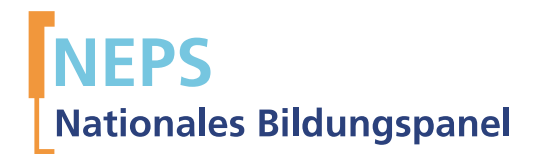

## Startkohorte 4: Klasse 9 (SC4) Wellen 3 und 4 Erhebungsinstrumente (Feldversion)

GEFÖRDERT VOM

Bundesministerium für Bildung und Forschung

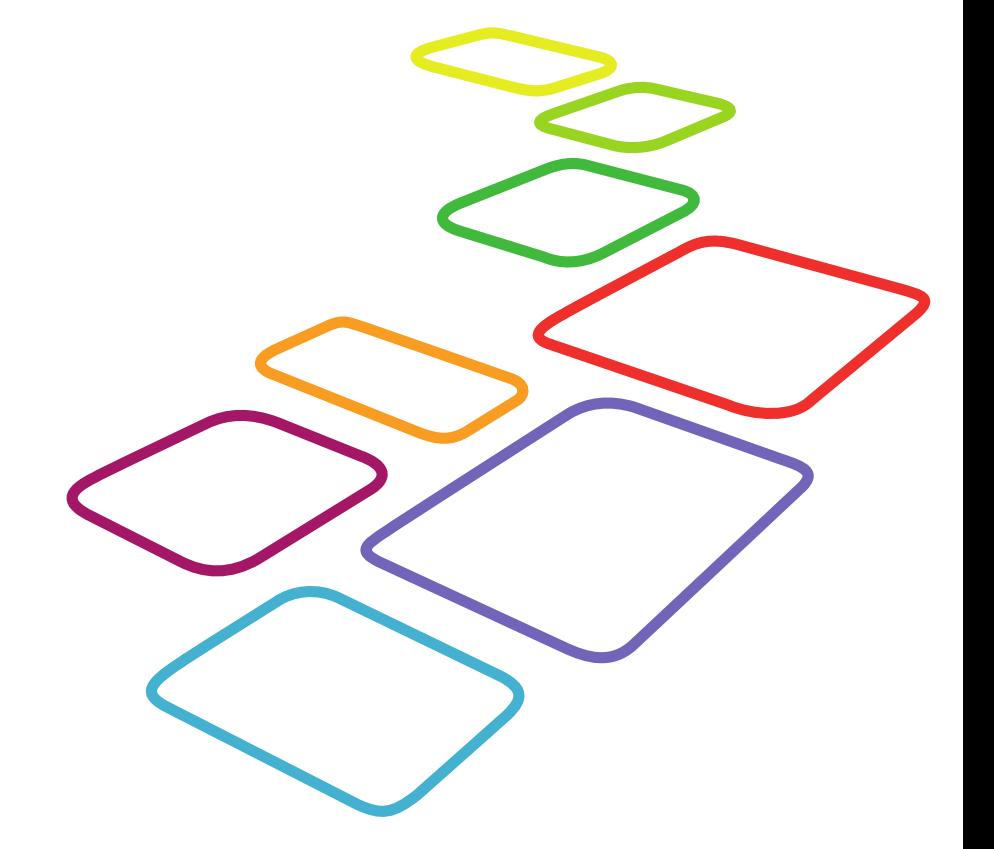

Urherberrechtlich geschütztes Material Universität Bamberg, NaƟonales Bildungspanel (NEPS), 96045 Bamberg https://www.neps-data.de Projektleiter: Prof. Dr. Hans-Günther Roßbach Stellvertretende Projektleiterin: Prof. Dr. Sabine Weinert Wissenschaftlich-administrative Geschäftsführerin: Dr. Jutta von Maurice Kaufmännischer Geschäftsführer: N.N. Bamberg, 2013

.

### **Inhaltsverzeichnis**

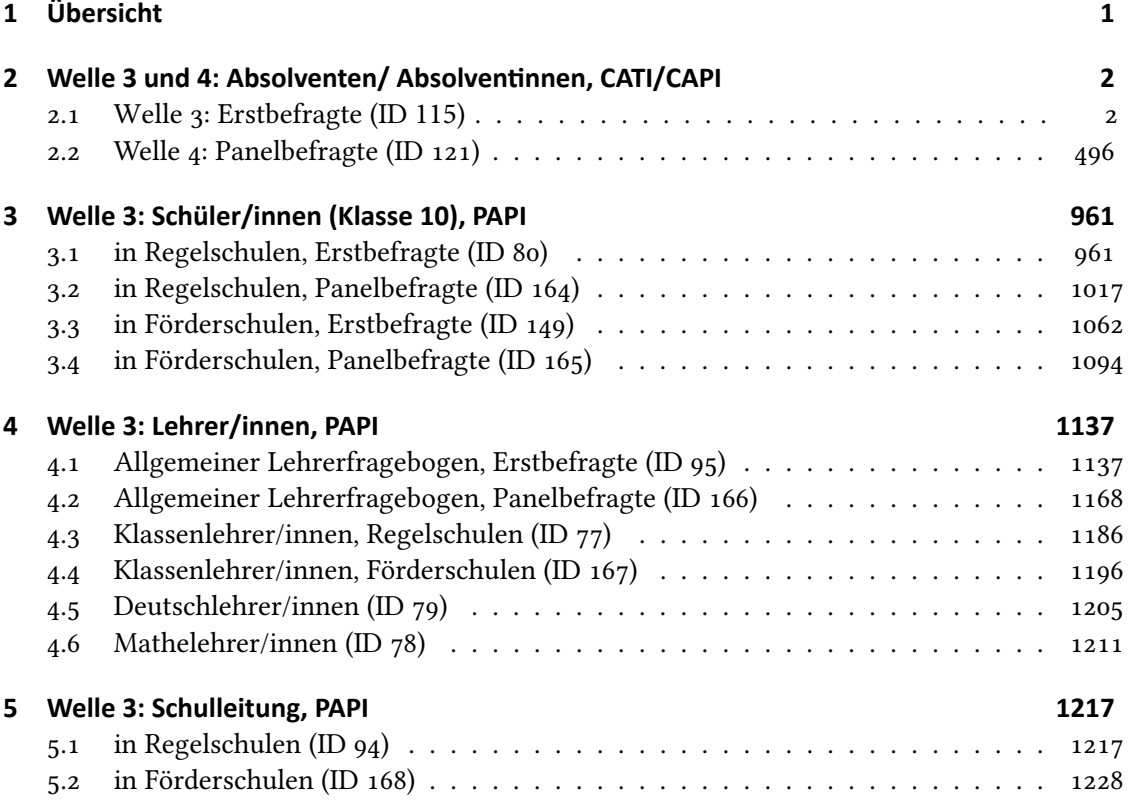

<span id="page-2-0"></span>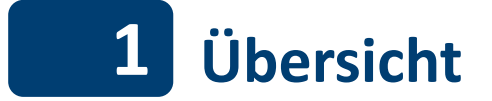

Die Materialien in dieser Sammlung sind die Feldversionen, also die Druckfassungen der PAPI-Fragebögen und die Programmiervorlagen der CATI-Umfragen. Abgedeckt wird mit dem Erhebungsjahr 2011/12 die Wellen 3 und 4, deren Daten zuerst in Version 4.0.0 des Scientific Use File (SUF) der Startkohorte (SC) veröffentlicht wurden. Weitere Hinweise zum Einsatz dieser Instrumente in Erhebungen oder zu Variablennamen, wie sie auch im SUF vorkommen, gibt es im entsprechenden Band "Startkohorte 4: Klasse 9 (SC4), Wellen 3 und 4, Erhebungsinstrumente (SUF-Version 4.0.0)". Für die Arbeit mit den Daten ist die SUF-Version der Erhebungsinstrumente dem vorliegenden Band mit den Feldversionen vorzuziehen.

## <span id="page-3-0"></span>.**2 Welle 3 und 4: Absolventen/ Ab**solventinnen, CATI/CAPI

<span id="page-3-1"></span>**12.1** Welle 3: Erstbefragte (ID 115)

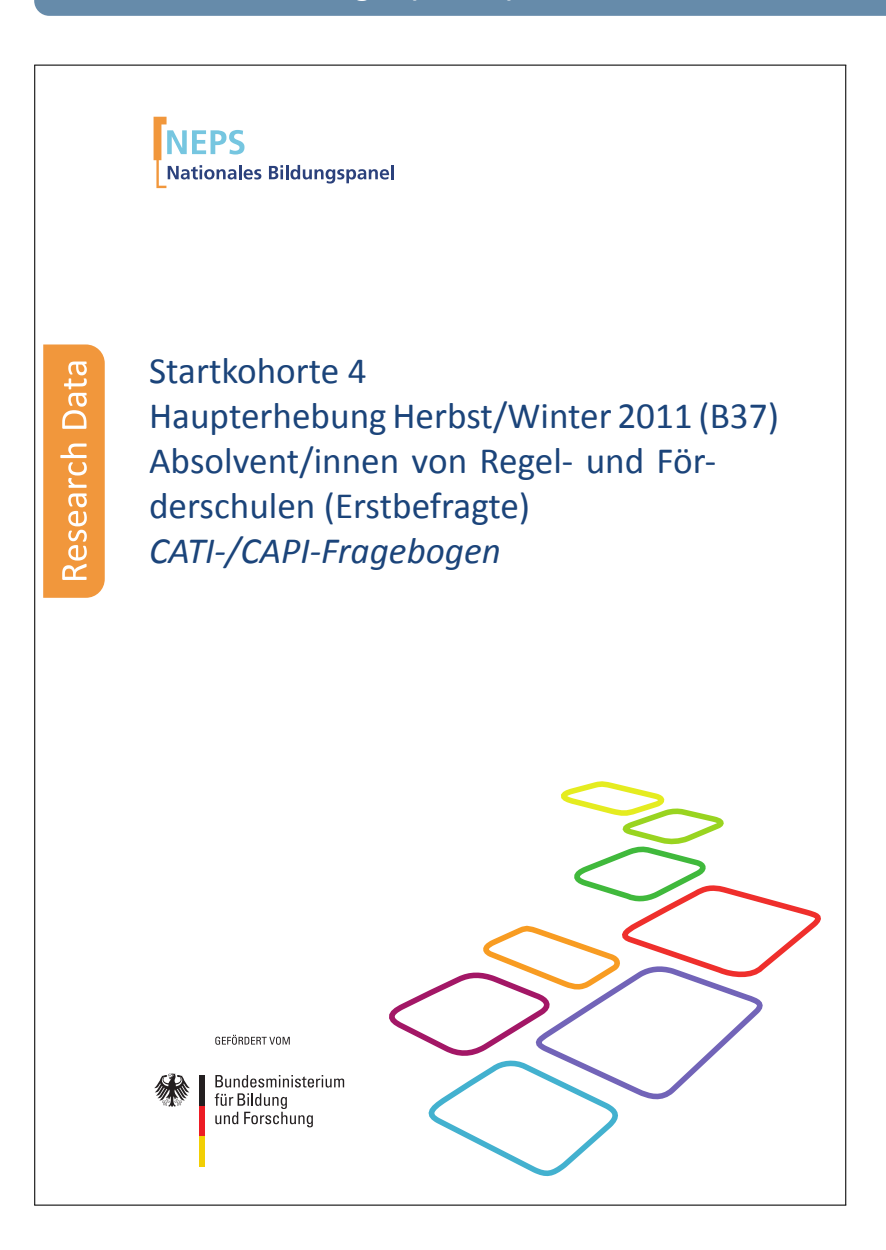

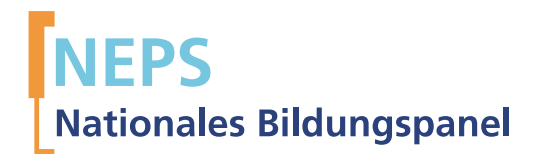

# Startkohorte 4

Haupterhebung Herbst/Winter 2011 (B37) Absolvent/innen von Regel- und Förderschulen (Erstbefragte) *CATI-/CAPI-Fragebogen*

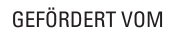

Bundesministerium für Bildung und Forschung

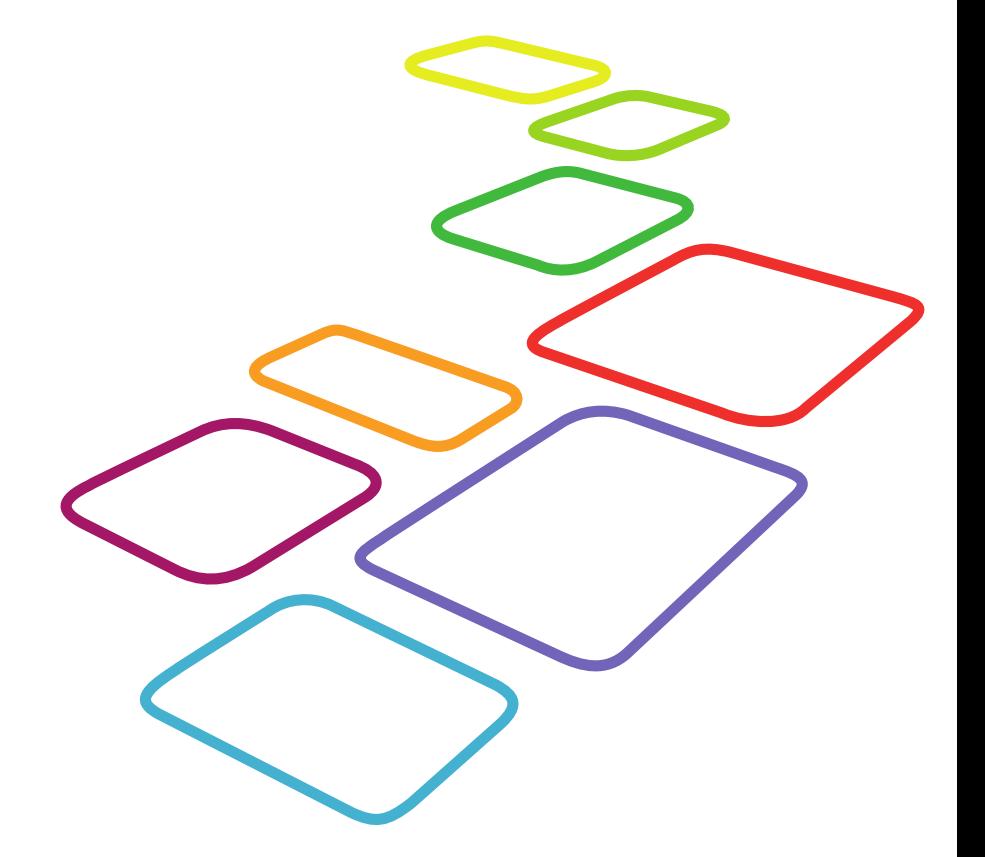

Urherberrechtlich geschütztes Material Universität Bamberg, Nationales Bildungspanel (NEPS), 96045 Bamberg https://www.neps-data.de Projektleiter: Prof. Dr. Hans-Günther Roßbach Stellvertretende Projektleiterin: Prof. Dr. Sabine Weinert Wissenschaftlich-administrative Geschäftsführerin: Dr. Jutta von Maurice Kaufmännischer Geschäftsführer: Dipl. sc. pol. Univ. Dipl.-Betriebswirt (FH) Gerd Bolz Bamberg, 2013

#### Hinweise zur Programmiervorlage

Im Rahmen der NEPS-Haupterhebungen von Etappe 6 "Übergänge in die berufliche Ausbildung und in den Arbeitsmarkt" werden Jugendliche und junge Erwachsene auf ihrem Weg von der Schule ins Berufsleben befragt. Die Stichprobe der der Teilstudie B37 generiert sich aus der NEPS-Startkohorte 4. Diese besteht aus Schülern, die 2010 eine 9. Klasse einer allgemeinbildenden Schule besucht haben, die Teil der Stichprobe des NEPS war. Die Stichprobenbildung erfolgt also durch den sukzessiven Austritt der ab der 9. Klassenstufe begleiteten NEPS-Teilnehmer aus dem allgemeinbildenden Schulsystem.

Die B37 im Herbst 2011 war in dem Sinne eine Erstbefragung, als dass die teilnehmenden Personen erstmalig außerhalb des schulischen Kontexts befragt wurden, nachdem sie zuvor an den NEPS-Erhebungen in den Schulen teilgenommen hatten.

Die Befragung beinhaltet unter anderem ein Grundprogramm zur retrospektiven Erfassung des Lebensverlaufs seit dem ersten Verlassen des allgemeinbildenden Schulsystems mit Informationen zu folgenden Bereichen: Schulgeschichte (AS), Berufsvorbereitung (BV), Ausbildung (AB), Wehrdienst (WD), Erwerbsgeschichte (ET), Arbeitslosigkeit (AL), Kinder (KI), Weiterbildungskurse (KU) sowie das Prüfmodul (X) und das Lückenmodul (LU) zur Identifikation von Lücken/Überschneidungen im Lebensverlauf. Diese Längsschnittmodule werden bei den Erstbefragten erstmals erfasst (Erstbefragungsinstrument) und bei den Panelbefragten in den Folgeerhebungen in jeder Welle weitergeschrieben (Panelinstrument mit Preloads). Weiter gibt es auch ein feststehendes Querschnittsprogramm (QS), das in der B37 Fragen zur Zufriedenheit, zu Geschlechterrollen und Traditionalismus, zum Geburts-/Wohnort, Migrationshintergrund, zur Sprache, zum Kindergartenbesuch, zur Person und zum Haushalt beinhaltet, und das teilweise in späteren Herbst-Wellen aktualisiert werden wird. Neben dem oben beschriebenen Grundprogramm gibt es etappenspezifische Ergänzungen zur Erfassung des Lebensverlaufs, zum Beispiel im Rahmen des Sozialkapital-Moduls (Sozkap). Das Grundprogramm und die etappenspezifischen Module werden in jeder Herbsterhebung durch kohortenspezifische Querschnitte der NEPS-Säulen ergänzt.

Die computeradministrierten telefonischen Interviews (CATIs) zur Teilstudie B37, die vom infas Institut für angewandte Sozialwissenschaften (Bonn), durchgeführt wurden, beinhalten die im folgenden Überblick dargestellten Module:

Befragungsmodule in der Teilstudie B37:

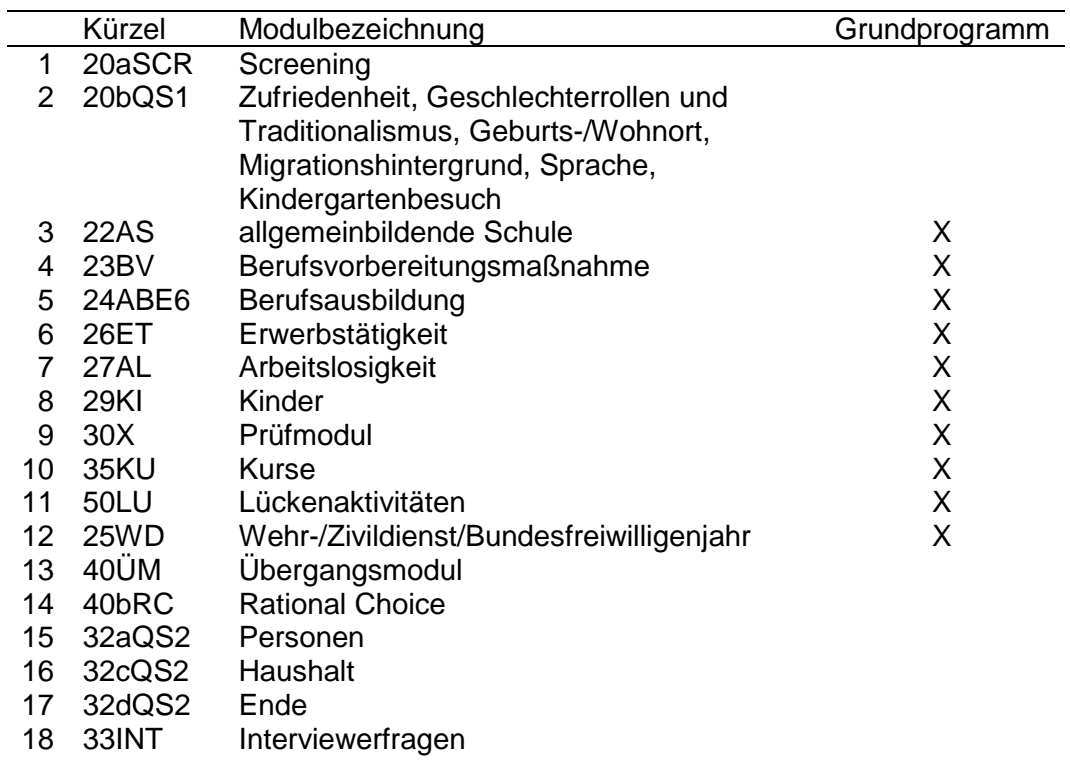

Verlauf der Interviews in der Teilstudie B37:

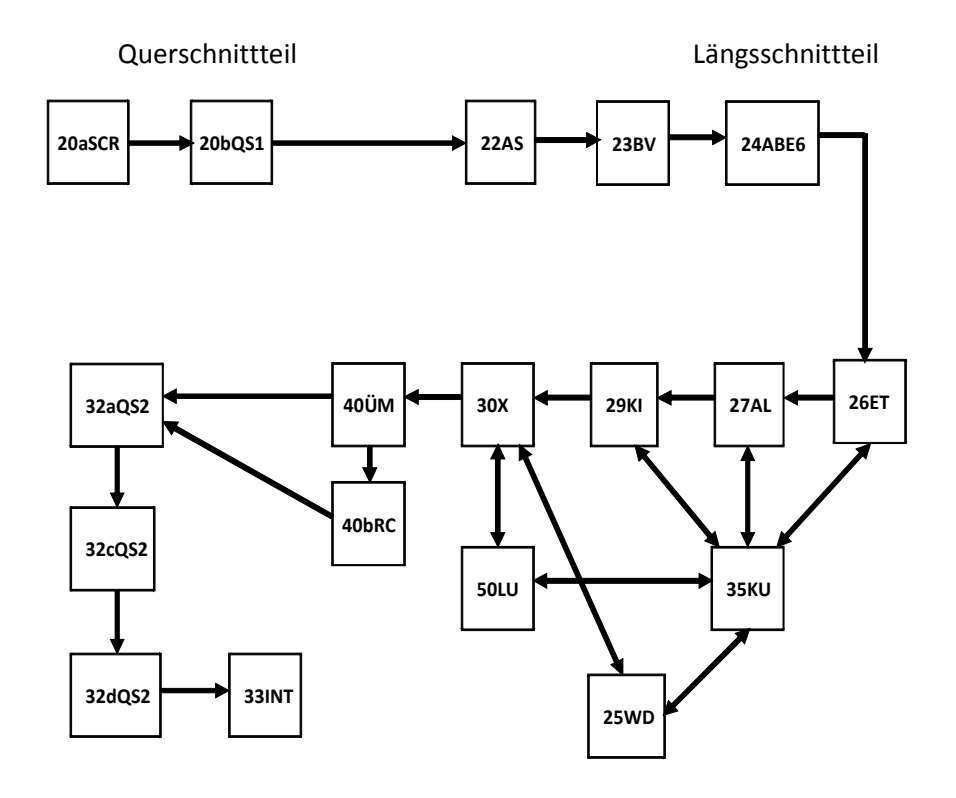

Die Word-Vorlage besteht grundsätzlich aus einer zweispaltigen Tabelle. In der ersten Spalte ist ausschließlich die Fragenummer zu finden. Die zweite Spalte enthält (neben einer Wiederholung der Fragenummer) alle weiteren Informationen, die für die Definition eines Items notwendig sind.

#### Tags

Die einzelnen Definitionsmerkmale eines Items werden durch eine vorangestellte Markierung (Tag) gekennzeichnet, die ein automatisches Einlesen dieser Informationen in eine Datenbank ermöglichen. Die wichtigsten Tags sind:

(--va:) Variablenname;

(--fn:) Fragenummer,

(--va:) Variablenbezeichnung (Variable Label);

 $(-$ fr:) Fragetext;

(--af:) Ausgangsfilter,

(--end--) Item-Endmarke;

- (--in:) Intervieweranweisung;
- (--we:) Wertelabels;
- (--ra:) Wertebereichsangabe;
- (--ac:) Automatische Wertezuweisungen;

(--ef:) Eingangsfilter,

(--st:) Sonderform (separat und singulär in einer Tabellenzelle) zur Beschreibung von inhaltlichen oder formalen Bereichswechseln.

Zwei wichtige Sonderformen von Variablen sind Zeitstempel und Hilfsvariablen.

#### Zeitstempel

Zeitstempel sind Variablen, in denen das aktuelle Datum und die Uhrzeit gespeichert werden. Sie dienen unter anderem dazu, die aktuelle Zeit zu erfassen um Aussagen über die Dauer von Interview und Interviewteilen machen zu können. Die Fragenummer eines Zeitstempels endet mit einem groß geschriebenen Z; der Variablenname eines Zeitstempels wird durch ein in eckige Klammern eingeschlossenes [ZS] angeführt.

#### Hilfsvariablen

Hilfsvariablen werden zur Vereinfachung der Definition von Filtern verwendet. Sie besitzen keine Fragenummer. Der Variablenname beginnt mit h und wird durch ein in eckige Klammern eingeschlossenes [HILF] angeführt.

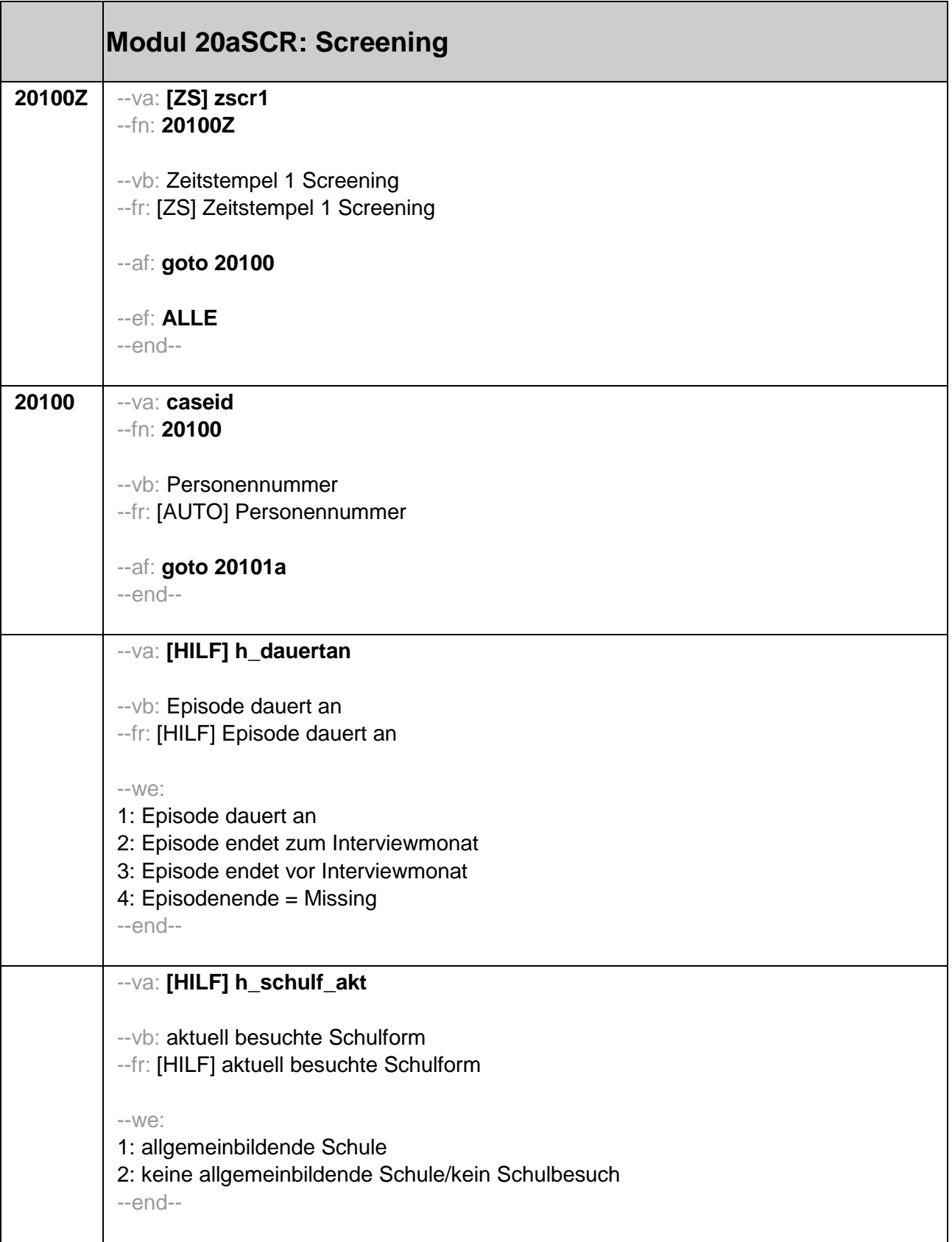

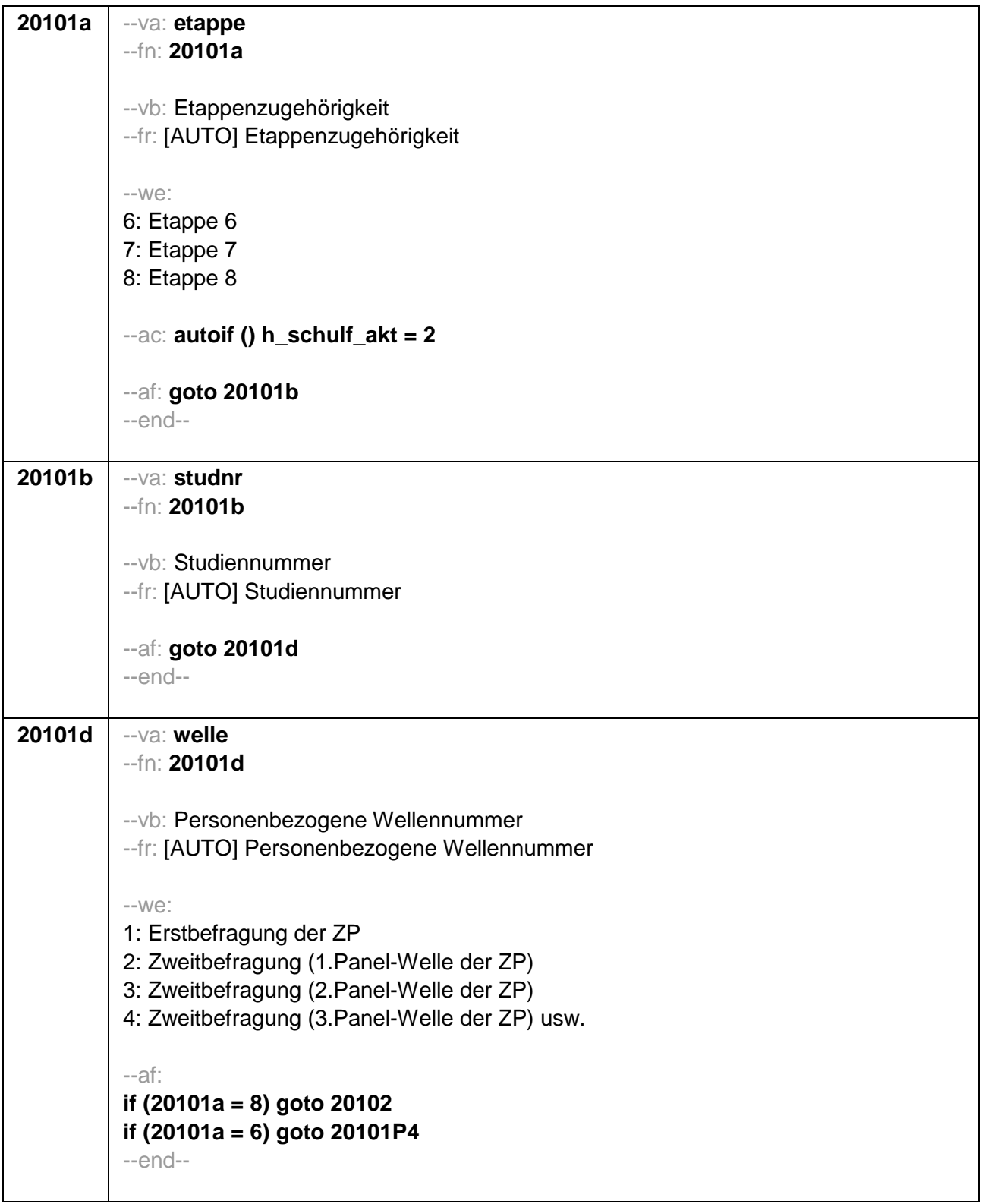

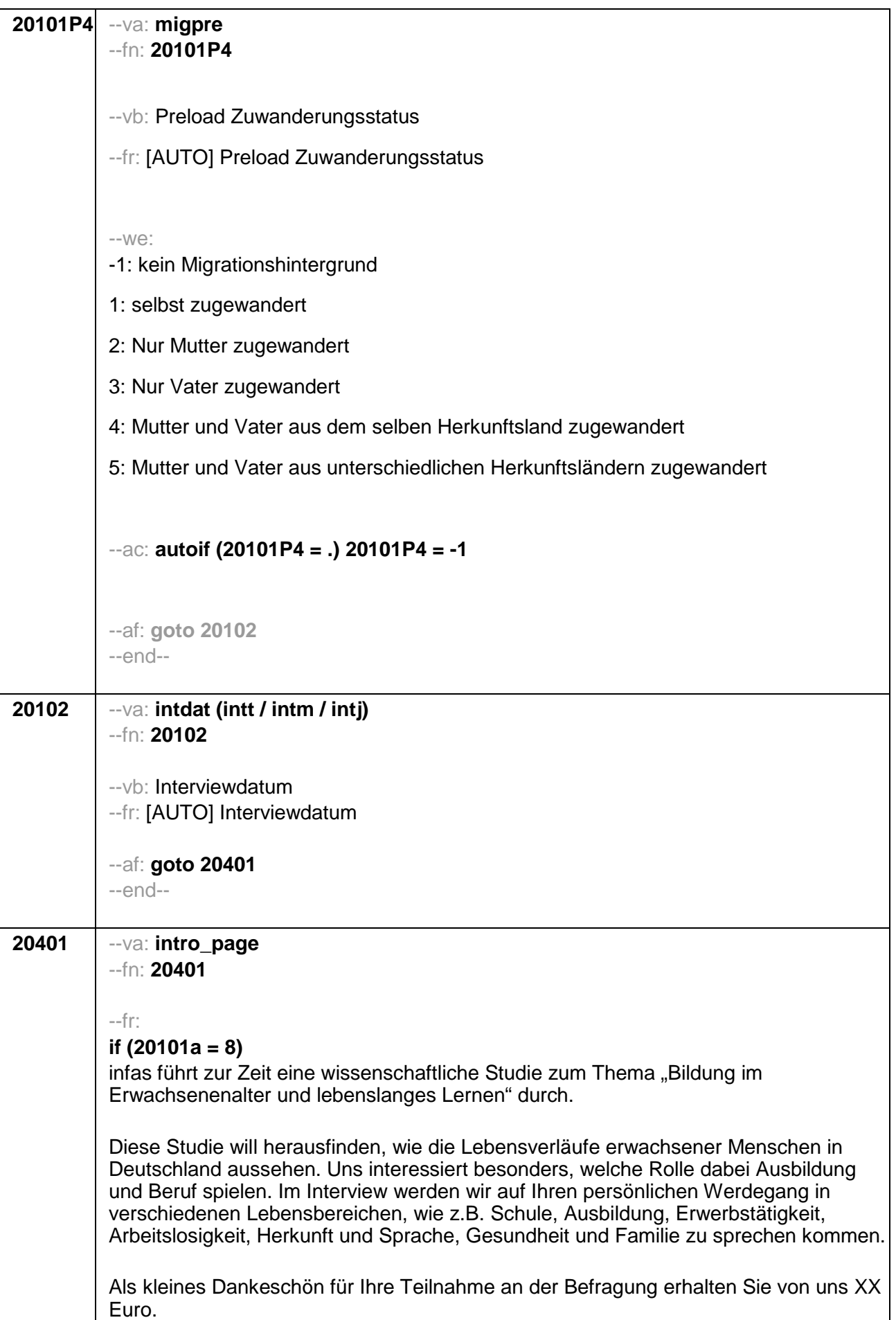

infas garantiert Ihnen, dass alle Ihre Angaben streng vertraulich behandelt werden und anonym bleiben, d.h. getrennt von Ihrer Adresse ausgewertet werden. Alle Mitarbeiter des infas-Instituts sind dazu verpflichtet, alle Ihre Angaben geheim zu halten. Eine Verwendung für andere Zwecke als nur für diese Untersuchung ist ausgeschlossen. Die Teilnahme an der Befragung ist freiwillig. Aus einer Nicht-Teilnahme entstehen Ihnen keine Nachtteile.

#### if  $(20101a = 6)$

infas führt zur Zeit eine wissenschaftliche Studie zum Thema "Schule, Ausbildung und Beruf" durch.

Diese Studie will herausfinden, was junge Erwachsene nach dem Ende der Schulzeit machen. Dazu wurden Sie bereits mehrfach im Klassenraum befragt. Ab jetzt werden wir Sie telefonisch weiter befragen, um zu erfahren, wie es bei Ihnen weiter gegangen ist. Uns interessiert besonders, welchen Beruf Sie erlernen wollen, ob Sie eine Ausbildung oder eine berufsvorbereitende Maßnahme machen oder weiterhin zur Schule gehen, aber auch, wie es Ihnen gesundheitlich geht, wie Ihre familiäre Situation ist, ob Sie religiös sind oder wie Sie ihre Freizeit gestalten.

Als kleines Dankeschön für Ihre Teilnahme an der Befragung erhalten Sie von uns XX Euro.

infas garantiert Ihnen, dass alle Ihre Angaben streng vertraulich behandelt werden und anonym bleiben, d.h. getrennt von Ihrer Adresse ausgewertet werden. Alle Mitarbeiterinnen und Mitarbeiter des infas-Instituts sind dazu verpflichtet, alle Ihre Angaben geheim zu halten. Eine Verwendung für andere Zwecke als nur für diese Untersuchung ist ausgeschlossen. Die Teilnahme an der Befragung ist freiwillig. Aus einer Nicht-Teilnahme entstehen Ihnen keine Nachtteile.

#### $-in$ :

#### if  $(20101a = 8)$

<<Siehe Anschreiben und Datenschutzerklärung

Bei Fragen, woher wir die Adresse haben

Ihre Adresse wurde - zusammen mit vielen anderen - durch ein statistisches Zufallsverfahren aus dem Einwohnermelderegister Ihrer Gemeinde ausgewählt. Die Telefonnummer wurde anhand von Telefonbucheintragungen ermittelt.

Bei Fragen, wer die Studie durchführt

Die Studie ist Teil des nationalen Bildungspanels. Das Nationale Bildungspanel NEPS hat seinen Sitz an der Universität Bamberg und umschließt namhafte

Forschungsinstitute wie das Institut für Arbeitsmarkt- und Berufsforschung (IAB) in Nürnberg sowie das Wissenschaftszentrum Berlin für Sozialforschung (WZB). Bei Fragen nach weiteren Informationsmöglichkeiten

Persönlicher Ansprechpartner bei infas ist Frau unter Telefon: 0800 -(kostenfrei) oder per Mail unter

Bei Fragen nach den Euro

Die Euro werden im Anschluss an die Befragung mit einem Dankschreiben per Post zugesendet. $\gg$ 

#### if  $(20101a = 6)$

<<Siehe Anschreiben und Datenschutzerklärung

Bei Fragen, woher wir die Adresse haben

Ihre Adresse wurde uns - noch während Sie in der 9. Klasse waren - von Ihren Eltern mitgeteilt. Die Telefonnummer wurde anhand von Telefonbucheintragungen ermittelt. Bei Fragen, wer die Studie durchführt

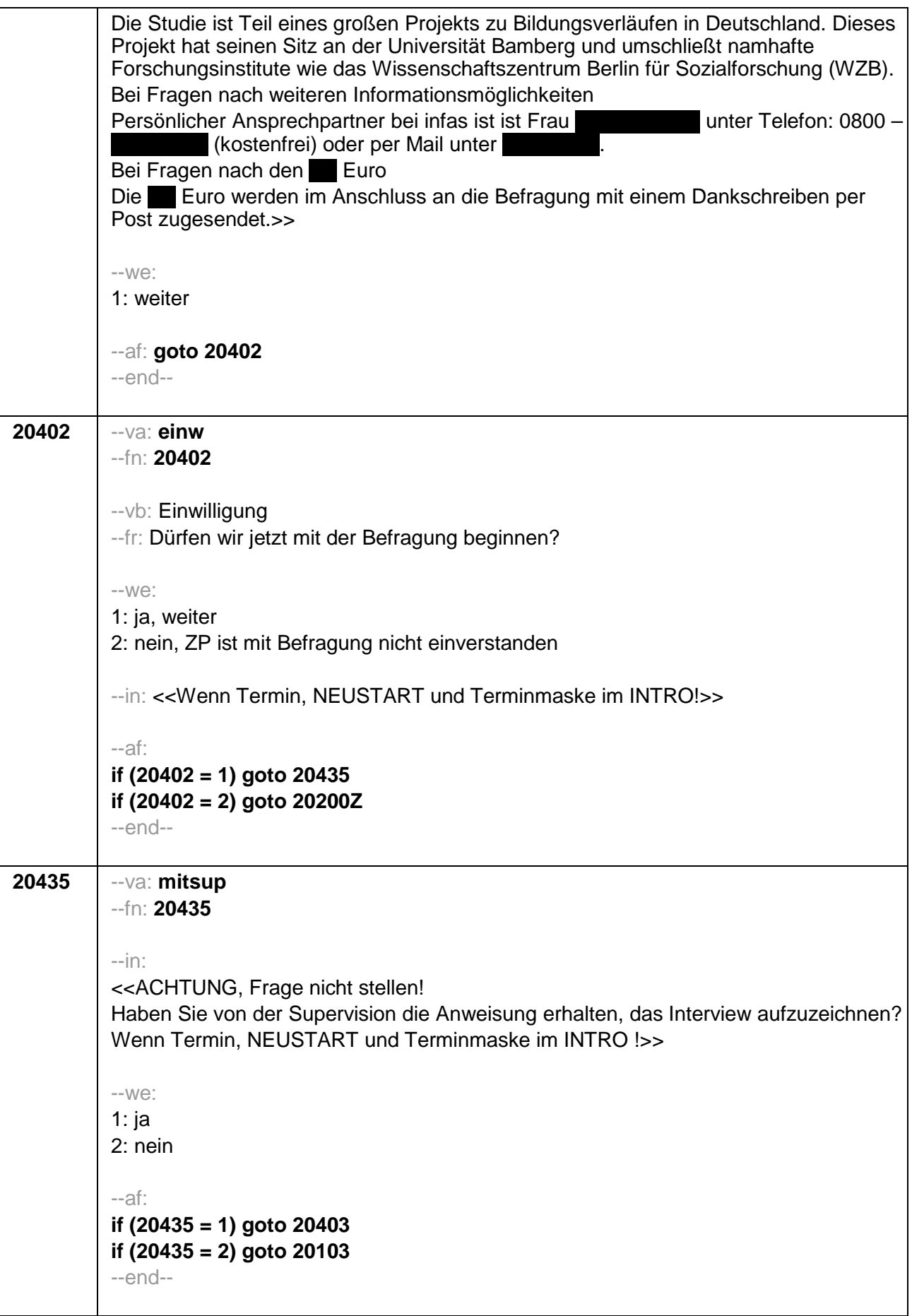

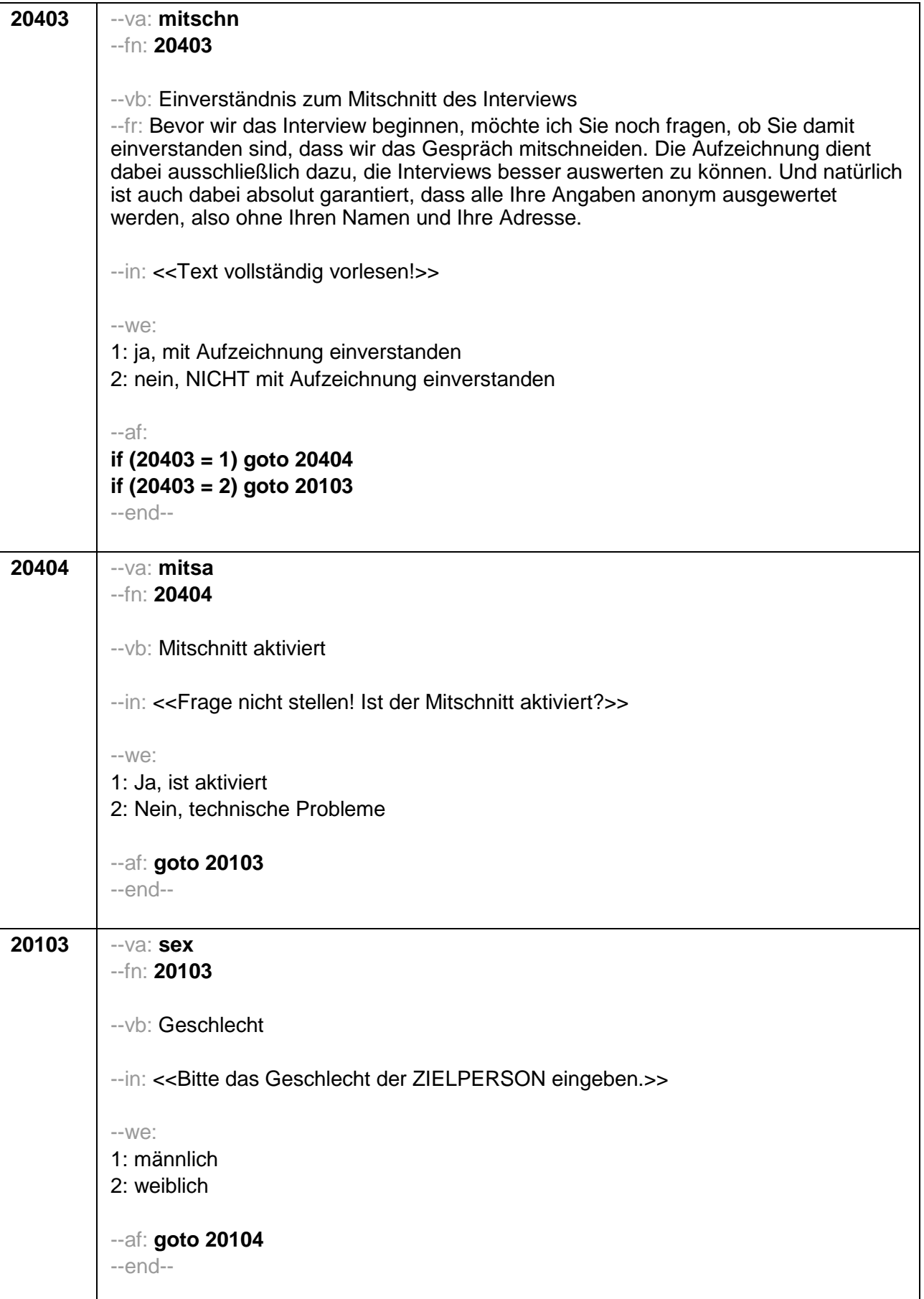

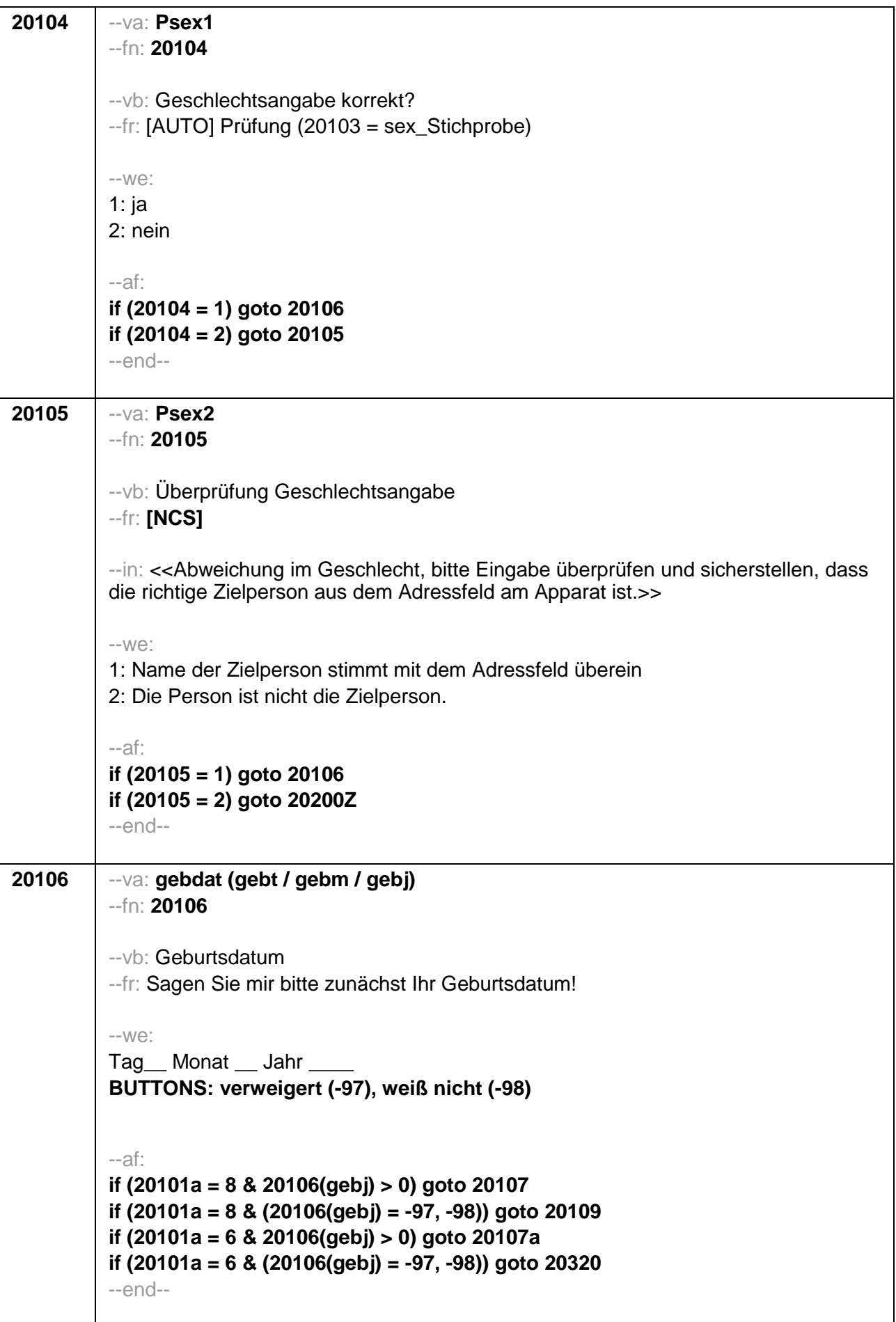

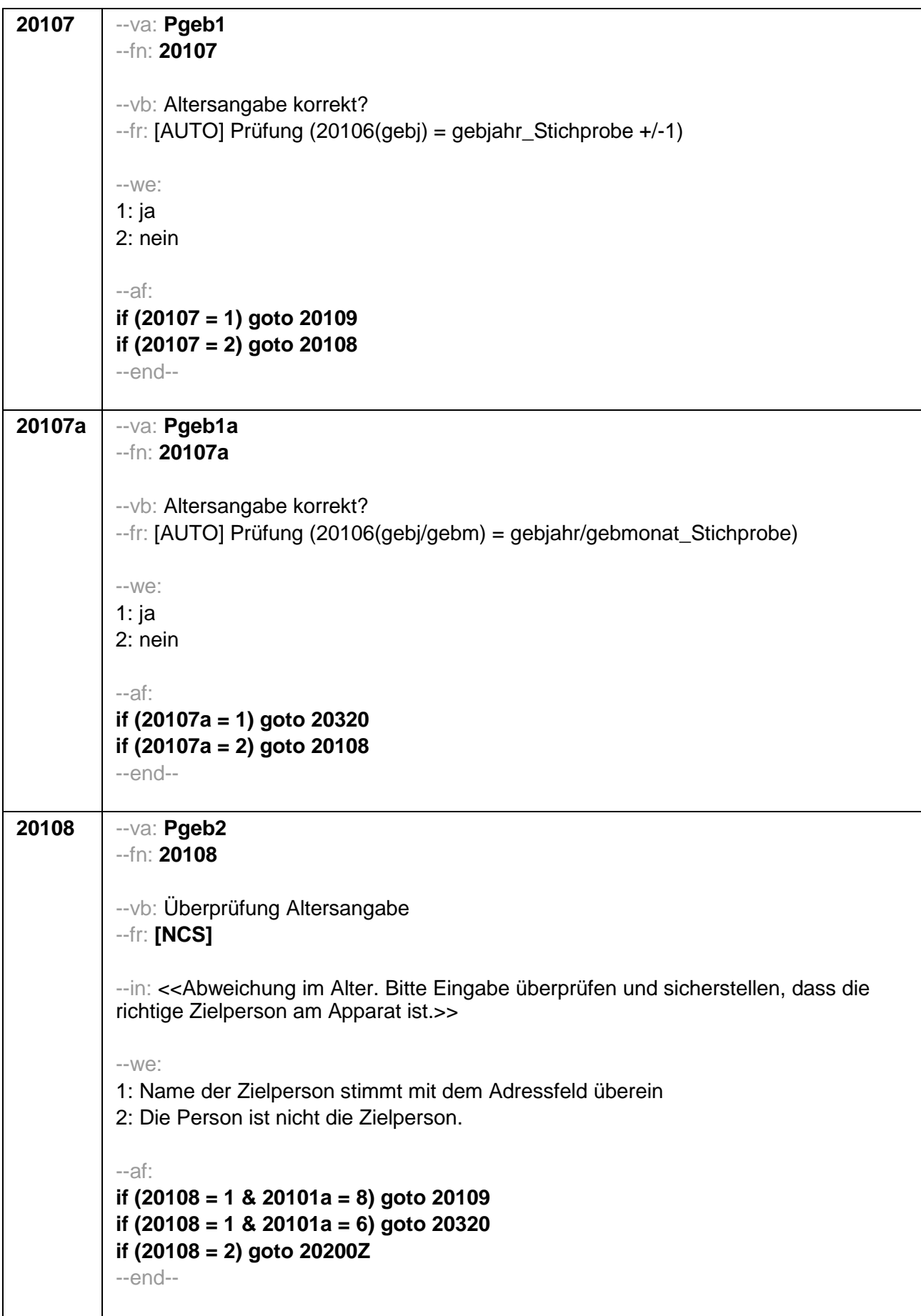

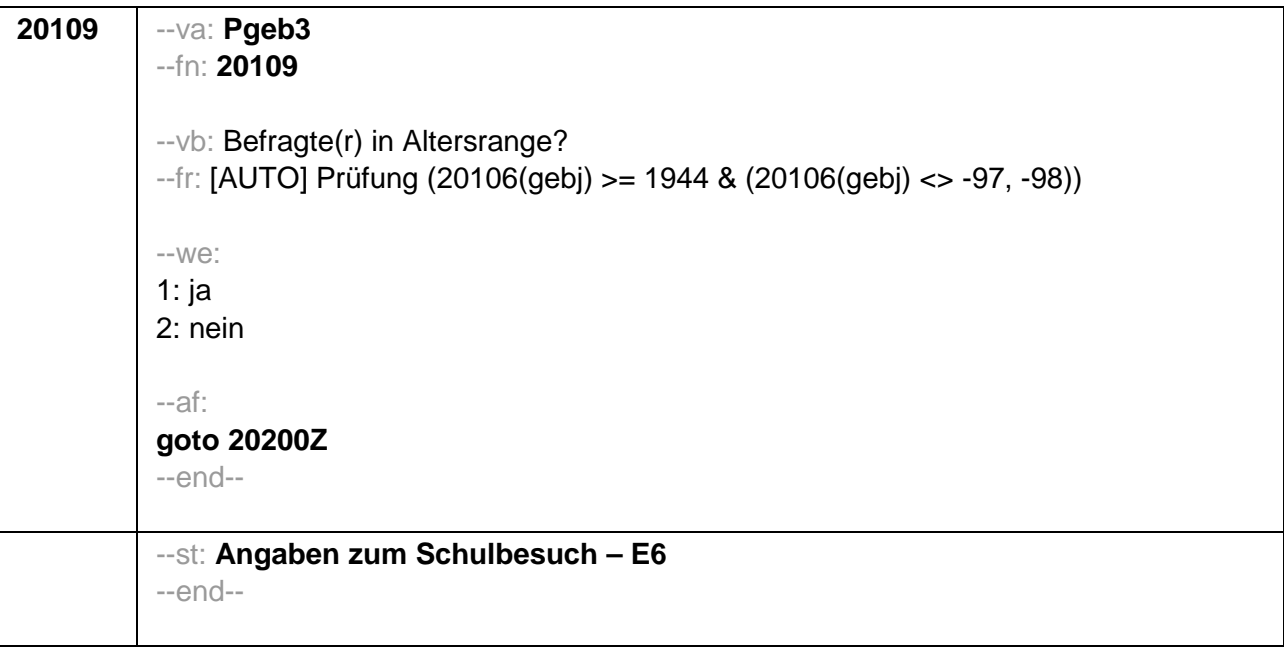

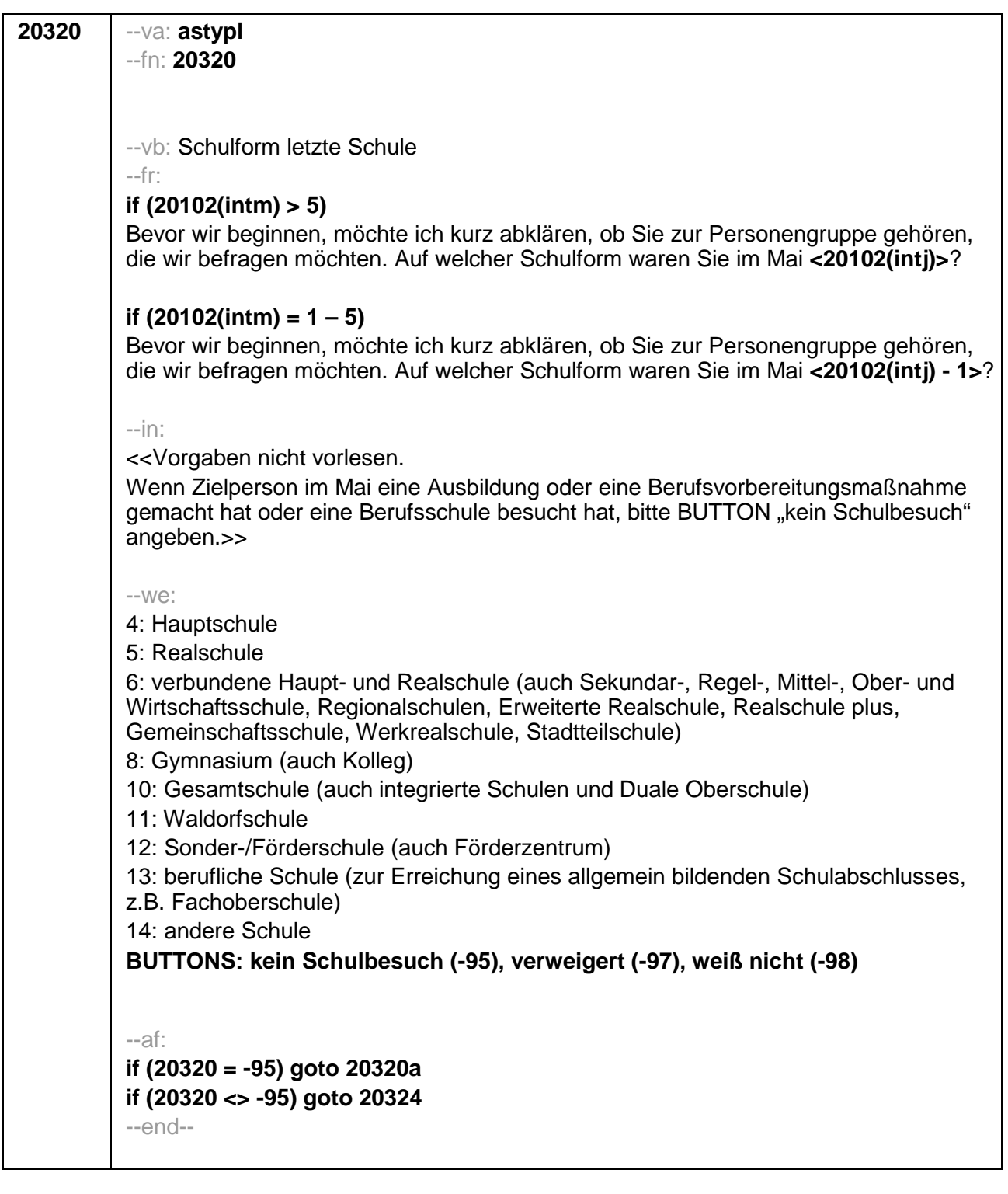

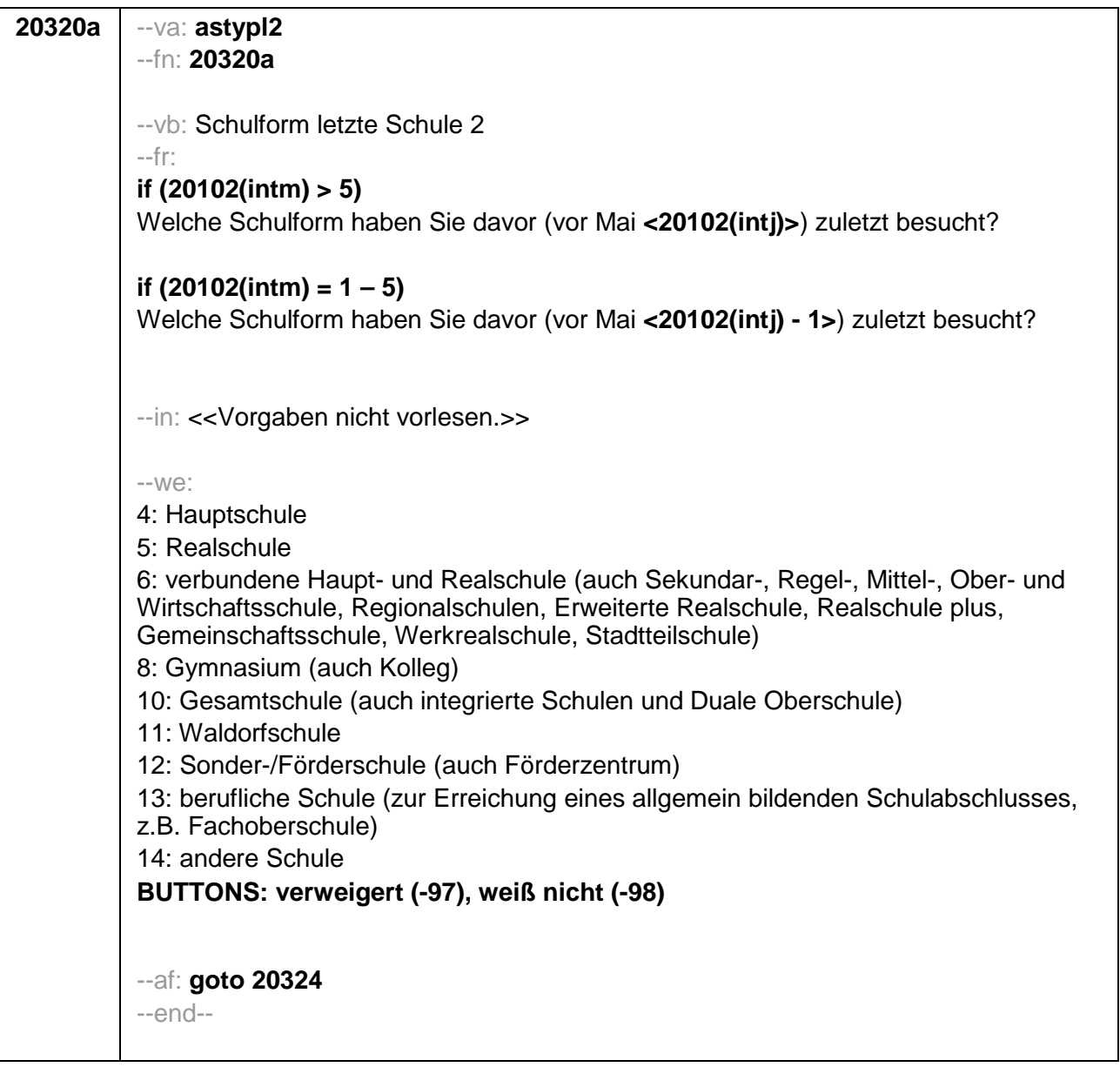

```
20324
--va: asenddatl (asendml / asendjl)
-fn: 20324--vb: Enddatum (-monat/-jahr) Schulepisode
--fr: Bis wann haben Sie diese Schule besucht?
-in:
<<Erinnert sich ZP nur an Jahreszeiten, bitte folgende Nummern eingeben:
21 = Jahresanfang/Winter,
24 = Frühjahr/Ostern,
27 = Jahresmitte/Sommer,
30 = Herbst.
32 = Jahresende>>
-WQbis Monat Jahr
BUTTONS: besucht weiterhin diese Schule (-5), verweigert (-97), weiß nicht (-98)
-ACautoif (20324 = -5) h dauertan = 1
autoif (20324 = 20102(intm/inti)) h dauertan = 2
autoif (20324 > 0 & 20324 < 20102(intm/intj)) h_dauertan = 3
autoif (20324 = -97, -98) h_dauertan = 4
autoif (20324 = -5) 20325 = 1
autoif (20324 = -5) 20324 = 20102(intm/inti)
 autoif (h_dauertan = 1 & ((20320 = 4, 5, 6, 10, 11, 12) OR (20320a = 4, 5, 6, 10, 11,
 12))) h_schulf_akt = 1
-af:
if (h_dauertan = 1 & ((20320 = 8, 13, 14) OR (20320a = 8, 13, 14))) goto 20325a
if (20404 = 1 \& h_{\text{schulf}} \& h_{\text{adv}} \& h_{\text{adv}} \& h_{\text{if (20404 \leq 1 \& \text{h} \sinh^{-1} \theta) goto 20510
if (h dauertan = 1 & ((20320 = -97, -98) OR (20320a = -97, -98))) goto 20200Z
if (h_dauertan = 2) goto 20325if (h_dauertan = 3, 4) goto 20326-end-
```
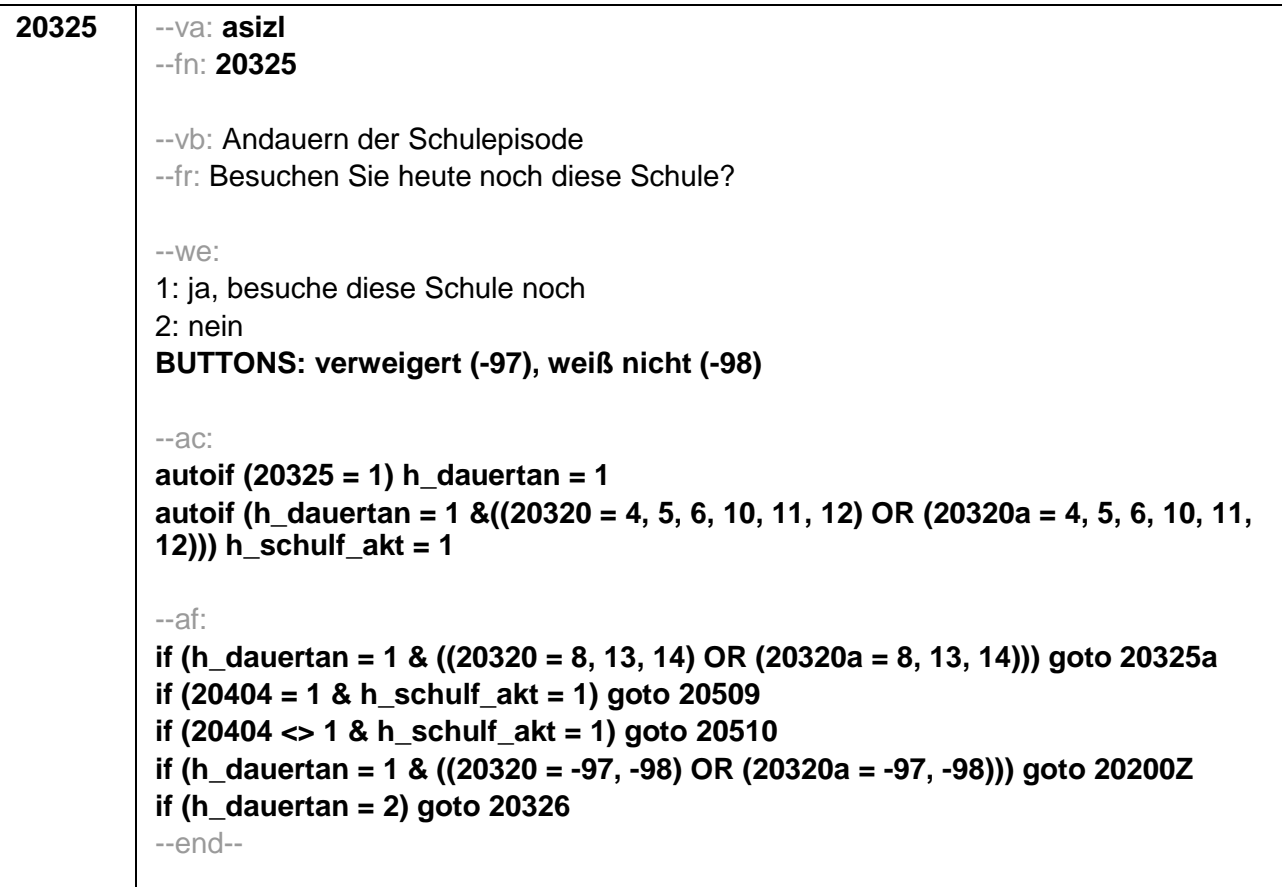

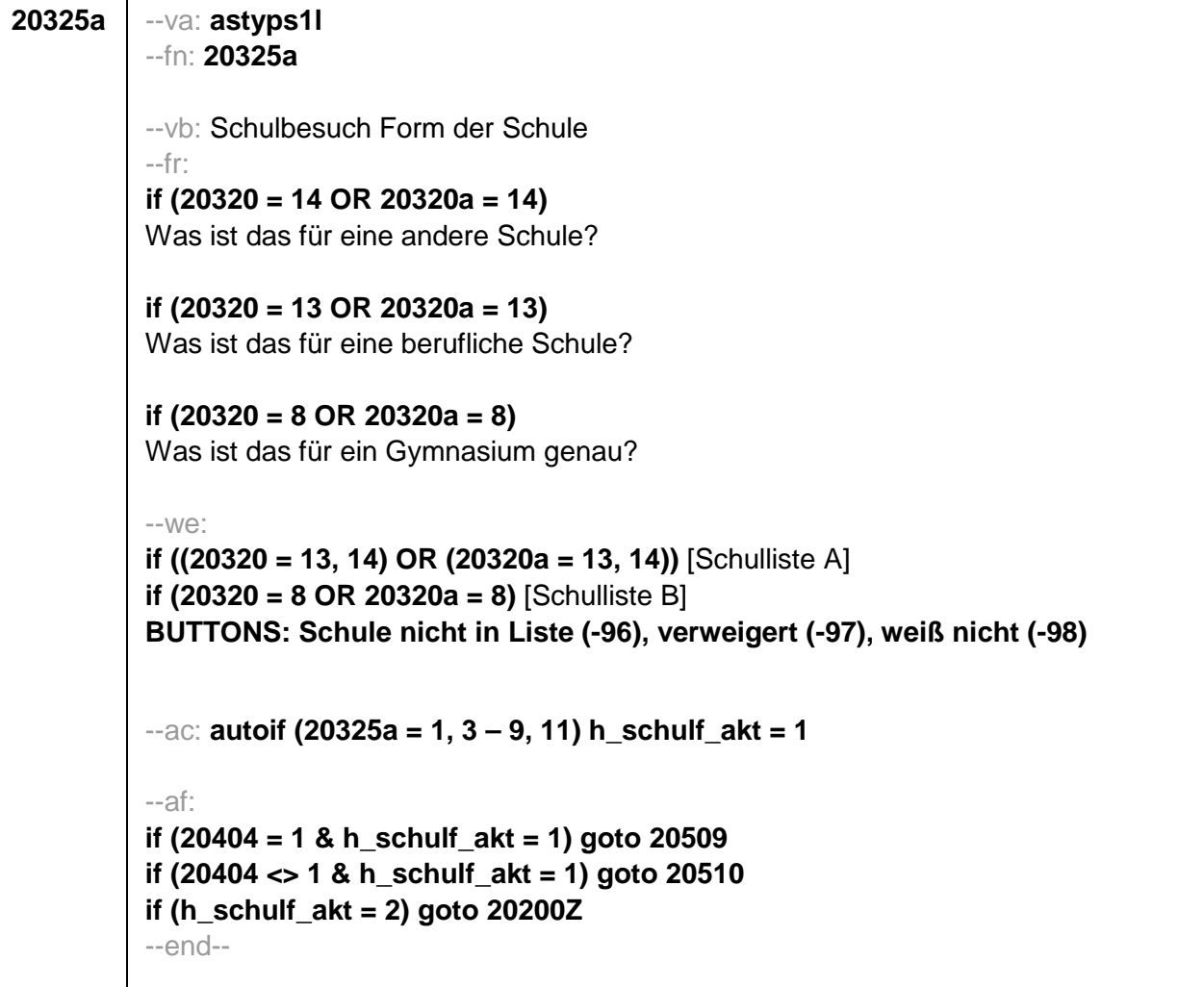

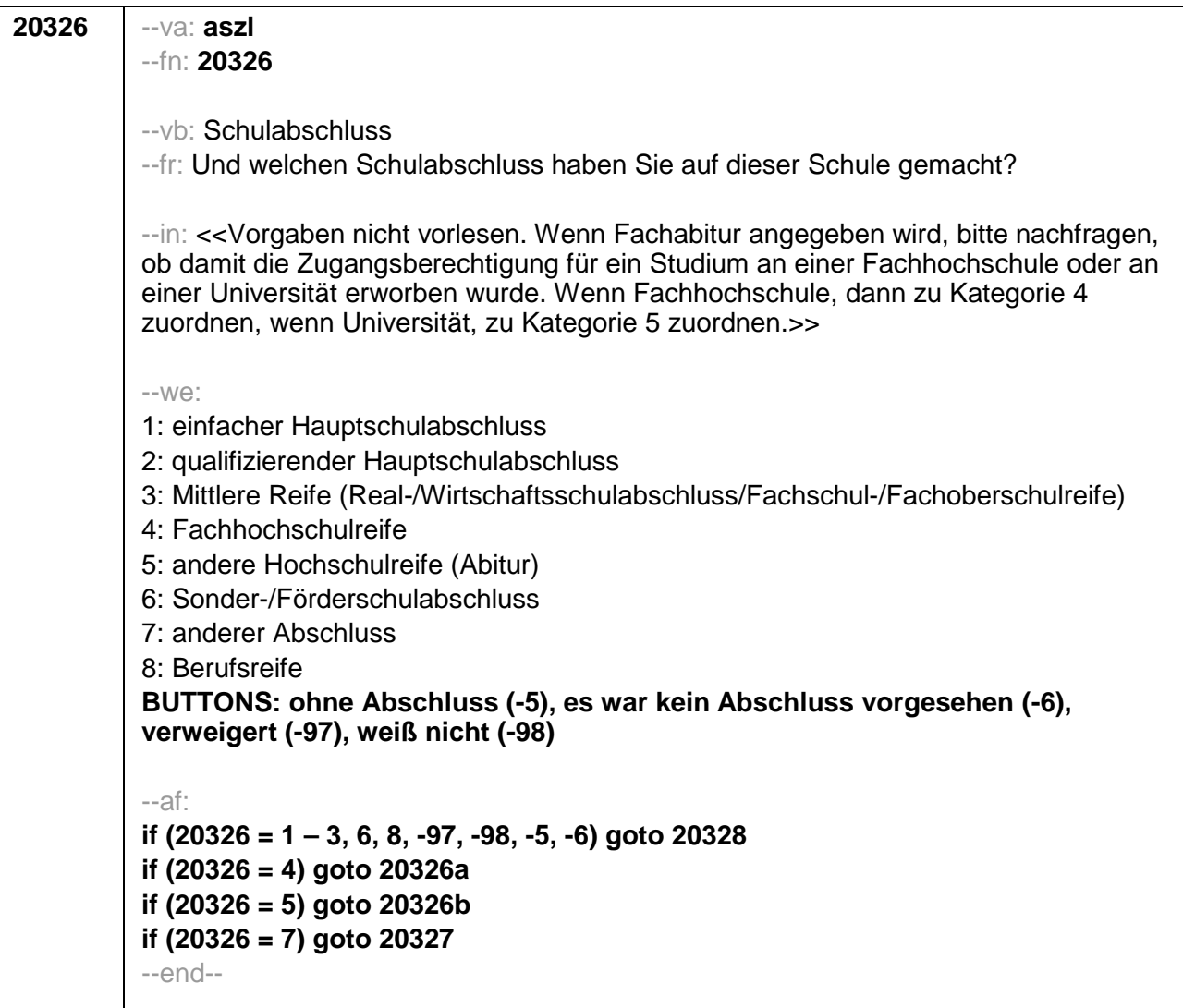

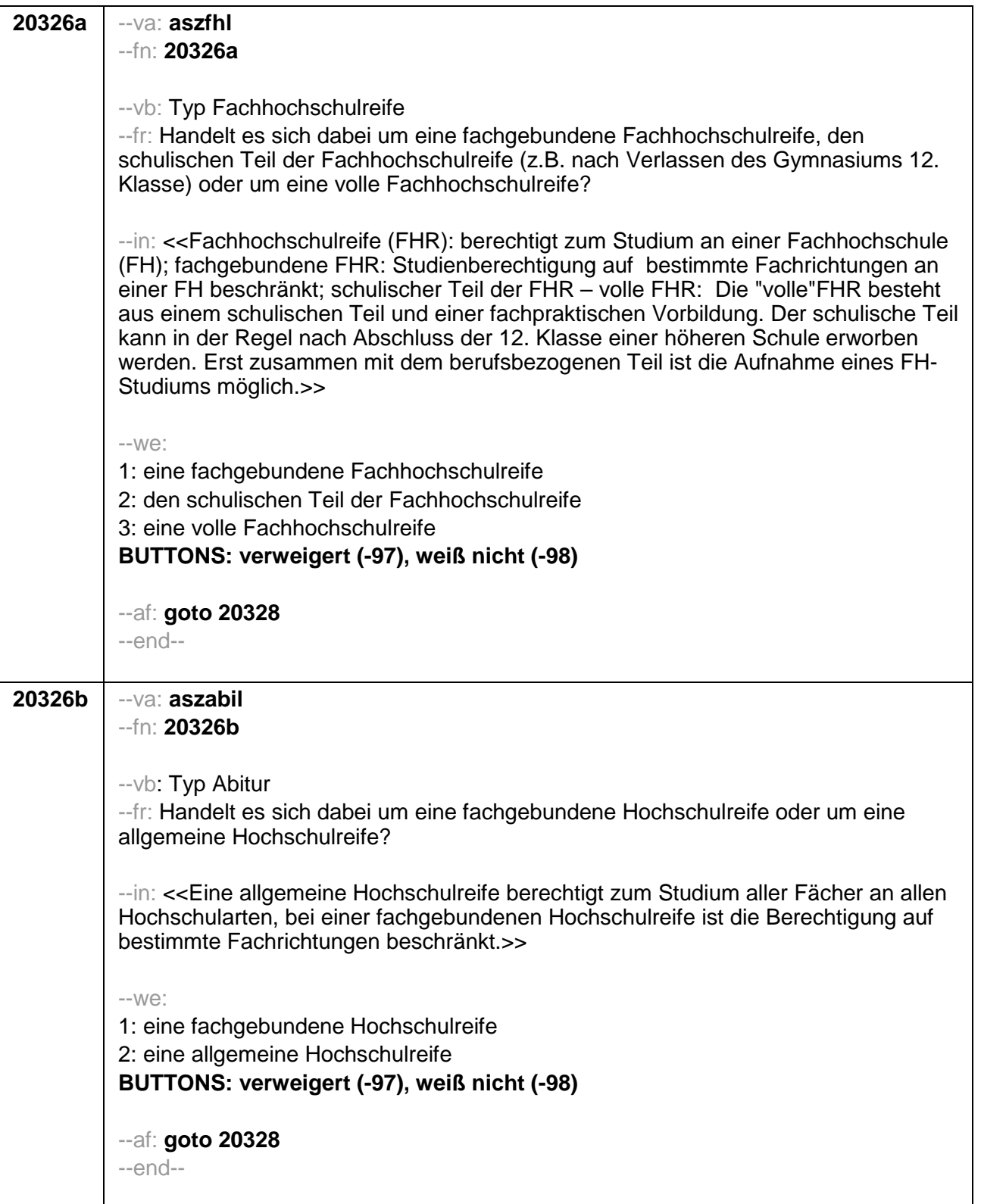

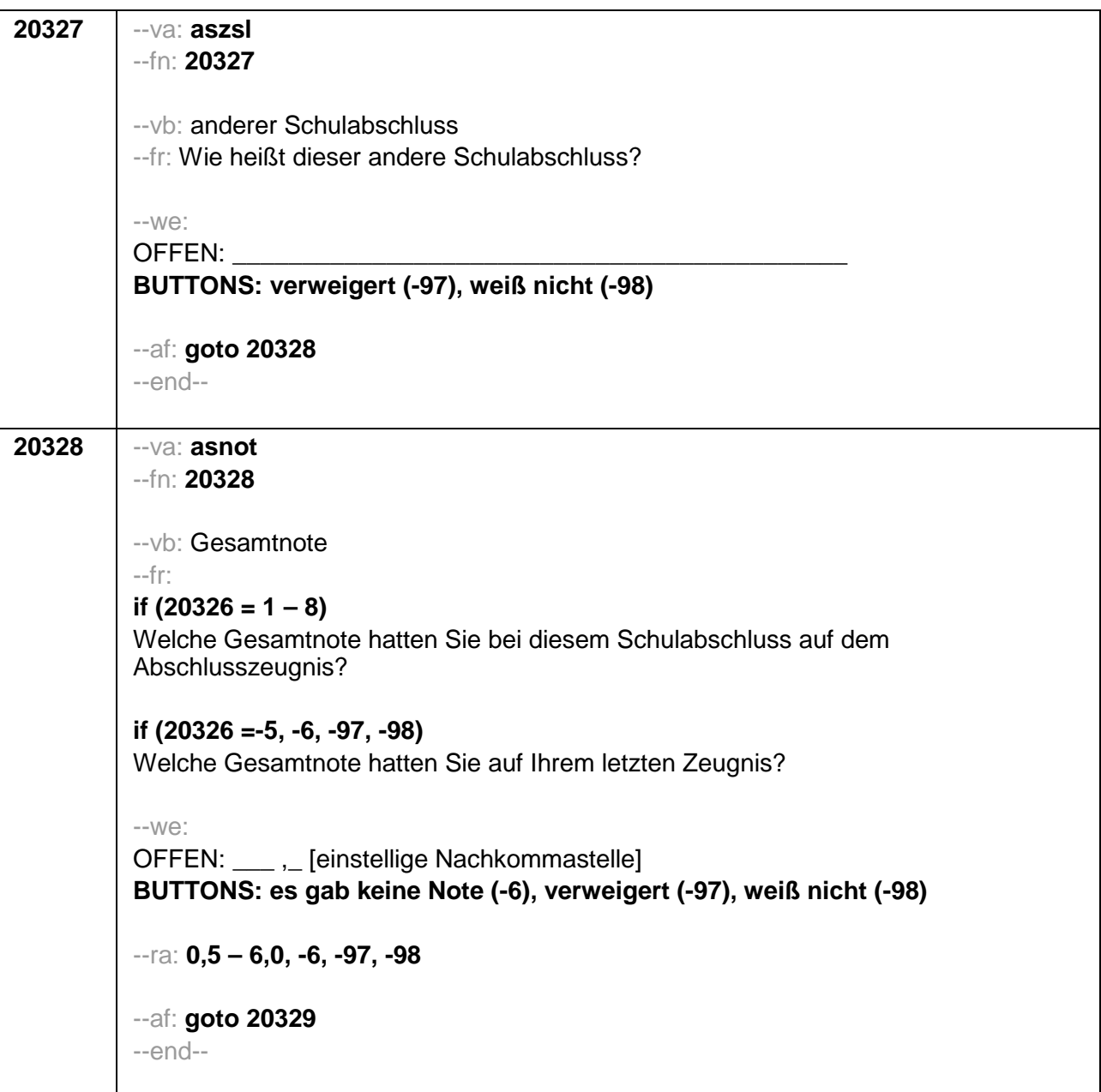

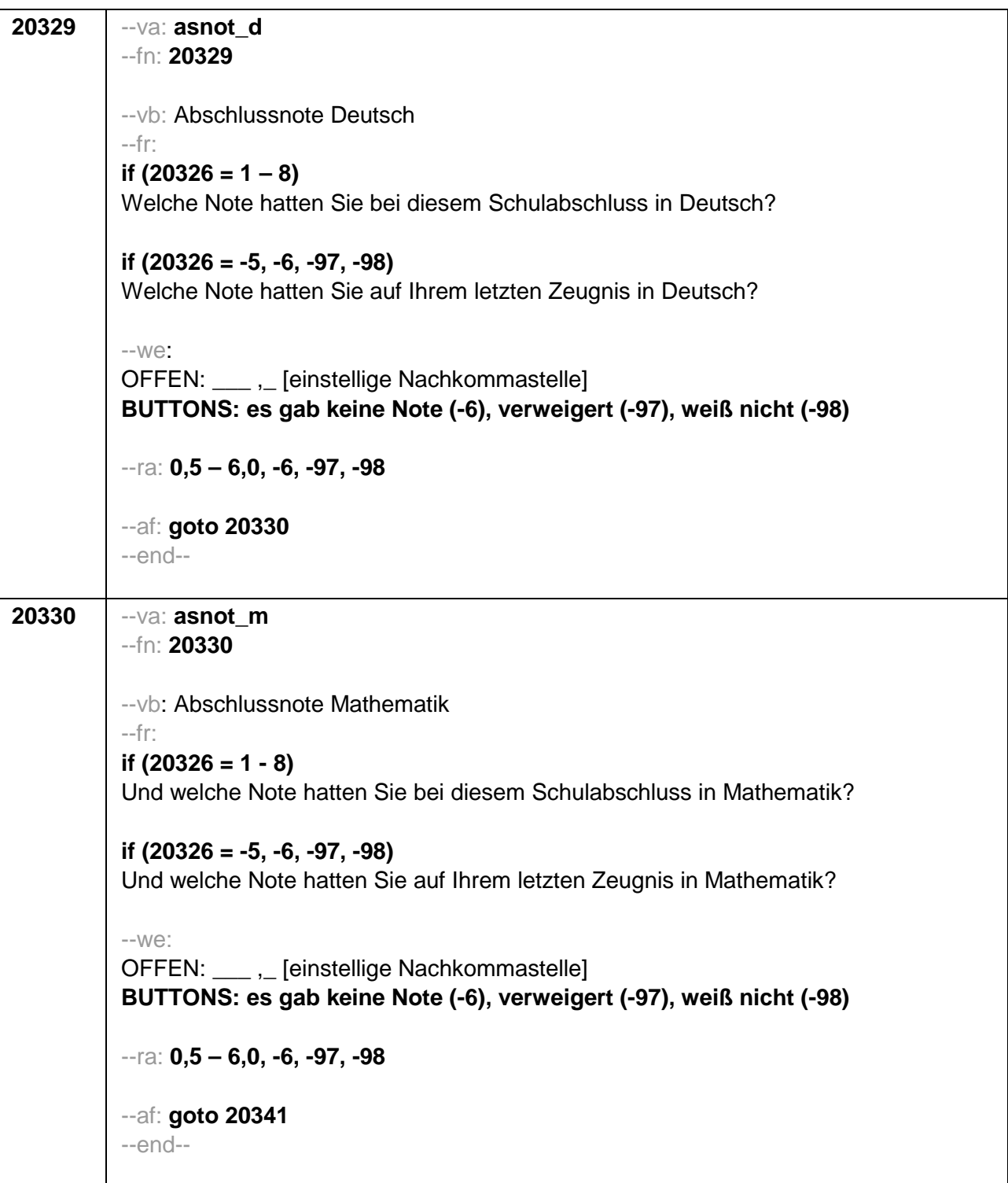

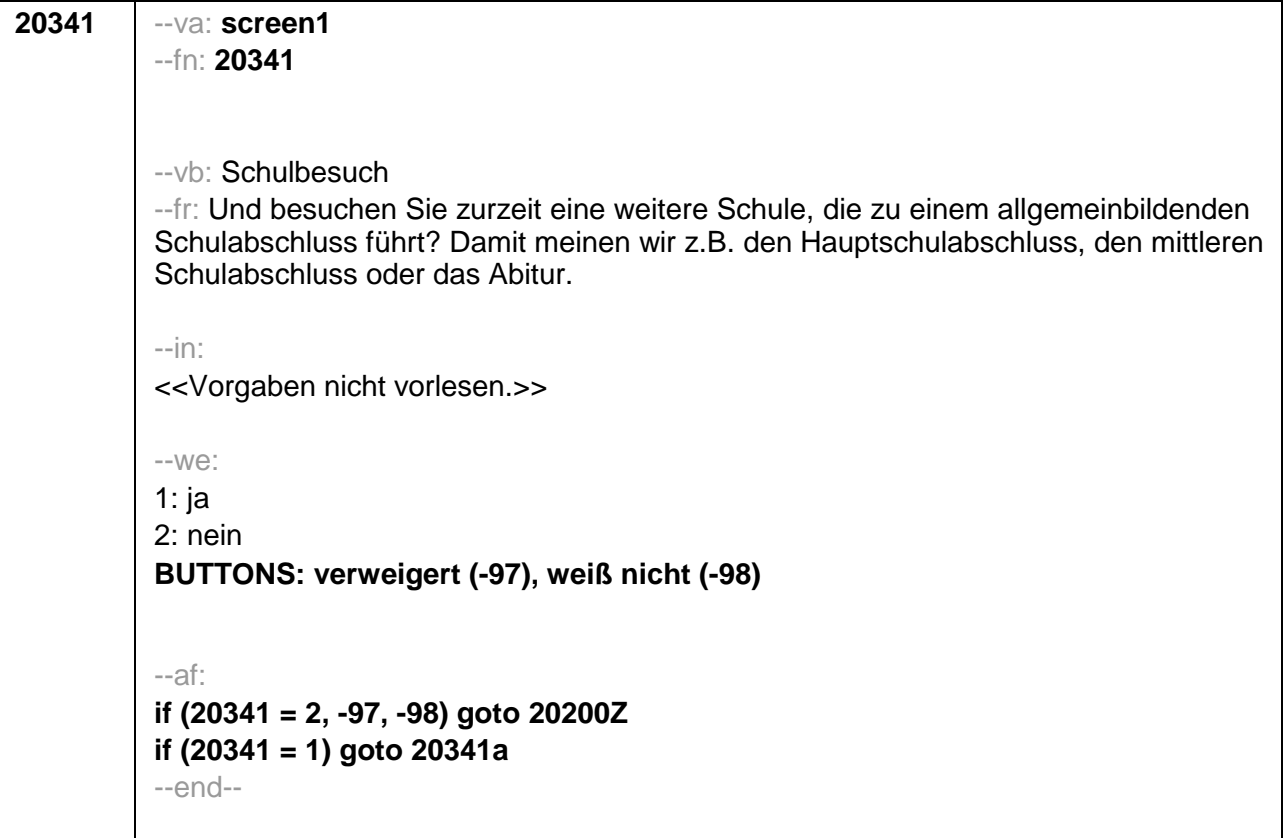

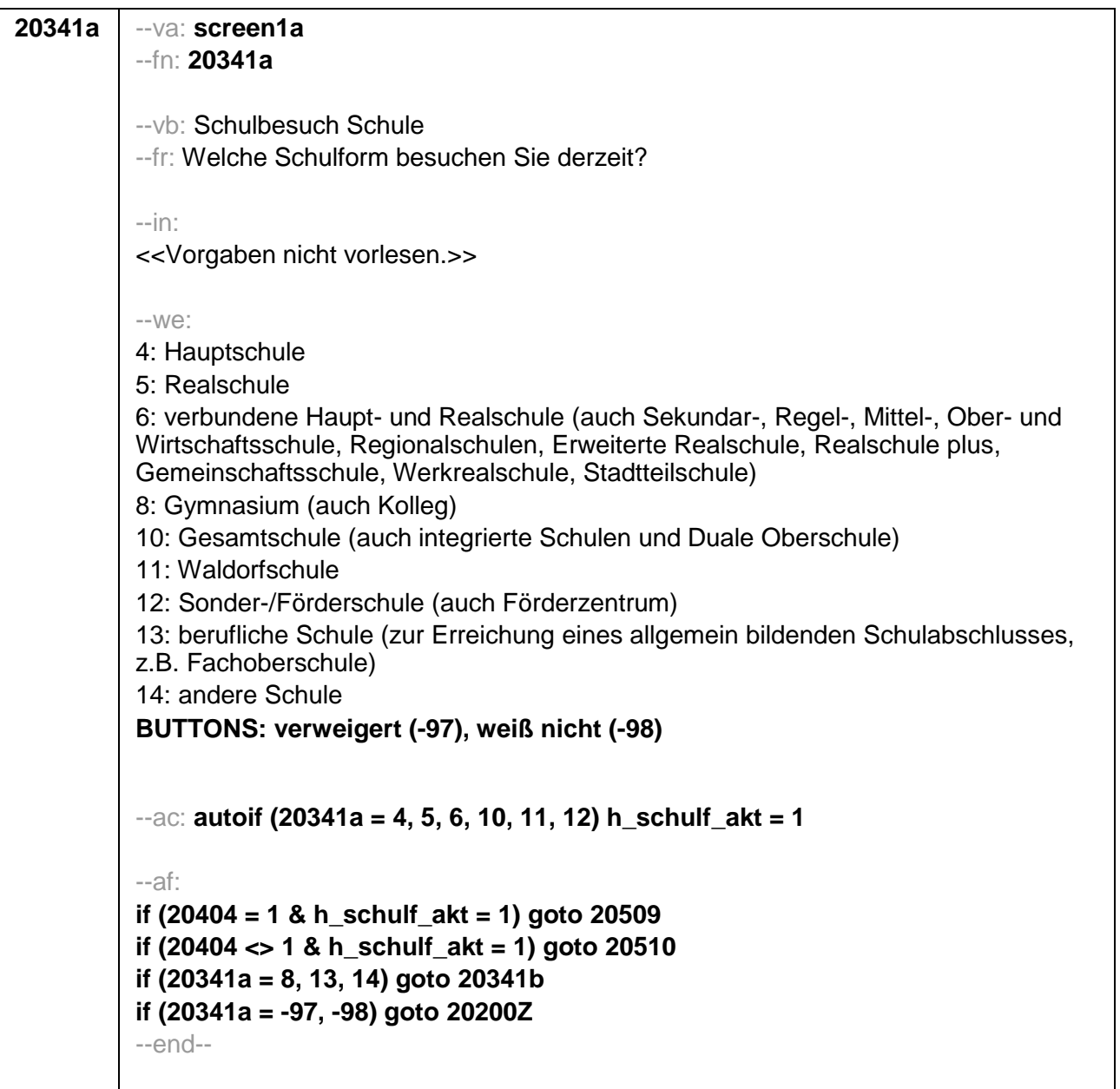

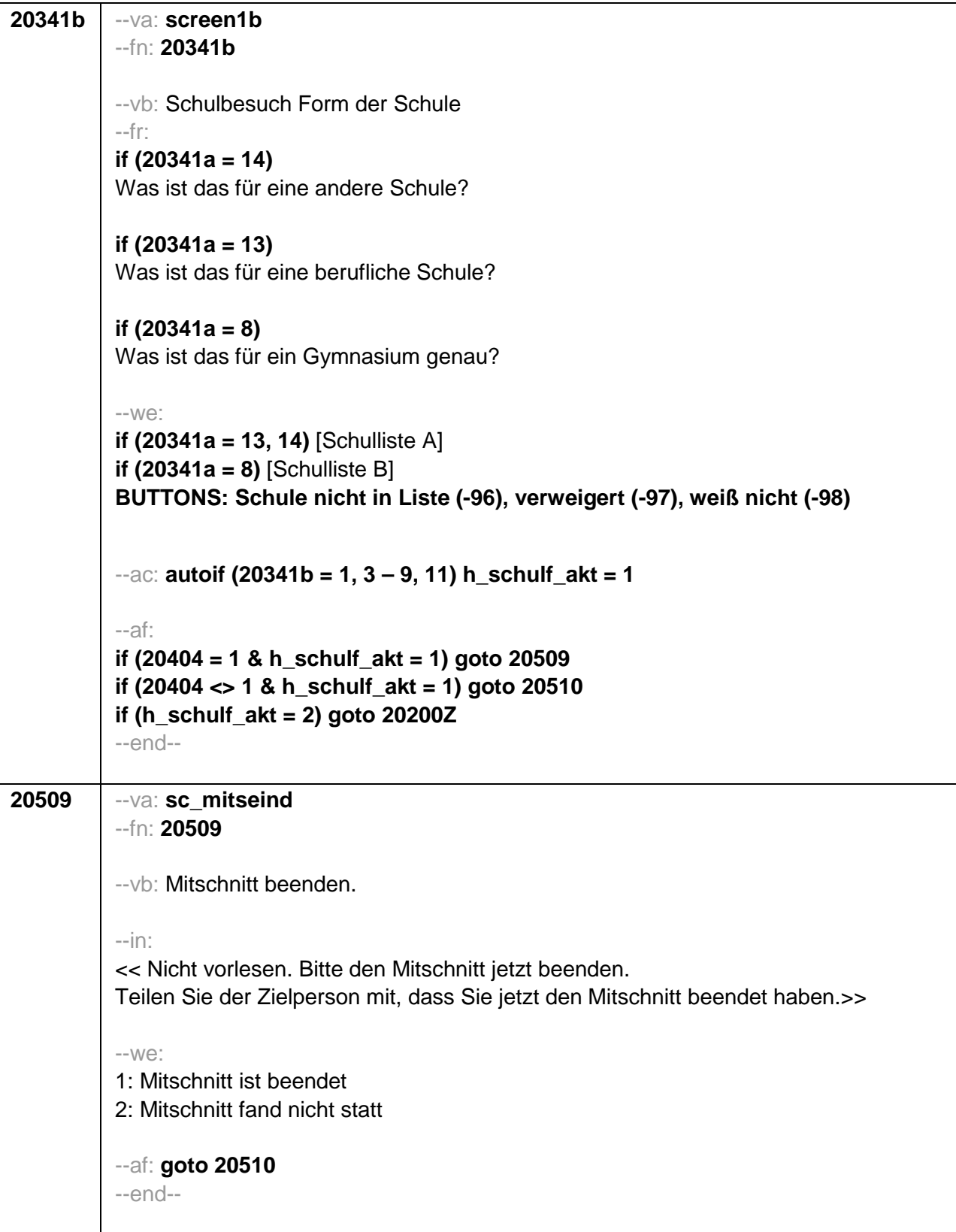

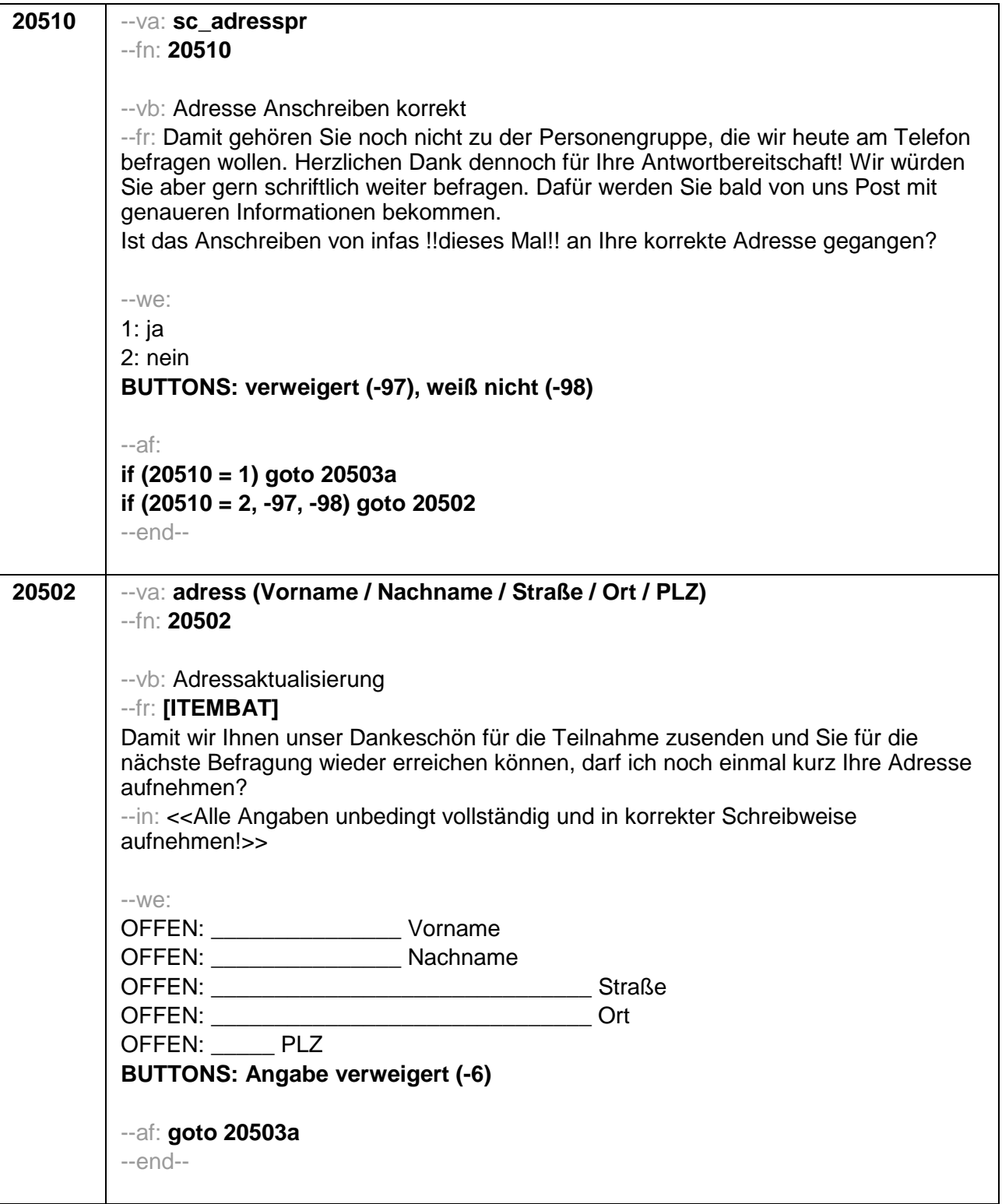

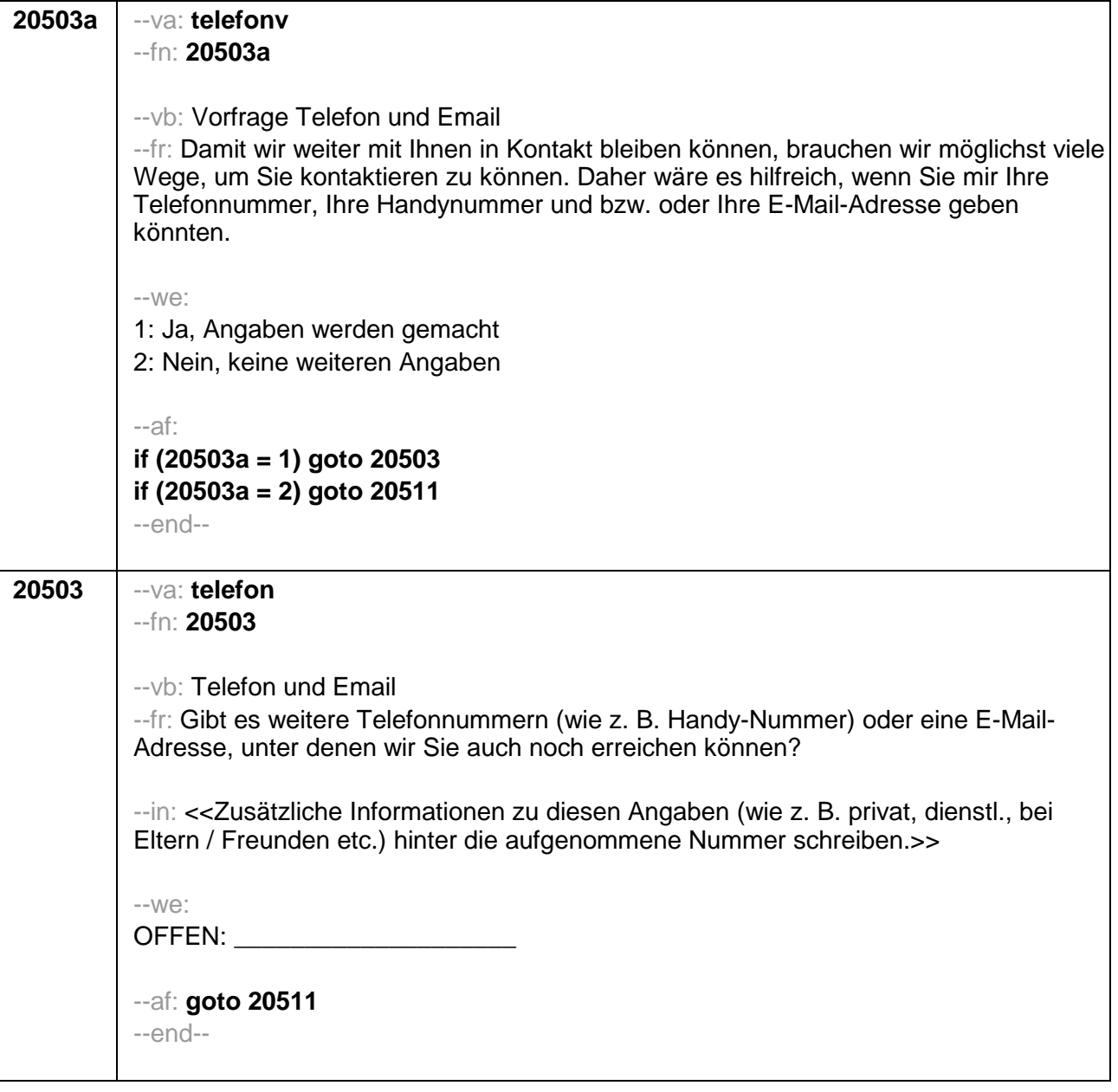

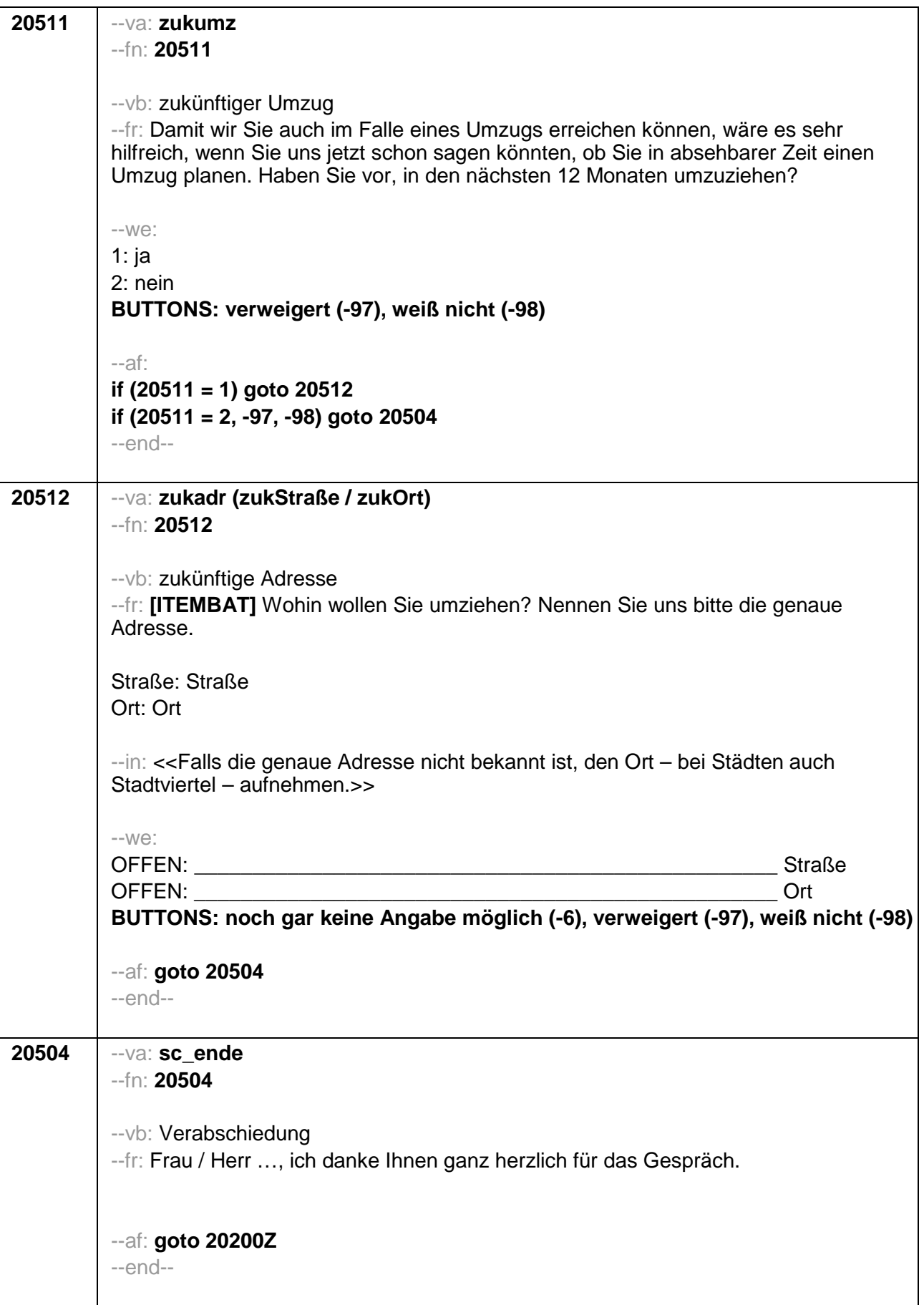

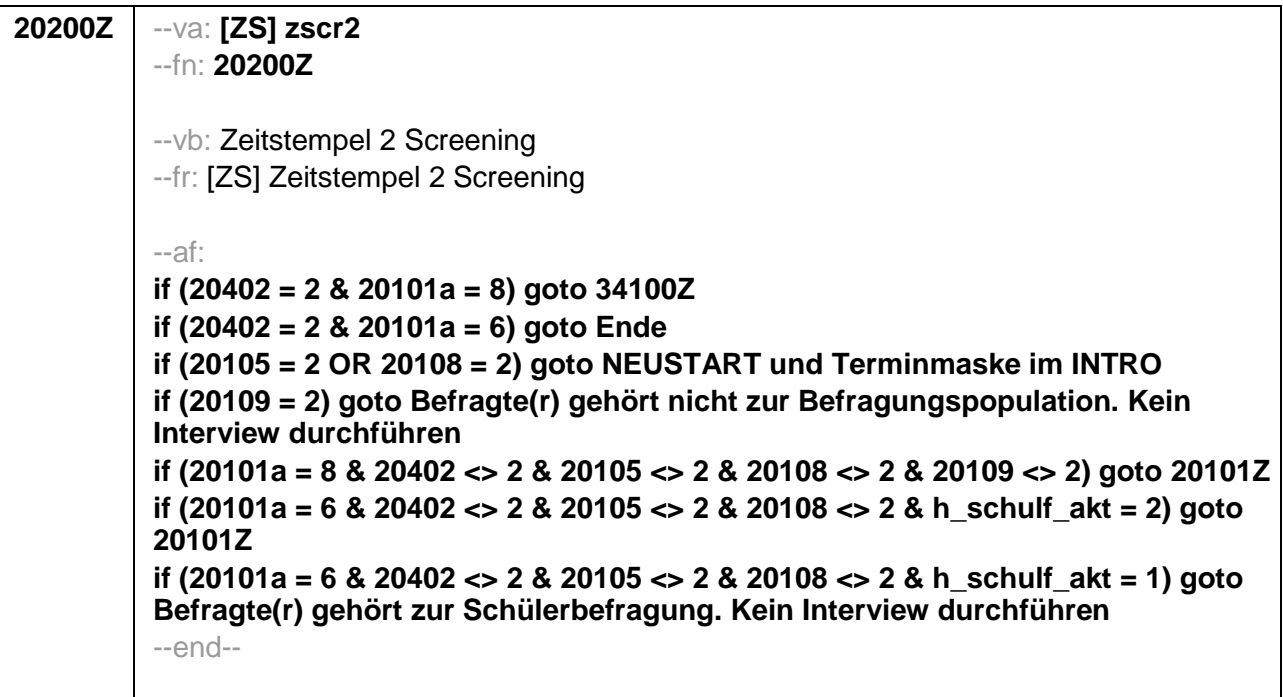

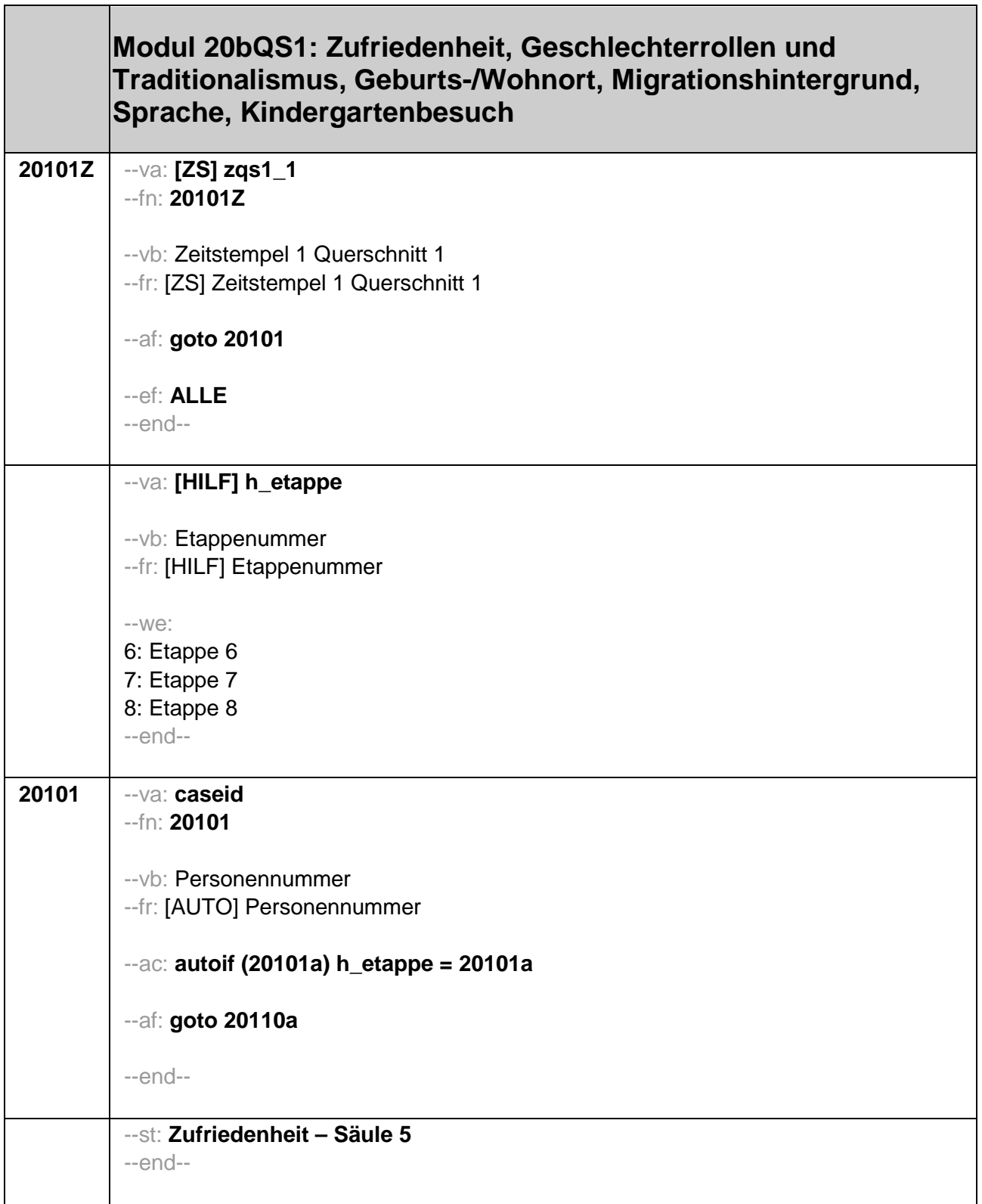

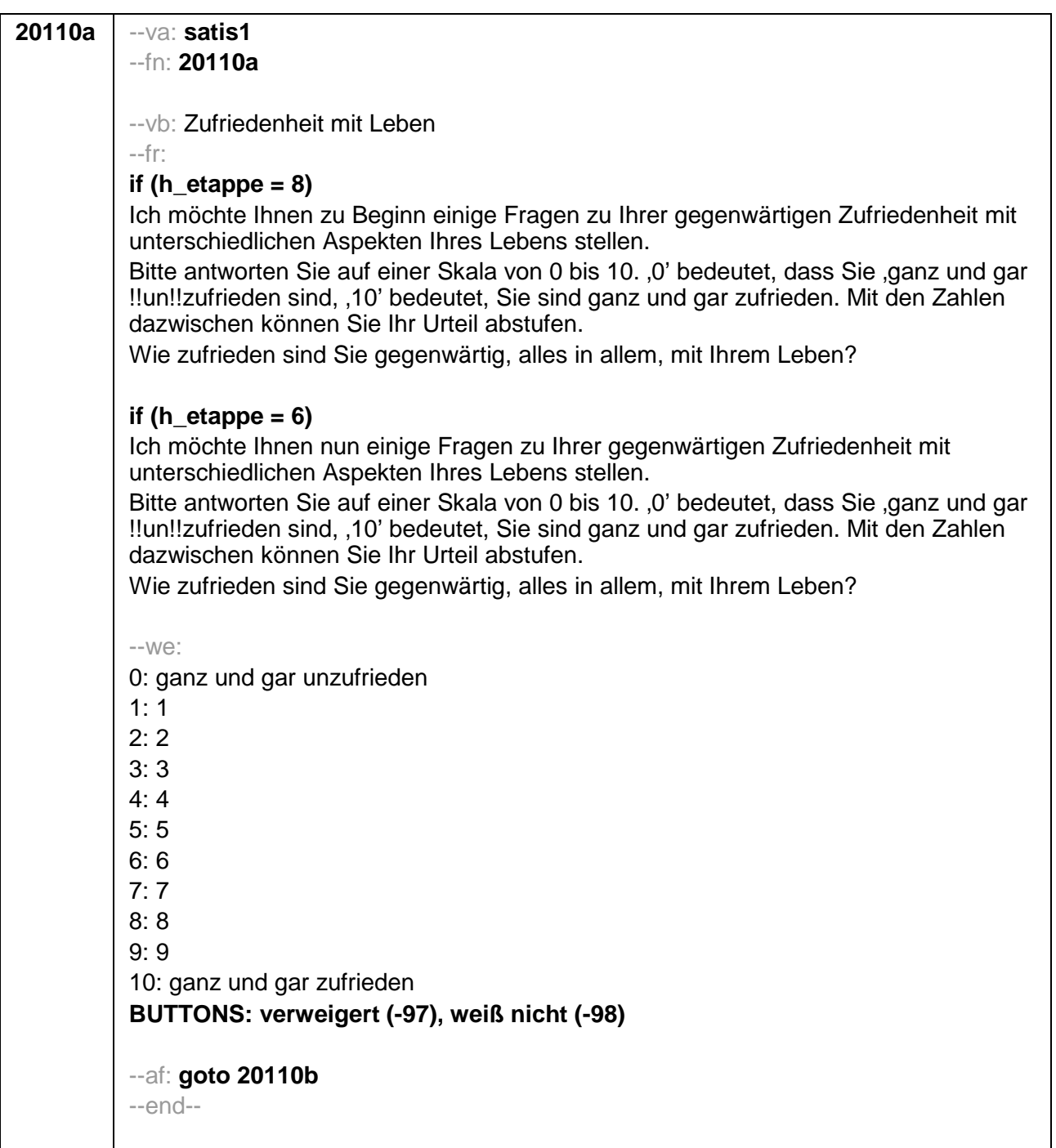
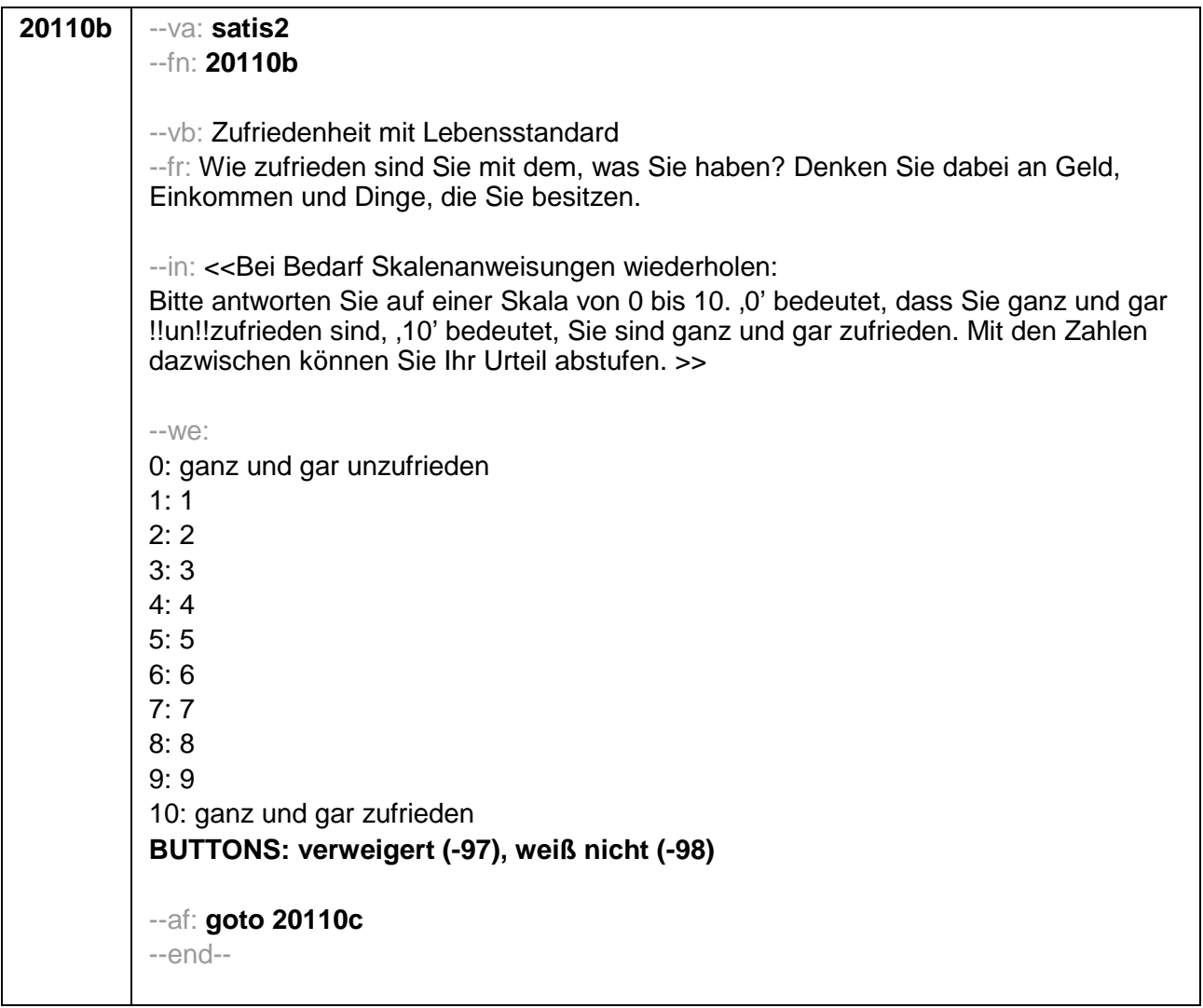

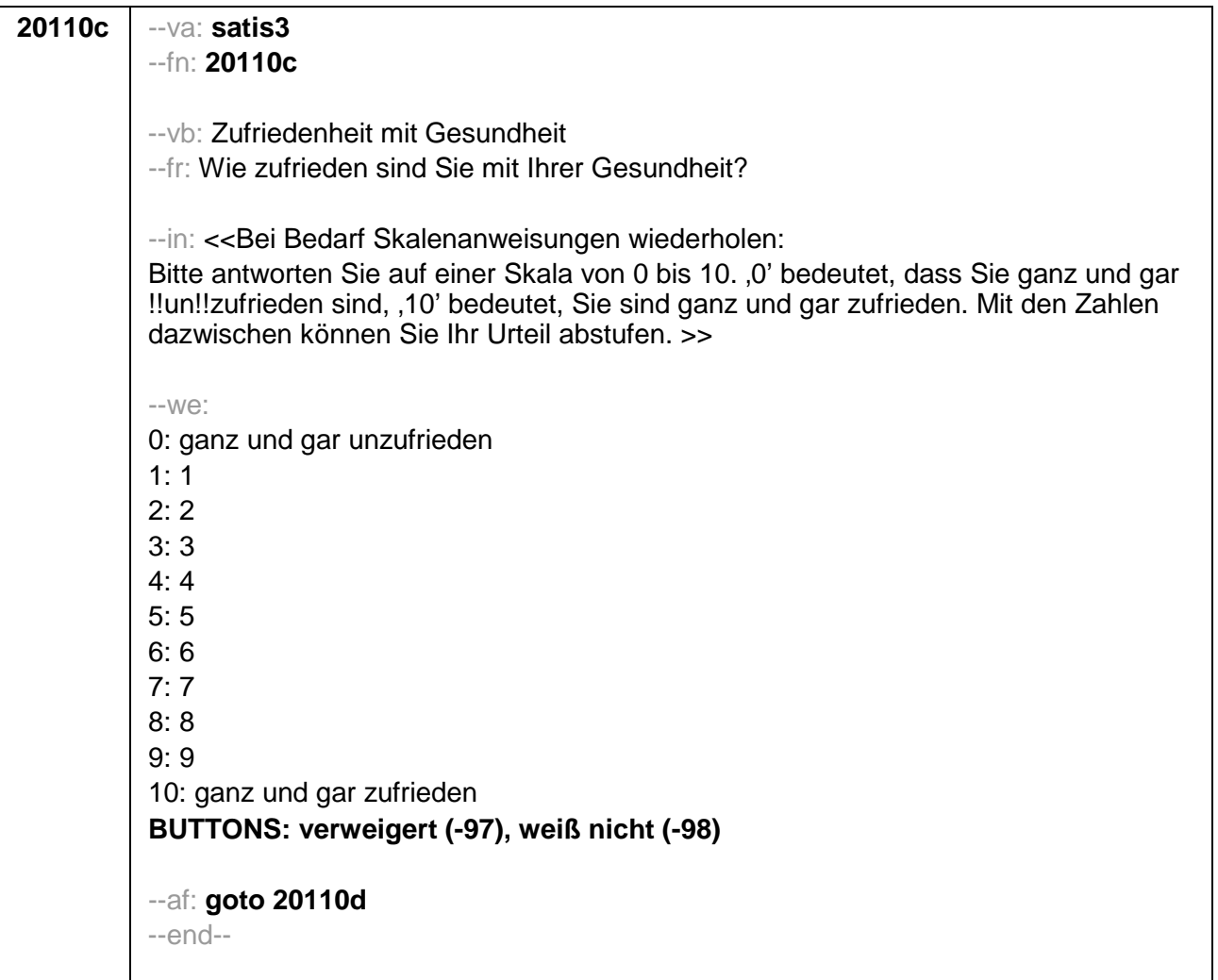

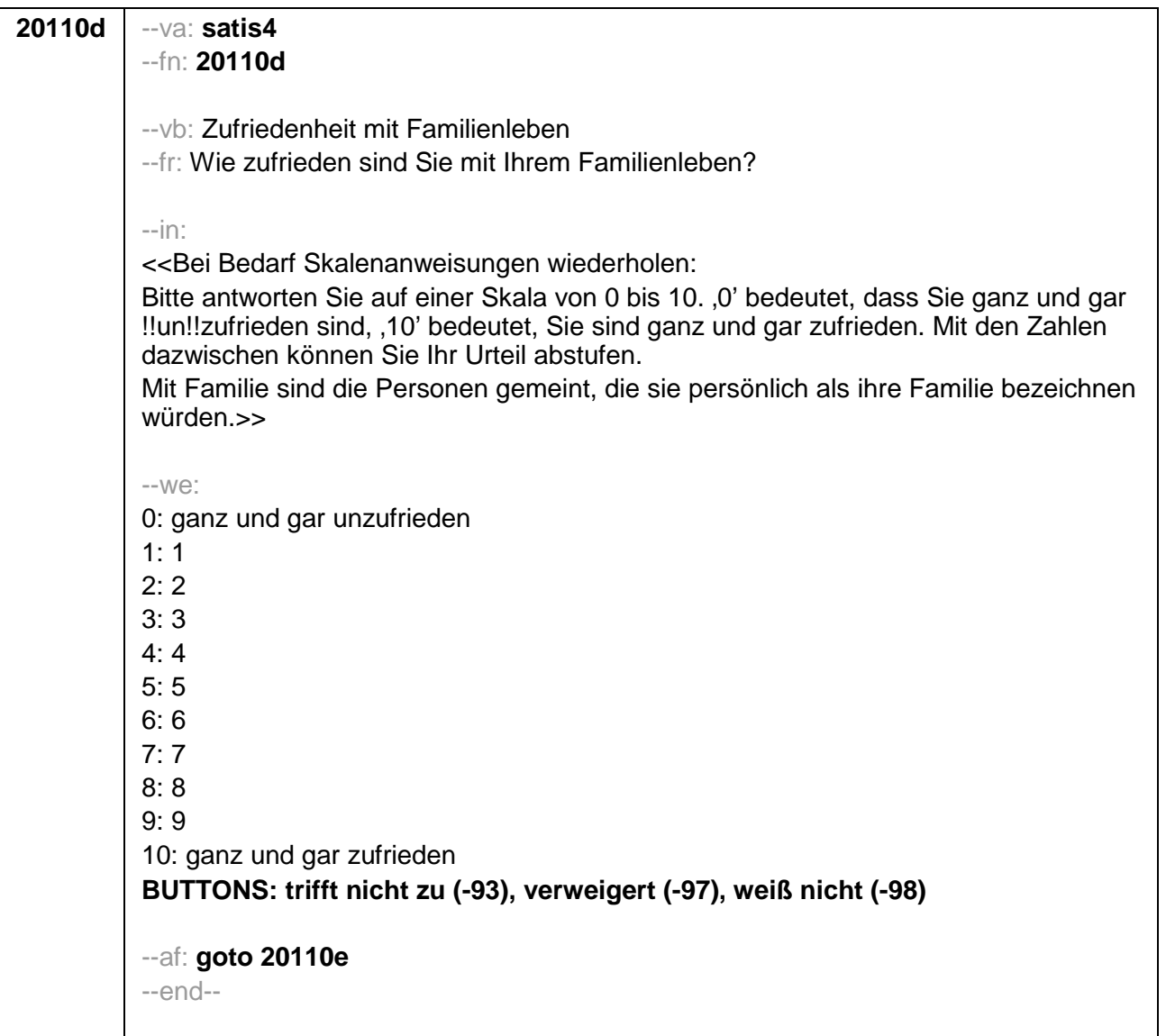

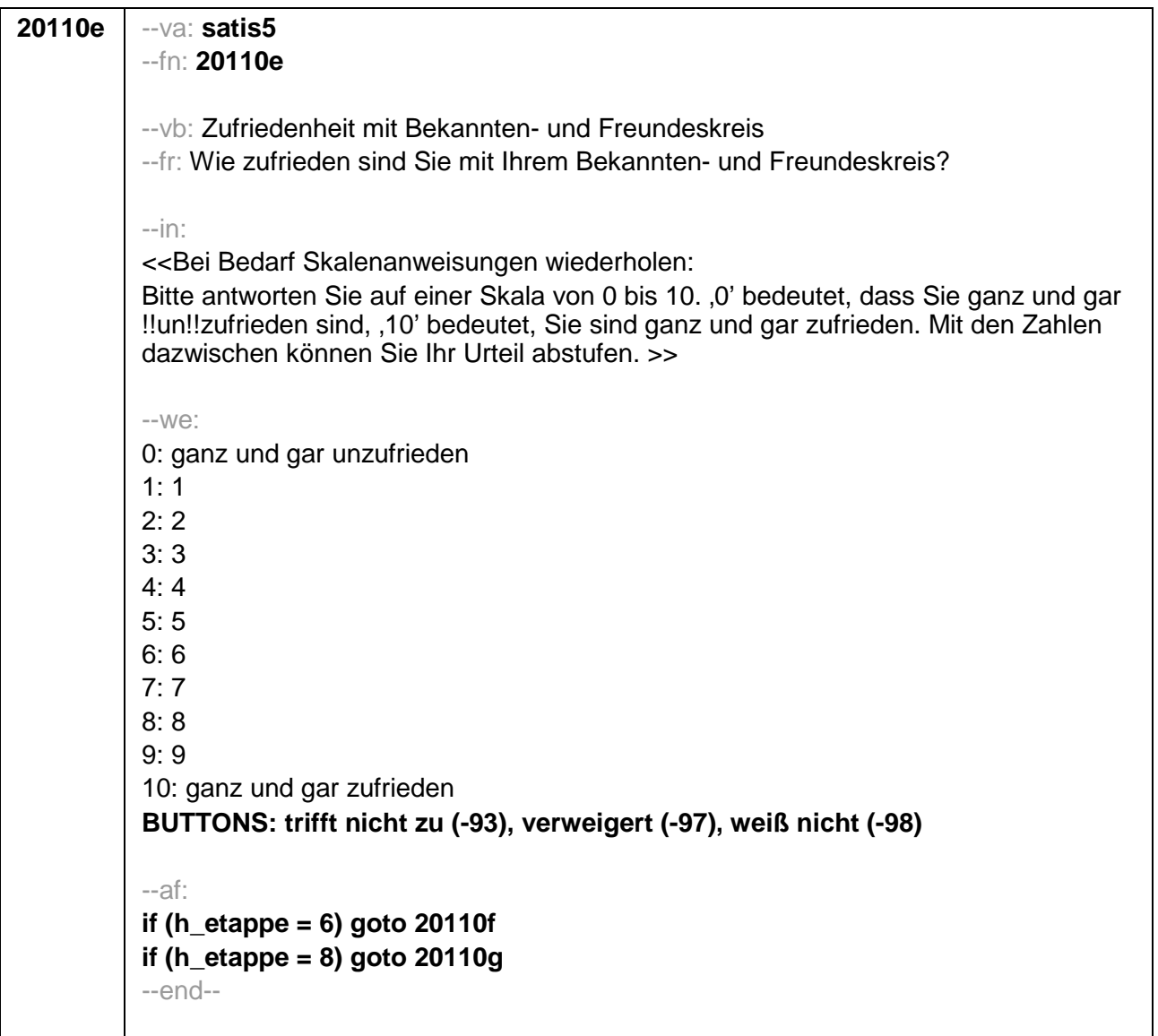

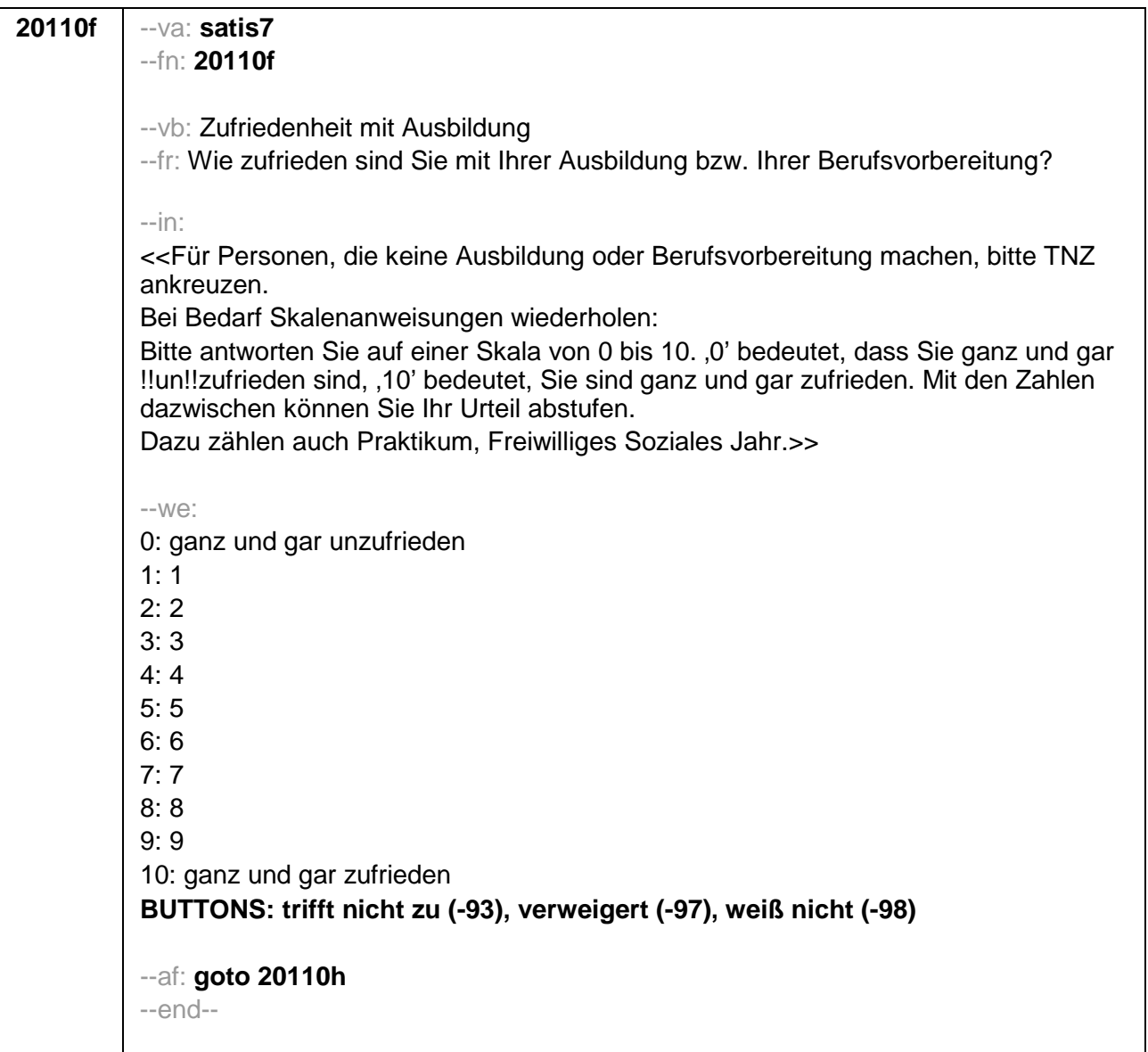

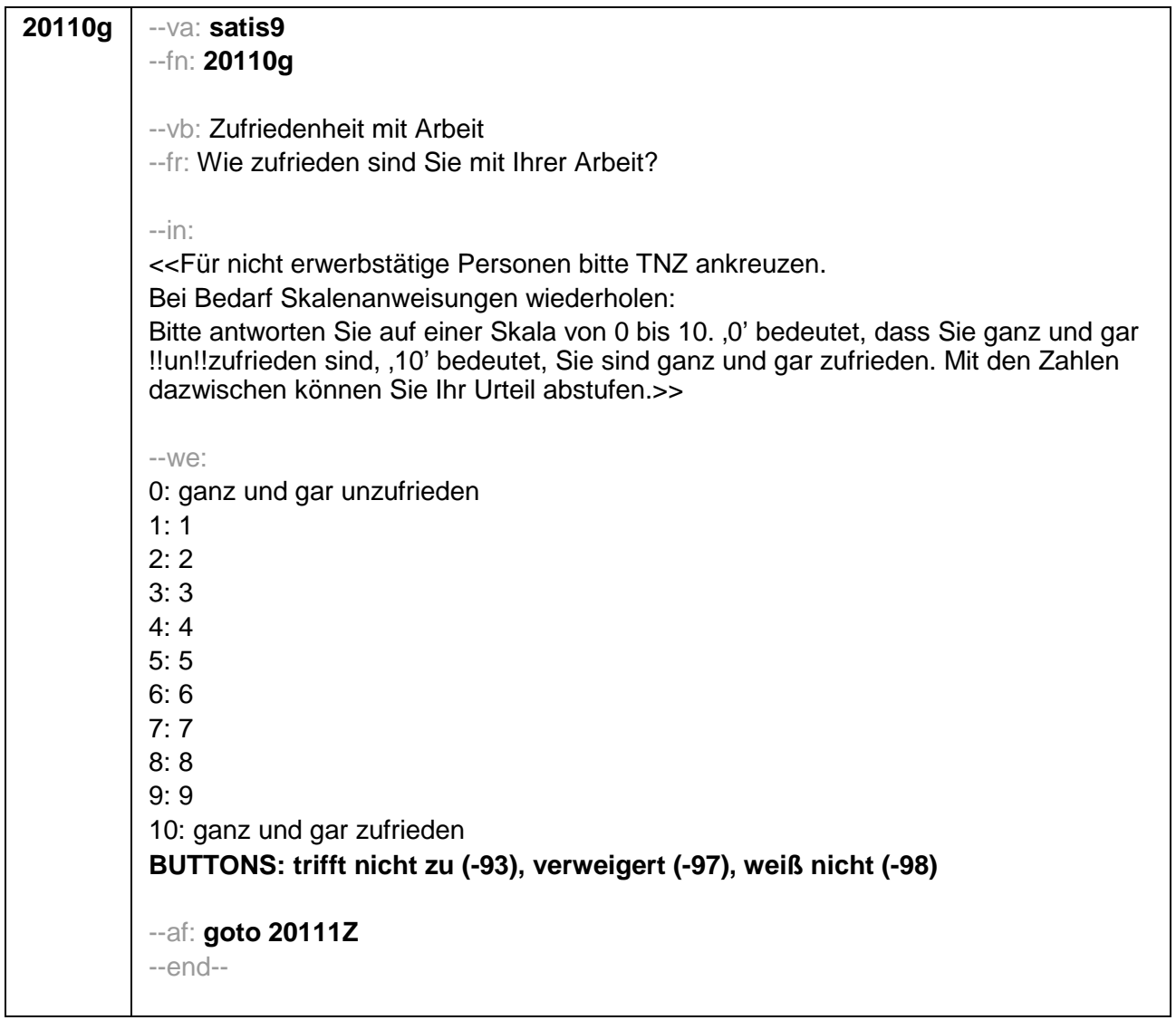

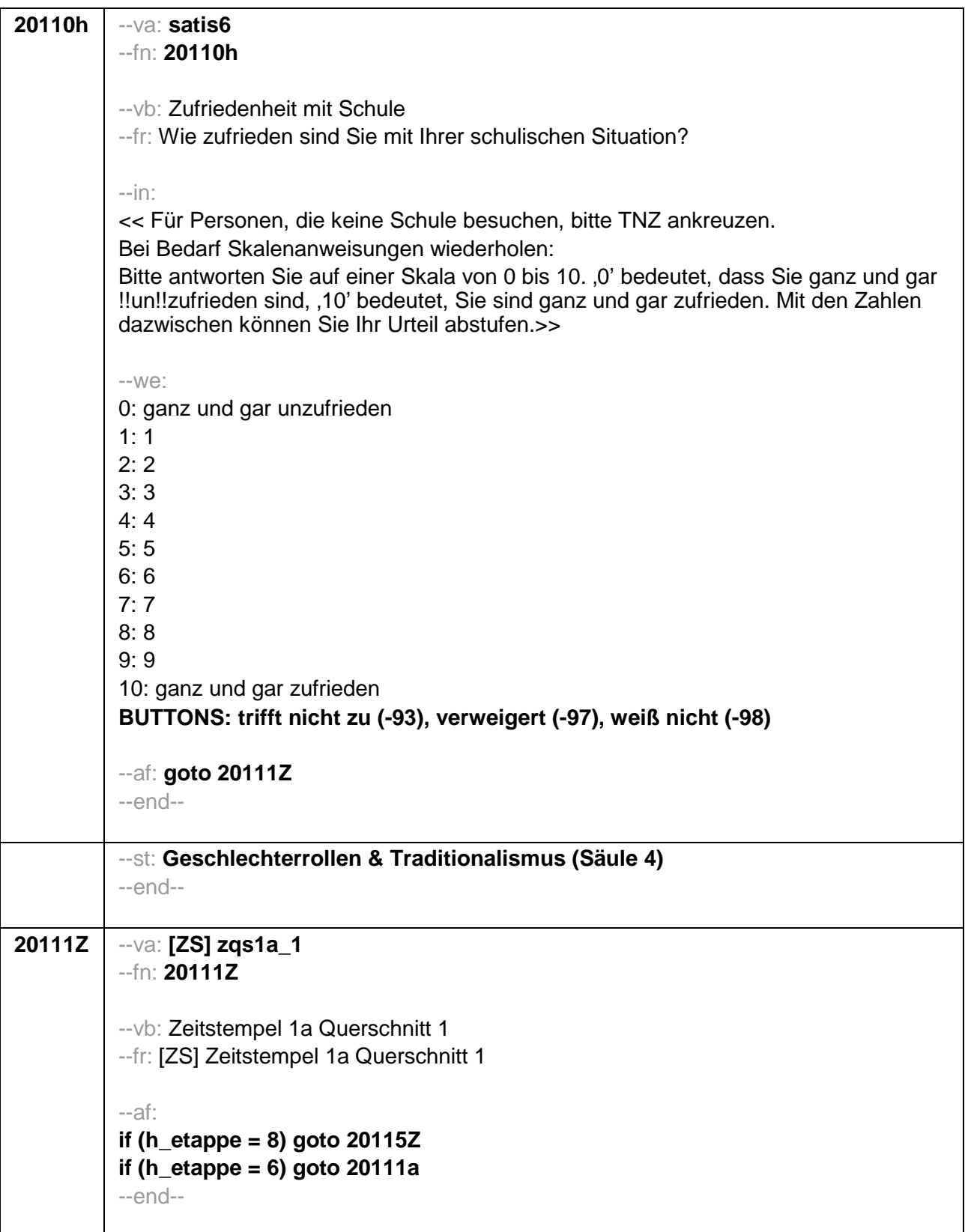

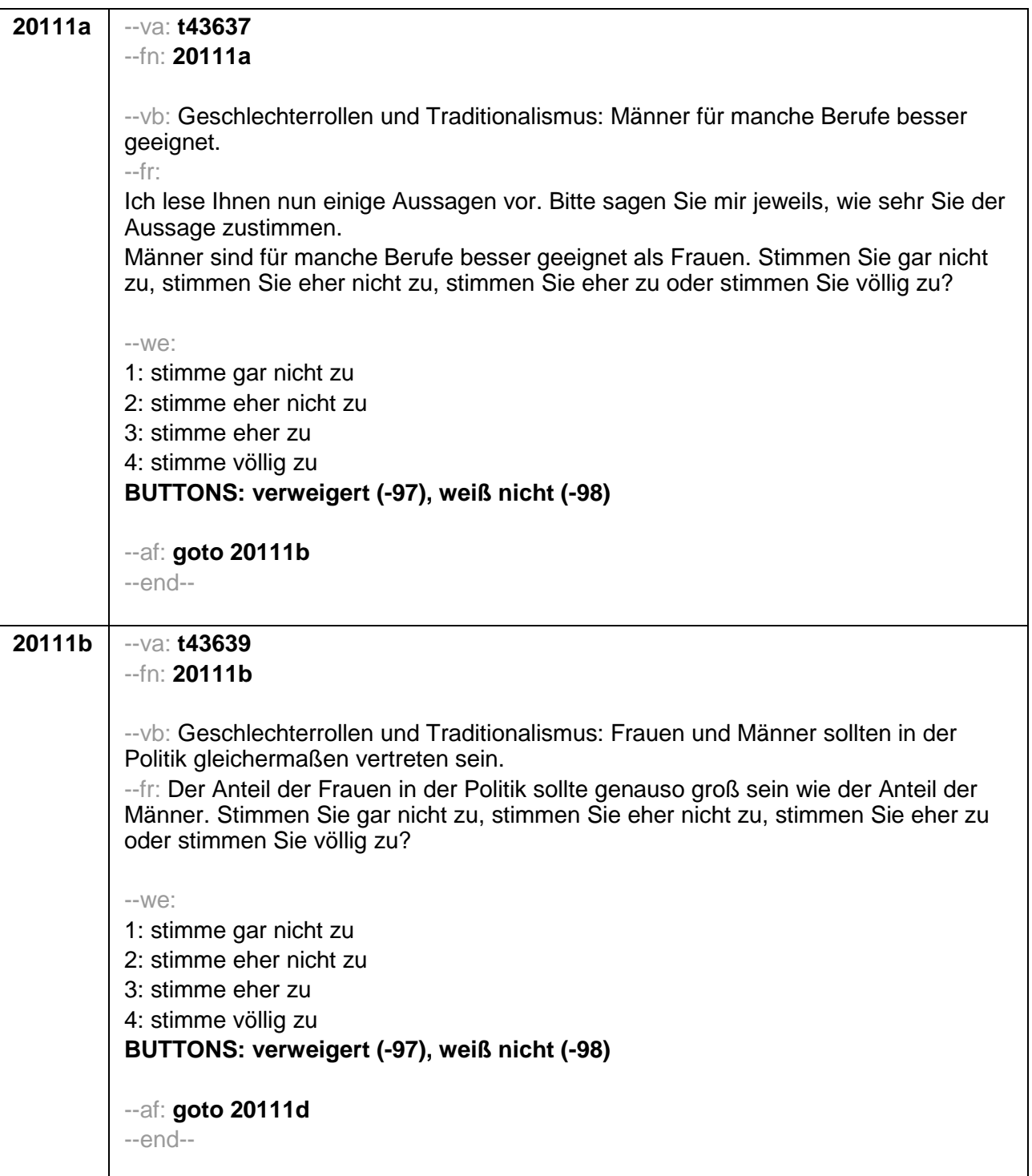

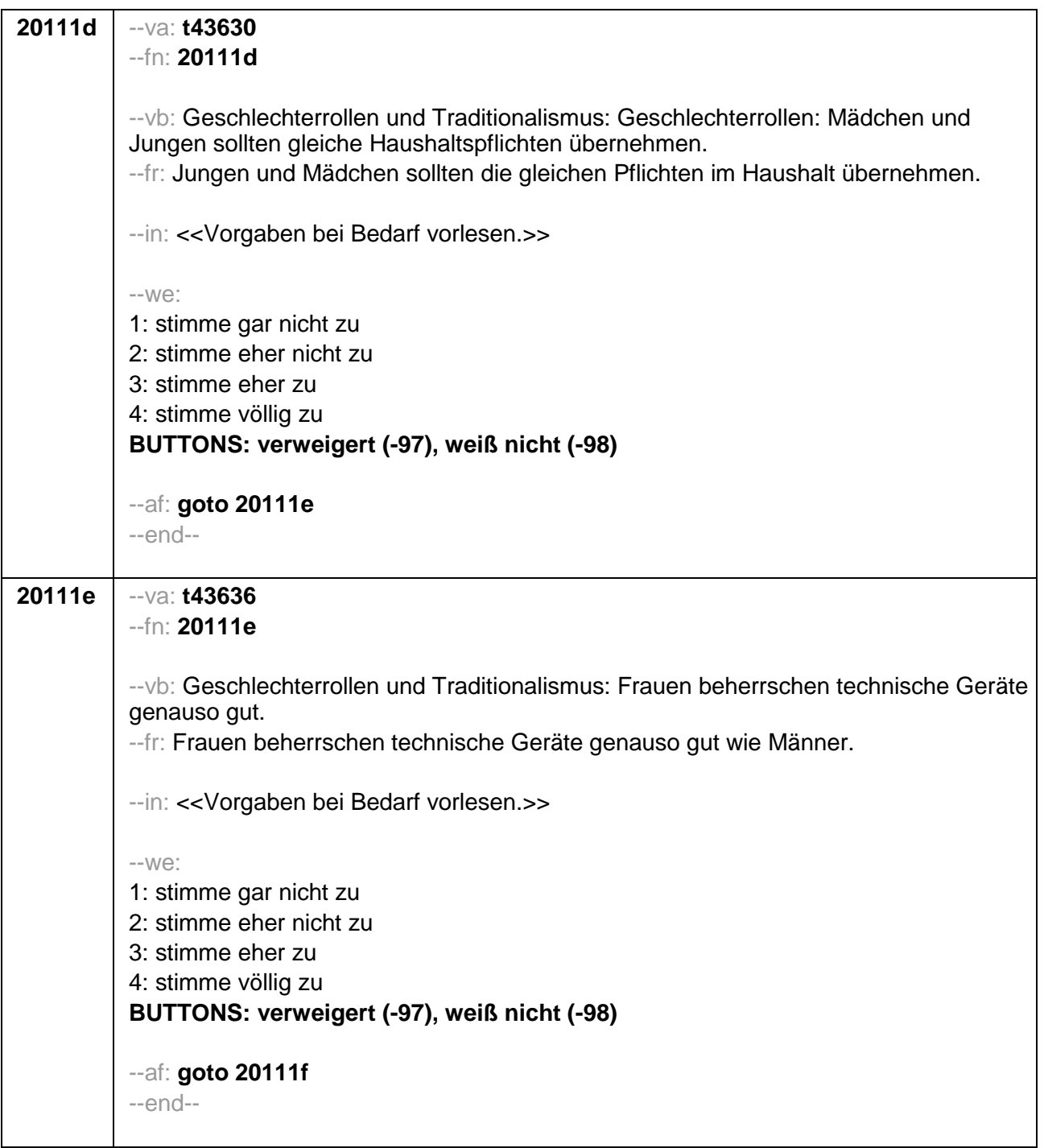

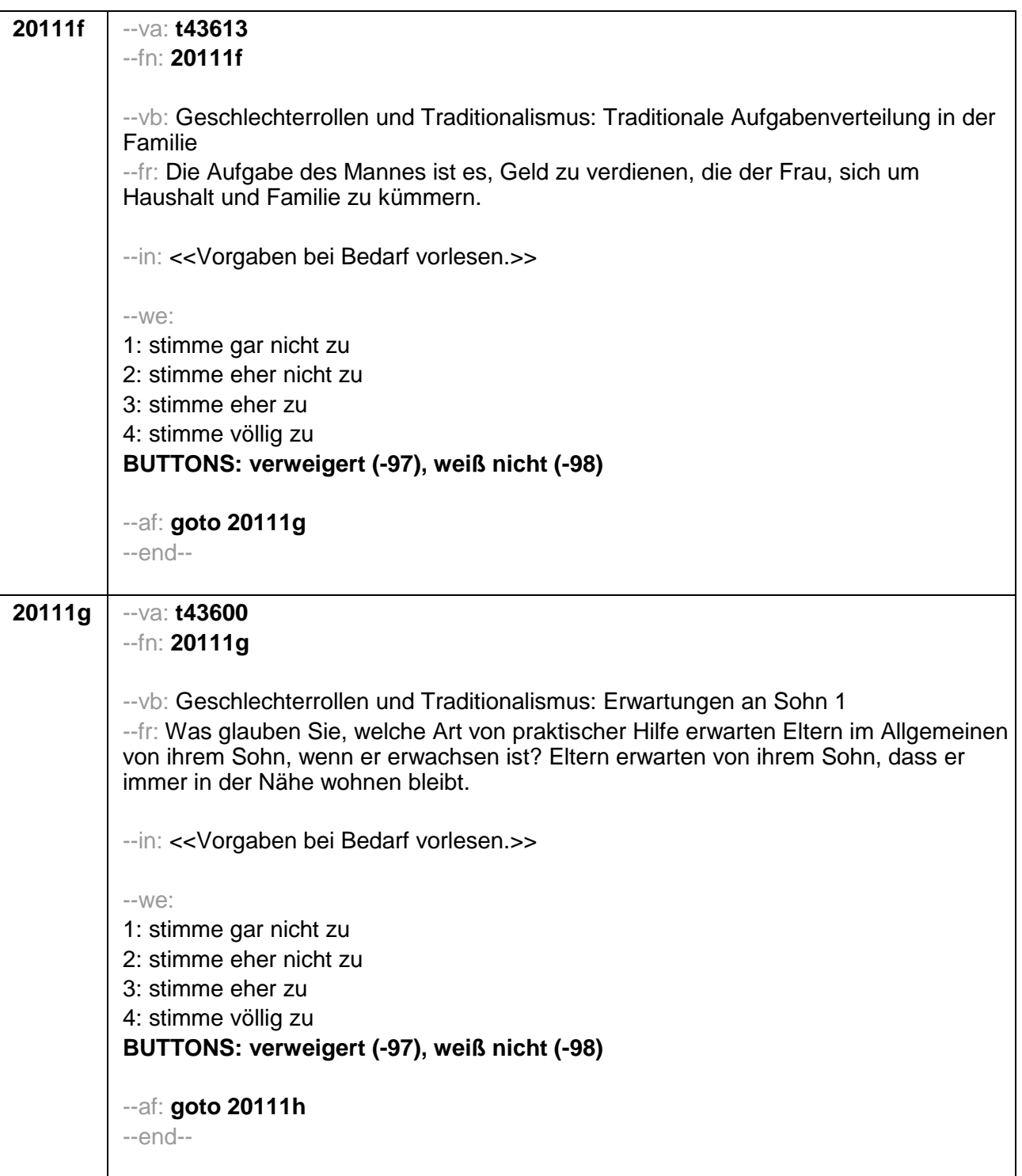

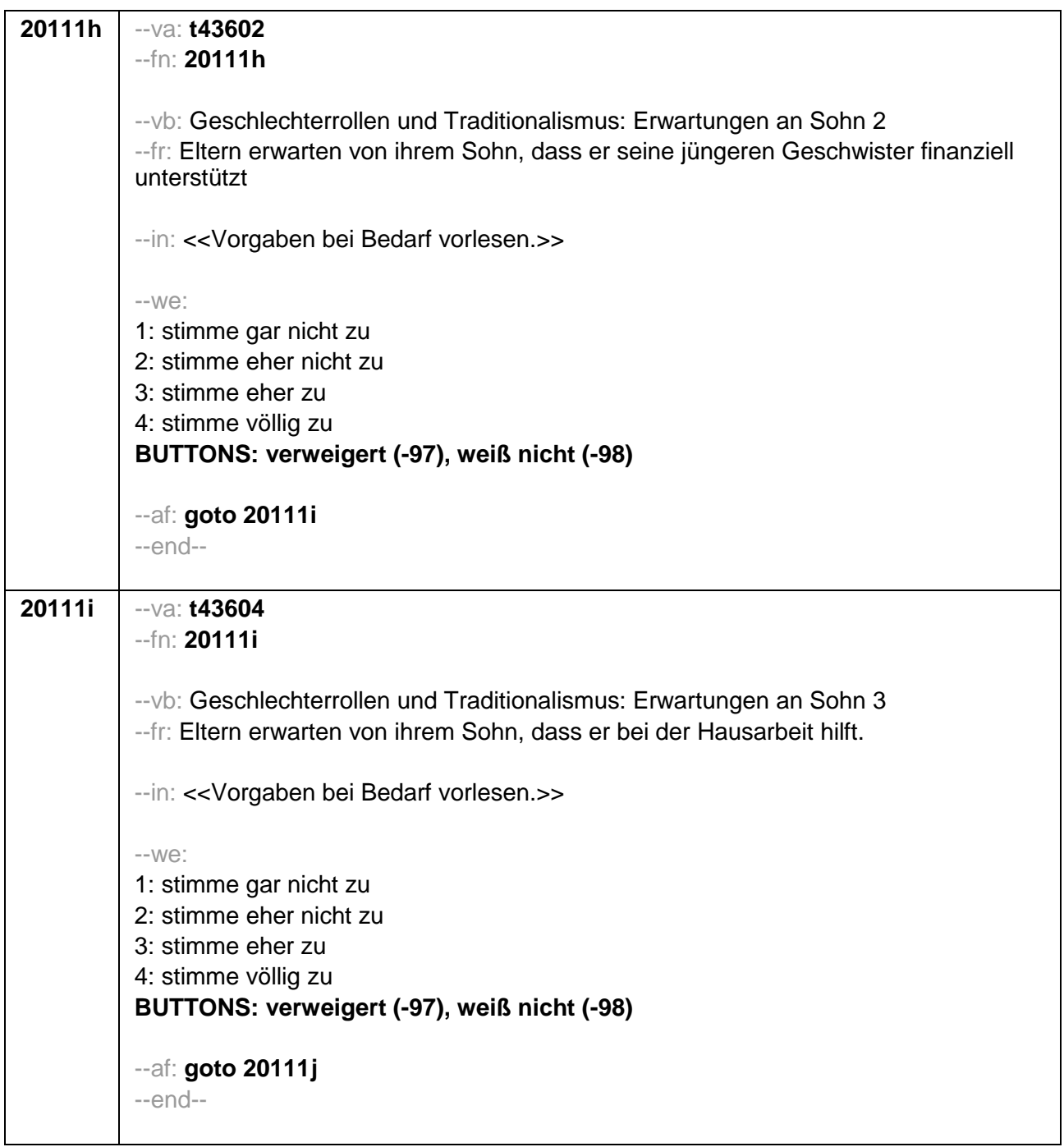

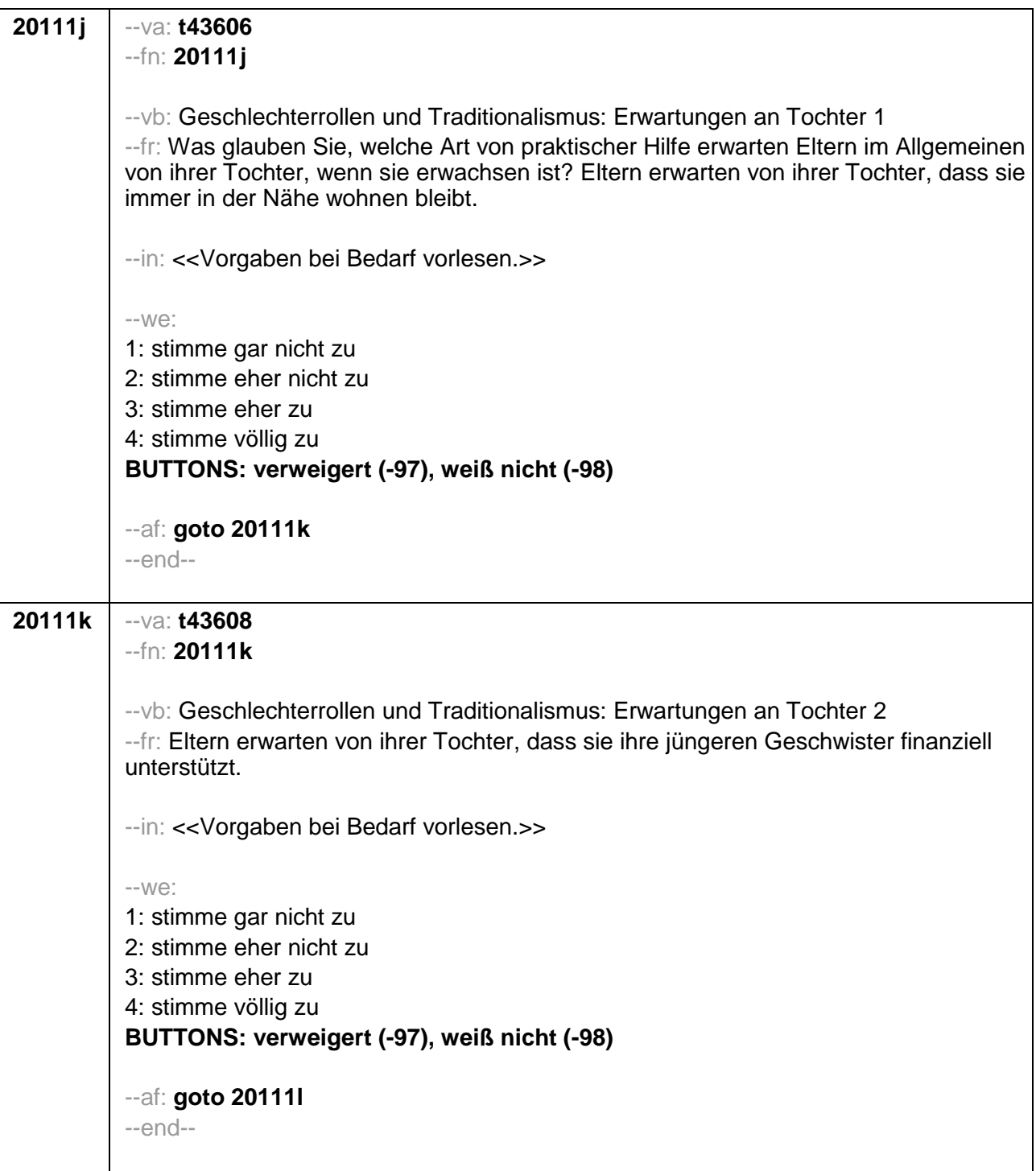

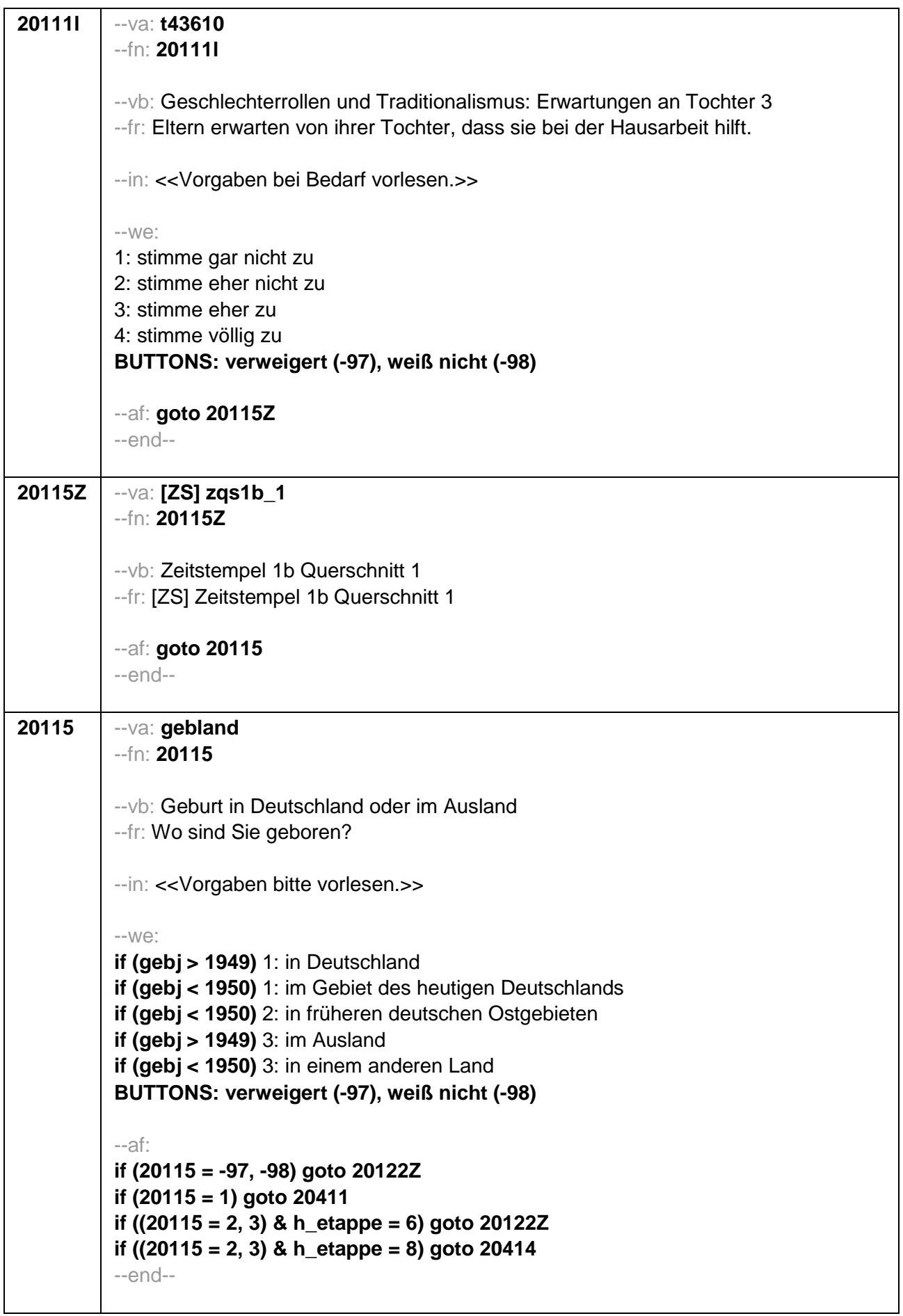

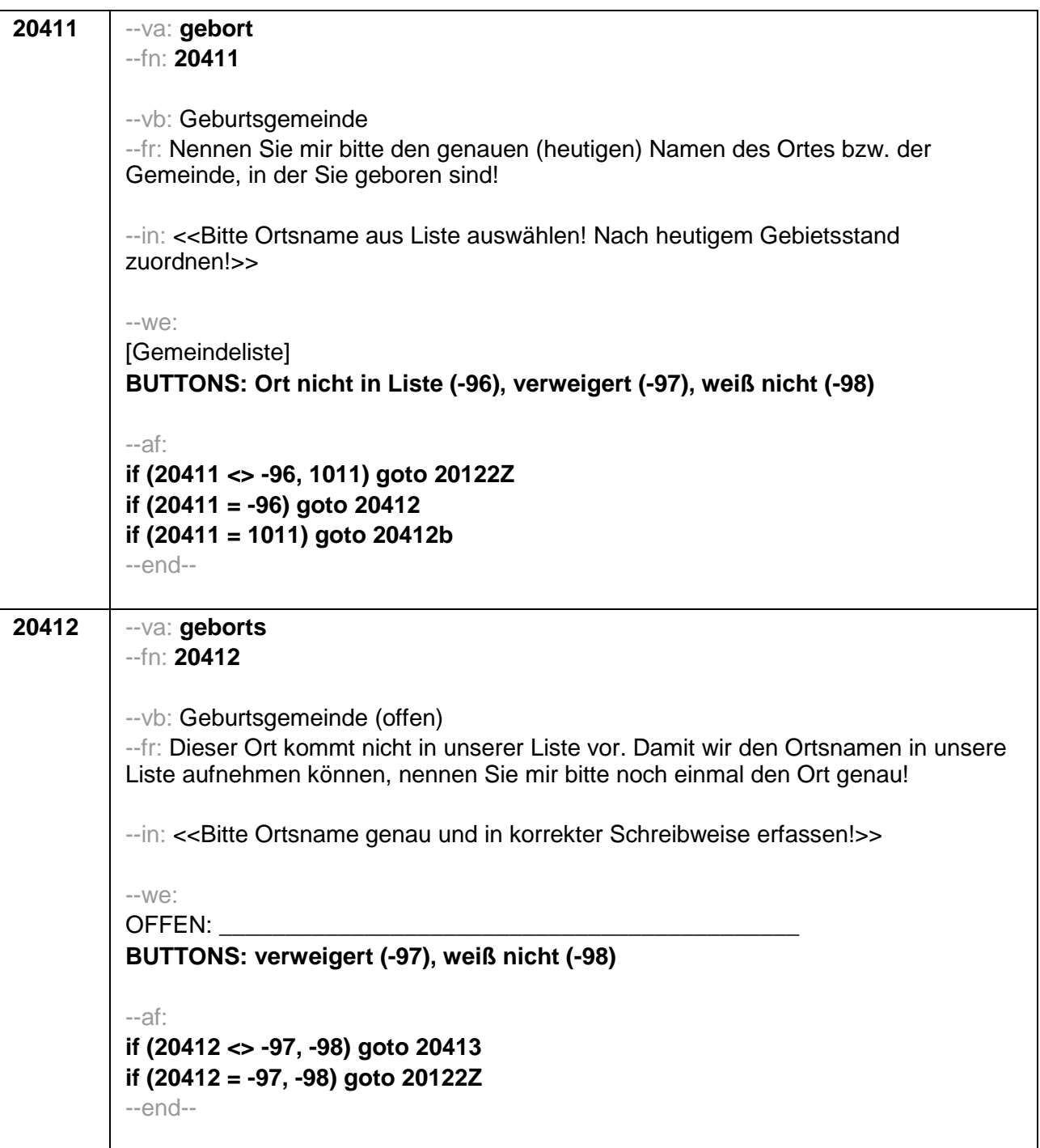

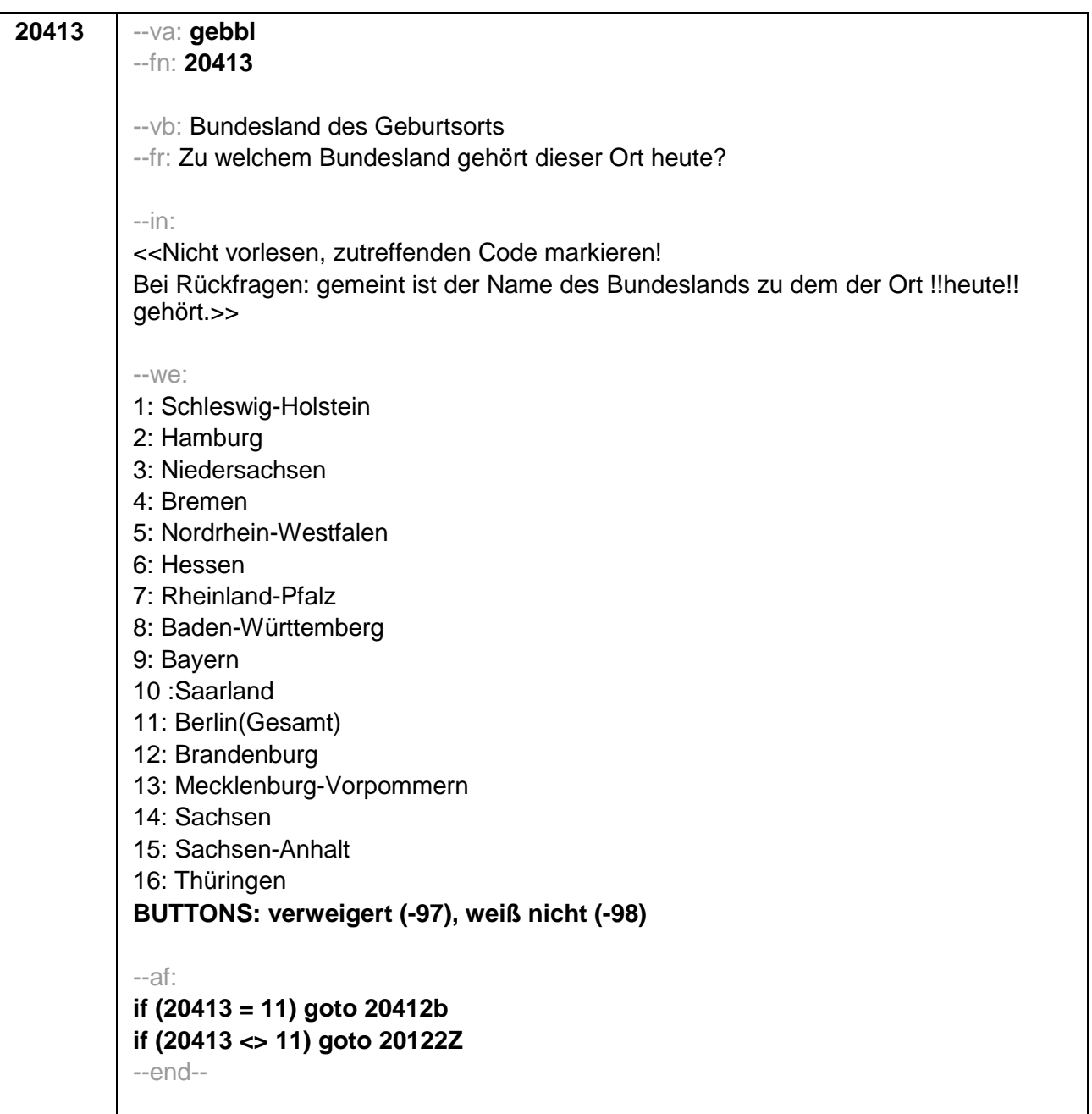

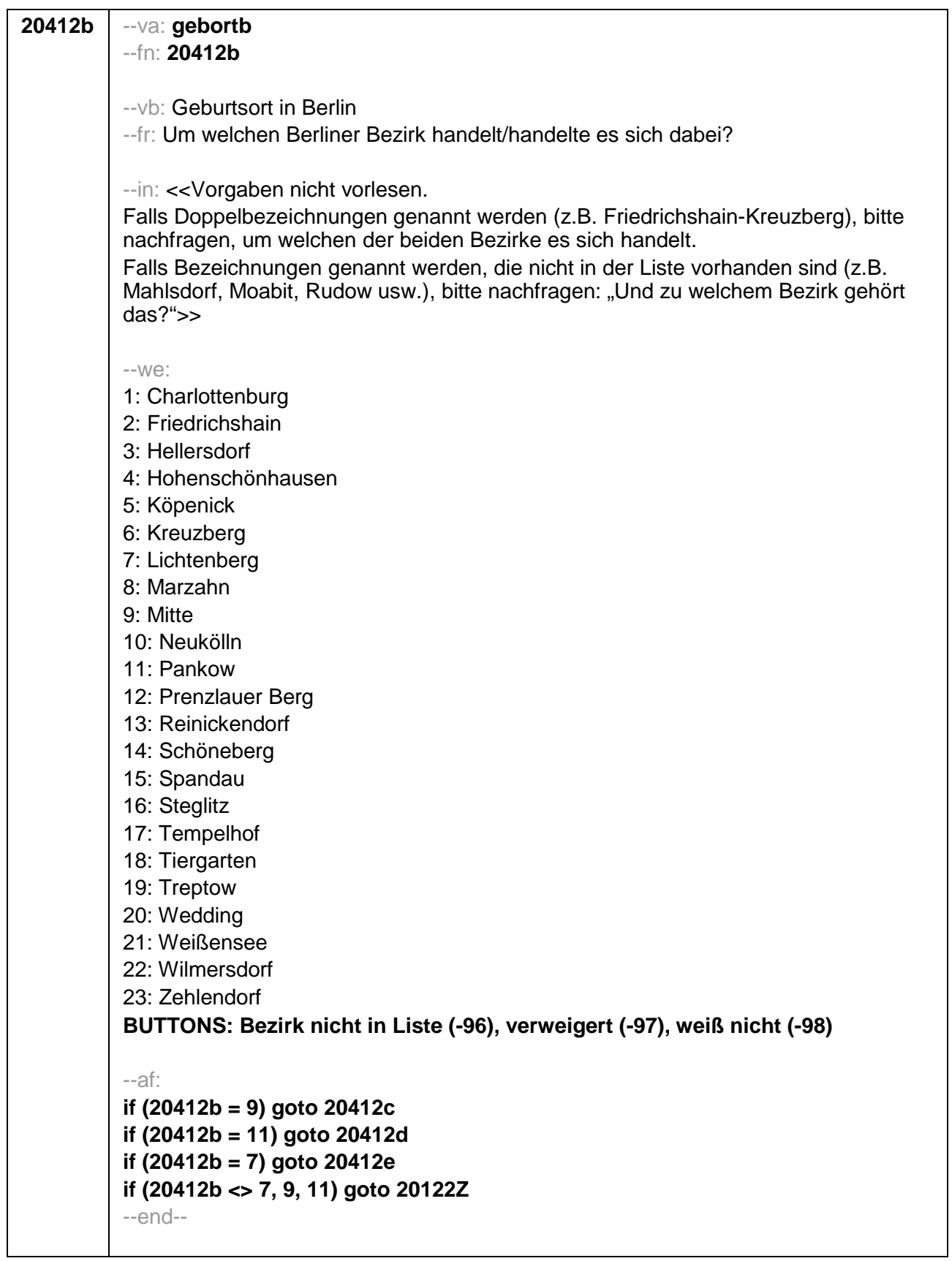

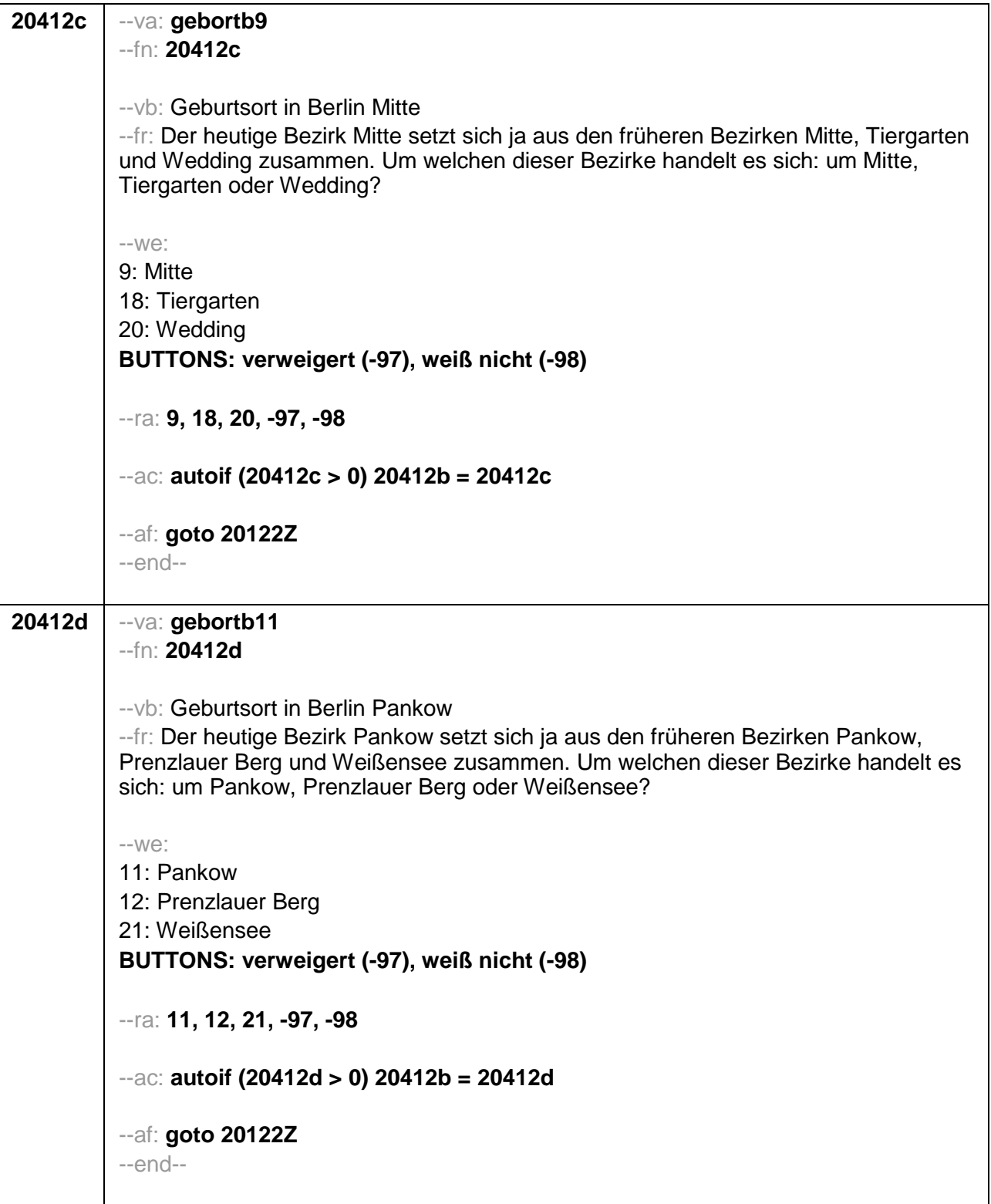

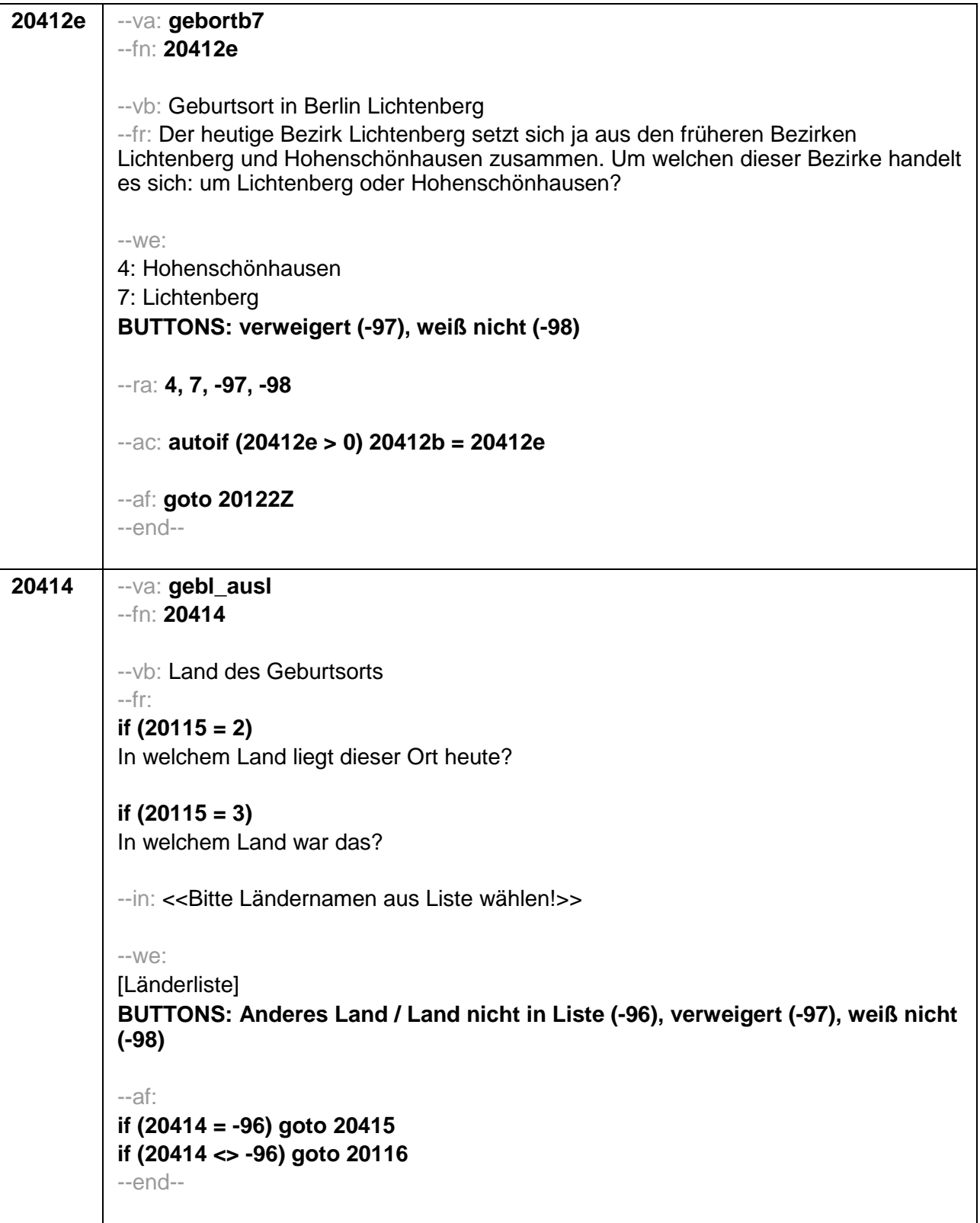

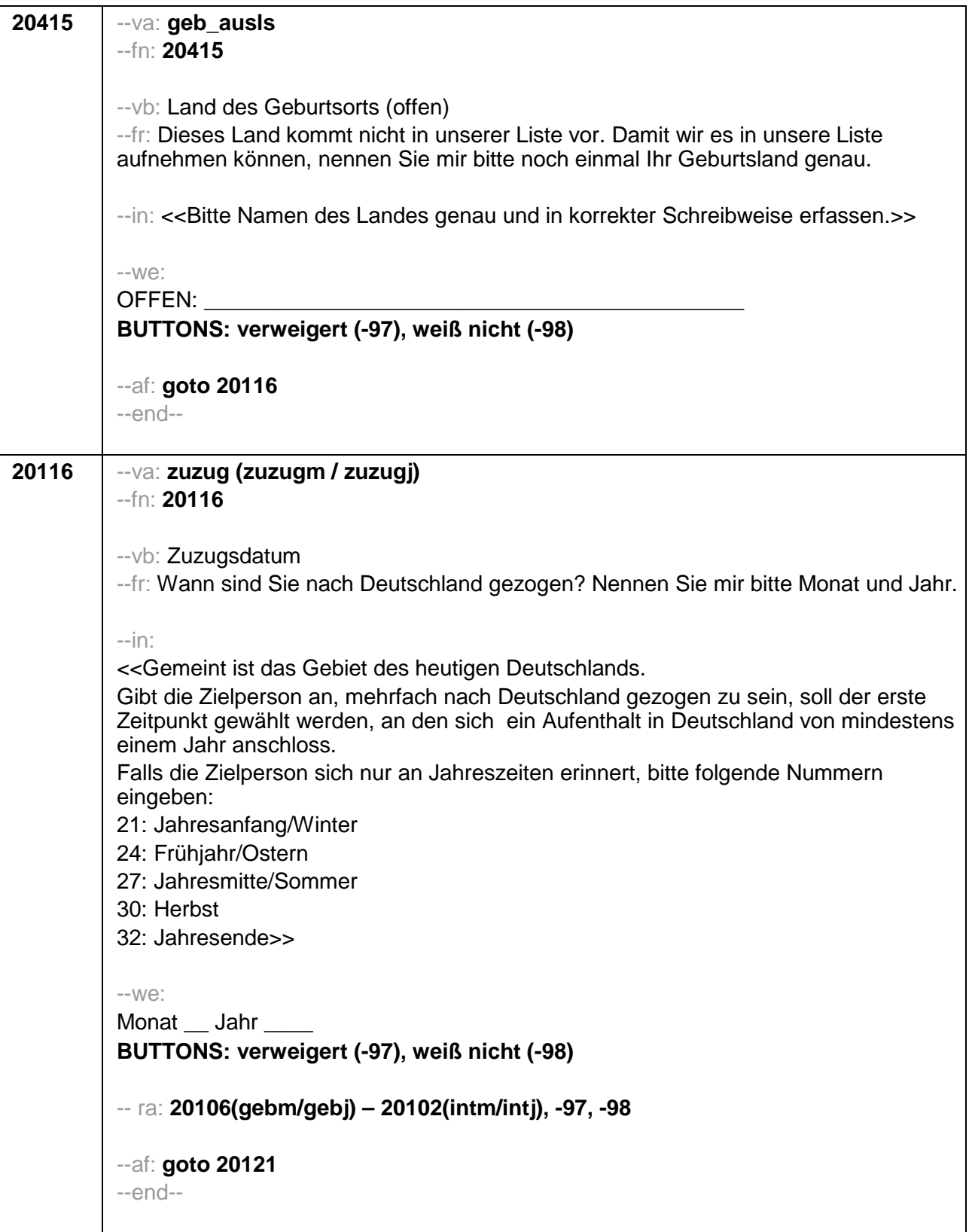

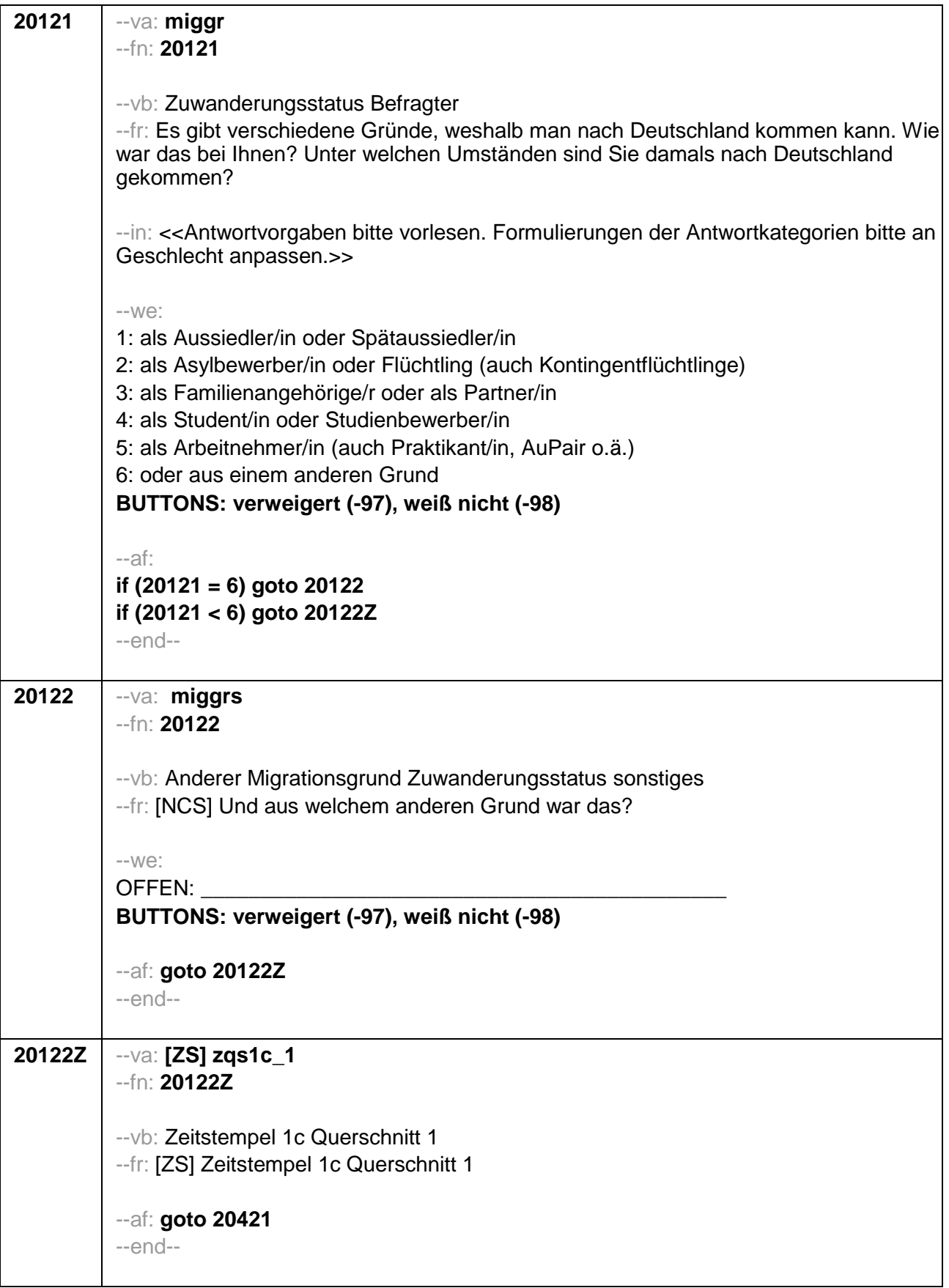

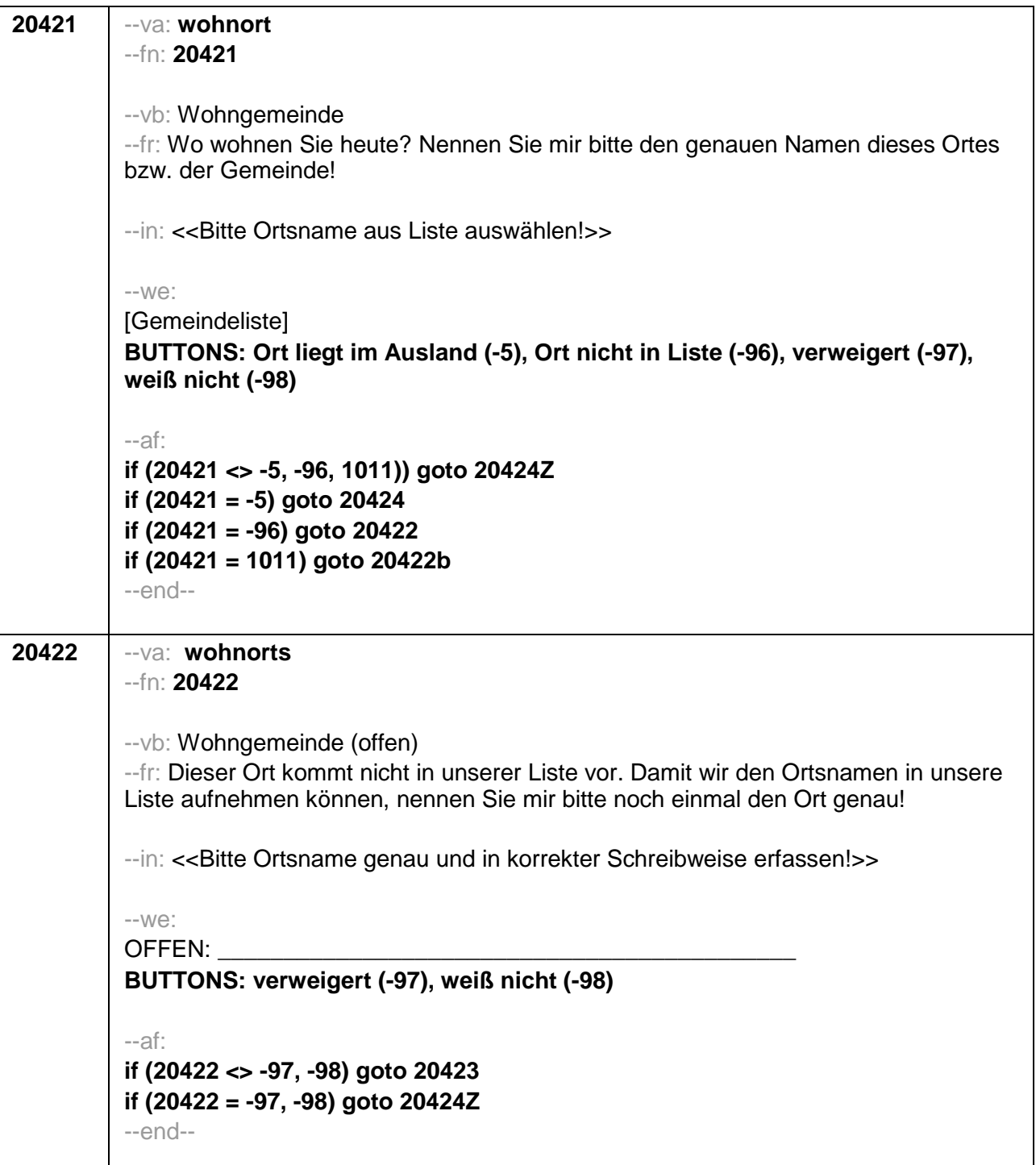

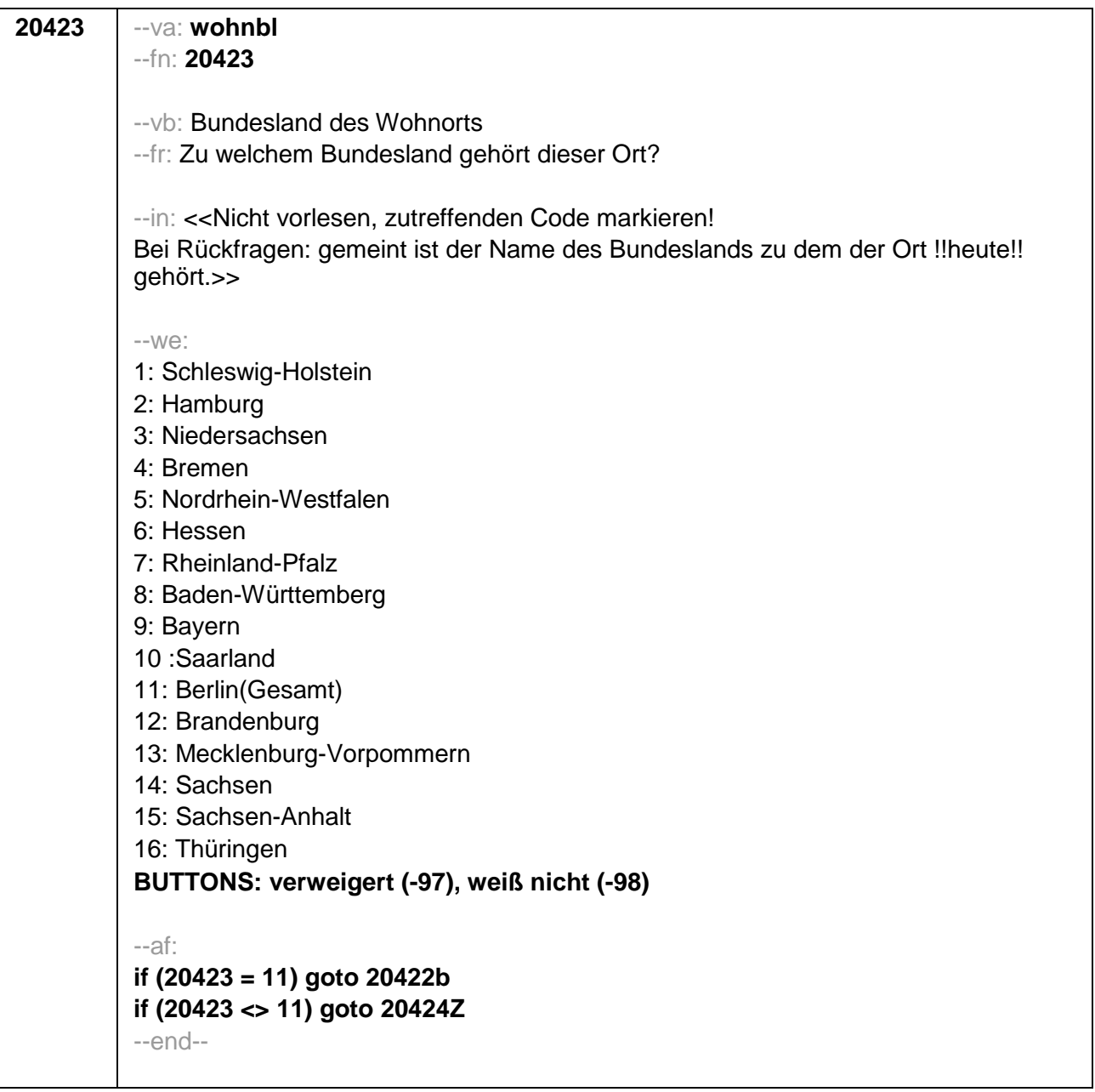

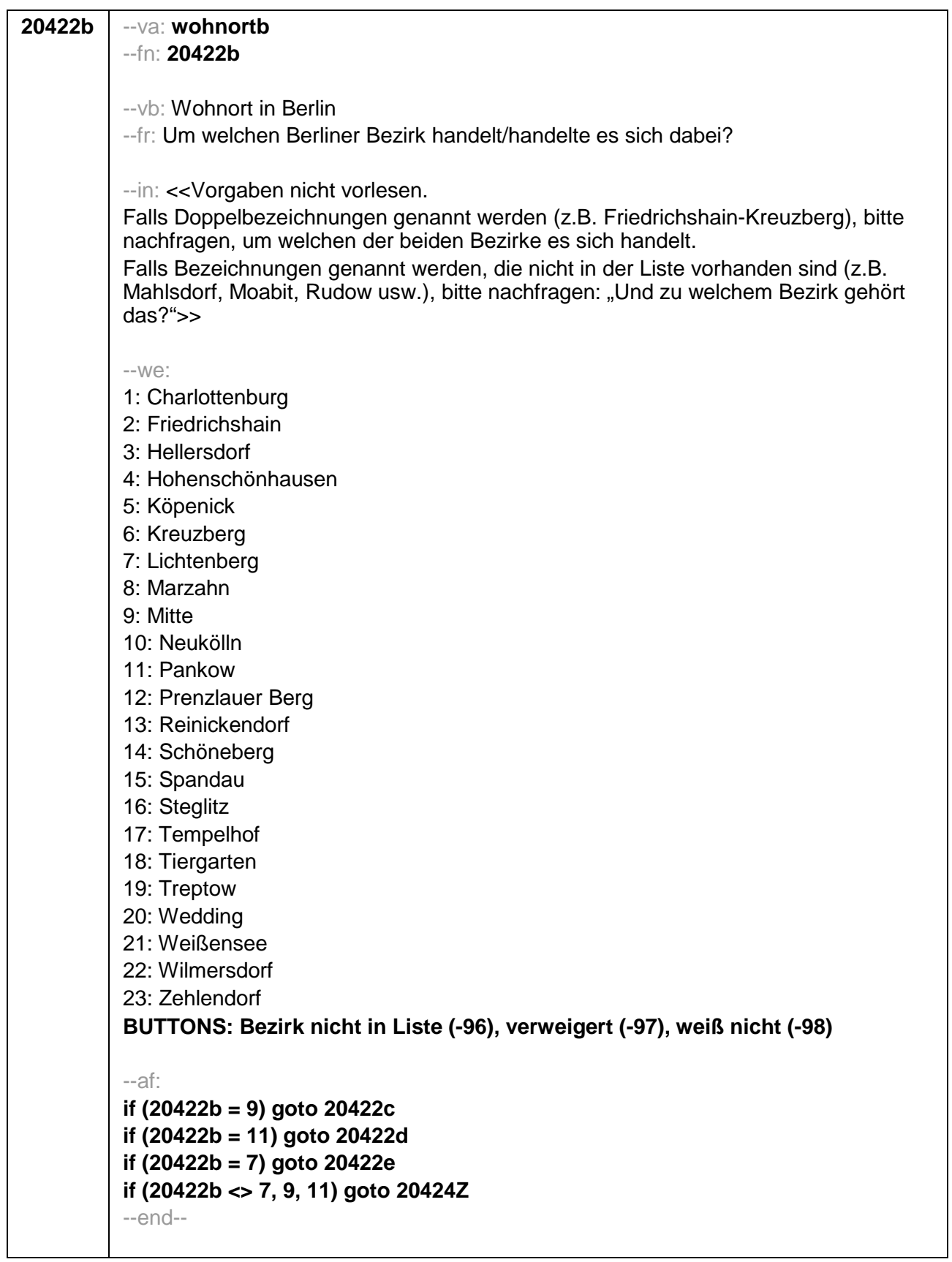

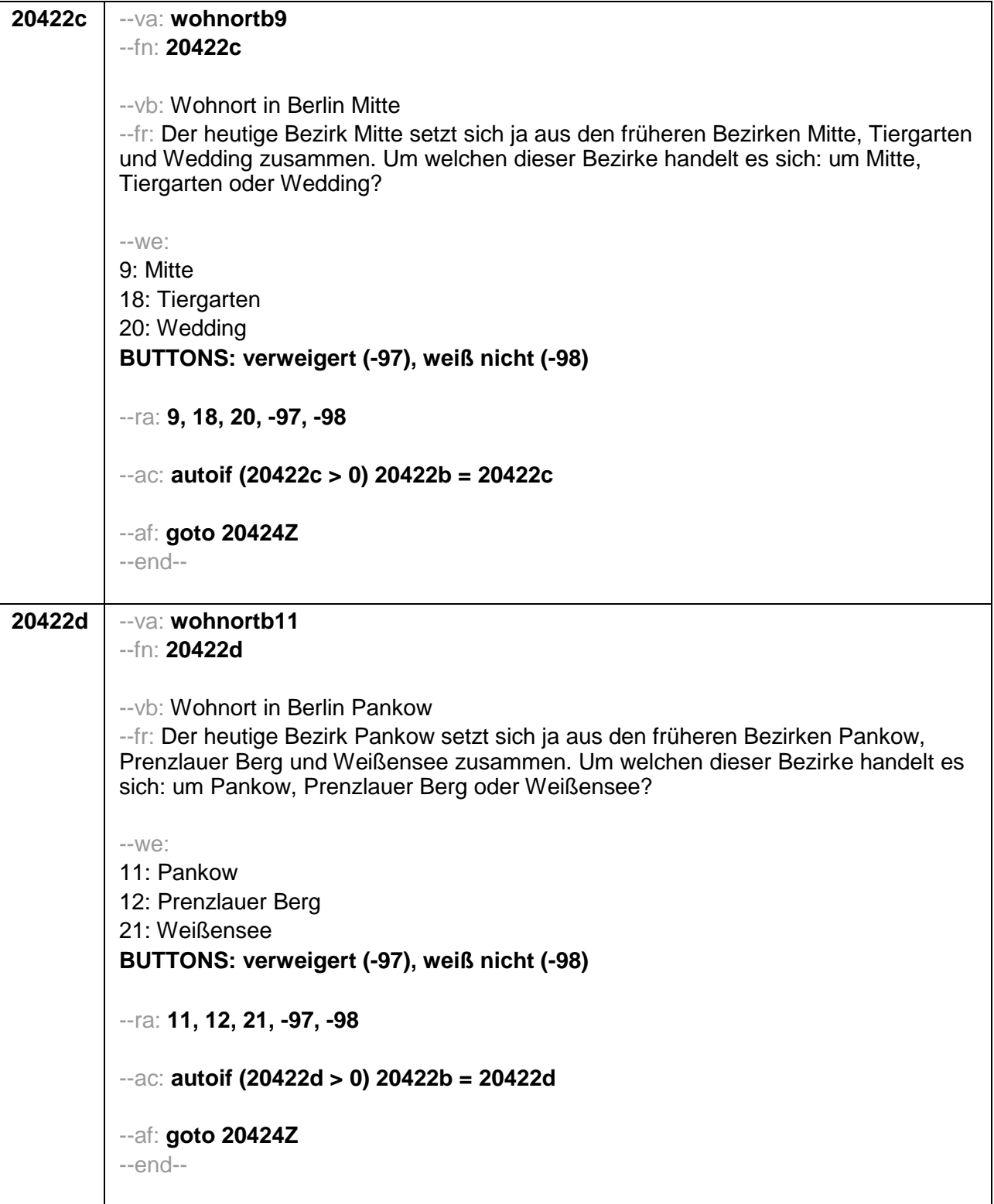

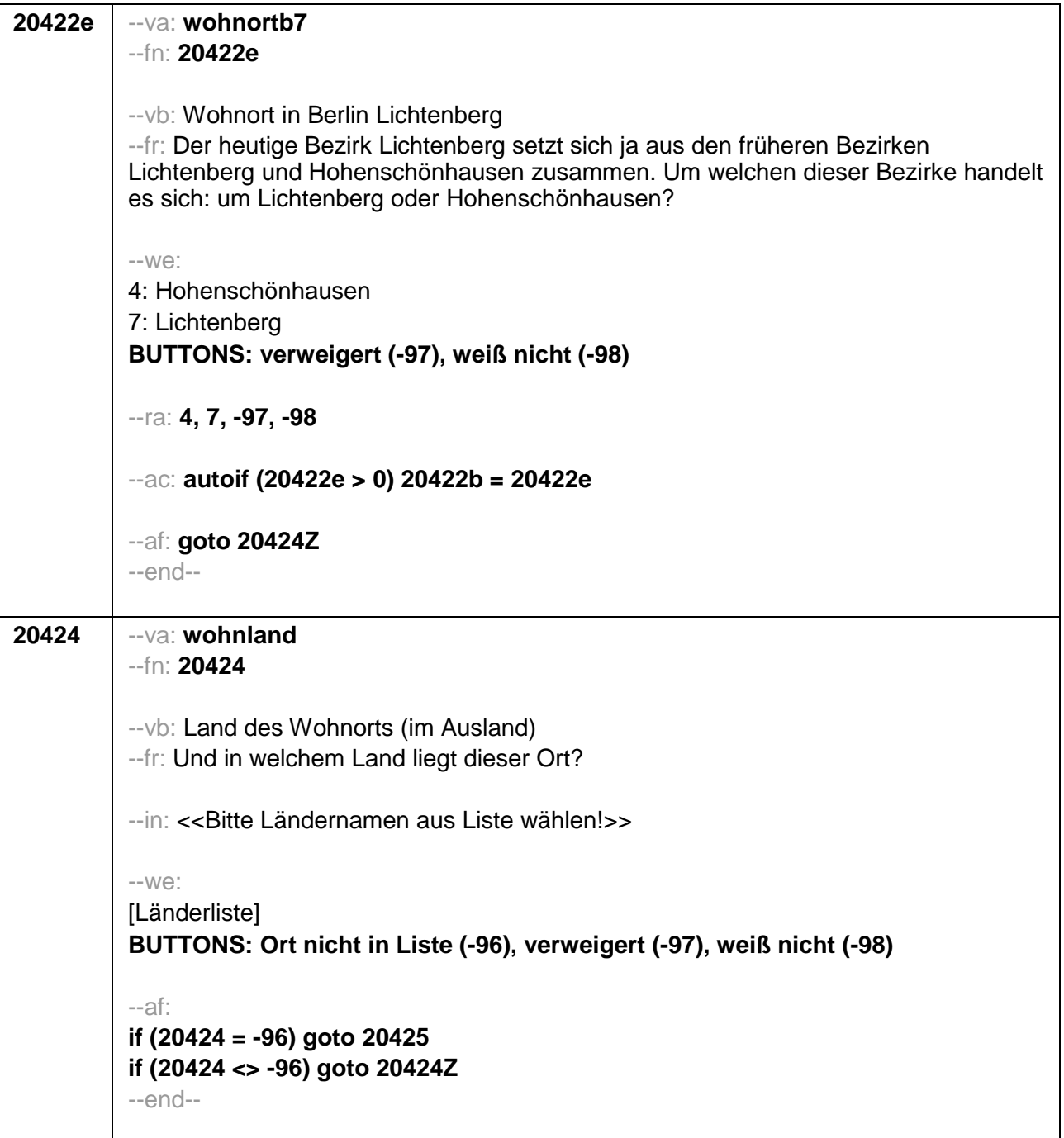

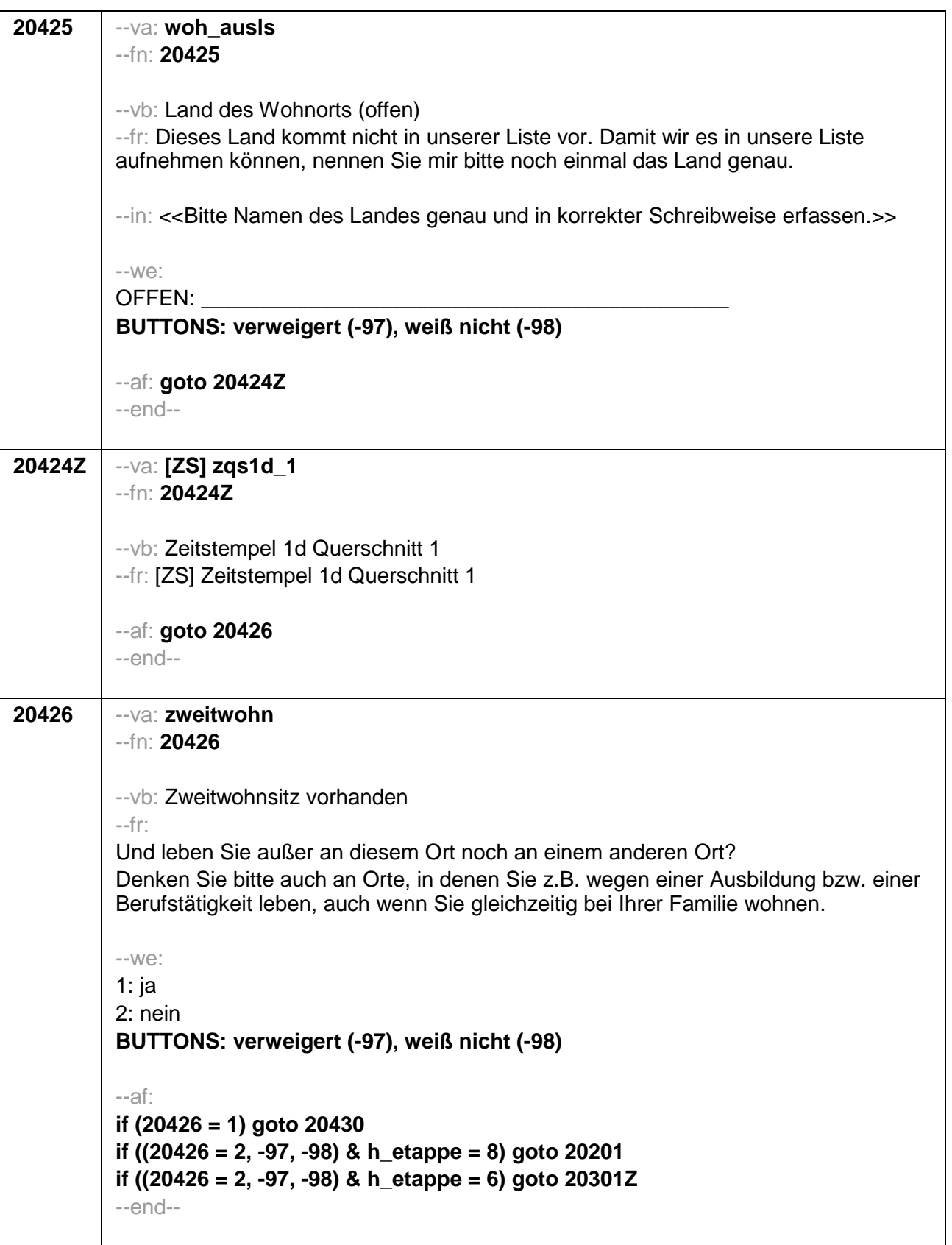

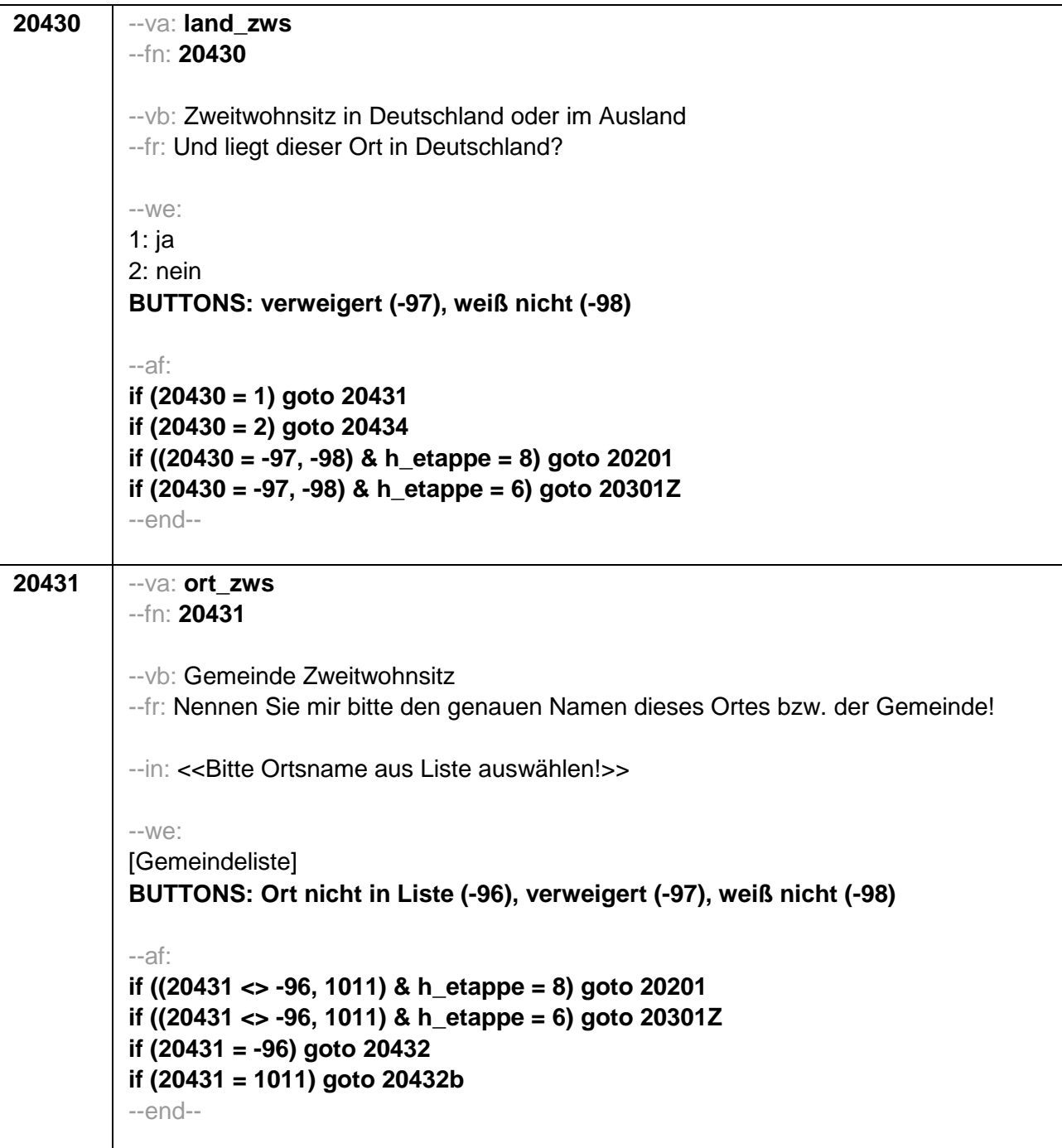

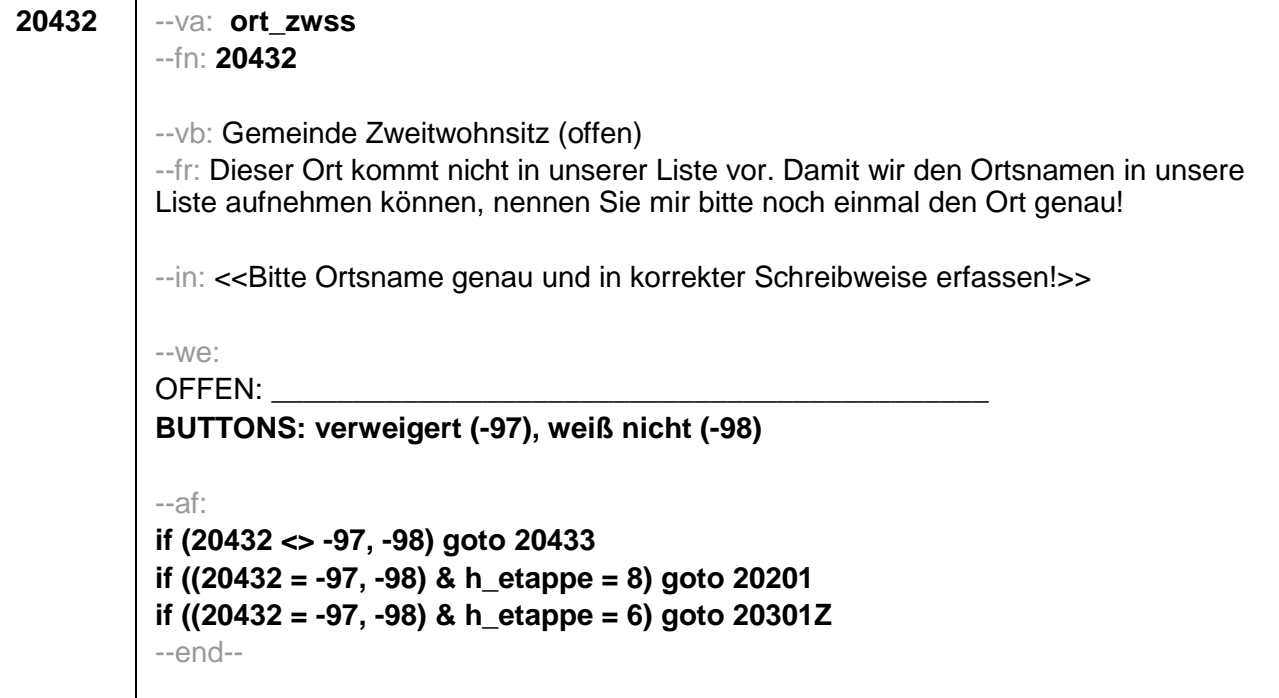

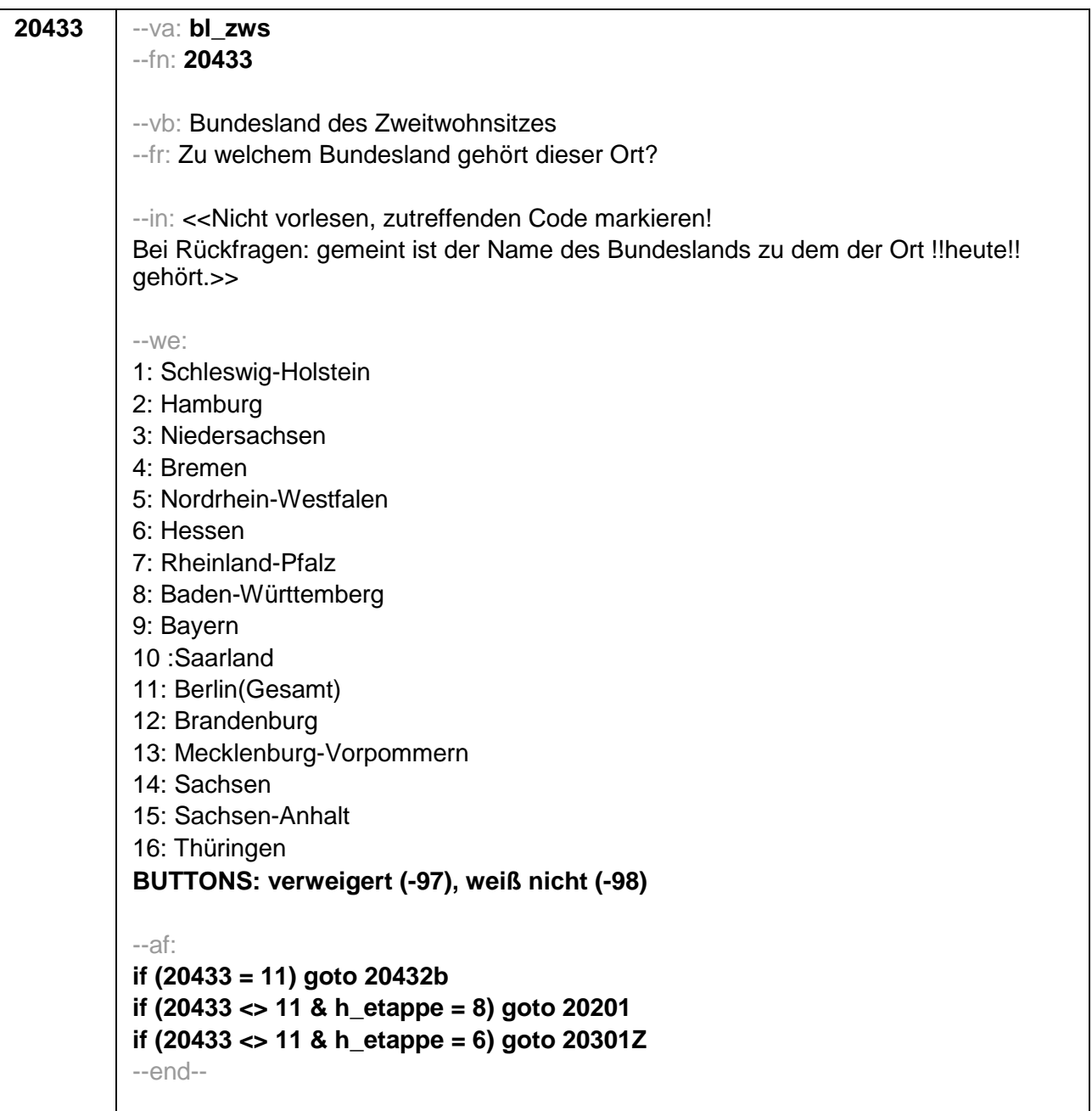

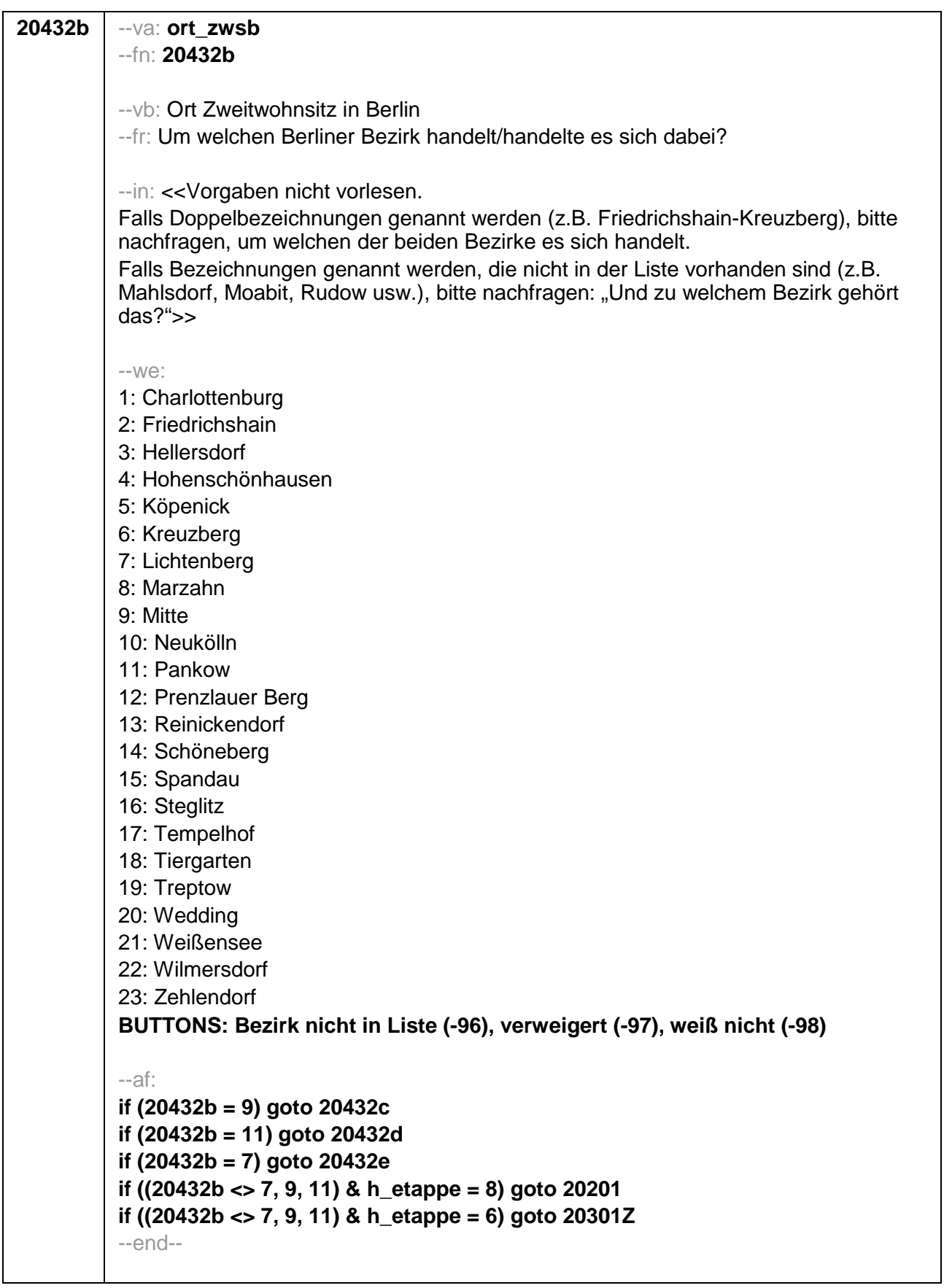

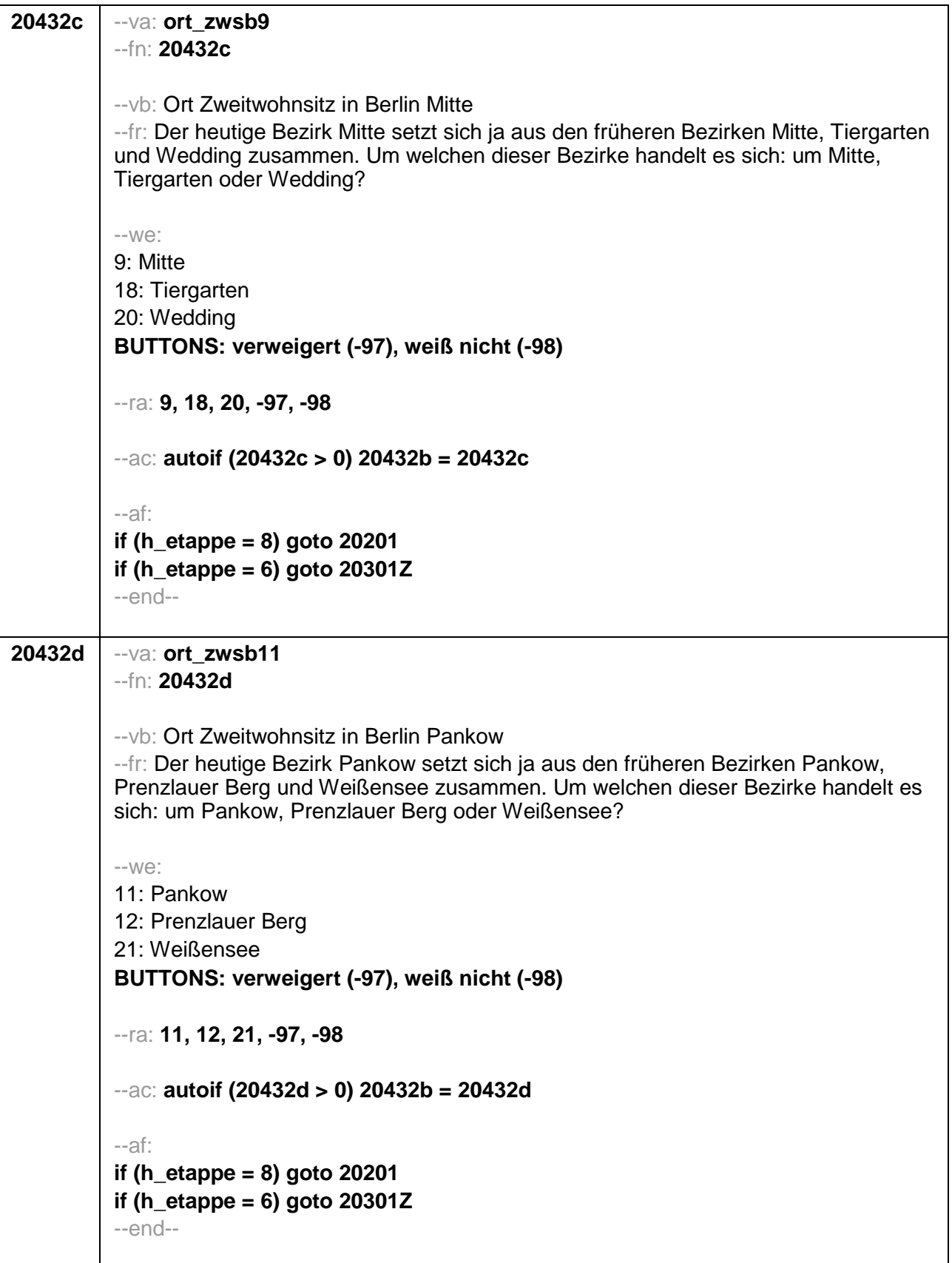

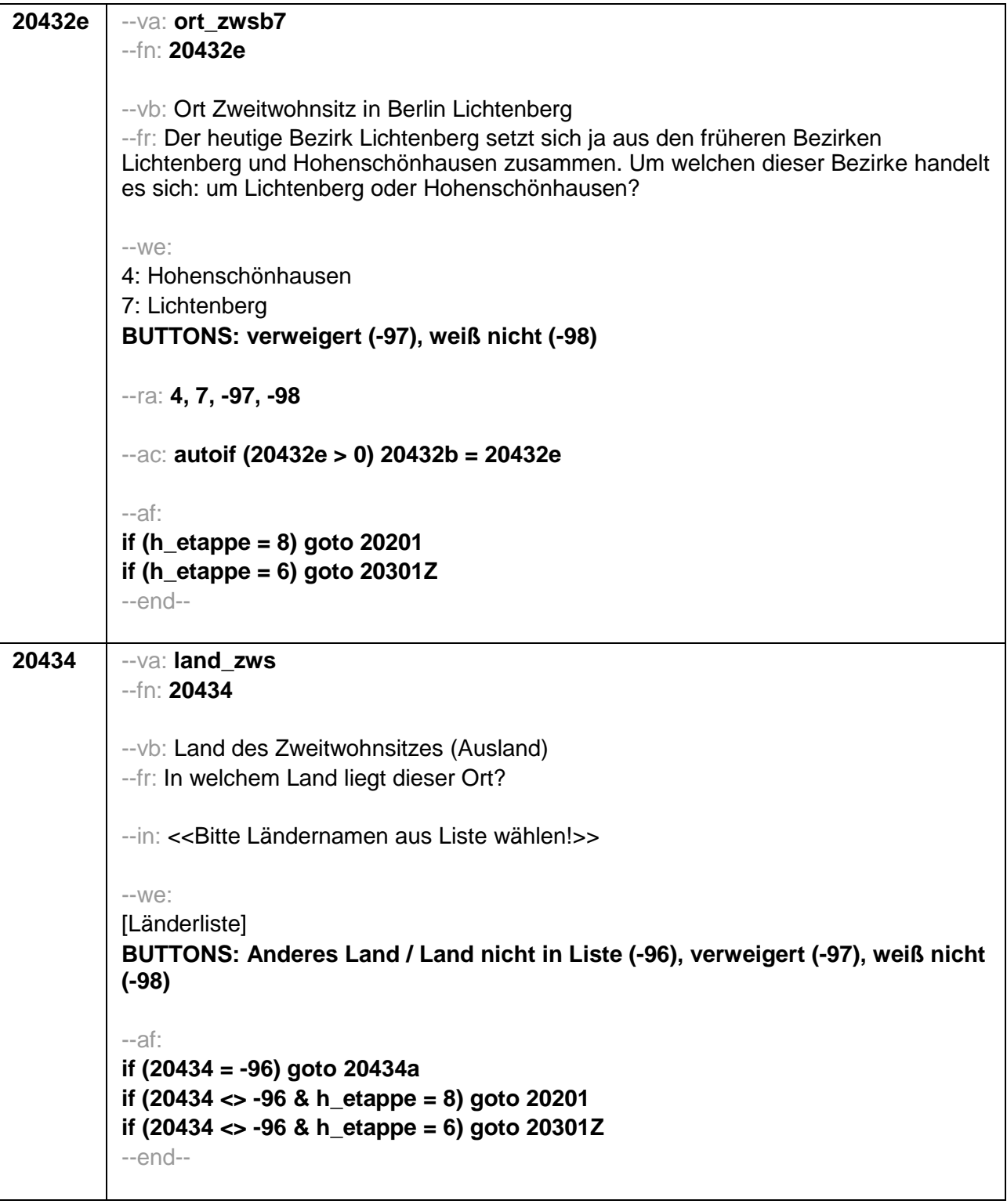

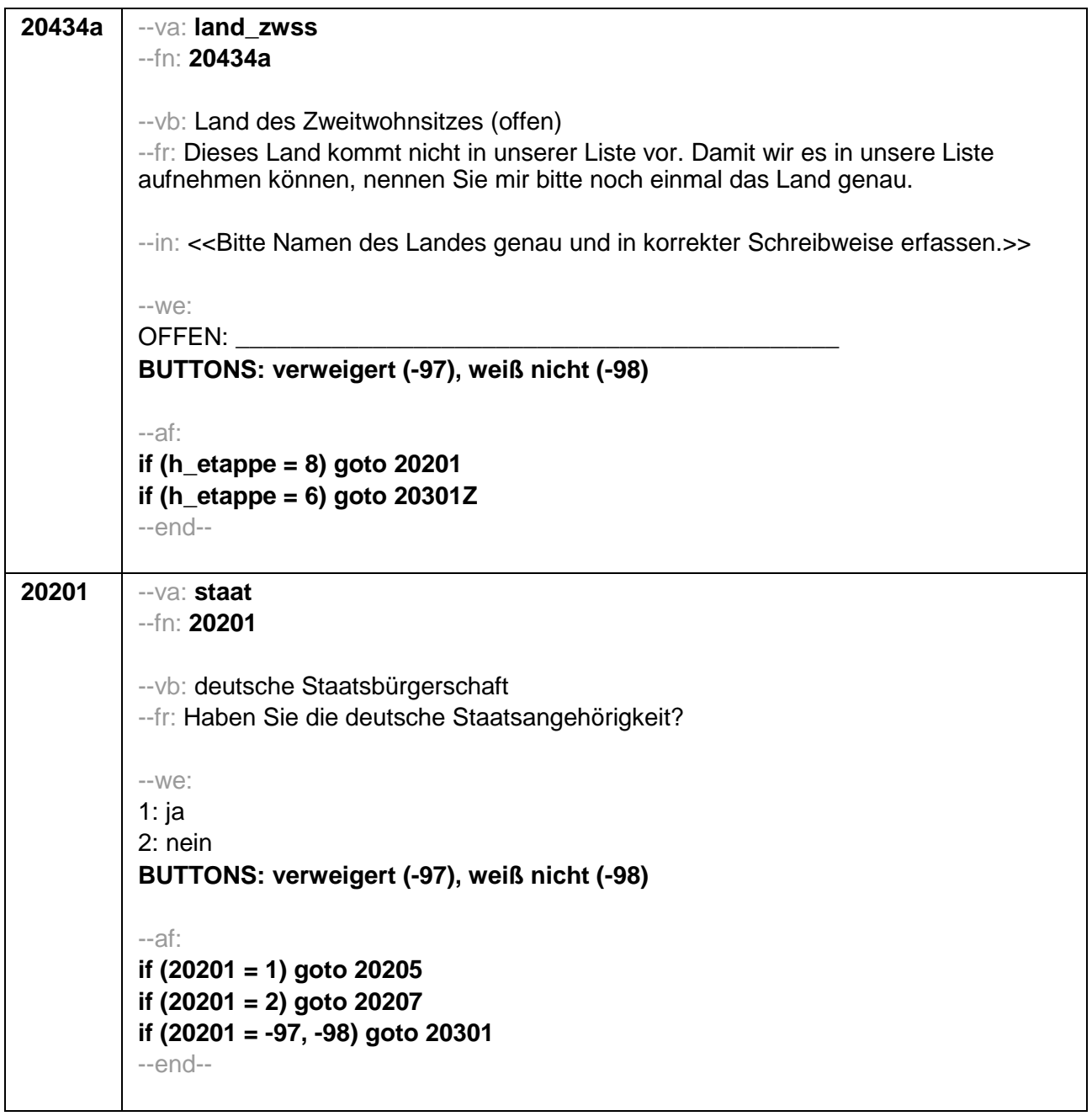

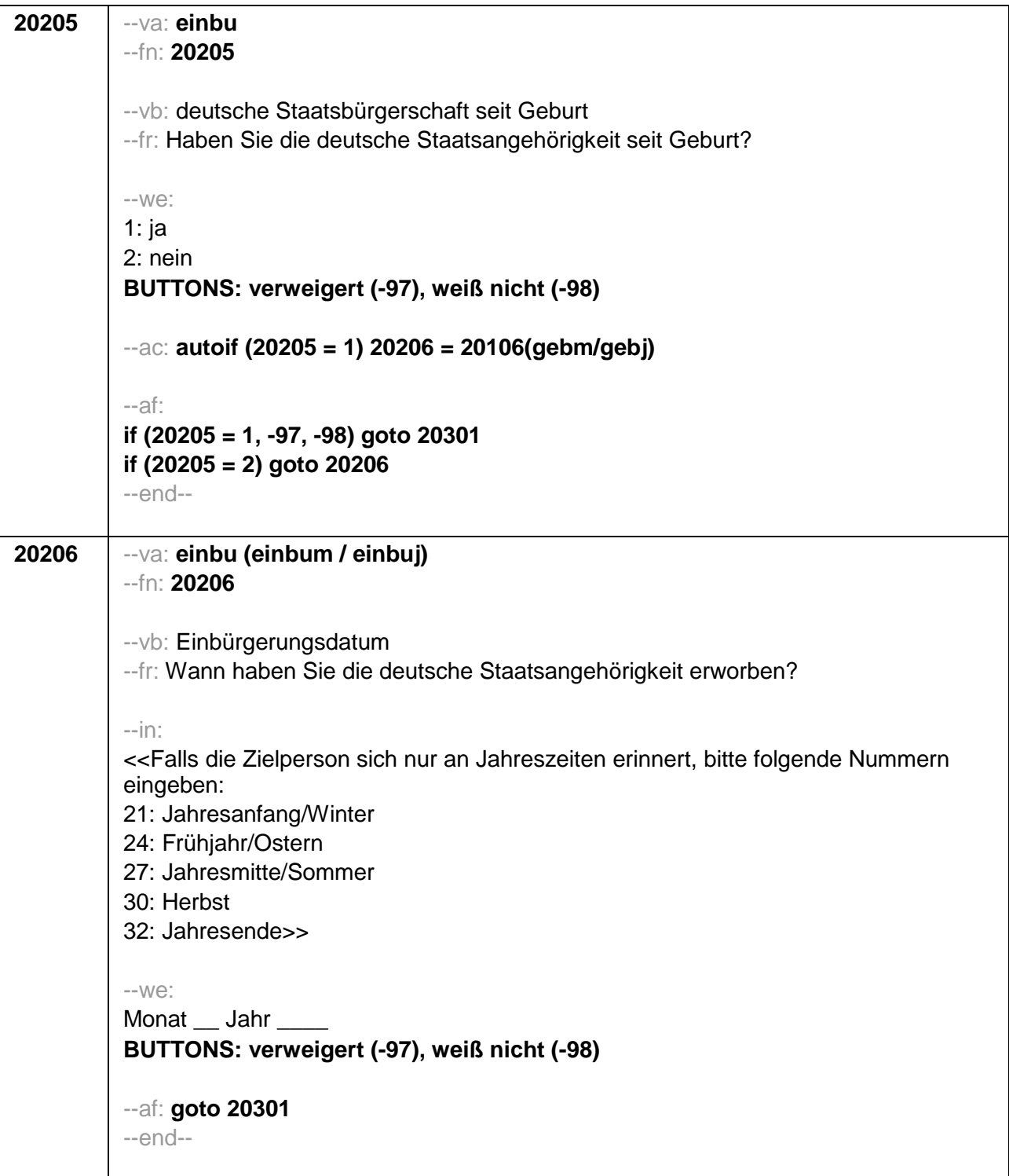

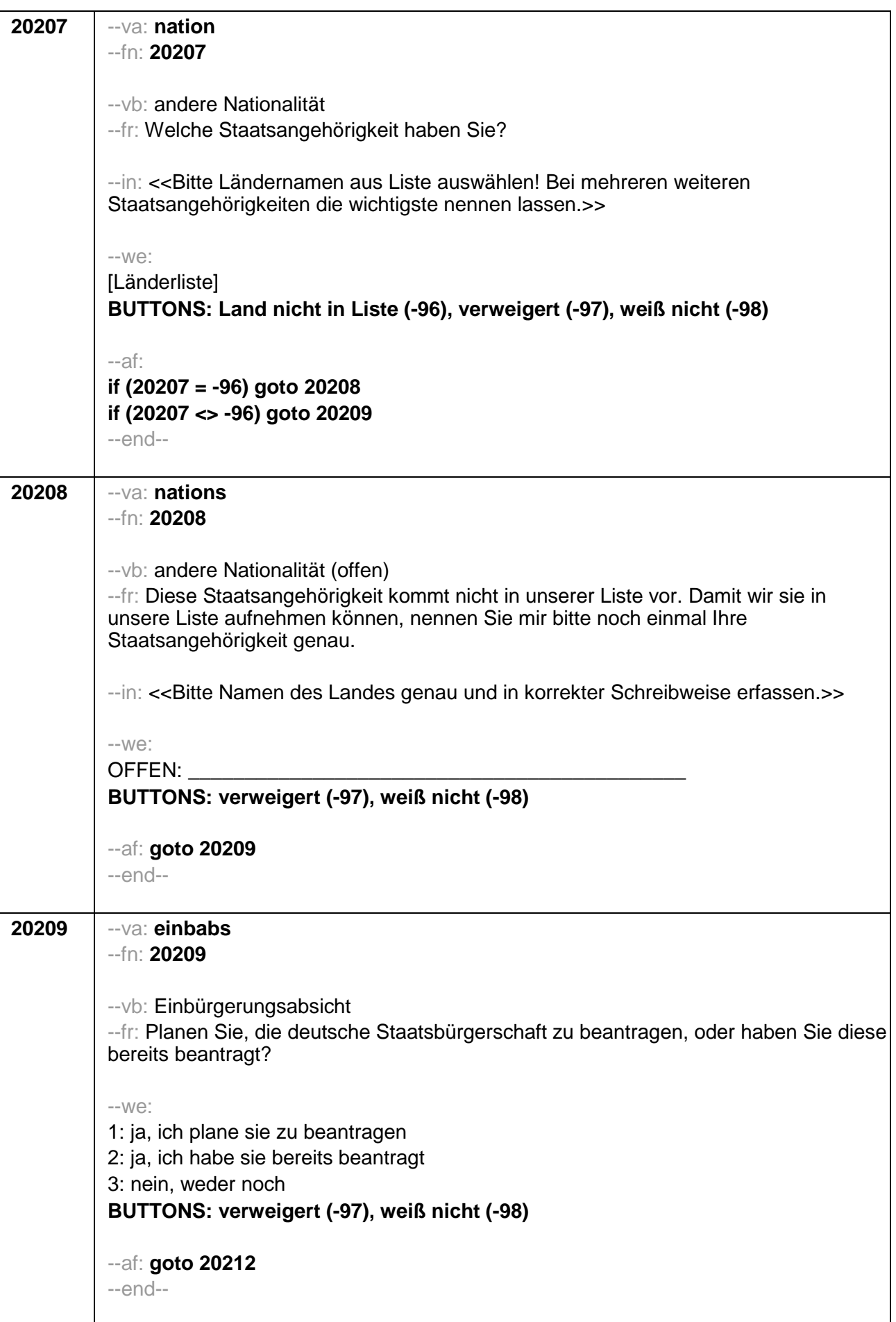

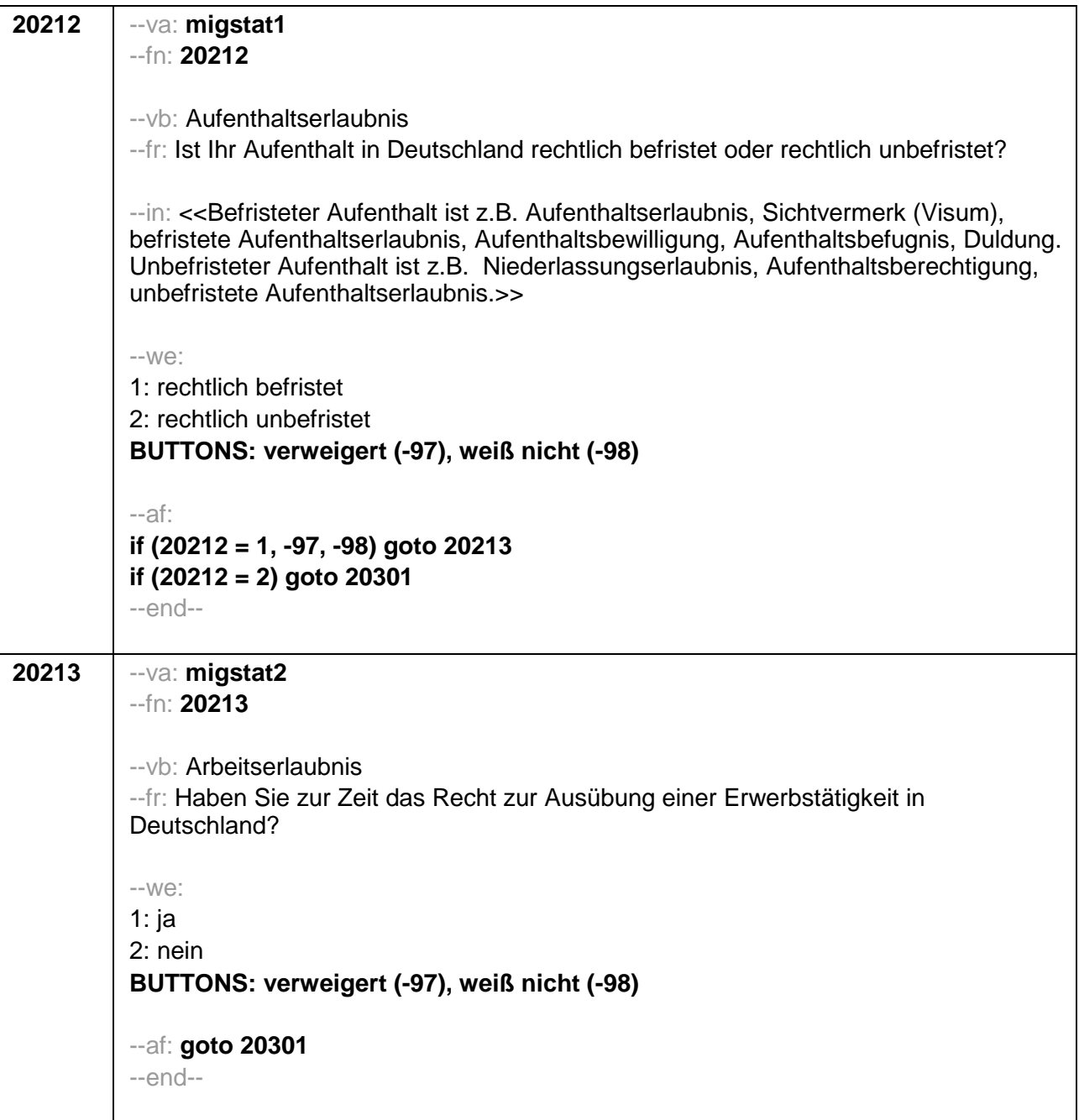
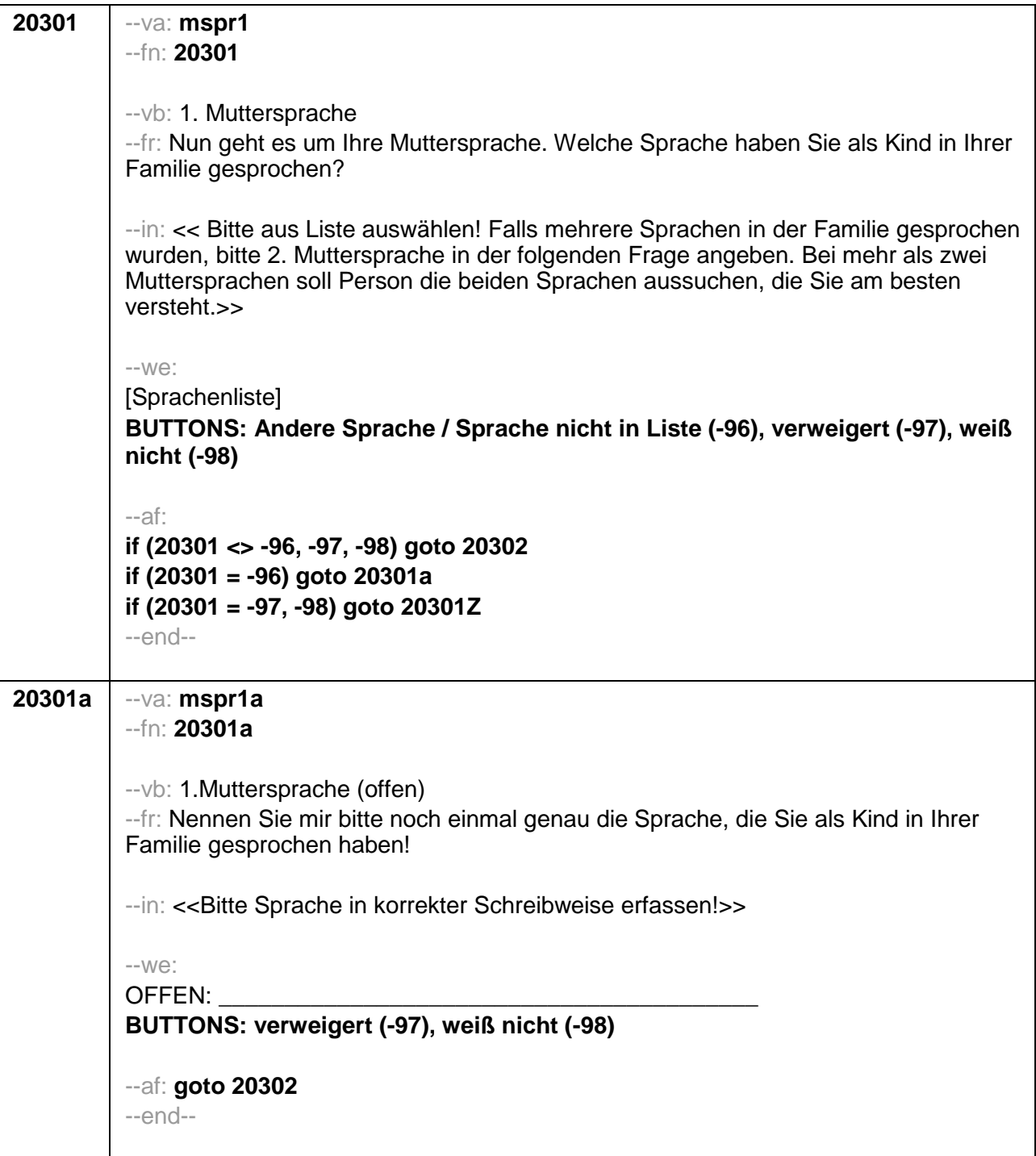

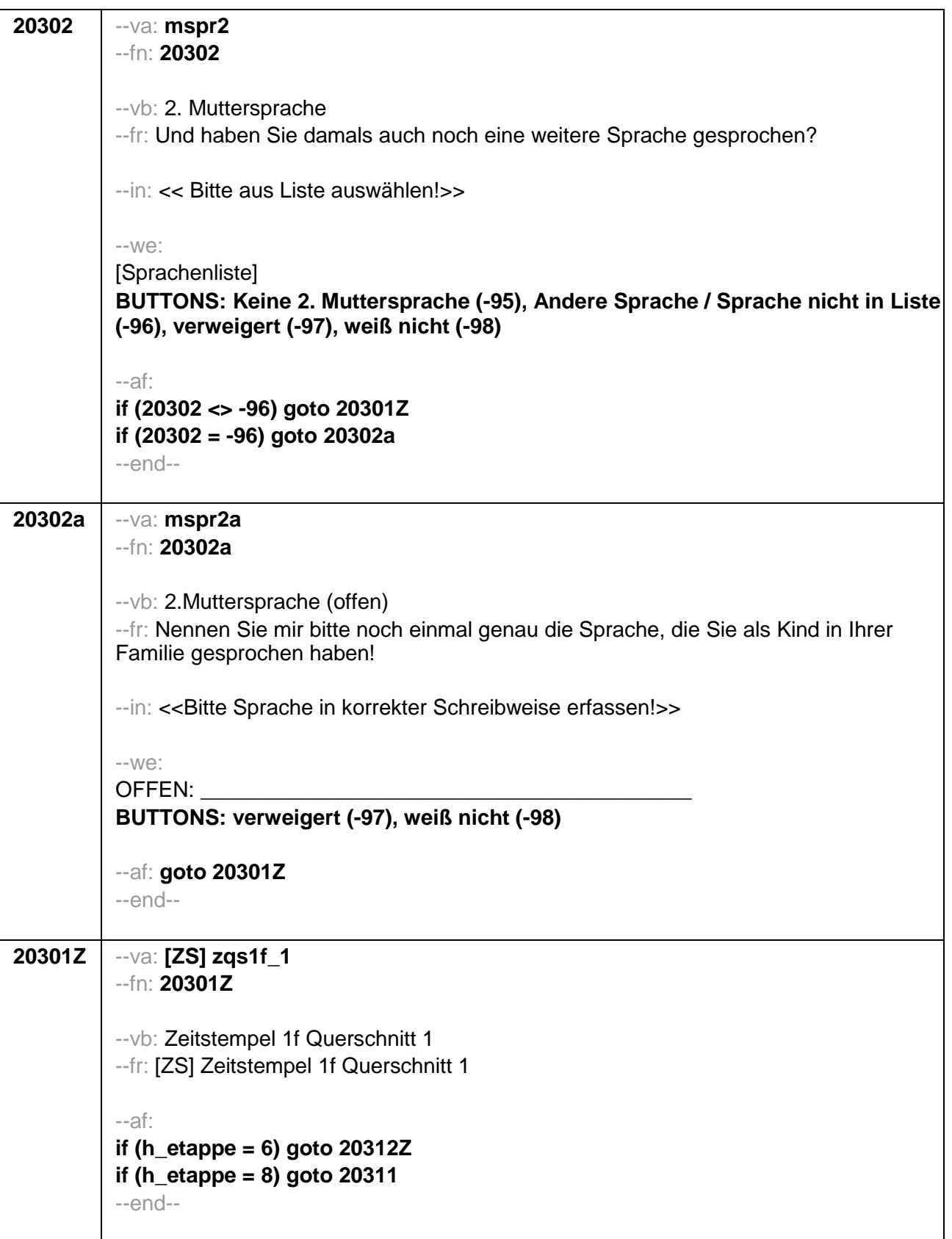

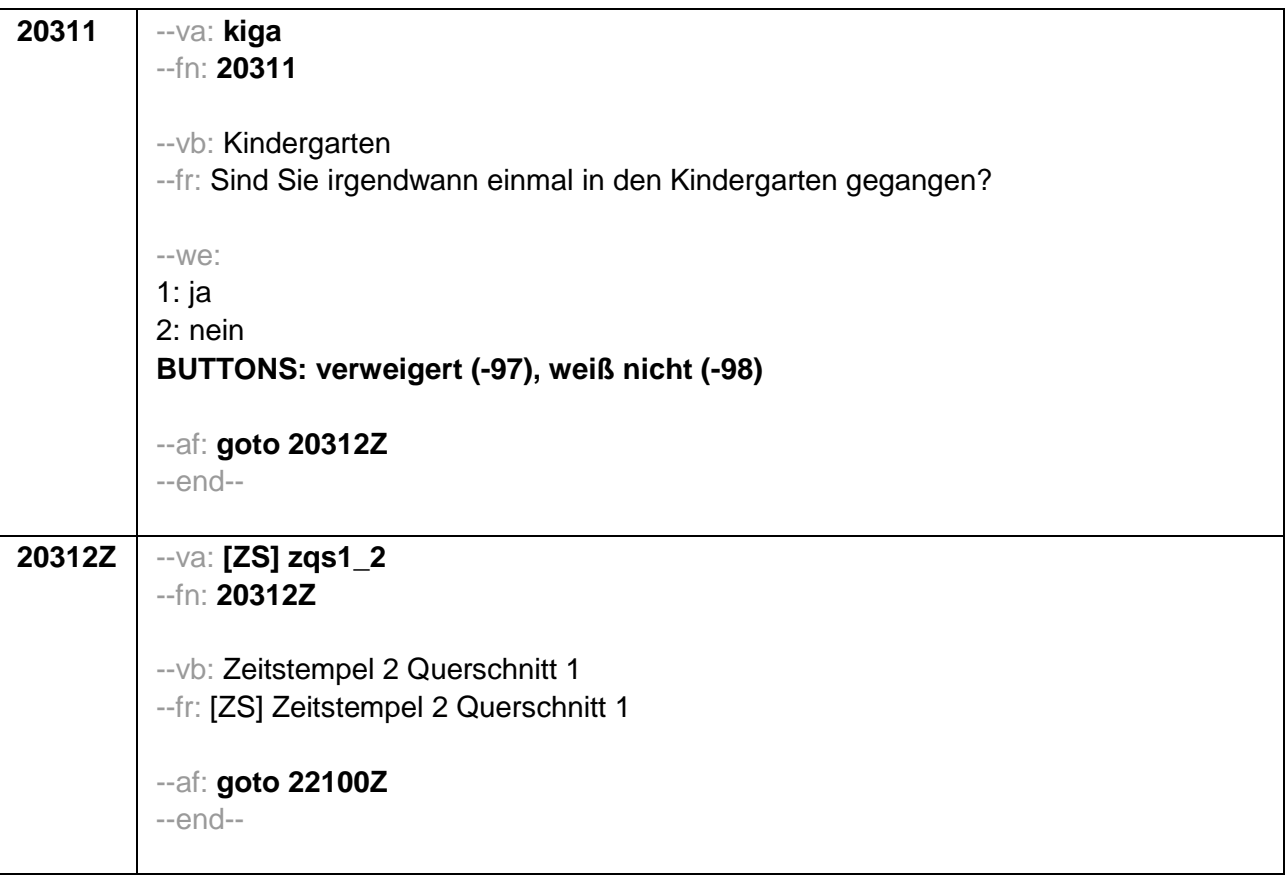

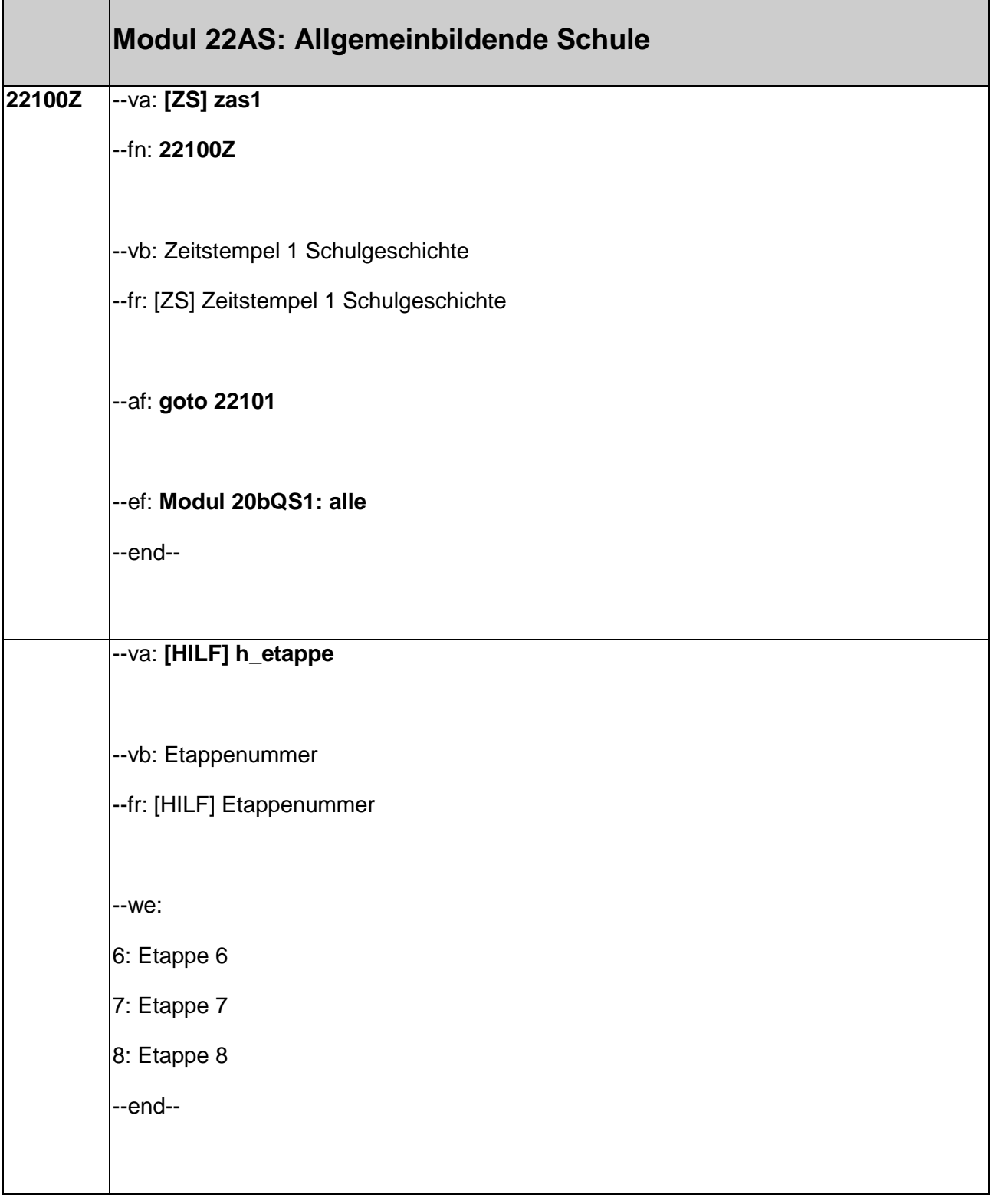

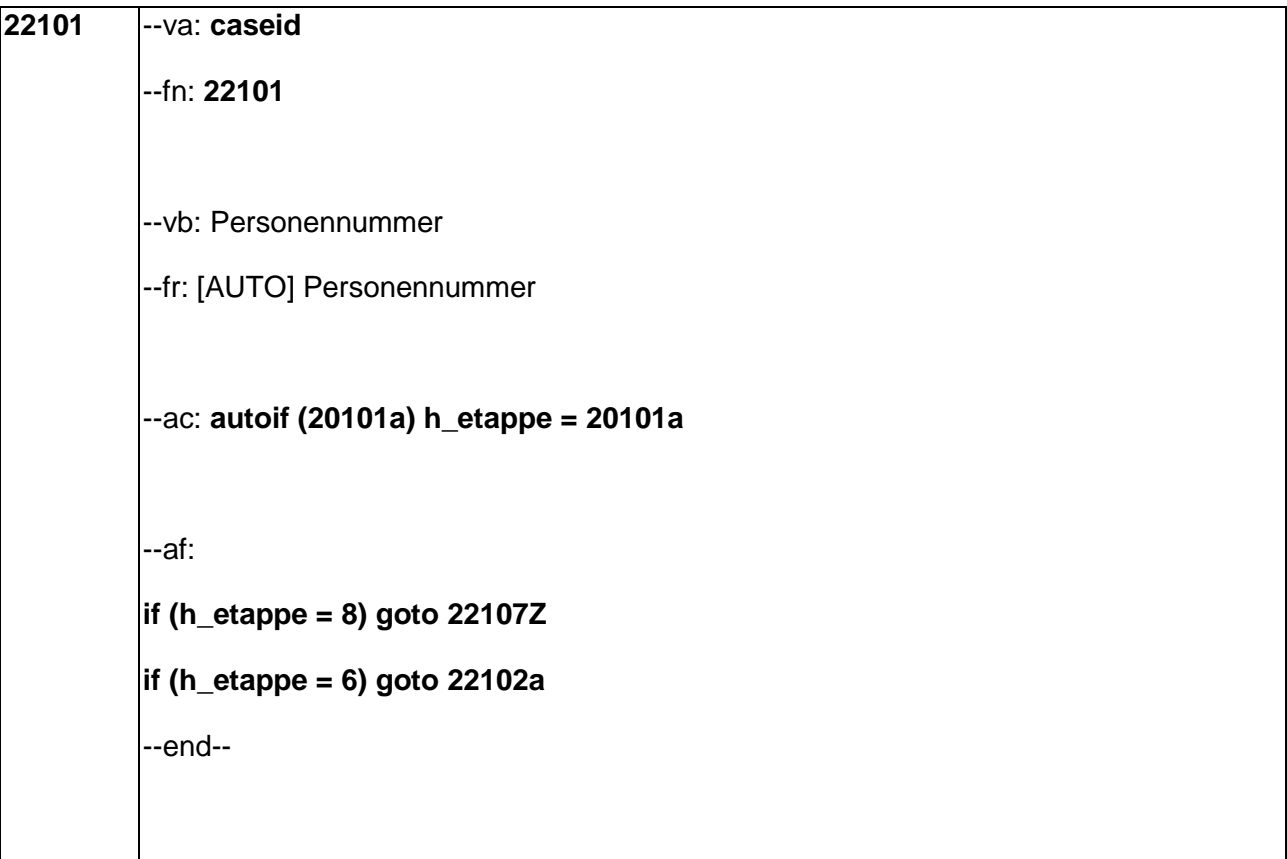

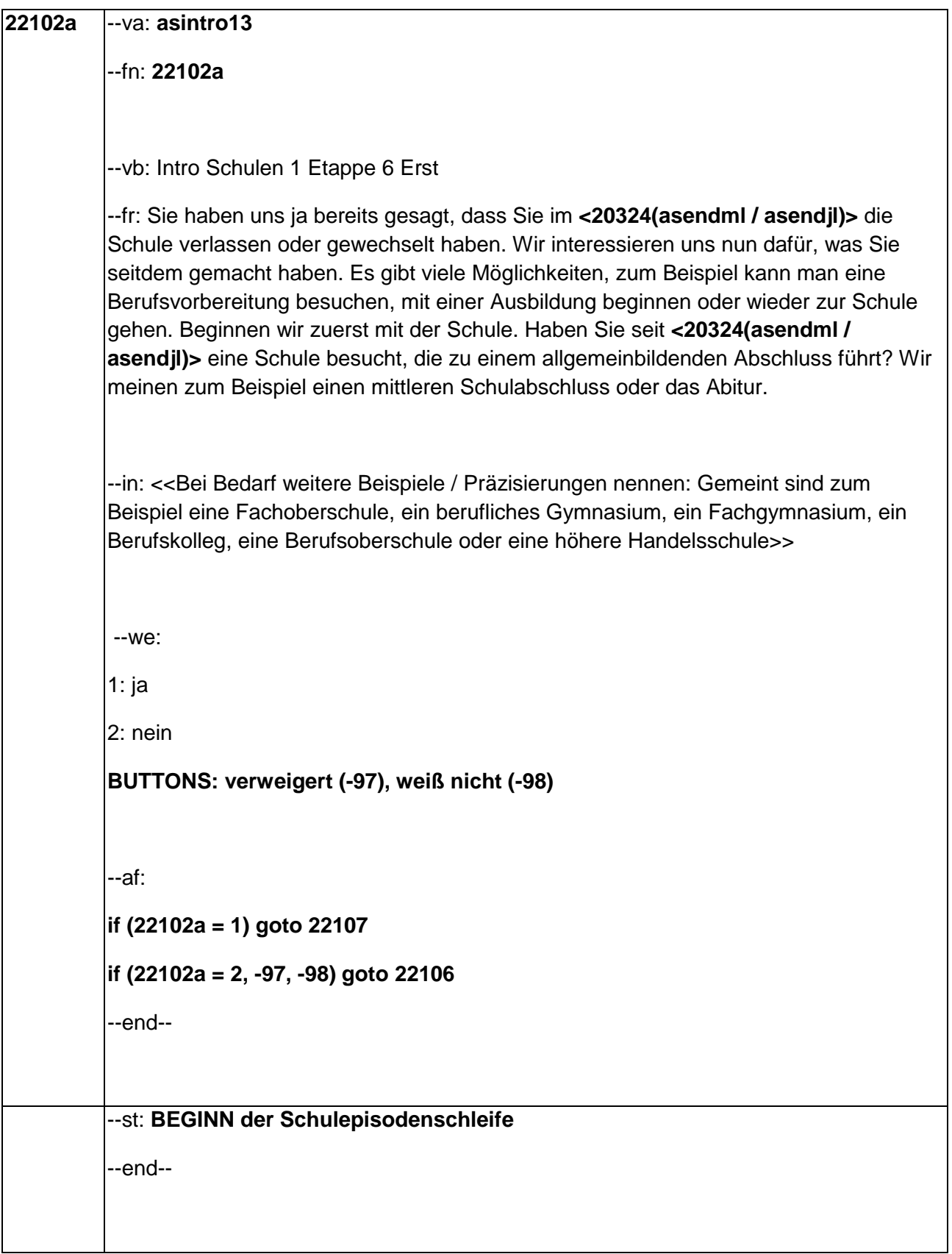

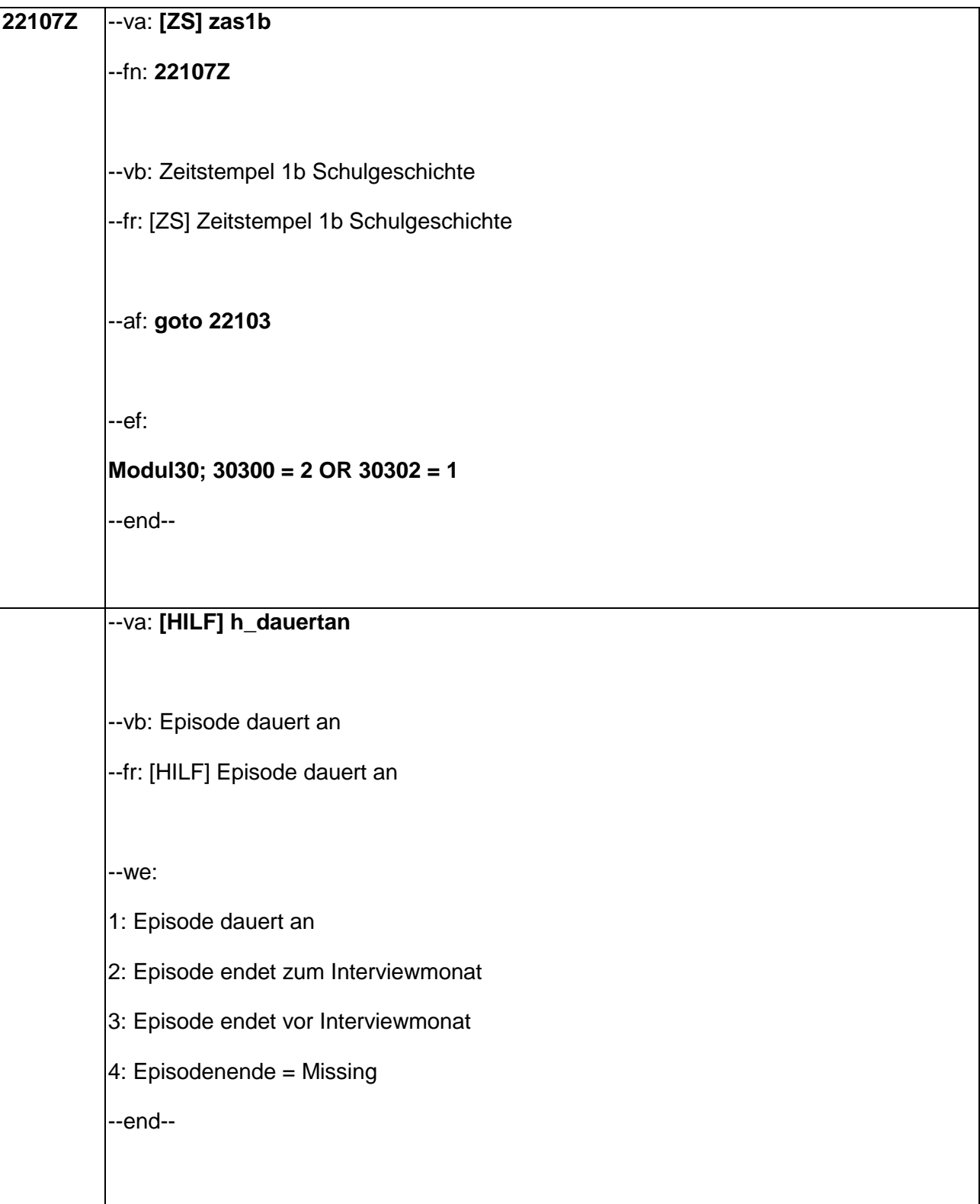

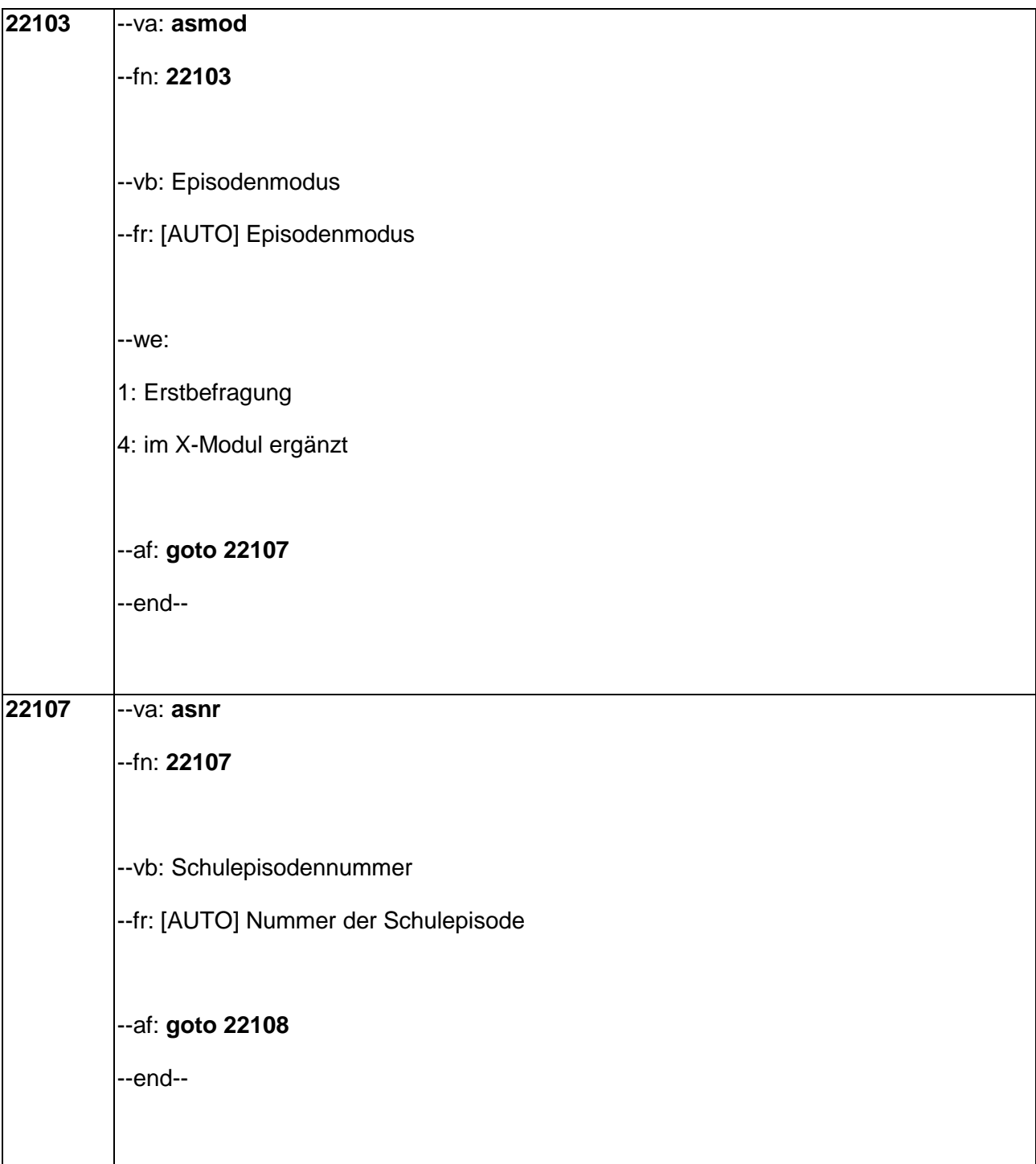

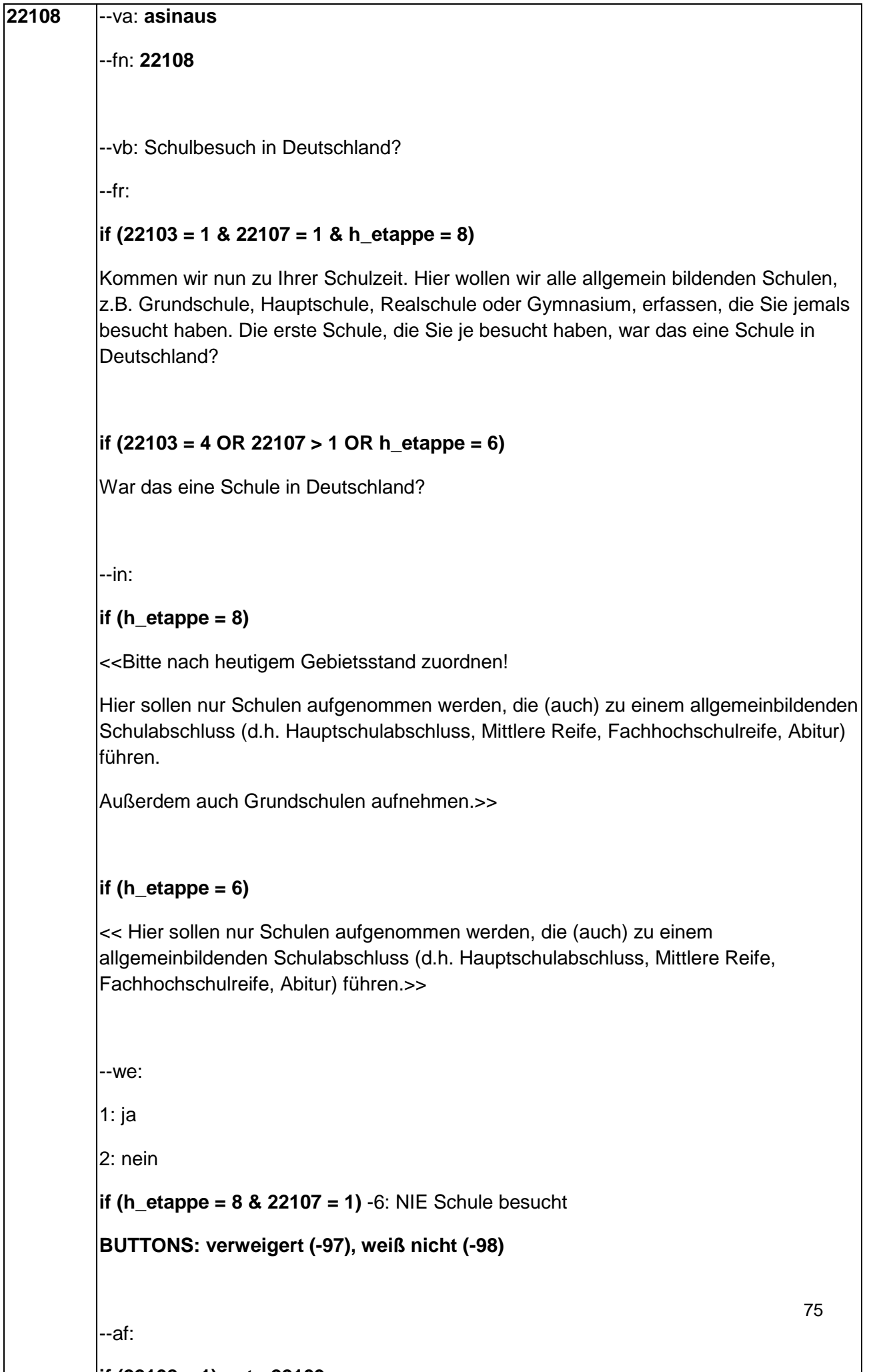

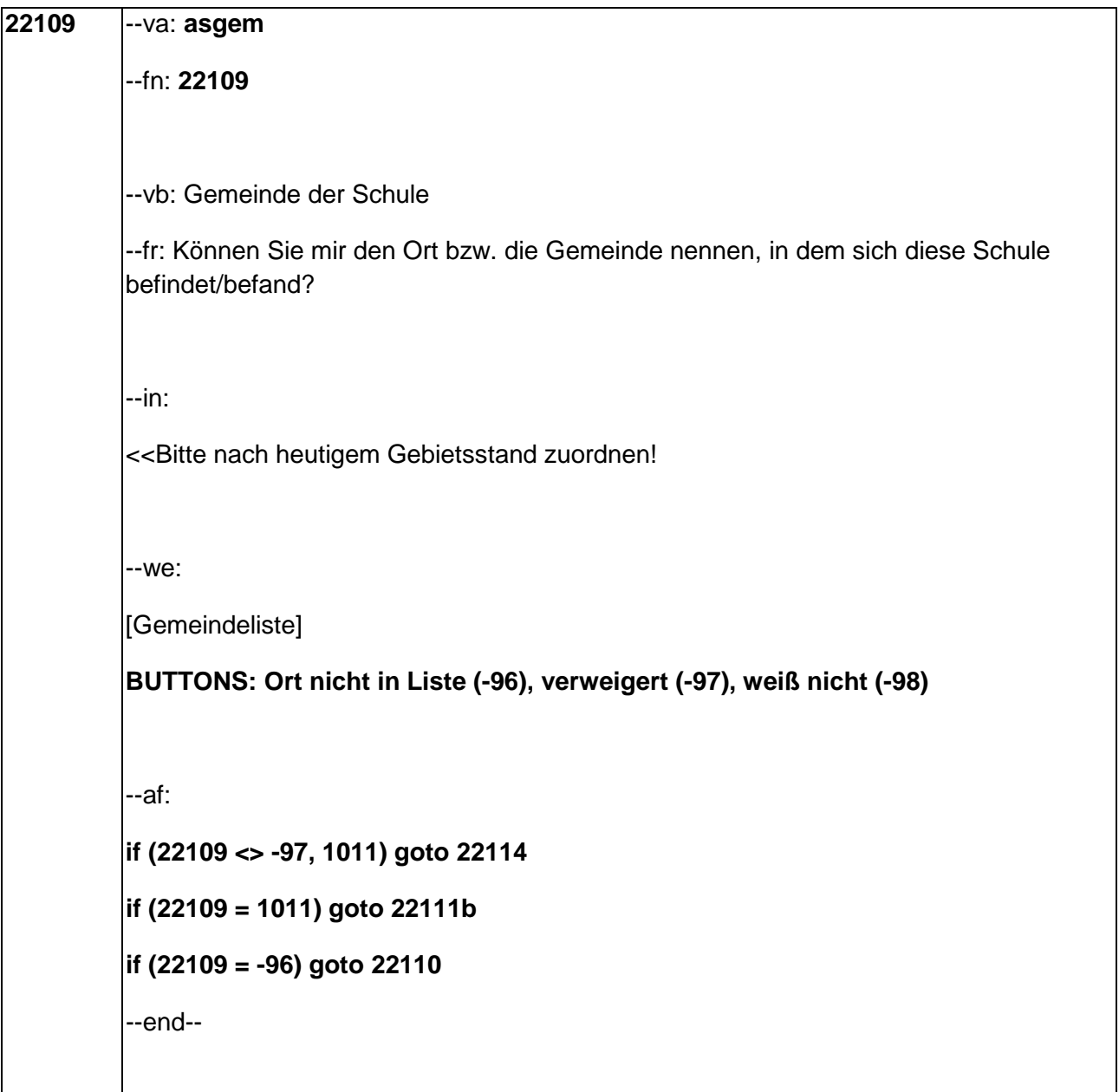

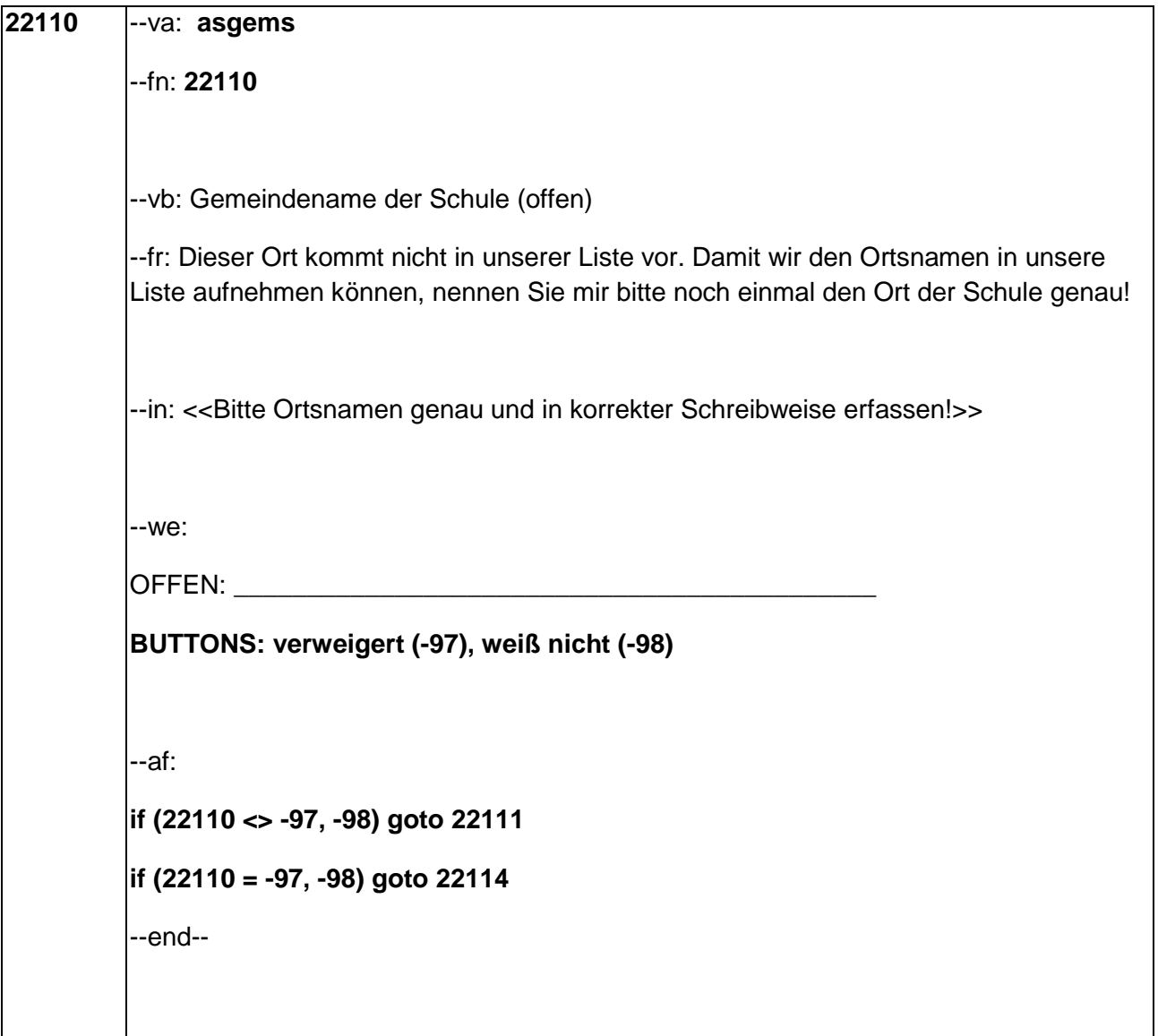

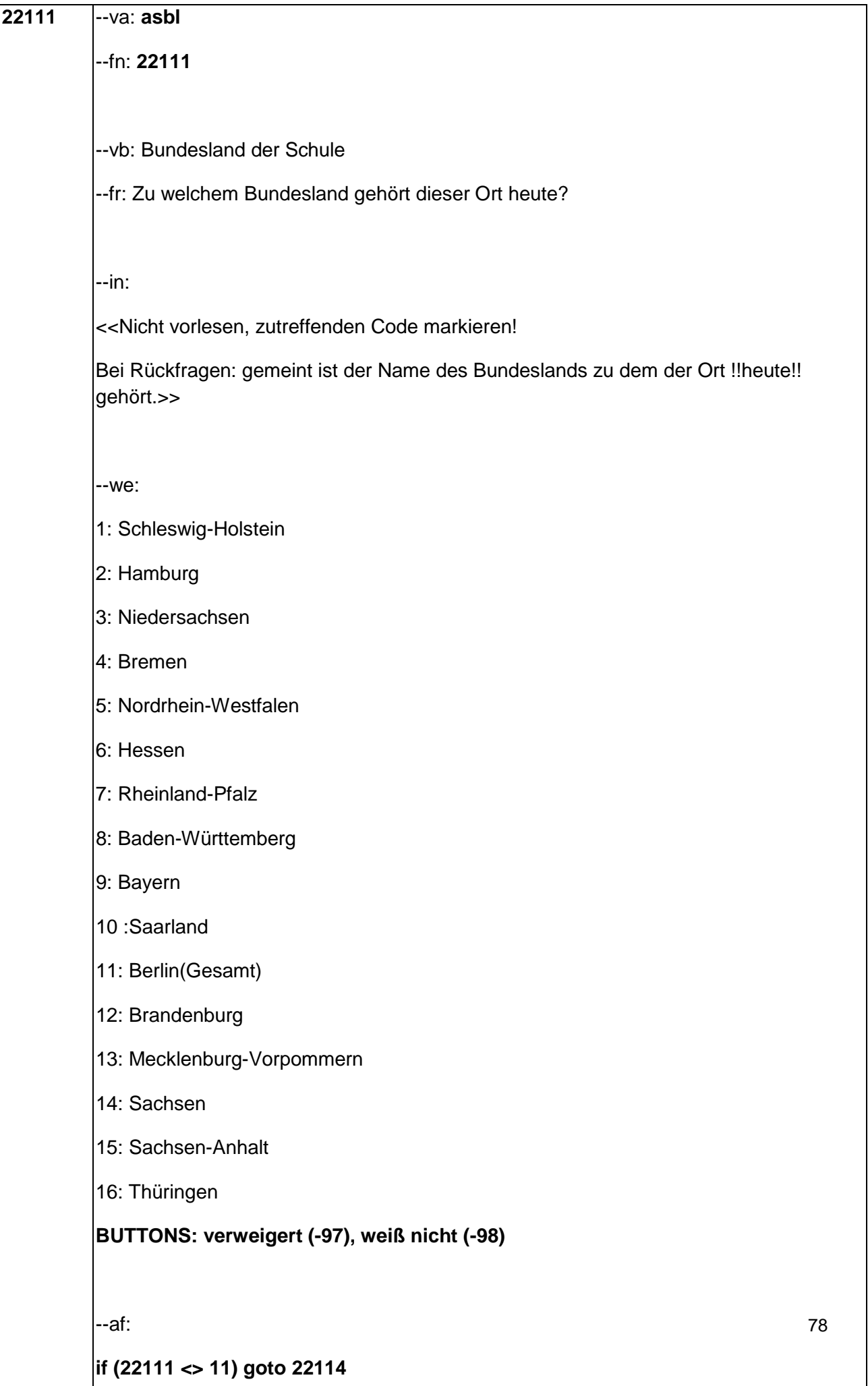

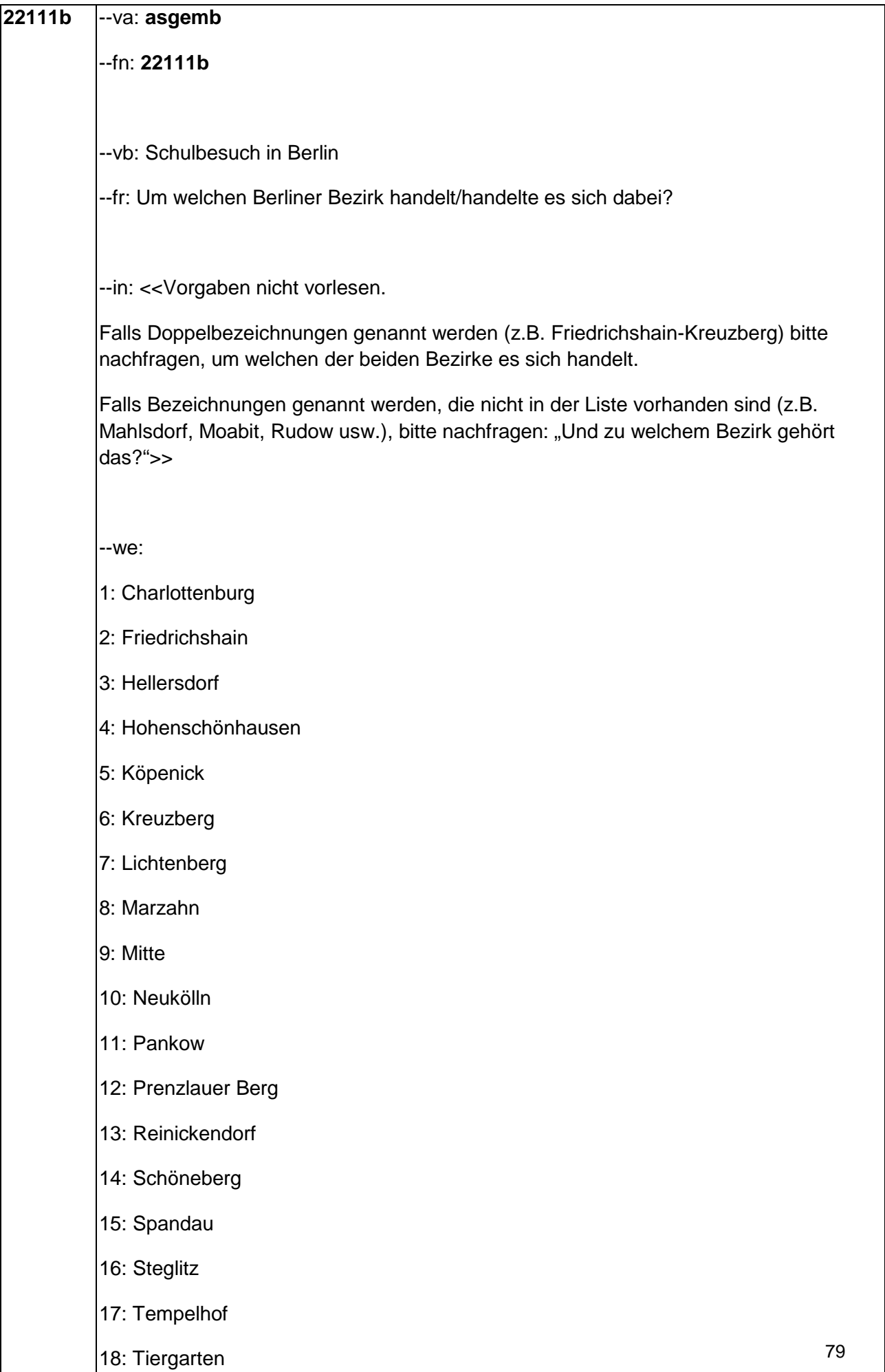

19: Treptow

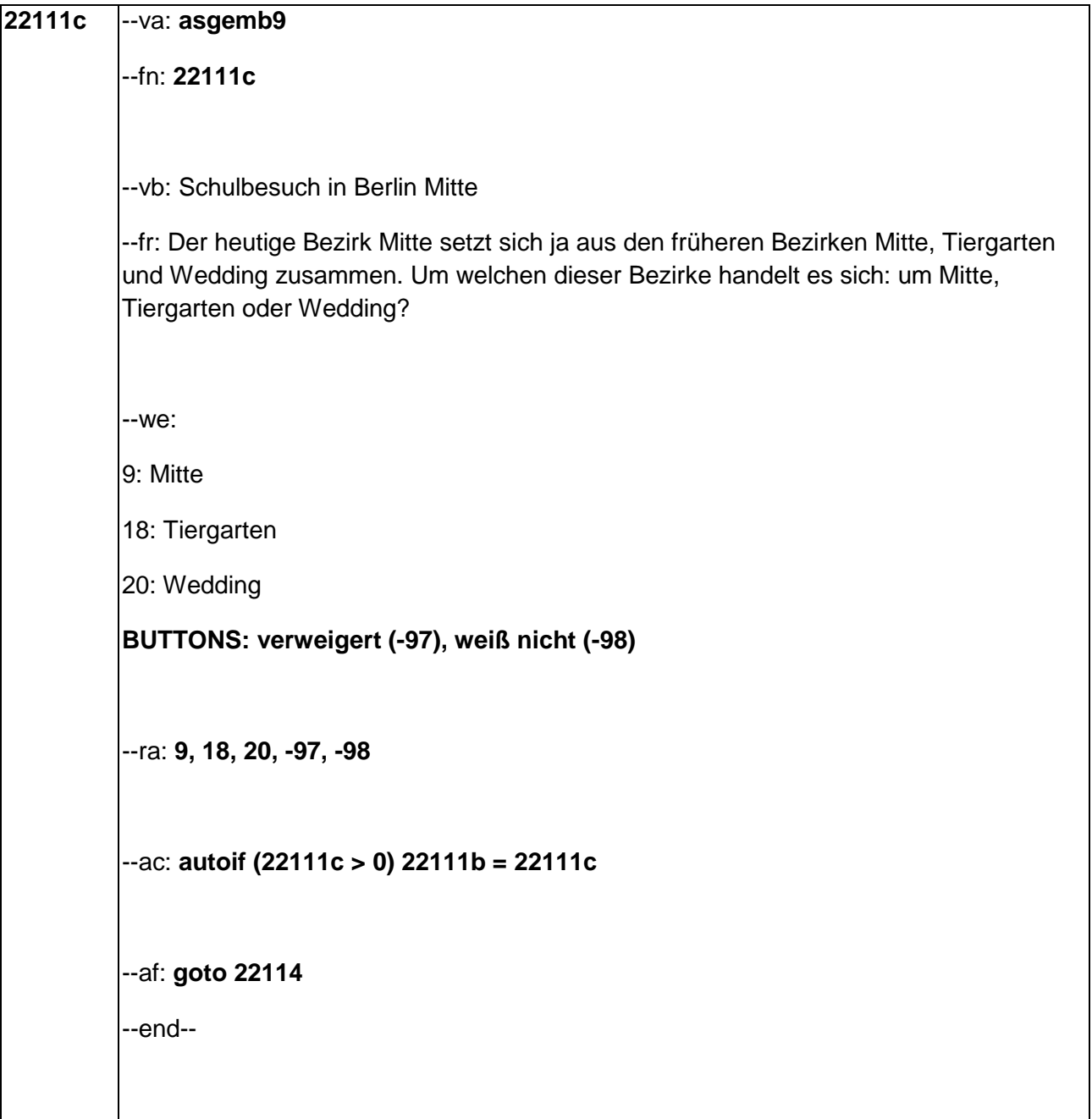

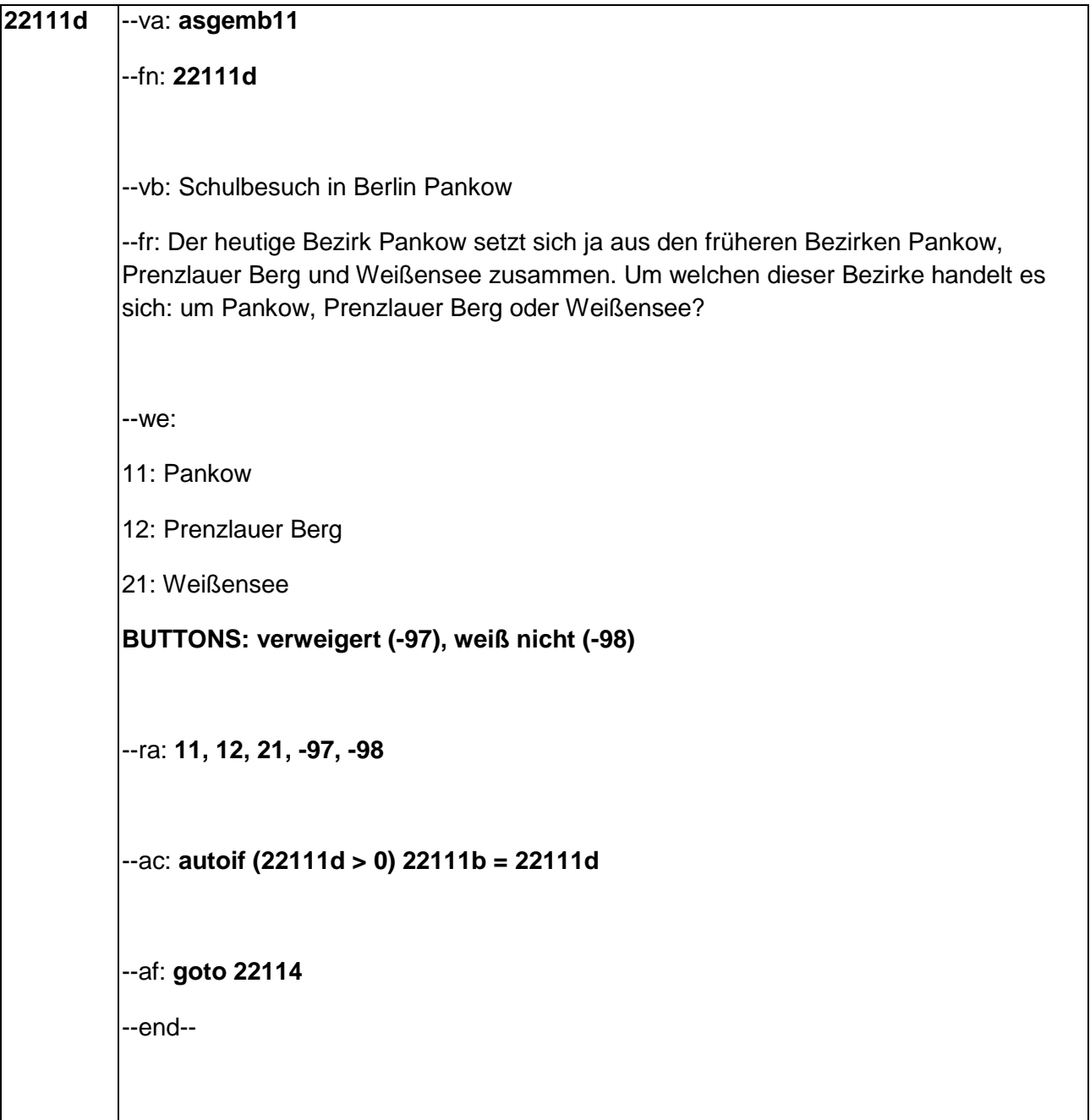

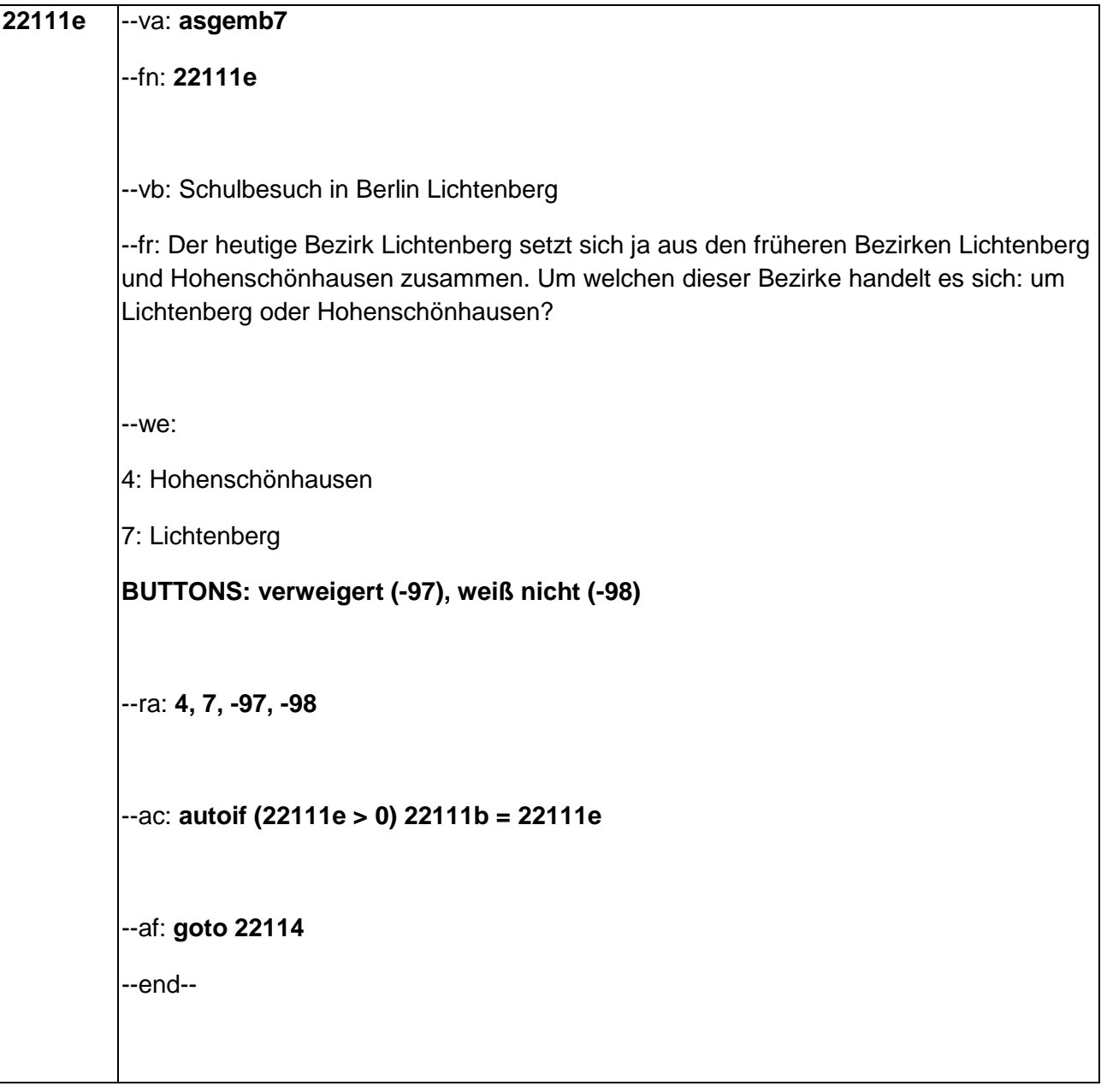

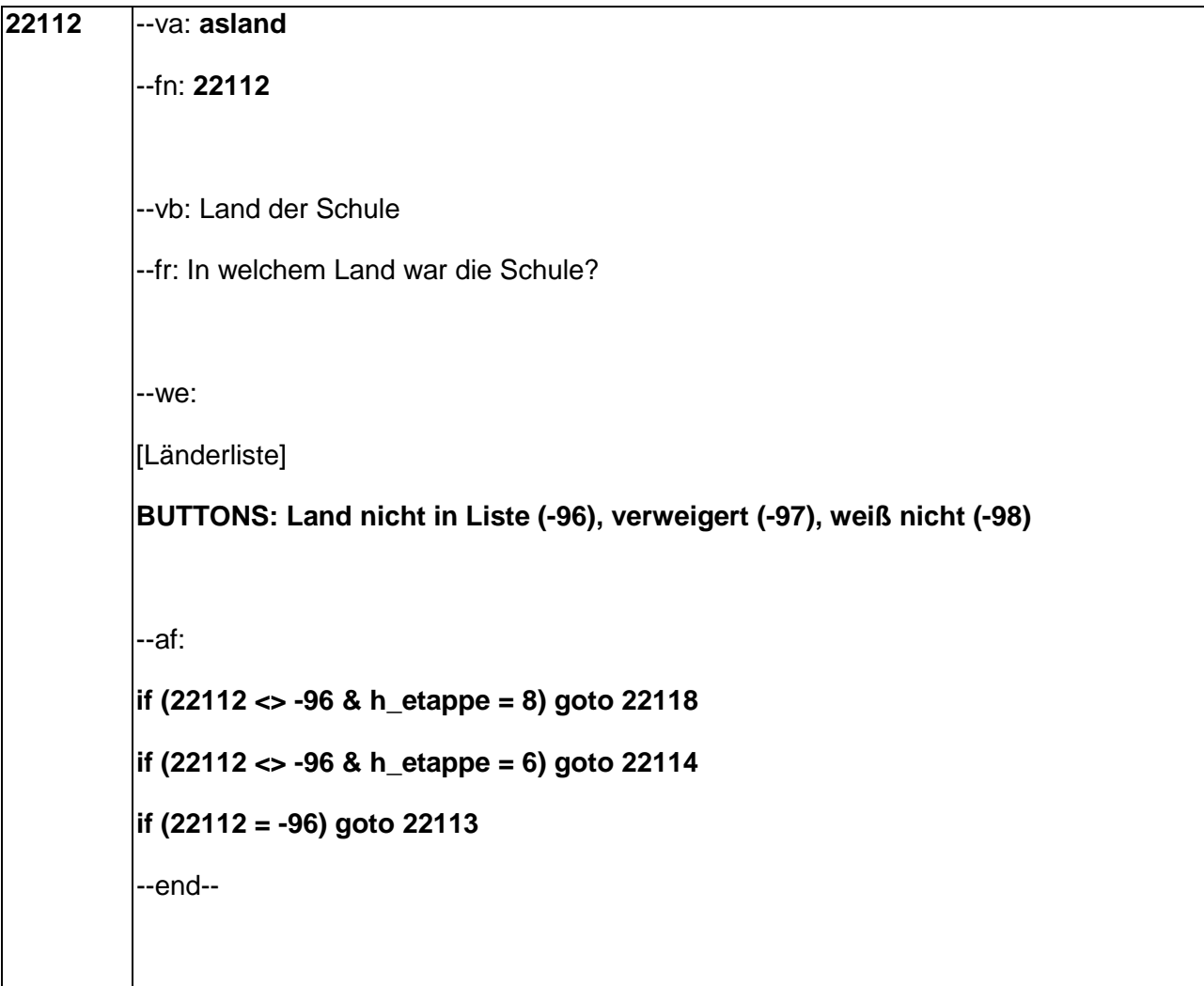

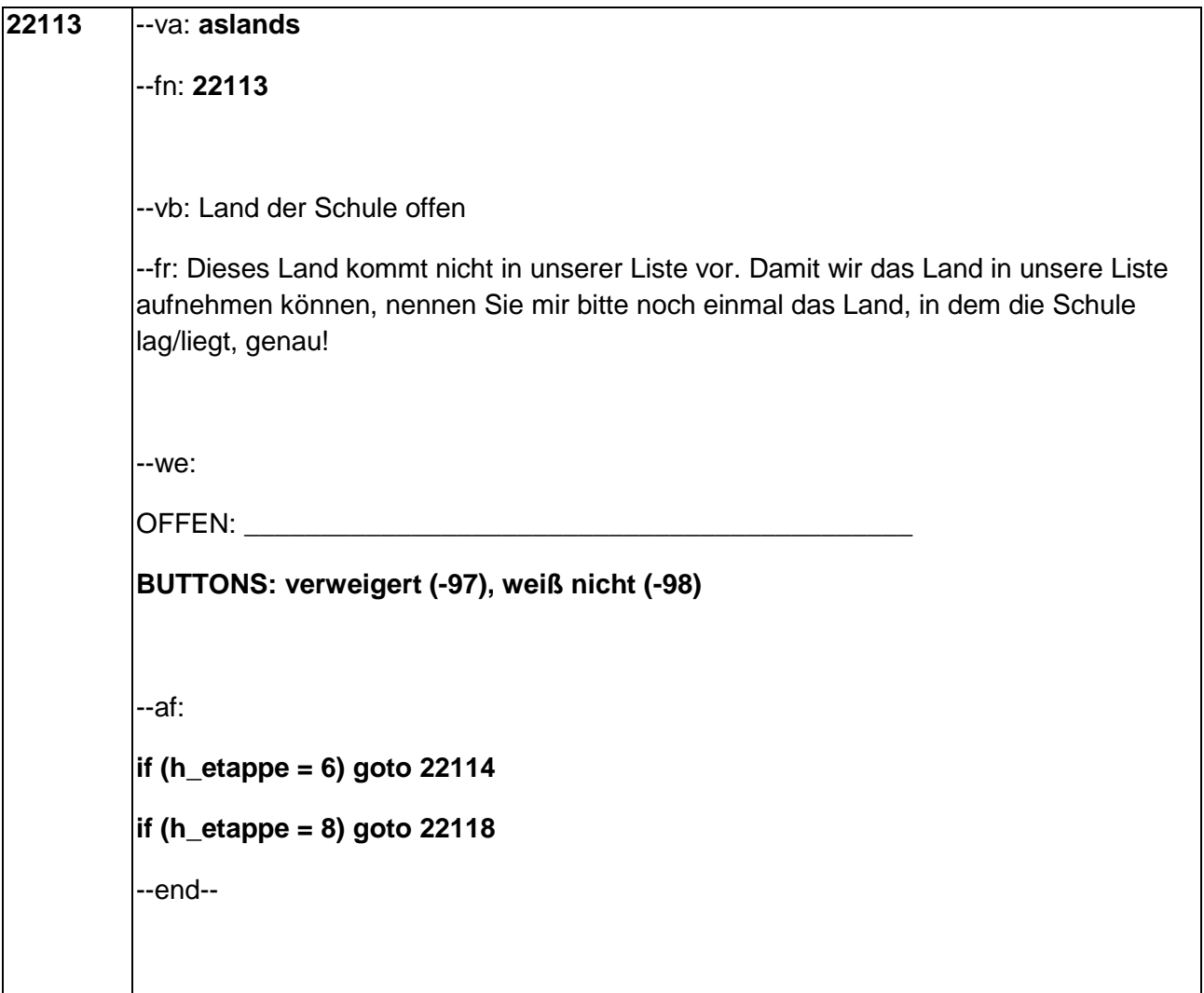

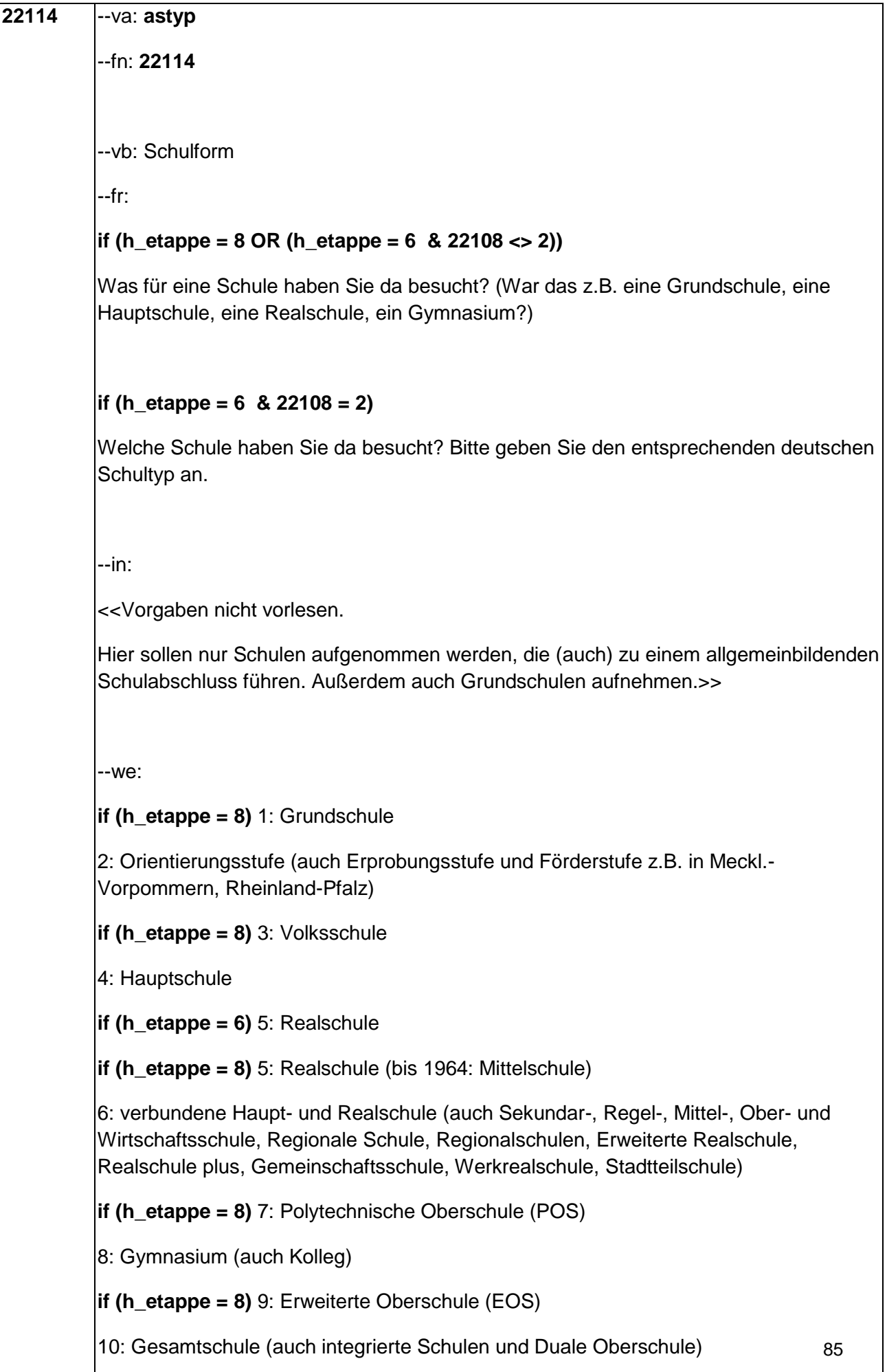

11: Waldorfschule

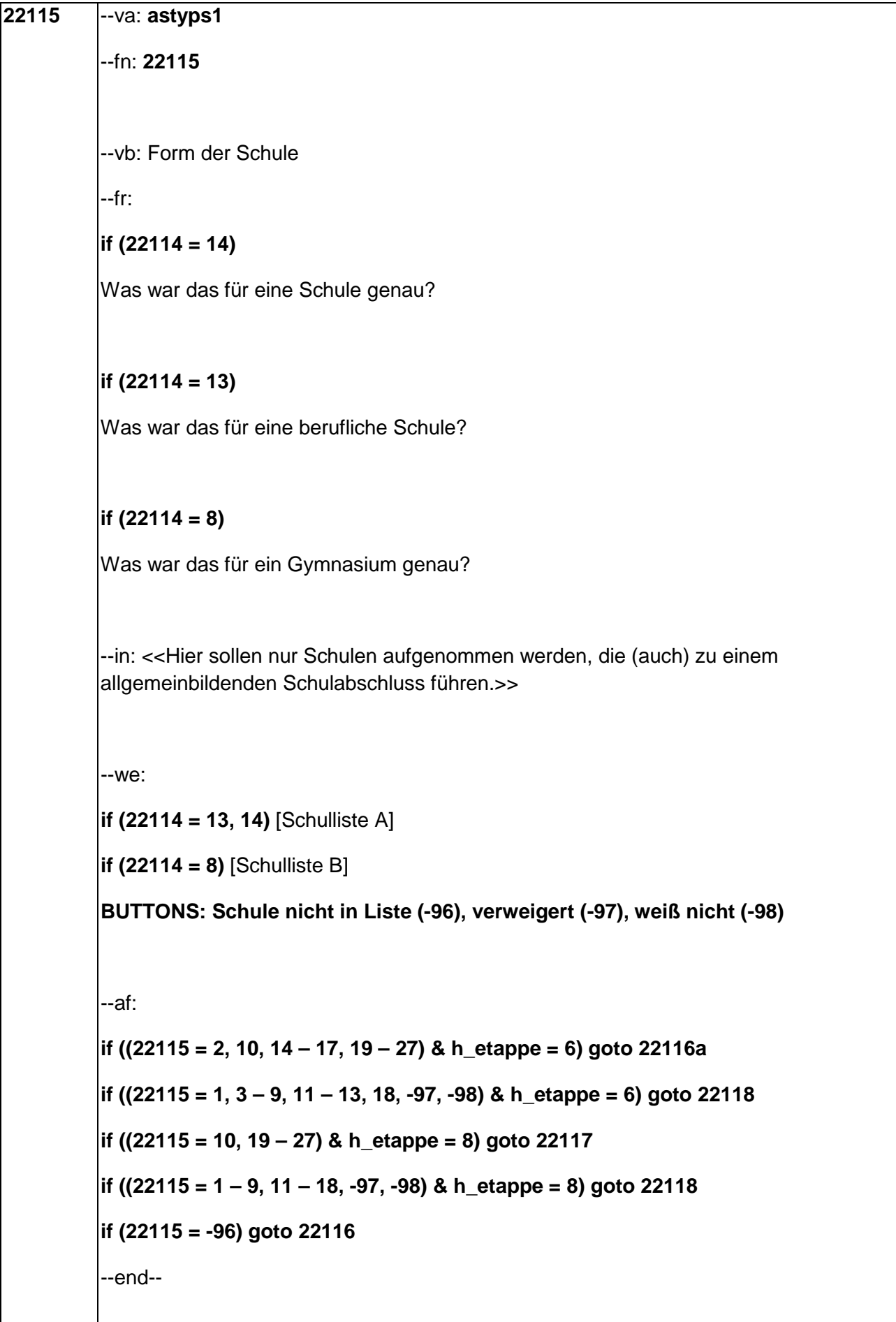

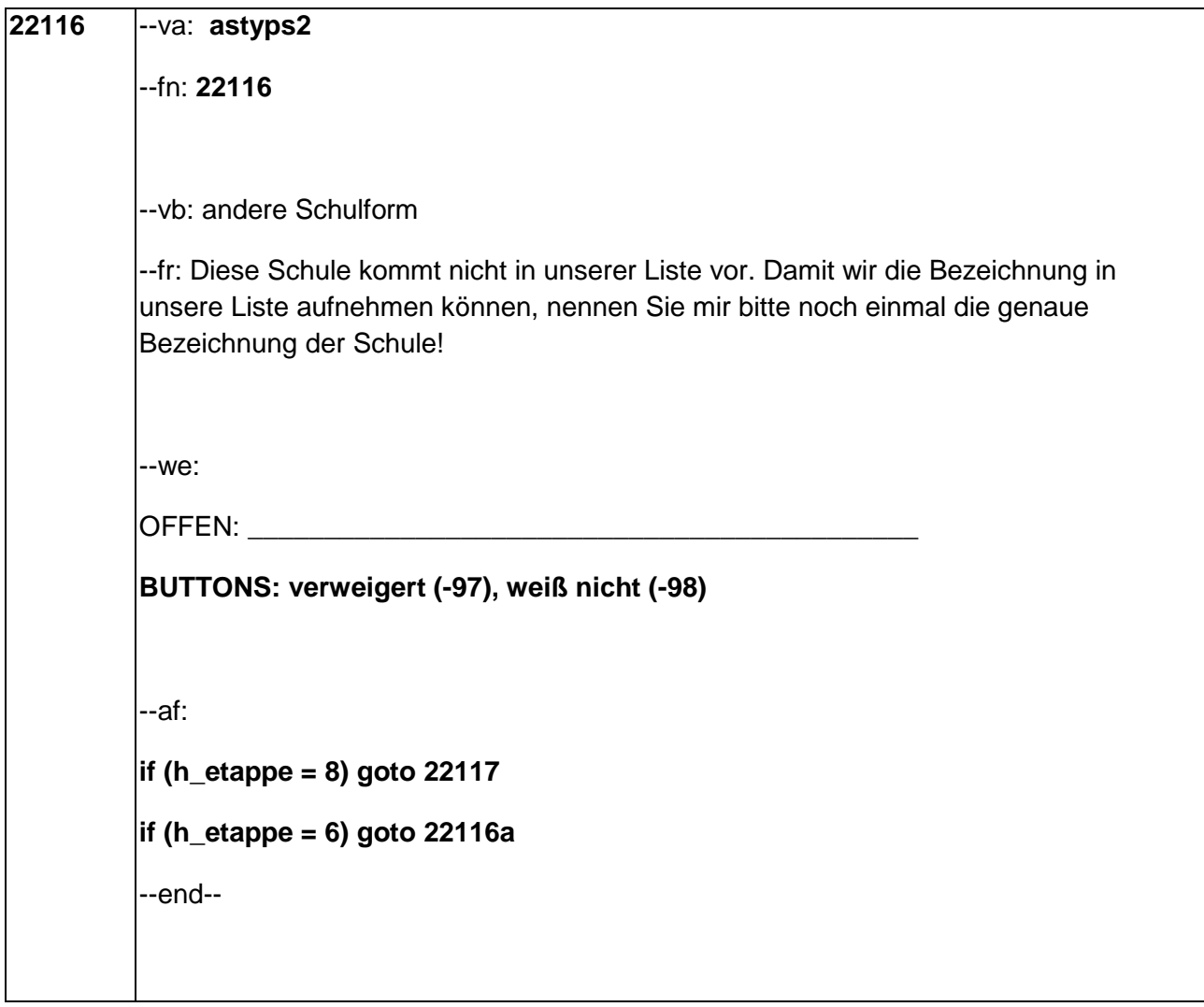

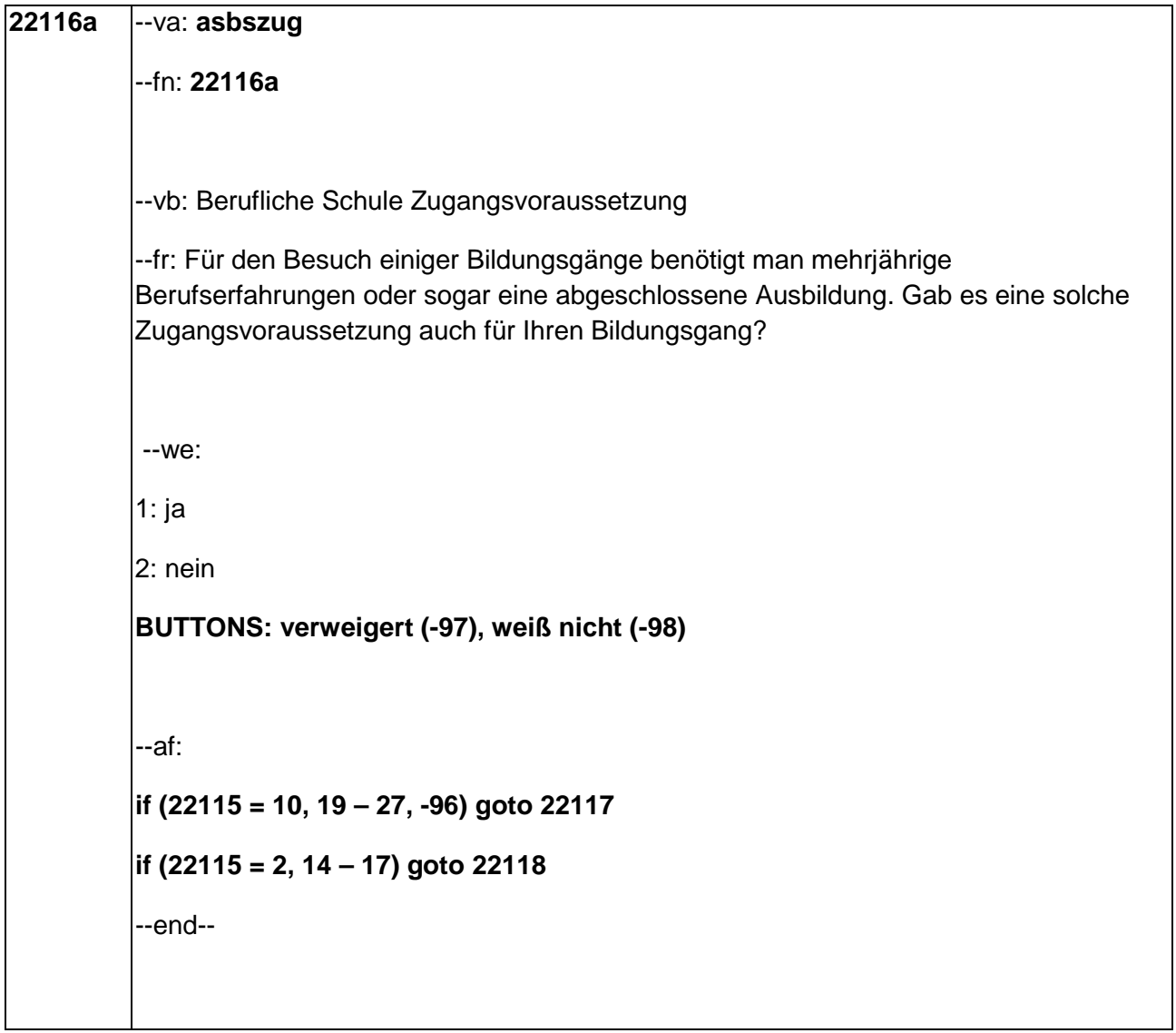

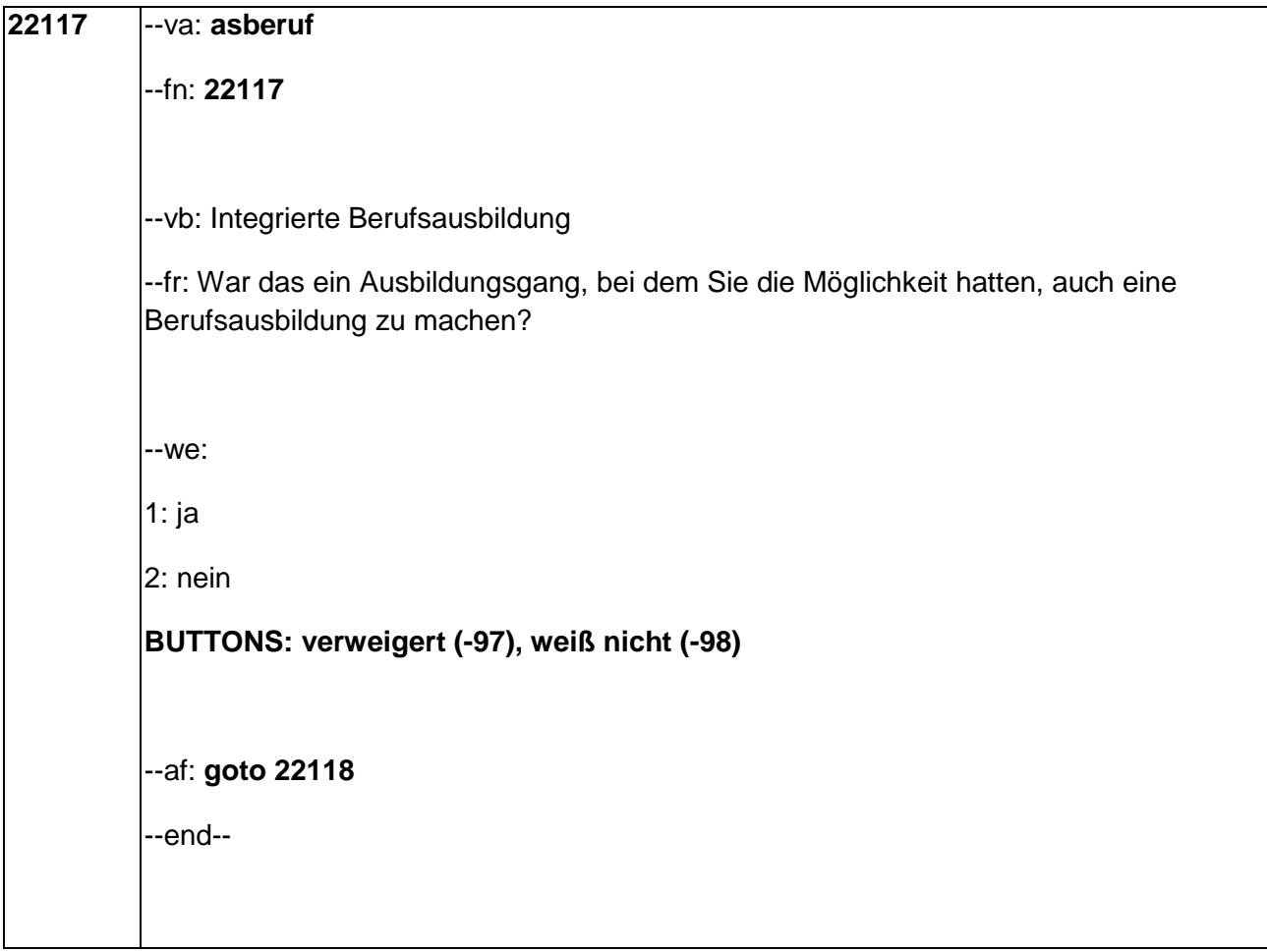

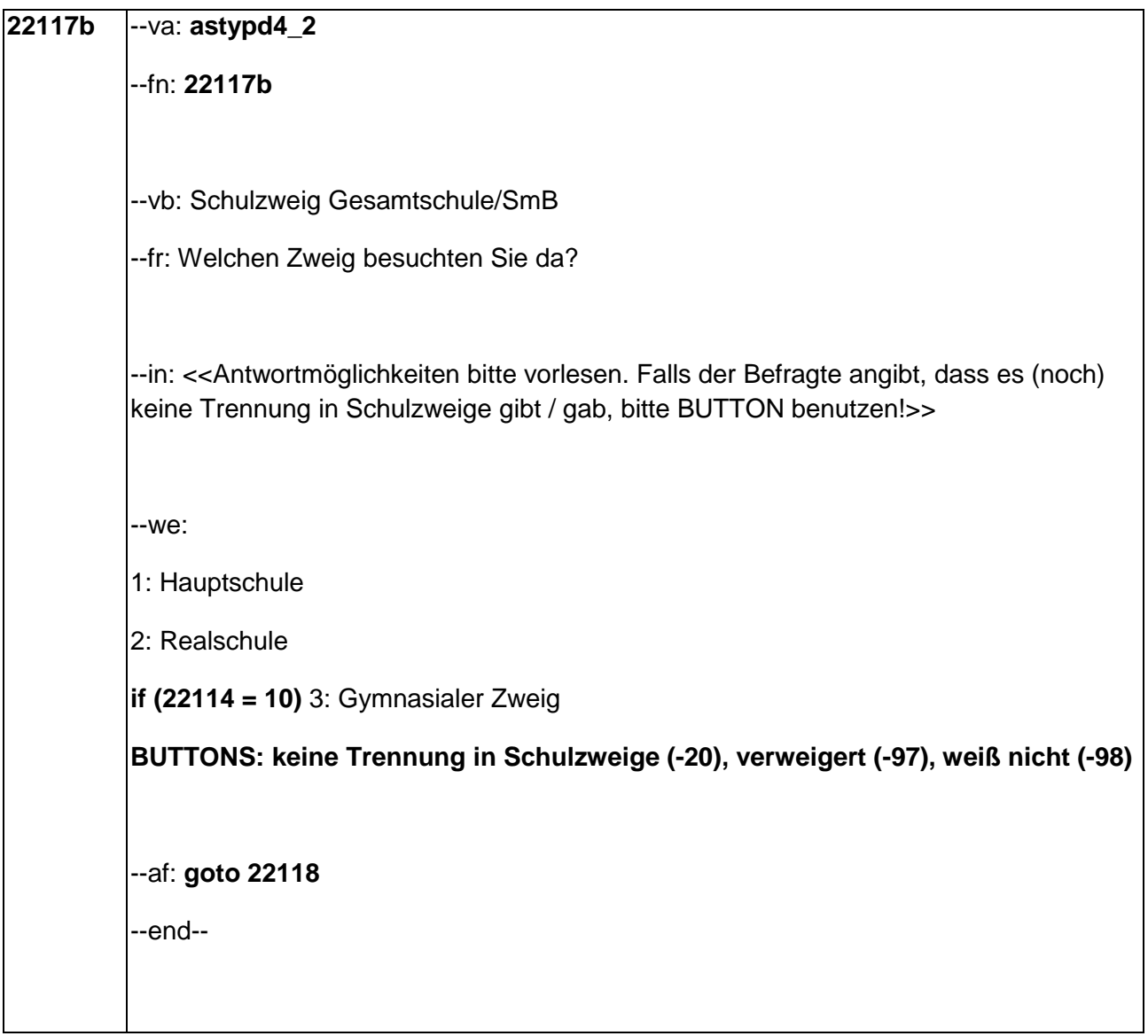

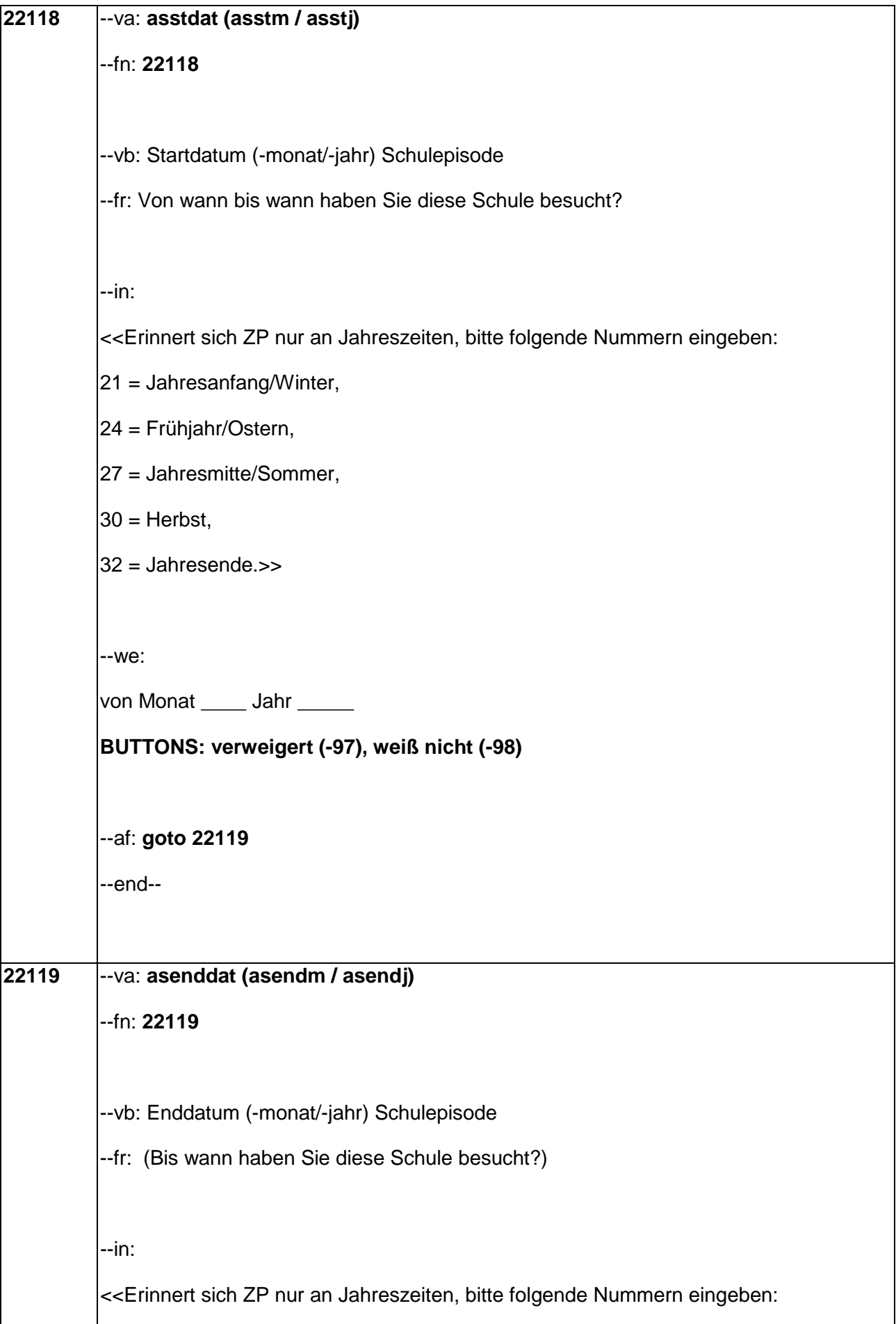

```
|21 = Jahresanfang/Winter,
24 = Frühjahr/Ostern,
27 = Jahresmitte/Sommer,
30 = Herbst.
32 = Jahresende>>
--we:
bis Monat _____ Jahr _____
BUTTONS: besucht noch diese Schule (-5), verweigert (-97), weiß nicht (-98)
--ac:
autoif (22119 = -5) h_dauertan = 1
autoif (22119 = 20102(intm/intj)) h_dauertan = 2
autoif (22119 > 0 & 22119 < 20102(intm/intj)) h_dauertan = 3
autoif (22119 = -97, -98) h dauertan = 4
autoif (22119 = -5) 22120 = 1
autoif (22119 = -5) 22119 = 20102(intm/intj)
|autoif ((22119 – 20106(gebm/gebj) <= 168) & (22114 <> 1, 2)) 22121 = 1
--af:
if ((h_dauertan = 1, 4) & (22114 <> 1, 2)) goto 22121
if ((h_dauertan = 1, 3, 4) & (22114 = 1, 2)) goto 22133aZ
if (h dauertan = 2) goto 22120
if (h_dauertan = 3 & (22119 – 20106(gebm/gebj) <= 168) & (22114 <> 1, 2)) goto
22122
if (h_dauertan = 3 & (22119 – 20106(gebm/gebj) > 168) & (22114 <> 1, 2)) goto
22121
--end--
```
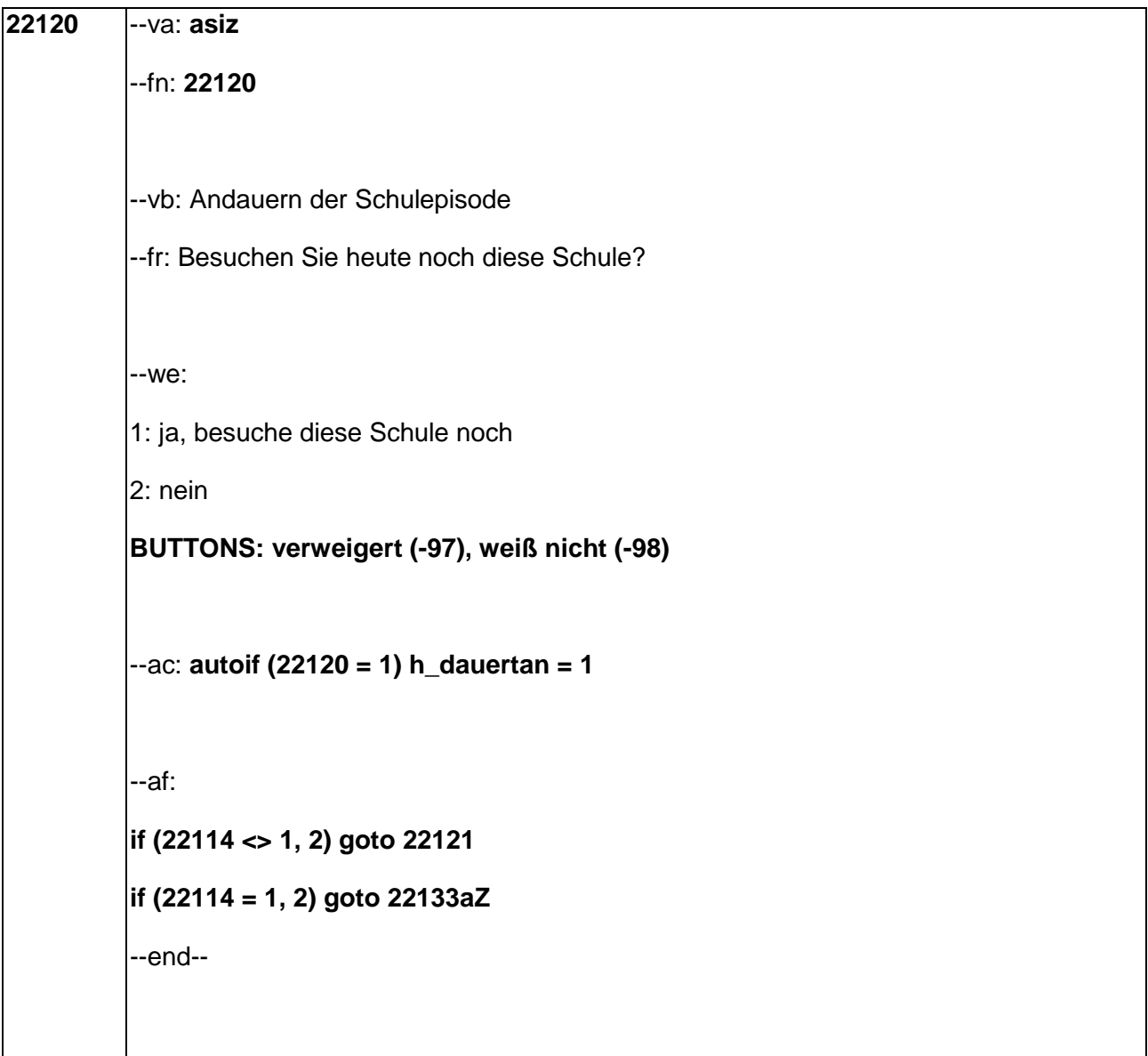

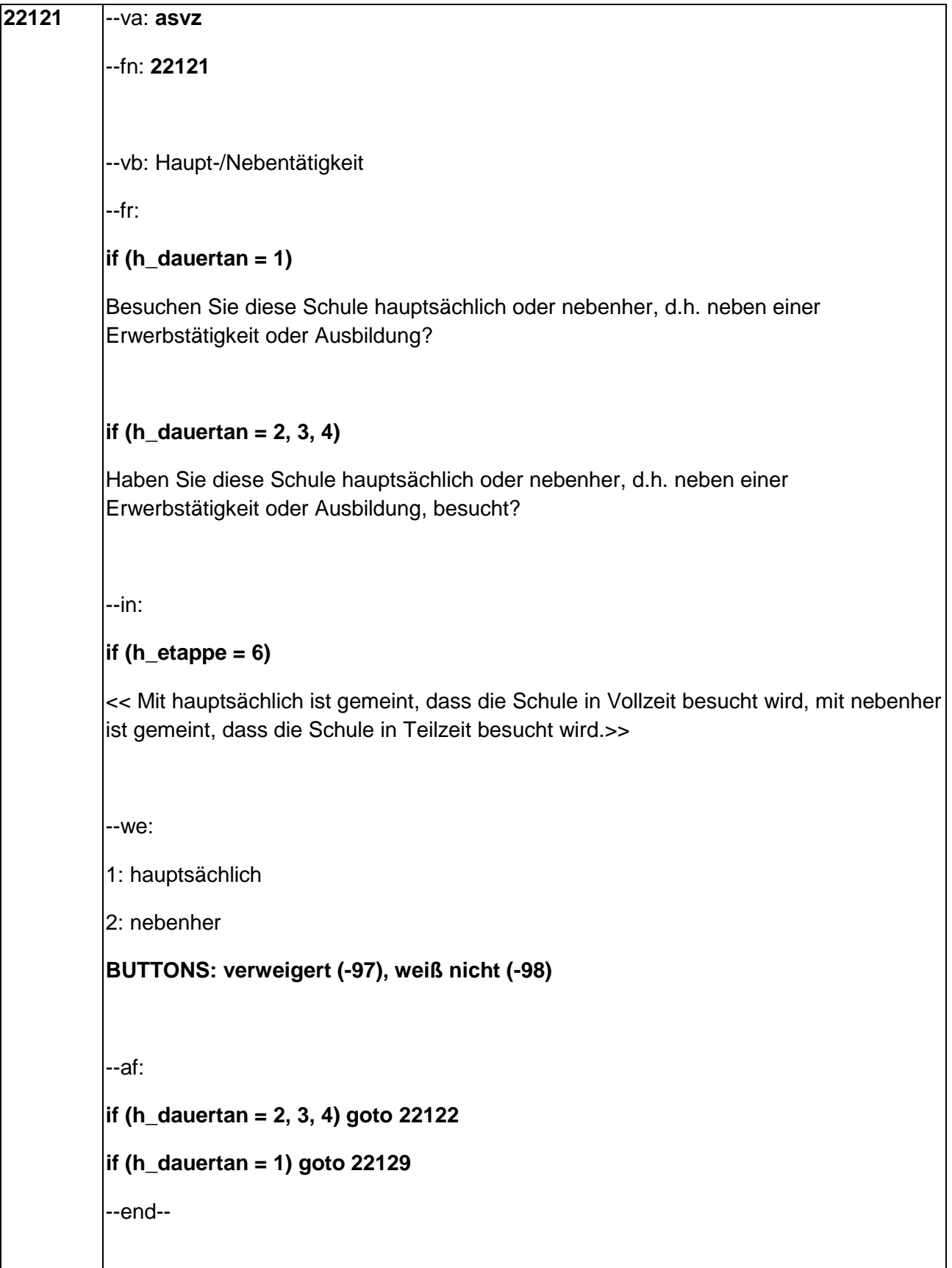

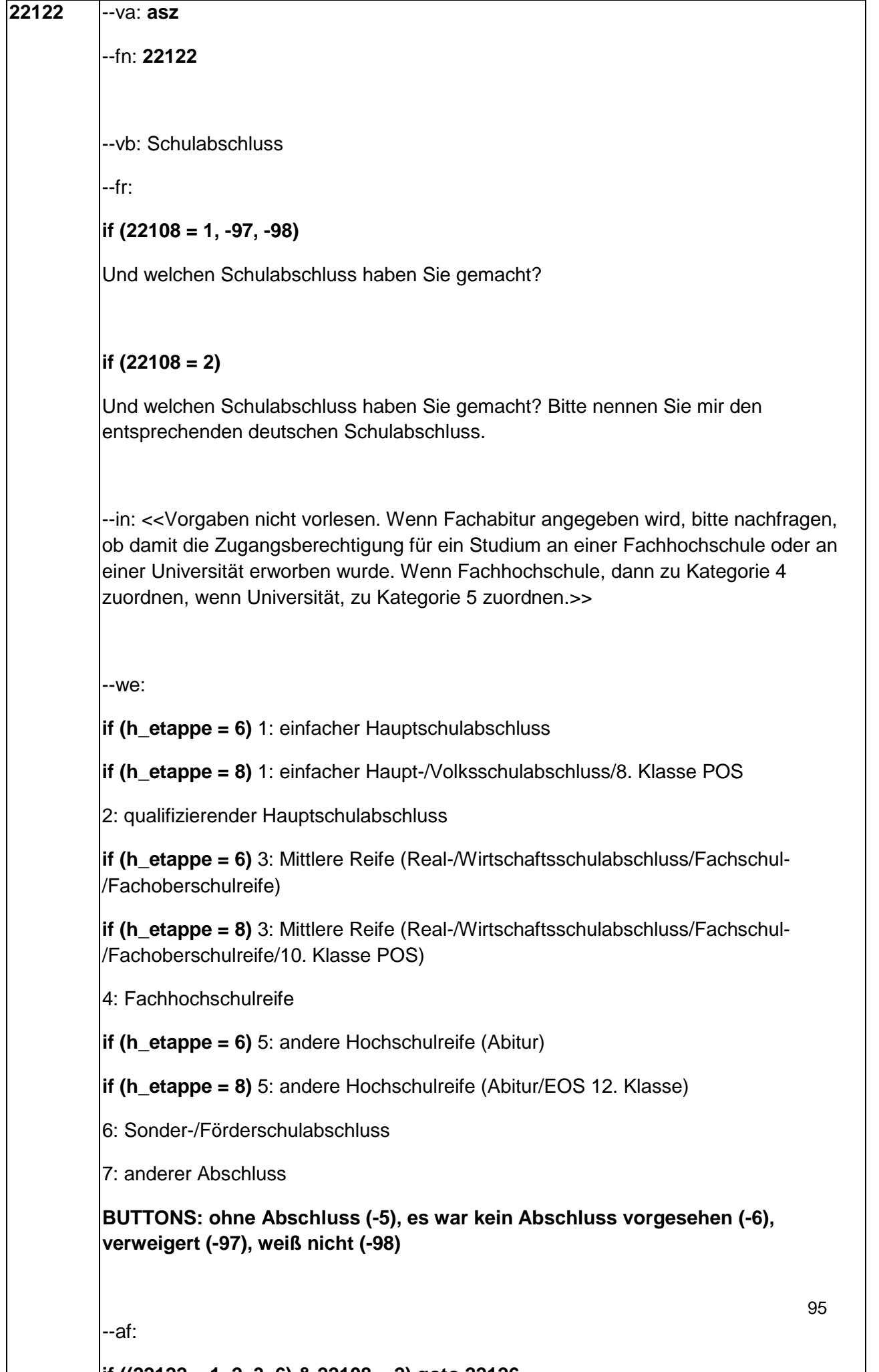

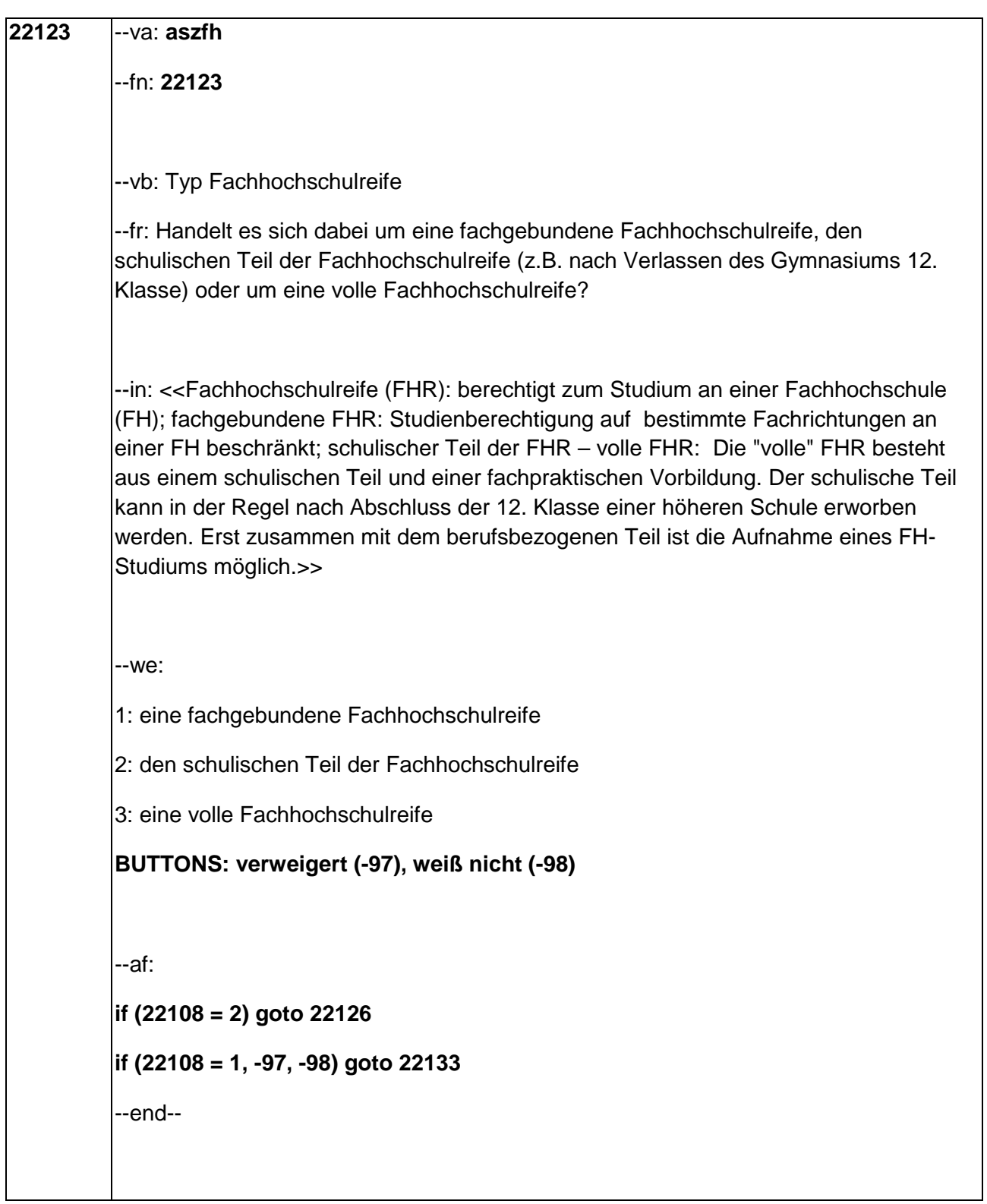

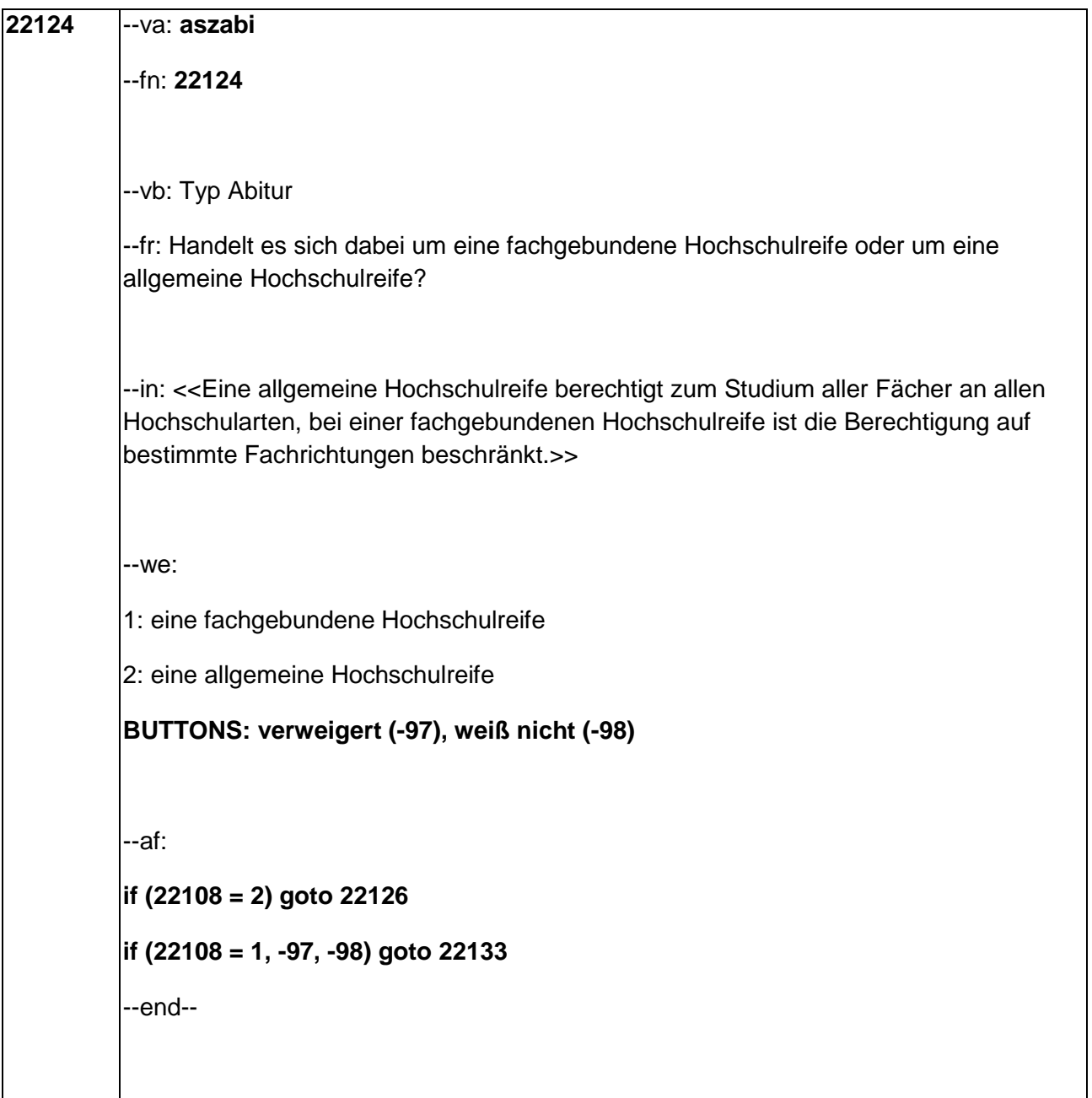

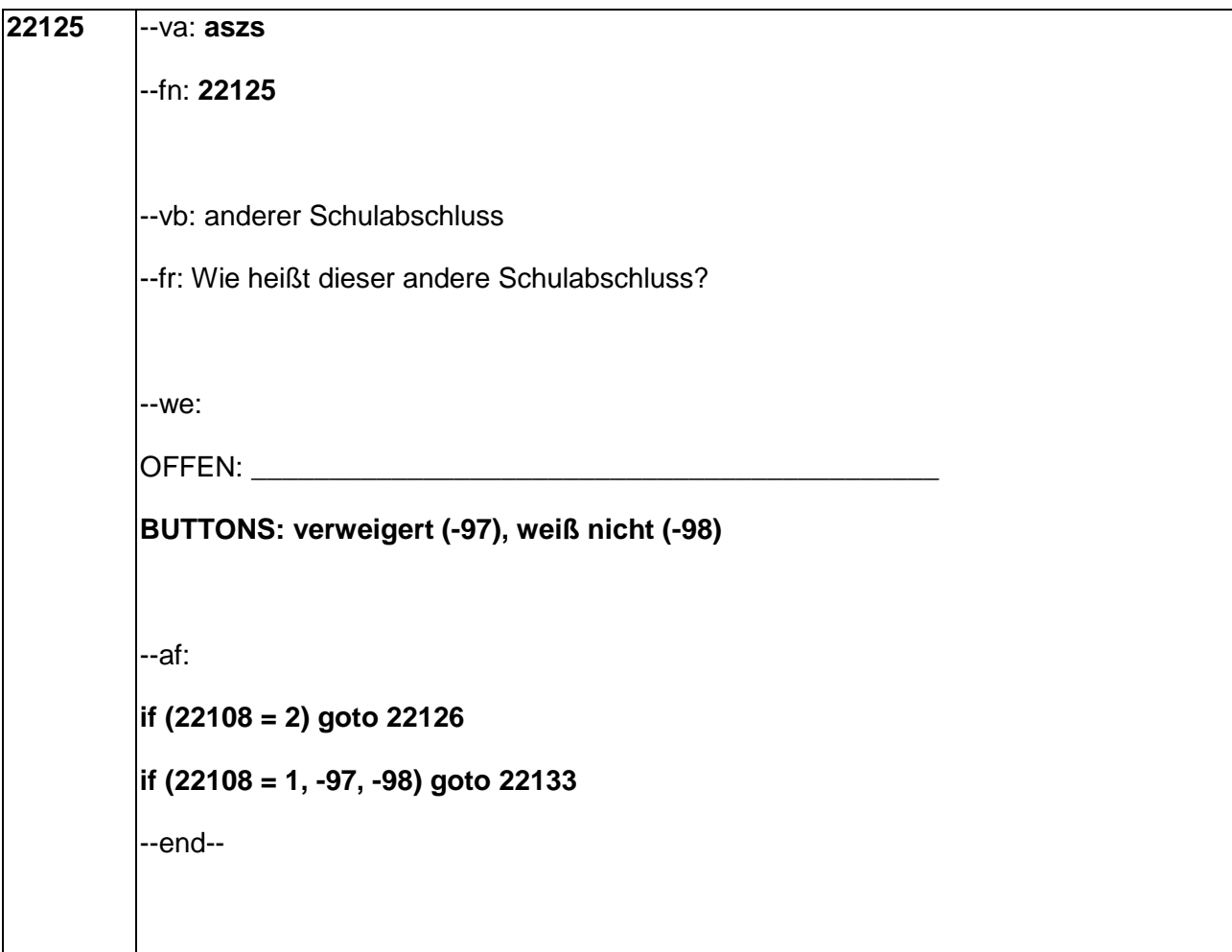

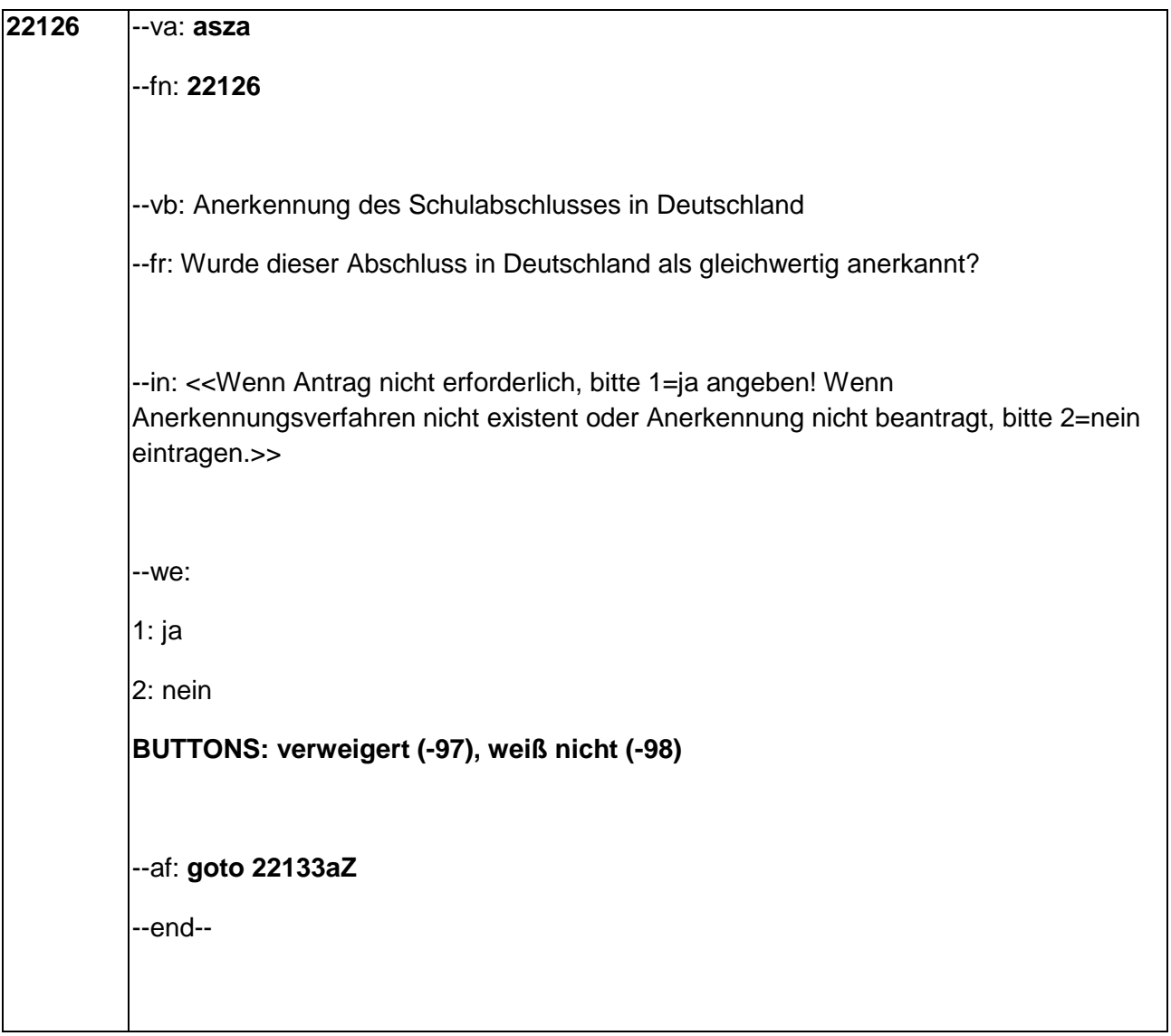

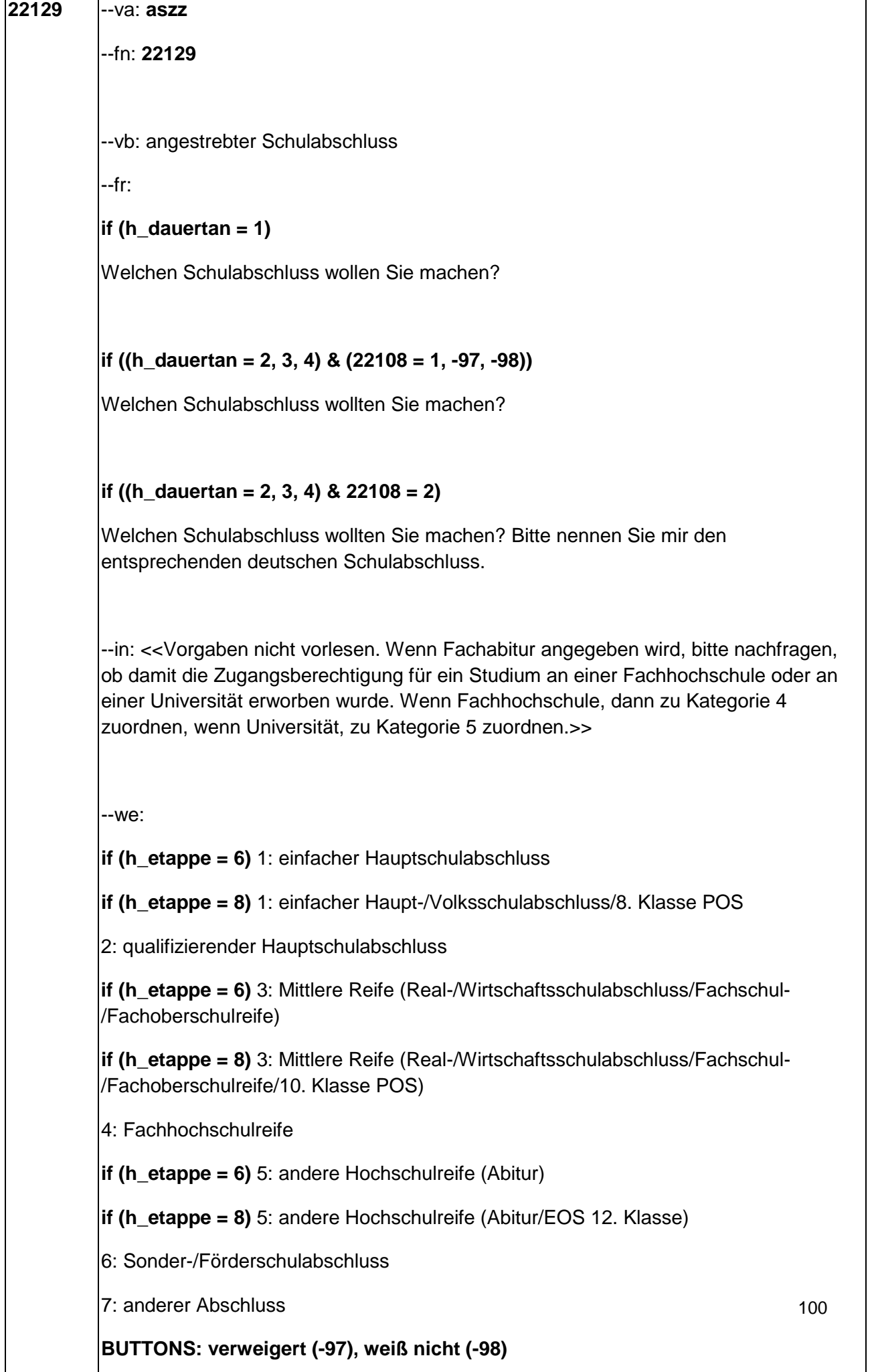

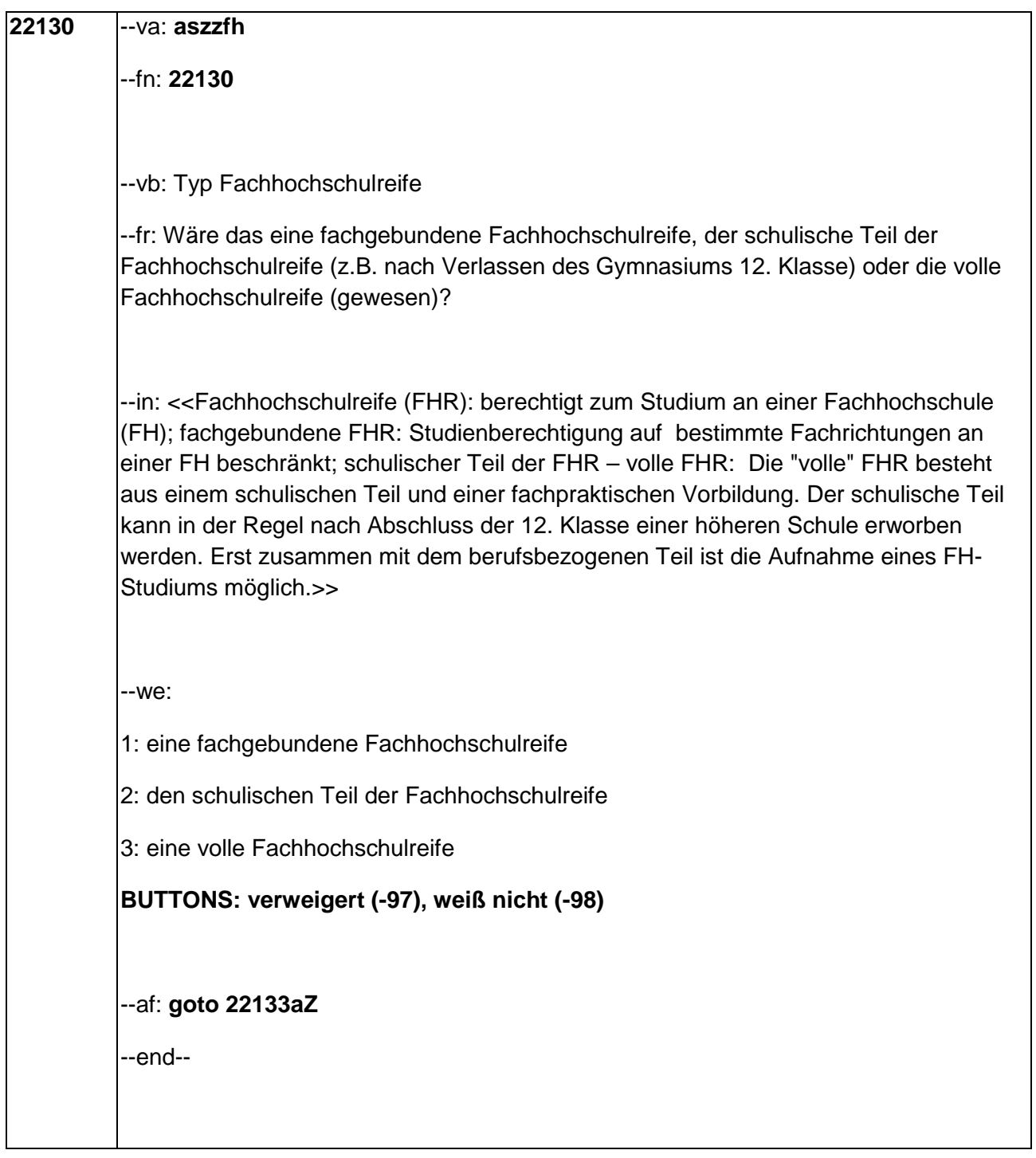

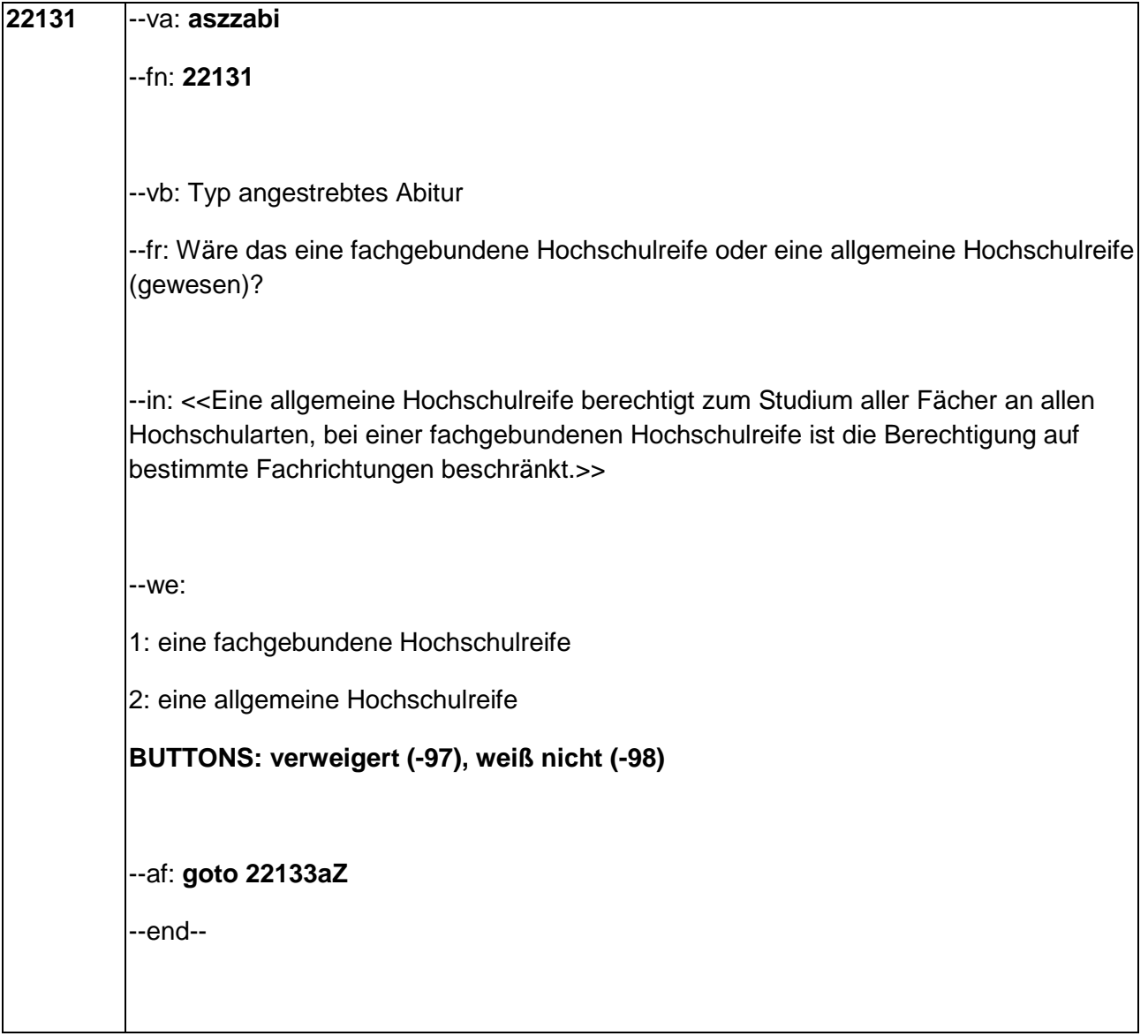
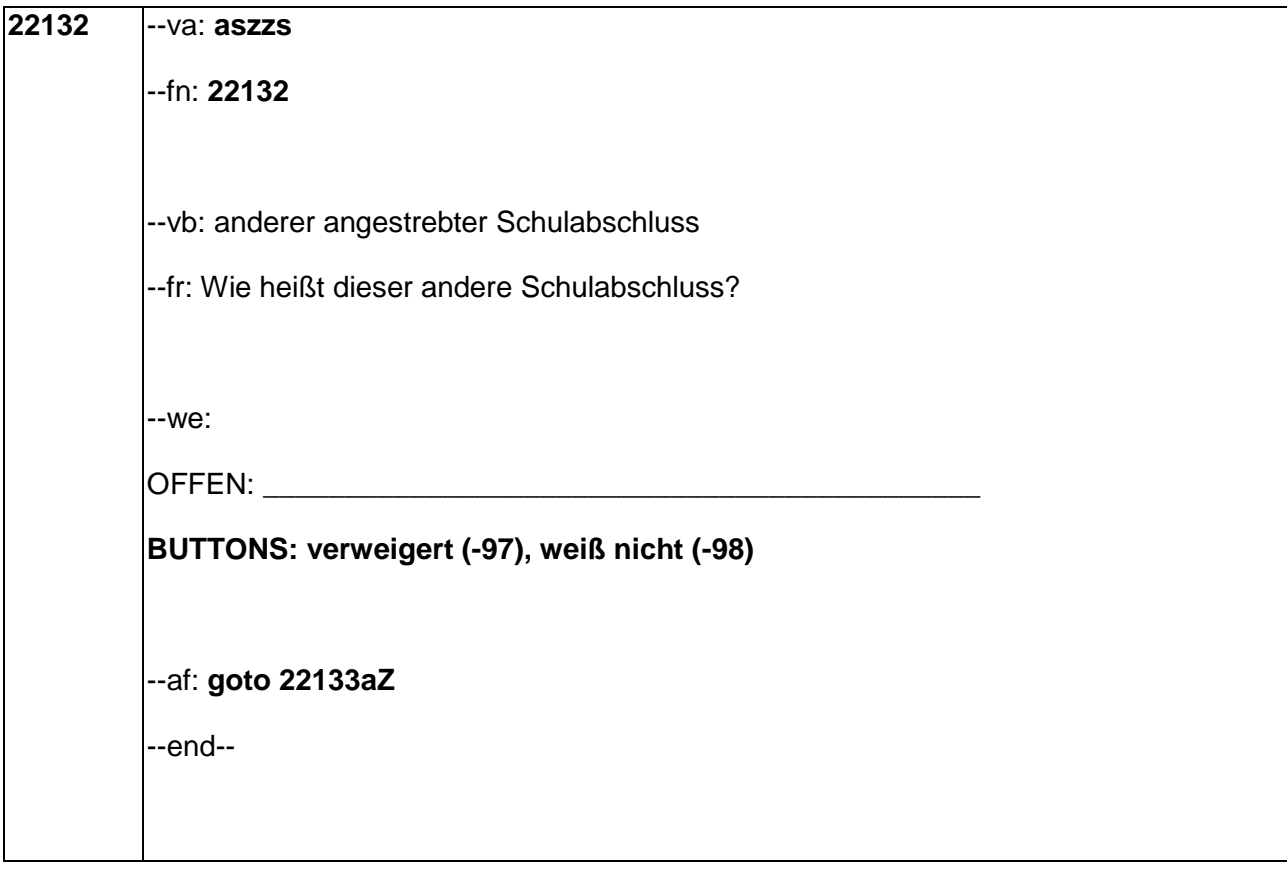

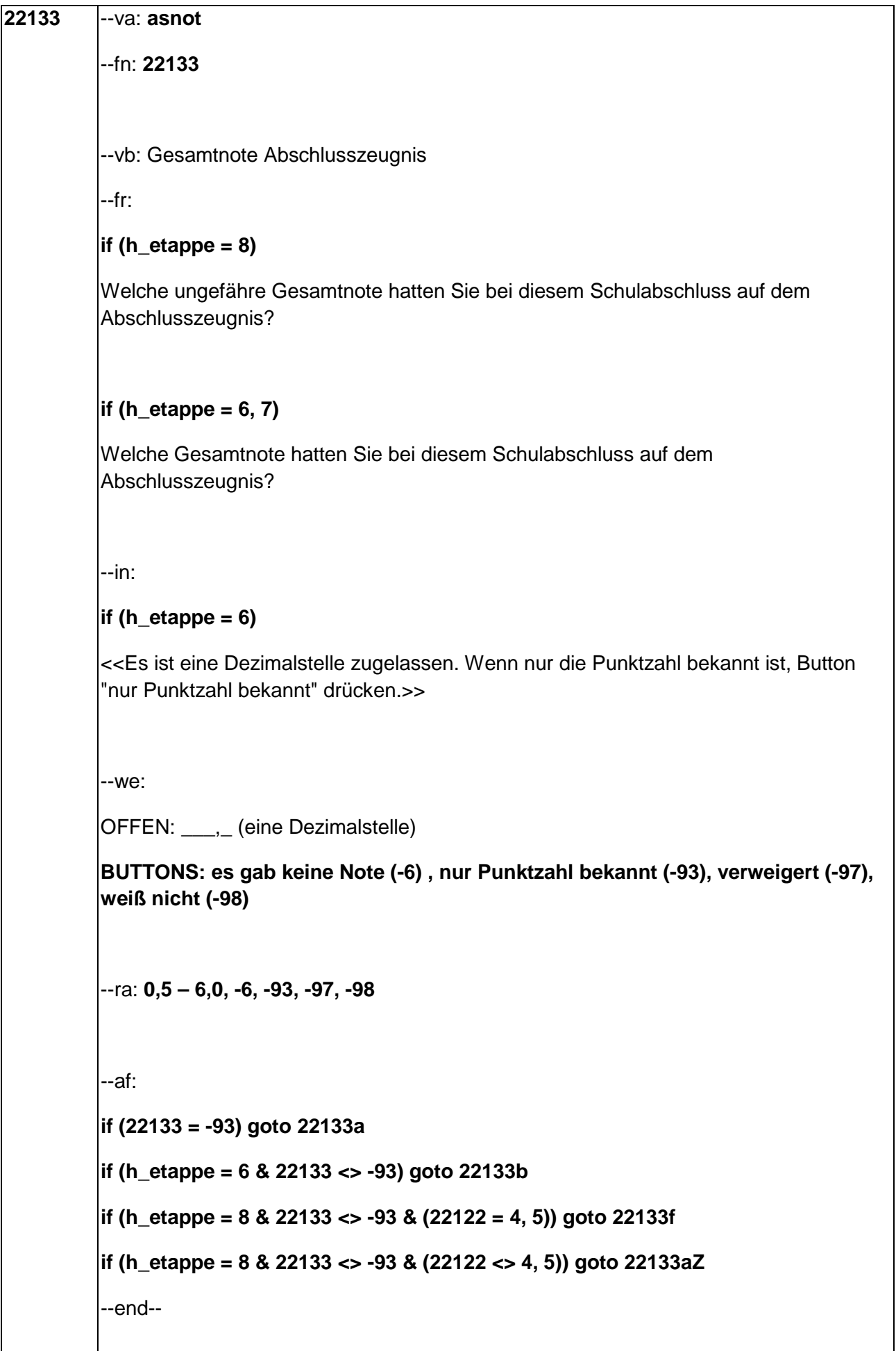

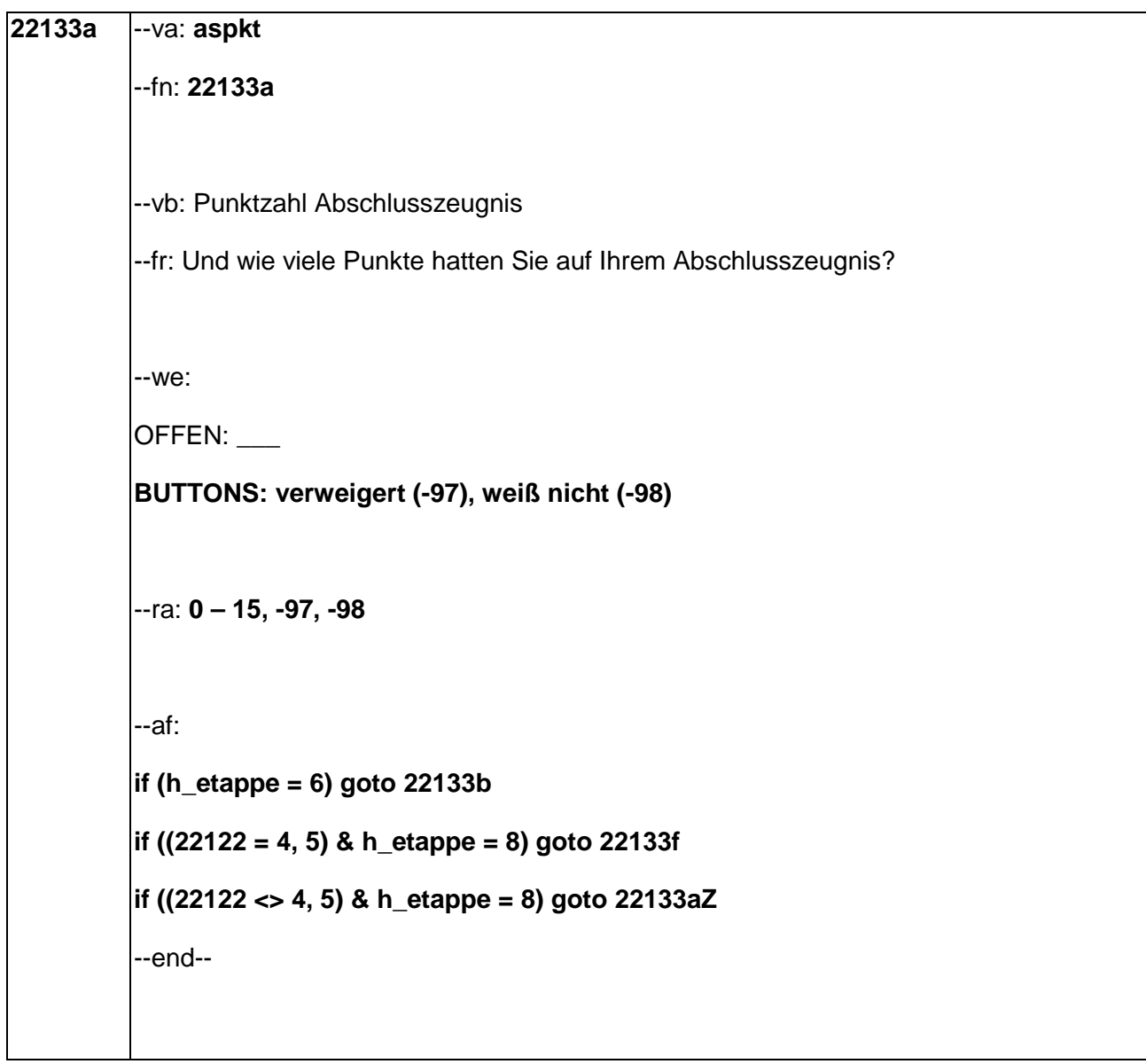

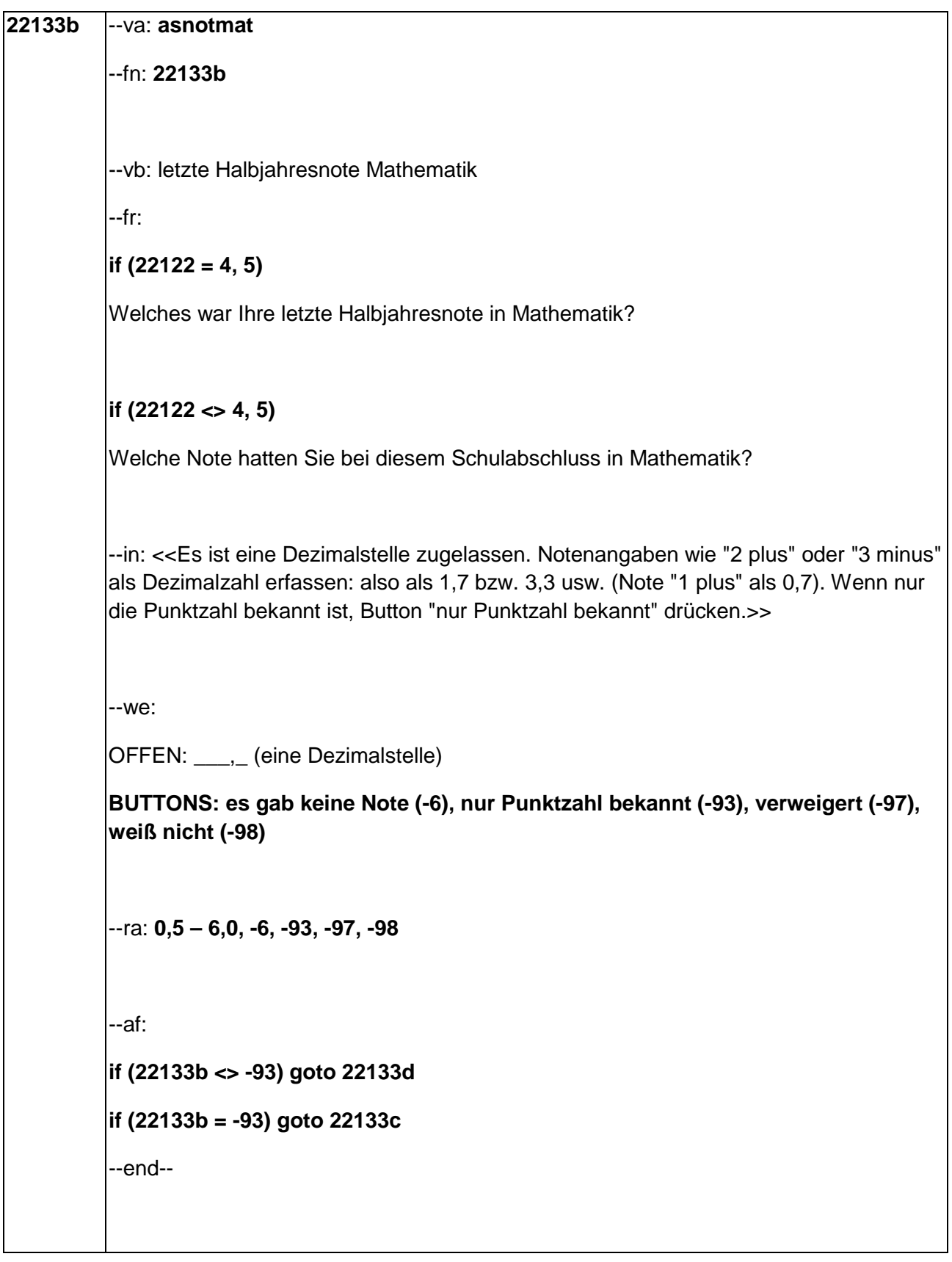

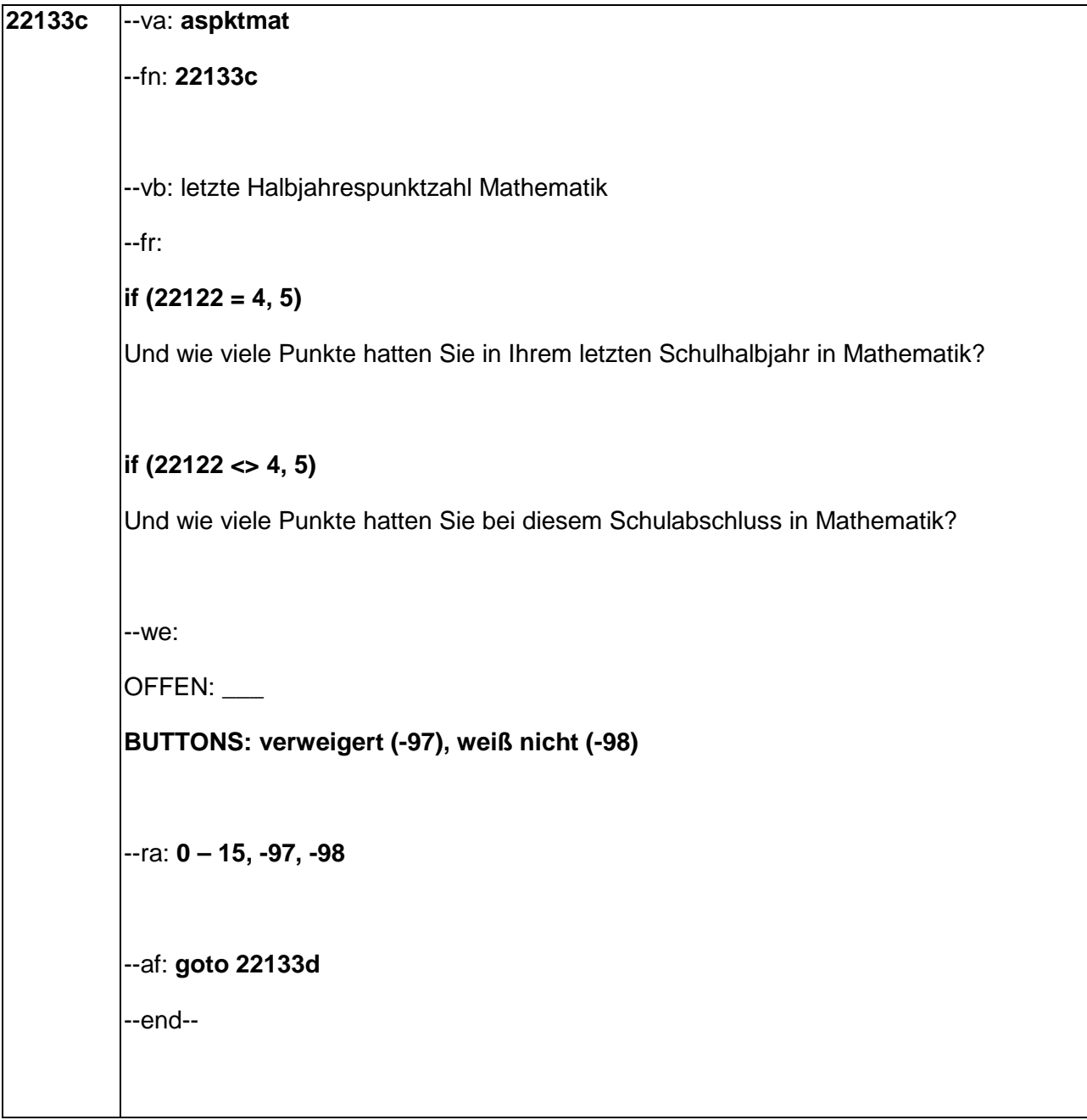

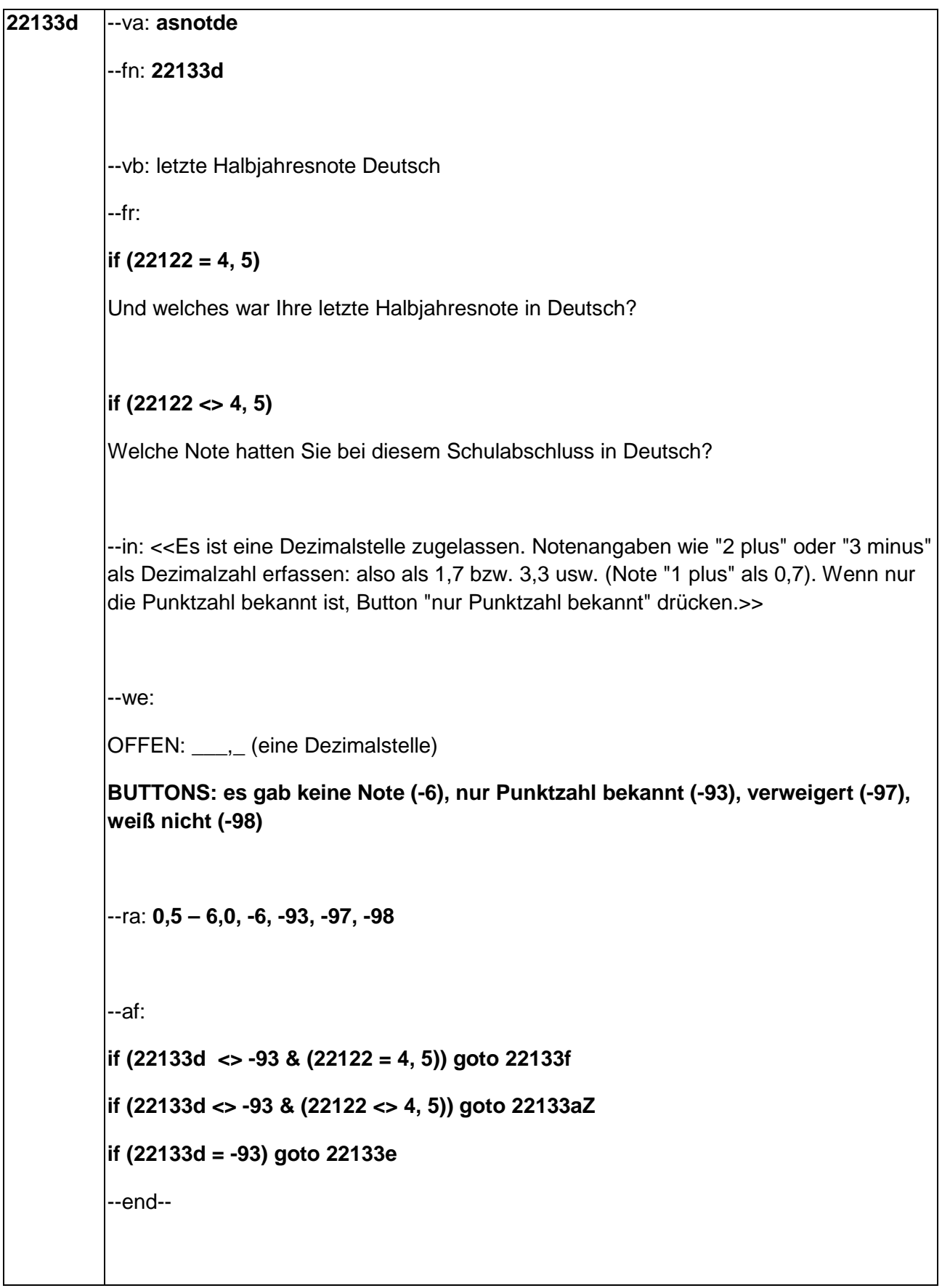

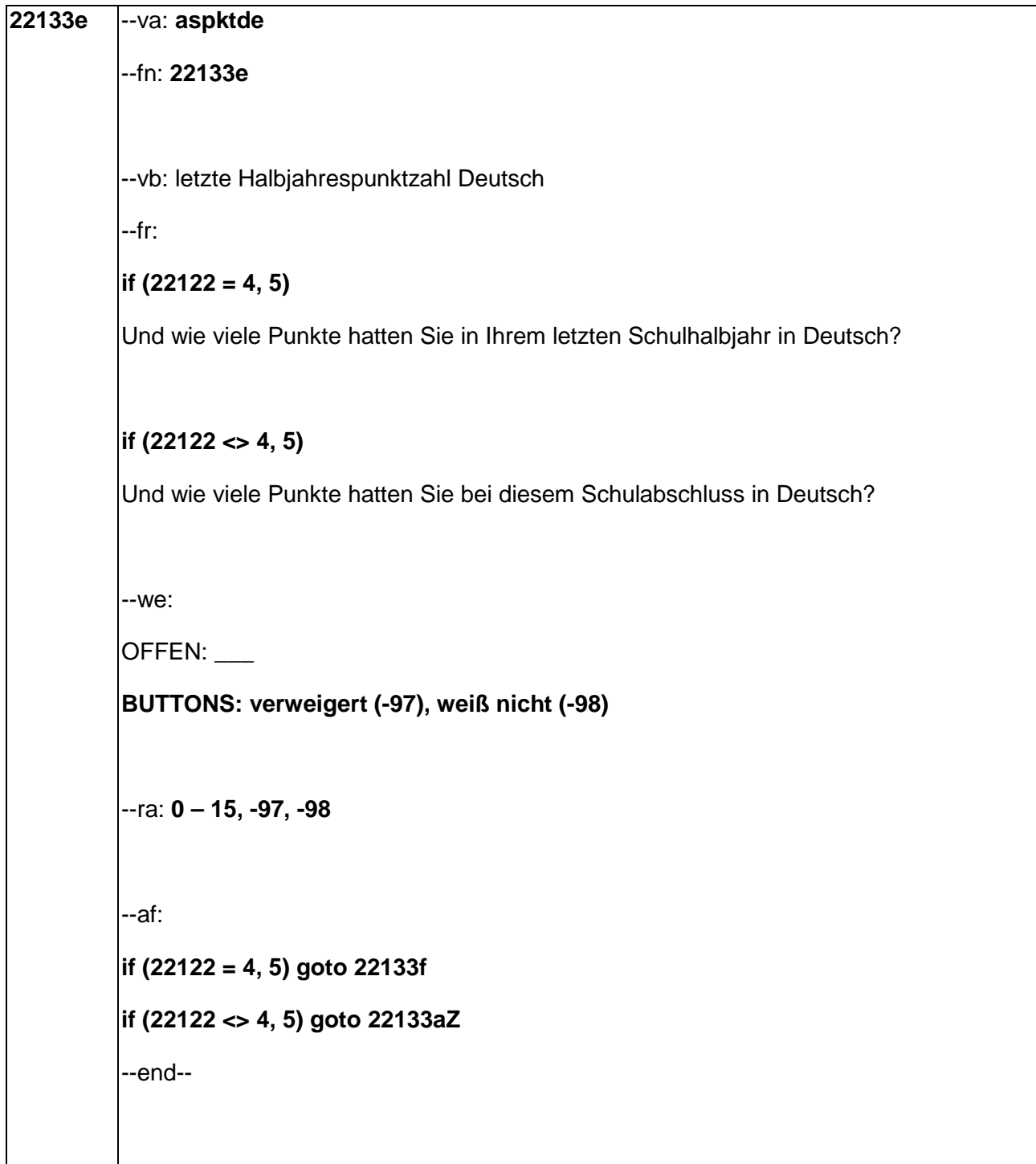

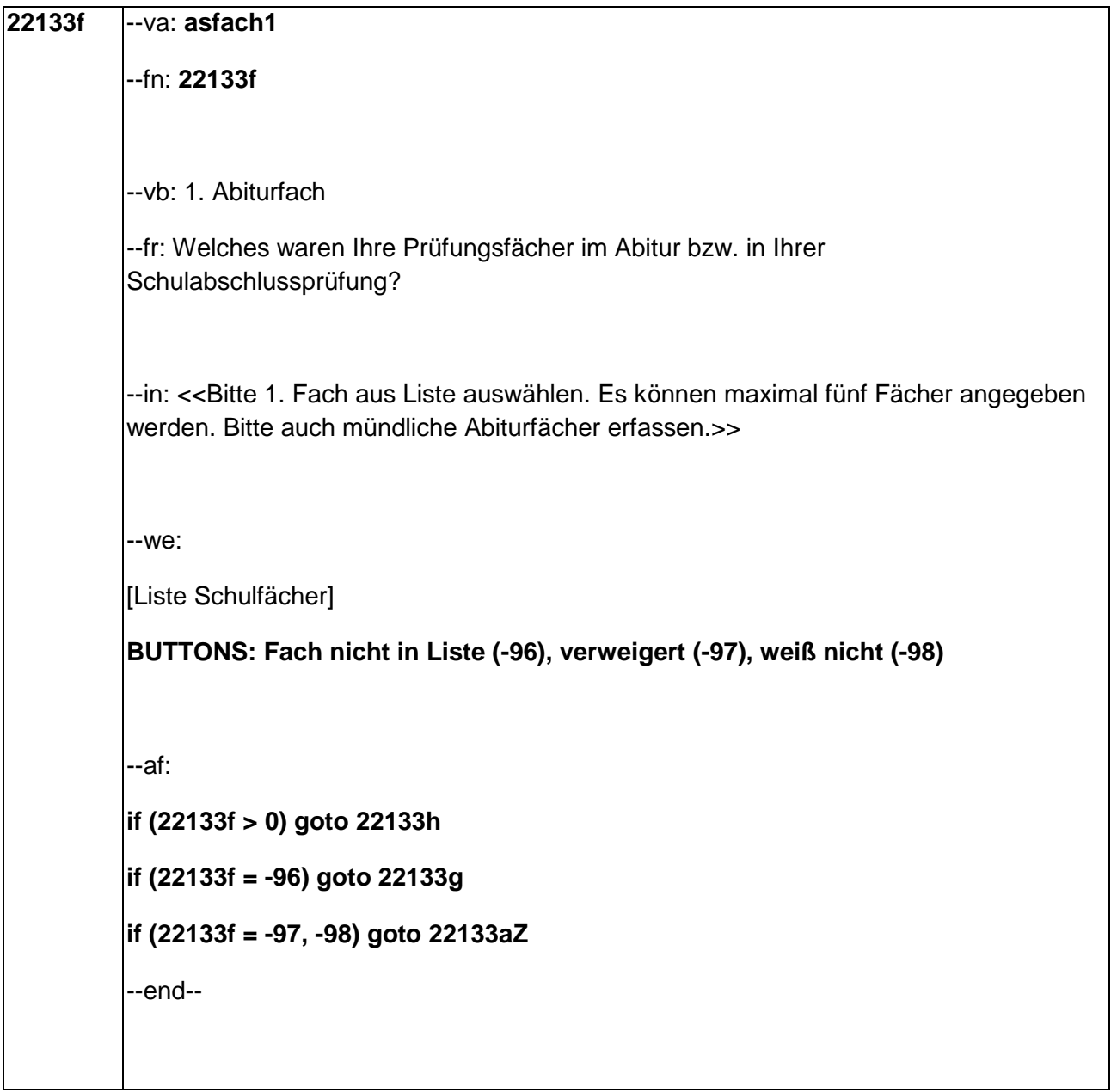

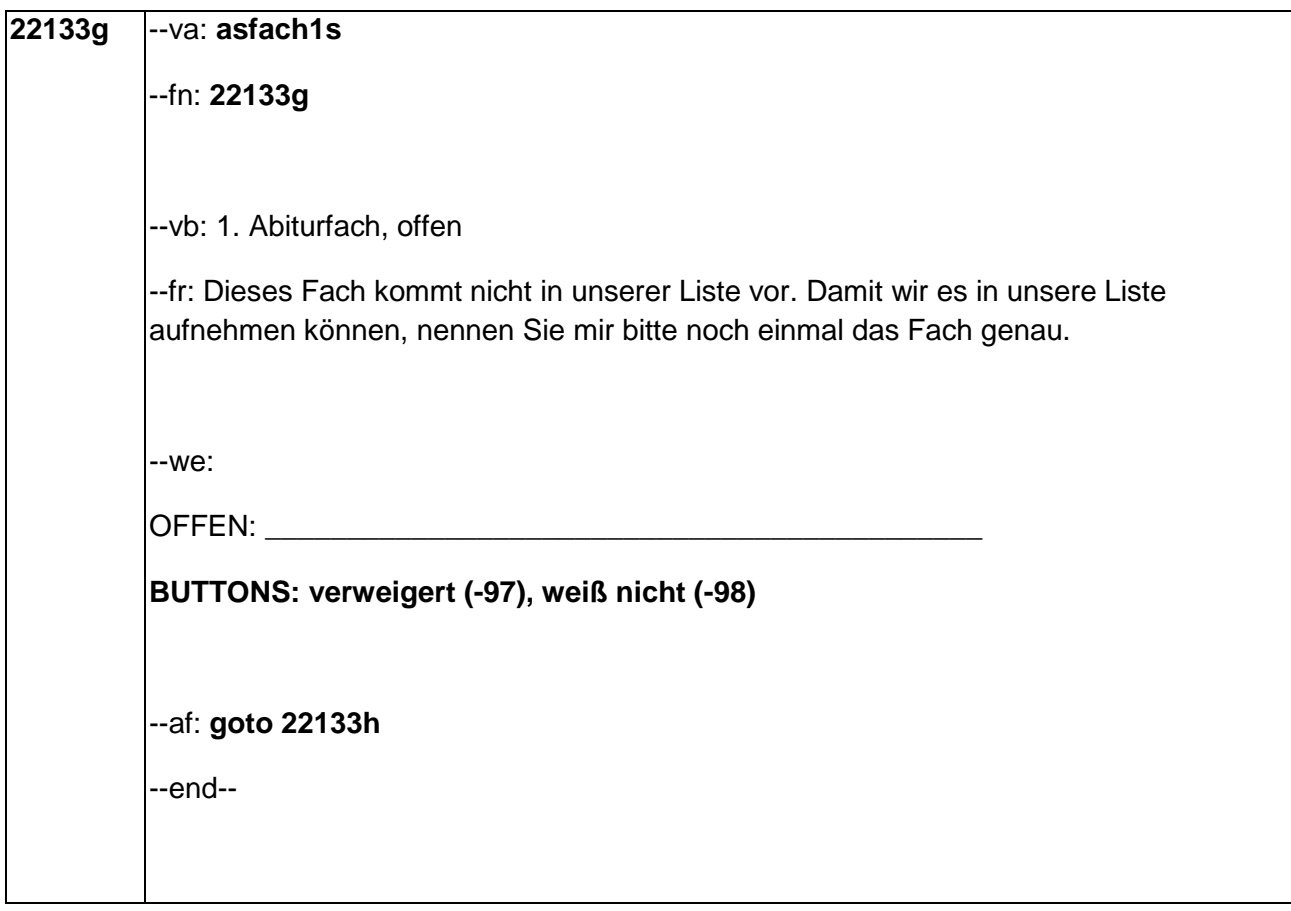

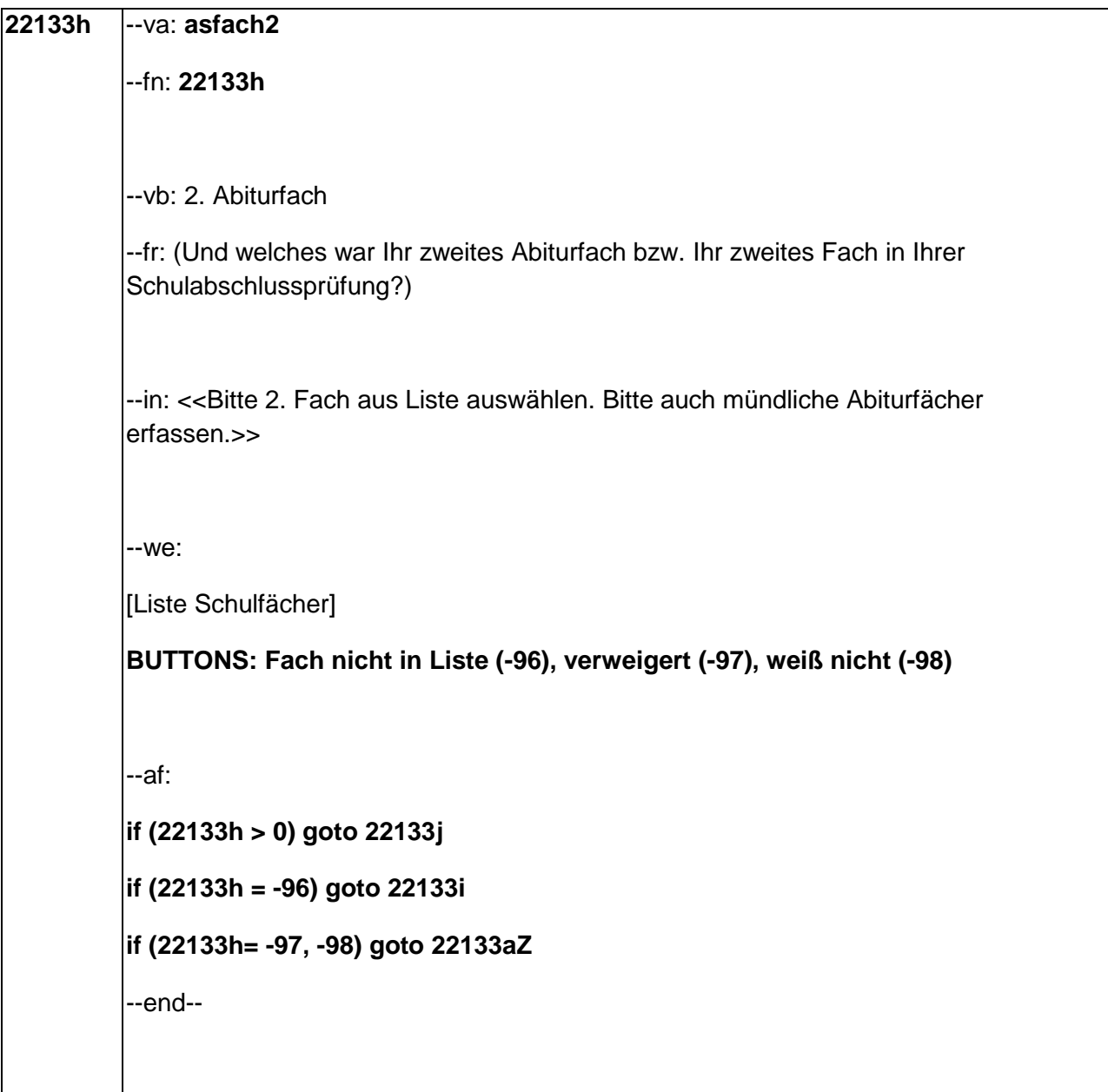

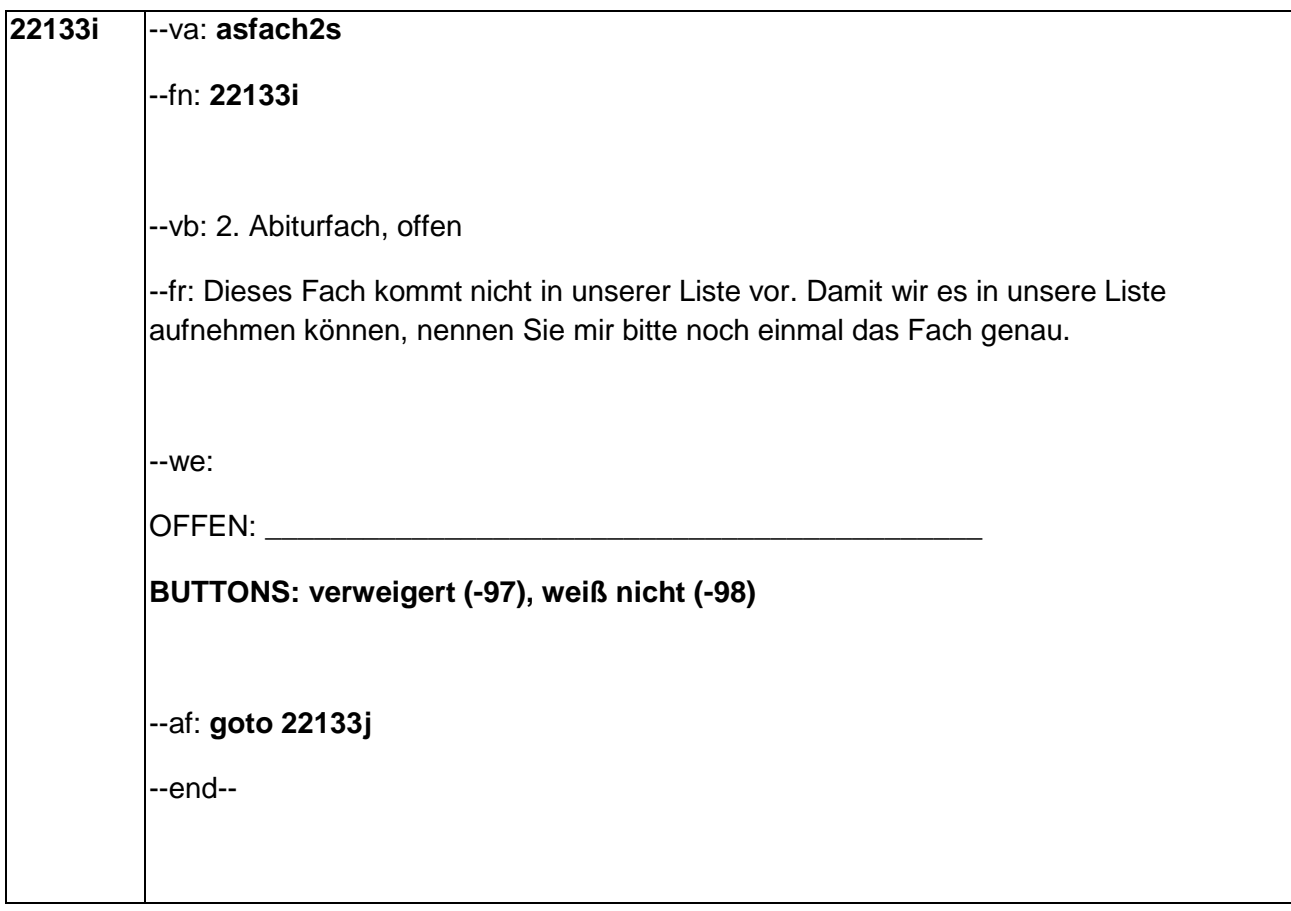

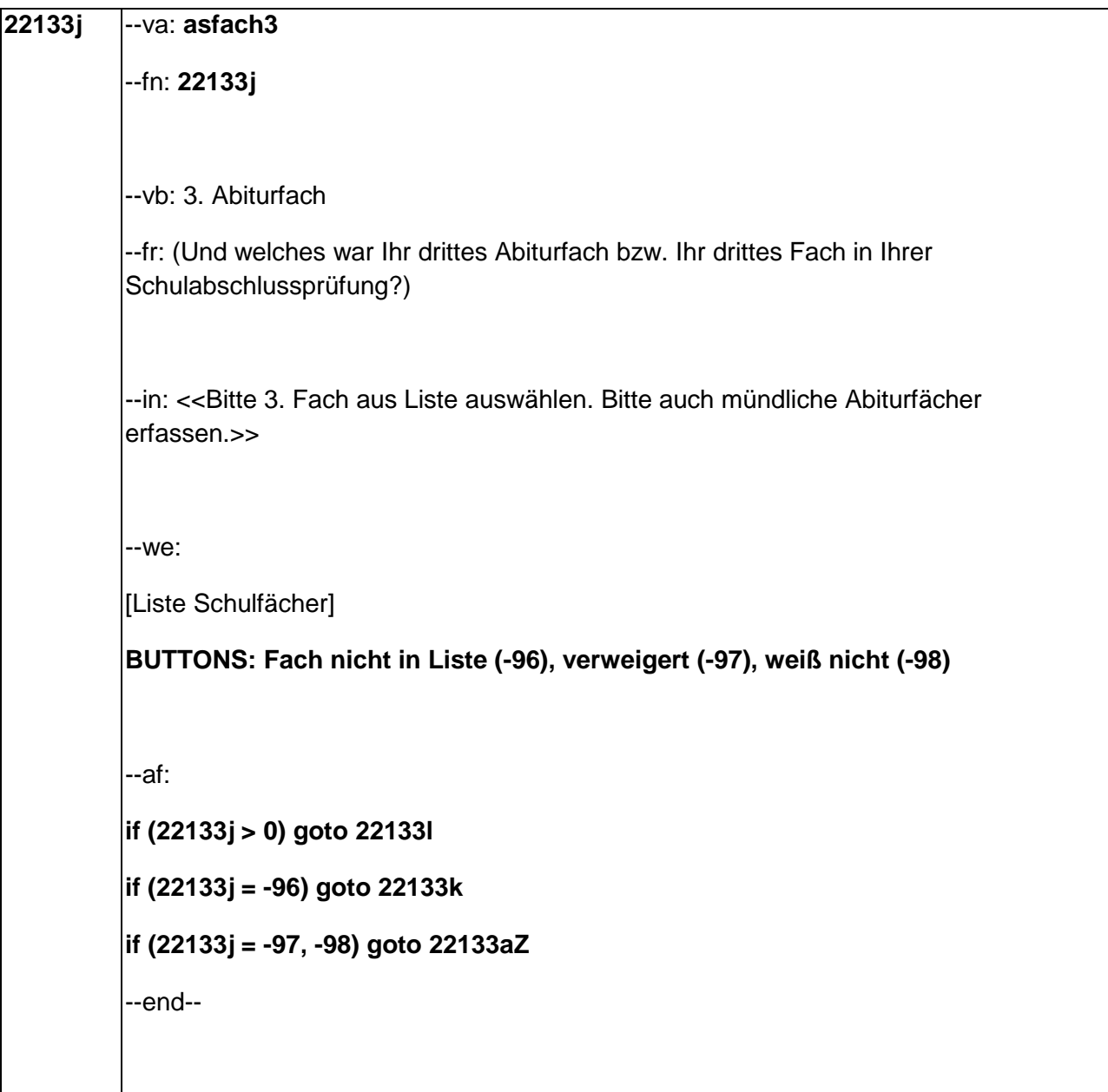

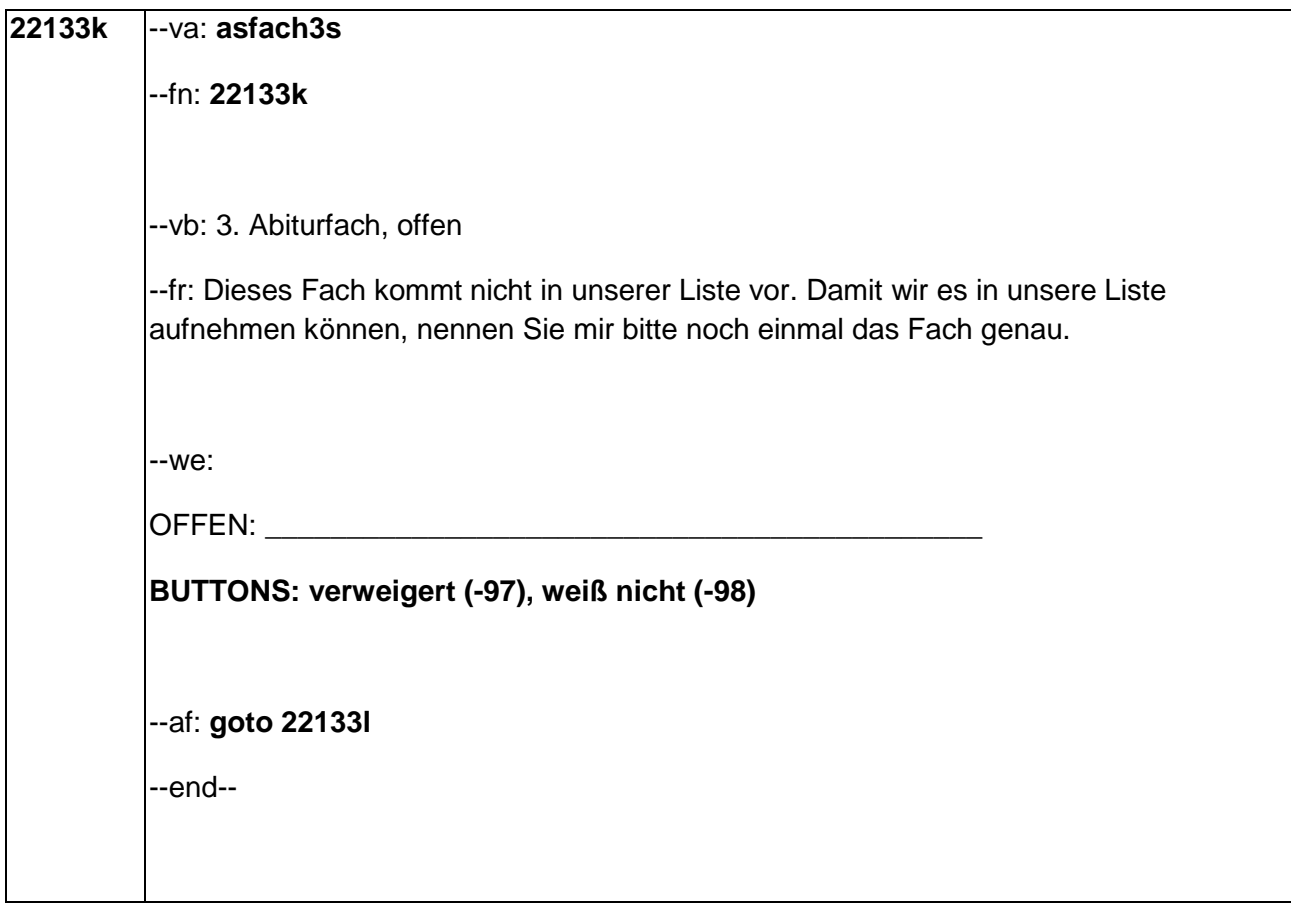

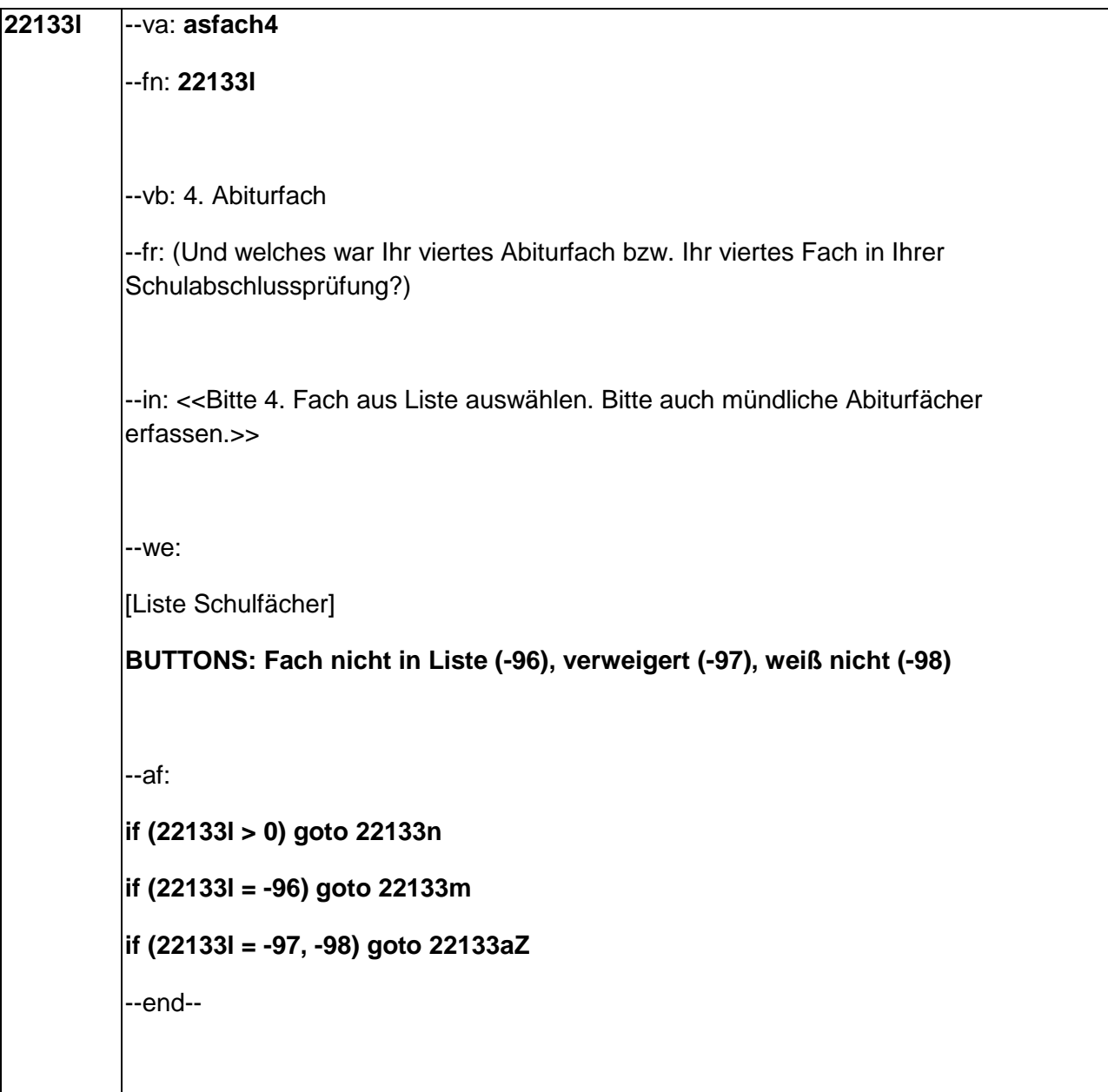

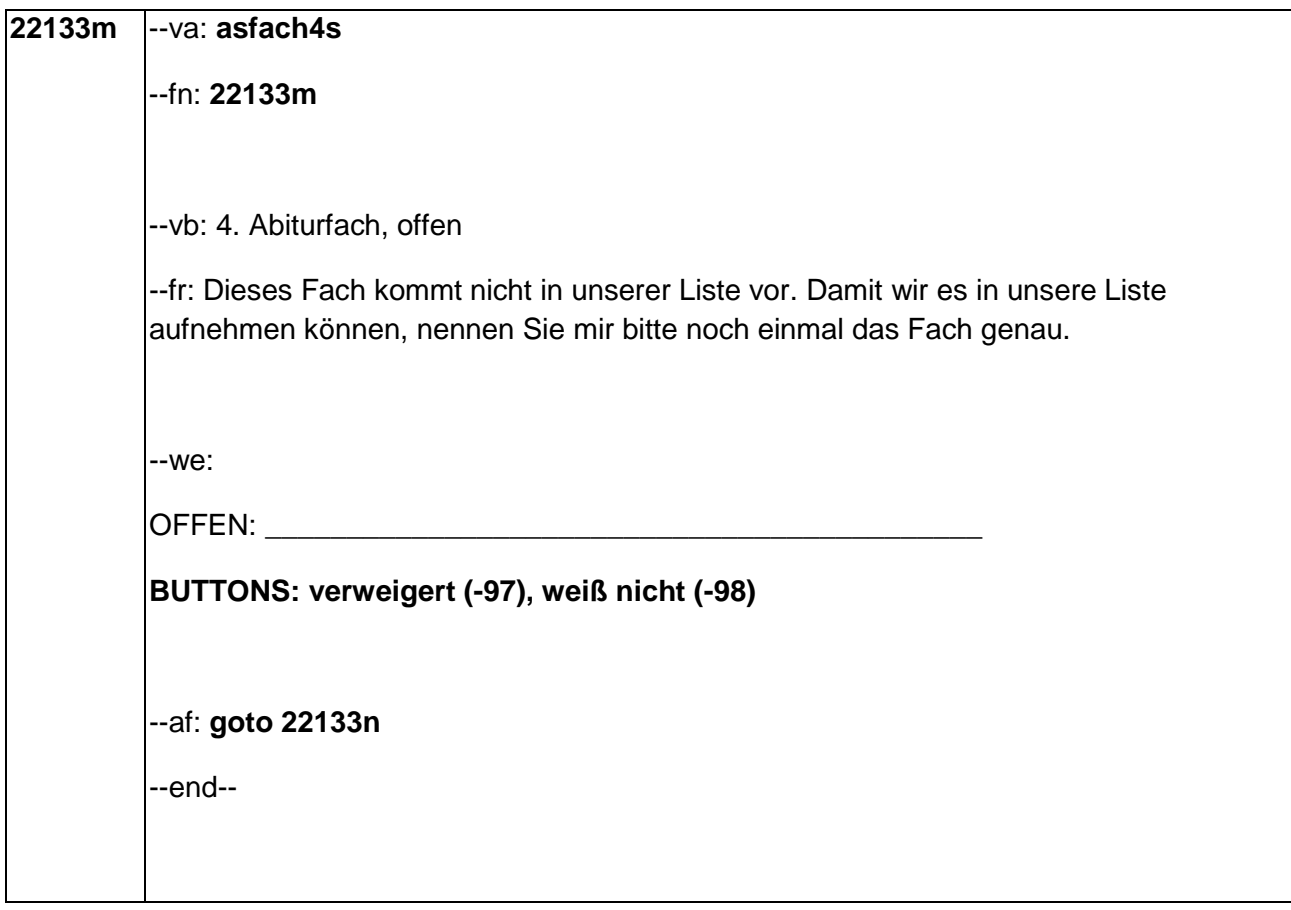

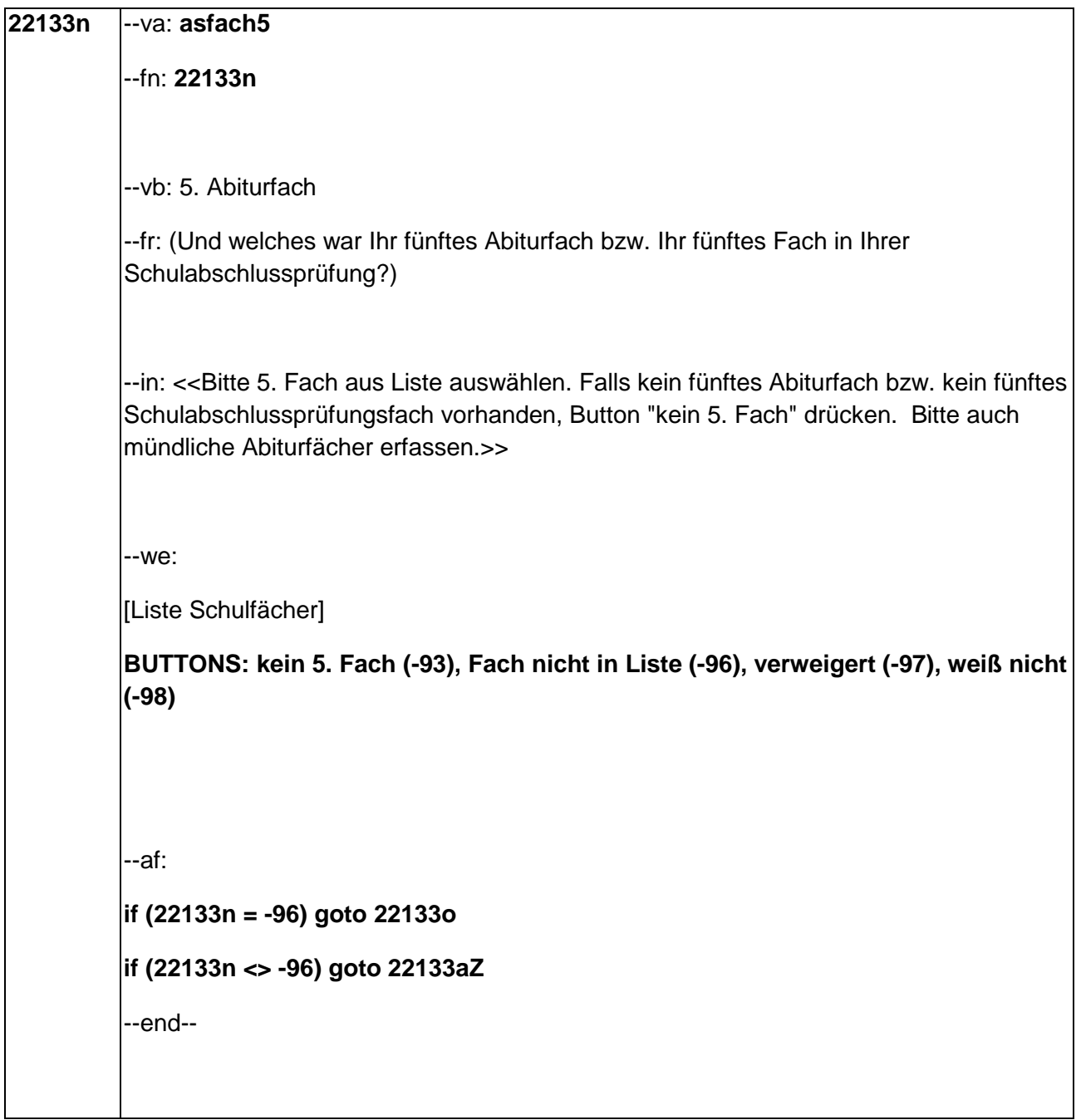

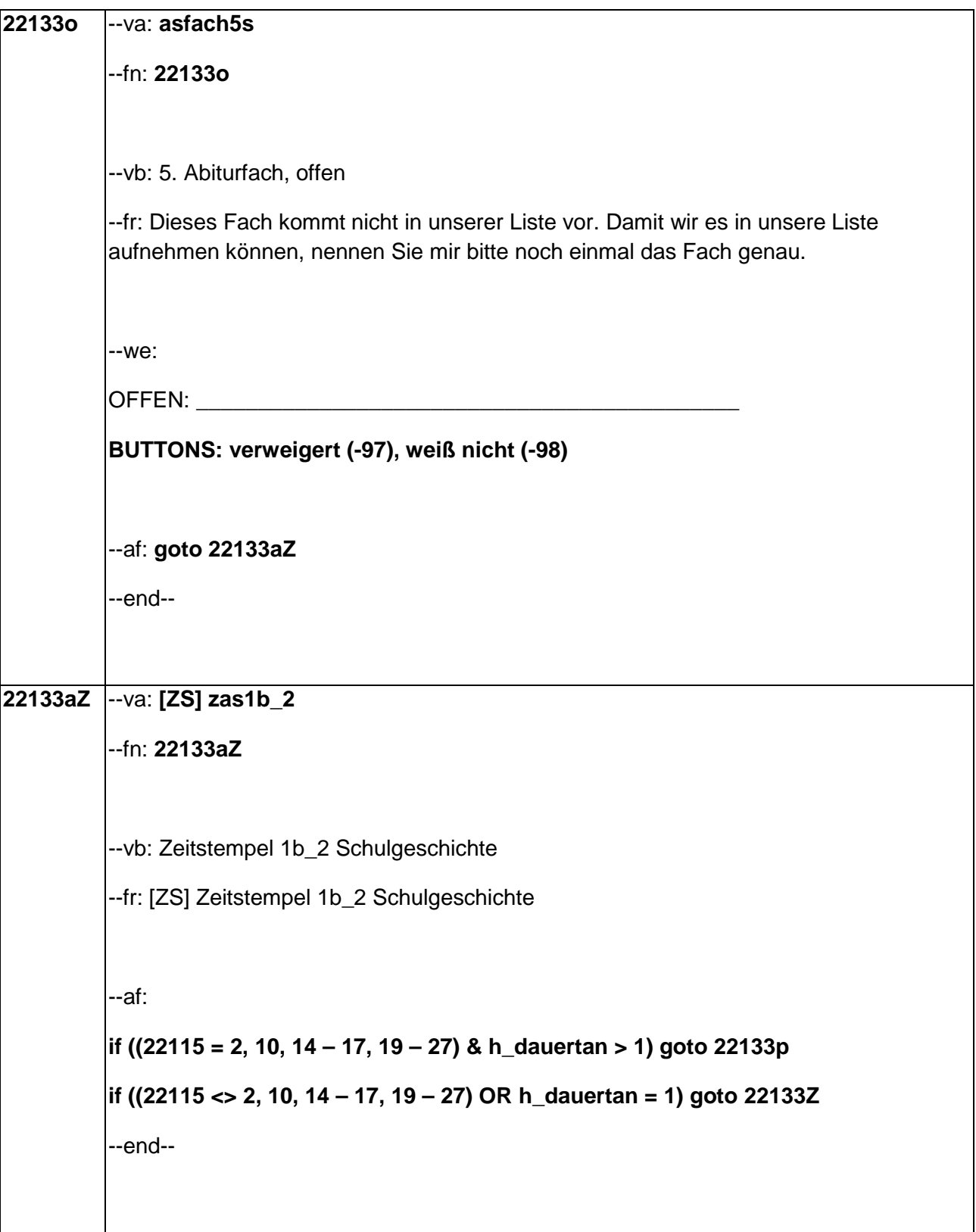

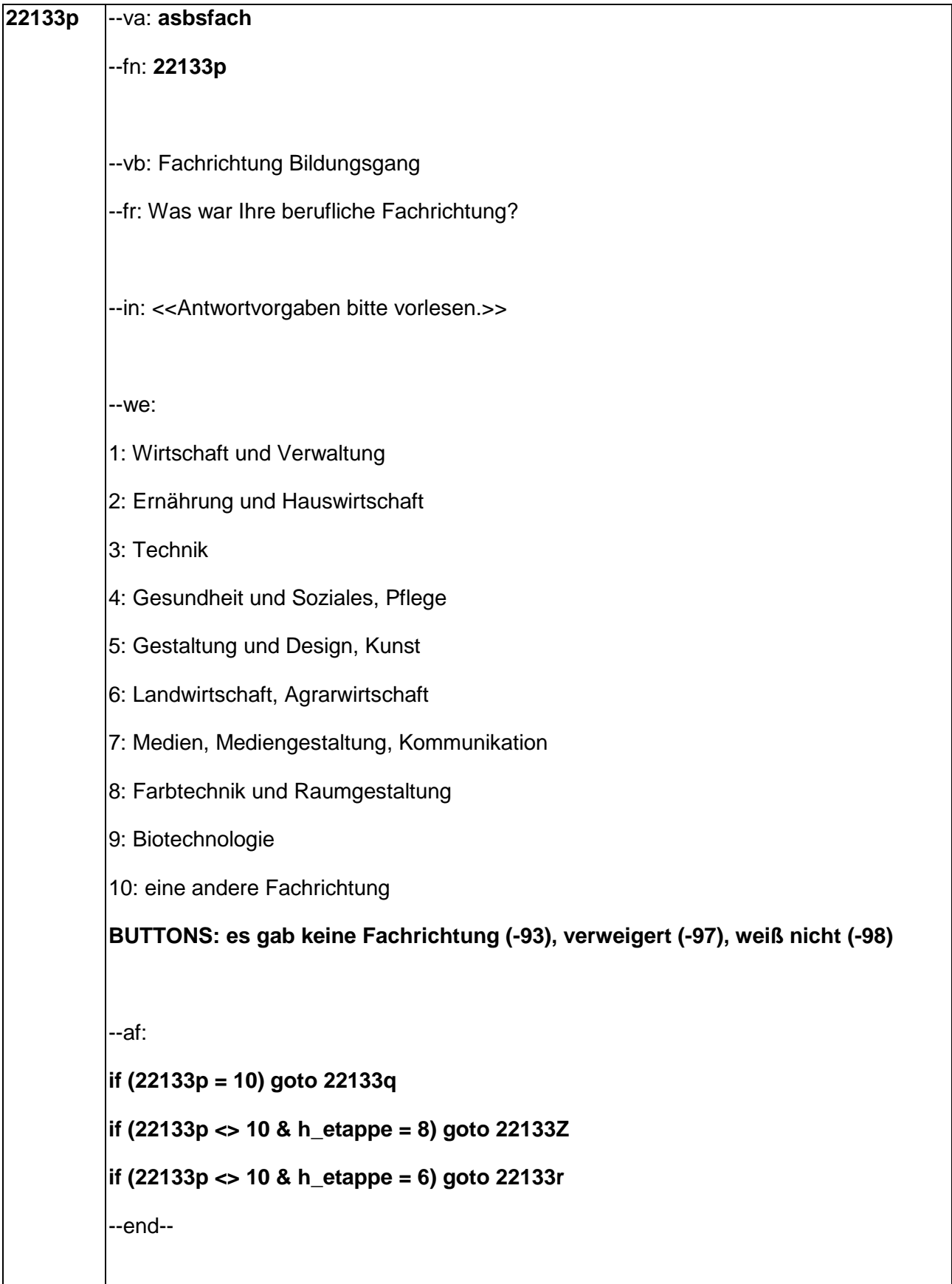

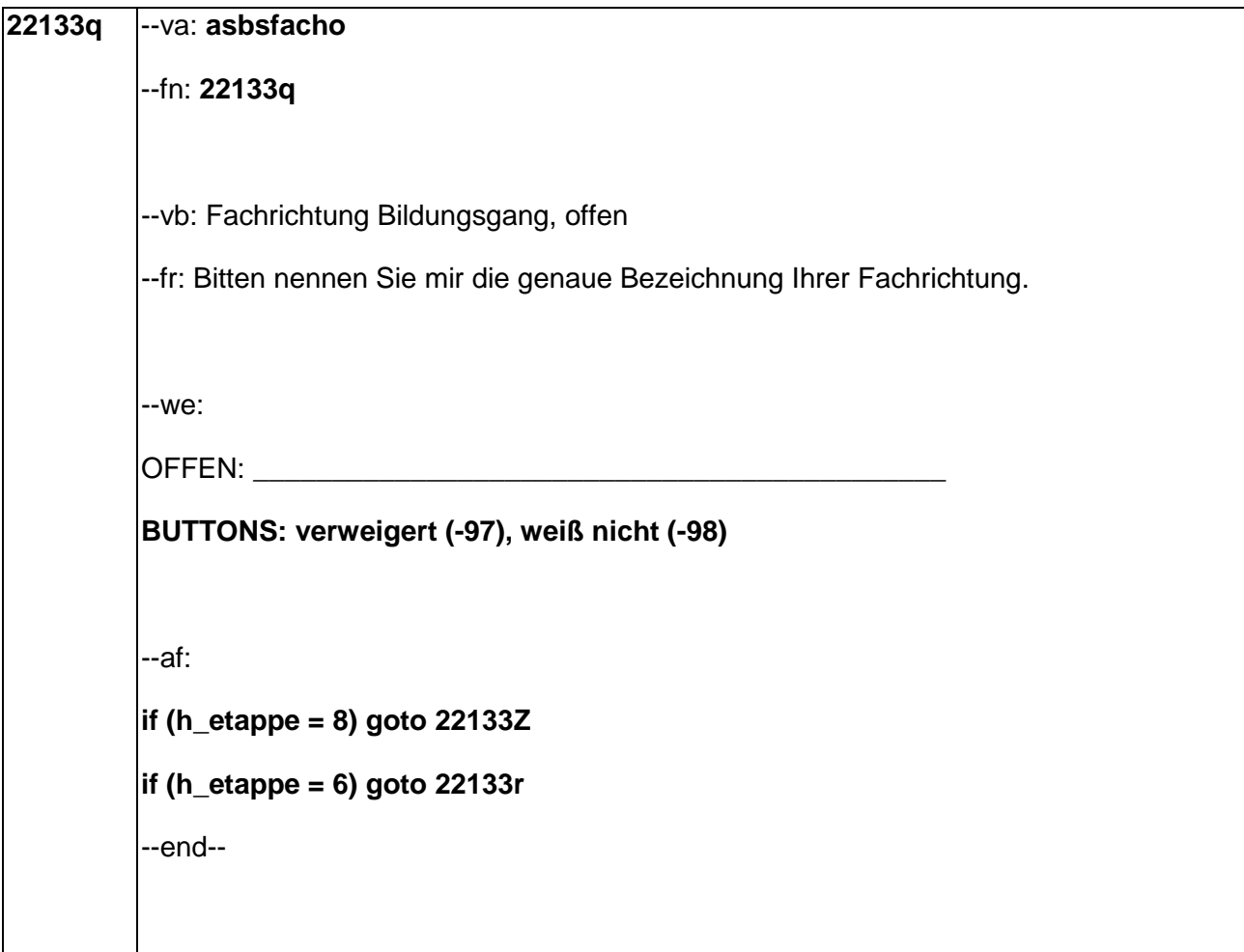

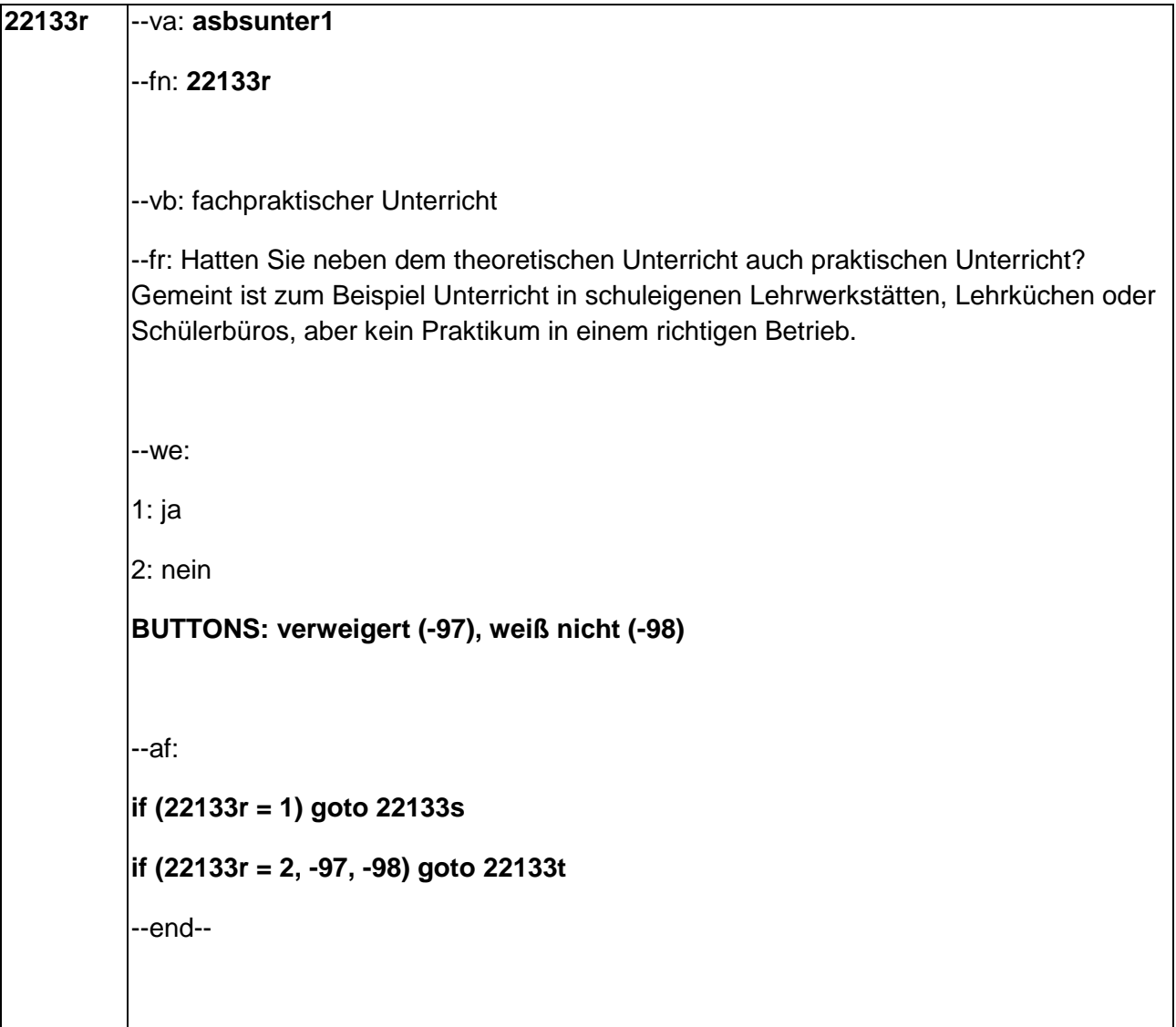

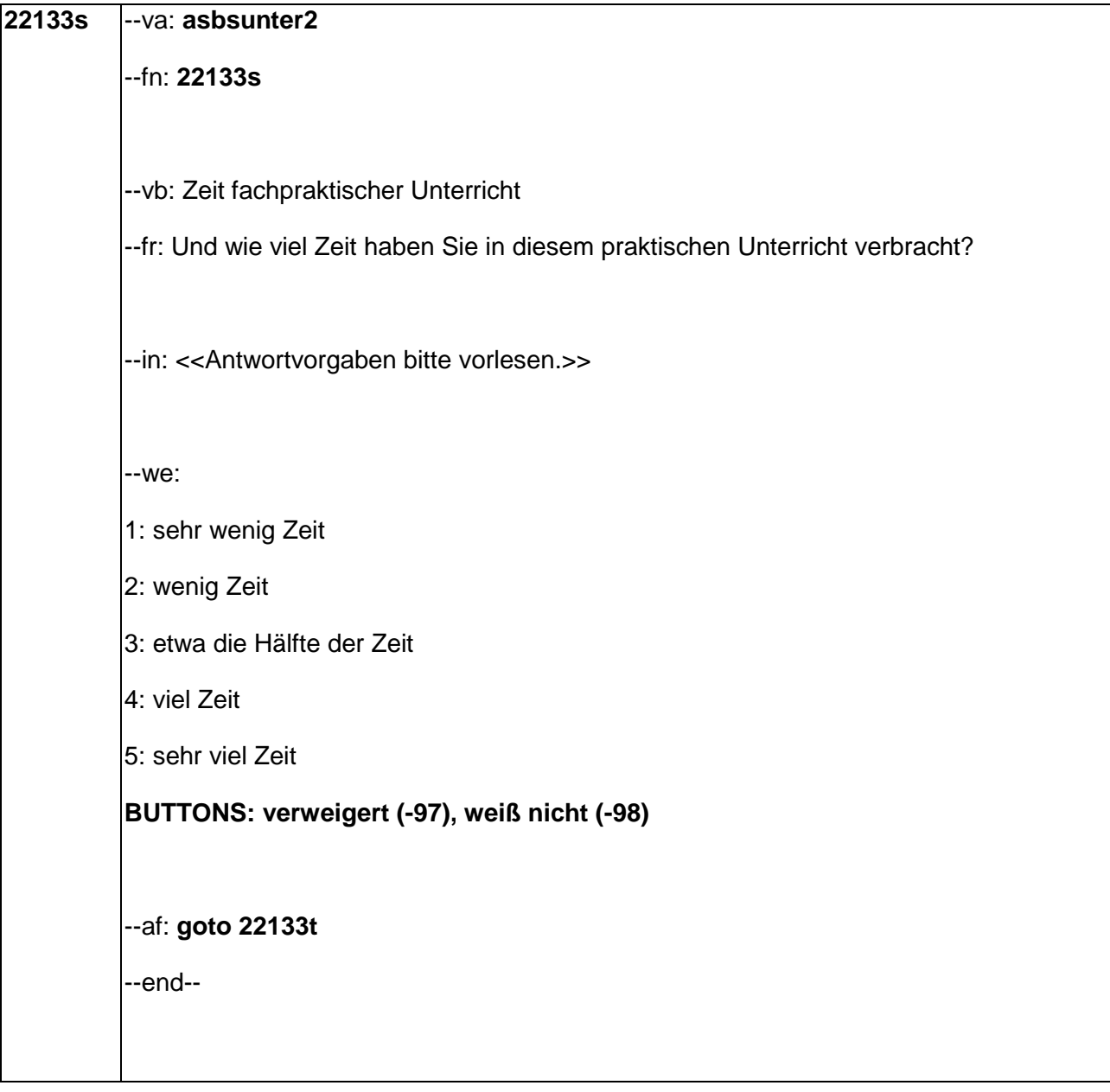

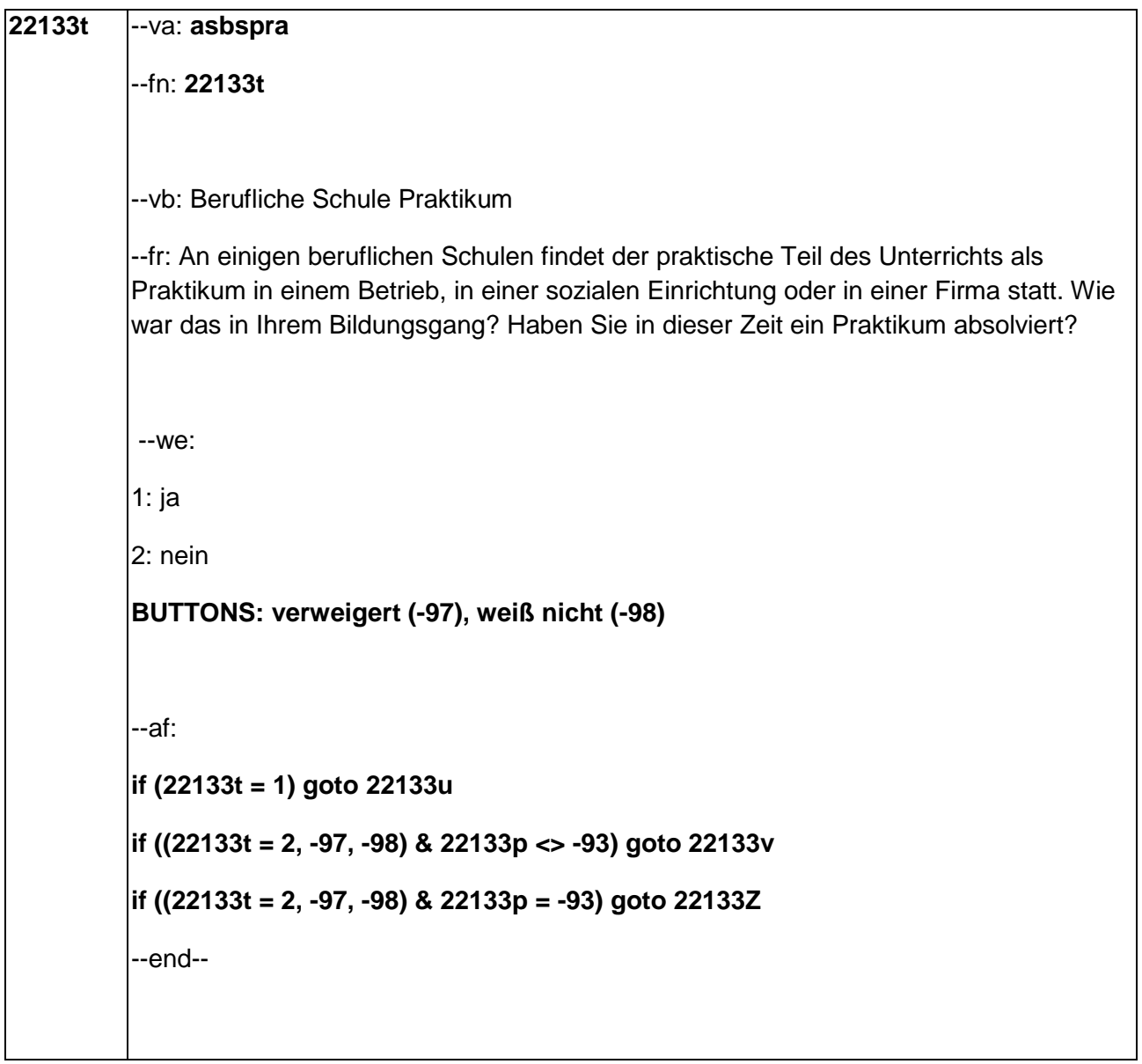

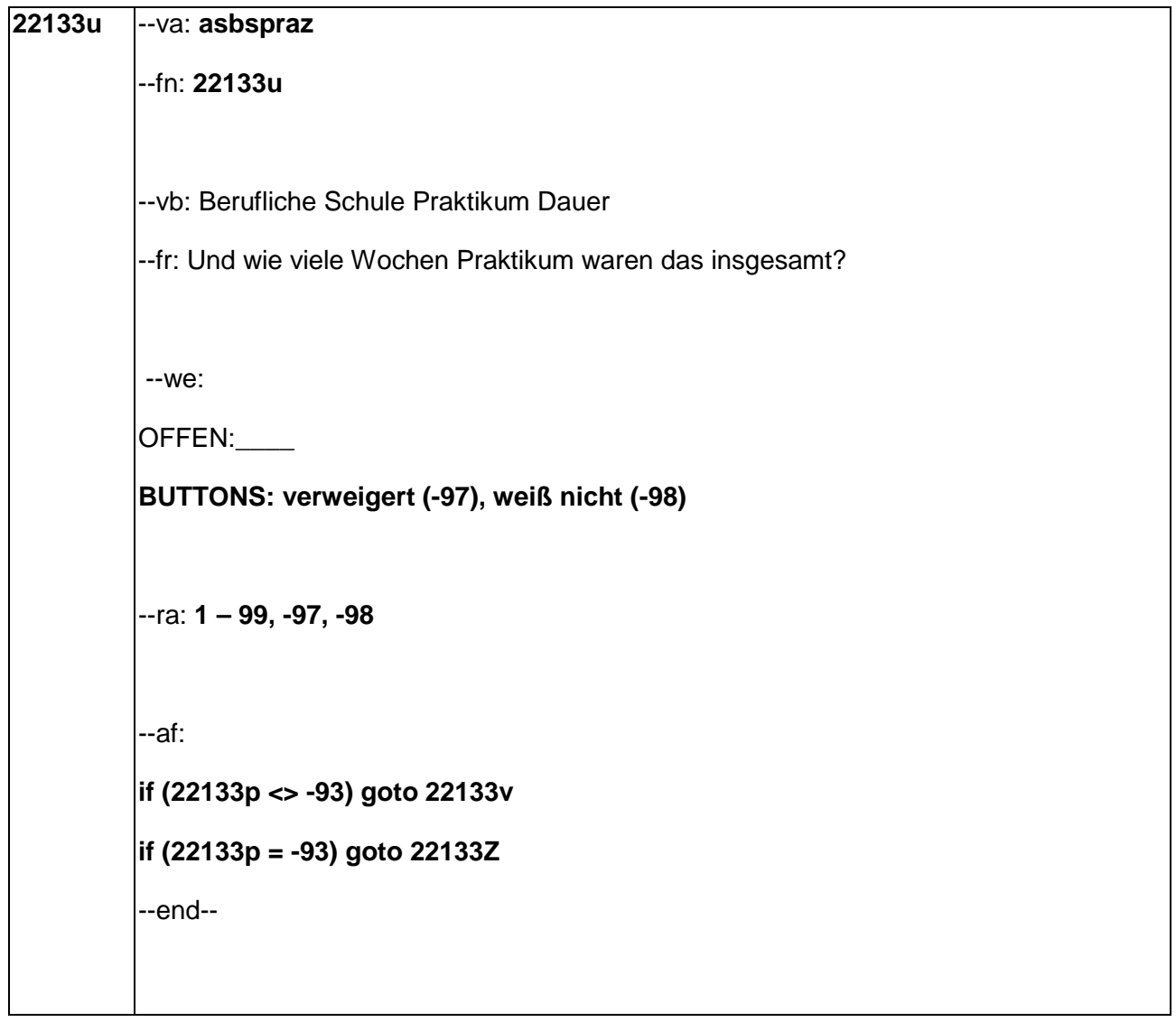

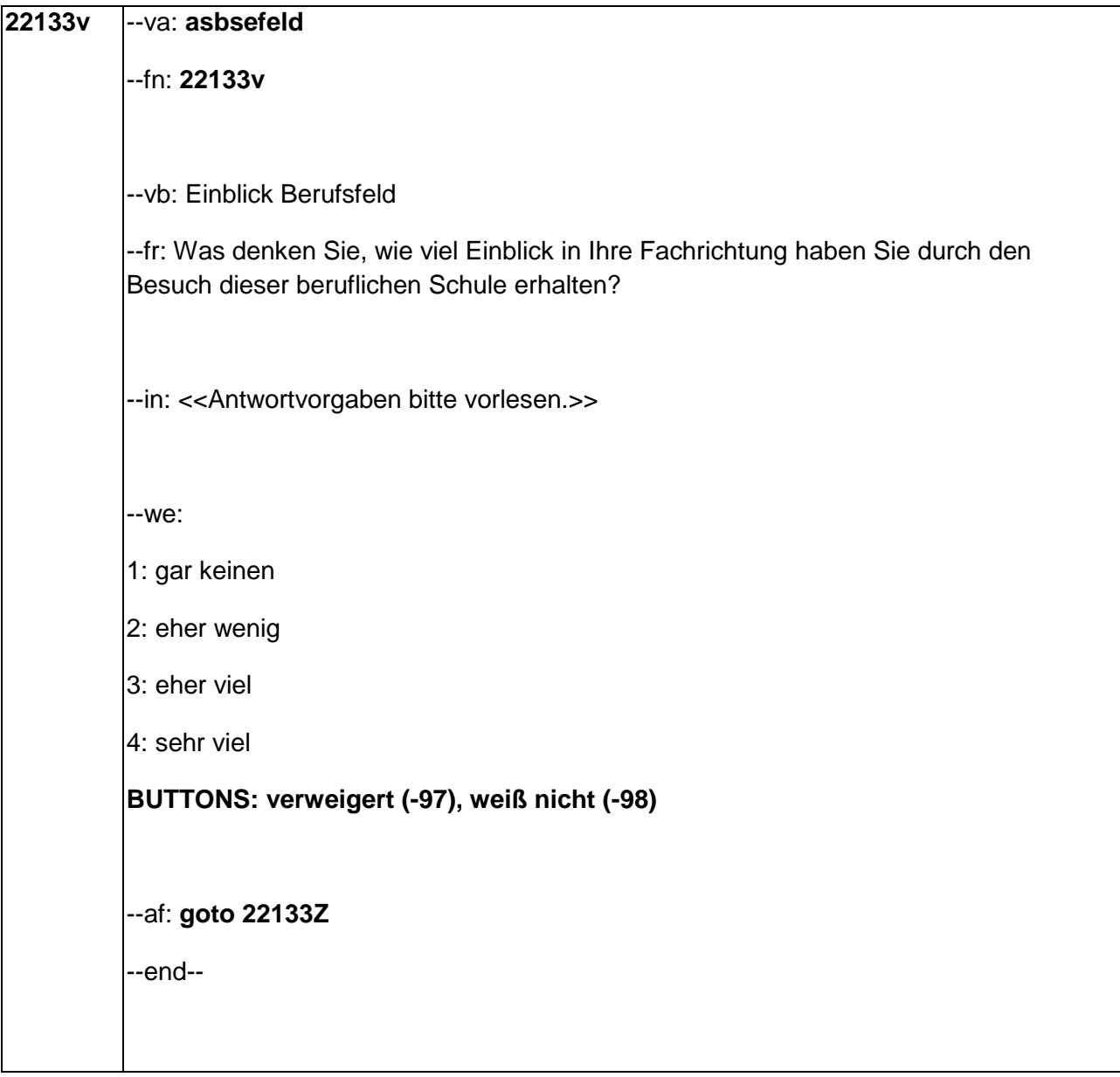

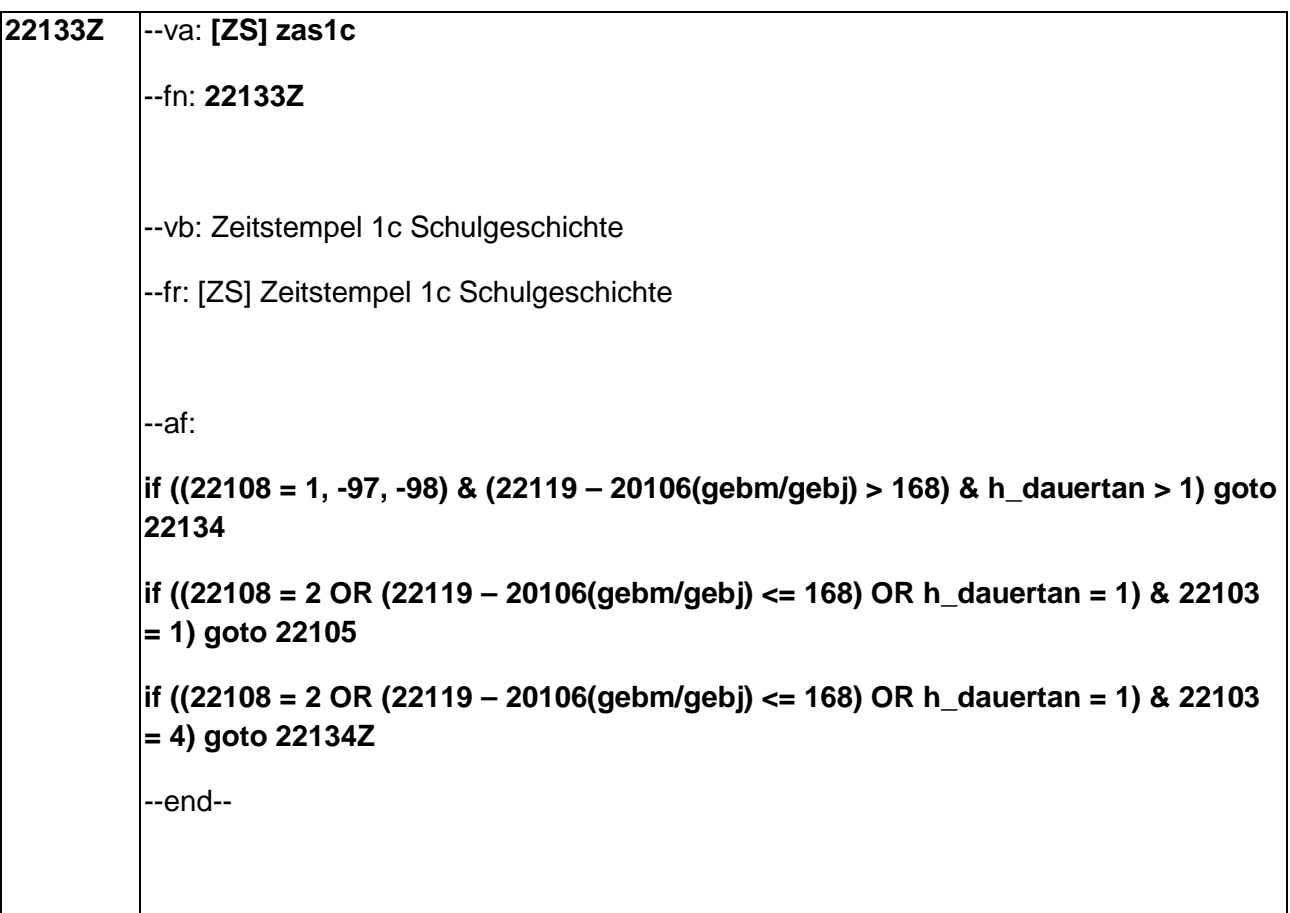

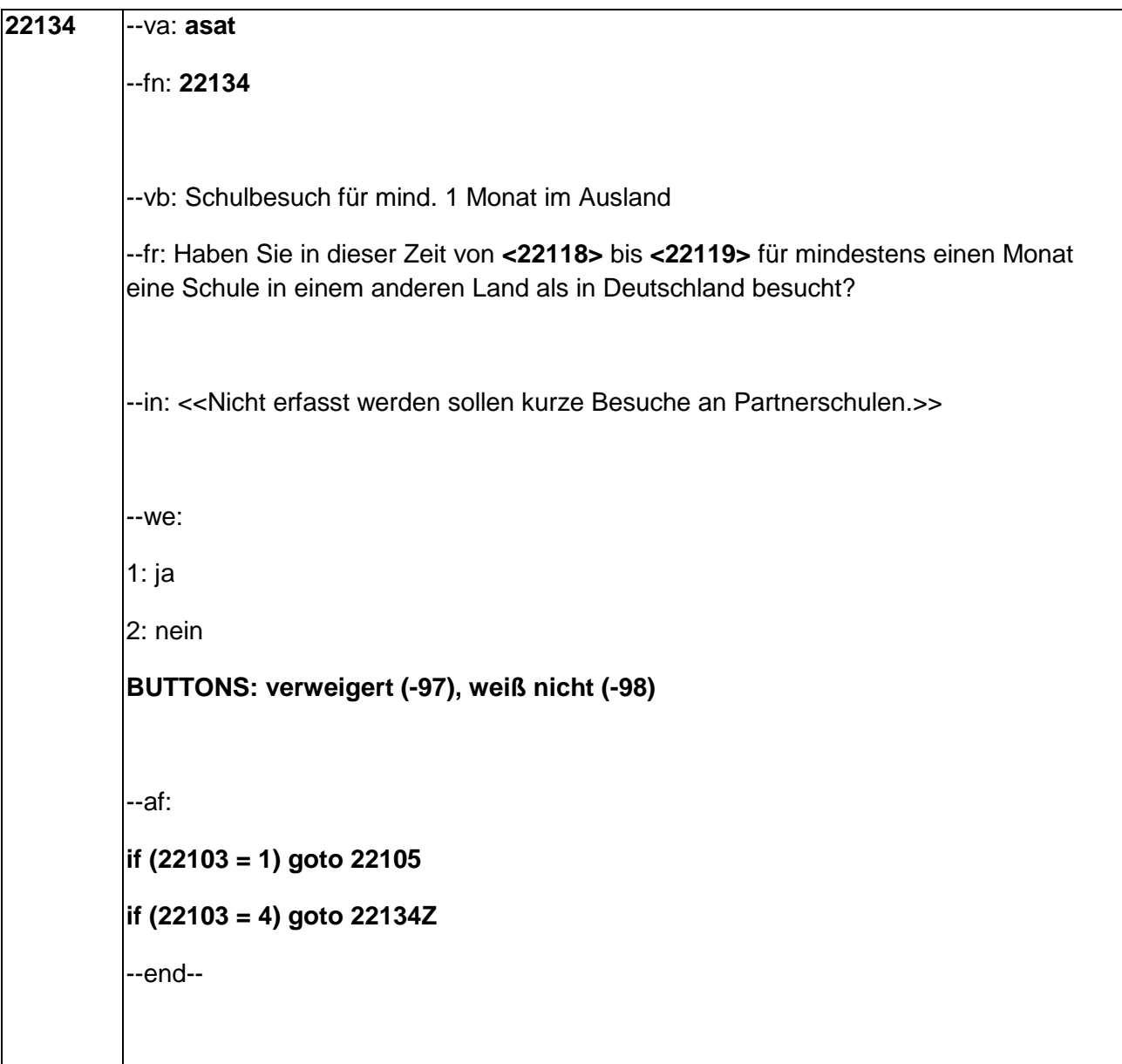

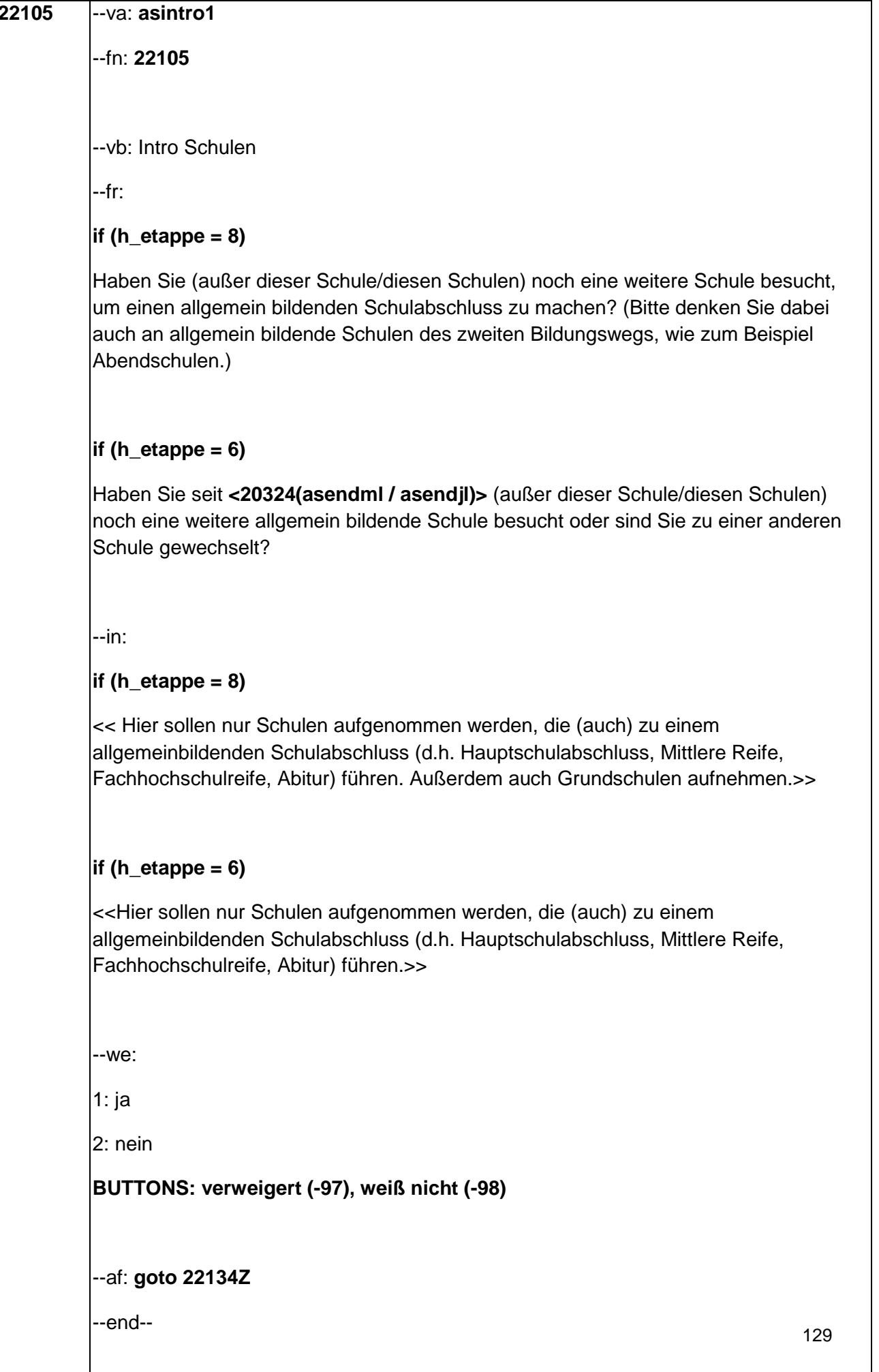

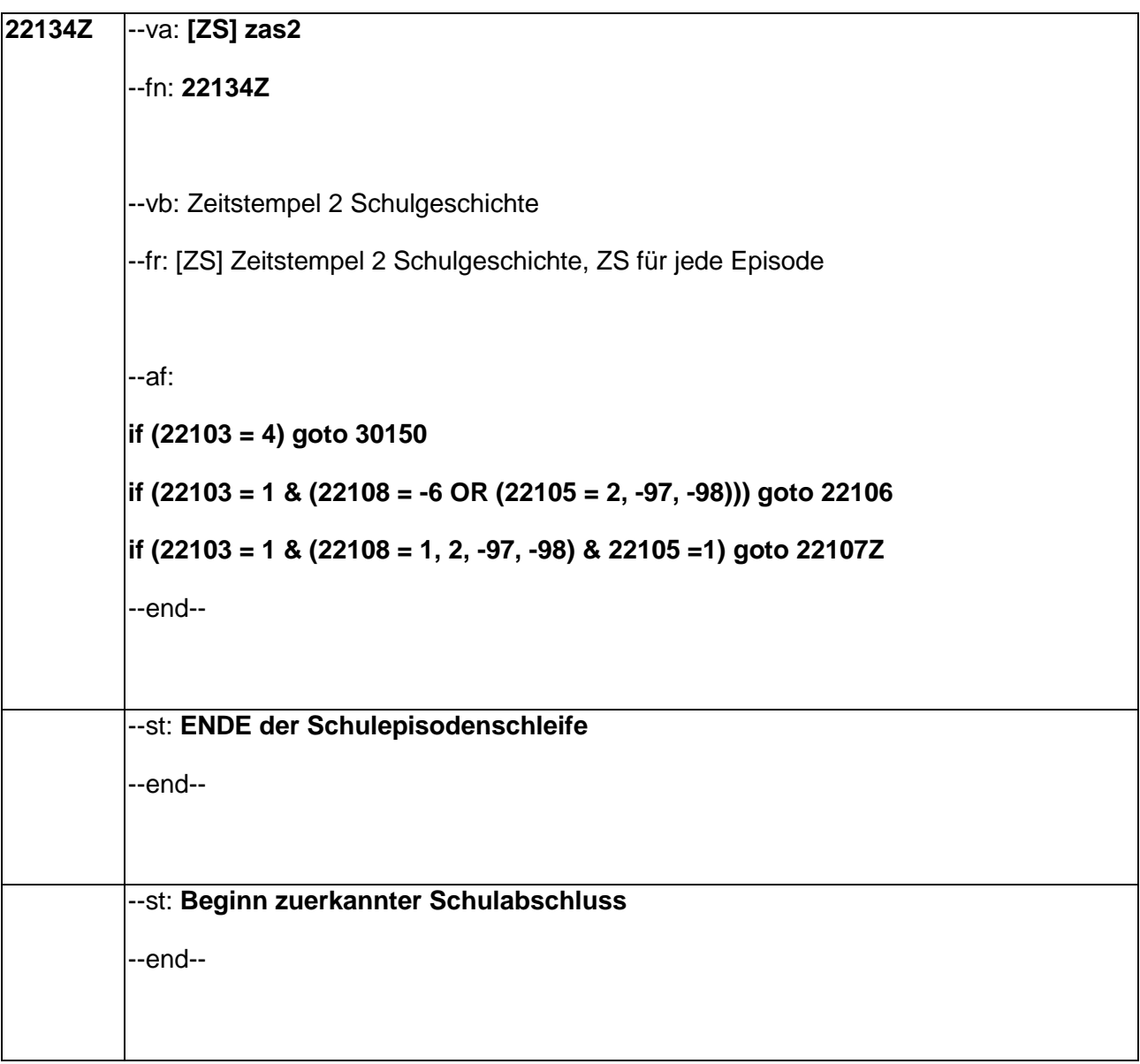

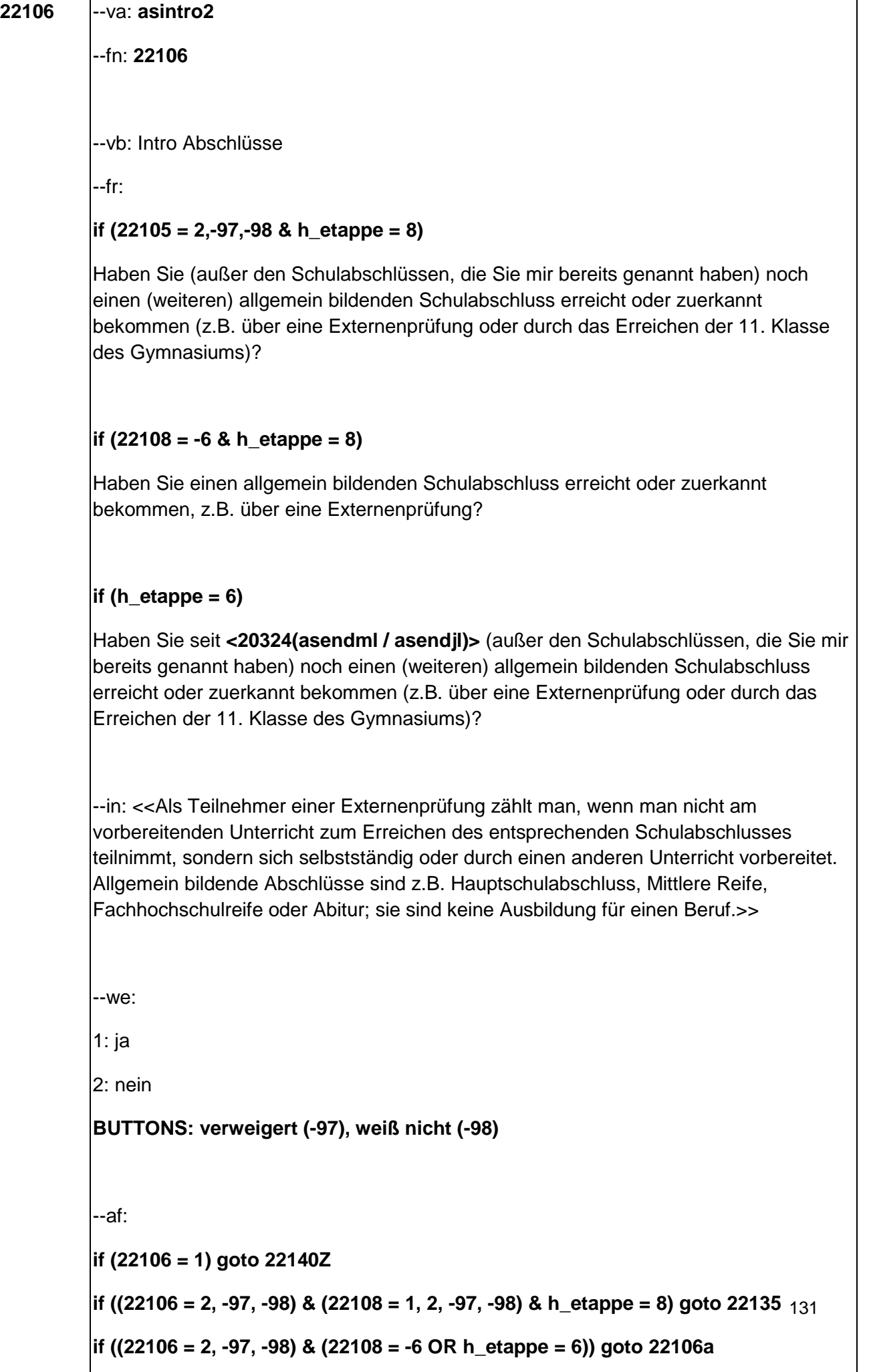

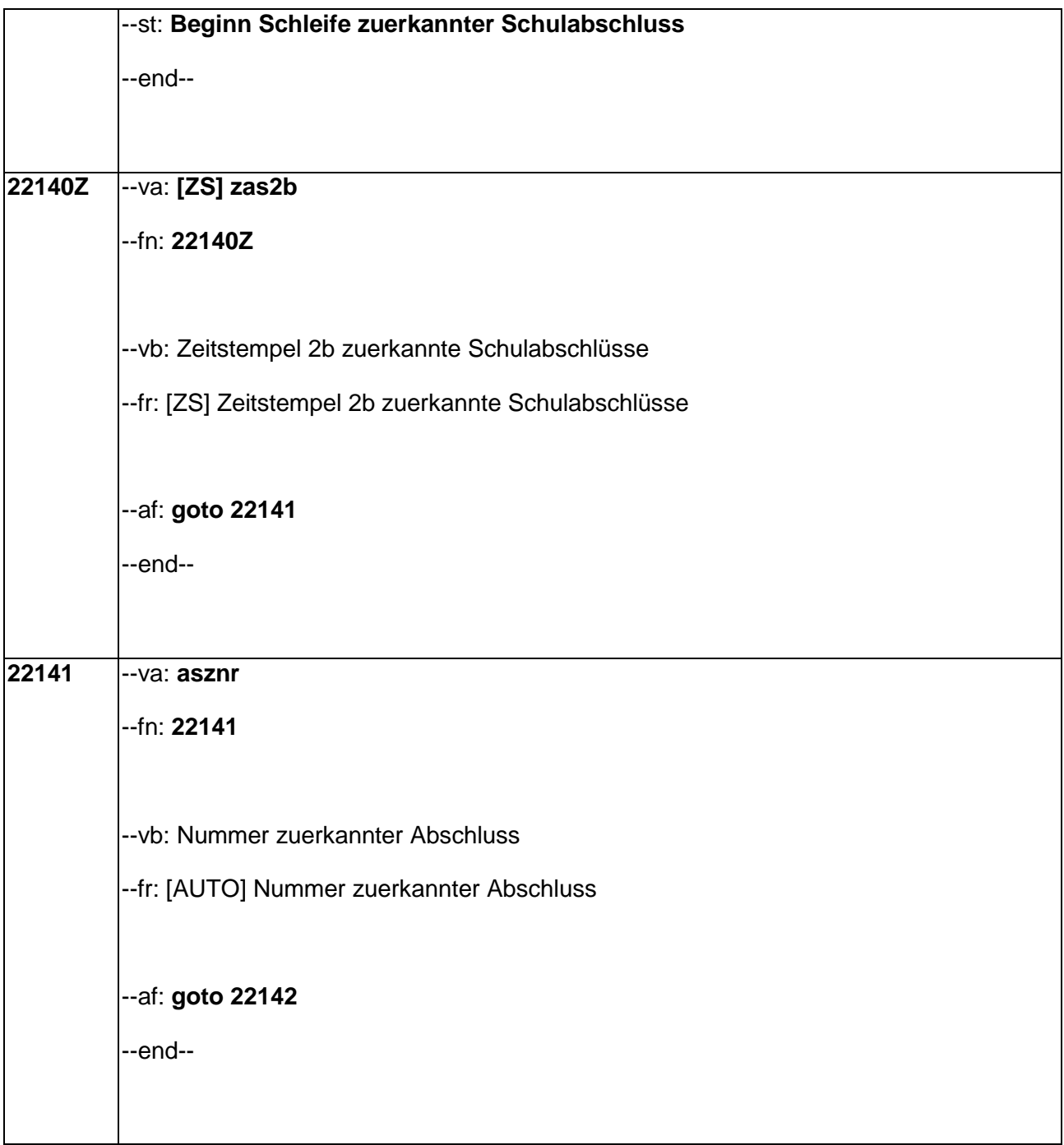

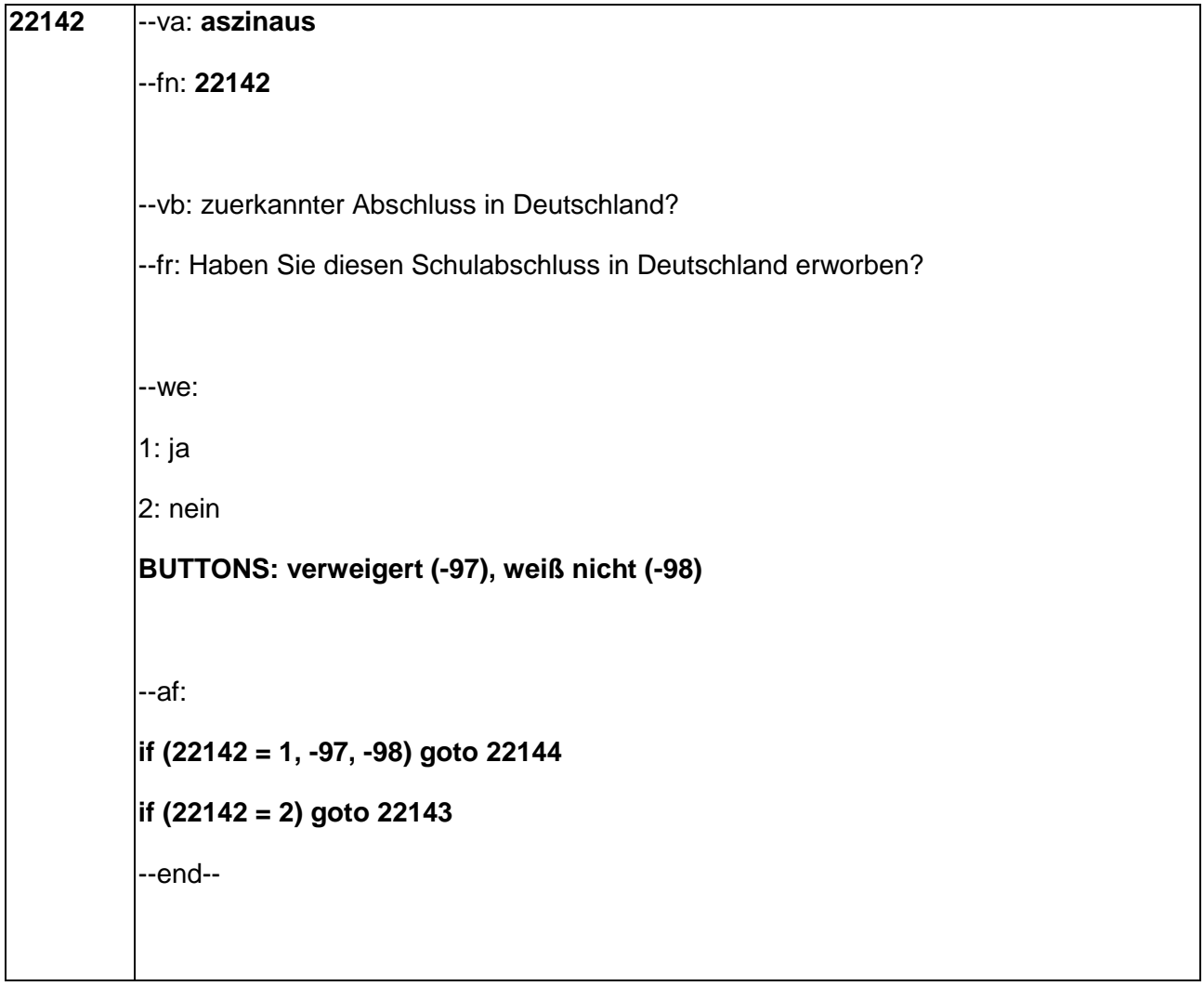

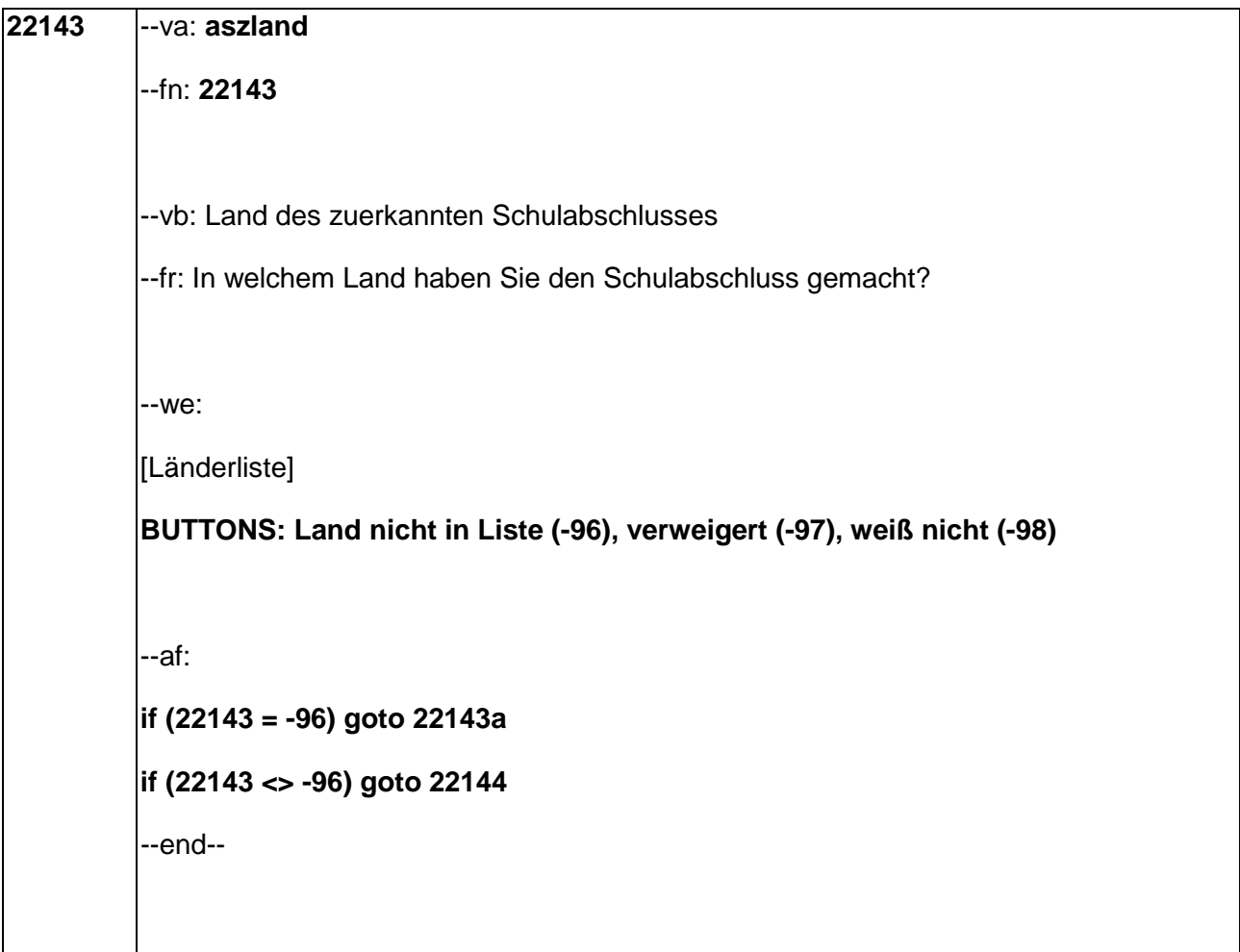

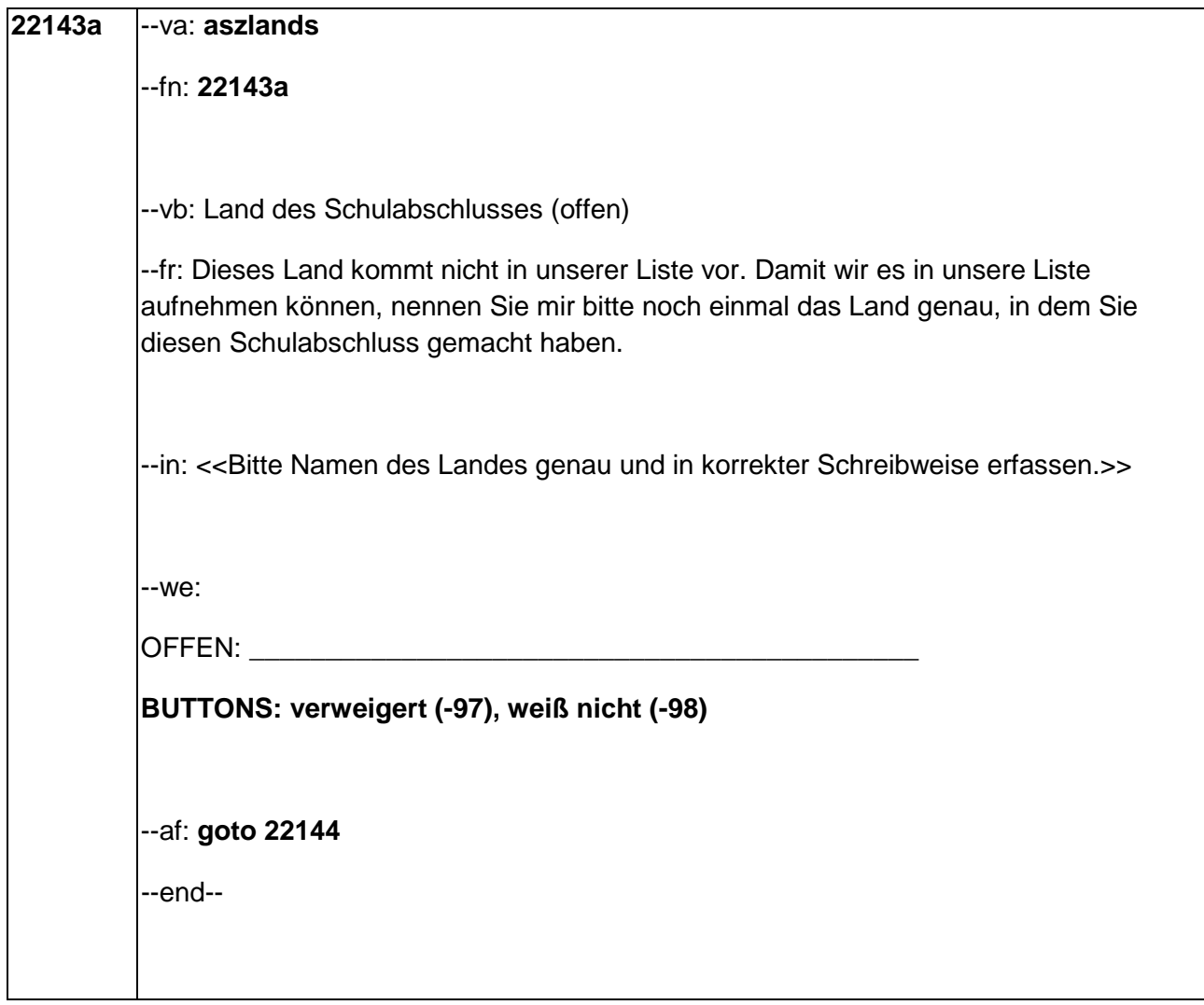

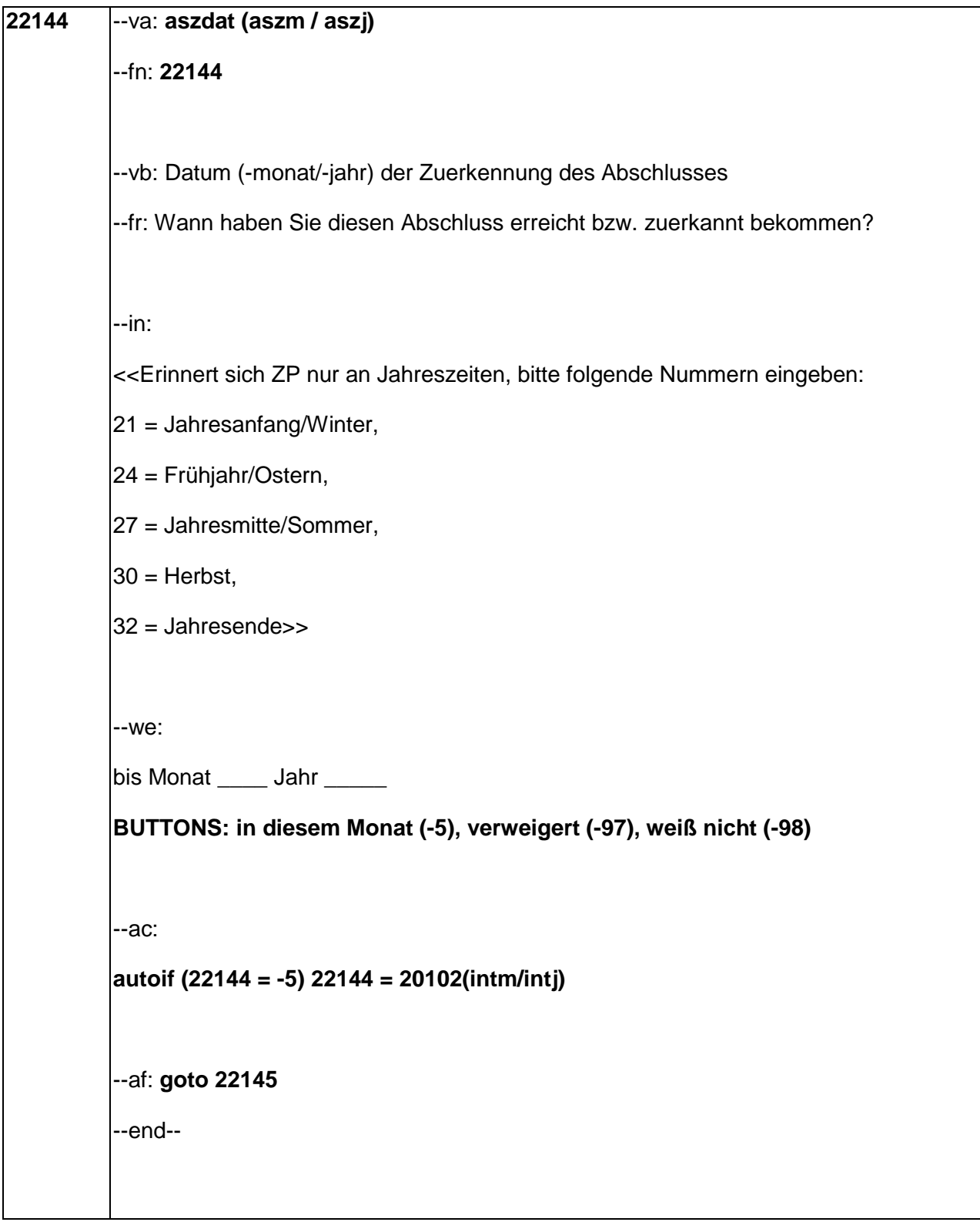

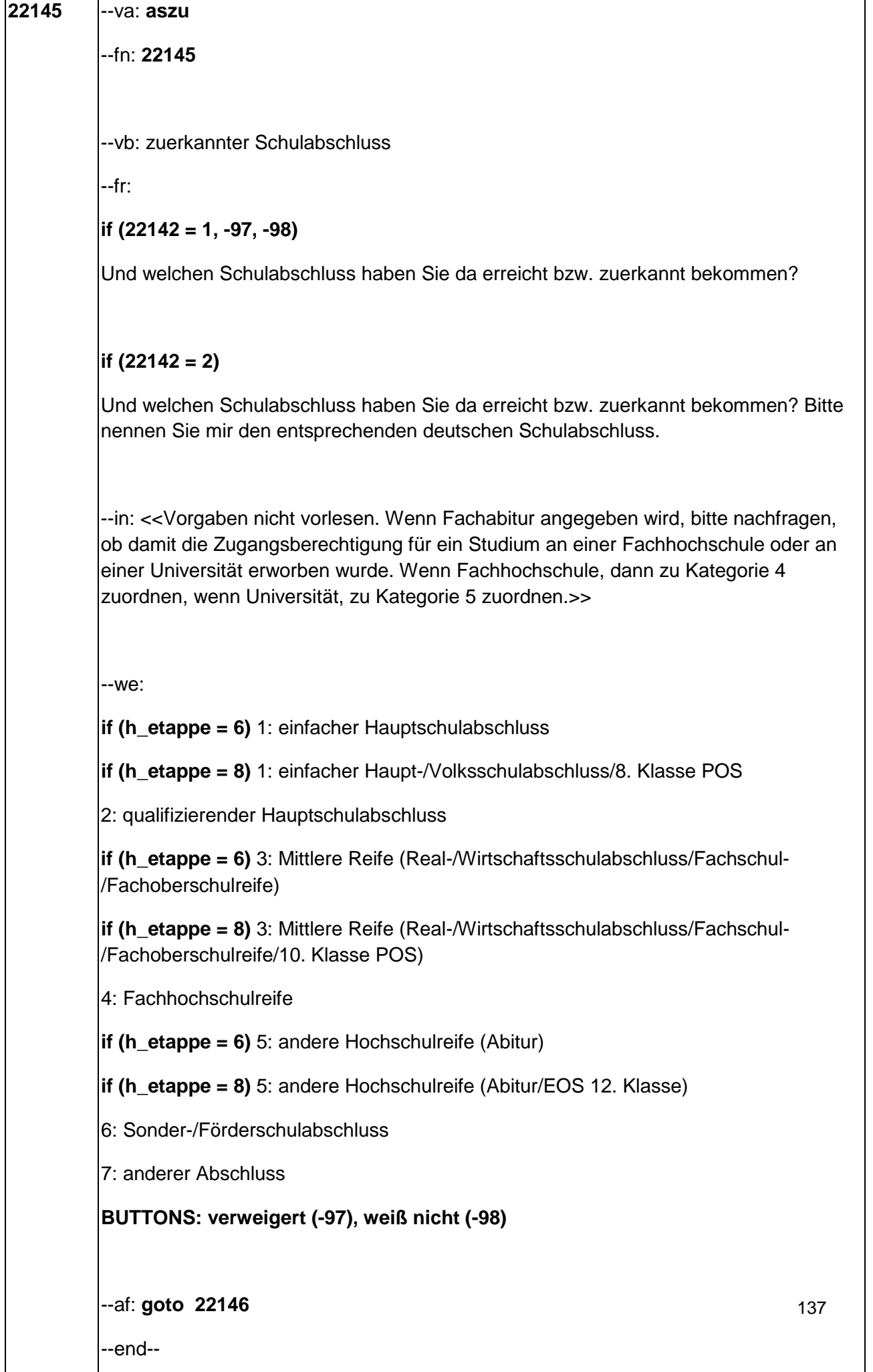

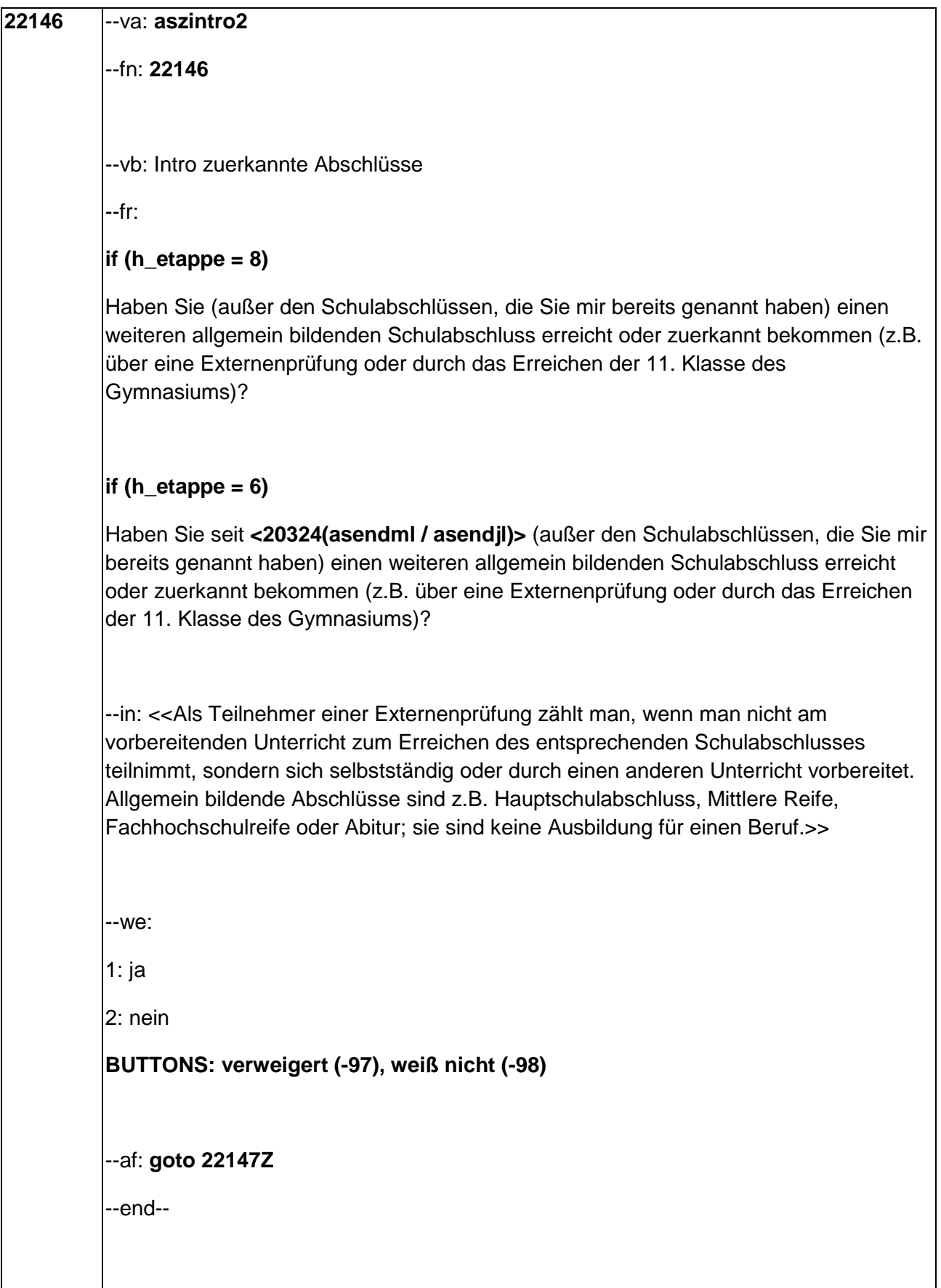
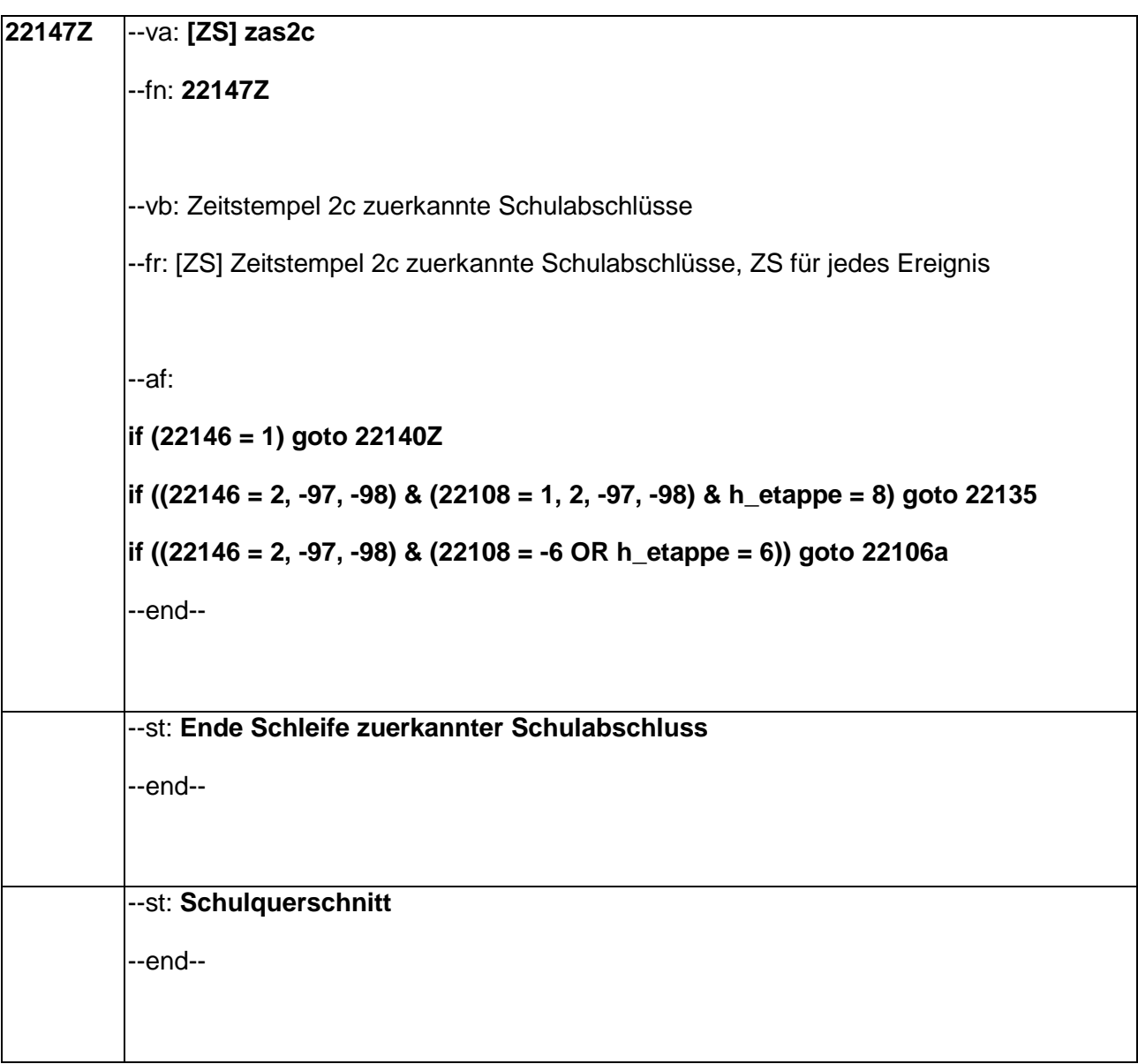

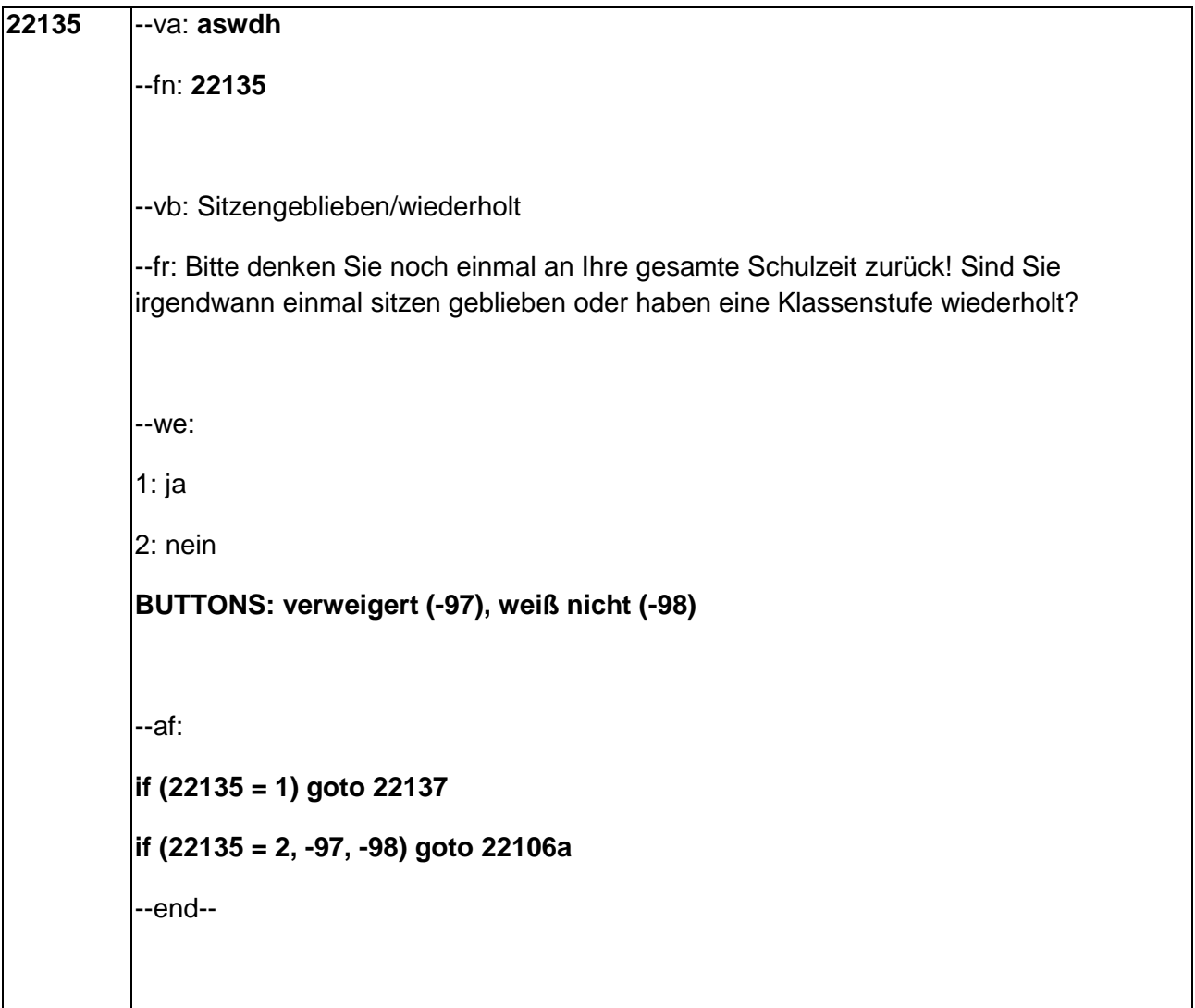

22137 --va: asjwdhk (asjwdhk01 / asjwdhk02 / asjwdhk03 / asjwdhk04 / asjwdhk05 / asjwdhk06 / asjwdhk07 / asjwdhk08 / asjwdhk09 / asjwdhk10 / asjwdhk11 / asjwdhk12 / asjwdhk13 / asjwdhkvw / asjwdhkwn) --fn: 22137 --vb: wiederholte Klassenstufen --fr: [MF] Welche Klasse/n haben Sie wiederholt? --in: <<Mehrfachnennungen möglich!>> --we<sup>'</sup> asjwdhk01 1: 1. Klassenstufe asjwdhk02 2: 2. Klassenstufe asjwdhk03 3: 3. Klassenstufe asjwdhk04 4: 4. Klassenstufe asjwdhk05 5: 5. Klassenstufe asjwdhk06 6: 6. Klassenstufe asjwdhk07 7: 7. Klassenstufe asjwdhk08 8: 8. Klassenstufe asjwdhk09 9: 9. Klassenstufe asjwdhk10 10: 10. Klassenstufe asjwdhk11 11: 11. Klassenstufe asjwdhk12 12: 12. Klassenstufe asjwdhk13 13: 13. Klassenstufe asjwdhkvw: verweigert asjwdhkwn: weiß nicht [0: nicht genannt]  $[1:genannt]$ BUTTONS: verweigert [asjwdhkvw], weiß nicht [asjwdhkwn] 141

--af: **goto 22106a** 

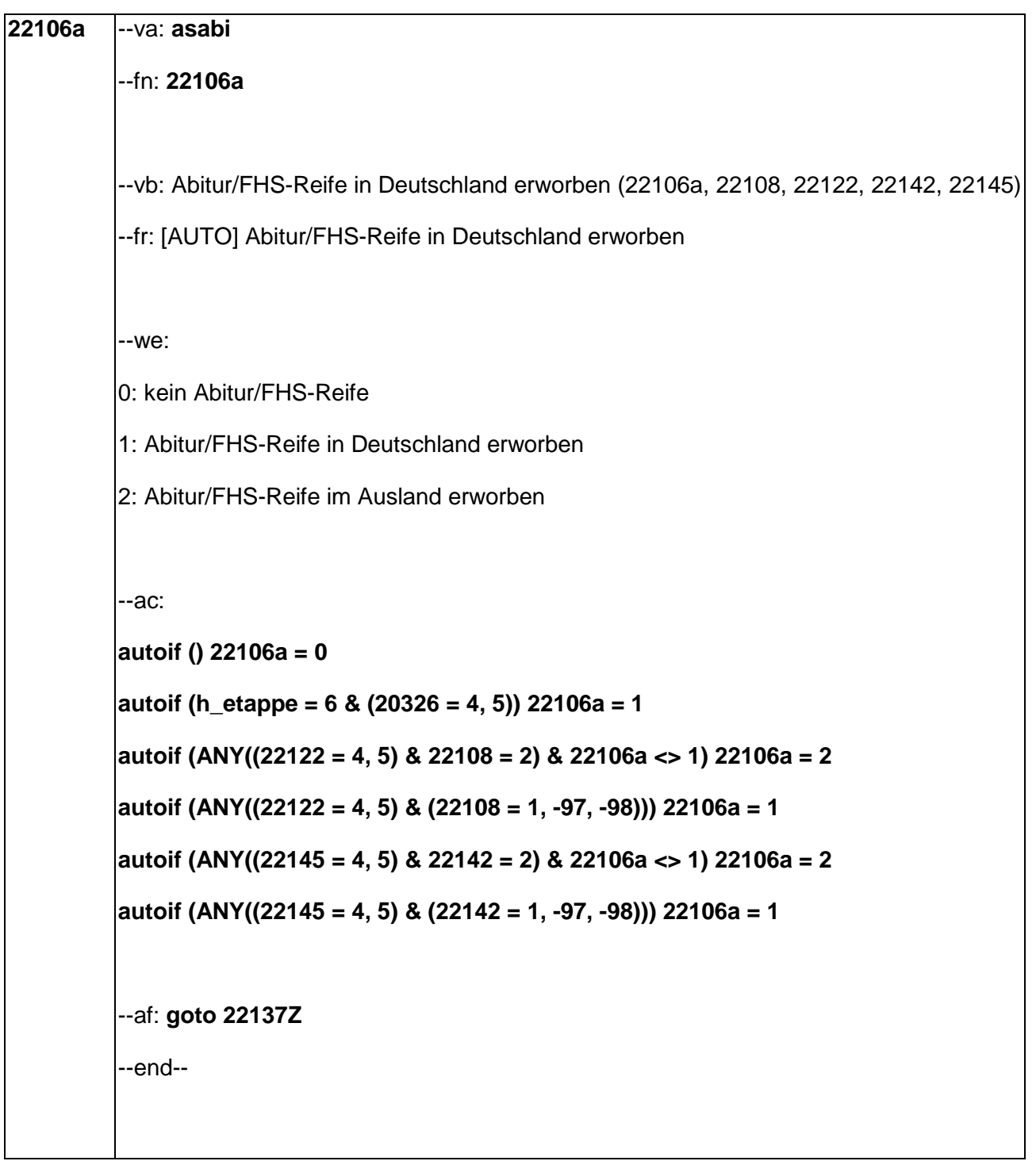

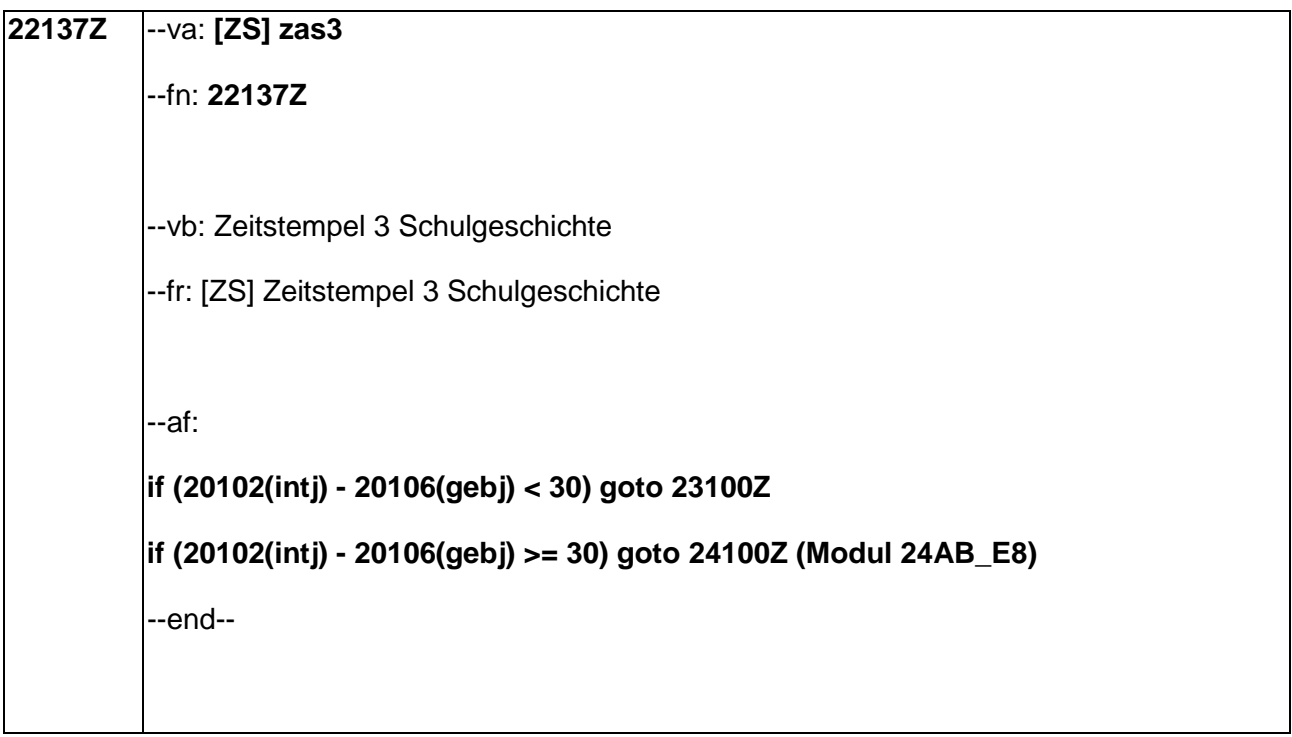

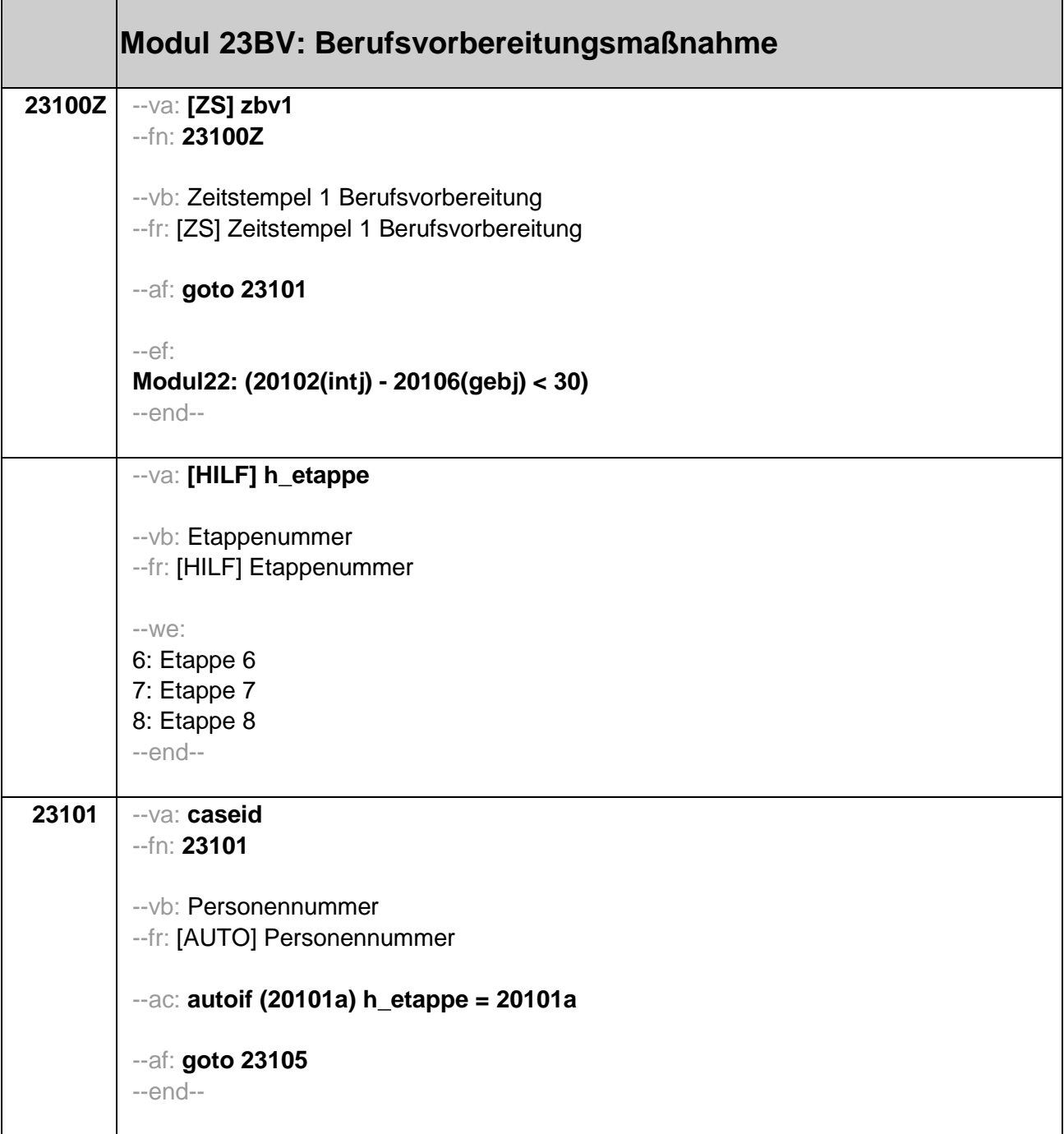

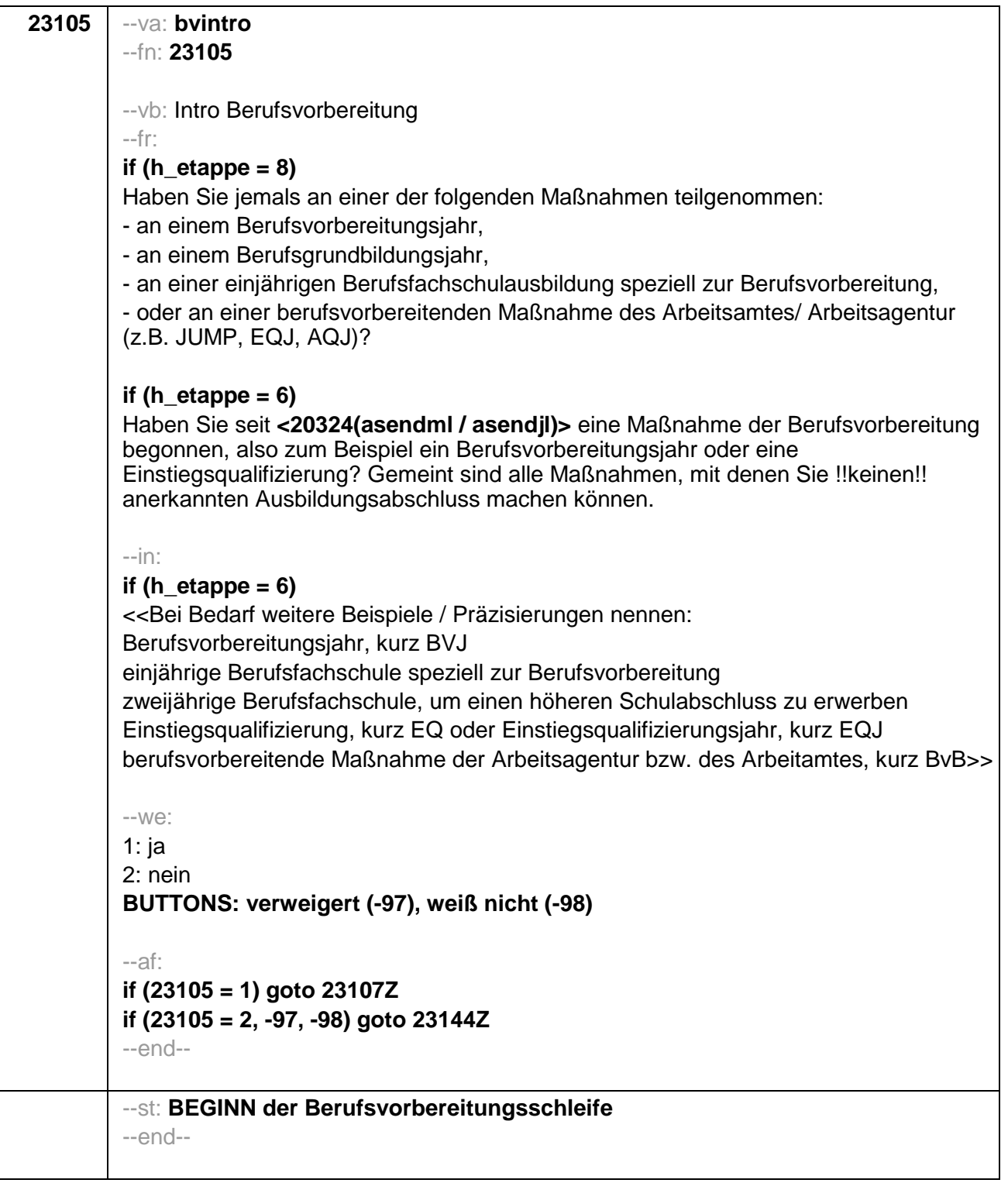

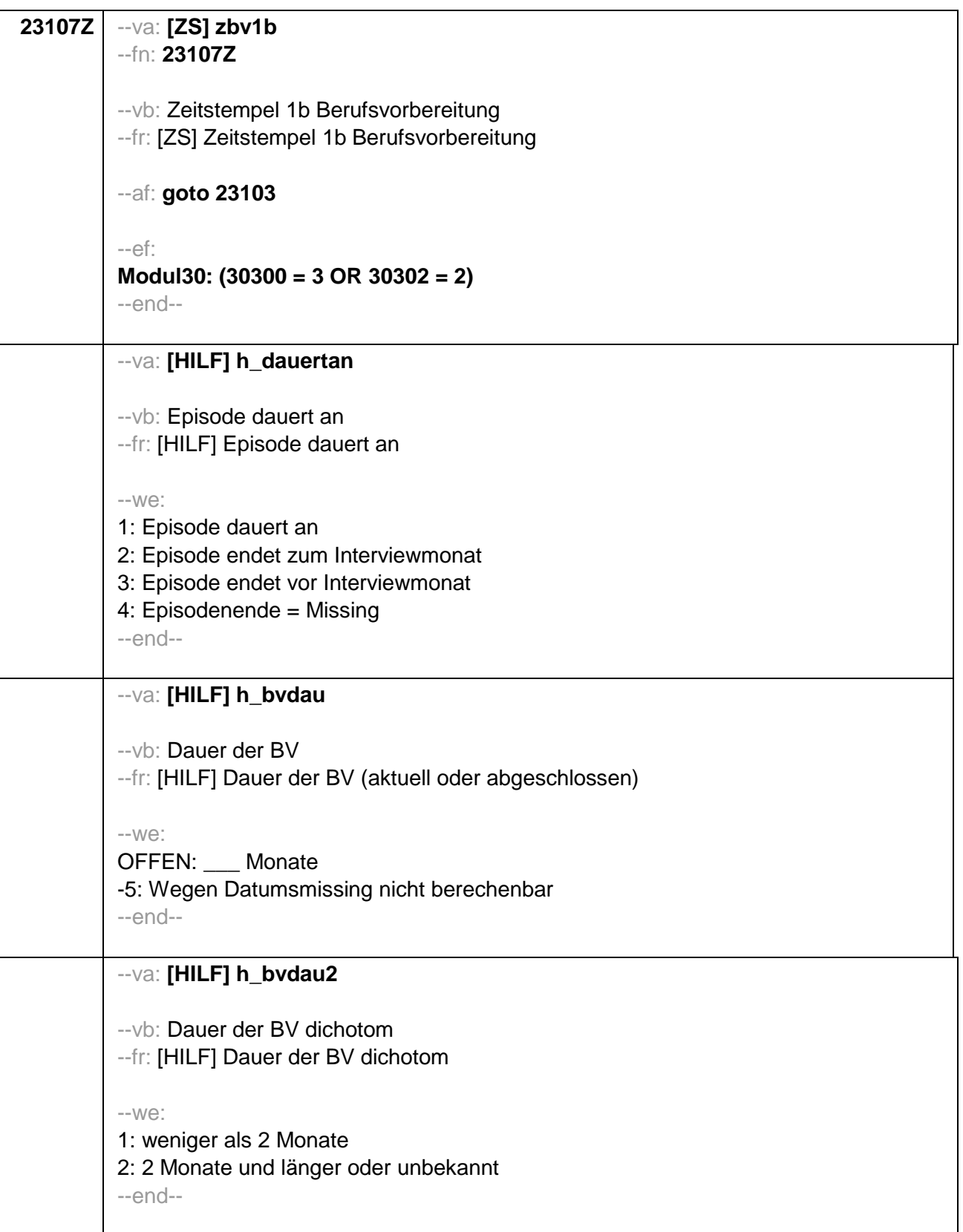

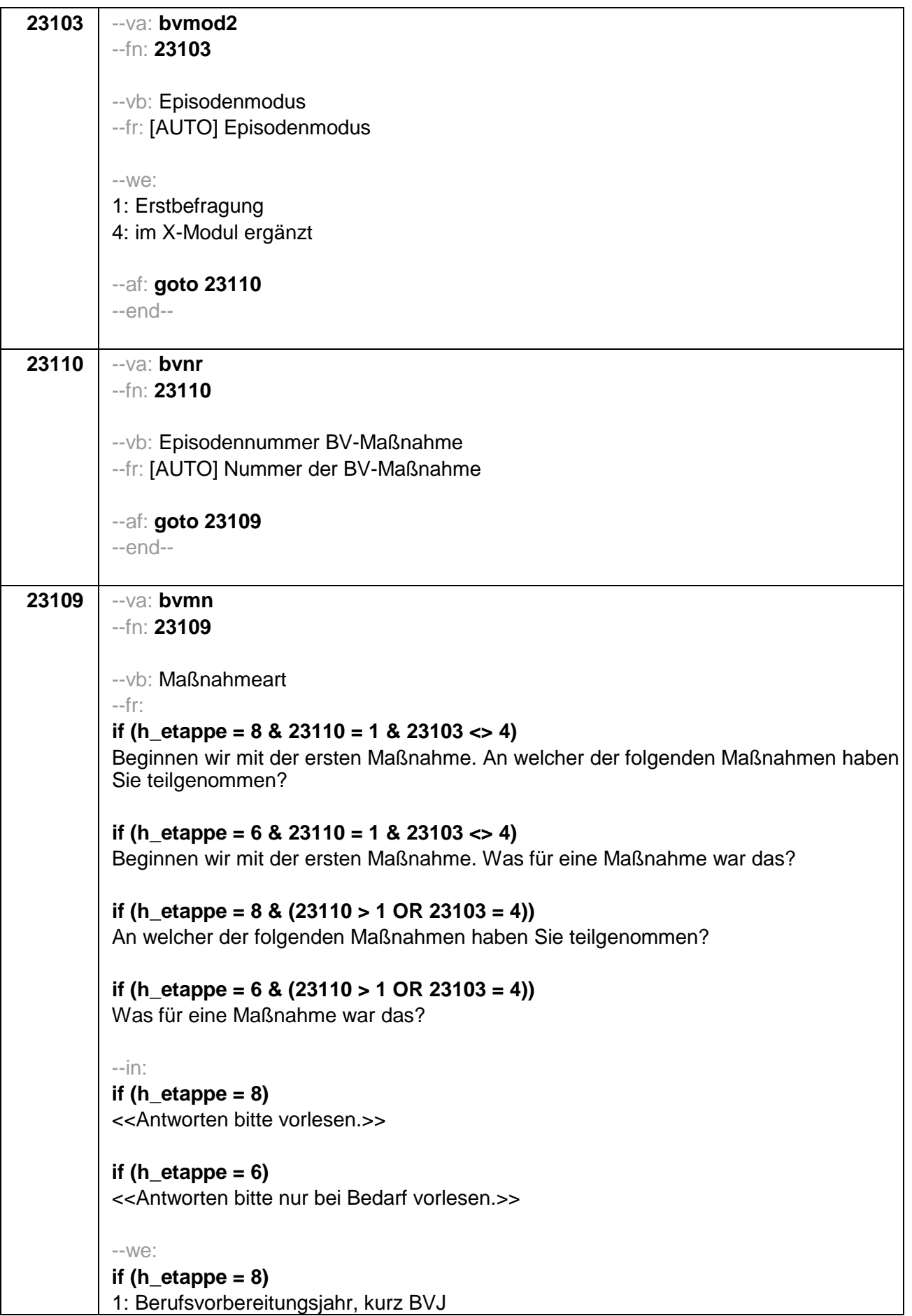

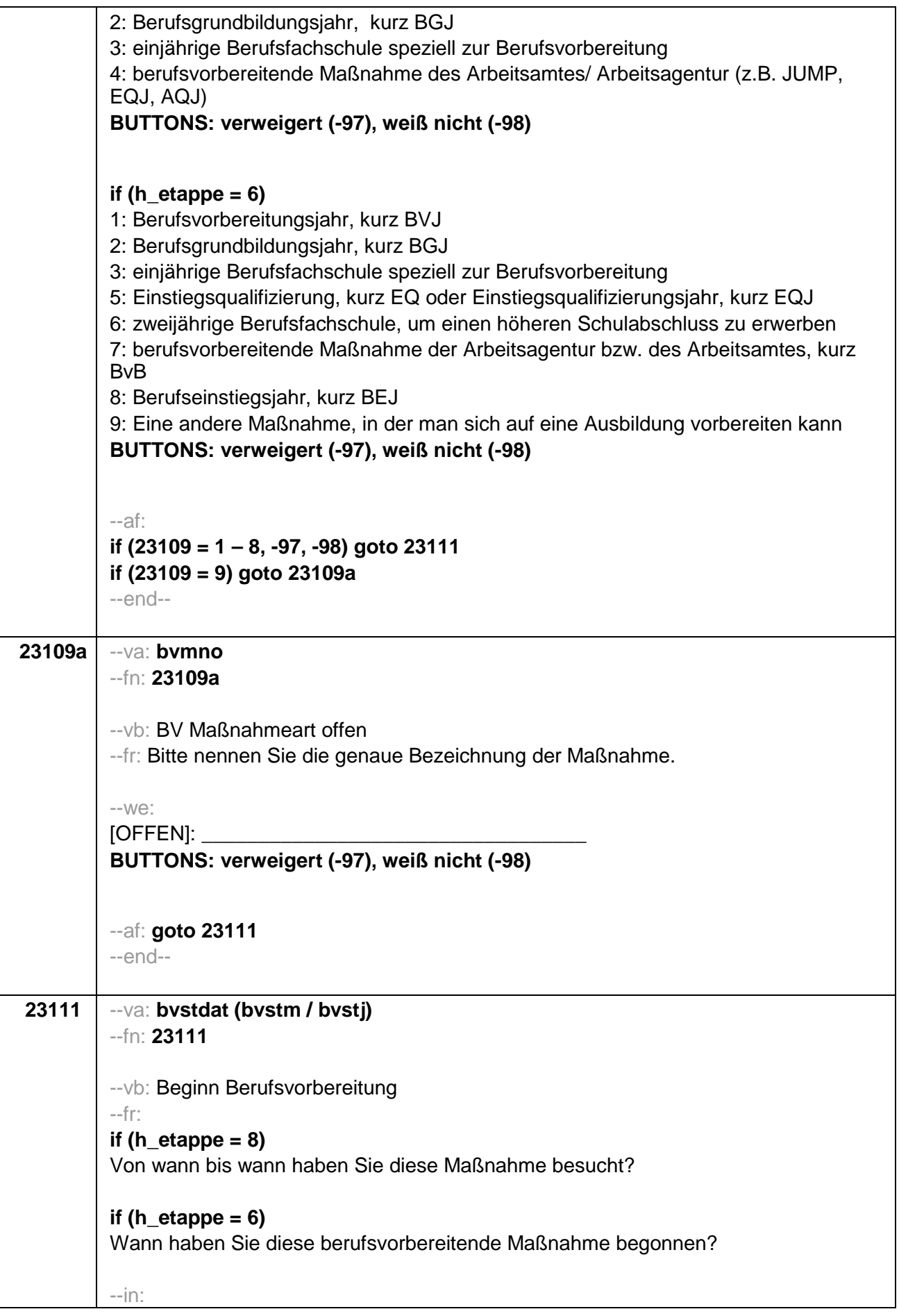

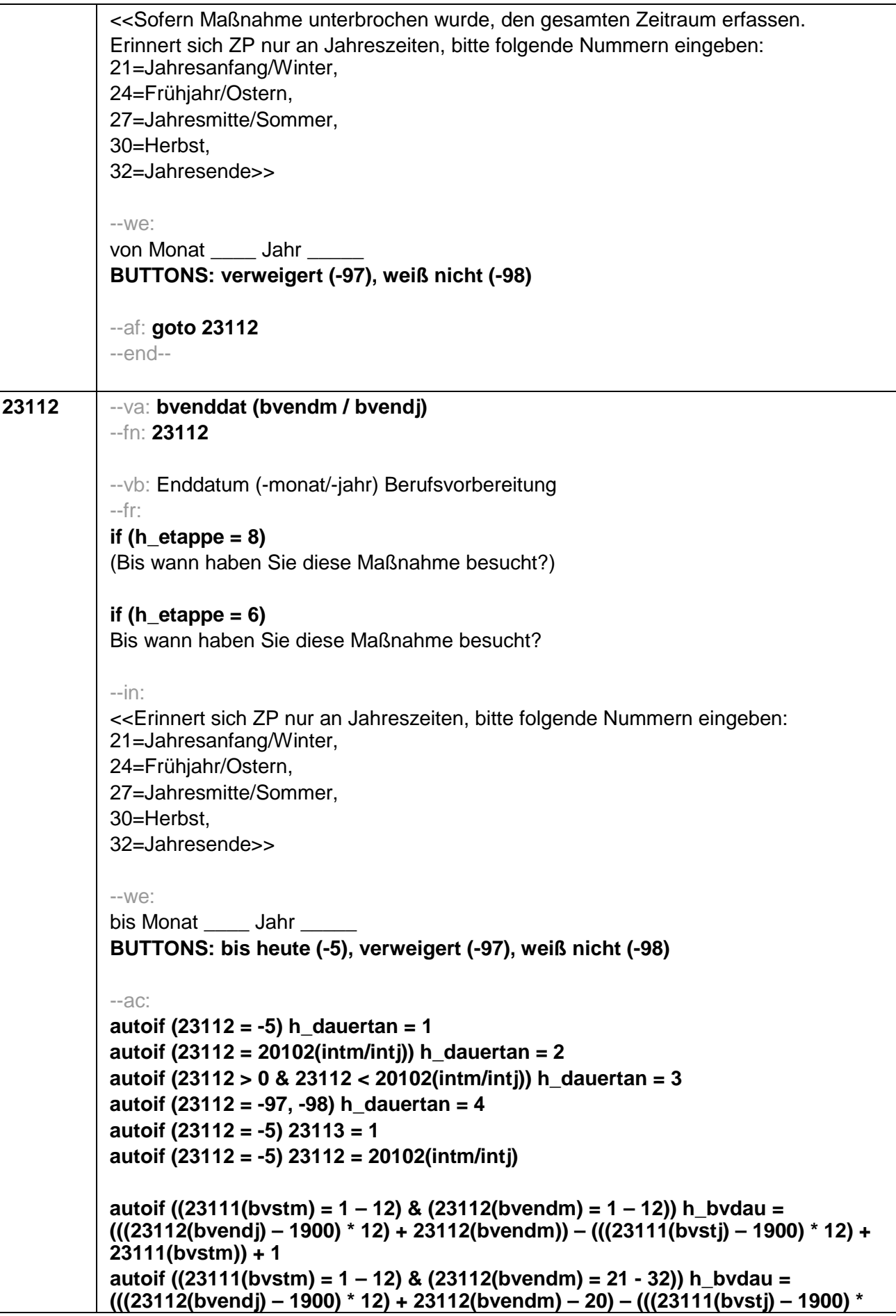

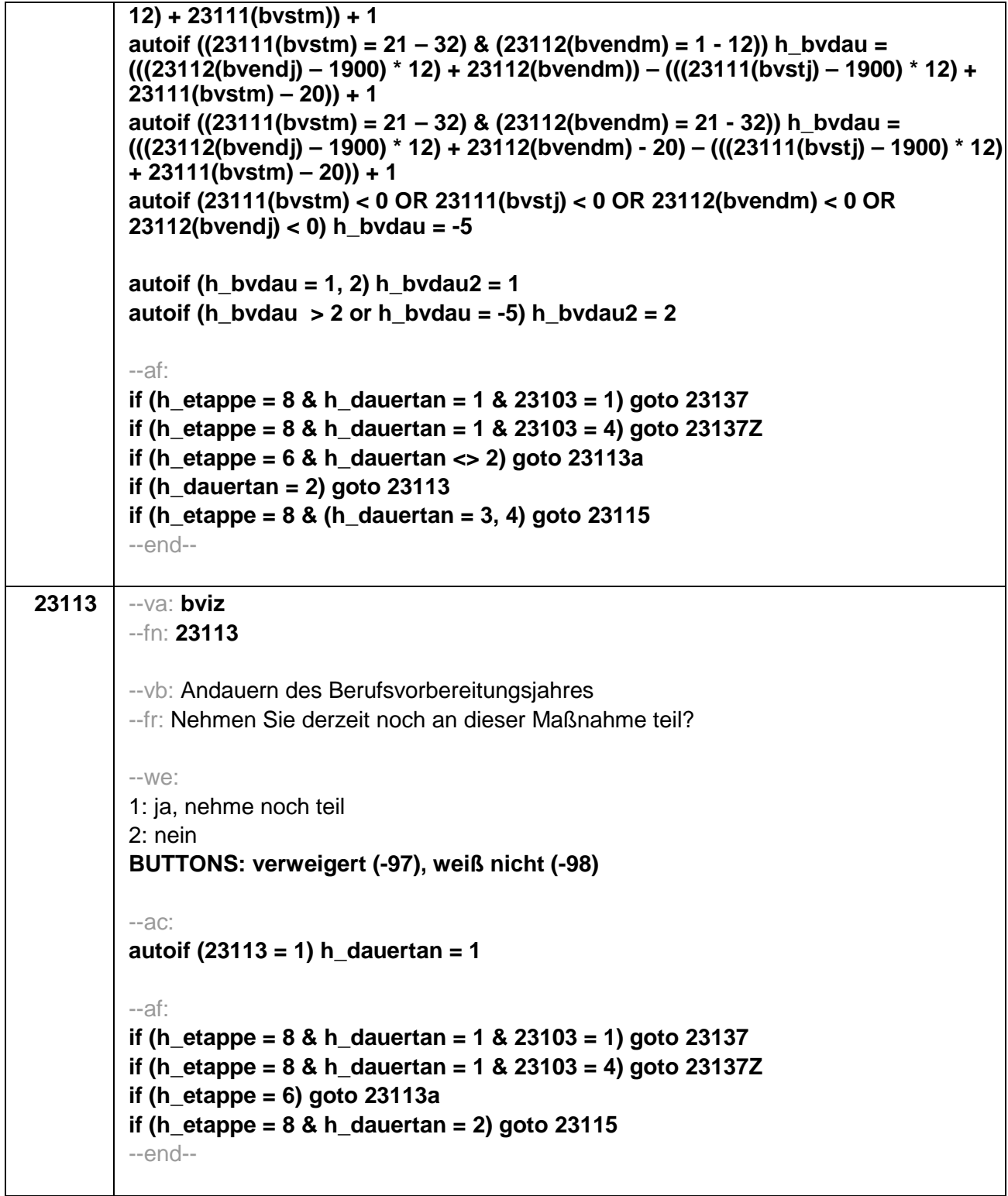

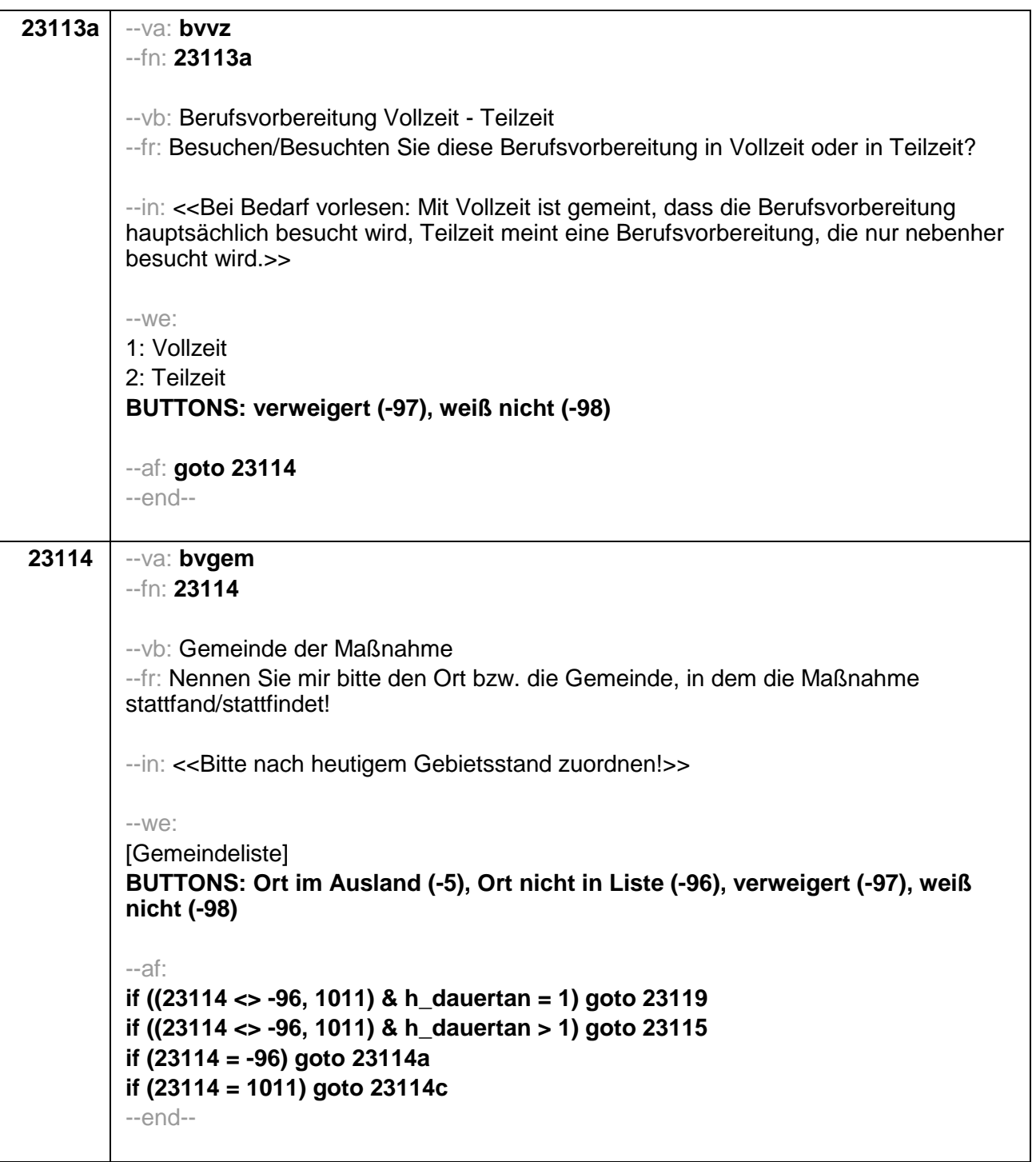

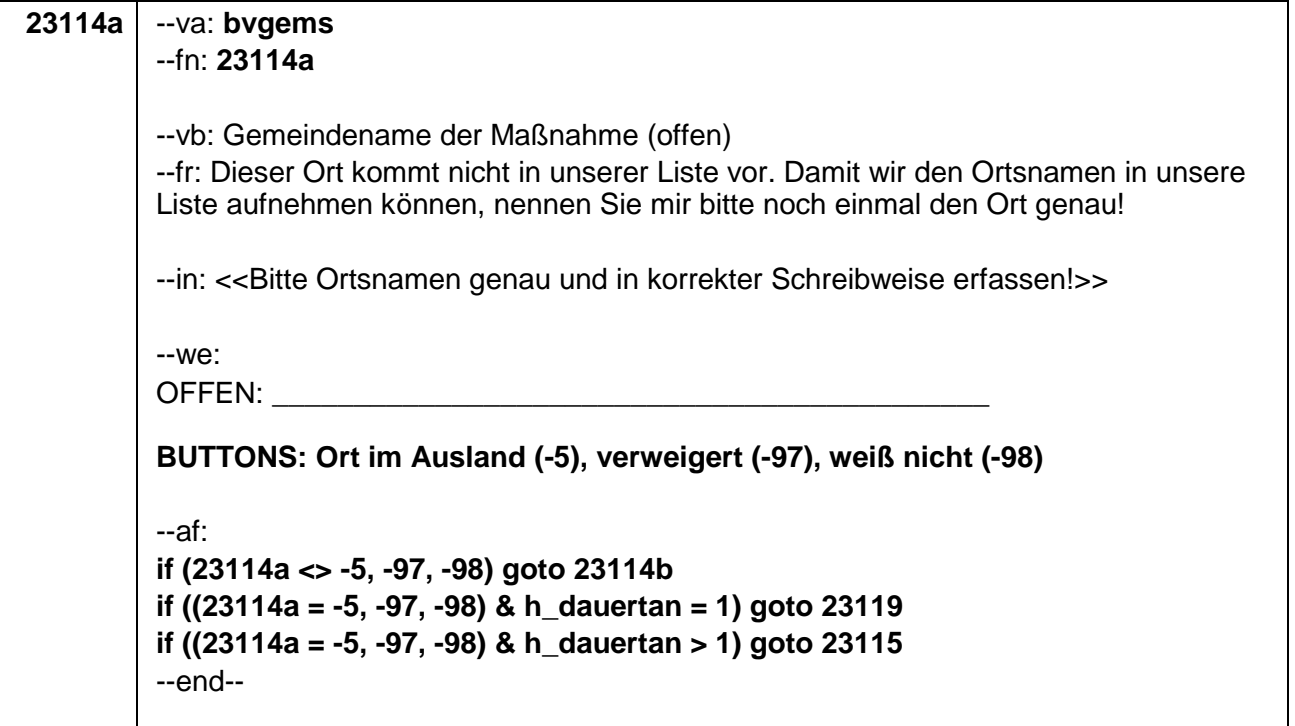

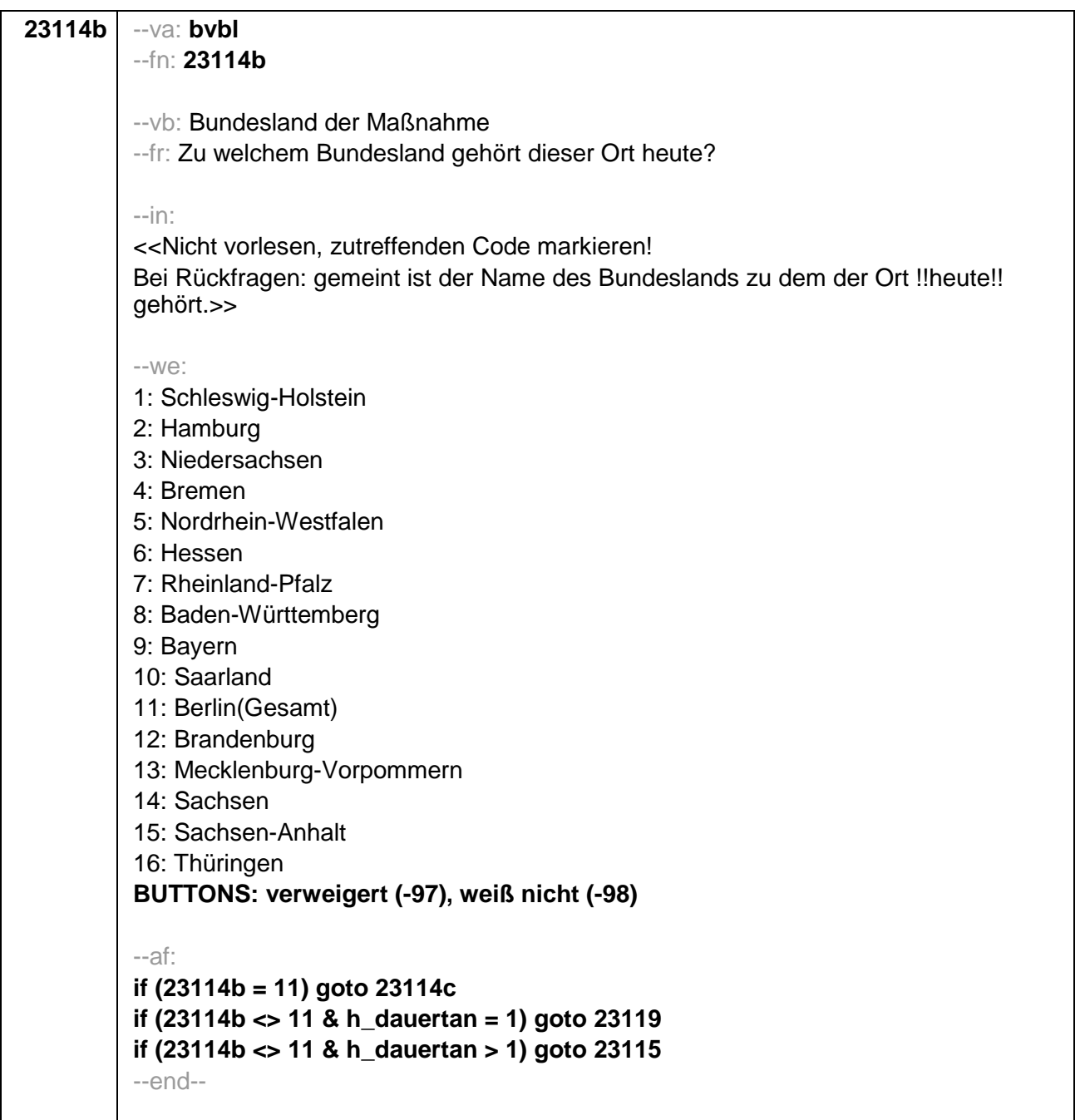

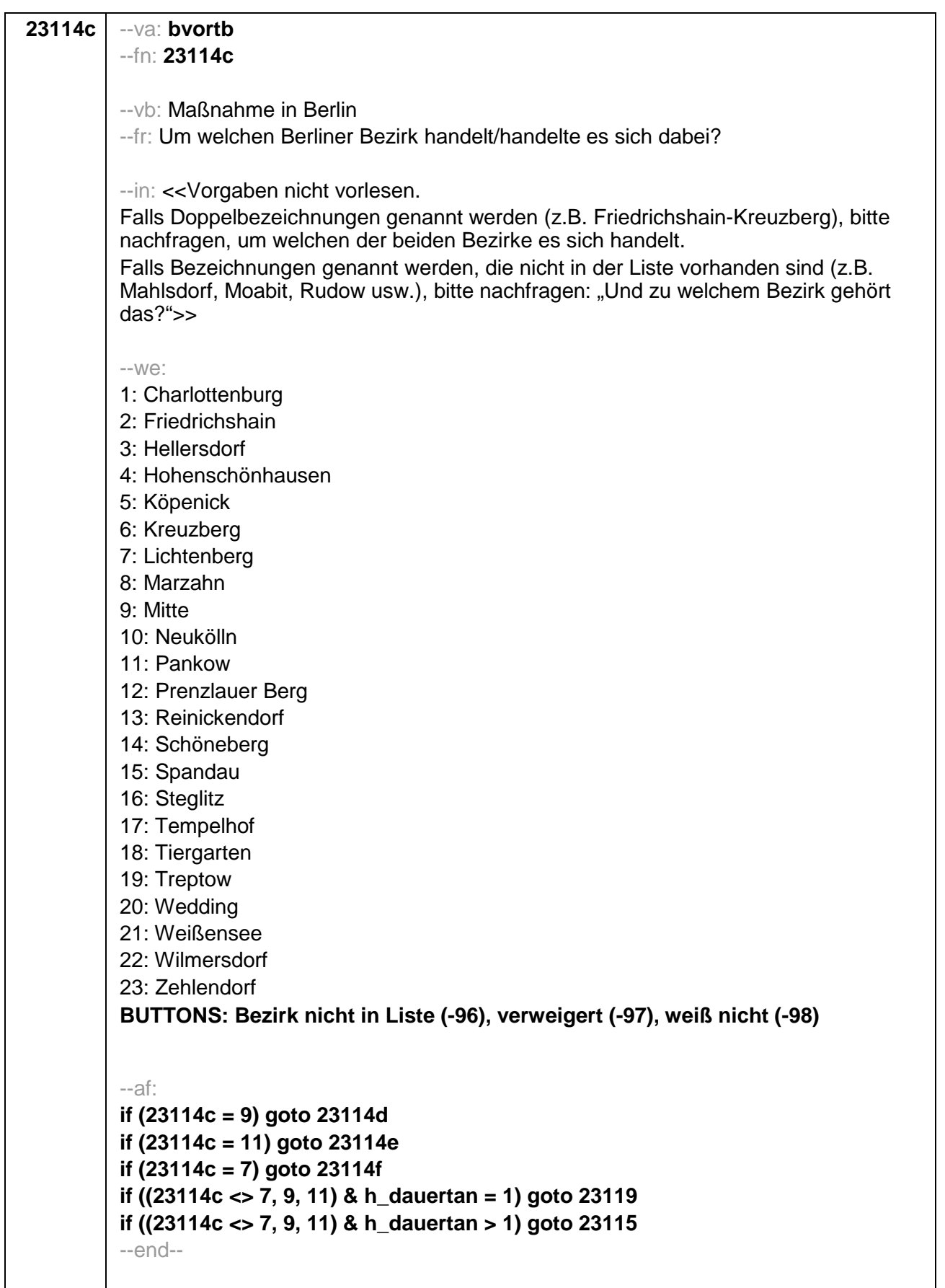

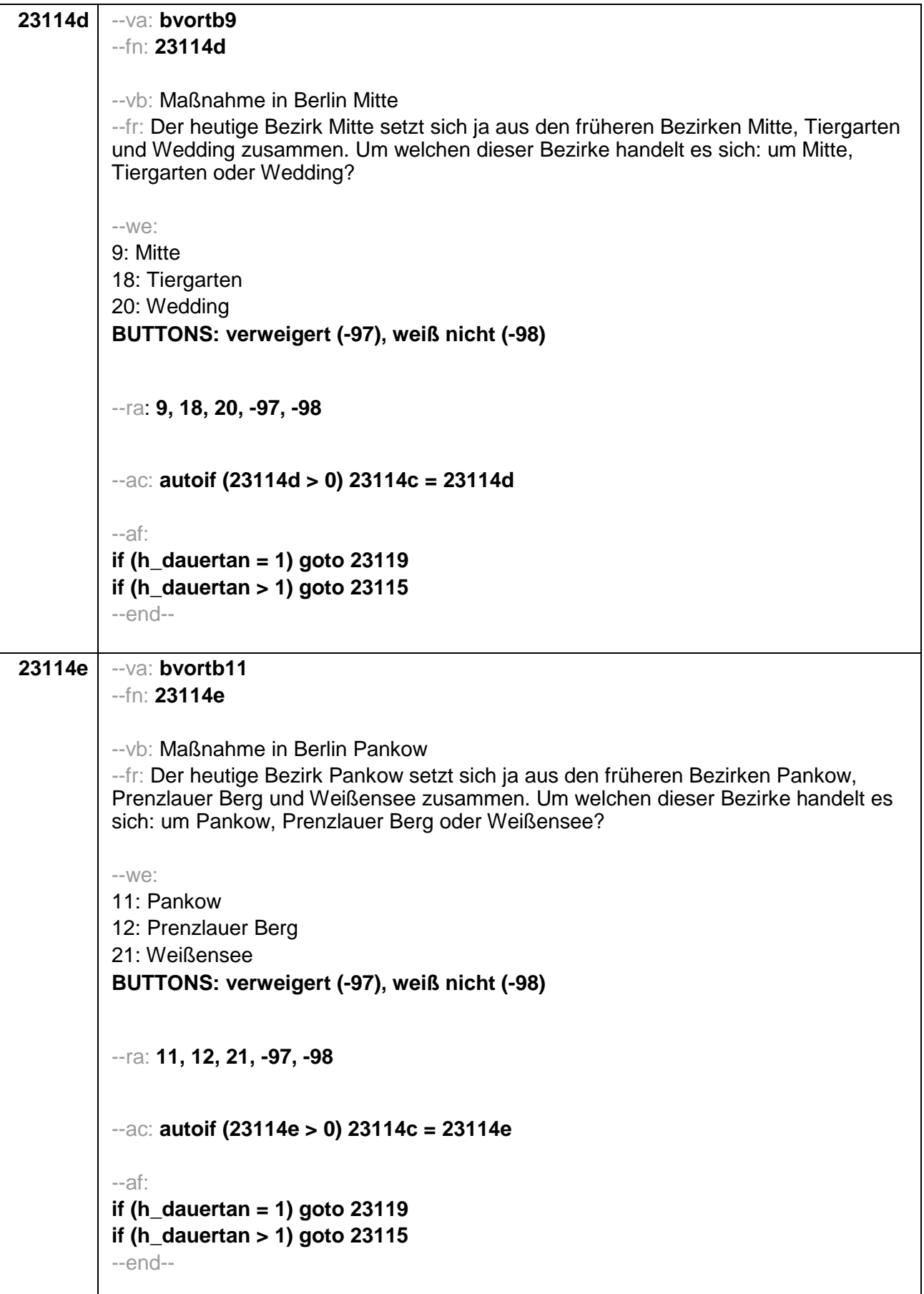

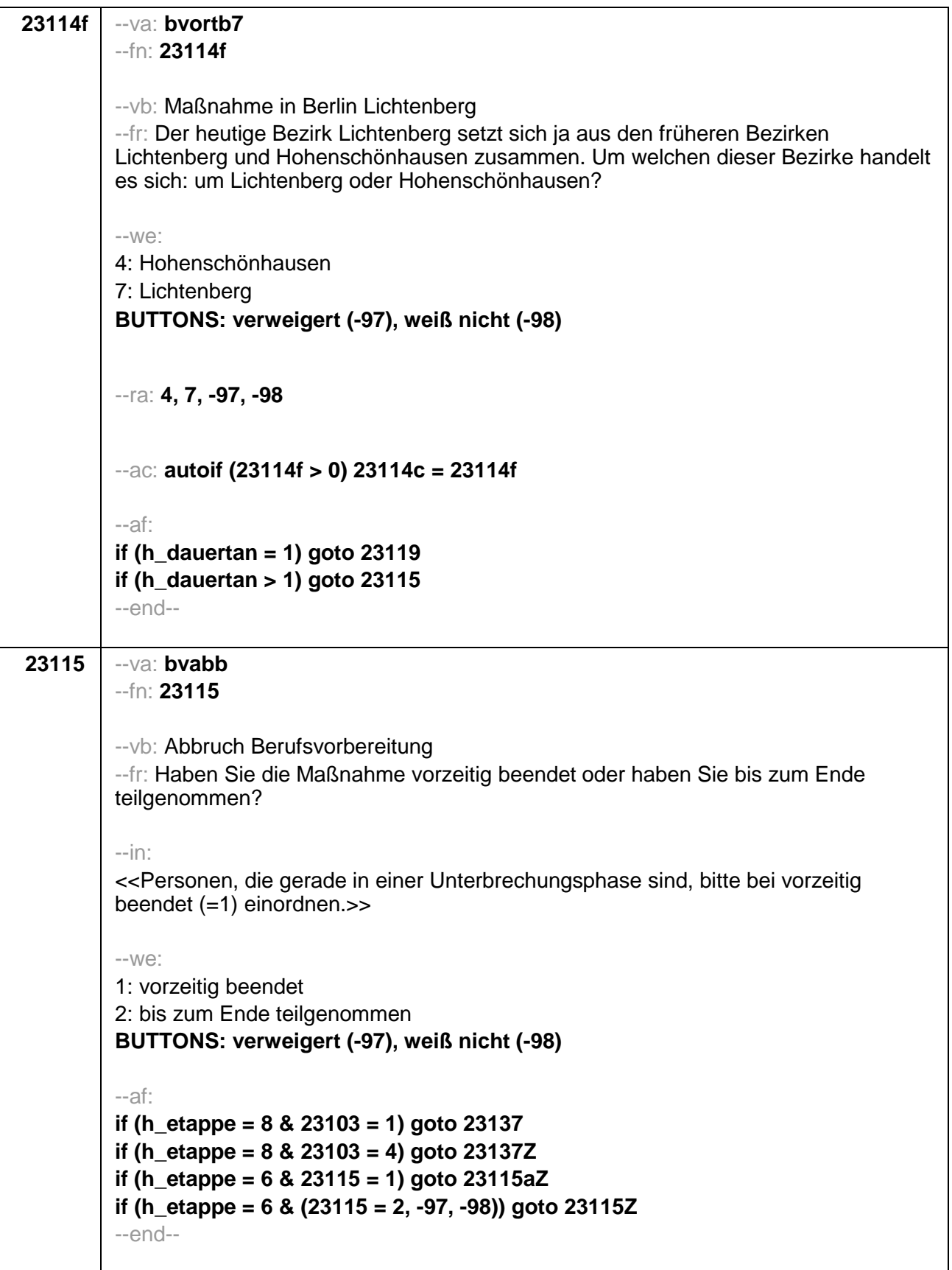

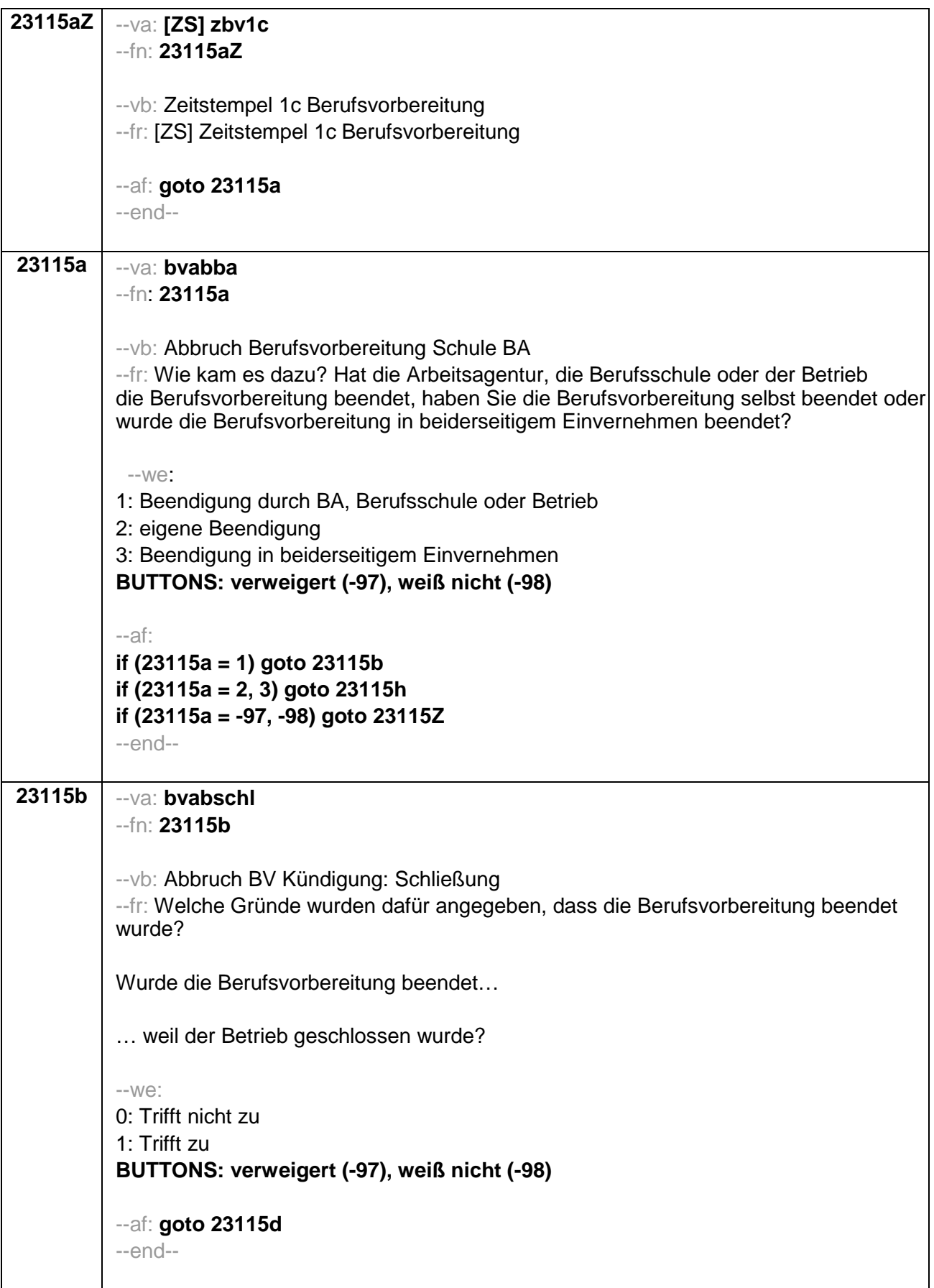

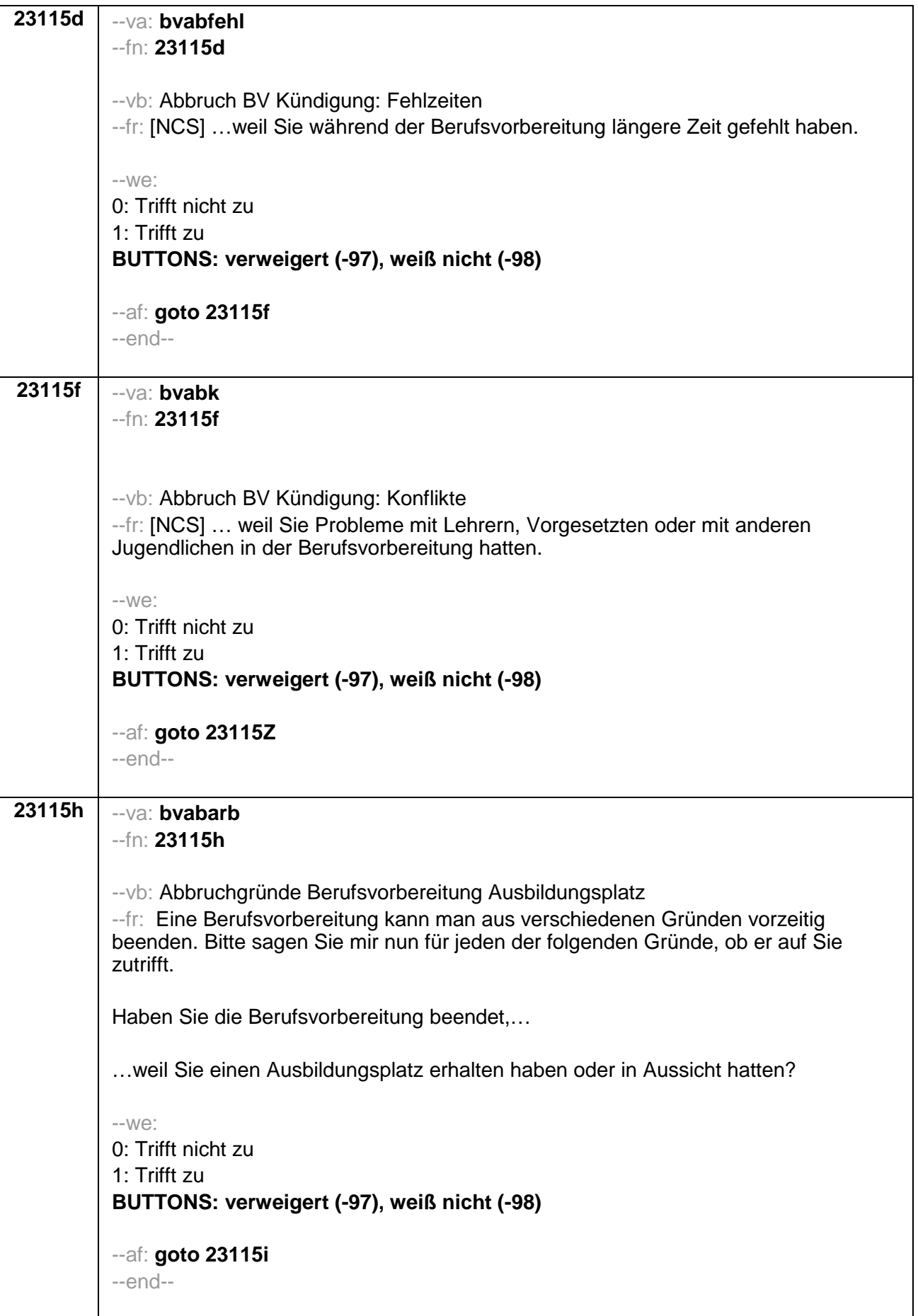

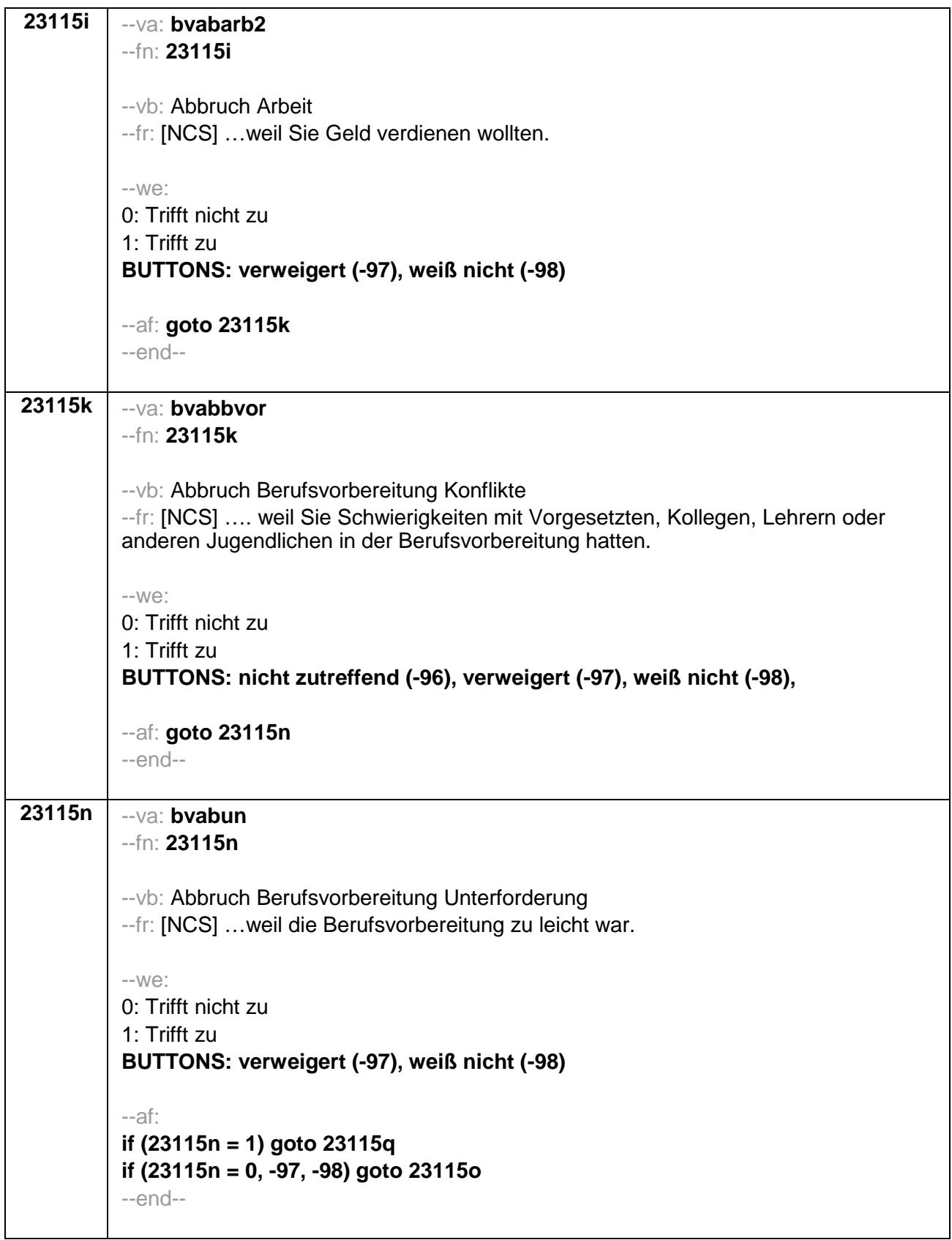

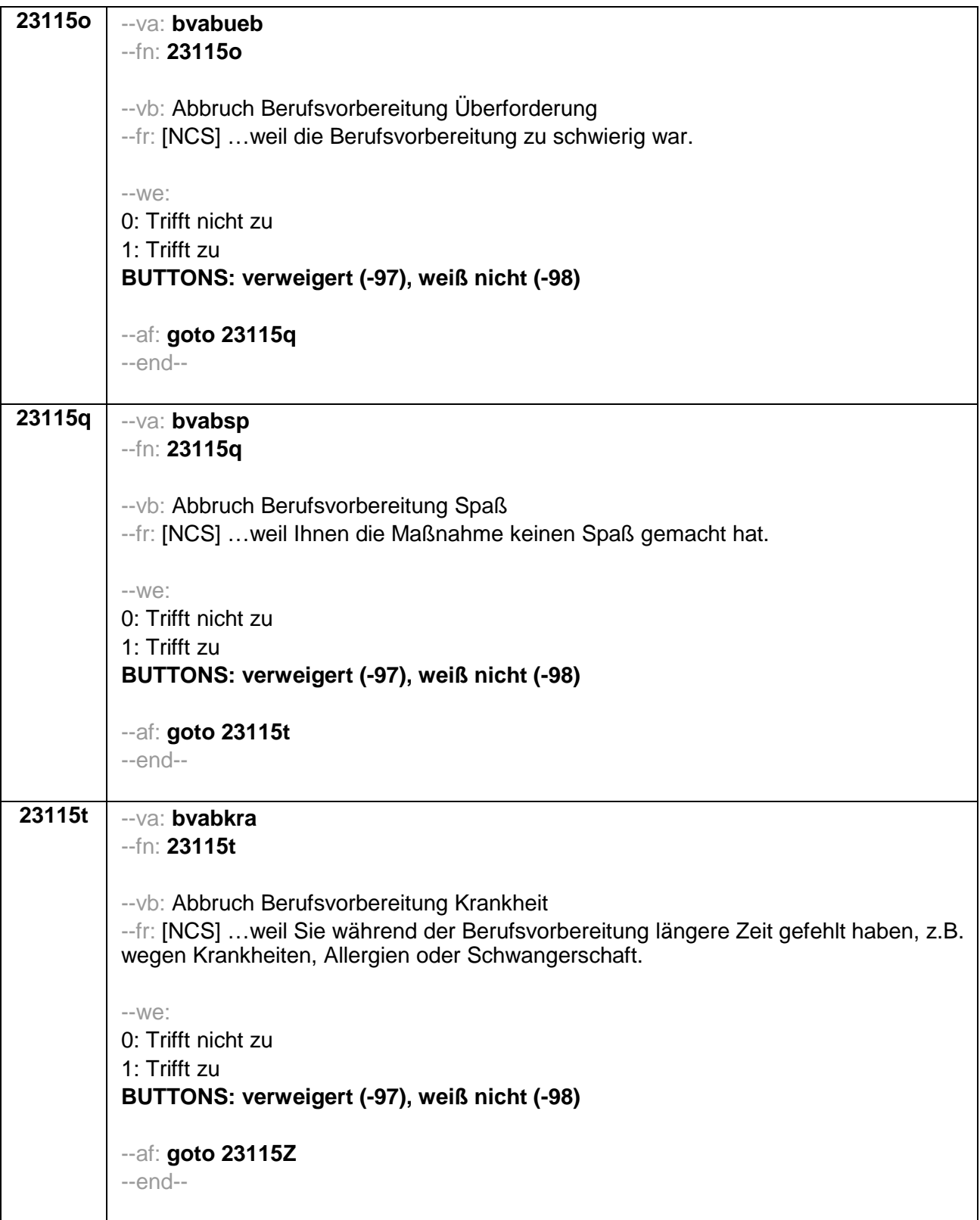

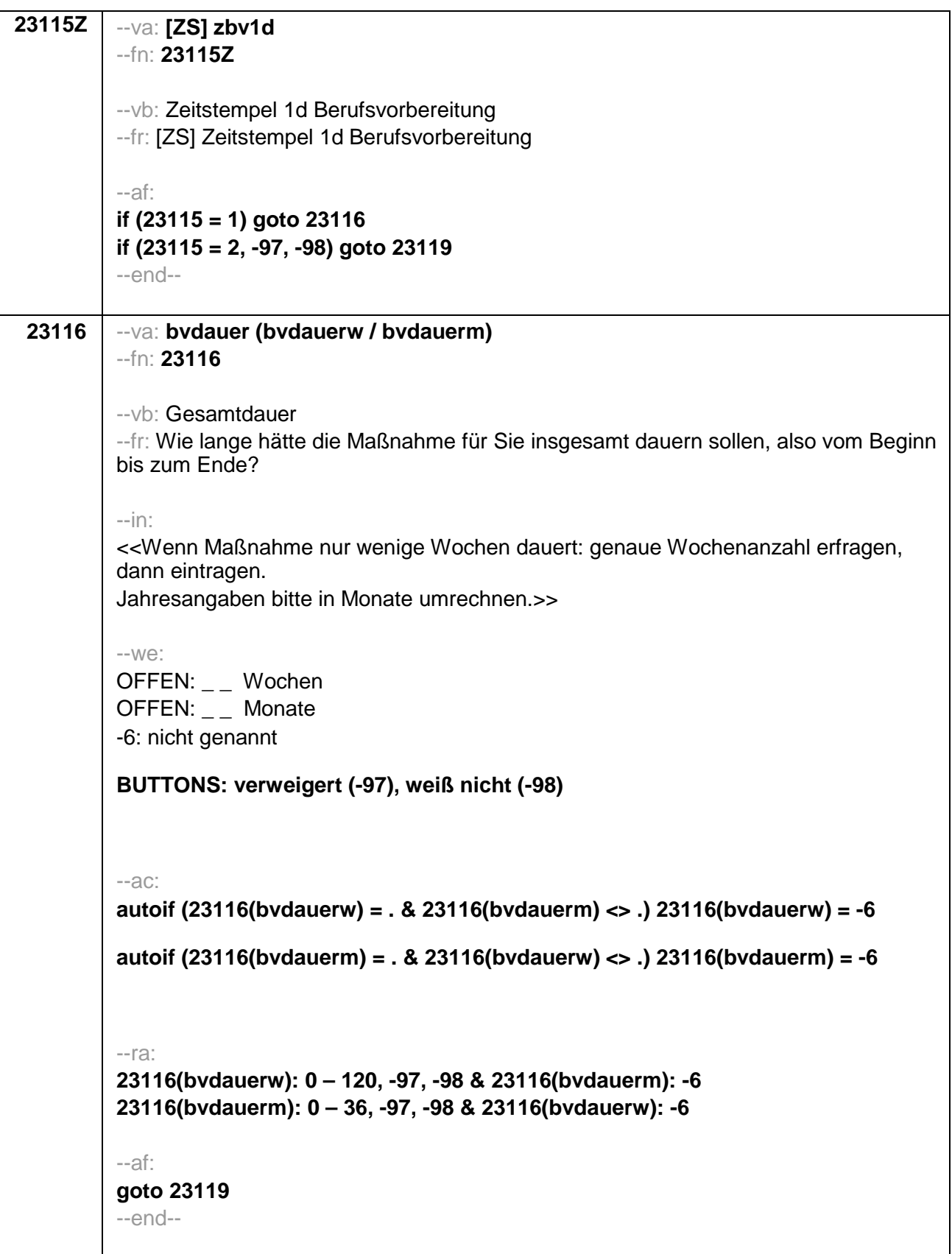

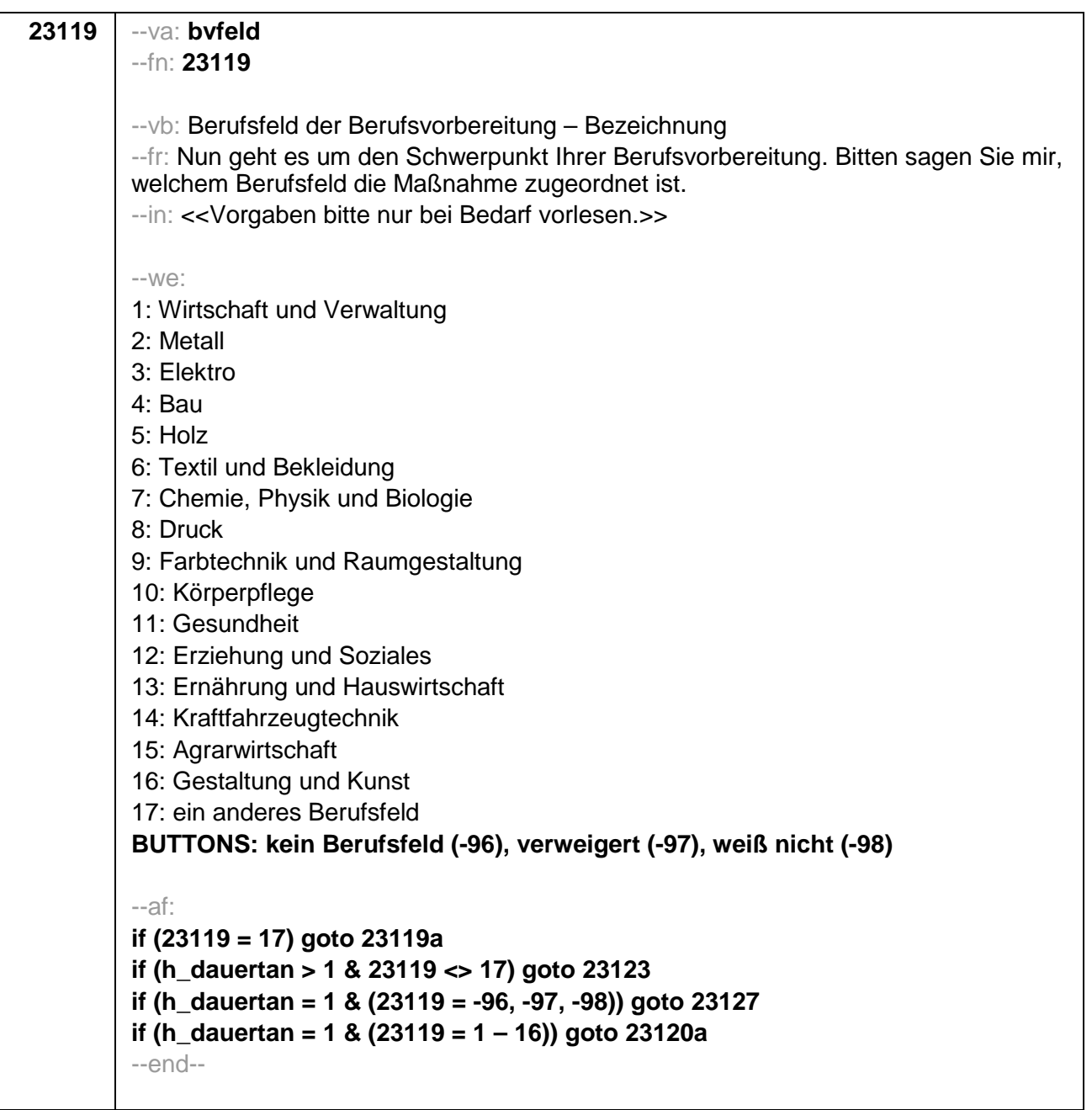

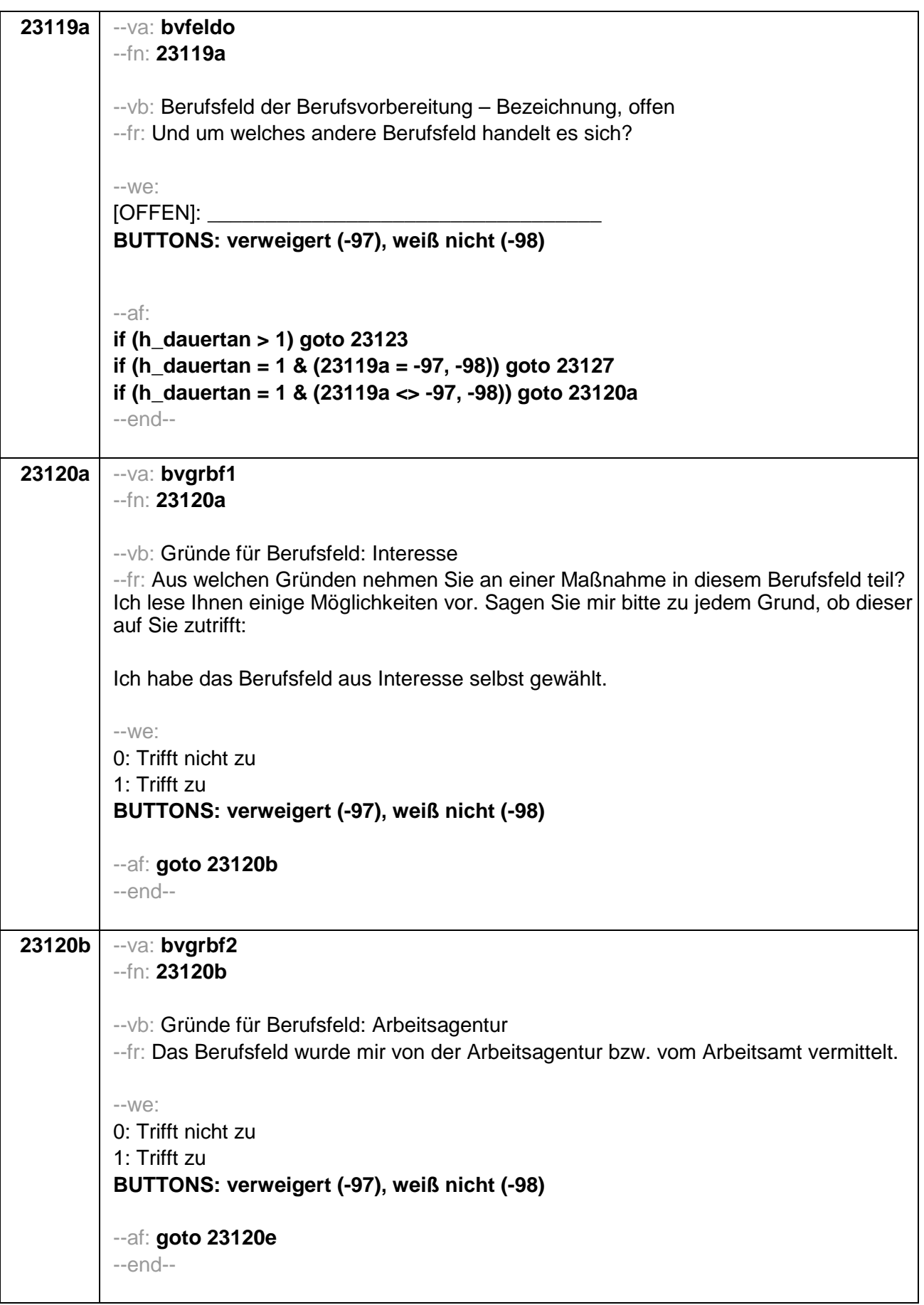

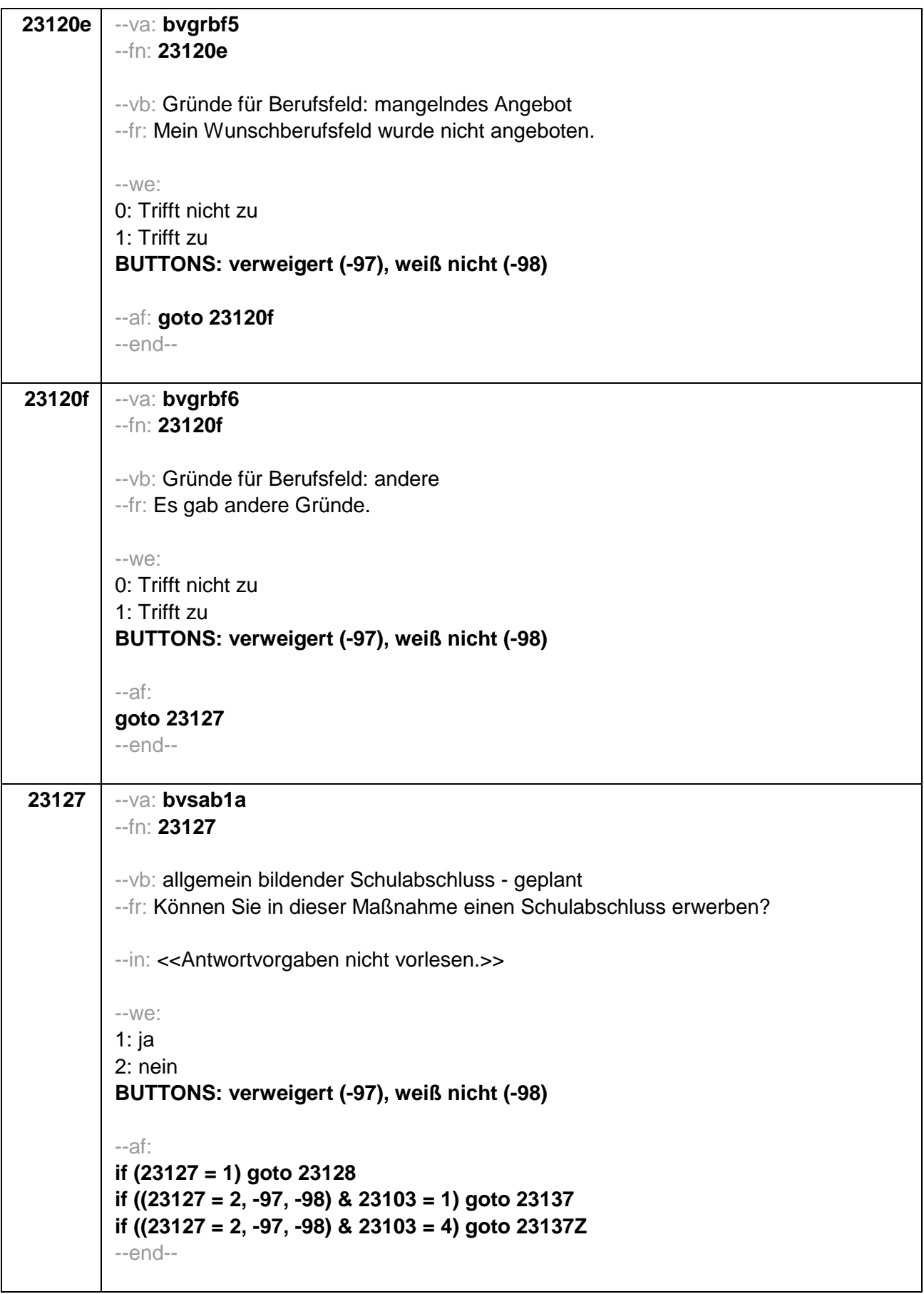

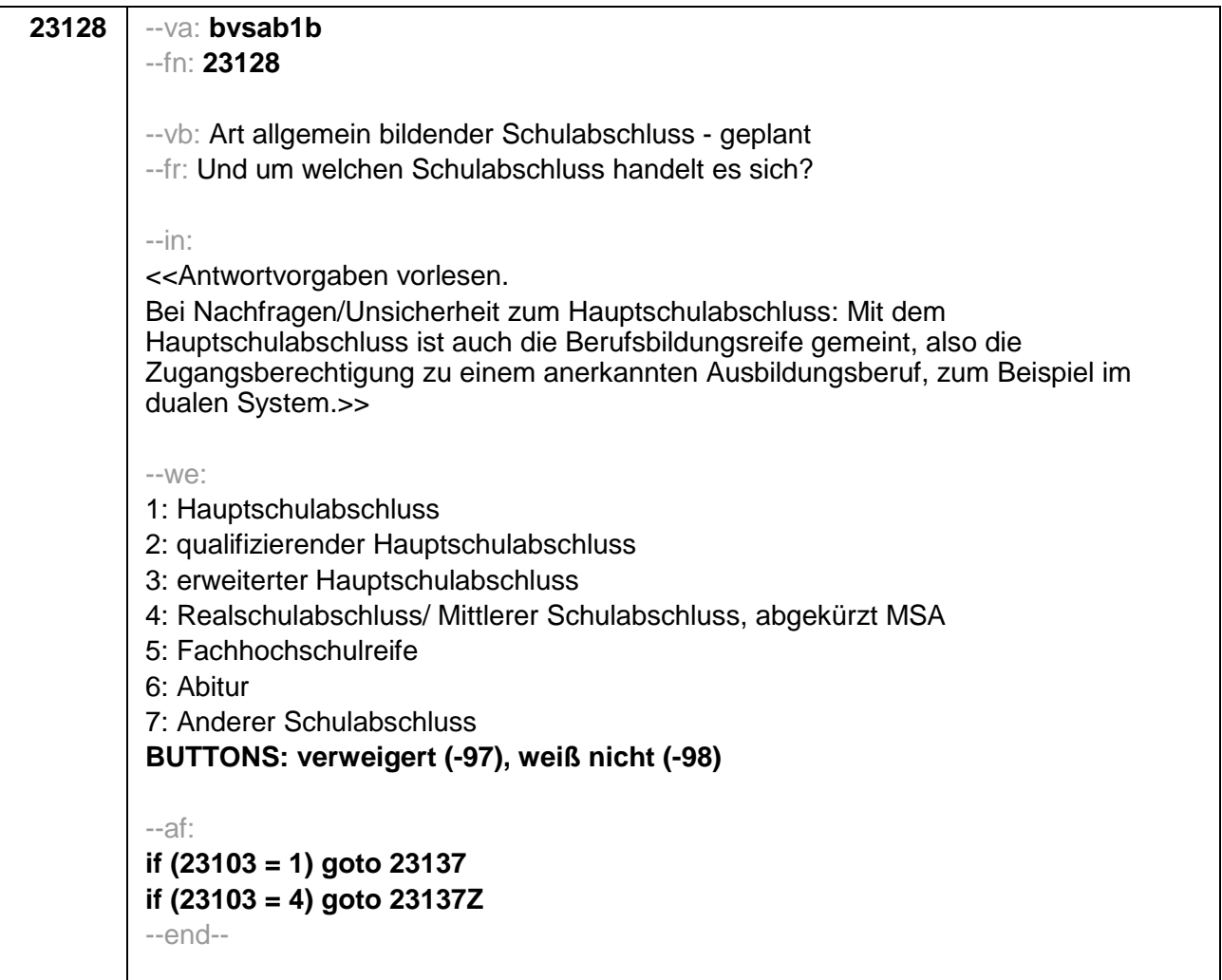

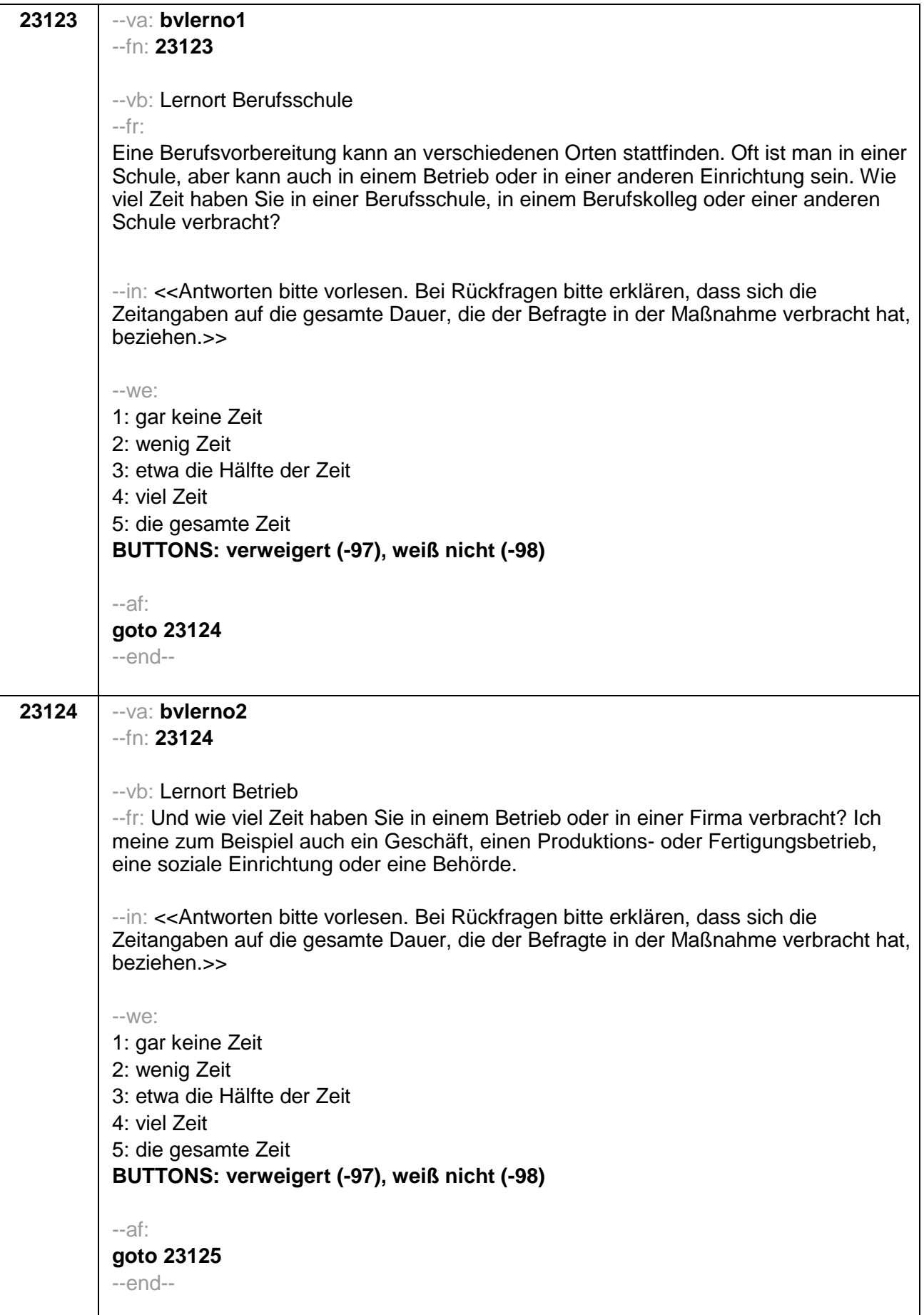

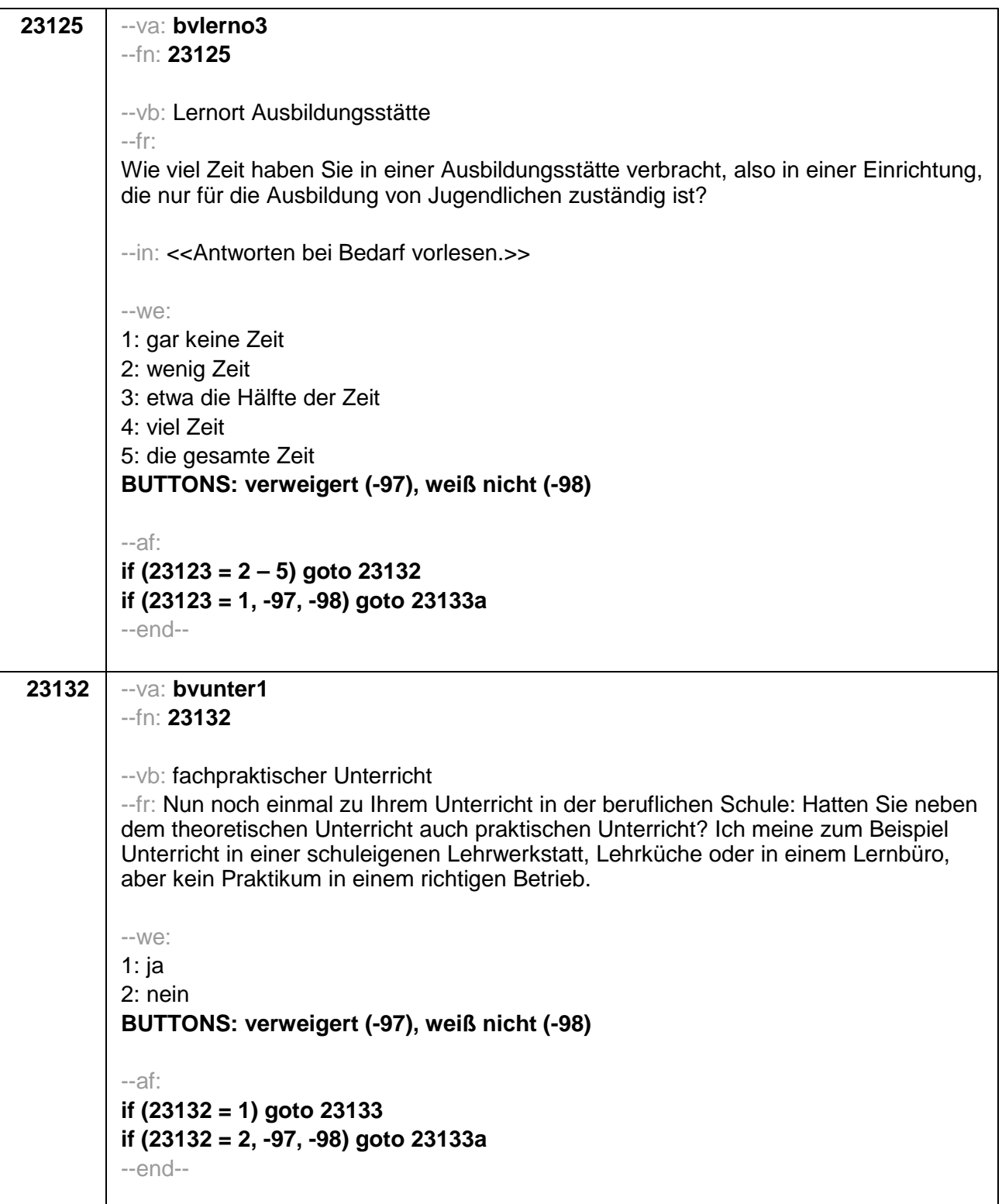

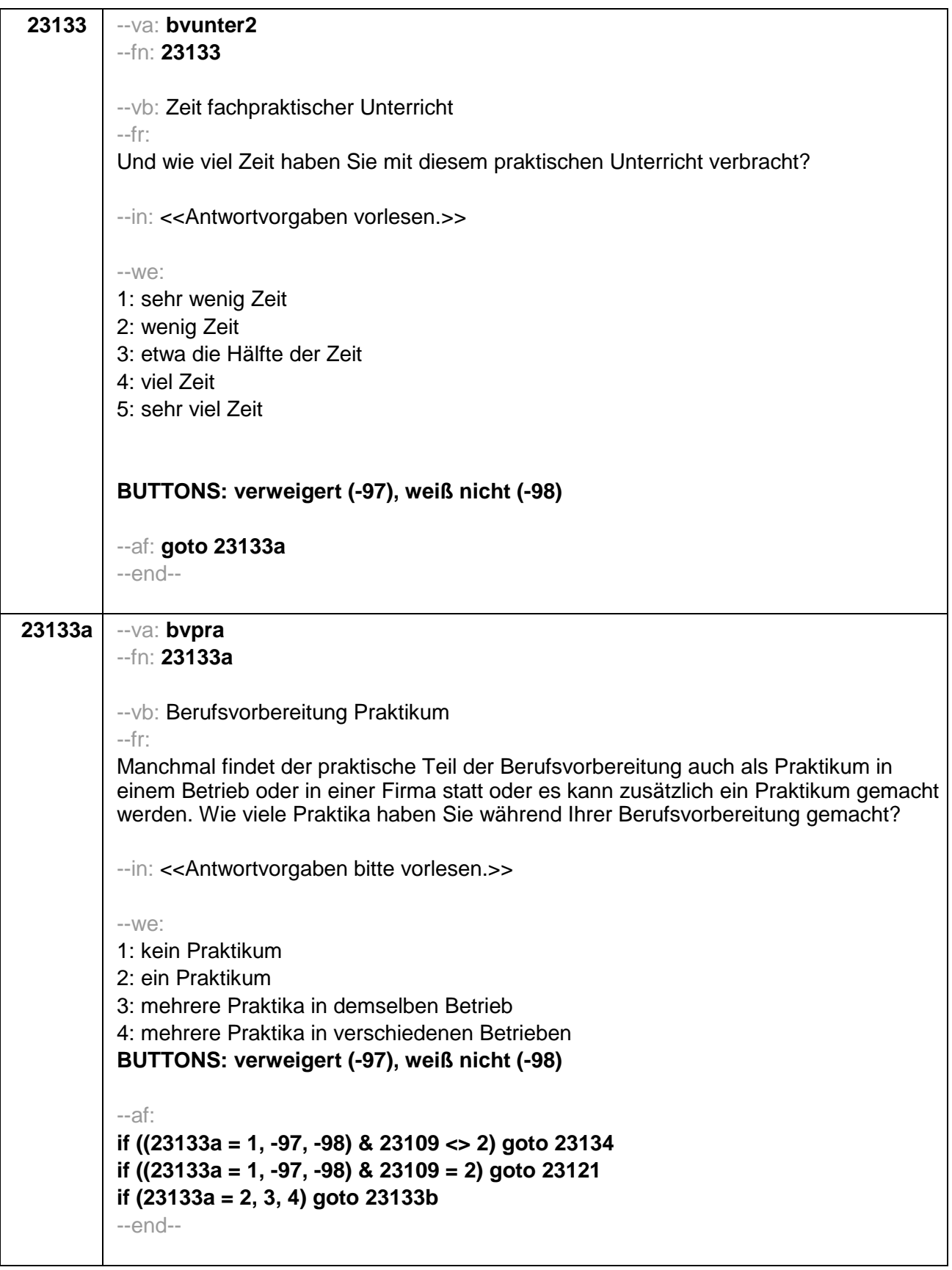

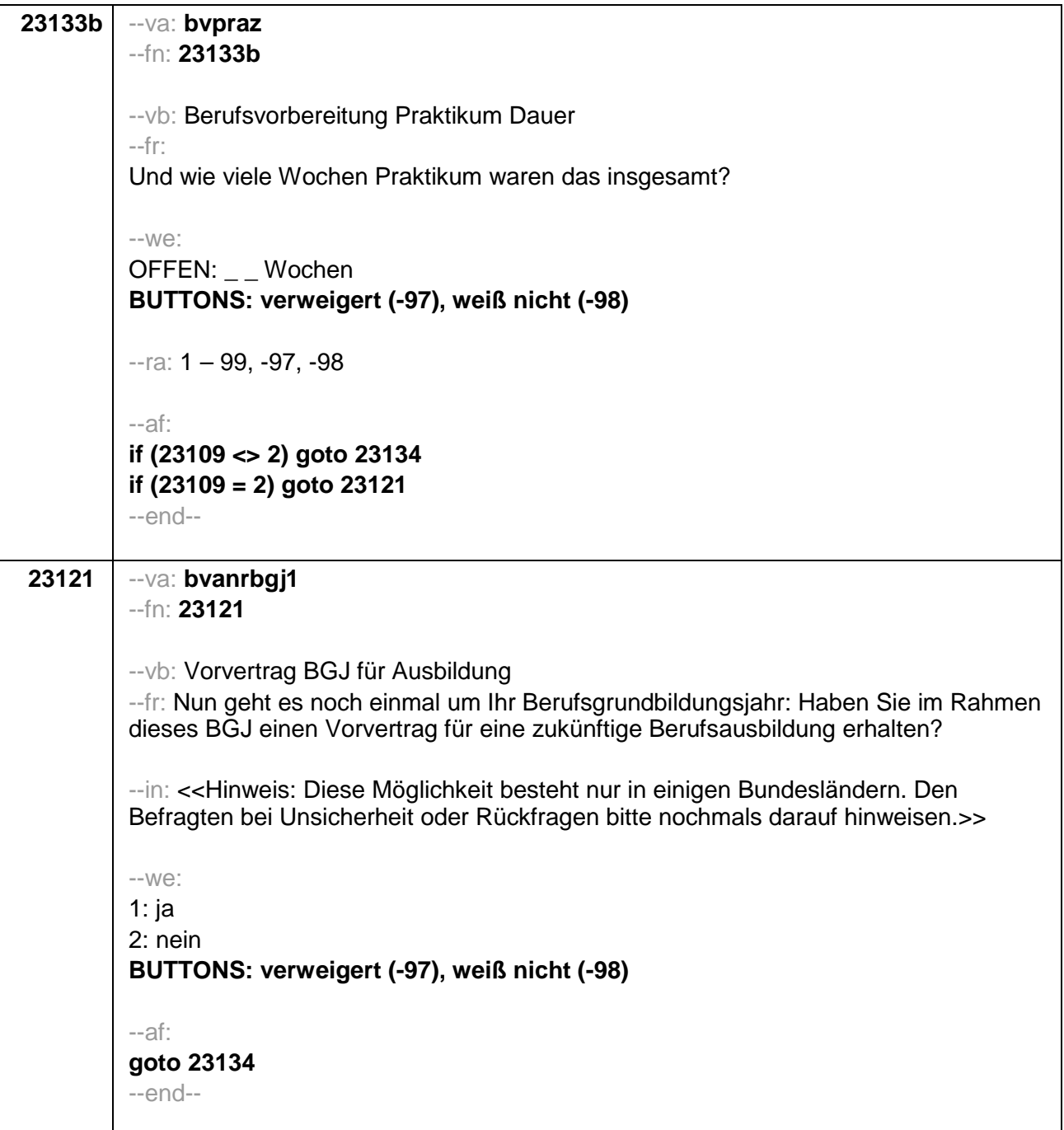

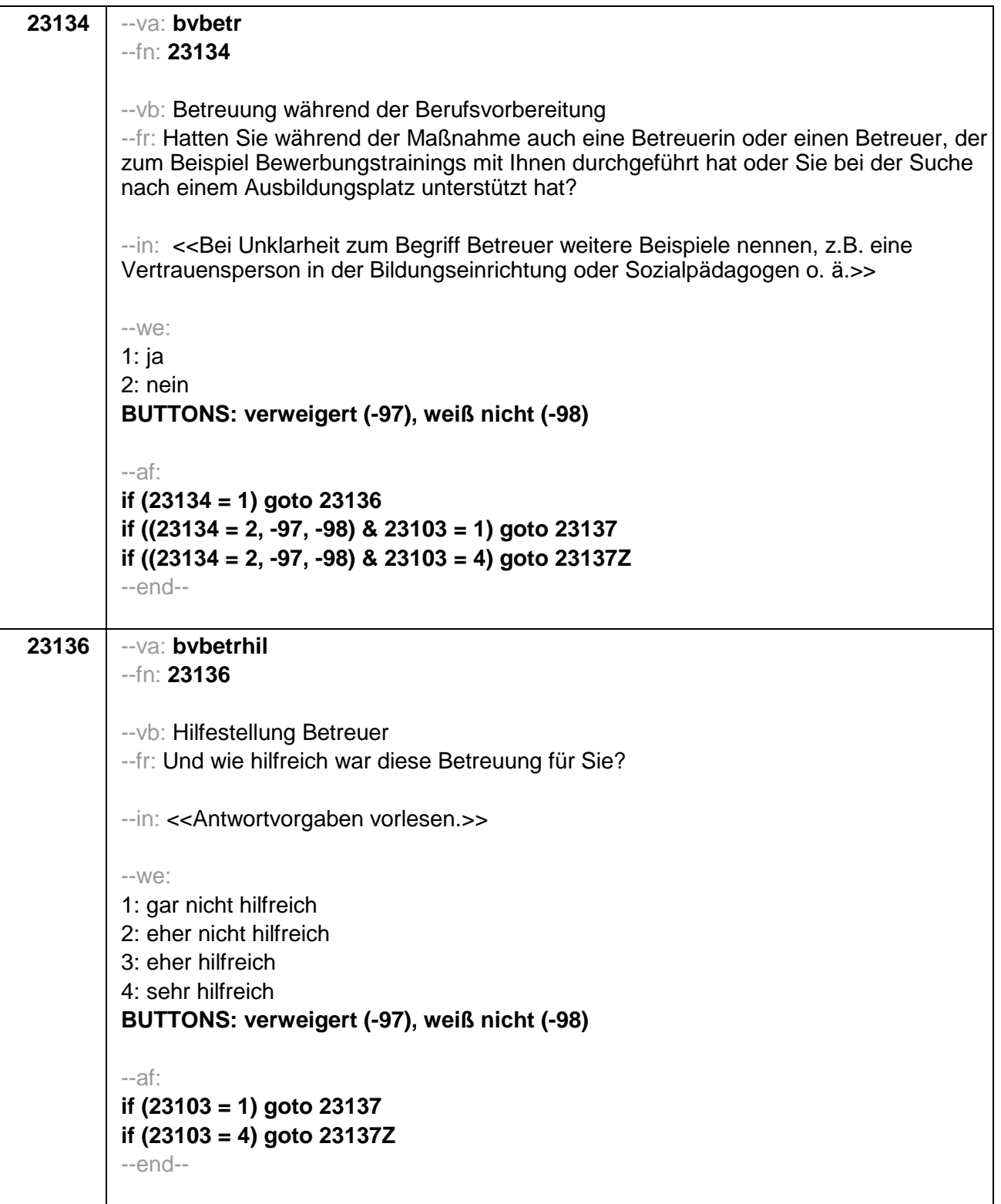

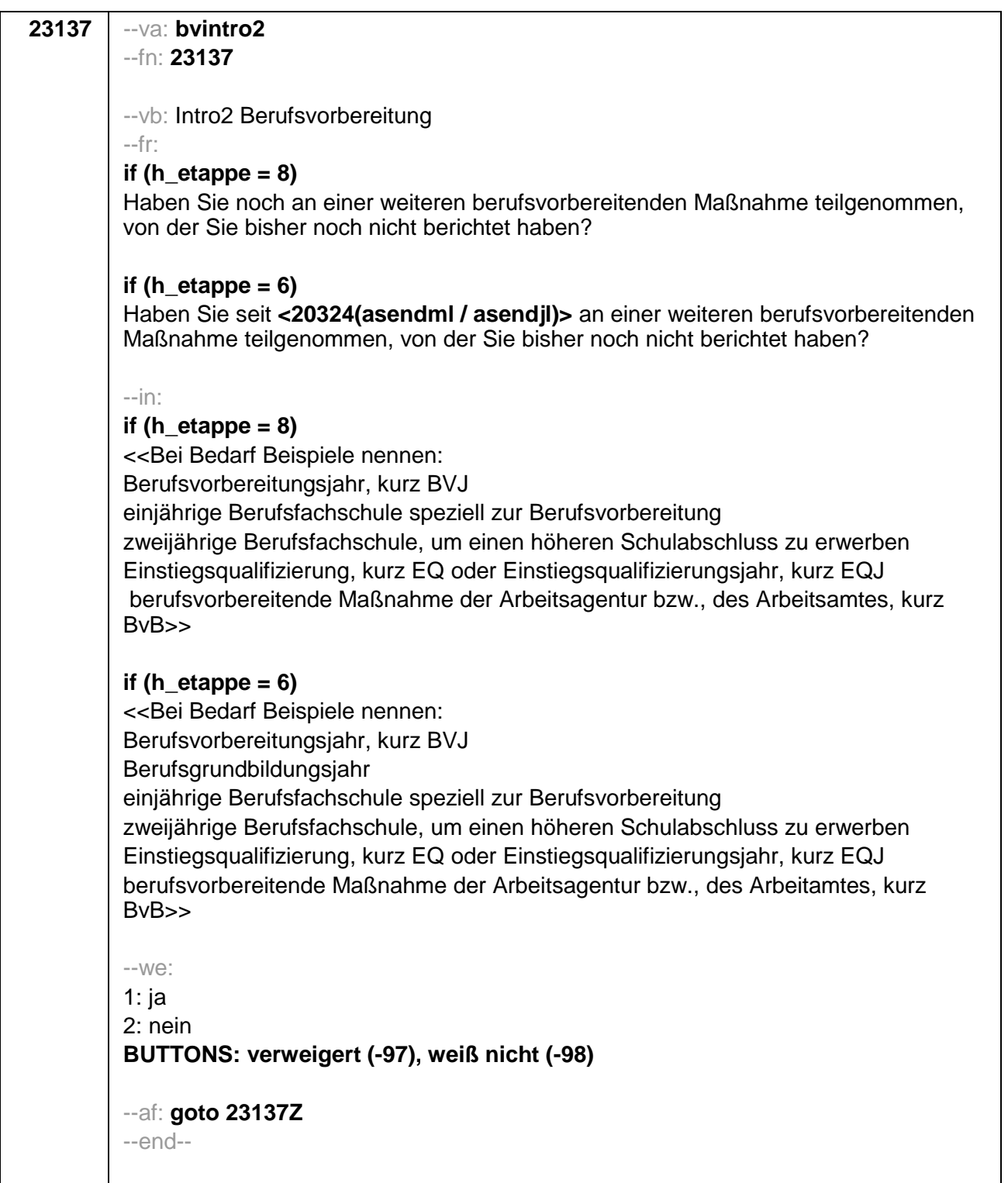

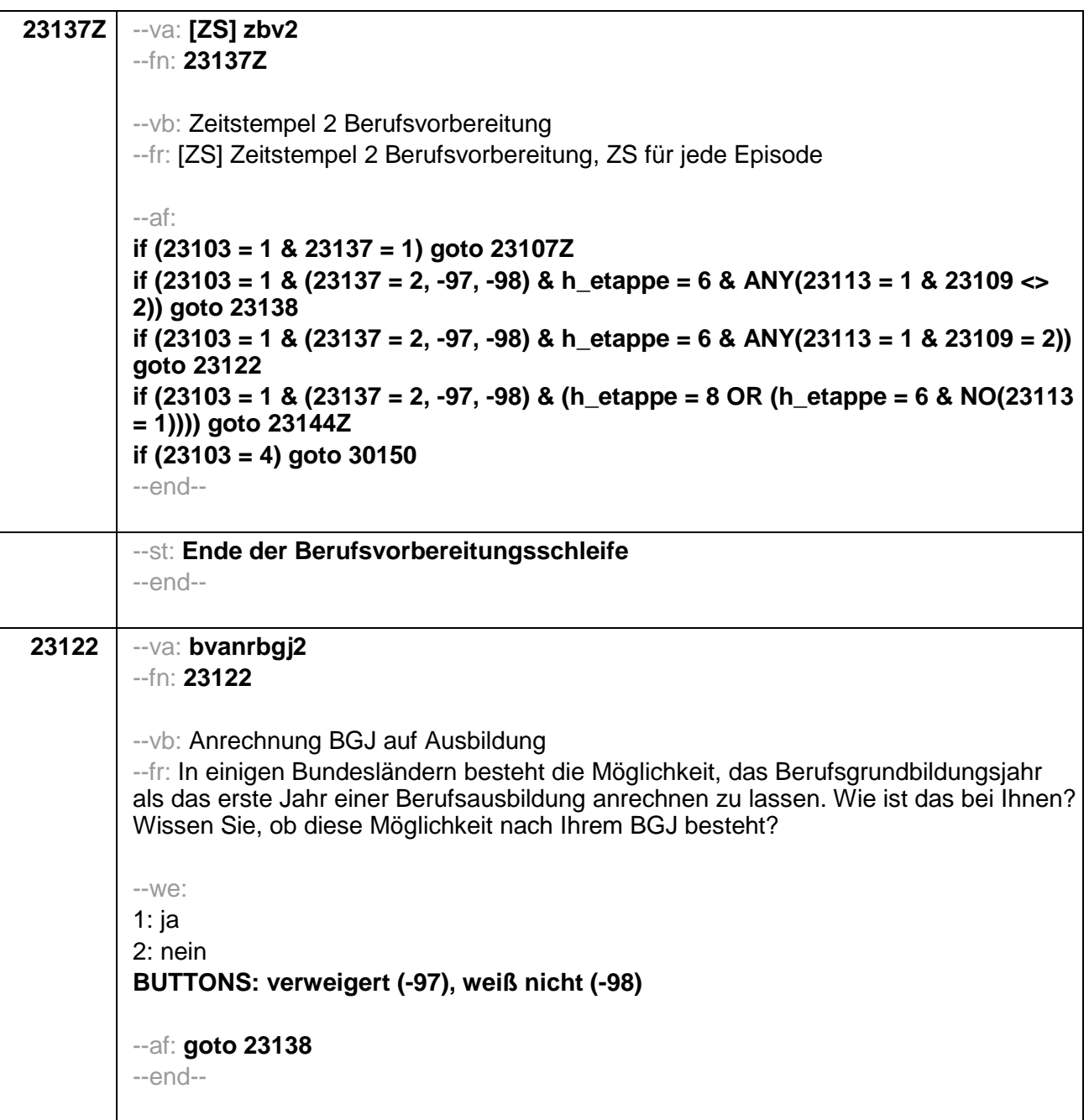

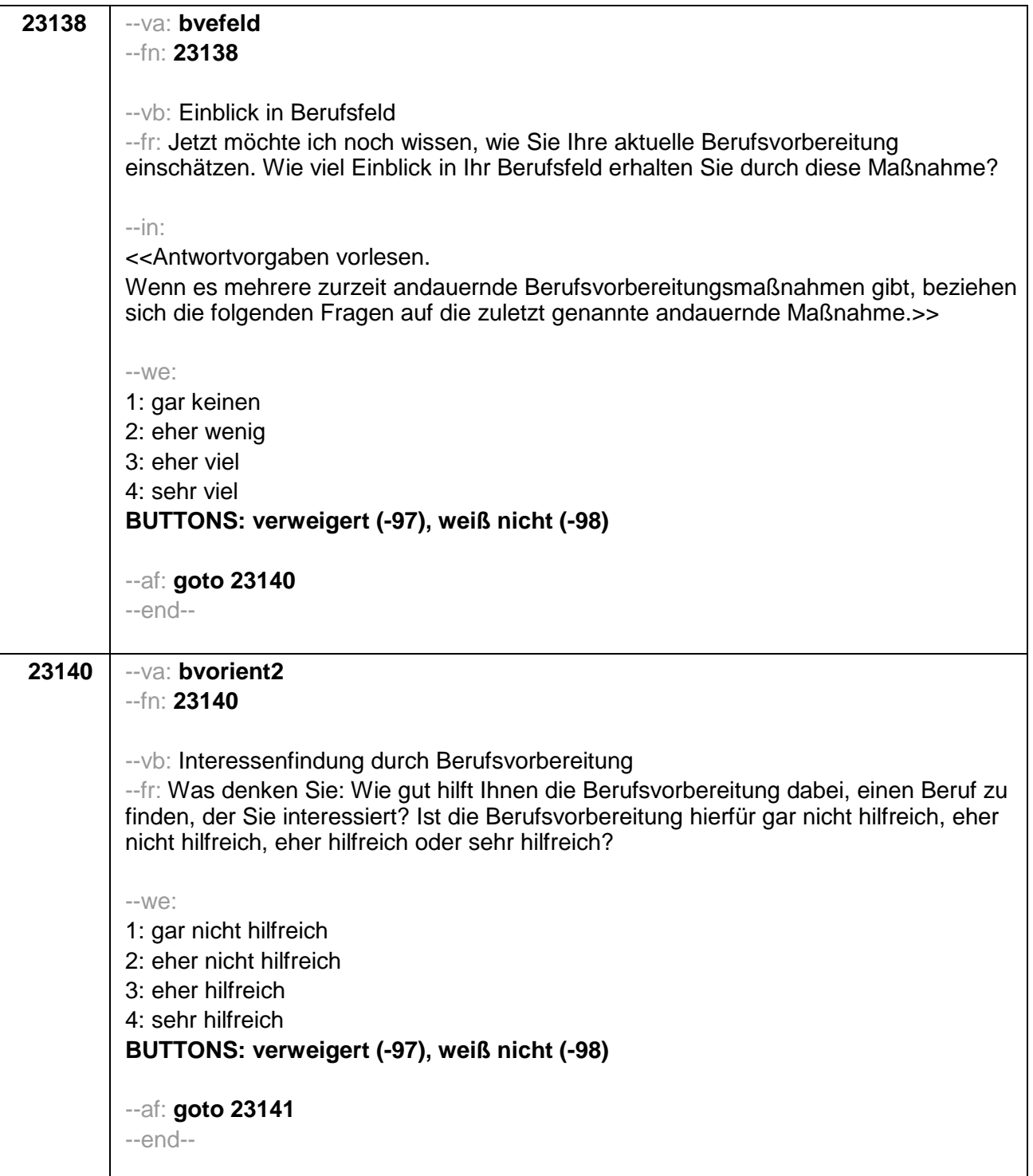

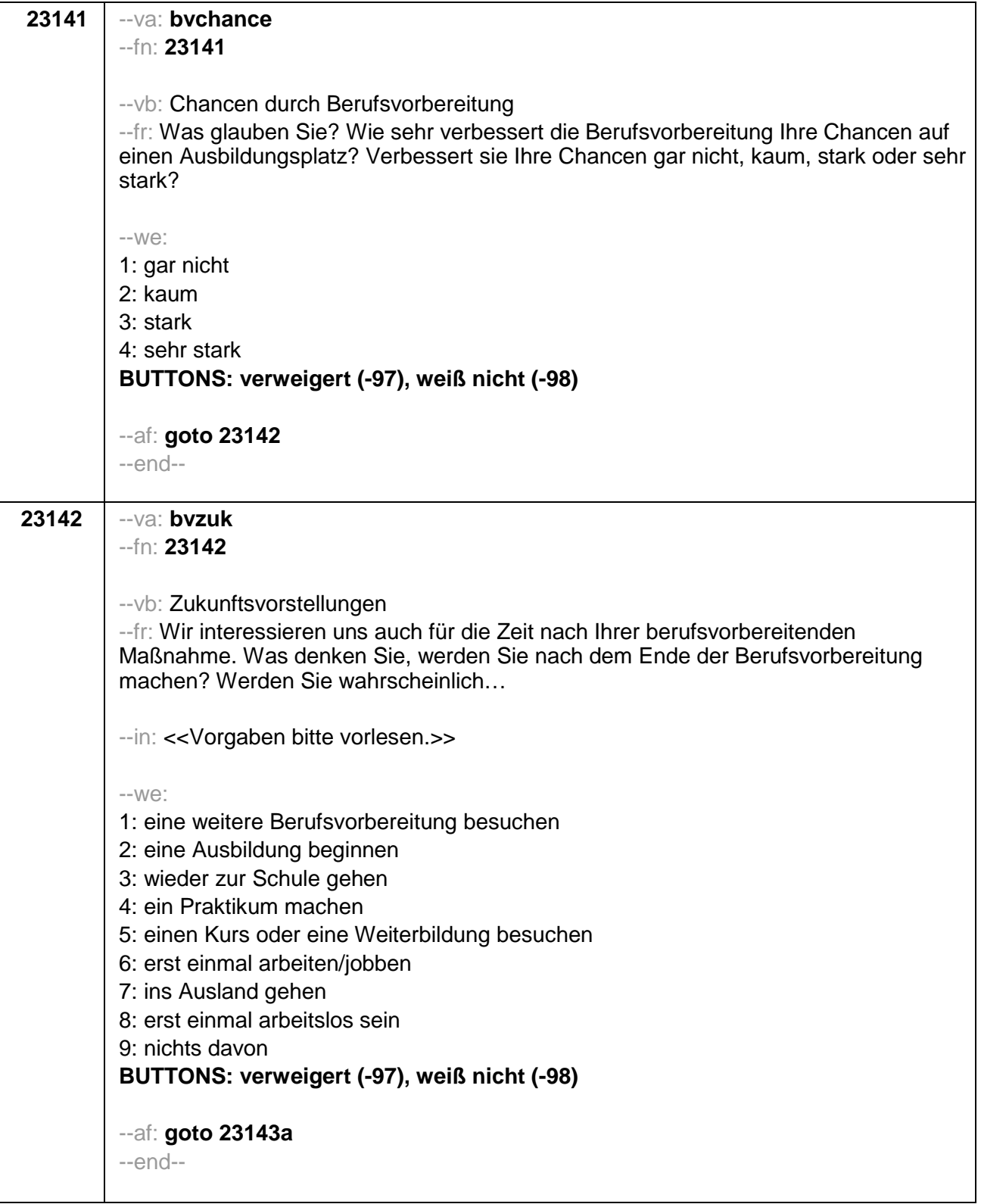
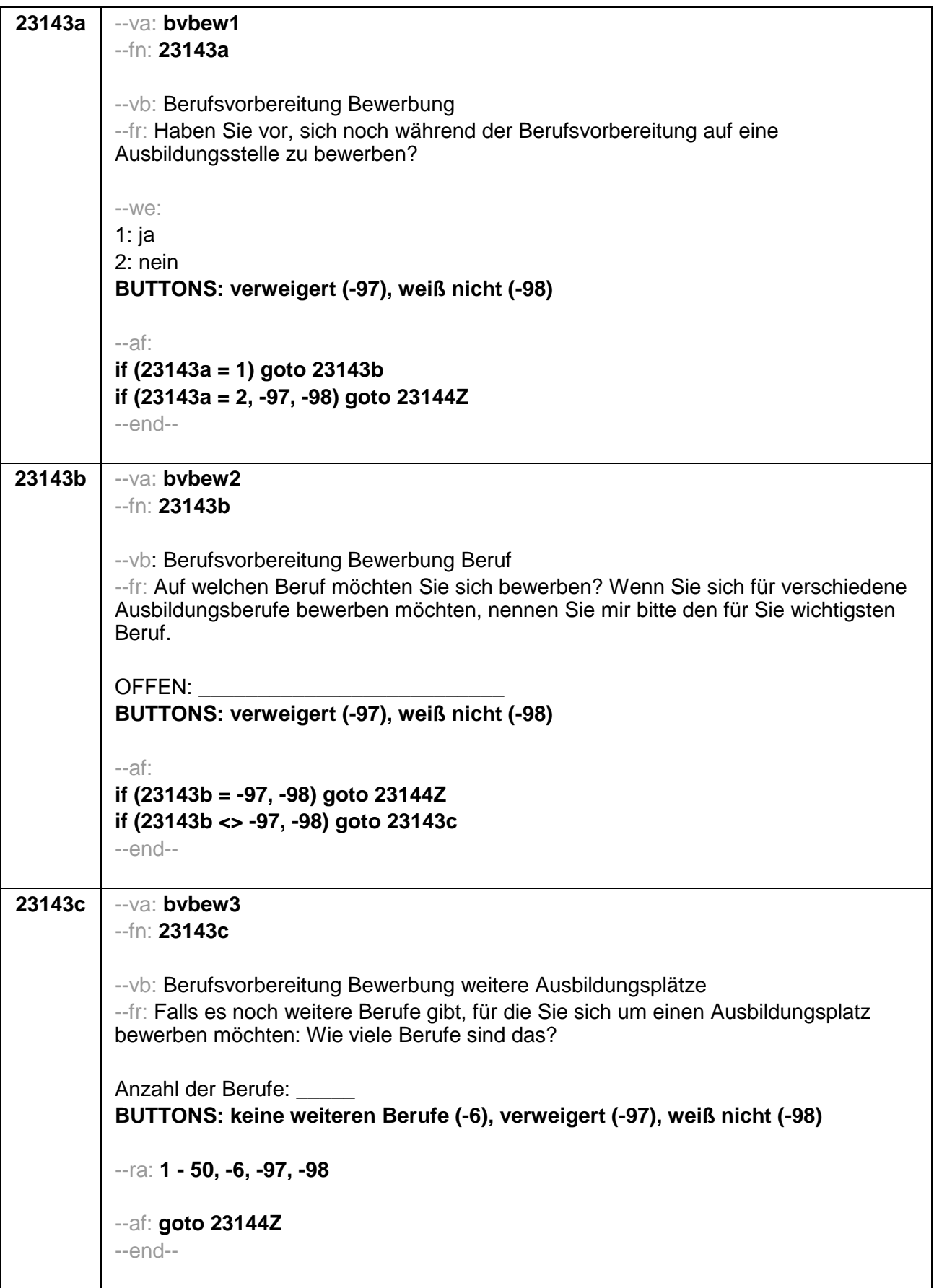

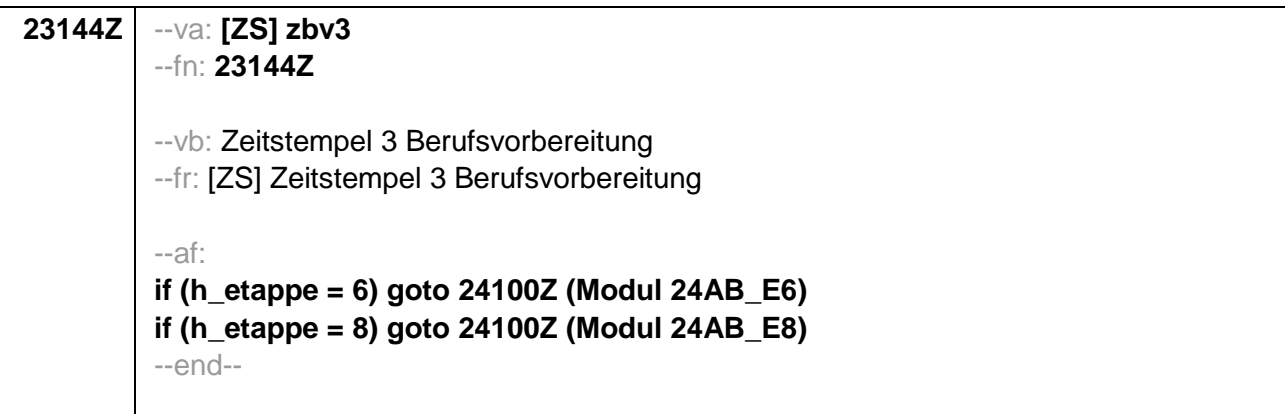

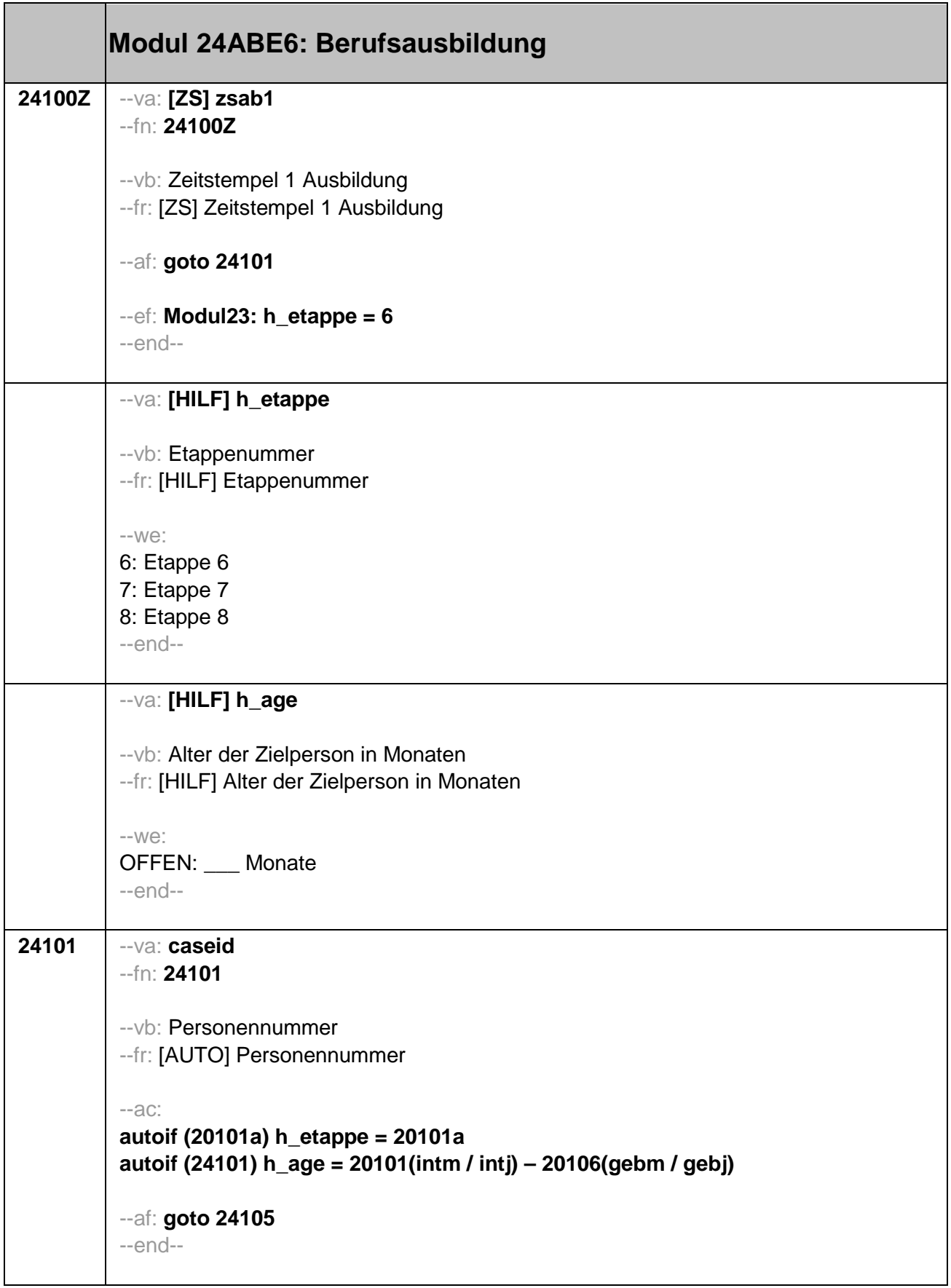

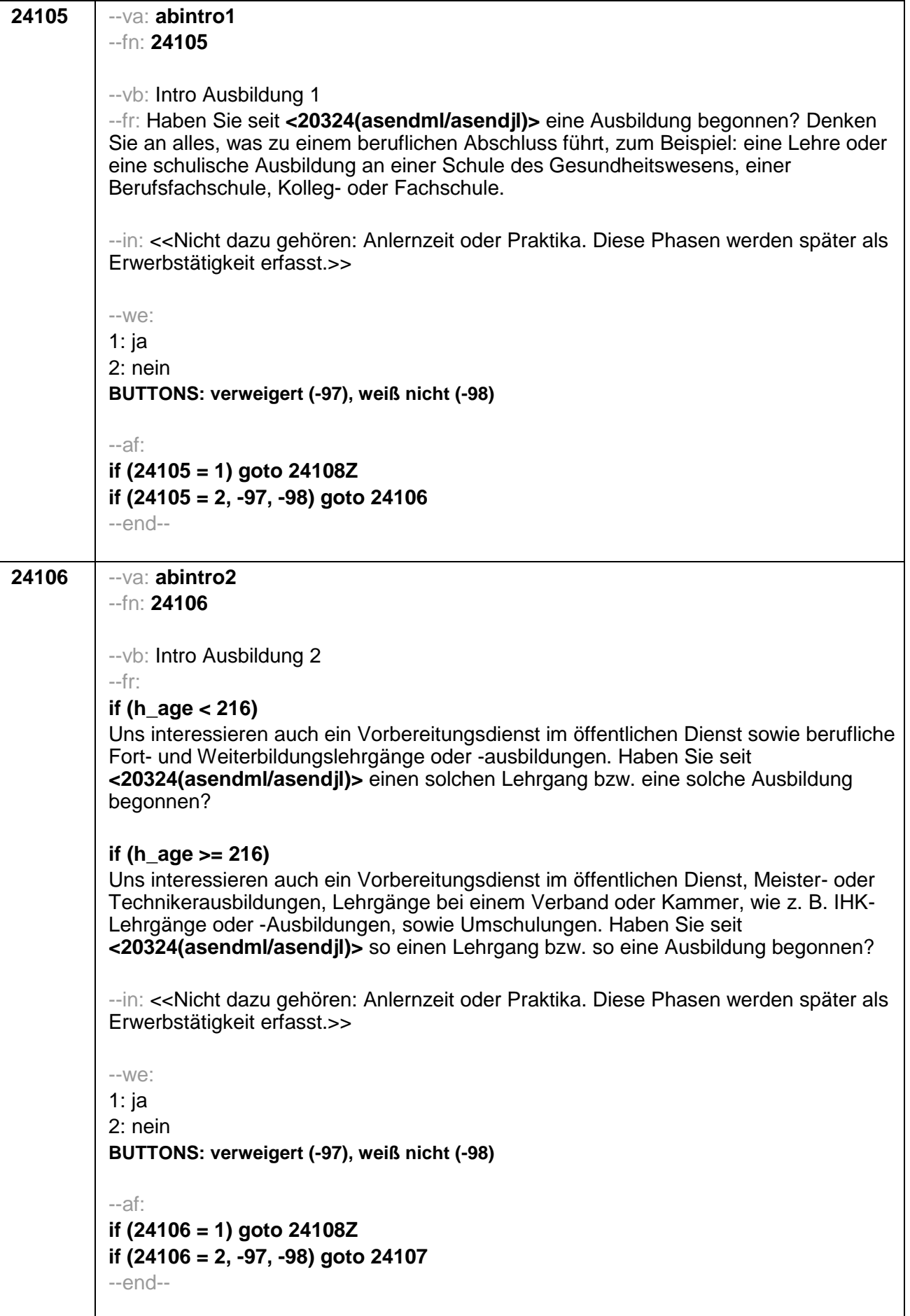

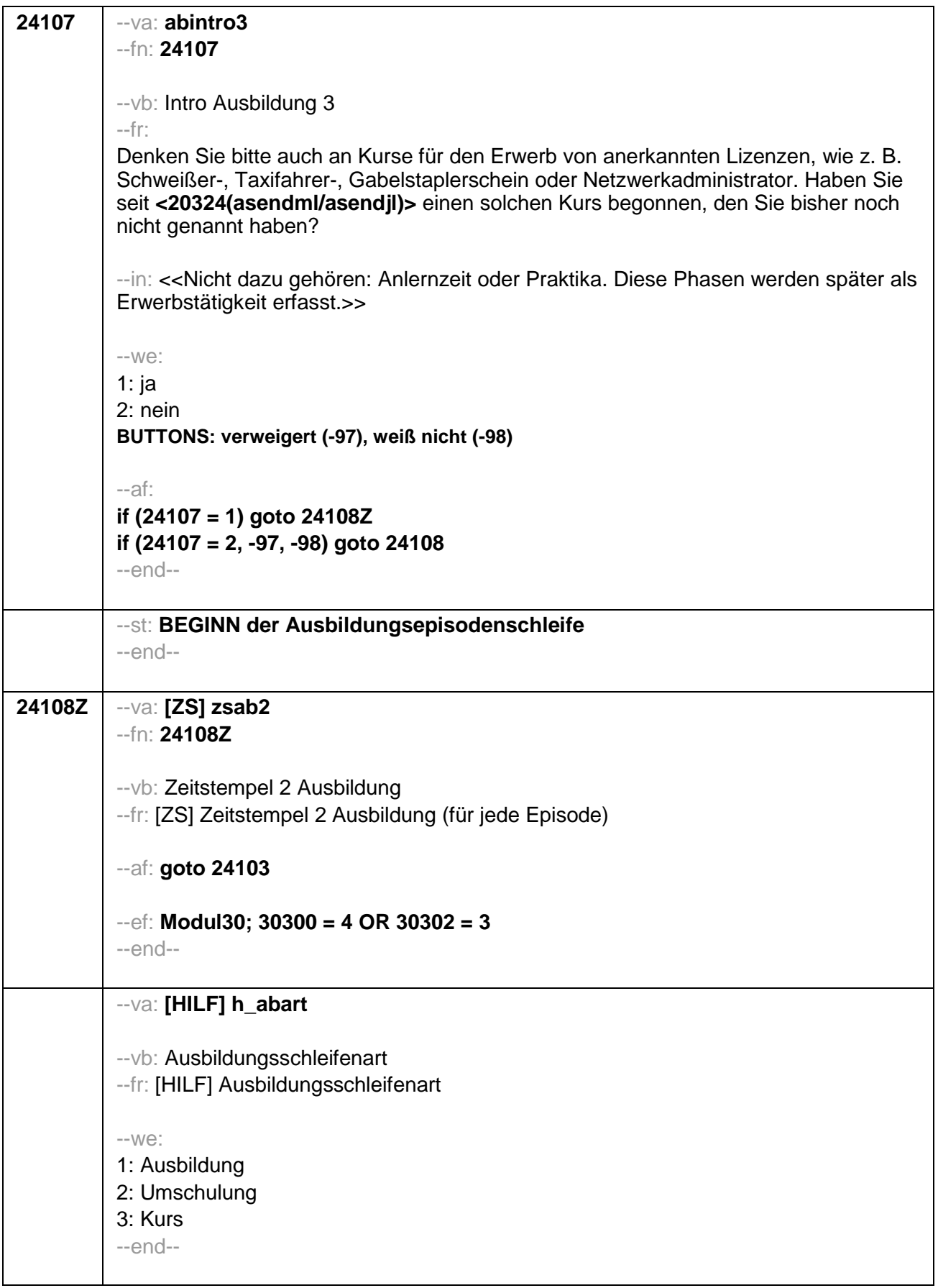

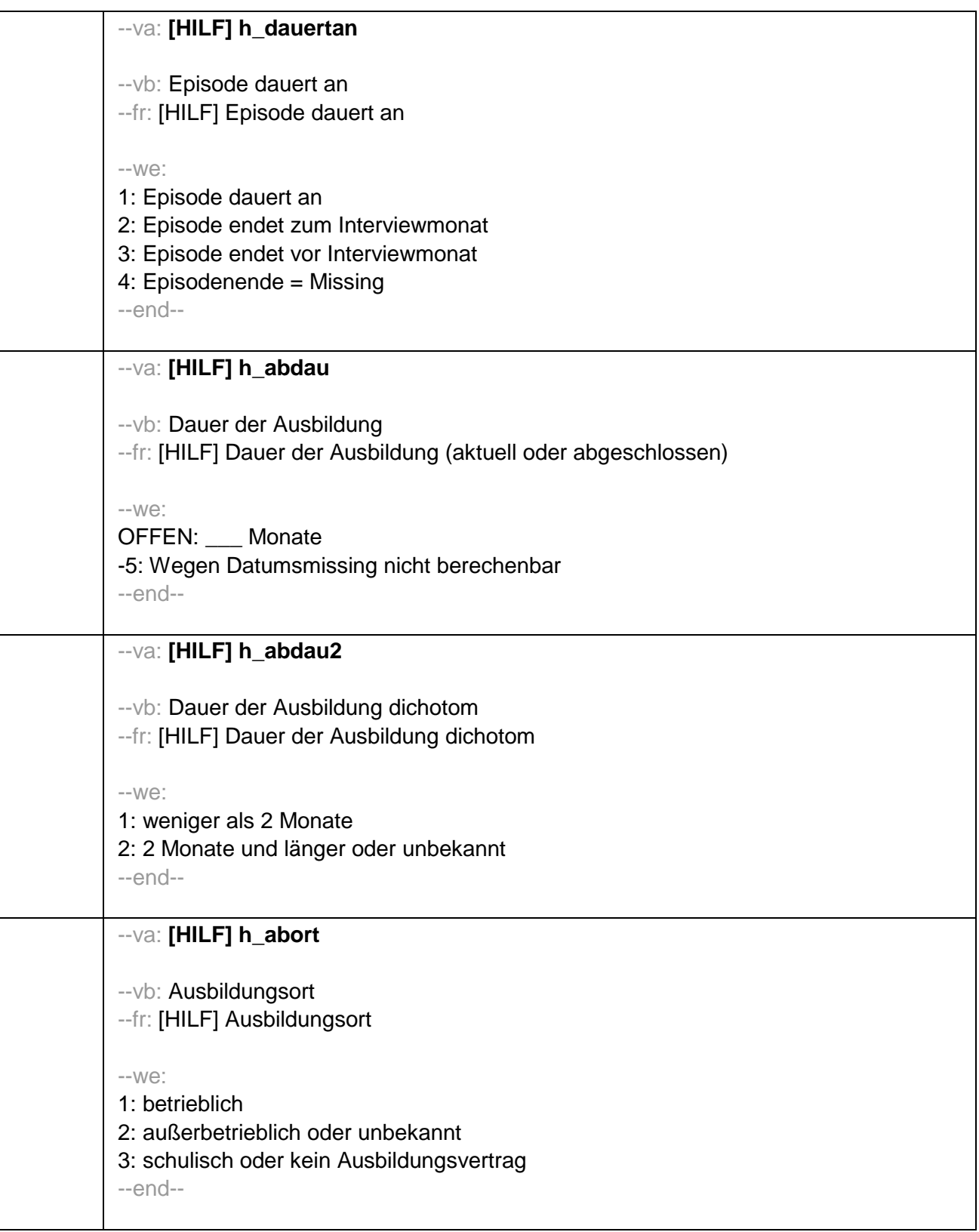

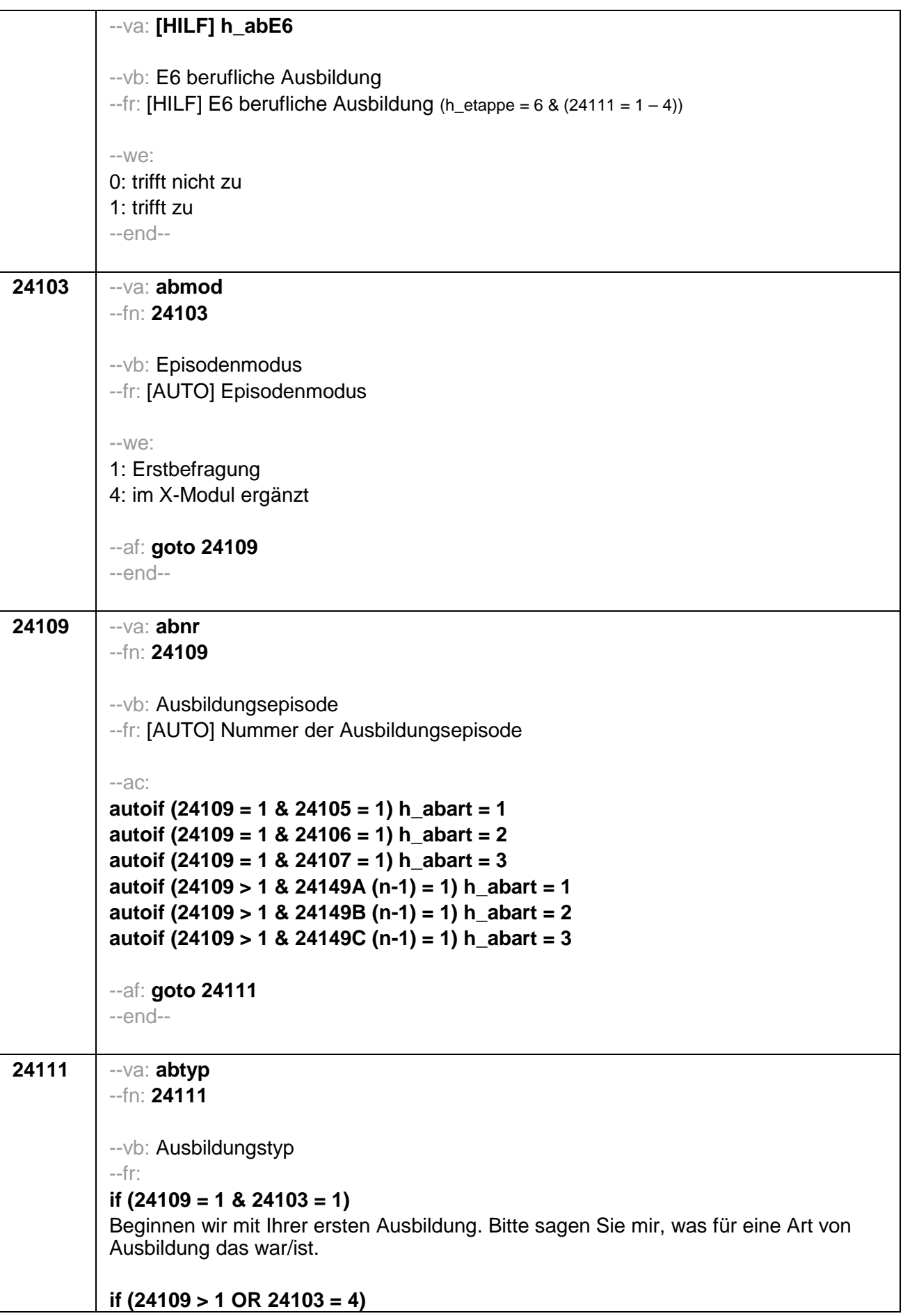

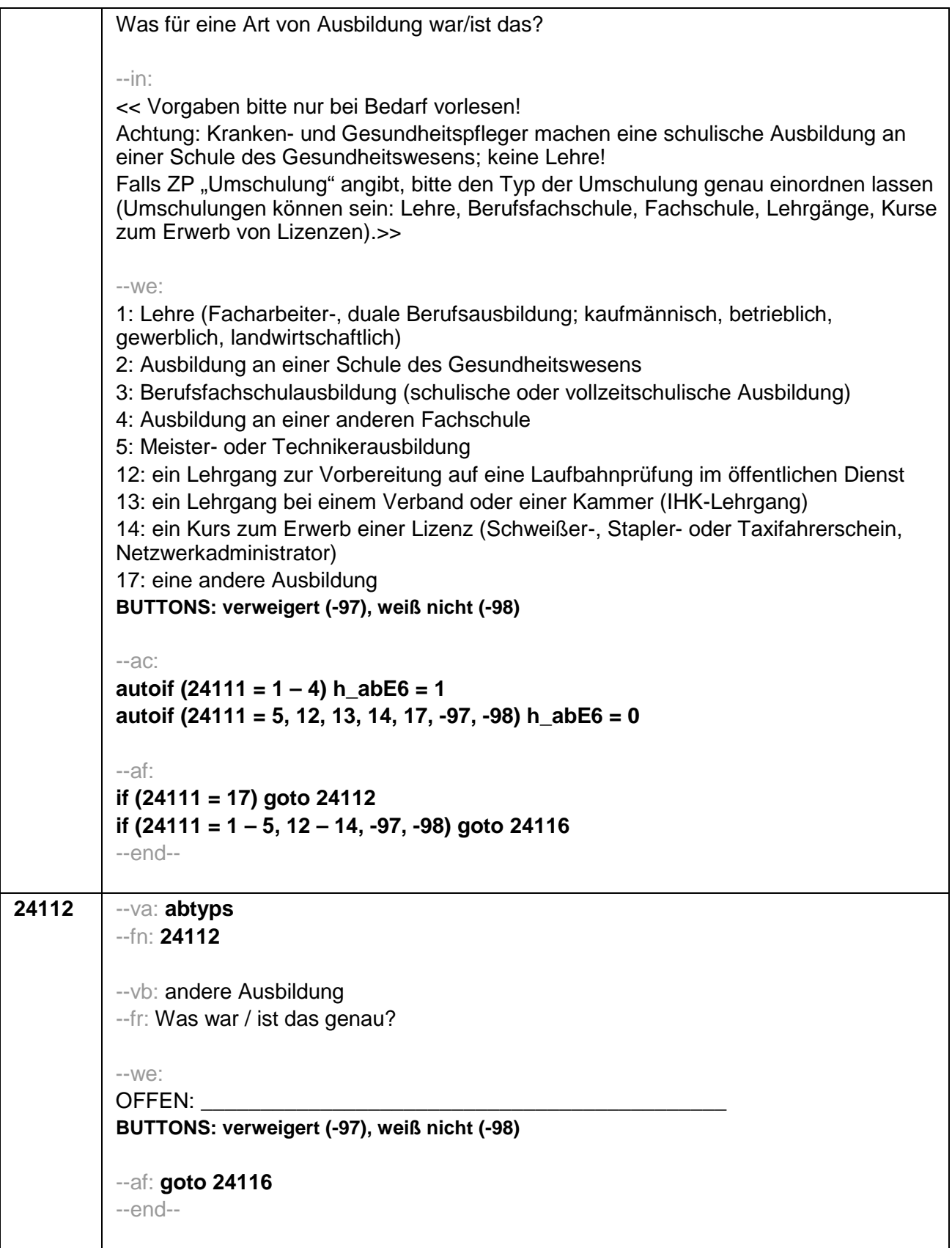

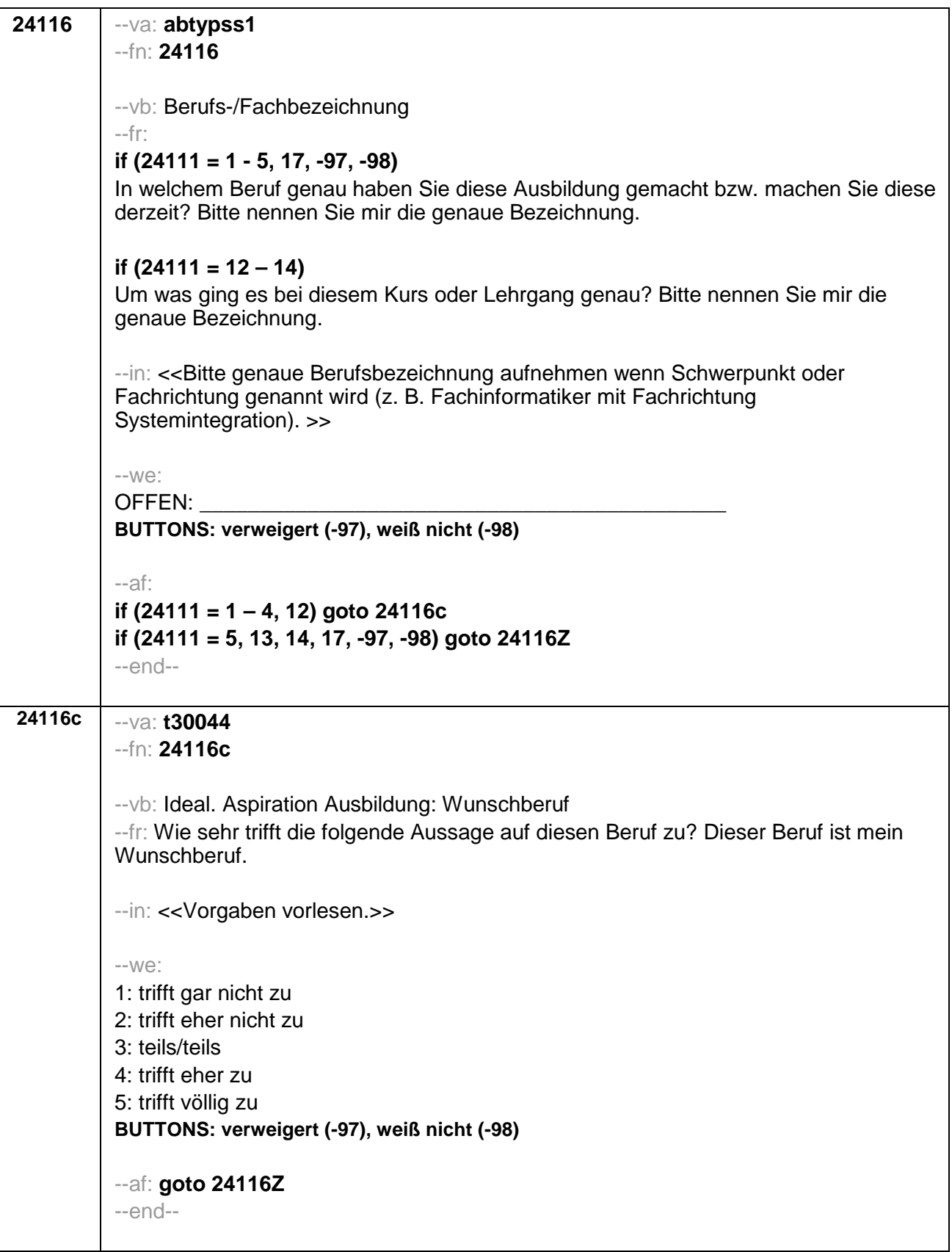

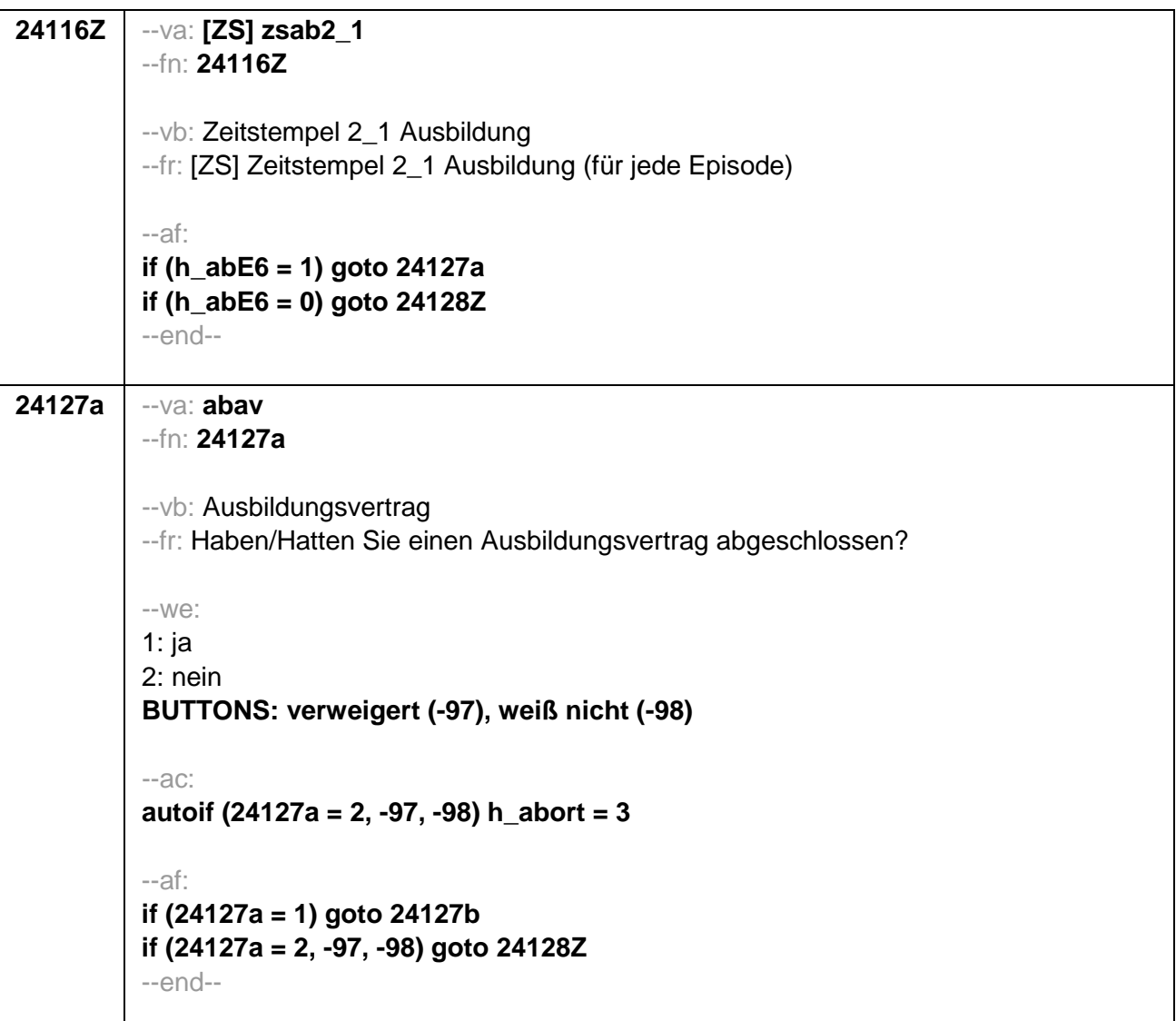

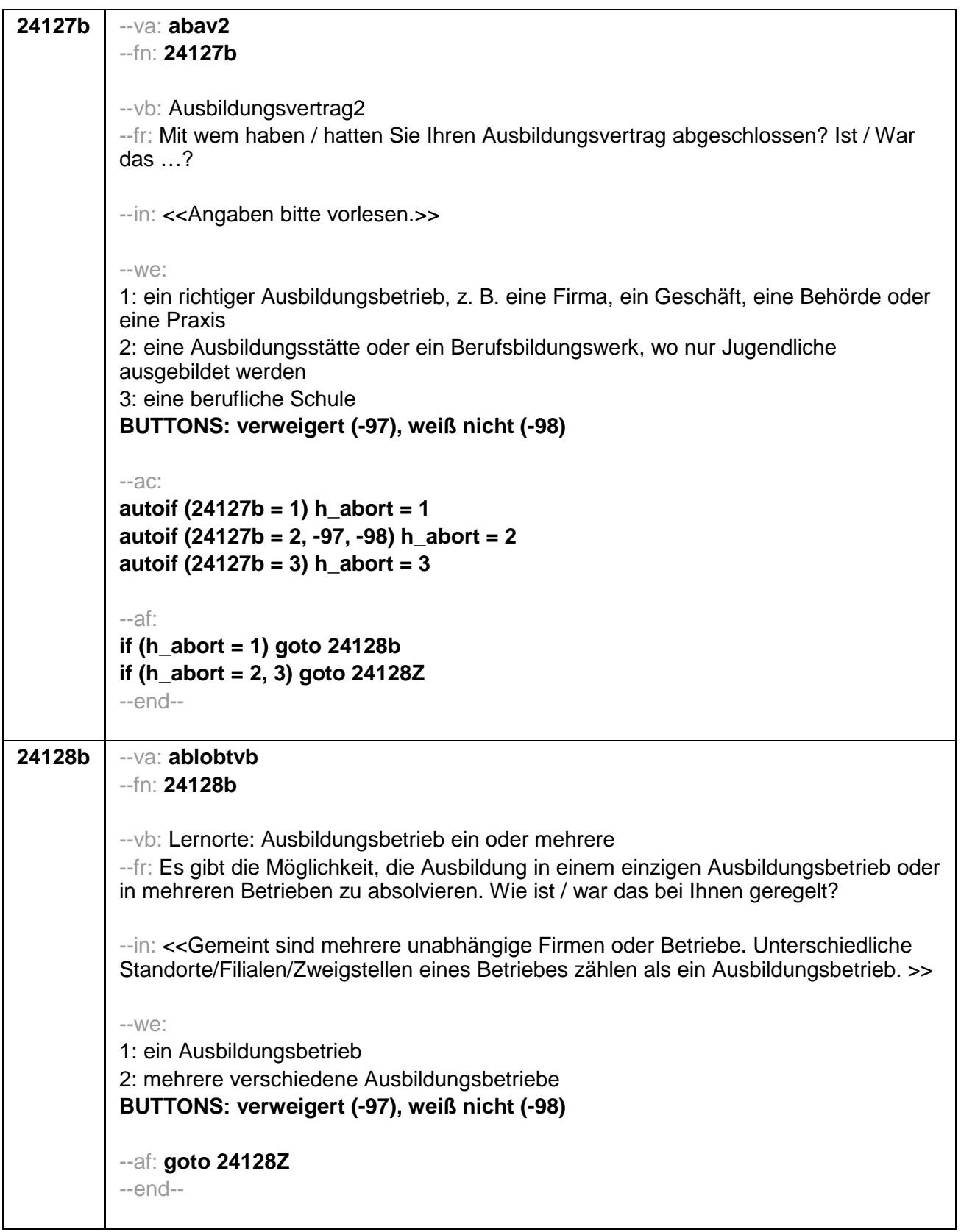

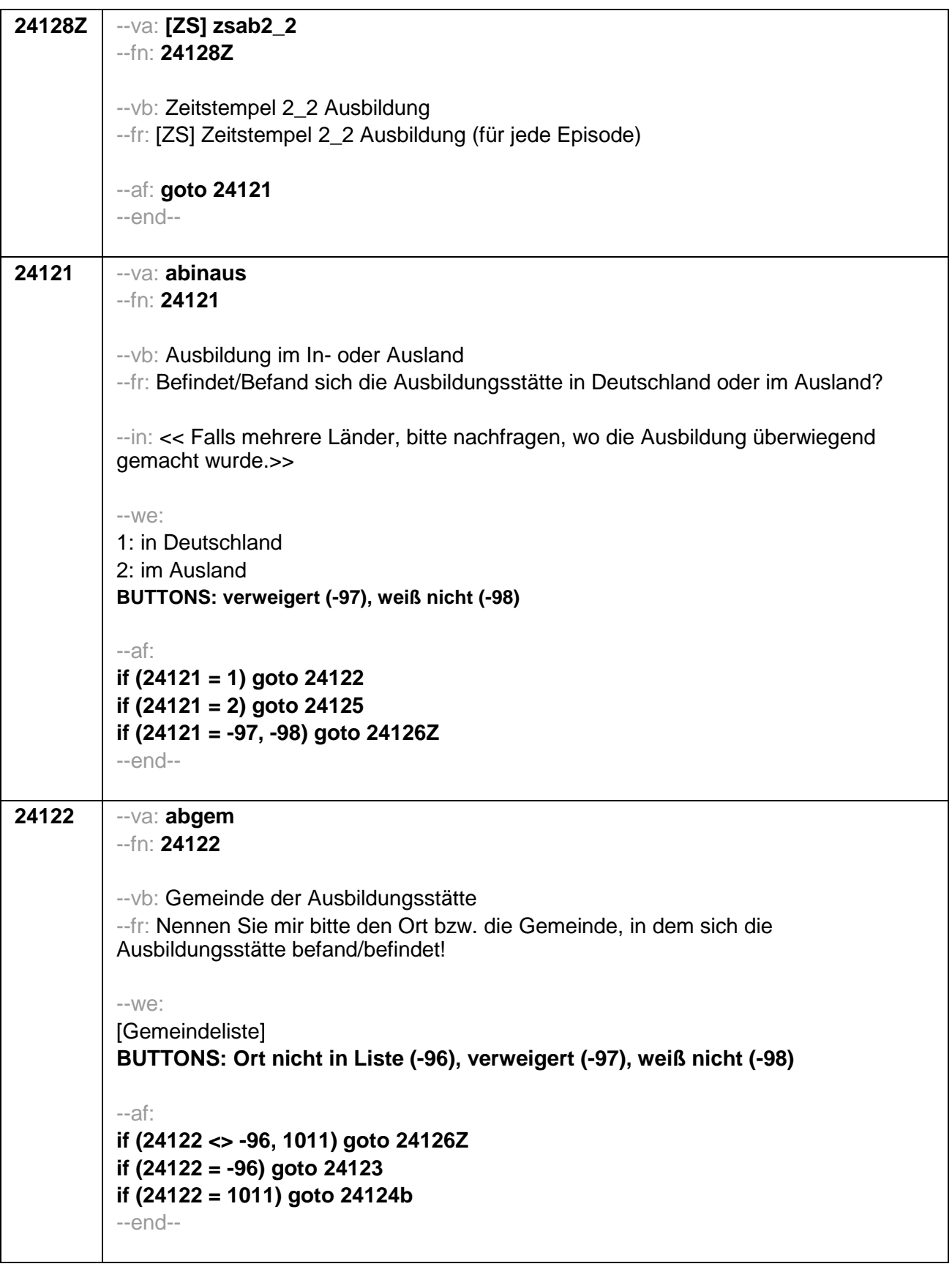

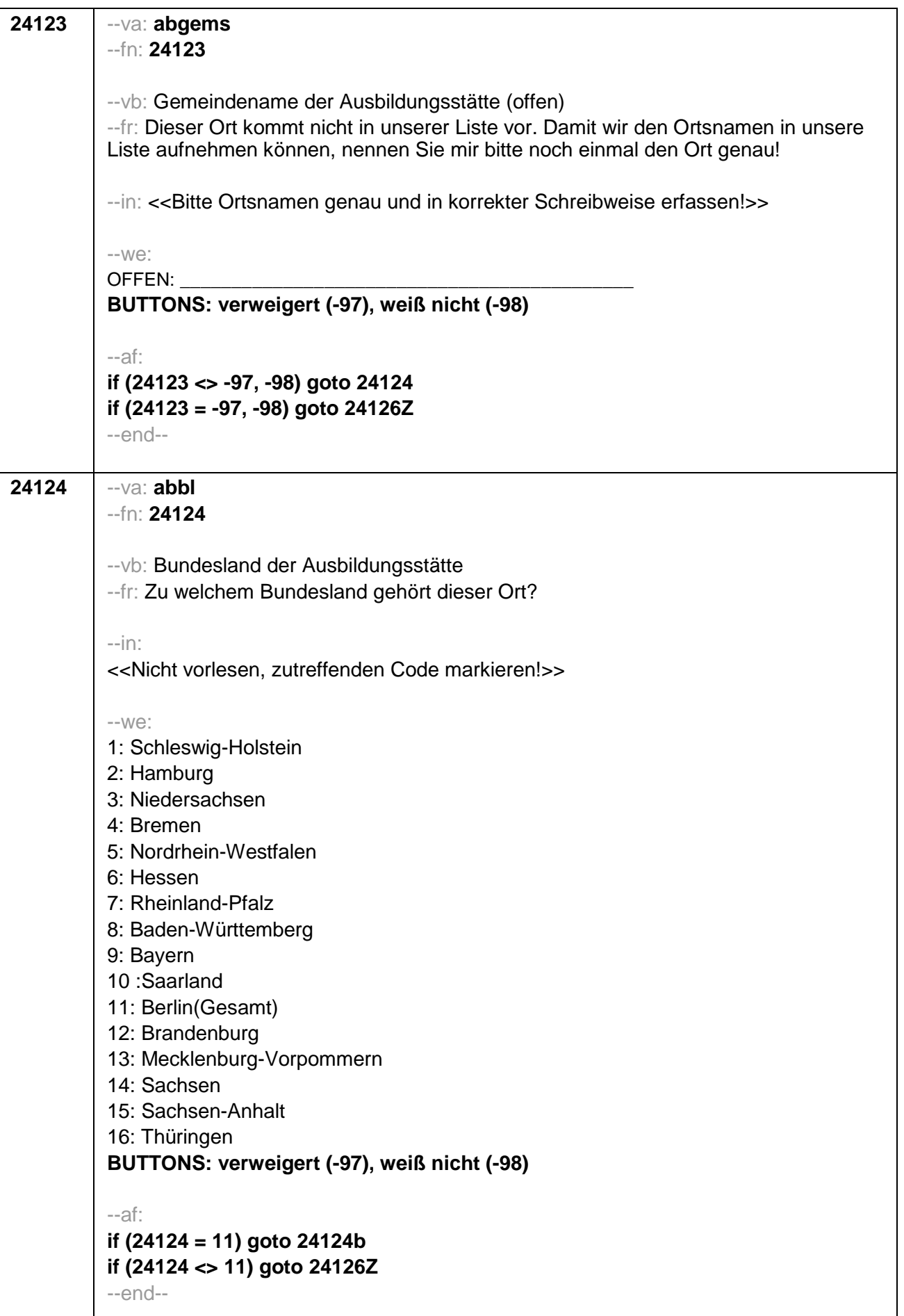

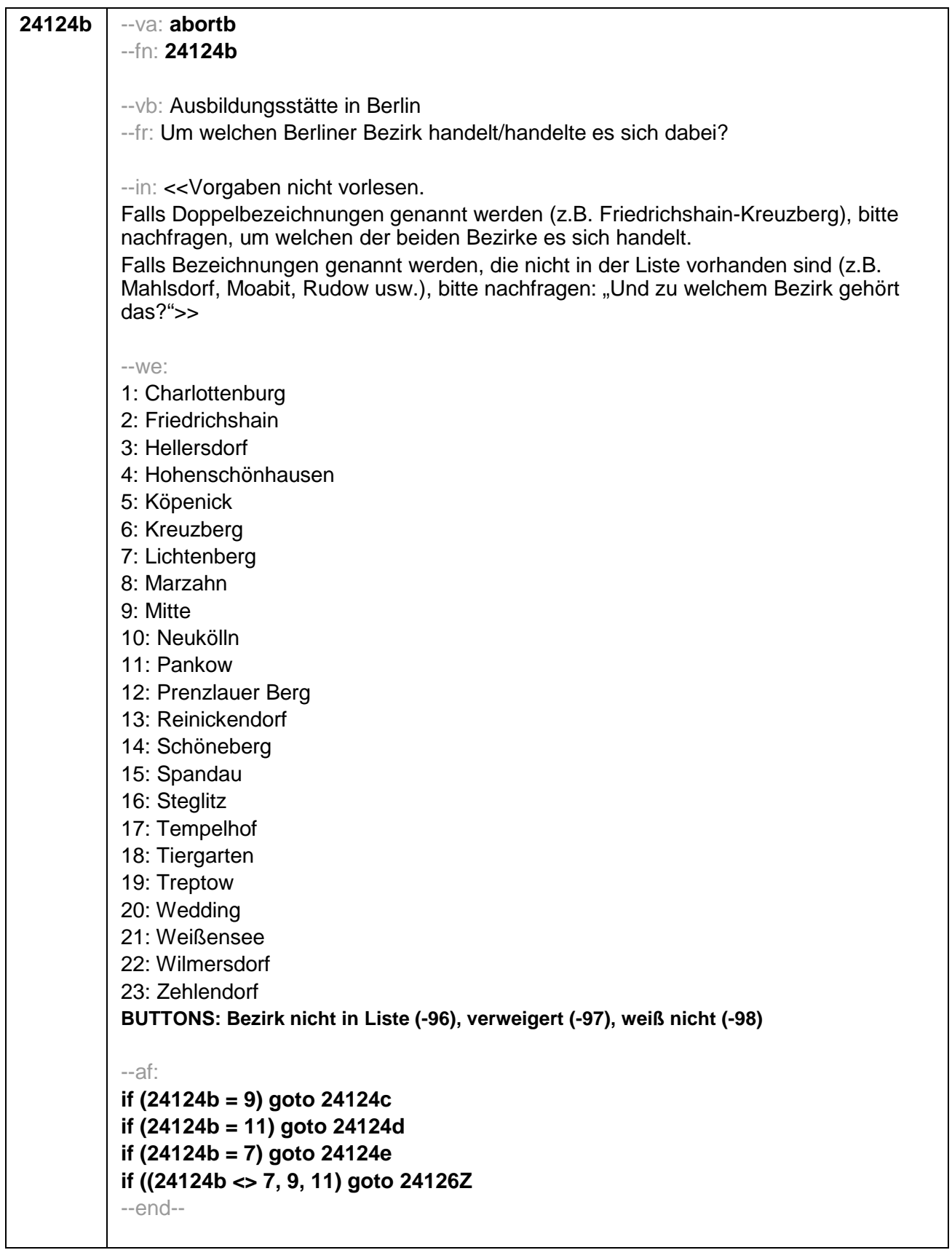

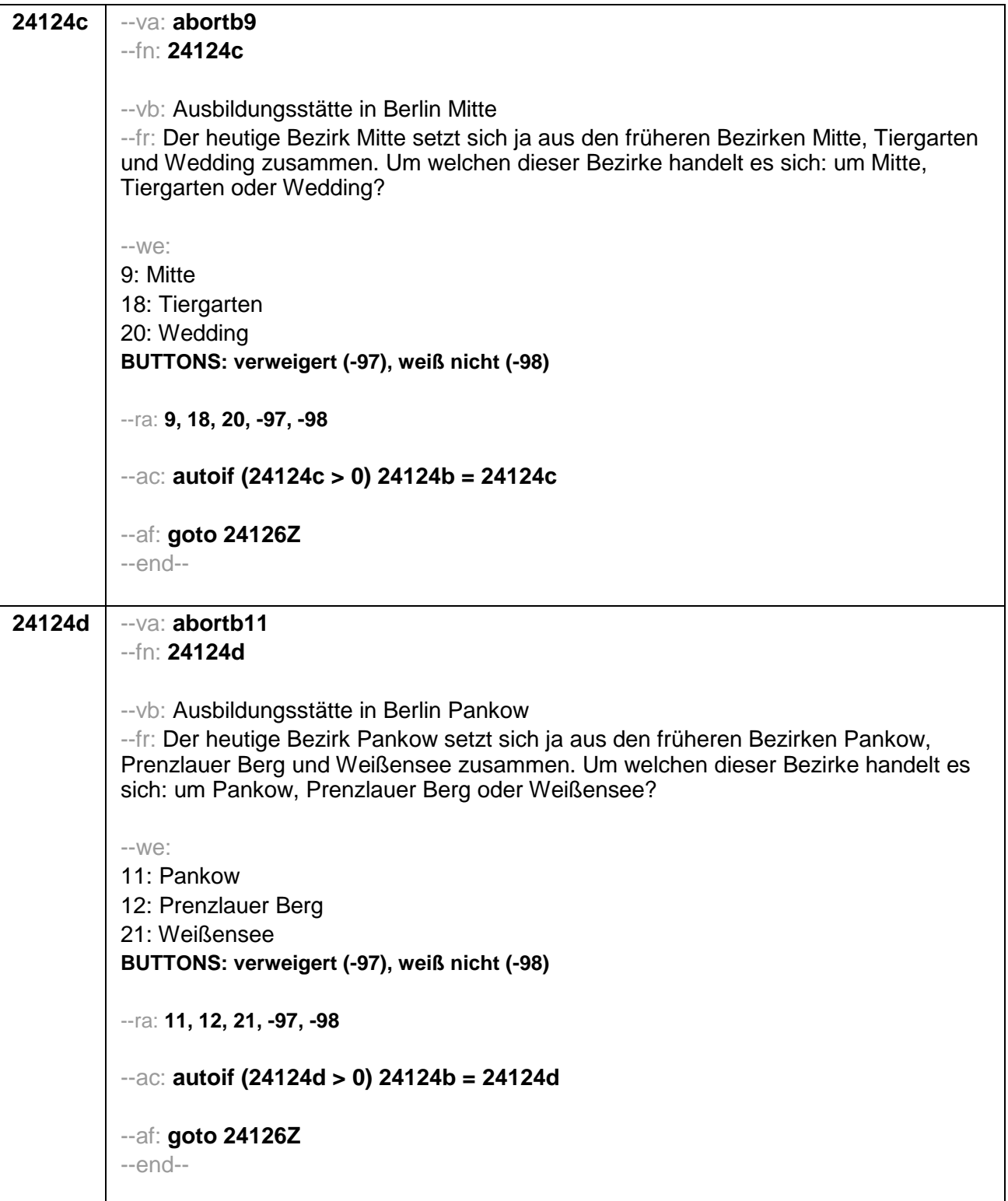

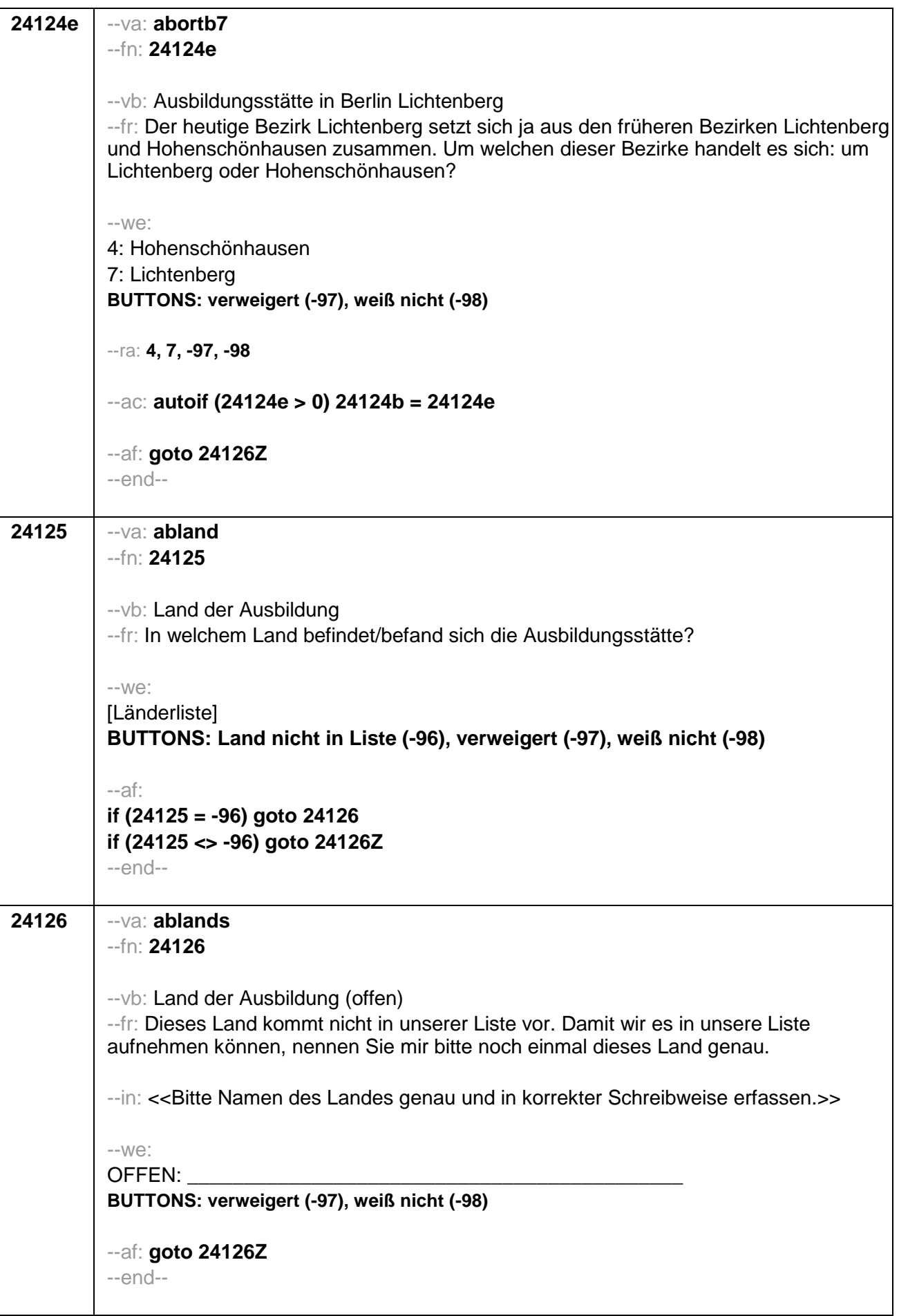

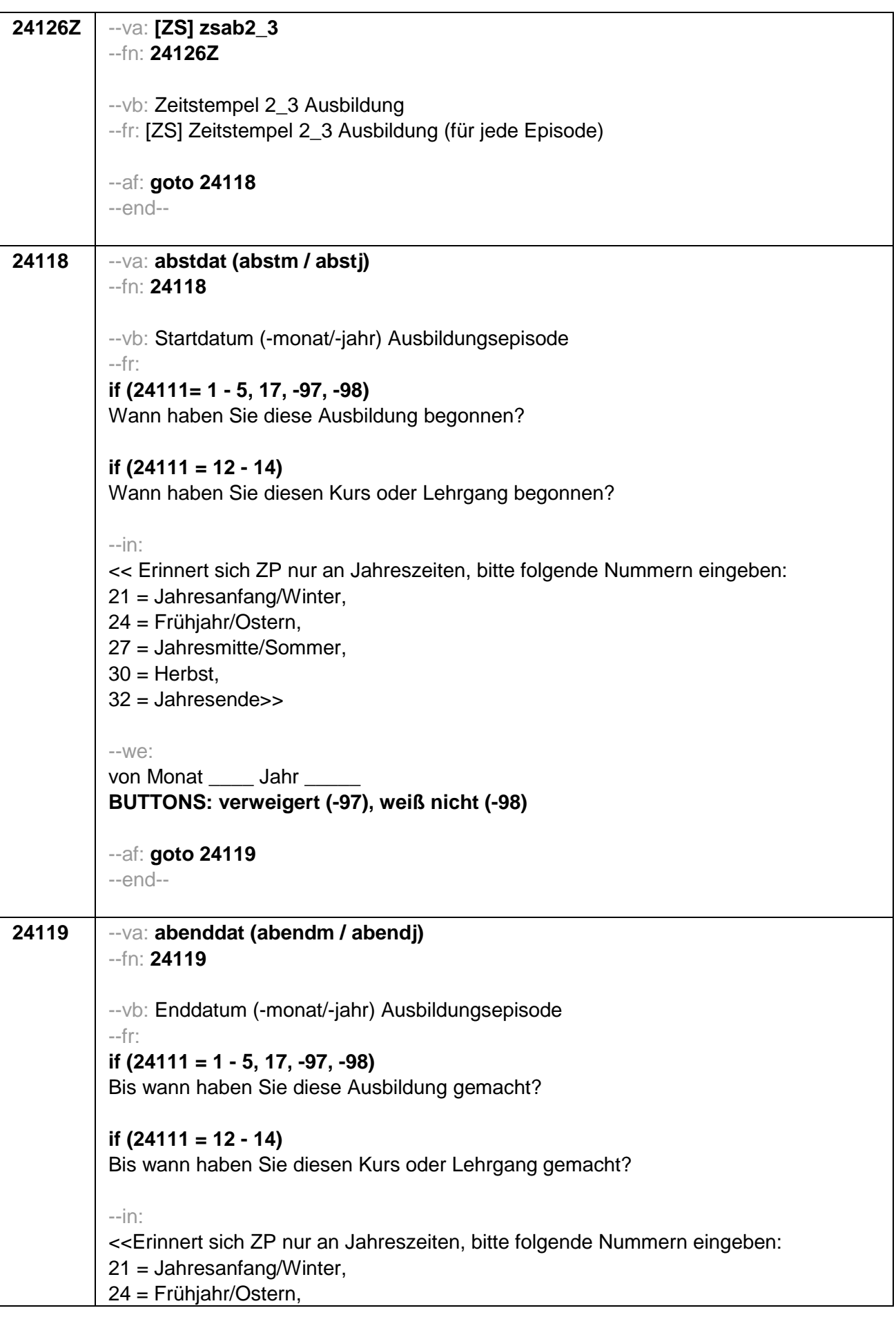

```
27 = Jahresmitte/Sommer,
30 = Herbst,
32 = Jahresende>>
-We:
bis Monat Jahr
BUTTONS: bis heute (-5), verweigert (-97), weiß nicht (-98)
-accautoif (24119 = -5) h dauertan = 1
autoif (24119 = 20102(intm/intj)) h_dauertan = 2
autoif (24119 > 0 & 24119 < 20102(intm/intj)) h dauertan = 3
autoif (24119 = -97, -98) h dauertan = 4
autoif (24119 = -5) 24120 = 1
autoif (24119 = -5) 24119 = 20102(intm/inti)
autoif ((24118(abstm) = 1 - 12) & (24119(abendm) = 1 - 12)) h_abdau =
(((24119(abendj) – 1900) * 12) + 24119(abendm)) – (((24118(abstj) – 1900) * 12) +
24118(abstm) + 1autoif ((24118(abstm) = 1 - 12) & (24119(abendm) = 21 - 32)) h abdau =
(((24119(abend)) - 1900) * 12) + 24119(abendm) - 20) - (((24118(abst)) - 1900) *12) + 24118(abstm)) + 1
autoif ((24118(abstm) = 21 - 32) & (24119(abendm) = 1 - 12)) h abdau =
(((24119(abendi) - 1900) * 12) + 24119(abendm)) - (((24118(absti) - 1900) * 12) +24118(abstm) - 20) + 1autoif ((24118(abstm) = 21 - 32) & (24119(abendm) = 21 - 32)) h abdau =
(((24119(abend)) - 1900) * 12) + 24119(abendm) - 20) - (((24118(abst)) - 1900) * 12)+ 24118(abstm) - 20) + 1autoif (24118(abstm) < 0 OR 24118(absti) < 0 OR 24118(abendm) < 0 OR
24118(abend) < 0) h abdau = -5
autoif (h_abdau = 1, 2) h_abdau2 = 1
autoif (h abdau > 2 OR h abdau = -5) h abdau2 = 2
-af:if (h_dauertan = 2) goto 24120if ((h dauertan = 1, 3, 4) & (24111 = 2, 4)) goto 24113
if (h_dauertan = 1 & (24111 = 1, 3)) goto 24120a
if ((h_dauertan = 3, 4) & (24111 = 1, 3)) goto 24127
if ((h dauertan = 1, 3, 4) & h abE6 = 0) goto 24127-nnd-
```
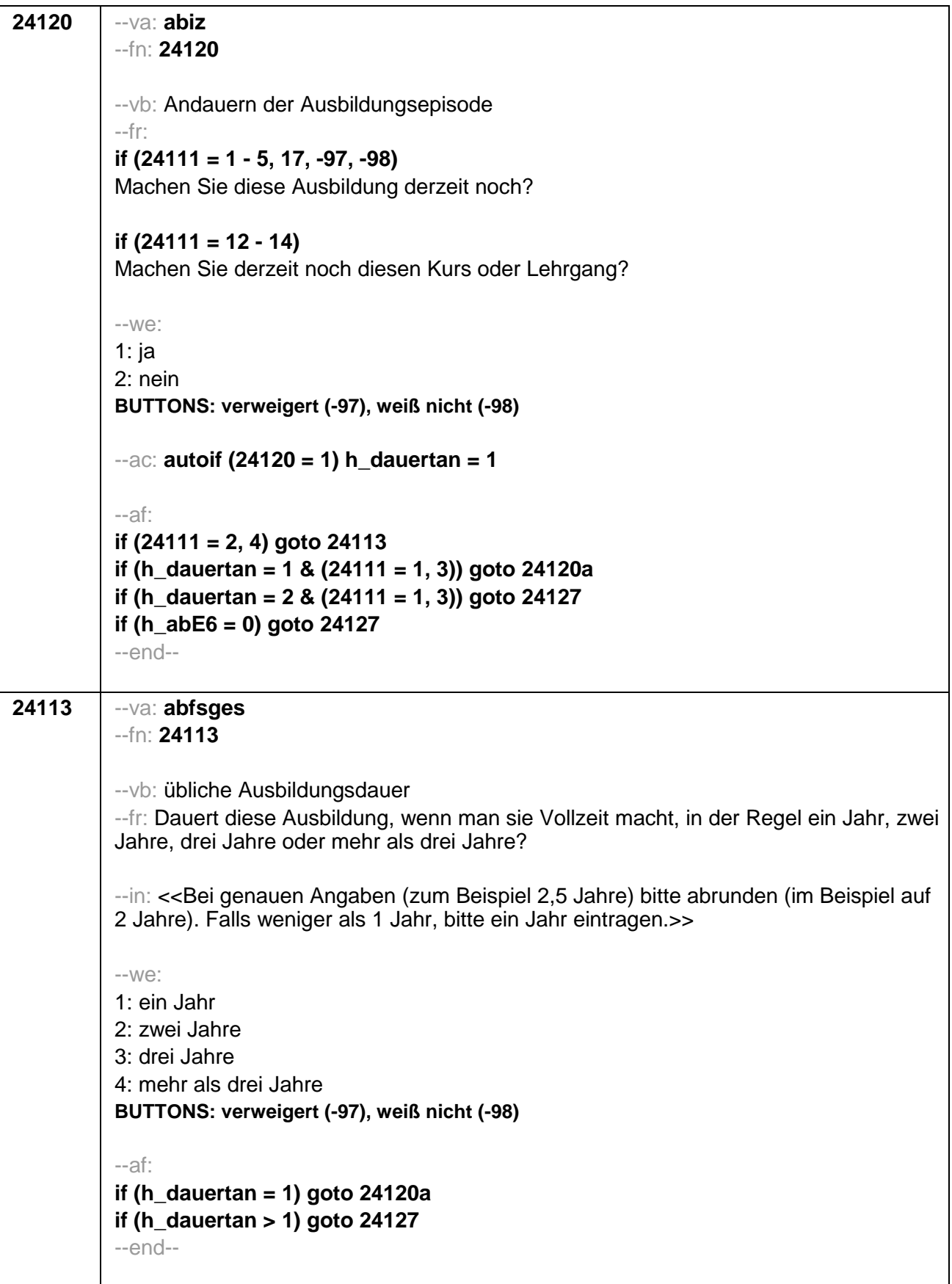

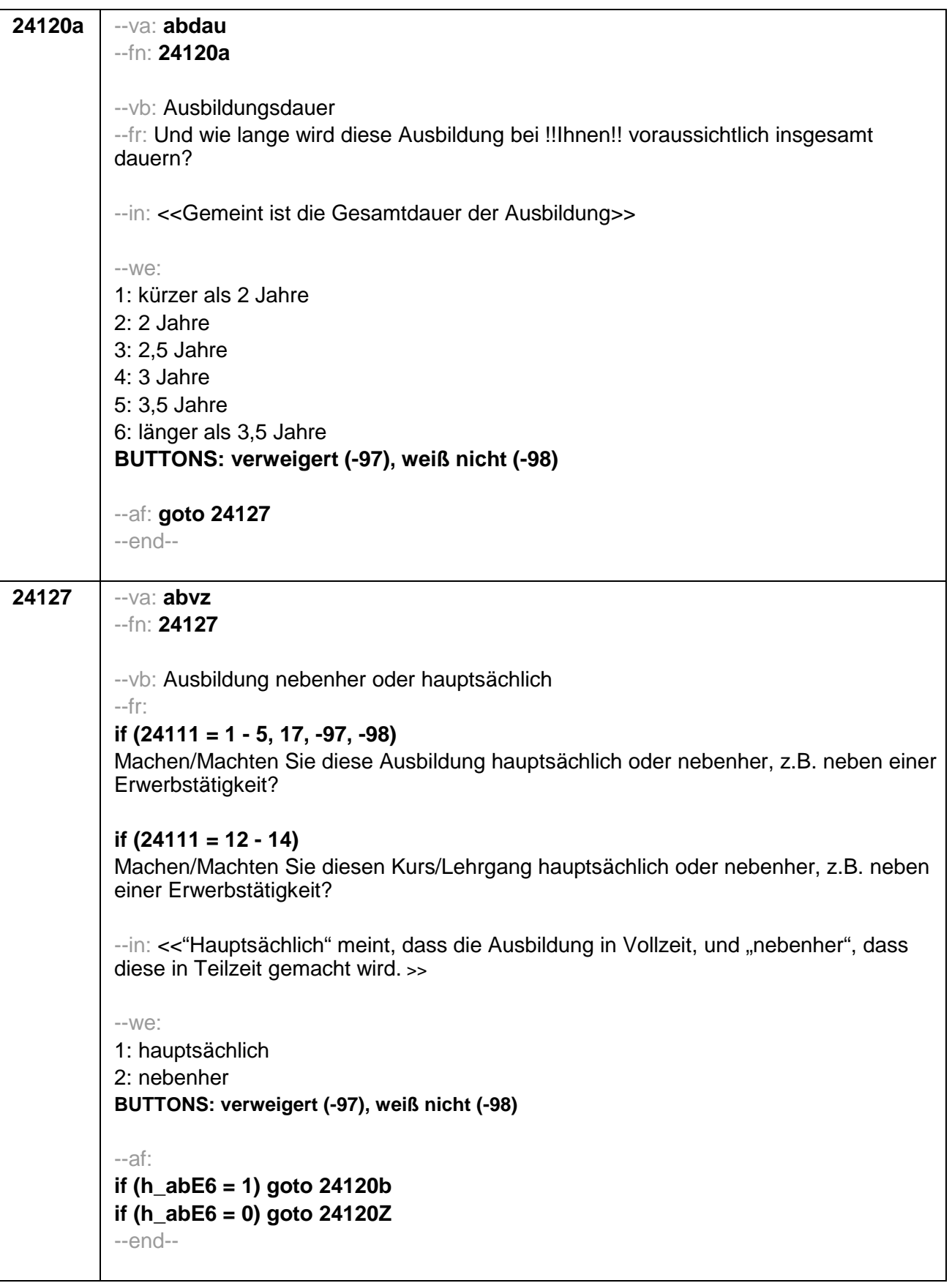

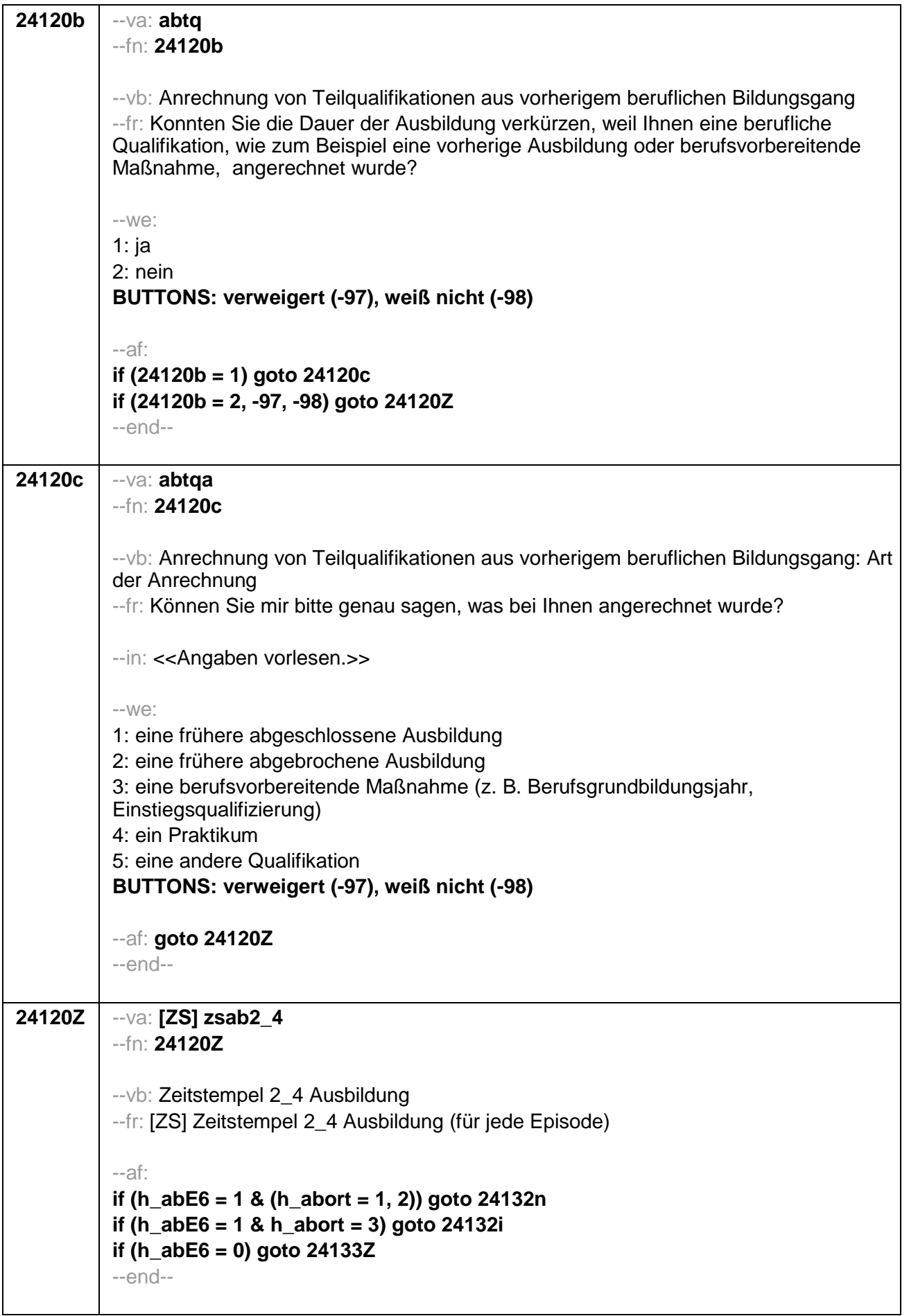

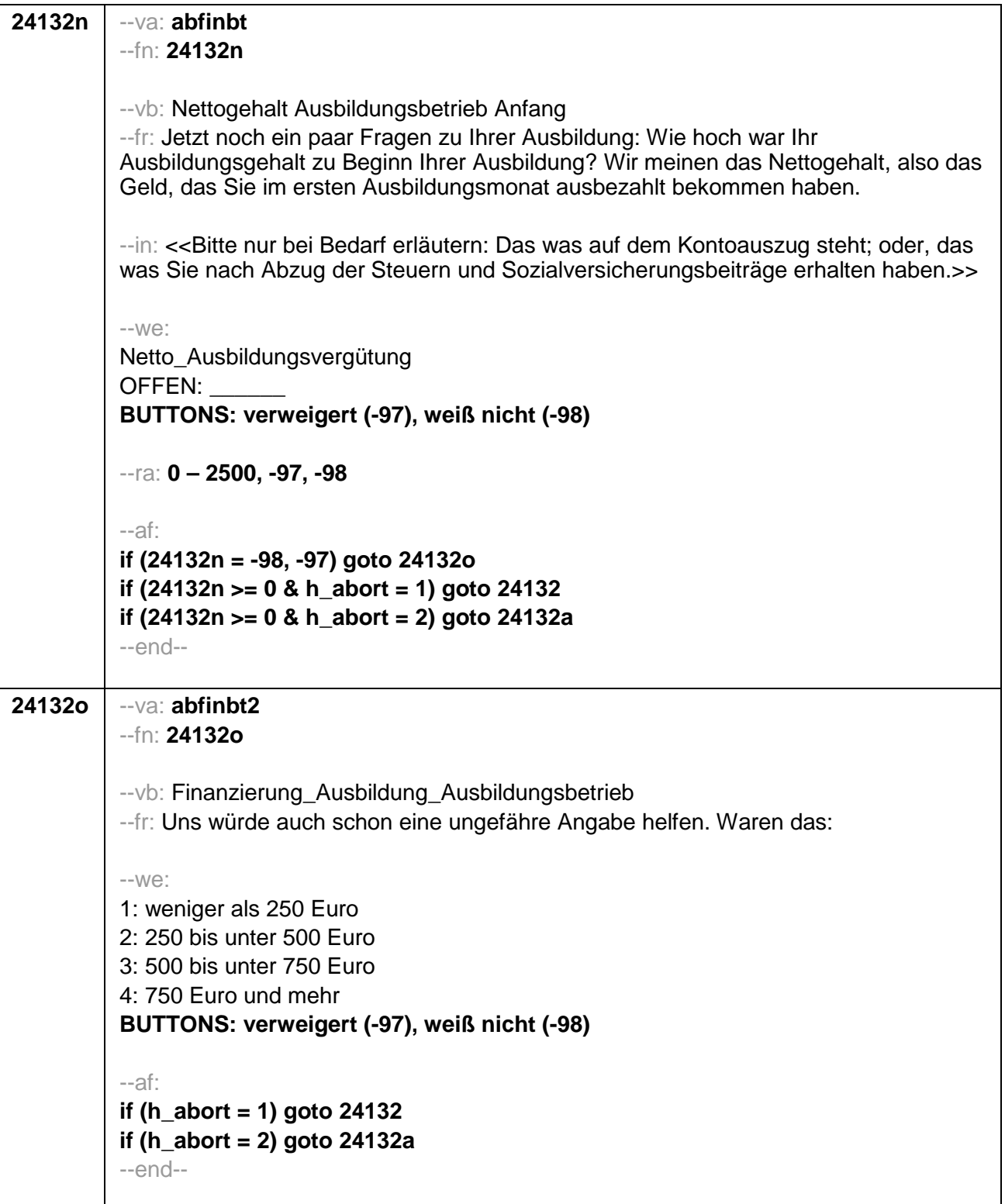

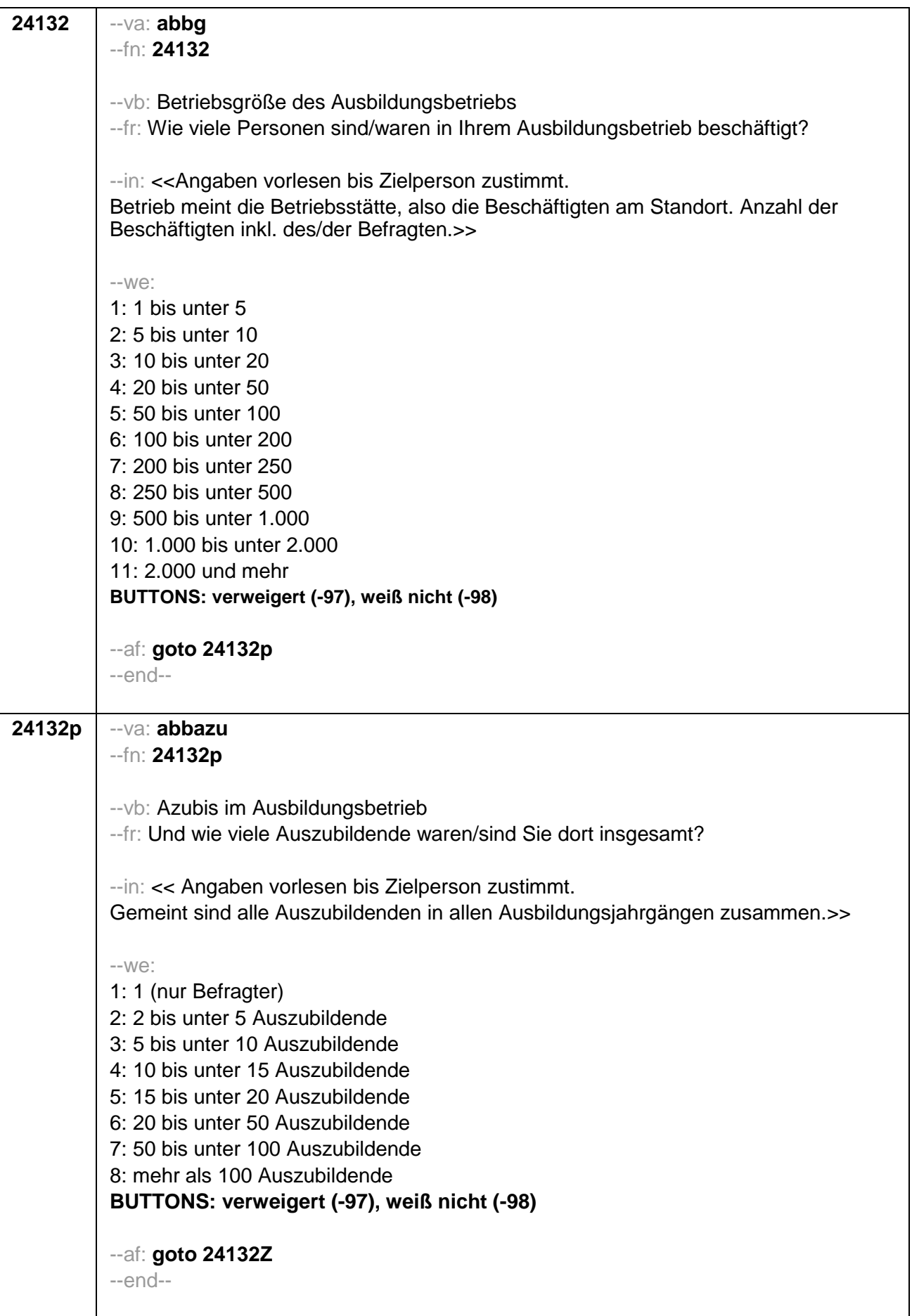

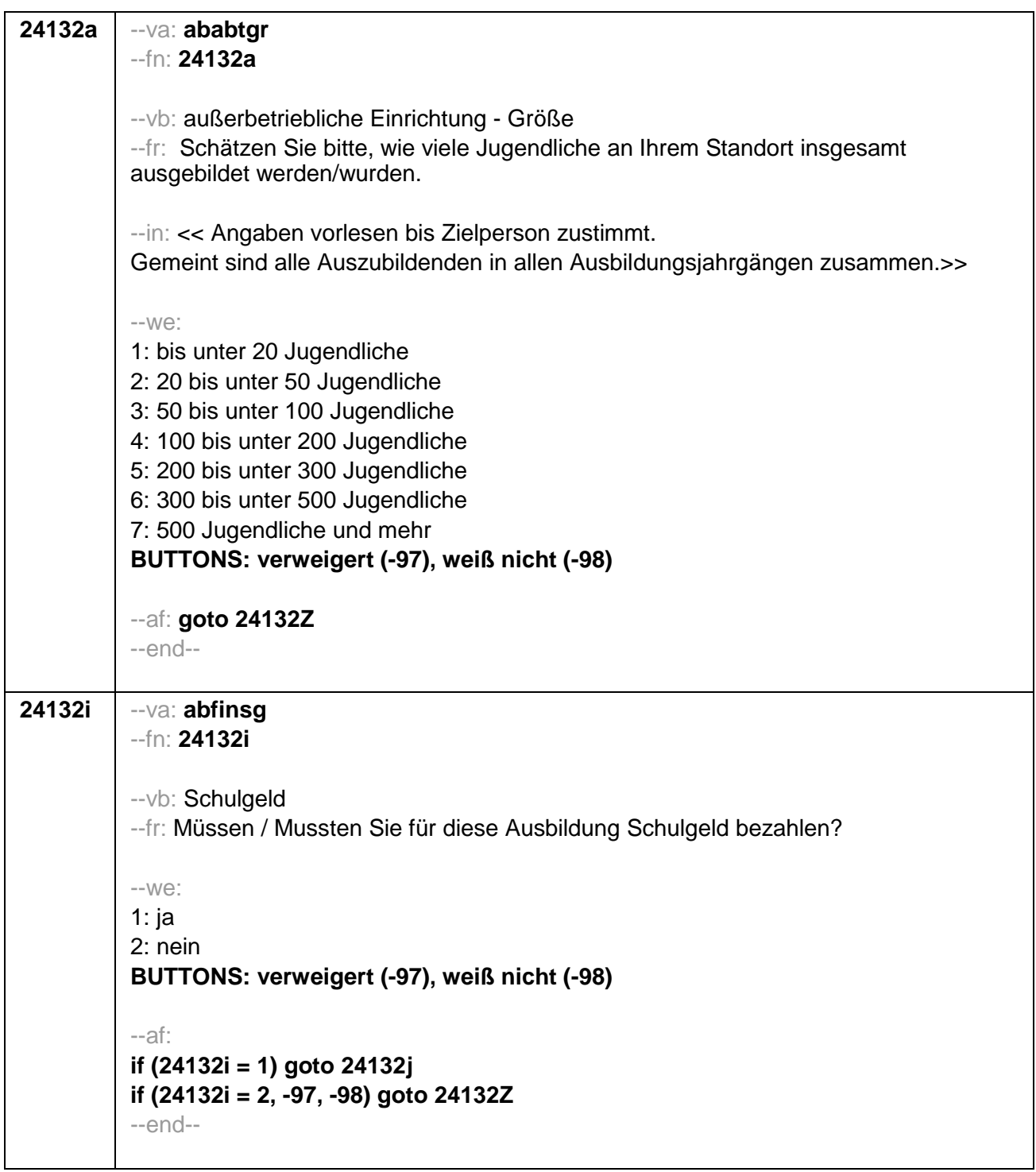

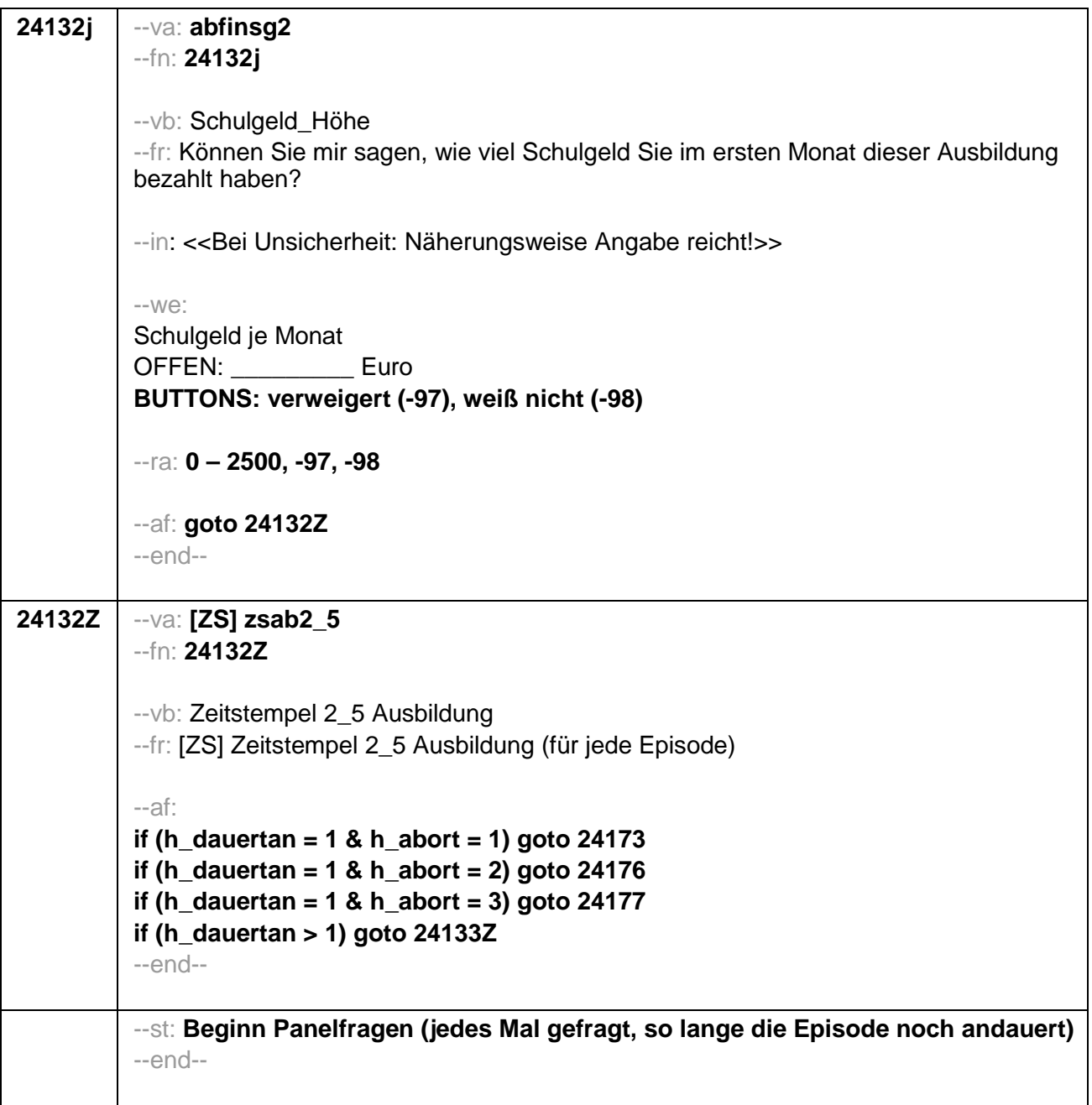

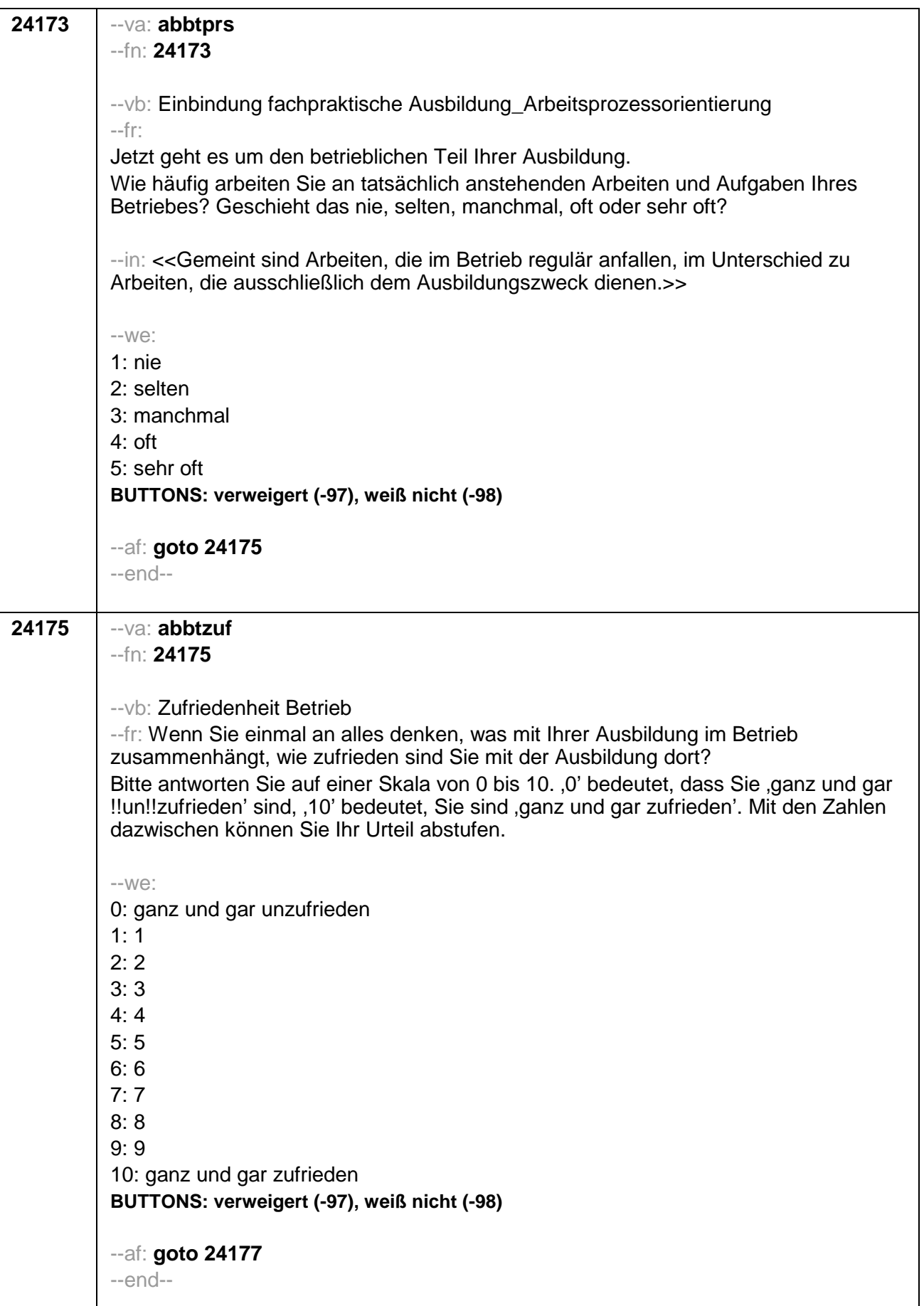

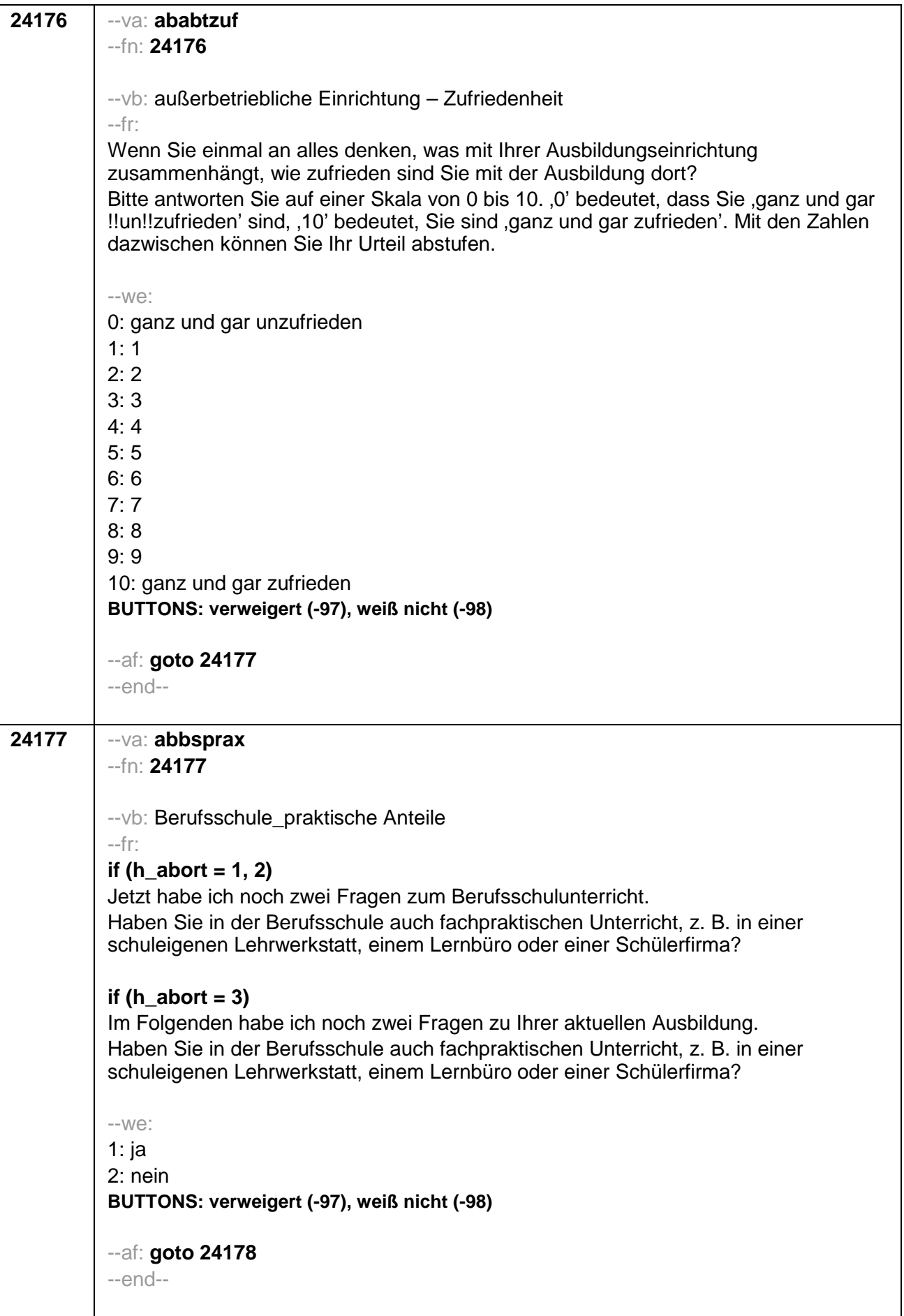

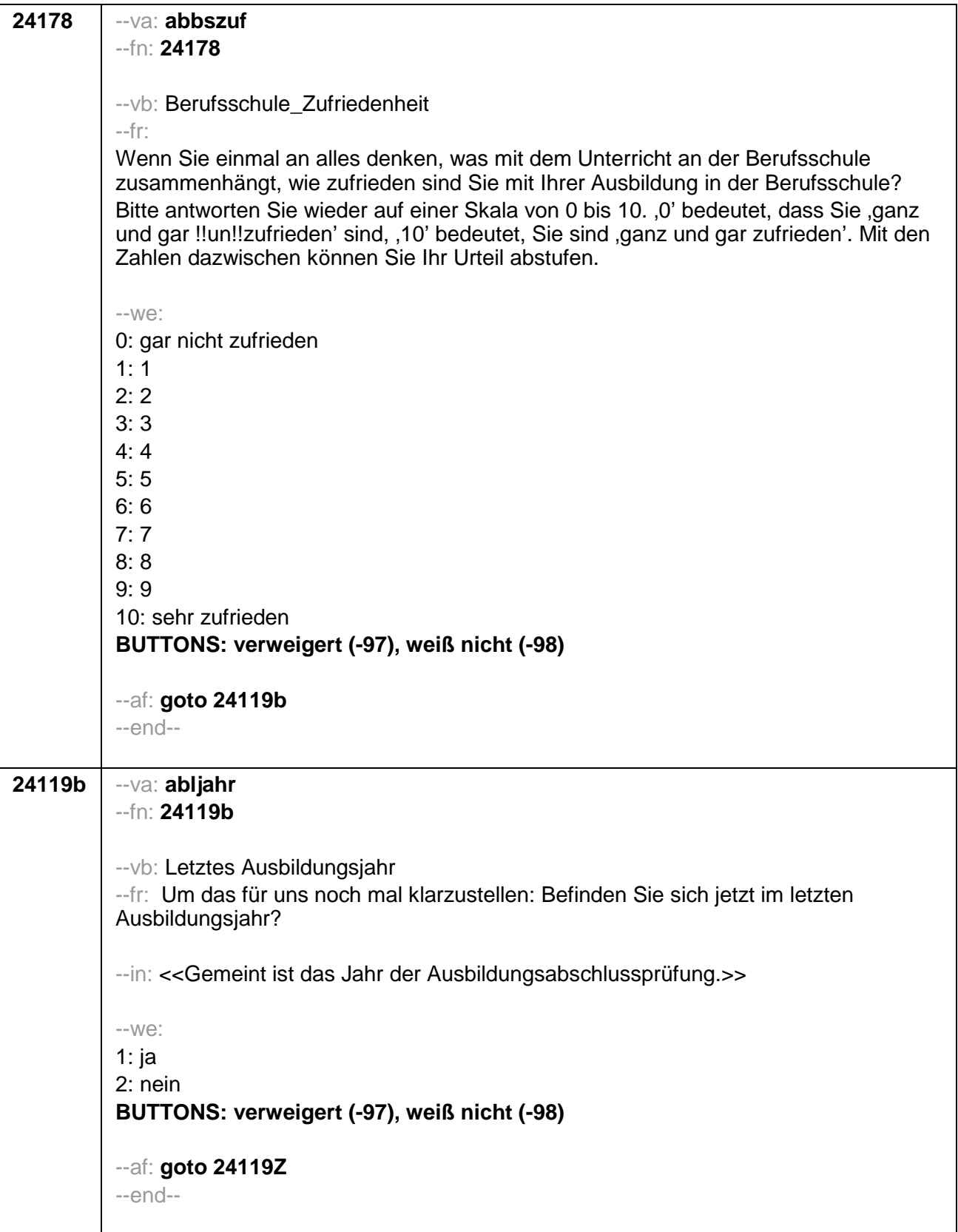

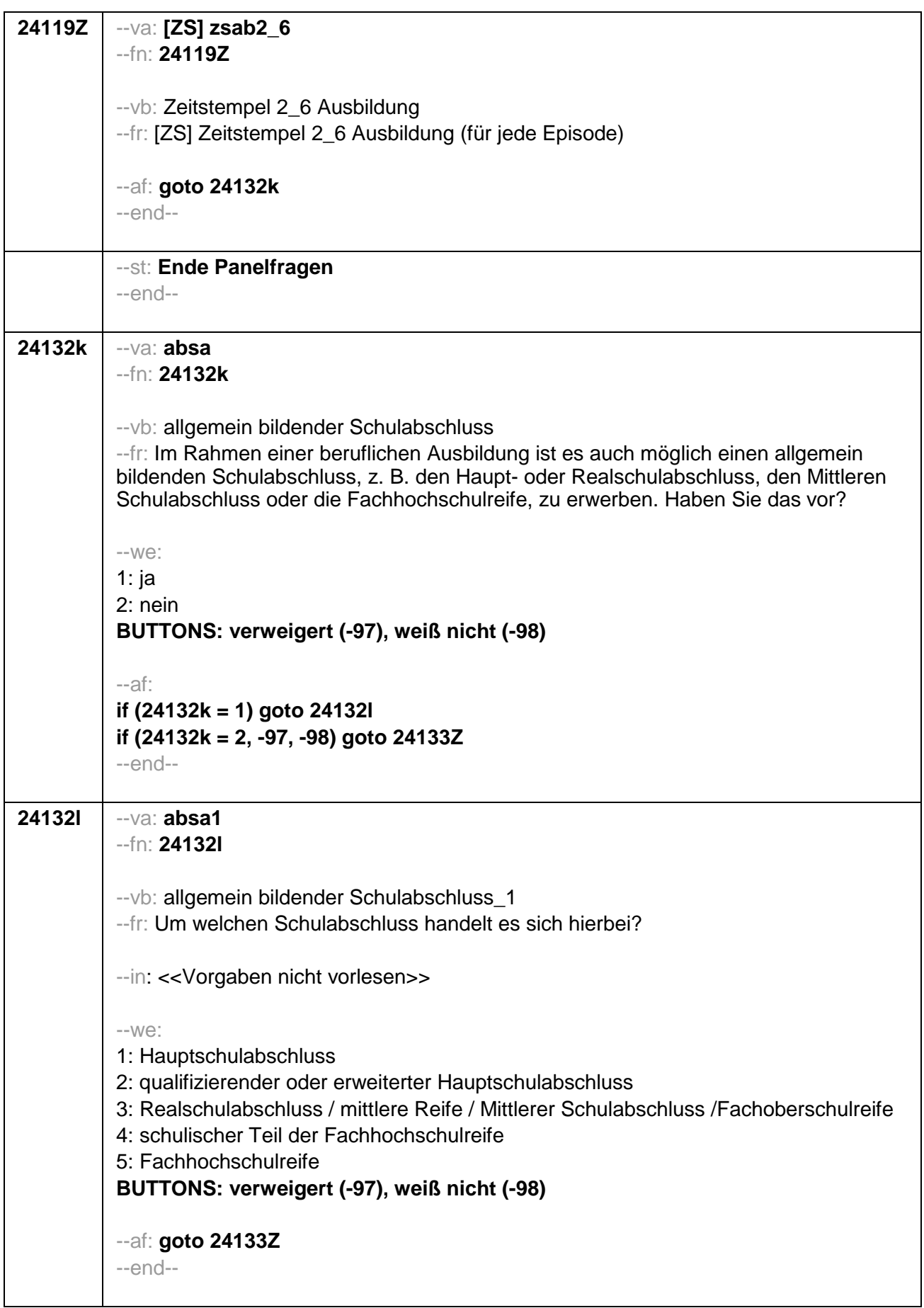

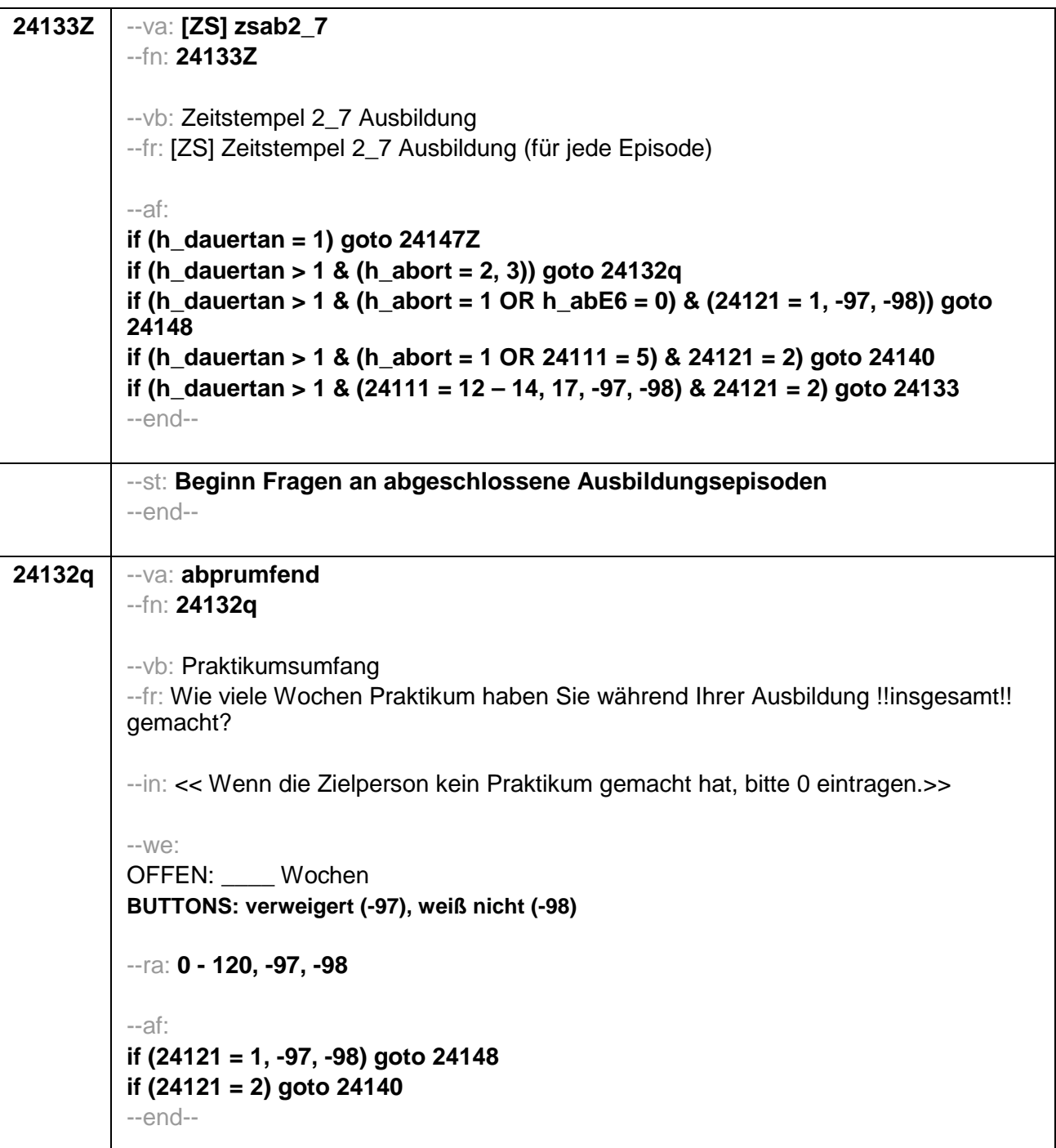

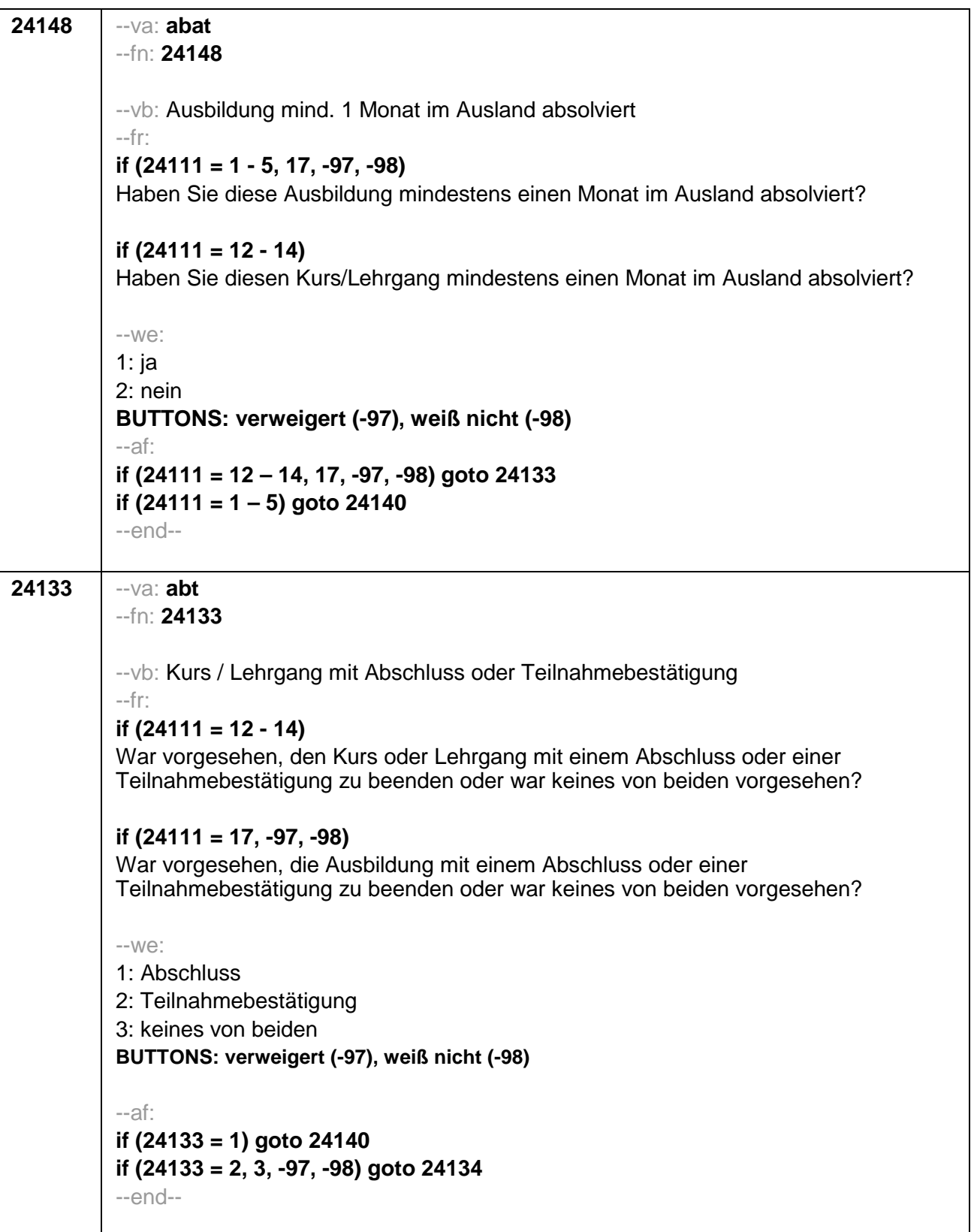

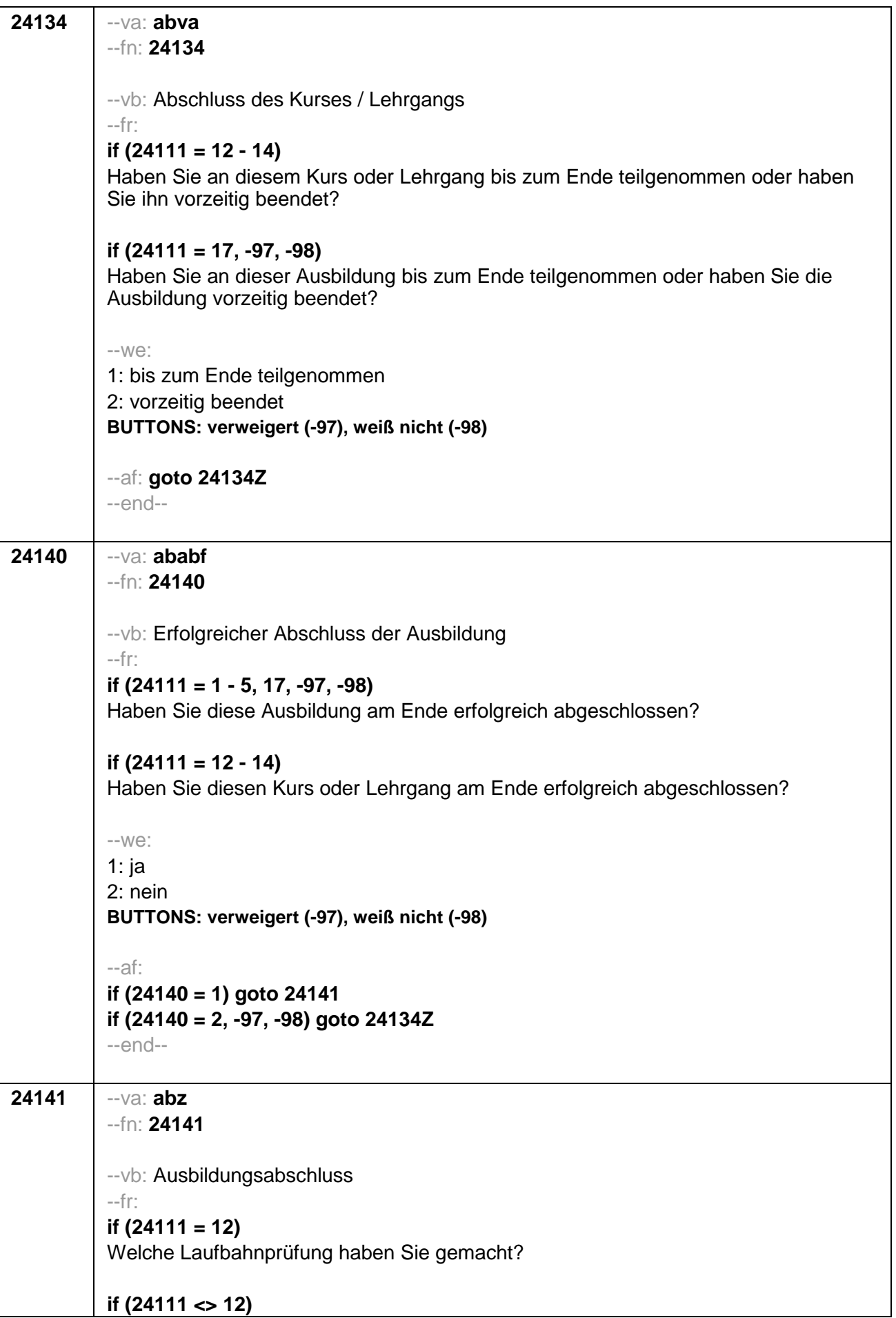

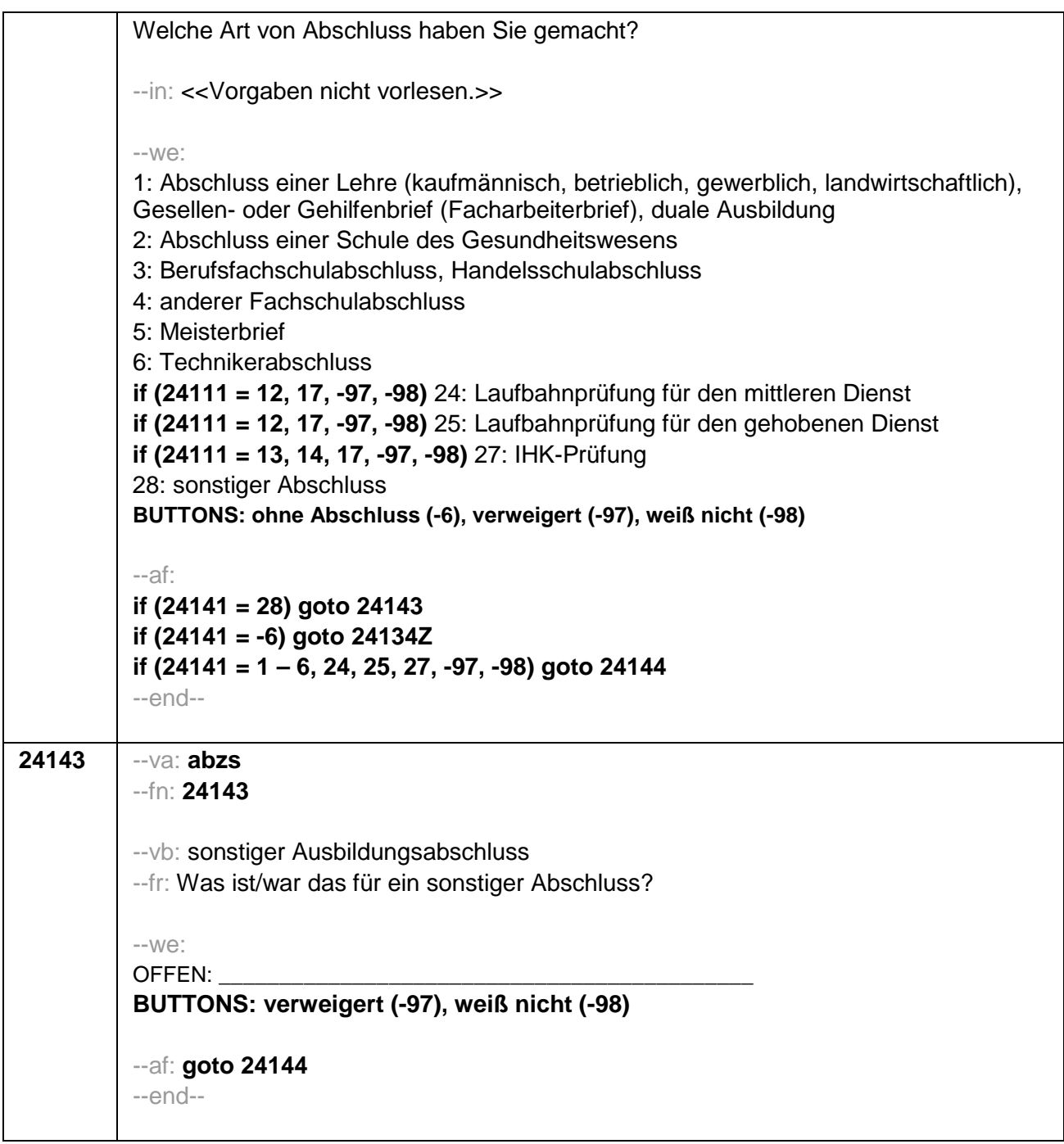

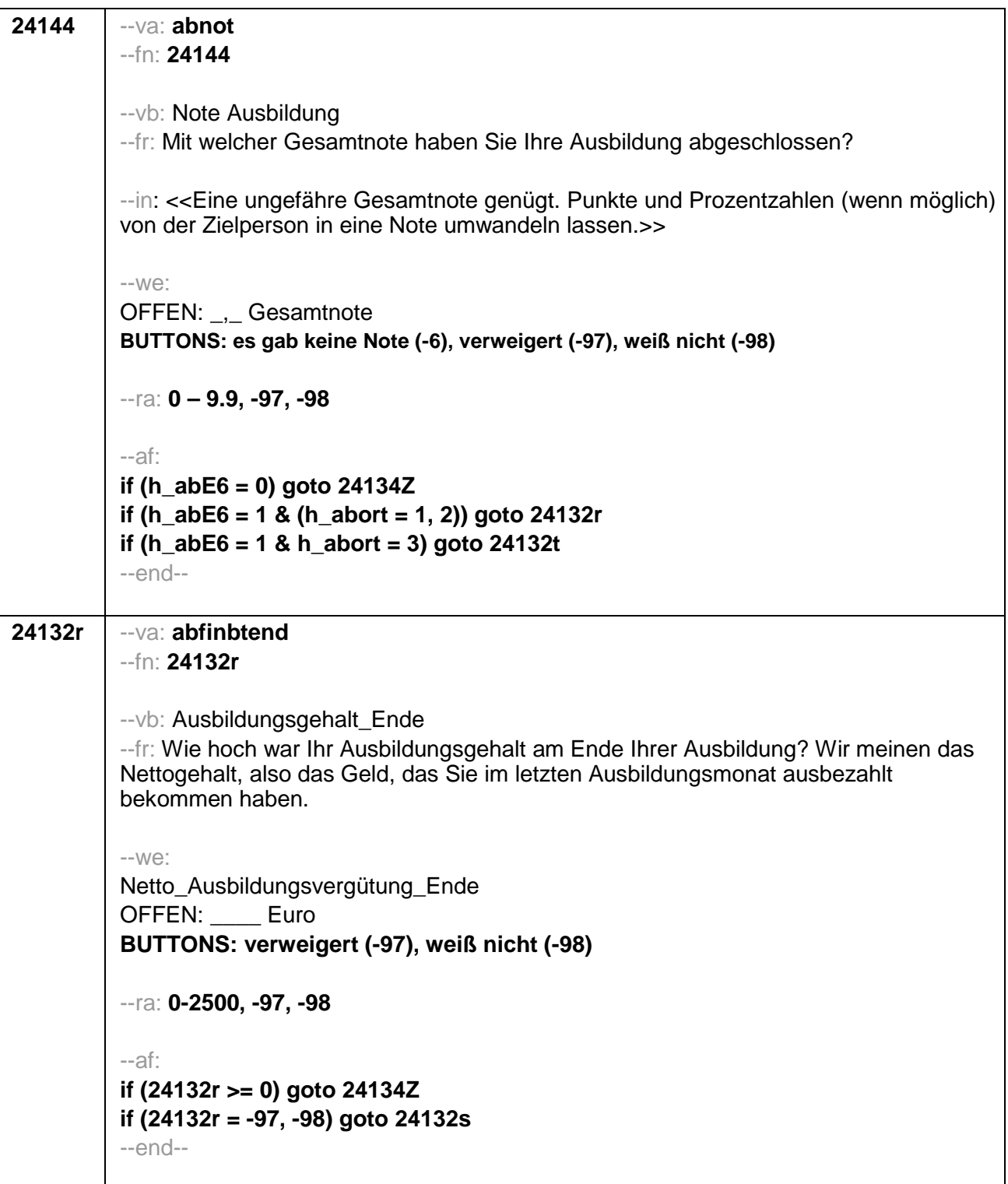

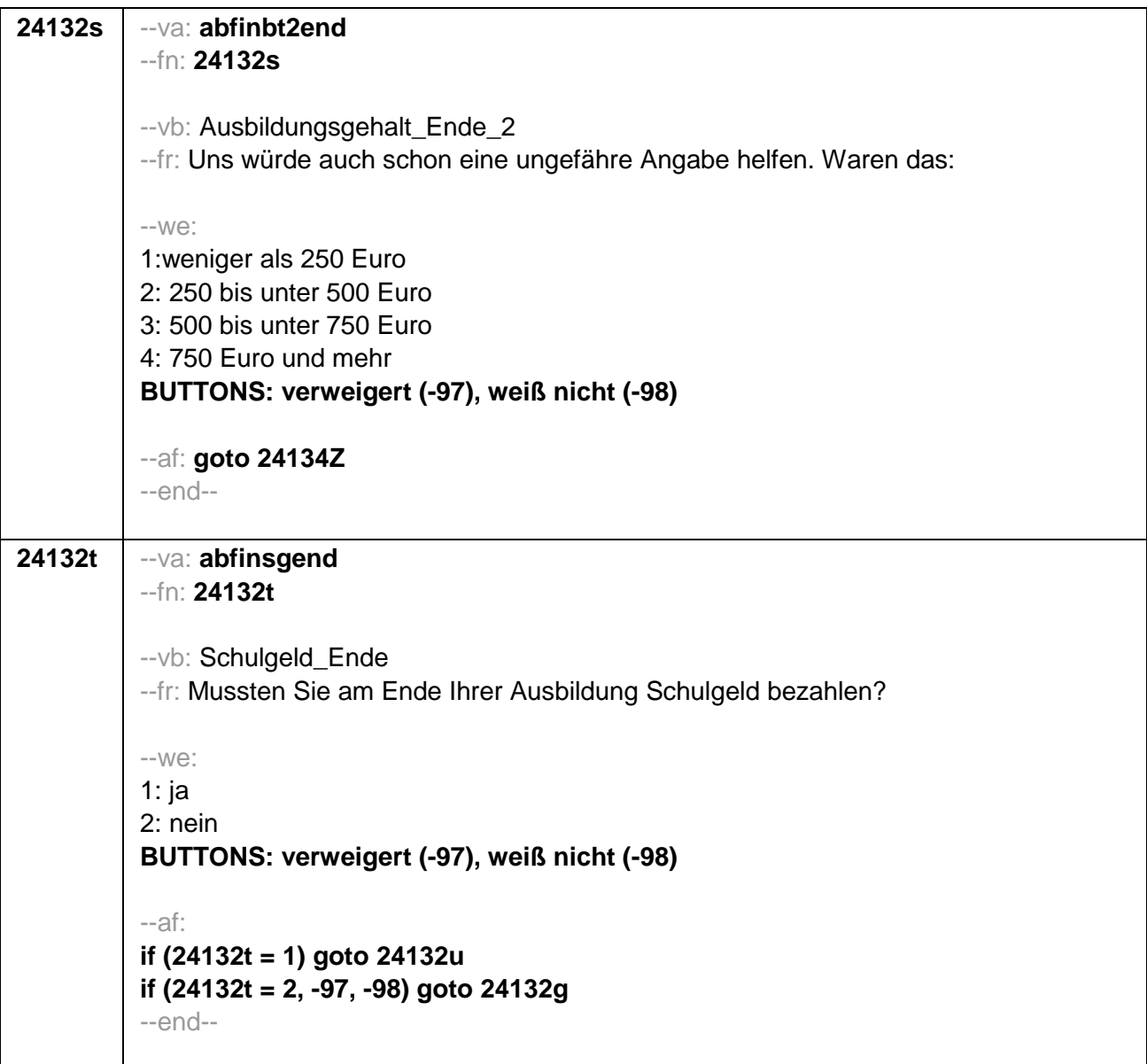

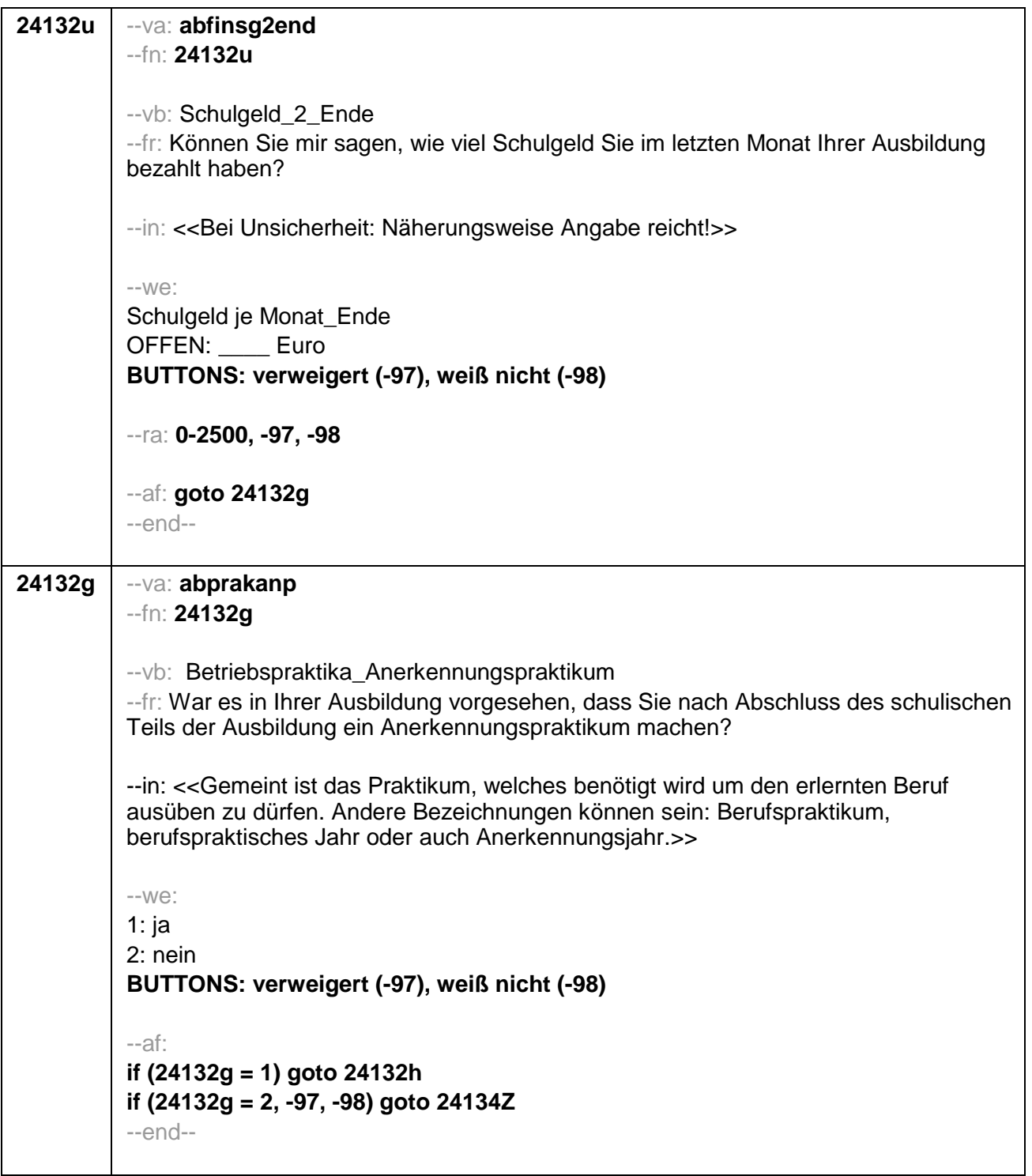
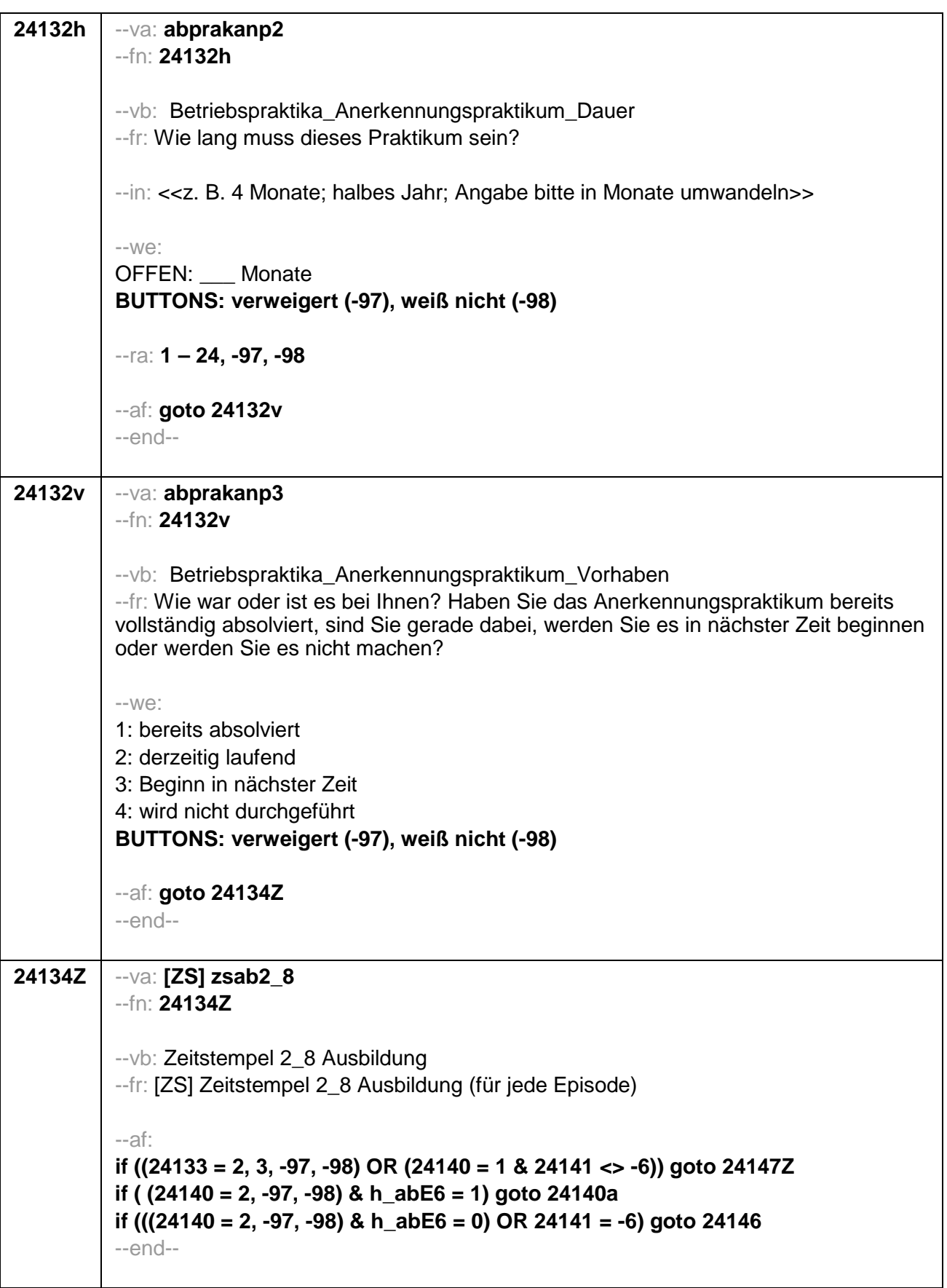

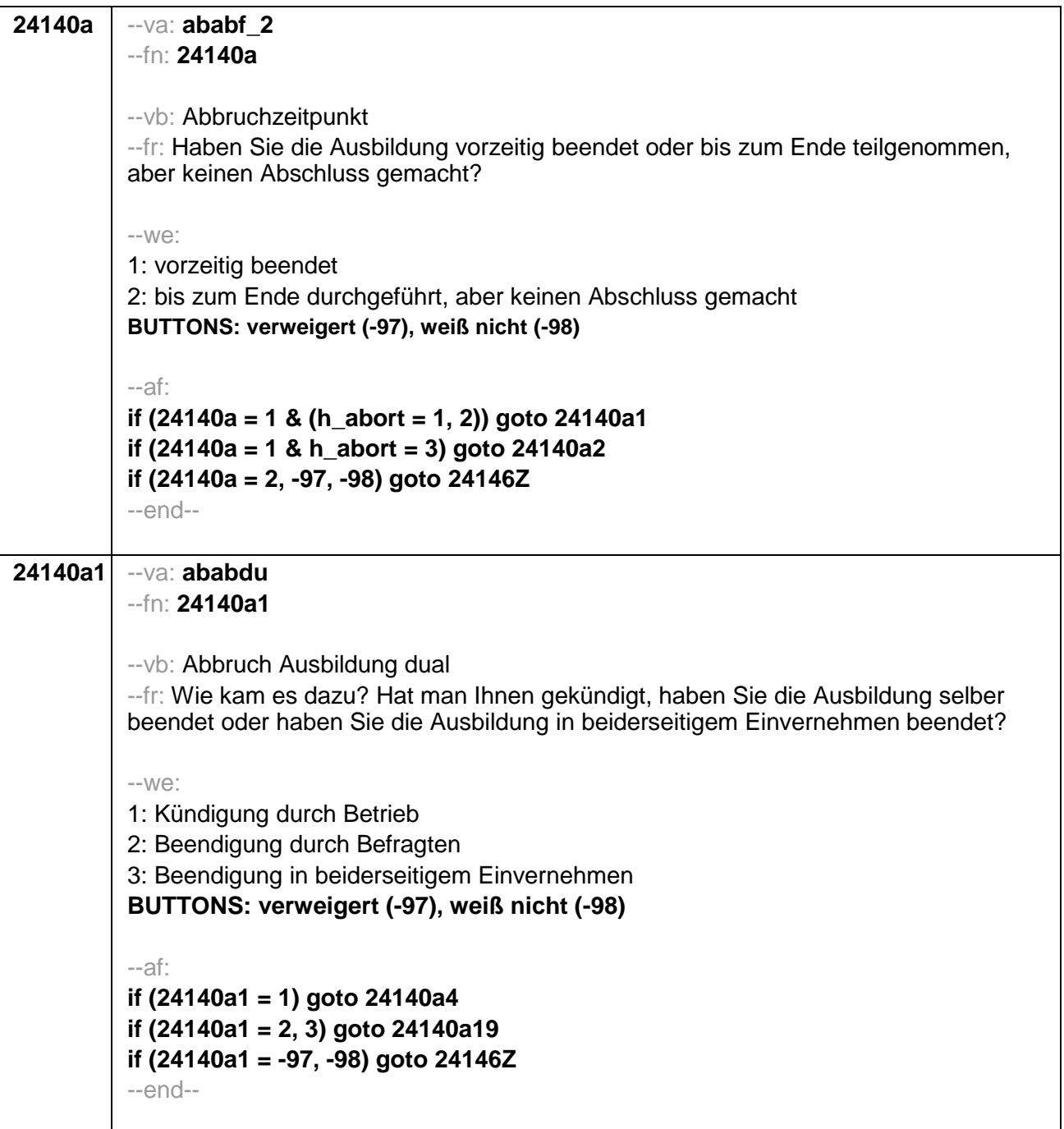

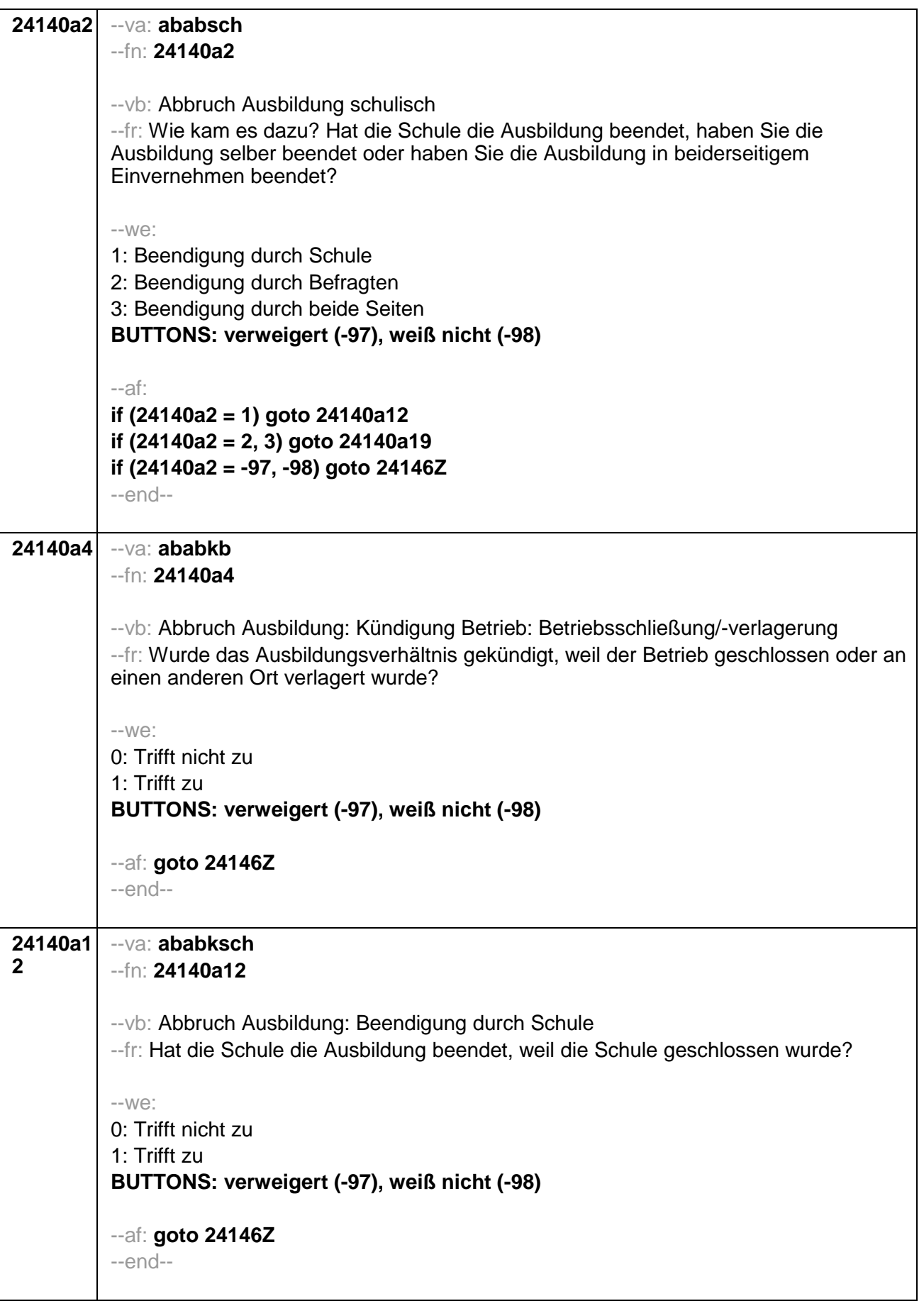

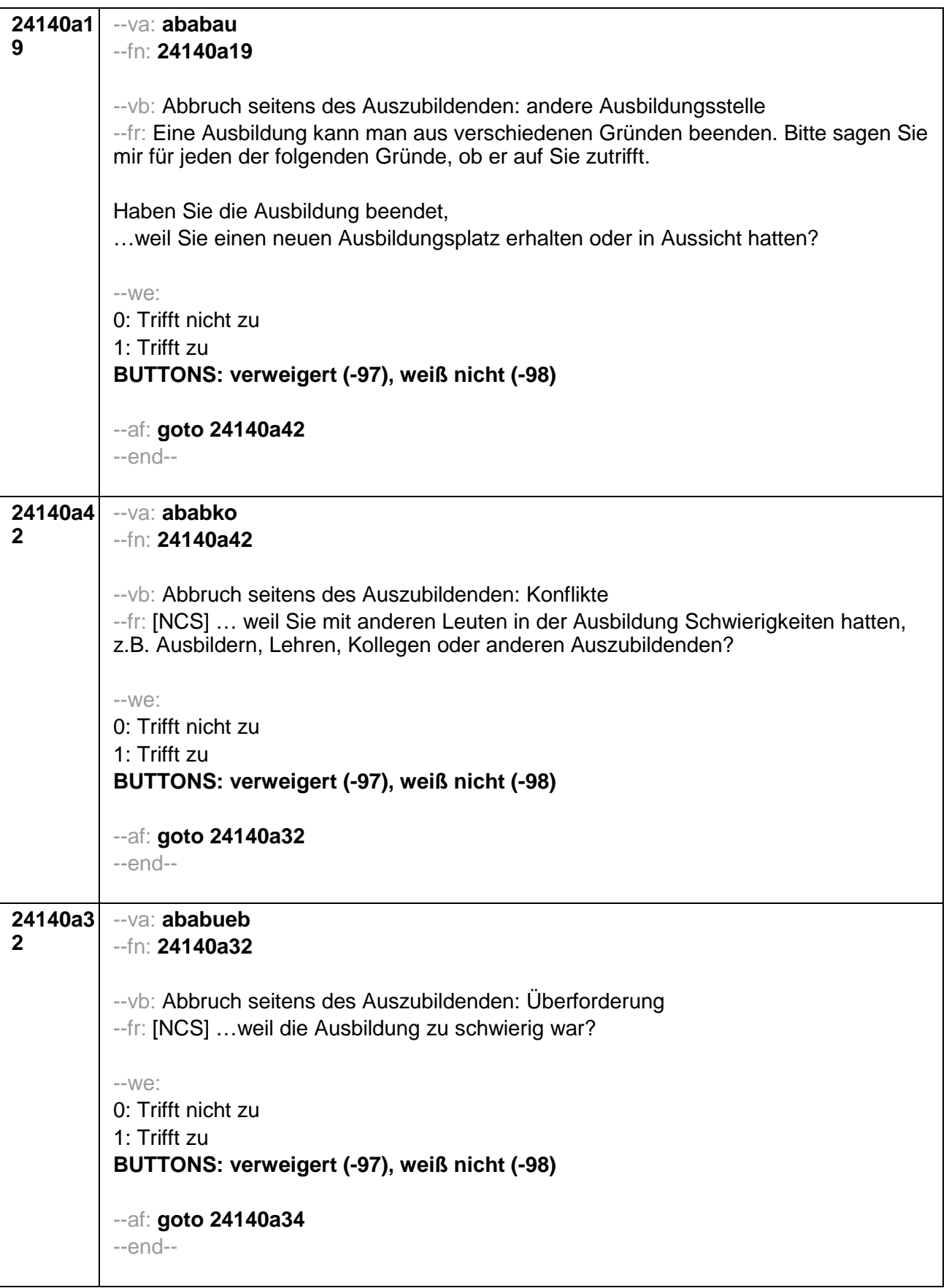

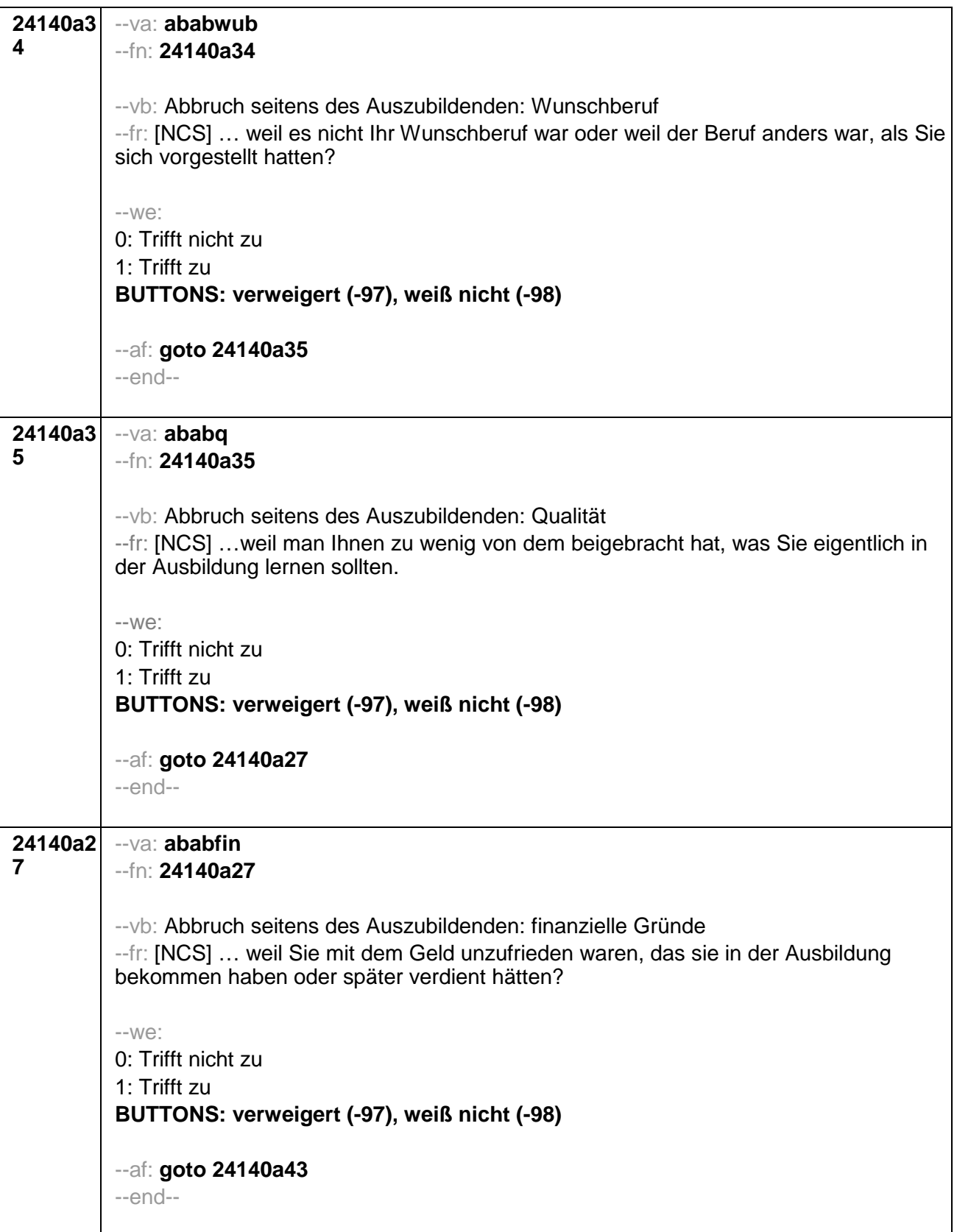

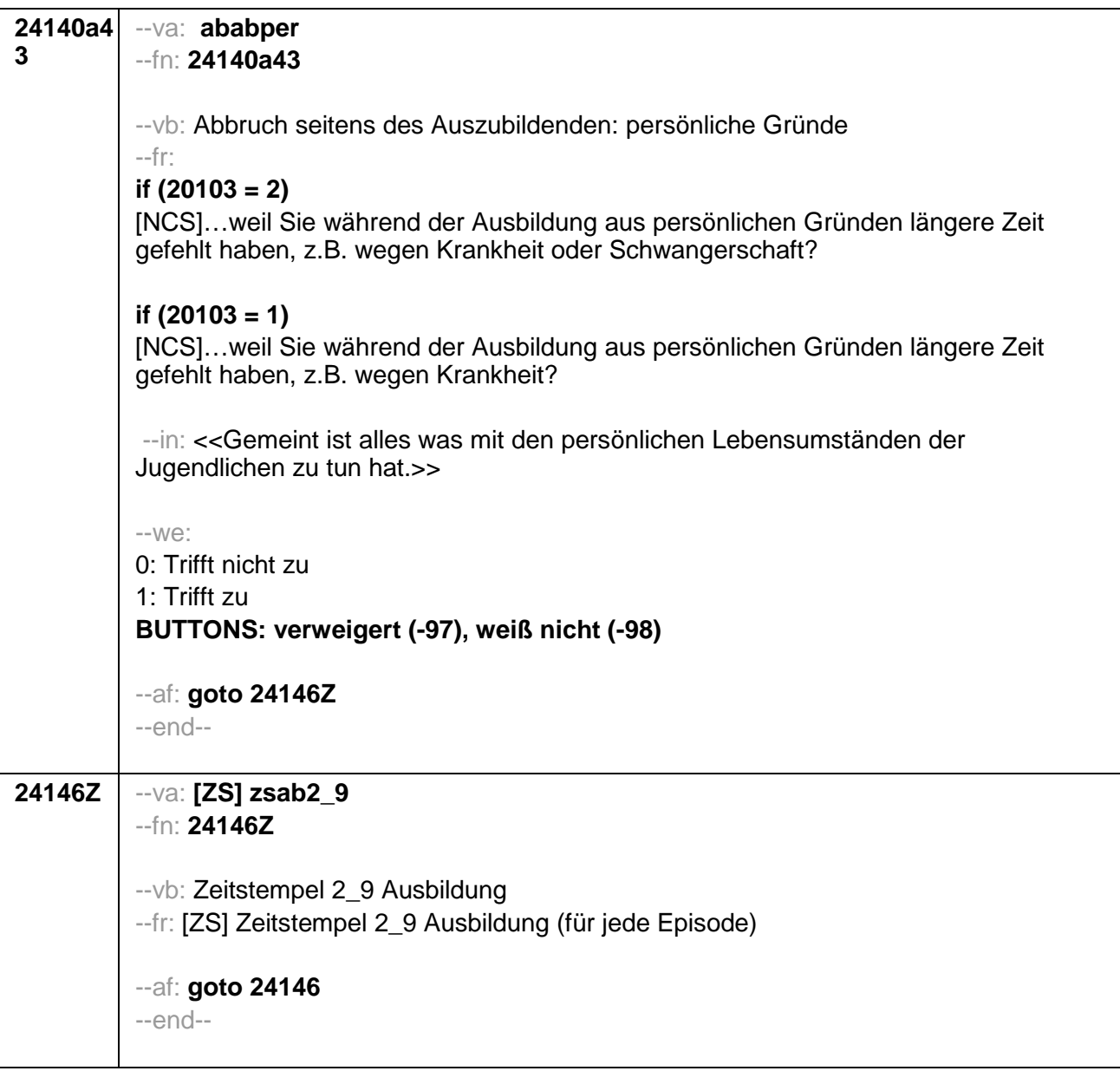

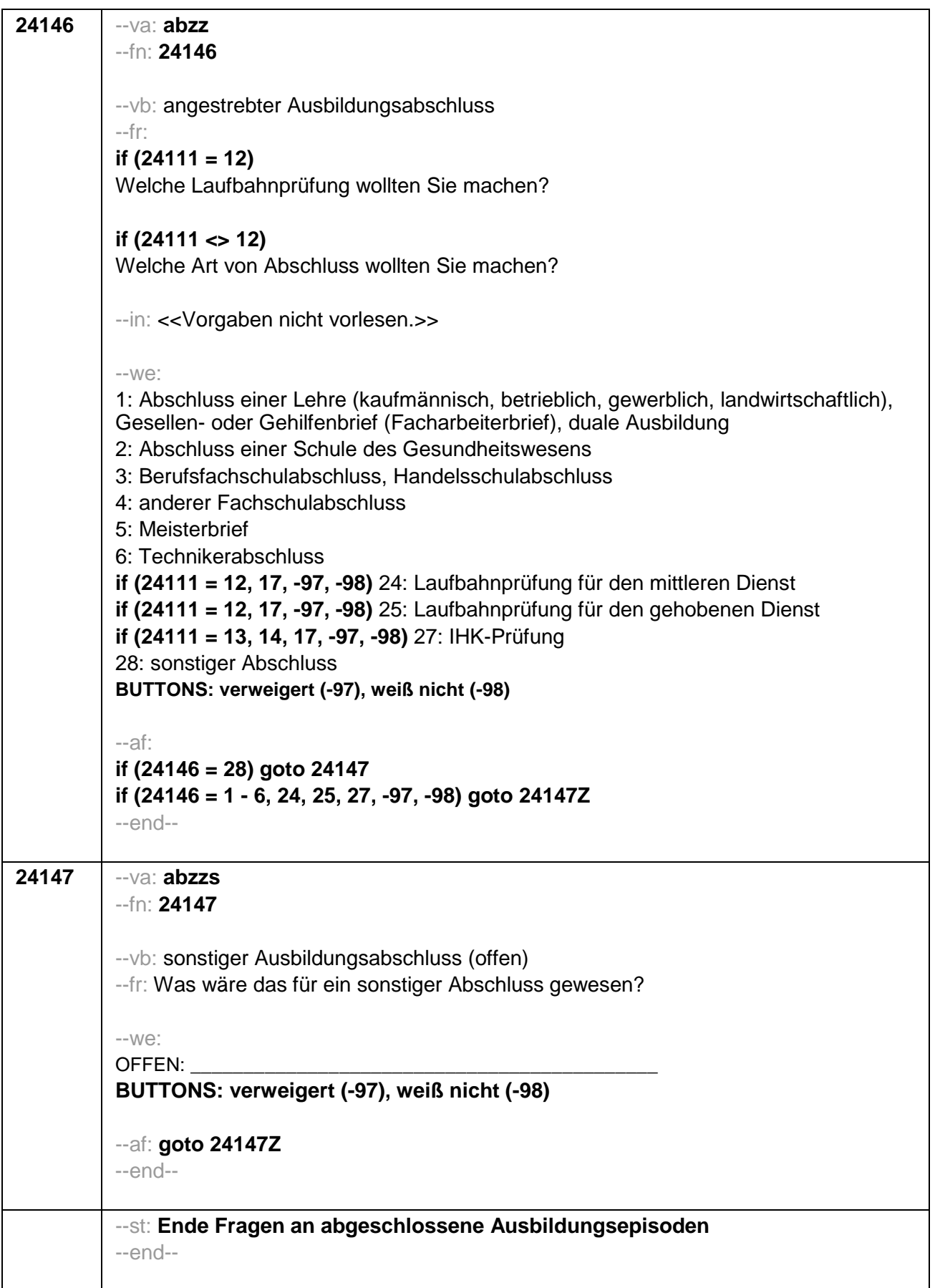

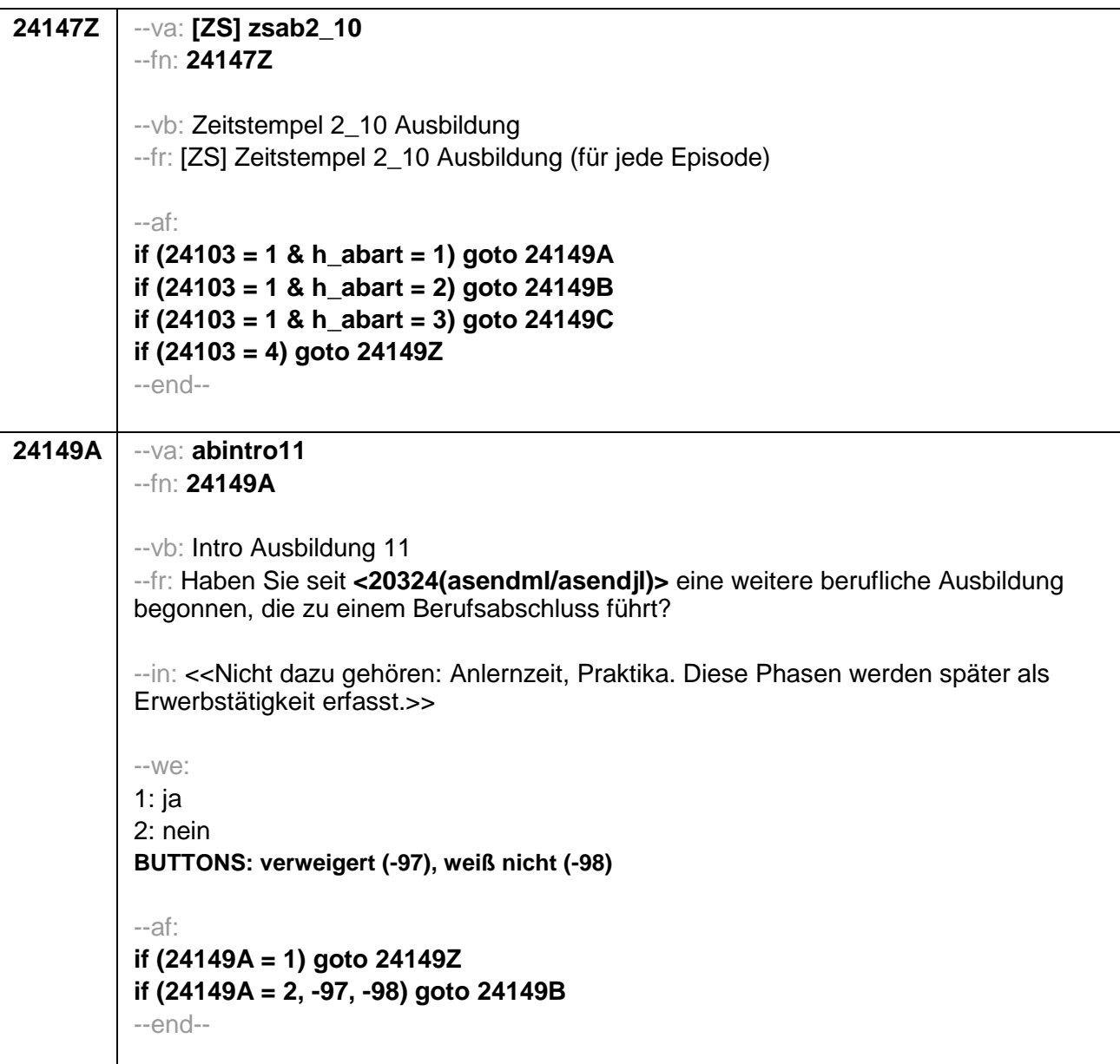

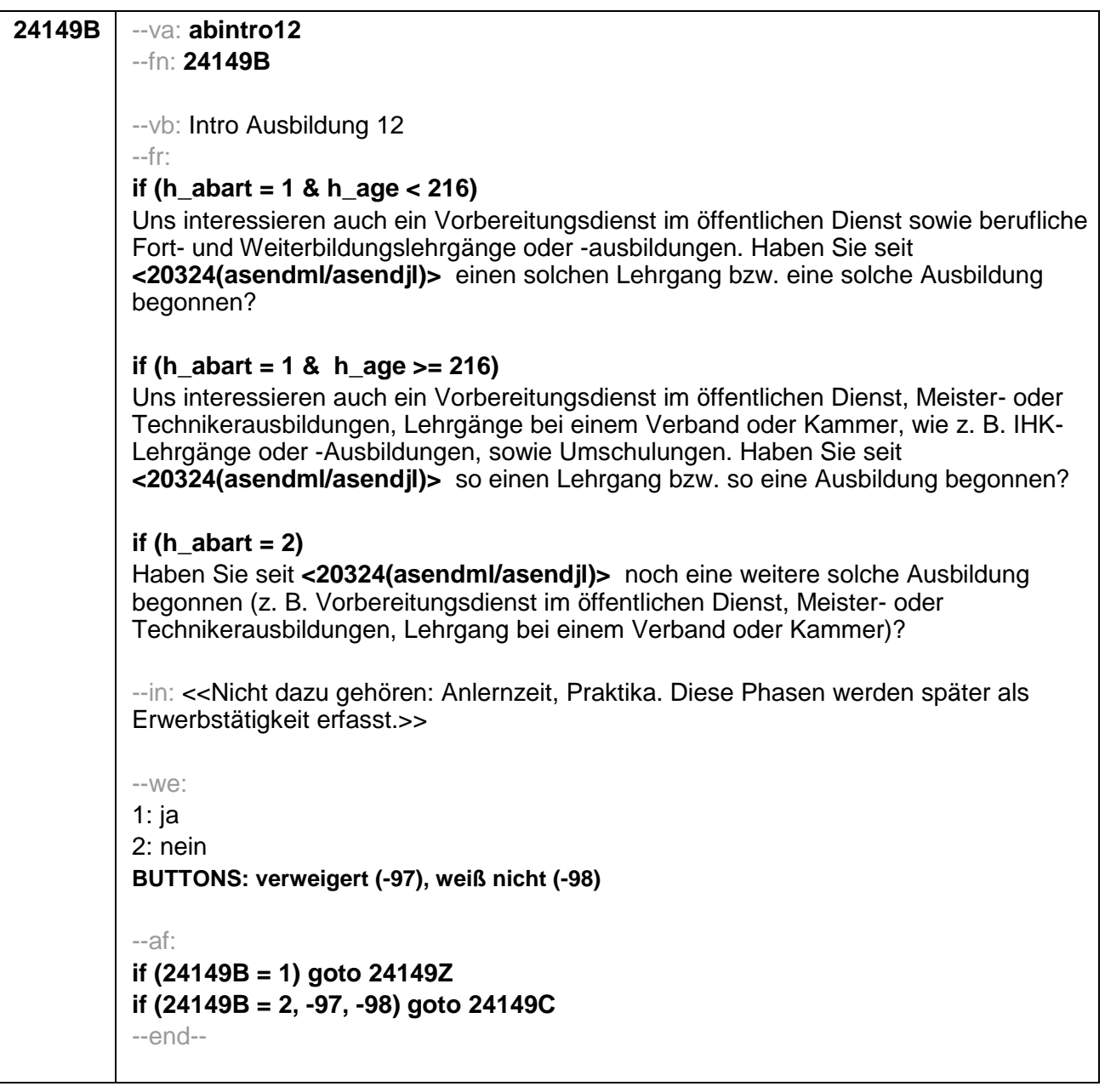

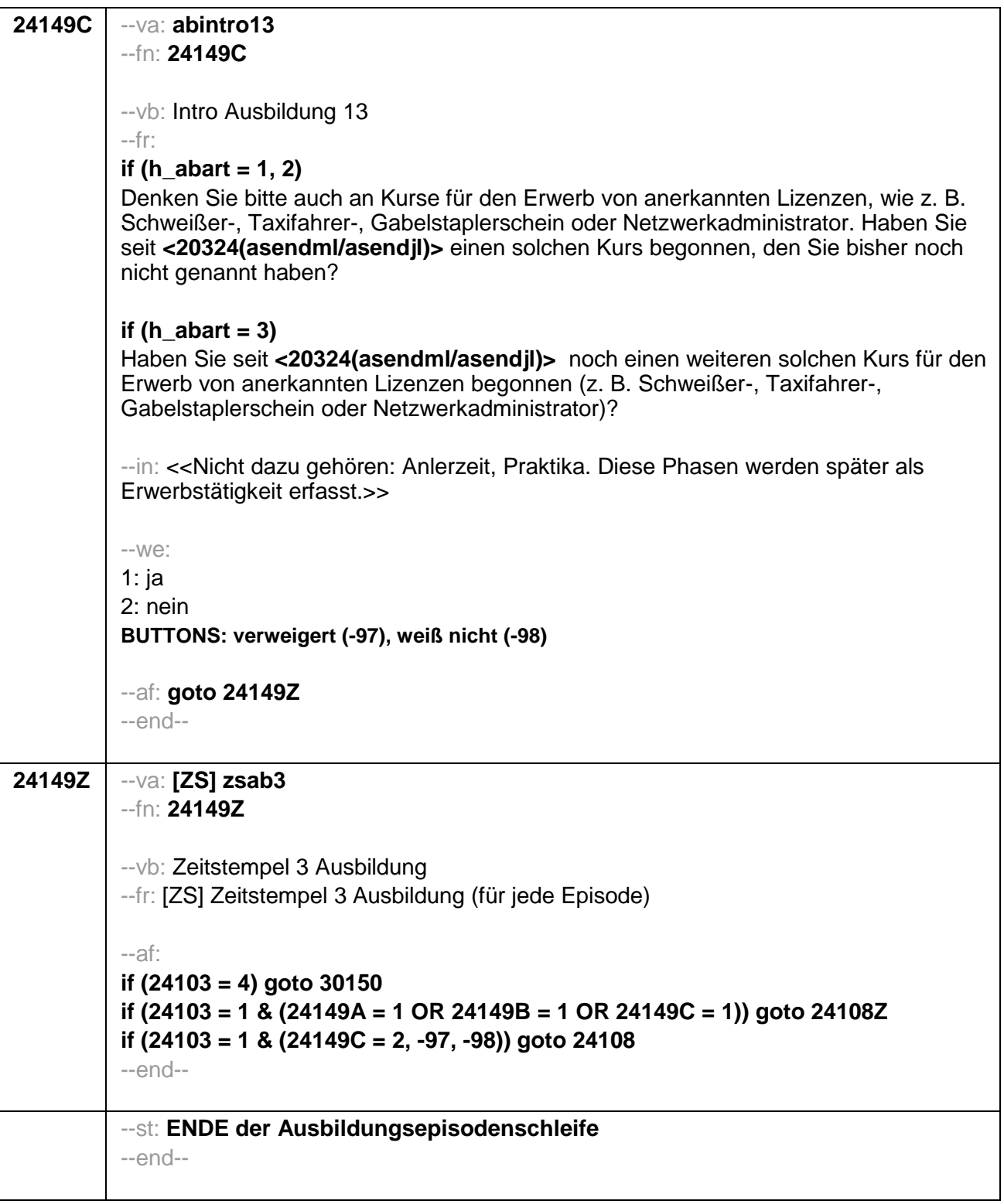

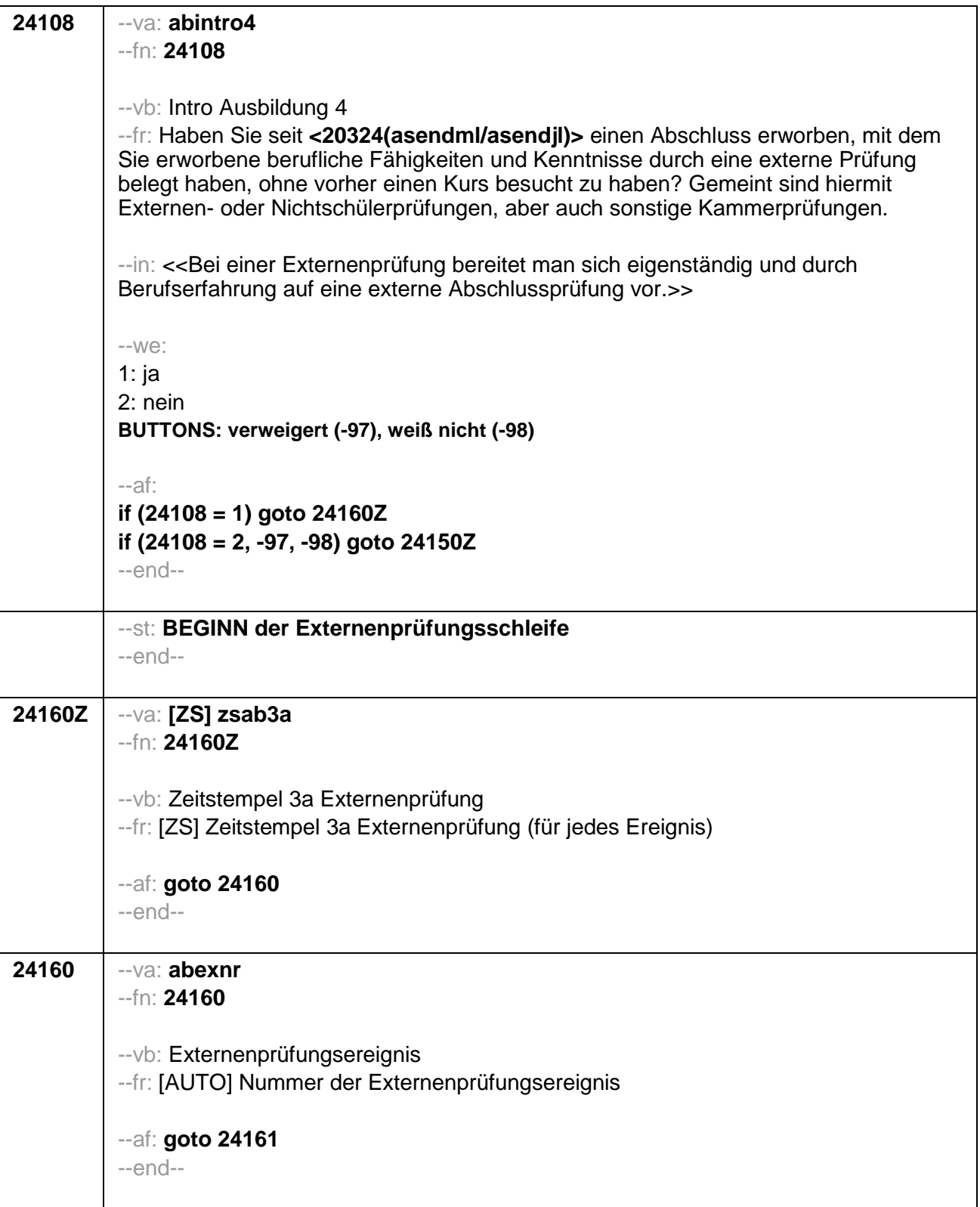

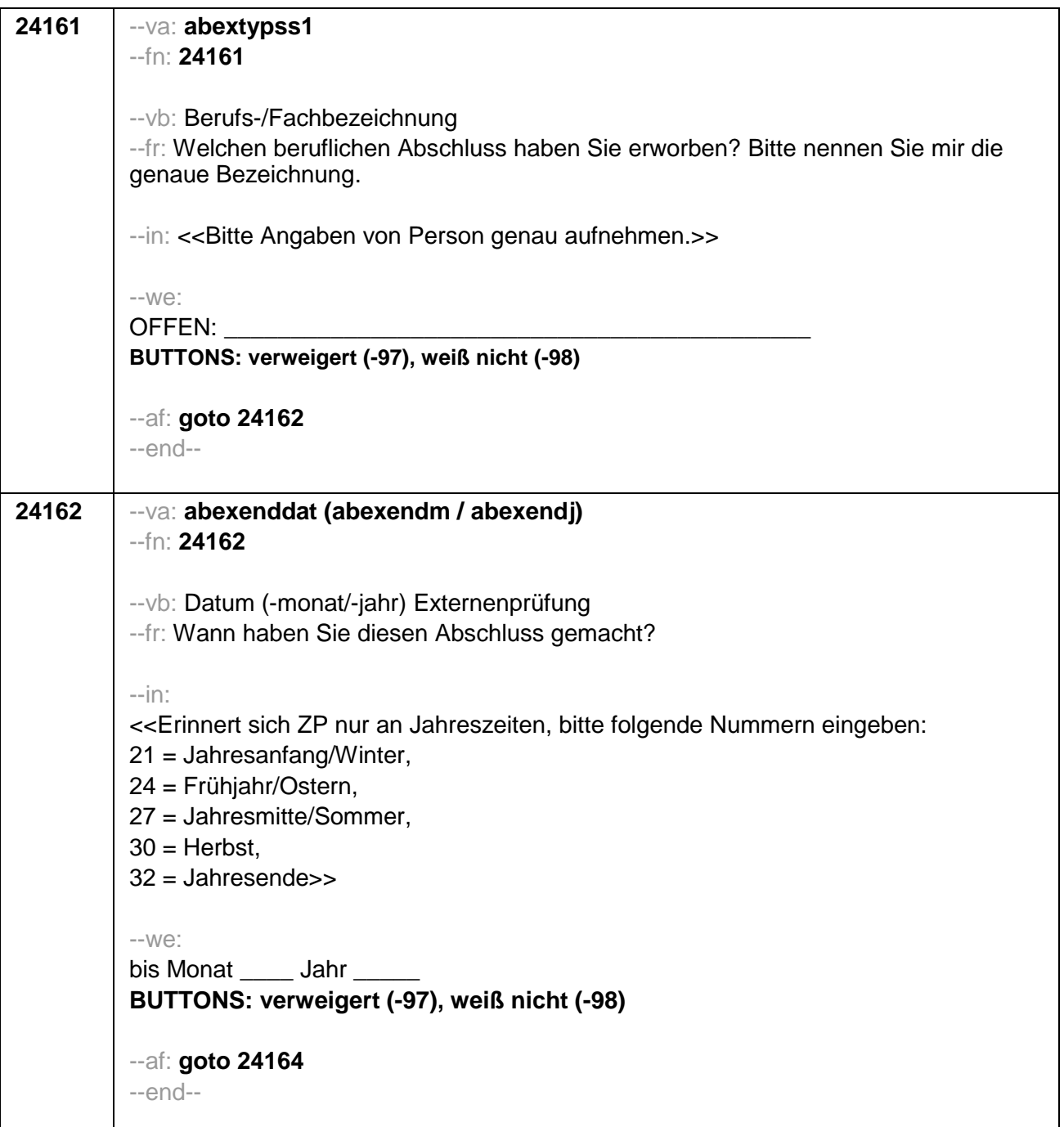

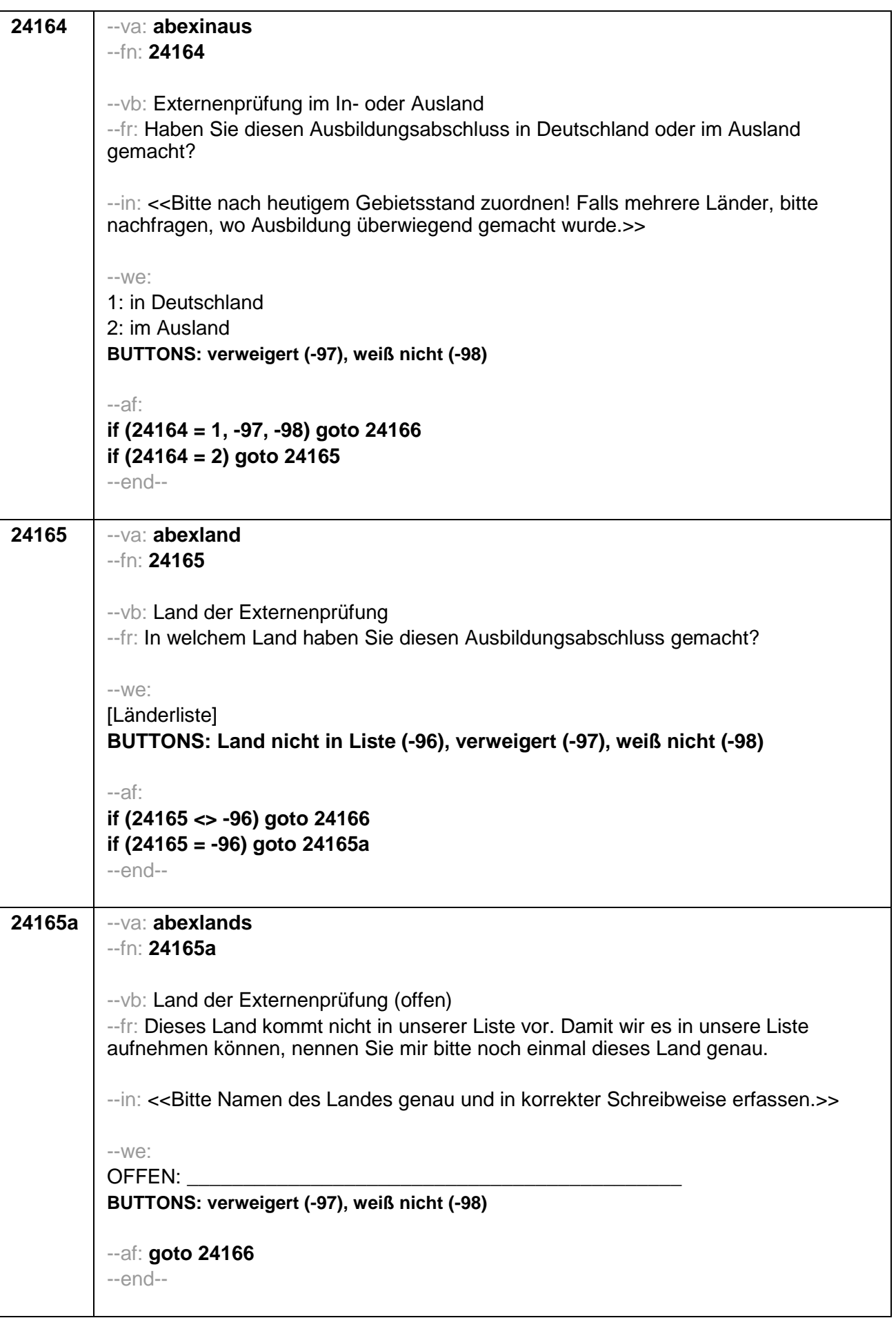

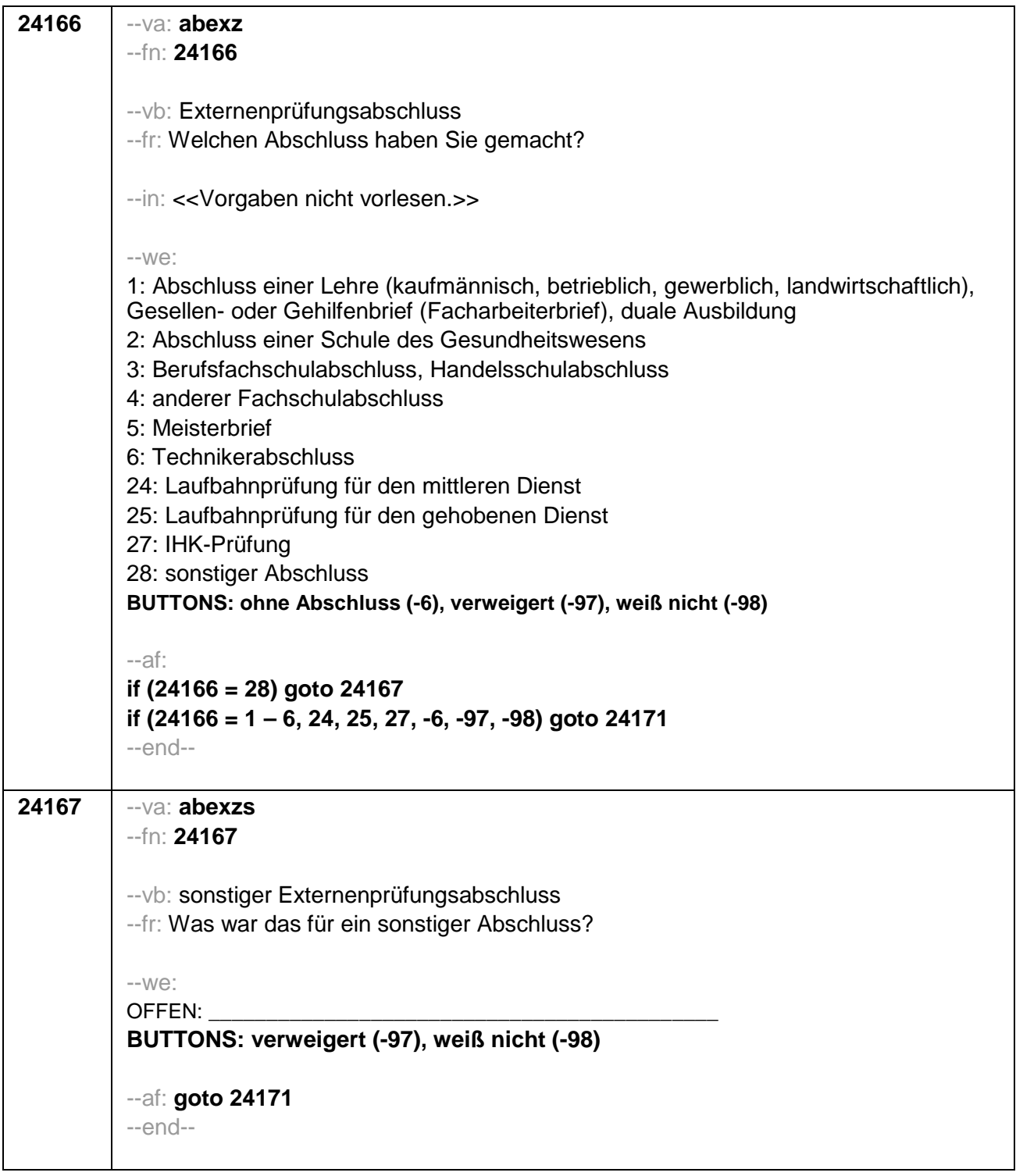

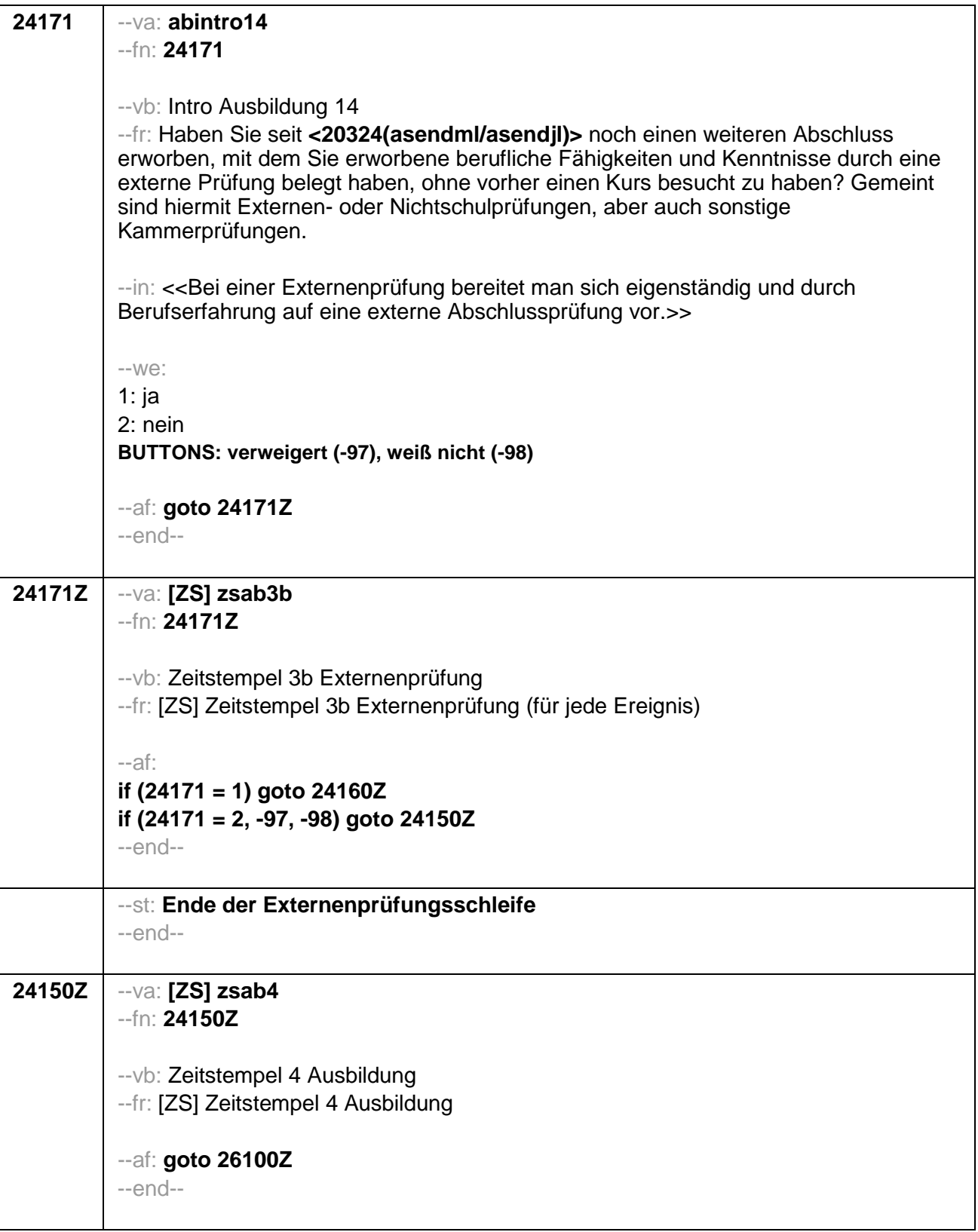

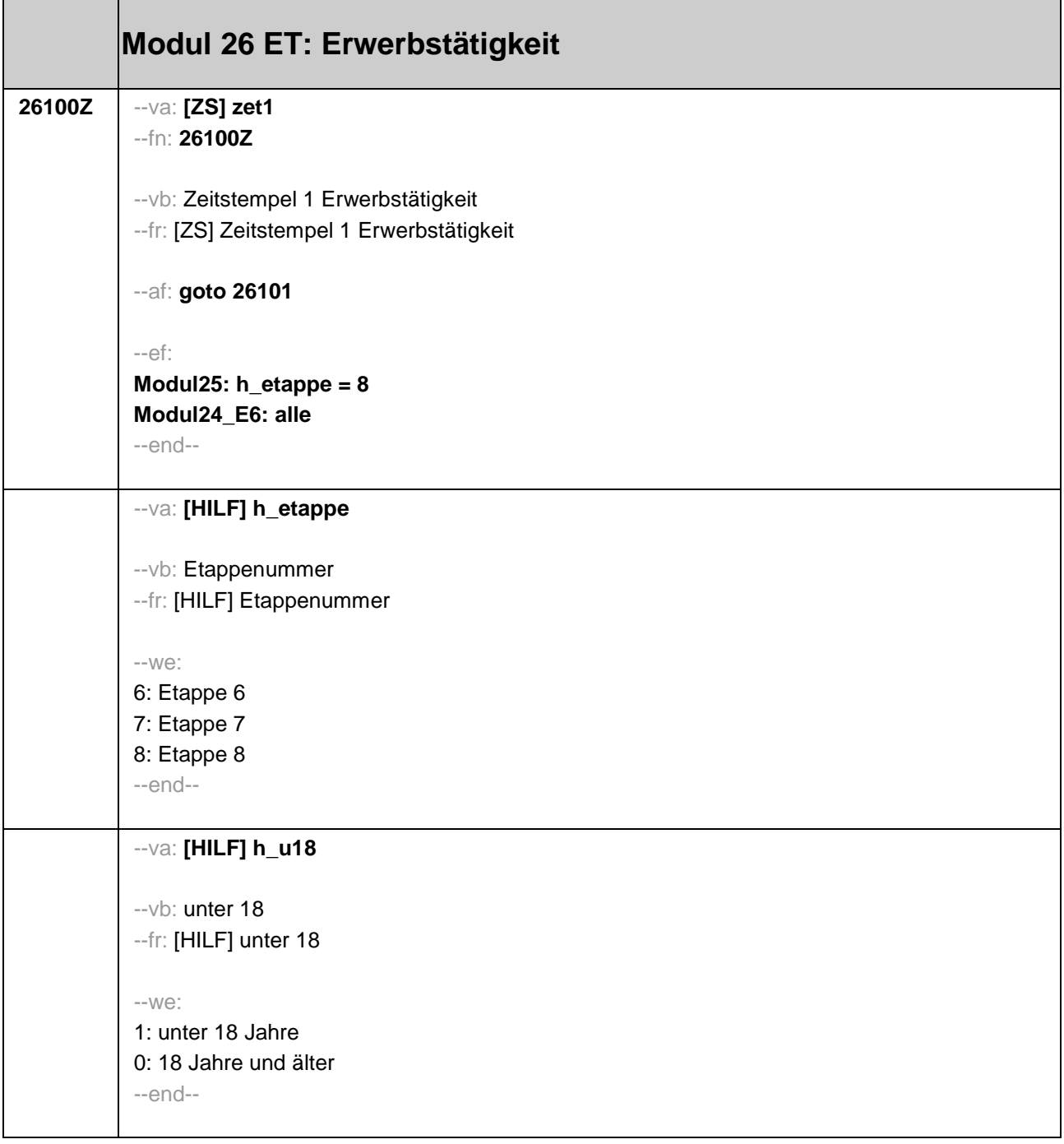

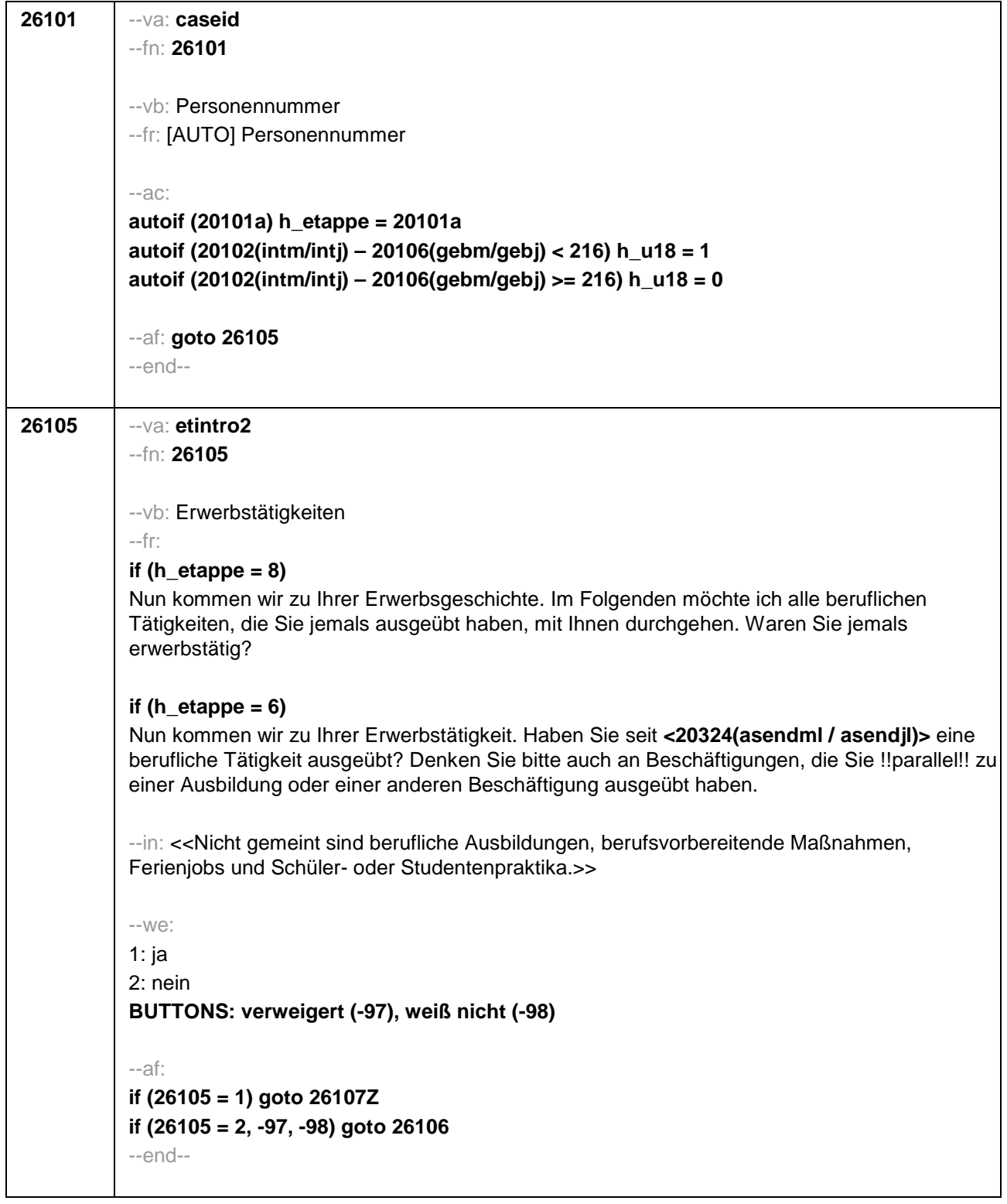

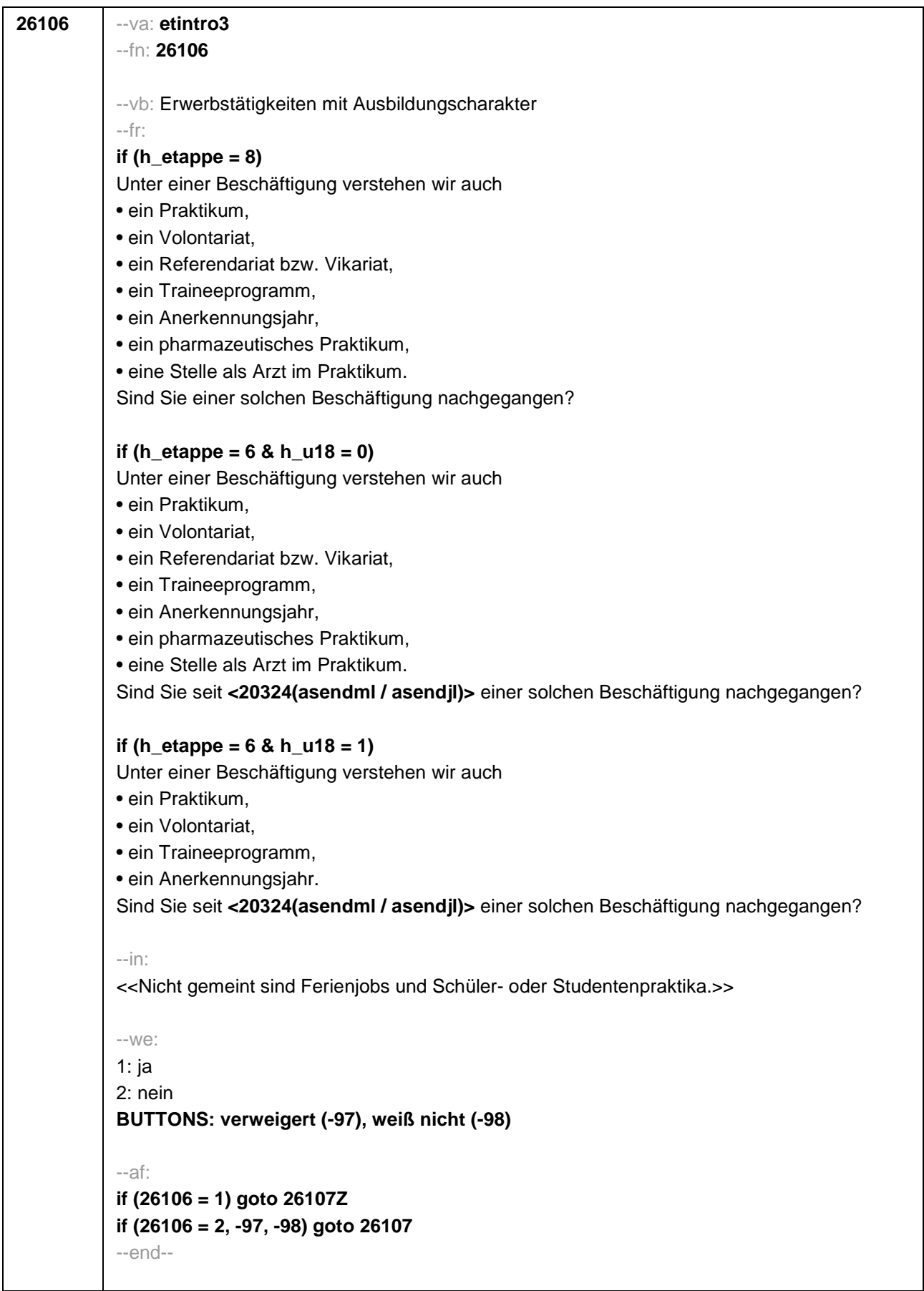

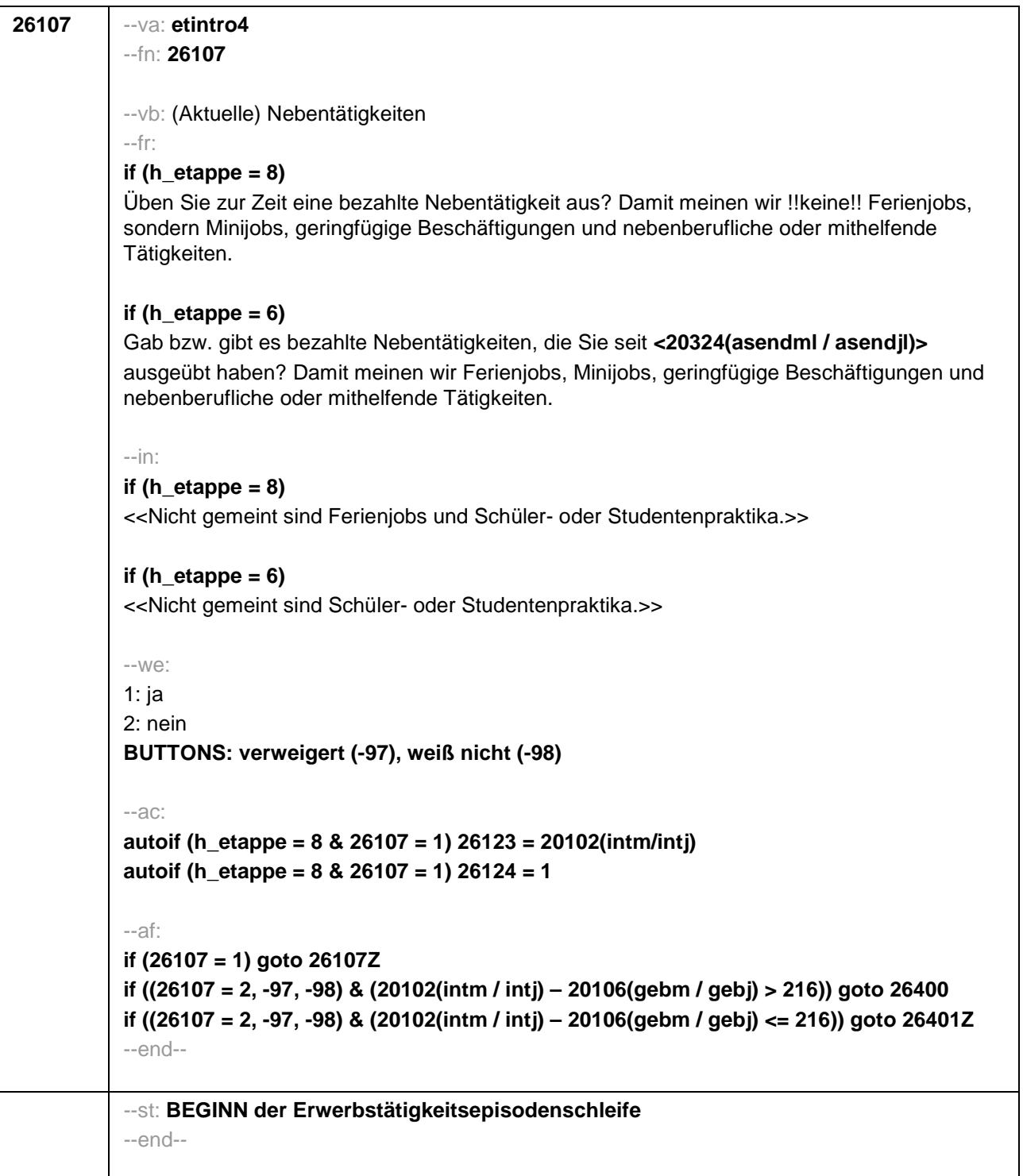

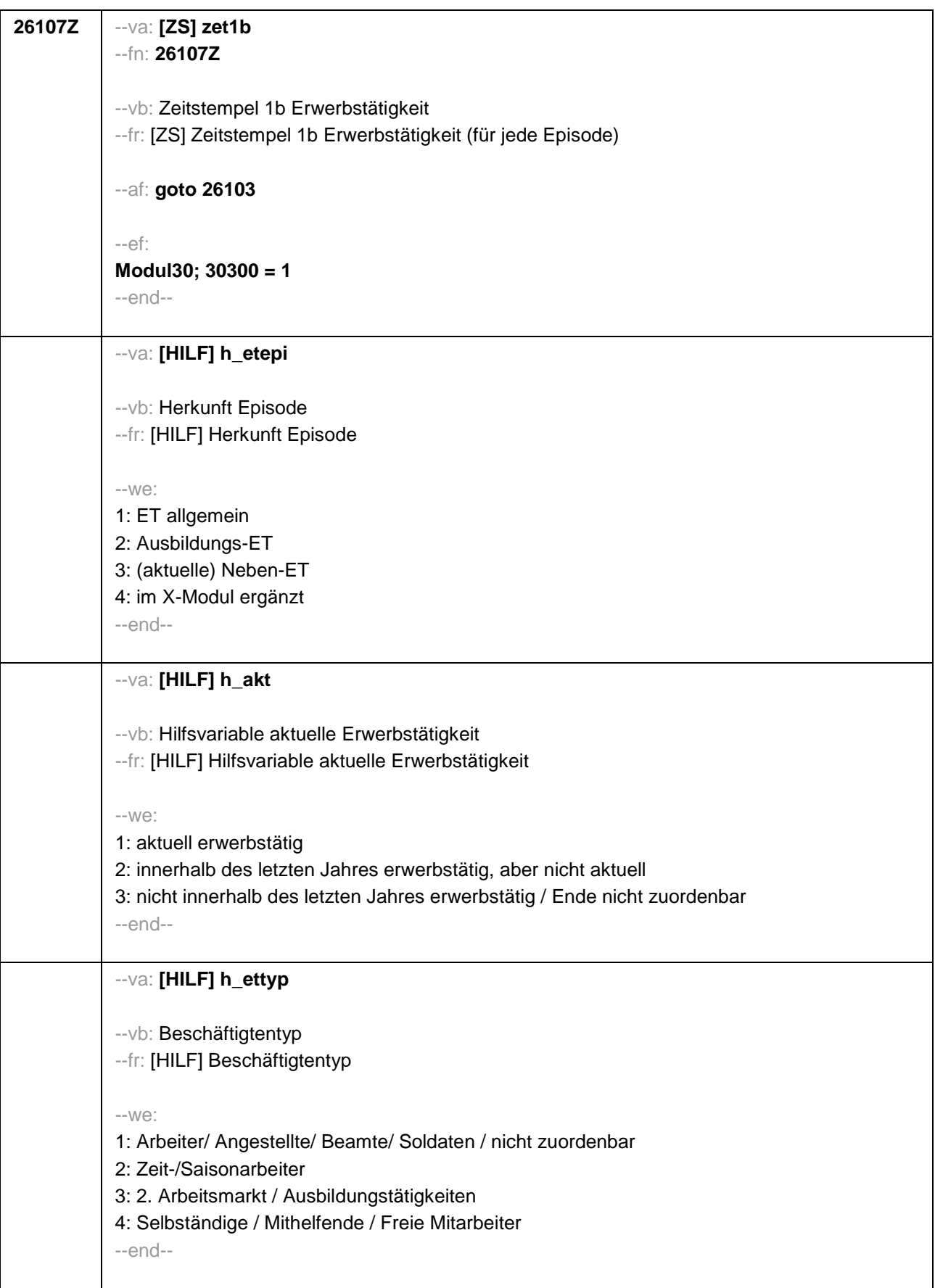

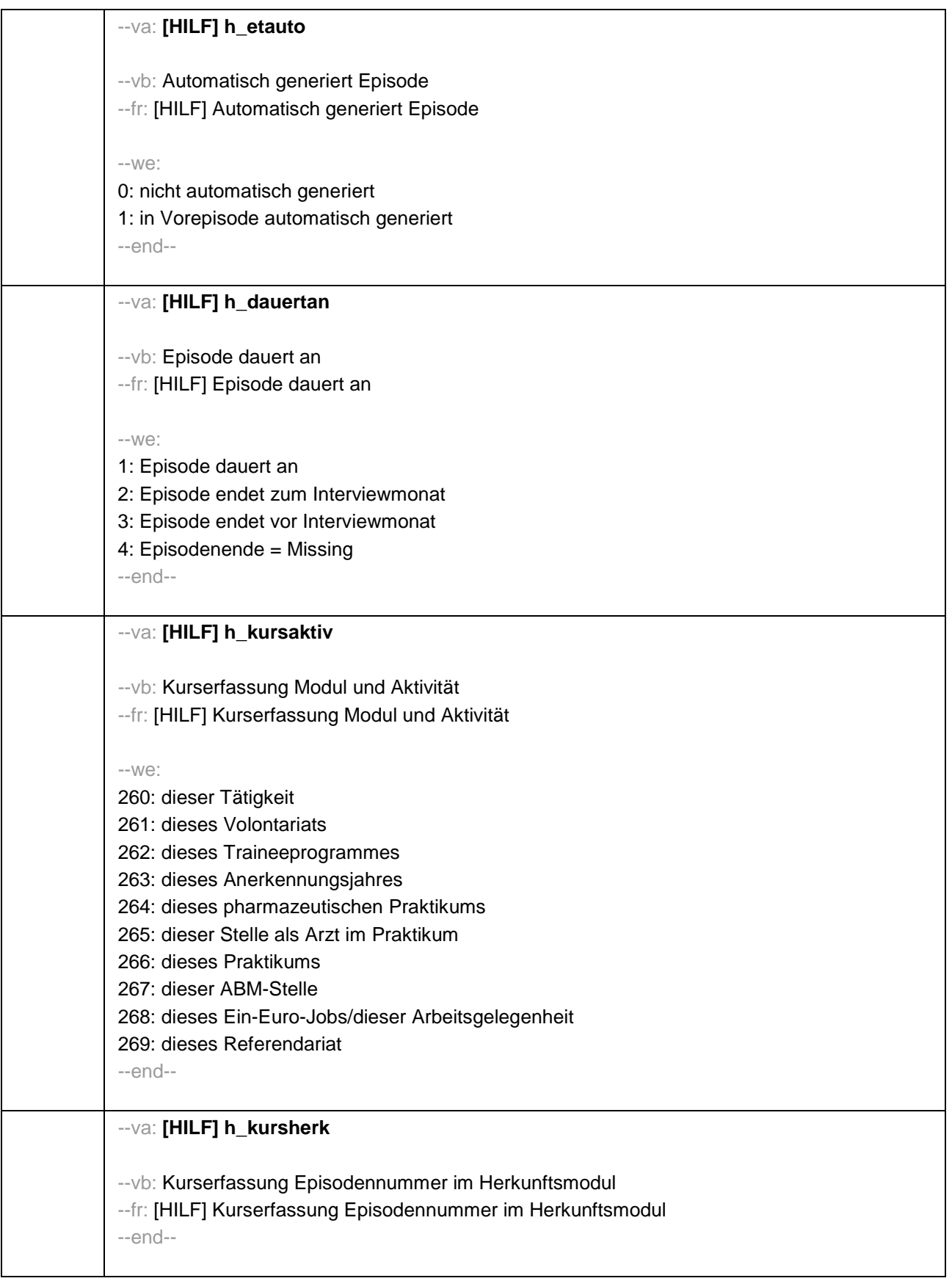

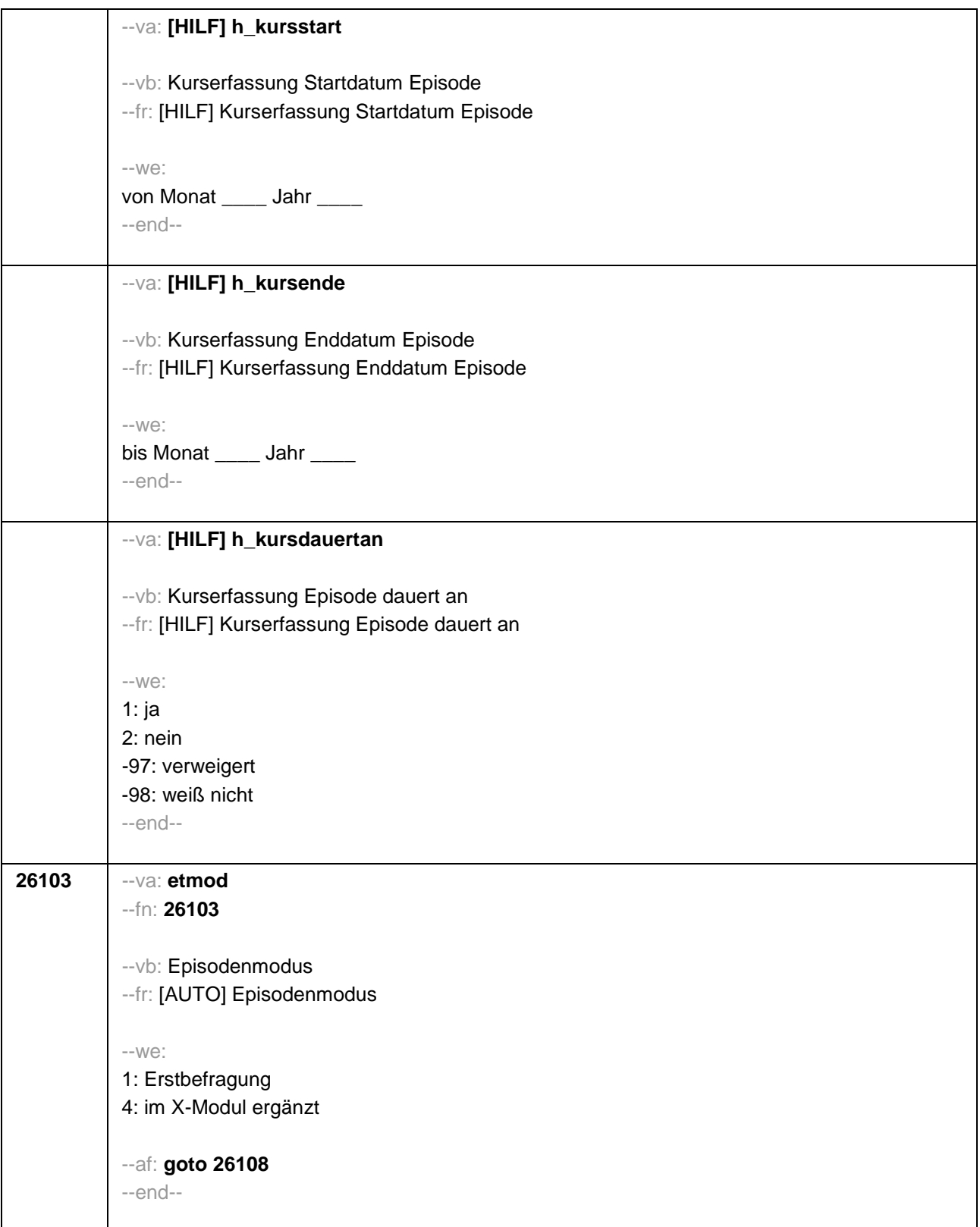

```
26108
-va: etnr
-Fn: 26108-- vb: Nummer der Erwerbsepisode
--fr: [AUTO] Nummer der Erwerbsepisode
-20^\circautoif (26108 = 1 & 26107 = 1 & h_etappe = 8) 26123 = 20102(intm/intj)
autoif (26108 > 1 & 26216c(n-1) = 1 & h_etappe = 8) 26123 = 20102(intm/intj)
autoif (26108 = 1 & 26107 = 1 & h_etappe = 8) 26124 = 1
autoif (26108 > 1 & 26216c(n-1) = 1 & h_etappe = 8) 26124 = 1
autoif (26108 = 1 & 26107 = 1 & h_etappe = 8) h_akt = 1
autoif (26108 > 1 & 26216c(n-1) = 1 & h_etappe = 8) h_akt = 1
autoif (26103 = 1 & 26108 = 1 & 26105 = 1) h etepi = 1
autoif (26103 = 1 & 26108 = 1 & 26106 = 1) h_etepi = 2
autoif (26103 = 1 & 26108 = 1 & 26107 = 1) h etepi = 3
autoif (26103 = 1 & 26108 > 1 & 26216a(n-1) = 1) h etepi = 1
autoif (26103 = 1 & 26108 > 1 & 26216b(n-1) = 1) h_etepi = 2
autoif (26103 = 1 & 26108 > 1 & 26216c(n-1) = 1) h_etepi = 3
autoif (26103 = 4) h_etepi = 4
autoif (26108 = 1 OR (h_etepi = 2, 3, 4) h_etauto = 0
autoif (26108 > 1 & h_etepi = 1 & 26183a(n-1) <> 2) h_etauto = 0
autoif (26108 > 1 & h_etepi = 1 & 26183a(n-1) = 2) h_etauto = 1
autoif (h etauto = 1) 26122 = 26123(n-1)autoif (h etauto = 1) 26160 = 26160(n-1)autoif (h_etauto = 1) 26161 = 26161(n-1)
autoif (h_etauto = 1) 26162 = 26162(n-1)autoif (h etauto = 1) 26163 = 26163(n-1)autoif (h_etauto = 1) 26164 = 26164(n-1)autoif (h_etauto = 1) 26166 = 26166(n-1)
autoif (h etauto = 1) 26167 = 26167(n-1)autoif (h_etauto = 1) 26168 = 26168(n-1)
autoif (h_etauto = 1) 26169 = 26169(n-1)
autoif (h_etappe = 6 & h_etepi = 2) 26118 = 9
--af: goto 26109
--end--
```
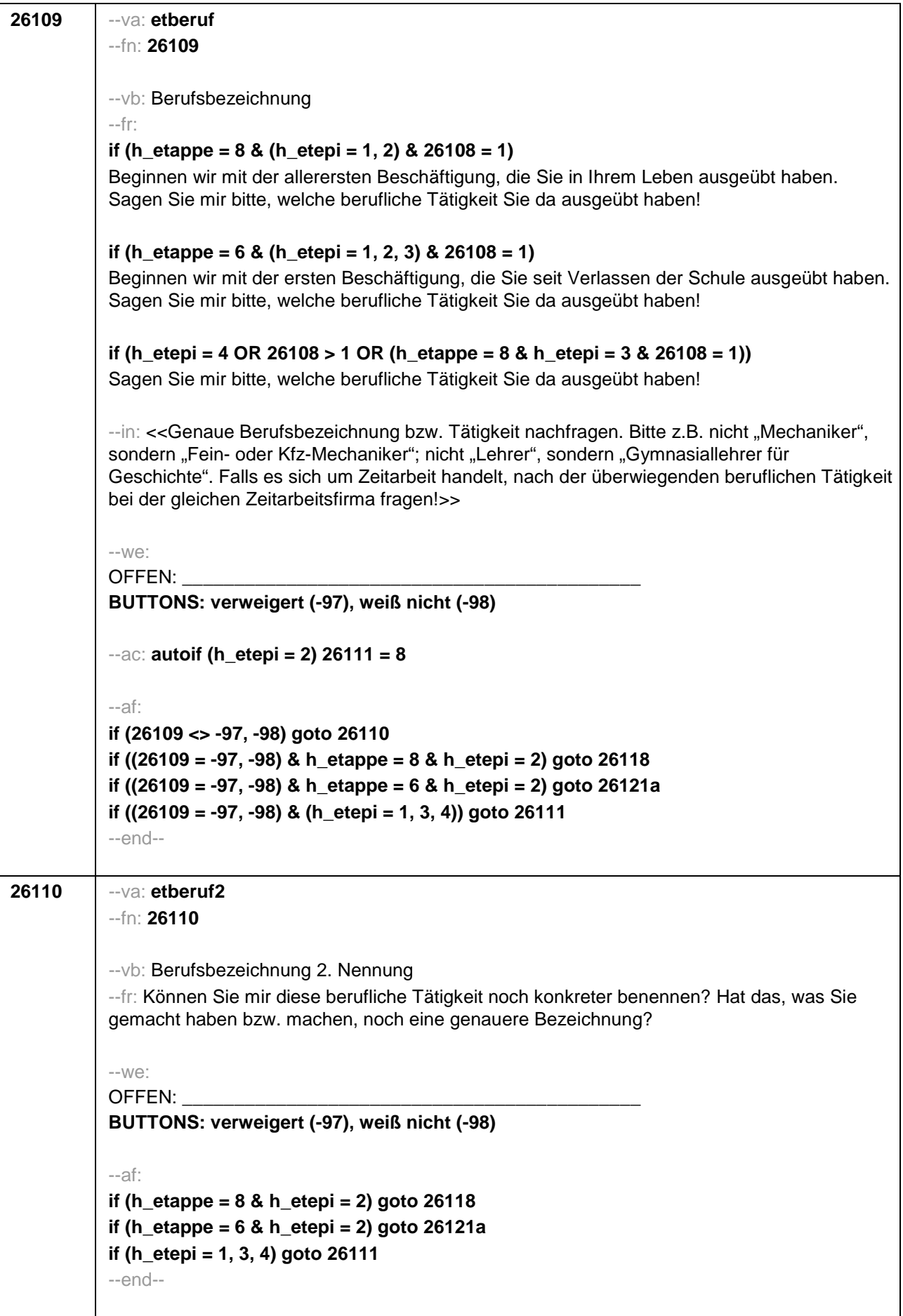

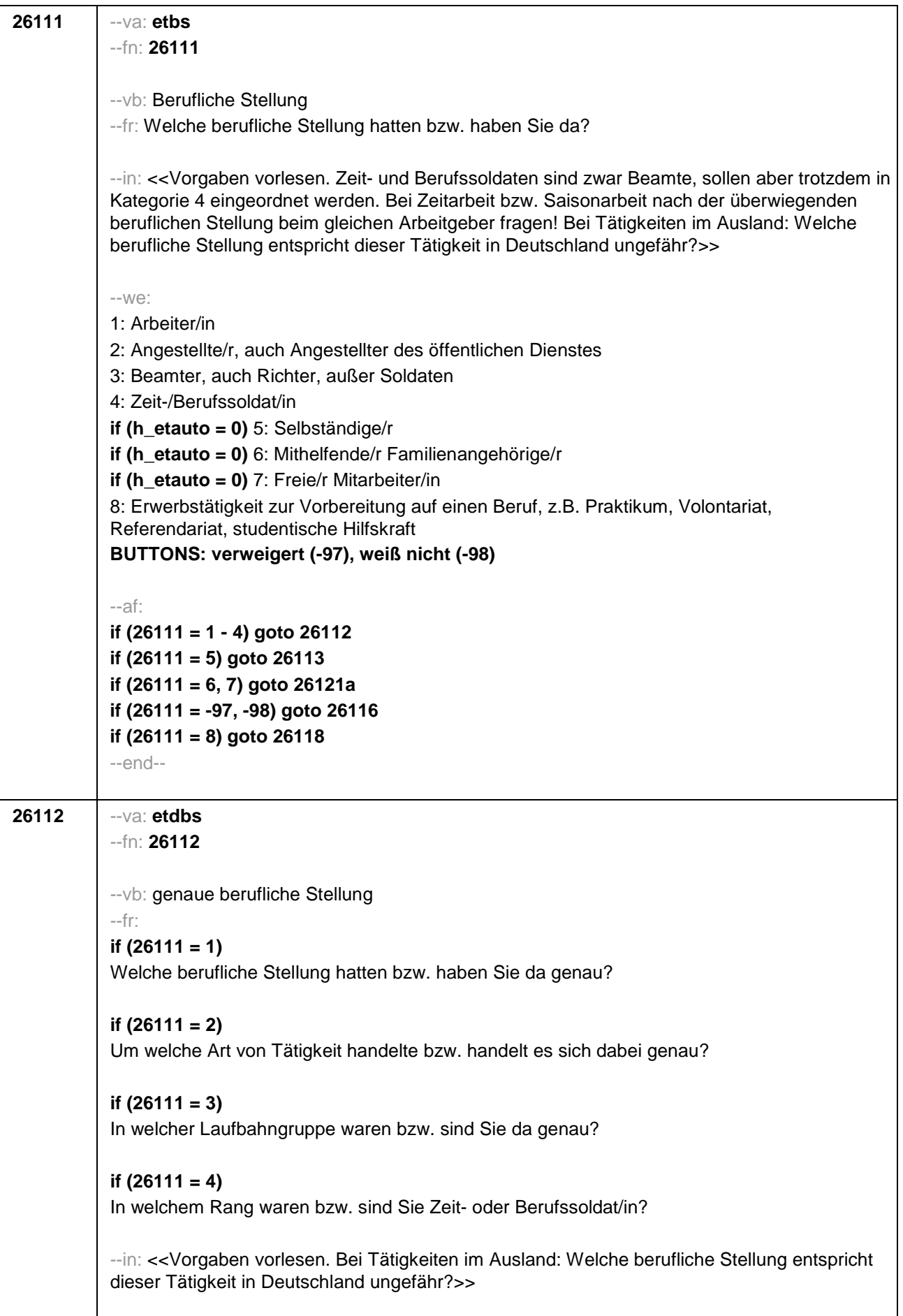

 $-We$ if  $(26111 = 1)$  10: ungelernte/r Arbeiter/in if  $(26111 = 1)$  11: angelernte/r Arbeiter/in, Teilfacharbeiter/in if  $(26111 = 1)$  12: Facharbeiter/in, Geselle/Gesellin if (26111 = 1) 13: Vorarbeiter/in, Kolonnenführer/in, Brigadier/in if  $(26111 = 1)$  14: Meister/in, Polier/in if (26111 = 2) 20: einfache Tätigkeit, z.B. Verkäufer/in if (26111 = 2) 21: qualifizierte Tätigkeit, z.B. Sachbearbeiter/in, technische/r Zeichner/in if (26111 = 2) 22: hoch qualifizierte Tätigkeit oder Leitungsfunktion, z.B. Ingenieur/in, wissenschaftliche/r Mitarbeiter/in, Abteilungsleiter/in if (26111 = 2) 23: Tätigkeit mit umfassenden Führungsaufgaben, z.B. Direktor/in, Geschäftsführer/in, Mitglied des Vorstandes if (26111 = 2) 24: Industrie- oder Werkmeister/in if (26111 = 3) 30: im einfachen Dienst bis einschl. Oberamtsmeister/in if  $(26111 = 3)$  31: im mittleren Dienst von Assistent/in bis einschl. Hauptsekretär/in bzw. Amtsinspektor/in if  $(26111 = 3)$  32; im gehobenen Dienst, von Inspektor/in bis einschl. Oberamtsrat/-rätin sowie Grund-, Haupt- oder Realschullehrer/in if  $(26111 = 3)$  33: im höheren Dienst, einschließlich Richter/in, z.B. Lehrer/in ab Studienrat/rätin, Regierungsdirektor if  $(26111 = 4)$  40: Mannschaftsdienstgrad if  $(26111 = 4)$  41: Unteroffizier z.B. Stabsunteroffizier, Feldwebel, Oberfeldwebel if  $(26111 = 4)$  42: einfacher Offizier bis einschließlich Hauptmann if  $(26111 = 4)$  43: Stabsoffizier ab Major sowie General oder Admiral BUTTONS: verweigert (-97), weiß nicht (-98) --af<sup>.</sup> if  $(26112 \le 23)$  goto 26116 if  $(26112 = 23)$  goto 26117  $-$ end $-$ 

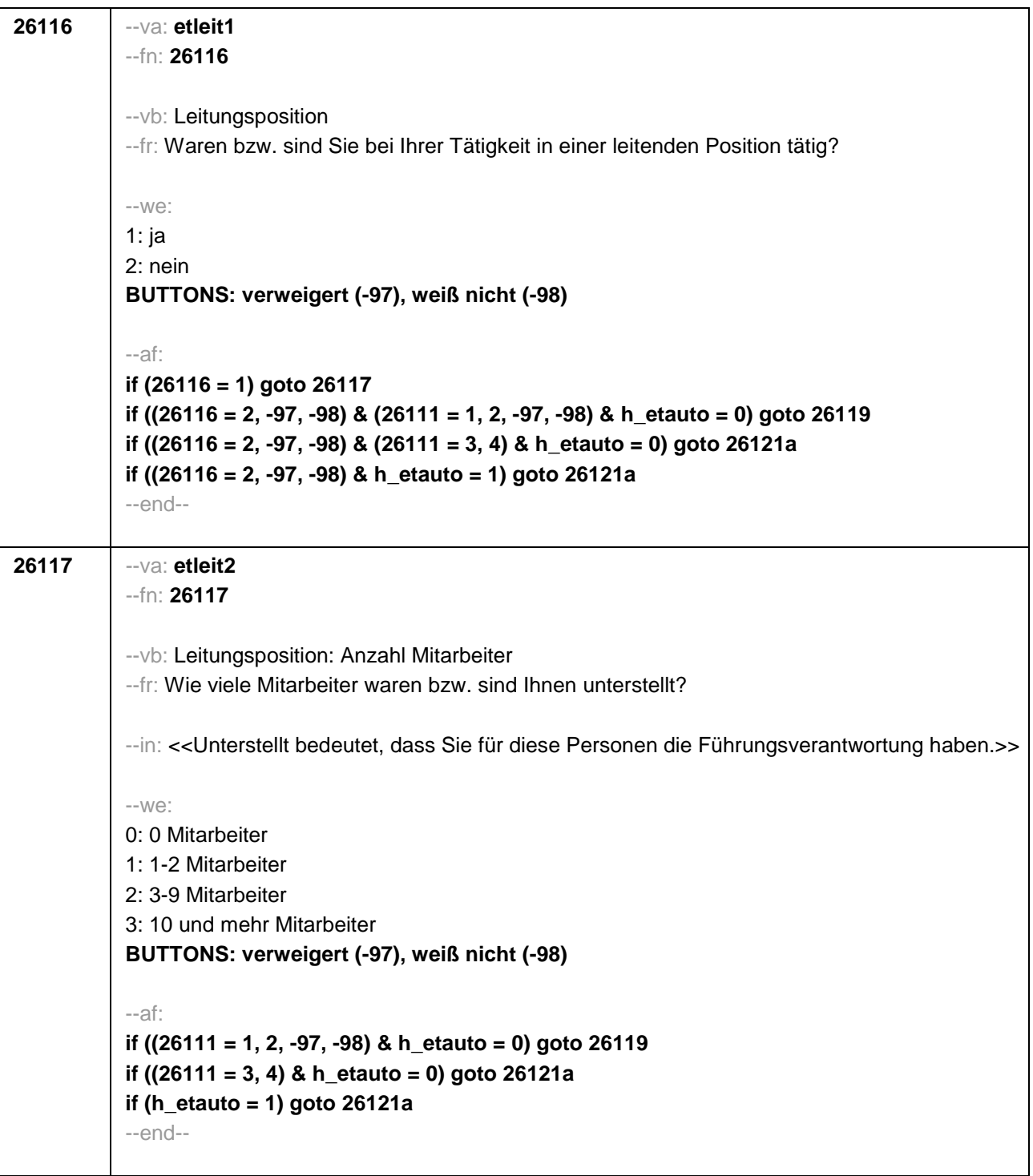

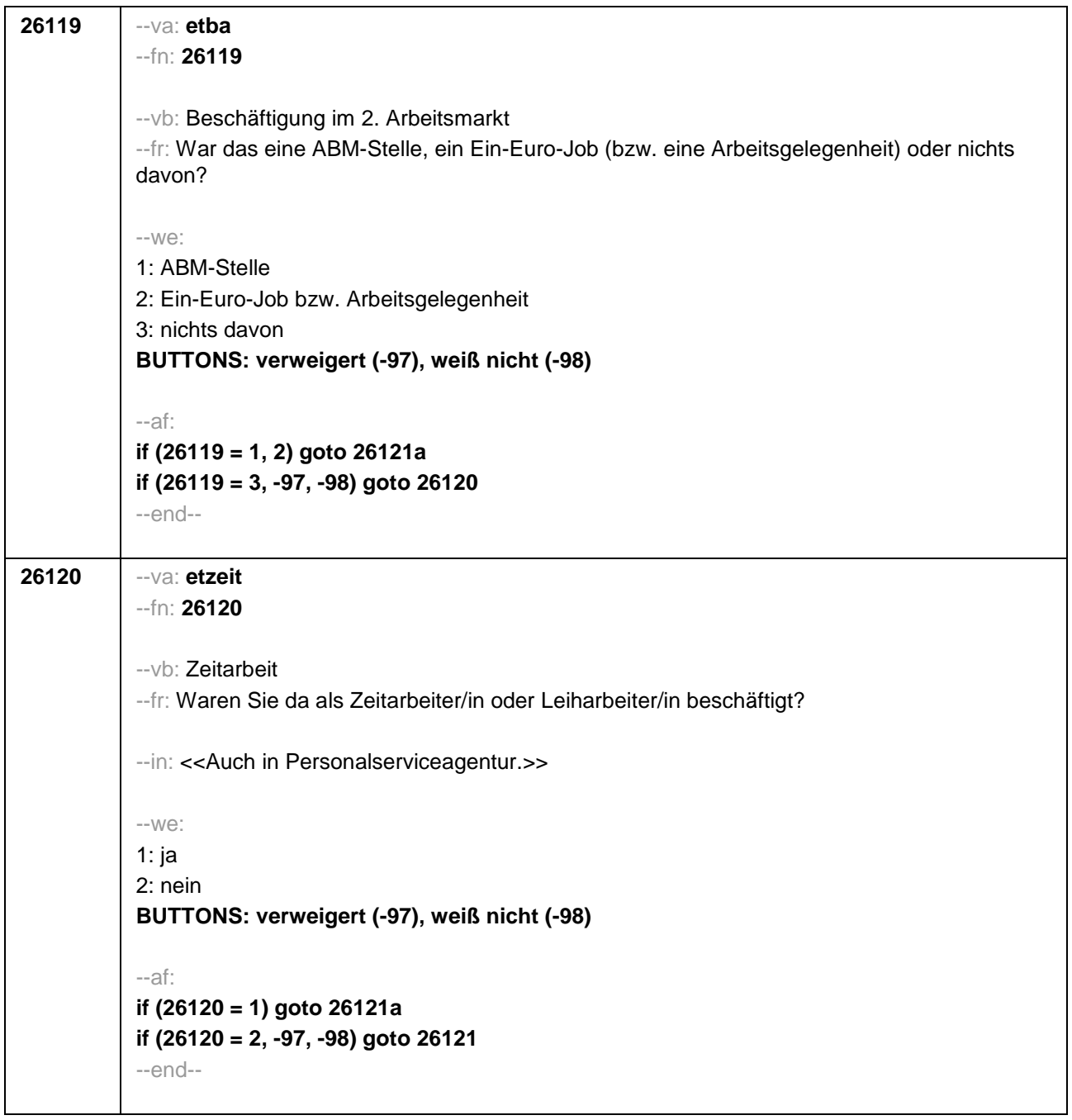

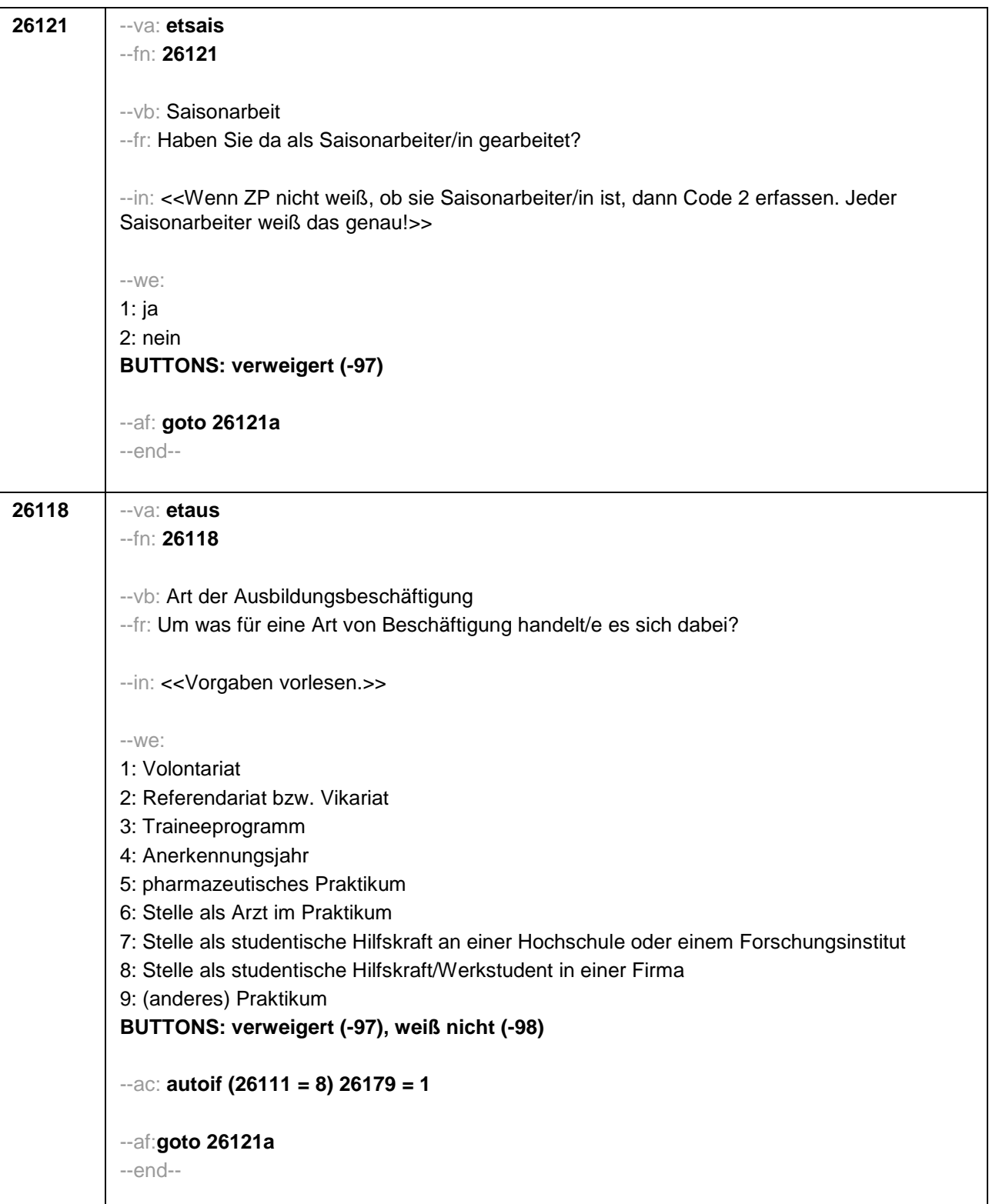

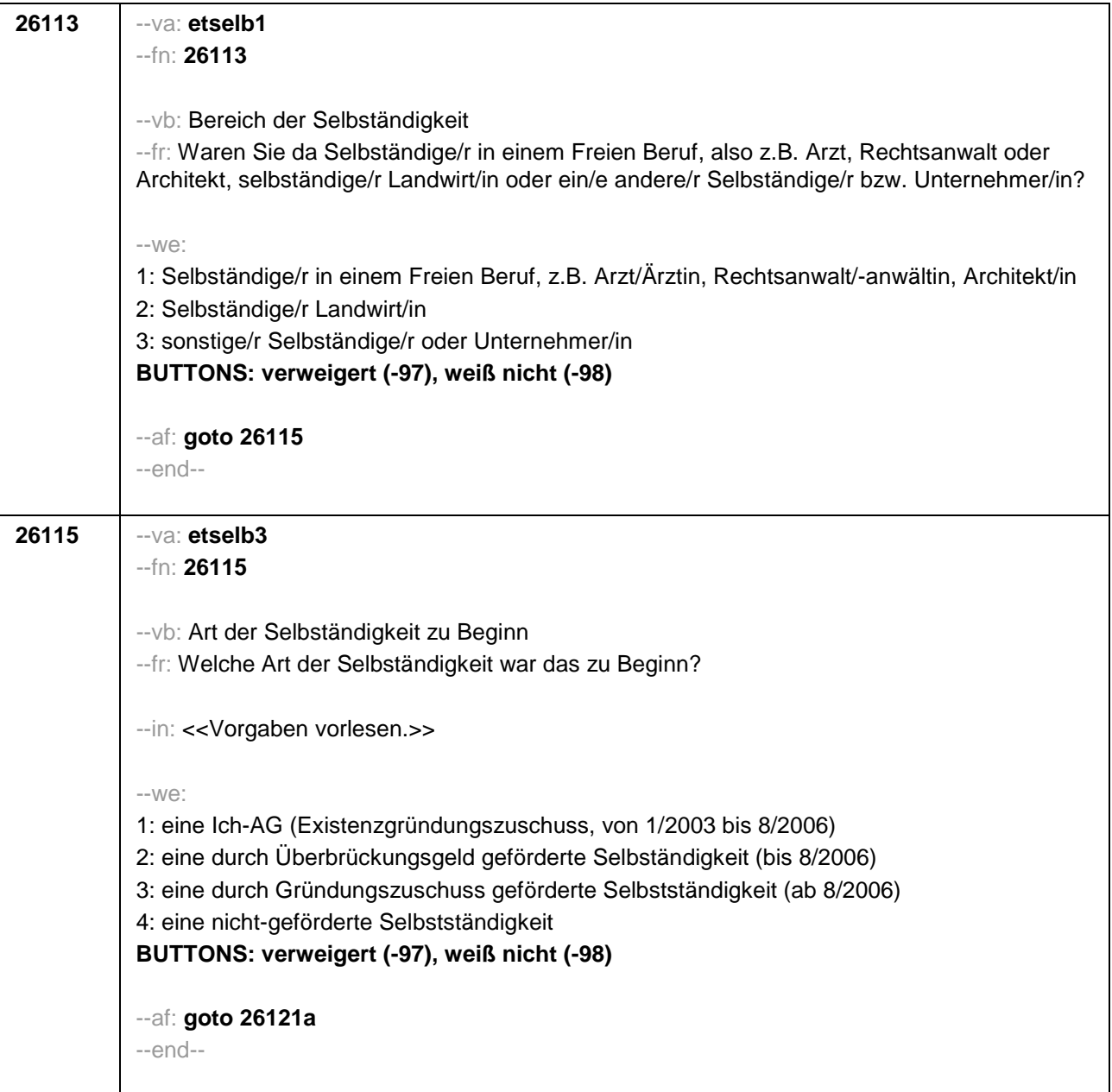

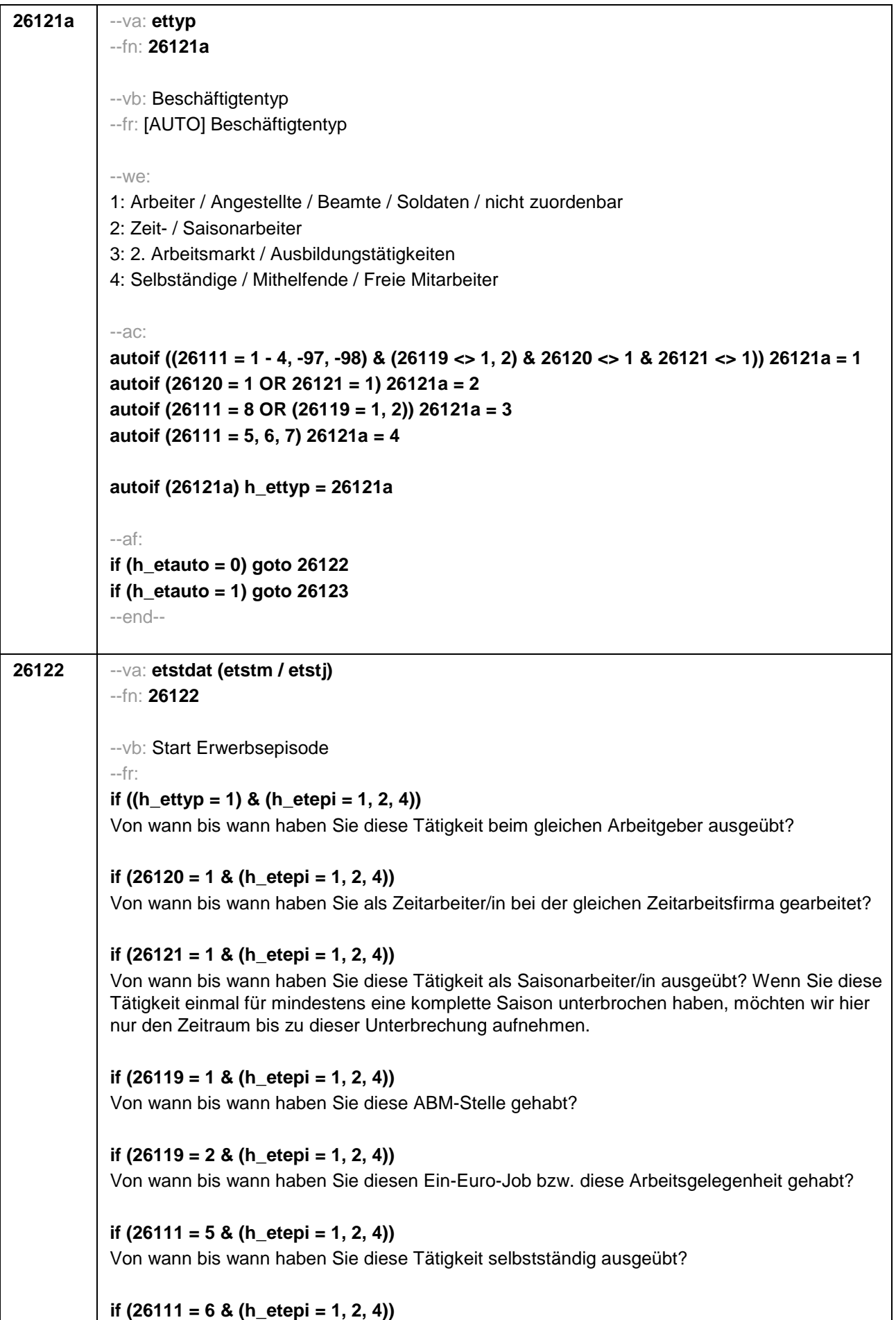

Von wann bis wann haben Sie diese Tätigkeit als mithelfende/r Familienangehörige/r ausgeübt? if  $(26111 = 7 \& (h_{\text{etepi}} = 1, 2, 4))$ Von wann bis wann haben Sie diese Tätigkeit als freier Mitarbeiter/in ausgeübt? if  $(26118 = 1 \& (h \text{ etepi} = 1, 2, 4))$ Von wann bis wann haben Sie dieses Volontariat gemacht? if  $(26118 = 2 \& (h)$  etepi = 1, 2, 4) Von wann bis wann haben Sie dieses Referendariat bzw. Vikariat gemacht? if  $(26118 = 3 \& (h_{\text{etepi}} = 1, 2, 4))$ Von wann bis wann haben Sie dieses Traineeprogramm gemacht? if  $(26118 = 4 \& (h_{\text{etepi}} = 1, 2, 4))$ Von wann bis wann haben Sie dieses Anerkennungsjahr gemacht? if  $(26118 = 5 \& (h \text{ etepi} = 1, 2, 4))$ Von wann bis wann haben Sie dieses pharmazeutische Praktikum gemacht? if  $(26118 = 6 \& (h \text{ etepi} = 1, 2, 4))$ Von wann bis wann haben Sie diese Stelle als Arzt im Praktikum gehabt? if  $((26118 = 7, 8)$  &  $(h_{\text{=}} + 1, 2, 4))$ Von wann bis wann haben Sie diese Stelle als studentische Hilfskraft gehabt? if  $((26118 = 9, -97, -98)$  &  $(h_{\text{=}} + 1, 2, 4))$ Von wann bis wann haben Sie dieses Praktikum gemacht? if (h\_etappe =  $8$  & h\_etepi = 3) Seit wann üben Sie diese Nebentätigkeit aus? if (h\_etappe =  $6$  & h\_etepi = 3) Von wann bis wann haben Sie diese Nebentätigkeit ausgeübt?  $-i$ n: if  $(26121 = 1)$ <<Achtung, Saisonarbeiter arbeiten meist nur in bestimmen Monaten des Jahres. Wir wollen hier aber den gesamten Zeitraum aufnehmen, vom Beginn der Phase, in der die ZP immer wieder jedes Jahr als Saisonarbeiter tätig war, bis zum Ende der Phase. Erinnert sich ZP nur an Jahreszeiten, bitte folgende Nummern eingeben: 21=Jahresanfang/Winter, 24=Frühjahr/Ostern, 27=Jahresmitte/Sommer, 30=Herbst. 32=Jahresende>> if  $(26121 \leq 1)$ 

<< Erinnert sich ZP nur an Jahreszeiten, bitte folgende Nummern eingeben: 21=Jahresanfang/Winter,

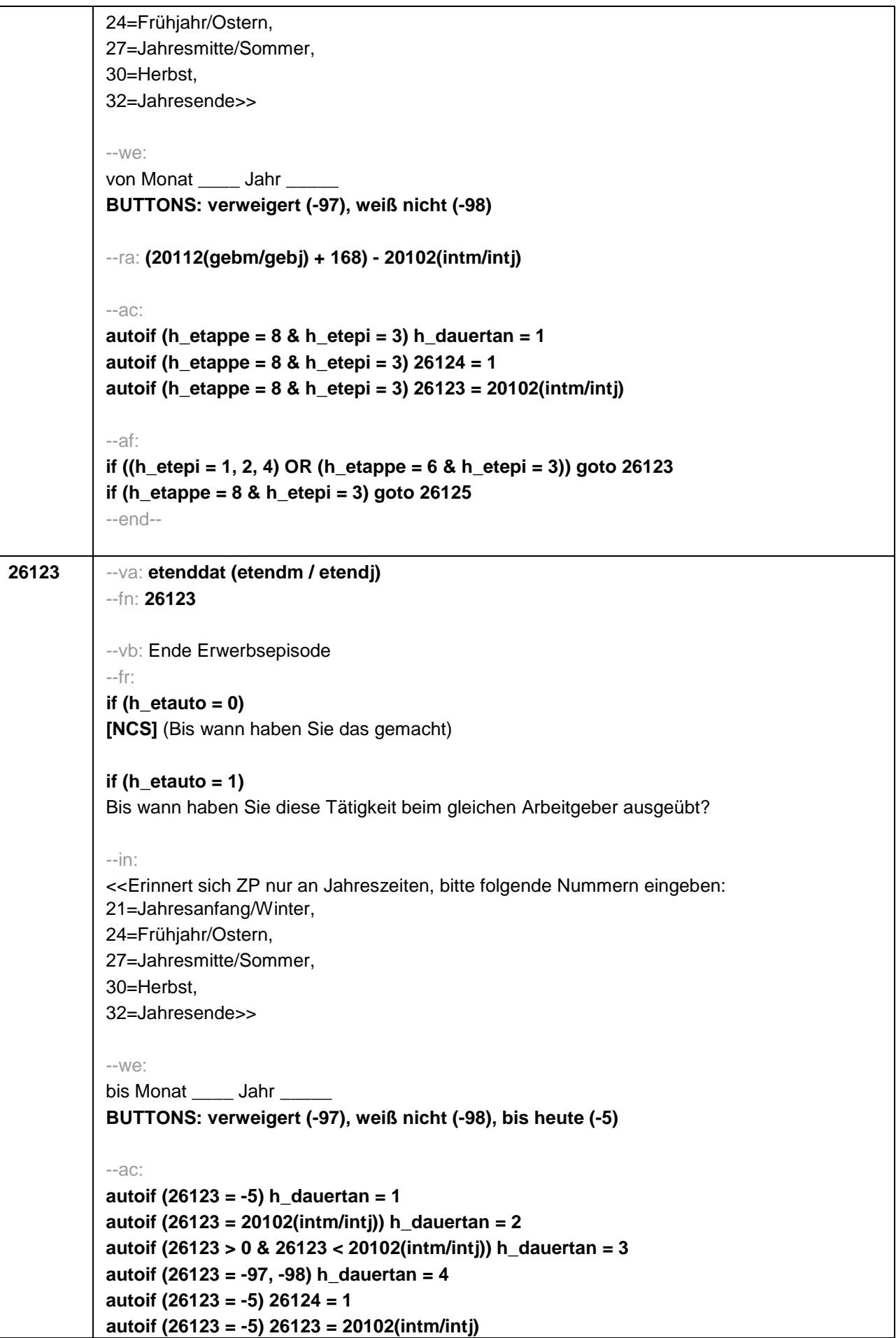

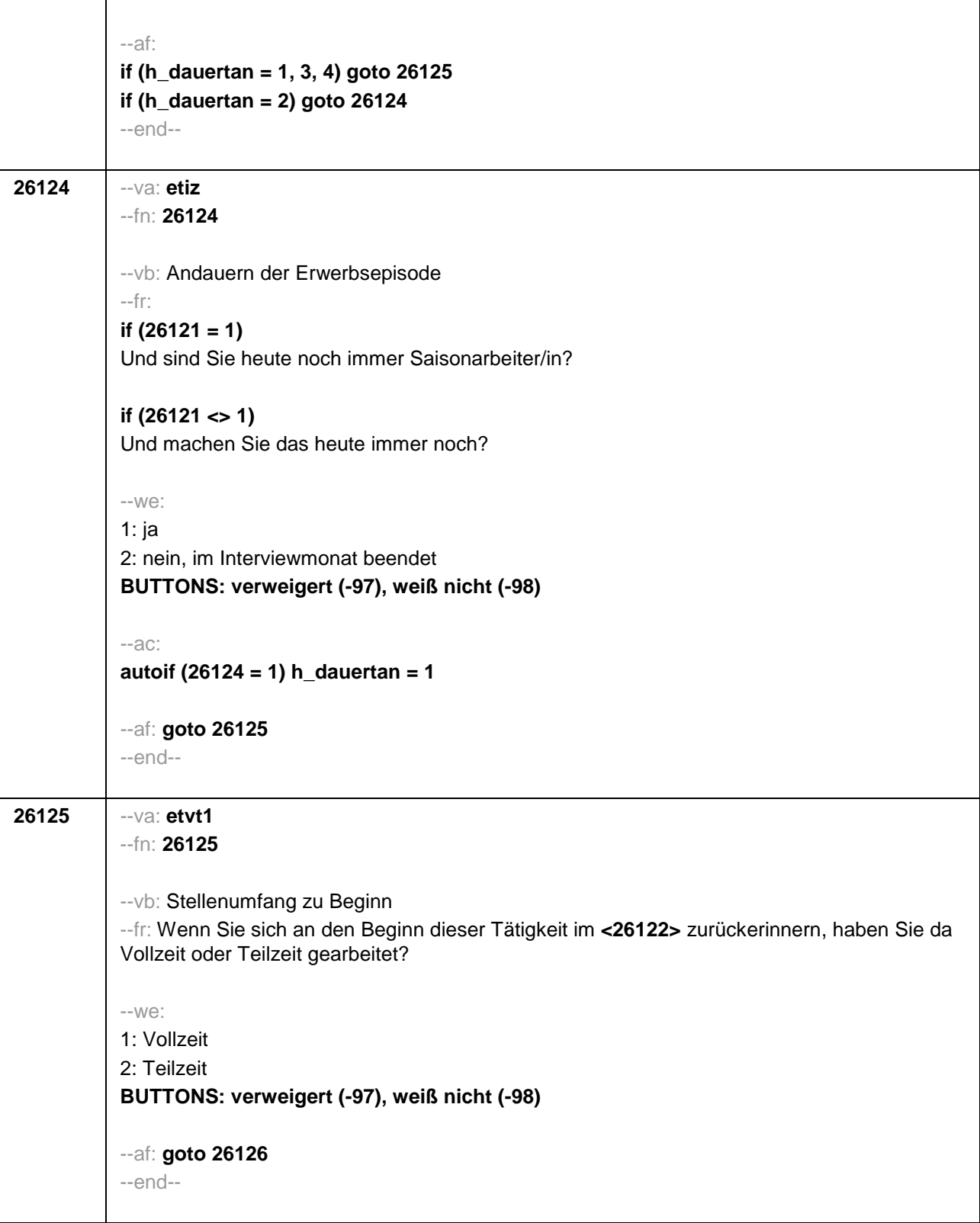

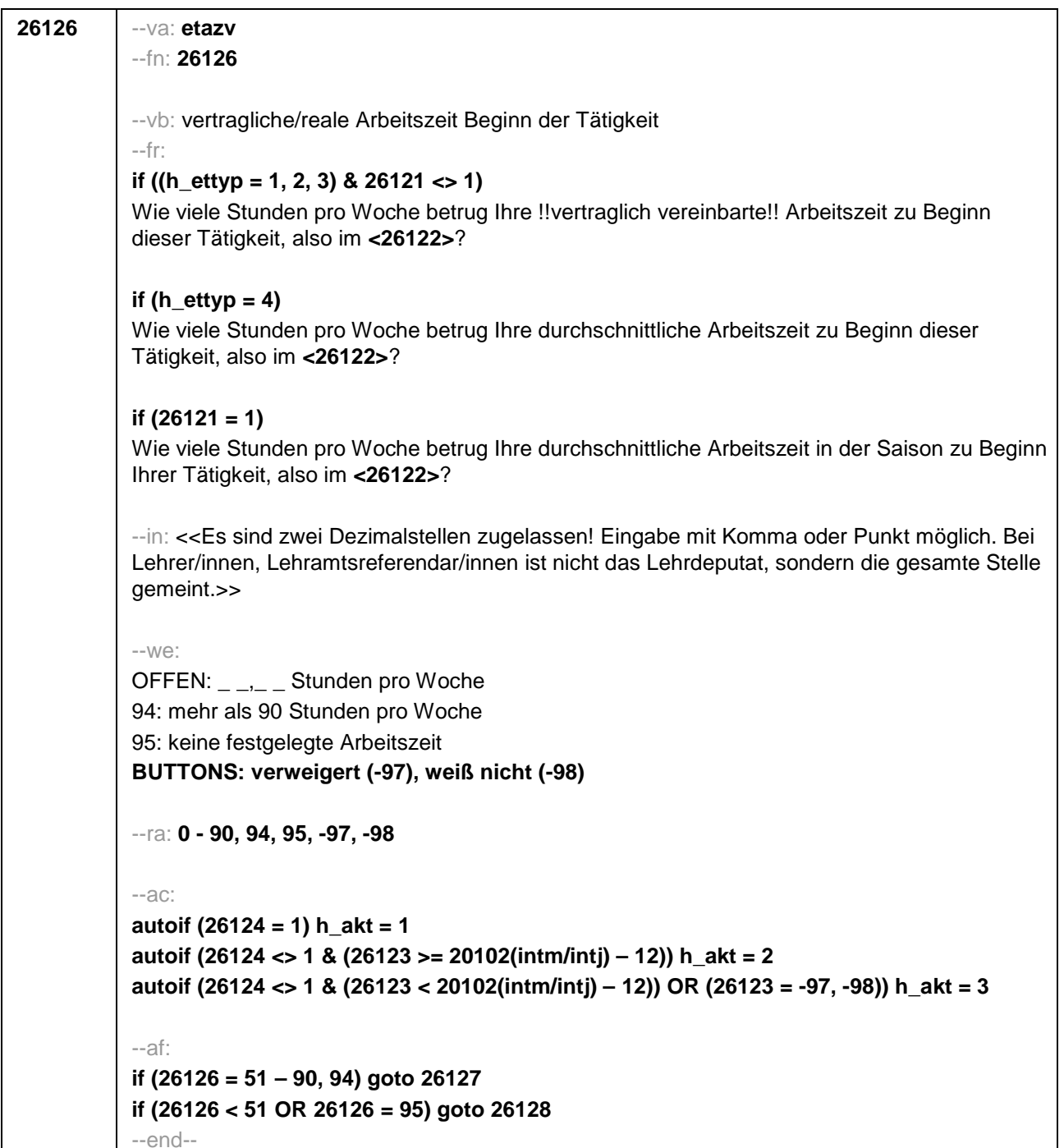

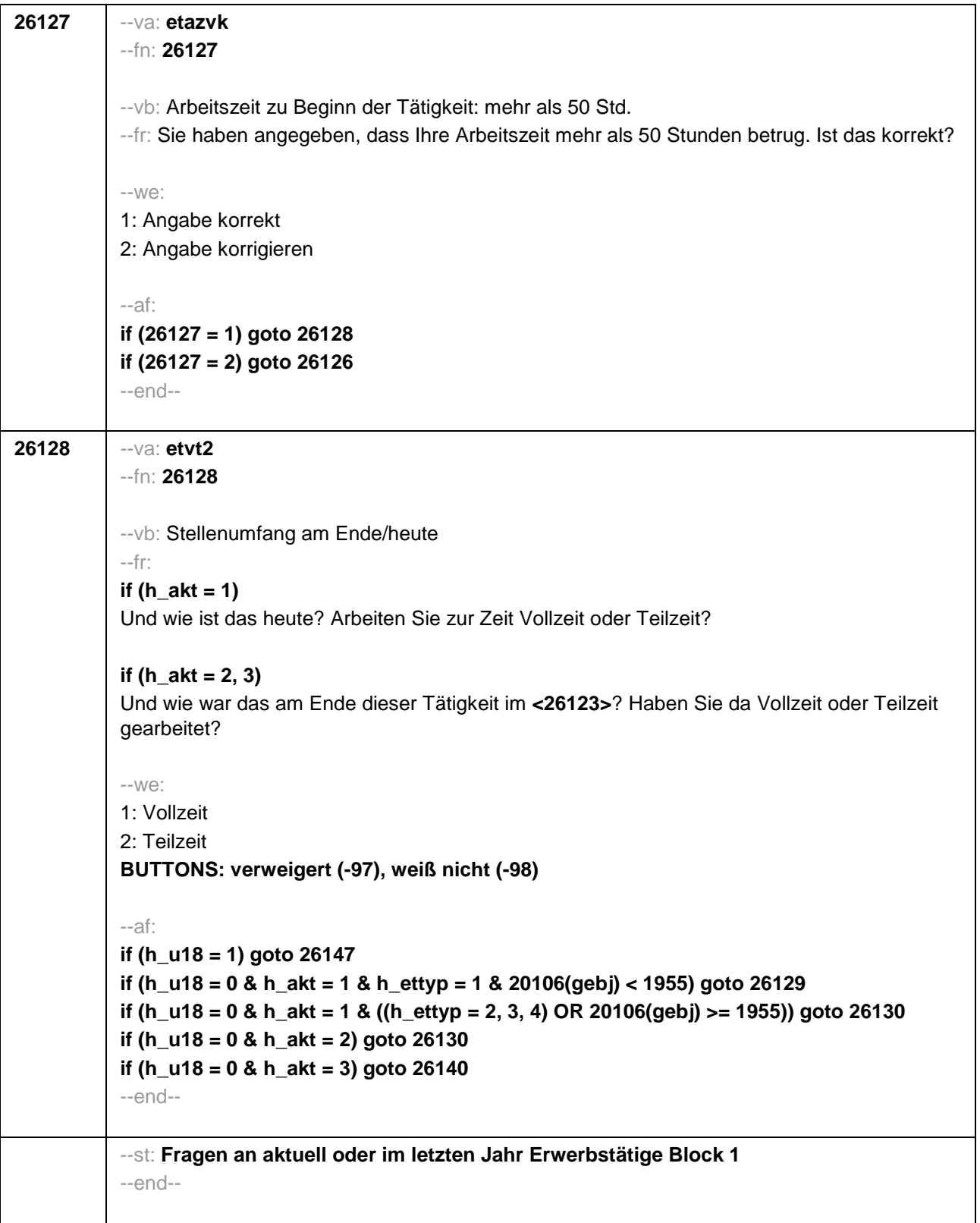
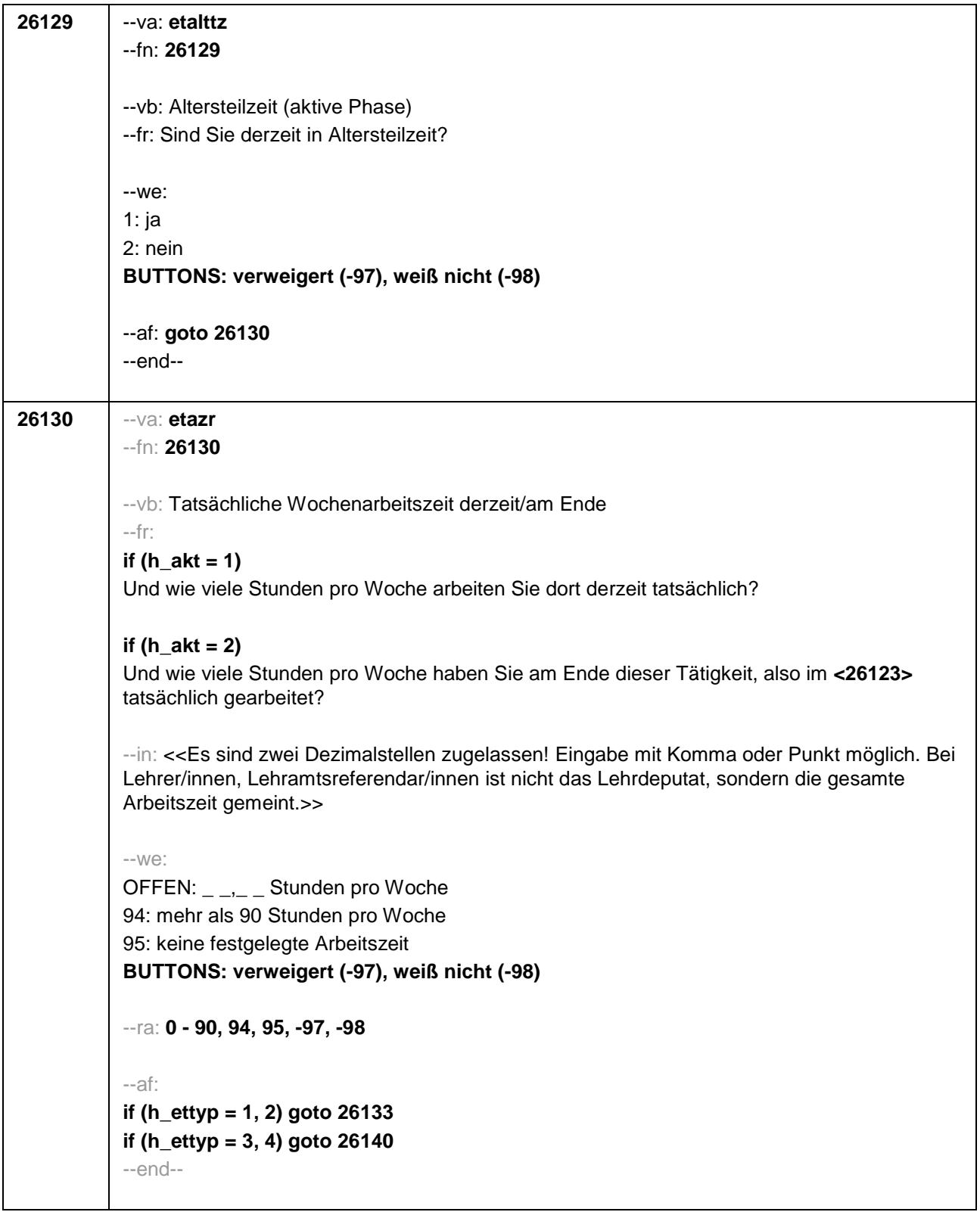

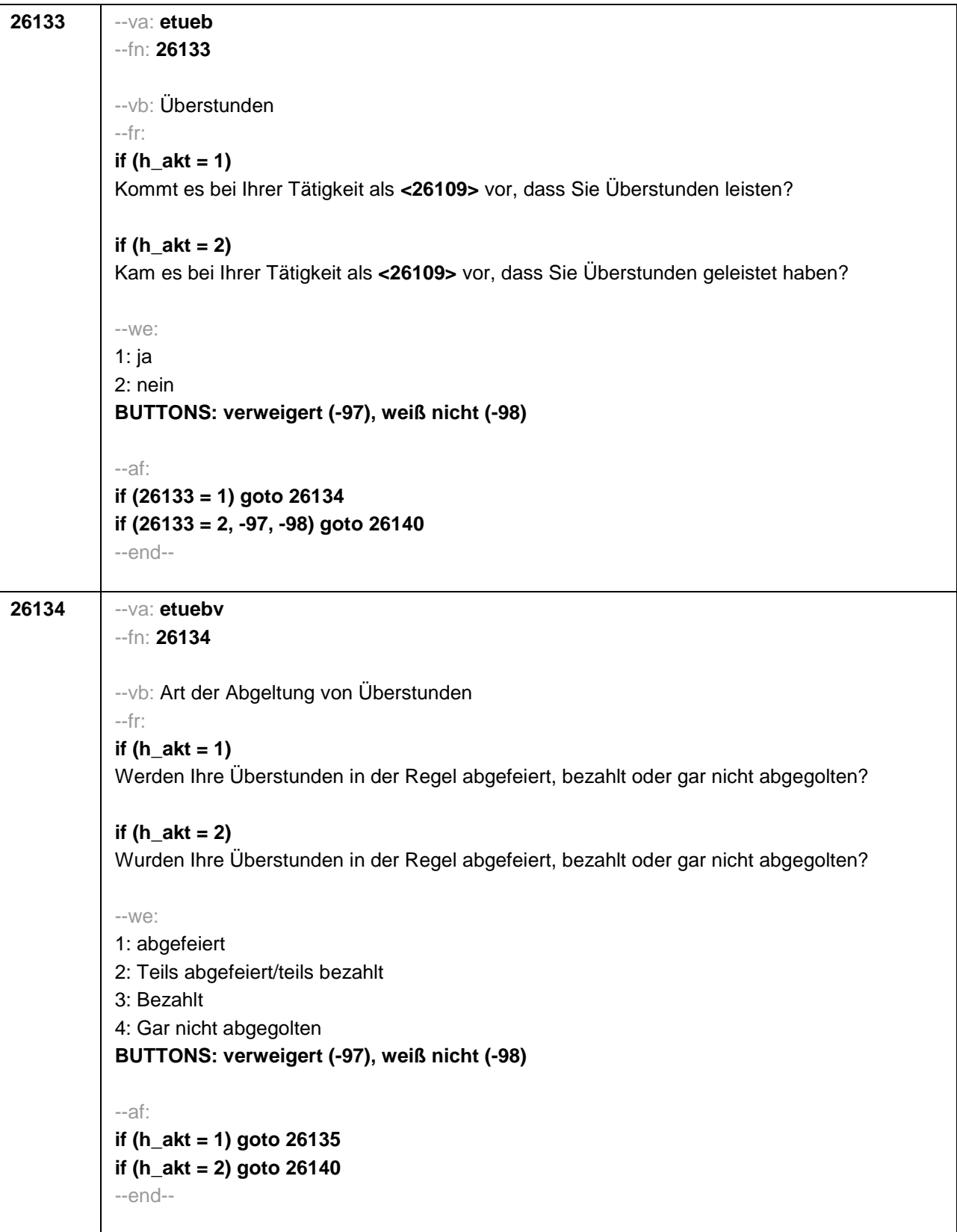

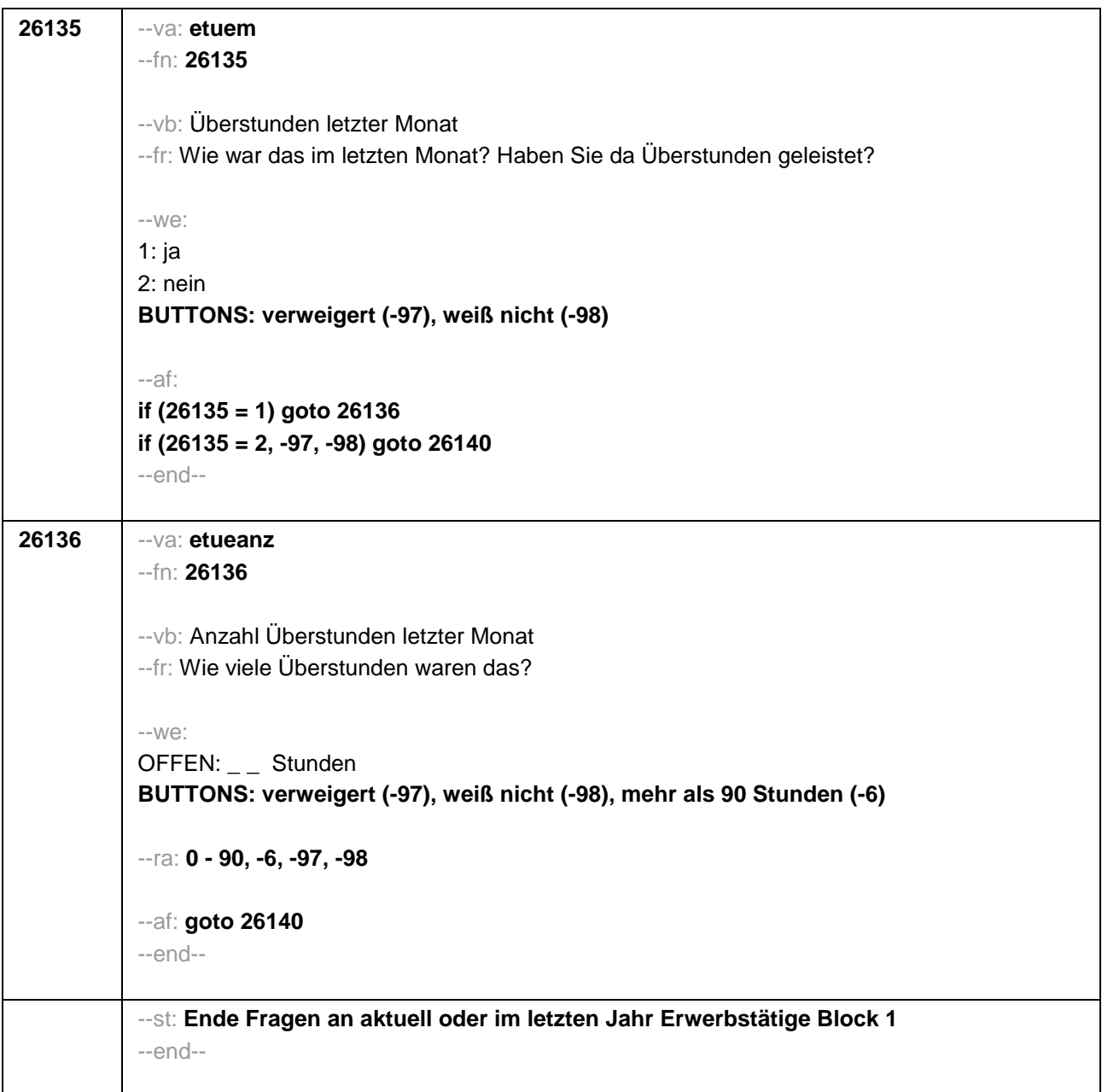

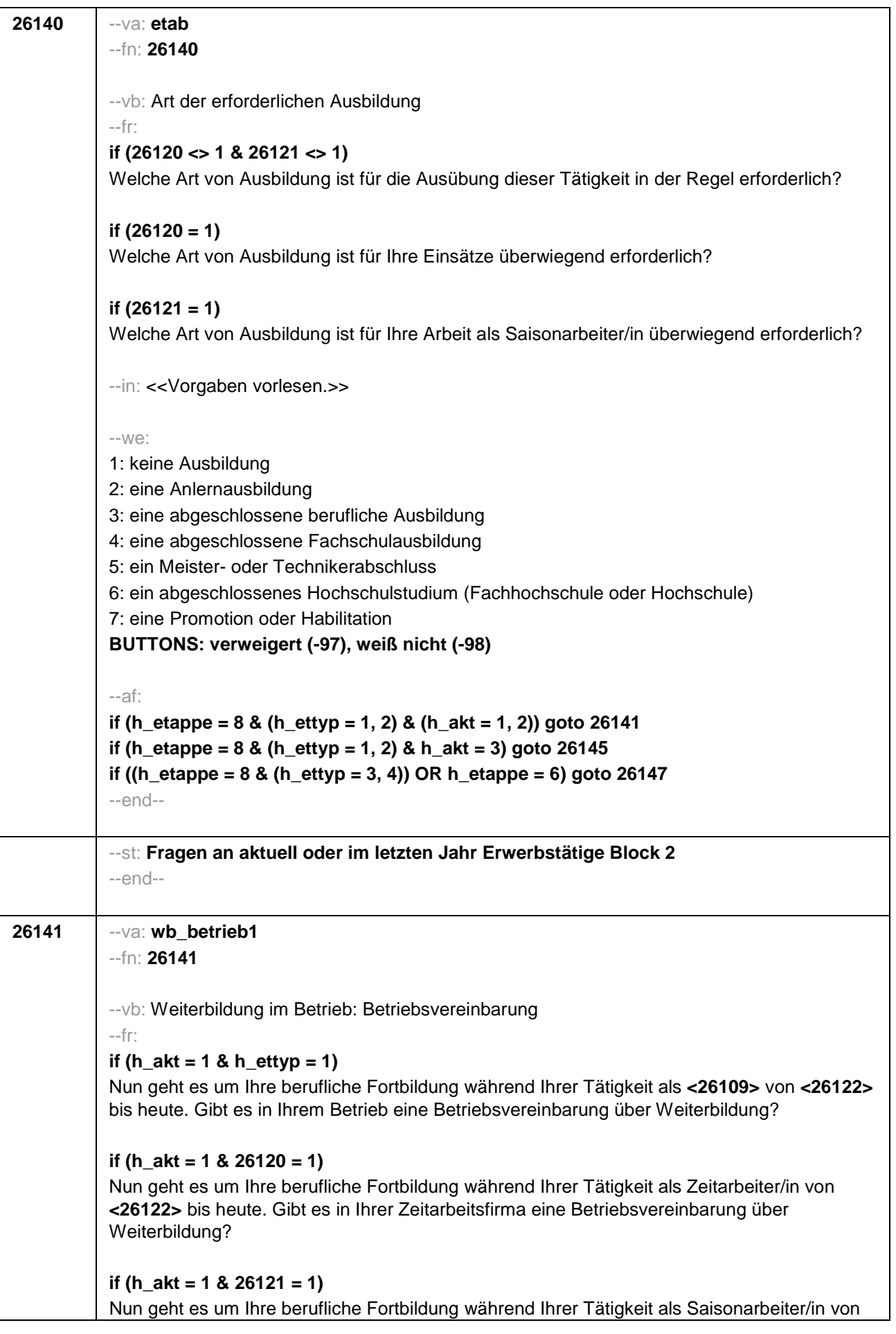

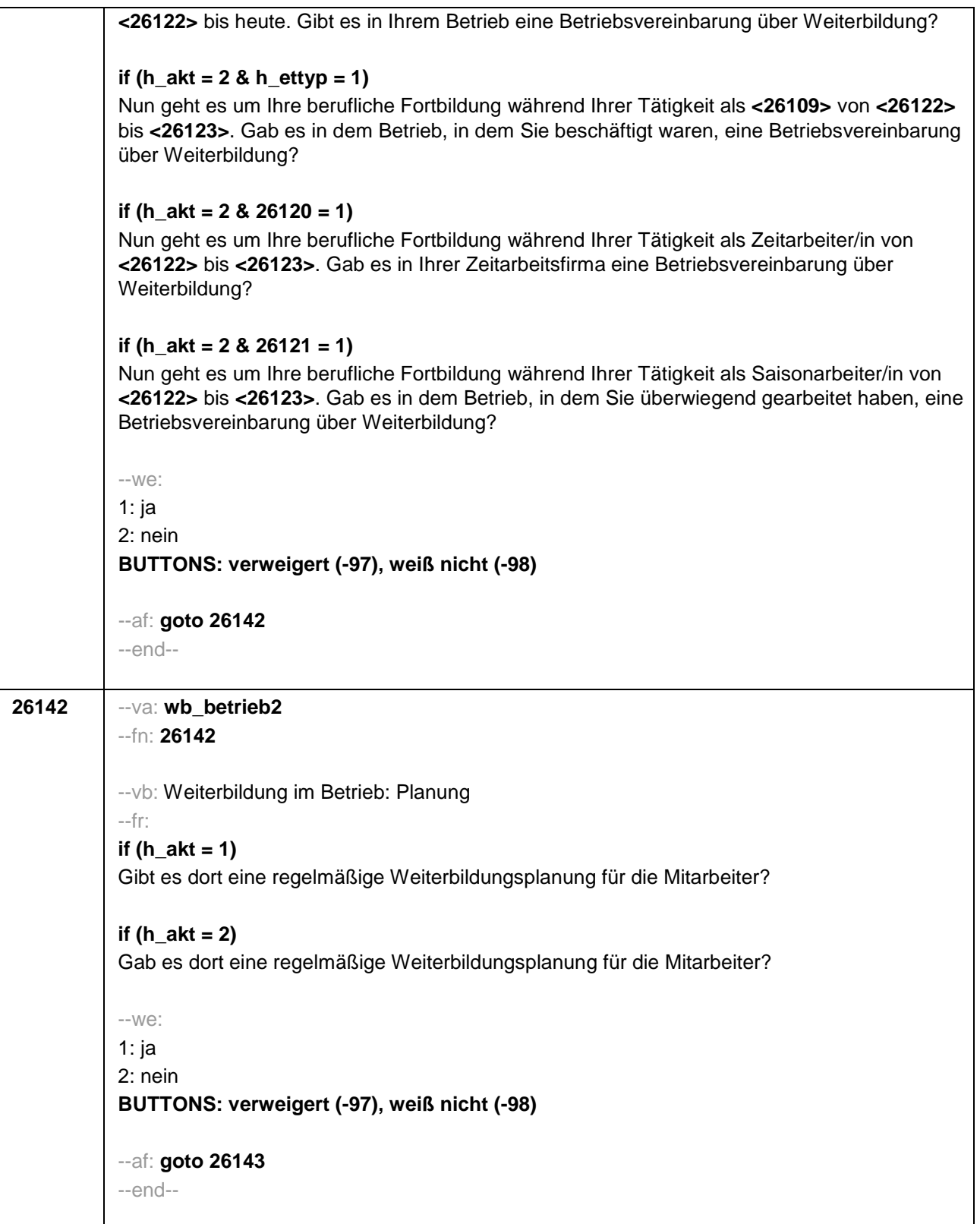

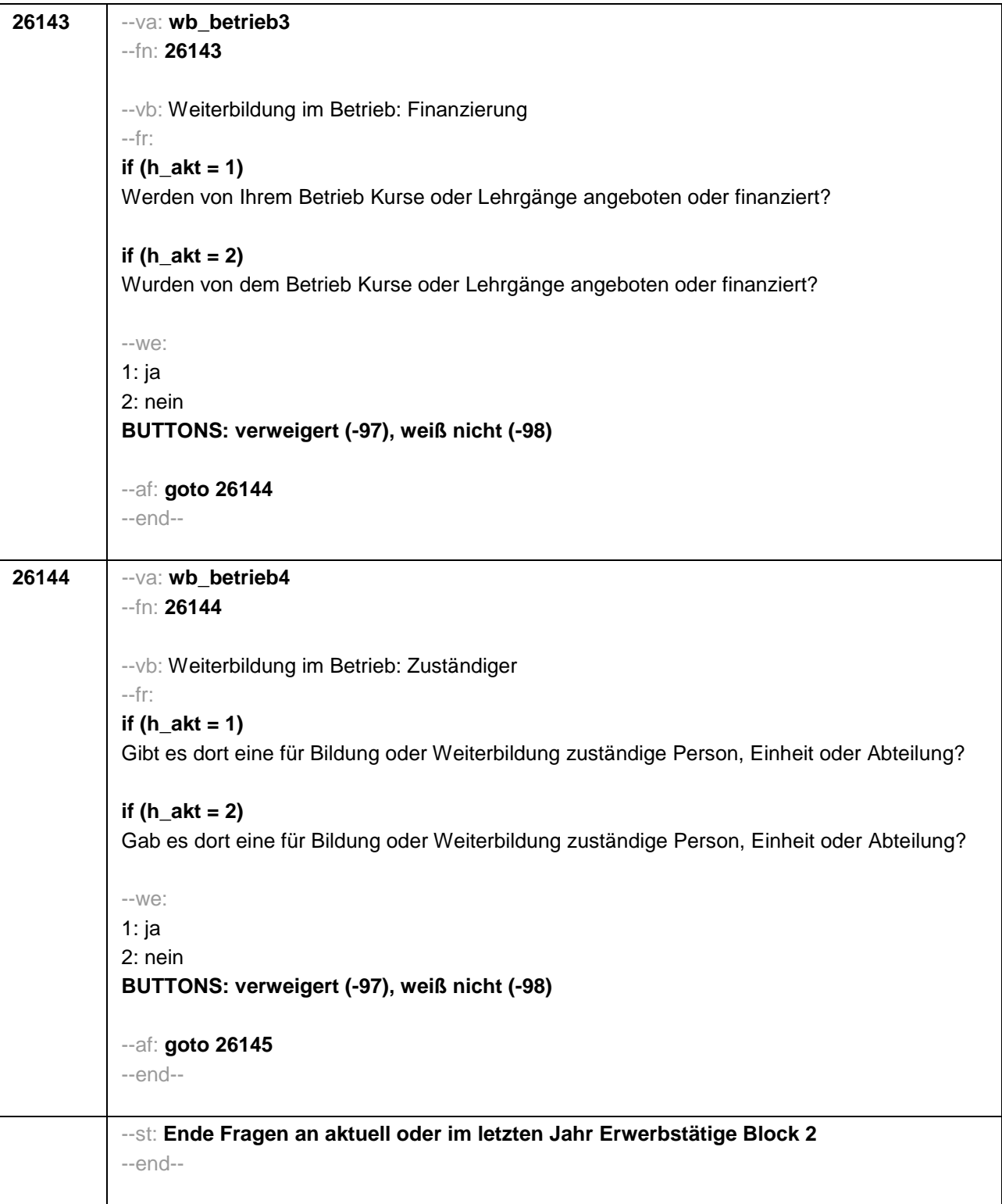

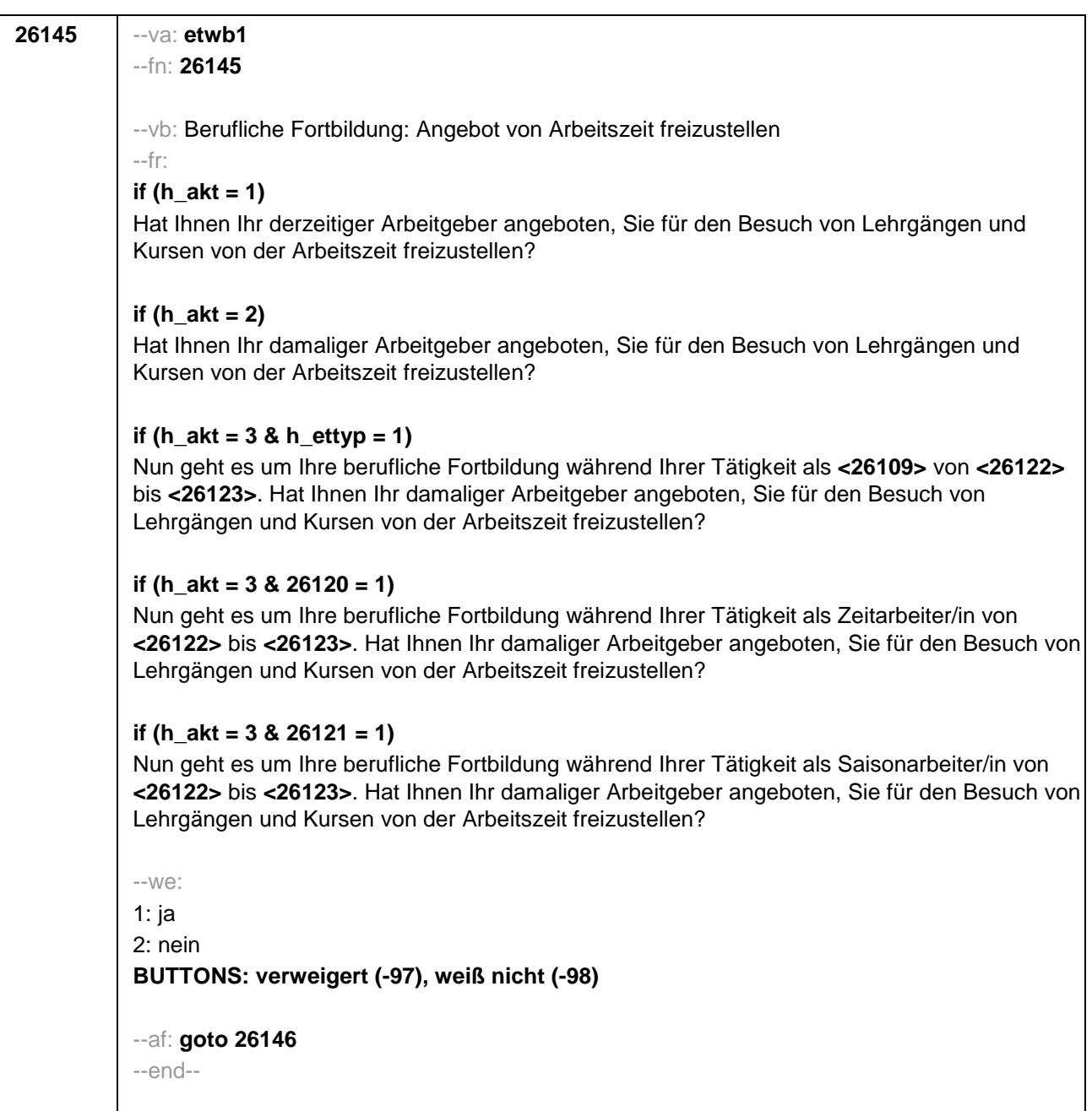

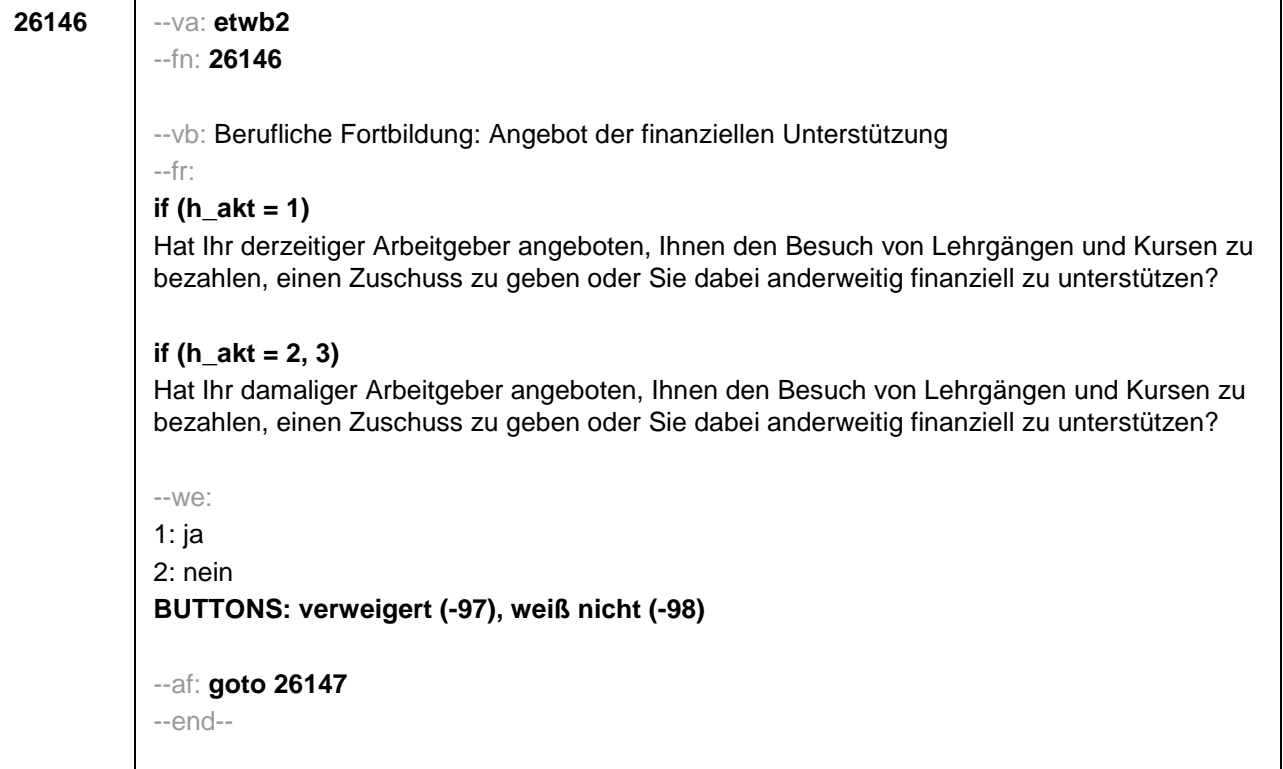

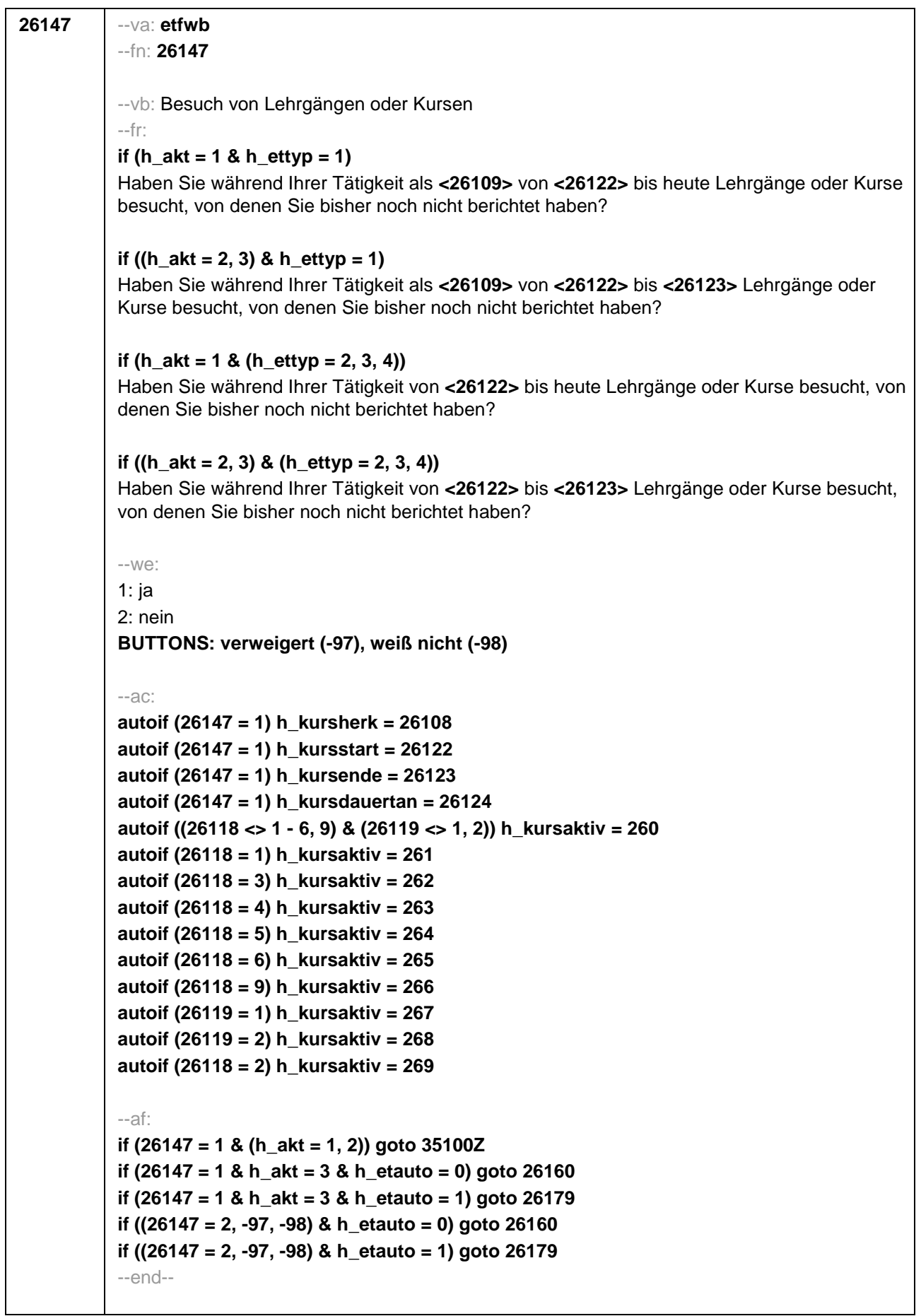

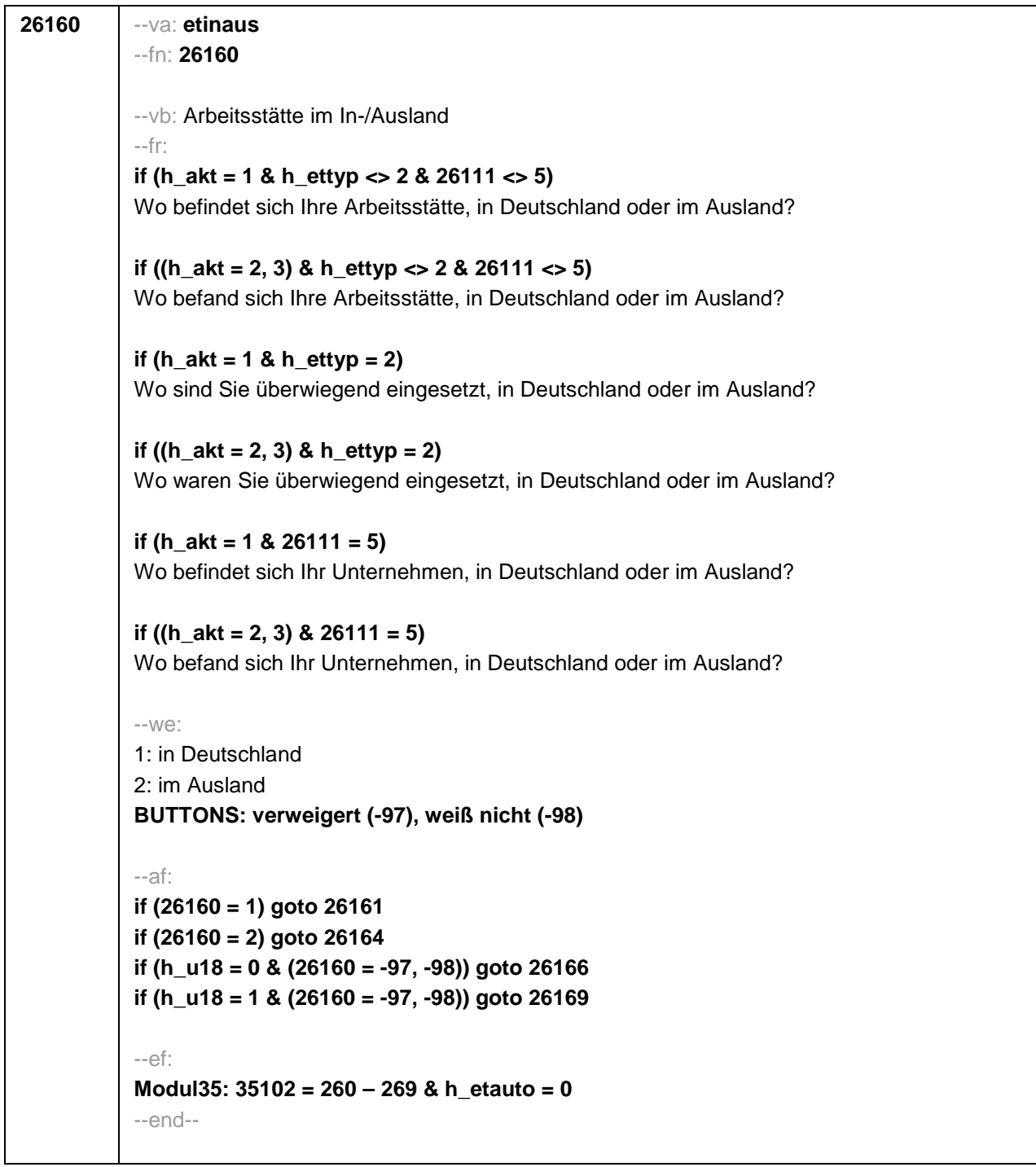

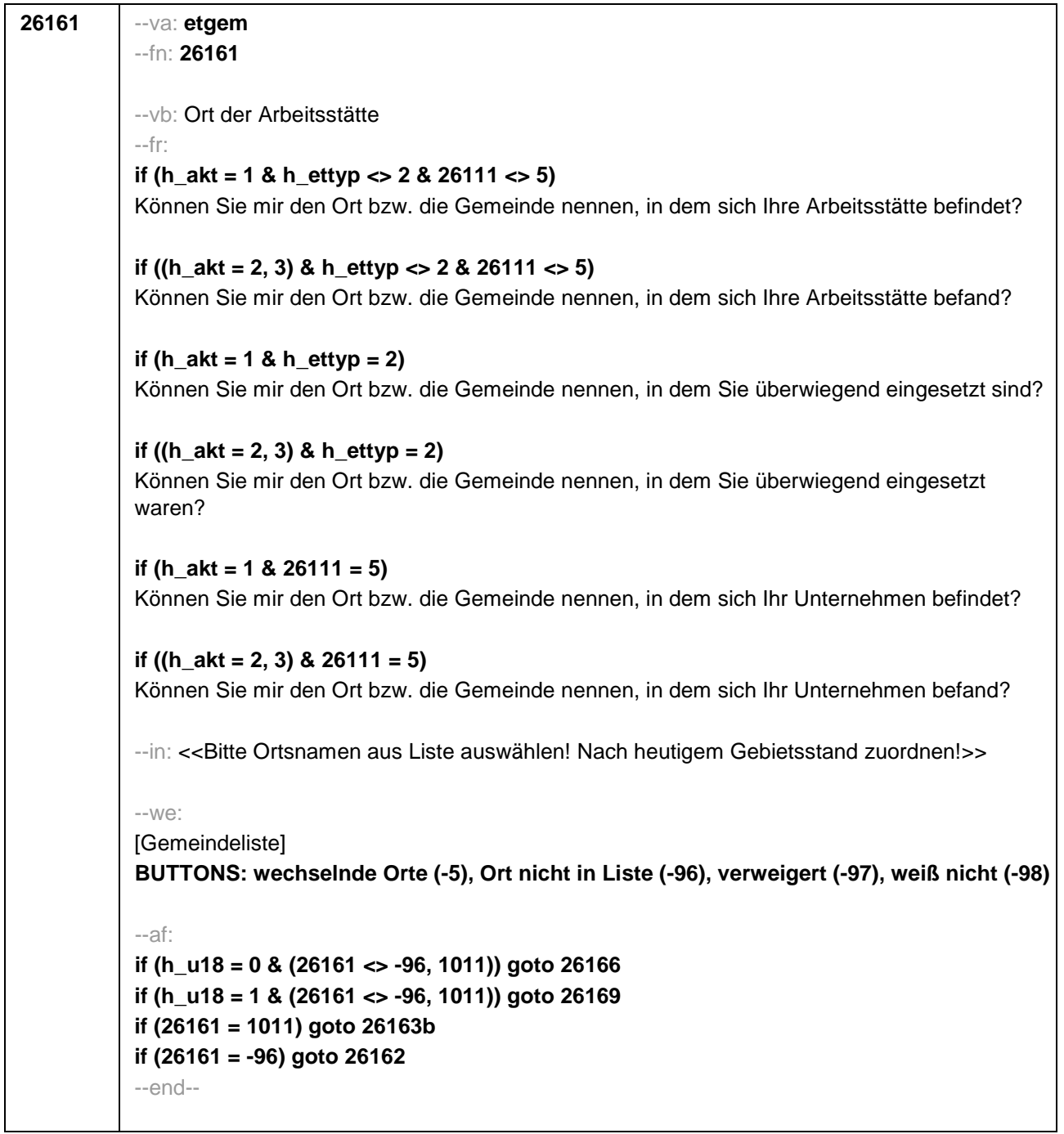

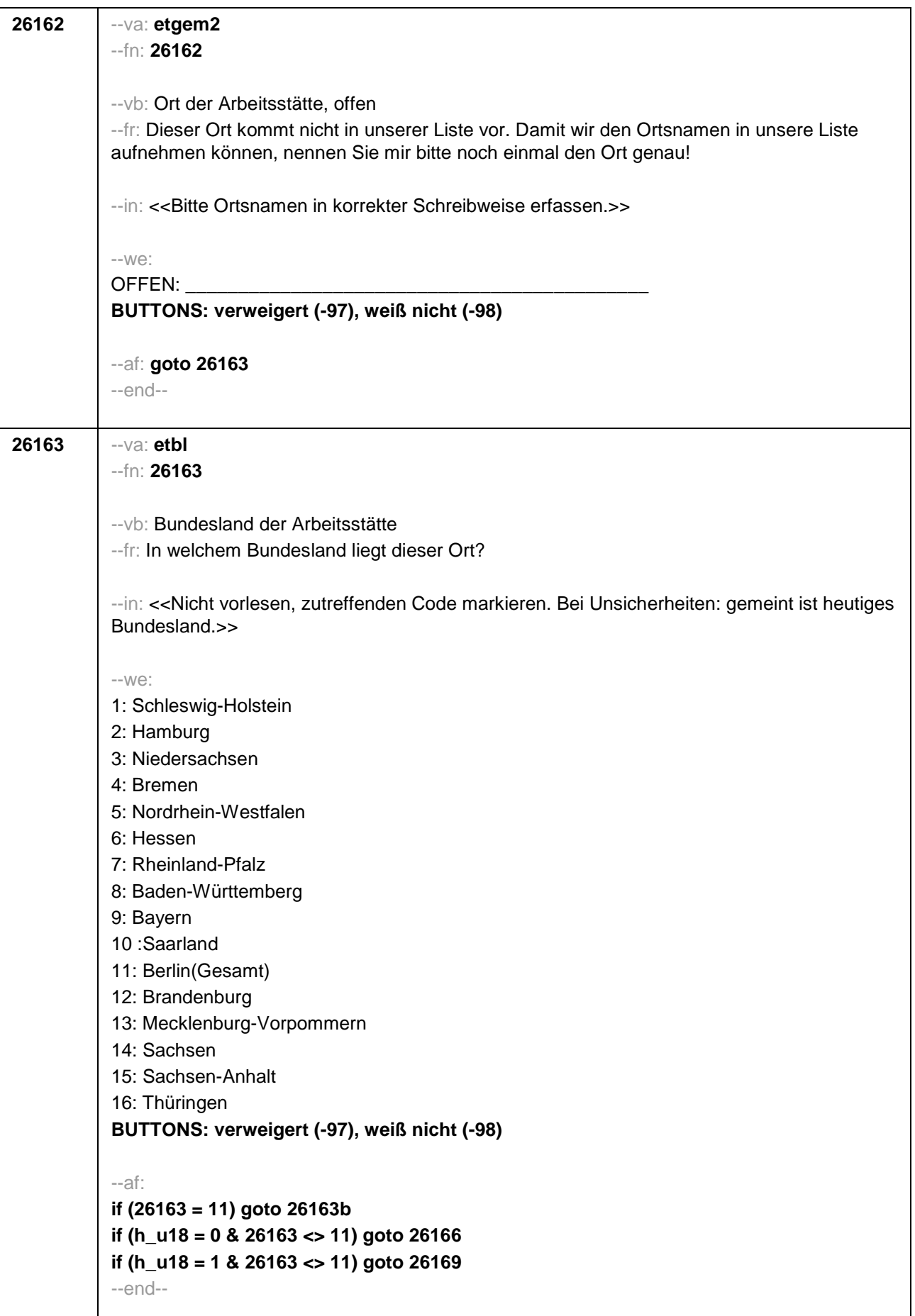

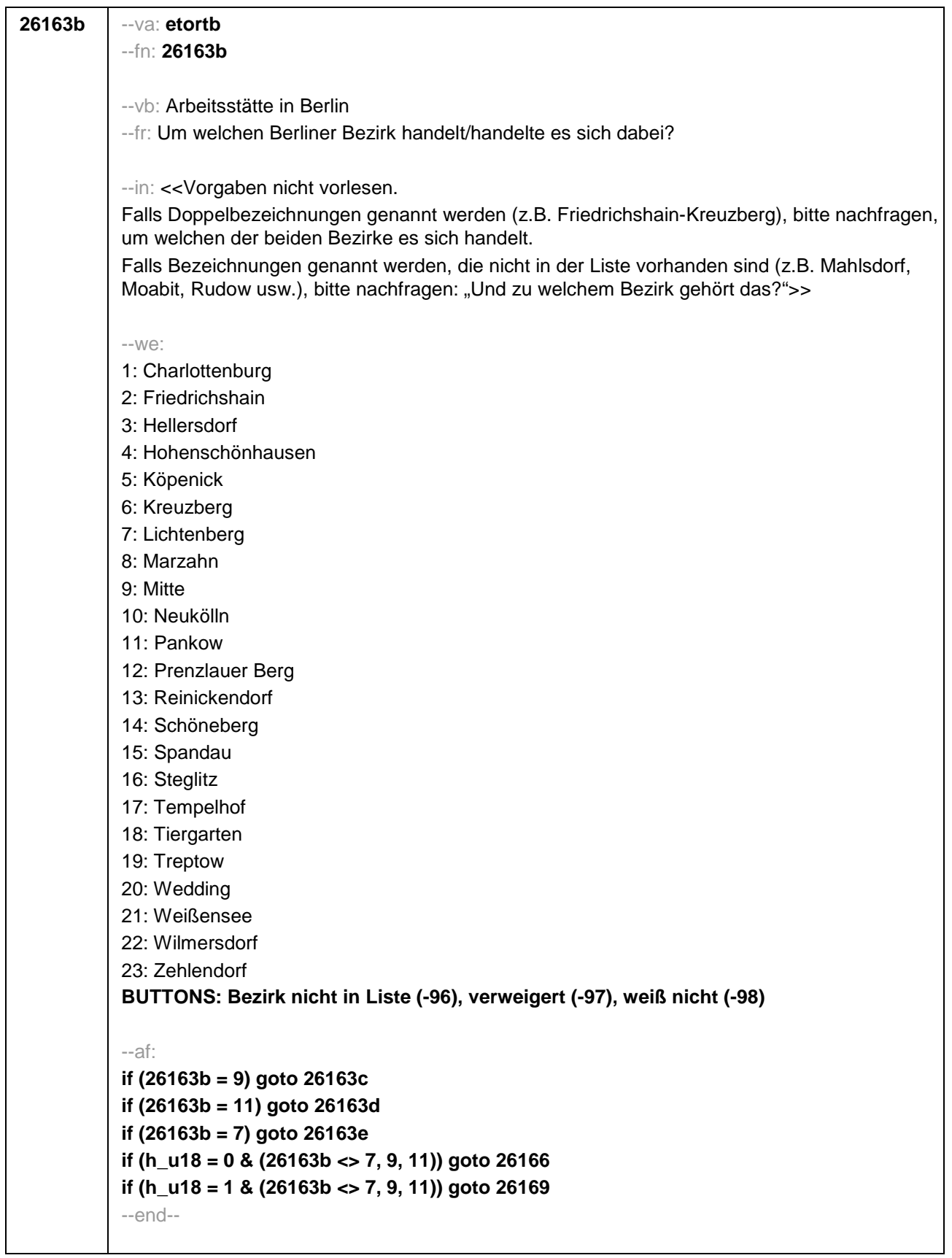

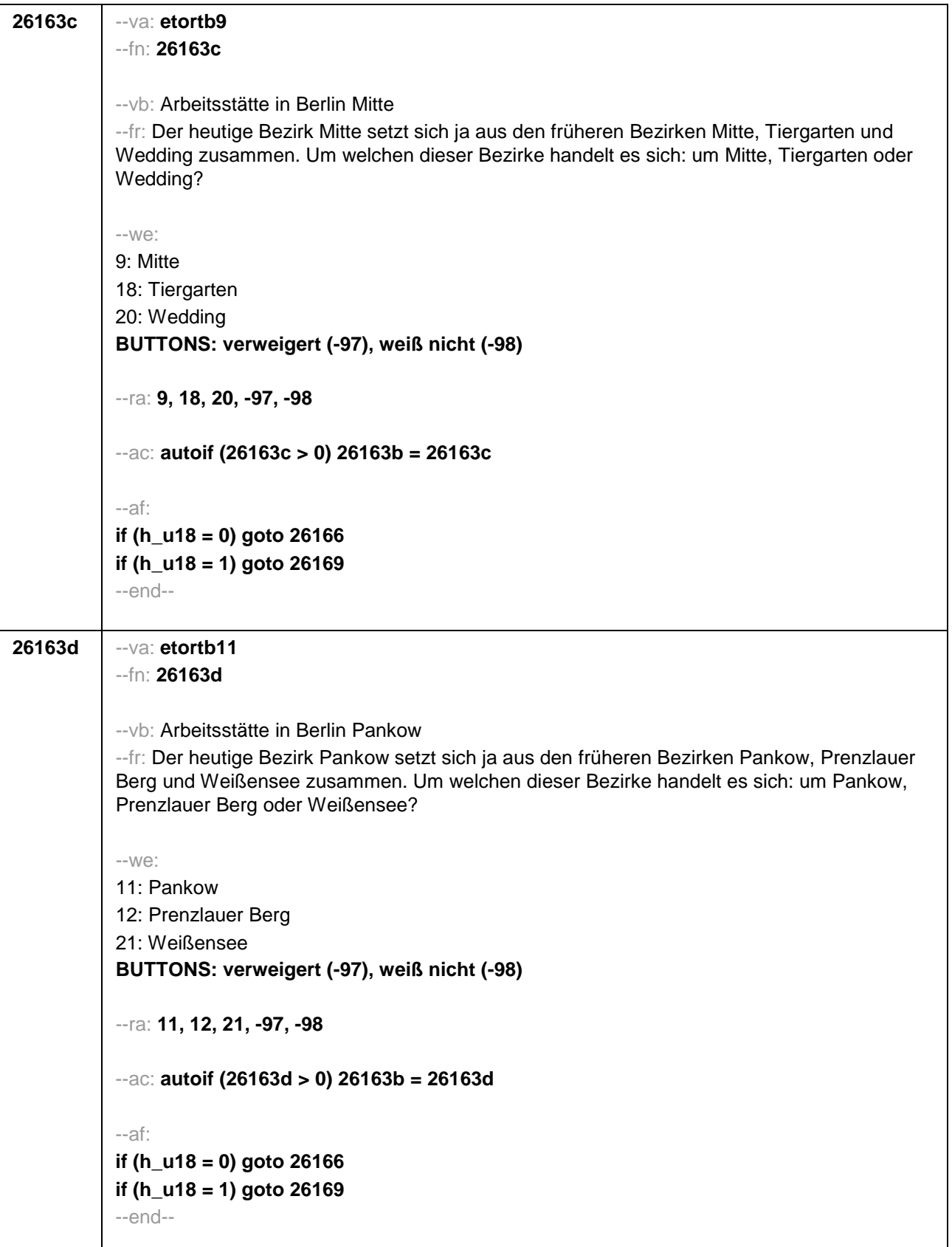

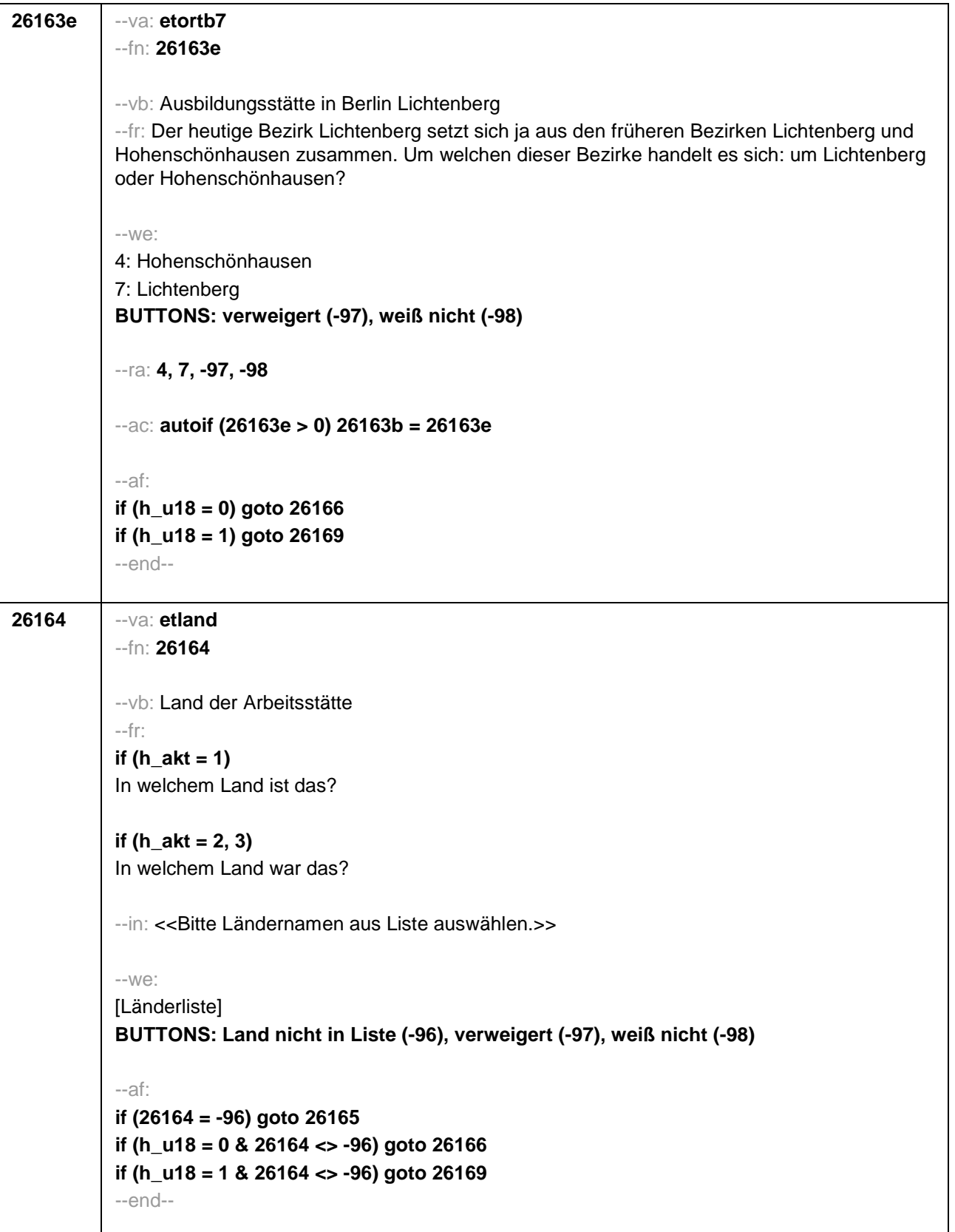

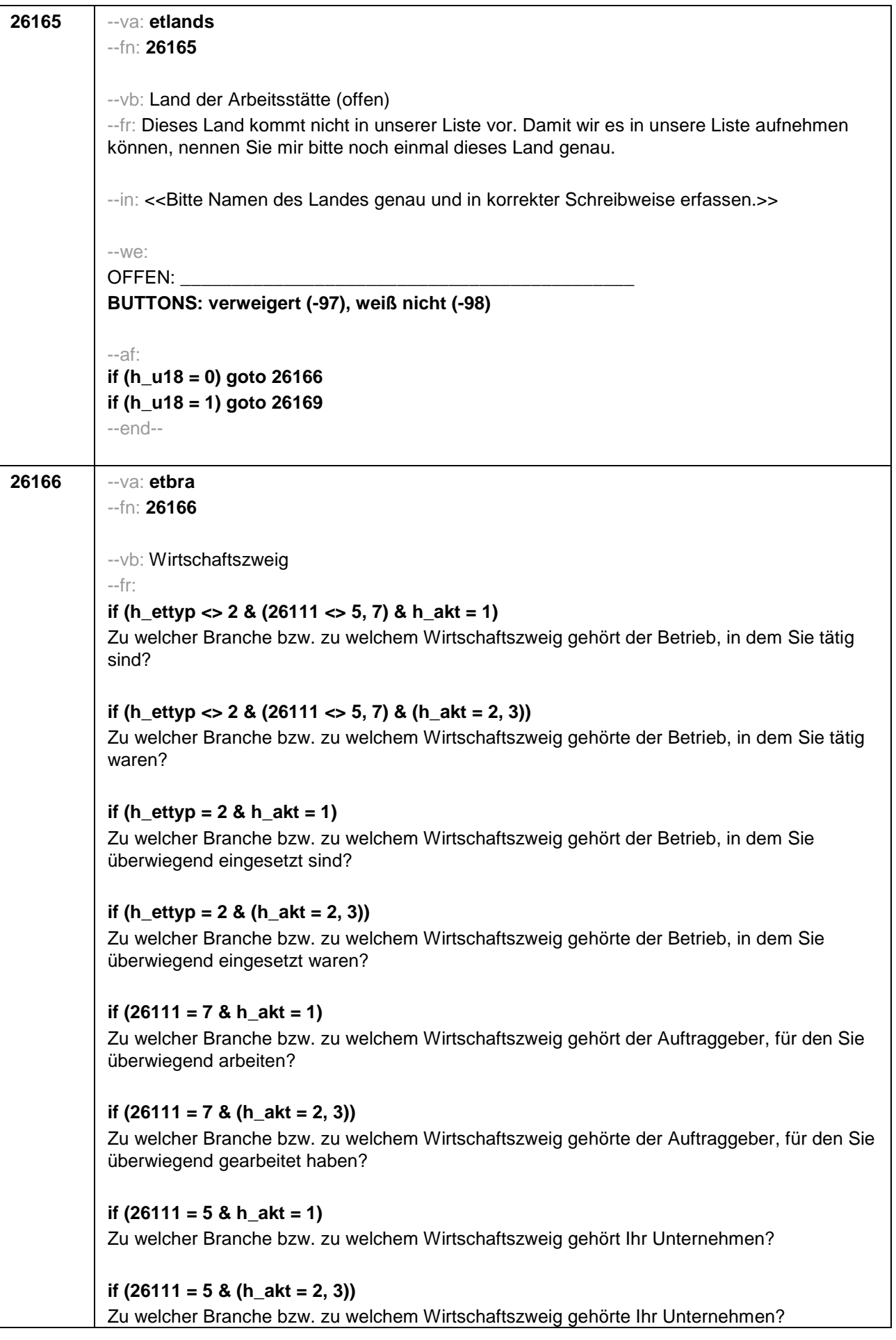

--in: << Genau nachfragen, ob Produktionsbetrieb, Groß- oder Einzelhandel, welche Dienstleistung, die Art des Gewerbes. Z.B. nicht Industrie, sondern Elektroindustrie; nicht Handel, sondern Einzelhandel; nicht öffentlicher Dienst, sondern Krankenhaus. Mit Betrieb ist die örtliche Betriebseinheit gemeint.>>  $-W<sup>o</sup>$ OFFEN: BUTTONS: verweigert (-97), weiß nicht (-98) --af: if (26111 <> 5, 6) goto 26167 if  $(26111 = 5, 6)$  goto 26169  $-end-$ 26167 --va: etoed  $-fn: 26167$ --vb: Öffentlicher Dienst --fr: if ((h\_ettyp = 1, 3) & h\_akt = 1) Sind Sie im öffentlichen Dienst beschäftigt? if  $((h_{\text{ettyp}} = 1, 3)$  &  $(h_{\text{ack}} = 2, 3))$ Waren Sie da im öffentlichen Dienst beschäftigt? if ((h\_ettyp = 2 OR 26111 = 7) & h\_akt = 1) Sind Sie überwiegend im öffentlichen Dienst beschäftigt? if ((h\_ettyp = 2 OR 26111 = 7) & (h\_akt = 2, 3)) Waren Sie da überwiegend im öffentlichen Dienst beschäftigt?  $-We$ : 1: ja 2: nein BUTTONS: verweigert (-97), weiß nicht (-98)  $-af:$ if (h\_ettyp =  $2$  OR 26111 =  $7$ ) goto 26168 if (h\_ettyp = 1, 3) goto 26169  $-end-$ 

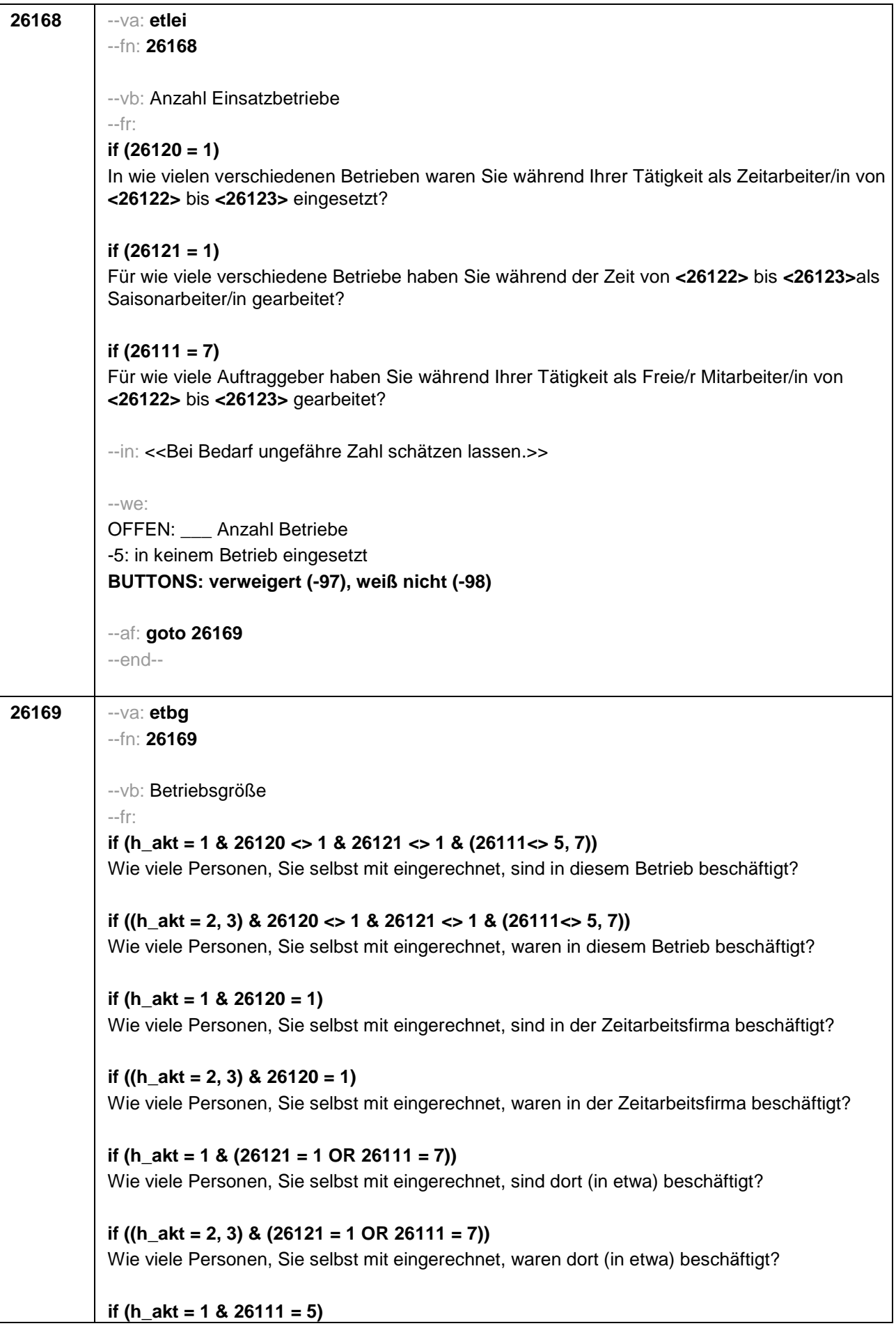

Wie viele Beschäftigte haben Sie in Ihrem Betrieb? if  $((h$ <sub>-</sub>akt = 2, 3) & 26111 = 5) Wie viele Beschäftigte hatten Sie in Ihrem Betrieb (am Ende)? --in: << Vorgaben nur bei Bedarf vorlesen. Mit Betrieb ist die örtliche Betriebseinheit gemeint. Der Button "keine Beschäftigten" ist nur zu verwenden, wenn Selbstständige angeben, in ihrem Betrieb keine Beschäftigte außer sich selbst zu haben.>>  $-vwe$ : 1: 1 bis unter  $5$  $2:5$  bis unter 10 3: 10 bis unter 20 4: 20 bis unter 50 5: 50 bis unter 100 6: 100 bis unter 200 7: 200 bis unter 250 8: 250 bis unter 500 9: 500 bis unter 1.000 10: 1.000 bis unter 2.000 11: 2.000 und mehr BUTTONS: verweigert (-97), weiß nicht (-98), Keine Beschäftigten (0)  $-ac$ : autoif (h\_ettyp = 5) 26179 = 1 --af: if (h\_ettyp = 1, 2) goto 26179 if ((h\_ettyp = 3) & h\_akt = 1) goto 26182 if ((h\_ettyp = 3) & (h\_akt = 2, 3)) goto 26184 if (h\_ettyp = 4 & h\_akt = 1 & h\_u18 = 0) goto 26201 if (h\_ettyp = 4 & h\_akt = 1 & h\_u18 = 1) goto 26216Z if (h\_ettyp =  $4 \& (h \_akt = 2, 3)$  goto 26216Z  $-end-$ 

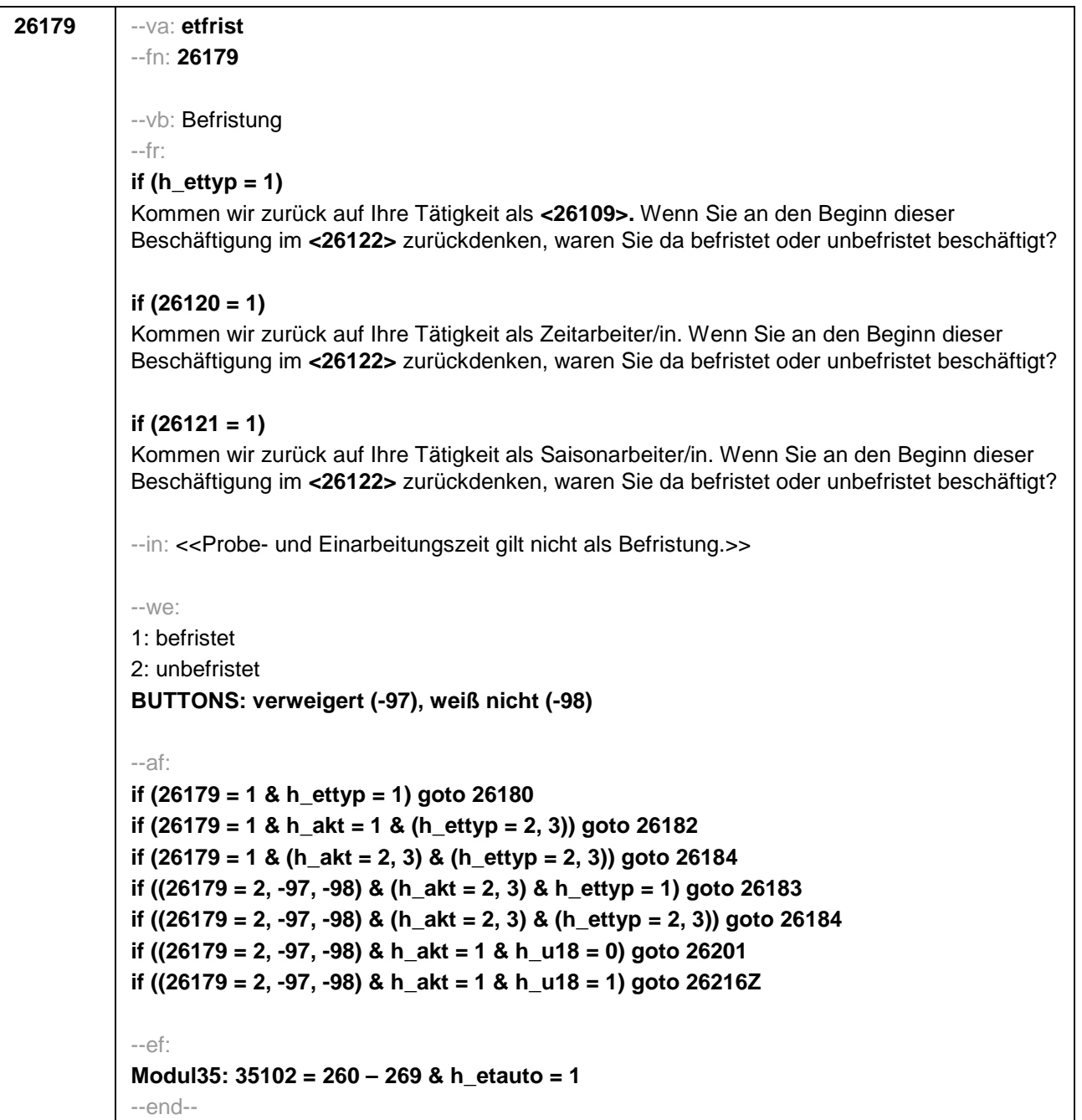

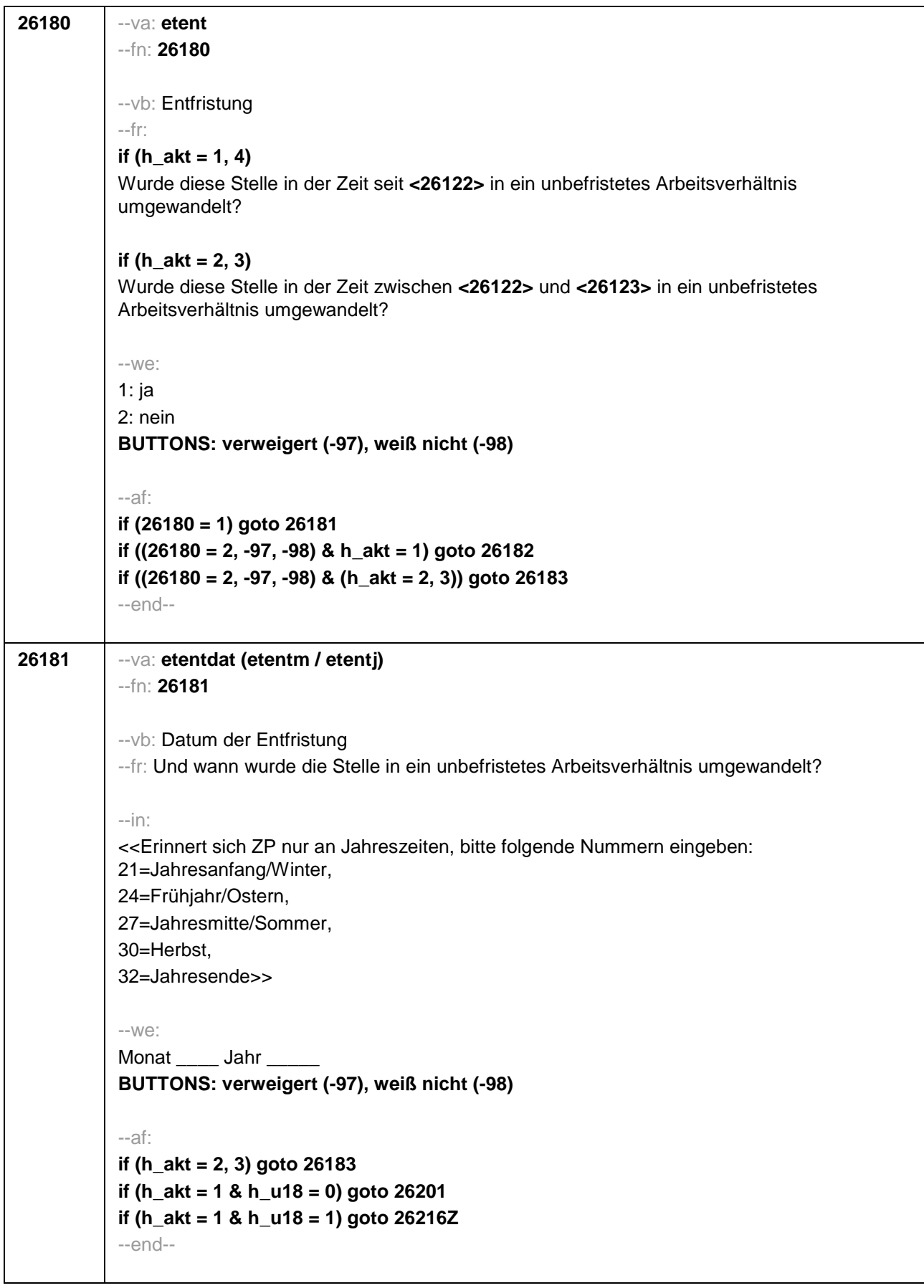

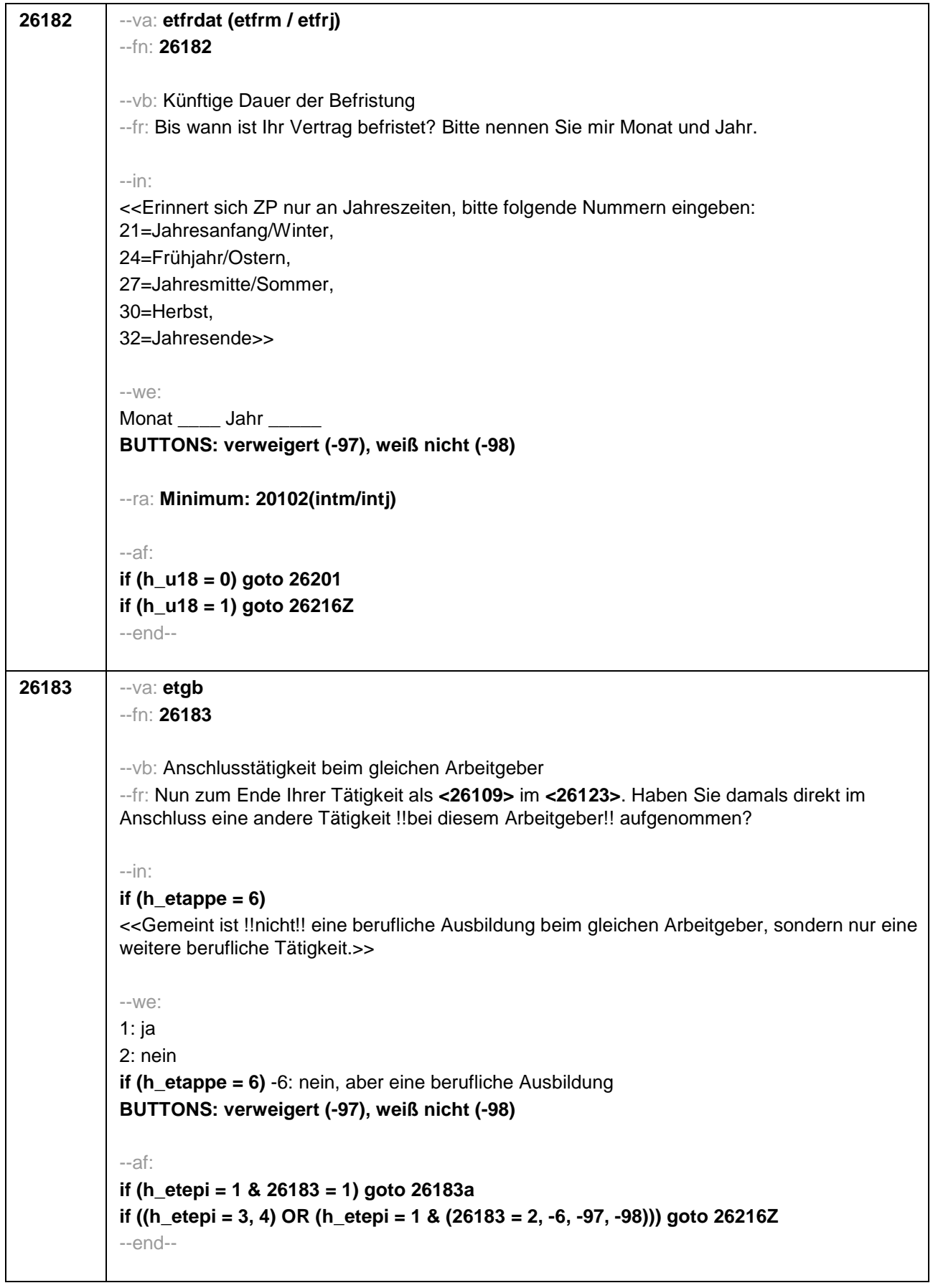

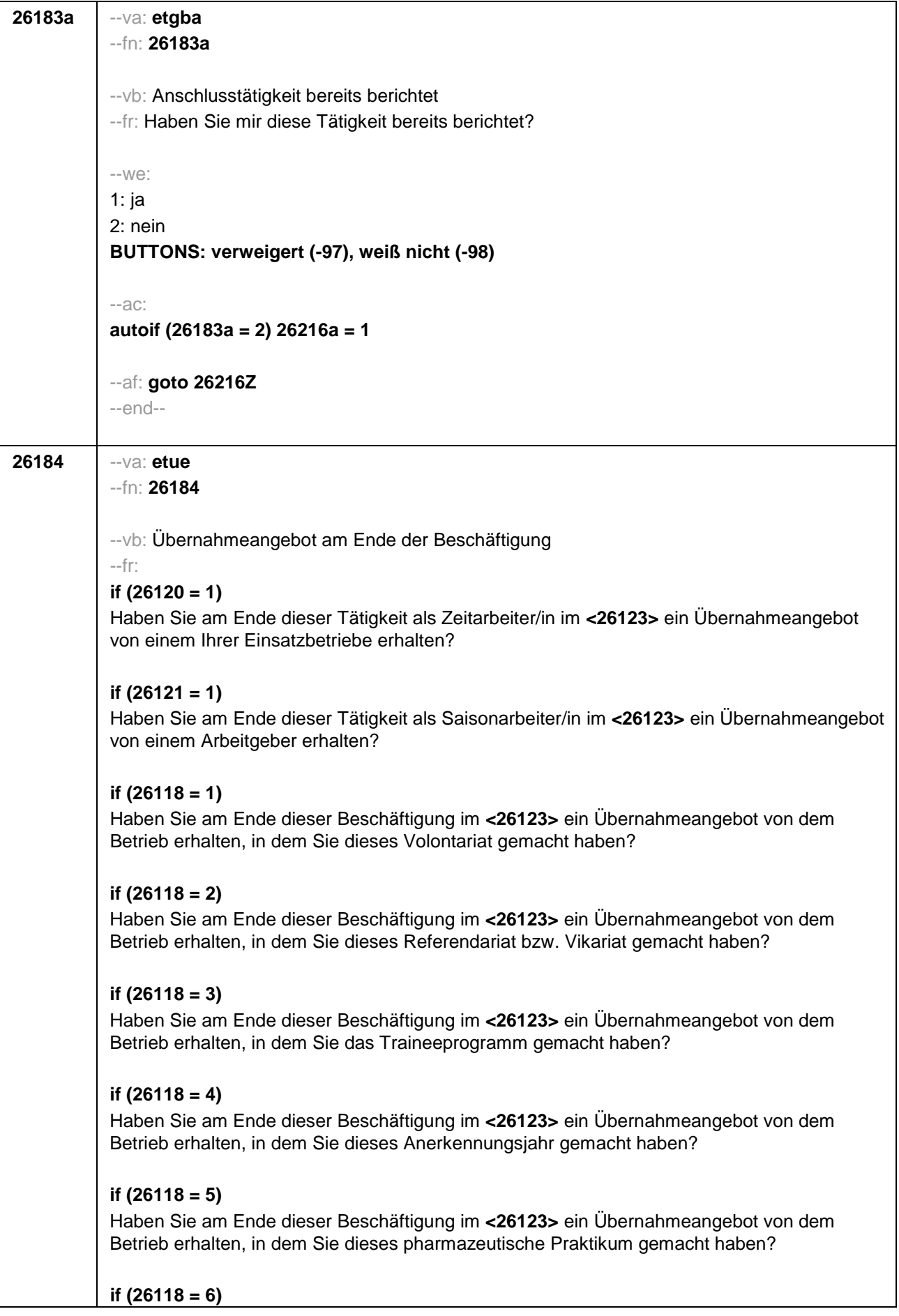

Haben Sie am Ende dieser Beschäftigung im <26123> ein Übernahmeangebot von dem Betrieb erhalten, in dem Sie diese Stelle als Arzt im Praktikum gehabt haben? if  $(26118 = 7, 8)$ Haben Sie am Ende dieser Beschäftigung im <26123> ein Übernahmeangebot von dem Betrieb/der Hochschule erhalten, in dem/der Sie studentische Hilfskraft waren? if  $(26118 = 9)$ Haben Sie am Ende dieser Beschäftigung im <26123> ein Übernahmeangebot von dem Betrieb erhalten, in dem Sie dieses Praktikum gemacht haben? if  $(26119 = 1)$ Haben Sie am Ende dieser Beschäftigung im <26123> ein Übernahmeangebot von dem Betrieb erhalten, in dem Sie diese ABM-Stelle hatten? if  $(26119 = 2)$ Haben Sie am Ende dieser Beschäftigung im <26123> ein Übernahmeangebot von dem Betrieb erhalten, in dem Sie diesen Ein-Euro-Job bzw. diese Arbeitsgelegenheit hatten?  $-in:$ if ( $h$ \_etappe = 6) <<Gemeint ist !!nicht!! eine berufliche Ausbildung beim gleichen Arbeitgeber, sondern nur eine weitere berufliche Tätigkeit.>>  $-We:$  $1:ia$ 2: nein if (h etappe =  $6$ ) -6; nein, aber eine berufliche Ausbildung BUTTONS: verweigert (-97), weiß nicht (-98)  $-af:$ if  $(26184 = 1)$  goto 26185 if  $(26184 = 2, -6, -97, -98)$  goto 26216Z  $-$ end $-$ 

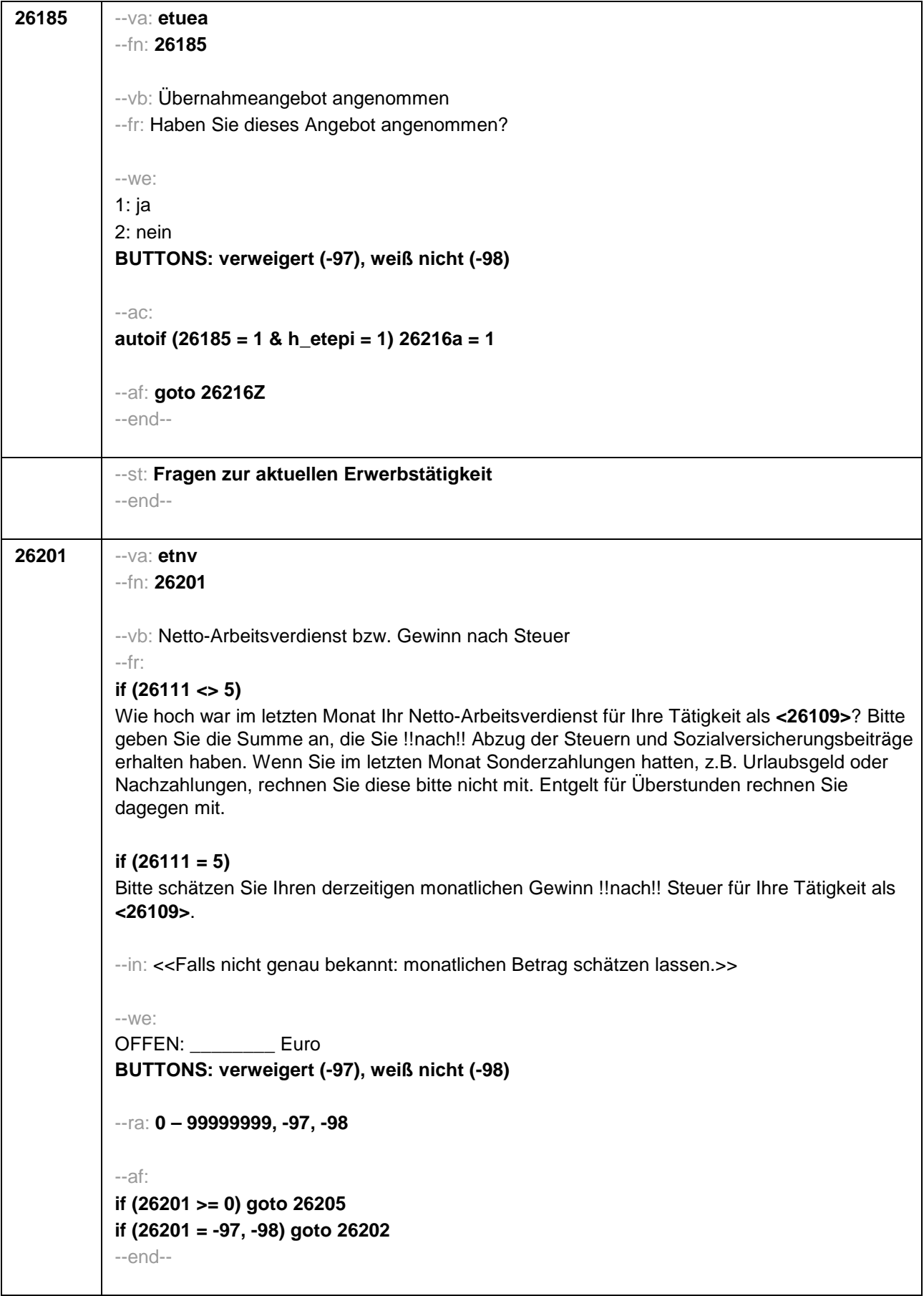

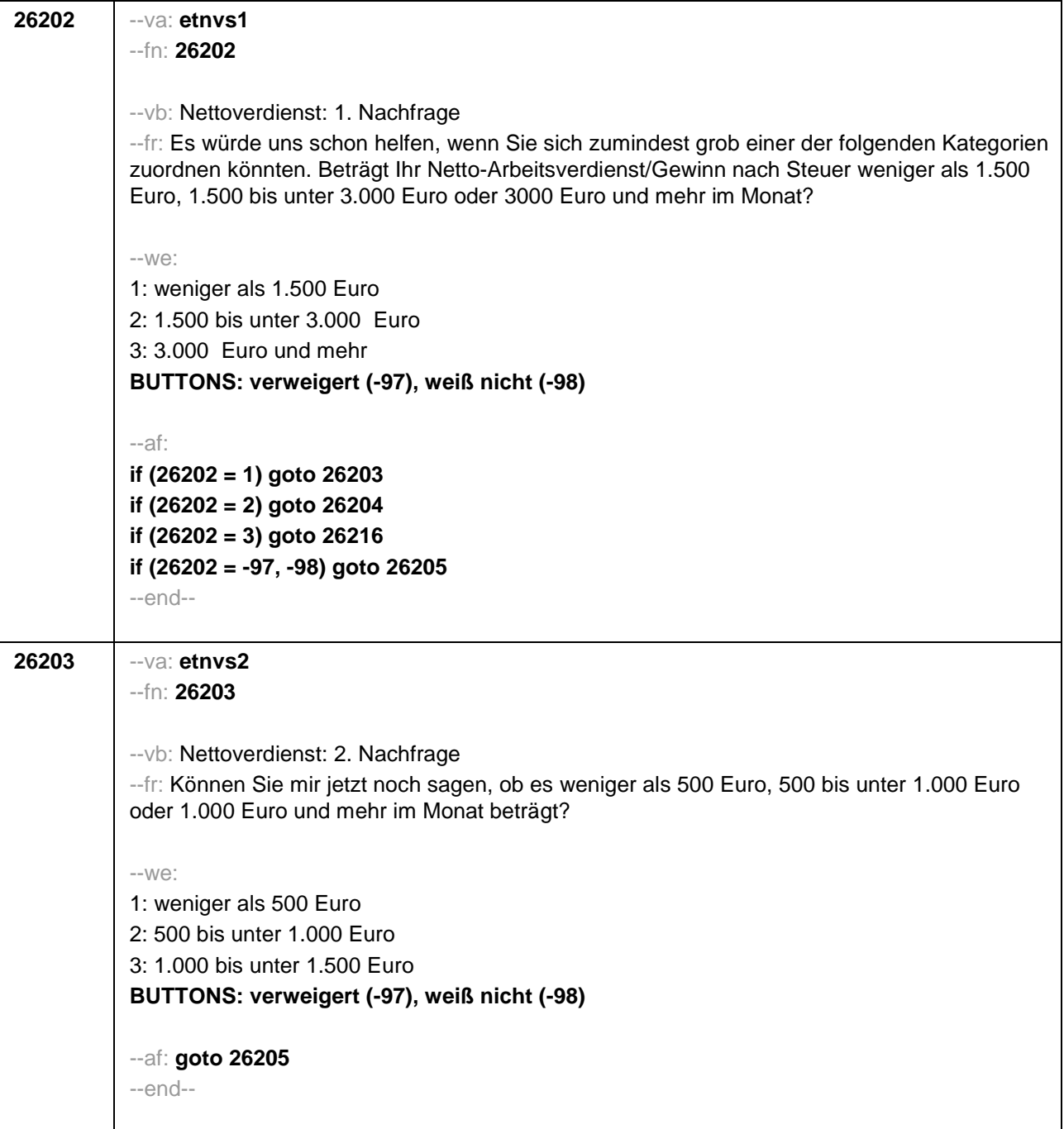

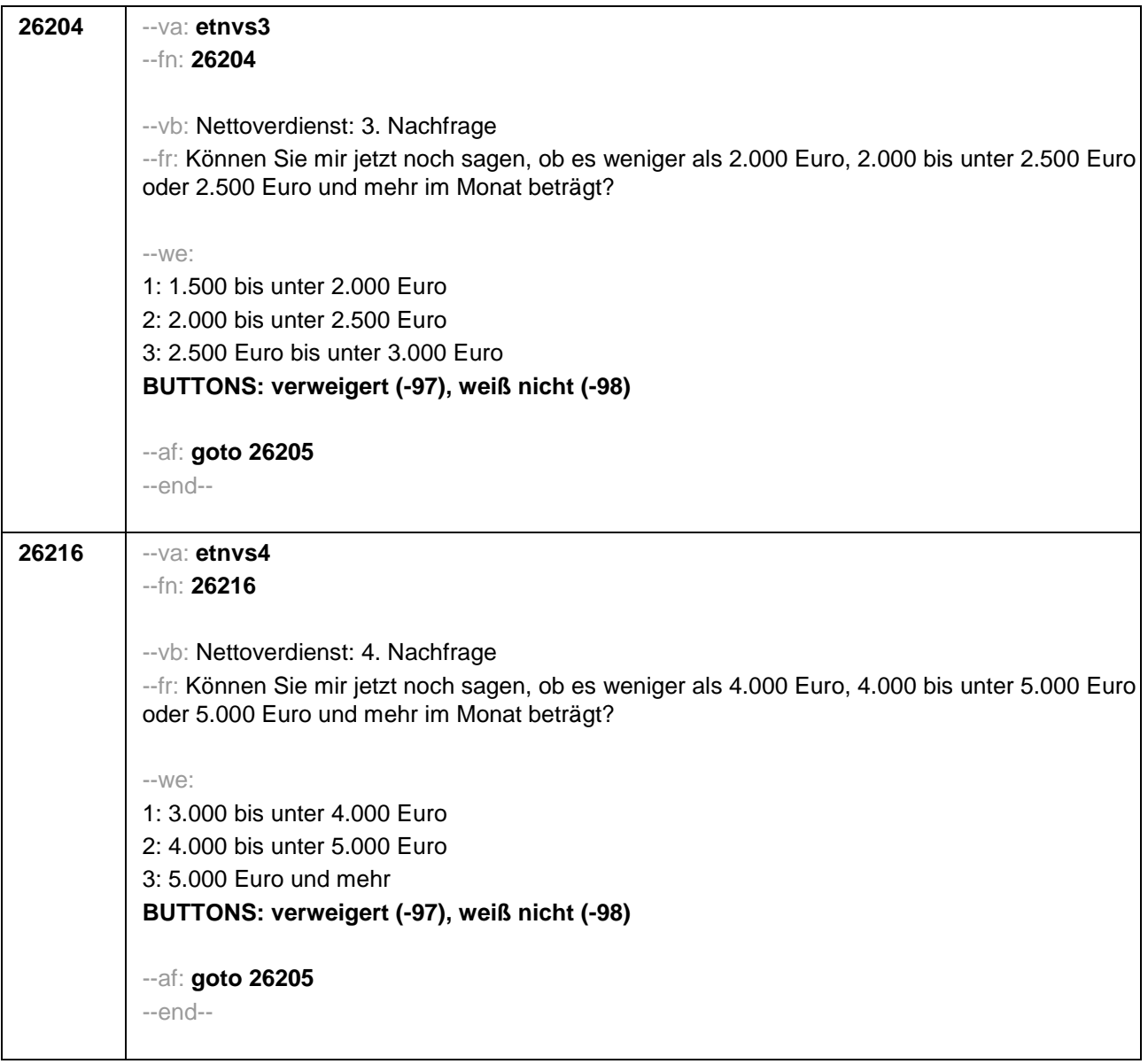

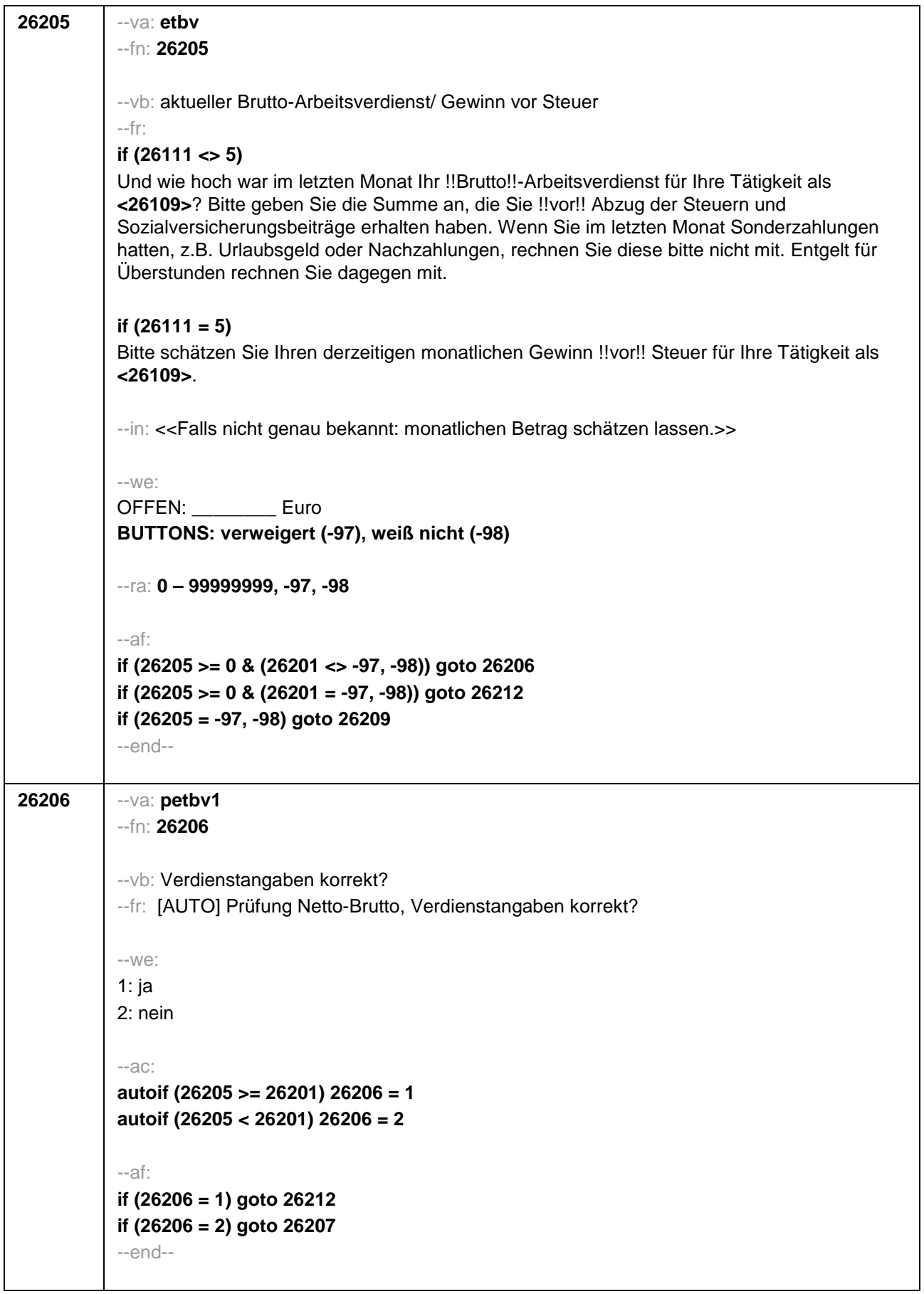

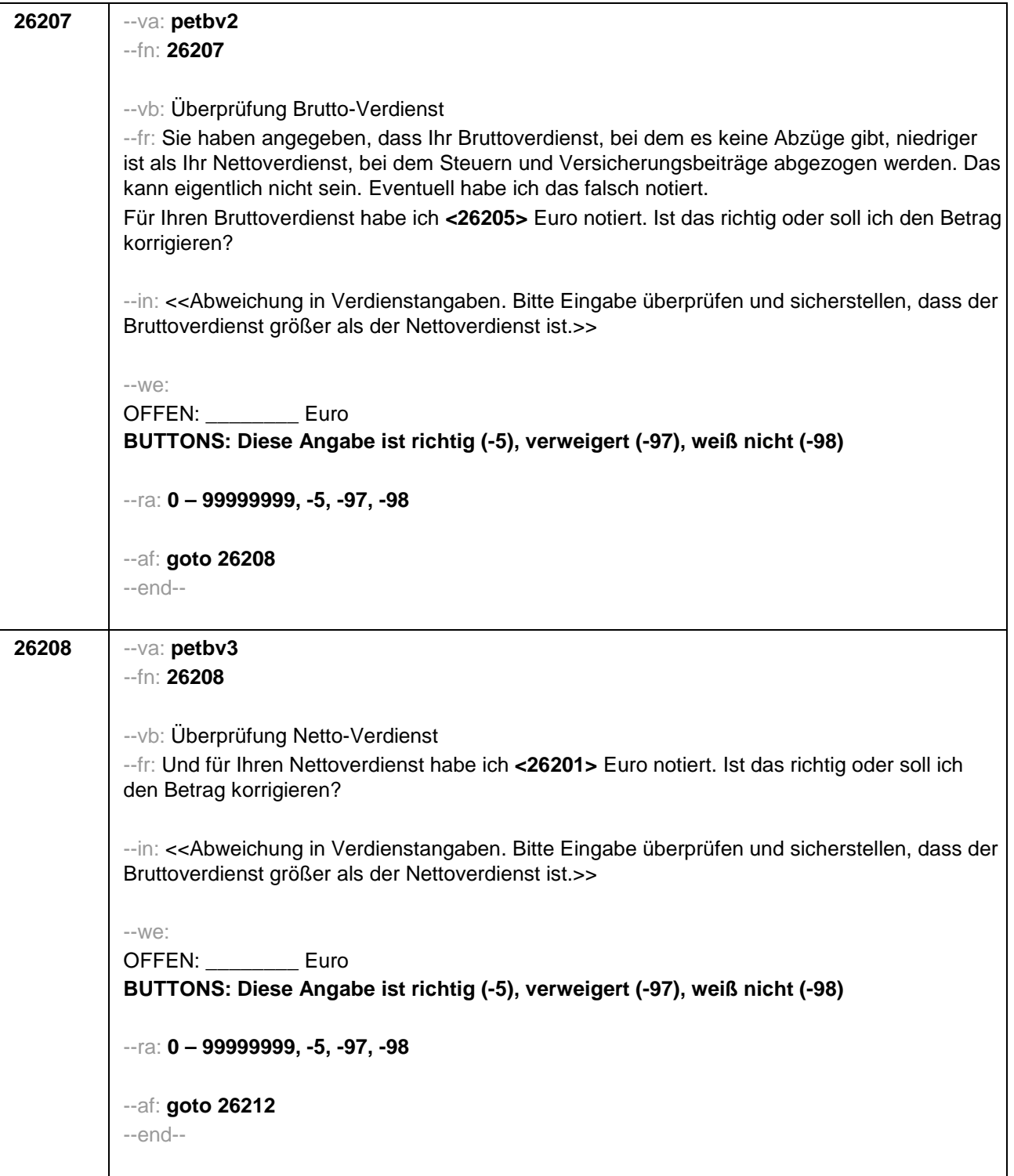

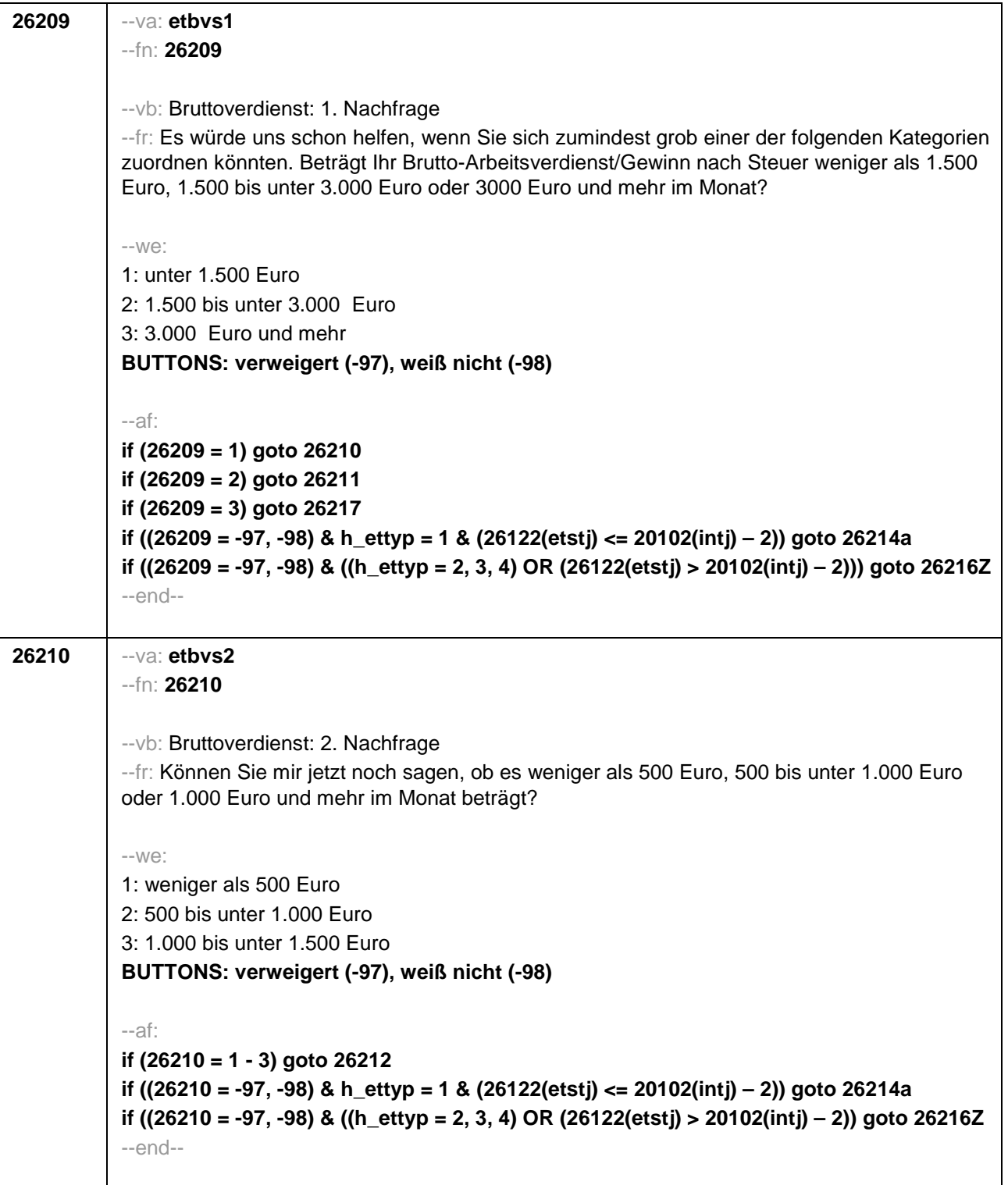

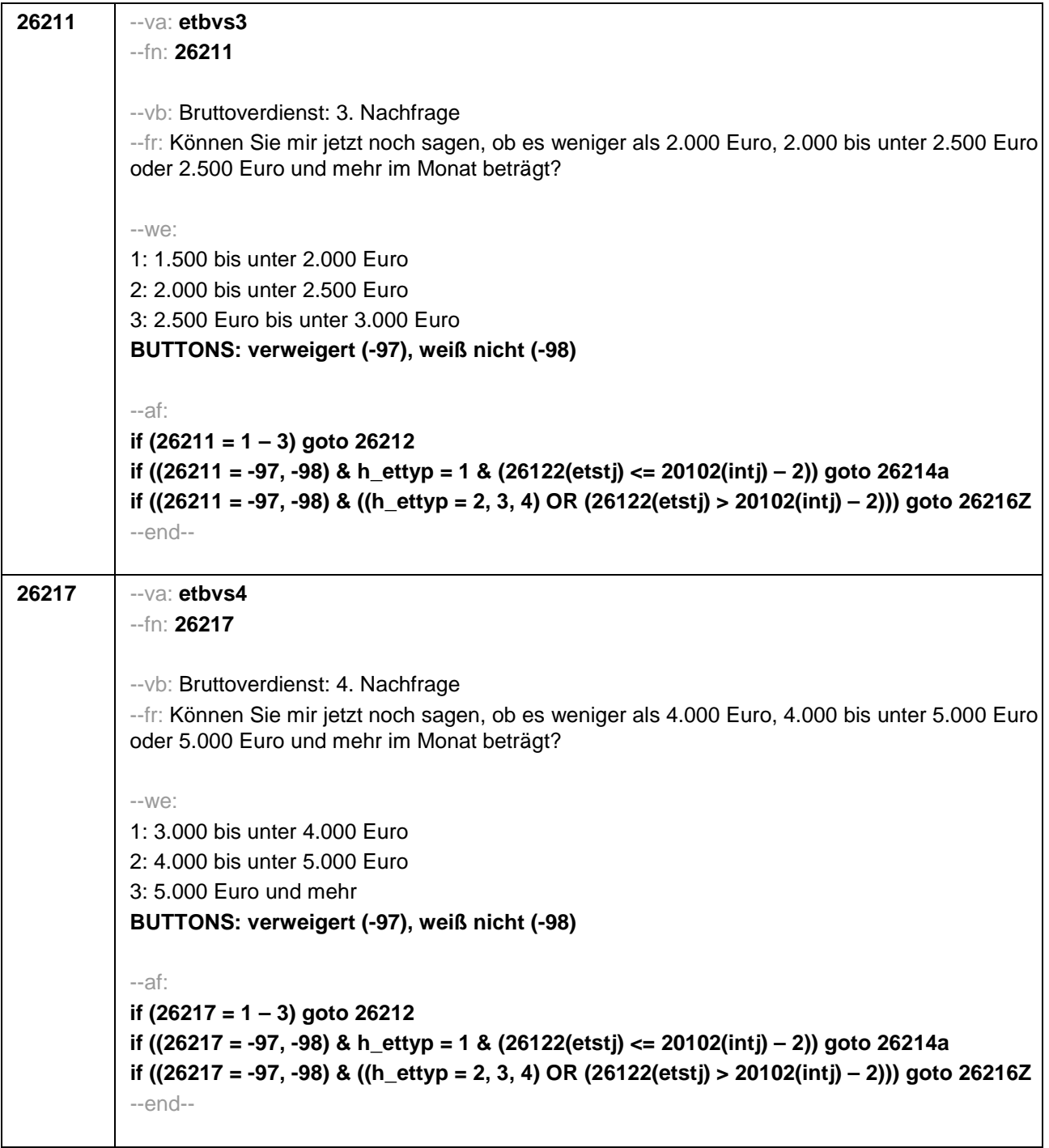

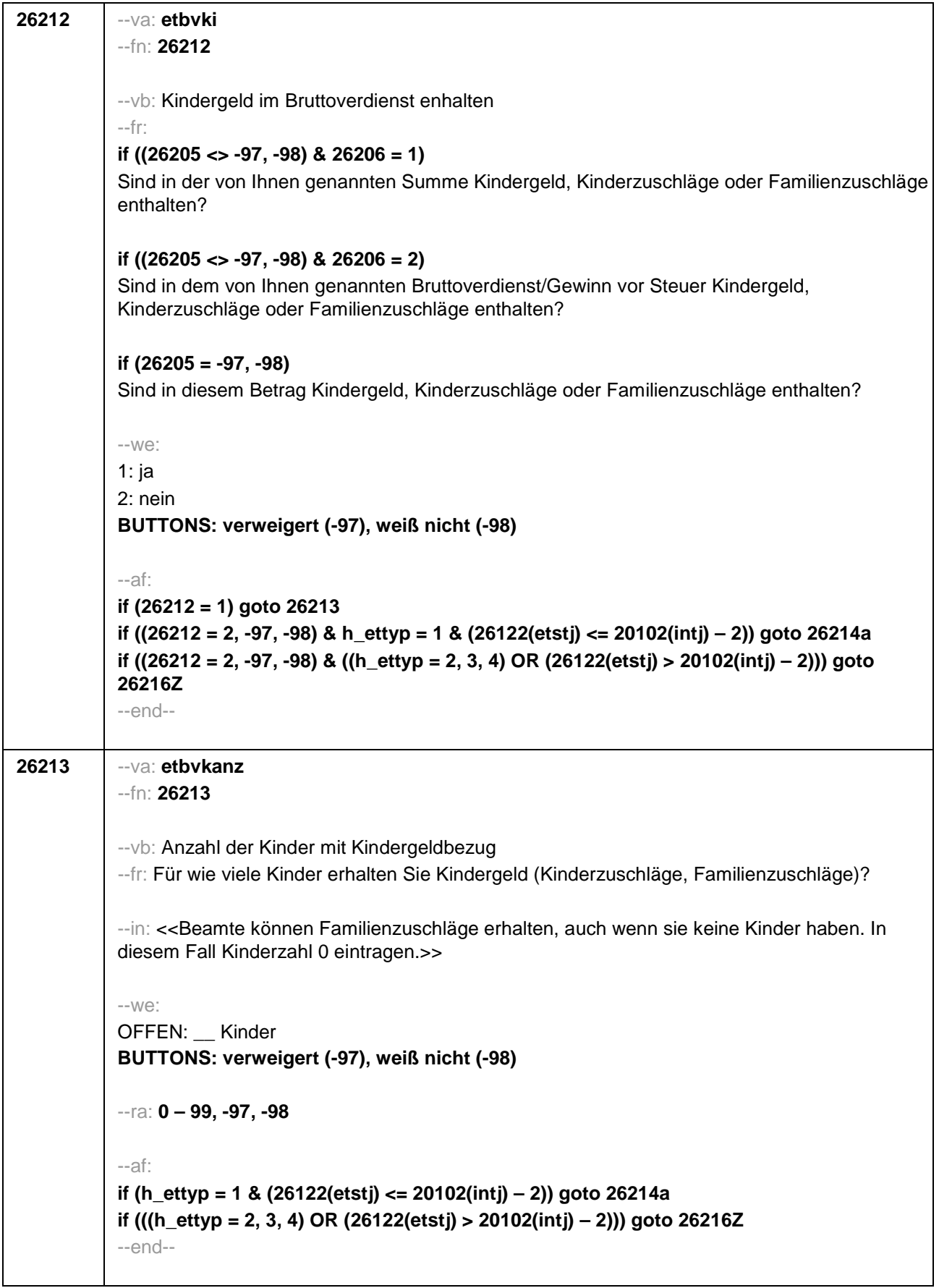

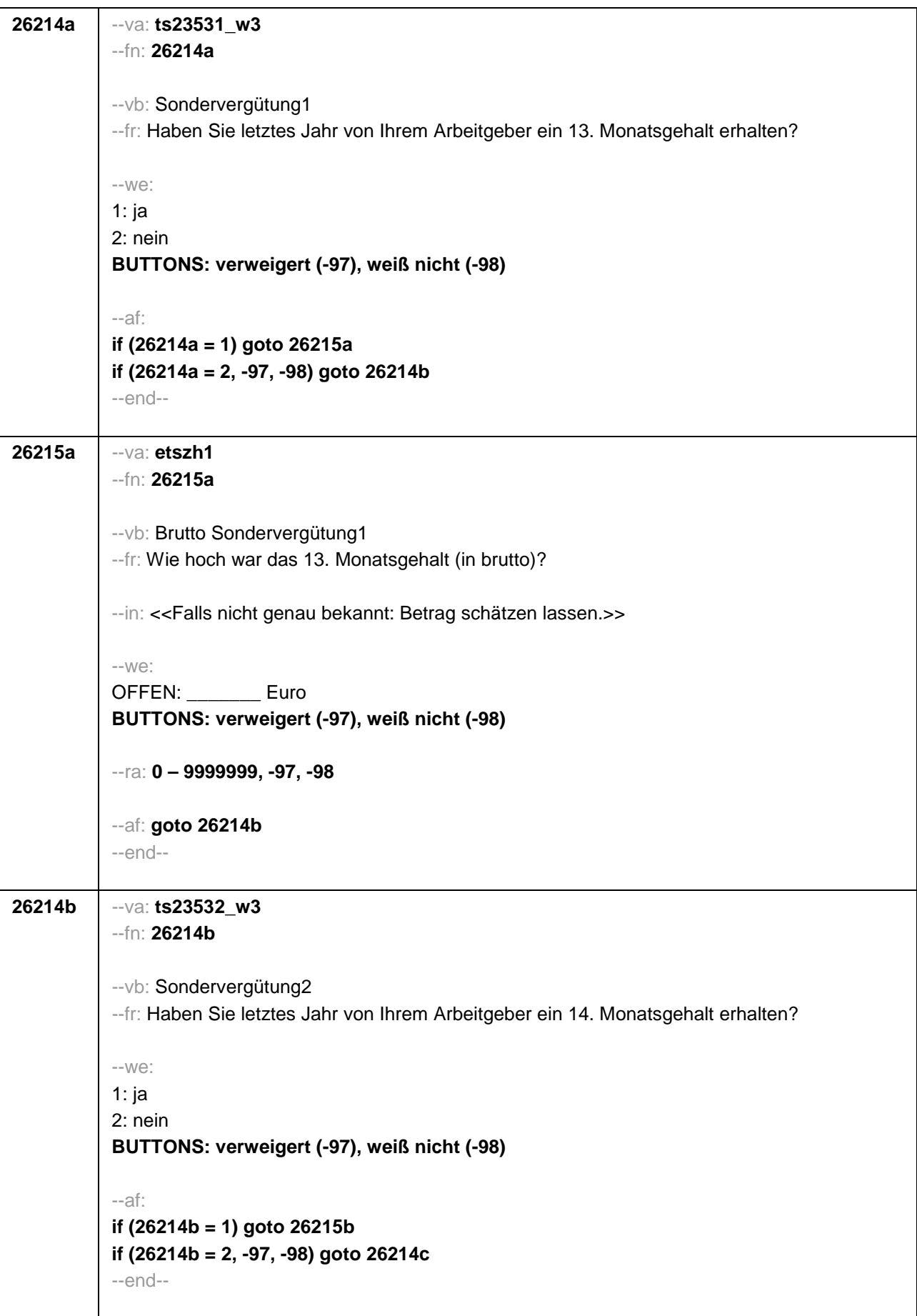

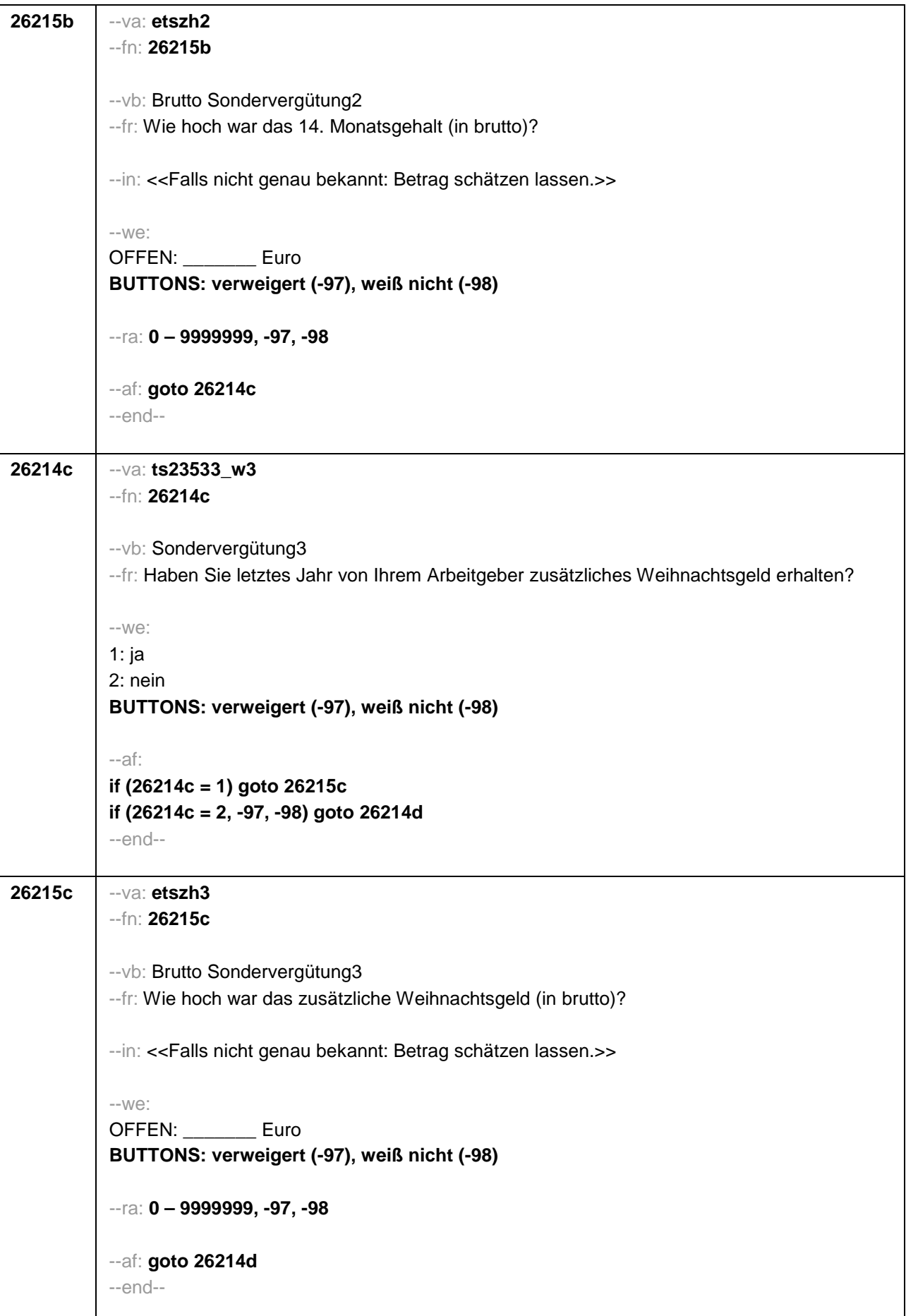

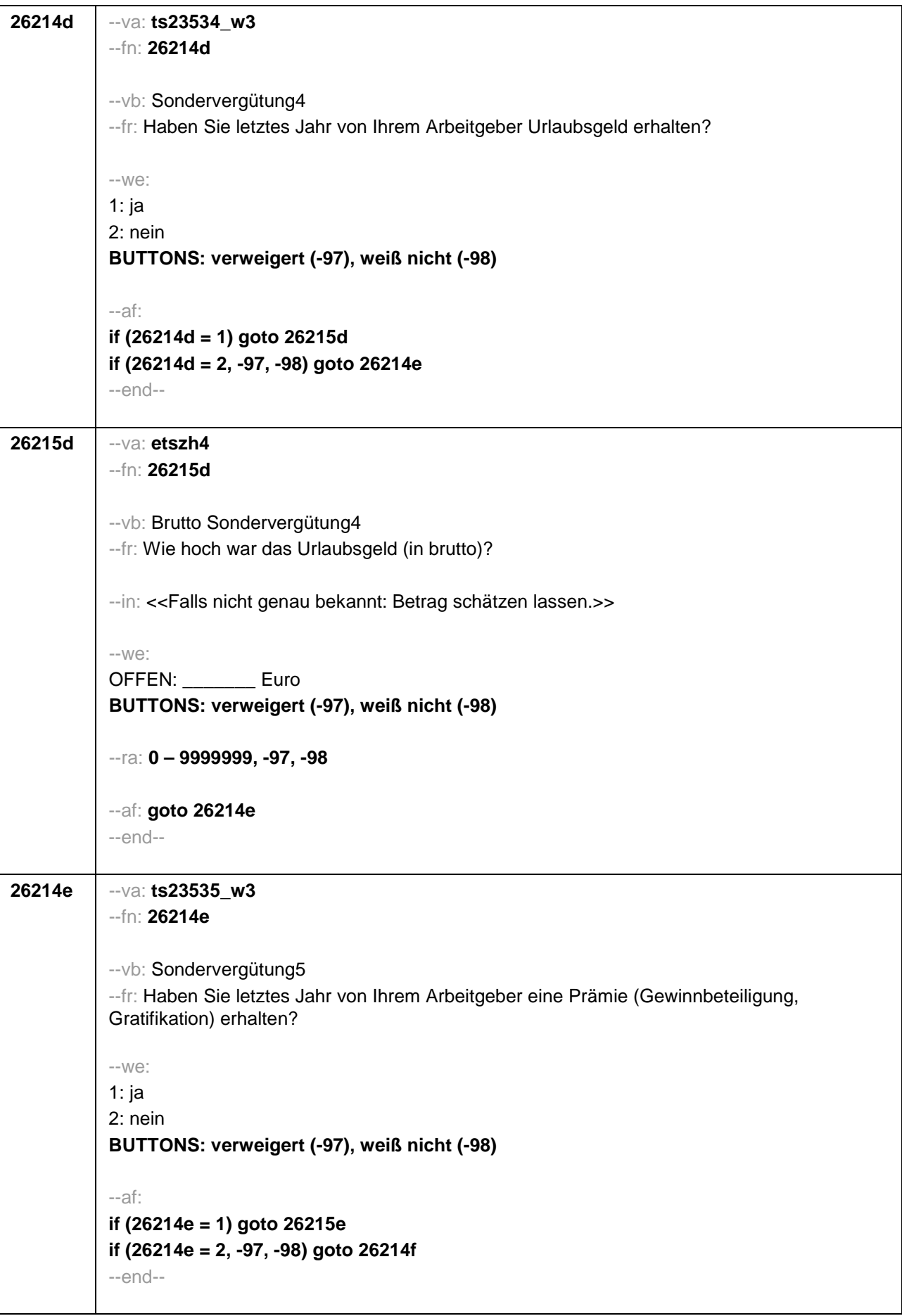

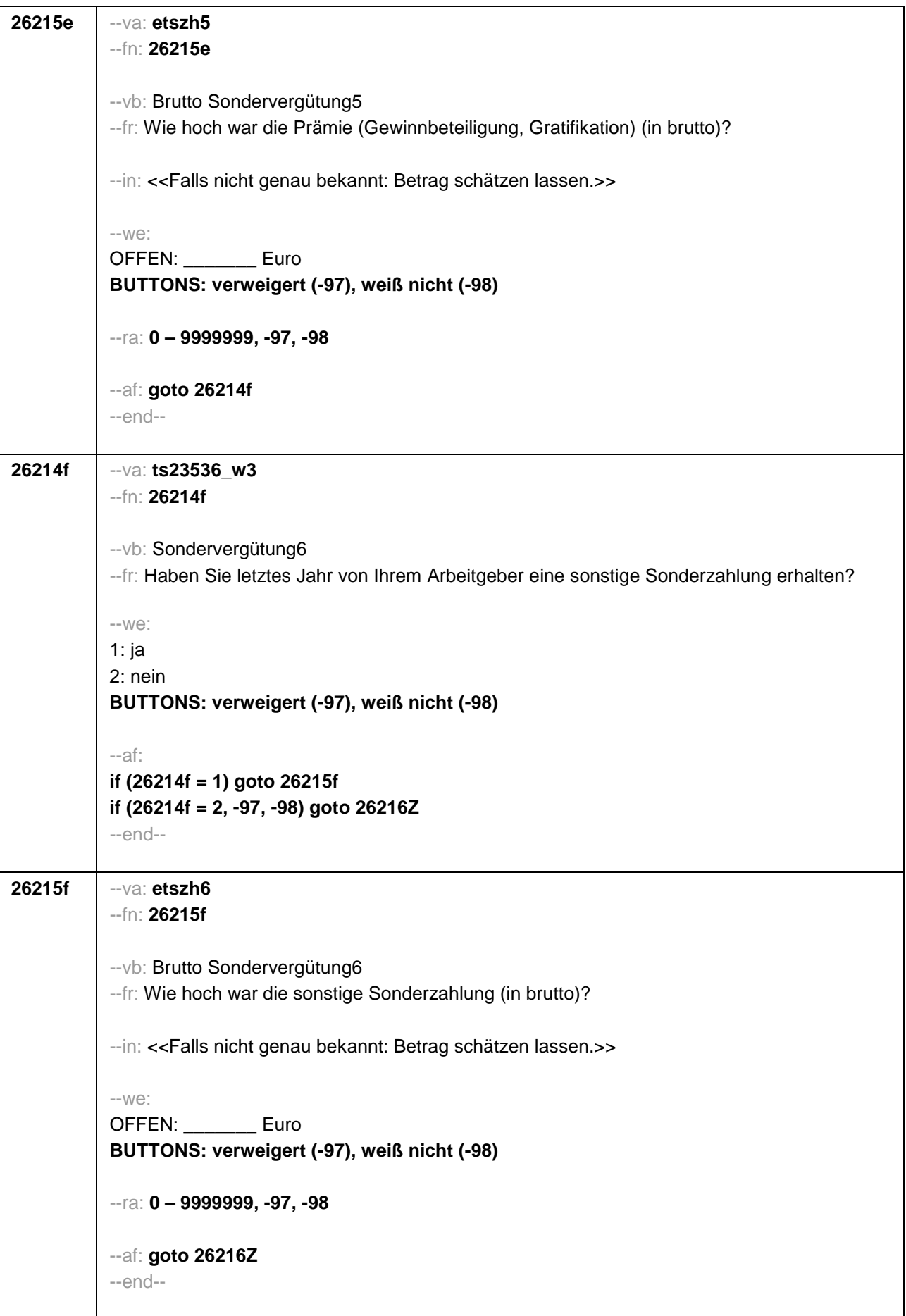
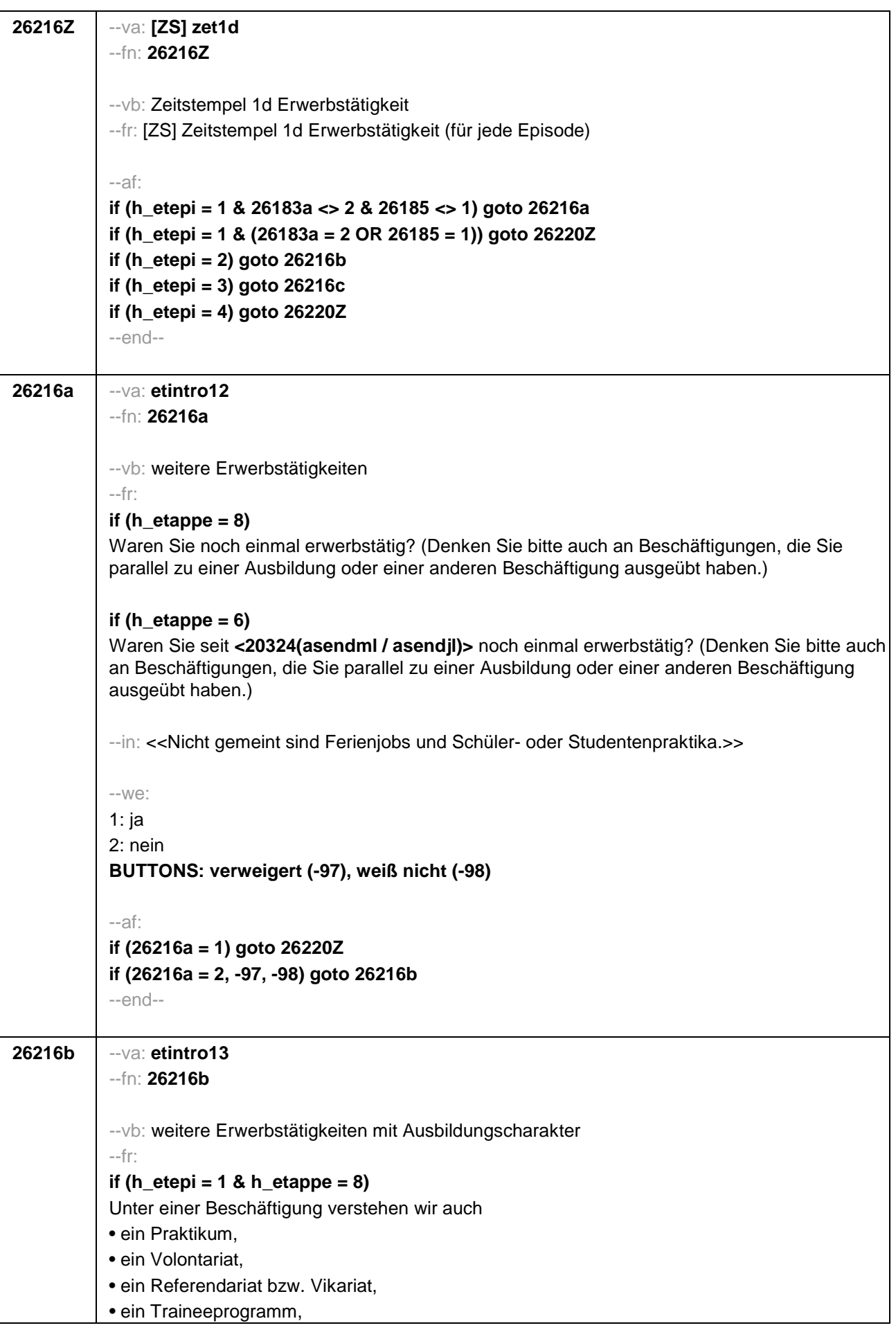

· ein Anerkennungsjahr, · ein pharmazeutisches Praktikum, · eine Stelle als Arzt im Praktikum. Sind Sie einer solchen Beschäftigung nachgegangen, von der Sie bisher noch nicht berichtet haben? if (h etepi =  $1 & h$  etappe =  $6 & h$  u18 = 0) Unter einer Beschäftigung verstehen wir auch · ein Praktikum, · ein Volontariat. · ein Referendariat bzw. Vikariat, · ein Traineeprogramm, · ein Anerkennungsjahr, · ein pharmazeutisches Praktikum, · eine Stelle als Arzt im Praktikum. Sind Sie seit <20324(asendml / asendjl)> einer solchen Beschäftigung nachgegangen, von der Sie bisher noch nicht berichtet haben? if (h etepi =  $1 & 8$  h etappe =  $6 & 8$  h u18 = 1) Unter einer Beschäftigung verstehen wir auch · ein Praktikum, · ein Volontariat. · ein Traineeprogramm, • ein Anerkennungsjahr. Sind Sie seit <20324(asendml / asendjl)> einer solchen Beschäftigung nachgegangen, von der Sie bisher noch nicht berichtet haben? if (h etepi =  $2 & h$  etappe =  $8$ ) Sind Sie noch einer weiteren solchen Beschäftigung nachgegangen (Volontariat, Referendariat, Vikariat, betriebliches Praktikum, Traineeprogramm, Anerkennungsjahr, pharmazeutisches Praktikum, Arzt im Praktikum), von der Sie bisher noch nicht berichtet haben? if (h\_etepi =  $2 & h$ \_etappe =  $6 & h$ \_u18 = 0) Sind Sie seit <20324(asendml / asendjl)> noch einer weiteren solchen Beschäftigung nachgegangen (Volontariat, Referendariat, Vikariat, betriebliches Praktikum, Traineeprogramm, Anerkennungsjahr, pharmazeutisches Praktikum, Arzt im Praktikum), von der Sie bisher noch nicht berichtet haben? if (h etepi =  $2 & h$  etappe =  $6 & h$  u18 = 1) Sind Sie seit <20324(asendml / asendil)> noch einer weiteren solchen Beschäftigung nachgegangen (Volontariat, betriebliches Praktikum, Traineeprogramm, Anerkennungsjahr), von der Sie bisher noch nicht berichtet haben?  $-in$ <<Nicht gemeint sind Ferieniobs und Schüler- oder Studentenpraktika.>>  $-We$ :  $1:ia$  $2:$  nein BUTTONS: verweigert (-97), weiß nicht (-98)

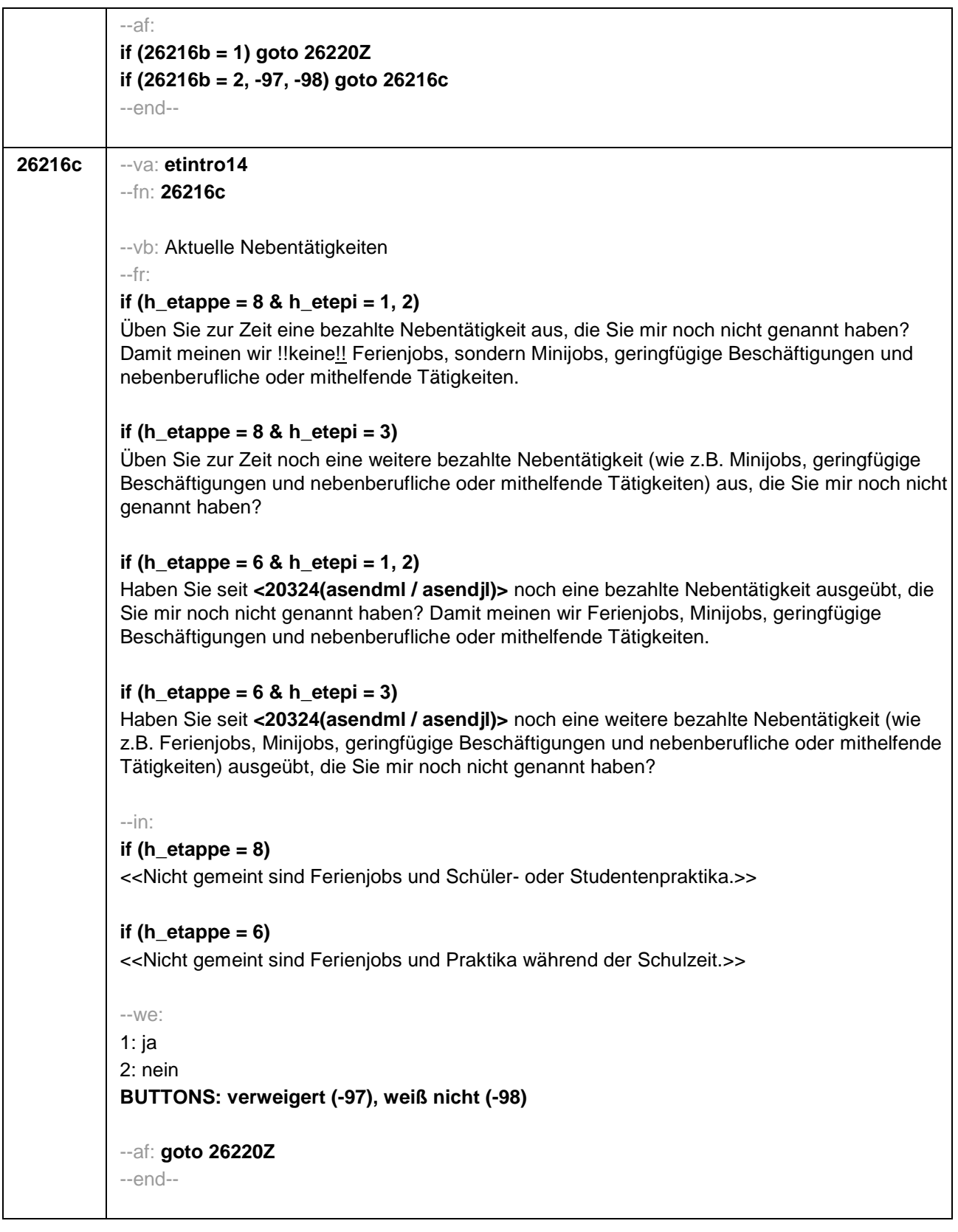

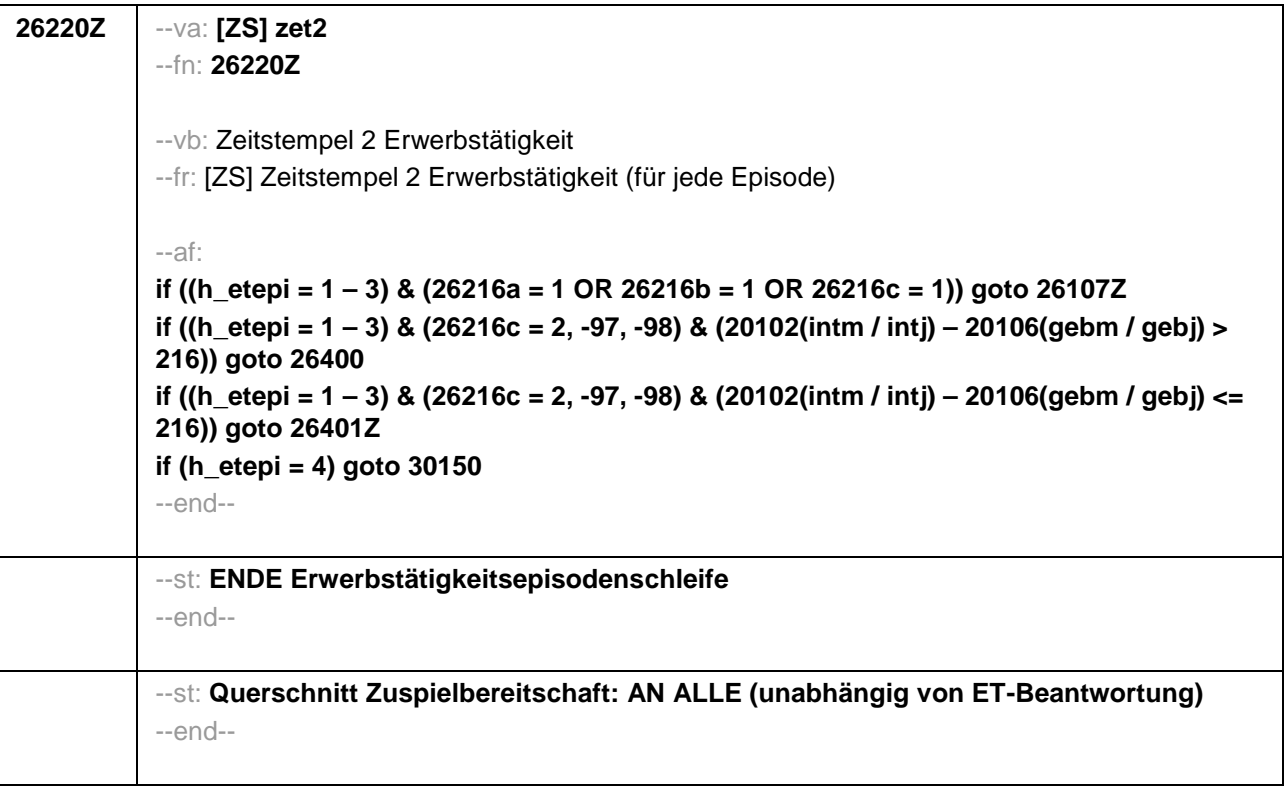

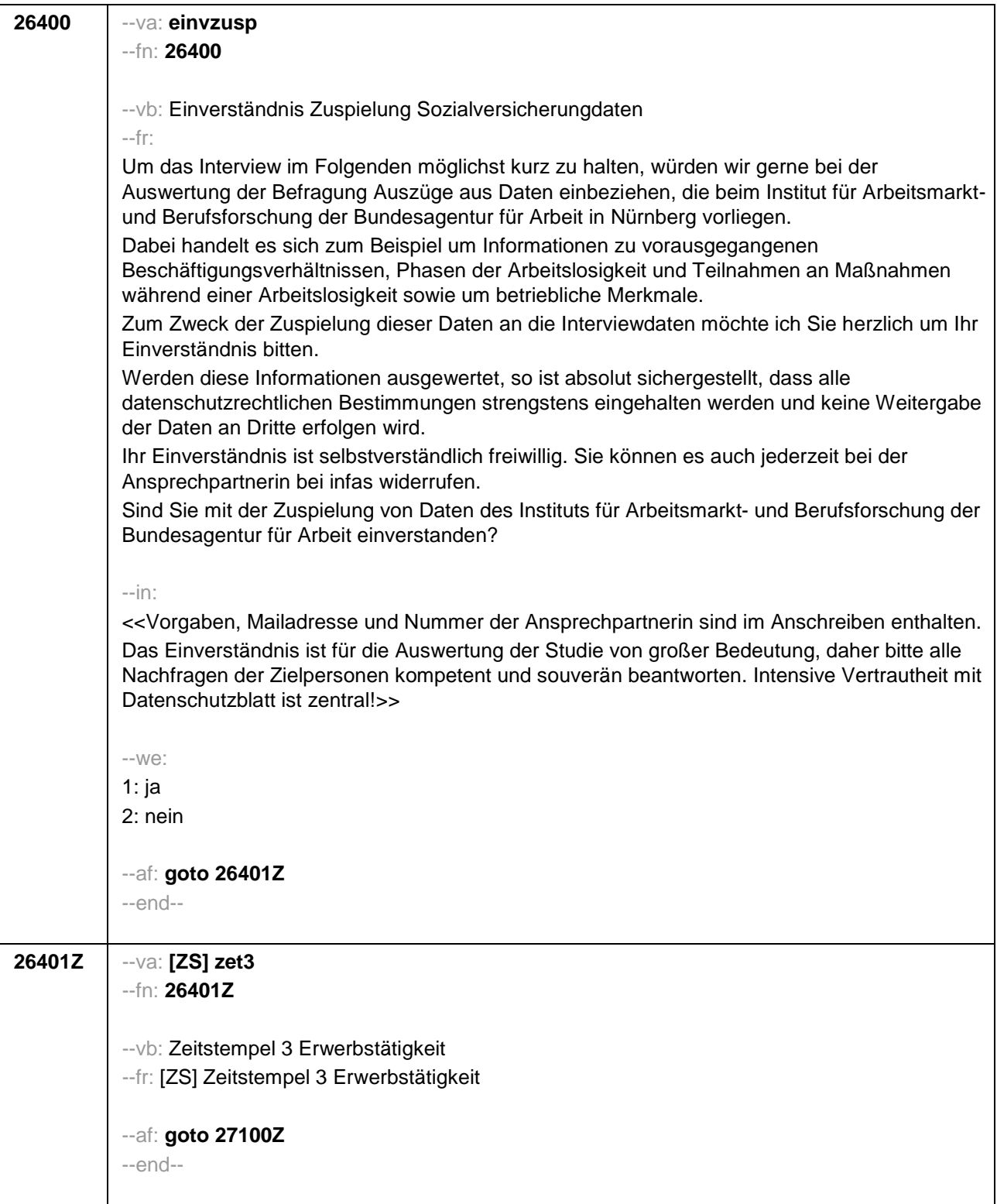

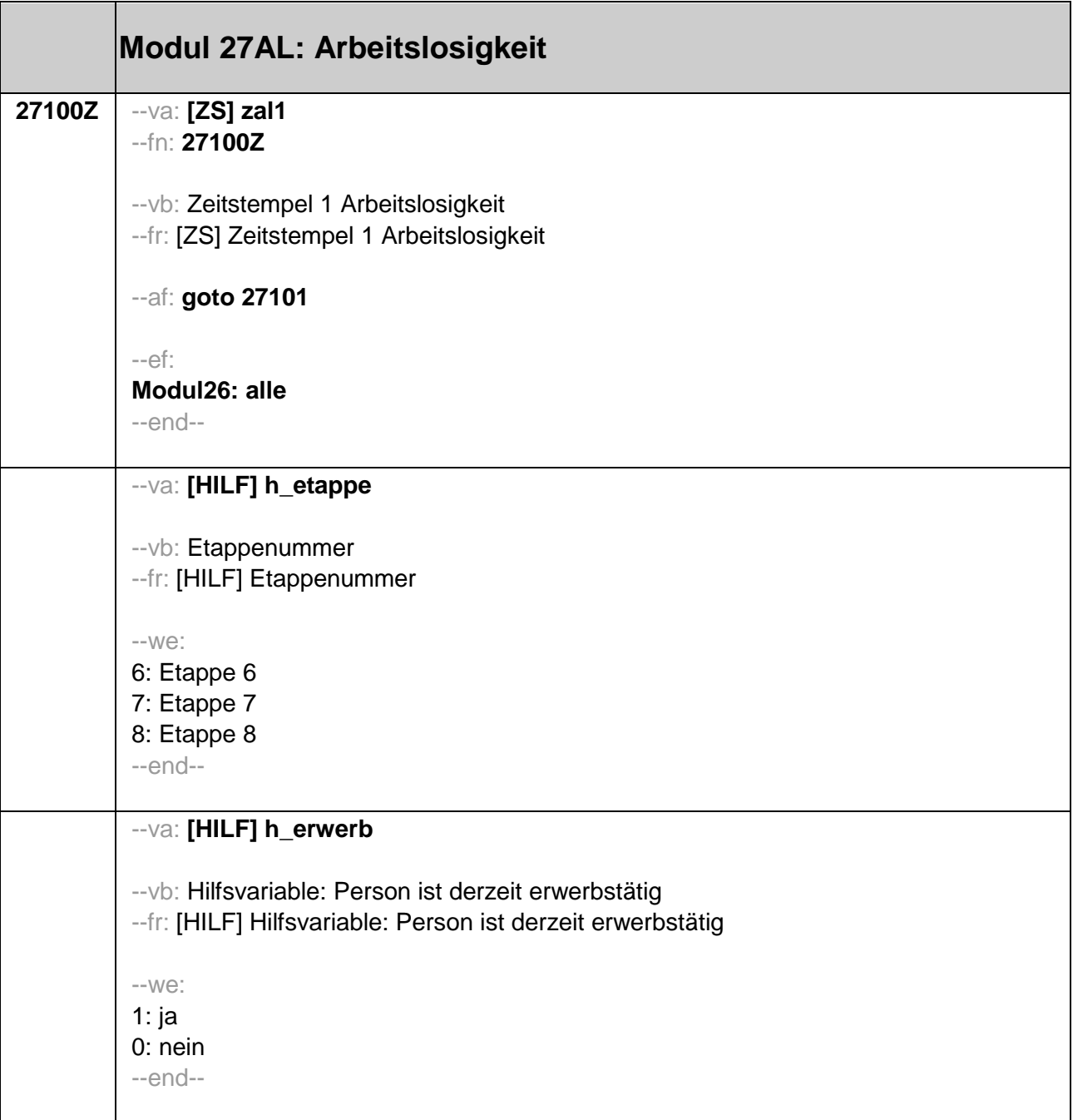

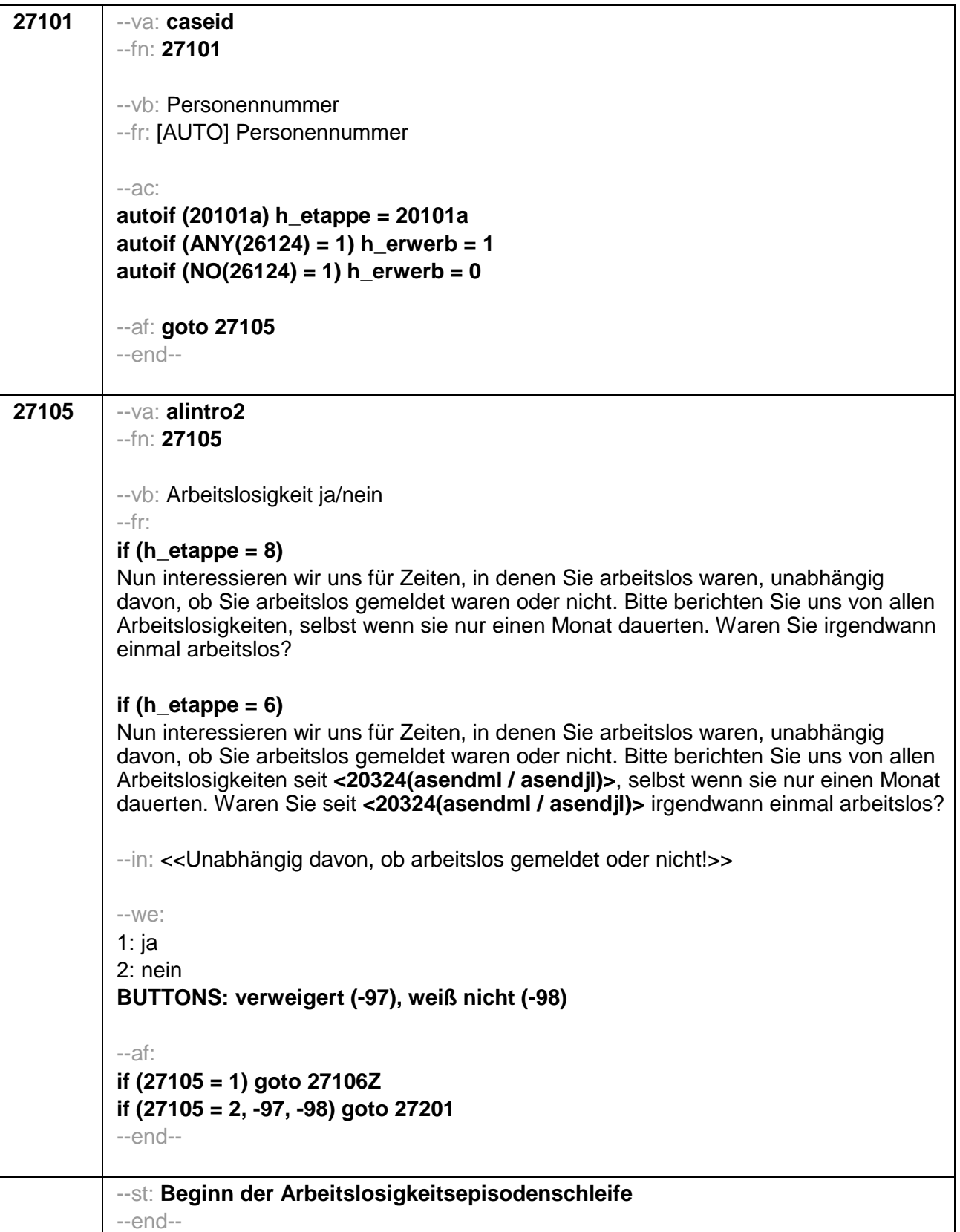

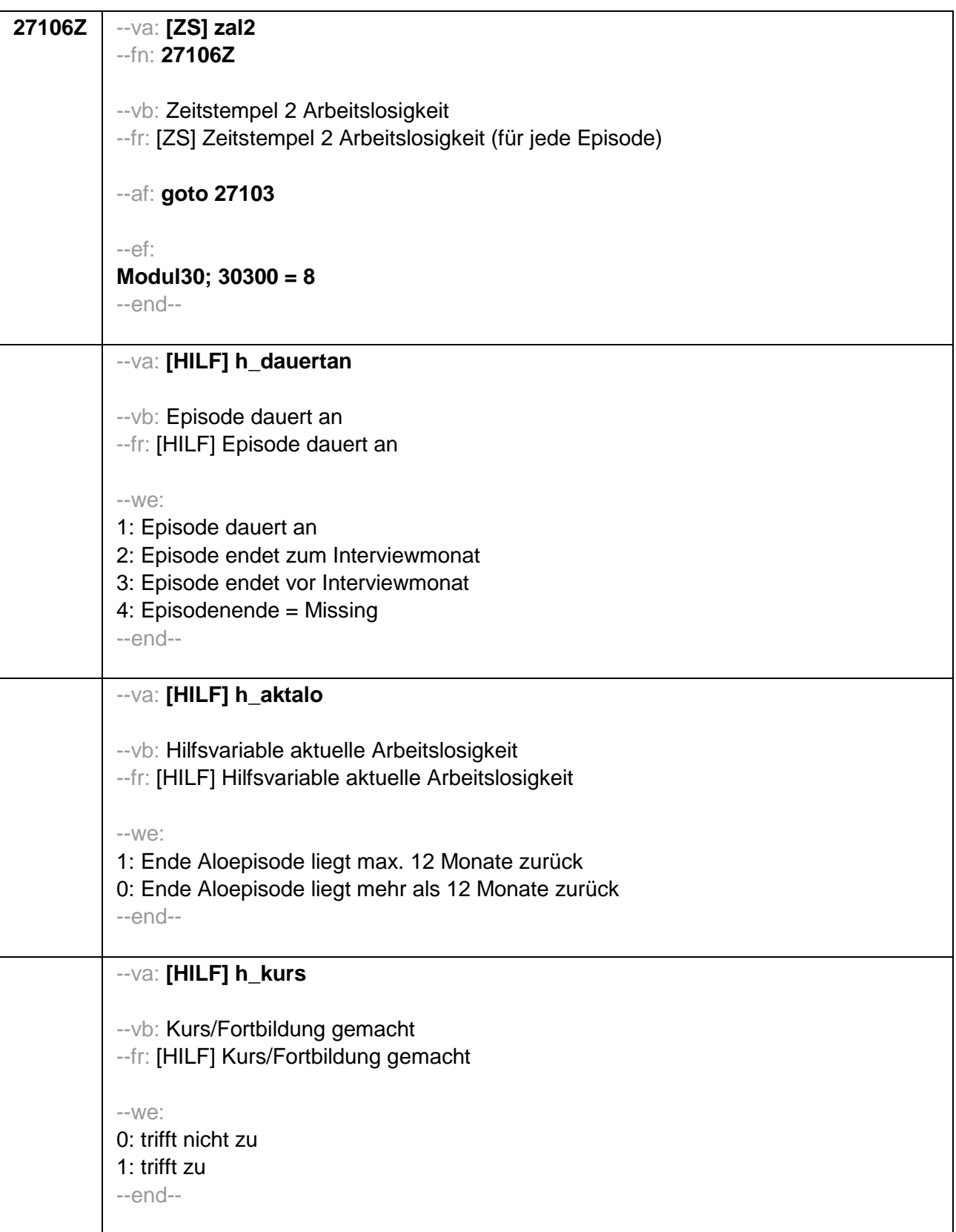

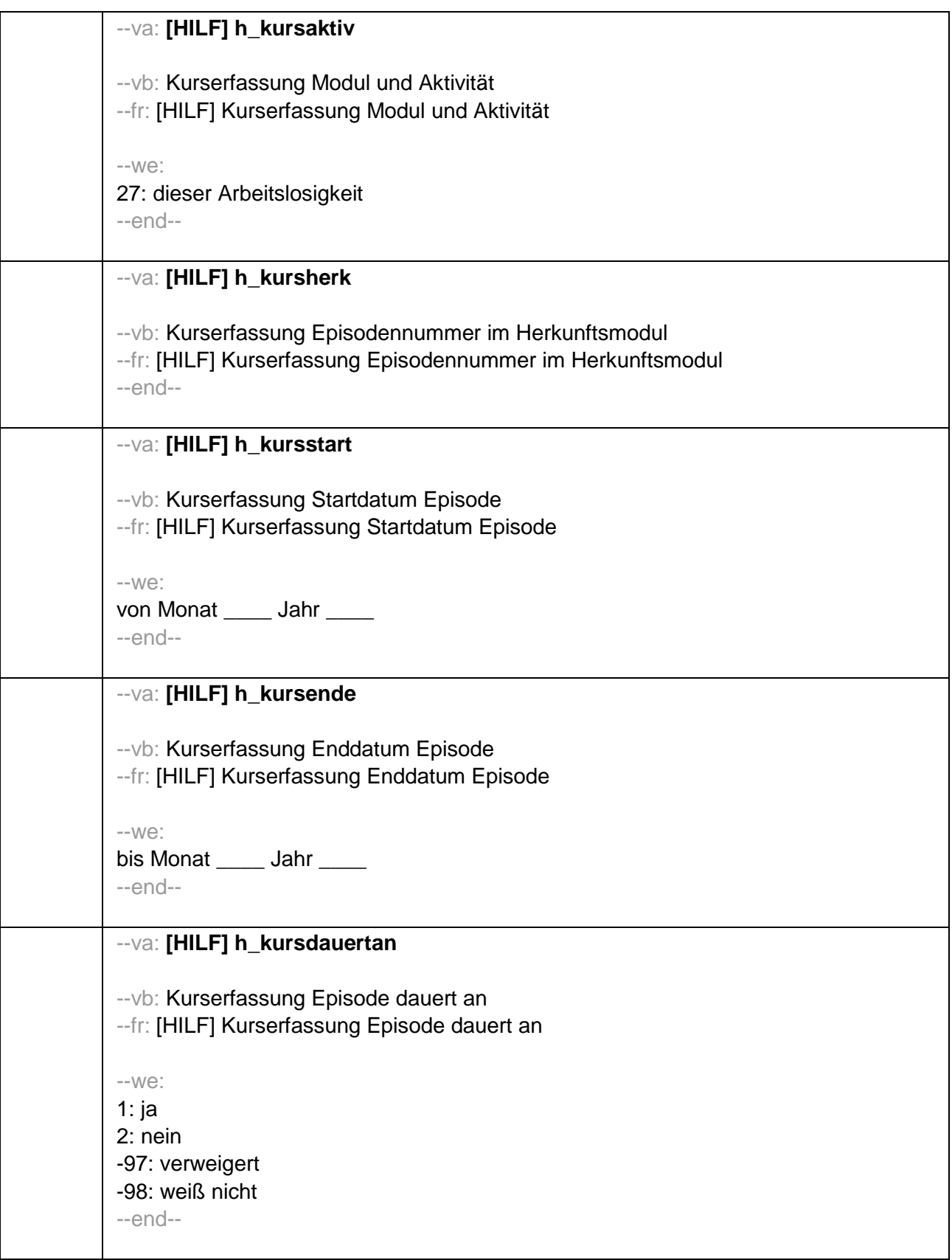

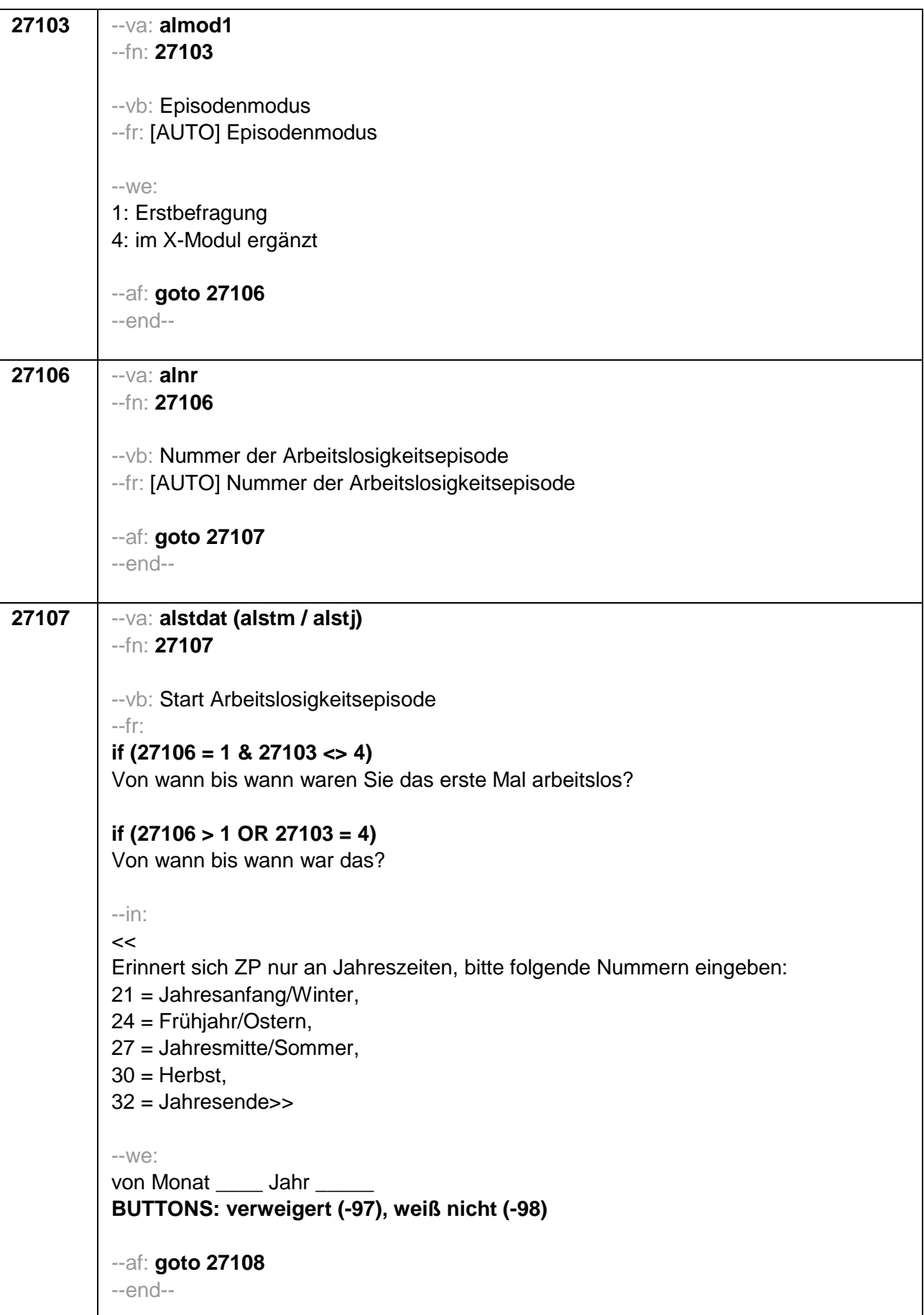

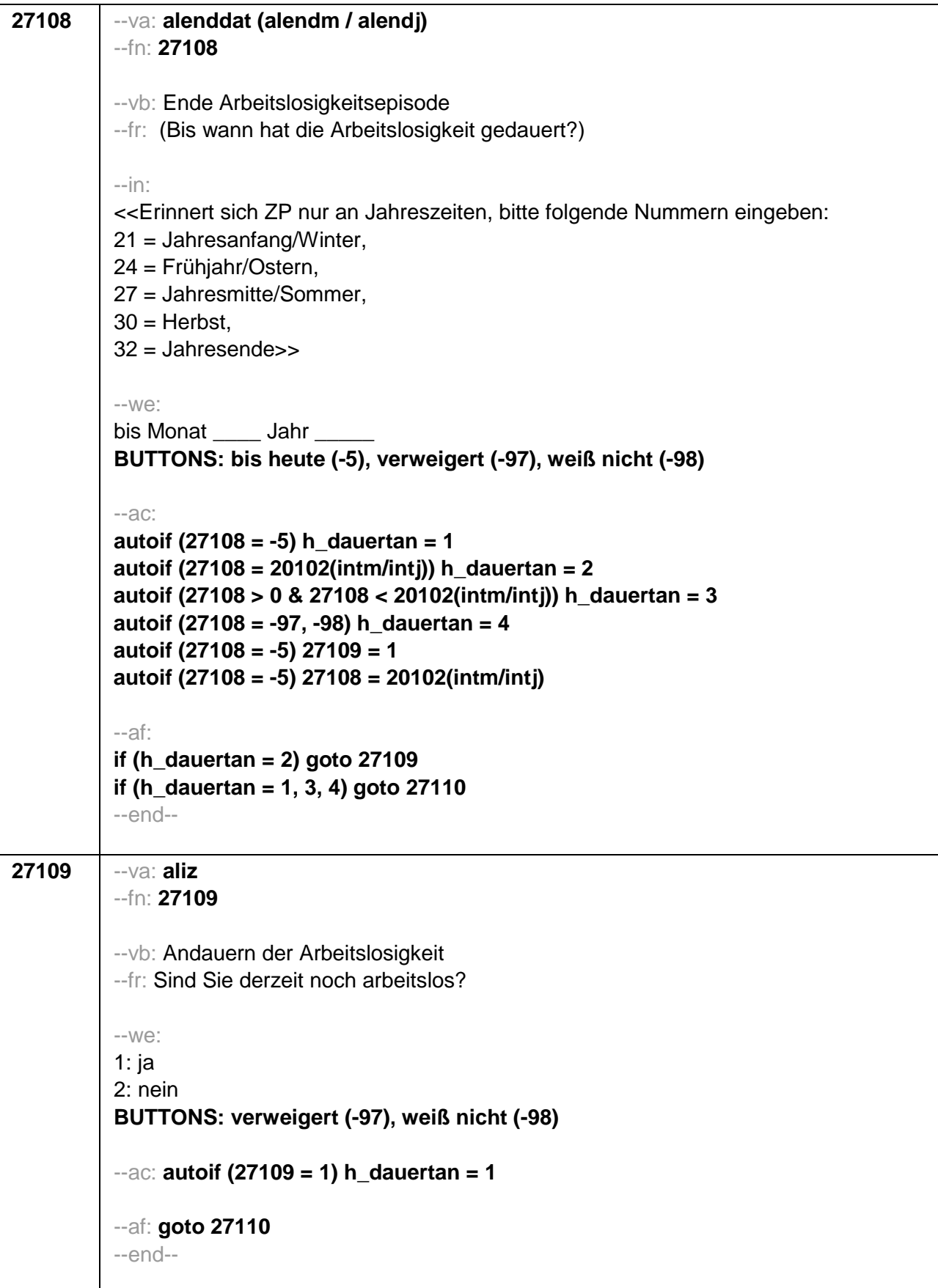

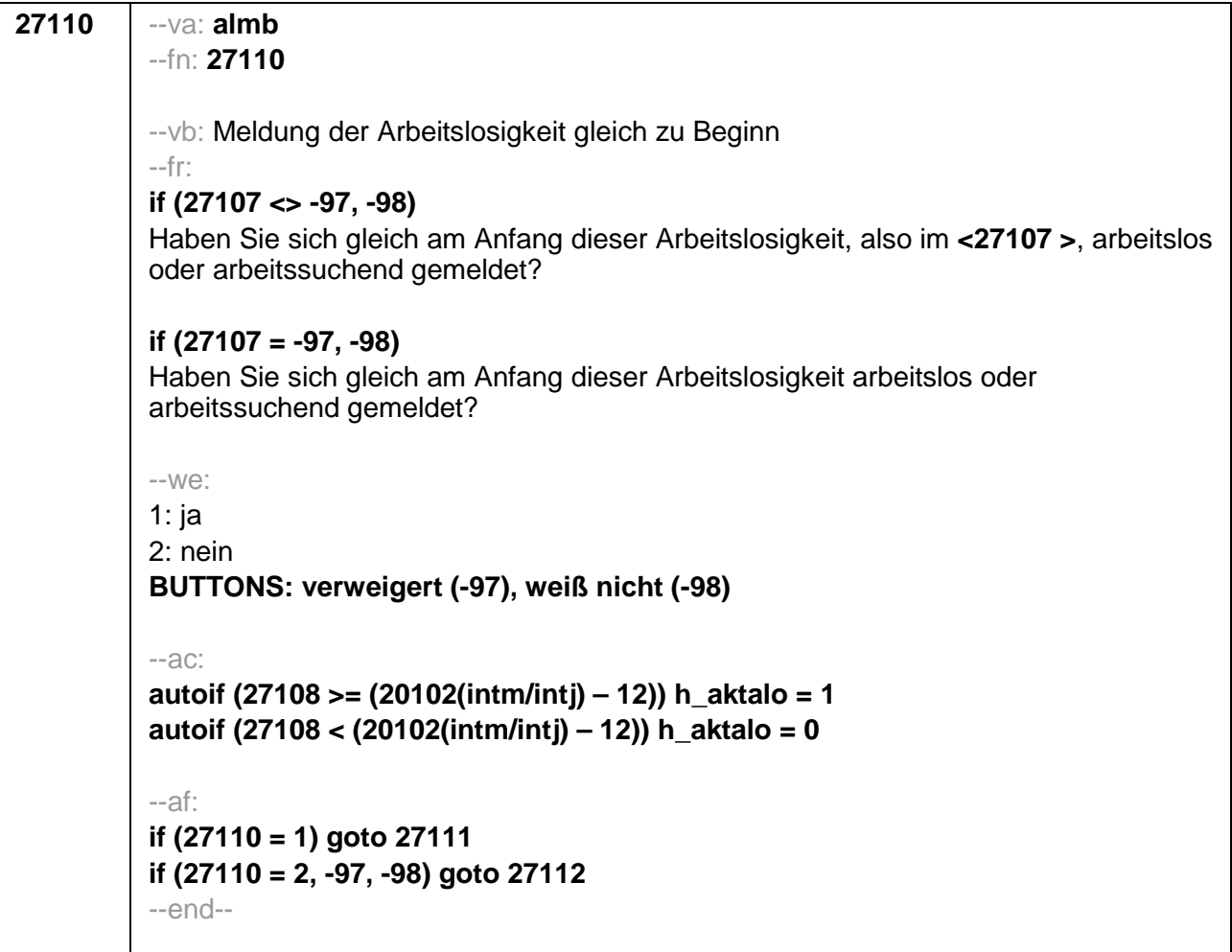

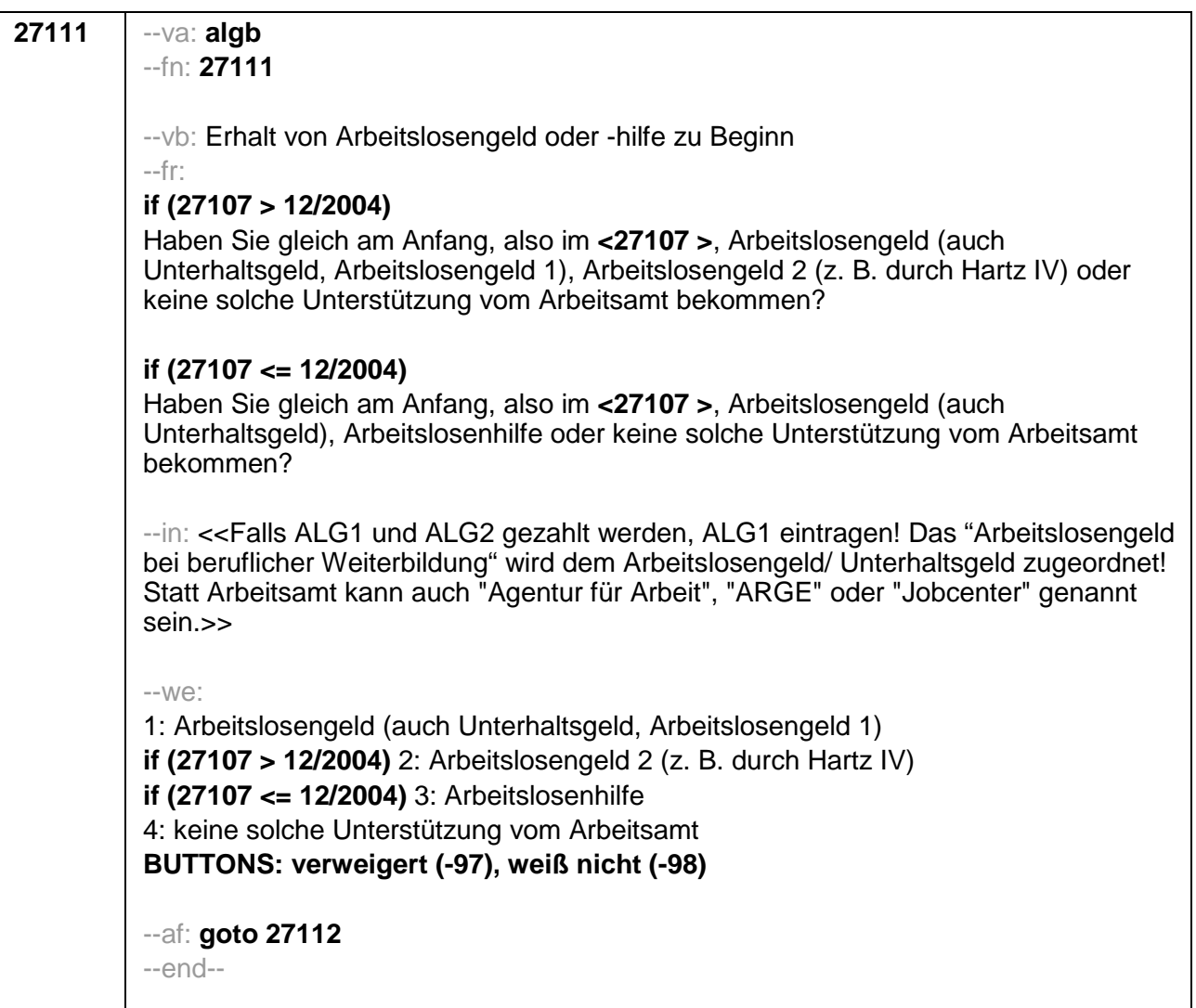

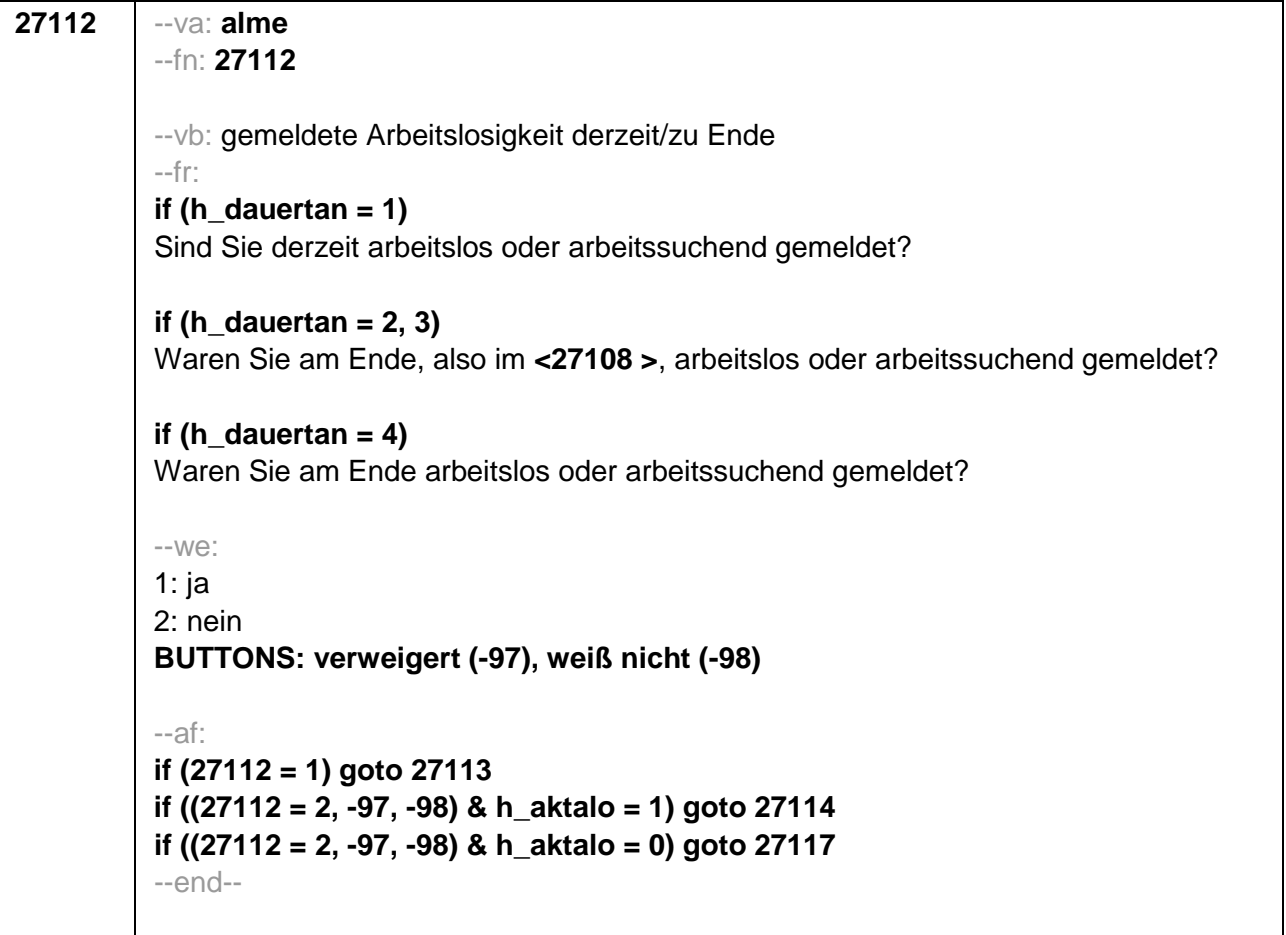

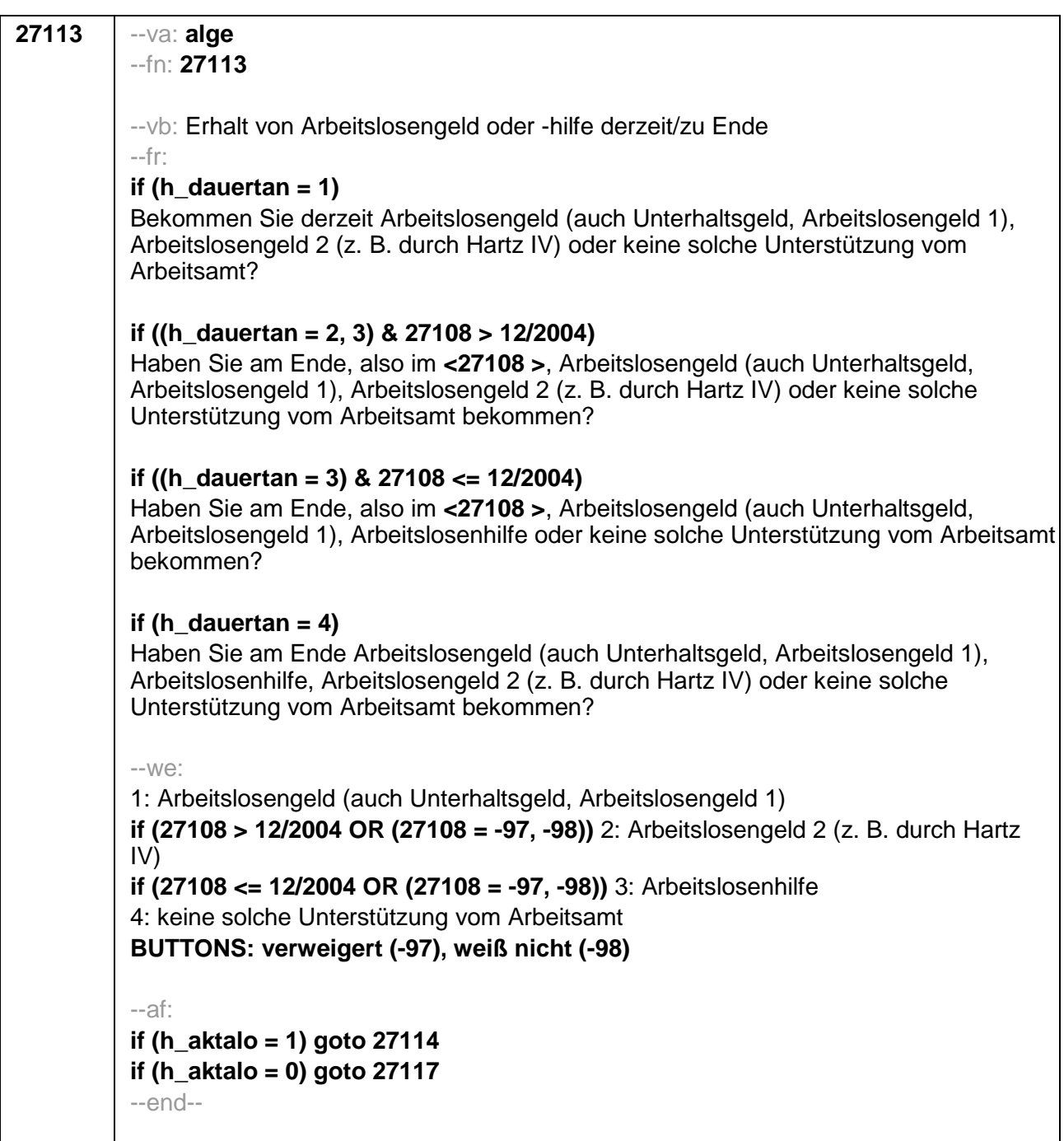

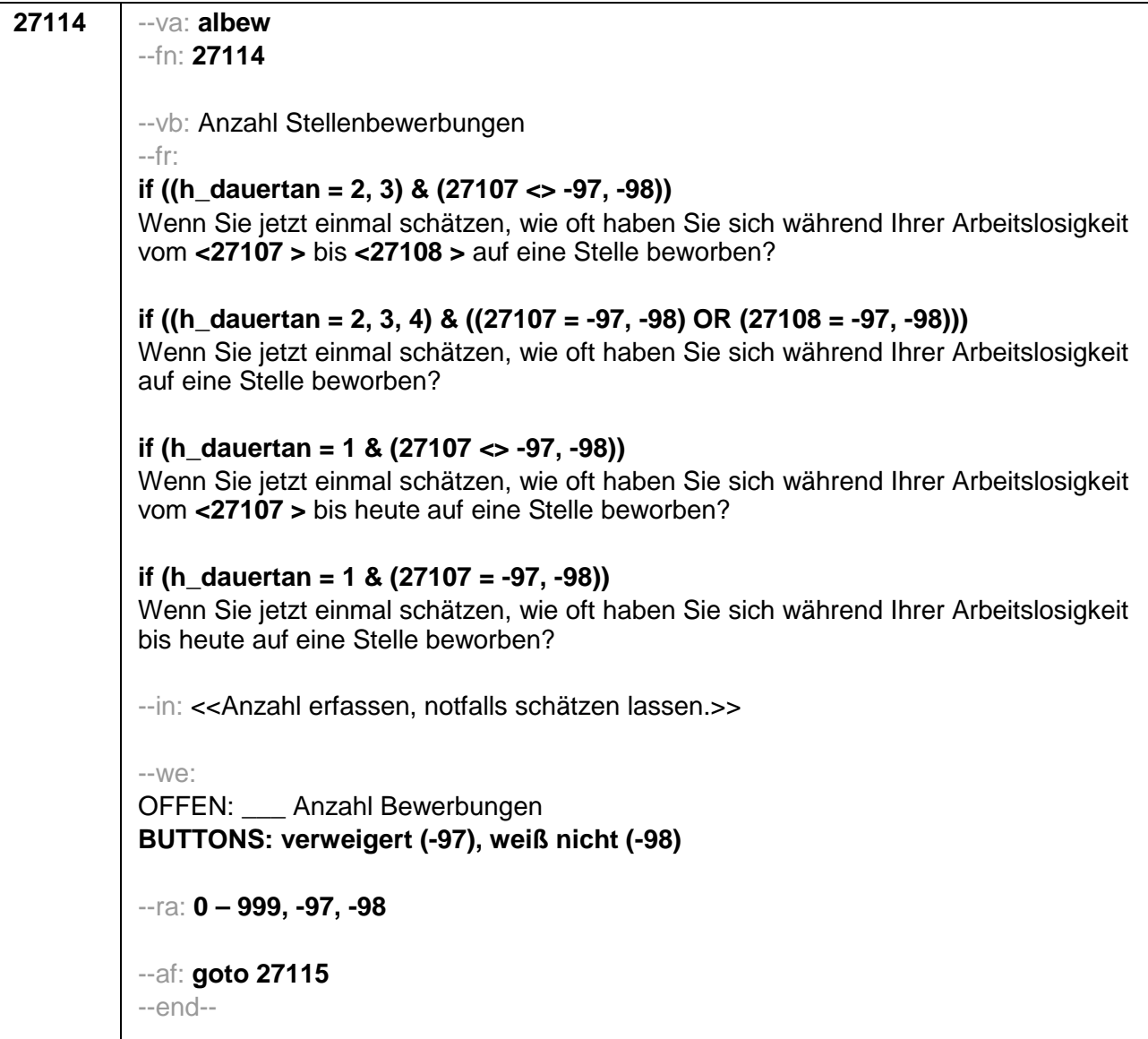

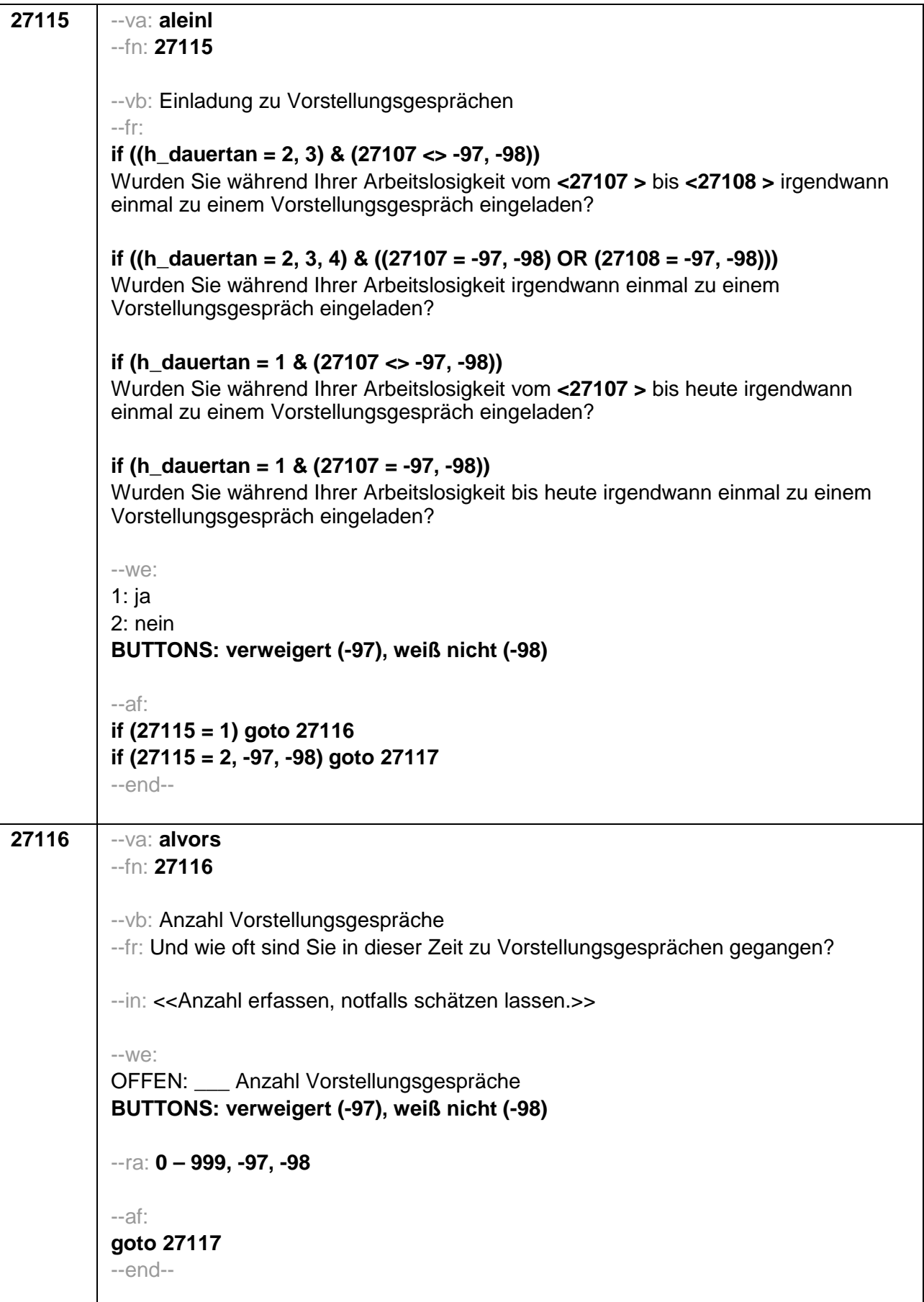

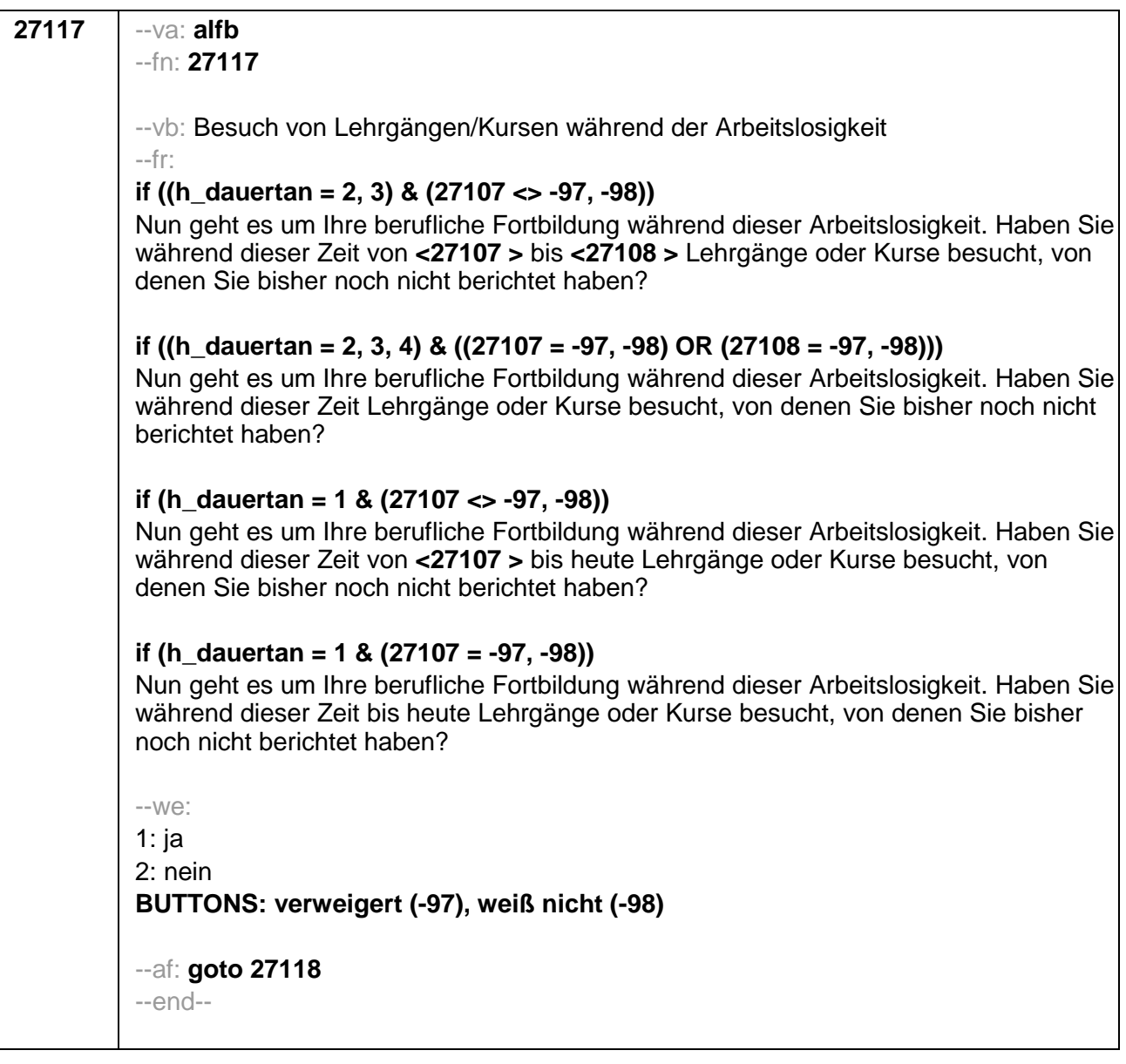

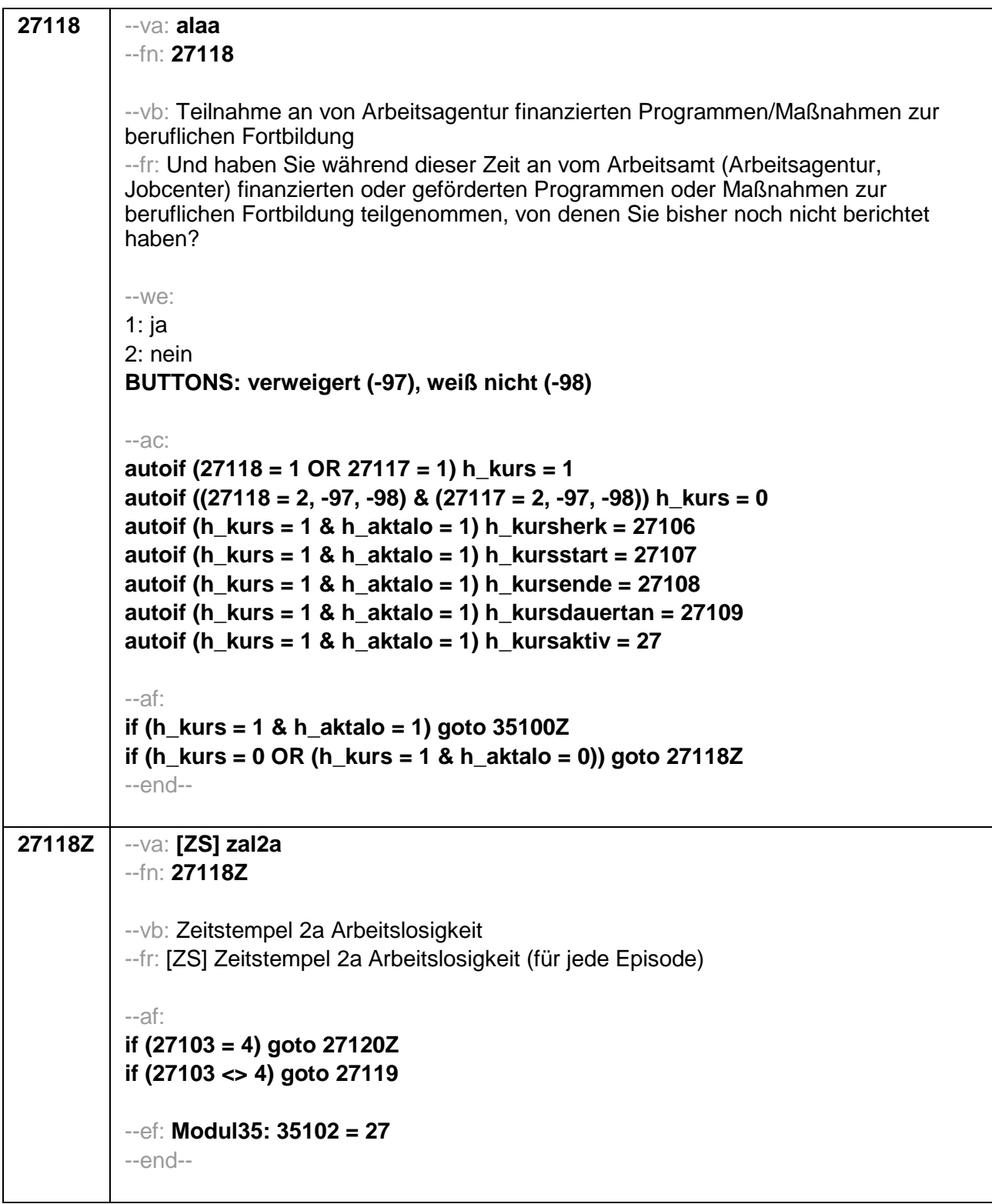

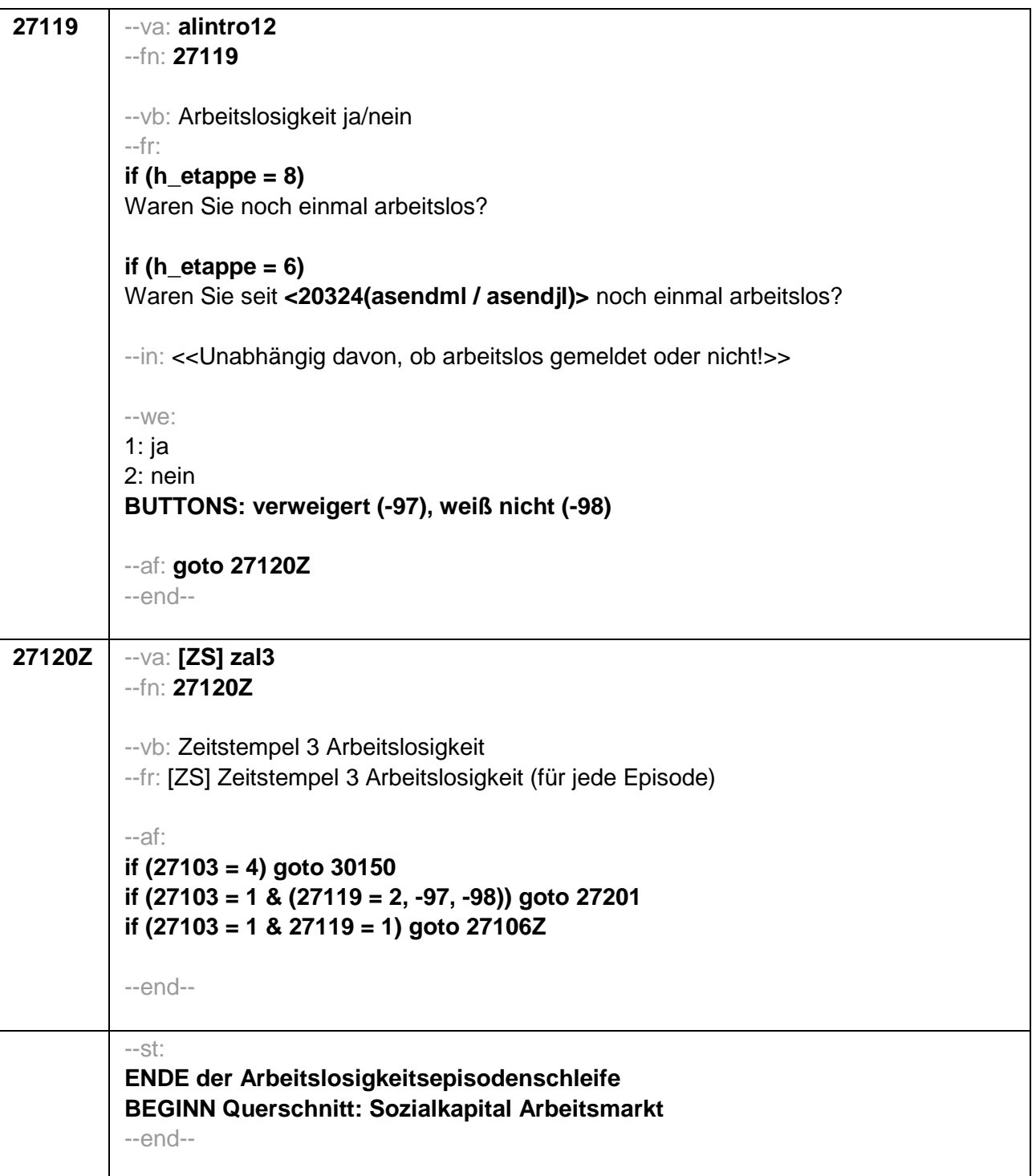

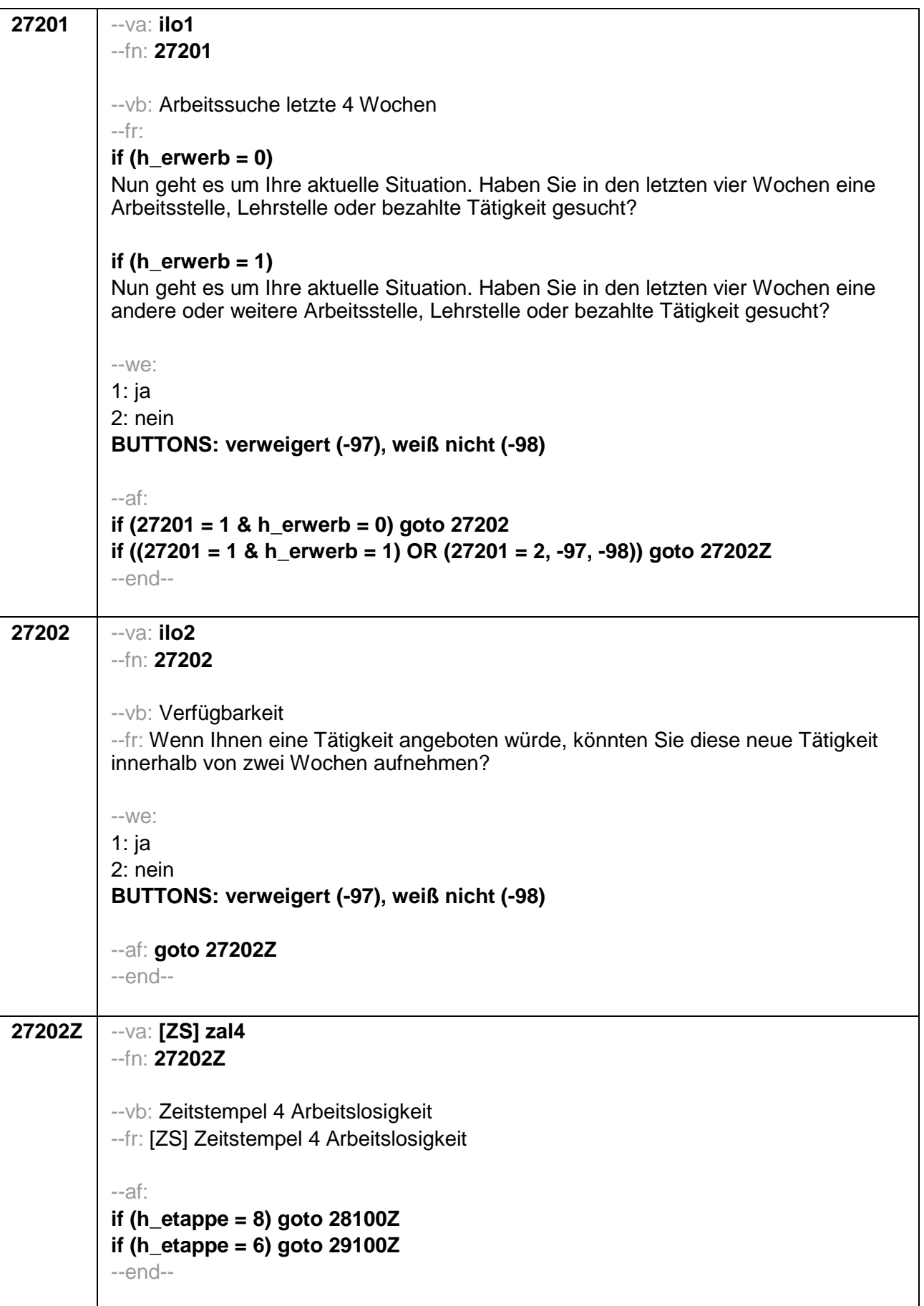

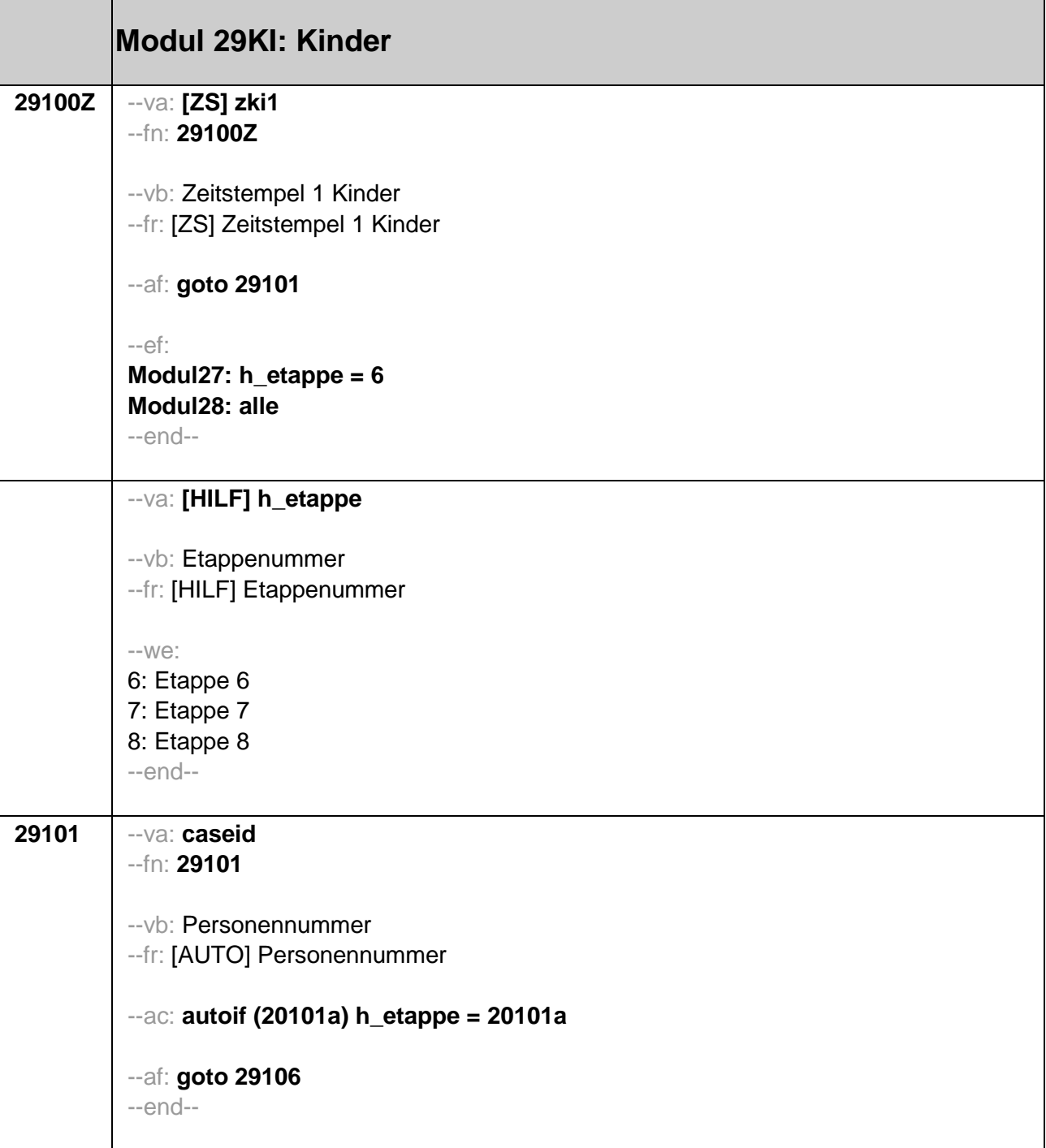

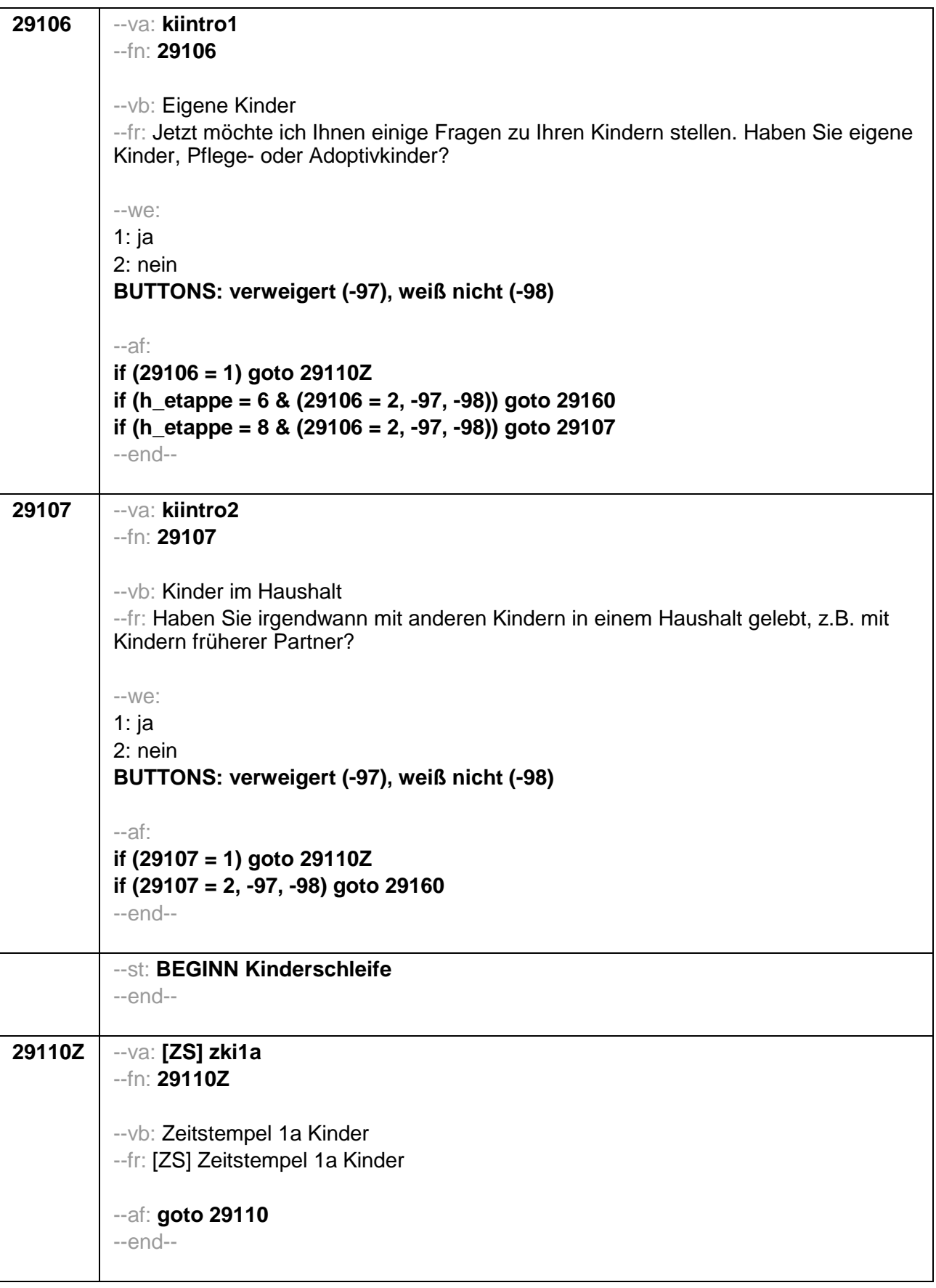

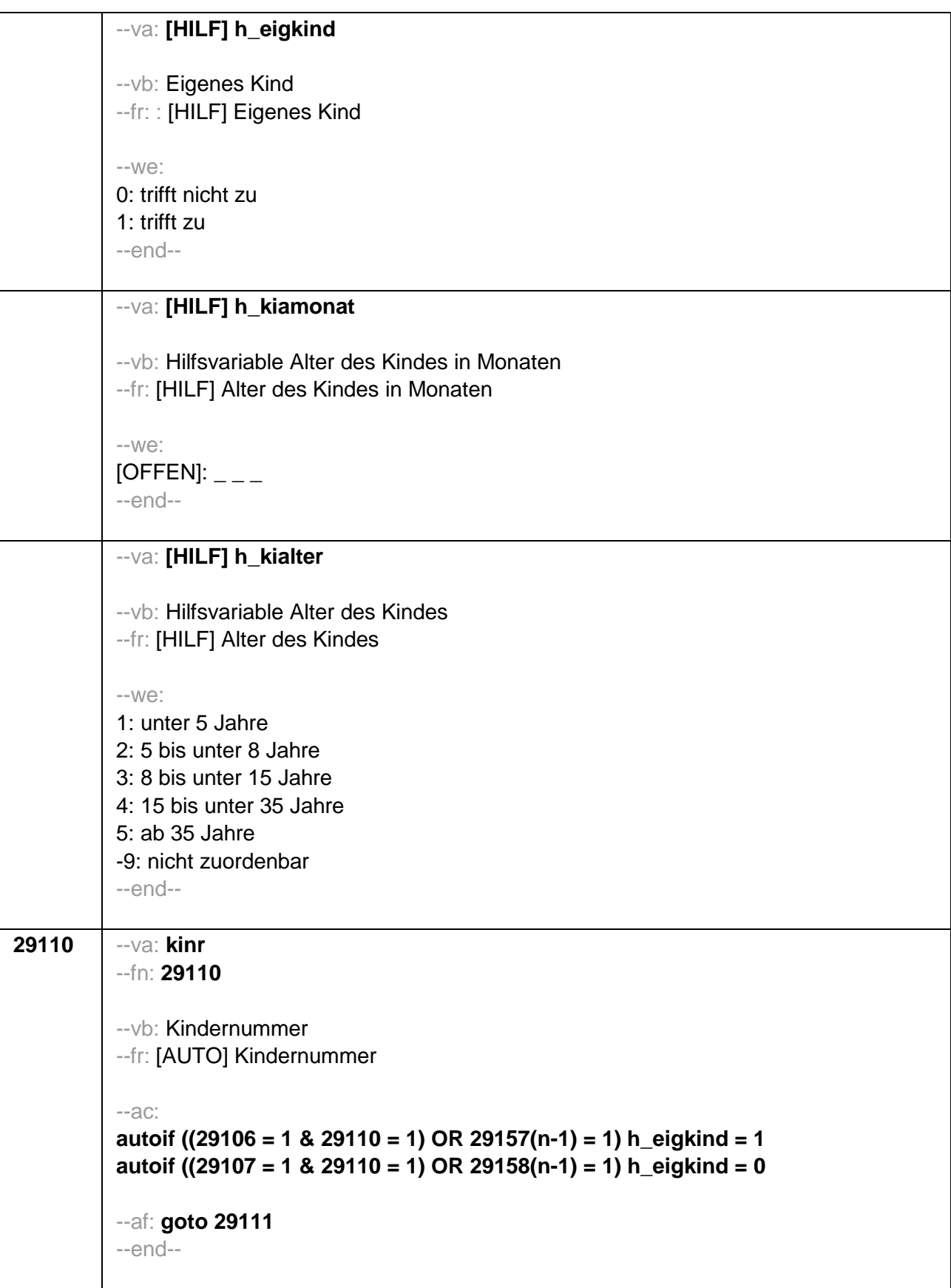

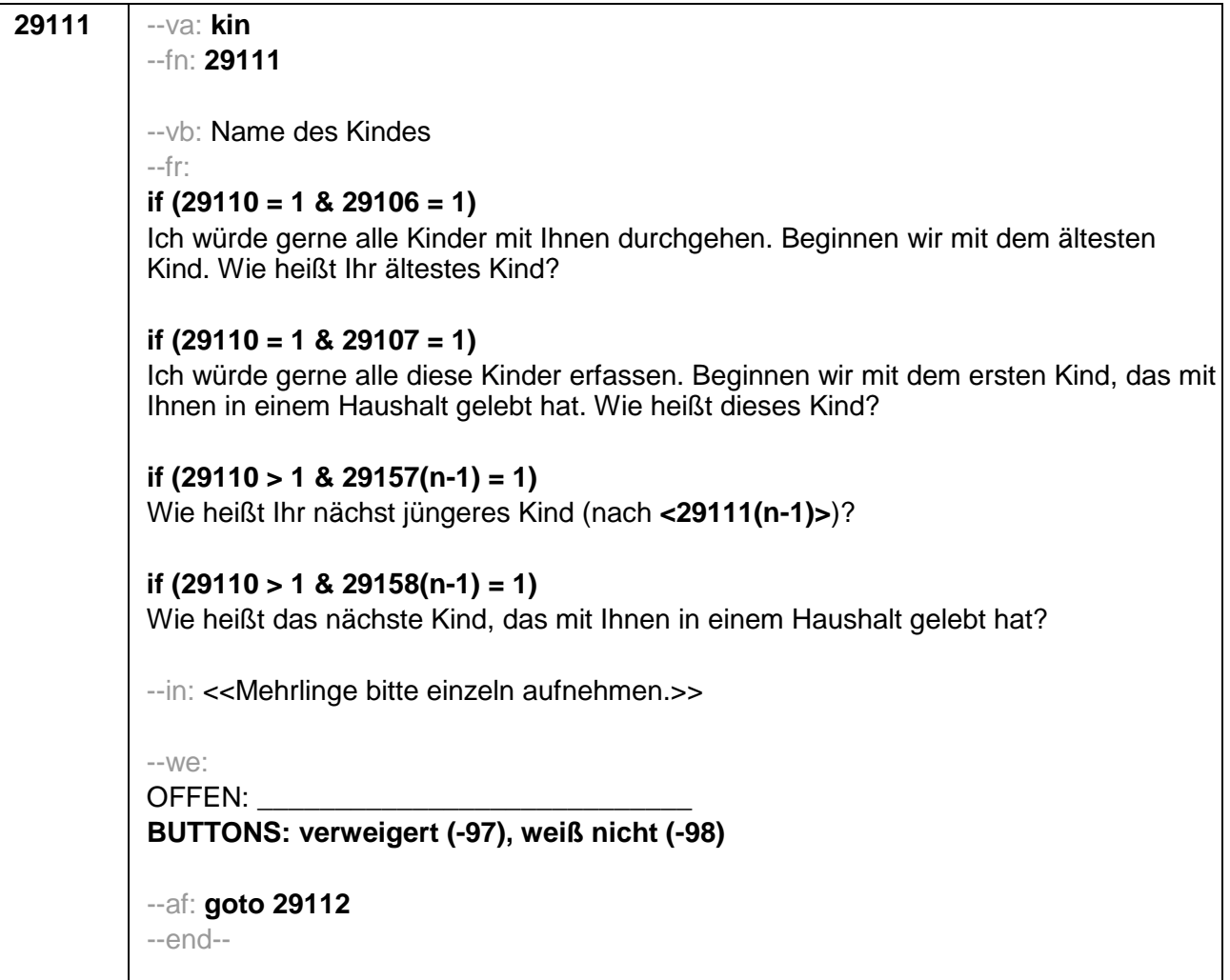

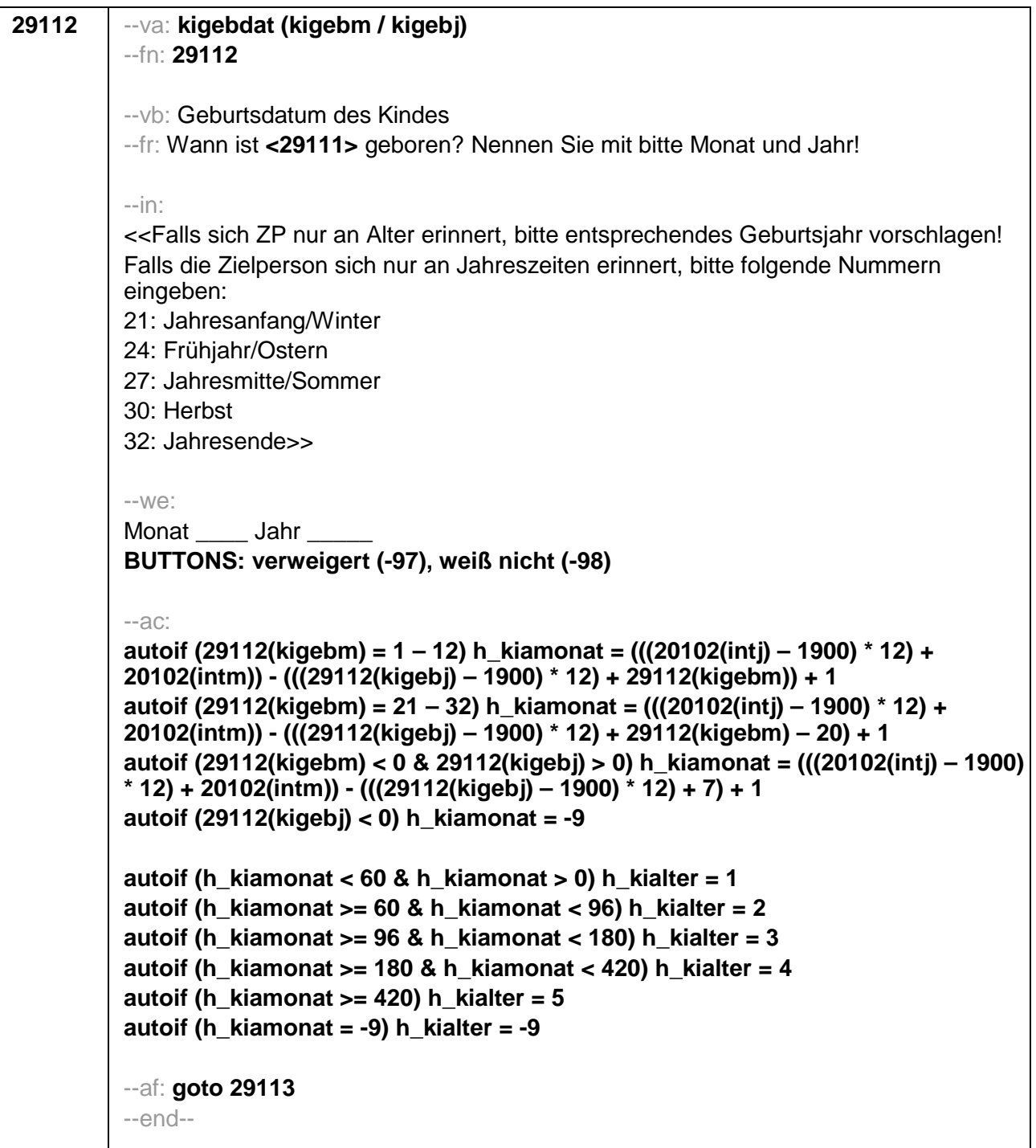

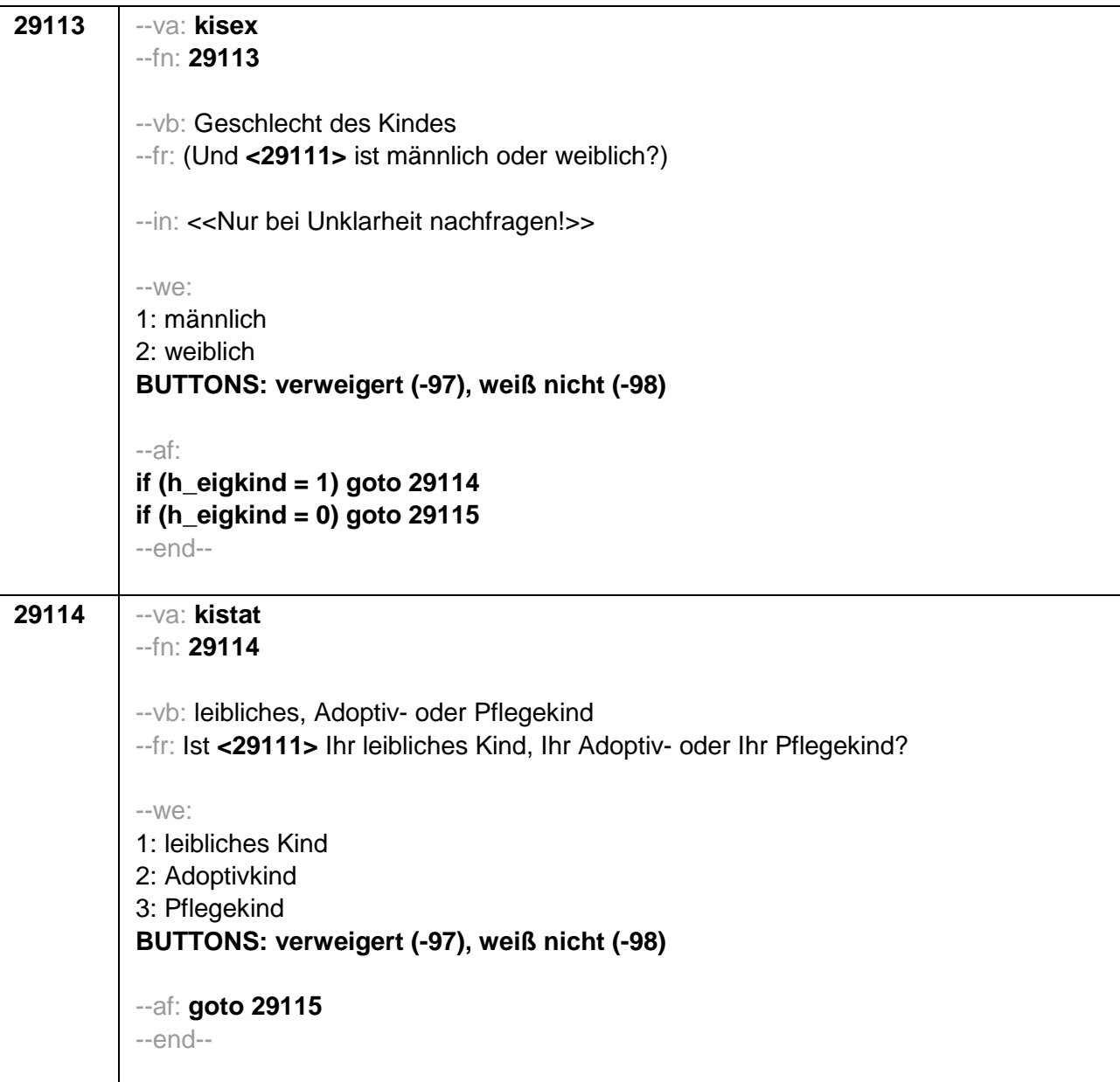

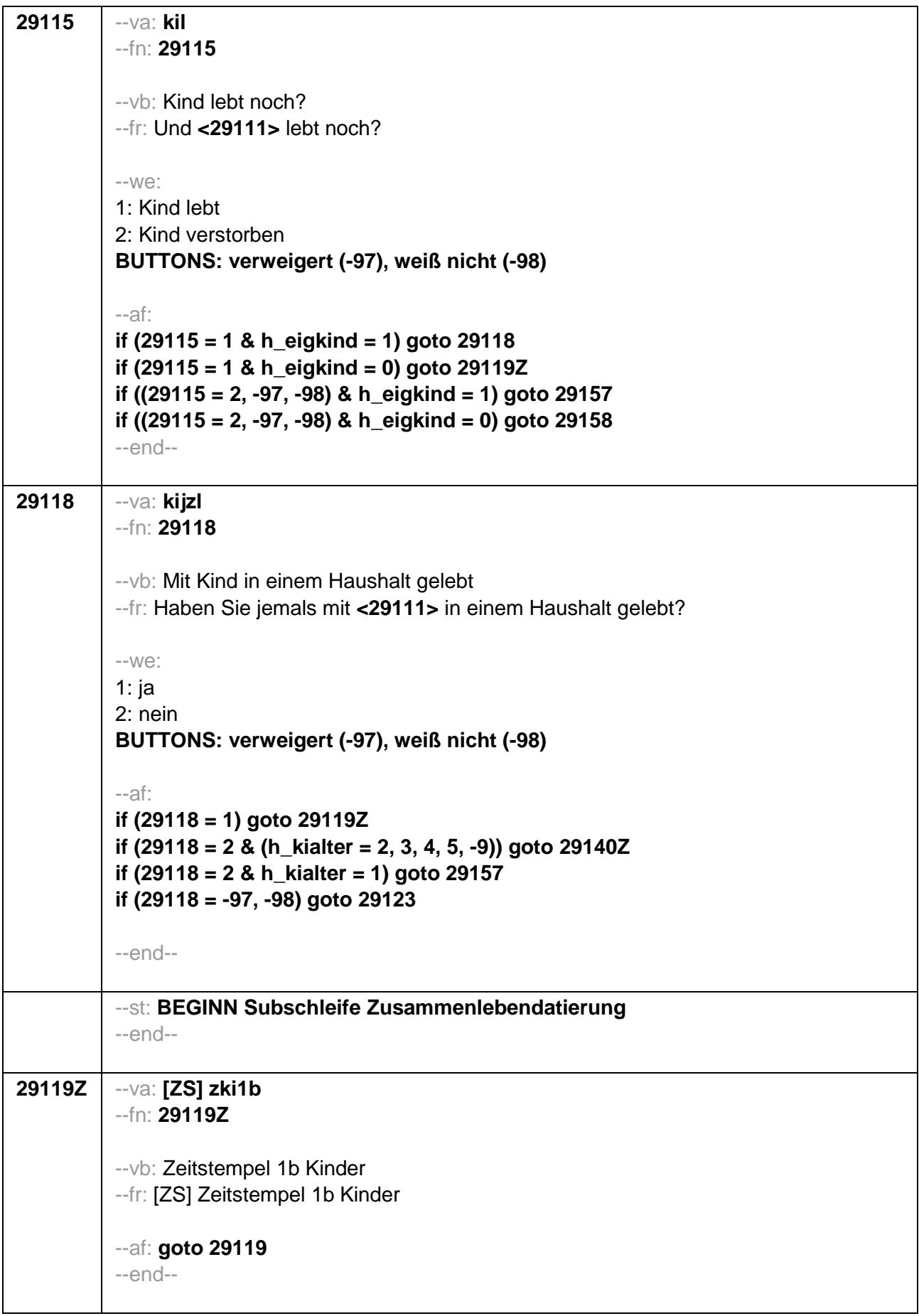

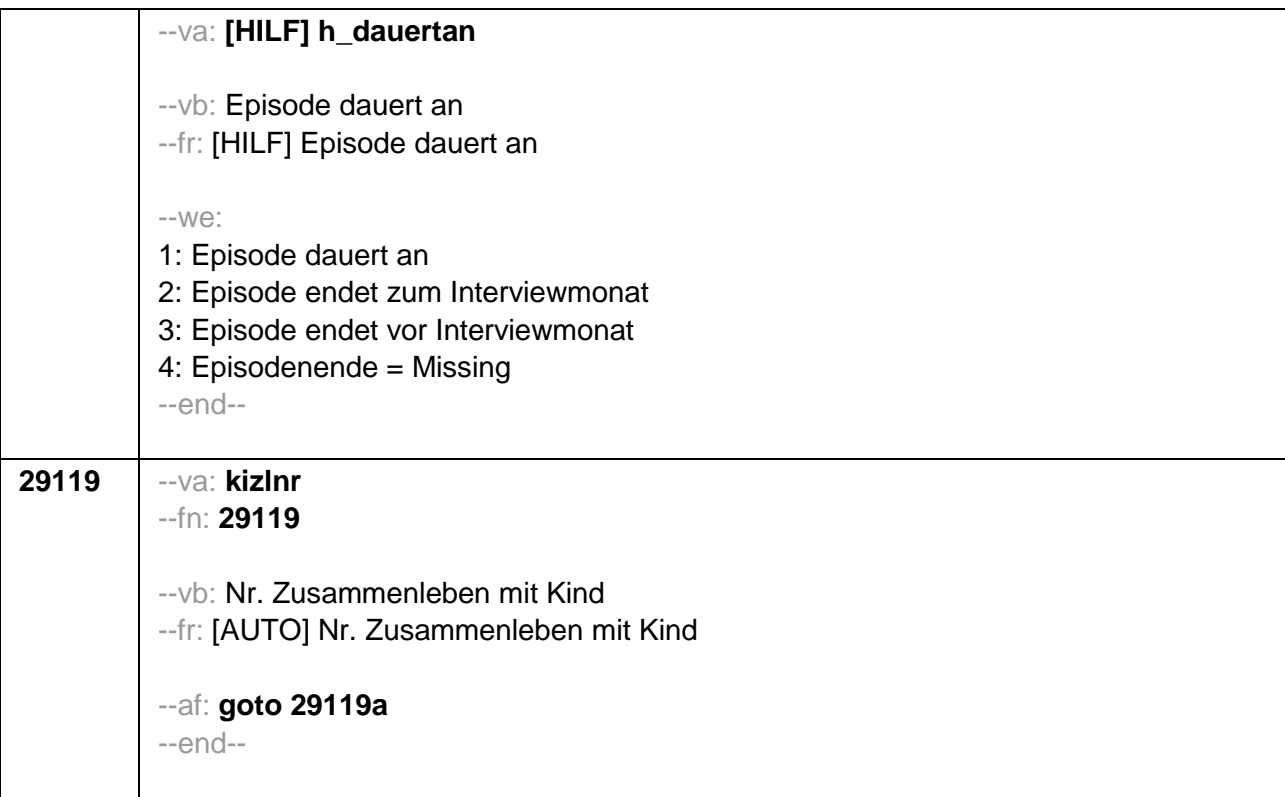

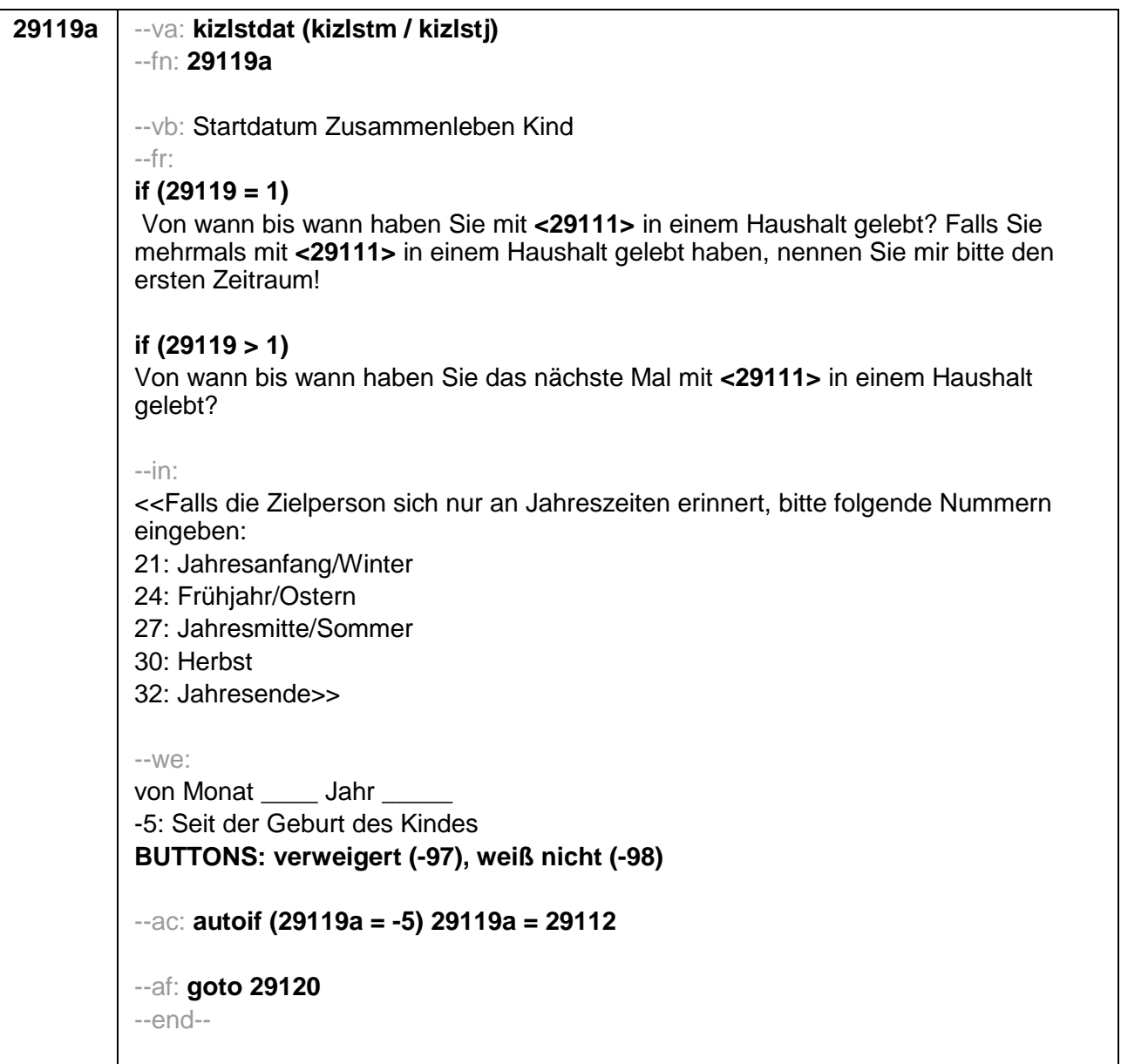

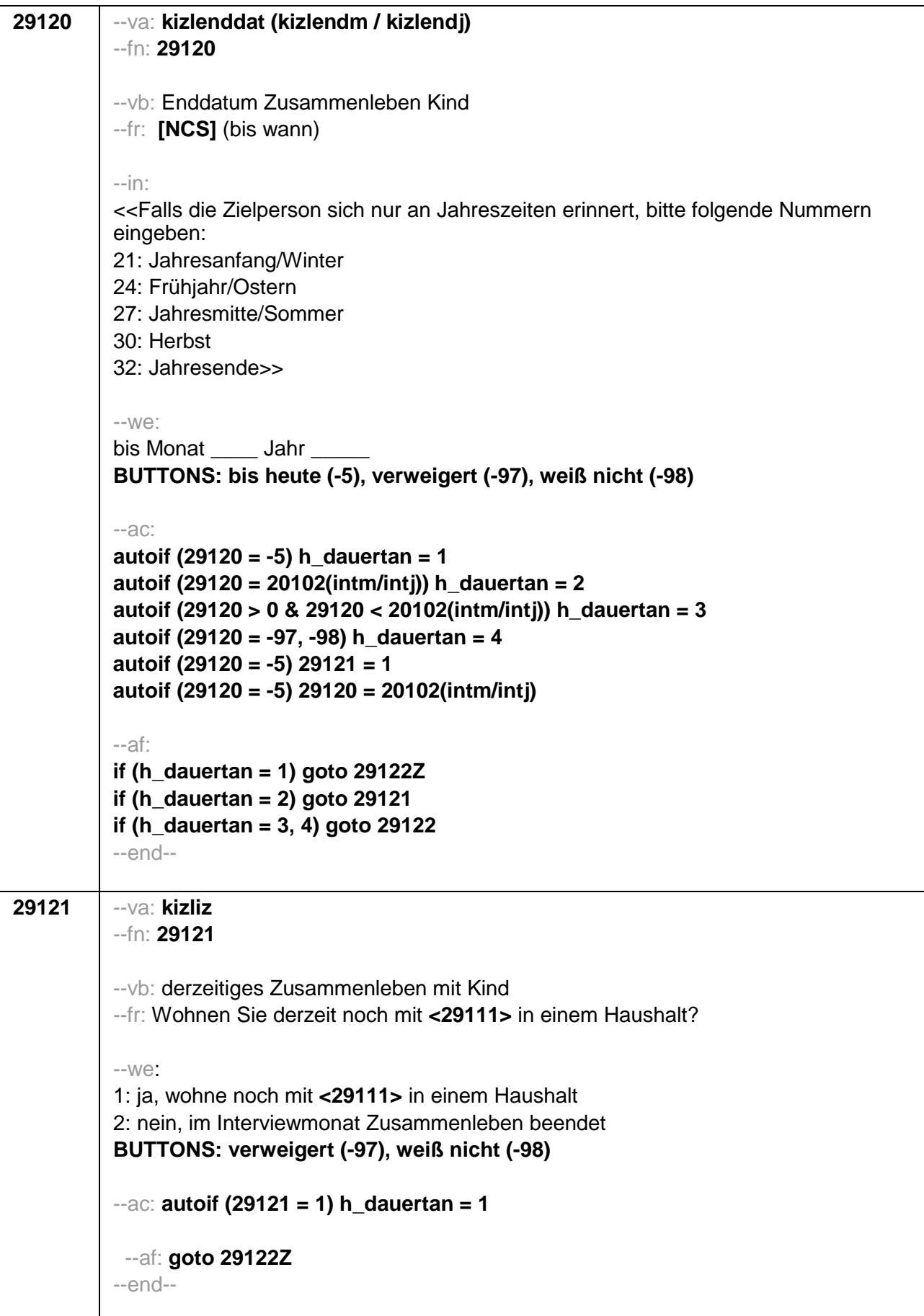

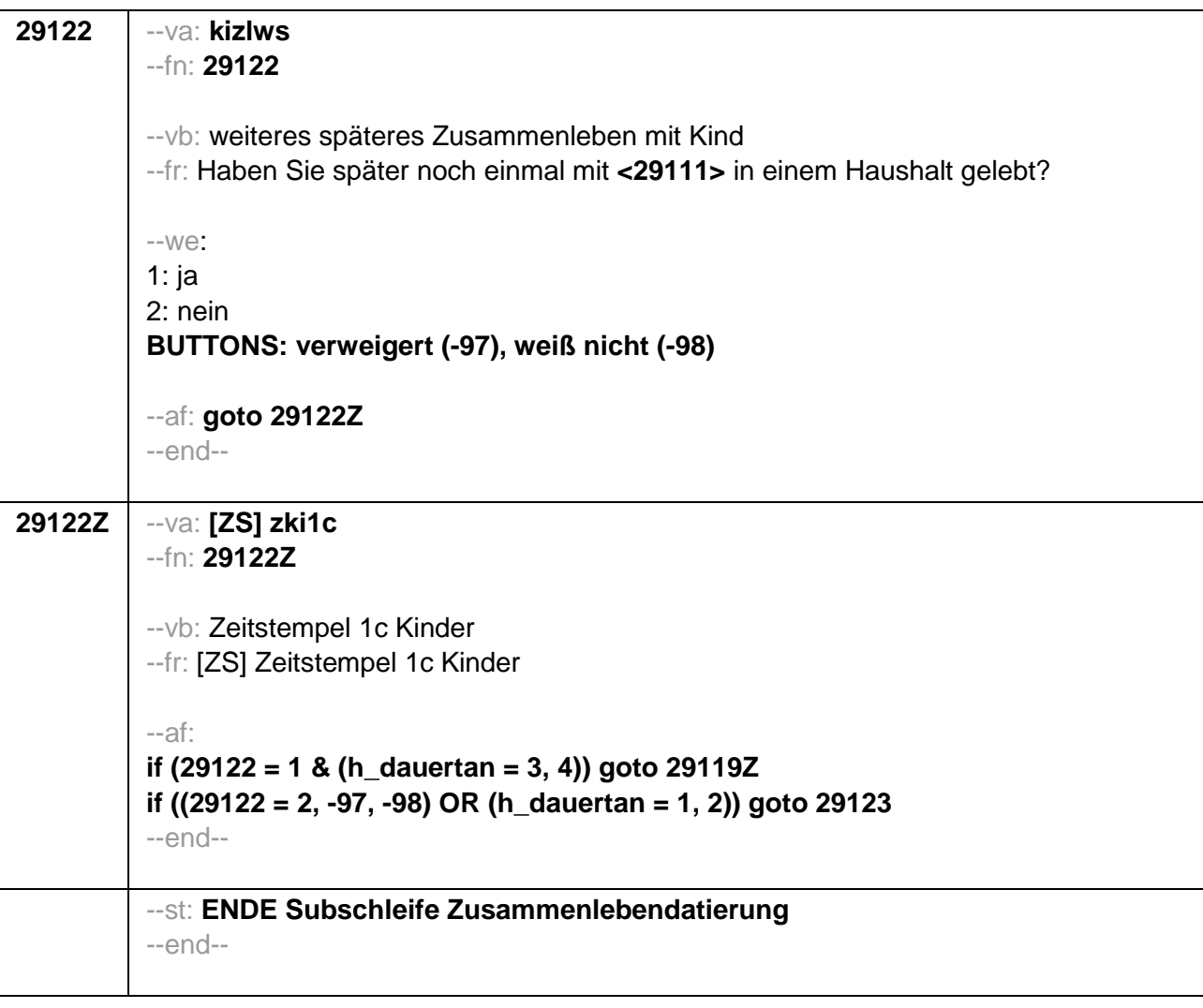

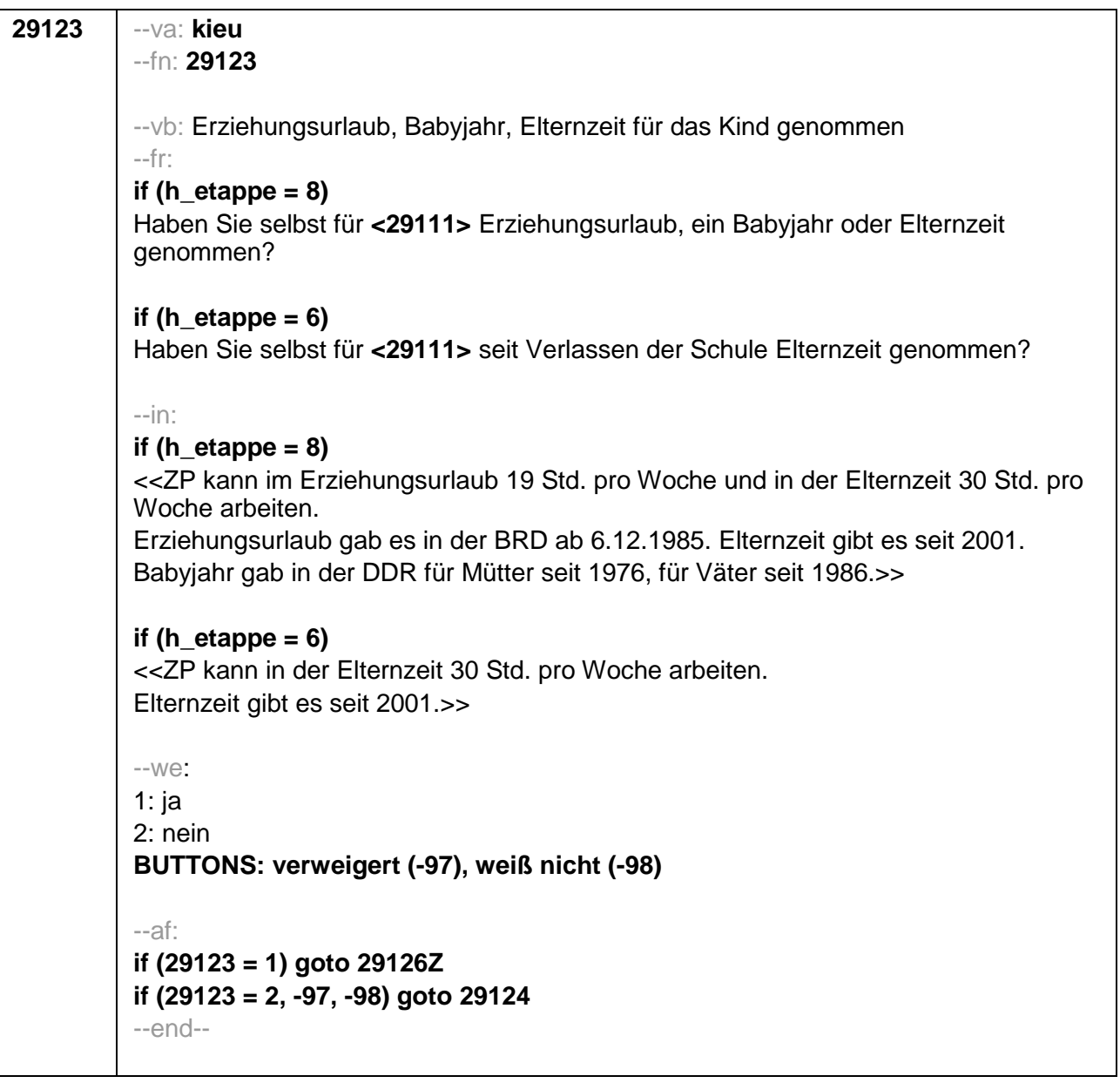

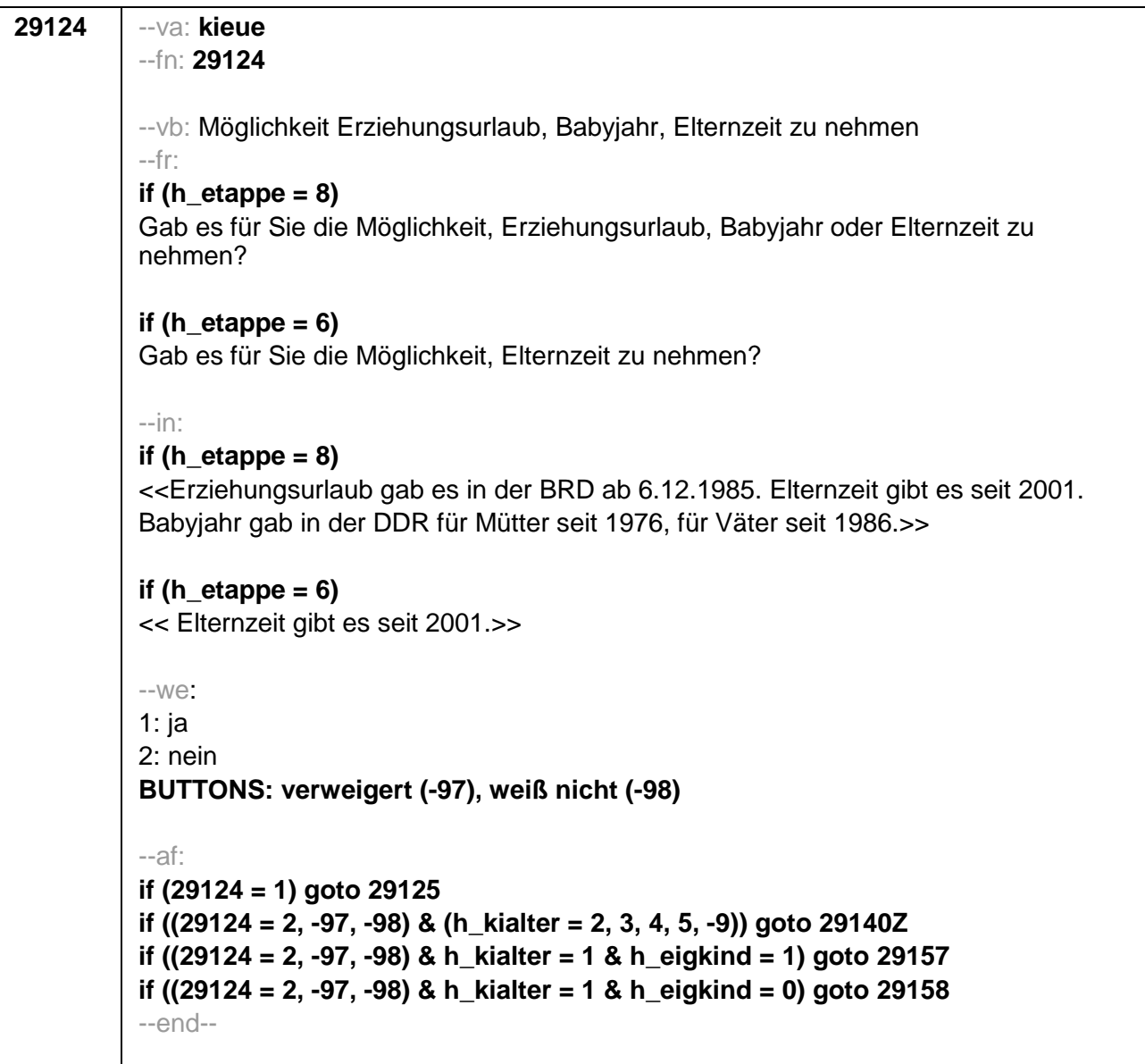

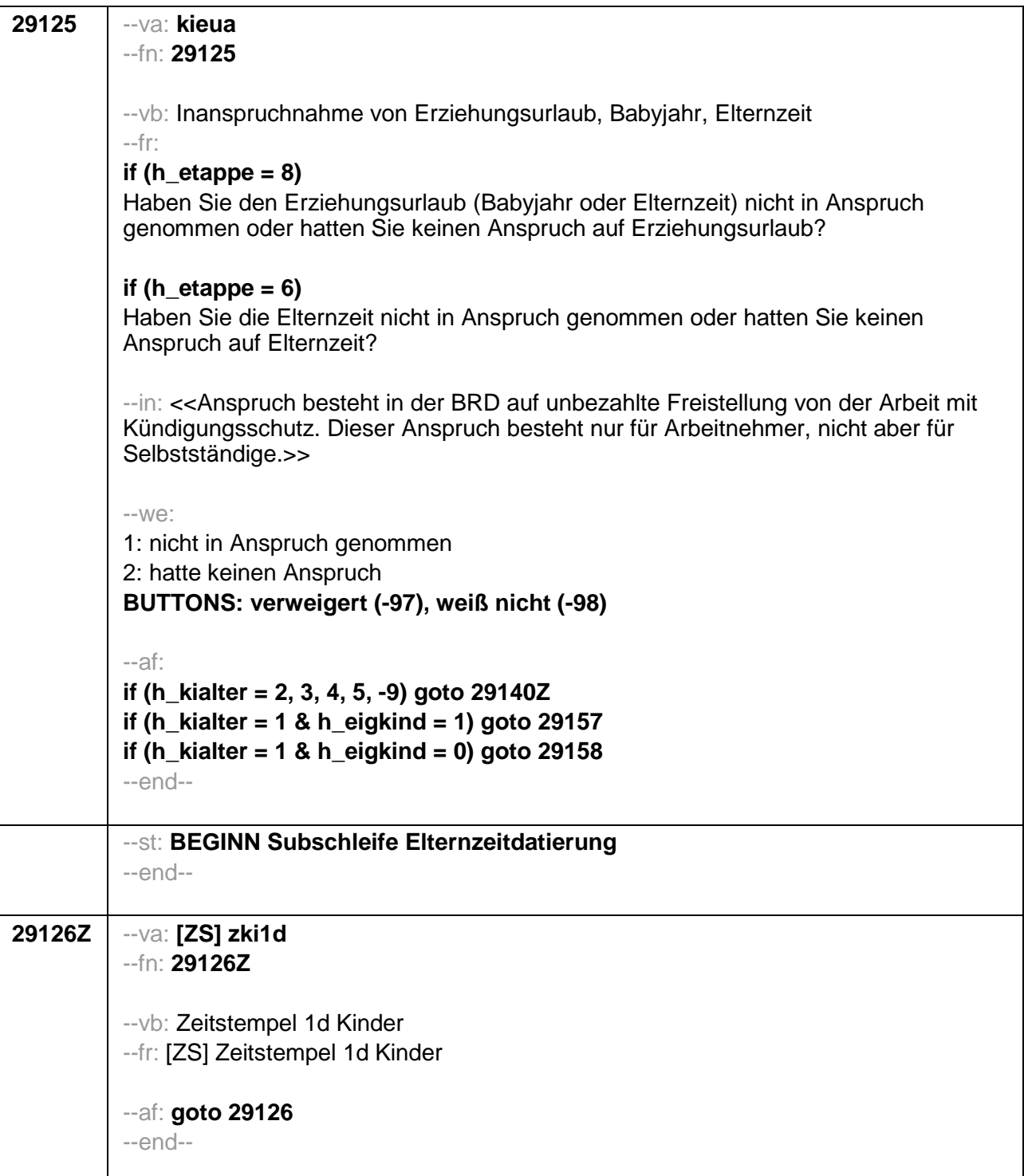

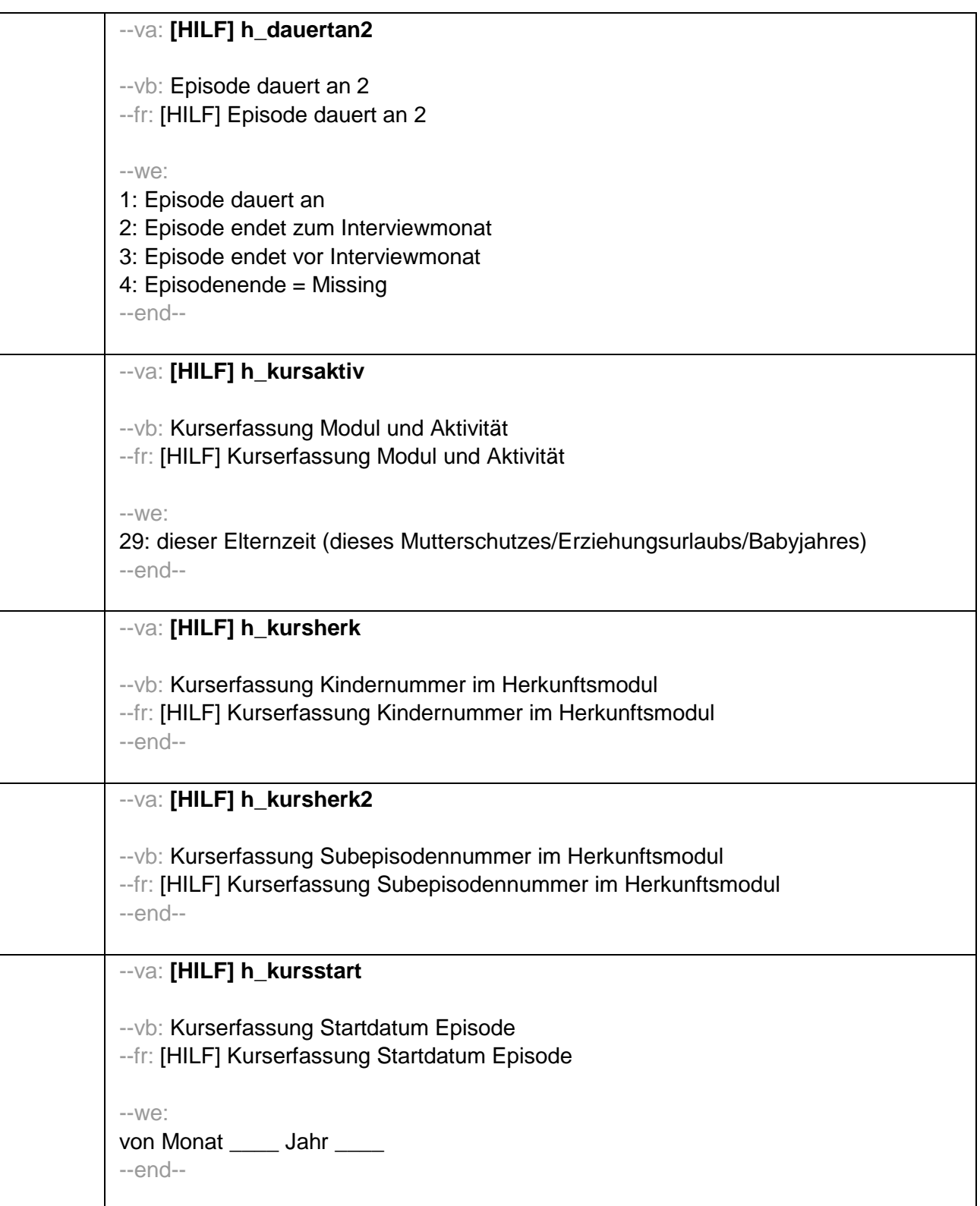
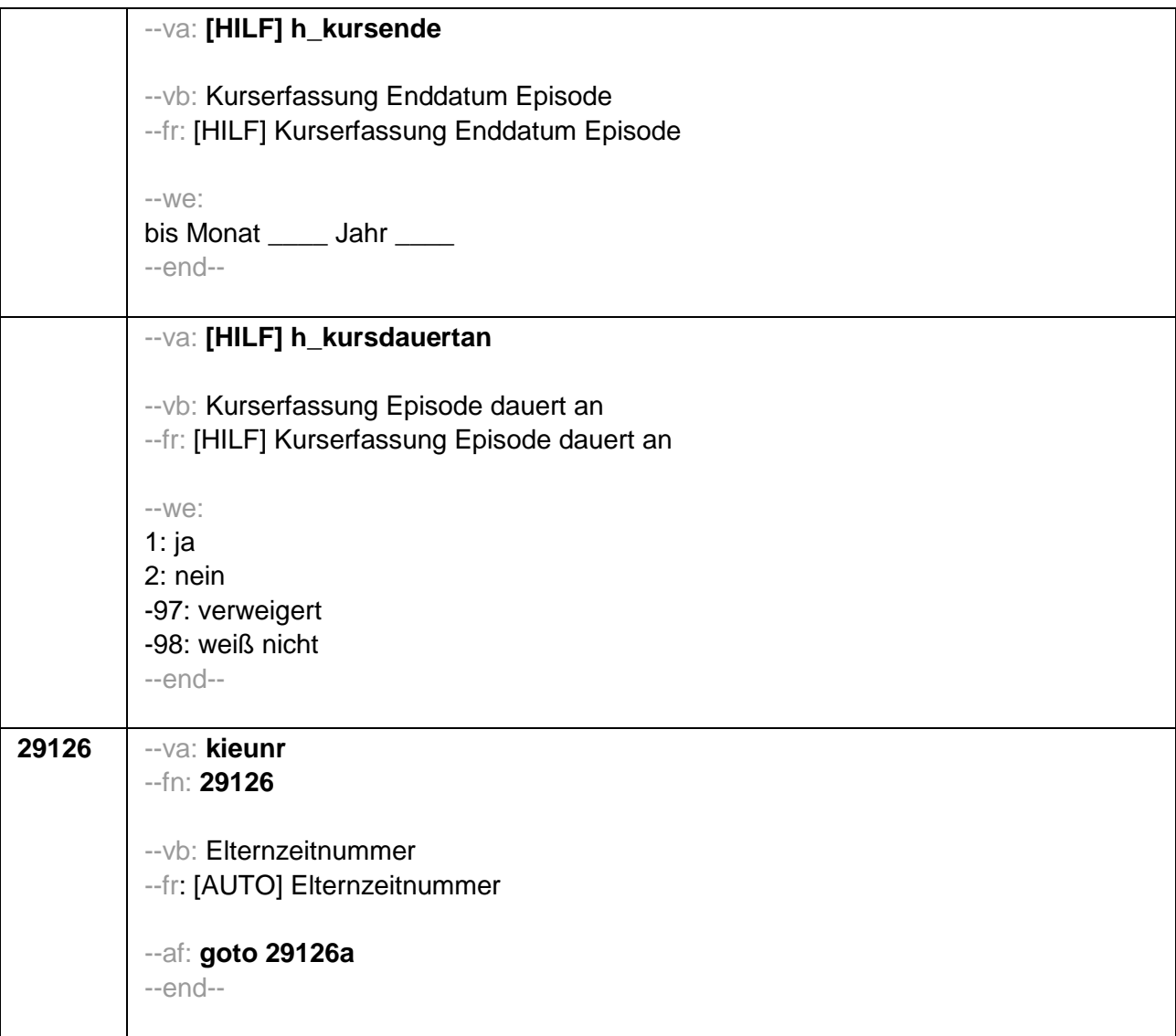

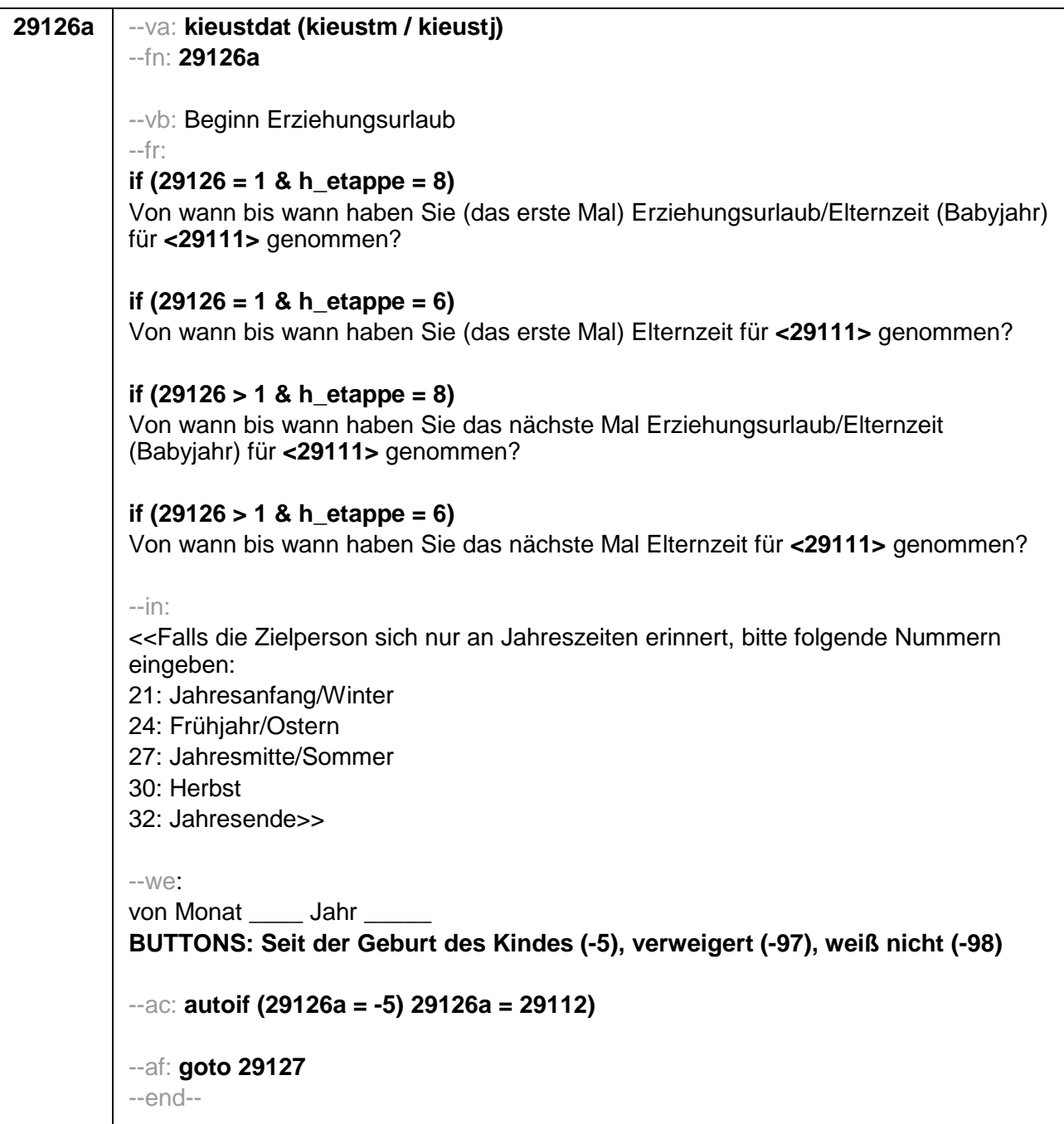

```
29127
--va: kieuenddat (kieuendm / kieuendj)
-fn: 29127--vb: Ende Erziehungsurlaub
-\text{fr}: [NCS] (bis wann)
-inif (h_etappe = 8)
<< Wird während des Erziehungsurlaubs ein weiteres Kind geboren, endet der
Erziehungsurlaub mit Geburt dieses Kindes.
Falls die Zielperson sich nur an Jahreszeiten erinnert, bitte folgende Nummern
eingeben:
21: Jahresanfang/Winter
24: Frühjahr/Ostern
27: Jahresmitte/Sommer
30: Herbst
32: Jahresende>>
if (h etappe = 6)
<< Wird während der Elternzeit ein weiteres Kind geboren, endet die Elternzeit mit
Geburt dieses Kindes.
Falls die Zielperson sich nur an Jahreszeiten erinnert, bitte folgende Nummern
eingeben:
21: Jahresanfang/Winter
24: Frühjahr/Ostern
27: Jahresmitte/Sommer
30<sup>-</sup> Herbst
32: Jahresende>>
-WCJahr
bis Monat
BUTTONS: bis heute (-5), verweigert (-97), weiß nicht (-98)
-ac:
autoif (29127 = -5) h dauertan2 = 1
autoif (29127 = 20102(intm/intj)) h_dauertan2 = 2
autoif (29127 > 0 & 29120 < 20102(intm/inti)) h dauertan2 = 3
autoif (29127 = -97, -98) h dauertan2 = 4
autoif (h_dauertan2 = 1) 29127 = 20102(intm/intj)
autoif (h_dauertan2 = 1) 29128 = 1
autoif (h dauertan2 = 1) 29130 = 2
-af:if (h dauertan2 = 2) goto 29128
if (h _dauertan2 = 1, 3, 4) goto 29129--end--
```
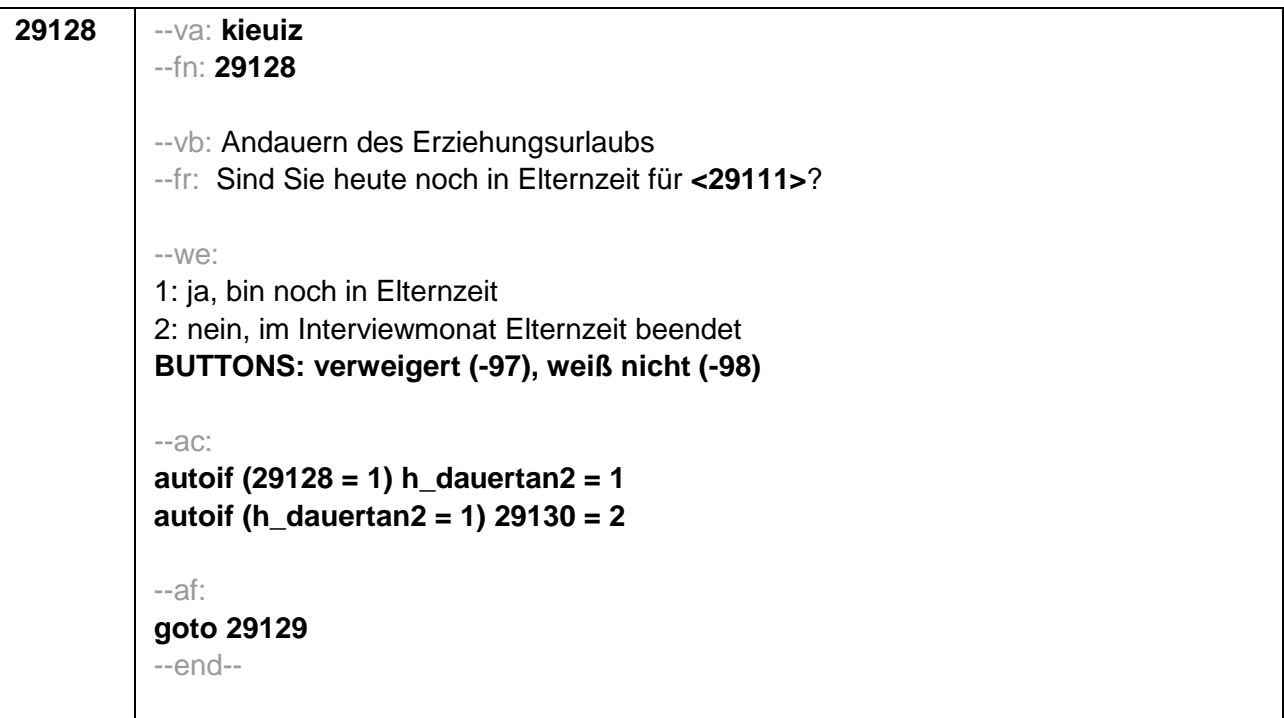

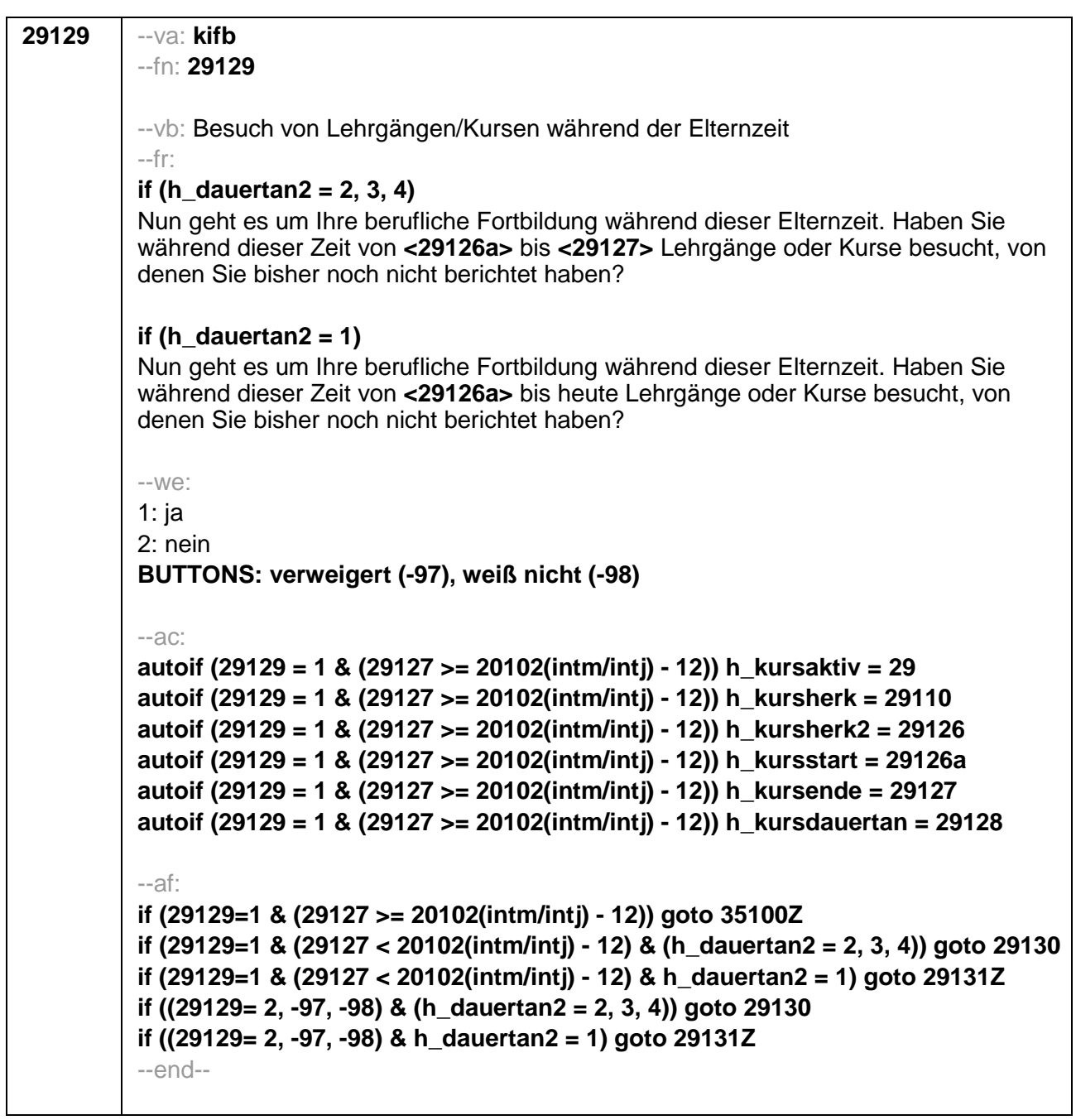

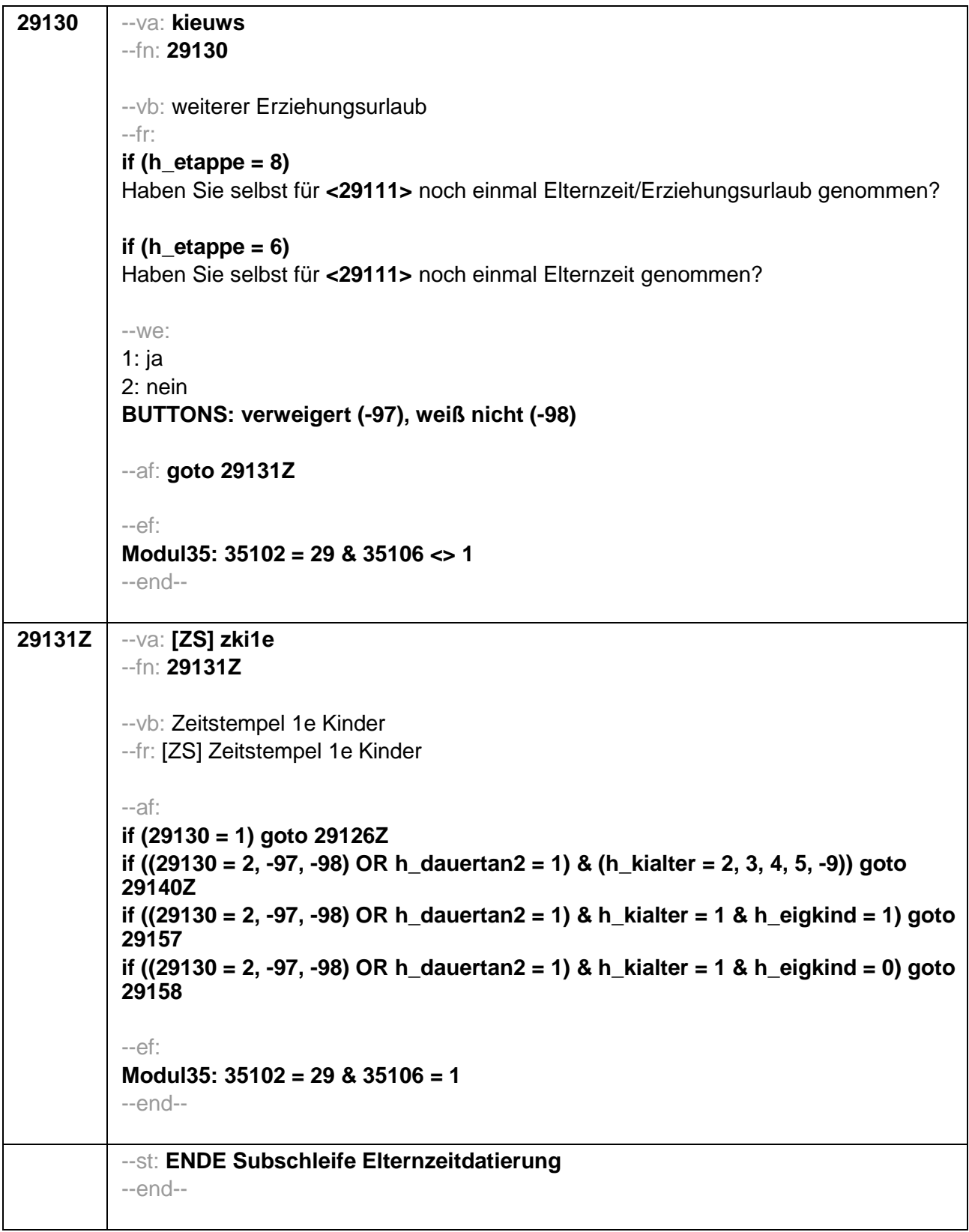

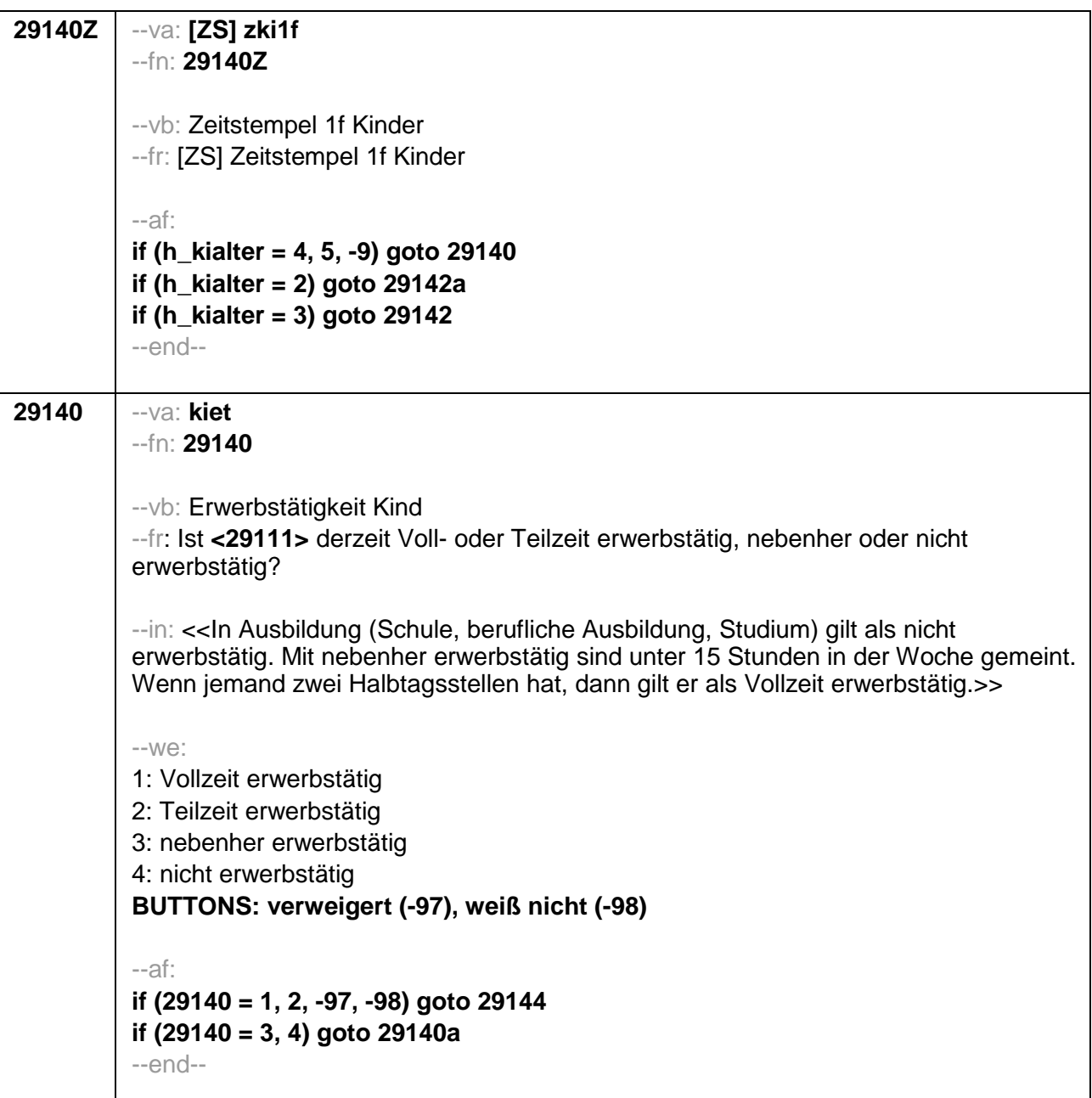

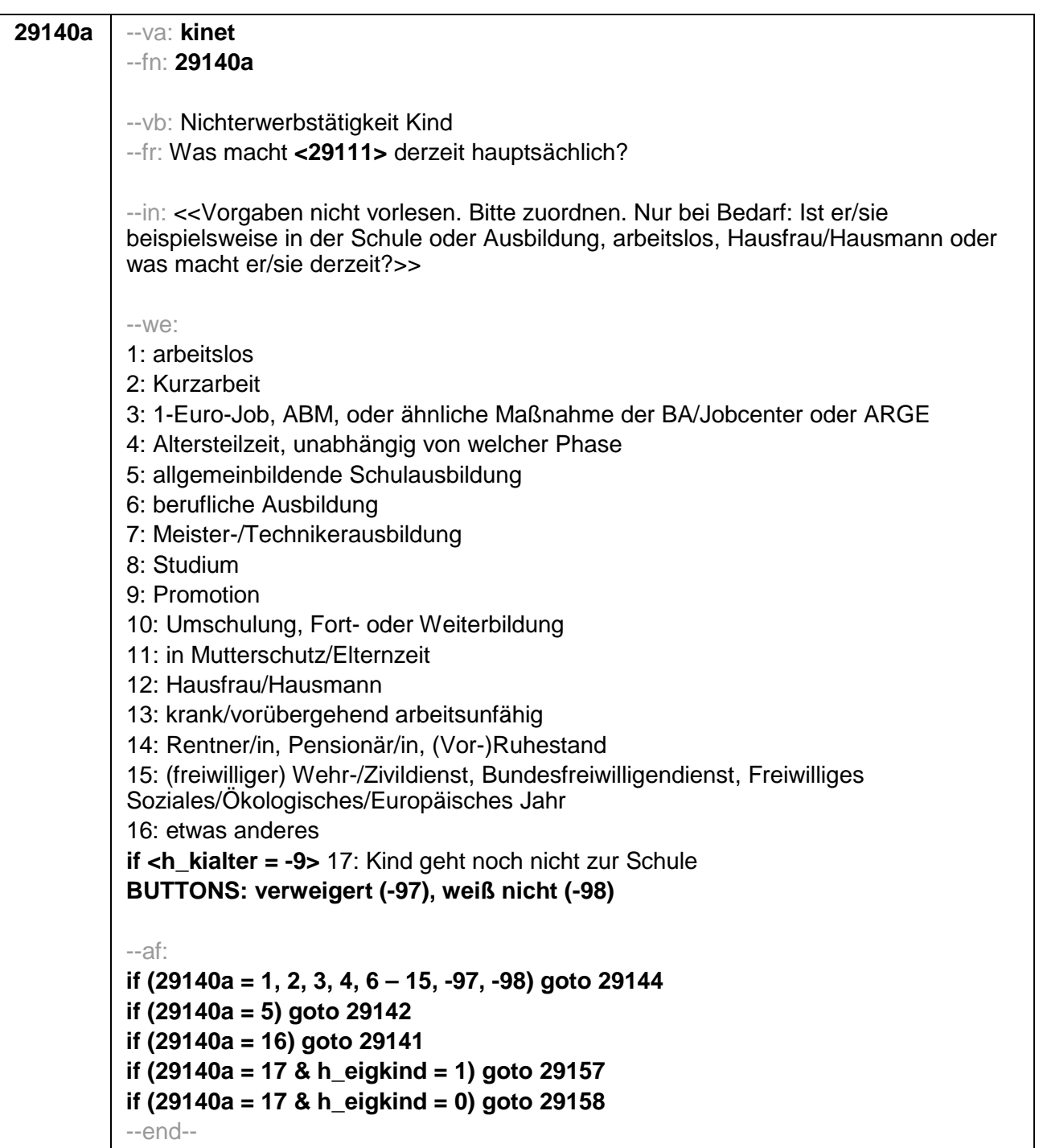

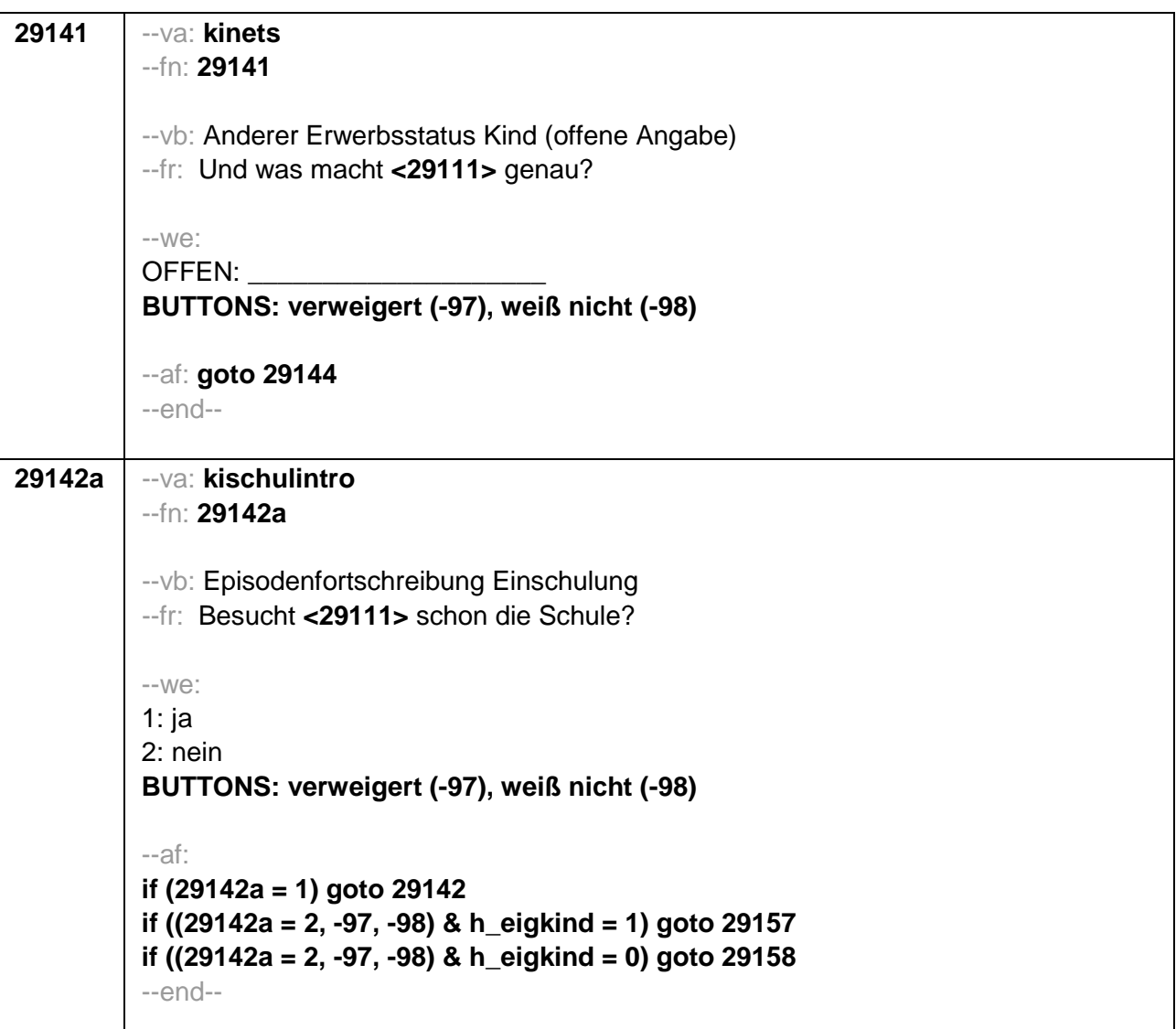

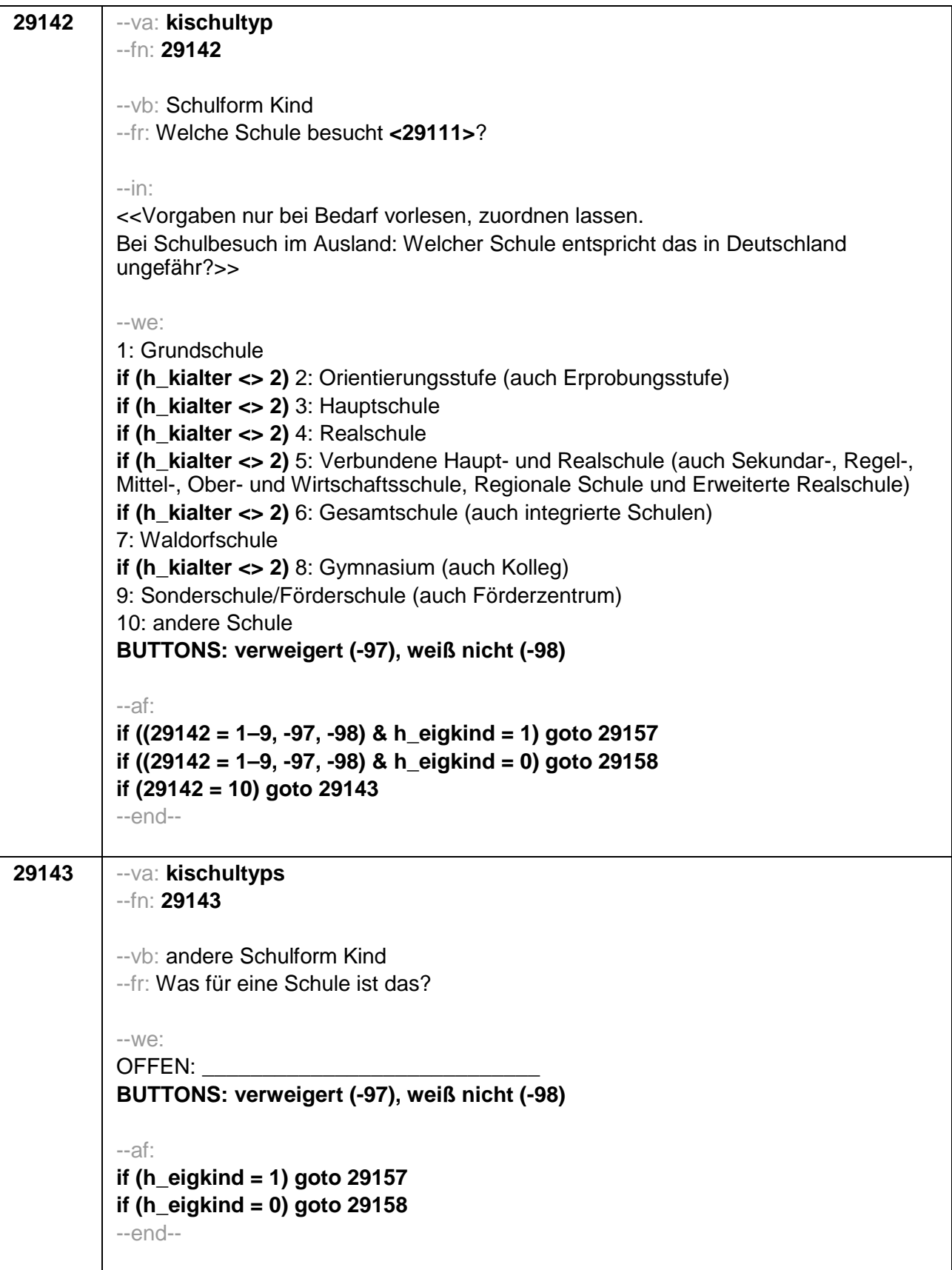

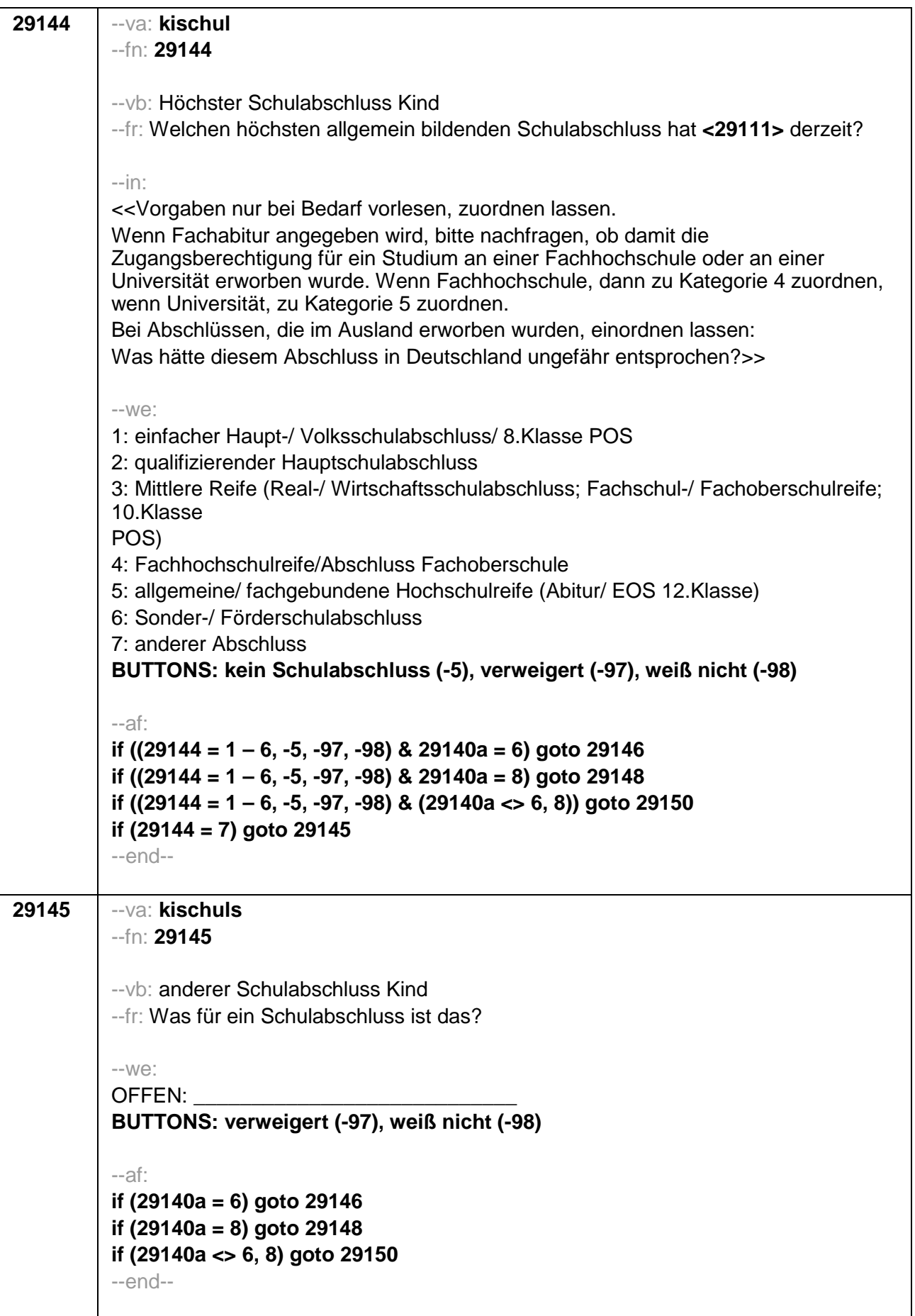

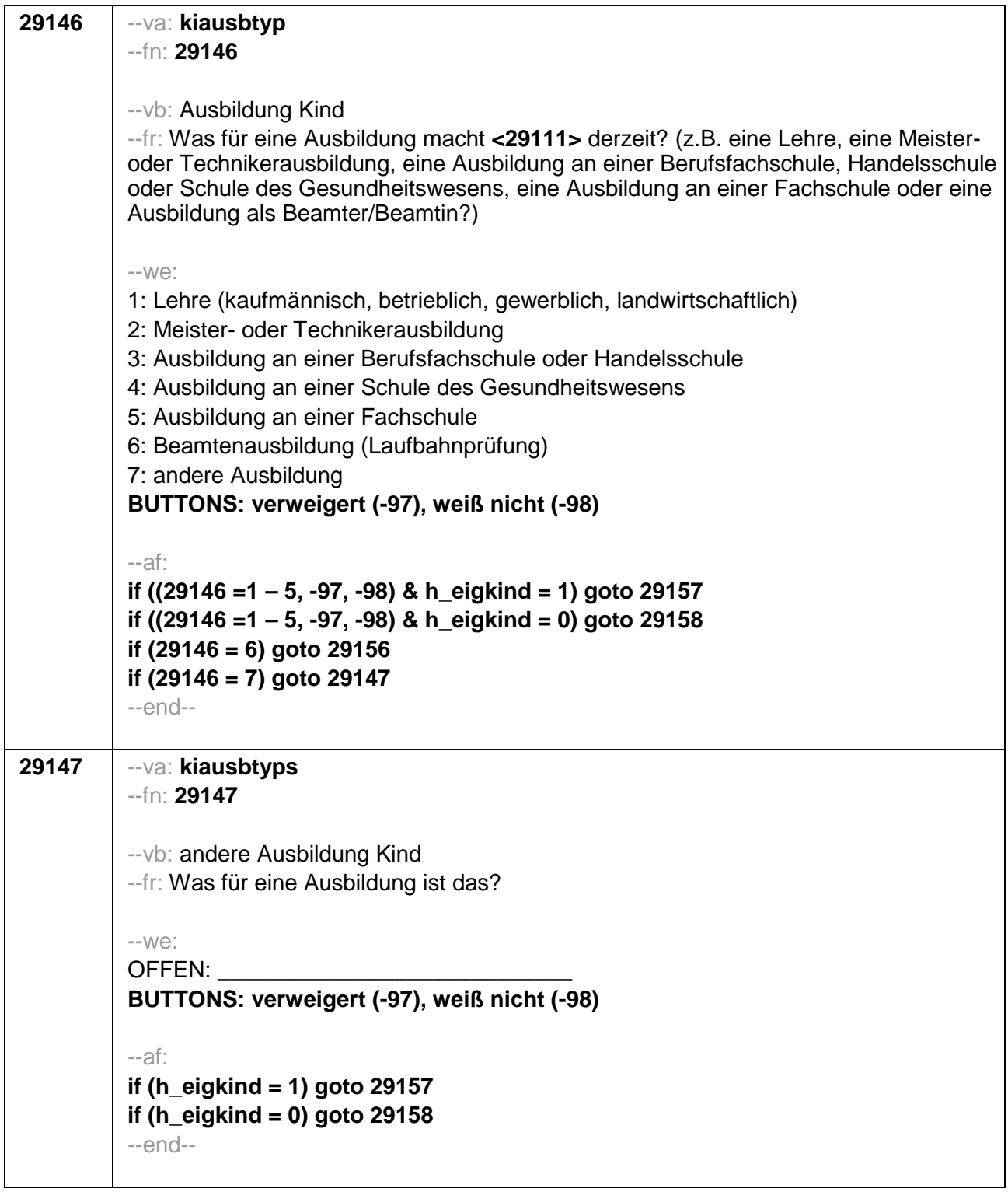

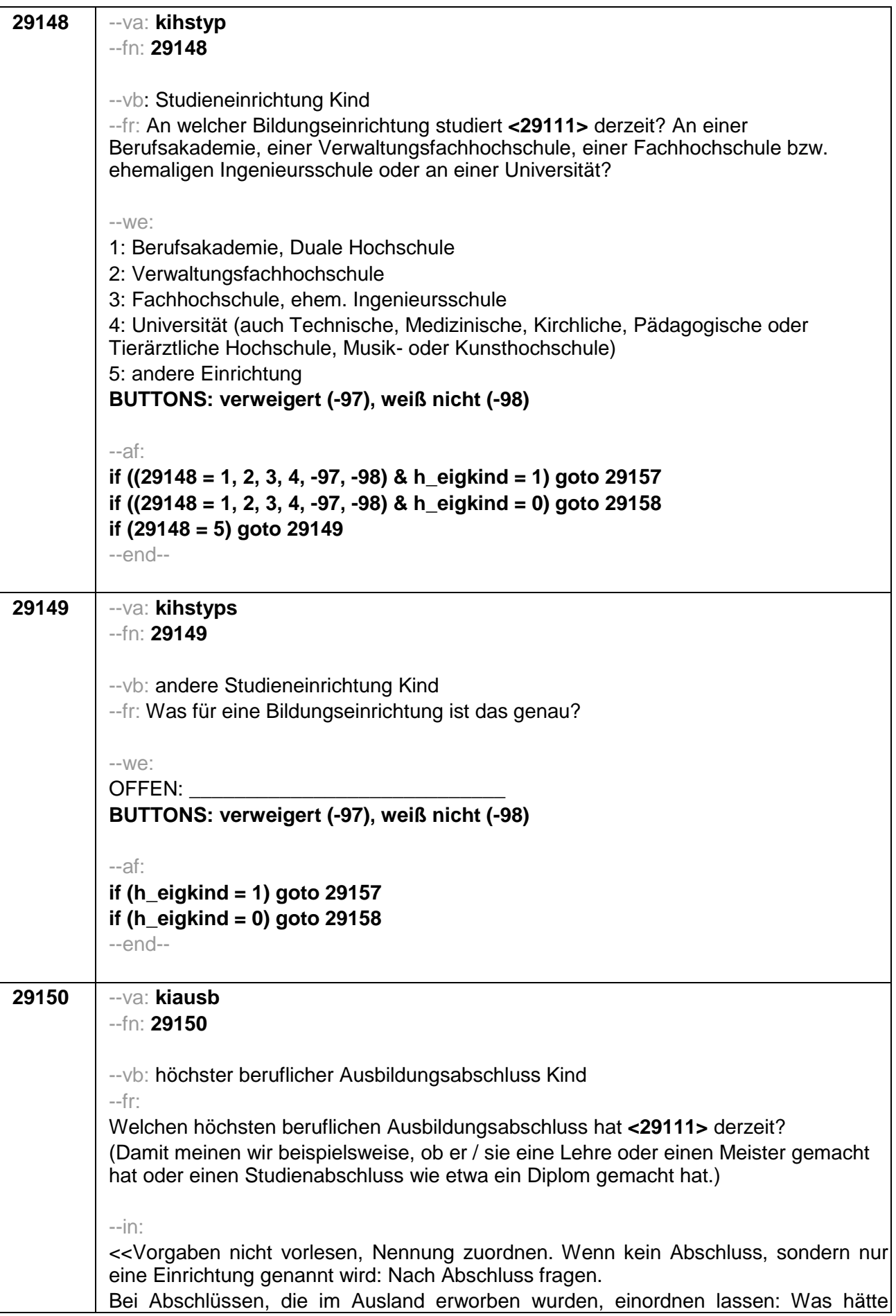

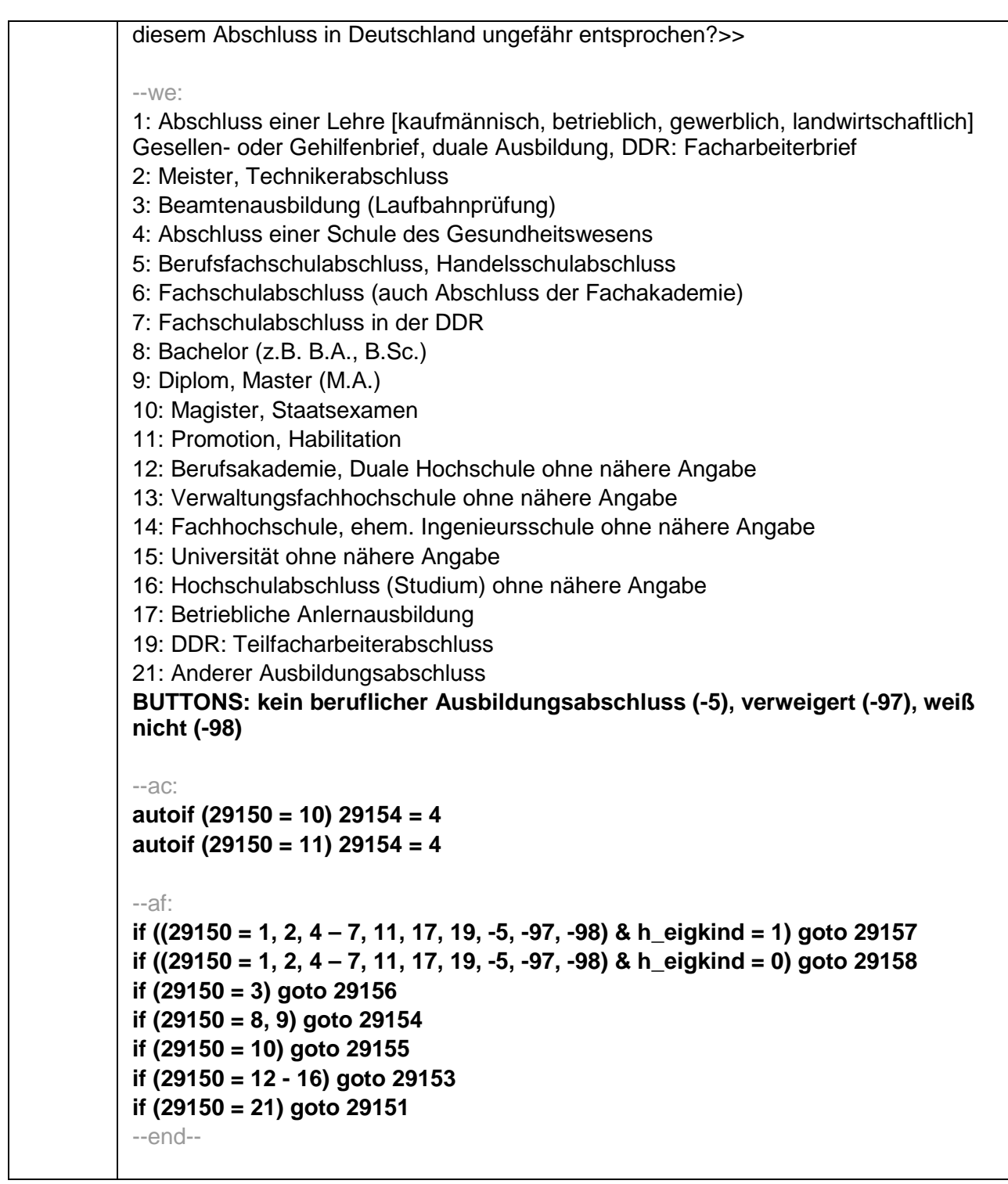

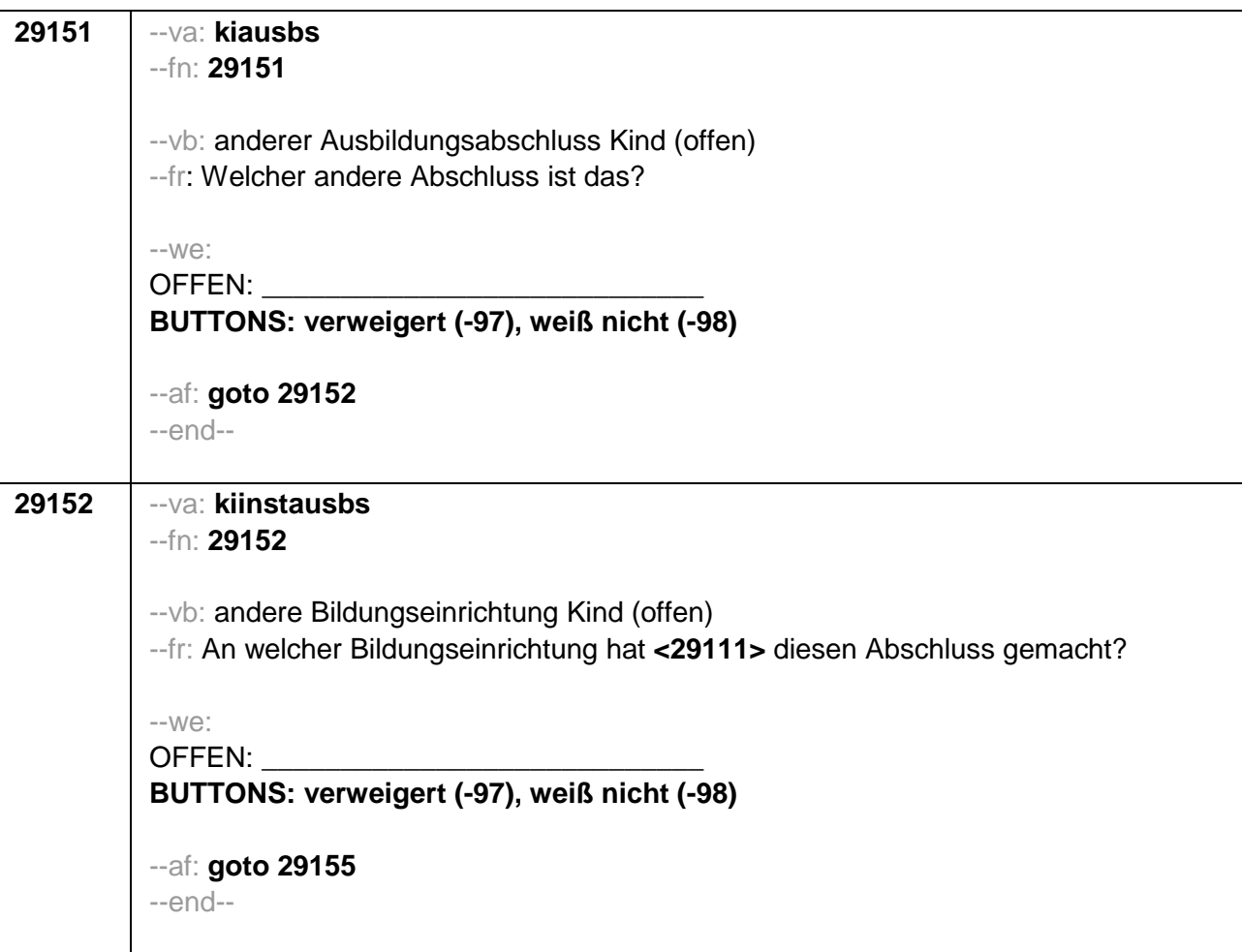

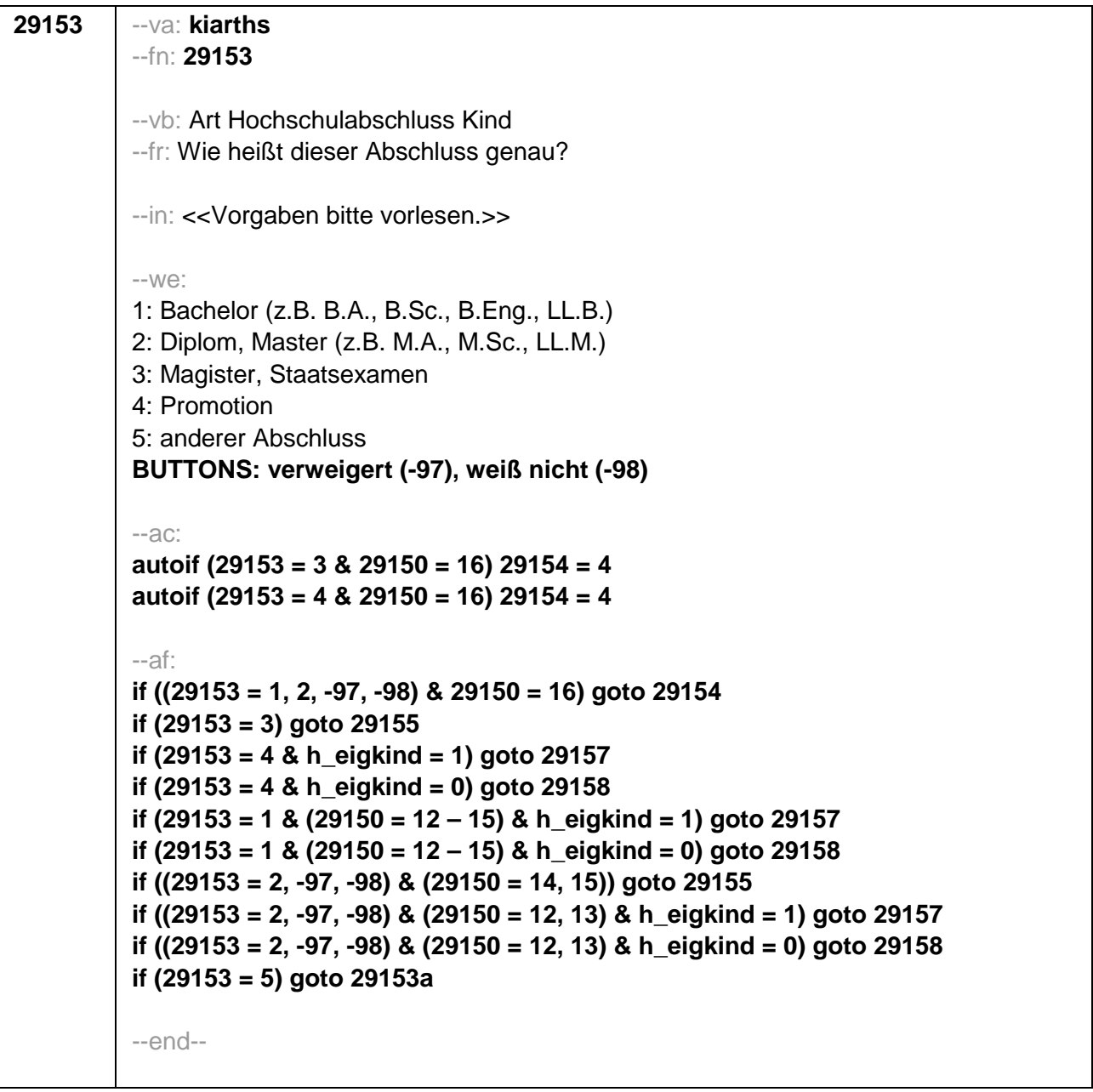

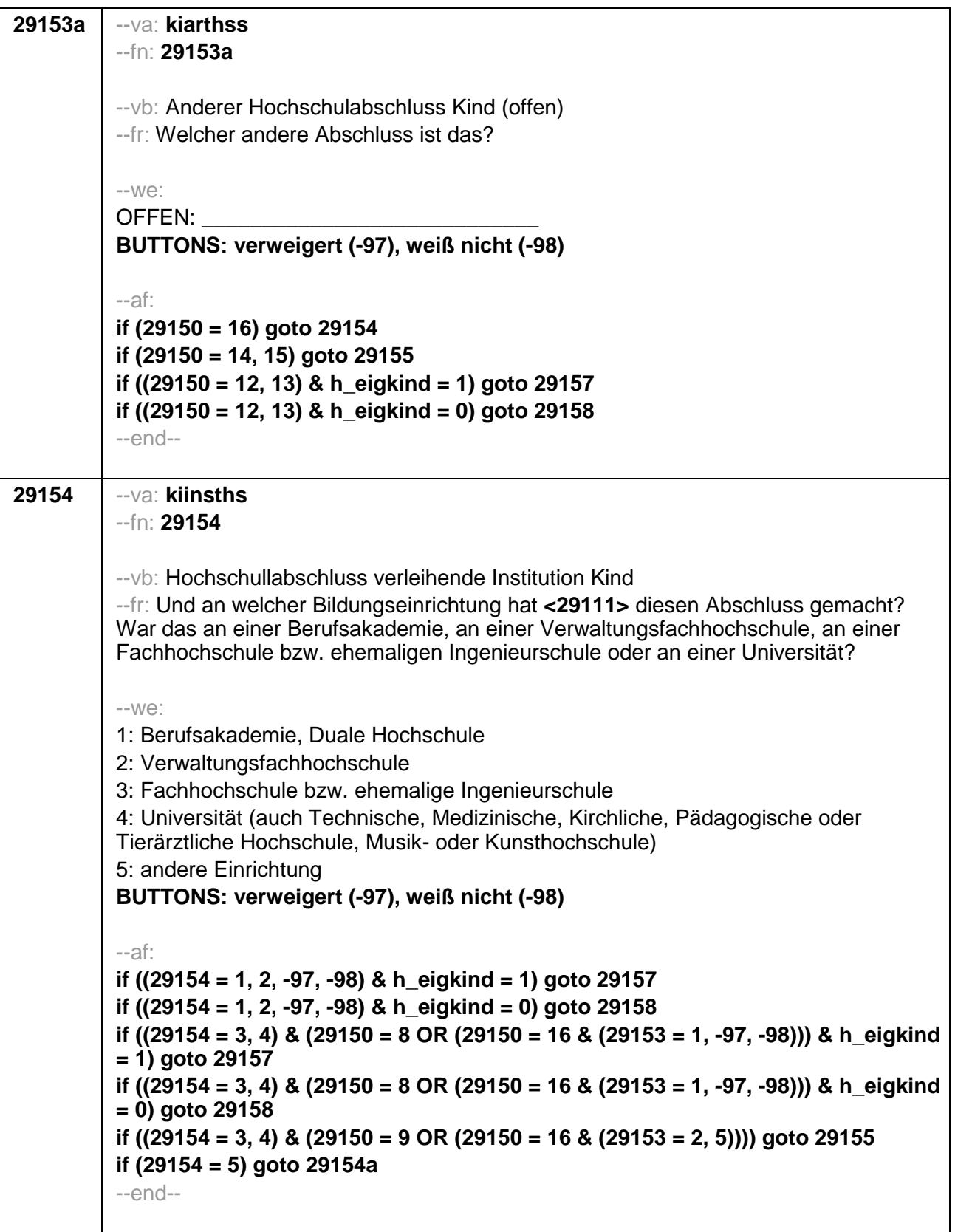

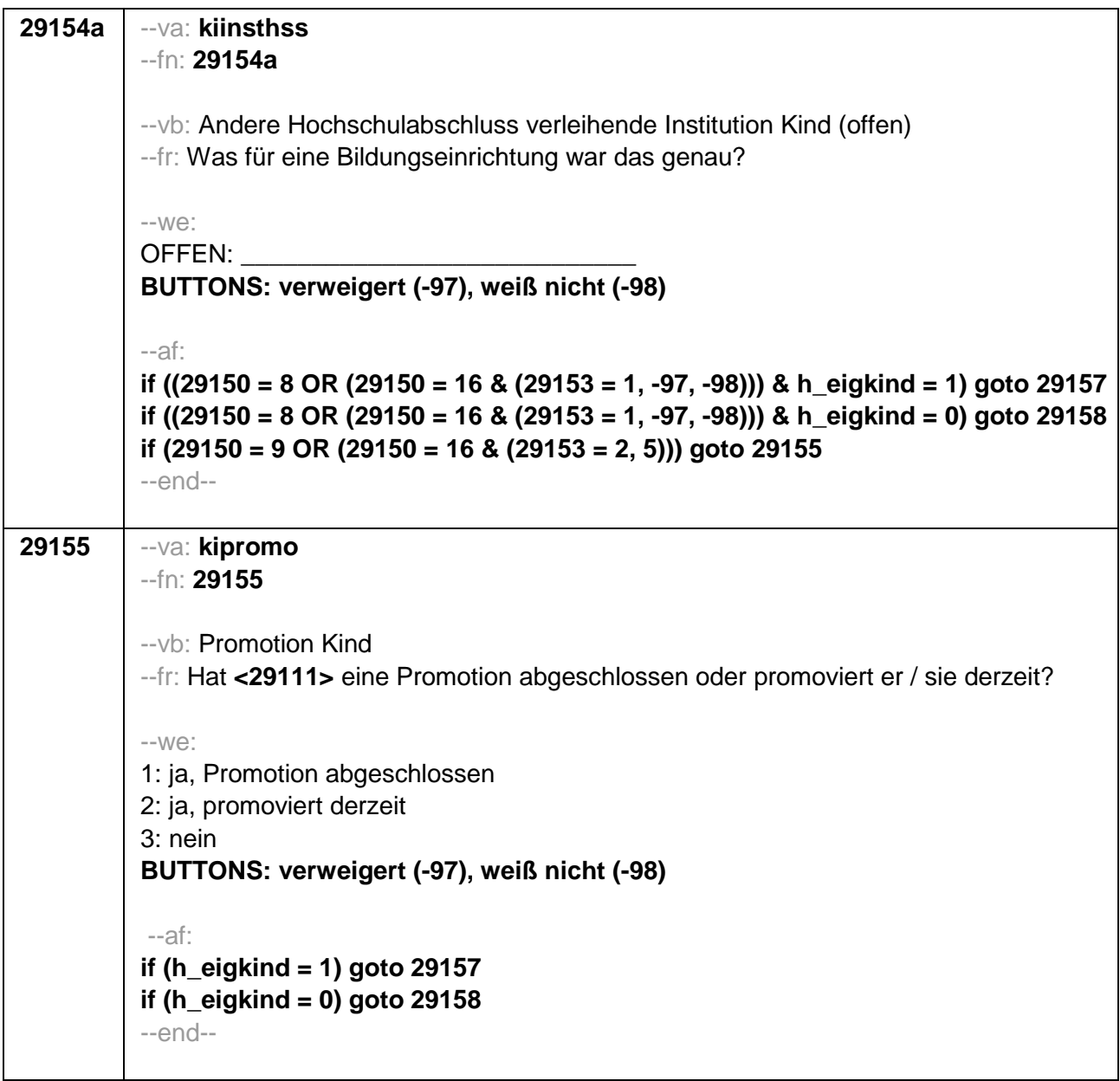

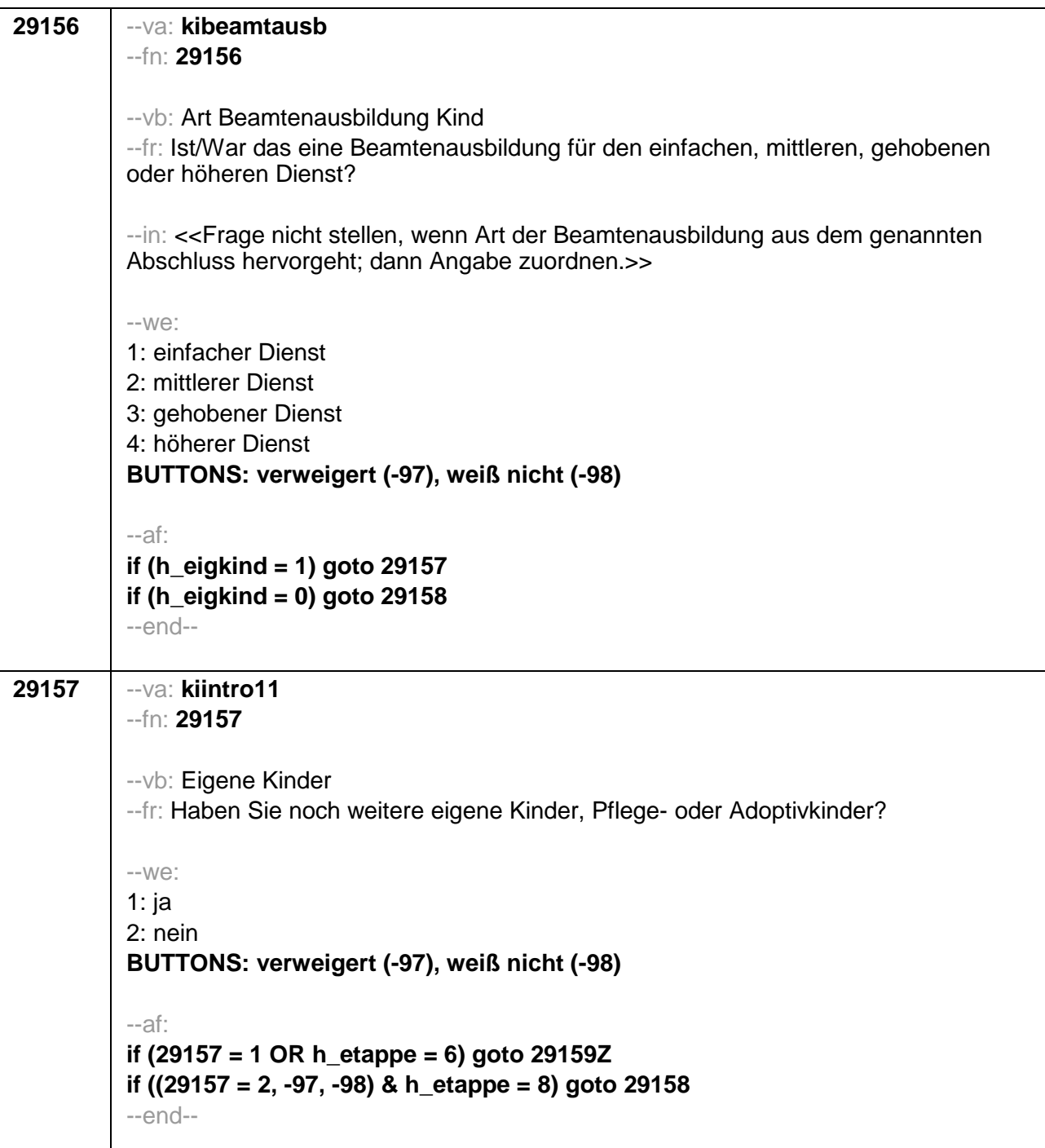

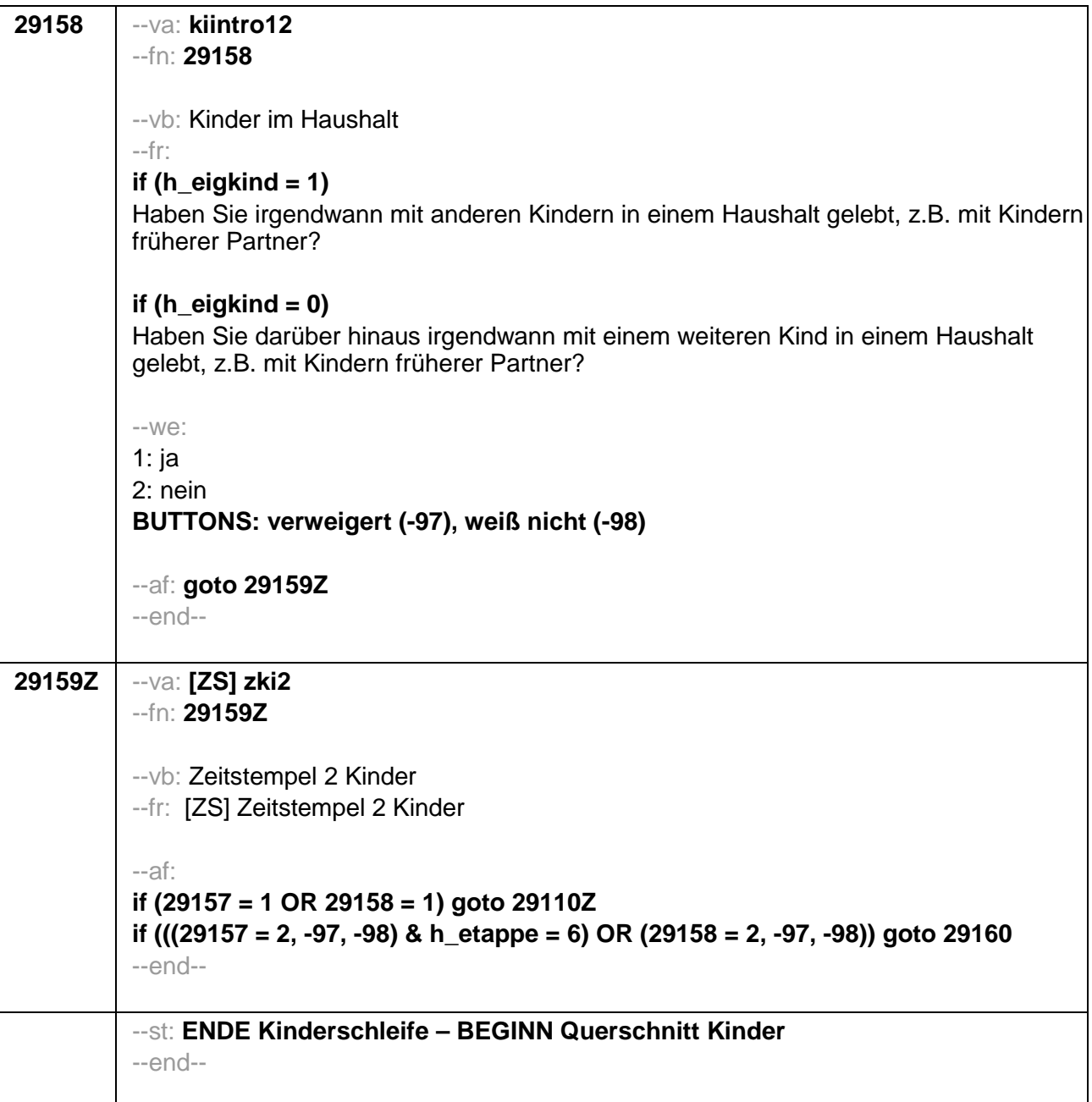

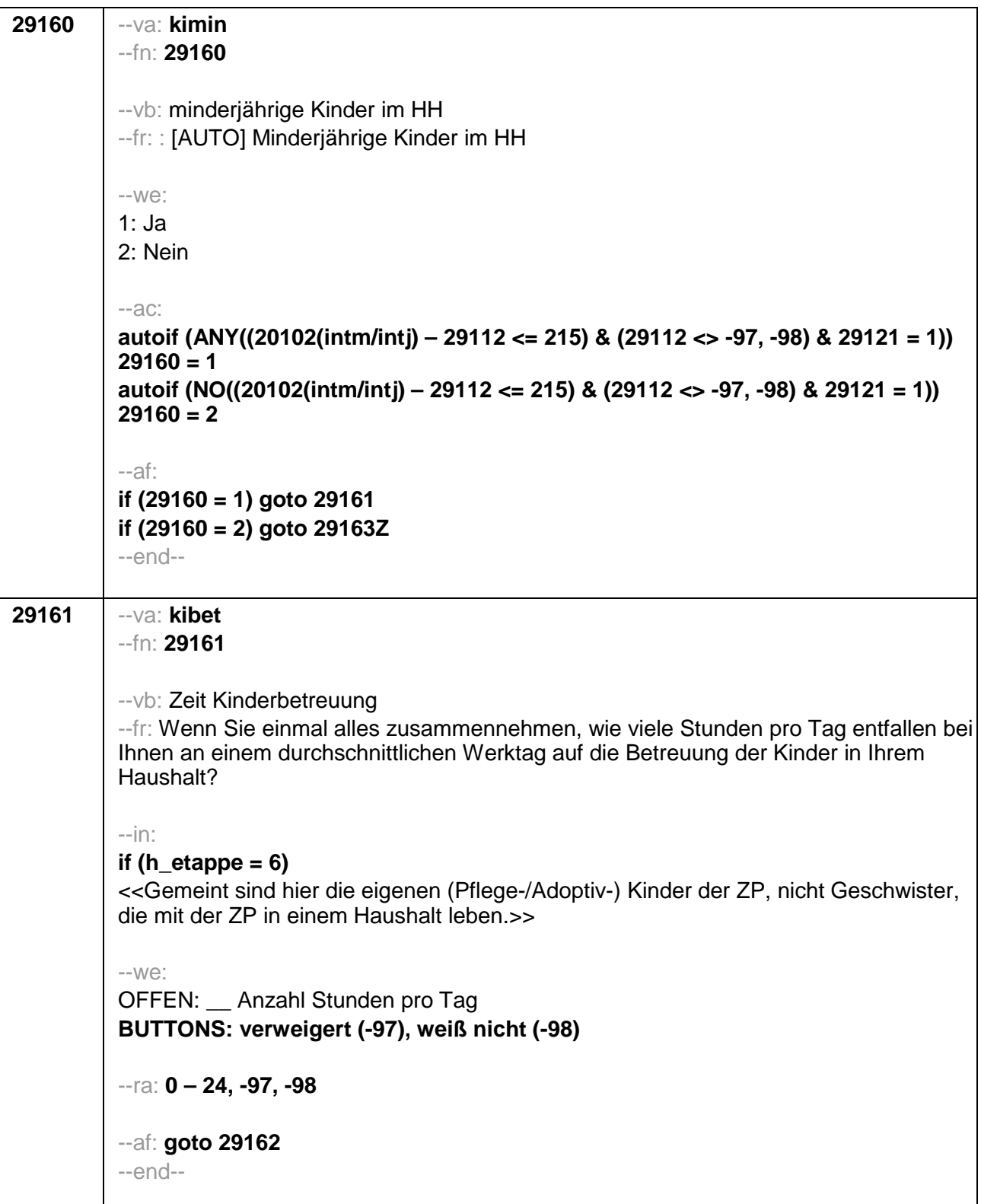

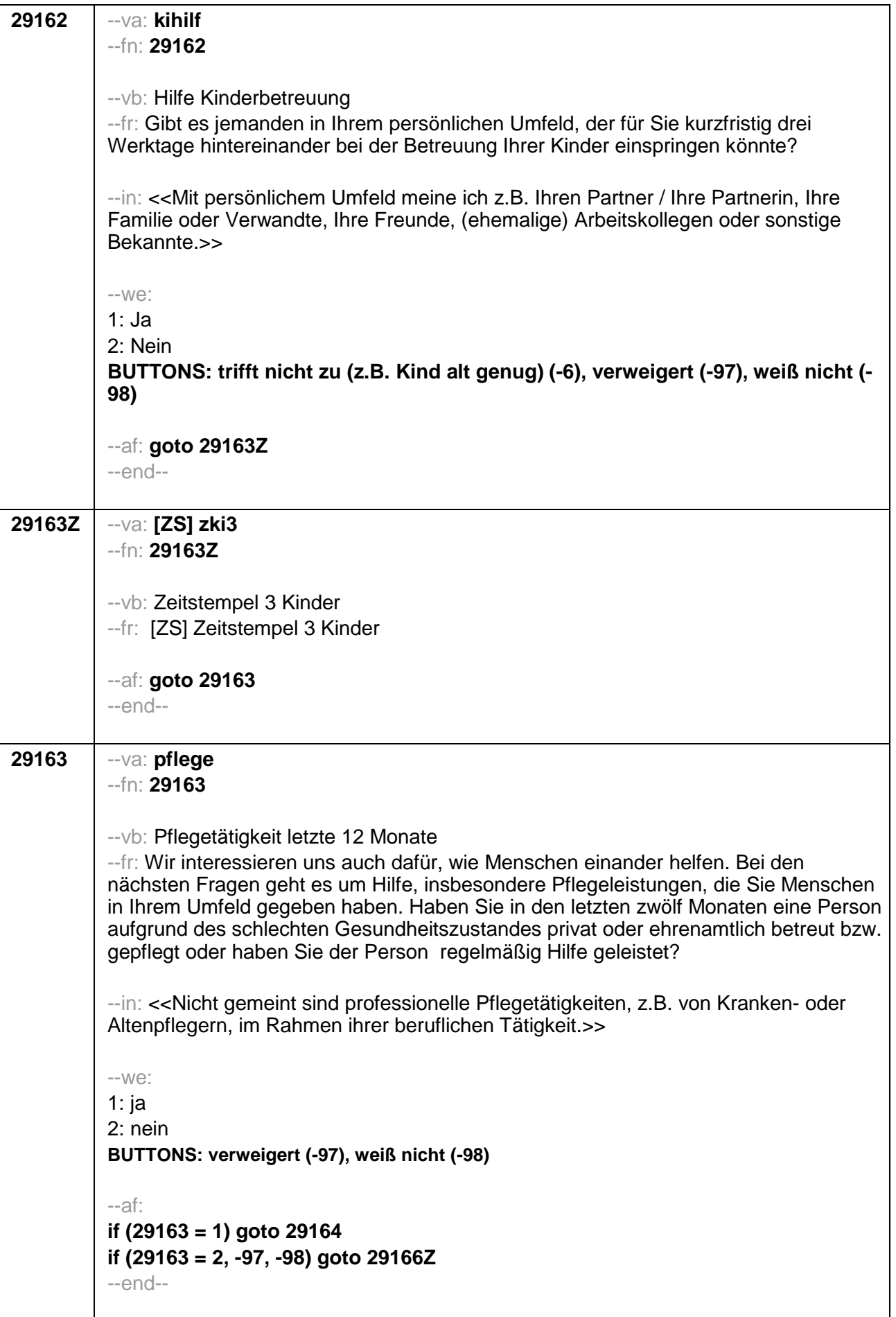

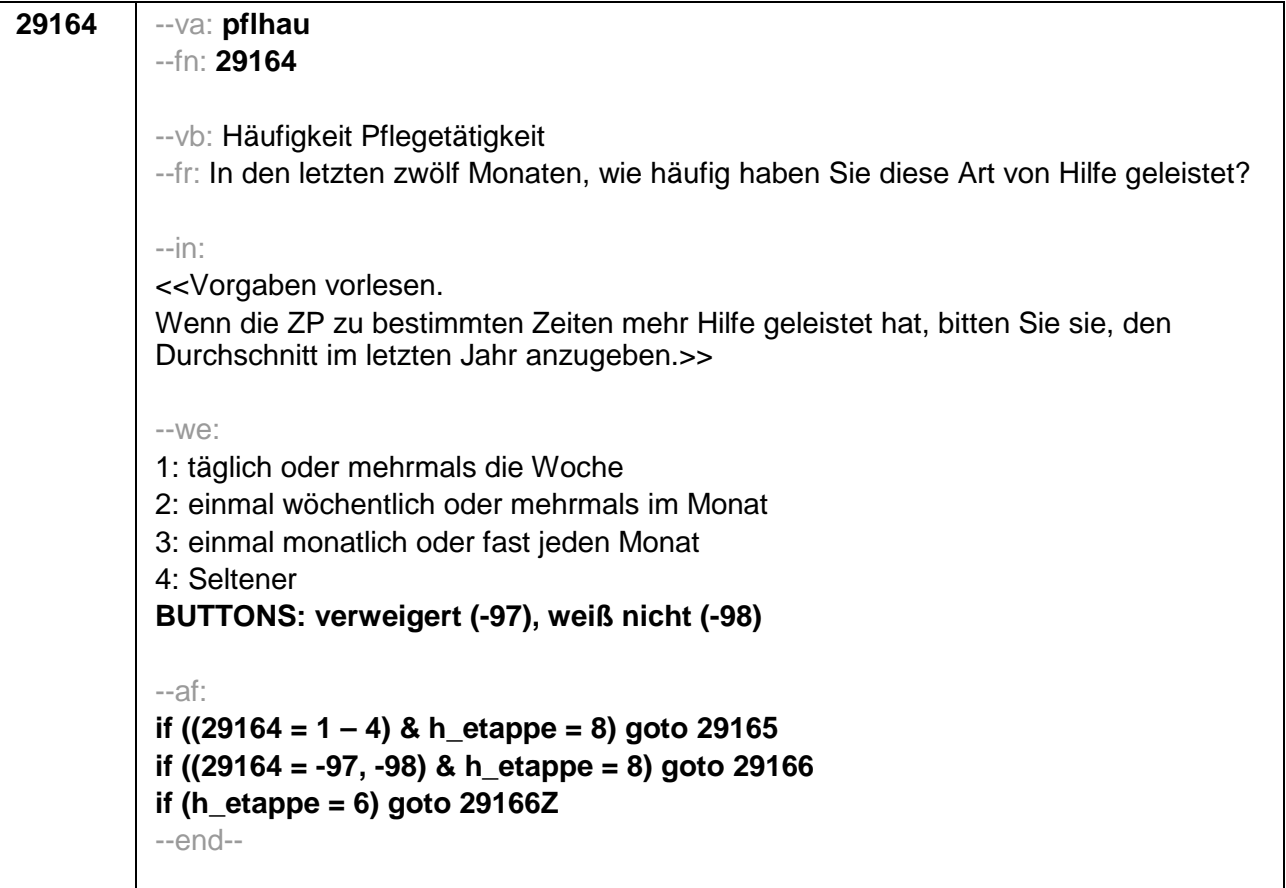

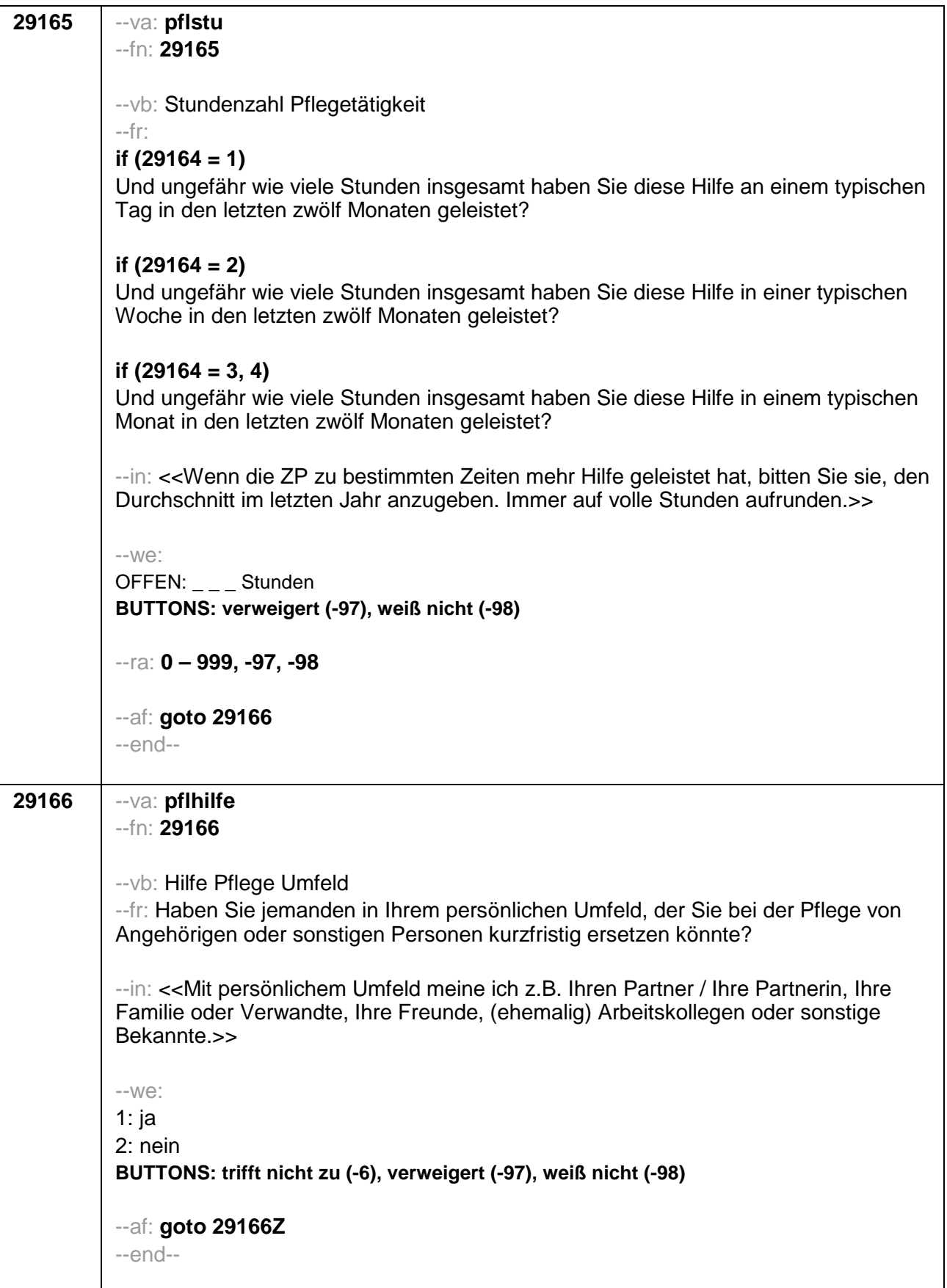

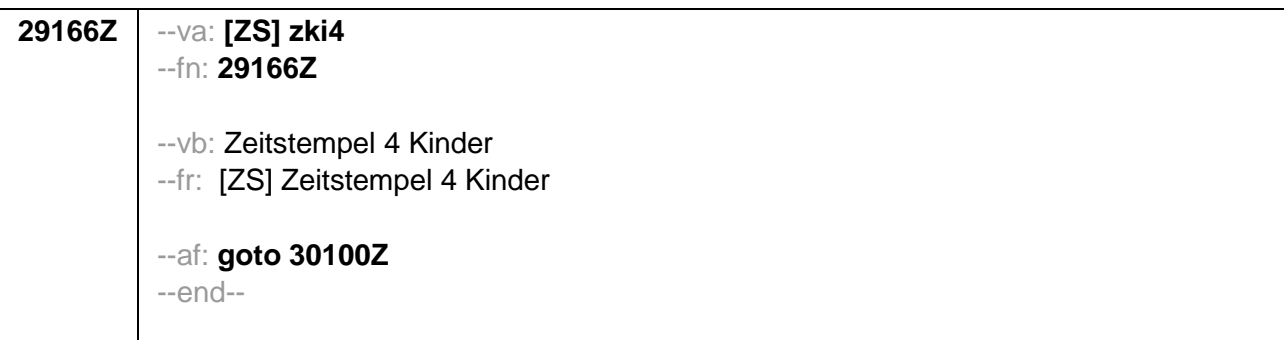

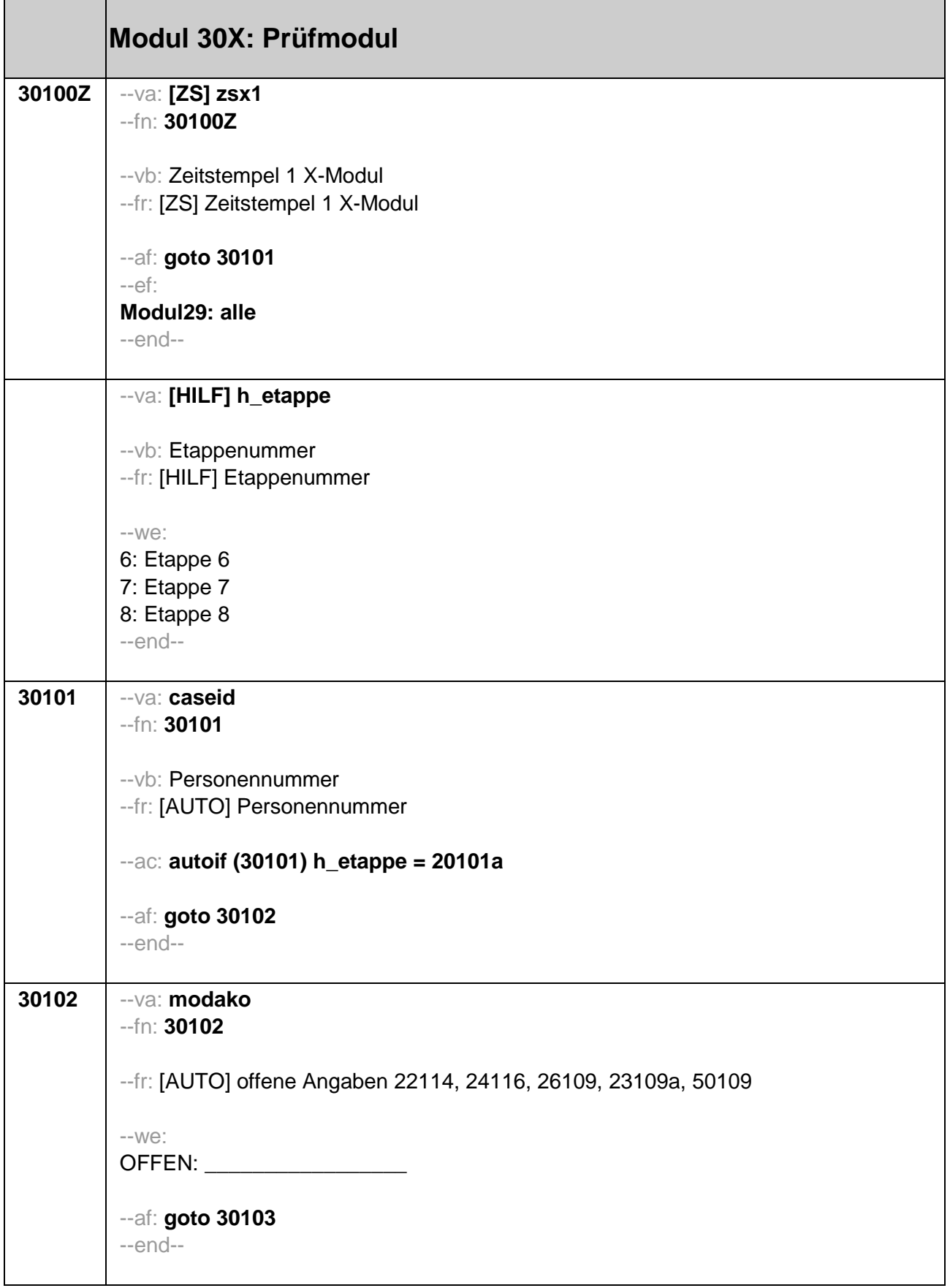

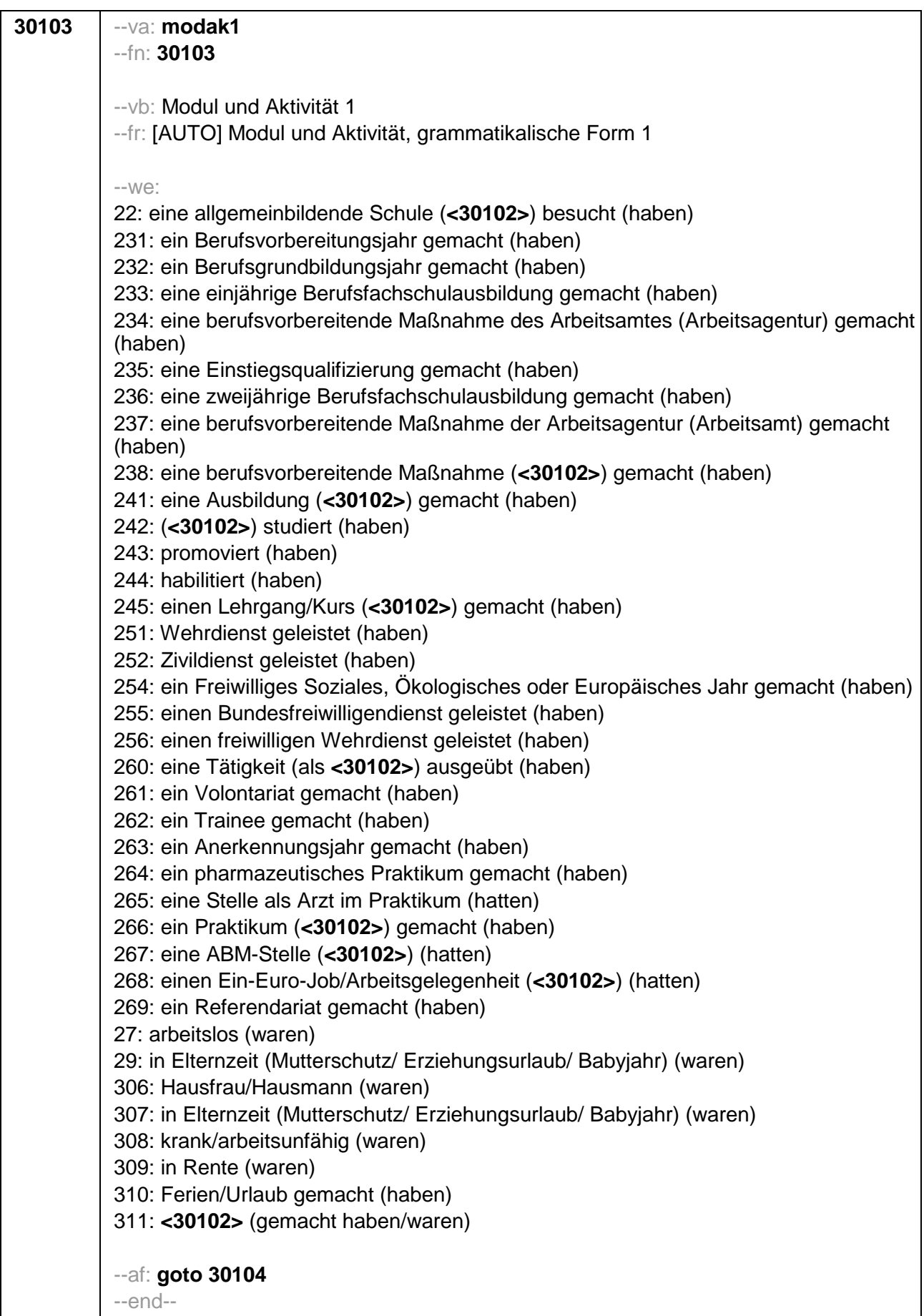

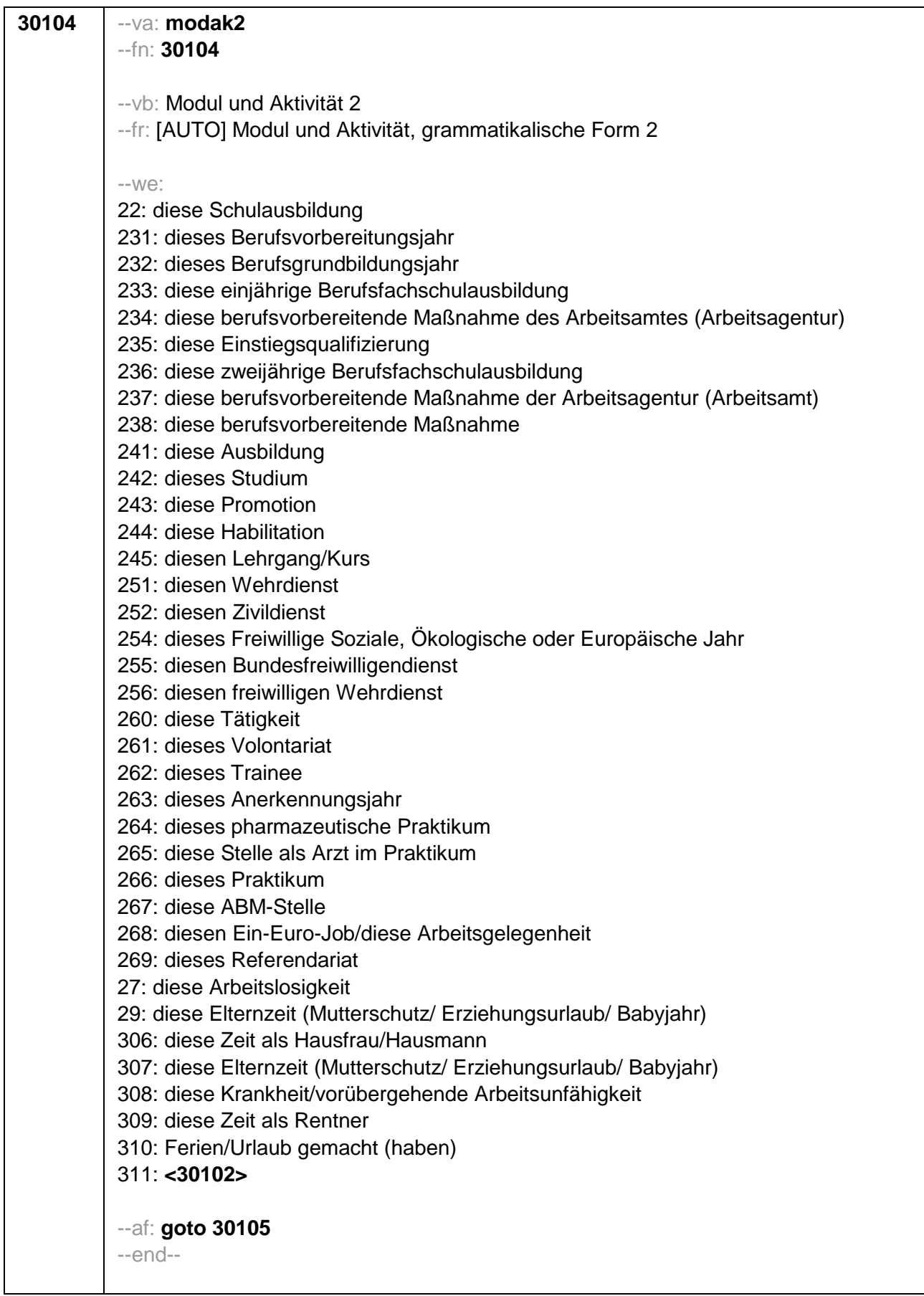

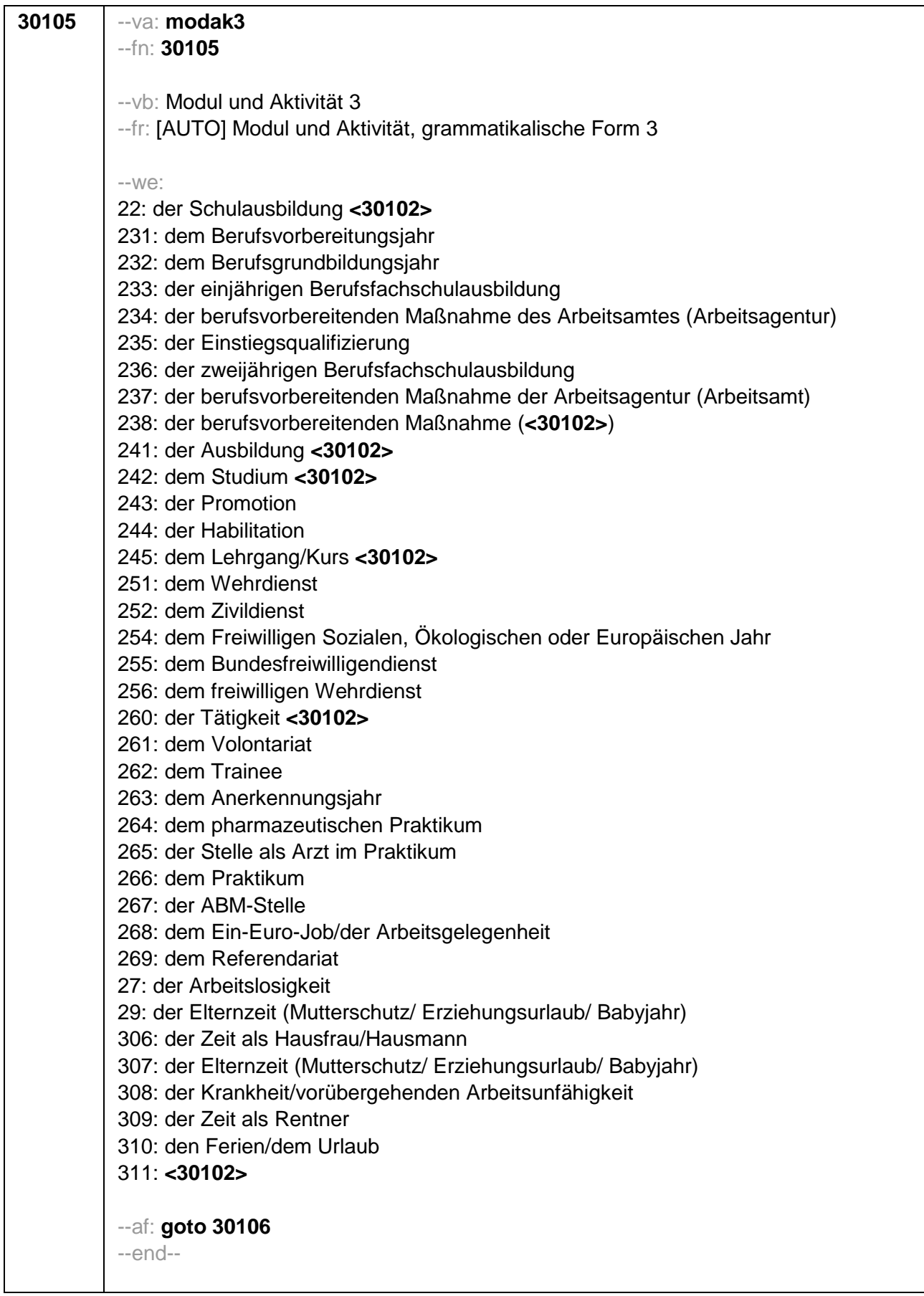

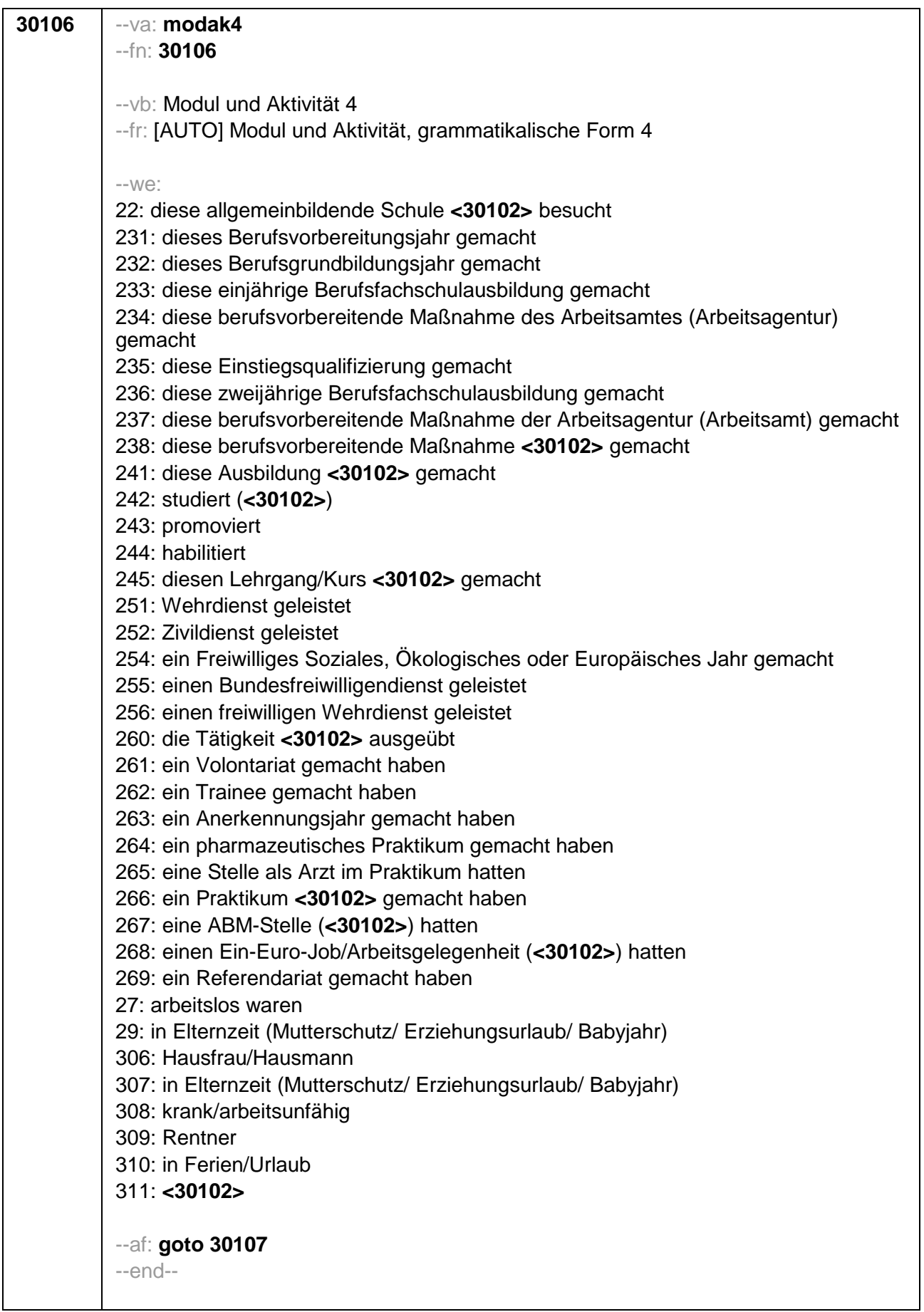

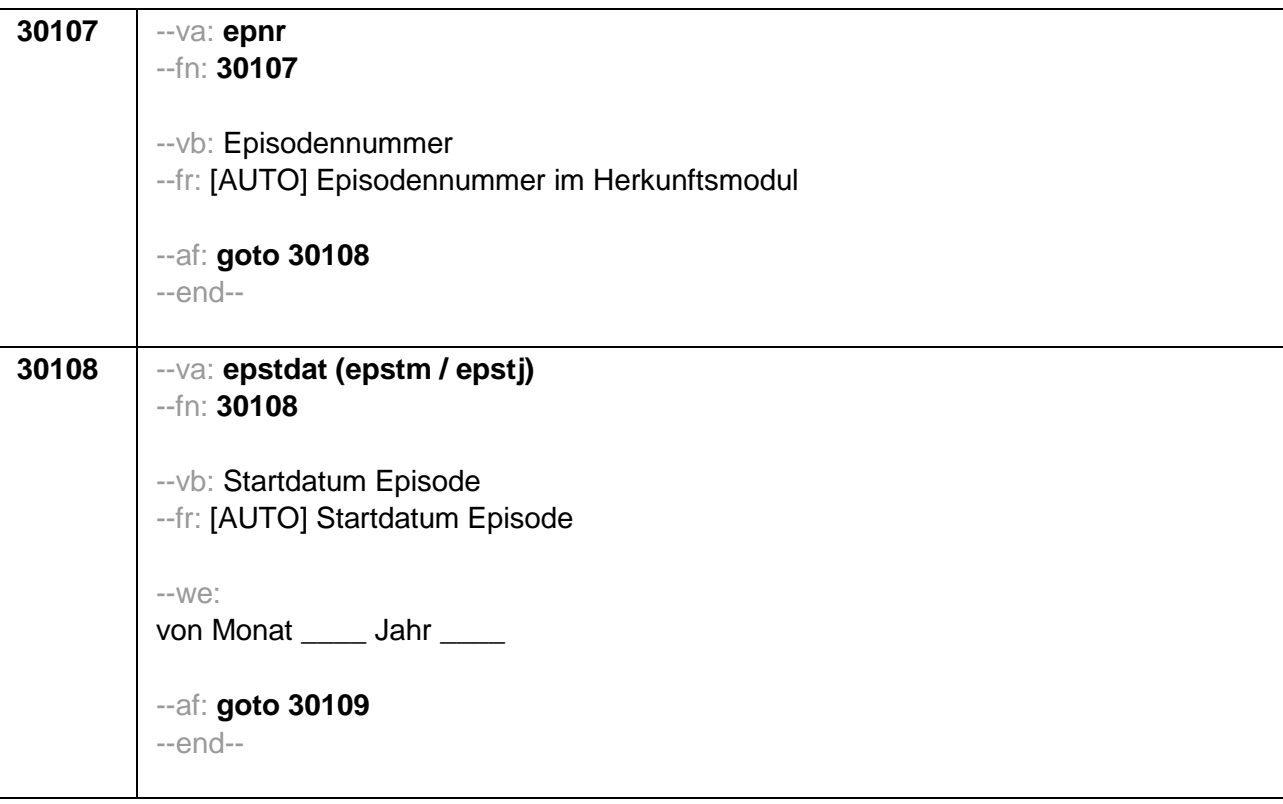

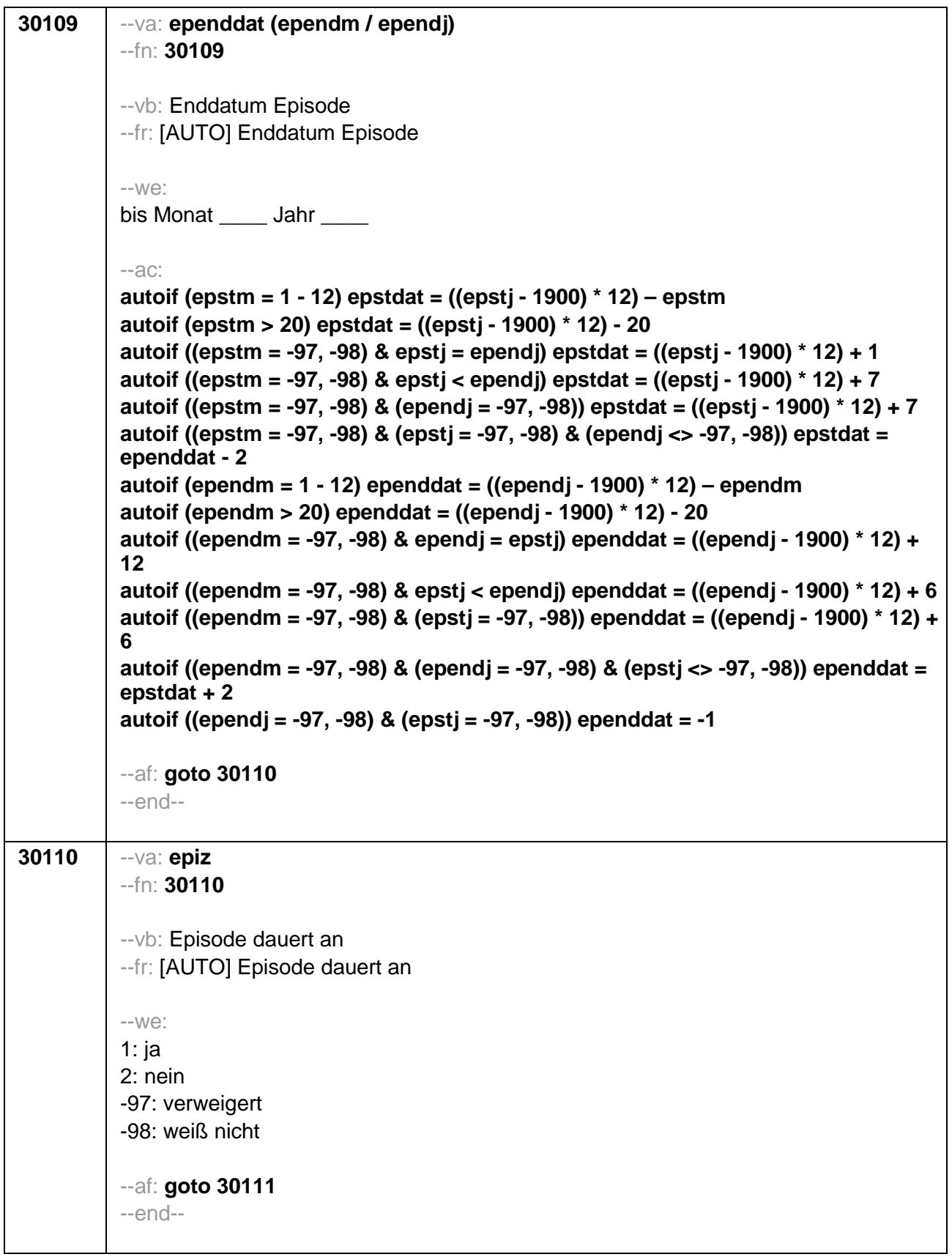

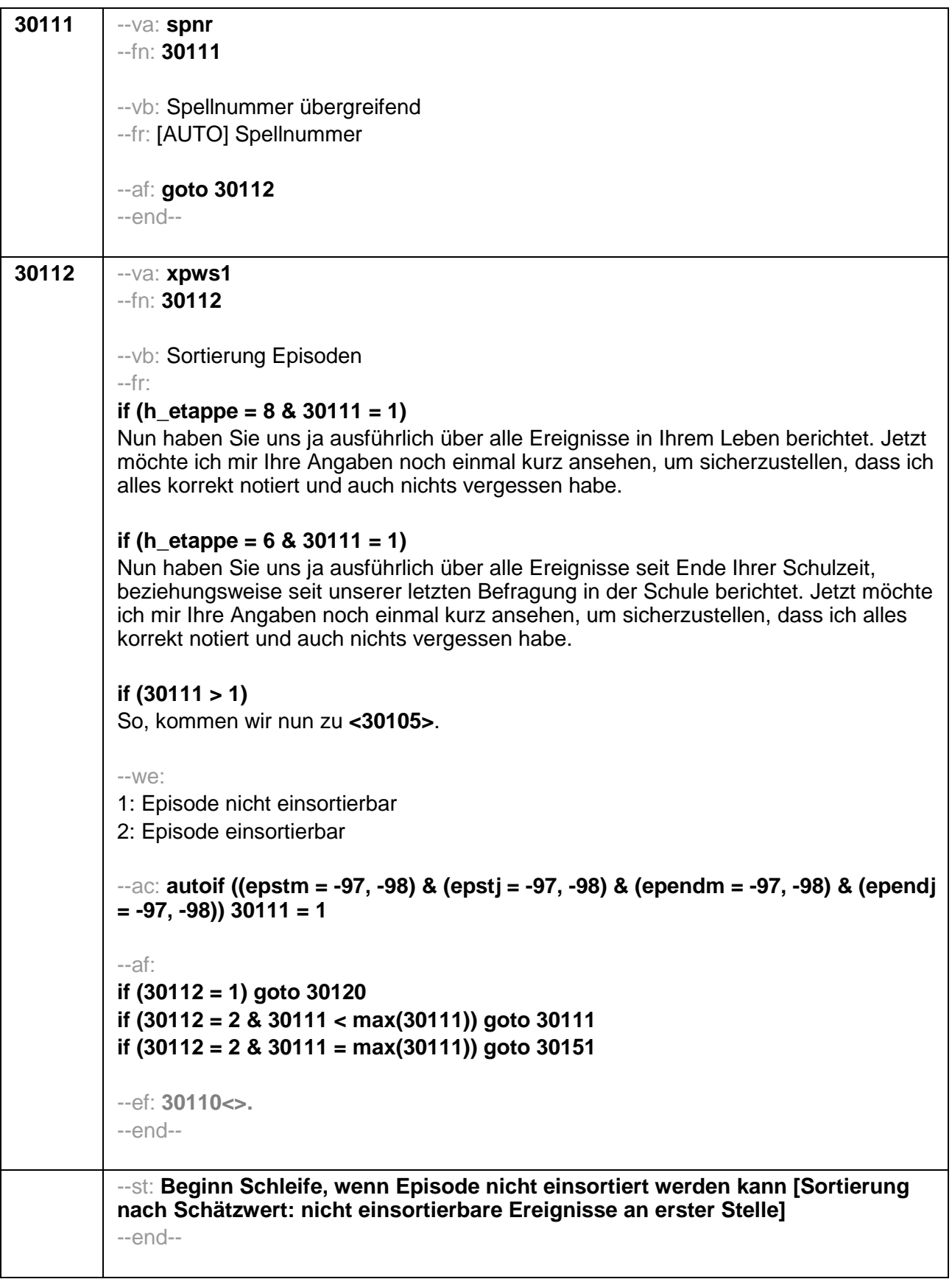

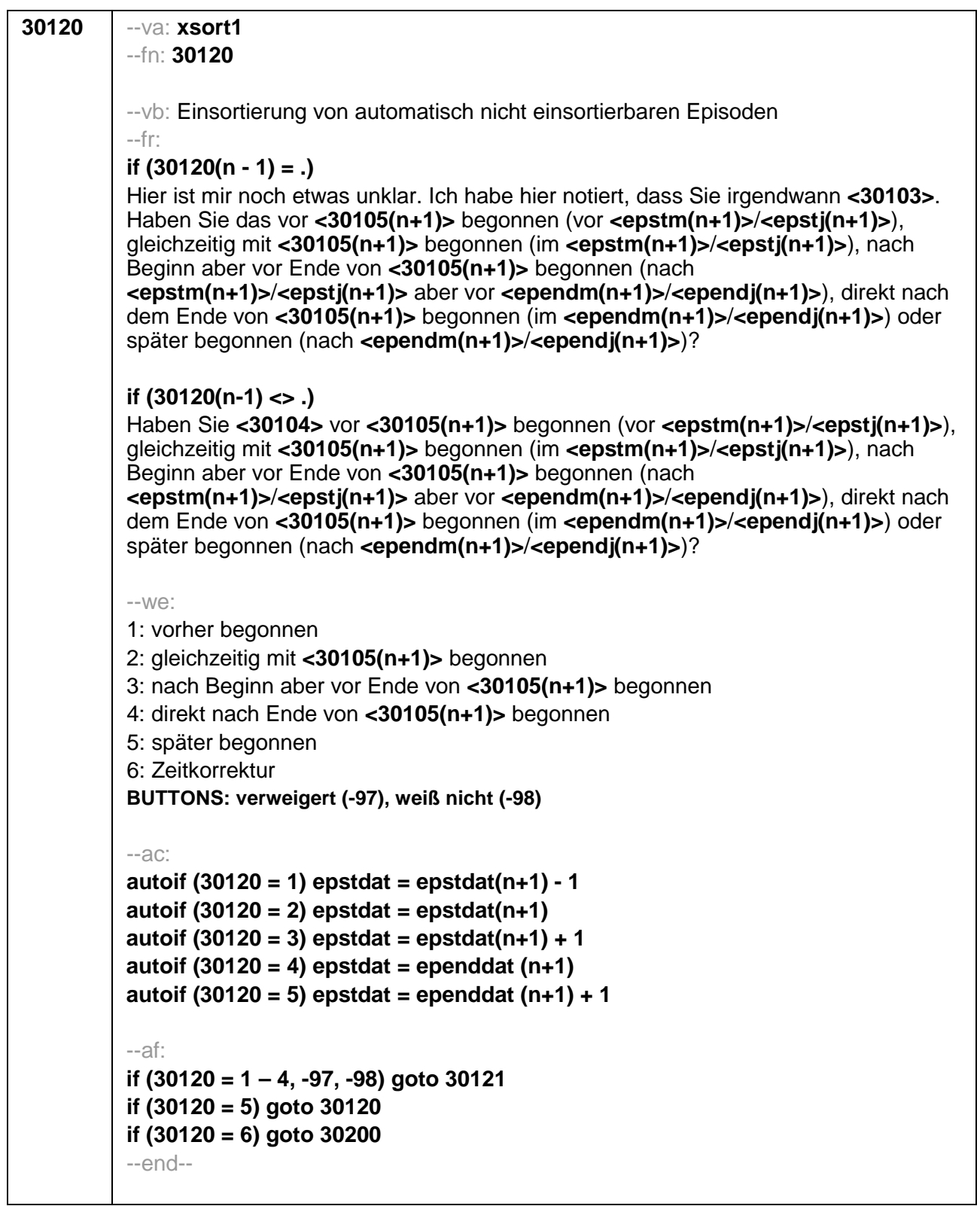

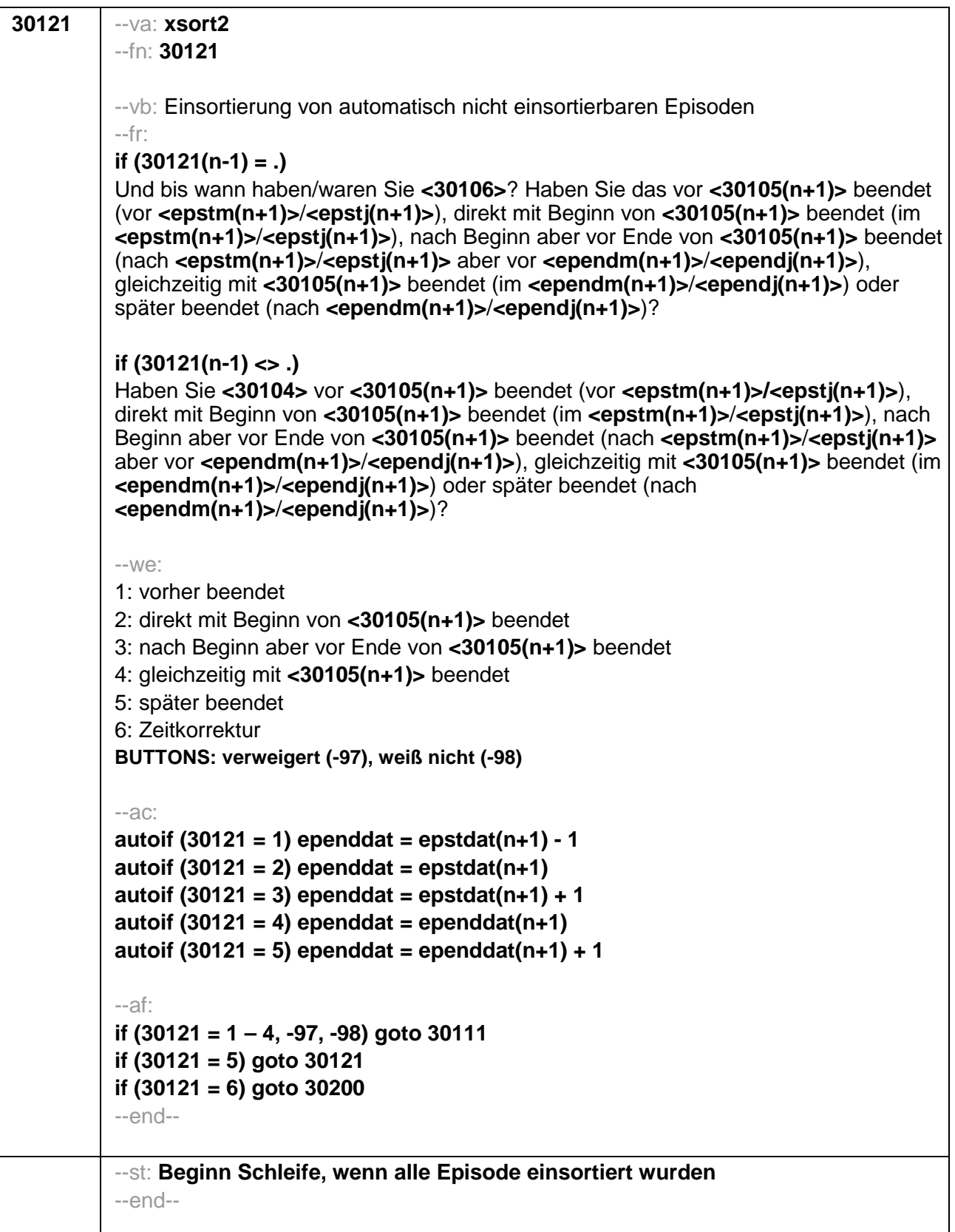

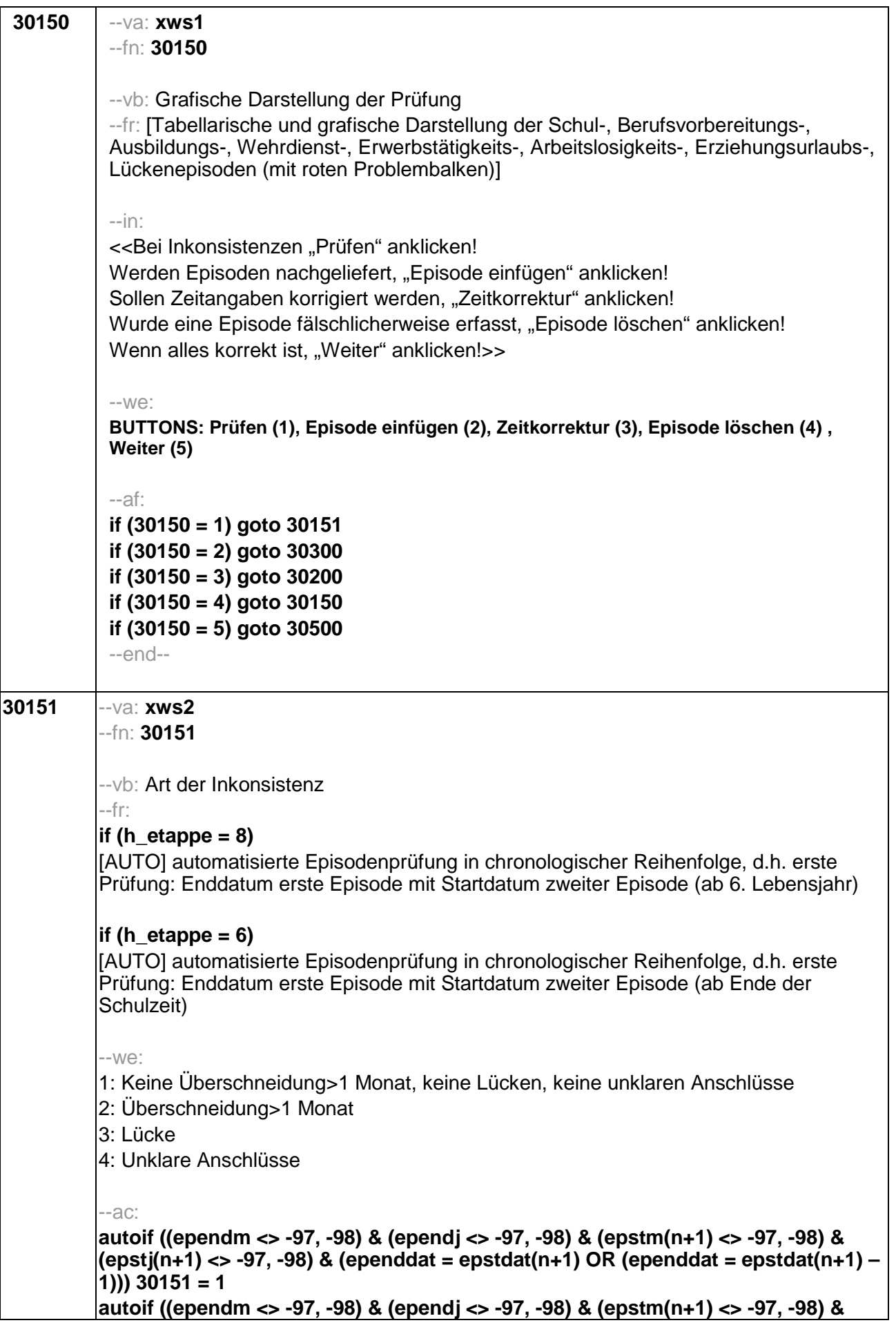
$(epstj(n+1) \le -97, -98)$  & (ependdat > epstdat(n+1))) 30151 = 2 autoif ((ependm <> -97, -98) & (ependj <> -97, -98) & (epstm(n+1) <> -97, -98) & (epstj(n+1) <> -97, -98) & (ependdat <= epstdat(n+1) - 2)) 30151 = 3 autoif ((ependm <> -97, -98) & (epstm(n+1) = -97, -98) & ependj = epstj(n+1) &  $\left($ epstj $\left($ n+1 $\right)$  <> -97, -98) $\right)$  30151 = 4 autoif ((ependm = -97, -98) & ependj = epstj(n+1) & (epstj(n+1) <> -97, -98) &  $\left($ epstm $(n+1)$  <> -97, -98)) 30151 = 4 autoif ((ependm = -97, -98) & (epstm(n+1) = -97, -98) & ependj = epstj(n+1) &  $\frac{(epst(0+1))}{5}$  <> -97, -98) 30151 = 4 autoif (ependm = 12 & (epstm(n+1) = -97, -98) & epstj(n+1) = ependj + 1) 30151 = 4 autoif ((epstm(n+1) = -97, -98) & ((ependm < 12 & (epstj(n+1) = ependj + 1)) OR  $(epstj(n+1) > ependj + 1)$ ) 30151 = 3 autoif ((ependm = -97, -98) & epstm(n+1) = 1 & (epsti(n+1) = ependi + 1)30151 = 4 autoif ((ependm = -97, -98) & (epstm(n+1) > 1 & (epstj(n+1) = ependj + 1)) OR  $(epstj(n+1) > ependj + 1)$ ) 30151 = 3 autoif ((ependm = -97, -98) & (epstm(n+1) = -97, -98) & (ependj + 1= epstj(n+1)))  $30151 = 4$ autoif ((ependm = -97, -98) & (epstm(n+1) = -97, -98) & ependi > epsti(n+1)) 30151  $= 2$ autoif ((ependm = -97, -98) & (epstm(n+1) = -97, -98) & (ependj + 1 < epstj(n+1)))  $30151 = 3$ autoif ((ependm = -97, -98) & (ependi = -97, -98)) 30151 = 4 autoif ((epstm(n+1) = -97, -98) & (epsti(n+1) = -97, -98)) 30151 = 4 autoif ((ependm = -97, -98) & (ependj = -97, -98) & (epstm(n+1) = -97, -98) &  $(expstj(n+1) = -97, -98))$  30151 = 4 --af: if  $(30151 = 1)$  goto 30150 if  $(30151 = 2)$  goto 30160 if  $(30151 = 3)$  goto 30170 if  $(30151 = 4)$  goto 30180 --end--30160  $-va$ : xwue --fn: 30160 --vb: Überschneidung --fr: So wie ich das bisher notiert habe, haben Sie hier zwei Dinge gleichzeitig gemacht: Ich habe hier notiert, dass Sie von <epstm/epsti> bis <ependm/ependi> <30103> und gleichzeitig ab <epstm(n+1)/epstj(n+1)> <30103>. Das überschneidet sich. Habe ich die Zeiten richtig notiert und Sie haben beides gleichzeitig gemacht?  $-We$ : 1: ja, gleichzeitig 2: nein, Zeitangaben falsch BUTTONS: verweigert (-97), weiß nicht (-98) --af· if  $(30160 = 1, -97, -98)$  aoto 30150 if  $(30160 = 2)$  goto 30200 --end--

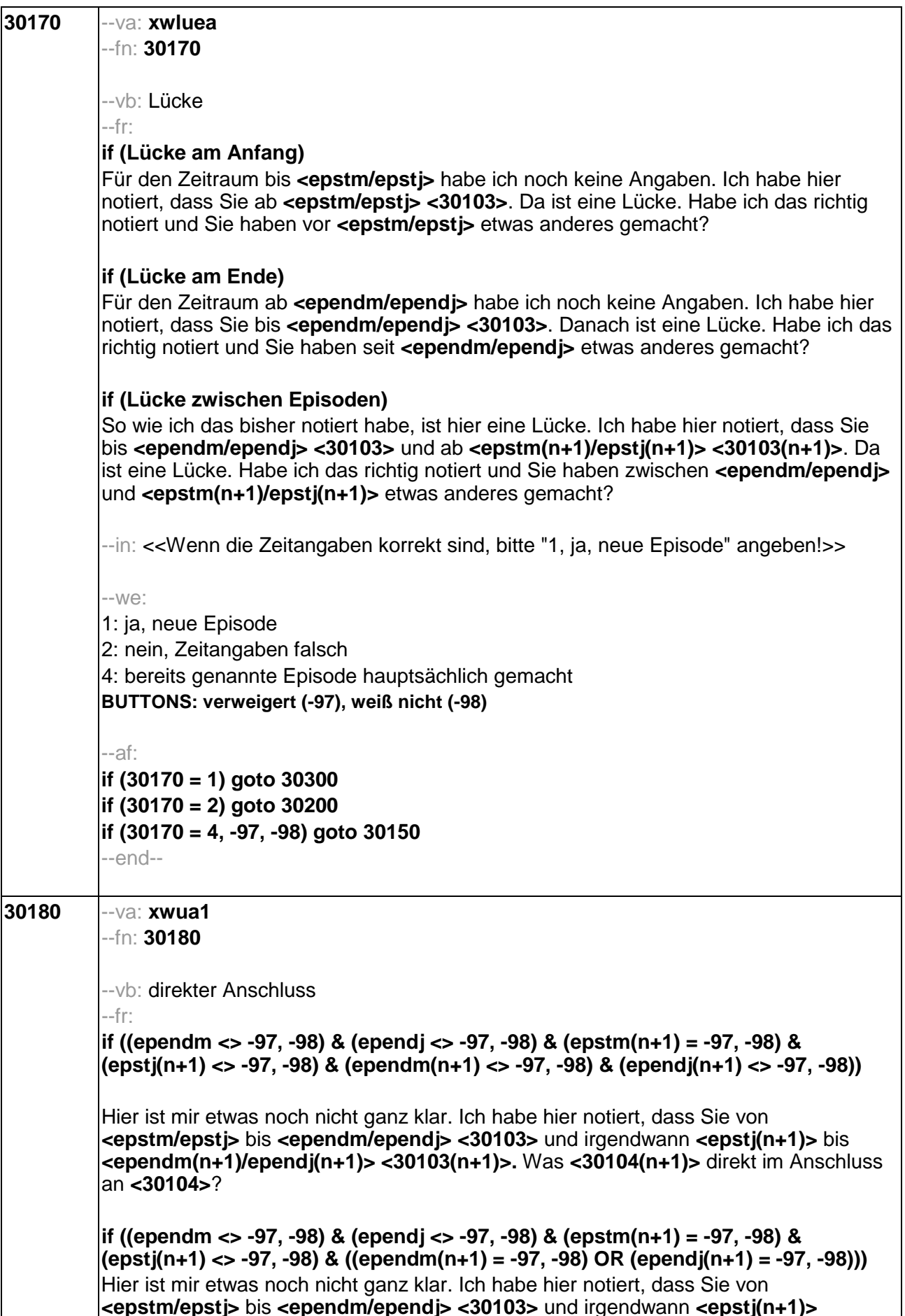

<30103(n+1)>. War <30104(n+1)> direkt im Anschluss an <30104>?

if ((ependm = -97, -98) & (ependj <> -97, -98) & (epstm(n+1) <> -97, -98) & (epsti(n+1) <> -97, -98) & (ependm(n+1) <> -97, -98) & (ependi(n+1) <> -97, -98)) Hier ist mir etwas noch nicht ganz klar. Ich habe hier notiert, dass Sie von <epstm/epsti> bis irgendwann in <ependi> <30103> und von <epstm(n+1)/epstj(n+1)> bis <ependm(n+1) /ependj(n+1)> <30103(n+1)>. War  $<$ 30104(n+1)> direkt im Anschluss an  $<$ 30104>?

|if ((ependm = -97, -98) & (ependj <> -97, -98) & (epstm(n+1) <> -97, -98) & (epstj(n+1) <> -97, -98) & ((ependm(n+1) = -97, -98) OR (ependj(n+1) = -97, -98))) Hier ist mir etwas noch nicht ganz klar. Ich habe hier notiert, dass Sie von <epstm/epsti> bis irgendwann in <ependi> <30103> und von <epstm(n+1)/epstj(n+1)> <30103(n+1)>. War <30104(n+1)> direkt im Anschluss an  $<sub>30104</sub>$ .</sub>

|if ((ependm = -97, -98) & (ependj <> -97, -98) & (epstm(n+1) = -97, -98) & (epstj(n+1) <> -97, -98) & (ependm(n+1) <> -97, -98) & (ependj(n+1) <> -97, -98)) Hier ist mir etwas noch nicht ganz klar. Ich habe hier notiert, dass Sie von <epstm/epstj> bis irgendwann in <ependj> <30103> und von irgendwann in  $\epsilon$ epsti(n+1)> bis  $\epsilon$ ependm(n+1)/ependi(n+1)>  $\epsilon$ 30103(n+1)>. War  $\epsilon$ 30104(n+1)> direkt im Anschluss an <30104>?

|if ((ependm = -97, -98) & (ependj <> -97, -98) & (epstm(n+1) = -97, -98) &  $(expstj(n+1) \ll -97, -98)$  &  $((ependm(n+1) = -97, -98)$  OR  $(ependj(n+1) = -97, -98))$ Hier ist mir etwas noch nicht ganz klar. Ich habe hier notiert, dass Sie von <epstm/epsti> bis irgendwann in <ependi> <30103> und von irgendwann in  $\epsilon$ epstj(n+1)> <30103(n+1)>. War <30104(n+1)> direkt im Anschluss an <30104>?

|if ((ependm = -97, -98) & (ependj = -97, -98) & (epstm(n+1) <> -97, -98) & (epsti(n+1) <> -97, -98) & (ependm(n+1) <> -97, -98) & (ependi(n+1) <> -97, -98)) Hier ist mir etwas noch nicht ganz klar. Ich habe hier notiert, dass Sie von <epstm/epsti> <30103> und von <epstm(n+1)/epsti(n+1)> bis <ependm(n+1)/ependj(n+1)> <30103(n+1)>. War <30104(n+1)> direkt im Anschluss an <30104>?

|if ((ependm = -97, -98) & (ependj = -97, -98) & (epstm(n+1) <> -97, -98) &  $(epst(n+1) \ll -97, -98)$  &  $((ependm(n+1) = -97, -98)$  OR  $(ependi(n+1) = -97, -98))$ Hier ist mir etwas noch nicht ganz klar. Ich habe hier notiert, dass Sie von <epstm/epsti> <30103> und von <epstm(n+1)/epsti(n+1)> <30103(n+1)>. War <30104(n+1)> direkt im Anschluss an <30104>?

if ((ependm <> -97, -98) & (ependj <> -97, -98) & (epstm(n+1) = -97, -98) &  $(expsti(n+1) = -97, -98)$  &  $(ependm(n+1) < -97, -98)$  &  $(ependi(n+1) < -97, -98)$ Hier ist mir etwas noch nicht ganz klar. Ich habe hier notiert, dass Sie von <epstm/epsti> <30103> und von <epstm(n+1)/epsti(n+1)> bis <ependm(n+1)/ependj(n+1)> <30103(n+1)>. War <30104(n+1)> direkt im Anschluss an  $<$ 30104>?

if ((ependm <> -97, -98) & (ependj <> -97, -98) & (epstm(n+1) = -97, -98) & (epsti(n+1) = -97, -98) & ((ependm(n+1) = -97, -98) OR (ependi(n+1) = -97, -98))) Hier ist mir etwas noch nicht ganz klar. Ich habe hier notiert, dass Sie von <epstm/epsti> <30103> und von <epstm(n+1)/epsti(n+1)> <30103(n+1)>. War  $\leq 30104(n+1)$  direkt im Anschluss an  $\leq 30104$ 

if ((ependm = -97, -98) & (ependj = -97, -98) & (epstm(n+1) = -97, -98) & (epstj(n+1) = -97, -98) & (epend(n+1) <> -97, -98) & (ependj(n+1) <> -97, -98)) Hier ist mir etwas noch nicht ganz klar. Ich habe hier notiert, dass Sie von <epstm/epsti> <30103> und von irgendwann bis <ependm(n+1)/ependi(n+1)> <30103(n+1)>. War <30104(n+1)> direkt im Anschluss an <30104>? if ((ependm = -97, -98) & (ependj = -97, -98) & (epstm(n+1) = -97, -98) & (epstj(n+1)  $= -97, -98$ ) & (ependm(n+1) =  $-97, -98$ ) & (ependj(n+1) <>  $-97, -98$ )) Hier ist mir etwas noch nicht ganz klar. Ich habe hier notiert, dass Sie von <epstm/epstj> <30103> und von irgendwann bis <ependj(n+1)> <30103(n+1)>. War  $\leq 30104(n+1)$  direkt im Anschluss an  $\leq 30104$ |if ((ependm = -97, -98) & (ependj = -97, -98) & (epstm(n+1) = -97, -98) & (epstj(n+1)  $= -97, -98$ ) & (ependm (n+1) = -97, -98) & (ependj(n+1) = -97, -98)) Hier ist mir etwas noch nicht ganz klar. Ich habe hier notiert, dass Sie von <epstm/epstj> <30103> und von irgendwann <30103(n+1)>. War <30104(n+1)> direkt im Anschluss an <30104>?  $-We$ :  $1:$  ja 2: nein (weiterer Klärungsbedarf) 3: Zeitkorrektur (bestehendes Ereignis wird korrigiert) BUTTONS: verweigert (-97), weiß nicht (-98)  $-acc$ autoif (30180 = 1 & (((ependm <> -97, -98) & (epstm(n+1) = -97, -98) & ependj = epsti(n+1) & (epsti(n+1) <> -97, -98)) OR ((ependm = -97, -98) & (epstm(n+1) <> -97, -98) & ependj = epstj(n+1) & (epstj(n+1) <> -97, -98)))) epstdat(n+1) = ependdat autoif  $(30180 = 1 \& \text{ (ependm = -97, -98)} \& \text{ (epstm(n+1) = -97, -98)} \& \text{ ependj = }$ epstj(n+1) & (epstj(n+1) <> -97, -98)) ependdat = ((ependj – 1900) \* 12) + 7,  $epstdat(n+1) = ependdat$ autoif (30180 = 1 & (ependm <> -97, -98) & (epstm(n+1) = -97, -98) & ependj < epstj(n+1) & (ependj <> -97, -98)) epstdat(n+1) = ((epstj(n+1) – 1900) \* 12) + 1 autoif (30180 = 1 & (ependm = -97, -98) & (epstm(n+1) <> -97, -98) & ependi < epsti(n+1) & (ependi <> -97, -98)) ependdat = ((ependi – 1900) \* 12) + 12 autoif (30180 = 1 & (ependm = -97, -98) & (epstm(n+1) = -97, -98) & ependj < epstj(n+1) & (ependj <> -97, -98)) ependdat =((ependj – 1900) \* 12) + 12, epstdat(n+1) = ((epstj(n+1) – 1900) \* 12) + 1 autoif (30180 = 1 & (ependm = -97, -98) & (ependj = -97, -98) & (epstj(n+1) <> -97, - $(98)$ ) ependdat = epstdat(n+1) autoif (30180 = 1 & (epstm(n+1) = -97, -98) & (ependi <> -97, -98) & (epsti(n+1) = - $|97, -98)$ ) epstdat(n+1) = ependdat autoif (30180 = 1 & (ependm = -97, -98) & (ependj = -97, -98) & (epstm(n+1) = -97, 98) & (epsti(n+1) = -97, -98)) ependdat = (ependdat(n+1) - epstdat) / 2, epstdat(n+1) = ependdat --af· lif (30180 = 1, -97, -98) goto 30150 if  $(30180 = 2)$  goto 30181  $if (30180 = 3)$  aoto 30200 --end--

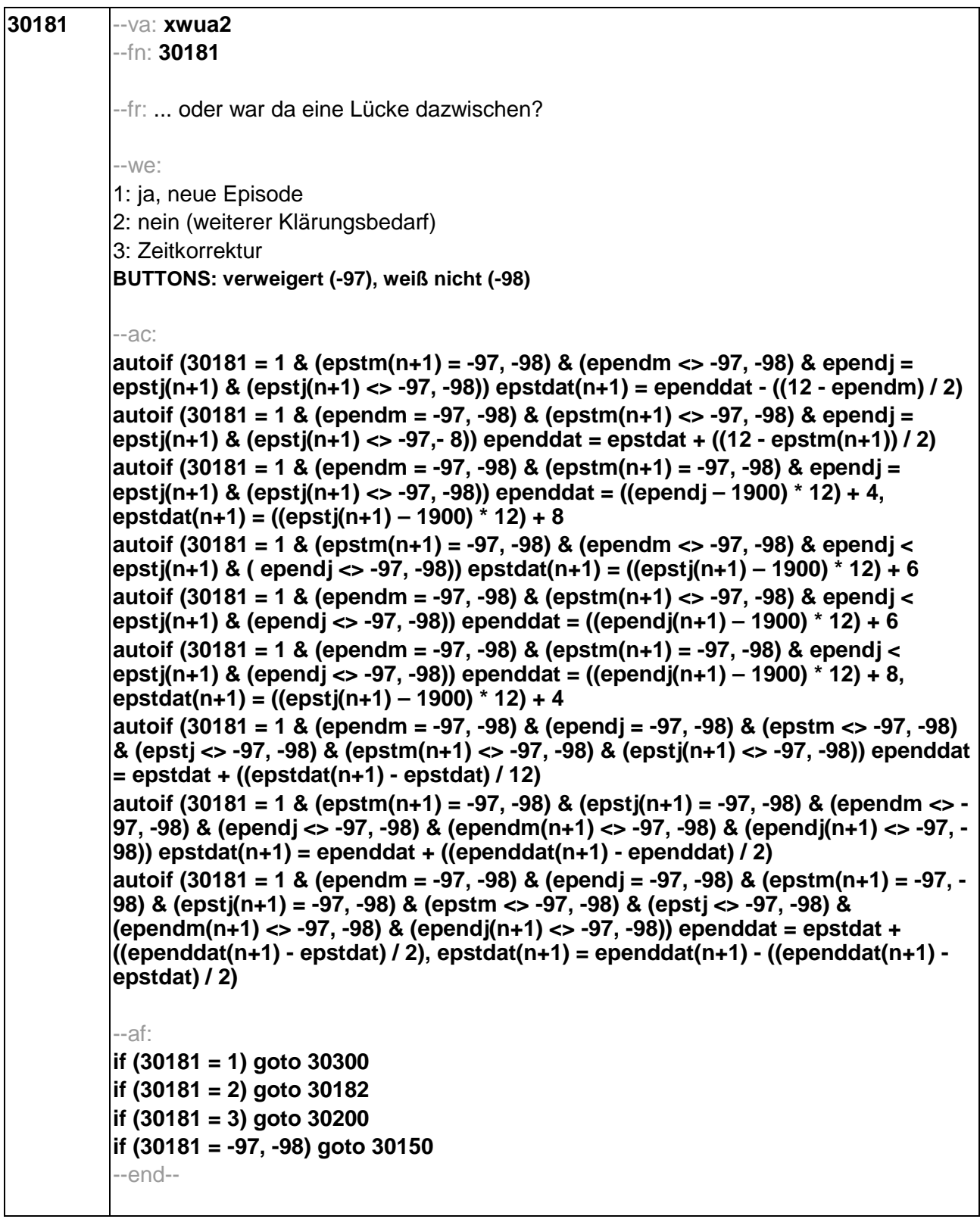

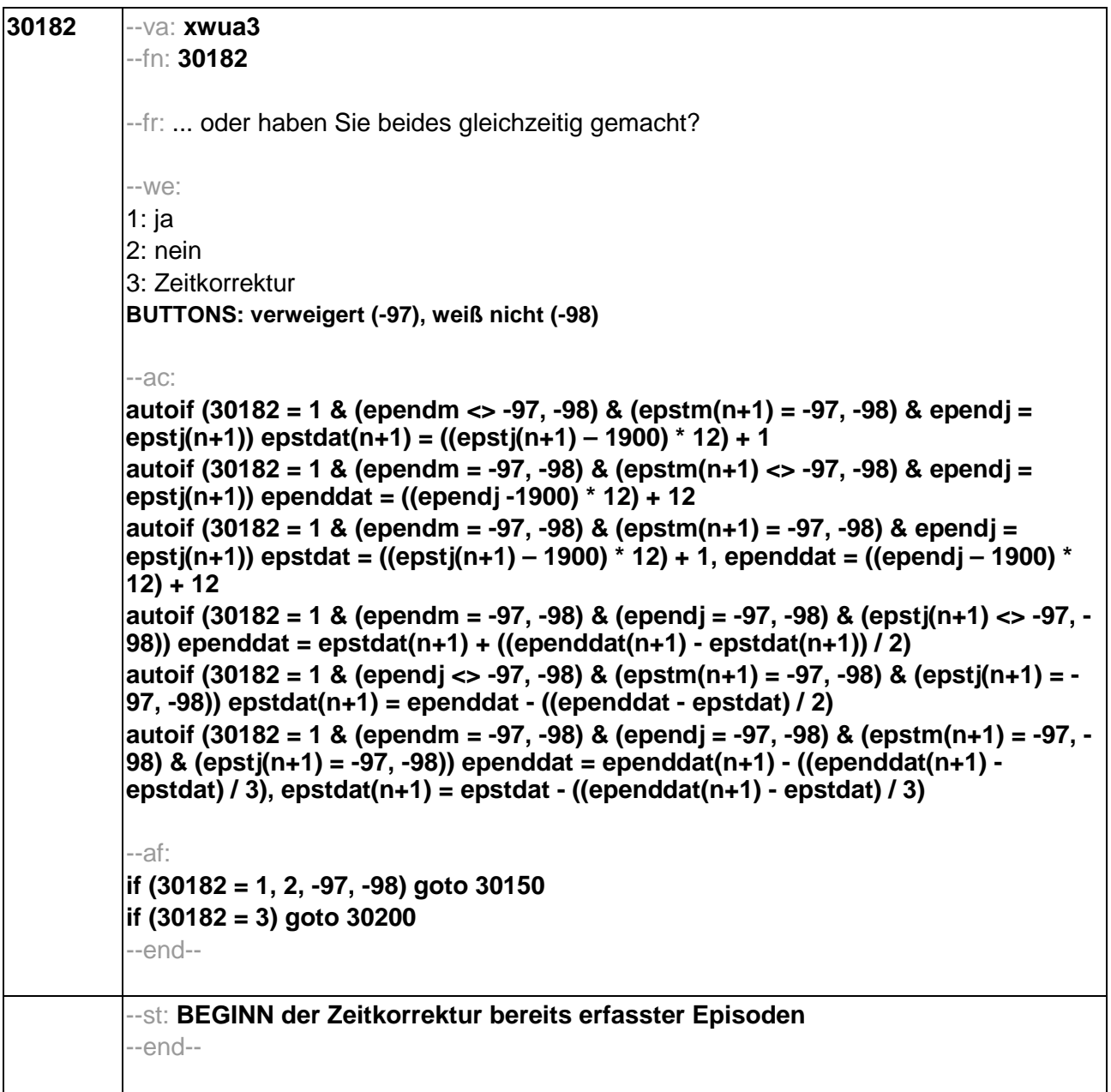

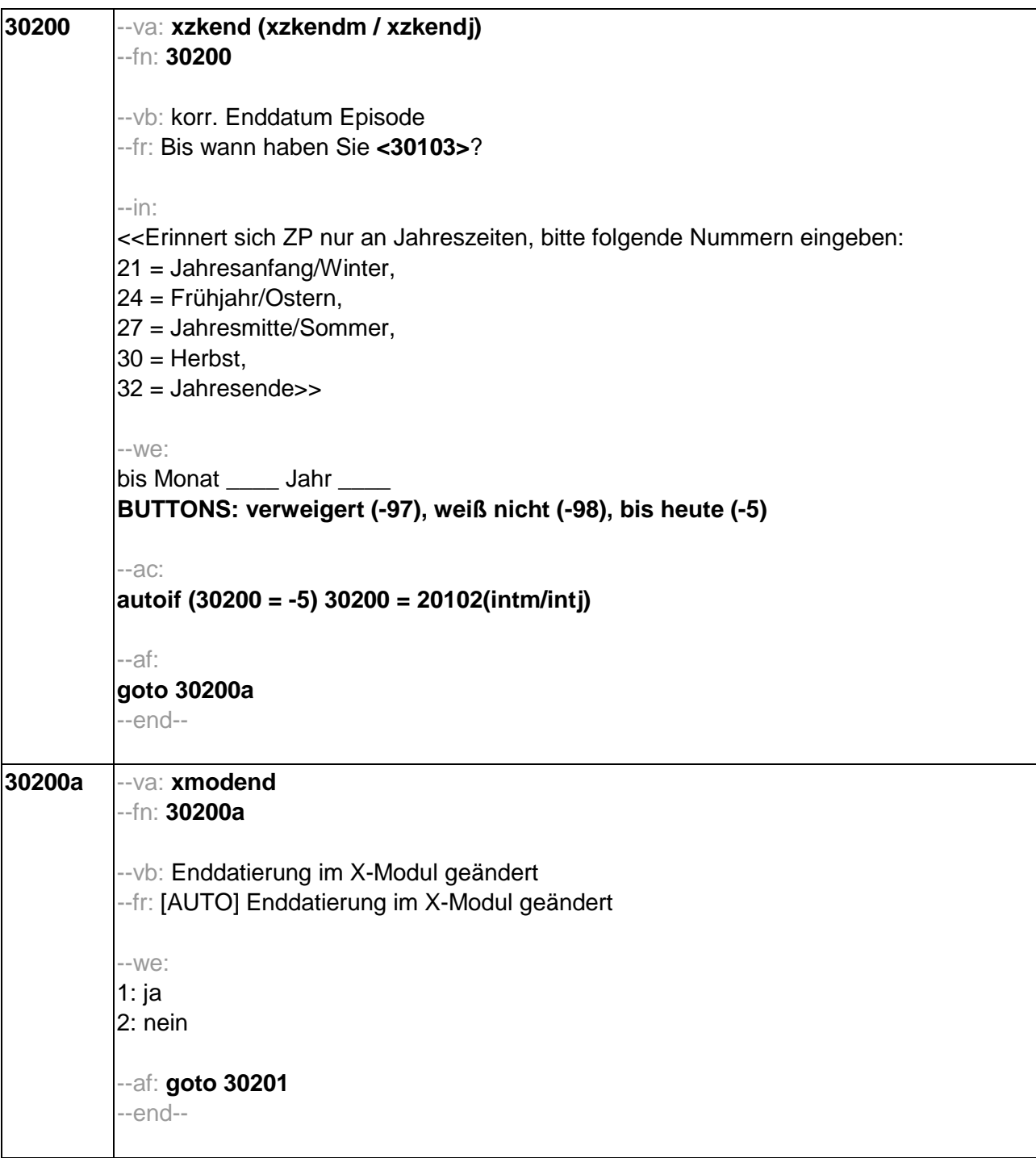

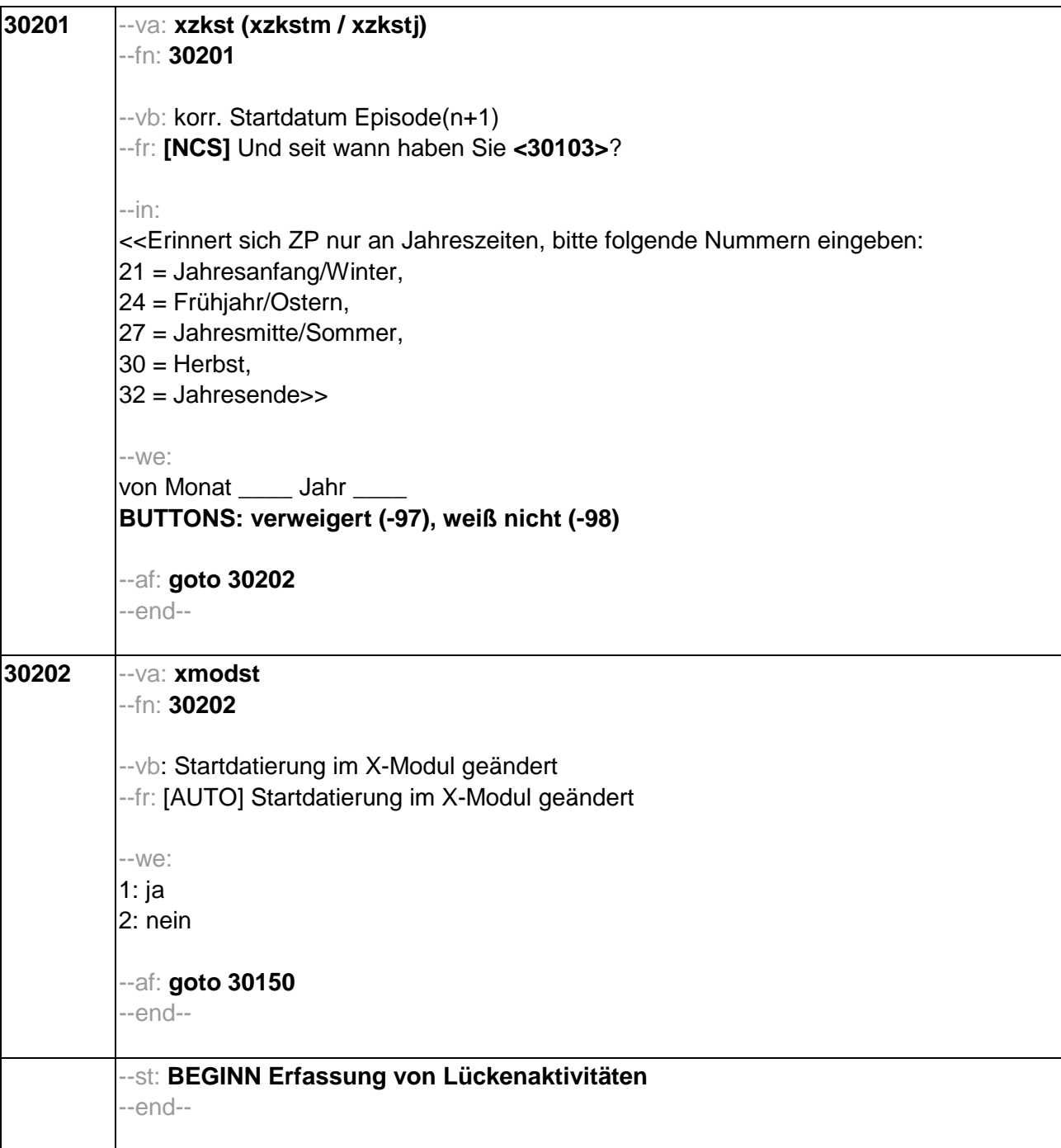

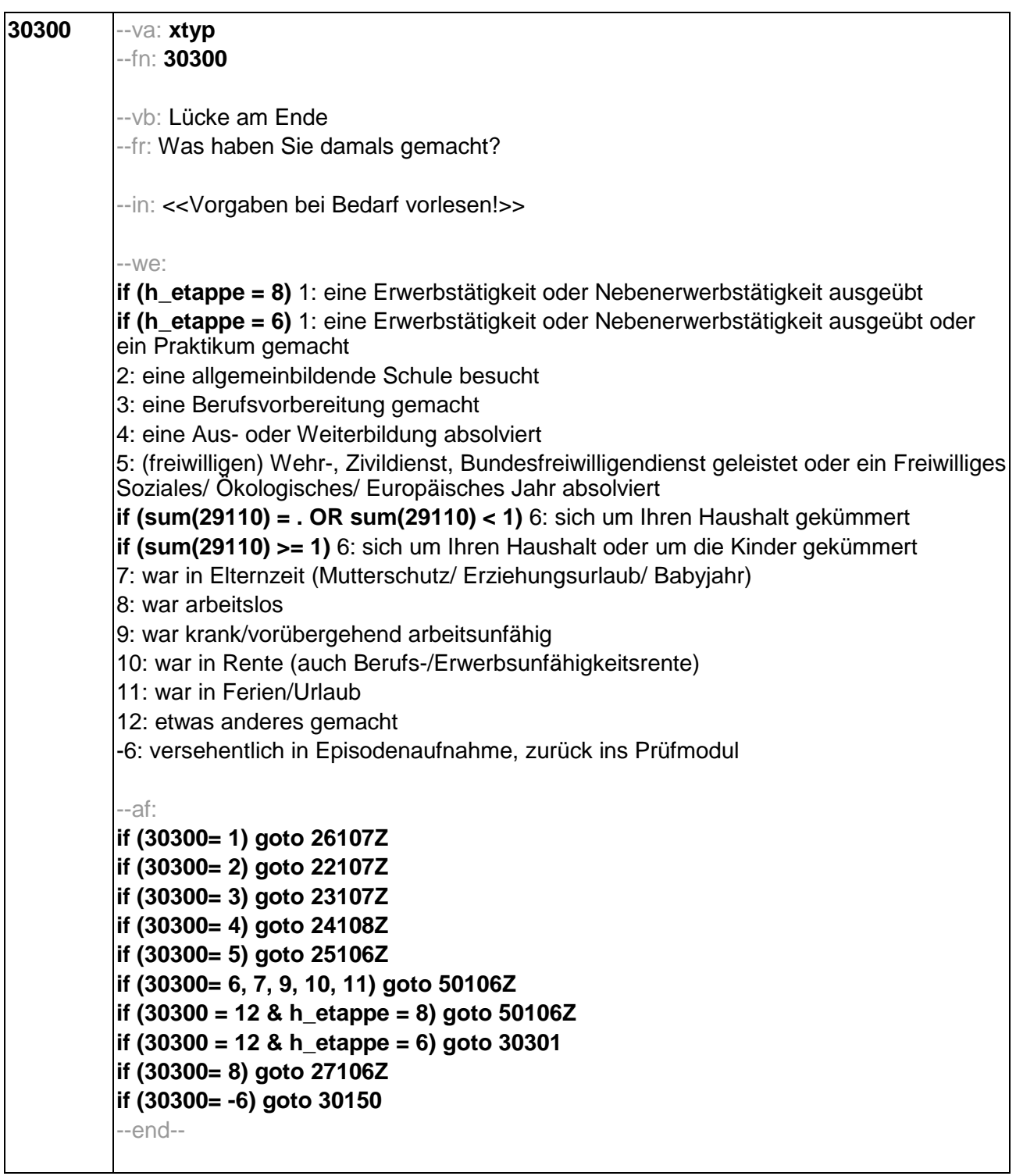

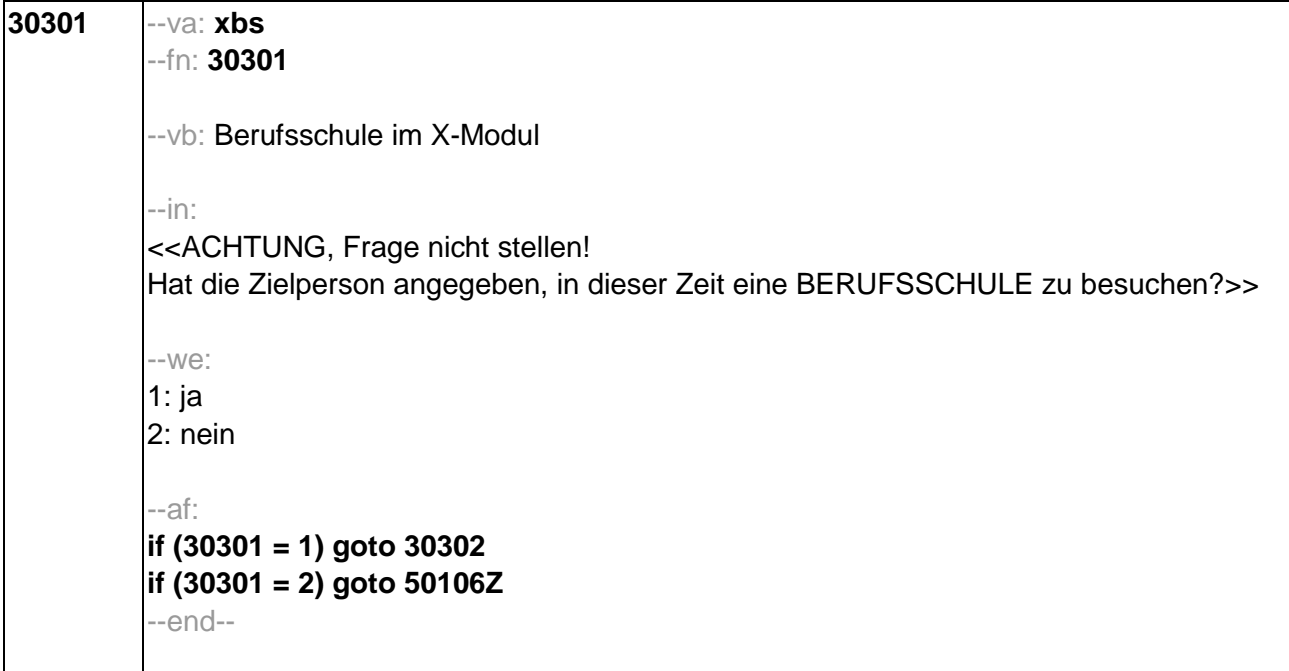

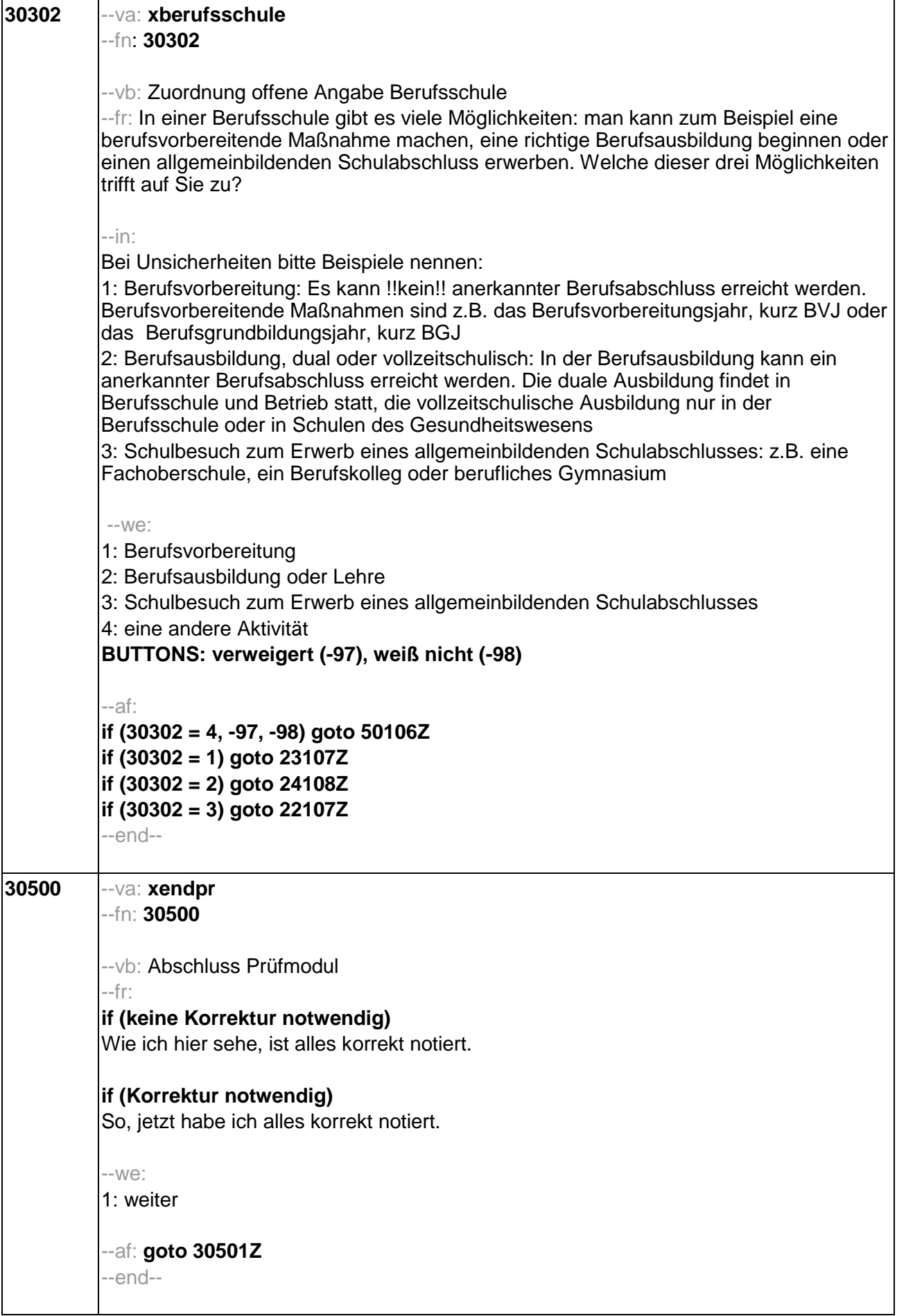

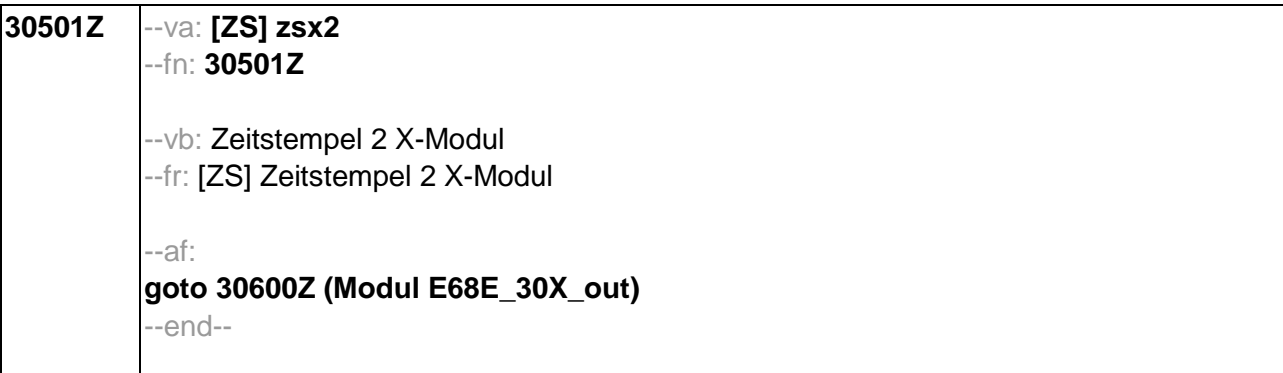

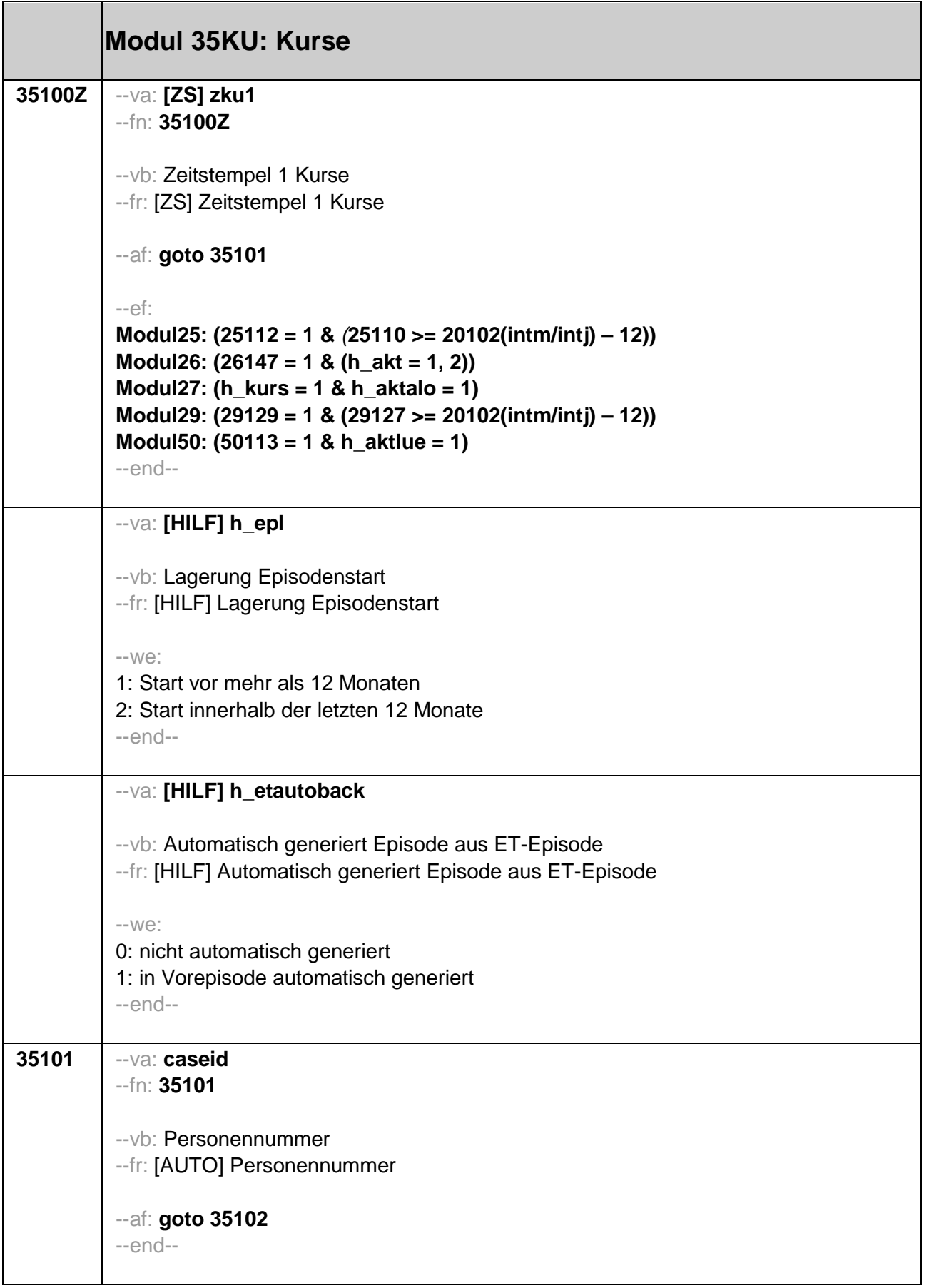

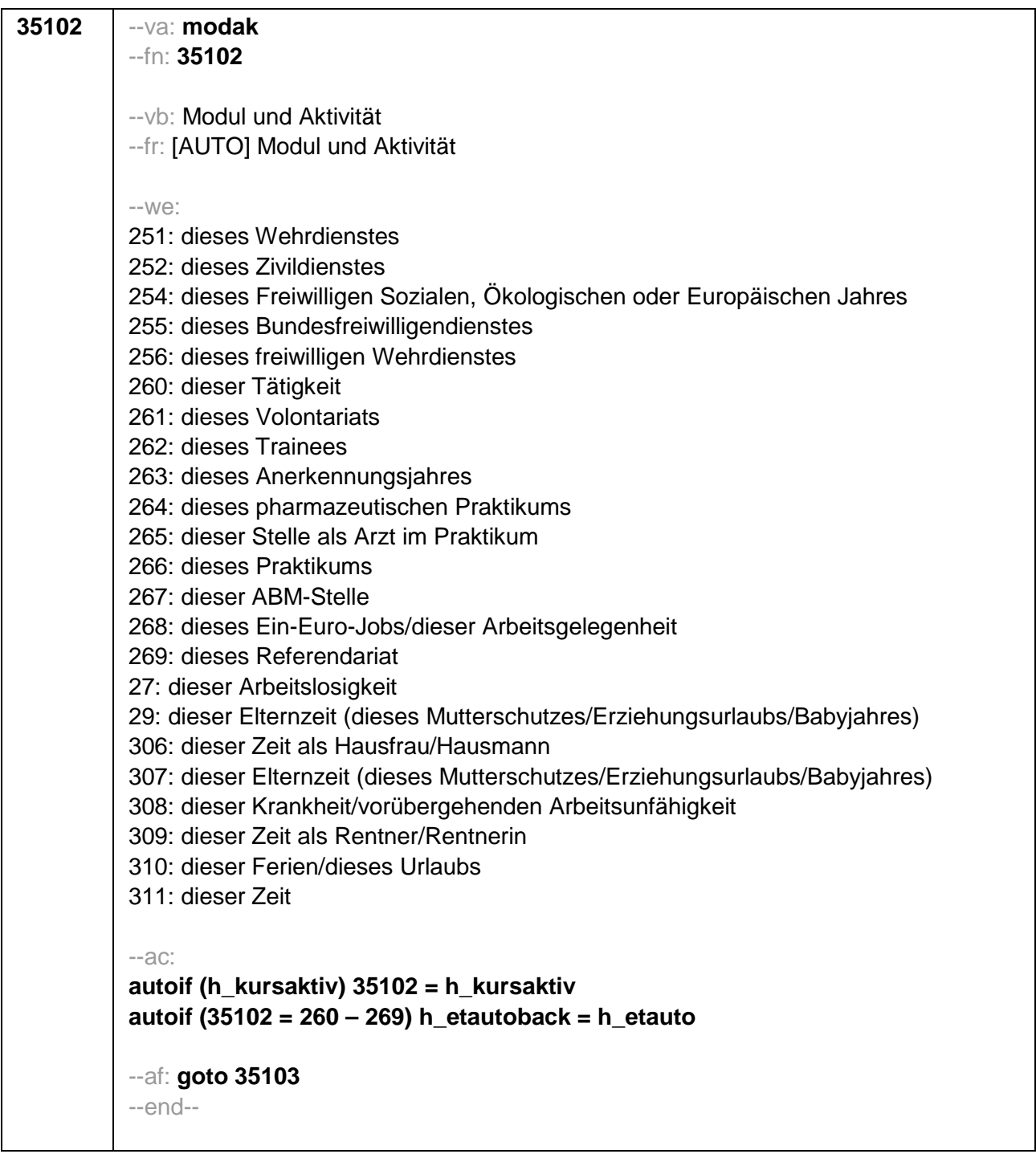

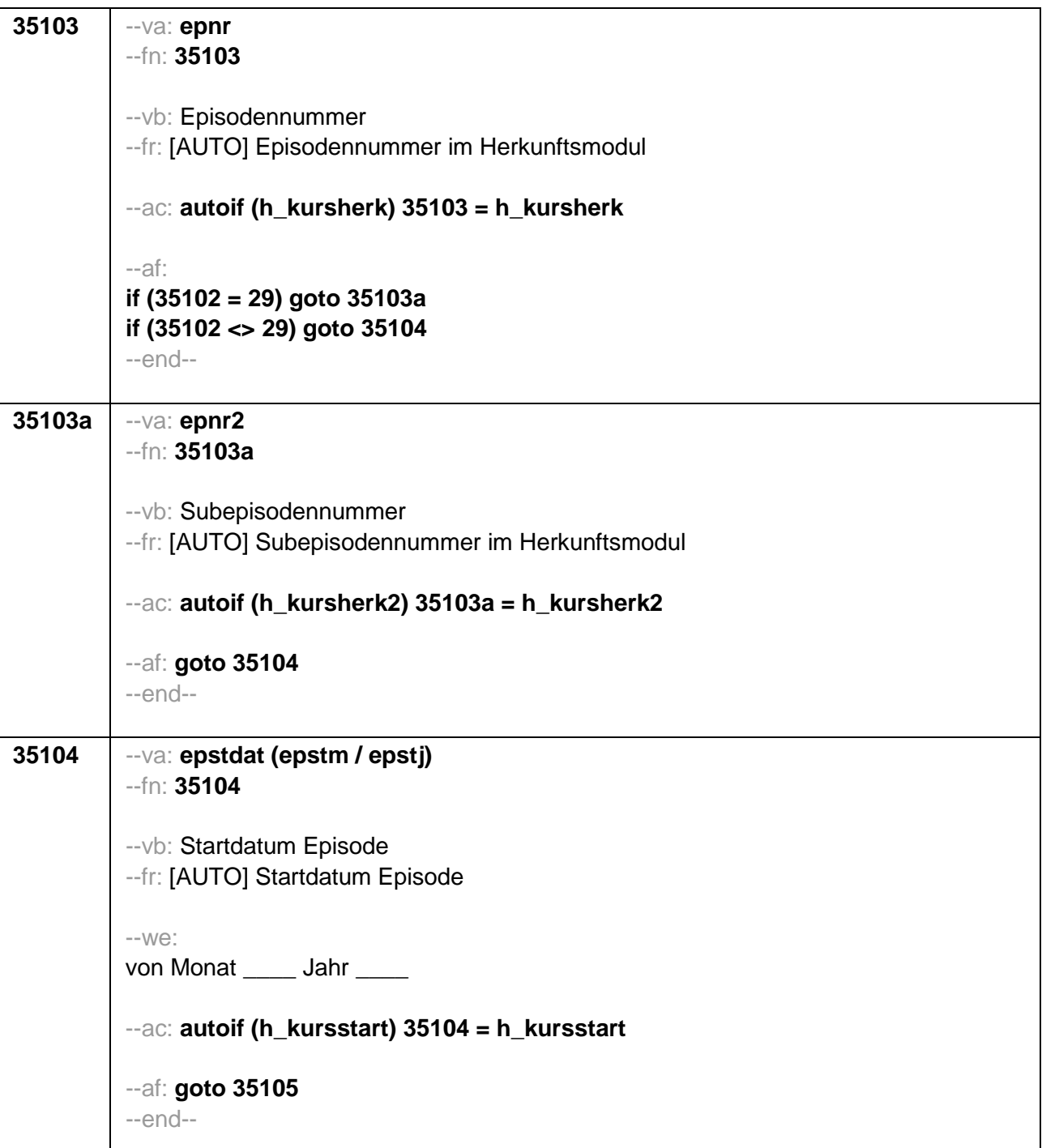

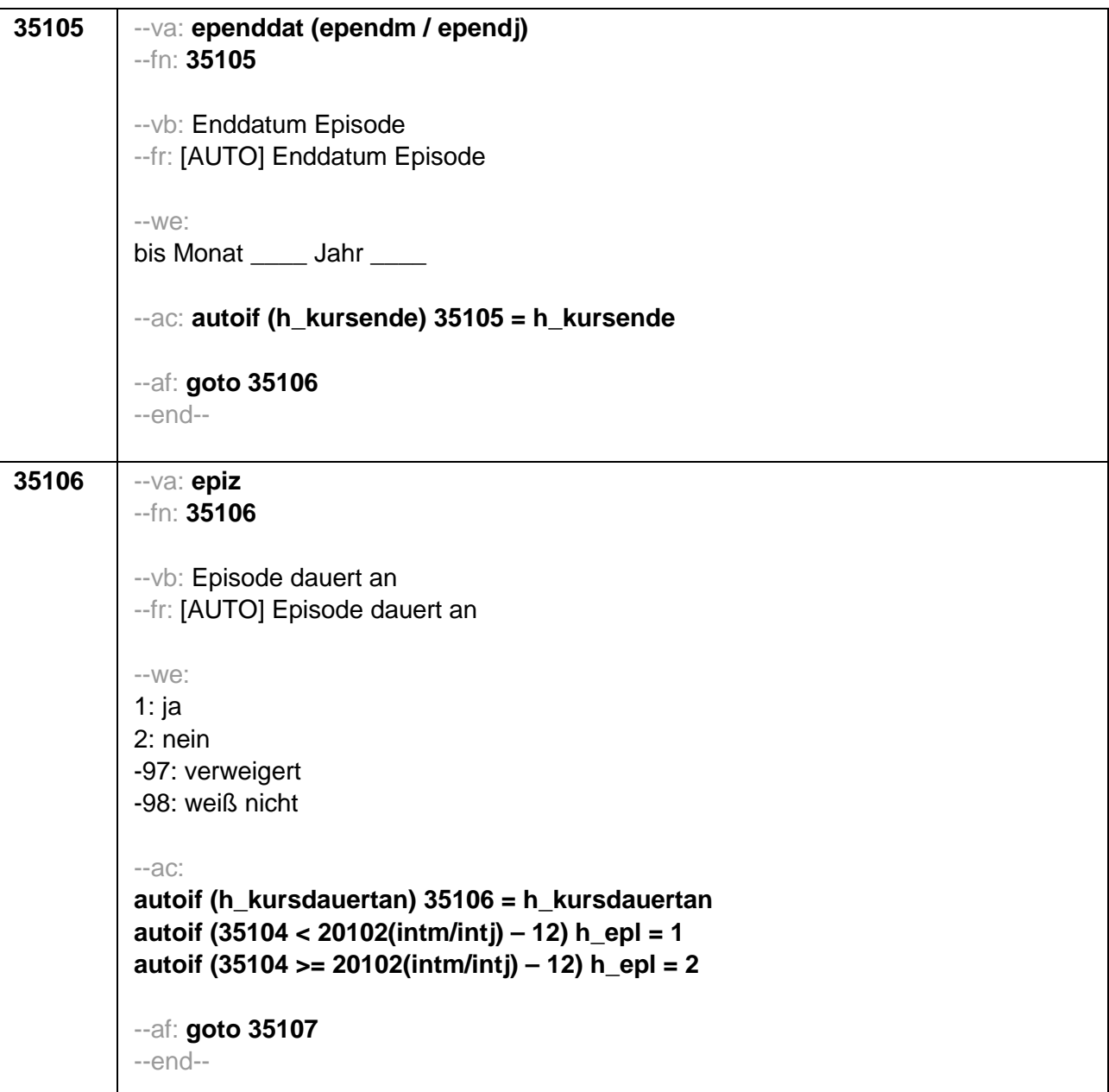

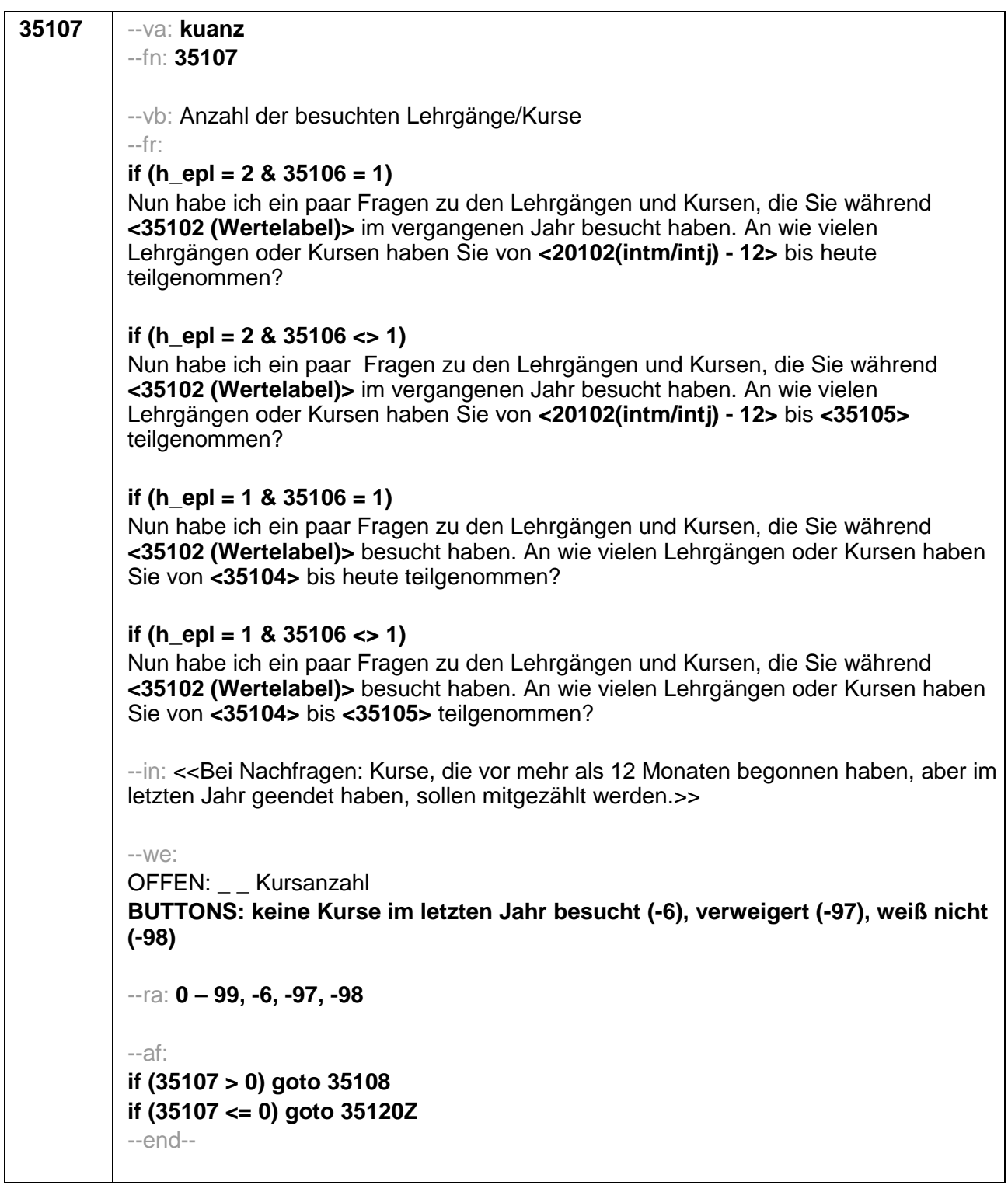

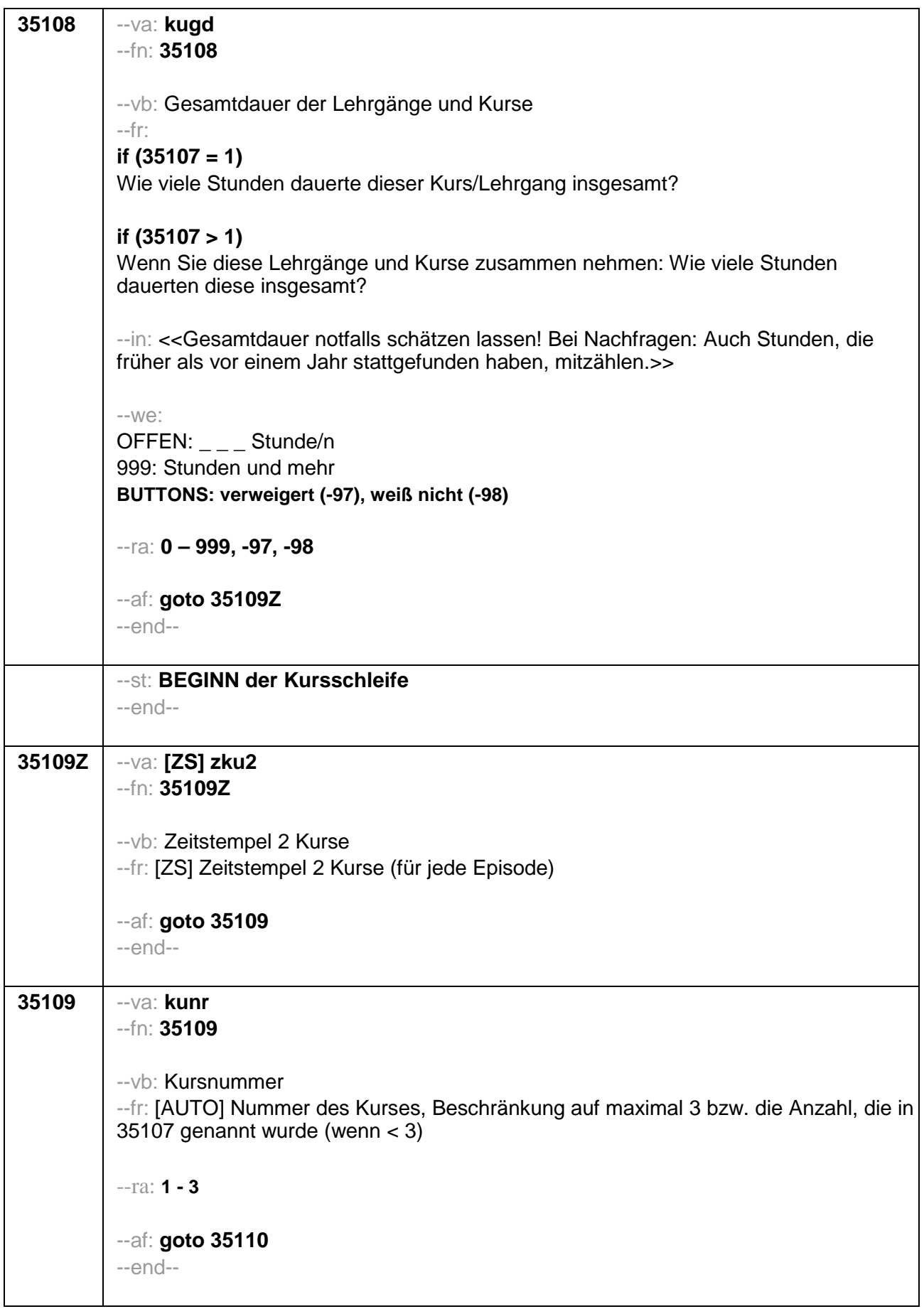

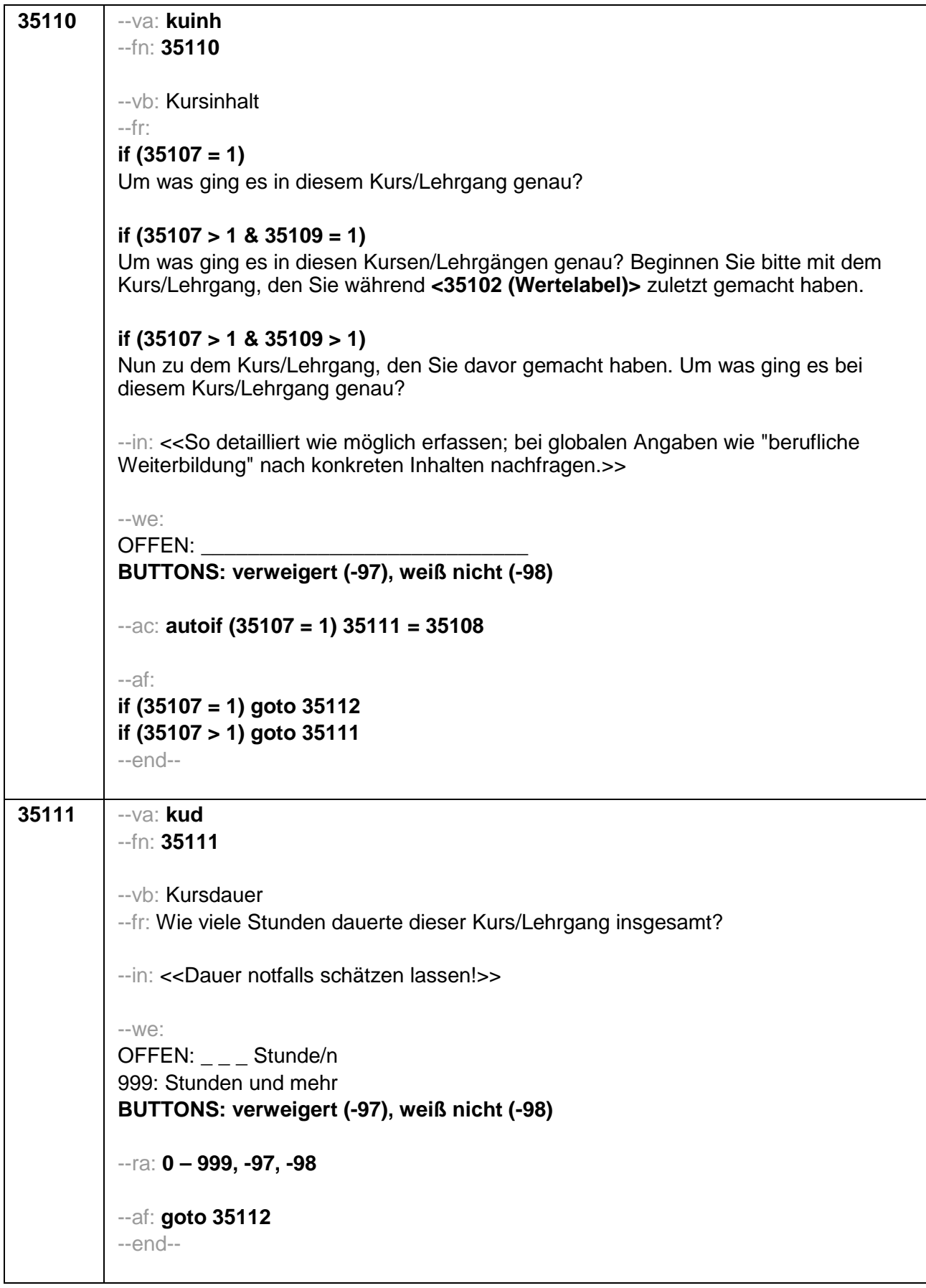

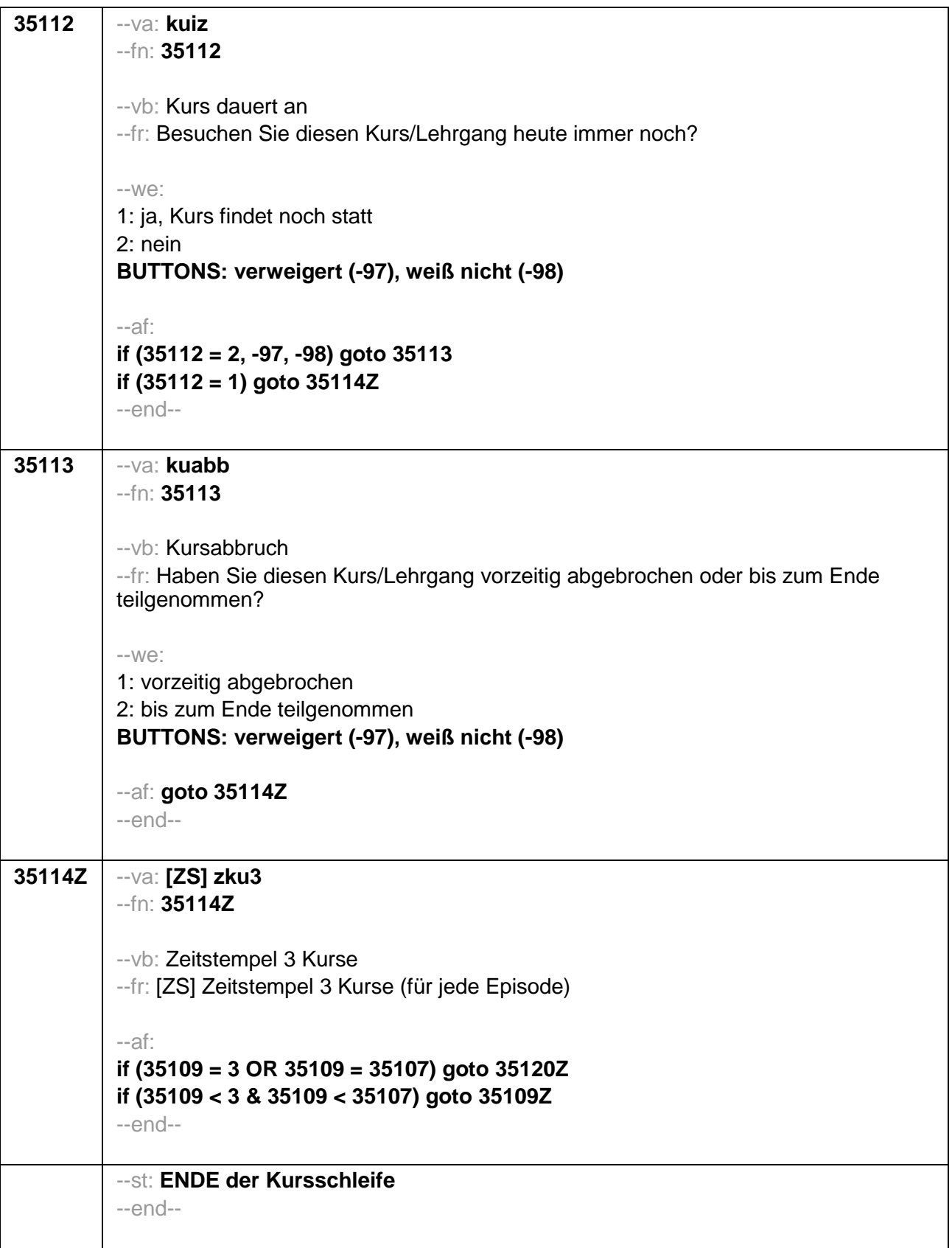

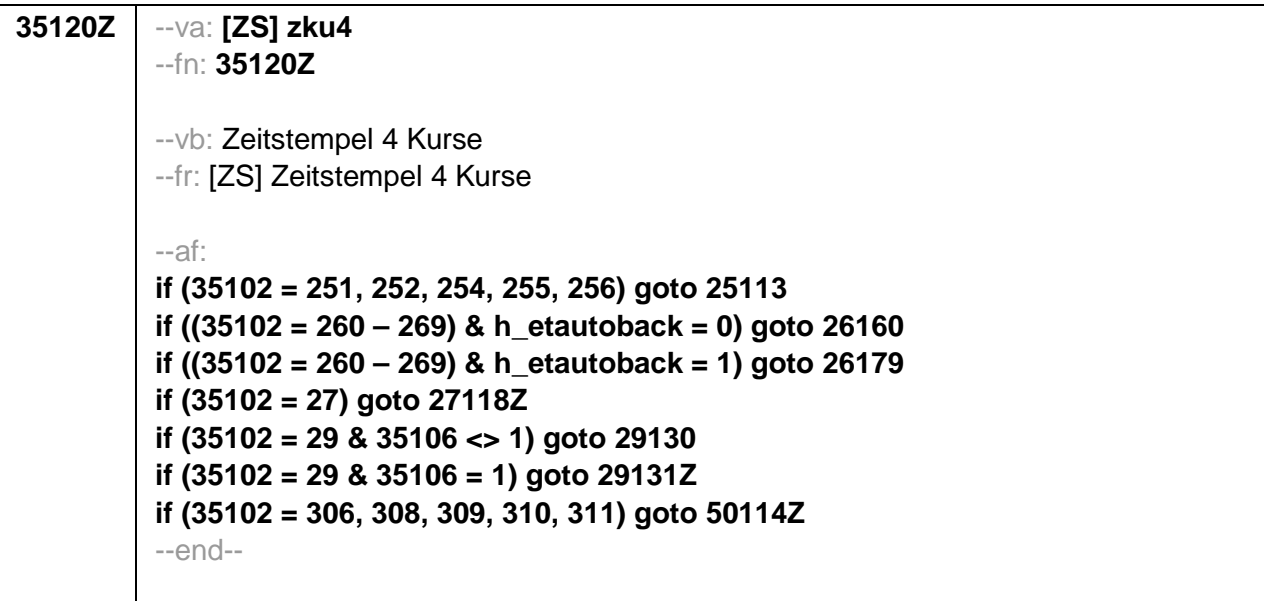

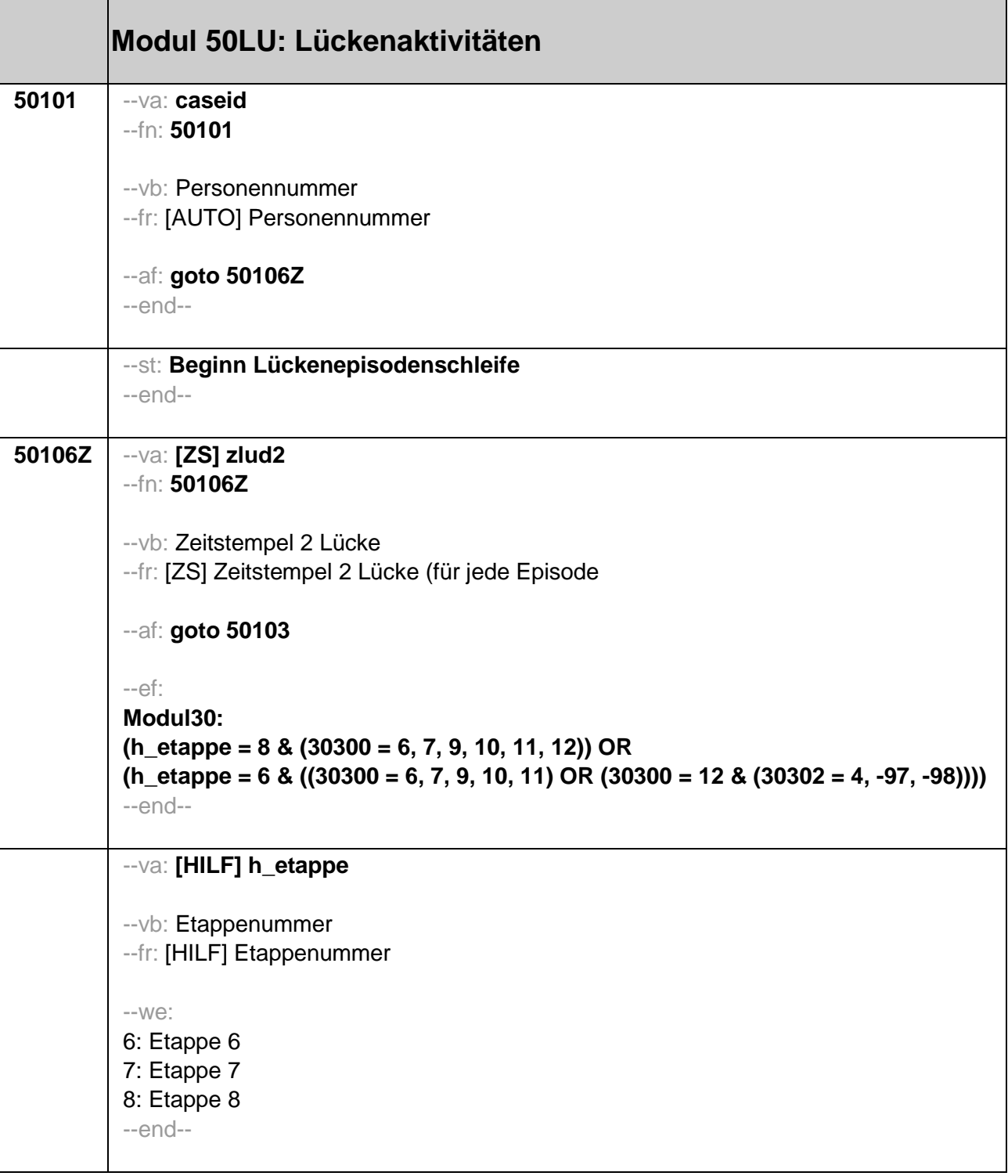

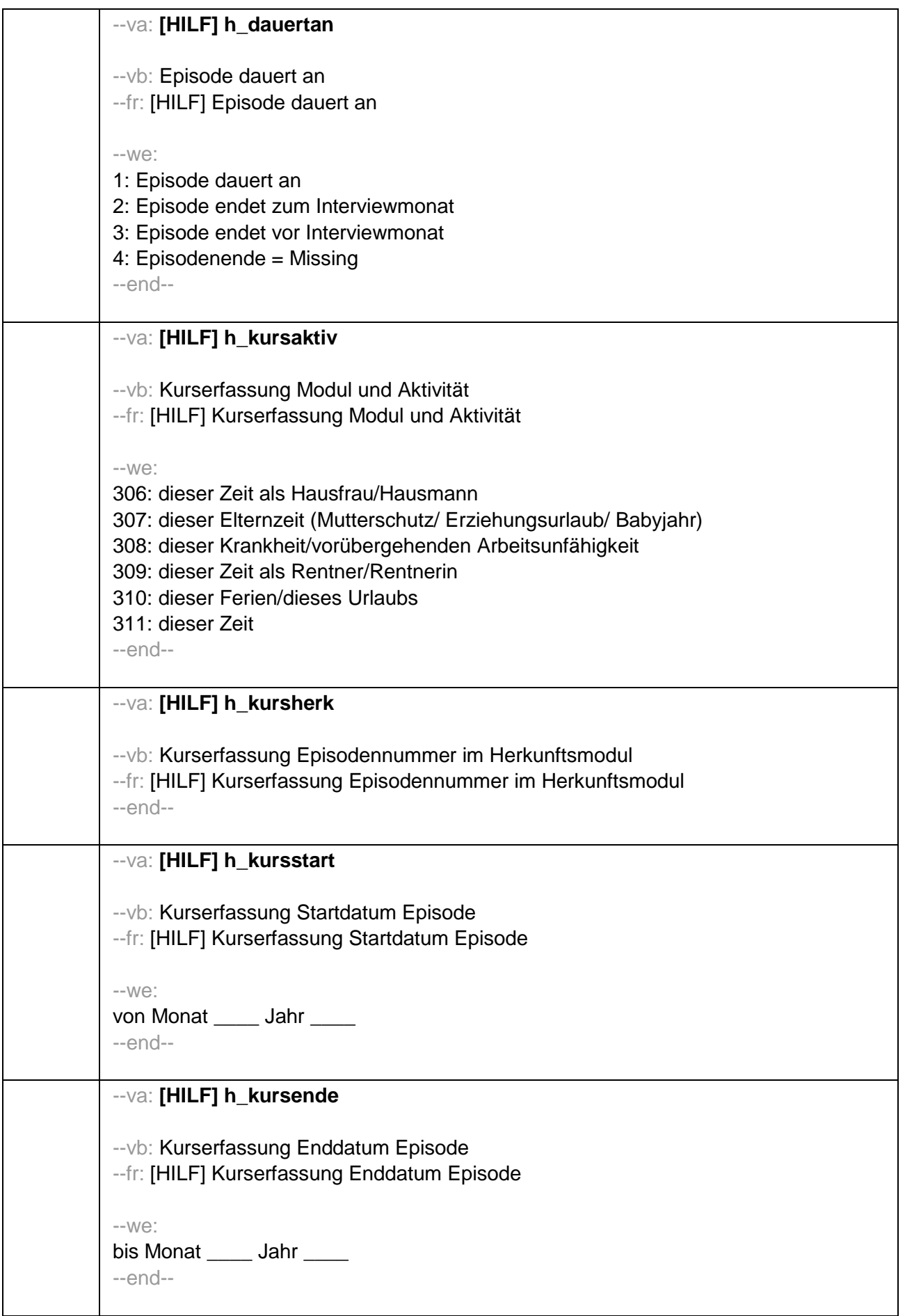

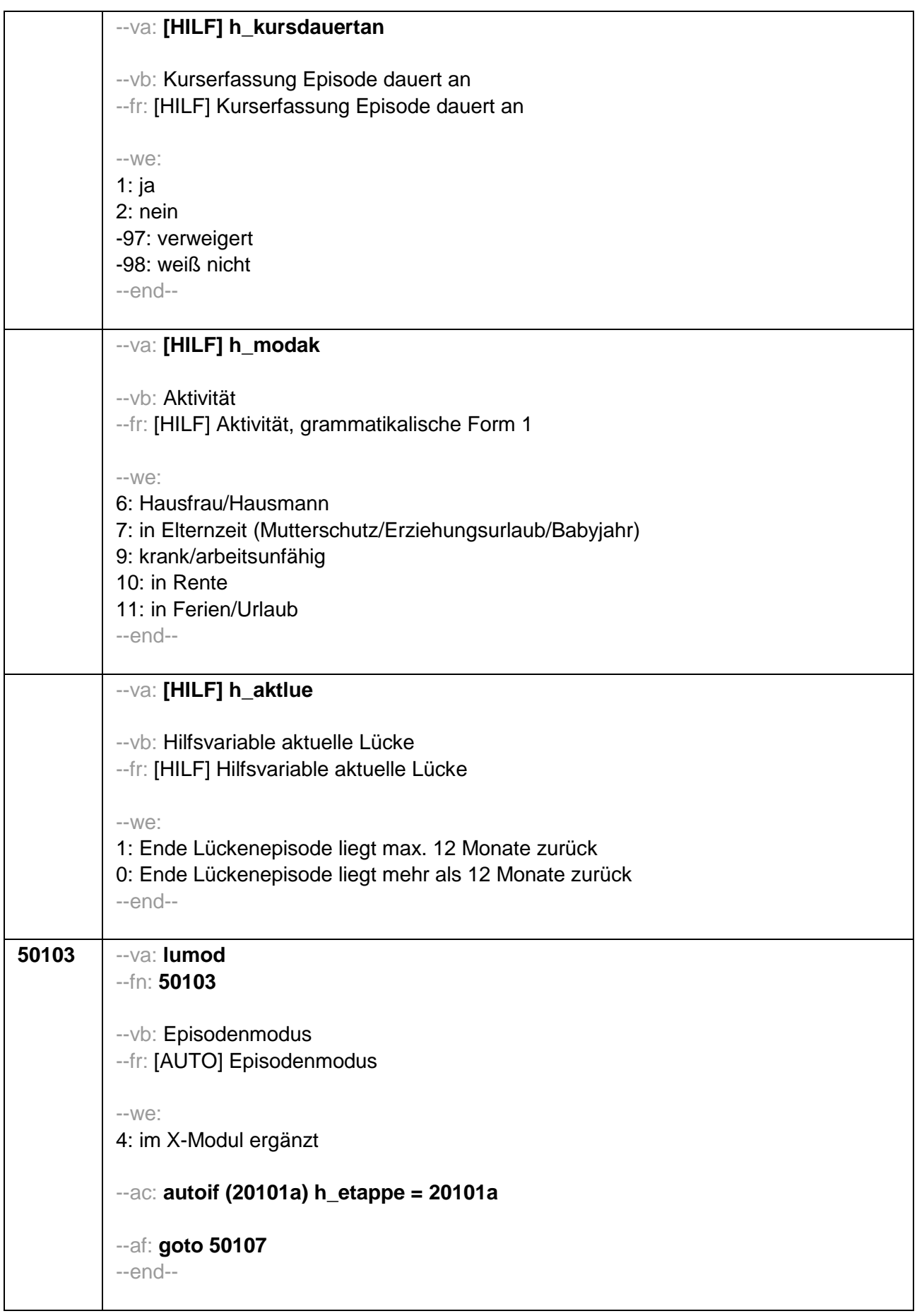

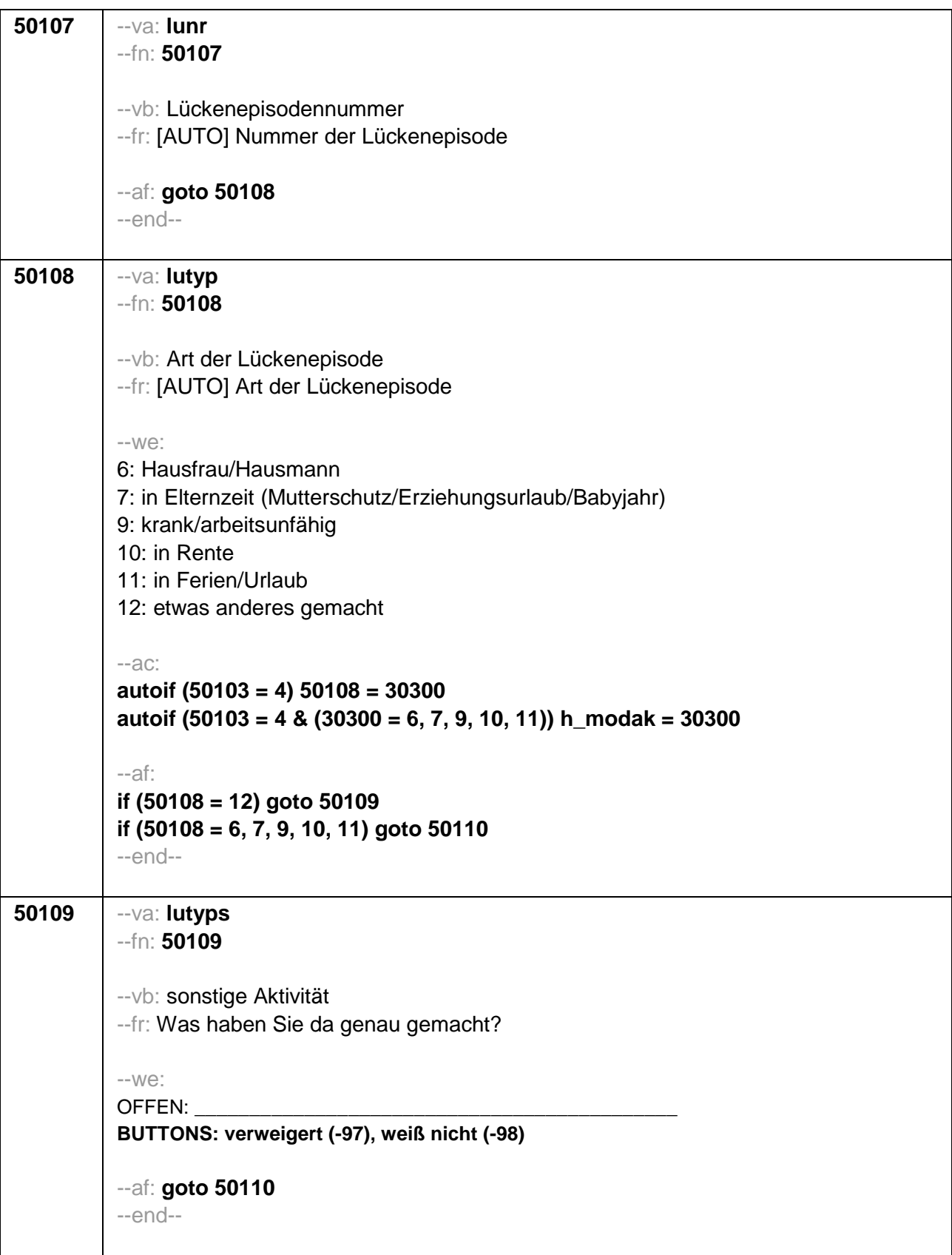

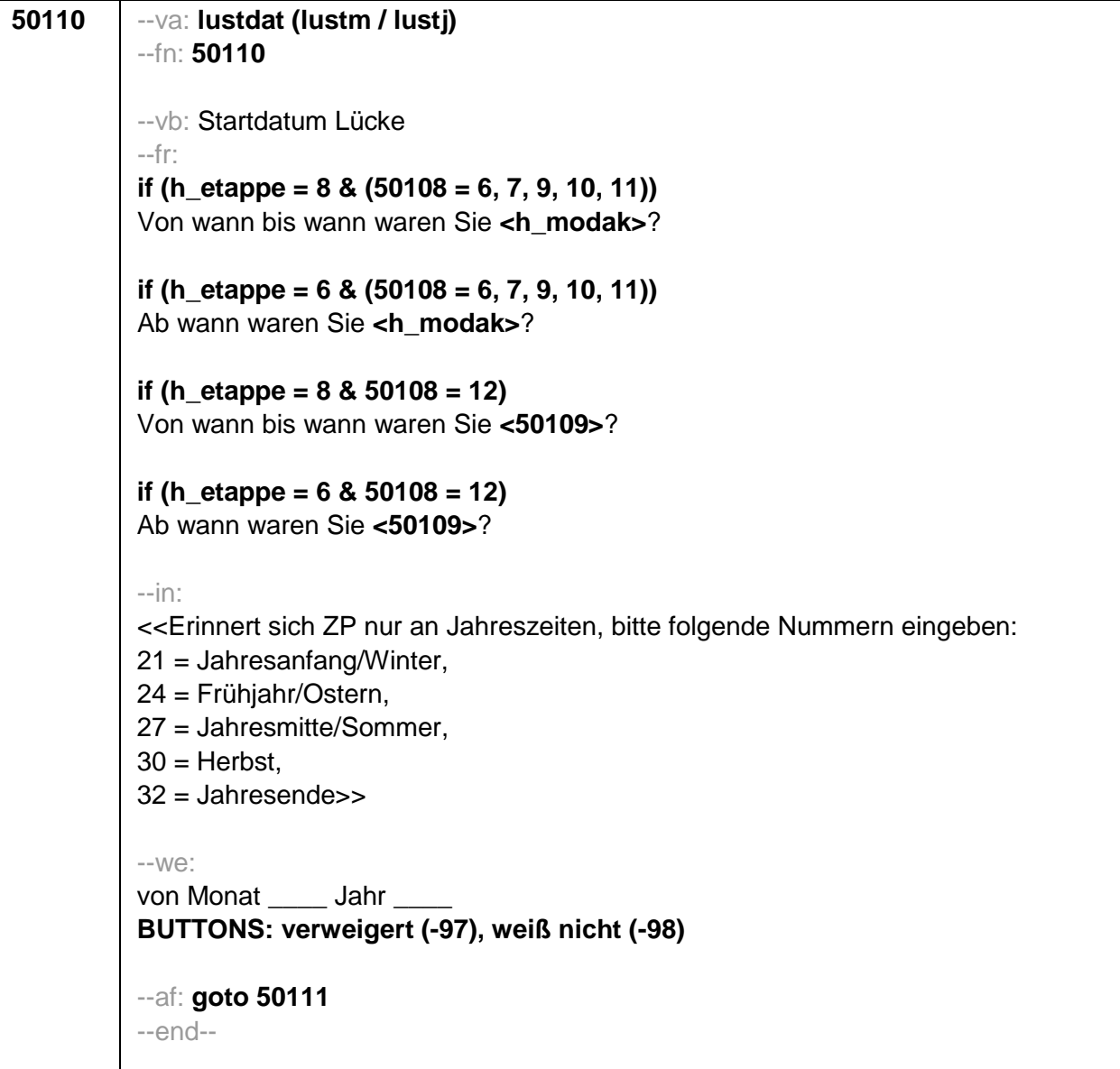

```
50111
--va: luenddat (luendm / luendj)
-fn: 50111--vb: Enddatum Lücke
-fr:
if (h_etappe = 8 \& (50108 = 6, 7, 9, 10, 11))
(Bis wann waren Sie <h modak>?)
if (h_etappe = 8 & 50108 = 12)
(Bis wann waren Sie <50109>?)
if (h etappe = 6)
Und bis wann waren Sie das?
-in:
<<Erinnert sich ZP nur an Jahreszeiten, bitte folgende Nummern eingeben:
21 = Jahresanfang/Winter,
24 = Frühjahr/Ostern,
27 = Jahresmitte/Sommer,
30 =Herbst.
32 = Jahresende>>
-We:
bis Monat Jahr
BUTTONS: verweigert (-97), weiß nicht (-98), bis heute (-5)
-ac:
autoif (50111 = -5) h_dauertan = 1
autoif (50111 = 20102(intm/intj)) h_dauertan = 2
autoif (50111 > 0 & 50111 < 20102(intm/intj)) h_dauertan = 3
autoif (50111 = -97, -98) h dauertan = 4
autoif (50111 = -5) 50112 = 1
autoif (50111 = -5) 50111= 20102(intm/intj)
autoif (50111 >= 20102(intm/intj) - 12) h aktlue = 1
autoif (50111 < 20102(intm/intj) - 12) h_aktlue = 0
-af:if (h_0 dauertan = 1, 3, 4) goto 50113
if (h_dauertan = 2) goto 50112-end-
```
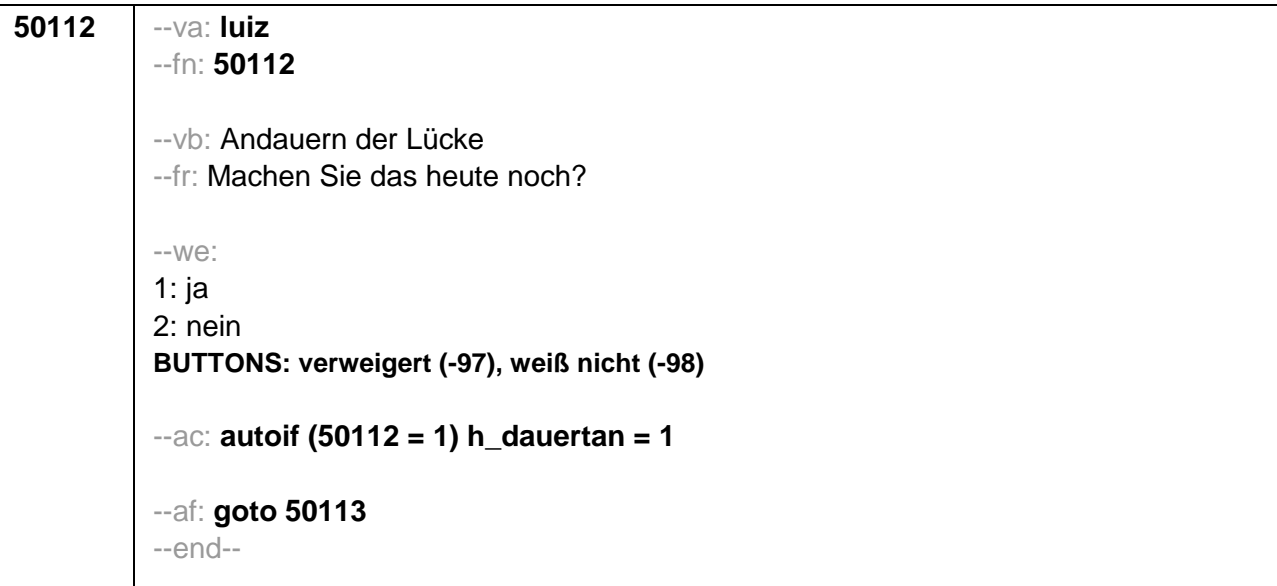

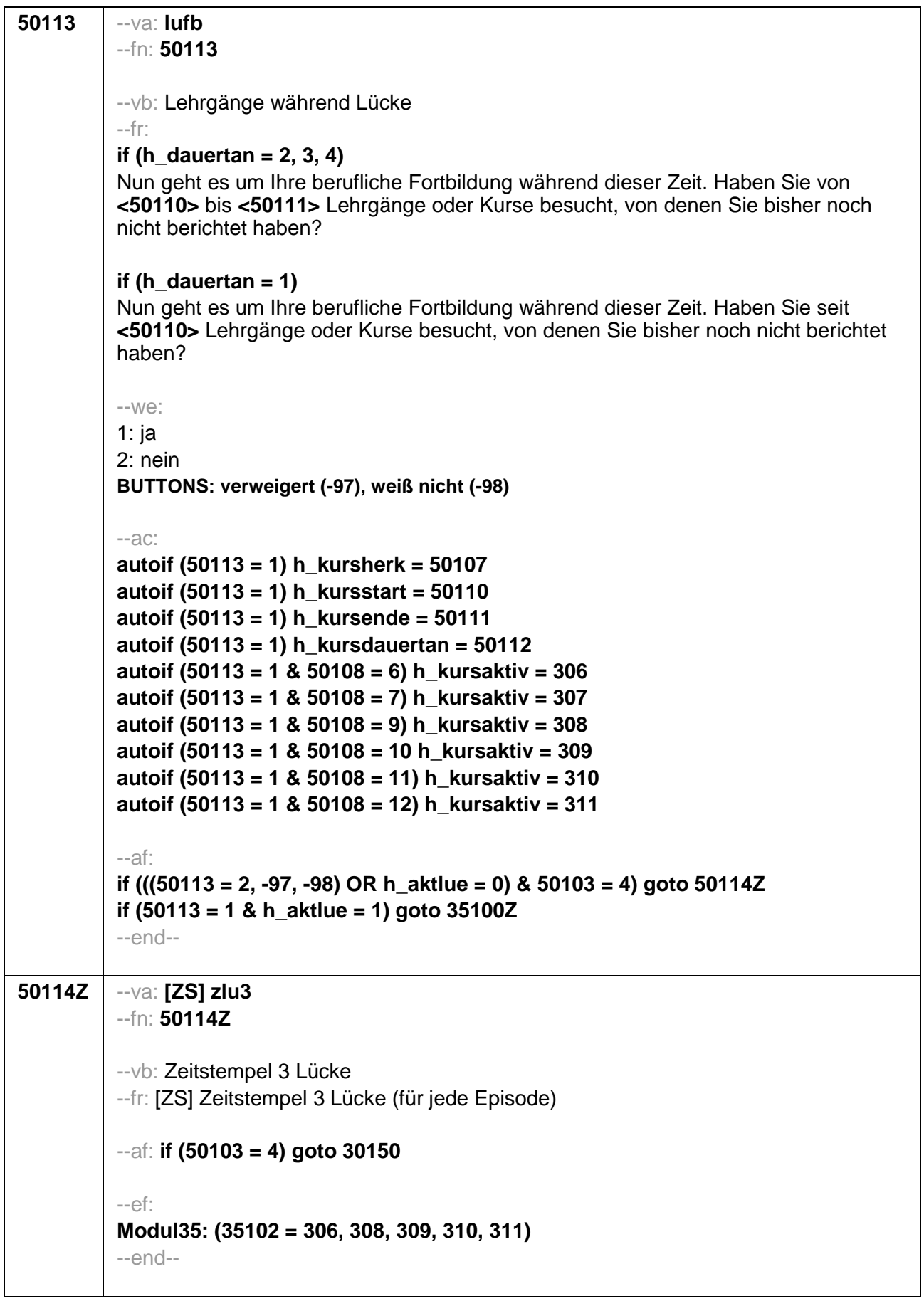

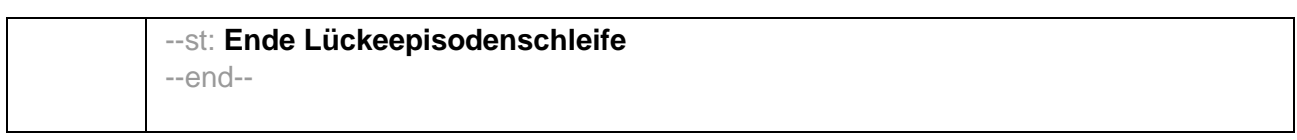

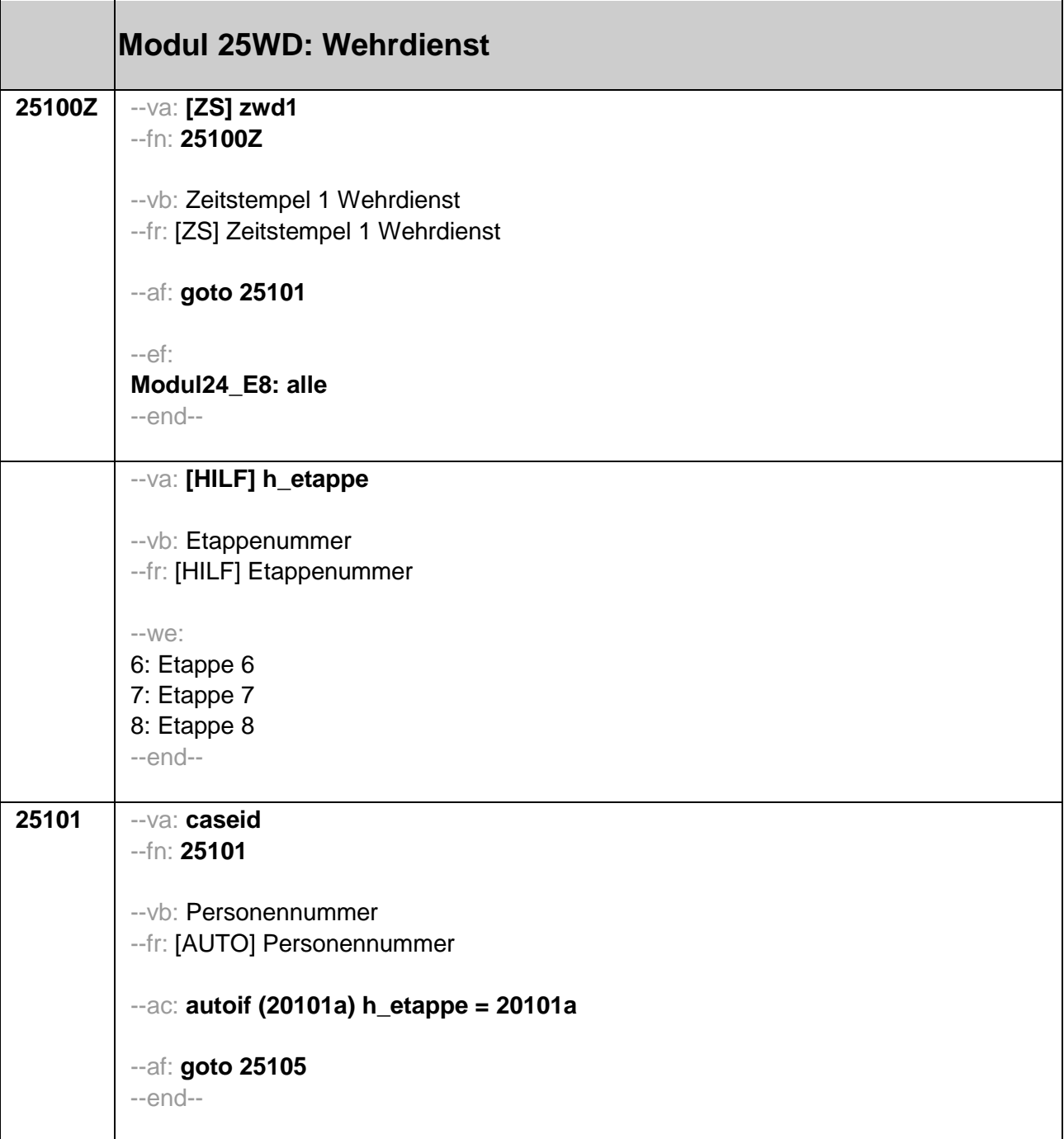

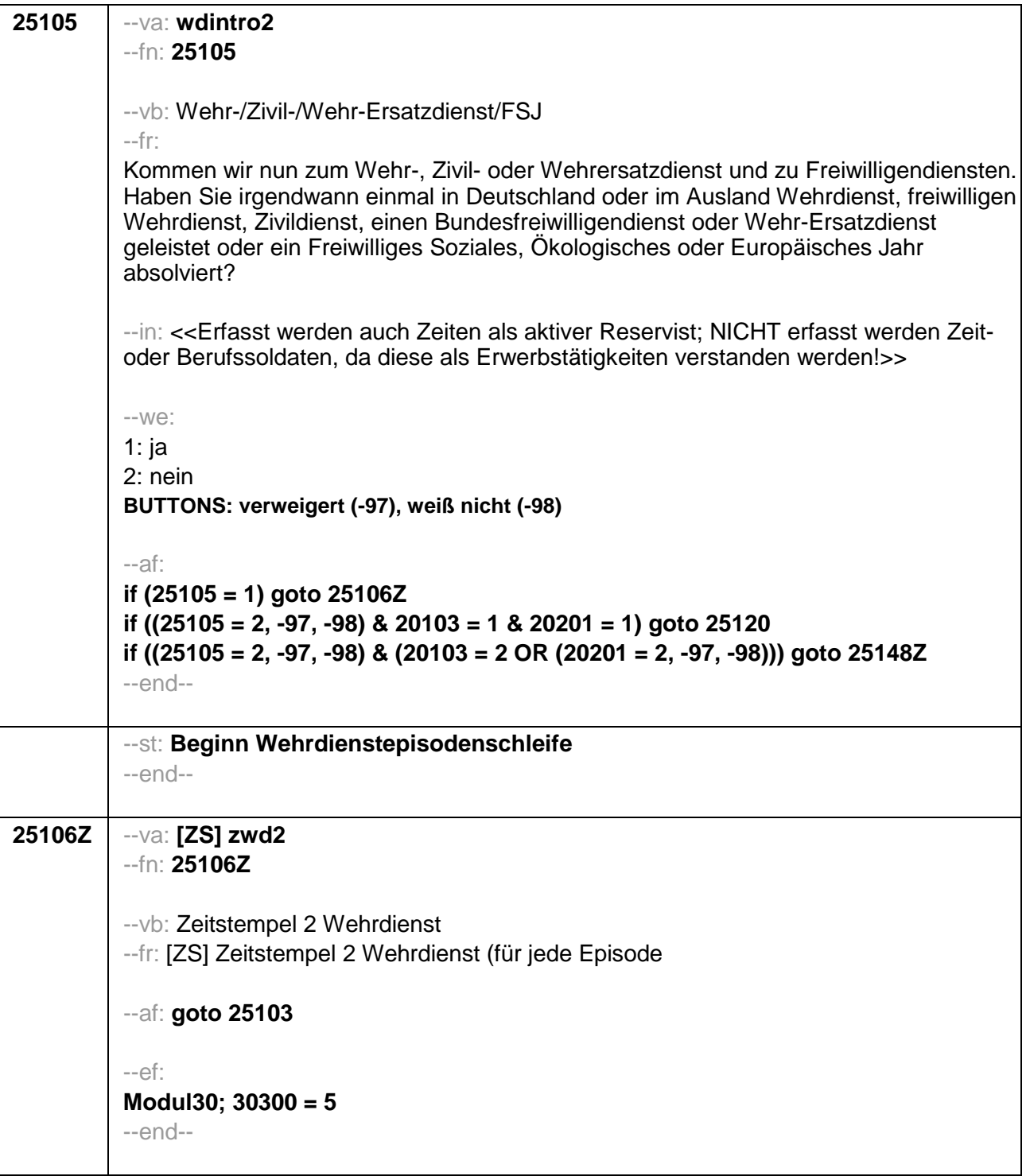

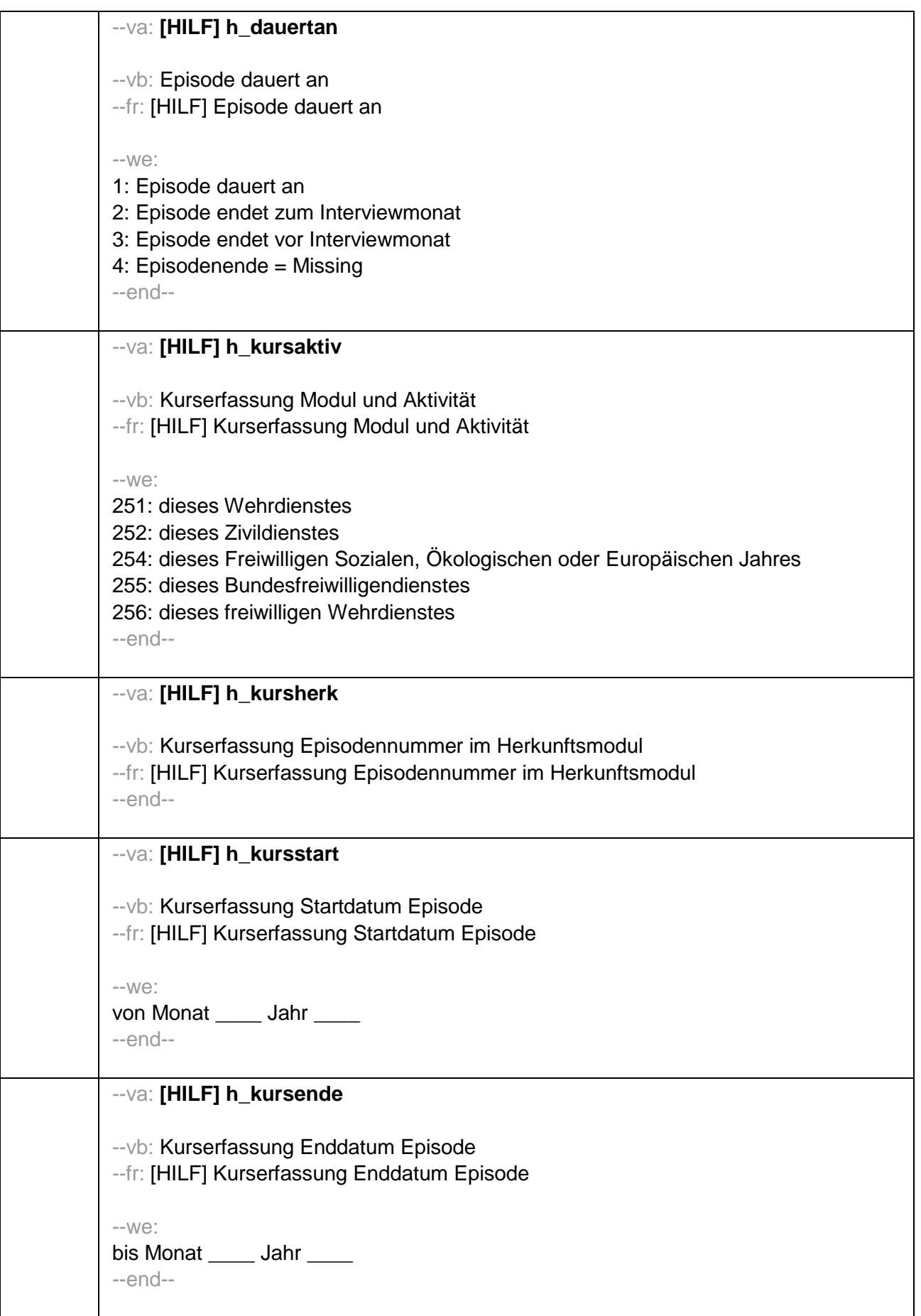

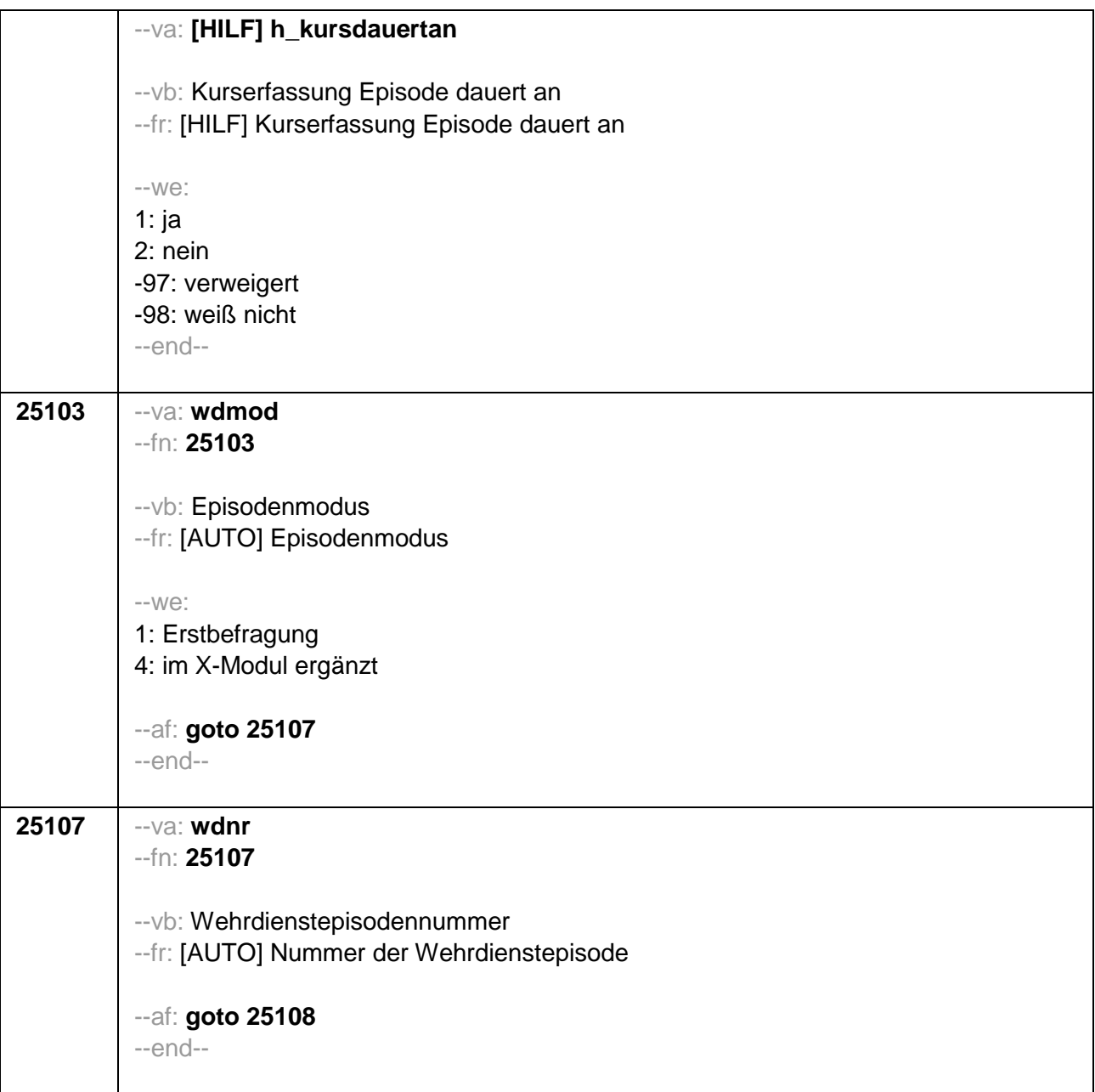

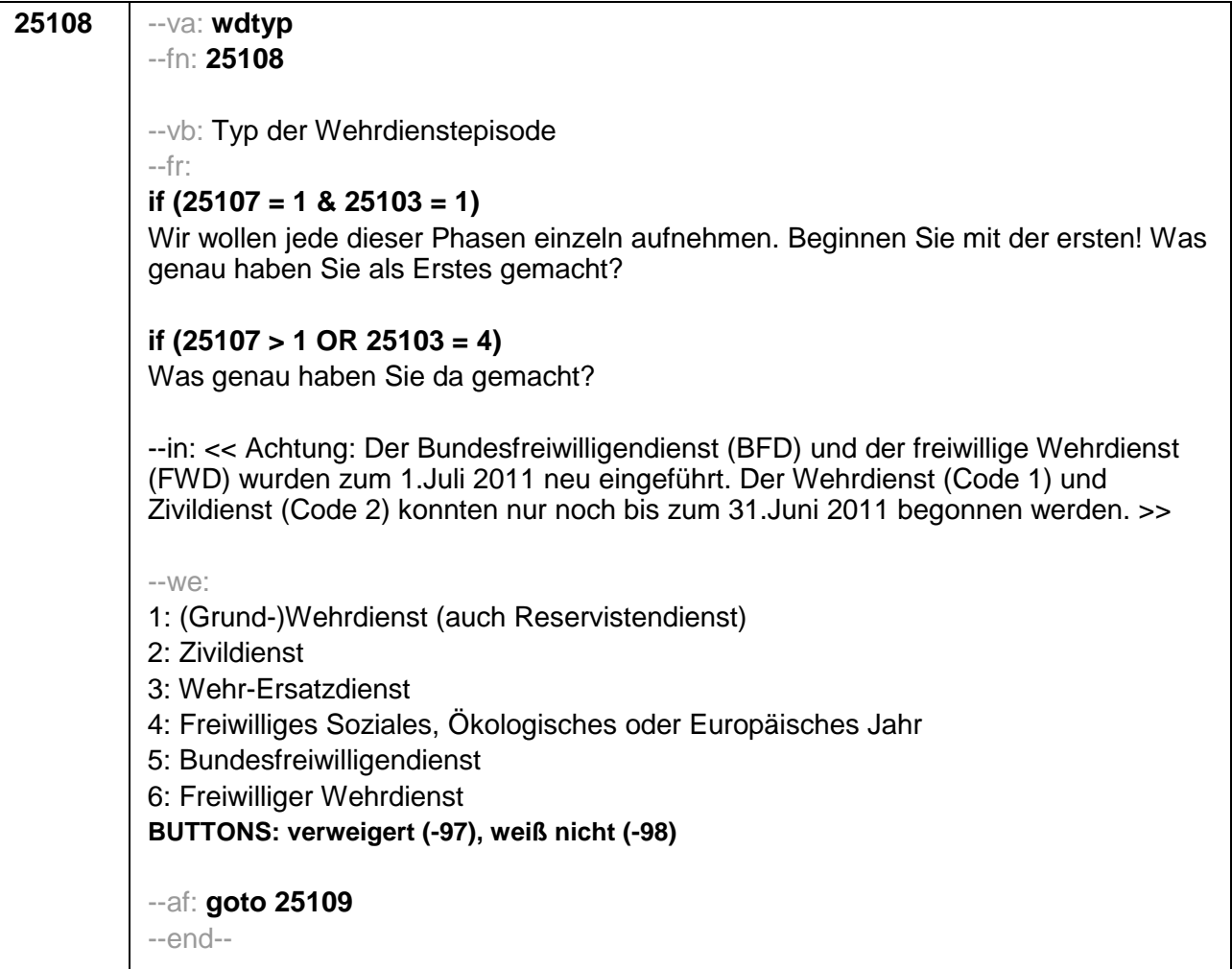

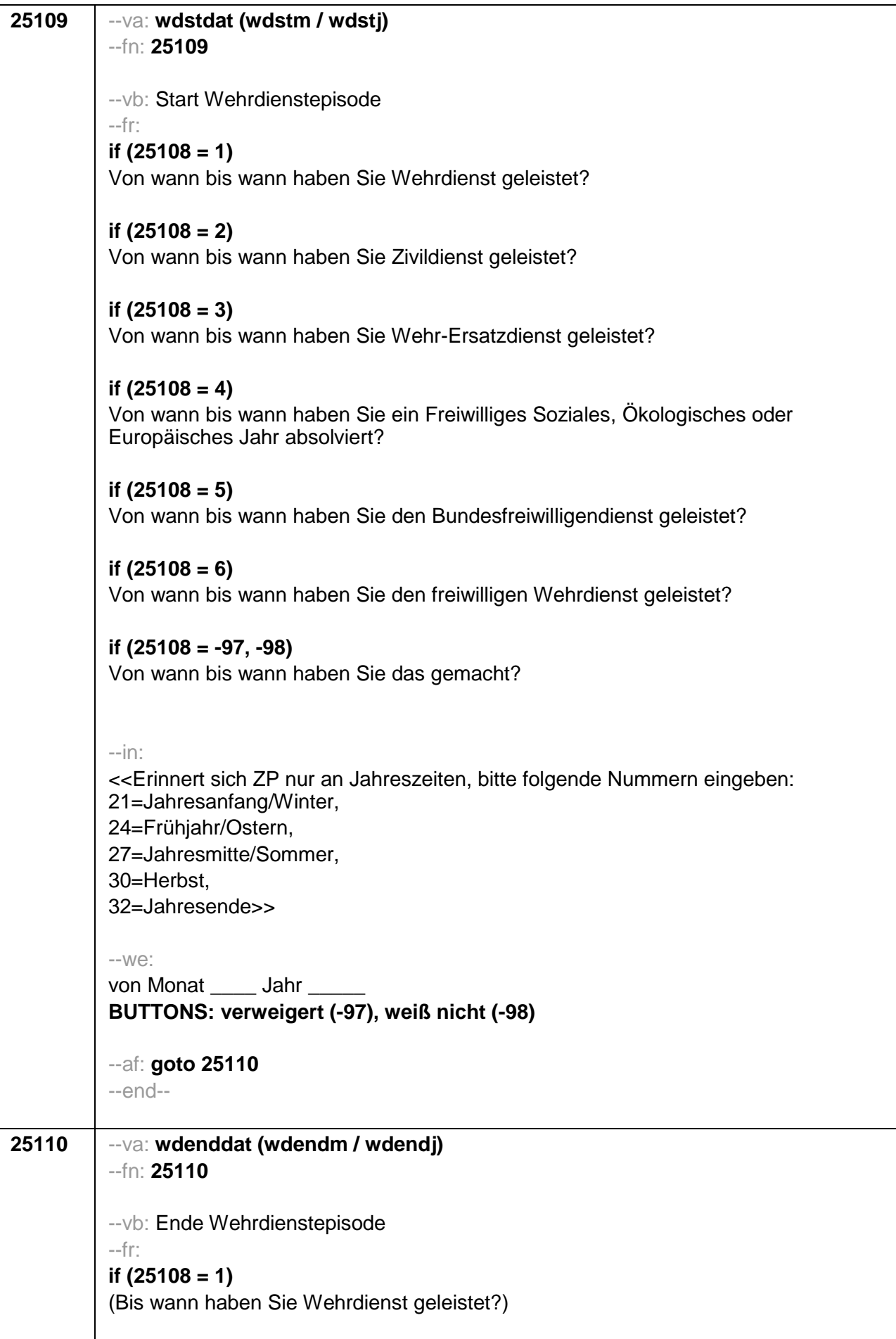
```
if (25108 = 2)(Bis wann haben Sie Zivildienst geleistet?)
if (25108 = 3)(Bis wann haben Sie Wehr-Ersatzdienst geleistet?)
if (25108 = 4)(Bis wann haben Sie ein Freiwilliges Soziales, Ökologisches oder Europäisches Jahr
absolviert?)
if (25108 = 5)(Bis wann haben Sie den Bundesfreiwilligendienst geleistet?)
if (25108 = 6)(Bis wann haben Sie den freiwilligen Wehrdienst geleistet?)
if (25108 = -97, -98)(Bis wann haben Sie das gemacht?)
-in<<Erinnert sich ZP nur an Jahreszeiten, bitte folgende Nummern eingeben:
21=Jahresanfang/Winter,
24=Frühjahr/Ostern,
27=Jahresmitte/Sommer,
30=Herbst.
32=Jahresende>>
--we:bis Monat _____ Jahr
BUTTONS: bis heute (-5), verweigert (-97), weiß nicht (-98)
-ACautoif (25110 = -5) h dauertan = 1
autoif (25110 = 20102(intm/intj)) h_dauertan = 2
autoif (25110 > 0 & 25110 < 20102(intm/inti)) h dauertan = 3
autoif (25110 = -97, -98) h_dauertan = 4
autoif (25110 = -5) 25111 = 1
autoif (25110 = -5) 25110 = 20102(intm/intj)
-af:if ((h_dauertan = 1, 3, 4) & (25108 = 1, 2, 4, 5, 6, -97, -98)) goto 25112
if ((h dauertan = 1, 3, 4) & 25108 = 3 & 25103 = 1) goto 25113if ((h_dauertan = 1, 3, 4) & 25108 = 3 & 25103 = 4) goto 25114Z
if (h dauertan = 2) goto 25111-end-
```
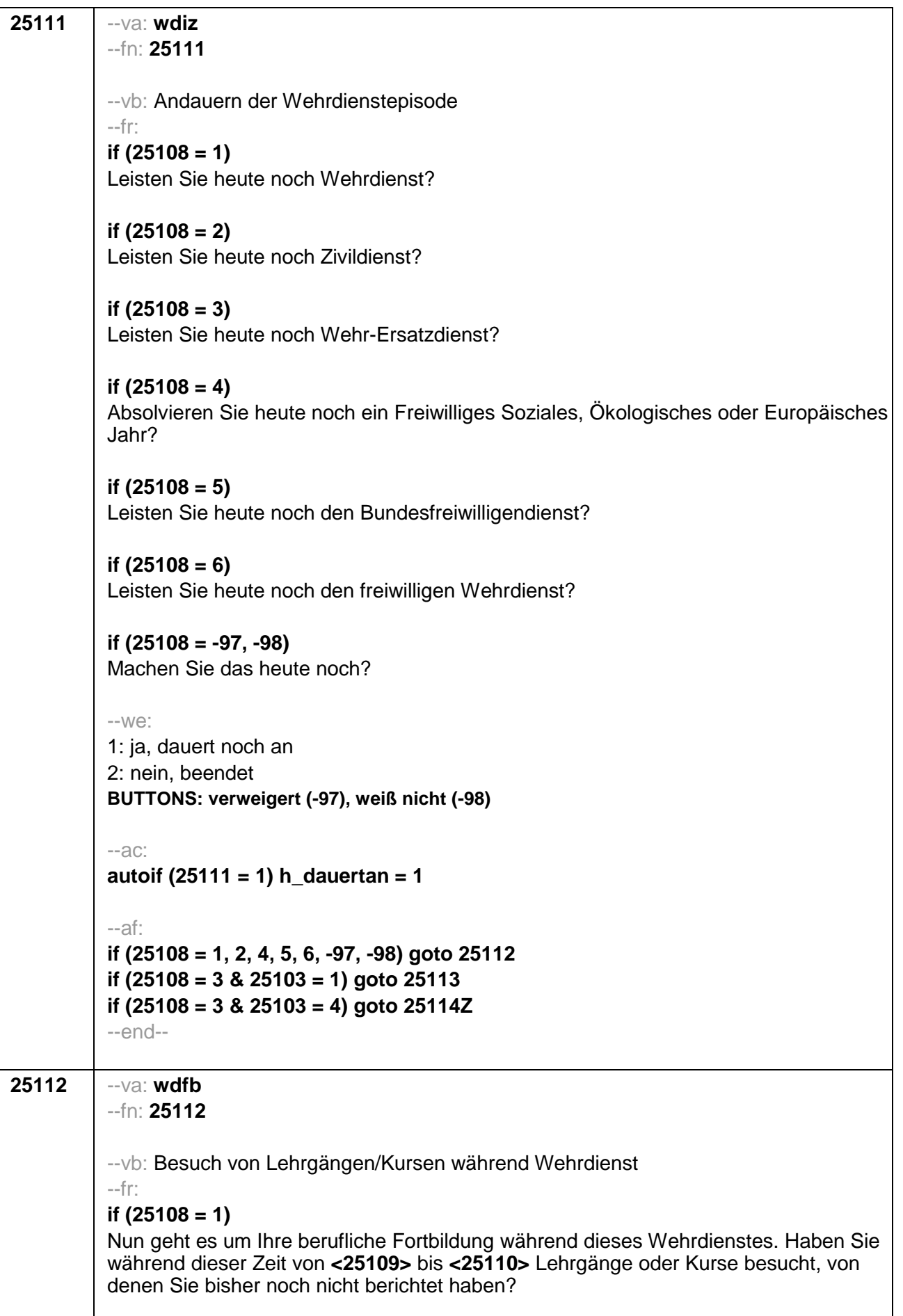

### if  $(25108 = 2)$

Nun geht es um Ihre berufliche Fortbildung während dieses Zivildienstes. Haben Sie während dieser Zeit von <25109> bis <25110> Lehrgänge oder Kurse besucht, von denen Sie bisher noch nicht berichtet haben?

#### if  $(25108 = 4)$

Nun geht es um Ihre berufliche Fortbildung während dieses Freiwilligen Sozialen, Ökologischen oder Europäischen Jahres. Haben Sie während dieser Zeit von <25109> bis <25110> Lehrgänge oder Kurse besucht, von denen Sie bisher noch nicht berichtet haben?

#### if  $(25108 = 5)$

Nun geht es um Ihre berufliche Fortbildung während dieses Bundesfreiwilligendienstes. Haben Sie während dieser Zeit von <25109> bis <25110> Lehrgänge oder Kurse besucht, von denen Sie bisher noch nicht berichtet haben?

#### if  $(25108 = 6)$

Nun geht es um Ihre berufliche Fortbildung während dieses freiwilligen Wehrdienstes. Haben Sie während dieser Zeit von <25109> bis <25110> Lehrgänge oder Kurse besucht, von denen Sie bisher noch nicht berichtet haben?

#### if  $(25108 = -97, -98)$

Nun geht es um Ihre berufliche Fortbildung. Haben Sie während dieser Zeit von <25109> bis <25110> Lehrgänge oder Kurse besucht, von denen Sie bisher noch nicht berichtet haben?

 $-We$ :

```
1:ia2: nein
BUTTONS: verweigert (-97), weiß nicht (-98)
```

```
-20^\circ
```

```
autoif (25112 = 1) h kursherk = 25107
autoif (25112 = 1) h kursstart = 25109
autoif (25112 = 1) h kursende = 25110
autoif (25112 = 1) h kursdauertan = 25111autoif (25112 = 1 \& 25108 = 1) h kursaktiv = 251
autoif (25112 = 1 \& 25108 = 2) h kursaktiv = 252
autoif (25112 = 1 \& 25108 = 4) h kursaktiv = 254
autoif (25112 = 1 \& 25108 = 5) h kursaktiv = 255
autoif (25112 = 1 \& 25108 = 6) h kursaktiv = 256
-af:if (25112 = 1 \& 25110 >= 20102(intm/intj) - 12)) goto 35100Z
if (25103 = 1 & ((25112 = 1 & (25110 < 20102(intm/intj) - 12)) OR (25112 = 2, -97, -
98))) goto 25113
if (25103 = 4 & ((25112 = 1 & (25110 < 20102(intm/inti) – 12)) OR (25112 = 2, -97, -
98))) goto 25114Z
-encl-
```
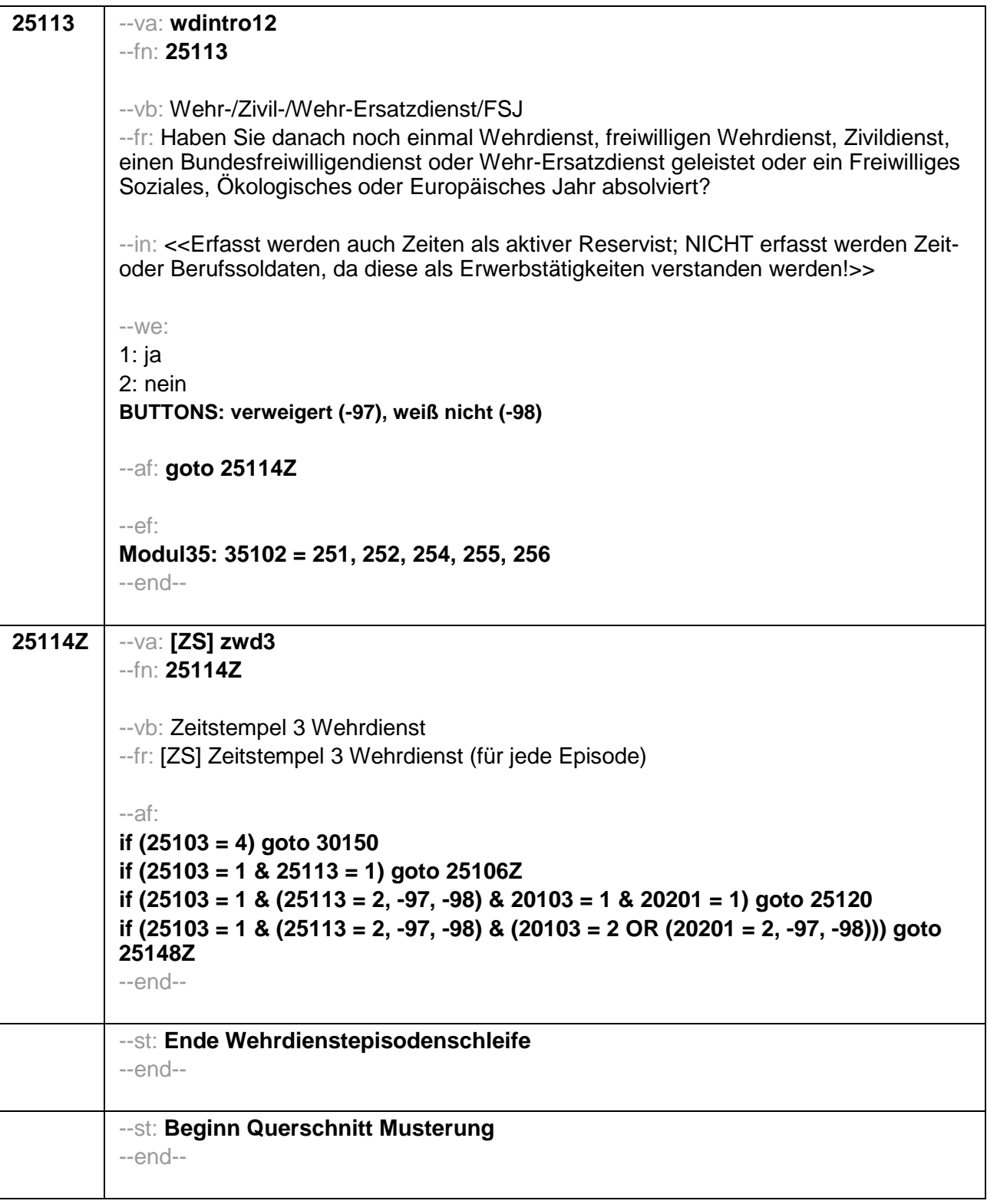

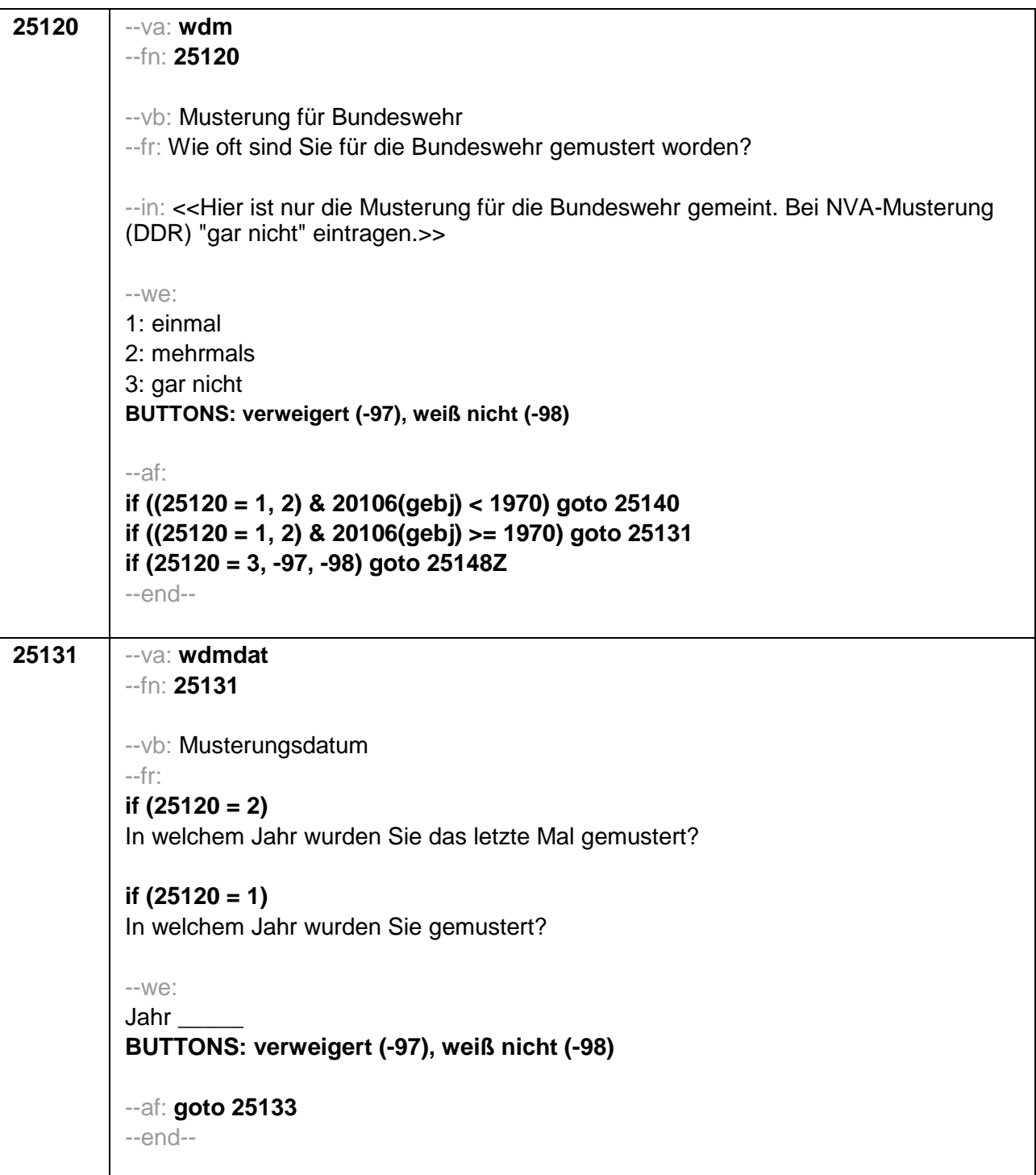

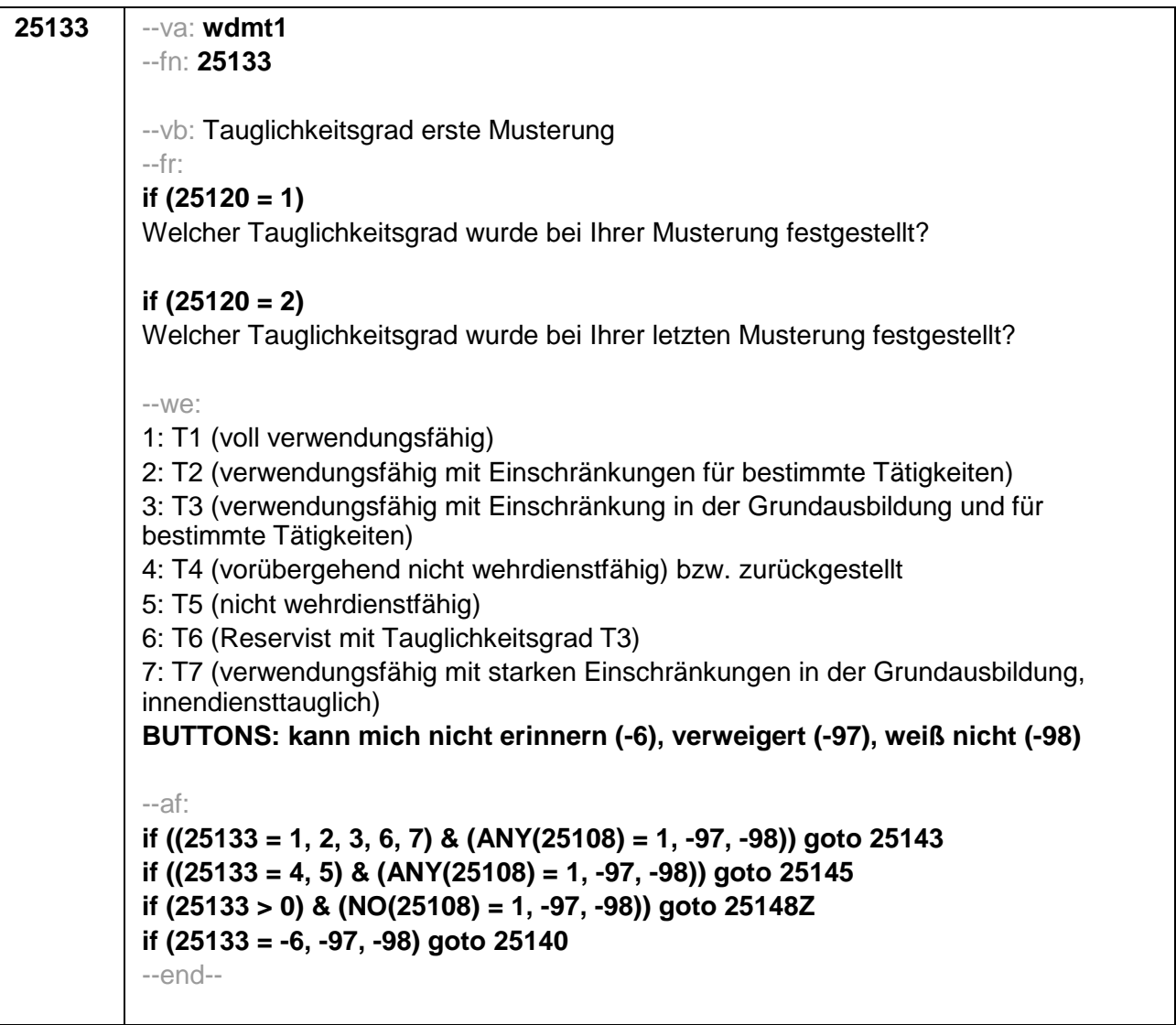

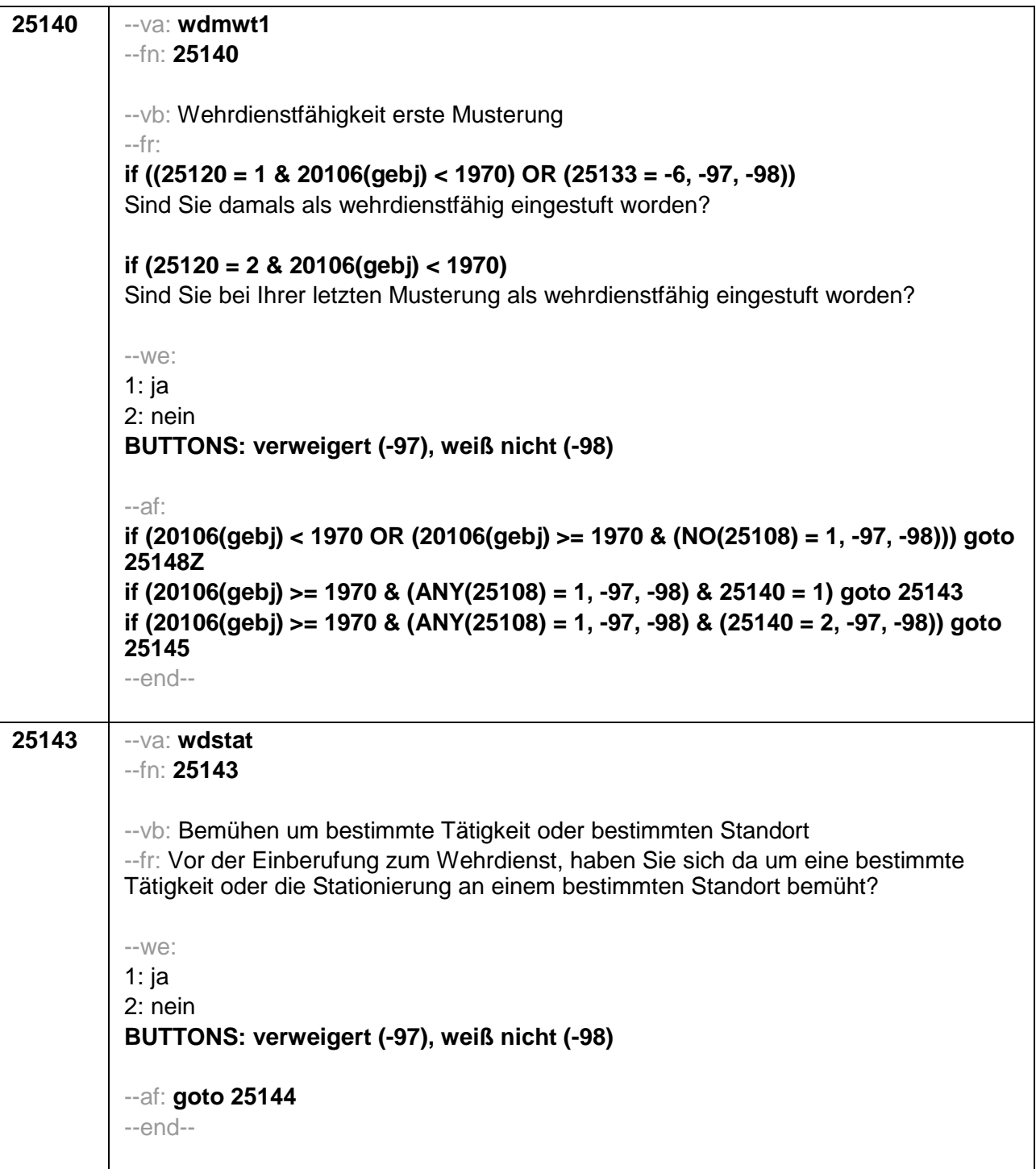

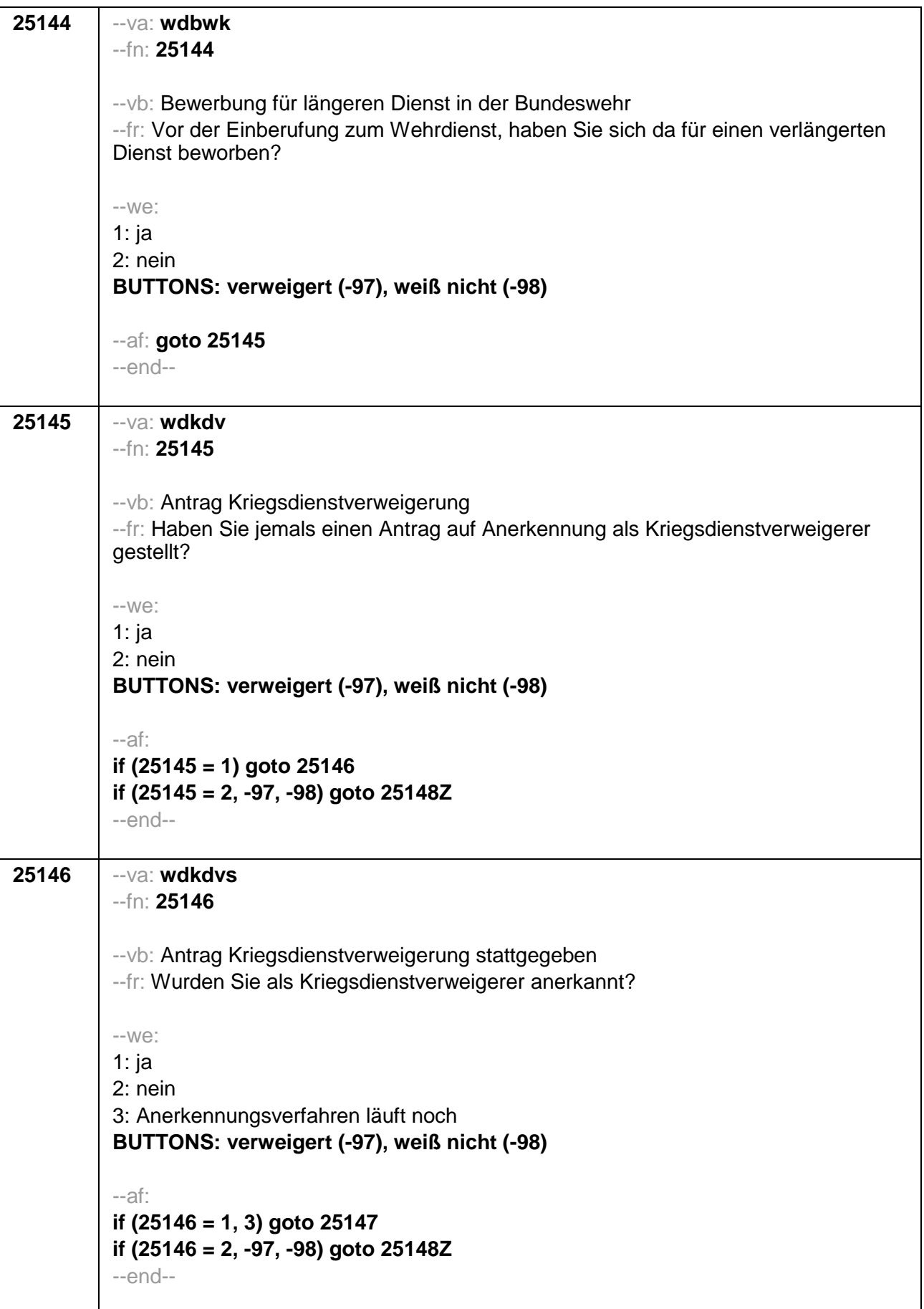

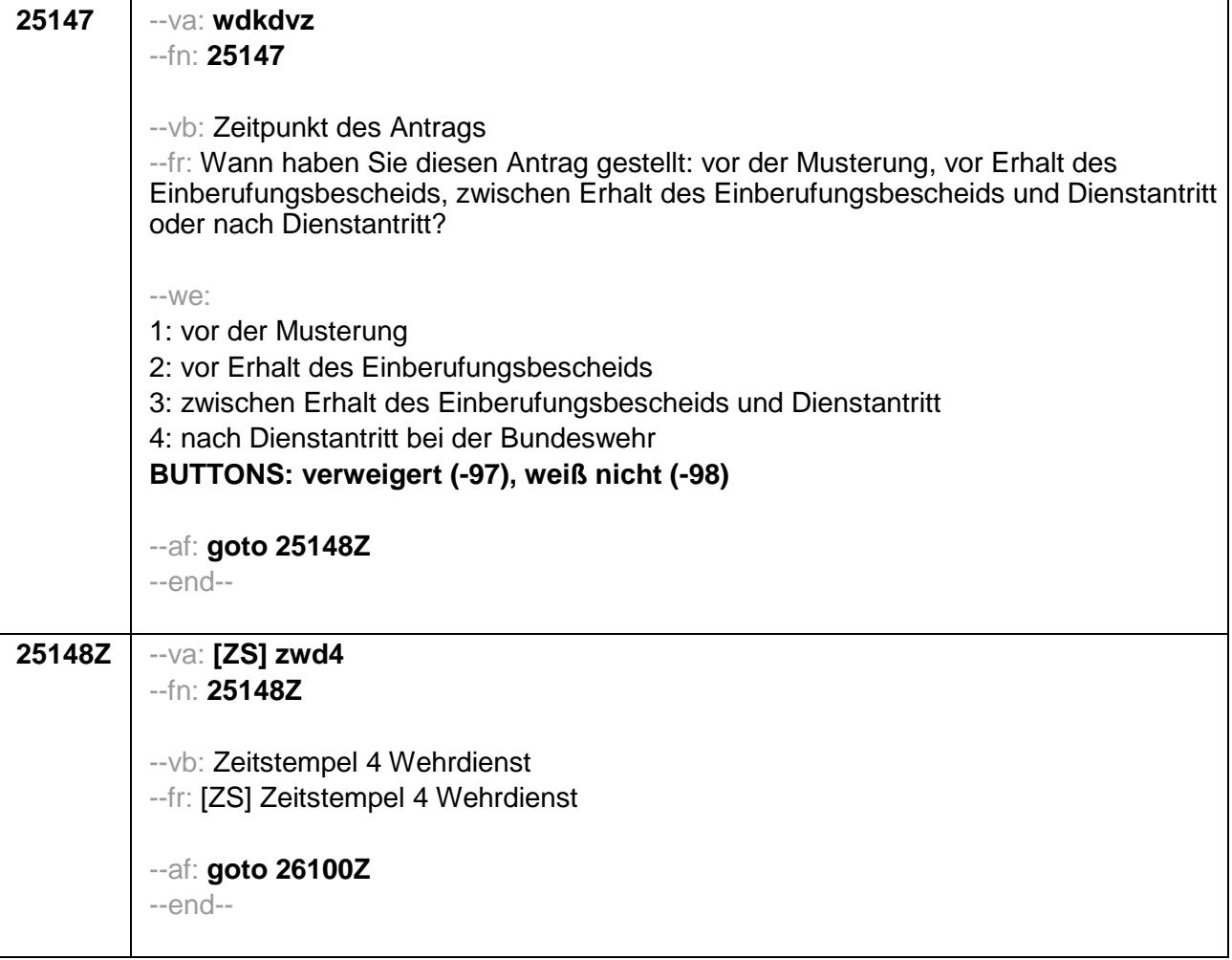

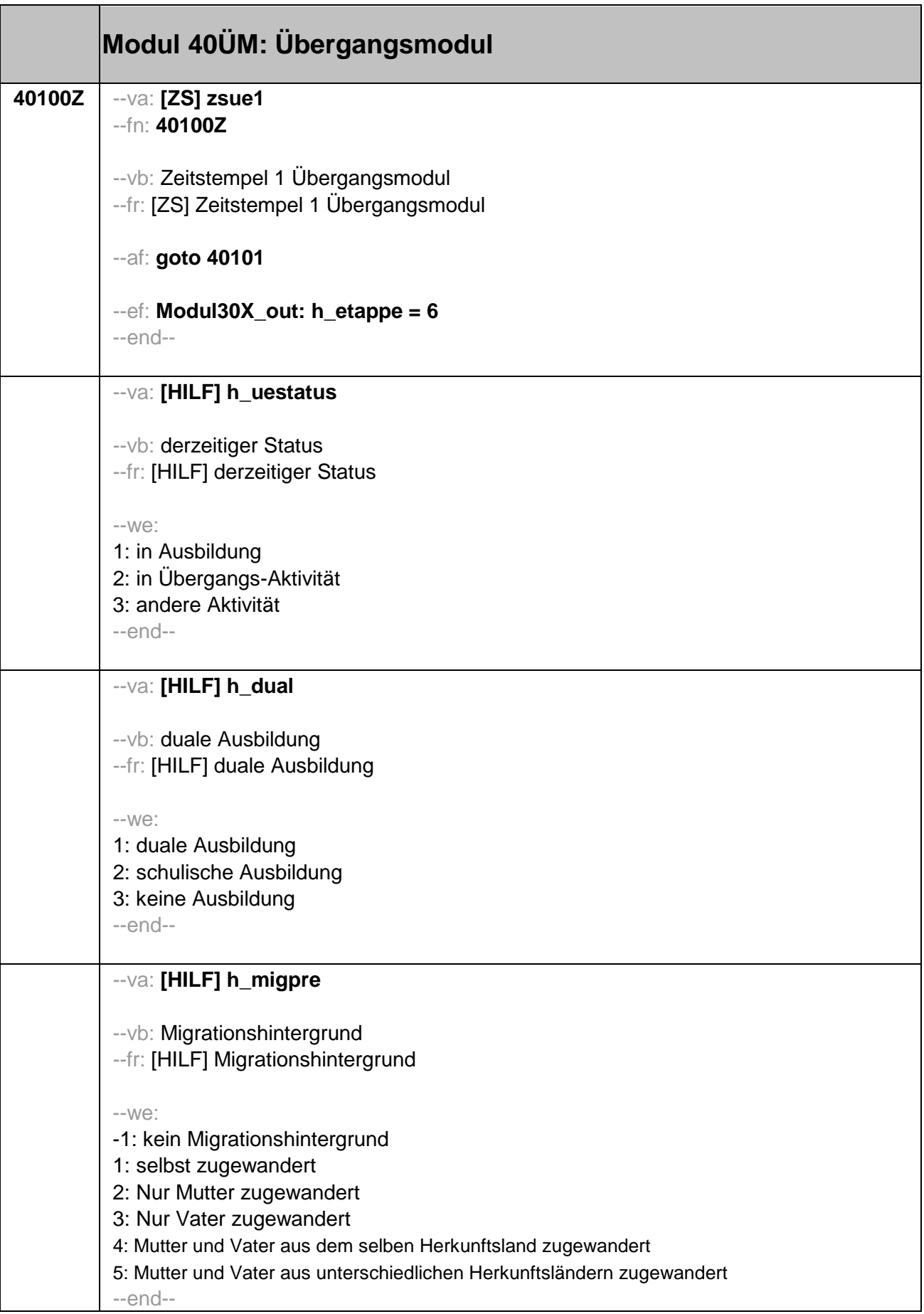

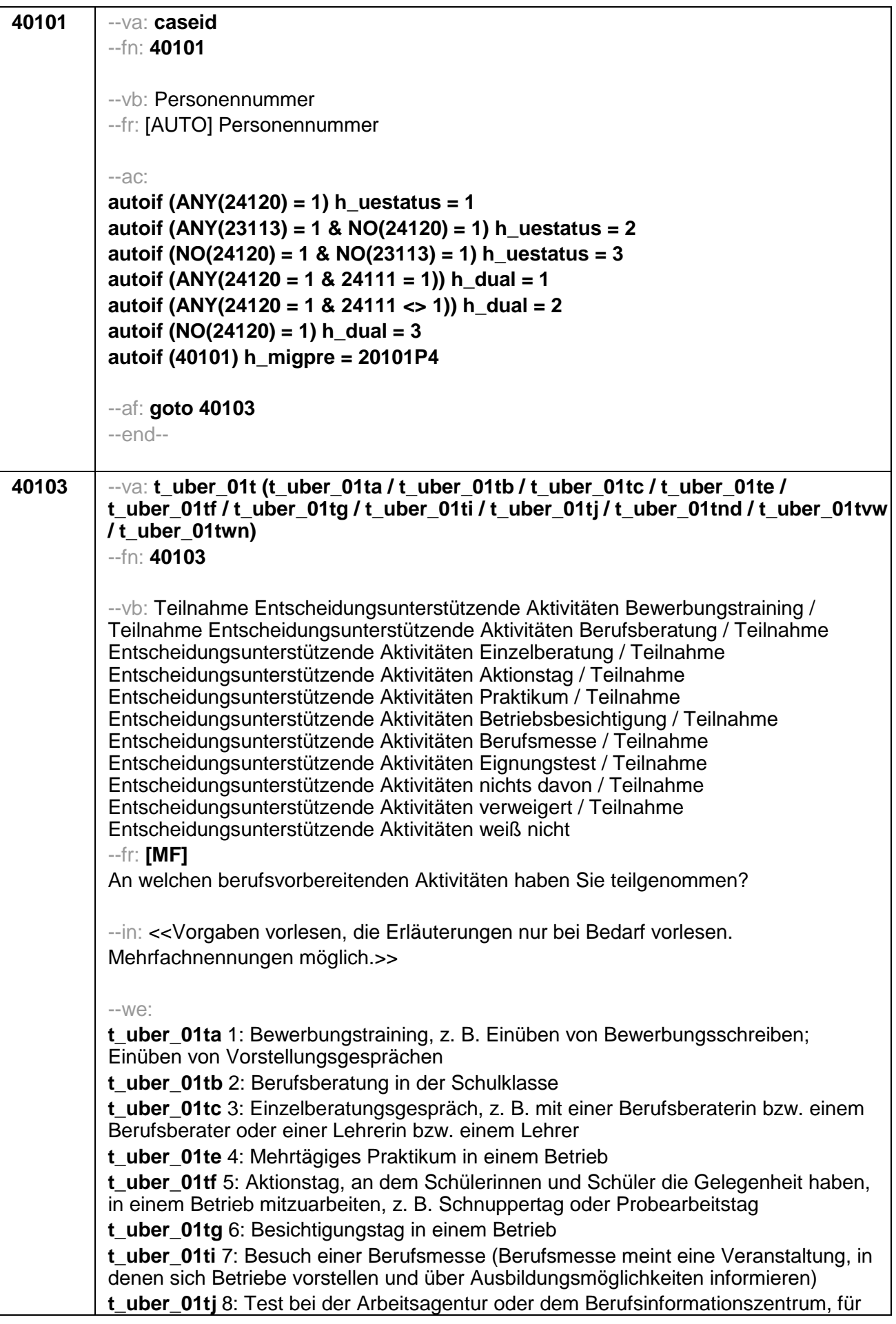

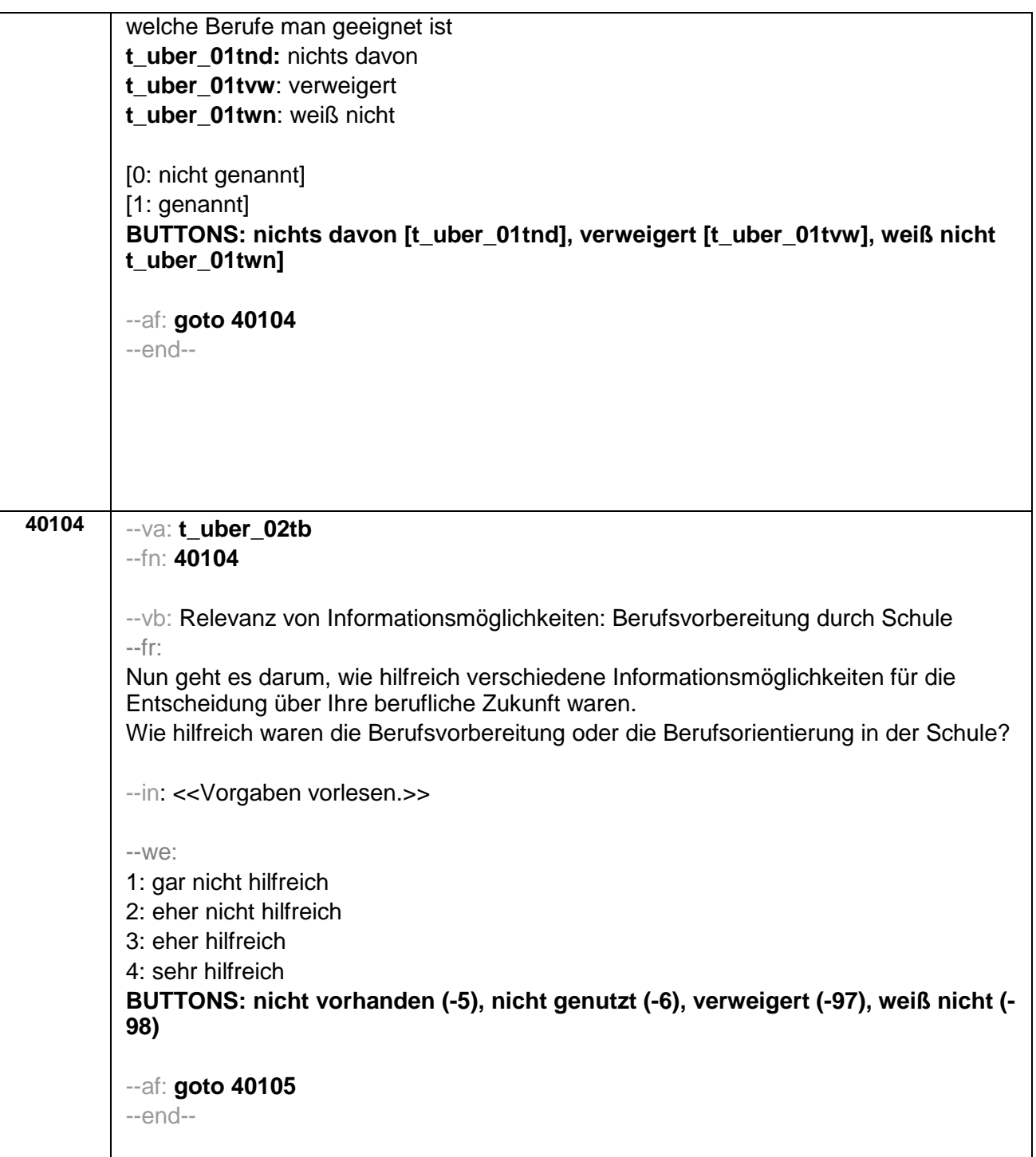

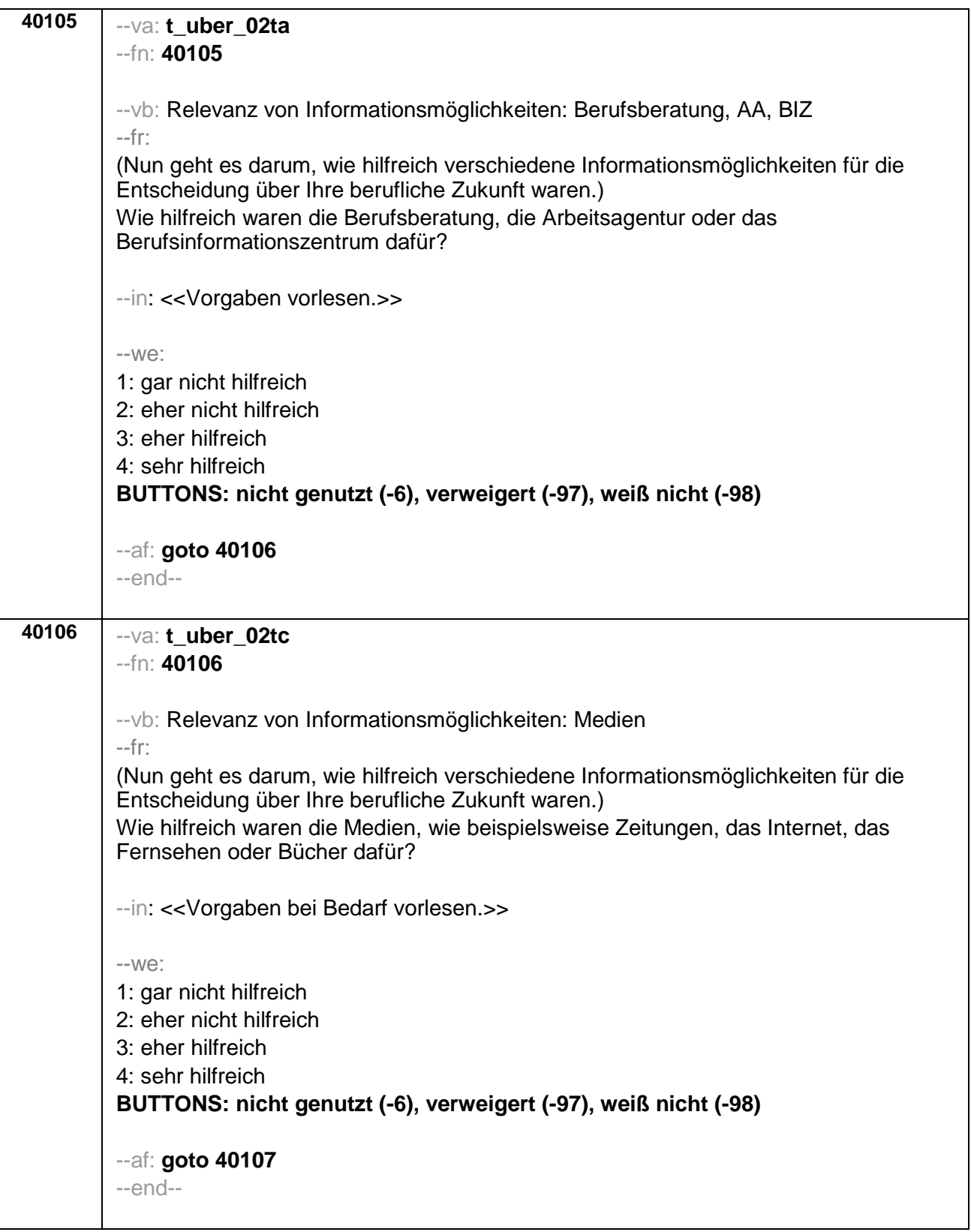

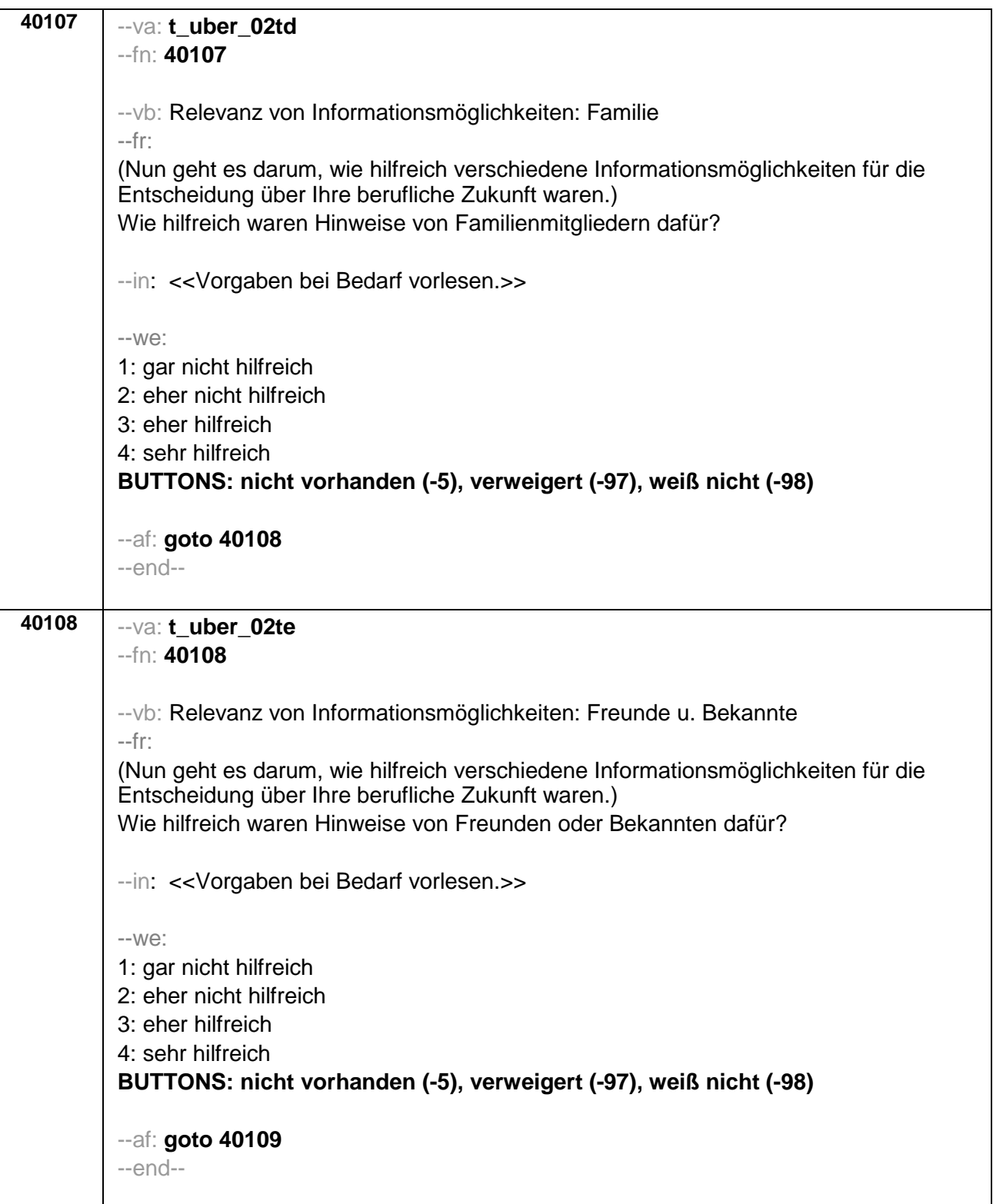

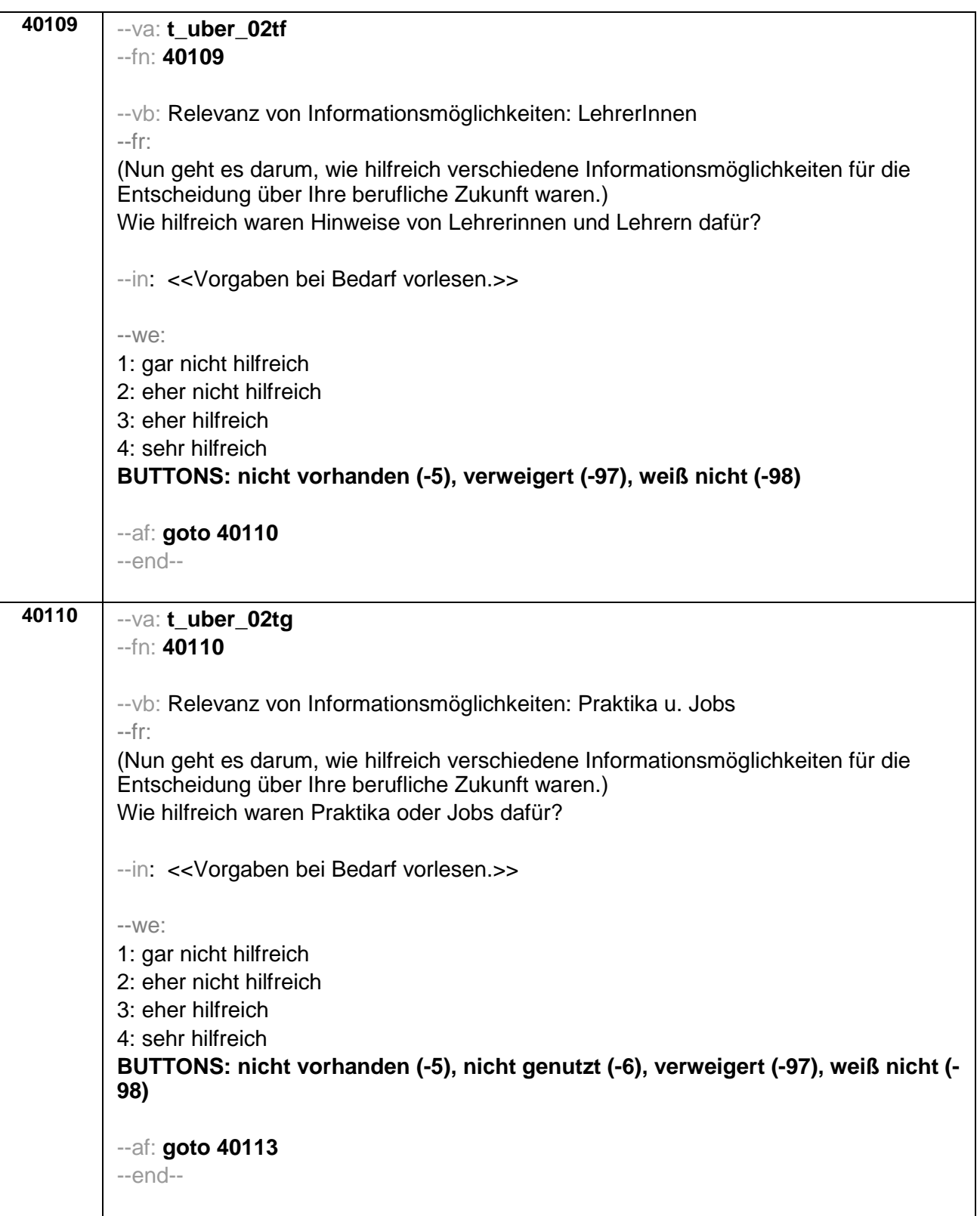

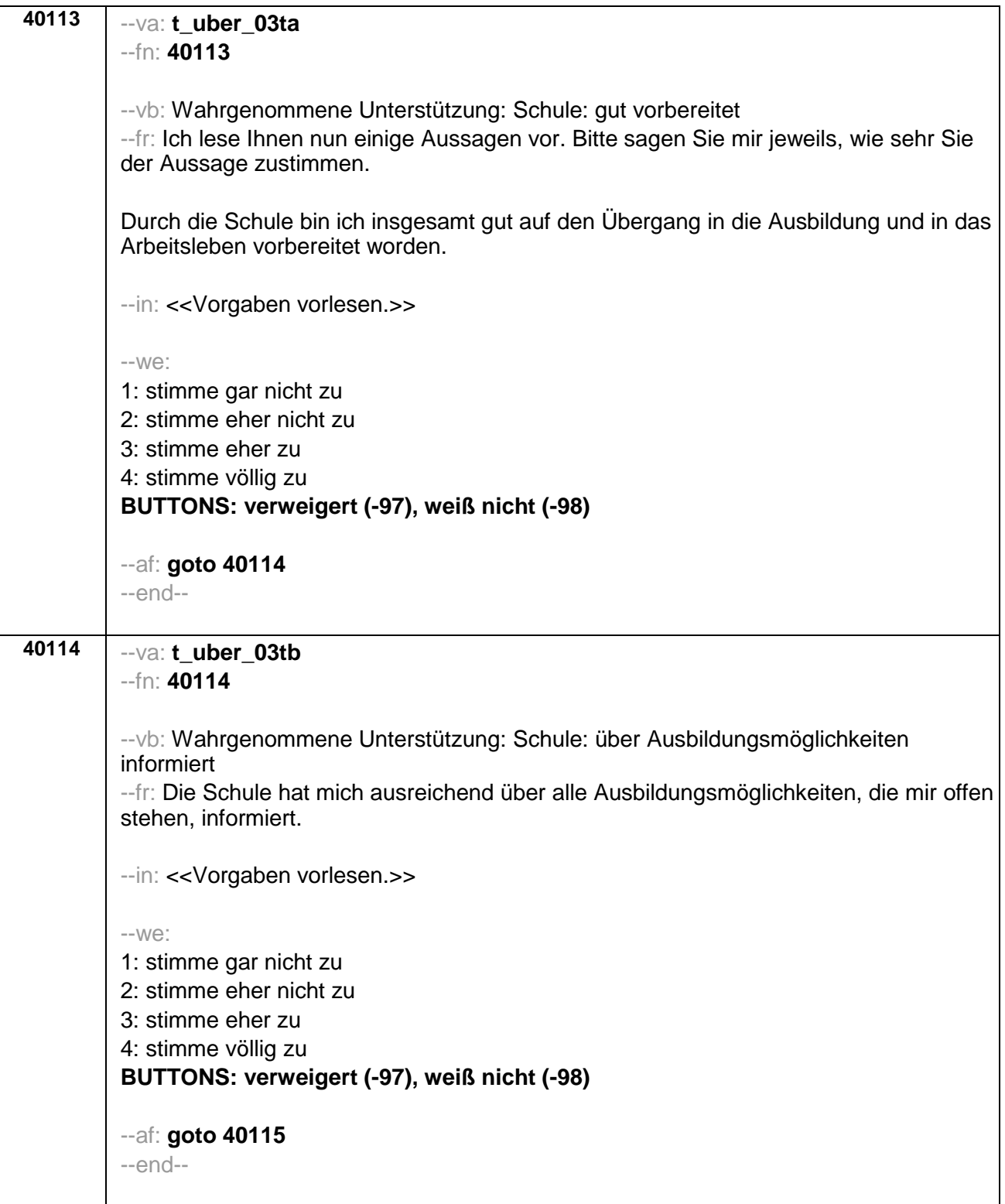

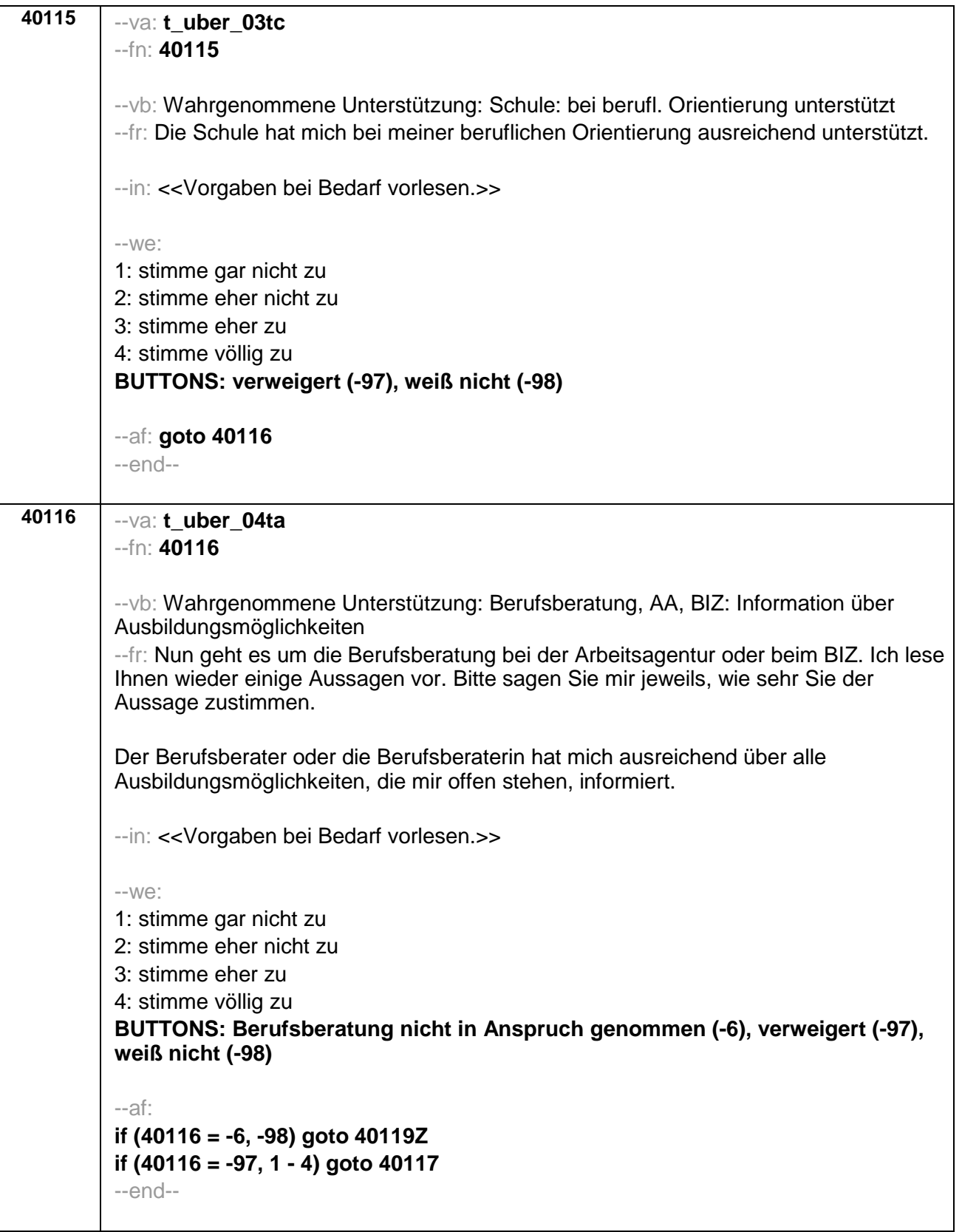

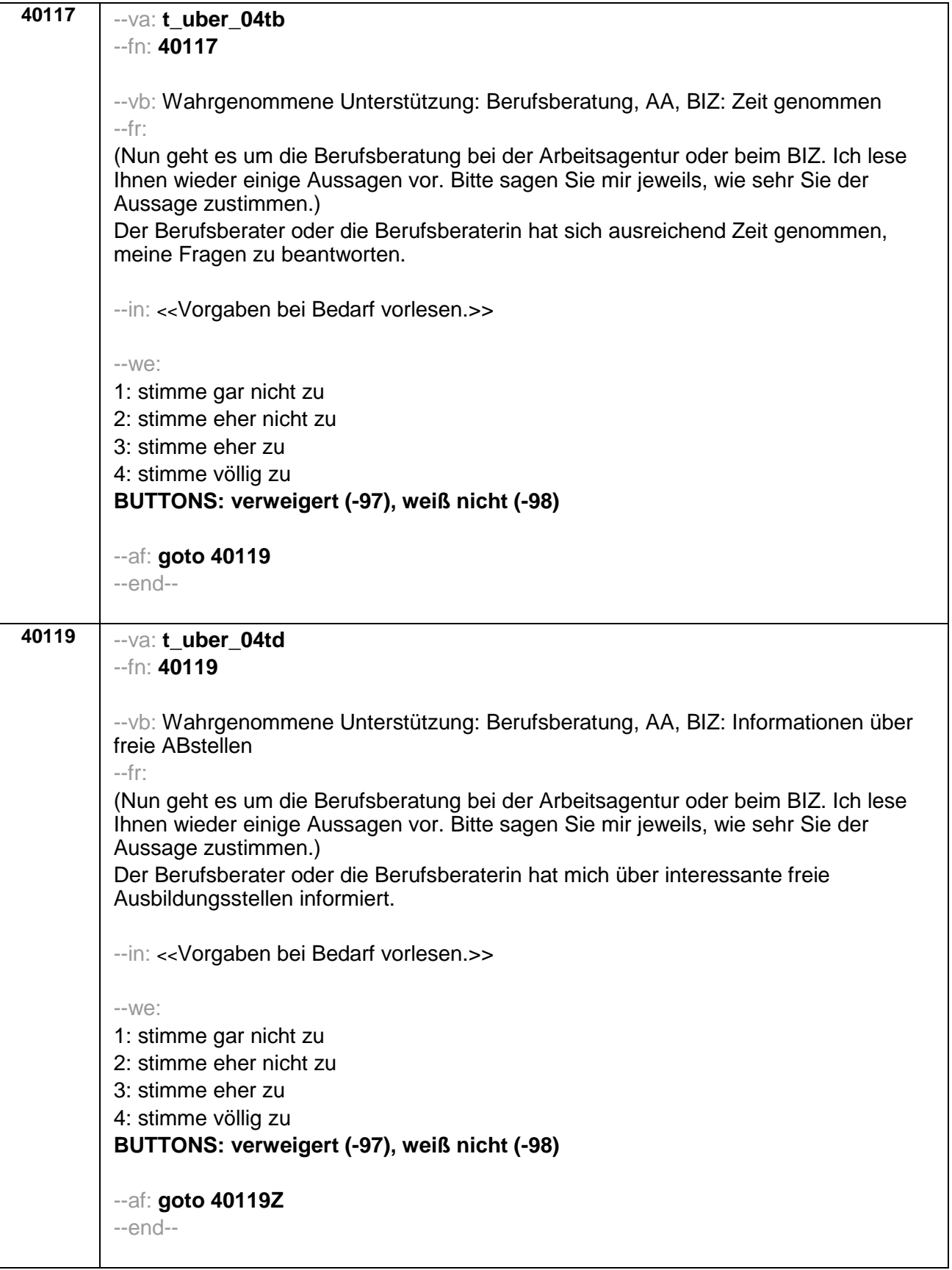

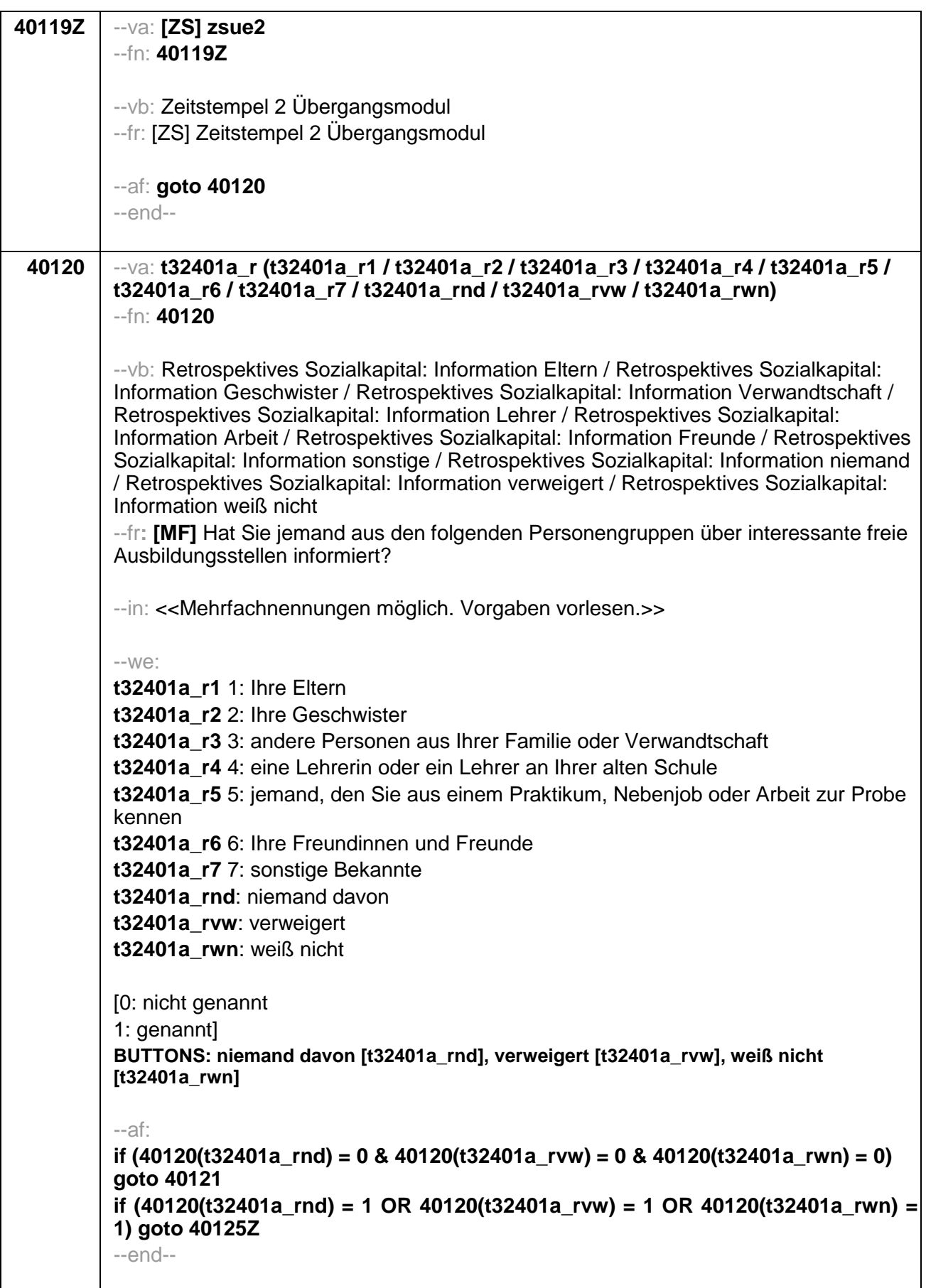

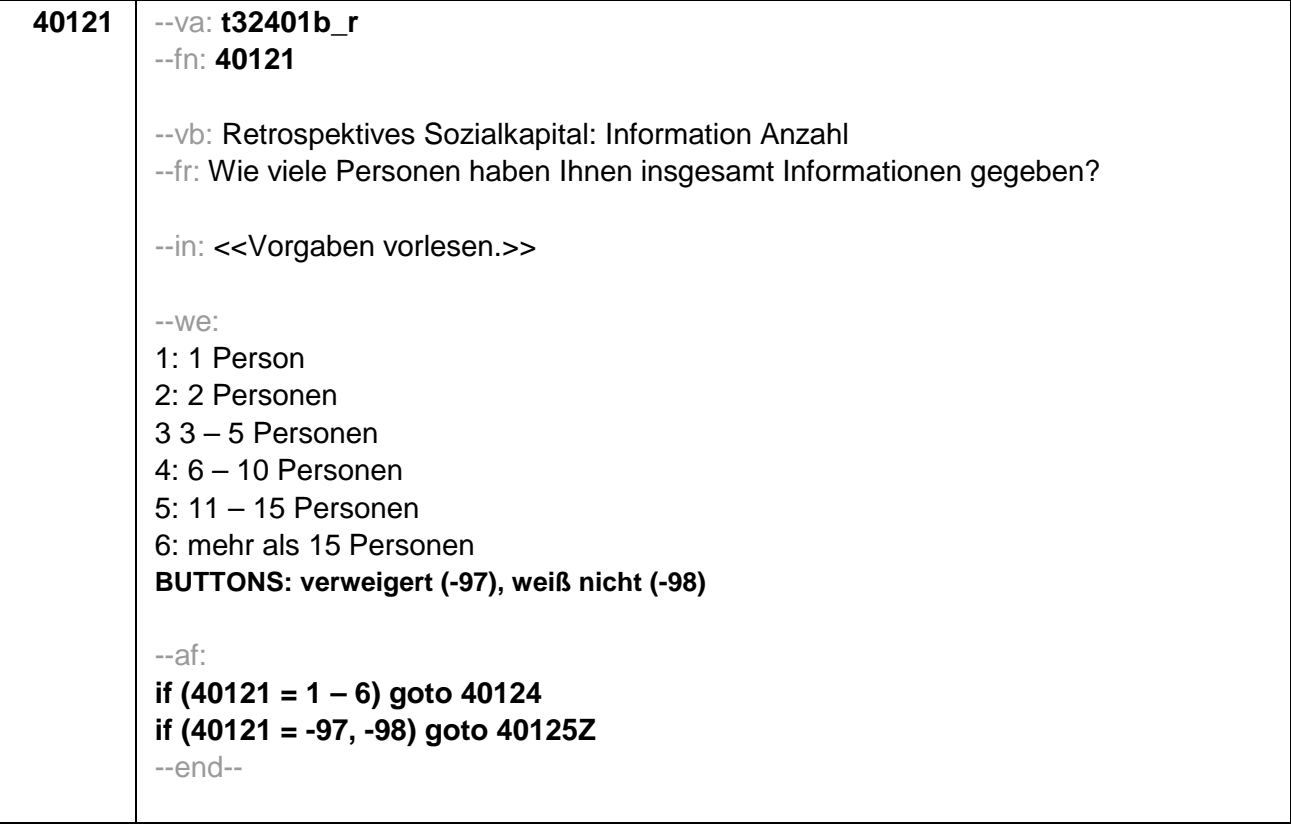

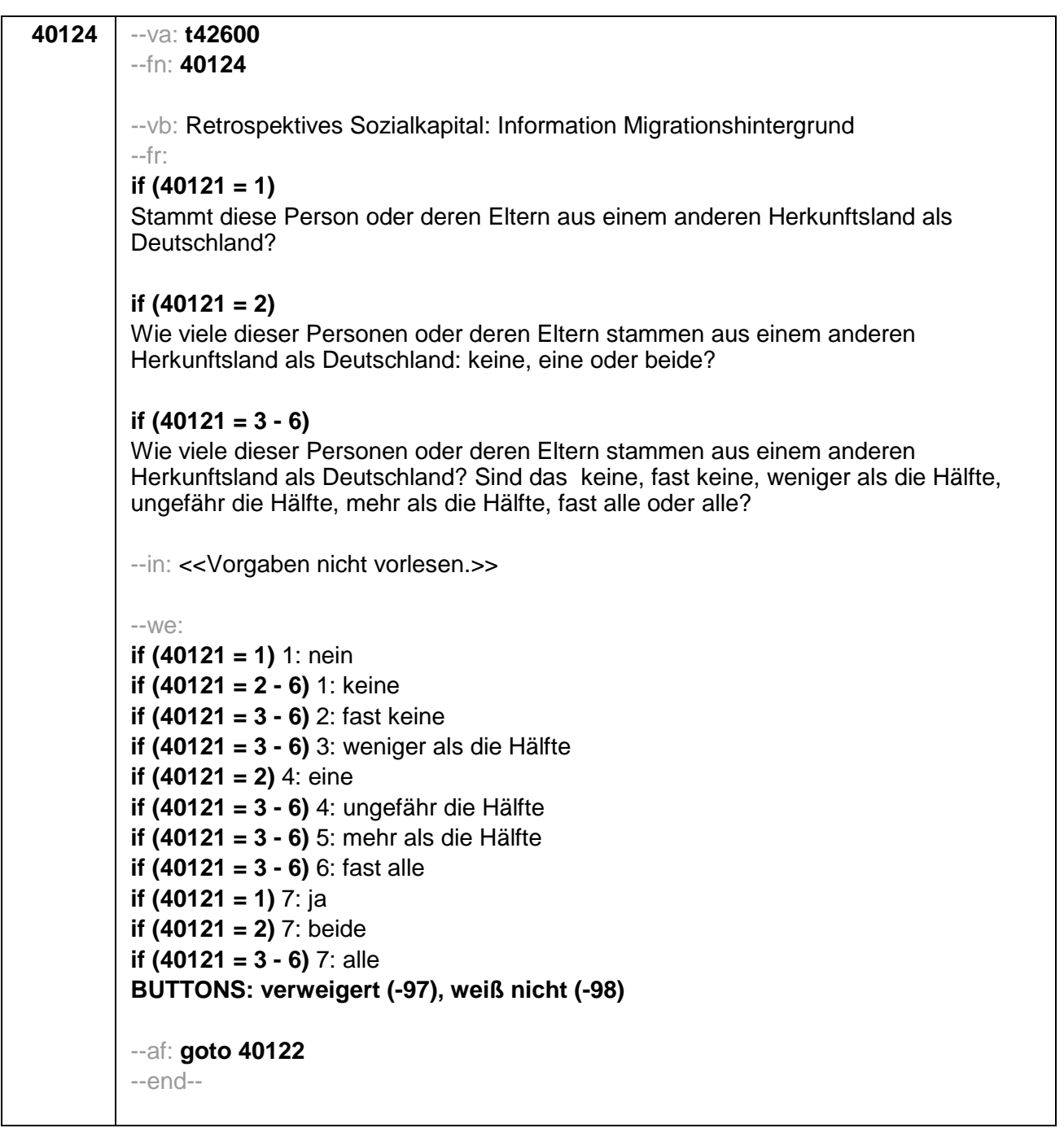

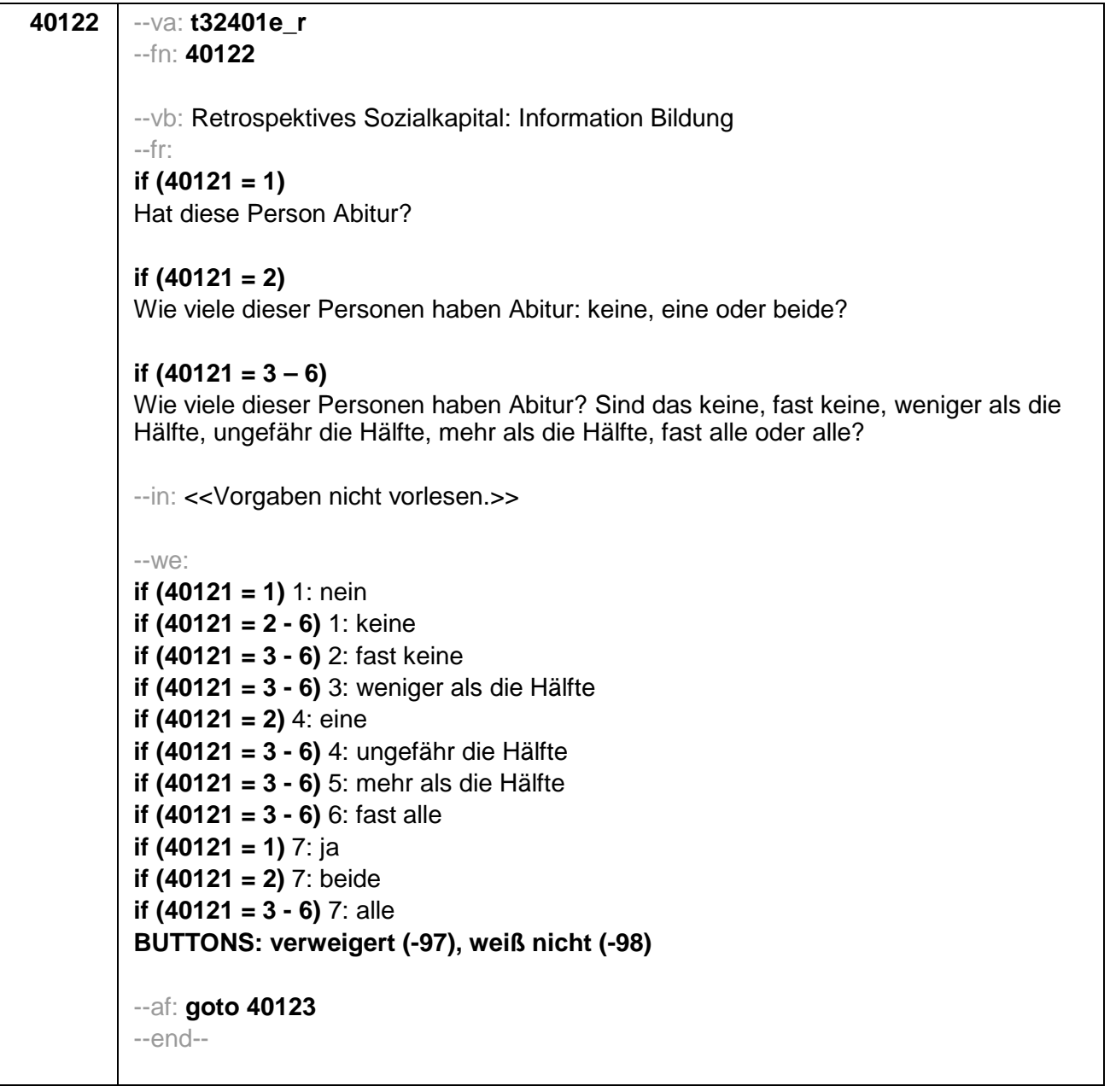

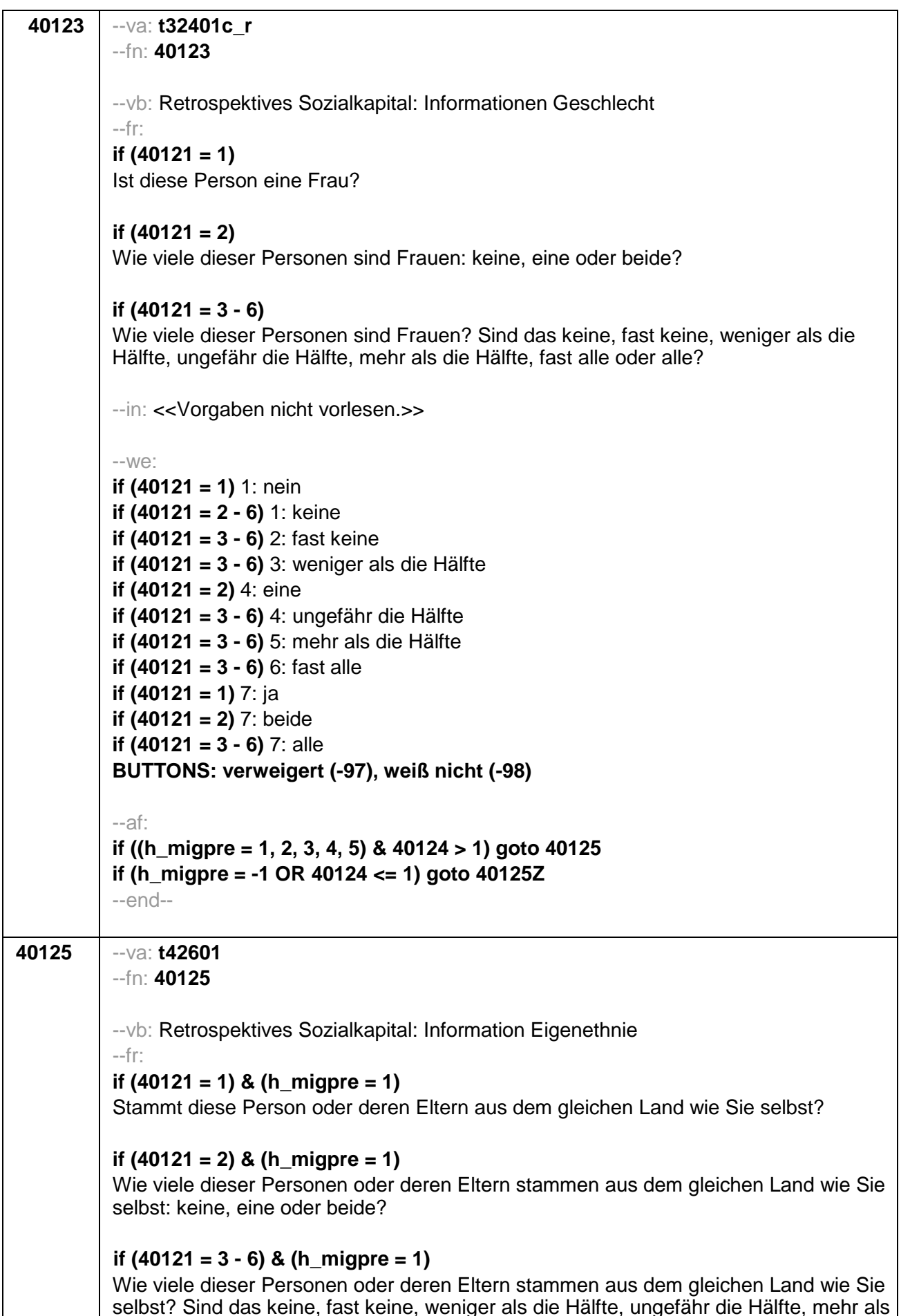

die Hälfte, fast alle oder alle?

# if  $(40121 = 1)$  & (h migpre = 2)

Stammen diese Person oder deren Eltern aus dem gleichen Land wie Ihre Mutter?

# if  $(40121 = 2)$  &  $(h_{\text{m}})$  are  $(2)$

Wie viele dieser Personen oder deren Eltern stammen aus dem gleichen Land wie Ihre Mutter: keine, eine oder beide?

### if  $(40121 = 3 - 6)$  &  $(h_{\text{m}})$

Wie viele dieser Personen oder deren Eltern stammen aus dem gleichen Land wie Ihre Mutter? Sind das keine, fast keine, weniger als die Hälfte, ungefähr die Hälfte, mehr als die Hälfte, fast alle oder alle?

#### if  $(40121 = 1)$  &  $(h_{\text{m}})$  and  $(h_{\text{m}})$

Stammen diese Person oder deren Eltern aus dem gleichen Land wie Ihr Vater?

#### if  $(40121 = 2)$  &  $(h_{\text{m}})$  migpre = 3)

Wie viele dieser Personen oder deren Eltern stammen aus dem gleichen Land wie Ihr Vater: keine, eine oder beide?

# if  $(40121 = 3 - 6)$  &  $(h_{\text{m}})$

Wie viele dieser Personen oder deren Eltern stammen aus dem gleichen Land wie Ihr Vater? Sind das keine, fast keine, weniger als die Hälfte, ungefähr die Hälfte, mehr als die Hälfte, fast alle oder alle?

# if  $(40121 = 1)$  &  $(h_{\text{m}})$  and  $(h_{\text{m}})$

Stammen diese Person oder deren Eltern aus dem gleichen Land wie Ihre Eltern?

# if  $(40121 = 2)$  &  $(h_{\text{m}})$  migpre = 4)

Wie viele dieser Personen oder deren Eltern stammen aus dem gleichen Land wie Ihre Eltern: keine, eine oder beide?

# if  $(40121 = 3 - 6)$  &  $(h_{\text{m}})$

Wie viele dieser Personen oder deren Eltern stammen aus dem gleichen Land wie Ihre Eltern? Sind das keine, fast keine, weniger als die Hälfte, ungefähr die Hälfte, mehr als die Hälfte, fast alle oder alle?

# if  $(40121 = 1)$  &  $(h_{\text{m}})$  migpre = 5)

Stammen diese Person oder deren Eltern aus dem gleichen Land wie Ihre Mutter beziehungsweise Ihr Vater? Denken Sie dabei bitte an das Herkunftsland Ihrer Eltern, dem Sie sich stärker verbunden fühlen.

# if  $(40121 = 2)$  &  $(h_{\text{m}})$

Wie viele dieser Personen oder deren Eltern stammen aus dem gleichen Land wie Ihre Mutter beziehungsweise Ihr Vater: keine, eine oder beide? Denken Sie dabei bitte an das Herkunftsland Ihrer Eltern, dem Sie sich stärker verbunden fühlen.

# if  $(40121 = 3 - 6)$  &  $(h_{\text{m}})$

Wie viele dieser Personen oder deren Eltern stammen aus dem gleichen Land wie Ihre Mutter beziehungsweise Ihr Vater? Sind das keine, fast keine, weniger als die Hälfte, ungefähr die Hälfte, mehr als die Hälfte, fast alle oder alle? Denken Sie dabei bitte an das Herkunftsland Ihrer Eltern, dem Sie sich stärker verbunden fühlen.

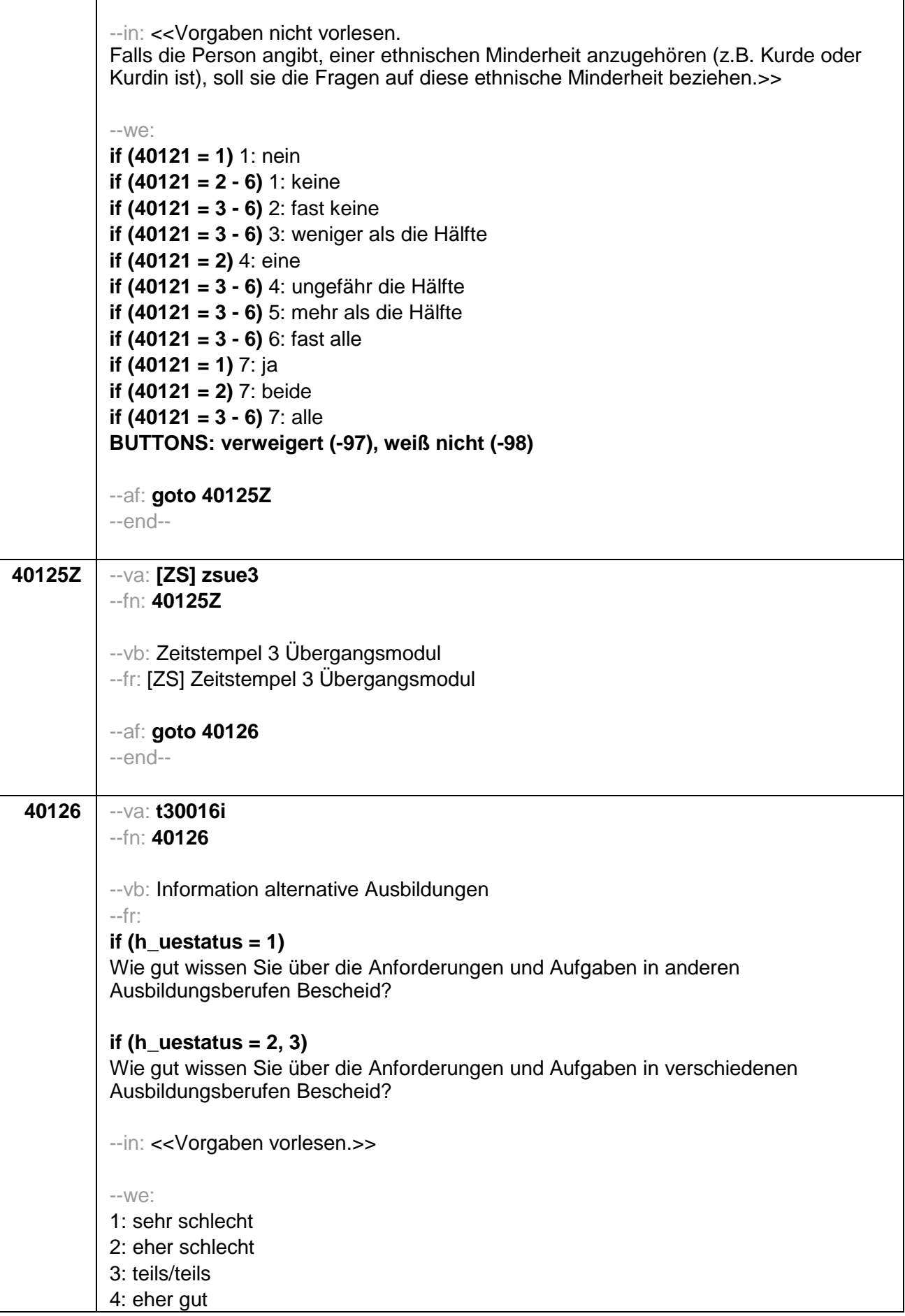

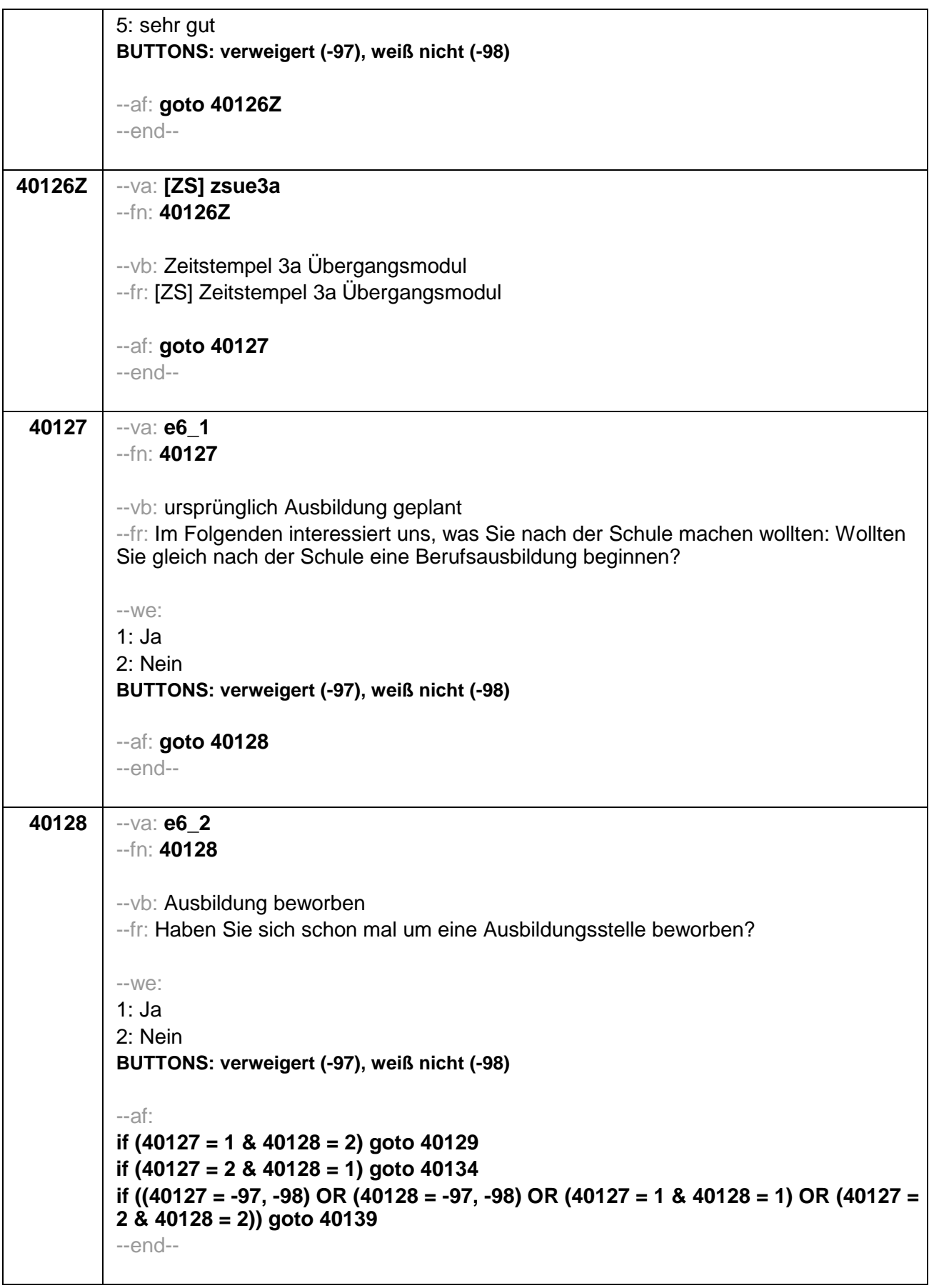

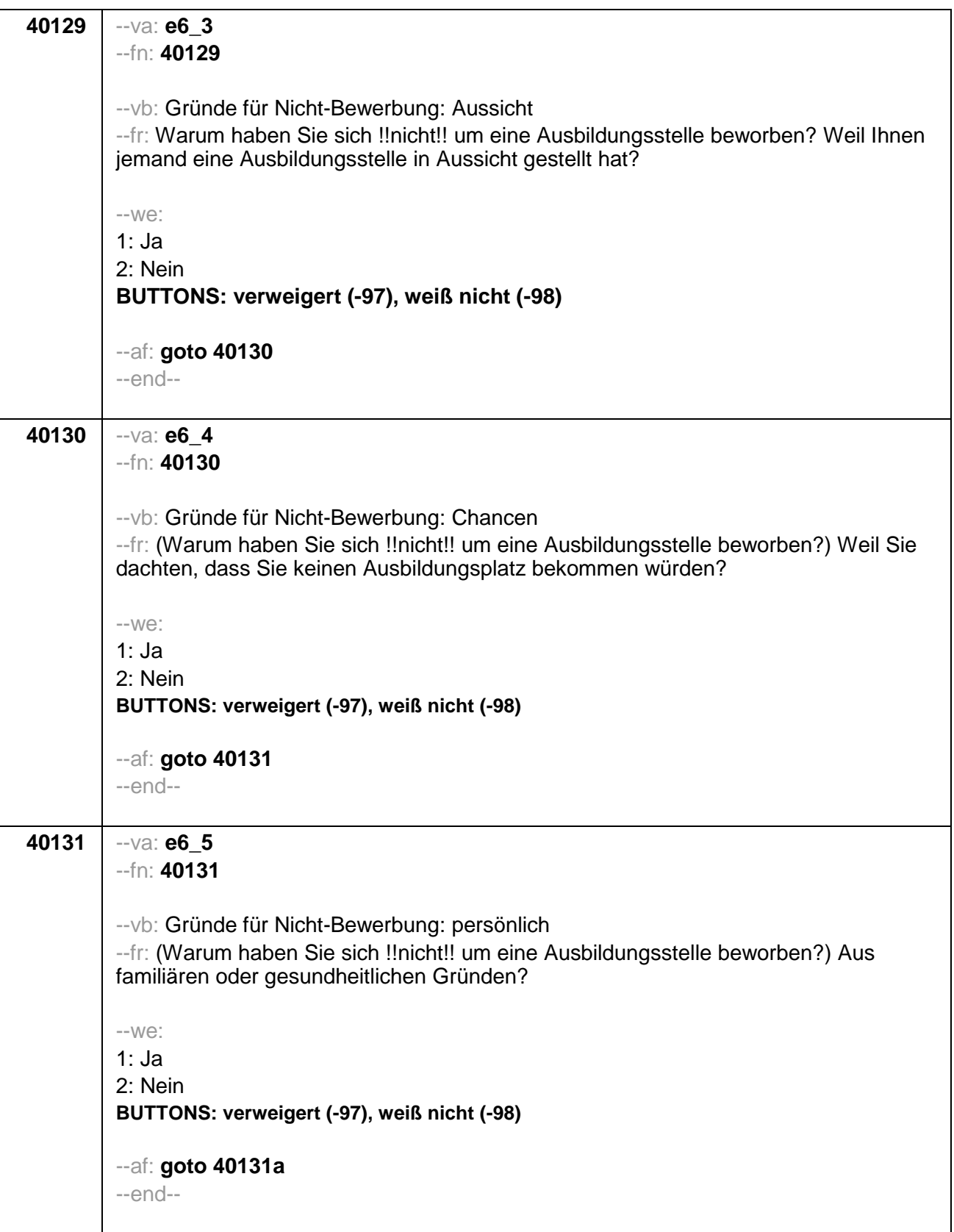

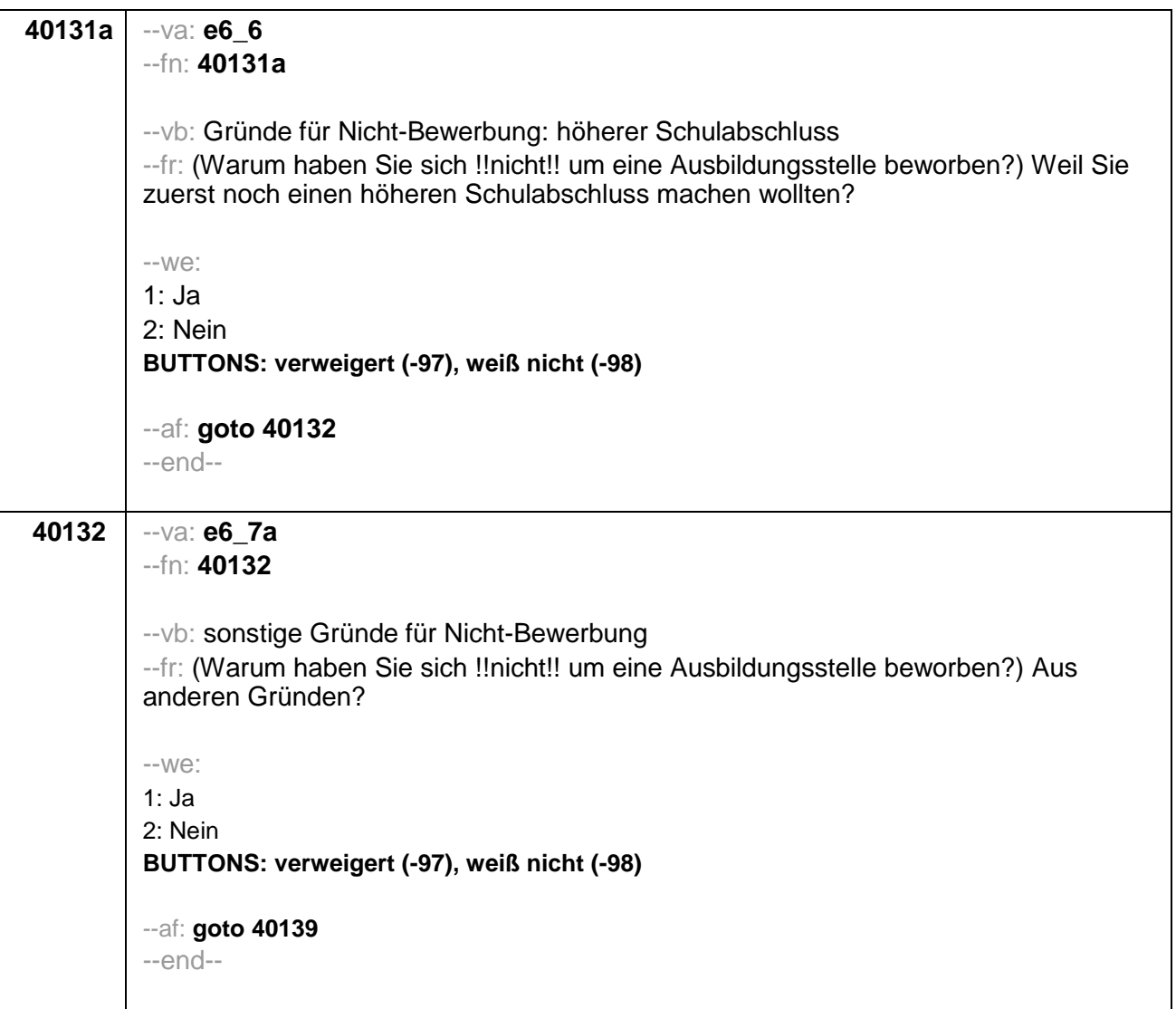

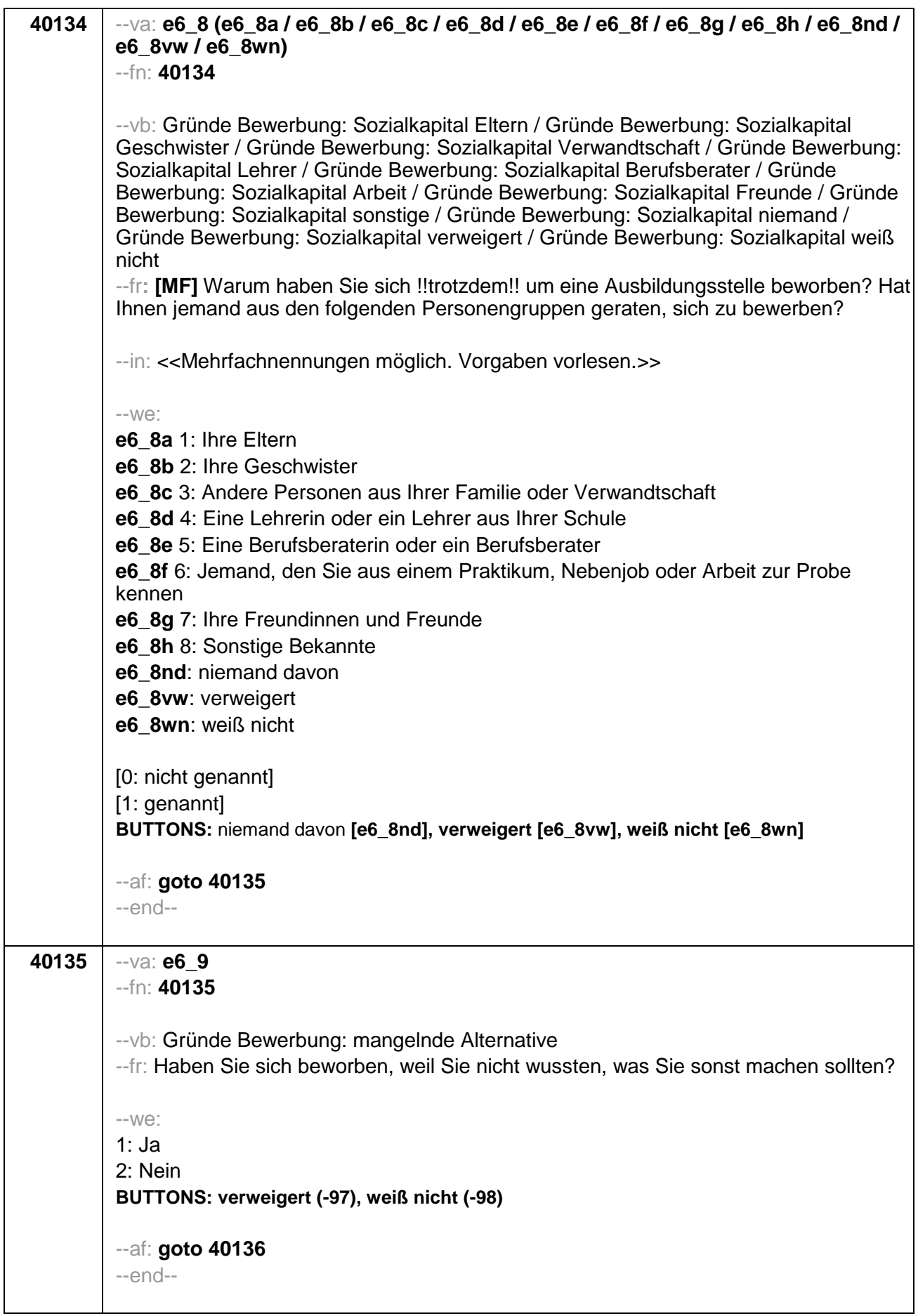

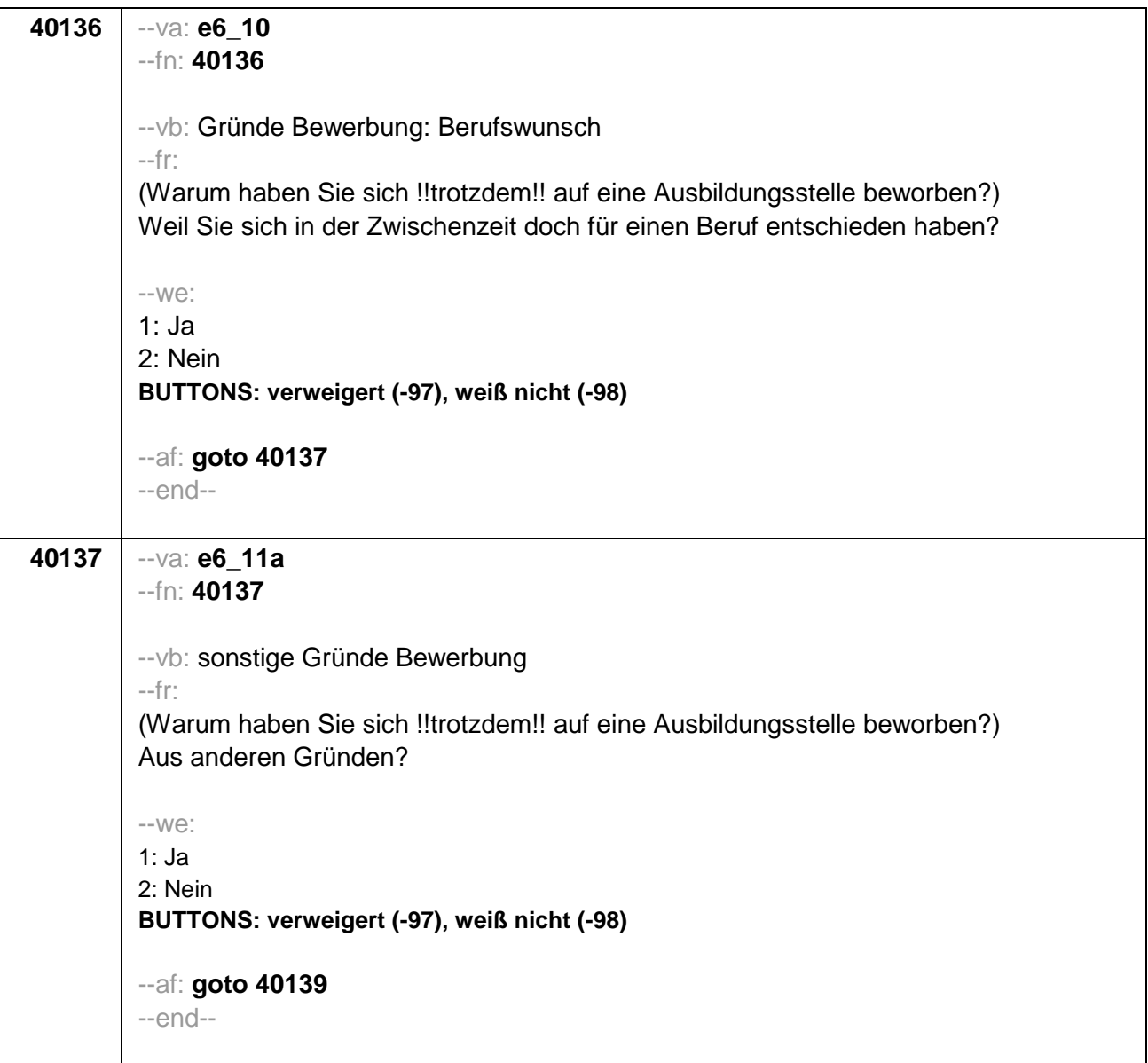

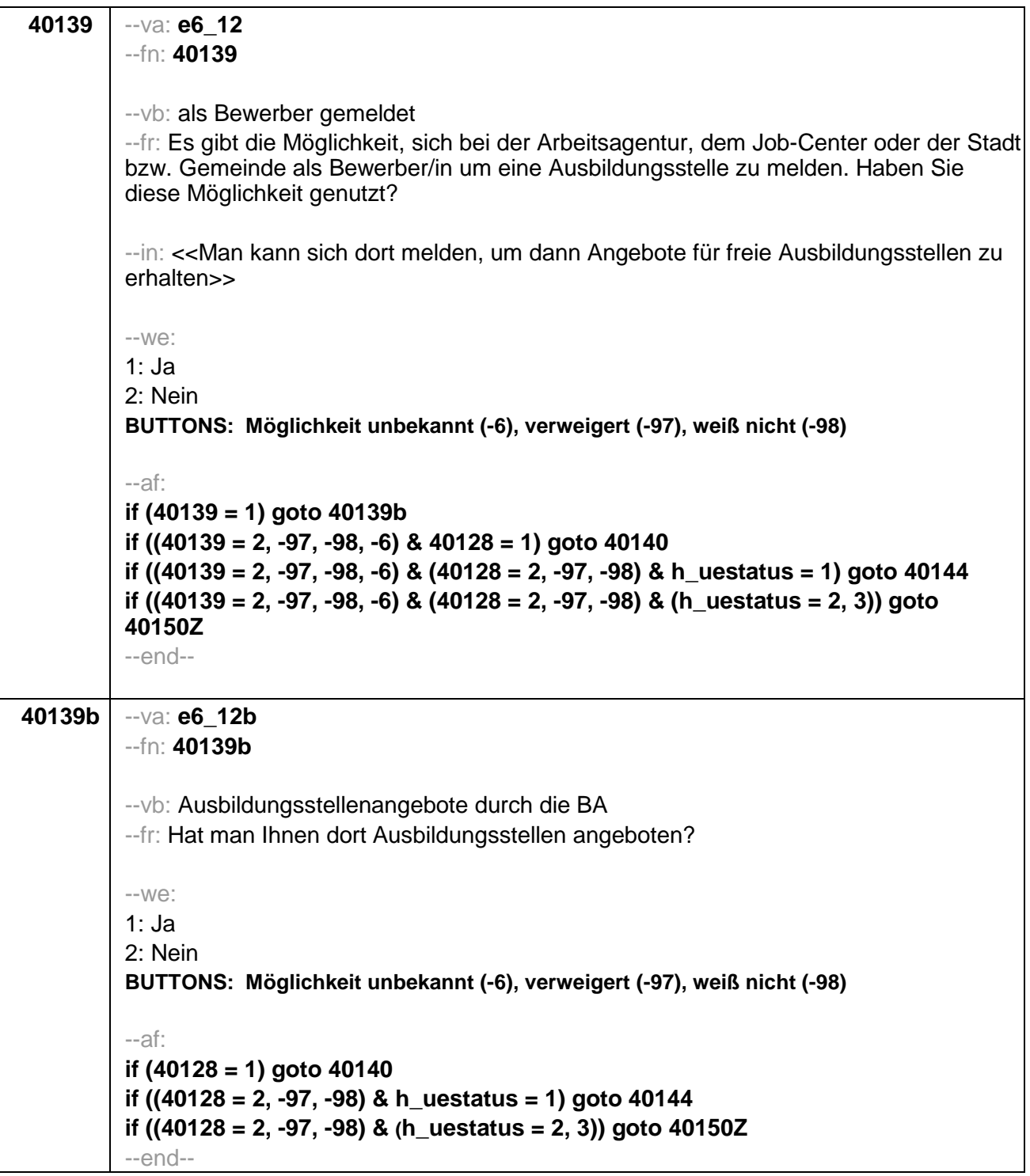

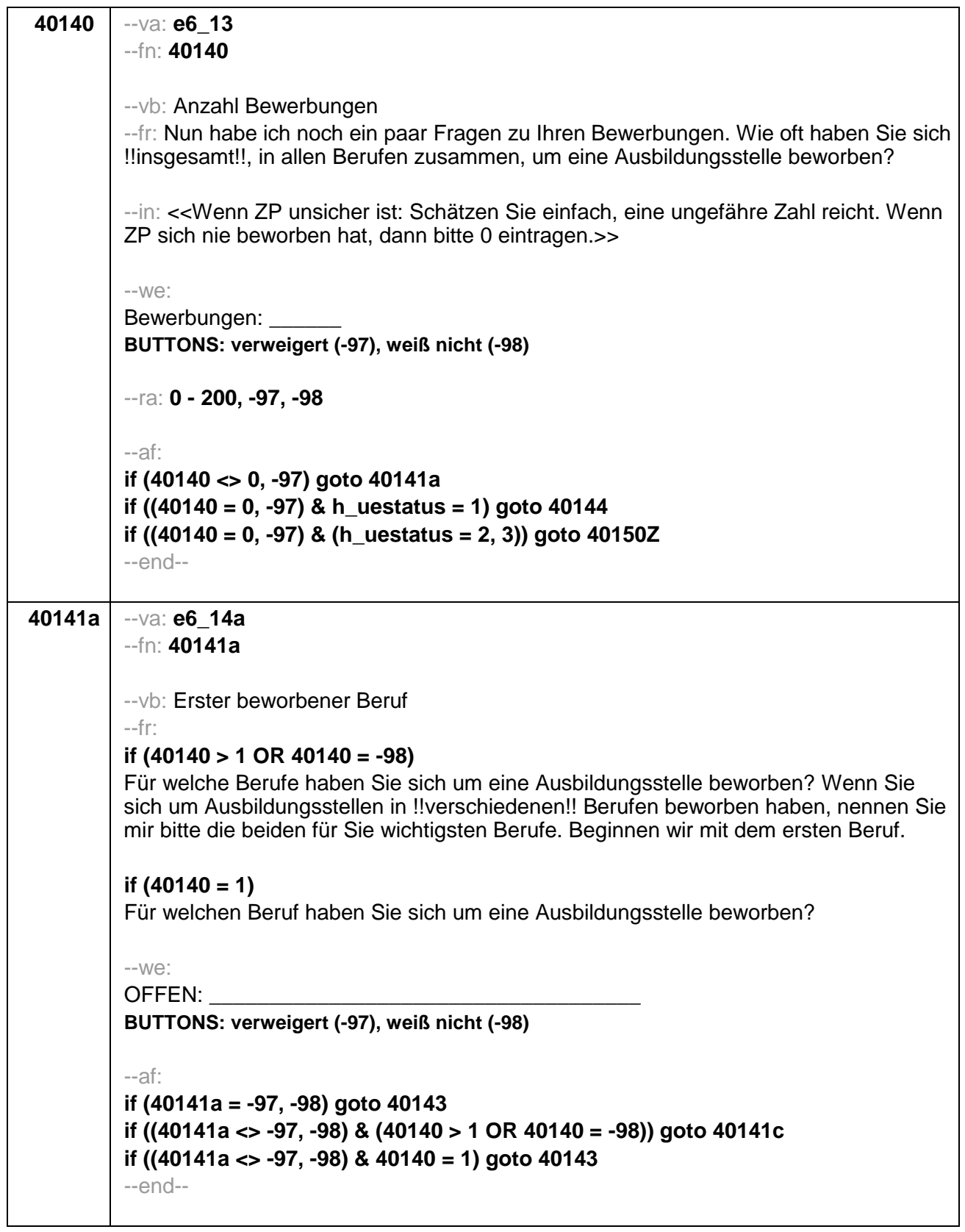

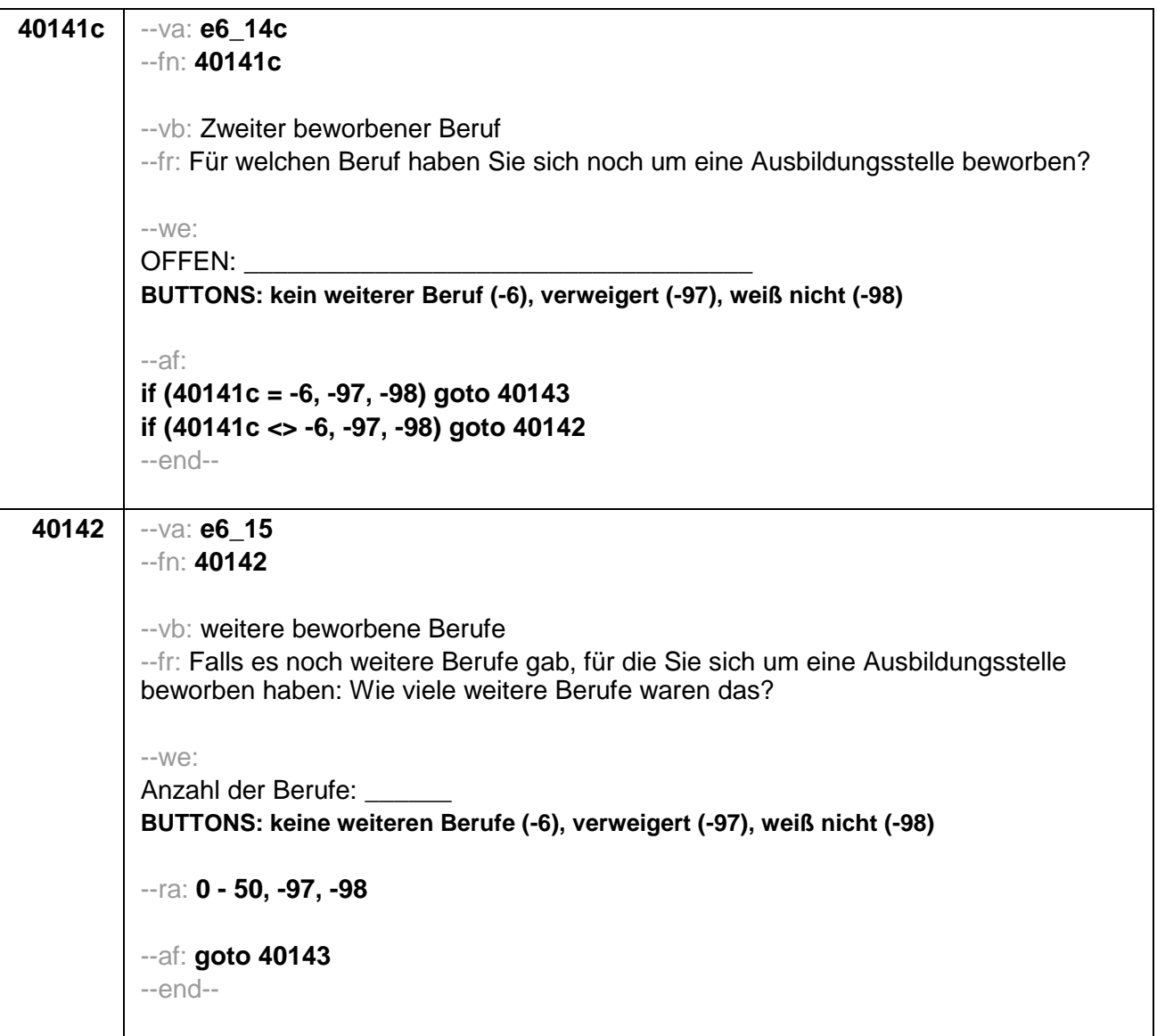

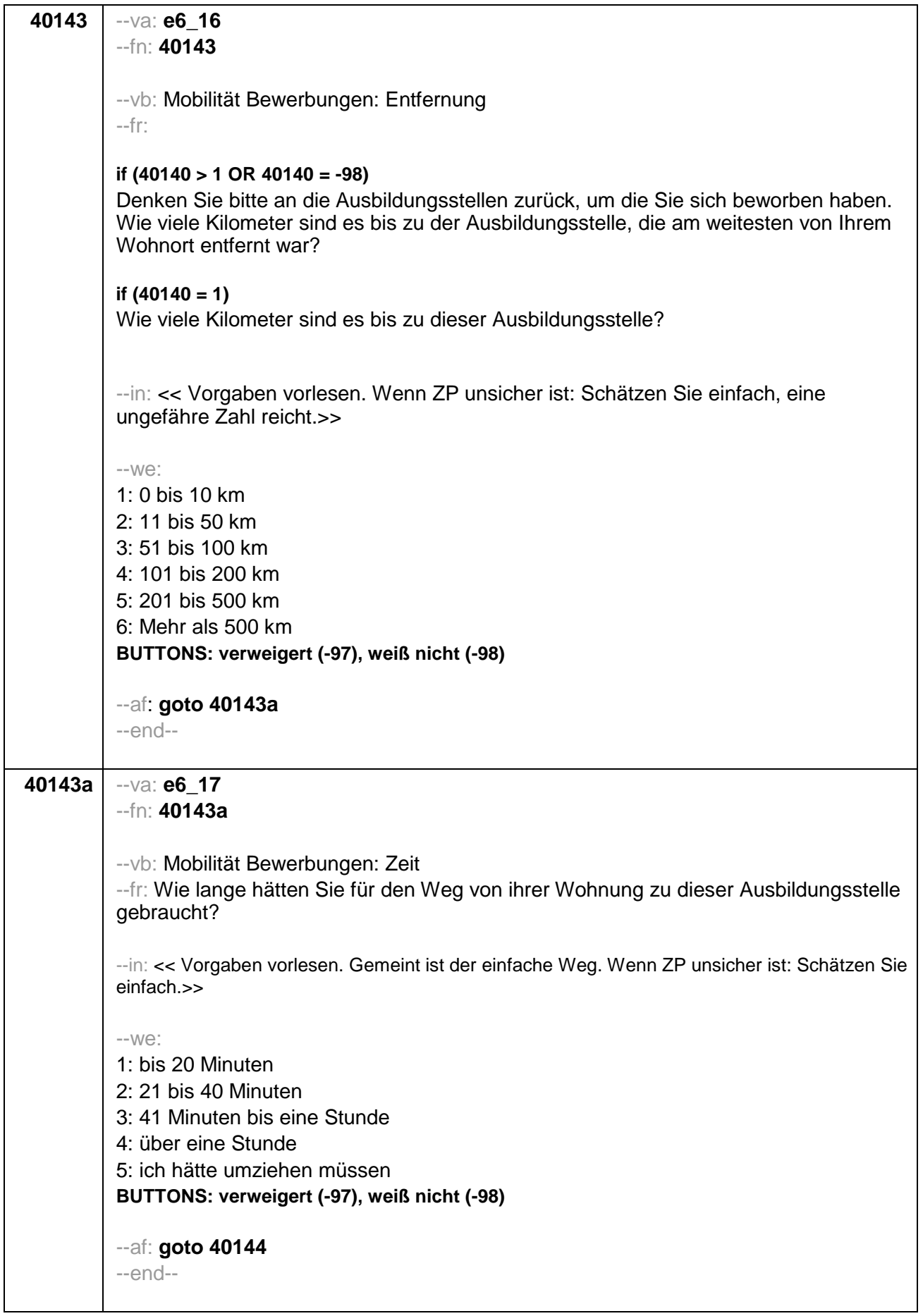

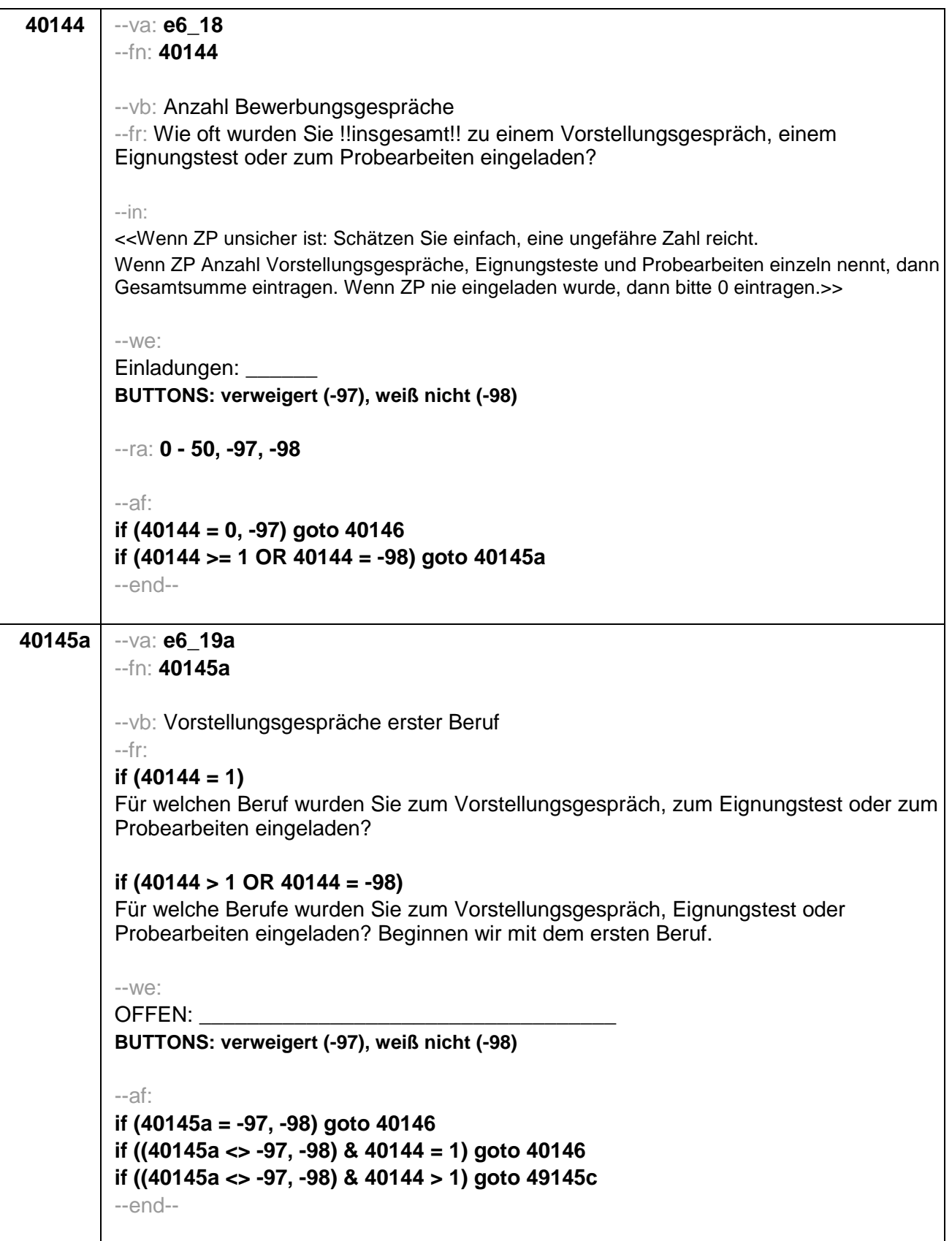

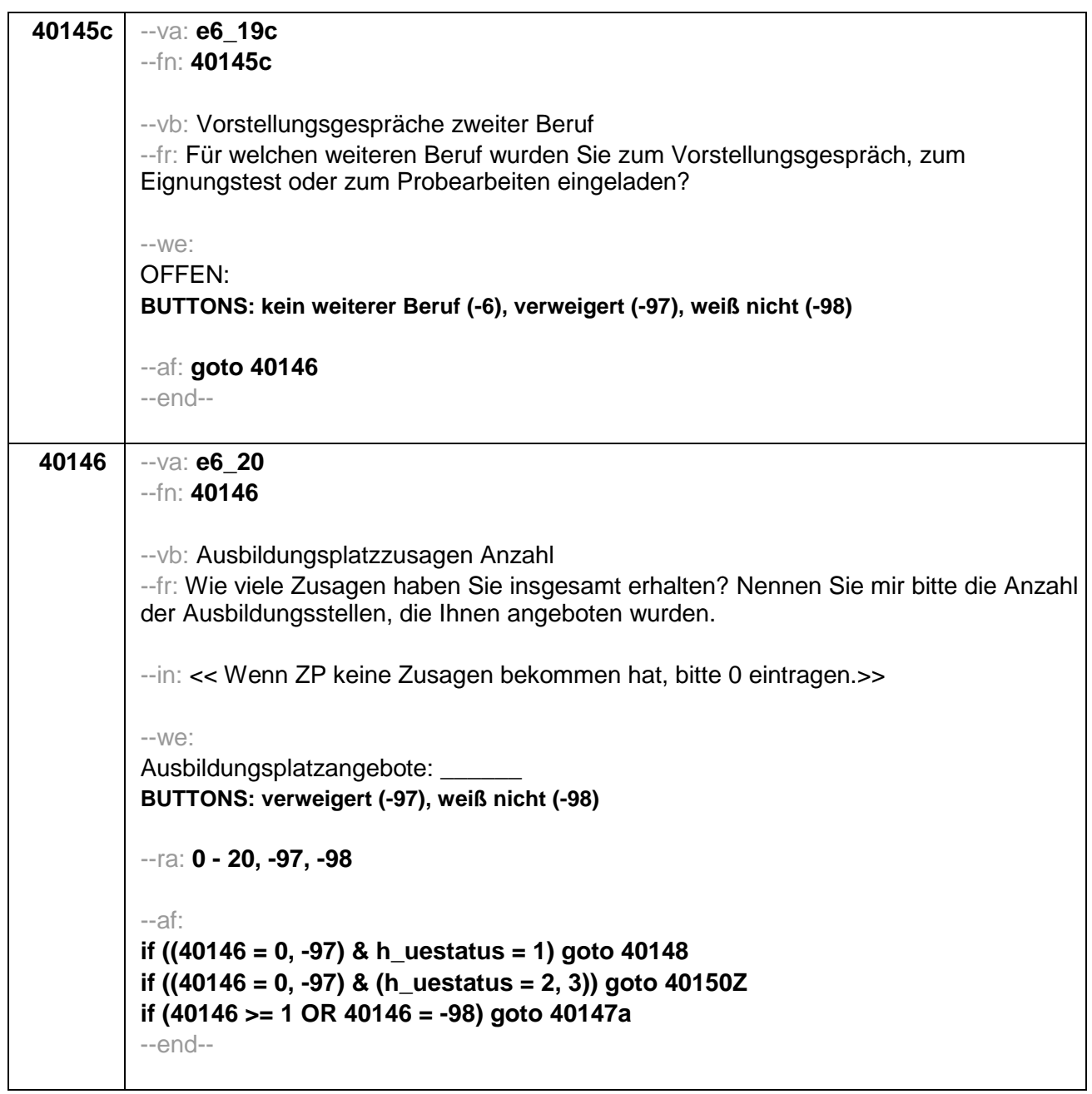
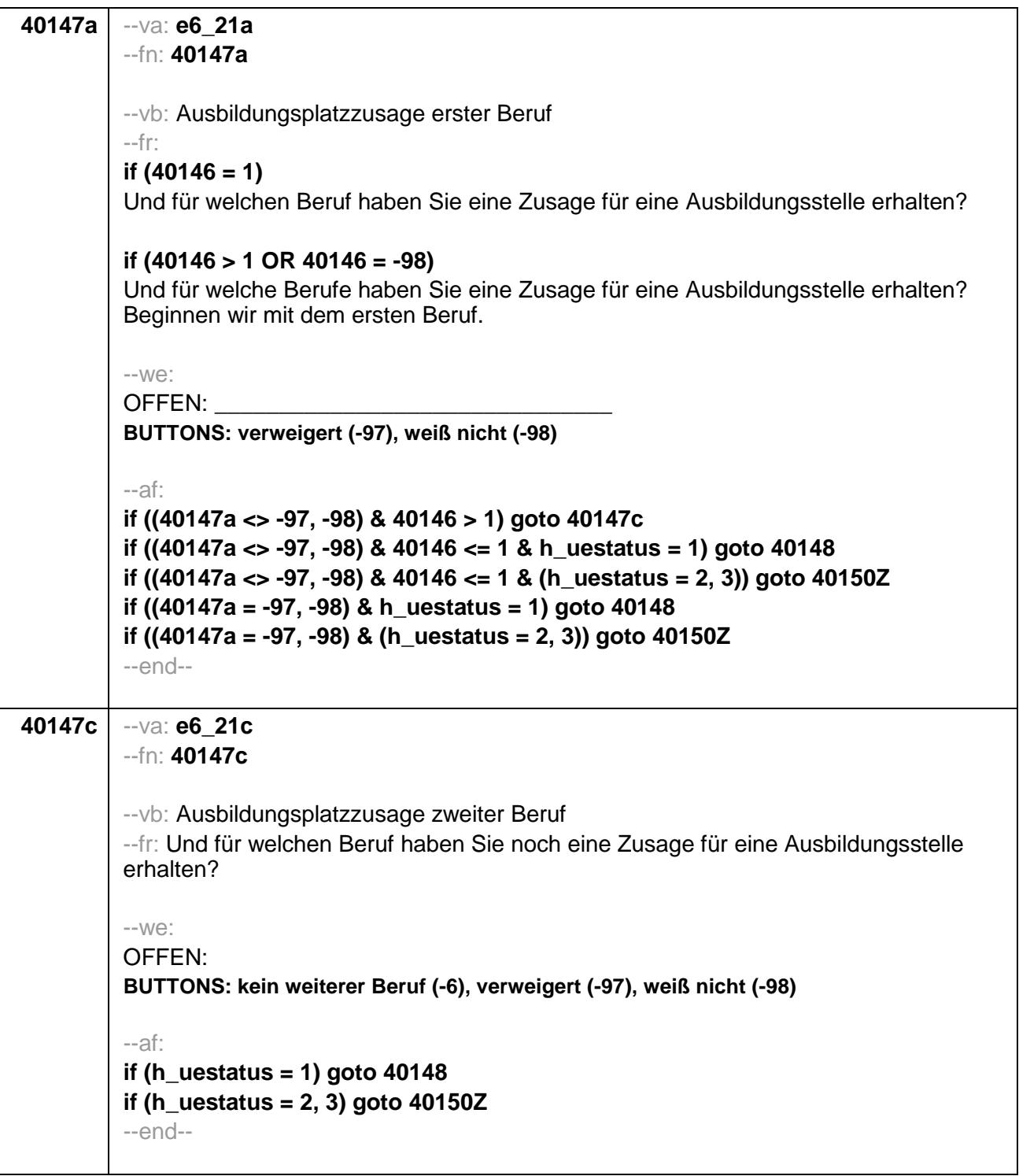

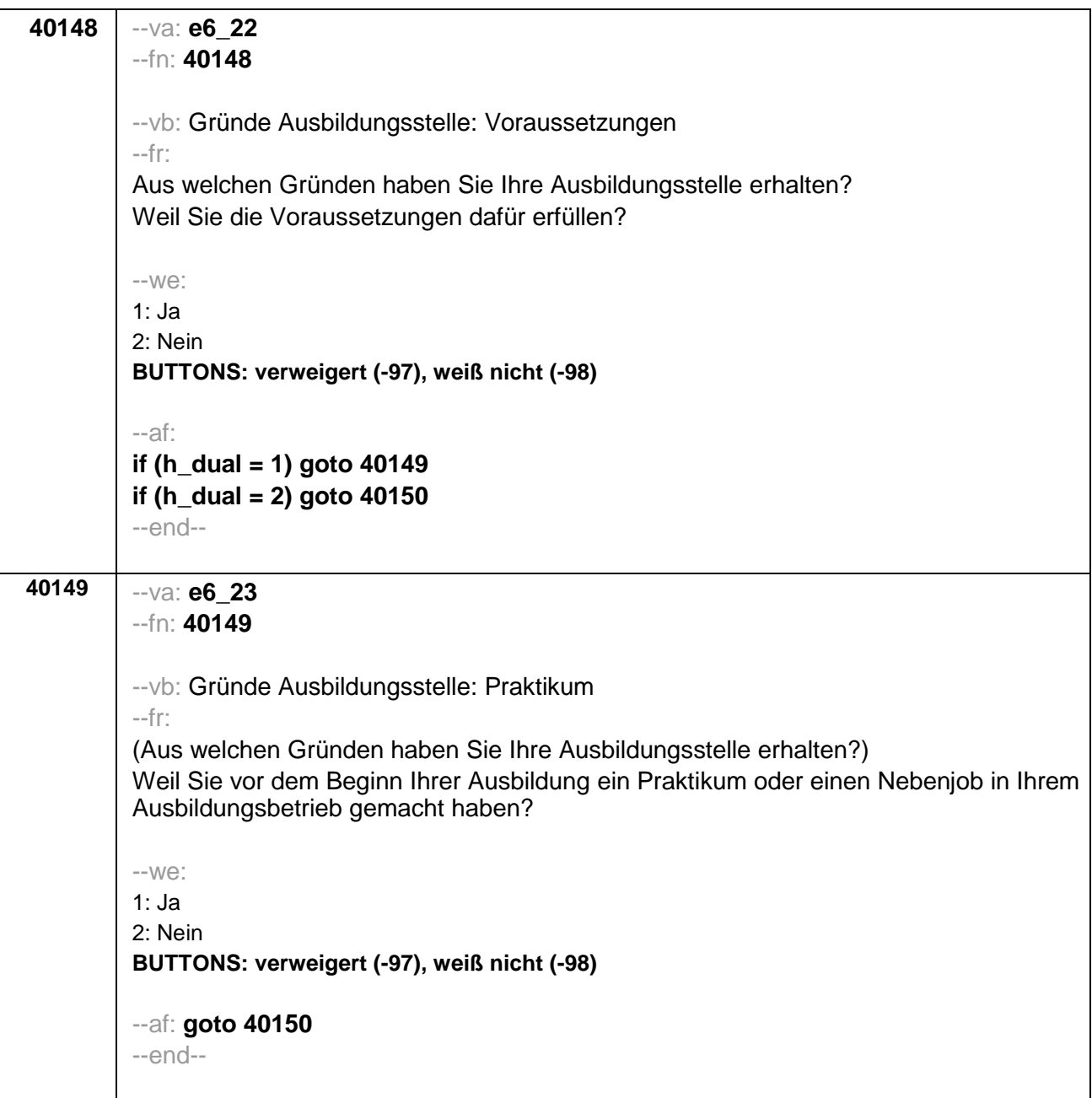

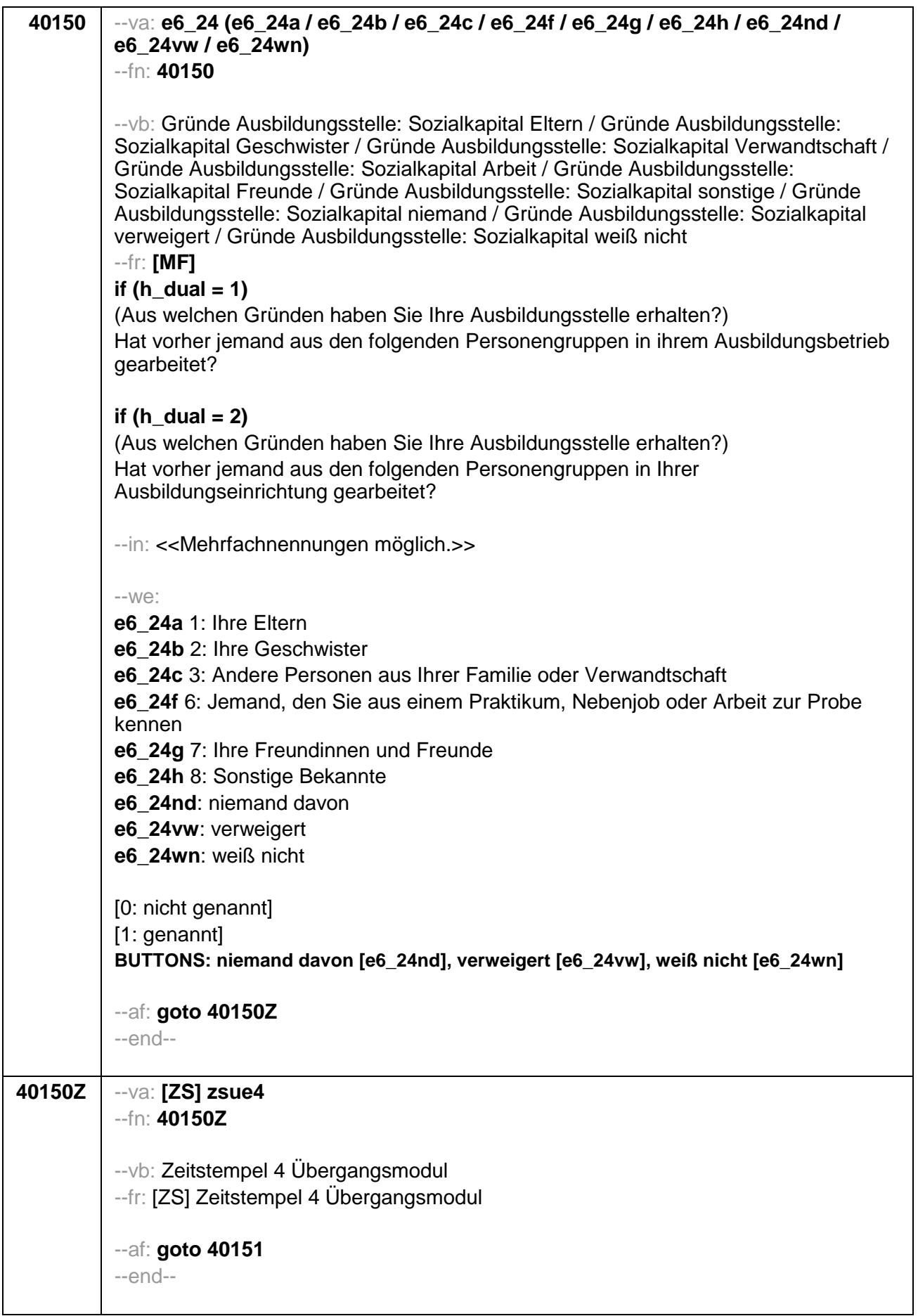

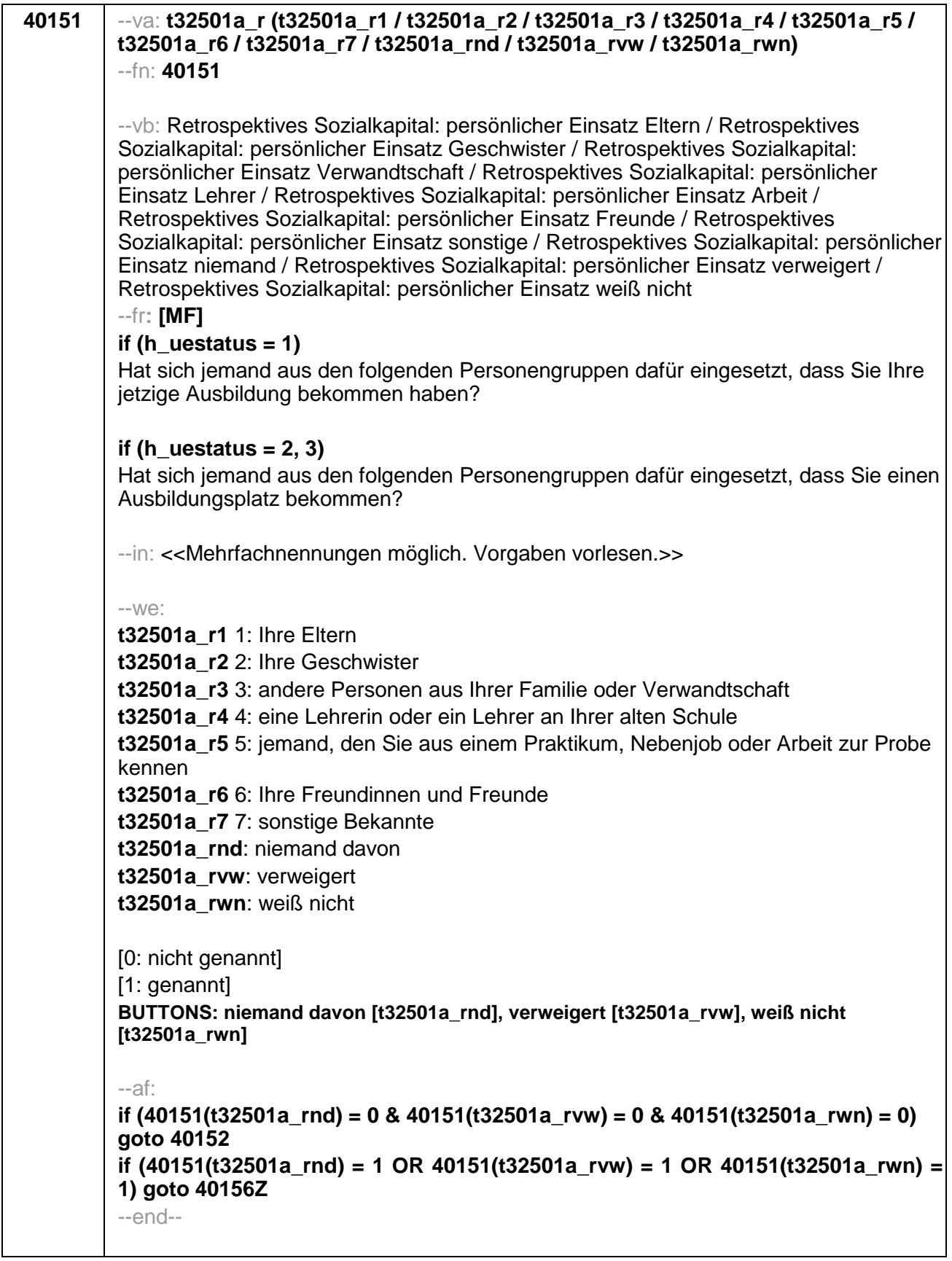

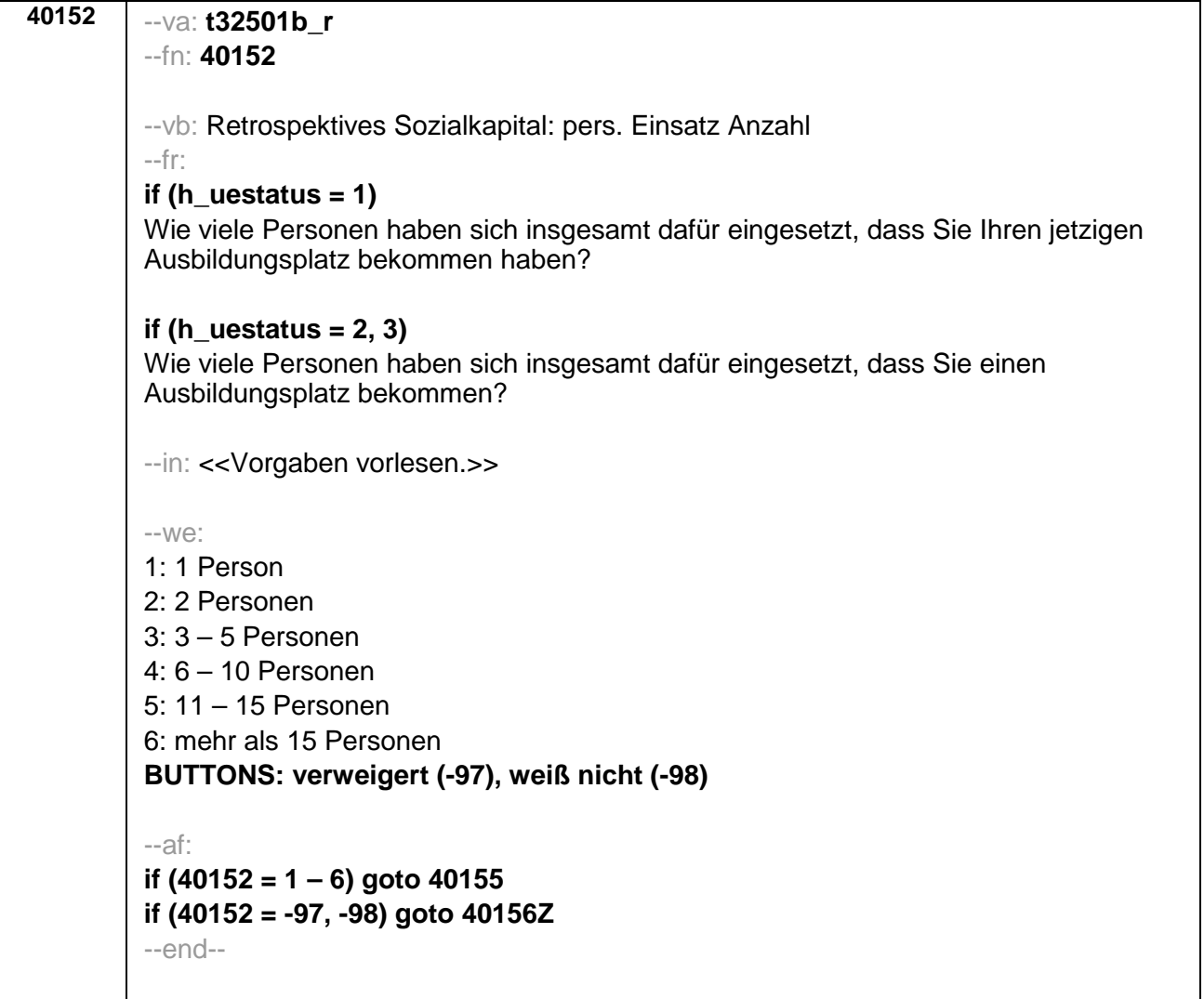

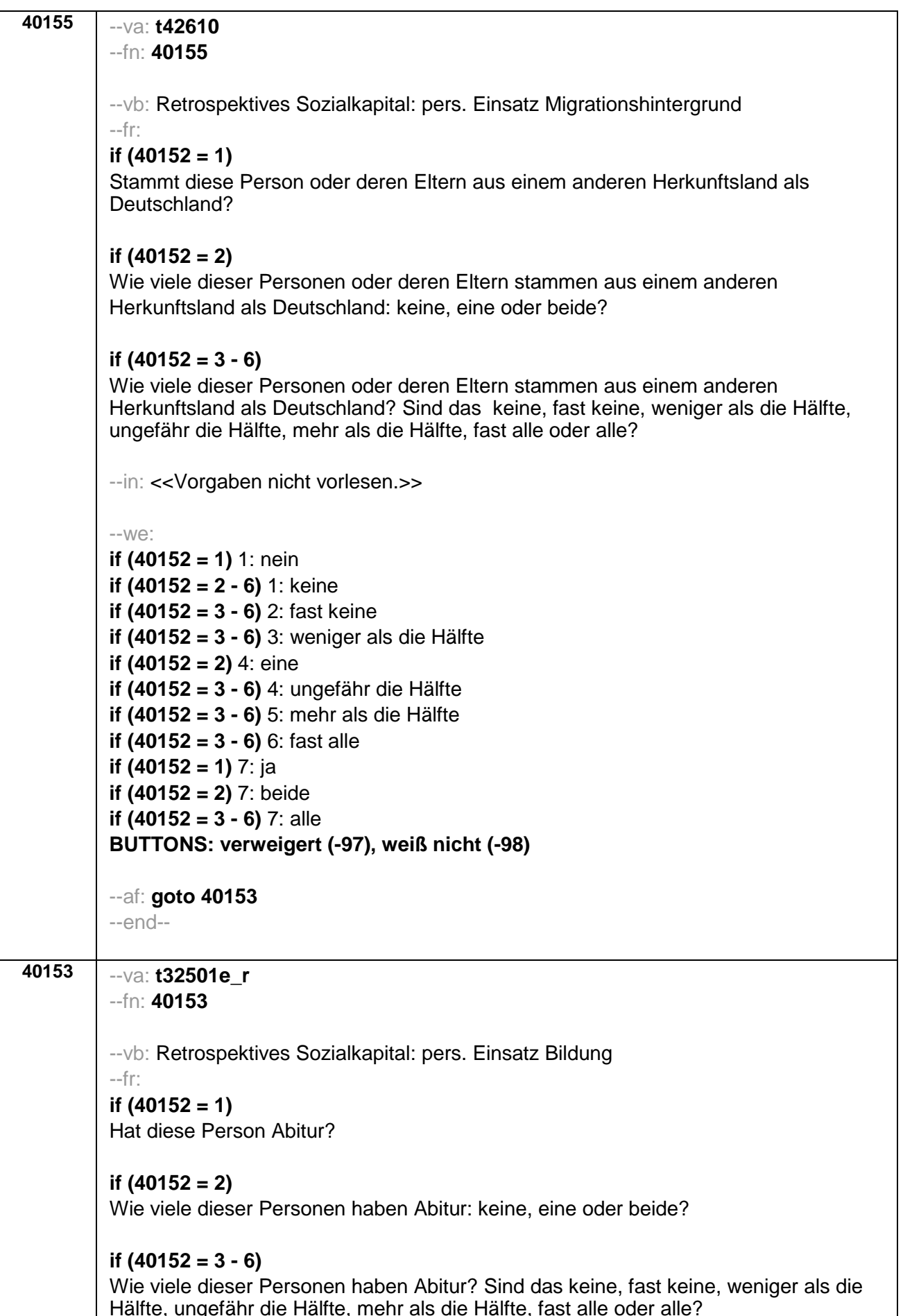

--in: << Vorgaben nicht vorlesen.>>  $-We$ : if  $(40152 = 1)$  1: nein if  $(40152 = 2 - 6)$  1: keine if  $(40152 = 3 - 6)$  2: fast keine if  $(40152 = 3 - 6)$  3: weniger als die Hälfte if  $(40152 = 2)$  4: eine if  $(40152 = 3 - 6)$  4: ungefähr die Hälfte if  $(40152 = 3 - 6)$  5: mehr als die Hälfte if  $(40152 = 3 - 6)$  6: fast alle if  $(40152 = 1)$  7: ja if  $(40152 = 2)$  7: beide if  $(40152 = 3 - 6)$  7: alle BUTTONS: verweigert (-97), weiß nicht (-98) --af: goto 40154 --end--

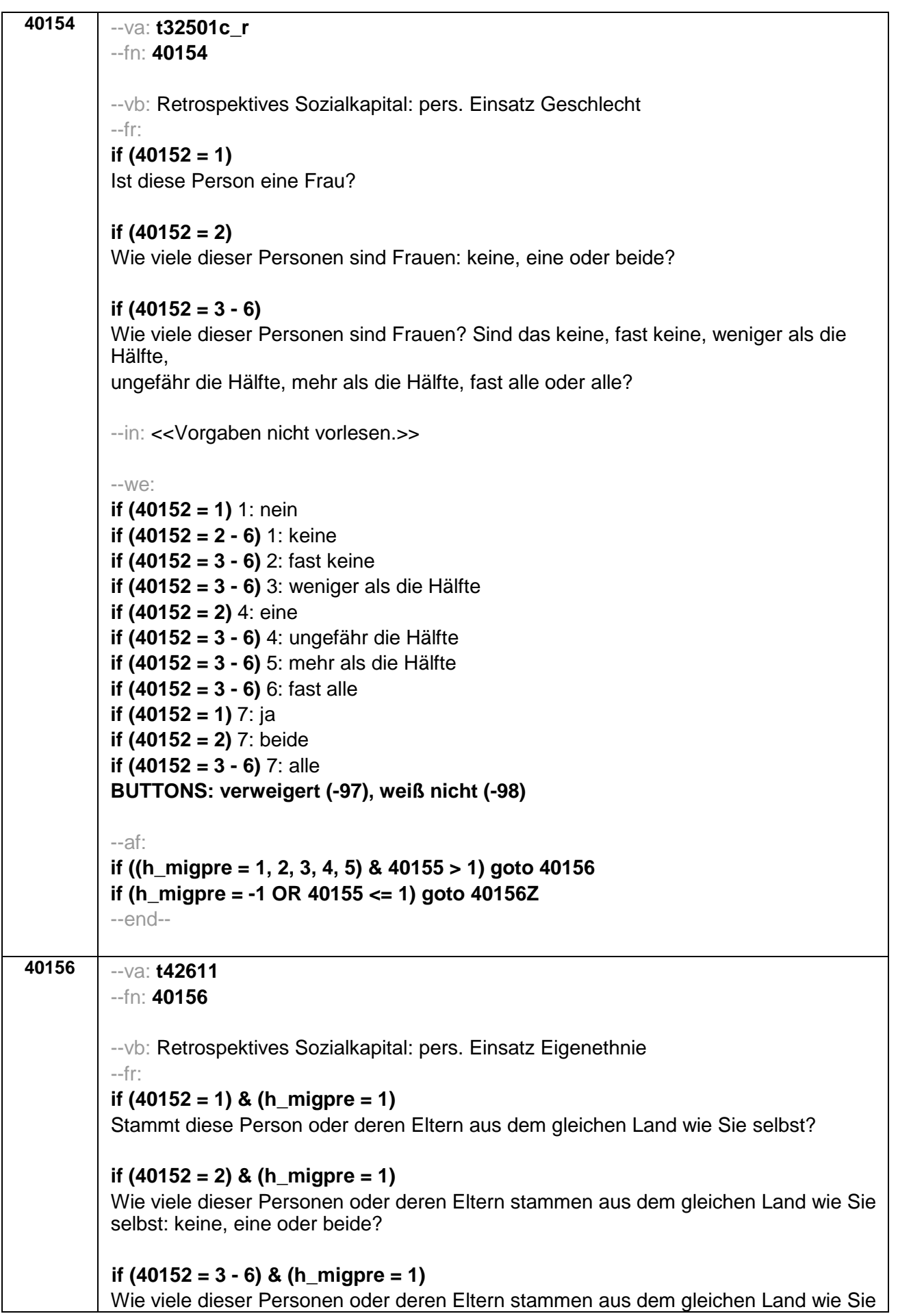

selbst? Sind das keine, fast keine, weniger als die Hälfte, ungefähr die Hälfte, mehr als die Hälfte, fast alle oder alle?

# if  $(40152 = 1)$  & (h migpre = 2)

Stammen diese Person oder deren Eltern aus dem gleichen Land wie Ihre Mutter?

### if  $(40152 = 2)$  &  $(h_{\text{m}})$  migpre = 2)

Wie viele dieser Personen oder deren Eltern stammen aus dem gleichen Land wie Ihre Mutter: keine, eine oder beide?

### if  $(40152 = 3 - 6)$  &  $(h_{\text{m}})$

Wie viele dieser Personen oder deren Eltern stammen aus dem gleichen Land wie Ihre Mutter? Sind das keine, fast keine, weniger als die Hälfte, ungefähr die Hälfte, mehr als die Hälfte, fast alle oder alle?

if  $(40152 = 1)$  & (h migpre = 3)

Stammen diese Person oder deren Eltern aus dem gleichen Land wie Ihr Vater?

### if  $(40152 = 2)$  &  $(h_{\text{m}})$

Wie viele dieser Personen oder deren Eltern stammen aus dem gleichen Land wie Ihr Vater: keine, eine oder beide?

### if  $(40152 = 3 - 6)$  &  $(h_{\text{m}})$

Wie viele dieser Personen oder deren Eltern stammen aus dem gleichen Land wie Ihr Vater? Sind das keine, fast keine, weniger als die Hälfte, ungefähr die Hälfte, mehr als die Hälfte, fast alle oder alle?

# if  $(40152 = 1)$  &  $(h_{\text{m}})$  migpre = 4)

Stammen diese Person oder deren Eltern aus dem gleichen Land wie Ihre Eltern?

#### if  $(40152 = 2)$  &  $(h_{\text{m}})$  migpre = 4)

Wie viele dieser Personen oder deren Eltern stammen aus dem gleichen Land wie Ihre Eltern: keine, eine oder beide?

# if  $(40152 = 3 - 6)$  &  $(h_{\text{m}})$

Wie viele dieser Personen oder deren Eltern stammen aus dem gleichen Land wie Ihre Eltern? Sind das keine, fast keine, weniger als die Hälfte, ungefähr die Hälfte, mehr als die Hälfte, fast alle oder alle?

#### if  $(40152 = 1)$  &  $(h_{\text{m}})$  migpre = 5)

Stammen diese Person oder deren Eltern aus dem gleichen Land wie Ihre Mutter beziehungsweise Ihr Vater? Denken Sie dabei bitte an das Herkunftsland Ihrer Eltern, dem Sie sich stärker verbunden fühlen.

#### if  $(40152 = 2)$  &  $(h_{\text{m}})$  migpre = 5)

Wie viele dieser Personen oder deren Eltern stammen aus dem gleichen Land wie Ihre Mutter beziehungsweise Ihr Vater: keine, eine oder beide? Denken Sie dabei bitte an das Herkunftsland Ihrer Eltern, dem Sie sich stärker verbunden fühlen.

# if  $(40152 = 3 - 6)$  &  $(h_{\text{m}})$

Wie viele dieser Personen oder deren Eltern stammen aus dem gleichen Land wie Ihre Mutter beziehungsweise Ihr Vater? Sind das keine, fast keine, weniger als die Hälfte, ungefähr die Hälfte, mehr als die Hälfte, fast alle oder alle? Denken Sie dabei bitte an

das Herkunftsland Ihrer Eltern, dem Sie sich stärker verbunden fühlen. --in: << Vorgaben nicht vorlesen. Falls die Person angibt, einer ethnischen Minderheit anzugehören (z.B. Kurde oder Kurdin ist), soll sie die Fragen auf diese ethnische Minderheit beziehen.>>  $-We$ : if  $(40152 = 1)$  1: nein if  $(40152 = 2 - 6)$  1: keine if  $(40152 = 3 - 6)$  2: fast keine if  $(40152 = 3 - 6)$  3: weniger als die Hälfte if  $(40152 = 2)$  4: eine if  $(40152 = 3 - 6)$  4: ungefähr die Hälfte if  $(40152 = 3 - 6)$  5: mehr als die Hälfte if  $(40152 = 3 - 6)$  6: fast alle if  $(40152 = 1)$  7: ja if  $(40152 = 2)$  7: beide if  $(40152 = 3 - 6)$  7: alle BUTTONS: verweigert (-97), weiß nicht (-98)  $-af: qoto 40156Z$  $-end-$ 40156Z  $-$ va: [ZS] zsue5  $-fn: 40156Z$ --vb: Zeitstempel 5 Übergangsmodul --fr: [ZS] Zeitstempel 5 Übergangsmodul  $-af:$ if (h\_uestatus = 1) goto 40157 if (h\_uestatus =  $2$ ) goto 40159 if (h uestatus =  $3)$  goto 40184Z  $-$ end $-$ 40157  $-Va$ :  $e6$  32  $-fn: 40157$ -- vb: sonstige Gründe Ausbildungsstelle --fr: Gibt es noch einen anderen Grund, warum Sie Ihre Ausbildungsstelle erhalten haben, den Sie bisher noch nicht genannt haben?  $-We$ :  $1.1a$ 2: Nein BUTTONS: verweigert (-97), weiß nicht (-98) --af: aoto 40184Z --end--

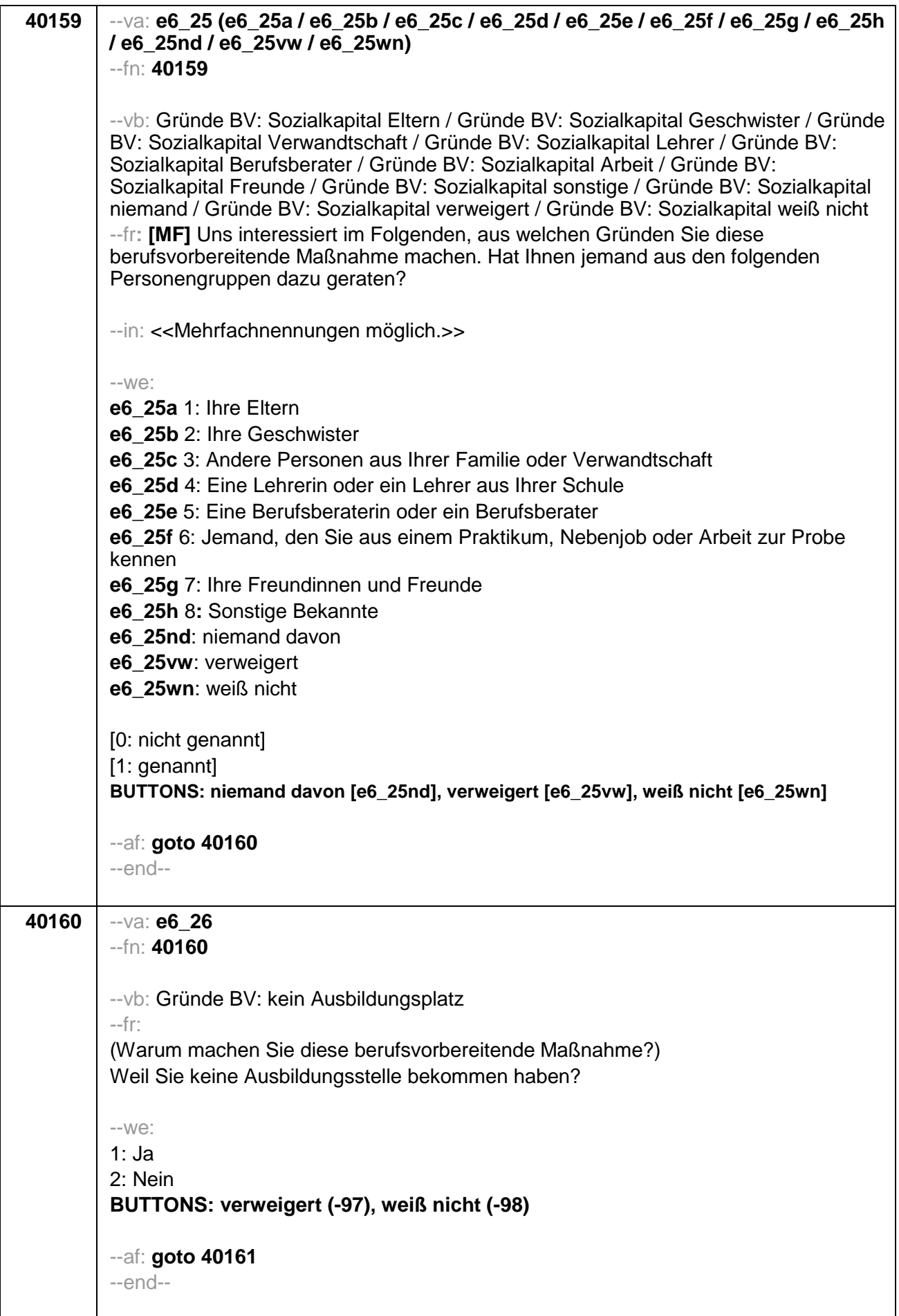

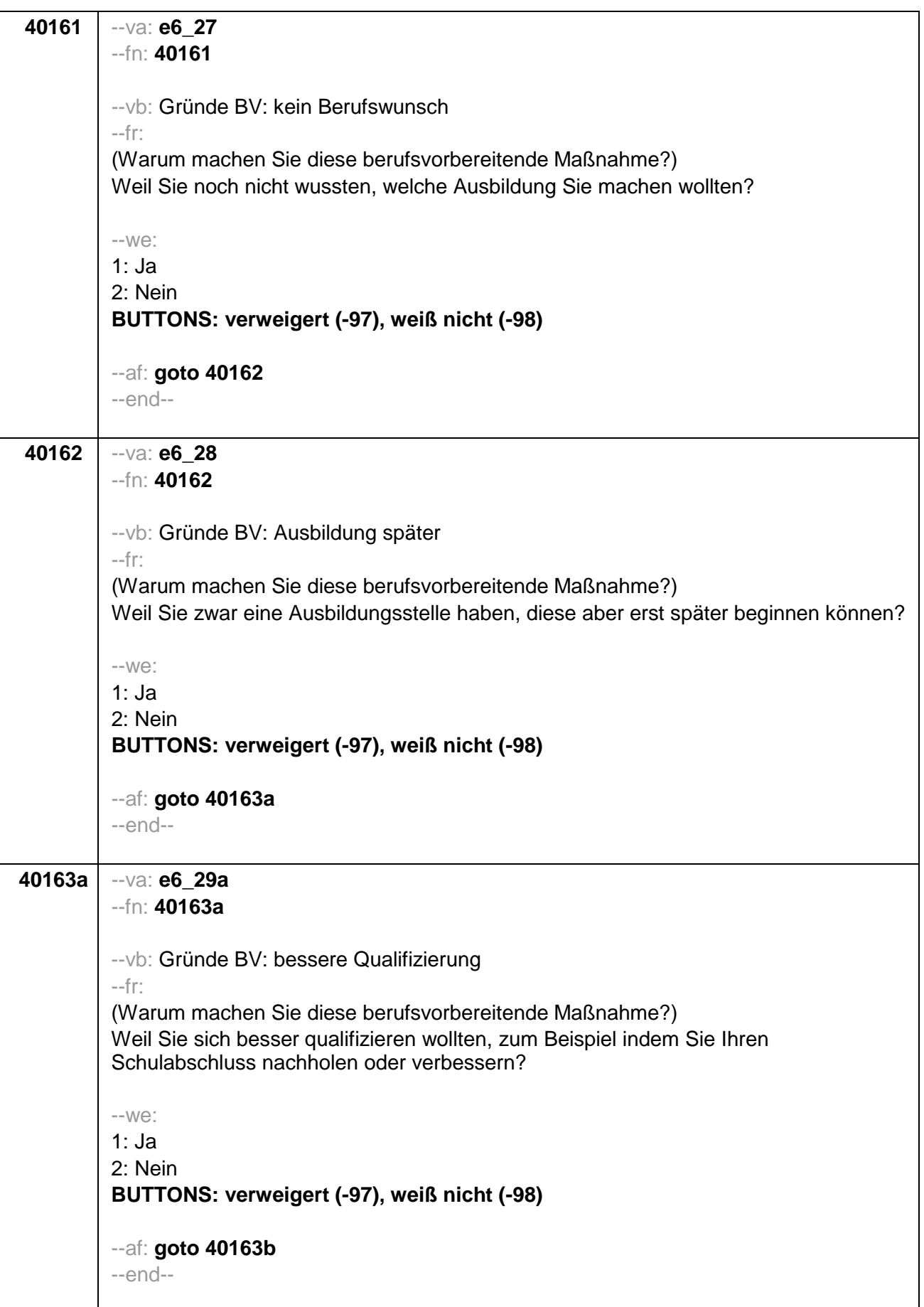

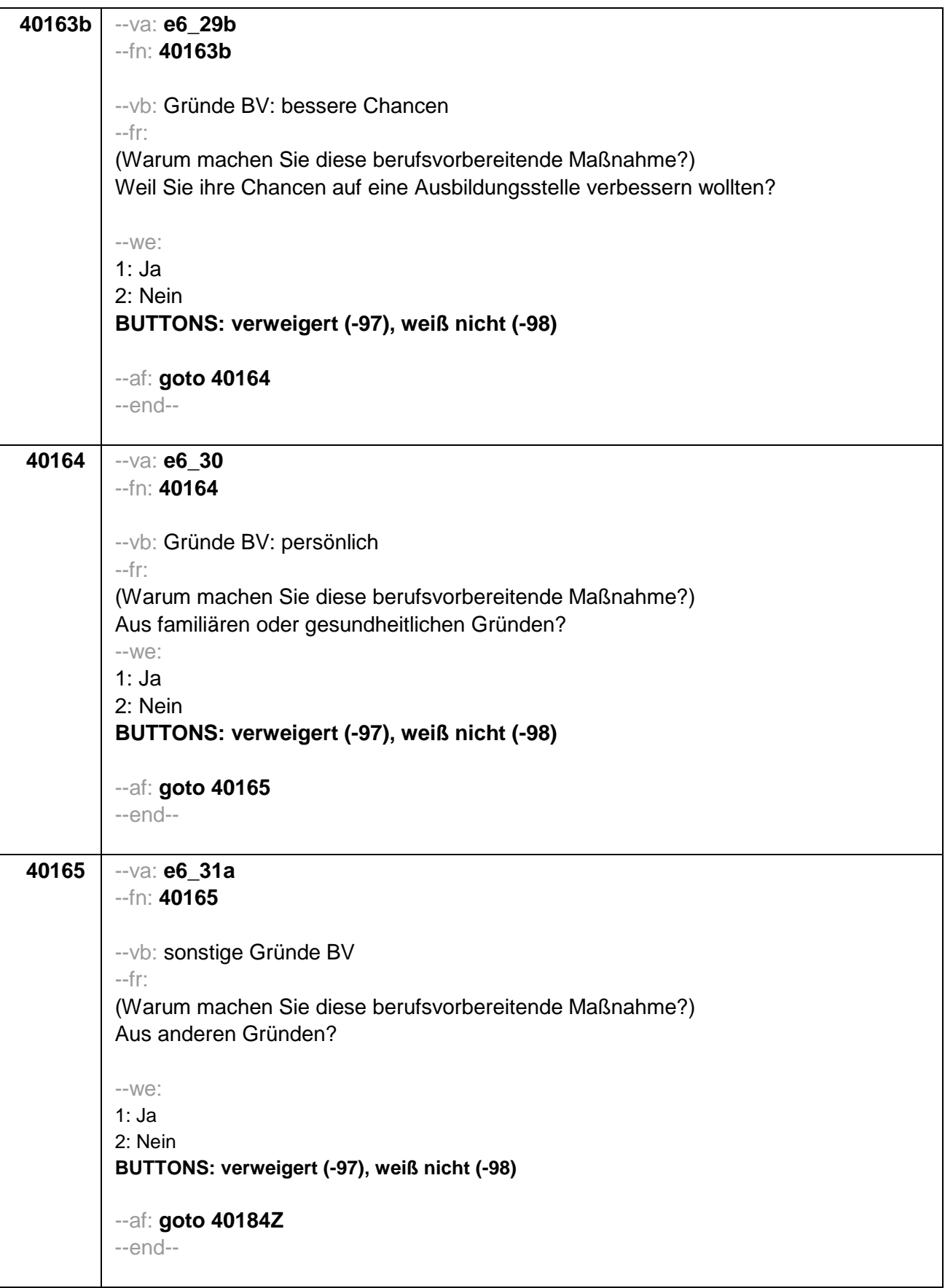

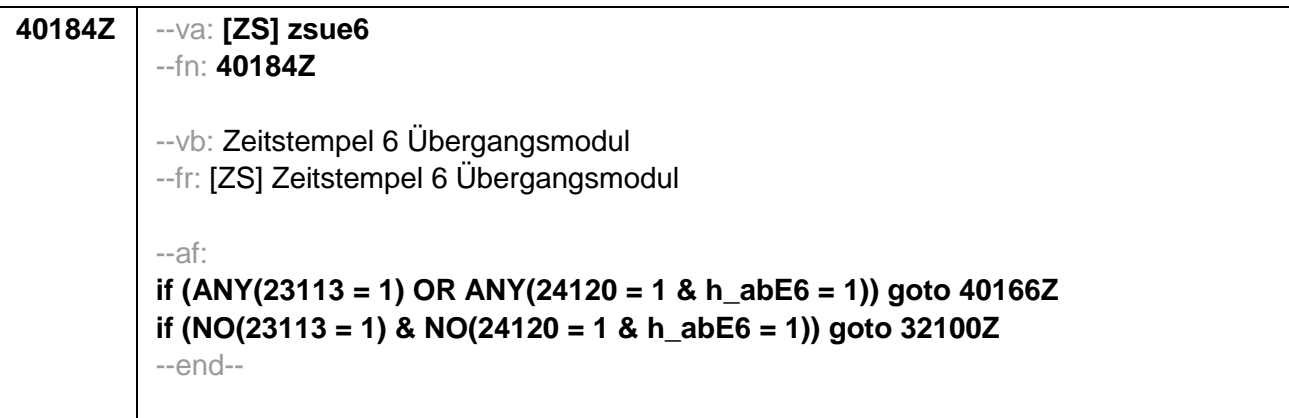

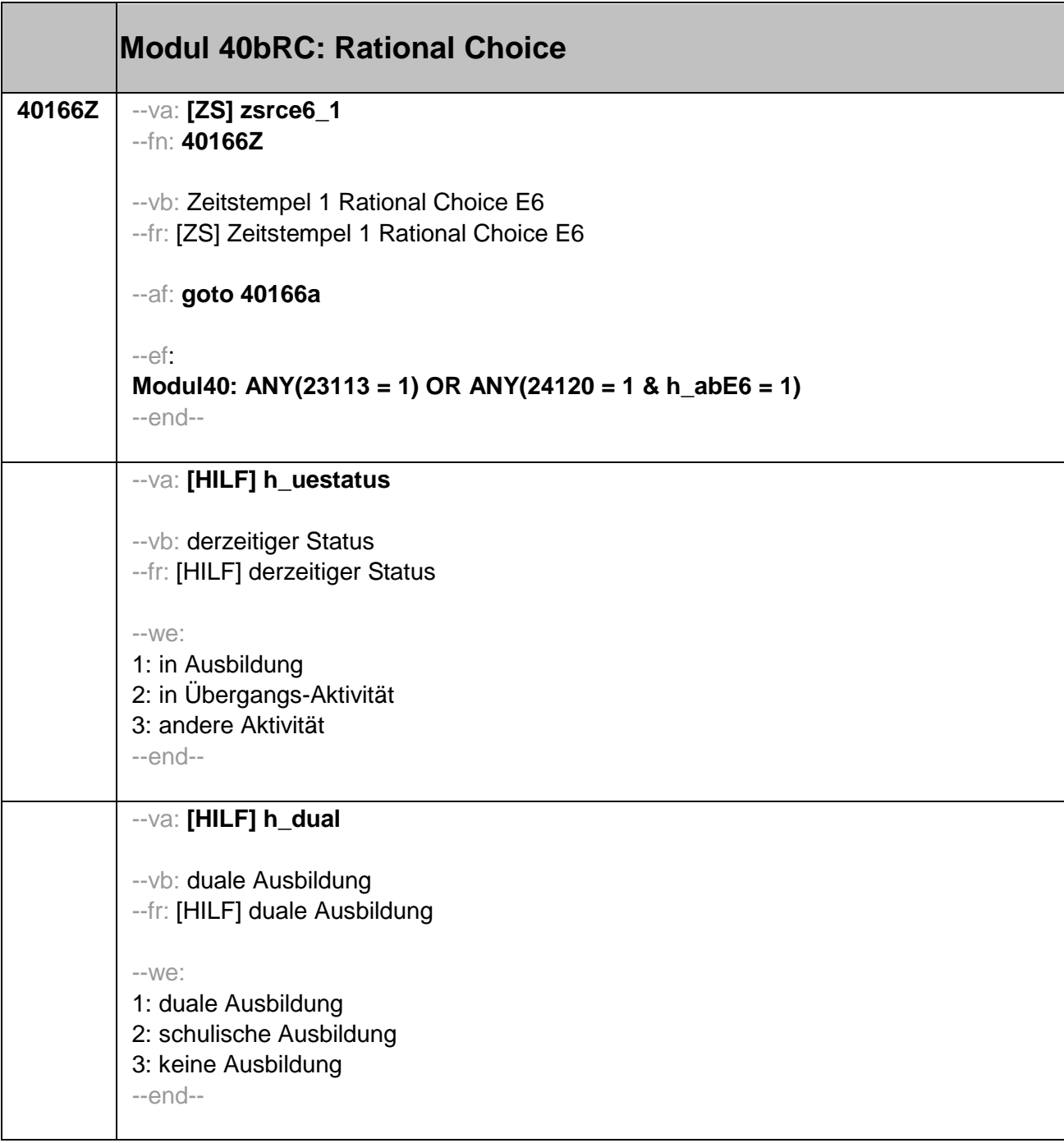

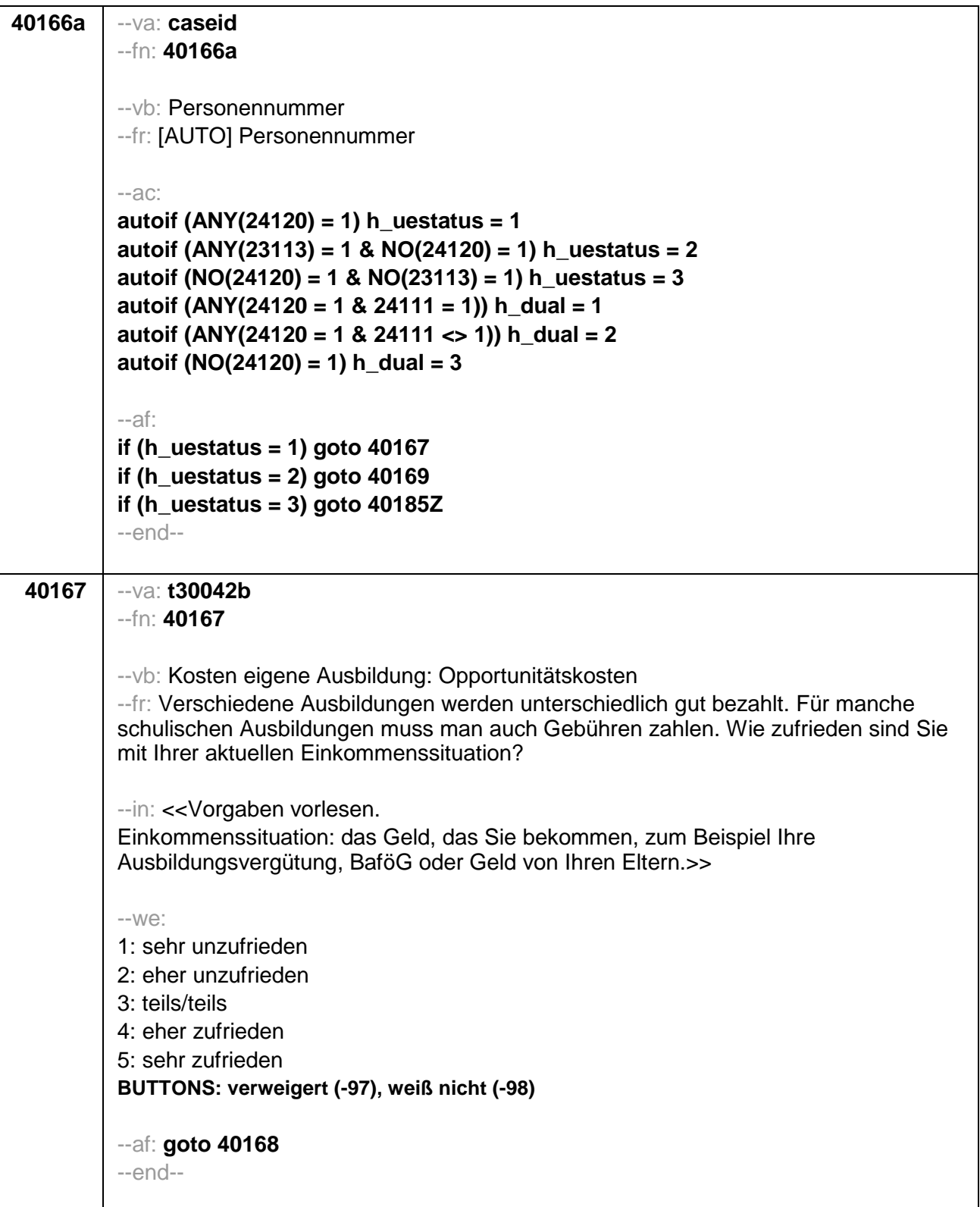

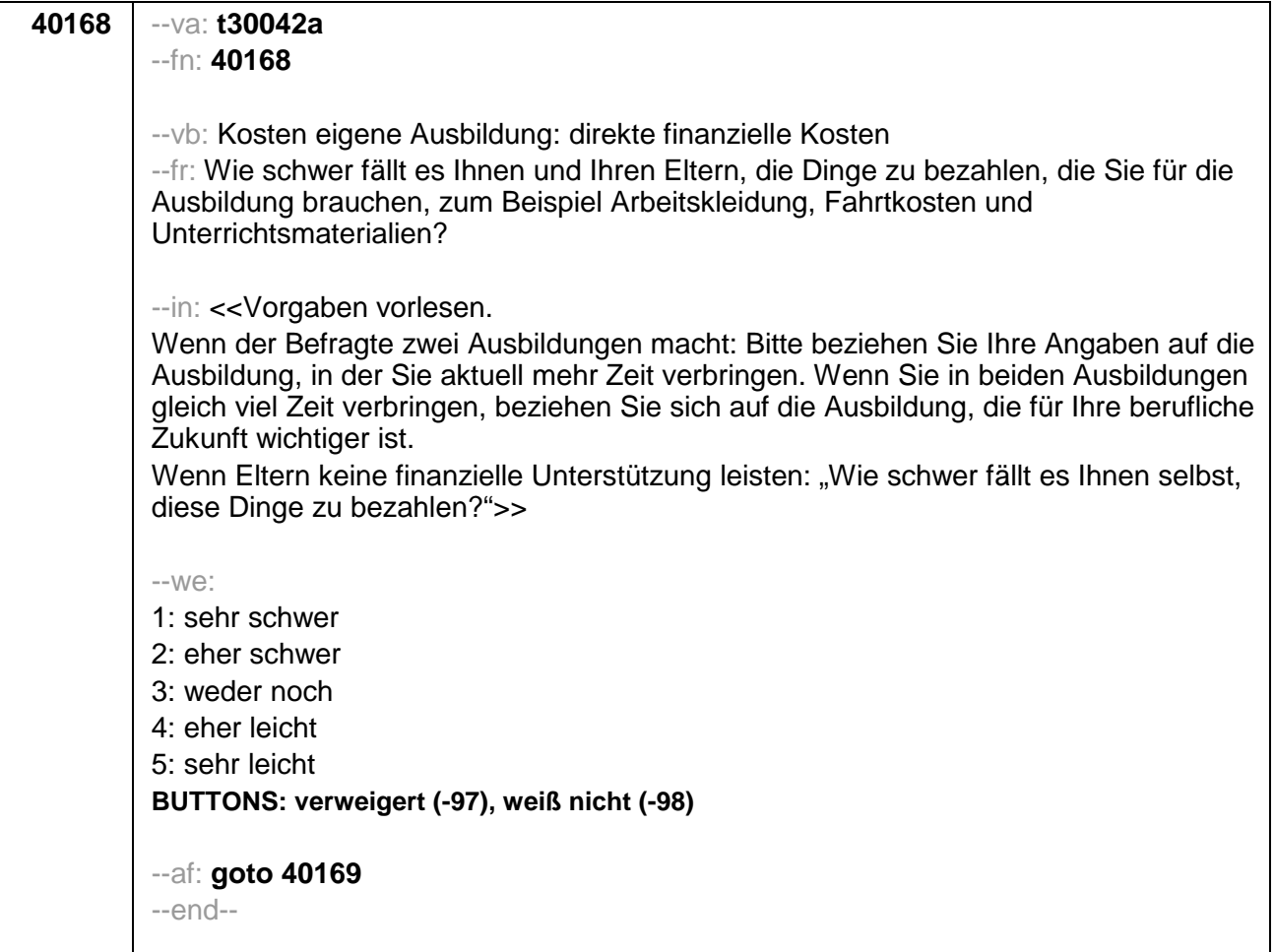

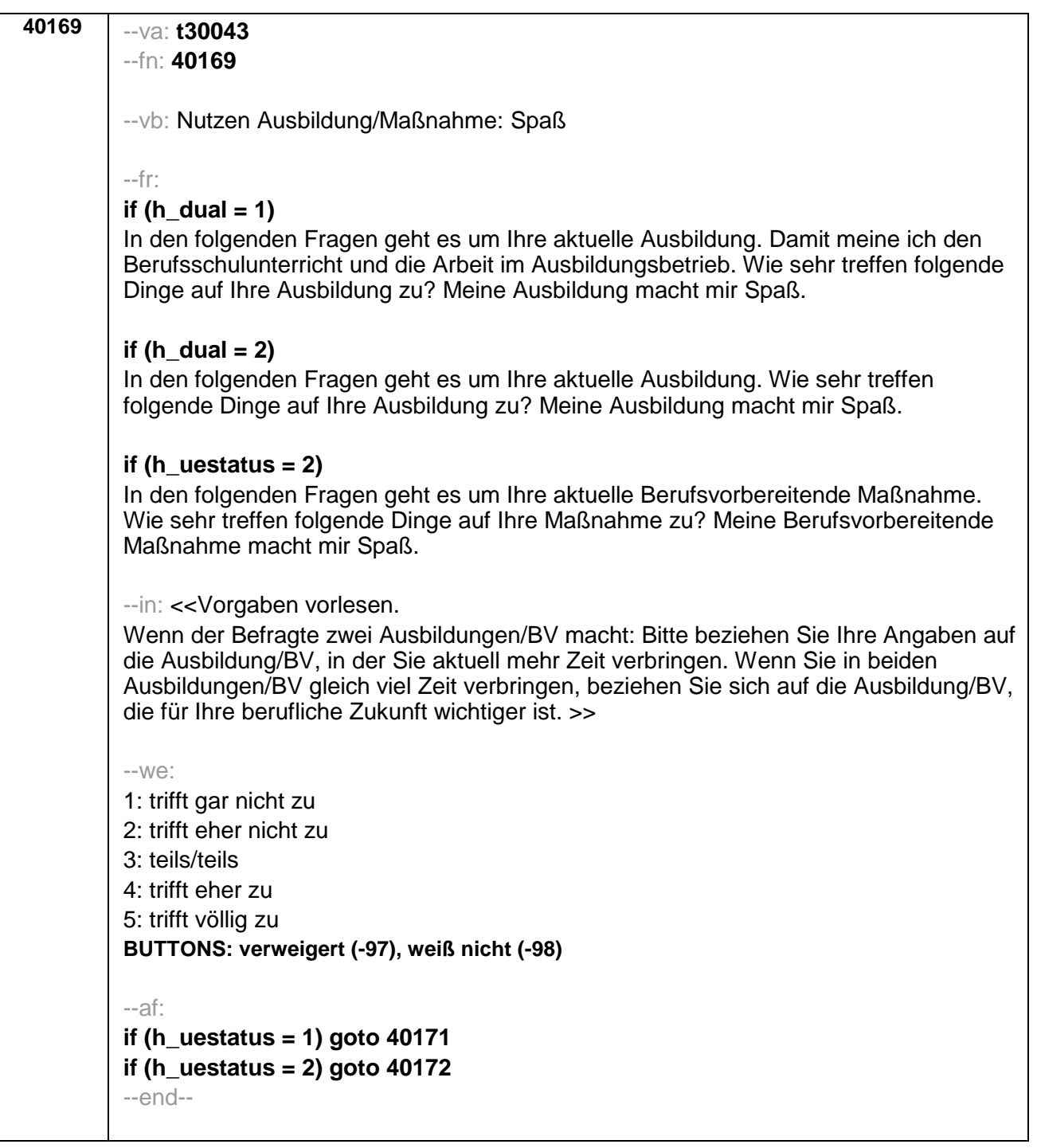

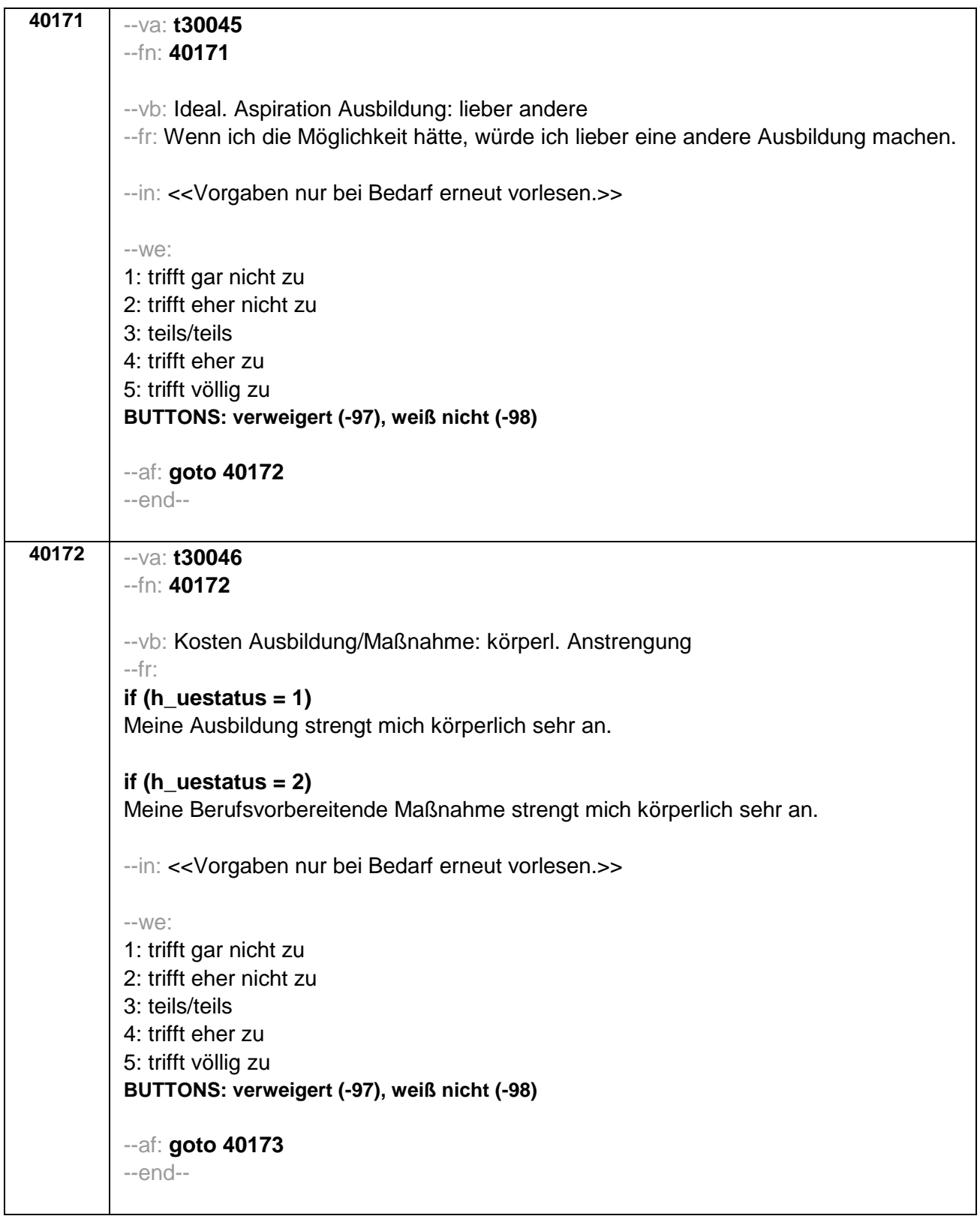

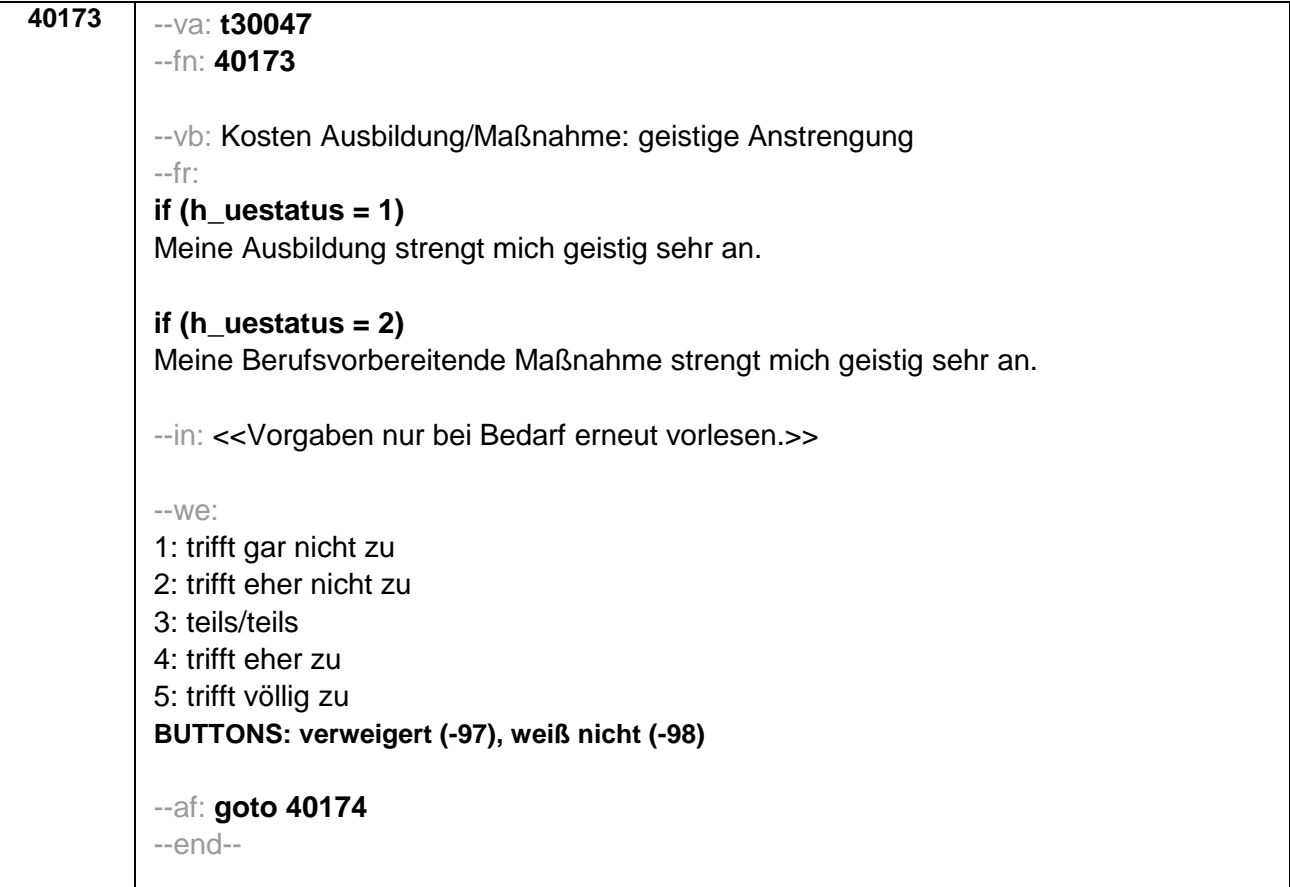

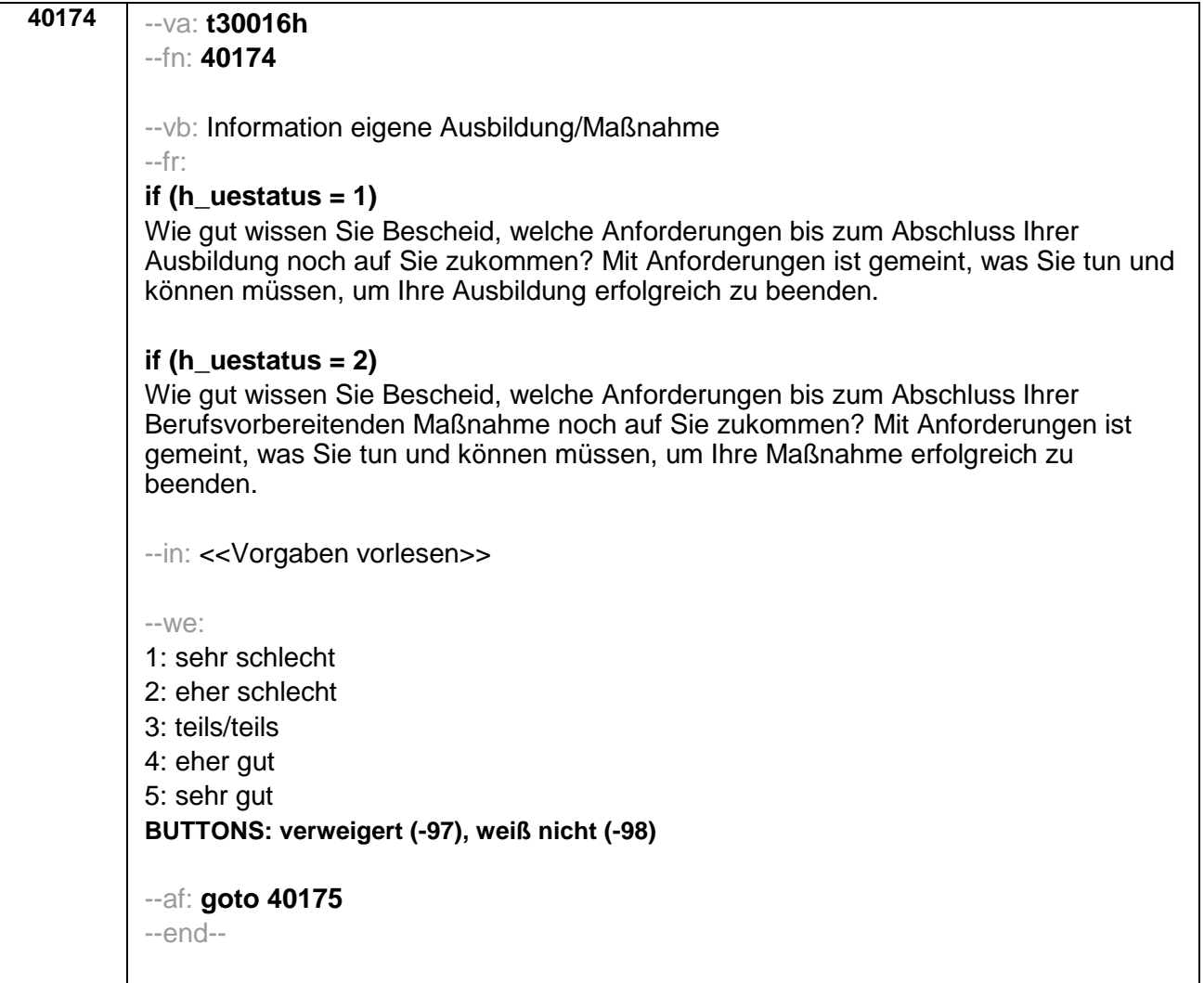

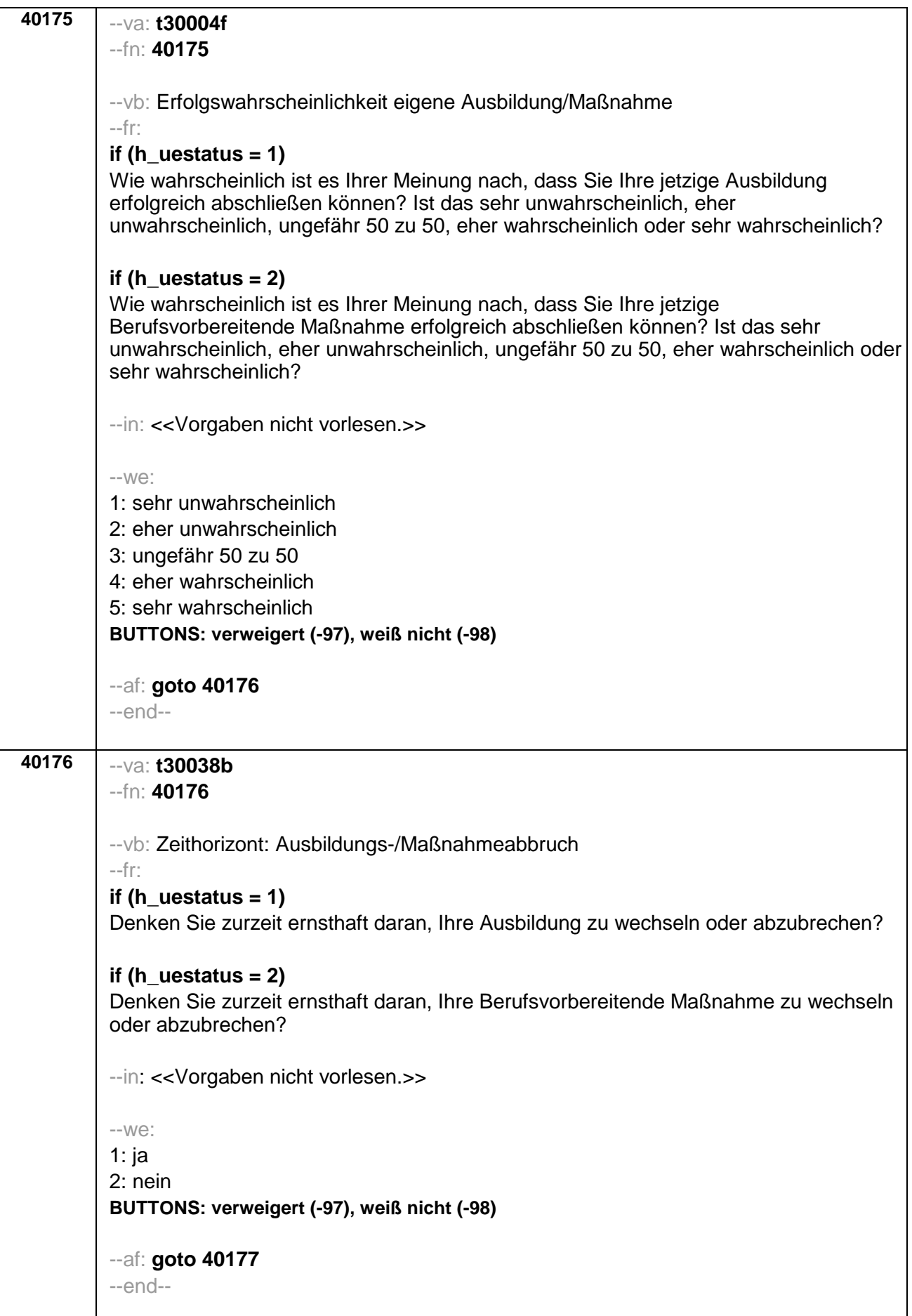

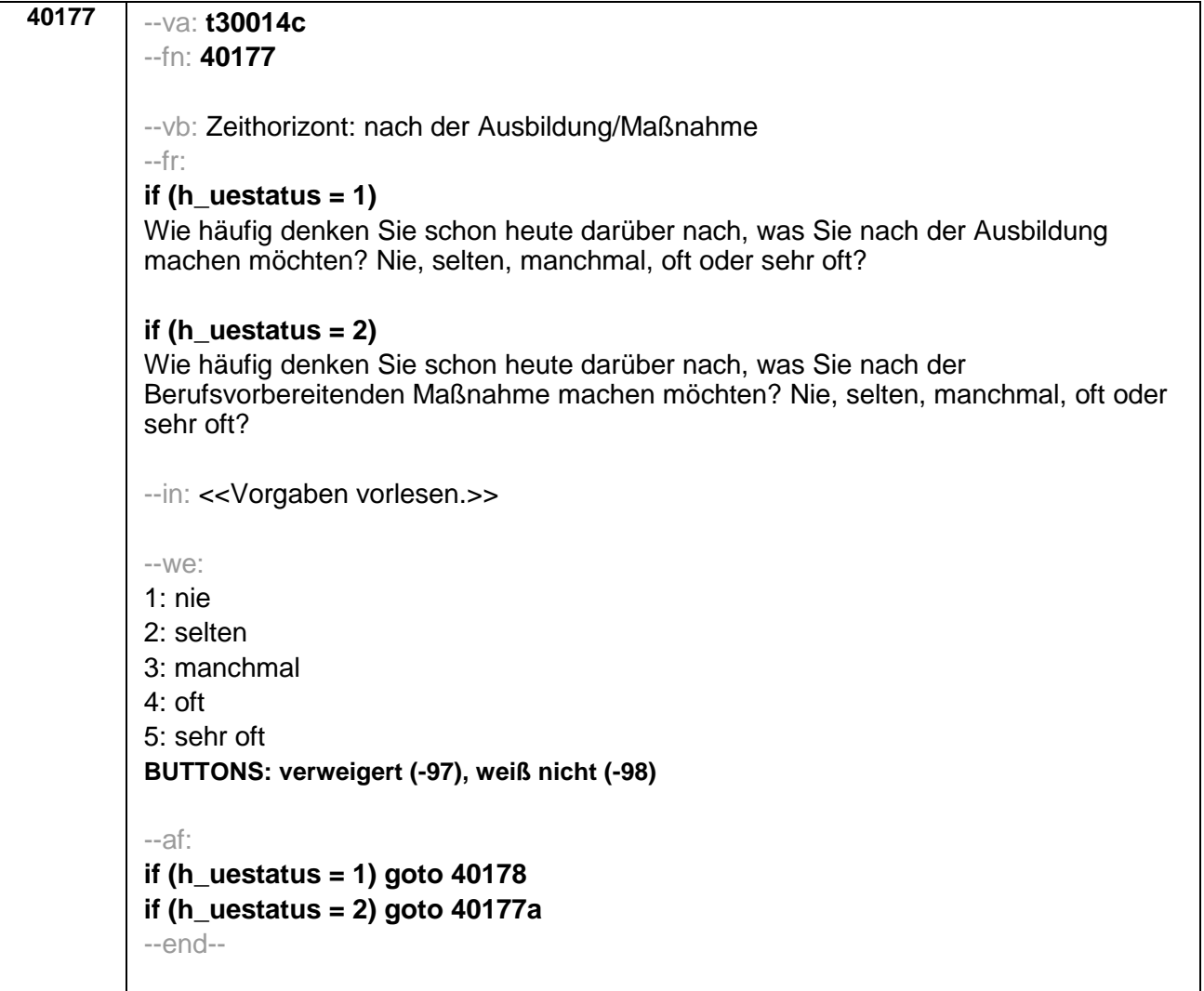

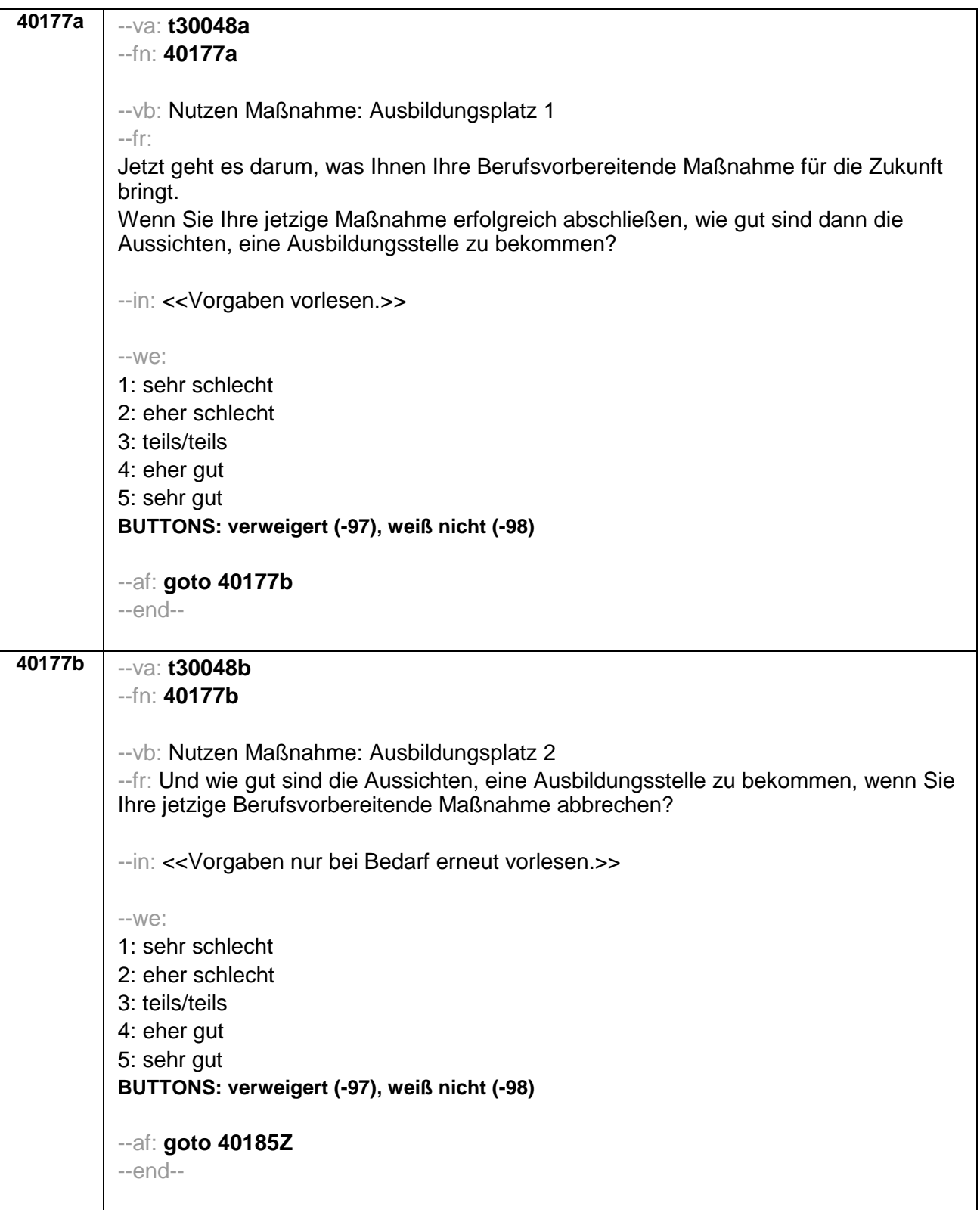

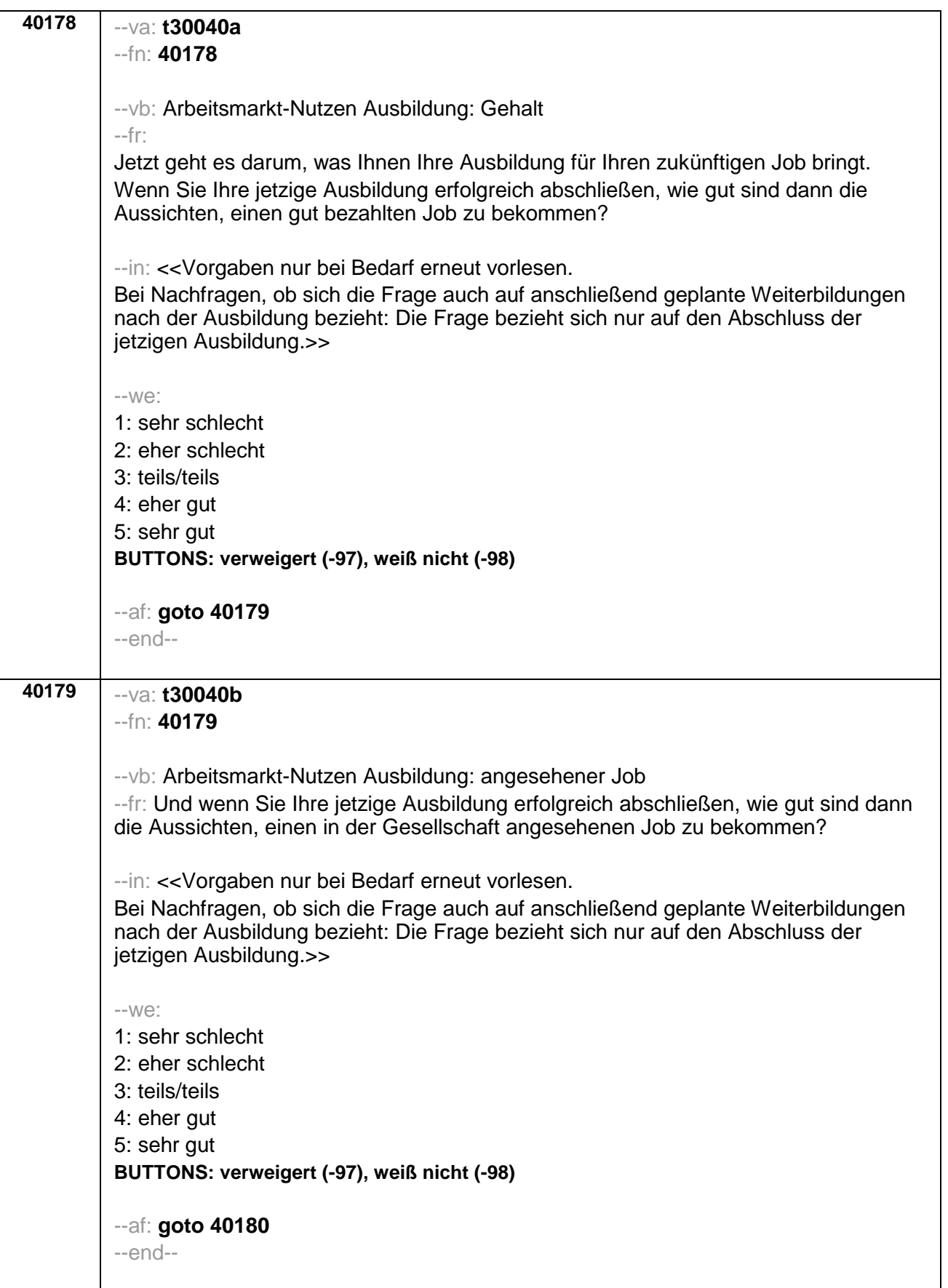

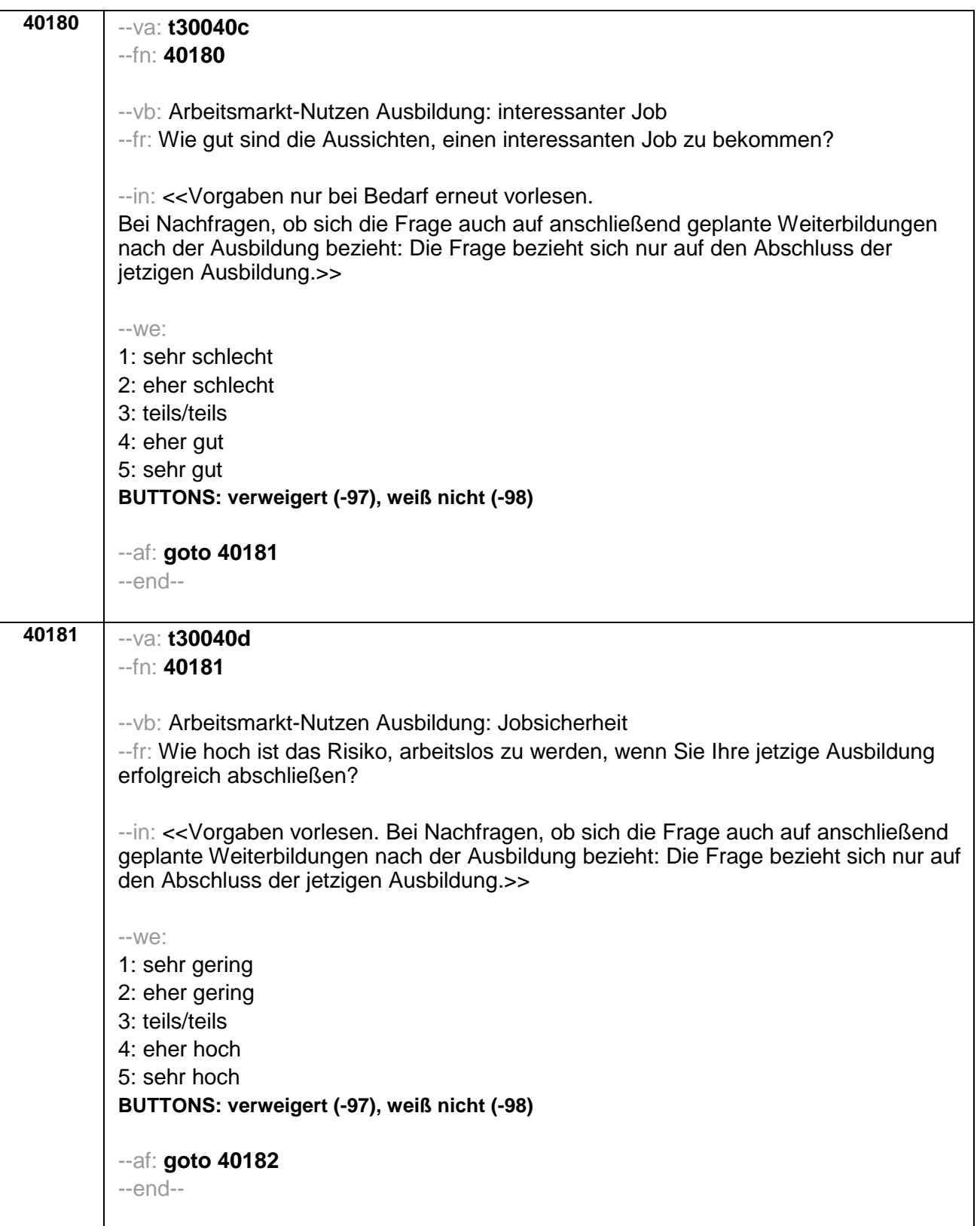

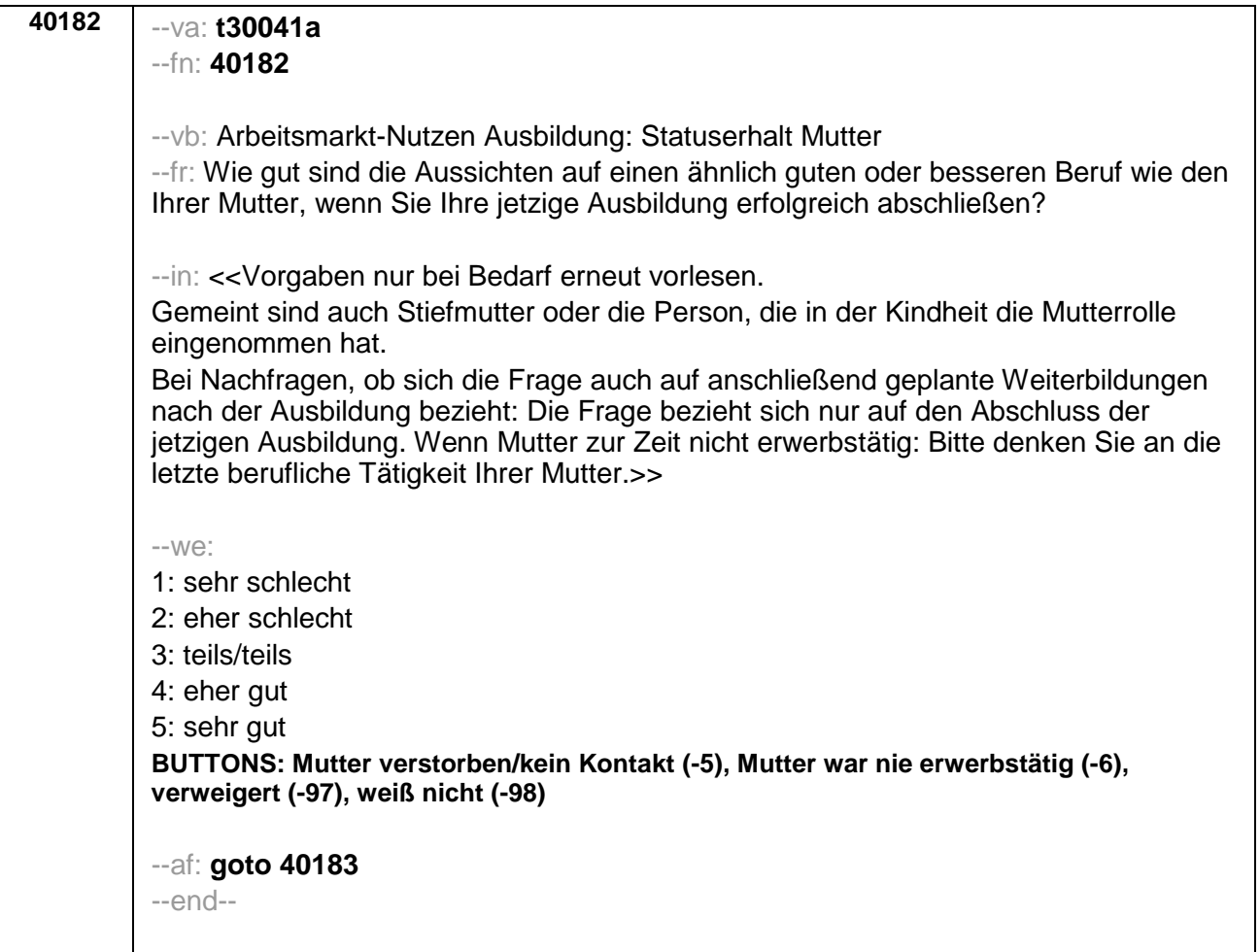

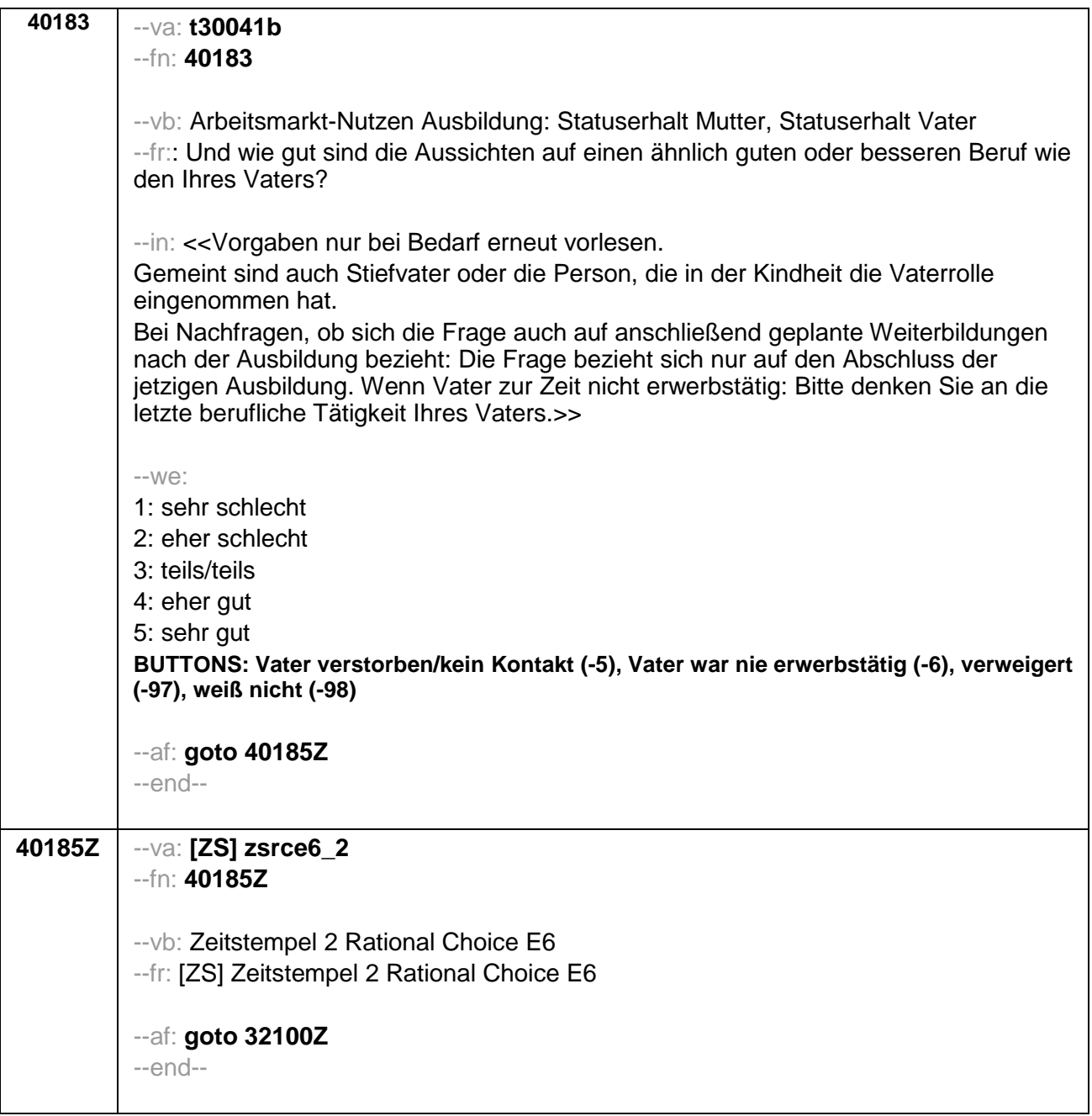

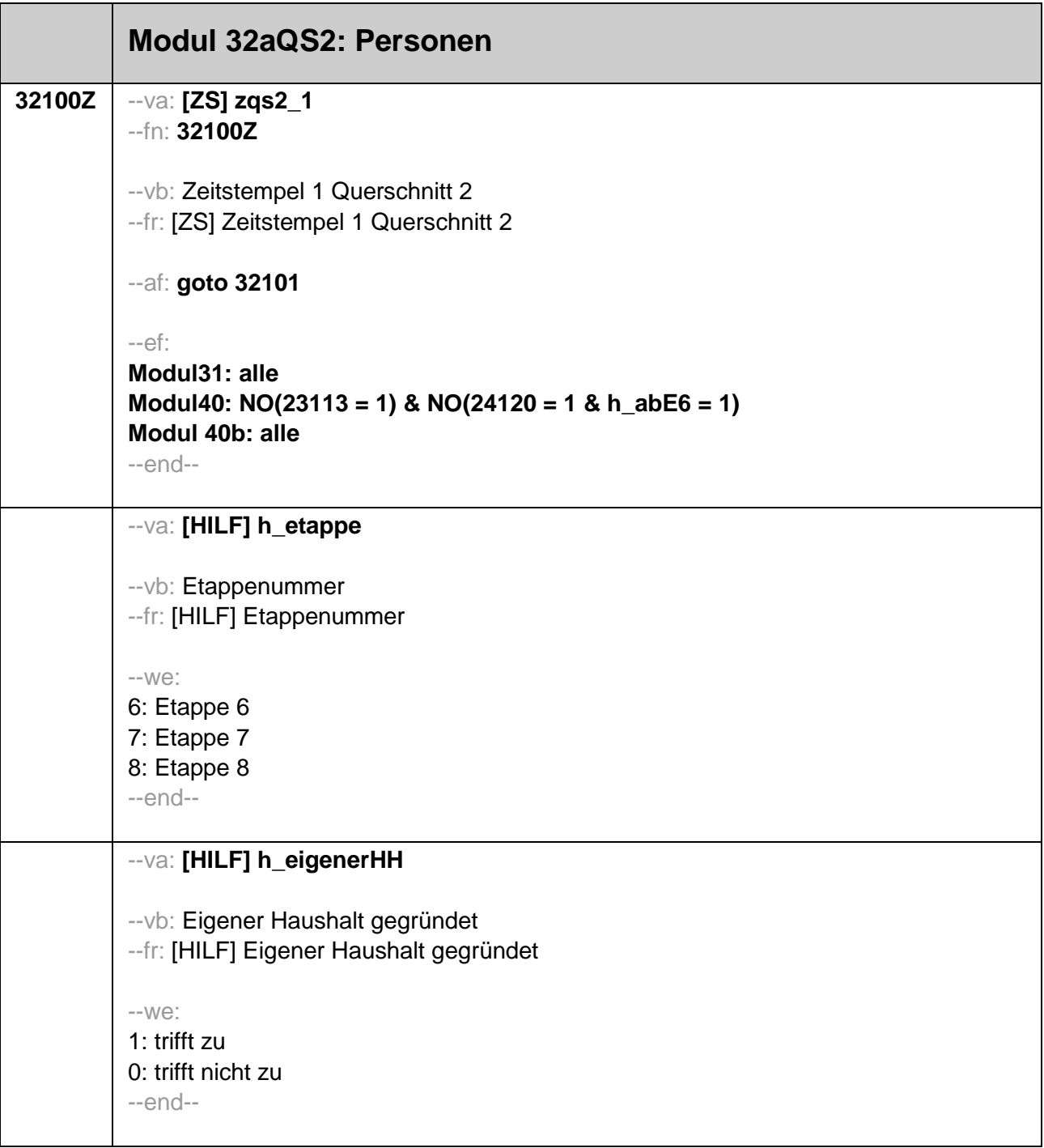

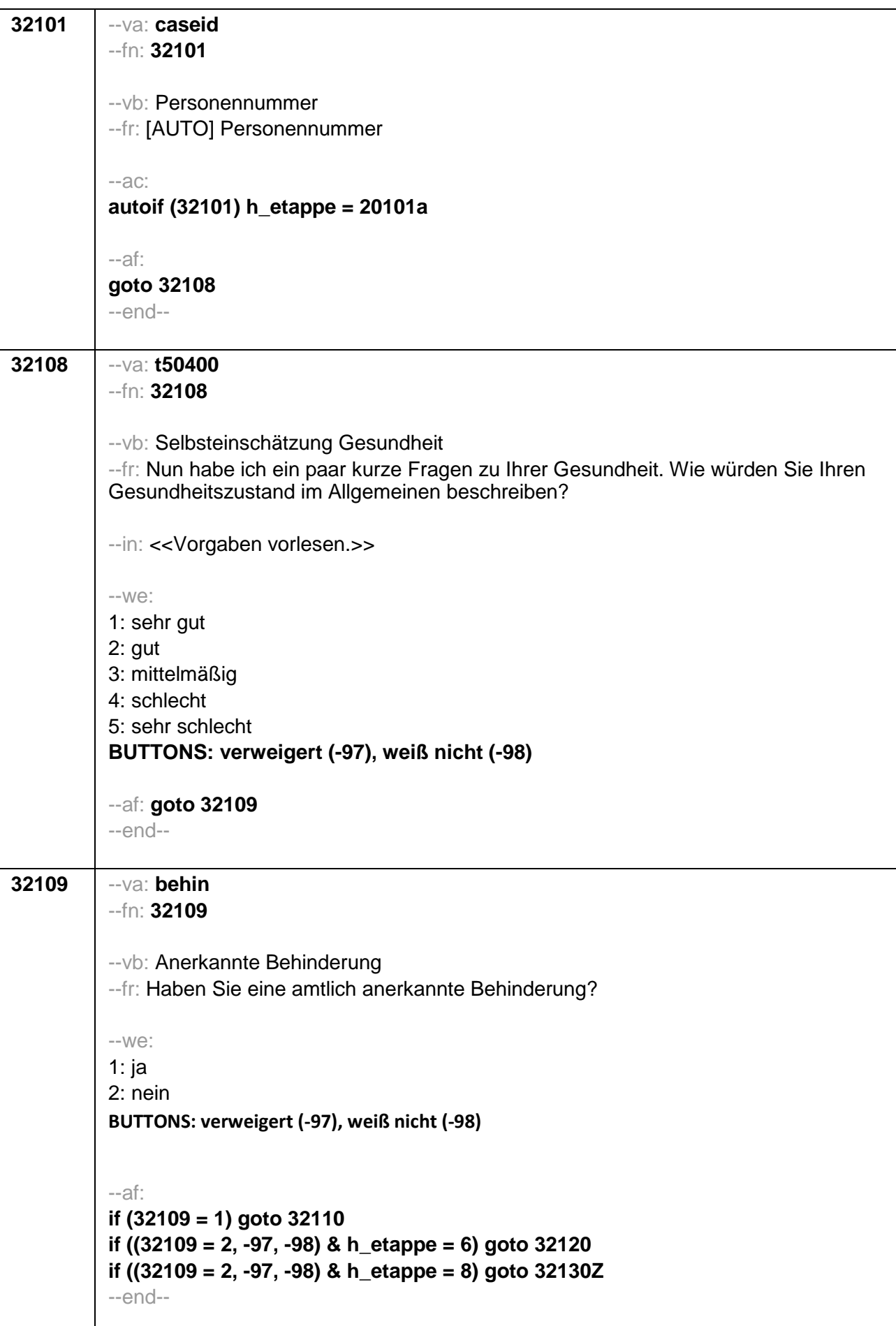

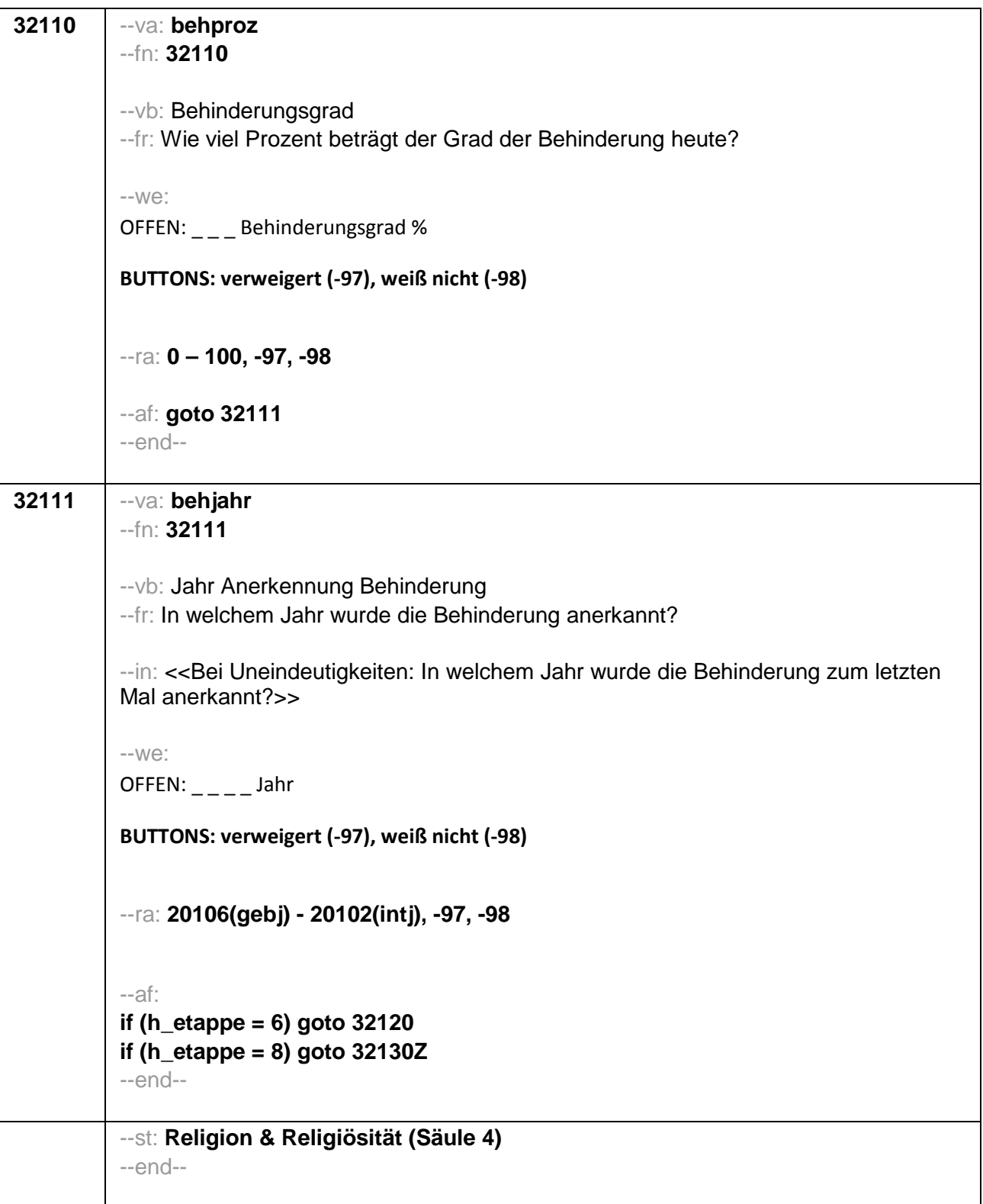

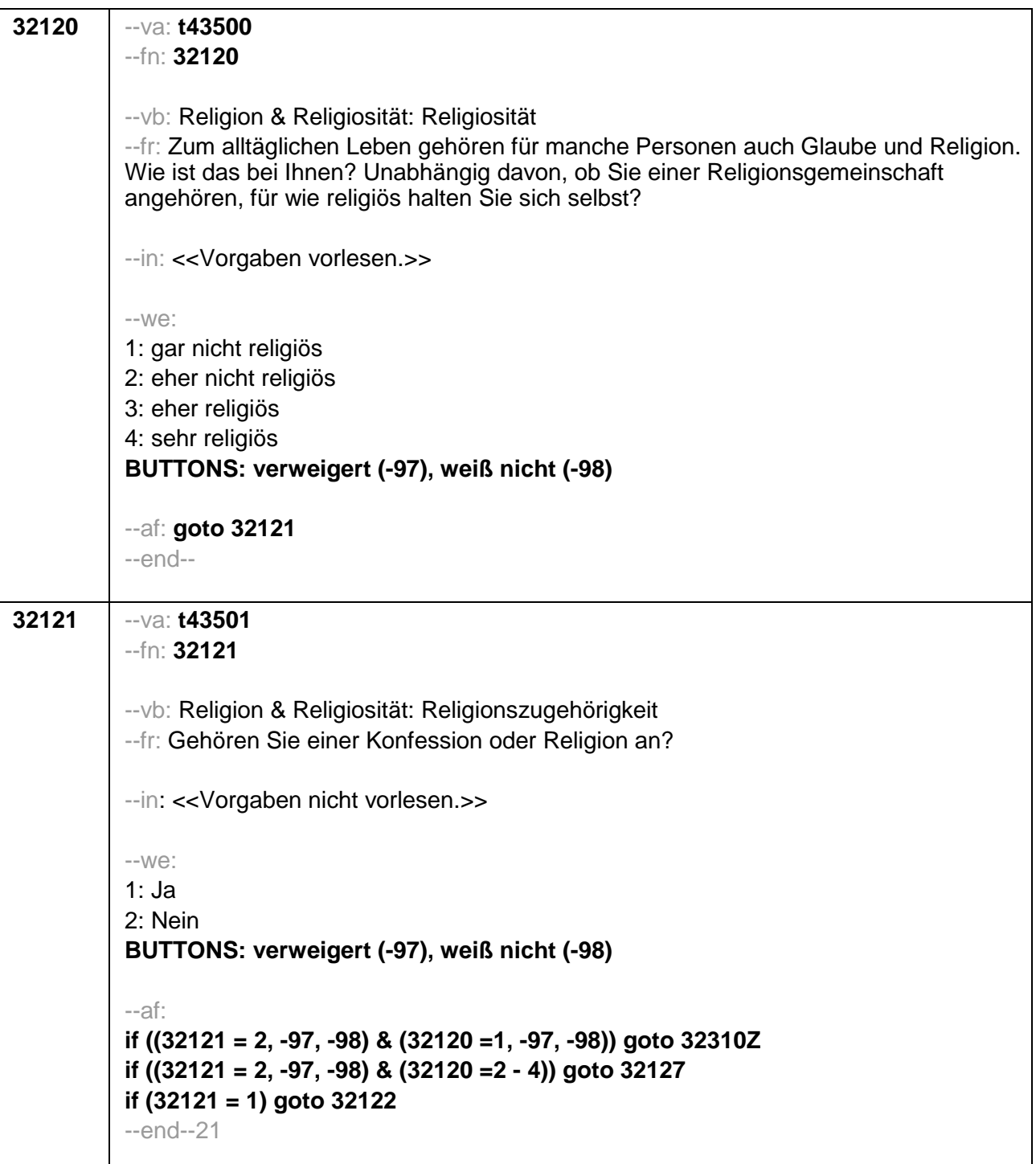

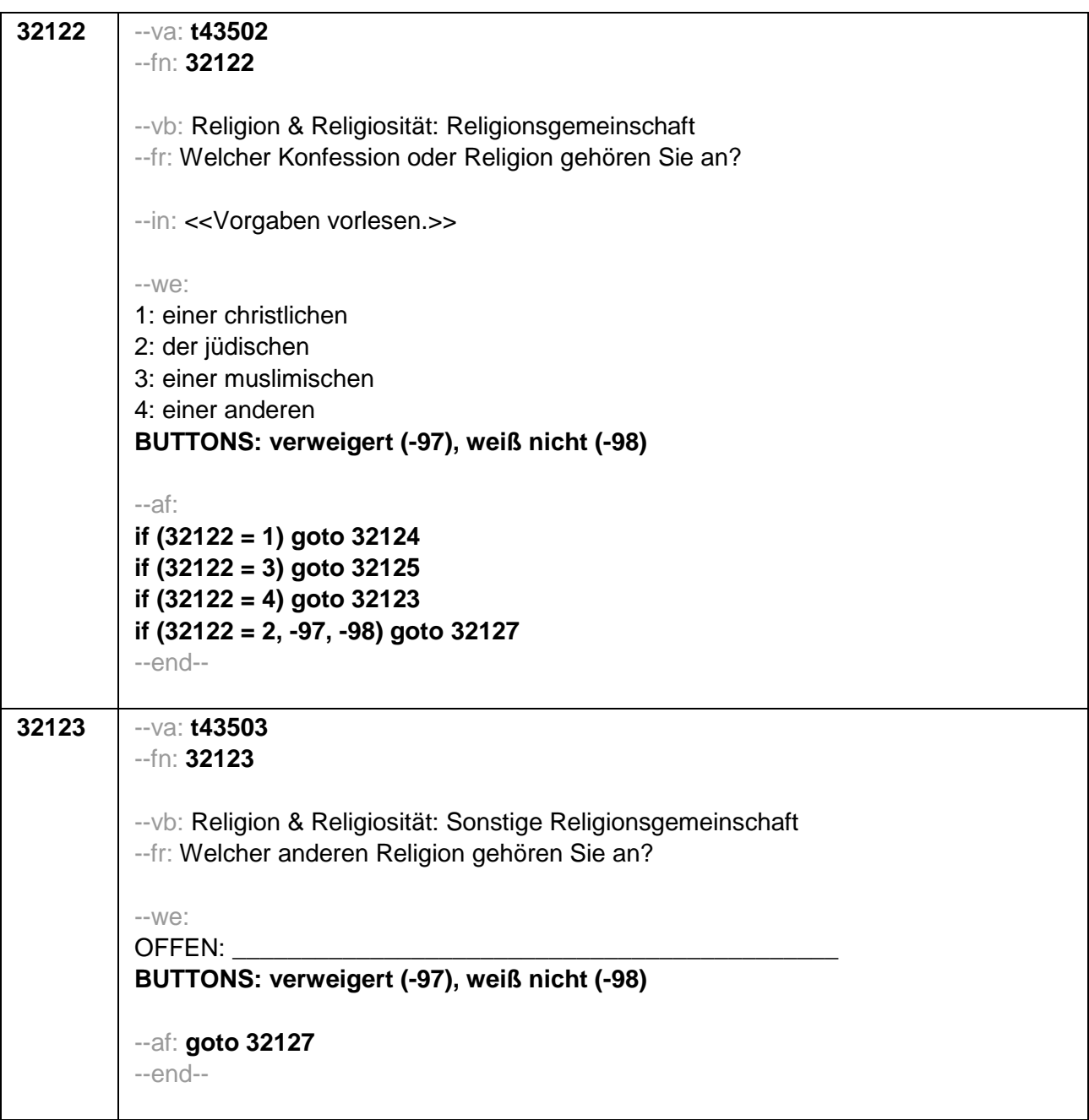

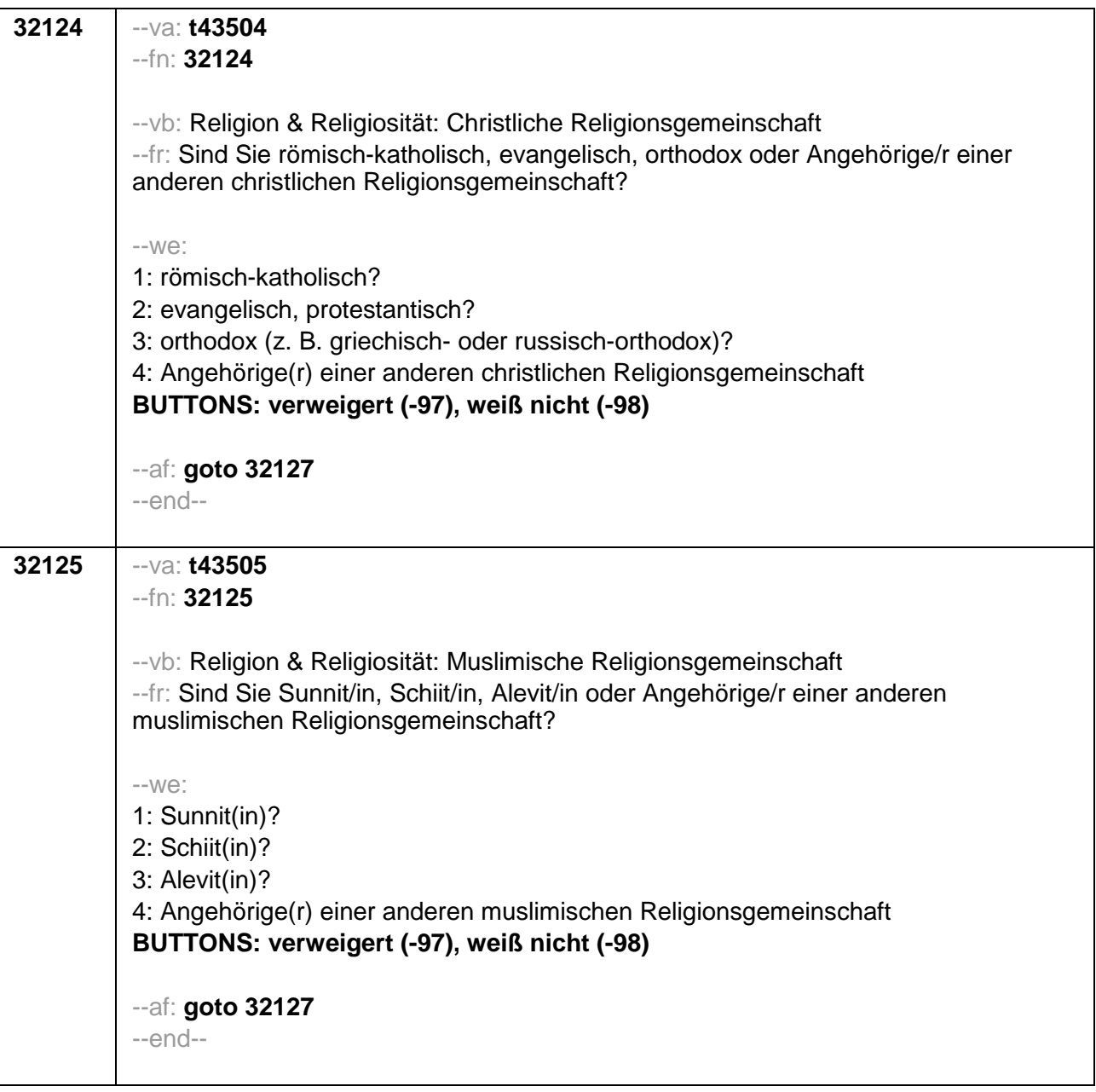

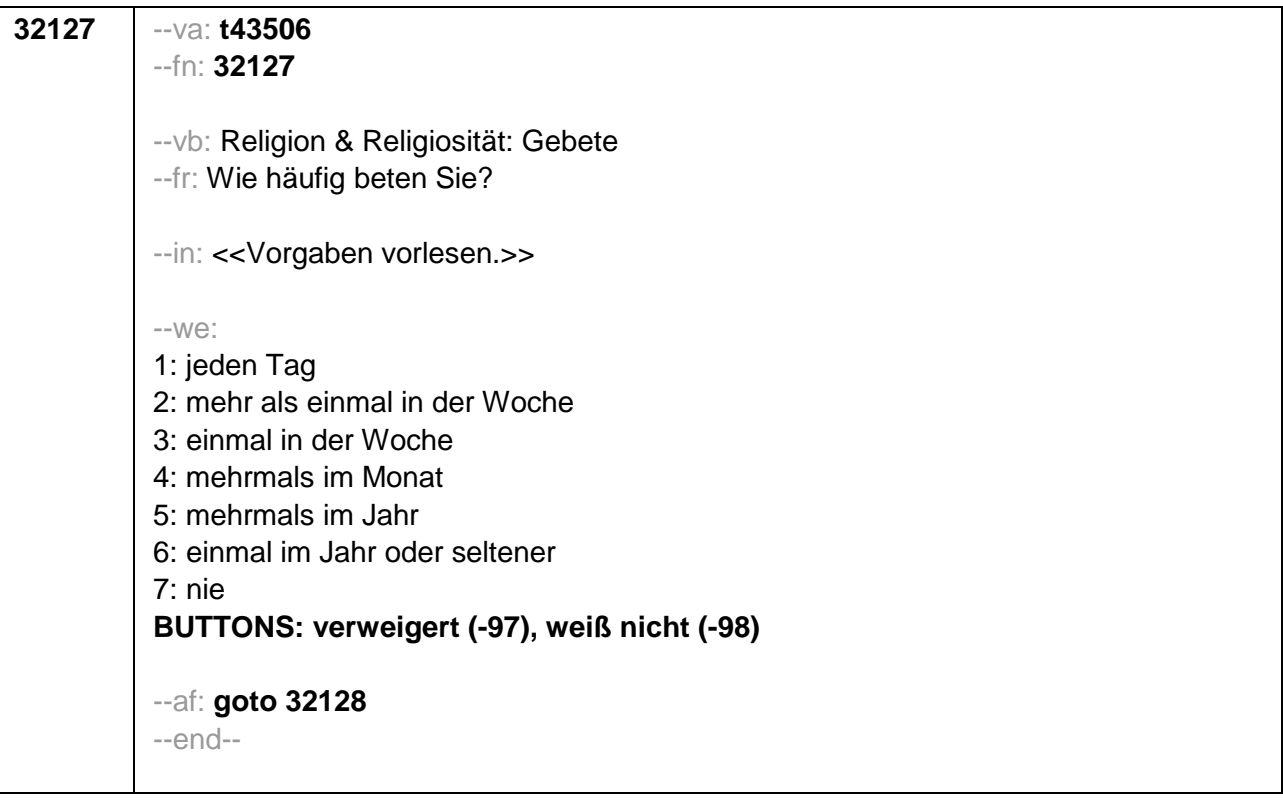

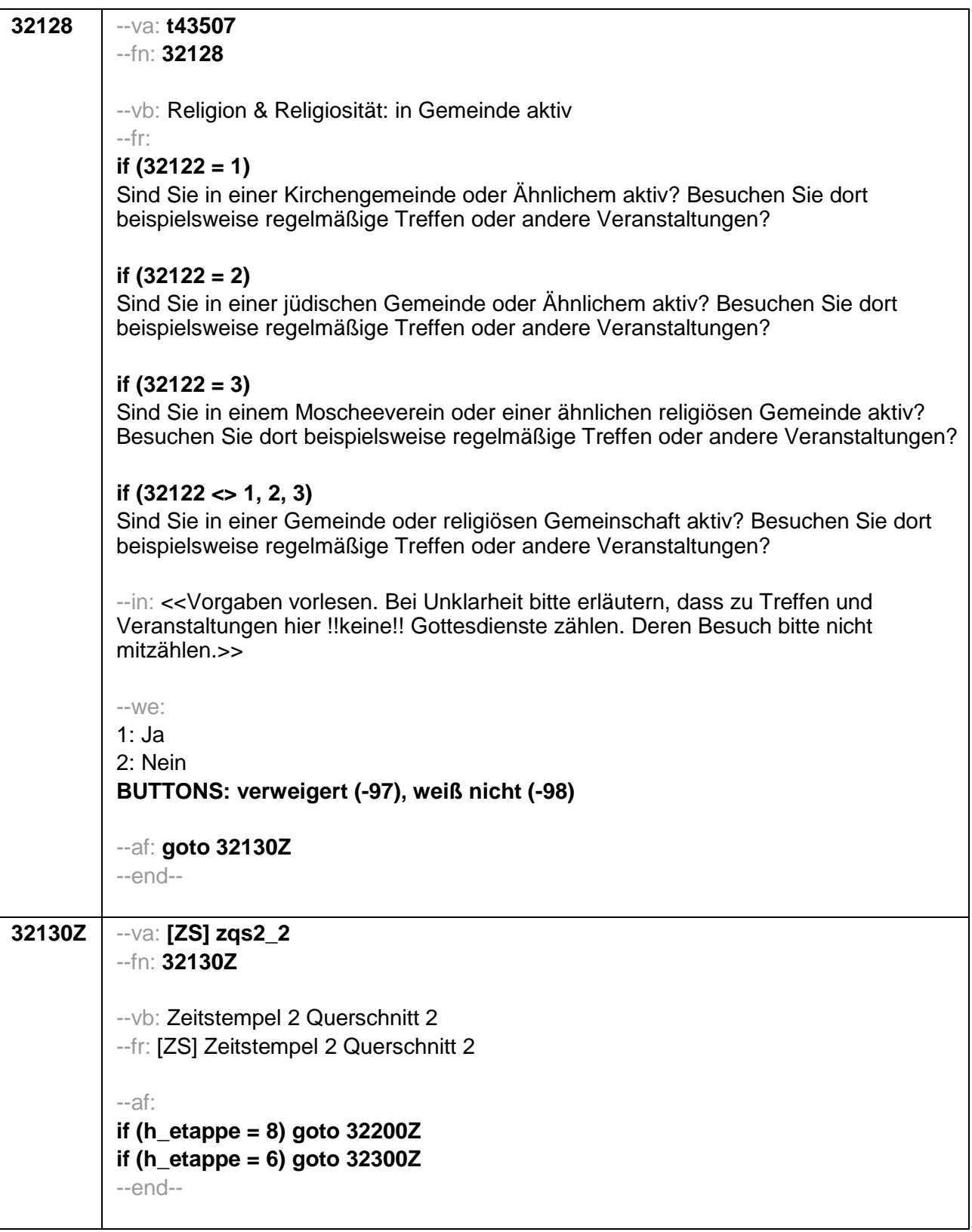
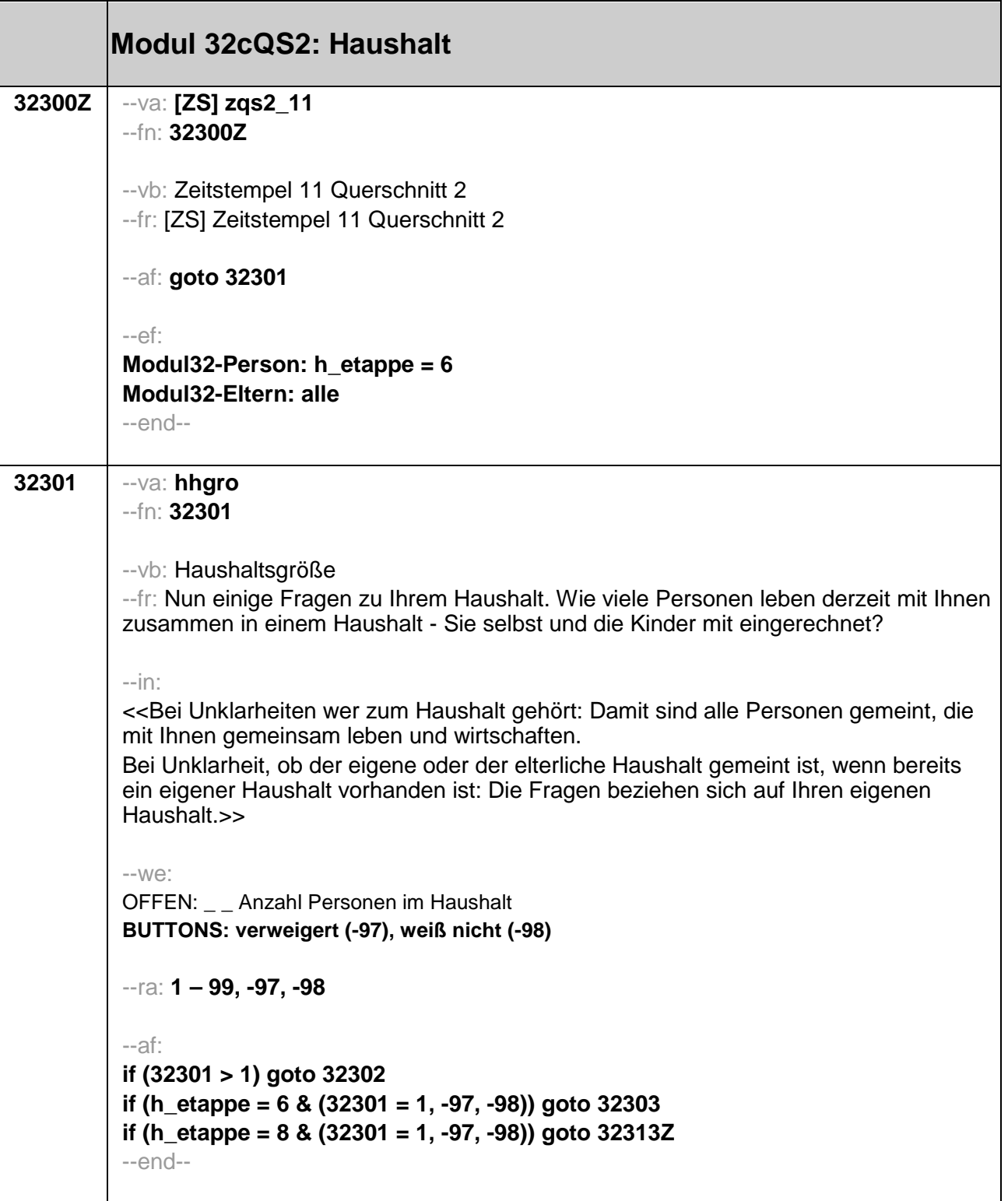

```
32302
--va: hhmit (hhmit01 / hhmit02 / hhmit03 / hhmit04 / hhmit05 / hhmit06 / hhmit07 /
hhmit08 / hhmit09 / hhmit10 / hhmit11 / hhmitvw / hhmitwn)
-fn: 32302-- vb: Mitbewohner
--fr: [MF] Und mit wem wohnen Sie zurzeit in Ihrem Haushalt zusammen?
--in: << Vorgaben vorlesen.>>
-100^\circhhmit01 1: mit Ehepartner(in) / Partner(in)
hhmit02 2: mit Ihren eigenen Kindern / Pflegekindern / Adoptivkindern
hhmit03 3: mit Kindern Ihres Partners / Ihrer Partnerin
hhmit04 4: mit Mutter / Stiefmutter / Pflegemutter
hhmit05 5: mit Vater / Stiefvater / Pflegevater
hhmit06 6: mit Geschwistern
hhmit07 7: mit Großeltern(teil)
if (h_etappe = 8) hhmit08 8: mit Enkel(n)
hhmit09 9: mit Schwiegermutter / -vater / -eltern
hhmit10 10: mit anderen Verwandten
hhmit11 11: mit anderen, nicht verwandten Personen
hhmitvw: verweigert
hhmitwn: weiß nicht
[0: nicht genannt]
[1:genannt]BUTTONS: verweigert [hhmitvw], weiß nicht [hhmitwn]
--ac: autoif (h etappe = 6 & (hhmit04 = 1 OR hhmit05 = 1 OR hhmit07 = 1 OR
hhmit09 = 1) h_eigenerHH = 0
-af:if (h_etappe = 8) goto 32313Z
if (h_etappe = 6 & (hhmit04 = 1 OR hhmit05 = 1 OR hhmit07 = 1 OR hhmit09 = 1))
goto 32313Z
if (h etappe = 6 & hhmit04 = 0 & hhmit05 = 0 & hhmit07 = 0 & hhmit09 = 0) goto
32303
-nn -
```
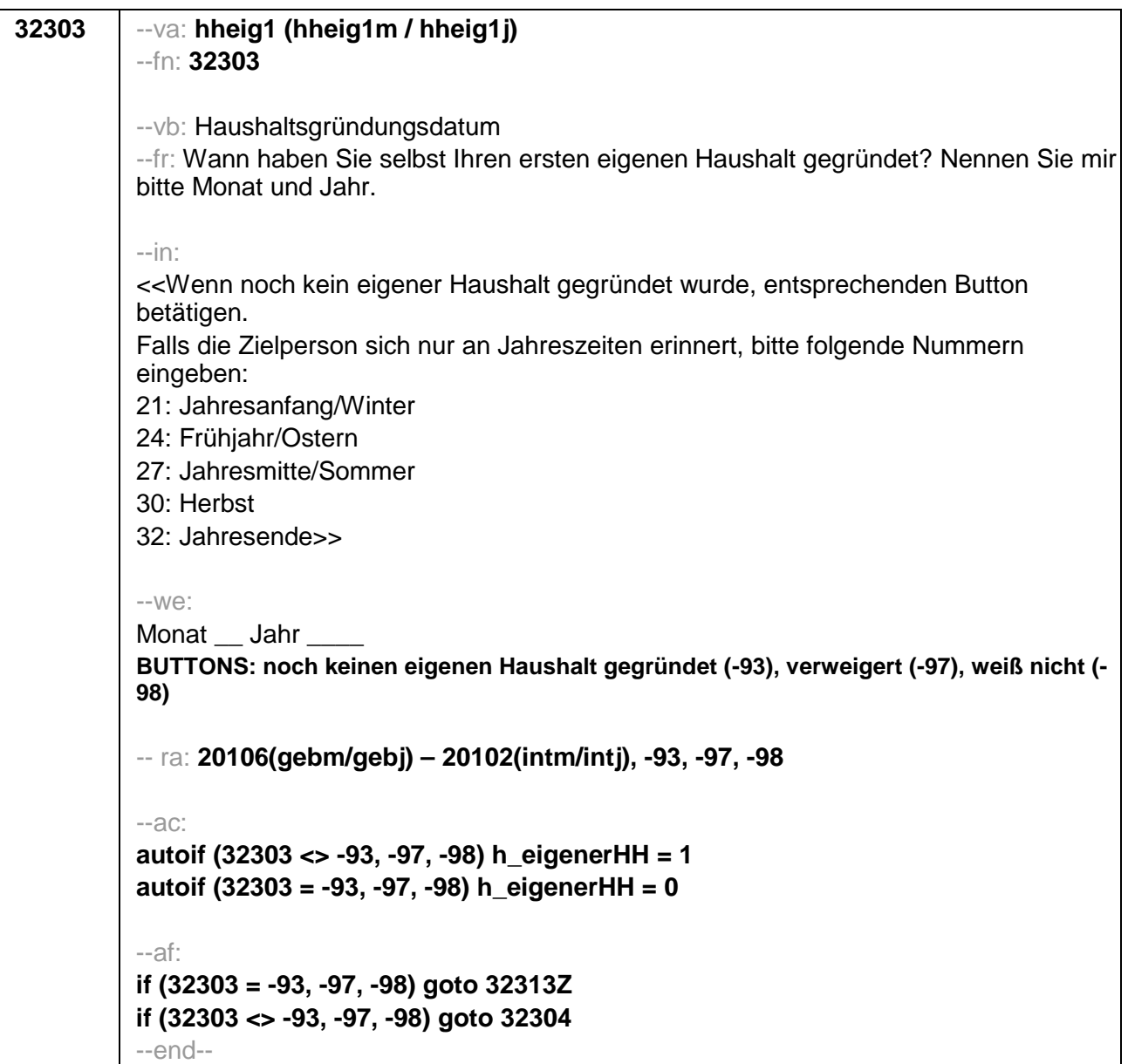

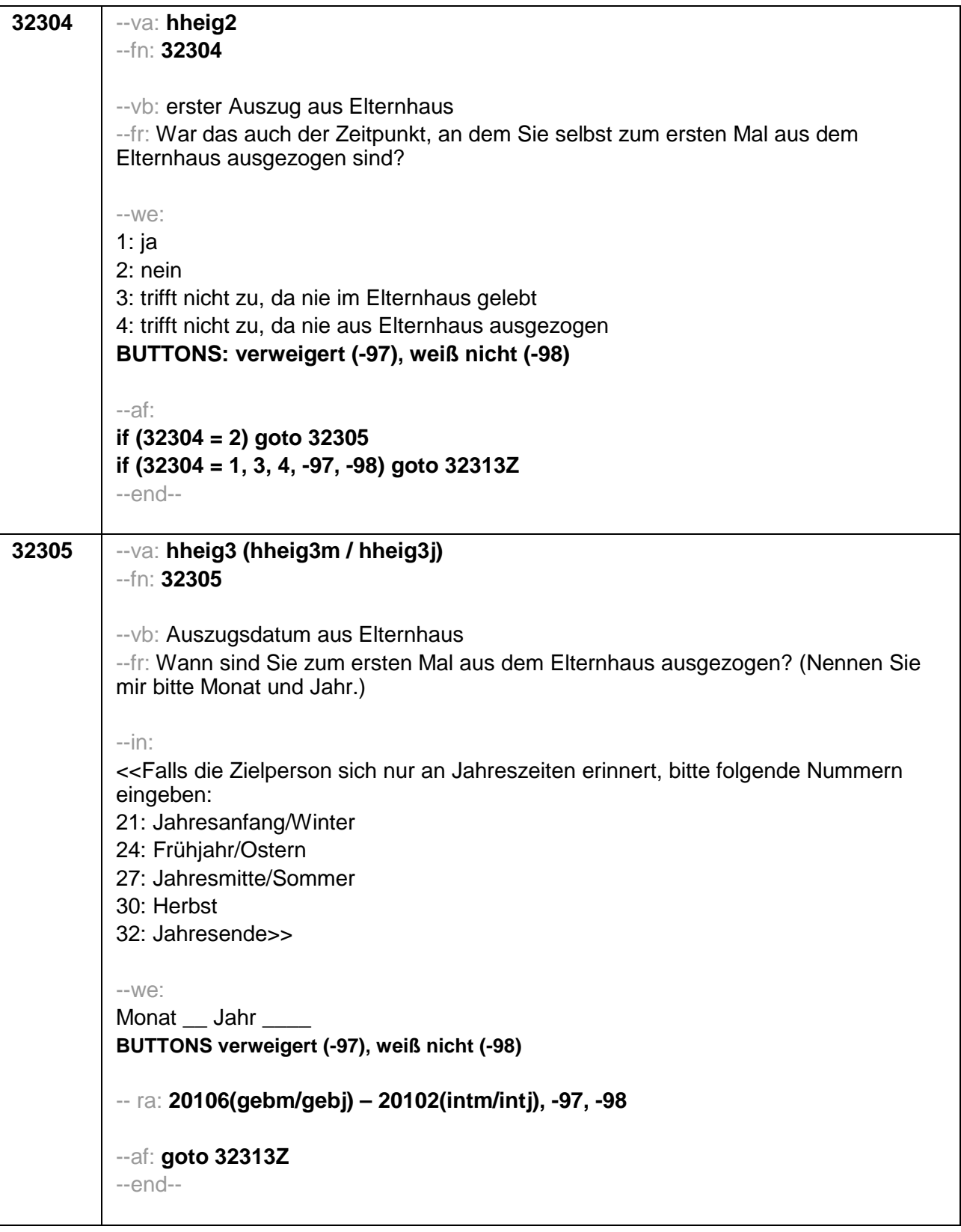

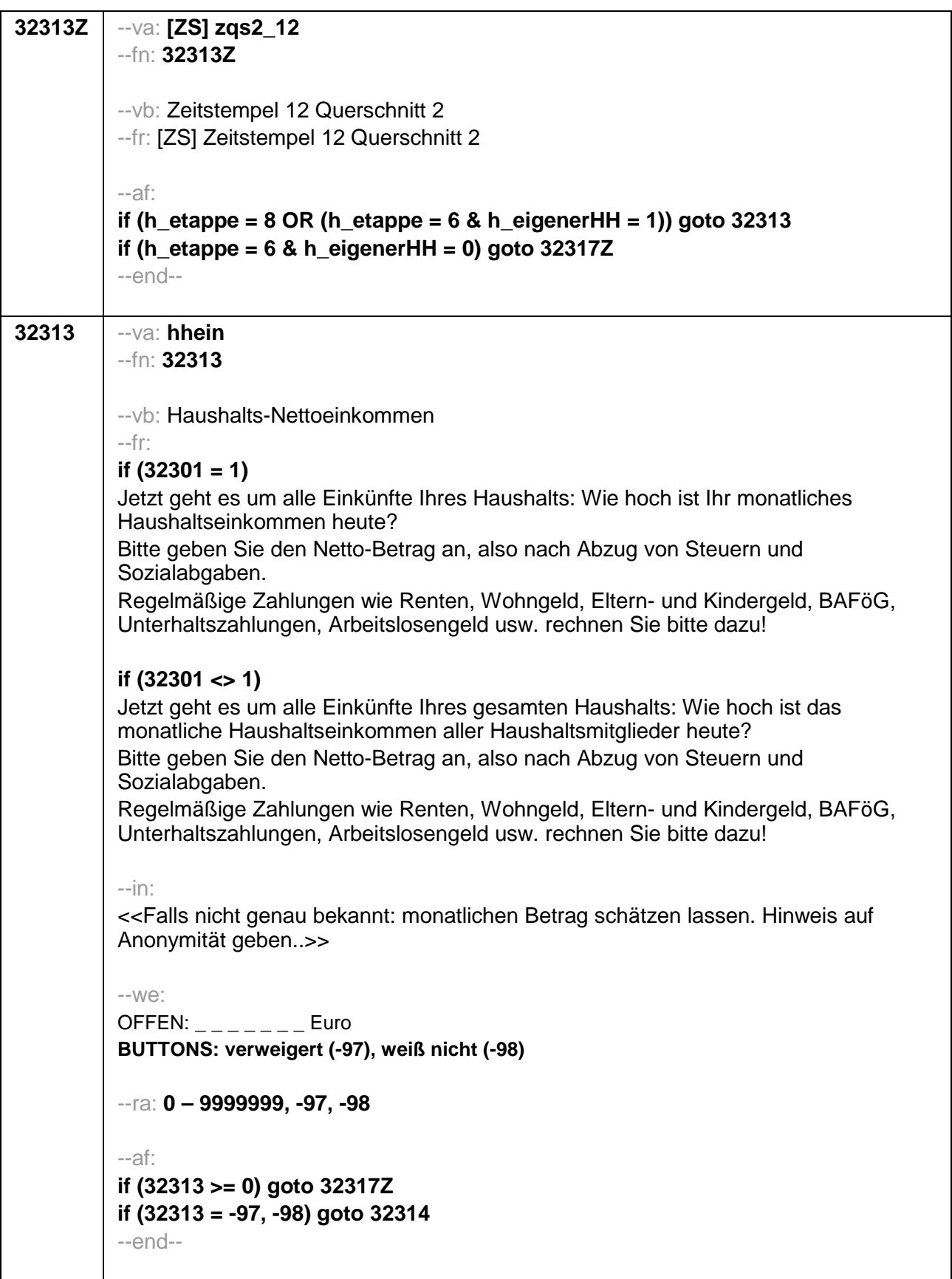

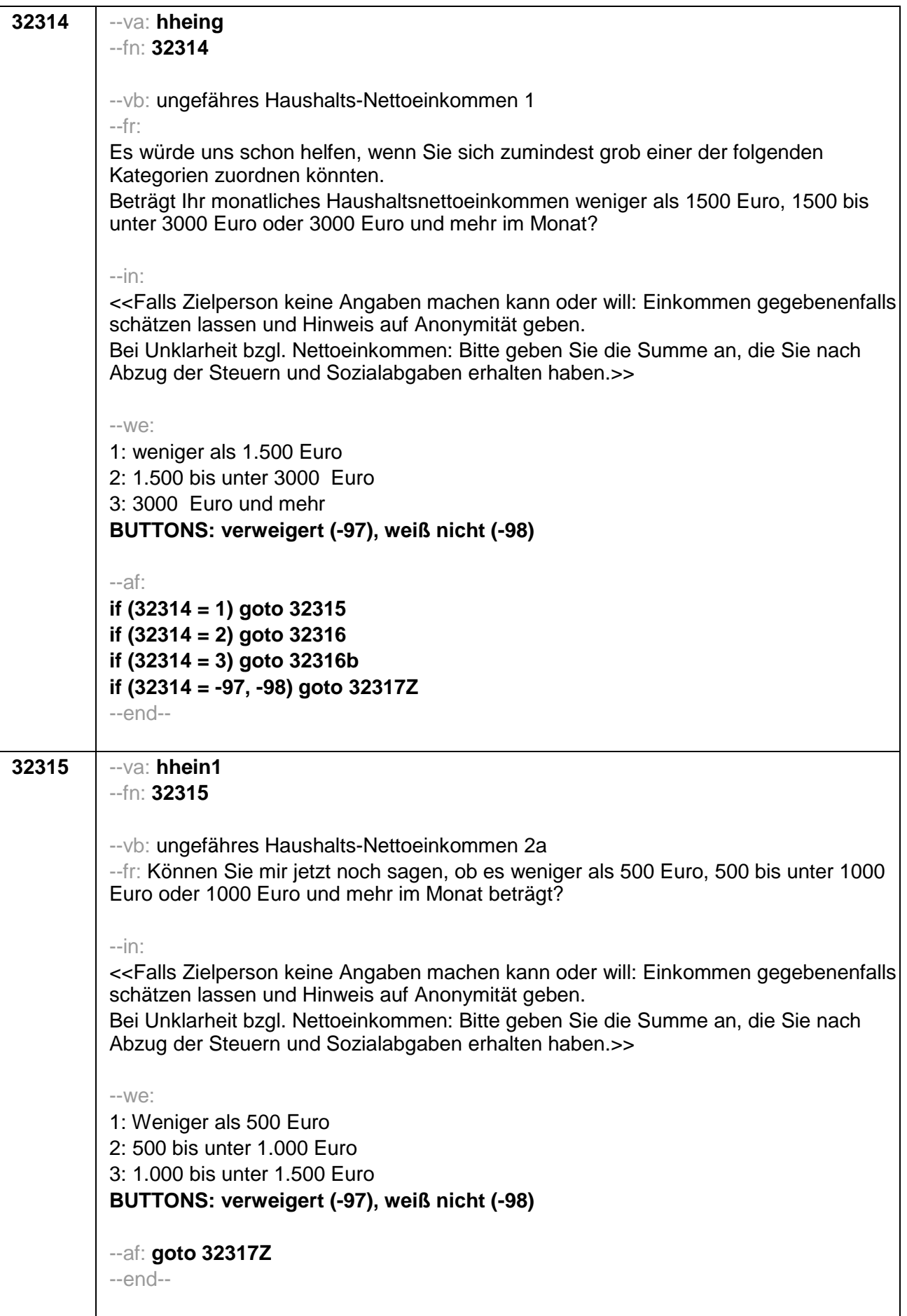

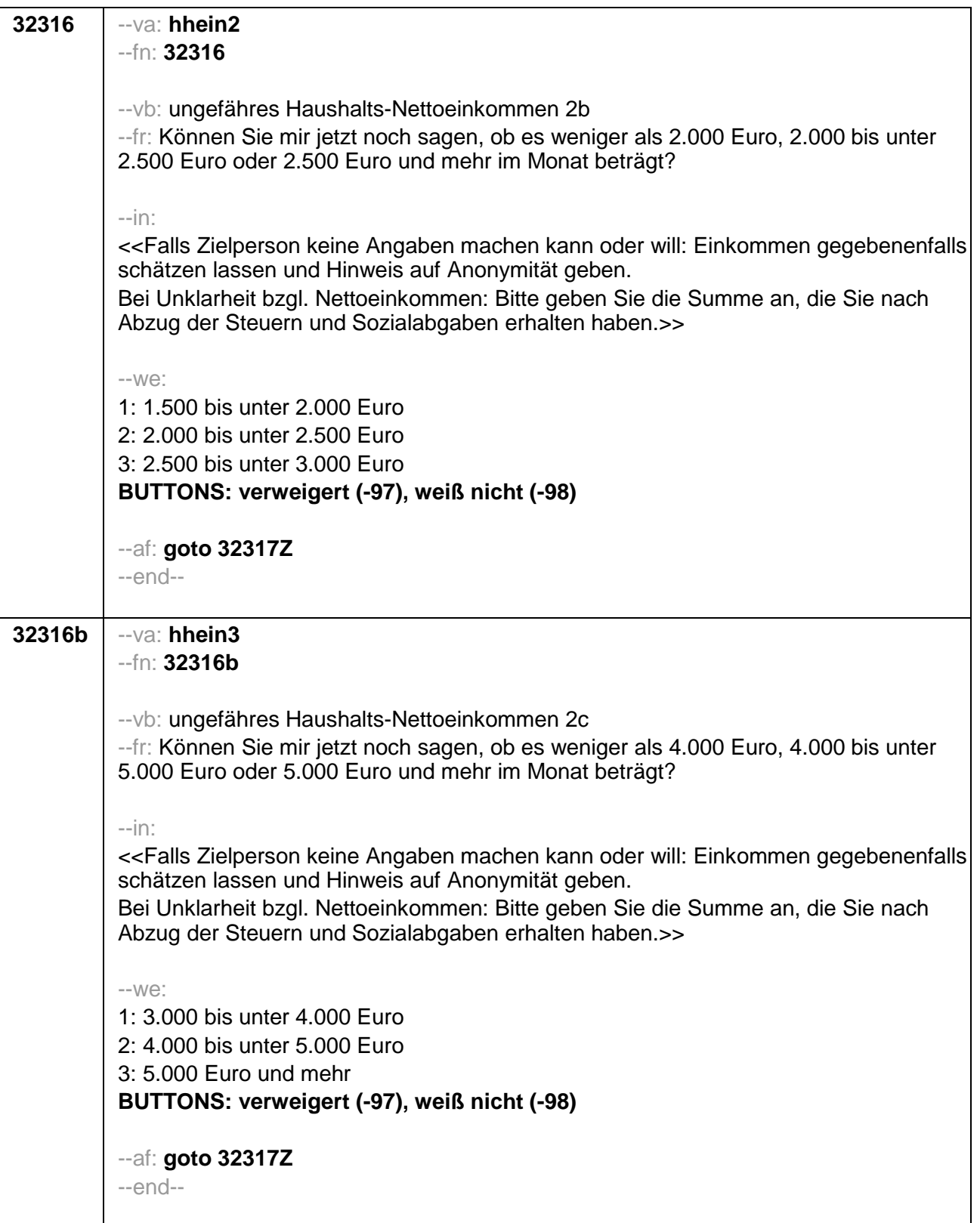

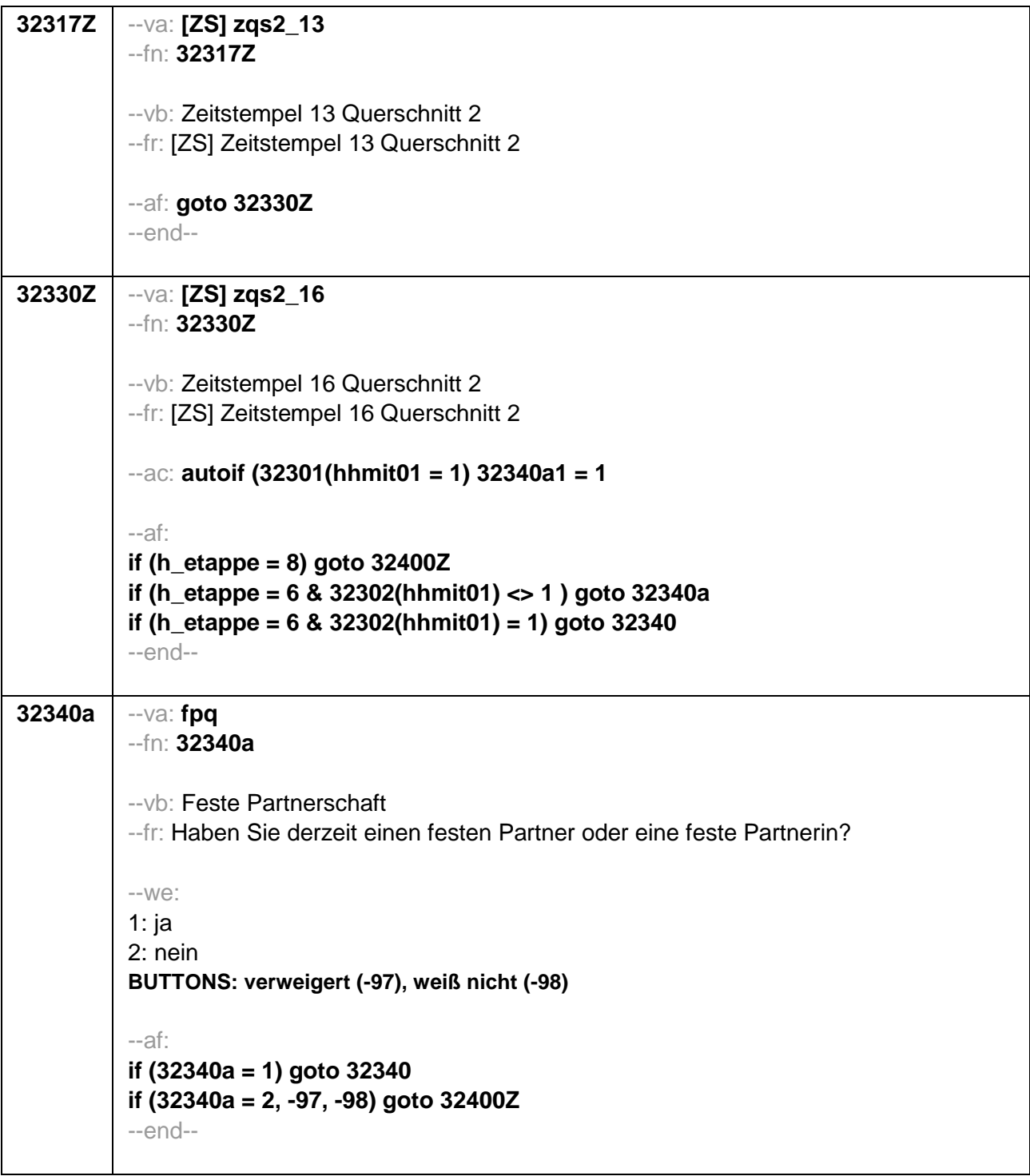

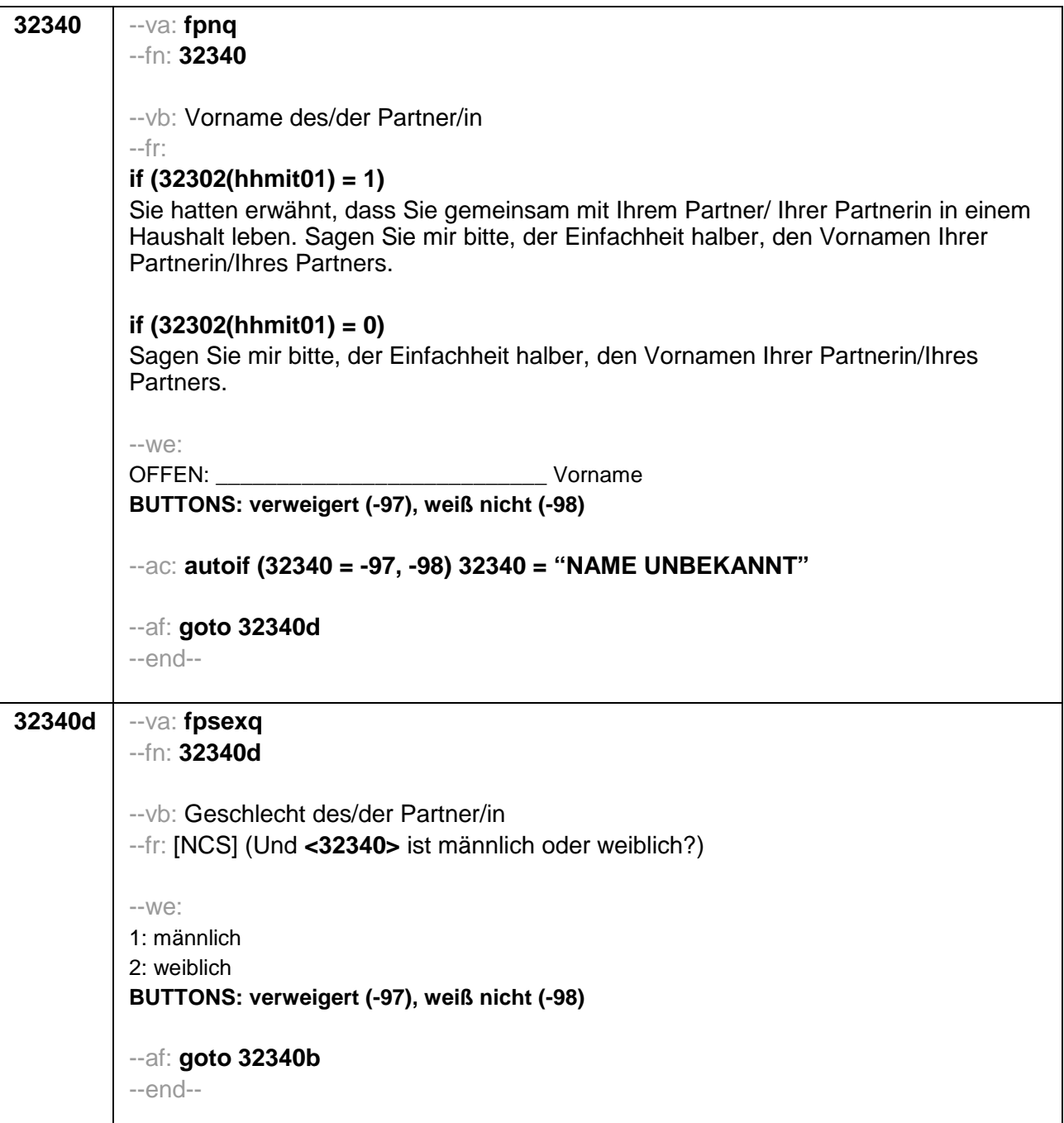

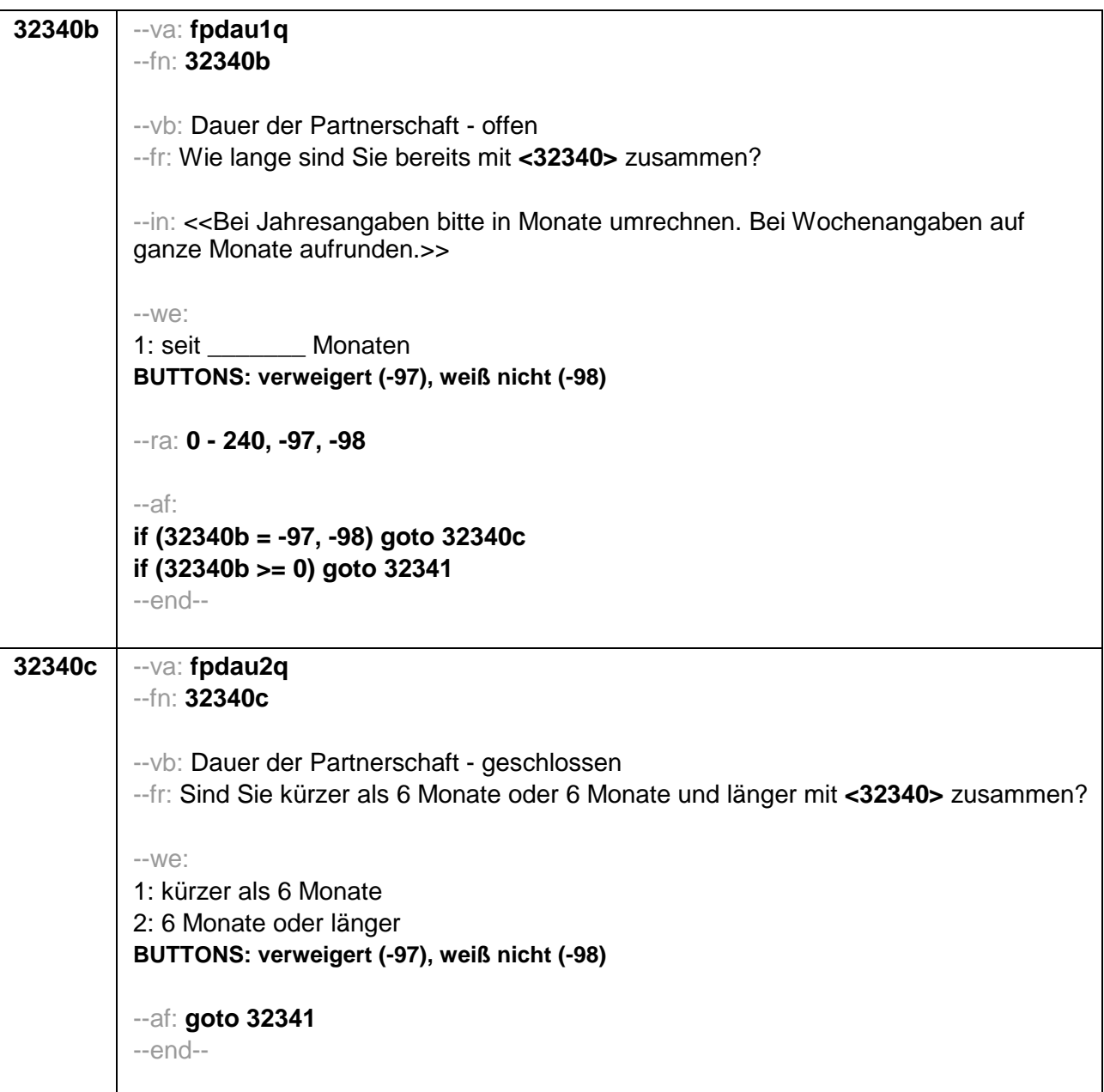

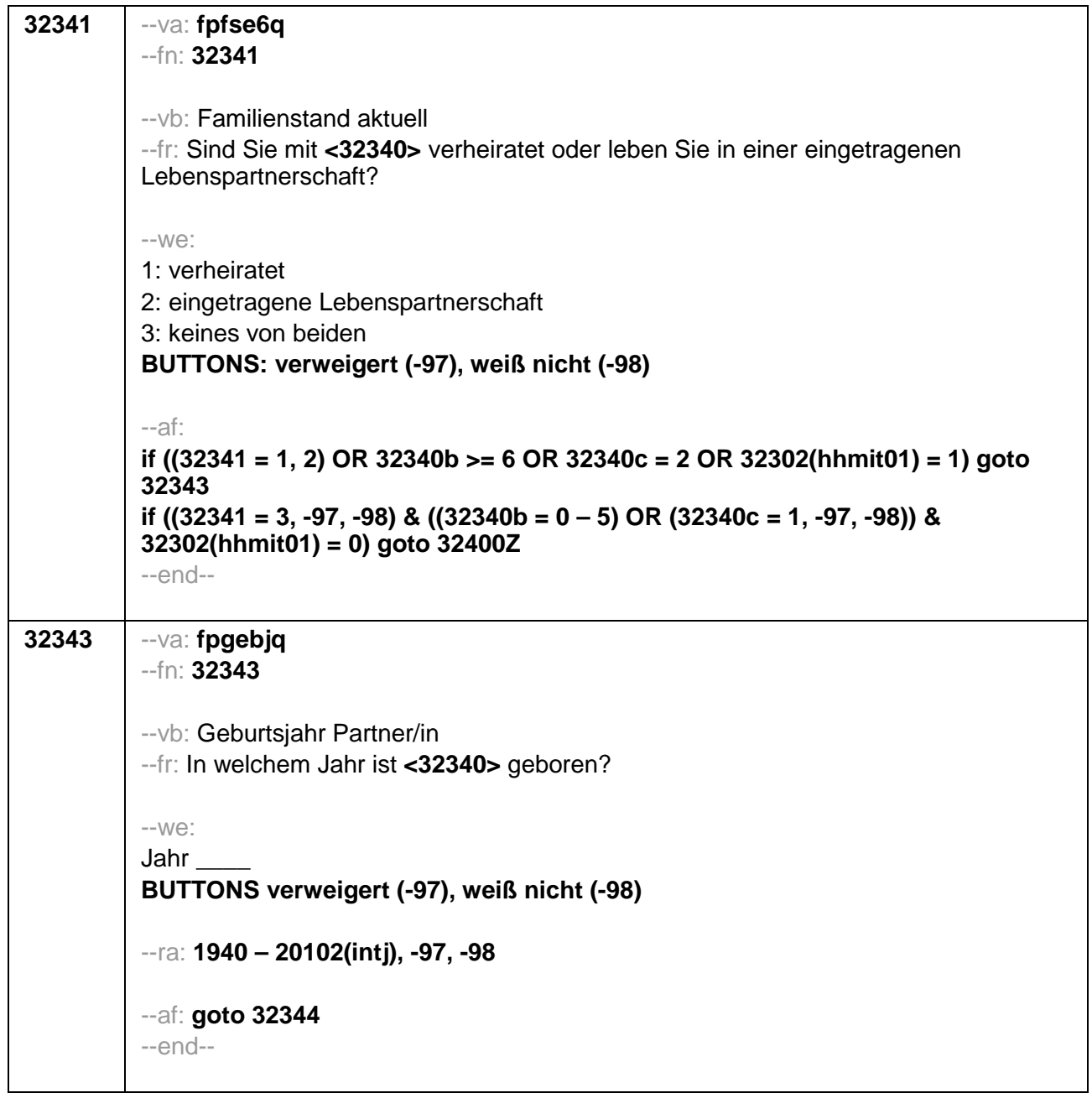

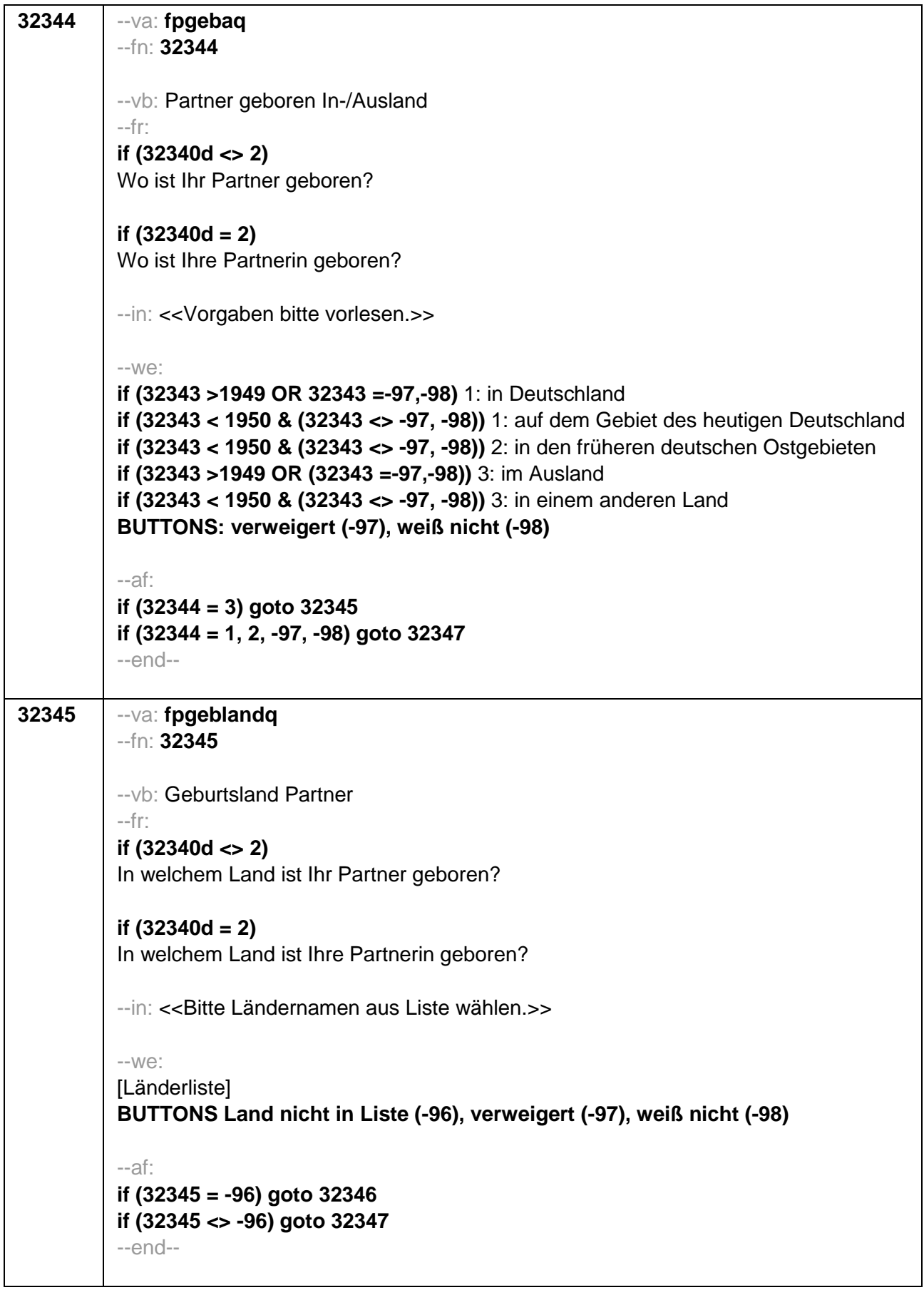

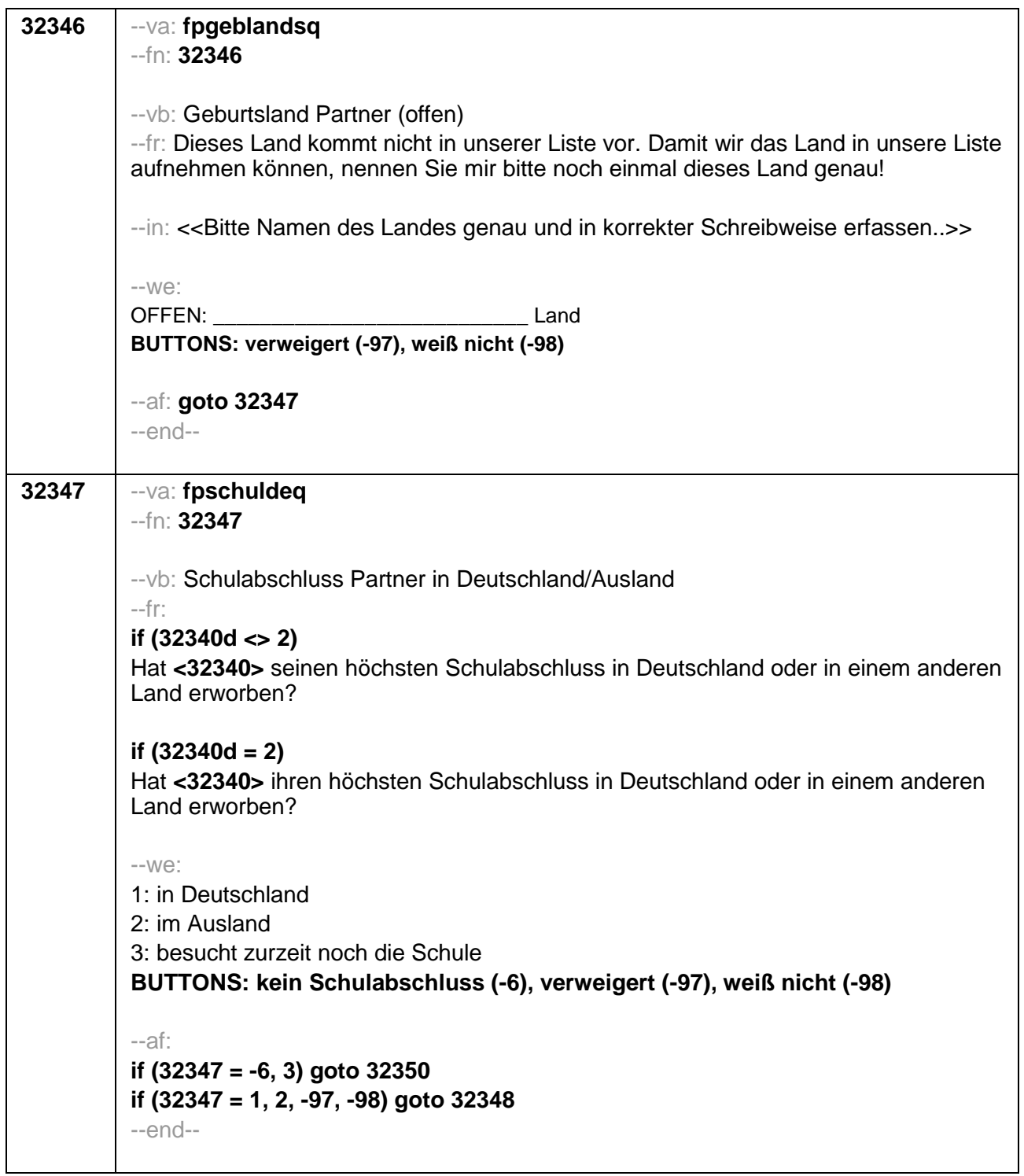

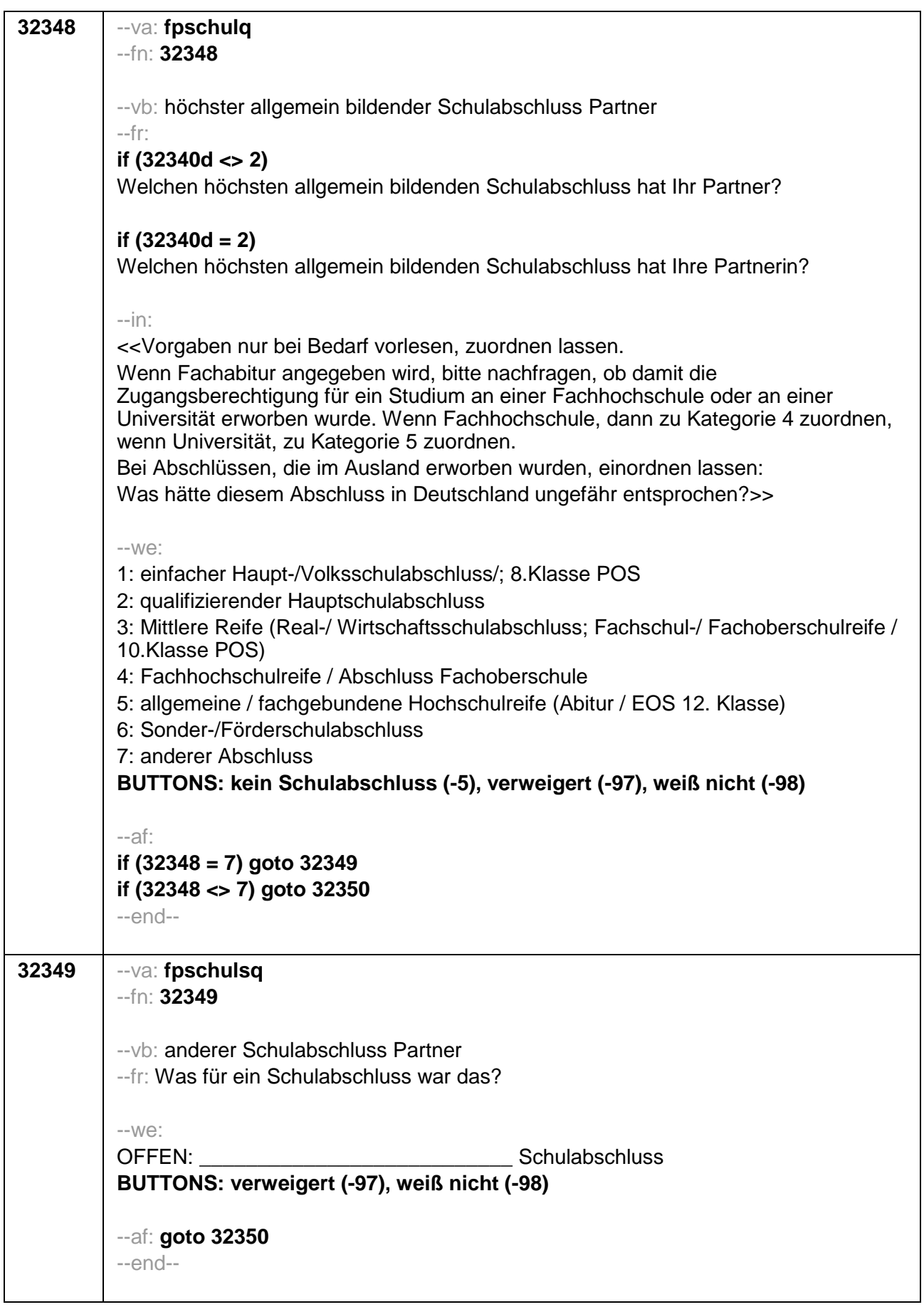

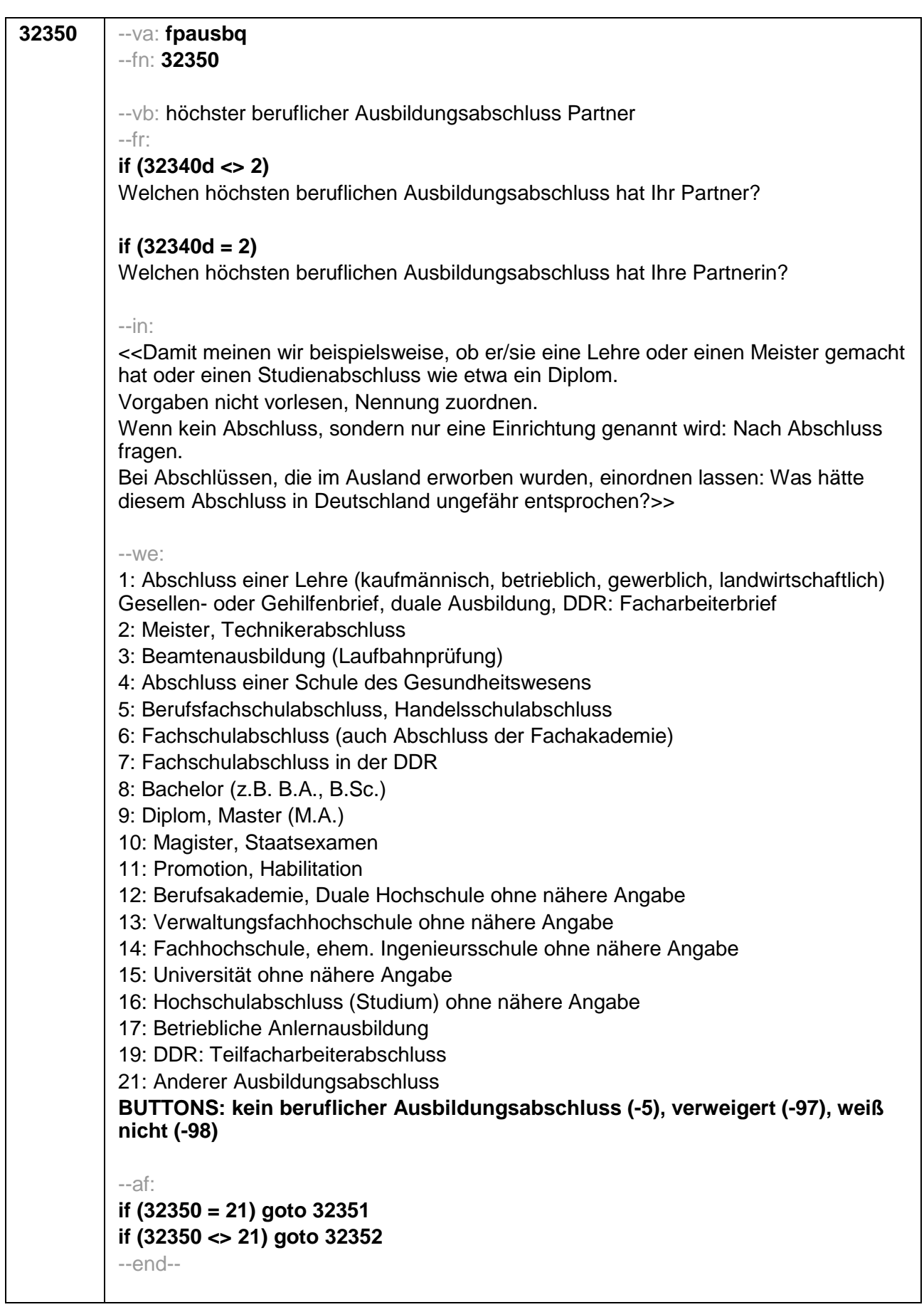

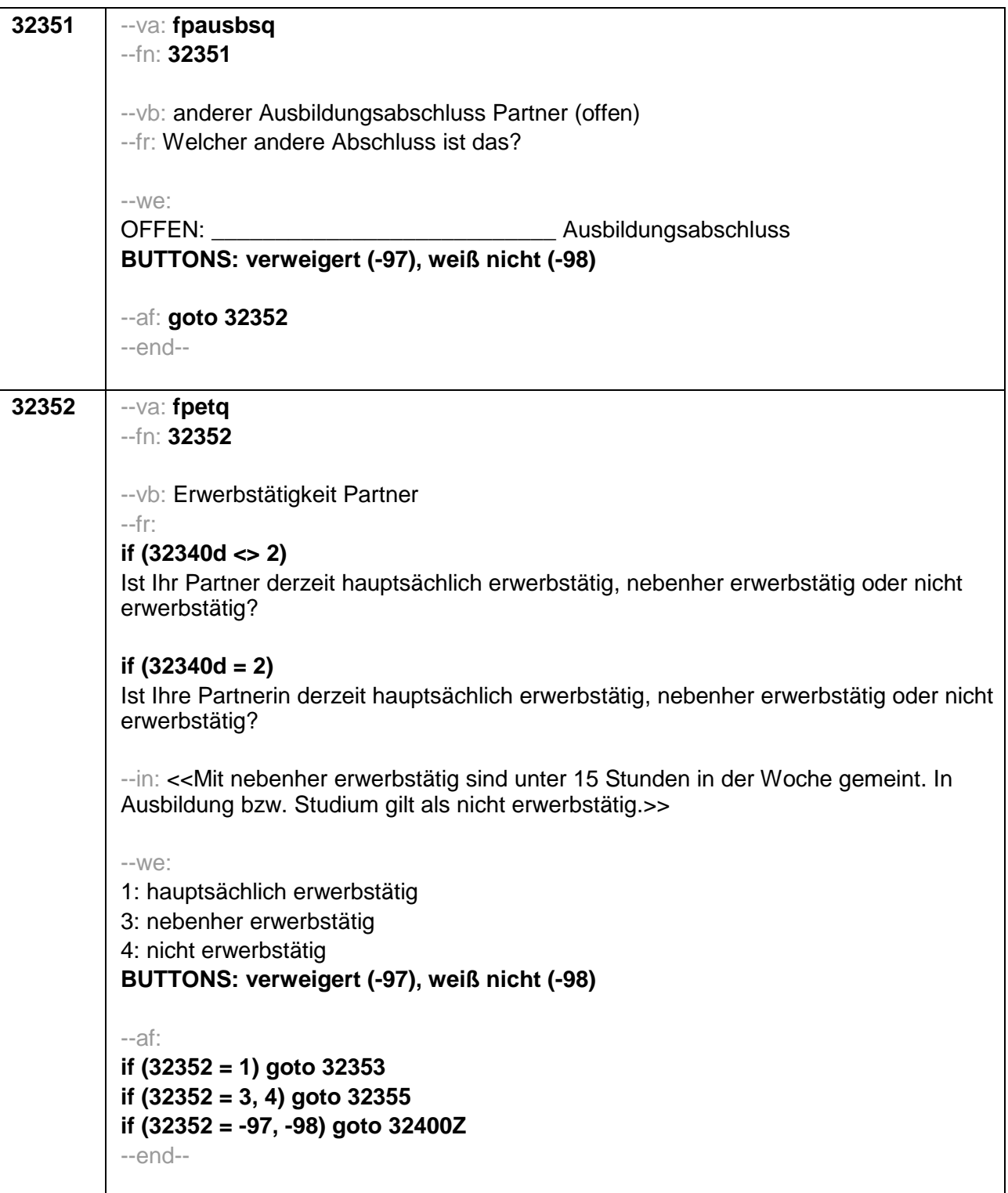

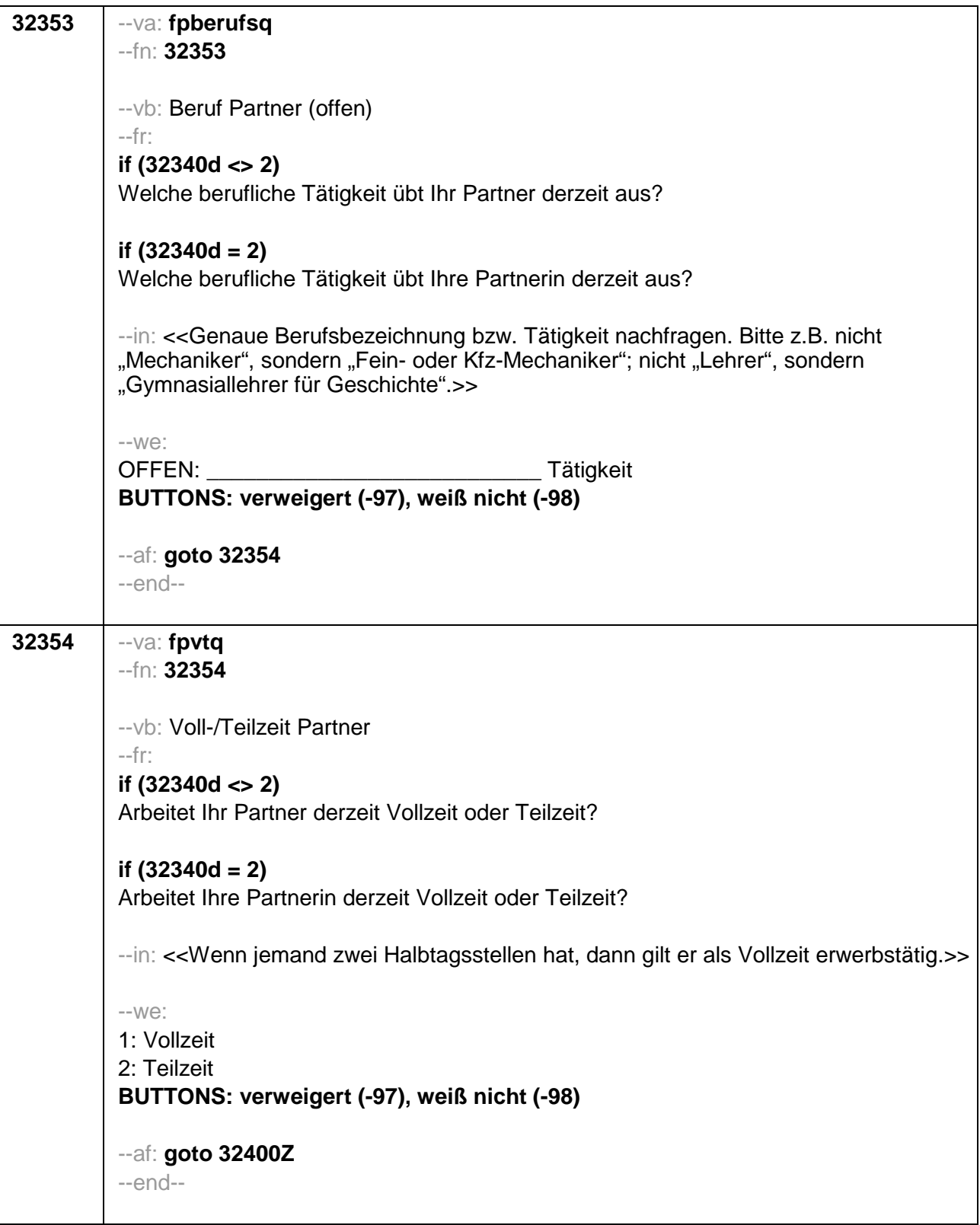

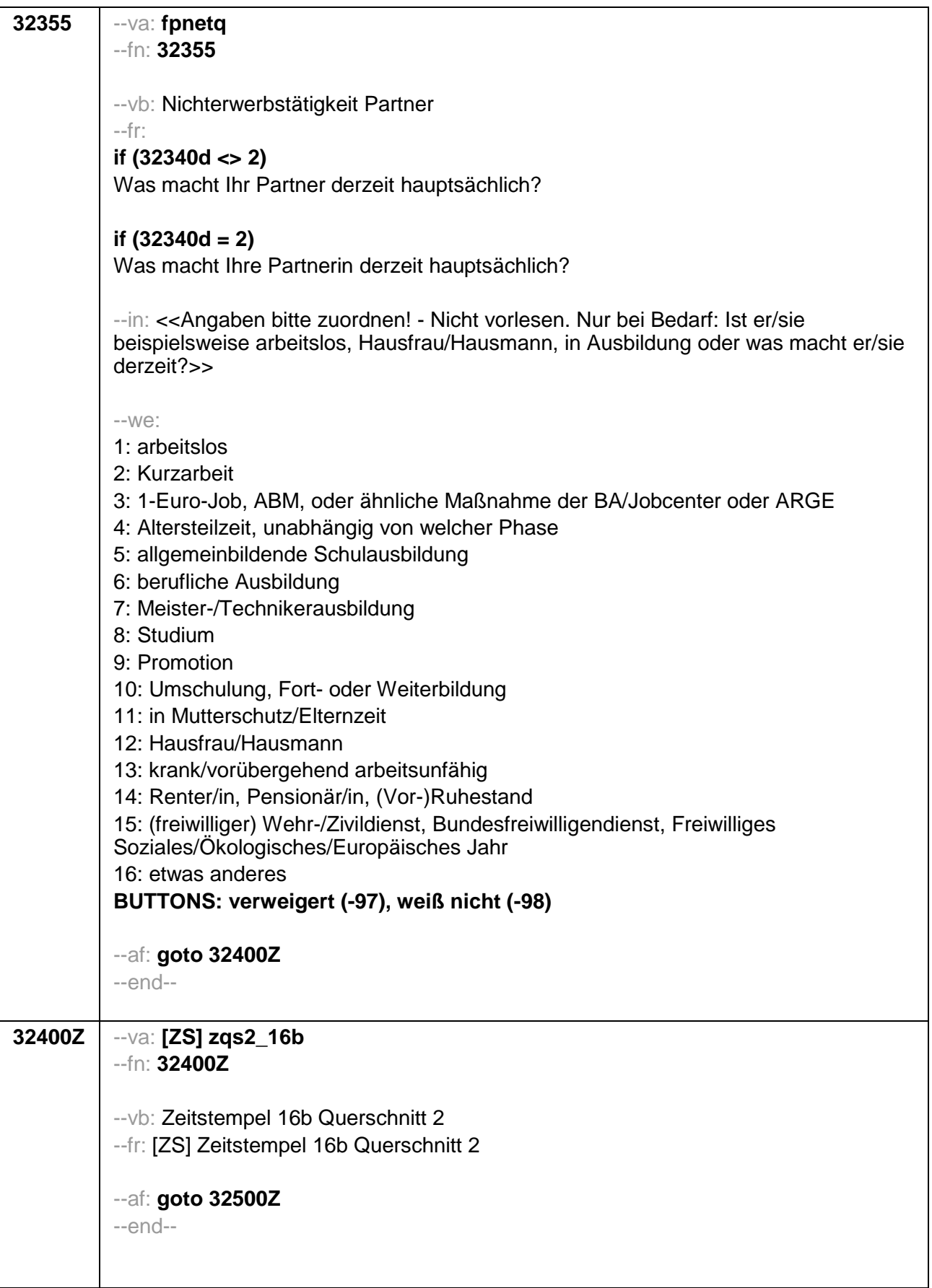

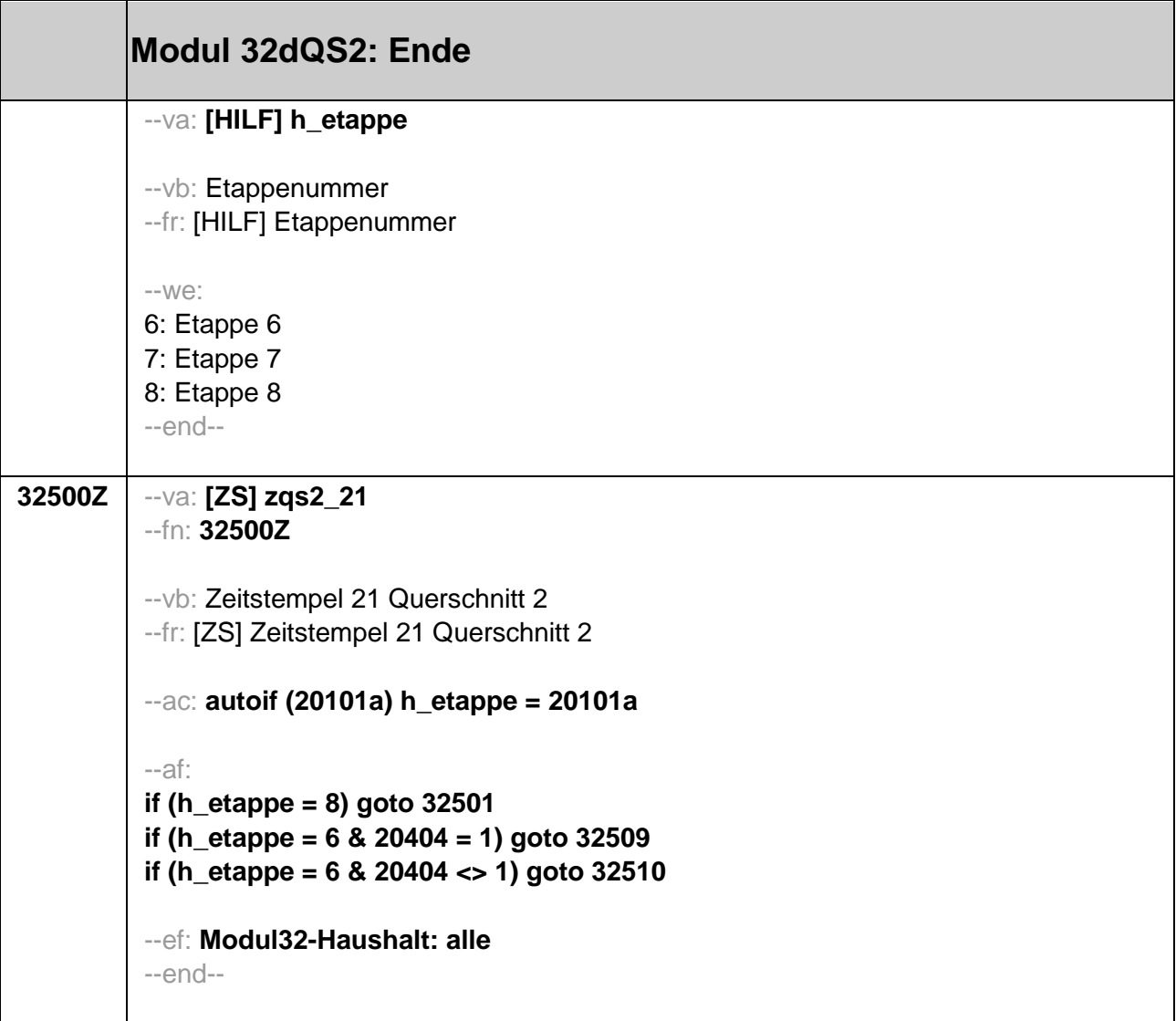

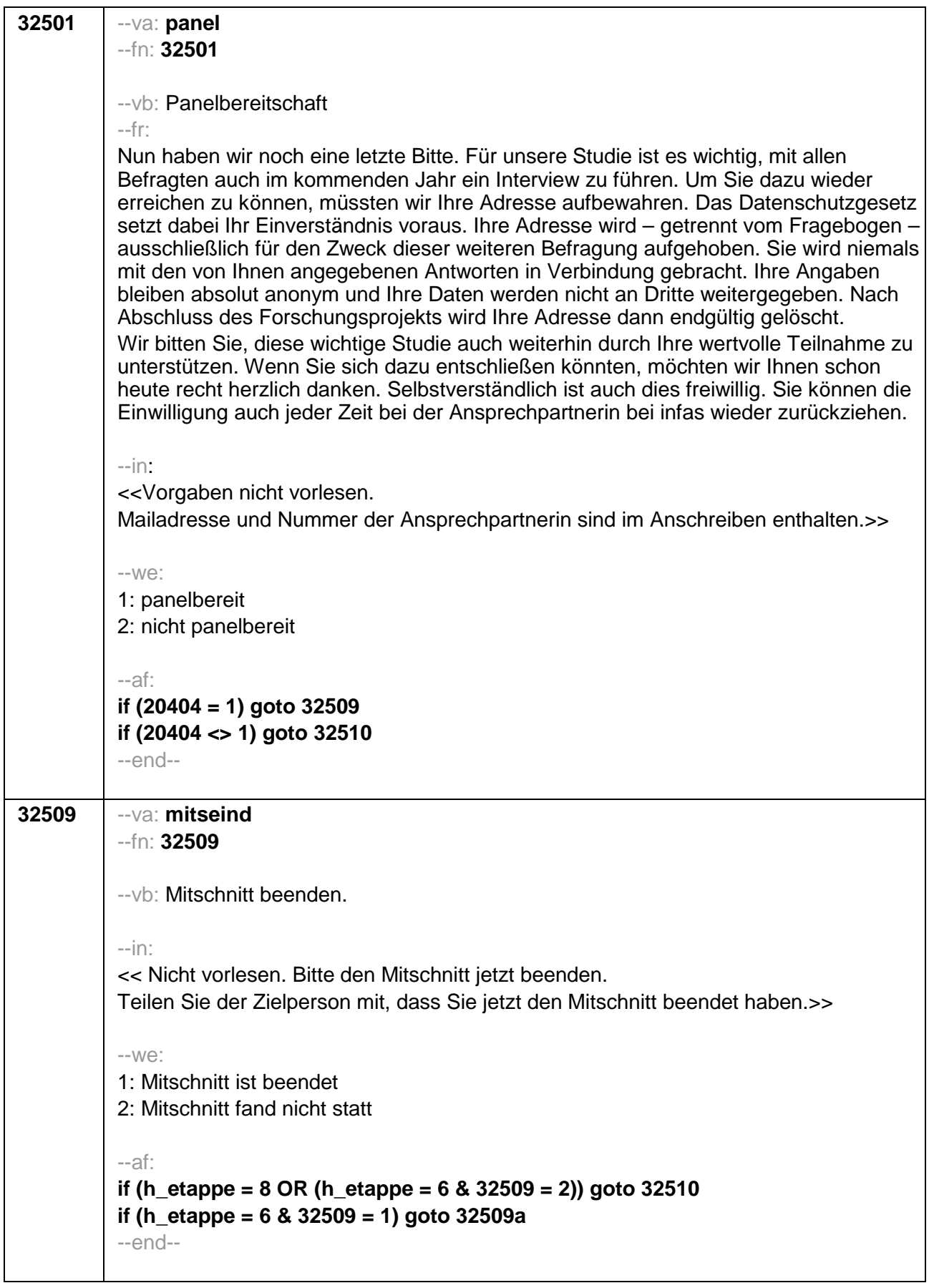

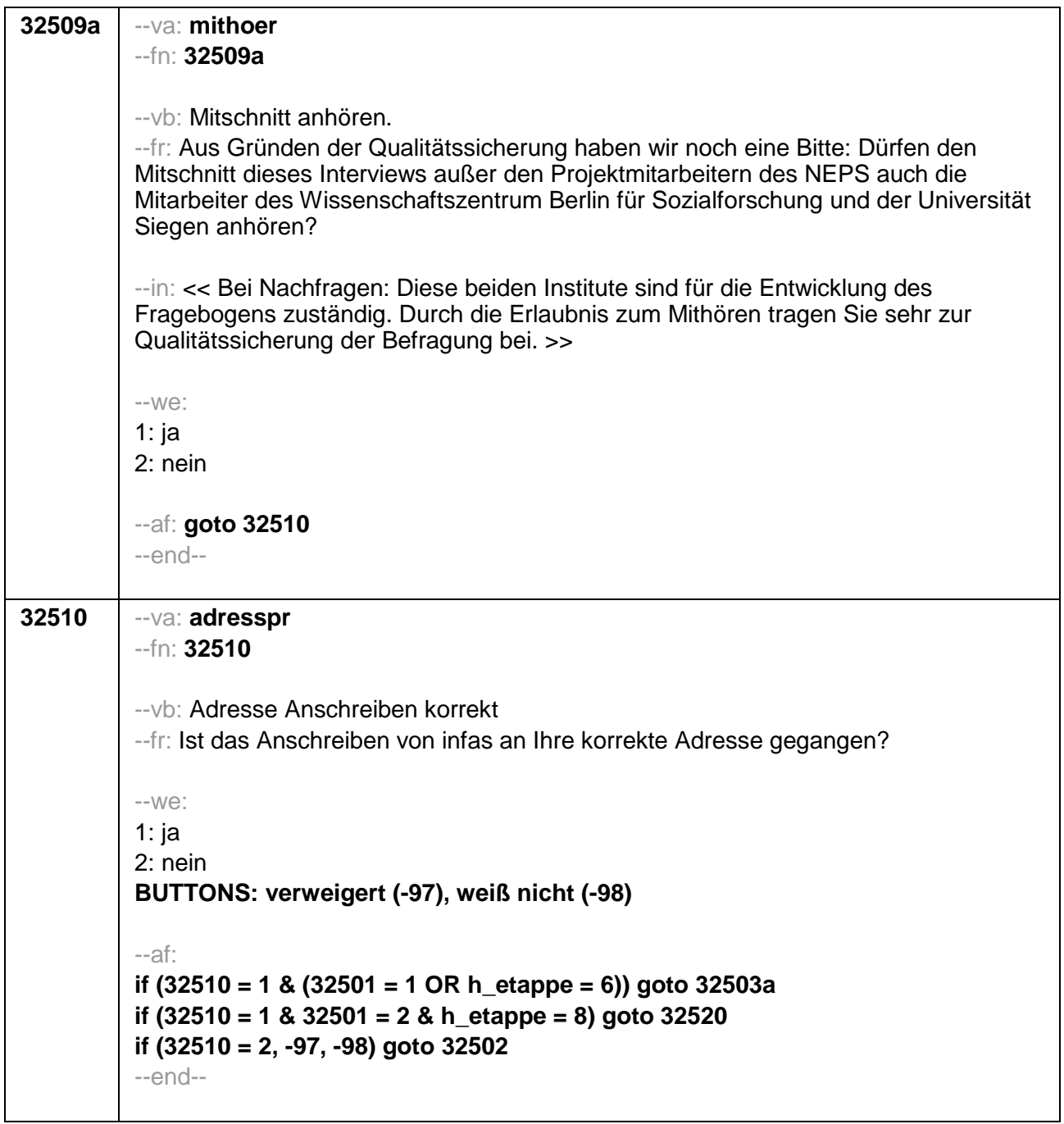

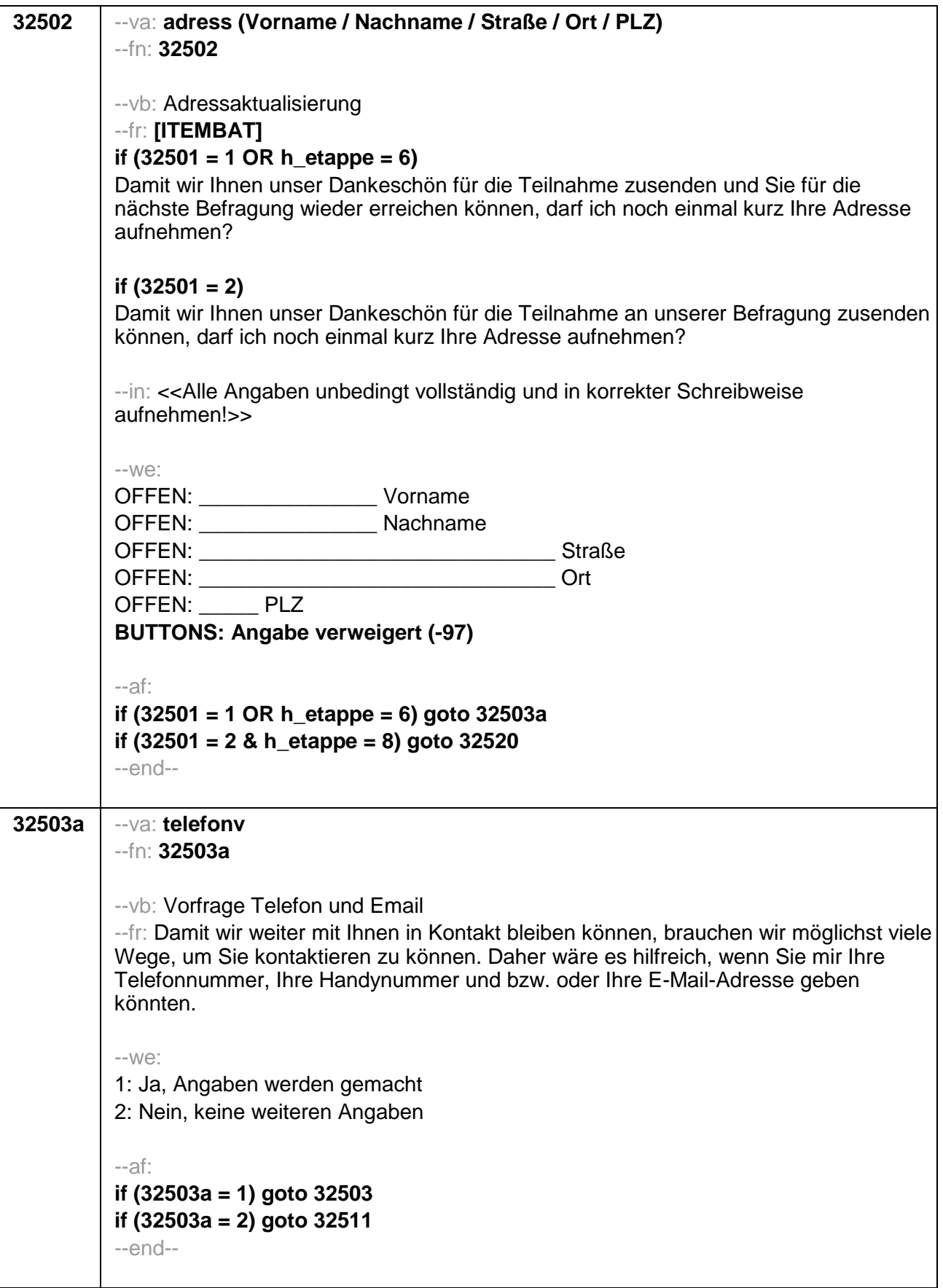

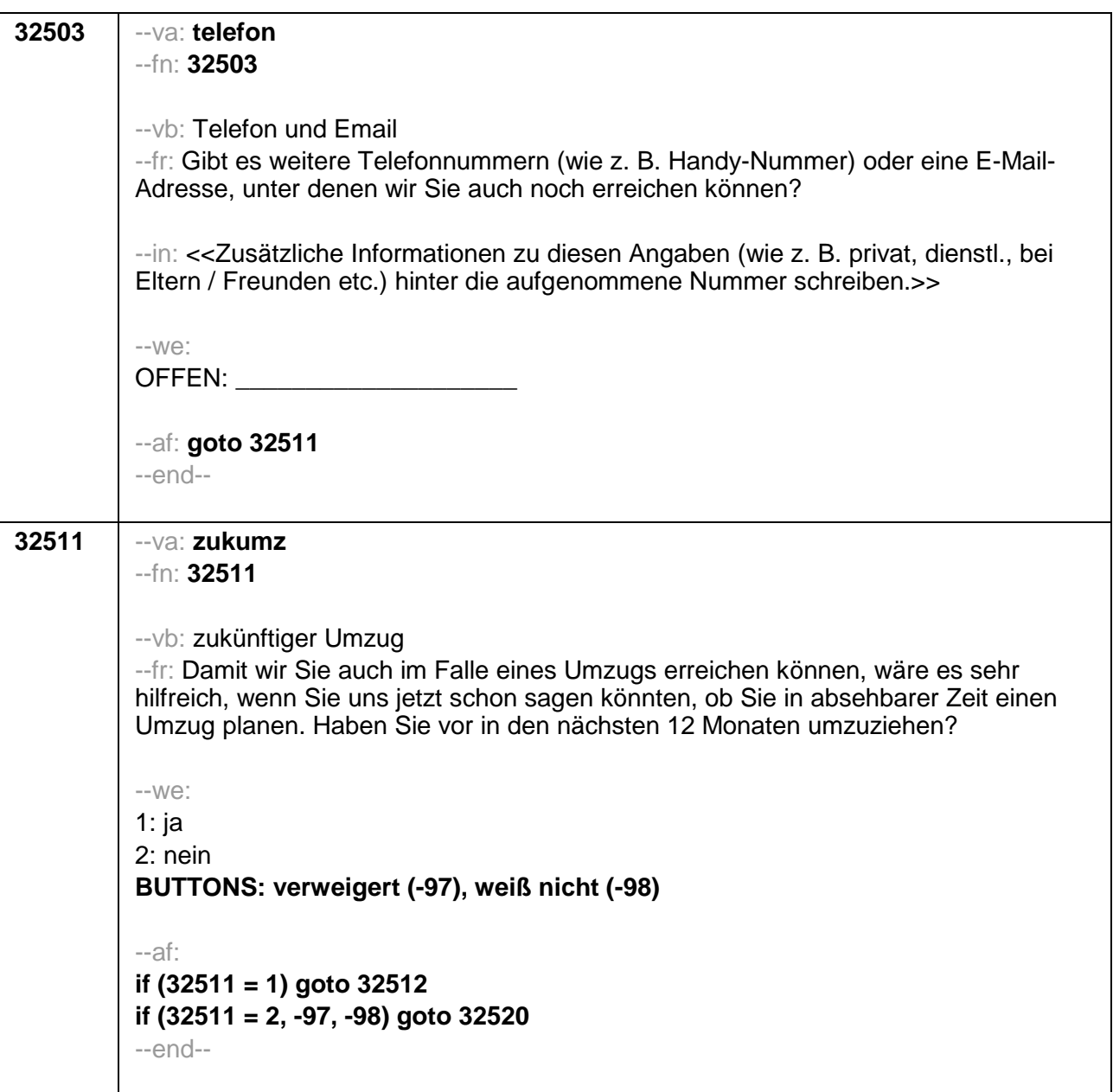

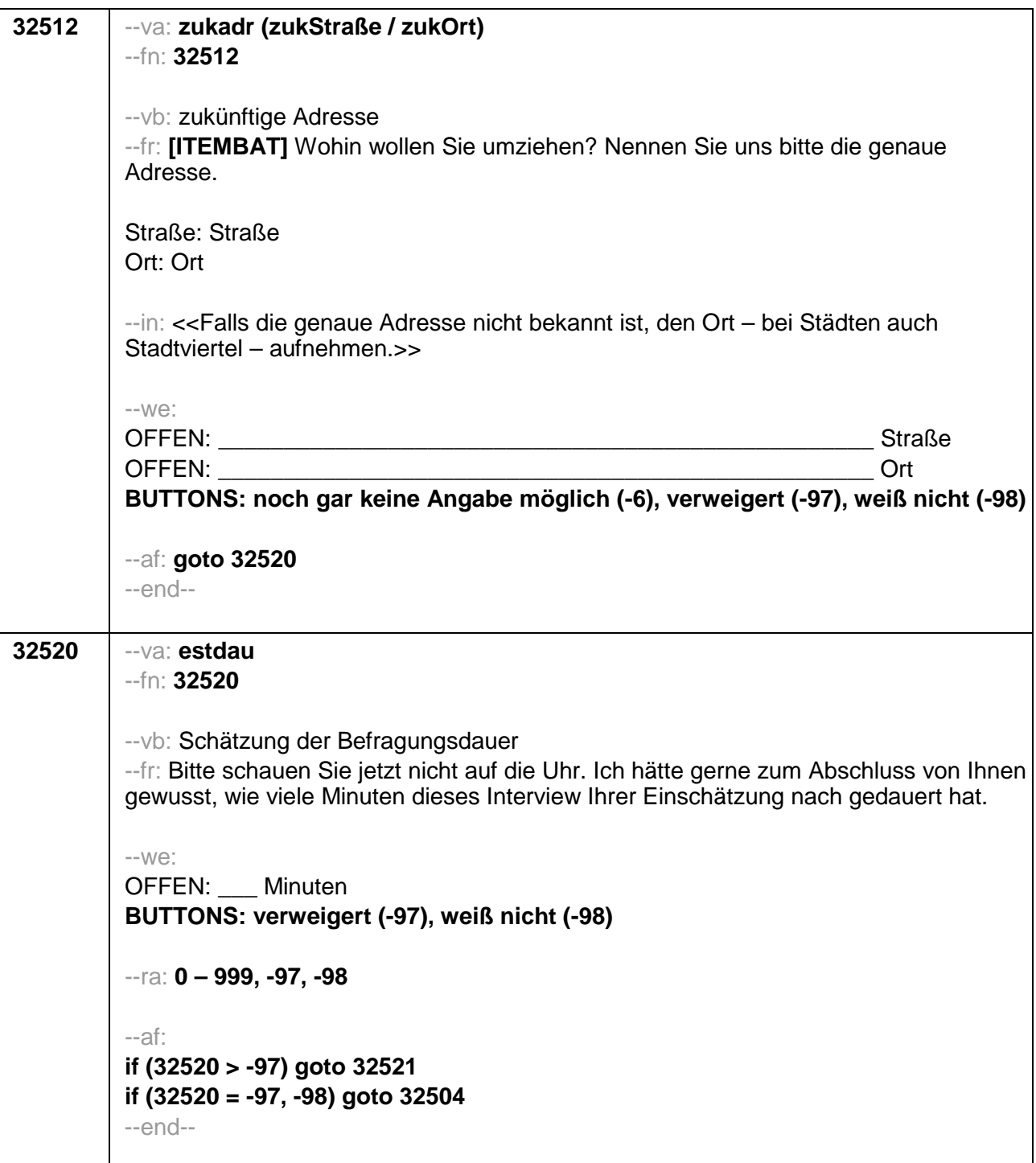

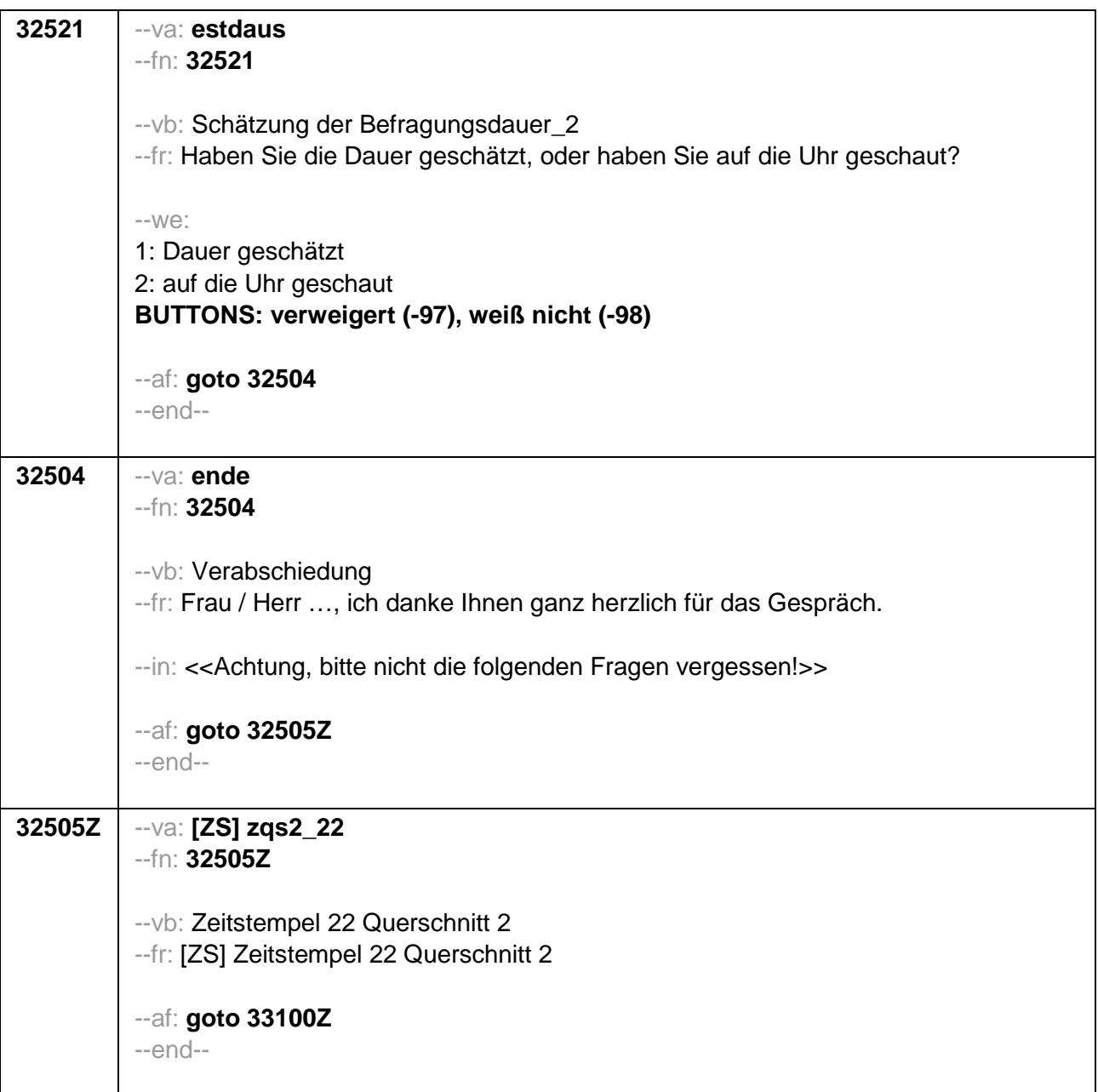

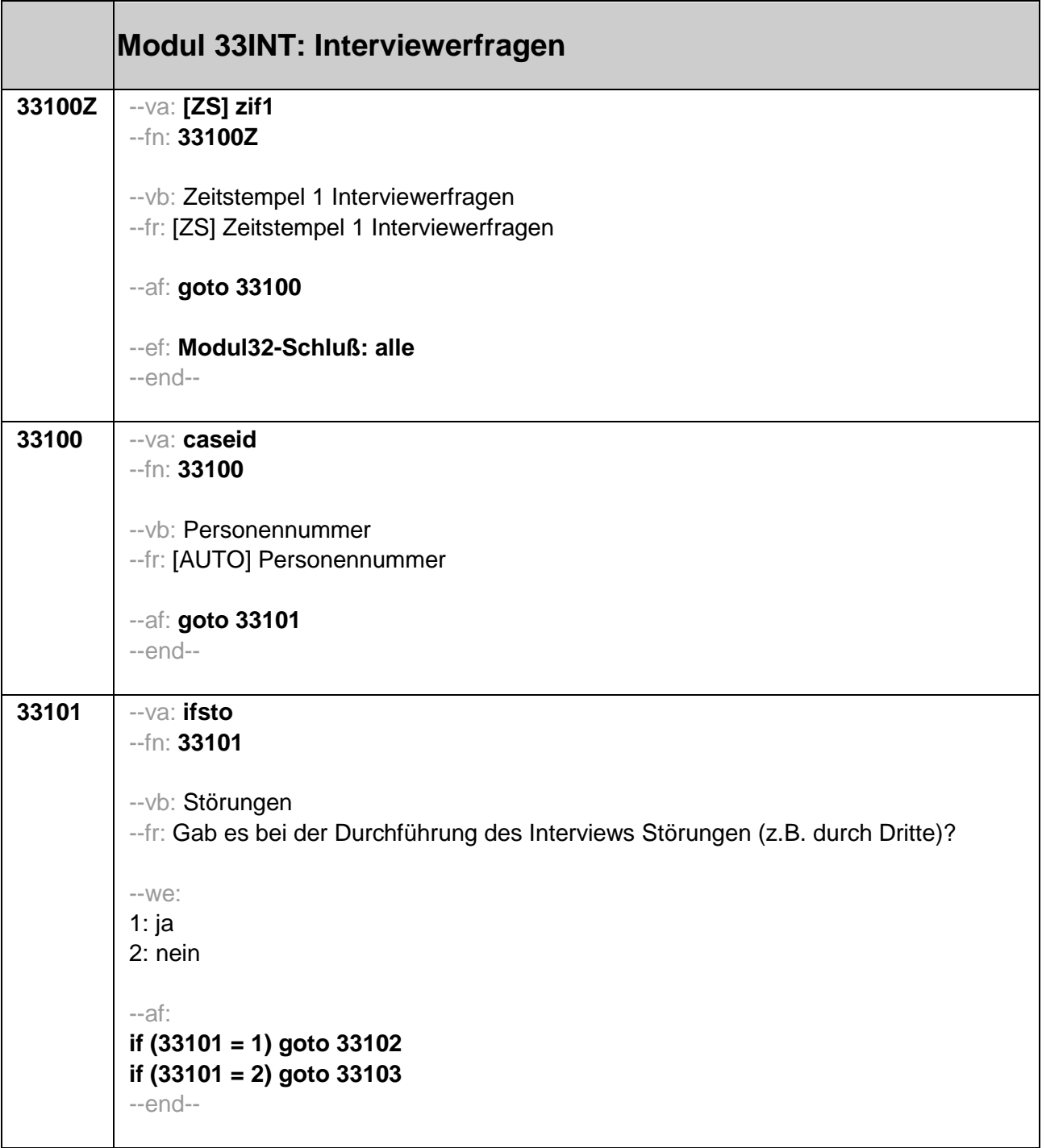

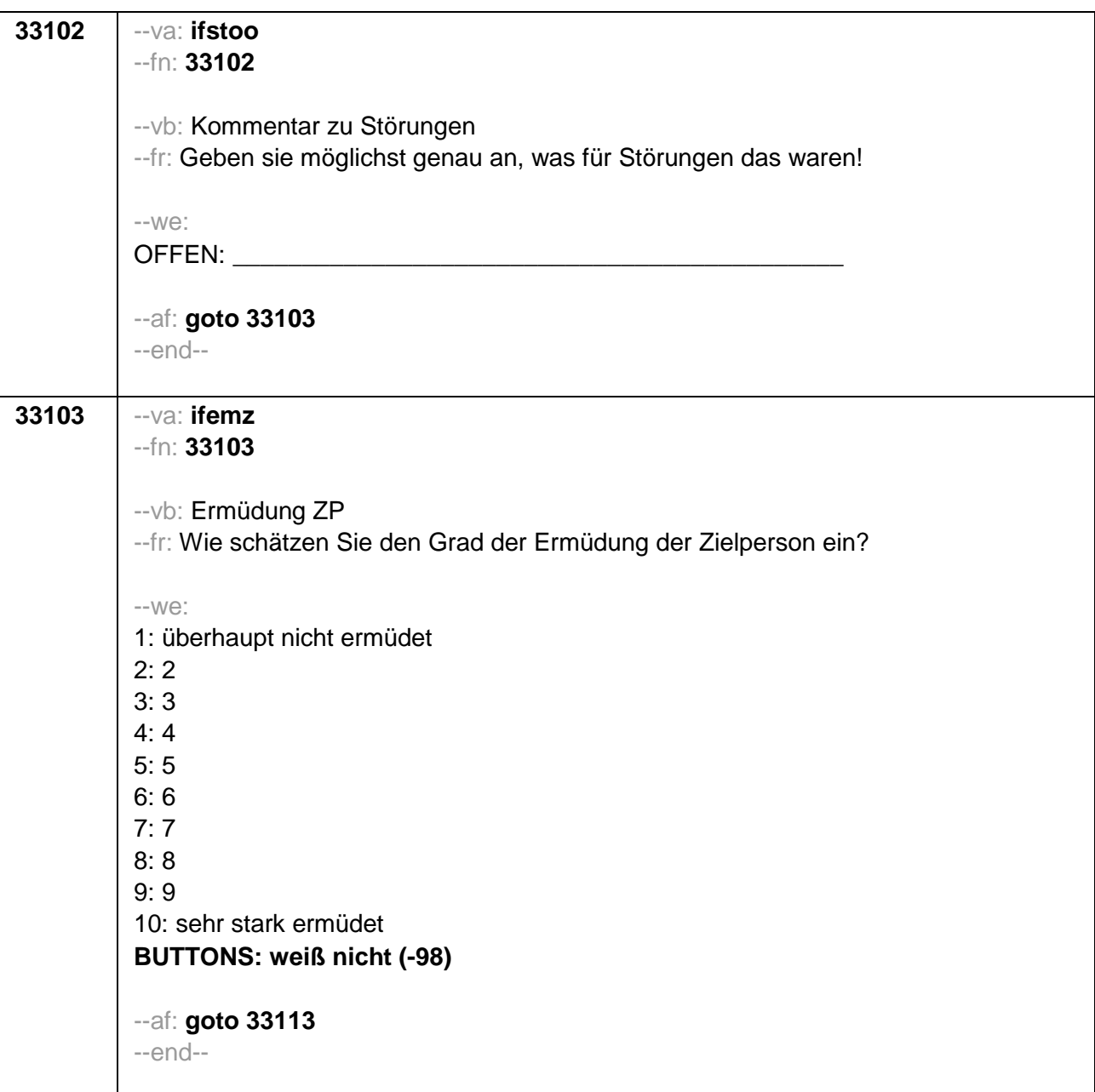

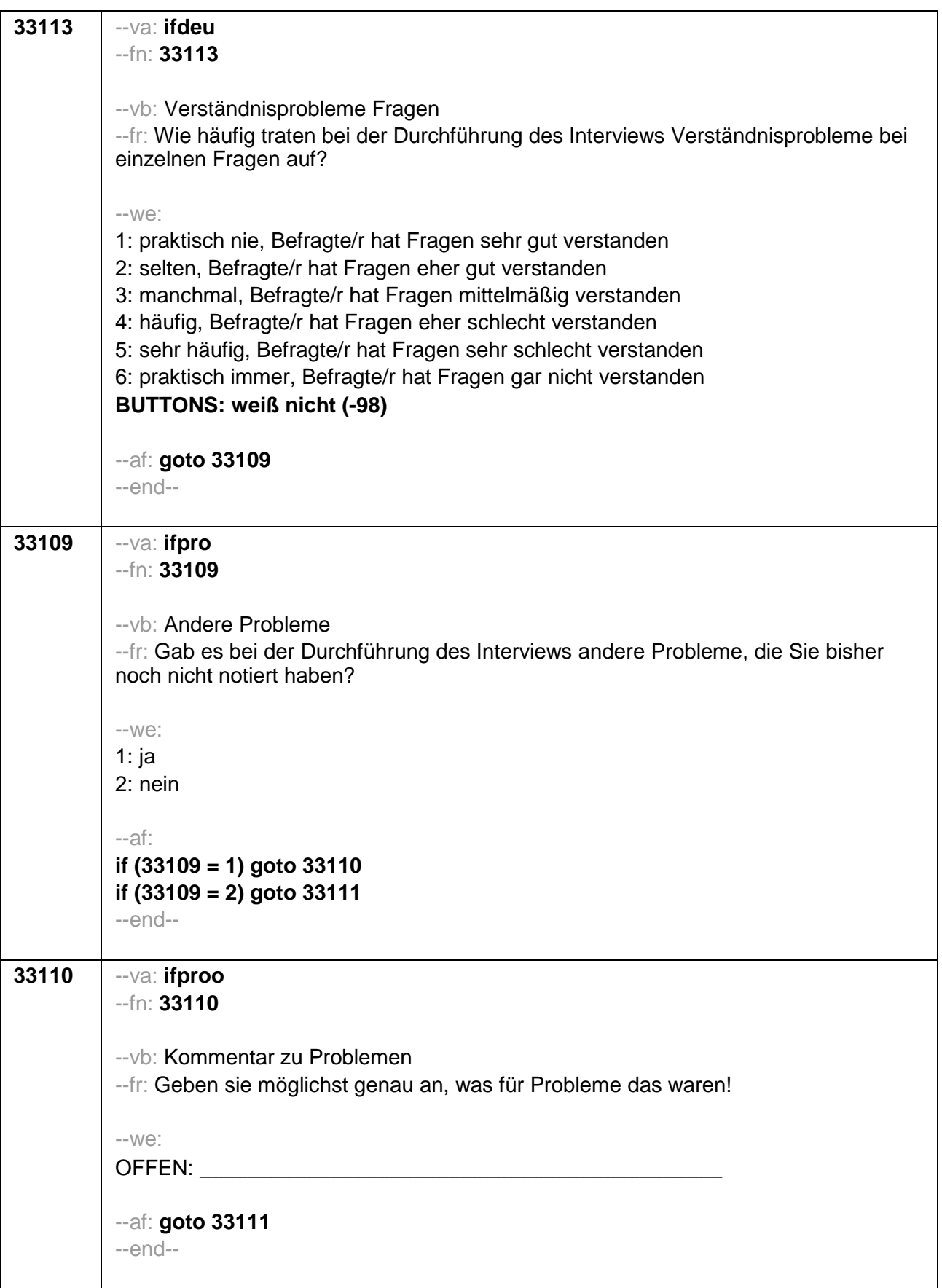

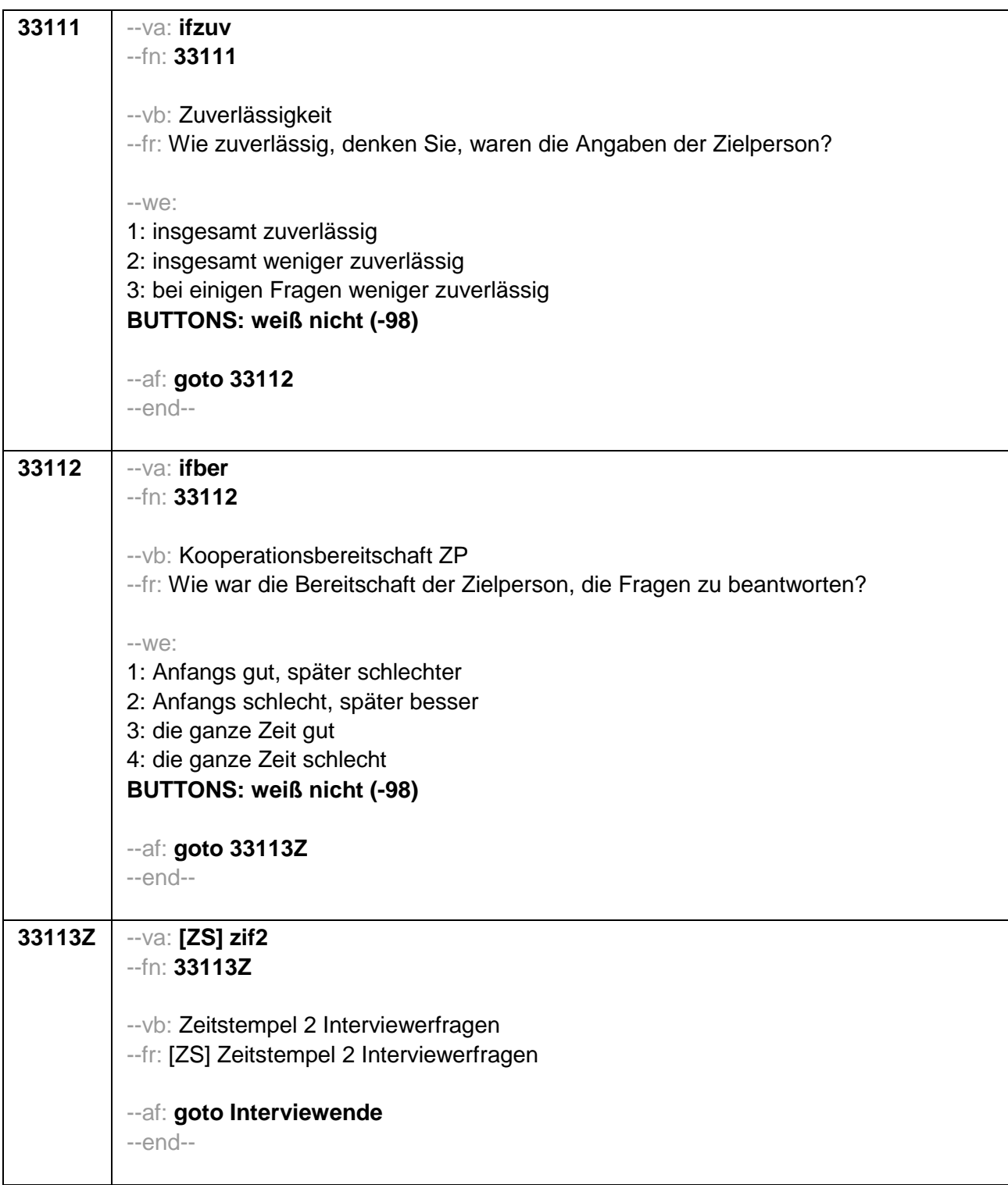

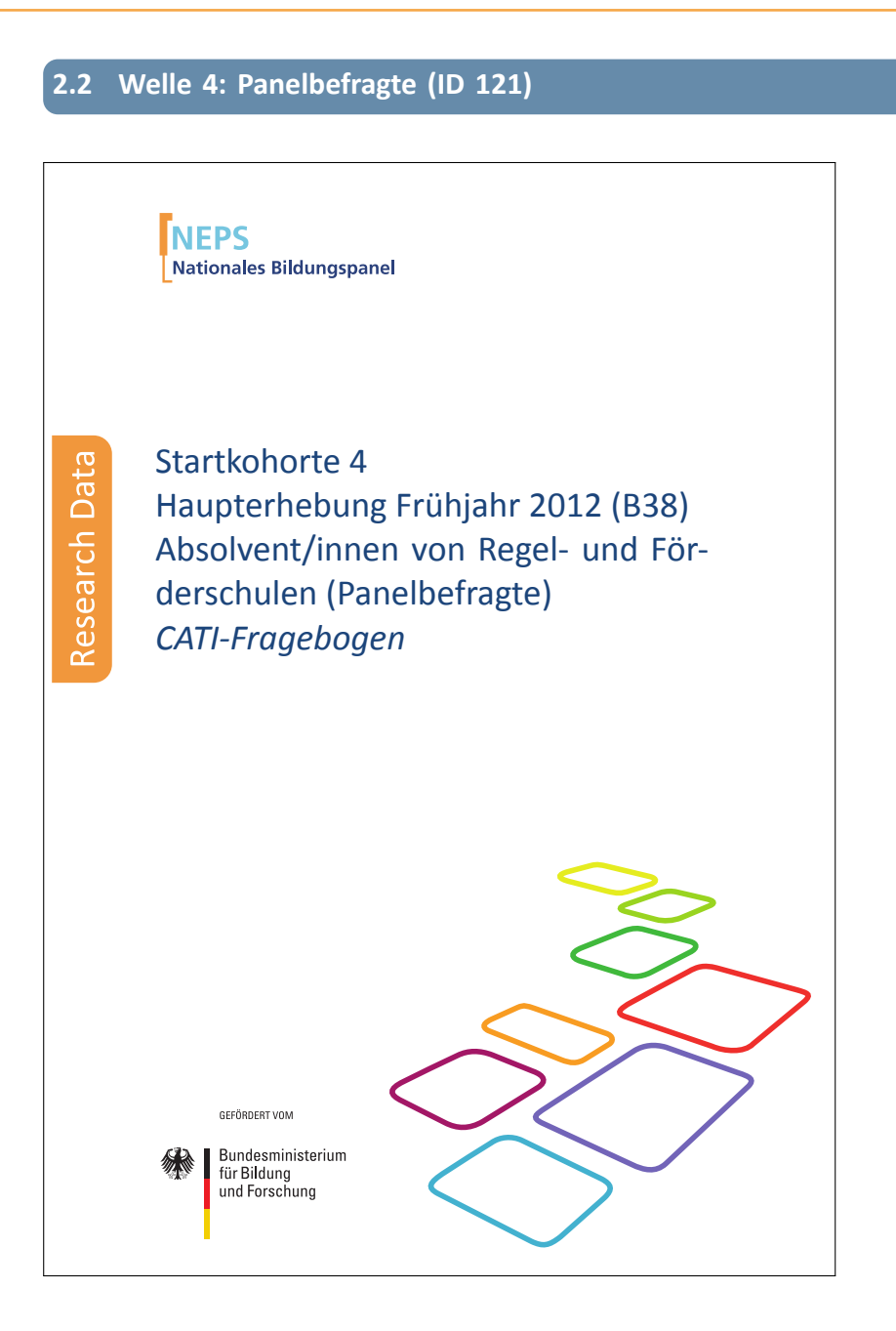

. . *496*

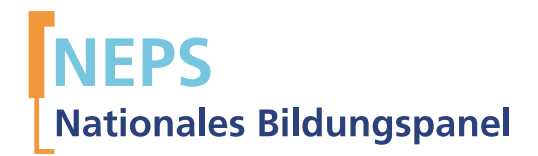

# Startkohorte 4 Haupterhebung Frühjahr 2012 (B38) Absolvent/innen von Regel- und Förderschulen (Panelbefragte) *CATI-Fragebogen*

GEFÖRDERT VOM

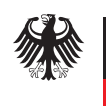

Bundesministerium für Bildung und Forschung

Urherberrechtlich geschütztes Material Universität Bamberg, Nationales Bildungspanel (NEPS), 96045 Bamberg https://www.neps-data.de Projektleiter: Prof. Dr. Hans-Günther Roßbach Stellvertretende Projektleiterin: Prof. Dr. Sabine Weinert Wissenschaftlich-administrative Geschäftsführerin: Dr. Jutta von Maurice Kaufmännischer Geschäftsführer: Dipl. sc. pol. Univ. Dipl.-Betriebswirt (FH) Gerd Bolz Bamberg, 2013

# Hinweise zur Programmiervorlage

Im Rahmen der NEPS-Haupterhebungen von Etappe 6 "Übergänge in die berufliche Ausbildung und in den Arbeitsmarkt" werden Jugendliche und junge Erwachsene auf ihrem Weg von der Schule ins Berufsleben befragt. Die Stichprobe der der Teilstudie B38 generiert sich aus der NEPS-Startkohorte 4. Diese besteht aus Schülern, die 2010 eine 9. Klasse einer allgemeinbildenden Schule besucht haben, die Teil der Stichprobe des NEPS war. Die Stichprobenbildung erfolgt also durch den sukzessiven Austritt der ab der 9. Klassenstufe begleiteten NEPS-Teilnehmer aus dem allgemeinbildenden Schulsystem.

Die B38 war eine reine Panelbefragung; es wurden nur Personen interviewt, die an der im Herbst 2011 stattgefundenen CATI-Befragung der Teilstudie B37 teilgenommen hatten.

Die Befragung beinhaltet unter anderem ein Grundprogramm zur retrospektiven Erfassung des Lebensverlaufs mit Informationen zu folgenden Bereichen: Schulgeschichte (AS), Berufsvorbereitung (BV), Berufsausbildung (AB), Wehrdienst (WD), Erwerbsgeschichte (ET), Arbeitslosigkeit (AL), Kinder (KI), Weiterbildungskurse (KU) sowie das Prüfmodul (X) und das Lückenmodul (LU) zur Identifikation von Lücken/Überschneidungen im Lebensverlauf. Diese Längsschnittmodule werden bei den Erstbefragten erstmals erfasst (Erstbefragungsinstrument) und bei den P anelbefragten in den Folgeerhebungen in jeder Welle weitergeschrieben (Panelinstrument mit Preloads).<sup>1</sup> Weiter gibt es auch ein feststehendes Querschnittsprogramm (QS). In der hier dokumentierten Teilstudie liefen in diesem Zusammenhang Fragen zu Fehltagen (BV-/AB/ET-Fehl) und zum Sozialkapital (Sozkap). Neben dem oben beschriebenen Grundprogramm gibt es etappenspezifische Ergänzungen zur Erfassung des Lebensverlaufs, zum Beispiel im Rahmen des Sozialkapital-Moduls (Sozkap). Das Grundprogramm und die etappenspezifischen Module werden in jeder Herbsterhebung durch kohortenspezifische Querschnitte der NEPS-Säulen ergänzt.

Die computeradministrierten telefonischen Interviews (CATIs) zur Teilstudie B38, die vom infas Institut für angewandte Sozialwissenschaften (Bonn), durchgeführt wurden, beinhalten die im folgenden Überblick dargestellten Module:

Eine Ausnahme stellt die retrospekive Erfassung der Schulgeschichte dar, die bei den Schulabsolventen in dieser Stichprobe erstmalig im Rahmen der (Panelstudie) B38 erhoben wurde (Modul 22AS Erst).

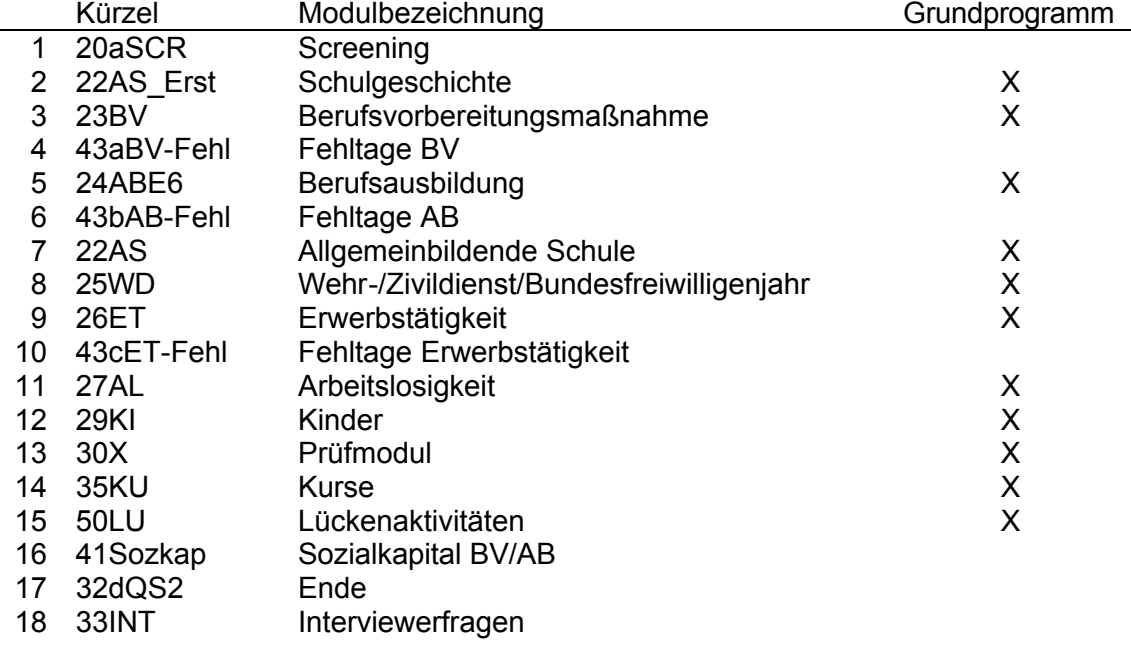

Befragungsmodule in der Teilstudie B38:

Verlauf der Interviews in der Teilstudie B38:

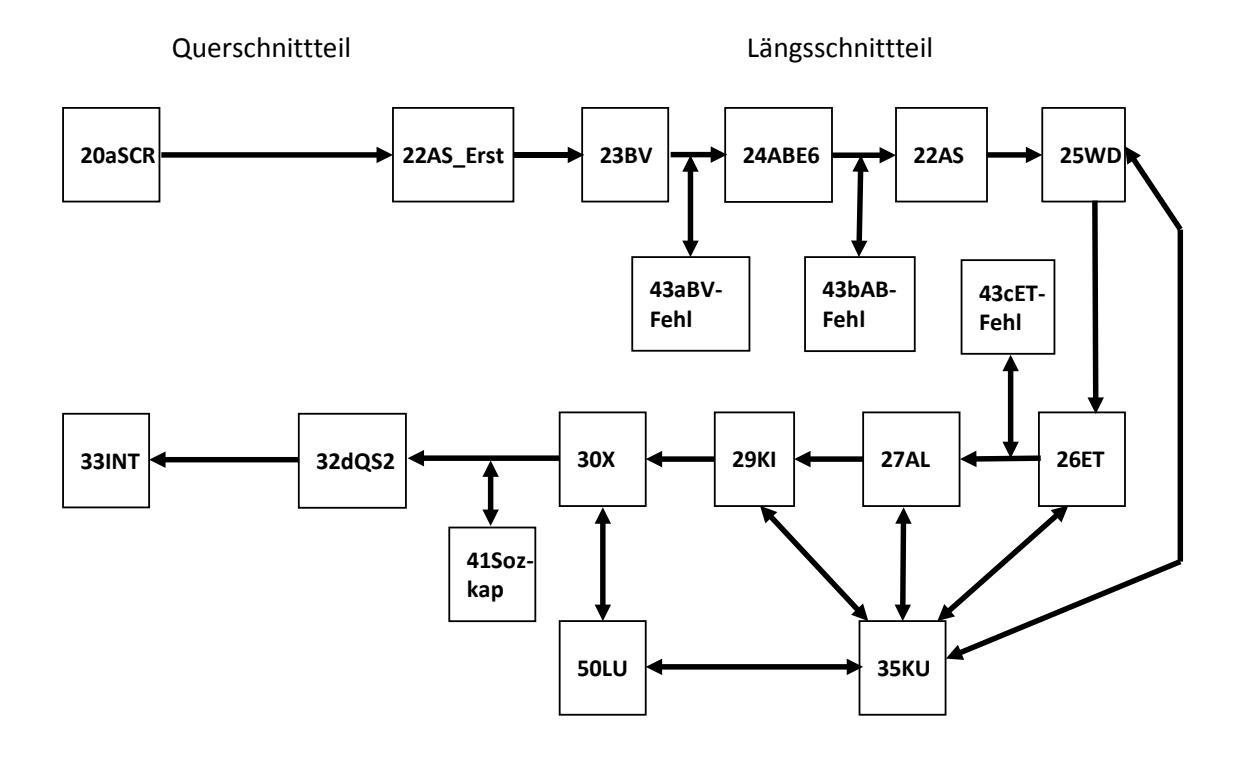

Die Word-Vorlage besteht grundsätzlich aus einer zweispaltigen Tabelle. In der ersten Spalte ist ausschließlich die Fragenummer zu finden. Die zweite Spalte enthält (neben einer Wiederholung der Fragenummer) alle weiteren Informationen, die für die Definition eines Items notwendig sind.

# Tags

Die einzelnen Definitionsmerkmale eines Items werden durch eine vorangestellte Markierung (Tag) gekennzeichnet, die ein automatisches Einlesen dieser Informationen in eine Datenbank ermöglichen. Die wichtigsten Tags sind:

(--va:) Variablenname;

(--fn:) Fragenummer,

(--va:) Variablenbezeichnung (Variable Label);

- $(-$ fr:) Fragetext,
- (--af:) Ausgangsfilter,
- (--end--) Item-Endmarke;
- (--in:) Intervieweranweisung;
- (--we:) Wertelabels;
- (--ra:) Wertebereichsangabe;
- (--ac:) Automatische Wertezuweisungen;
- (--ef:) Eingangsfilter,

(--st:) Sonderform (separat und singulär in einer Tabellenzelle) zur Beschreibung von inhaltlichen oder formalen Bereichswechseln.

Zwei wichtige Sonderformen von Variablen sind Zeitstempel und Hilfsvariablen.

# Zeitstempel

Zeitstempel sind Variablen, in denen das aktuelle Datum und die Uhrzeit gespeichert werden. Sie dienen unter anderem dazu, die aktuelle Zeit zu erfassen um Aussagen über die Dauer von Interview und Interviewteilen machen zu können. Die Fragenummer eines Zeitstempels endet mit einem groß geschriebenen Z; der Variablenname eines Zeitstempels wird durch ein in eckige Klammern eingeschlossenes [ZS] angeführt.

# Hilfsvariablen

Hilfsvariablen werden zur Vereinfachung der Definition von Filtern verwendet. Sie besitzen keine Fragenummer. Der Variablenname beginnt mit h und wird durch ein in eckige Klammern eingeschlossenes [HILF] angeführt.

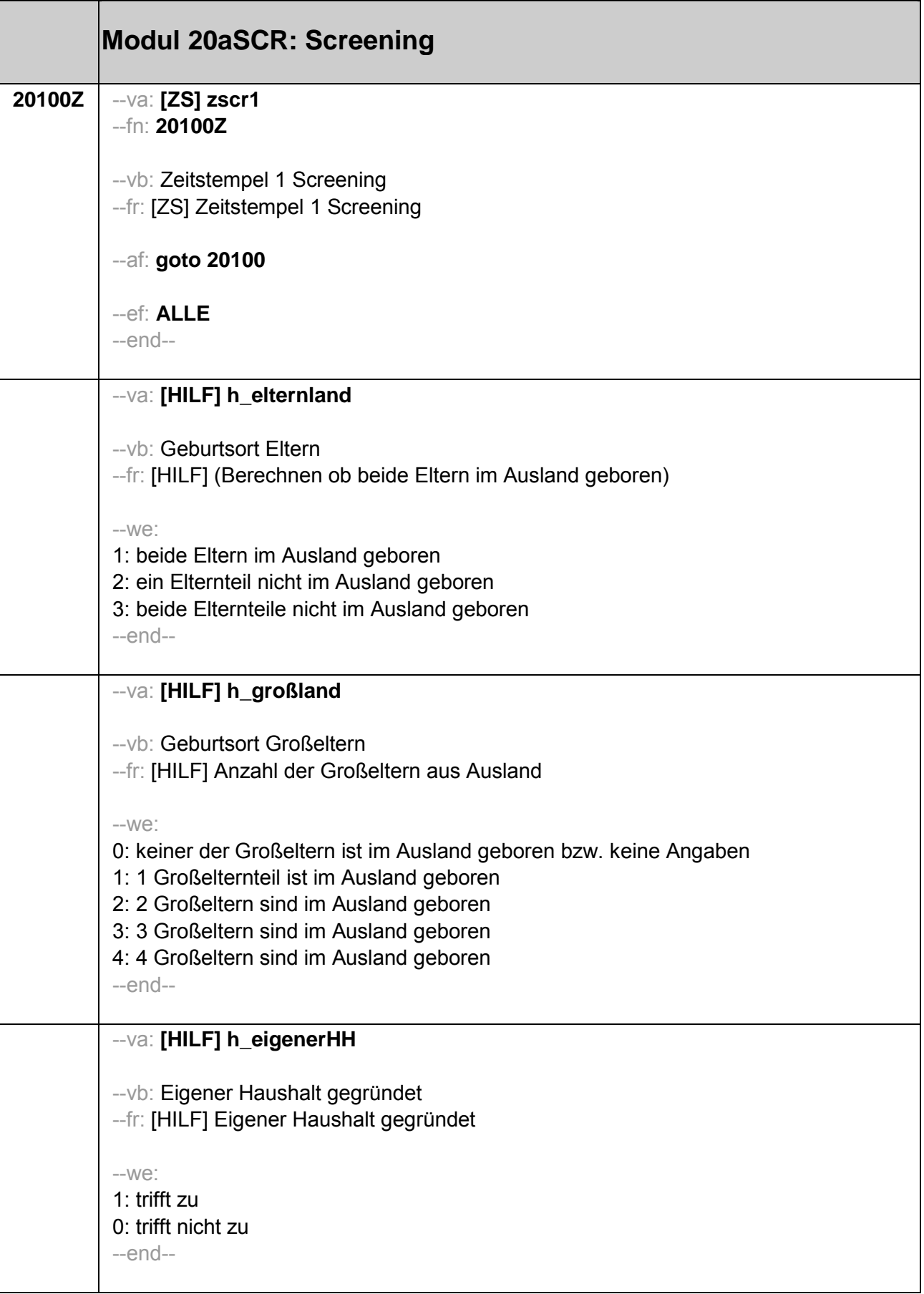
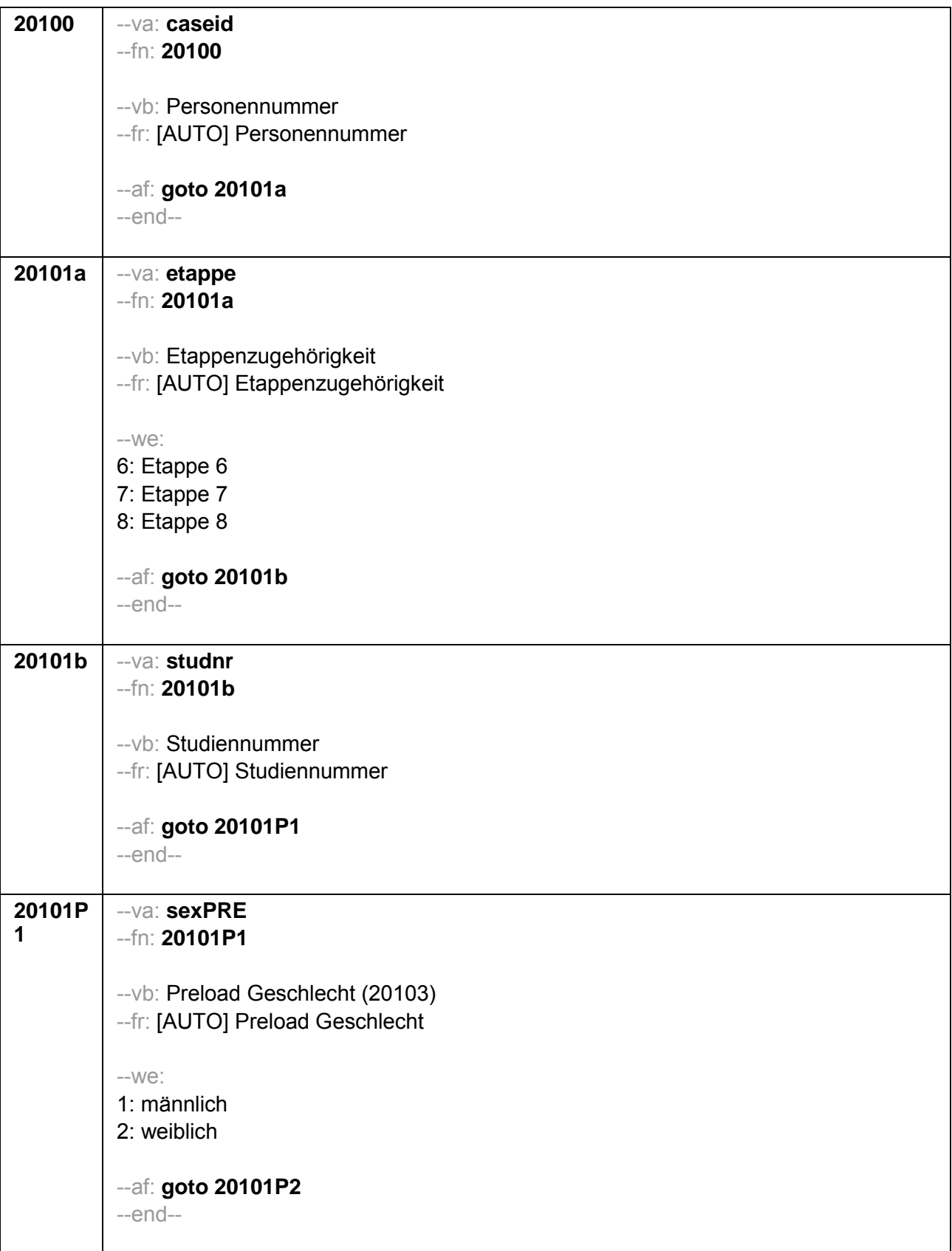

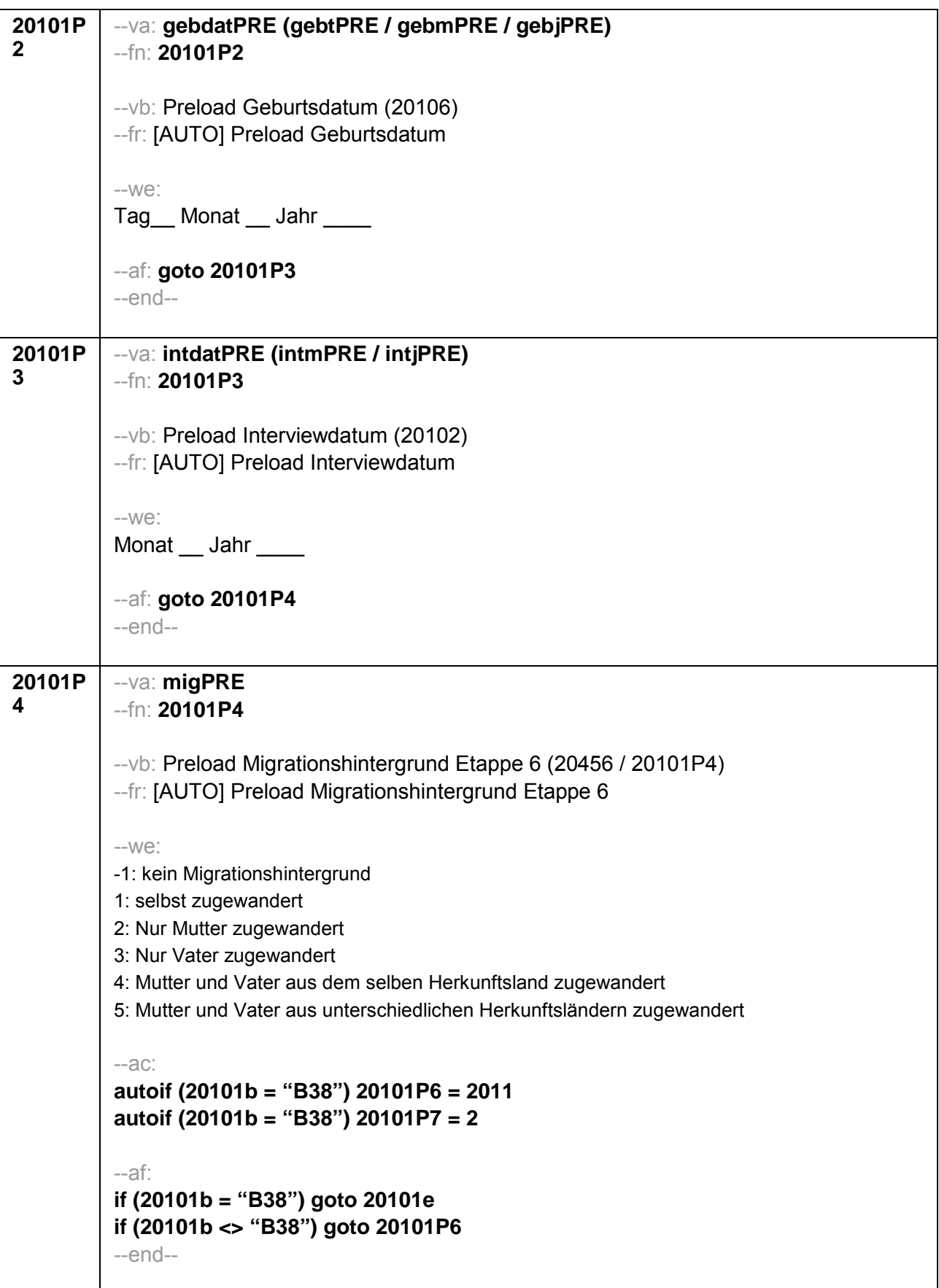

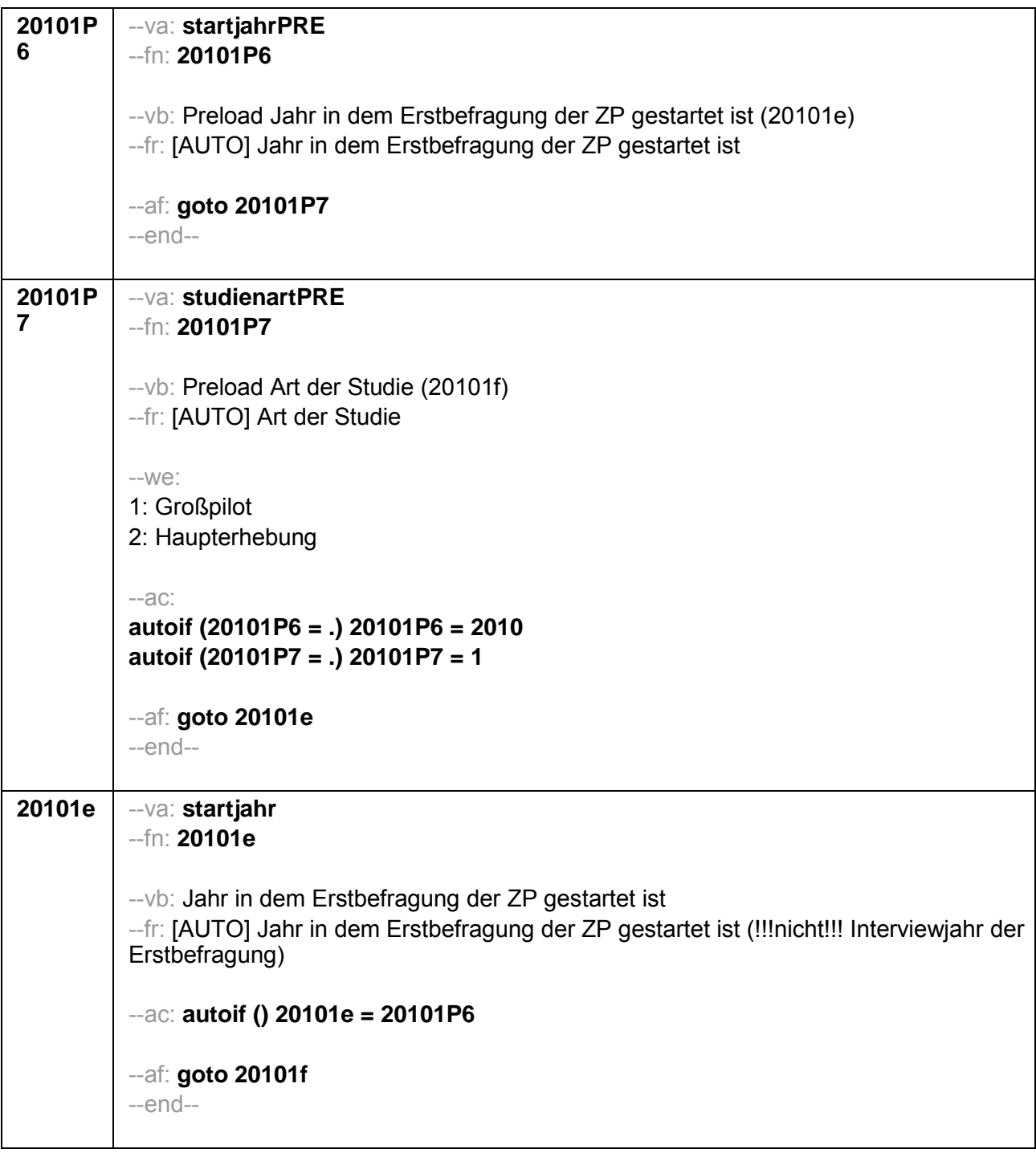

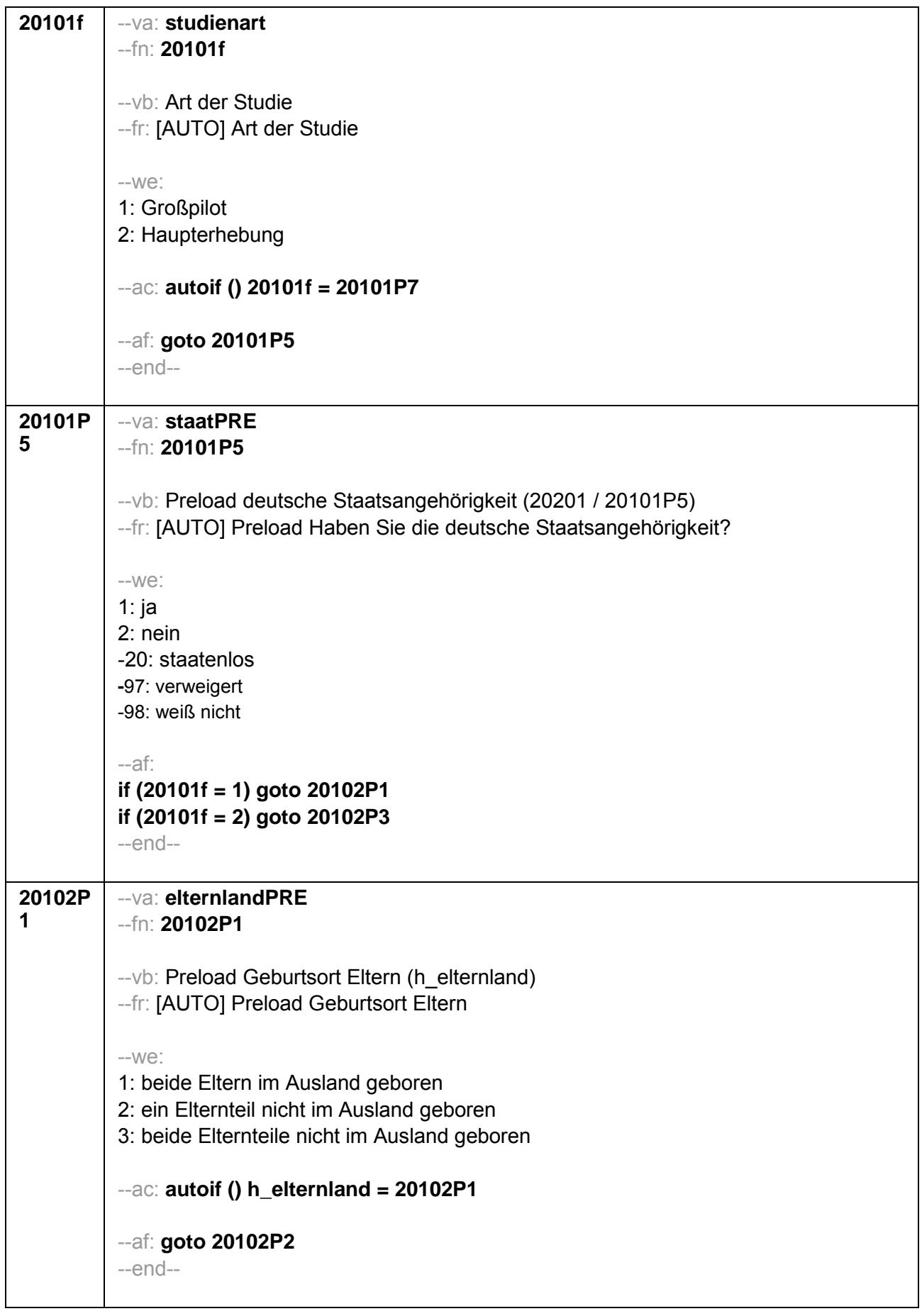

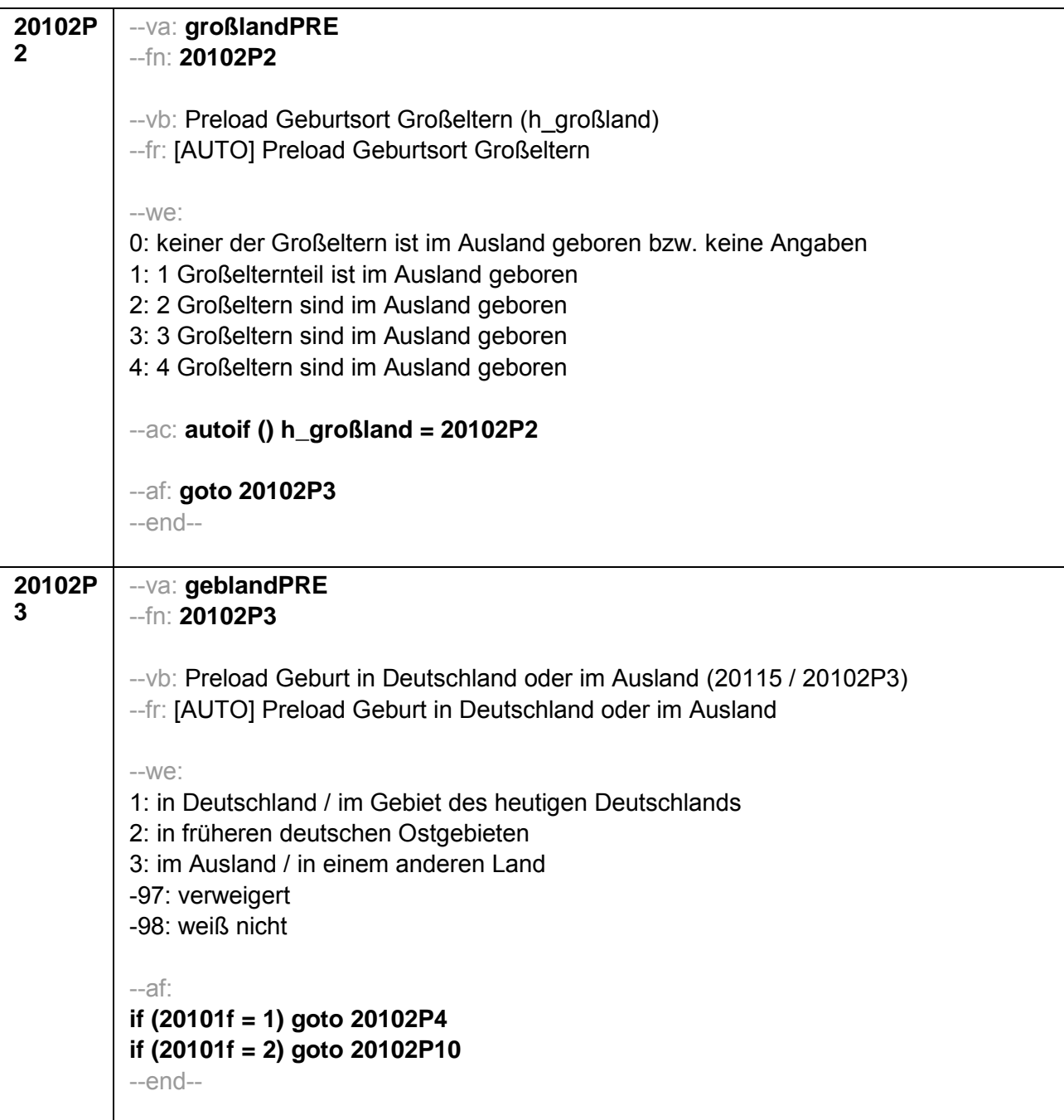

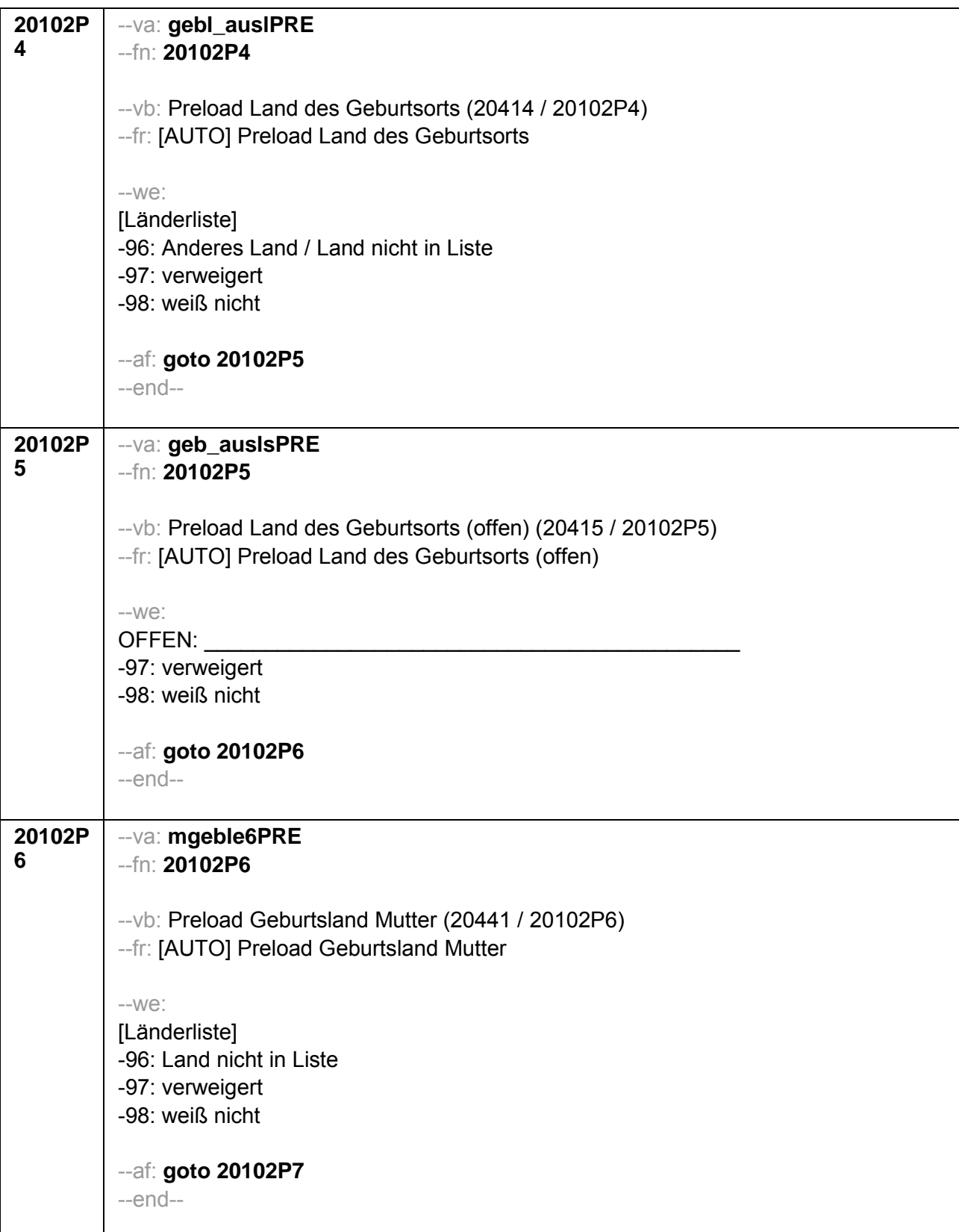

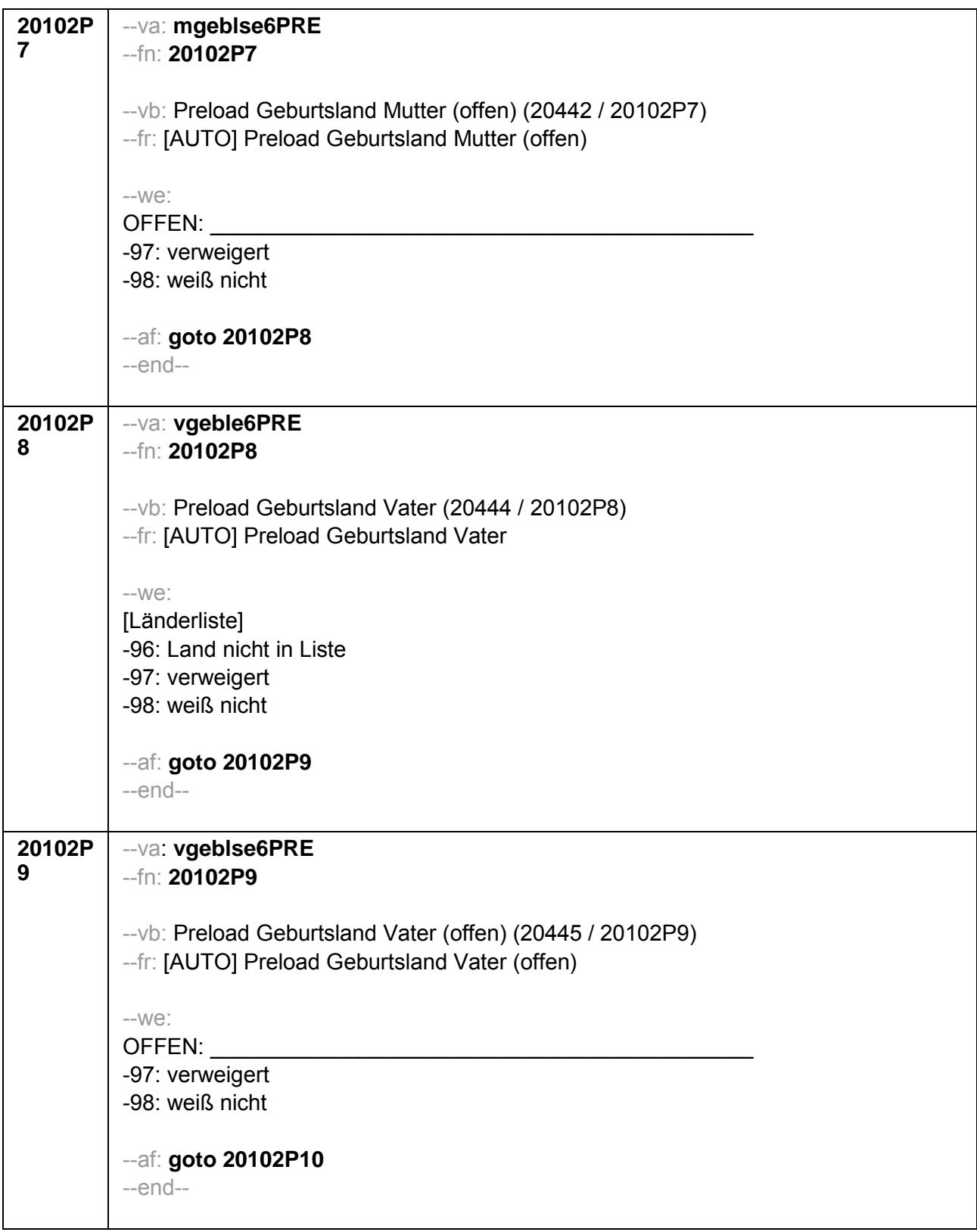

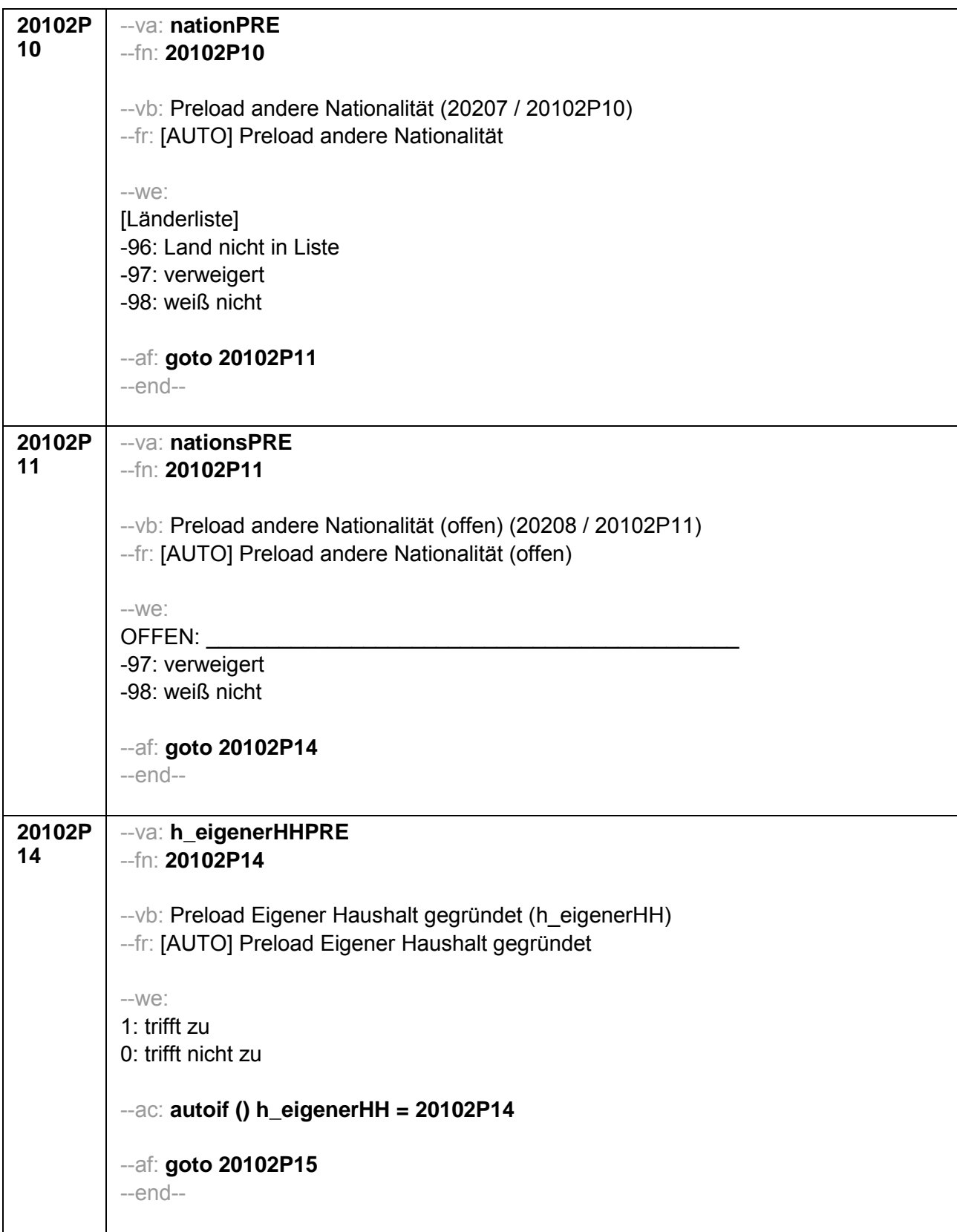

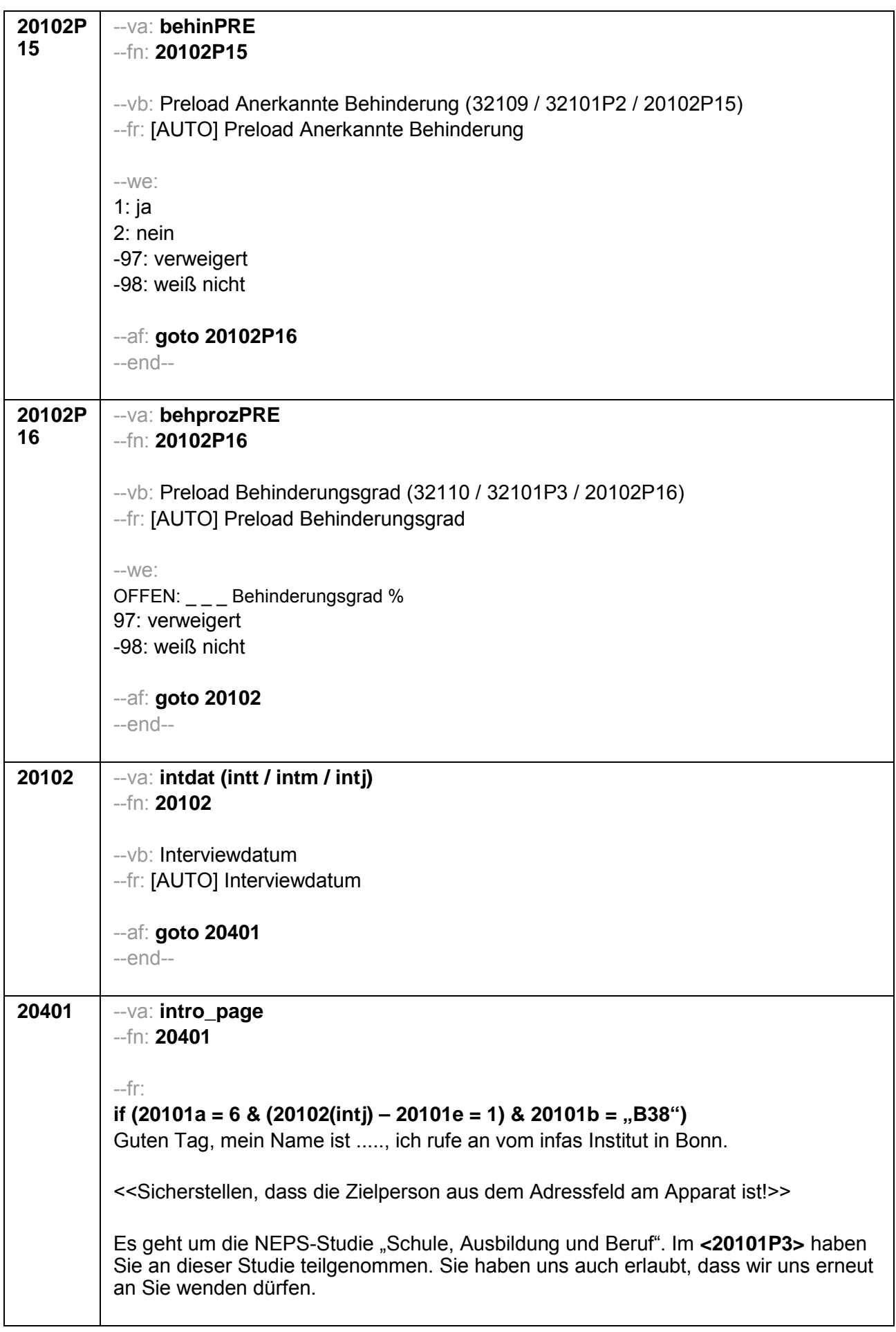

Durch Ihre Mithilfe und die Teilnahme vieler anderer Personen aus der gesamten Bundesrepublik haben wir schon einiges darüber erfahren, was junge Erwachsene nach dem Ende der Schulzeit machen.

Wir würden nun gerne wissen, wie Ihr Leben weiter verlaufen ist, ob Sie z.B. immer noch die gleiche berufsvorbereitende Maßnahme oder Ausbildung machen, oder ob sich etwas verändert hat. Wir bitten Sie, uns über die weiteren Entwicklungen in Ihrem Leben seit dem letzten Interview zu berichten. Außerdem stellen wir Ihnen Fragen zu Ihrer Schulzeit, z.B. welche Schulen Sie besucht haben und zum schulischen Förderbedarf.

Ihre erneute Teilnahme ist für die Studie sehr wichtig. Das Interview wird diesmal nur ca. 15 Minuten dauern. Sie erhalten als kleines Dankeschön für Ihre Teilnahme an der Befragung von uns 10 Euro.

infas garantiert Ihnen, dass alle Ihre Angaben streng vertraulich behandelt werden und anonym bleiben, d.h. getrennt von Ihrer Adresse ausgewertet werden. Alle Mitarbeiter des infas-Instituts sind dazu verpflichtet, alle Ihre Angaben geheim zu halten. Eine Verwendung für andere Zwecke als nur für diese Untersuchung ist ausgeschlossen. Die Teilnahme an der Befragung ist freiwillig. Aus einer Nicht-Teilnahme entstehen Ihnen keine Nachtteile.

<< Siehe Anschreiben >>

Die 10 Euro werden Ihnen im Anschluss an die Befragung innerhalb der nächsten 3 Wochen mit einem Dankschreiben per Post zugesendet. Persönlicher Ansprechnartner bei infas ist Frau xxxx unter Telefon: xxxx (kostenfrei) oder per Mail unter xxxx.

if (20101a = 6 & (20102(intj) – 20101e = 1) & 20101b <> ,,B38") Guten Tag, mein Name ist ...... ich rufe an vom infas Institut in Bonn.

<<Sicherstellen, dass die Zielperson aus dem Adressfeld am Apparat ist!>>

Es geht um die NEPS-Studie "Schule, Ausbildung und Beruf". Im <20101P3> haben Sie an dieser Studie teilgenommen. Sie haben uns auch erlaubt, dass wir uns erneut an Sie wenden dürfen.

Durch Ihre Mithilfe und die Teilnahme vieler anderer Personen aus der gesamten Bundesrepublik haben wir schon einiges darüber erfahren, was junge Erwachsene nach dem Ende der Schulzeit machen.

Wir würden nun gerne wissen, wie Ihr Leben weiter verlaufen ist, ob Sie z.B. immer noch die gleiche berufsvorbereitende Maßnahme oder Ausbildung machen, oder ob sich etwas verändert hat. Wir bitten Sie, uns über die weiteren Entwicklungen in Ihrem Leben seit dem letzten Interview zu berichten. Außerdem stellen wir Ihnen noch einmal Fragen zu Ihrer Schulzeit, z.B. zum schulischen Förderbedarf.

Ihre erneute Teilnahme ist für die Studie sehr wichtig. Das Interview wird diesmal nur ca. 15 Minuten dauern. Sie erhalten als kleines Dankeschön für Ihre Teilnahme an der Befragung von uns 10 Euro.

infas garantiert Ihnen, dass alle Ihre Angaben streng vertraulich behandelt werden und anonym bleiben, d.h. getrennt von Ihrer Adresse ausgewertet werden. Alle Mitarbeiter

des infas-Instituts sind dazu verpflichtet, alle Ihre Angaben geheim zu halten. Eine Verwendung für andere Zwecke als nur für diese Untersuchung ist ausgeschlossen. Die Teilnahme an der Befragung ist freiwillig. Aus einer Nicht-Teilnahme entstehen Ihnen keine Nachtteile. << Siehe Anschreiben >> Die 10 Euro werden Ihnen im Anschluss an die Befragung innerhalb der nächsten 3 Wochen mit einem Dankschreiben per Post zugesendet. Persönlicher Ansprechpartner bei infas ist Frau xxxx unter Telefon: xxxx (kostenfrei) oder per Mail unter xxxx. if  $(20101a = 6 \& (20102(inti) - 20101e > 1))$ Guten Tag, mein Name ist ....., ich rufe an vom infas Institut in Bonn. <<Sicherstellen, dass die Zielperson aus dem Adressfeld am Apparat ist!>> Es geht um die NEPS-Studie "Schule, Ausbildung und Beruf". Im <20101P3> haben Sie an dieser Studie teilgenommen. Sie haben uns auch erlaubt, dass wir uns erneut an Sie wenden dürfen. Durch Ihre Mithilfe und die Teilnahme vieler anderer Personen aus der gesamten Bundesrepublik haben wir schon einiges darüber erfahren, was junge Erwachsene nach dem Ende der Schulzeit machen. Wir würden nun gerne wissen, wie Ihr Leben weiter verlaufen ist, ob Sie z.B. immer noch die gleiche berufsvorbereitende Maßnahme oder Ausbildung machen, oder ob sich etwas verändert hat. Wir bitten Sie, uns über die weiteren Entwicklungen in Ihrem Leben seit dem letzten Interview zu berichten. Ihre erneute Teilnahme ist für die Studie sehr wichtig. Das Interview wird diesmal nur ca. 15 Minuten dauern. Sie erhalten als kleines Dankeschön für Ihre Teilnahme an der Befragung von uns 10 Euro. infas garantiert Ihnen, dass alle Ihre Angaben streng vertraulich behandelt werden und anonym bleiben, d.h. getrennt von Ihrer Adresse ausgewertet werden. Alle Mitarbeiter des infas-Instituts sind dazu verpflichtet, alle Ihre Angaben geheim zu halten. Eine Verwendung für andere Zwecke als nur für diese Untersuchung ist ausgeschlossen. Die Teilnahme an der Befragung ist freiwillig. Aus einer Nicht-Teilnahme entstehen Ihnen keine Nachtteile. << Siehe Anschreiben >> Die 10 Euro werden Ihnen im Anschluss an die Befragung innerhalb der nächsten 3 Wochen mit einem Dankschreiben per Post zugesendet. Persönlicher Ansprechpartner bei infas ist Frau xxxx unter Telefon: xxxx (kostenfrei) oder per Mail unter xxxx.  $-We$ : 1: weiter -af: goto 20402  $-$ end $-$ 

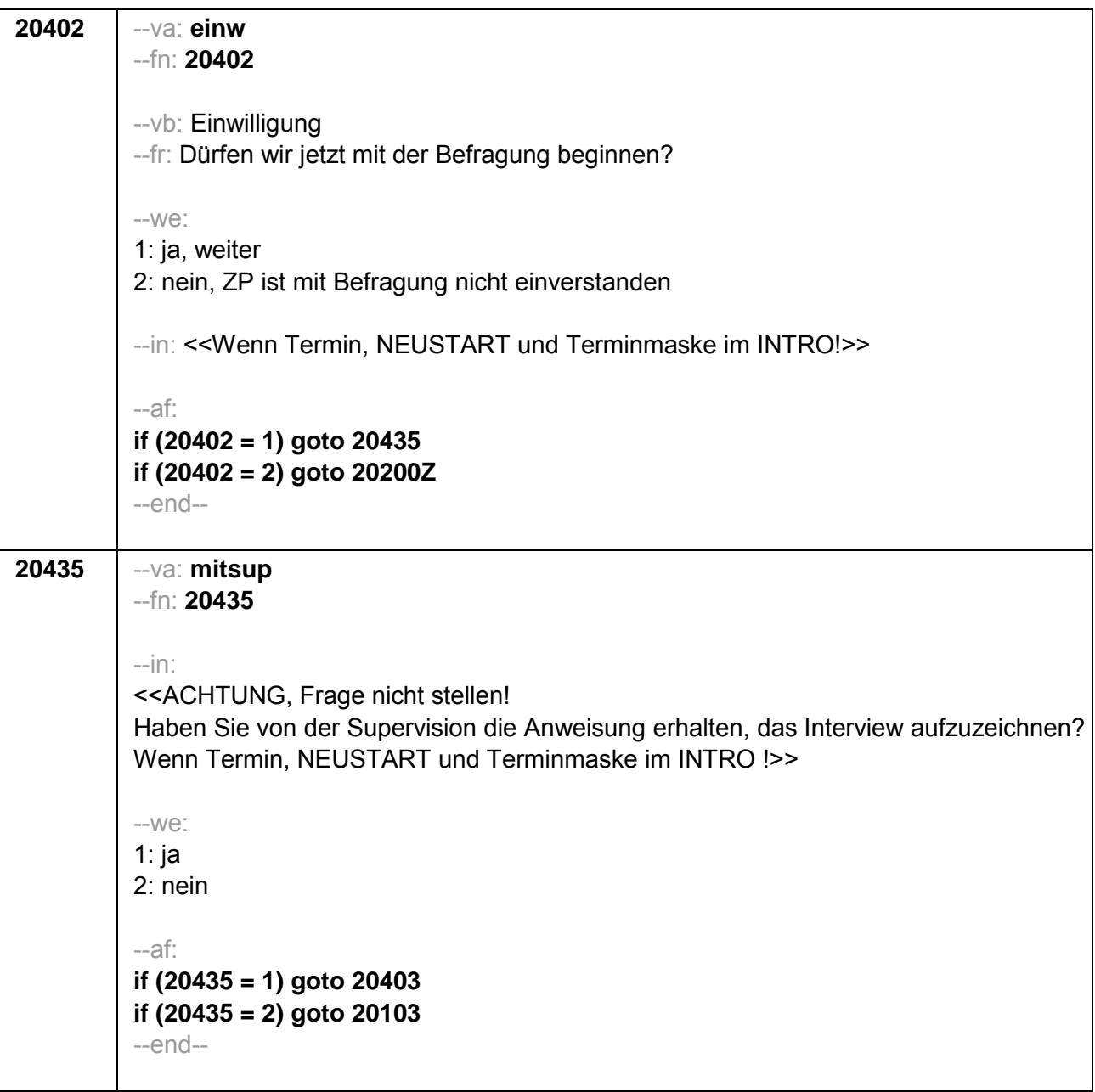

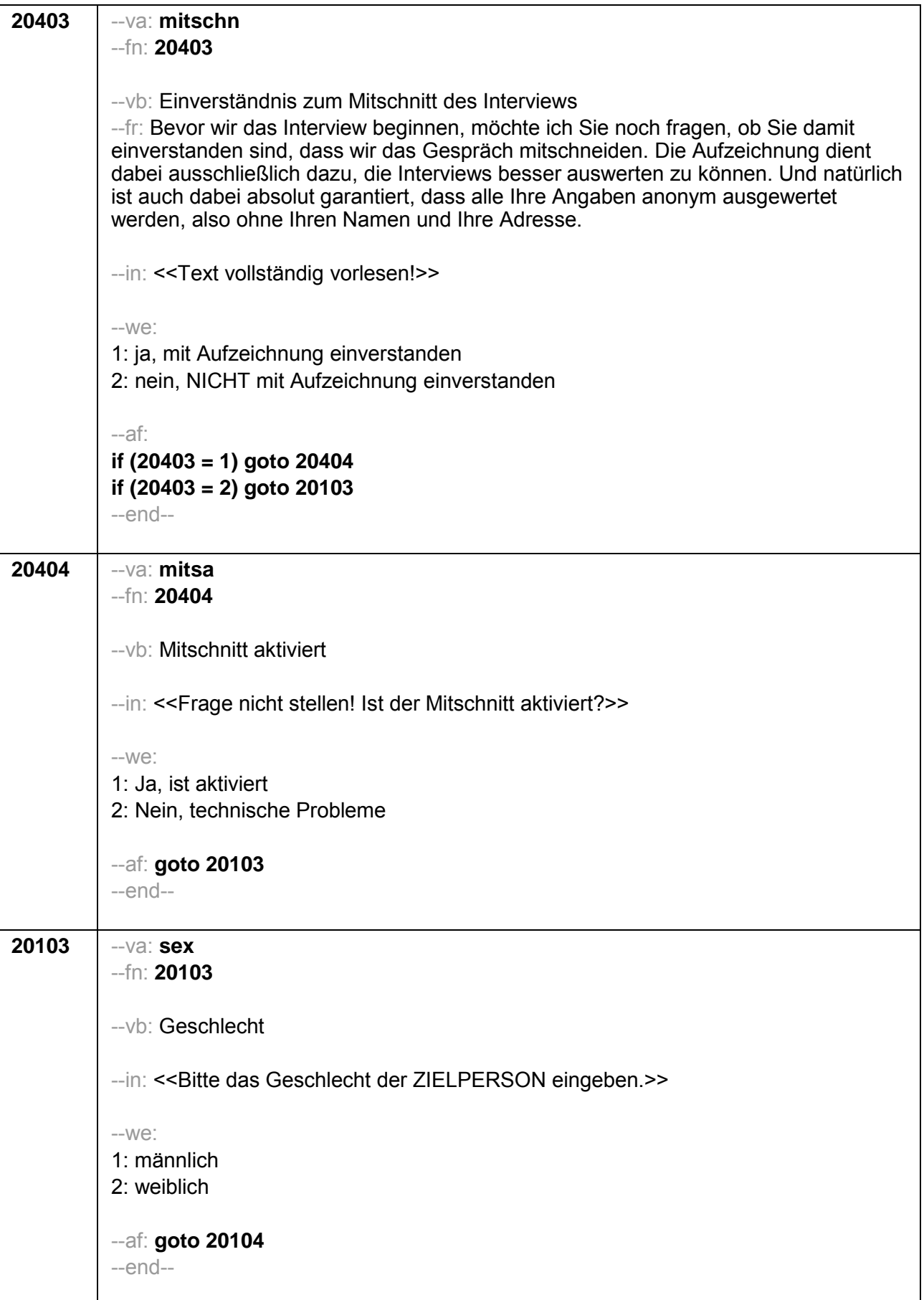

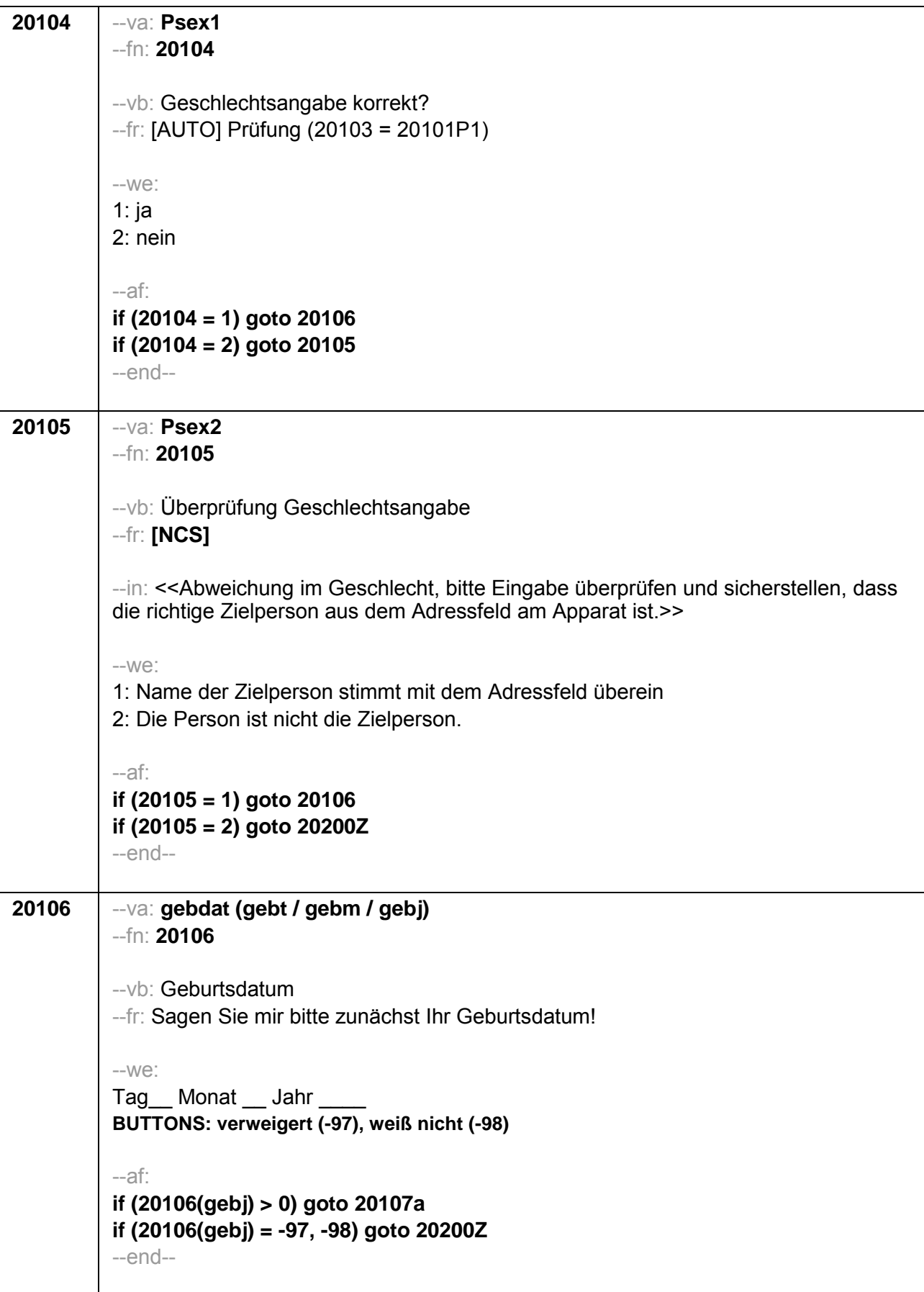

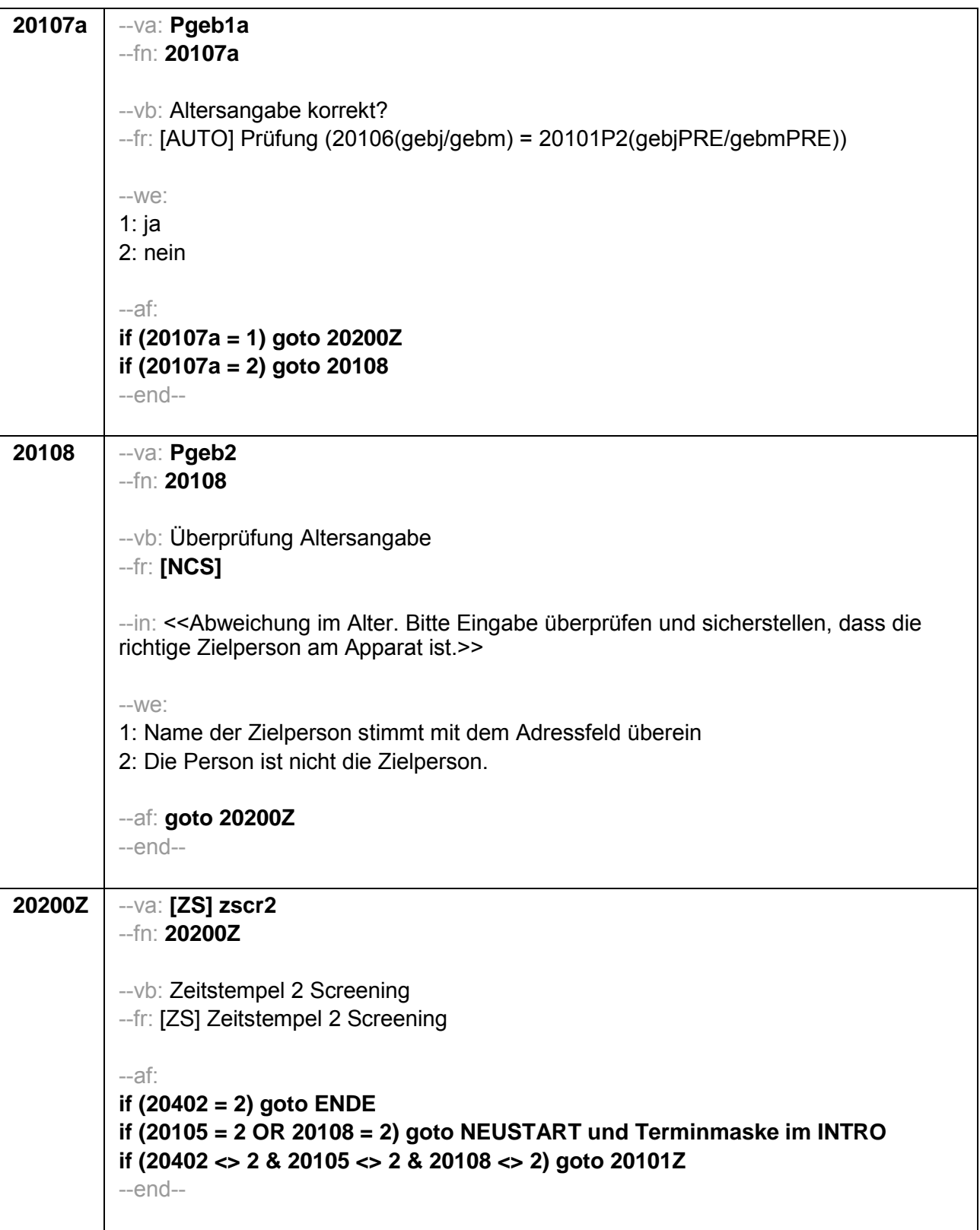

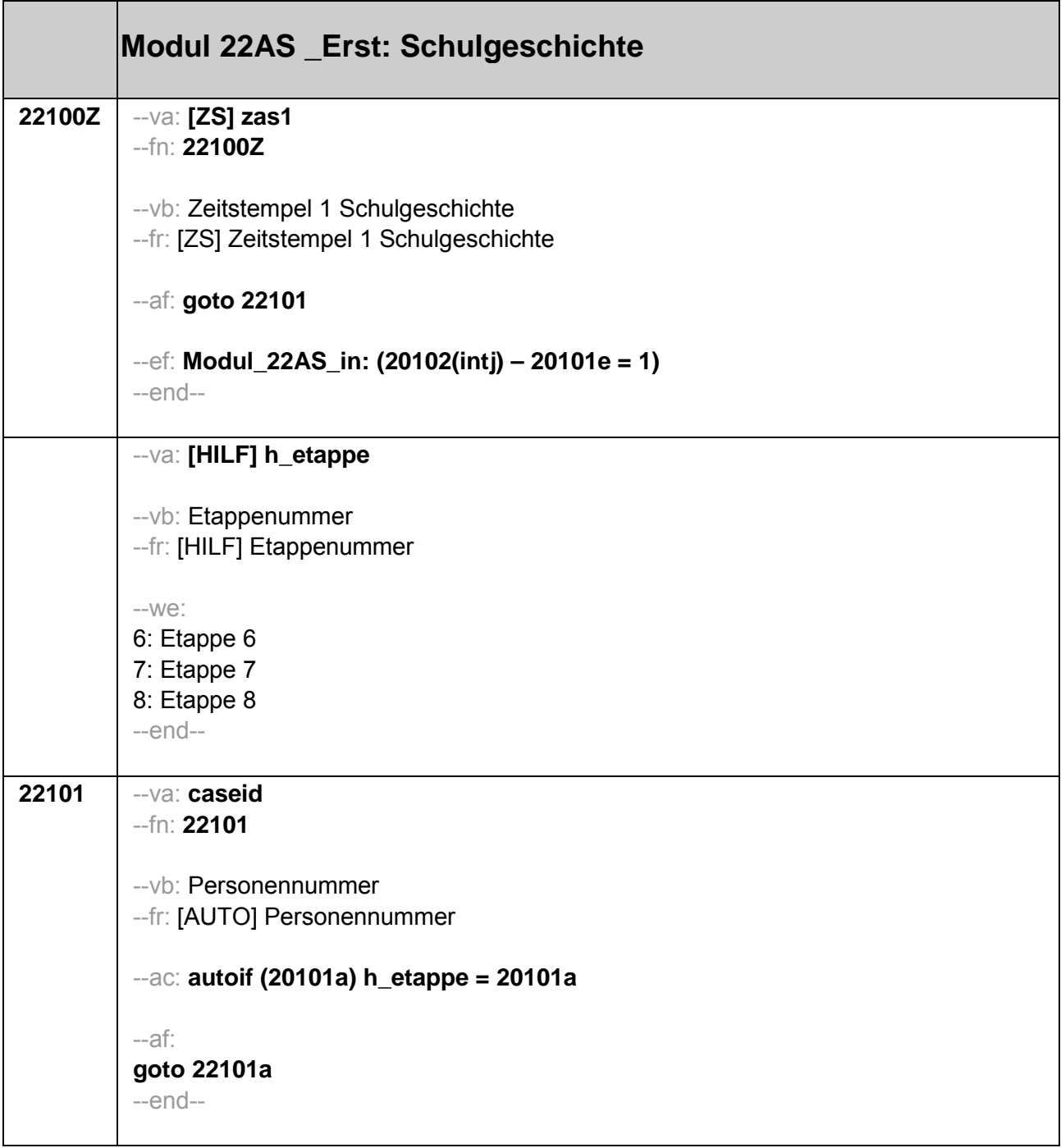

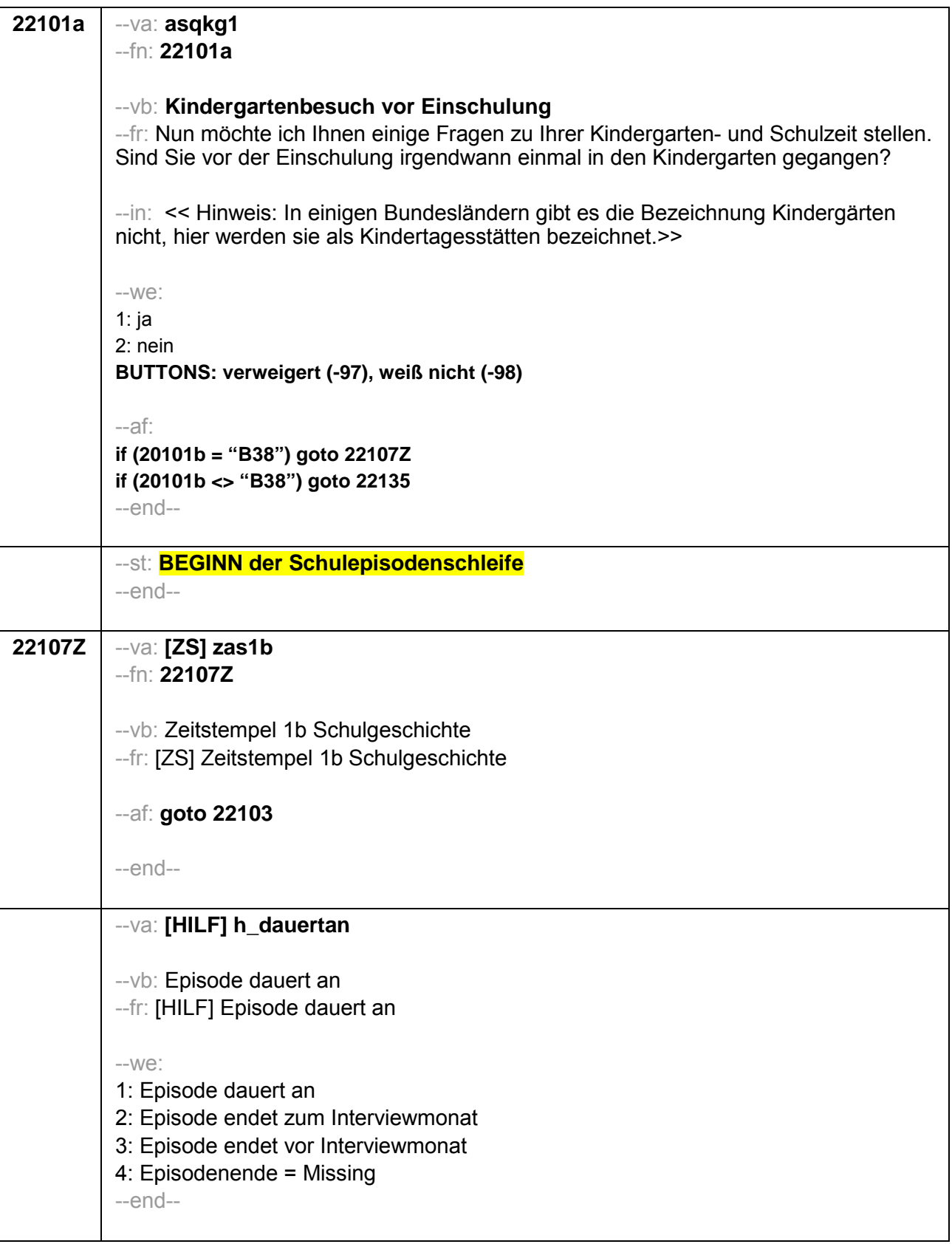

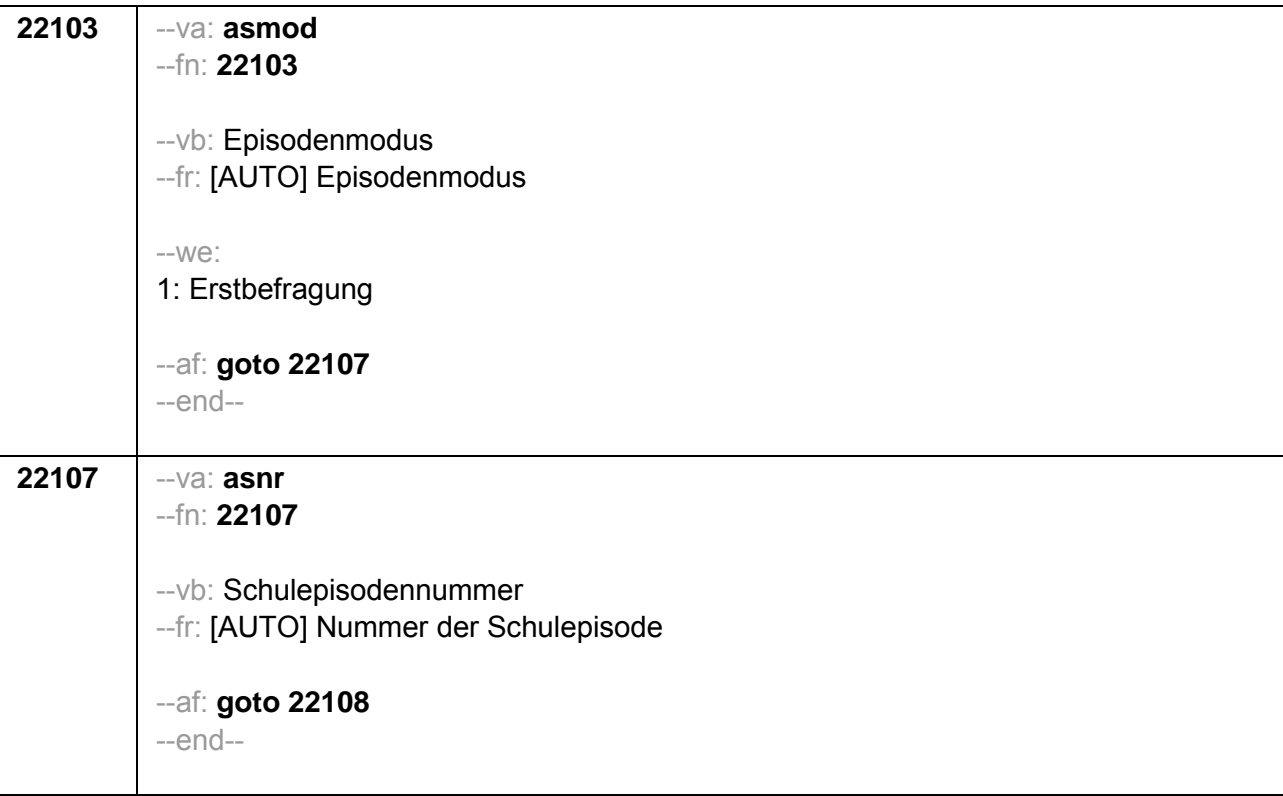

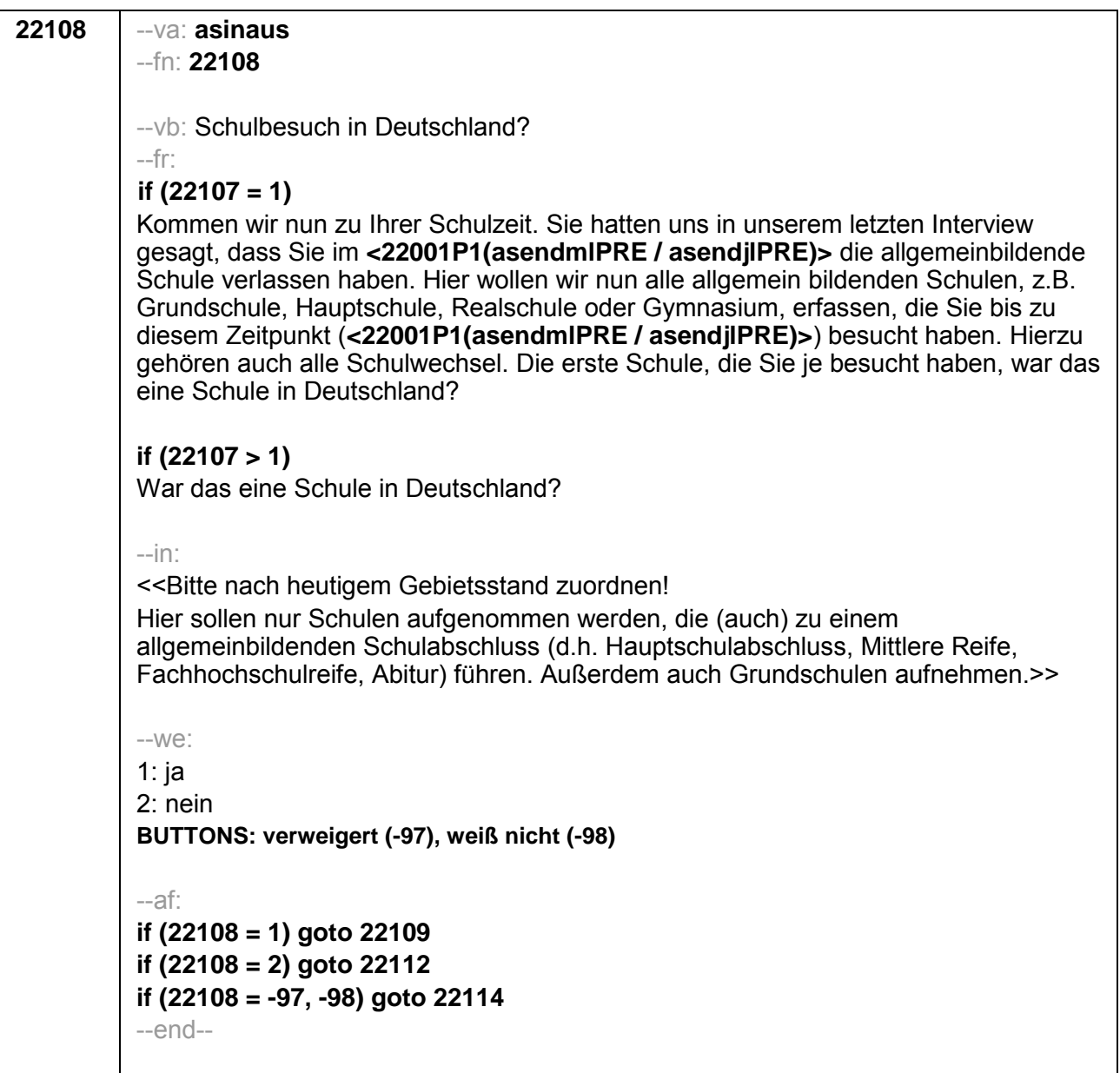

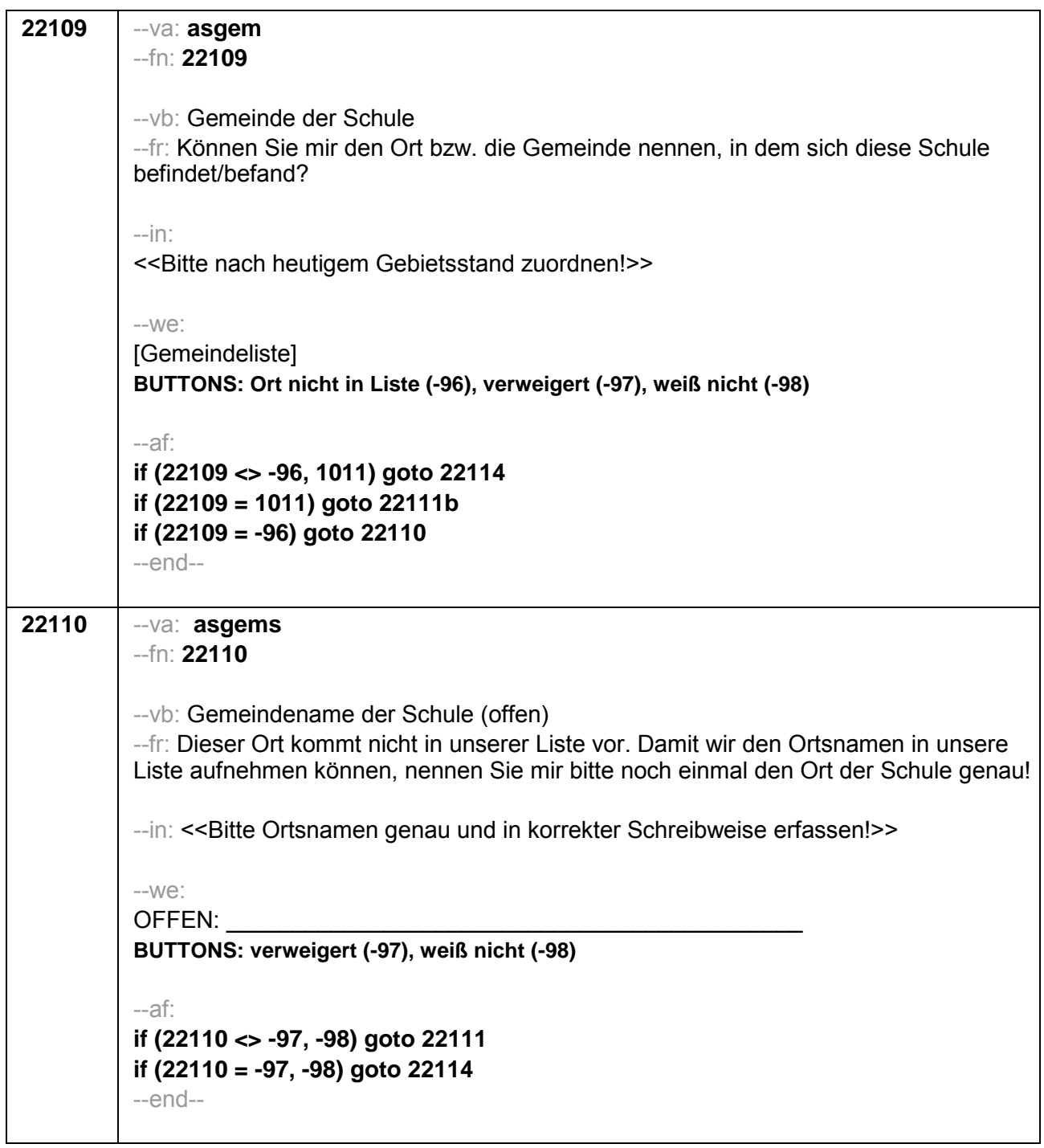

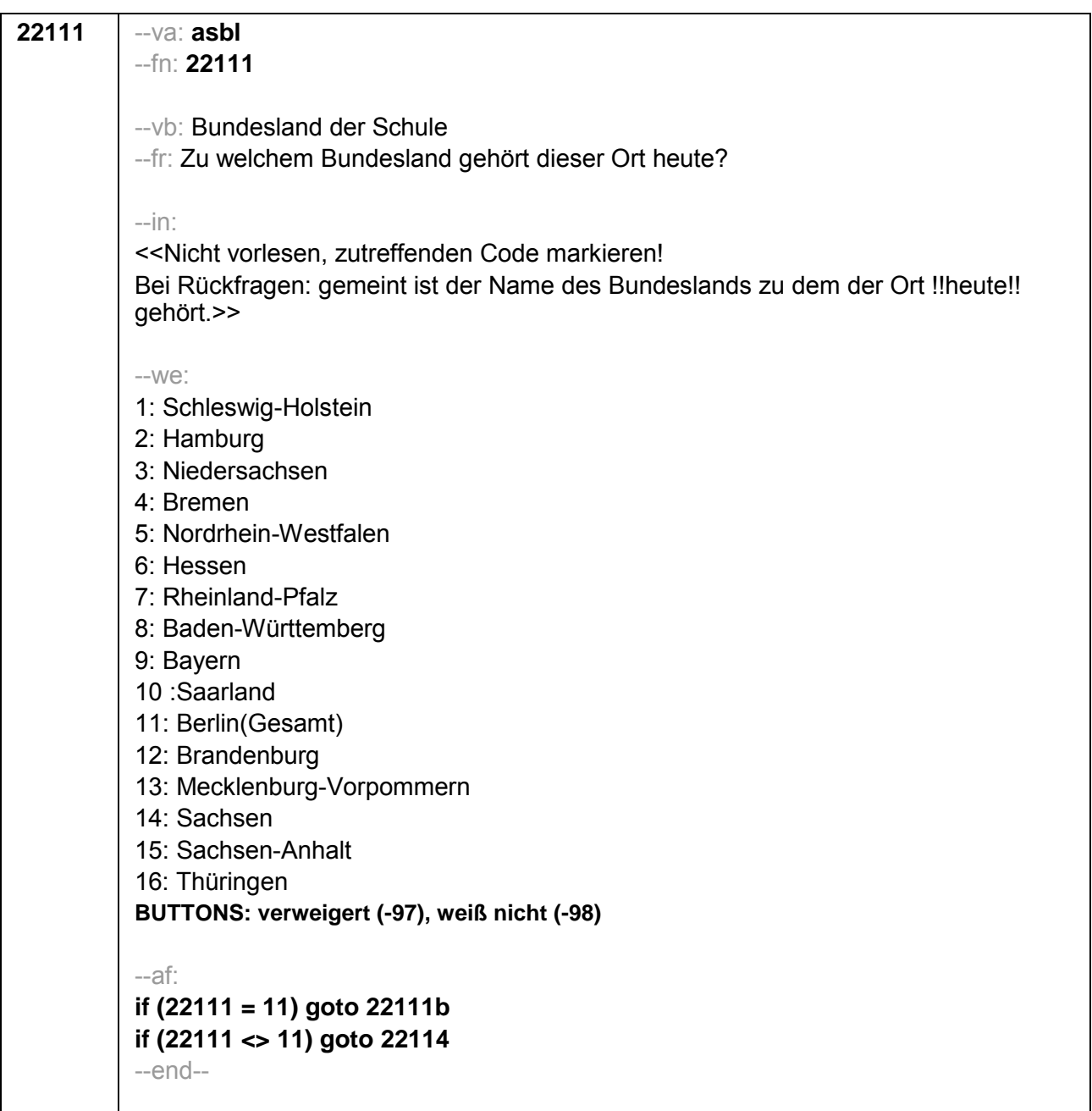

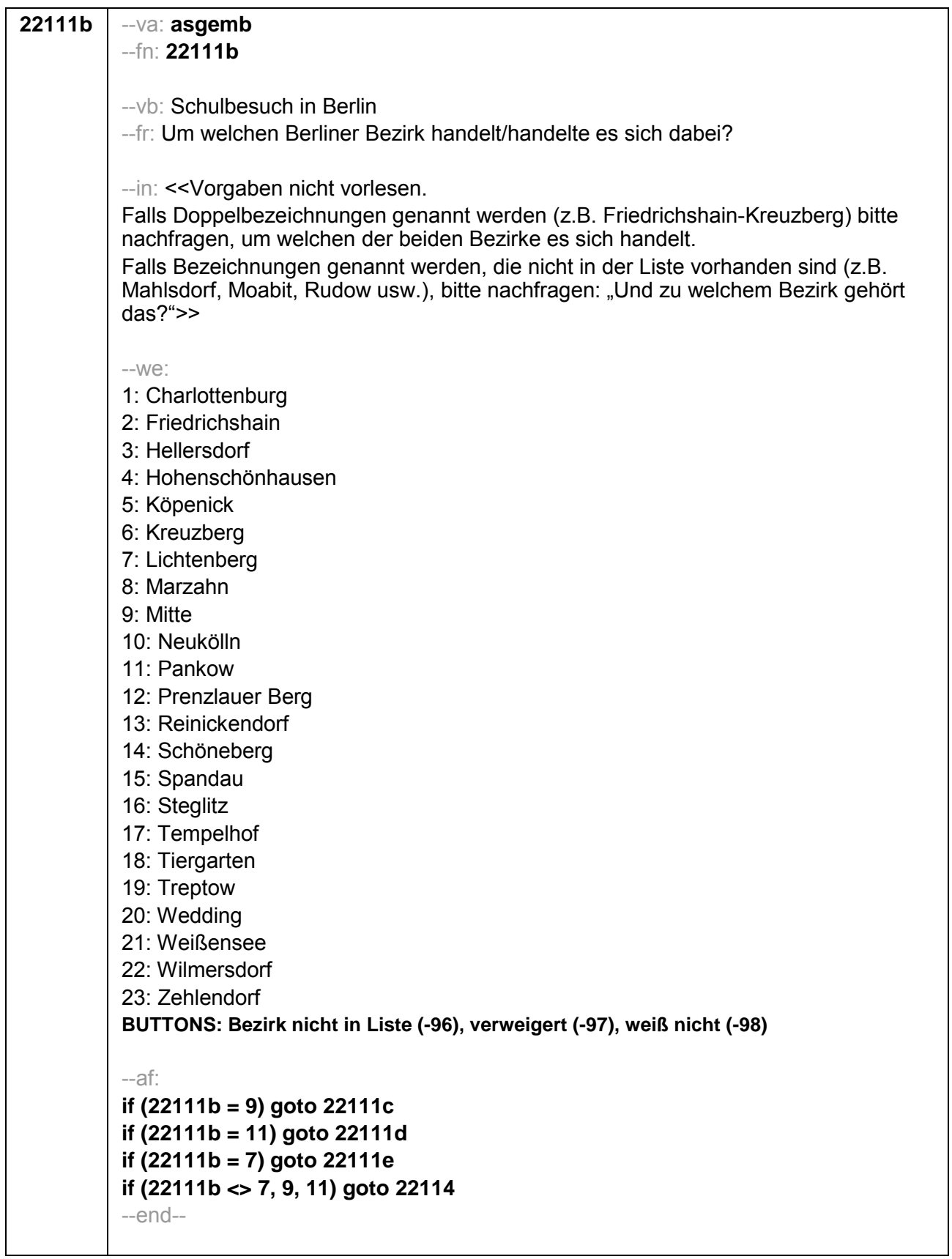

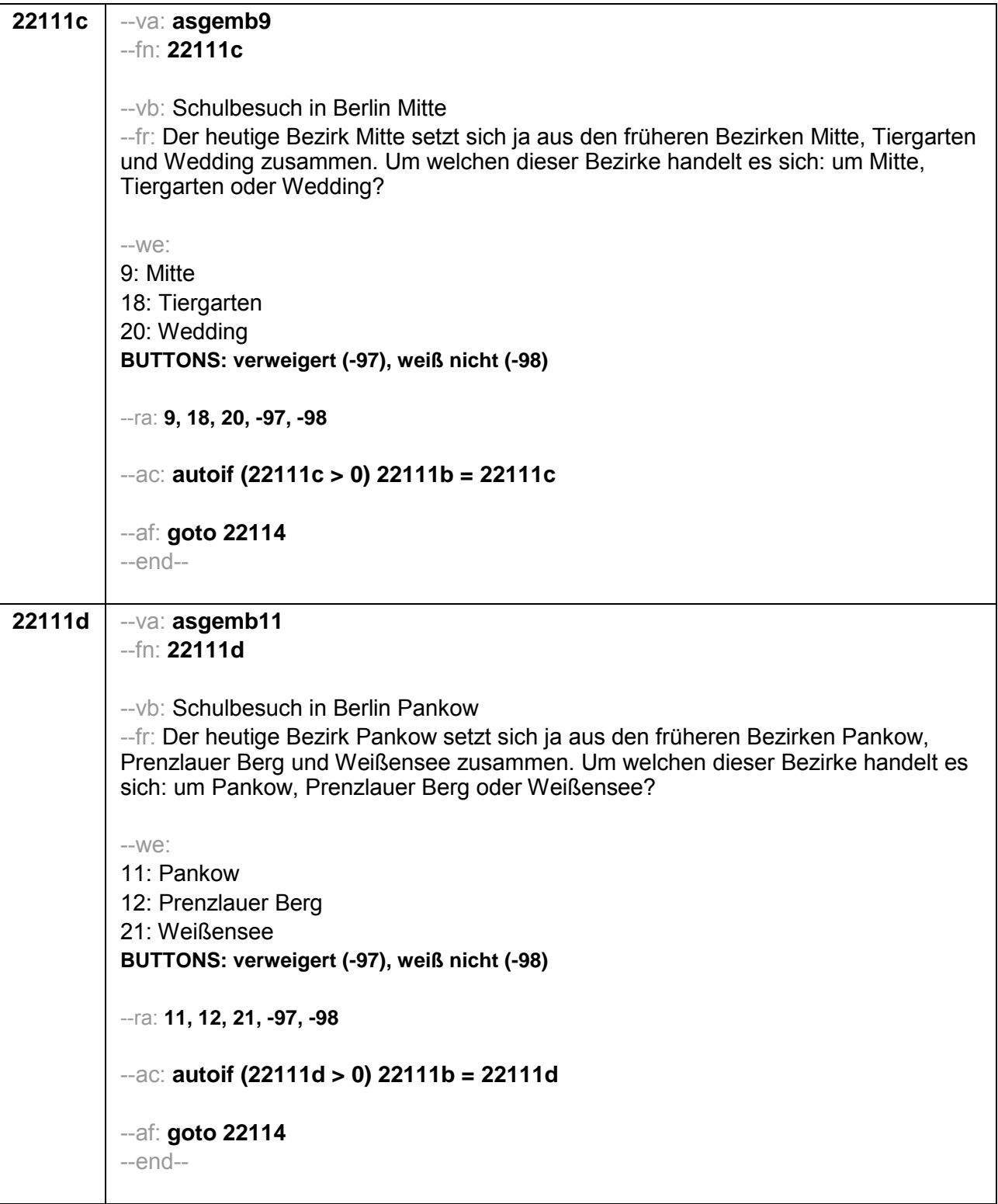

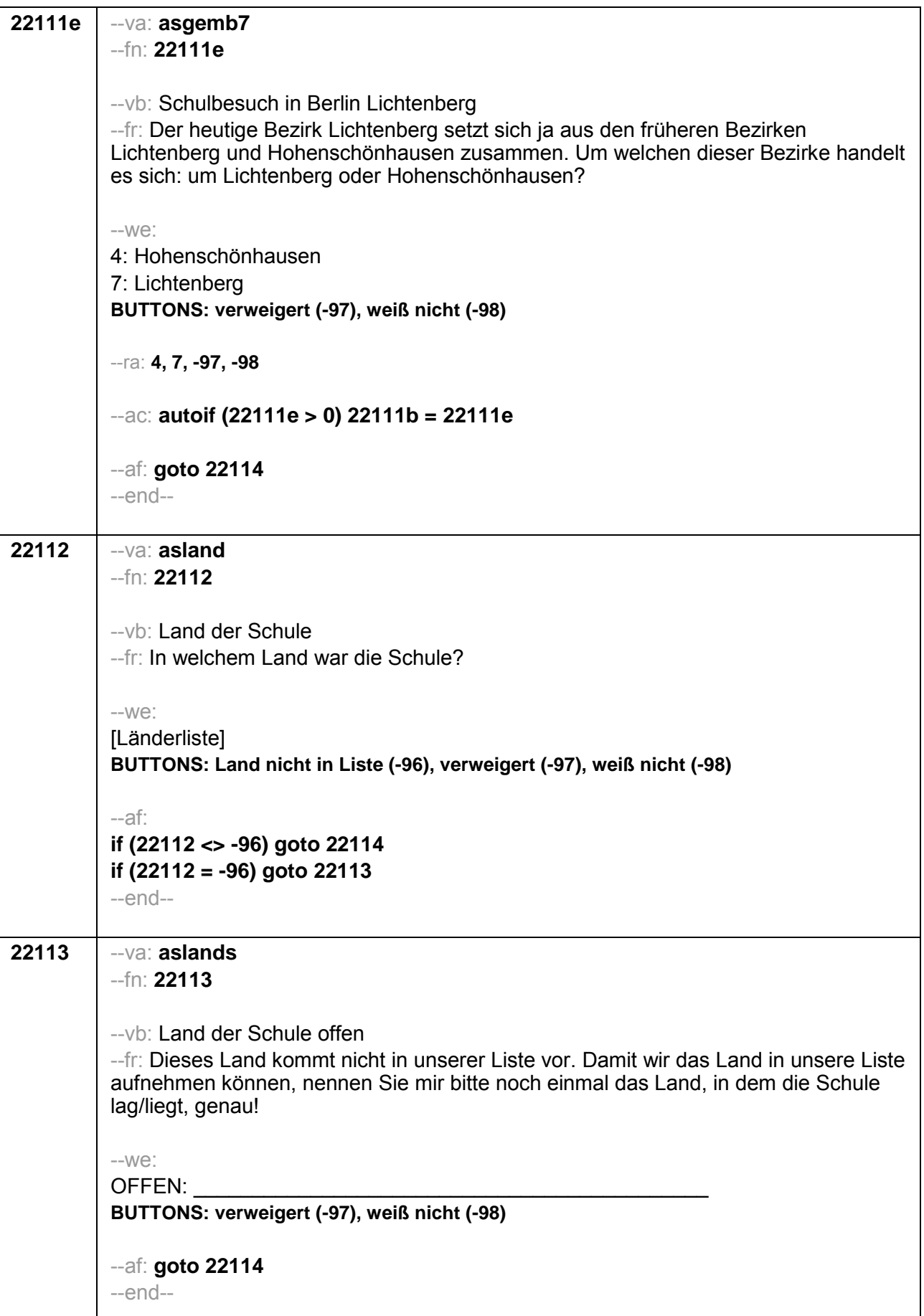

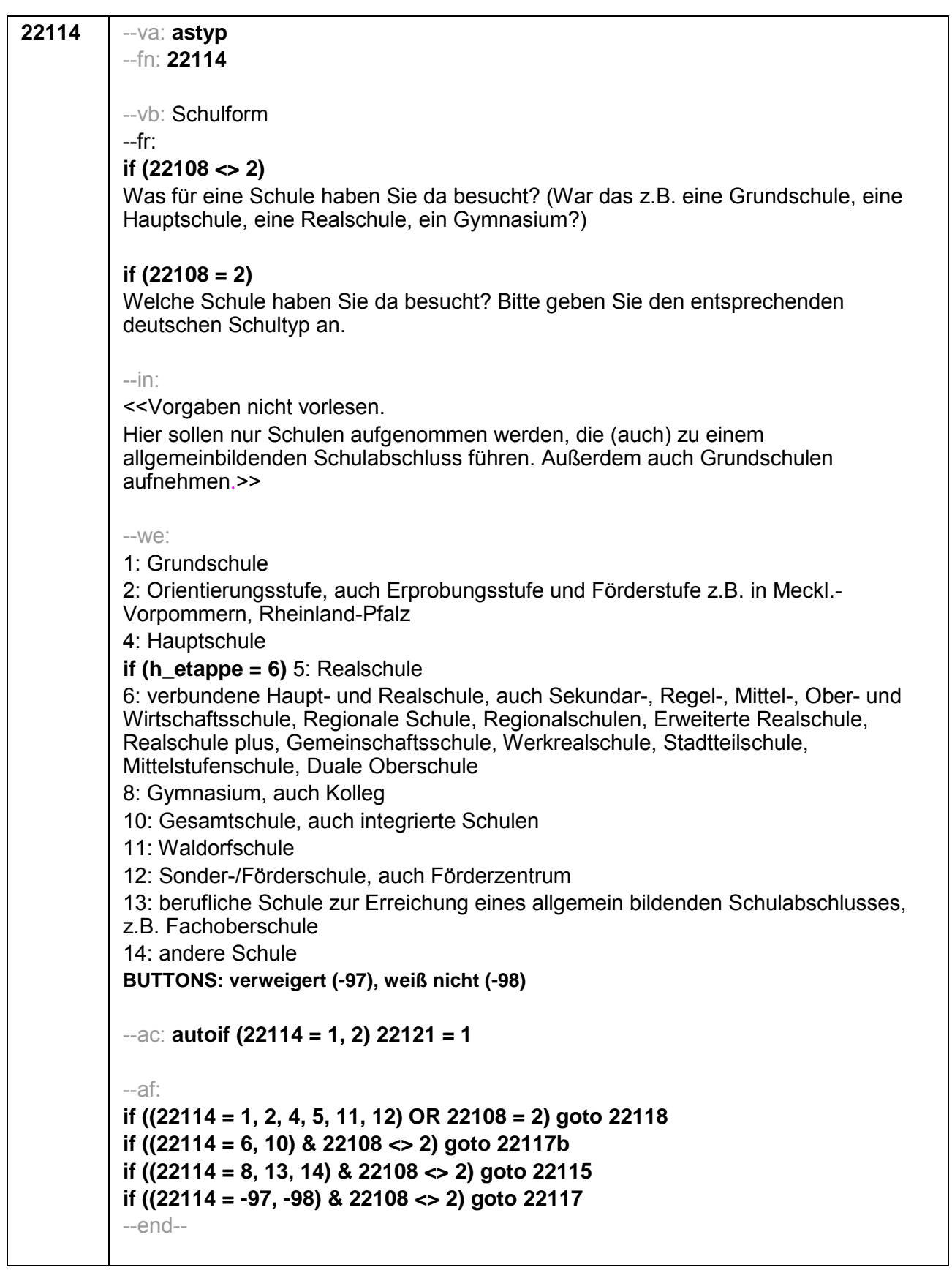

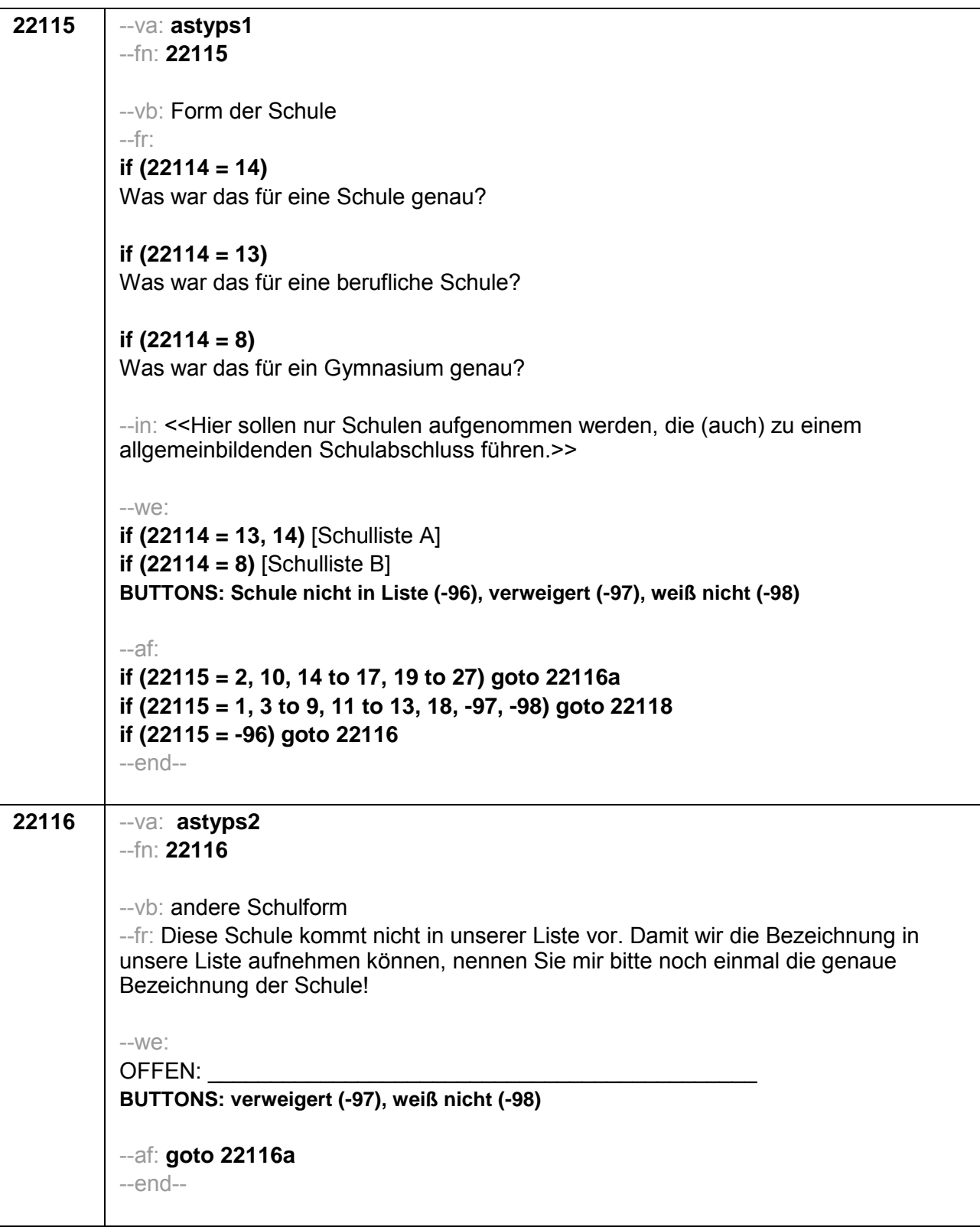

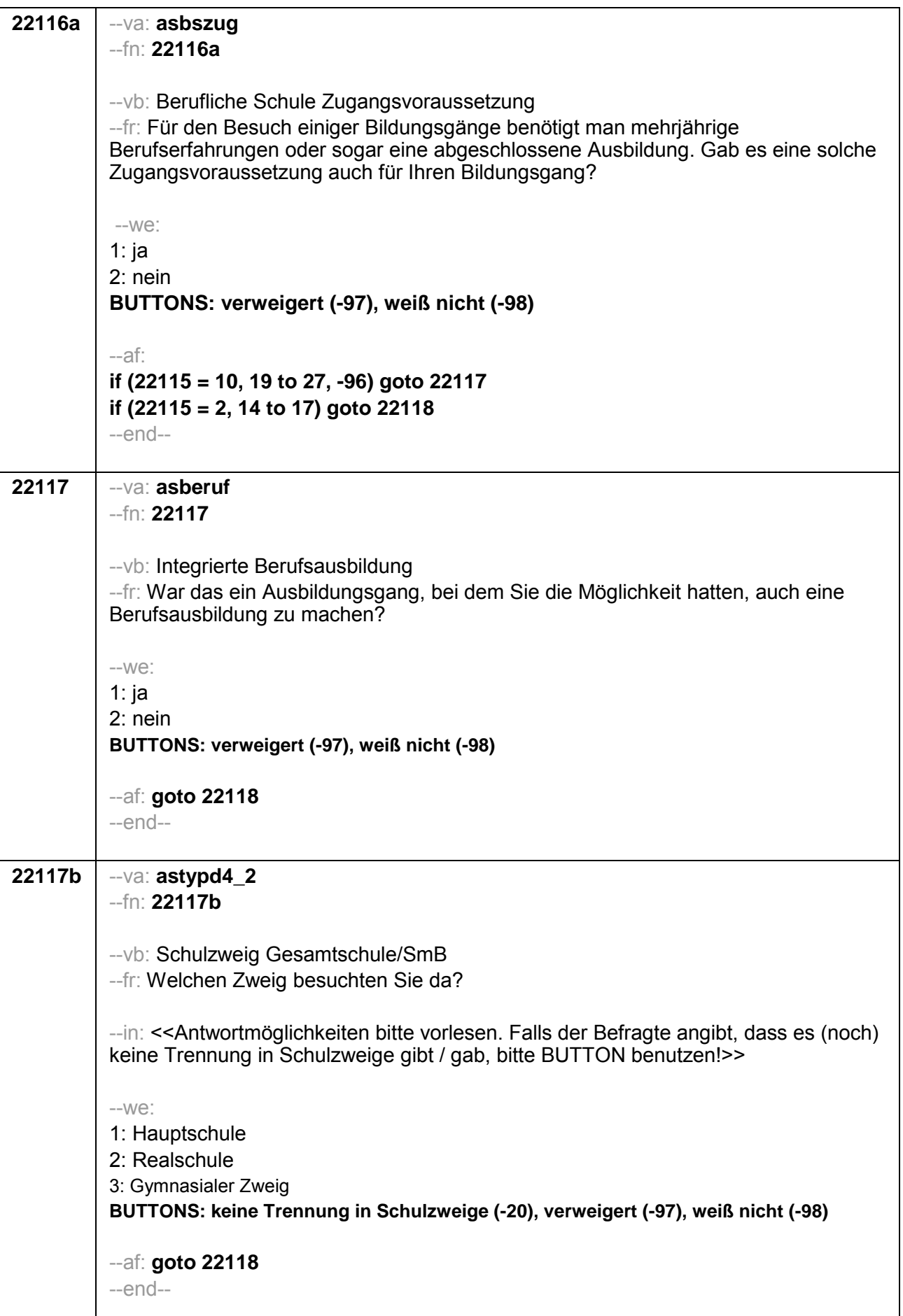

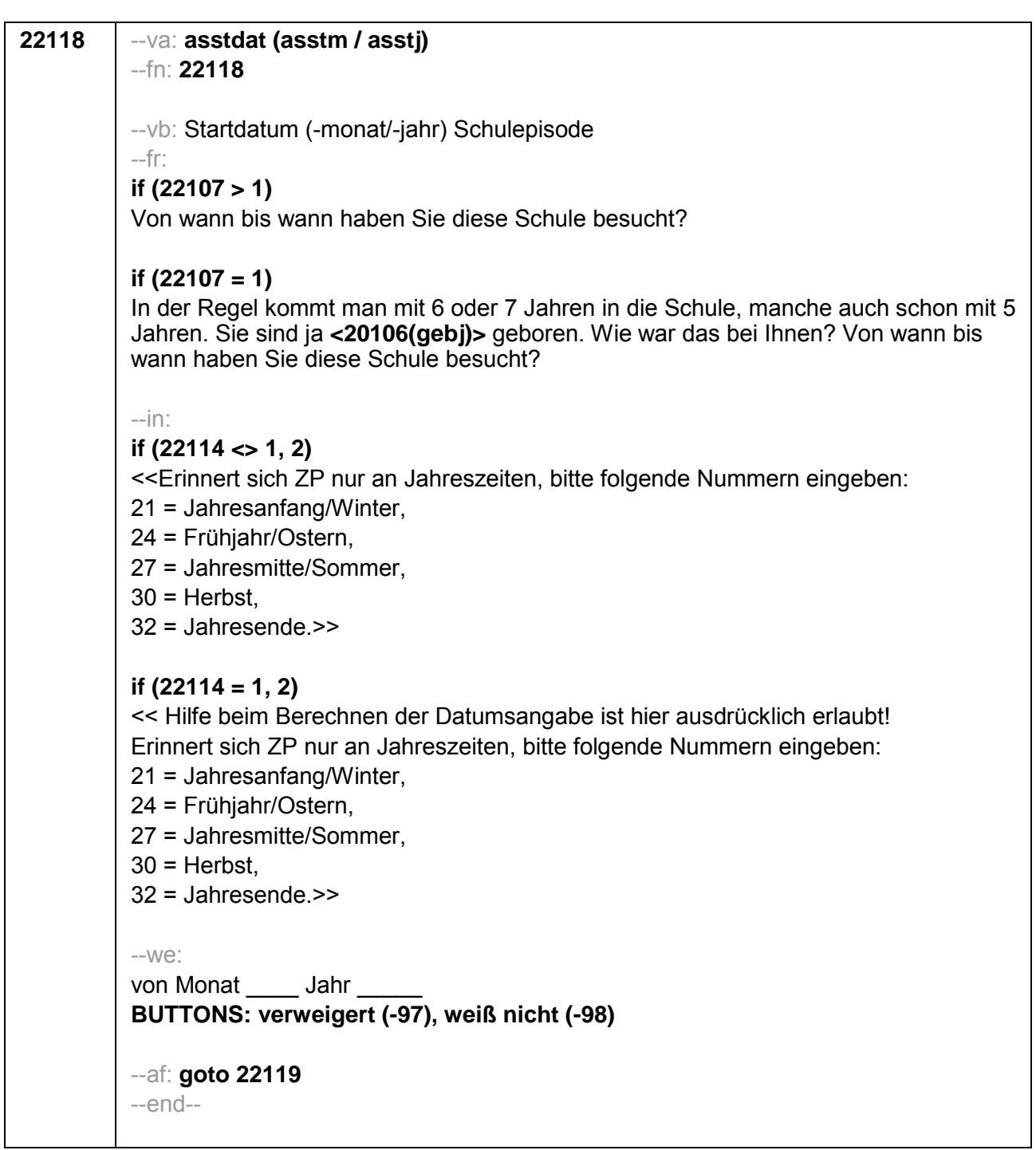

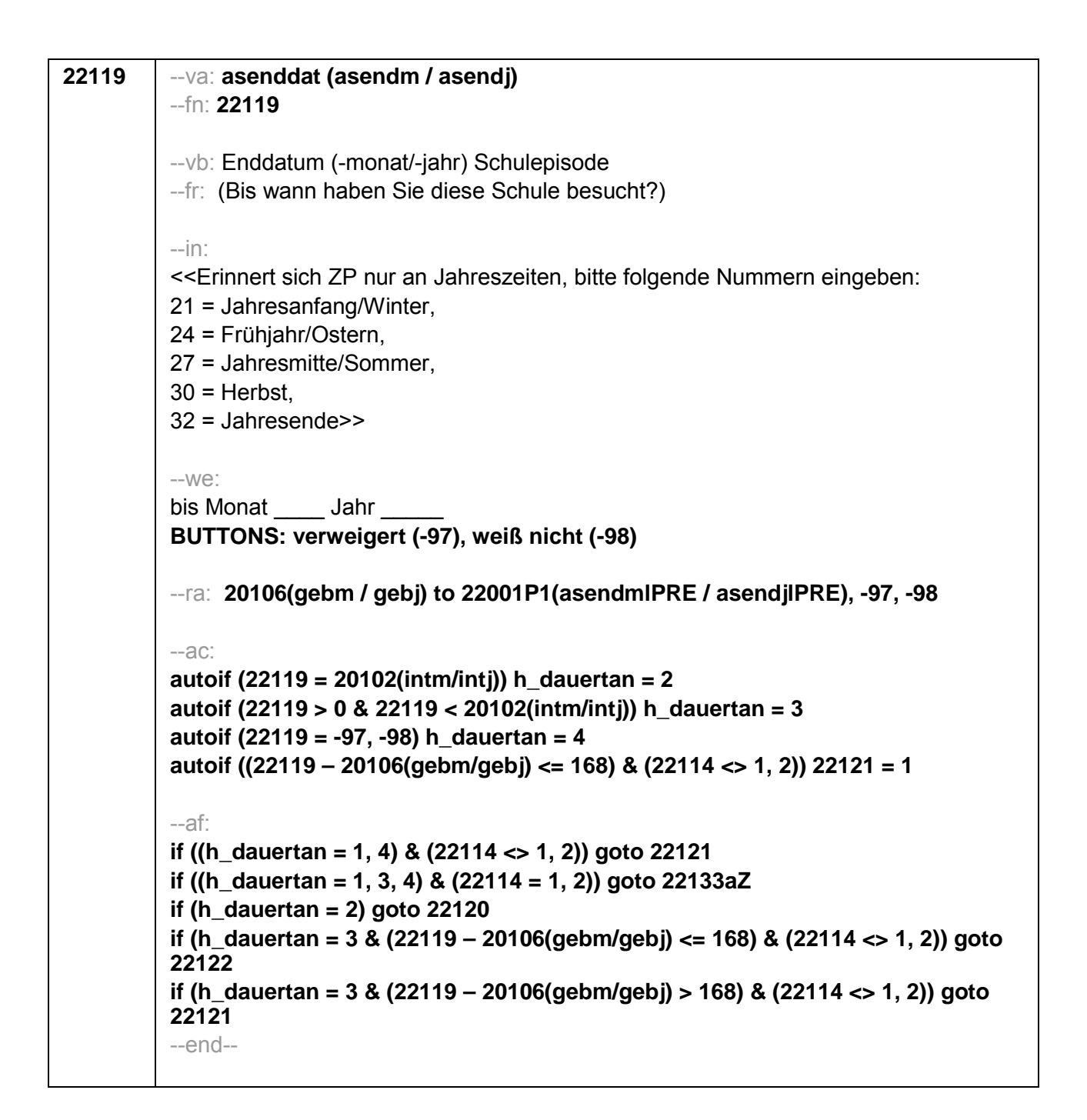

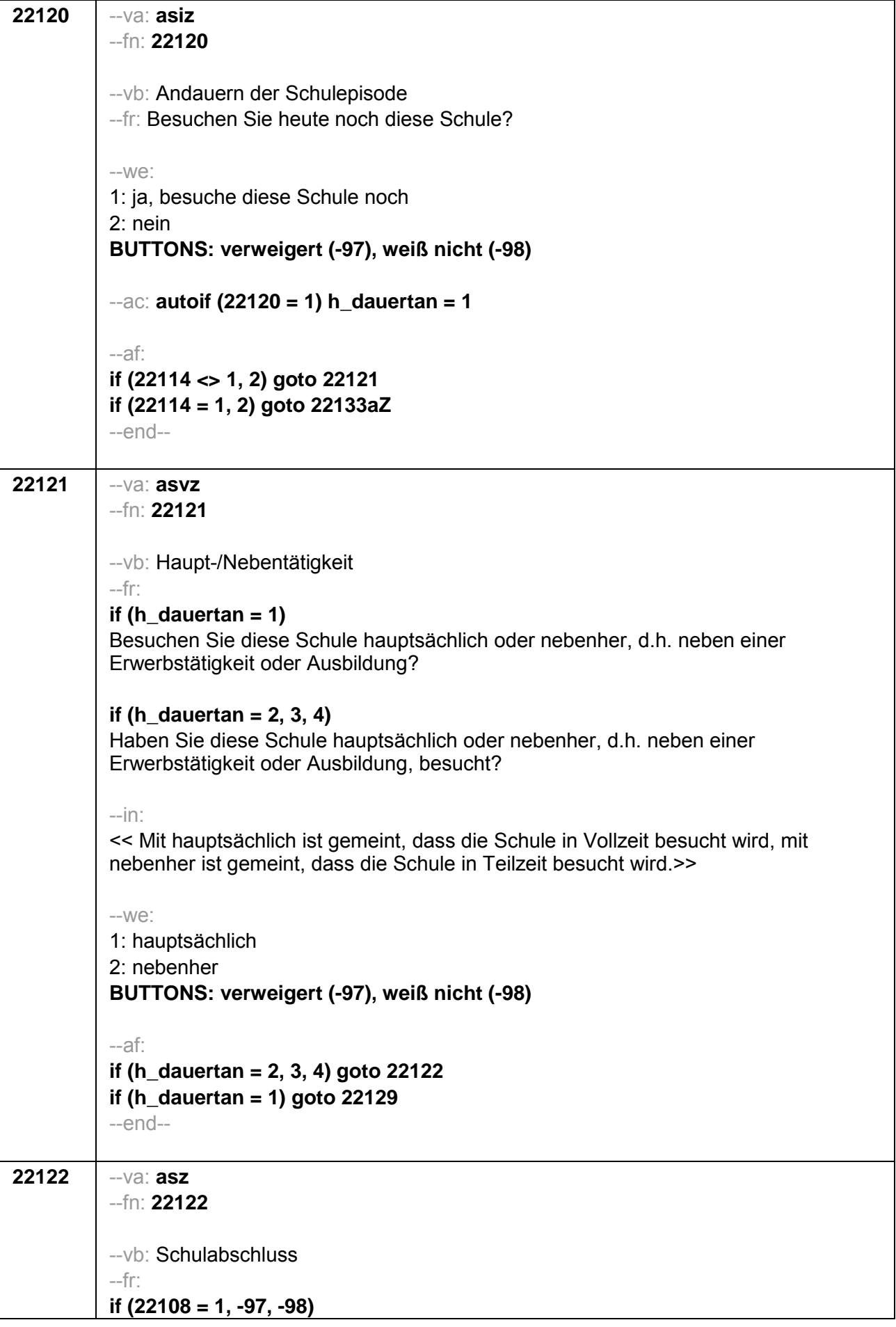

Und welchen Schulabschluss haben Sie dort gemacht? if  $(22108 = 2)$ Und welchen Schulabschluss haben Sie dort gemacht? Bitte nennen Sie mir den entsprechenden deutschen Schulabschluss. --in: << Vorgaben nicht vorlesen. Wenn Fachabitur angegeben wird, bitte nachfragen, ob damit die Zugangsberechtigung für ein Studium an einer Fachhochschule oder an einer Universität erworben wurde. Wenn Fachhochschule, dann zu Kategorie 4 zuordnen. wenn Universität. zu Kategorie 5 zuordnen. >>  $-We$ : 1: einfacher Hauptschulabschluss / Berufsbildungs- / Berufsreife / Erster allgemeinbildender Schulabschluss 2: qualifizierender / qualifizierter Hauptschulabschluss / Erweiterte Berufsbildungsreife, Berufsreife mit Leistungsfeststellung / Sekundarabschluss I - Hauptschulabschluss / Hauptschulabschluss nach Klasse 10 3: Mittlere Reife / Real- / Wirtschaftsschulabschluss / Fachschul- / Fachoberschulreife / Mittlerer Schul- / Mittlerer Bildungs- / Erweiterter Sekundar- / Qualifizierter Sekundar-/ Erweiterter Realschul- / Qualifizierter Realschulabschluss 4: Fachhochschulreife 5: andere Hochschulreife (Abitur) 6: Sonder-/Förderschulabschluss 7: anderer Abschluss BUTTONS: ohne Abschluss (-5), es war kein Abschluss vorgesehen (-6), verweigert (-97), weiß nicht (-98) --af: if  $((22122 = 1, 2, 3, 6)$  & 22108 = 2) goto 22126 if ( $(22122 = 1, 2, 3, 6)$  &  $(22108 = 1, -97, -98)$ ) goto 22133 if  $(22122 = 4)$  goto 22123 if  $(22122 = 5)$  goto 22124 if  $(22122 = 7)$  goto 22125 if  $(22122 = -5)$  goto 22129 if (22122 = -6, -97, -98) goto 22133aZ --end--

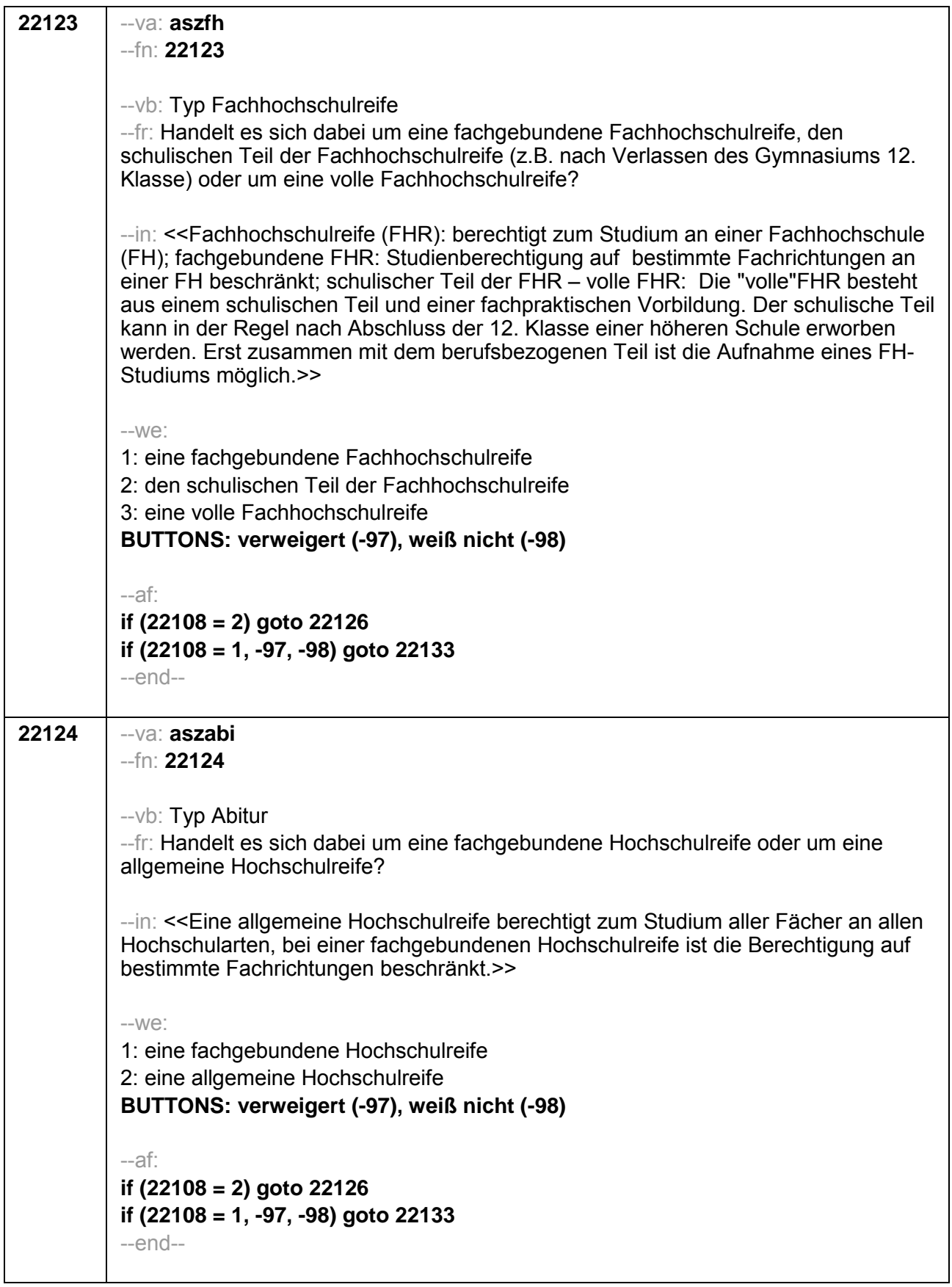

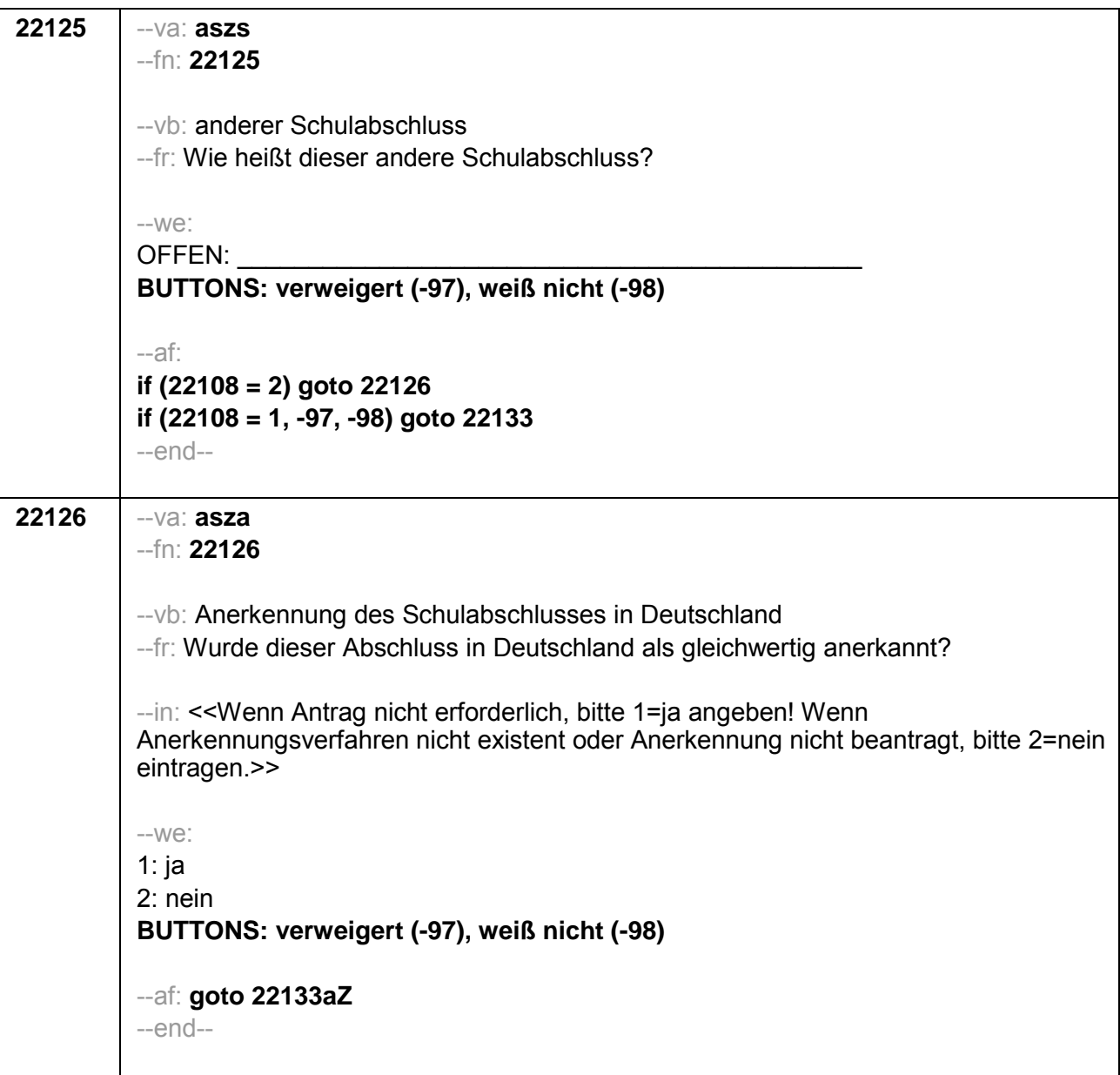

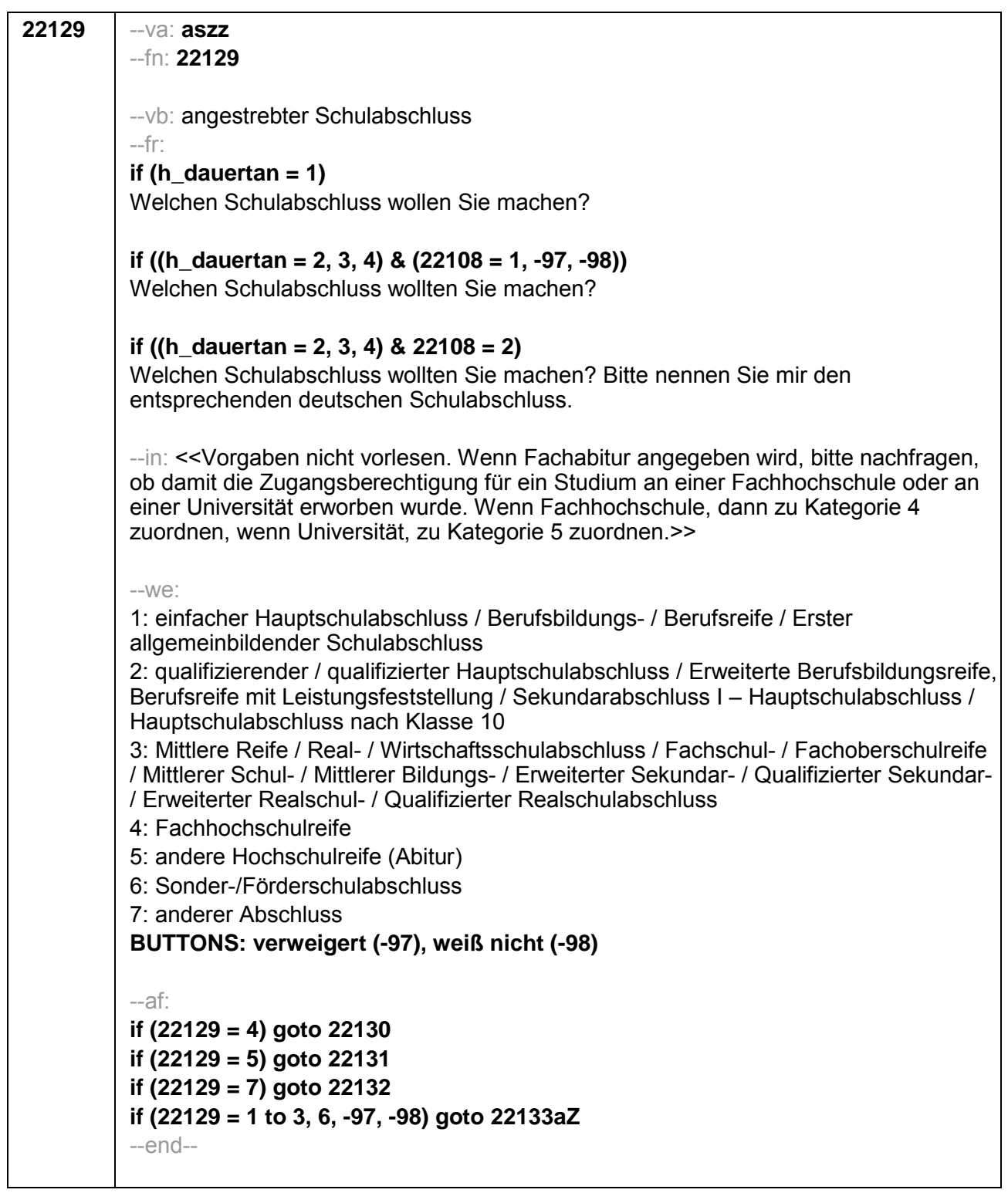

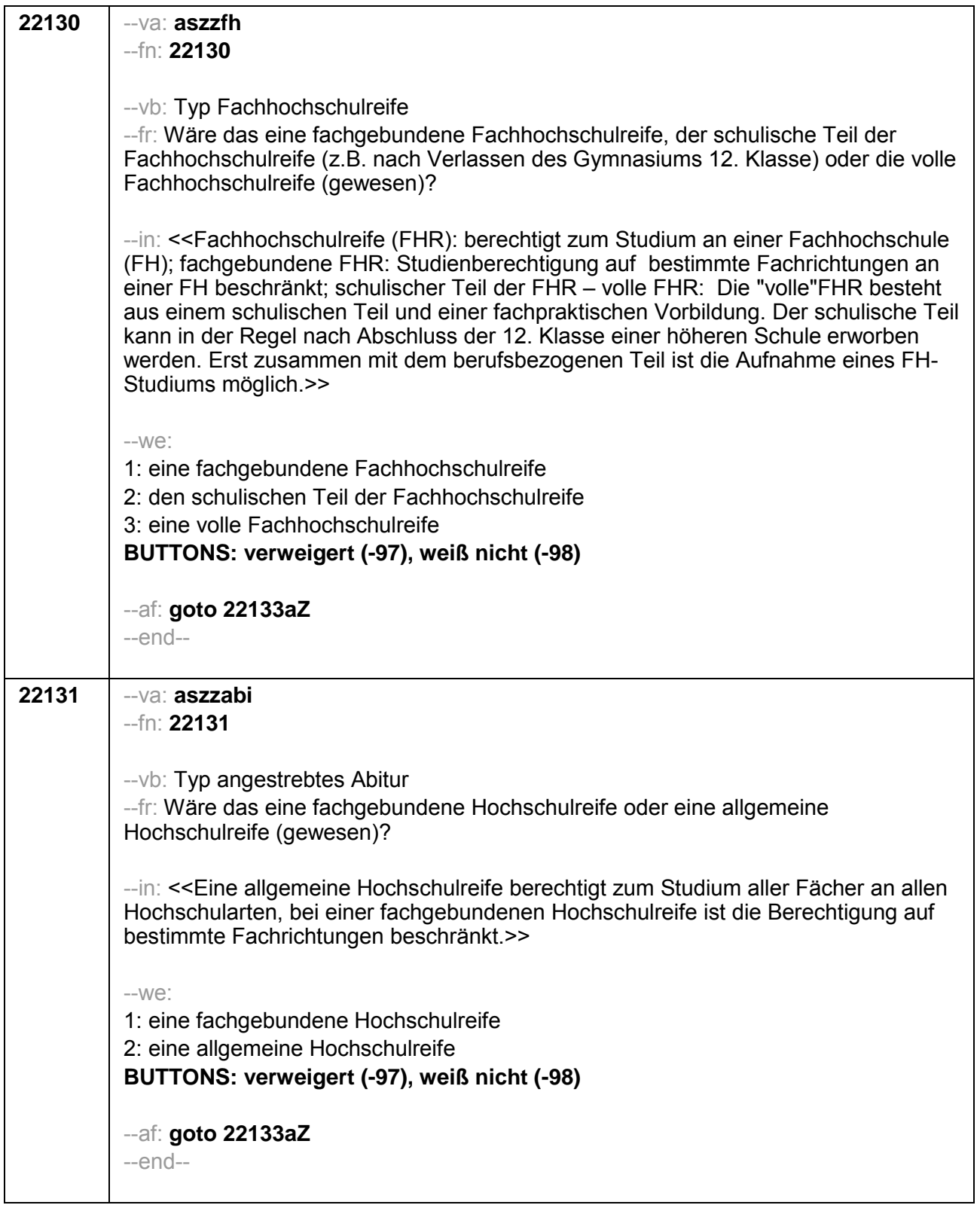

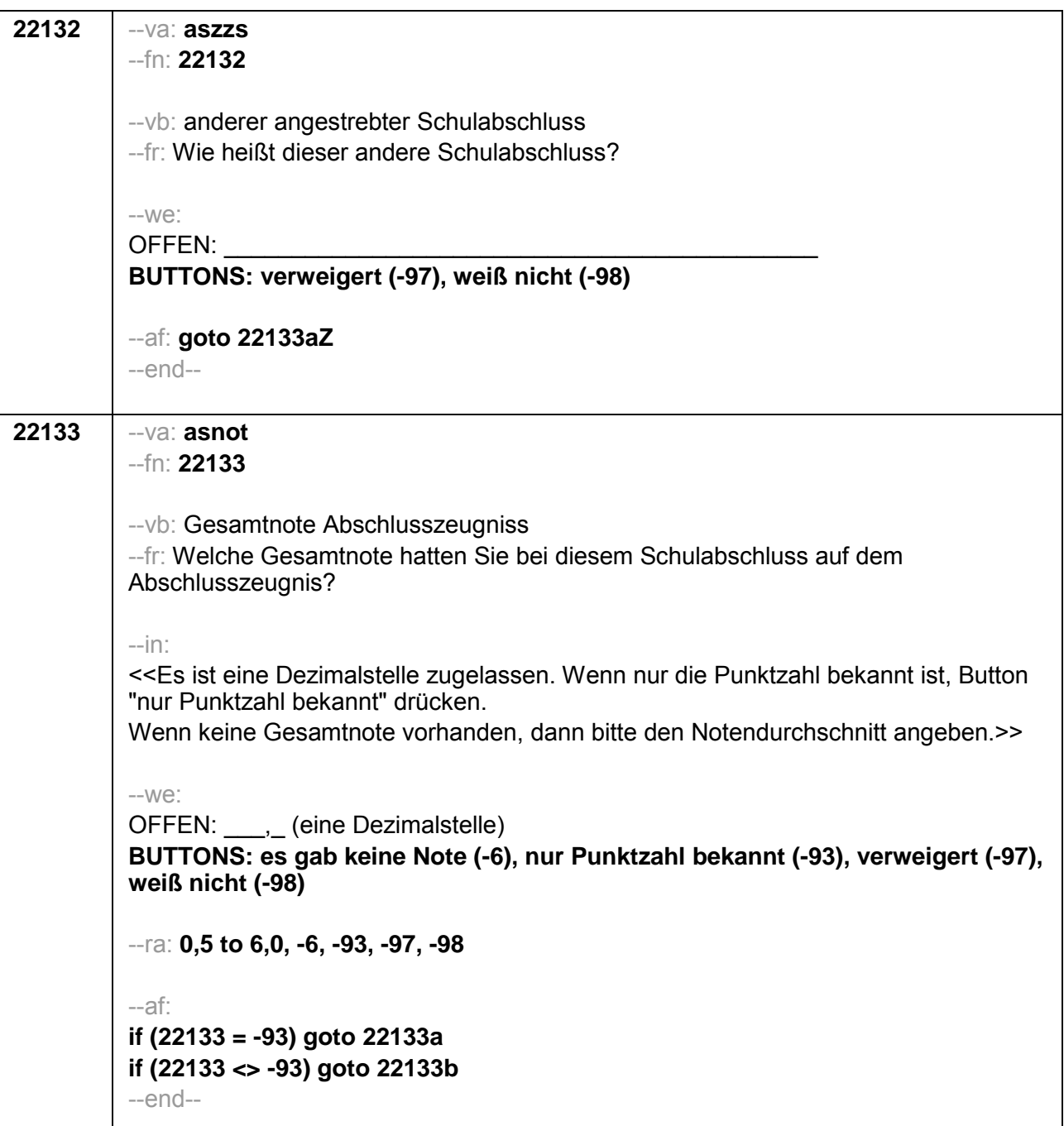
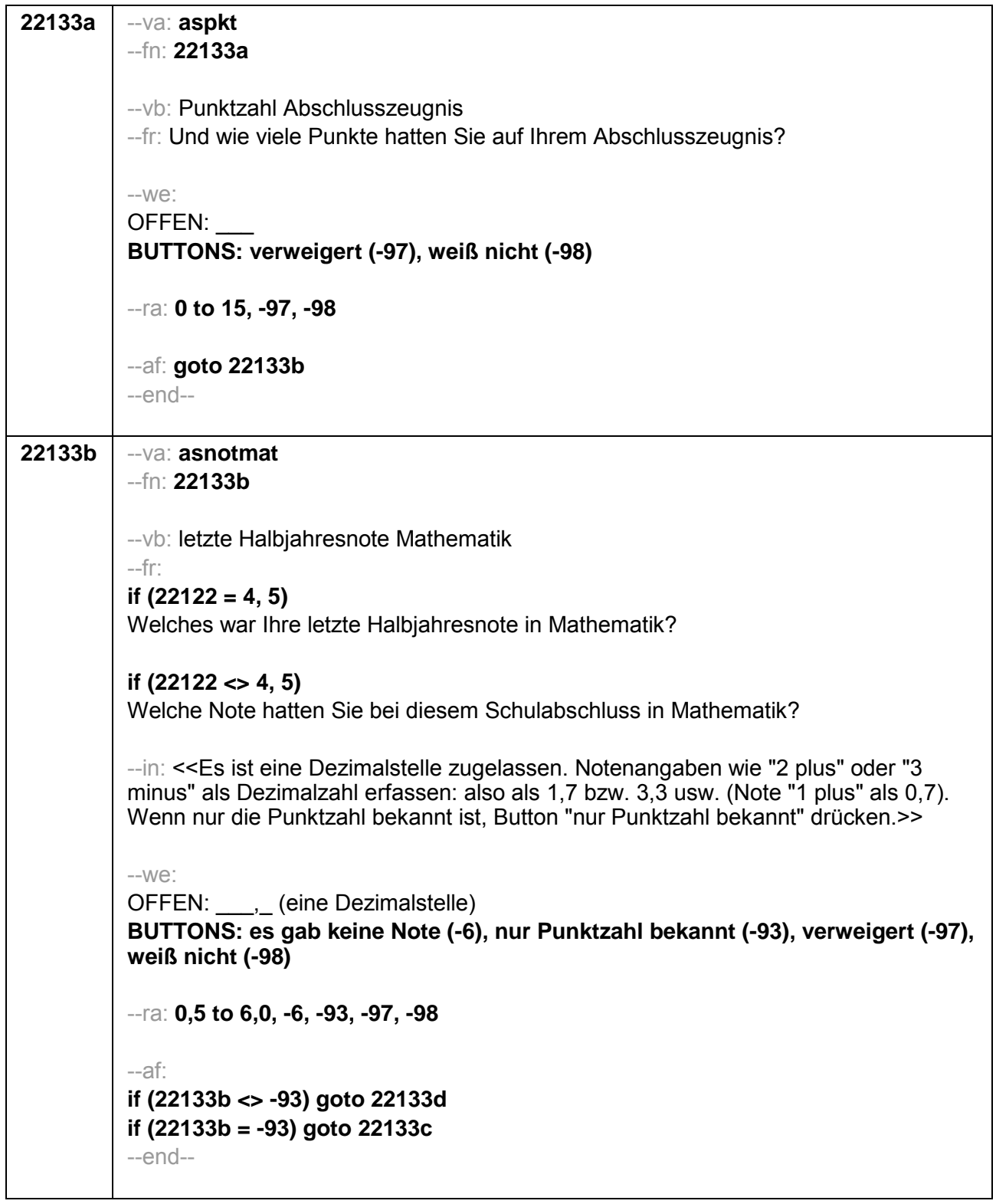

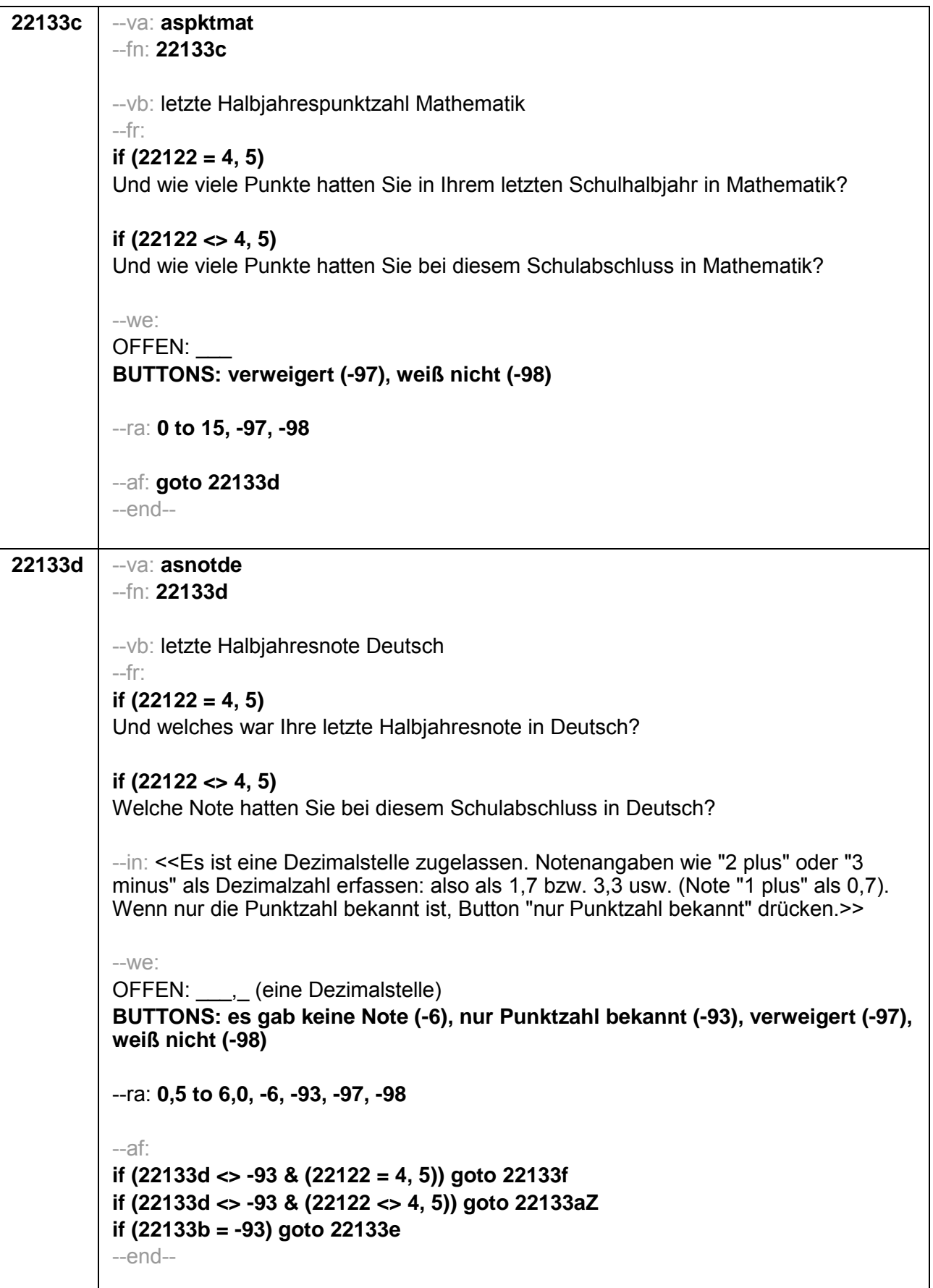

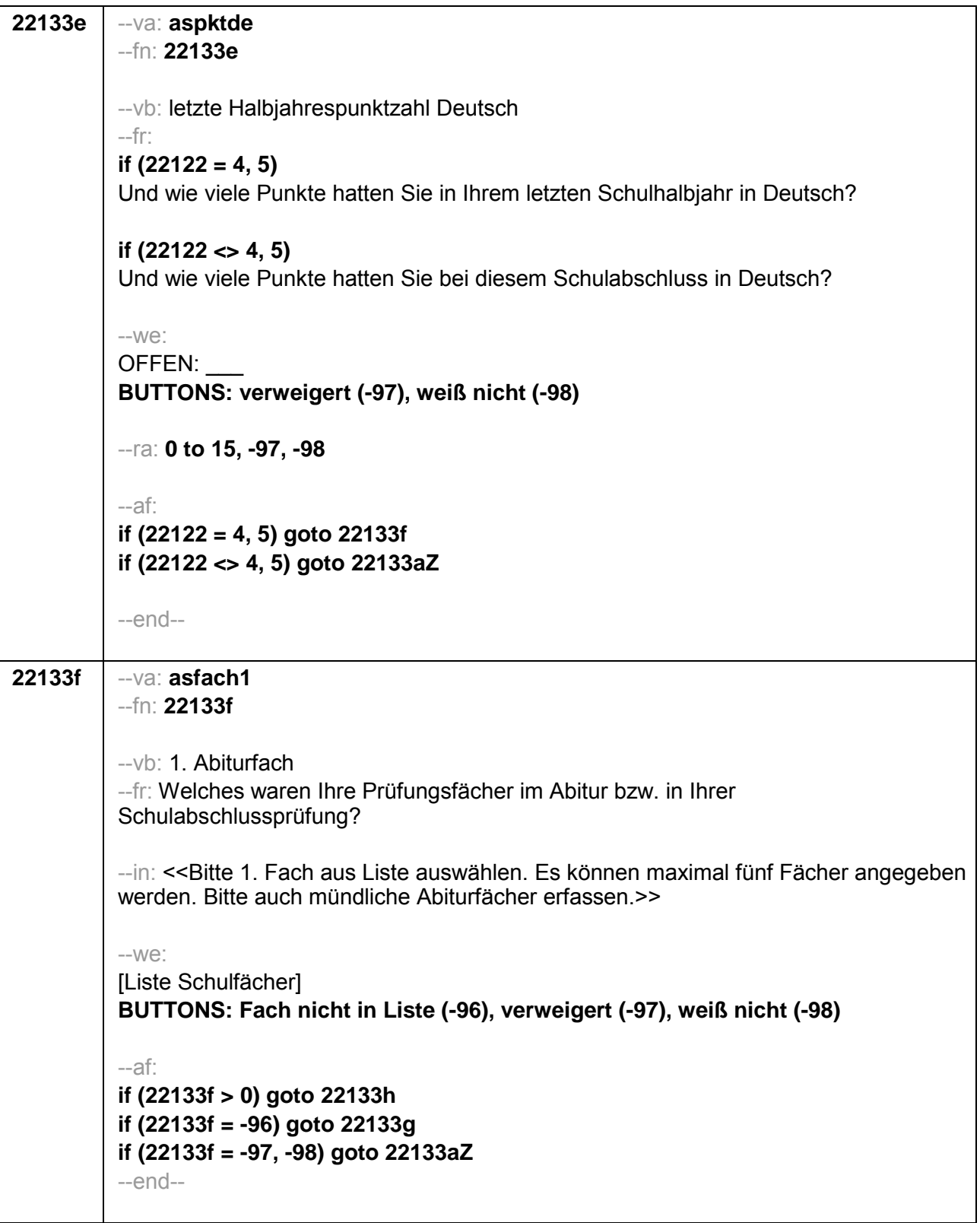

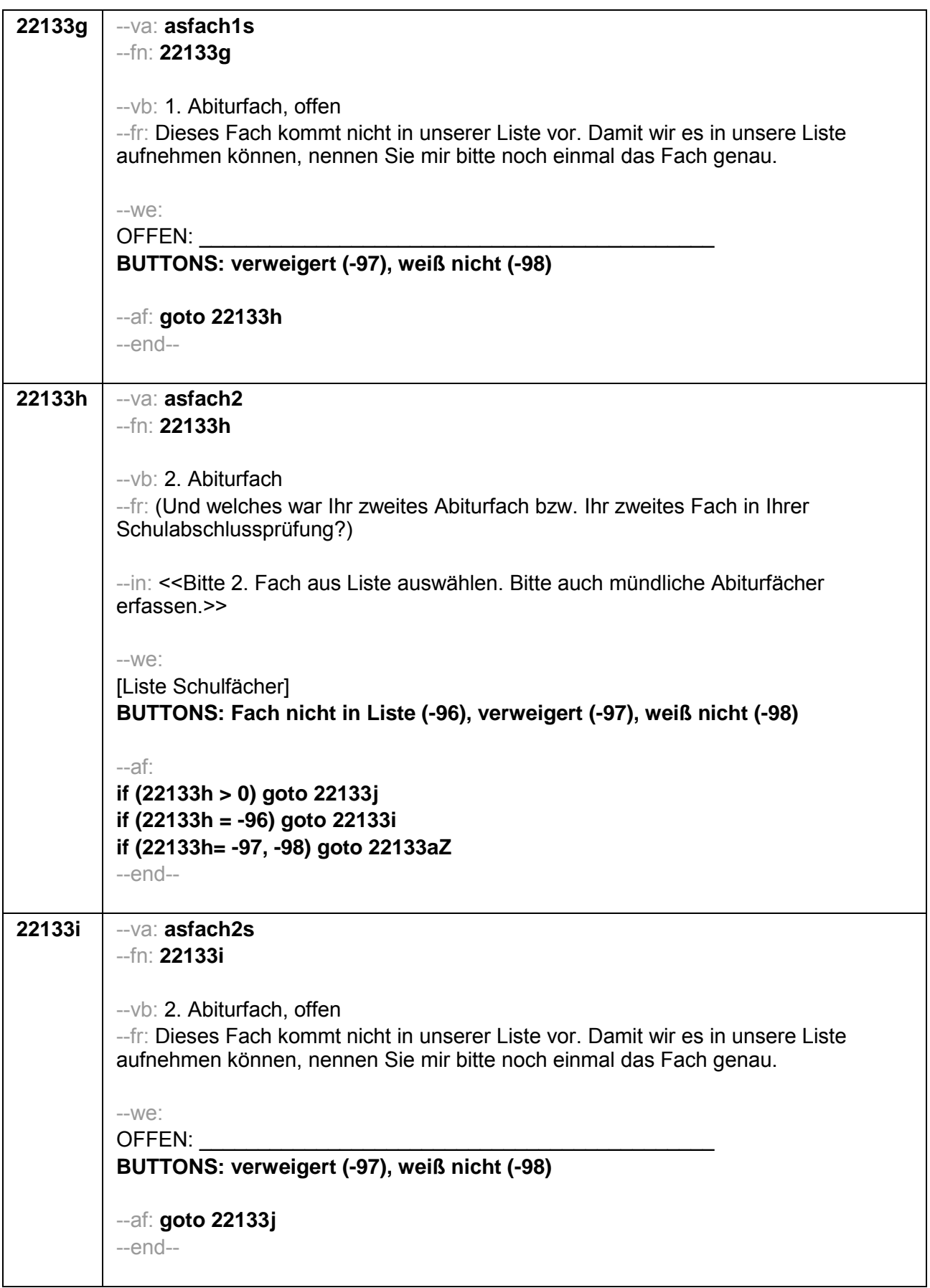

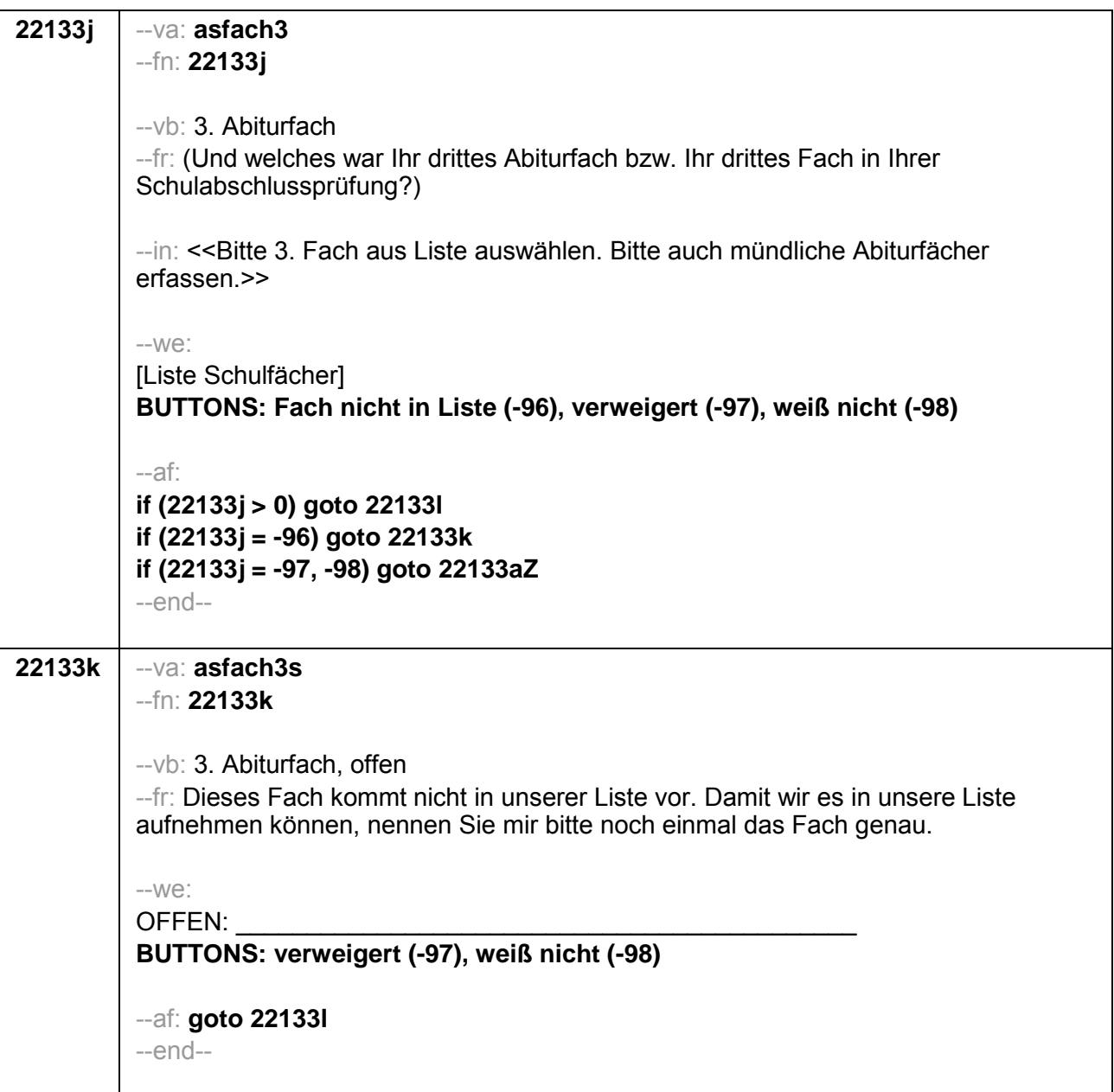

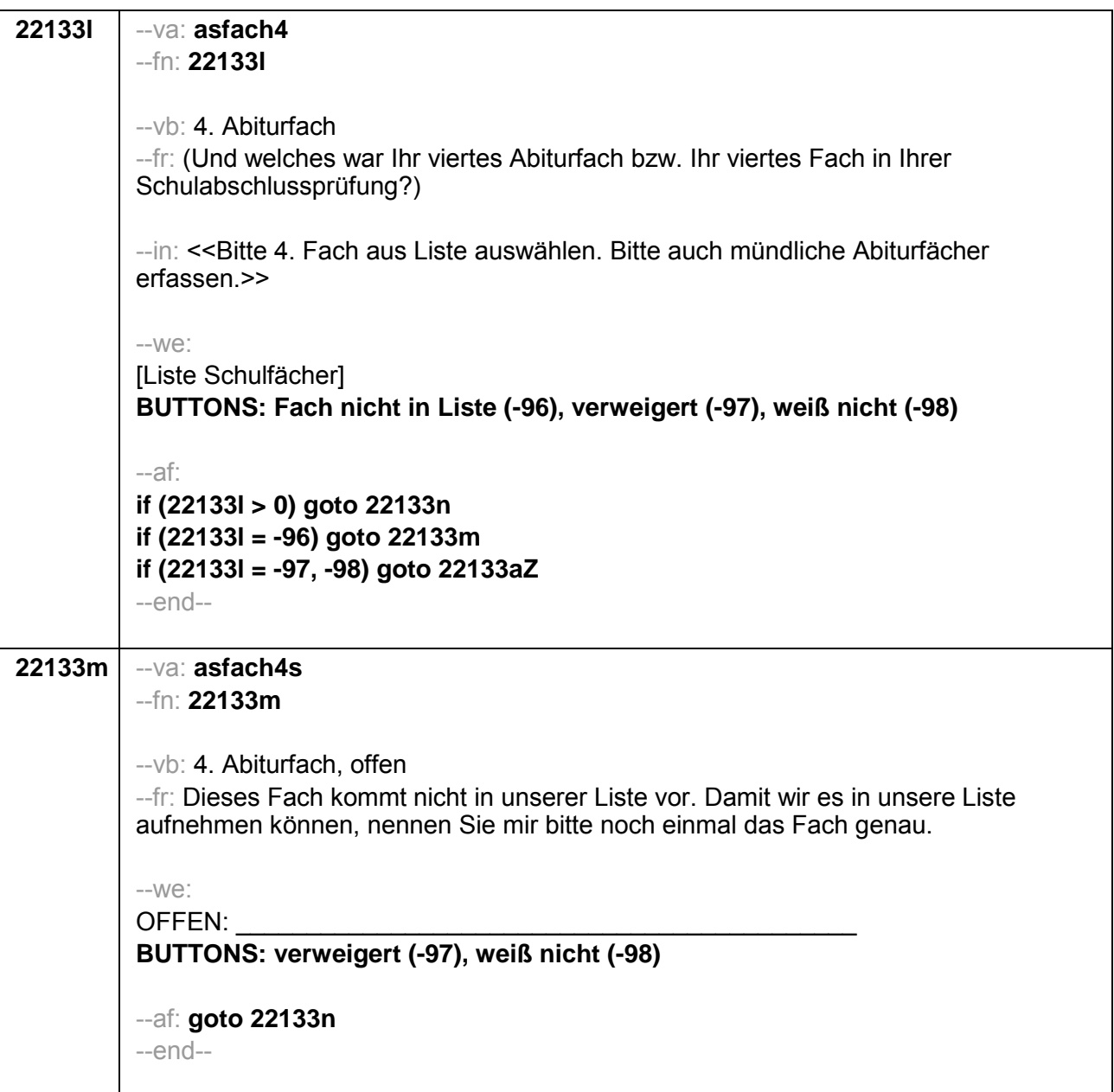

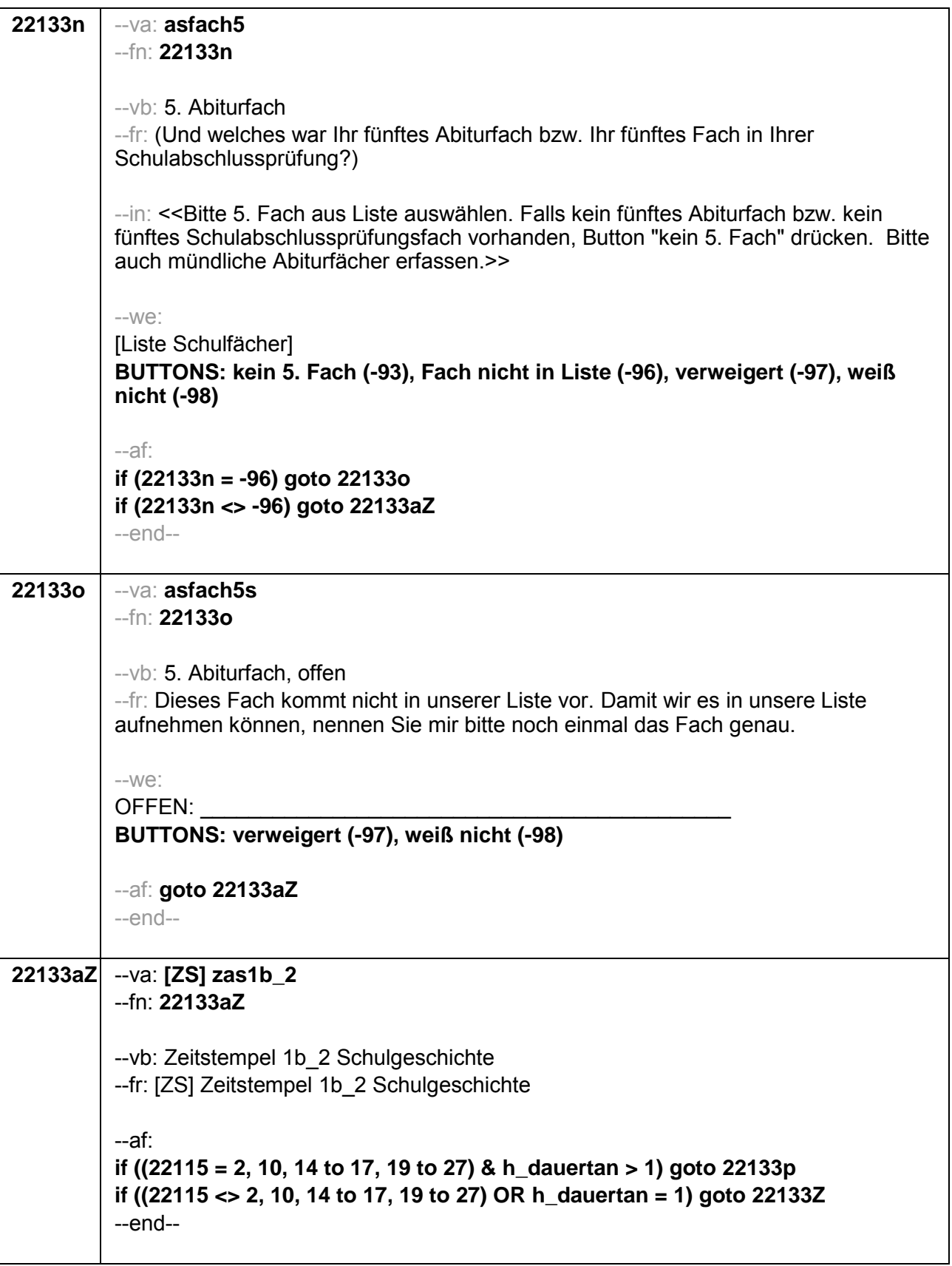

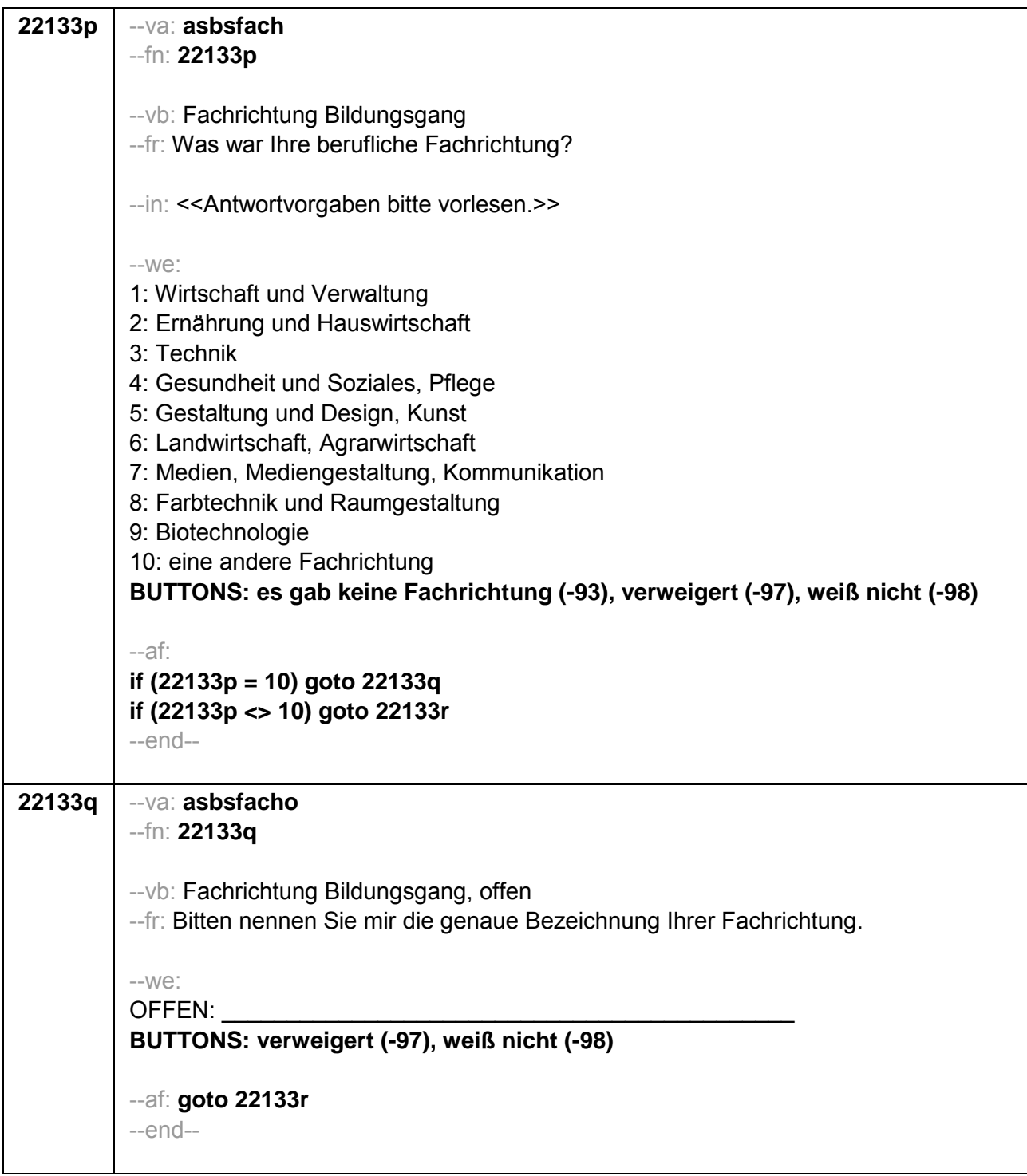

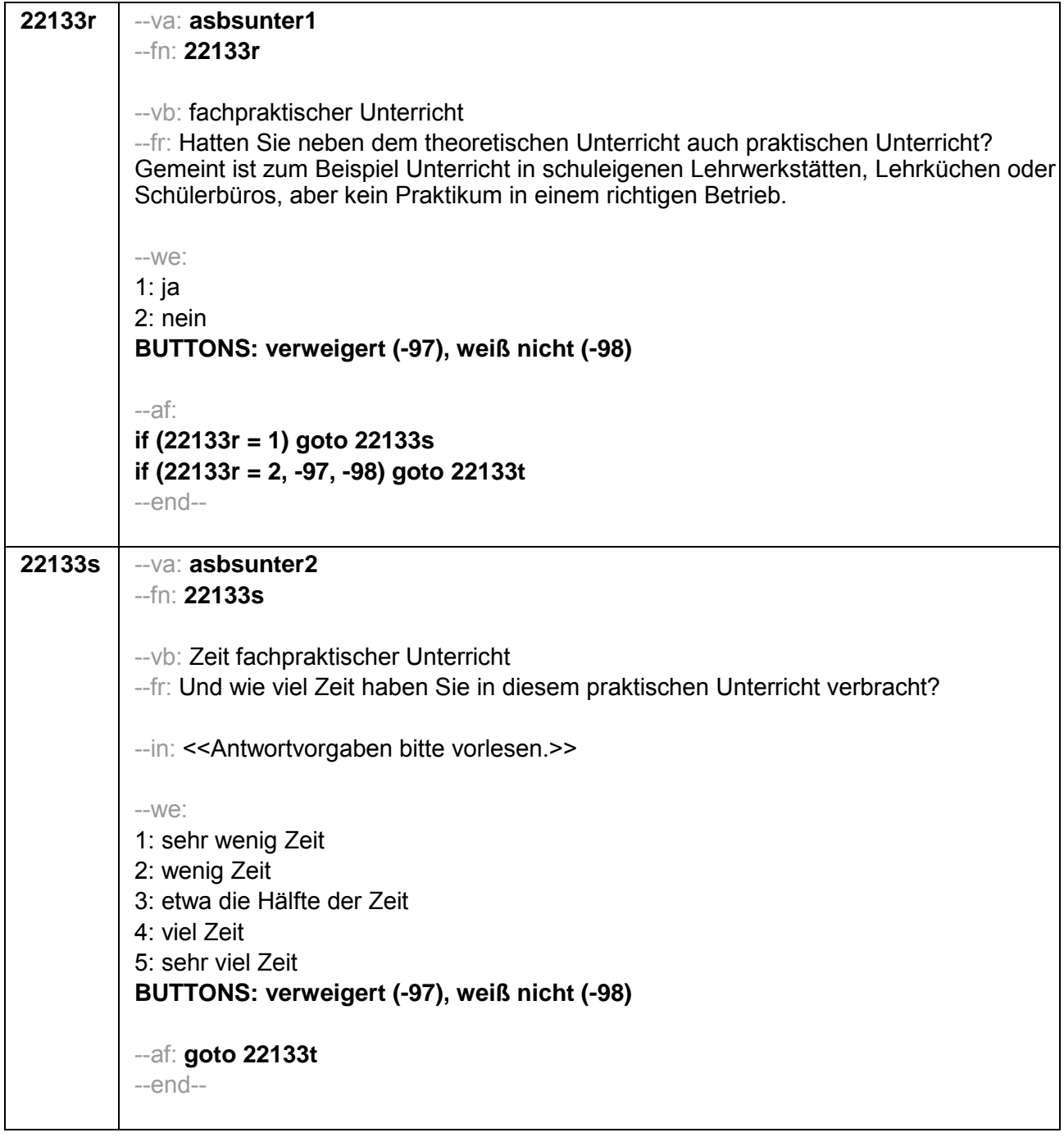

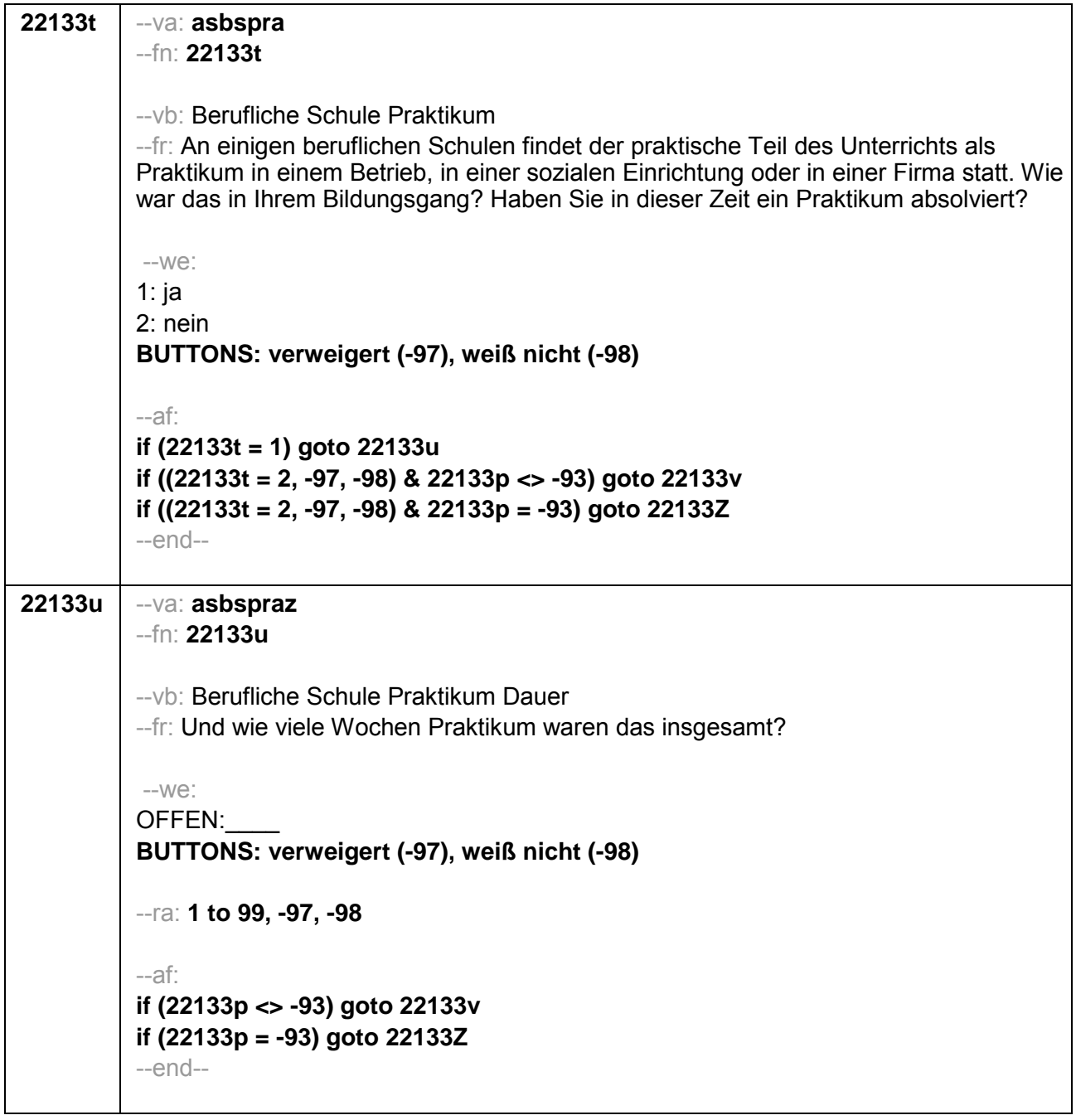

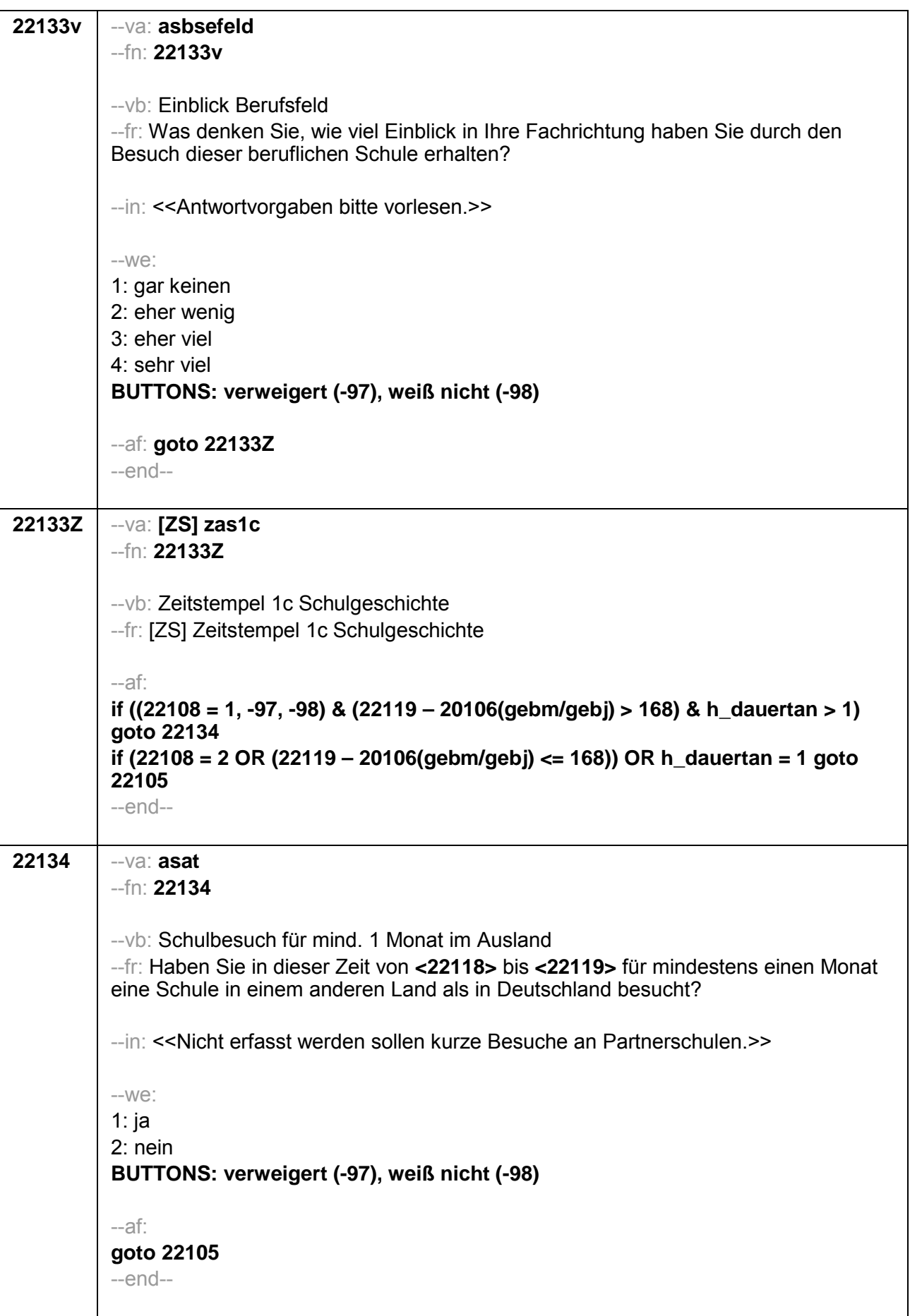

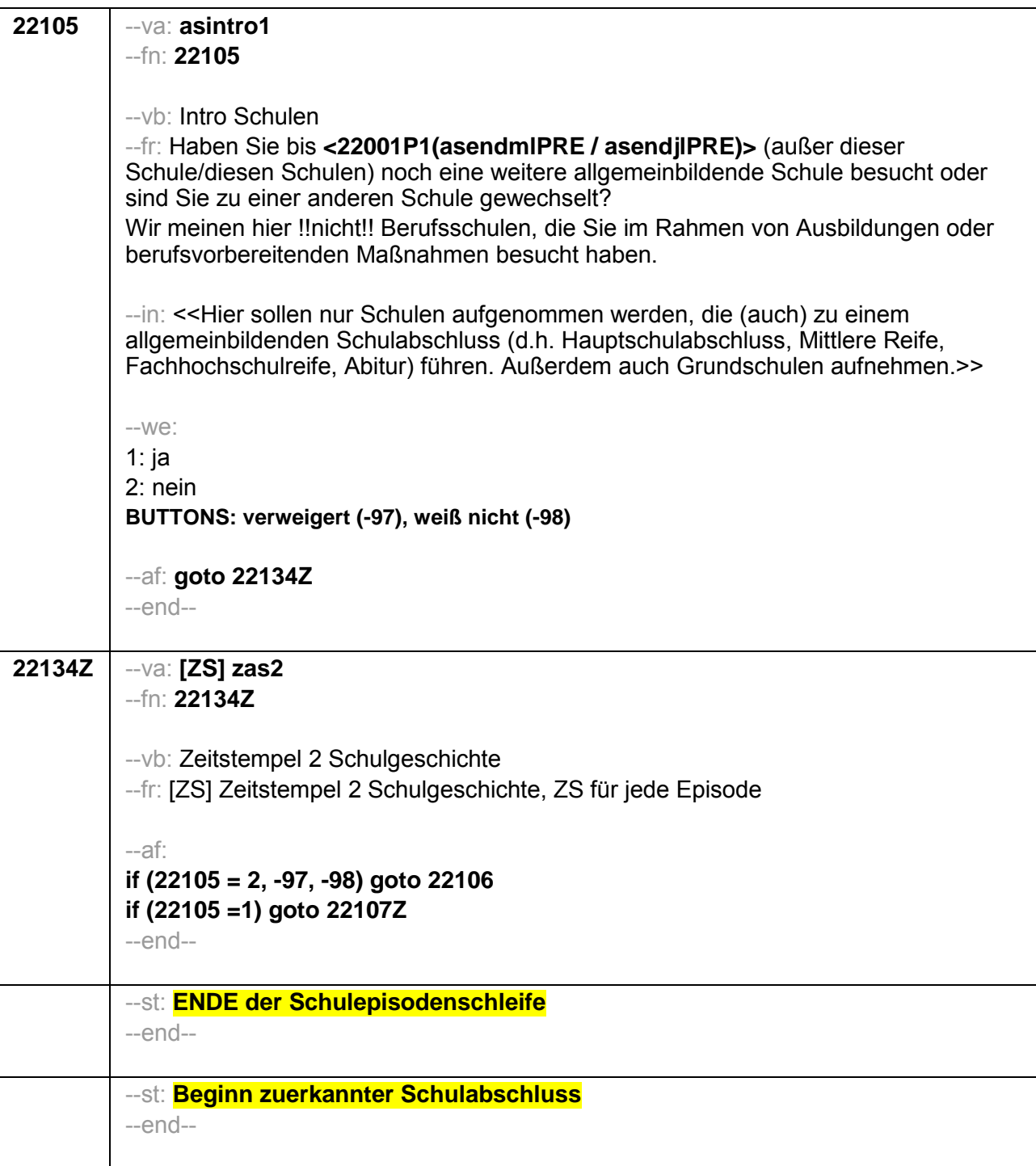

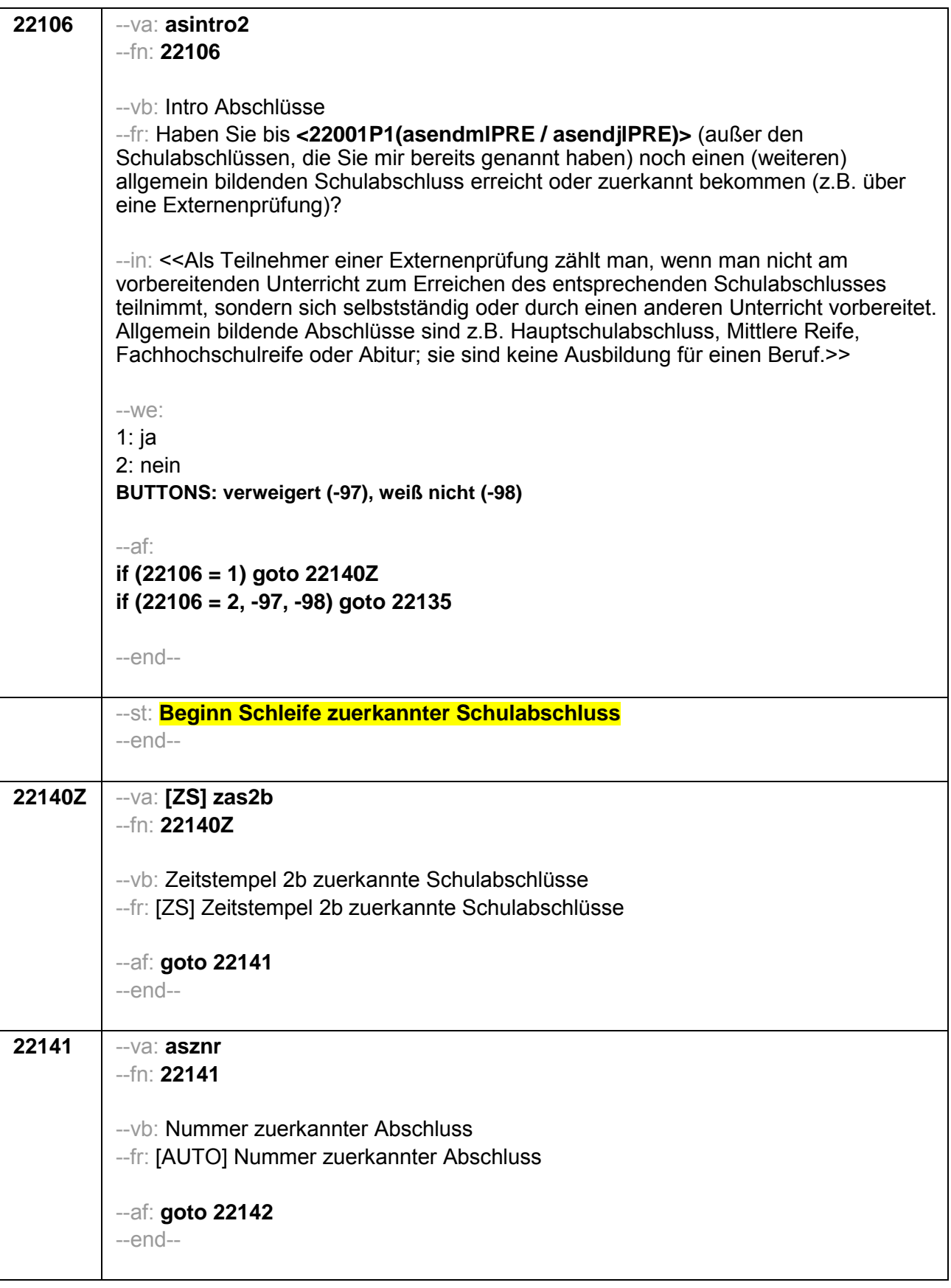

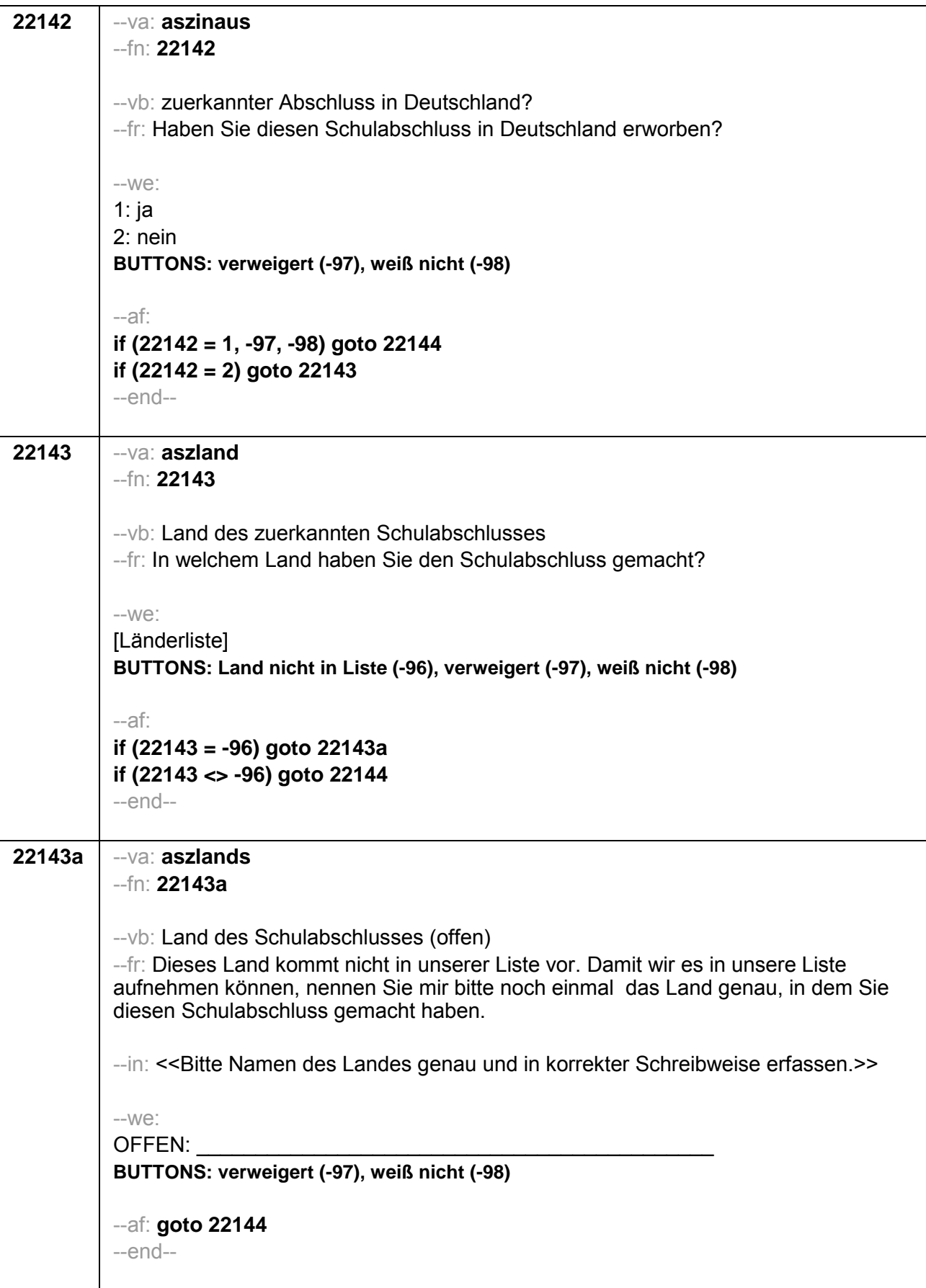

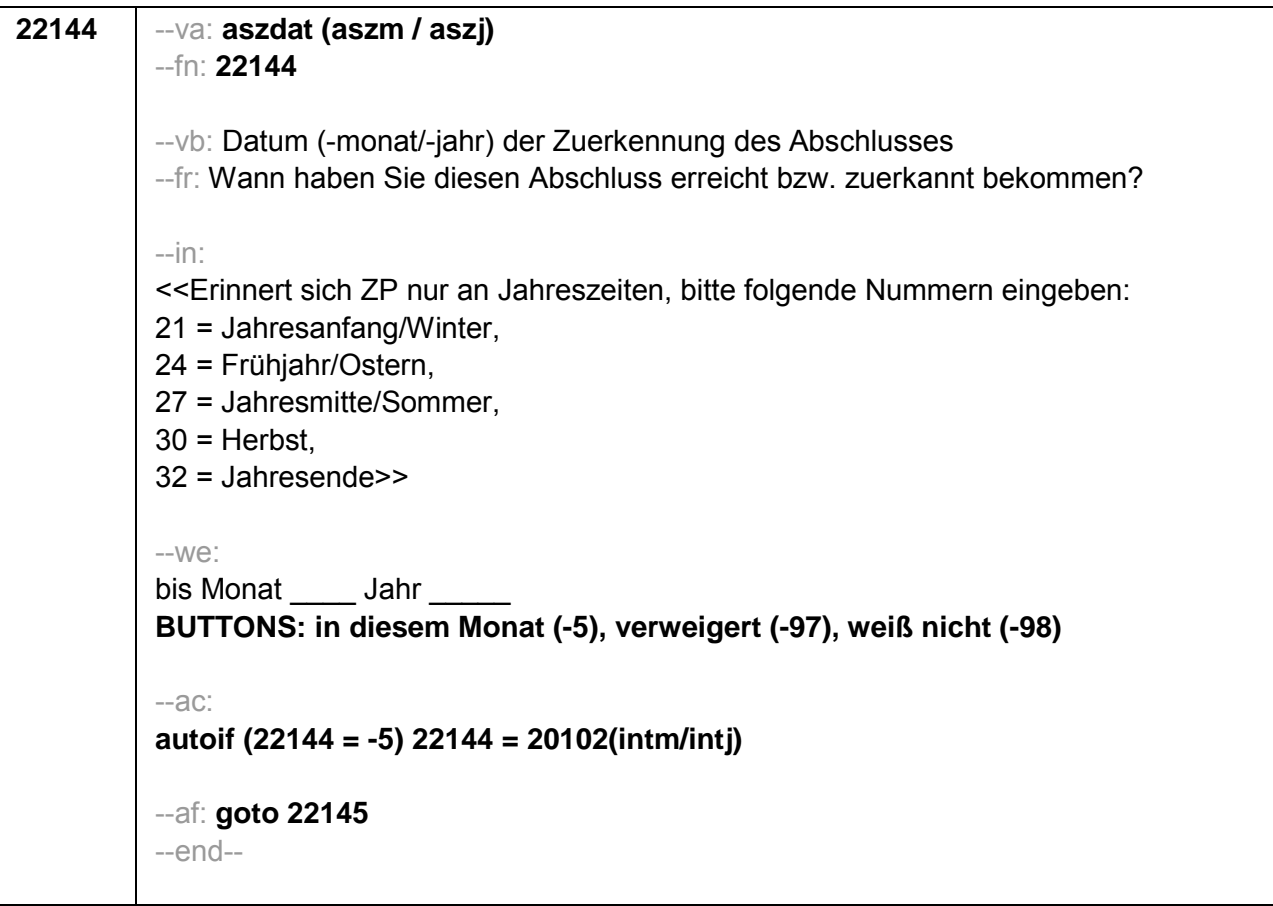

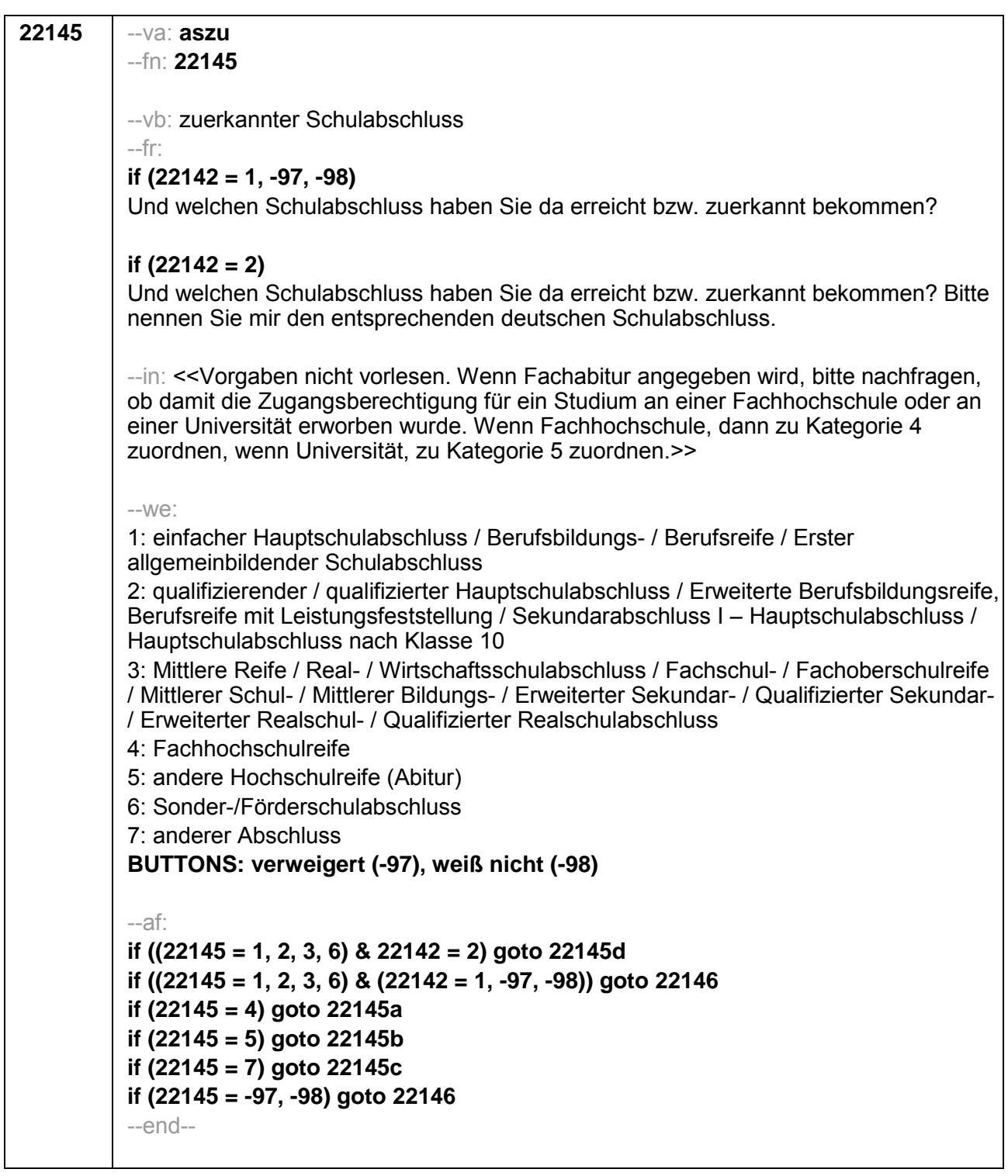

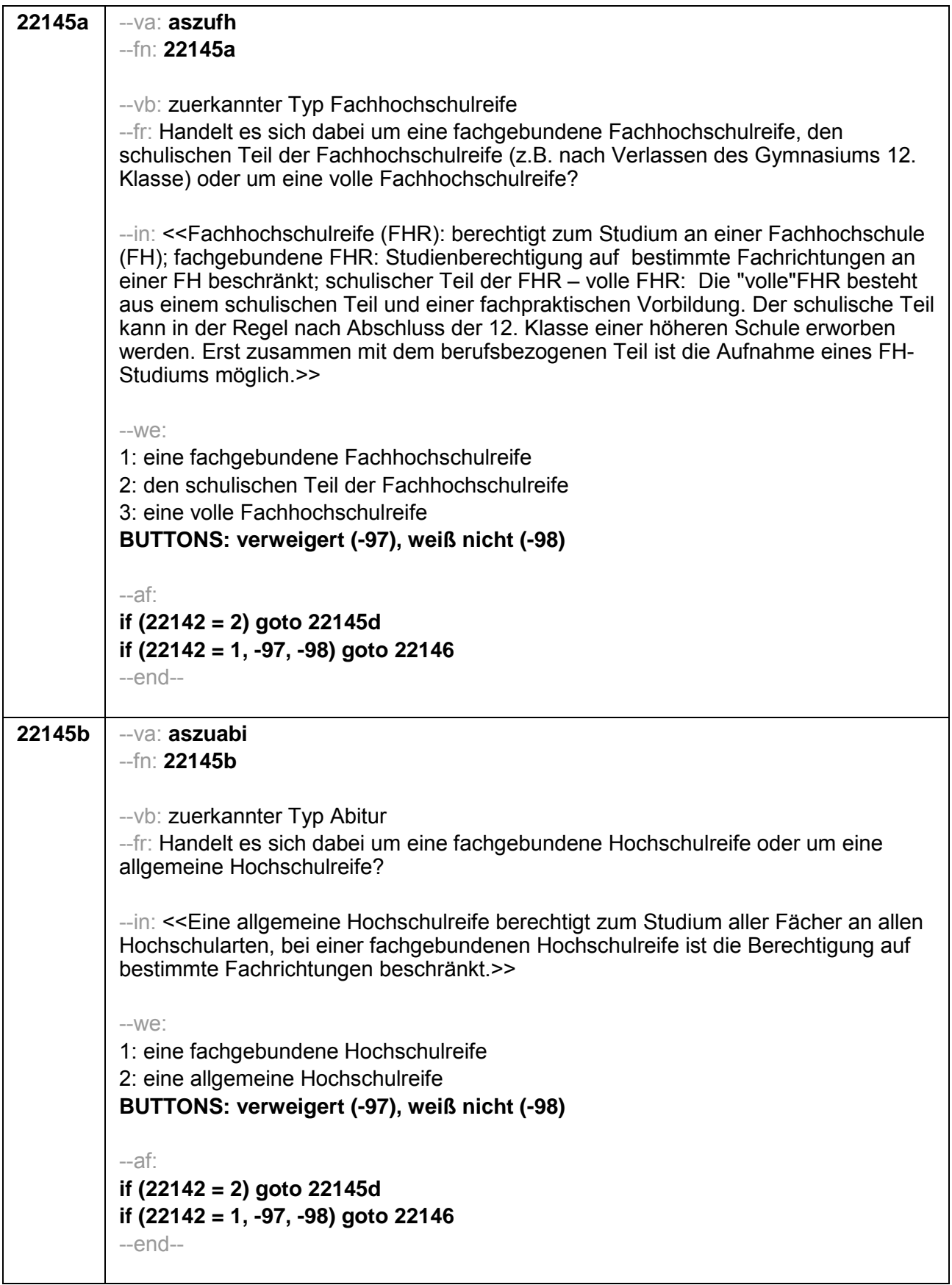

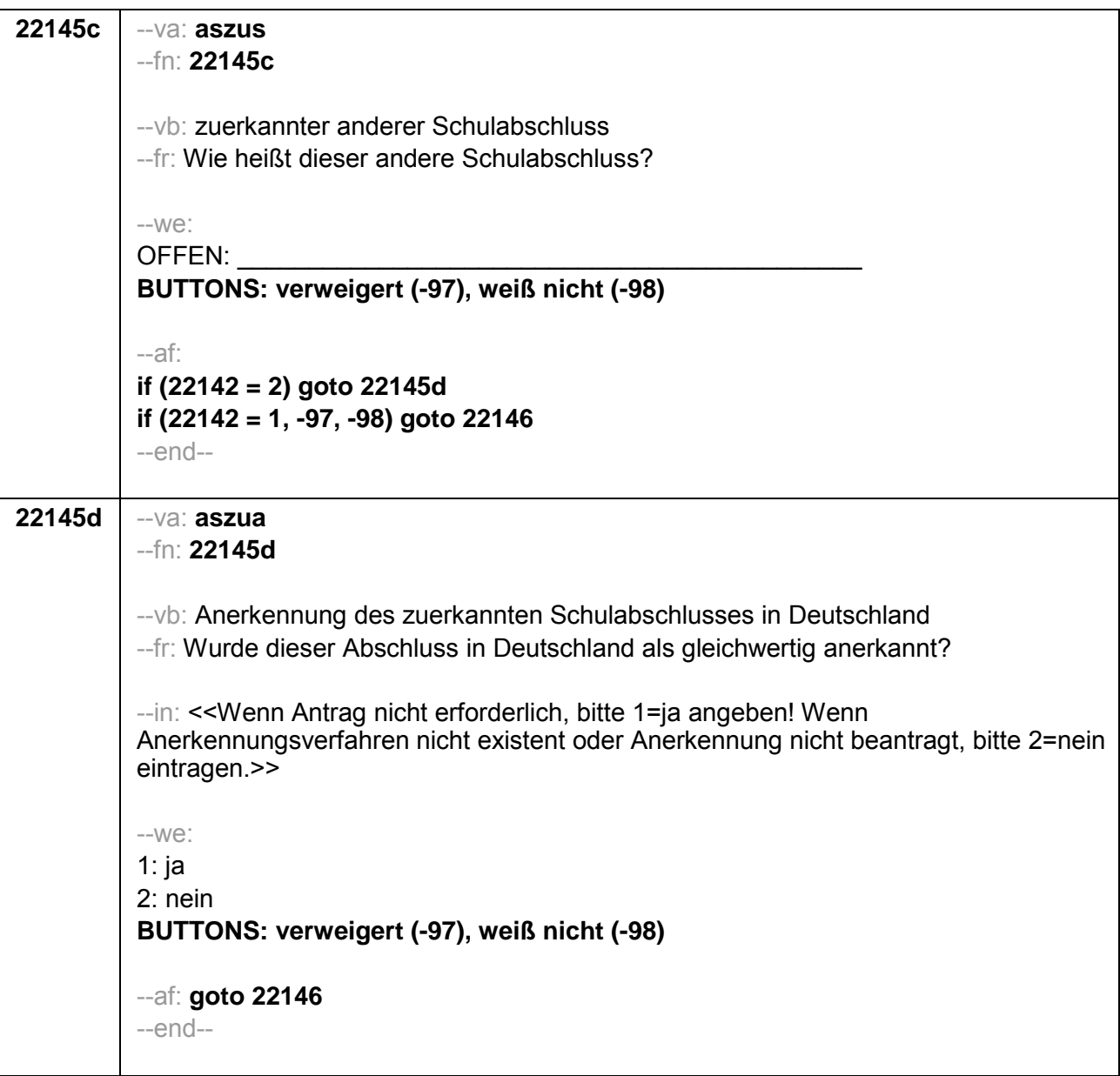

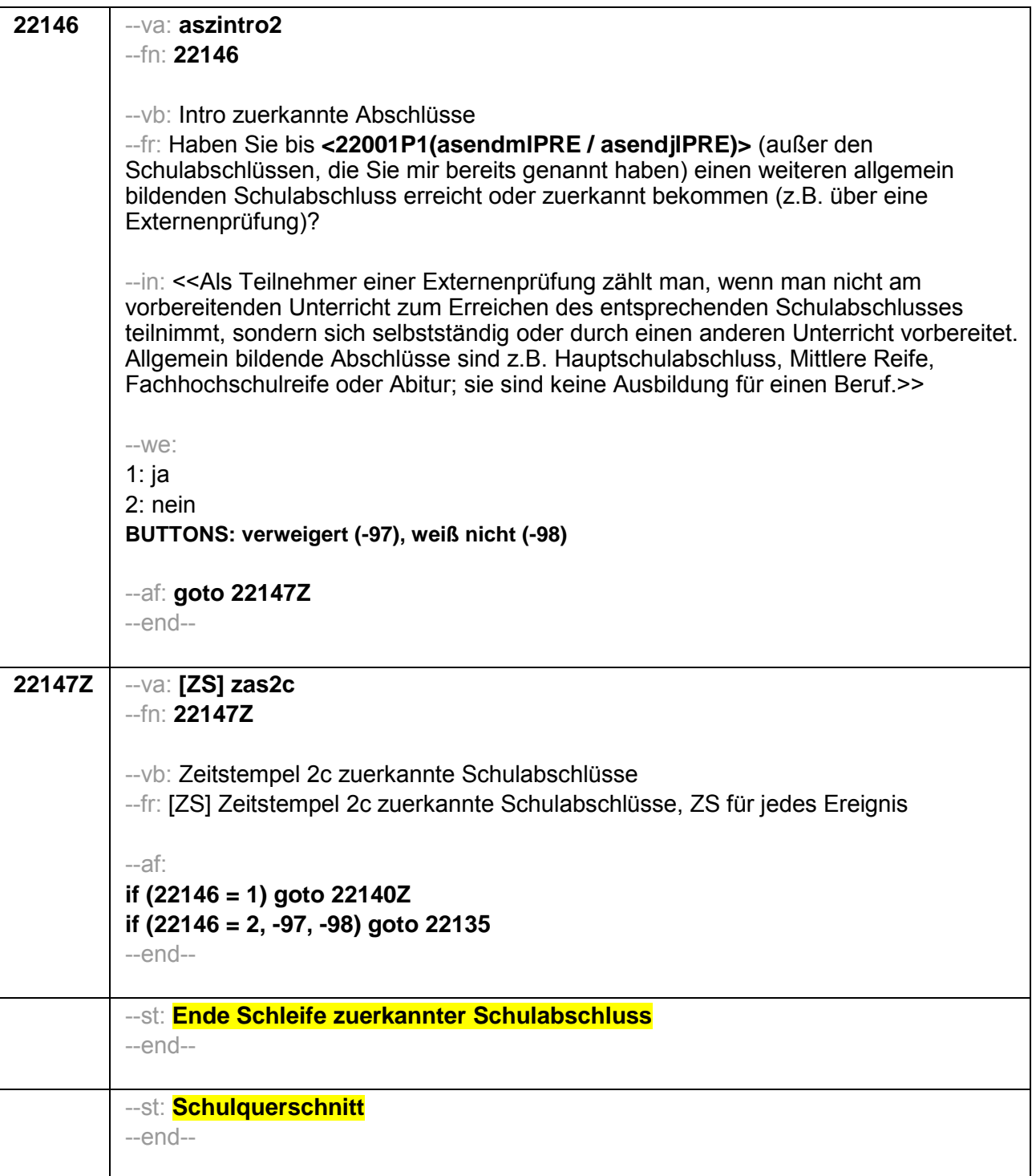

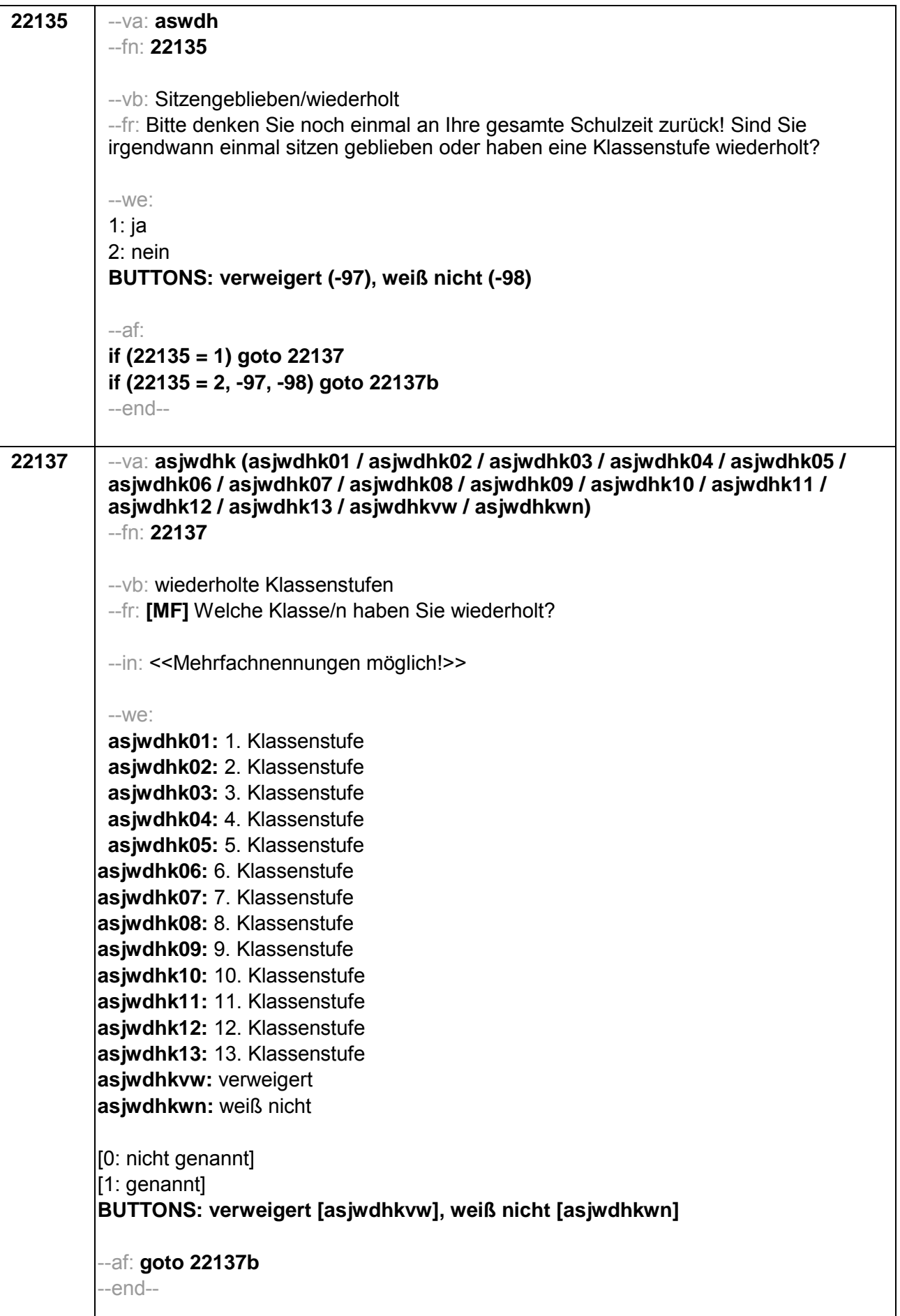

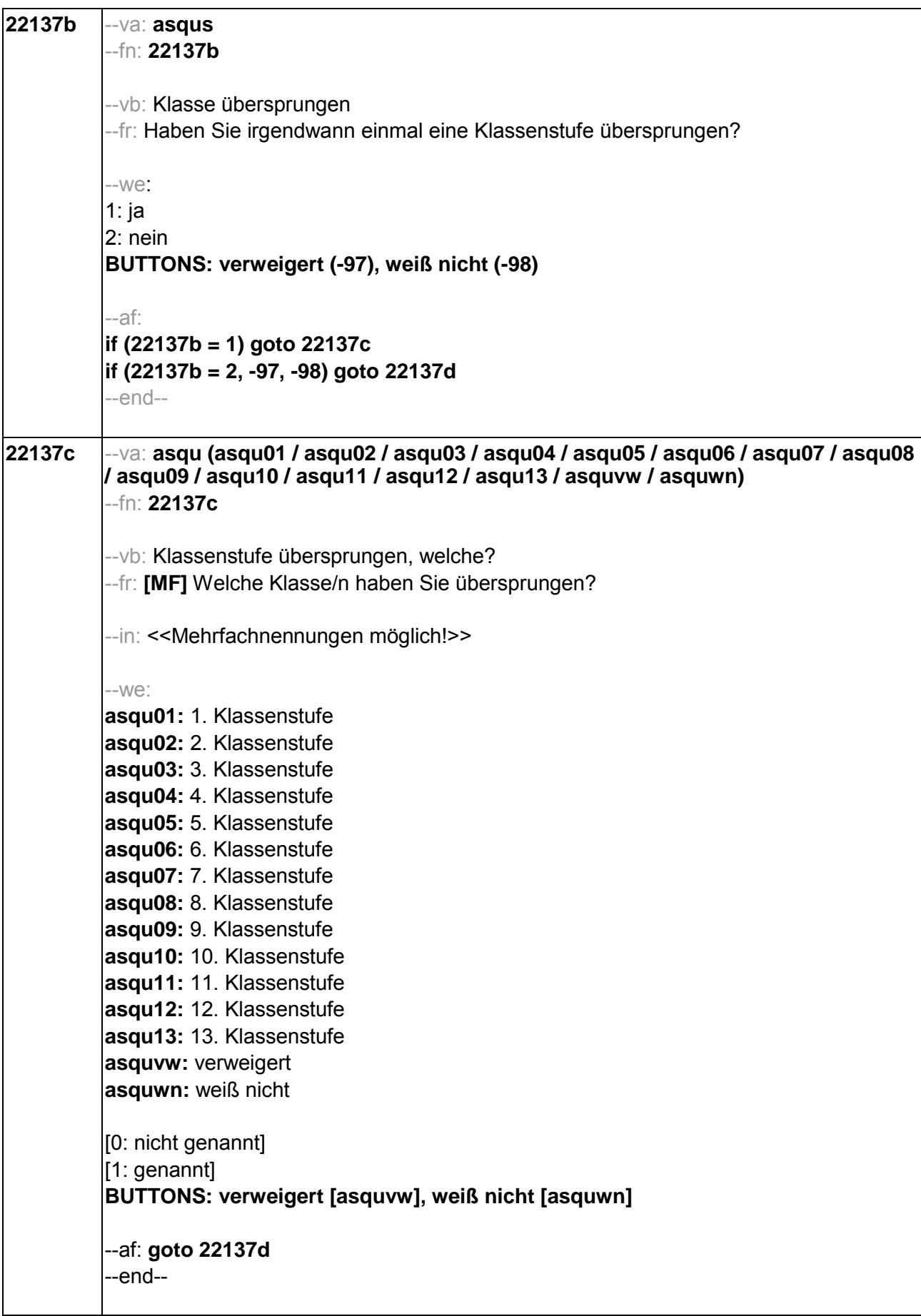

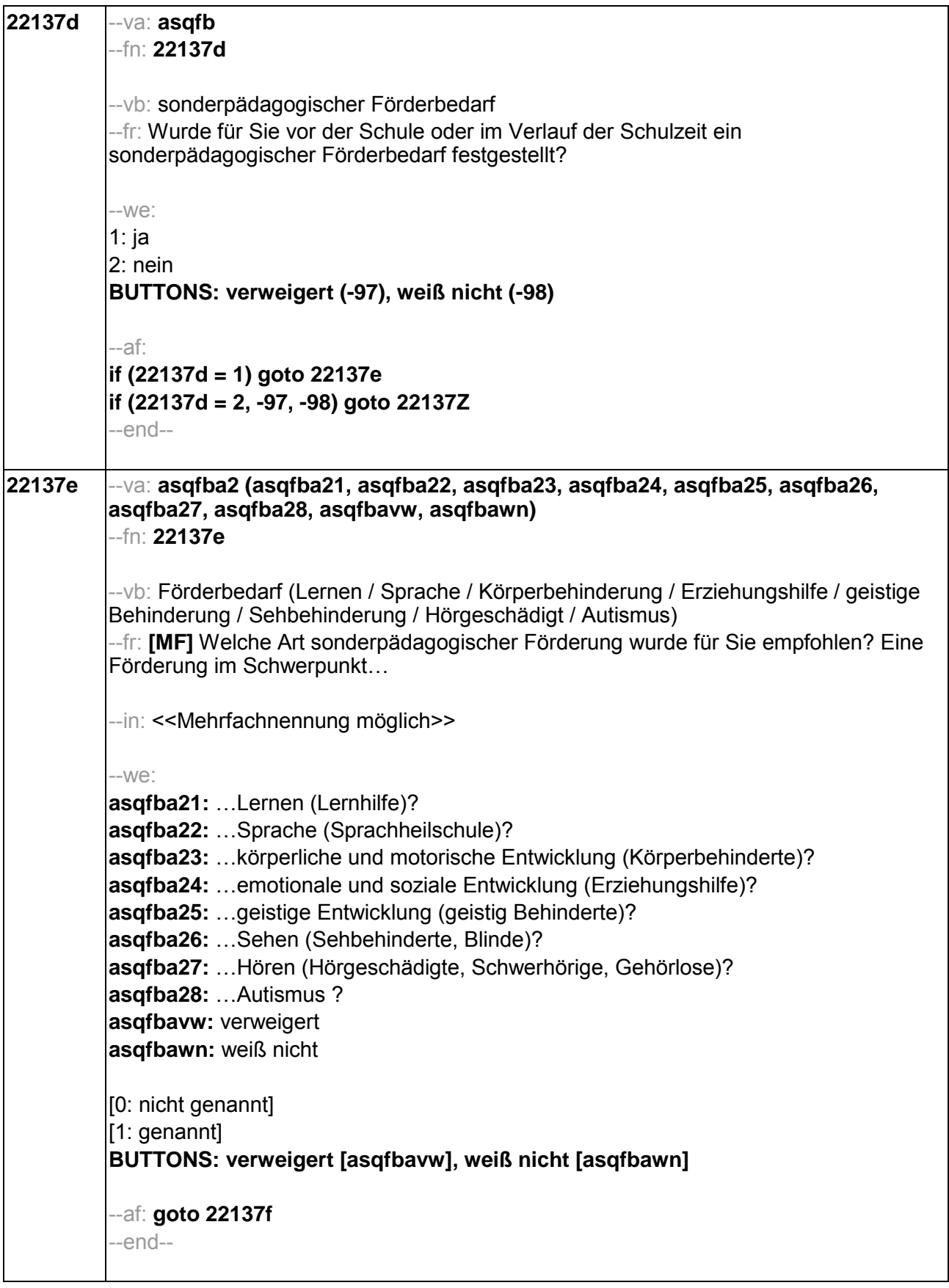

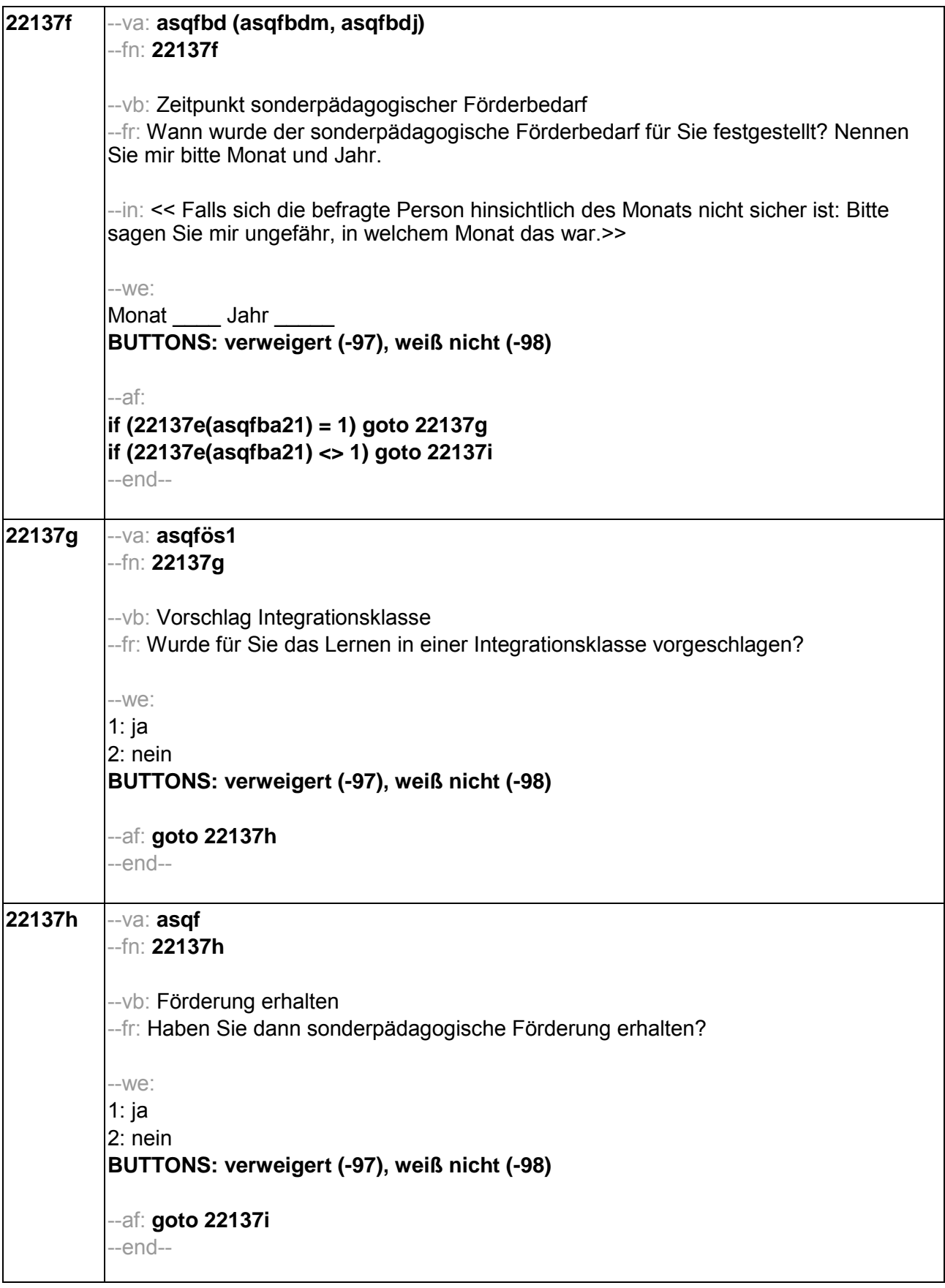

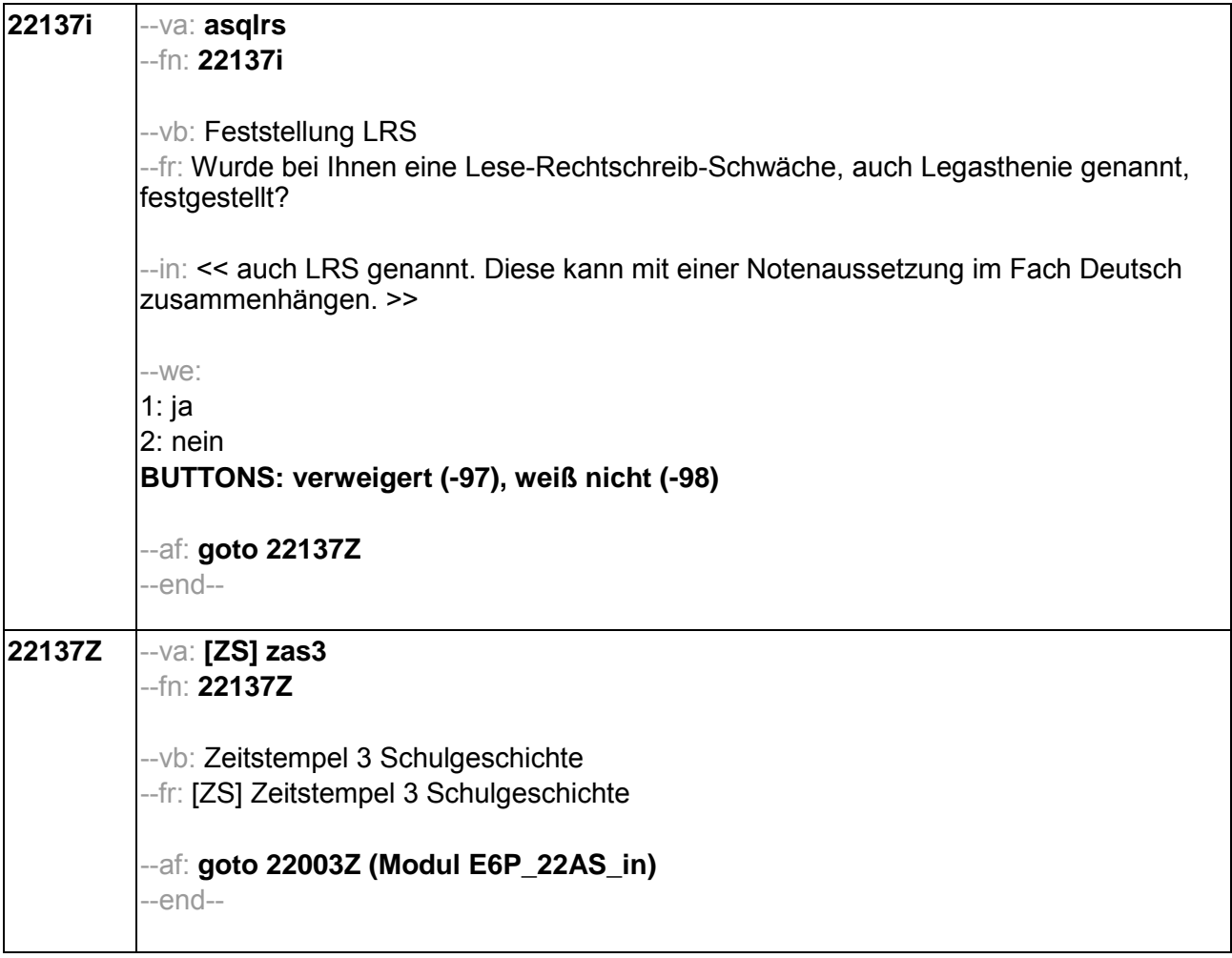

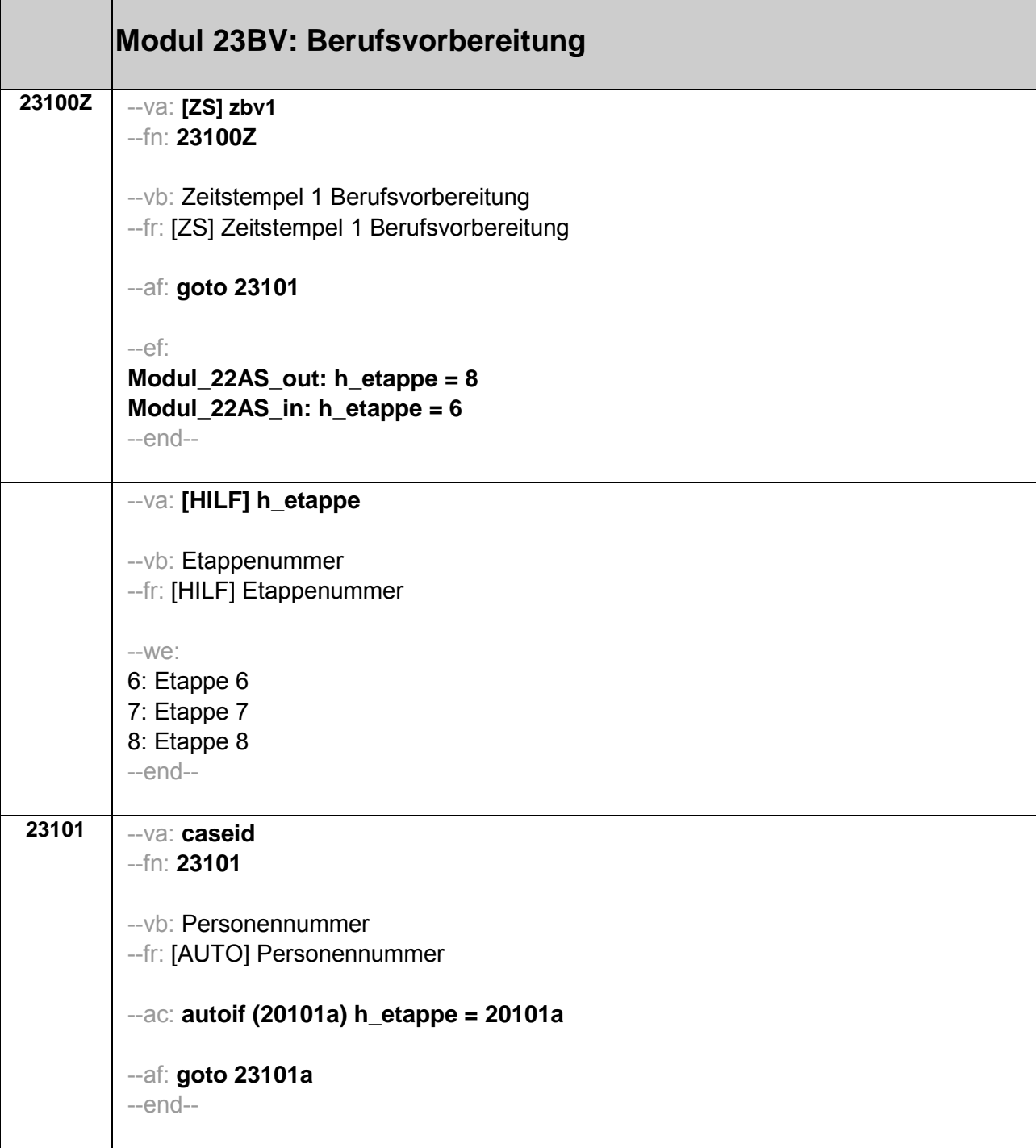

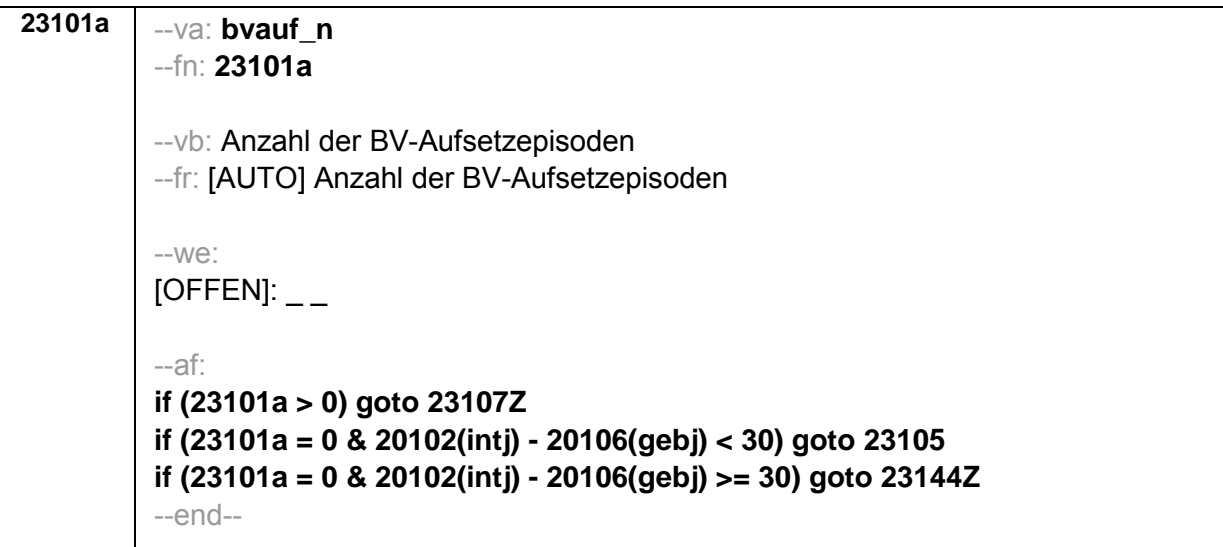

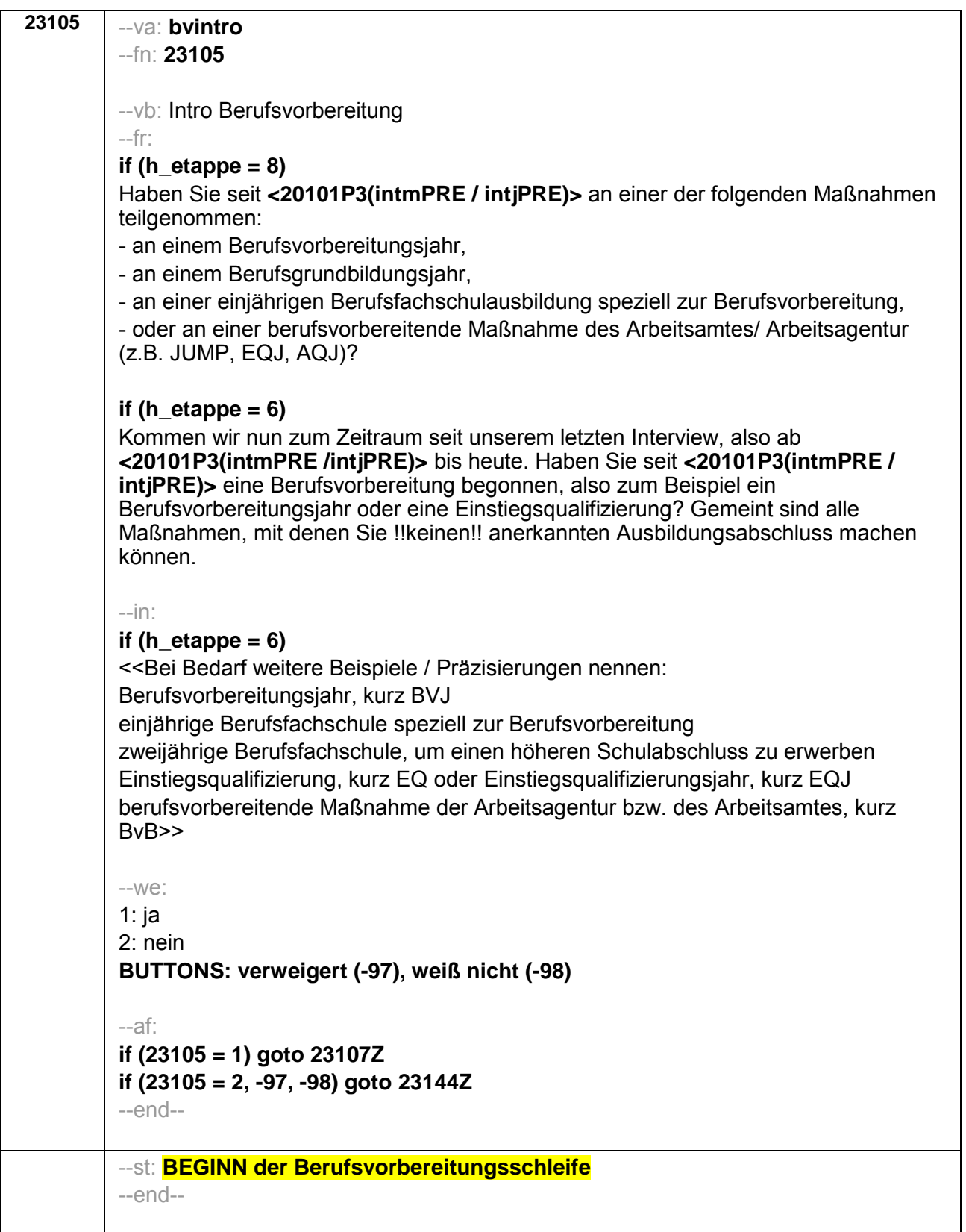

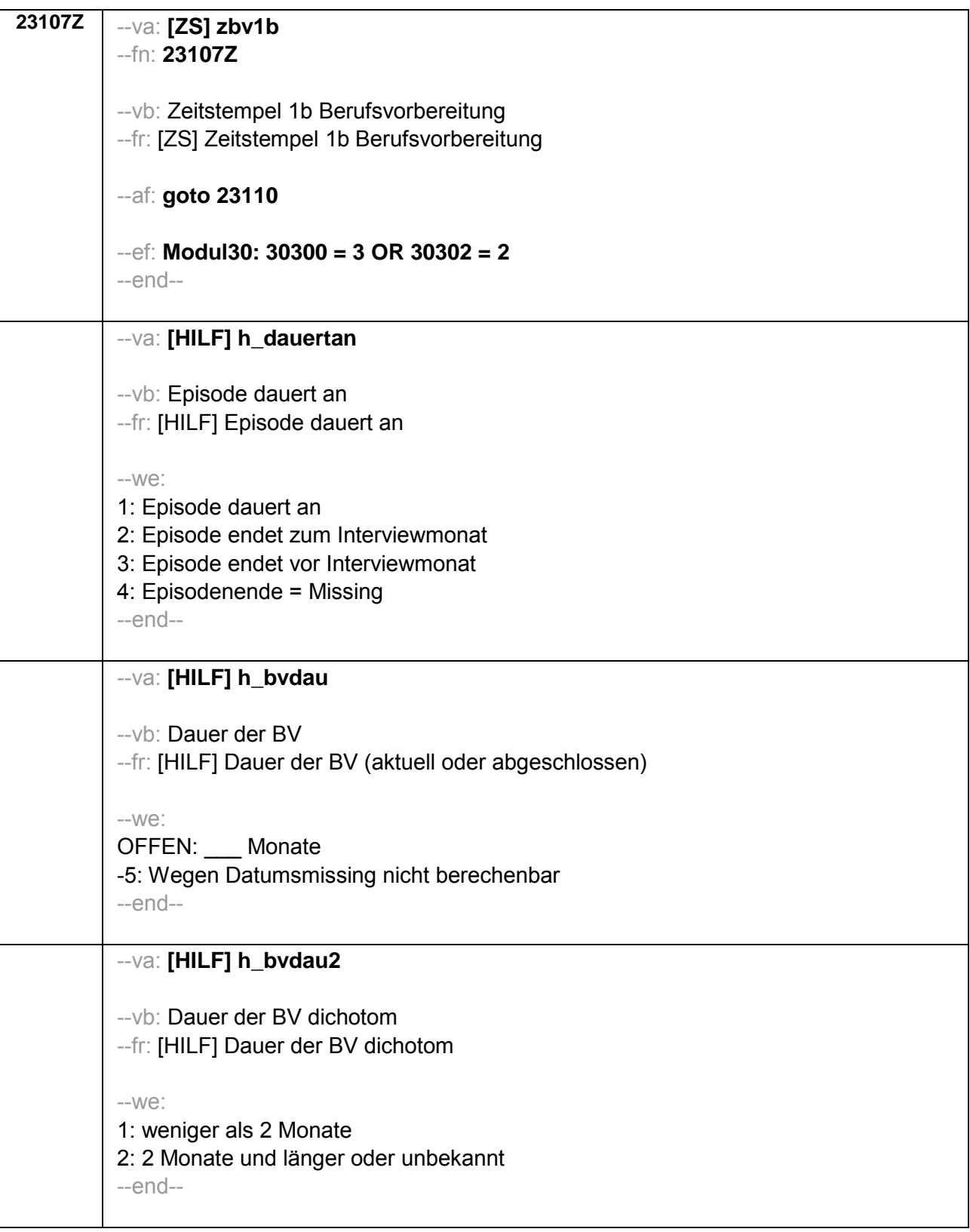

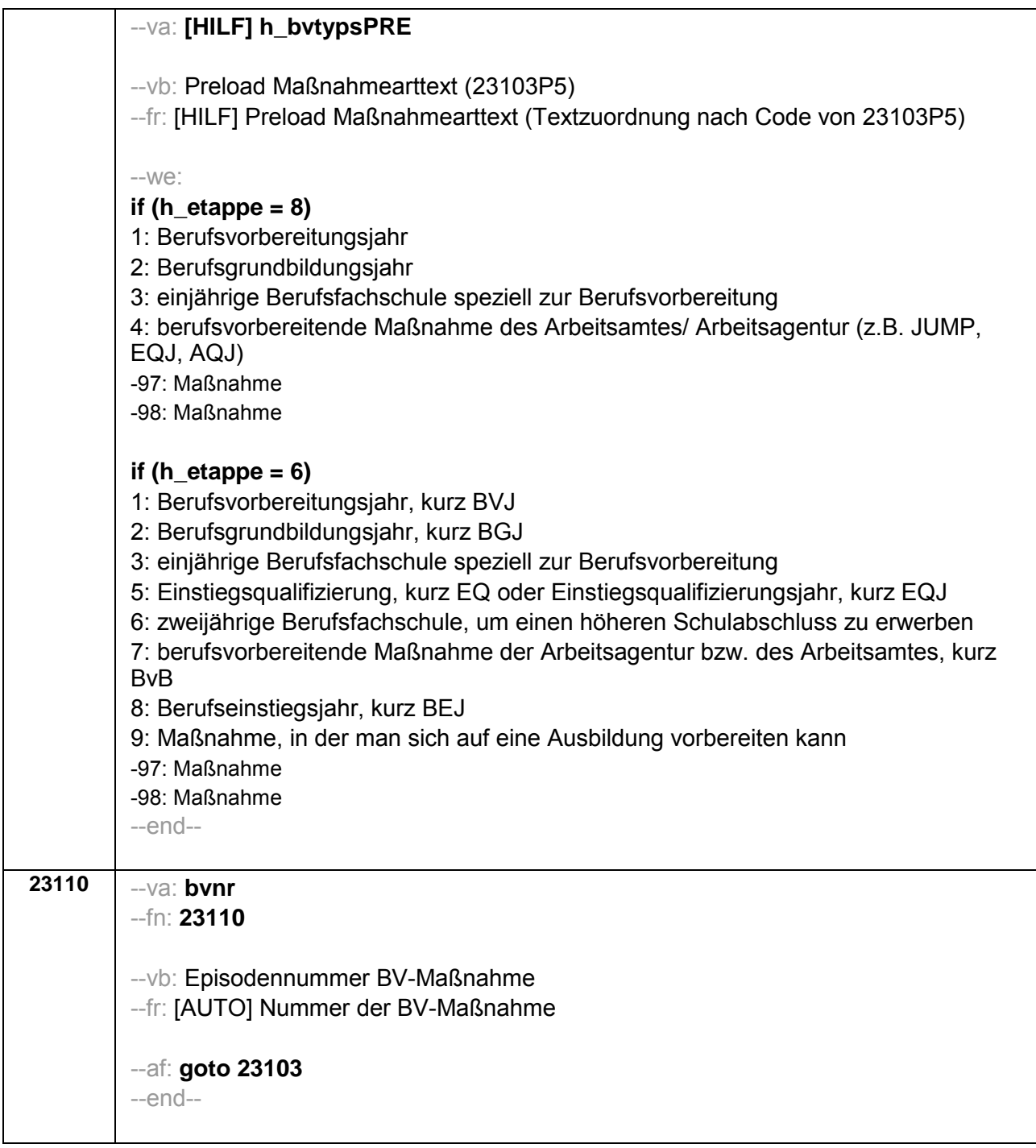

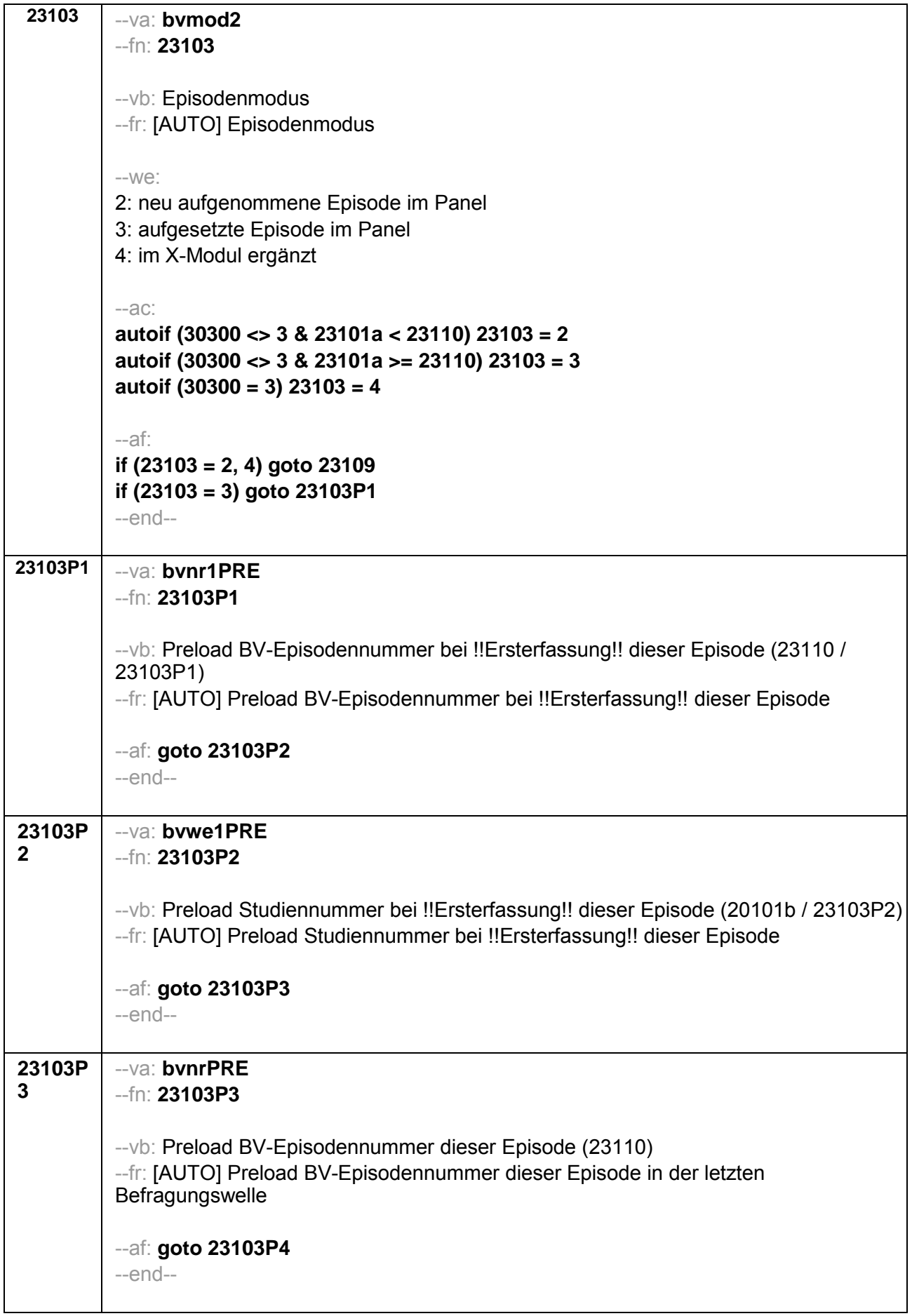

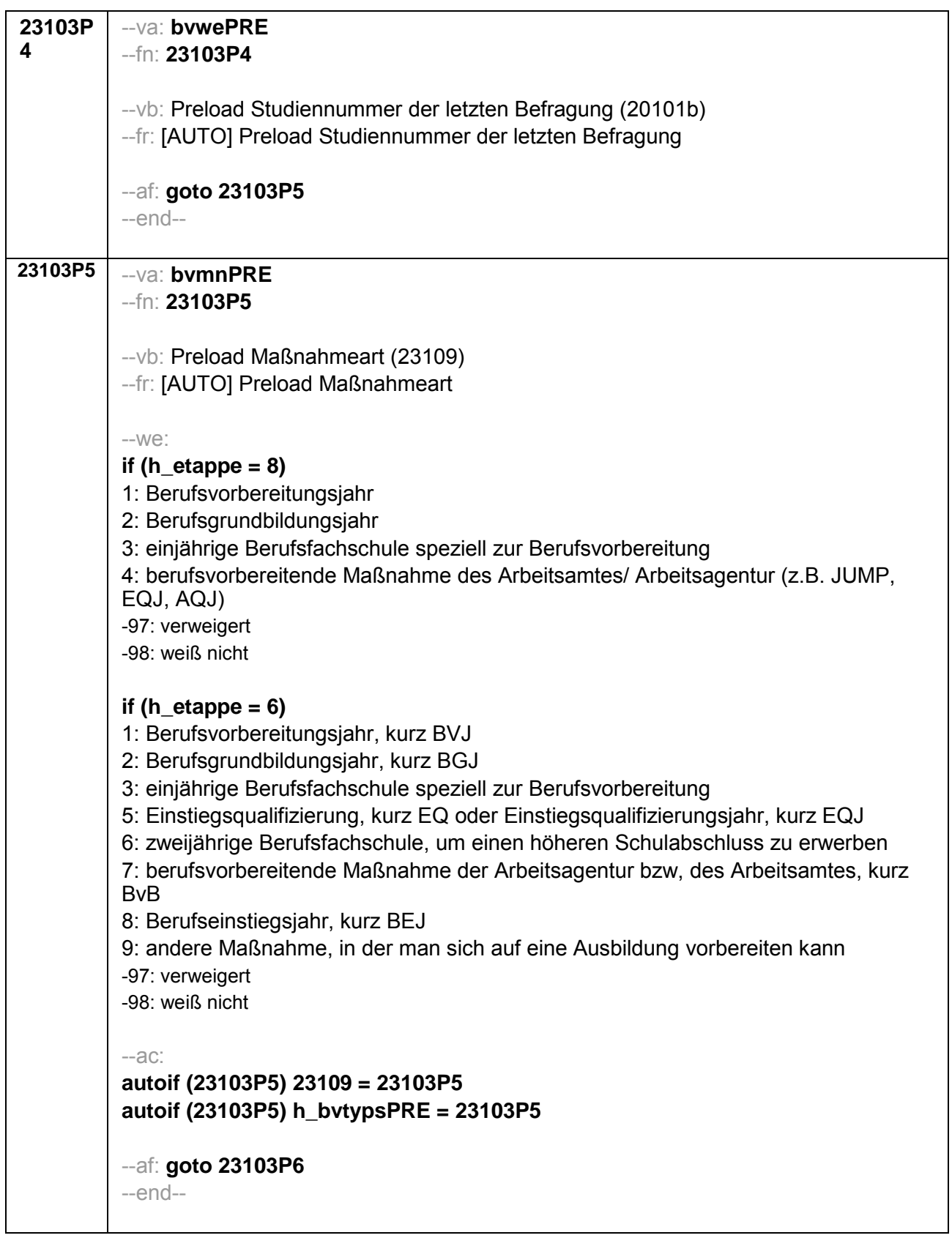

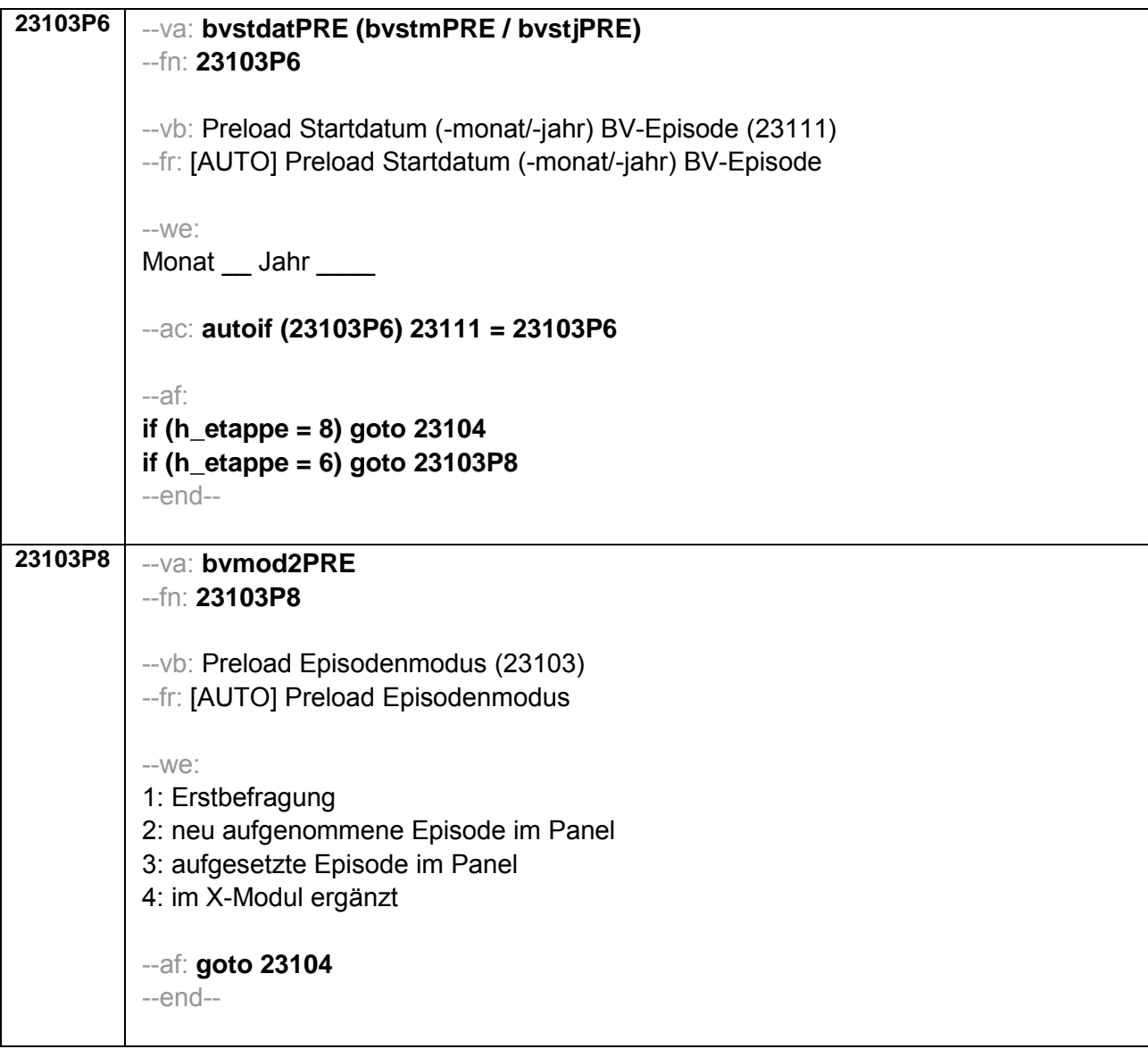

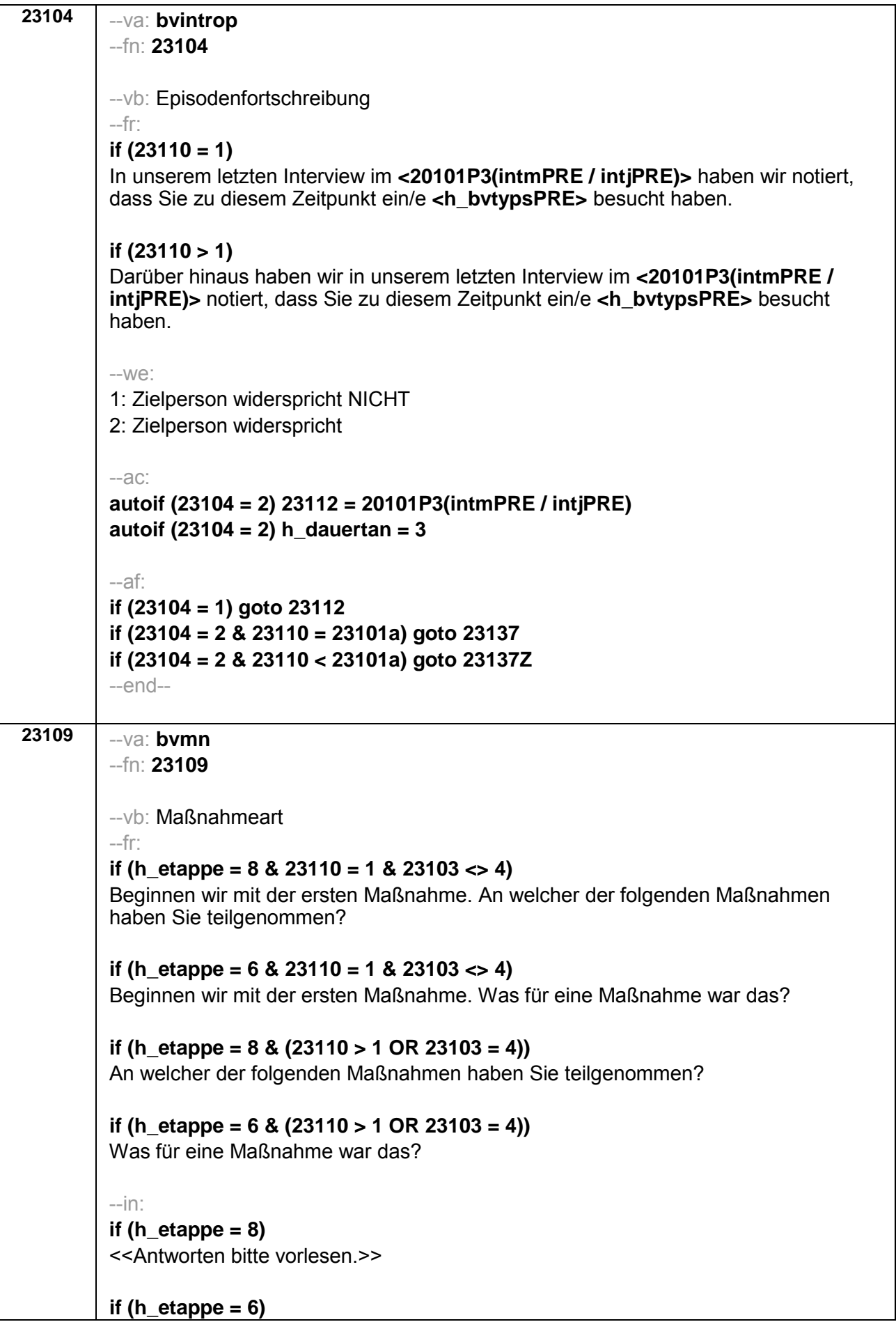

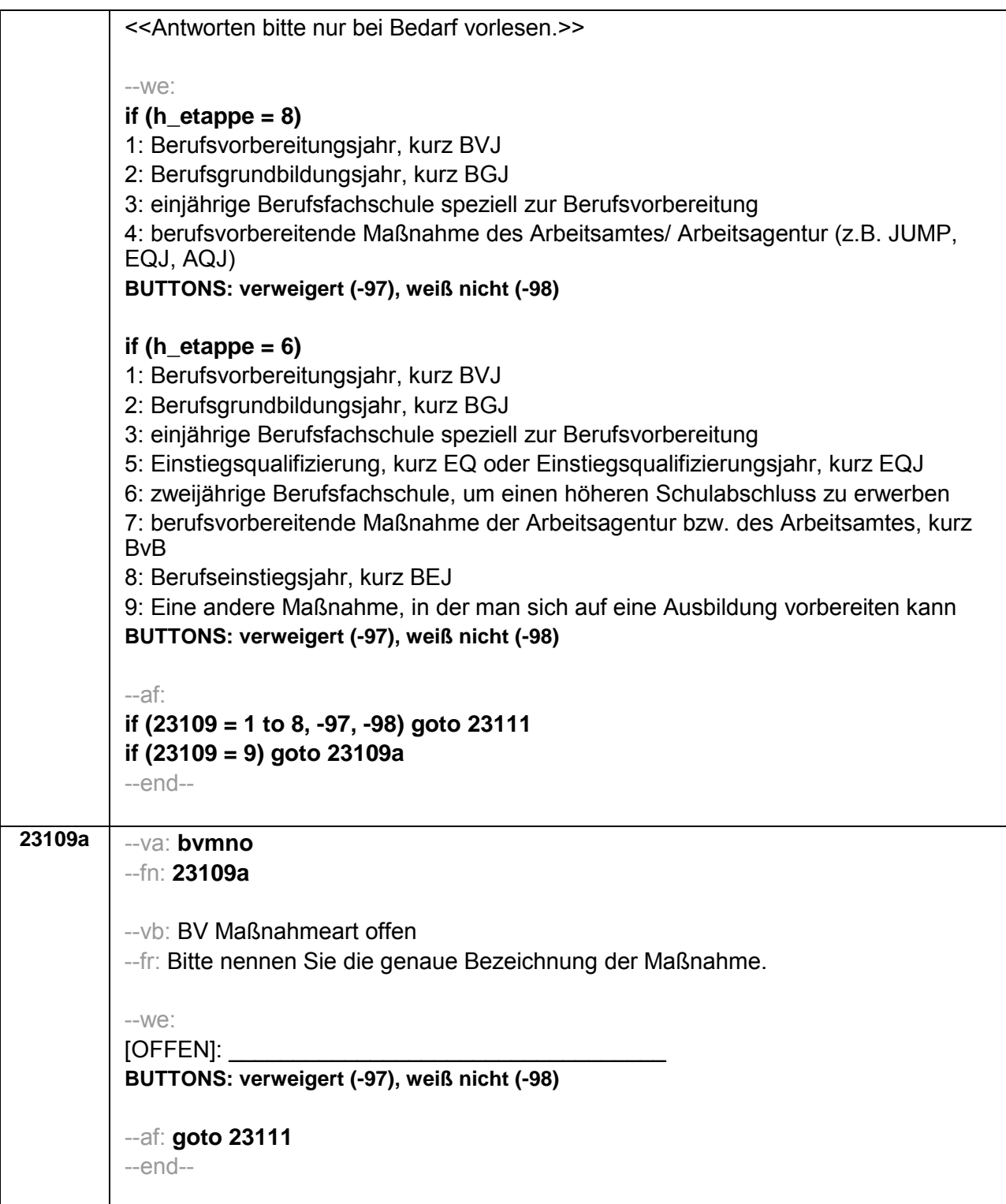

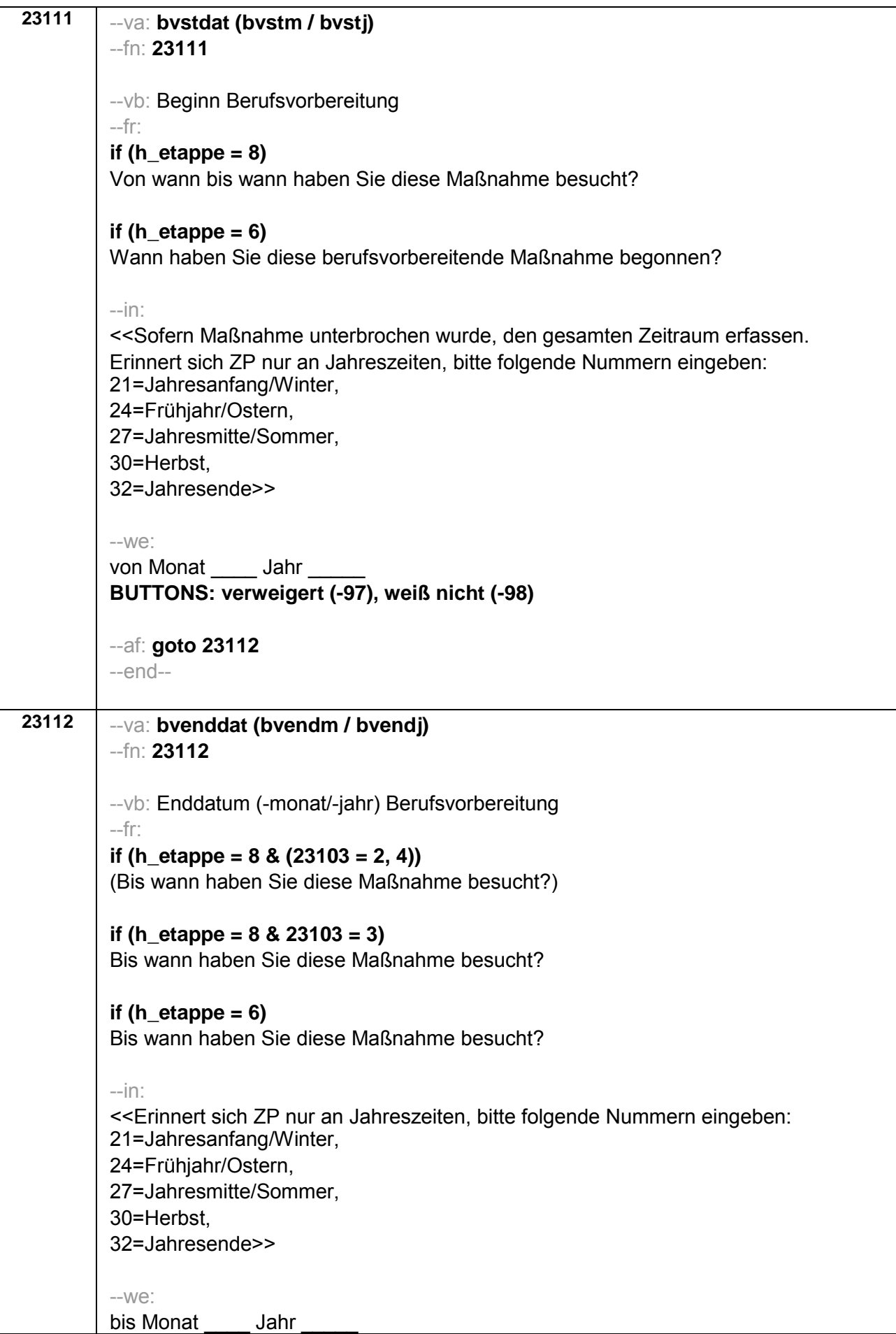

BUTTONS: bis heute (-5), verweigert (-97), weiß nicht (-98)  $-AC$ autoif (23112 = -5)  $h$ \_dauertan = 1 autoif (23112 = 20102(intm/intj)) h\_dauertan = 2 autoif (23112 > 0 & 23112 < 20102(intm/inti)) h dauertan = 3 autoif (23112 = -97, -98) h\_dauertan = 4 autoif  $(23112 = -5)$  23113 = 1 autoif (23112 = -5) 23112 = 20102(intm/inti) autoif ((23111(bvstm) = 1 to 12) & (23112(bvendm) = 1 to 12)) h\_bvdau =  $(((23112 (bvend) - 1900) * 12) + 23112 (bvendm)) - (((23111 (bvest) - 1900) * 12) +$  $23111$ (bvstm)) + 1 autoif ((23111(bvstm) = 1 to 12) & (23112(bvendm) = 21 to 32)) h bvdau =  $((23112(bvendi) - 1900) * 12) + 23112(bvendm) - 20) - (((23111(bvsti) - 1900) *$  $12$ ) + 23111(bystm)) + 1 autoif ((23111(bvstm) = 21 to 32) & (23112(bvendm) = 1 to 12)) h bydau =  $(((23112(bvendj) - 1900) * 12) + 23112(bvendm)) - (((23111(bvstj) - 1900) * 12) +$  $23111$ (bystm)  $- 20$ )) + 1 autoif ((23111(bystm) = 21 to 32) & (23112(byendm) = 21 to 32)) h bydau =  $((23112(bvendi) - 1900) * 12) + 23112(bvendm) - 20) - ((23111(bvsti) - 1900) *$  $12$ ) + 23111(bvstm) – 20)) + 1 autoif (23111(bystm) < 0 OR 23111(bystj) < 0 OR 23112(byendm) < 0 OR  $23112$ (bvendj) < 0) h bvdau = -5 autoif (h bydau = 1, 2) h bydau2 = 1 autoif (h bydau > 2 or h bydau = -5) h bydau2 = 2 --af: if (h etappe =  $6$  & h dauertan <>  $2$  &  $(23103 = 2, 4)$ ) goto 23113a if ((h\_etappe =  $8$  & h\_dauertan <> 2) OR (h\_etappe =  $6$  & h\_dauertan <>  $2$  &  $23103 = 3$ ) aoto  $23114Z$ if (h dauertan = 2) goto  $23113$  $-end-$
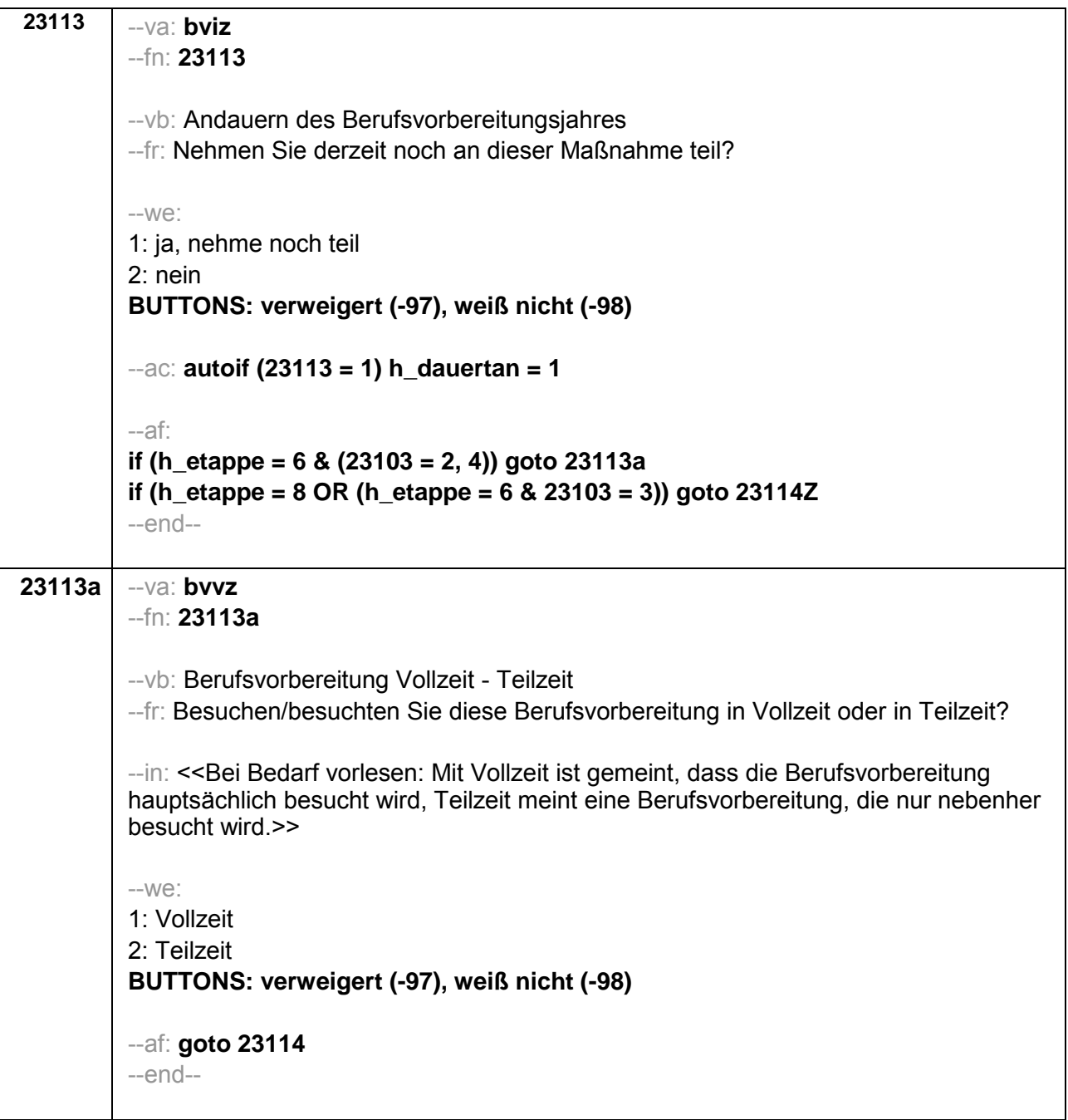

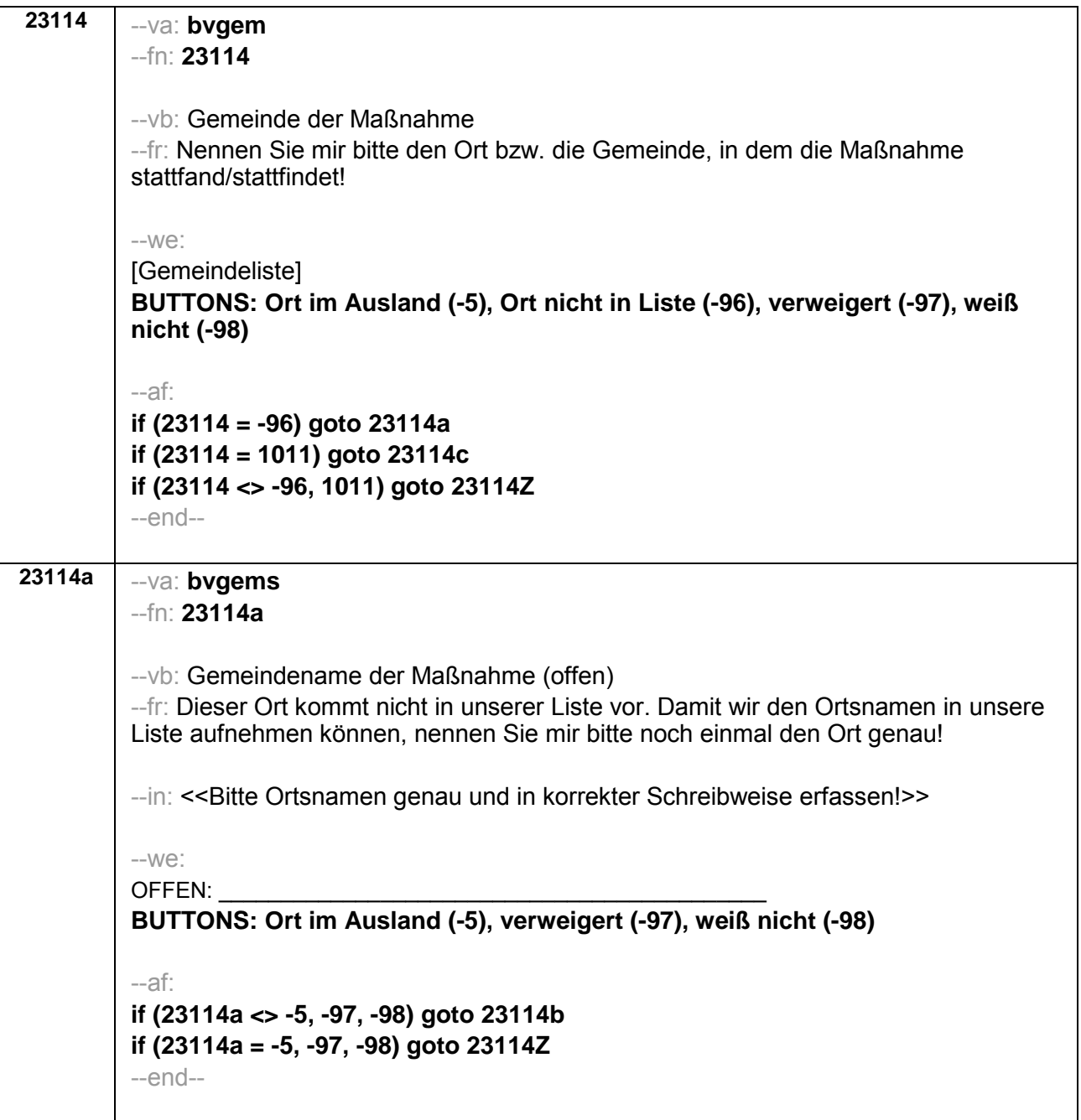

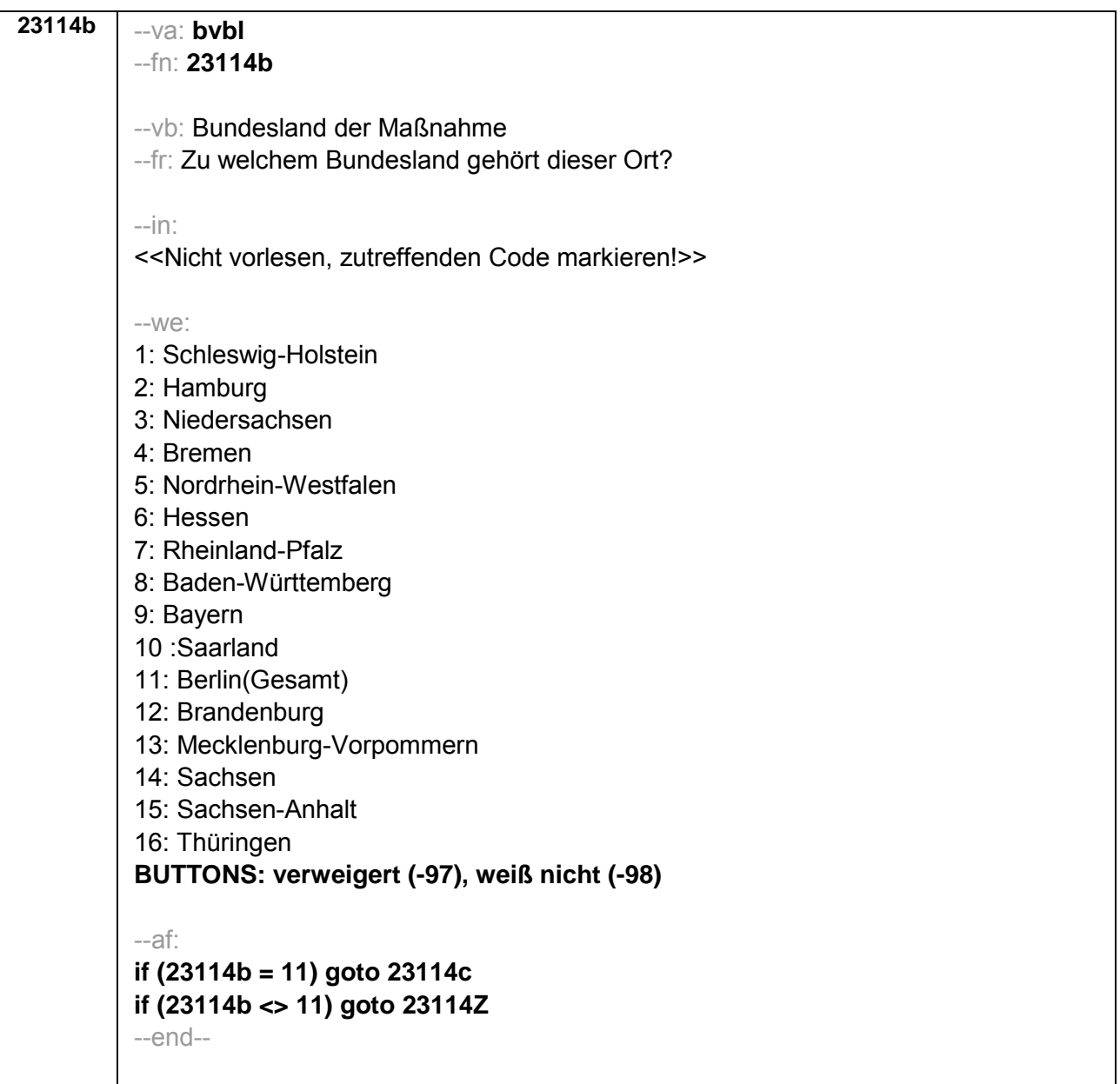

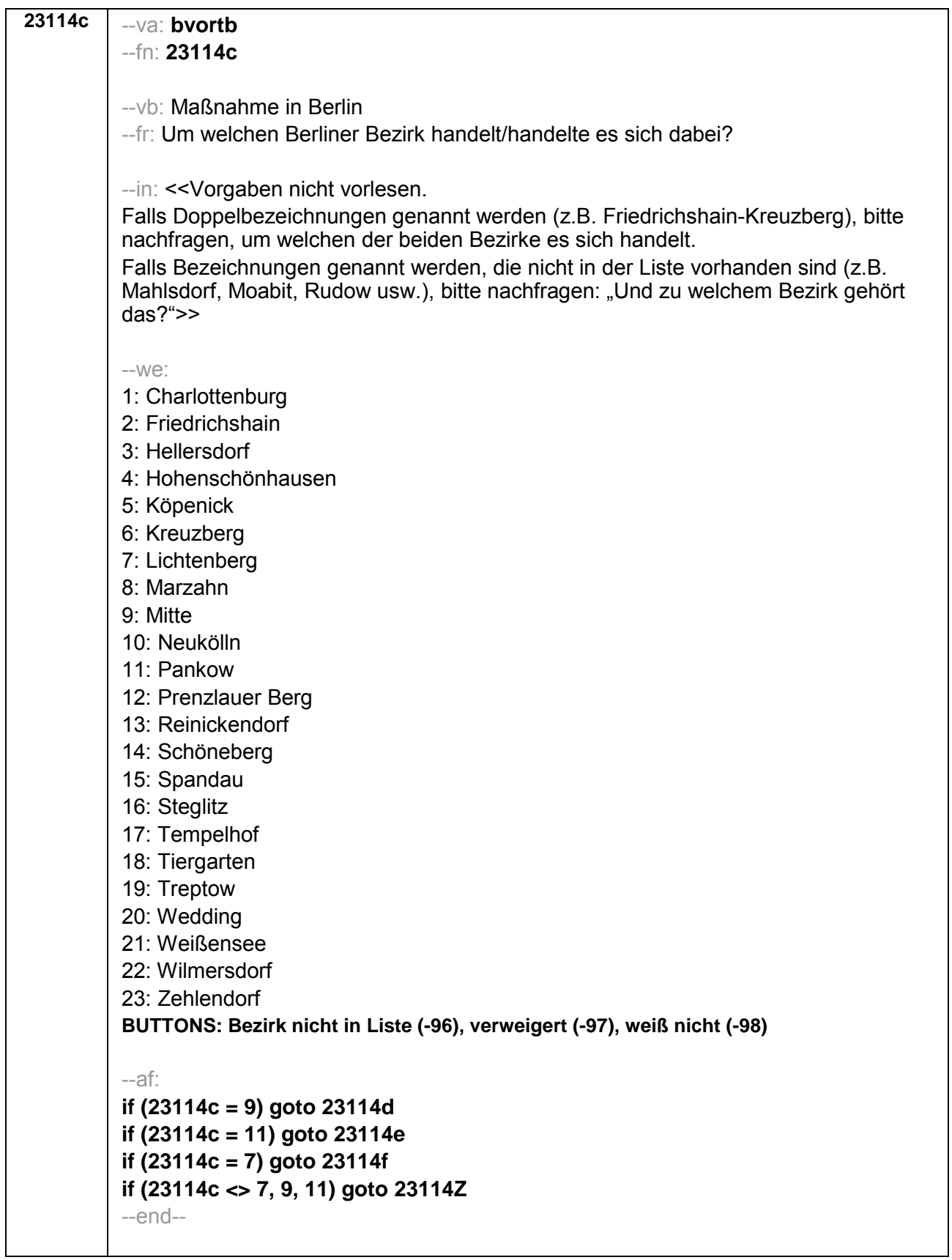

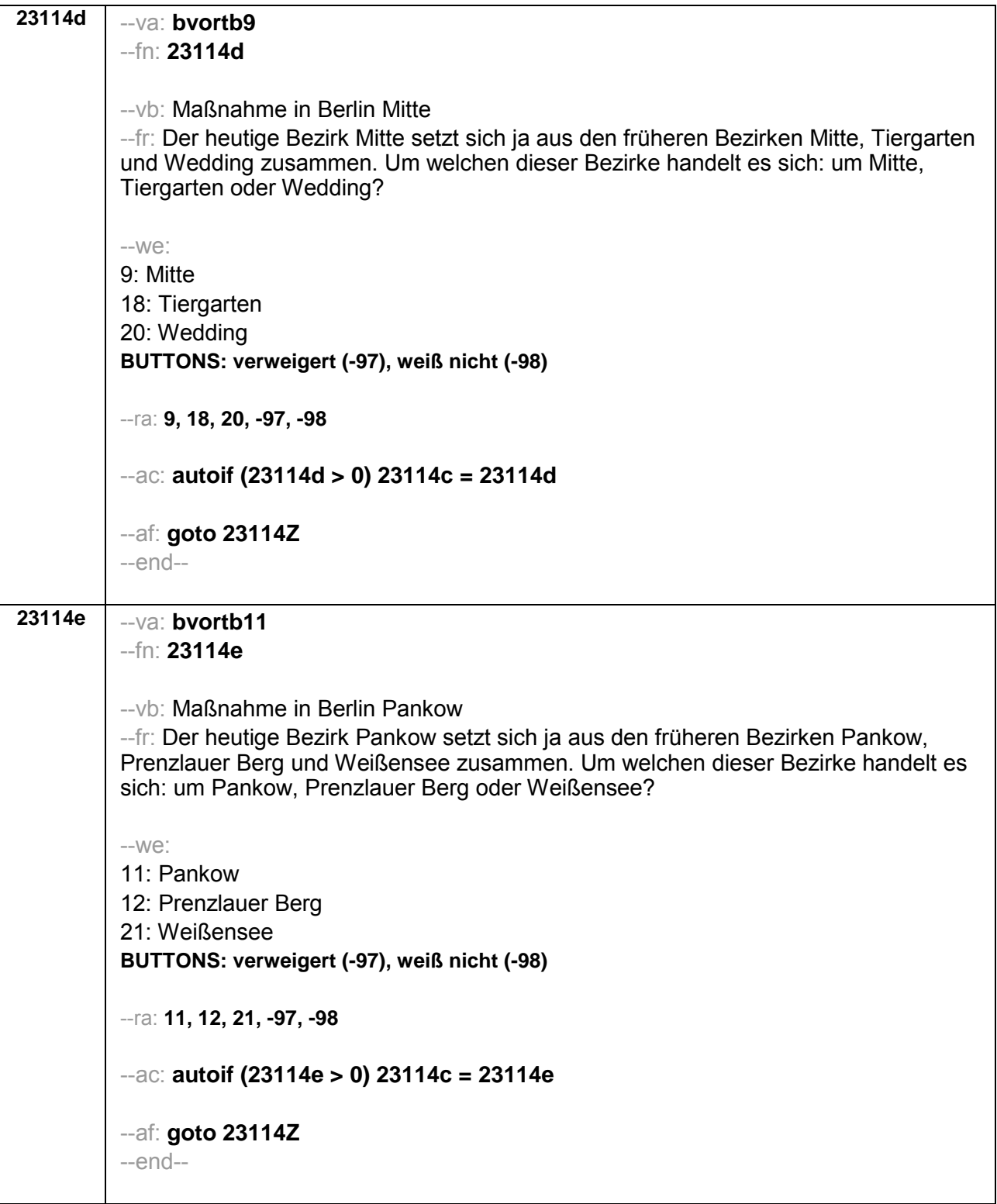

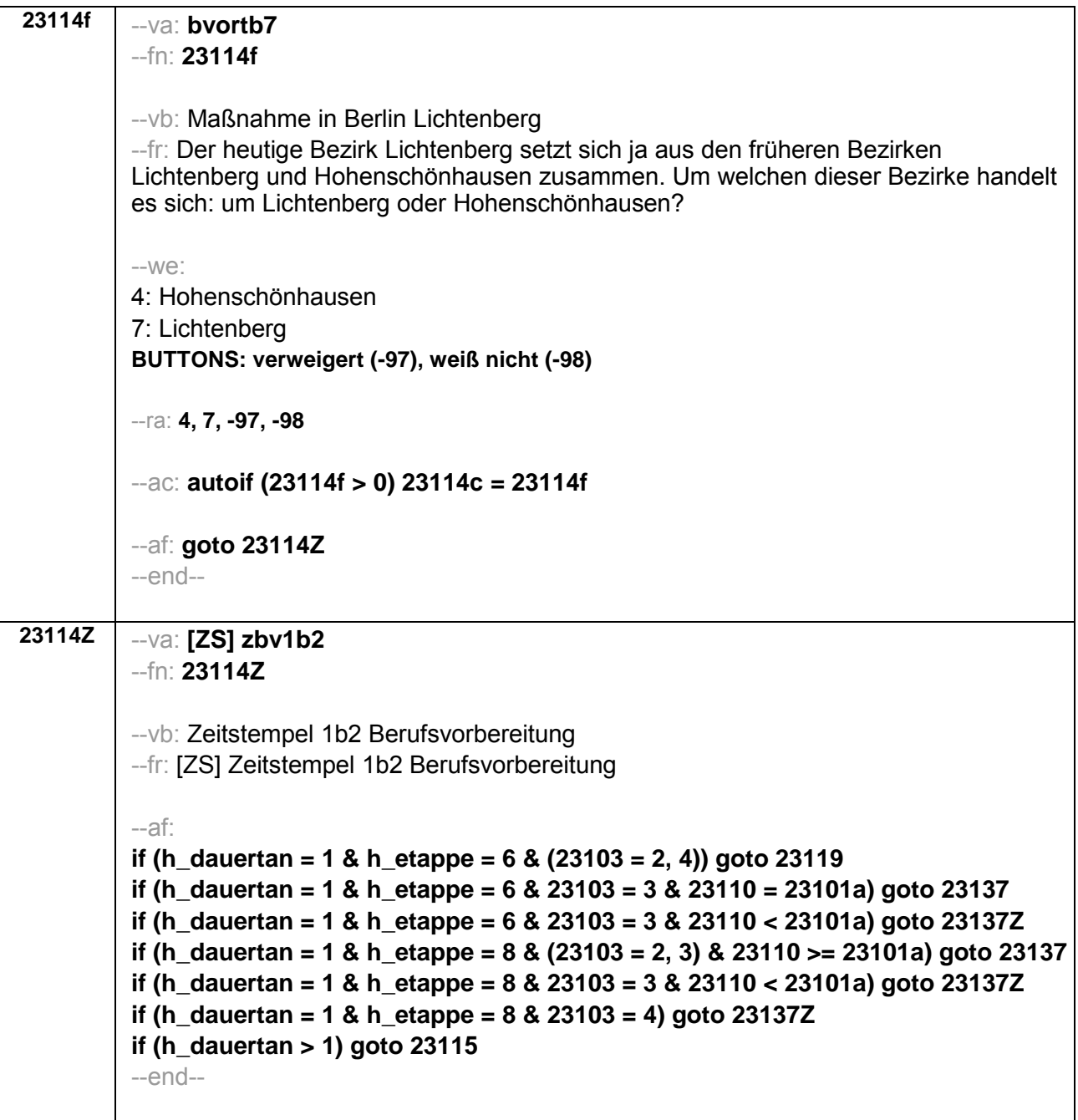

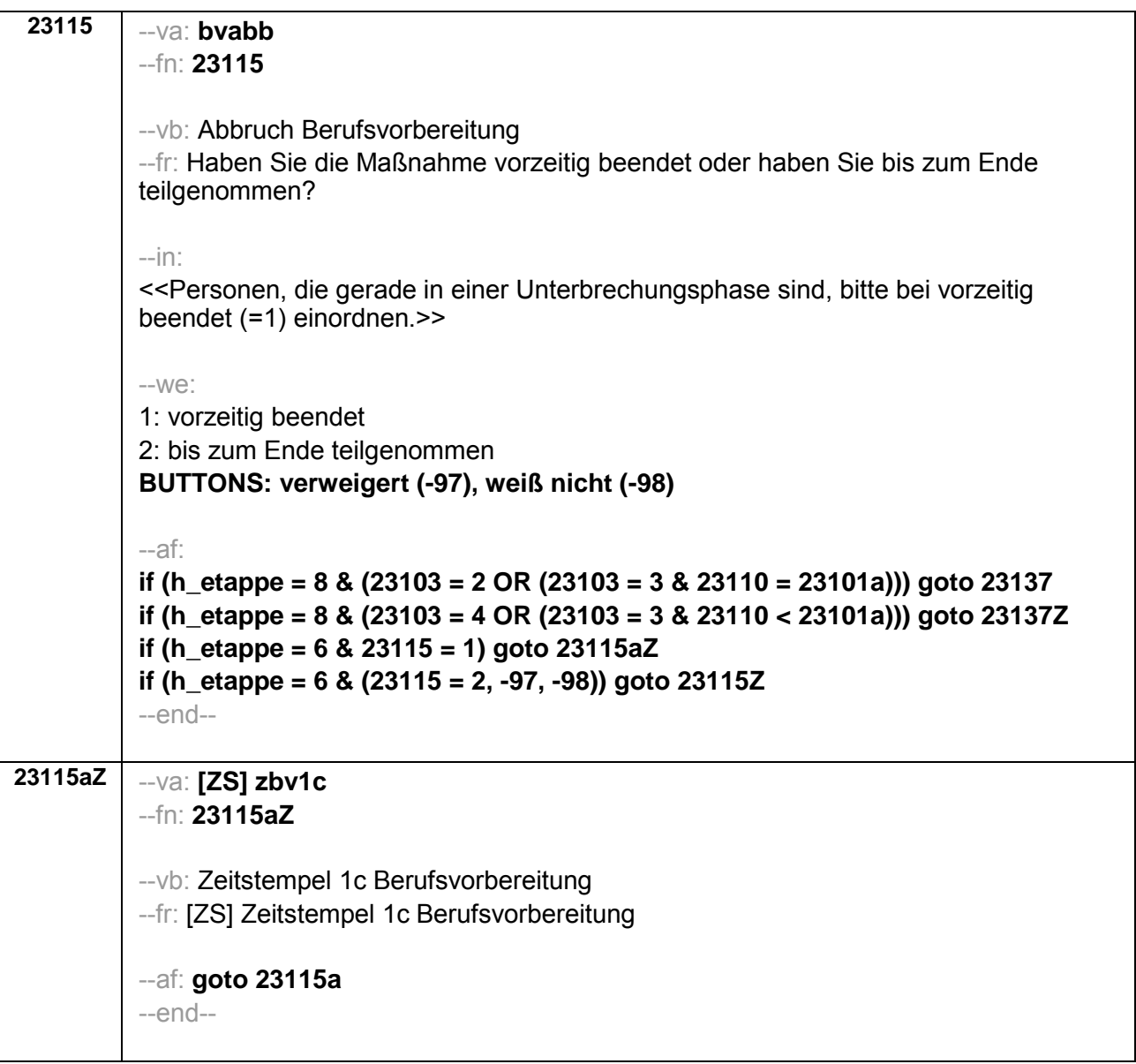

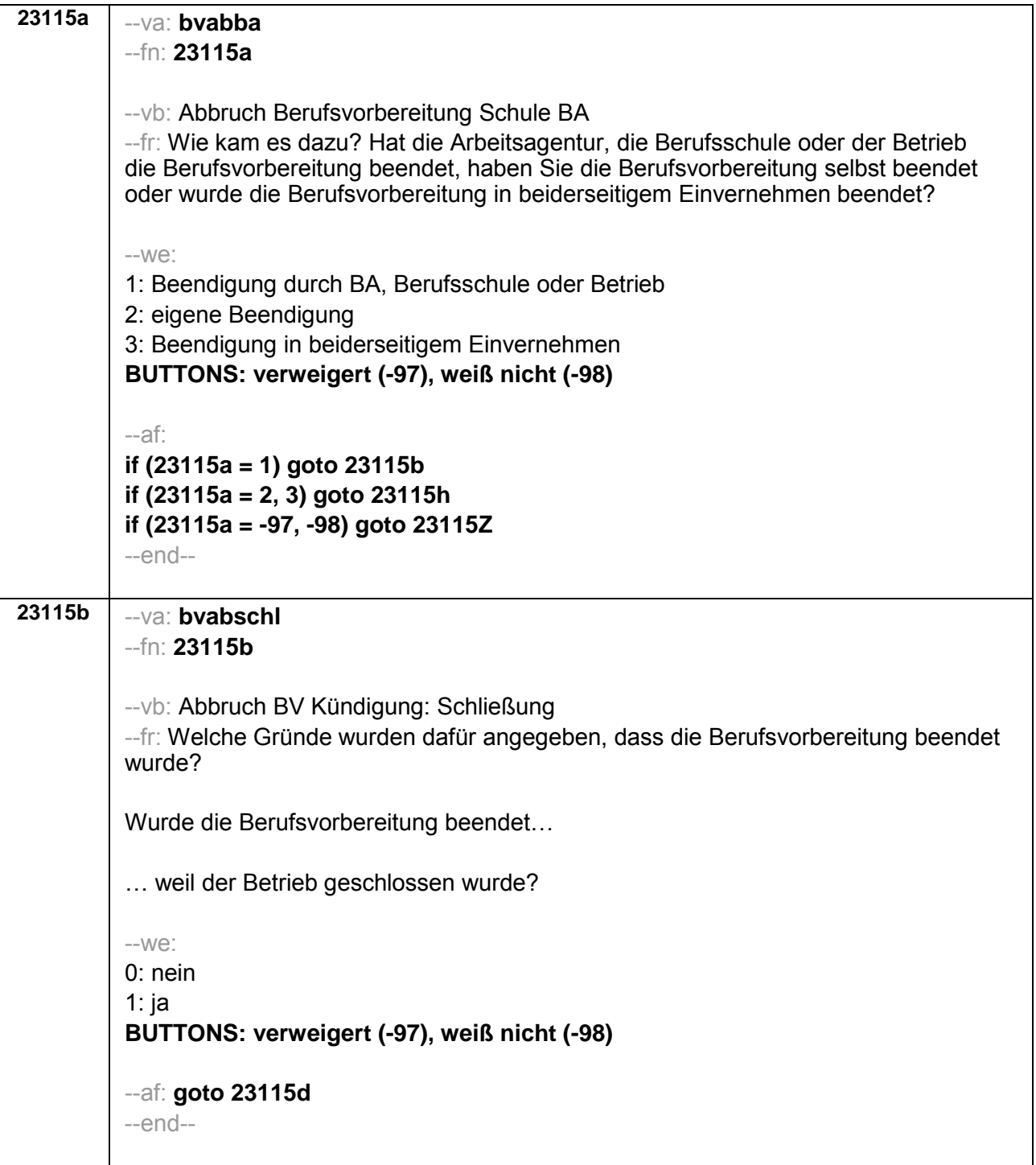

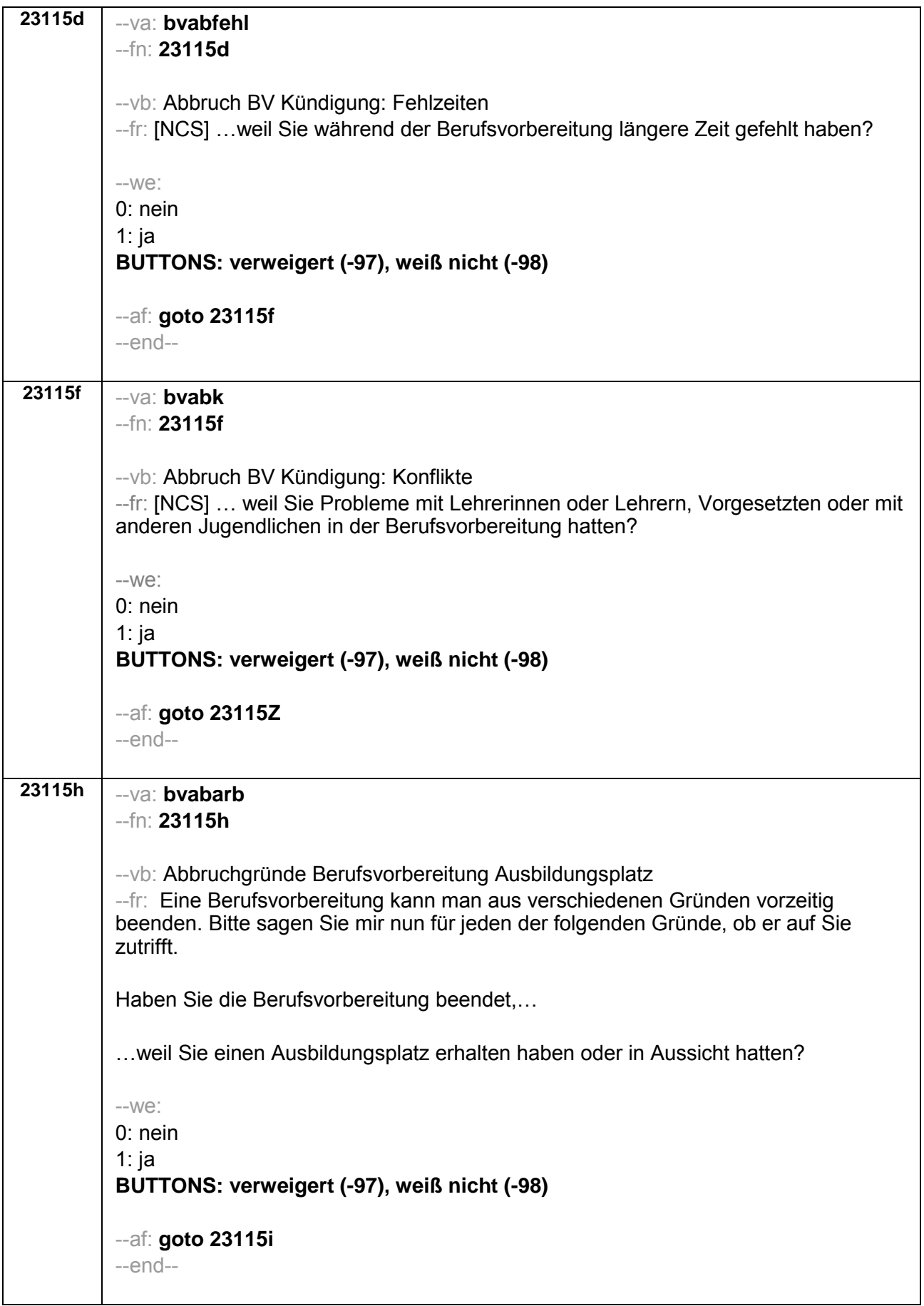

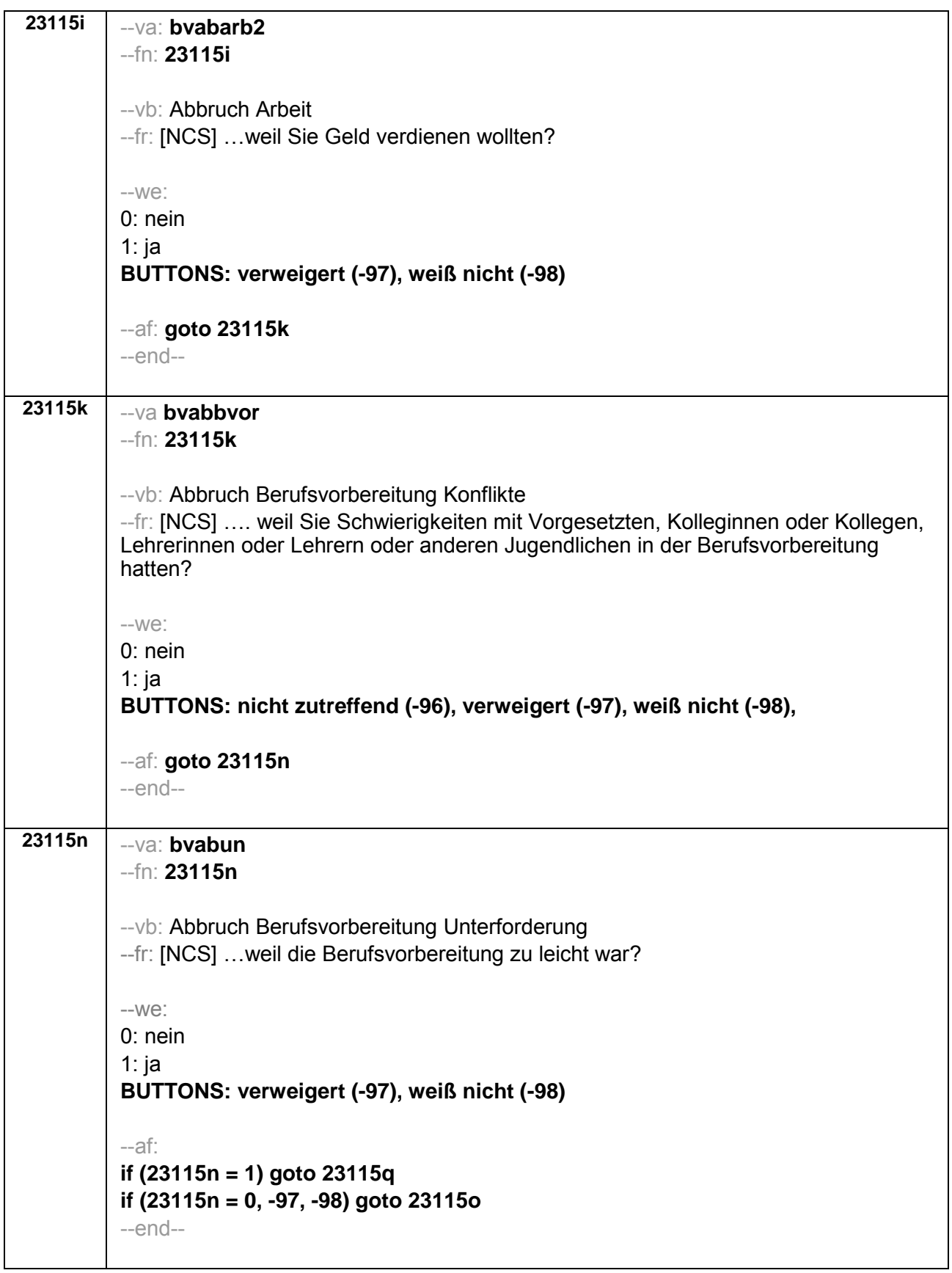

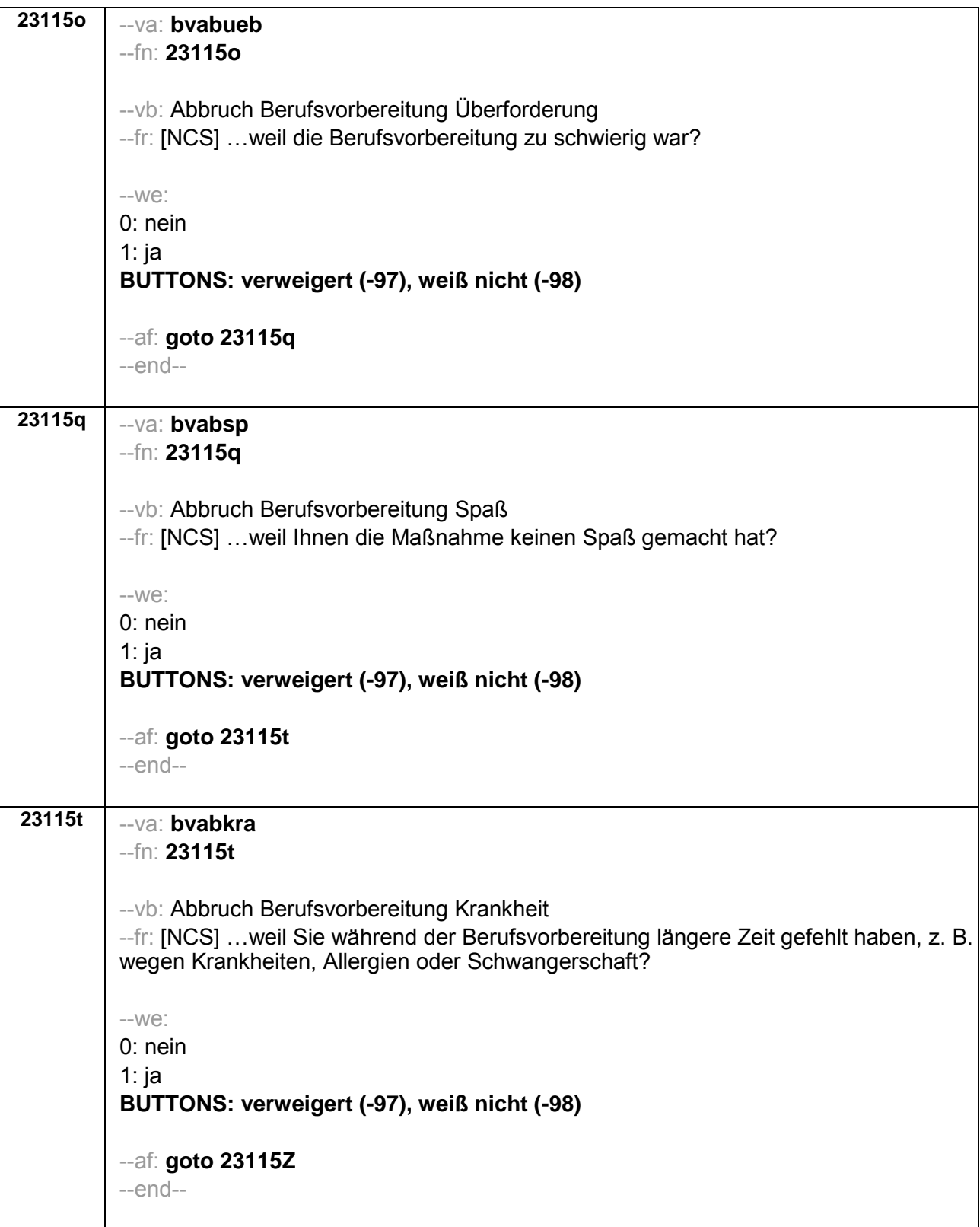

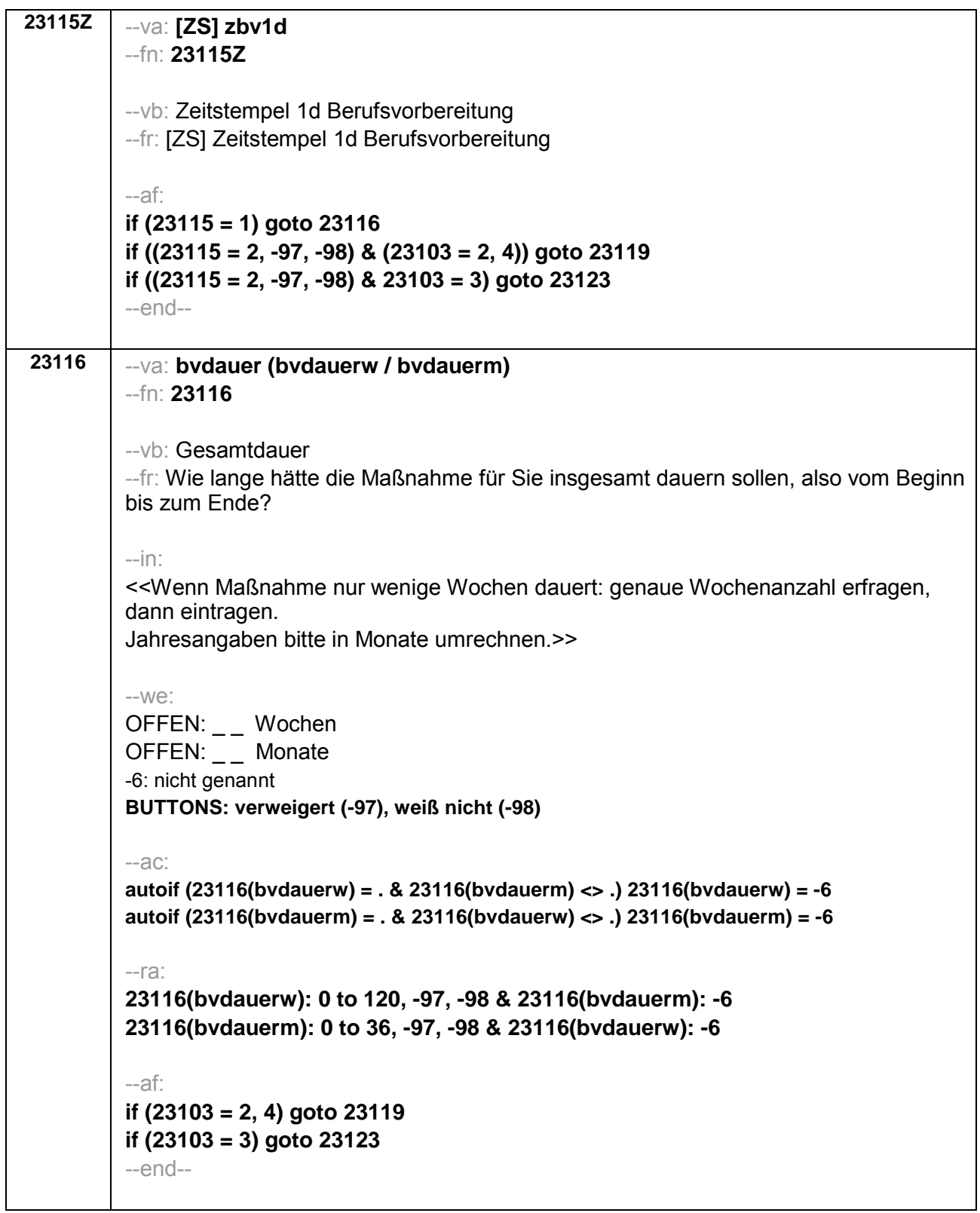

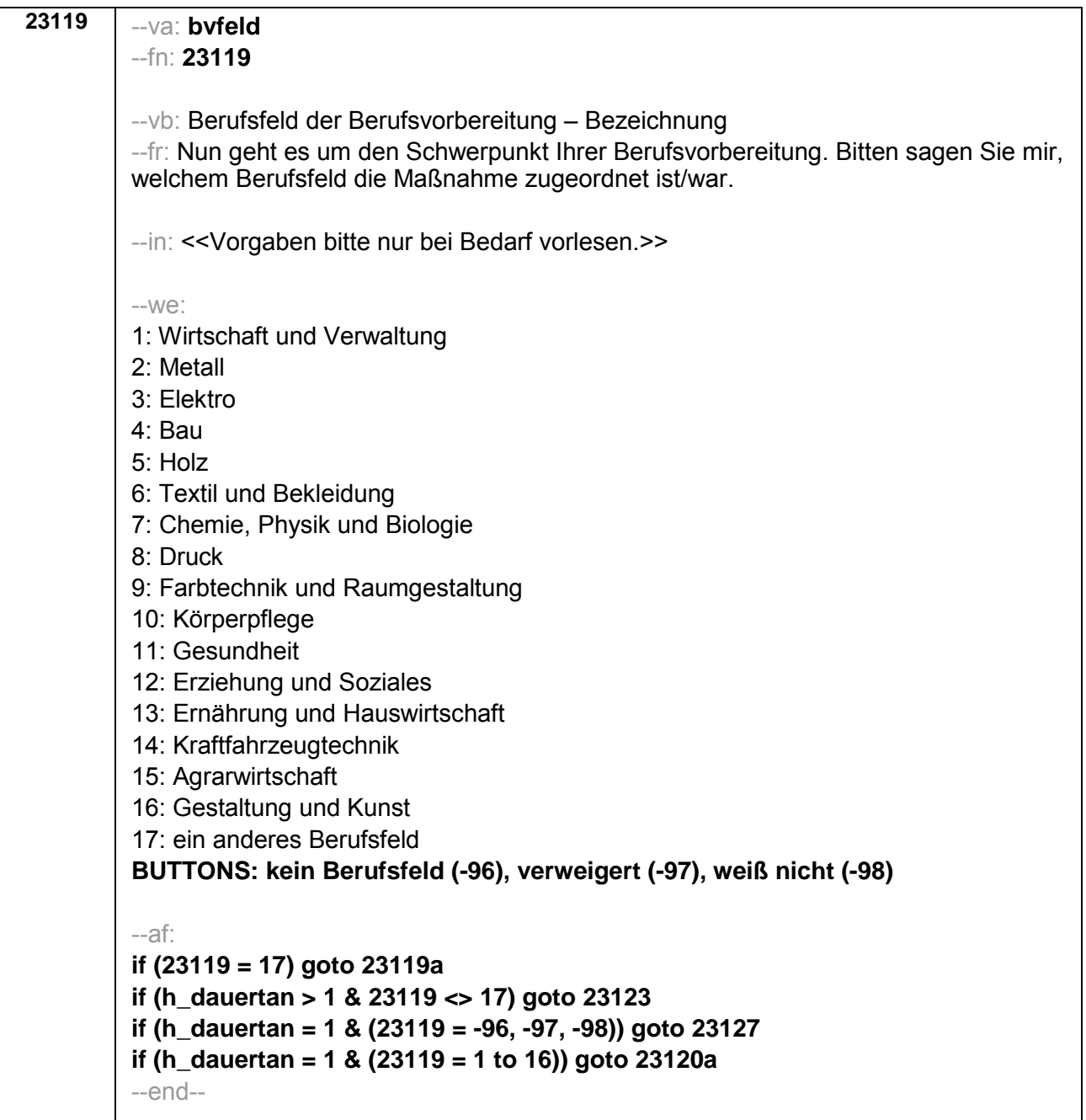

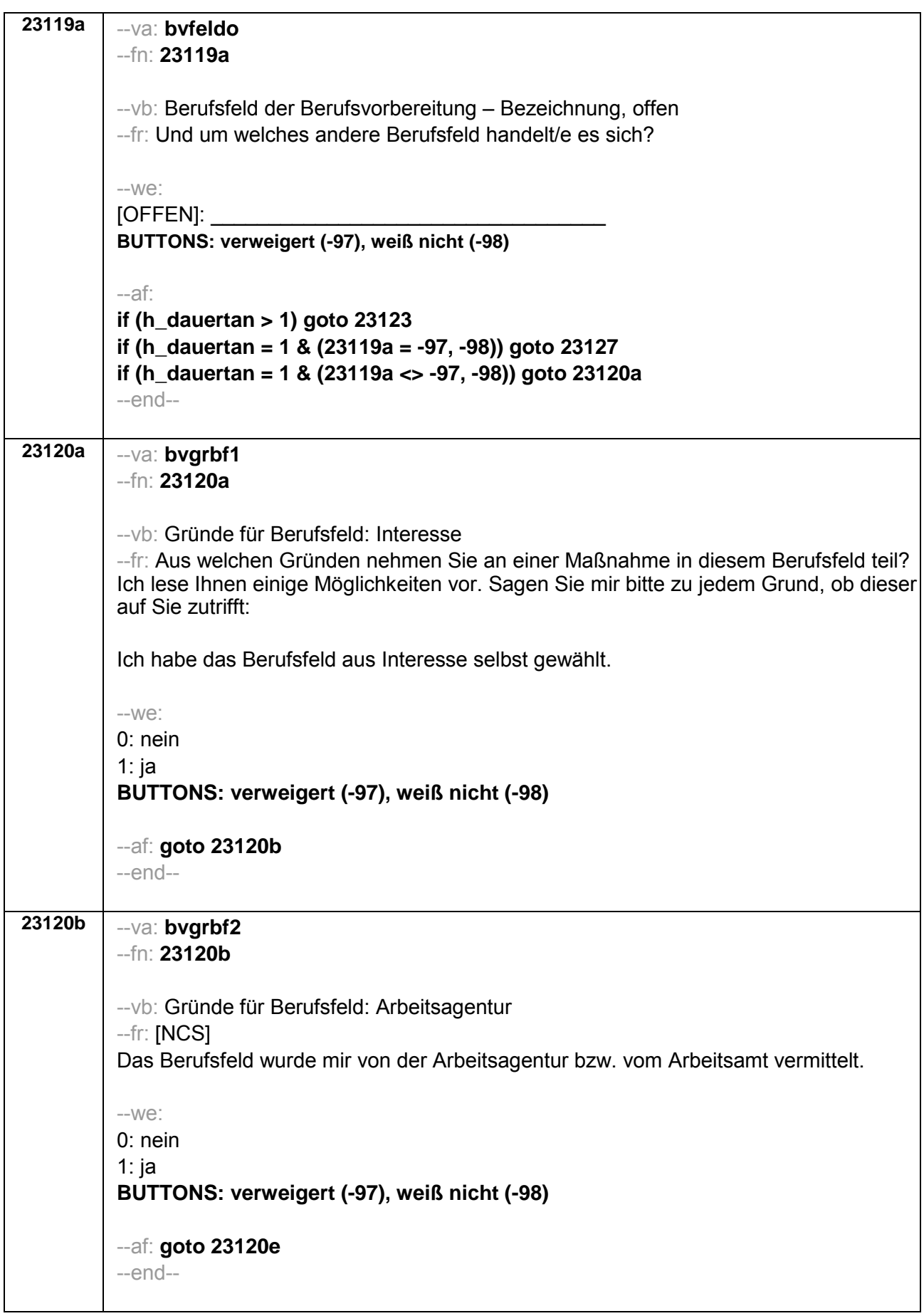

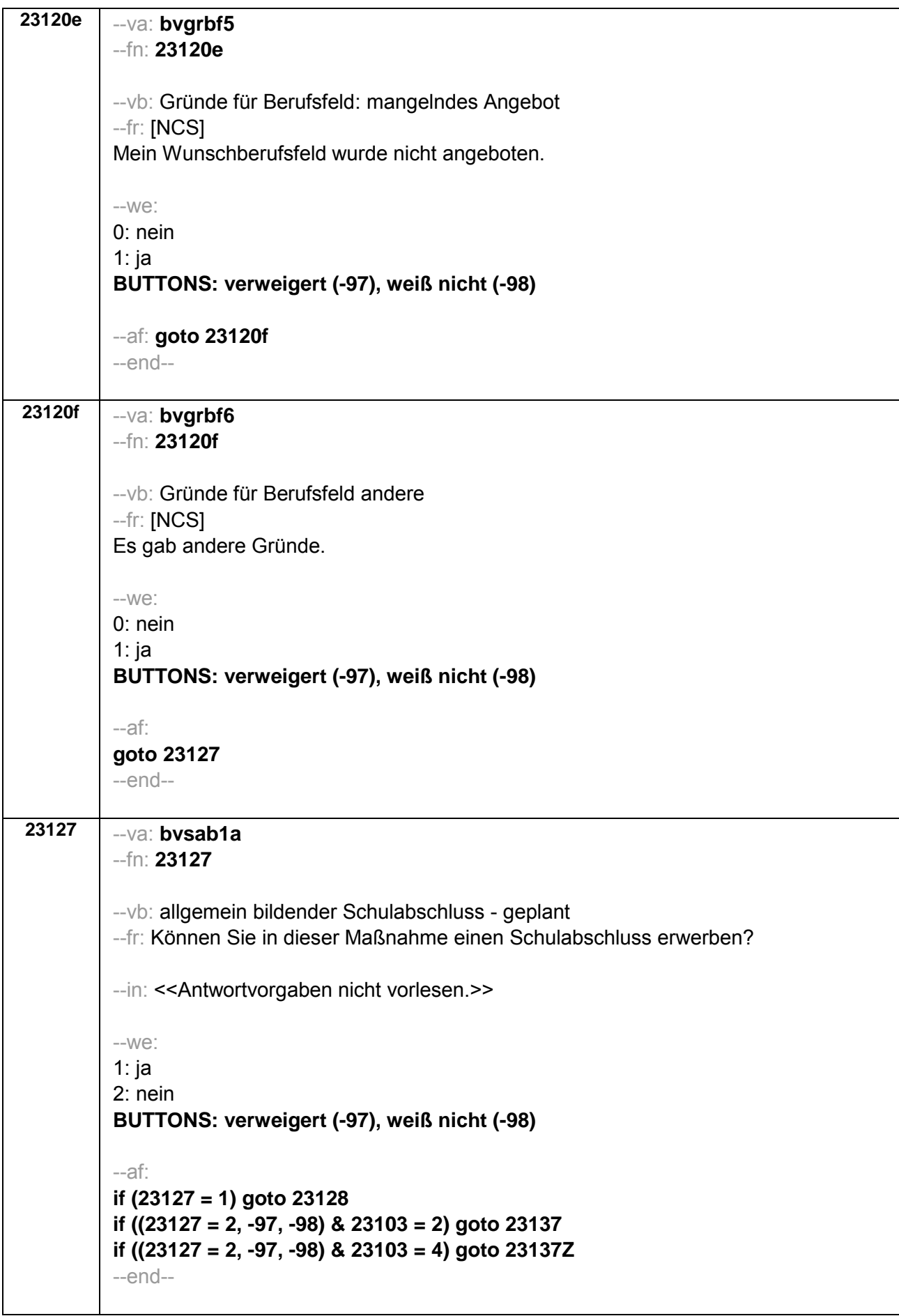

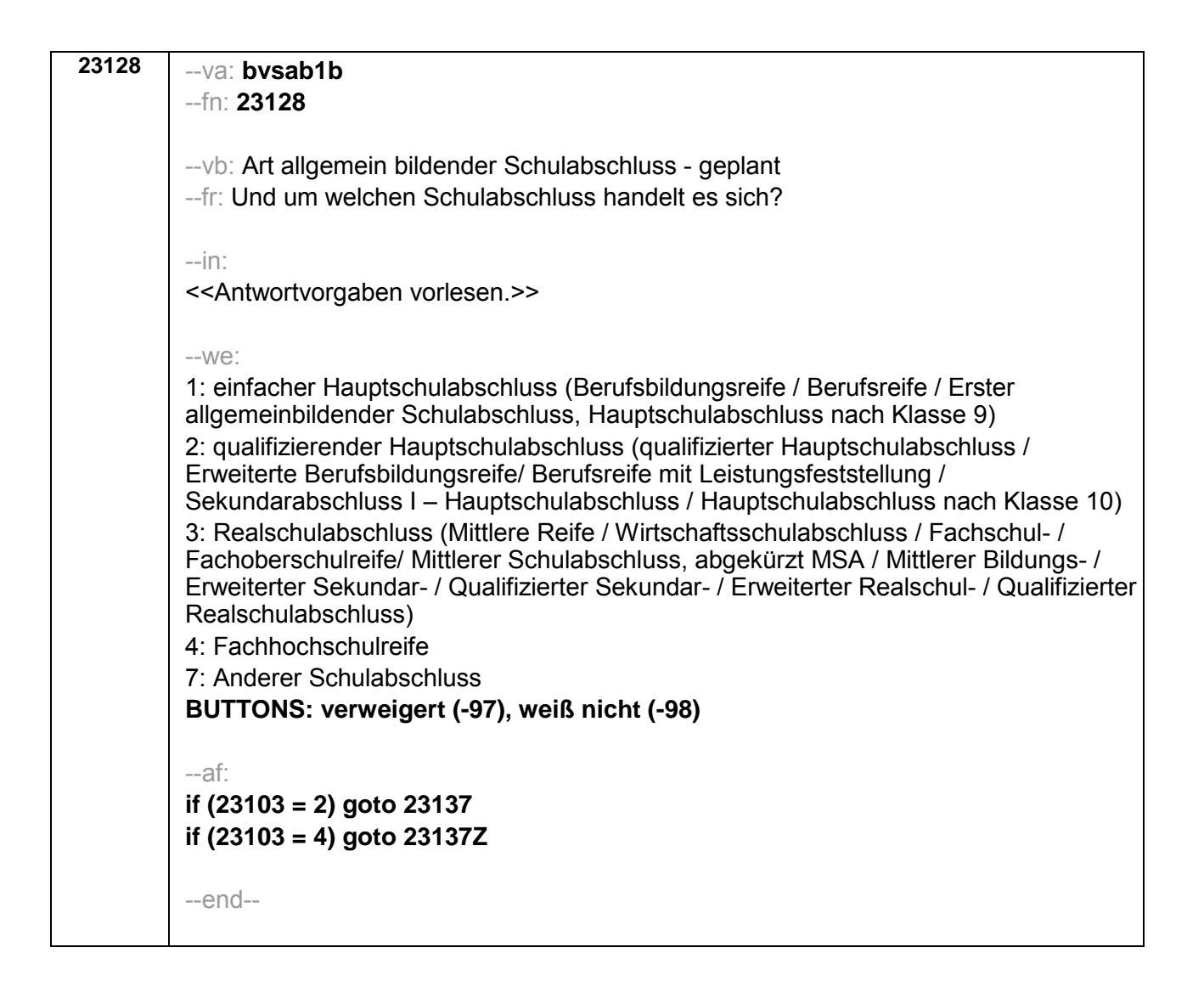

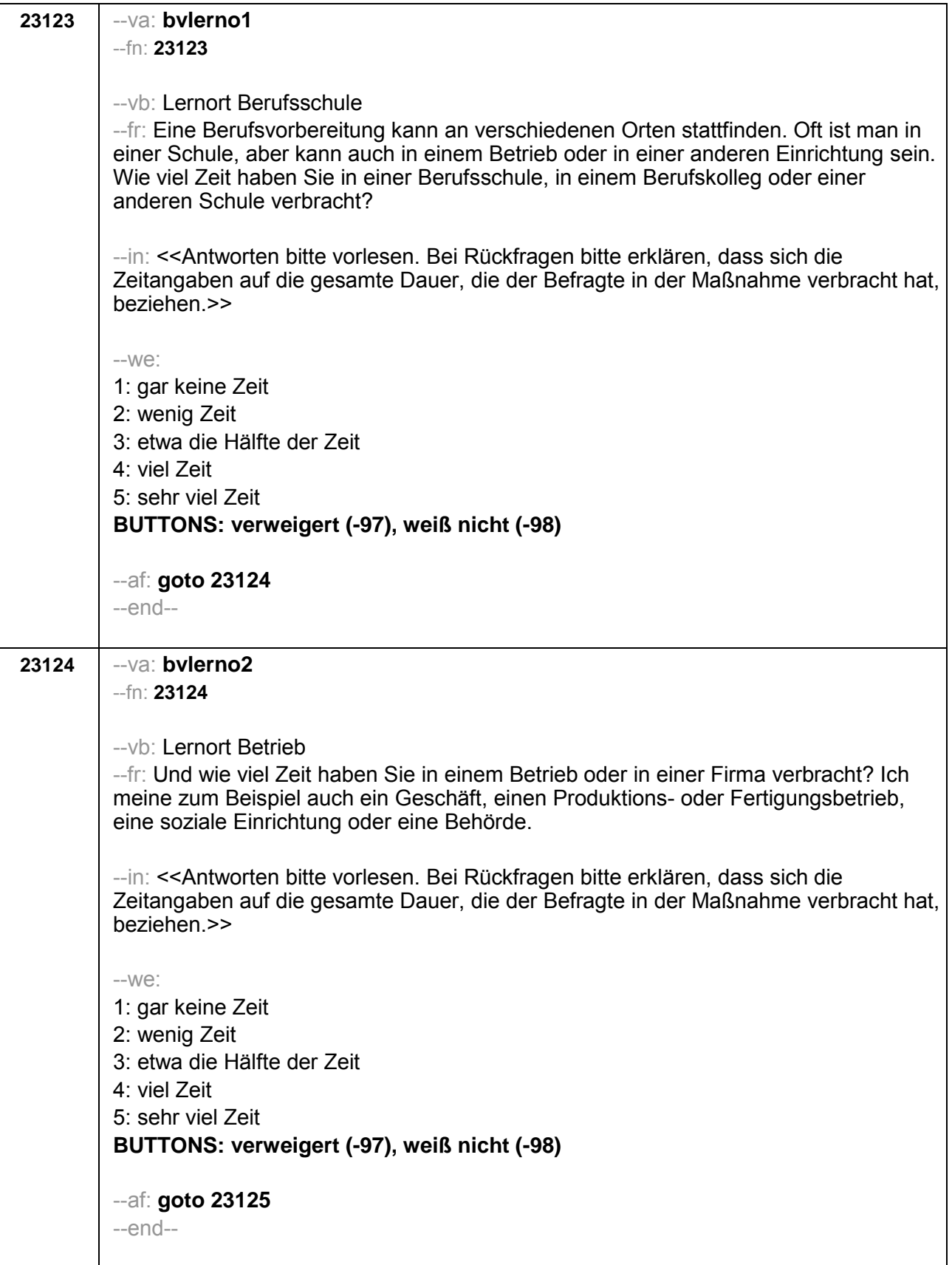

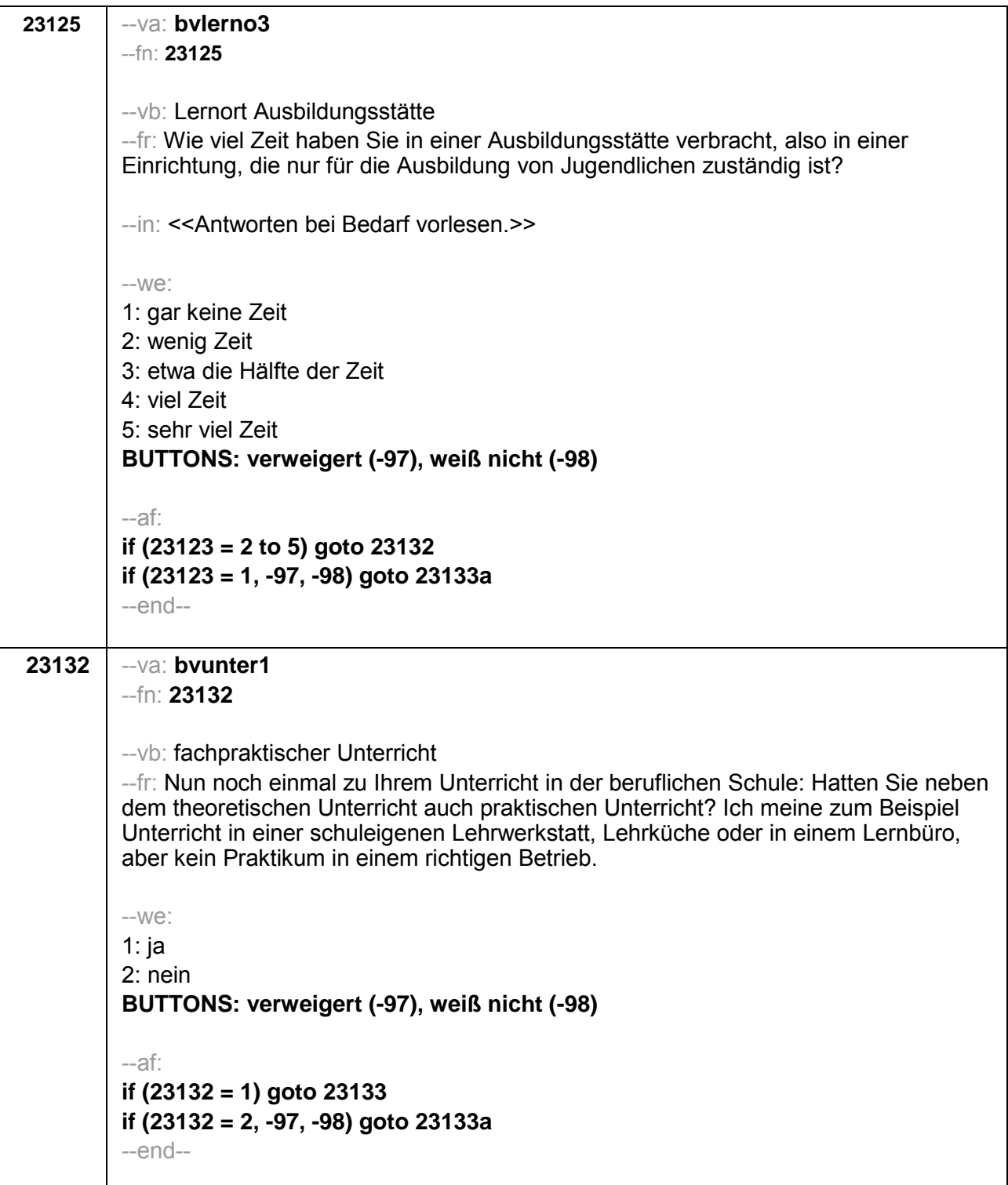

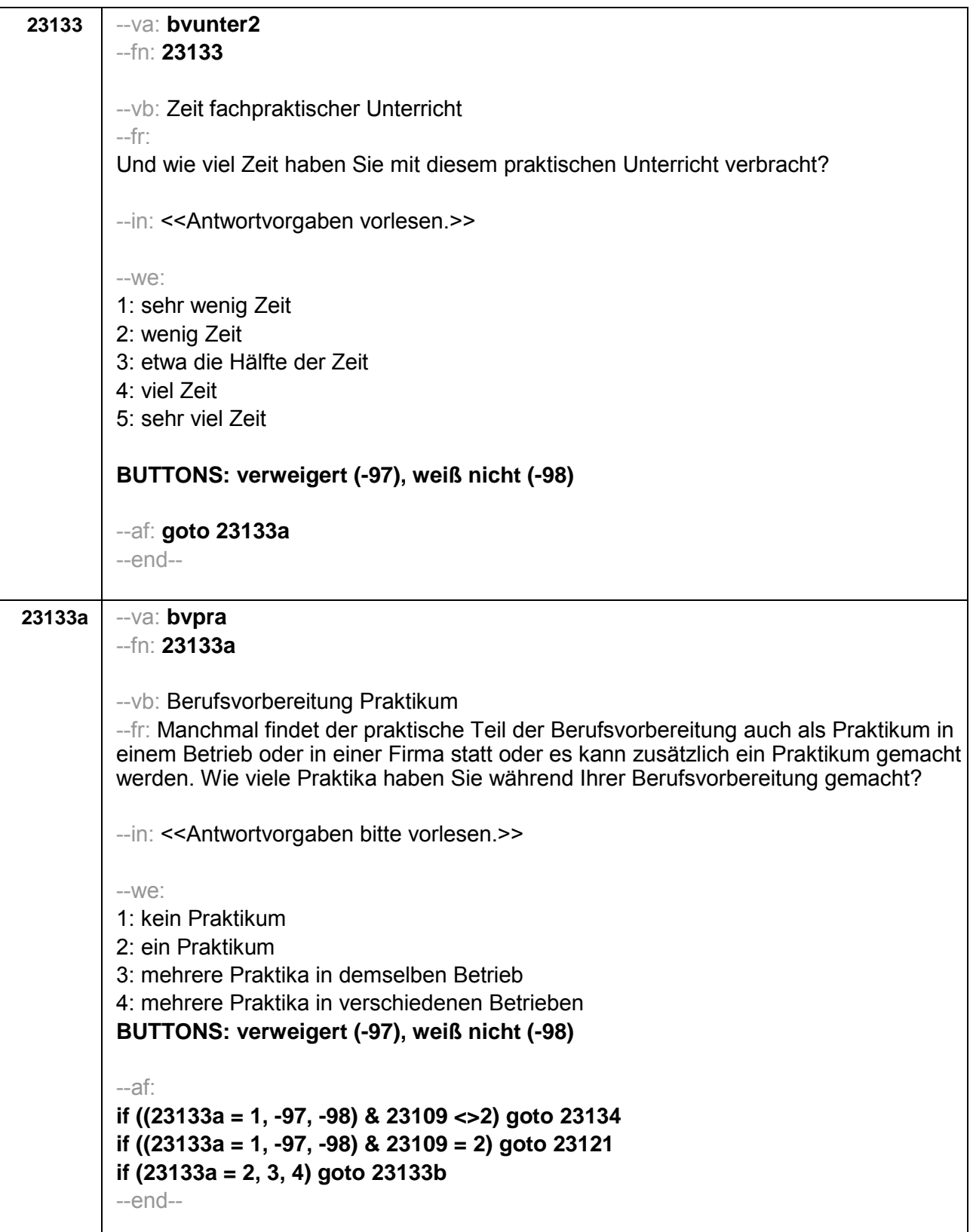

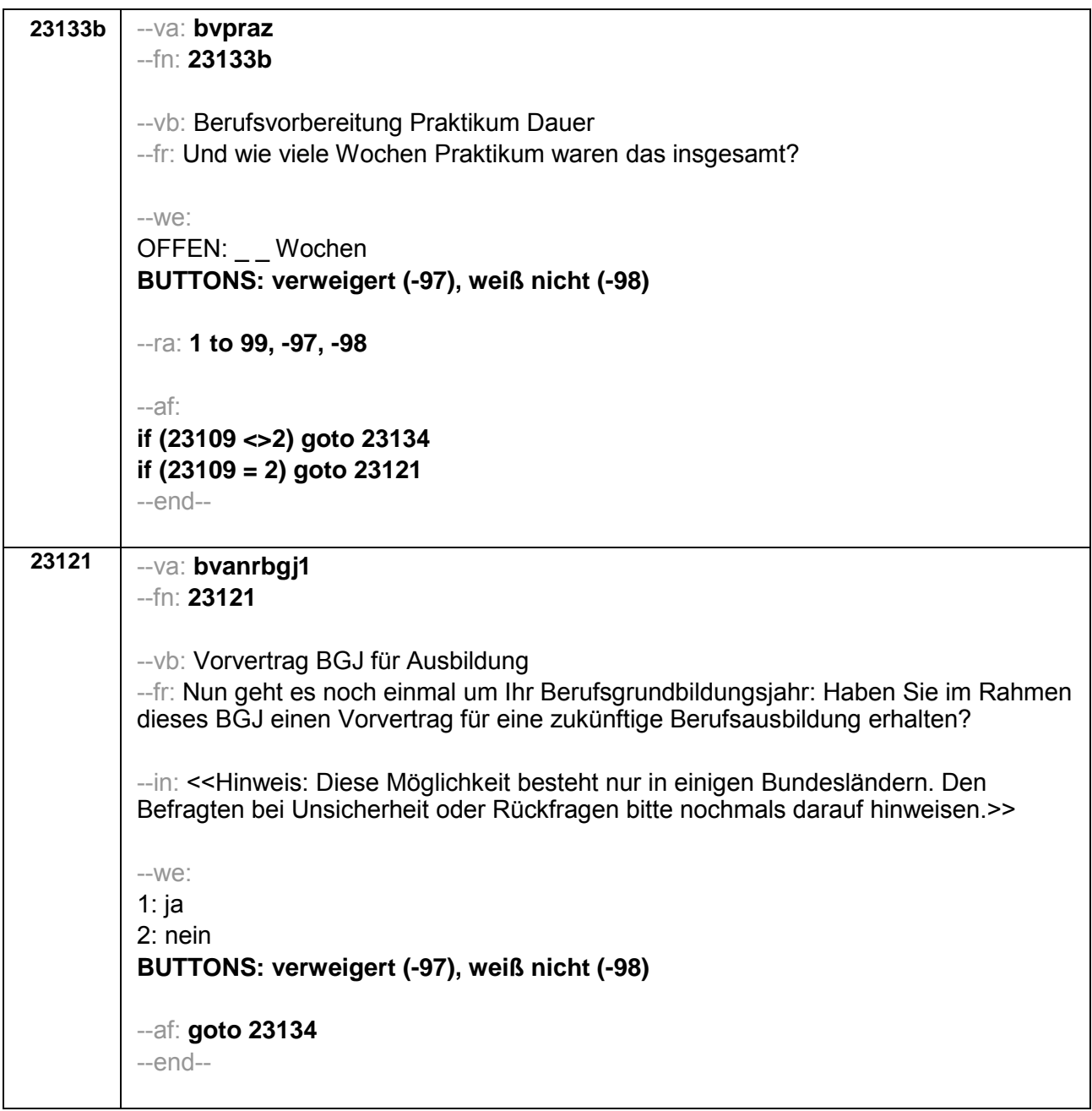

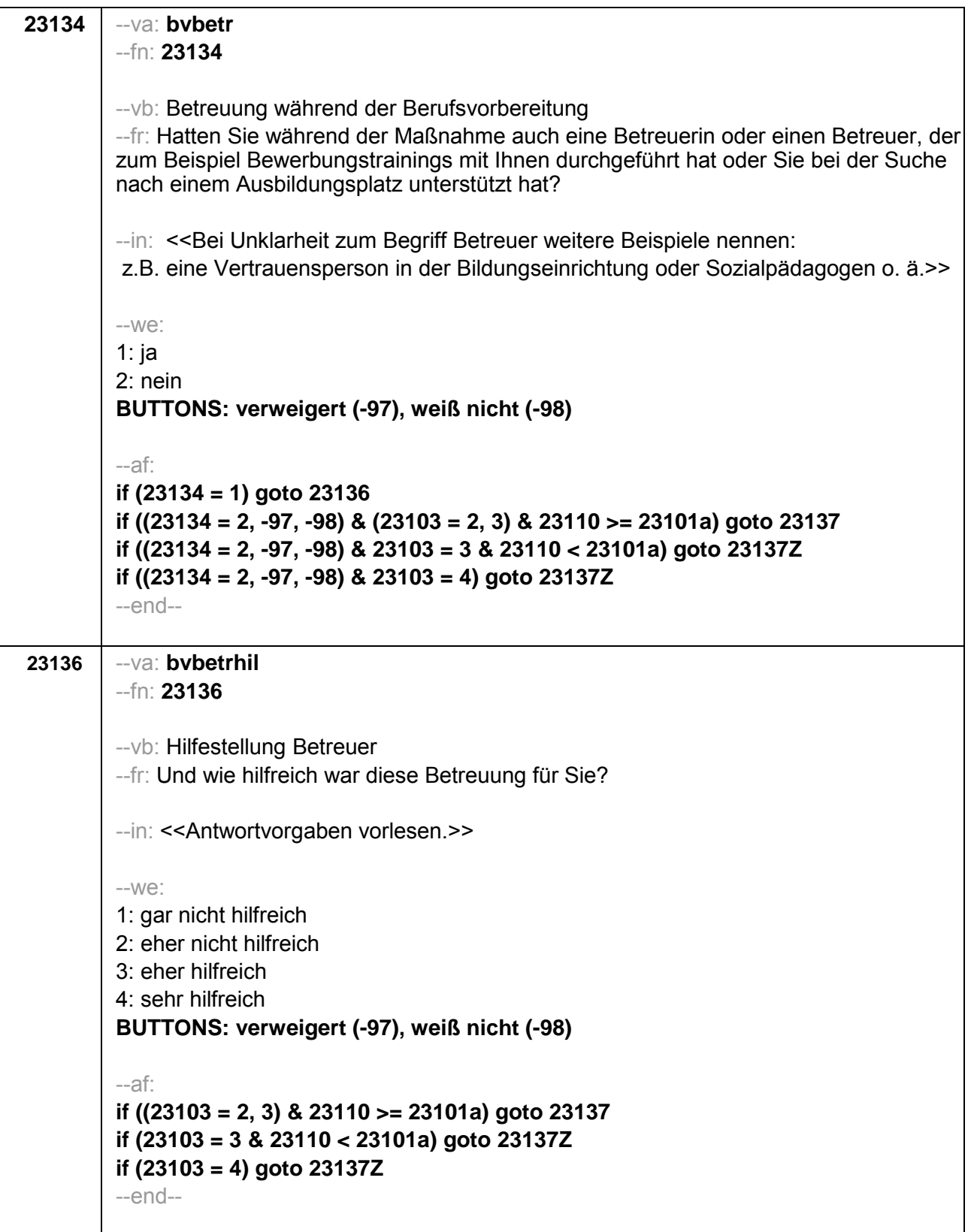

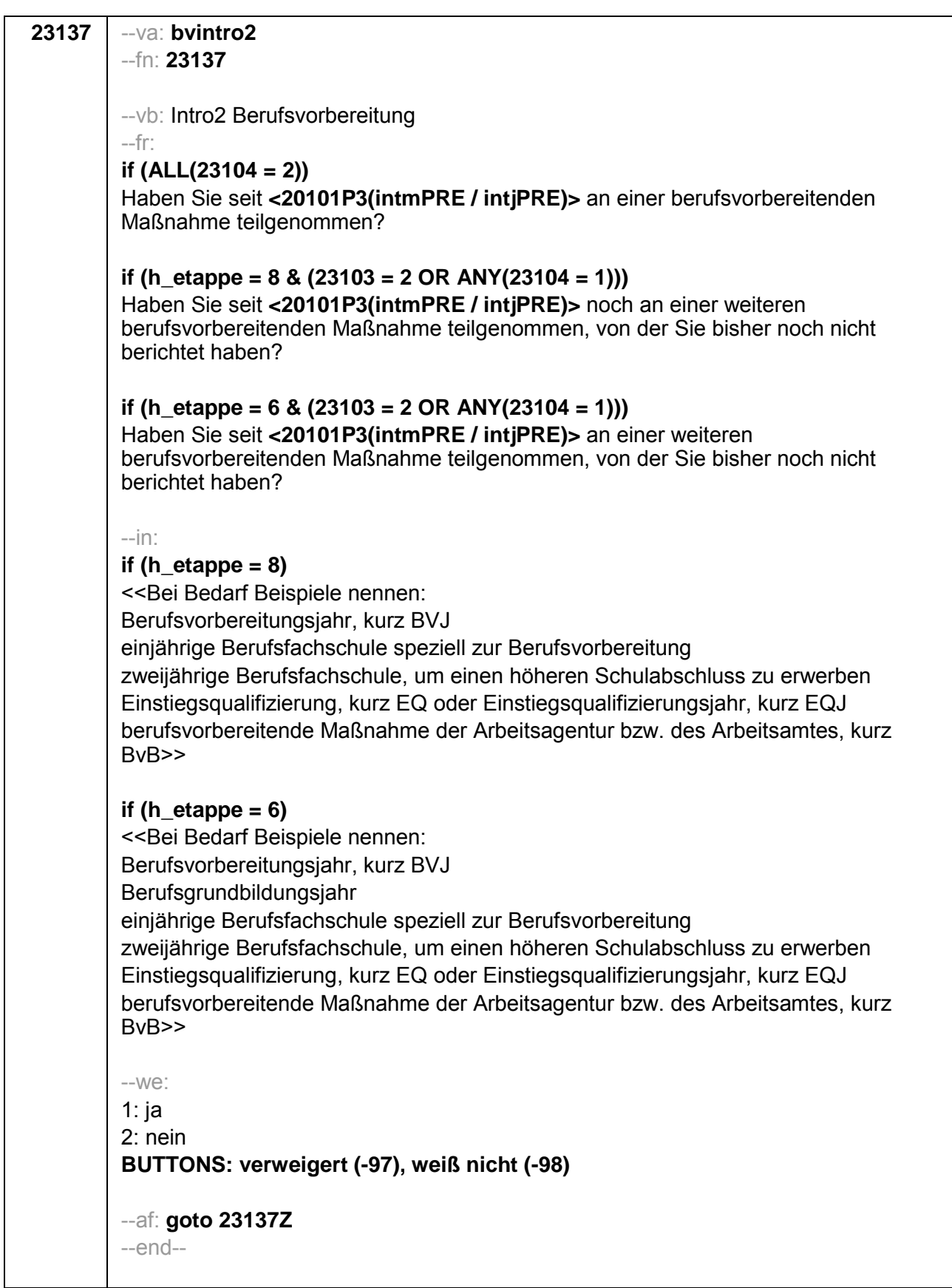

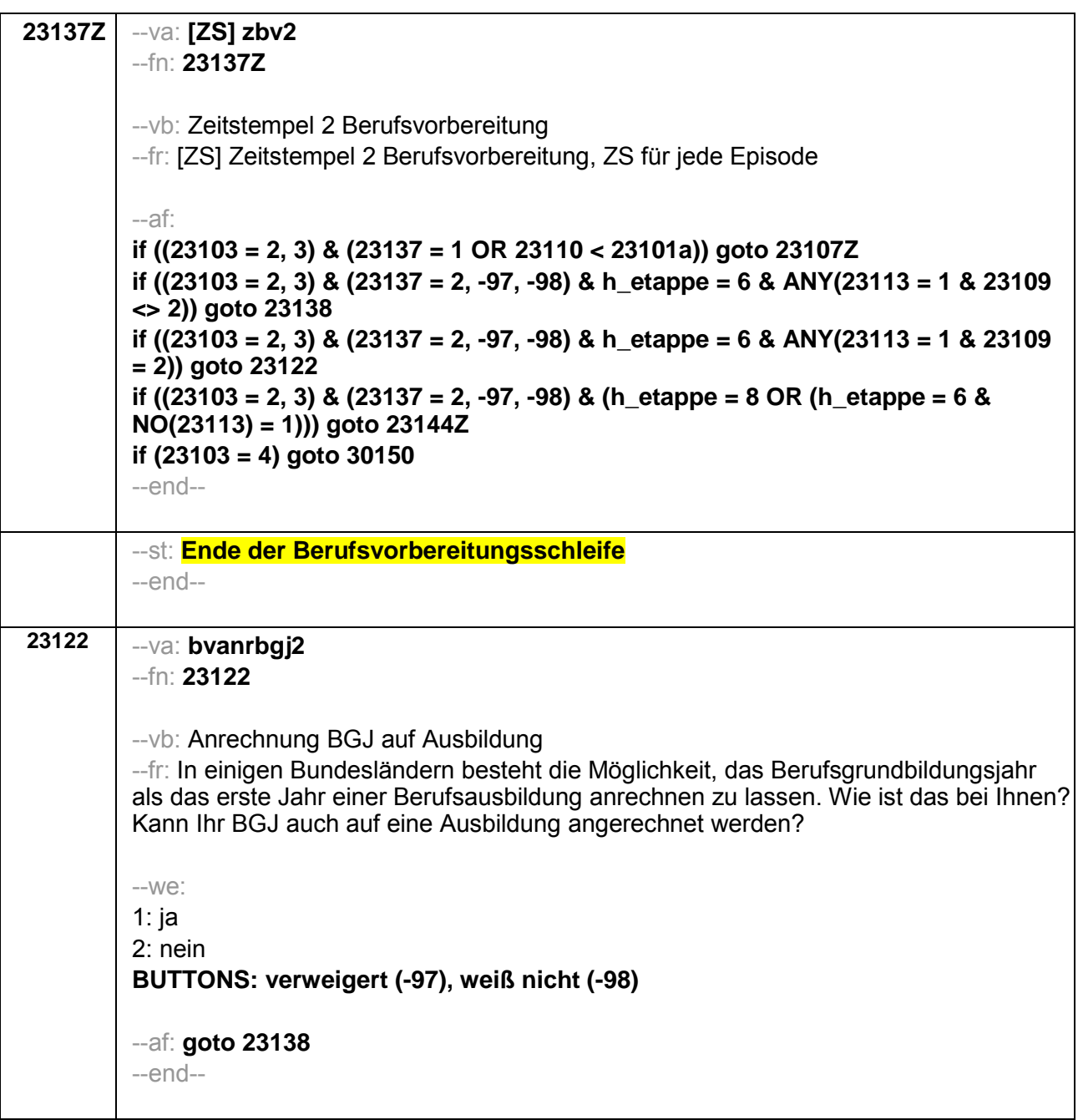

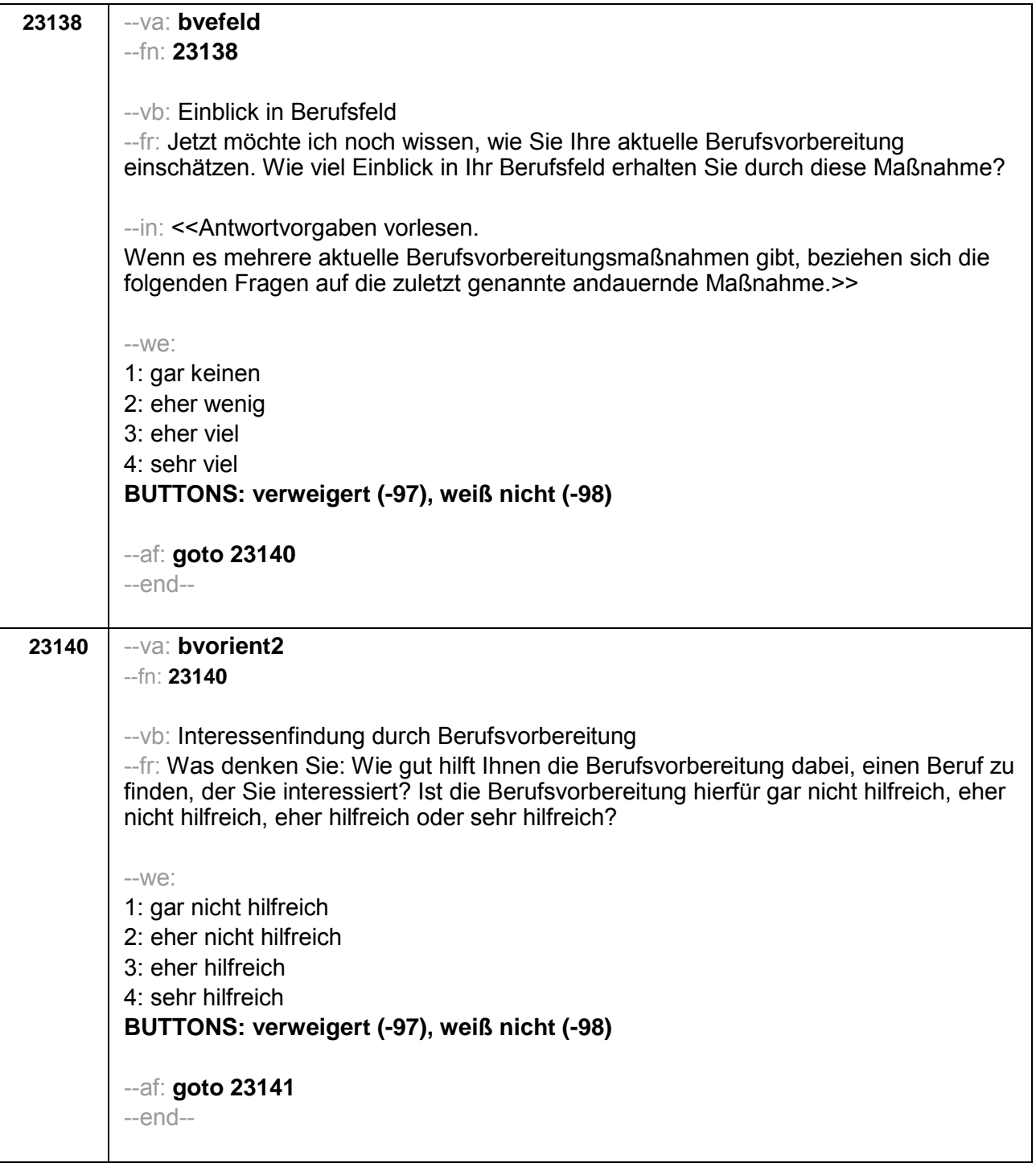

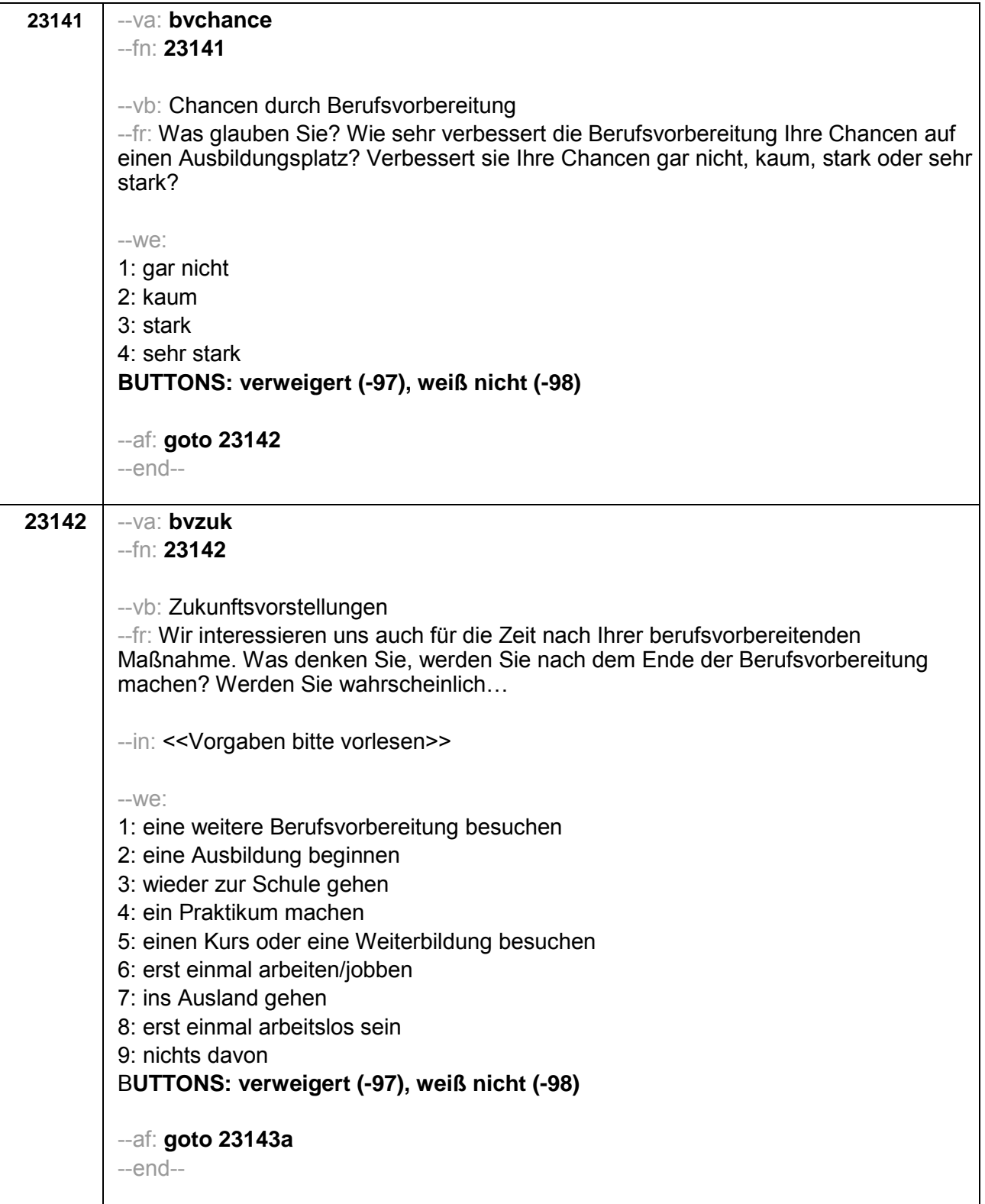

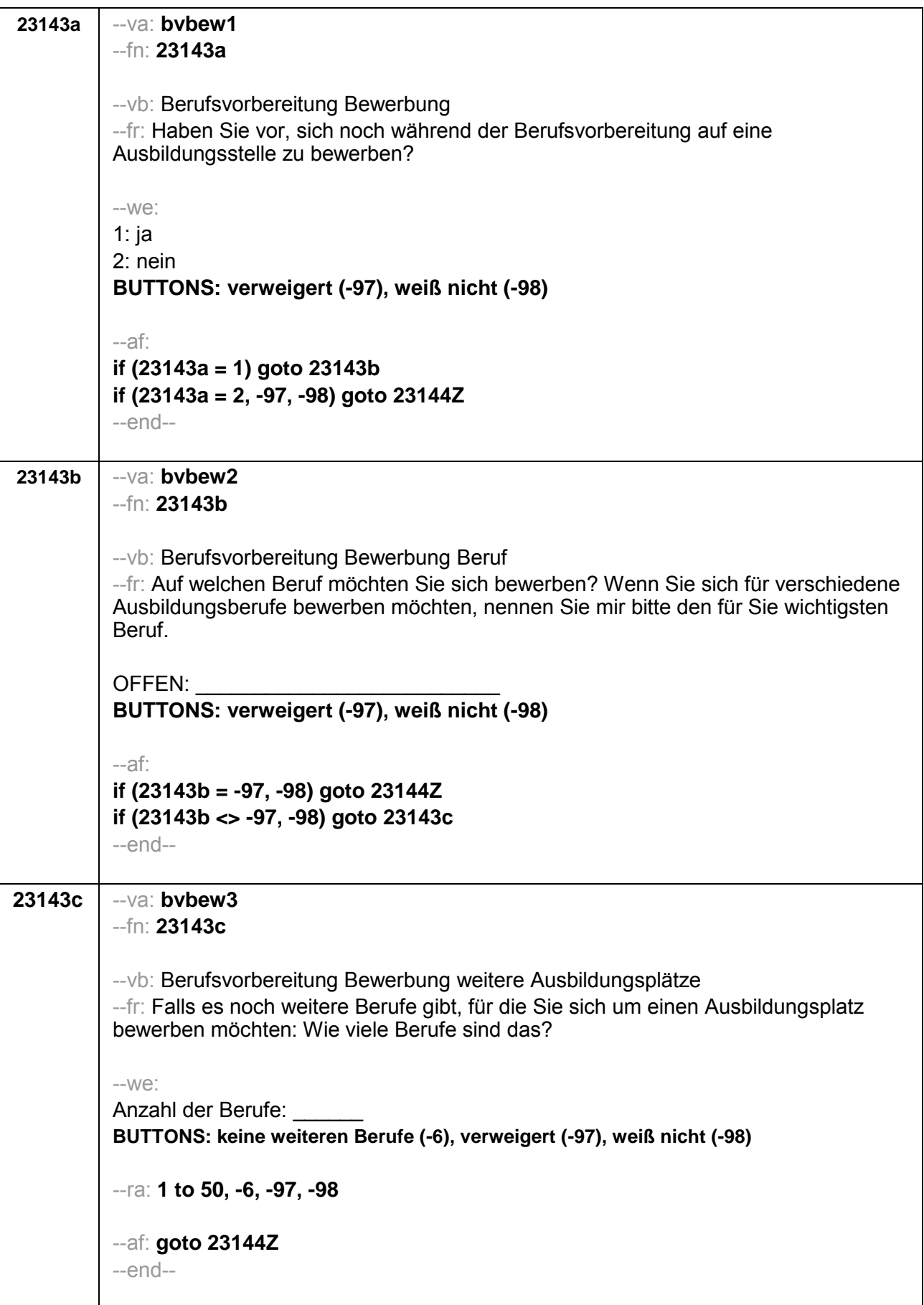

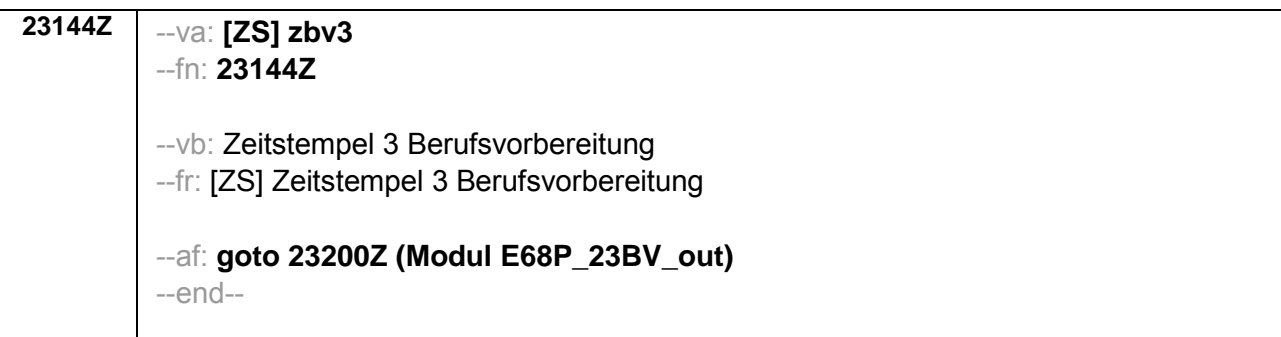

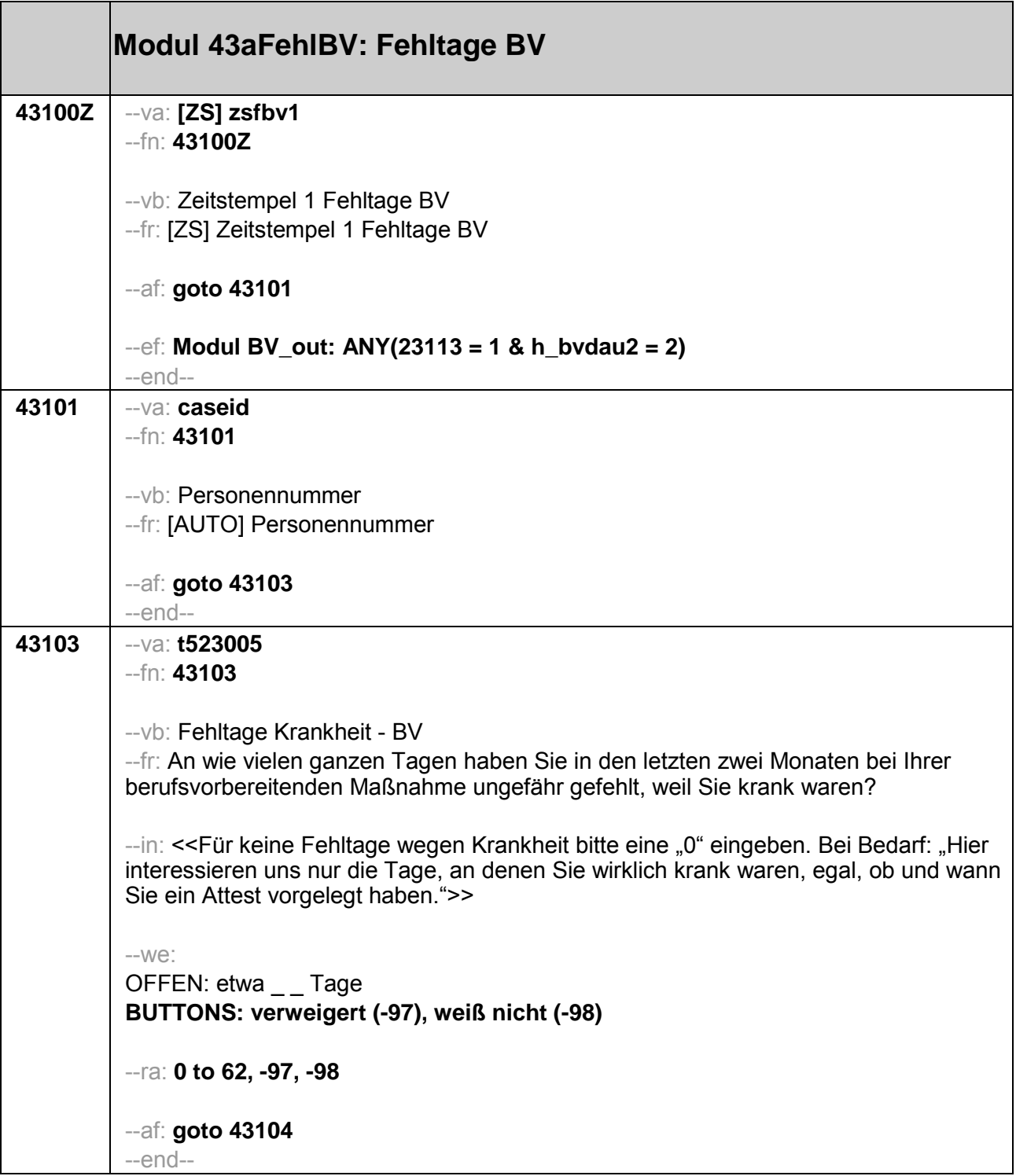

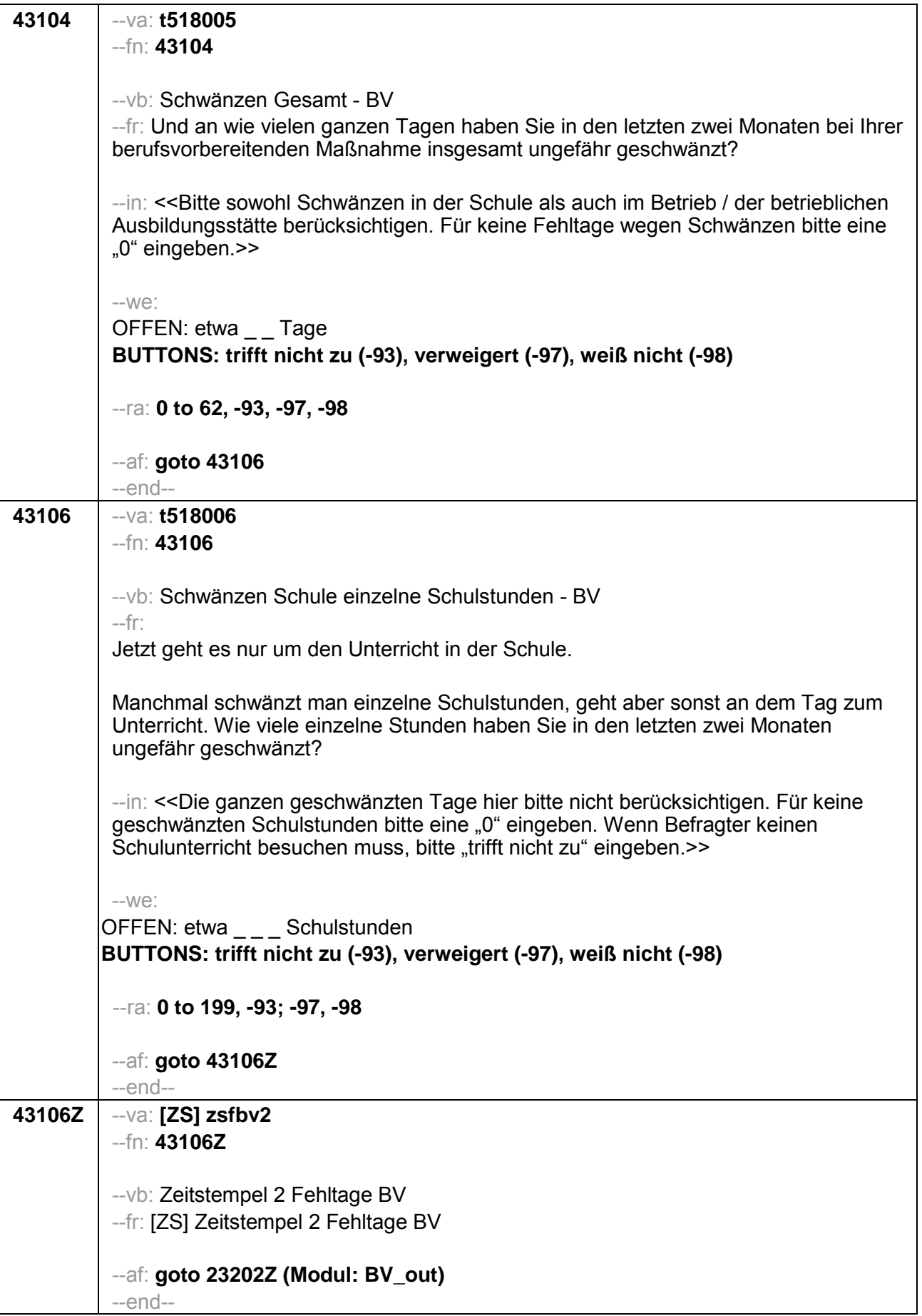

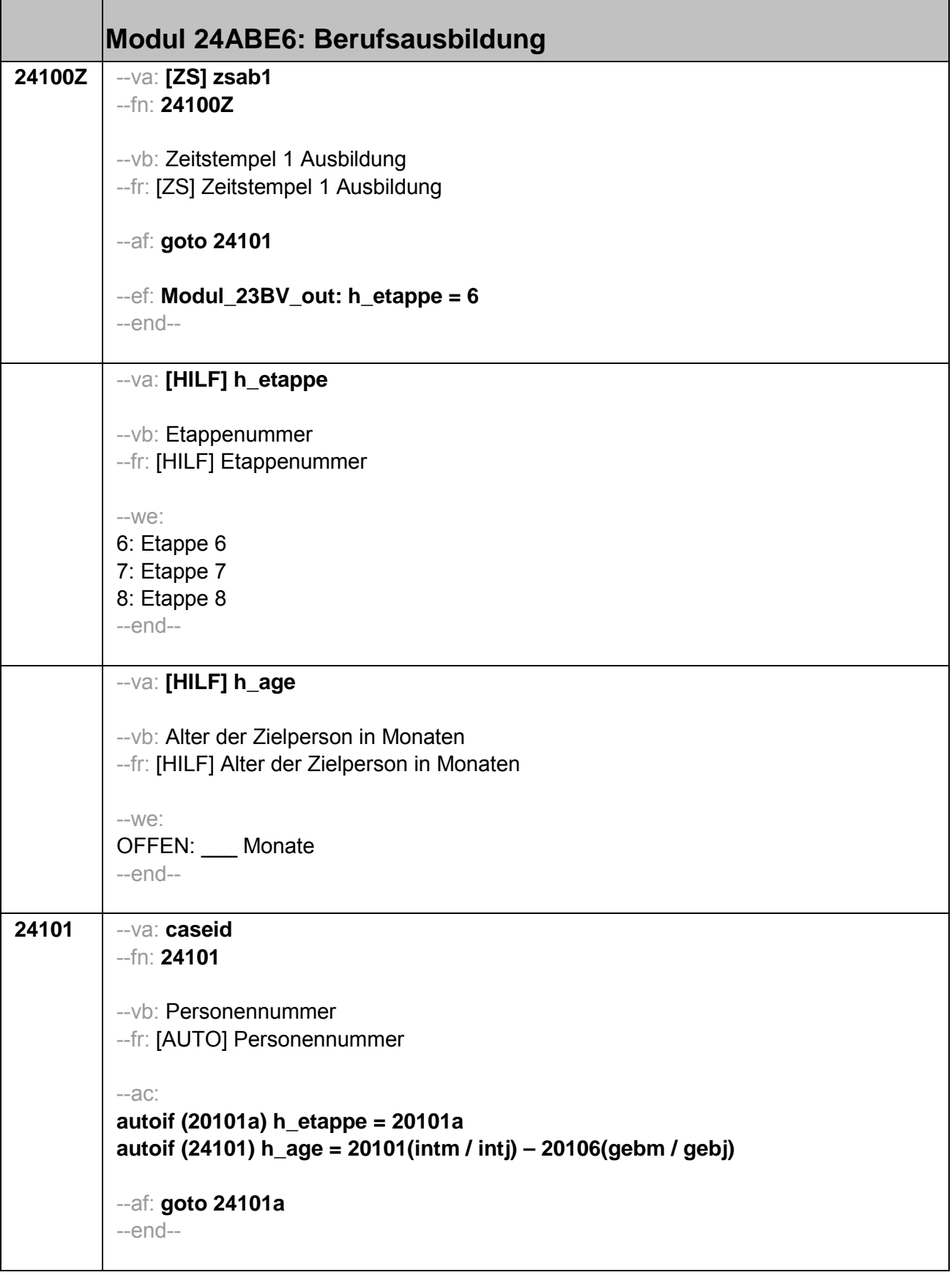

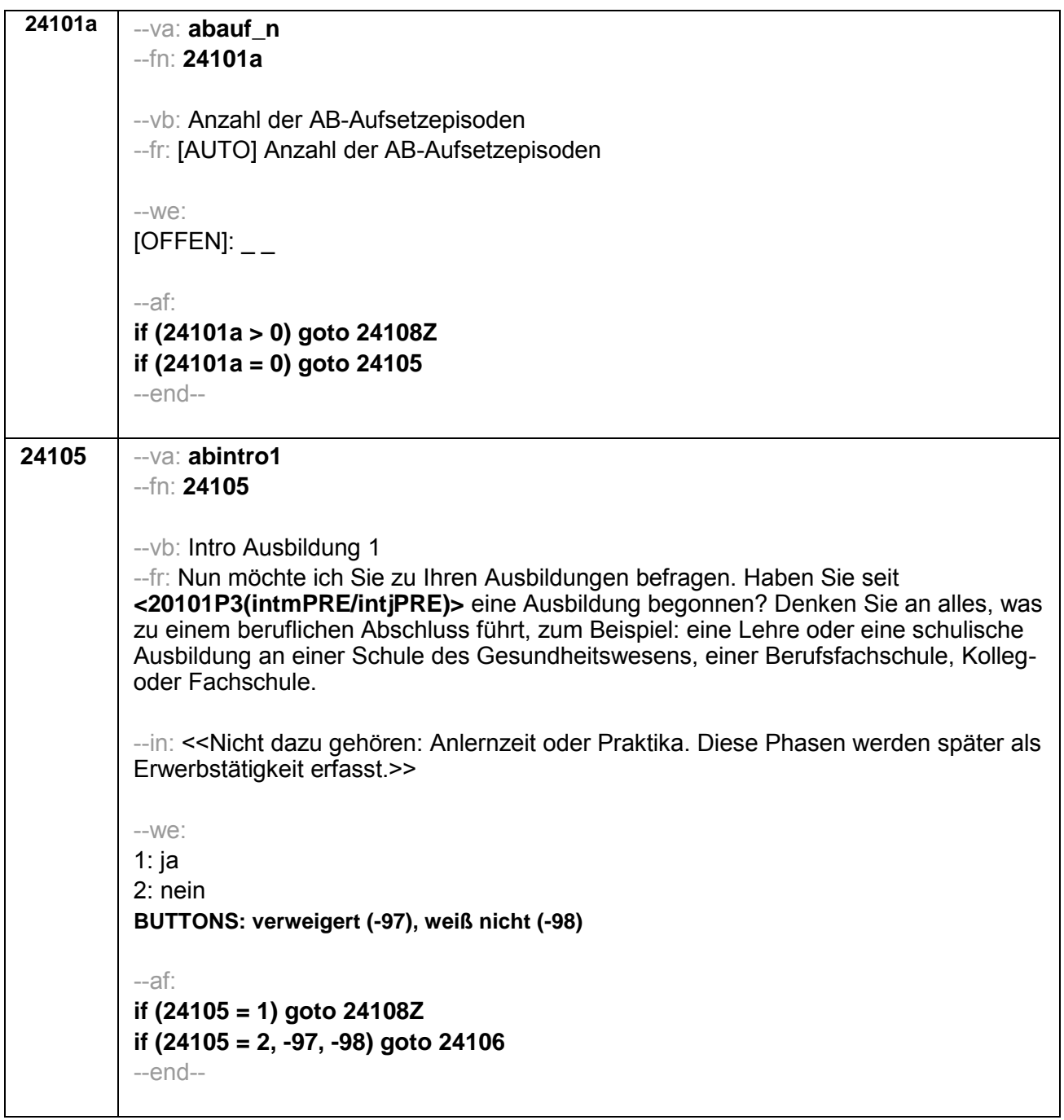

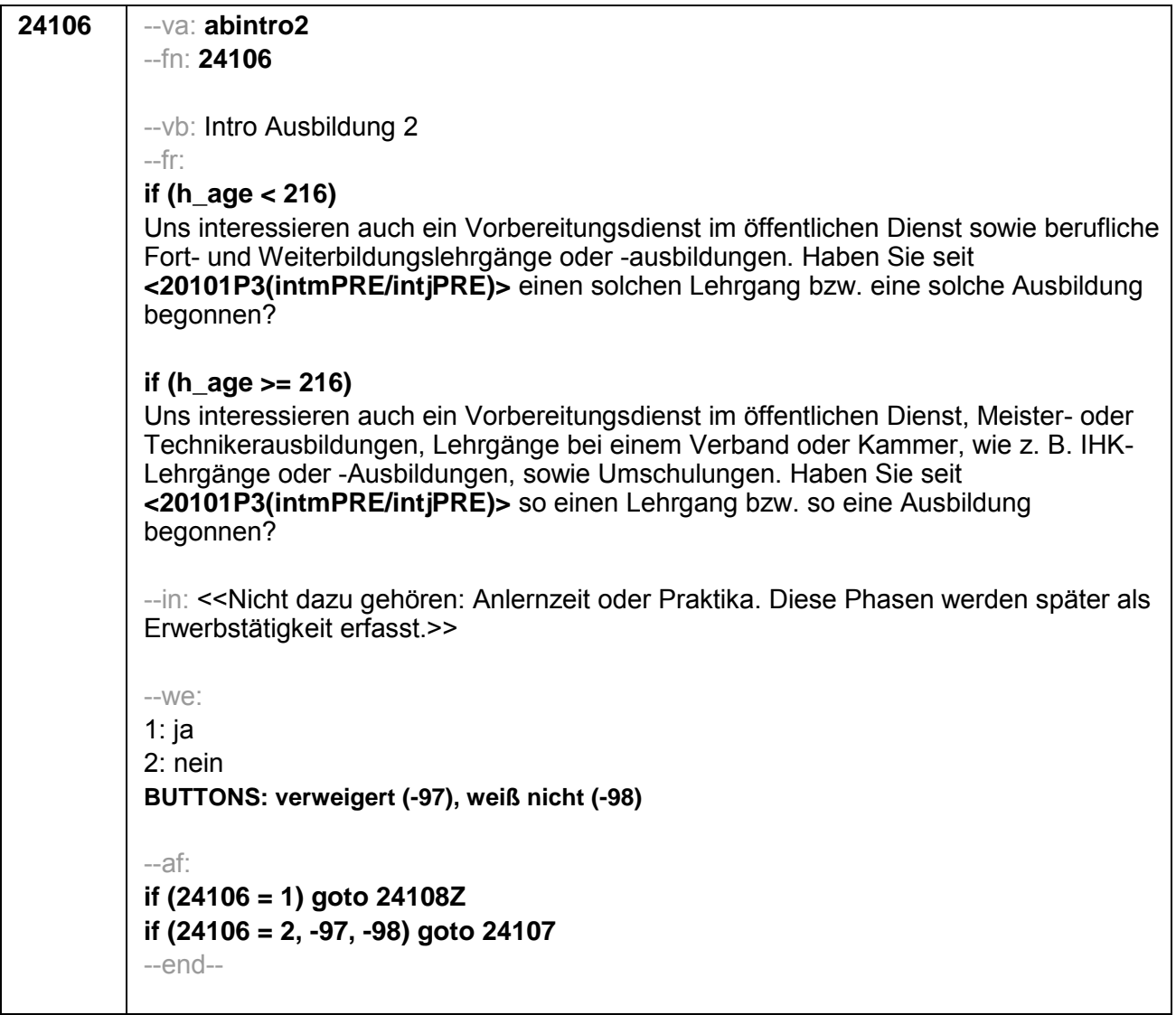

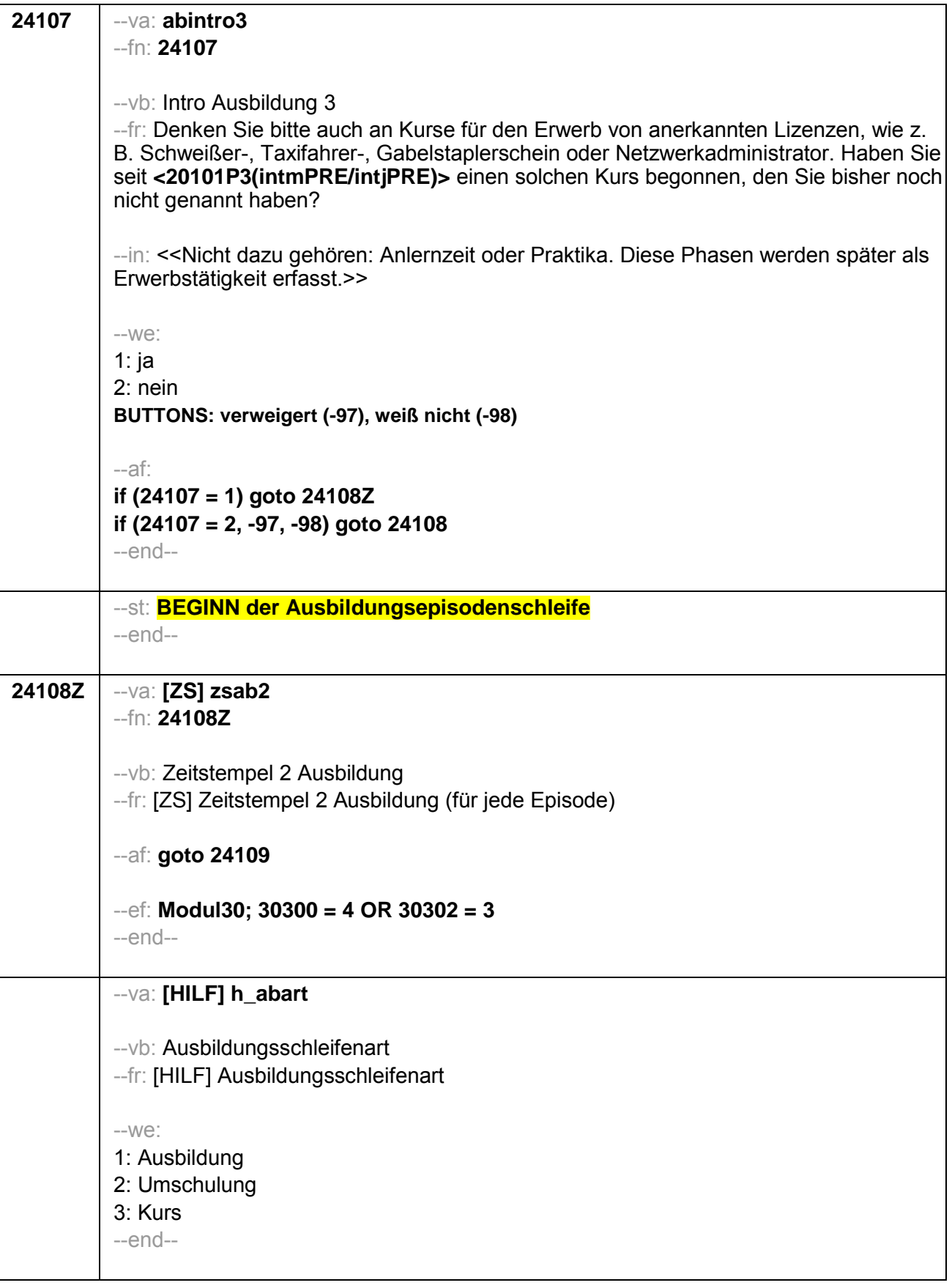

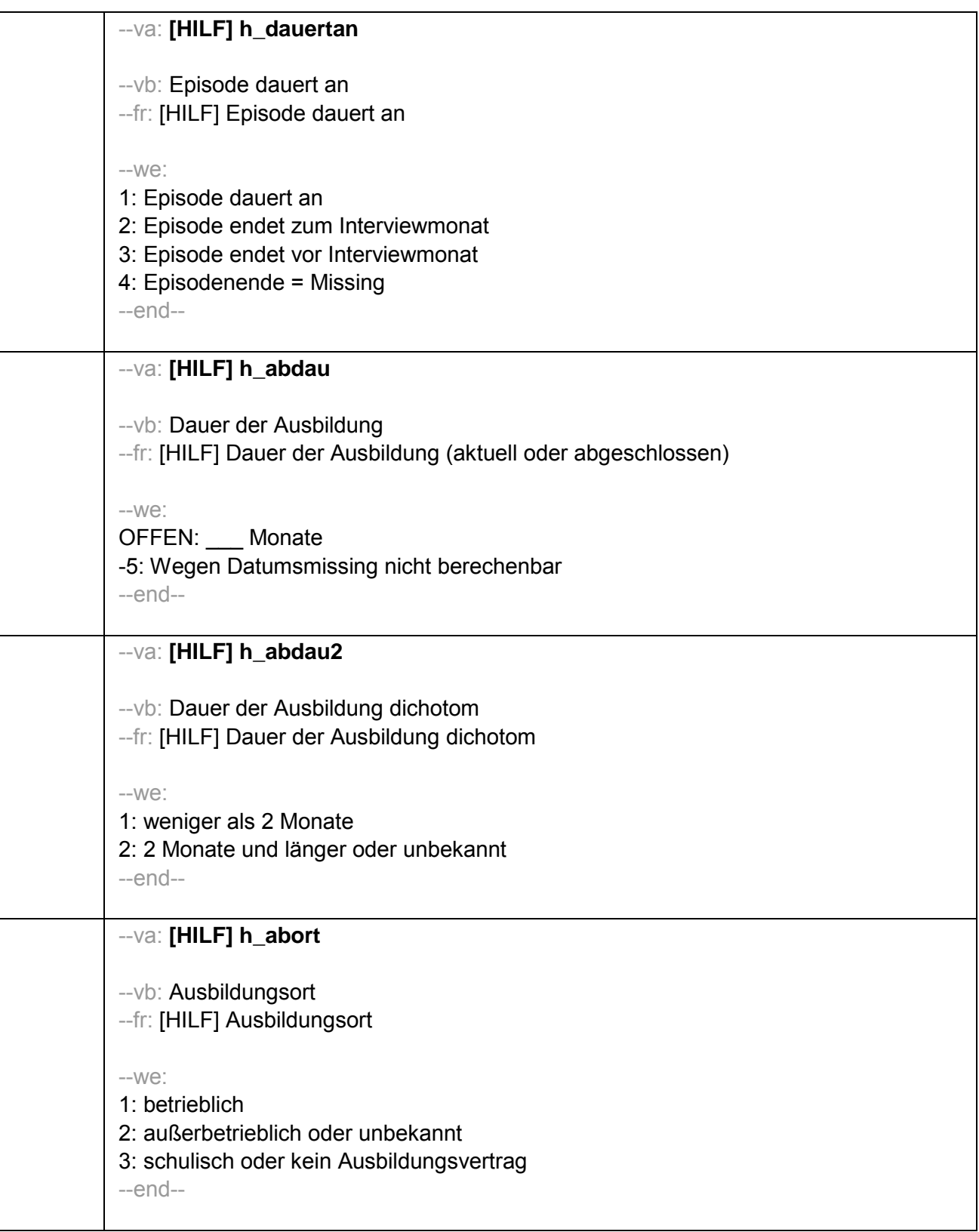

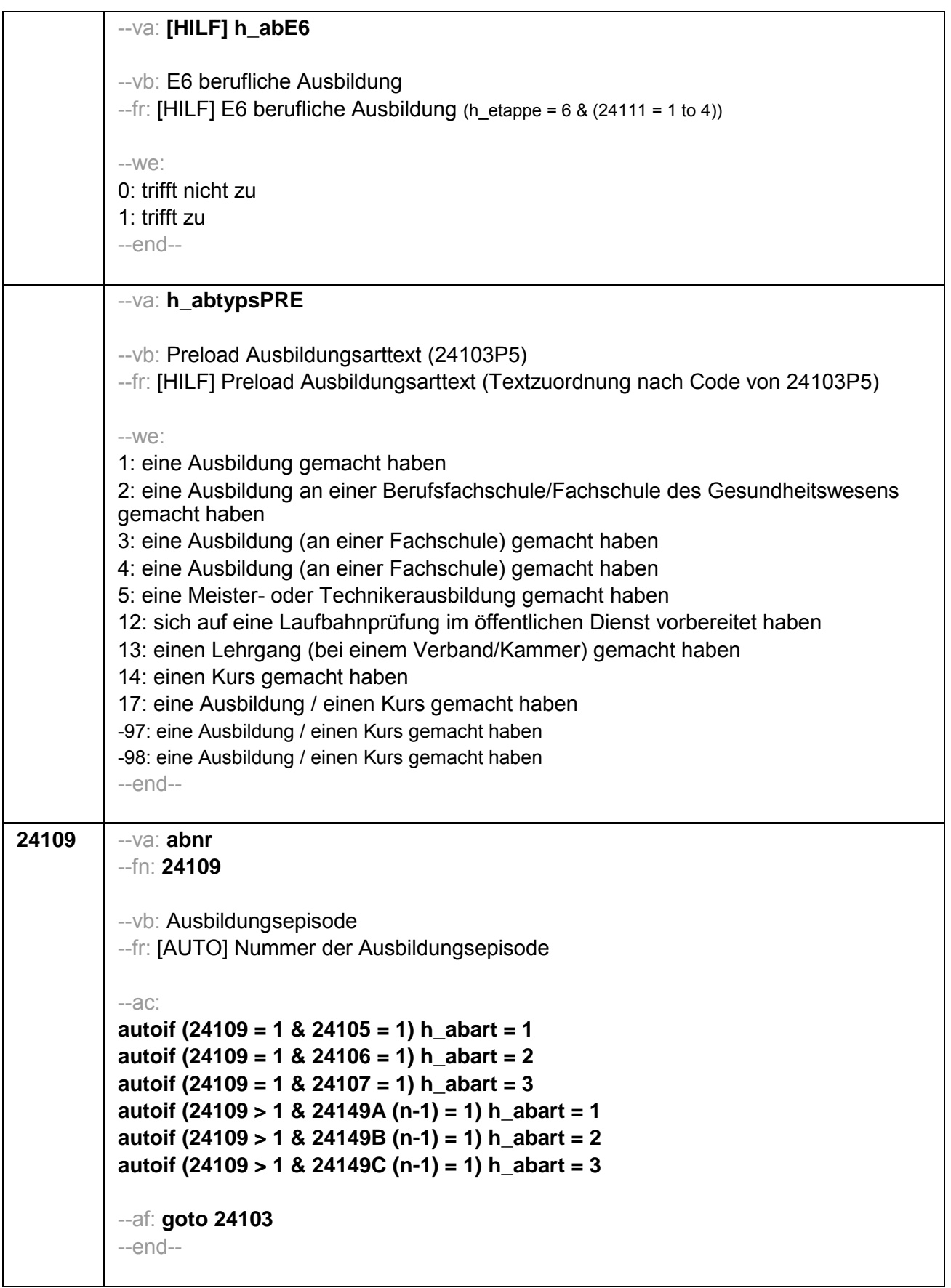

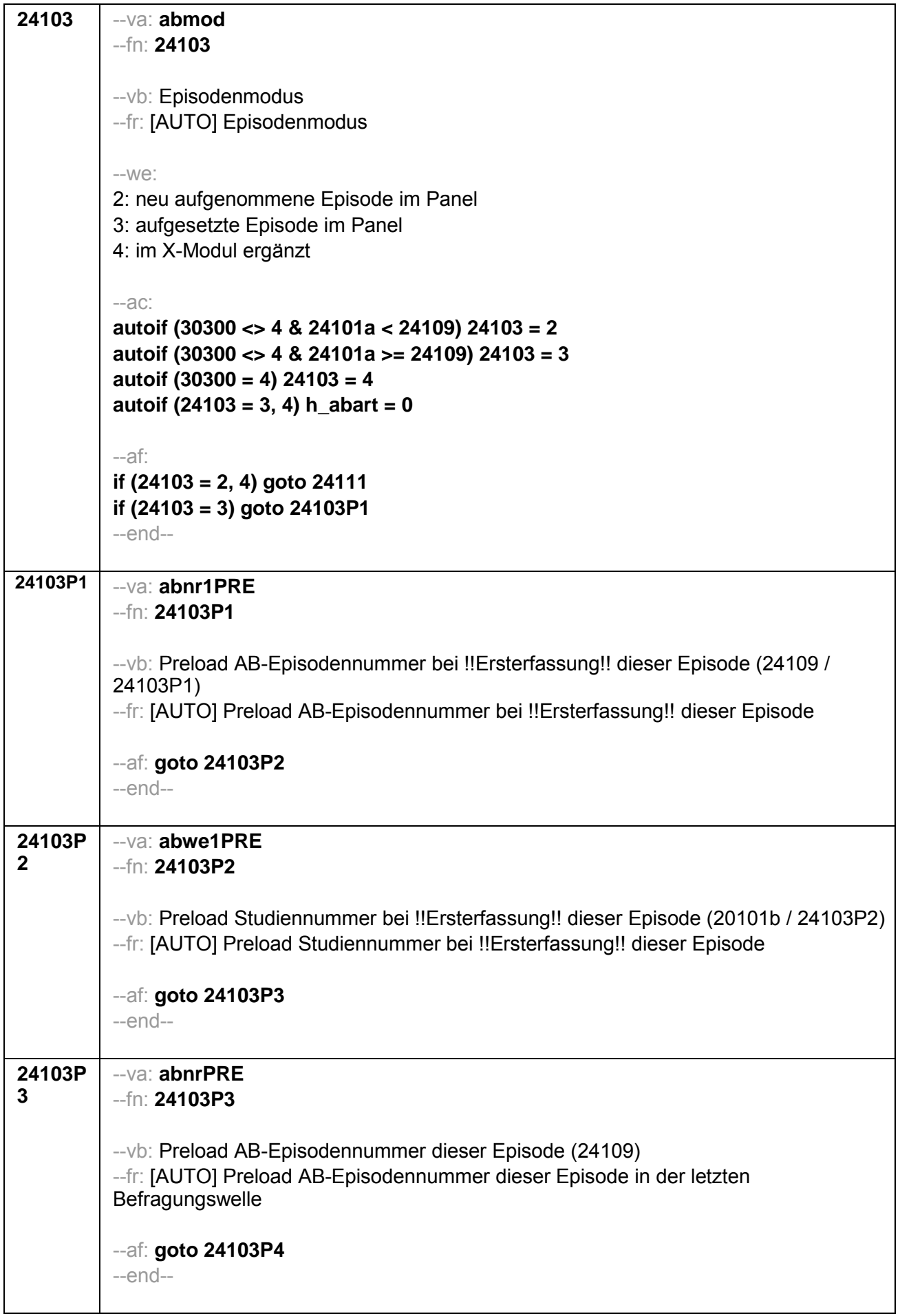
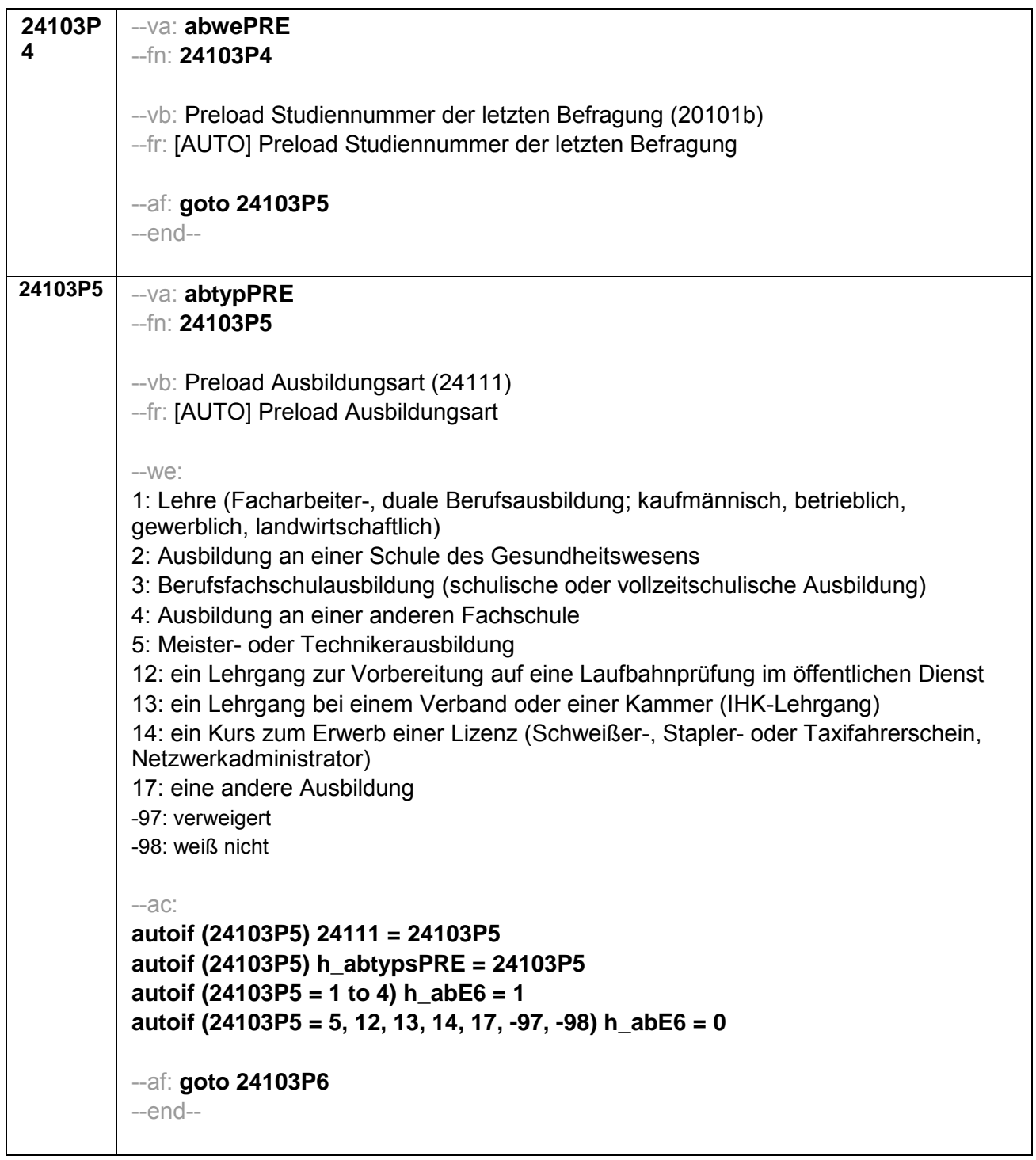

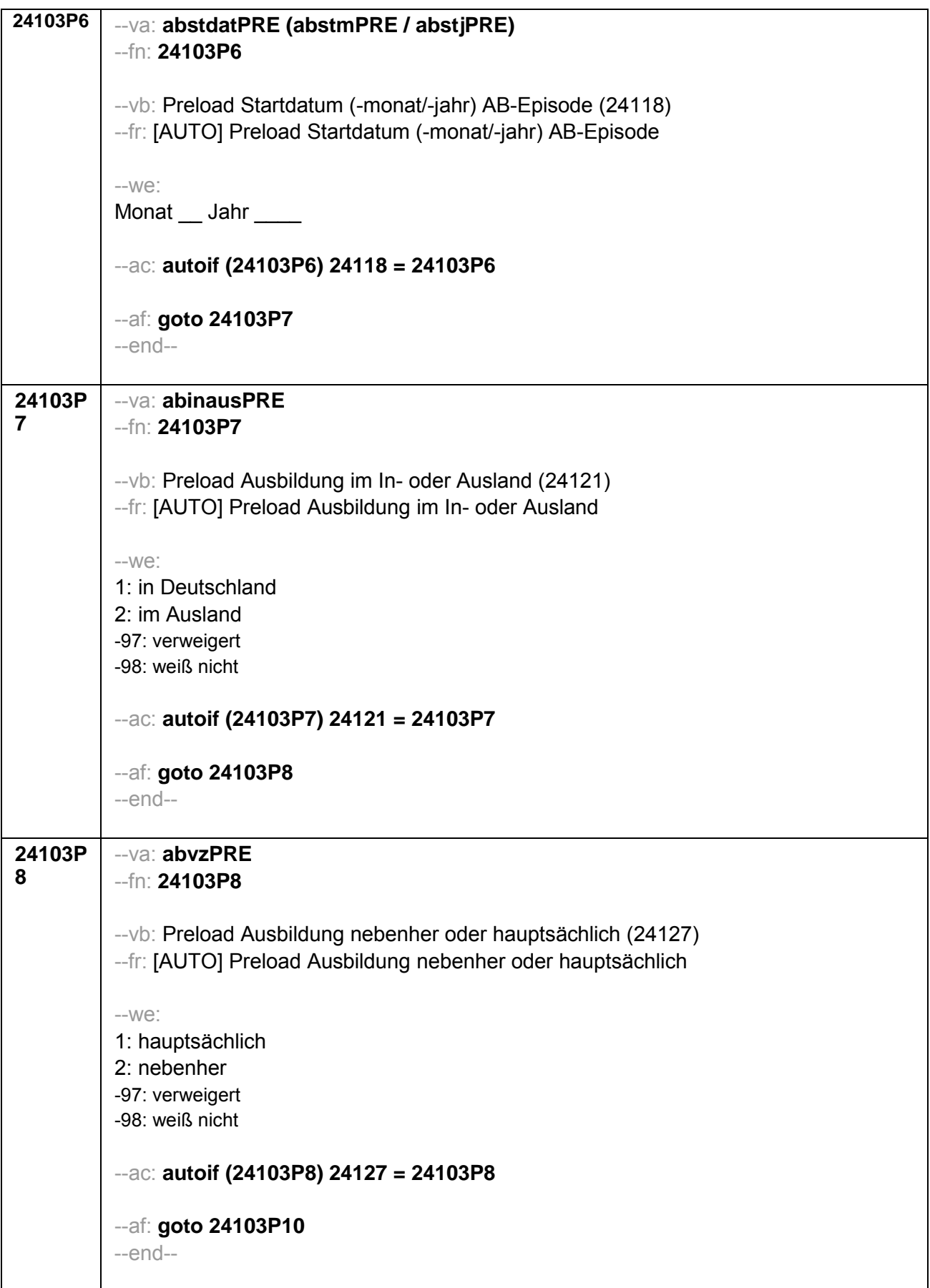

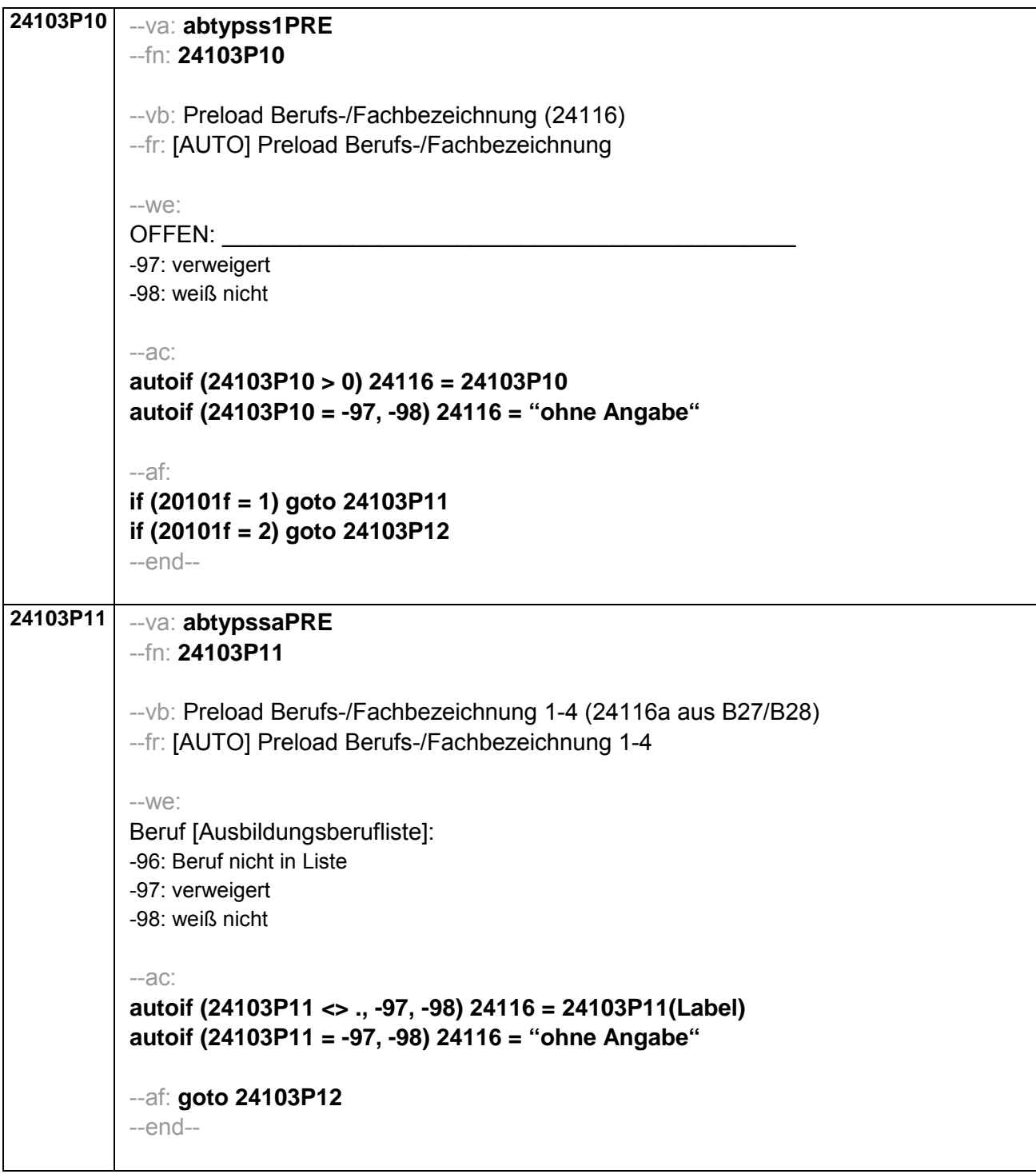

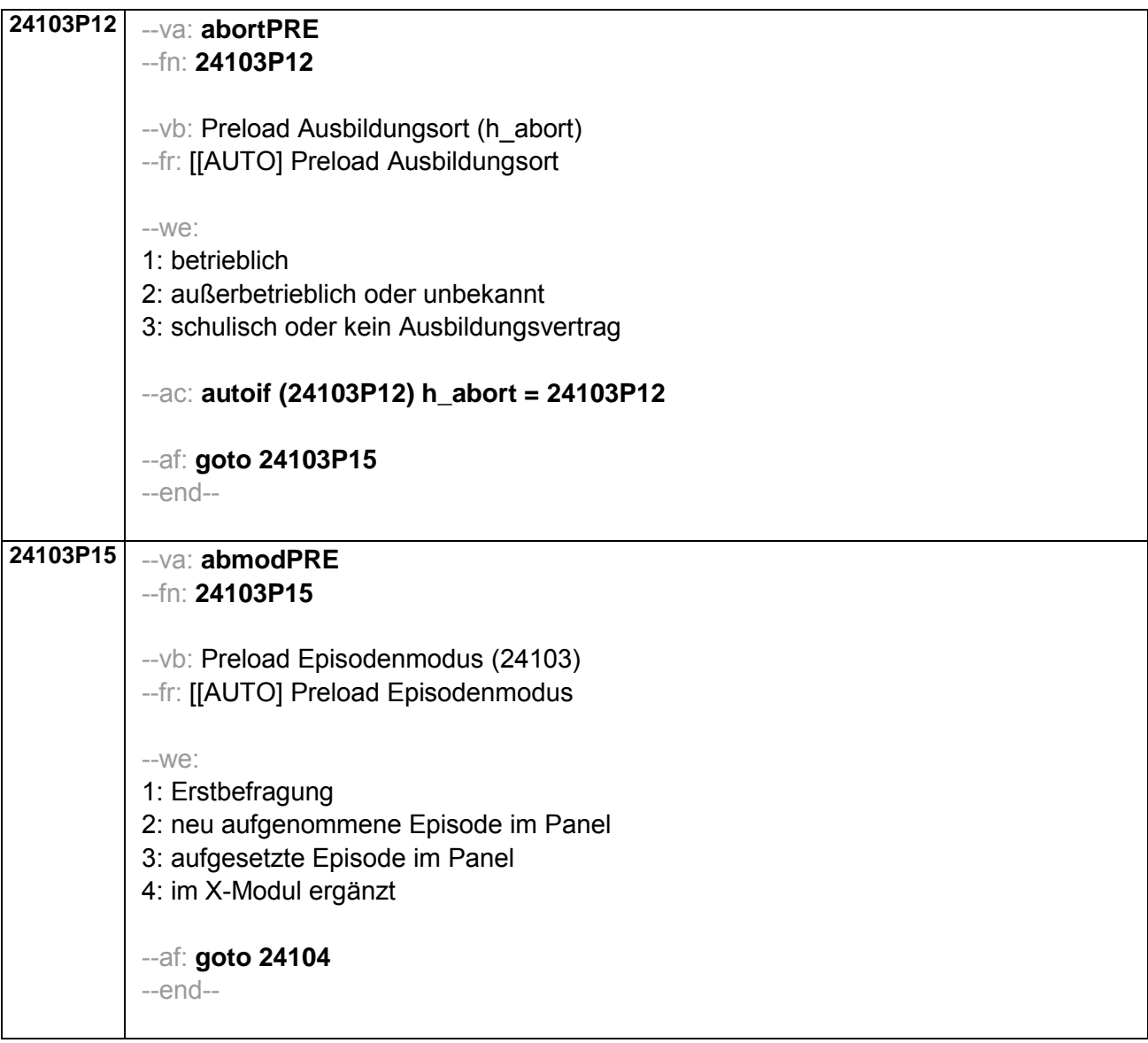

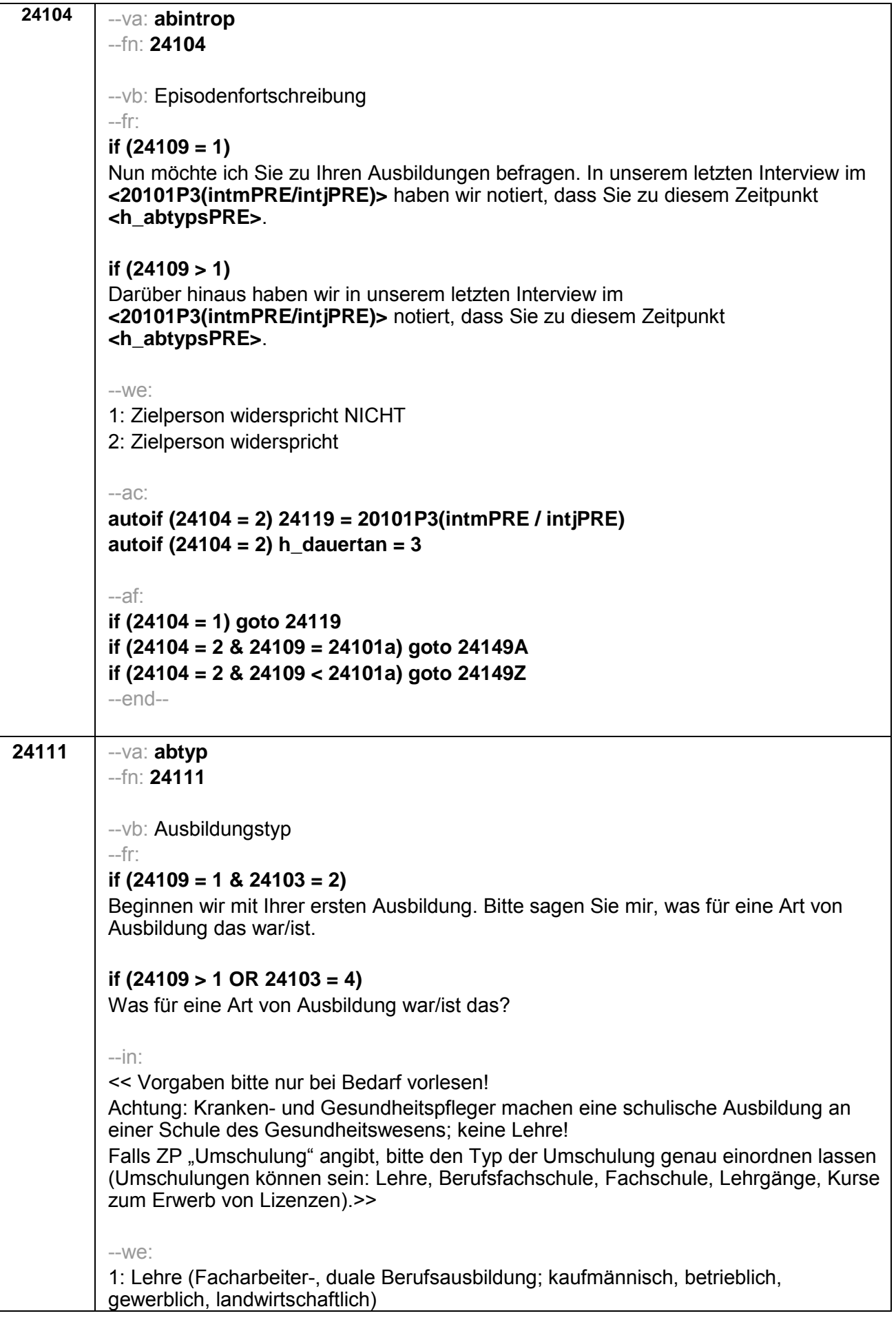

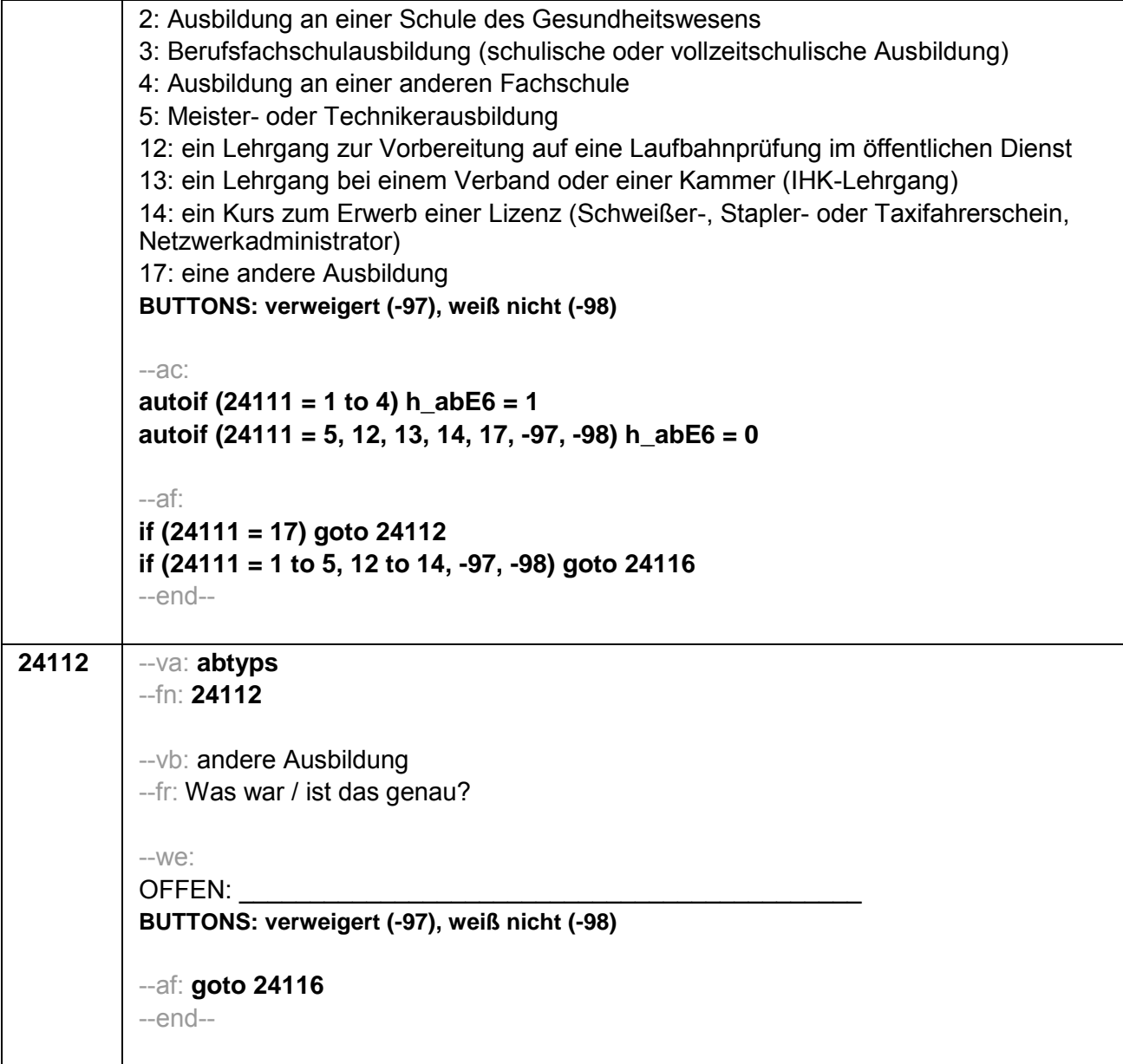

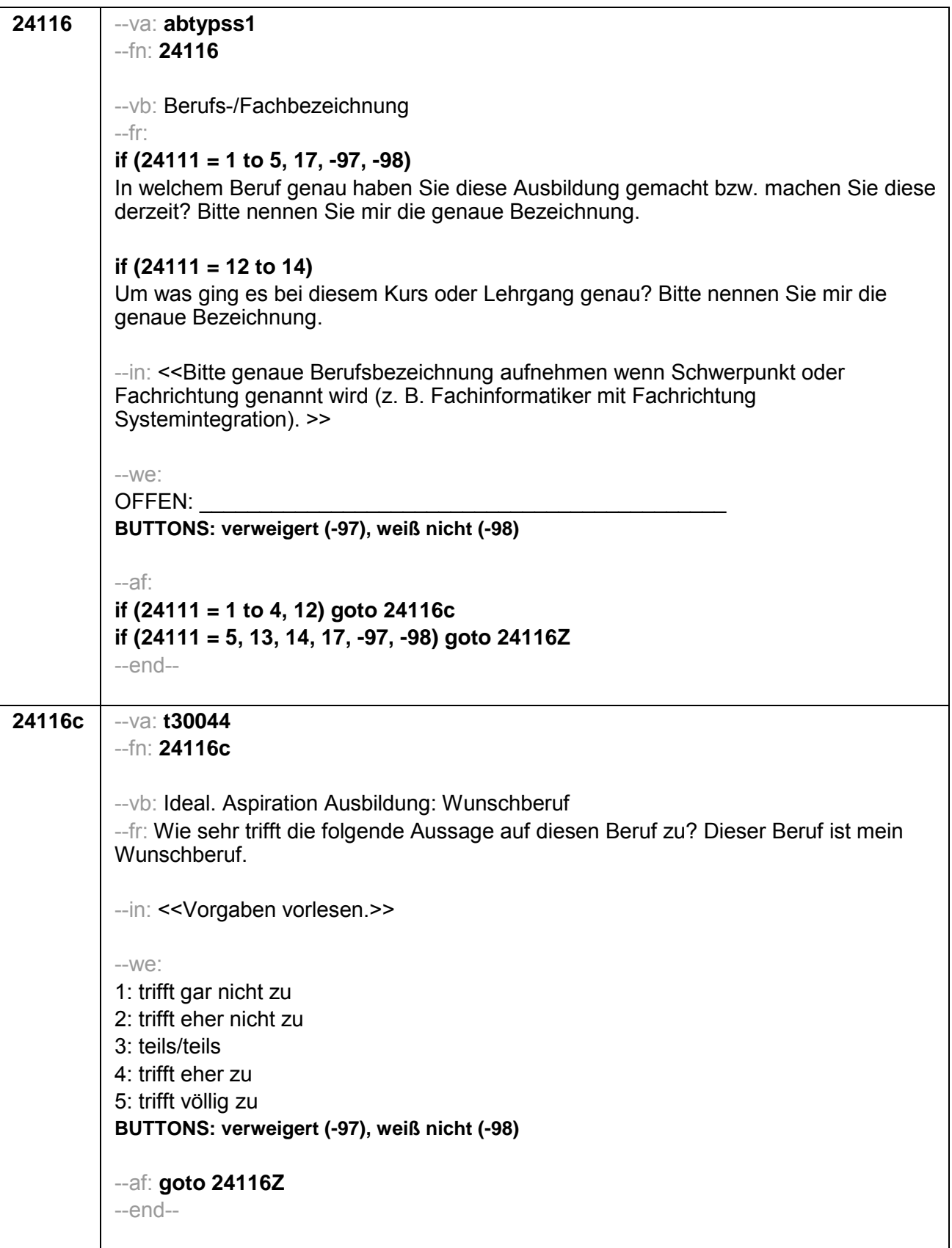

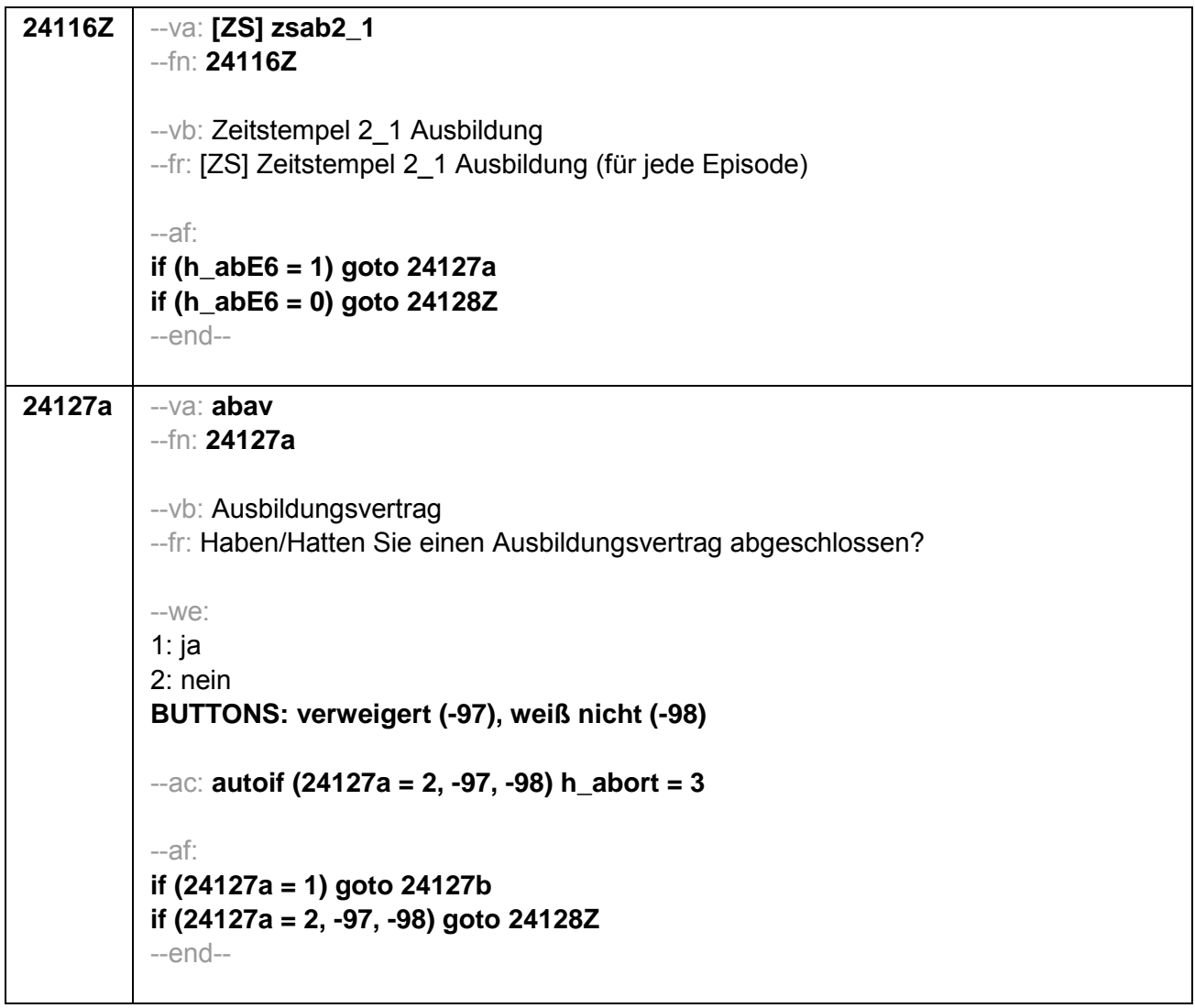

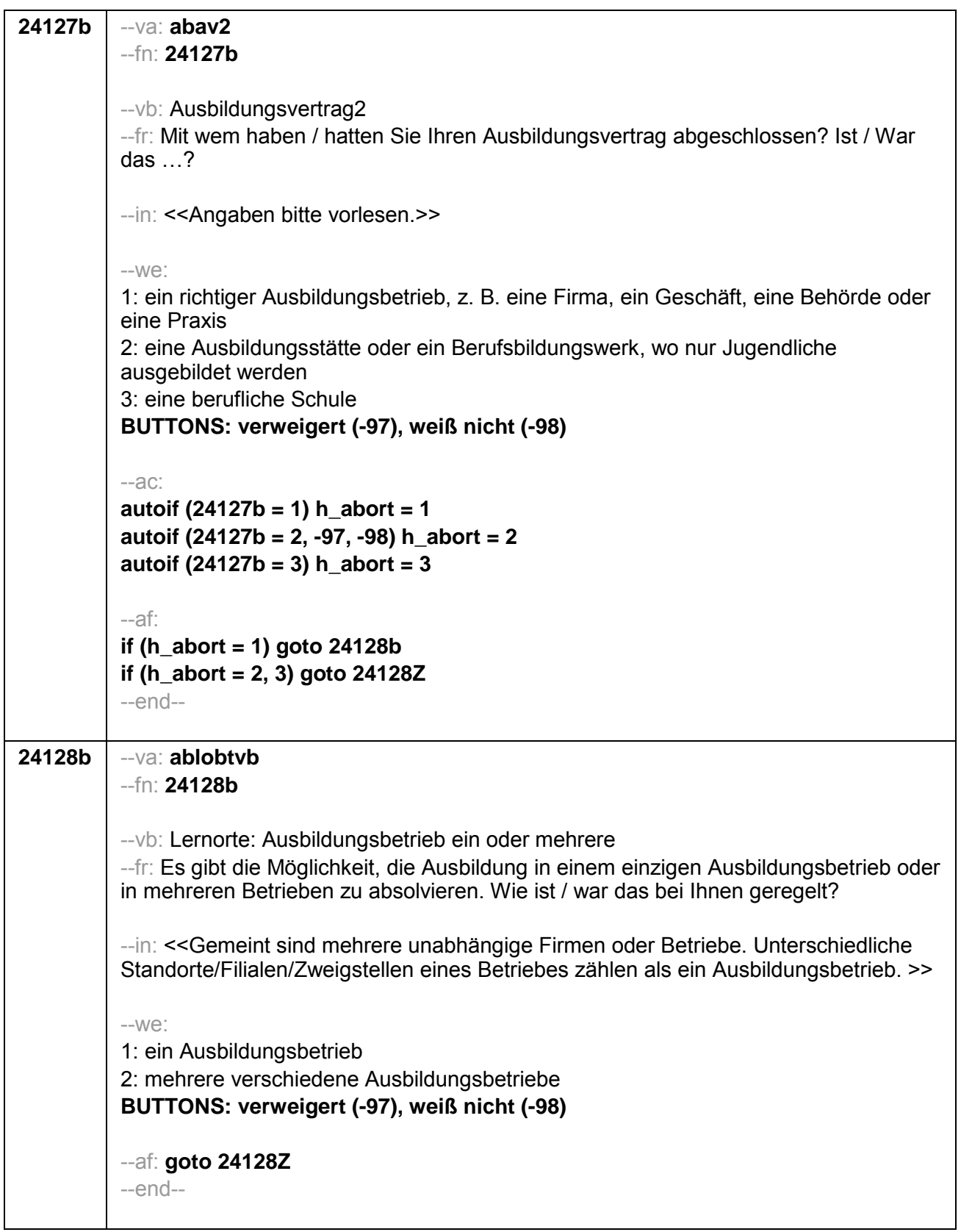

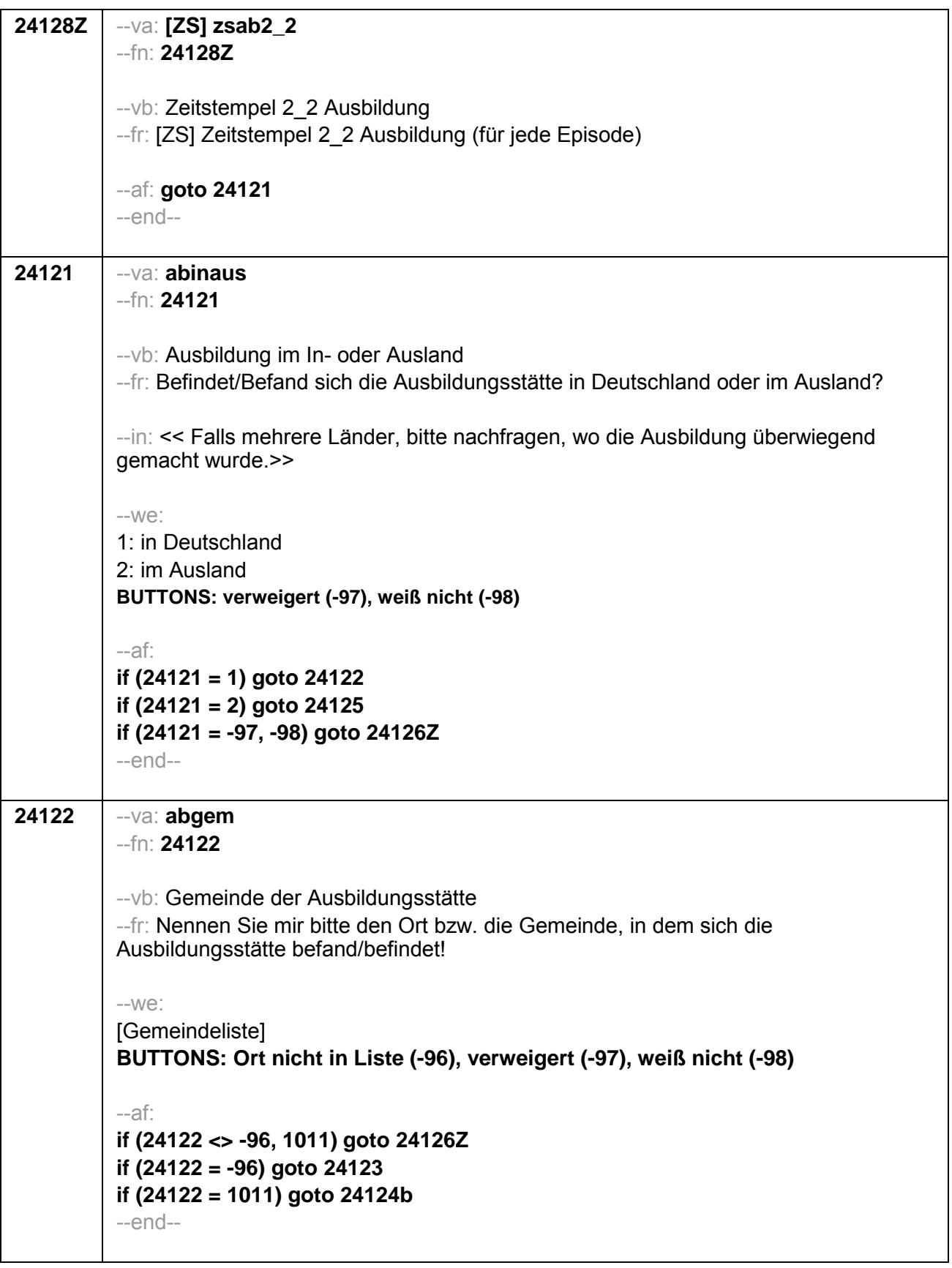

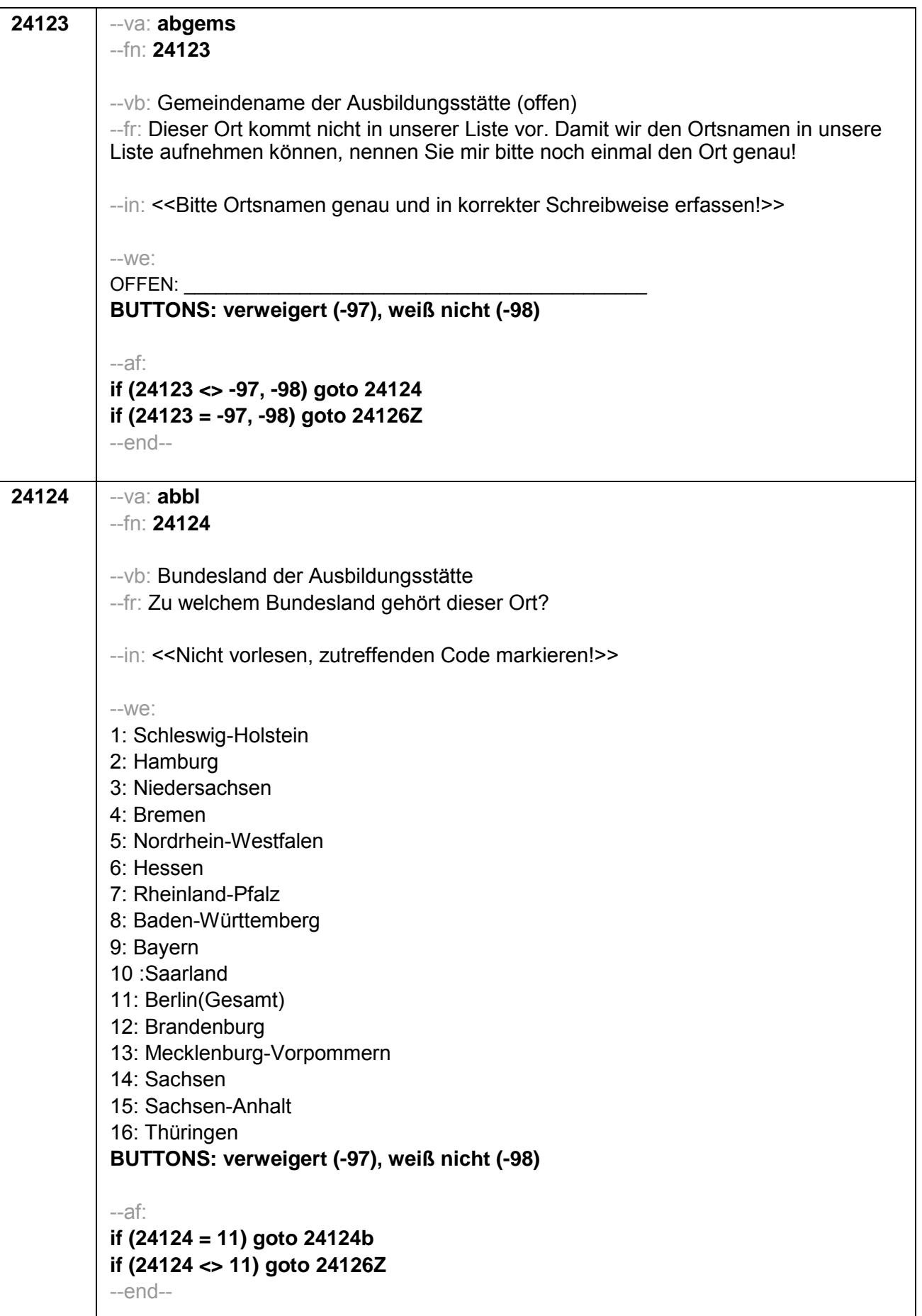

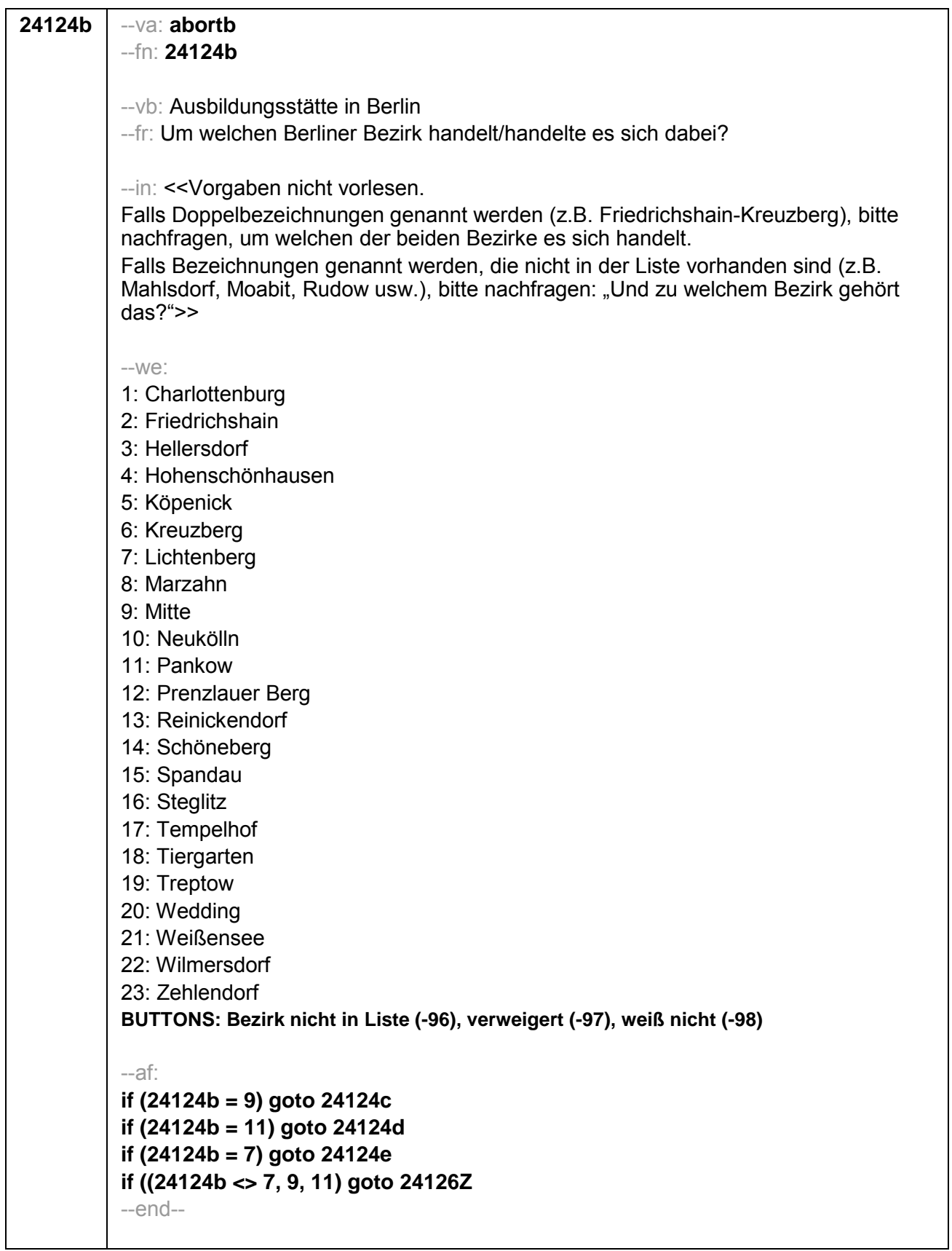

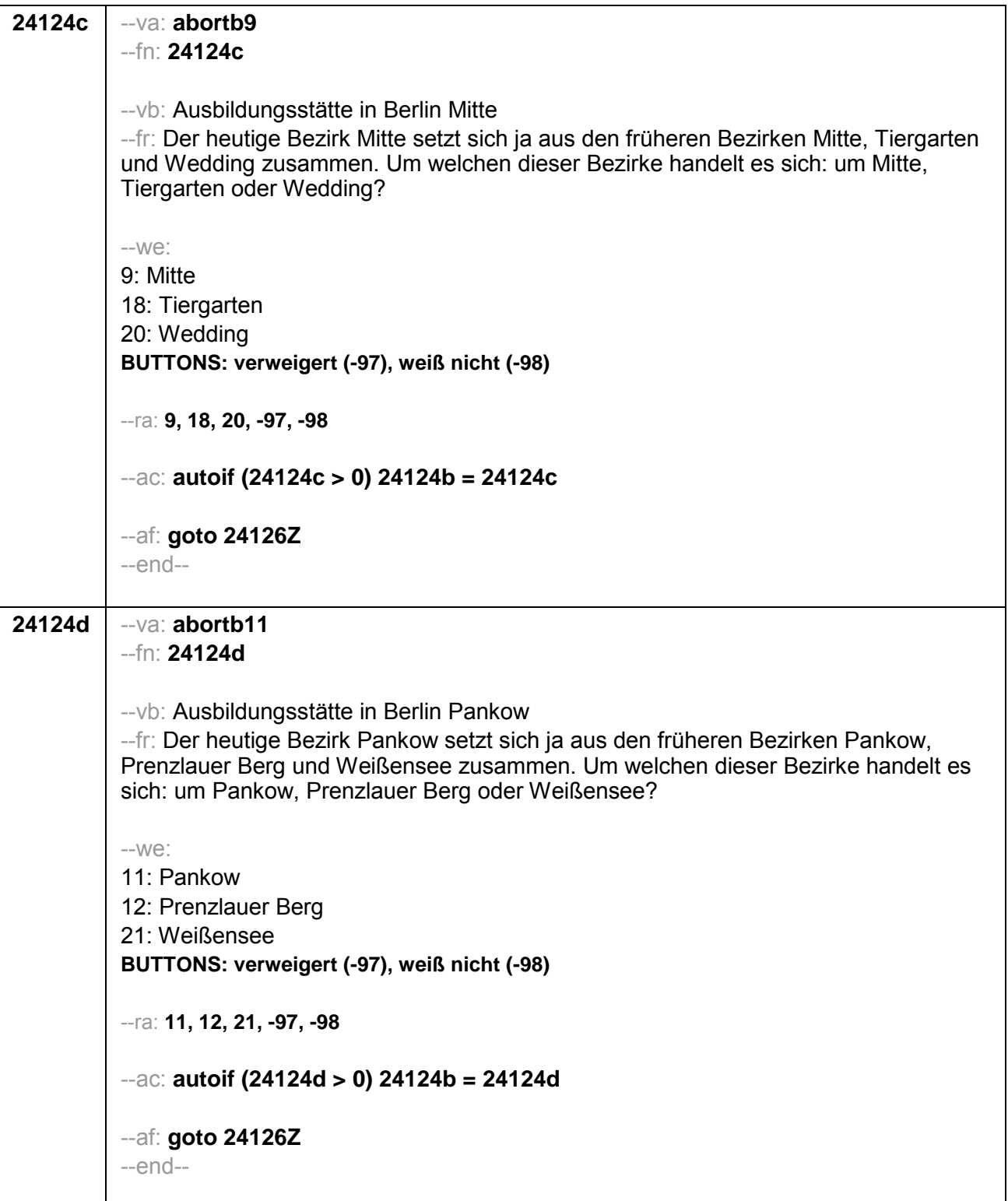

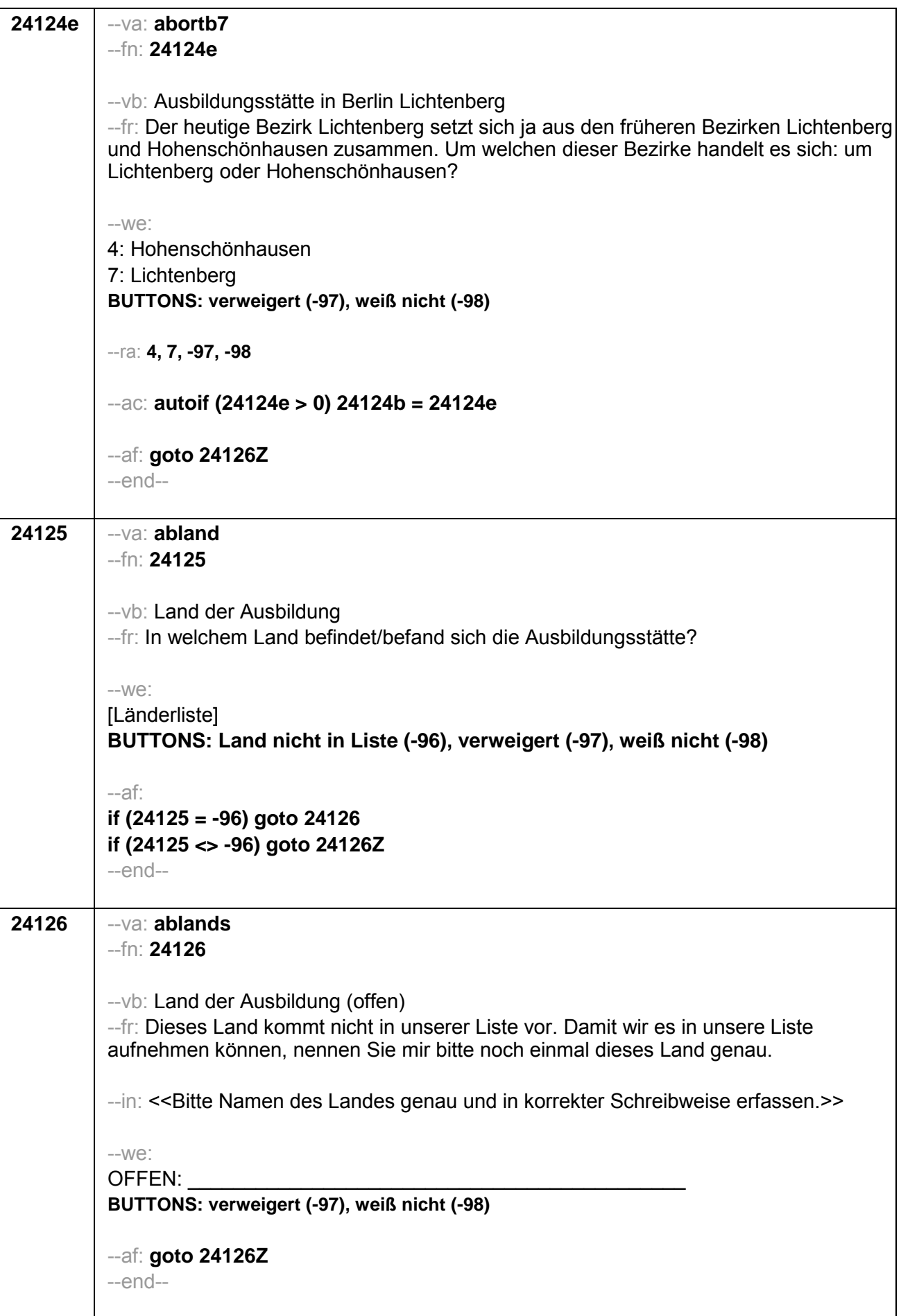

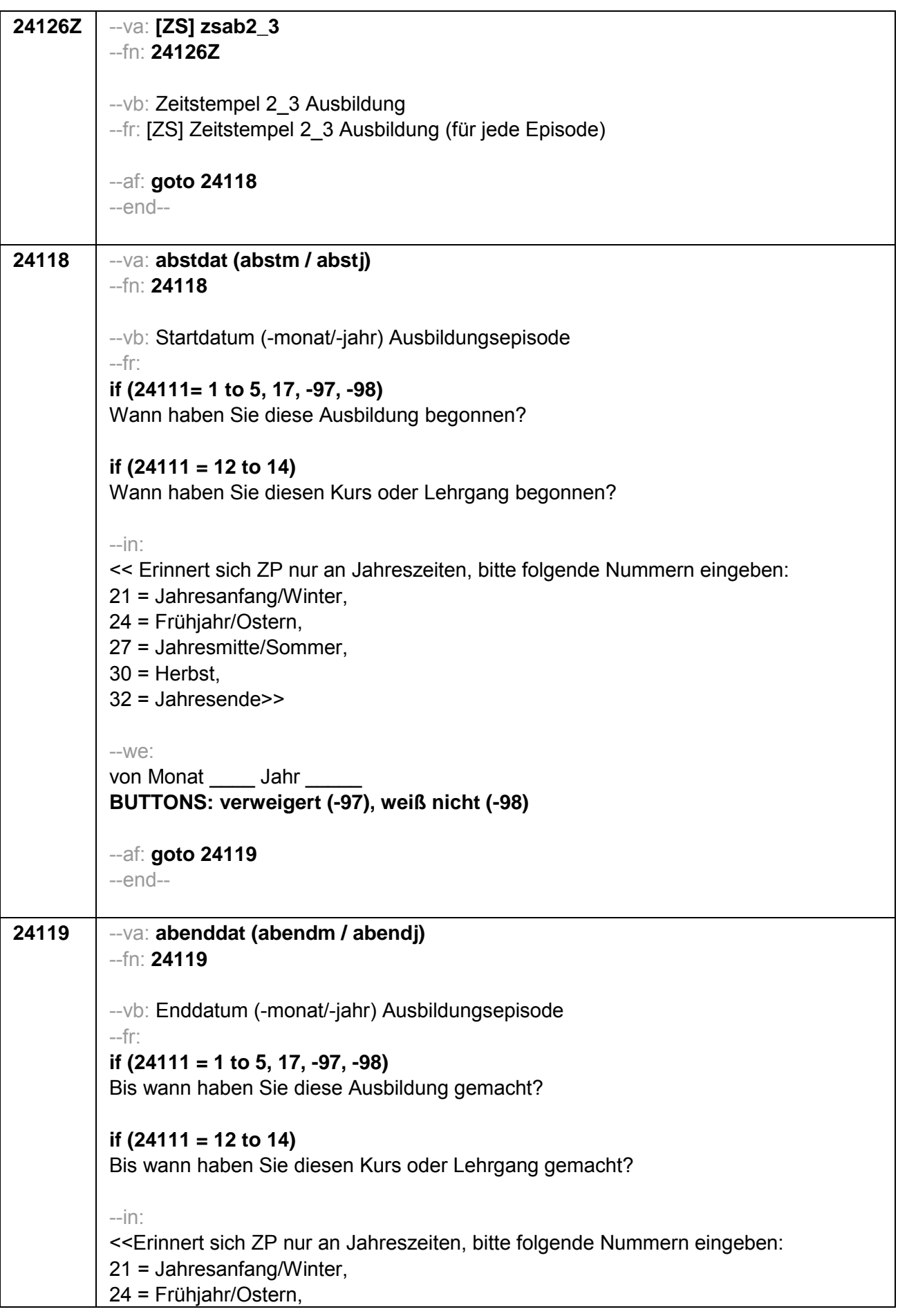

```
27 = Jahresmitte/Sommer,
30 = Herbst.
32 = Jahresende>>
-We:
bis Monat Jahr
BUTTONS: bis heute (-5), verweigert (-97), weiß nicht (-98)
-acautoif (24119 = -5) h dauertan = 1
autoif (24119 = 20102(intm/intj)) h_dauertan = 2
autoif (24119 > 0 & 24119 < 20102(intm/intj)) h dauertan = 3
autoif (24119 = -97, -98) h dauertan = 4
autoif (24119 = -5) 24120 = 1
autoif (24119 = -5) 24119 = 20102(intm/inti)
autoif ((24118(abstm) = 1 to 12) & (24119(abendm) = 1 to 12)) h_abdau =
(((24119(abendj) – 1900) * 12) + 24119(abendm)) – (((24118(abstj) – 1900) * 12) +
24118(abstm) + 1autoif ((24118(abstm) = 1 to 12) & (24119(abendm) = 21 to 32)) h abdau =
(((24119(abendi) - 1900) * 12) + 24119(abendm) - 20) - (((24118(absti) - 1900) *12) + 24118(abstm)) + 1
autoif ((24118(abstm) = 21 to 32) & (24119(abendm) = 1 to 12)) h abdau =
(((24119(abendi) - 1900) * 12) + 24119(abendm)) - (((24118(absti) - 1900) * 12) +24118(abstm) - 20) + 1autoif ((24118(abstm) = 21 to 32) & (24119(abendm) = 21 to 32)) h abdau =
(((24119(abend)) - 1900) * 12) + 24119(abendm) - 20) - (((24118(abst)) - 1900) * 12)+ 24118(abstm) - 20) + 1autoif (24118(abstm) < 0 OR 24118(absti) < 0 OR 24118(abendm) < 0 OR
24118(abend) < 0) h abdau = -5
autoif (h_abdau = 1, 2) h_abdau2 = 1
autoif (h abdau > 2 OR h abdau = -5) h abdau2 = 2
-af:if (h_dauertan = 2) goto 24120if ((h dauertan = 1, 3, 4) & (24111 = 2, 4) & (24103 = 2, 4)) goto 24113
if (h_dauertan = 1 & (24111 = 1, 3) & (24103 = 2, 4)) goto 24120a
if ((h_dauertan = 3, 4) & (24111 = 1, 3) & (24103 = 2, 4)) goto 24127
if ((h dauertan = 1, 3, 4) & h abE6 = 0 & (24103 = 2, 4)) goto 24127
if (h dauertan = 1 & h abE6 = 1 & 24103 = 3) goto 24132Z
if (h dauertan = 1 & h abE6 = 0 & 24103 = 3) goto 24147Z
if ((h dauertan = 3, 4) & 24103 = 3) goto 24133Z
-end--
```
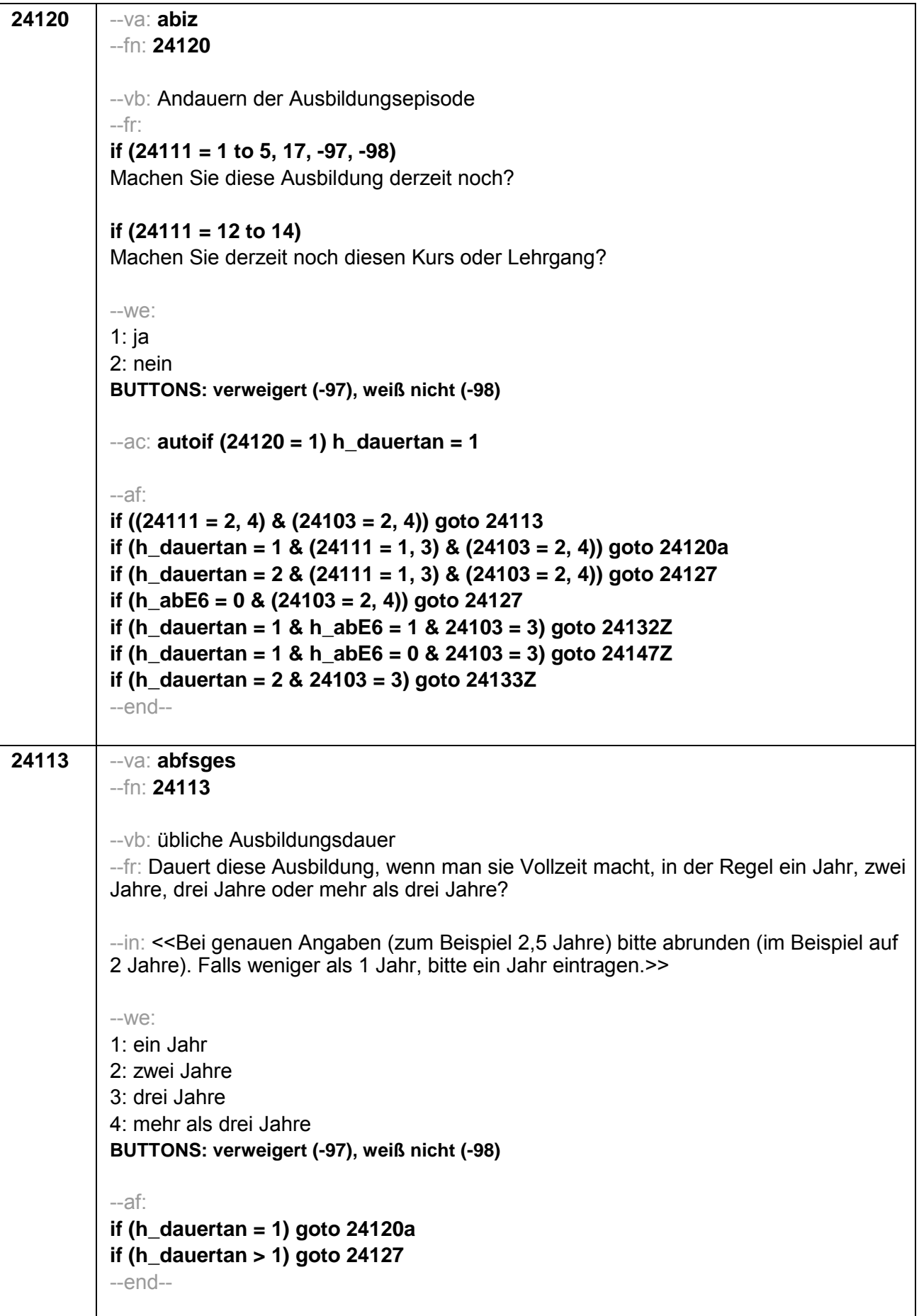

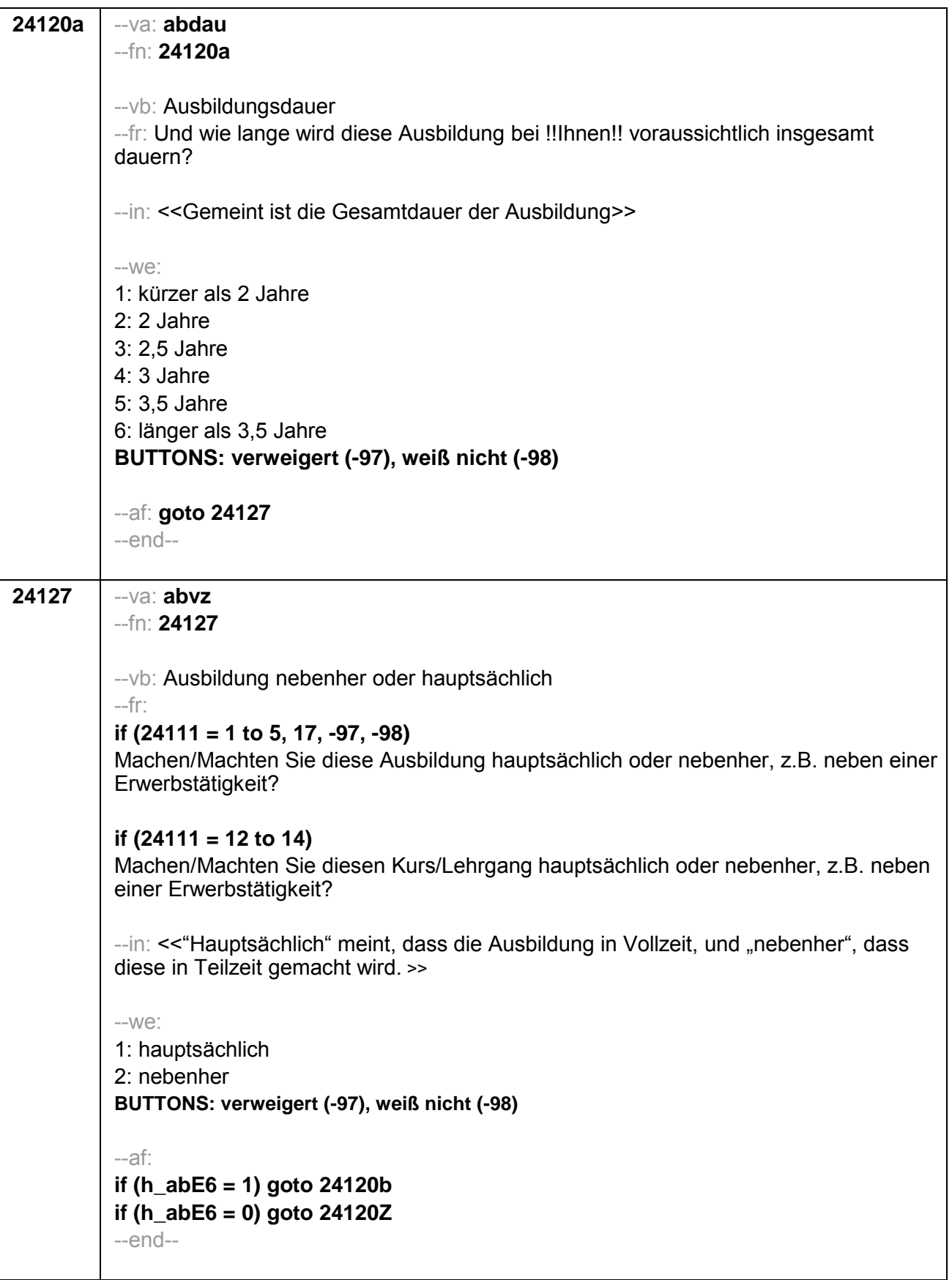

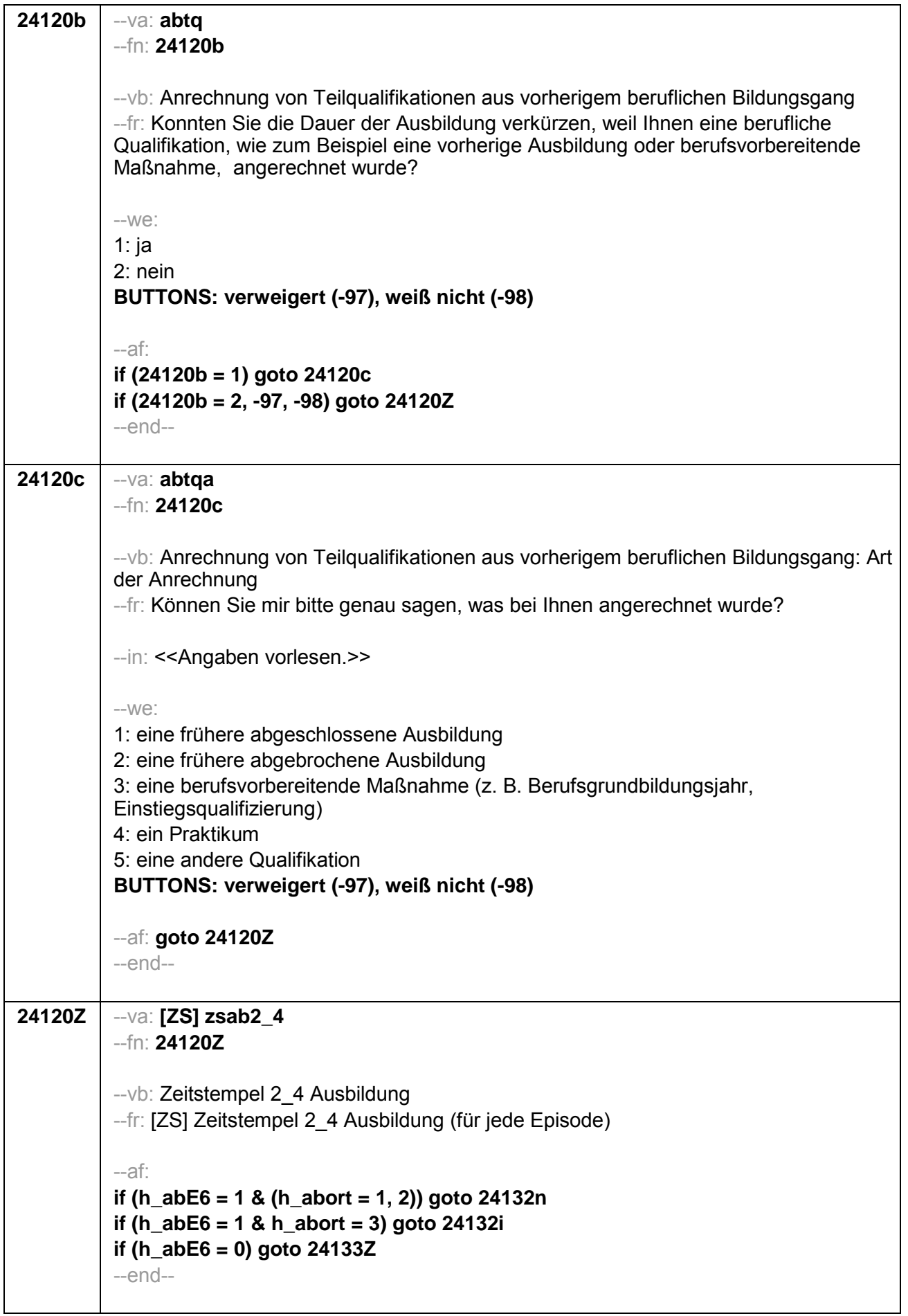

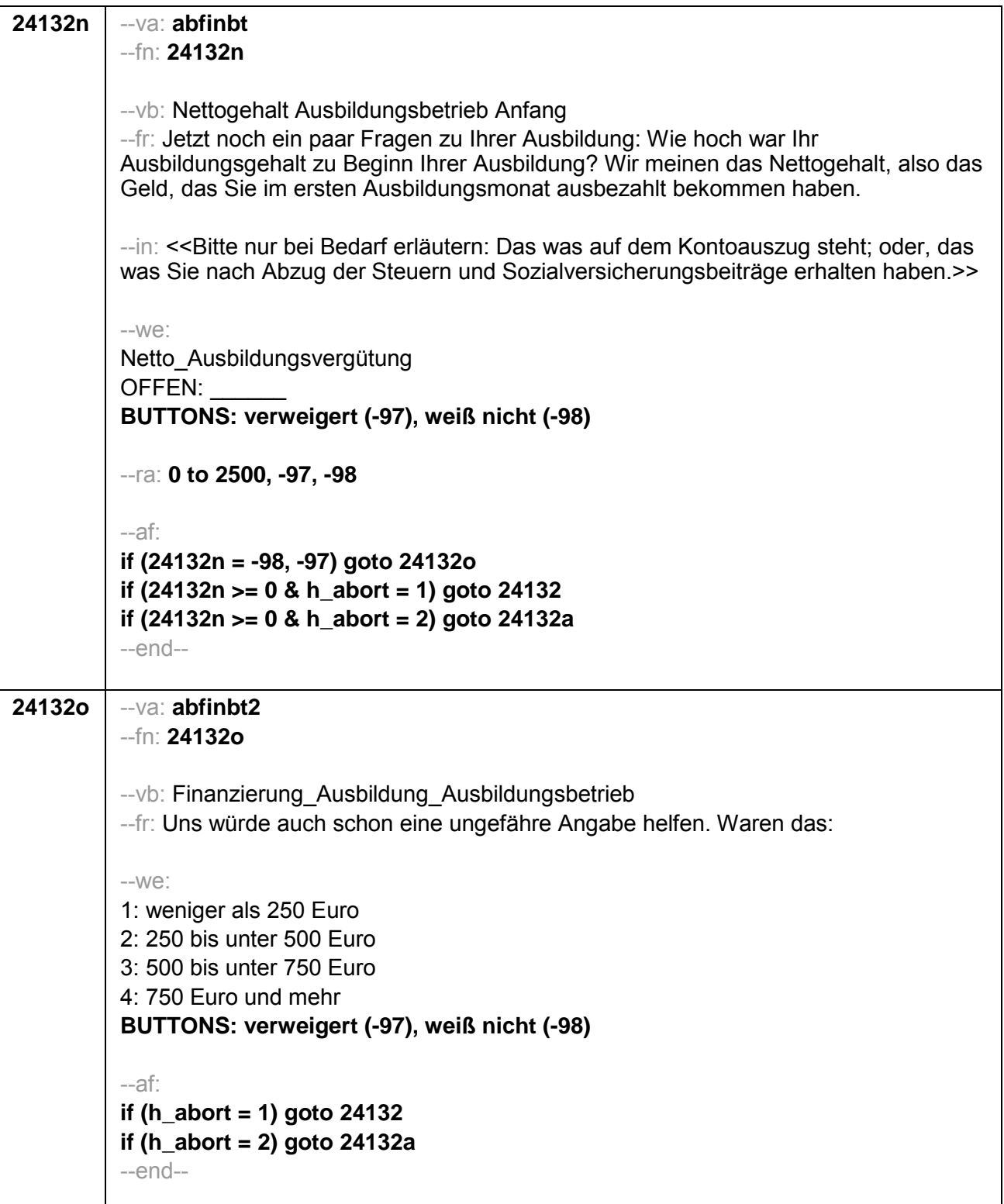

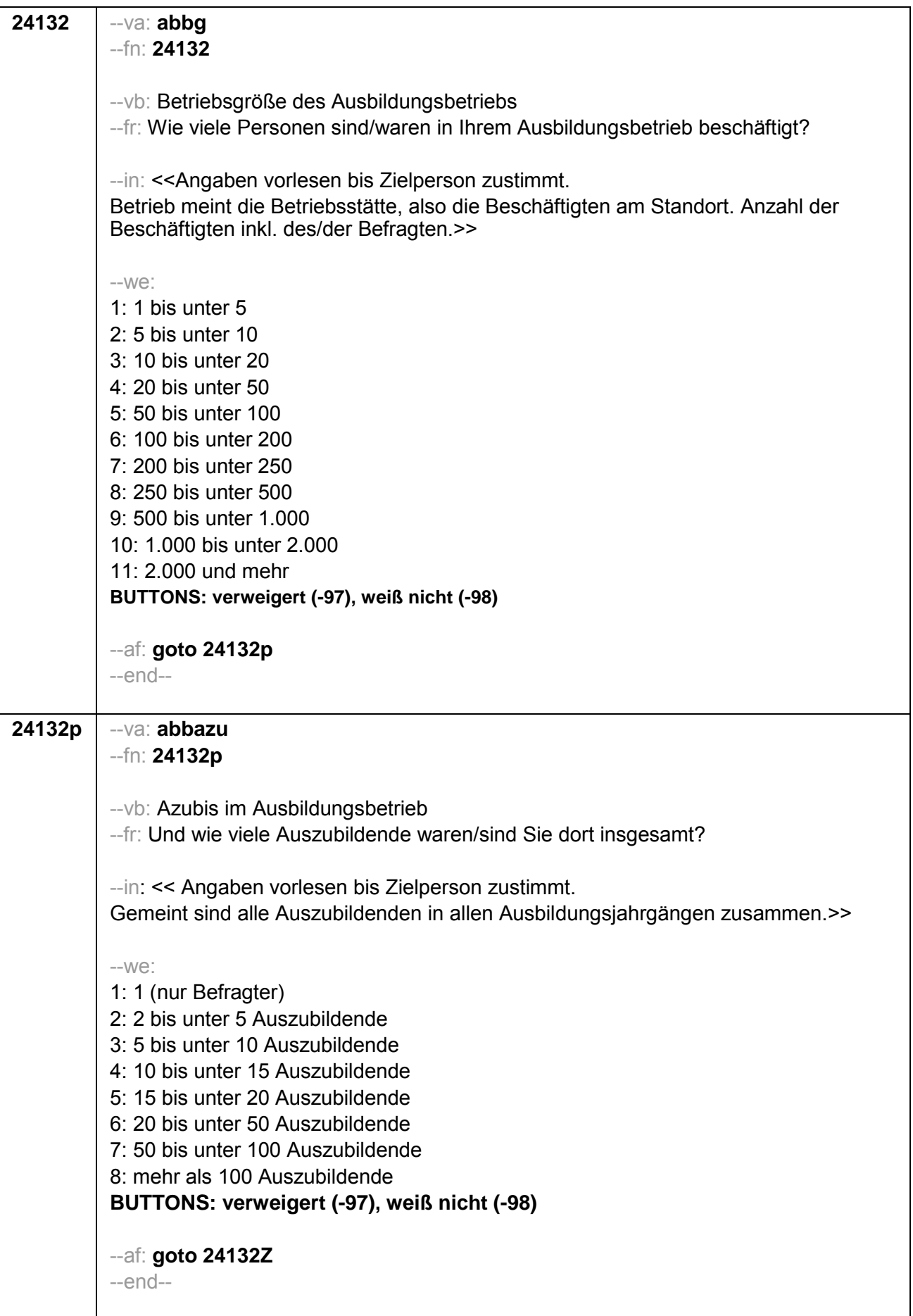

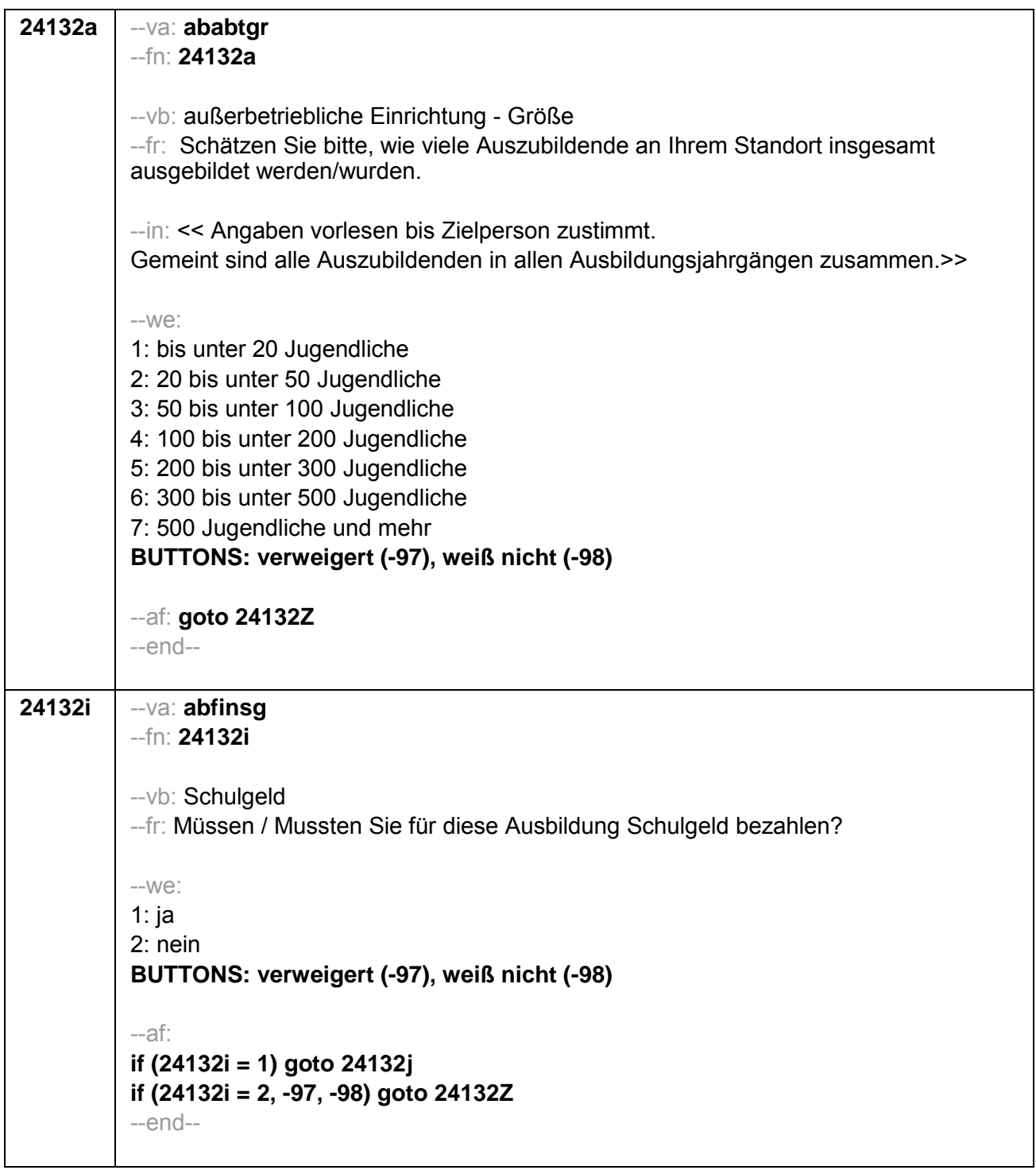

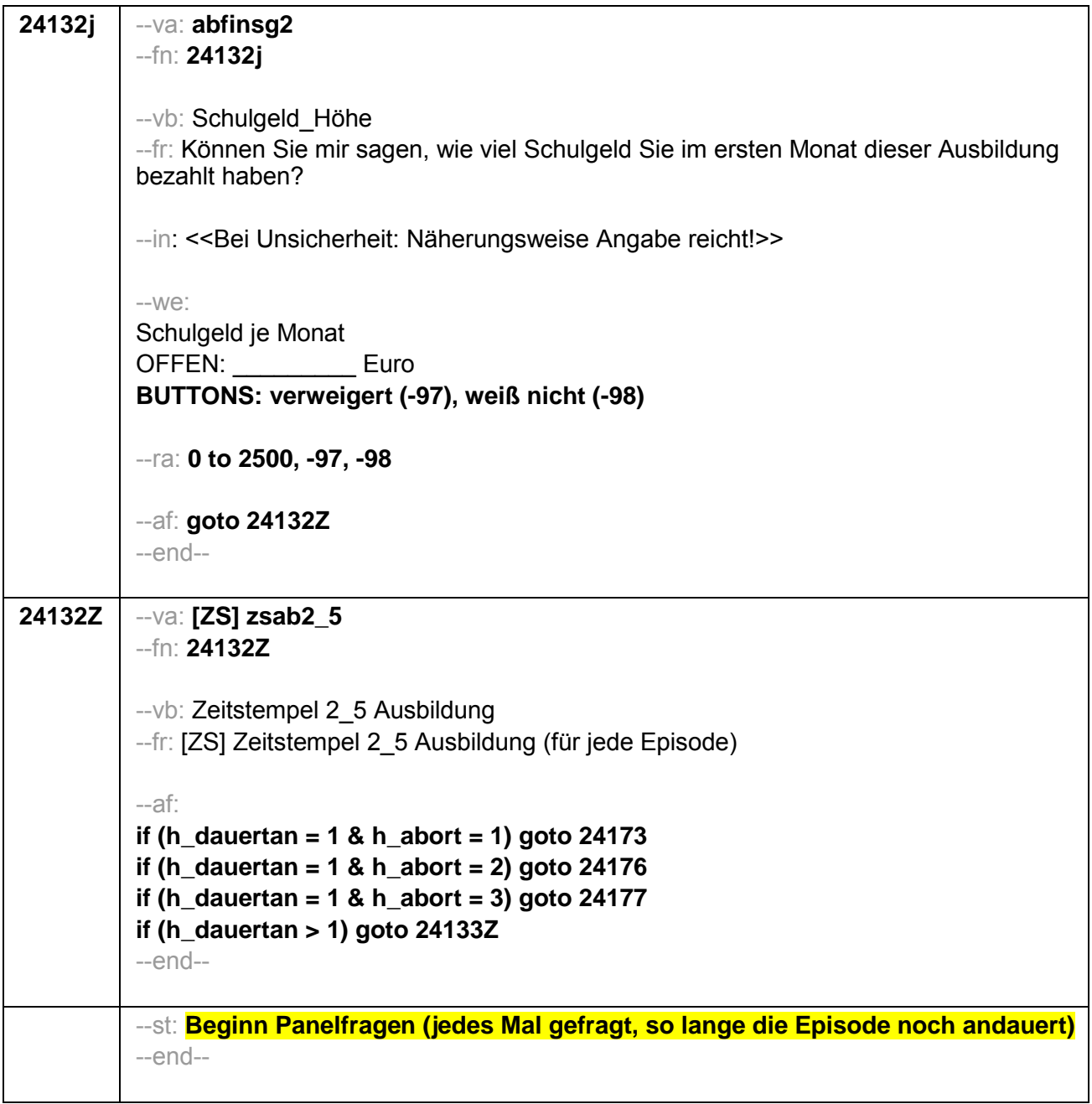

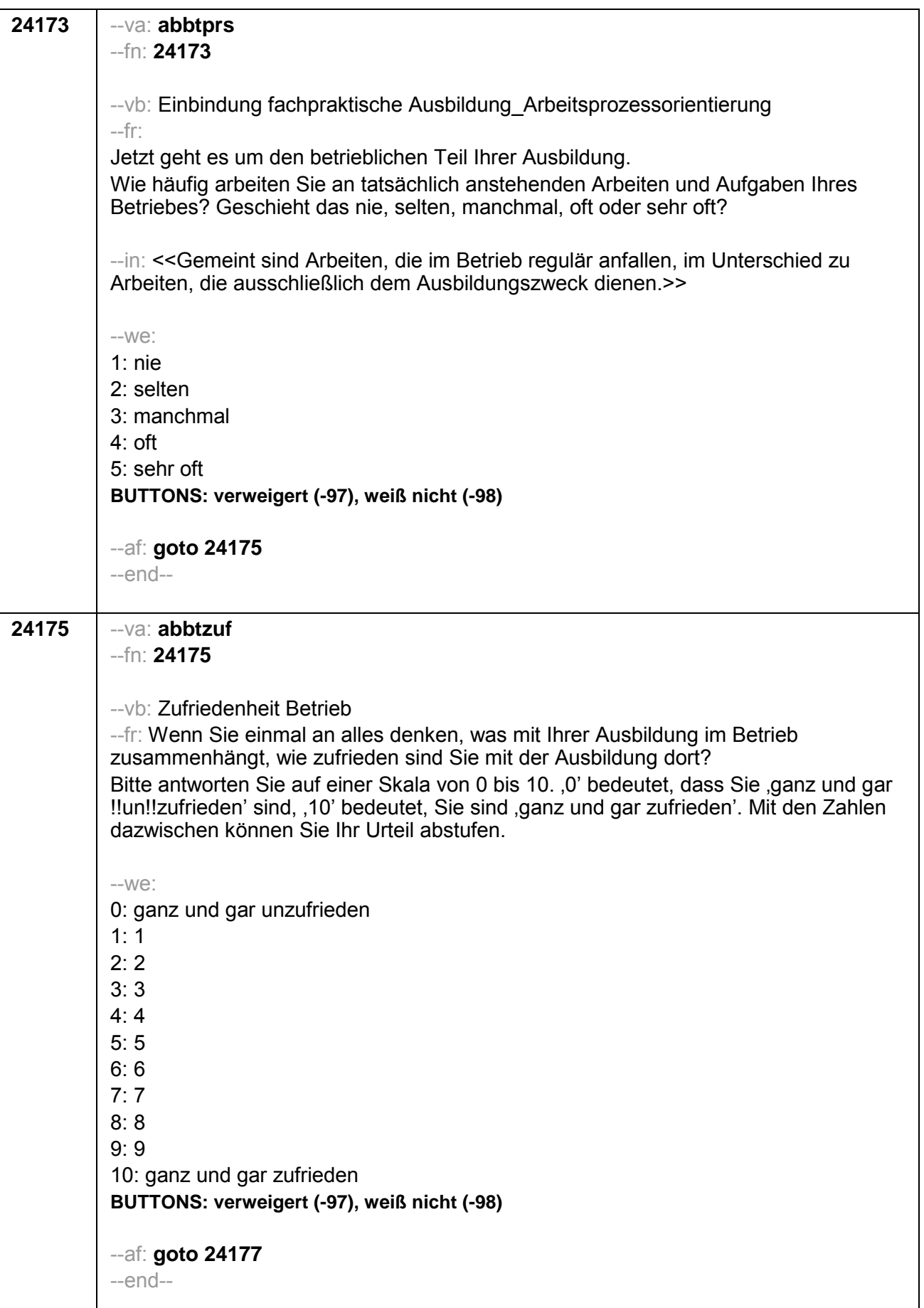

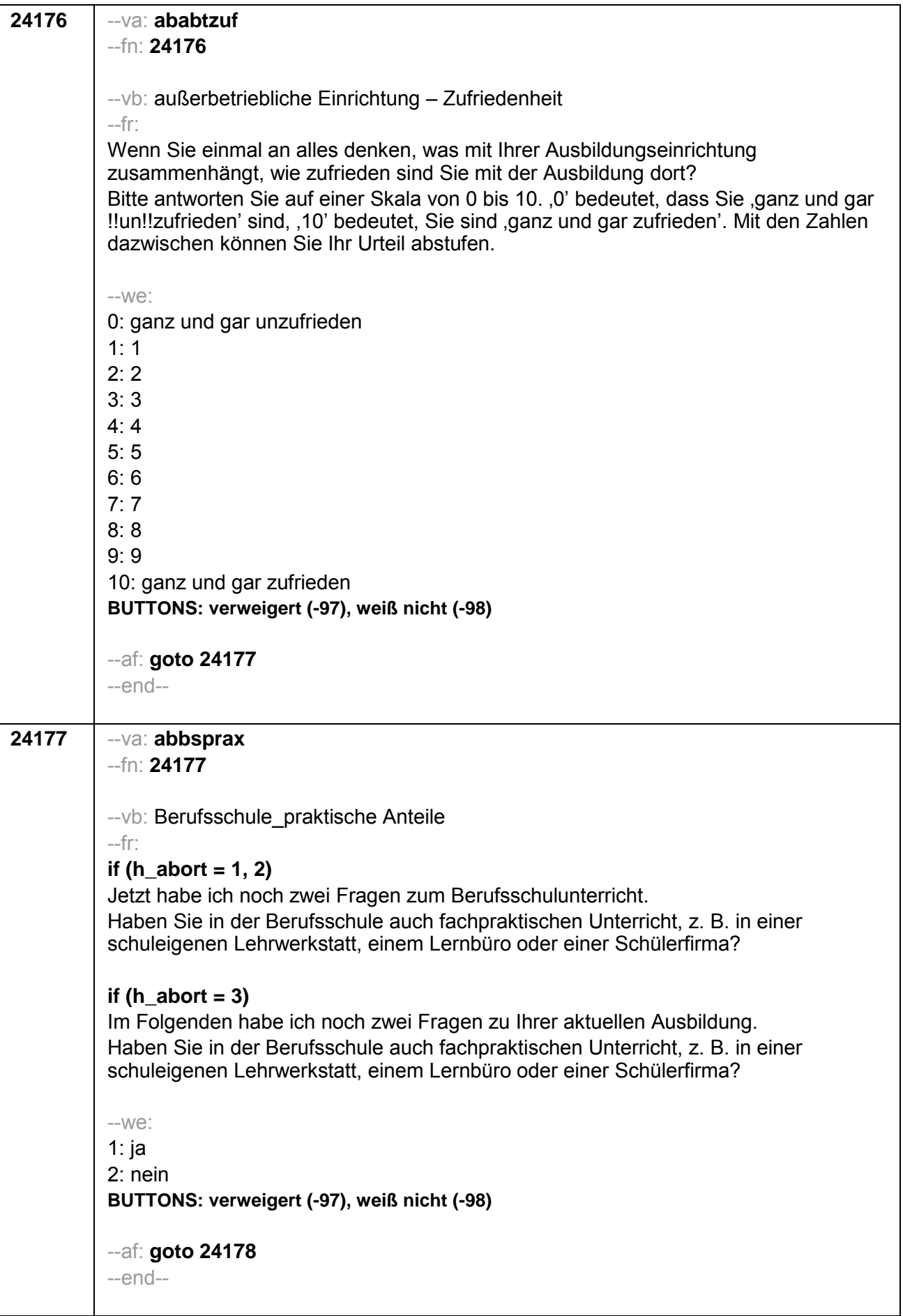

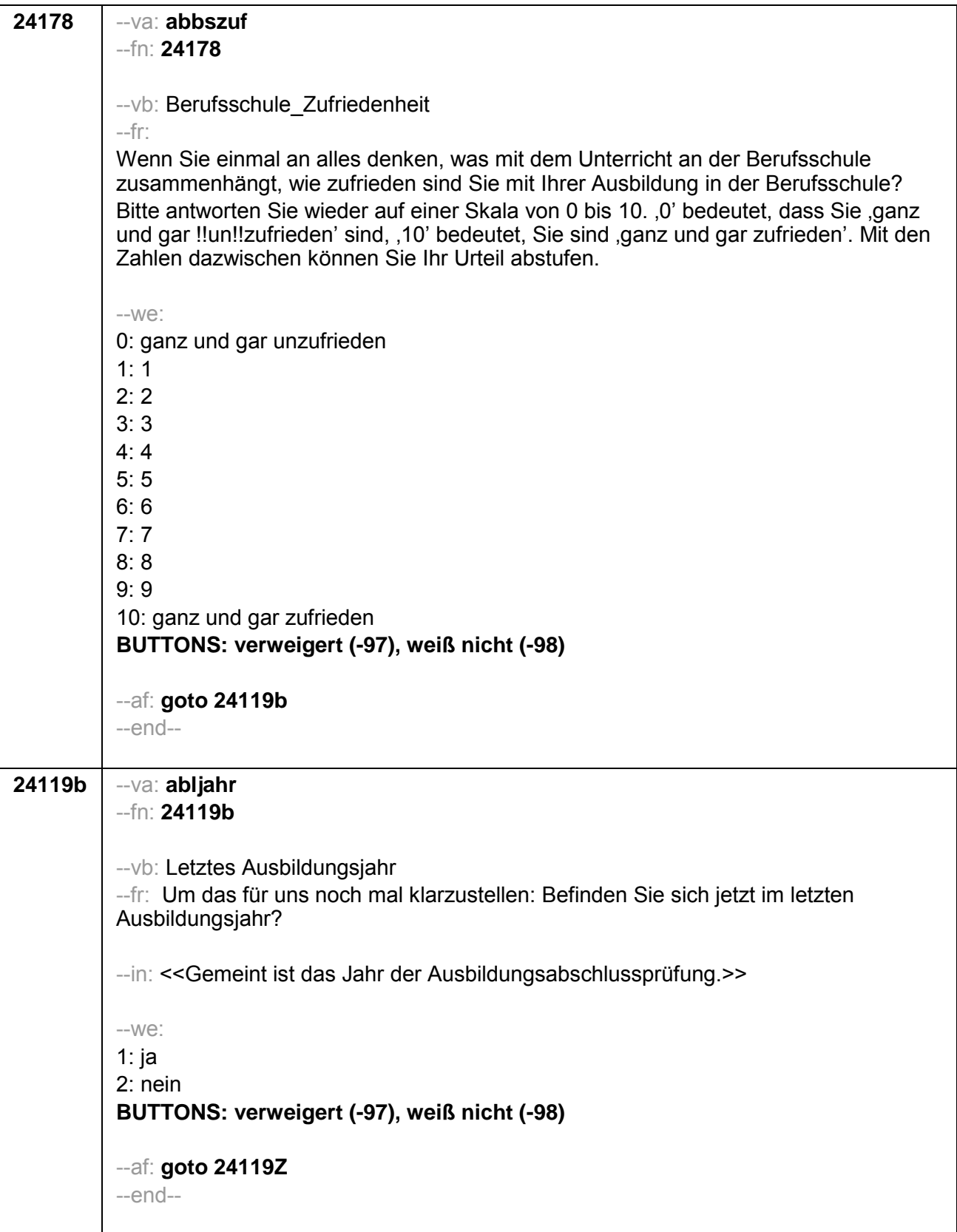

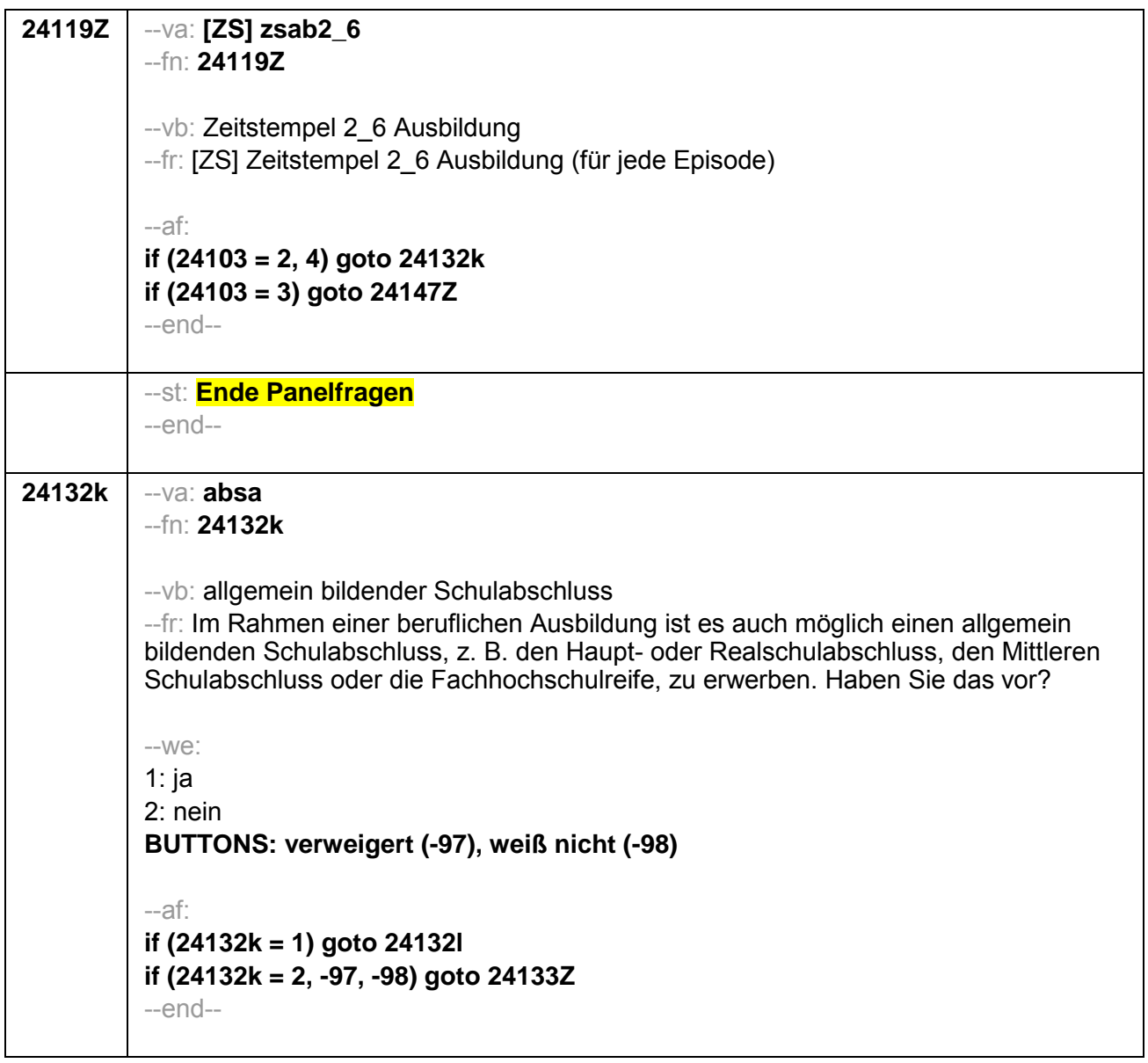

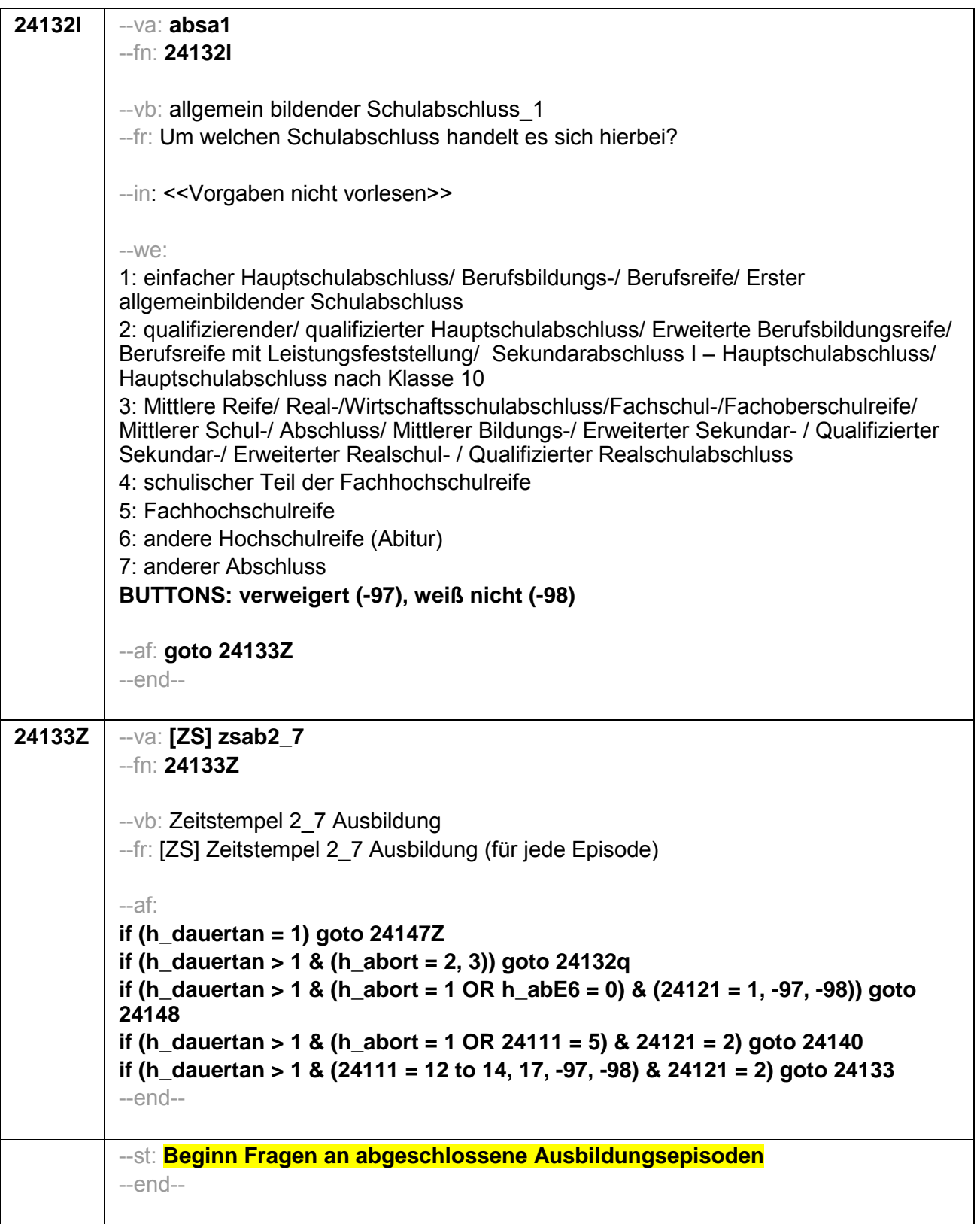

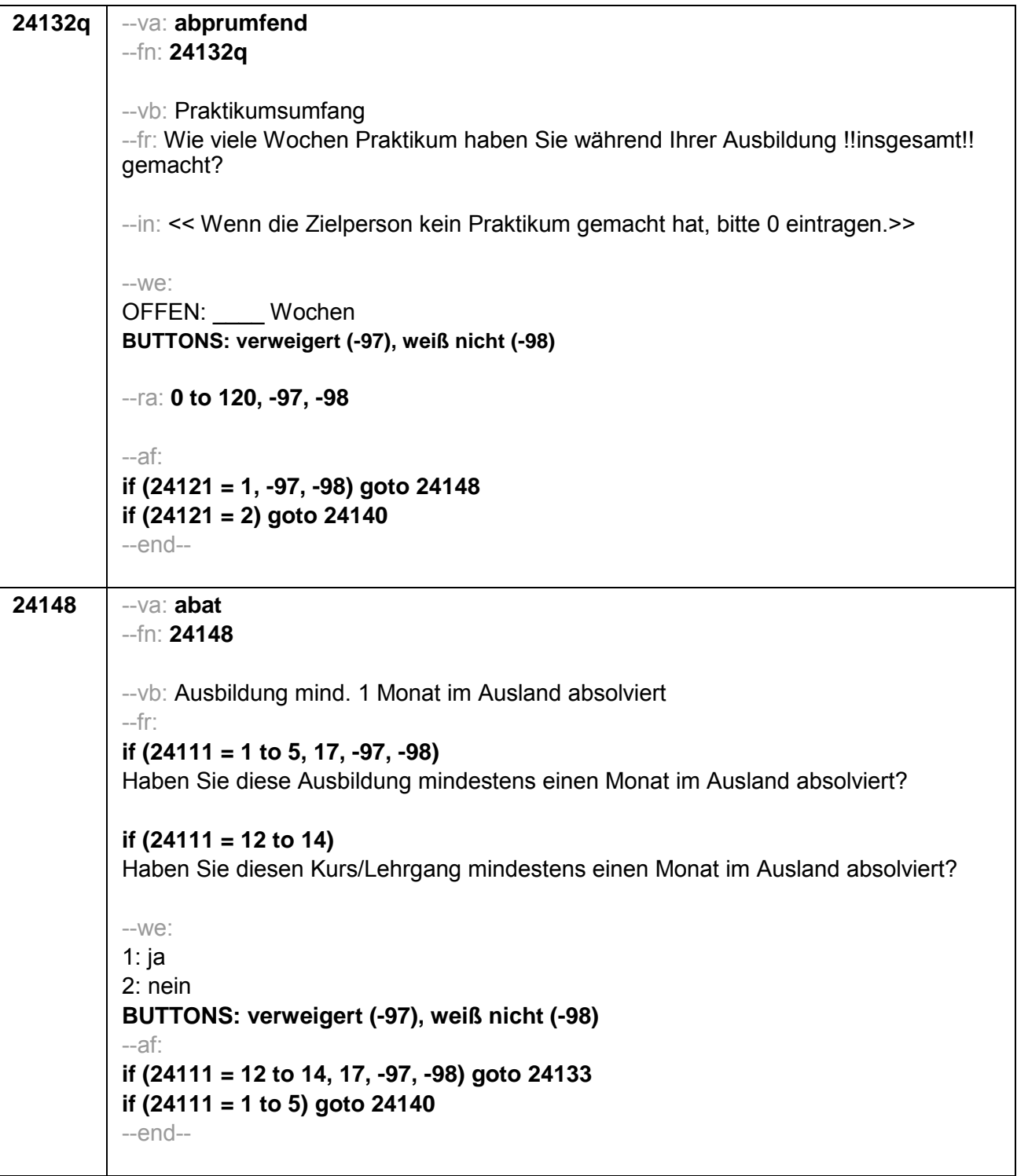

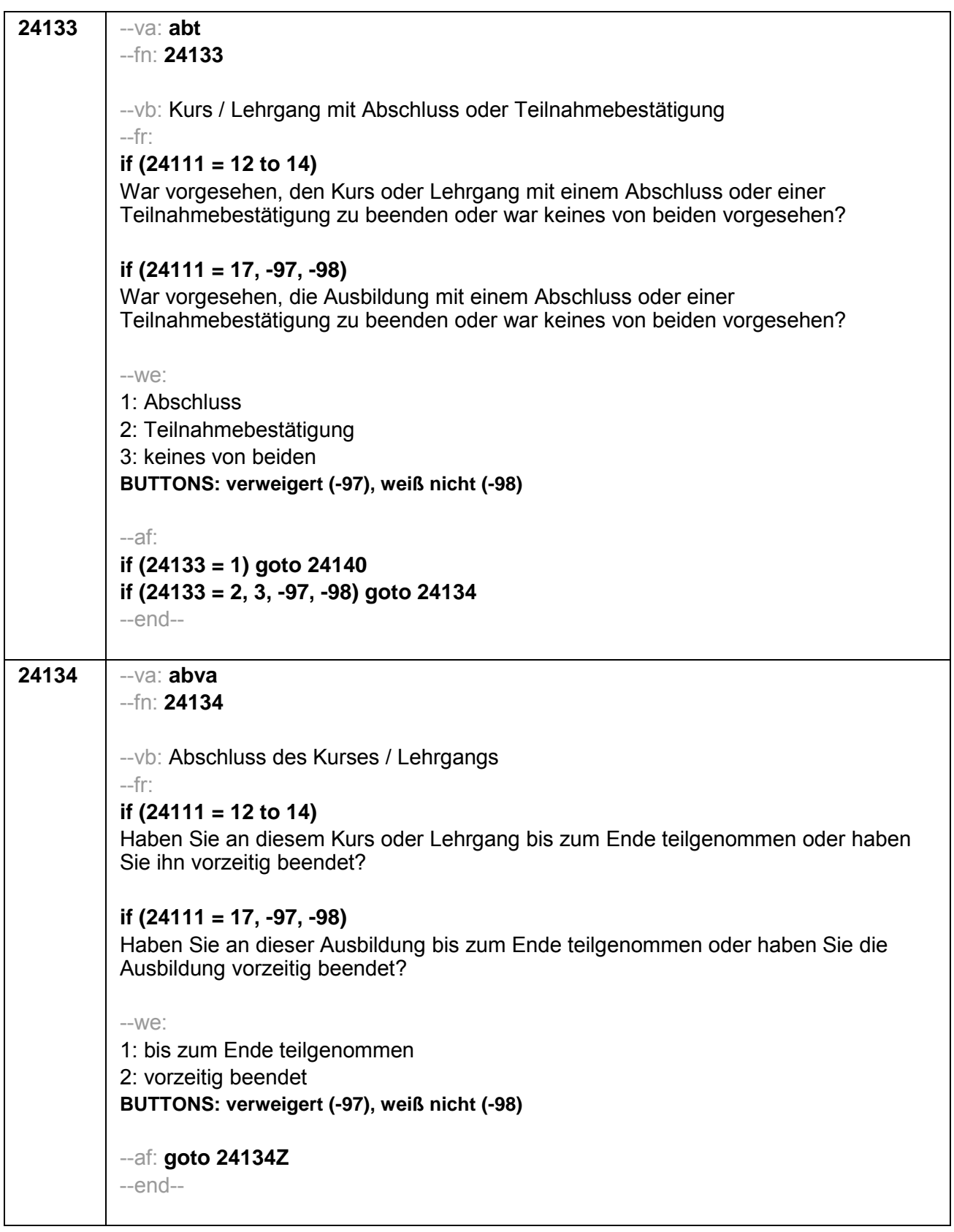

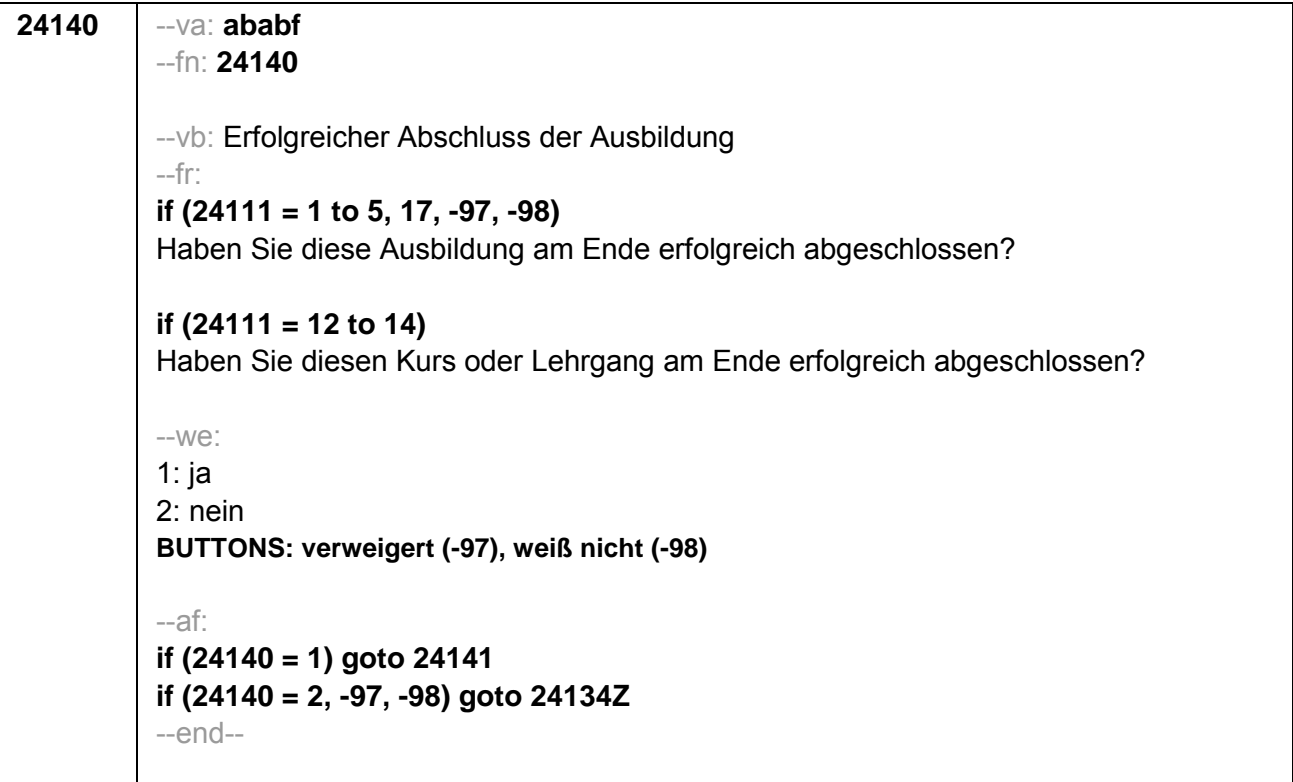

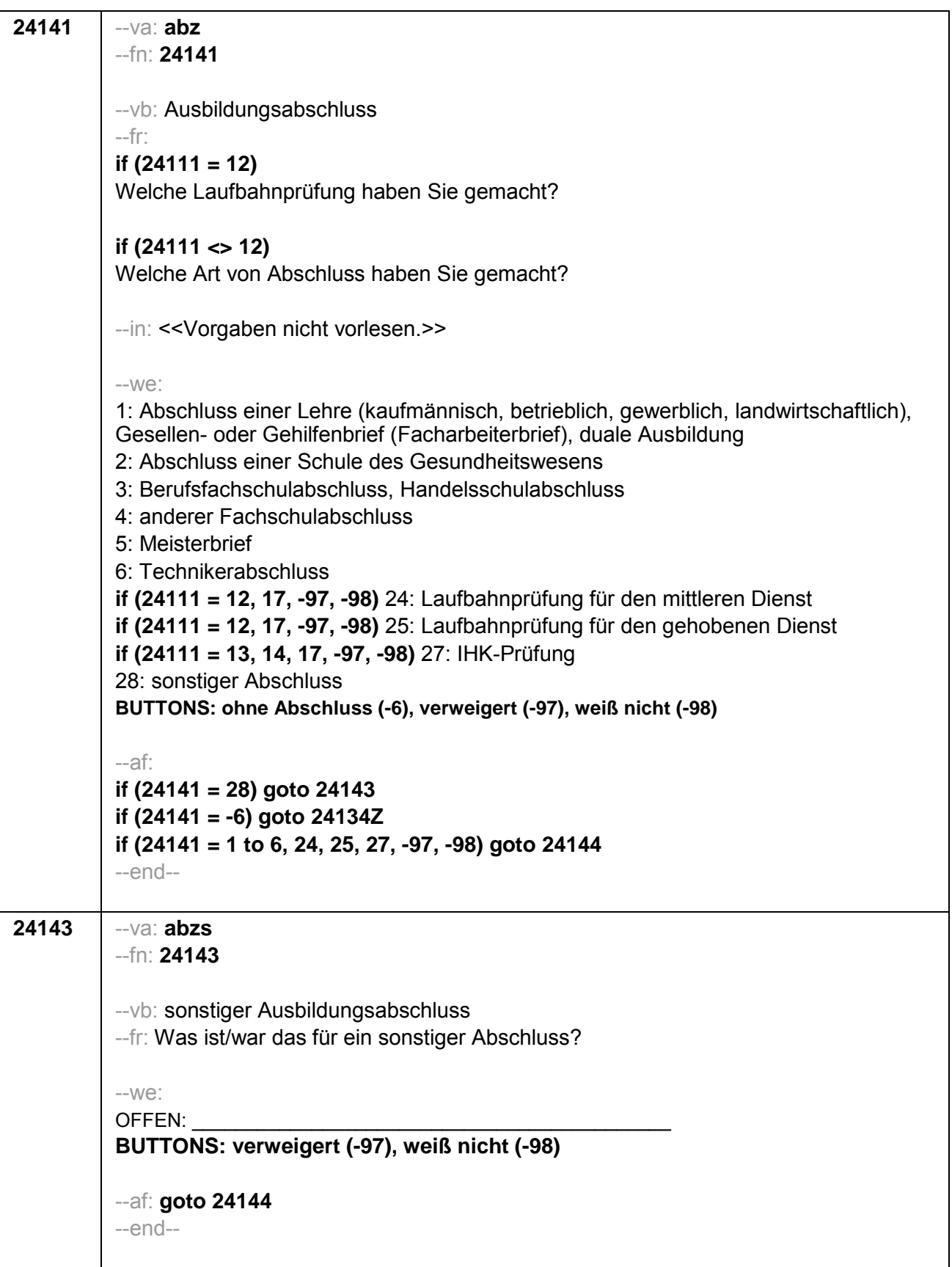

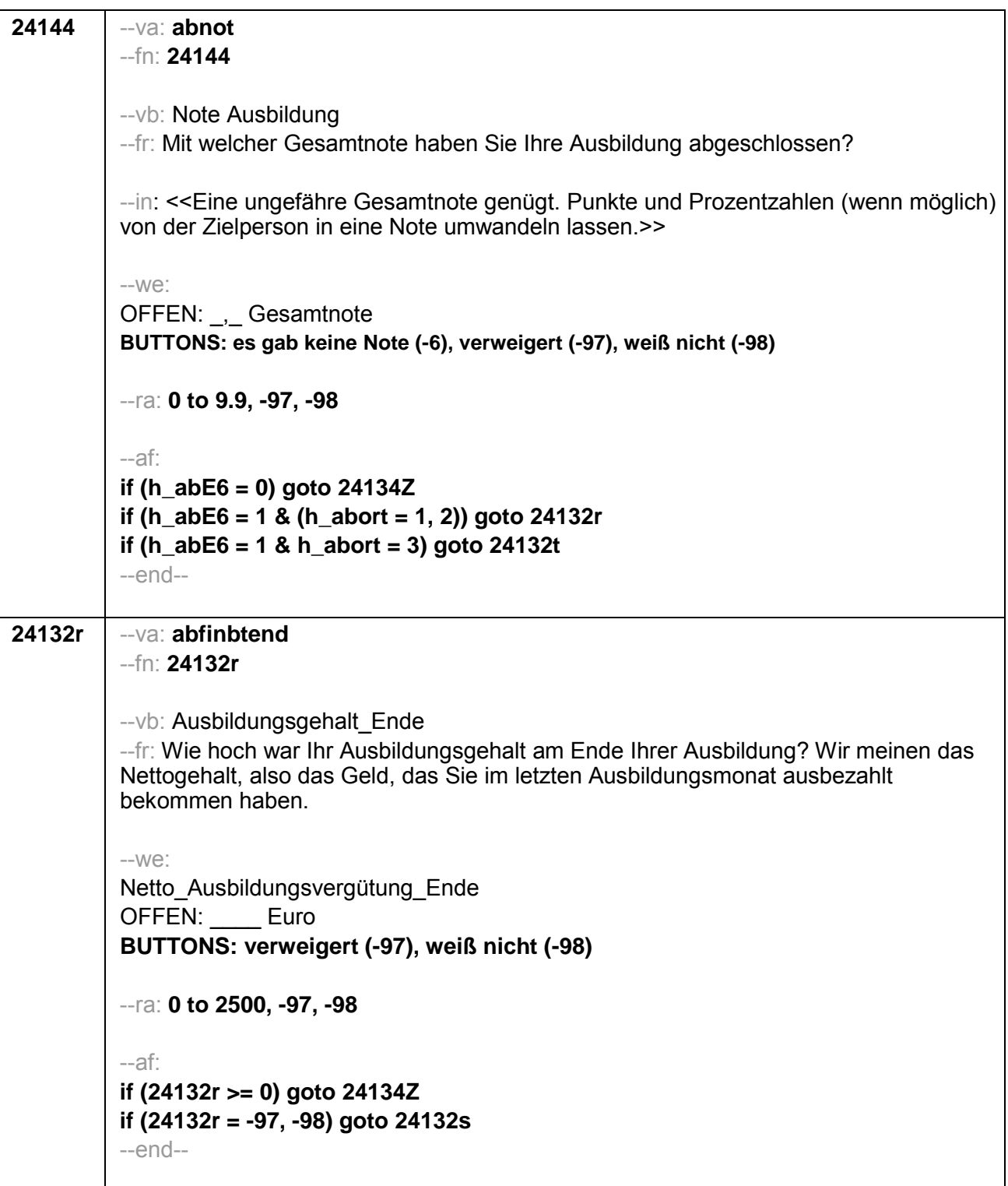

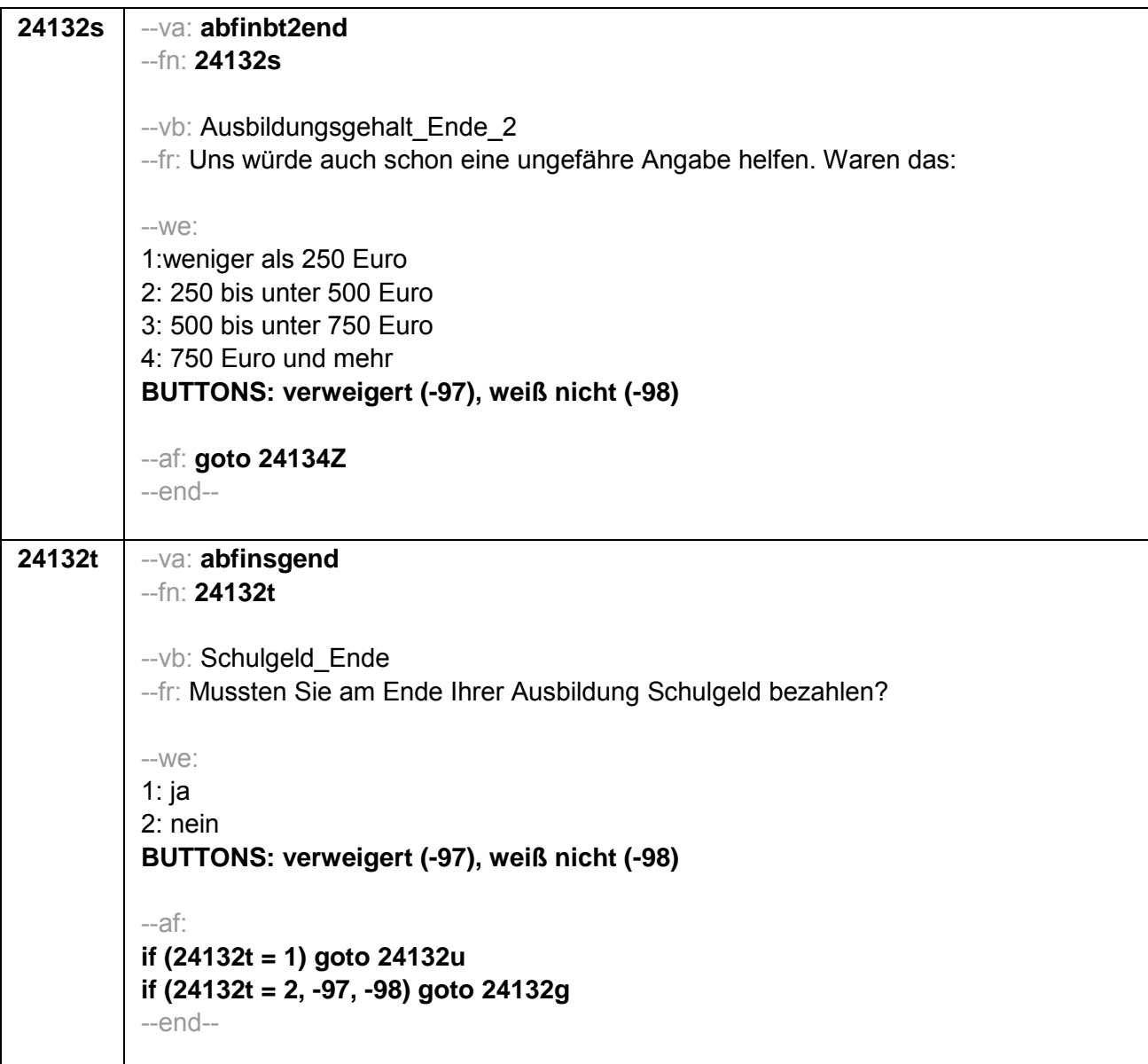

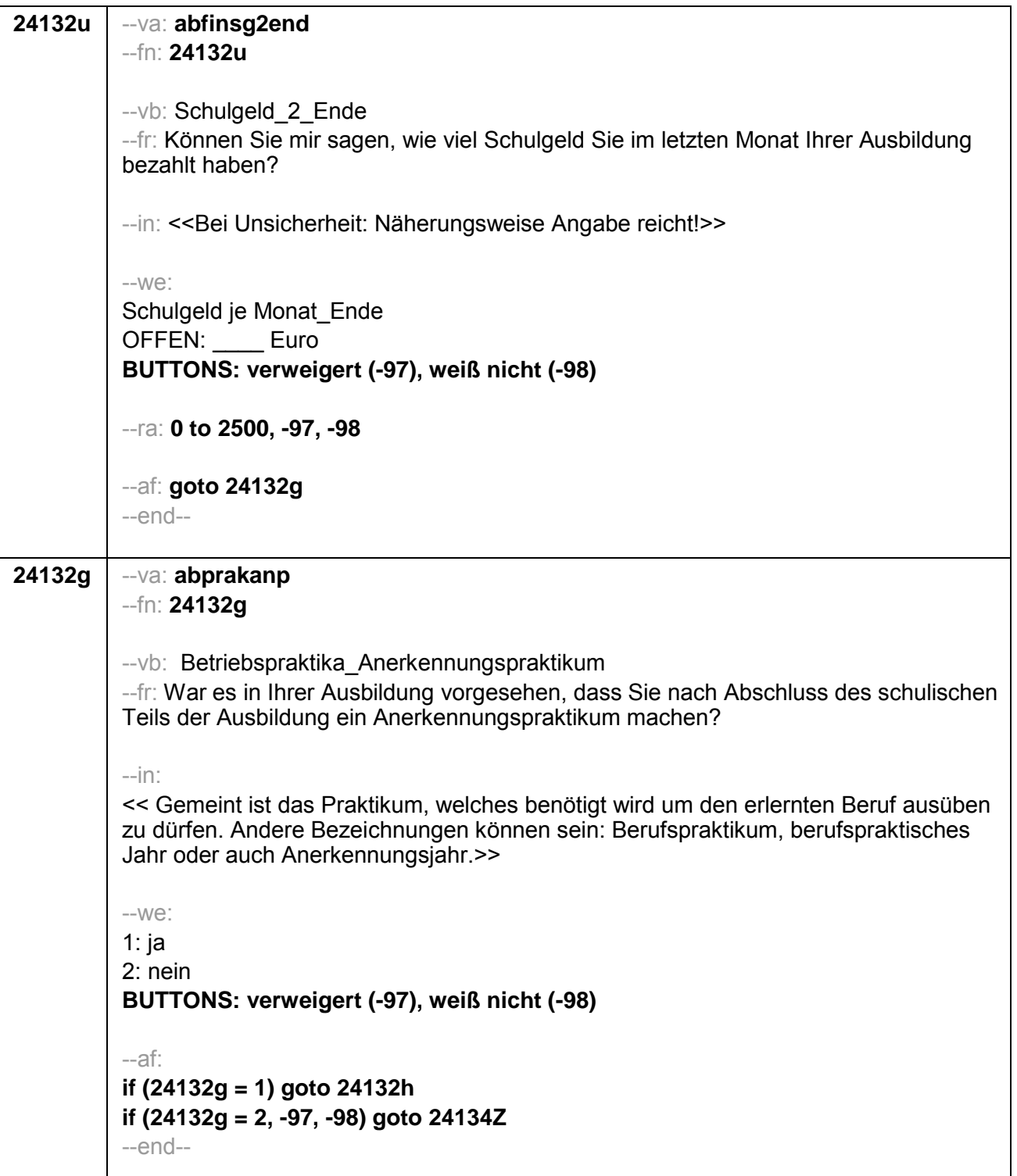

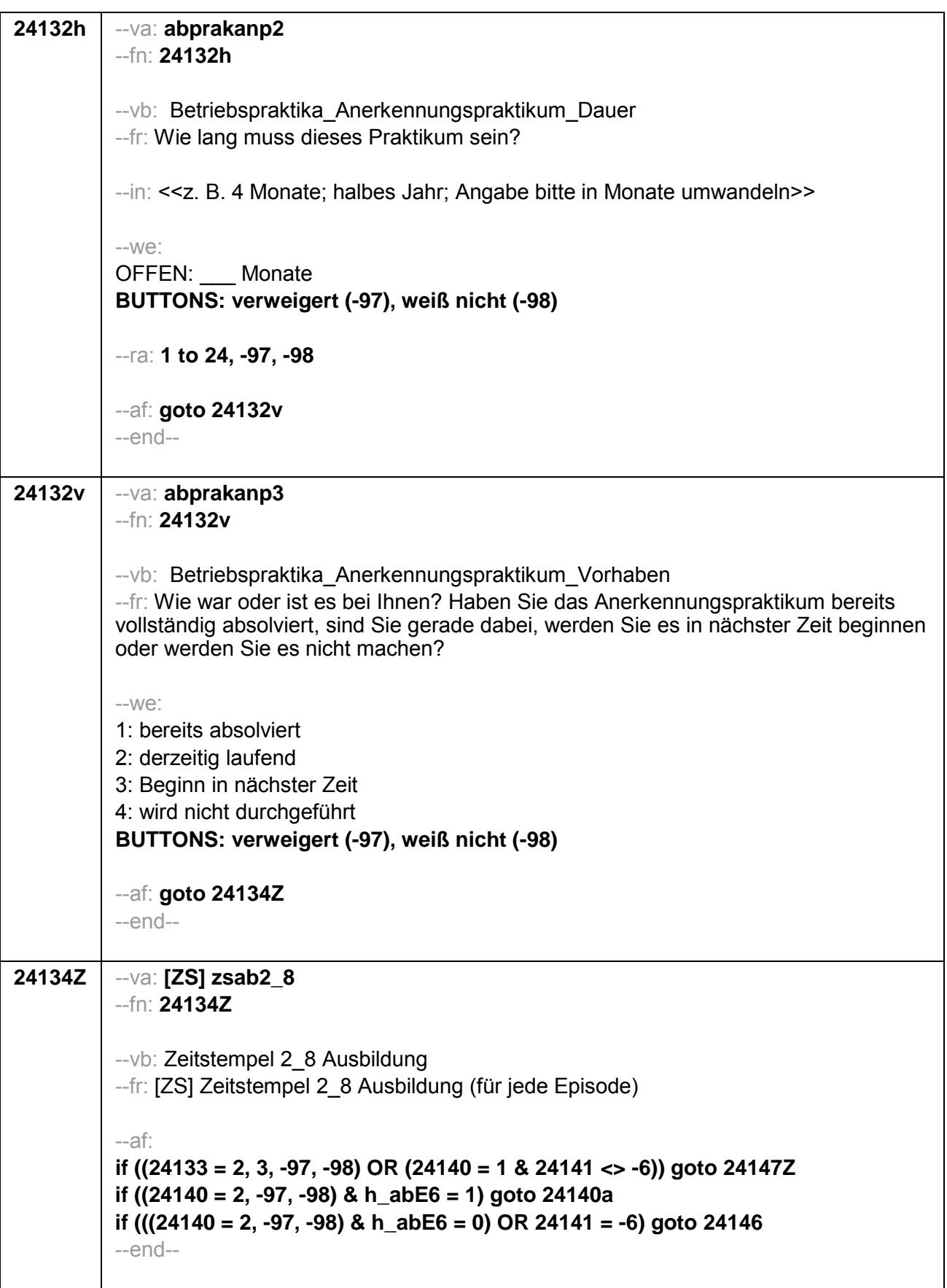
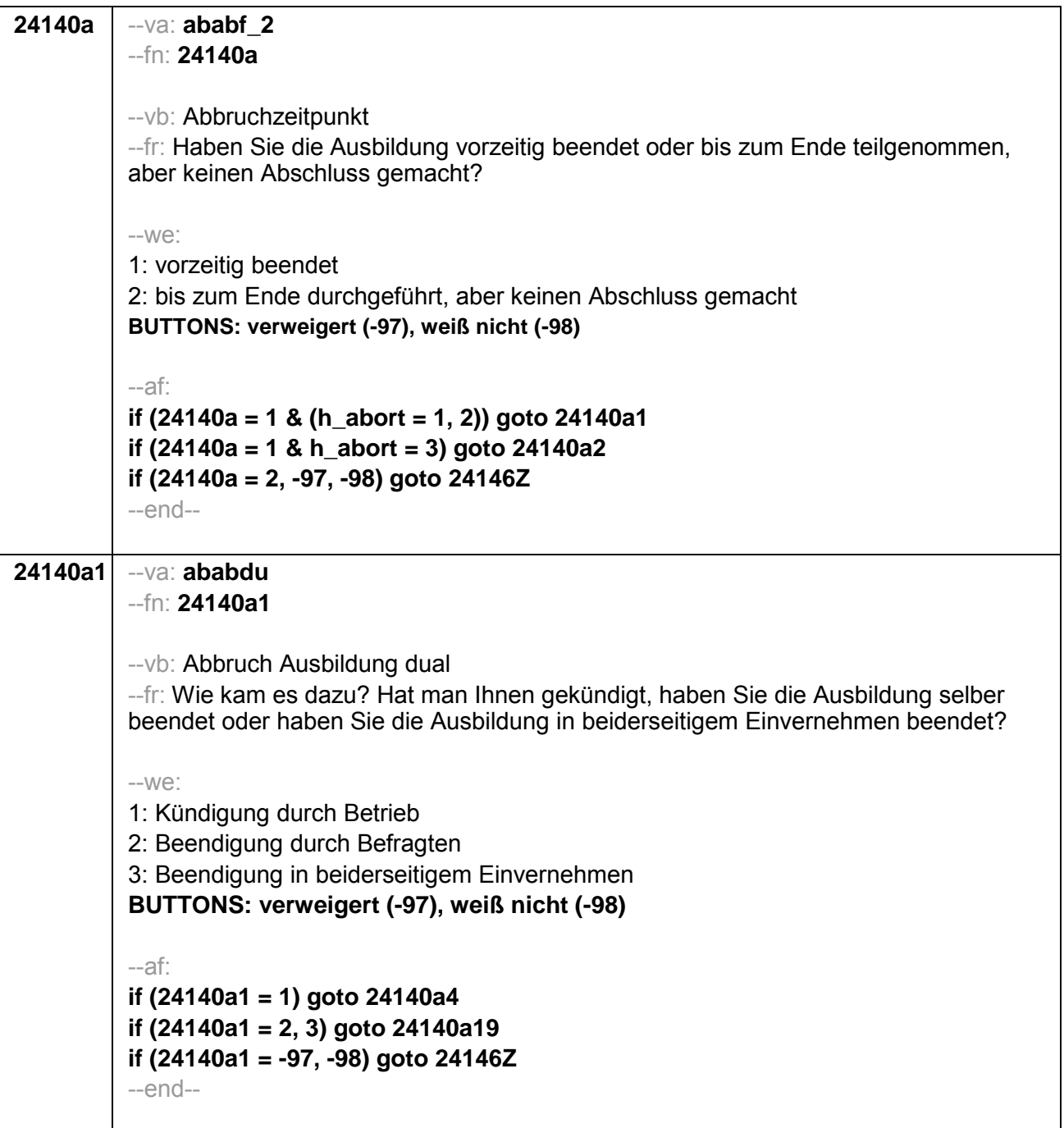

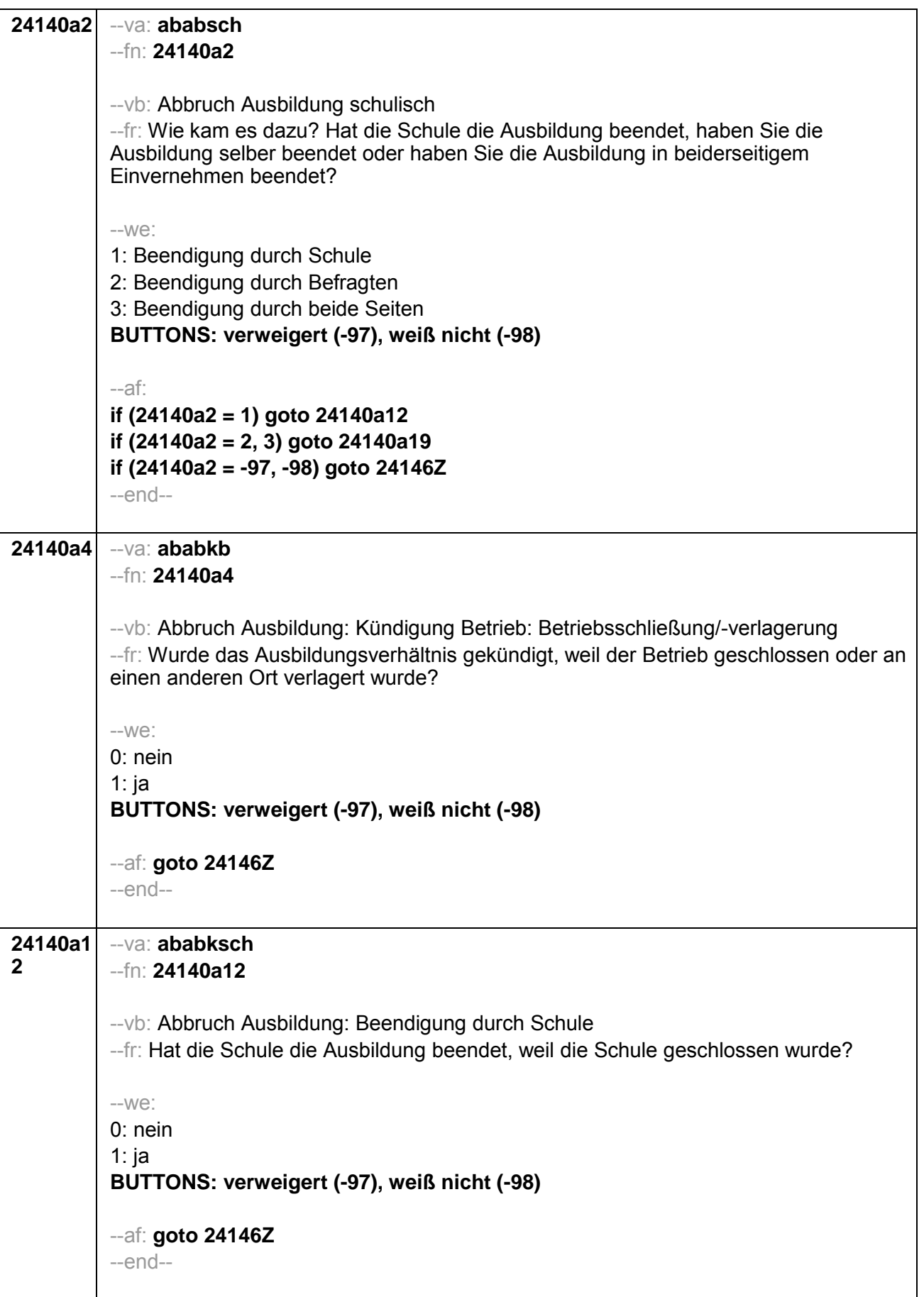

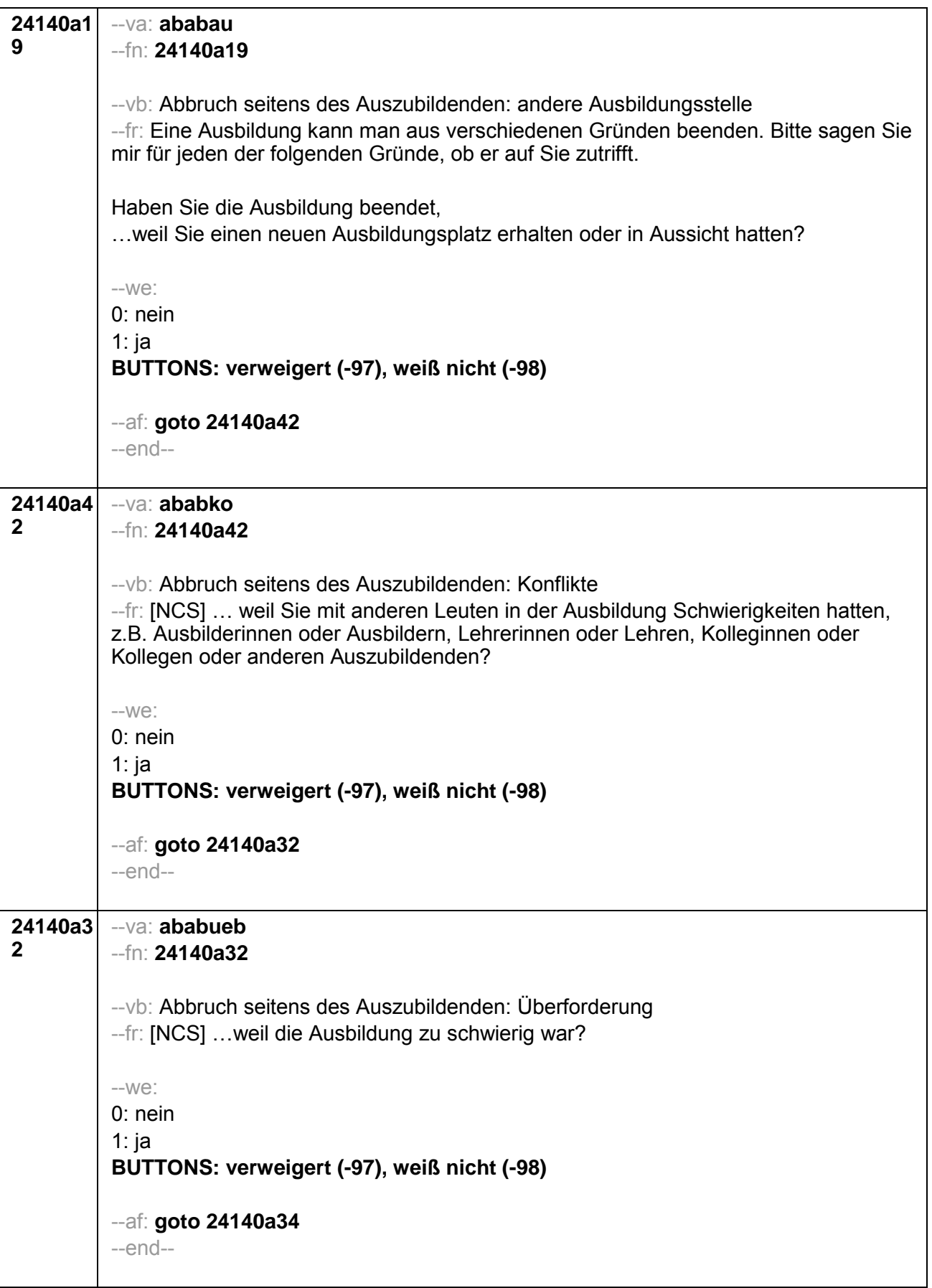

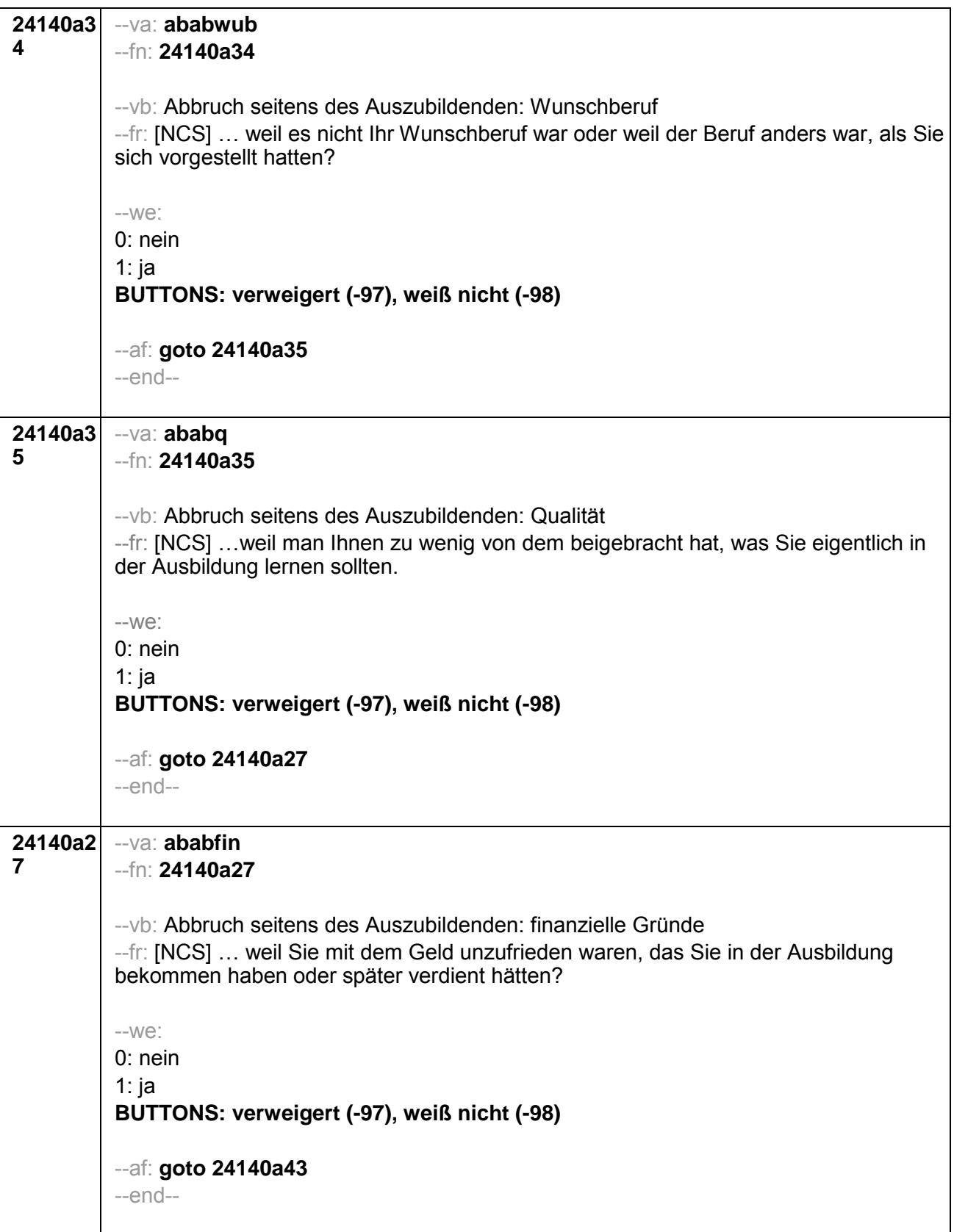

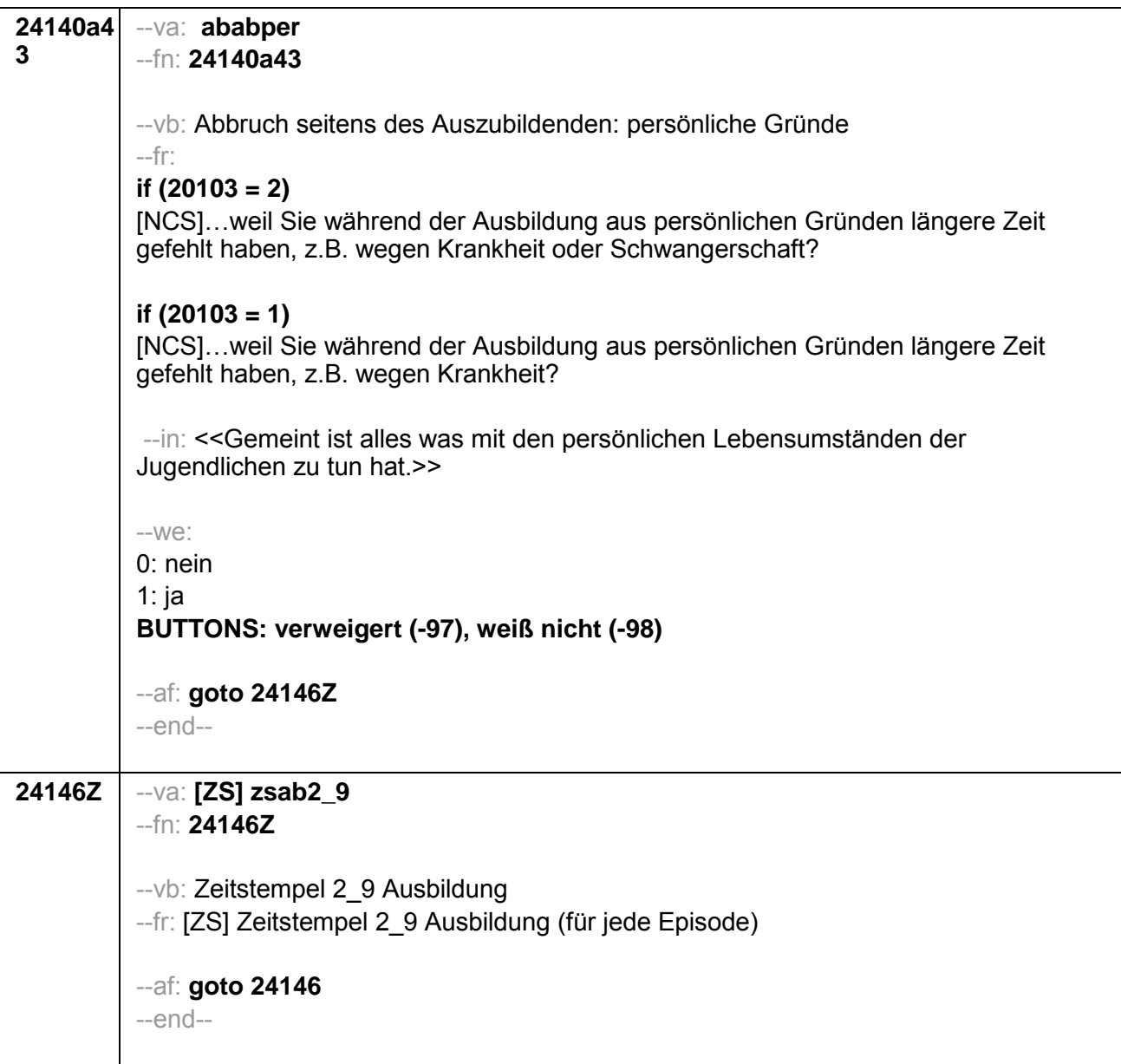

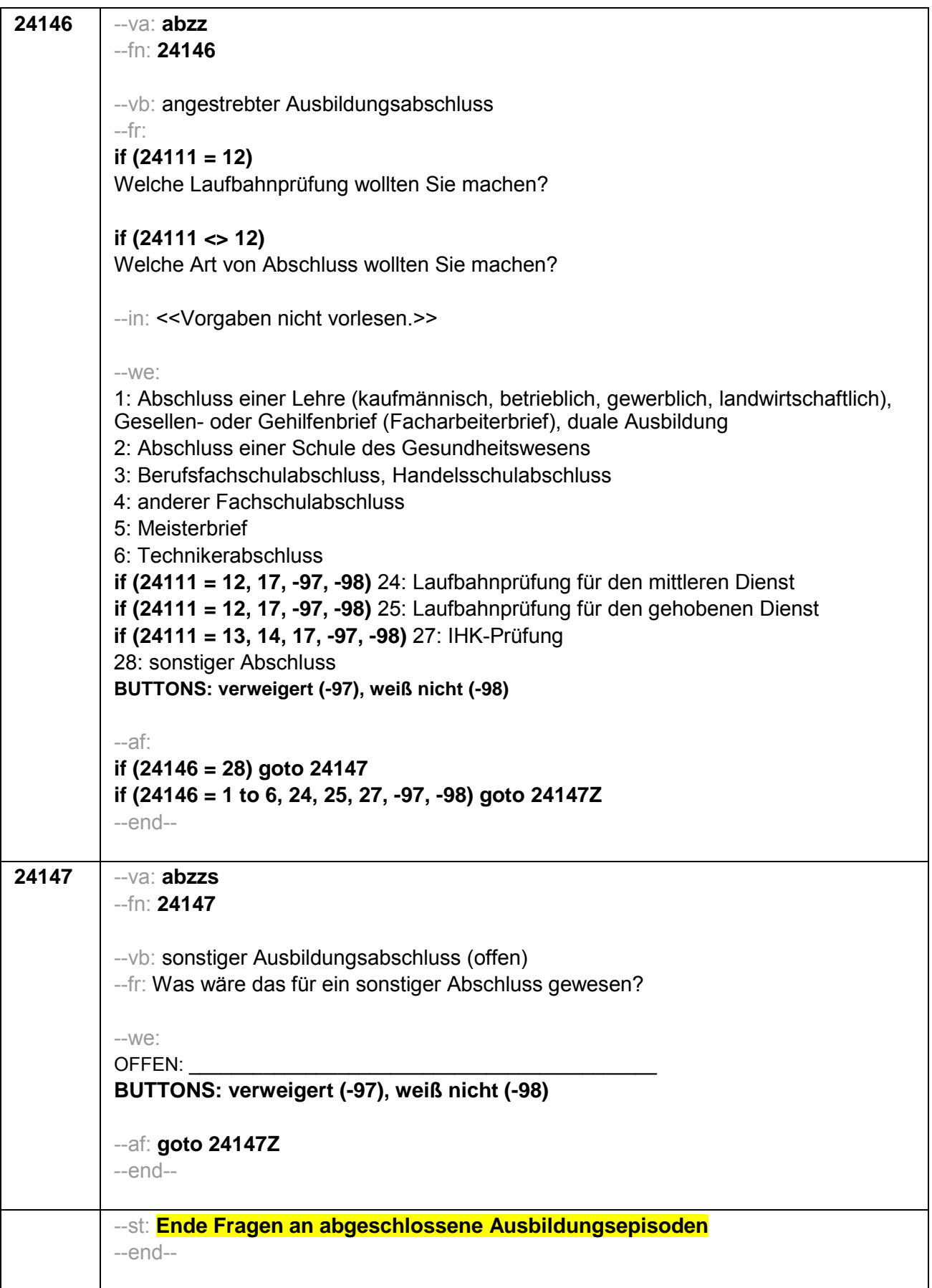

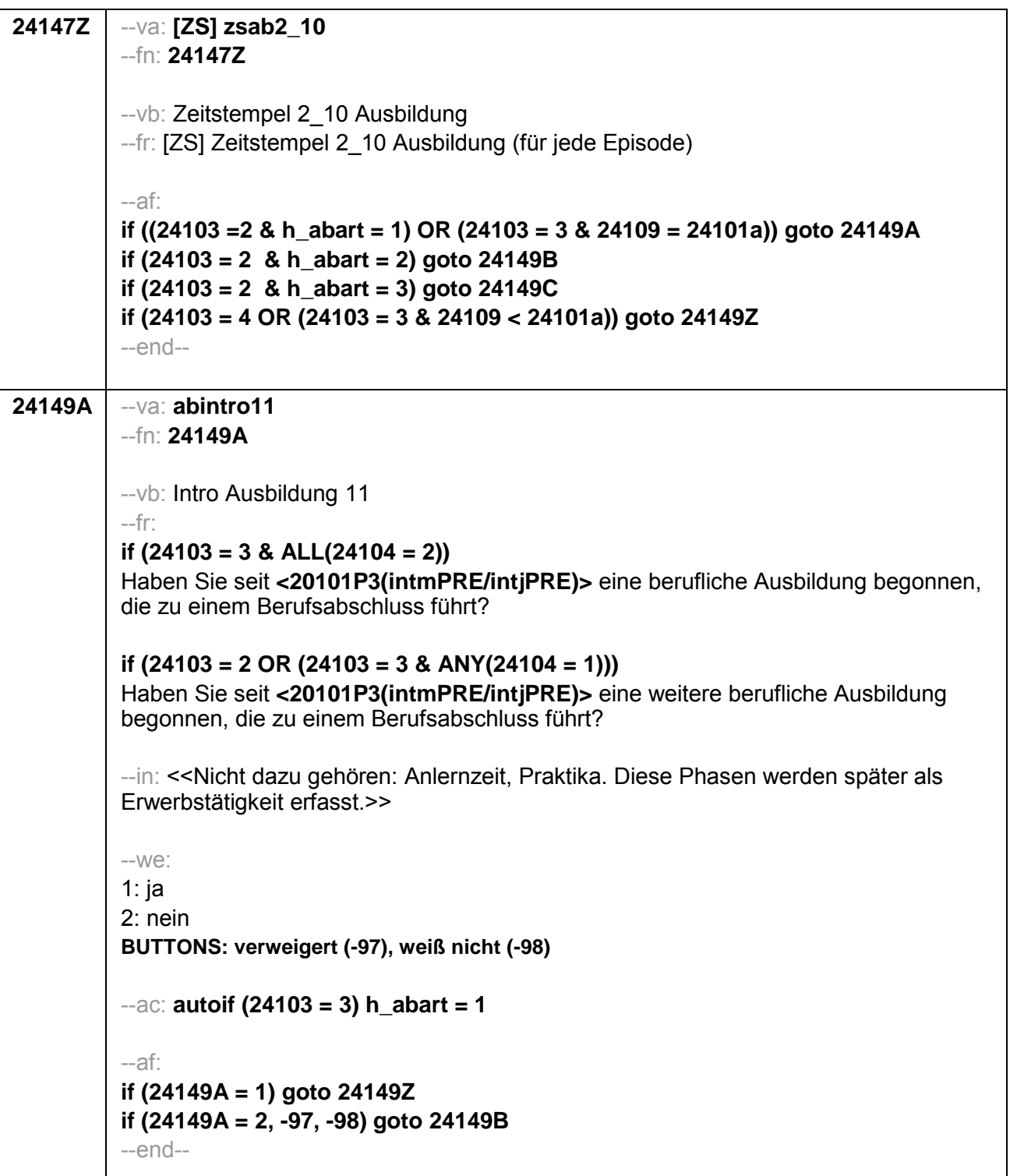

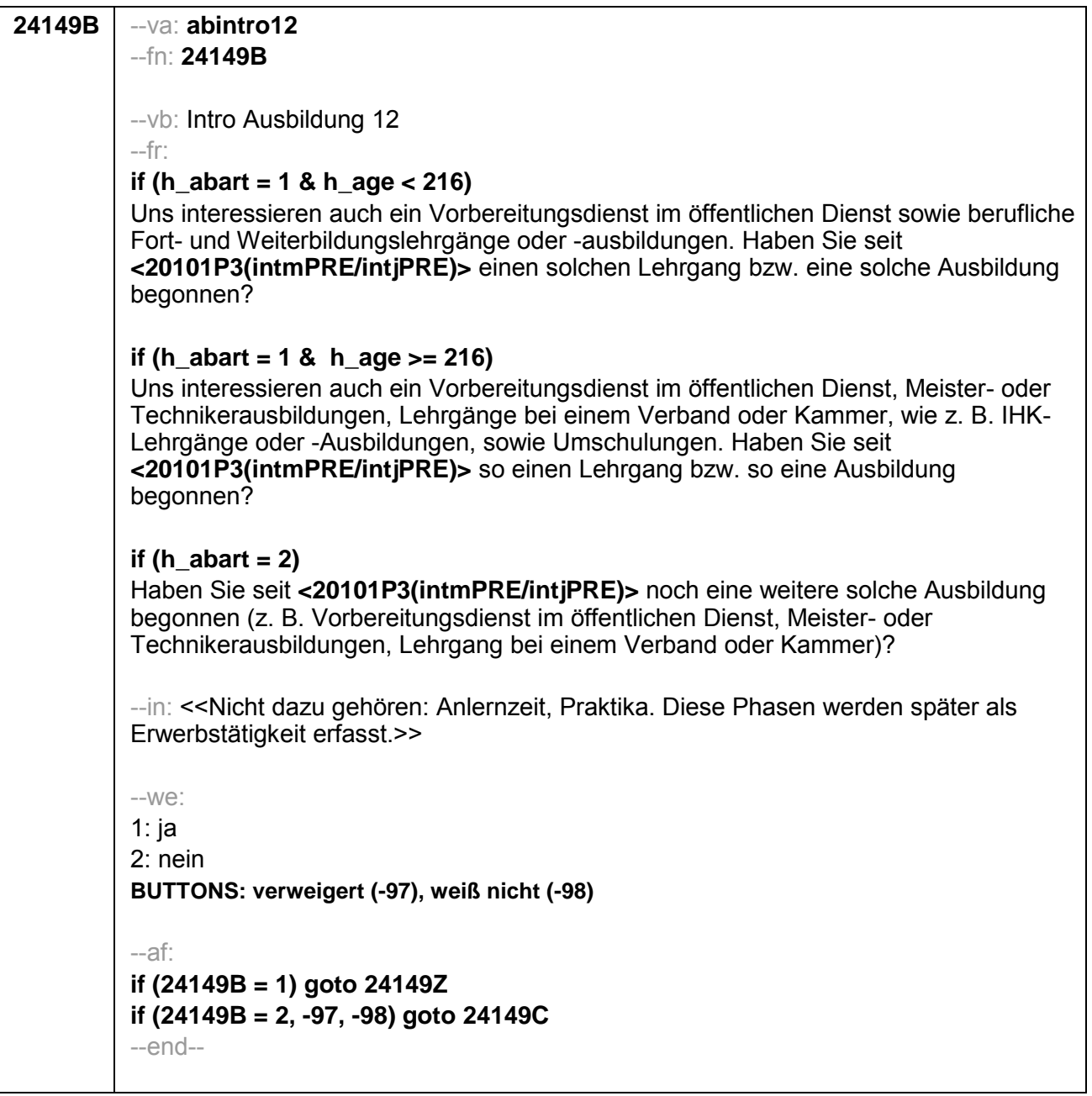

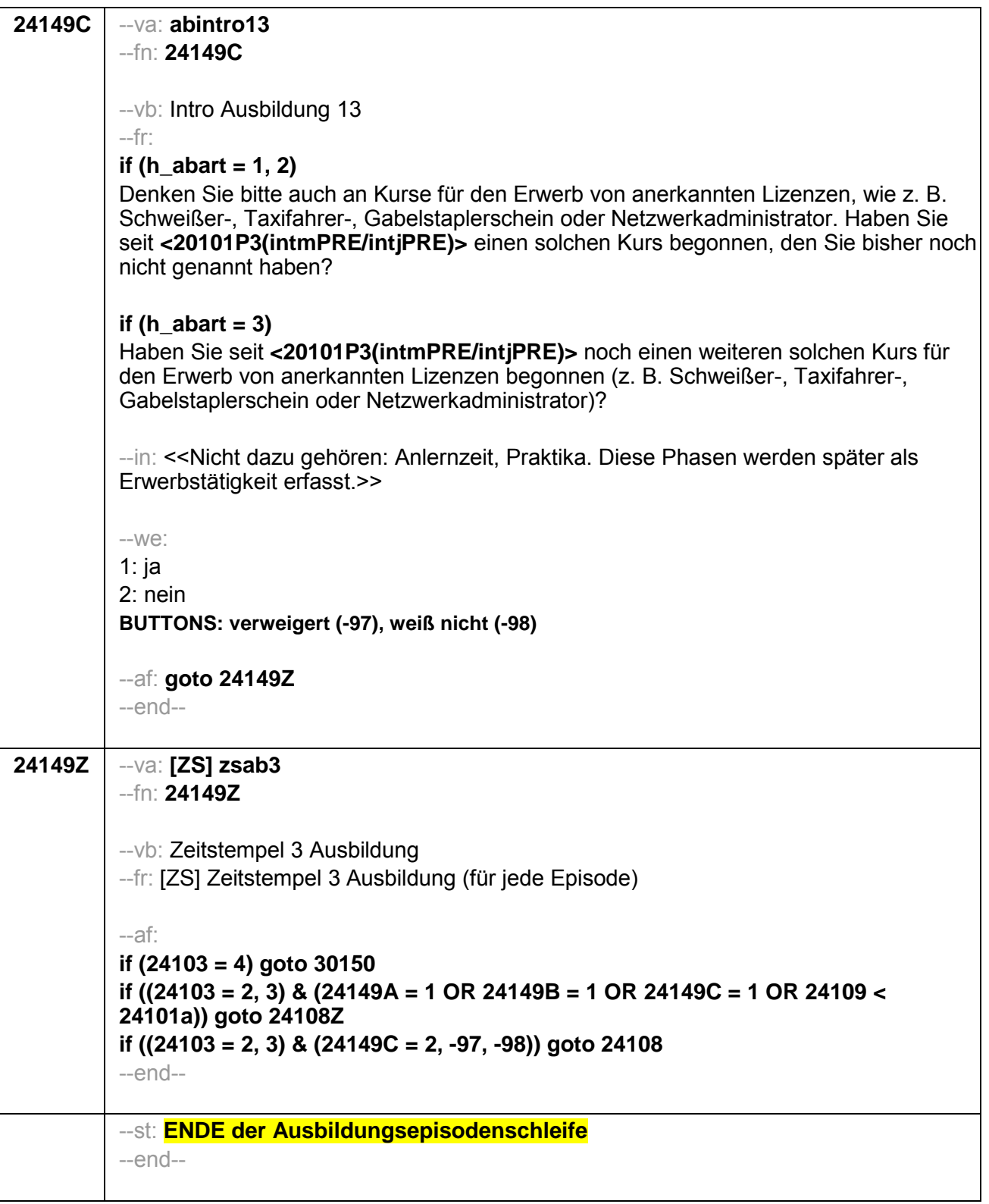

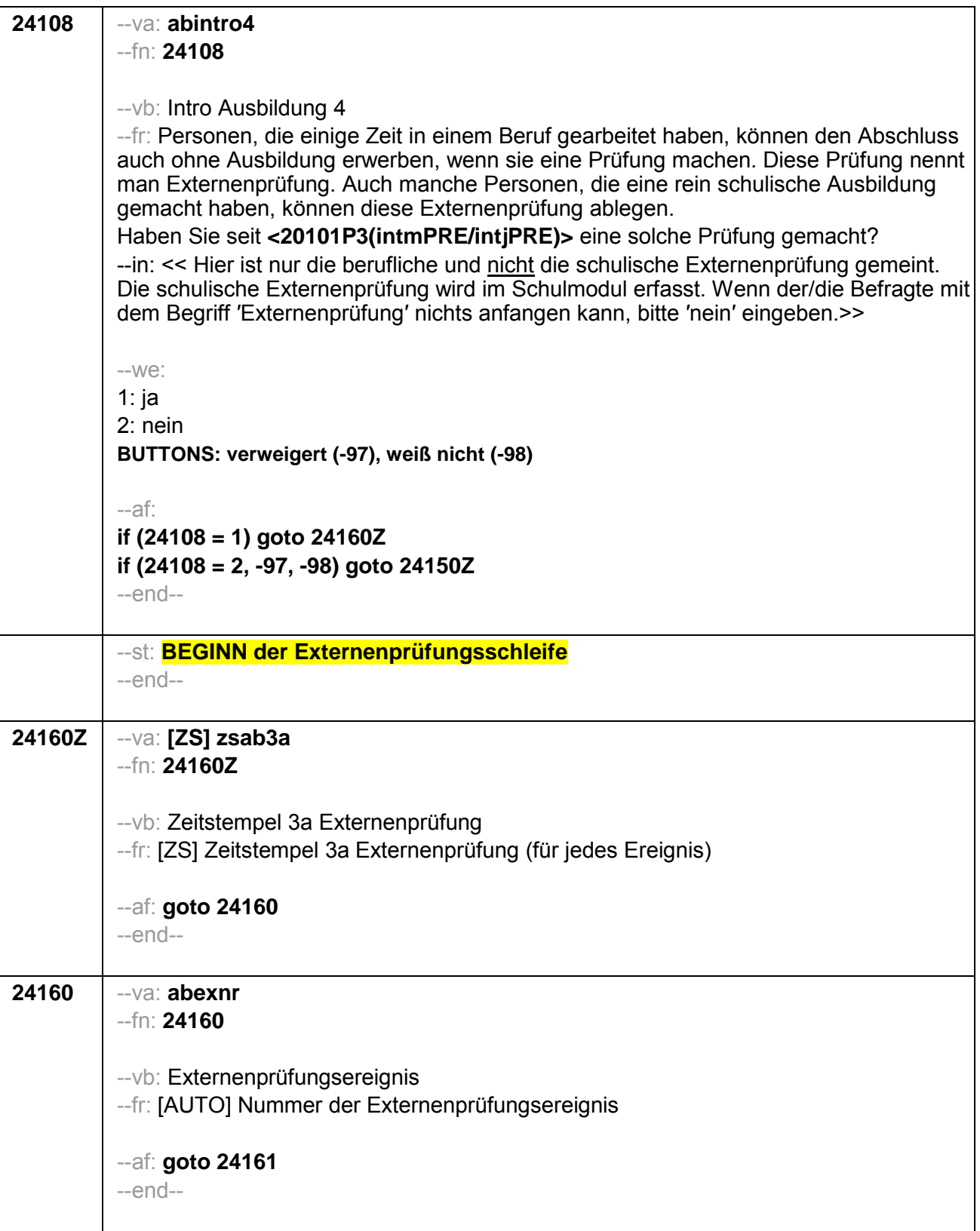

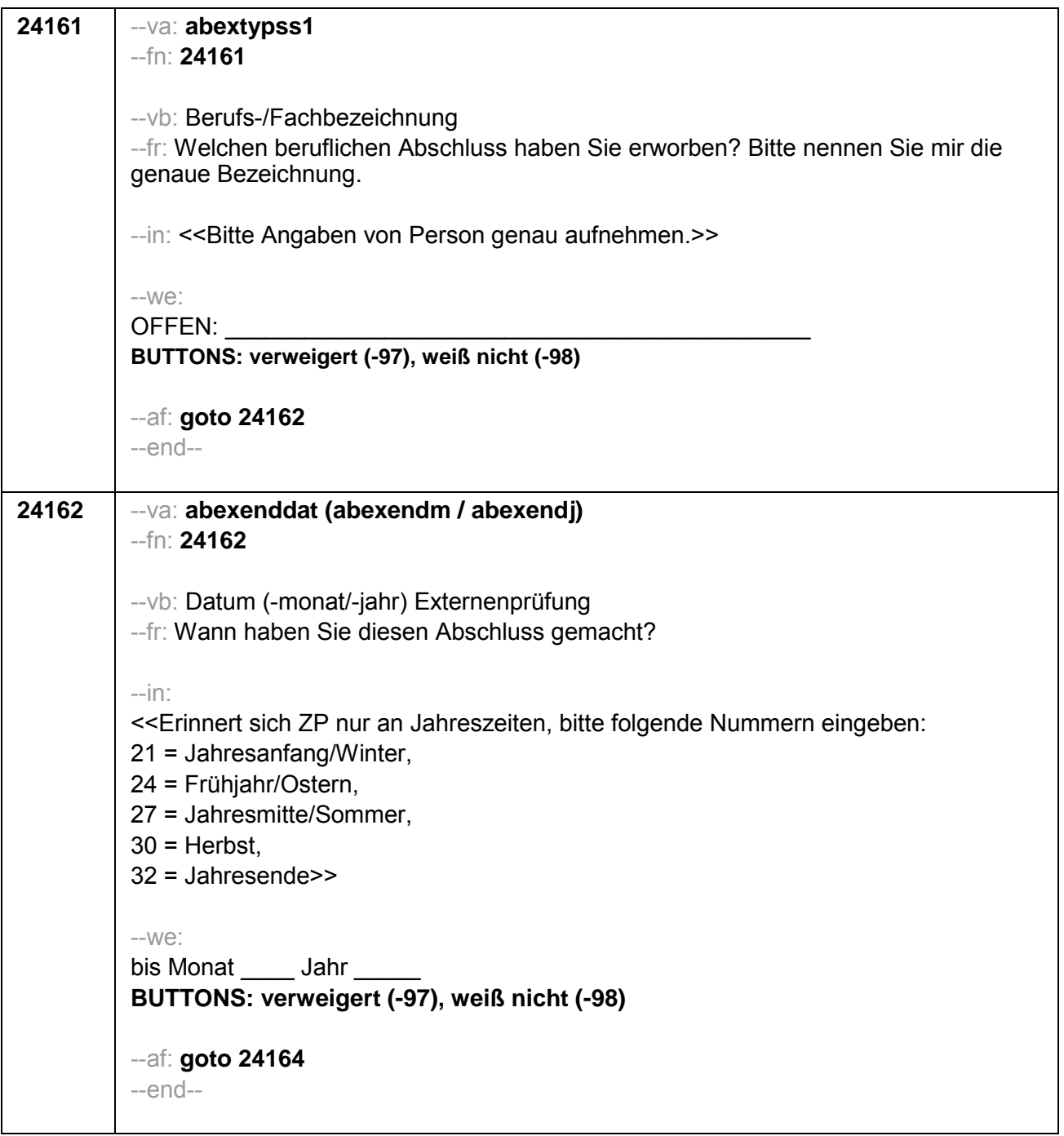

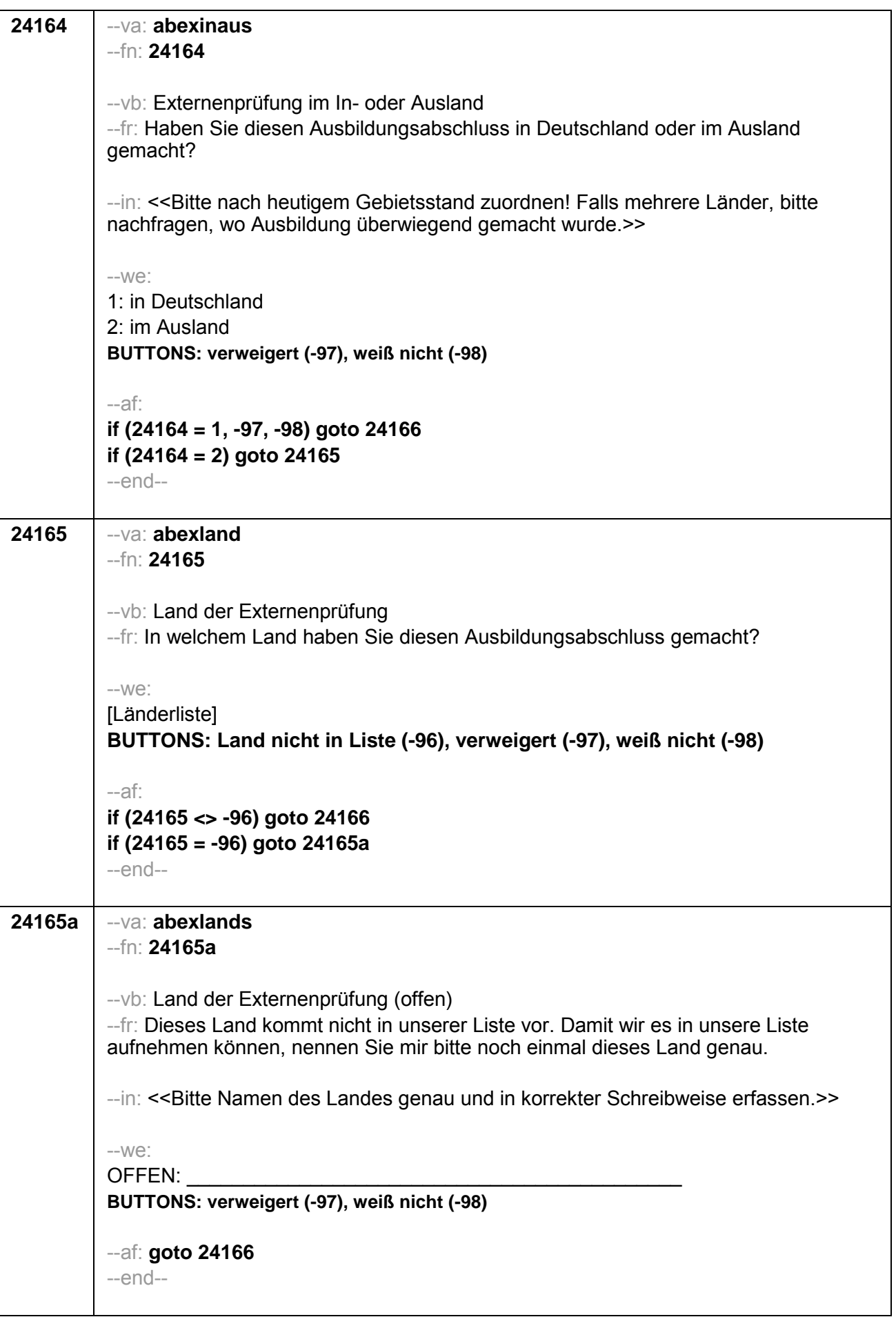

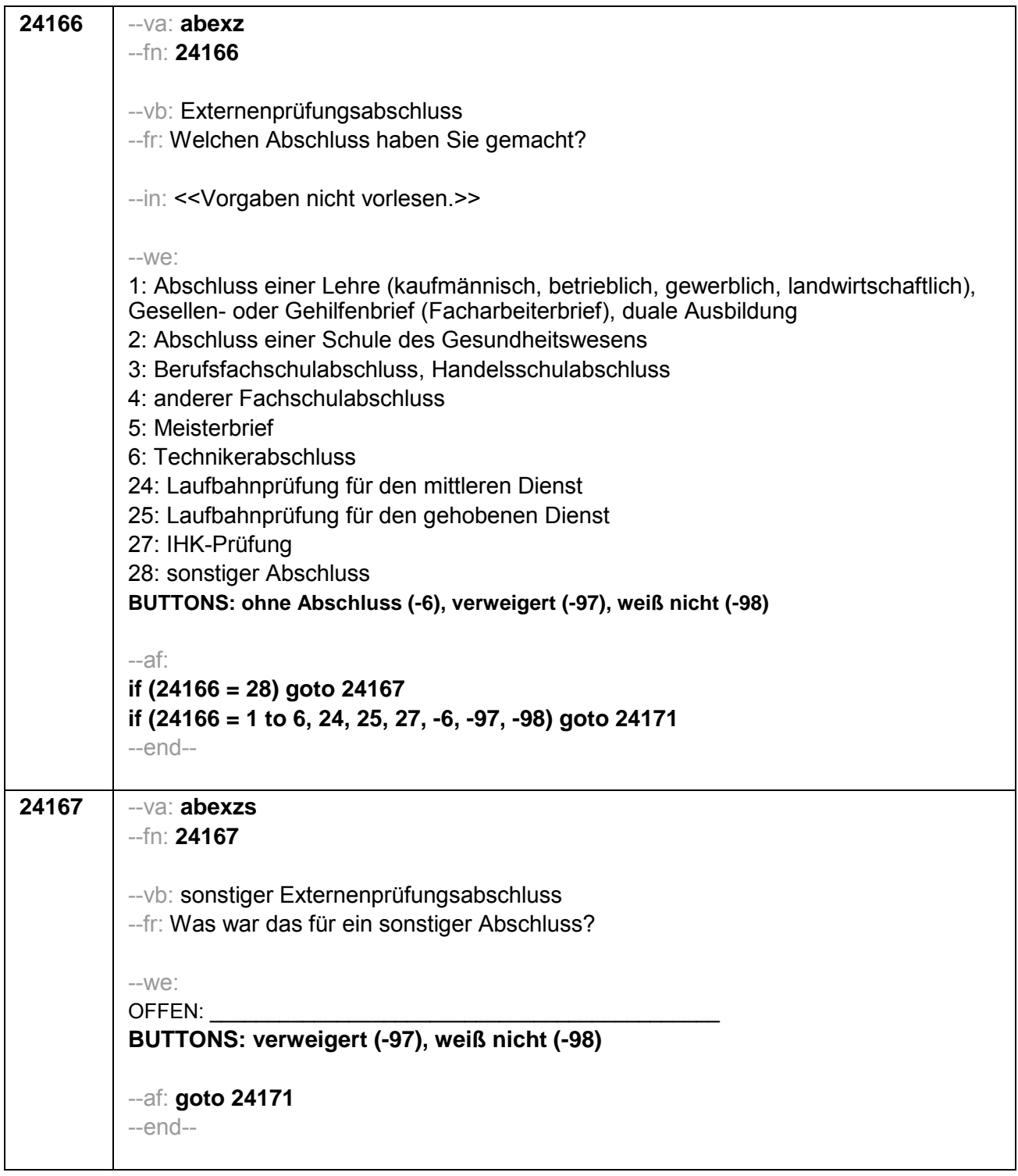

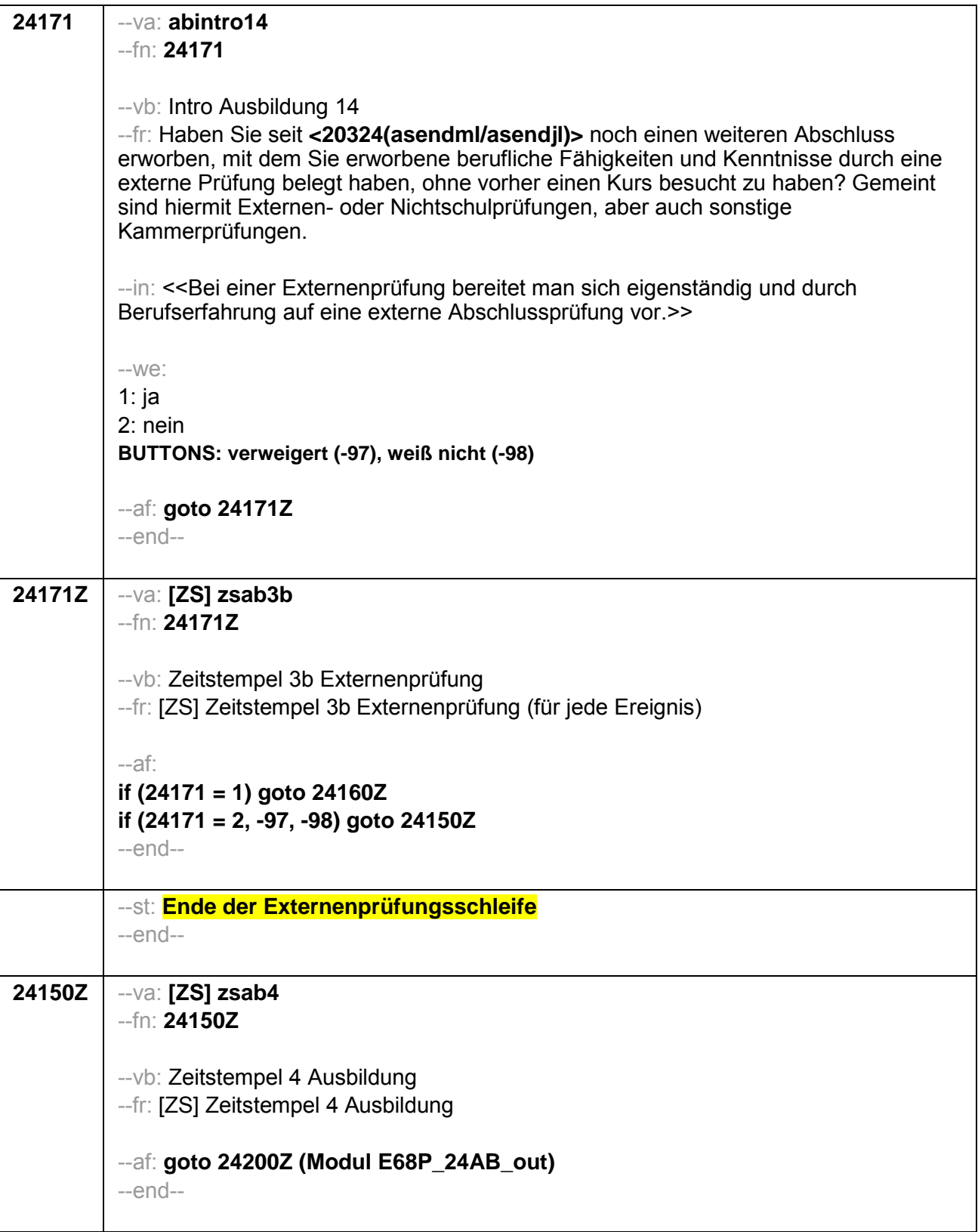

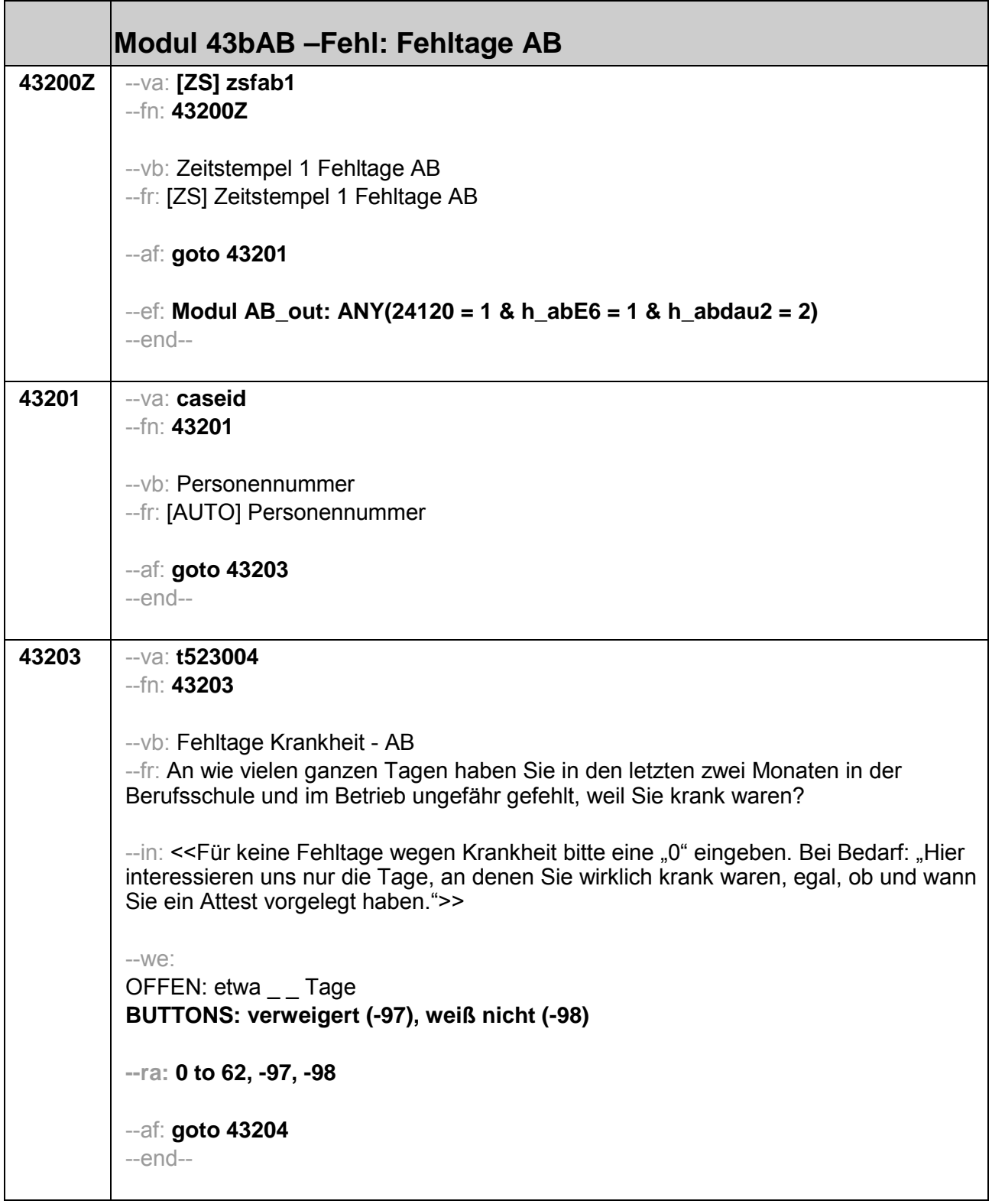

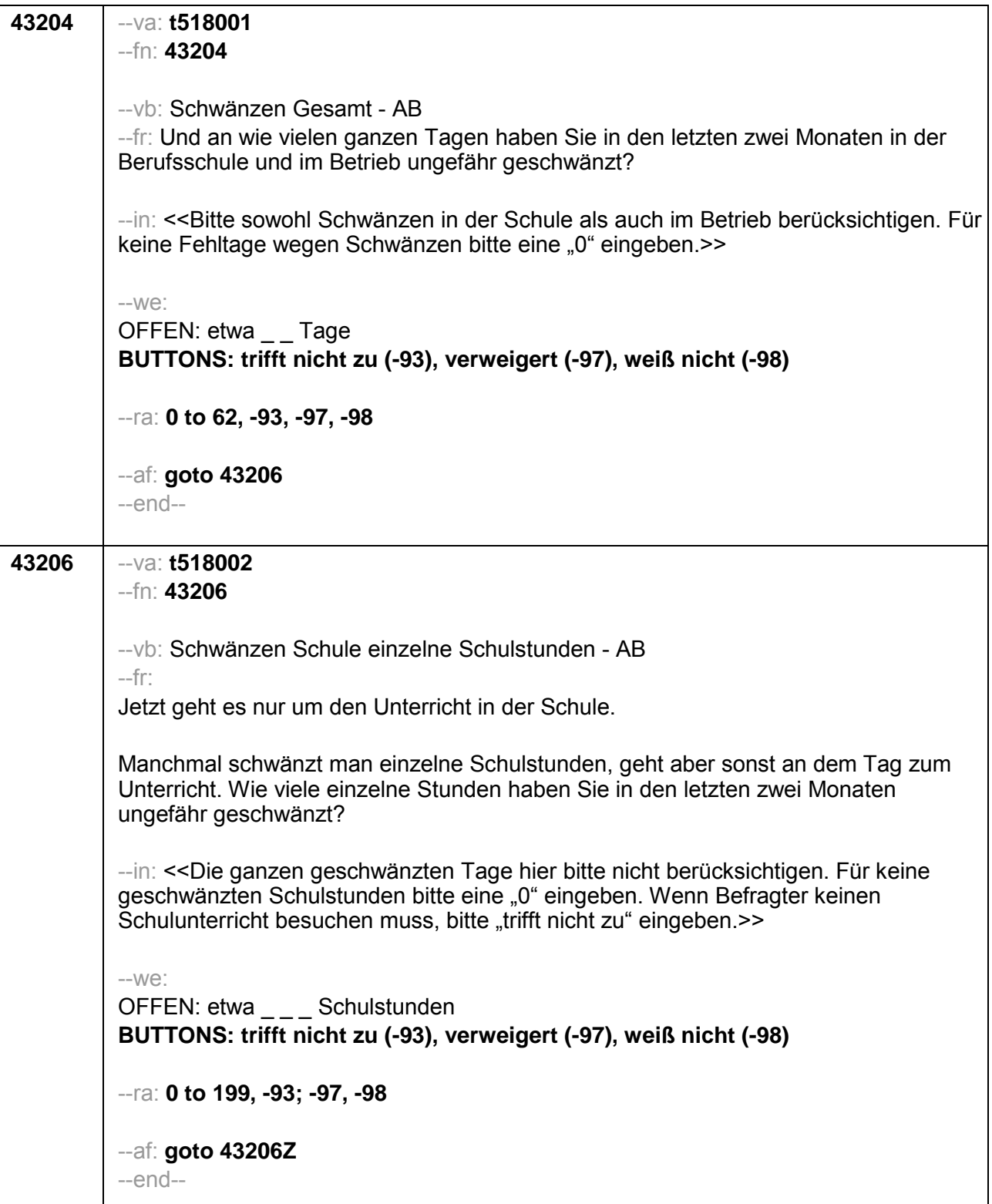

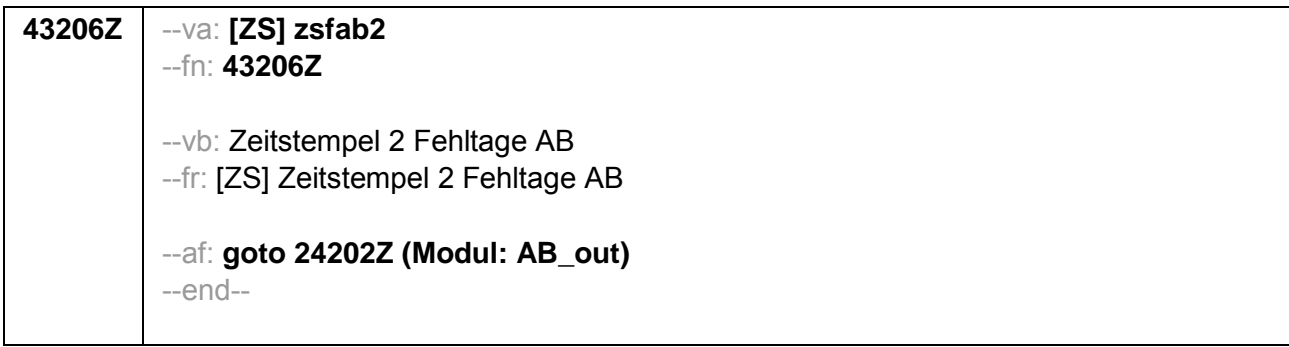

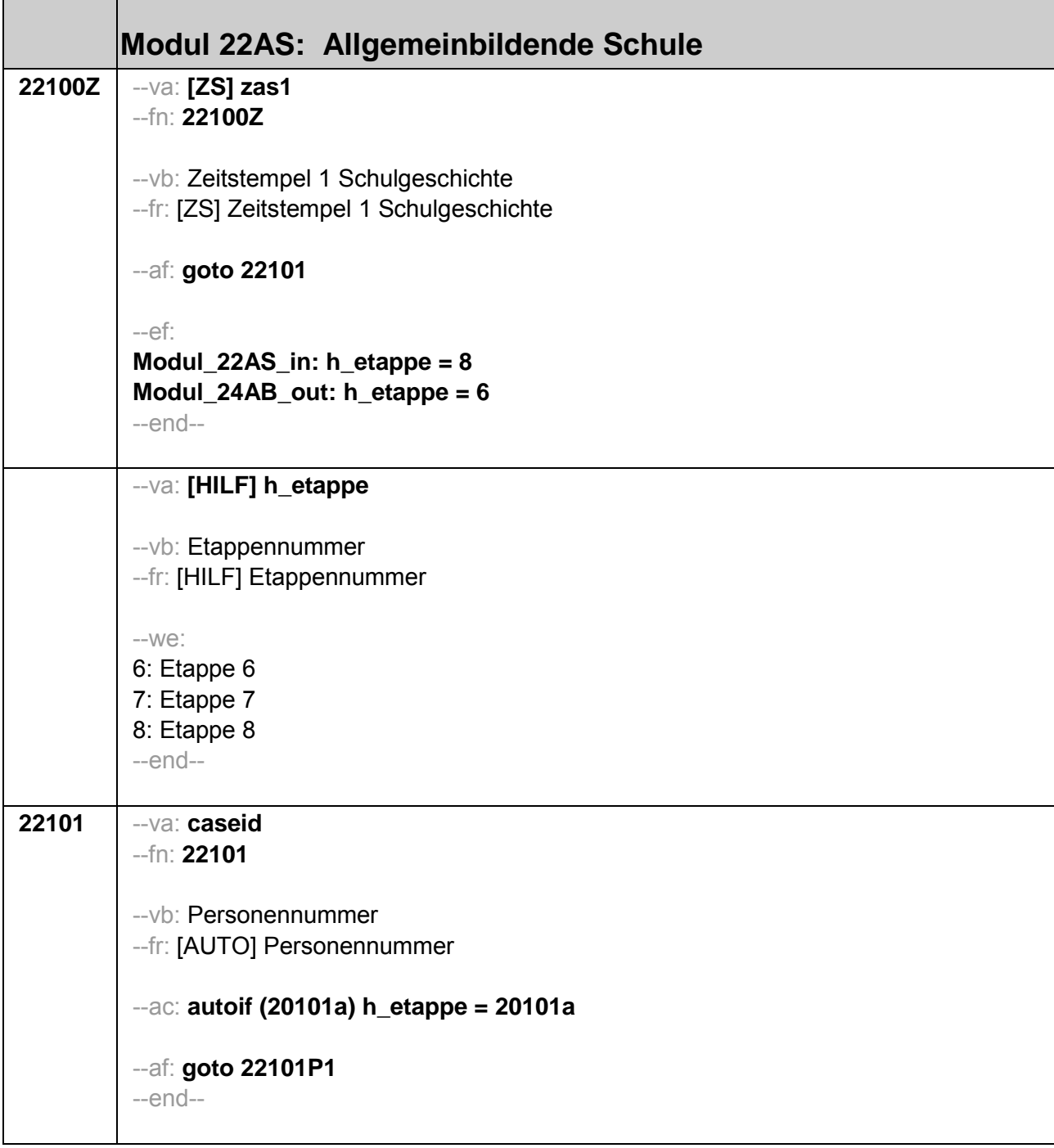

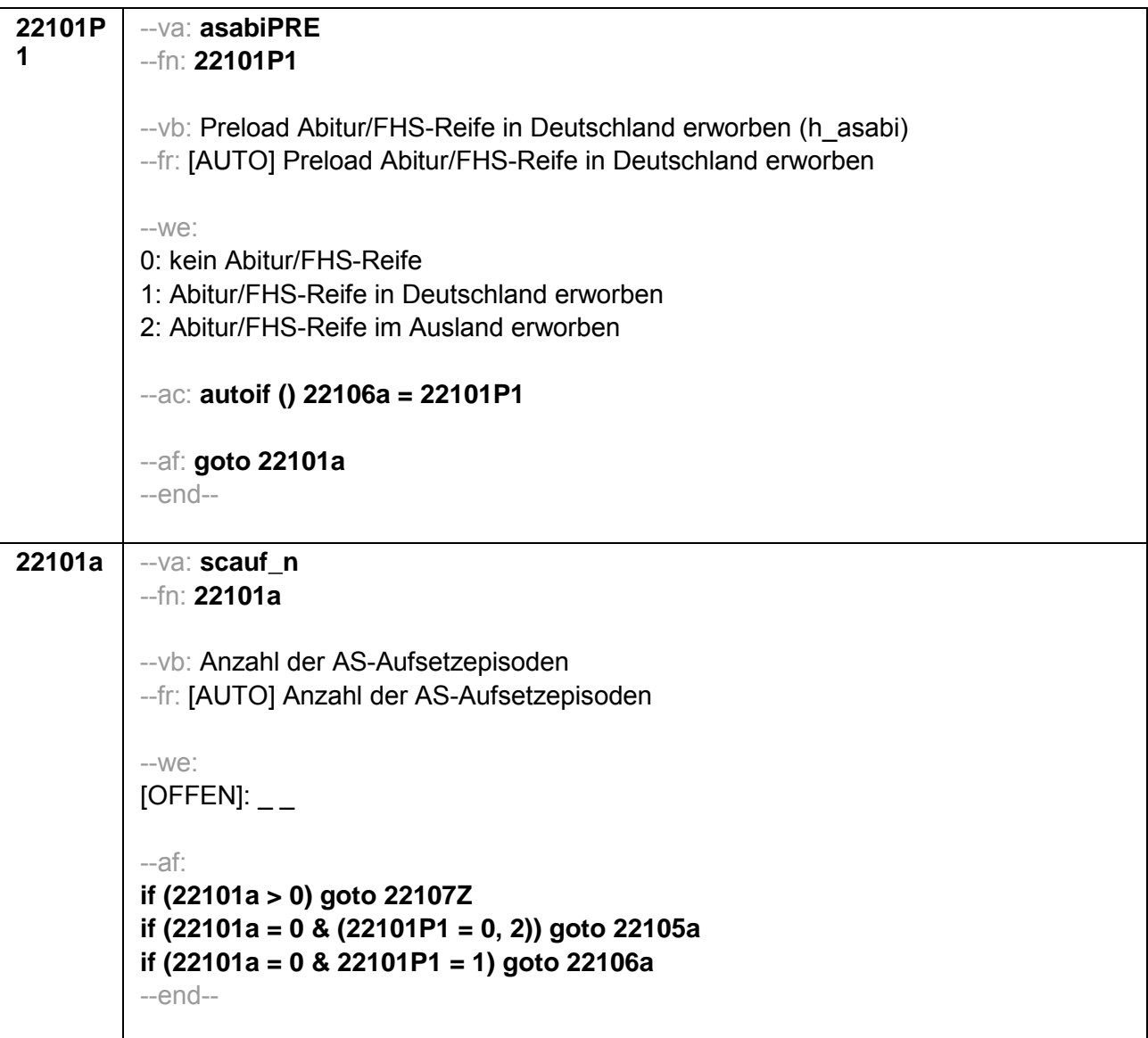

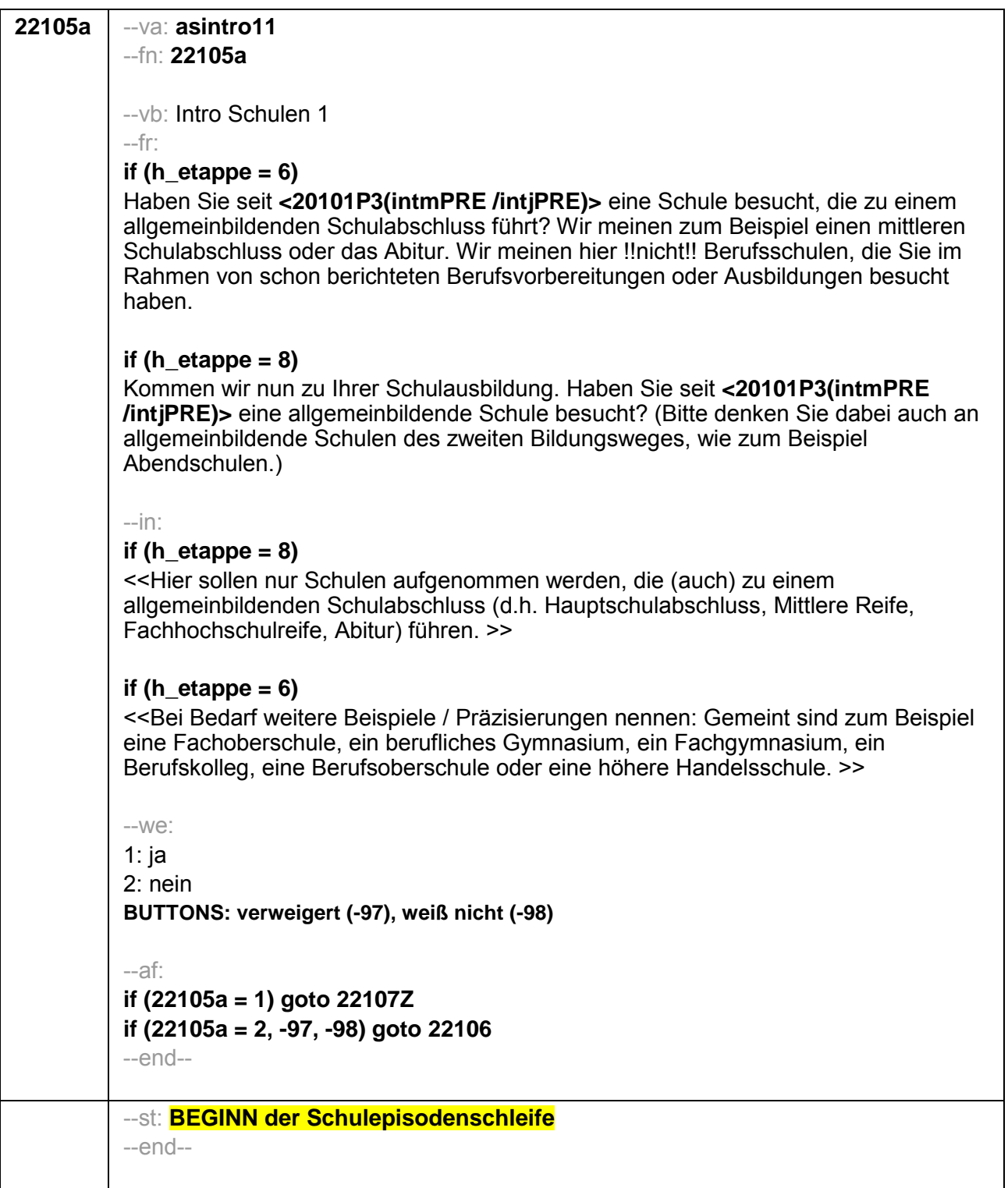

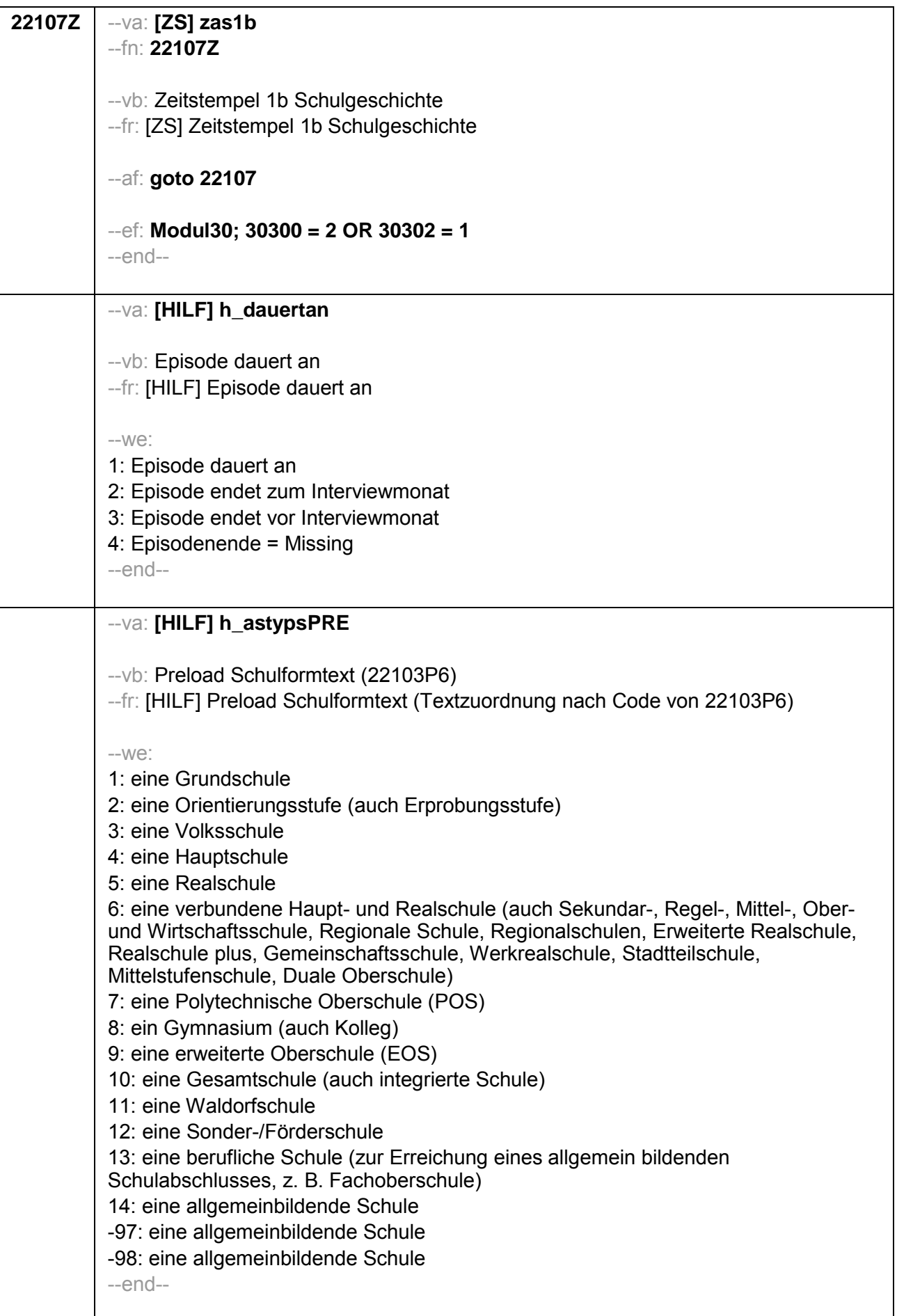

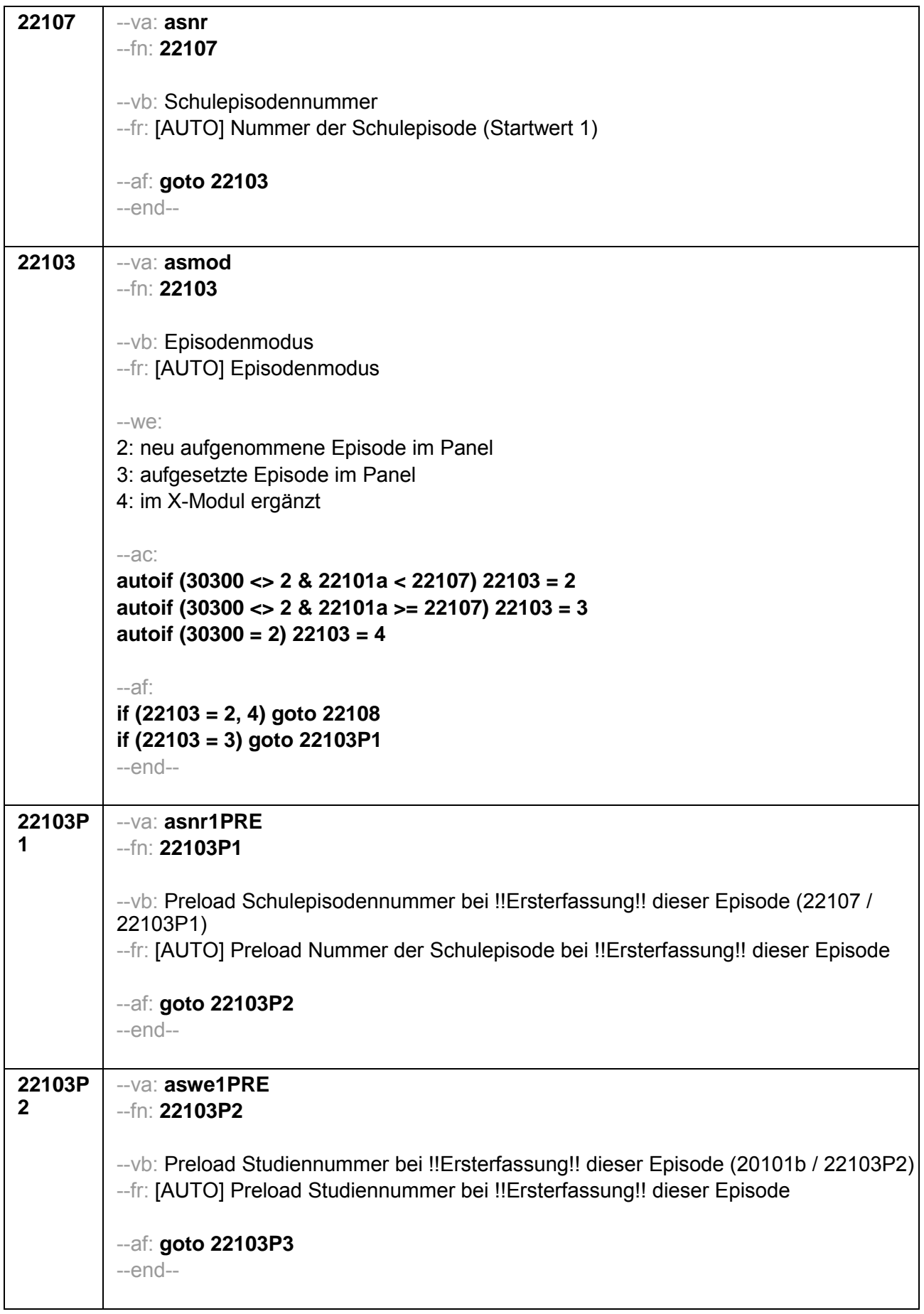

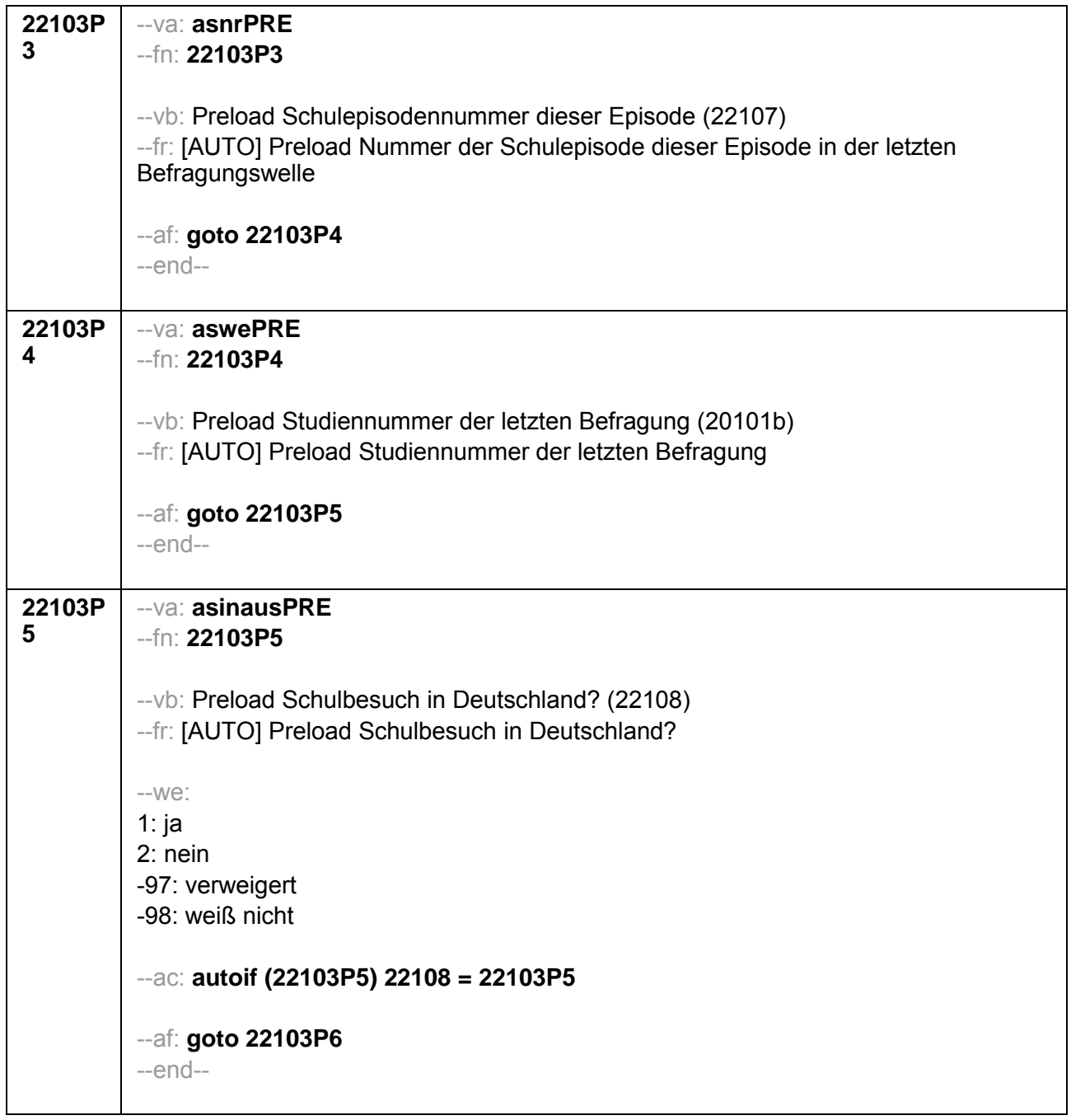

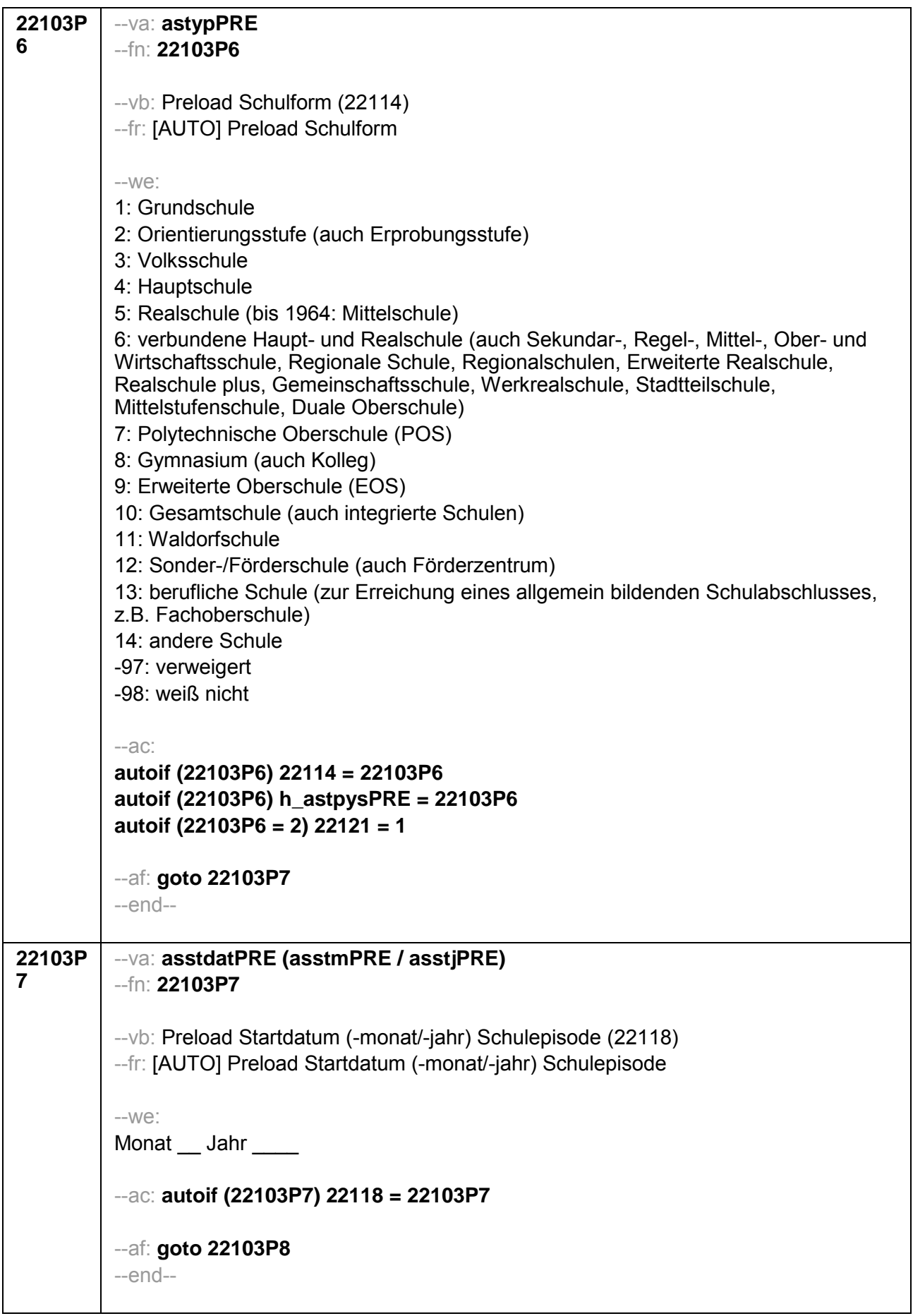

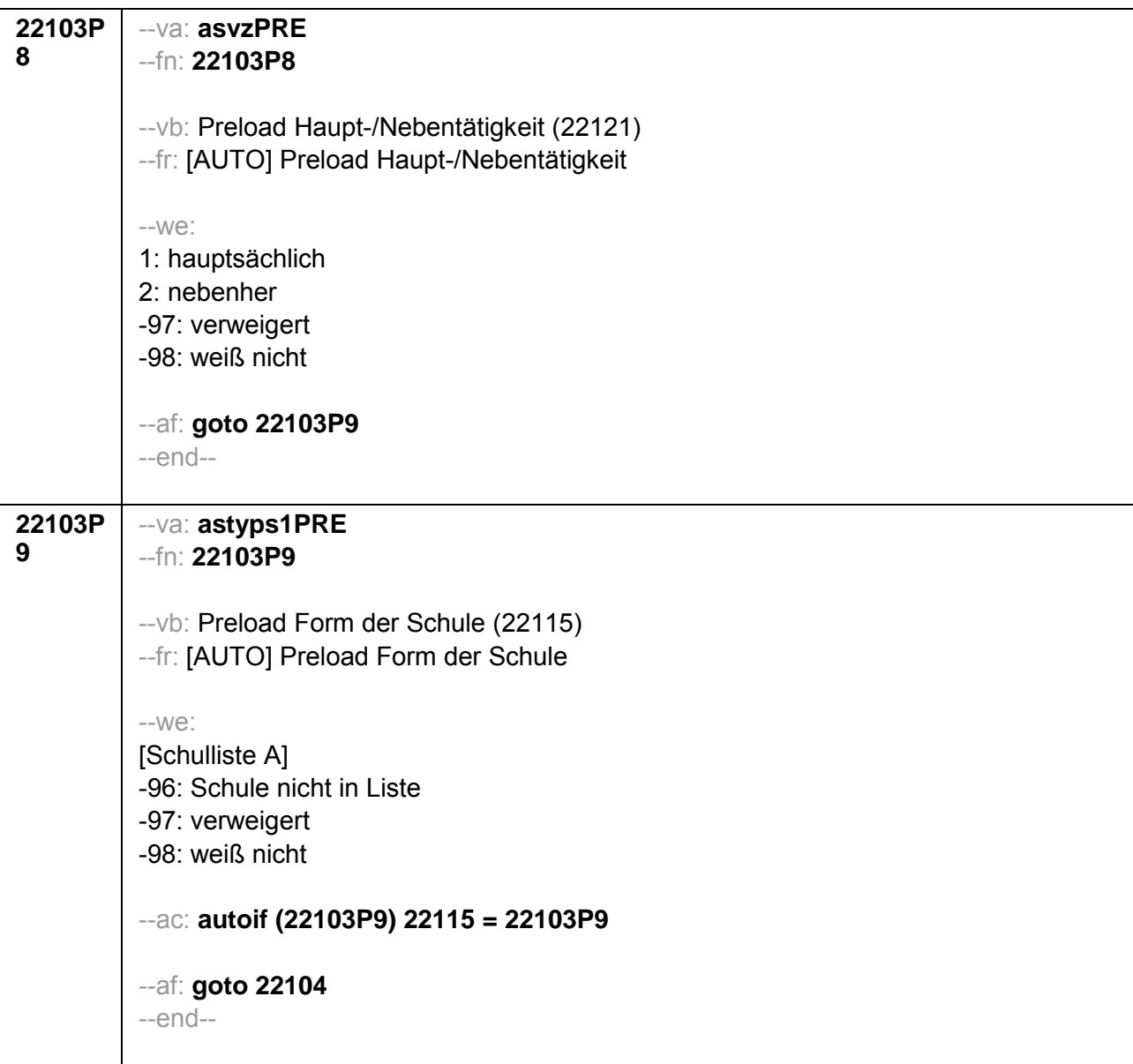

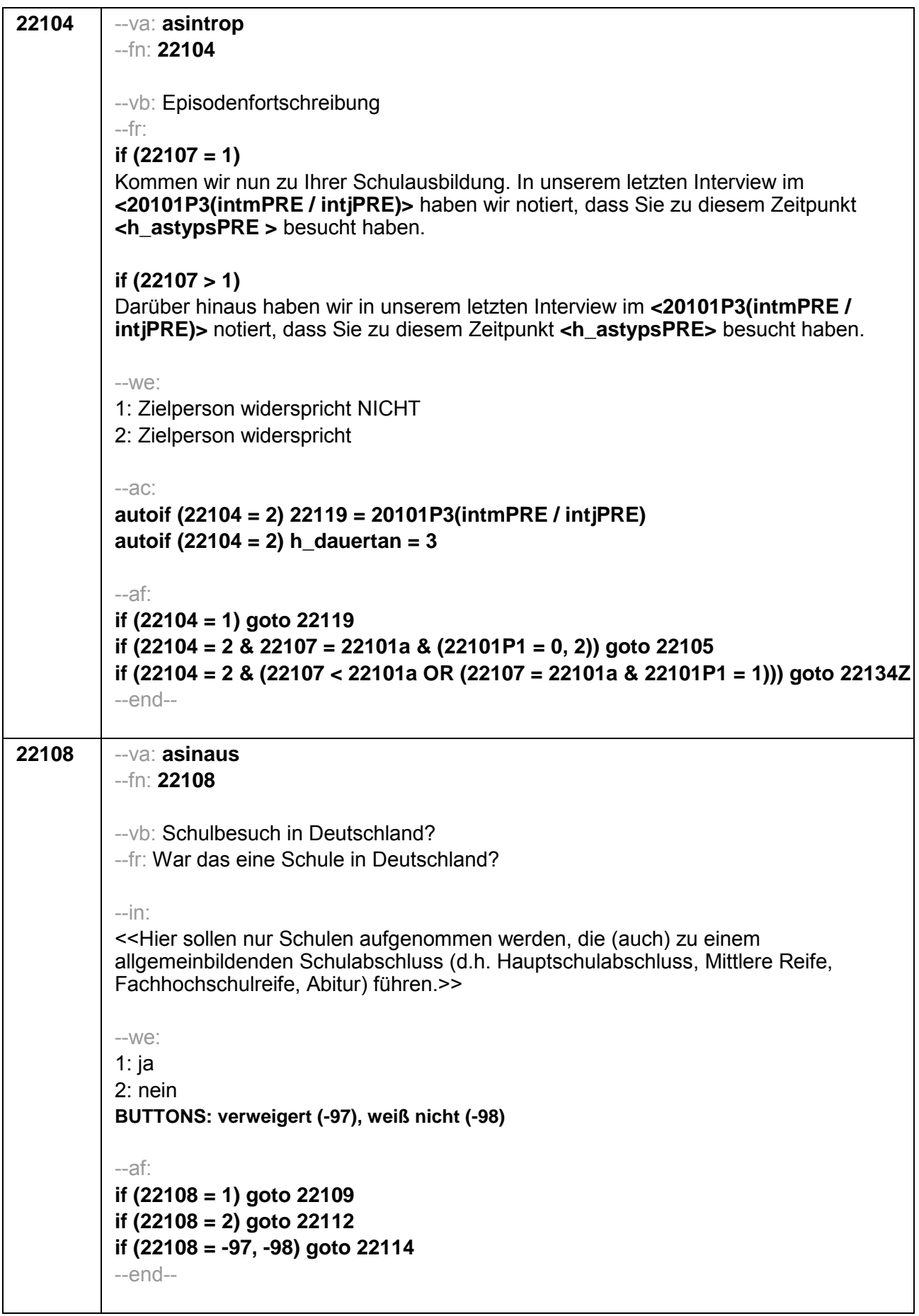

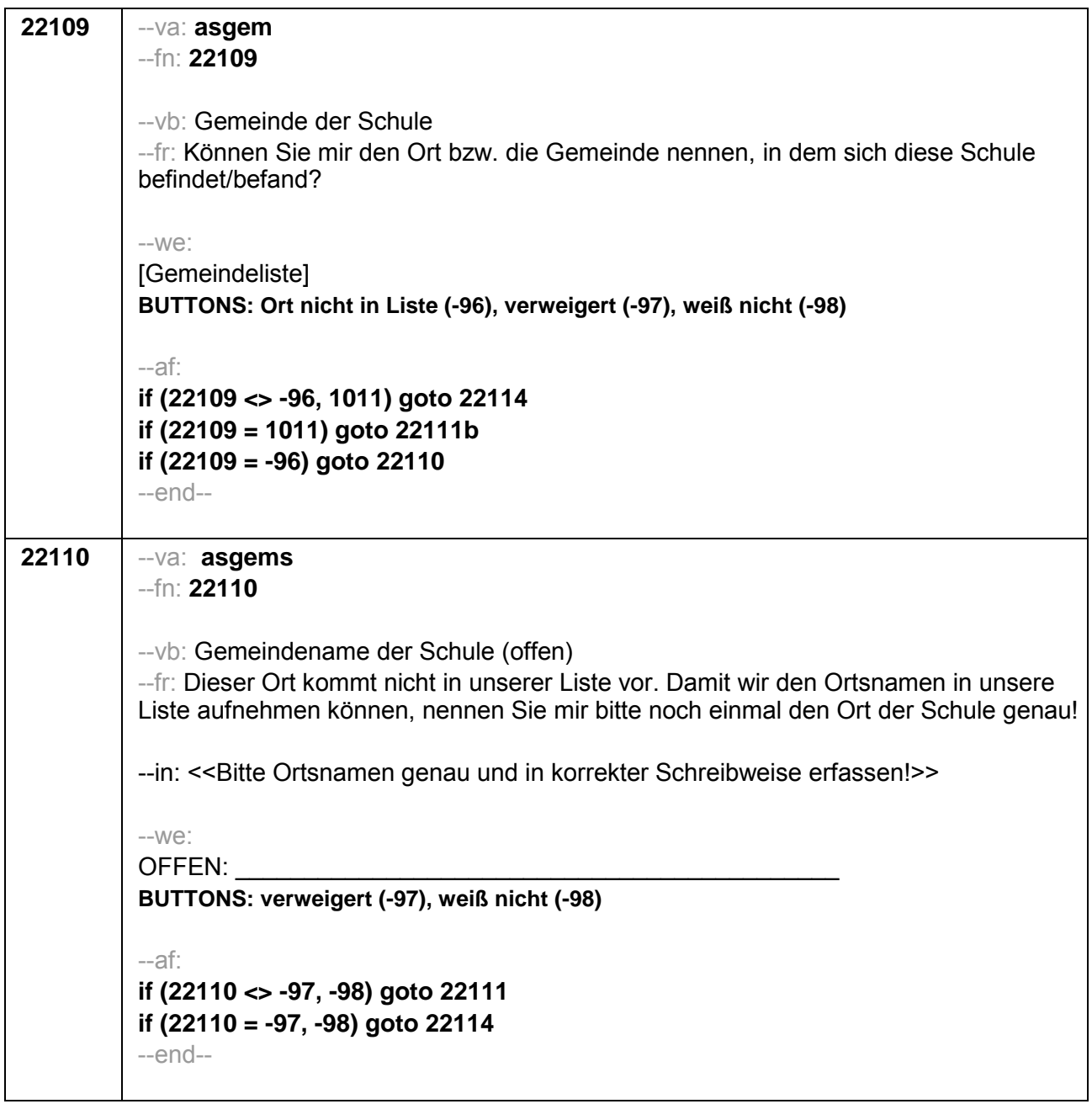

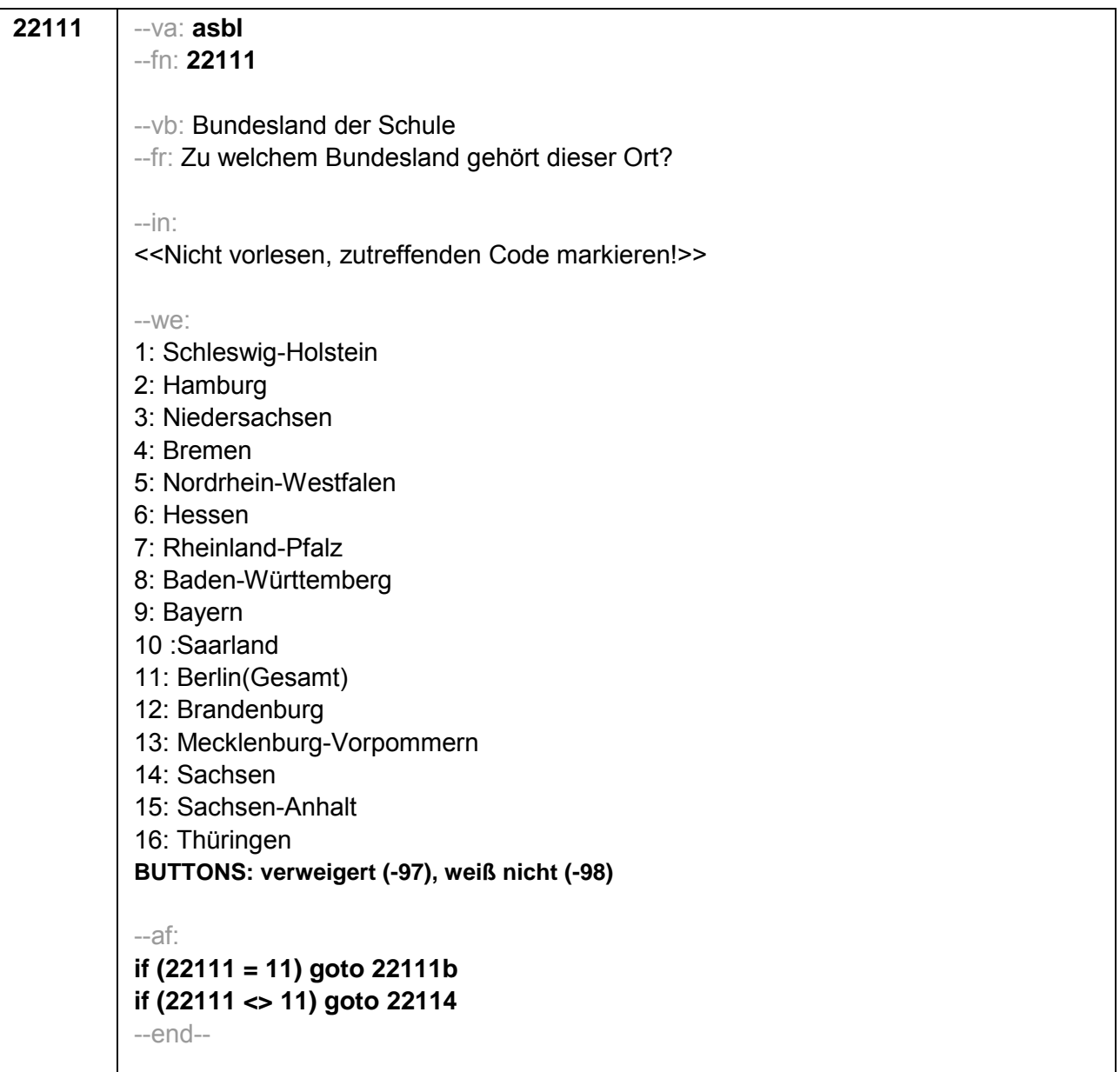

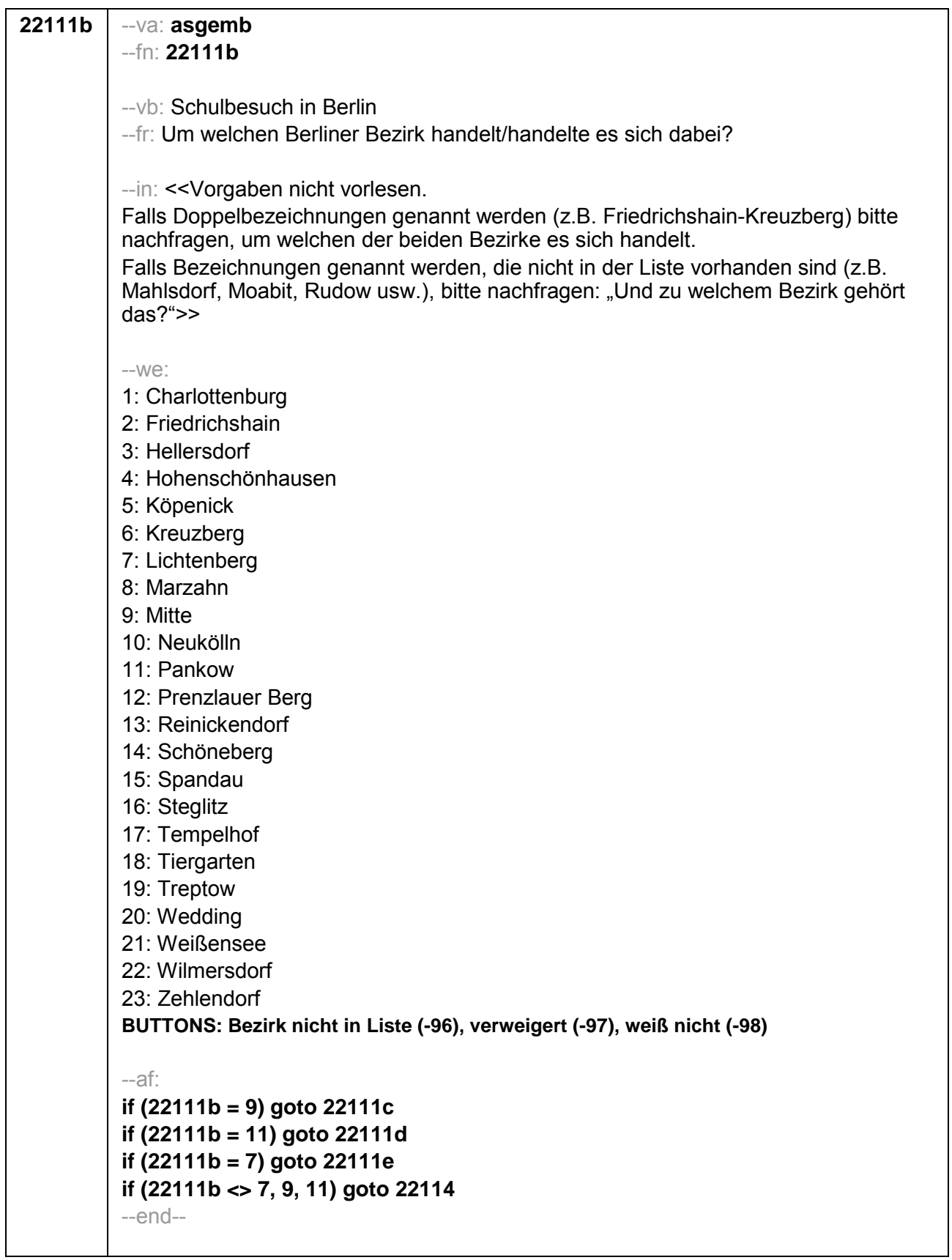

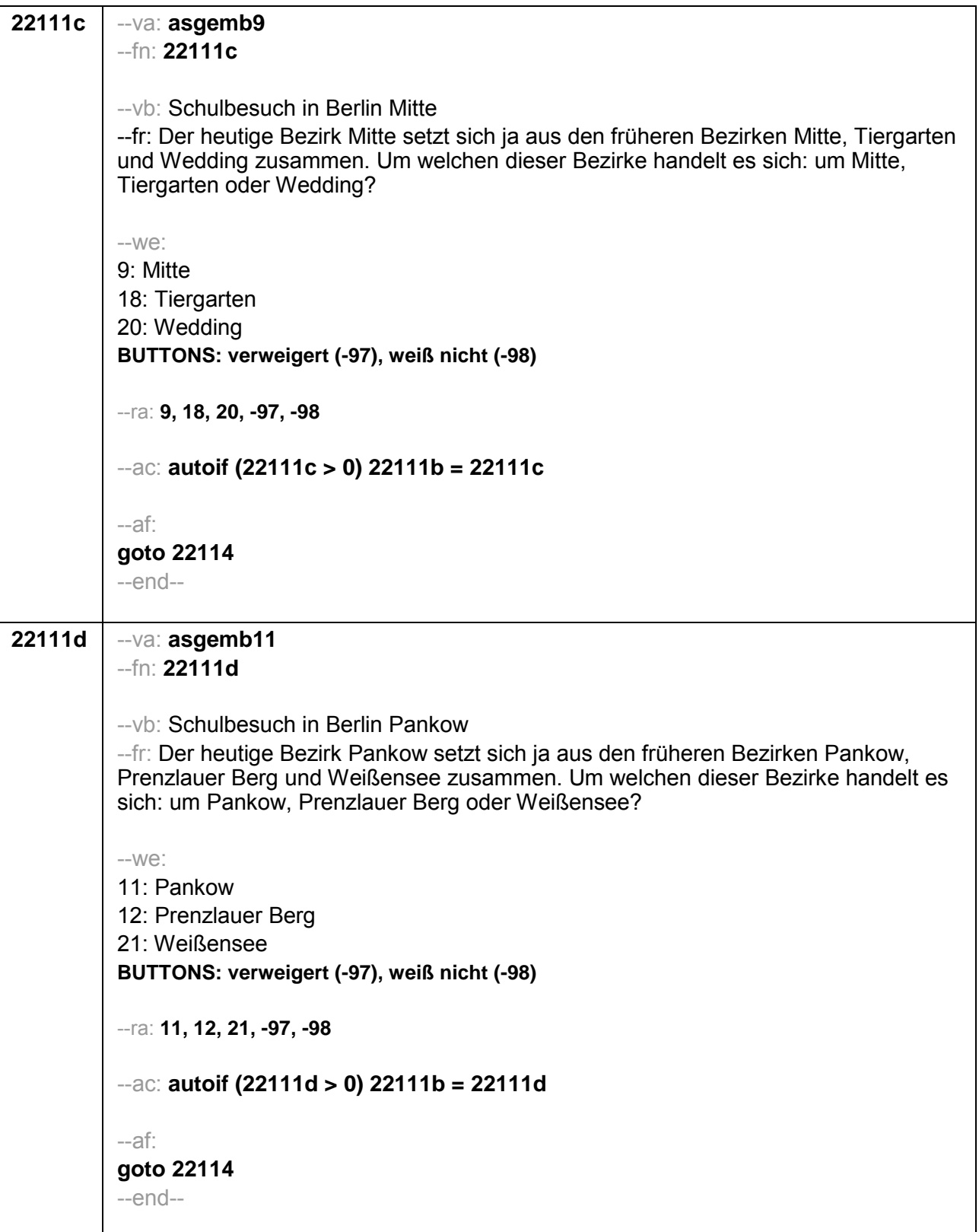

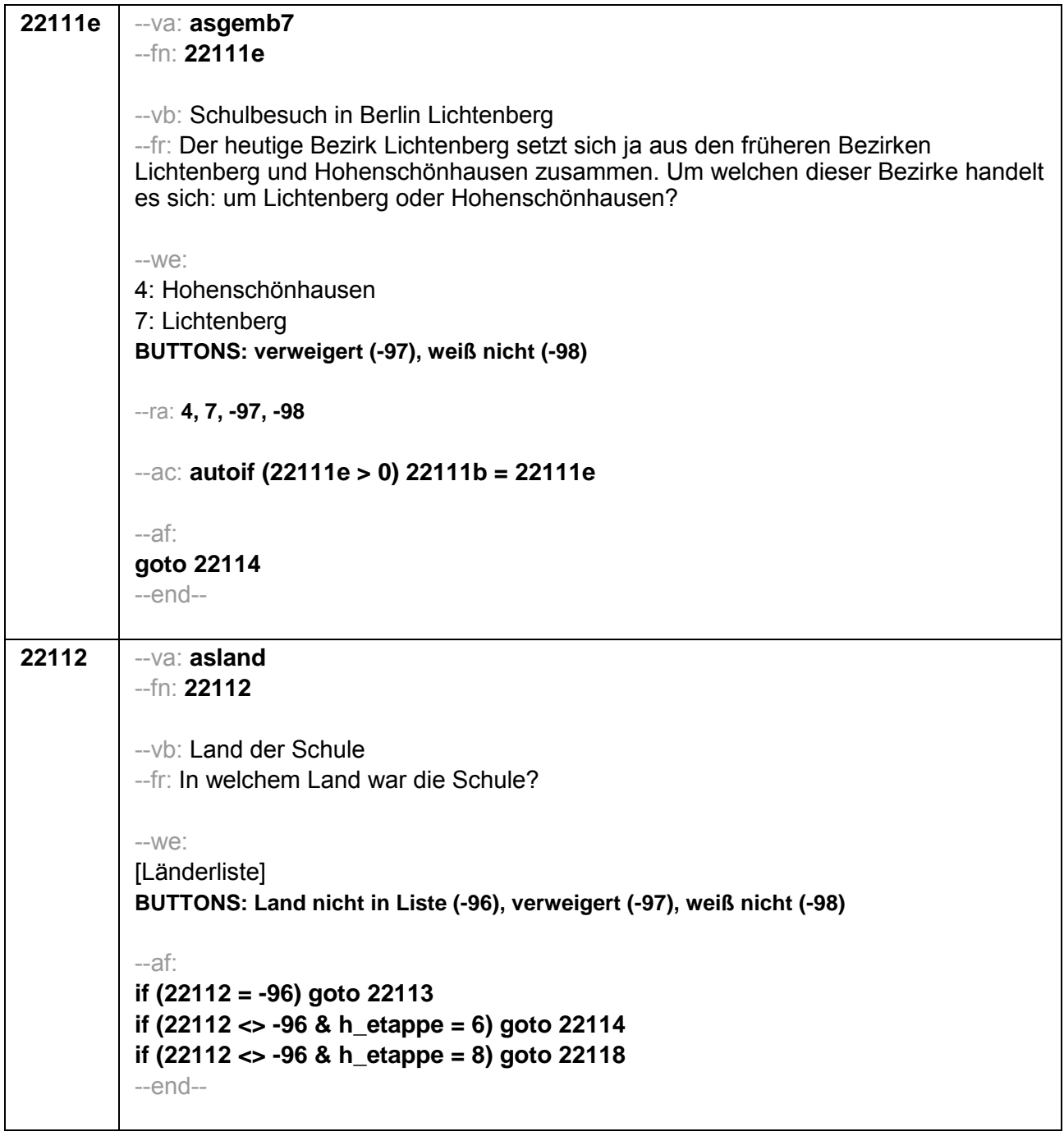

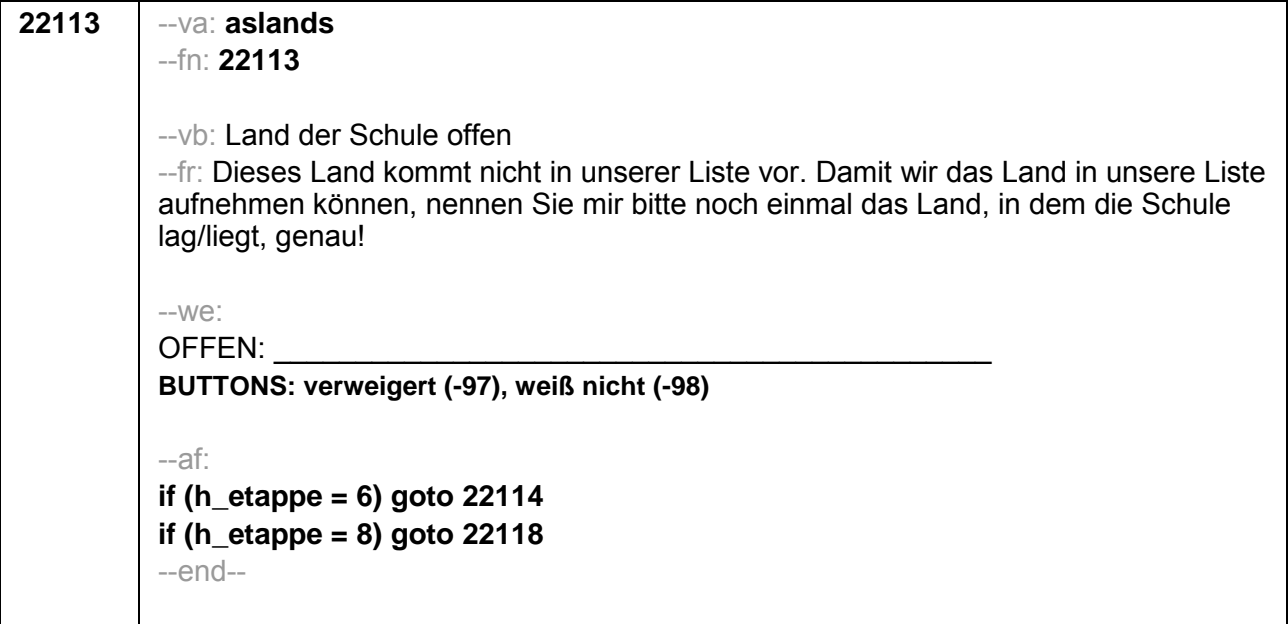

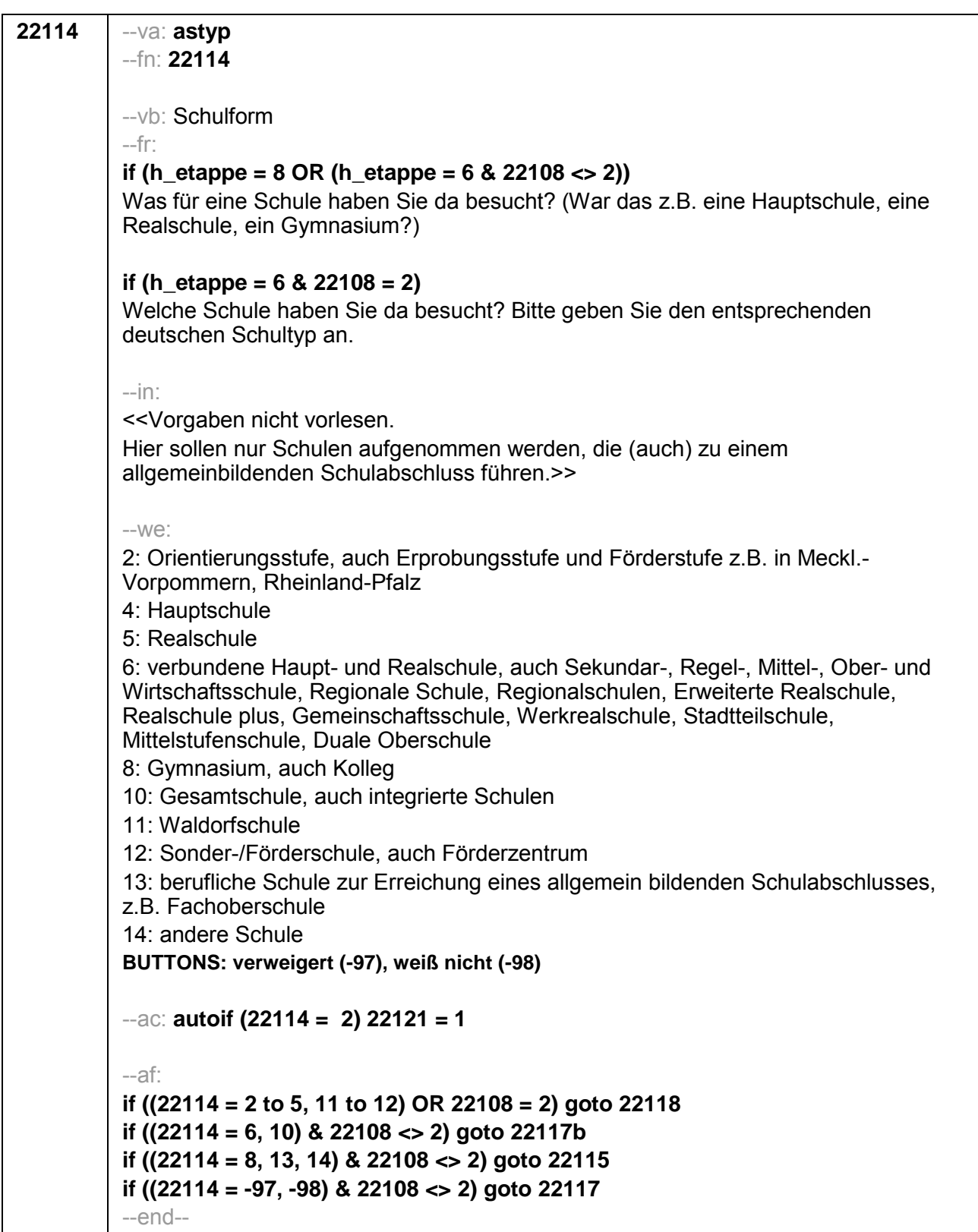

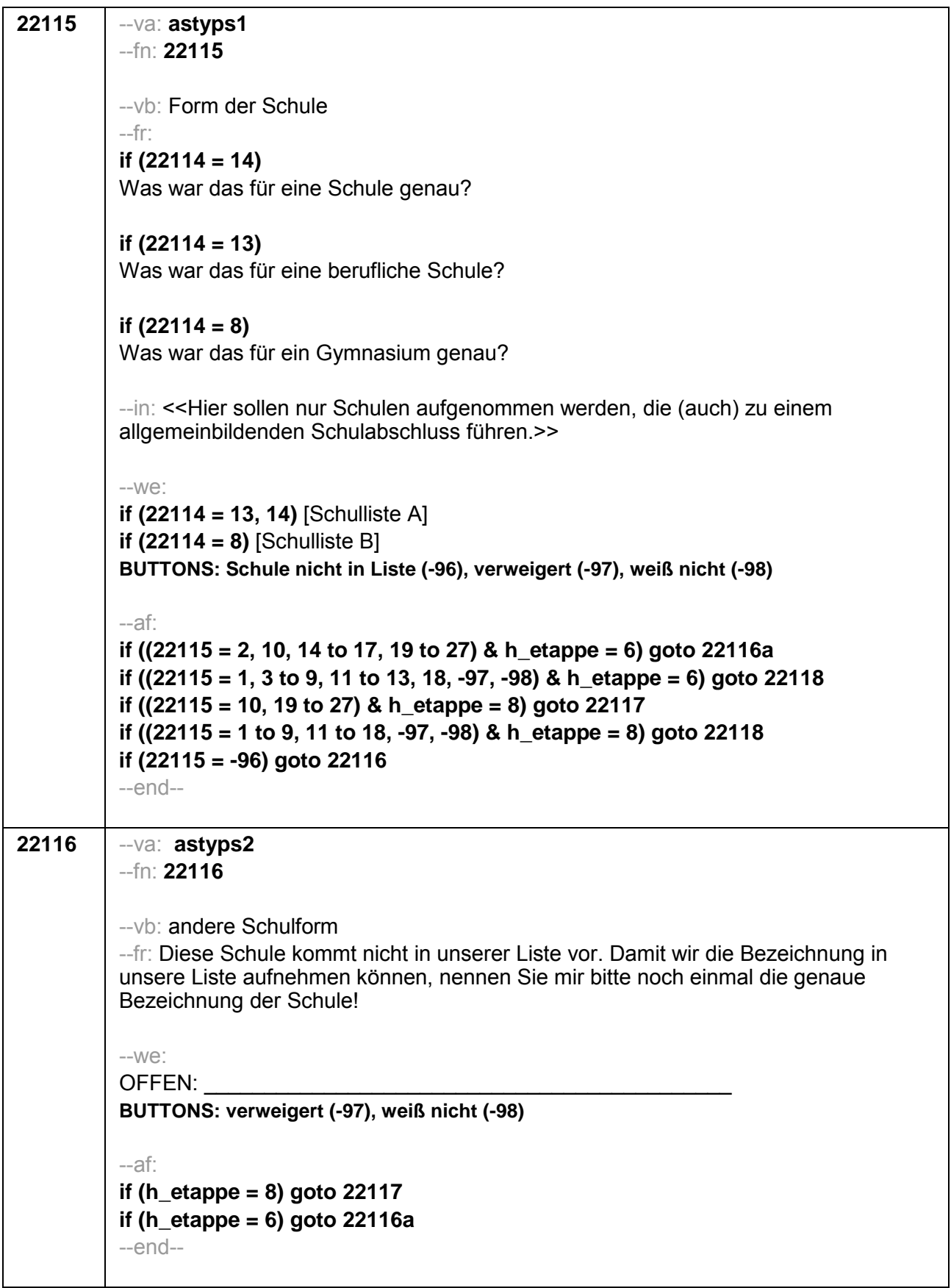

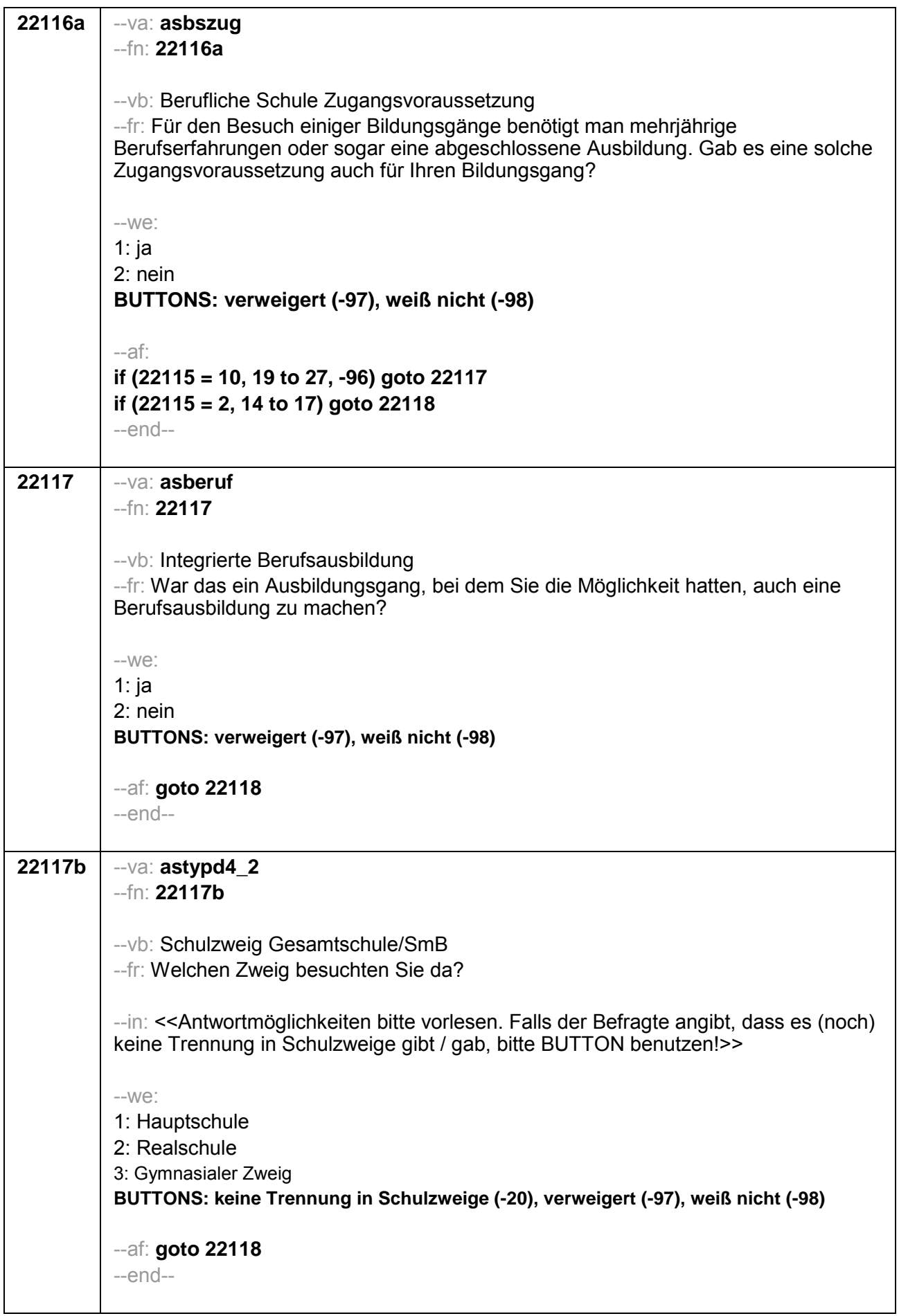

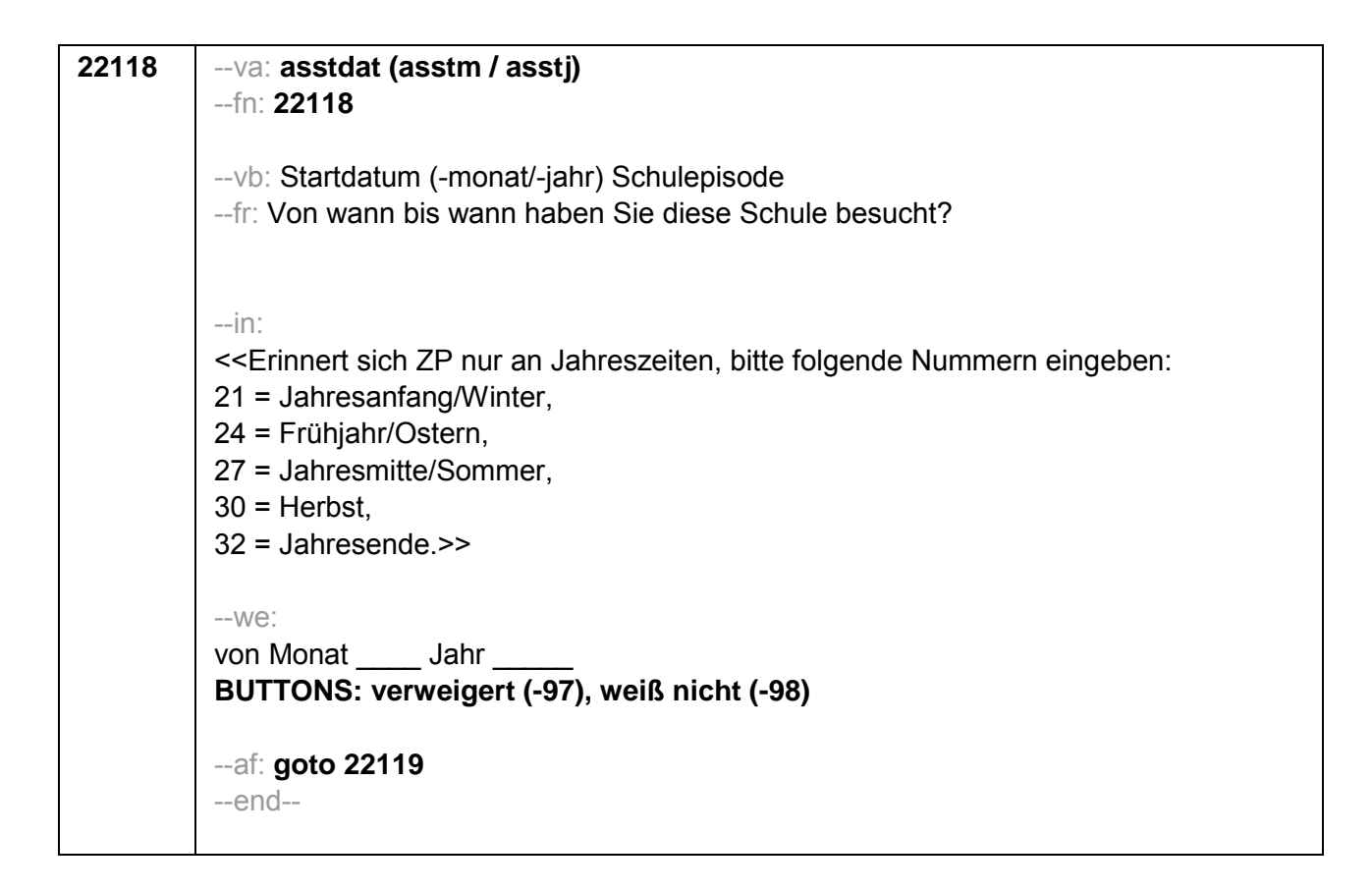
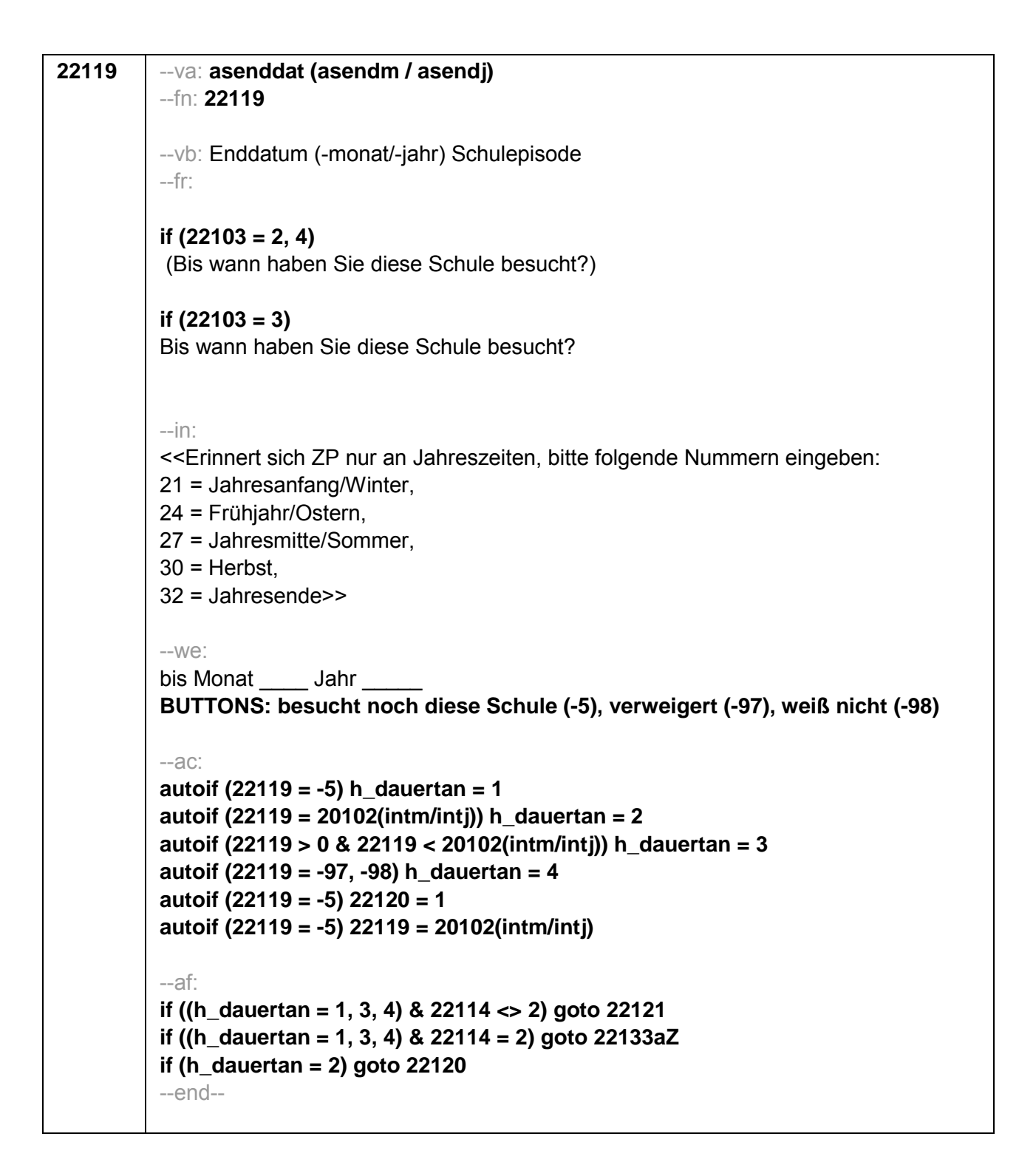

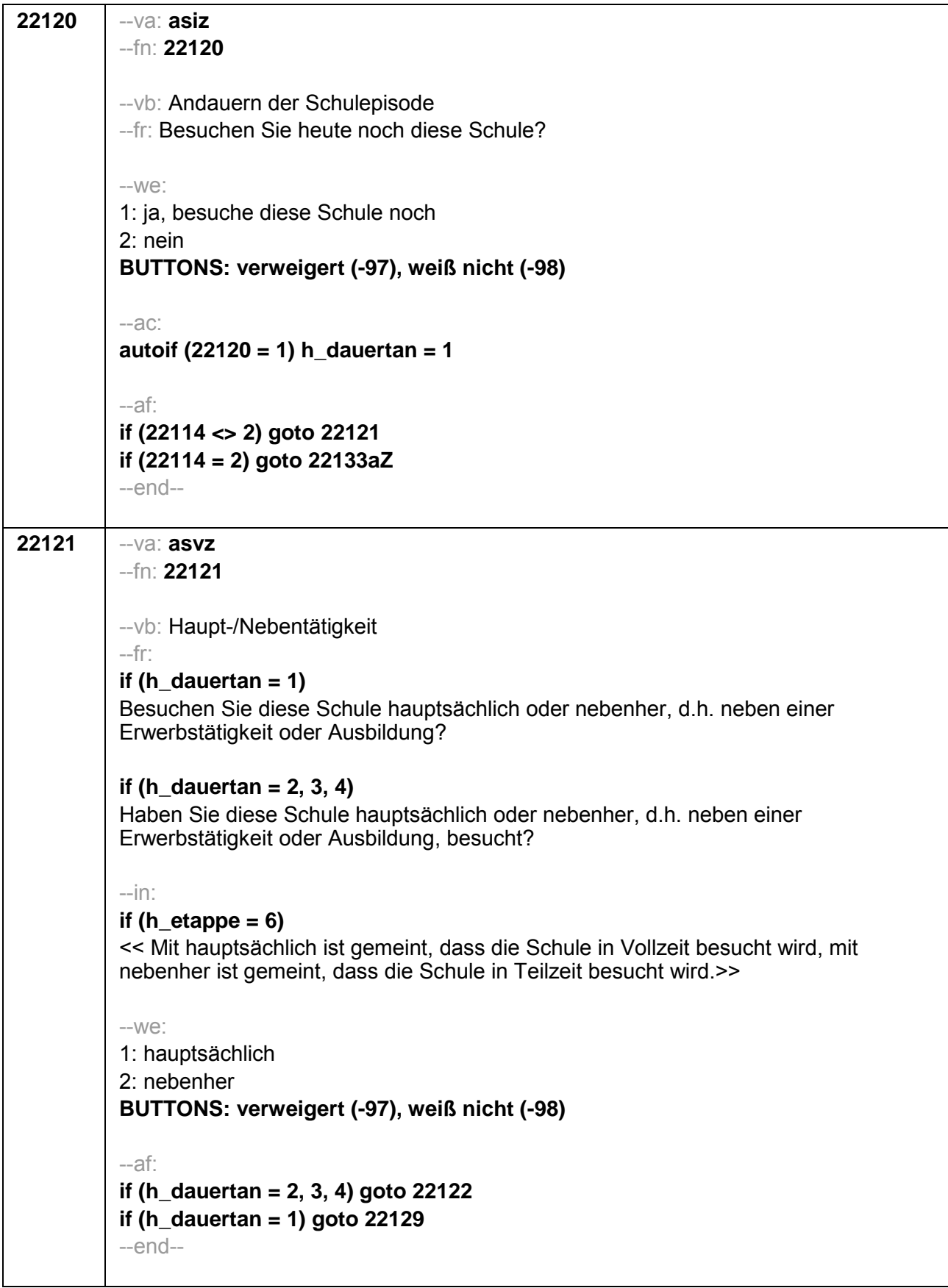

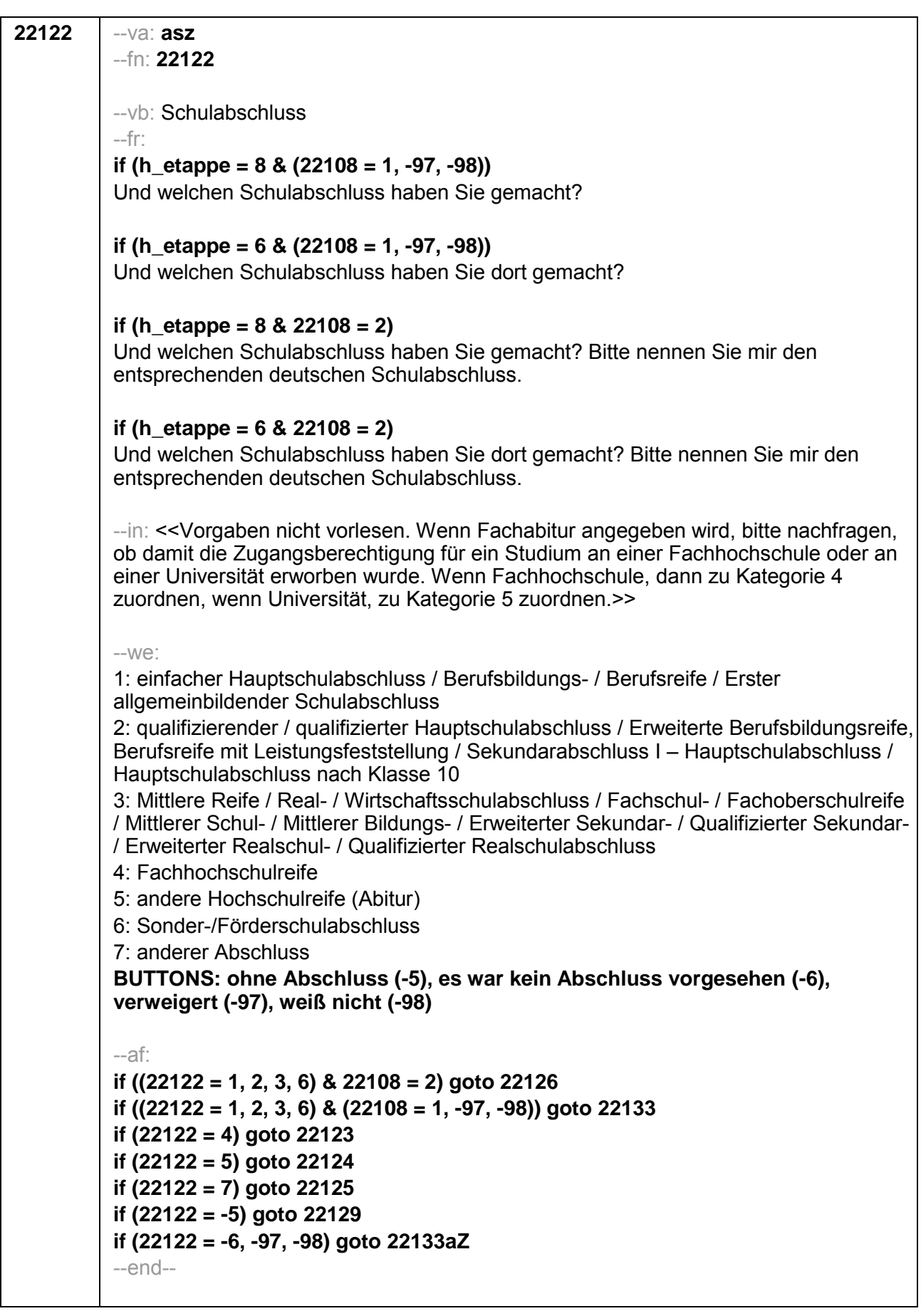

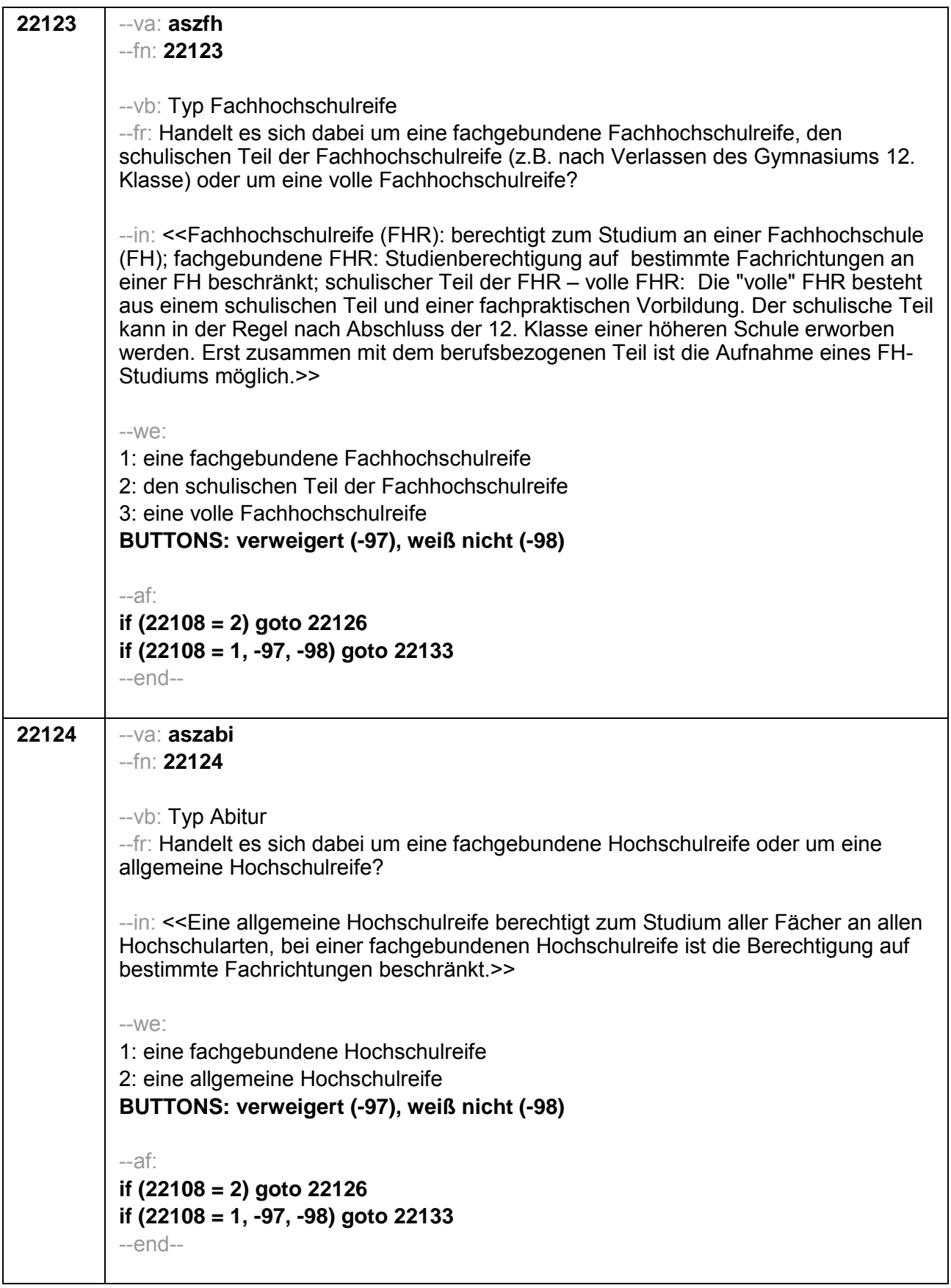

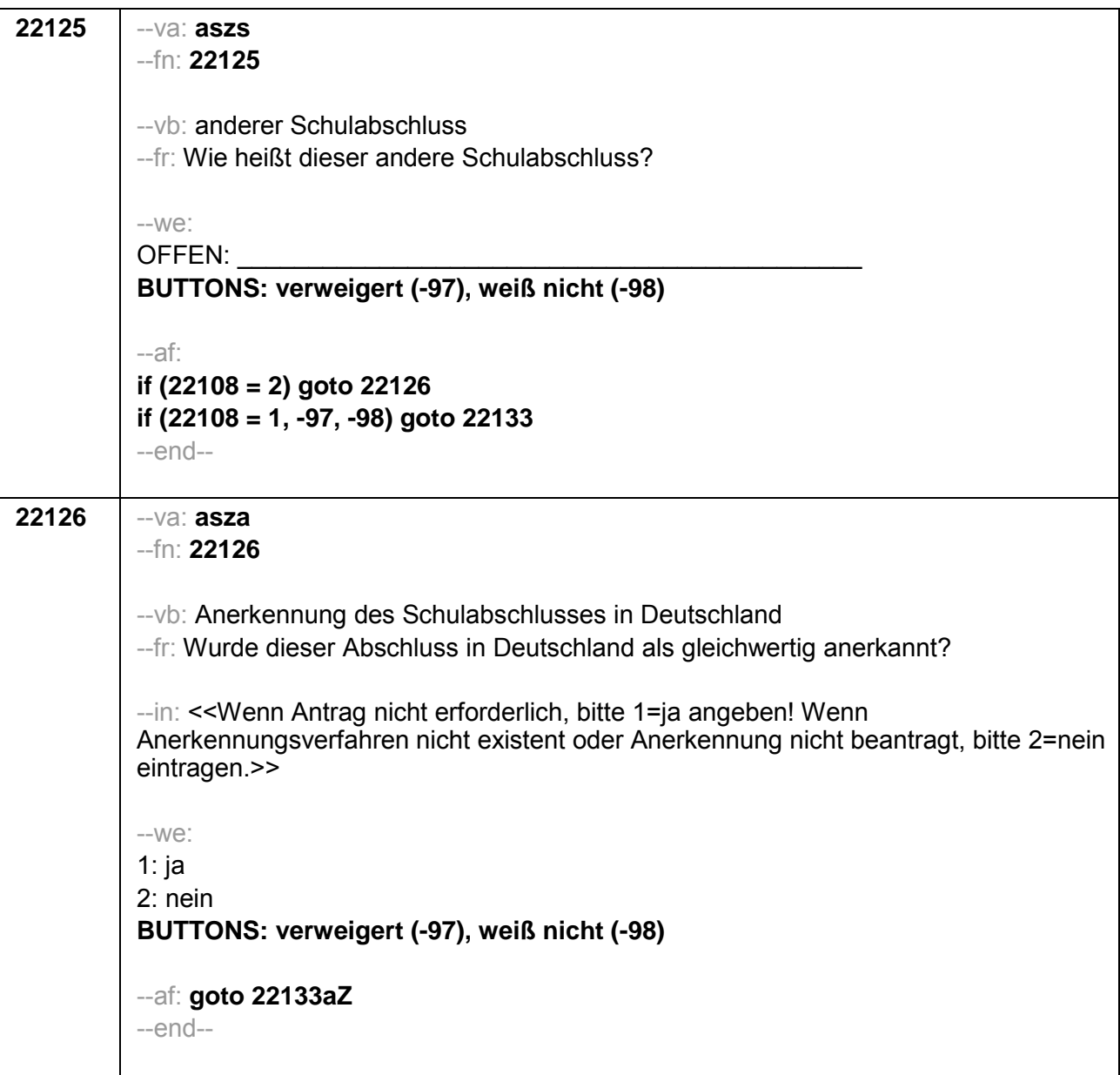

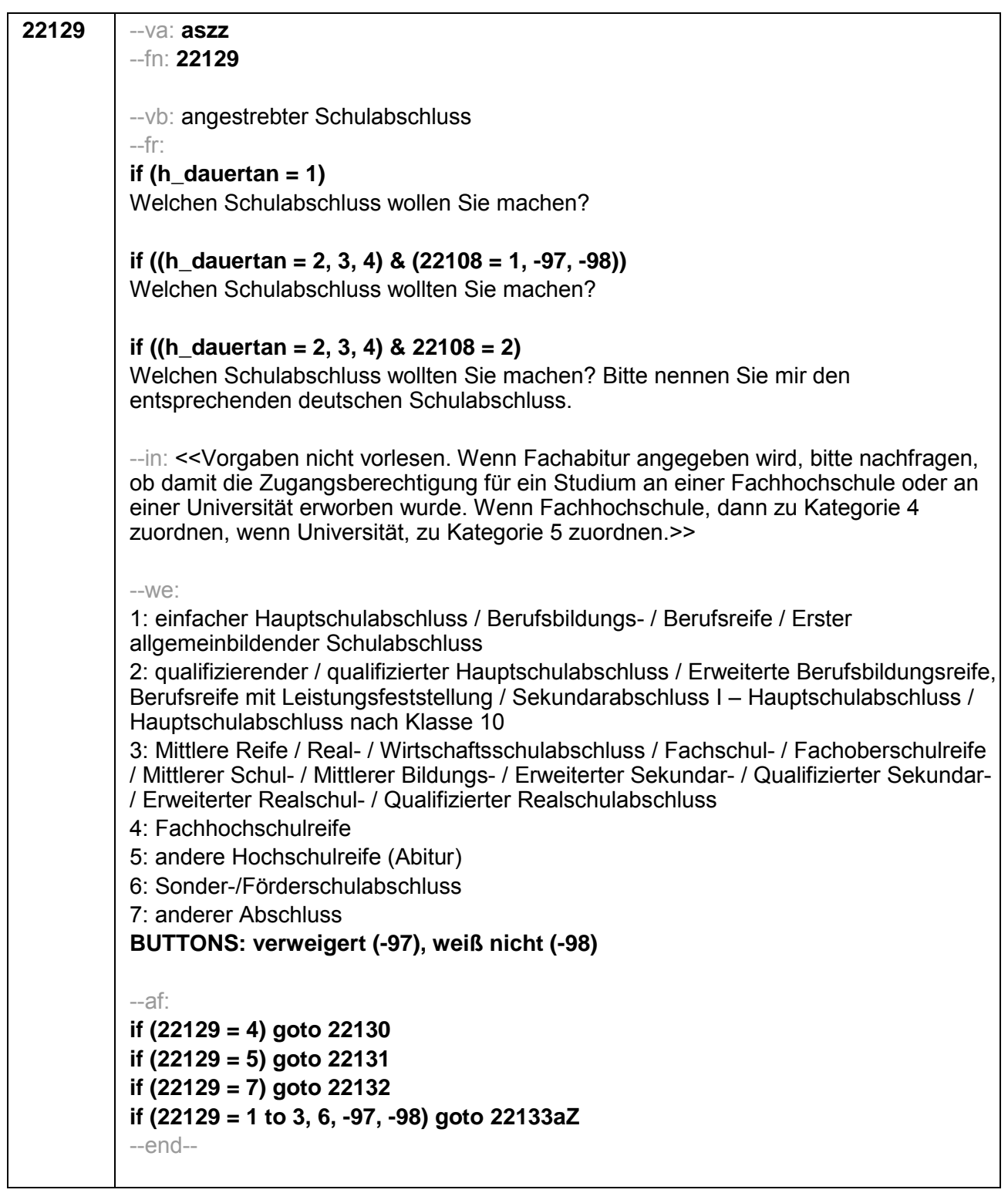

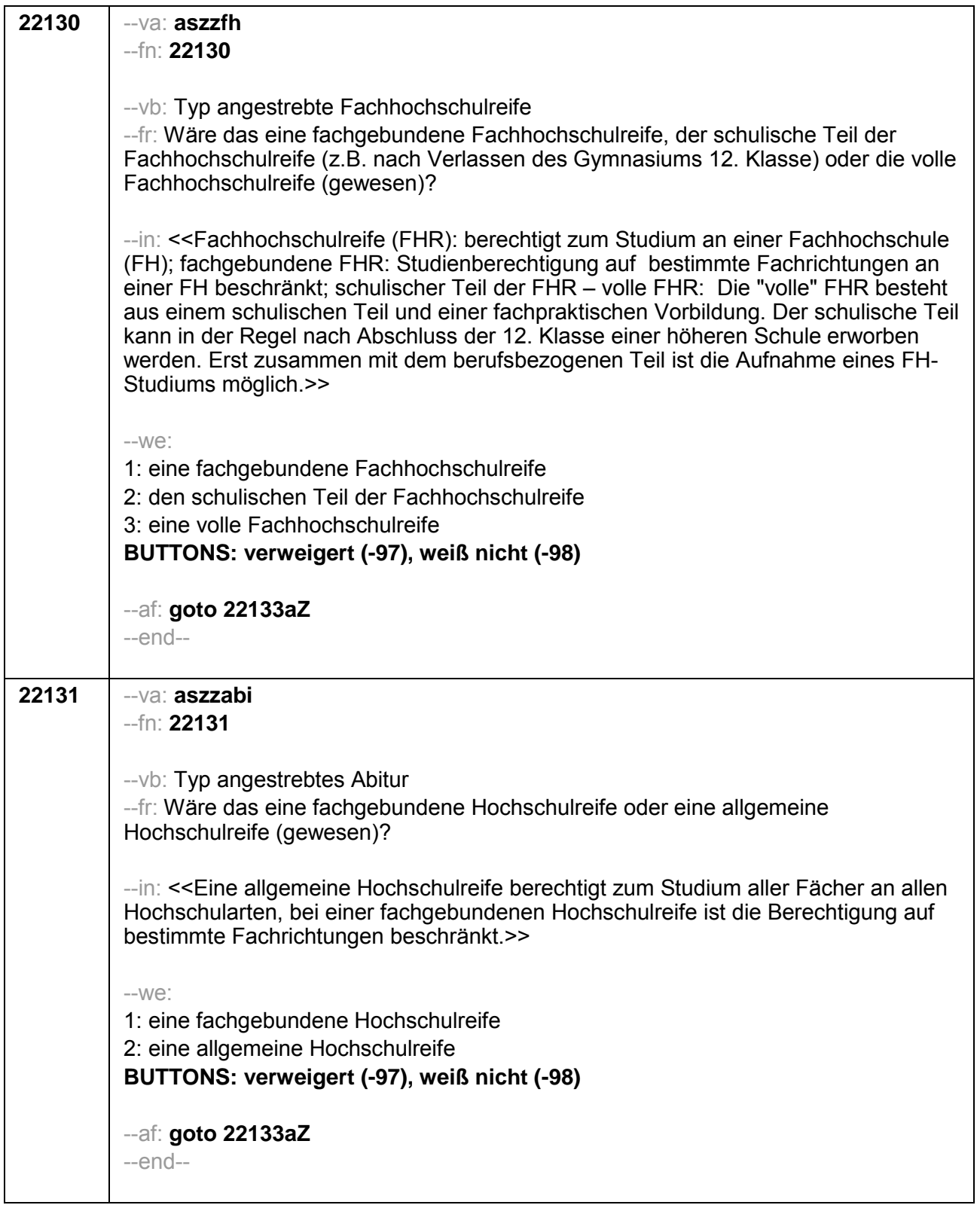

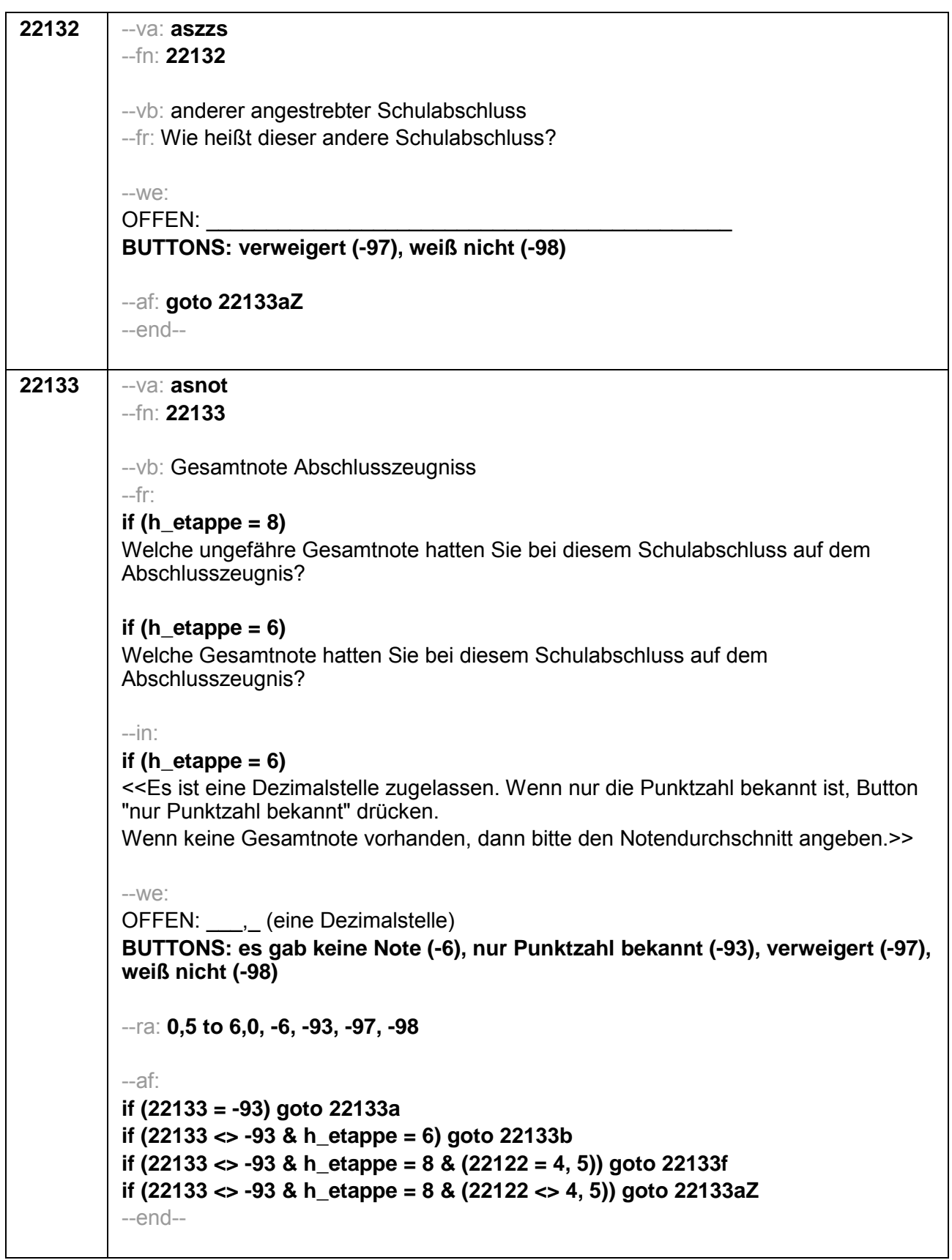

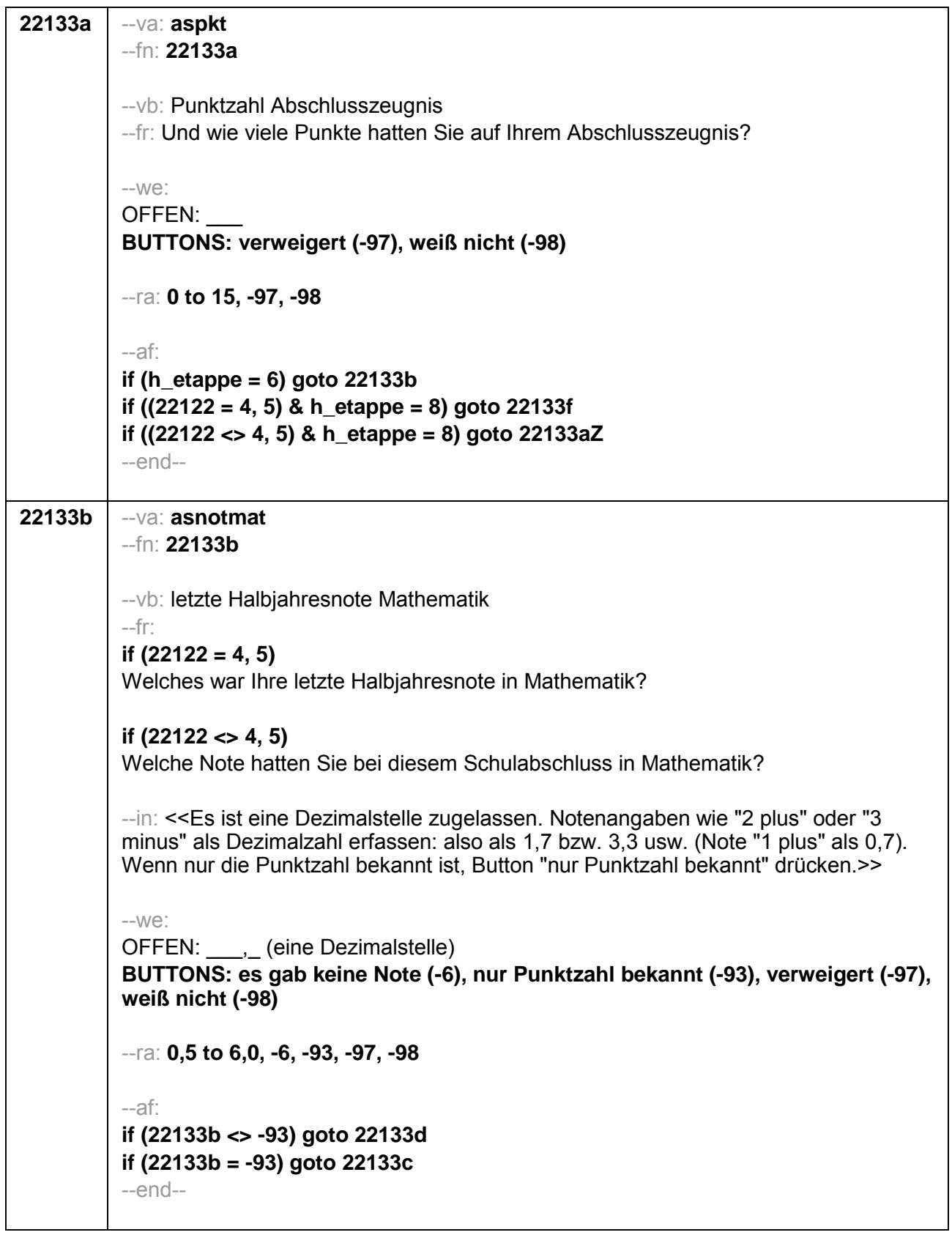

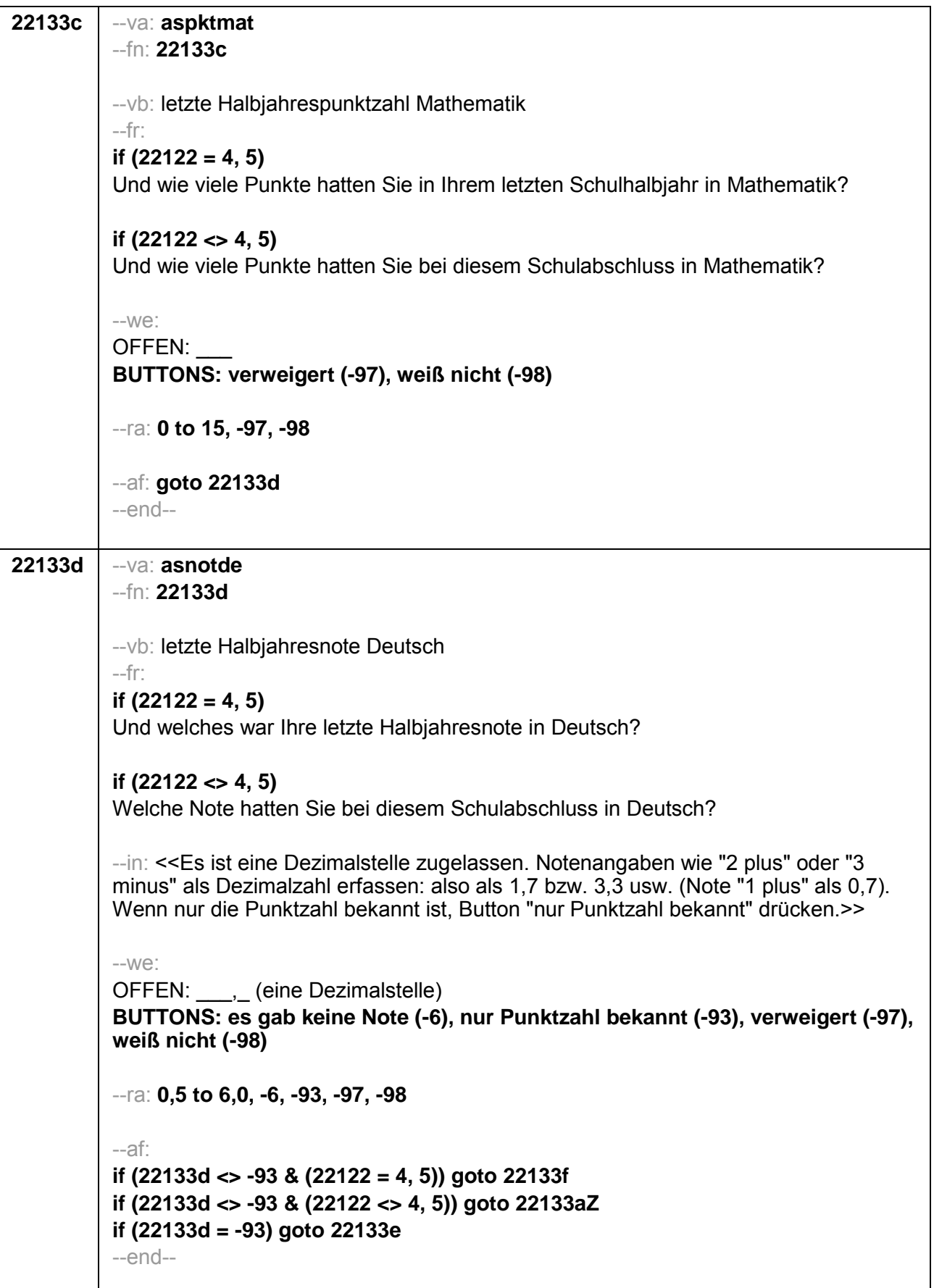

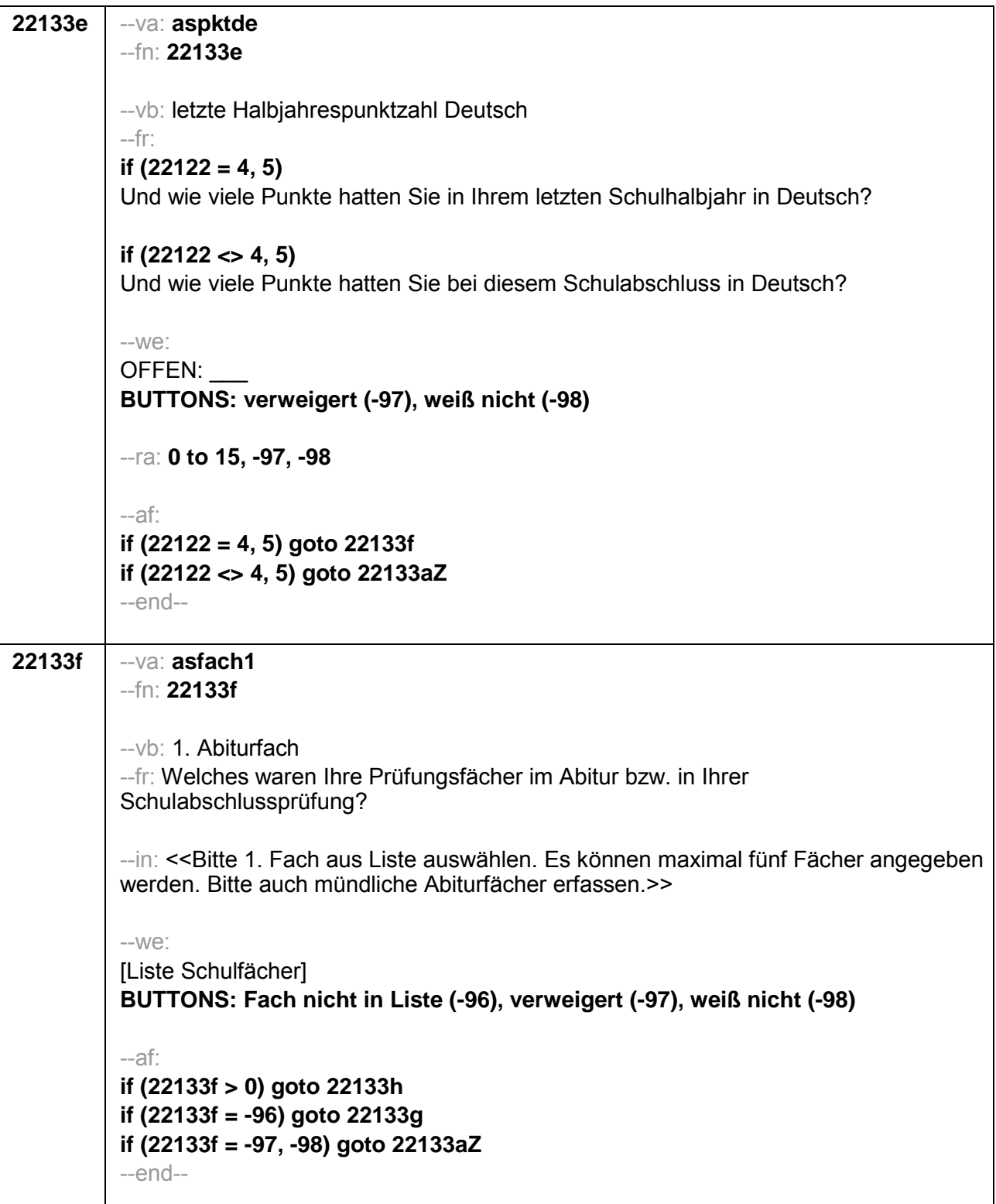

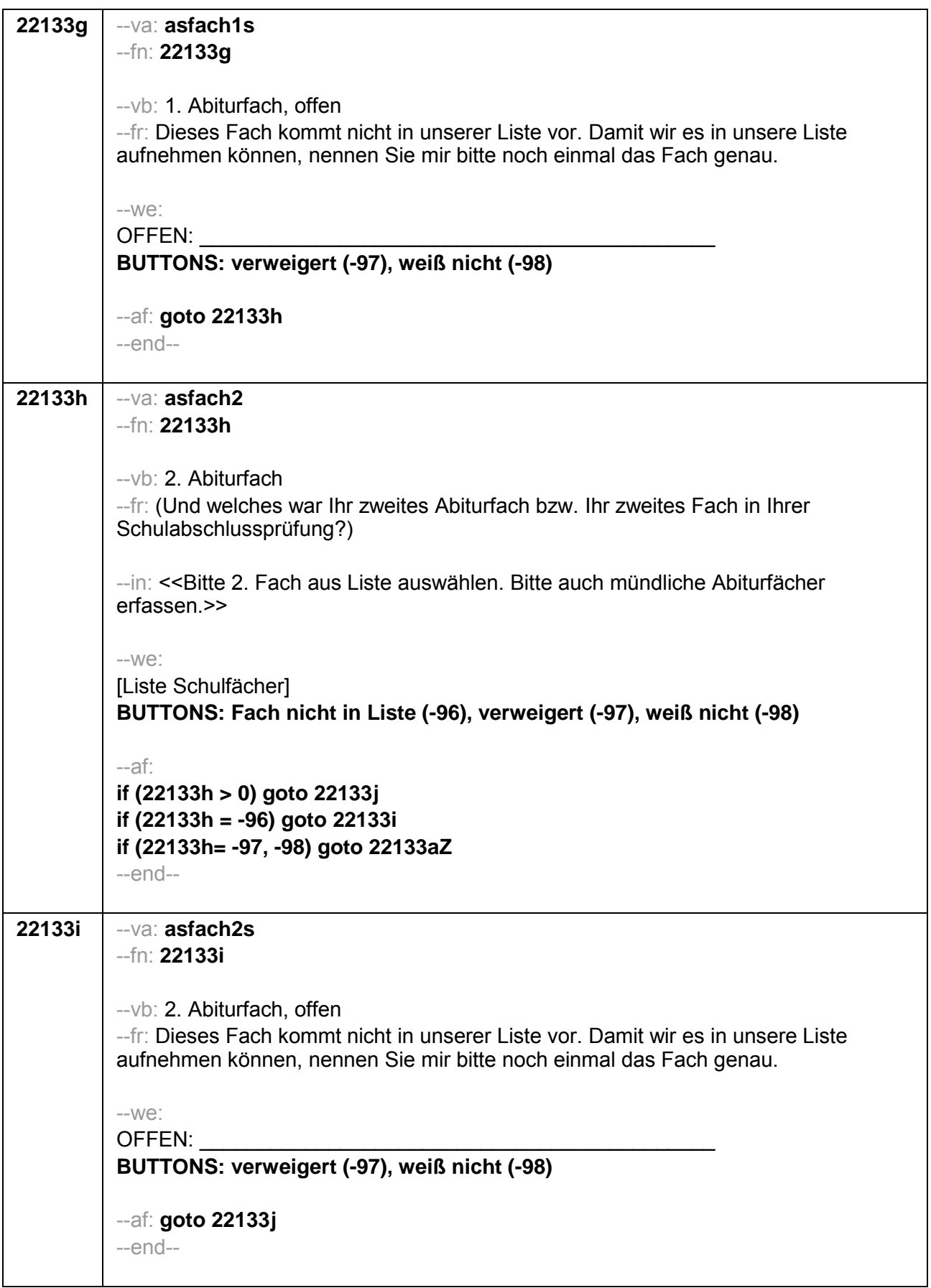

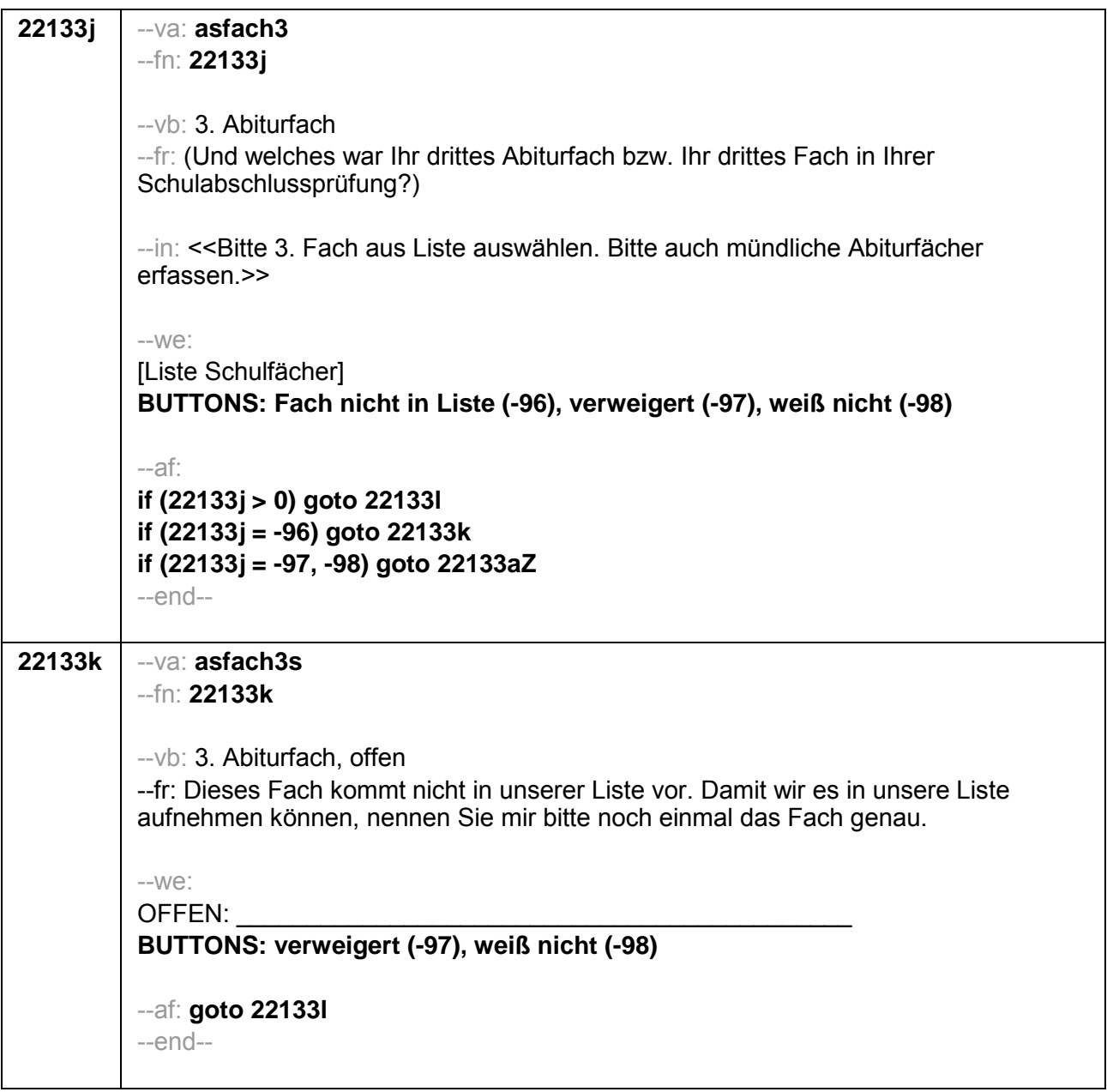

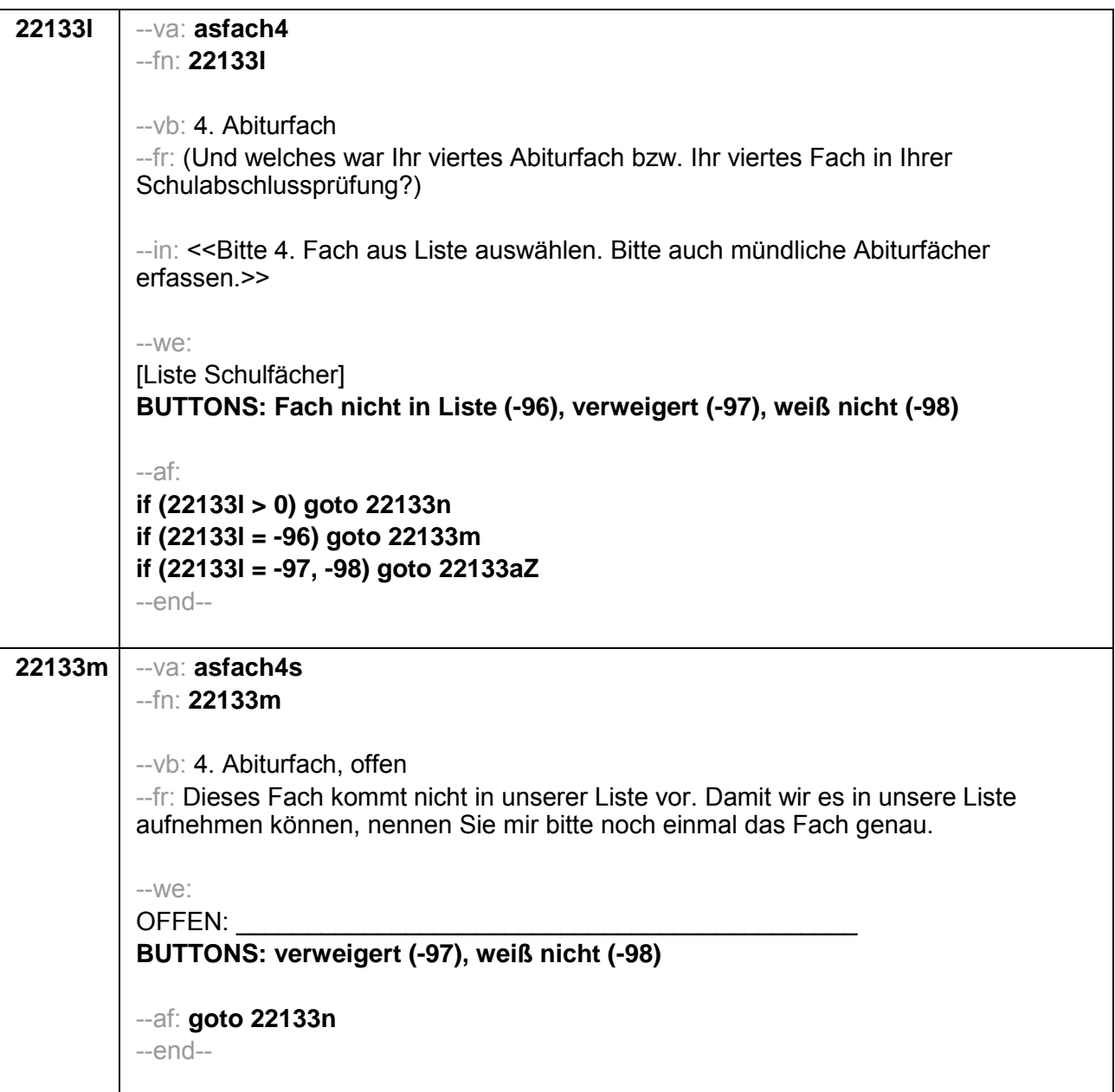

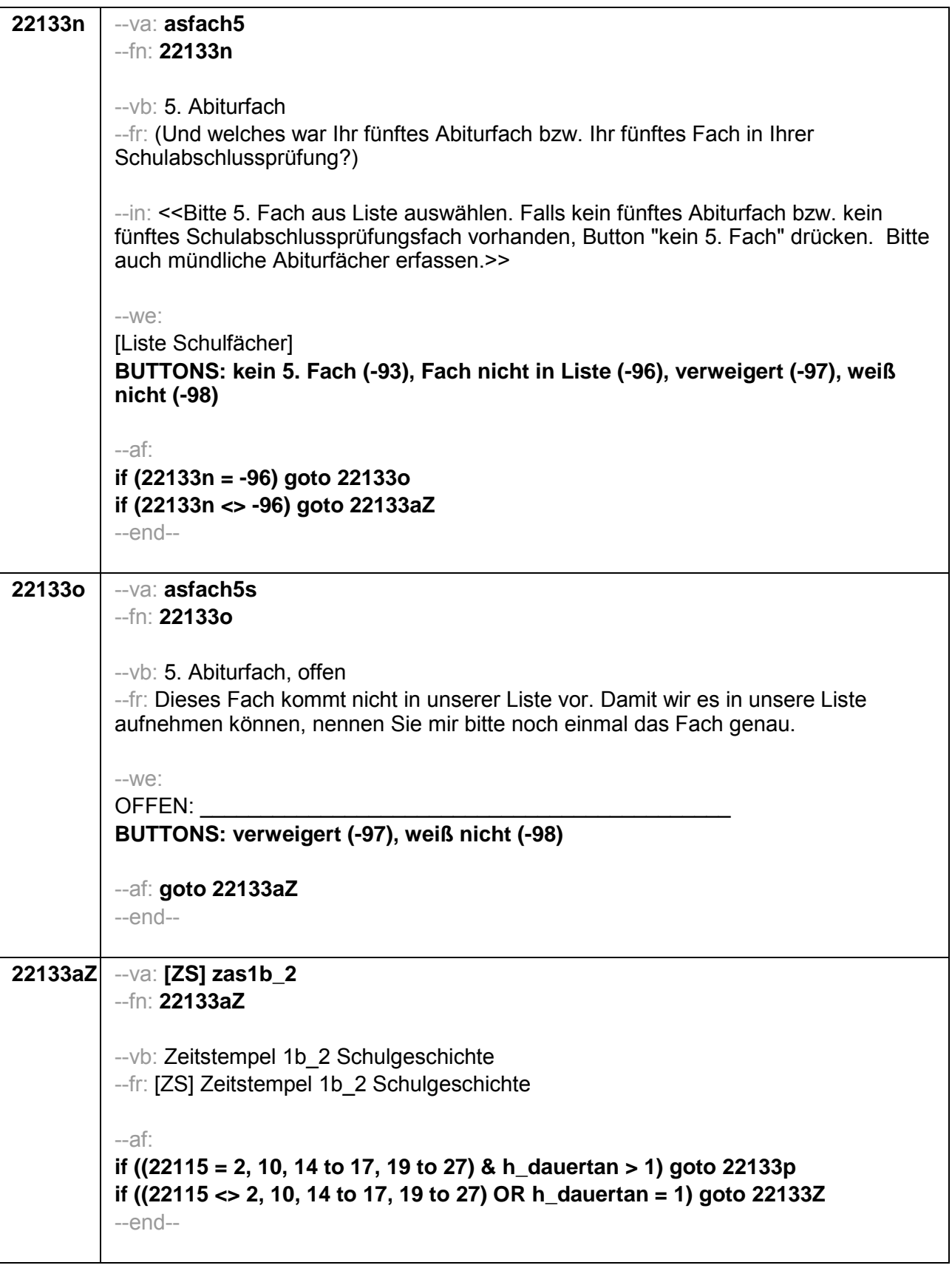

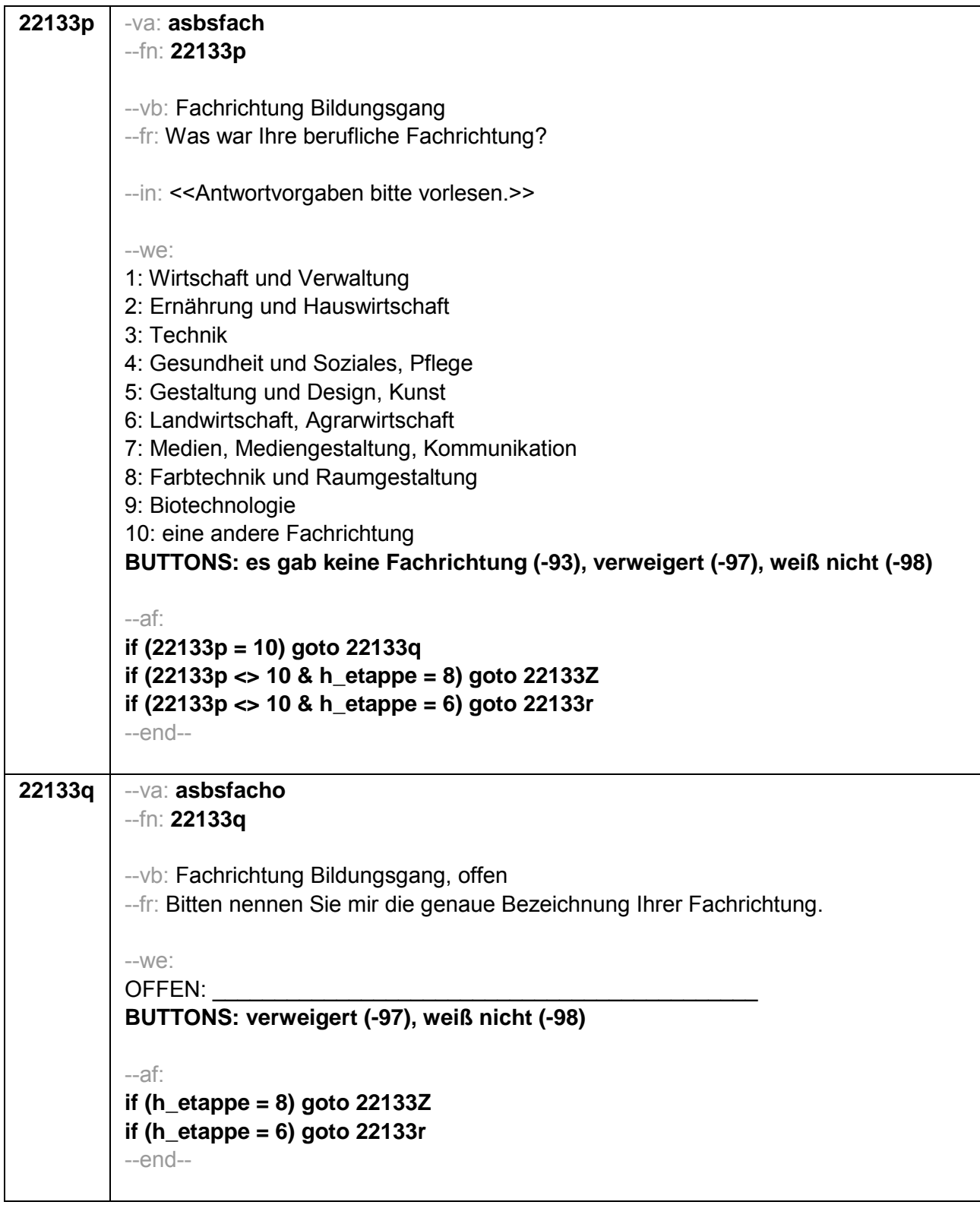

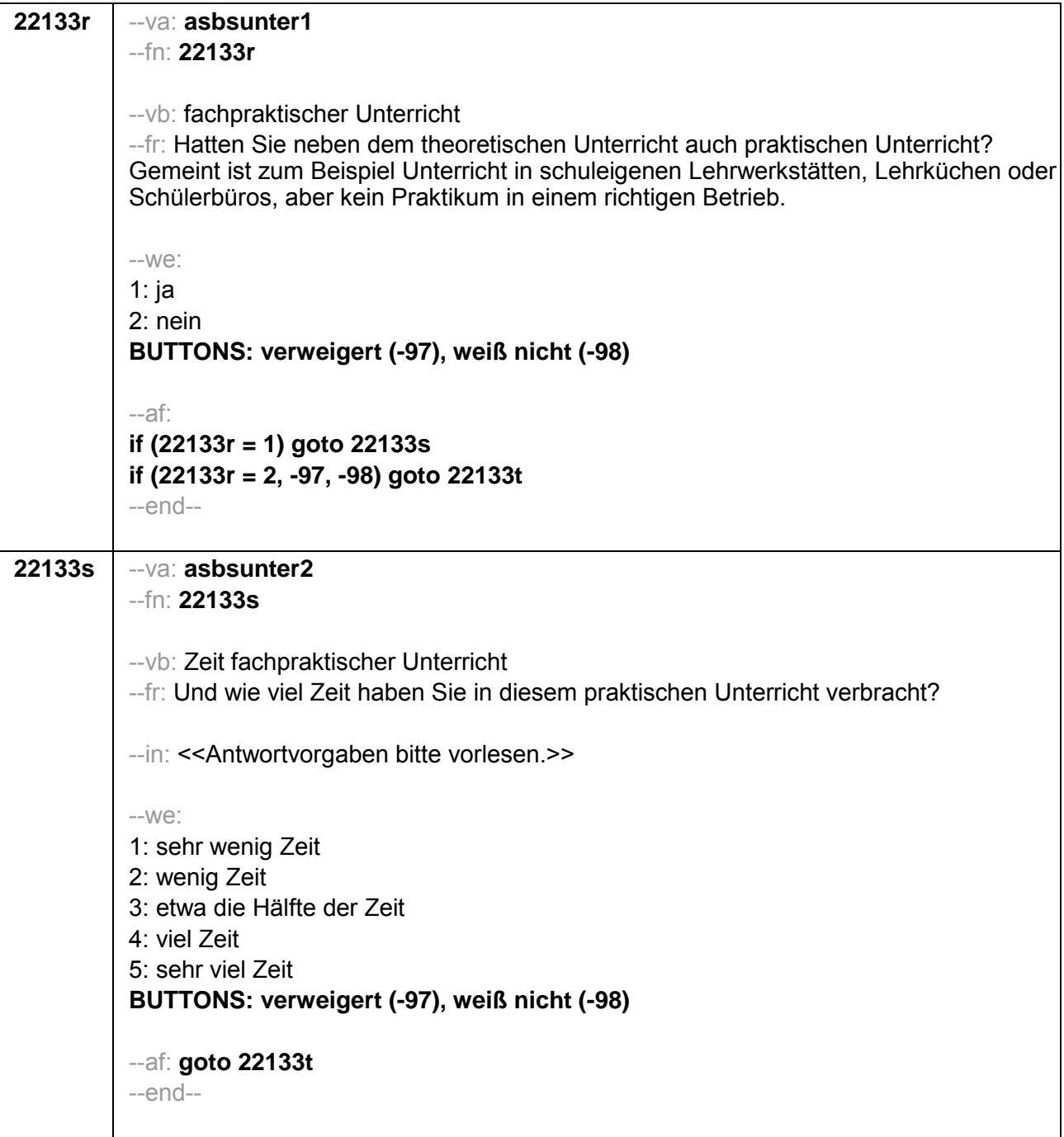

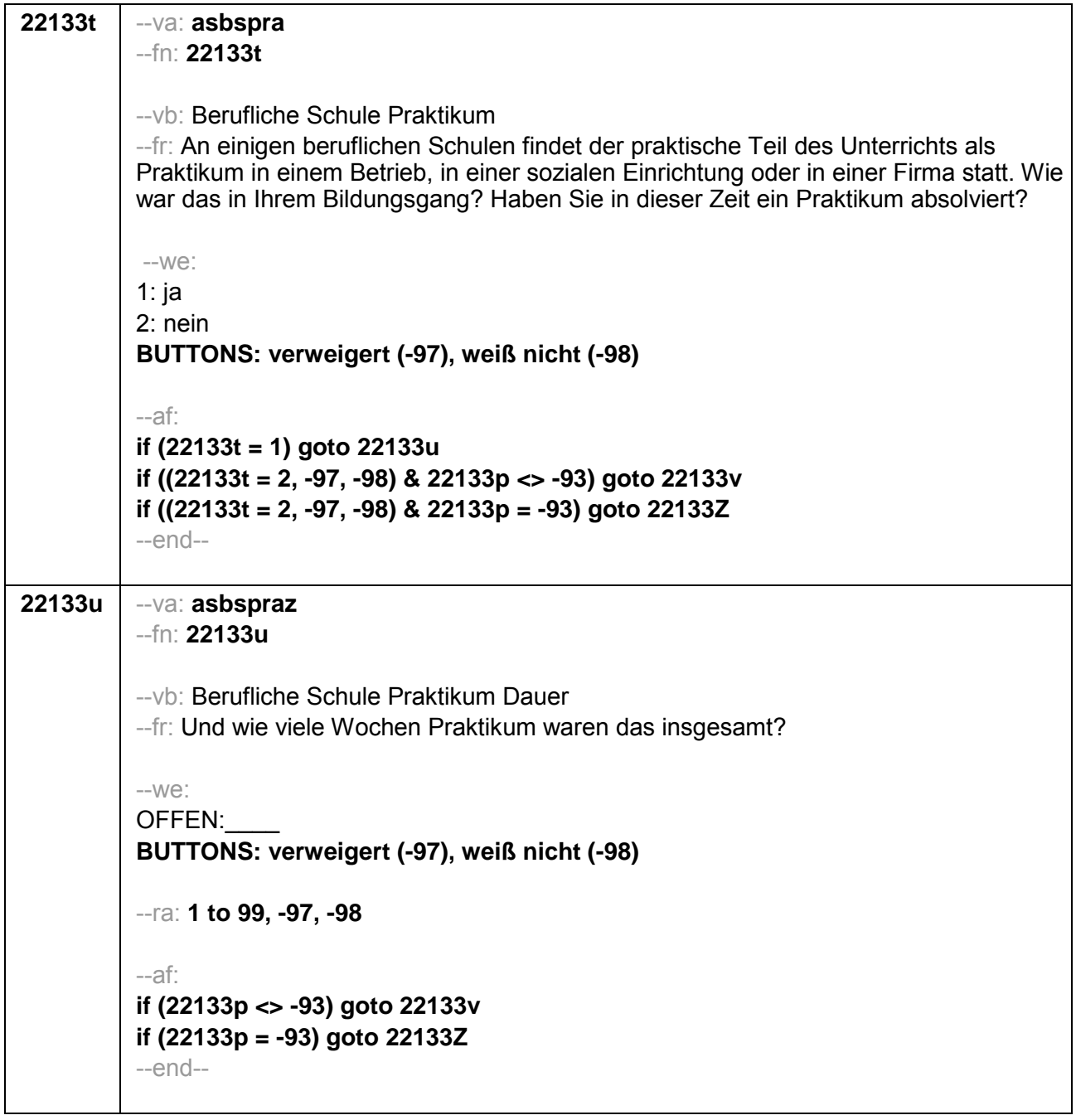

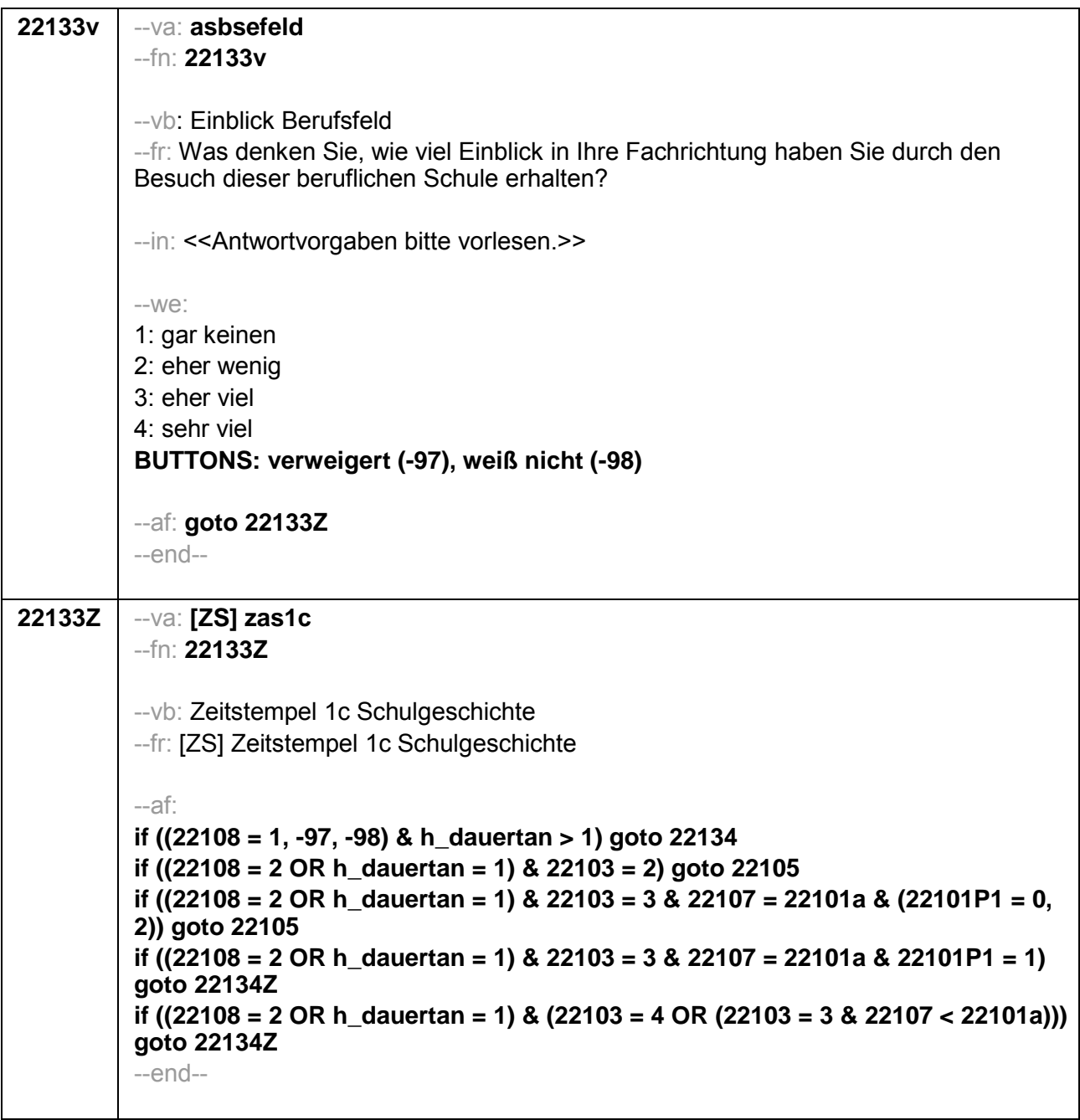

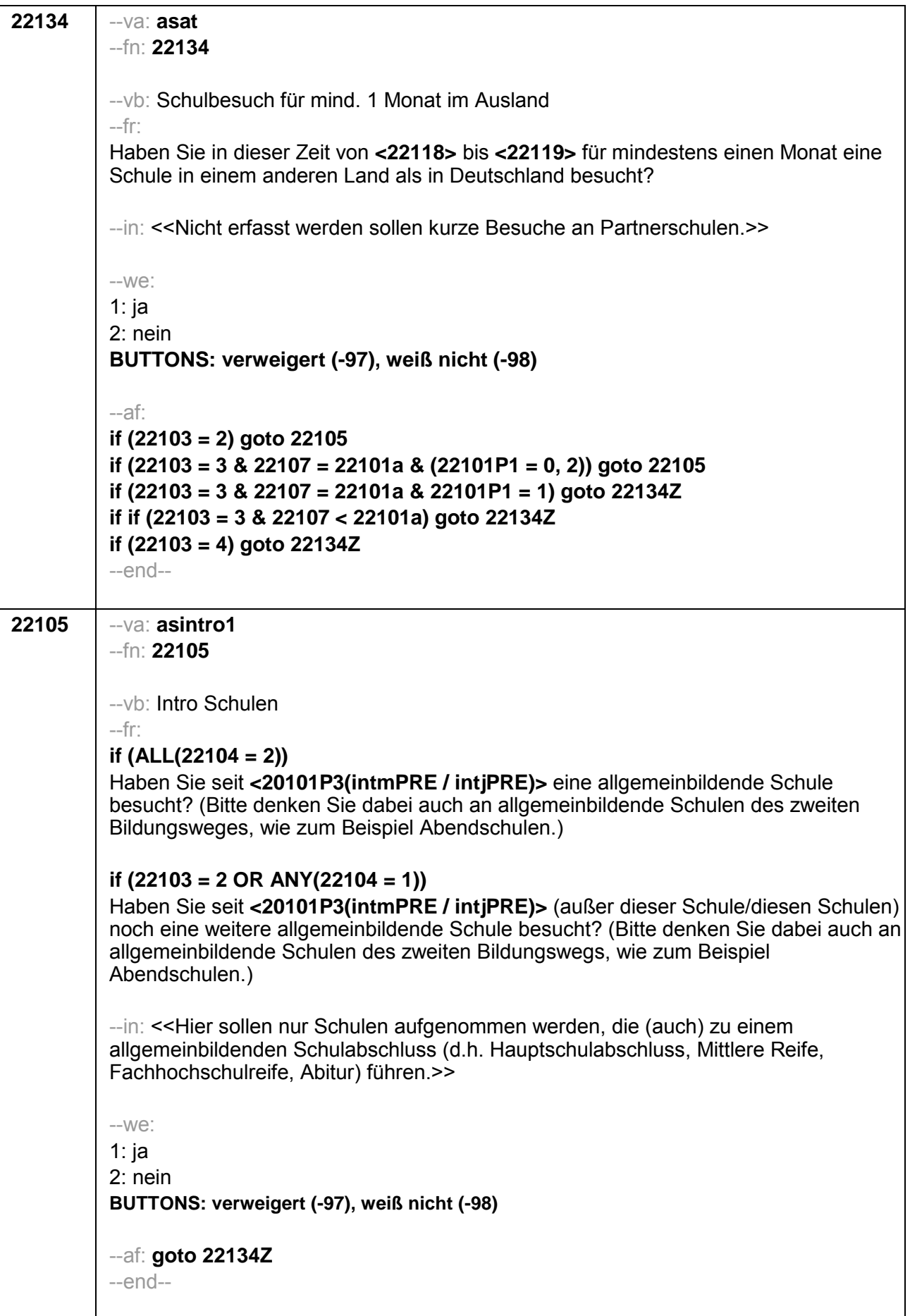

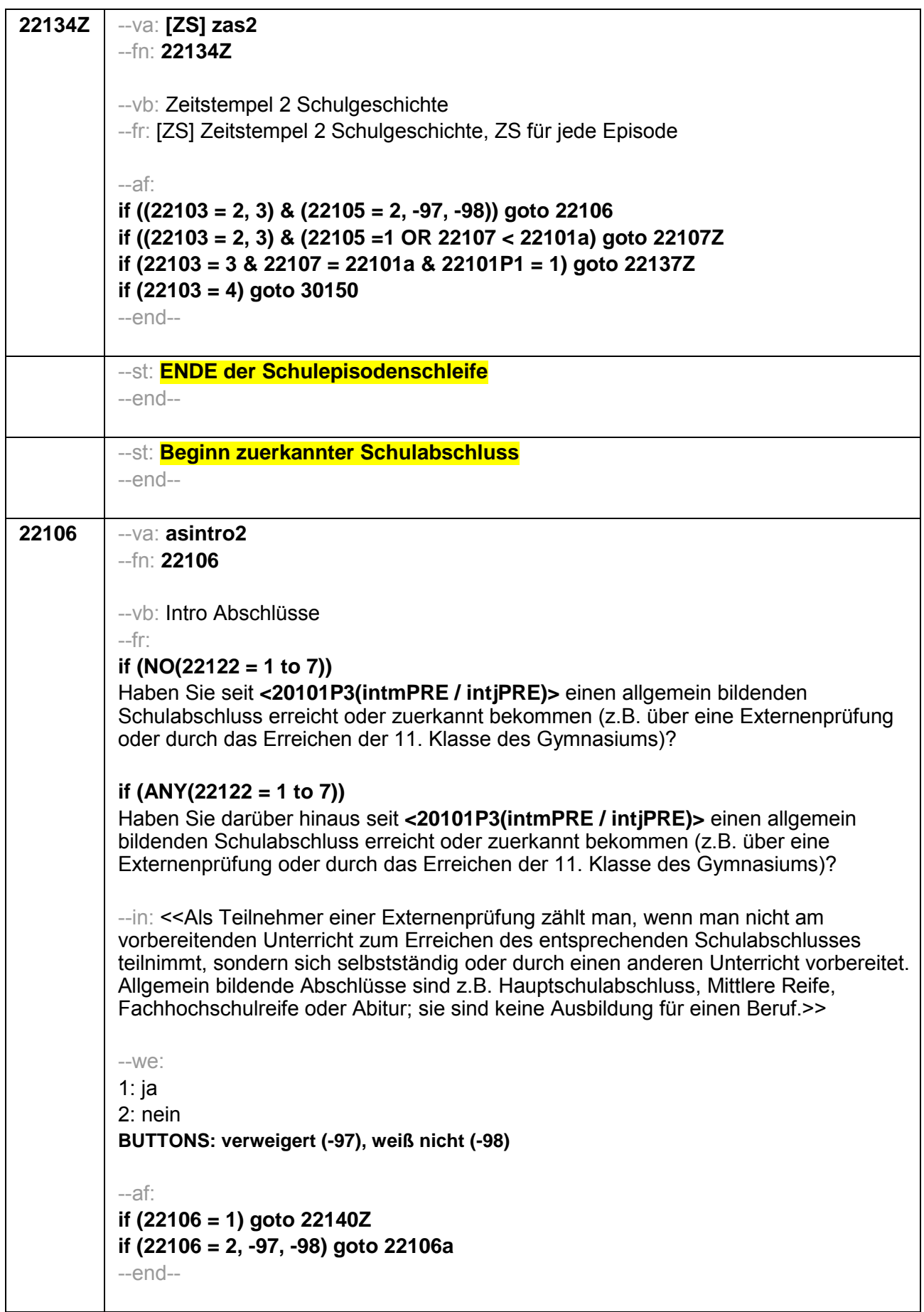

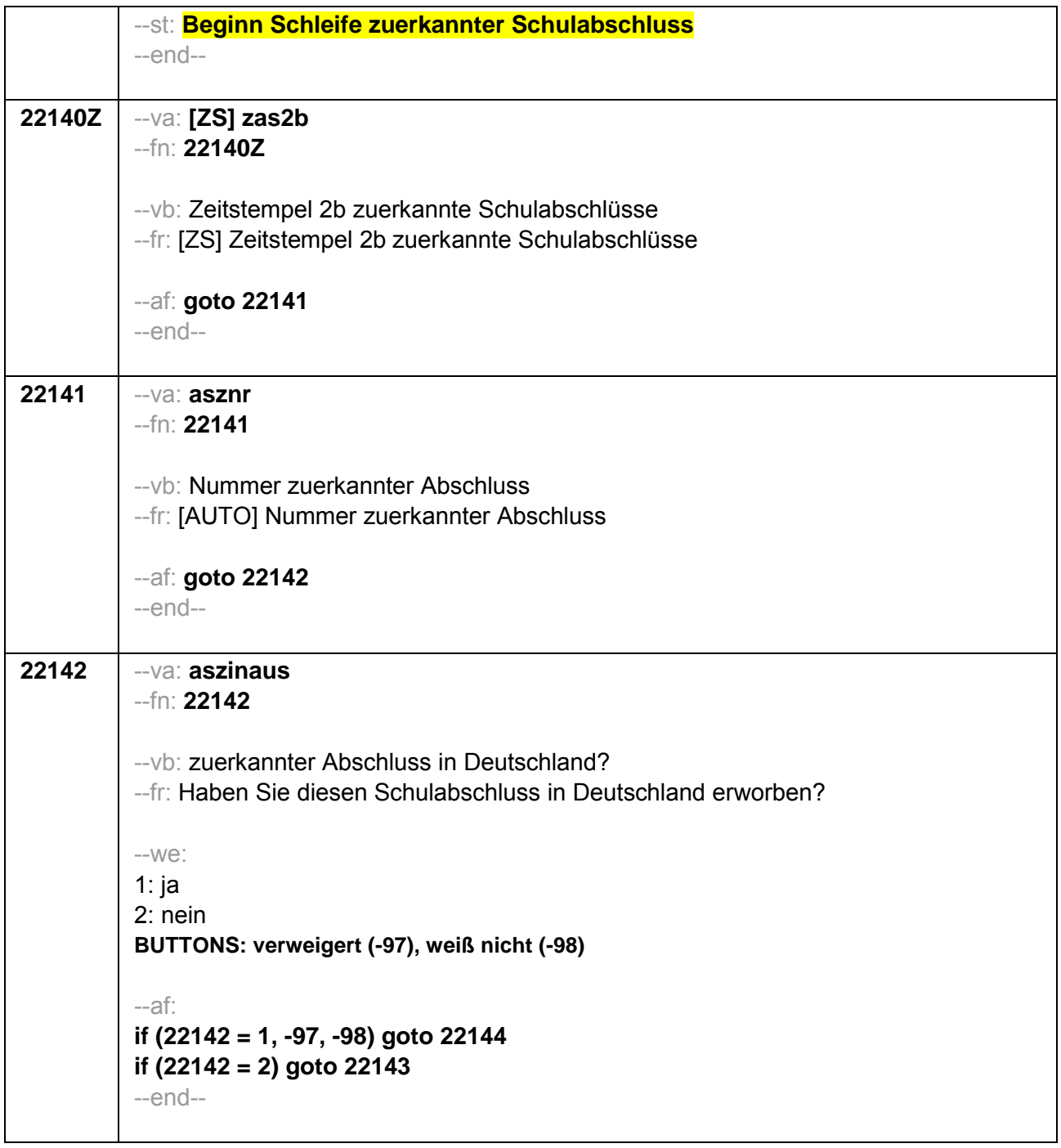

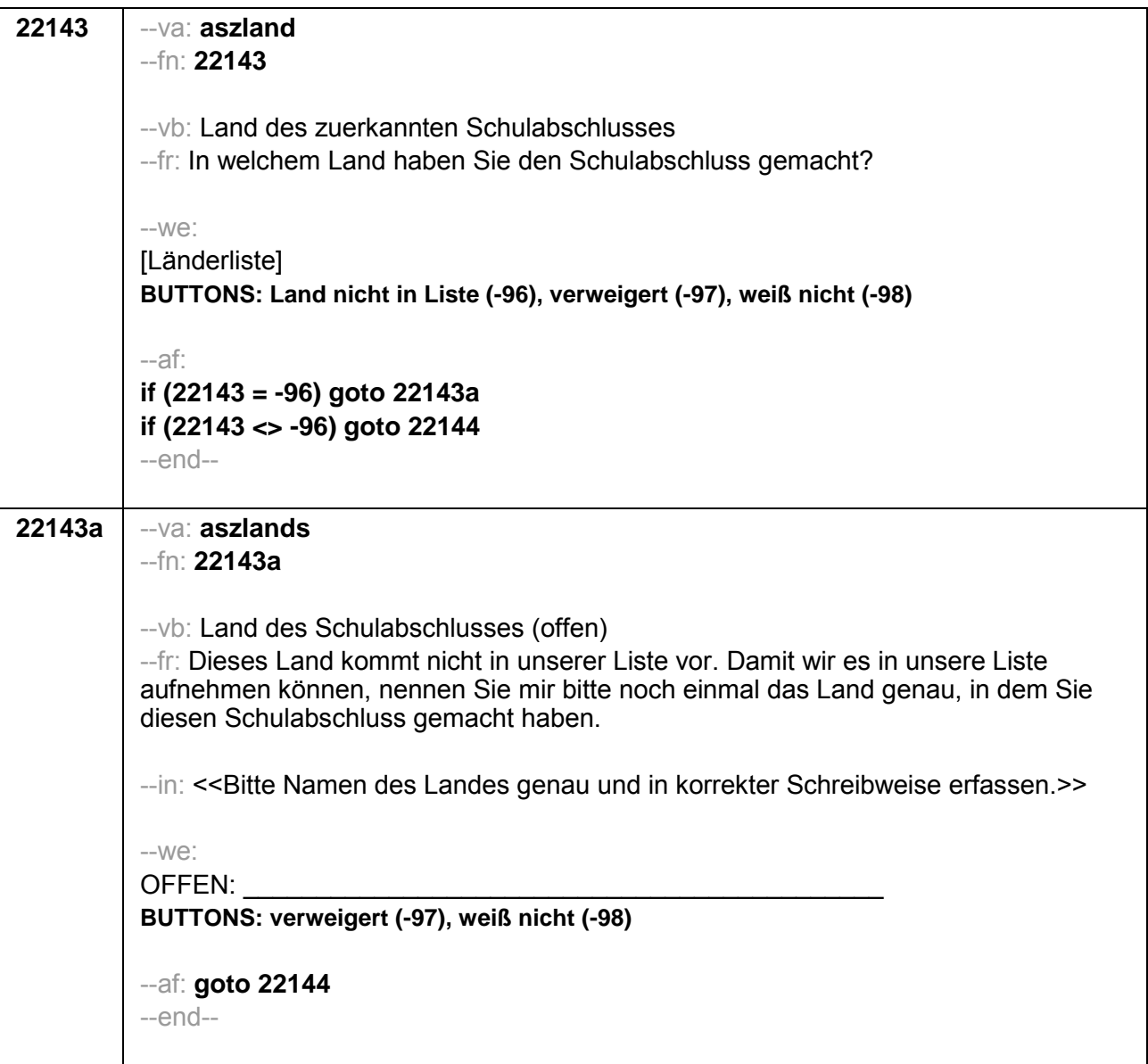

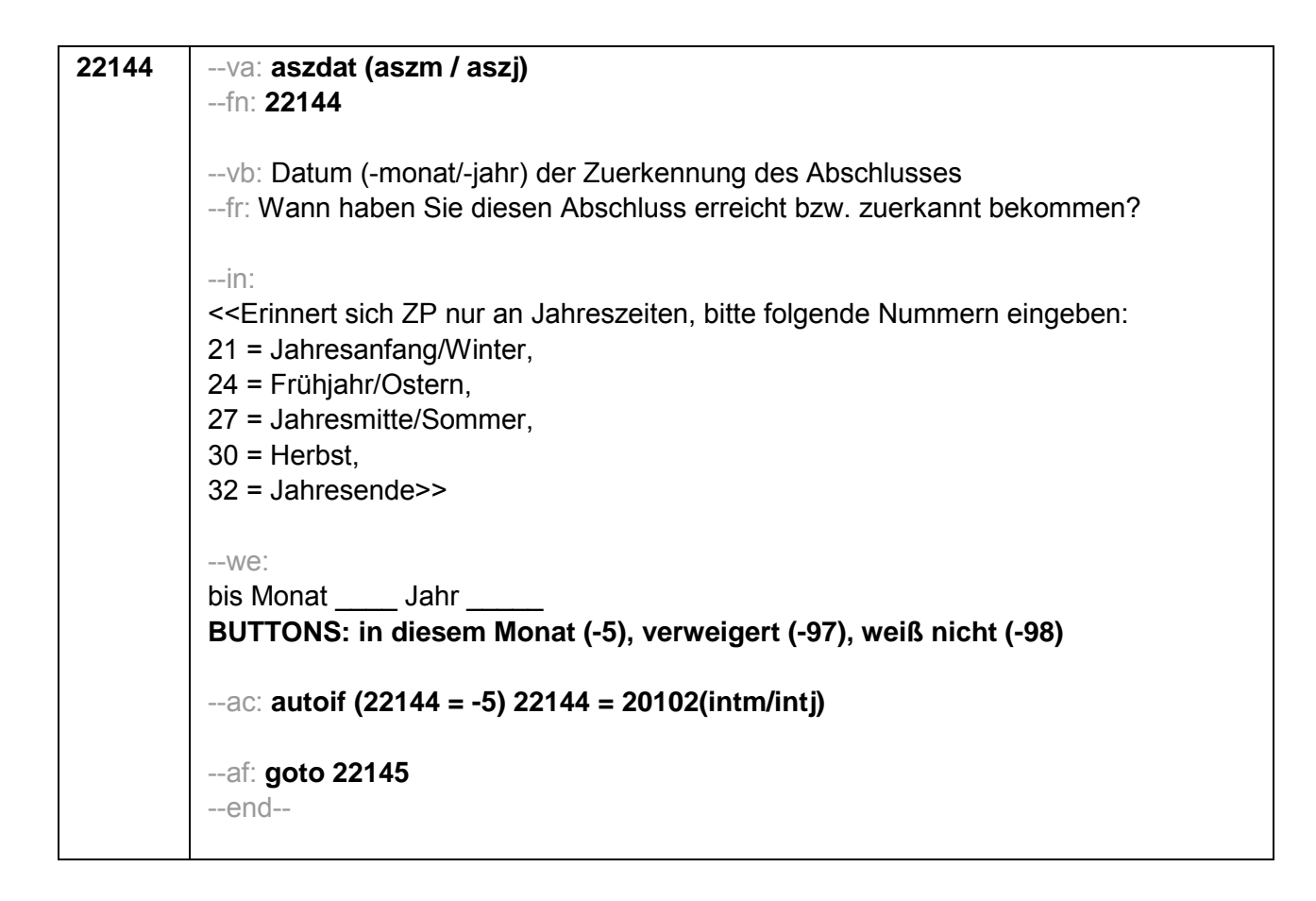

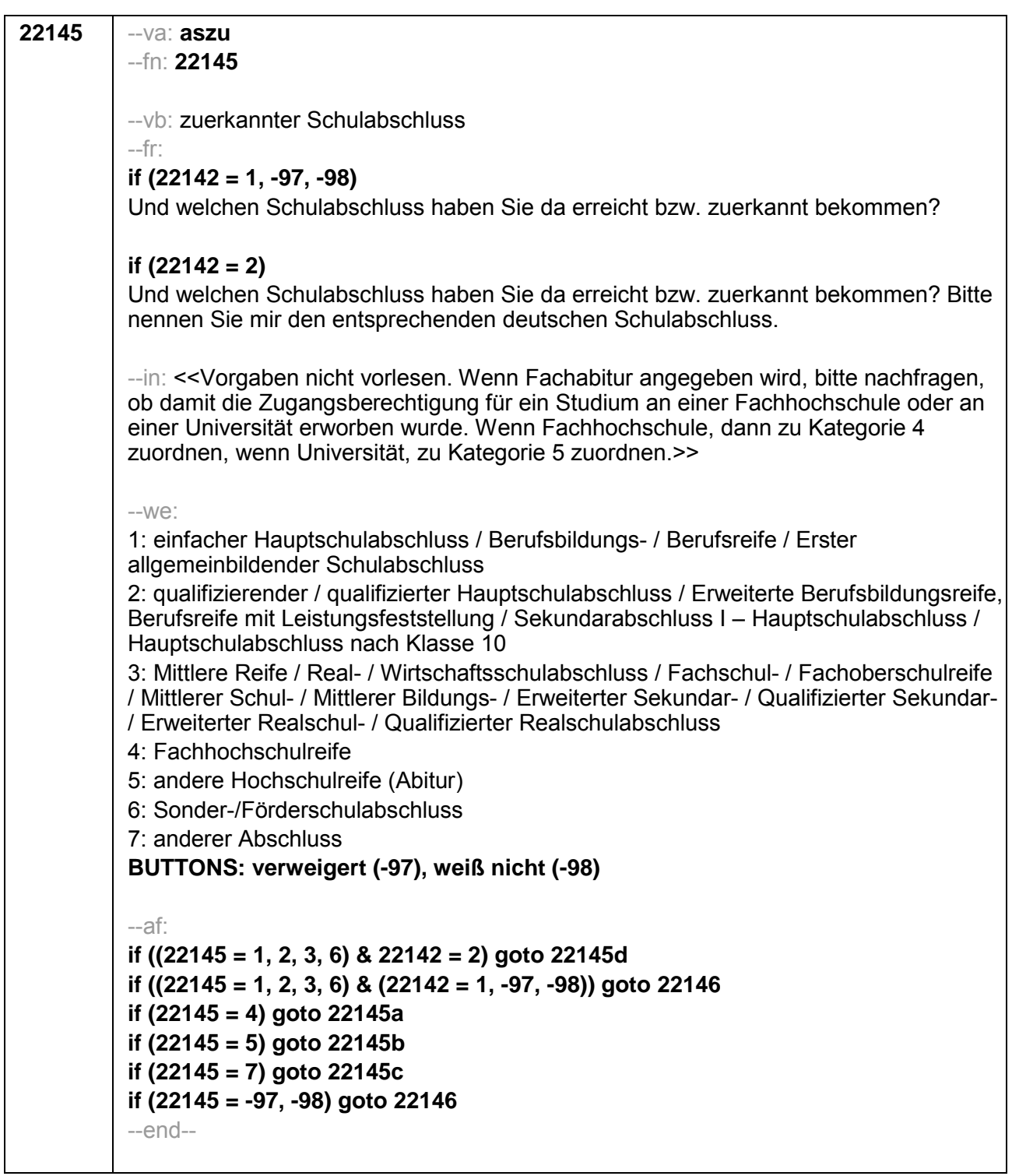

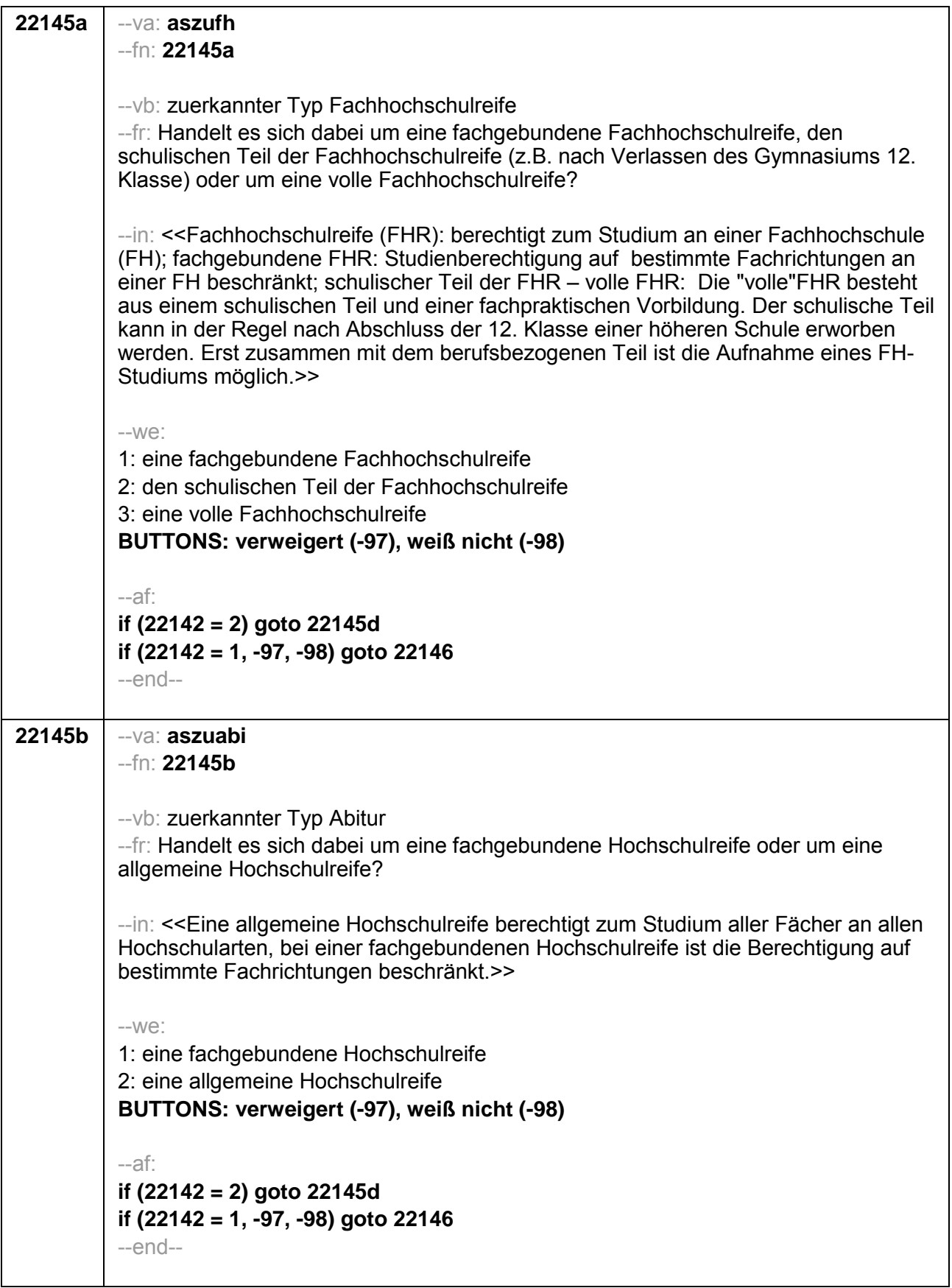

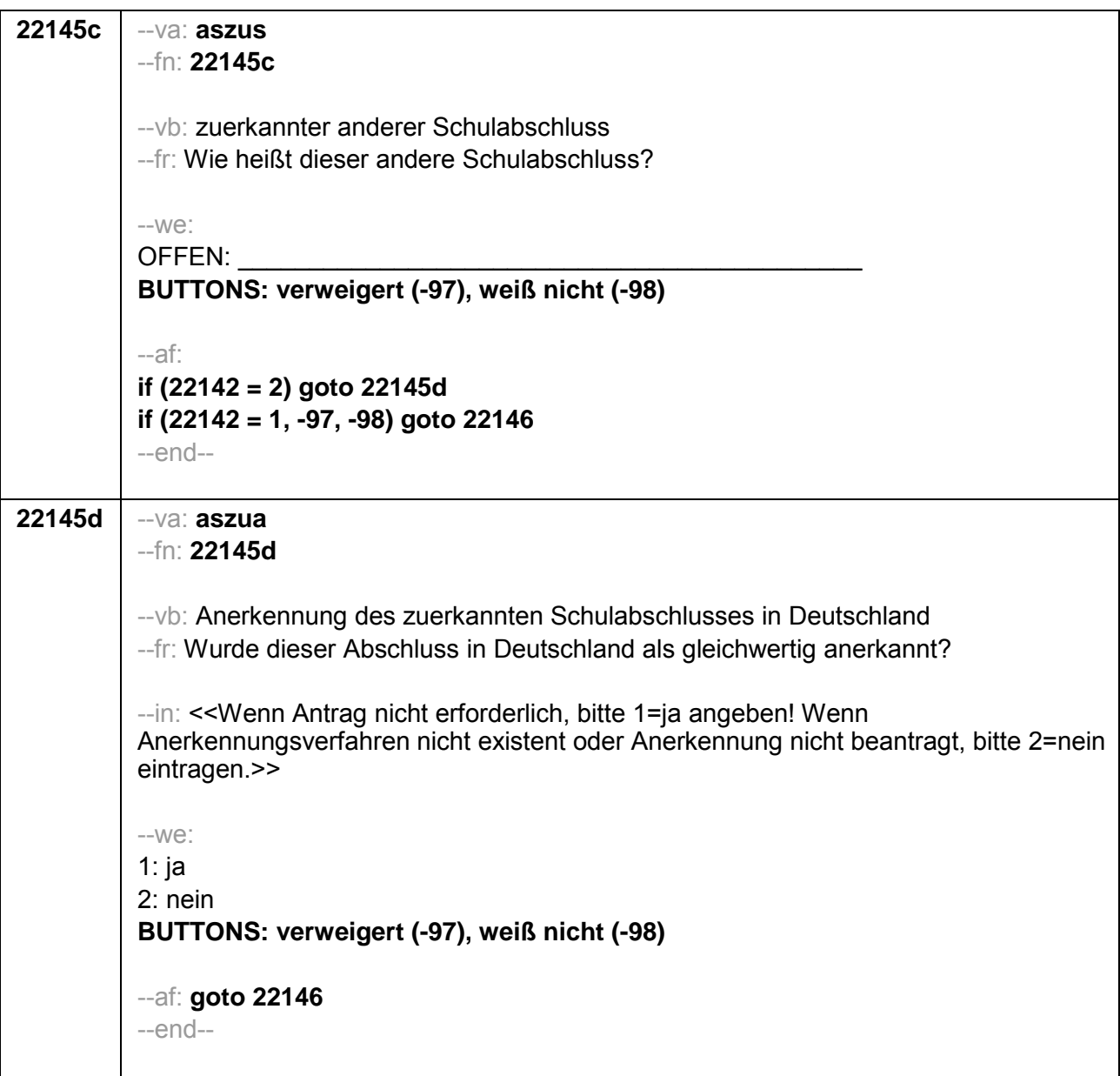

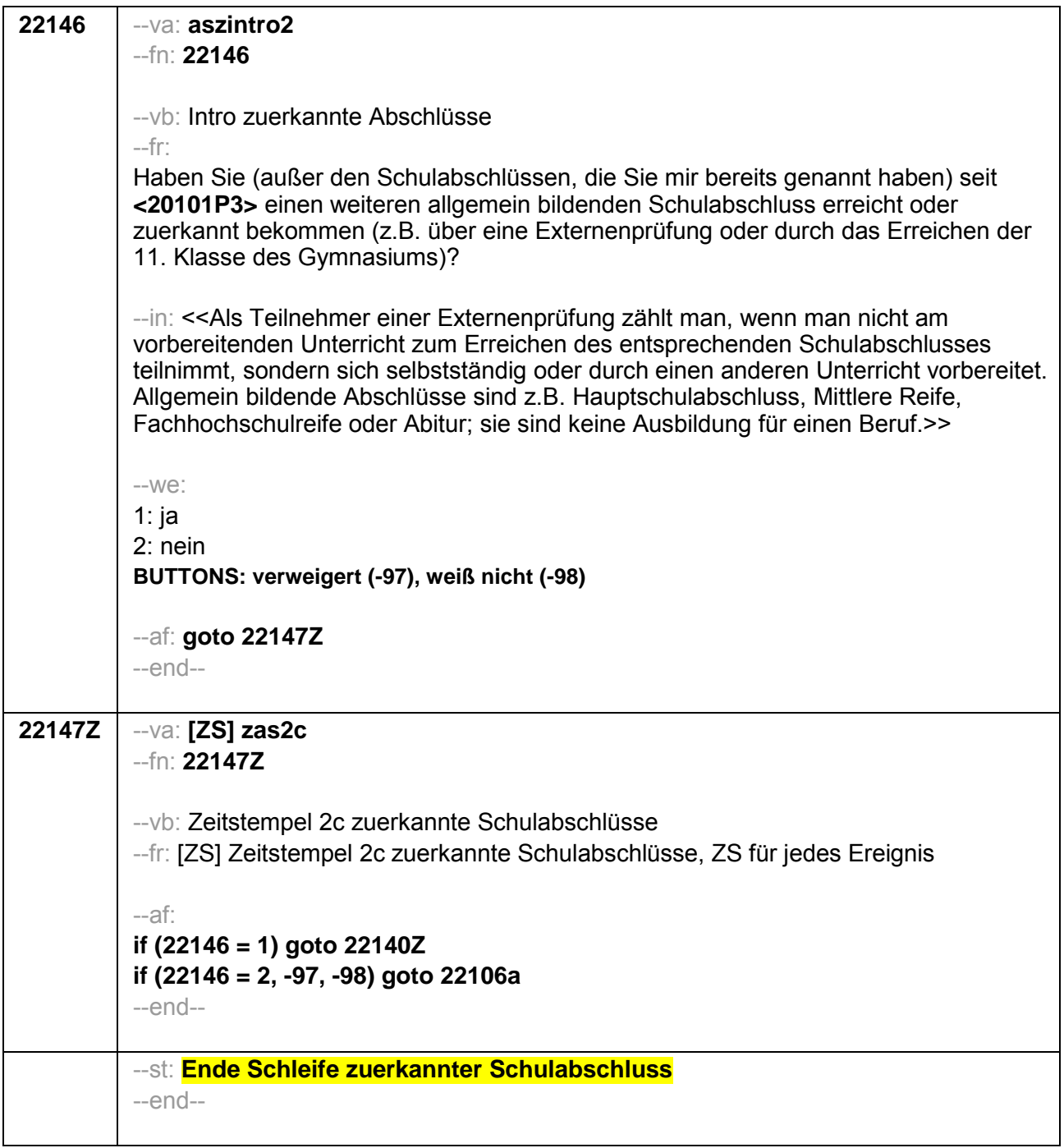

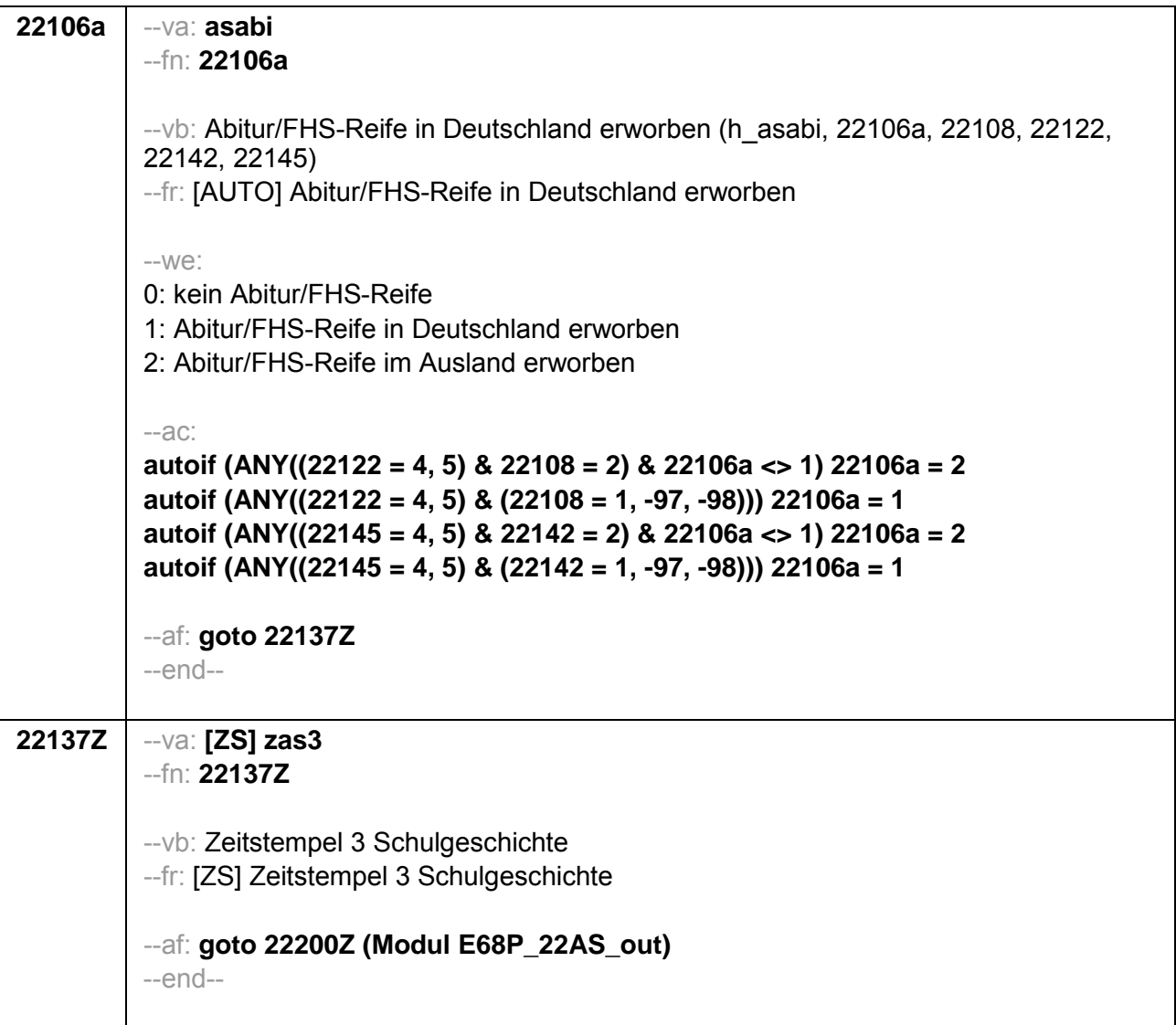

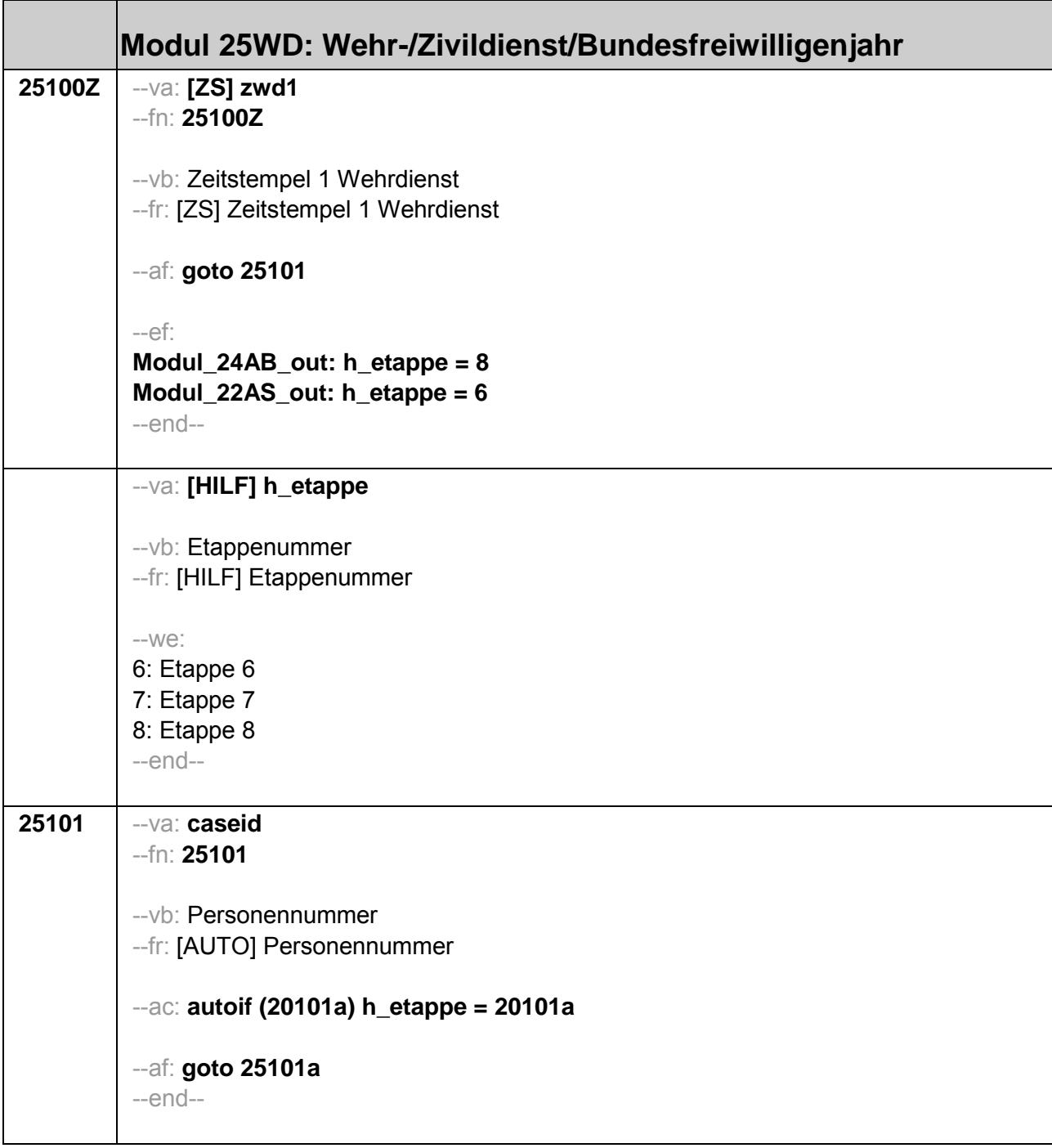

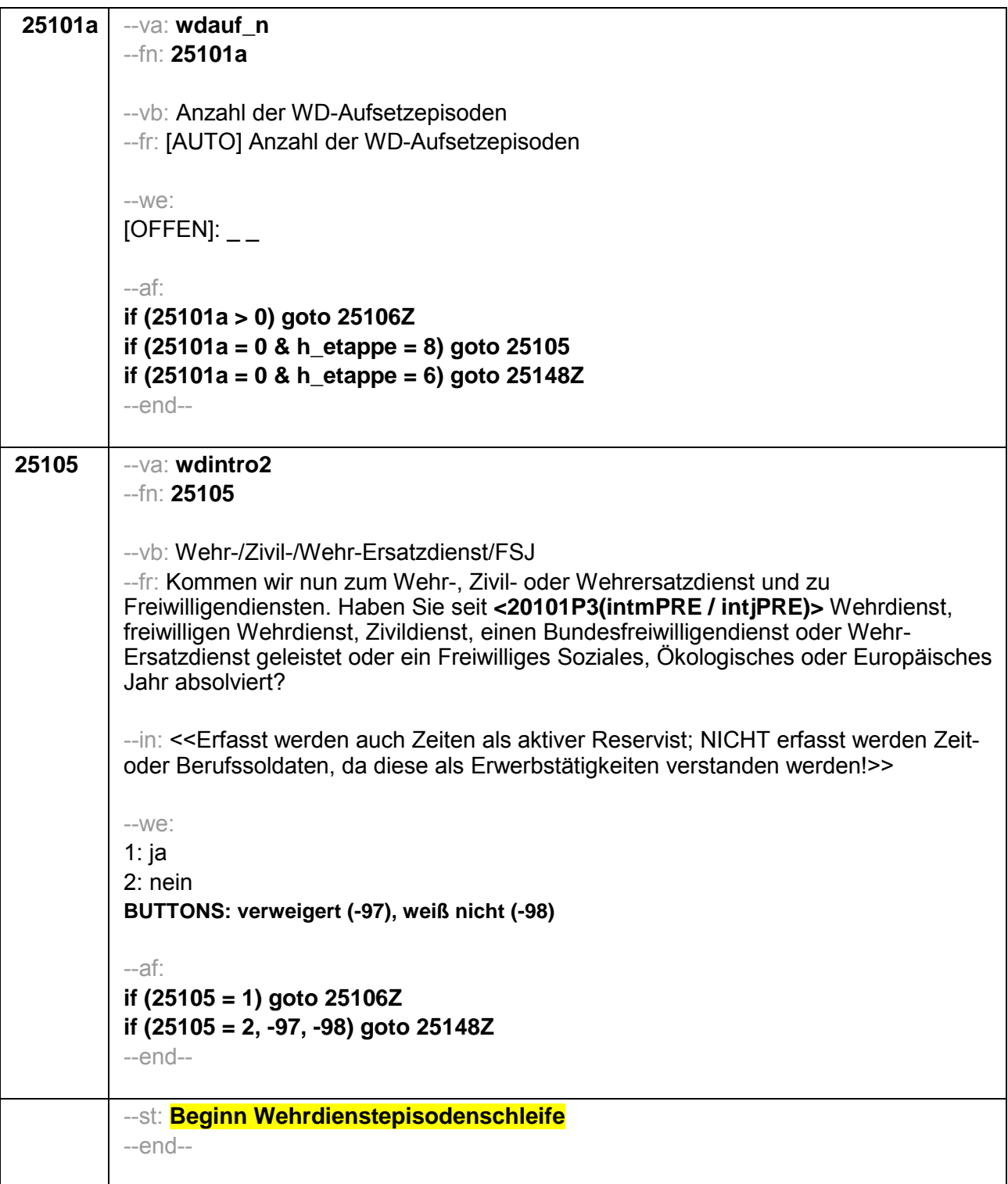

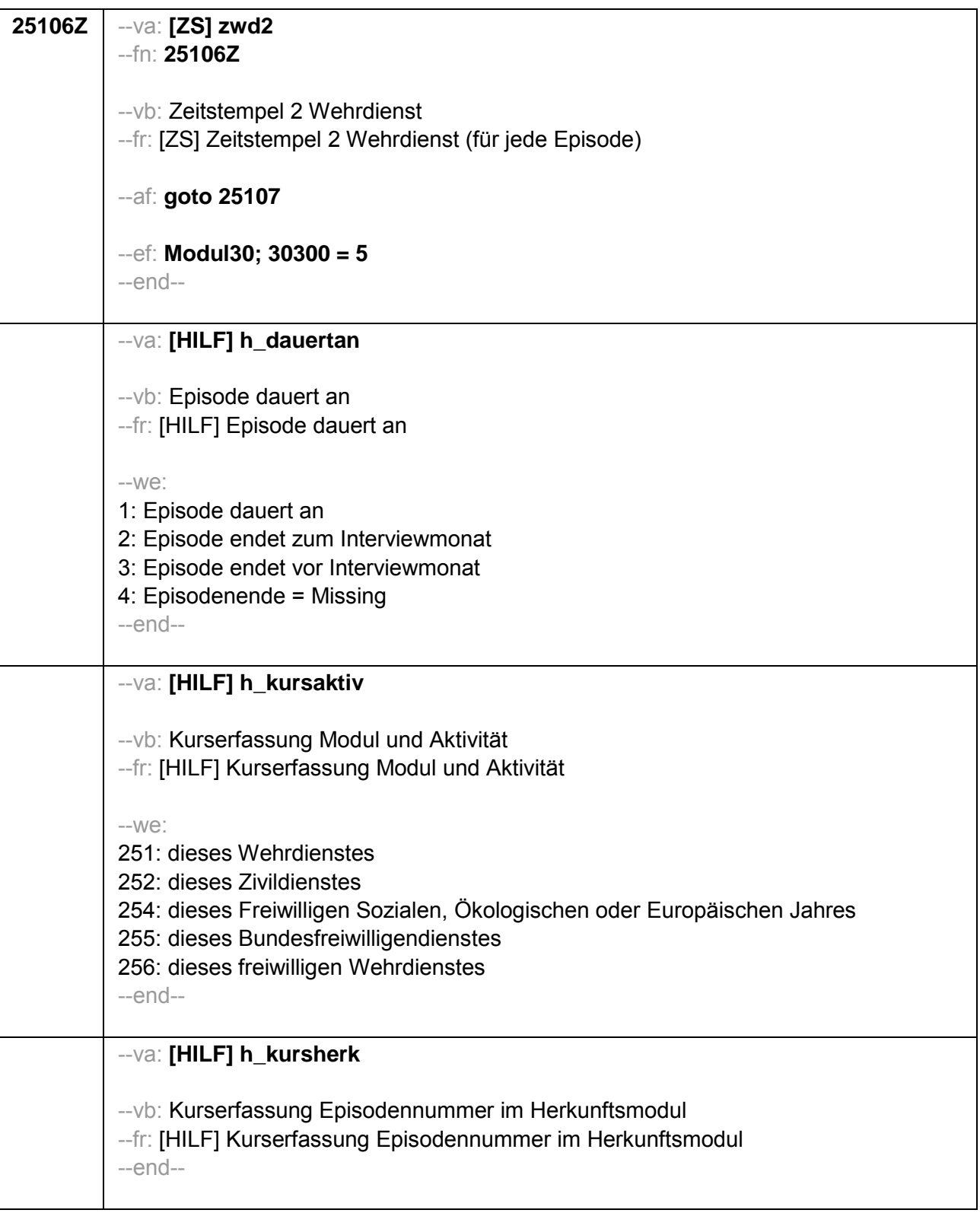

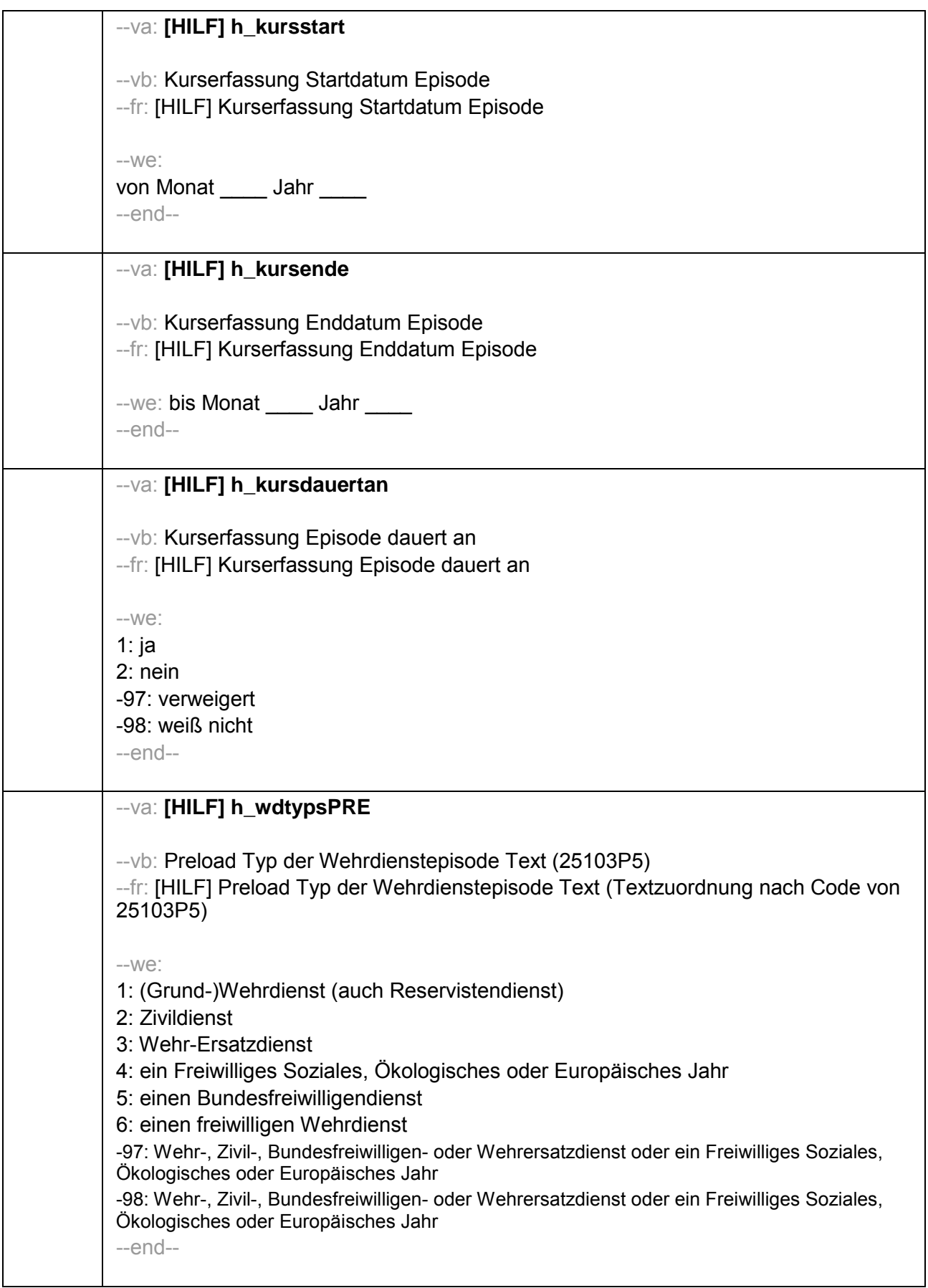

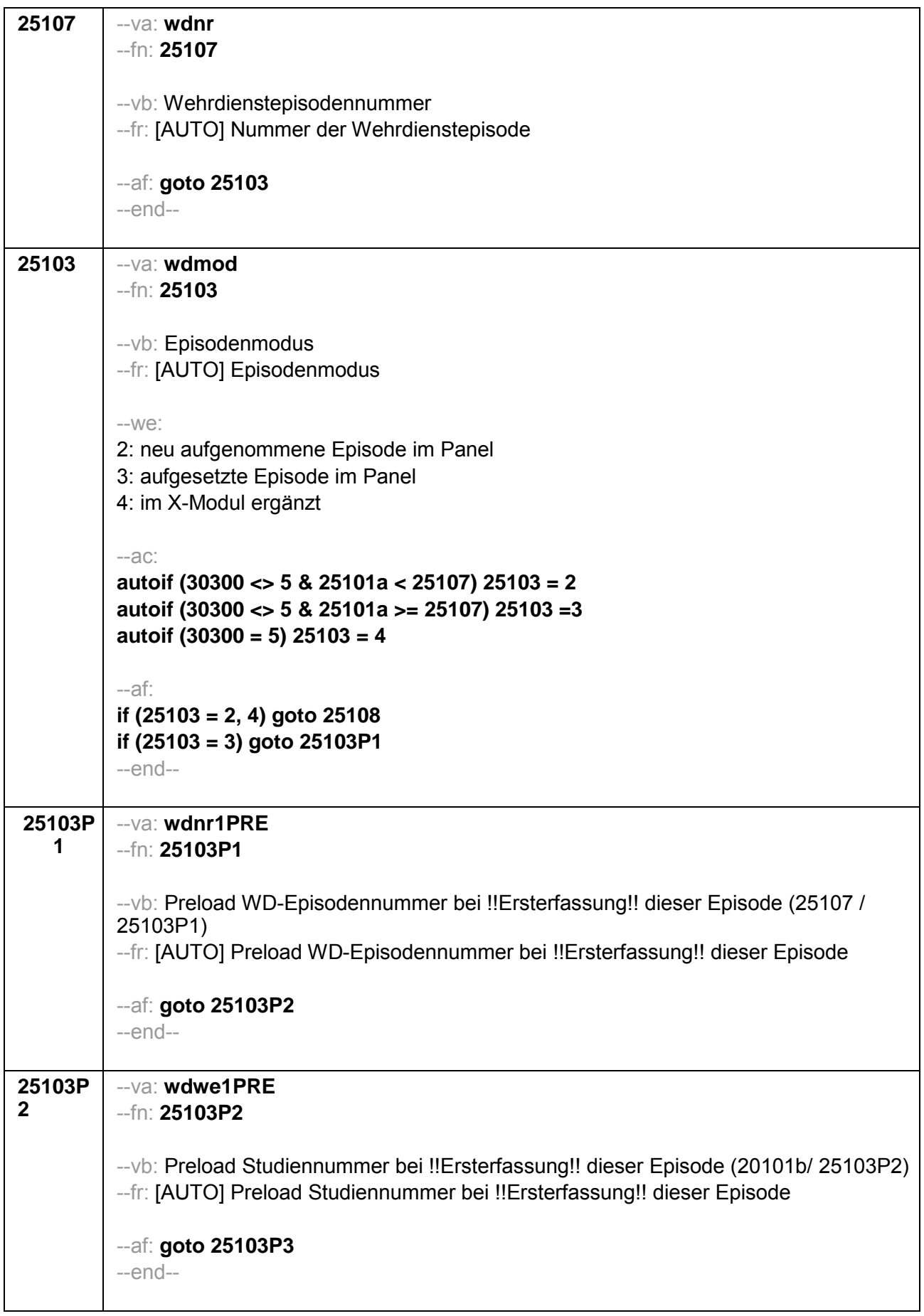

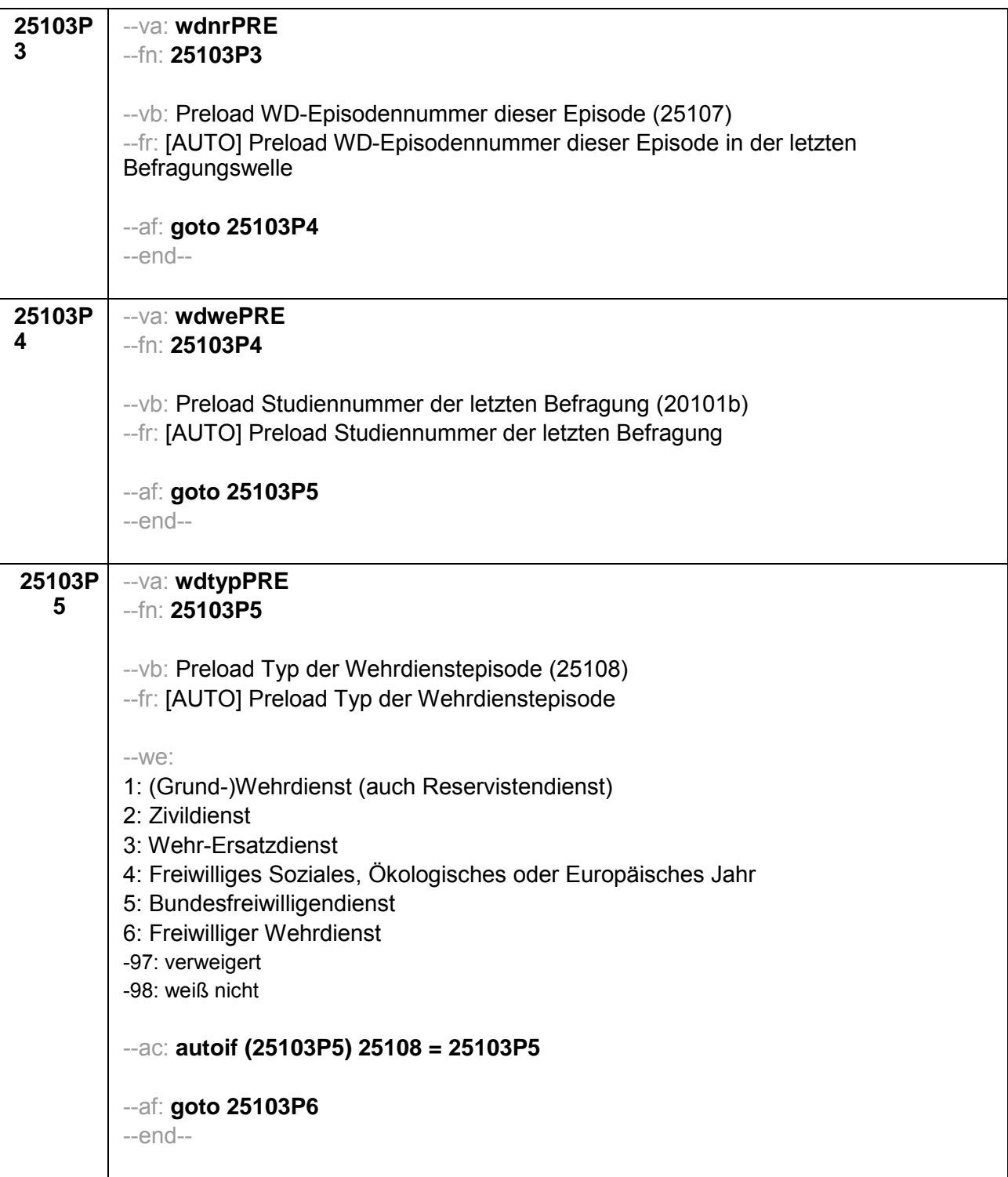

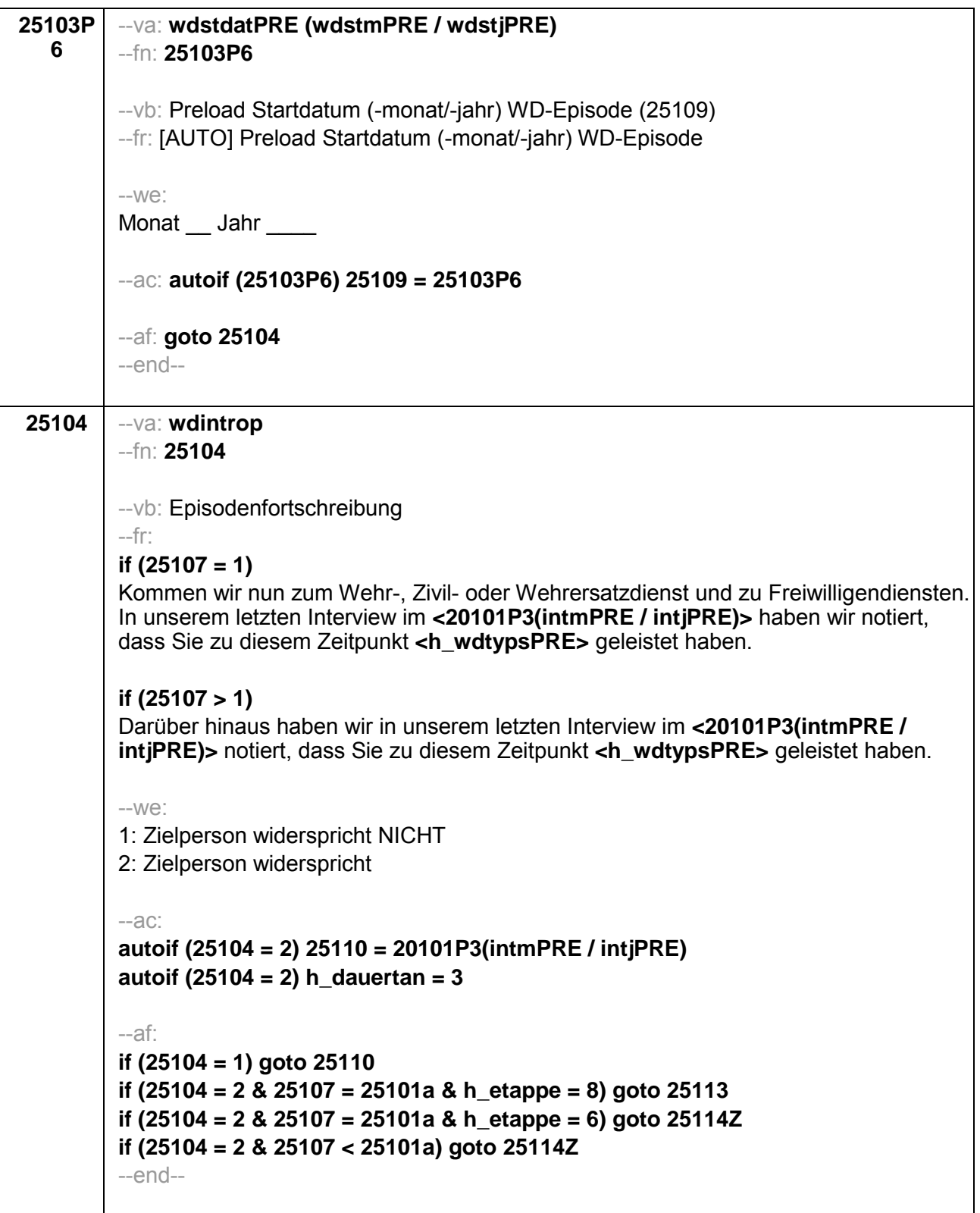
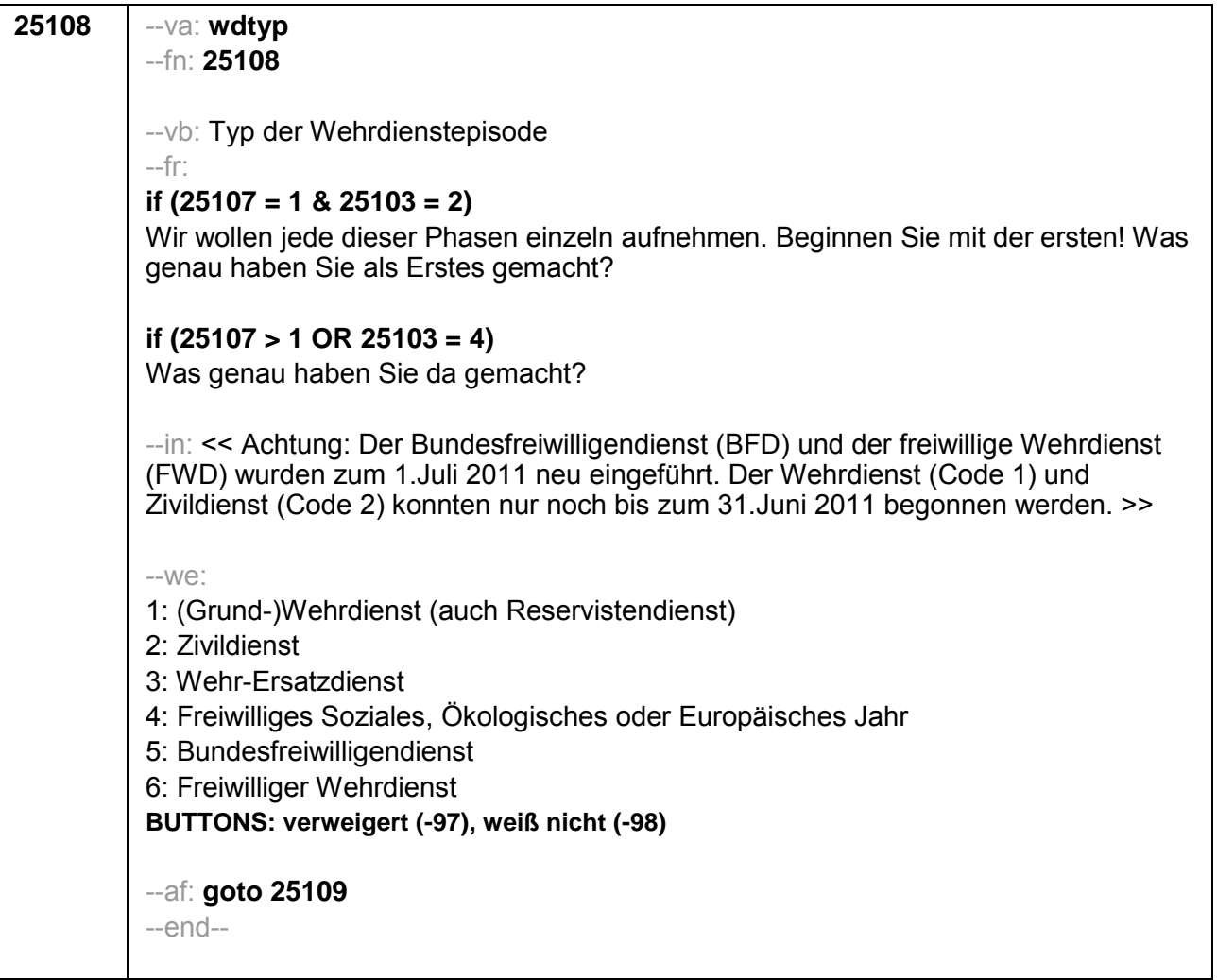

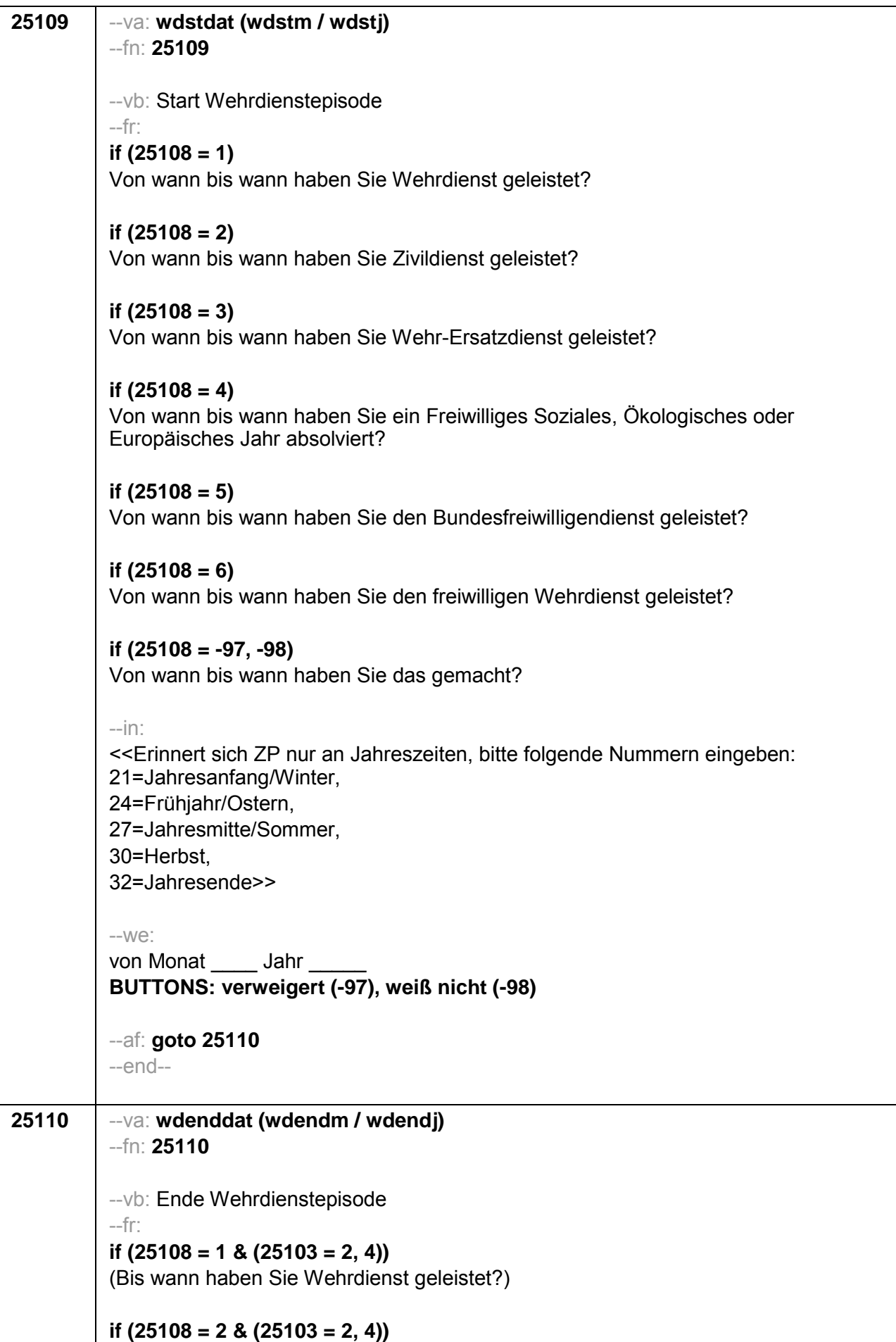

```
(Bis wann haben Sie Zivildienst geleistet?)
if (25108 = 3 \& (25103 = 2, 4))(Bis wann haben Sie Wehr-Ersatzdienst geleistet?)
if (25108 = 4 \& (25103 = 2, 4))(Bis wann haben Sie ein Freiwilliges Soziales, Ökologisches oder Europäisches Jahr
absolviert?)
if (25108 = 5 \& (25103 = 2, 4))(Bis wann haben Sie den Bundesfreiwilligendienst geleistet?)
if (25108 = 6 \& (25103 = 2, 4))(Bis wann haben Sie den freiwilligen Wehrdienst geleistet?)
if (25108 = -97, -98 \& (25103 = 2, 4))(Bis wann haben Sie das gemacht?)
if (25103 = 3)Bis wann haben Sie <h_wdtypsPRE> geleistet?
-in<<Erinnert sich ZP nur an Jahreszeiten, bitte folgende Nummern eingeben:
21=Jahresanfang/Winter,
24=Frühjahr/Ostern,
27=Jahresmitte/Sommer.
30=Herbst.
32=Jahresende>>
-We:
bis Monat Jahr
BUTTONS: bis heute (-5), verweigert (-97), weiß nicht (-98)
-ac:
autoif (25110 = -5) h_dauertan = 1
autoif (25110 = 20102(intm/intj)) h dauertan = 2
autoif (25110 > 0 & 25110 < 20102(intm/intj)) h_dauertan = 3
autoif (25110 = -97, -98) h dauertan = 4
autoif (25110 = -5) 25111 = 1
autoif (25110 = -5) 25110 = 20102(intm/inti)
-af:if ((h_dauertan = 1, 3, 4) & (25108 = 1, 2, 4, 5, 6, -97, -98)) goto 25112
if ((h dauertan = 1, 3, 4) & 25108 = 3 & 25103 = 2) goto 25113if ((h dauertan = 1, 3, 4) & 25108 = 3 & 25103 = 3 & 25107 = 25101a & h etappe =
8) goto 25113
if ((h dauertan = 1, 3, 4) & 25108 = 3 & 25103 = 3 & 25107 = 25101a & h etappe =
6) goto 25114Z
if ((h_dauertan = 1, 3, 4) & 25108 = 3 & ((25103 = 3 & 25107 < 25101a) OR 25103 =
4)) goto 25114Z
if (h dauertan = 2) goto 25111
```
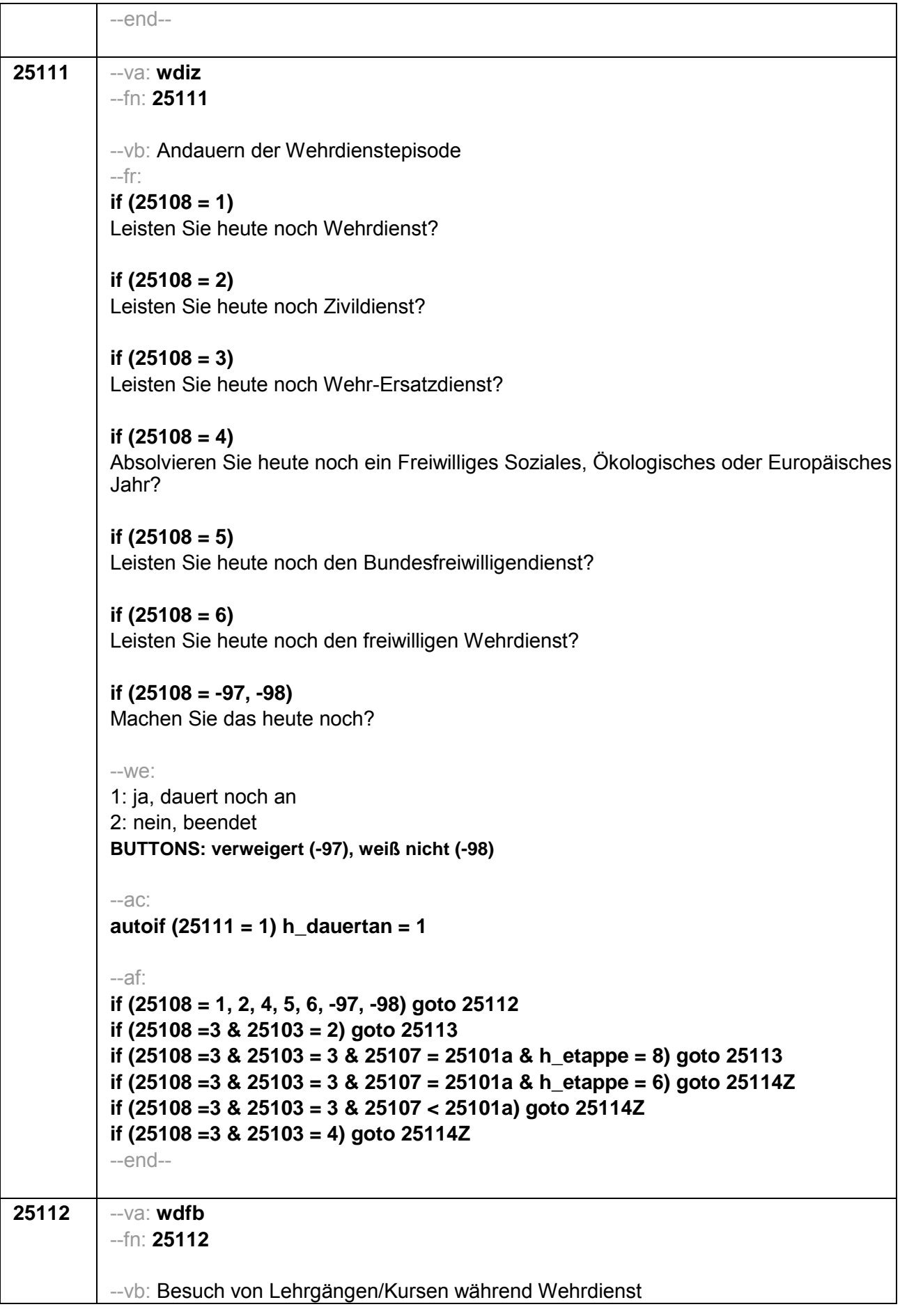

#### $-$ fr: if  $(25108 = 1 \& (25103 = 2, 4))$

Nun geht es um Ihre berufliche Fortbildung während dieses Wehrdienstes. Haben Sie während dieser Zeit von <25109> bis <25110> Lehrgänge oder Kurse besucht, von denen Sie bisher noch nicht berichtet haben?

## if  $(25108 = 2 \& (25103 = 2, 4))$

Nun geht es um Ihre berufliche Fortbildung während dieses Zivildienstes. Haben Sie während dieser Zeit von <25109> bis <25110> Lehrgänge oder Kurse besucht, von denen Sie bisher noch nicht berichtet haben?

# if  $(25108 = 4 \& (25103 = 2, 4))$

Nun geht es um Ihre berufliche Fortbildung während dieses Freiwilligen Sozialen. Ökologischen oder Europäischen Jahres. Haben Sie während dieser Zeit von <25109> bis <25110> Lehrgänge oder Kurse besucht, von denen Sie bisher noch nicht berichtet haben?

## if  $(25108 = 5 \& (25103 = 2, 4))$

Nun geht es um Ihre berufliche Fortbildung während dieses Bundesfreiwilligendienstes. Haben Sie während dieser Zeit von <25109> bis <25110> Lehrgänge oder Kurse besucht, von denen Sie bisher noch nicht berichtet haben?

# if  $(25108 = 6 \& (25103 = 2, 4))$

Nun geht es um Ihre berufliche Fortbildung während dieses freiwilligen Wehrdienstes. Haben Sie während dieser Zeit von <25109> bis <25110> Lehrgänge oder Kurse besucht, von denen Sie bisher noch nicht berichtet haben?

# if  $((25108 = -97, -98)$  &  $(25103 = 2, 4))$

Nun geht es um Ihre berufliche Fortbildung. Haben Sie während dieser Zeit von <25109> bis <25110> Lehrgänge oder Kurse besucht, von denen Sie bisher noch nicht berichtet haben?

# if  $(25108 = 1 \& 25103 = 3)$

Nun geht es um Ihre berufliche Fortbildung während dieses Wehrdienstes. Haben Sie von <20101P3(intmPRE / intjPRE)> bis <25110> Lehrgänge oder Kurse besucht, von denen Sie bisher noch nicht berichtet haben?

# if  $(25108 = 2 \& 25103 = 3)$

Nun geht es um Ihre berufliche Fortbildung während dieses Zivildienstes. Haben Sie von <20101P3(intmPRE / intjPRE)> bis <25110> Lehrgänge oder Kurse besucht, von denen Sie bisher noch nicht berichtet haben?

#### if  $(25108 = 4 \& 25103 = 3)$

Nun geht es um Ihre berufliche Fortbildung während dieses Freiwilligen Sozialen, Ökologischen oder Europäischen Jahres. Haben Sie von <20101P3(intmPRE/ intjPRE) > bis <25110 > Lehrgänge oder Kurse besucht, von denen Sie bisher noch nicht berichtet haben?

#### if  $(25108 = 5 \& 25103 = 3)$

Nun geht es um Ihre berufliche Fortbildung während dieses Bundesfreiwilligendienstes. Haben Sie von <20101P3(intmPRE / intiPRE) > bis <25110> Lehrgänge oder Kurse besucht, von denen Sie bisher noch nicht berichtet haben?

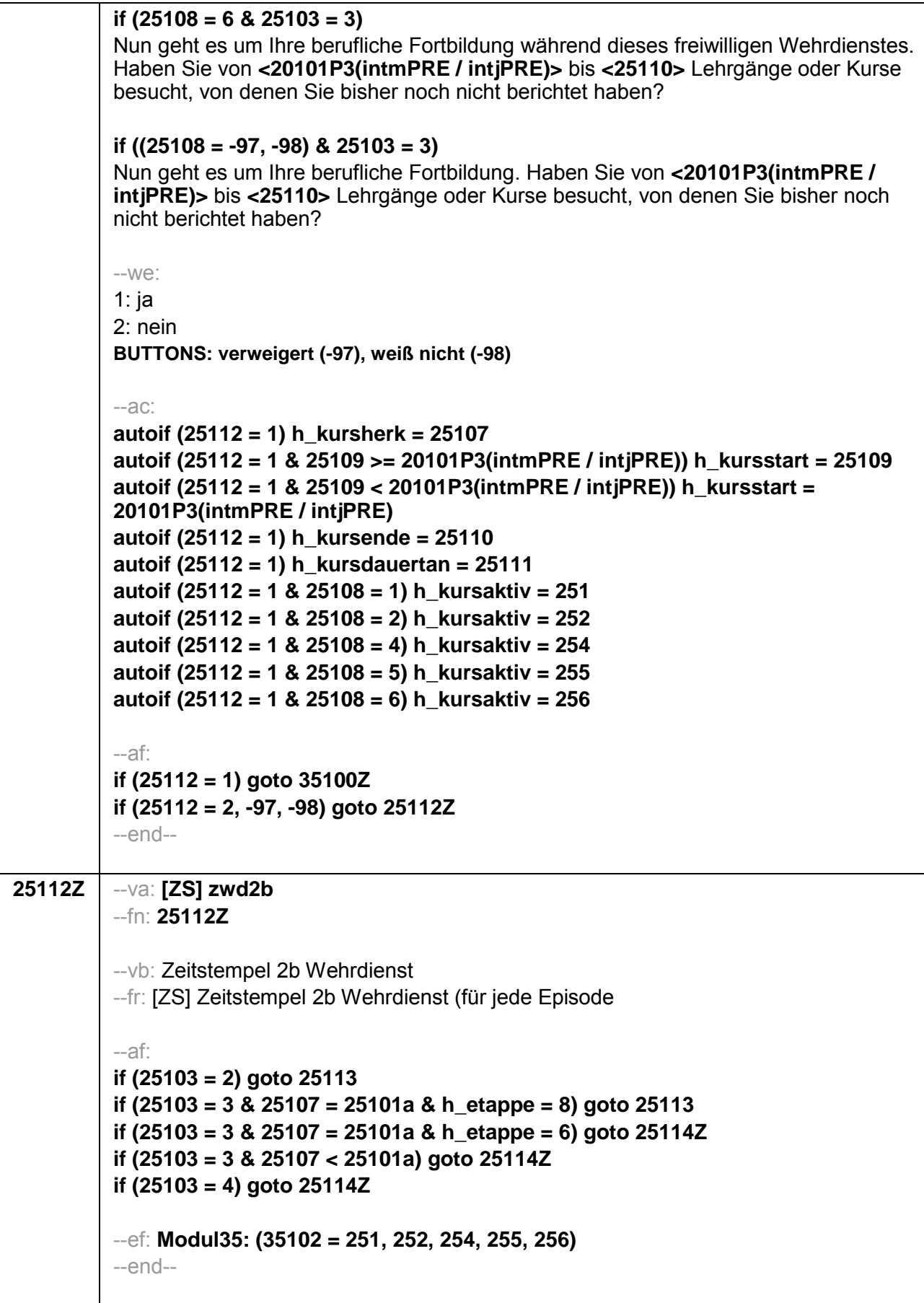

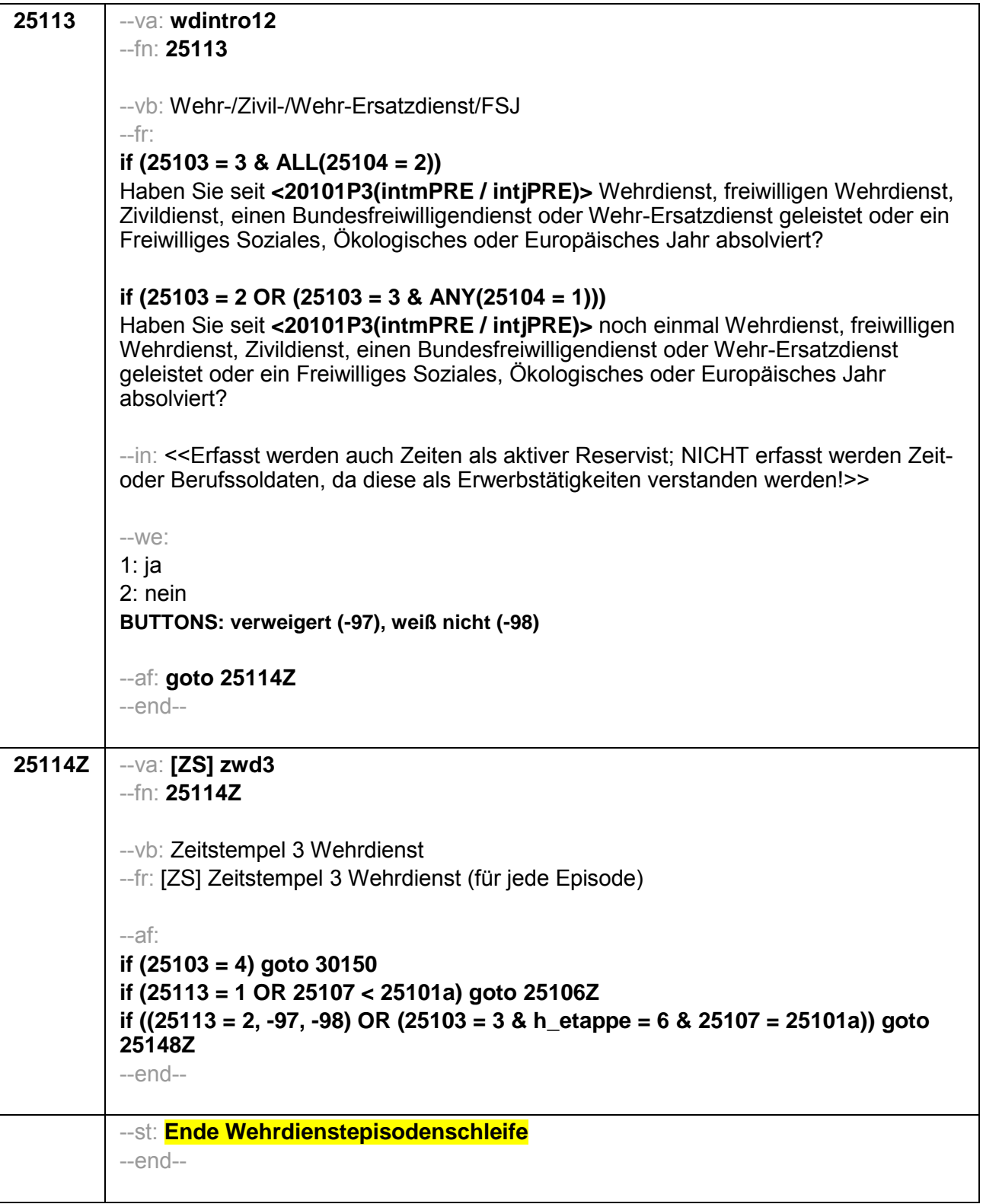

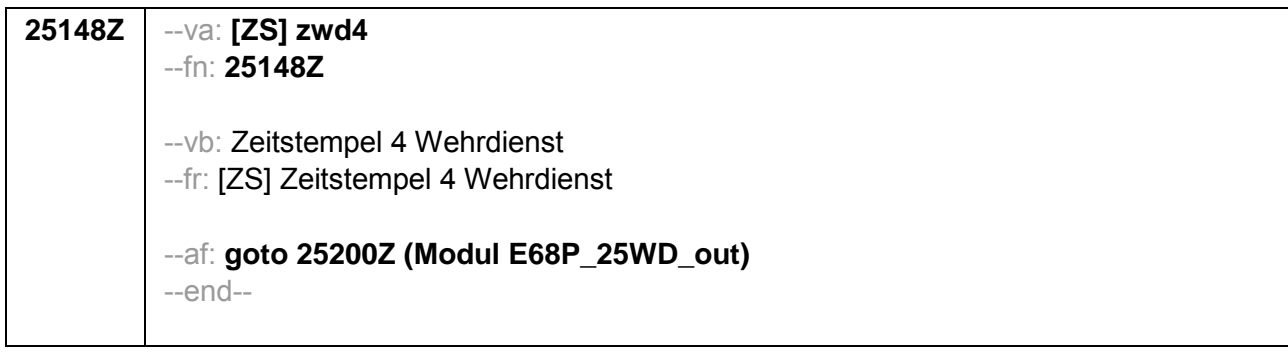

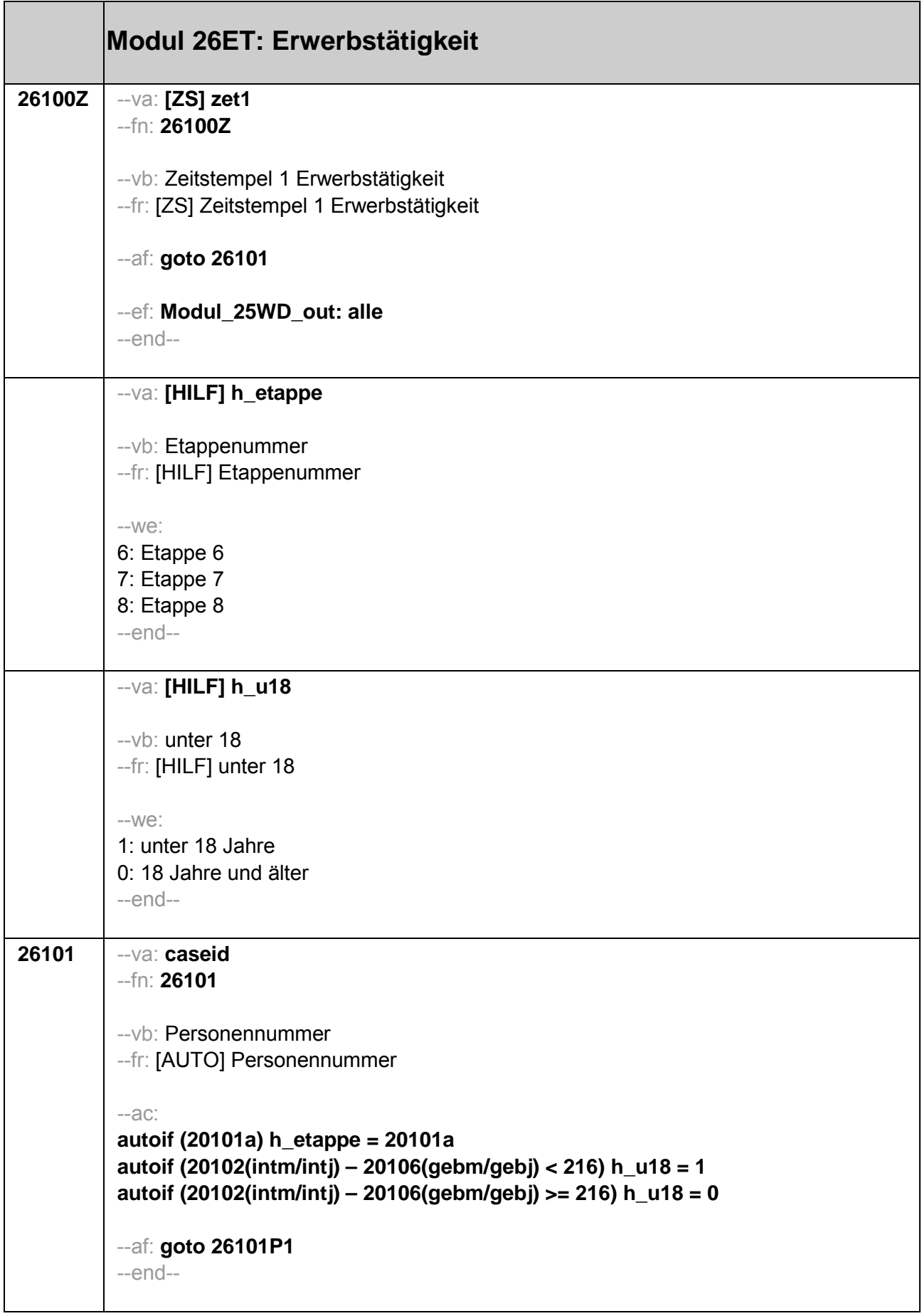

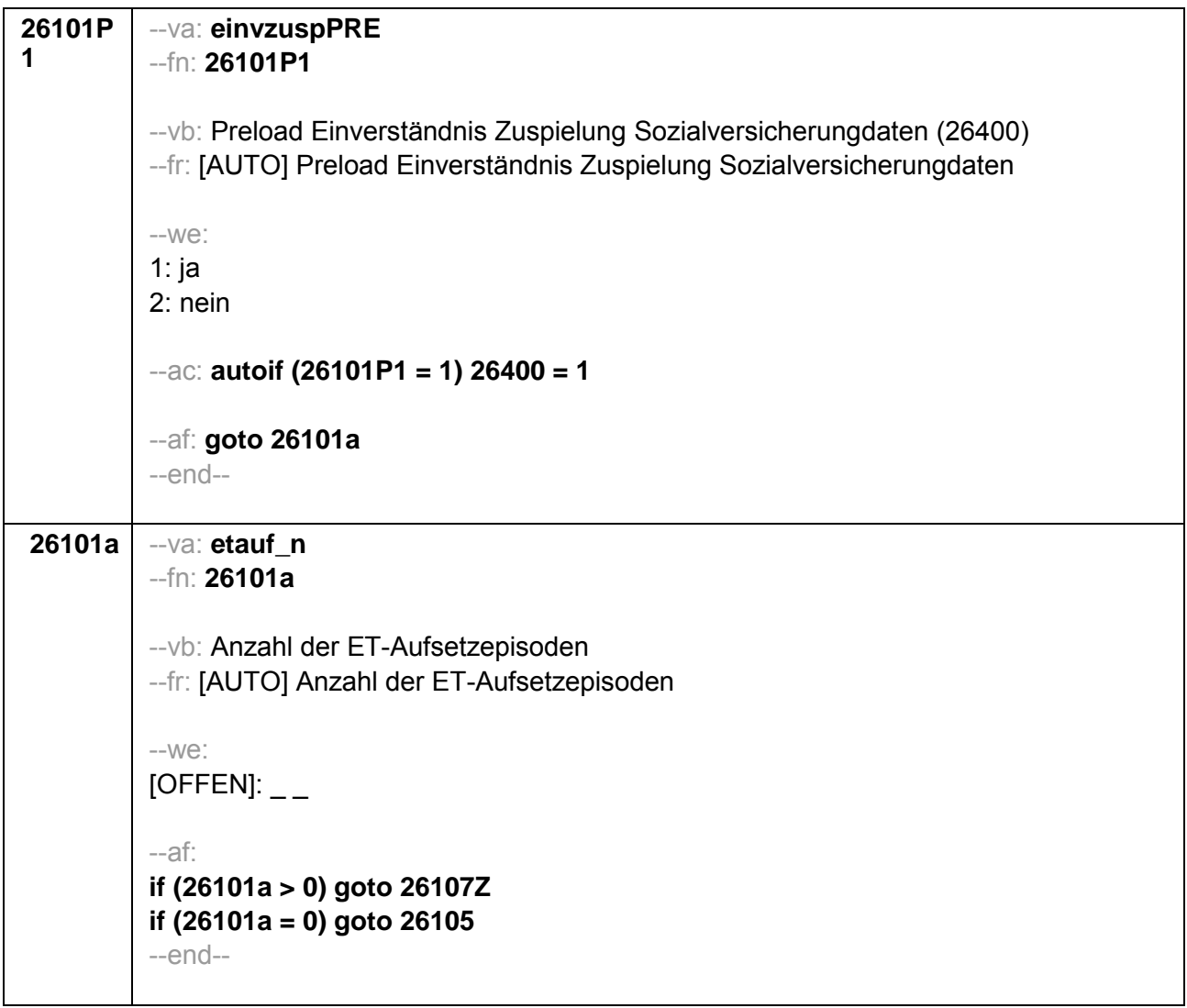

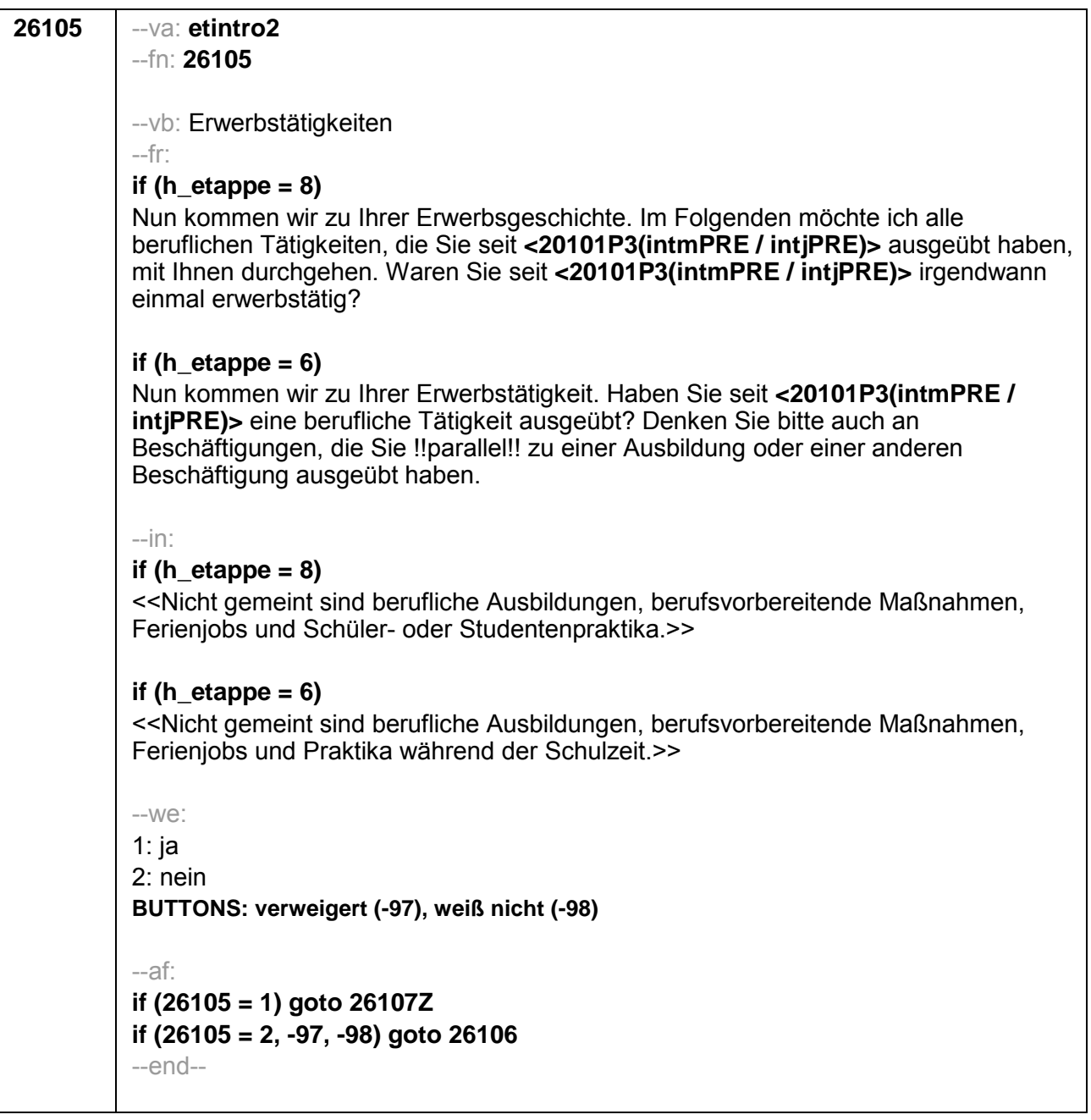

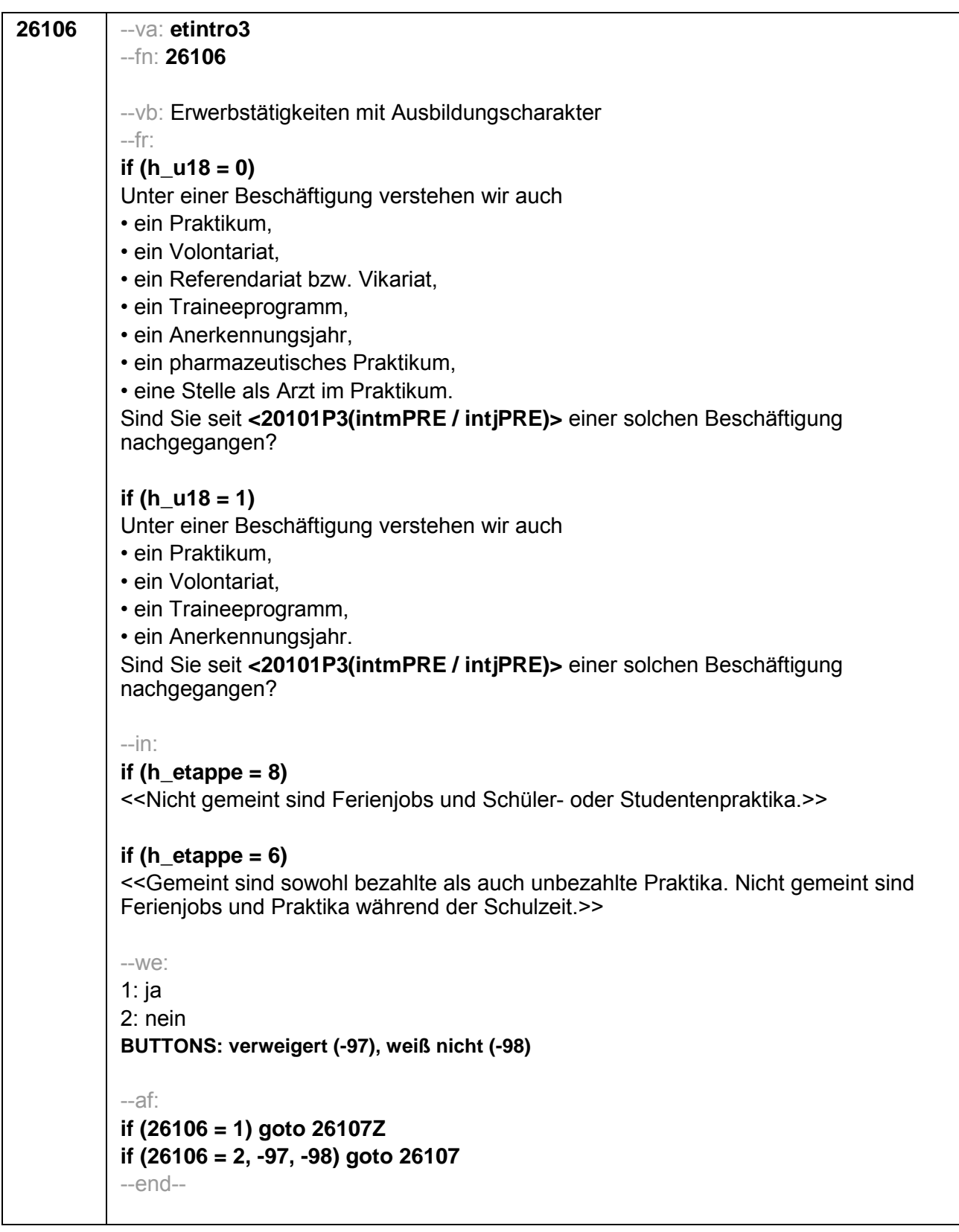

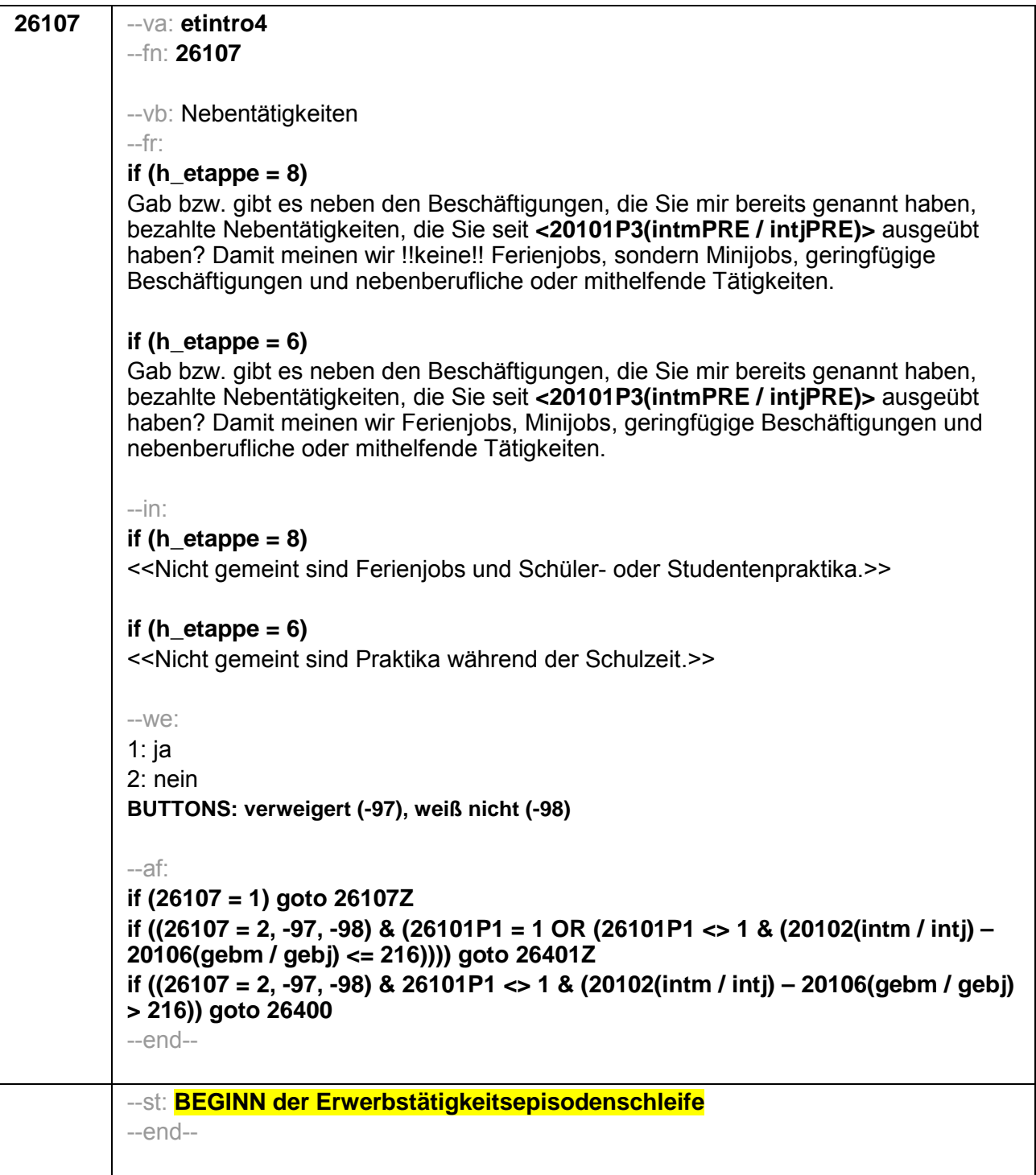

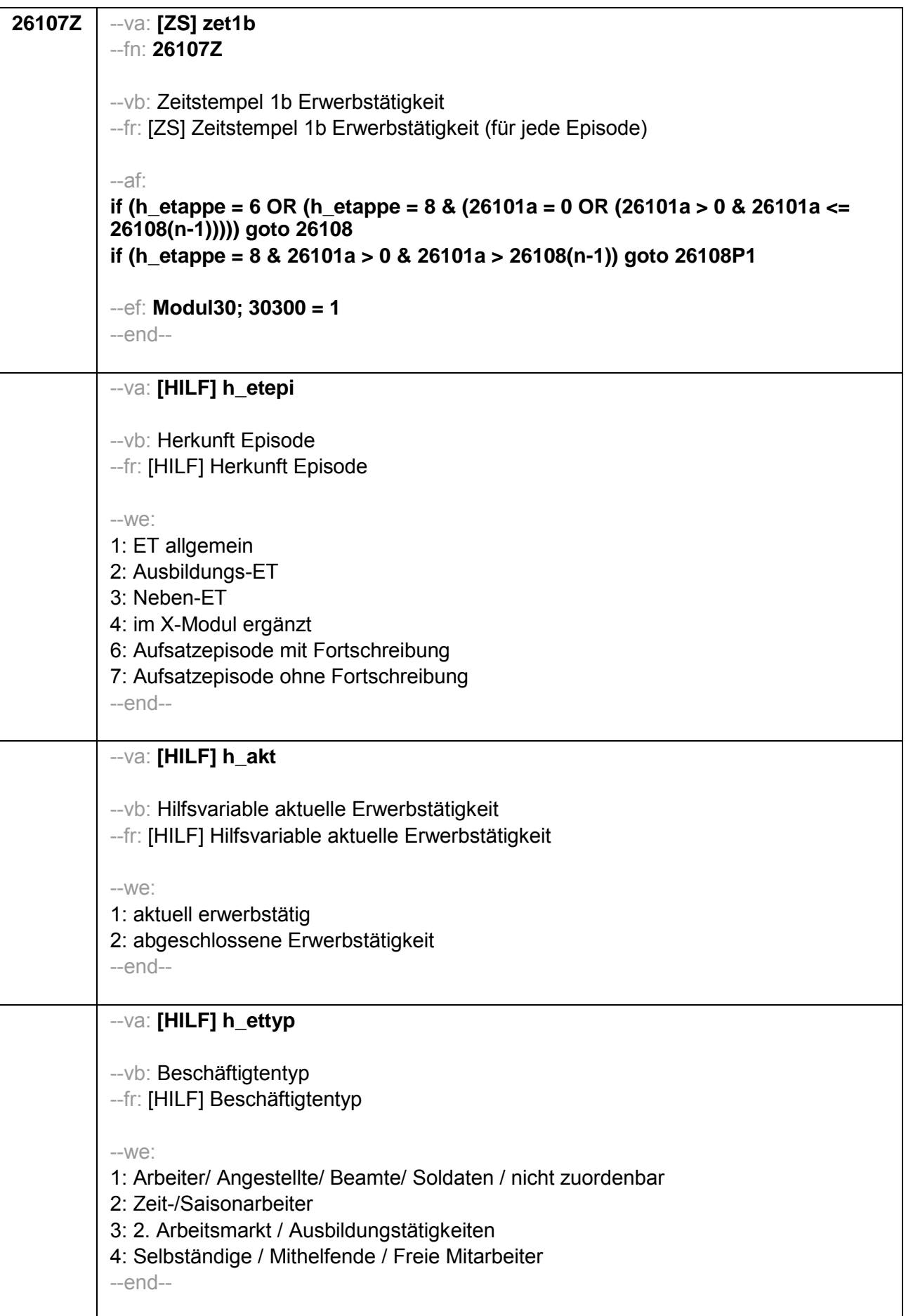

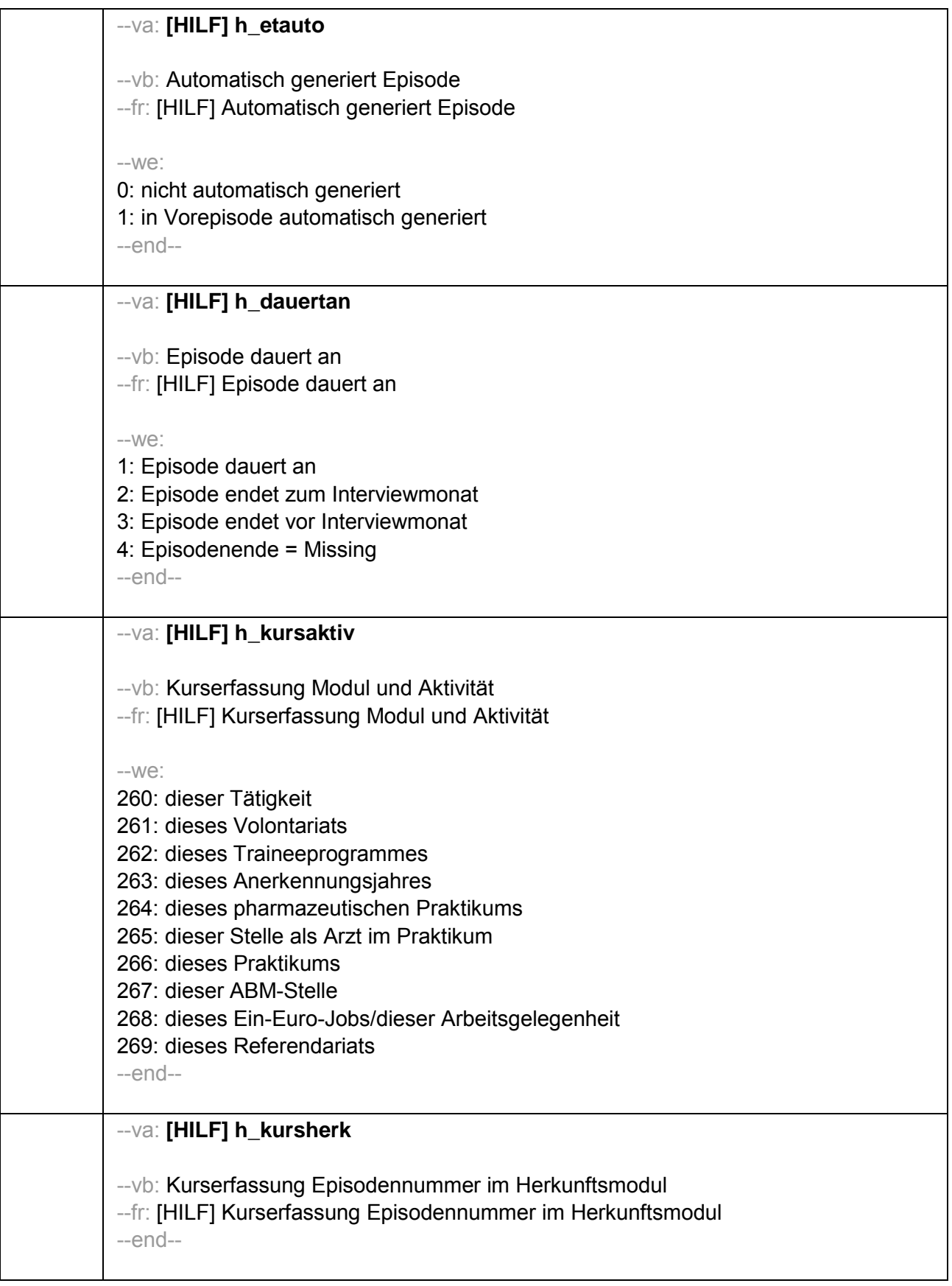

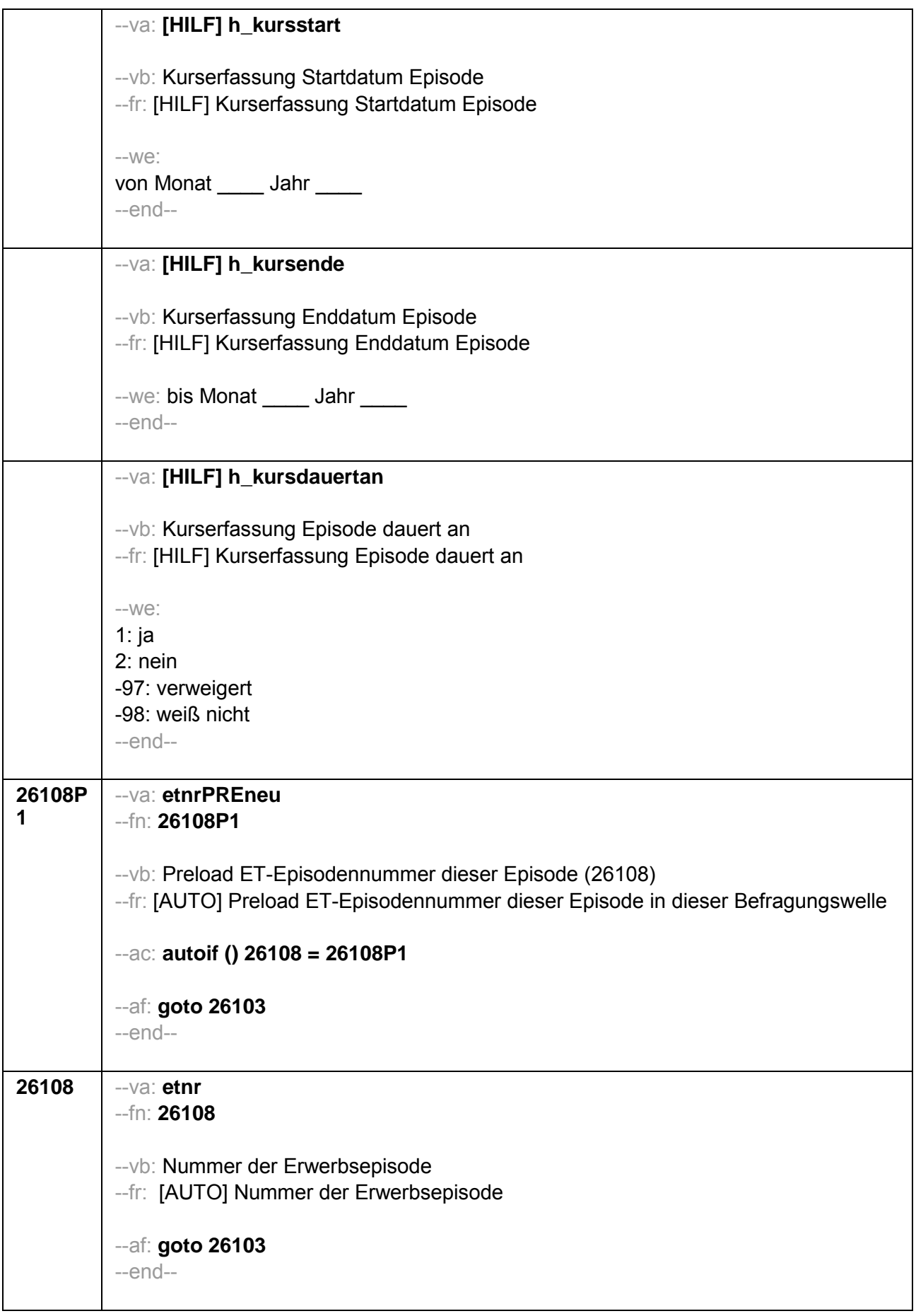

```
26103
          --va: etmod
          -Fn: 26103--vb: Episodenmodus
          --fr: [AUTO] Episodenmodus
          -W<sup>2</sup>.
          2: neu aufgenommene Episode im Panel
          3: aufgesetzte Episode im Panel
          4: im X-Modul ergänzt
          -accautoif (30300 <> 1 & 26101a < 26108) 26103 = 2
          autoif (30300 <> 1 & 26101a >= 26108) 26103 = 3
          autoif (30300 = 1) 26103 = 4
          autoif (26103 = 2 \& 26108 = 1 \& 26105 = 1) h etepi = 1
          autoif (26103 = 2 & 26108 = 1 & 26106 = 1) h etepi = 2
          autoif (26103 = 2 \& 26108 = 1 \& 26107 = 1) h_etepi = 3
          autoif (26103 = 2 \& 26108 > 1 \& 26216a(n-1) = 1) h etepi = 1
          autoif (26103 = 2 \& 26108 > 1 \& 26216b(n-1) = 1) h etepi = 2
          autoif (26103 = 2 \& 26108 > 1 \& 26216c(n-1) = 1) h etepi = 3
          autoif (26103 = 3) h etepi = 6
          autoif (26103 = 4) h etepi = 4
          autoif (26108 = 1 OR (h_etepi = 2, 3, 4) h_etauto = 0
          autoif (26108 > 1 & h etepi = 1 & 26183a(n-1) < > 2) h etauto = 0
          autoif (26108 > 1 & h etepi = 1 & 26183a(n-1) = 2) h etauto = 1
          autoif (h etauto = 1) 26122 = 26123(n-1)autoif (h etauto = 1) 26160 = 26160(n-1)autoif (h etauto = 1) 26161 = 26161(n-1)
          autoif (h etauto = 1) 26162 = 26162(n-1)autoif (h etauto = 1) 26163 = 26163(n-1)autoif (h etauto = 1) 26164 = 26164(n-1)autoif (h etauto = 1) 26166 = 26166(n-1)autoif (h etauto = 1) 26167 = 26167(n-1)
          autoif (h etauto = 1) 26168 = 26168(n-1)autoif (h_etauto = 1) 26169 = 26169(n-1)
          -af:if (26103 = 2, 4) goto 26109
          if (26103 = 3) goto 26103P1
          -end-
```
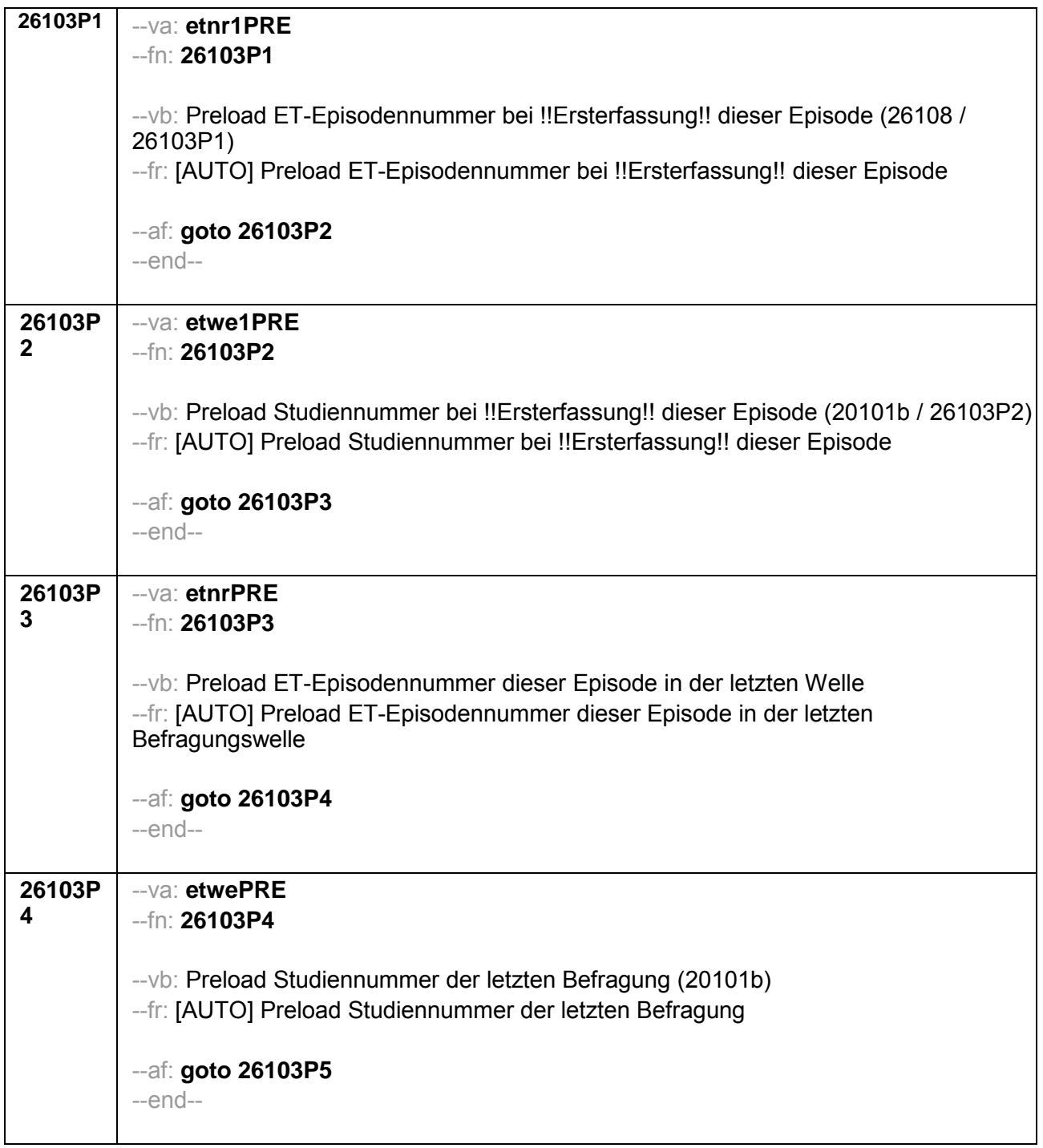

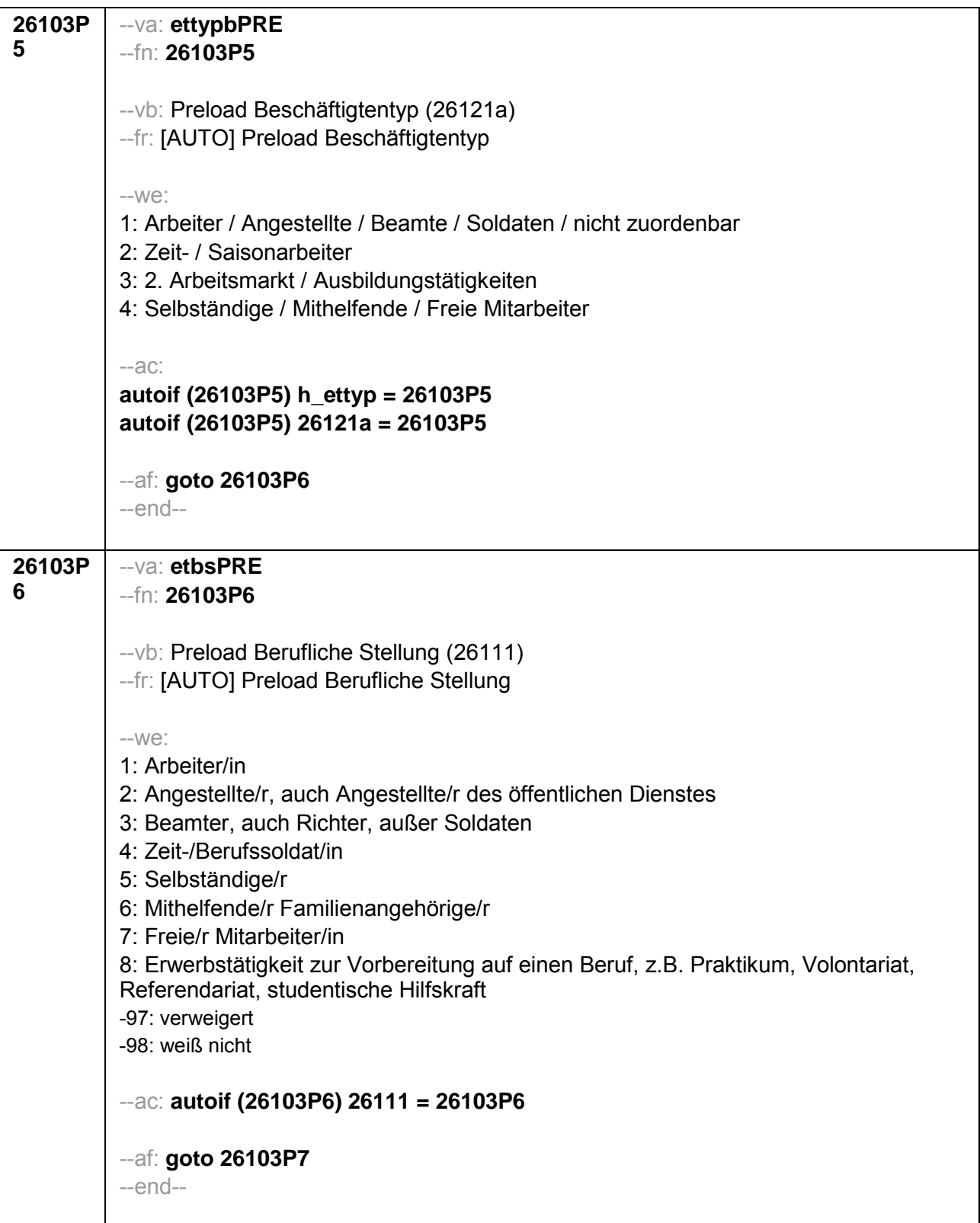

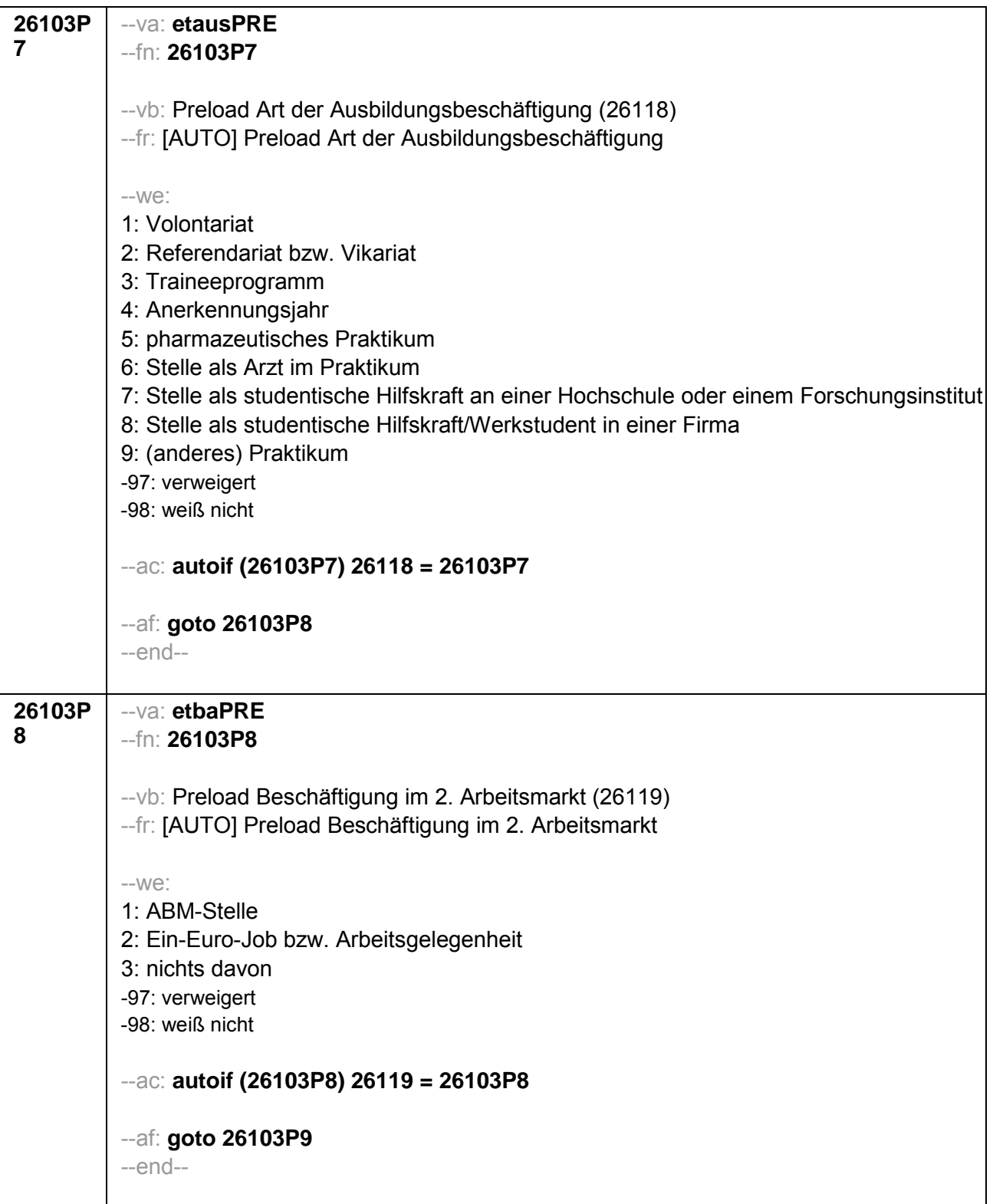

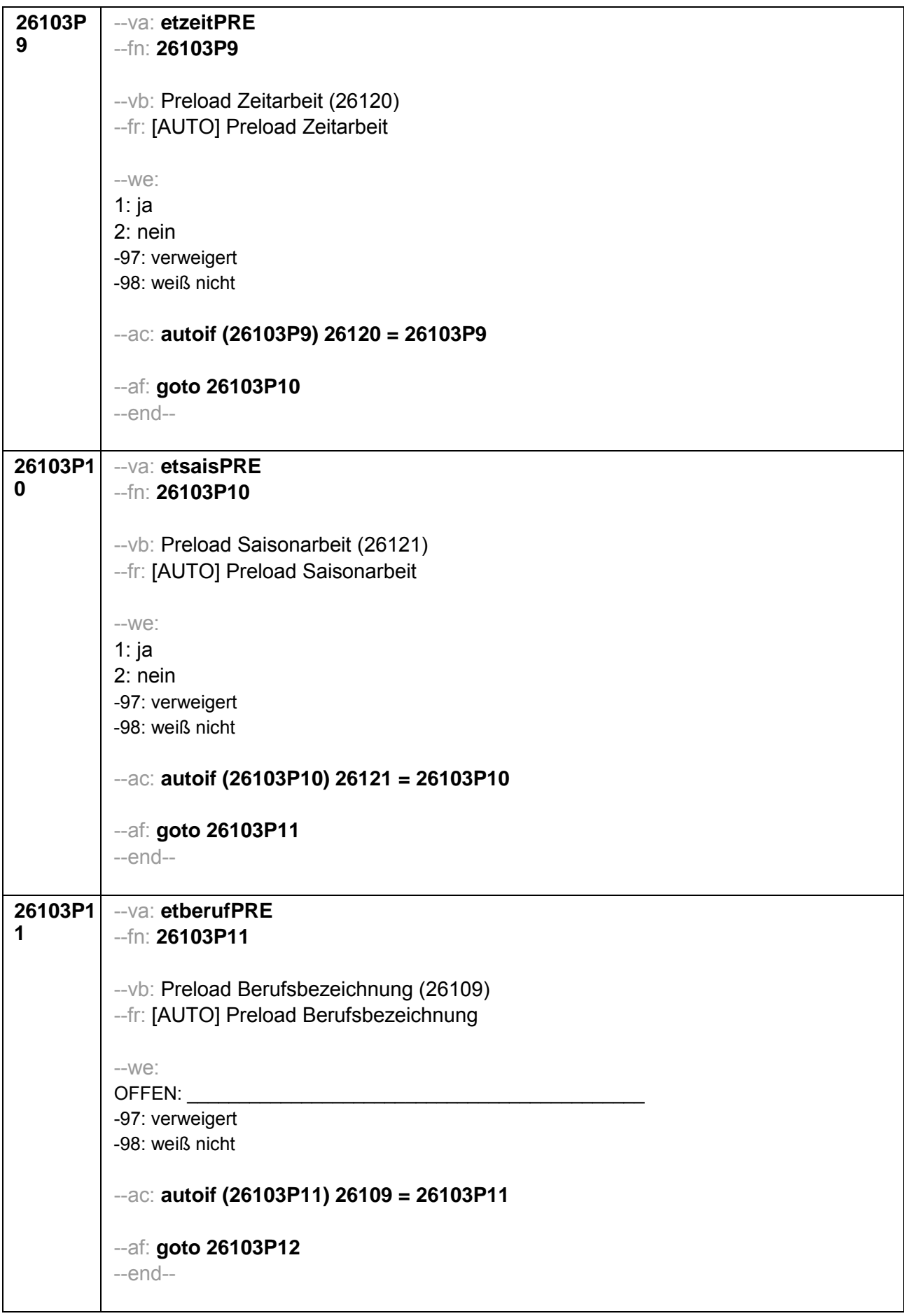

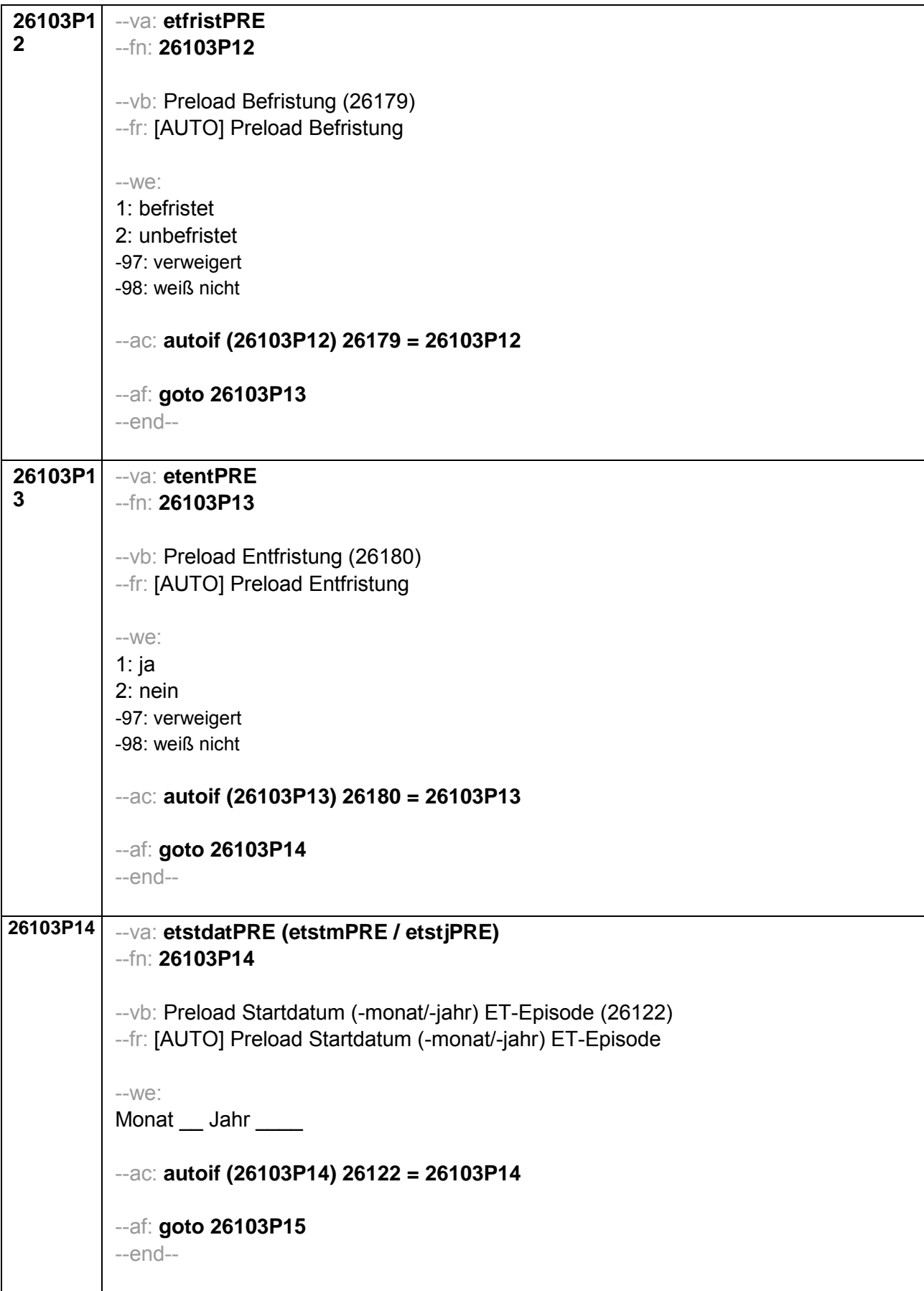

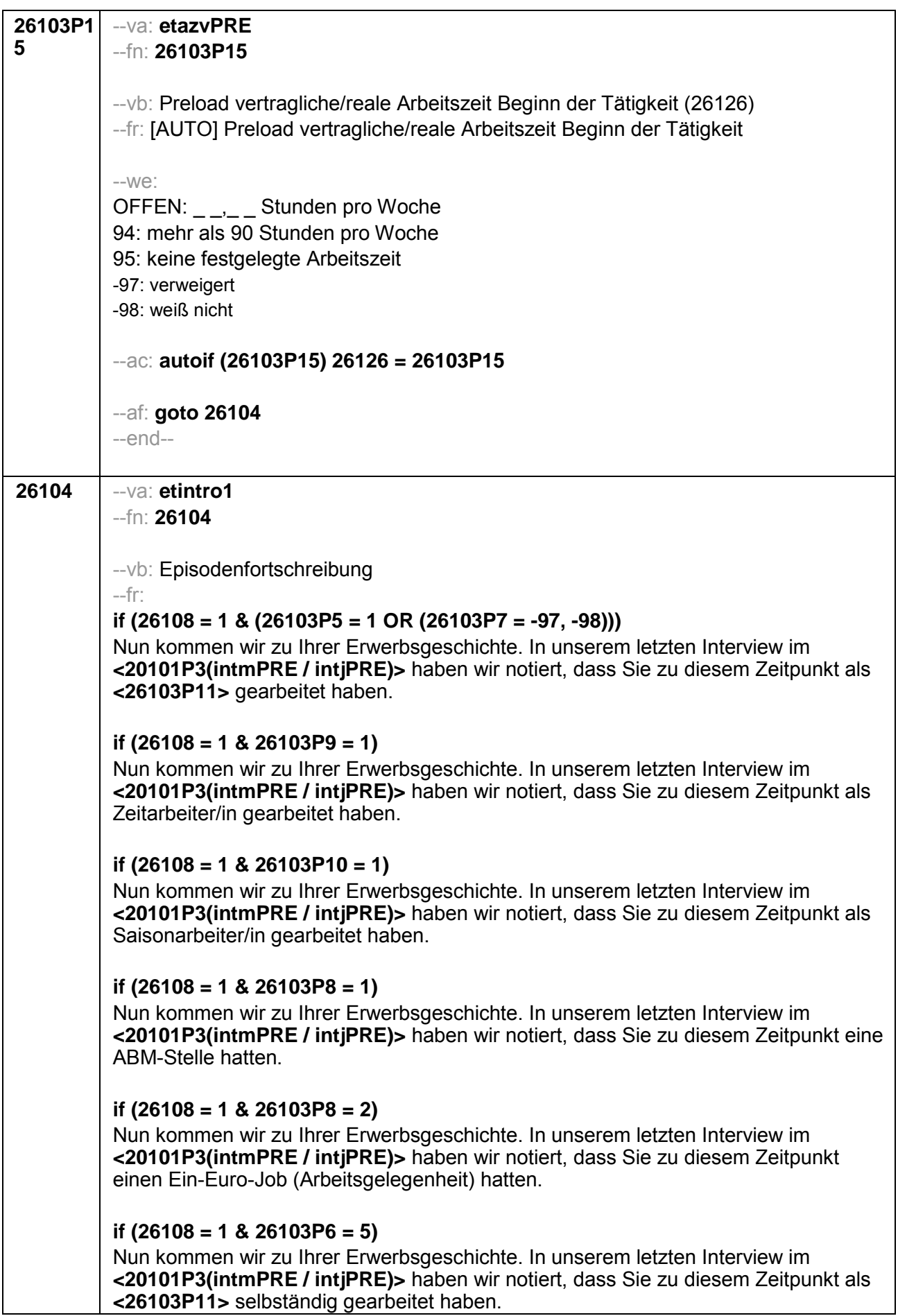

# if  $(26108 = 1 \& 26103P6 = 6)$

Nun kommen wir zu Ihrer Erwerbsgeschichte. In unserem letzten Interview im <20101P3(intmPRE / intiPRE)> haben wir notiert, dass Sie zu diesem Zeitpunkt als mithelfende/r Familienangehörige/r gearbeitet haben.

## if  $(26108 = 1 \& 26103P6 = 7)$

Nun kommen wir zu Ihrer Erwerbsgeschichte. In unserem letzten Interview im <20101P3(intmPRE / intiPRE)> haben wir notiert, dass Sie zu diesem Zeitpunkt als freie/r Mitarbeiter/in als <26103P11> tätig waren.

# if  $(26108 = 1 \& 26103P7 = 1)$

Nun kommen wir zu Ihrer Erwerbsgeschichte. In unserem letzten Interview im <20101P3(intmPRE / intiPRE)> haben wir notiert, dass Sie zu diesem Zeitpunkt ein Volontariat gemacht haben.

## if  $(26108 = 1 \& 26103P7 = 2)$

Nun kommen wir zu Ihrer Erwerbsgeschichte. In unserem letzten Interview im <20101P3(intmPRE / intjPRE)> haben wir notiert, dass Sie zu diesem Zeitpunkt ein Referendariat bzw. Vikariat gemacht haben.

## if  $(26108 = 1 \& 26103P7 = 3)$

Nun kommen wir zu Ihrer Erwerbsgeschichte. In unserem letzten Interview im <20101P3(intmPRE / intjPRE)> haben wir notiert, dass Sie zu diesem Zeitpunkt ein Traineeprogramm gemacht haben.

## if  $(26108 = 1 \& 26103P7 = 4)$

Nun kommen wir zu Ihrer Erwerbsgeschichte. In unserem letzten Interview im <20101P3(intmPRE / intjPRE)> haben wir notiert, dass Sie zu diesem Zeitpunkt ein Anerkennungsjahr gemacht haben.

# if  $(26108 = 1 \& 26103P7 = 5)$

Nun kommen wir zu Ihrer Erwerbsgeschichte. In unserem letzten Interview im <20101P3(intmPRE / intjPRE)> haben wir notiert, dass Sie zu diesem Zeitpunkt ein pharmazeutisches Praktikum gemacht haben.

#### if  $(26108 = 1 \& 26103P7 = 6)$

Nun kommen wir zu Ihrer Erwerbsgeschichte. In unserem letzten Interview im <20101P3(intmPRE / intjPRE)> haben wir notiert, dass Sie zu diesem Zeitpunkt eine Stelle als Arzt im Praktikum hatten.

#### if  $(26108 = 1 \& (26103P7 = 7, 8))$

Nun kommen wir zu Ihrer Erwerbsgeschichte. In unserem letzten Interview im <20101P3(intmPRE / intiPRE)> haben wir notiert, dass Sie zu diesem Zeitpunkt als studentische Hilfskraft gearbeitet haben.

#### if  $(26108 = 1 \& 26103P7 = 9)$

Nun kommen wir zu Ihrer Erwerbsgeschichte. In unserem letzten Interview im <20101P3(intmPRE / intjPRE)> haben wir notiert, dass Sie zu diesem Zeitpunkt ein Praktikum gemacht haben.

if  $(26108 > 1 \& (26103P5 = 1 \text{ OR } (26103P7 = -97, -98)))$ Darüber hinaus haben wir in unserem letzten Interview im <20101P3(intmPRE / intiPRE) > notiert, dass Sie zu diesem Zeitpunkt als <26103P11> gearbeitet haben.

## if  $(26108 > 1 \& 26103P9 = 1)$

Darüber hinaus haben wir in unserem letzten Interview im <20101P3(intmPRE / intiPRE) > notiert, dass Sie zu diesem Zeitpunkt als Zeitarbeiter/in gearbeitet haben.

## if  $(26108 > 1 \& 26103P10 = 1)$

Darüber hinaus haben wir in unserem letzten Interview im <20101P3(intmPRE / **intiPRE)** > notiert, dass Sie zu diesem Zeitpunkt als Saisonarbeiter/in gearbeitet haben

## if  $(26108 > 1 \& 26103P8 = 1)$

Darüber hinaus haben wir in unserem letzten Interview im <20101P3(intmPRE / **intiPRE)** notiert, dass Sie zu diesem Zeitpunkt eine ABM-Stelle hatten.

## if  $(26108 > 1 \& 26103P8 = 2)$

Darüber hinaus haben wir in unserem letzten Interview im <20101P3(intmPRE / intiPRE) > notiert, dass Sie zu diesem Zeitpunkt einen Ein-Euro-Job (Arbeitsgelegenheit) hatten.

## if  $(26108 > 1 \& 26103P6 = 5)$

Darüber hinaus haben wir in unserem letzten Interview im <20101P3(intmPRE / intjPRE) > notiert, dass Sie zu diesem Zeitpunkt als <26103P11 > selbständig gearbeitet haben.

## if  $(26108 > 1 \& 26103P6 = 6)$

Darüber hinaus haben wir in unserem letzten Interview im <20101P3(intmPRE / **intiPRE)>** notiert, dass Sie zu diesem Zeitpunkt als mithelfende/r Familienangehörige/r gearbeitet haben.

# if  $(26108 > 1 \& 26103P6 = 7)$

Darüber hinaus haben wir in unserem letzten Interview im <20101P3(intmPRE / intjPRE) > notiert, dass Sie zu diesem Zeitpunkt als freie/r Mitarbeiter/in als <26103P11> tätig waren.

#### if  $(26108 > 1 \& 26103P7 = 1)$

Darüber hinaus haben wir in unserem letzten Interview im <20101P3(intmPRE / **intiPRE)** notiert, dass Sie zu diesem Zeitpunkt ein Volontariat gemacht haben.

#### if  $(26108 > 1 \& 26103P7 = 2)$

Darüber hinaus haben wir in unserem letzten Interview im <20101P3(intmPRE / intiPRE) > notiert, dass Sie zu diesem Zeitpunkt ein Referendariat bzw. Vikariat gemacht haben.

#### if  $(26108 > 1 \& 26103P7 = 3)$

Darüber hinaus haben wir in unserem letzten Interview im <20101P3(intmPRE / intiPRE) > notiert, dass Sie zu diesem Zeitpunkt ein Traineeprogramm gemacht haben.

#### if  $(26108 > 1 \& 26103P7 = 4)$

Darüber hinaus haben wir in unserem letzten Interview im <20101P3(intmPRE / intiPRE) > notiert, dass Sie zu diesem Zeitpunkt ein Anerkennungsjahr gemacht haben.

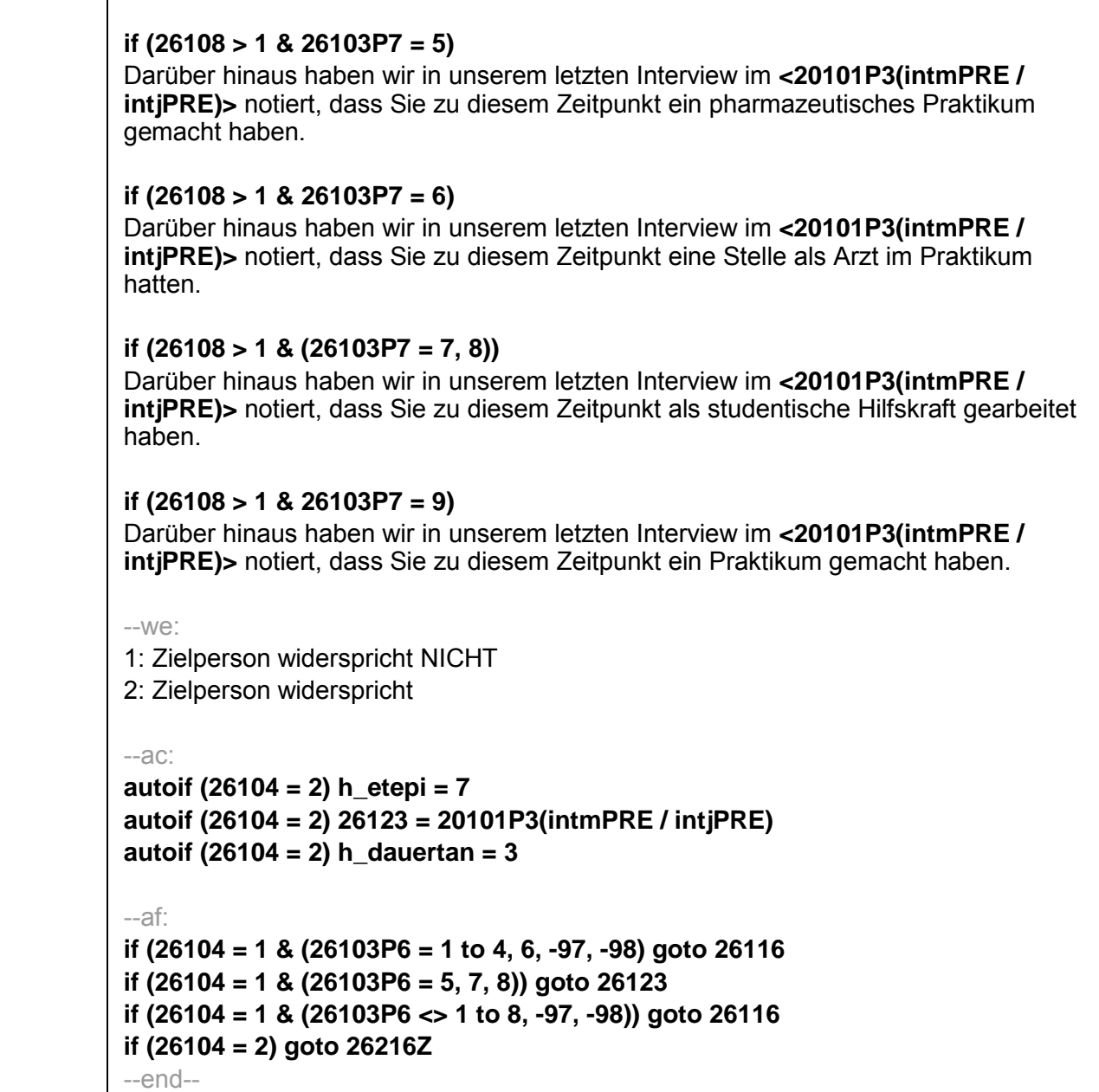

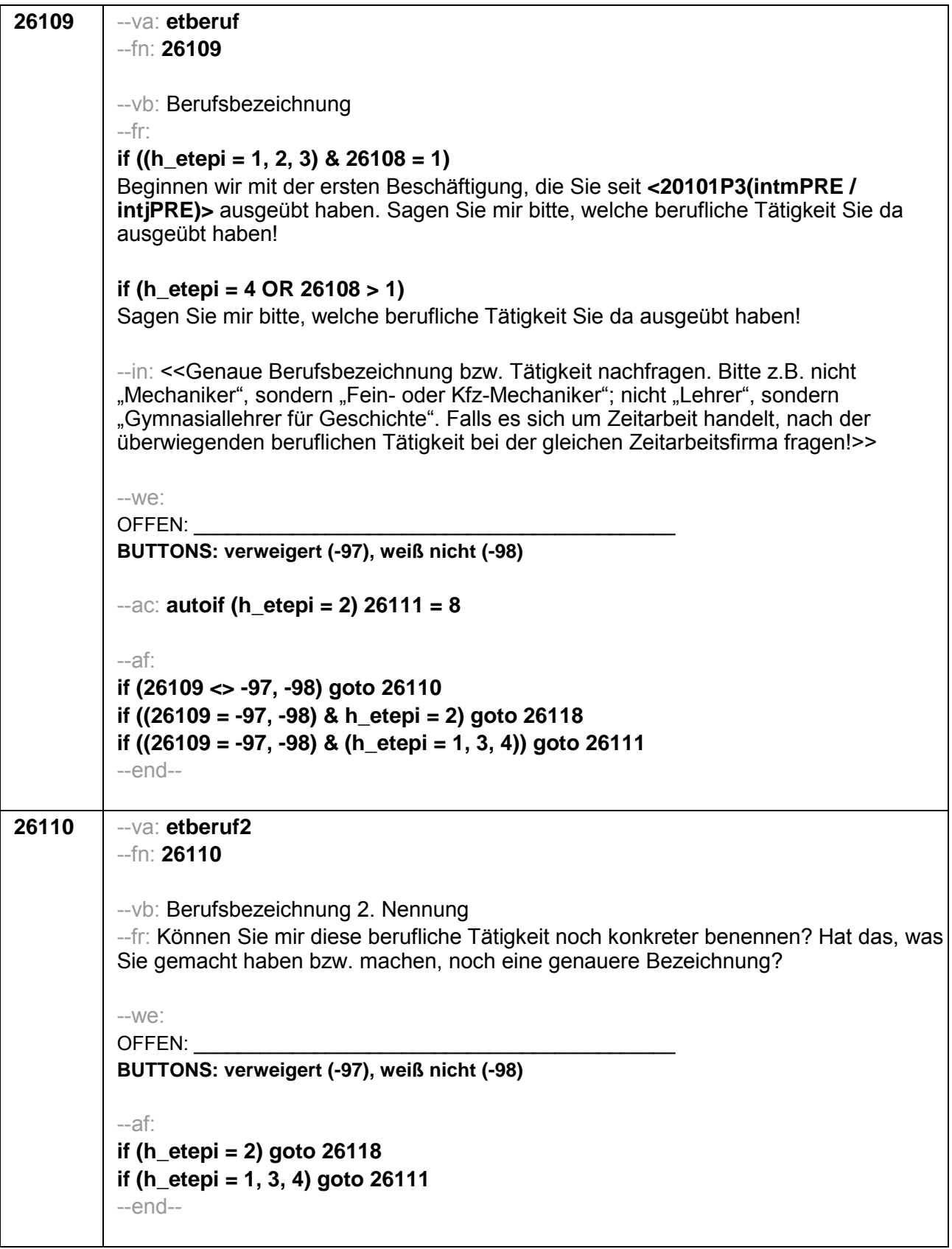

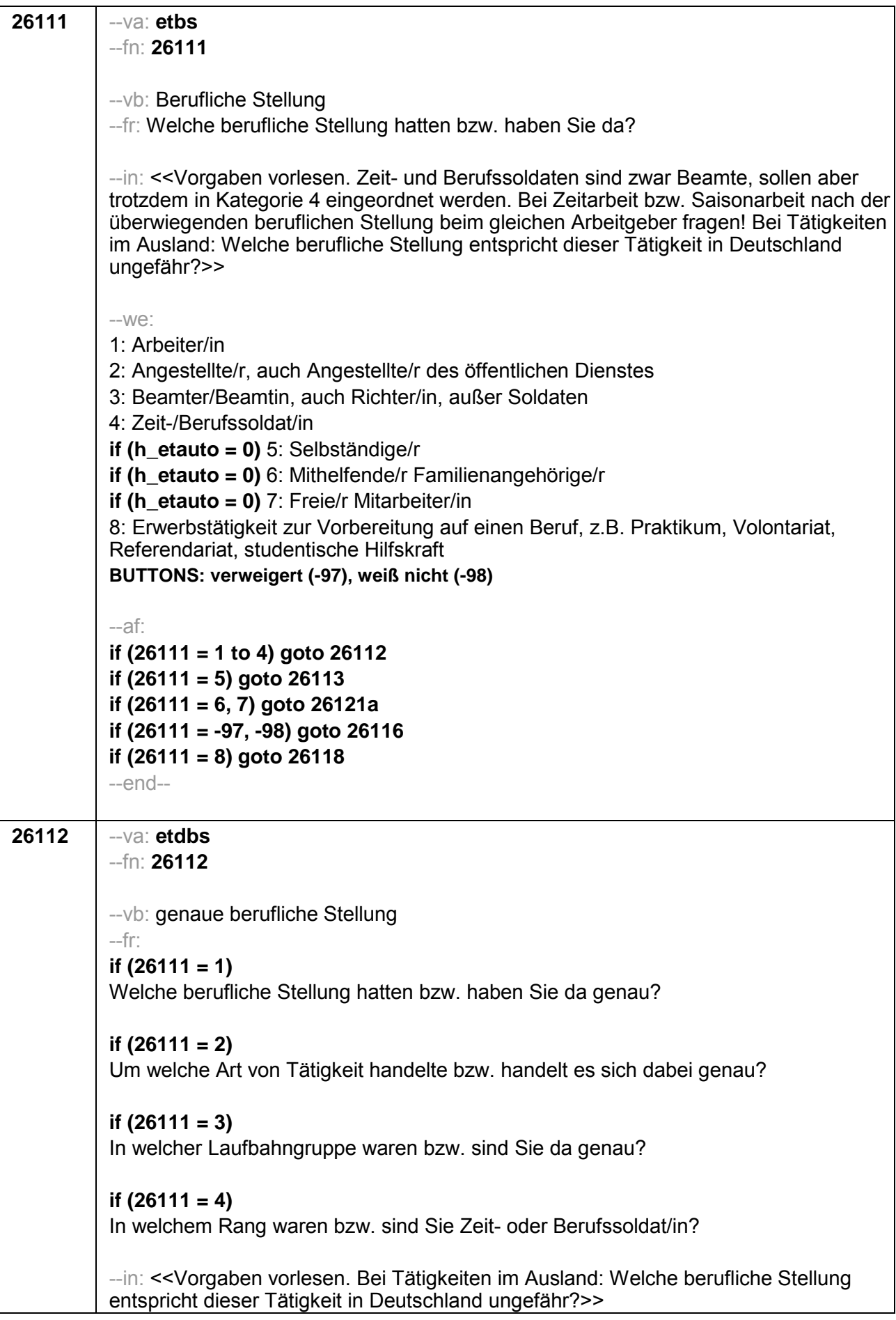

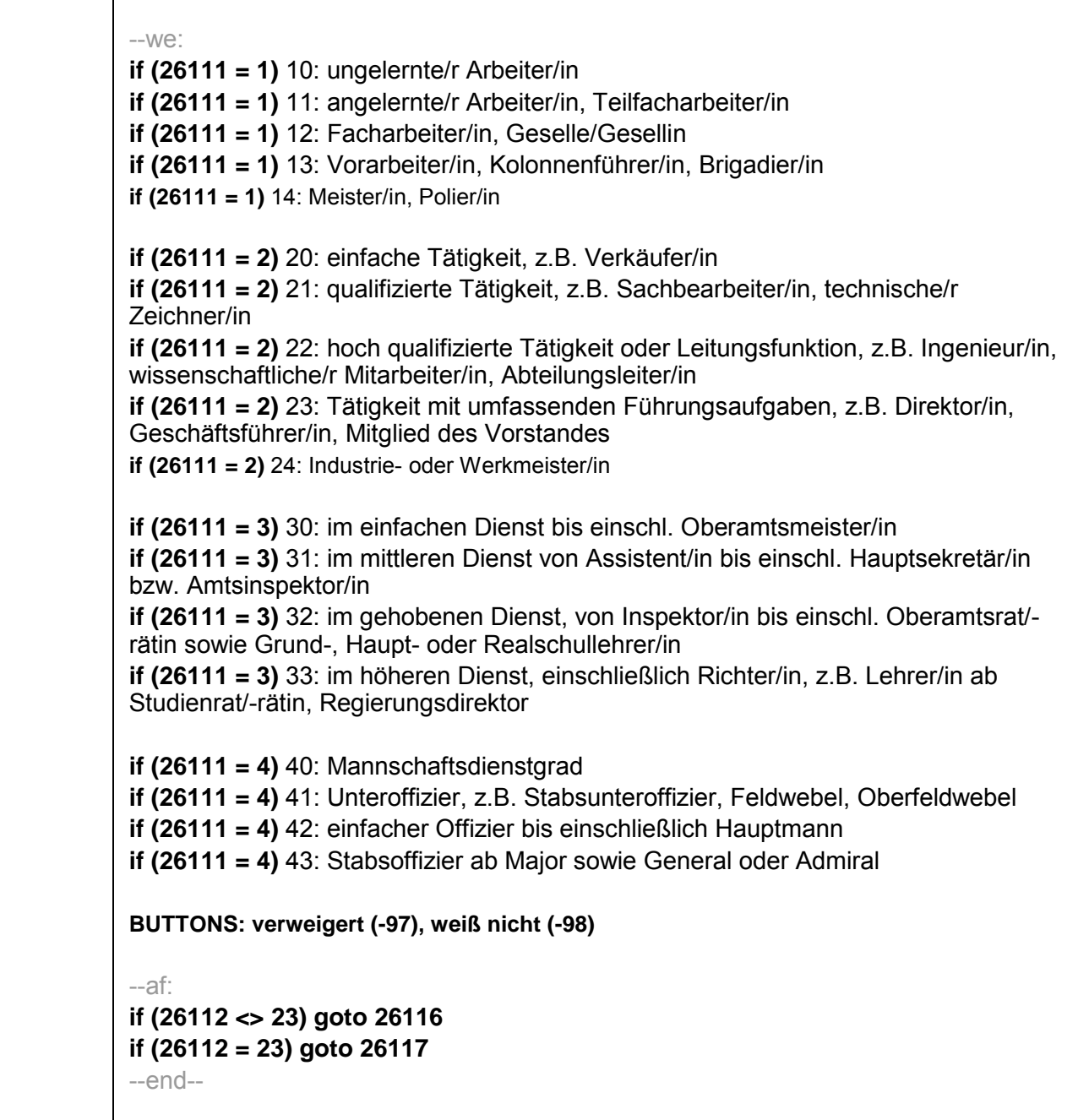

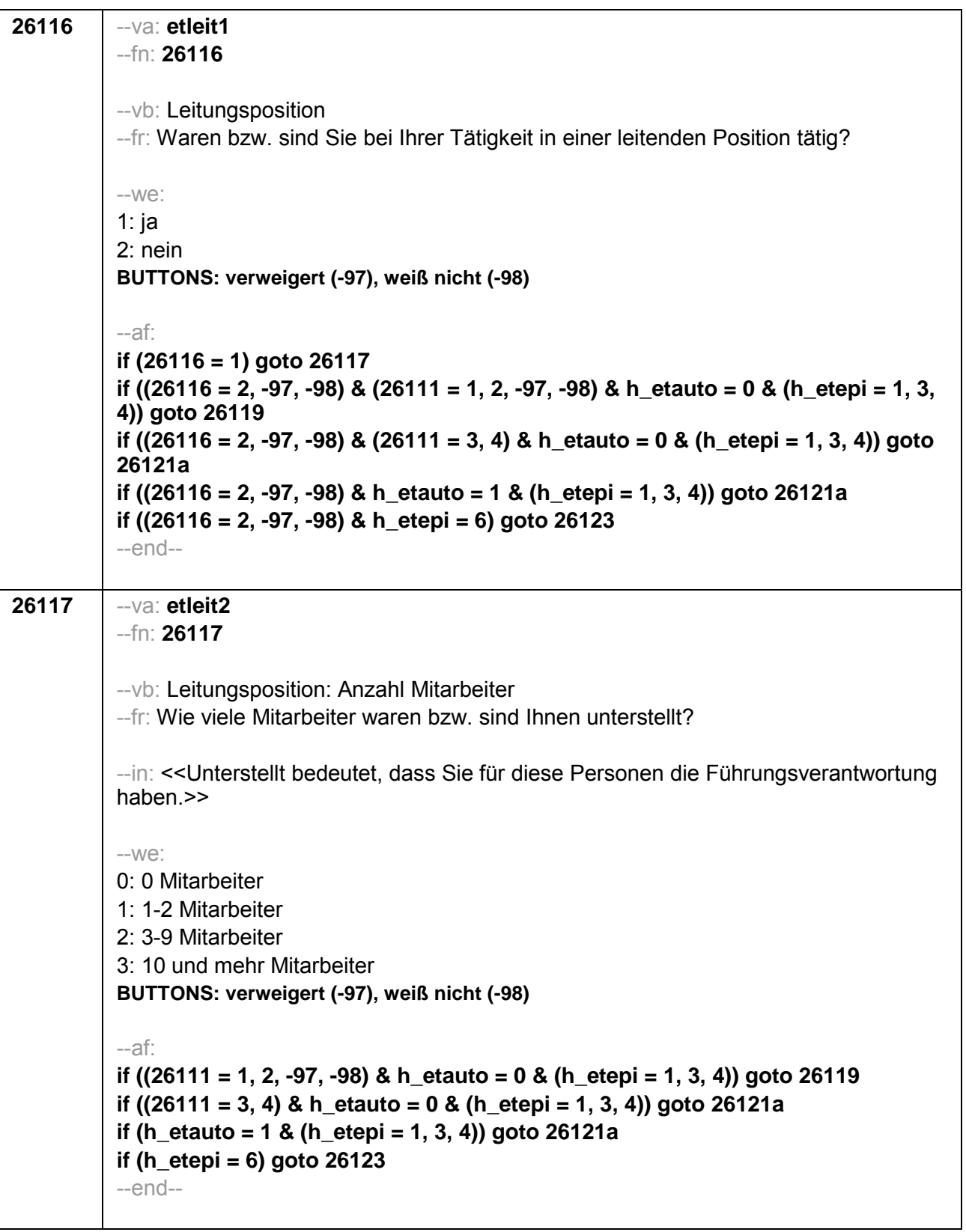

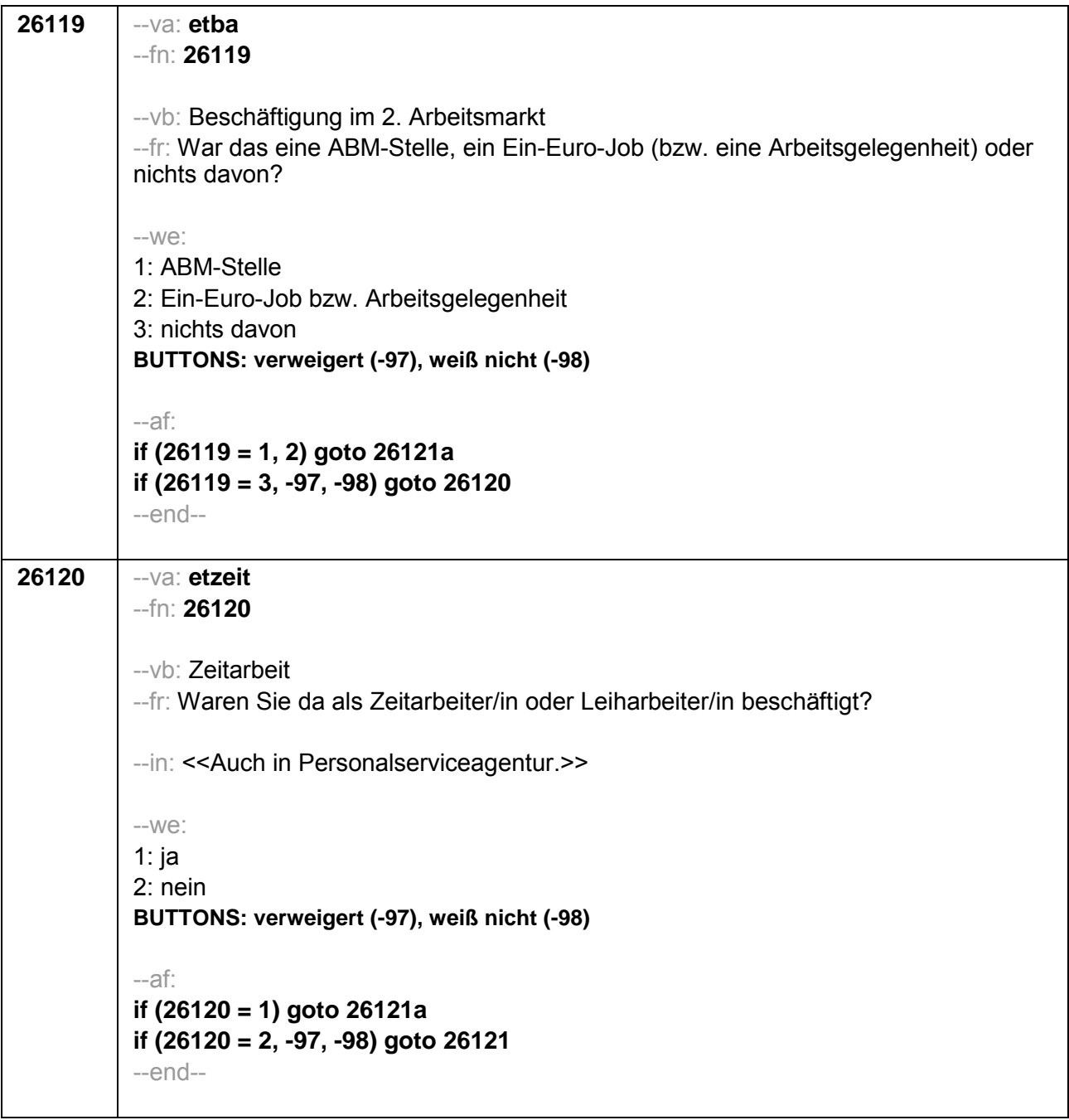

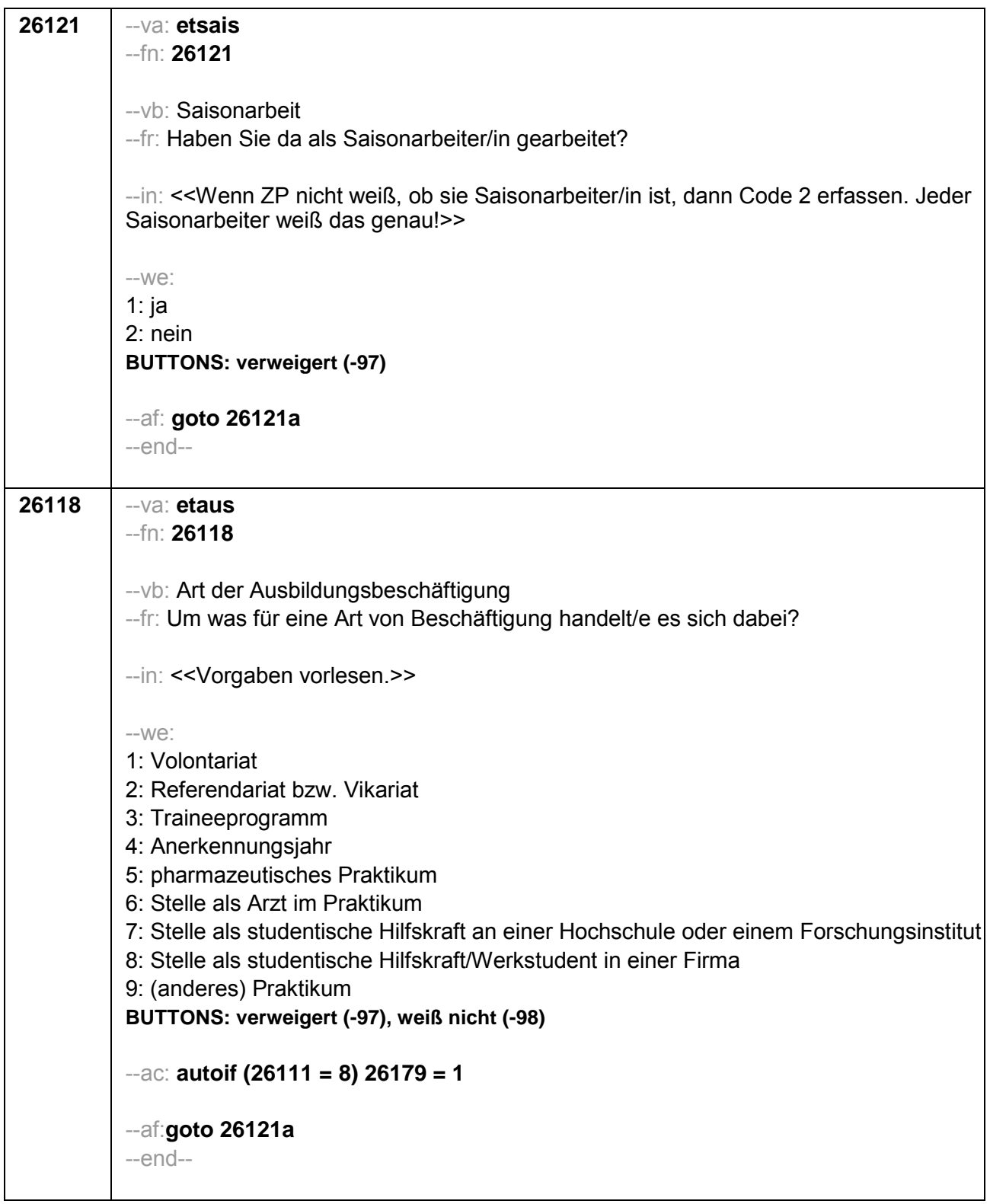

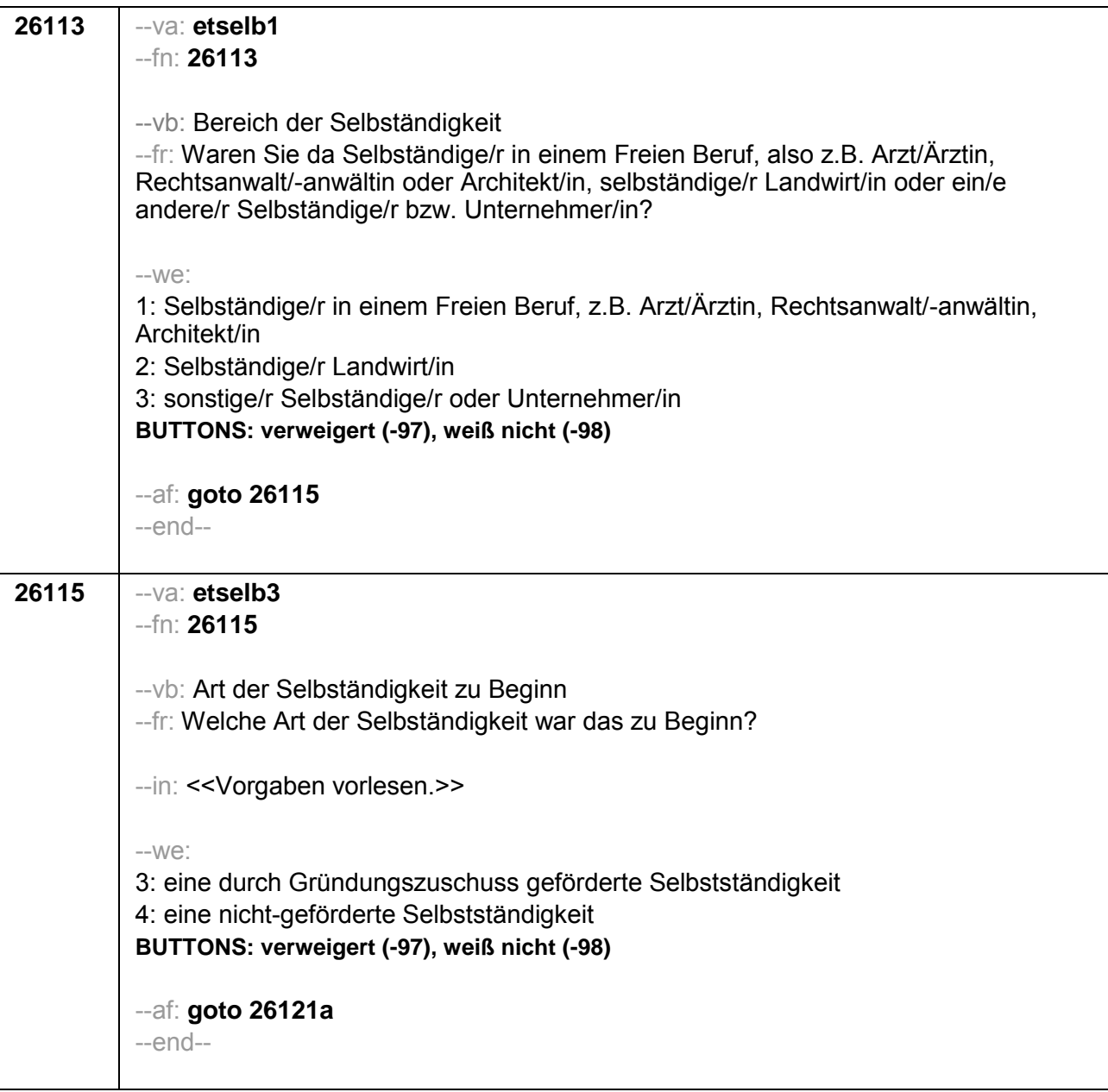

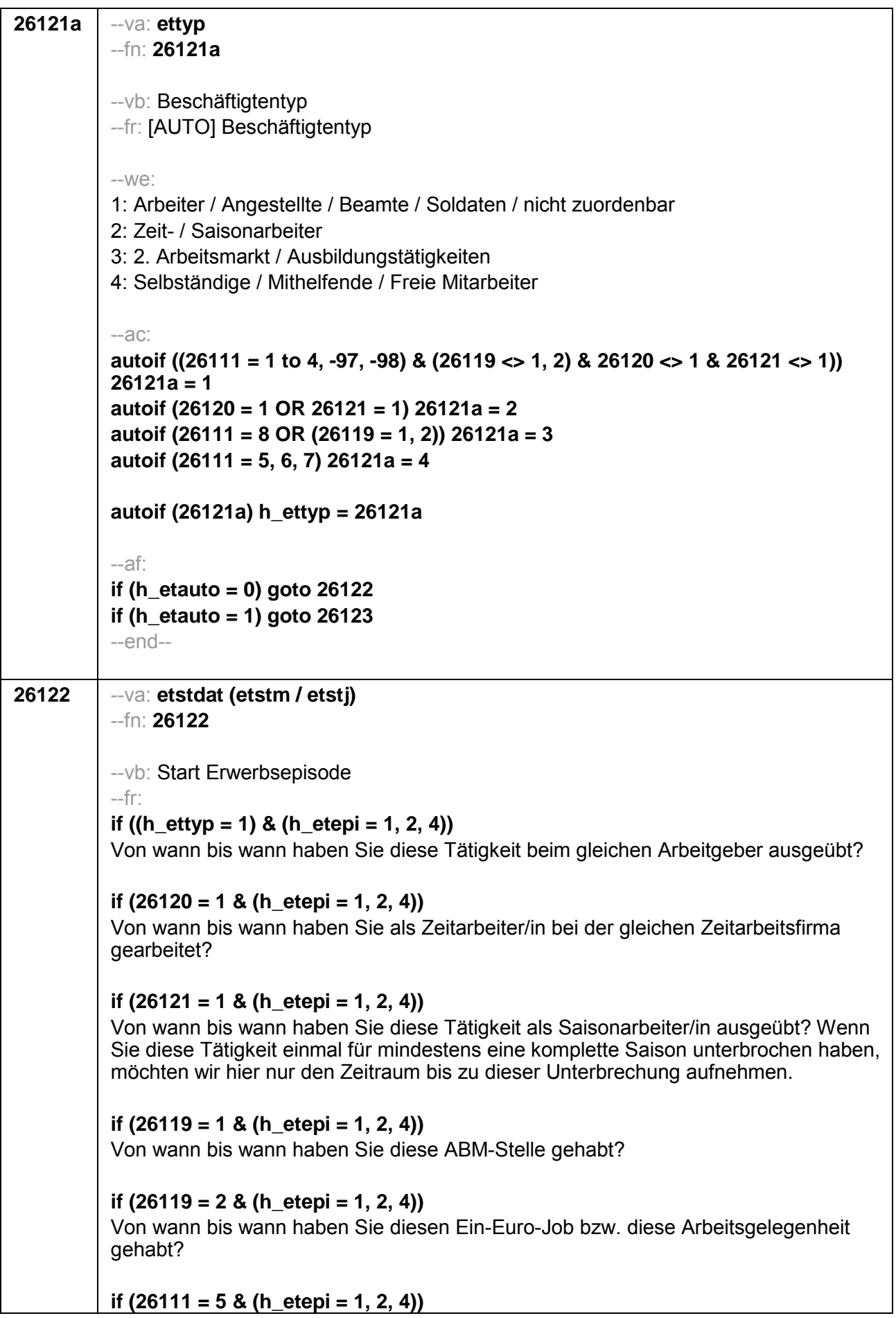

Von wann bis wann haben Sie diese Tätigkeit selbstständig ausgeübt? if  $(26111 = 6 \& (h_{\text{etepi}} = 1, 2, 4))$ Von wann bis wann haben Sie diese Tätigkeit als mithelfende/r Familienangehörige/r ausgeübt? if  $(26111 = 7 \& (h)$  etepi = 1, 2, 4)) Von wann bis wann haben Sie diese Tätigkeit als freie/r Mitarbeiter/in ausgeübt? if  $(26118 = 1 \& (h)$  etepi = 1, 2, 4) Von wann bis wann haben Sie dieses Volontariat gemacht? if  $(26118 = 2 \& (h_{\text{etepi}} = 1, 2, 4))$ Von wann bis wann haben Sie dieses Referendariat bzw. Vikariat gemacht? if  $(26118 = 3 \& (h_{\text{etepi}} = 1, 2, 4))$ Von wann bis wann haben Sie dieses Traineeprogramm gemacht? if  $(26118 = 4 \& (h \text{ etepi} = 1, 2, 4))$ Von wann bis wann haben Sie dieses Anerkennungsjahr gemacht? if  $(26118 = 5 \& (h \text{ etepi} = 1, 2, 4))$ Von wann bis wann haben Sie dieses pharmazeutische Praktikum gemacht? if  $(26118 = 6 \& (h \text{ etepi} = 1, 2, 4))$ Von wann bis wann haben Sie diese Stelle als Arzt im Praktikum gehabt? if  $((26118 = 7, 8)$  &  $(h_{\text{=}} + 1, 2, 4))$ Von wann bis wann haben Sie diese Stelle als studentische Hilfskraft gehabt? if  $((26118 = 9, -97, -98)$  &  $(h_{\text{i}} = 1, 2, 4))$ Von wann bis wann haben Sie dieses Praktikum gemacht? if (h\_etepi =  $3$ ) Von wann bis wann haben Sie diese Nebentätigkeit ausgeübt?  $-in$ : if  $(26121 = 1)$ <<Achtung. Saisonarbeiter arbeiten meist nur in bestimmen Monaten des Jahres. Wir wollen hier aber den gesamten Zeitraum aufnehmen, vom Beginn der Phase, in der die ZP immer wieder jedes Jahr als Saisonarbeiter tätig war, bis zum Ende der Phase. Erinnert sich ZP nur an Jahreszeiten, bitte folgende Nummern eingeben: 21=Jahresanfang/Winter, 24=Frühiahr/Ostern. 27=Jahresmitte/Sommer. 30=Herbst. 32=Jahresende>> if  $(26121 \leq 1)$ << Erinnert sich ZP nur an Jahreszeiten, bitte folgende Nummern eingeben: 21=Jahresanfang/Winter,

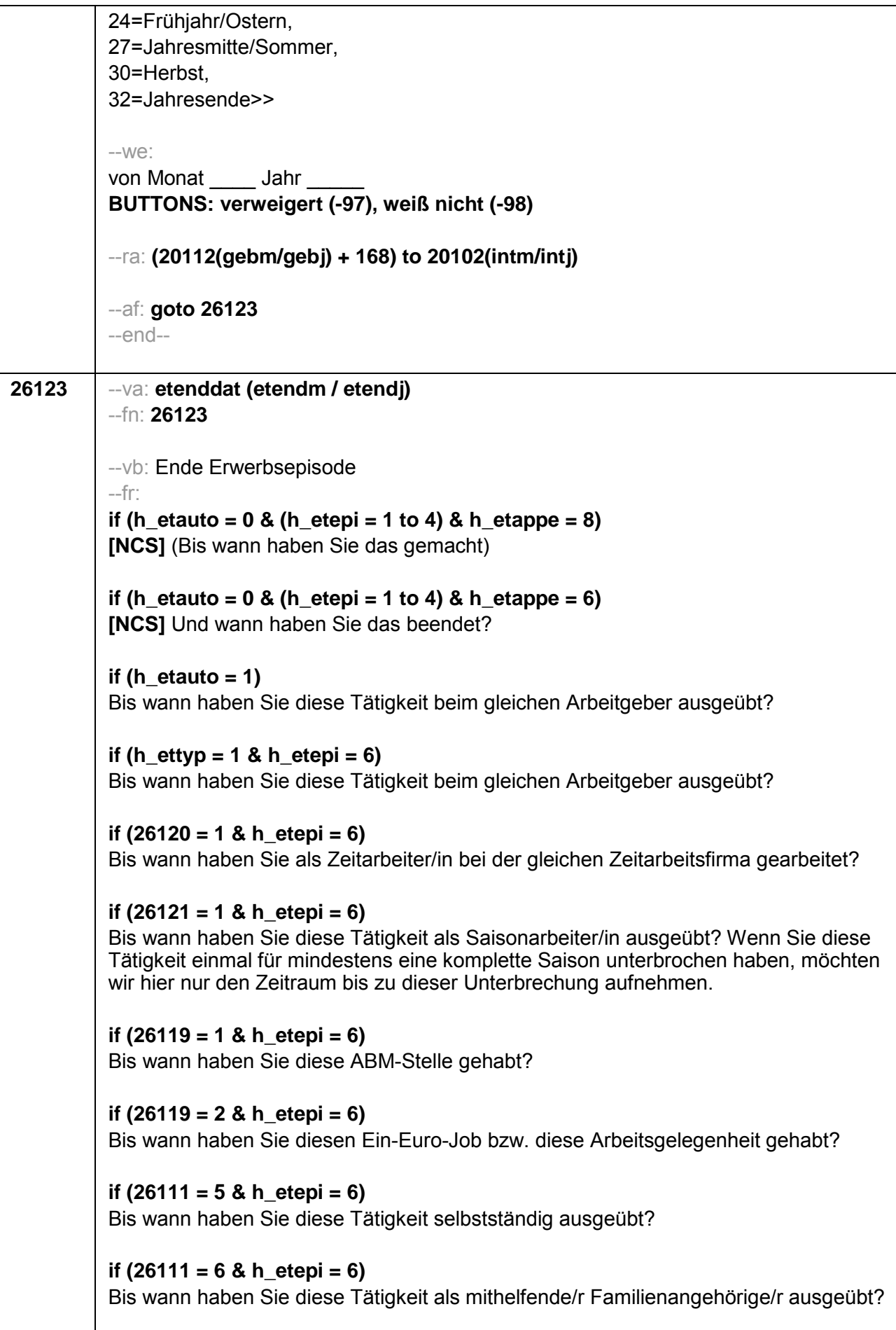
```
if (26111 = 7 \& h_{\text{etepi}} = 6)Bis wann haben Sie diese Tätigkeit als freie/r Mitarbeiter/in ausgeübt?
if (26118 = 1 \& h_{\text{etepi}} = 6)Bis wann haben Sie dieses Volontariat gemacht?
if (26118 = 2 \& h_{\text{etepi}} = 6)Bis wann haben Sie dieses Referendariat bzw. Vikariat gemacht?
if (26118 = 3 \& h_{\text{etepi}} = 6)Bis wann haben Sie dieses Traineeprogramm gemacht?
if (26118 = 4 \& h \text{ etepi} = 6)Bis wann haben Sie dieses Anerkennungsjahr gemacht?
if (26118 = 5 \& h_{\text{etepi}} = 6)Bis wann haben Sie dieses pharmazeutische Praktikum gemacht?
if (26118 = 6 \& h_{\text{etepi}} = 6)Bis wann haben Sie diese Stelle als Arzt im Praktikum gehabt?
if ((26118 = 7, 8) & h_etepi = 6)
Bis wann haben Sie diese Stelle als studentische Hilfskraft gehabt?
if (26118 = 9 \& h_{\text{etepi}} = 6)Bis wann haben Sie dieses Praktikum gemacht?
-in<<Erinnert sich ZP nur an Jahreszeiten, bitte folgende Nummern eingeben:
21=Jahresanfang/Winter,
24=Frühjahr/Ostern,
27=Jahresmitte/Sommer,
30=Herbst.
32=Jahresende>>
-W<sup>o</sup>.
bis Monat
             Jahr
BUTTONS: verweigert (-97), weiß nicht (-98), bis heute (-5)
-ACautoif (26123 = -5) h dauertan = 1
autoif (26123 = 20102(intm/inti)) h dauertan = 2
autoif (26123 > 0 & 26123 < 20102(intm/intj)) h dauertan = 3
autoif (26123 = -97, -98) h dauertan = 4
autoif (26123 = -5) 26124 = 1
autoif (26123 = -5) 26123 = 20102(intm/intj)
autoif (26124 = 1) h akt = 1
autoif (26124 <> 1) h_akt = 2
-af:if ((h_dauertan = 1, 3, 4) & (h_etepi = 1 to 4)) goto 26125
```
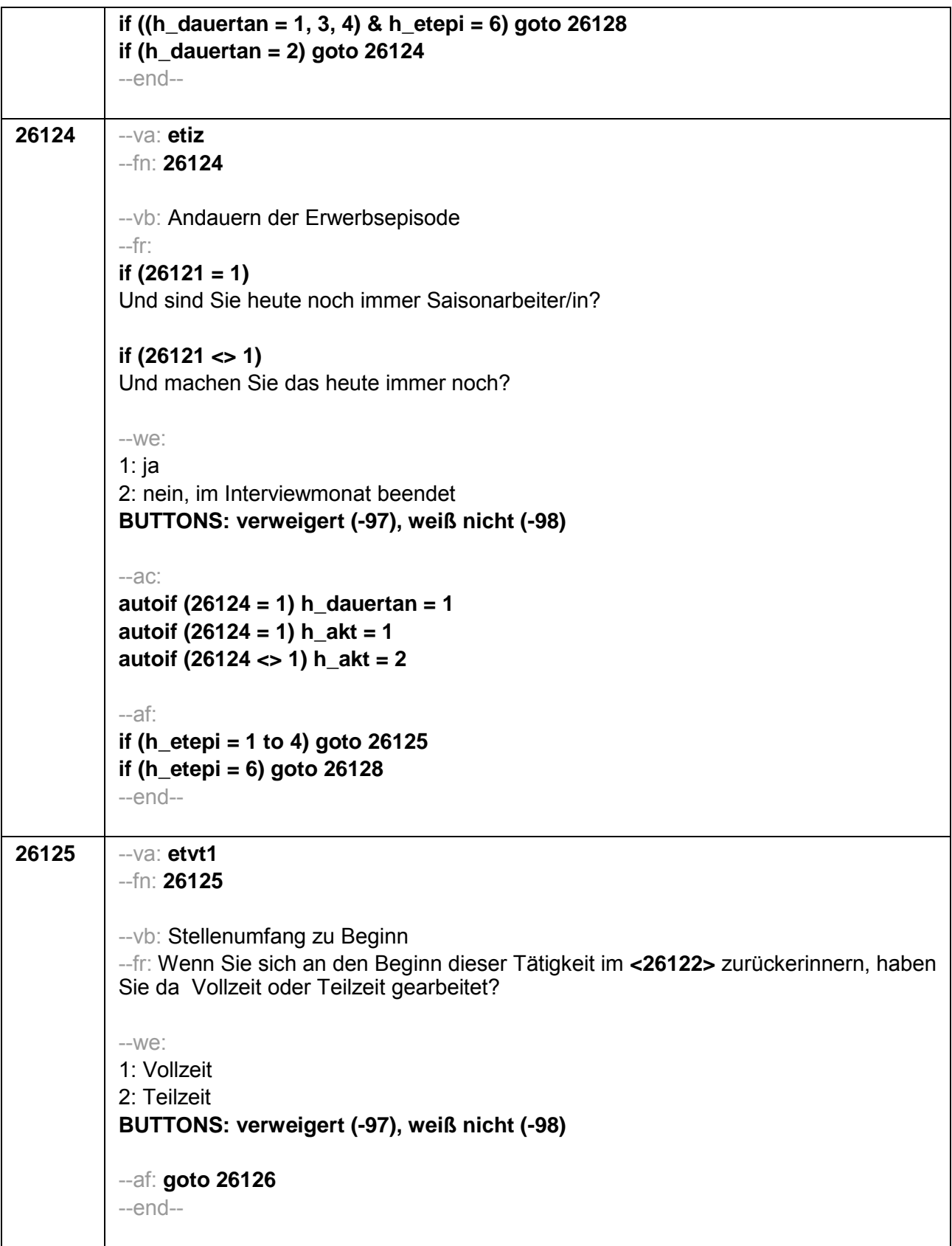

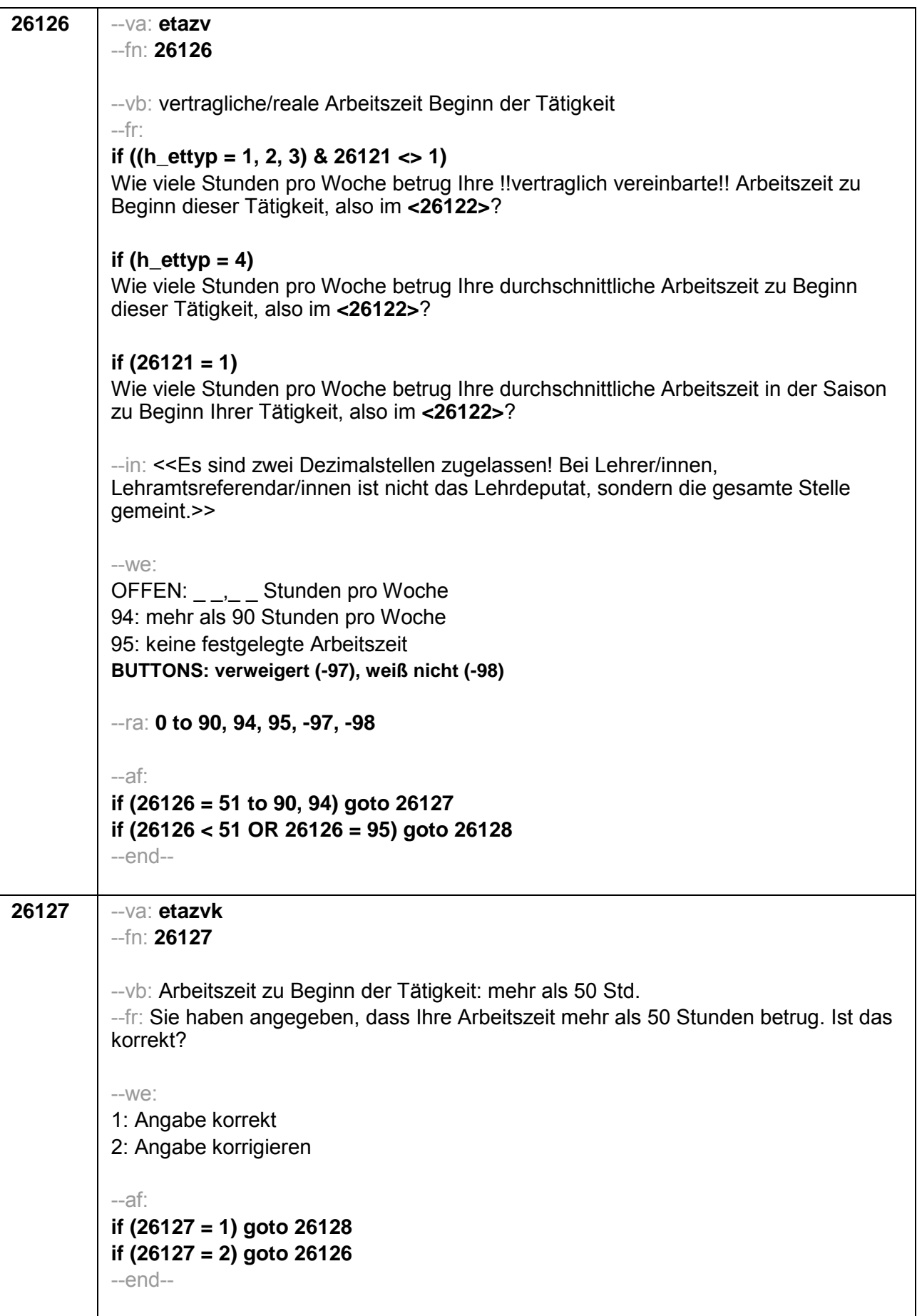

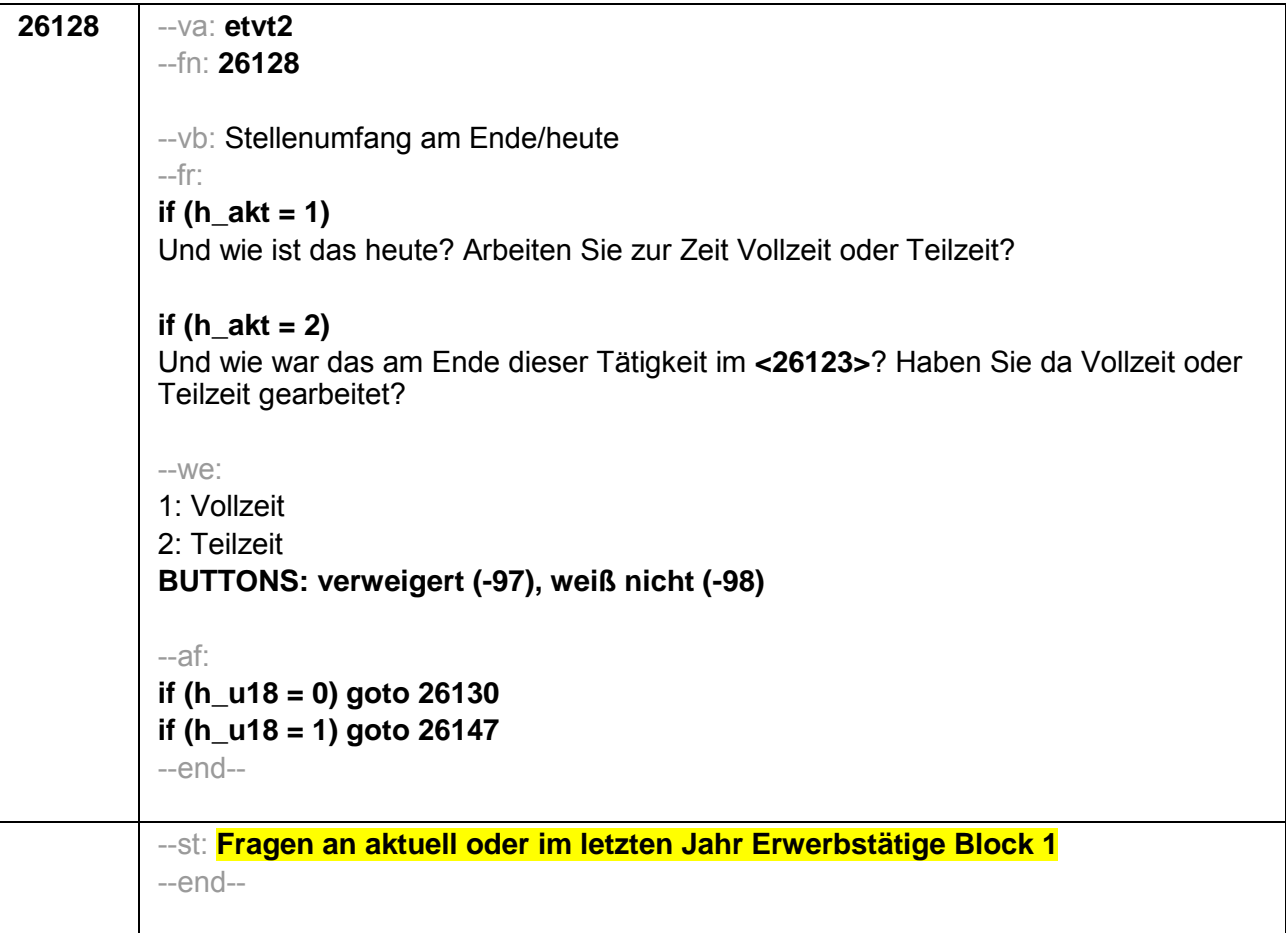

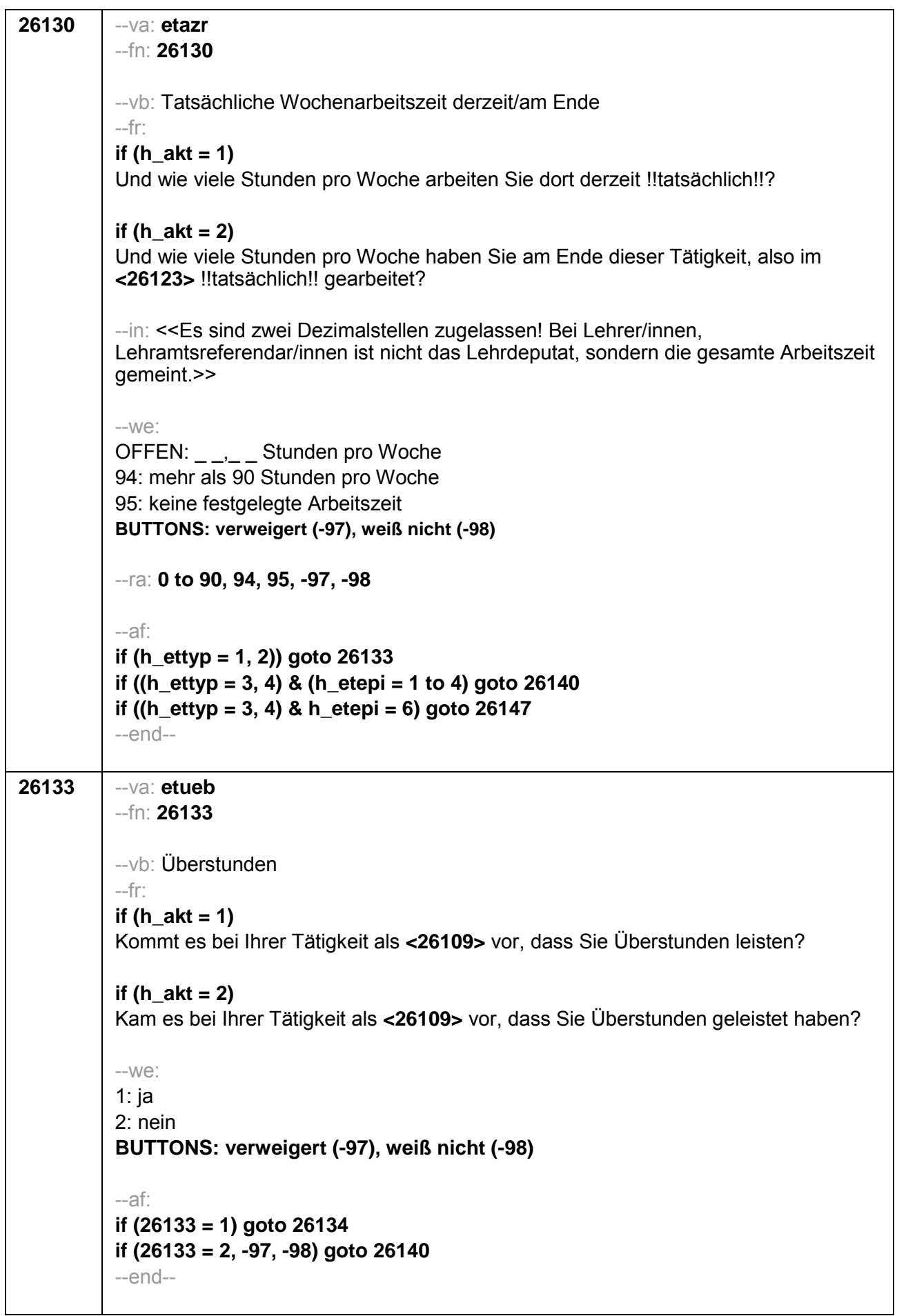

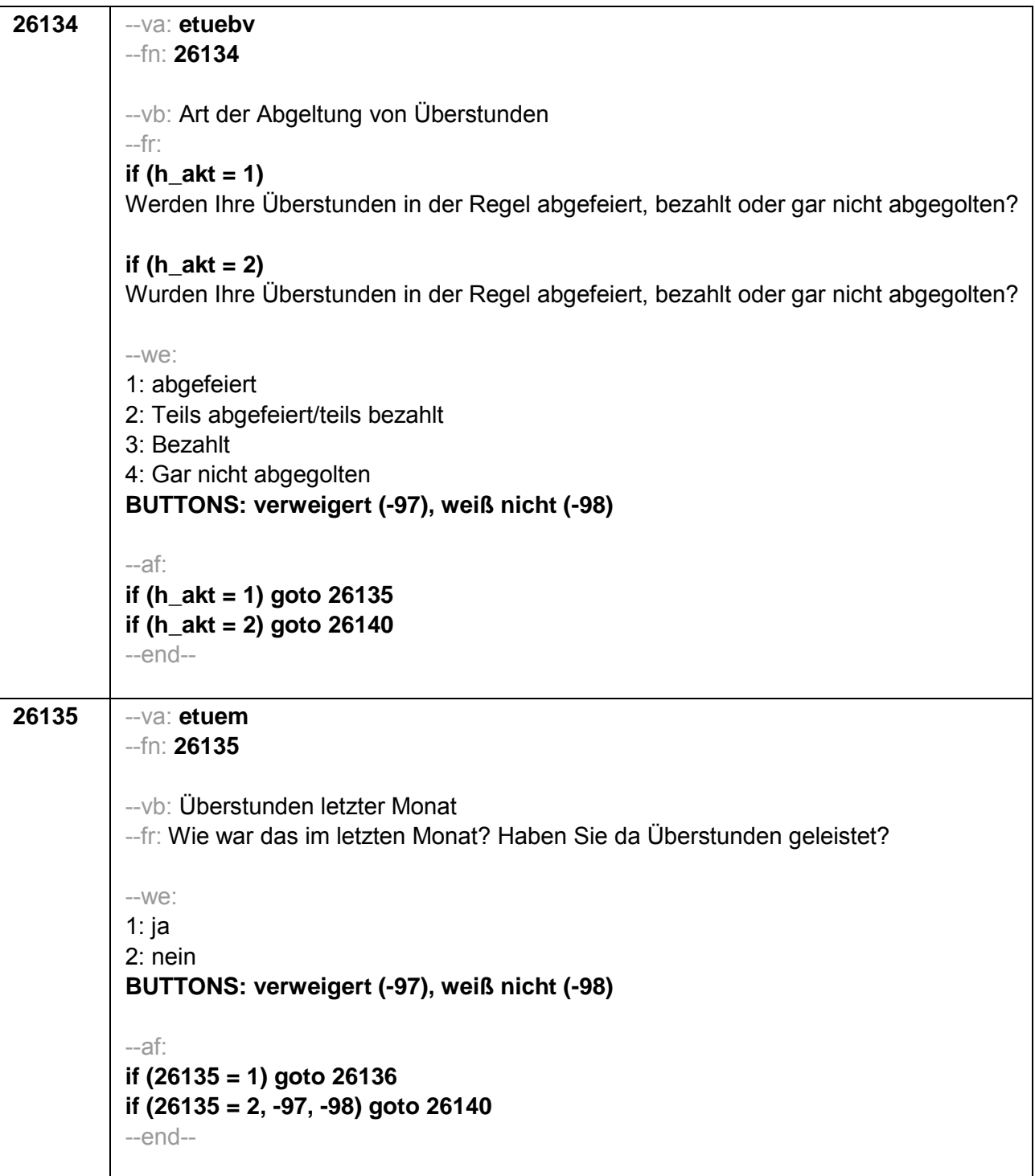

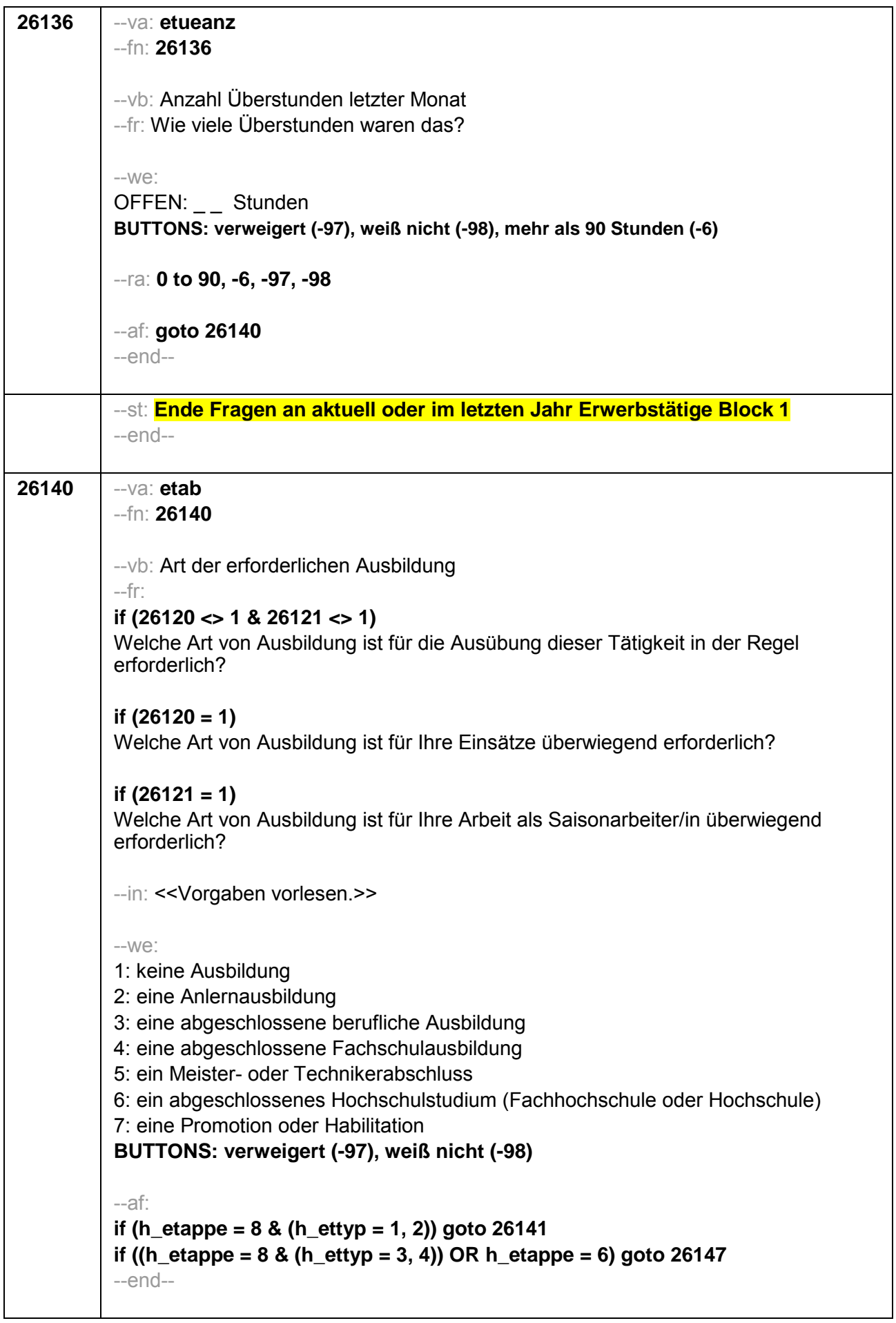

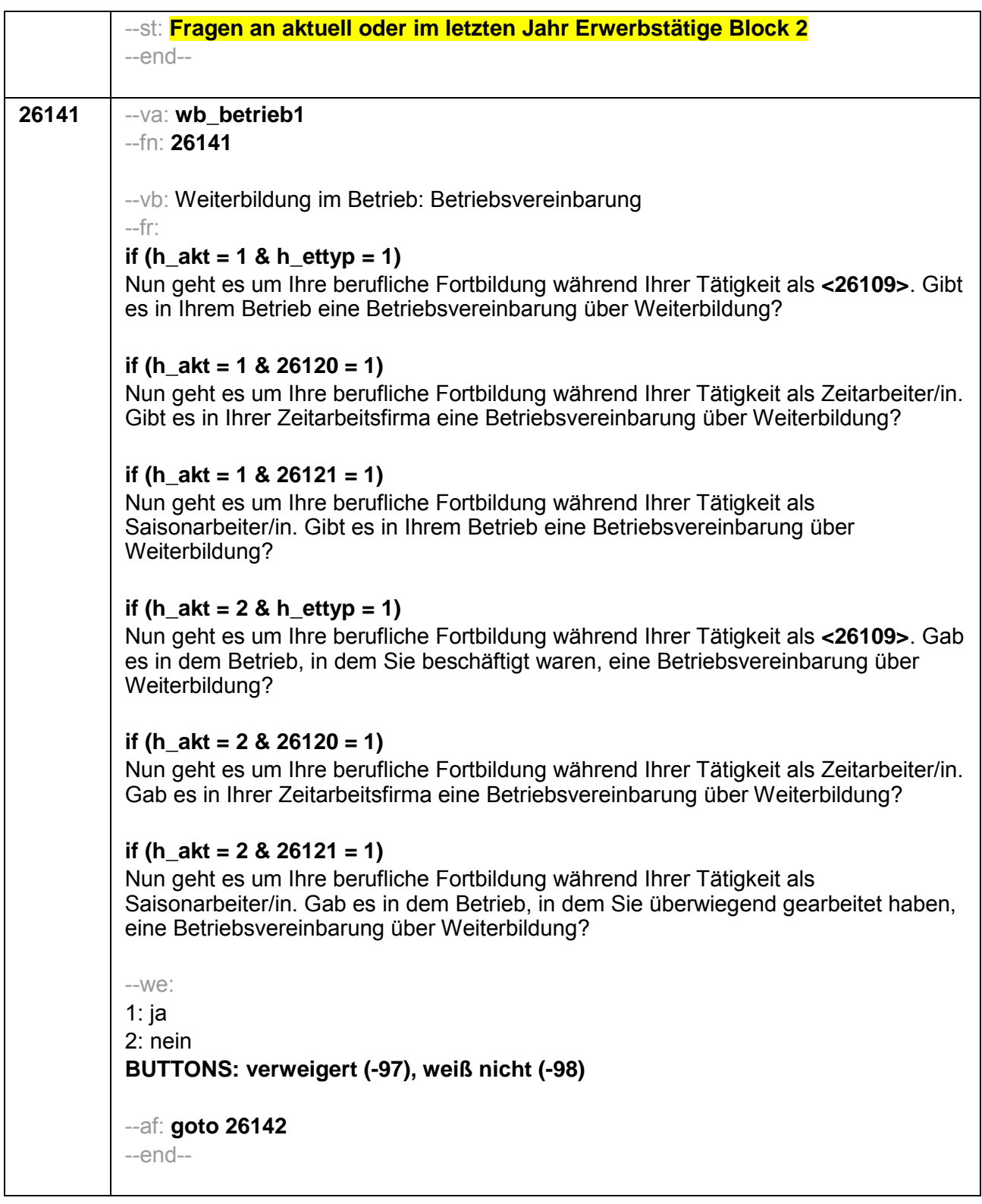

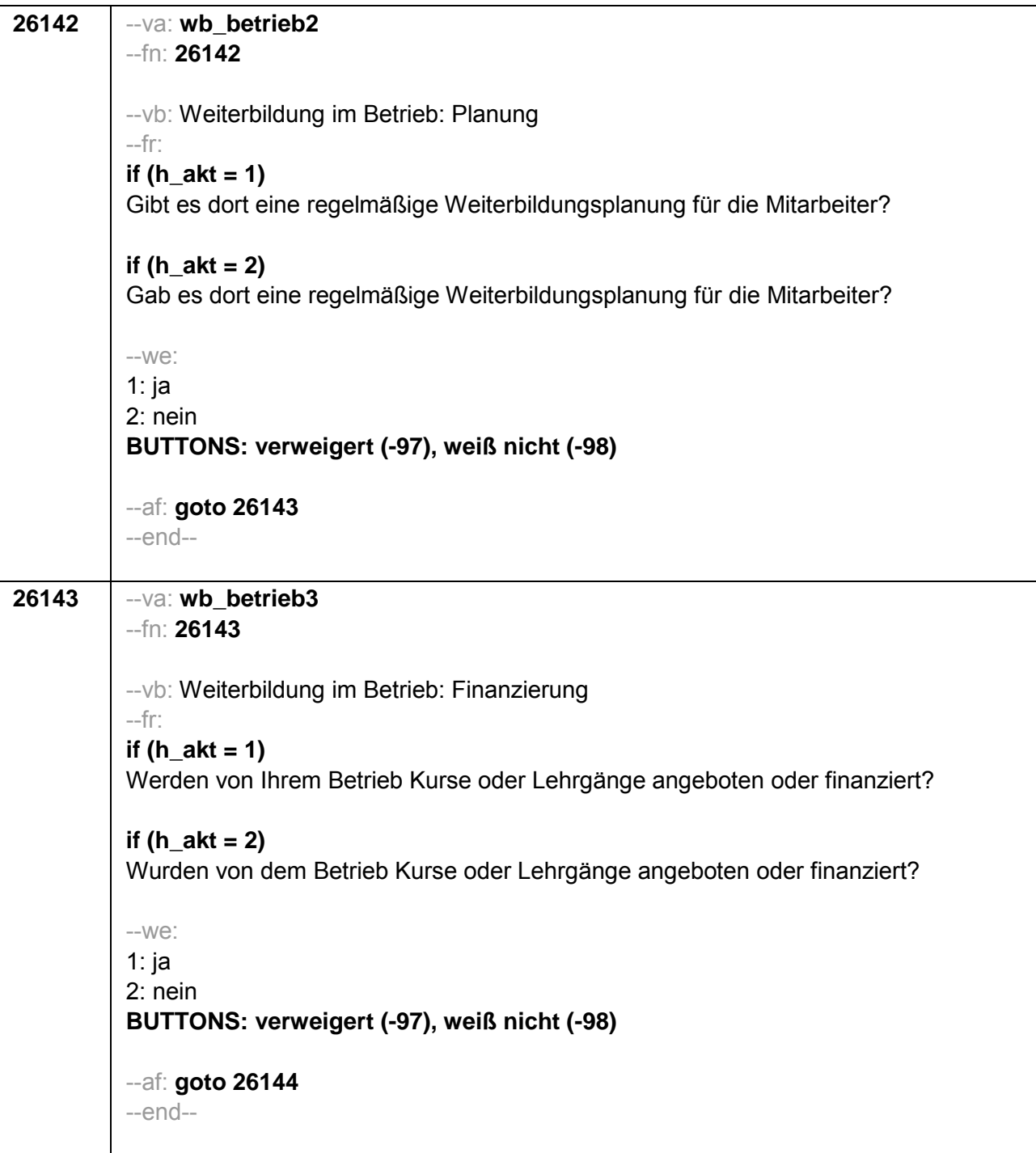

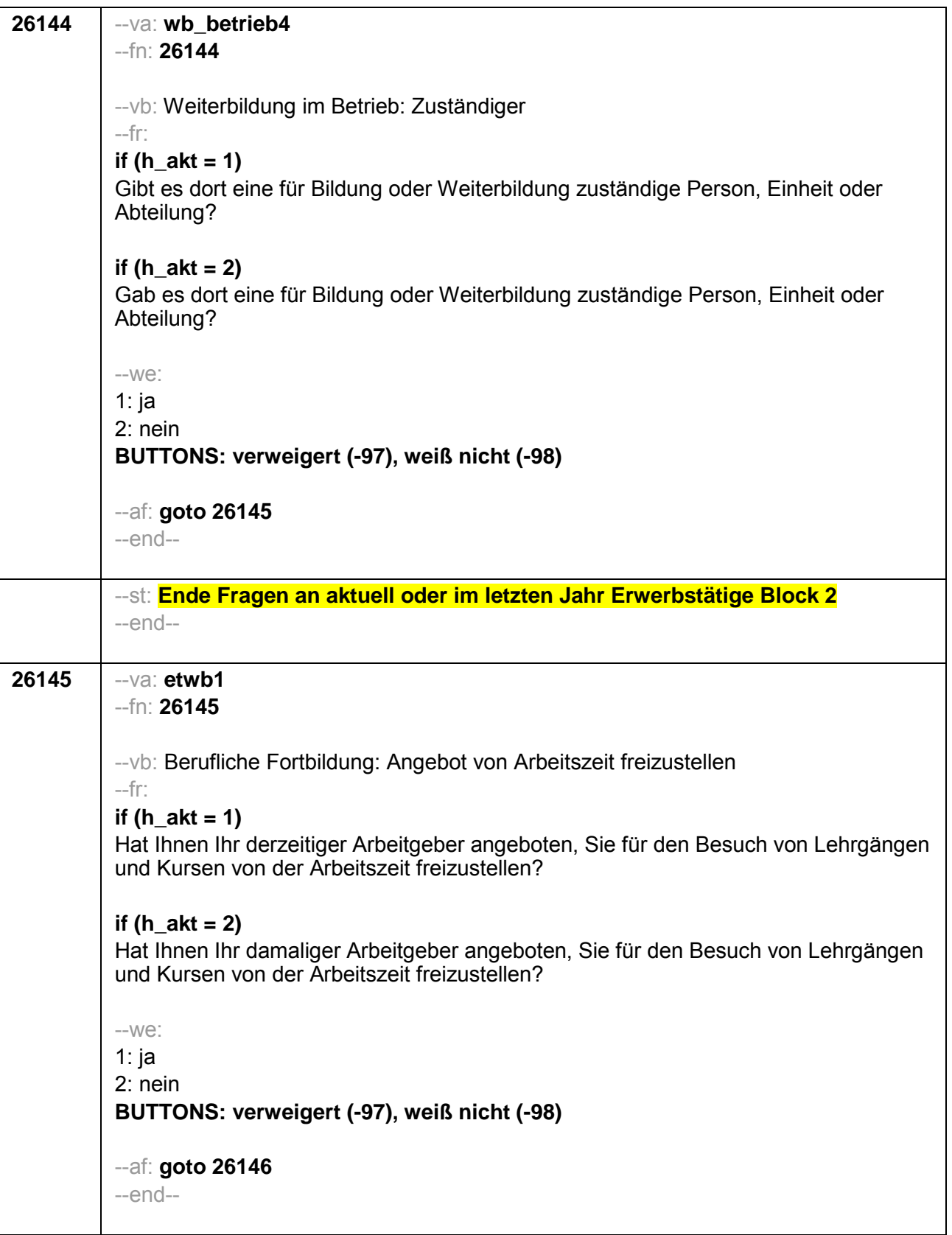

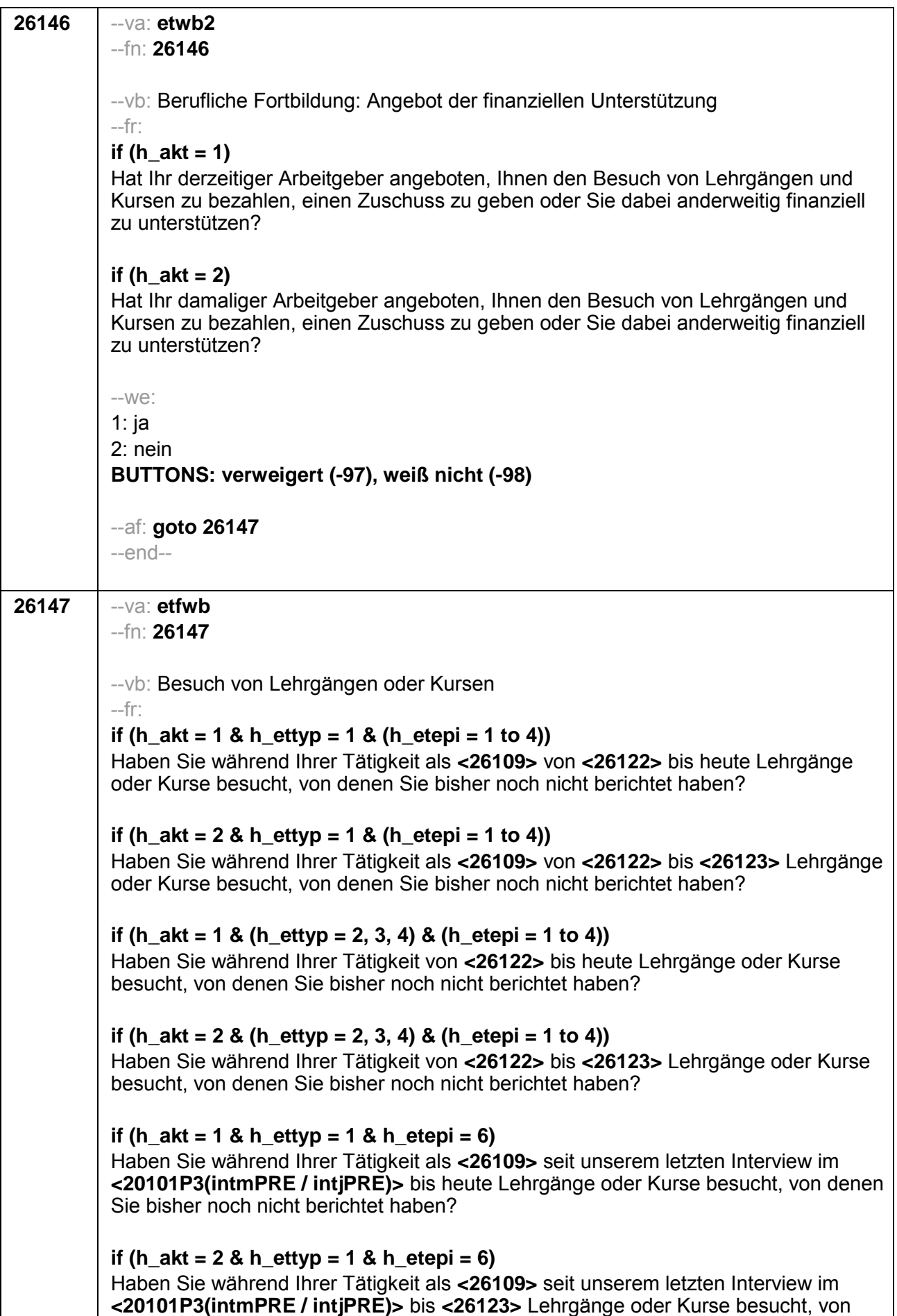

```
denen Sie bisher noch nicht berichtet haben?
if (h akt = 1 & (h ettyp = 2, 3, 4) & h etepi = 6)
Haben Sie während Ihrer Tätigkeit seit unserem letzten Interview im
<20101P3(intmPRE / intiPRE)> bis heute Lehrgänge oder Kurse besucht, von denen
Sie bisher noch nicht berichtet haben?
if (h_{a}kt = 2 & (h_{c}ettyp = 2, 3, 4) & h<sub>c</sub>etepi = 6)
Haben Sie während Ihrer Tätigkeit seit unserem letzten Interview im
<20101P3(intmPRE / intiPRE)> bis <26123> Lehrgänge oder Kurse besucht, von
denen Sie bisher noch nicht berichtet haben?
-We:
1: ja
2: nein
BUTTONS: verweigert (-97), weiß nicht (-98)
-ac:
autoif (26147 = 1) h_kursherk = 26108autoif (26147 = 1 & 26122 >= 20101P3(intmPRE / intiPRE)) h kursstart = 26122
autoif (26147 = 1 & 26122 < 20101P3(intmPRE / intiPRE)) h kursstart =
20101P3(intmPRE / intjPRE)
autoif (26147 = 1) h kursende = 26123autoif (26147 = 1) h kursdauertan = 26124autoif (26147 = 1 & (26118 <> 1 to 6, 9) & (26119 <> 1, 2)) h kursaktiv = 260
autoif (26147 = 1 & 26118 = 1) h kursaktiv = 261
autoif (26147 = 1 & 26118 = 3) h kursaktiv = 262autoif (26147 = 1 & 26118 = 4) h kursaktiv = 263autoif (26147 = 1 & 26118 = 5) h kursaktiv = 264
autoif (26147 = 1 & 26118 = 6) h kursaktiv = 265
autoif (26147 = 1 & 26118 = 9) h kursaktiv = 266
autoif (26147 = 1 & 26119 = 1) h kursaktiv = 267
autoif (26147 = 1 & 26119 = 2) h kursaktiv = 268
autoif (26147 = 1 & 26118 = 2) h kursaktiv = 269
--af:
if (26147 = 1) goto 35100Z
if (26147 = 2, -97, -98) goto 26147Z-end-
```
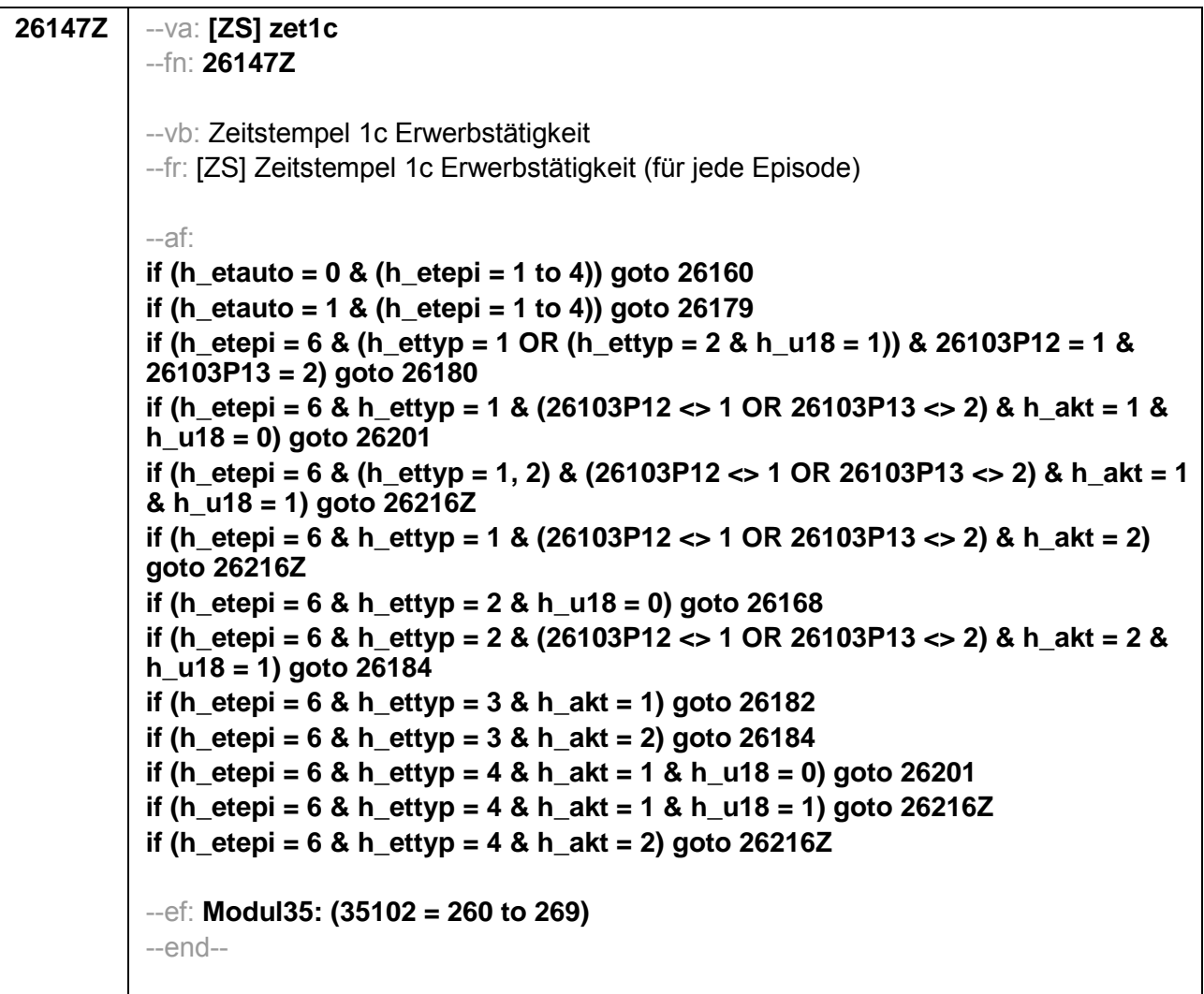

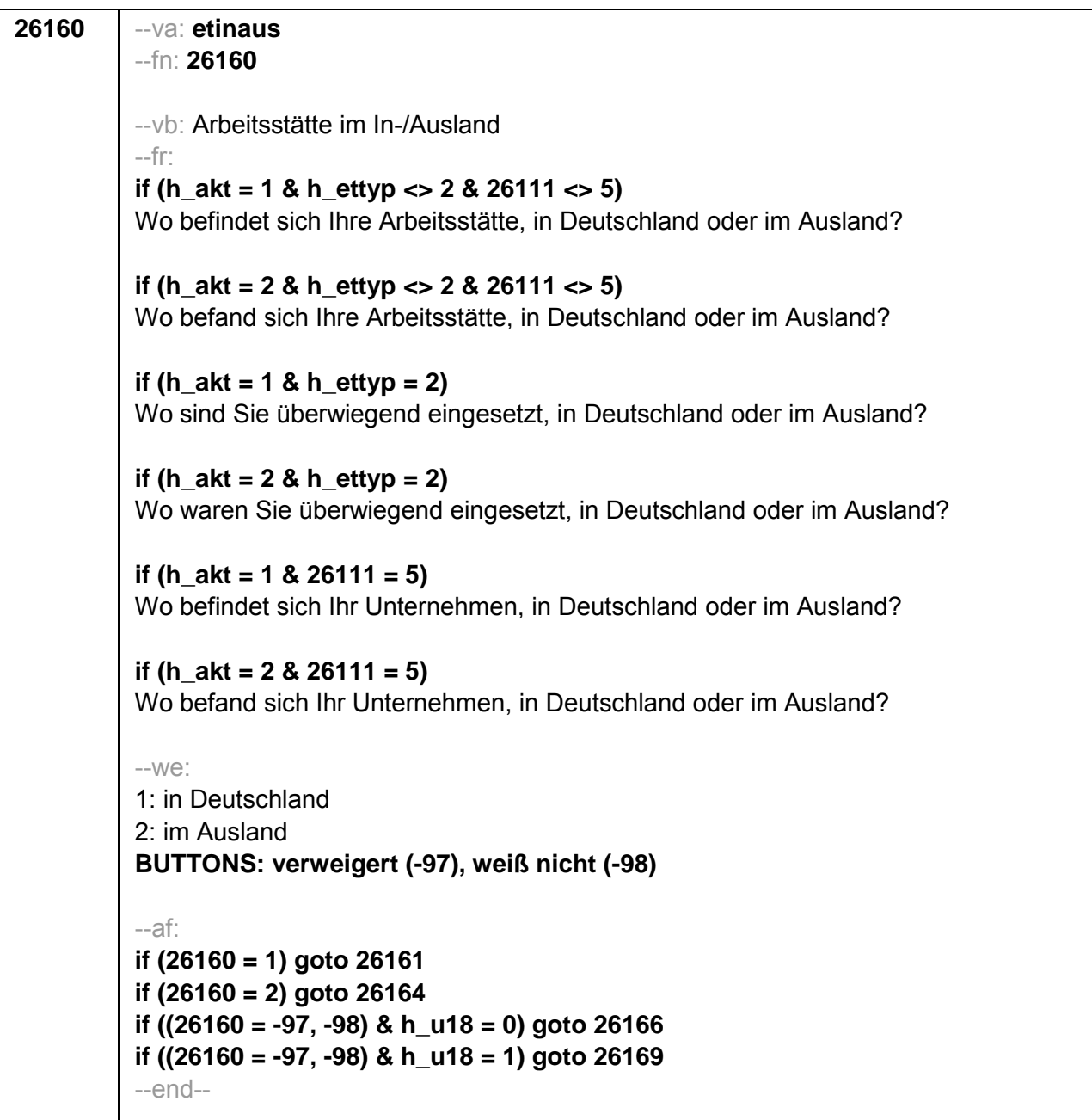

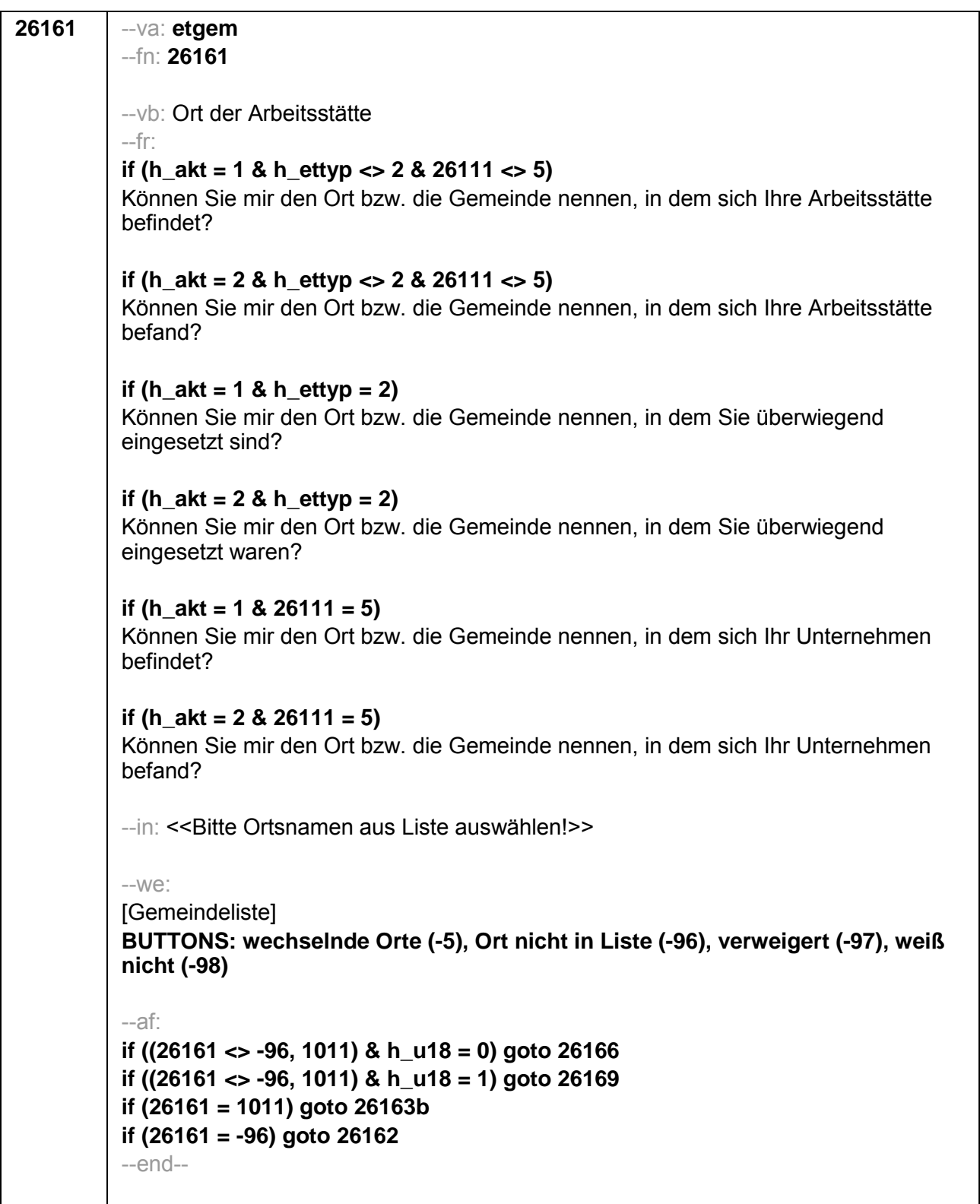

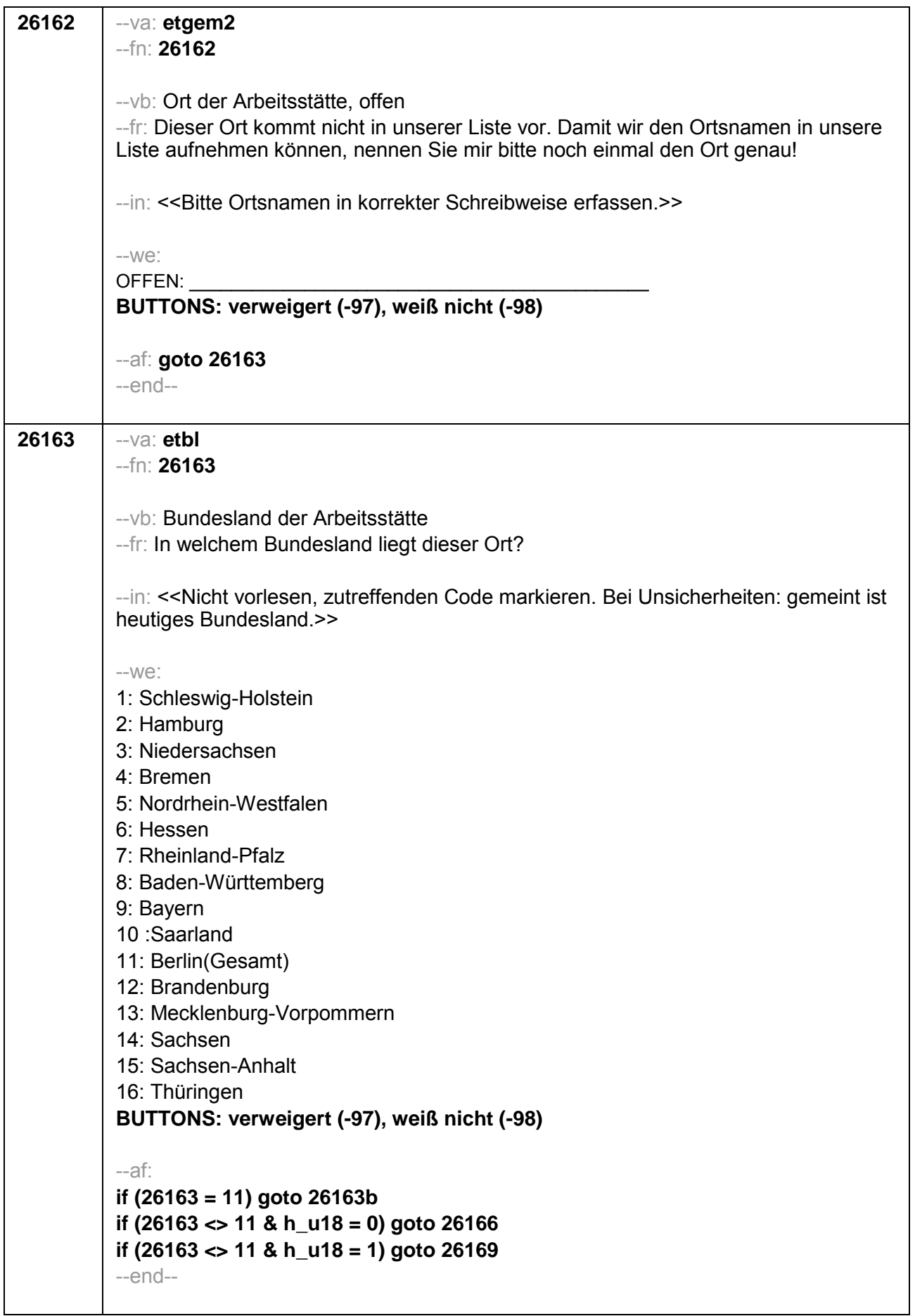

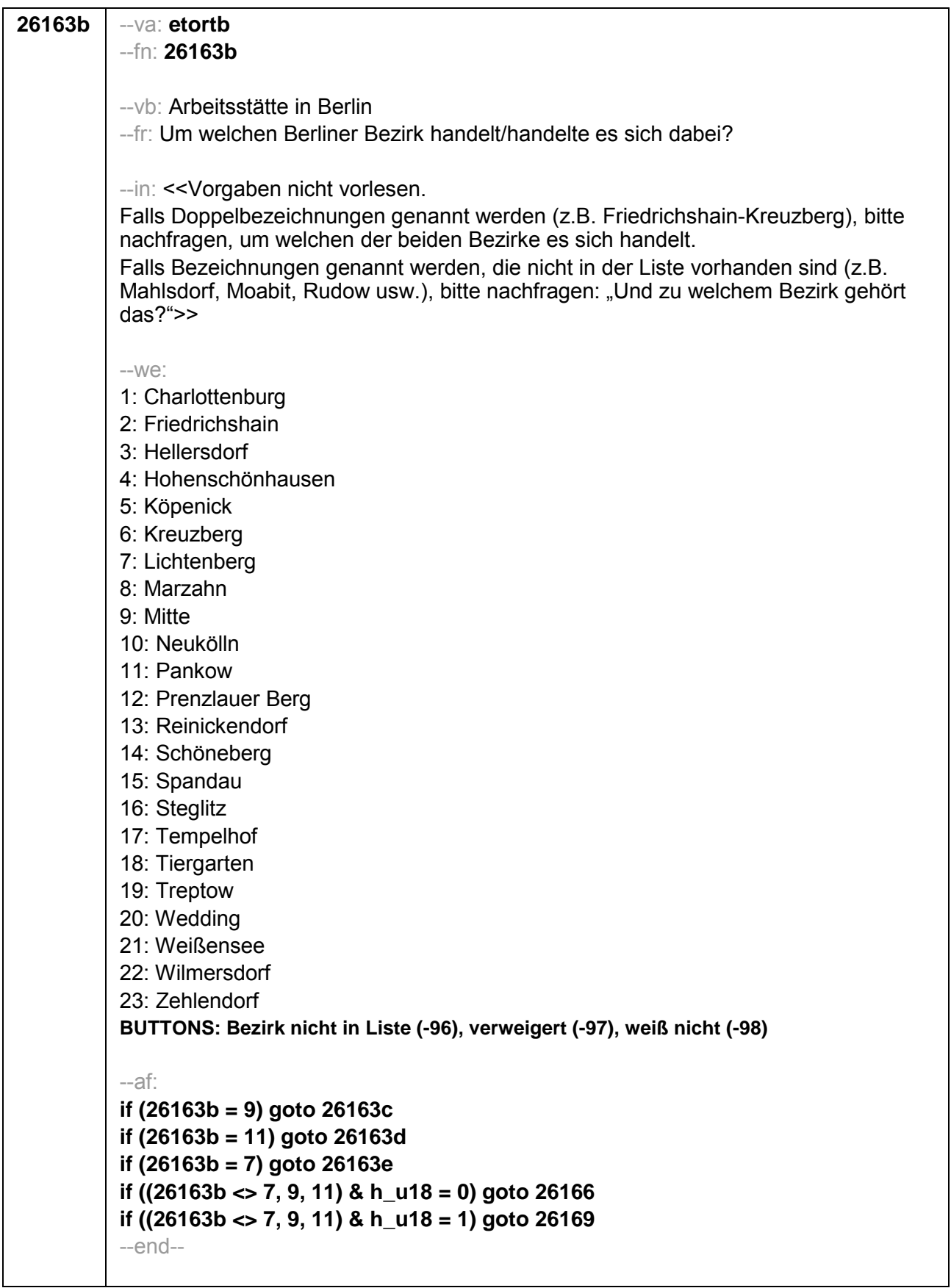

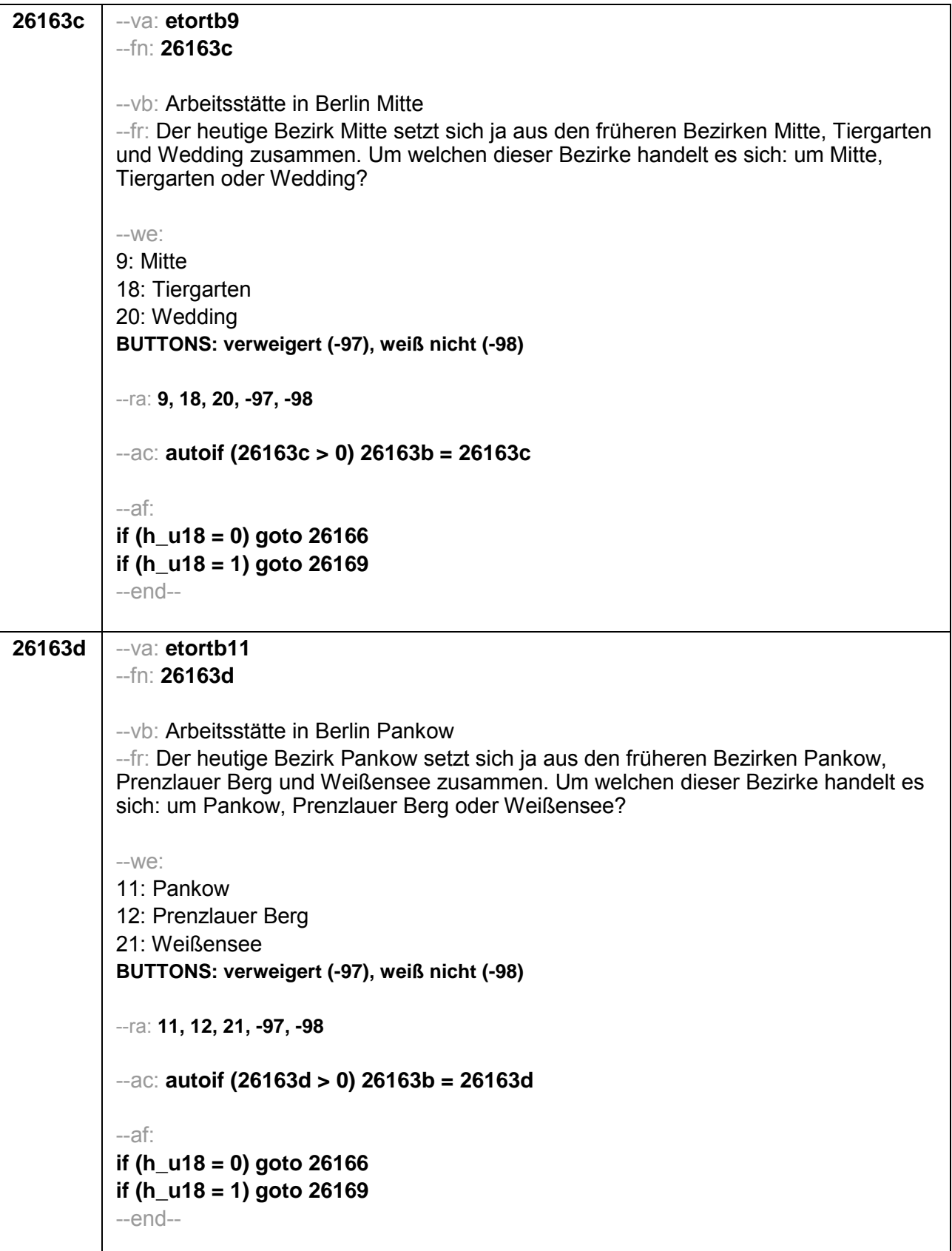

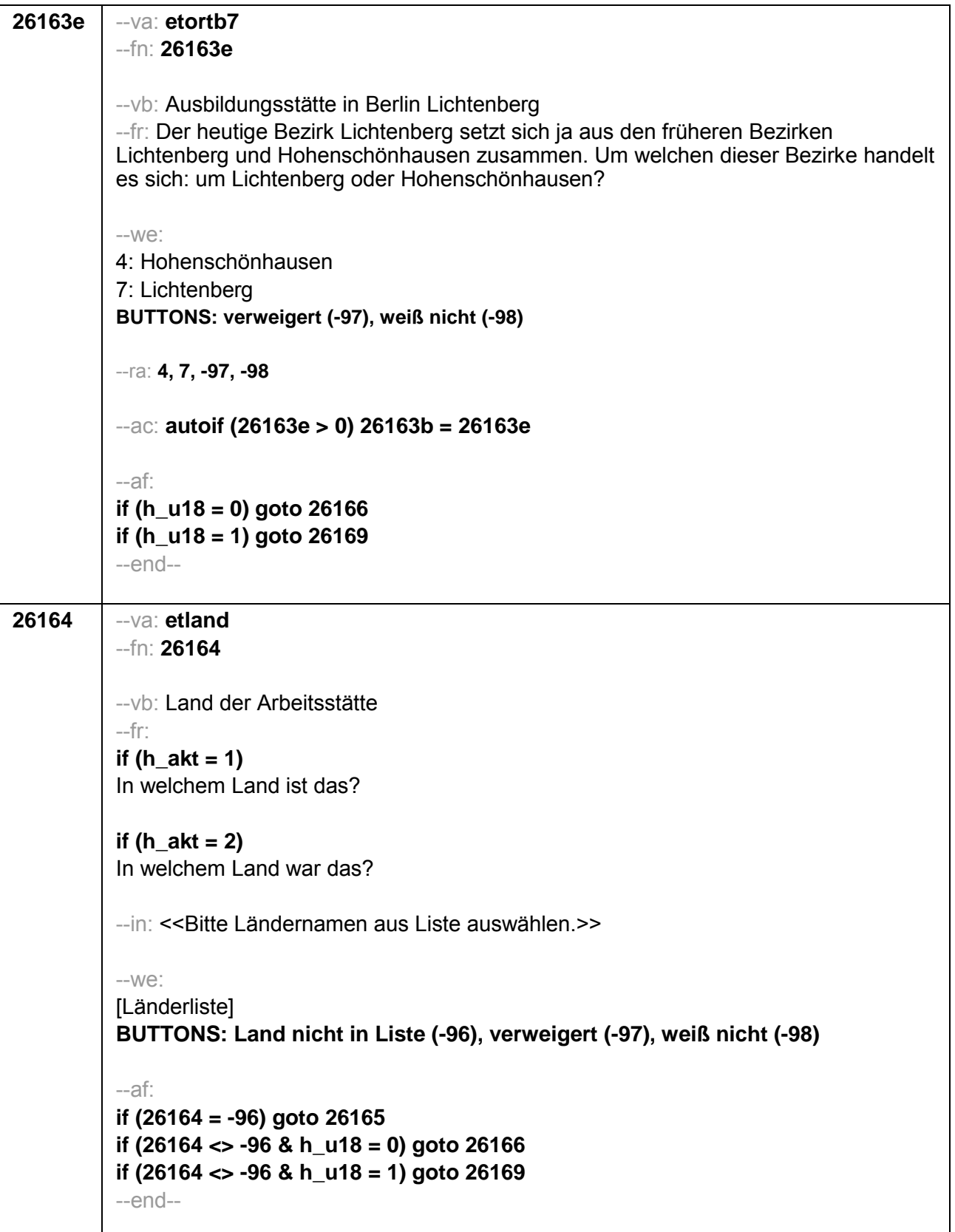

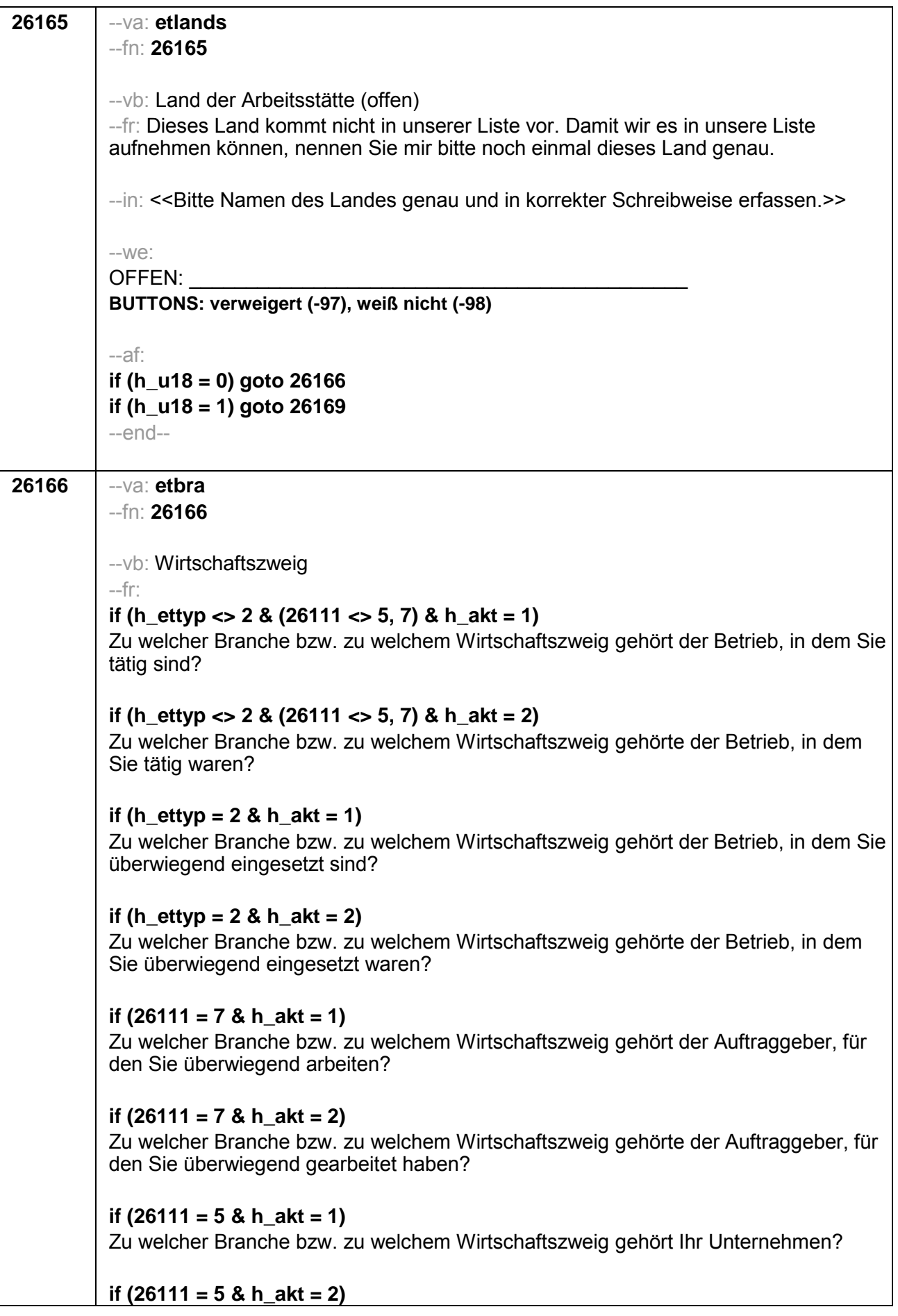

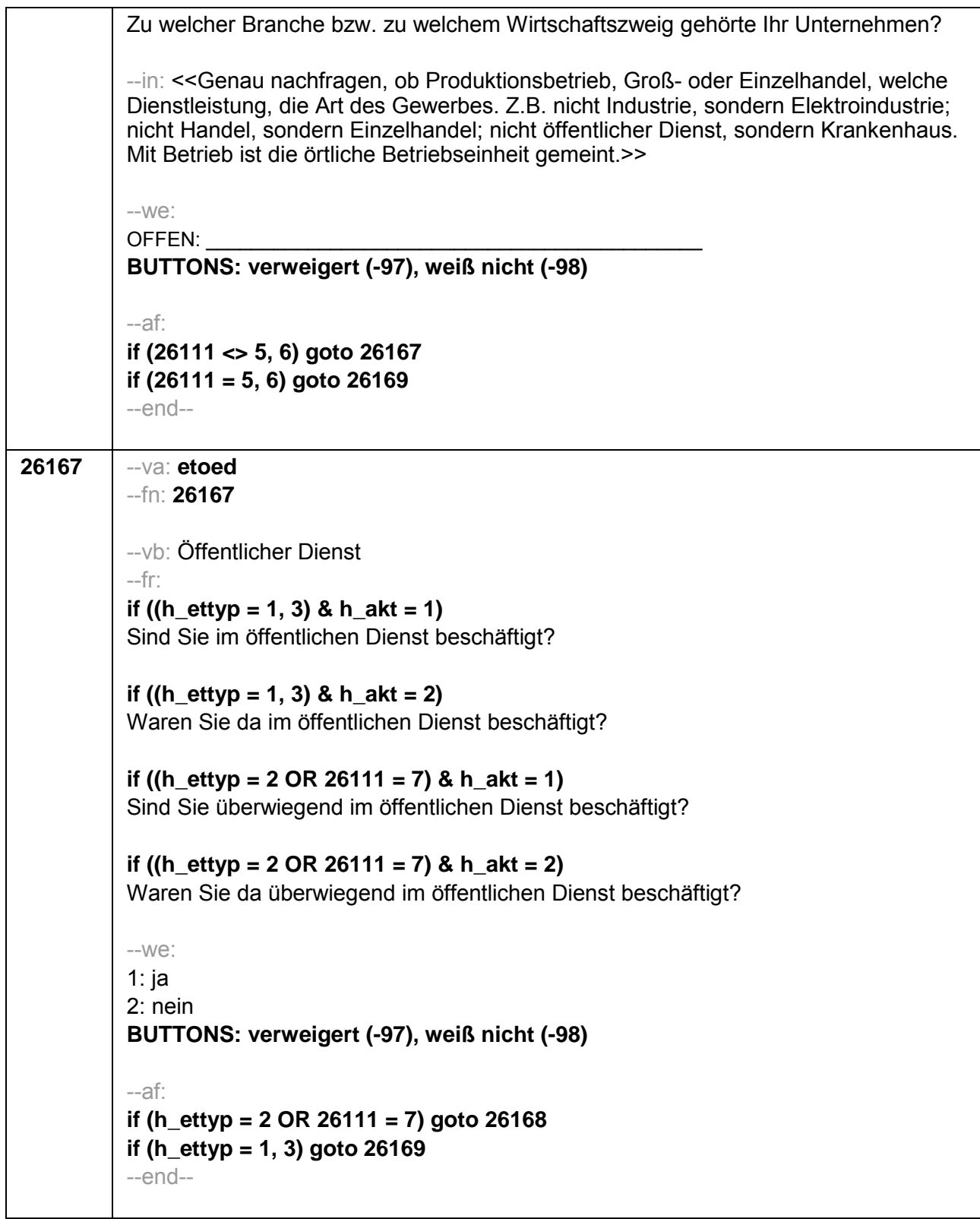

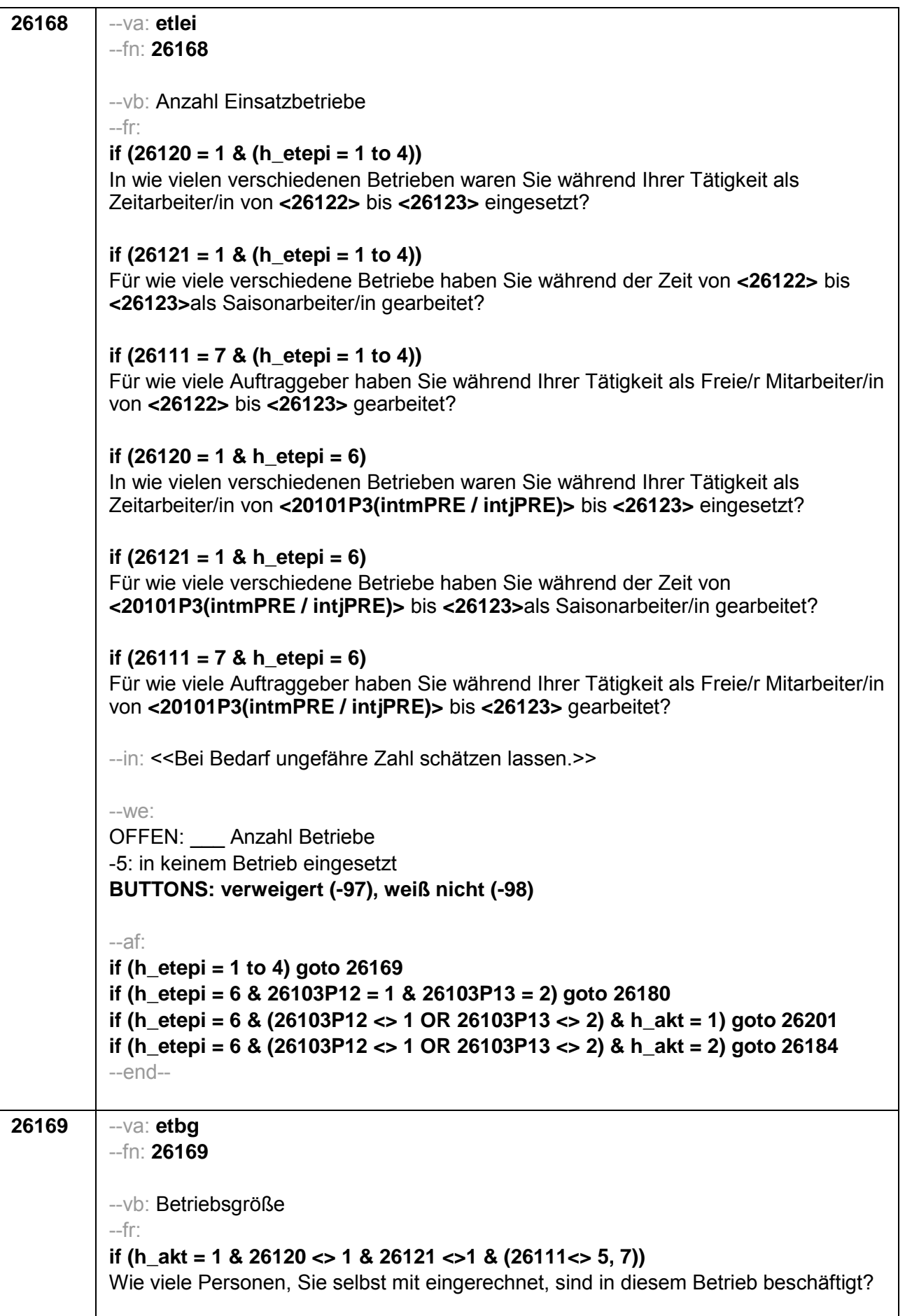

if (h\_akt = 2 & 26120 <> 1 & 26121 <>1 & (26111<> 5, 7)) Wie viele Personen, Sie selbst mit eingerechnet, waren in diesem Betrieb beschäftigt? if (h\_akt = 1 & 26120 = 1) Wie viele Personen, Sie selbst mit eingerechnet, sind in der Zeitarbeitsfirma beschäftigt? if (h  $akt = 2 & 26120 = 1$ ) Wie viele Personen, Sie selbst mit eingerechnet, waren in der Zeitarbeitsfirma beschäftigt? if (h akt =  $1 \& (26121 = 1 \text{ OR } 26111 = 7)$ ) Wie viele Personen, Sie selbst mit eingerechnet, sind dort (in etwa) beschäftigt? if (h akt =  $2 & (26121 = 1 \text{ OR } 26111 = 7)$ ) Wie viele Personen, Sie selbst mit eingerechnet, waren dort (in etwa) beschäftigt? if (h  $akt = 1 & 26111 = 5$ ) Wie viele Beschäftigte haben Sie in Ihrem Betrieb? if (h\_akt =  $2 & 26111 = 5$ ) Wie viele Beschäftigte hatten Sie in Ihrem Betrieb (am Ende)? --in: << Vorgaben nur bei Bedarf vorlesen. Mit Betrieb ist die örtliche Betriebseinheit gemeint. Der Button "keine Beschäftigten" ist nur zu verwenden, wenn Selbstständige angeben, in ihrem Betrieb keine Beschäftigte außer sich selbst zu haben. >>  $-We$ : 1: 1 bis unter  $5$  $2:5$  bis unter 10 3: 10 bis unter 20  $4:20$  bis unter  $50$ 5: 50 bis unter 100 6: 100 bis unter 200 7: 200 bis unter 250 8: 250 bis unter 500 9: 500 bis unter 1.000 10: 1,000 bis unter 2,000 11: 2.000 und mehr BUTTONS: verweigert (-97), weiß nicht (-98), Keine Beschäftigten (0)  $-af:$ if (h ettyp = 1, 2) goto  $26179$ if (h ettyp =  $3 & h$  akt = 1) goto 26182 if (h ettyp =  $3 & h$  akt =  $2)$  goto 26184 if (h ettyp =  $4 \& h \text{ akt} = 1 \& h \text{ u18} = 0$ ) goto 26201 if (h ettyp = 4 & h akt = 1 & h u18 = 1) goto  $26216Z$ if (h ettyp =  $4 \& h \text{ akt} = 2$ ) goto 26216Z  $-$ end $-$ 

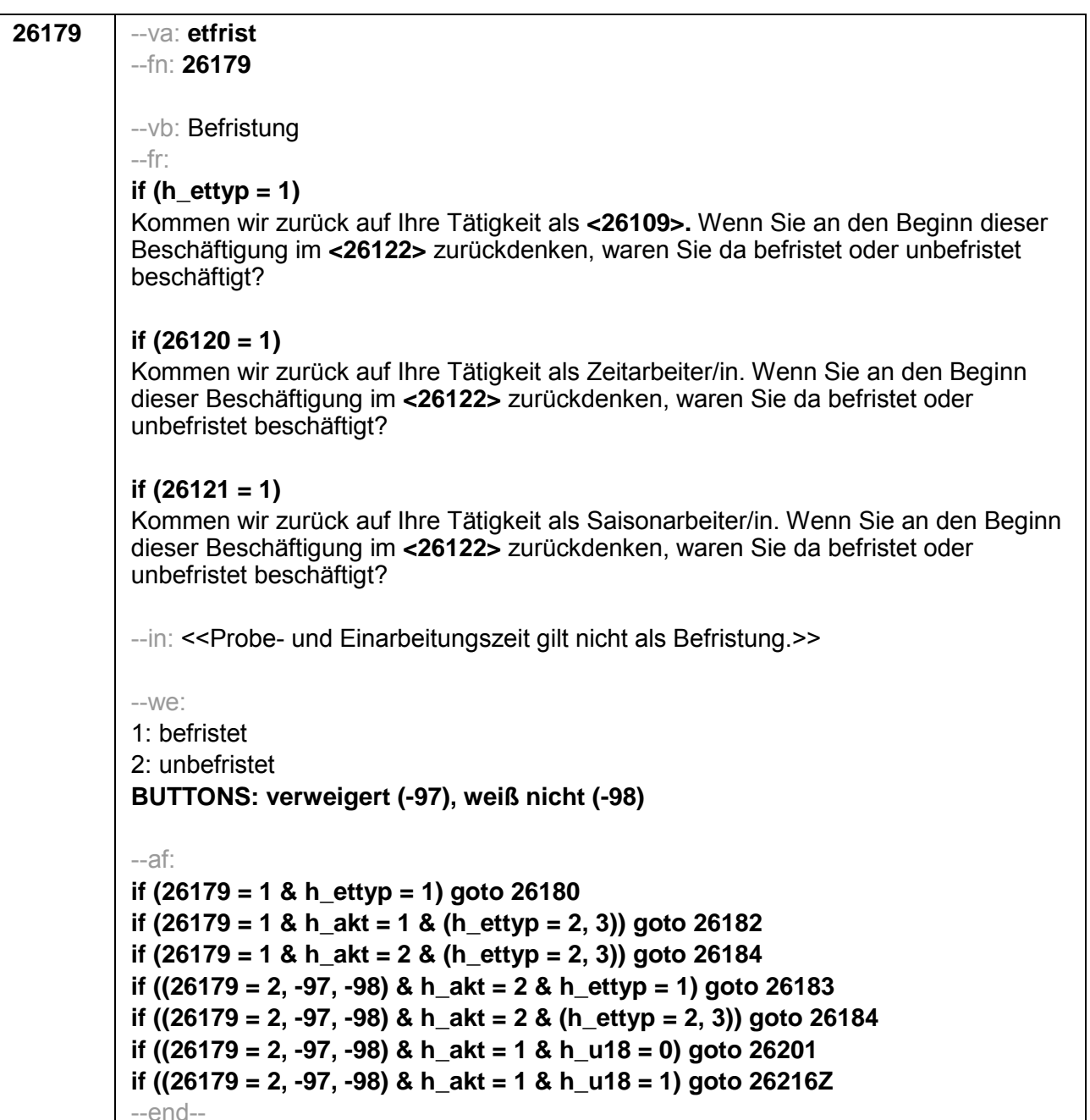

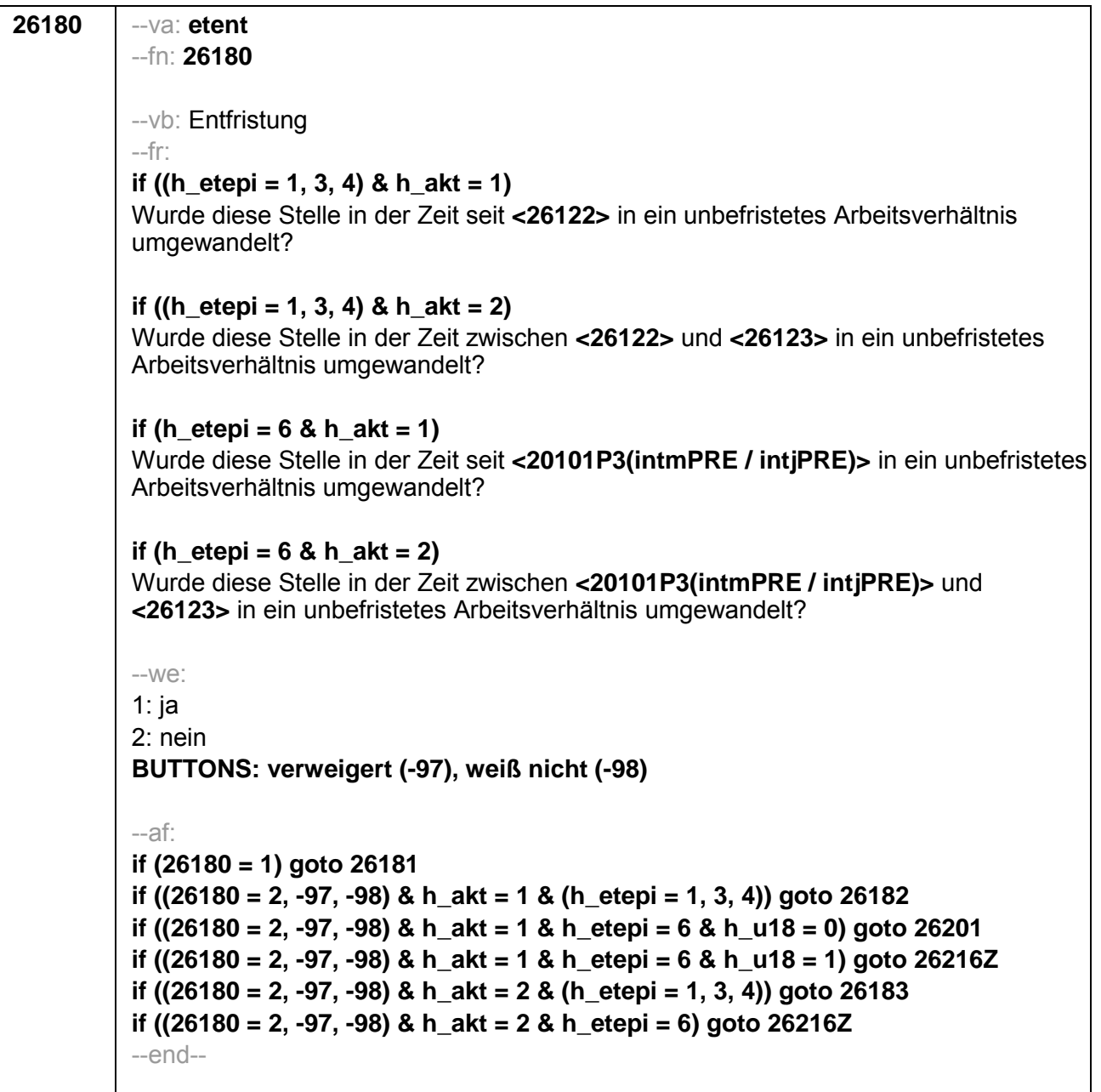

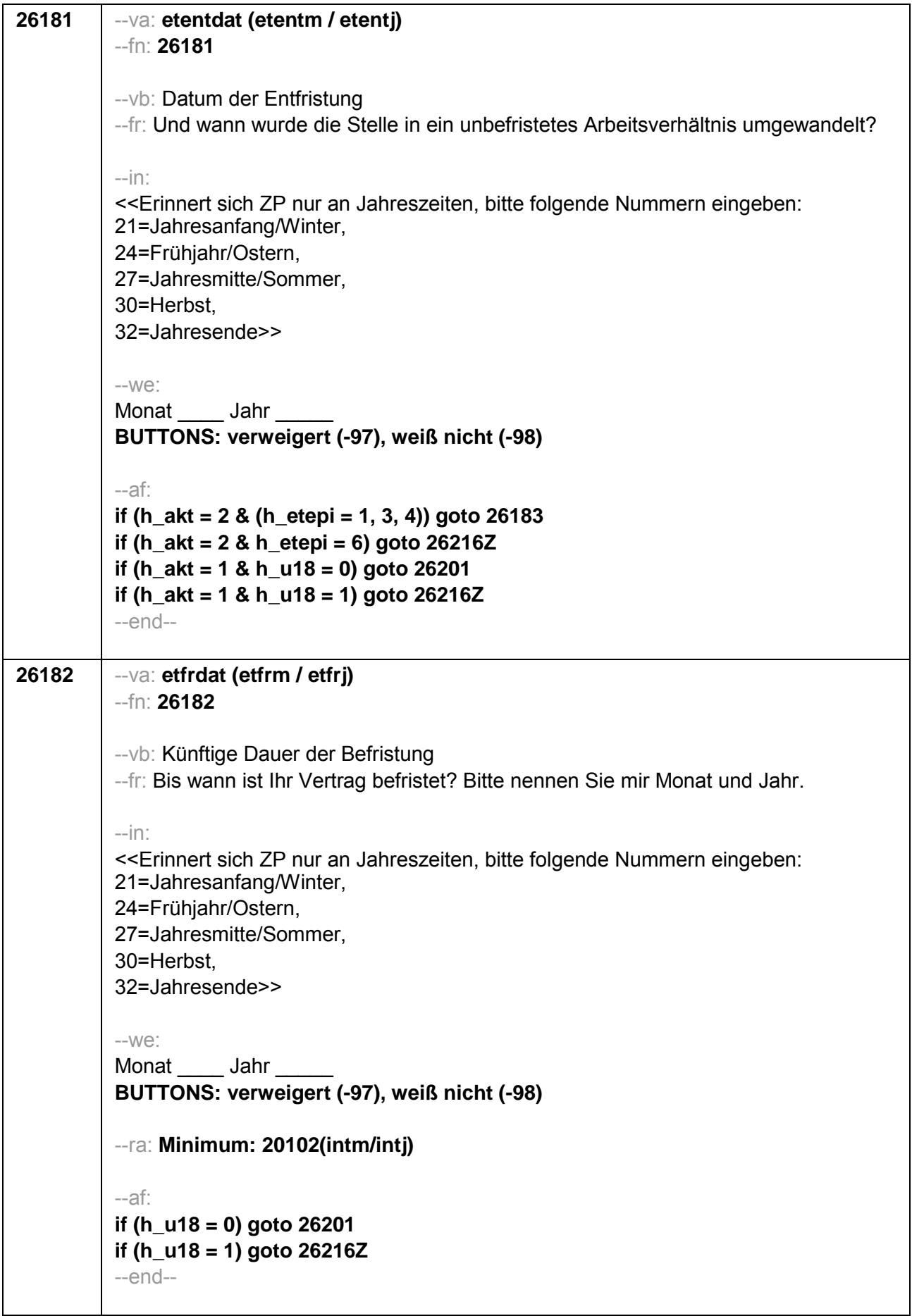

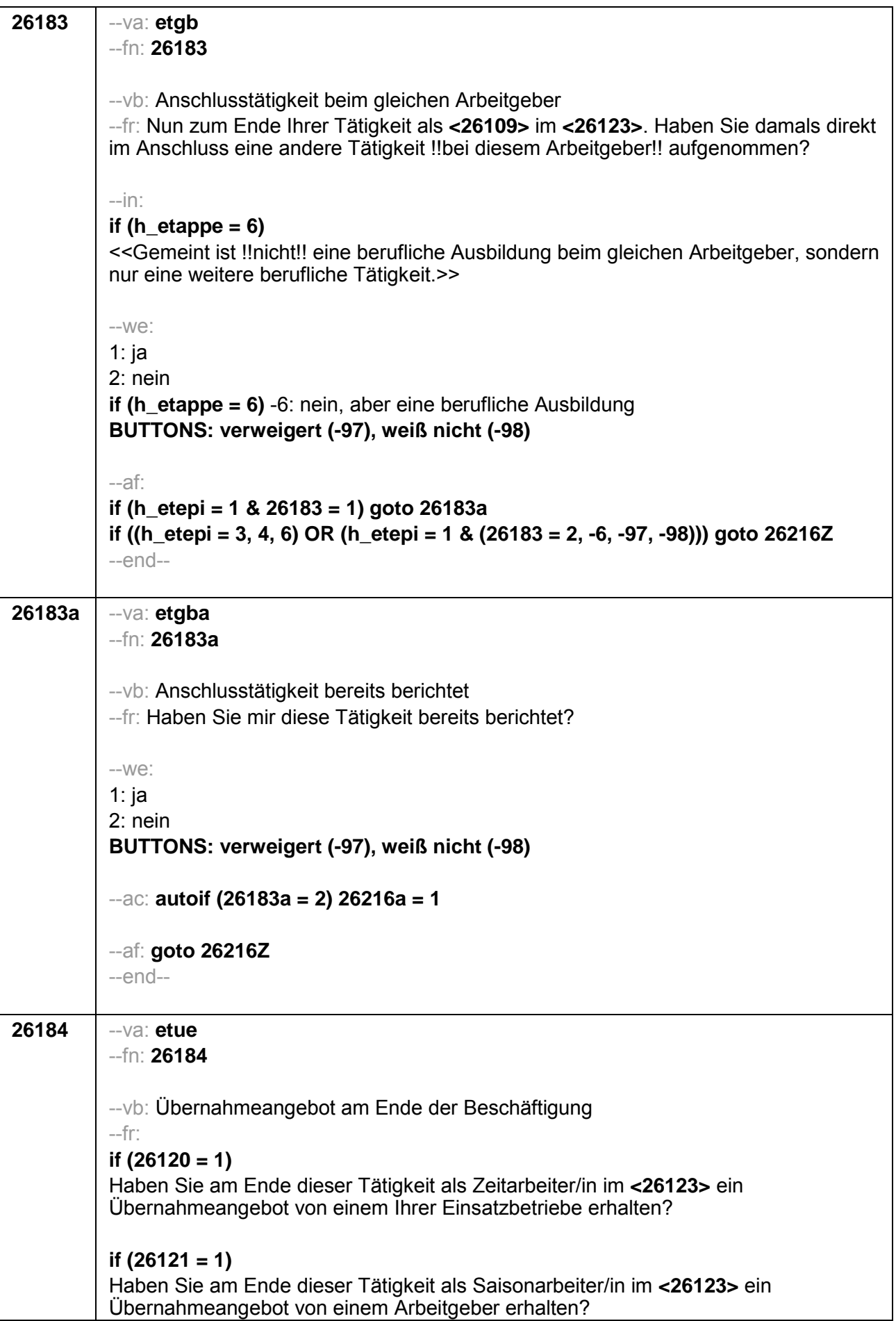

# if  $(26118 = 1)$

Haben Sie am Ende dieser Beschäftigung im <26123> ein Übernahmeangebot von dem Betrieb erhalten, in dem Sie dieses Volontariat gemacht haben?

## if  $(26118 = 2)$

Haben Sie am Ende dieser Beschäftigung im <26123> ein Übernahmeangebot von dem Betrieb erhalten, in dem Sie dieses Referendariat bzw. Vikariat gemacht haben?

## if  $(26118 = 3)$

Haben Sie am Ende dieser Beschäftigung im <26123> ein Übernahmeangebot von dem Betrieb erhalten, in dem Sie das Traineeprogramm gemacht haben?

# if  $(26118 = 4)$

Haben Sie am Ende dieser Beschäftigung im <26123> ein Übernahmeangebot von dem Betrieb erhalten, in dem Sie dieses Anerkennungsjahr gemacht haben?

# if  $(26118 = 5)$

Haben Sie am Ende dieser Beschäftigung im <26123> ein Übernahmeangebot von dem Betrieb erhalten, in dem Sie dieses pharmazeutische Praktikum gemacht haben?

# if  $(26118 = 6)$

Haben Sie am Ende dieser Beschäftigung im <26123> ein Übernahmeangebot von dem Betrieb erhalten, in dem Sie diese Stelle als Arzt im Praktikum gehabt haben?

# if  $(26118 = 7, 8)$

Haben Sie am Ende dieser Beschäftigung im <26123> ein Übernahmeangebot von dem Betrieb/der Hochschule erhalten, in dem/der Sie studentische Hilfskraft waren?

### if  $(26118 = 9)$

Haben Sie am Ende dieser Beschäftigung im <26123> ein Übernahmeangebot von dem Betrieb erhalten, in dem Sie dieses Praktikum gemacht haben?

### if  $(26119 = 1)$

Haben Sie am Ende dieser Beschäftigung im <26123> ein Übernahmeangebot von dem Betrieb erhalten, in dem Sie diese ABM-Stelle hatten?

### if  $(26119 = 2)$

Haben Sie am Ende dieser Beschäftigung im <26123> ein Übernahmeangebot von dem Betrieb erhalten, in dem Sie diesen Ein-Euro-Job bzw. diese Arbeitsgelegenheit hatten?

### $-in$ :

### if (h\_etappe =  $6$ )

<<Gemeint ist !!nicht!! eine berufliche Ausbildung beim gleichen Arbeitgeber, sondern nur eine weitere berufliche Tätigkeit.>>

 $-We$ :

1:  $ia$ 

 $2 \cdot$  nein

if (h\_etappe =  $6$ ) -6: nein, aber eine berufliche Ausbildung BUTTONS: verweigert (-97), weiß nicht (-98)

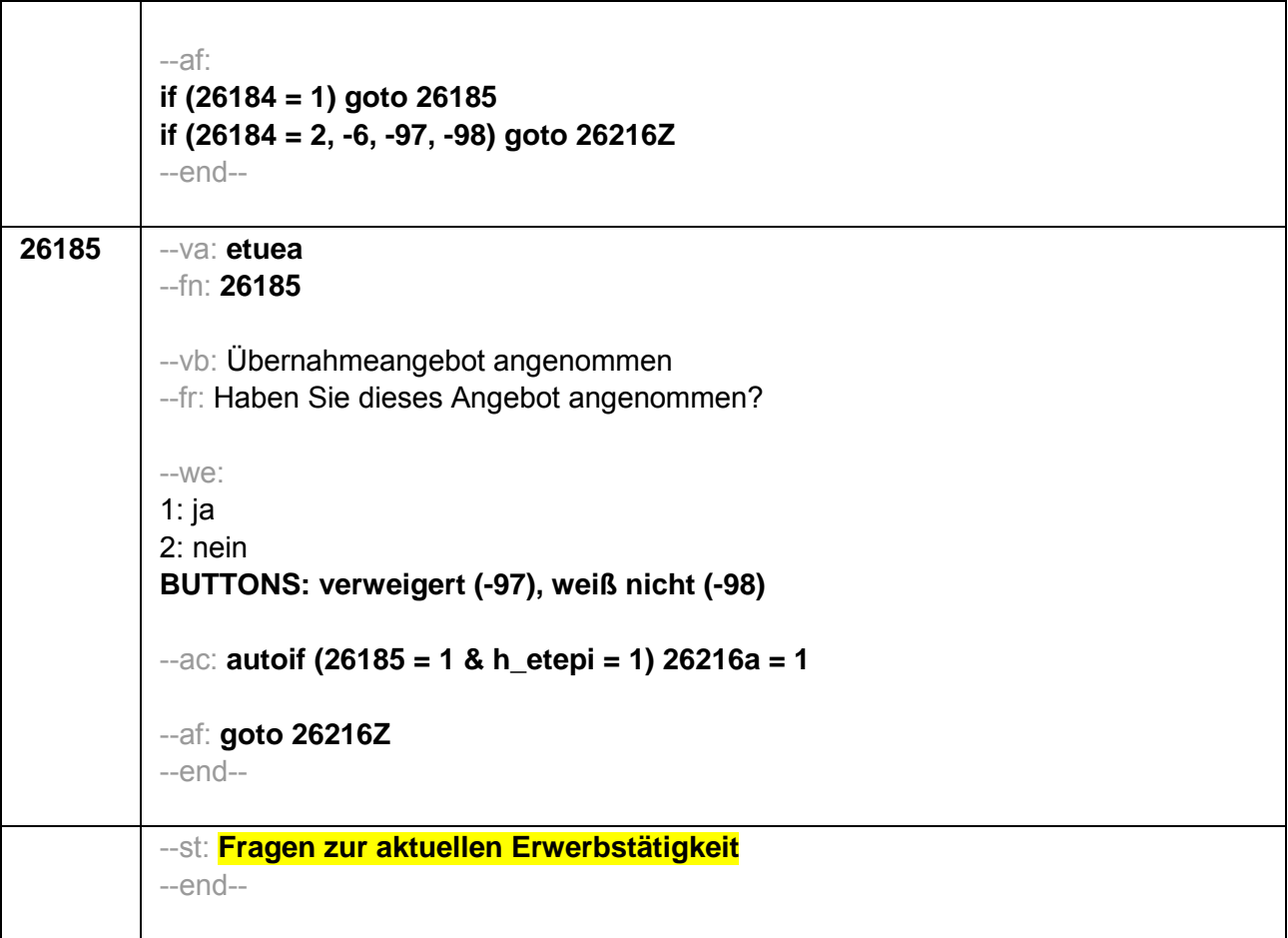

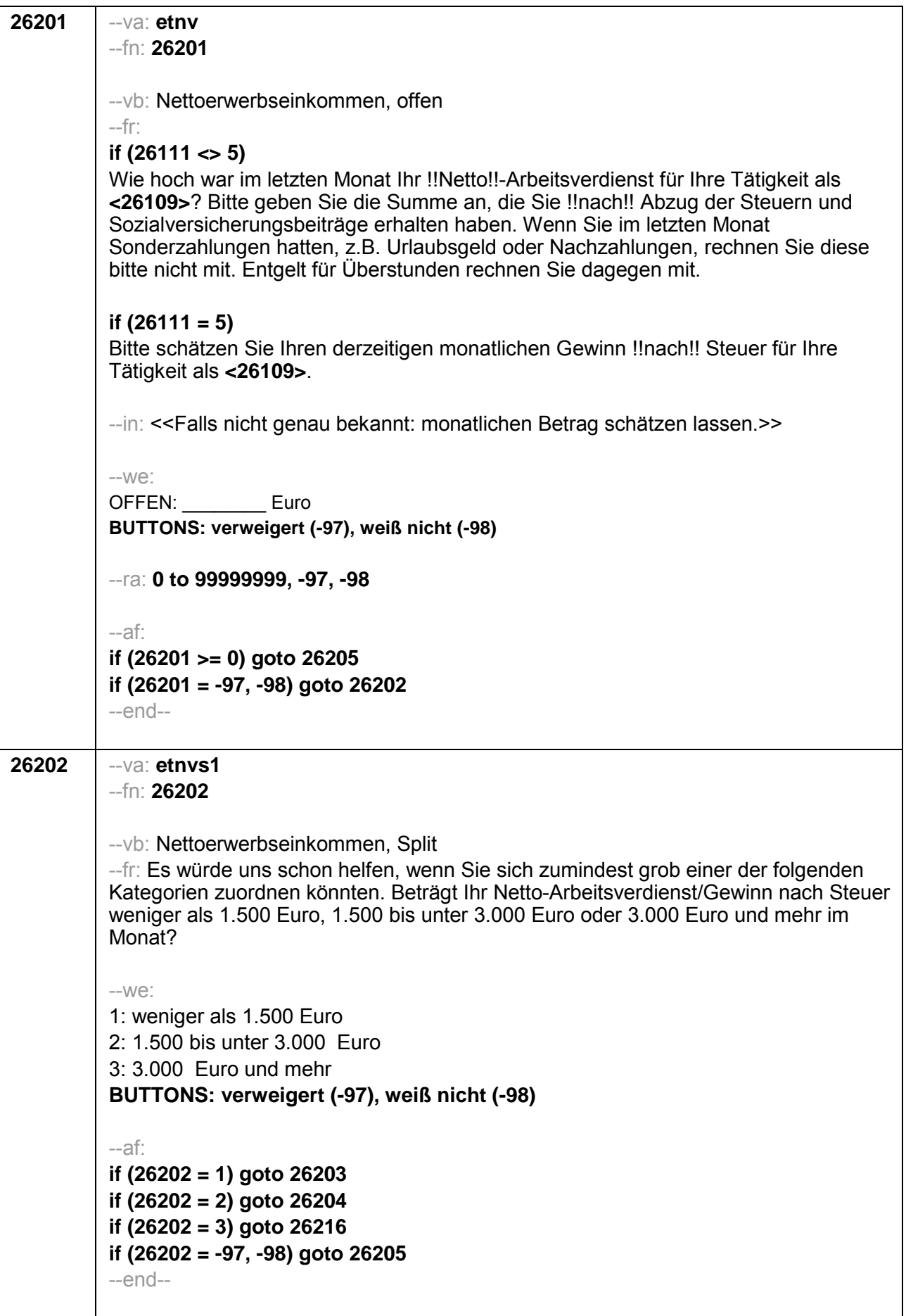

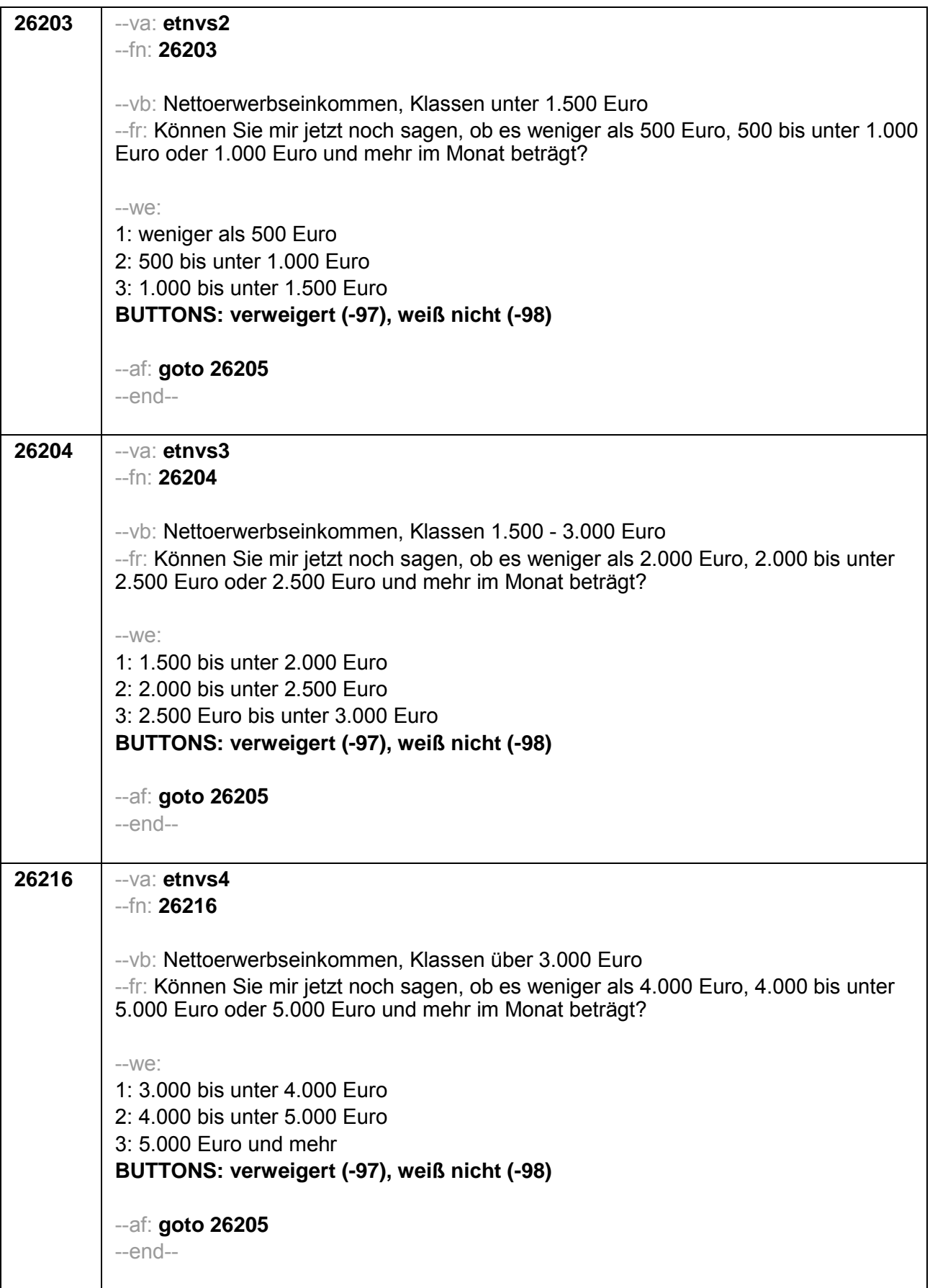

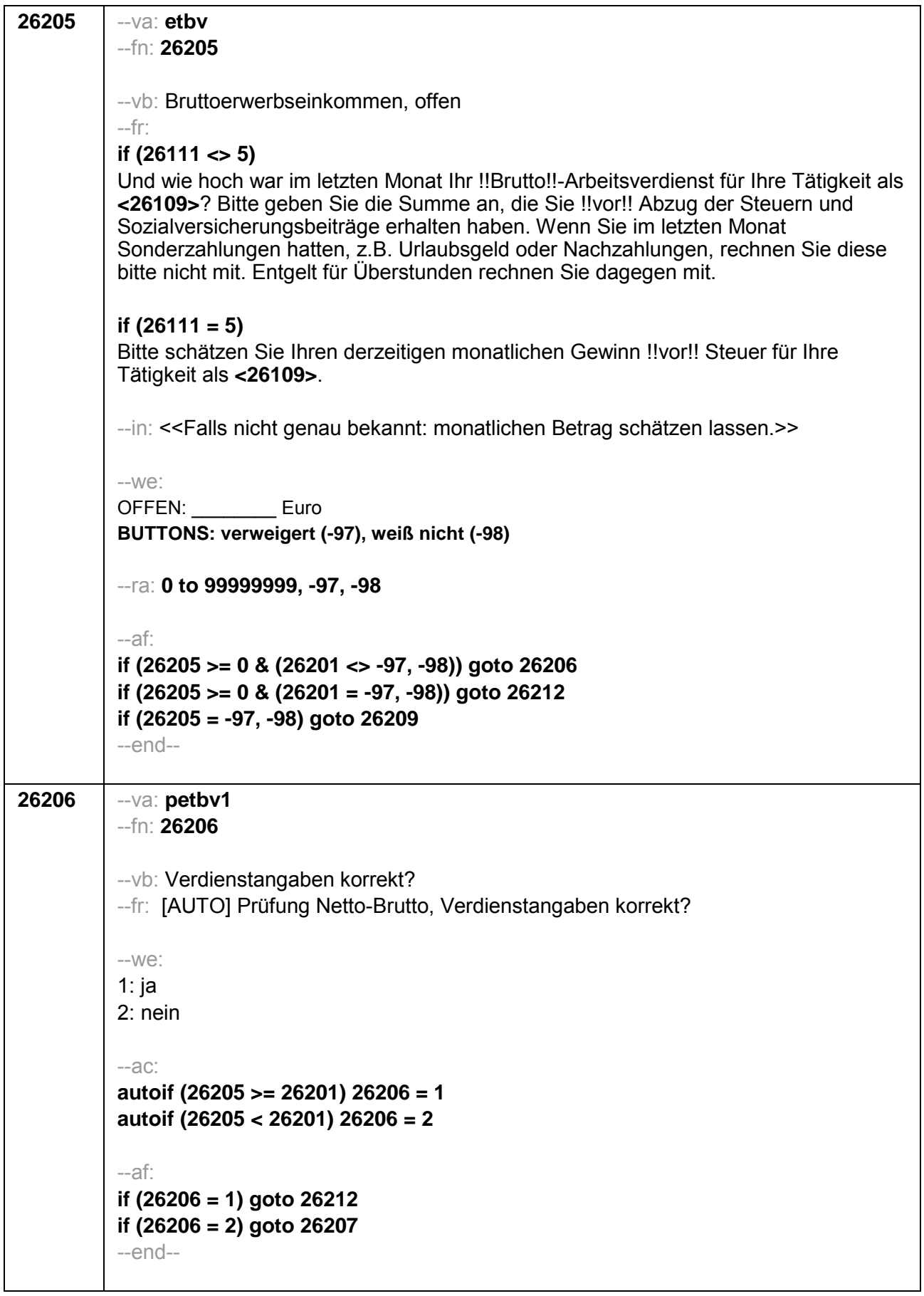

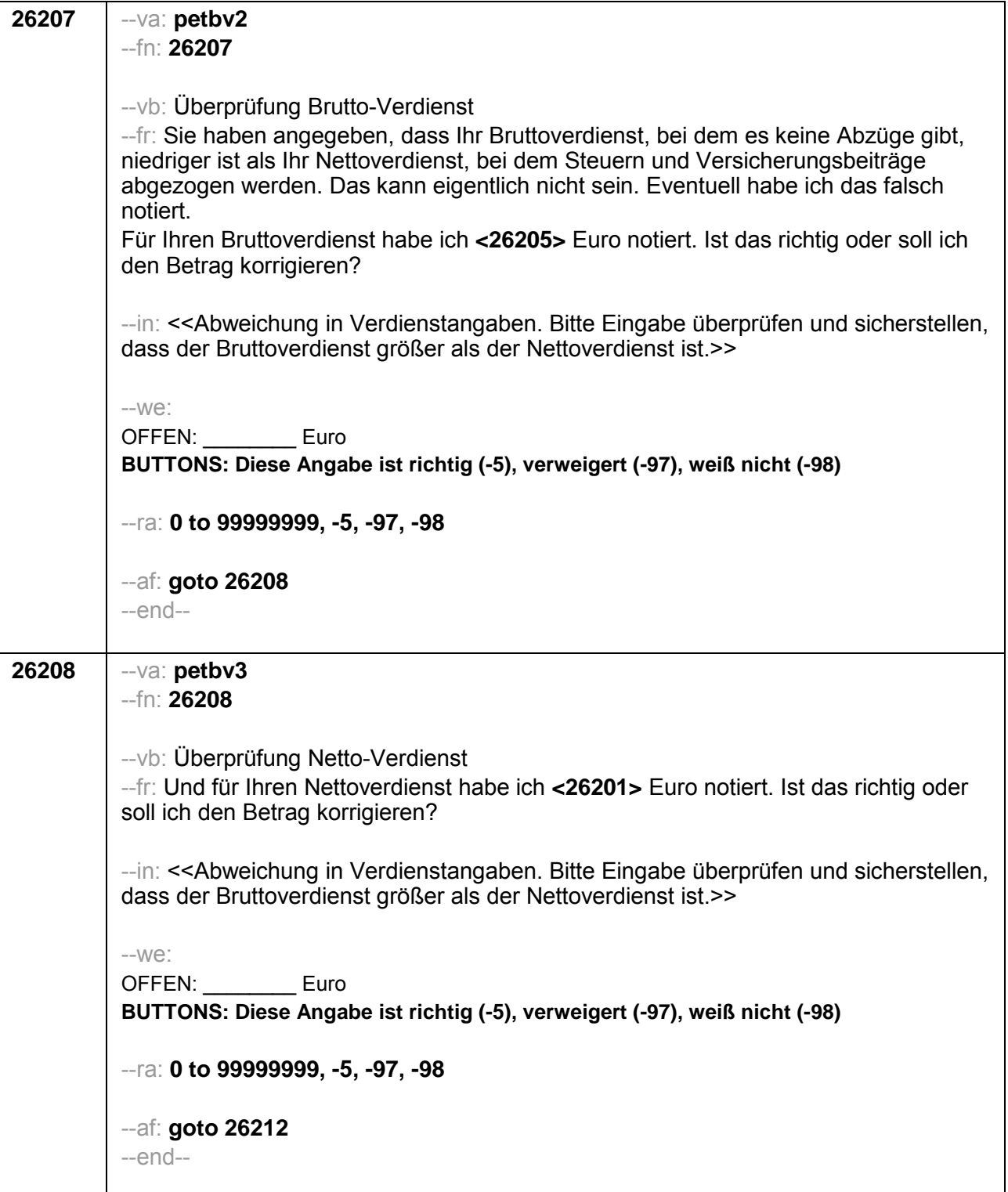

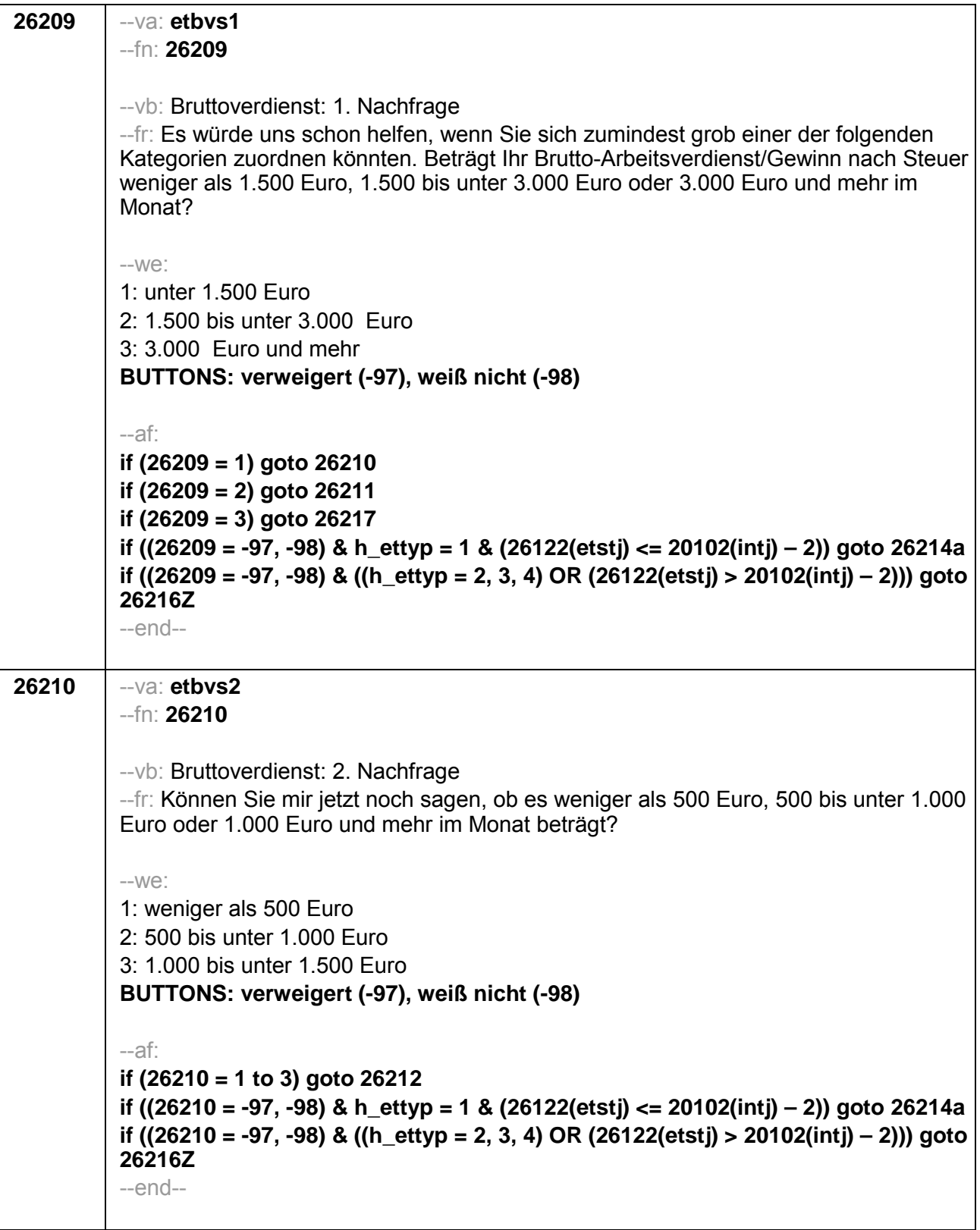

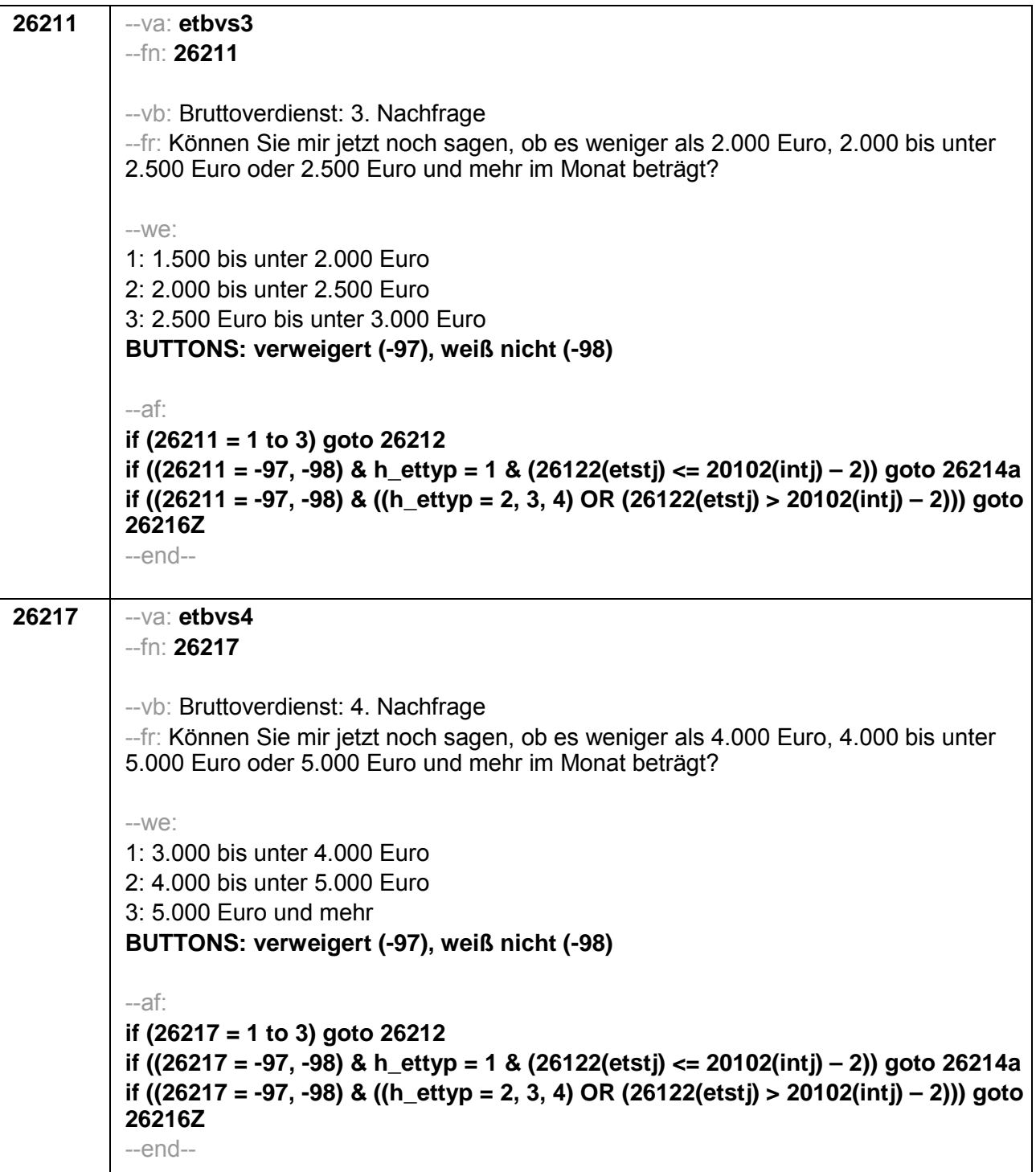

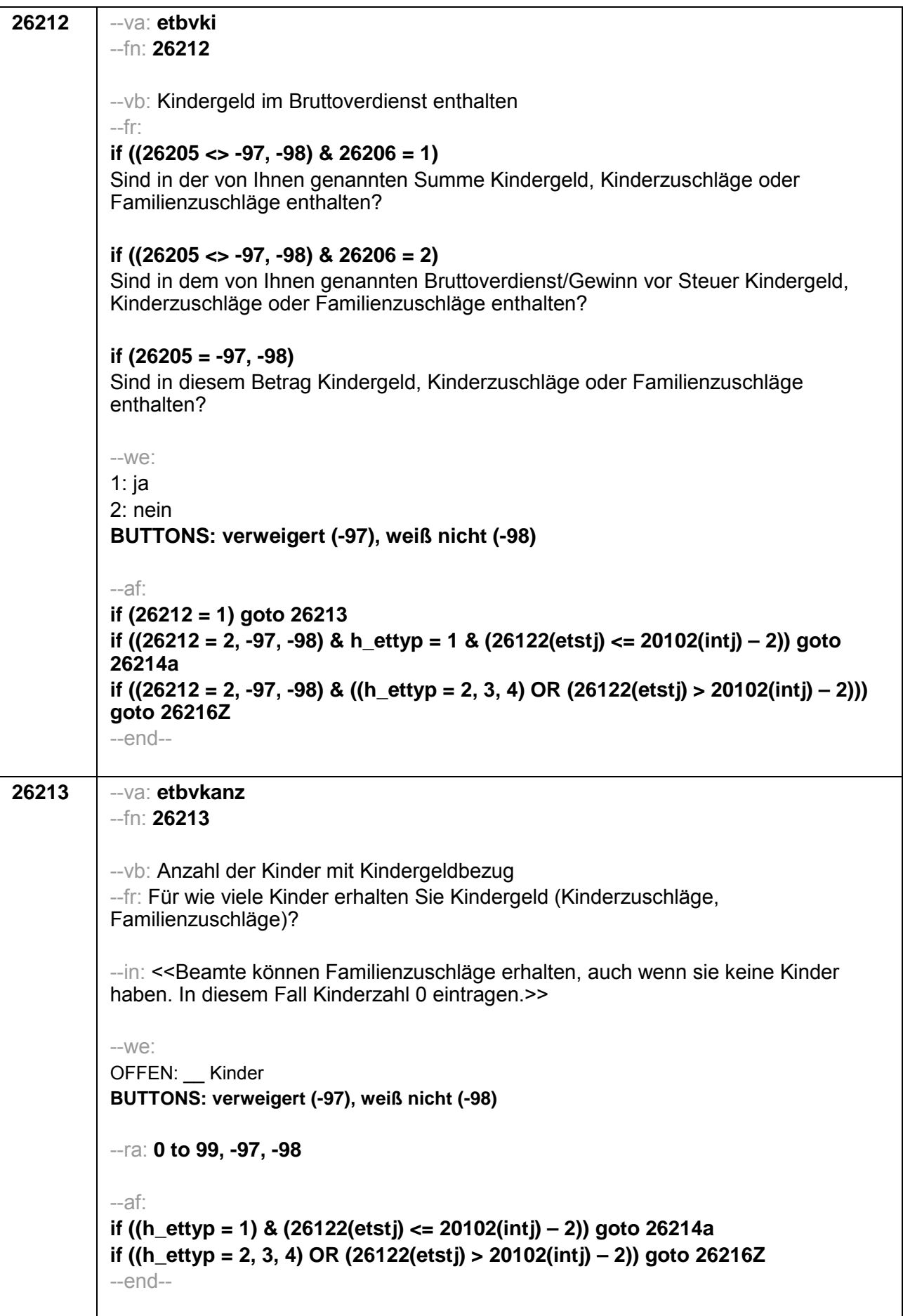
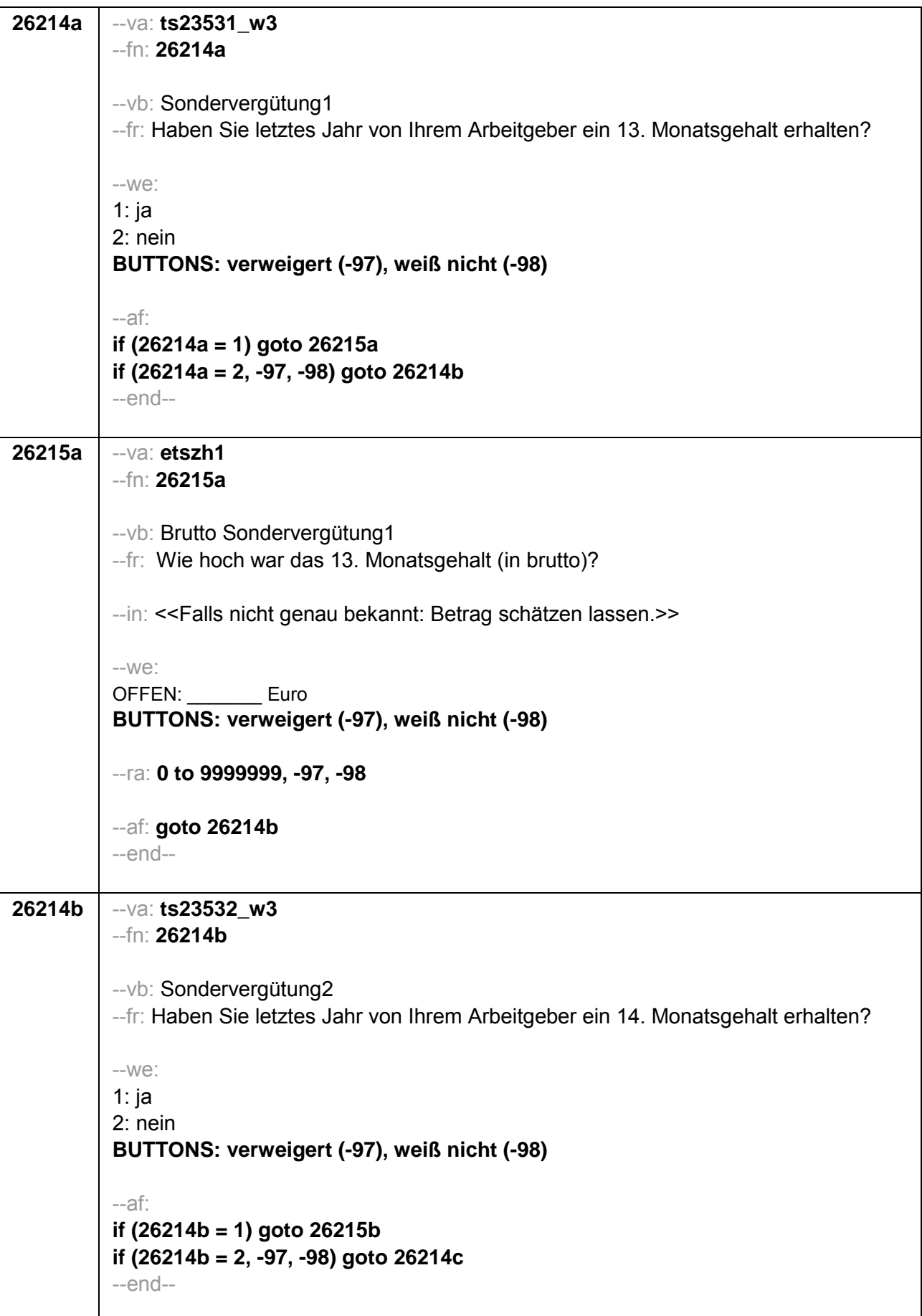

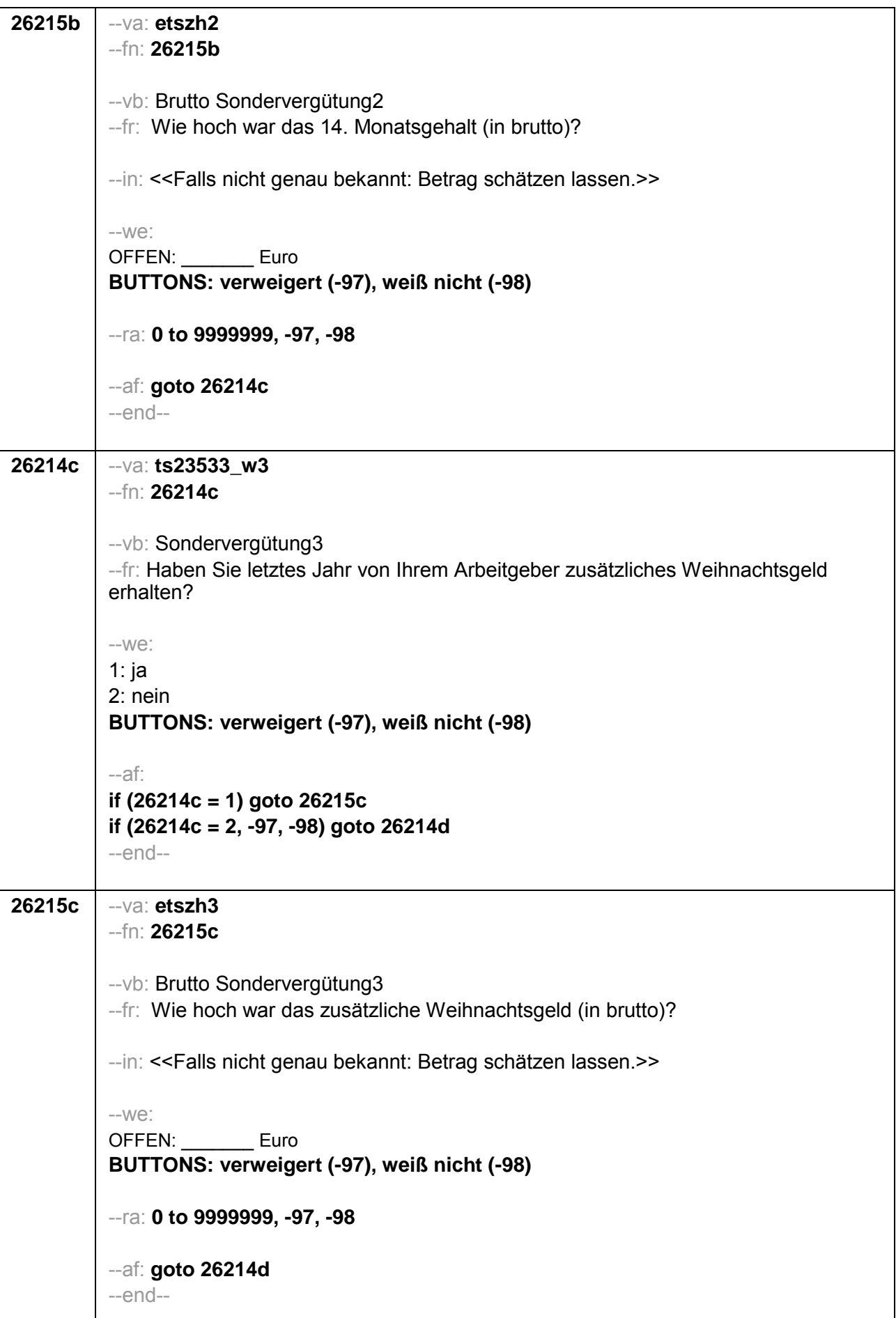

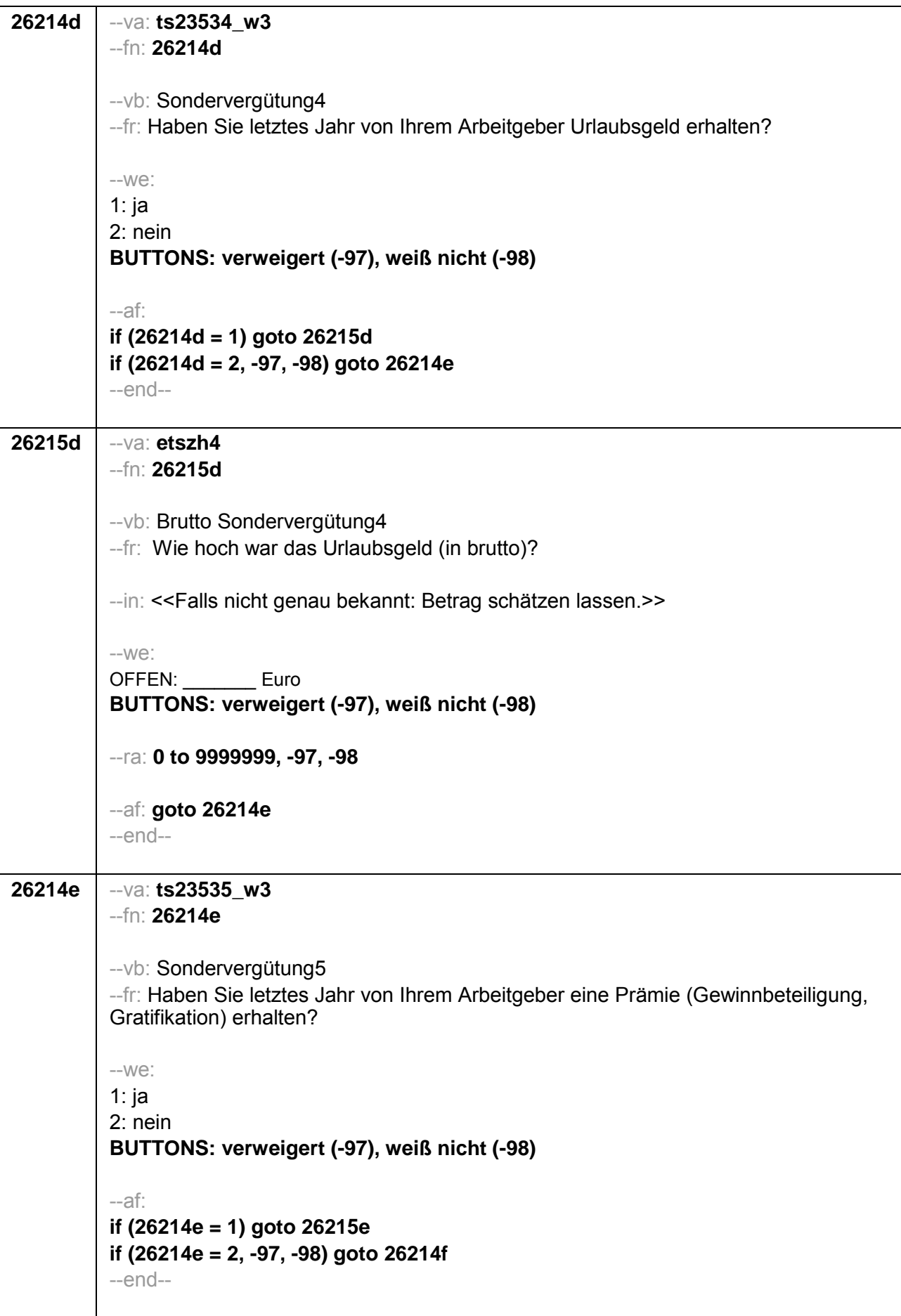

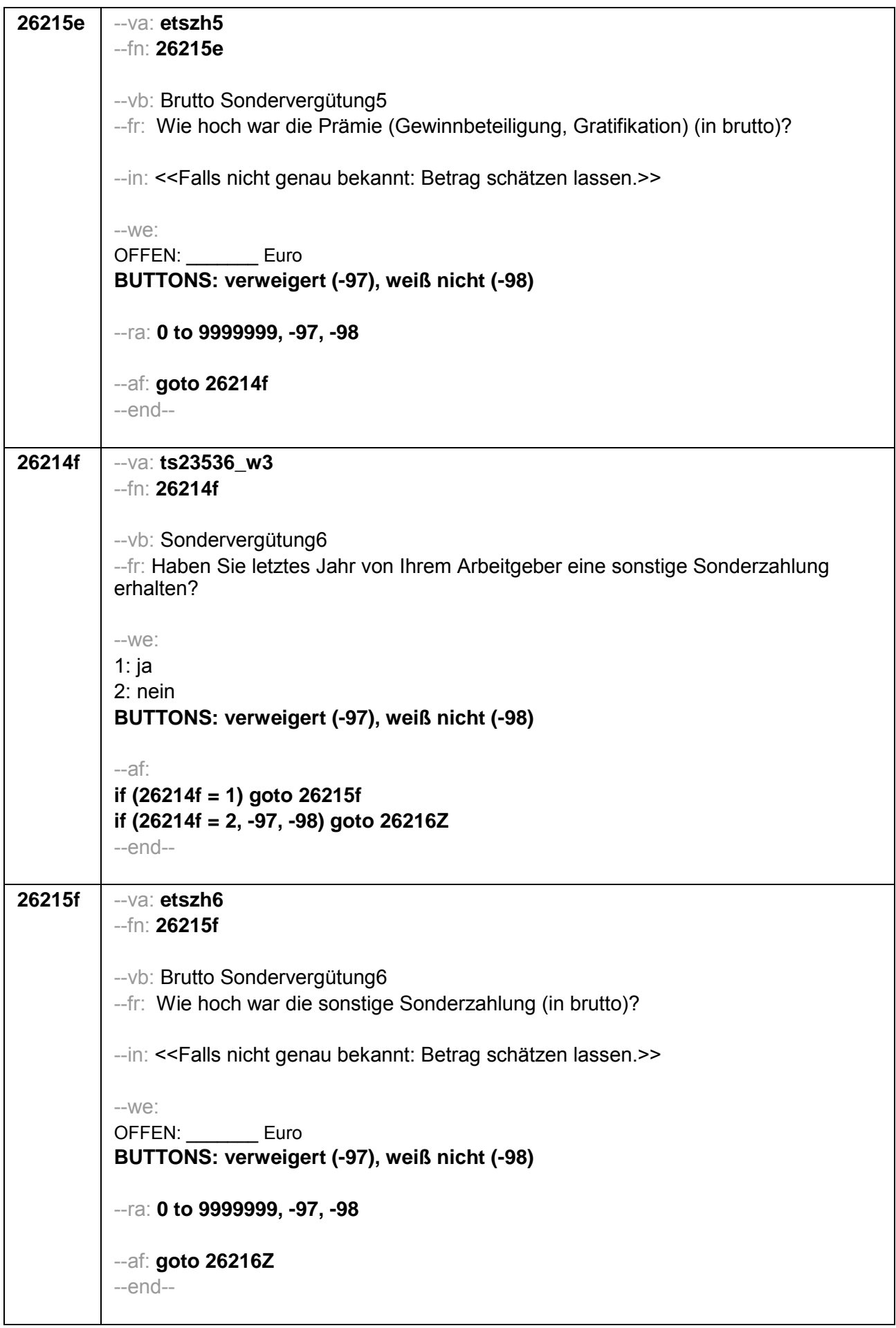

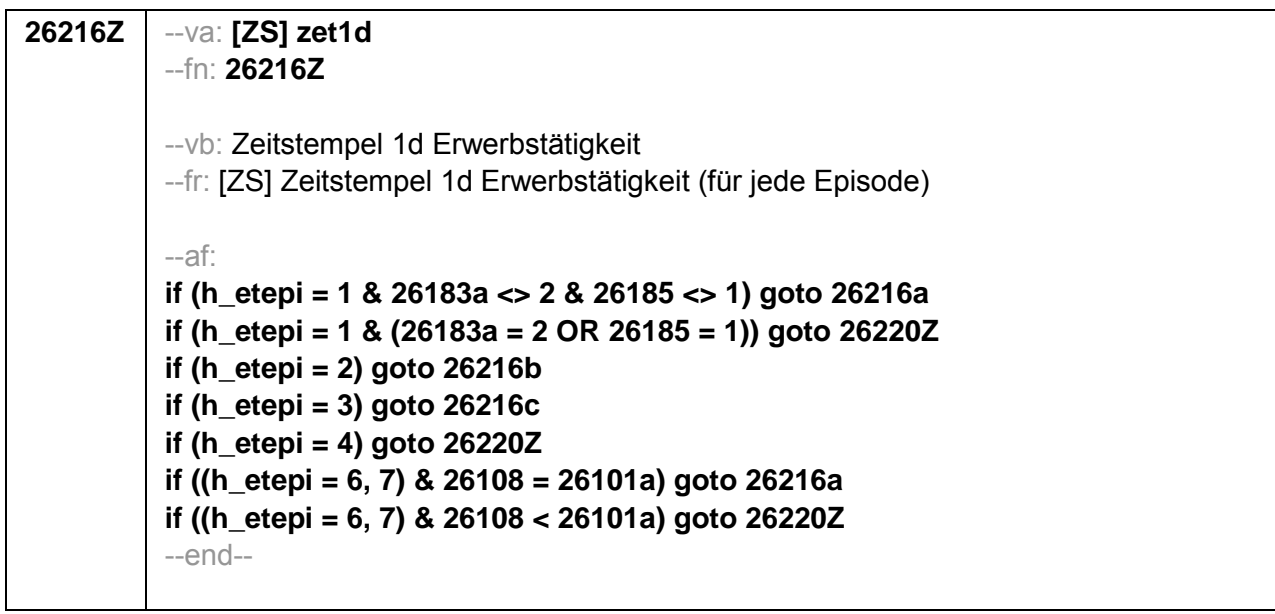

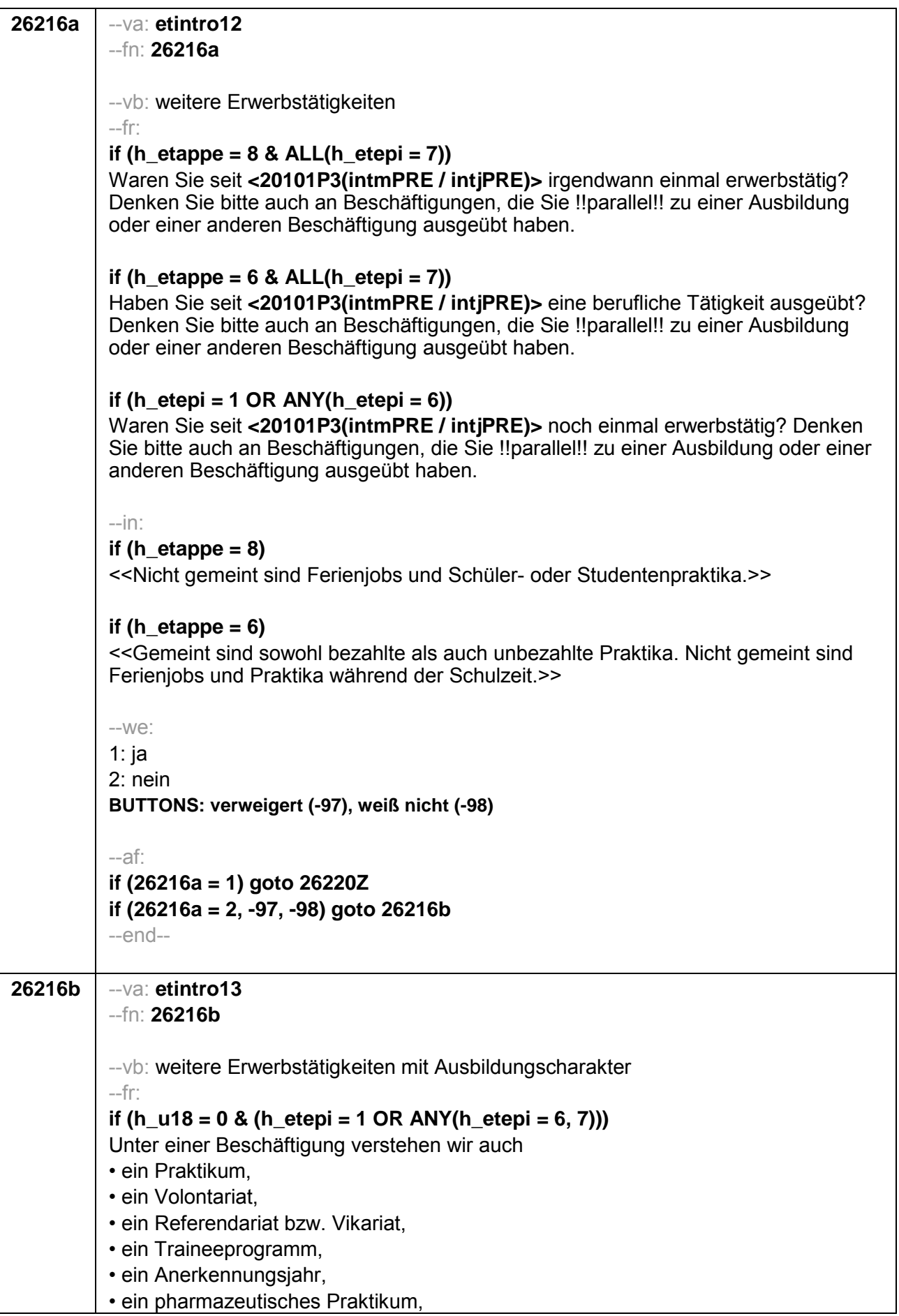

• eine Stelle als Arzt im Praktikum. Sind Sie einer solchen Beschäftigung nachgegangen, von der Sie bisher noch nicht berichtet haben? if  $(h_u18 = 1 \& (h_{i}etepi = 1 \text{ OR ANY}(h_{i}etepi = 6, 7)))$ Unter einer Beschäftigung verstehen wir auch · ein Praktikum. · ein Volontariat. · ein Traineeprogramm, · ein Anerkennungsiahr. Sind Sie einer solchen Beschäftigung nachgegangen, von der Sie bisher noch nicht berichtet haben? if (h  $u18 = 0$  & h etepi = 2) Sind Sie noch einer weiteren solchen Beschäftigung nachgegangen (Volontariat, Referendariat, Vikariat, betriebliches Praktikum, Traineeprogramm, Anerkennungsjahr, pharmazeutisches Praktikum, Arzt im Praktikum), von der Sie bisher noch nicht berichtet haben? if (h  $u18 = 1$  & h etepi = 2) Sind Sie noch einer weiteren solchen Beschäftigung nachgegangen (Volontariat, betriebliches Praktikum, Traineeprogramm, Anerkennungsjahr), von der Sie bisher noch nicht berichtet haben?  $-in$ if (h etappe  $= 8$ ) <<Nicht gemeint sind Ferieniobs und Schüler- oder Studentenpraktika.>> if (h etappe  $= 6$ ) << Gemeint sind sowohl bezahlte als auch unbezahlte Praktika. Nicht gemeint sind Ferienjobs und Praktika während der Schulzeit.>>  $-We$ :  $1:ia$  $2:$  nein BUTTONS: verweigert (-97), weiß nicht (-98)  $-af:$ if  $(26216b = 1)$  goto 26220Z if  $(26216b = 2, -97, -98)$  aoto 26216c

 $-$ end $-$ 

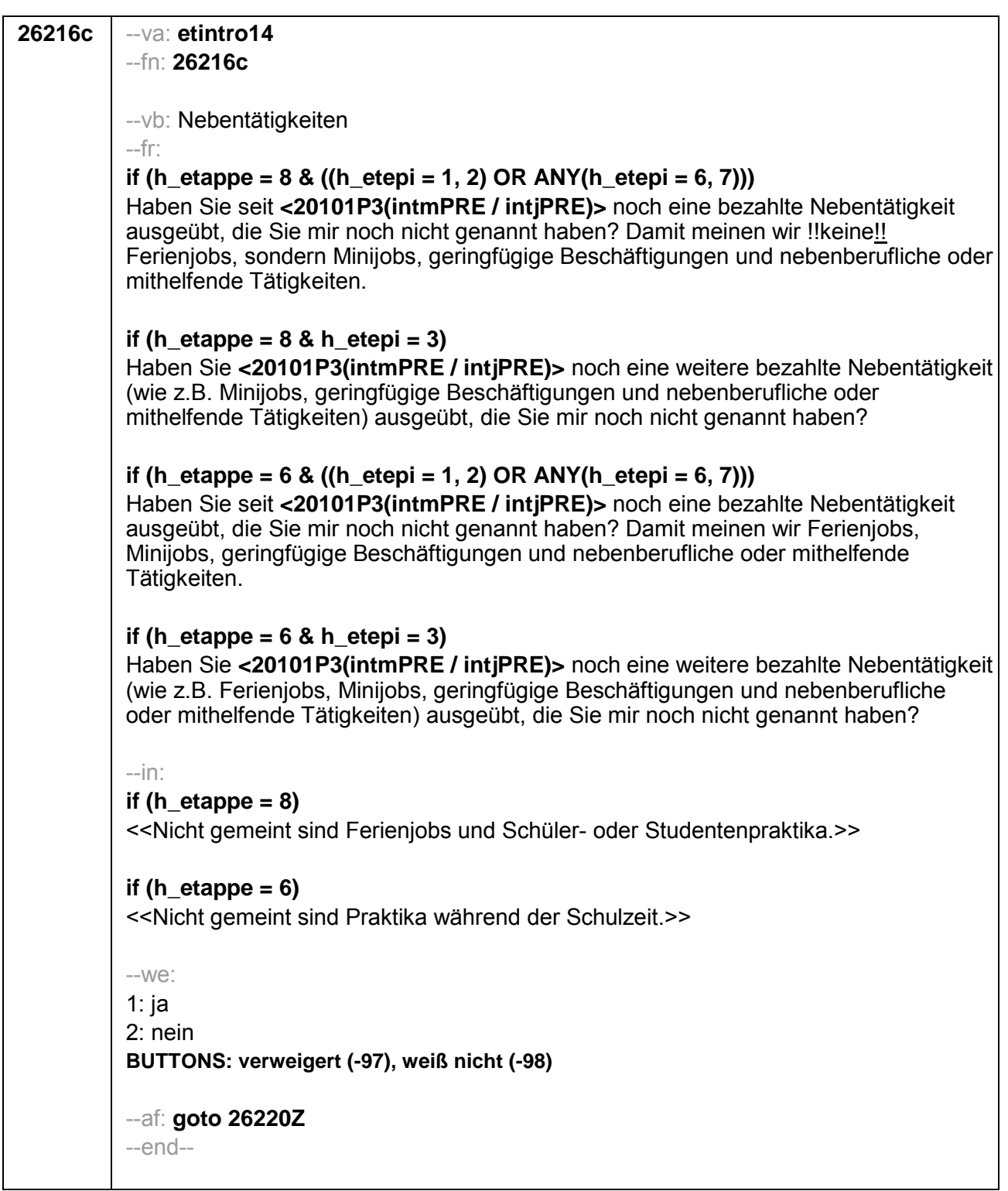

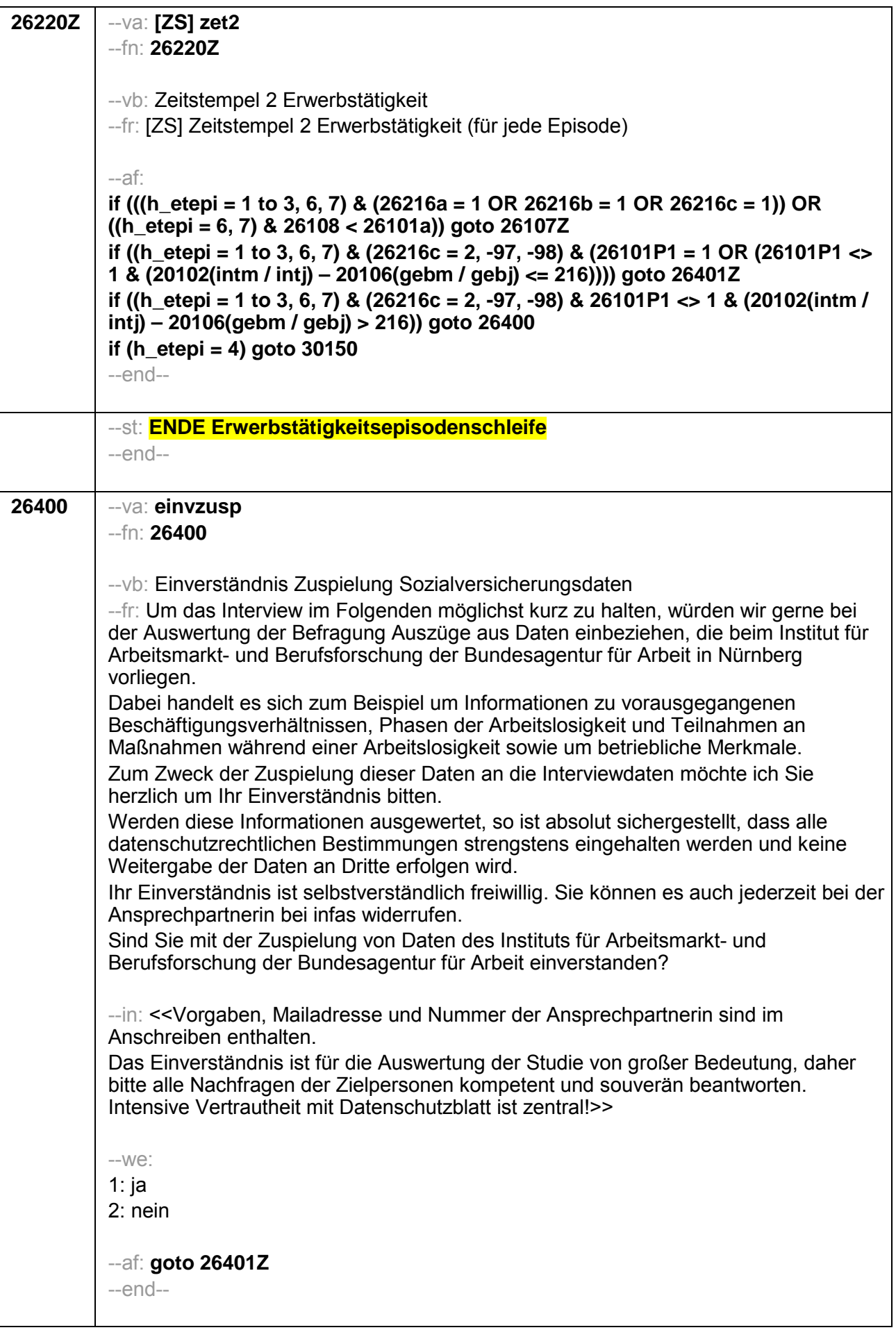

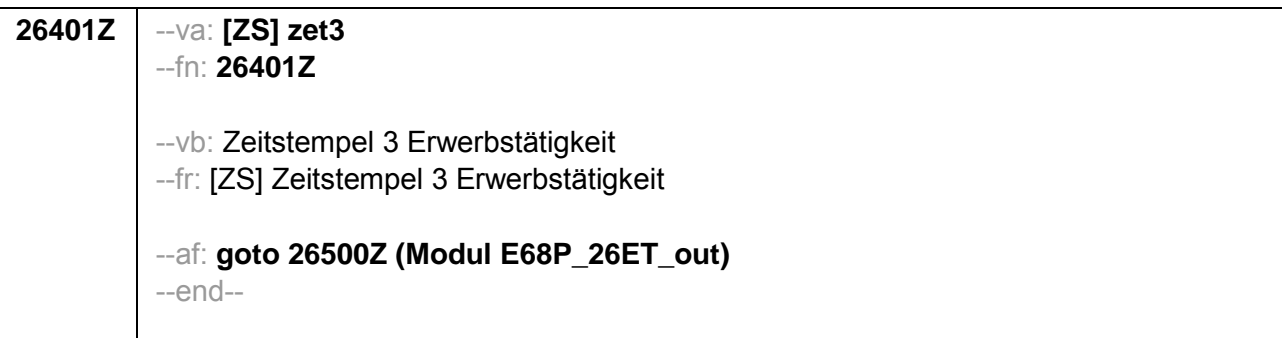

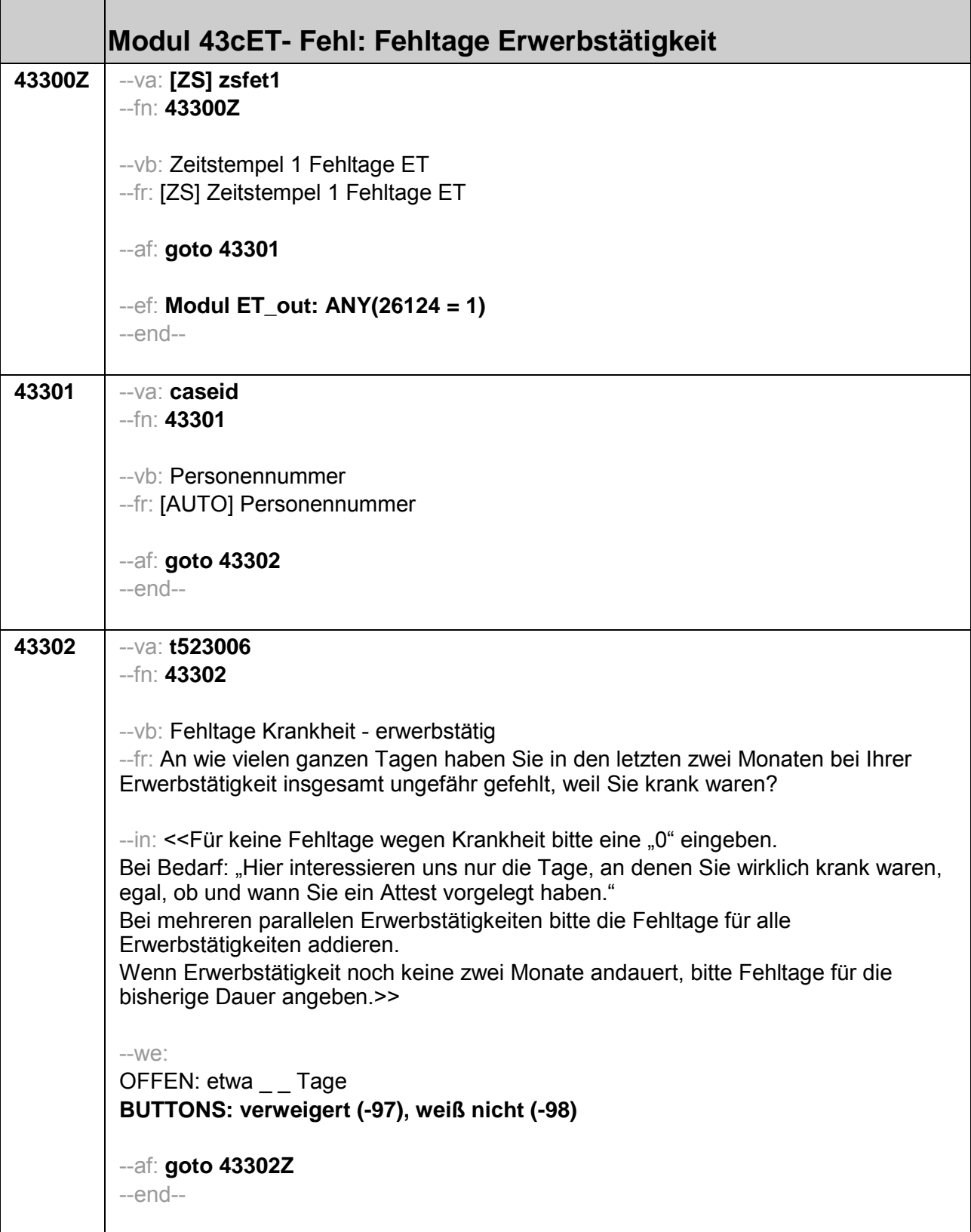

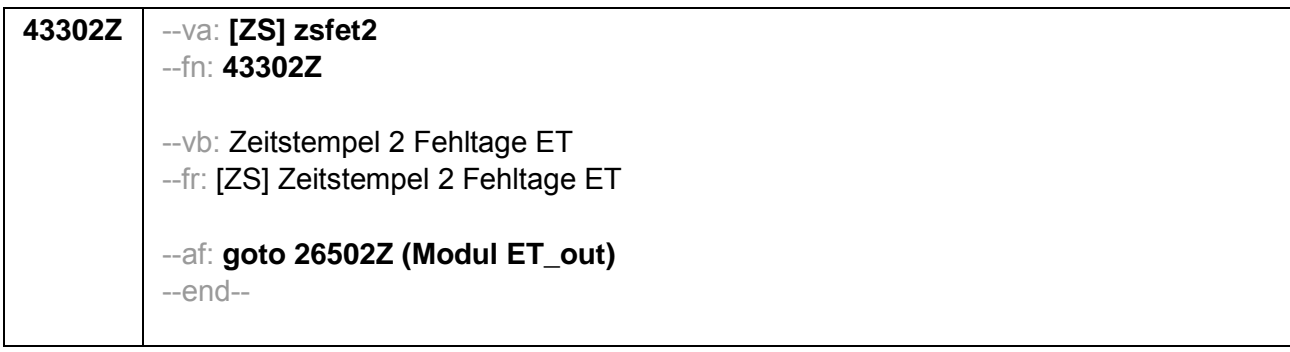

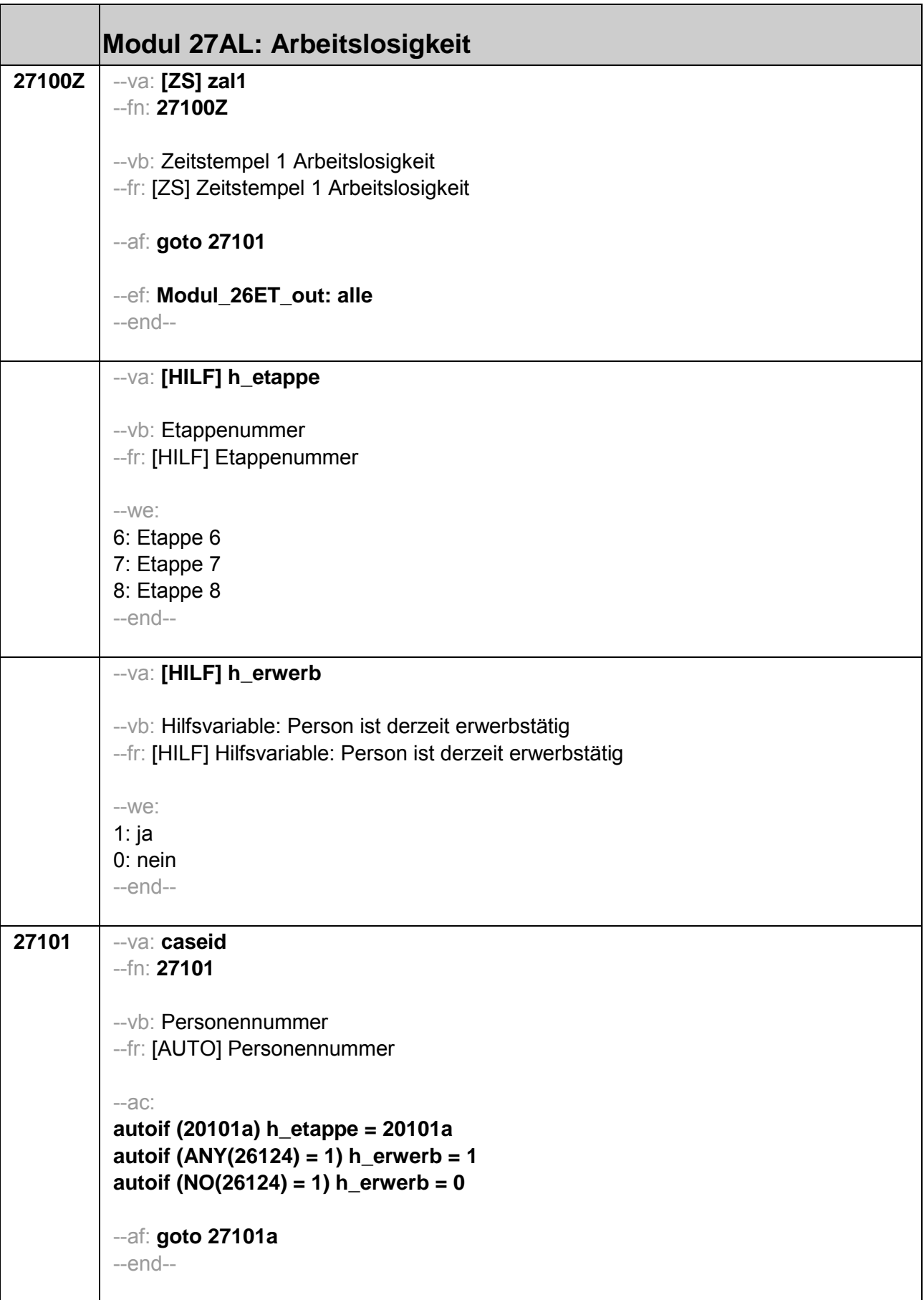

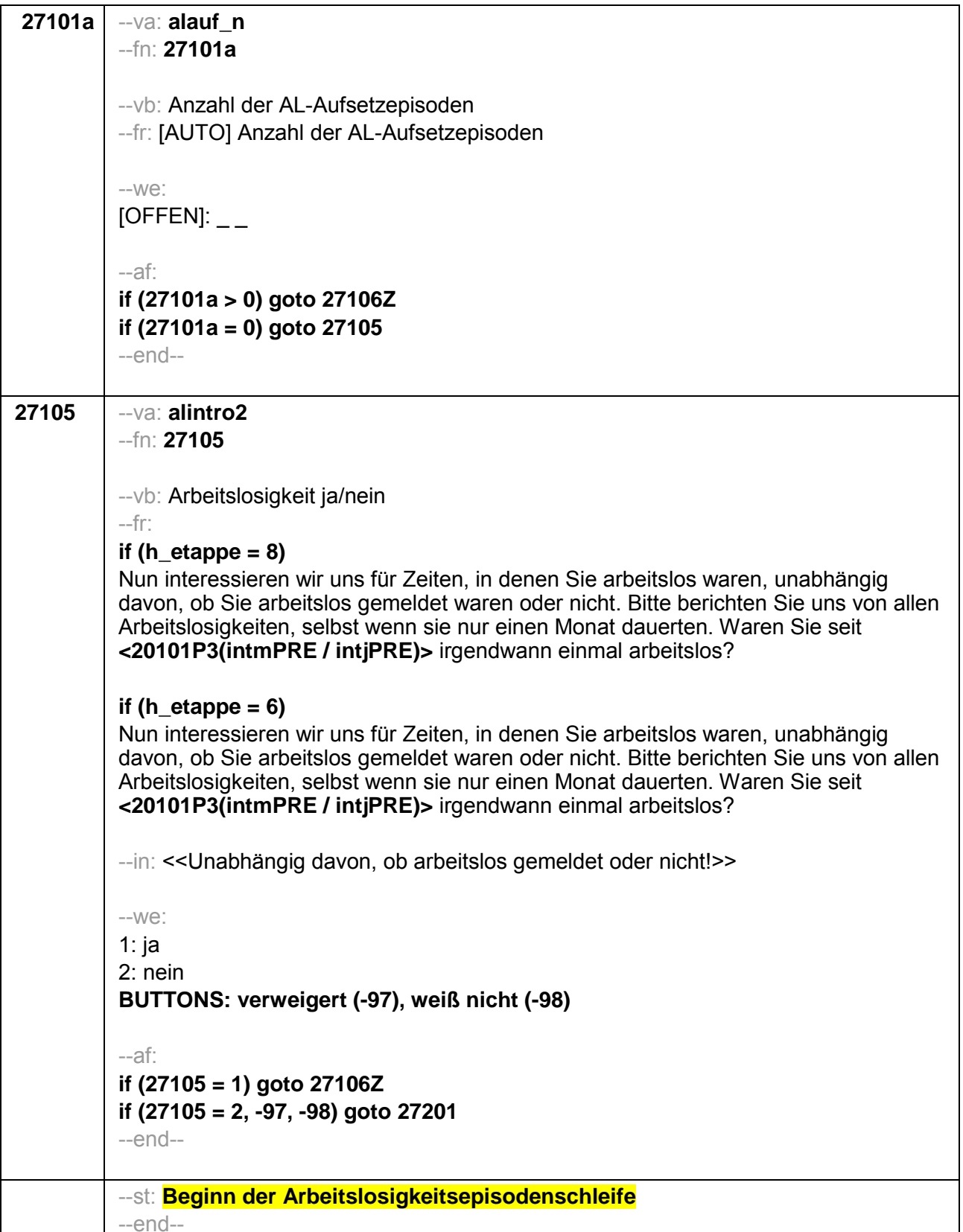

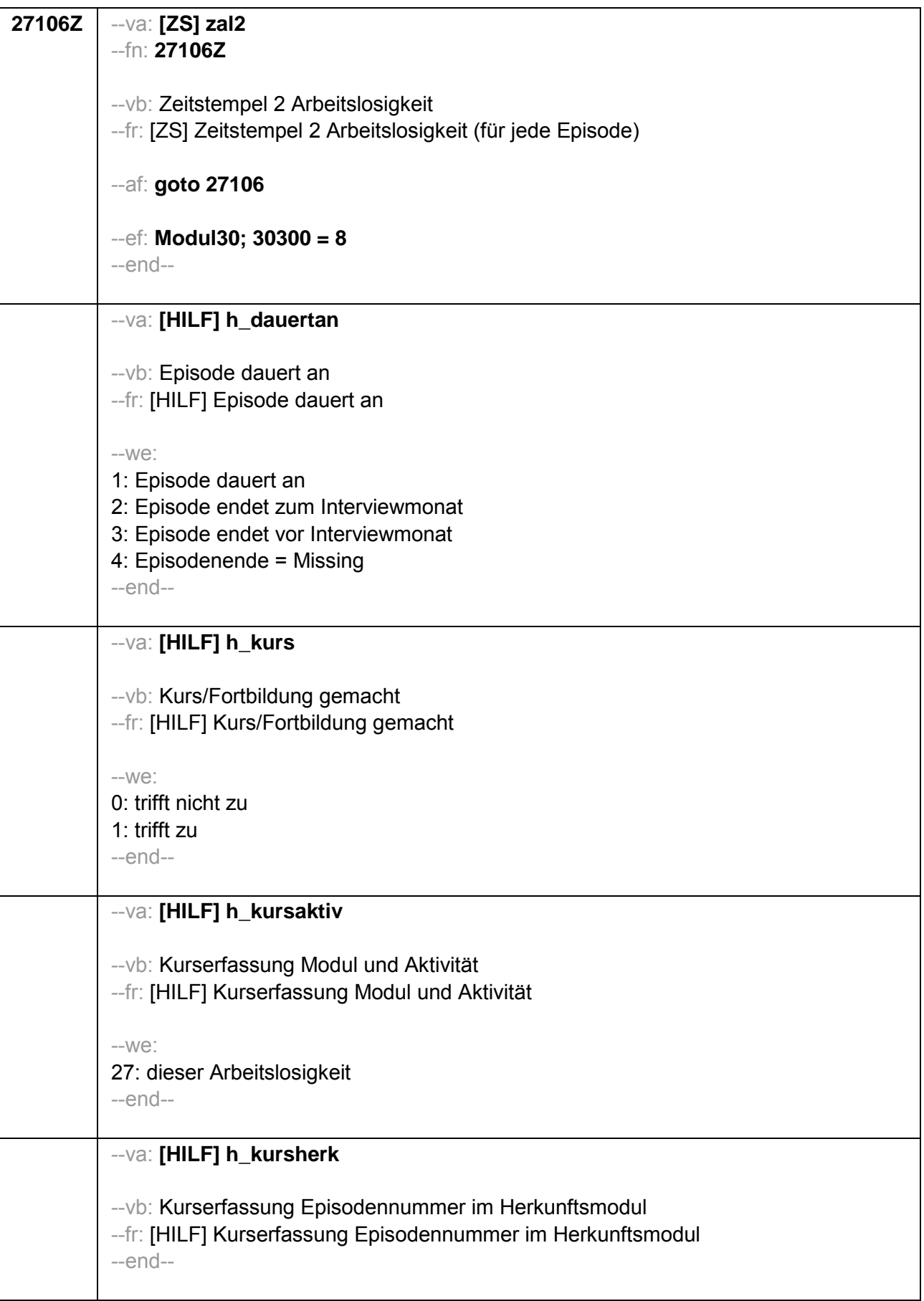

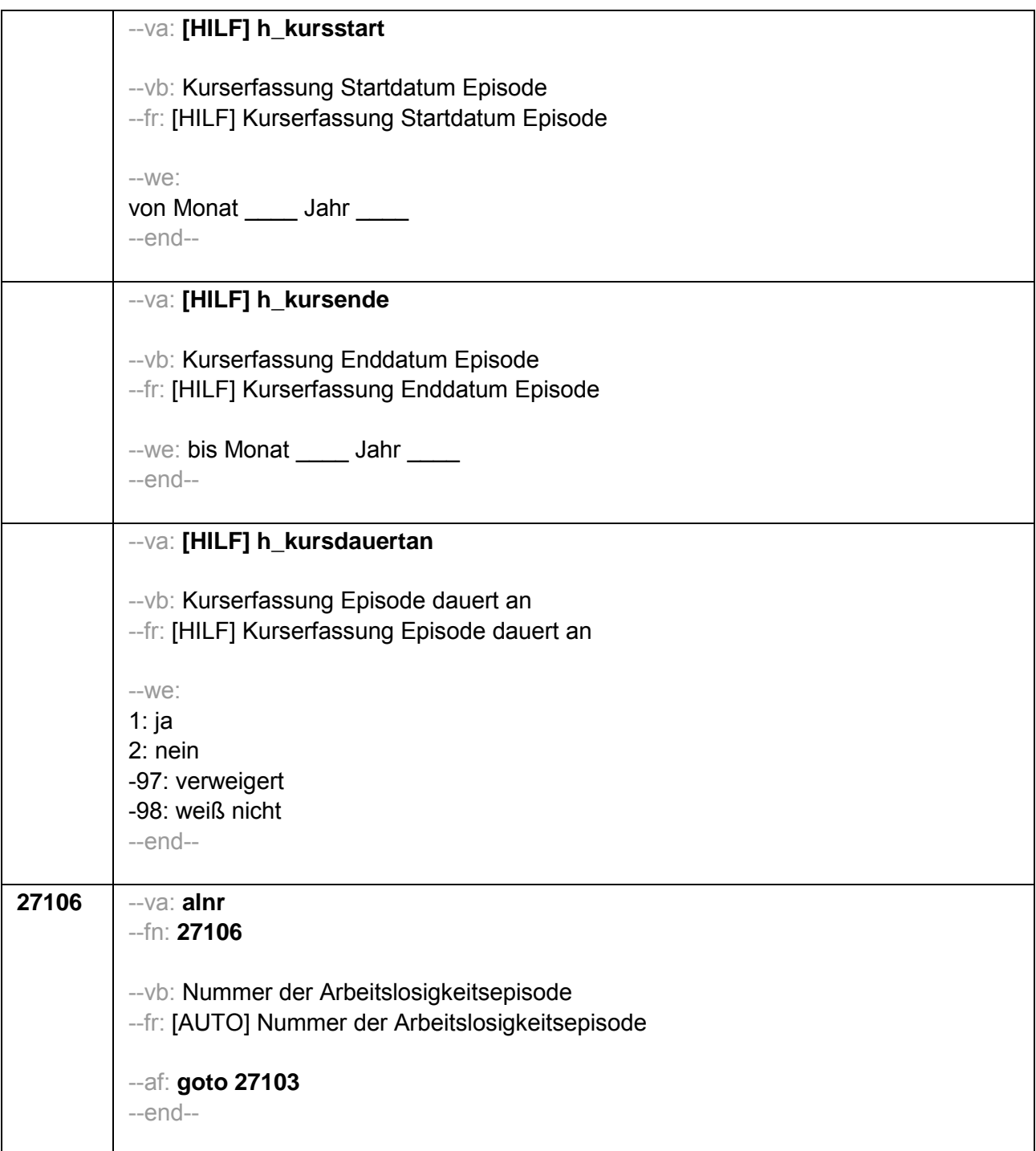

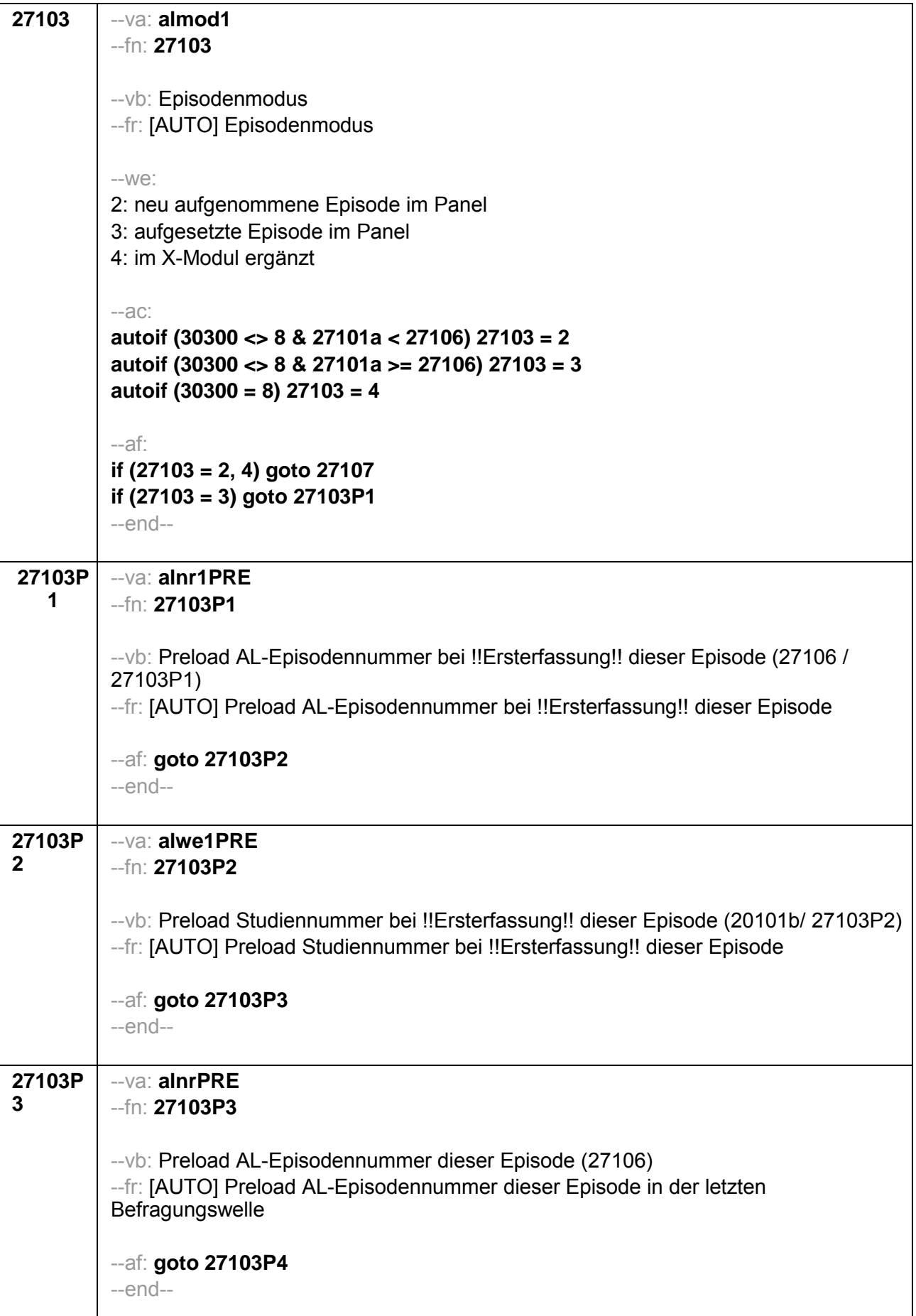

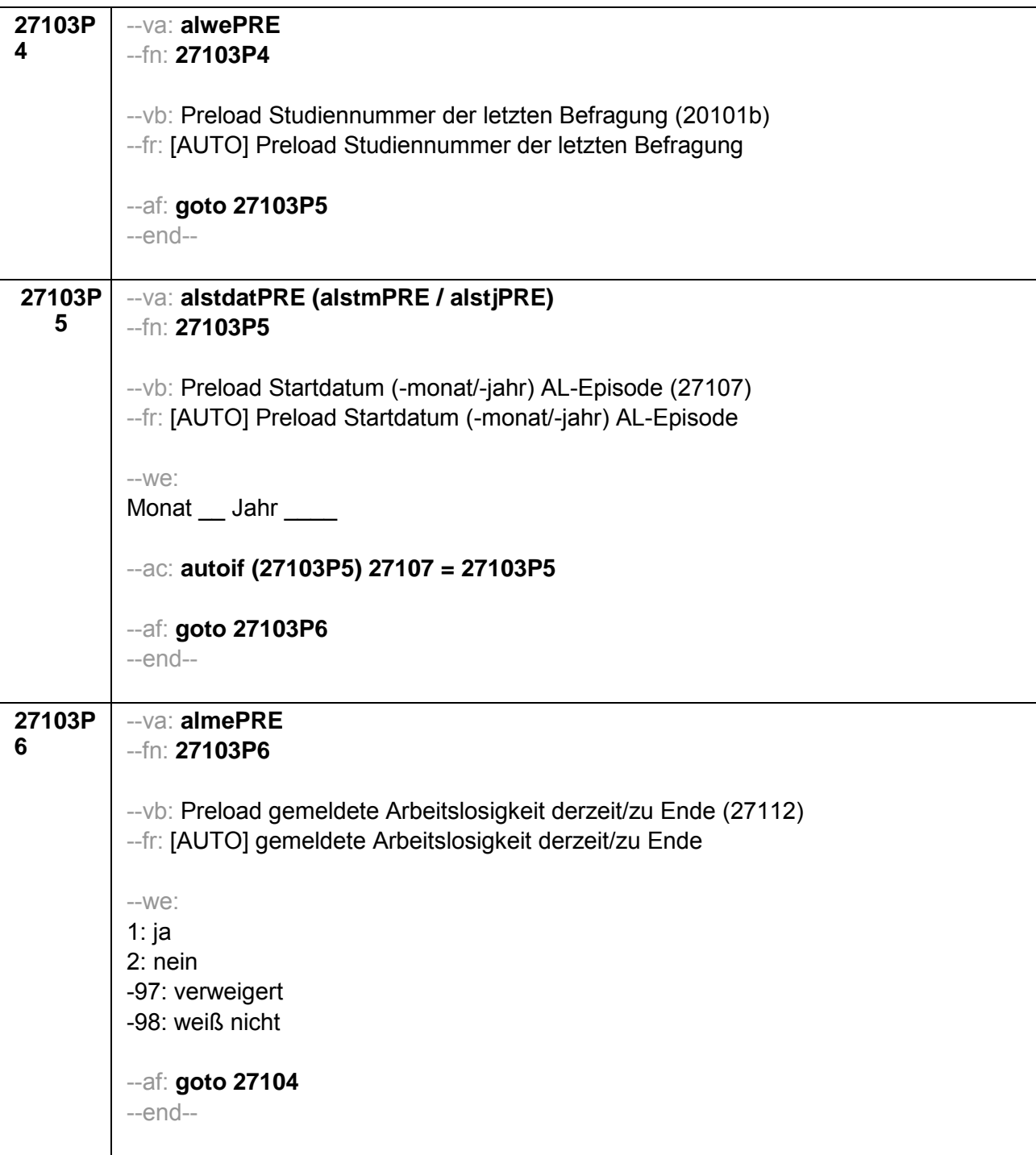

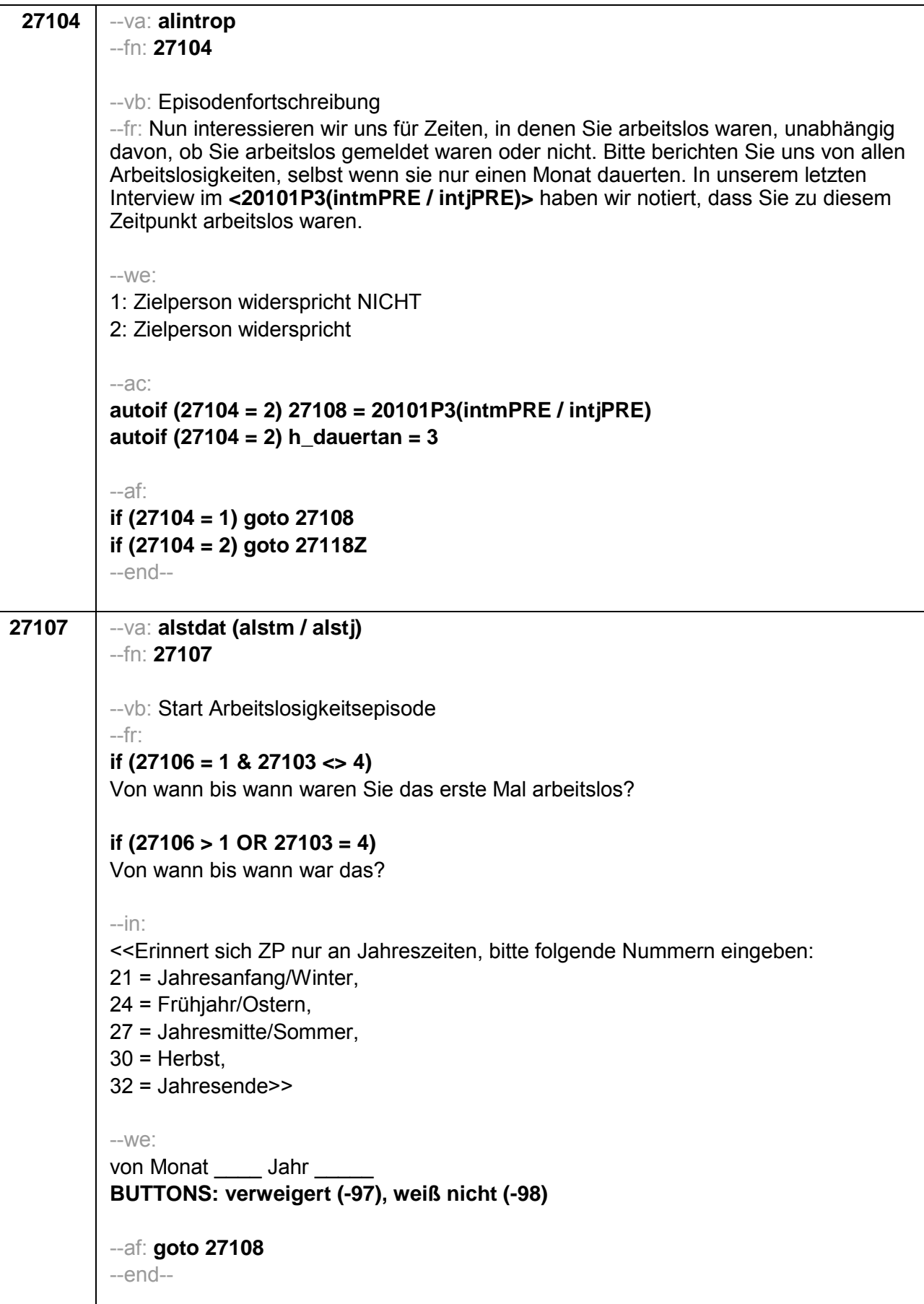

```
27108
--va: alenddat (alendm / alendj)
-Fn: 27108-- vb: Ende Arbeitslosigkeitsepisode
--fr:
if (27103 = 2, 4)(Bis wann waren Sie arbeitslos?)
if (27103 = 3)Bis wann waren Sie arbeitslos?
-in:
<<Erinnert sich ZP nur an Jahreszeiten, bitte folgende Nummern eingeben:
21 = Jahresanfang/Winter,
24 = Frühjahr/Ostern,
27 = Jahresmitte/Sommer,
30 = Herbst.
32 = Jahresende>>
-We:
bis Monat _____ Jahr _
BUTTONS: bis heute (-5), verweigert (-97), weiß nicht (-98)
-ac:
autoif (27108 = -5) h dauertan = 1
autoif (27108 = 20102(intm/intj)) h_dauertan = 2
autoif (27108 > 0 & 27108 < 20102(intm/inti)) h dauertan = 3
autoif (27108 = -97, -98) h_dauertan = 4
autoif (27108 = -5) 27109 = 1
autoif (27108 = -5) 27108 = 20102(intm/intj)
-af:if (h_dauertan = 2) goto 27109if ((h dauertan = 1, 3, 4) & (27103 = 2, 4)) goto 27110
if ((h_dauertan = 1, 3, 4) & 27103 = 3) goto 27112
-end-
```
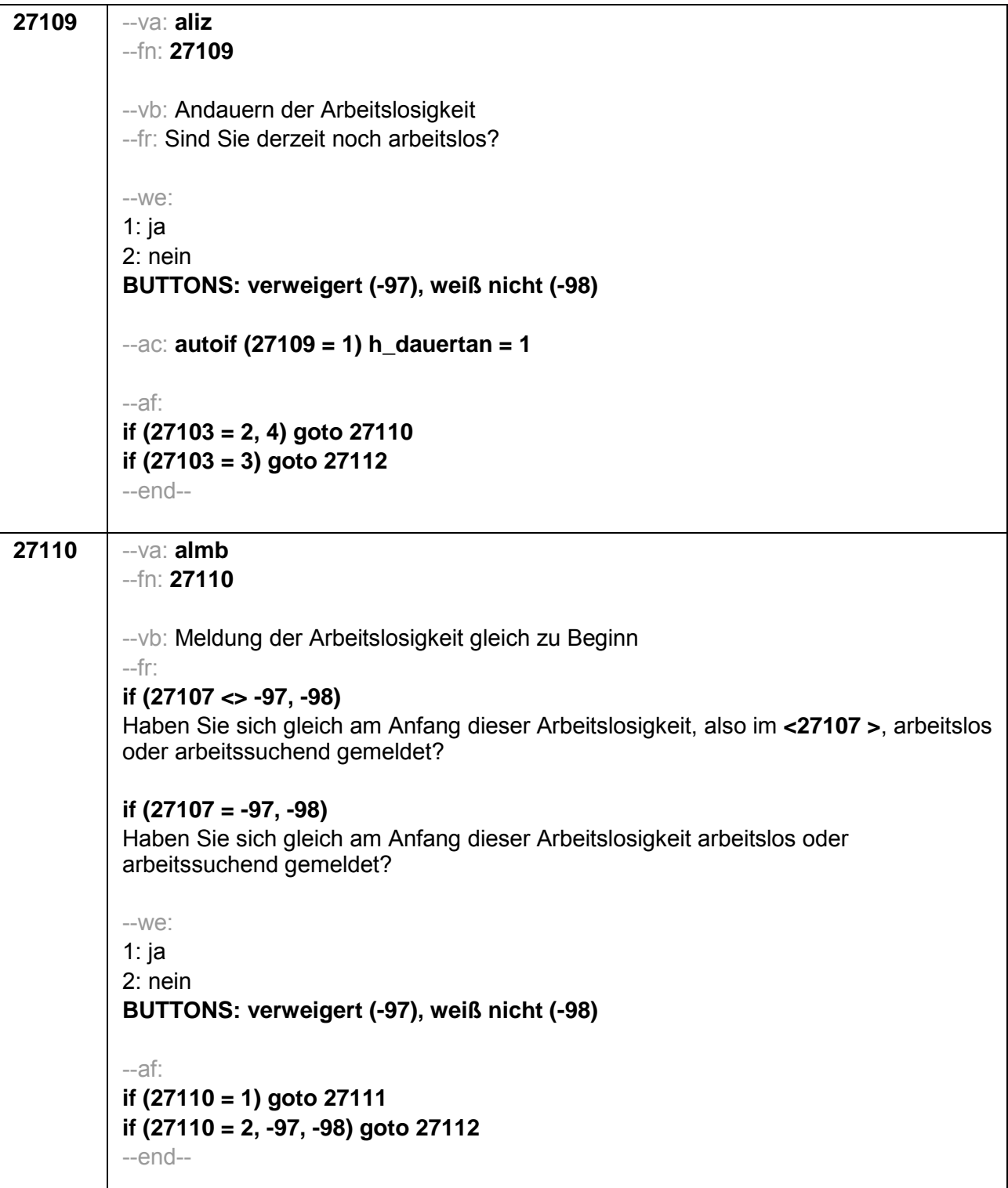

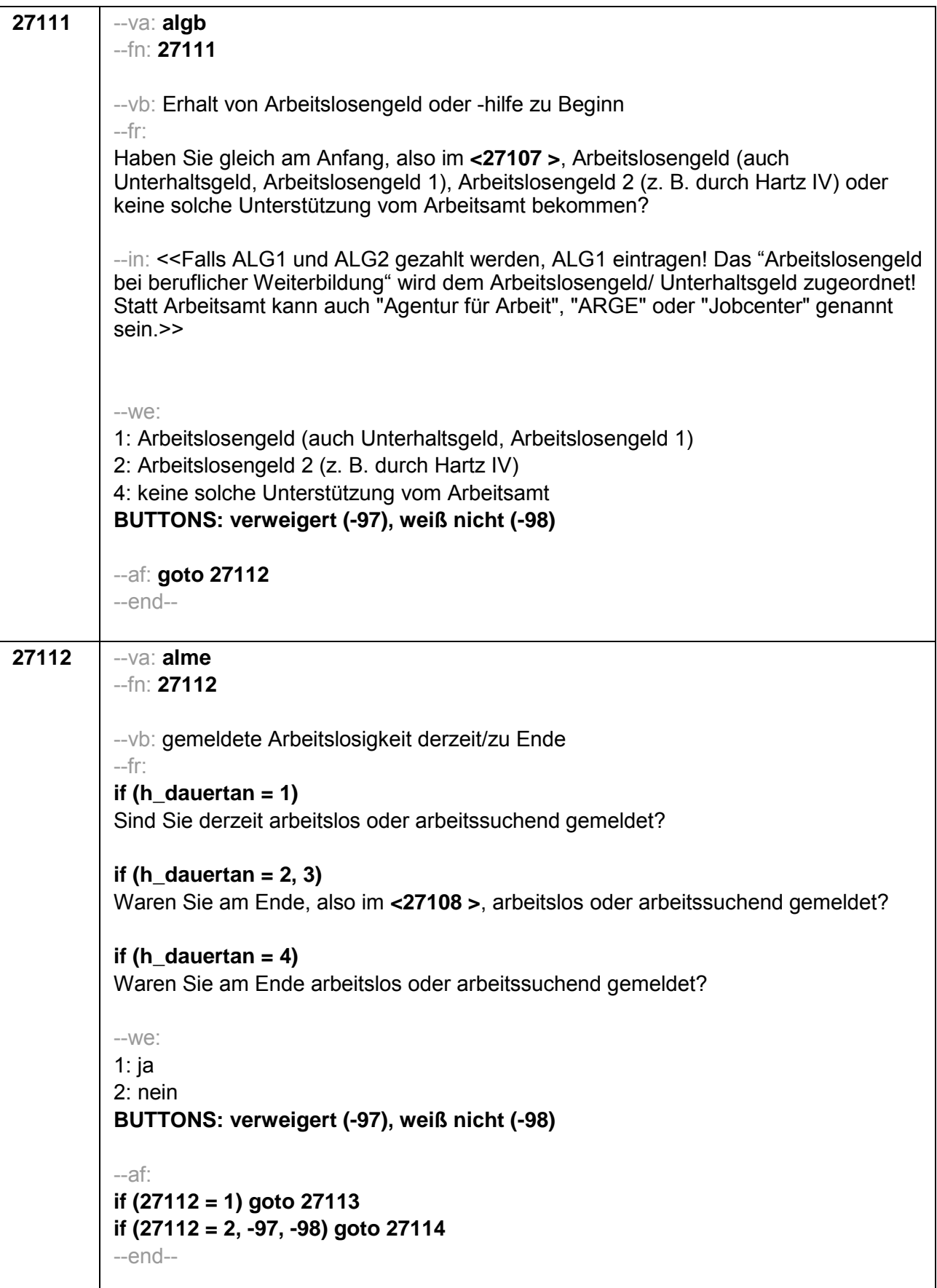

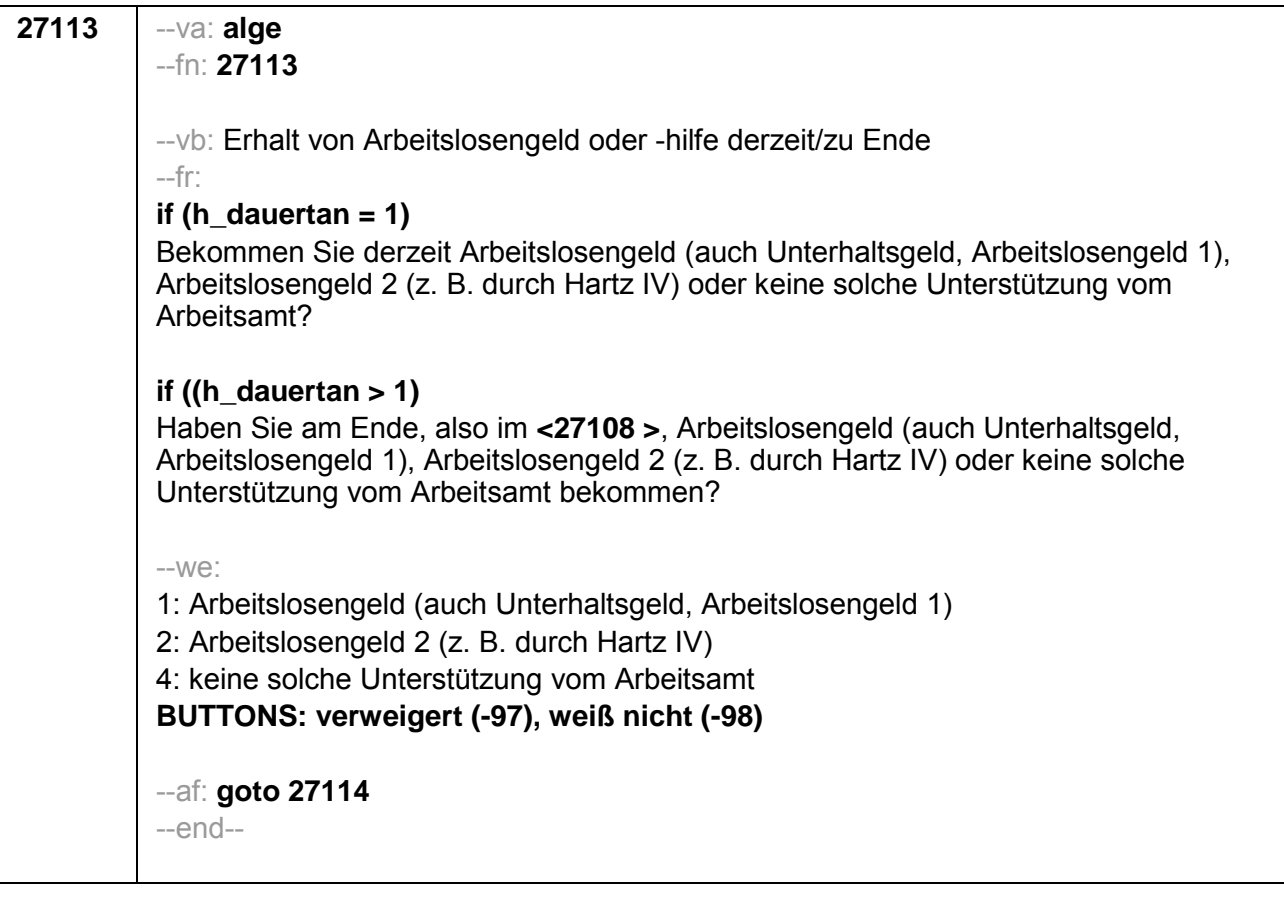

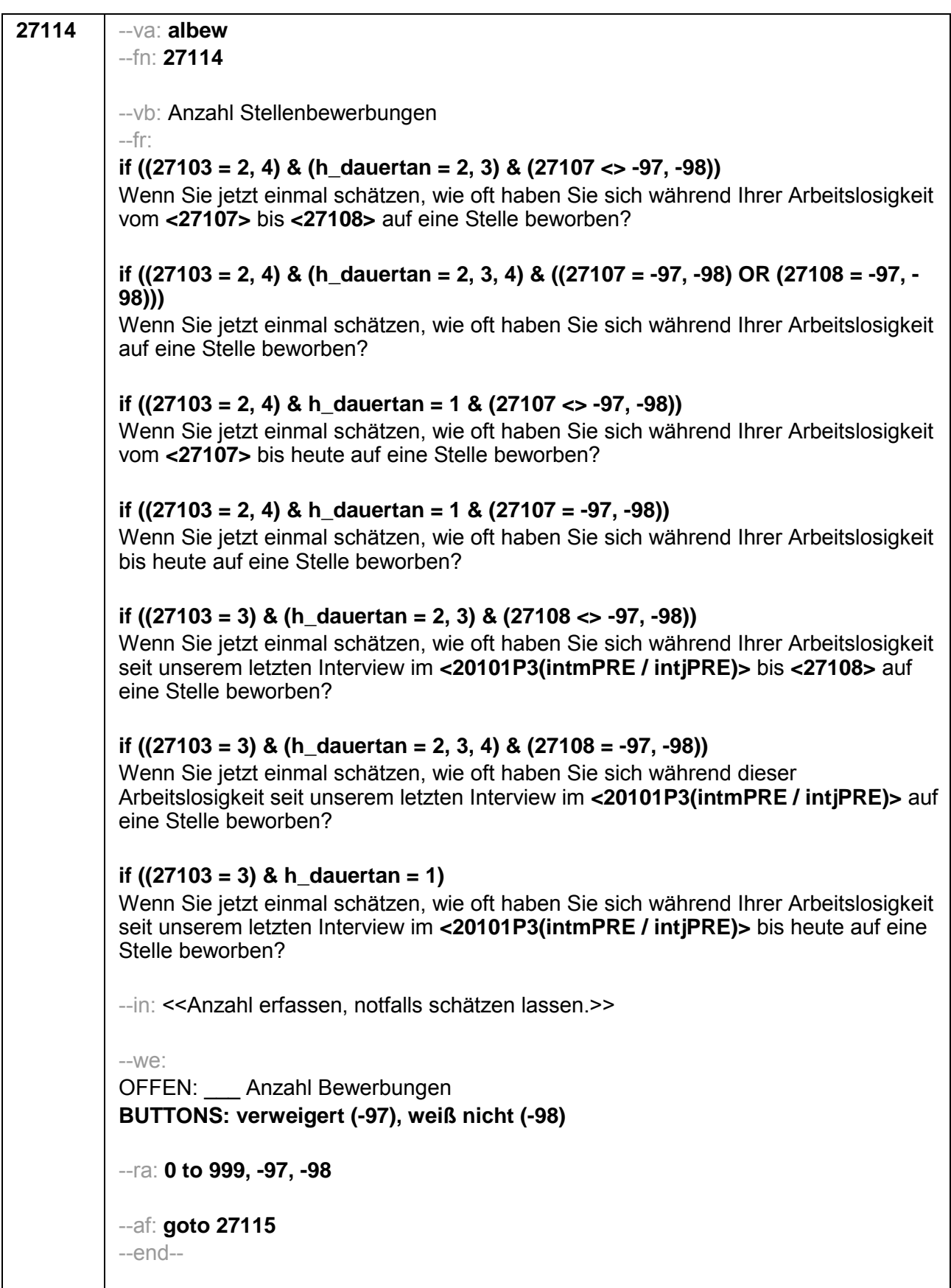

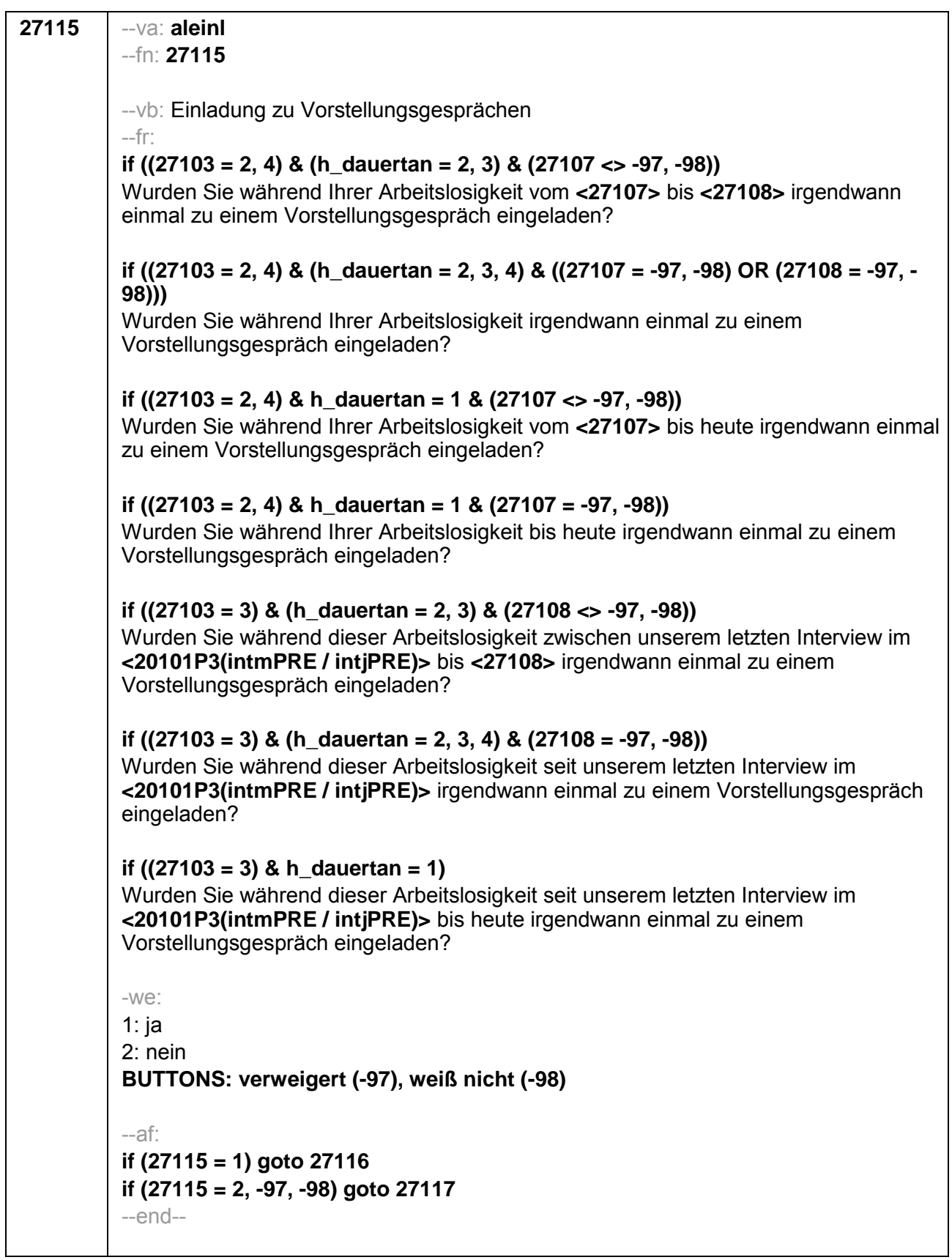

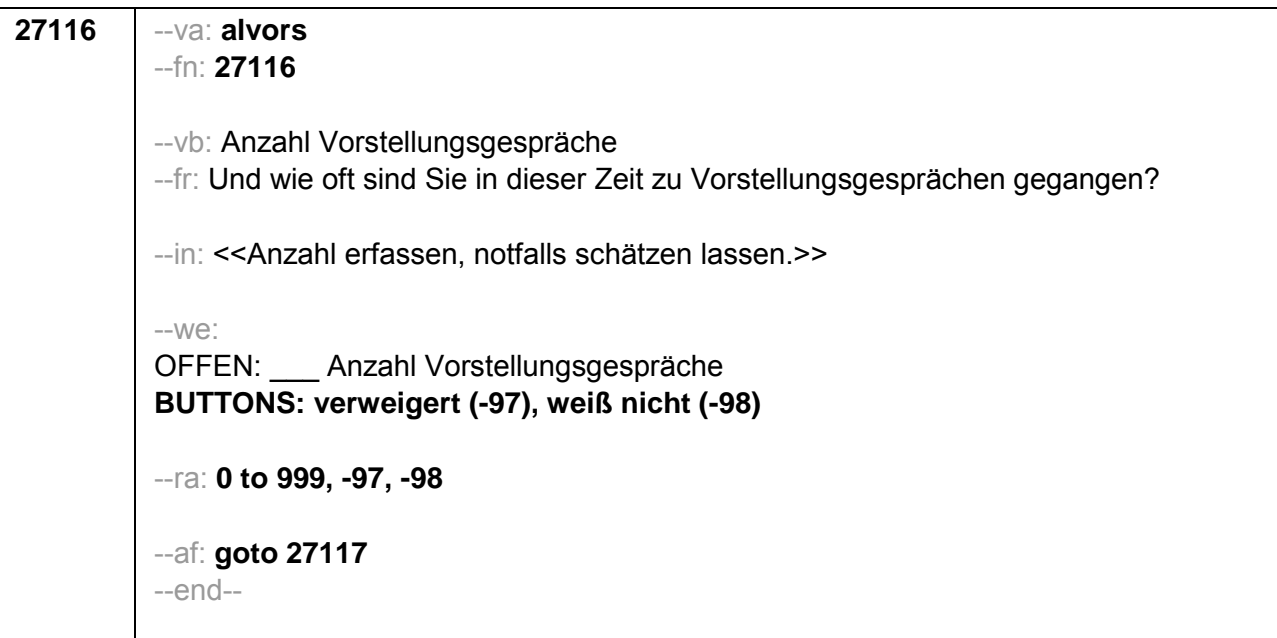

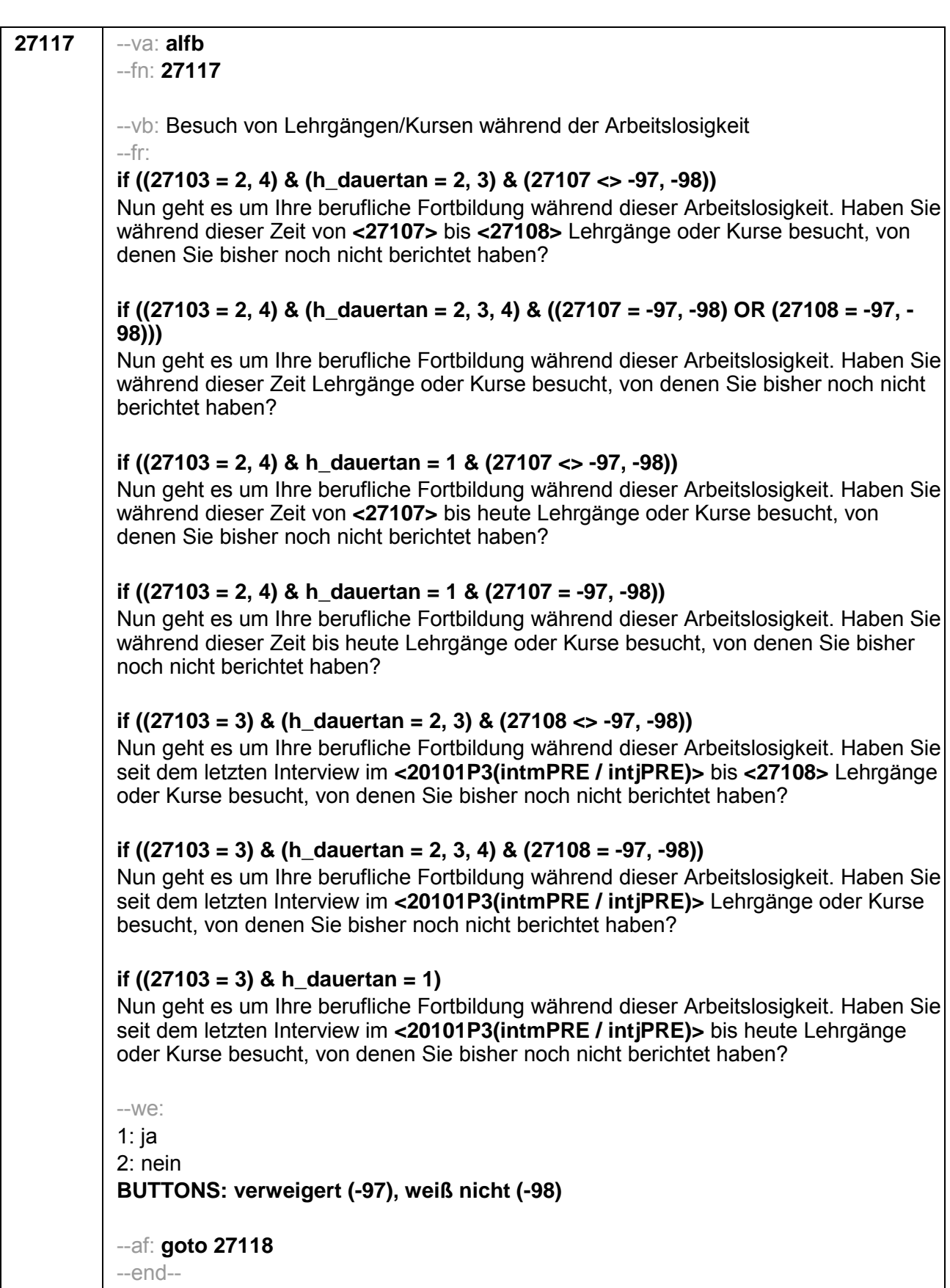

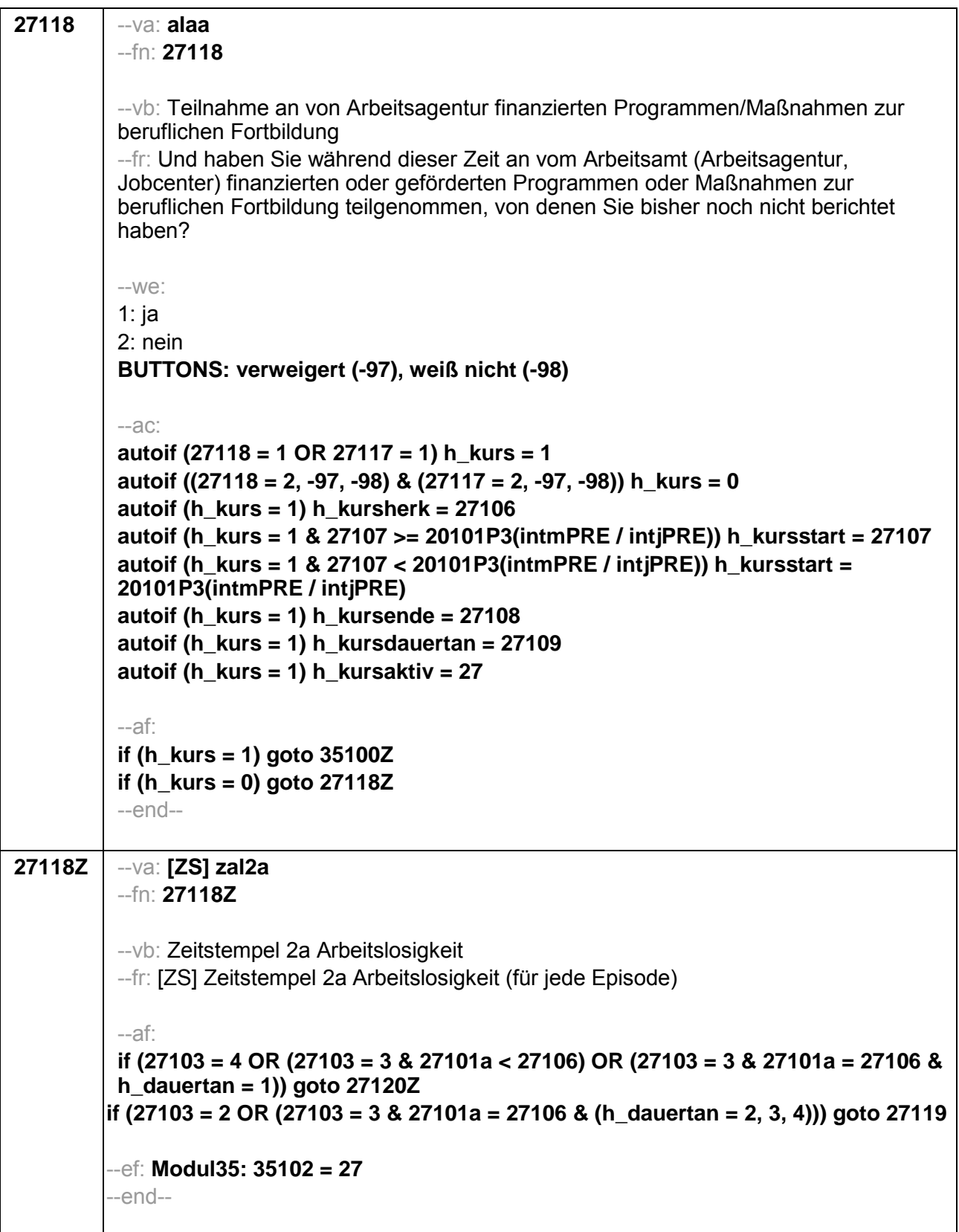

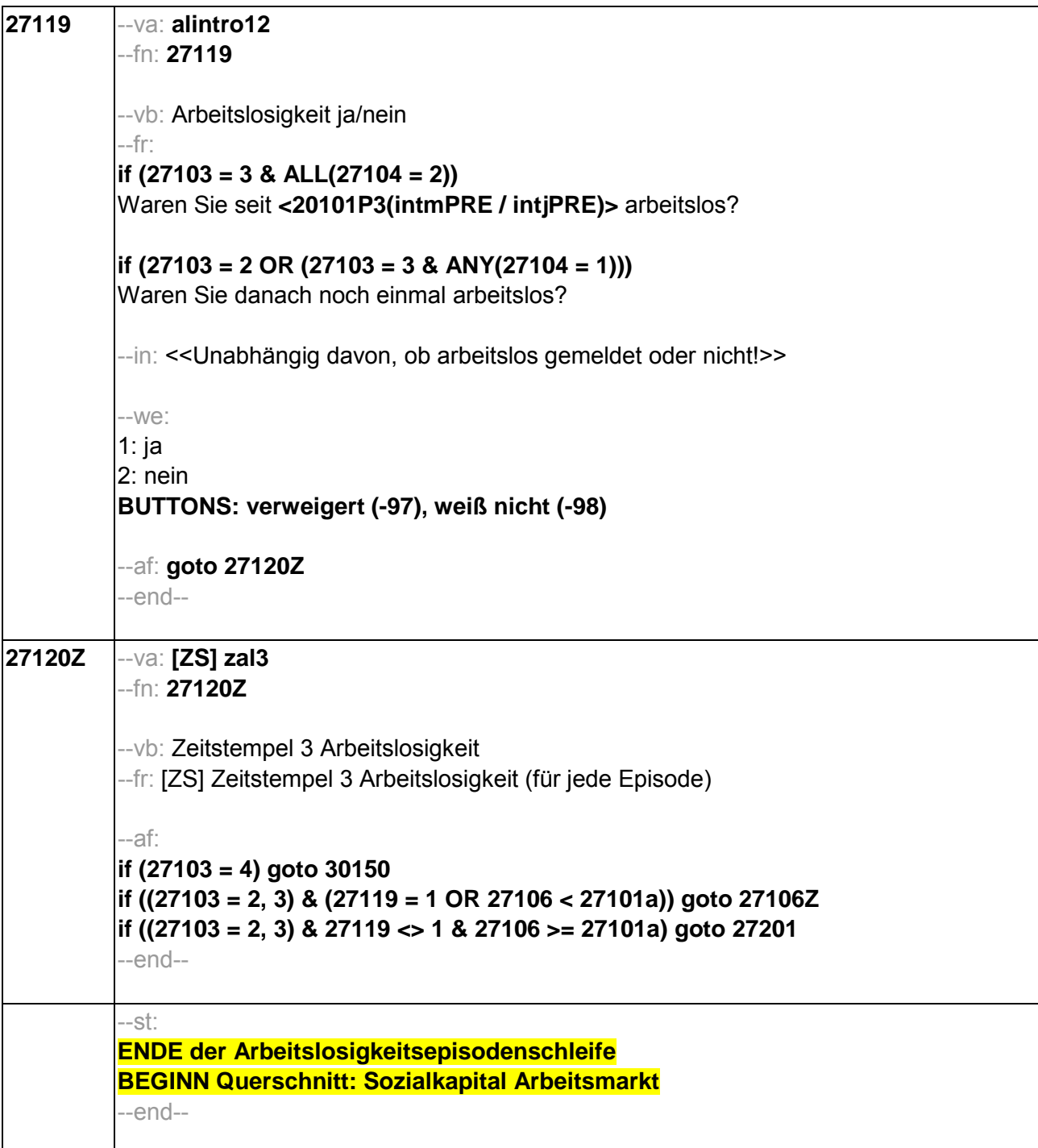

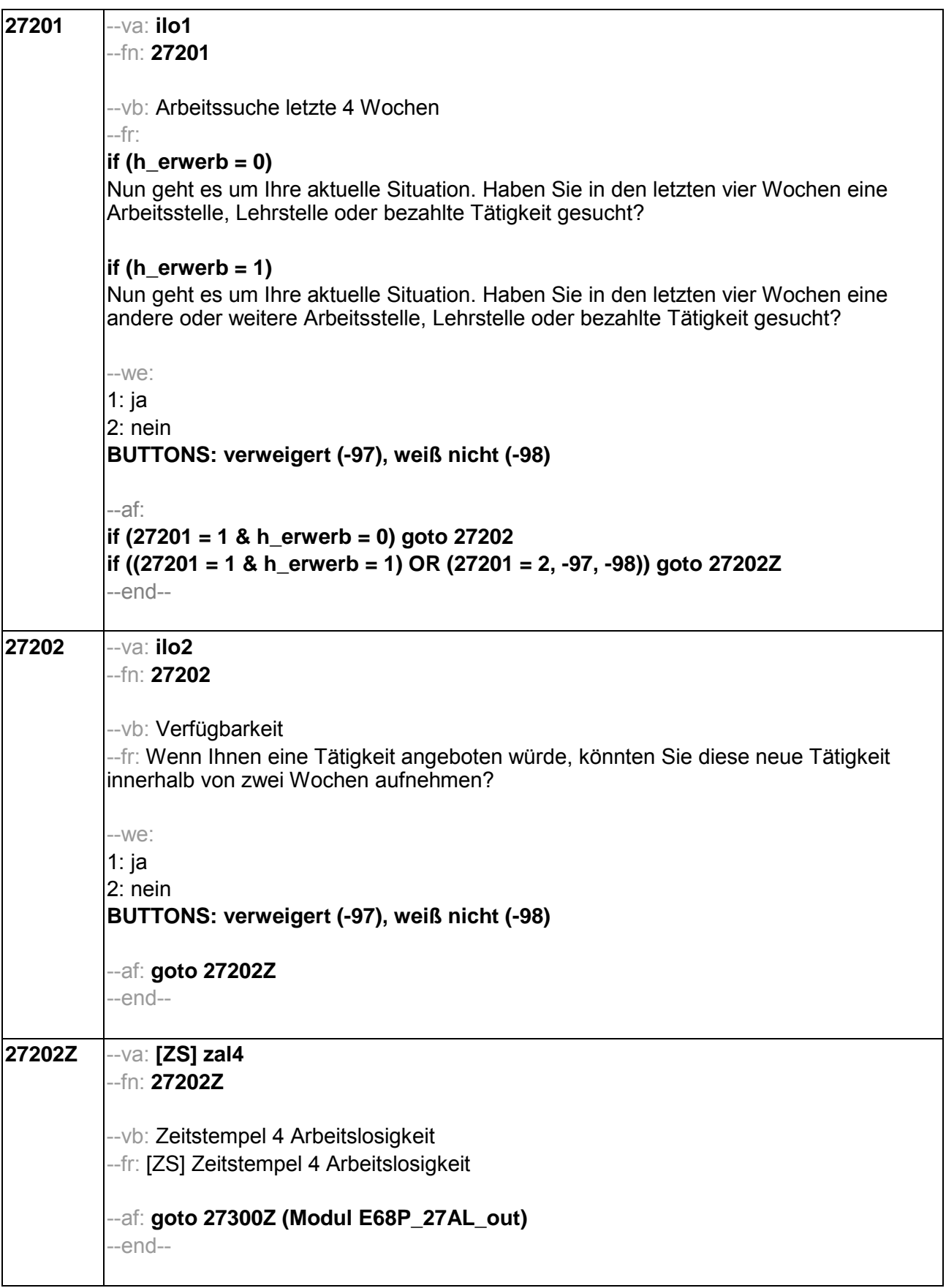

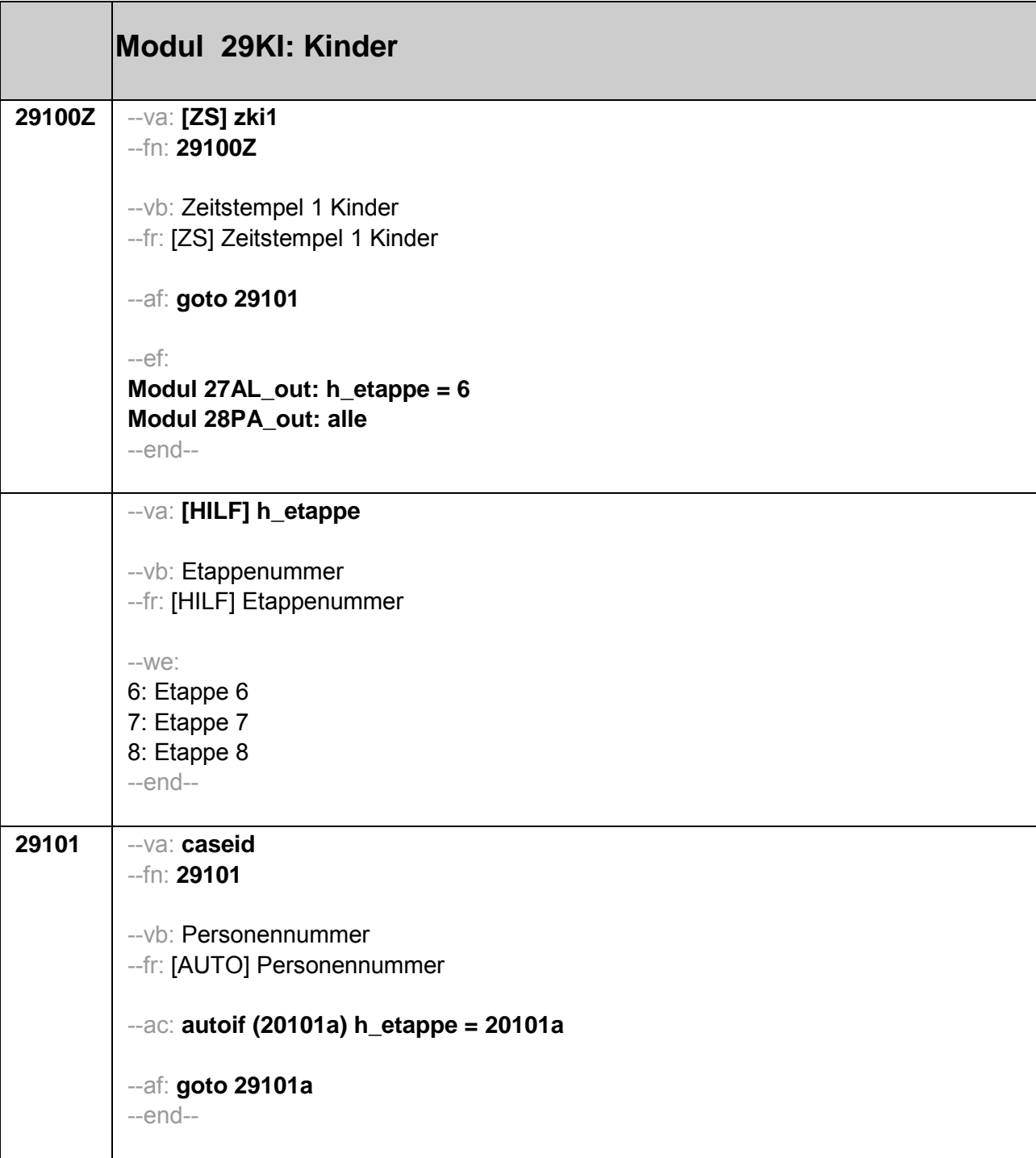

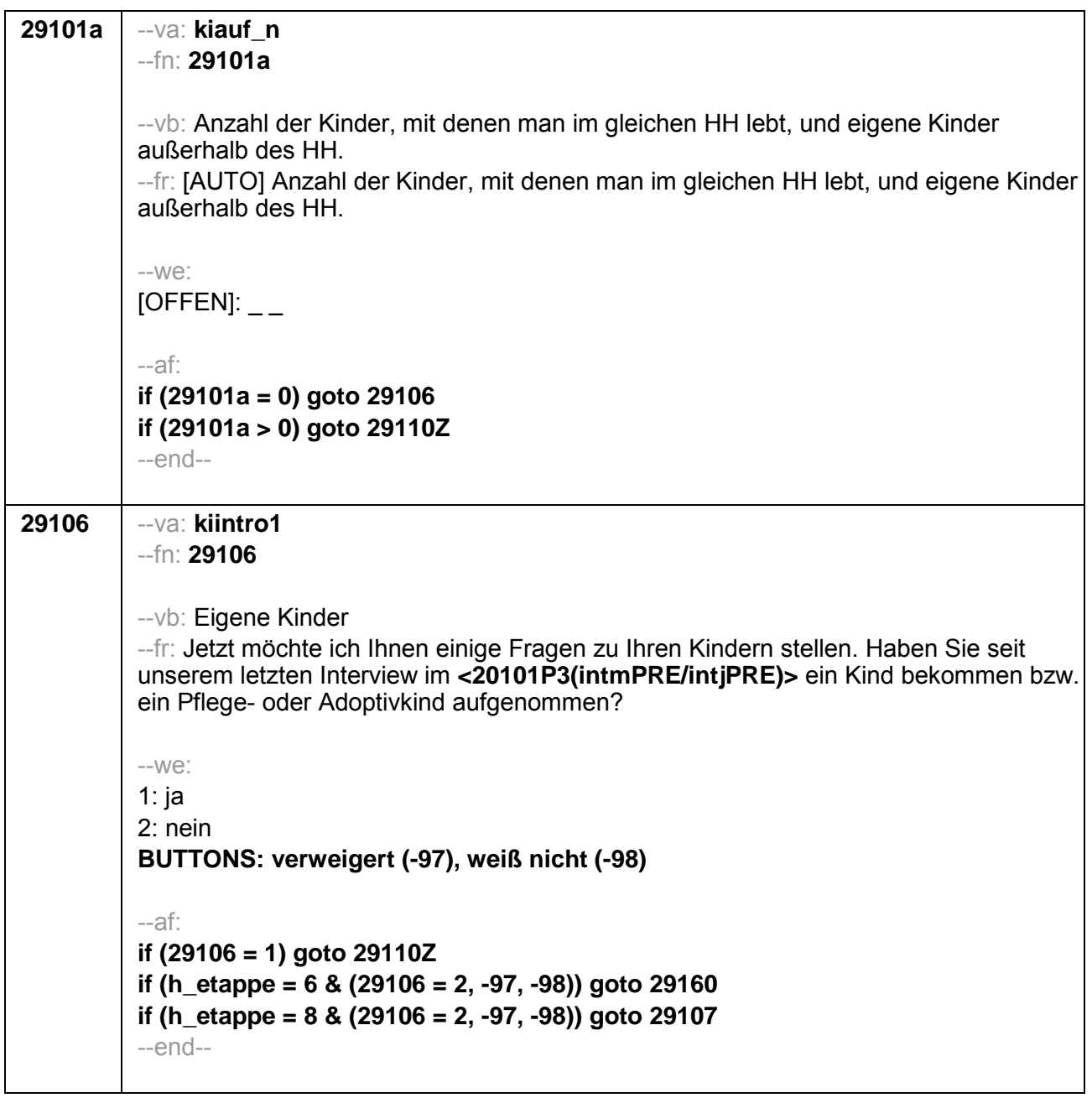

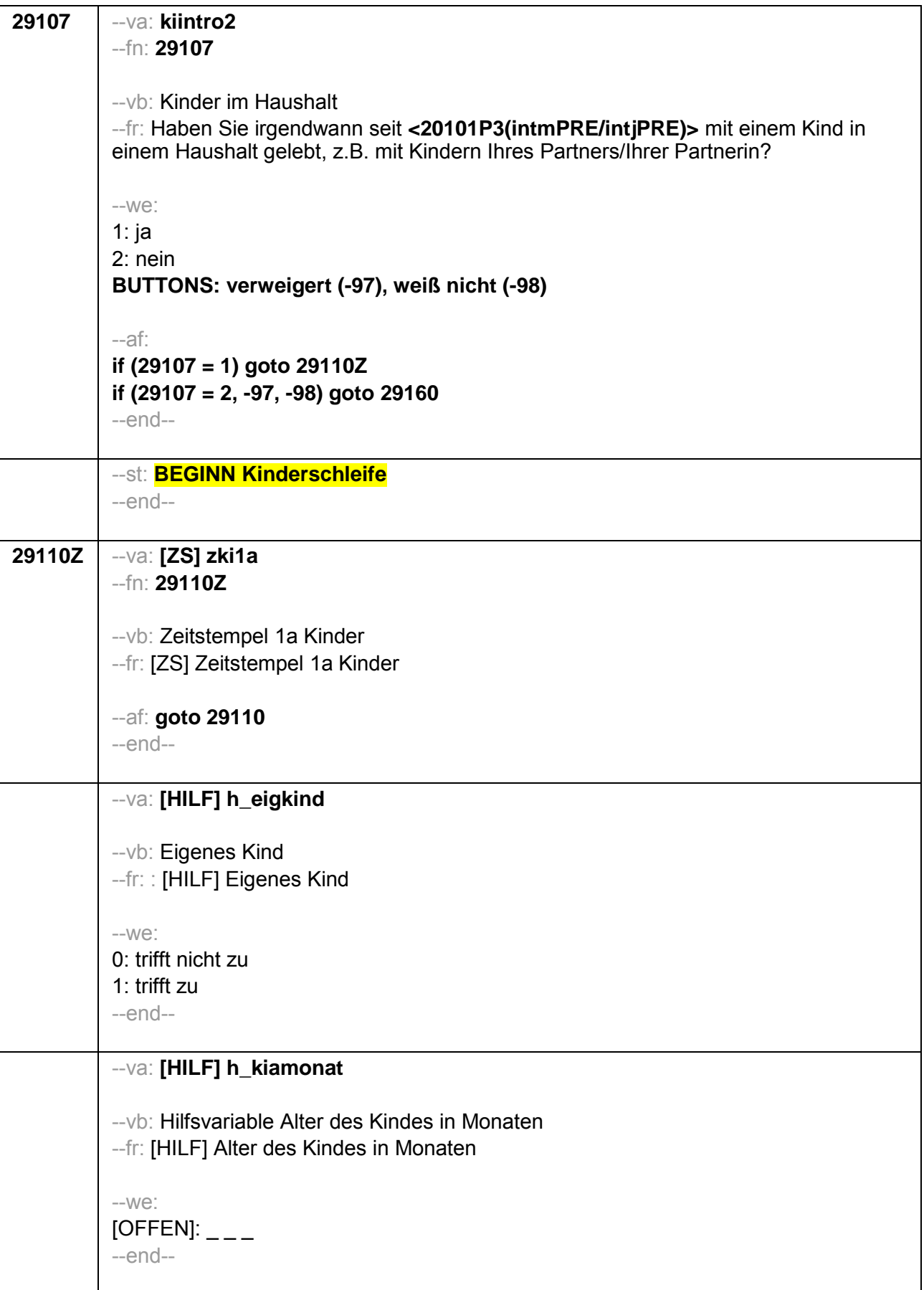

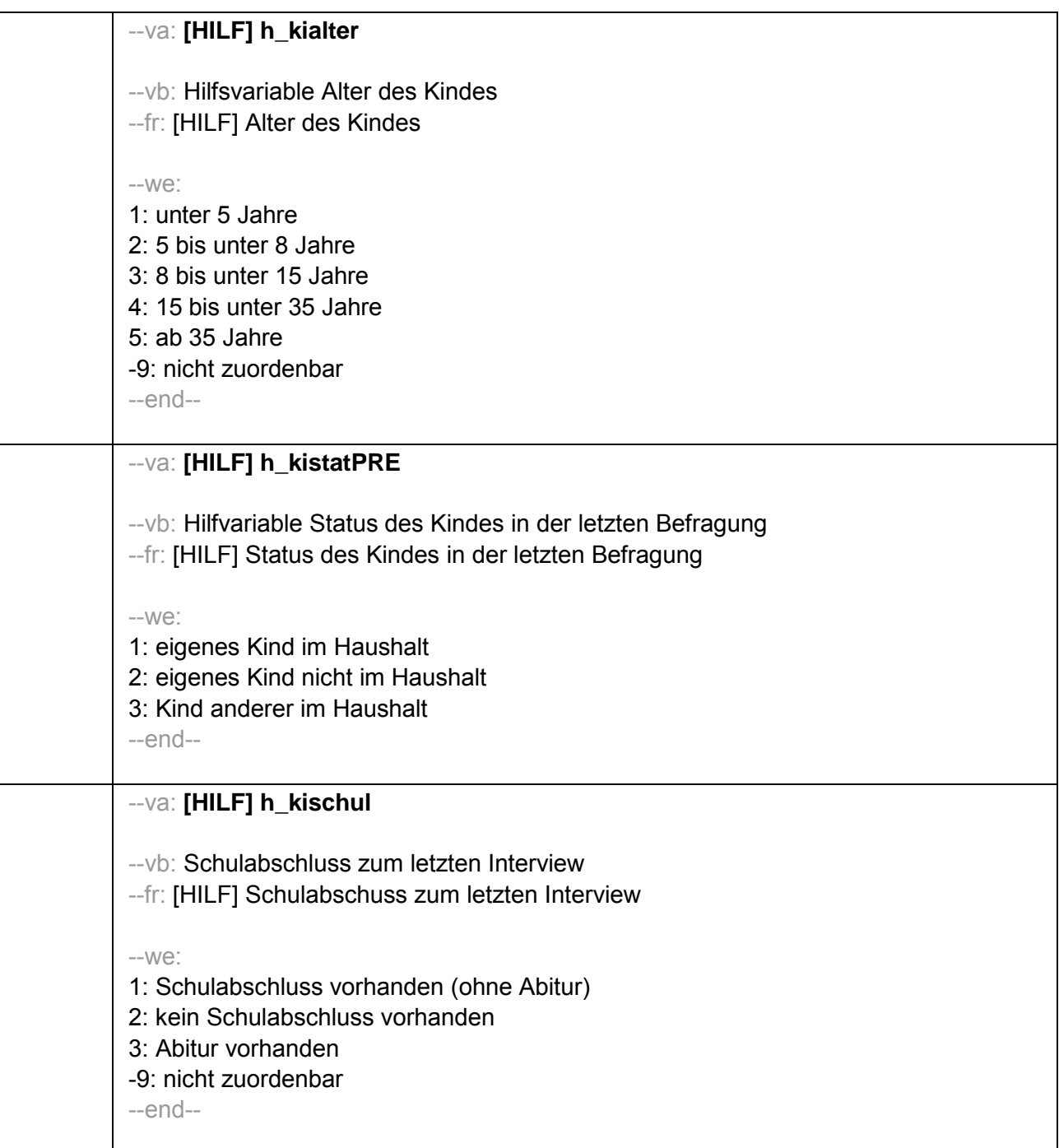

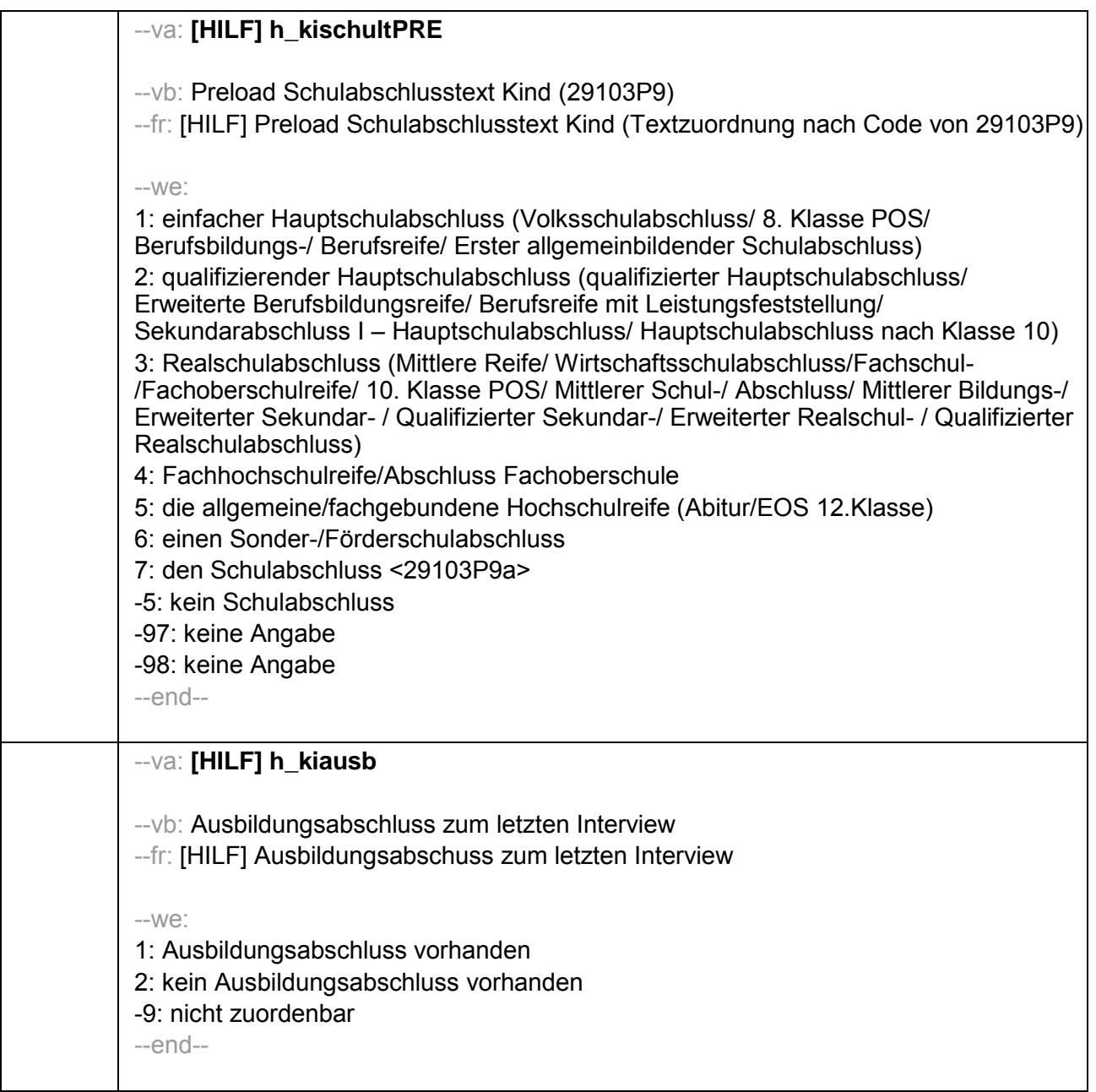

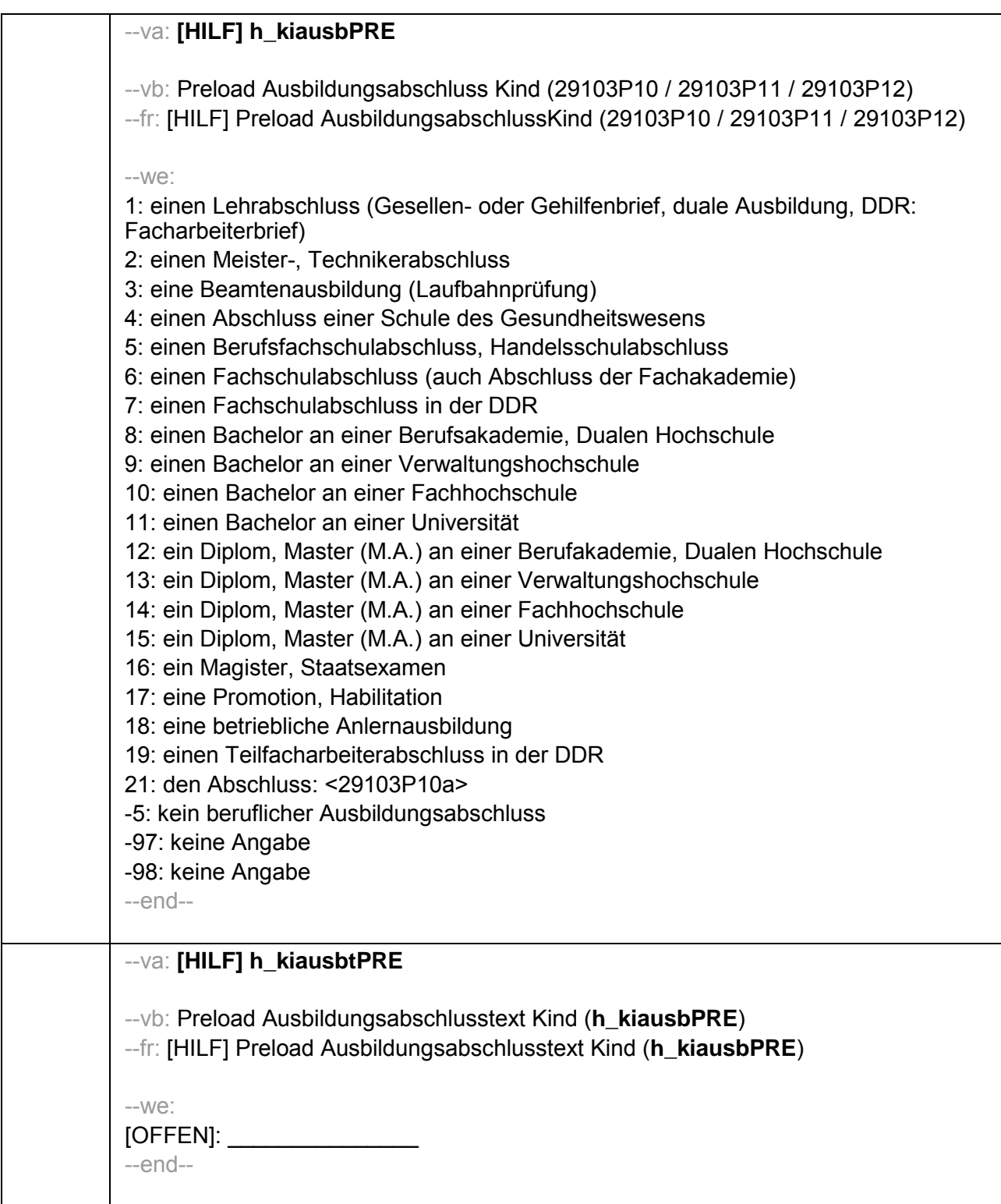
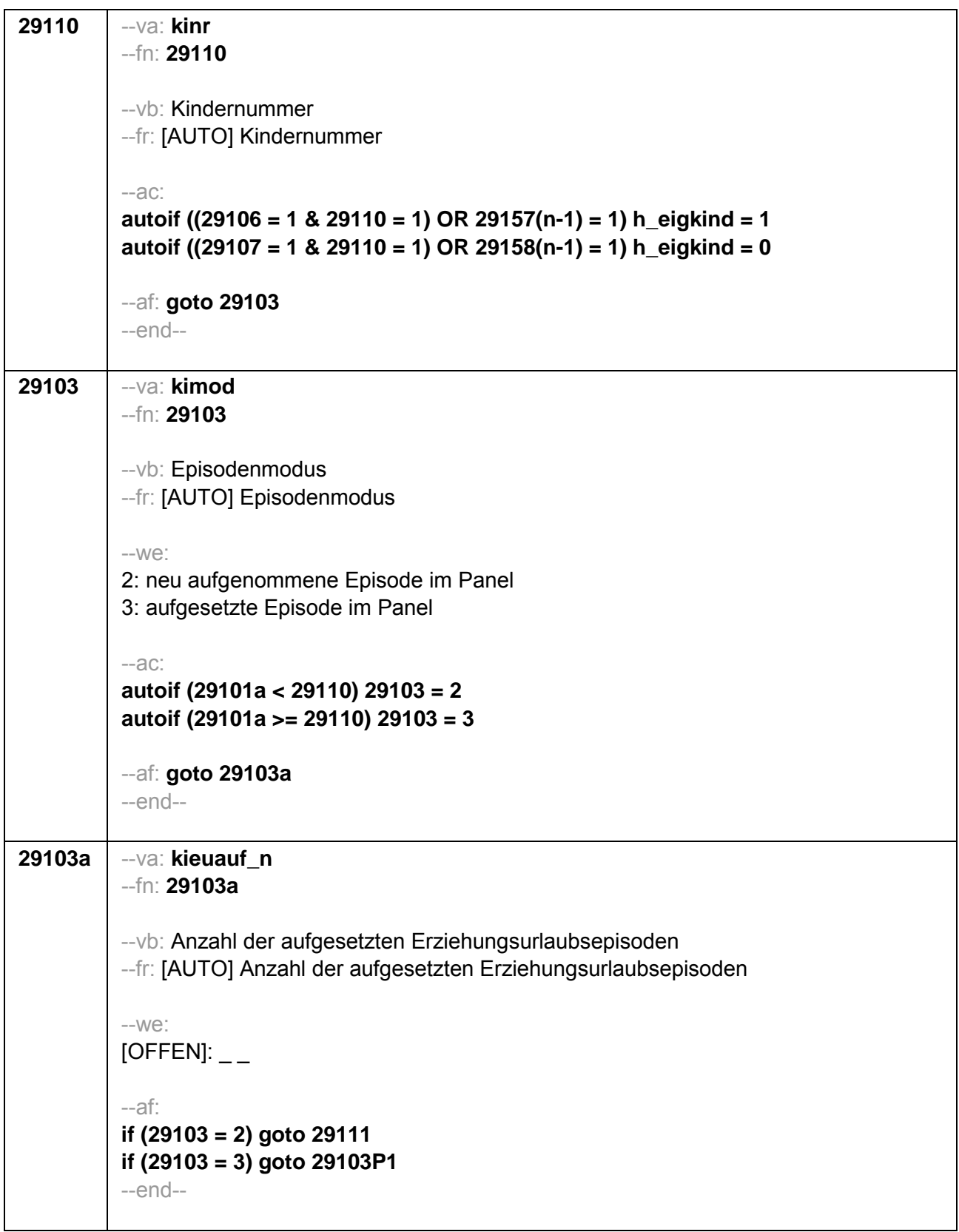

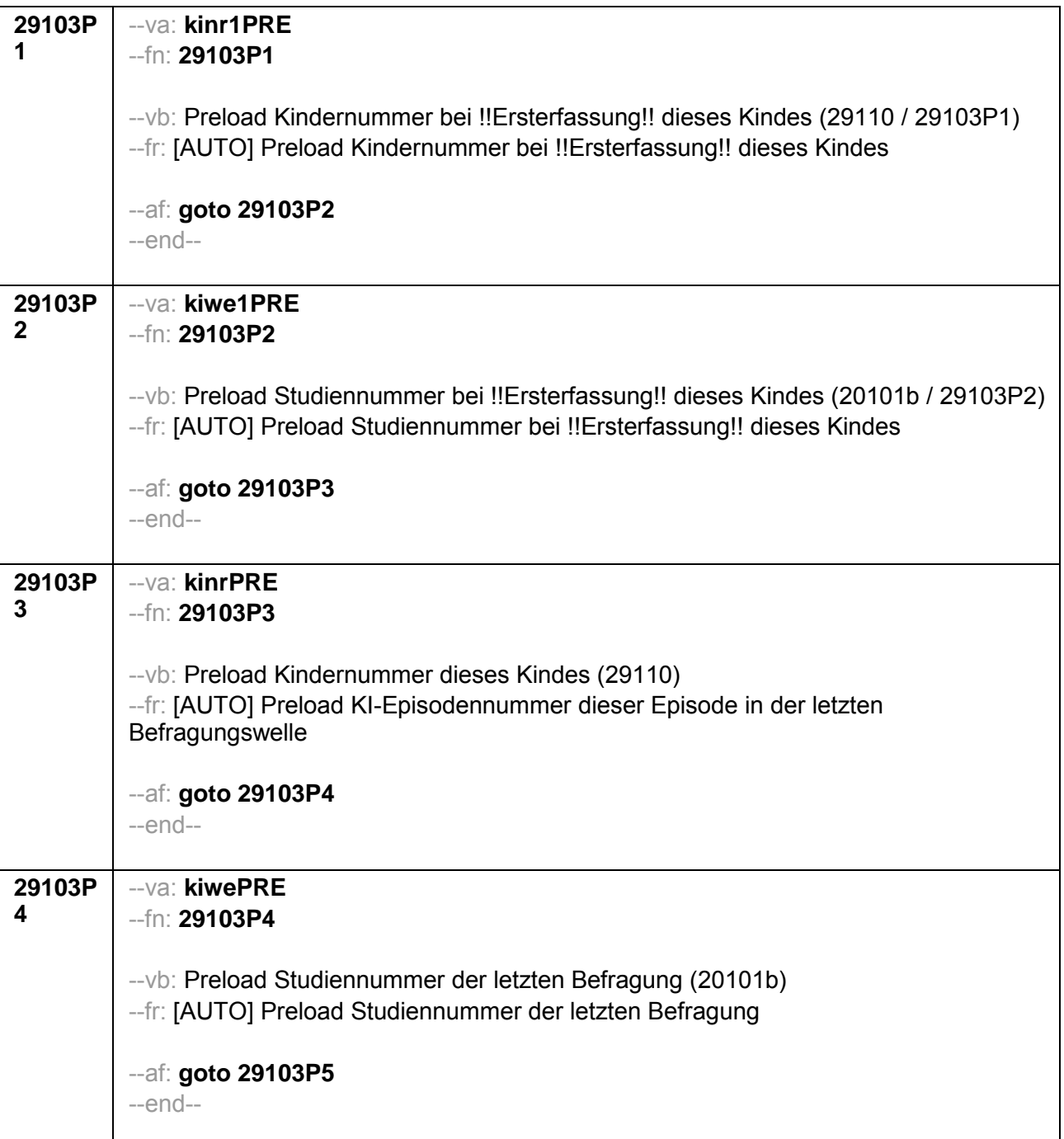

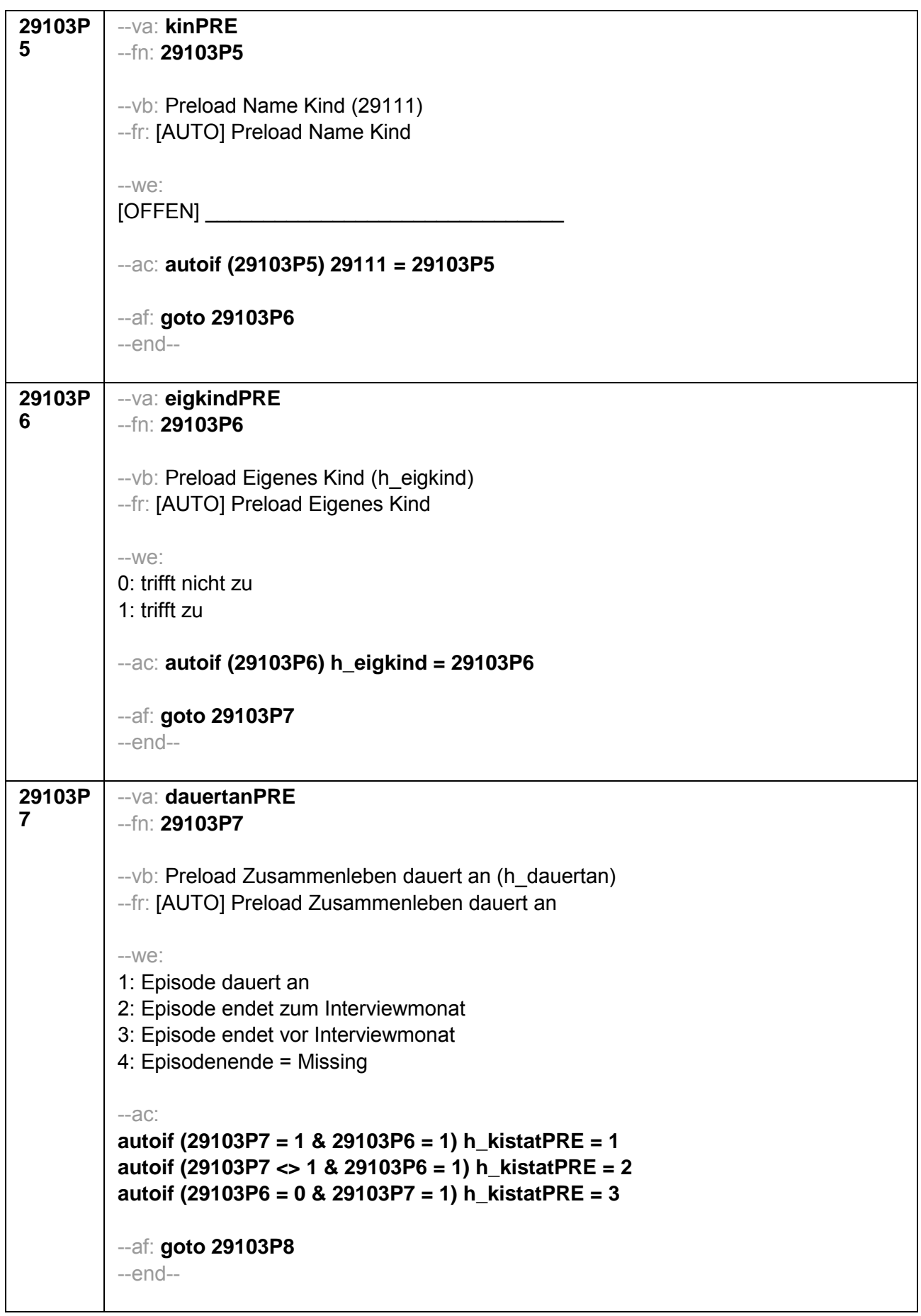

```
29103P
          --va: kigebdatPRE(kigebmPRE/kigebjPRE)
8
          -fn: 29103P8--vb: Preload Geburtsdatum des Kindes (29112)
          --fr: [AUTO] Preload Geburtsdatum des Kindes
          -We:
          Monat _____ Jahr __
          -97: verweigert
         -98 weiß nicht
          -accautoif (29103P8) 29112 = 29103P8
          autoif (29103P8(kigebmPRE)= 1 to 12) h kiamonat = (((20102(intj) – 1900) * 12) +
          20102(intm)) - (((29103P8(kigebjPRE)- 1900) * 12) + 29103P8(kigebmPRE)) + 1
          autoif (29103P8(kigebmPRE)= 21 to 32) h kiamonat = (((20102(inti) - 1900) * 12) +
          20102(intm)) - (((29103P8(kigebjPRE)- 1900) * 12) + 29103P8(kigebmPRE)- 20) +
          1
          autoif (29103P8(kigebmPRE)< 0 & 29103P8(kigebjPRE)> 0) h kiamonat =
          (((20102(intj) - 1900) * 12) + 20102(intm)) - (((29103P8(kigebjPRE)- 1900) * 12) +
          7) + 1autoif (29103P8(kigebjPRE)< 0) h kiamonat = -9
          autoif (h_kiamonat < 60 & h_kiamonat > 0) h_kialter = 1
          autoif (h kiamonat >= 60 & h kiamonat < 96) h kialter = 2
          autoif (h kiamonat >= 96 & h kiamonat < 180) h kialter = 3
          autoif (h kiamonat >= 180 & h kiamonat < 420) h kialter = 4
          autoif (h_kiamonat >= 420) h_kialter = 5autoif (h_kiamonat = -9) h_kialter = -9
          --af: goto 29103P9
          -end-
```
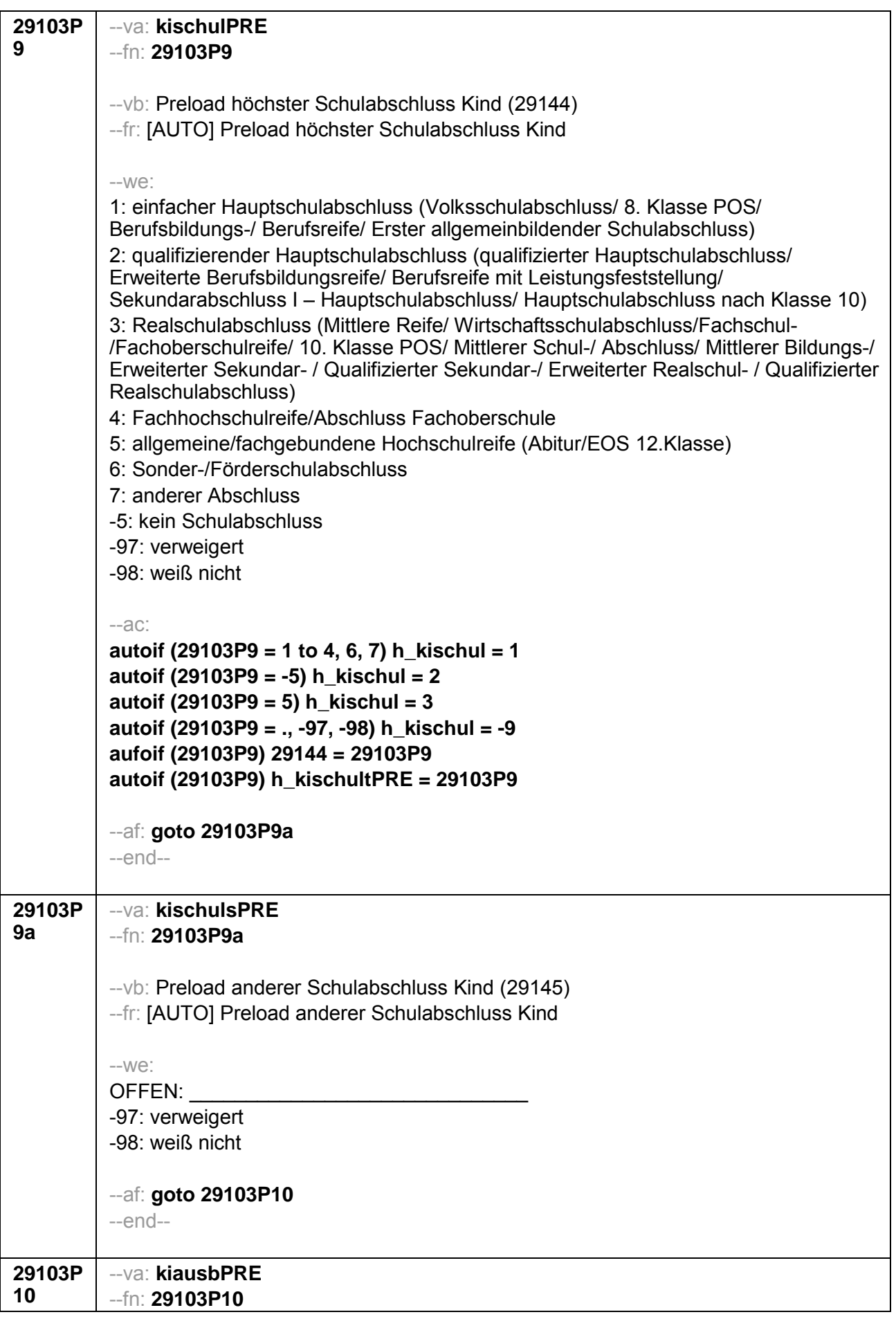

-- vb: Preload höchster beruflicher Ausbildungsabschuss Kind (E6: 29150 / E8: analytischer Preload) --fr: [AUTO] Preload höchster beruflicher Ausbildungsabschuss Kind  $-We$ : if (h etappe  $= 8$ ) 1: Abschluss einer Lehre (kaufmännisch, betrieblich, gewerblich, landwirtschaftlich), Gesellen- oder Gehilfenbrief, duale Ausbildung, DDR: Facharbeiterbrief 2: Meister-, Technikerabschluss 3: Beamtenausbildung (Laufbahnprüfung) 4: Abschluss einer Schule des Gesundheitswesens 5: Berufsfachschulabschluss, Handelsschulabschluss 6: Fachschulabschluss (auch Abschluss der Fachakademie) 7: Fachschulabschluss in der DDR 8: Bachelor (z.B. B.A., B.Sc.) - Berufsakademie, Dualen Hochschule 9: Bachelor (z.B. B.A., B.Sc.) - Verwaltungshochschule 10: Bachelor (z.B. B.A., B.Sc.) - Fachhochschule 11: Bachelor (z.B. B.A., B.Sc.) - Universität 12: Diplom, Master (M.A.) - Berufakademie, Dualen Hochschule 13: Diplom, Master (M.A.) - Verwaltungshochschule 14: Diplom, Master (M.A.) - Fachhochschule 15: Diplom, Master (M.A.) - Universität 16: Magister, Staatsexamen 17: Promotion. Habilitation 18: Betriebliche Anlernausbildung 19: DDR: Teilfacharbeiterabschluss 21: Anderer Ausbildungsabschluss -5: kein beruflicher Ausbildungsabschluss -97: verweigert -98: weiß nicht if (h etappe  $= 6$ ) 1: Abschluss einer Lehre (kaufmännisch, betrieblich, gewerblich, landwirtschaftlich) Gesellen- oder Gehilfenbrief, duale Ausbildung 2: Meister, Technikerabschluss 3: Beamtenausbildung (Laufbahnprüfung) 4: Abschluss einer Schule des Gesundheitswesens 5: Berufsfachschulabschluss, Handelsschulabschluss 6: Fachschulabschluss (auch Abschluss der Fachakademie) 8: Bachelor (z.B. B.A., B.Sc.) 9: Diplom, Master (M.A.) 10: Magister, Staatsexamen 11: Promotion, Habilitation 12: Berufsakademie, Duale Hochschule ohne nähere Angabe 13: Verwaltungsfachhochschule ohne nähere Angabe 14: Fachhochschule ohne nähere Angabe 15: Universität ohne nähere Angabe 16: Hochschulabschluss (Studium) ohne nähere Angabe 17: Betriebliche Anlernausbildung 21: Anderer Ausbildungsabschluss

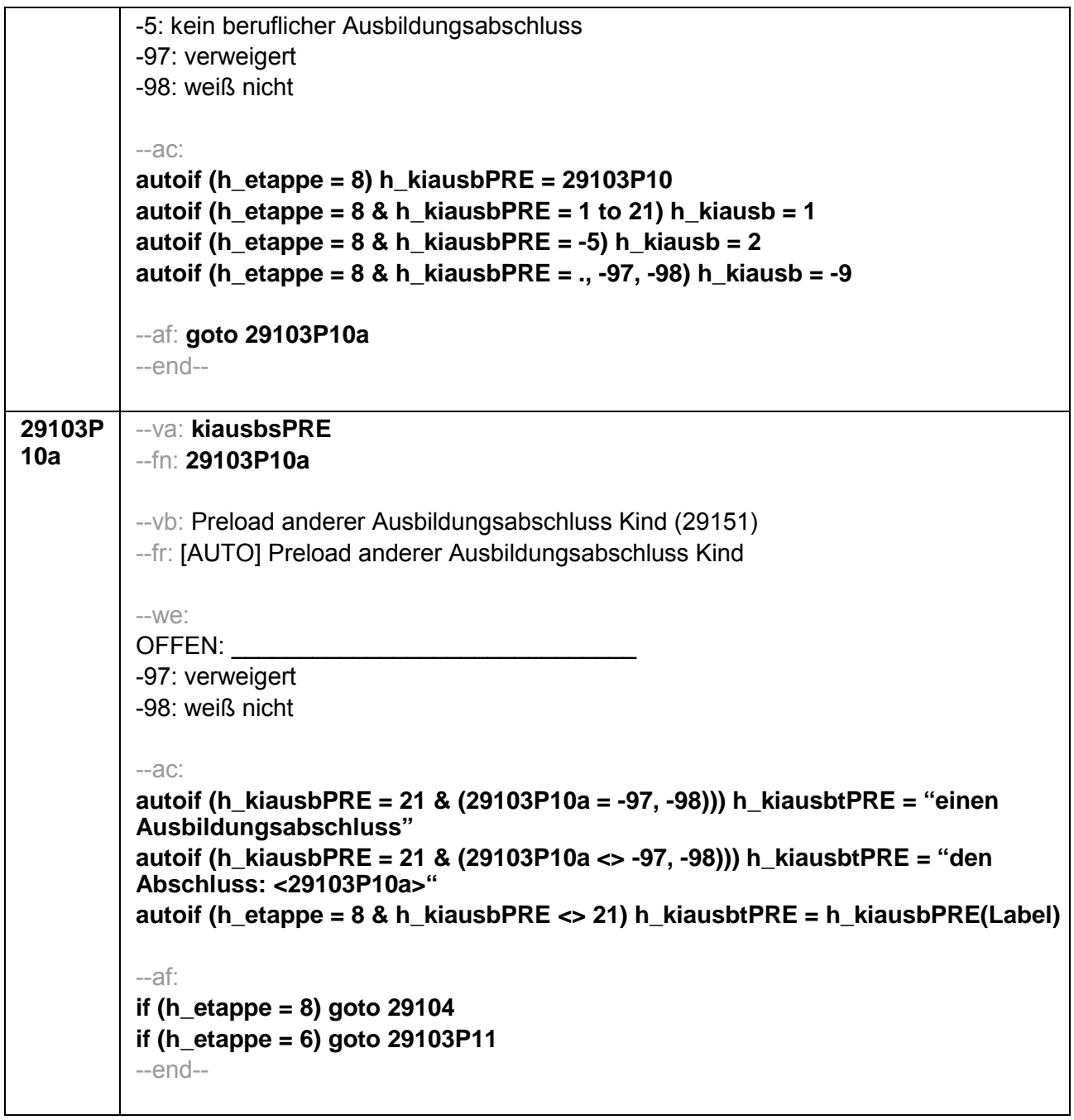

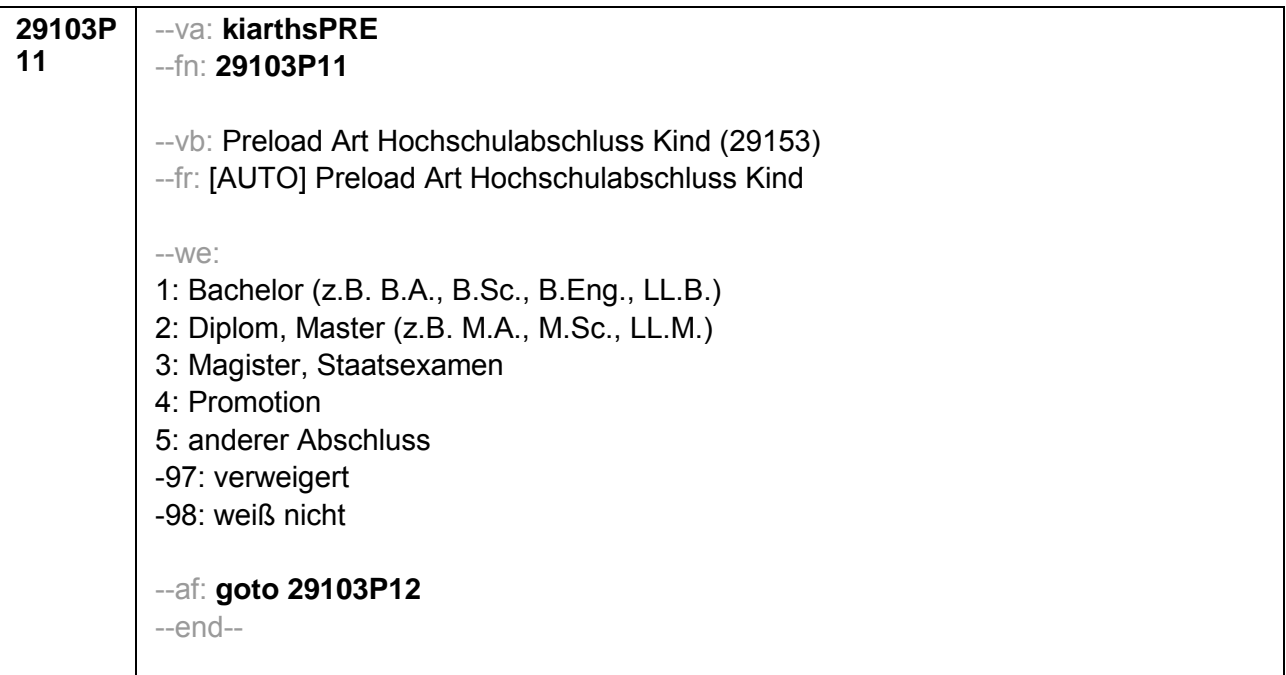

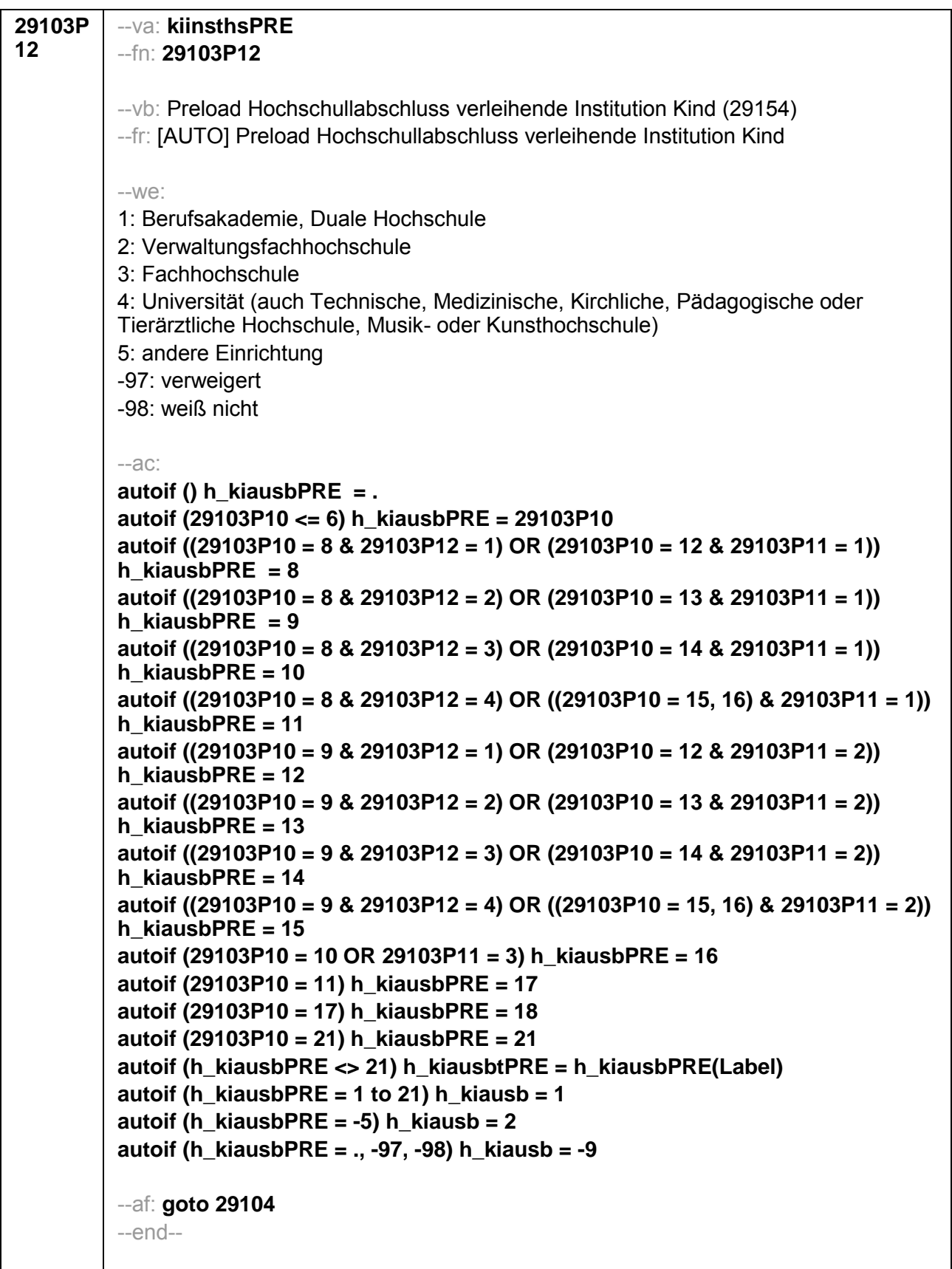

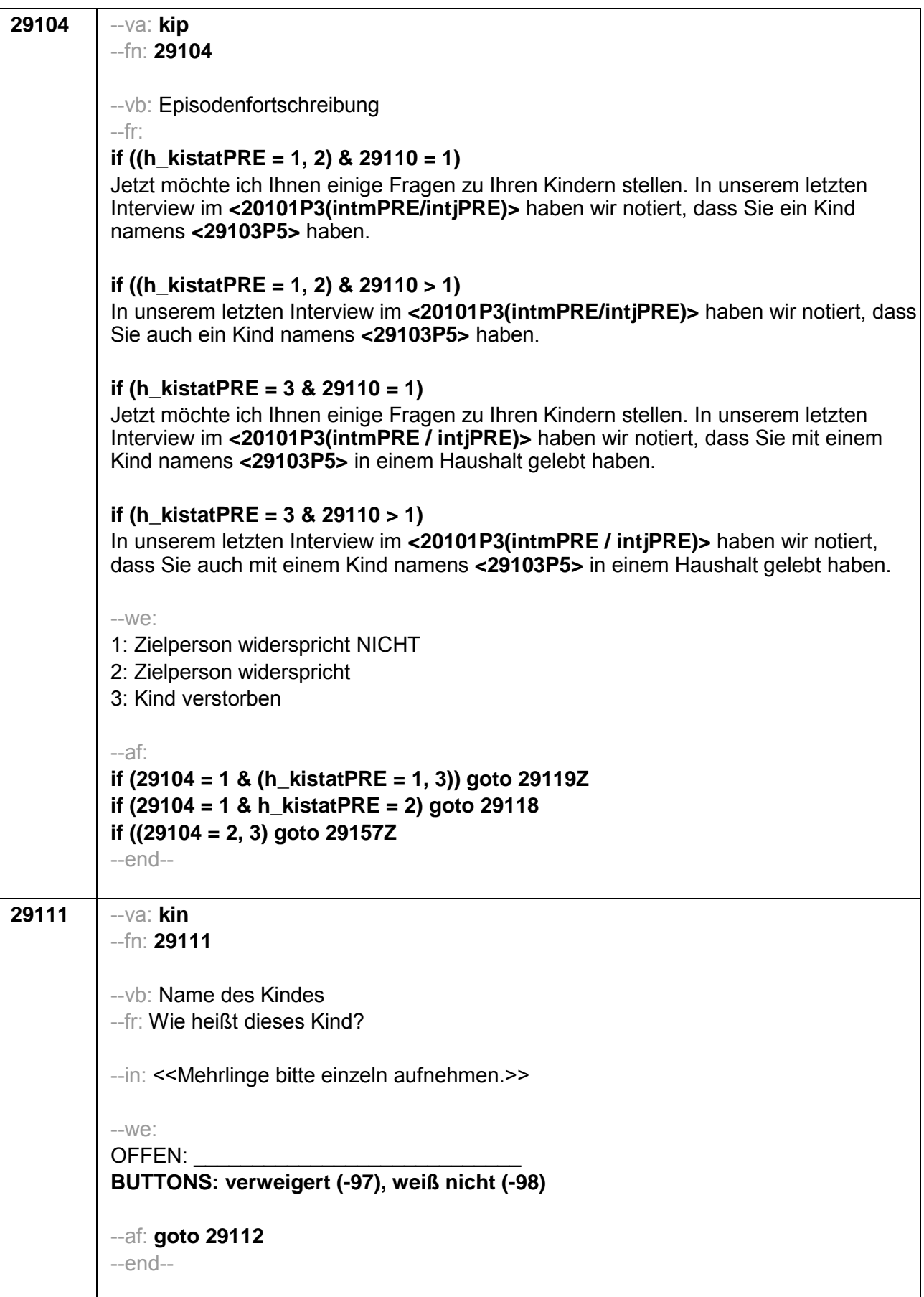

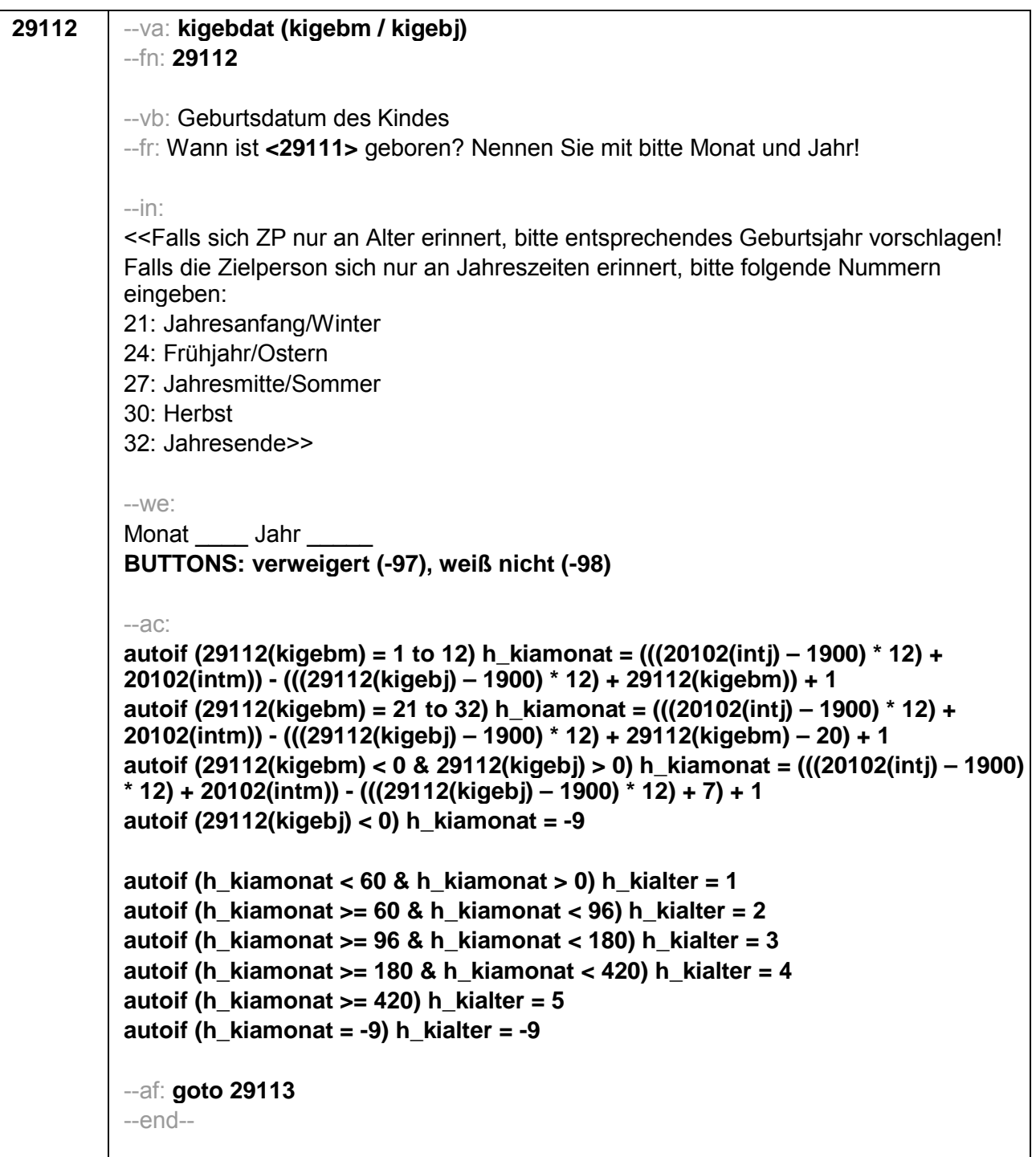

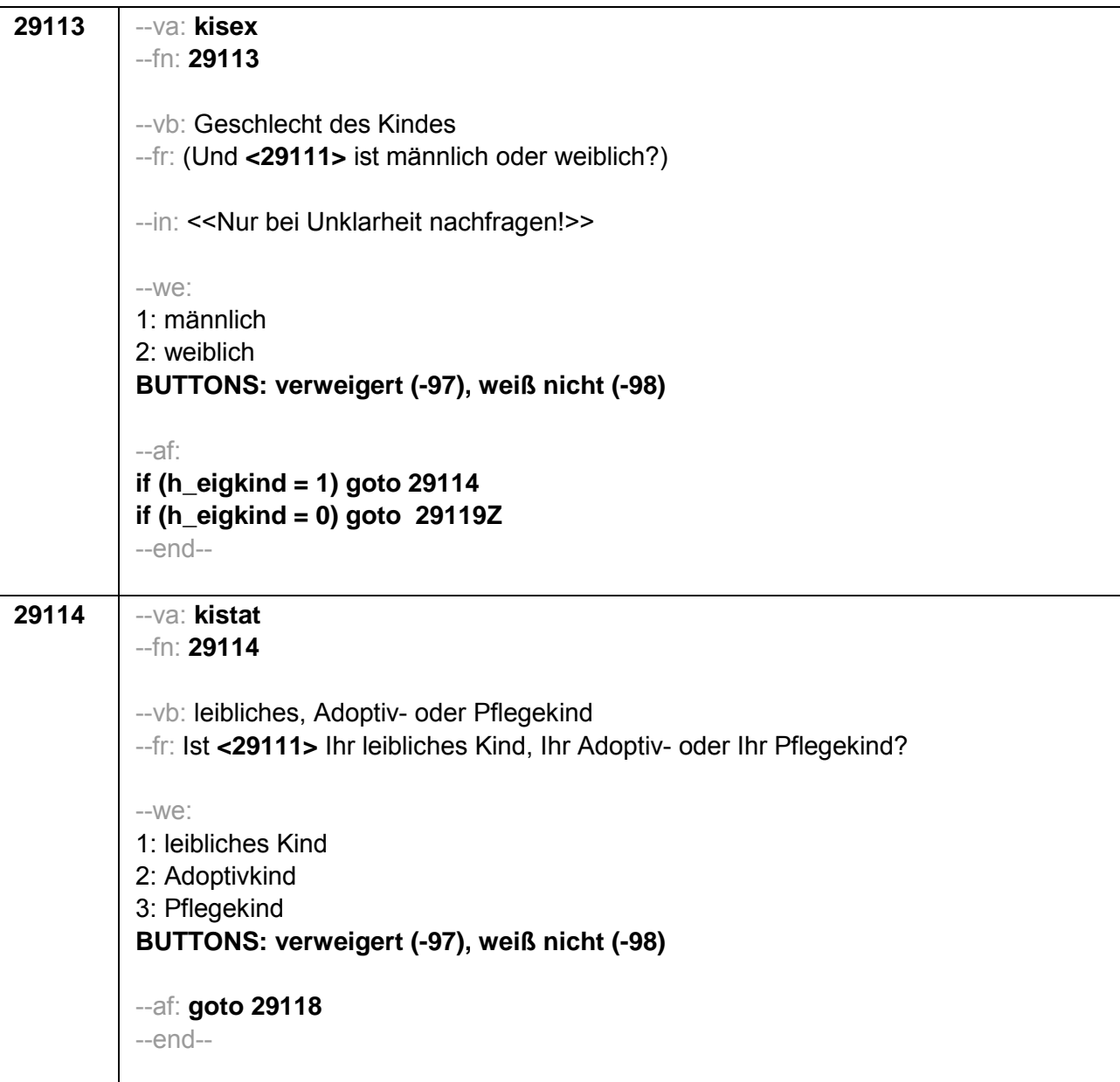

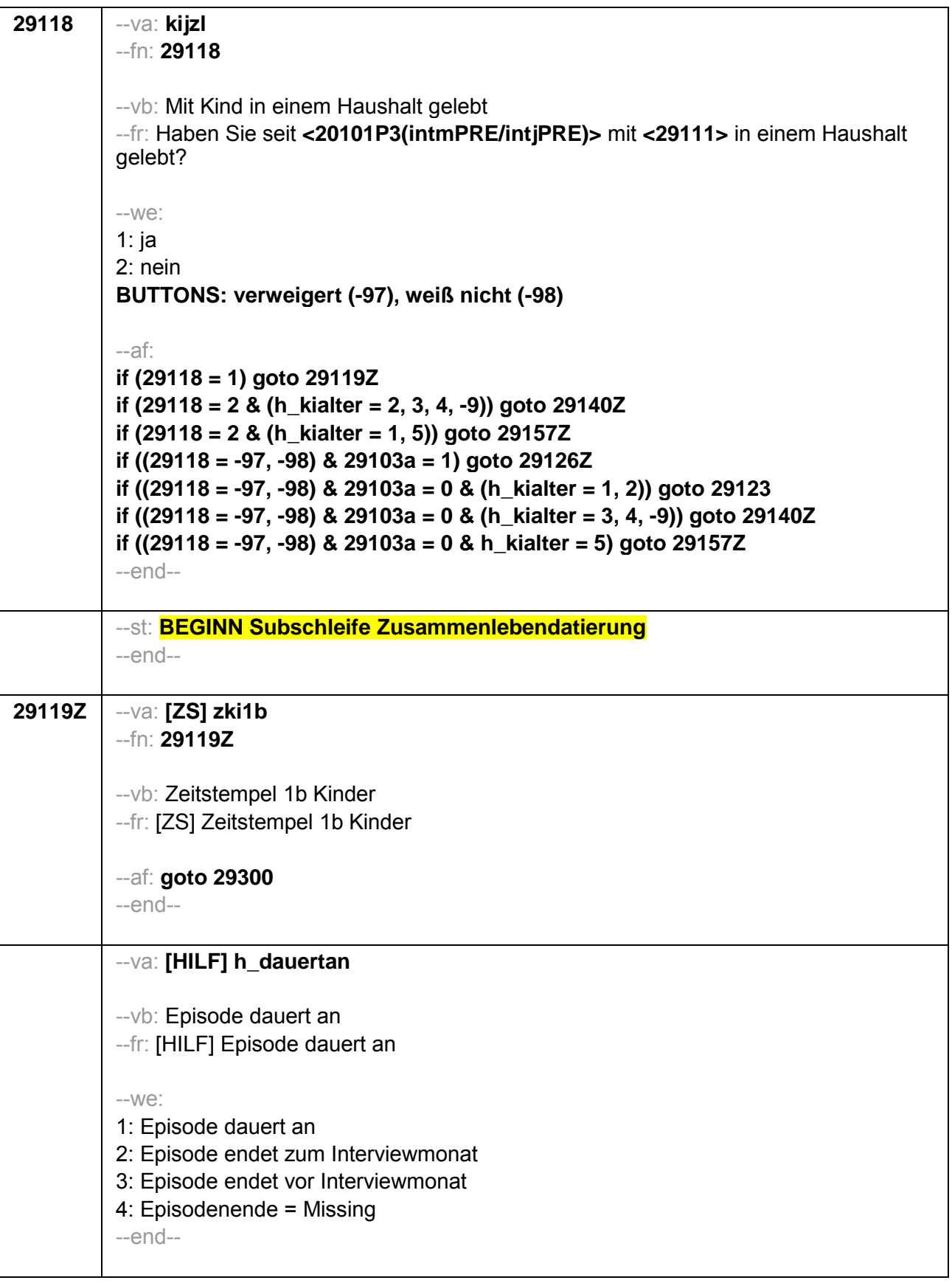

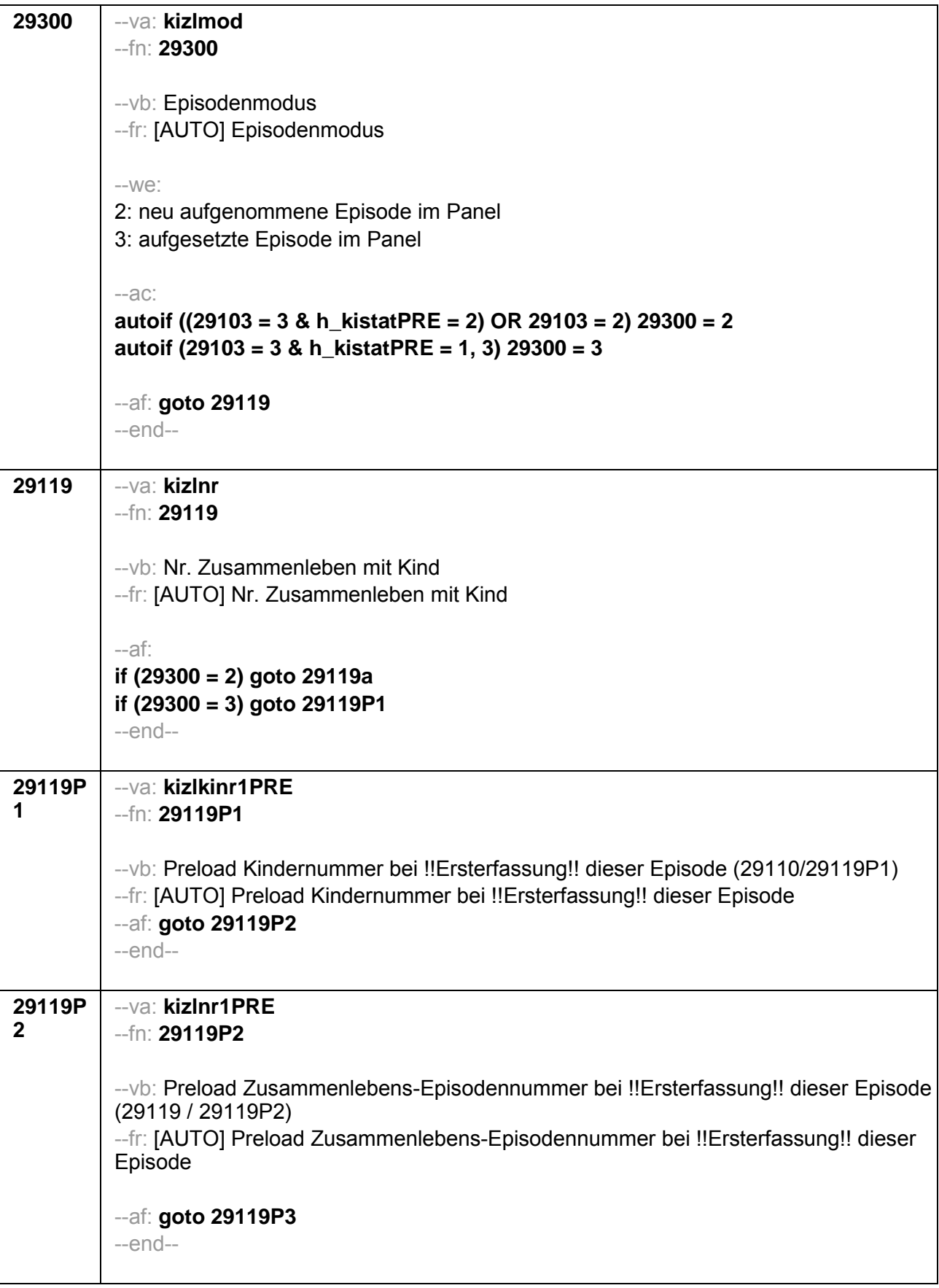

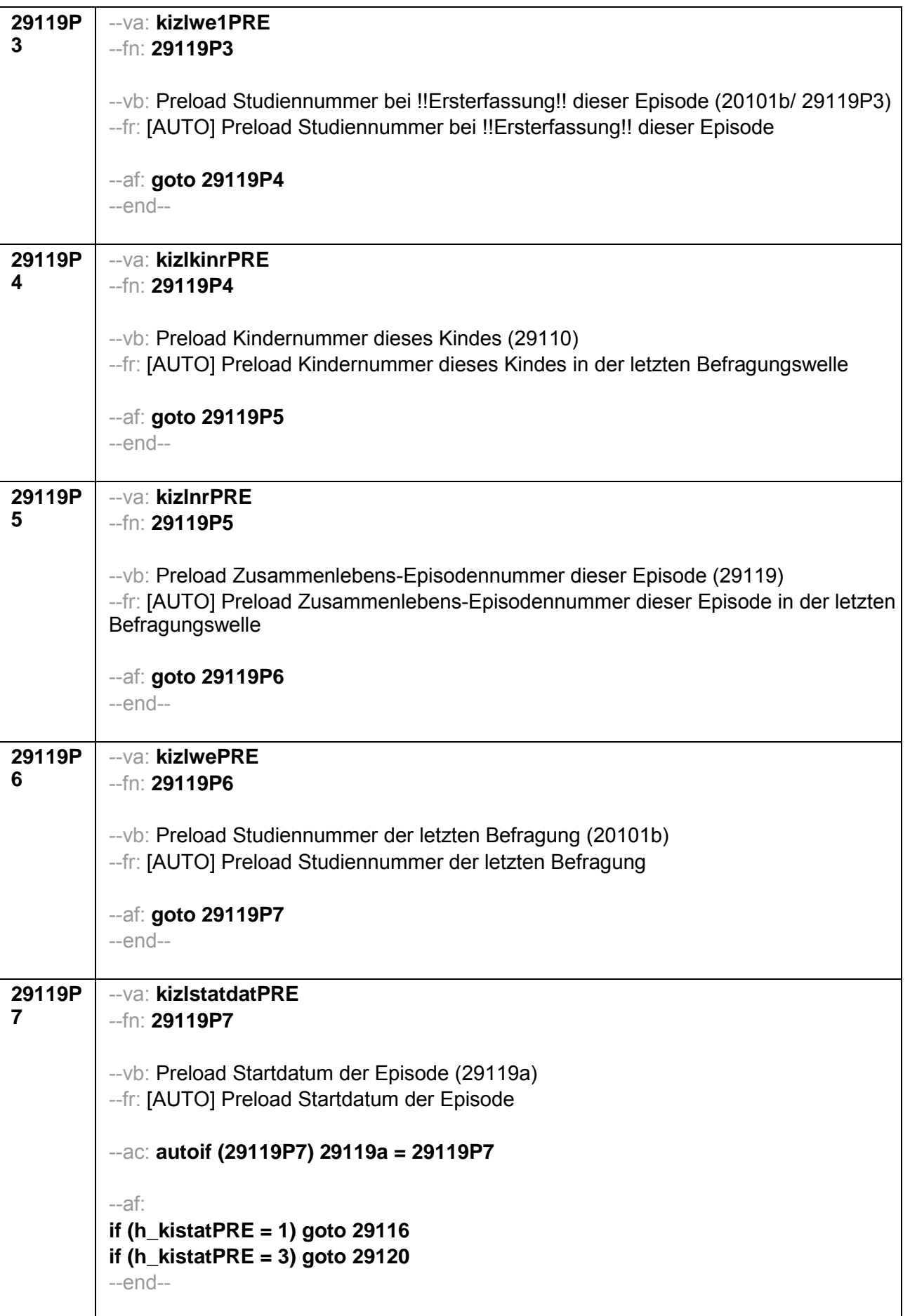

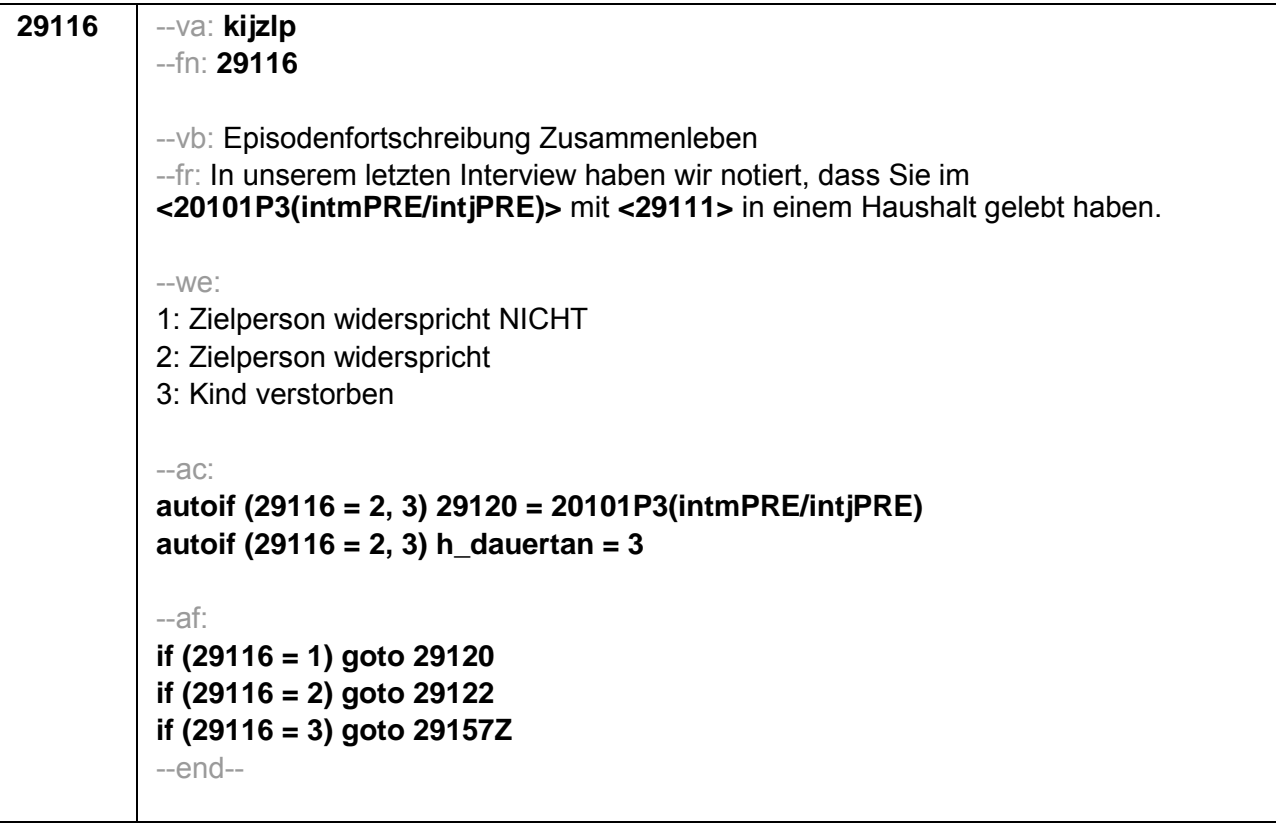

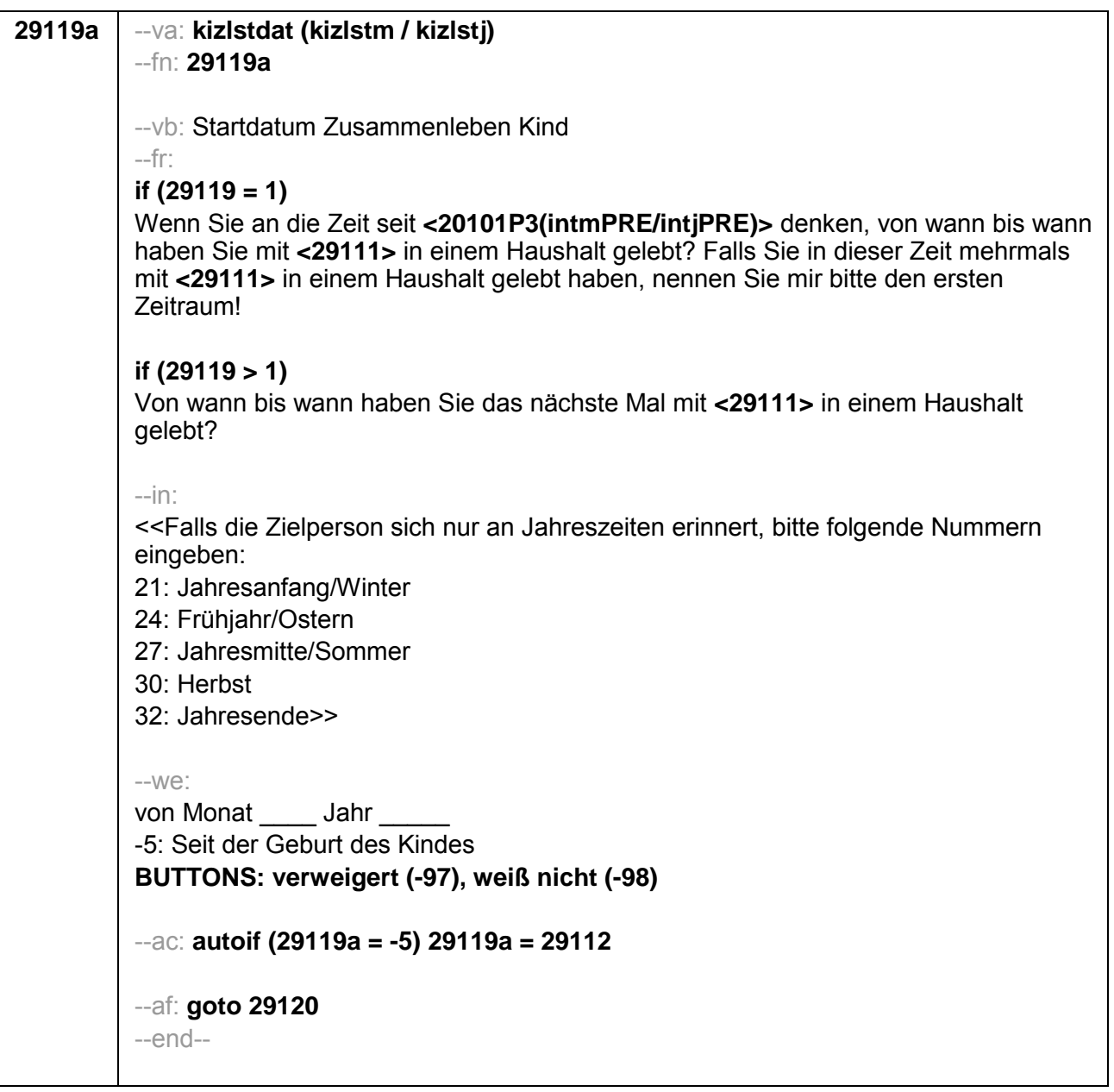

```
29120
          --va: kizlenddat (kizlendm / kizlendj)
          -fn: 29120--vb: Enddatum Zusammenleben Kind
          --fr:
          if (29300 = 2)[NCS] (bis wann)
          if (29300 = 3)Bis wann haben Sie mit <29111> in einem Haushalt gelebt?
          -in:
          <<Falls die Zielperson sich nur an Jahreszeiten erinnert, bitte folgende Nummern
          eingeben:
          21: Jahresanfang/Winter
          24: Frühjahr/Ostern
          27: Jahresmitte/Sommer
          30: Herbst
          32: Jahresende>>
          -We:
          bis Monat Jahr
          BUTTONS: bis heute (-5), verweigert (-97), weiß nicht (-98)
          -ACautoif (29120 = -5) h dauertan = 1
          autoif (29120 = 20102(intm/intj)) h_dauertan = 2
          autoif (29120 > 0 & 29120 < 20102(intm/intj)) h dauertan = 3
          autoif (29120 = -97, -98) h_dauertan = 4
          autoif (29120 = -5) 29121 = 1
          autoif (29120 = -5) 29120 = 20102(intm/intj)
          -af:if (h_dauertan = 1, 4) goto 29122Zif (h dauertan = 2) goto 29121
          if (h_dauertan = 3) goto 29122-end-
```
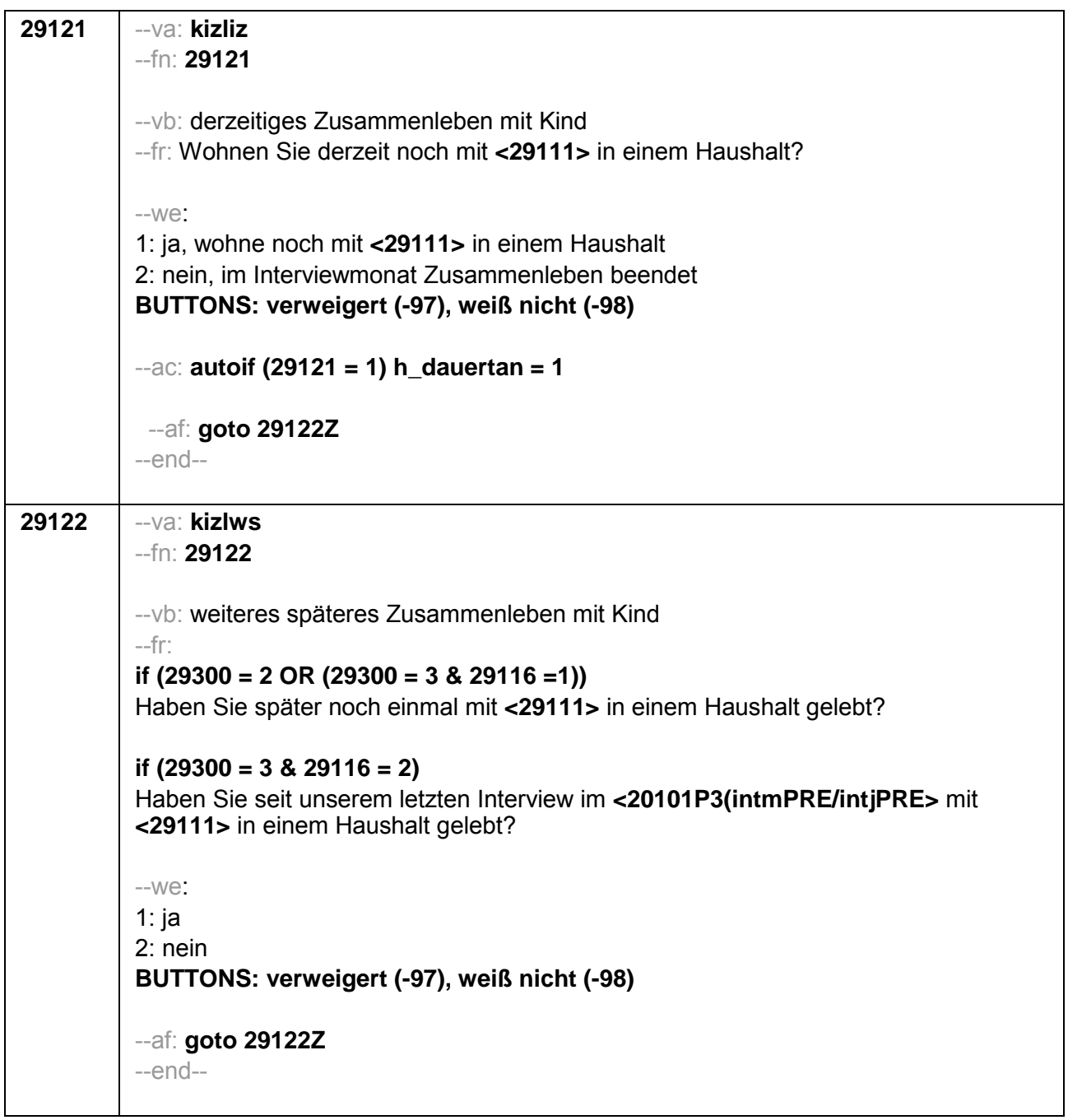

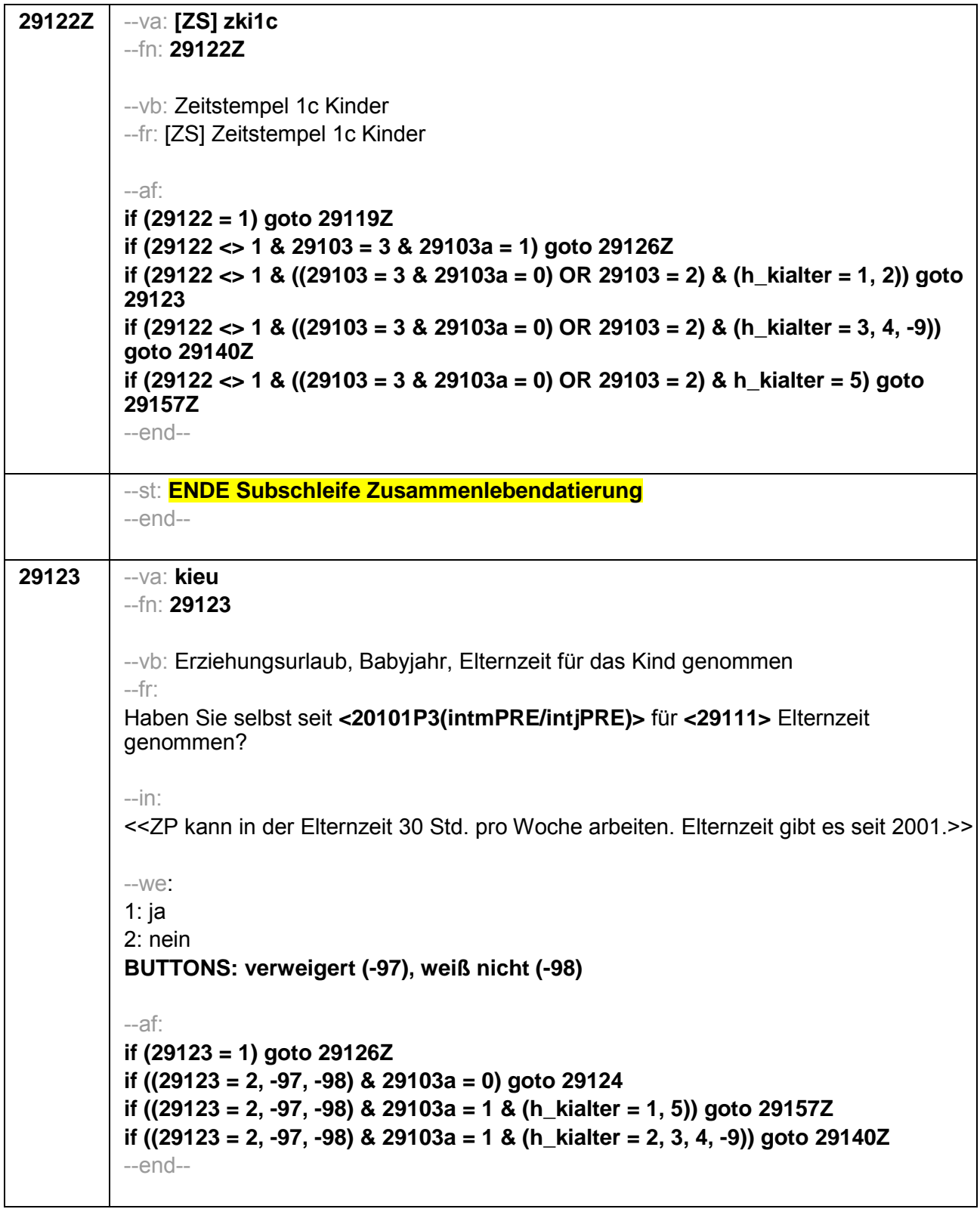

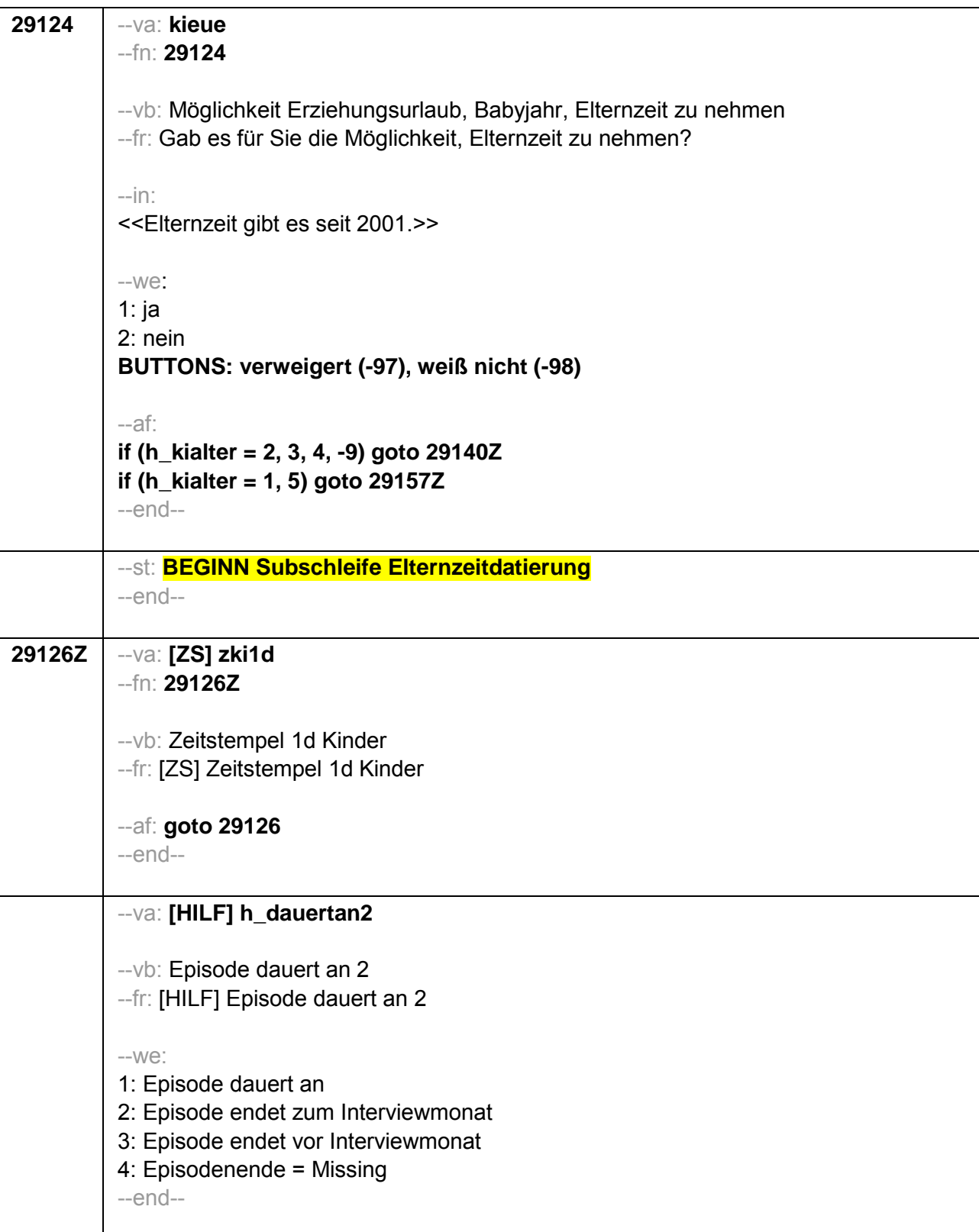

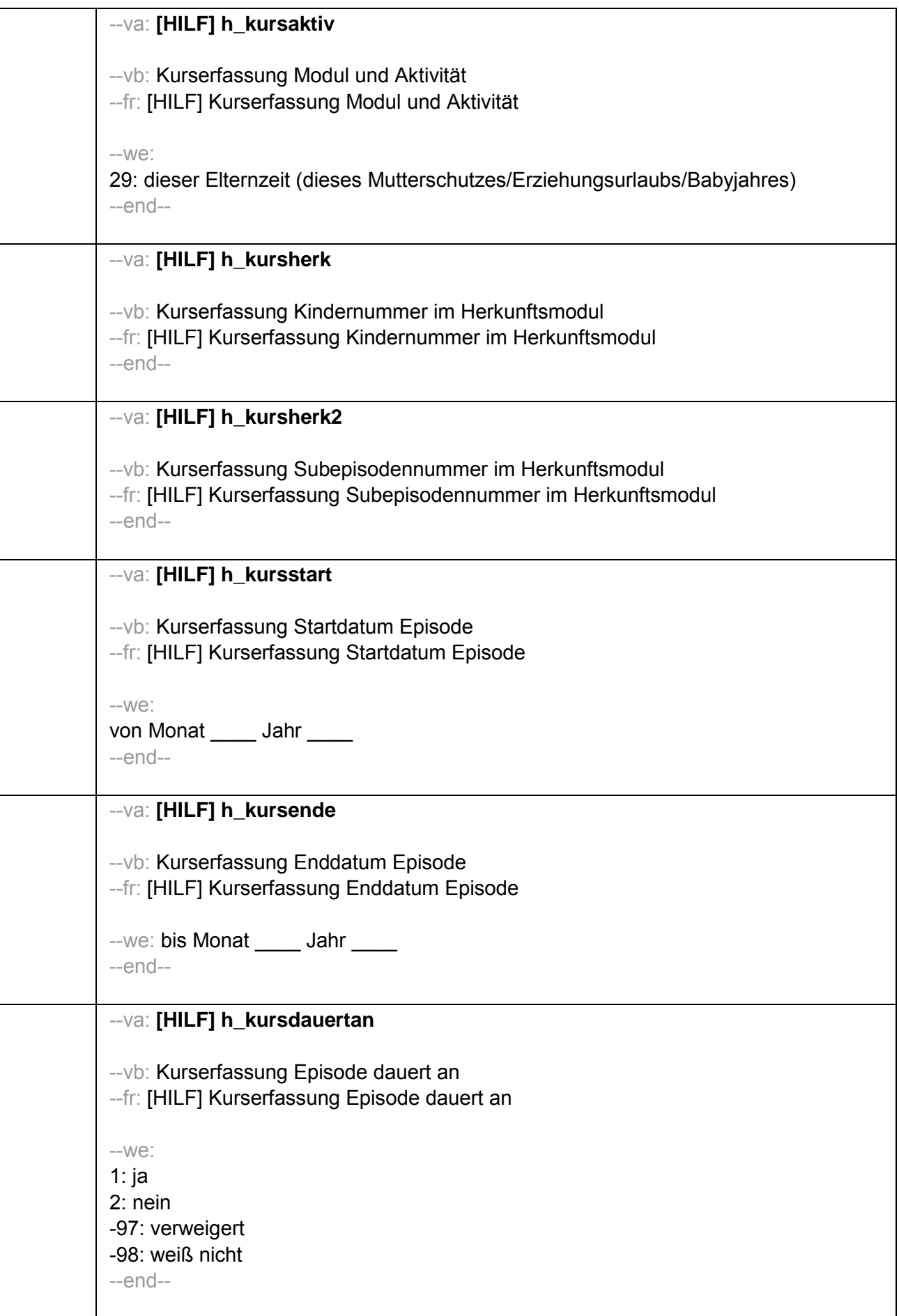

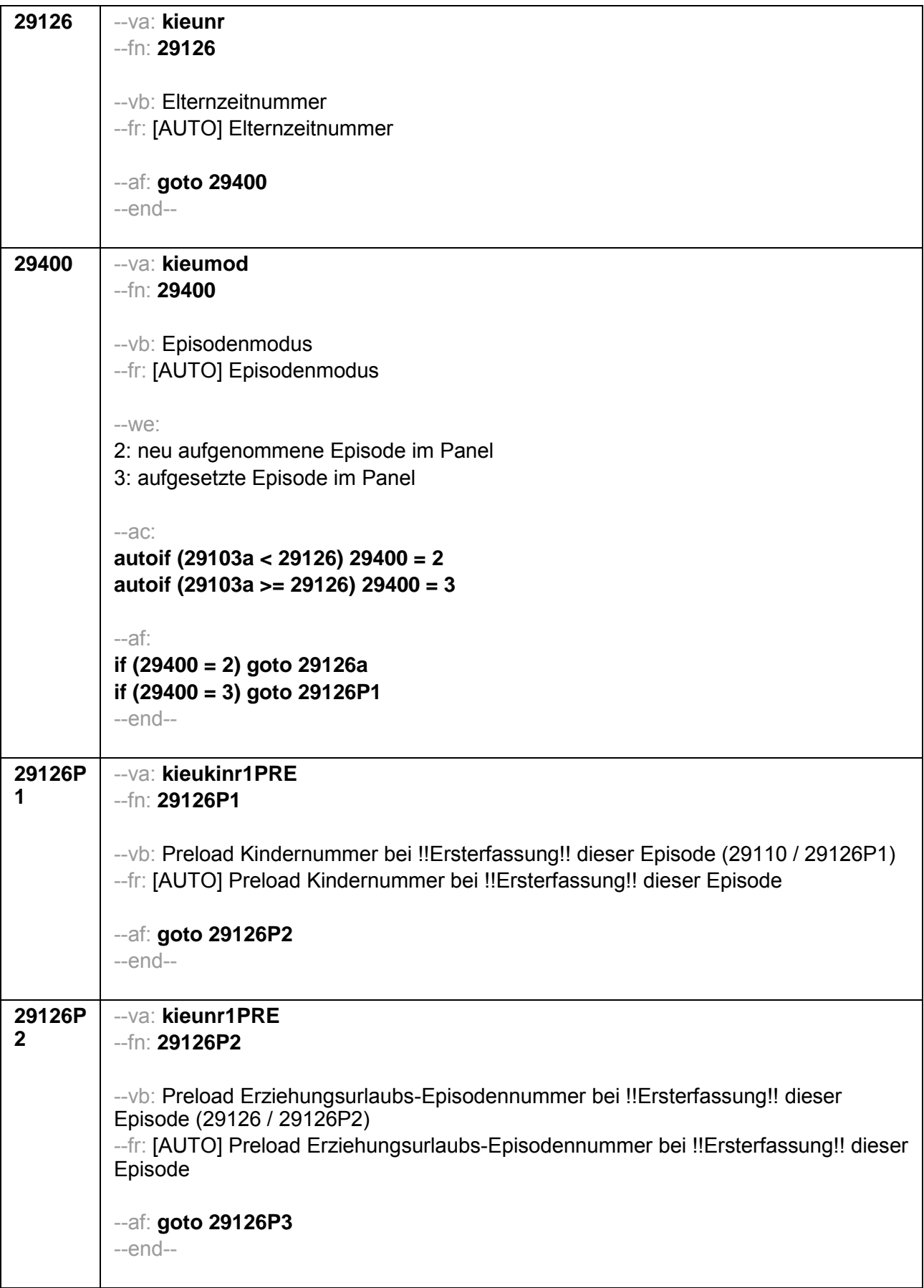

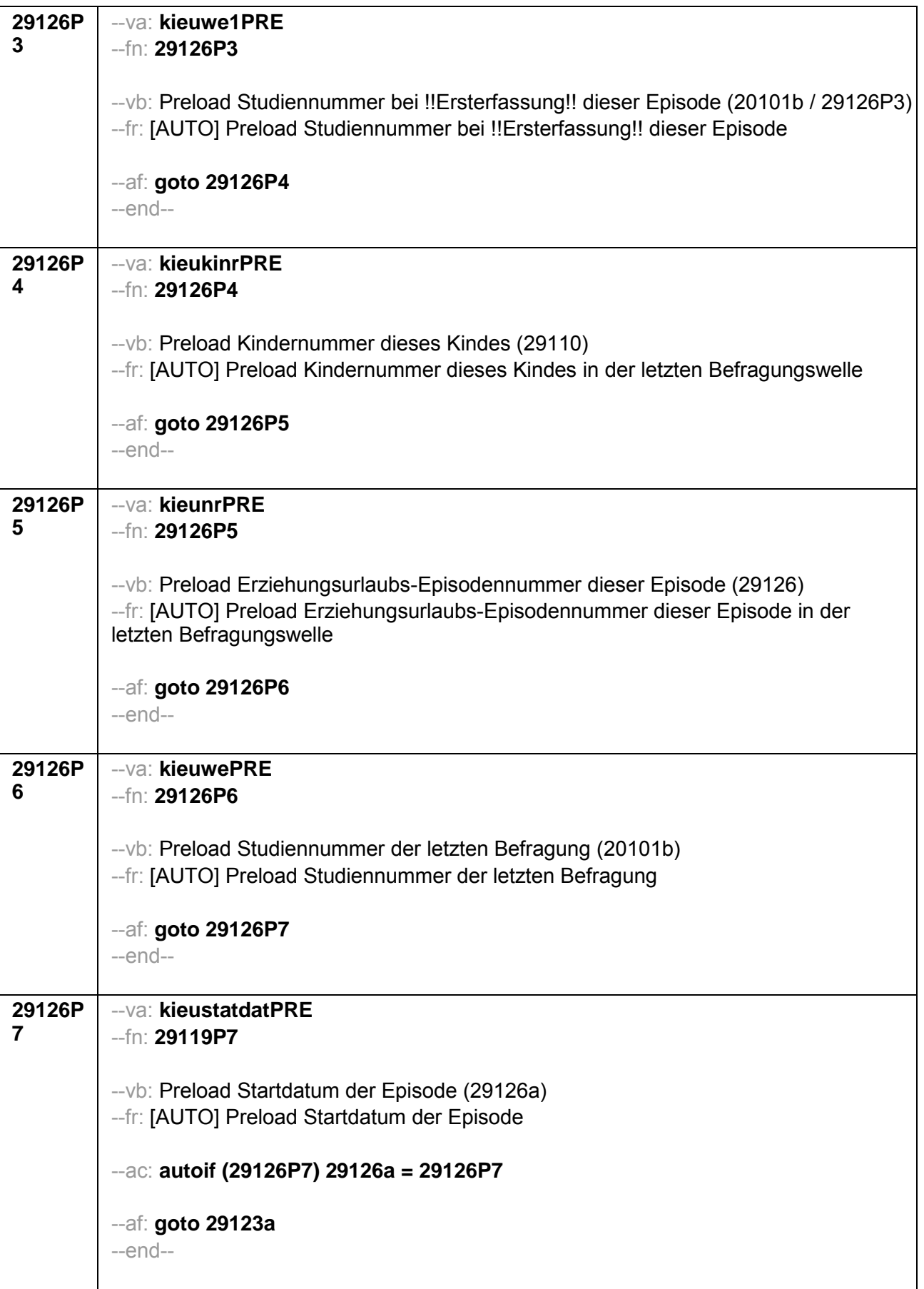

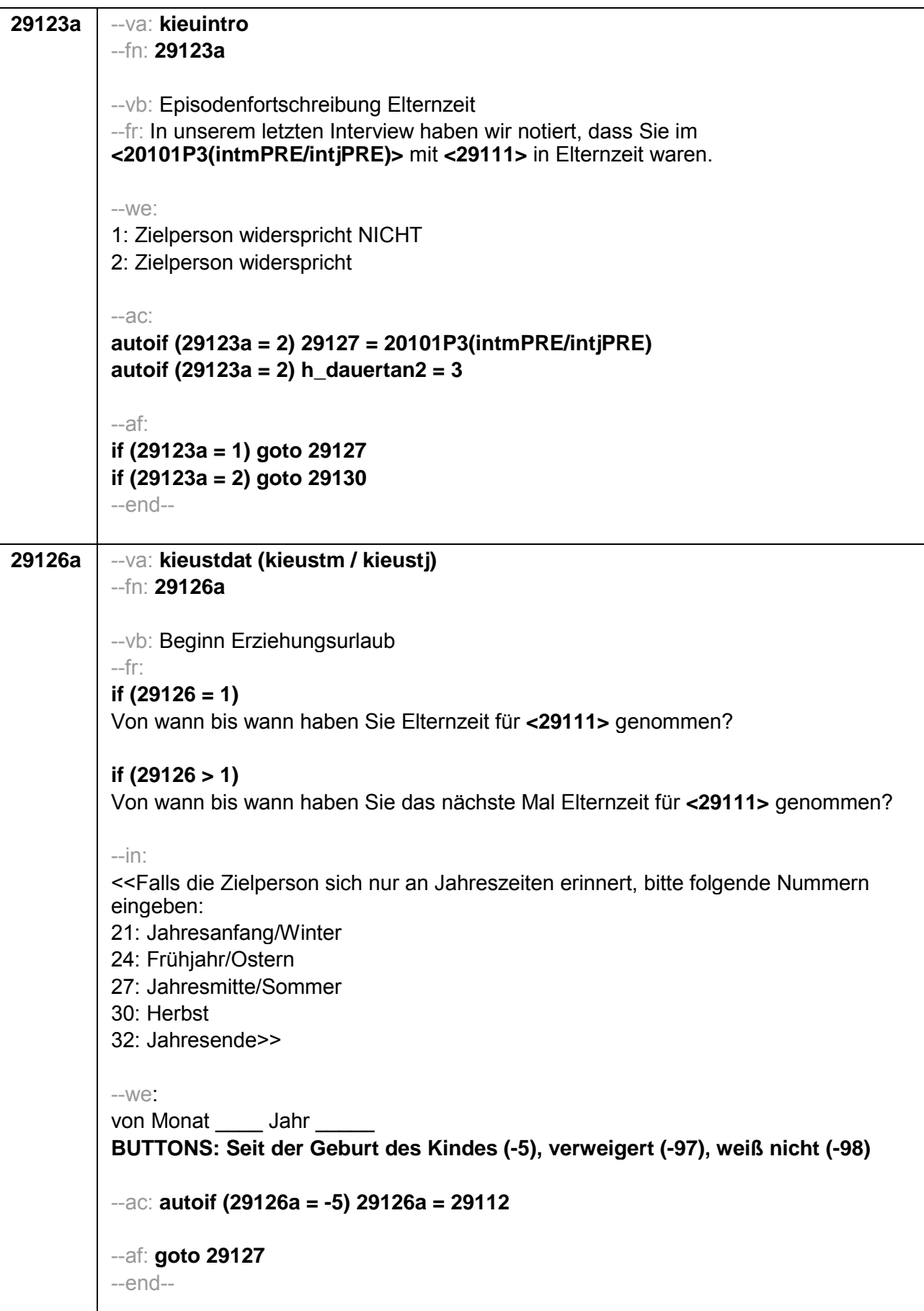

```
29127
          --va: kieuenddat (kieuendm / kieuendj)
          -Fn: 29127--vb: Ende Erziehungsurlaub
          --fr:
          if (29400 = 2)[NCS] (bis wann)
          if (29400=3)Bis wann haben Sie Elternzeit für <29111> genommen?
          -in:
          << Wird während der Elternzeit ein weiteres Kind geboren, endet die Elternzeit mit
          Geburt dieses Kindes.
          Falls die Zielperson sich nur an Jahreszeiten erinnert, bitte folgende Nummern
          eingeben:
          21: Jahresanfang/Winter
          24: Frühjahr/Ostern
          27: Jahresmitte/Sommer
          30: Herbst
          32: Jahresende>>
          -Webis Monat Jahr
          BUTTONS: bis heute (-5), verweigert (-97), weiß nicht (-98)
          -ac:
          autoif (29127 = -5) h_dauertan2 = 1
          autoif (29127 = 20102(intm/intj)) h dauertan2 = 2
          autoif (29127 > 0 & 29120 < 20102(intm/intj)) h_dauertan2 = 3
          autoif (29127 = -97, -98) h_dauertan2 = 4
          autoif (h dauertan2 = 1) 29127 = 20102(intm/inti)
          autoif (h_dauertan2 = 1) 29128 = 1
          autoif (h_dauertan2 = 1) 29130 = 2
          -afif (h_dauertan2 = 2) goto 29128
          if (h_dauertan2 = 1, 3, 4) goto 29129--end--
```
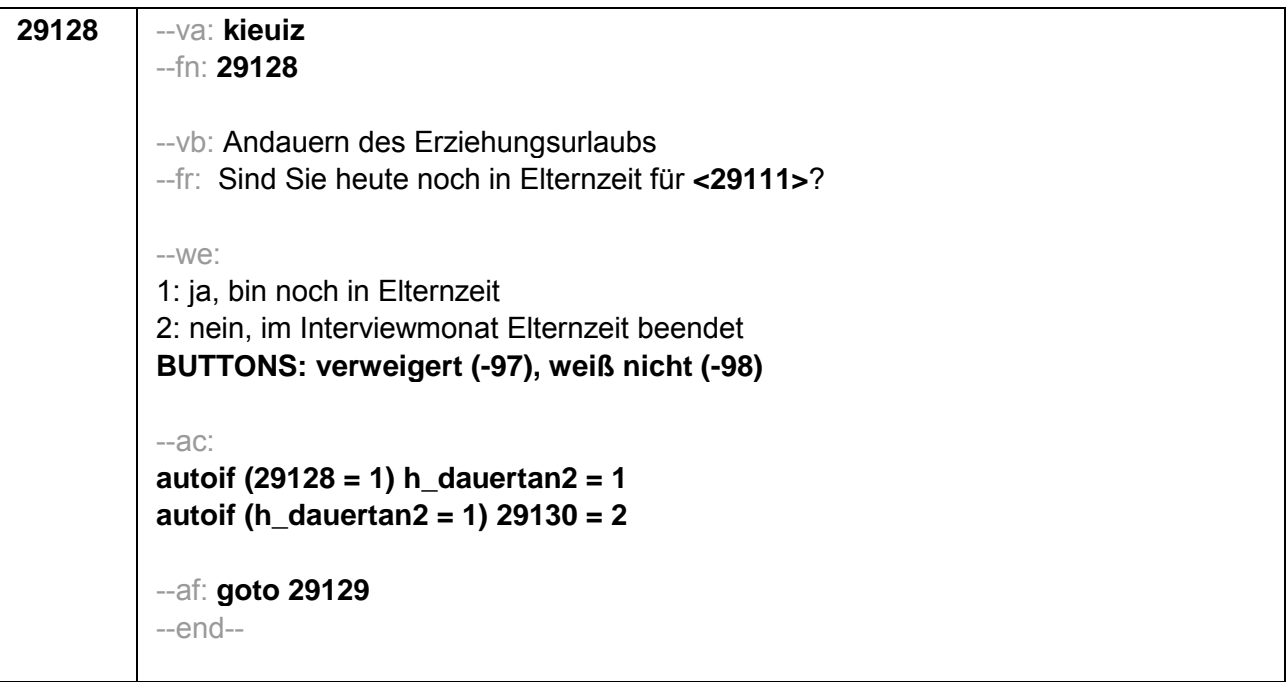

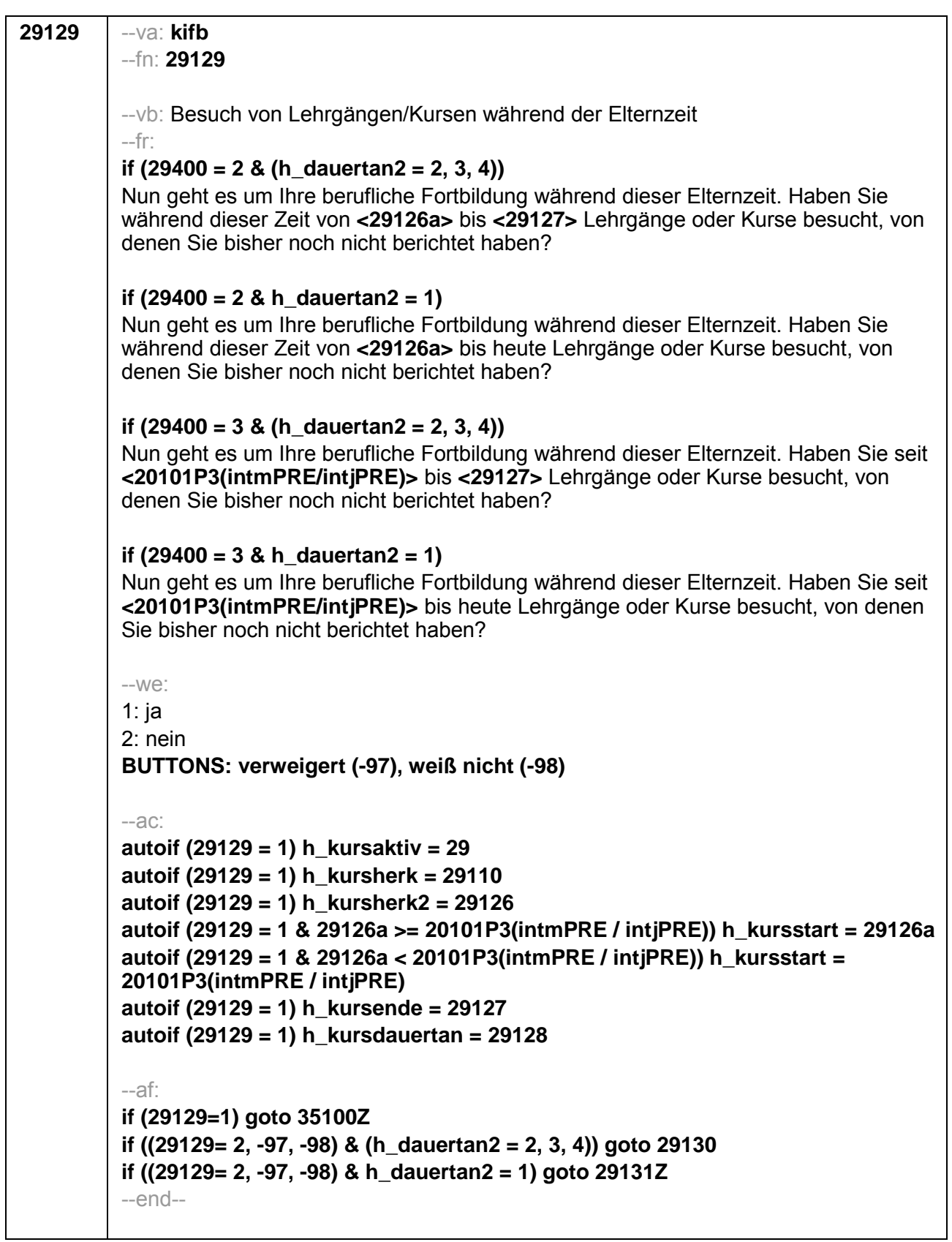

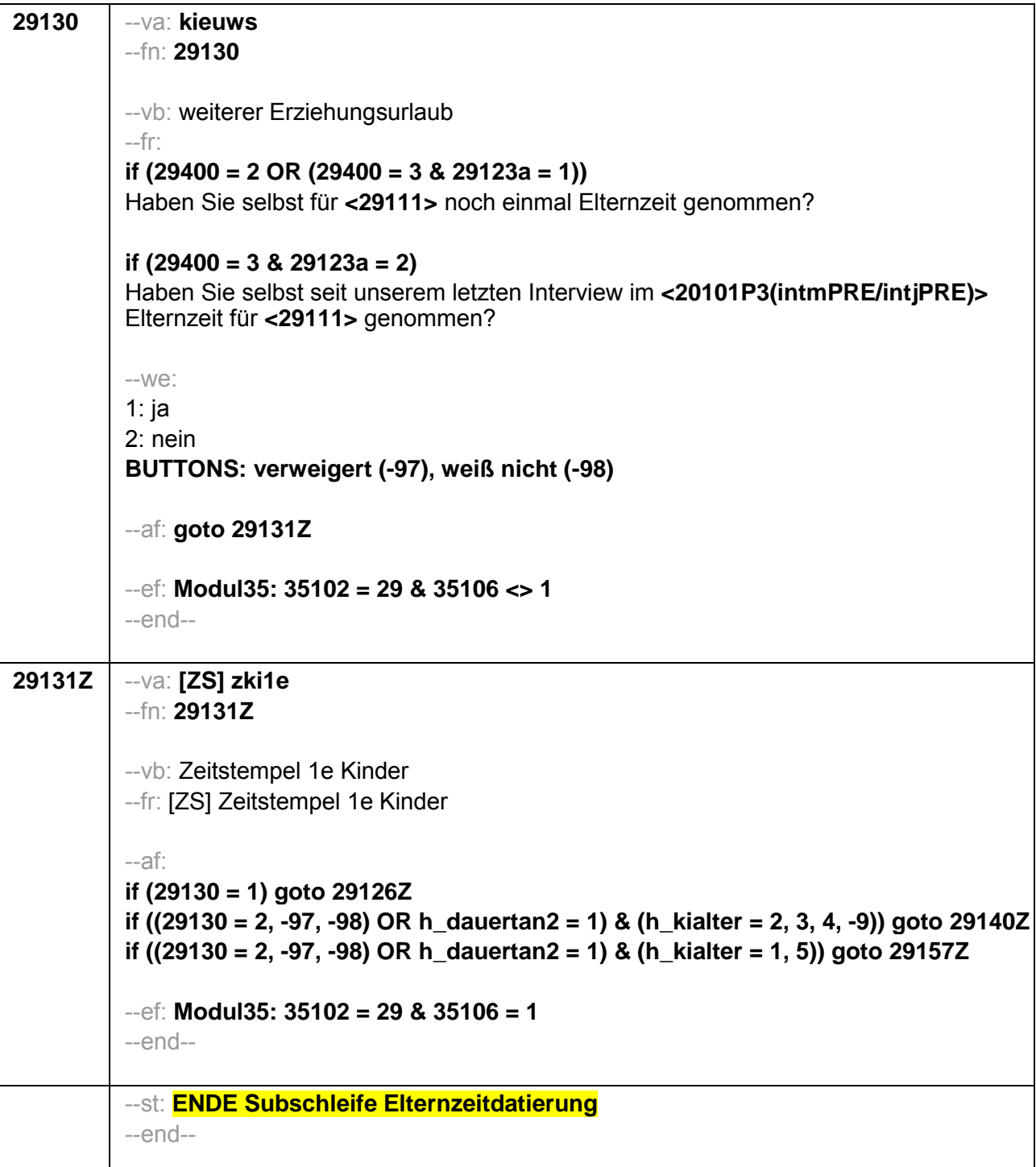

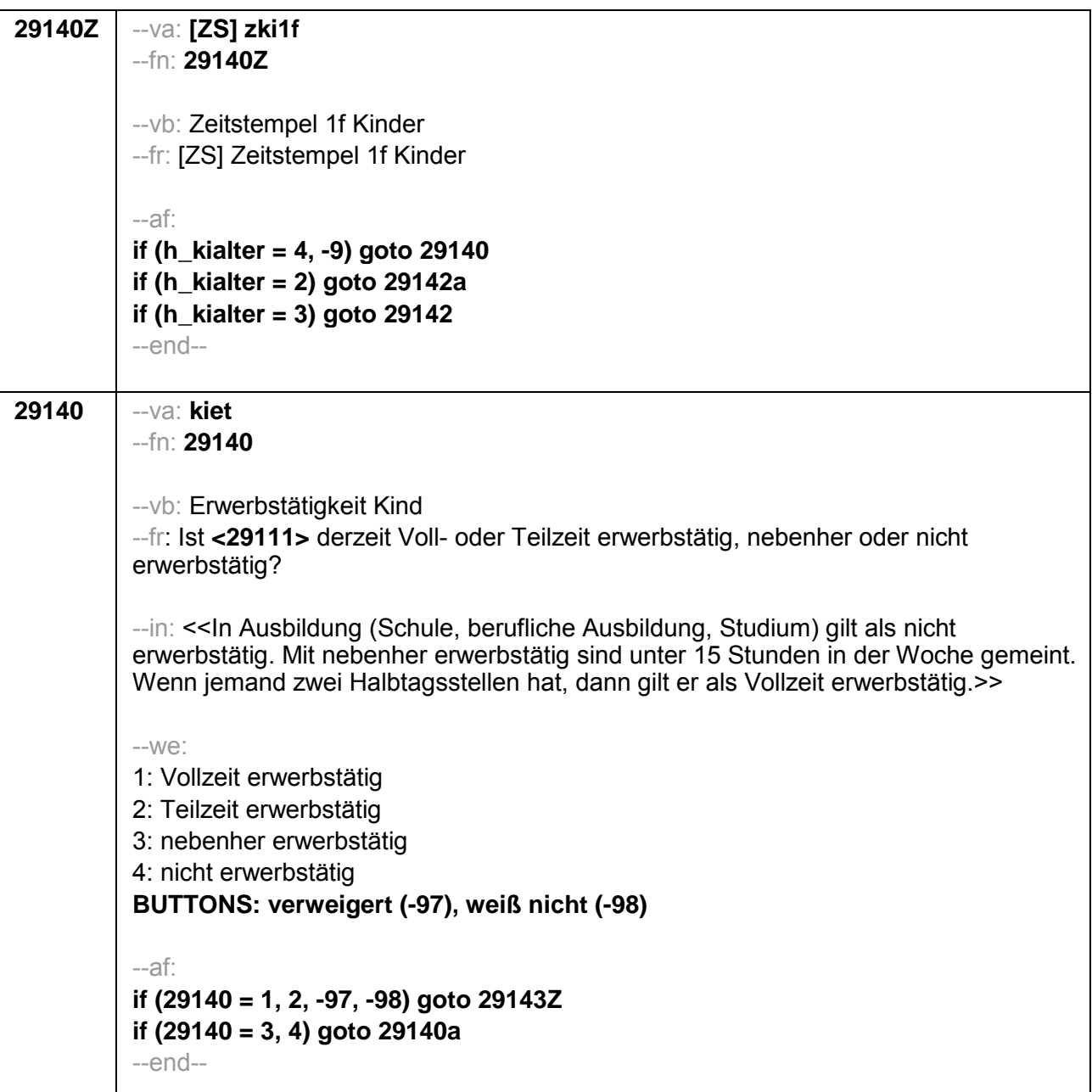

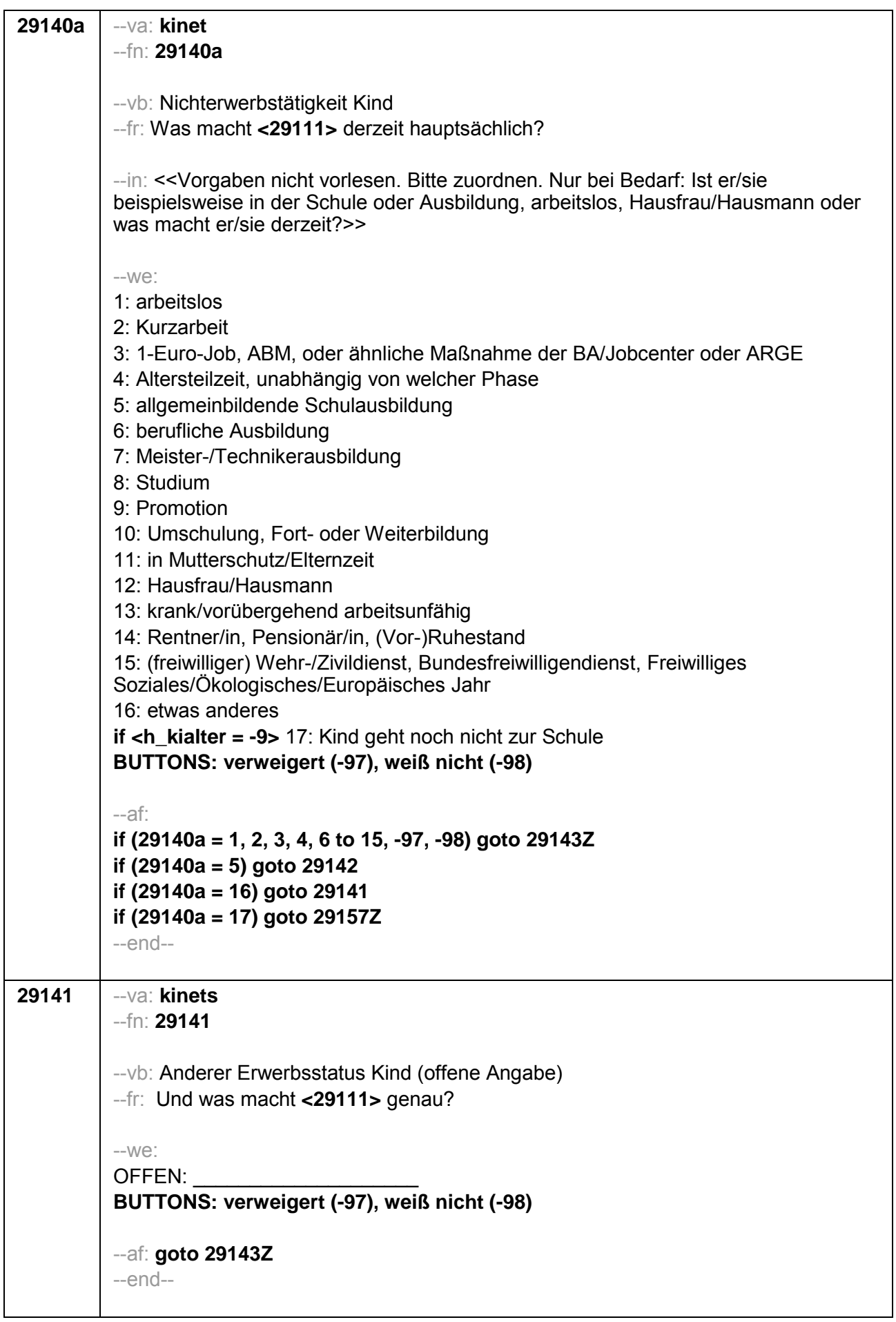

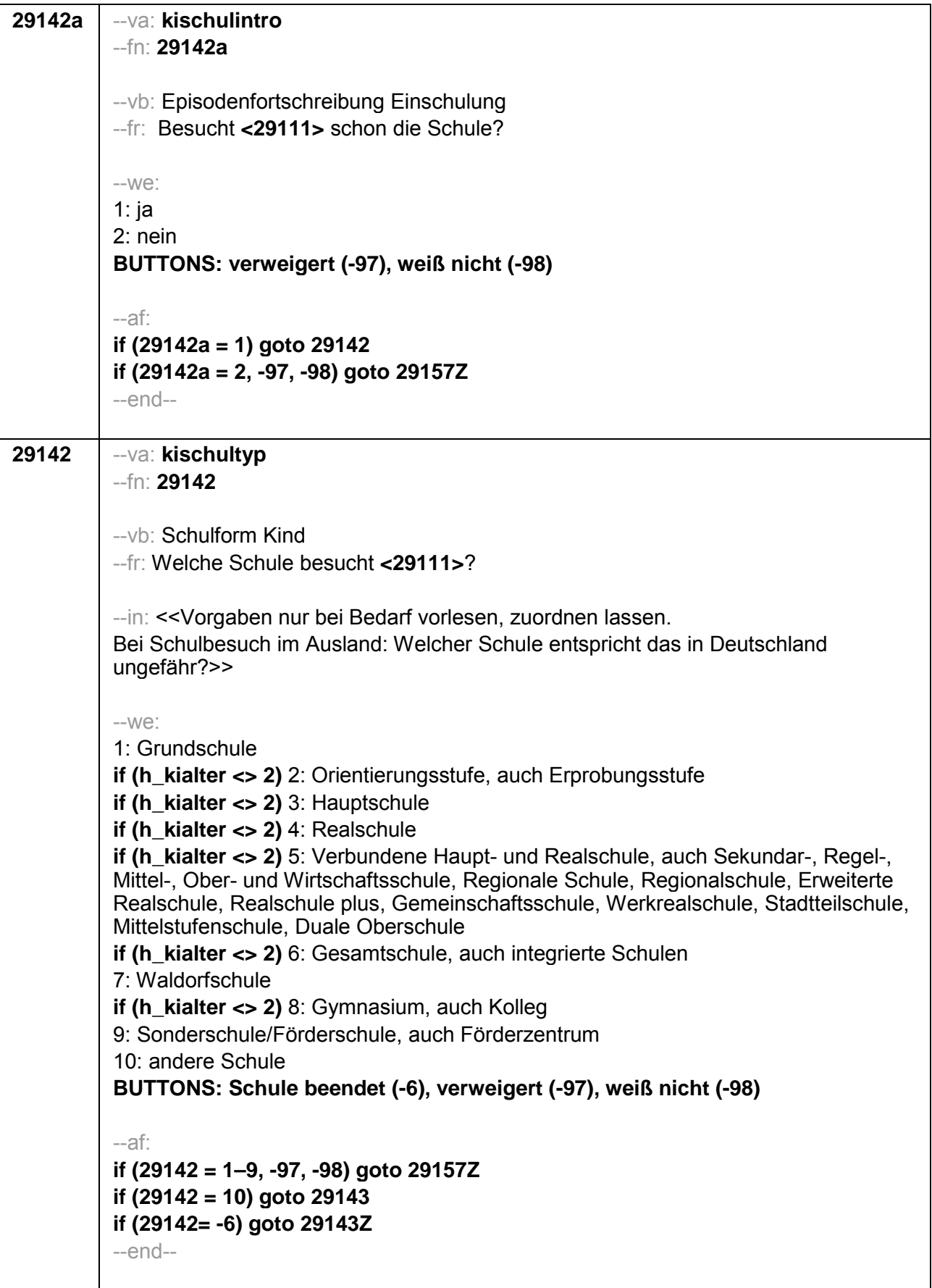

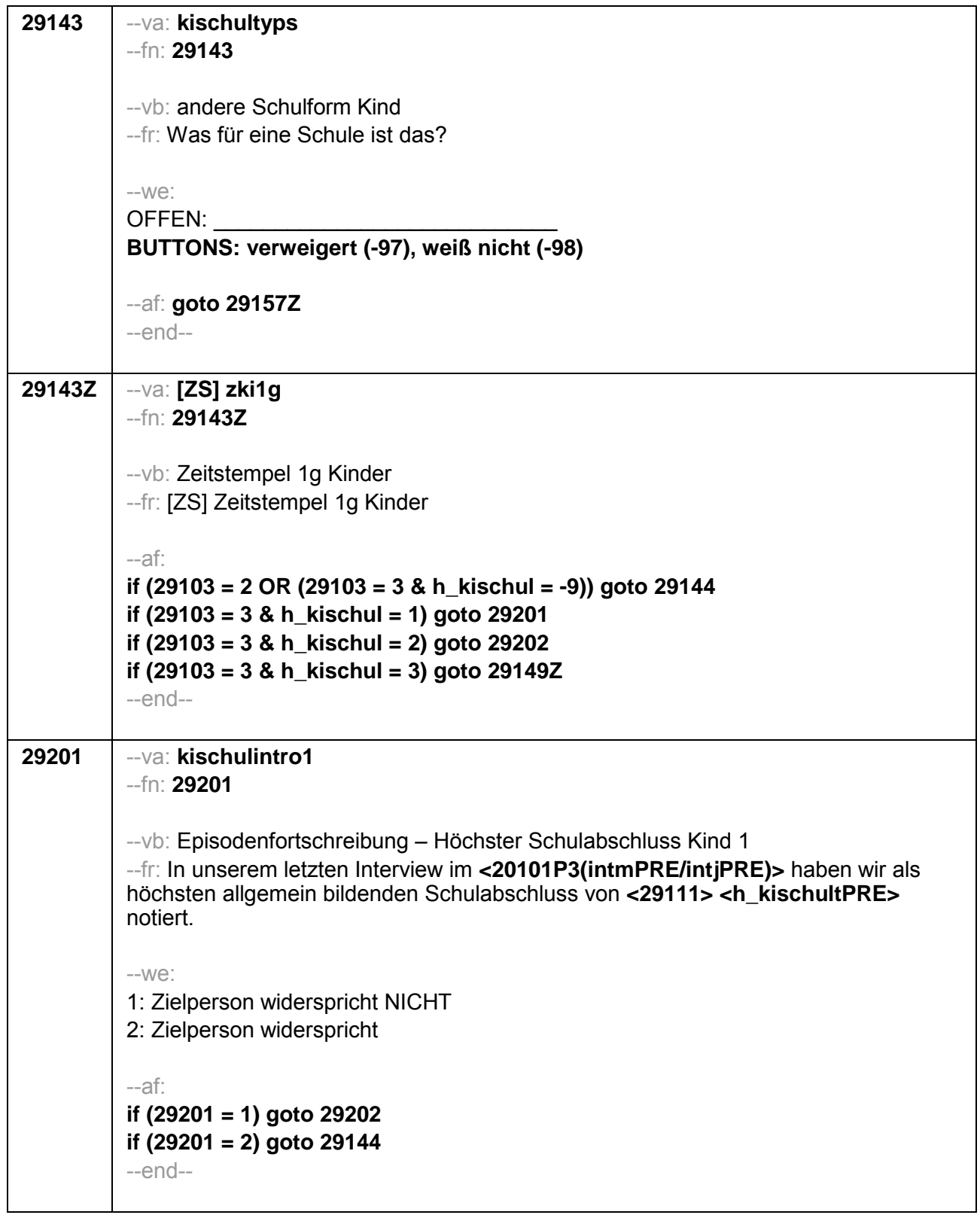

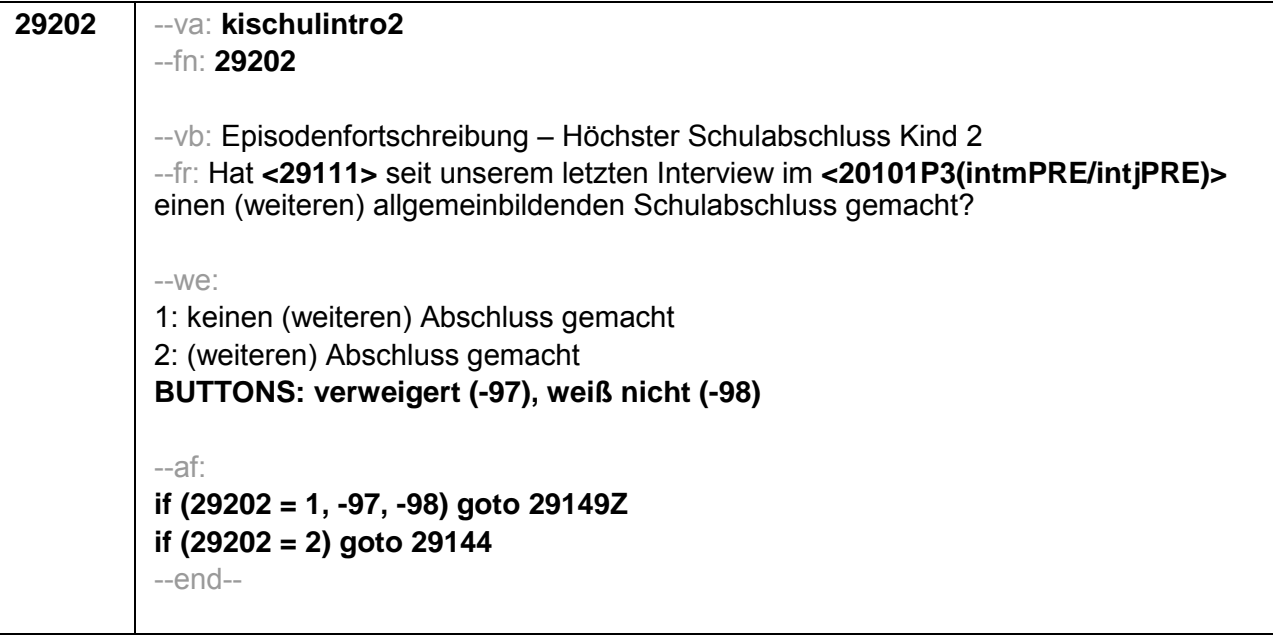

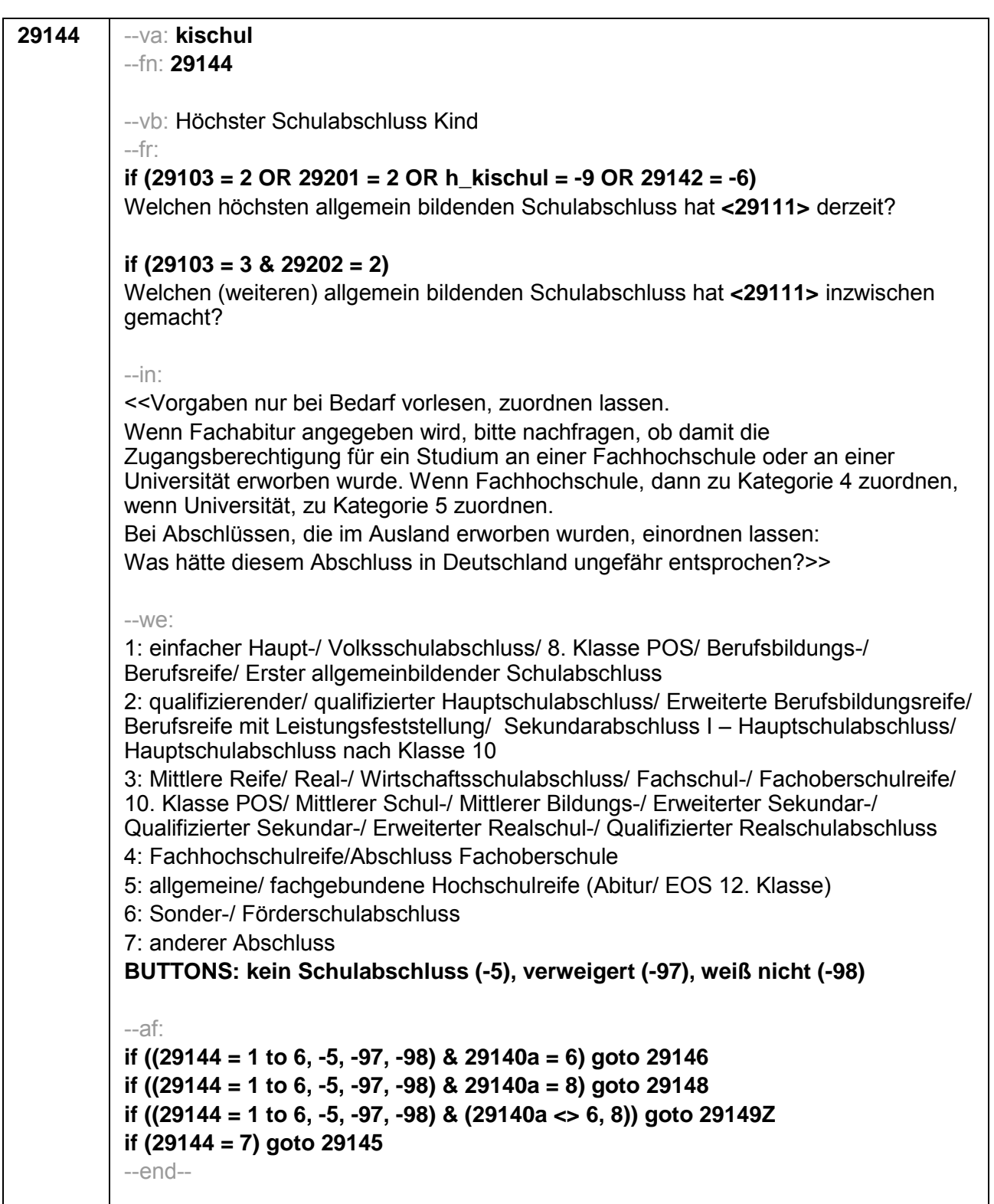

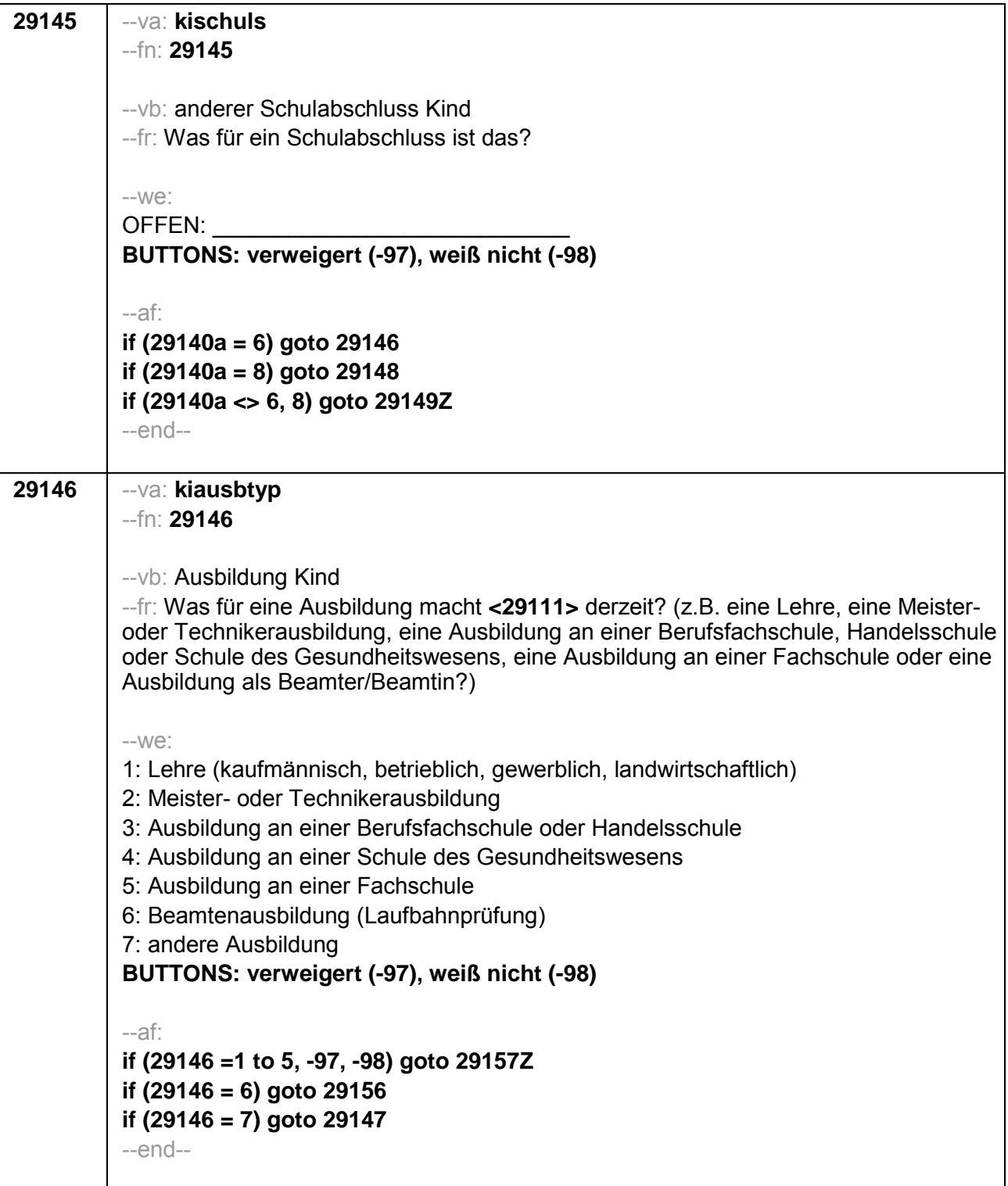
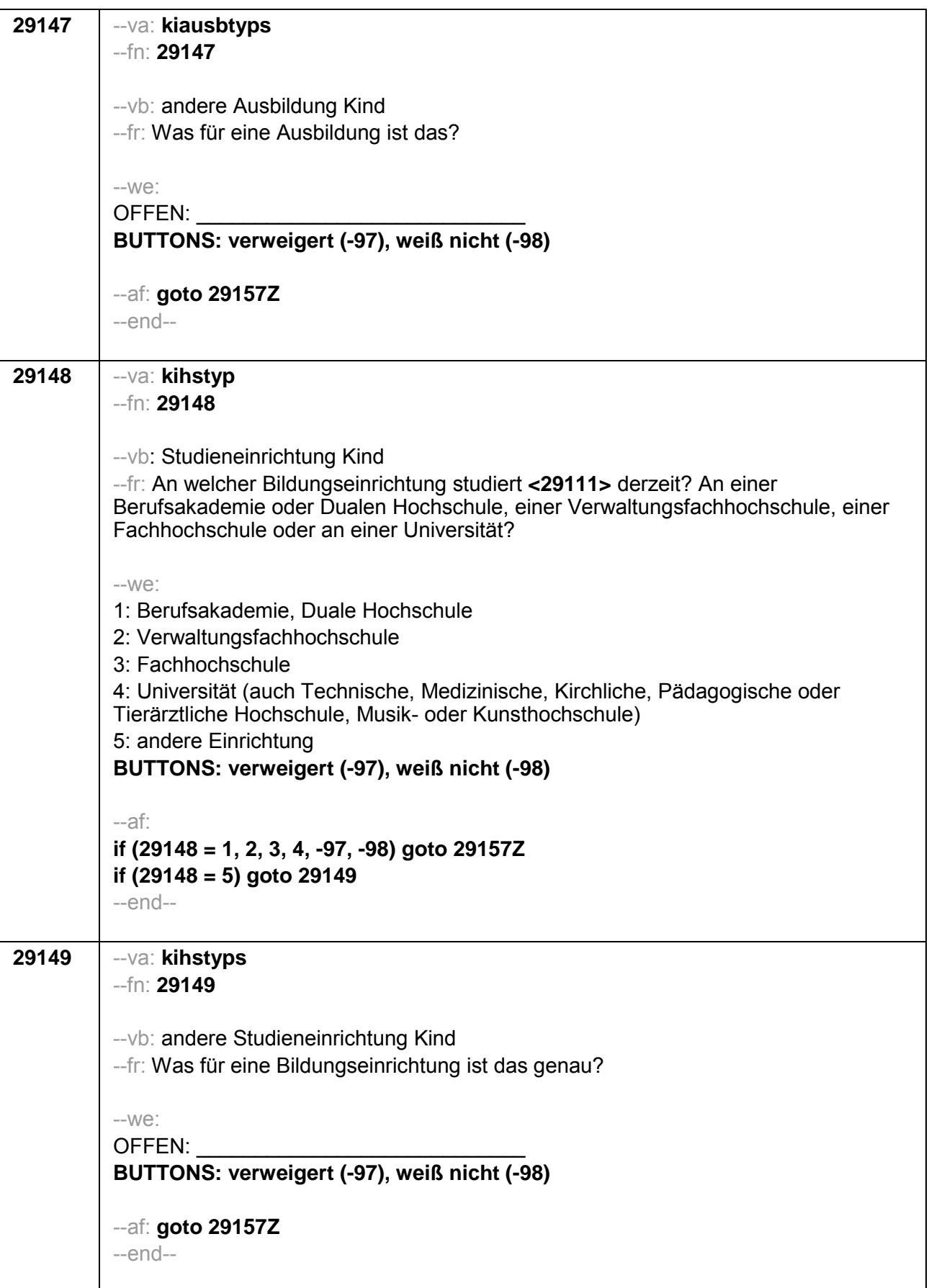

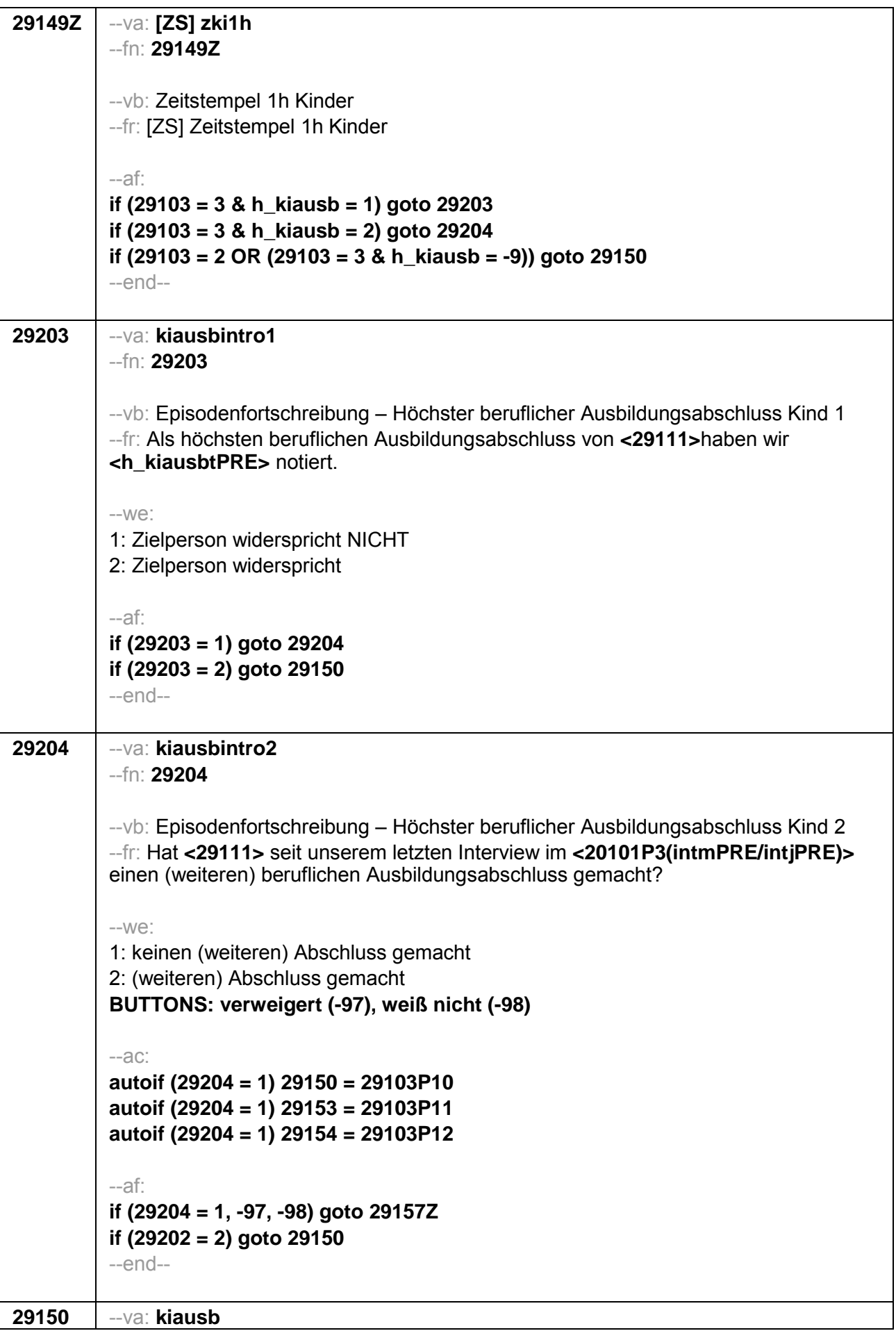

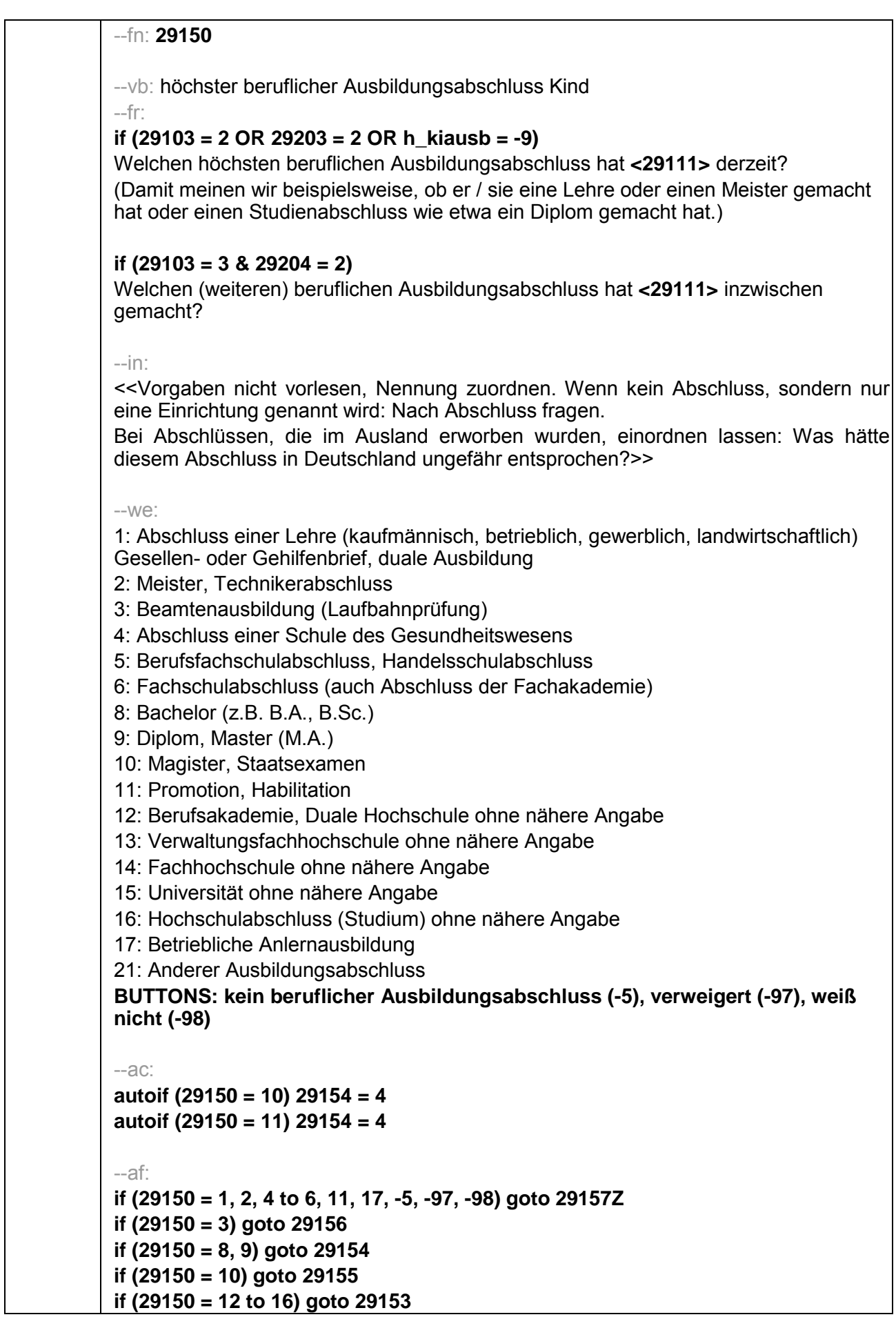

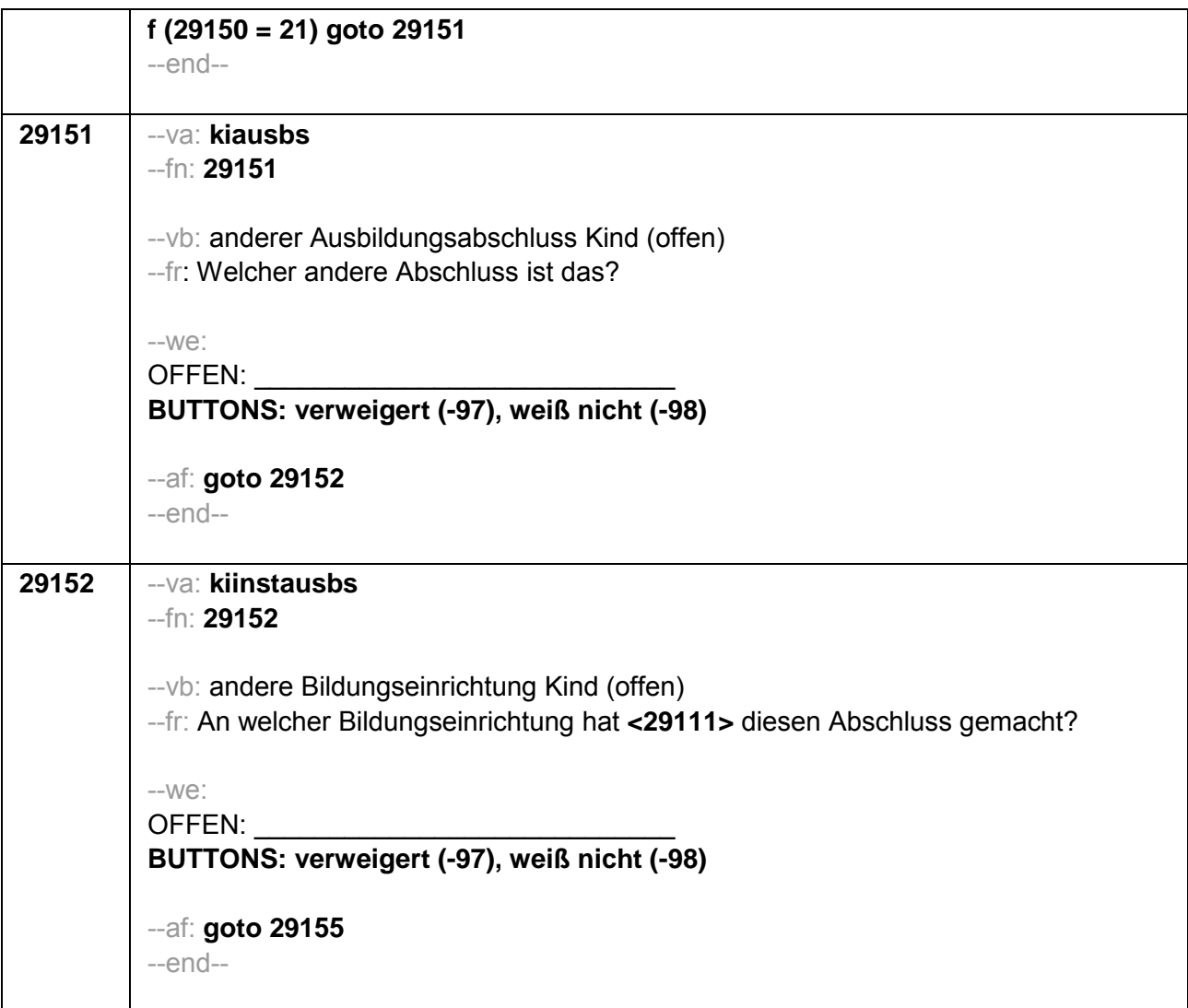

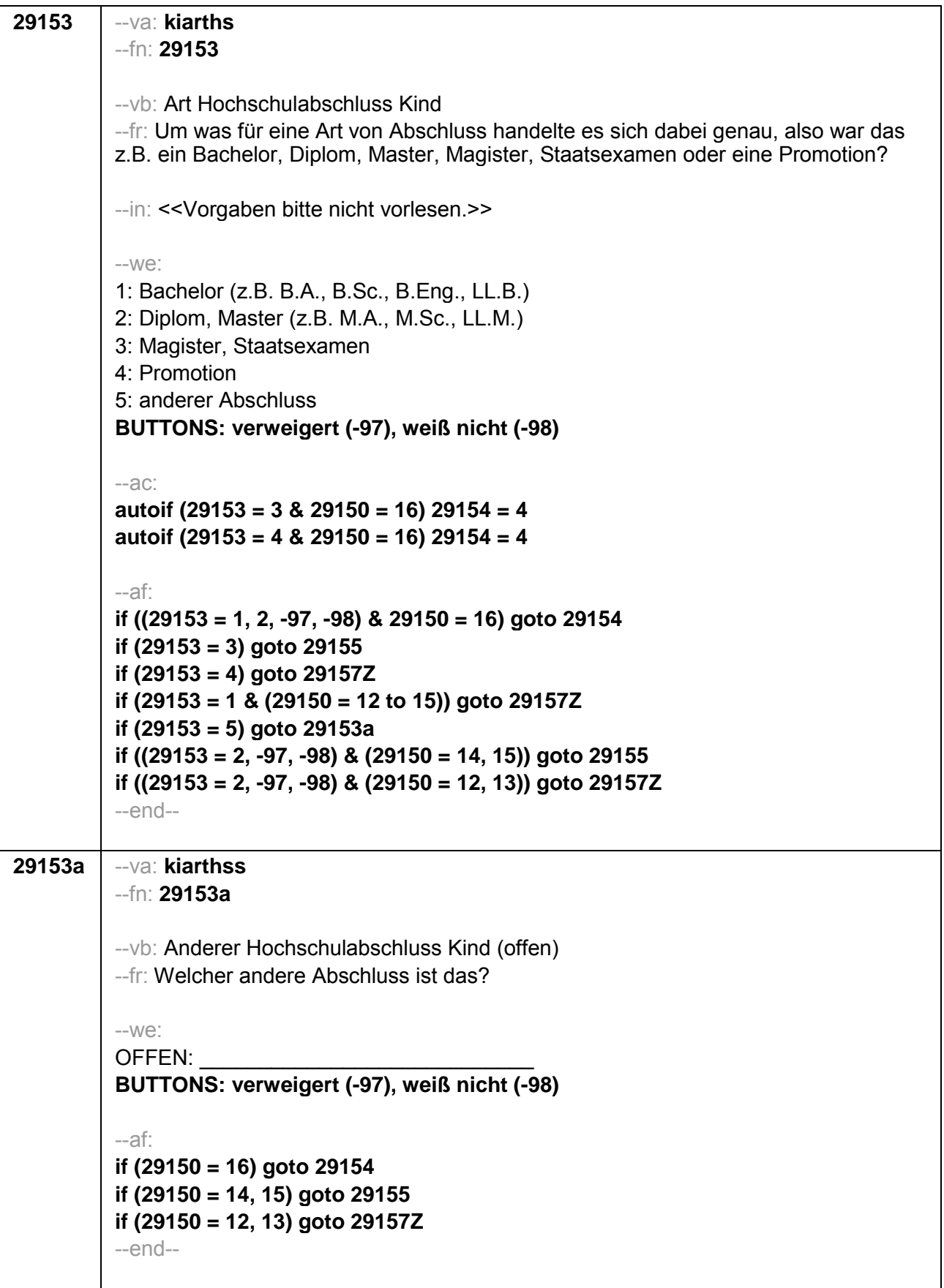

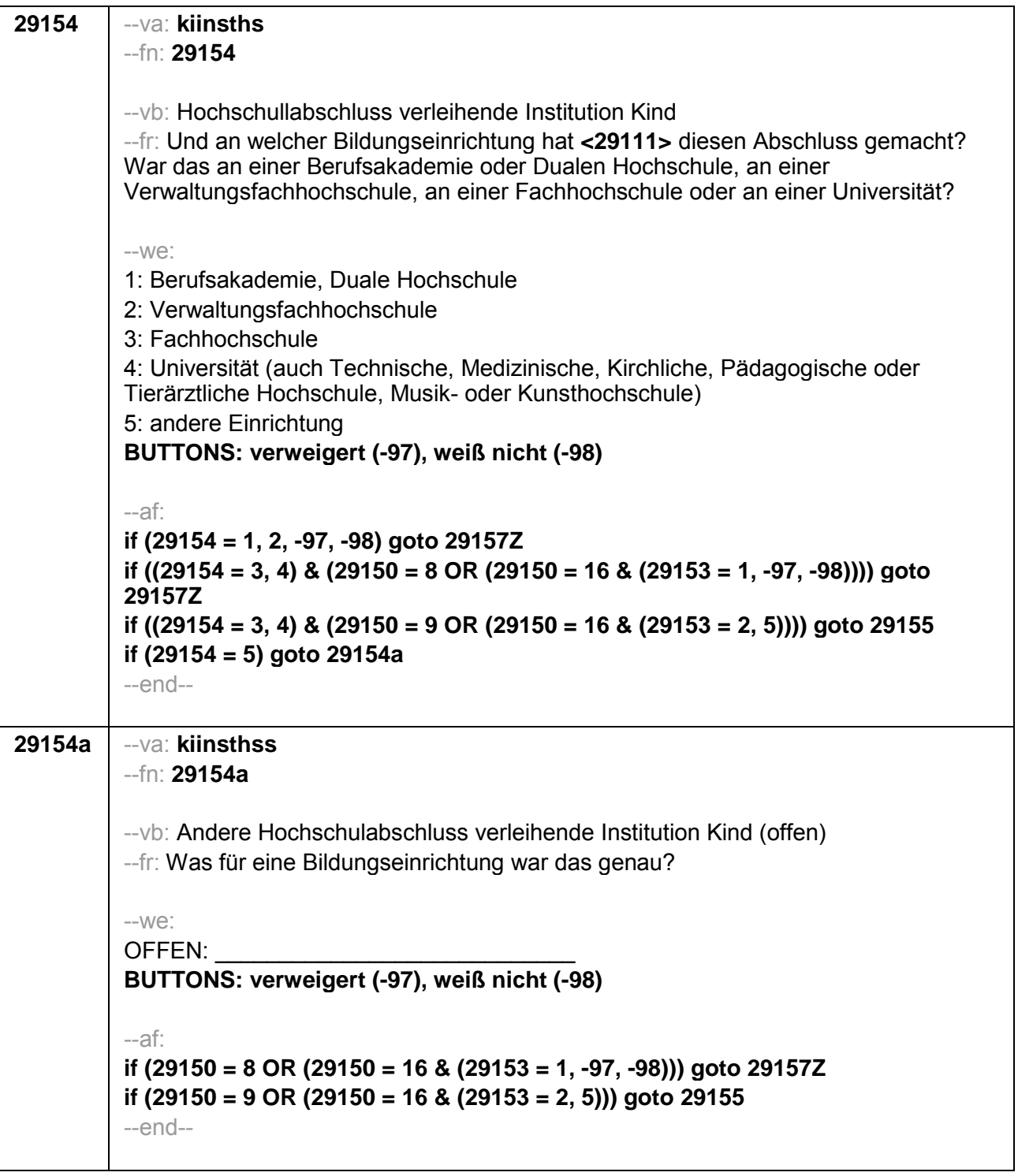

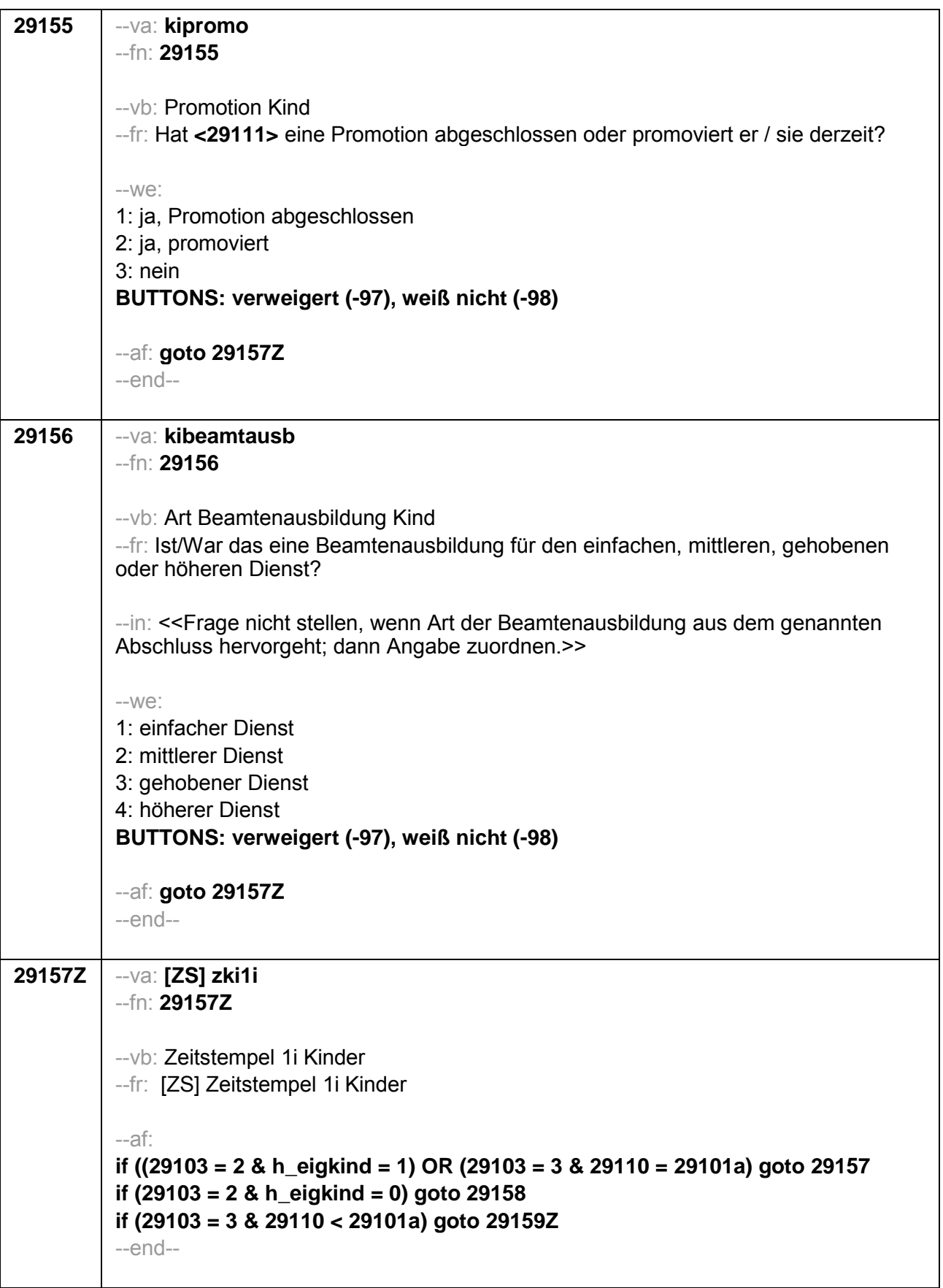

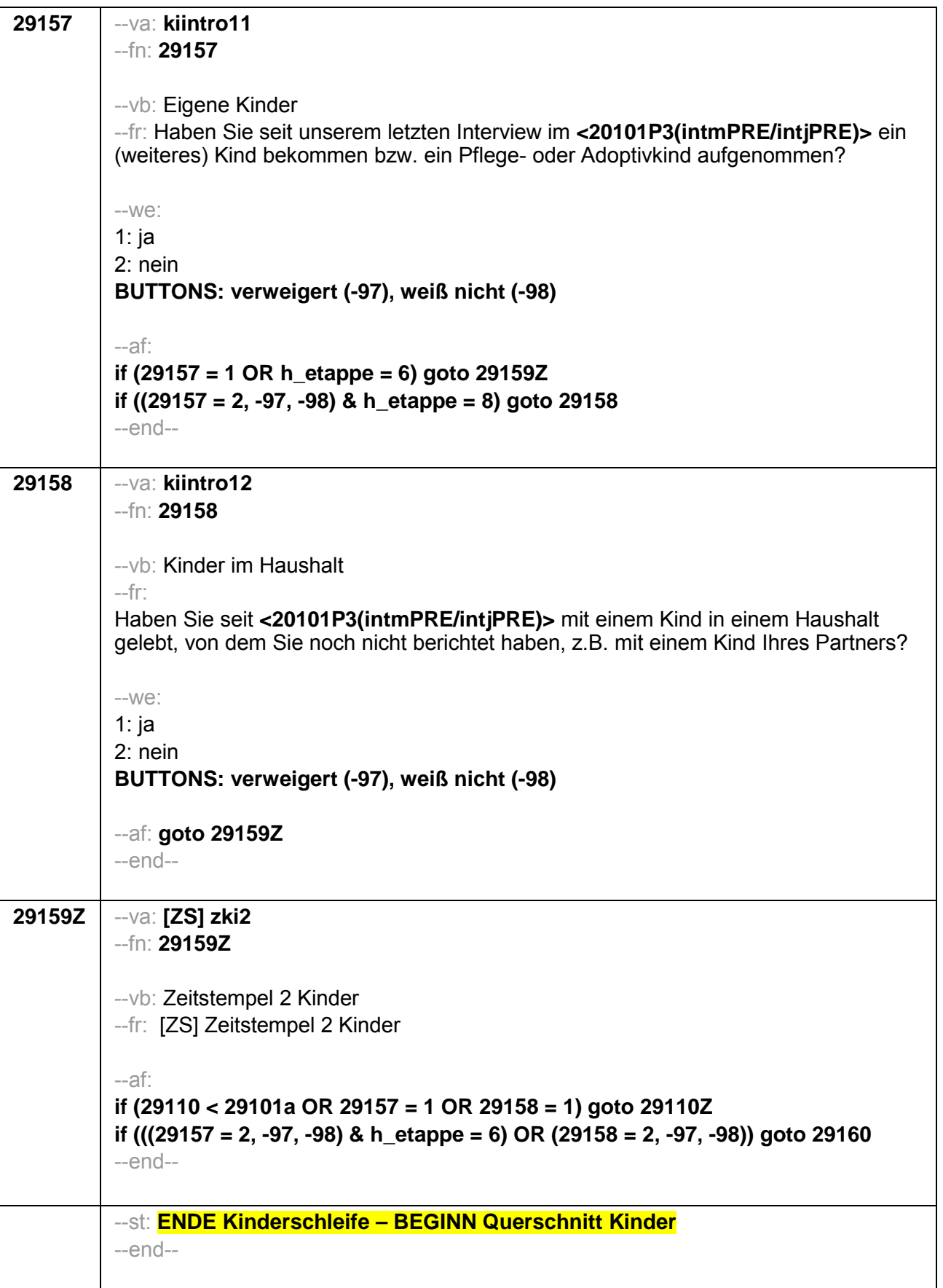

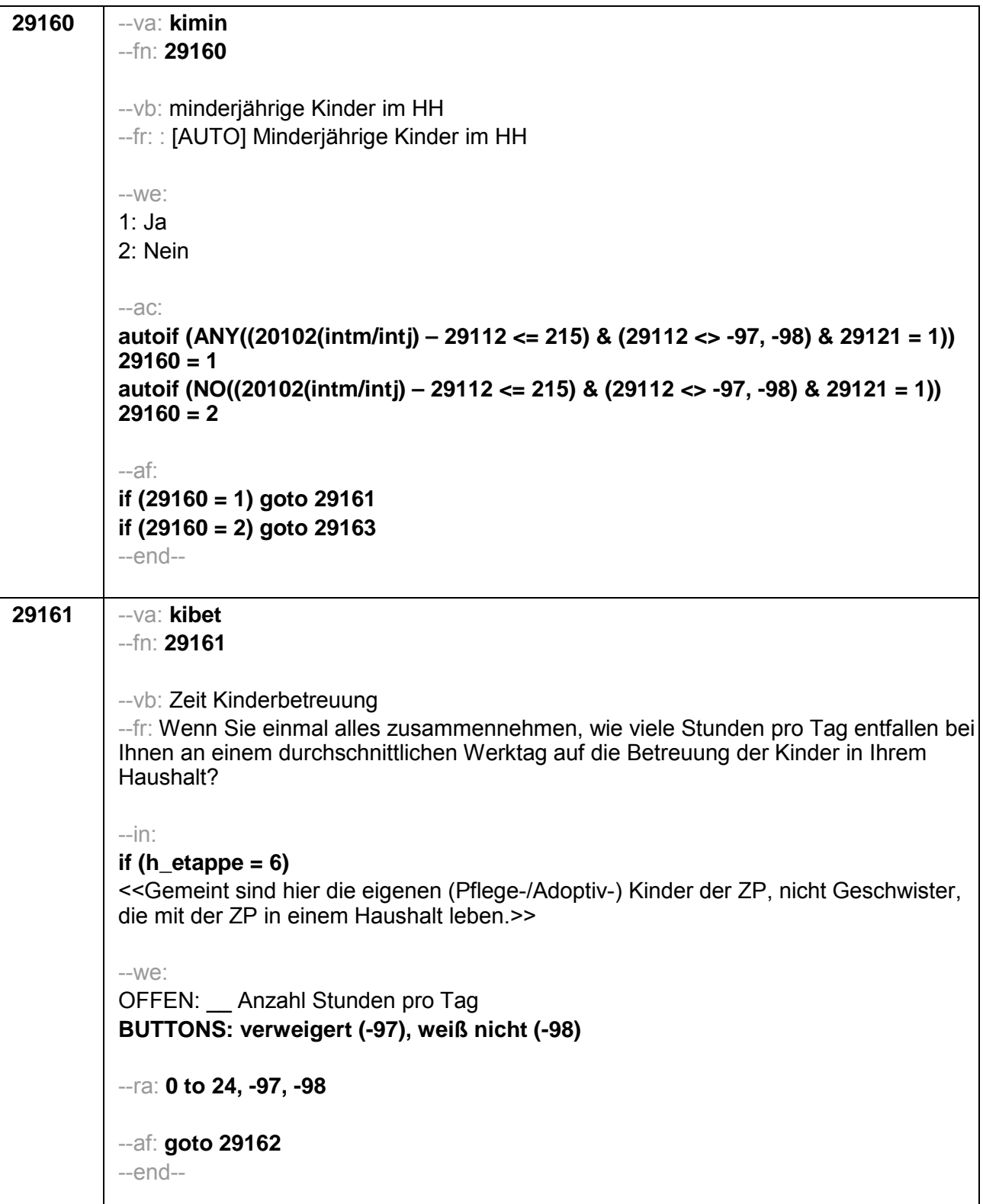

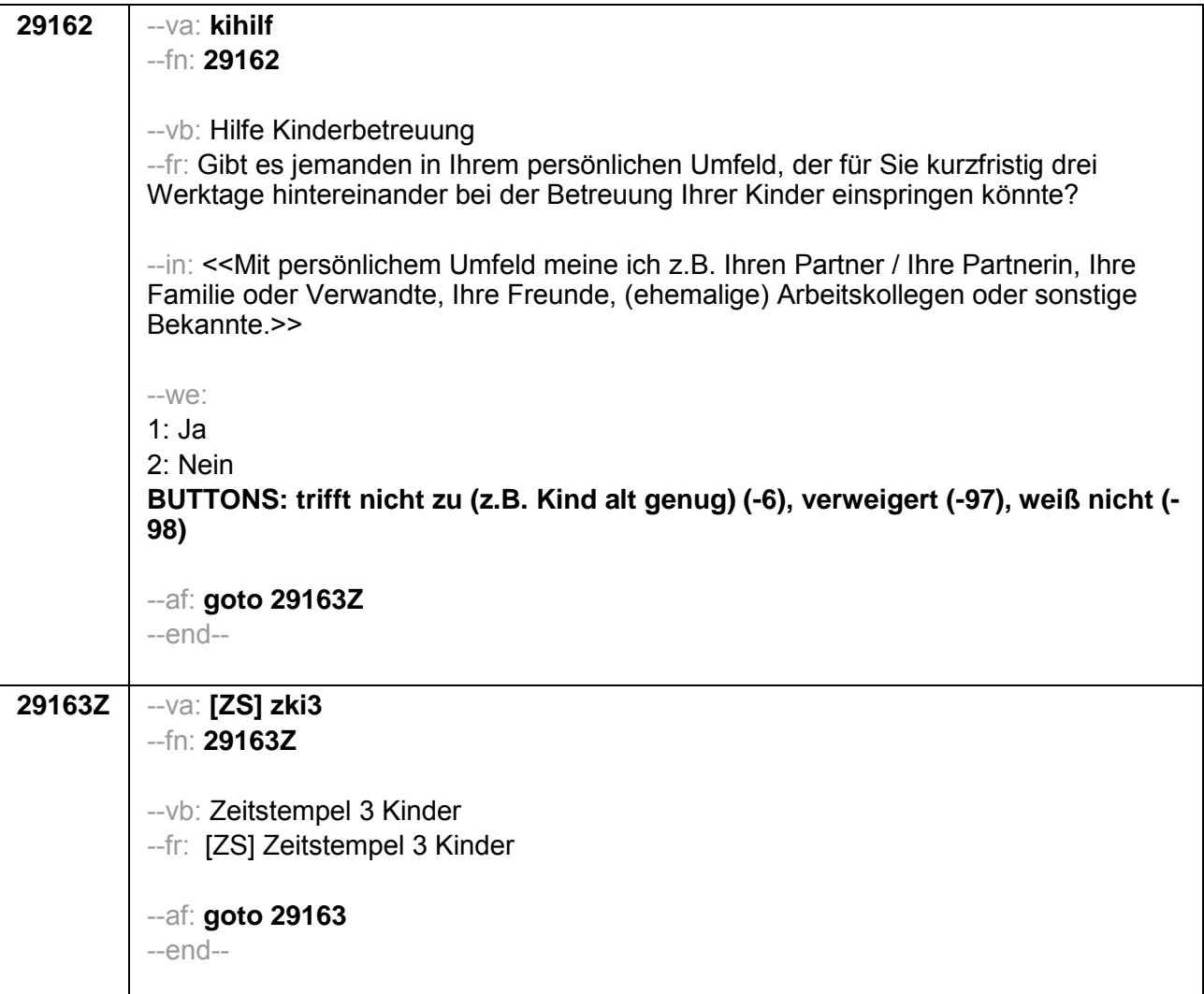

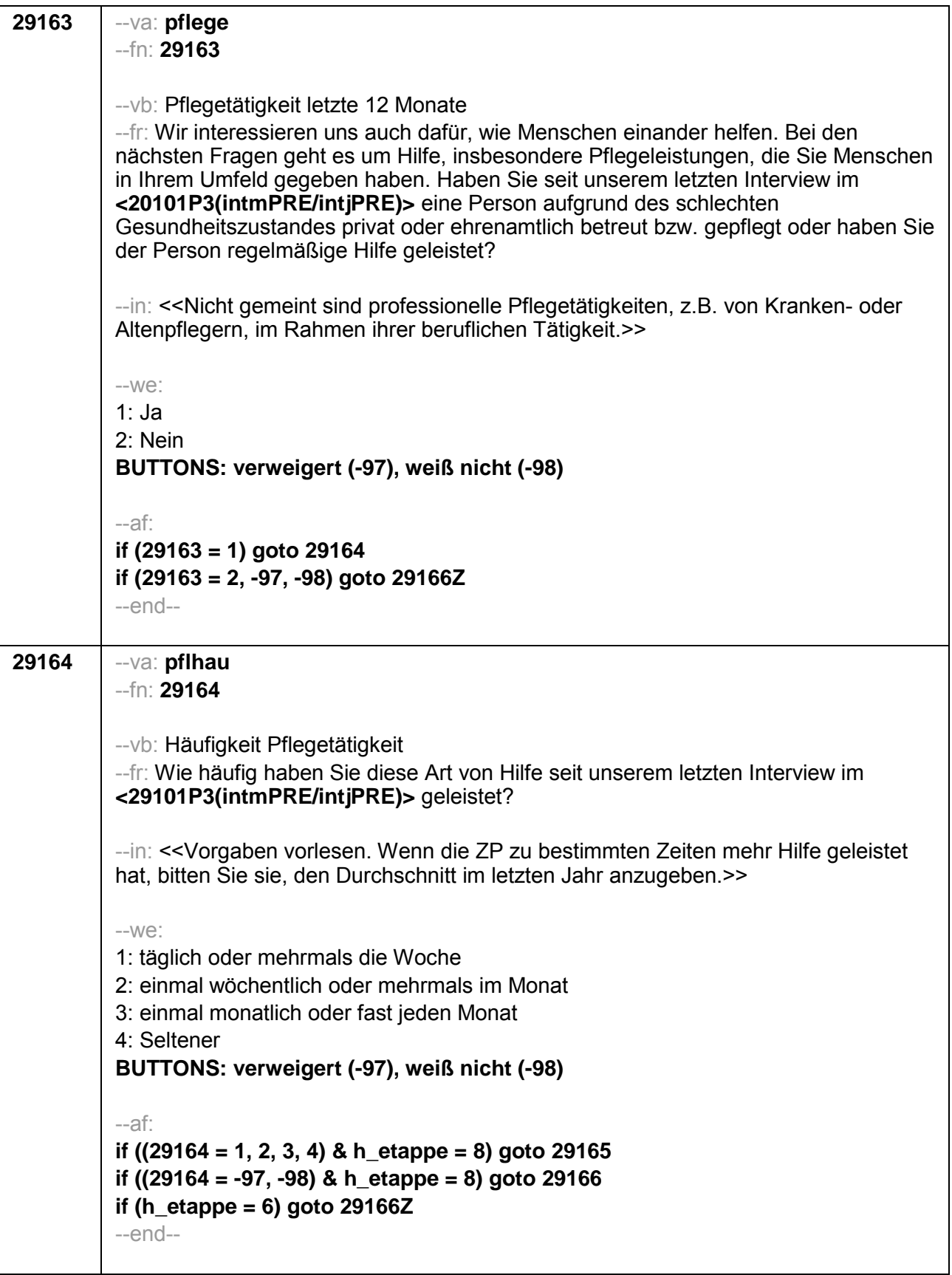

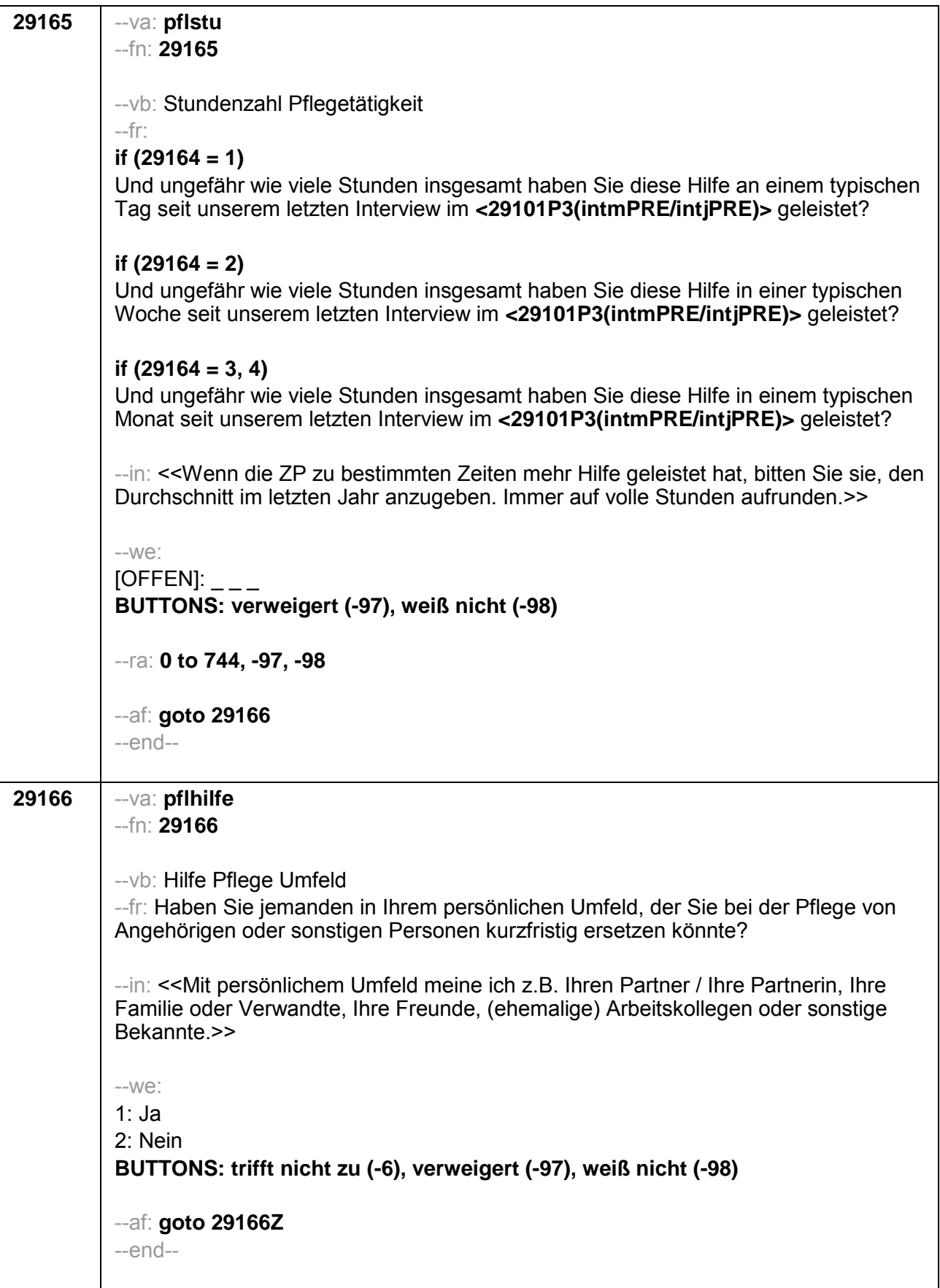

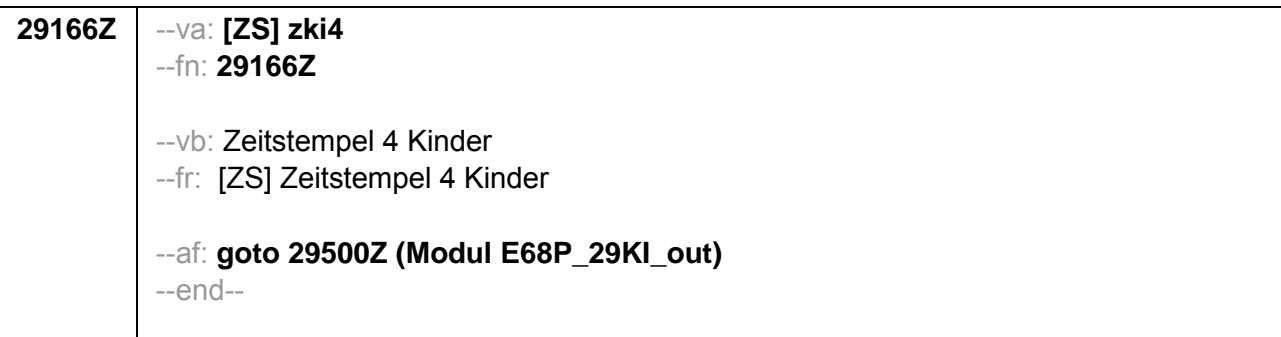

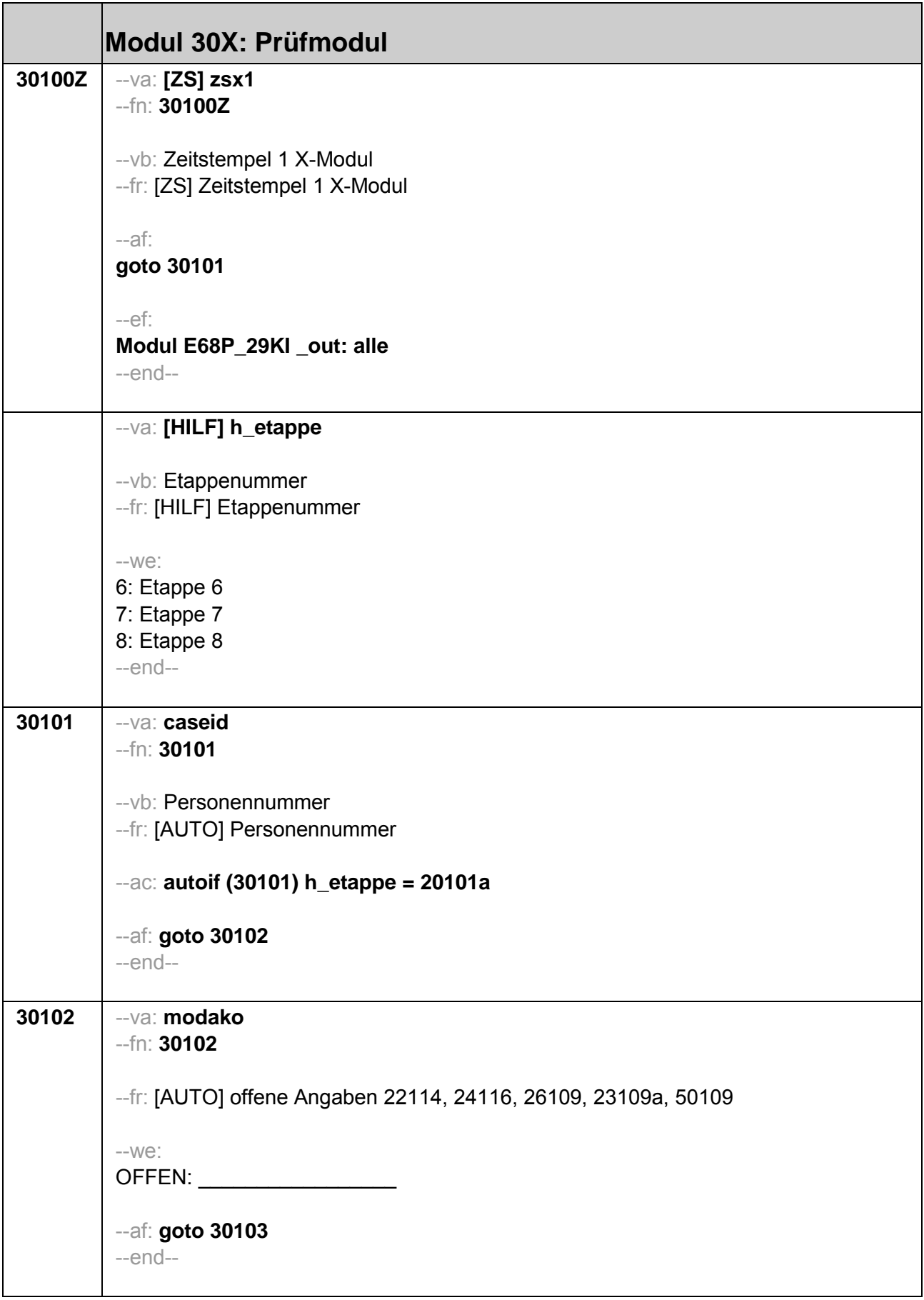

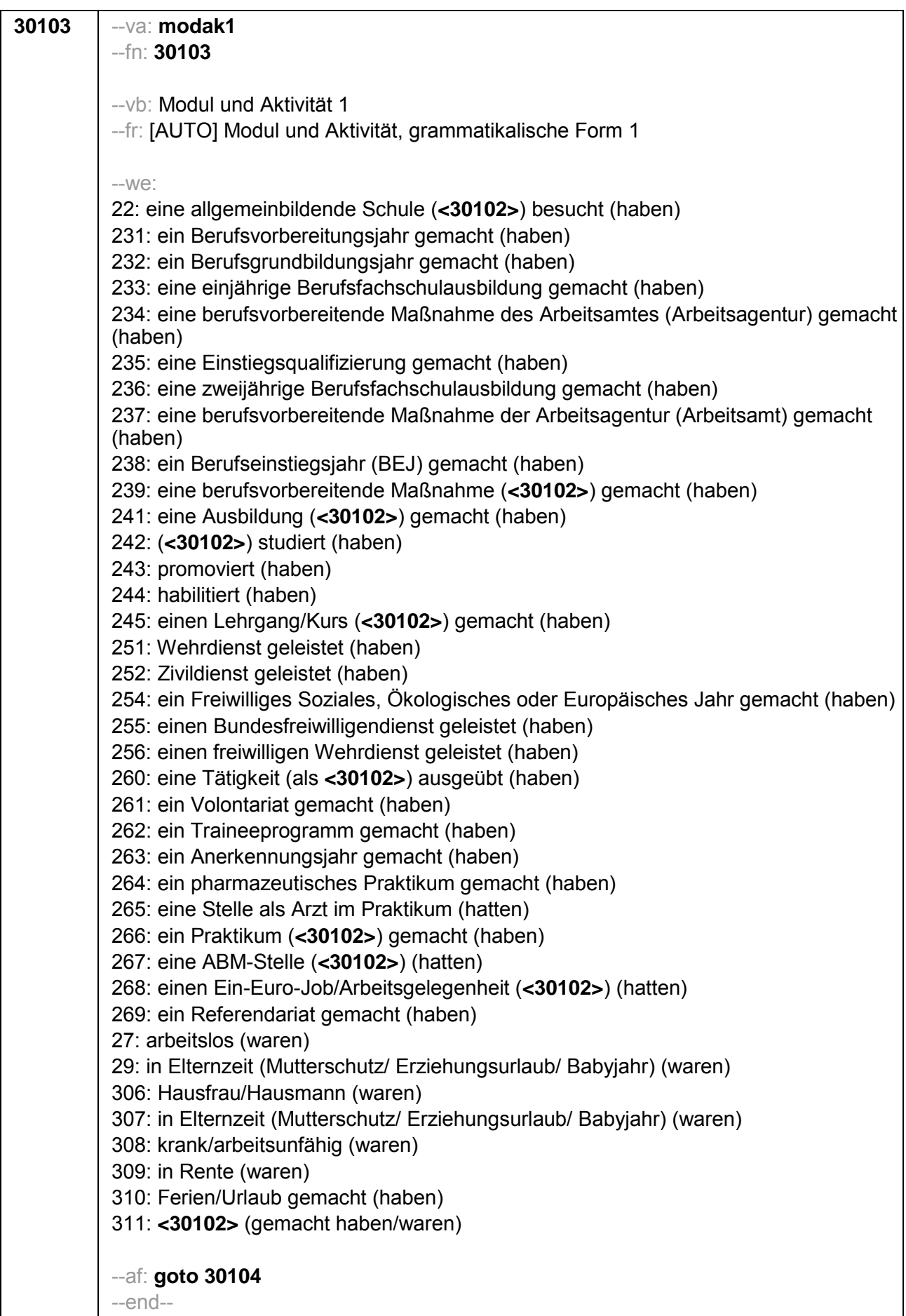

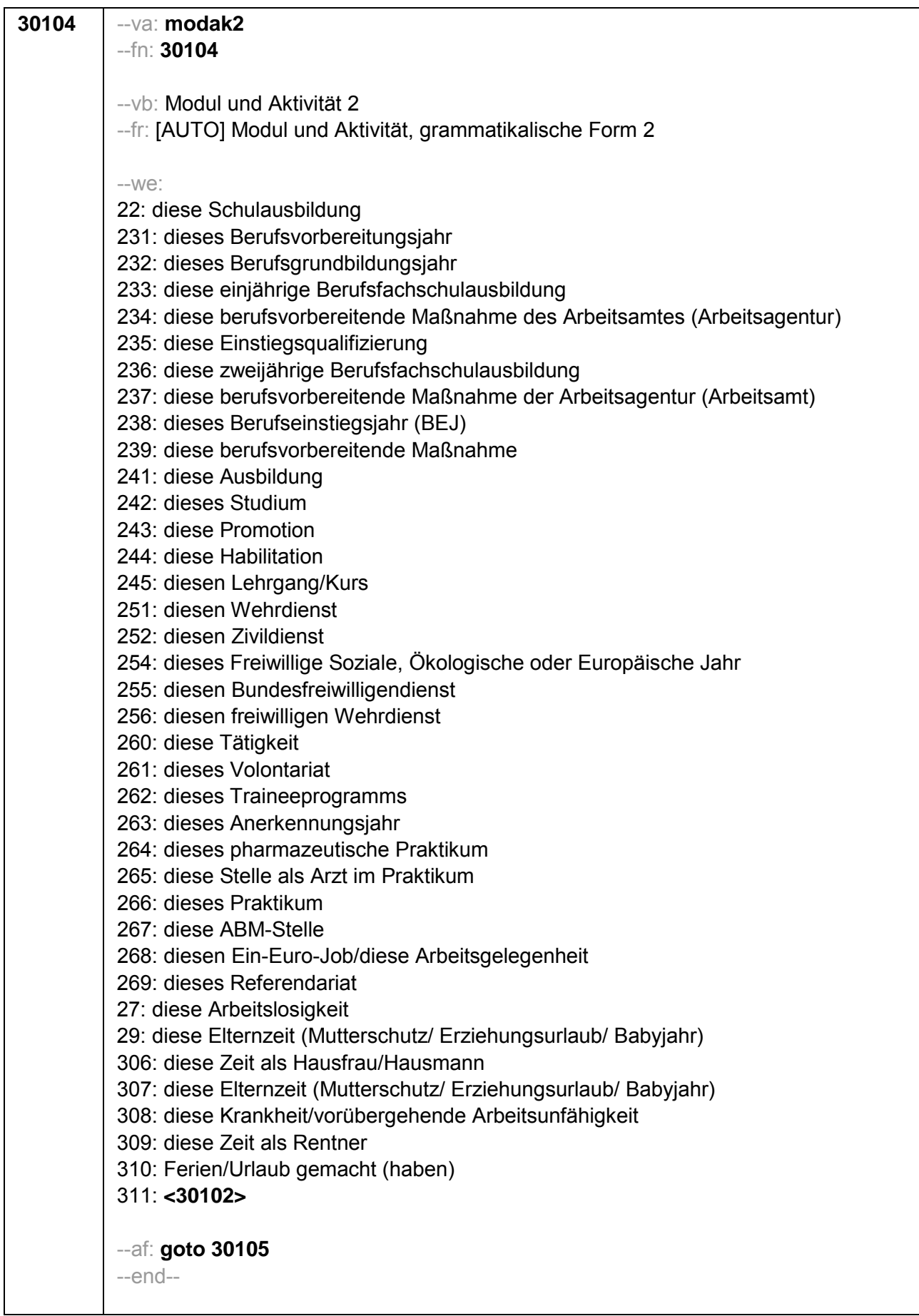

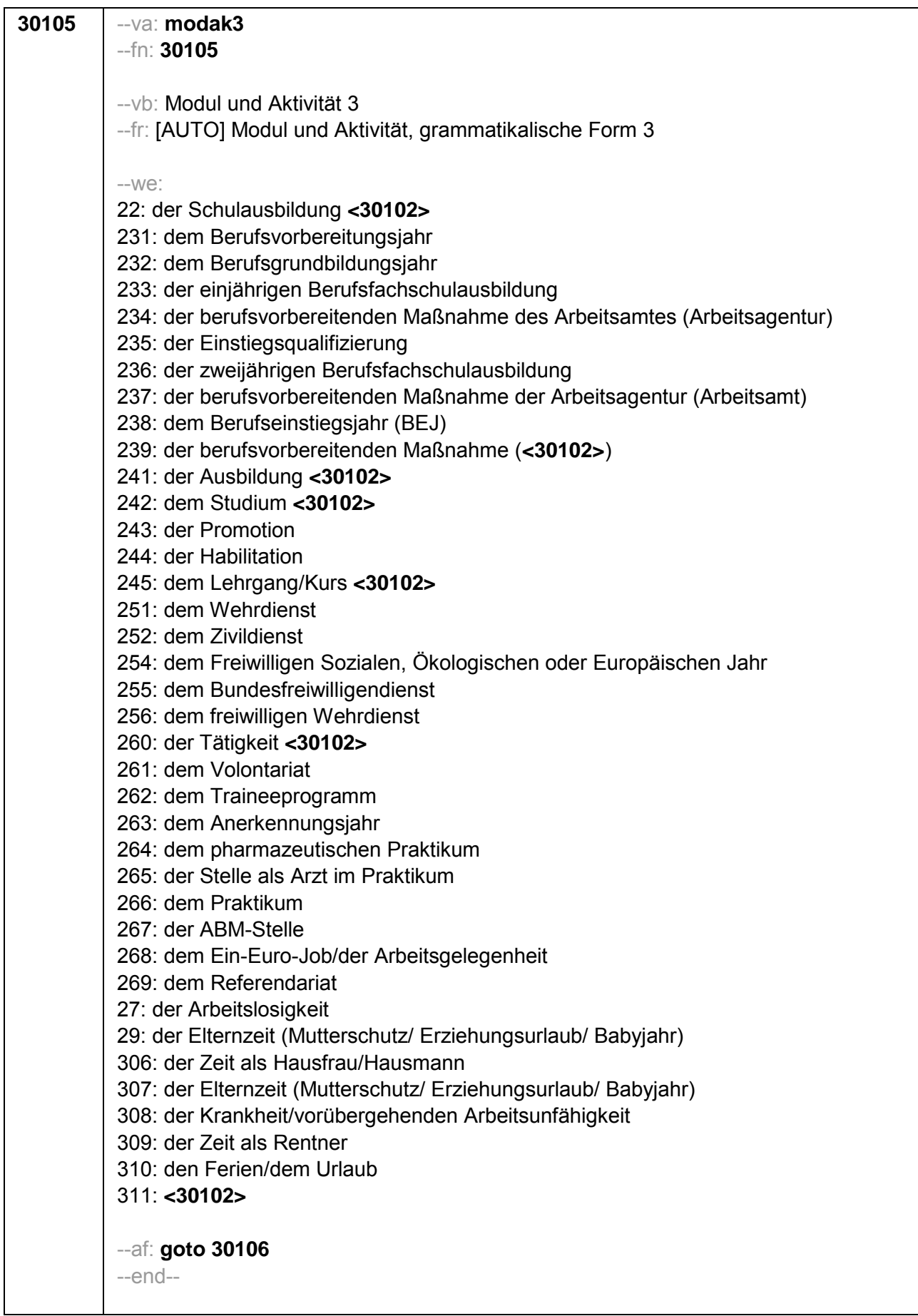

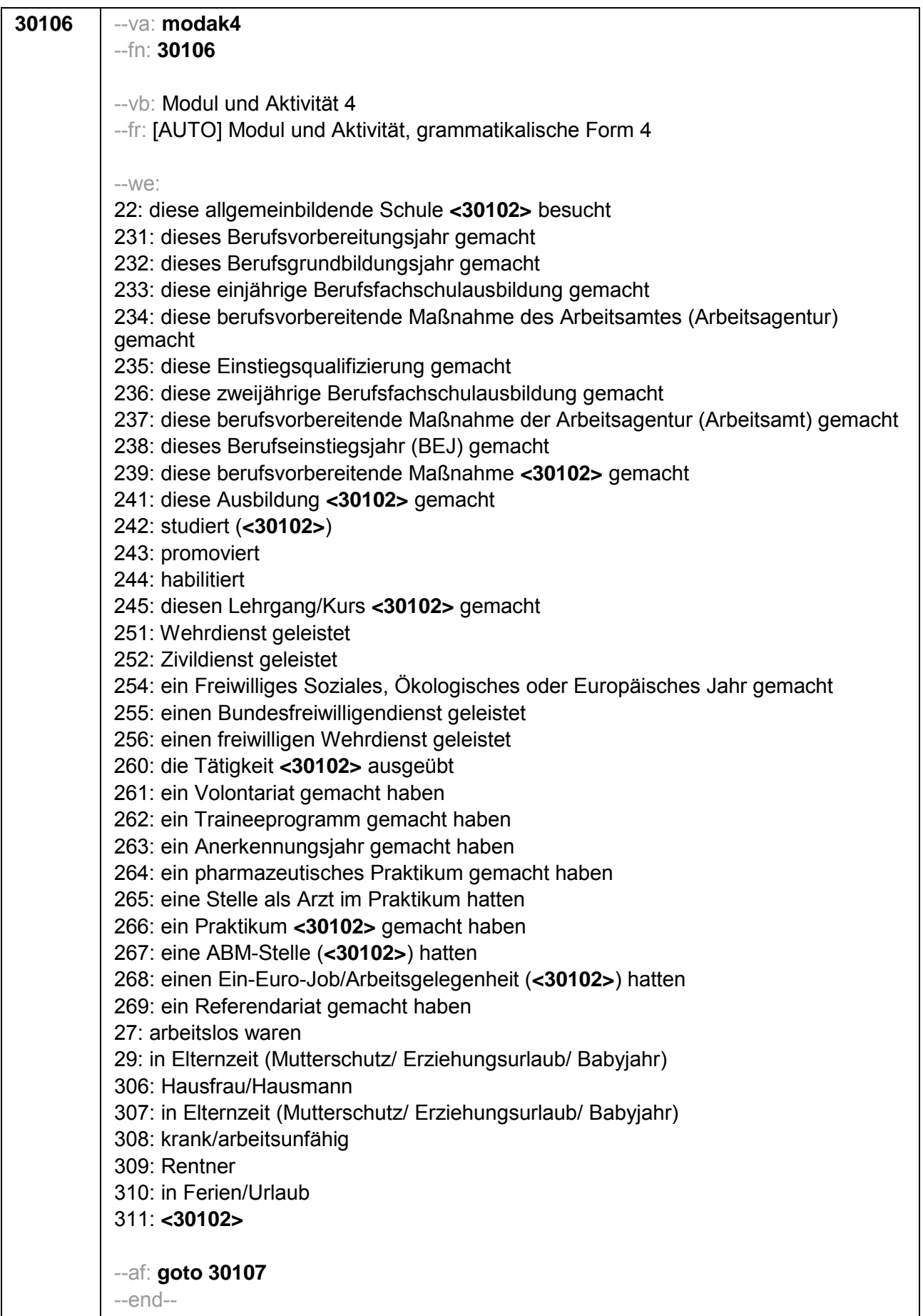

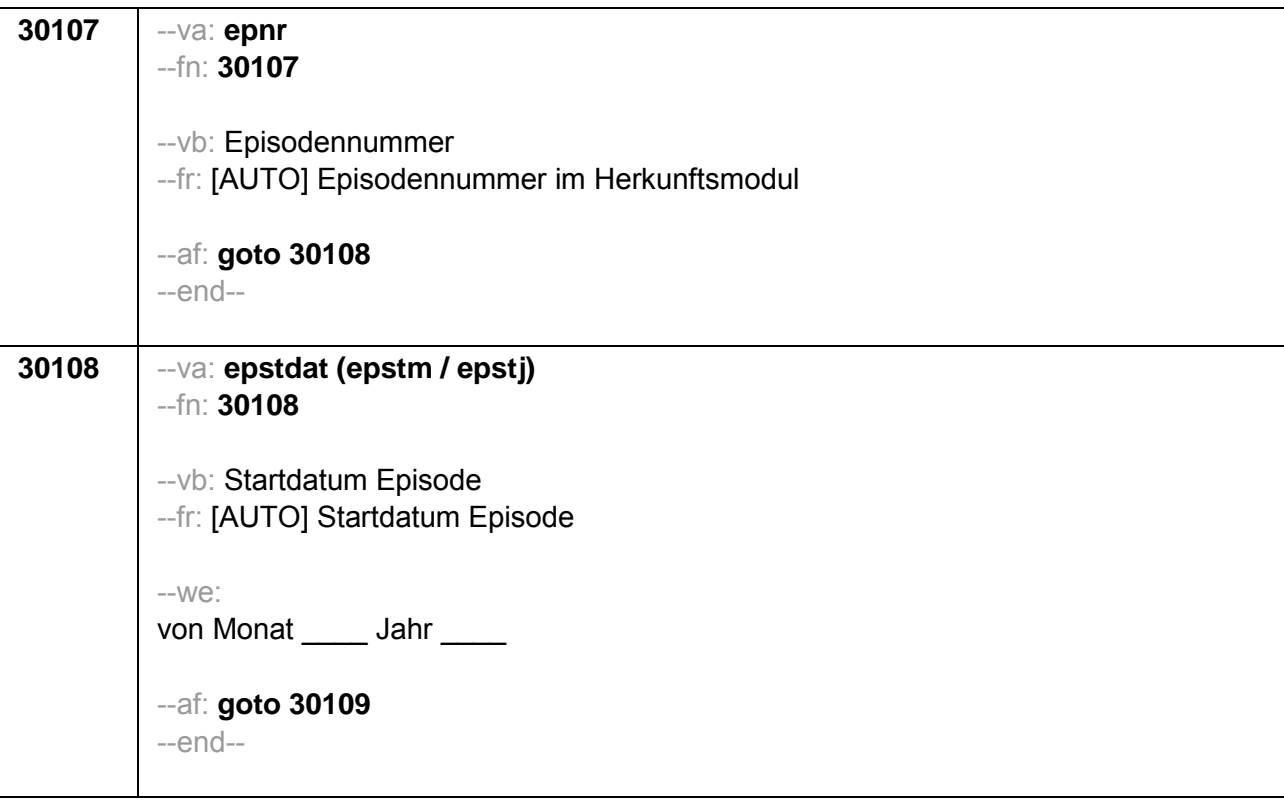

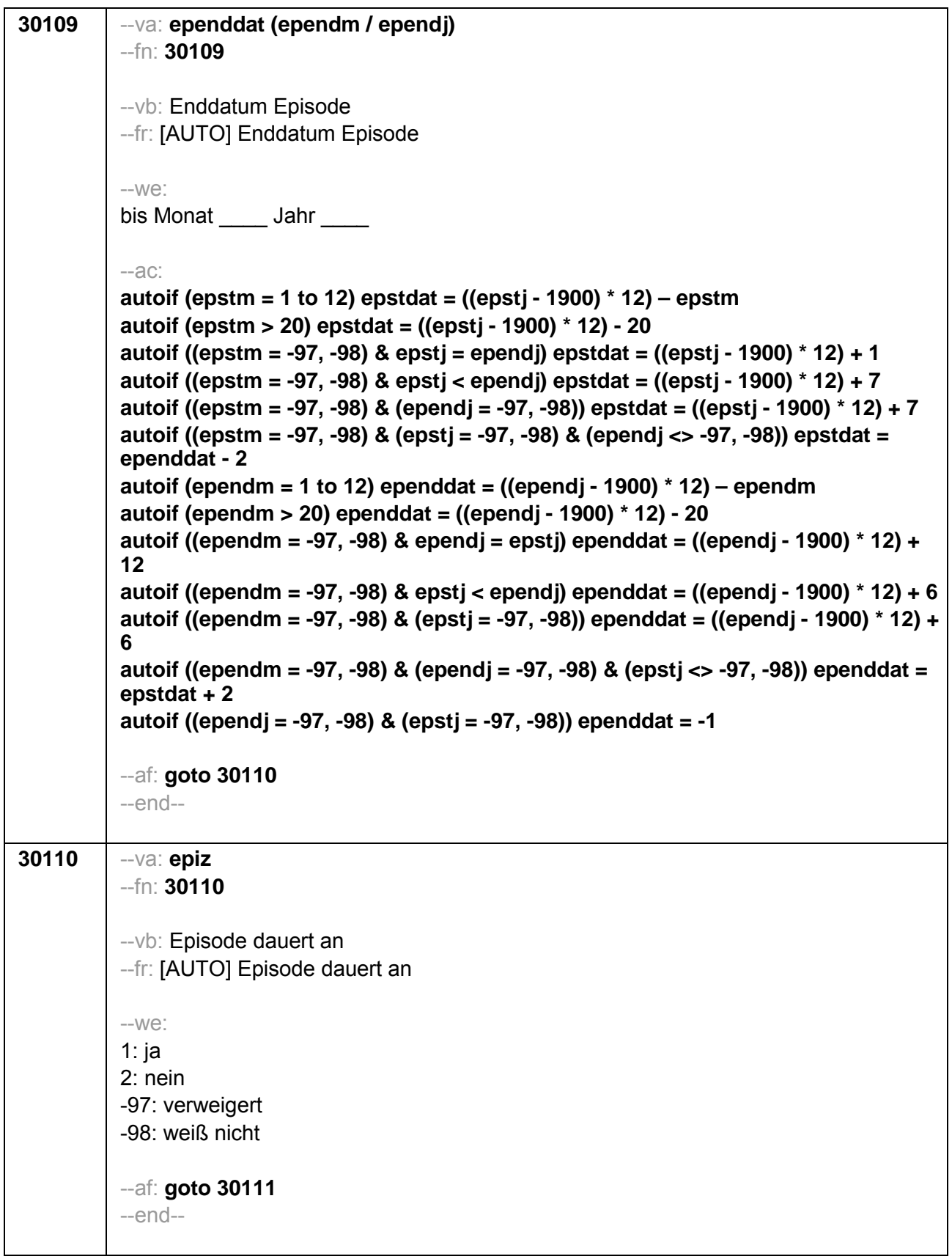

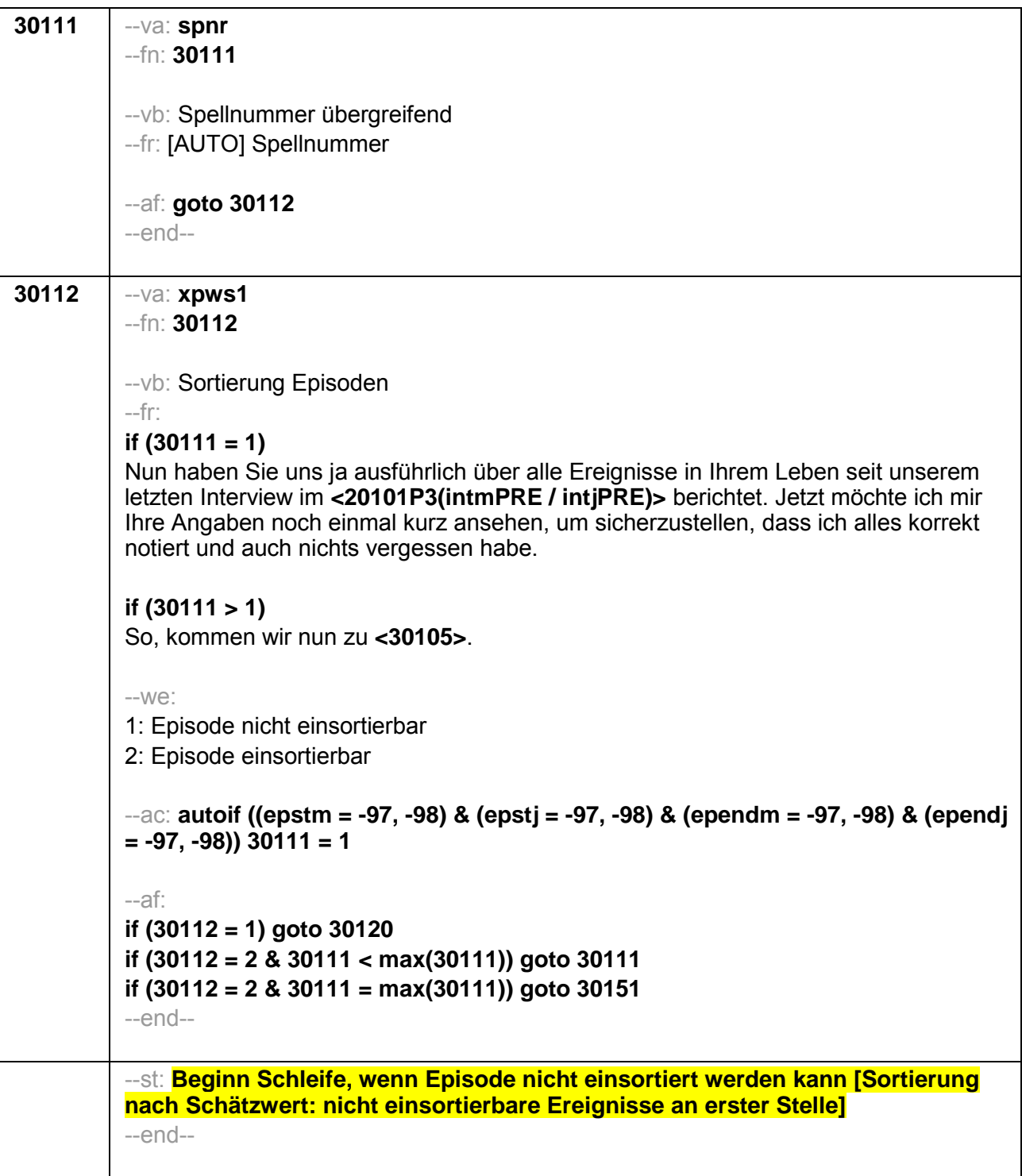

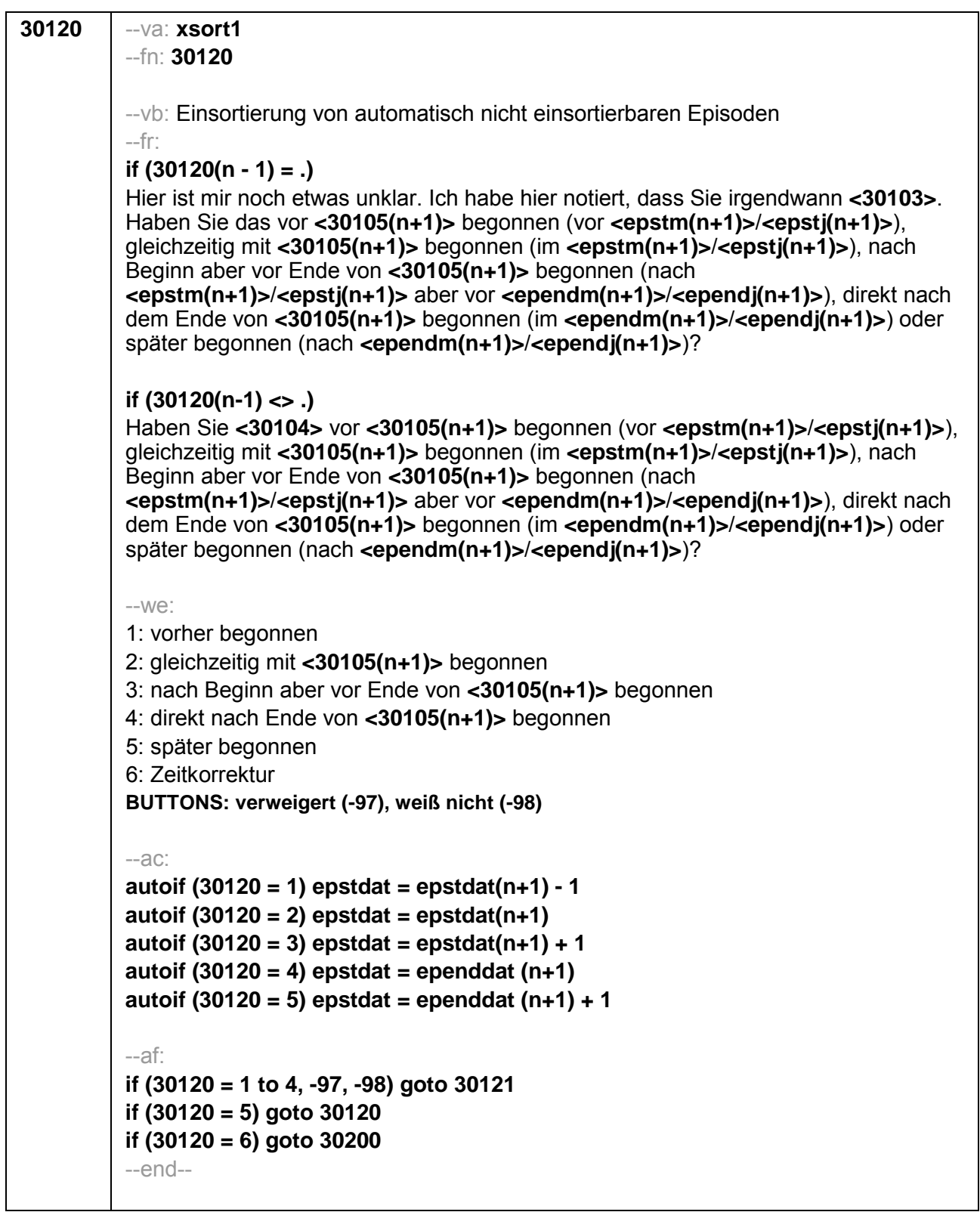

 $\overline{\phantom{a}}$ 

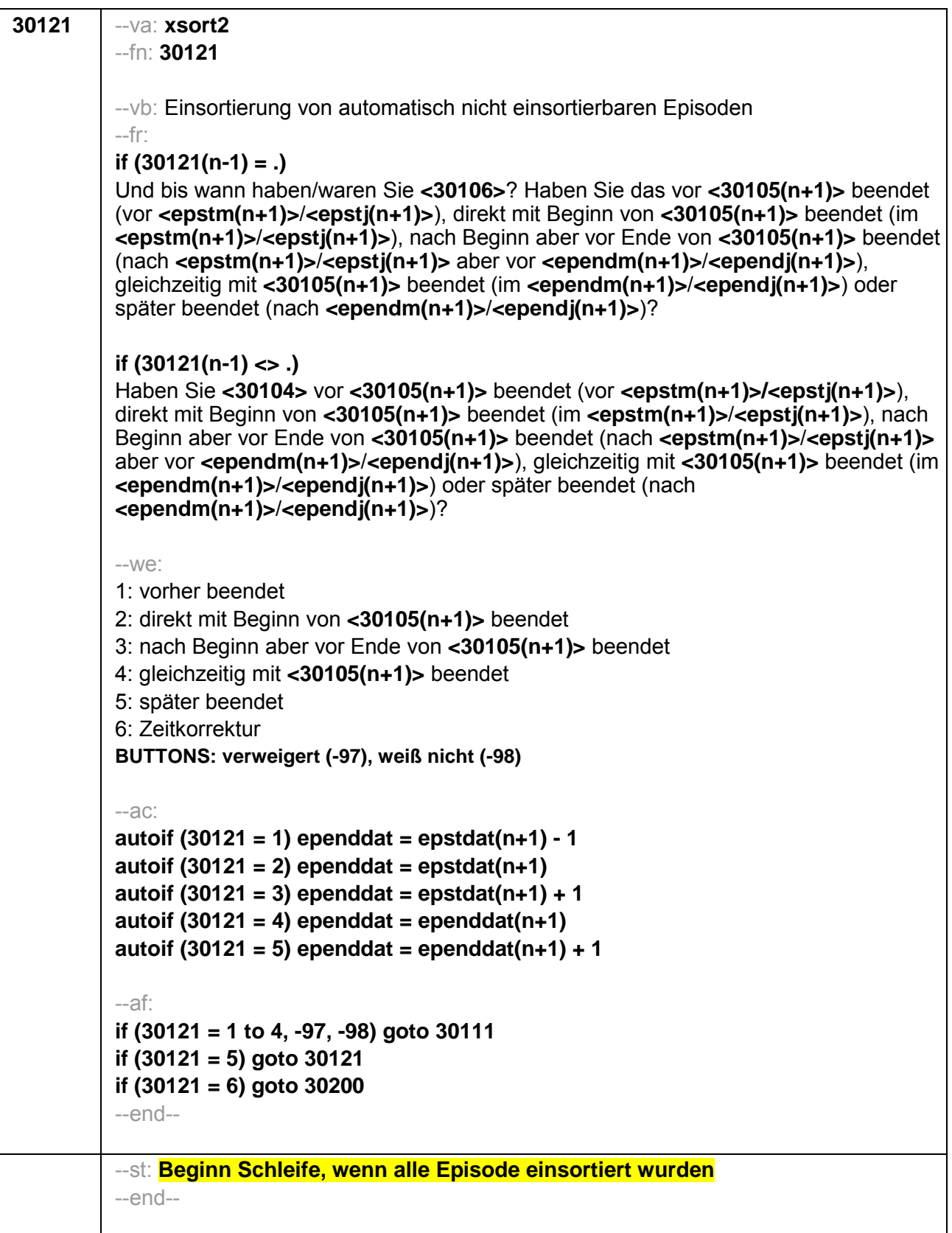

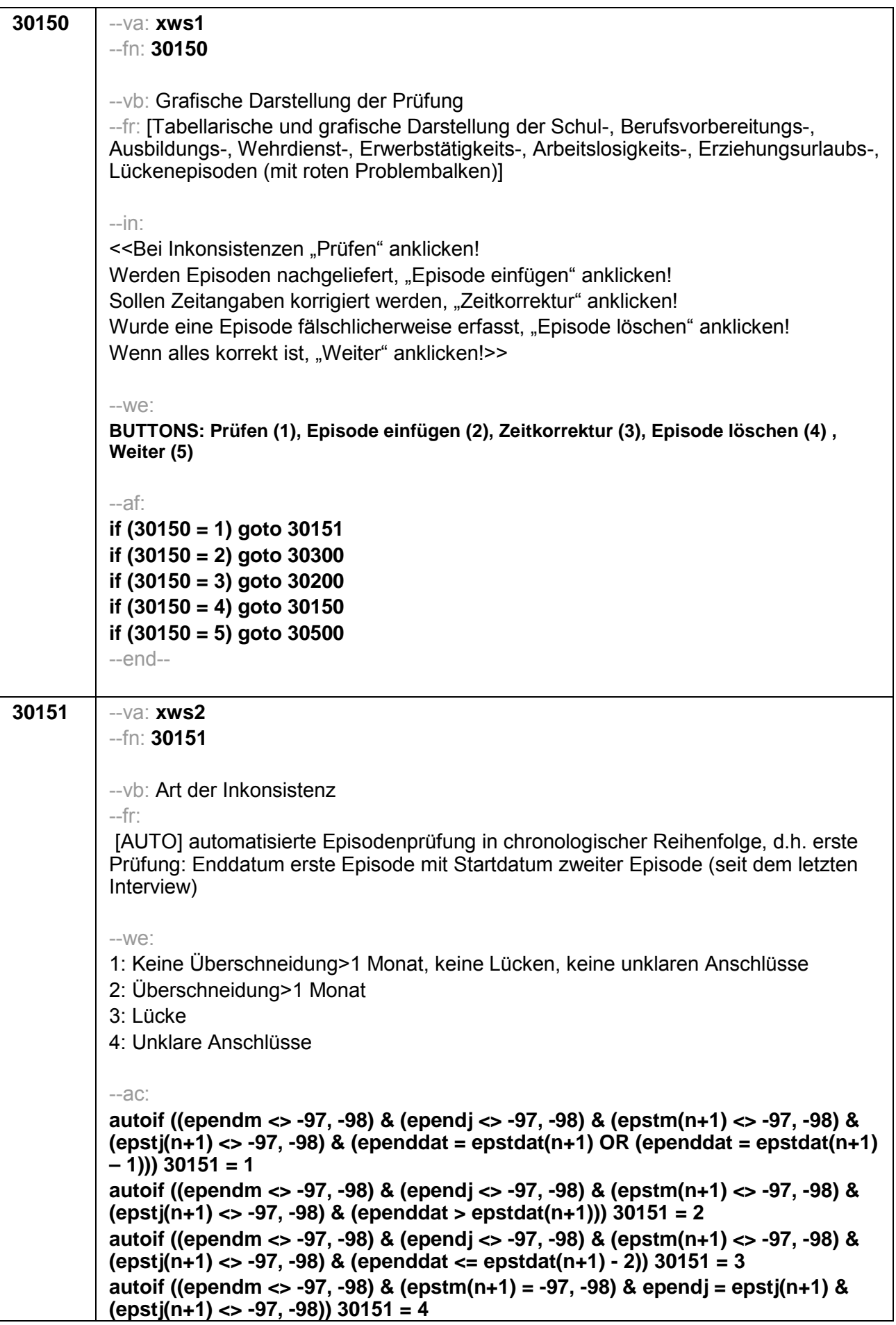

autoif ((ependm = -97, -98) & ependj = epstj(n+1) & (epstj(n+1) <> -97, -98) &  $\text{(epstm(n+1)} \iff -97, -98)$ ) 30151 = 4 autoif ((ependm = -97, -98) & (epstm(n+1) = -97, -98) & ependj = epstj(n+1) &  $(epstj(n+1) \ll -97, -98)$  30151 = 4 autoif (ependm = 12 & (epstm(n+1) = -97, -98) & epsti(n+1) = ependj + 1) 30151 =  $\boldsymbol{\Lambda}$ autoif ((epstm(n+1) = -97, -98) & ((ependm < 12 & (epstj(n+1) = ependj + 1)) OR  $(epstj(n+1) > ependj + 1)$ ) 30151 = 3 autoif ((ependm = -97, -98) & epstm(n+1) = 1 & (epstj(n+1) = ependj + 1)30151 = 4 autoif ((ependm = -97, -98) & (epstm(n+1) > 1 & (epstj(n+1) = ependj + 1)) OR  $(epstj(n+1) > ependj + 1)$ ) 30151 = 3 autoif ((ependm = -97, -98) & (epstm(n+1) = -97, -98) & (ependj + 1= epstj(n+1)))  $30151 = 4$ autoif ((ependm = -97, -98) & (epstm(n+1) = -97, -98) & ependj > epstj(n+1)) 30151  $= 2$ autoif ((ependm = -97, -98) & (epstm(n+1) = -97, -98) & (ependj + 1 < epstj(n+1)))  $30151 = 3$ autoif ((ependm = -97, -98) & (ependj = -97, -98)) 30151 = 4 autoif ((epstm(n+1) = -97, -98) & (epstj(n+1) = -97, -98)) 30151 = 4 autoif ((ependm = -97, -98) & (ependj = -97, -98) & (epstm(n+1) = -97, -98) &  $(epsti(n+1) = -97, -98)$ ) 30151 = 4  $-af:$ if  $(30151 = 1)$  goto 30150 if  $(30151 = 2)$  goto 30160 if  $(30151 = 3)$  goto 30170 if  $(30151 = 4)$  goto 30180  $--end--$ 30160  $-va$ : xwue  $-Fn: 30160$  $-vb$ : Überschneidung --fr: So wie ich das bisher notiert habe, haben Sie hier zwei Dinge gleichzeitig gemacht: Ich habe hier notiert, dass Sie von <epstm/epsti> bis <ependm/ependi> <30103> und gleichzeitig ab <epstm(n+1)/epstj(n+1)> <30103>. Das überschneidet sich. Habe ich die Zeiten richtig notiert und Sie haben beides gleichzeitig gemacht?  $-We$ : 1: ja, gleichzeitig 2: nein, Zeitangaben falsch BUTTONS: verweigert (-97), weiß nicht (-98)  $-Af$ if  $(30160 = 1, -97, -98)$  goto 30150 if  $(30160 = 2)$  goto 30200  $--end--$ 

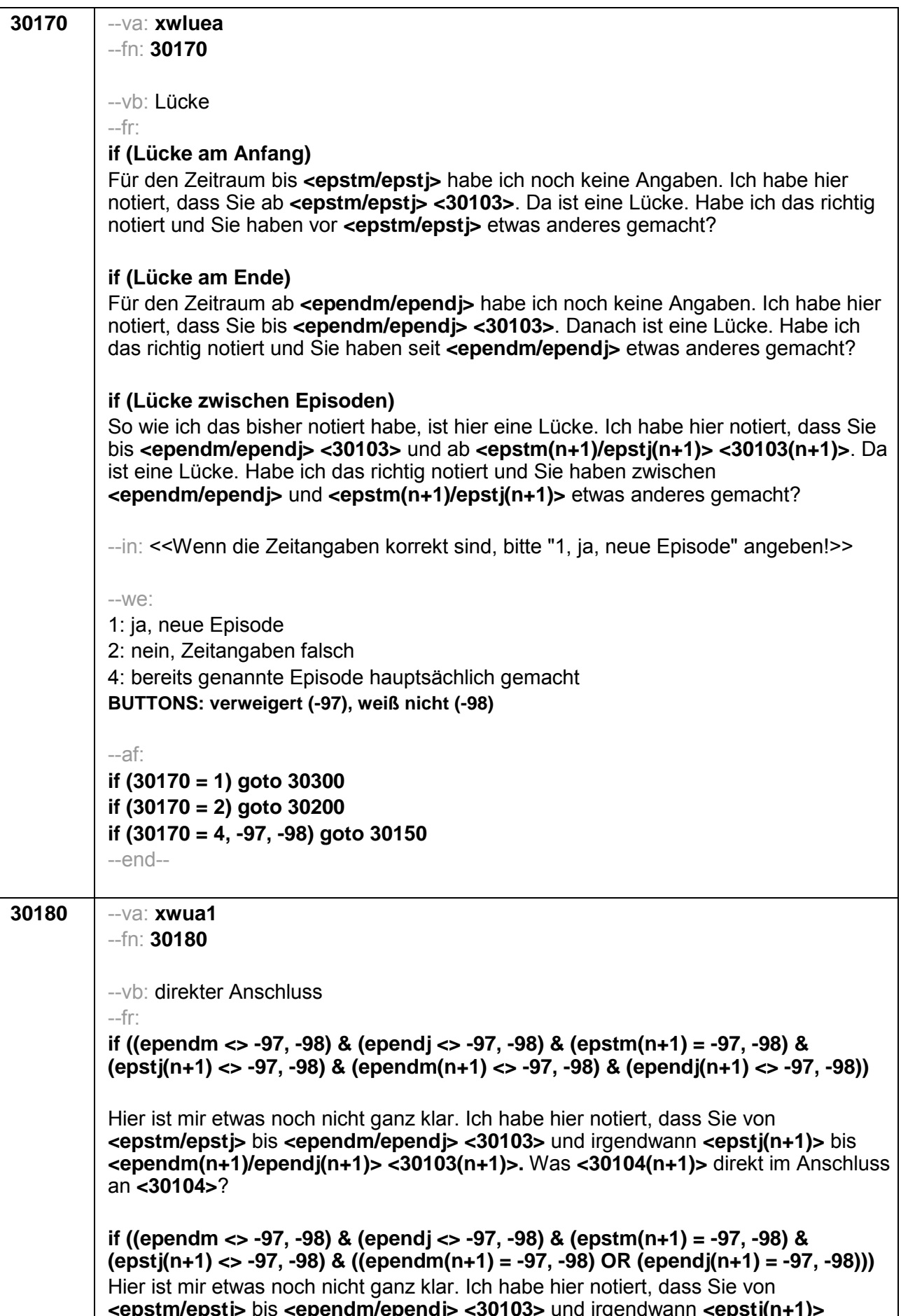

<30103(n+1)>. War <30104(n+1)> direkt im Anschluss an <30104>?

if ((ependm = -97, -98) & (ependj <> -97, -98) & (epstm(n+1) <> -97, -98) & (epsti(n+1) <> -97, -98) & (ependm(n+1) <> -97, -98) & (ependi(n+1) <> -97, -98)) Hier ist mir etwas noch nicht ganz klar. Ich habe hier notiert, dass Sie von <epstm/epsti> bis irgendwann in <ependi> <30103> und von <epstm(n+1)/epstj(n+1)> bis <ependm(n+1) /ependj(n+1)> <30103(n+1)>. War <30104(n+1)> direkt im Anschluss an <30104>?

if ((ependm = -97, -98) & (ependj <> -97, -98) & (epstm(n+1) <> -97, -98) &  $(epstj(n+1) \ll -97, -98)$  &  $((ependm(n+1) = -97, -98)$  OR  $(ependj(n+1) = -97, -98))$ Hier ist mir etwas noch nicht ganz klar. Ich habe hier notiert, dass Sie von <epstm/epsti> bis irgendwann in <ependi> <30103> und von <epstm(n+1)/epstj(n+1)> <30103(n+1)>. War <30104(n+1)> direkt im Anschluss an  $< 30104 > ?$ 

if ((ependm = -97, -98) & (ependj <> -97, -98) & (epstm(n+1) = -97, -98) & (epstj(n+1) <> -97, -98) & (ependm(n+1) <> -97, -98) & (ependj(n+1) <> -97, -98)) Hier ist mir etwas noch nicht ganz klar. Ich habe hier notiert, dass Sie von <epstm/epstj> bis irgendwann in <ependj> <30103> und von irgendwann in <epsti(n+1)> bis <ependm(n+1)/ependi(n+1)> <30103(n+1)>. War <30104(n+1)> direkt im Anschluss an <30104>?

if ((ependm = -97, -98) & (ependj <> -97, -98) & (epstm(n+1) = -97, -98) &  $(epstj(n+1) \ll -97, -98)$  &  $((ependm(n+1) = -97, -98)$  OR  $(ependj(n+1) = -97, -98))$ Hier ist mir etwas noch nicht ganz klar. Ich habe hier notiert, dass Sie von <epstm/epsti> bis irgendwann in <ependi> <30103> und von irgendwann in <epstj(n+1)> <30103(n+1)>. War <30104(n+1)> direkt im Anschluss an <30104>?

if ((ependm = -97, -98) & (ependj = -97, -98) & (epstm(n+1) <> -97, -98) & (epsti(n+1) <> -97, -98) & (ependm(n+1) <> -97, -98) & (ependi(n+1) <> -97, -98)) Hier ist mir etwas noch nicht ganz klar. Ich habe hier notiert, dass Sie von <epstm/epstj> <30103> und von <epstm(n+1)/epstj(n+1)> bis <ependm(n+1)/ependj(n+1)> <30103(n+1)>. War <30104(n+1)> direkt im Anschluss an <30104>?

if ((ependm = -97, -98) & (ependj = -97, -98) & (epstm(n+1) <> -97, -98) &  $(epst(n+1) \ll -97, -98)$  &  $((ependm(n+1) = -97, -98)$  OR  $(ependi(n+1) = -97, -98))$ Hier ist mir etwas noch nicht ganz klar. Ich habe hier notiert, dass Sie von <epstm/epsti> <30103> und von <epstm(n+1)/epsti(n+1)> <30103(n+1)>. War <30104(n+1)> direkt im Anschluss an <30104>?

if ((ependm <> -97, -98) & (ependj <> -97, -98) & (epstm(n+1) = -97, -98) &  $(epst(n+1) = -97, -98)$  &  $(ependm(n+1) < -97, -98)$  &  $(ependi(n+1) < -97, -98)$ Hier ist mir etwas noch nicht ganz klar. Ich habe hier notiert, dass Sie von <epstm/epsti> <30103> und von <epstm(n+1)/epsti(n+1)> bis  $\epsilon$ ependm(n+1)/ependj(n+1)> $\epsilon$ 30103(n+1)>. War $\epsilon$ 30104(n+1)> direkt im Anschluss an  $<$ 30104>?

if ((ependm <> -97, -98) & (ependj <> -97, -98) & (epstm(n+1) = -97, -98) &  $(epstj(n+1) = -97, -98)$  &  $((ependm(n+1) = -97, -98)$  OR  $(ependj(n+1) = -97, -98))$ Hier ist mir etwas noch nicht ganz klar. Ich habe hier notiert, dass Sie von <epstm/epsti> <30103> und von <epstm(n+1)/epsti(n+1)> <30103(n+1)>. War <30104(n+1)> direkt im Anschluss an <30104>?

if ((ependm = -97, -98) & (ependj = -97, -98) & (epstm(n+1) = -97, -98) & (epstj(n+1)  $= -97, -98$ ) & (epend(n+1) <> -97, -98) & (ependj(n+1) <> -97, -98)) Hier ist mir etwas noch nicht ganz klar. Ich habe hier notiert, dass Sie von <epstm/epsti> <30103> und von irgendwann bis <ependm(n+1)/ependi(n+1)> <30103(n+1)>. War <30104(n+1)> direkt im Anschluss an <30104>? if ((ependm = -97, -98) & (ependj = -97, -98) & (epstm(n+1) = -97, -98) & (epstj(n+1)  $= -97, -98$ ) & (ependm(n+1) =  $-97, -98$ ) & (ependj(n+1) <>  $-97, -98$ )) Hier ist mir etwas noch nicht ganz klar. Ich habe hier notiert, dass Sie von <epstm/epstj> <30103> und von irgendwann bis <ependj(n+1)> <30103(n+1)>. War  $\leq 30104(n+1)$  direkt im Anschluss an  $\leq 30104$ if ((ependm = -97, -98) & (ependj = -97, -98) & (epstm(n+1) = -97, -98) & (epstj(n+1)  $= -97, -98$ ) & (ependm (n+1) =  $-97, -98$ ) & (ependj(n+1) =  $-97, -98$ )) Hier ist mir etwas noch nicht ganz klar. Ich habe hier notiert, dass Sie von <epstm/epstj> <30103> und von irgendwann <30103(n+1)>. War <30104(n+1)> direkt im Anschluss an <30104>?  $-We$ :  $1:ia$ 2: nein (weiterer Klärungsbedarf) 3: Zeitkorrektur (bestehendes Ereignis wird korrigiert) BUTTONS: verweigert (-97), weiß nicht (-98)  $-a$ c: autoif (30180 = 1 & (((ependm <> -97, -98) & (epstm(n+1) = -97, -98) & ependj = epstj(n+1) & (epstj(n+1) <> -97, -98)) OR ((ependm = -97, -98) & (epstm(n+1) <> -97, -98) & ependi = epsti(n+1) & (epsti(n+1) <> -97, -98))) epstdat(n+1) = ependdat autoif  $(30180 = 1 \& \text{ (ependm = -97, -98)} \& \text{ (epstm(n+1) = -97, -98)} \& \text{ ependj = }$ epstj(n+1) & (epstj(n+1) <> -97, -98)) ependdat = ((ependj – 1900) \* 12) + 7,  $e$ pstdat(n+1) = ependdat autoif (30180 = 1 & (ependm <> -97, -98) & (epstm(n+1) = -97, -98) & ependj < epstj(n+1) & (ependj <> -97, -98)) epstdat(n+1) = ((epstj(n+1) – 1900) \* 12) + 1 autoif  $(30180 = 1 \& \text{ (ependm = -97, -98)} \& \text{ (epstm(n+1) <> -97, -98)} \& \text{ ependj < }$ epsti(n+1) & (ependj <> -97, -98)) ependdat = ((ependj – 1900) \* 12) + 12 autoif (30180 = 1 & (ependm = -97, -98) & (epstm(n+1) = -97, -98) & ependj < epstj(n+1) & (ependj <> -97, -98)) ependdat =((ependj – 1900) \* 12) + 12, epstdat(n+1) = ((epstj(n+1) – 1900) \* 12) + 1 autoif (30180 = 1 & (ependm = -97, -98) & (ependj = -97, -98) & (epstj(n+1) <> -97,  $-98$ )) ependdat = epstdat(n+1) autoif (30180 = 1 & (epstm(n+1) = -97, -98) & (ependi <> -97, -98) & (epsti(n+1) = - $(97, -98)$ ) epstdat $(n+1)$  = ependdat autoif  $(30180 = 1 \& (ependm = -97, -98) \& (ependi = -97, -98) \& (epstm(n+1) = -97, -98)$  $-98$ ) & (epsti(n+1) =  $-97, -98$ )) ependdat = (ependdat(n+1) - epstdat) / 2,  $e$ pstdat(n+1) = ependdat  $-af:$ if  $(30180 = 1, -97, -98)$  goto 30150 if  $(30180 = 2)$  goto 30181 if  $(30180 = 3)$  goto 30200 --end--

30181  $-va$ : xwua2  $-Fn: 30181$ --vb: Lücke vorhanden --fr: ... oder war da eine Lücke dazwischen?  $-W^{\circ}$ 1: ja, neue Episode 2: nein (weiterer Klärungsbedarf) 3: Zeitkorrektur BUTTONS: verweigert (-97), weiß nicht (-98)  $-a$ c: autoif (30181 = 1 & (epstm(n+1) = -97, -98) & (ependm  $\lt$  -97, -98) & ependj = epstj(n+1) & (epstj(n+1) <> -97, -98)) epstdat(n+1) = ependdat - ((12 - ependm) / 2) autoif (30181 = 1 & (ependm = -97, -98) & (epstm(n+1) <> -97, -98) & ependj = epstj(n+1) & (epstj(n+1) <> -97,- 8)) ependdat = epstdat + ((12 - epstm(n+1)) / 2) autoif (30181 = 1 & (ependm = -97, -98) & (epstm(n+1) = -97, -98) & ependi = epsti(n+1) & (epsti(n+1) <> -97, -98)) ependdat = ((ependi - 1900) \* 12) + 4. epstdat(n+1) = ((epstj(n+1) - 1900) \* 12) + 8 autoif  $(30181 - 1 \& (e^{-1}) - 97, -98) \& (e^{-1}) - 97, -98)$  & ependin < > -97, -98) & ependi epstj(n+1) & (ependj <> -97, -98)) epstdat(n+1) = ((epstj(n+1) - 1900) \* 12) + 6 autoif (30181 = 1 & (ependm = -97, -98) & (epstm(n+1) <> -97, -98) & ependj < epsti(n+1) & (ependi <> -97, -98)) ependdat = ((ependi(n+1) – 1900) \* 12) + 6 autoif (30181 = 1 & (ependm = -97, -98) & (epstm(n+1) = -97, -98) & ependj < epsti(n+1) & (ependj <> -97, -98)) ependdat = ((ependj(n+1) – 1900) \* 12) + 8, epstdat(n+1) = ((epstj(n+1) – 1900) \* 12) + 4 autoif (30181 = 1 & (ependm = -97, -98) & (ependj = -97, -98) & (epstm <> -97, -98) & (epst) <> -97, -98) & (epstm(n+1) <> -97, -98) & (epst)(n+1) <> -97, -98)) ependdat = epstdat + ((epstdat(n+1) - epstdat) / 12) autoif (30181 = 1 & (epstm(n+1) = -97, -98) & (epstj(n+1) = -97, -98) & (ependm <> -97, -98) & (ependi <> -97, -98) & (ependm(n+1) <> -97, -98) & (ependi(n+1) <> -97,  $-98$ )) epstdat(n+1) = ependdat + ((ependdat(n+1) - ependdat) / 2) autoif (30181 = 1 & (ependm = -97, -98) & (ependj = -97, -98) & (epstm(n+1) = -97, -98) & (epstj(n+1) = -97, -98) & (epstm <> -97, -98) & (epstj <> -97, -98) & (ependm(n+1) <> -97, -98) & (ependj(n+1) <> -97, -98)) ependdat = epstdat + ((ependdat(n+1) - epstdat) / 2), epstdat(n+1) = ependdat(n+1) - ((ependdat(n+1) epstdat $/2$  $-af:$ if  $(30181 = 1)$  goto 30300 if  $(30181 = 2)$  goto 30182 if  $(30181 = 3)$  goto 30200 if  $(30181 = -97, -98)$  goto 30150  $-end-$ 

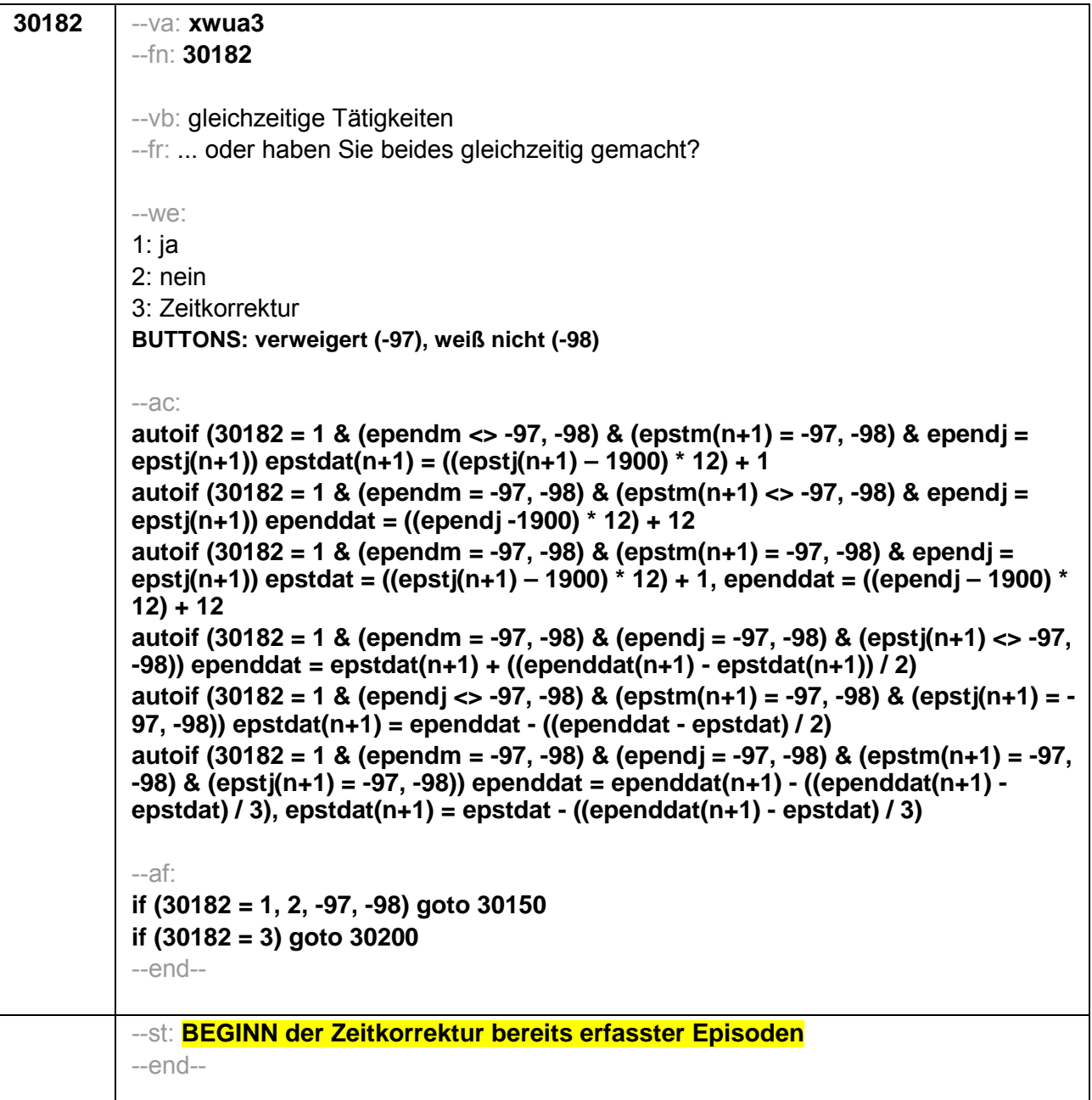

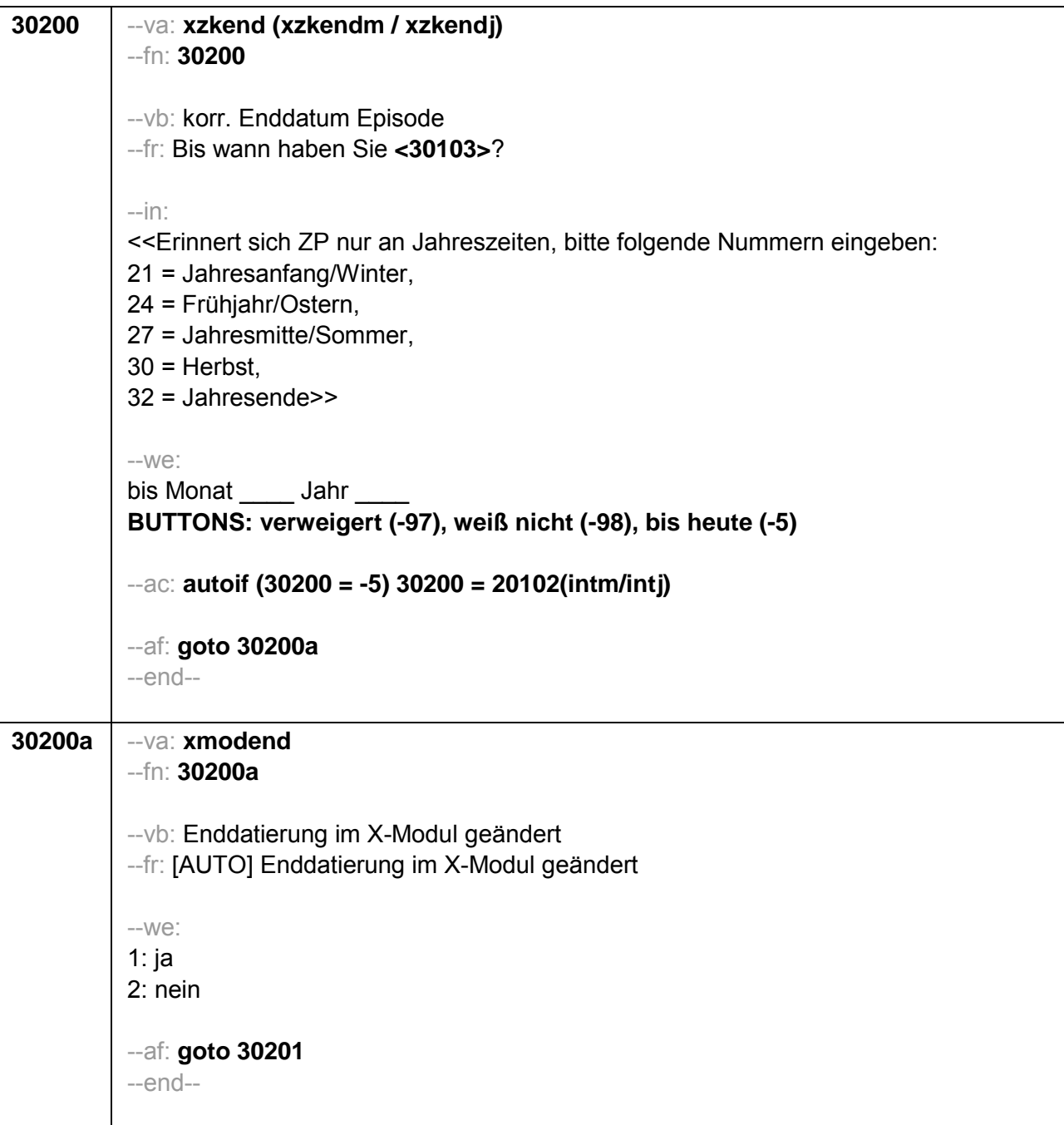

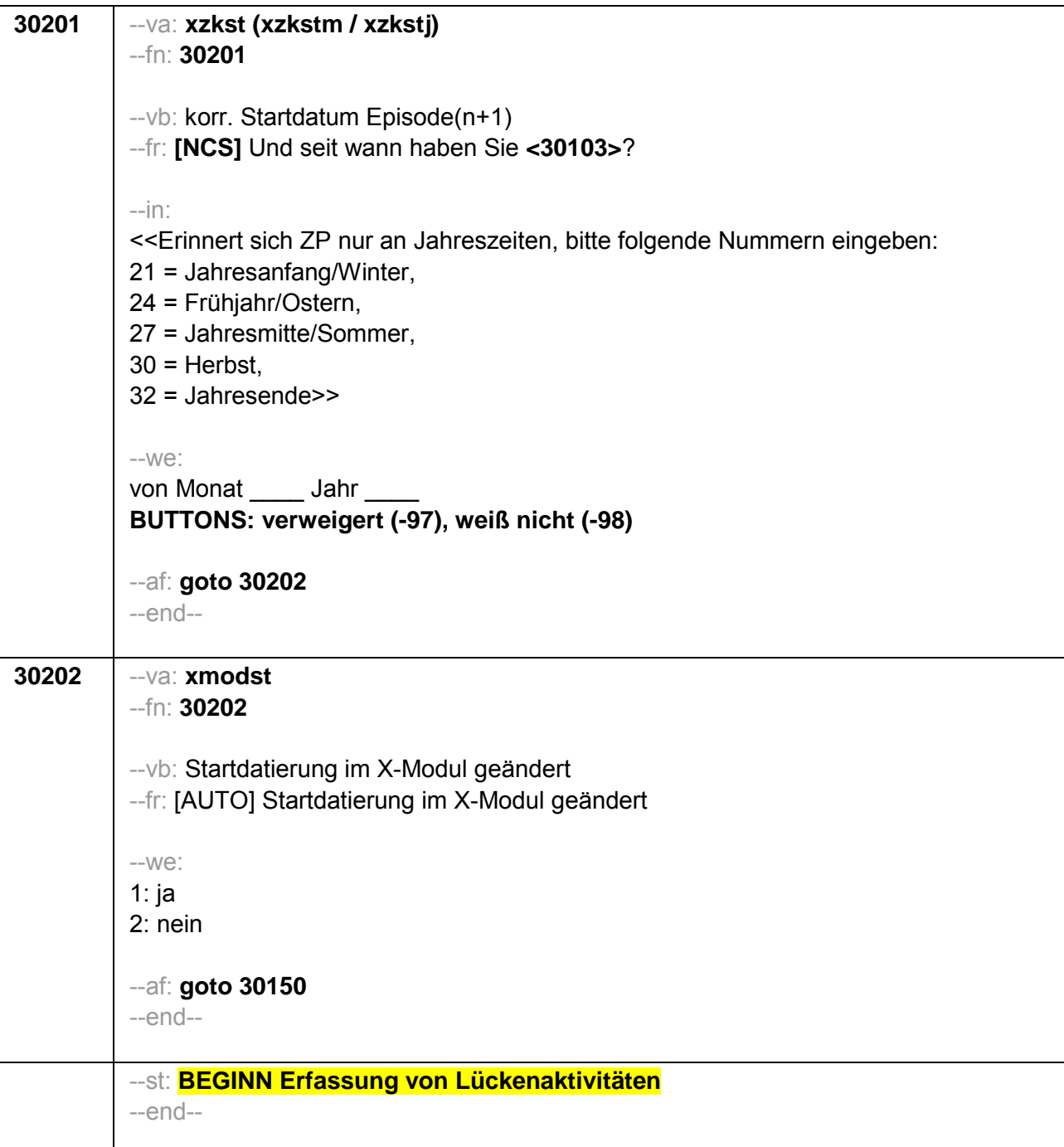

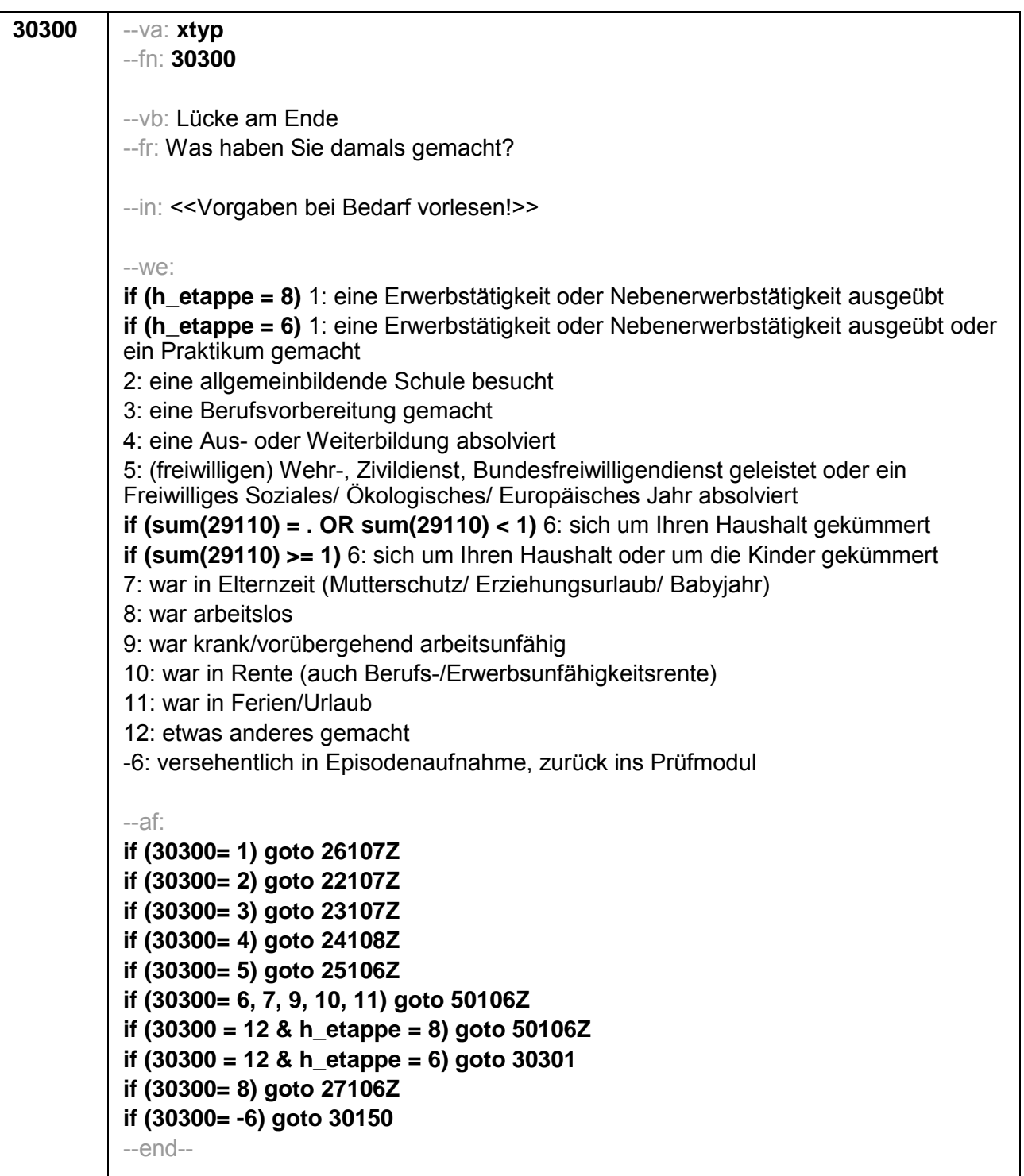

i

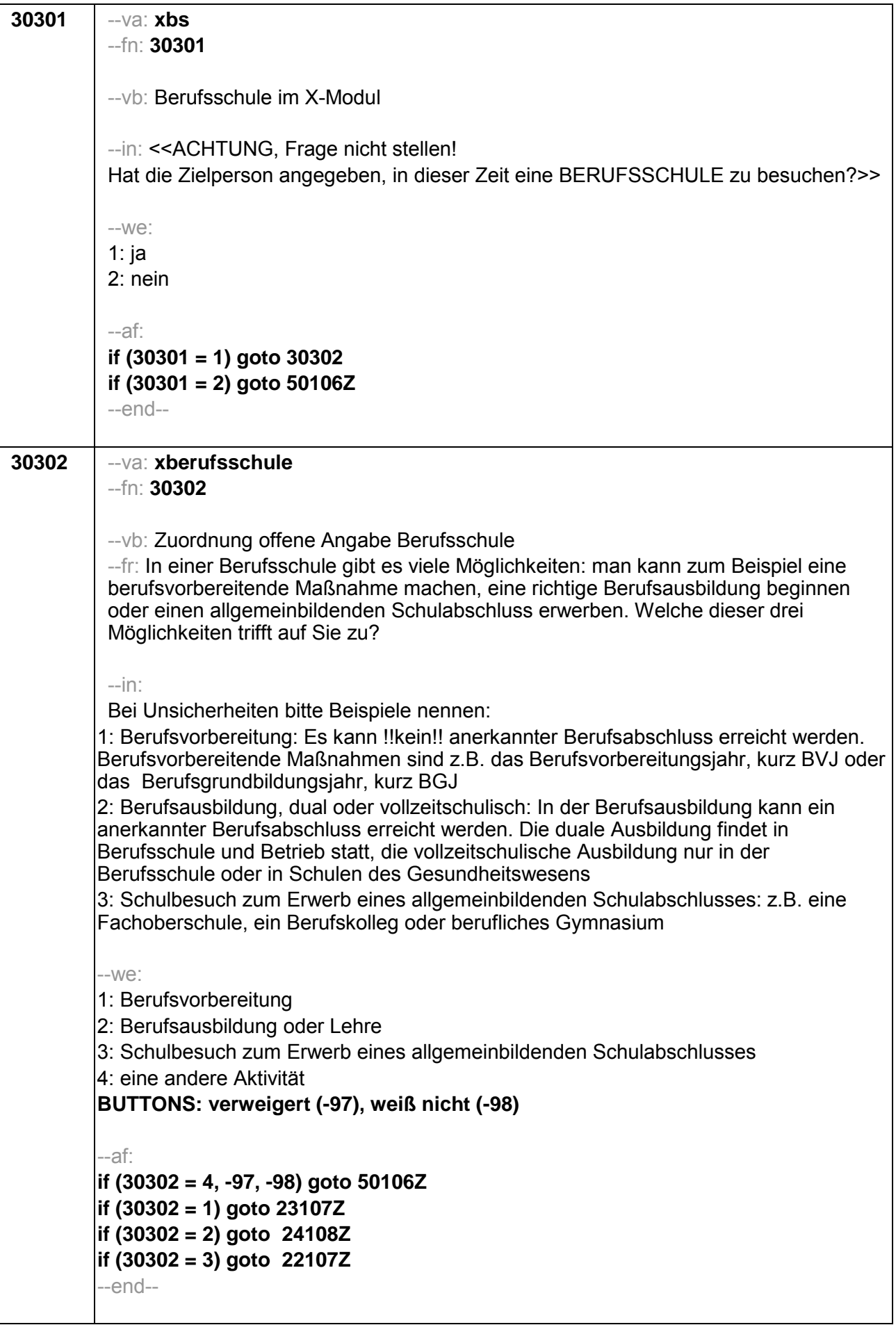

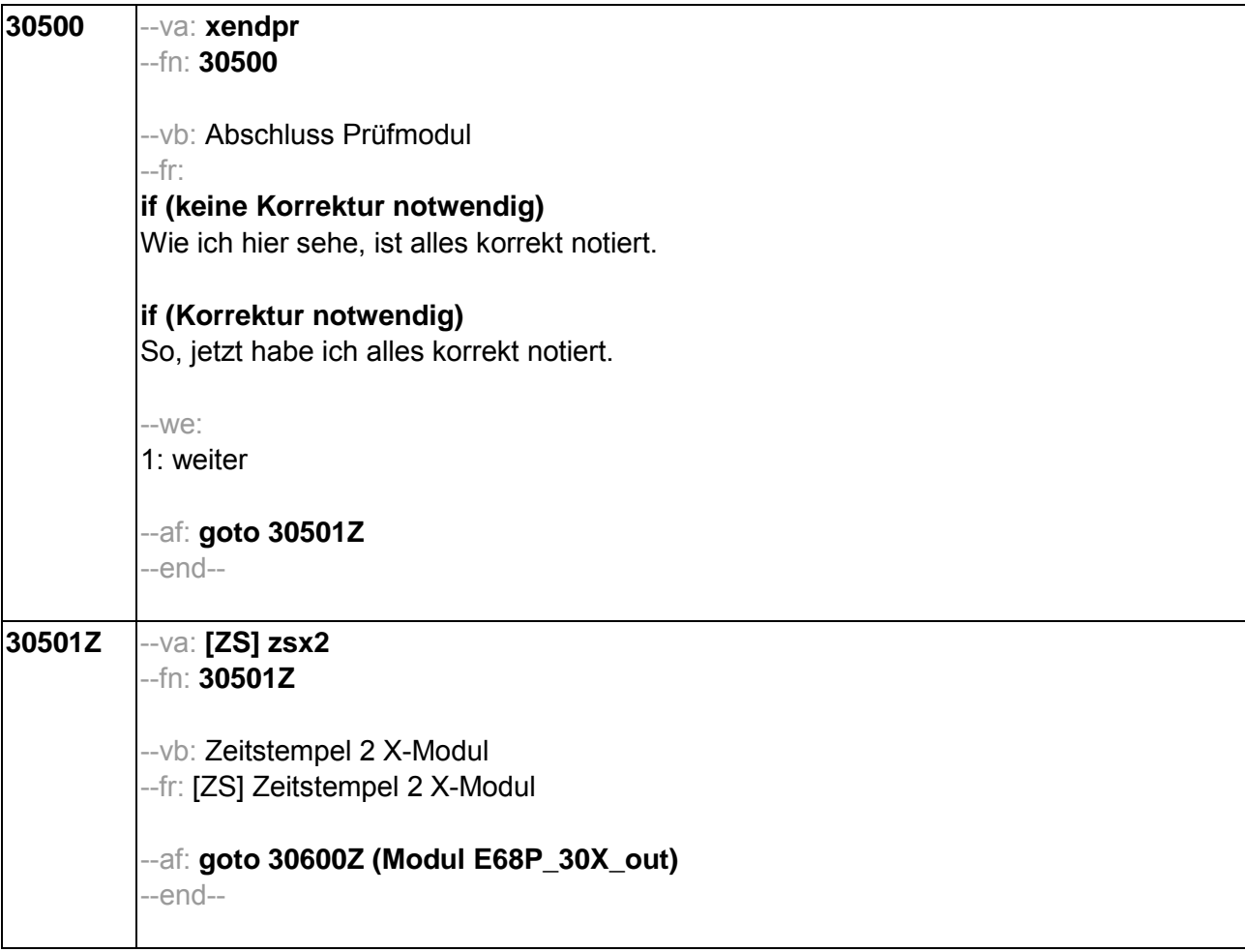

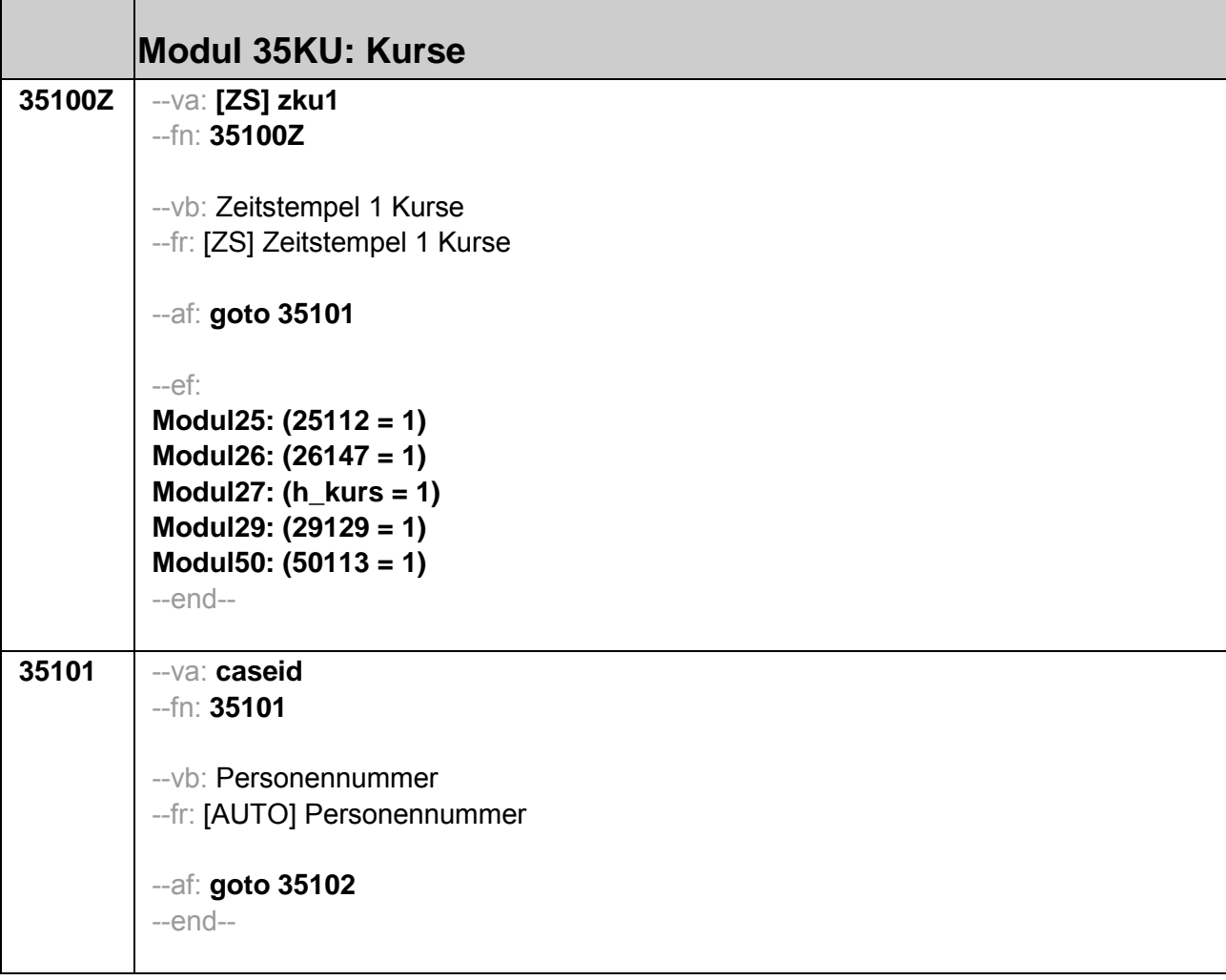
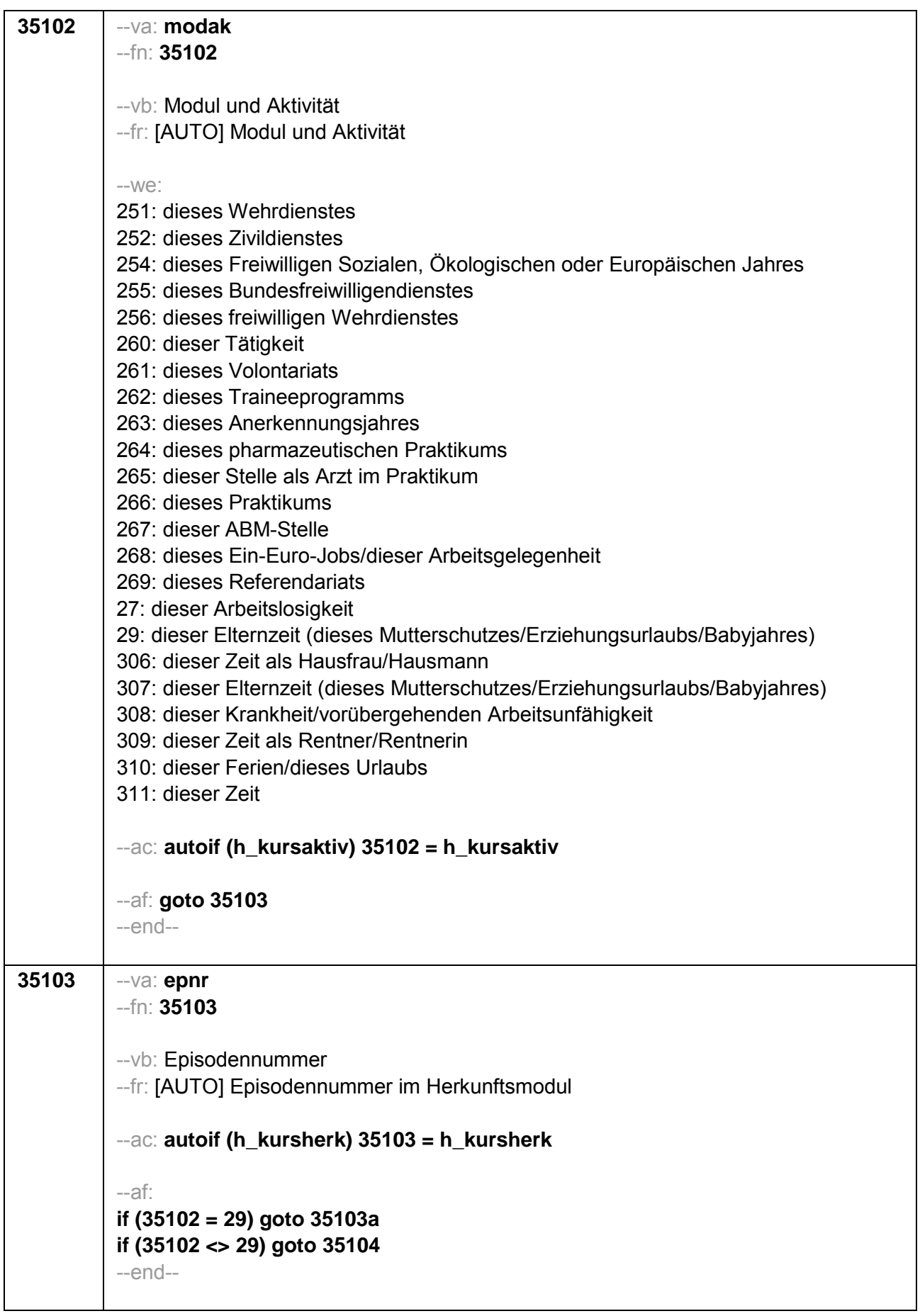

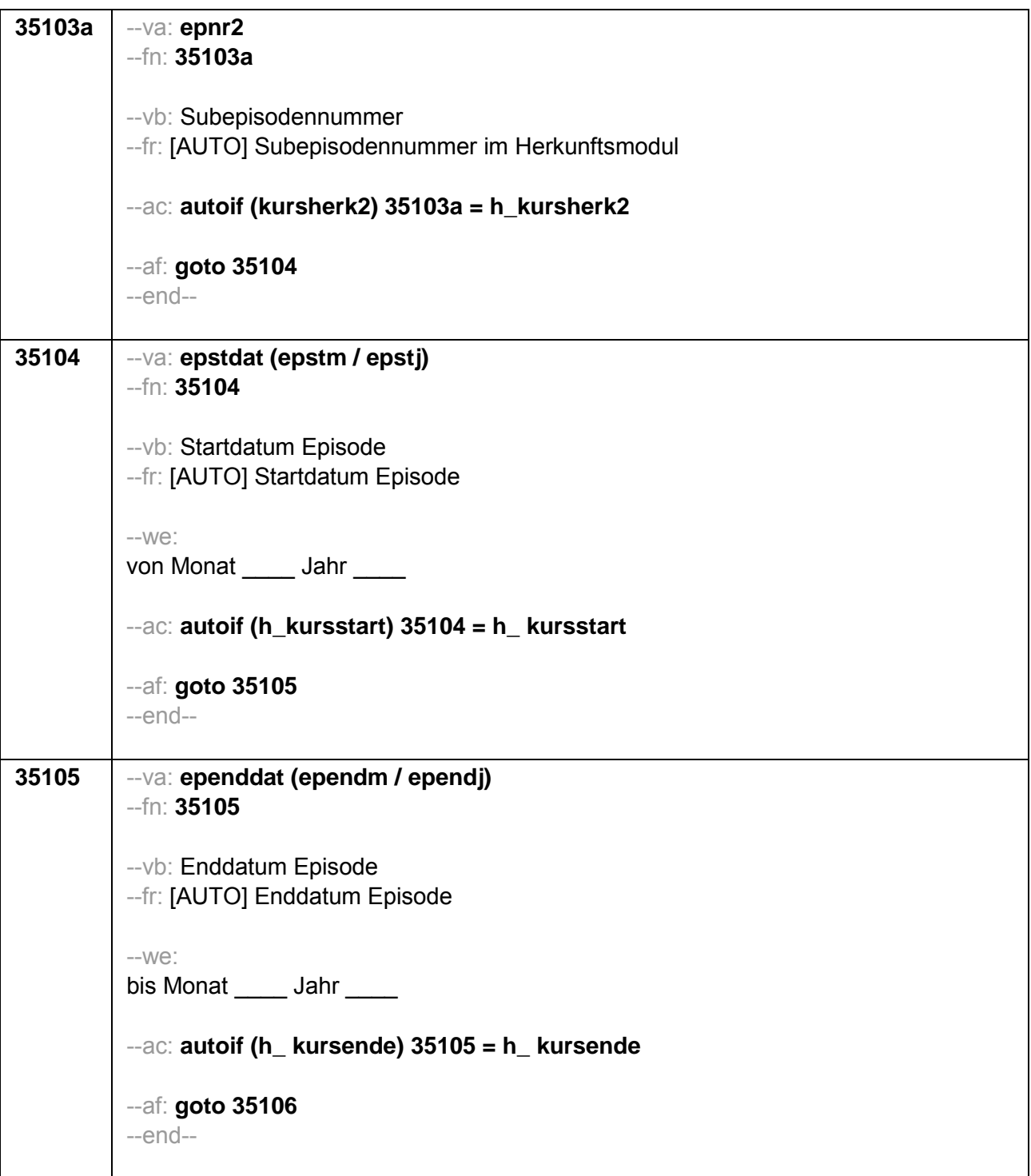

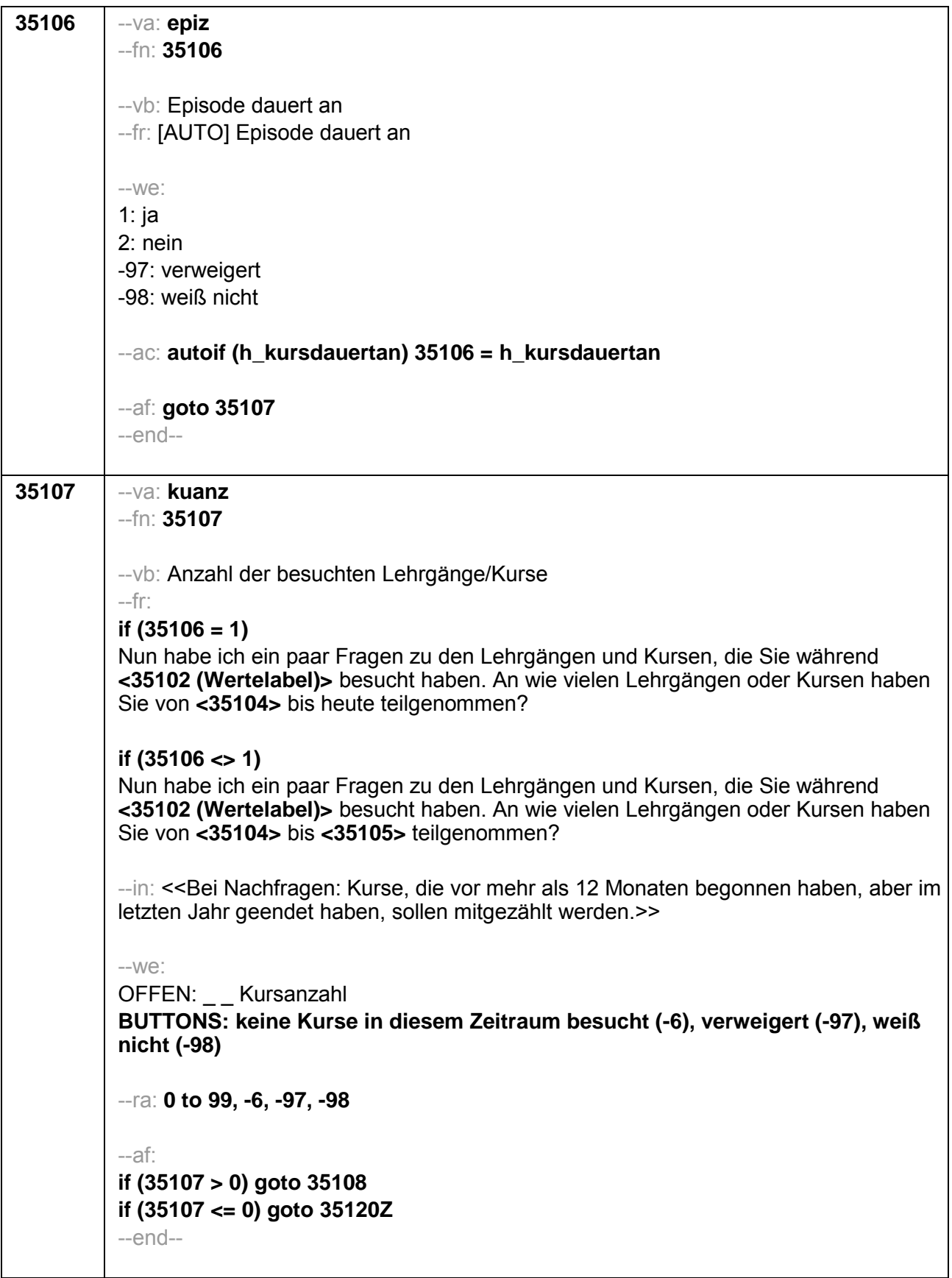

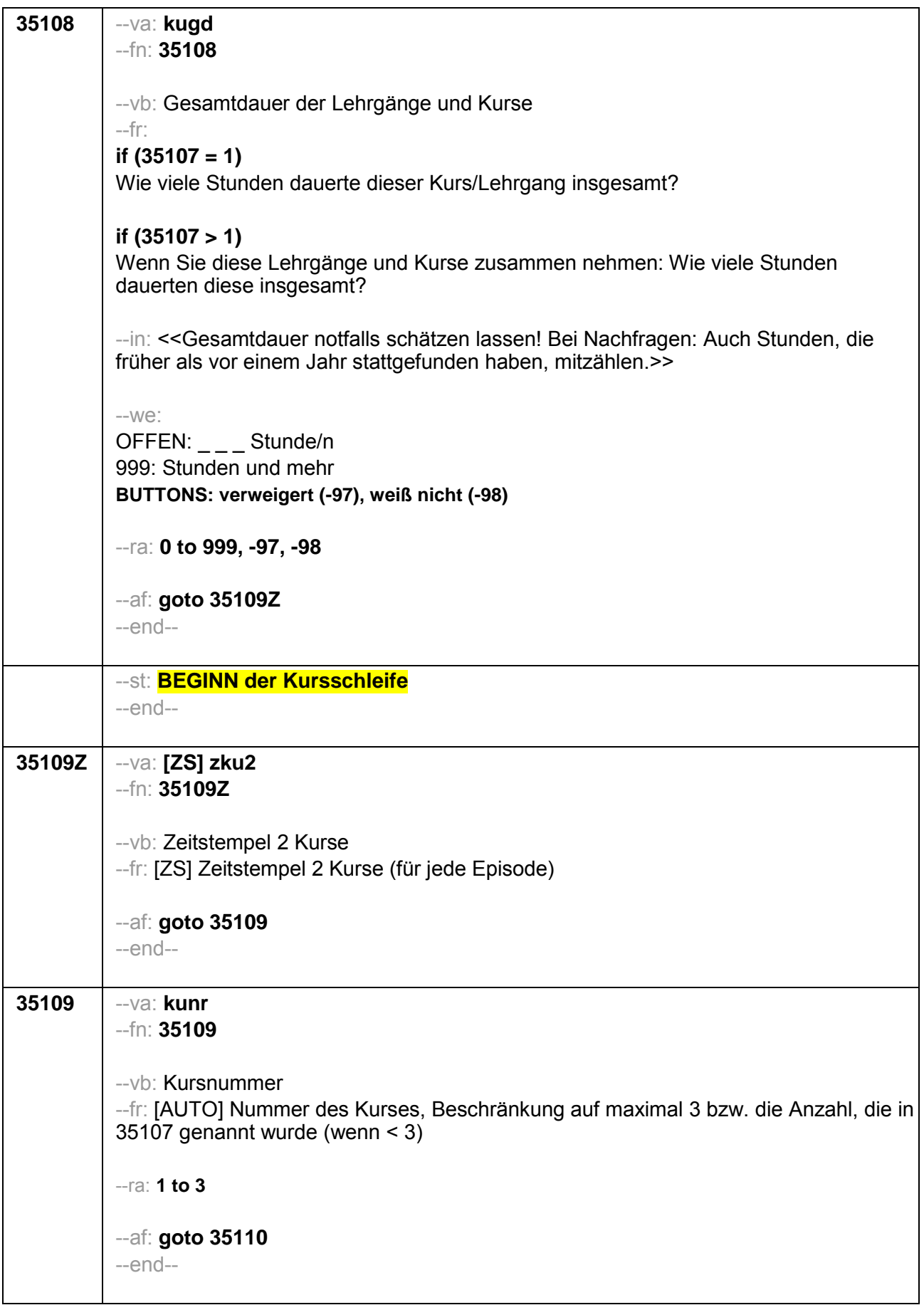

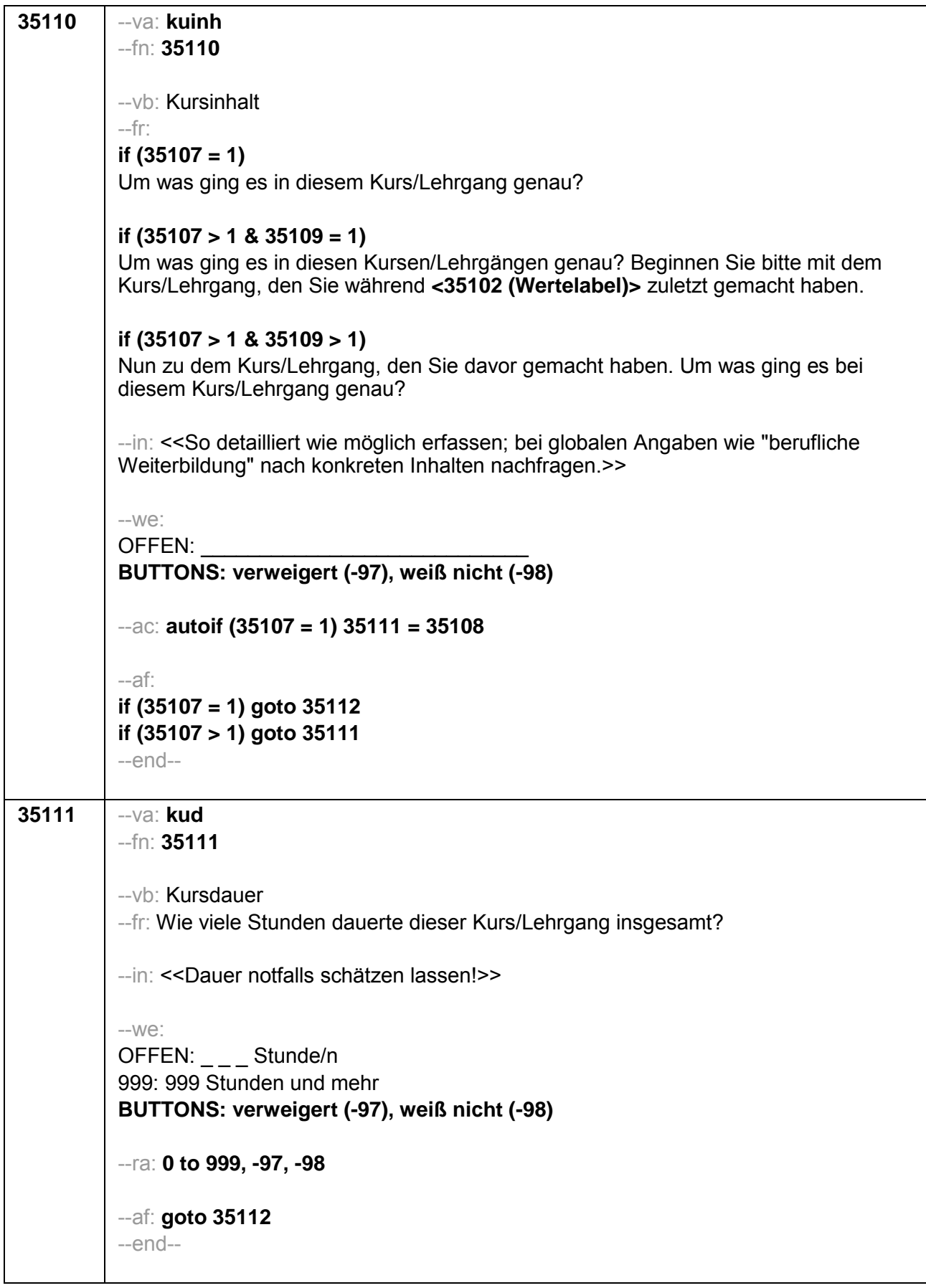

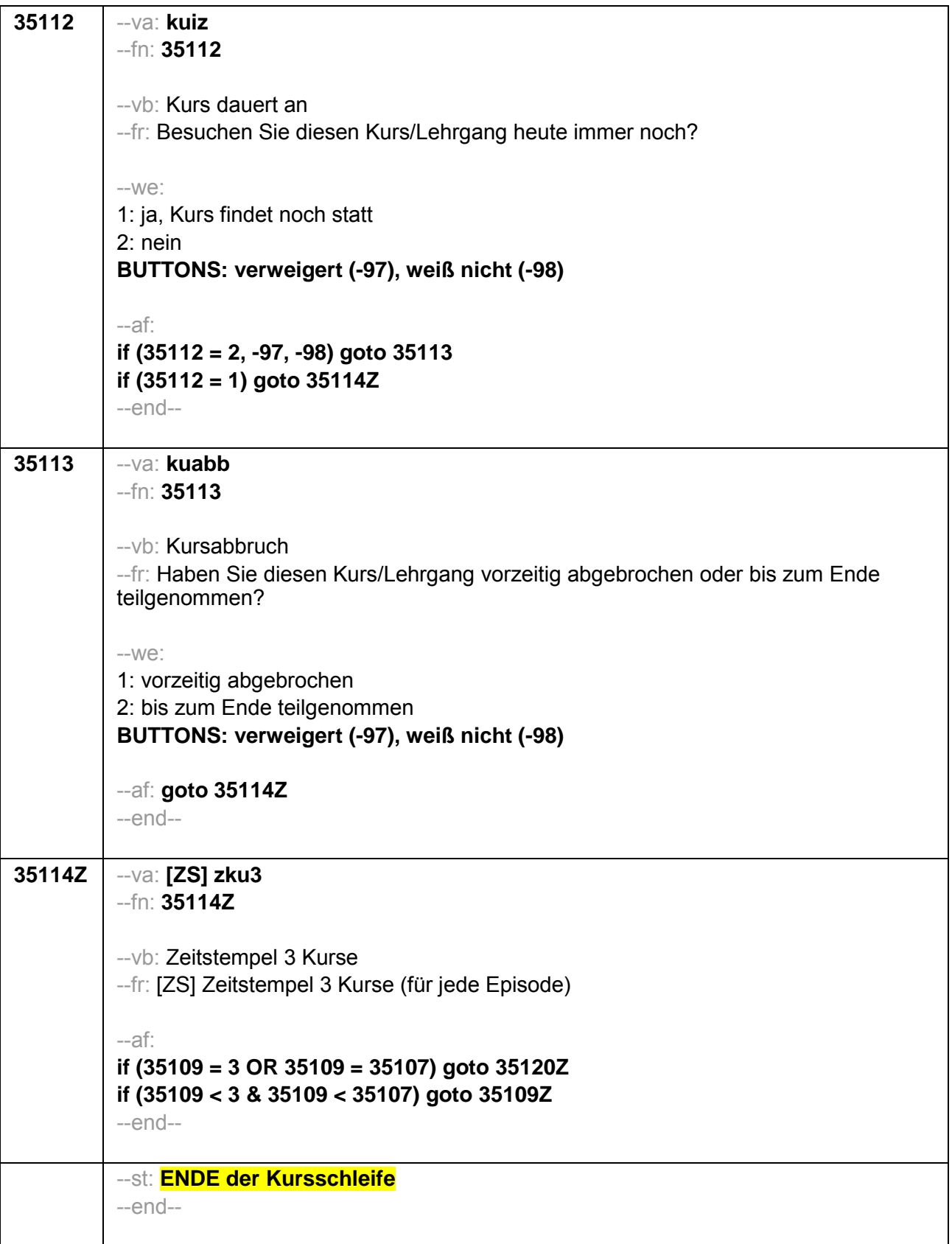

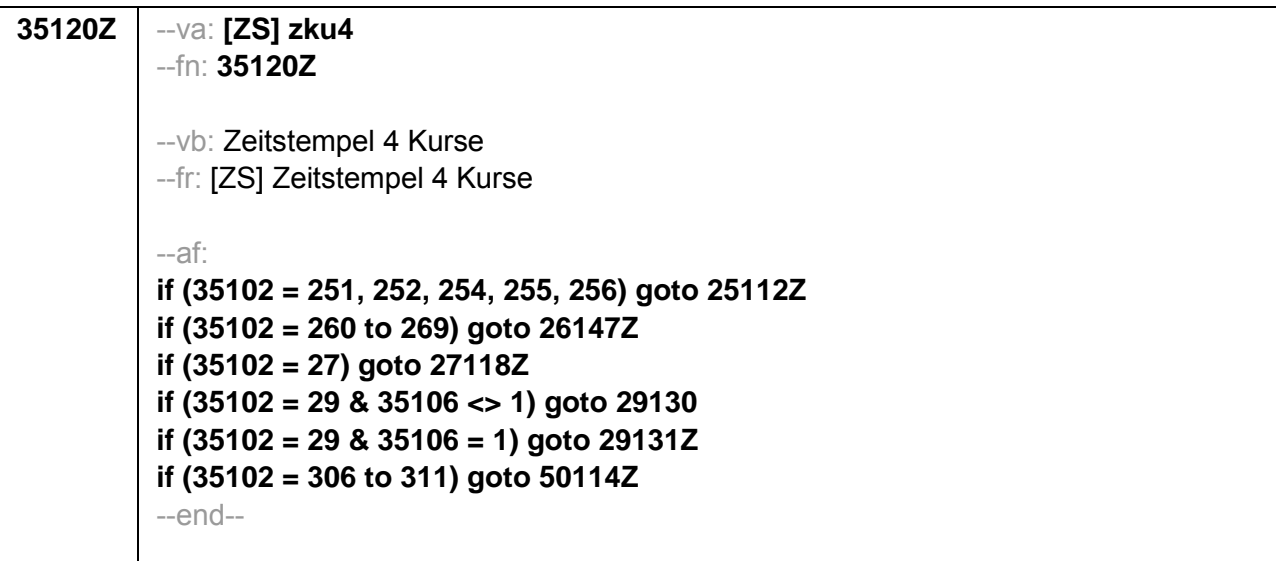

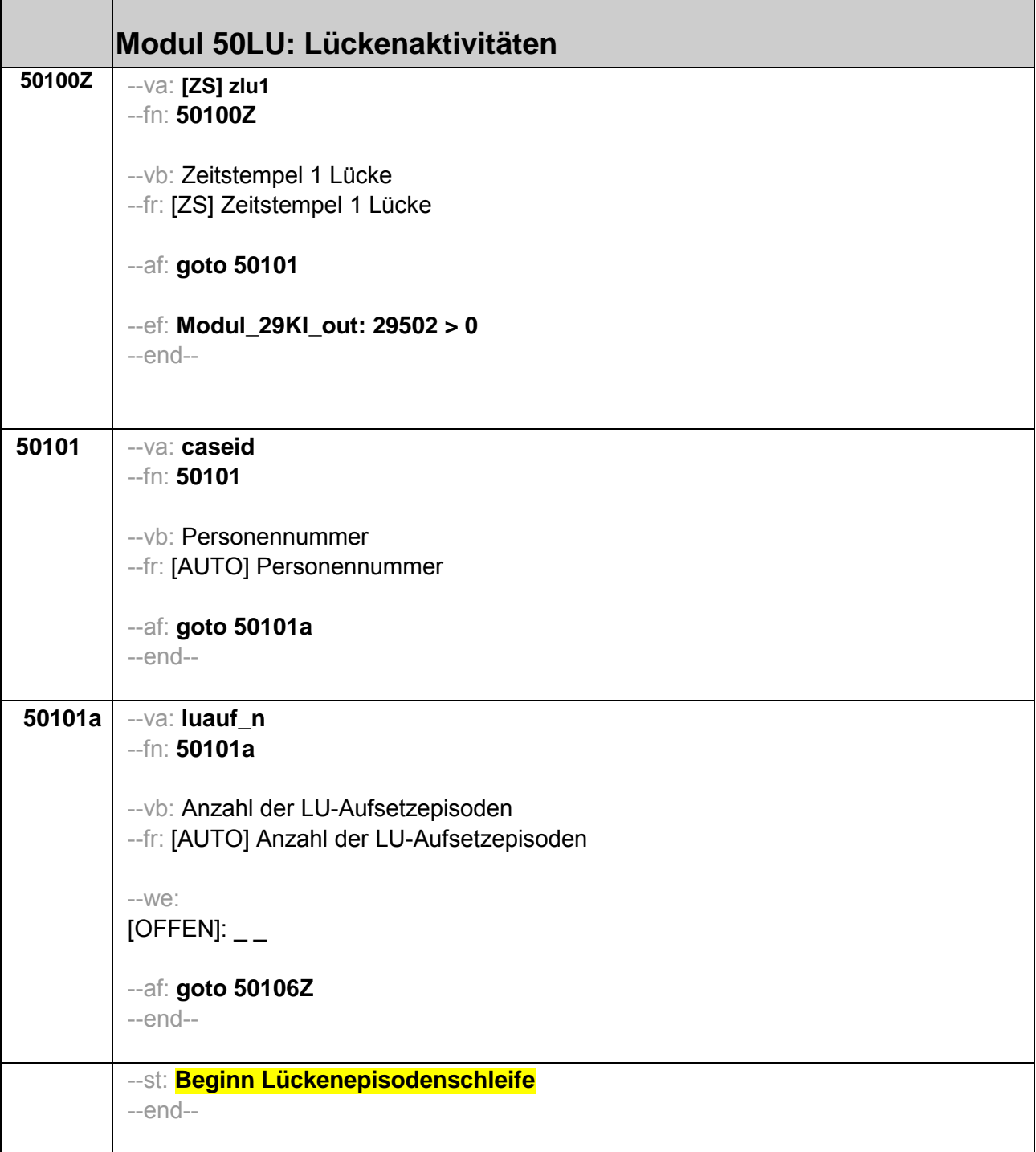

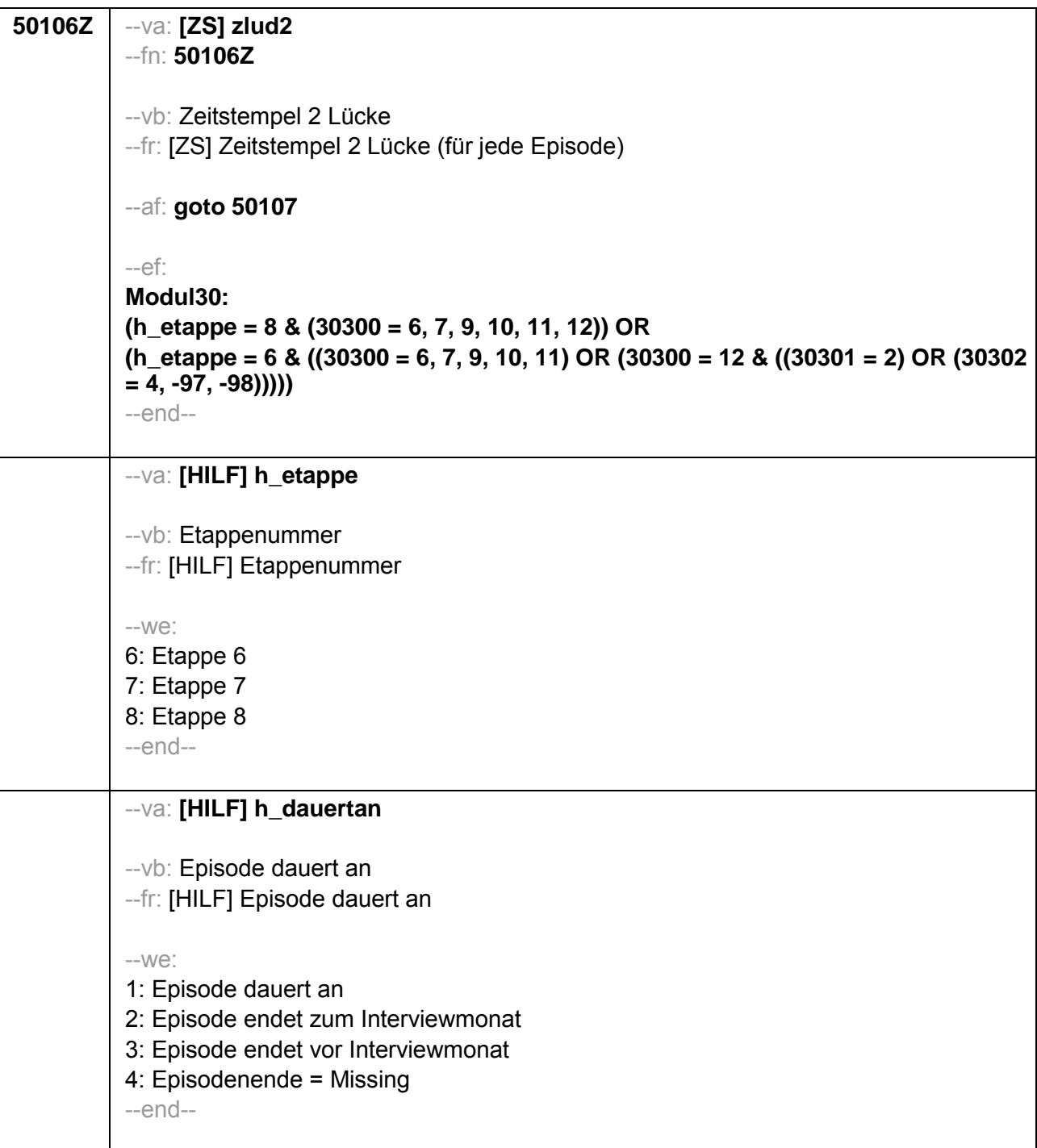

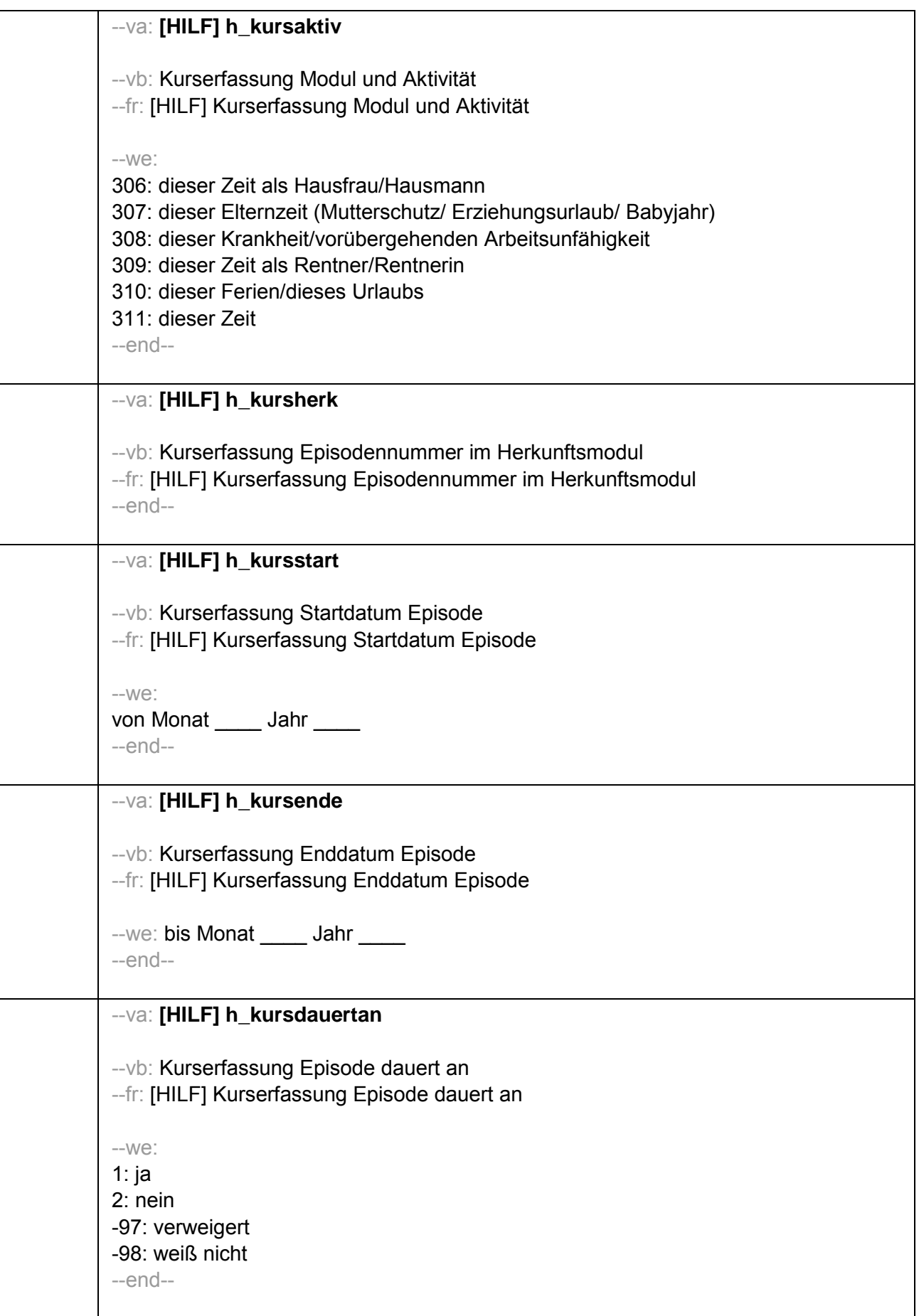

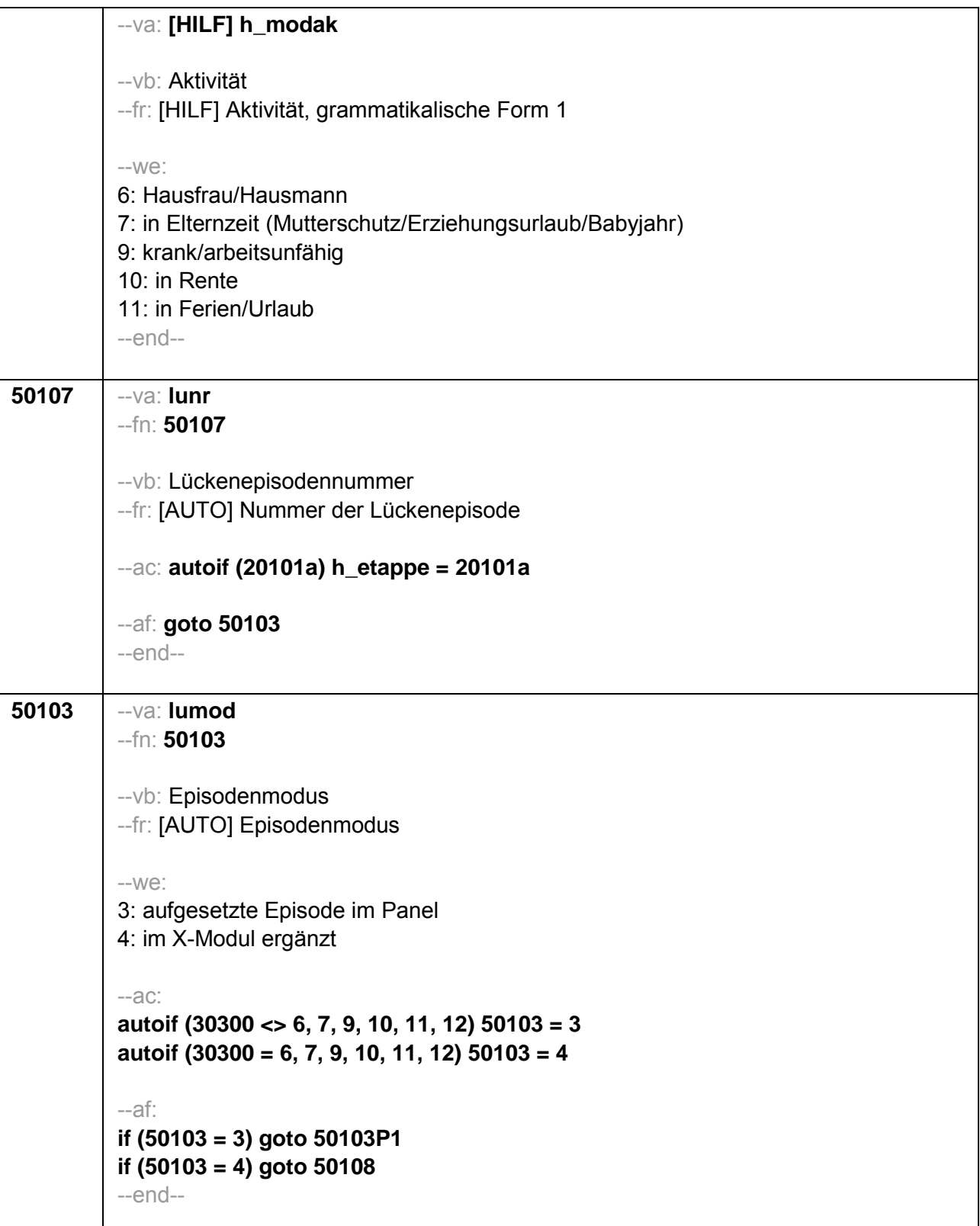

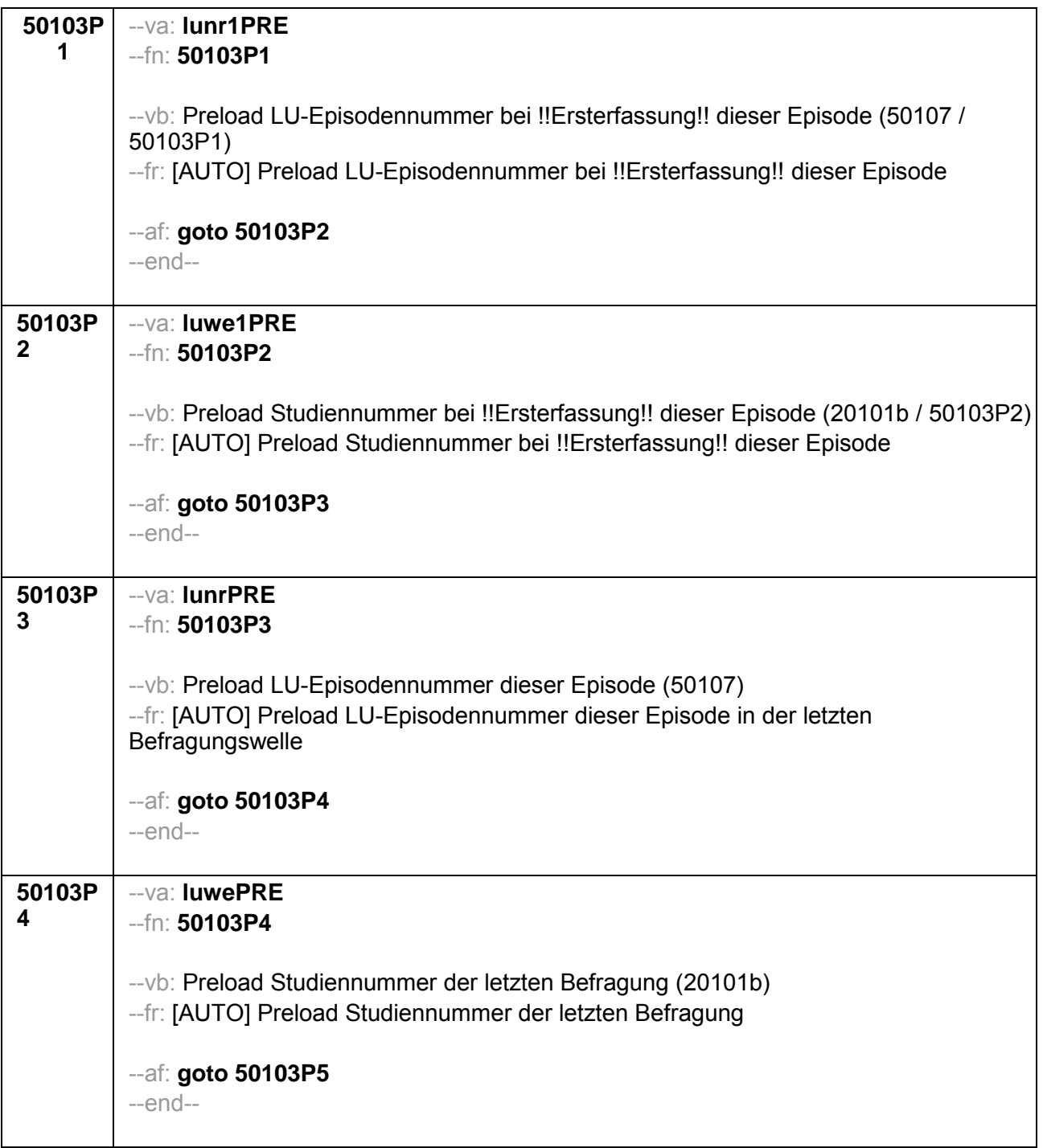

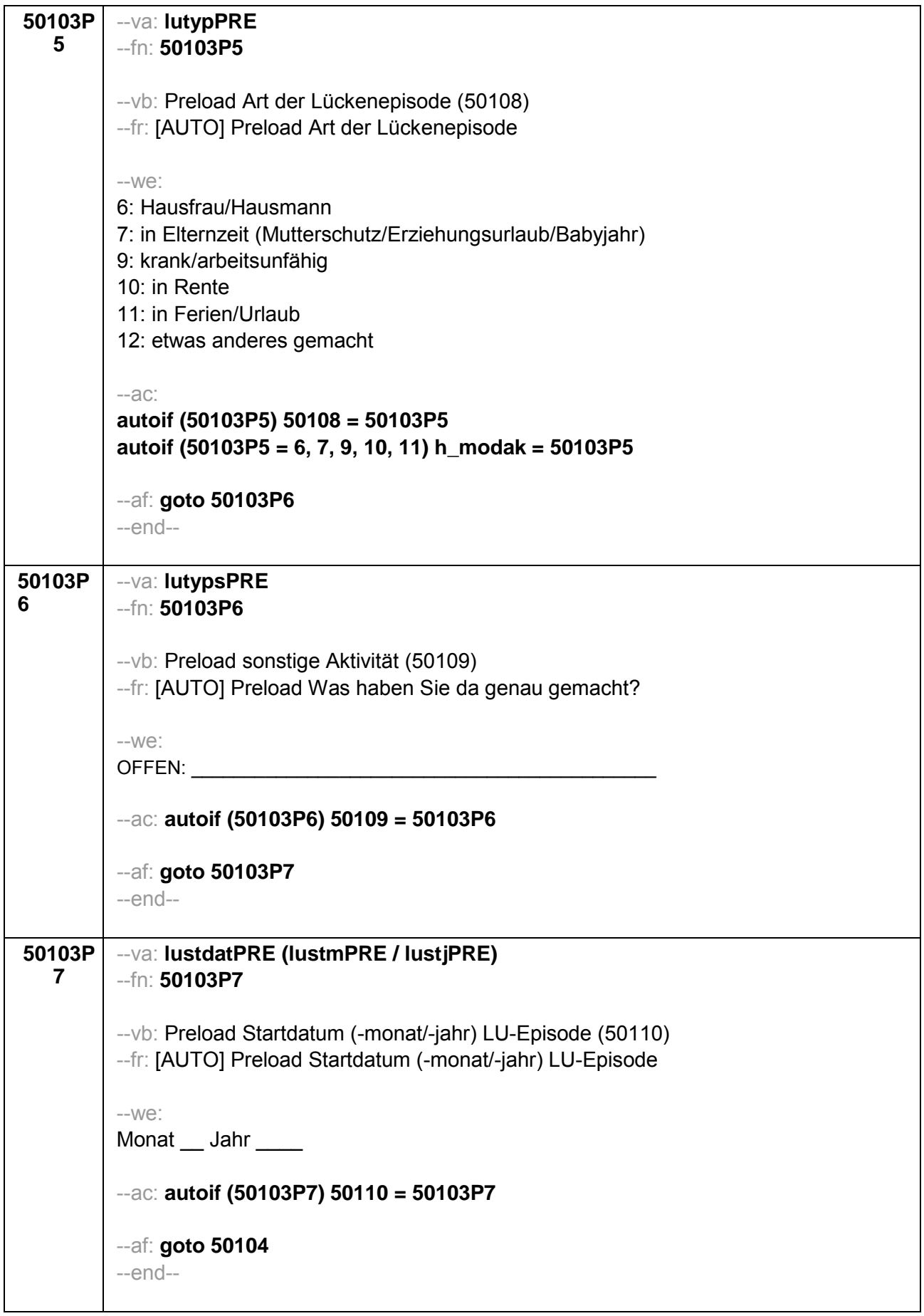

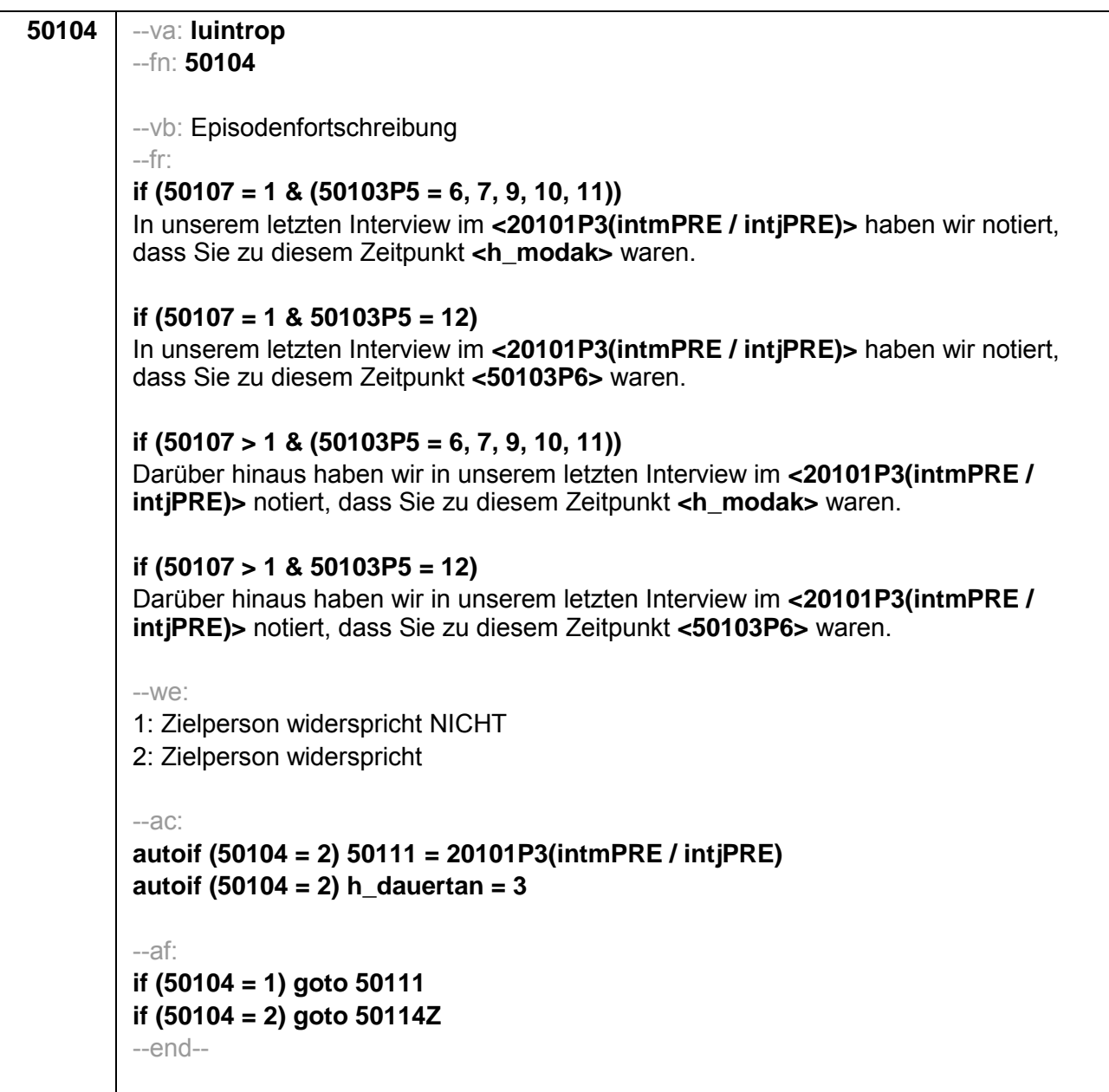

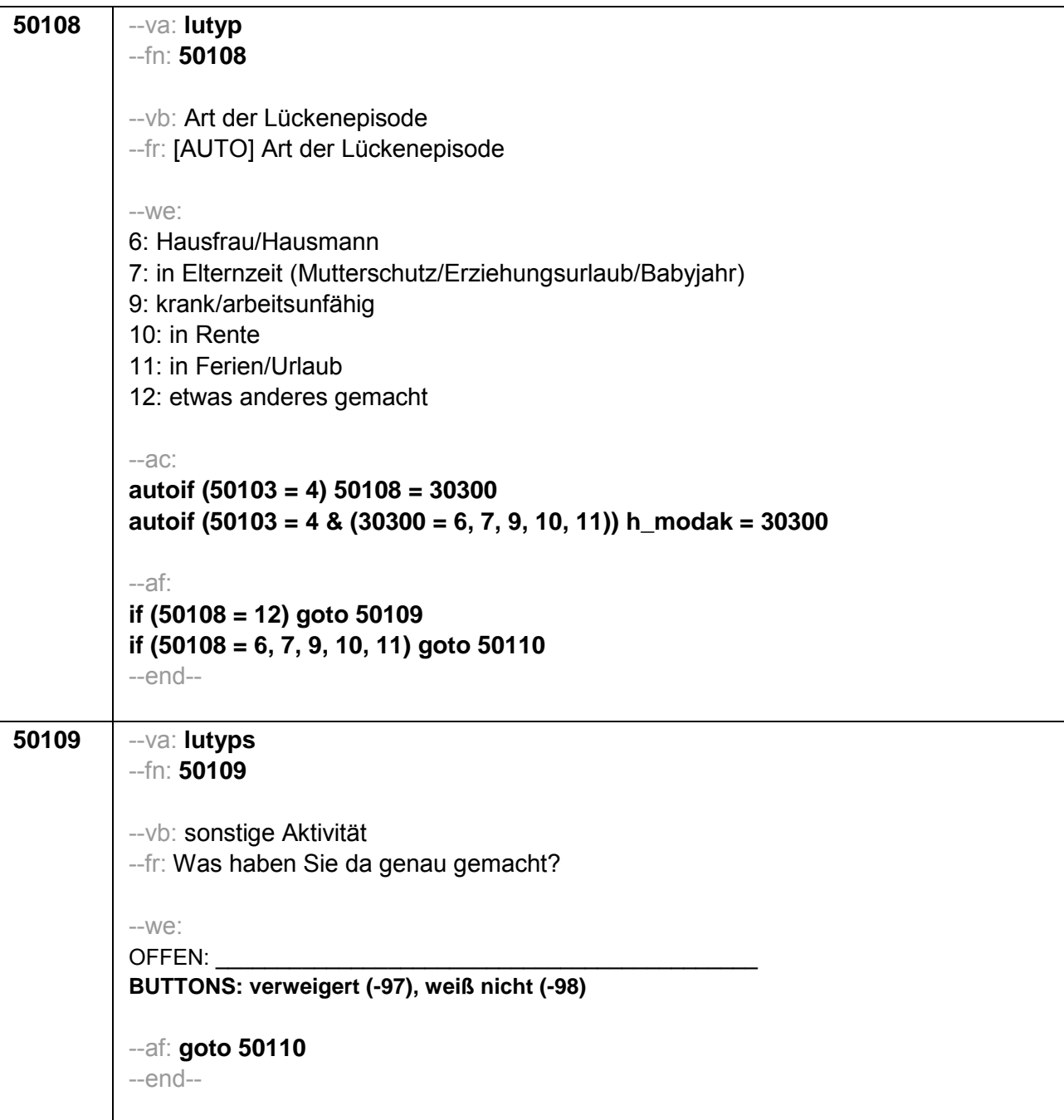

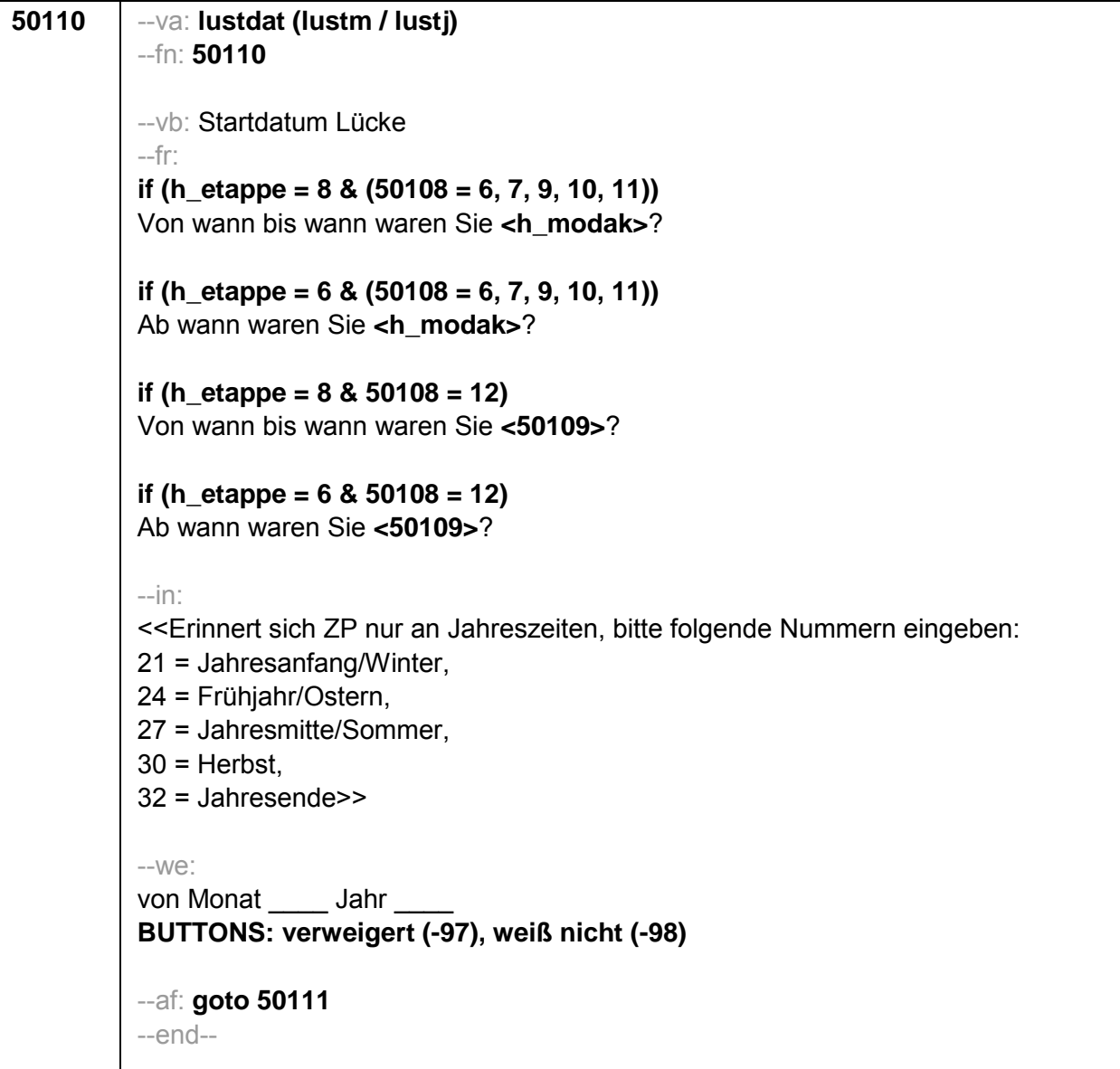

```
50111
--va: luenddat (luendm / luendj)
-fn: 50111--vb: Enddatum Lücke
-fr:
if (50103 = 4 \& h_{\text{etappe}} = 8 \& (50108 = 6, 7, 9, 10, 11))(Bis wann waren Sie <h modak>?)
if (50103 = 4 \& h_{etappe} = 8 \& 50108 = 12)(Bis wann waren Sie <50109>?)
if (50103 = 4 \& h \text{ etappe} = 6)Und bis wann waren Sie das?
if (50103 = 3 \& h \text{ etappe} = 8 \& (50108 = 6, 7, 9, 10, 11))Bis wann waren Sie <h modak>?
if (50103 = 3 \& h etappe = 8 \& 50108 = 12)Bis wann waren Sie <50109>?
if (50103 = 3 \& h \text{ etappe} = 6)Bis wann waren Sie das?
-in<<Erinnert sich ZP nur an Jahreszeiten, bitte folgende Nummern eingeben:
21 = Jahresanfang/Winter,
24 = Frühjahr/Ostern,
27 = Jahresmitte/Sommer,
30 = Herbst.
32 = Jahresende>>
-We:
bis Monat _____ Jahr __
BUTTONS: verweigert (-97), weiß nicht (-98), bis heute (-5)
-ac:
autoif (50111 = -5) h dauertan = 1
autoif (50111 = 20102(intm/int)) h dauertan = 2
autoif (50111 > 0 & 50111 < 20102(intm/intj)) h_dauertan = 3
autoif (50111 = -97, -98) h dauertan = 4
autoif (50111 = -5) 50112 = 1
autoif (50111 = -5) 50111= 20102(intm/intj)
-af:if (h_dauertan = 1, 3, 4) goto 50113
if (h dauertan = 2) goto 50112
-end-
```
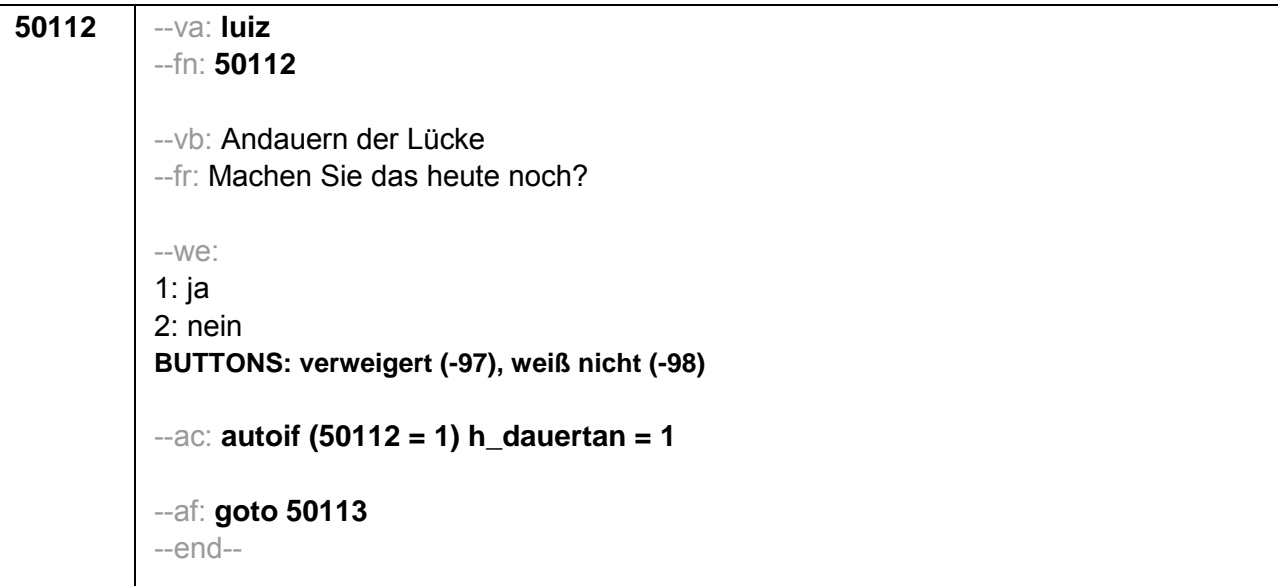

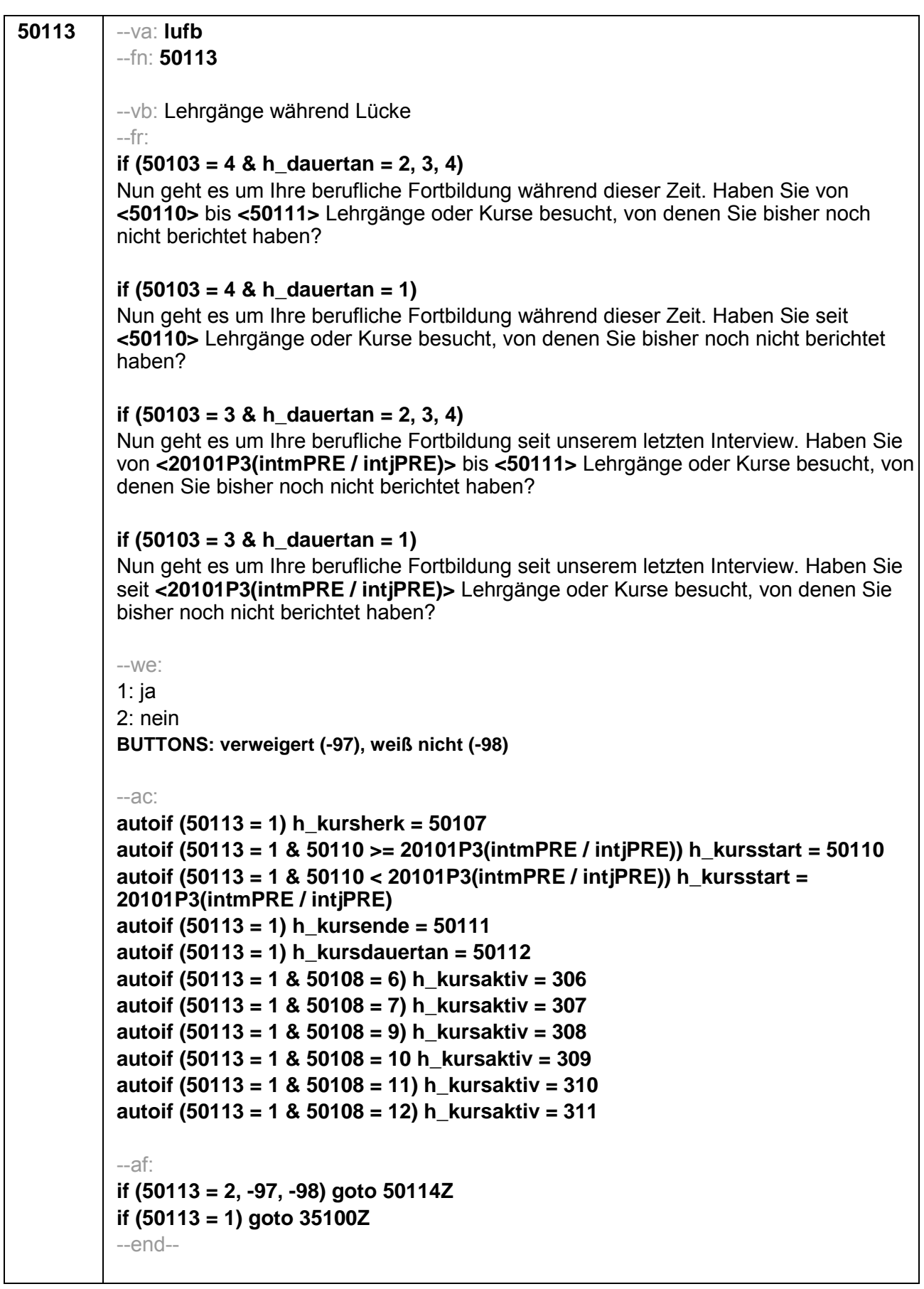

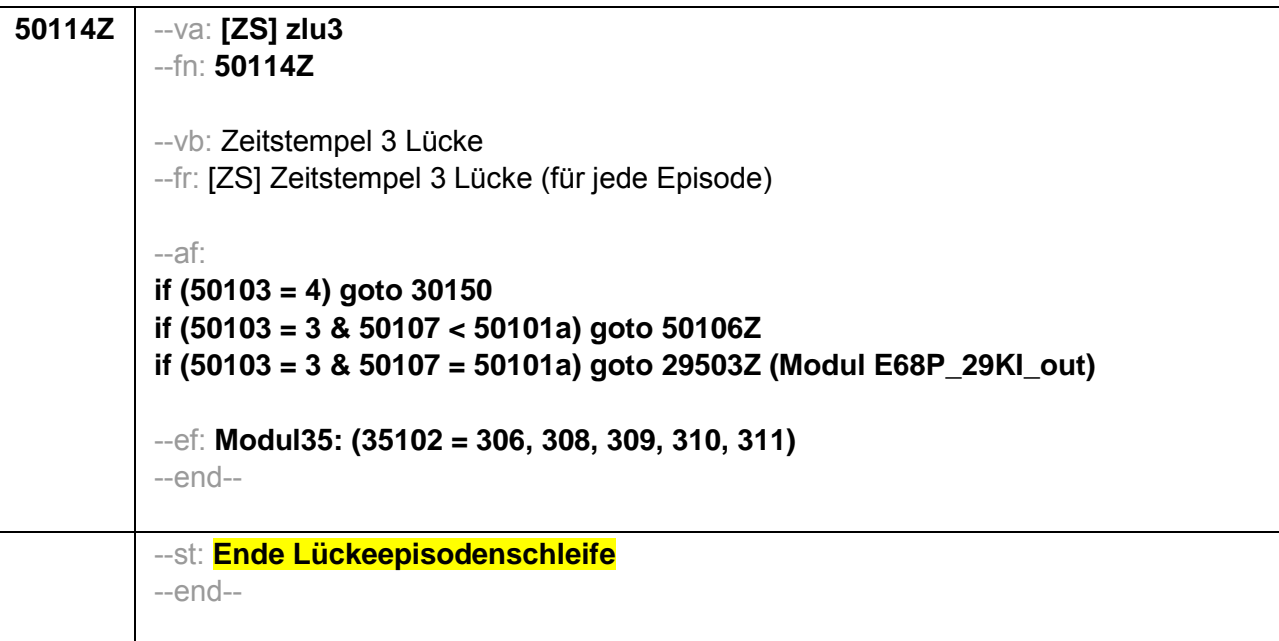

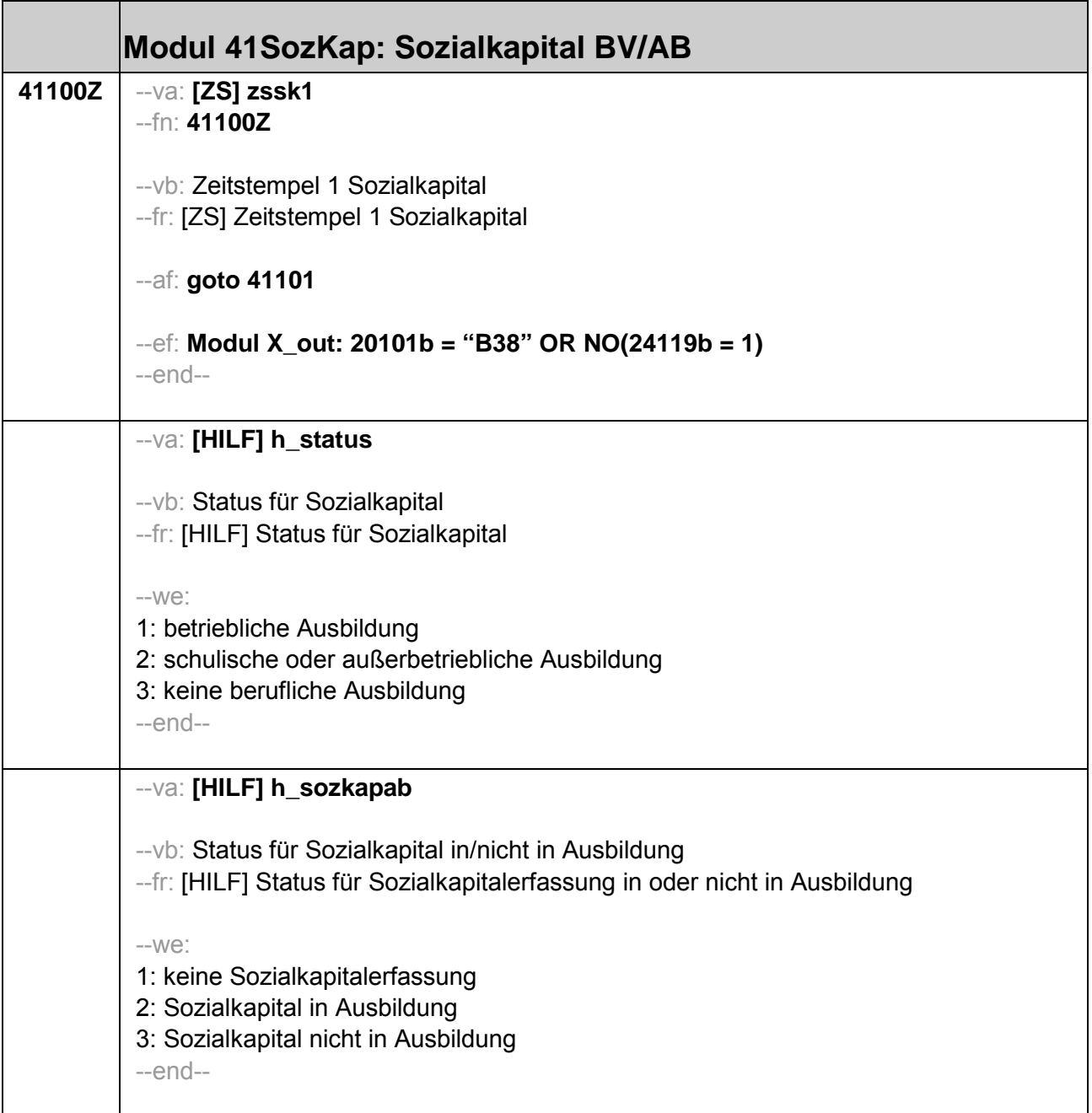

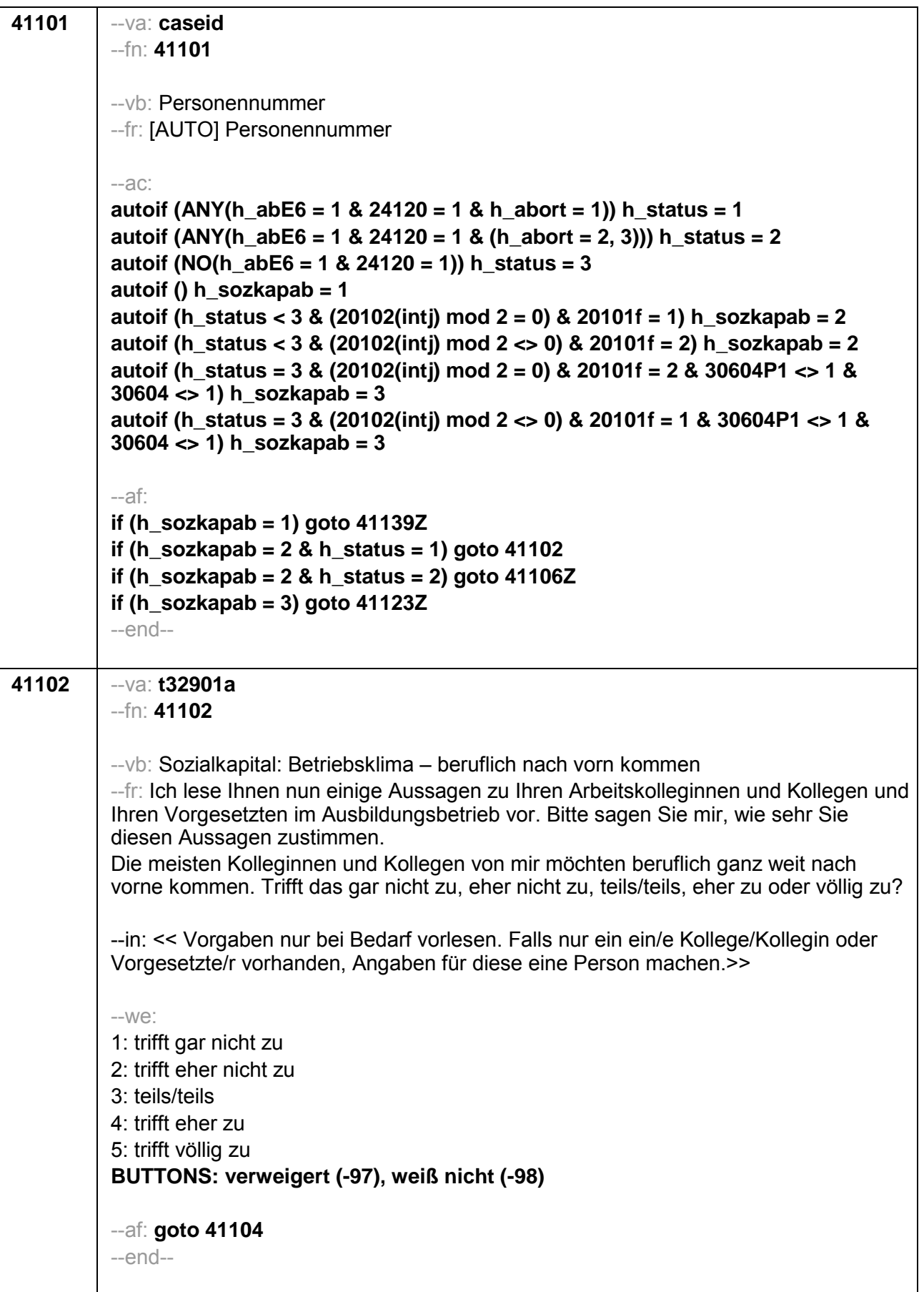

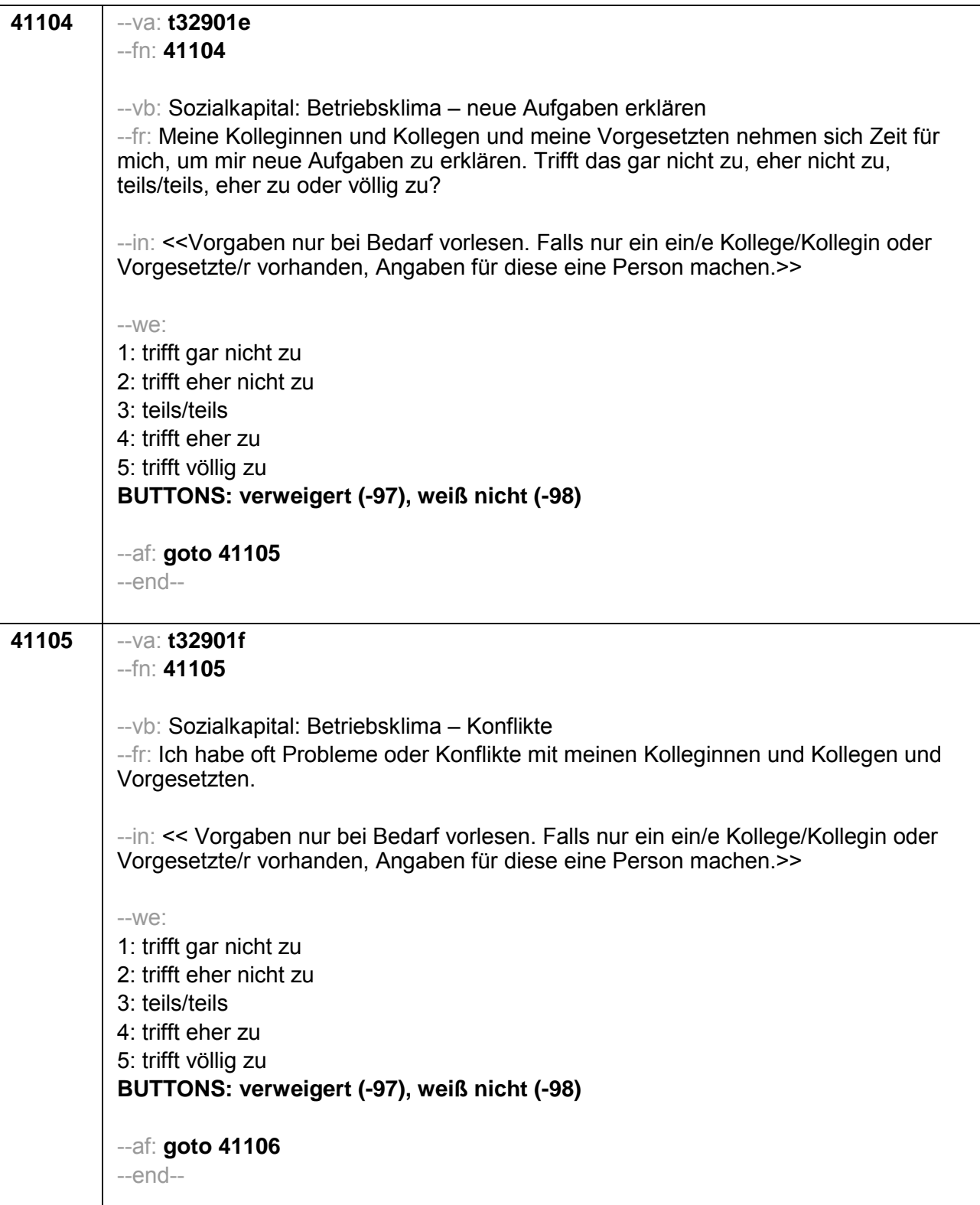

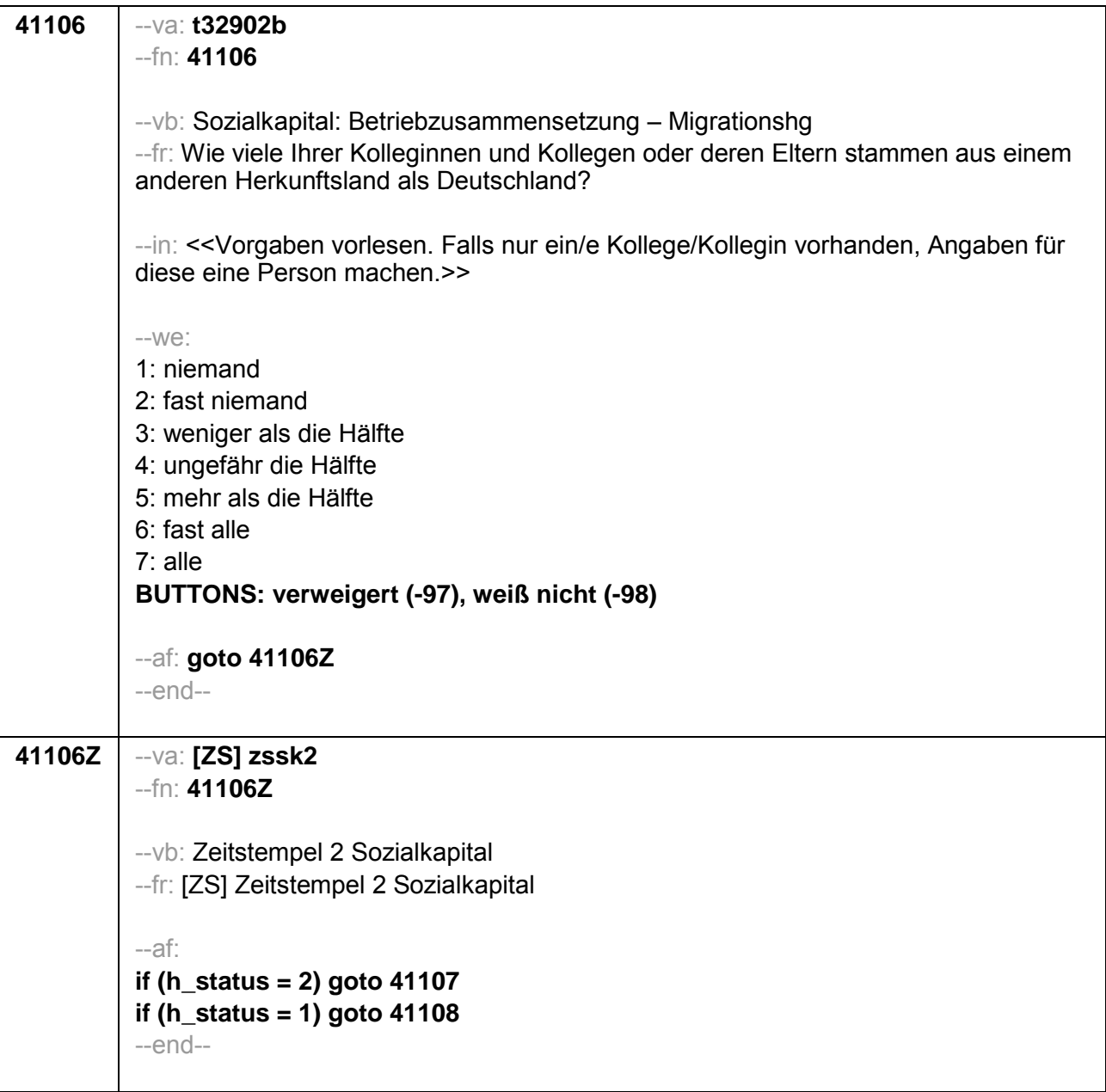

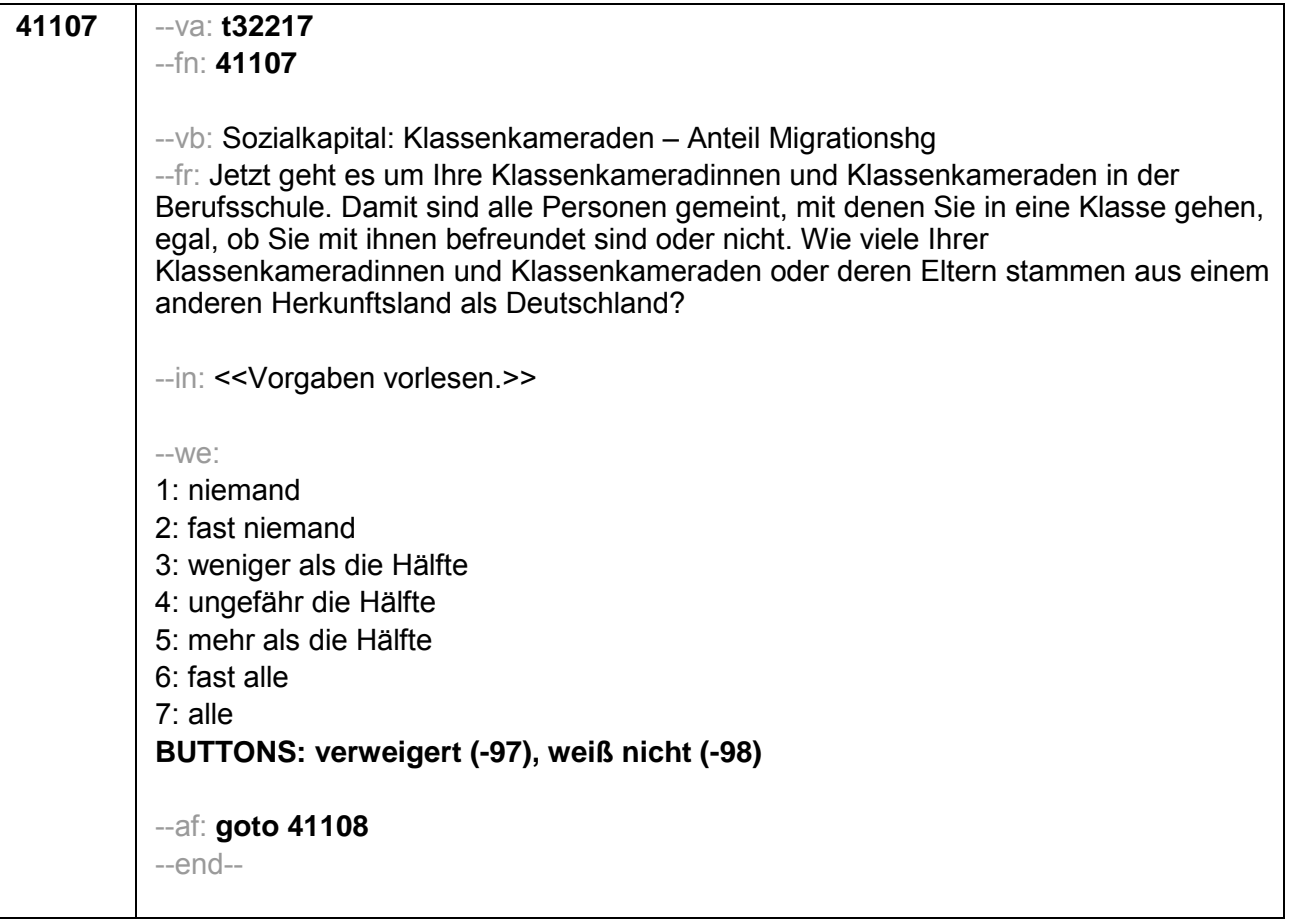

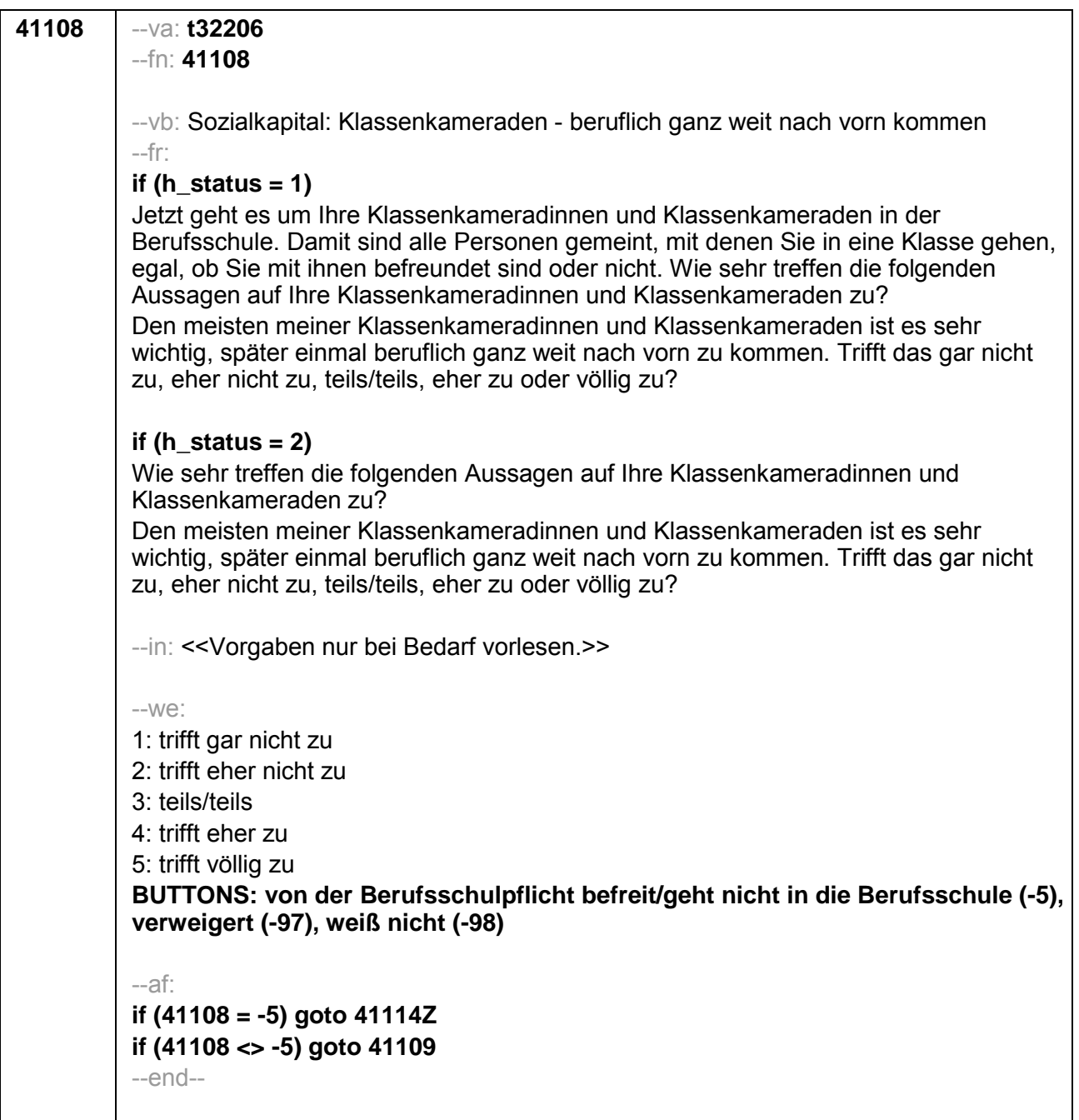

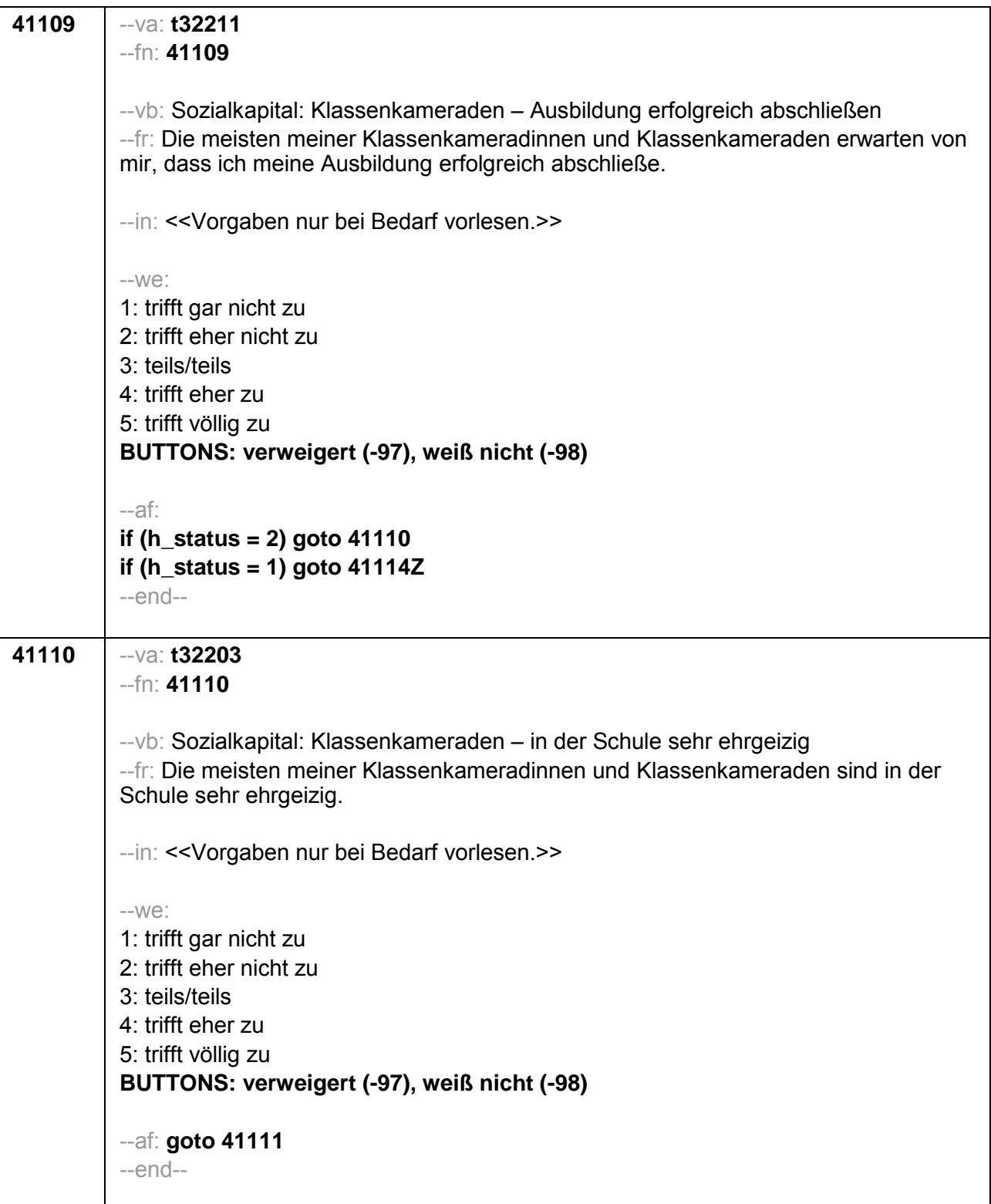

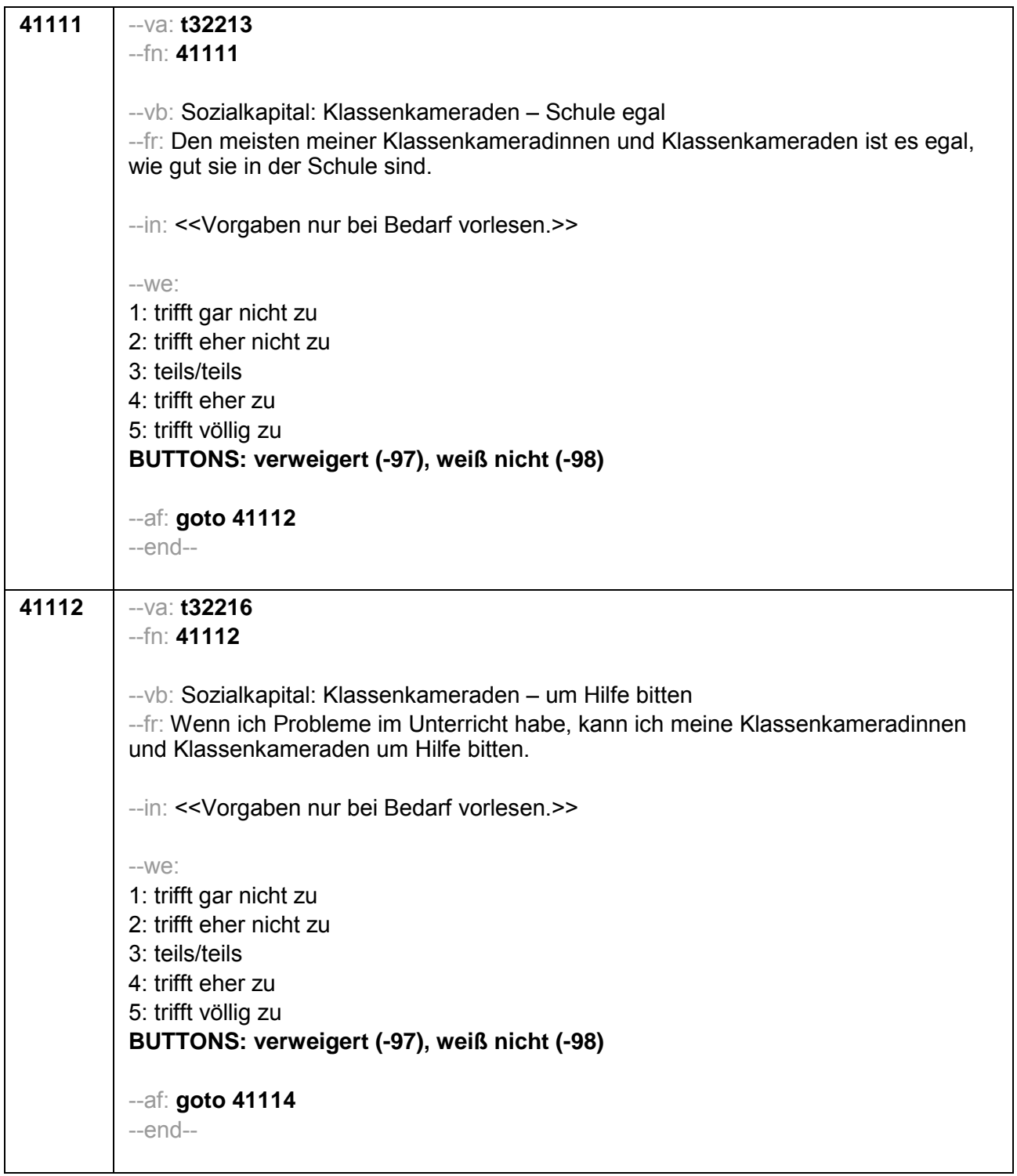

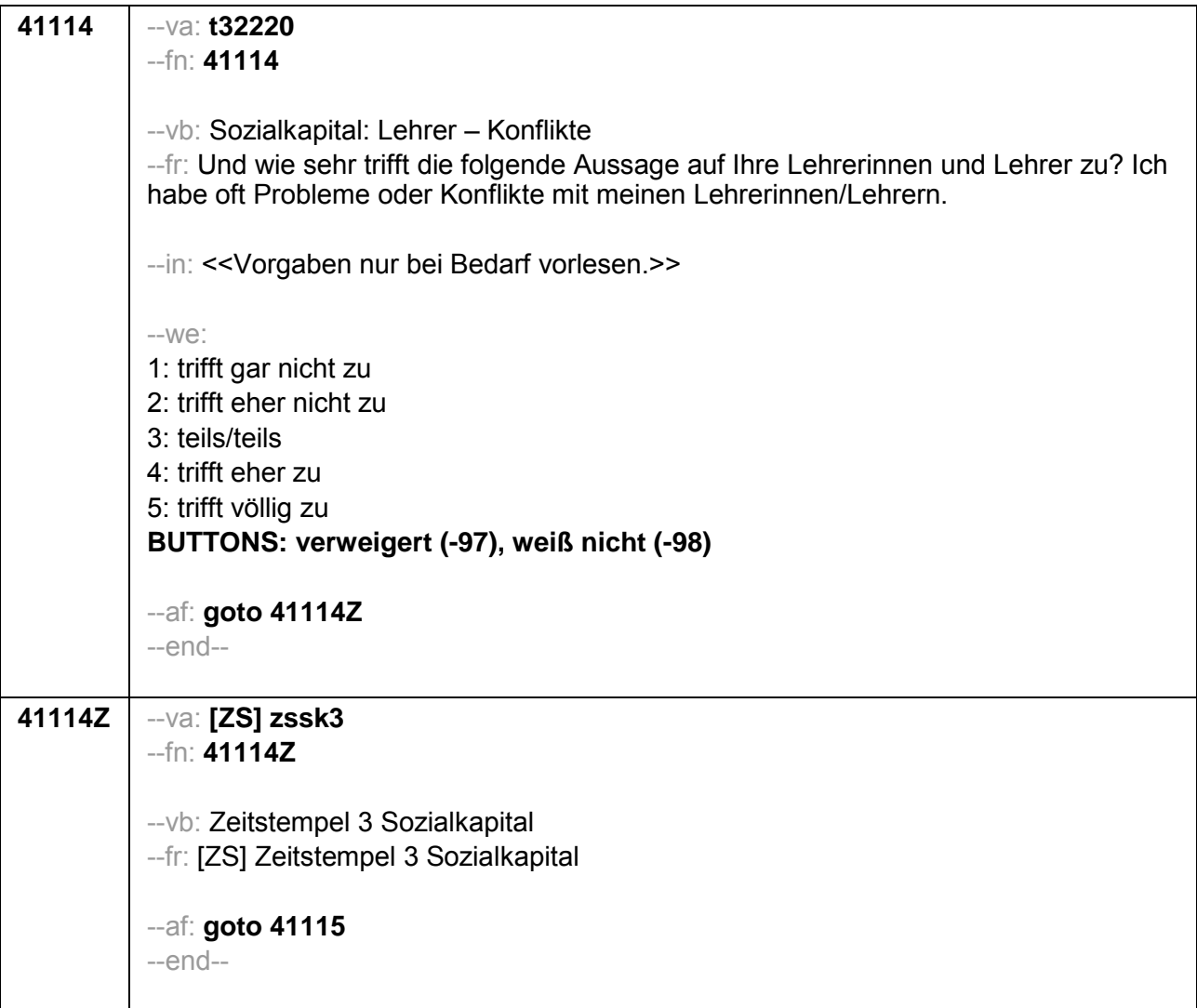

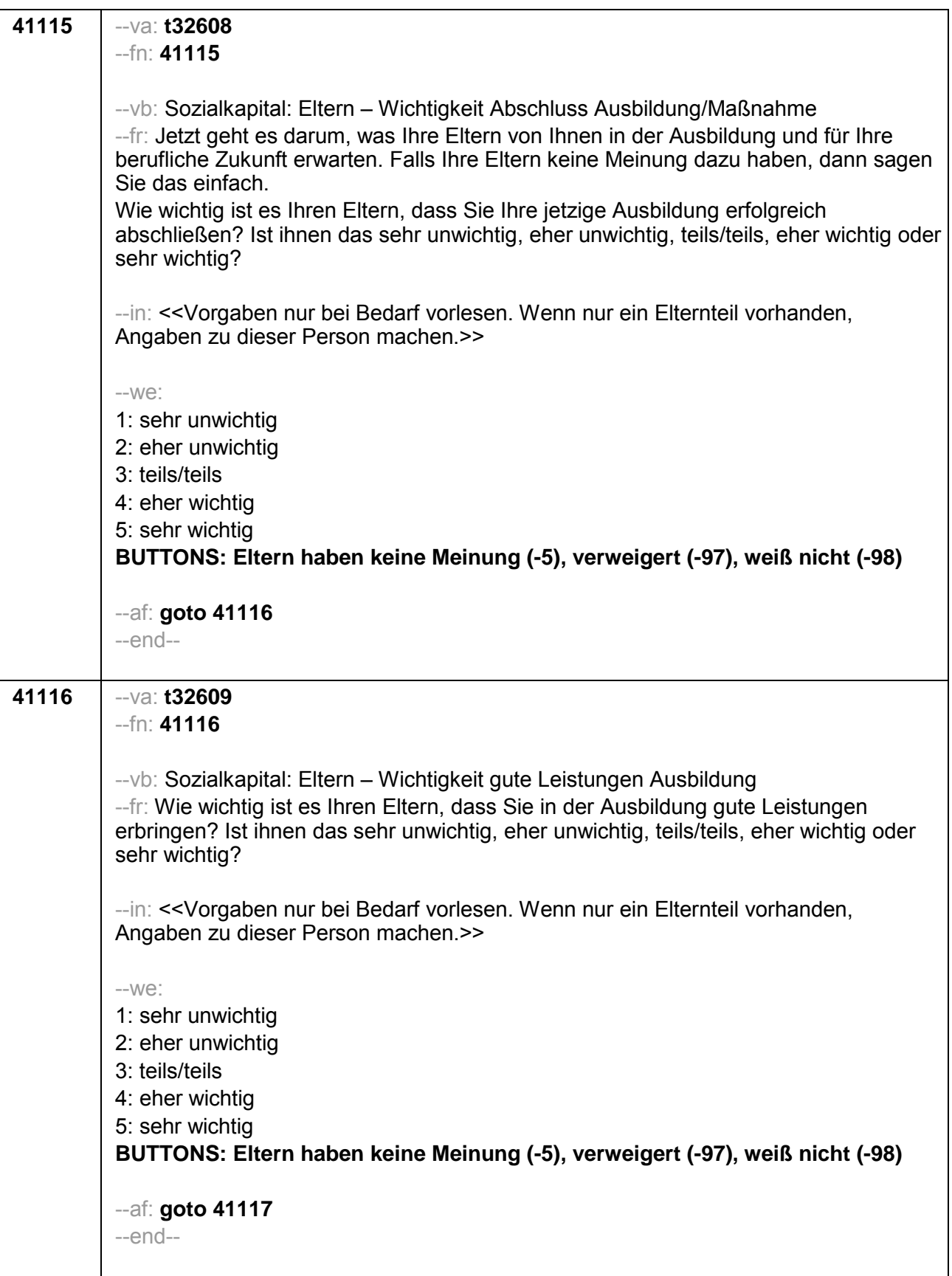

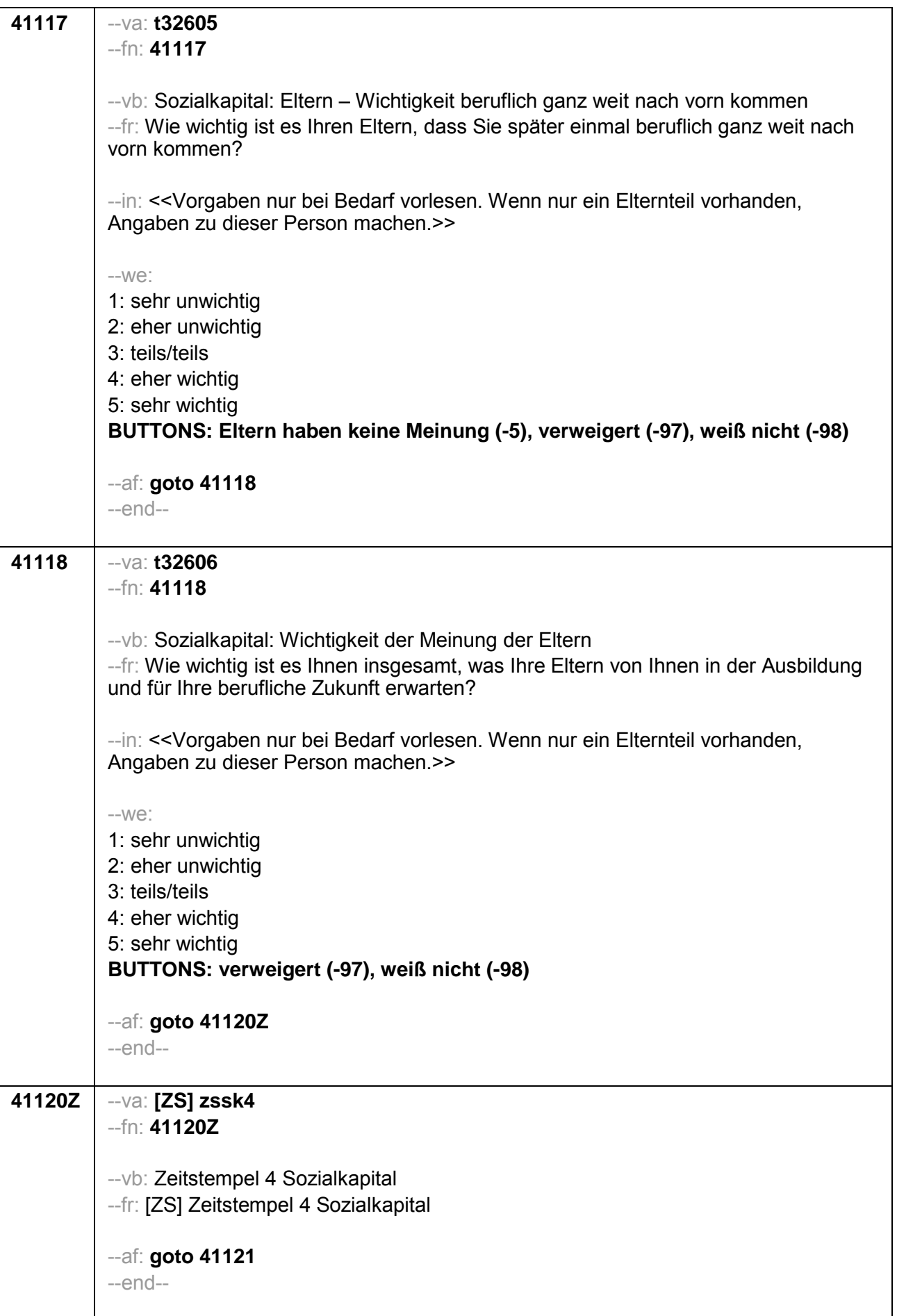

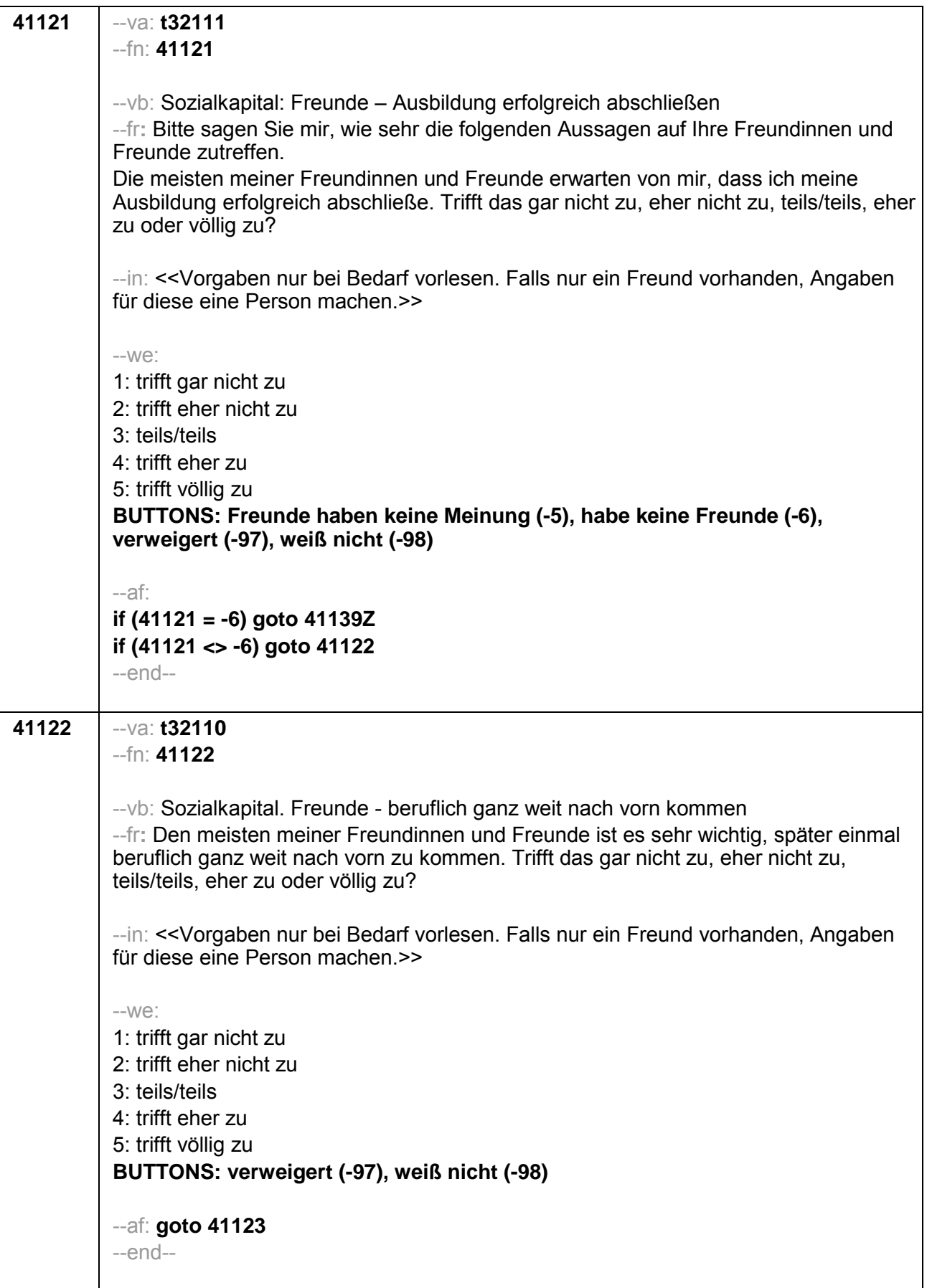

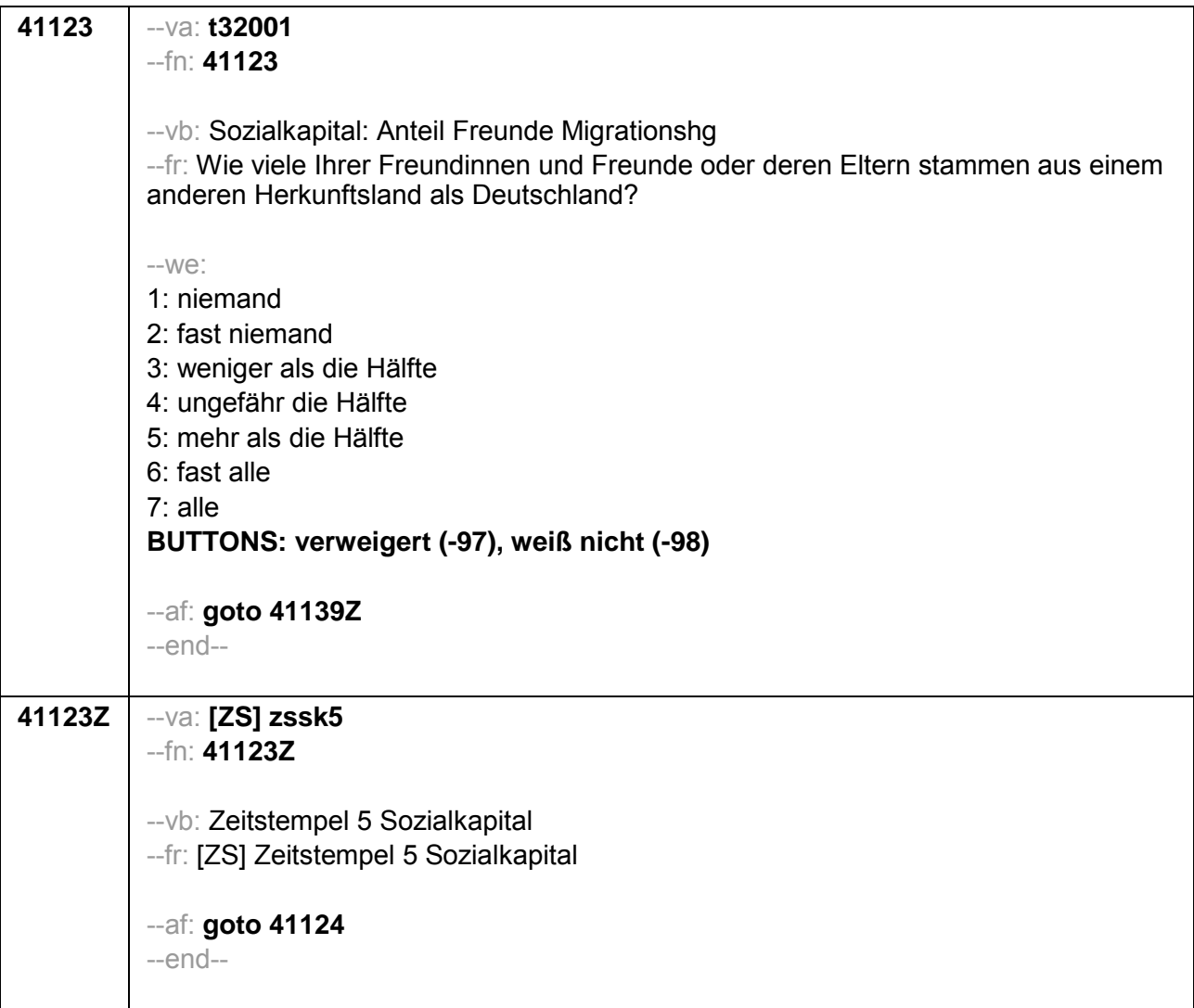

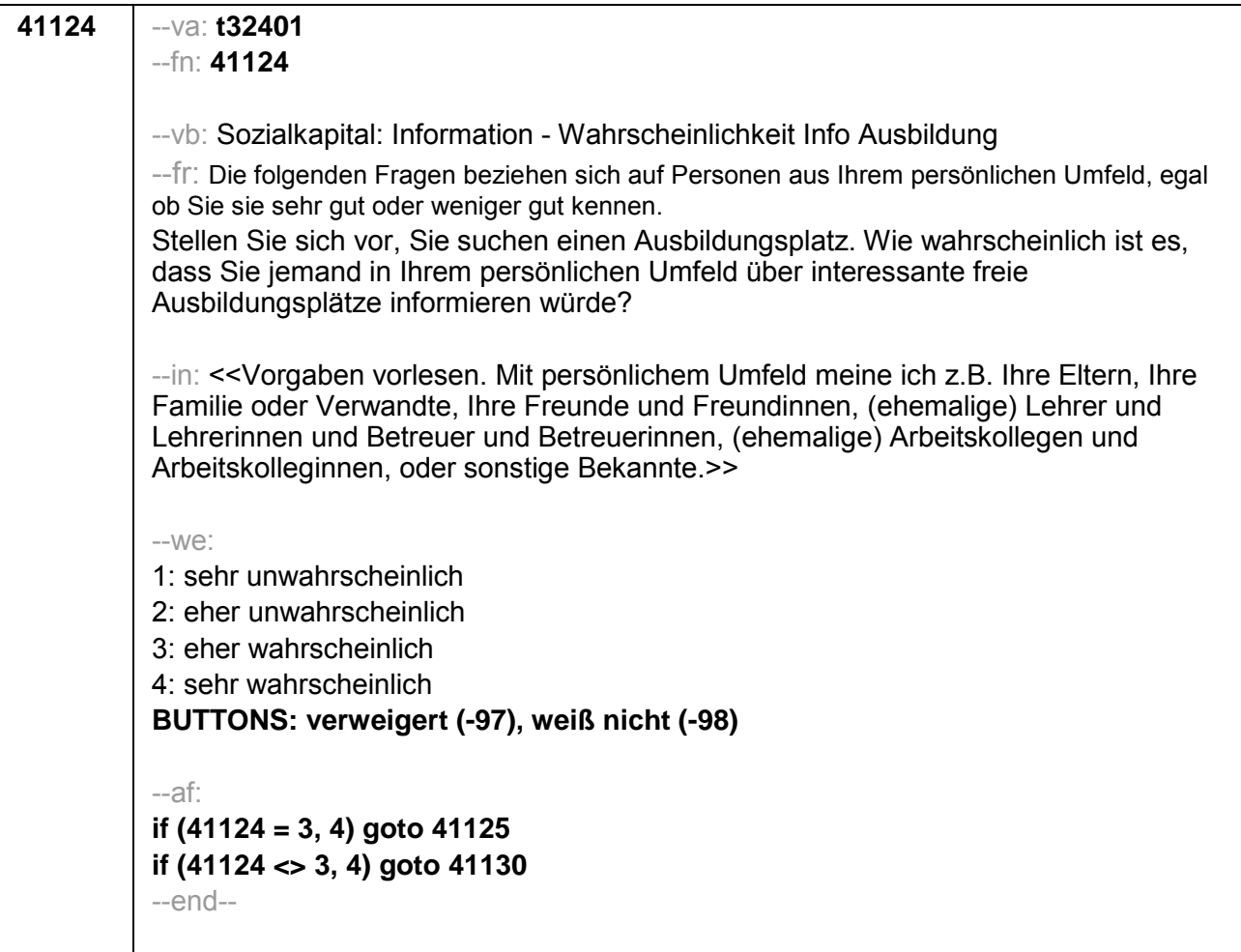

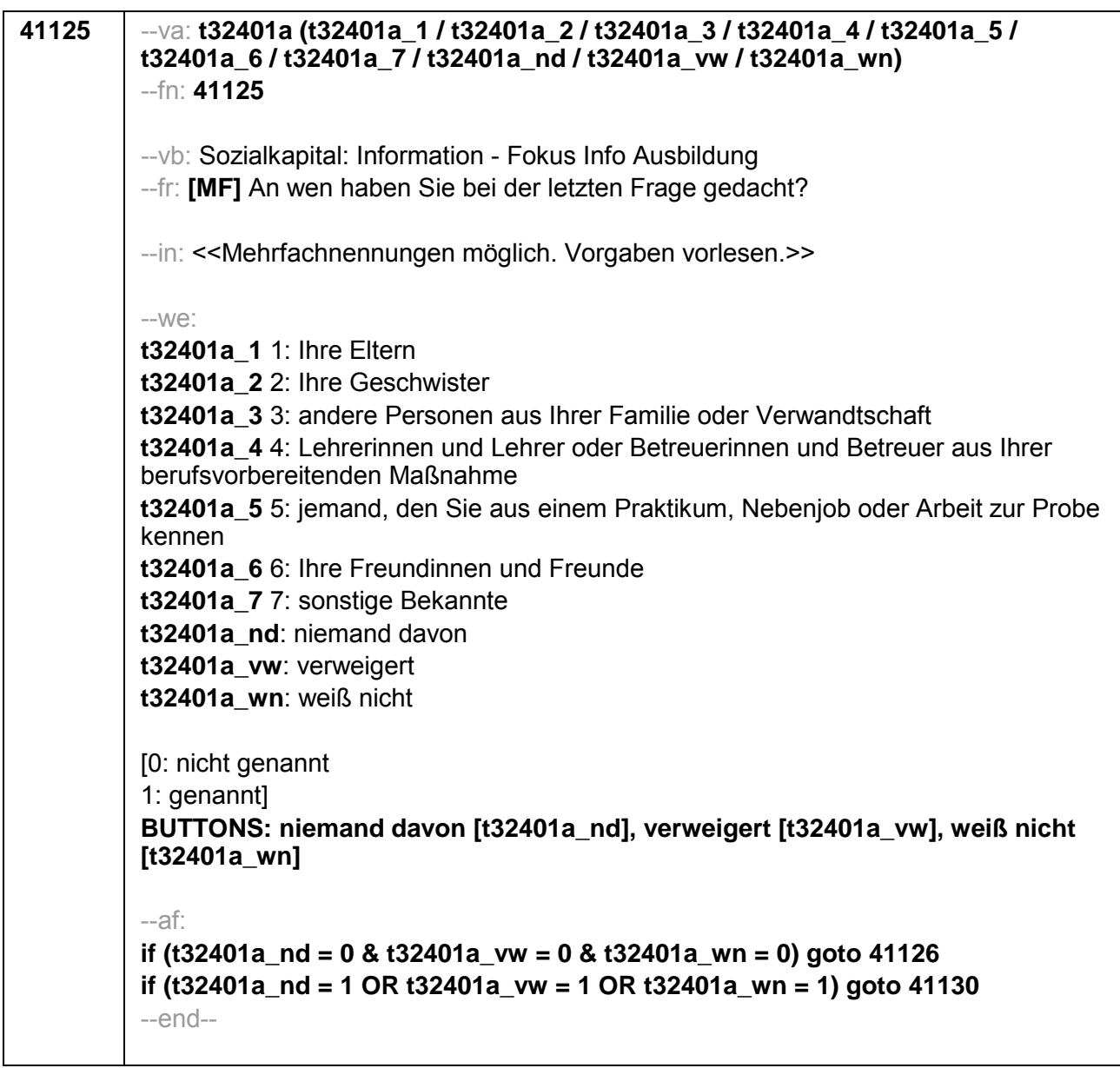

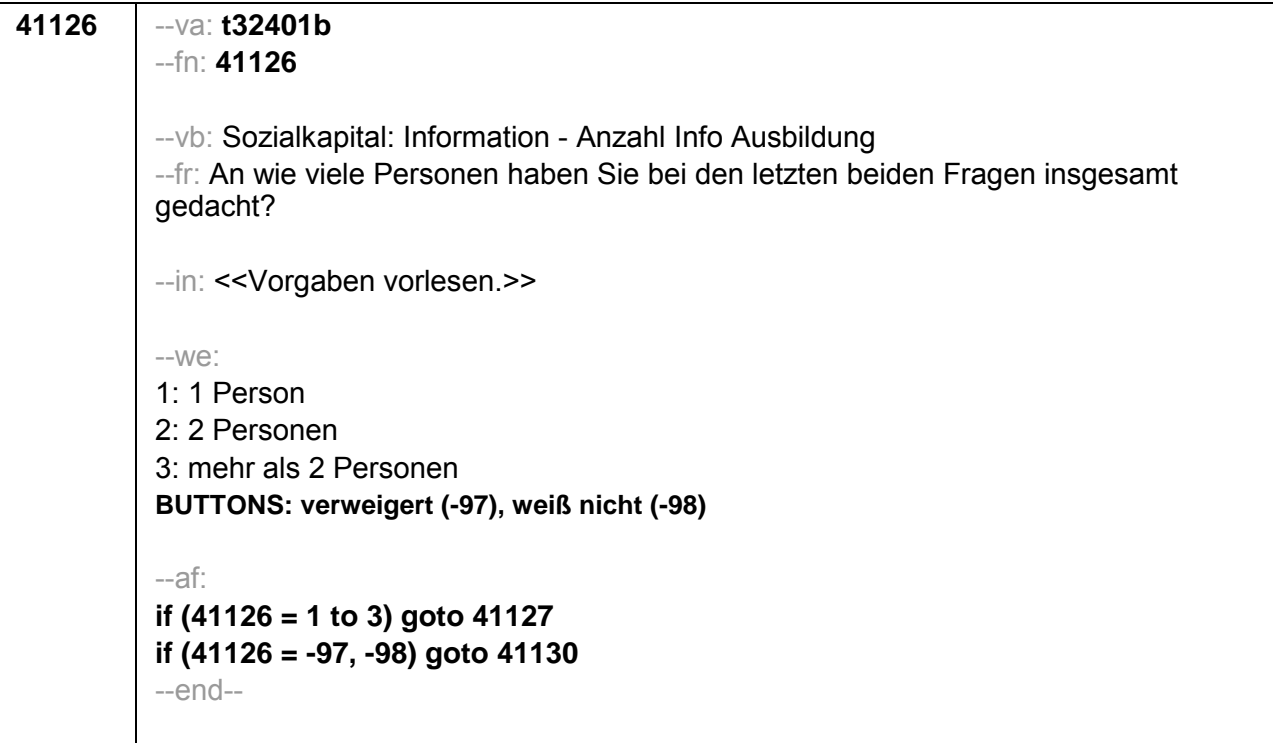
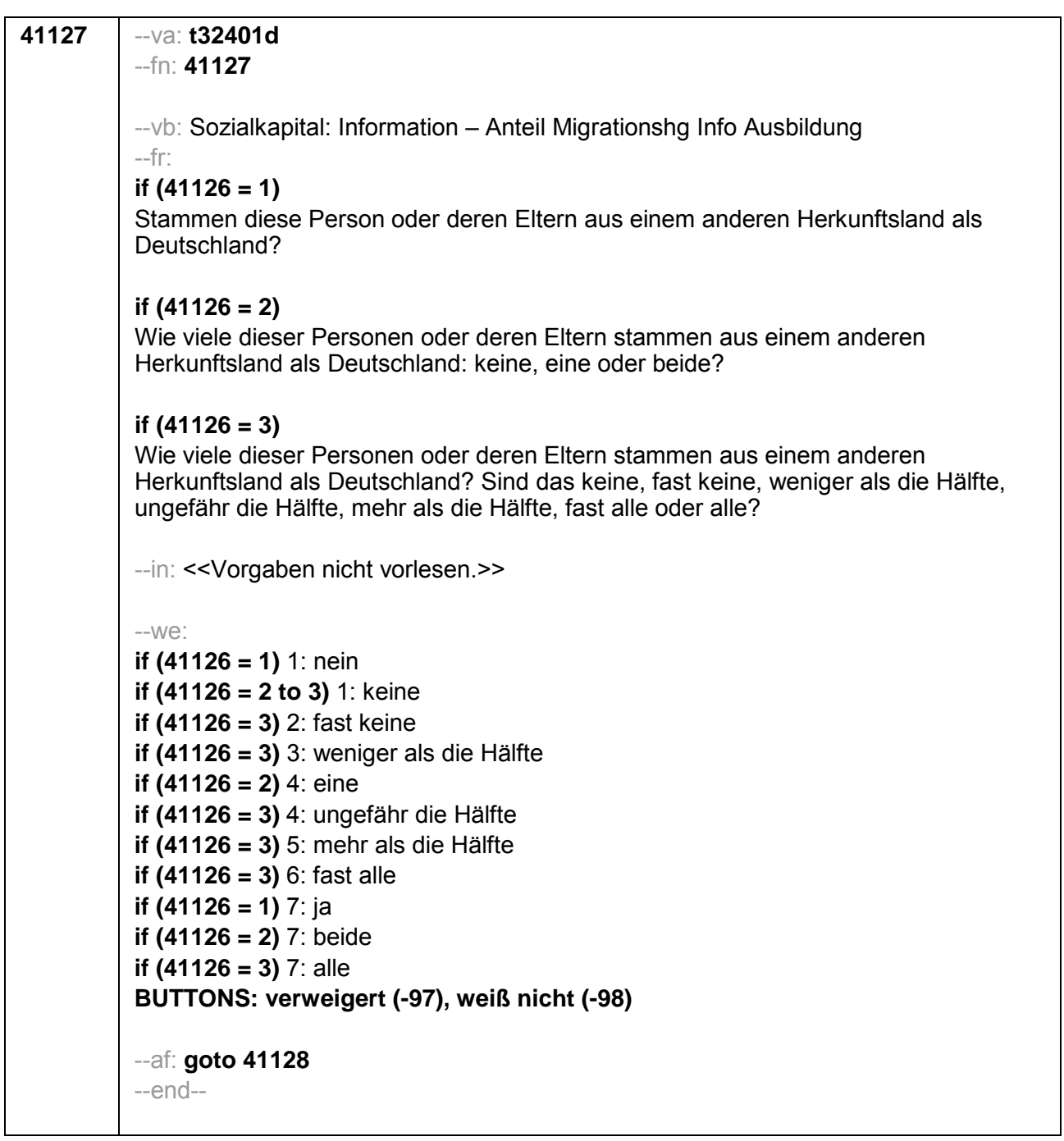

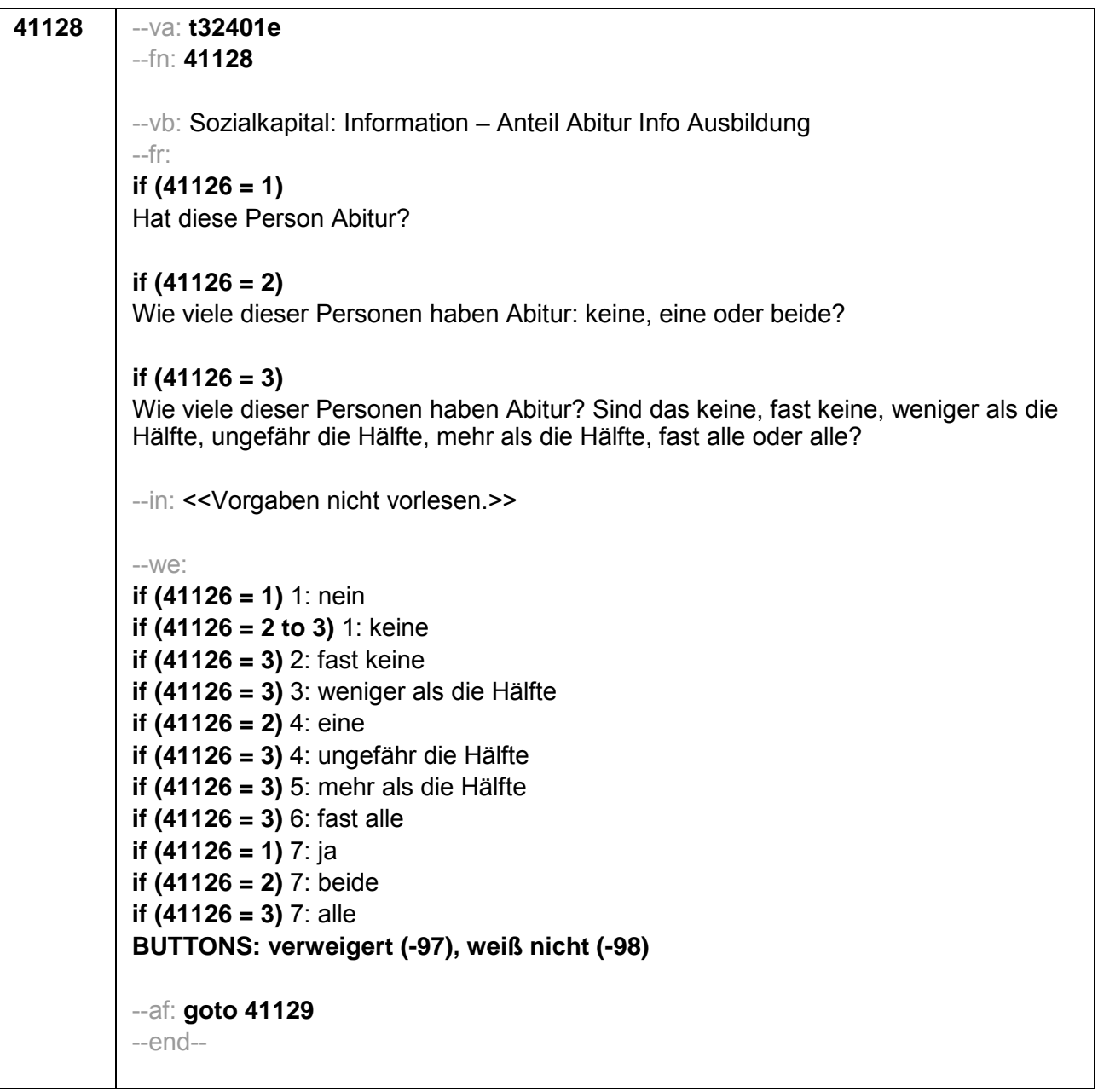

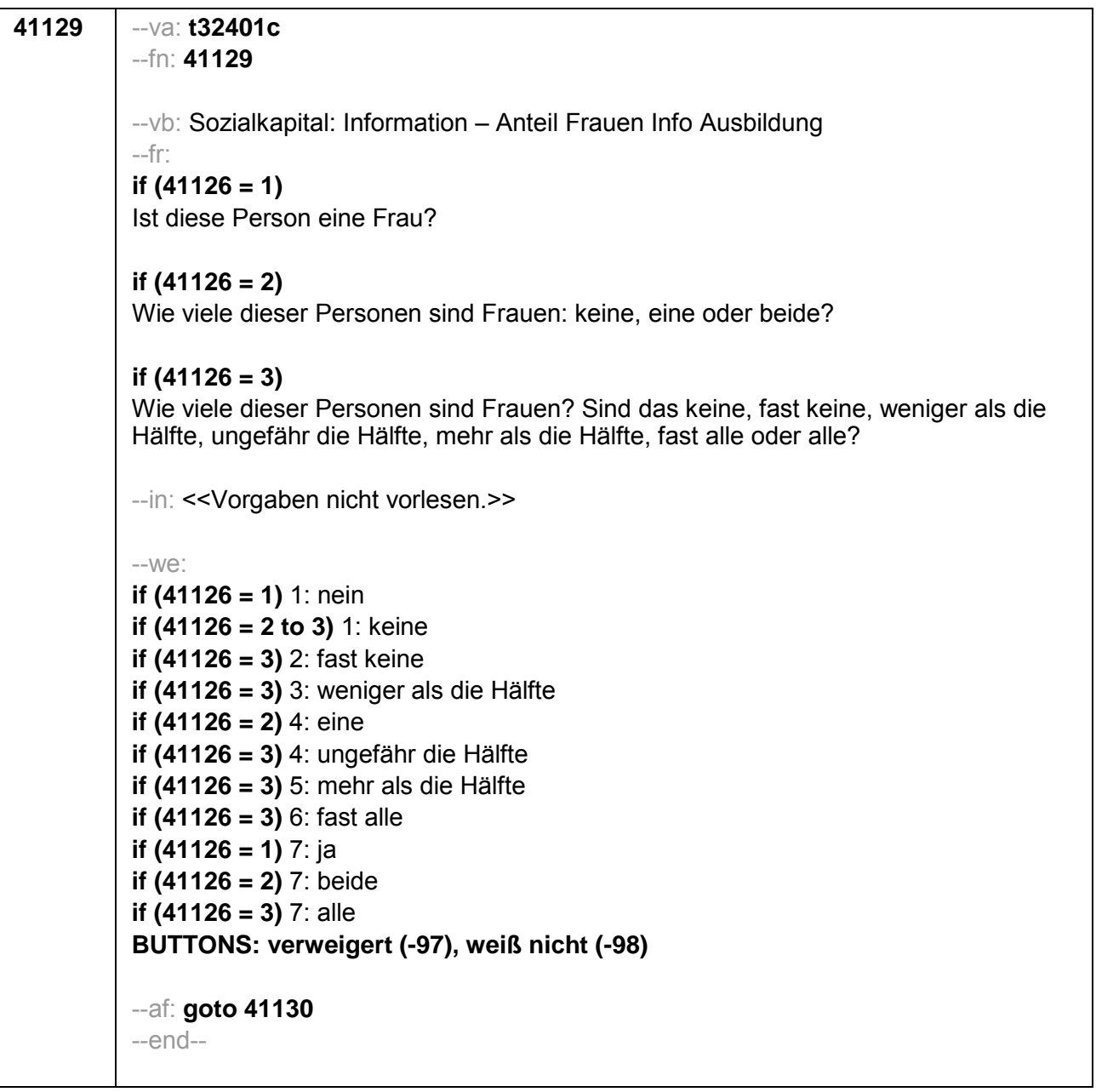

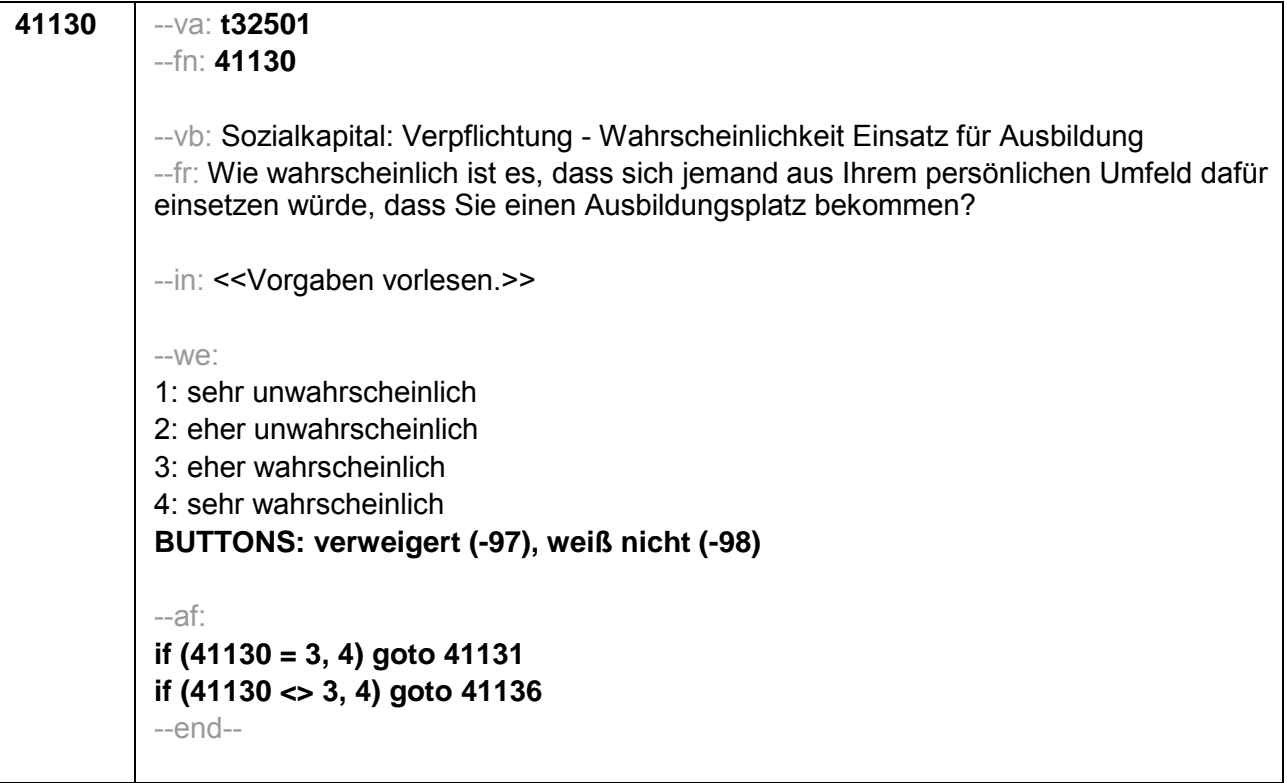

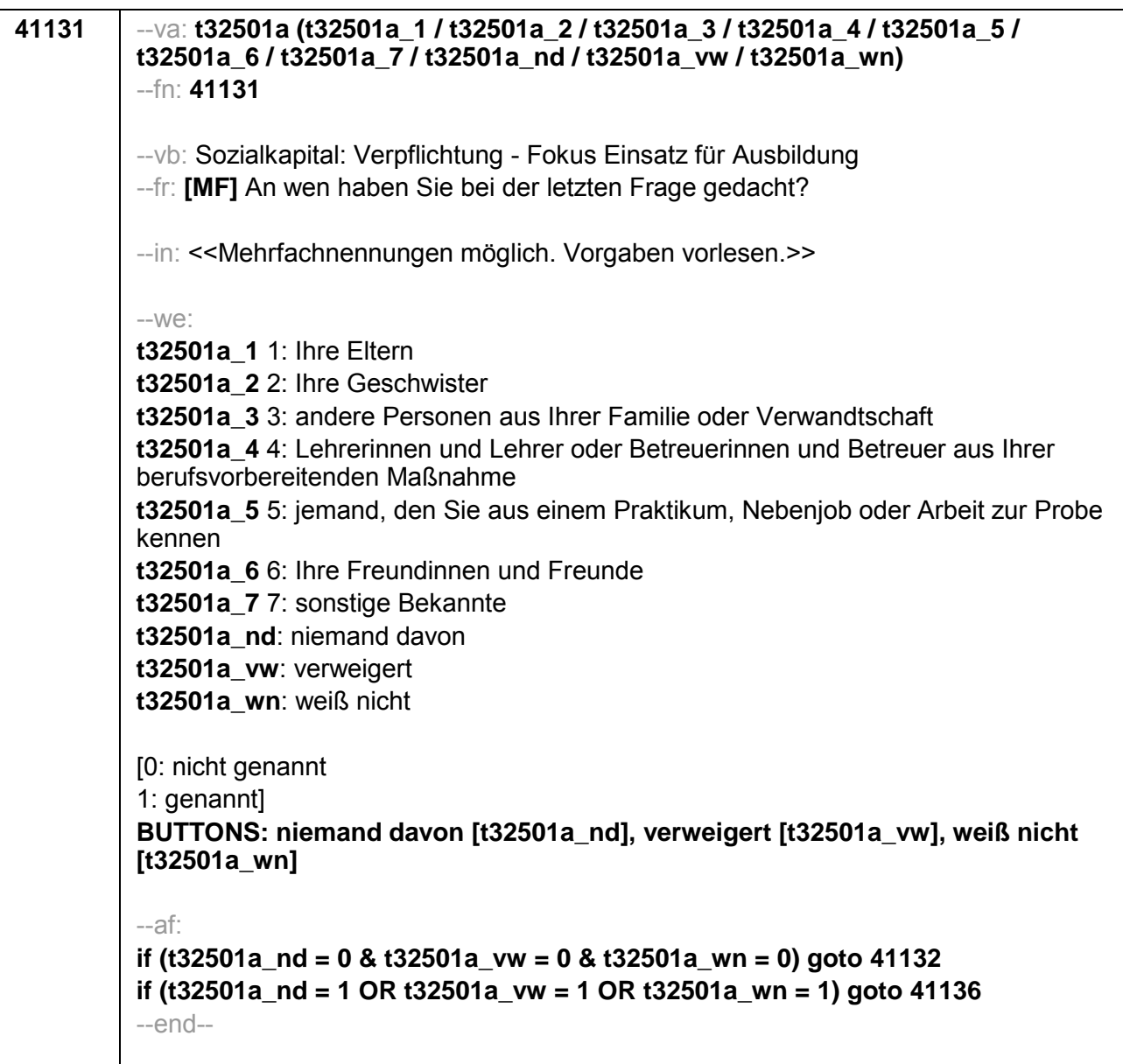

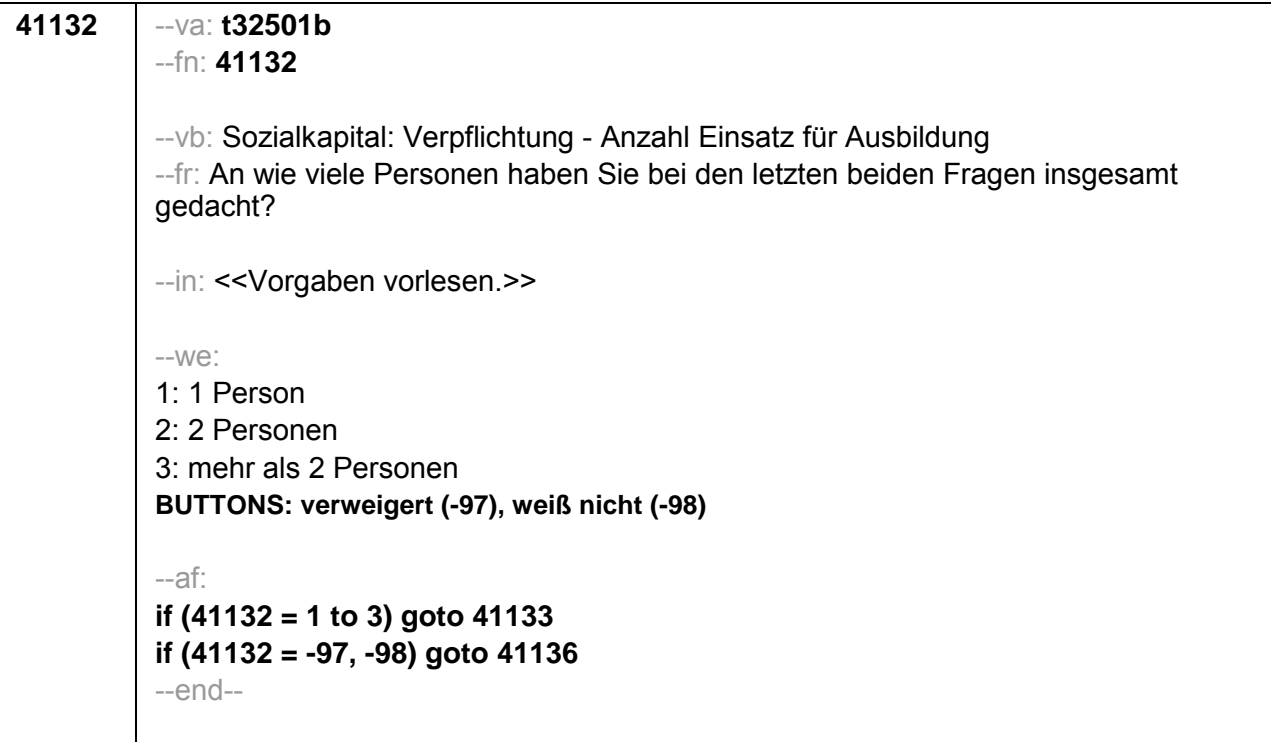

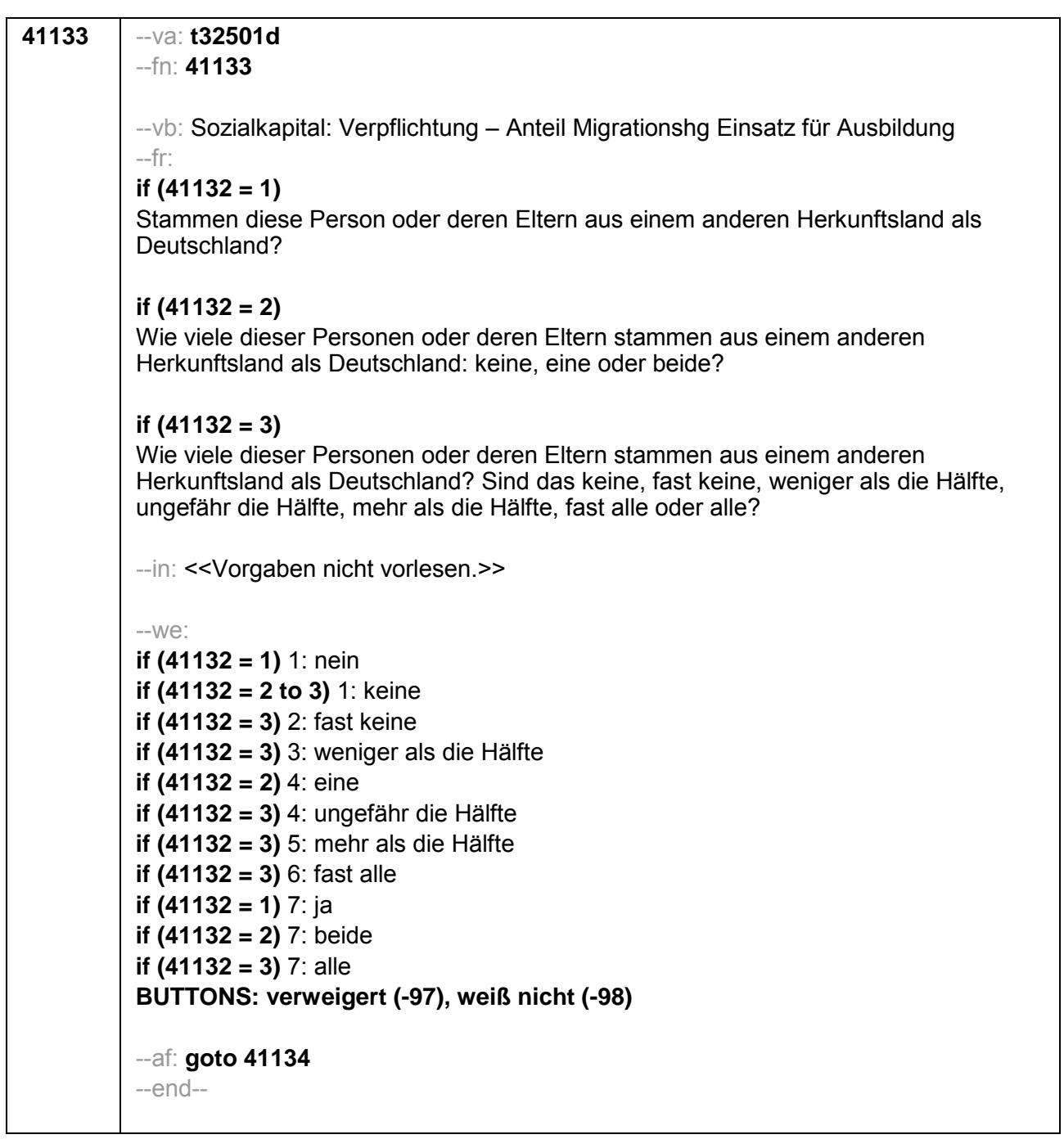

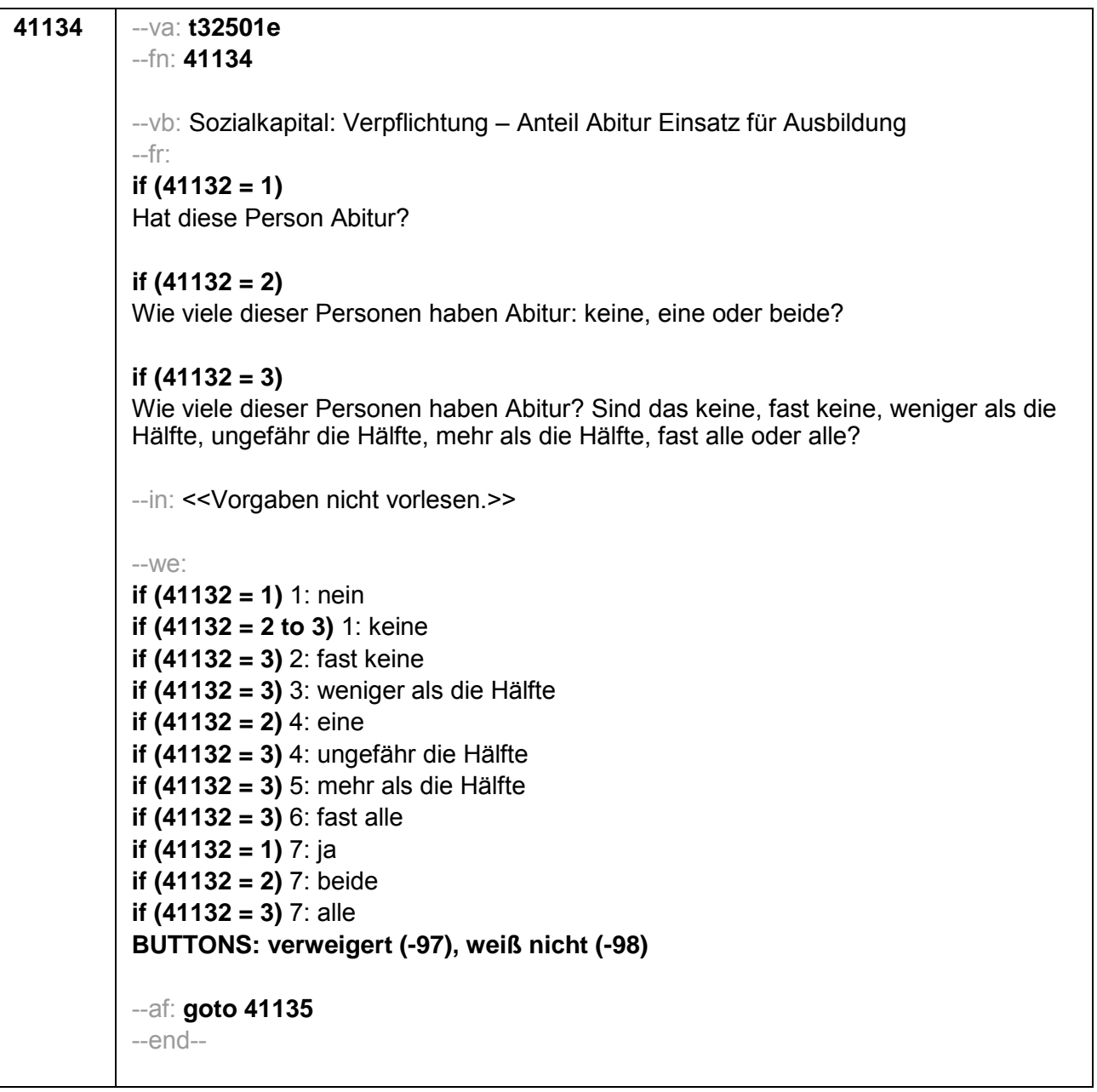

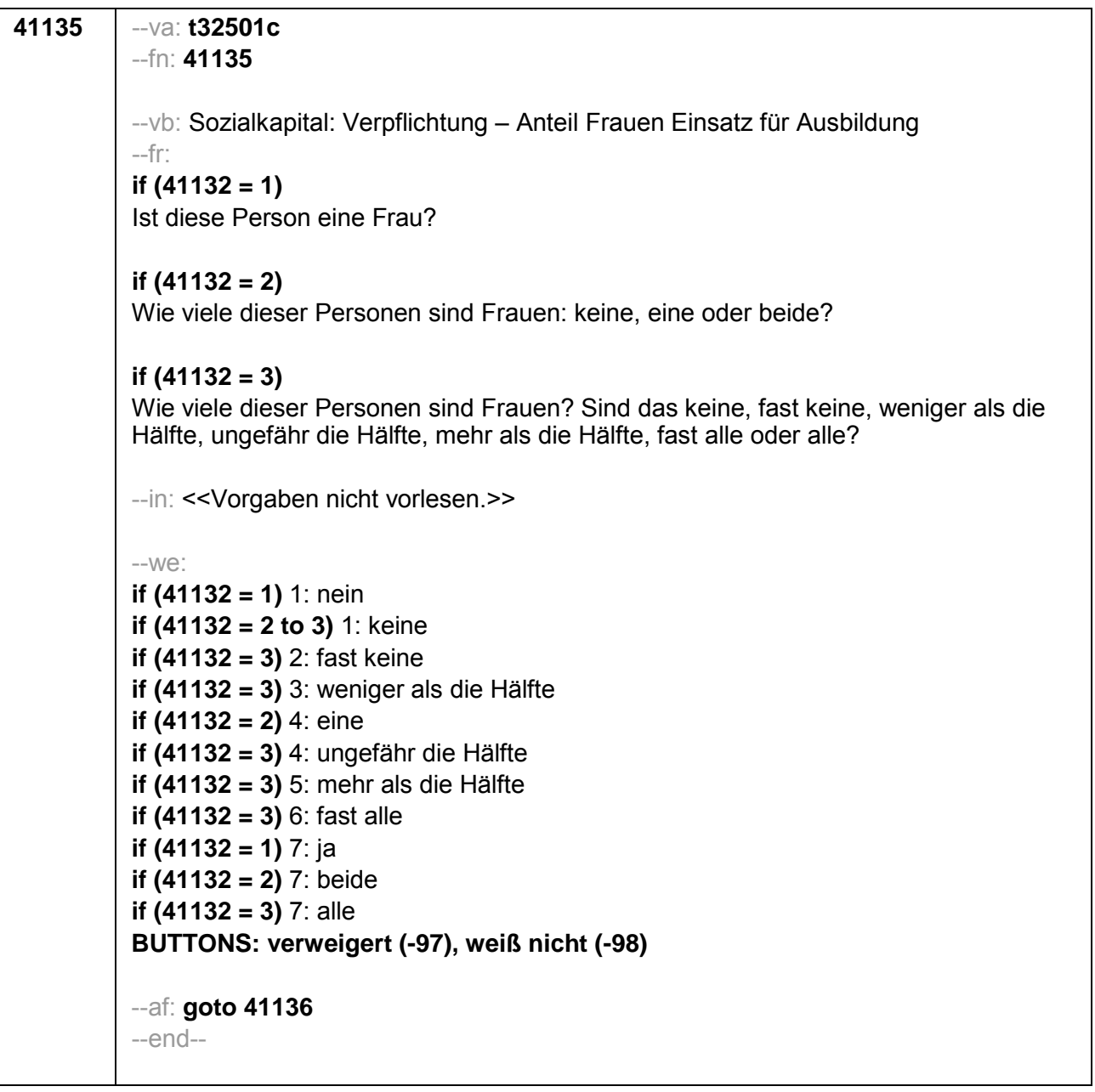

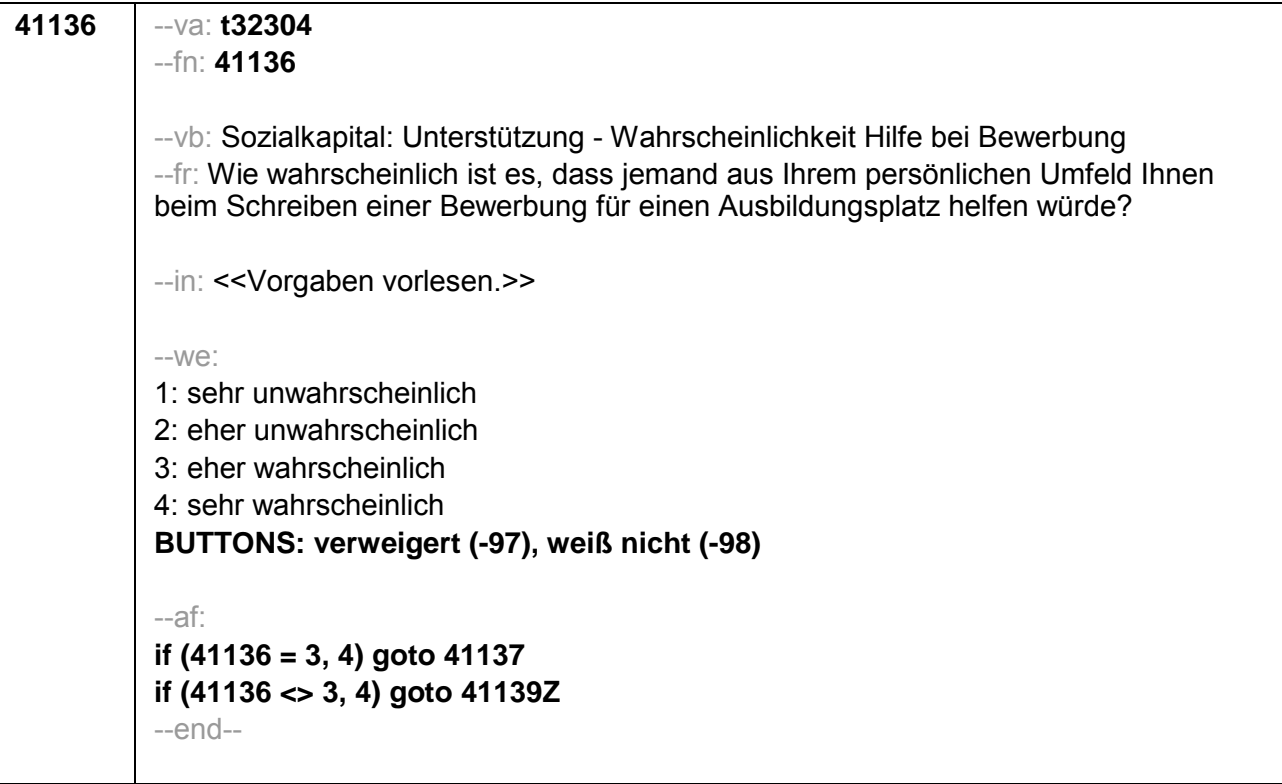

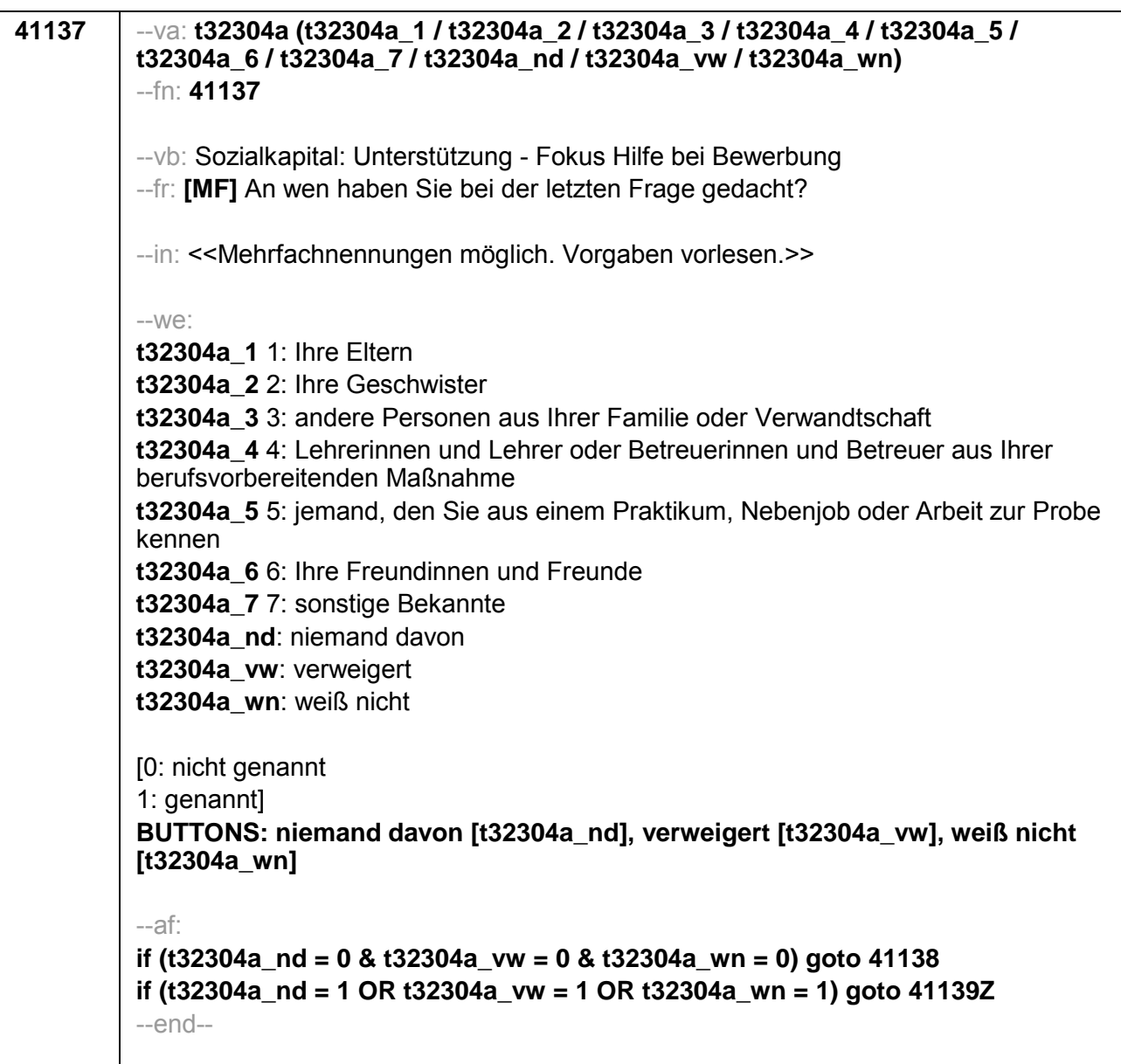

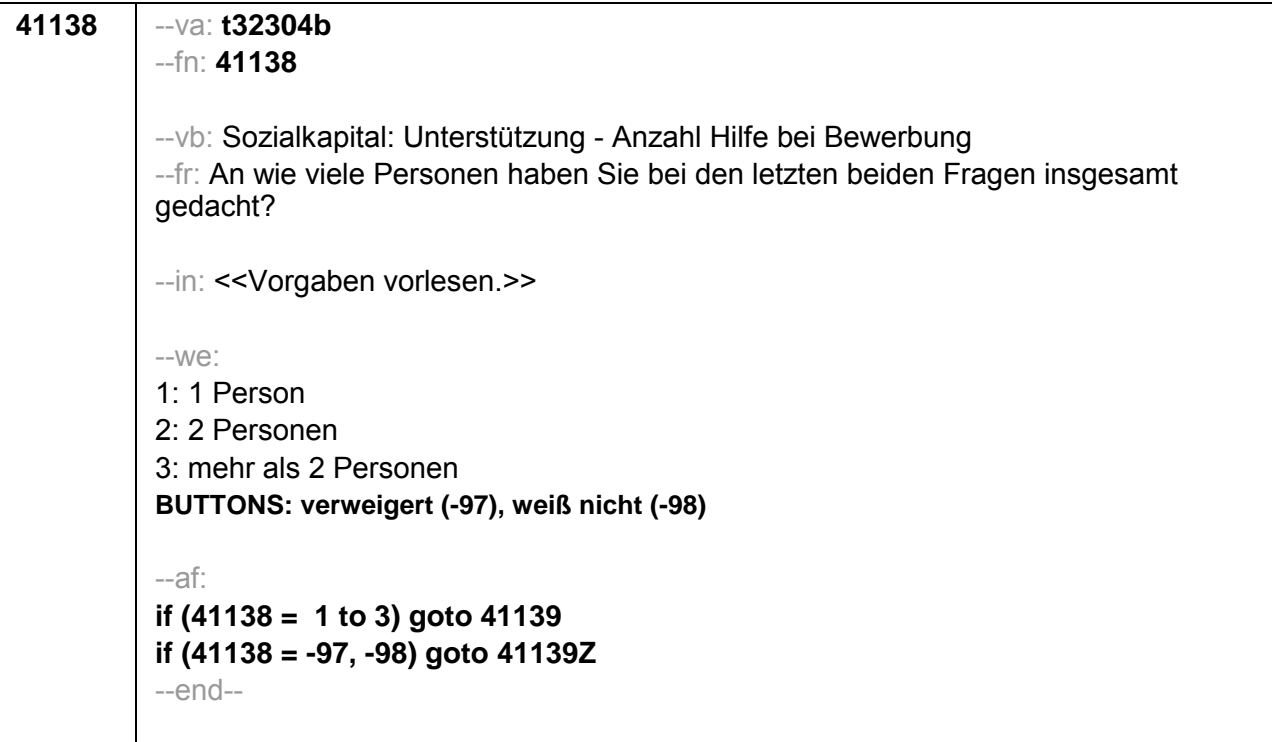

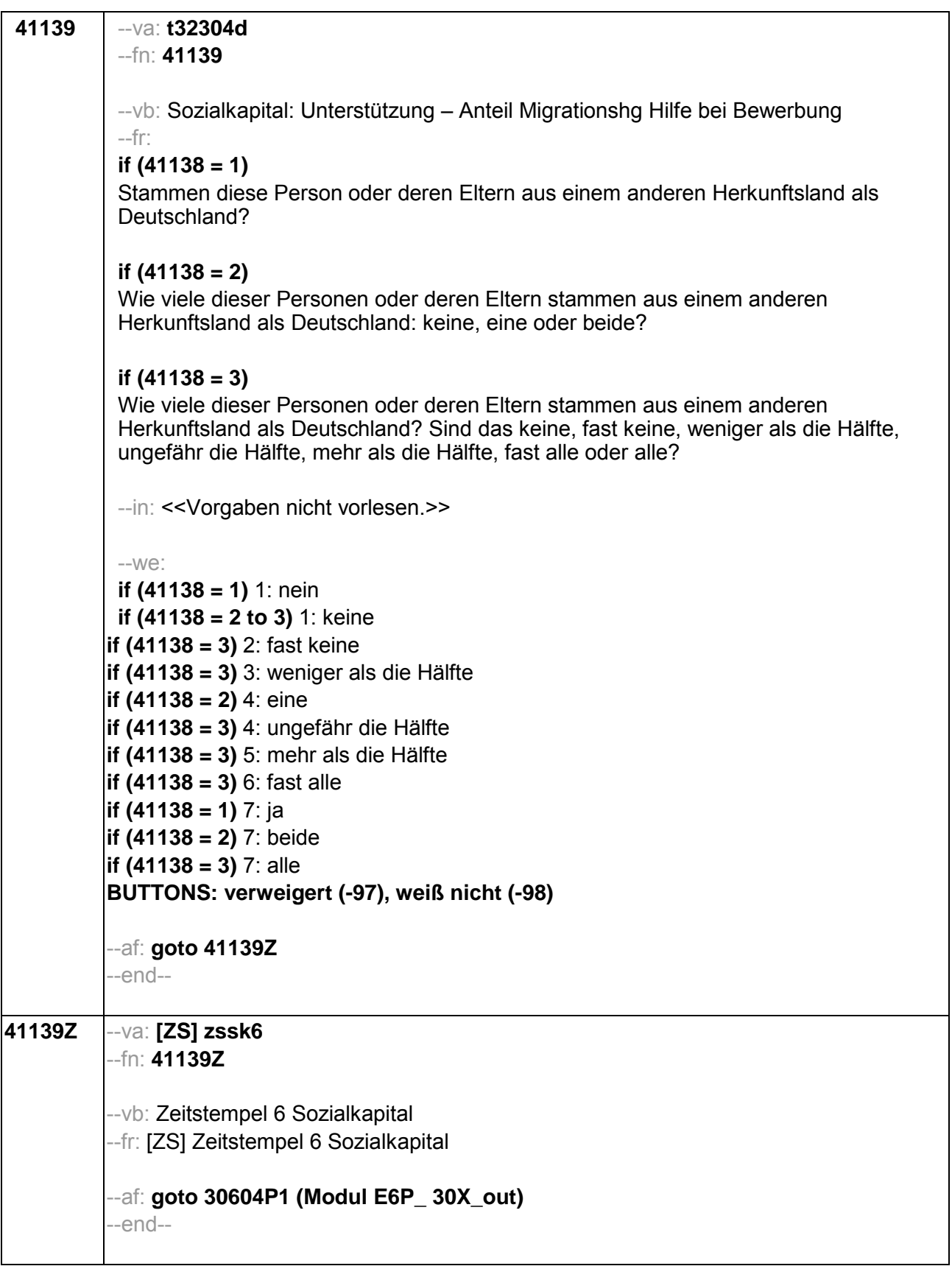

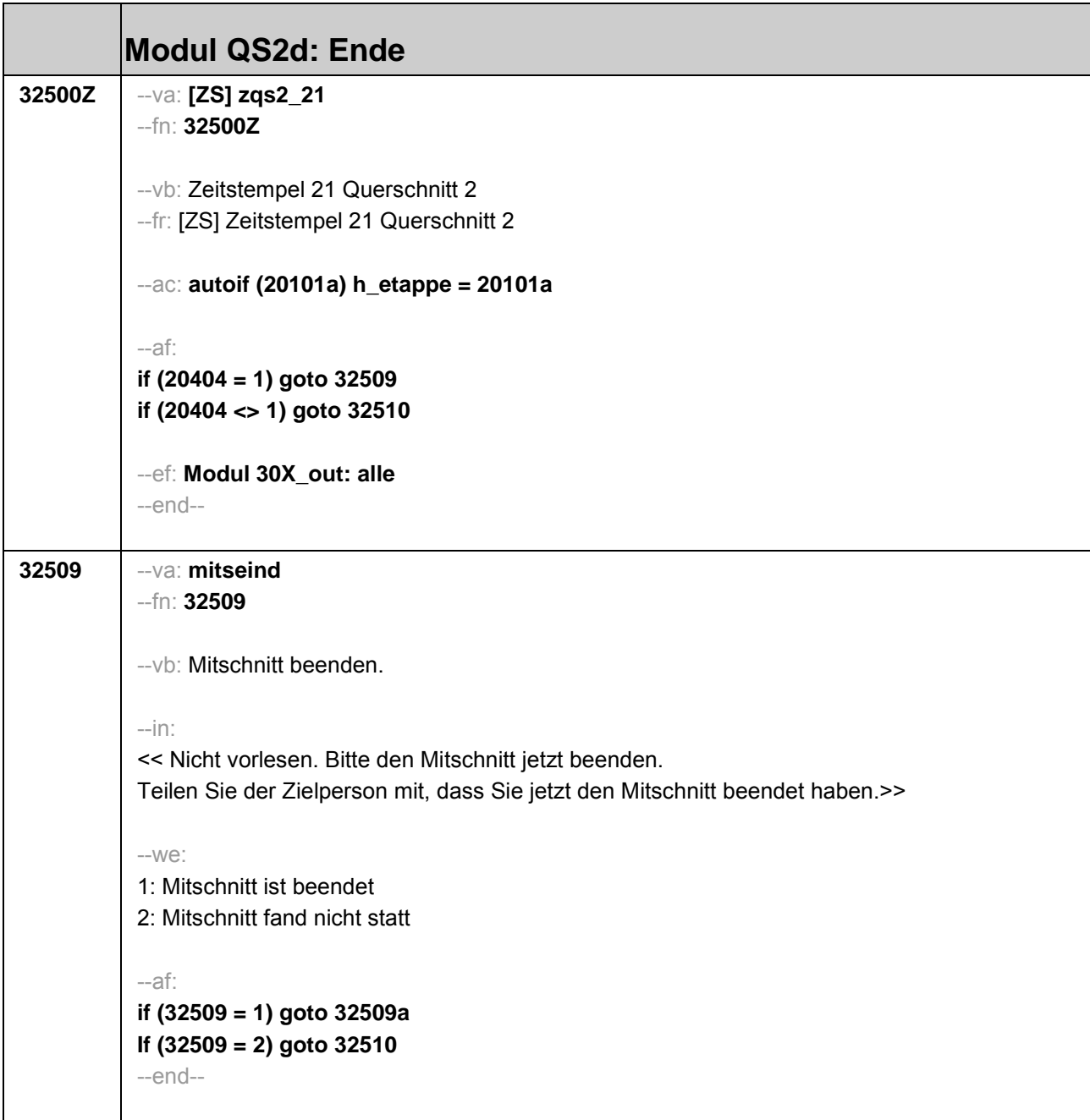

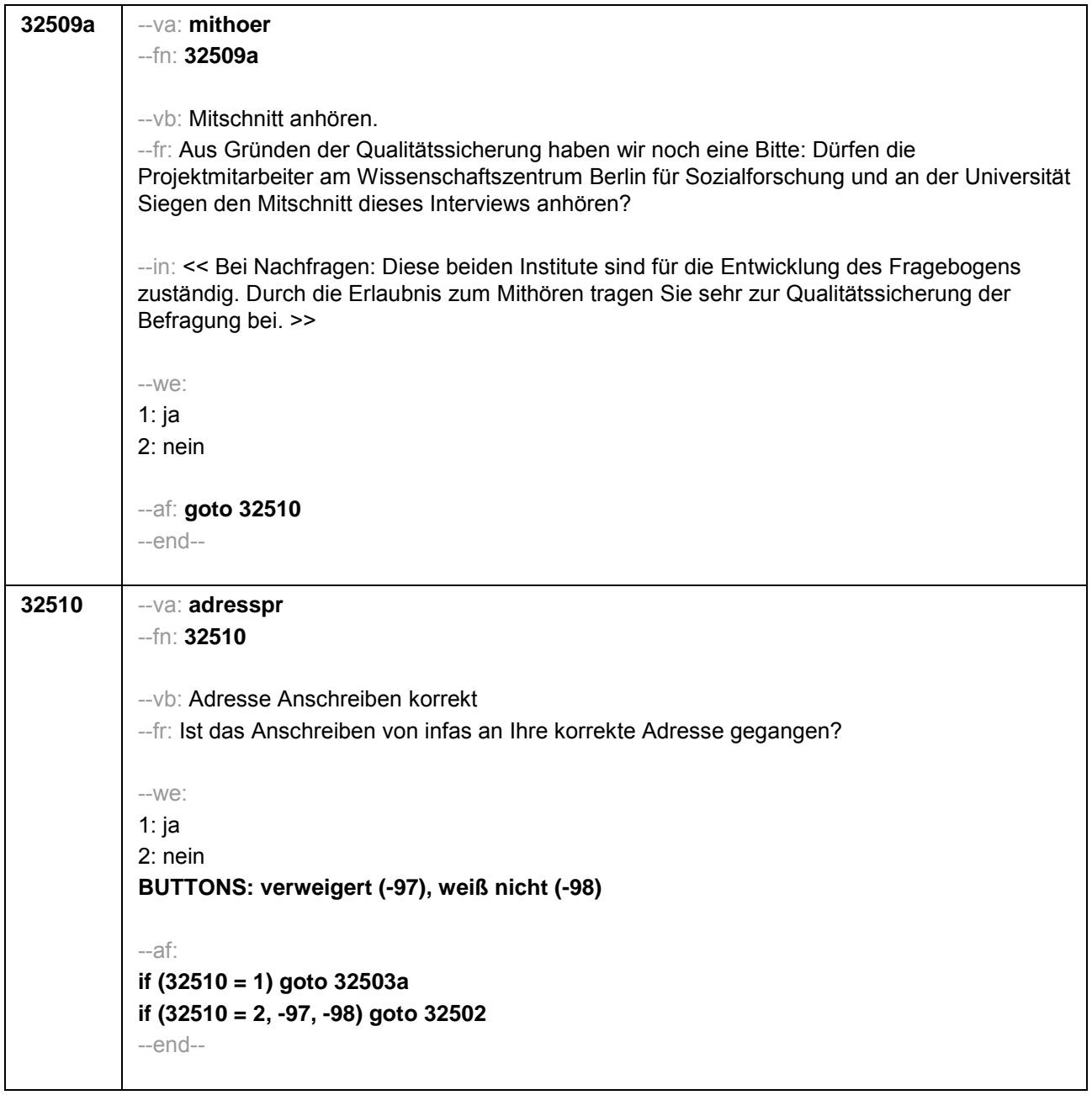

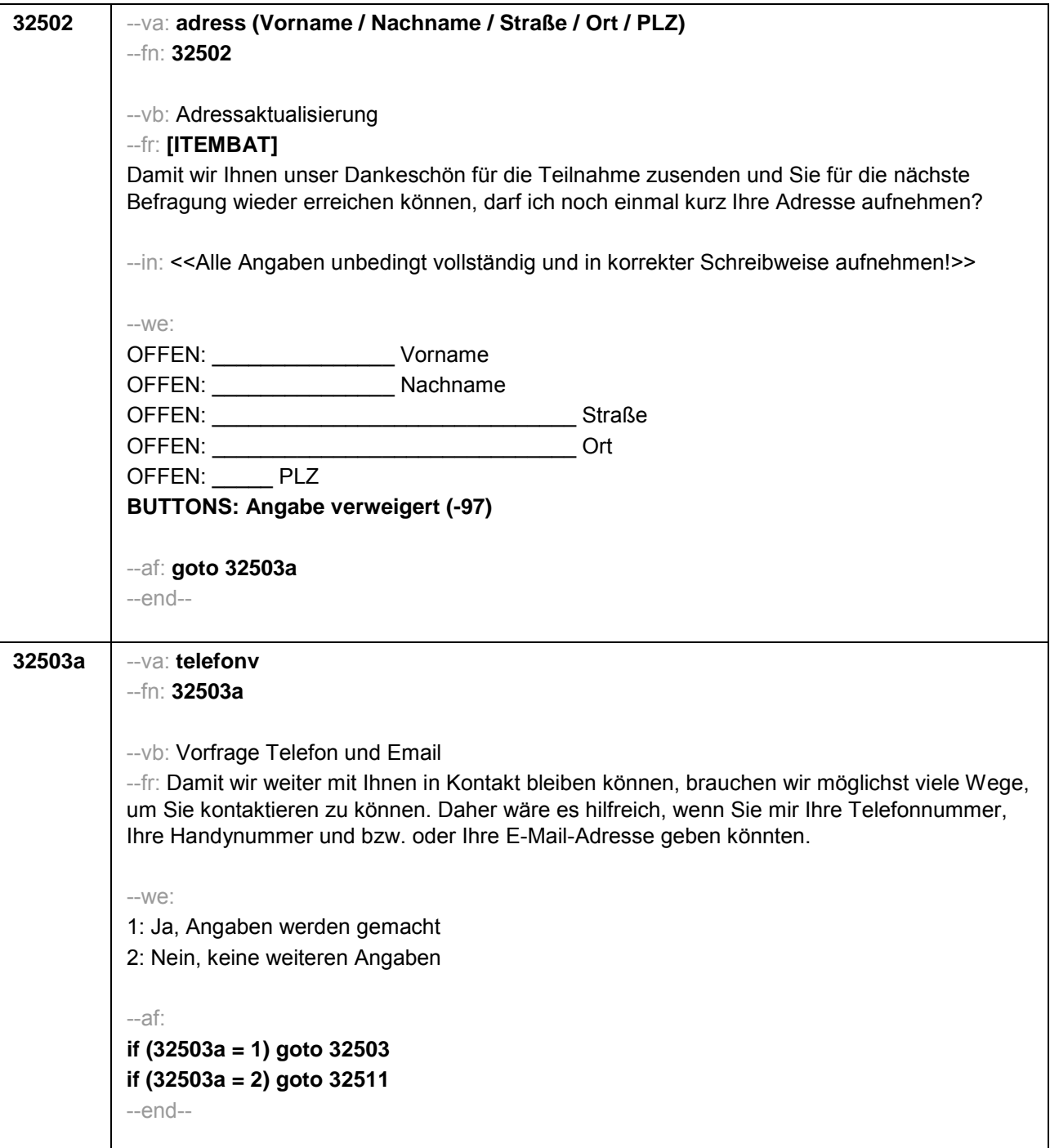

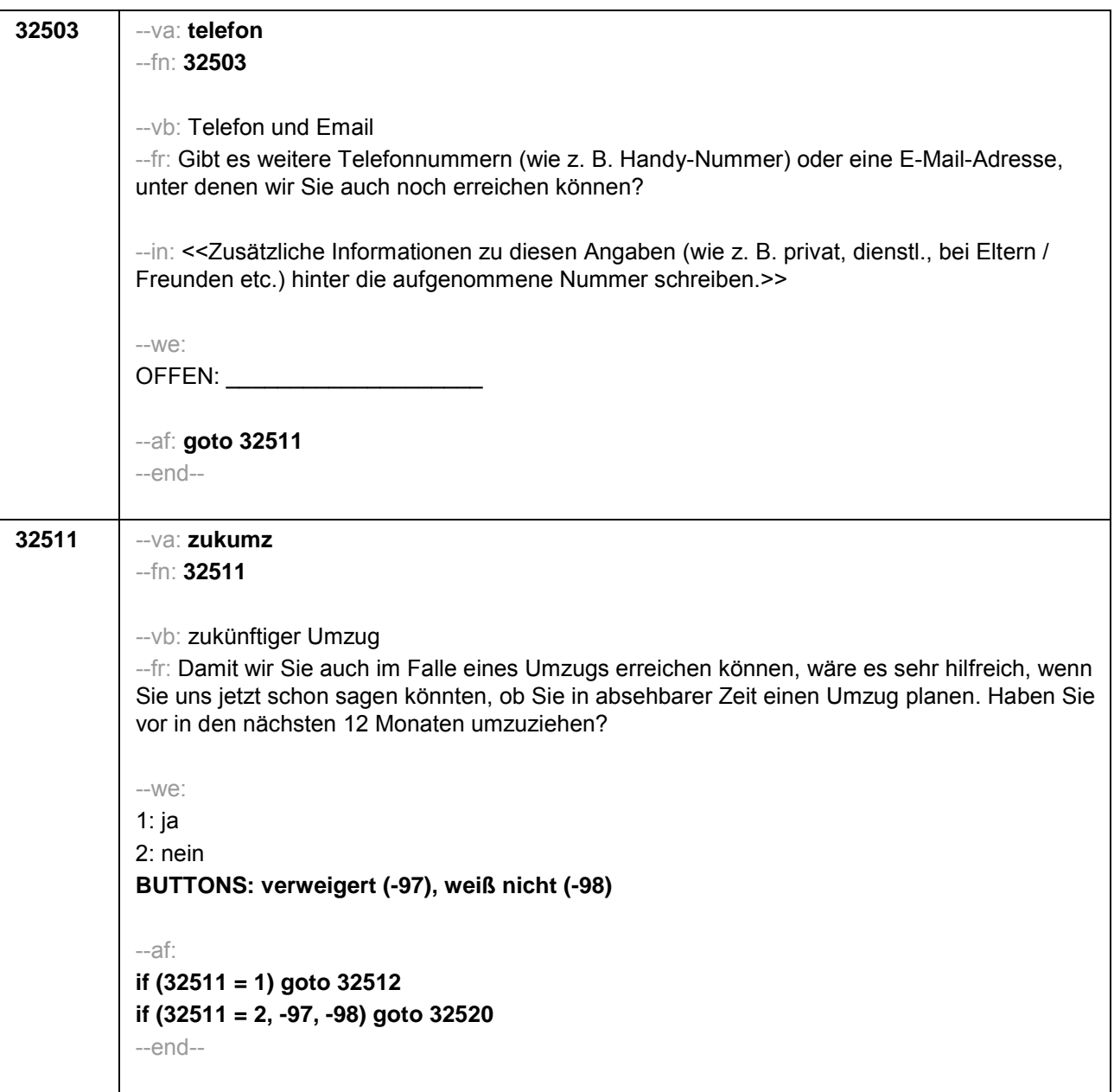

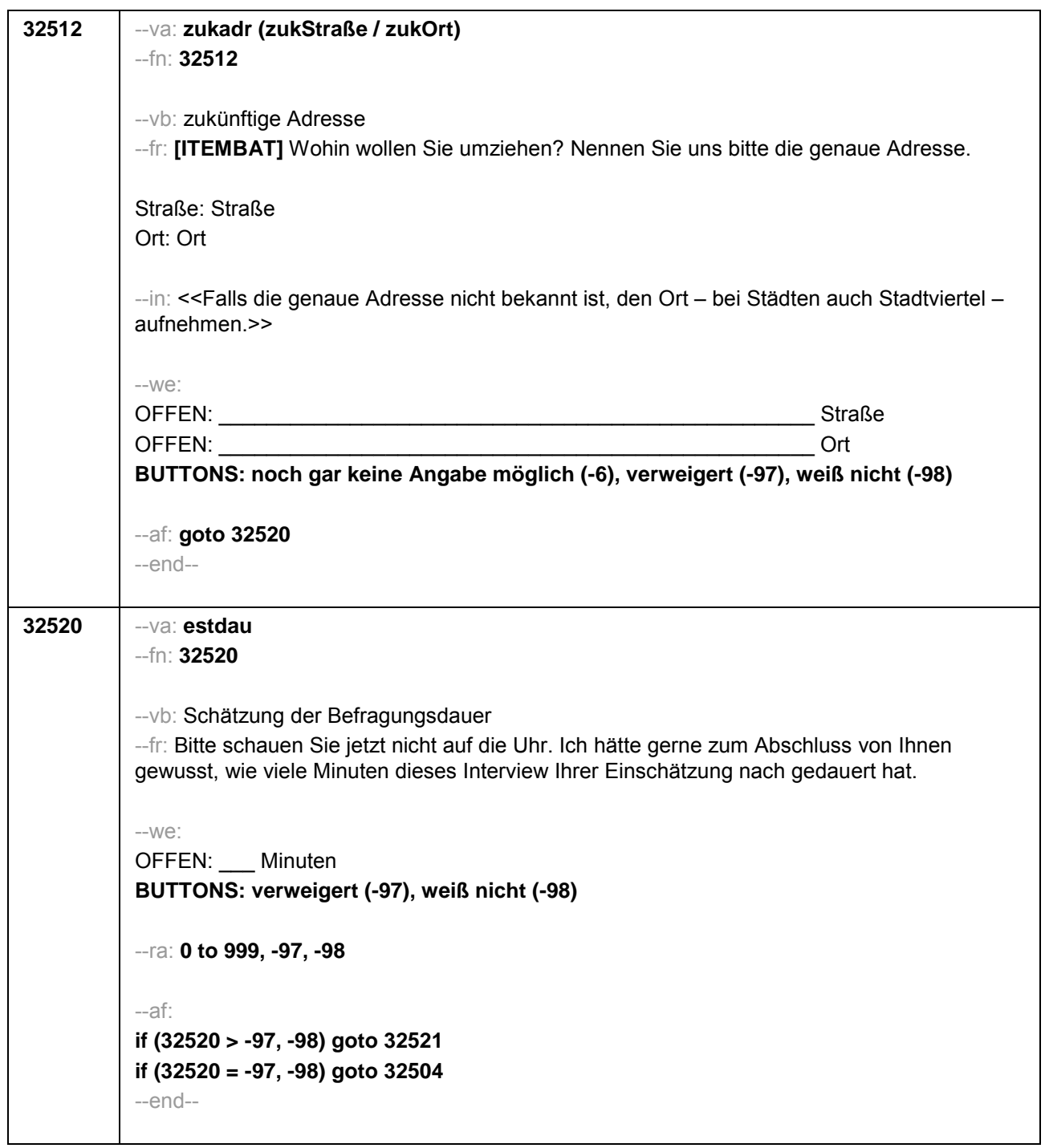

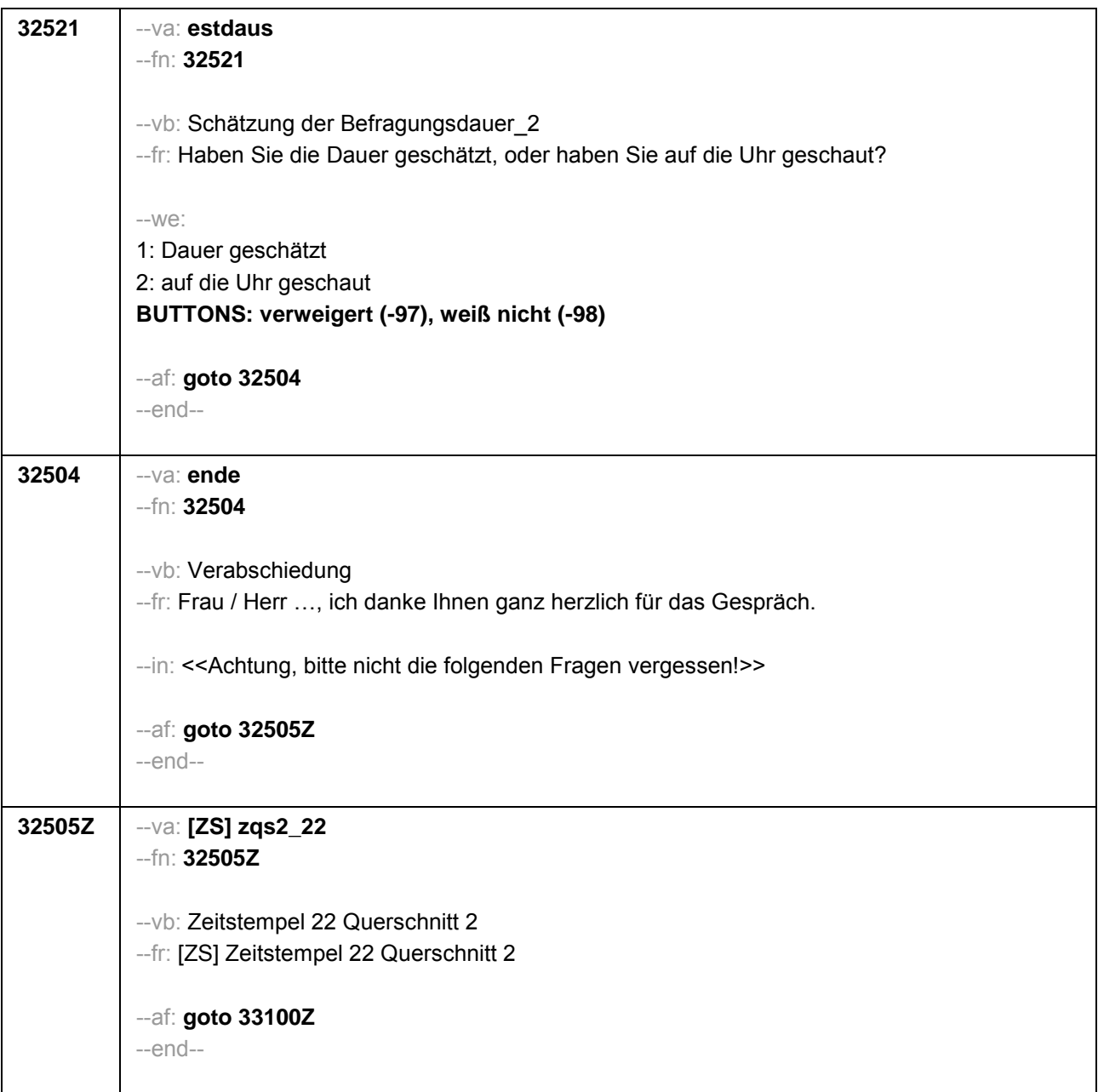

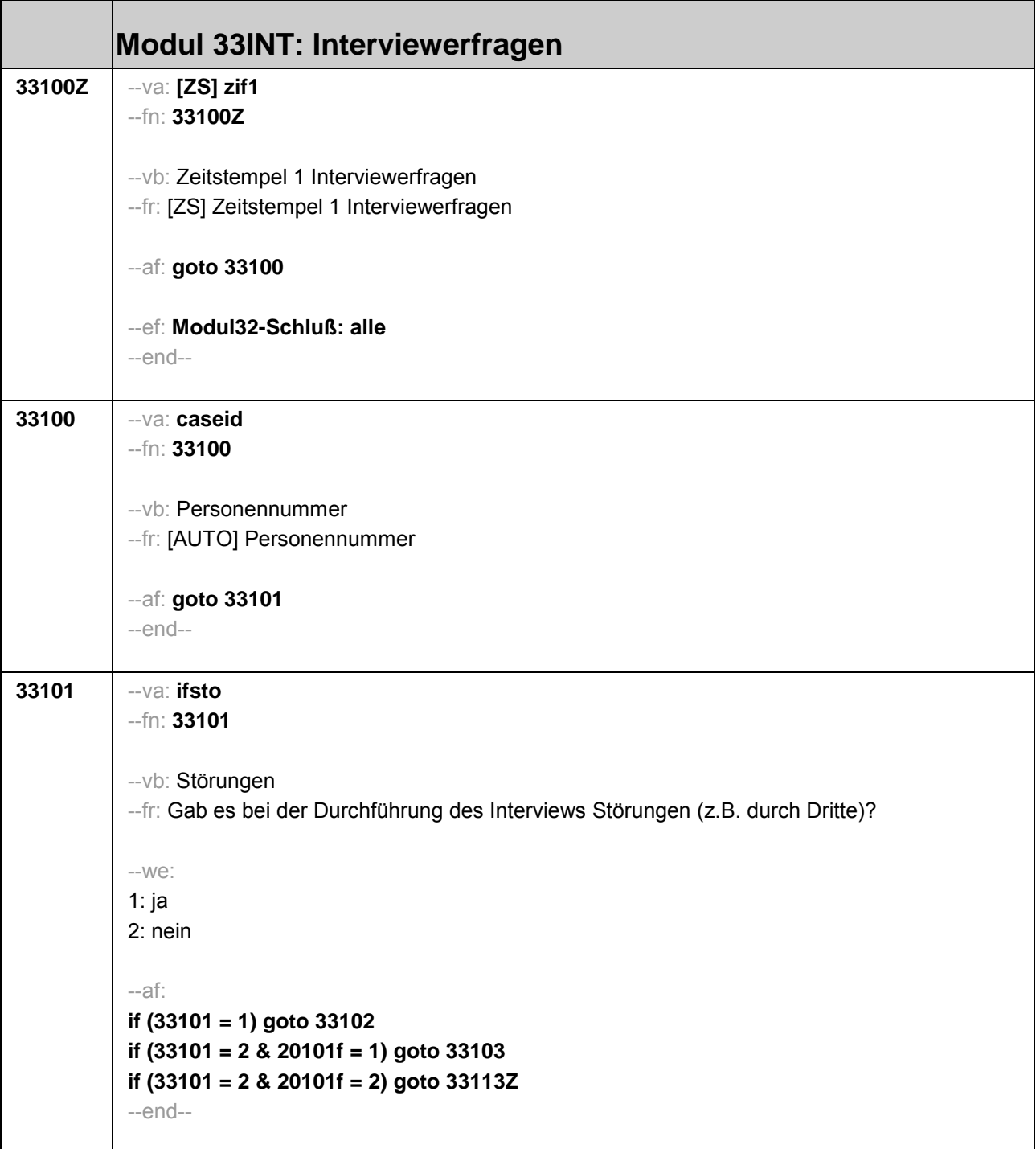

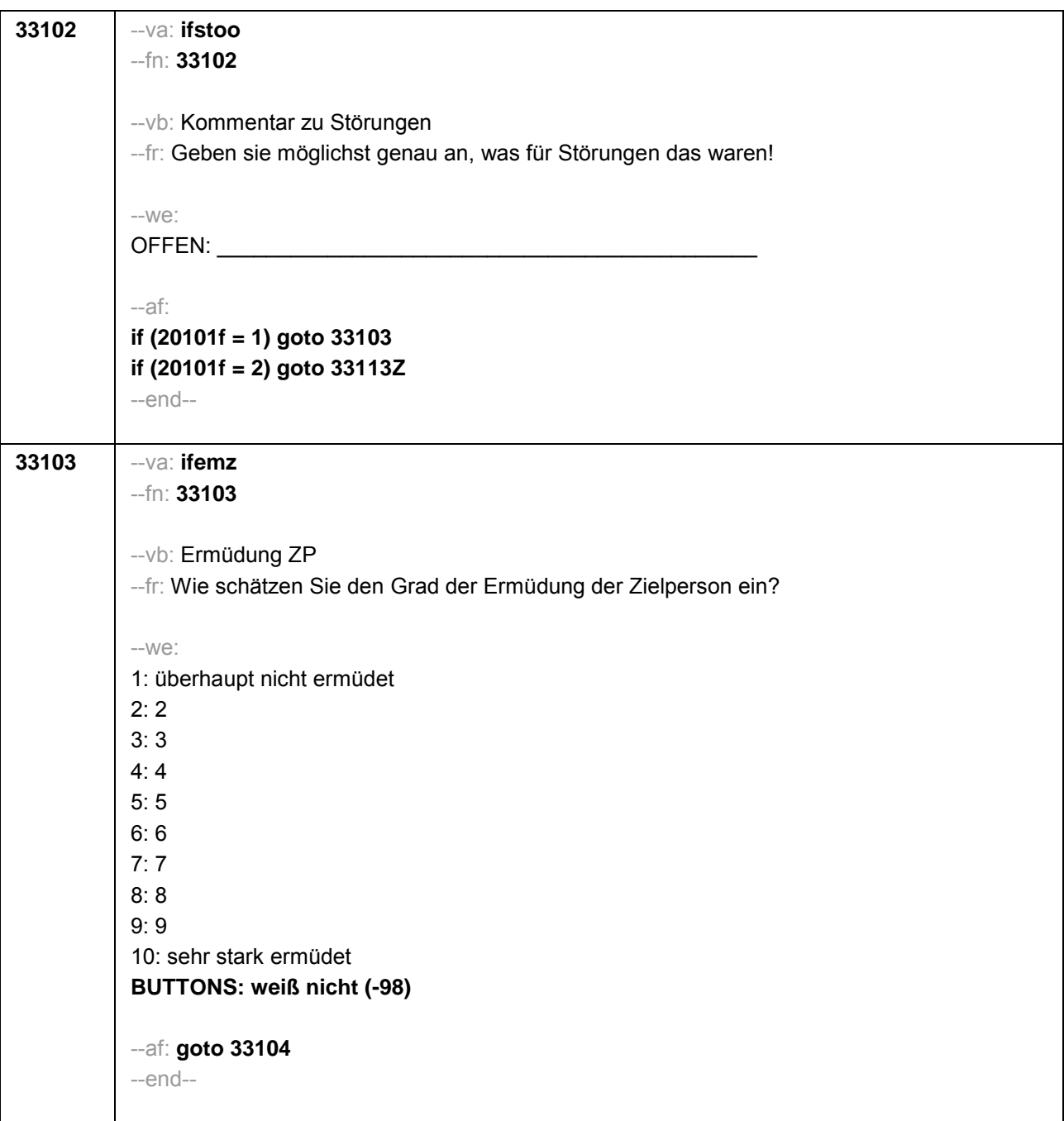

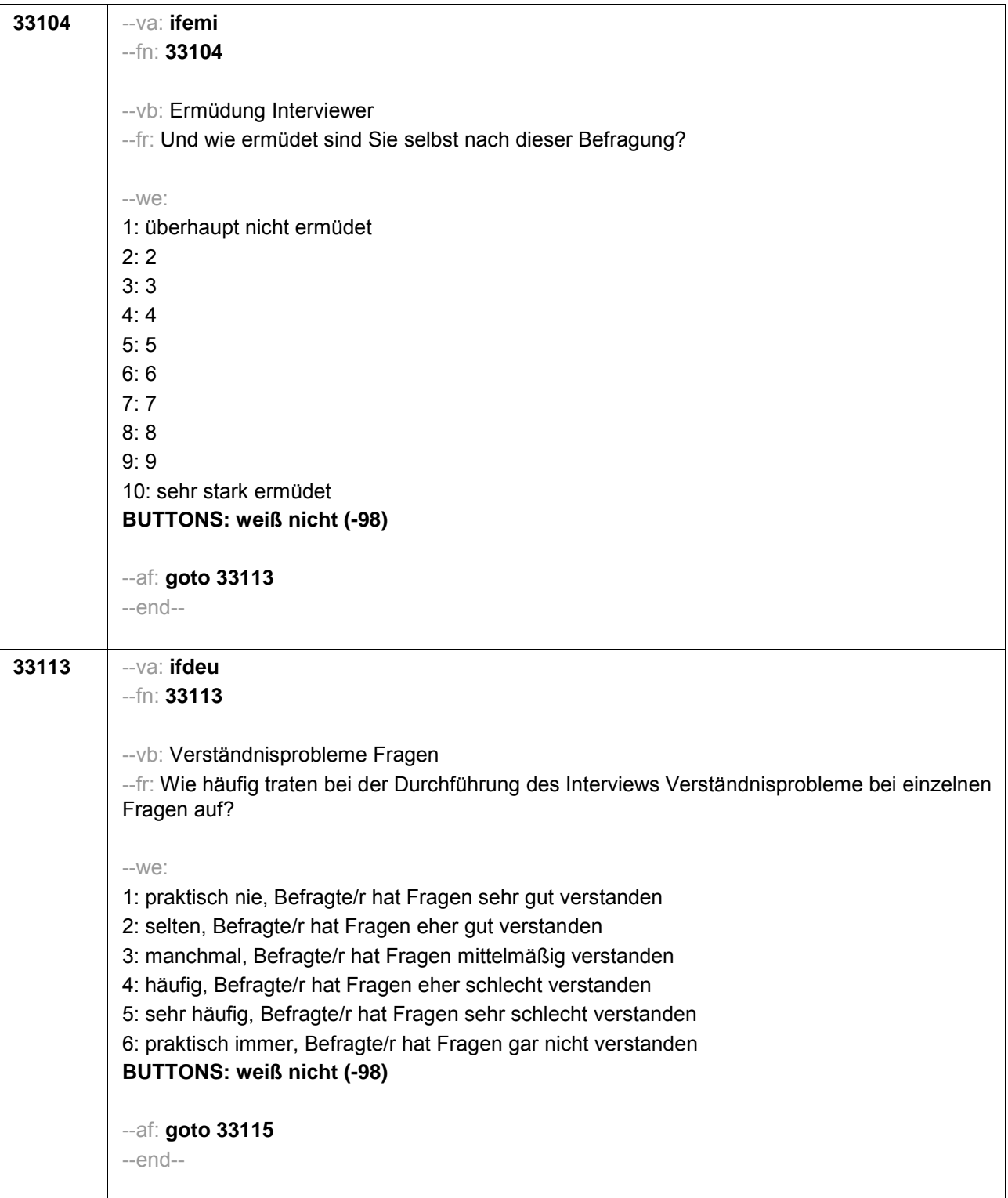

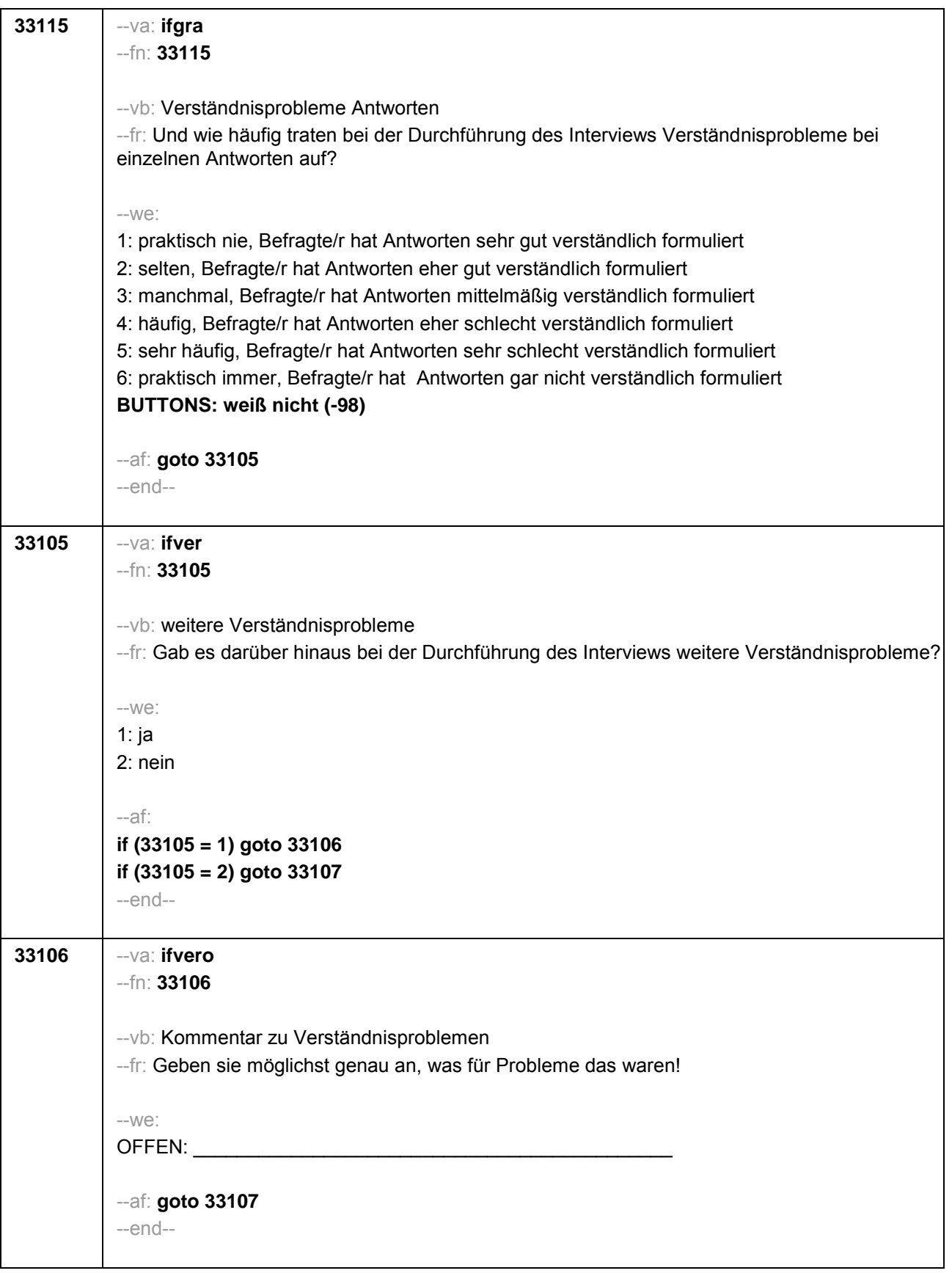

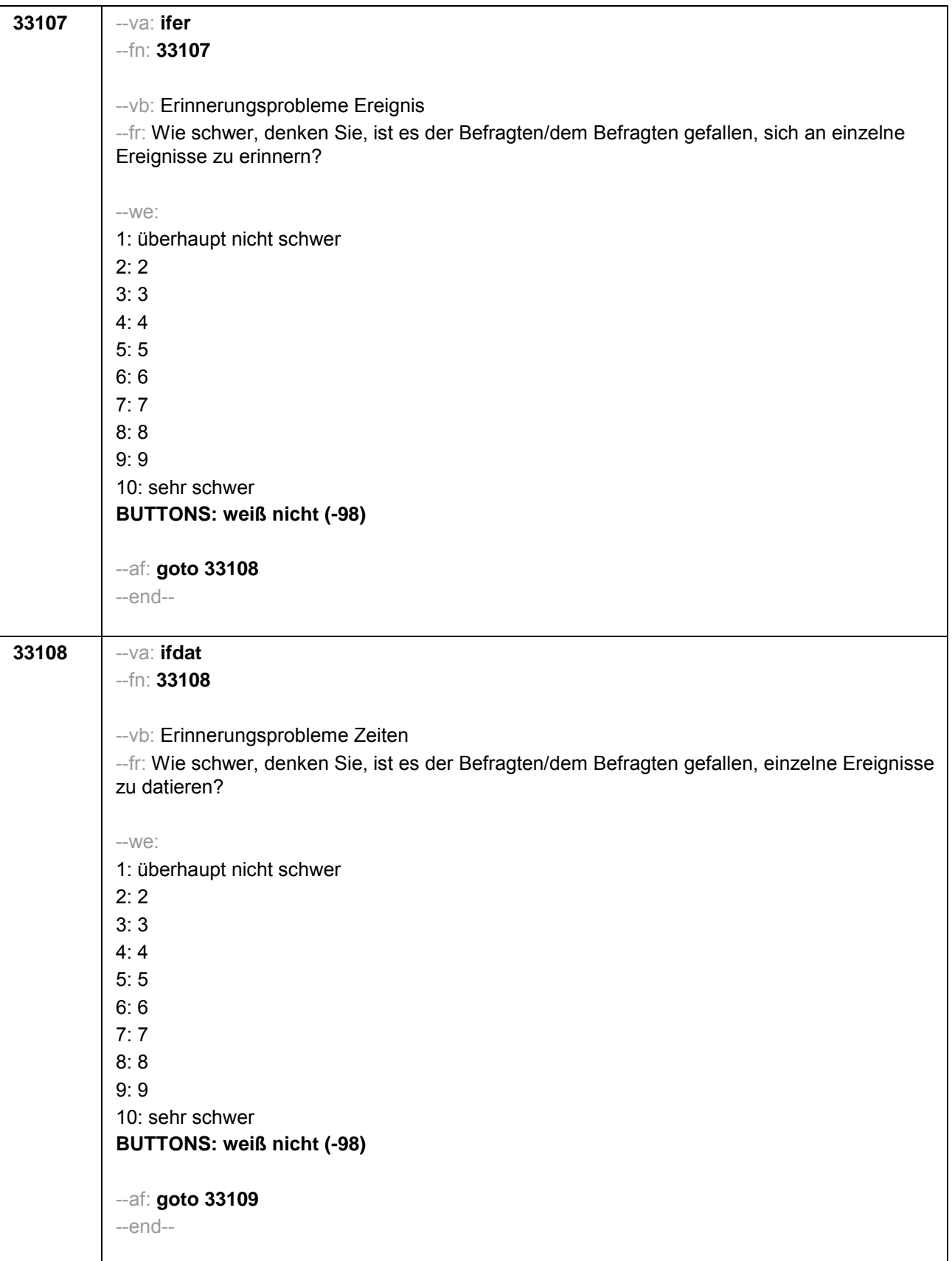

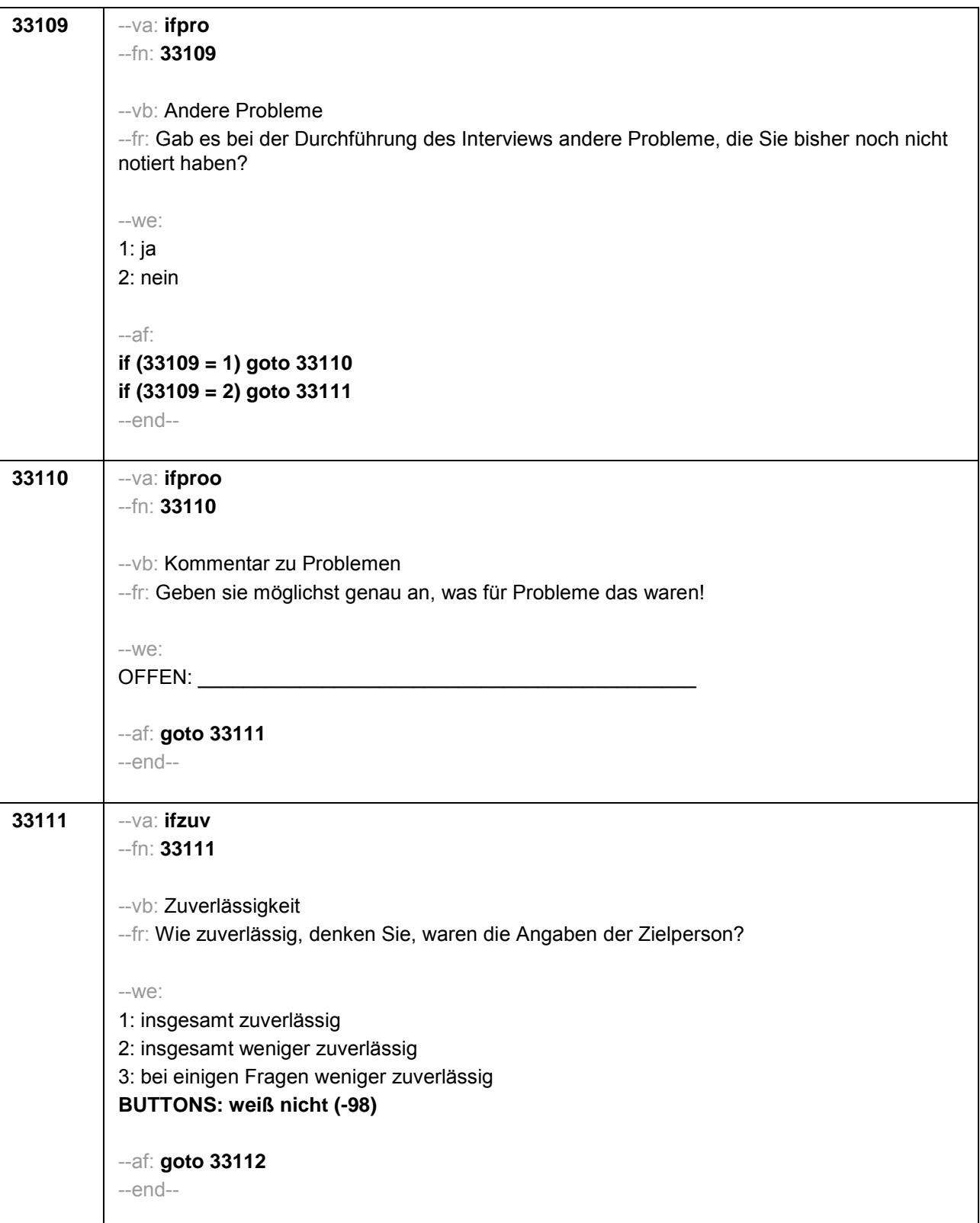

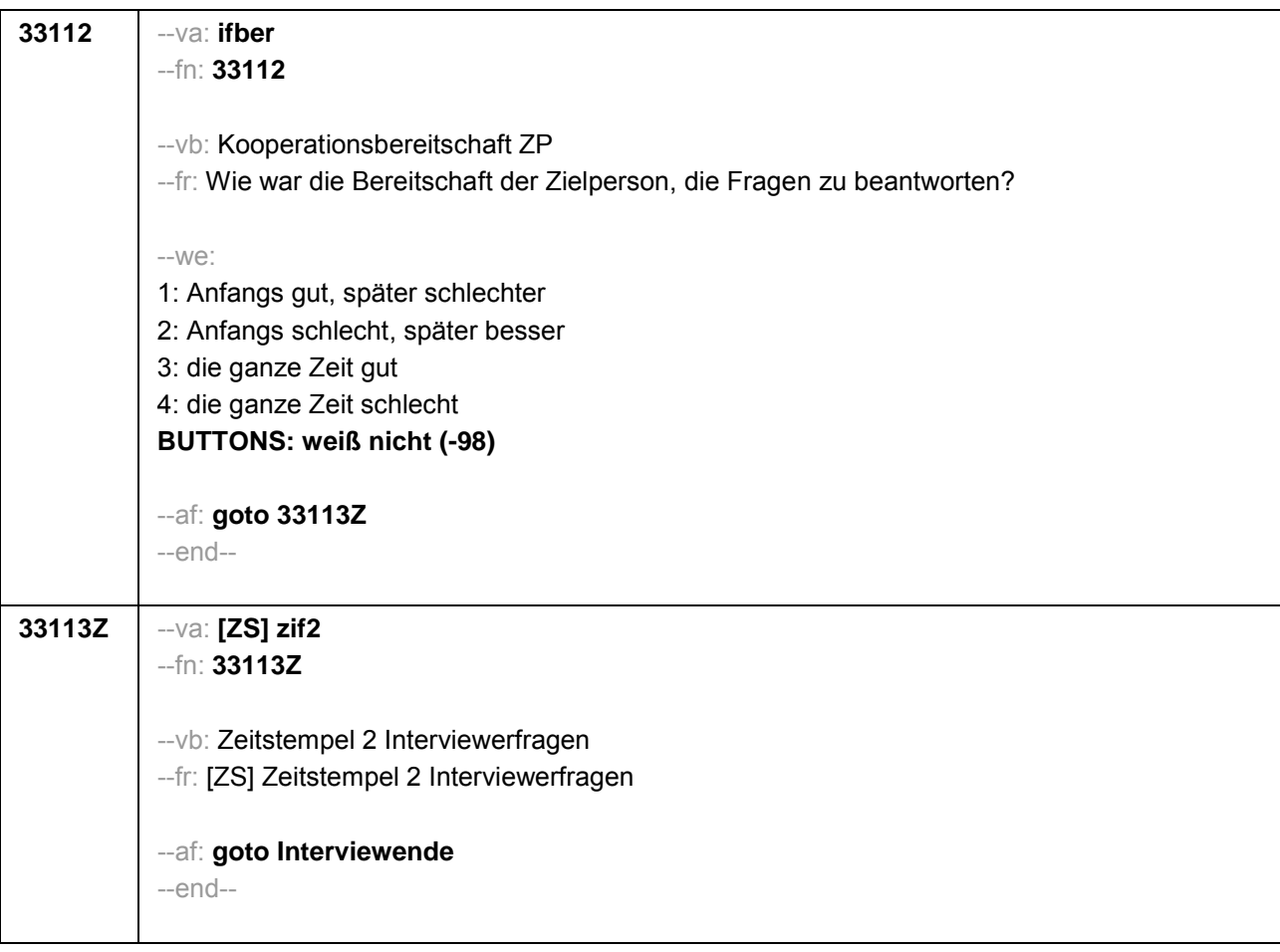

## .**3 Welle 3: Schüler/innen (Klasse 10), PAPI**

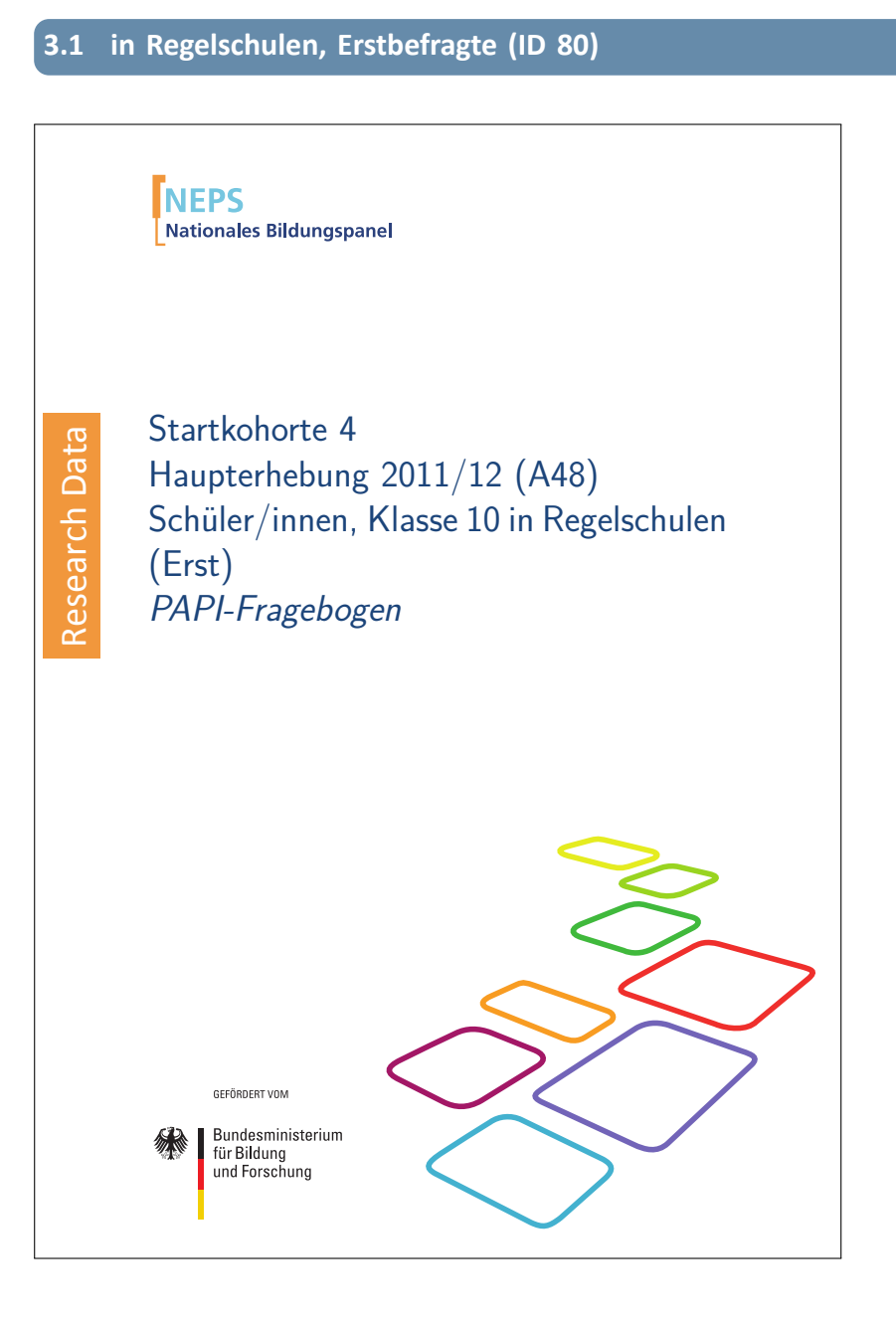

#### . . *961*

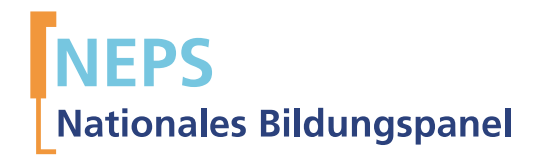

# Startkohorte 4 Haupterhebung 2011/12 (A48) Schüler/innen, Klasse 10 in Regelschulen (Erst) PAPI-Fragebogen

GEFÖRDERT VOM

Bundesministerium für Bildung und Forschung

Urherberrechtlich geschütztes Material

Universität Bamberg, Nationales Bildungspanel (NEPS), 96045 Bamberg http://www.bildungspanel.de

Projektleiter: Prof. Dr. rer. pol. Dr. h.c. Hans-Peter Blossfeld

Stellvertretende Projektleiterin: Prof. Dr. Sabine Weinert

Wissenschaftlich-administrative Geschäftsführerin: Dr. Jutta von Maurice

Kaufmännischer Geschäftsführer: Dipl. sc. pol. Univ. Dipl.-Betriebswirt (FH) Gerd Bolz Bamberg, 2012

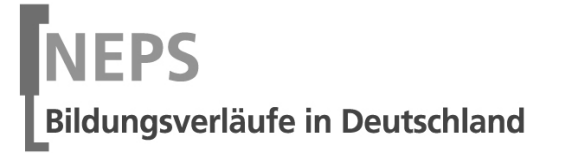

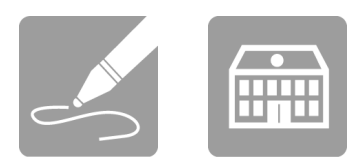

# Fragebogen

## SCHÜLERINNEN UND SCHÜLER

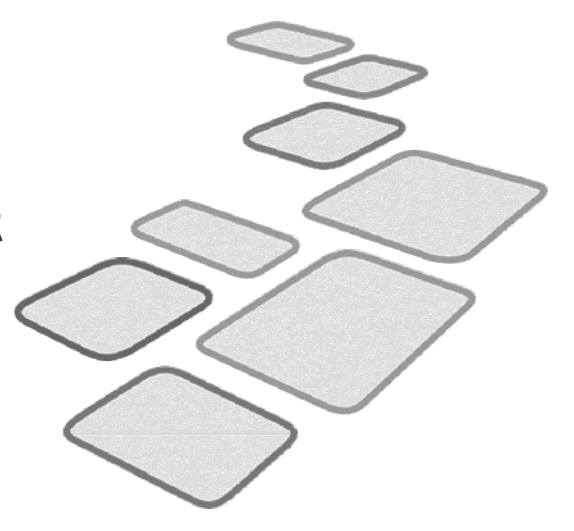

GEFÖRDERT VOM

Bundesministerium<br>für Bildung<br>und Forschung

B

 $\vdash$ 

Liebe Schülerin, lieber Schüler,

bei diesem Fragebogen interessieren wir uns vor allem für deine persönlichen Einschätzungen. Neben Fragen zu dir selbst und deiner Familie finden sich Fragen zu Themen wie Freizeit, Schule sowie zu deiner Gesundheit, Religion und beruflichen Zukunft. Wenn du das erste Mal an der Studie teilnimmst, werden dir zusätzlich Fragen zu deiner Herkunft und Muttersprache gestellt.

Bitte beantworte alle Fragen so, wie du es für zutreffend hältst. Es gibt keine "richtigen" und "falschen" Antworten. Deine persönliche Meinung ist uns wichtig! Wenn du einzelne Fragen nicht beantworten kannst oder willst oder Fragen nicht auf dich zutreffen, lasse diese einfach aus. Die Teilnahme an dieser Befragung ist freiwillig und dir entstehen dadurch keine Nachteile. Wenn du den Fragebogen nicht ausfüllen möchtest, wird dies selbstverständlich auch keine Nachteile für dich haben. Du kannst die Beantwortung selbstverständlich auch jederzeit abbrechen. Weder deine Lehrerinnen oder Lehrer, sonstiges Schulpersonal noch deine Eltern werden Einblick in deine Antworten erhalten.

Für deine Mitwirkung an dieser wichtigen Studie möchten wir uns sehr herzlich bei dir bedanken.

dein NEPS-Team

## KLEINE ANLEITUNG ZUM AUSFÜLLEN DES FRAGEBOGENS

Einen Teil der verschiedenen Arten von Fragen hast du bereits bei den Testheften kennen gelernt. Damit du auch den Fragebogen ausfüllen kannst, findest du hier noch drei weitere Arten von Fragen.

In dem Fragebogen sind wir häufig an deiner Meinung und Einschätzung interessiert. Ein Beispiel hierfür ist die folgende Frage.

Beispiel 1:

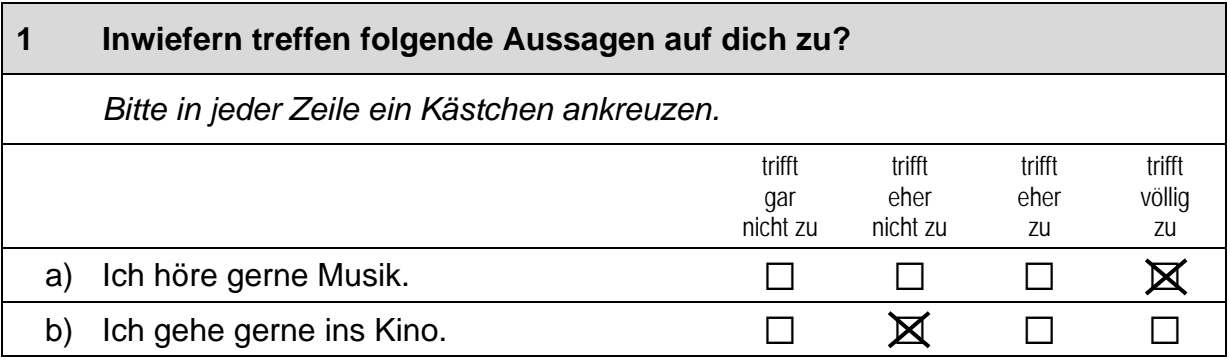

Bei manchen Fragen sollen Zahlen eingetragen werden. Dies soll bitte immer rechtsbündig geschehen, die Zahlen sollen also immer in die Felder, aber so weit rechts wie möglich eingetragen werden.

Beispiel 2:

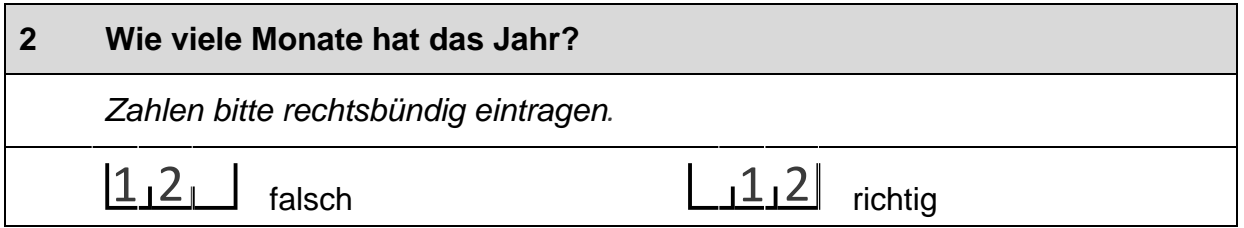

Es gibt Fälle, wo Text aufgeschrieben werden soll. Dies wird mit einem Stift 2 markiert. Trage bitte in solche Felder keine Namen von Familienmitgliedern. Freunden oder Bekannten ein. Bitte schreibe deutlich und in Druckbuchstaben.

Beispiel 3:

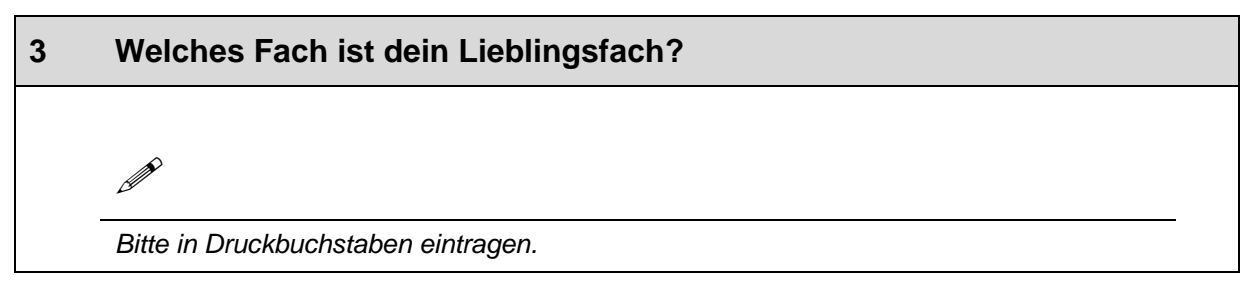

### **FRAGEN ZU DIR SELBST**

#### $\overline{1}$ Bist du ...

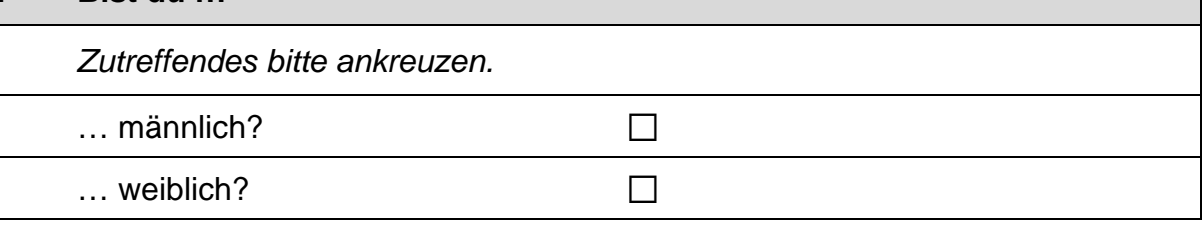

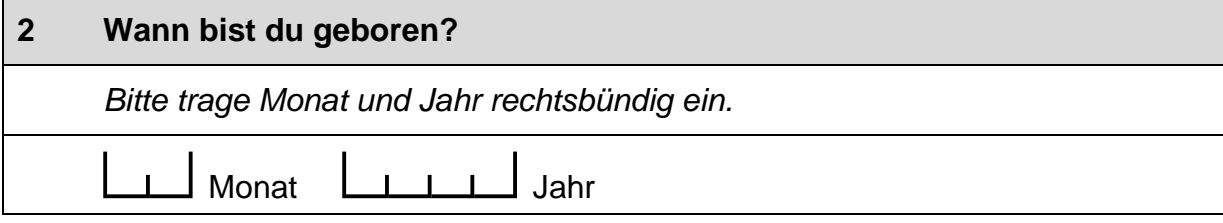

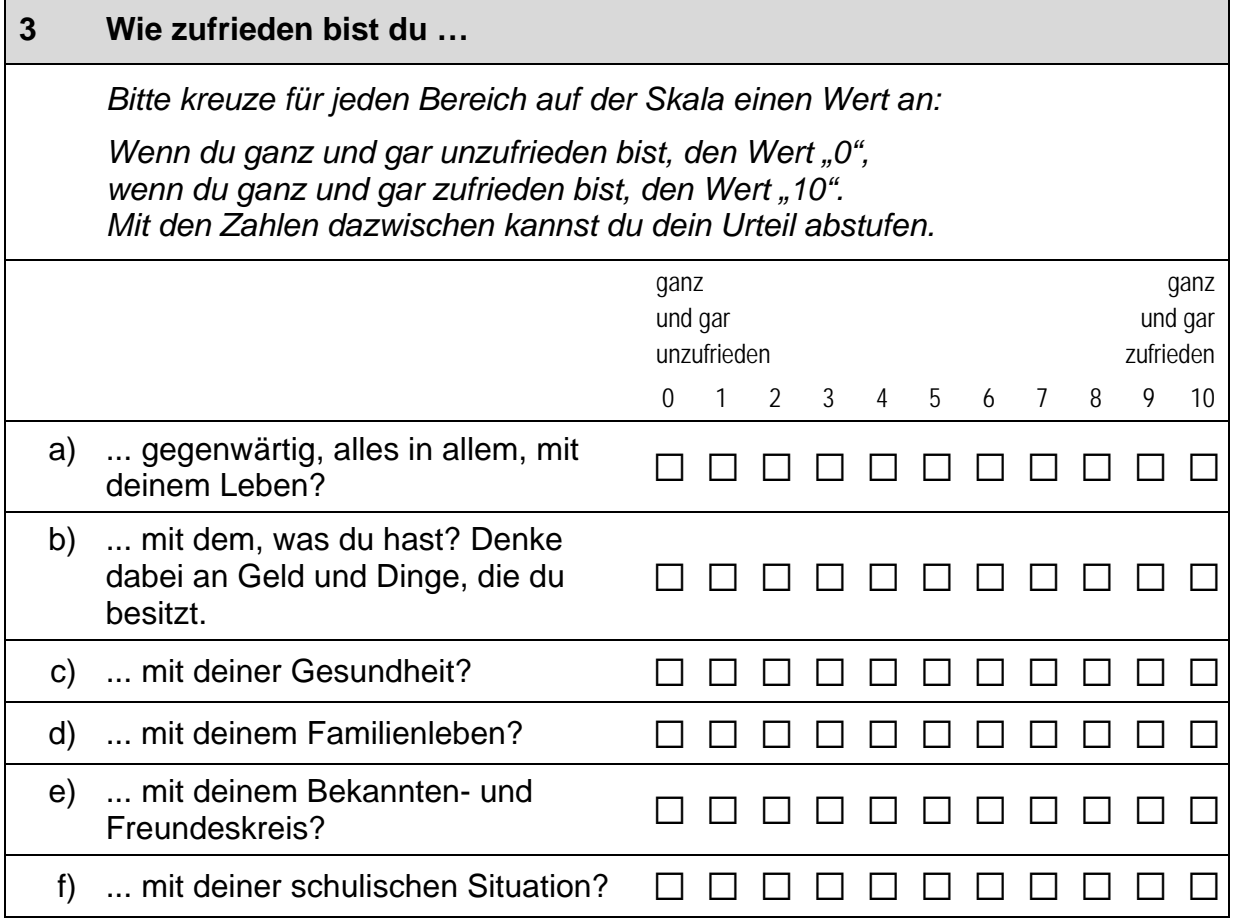

 $\perp$ 

 $\vdash$ 

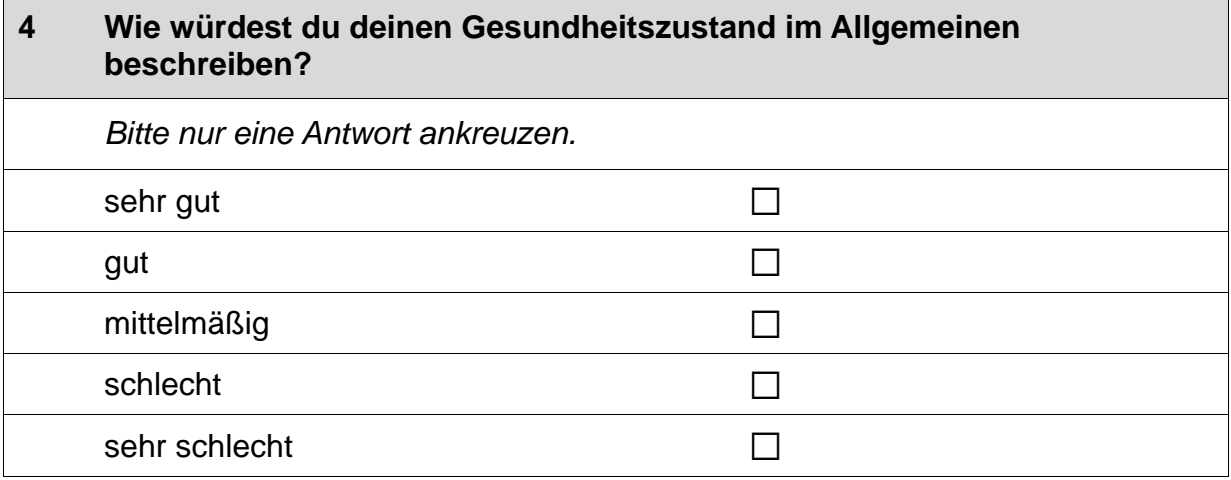

#### $5\phantom{1}$ Die folgenden Aussagen beziehen sich auf Situationen, in denen man seine Wünsche, Ziele oder Pläne nicht so verwirklichen kann, wie man das gerne hätte. Bitte kreuze auf der jeweils vorgegebenen Antwortskala an, inwieweit die Aussage auf dich persönlich zutrifft.

Bitte in jeder Zeile ein Kästchen ankreuzen.

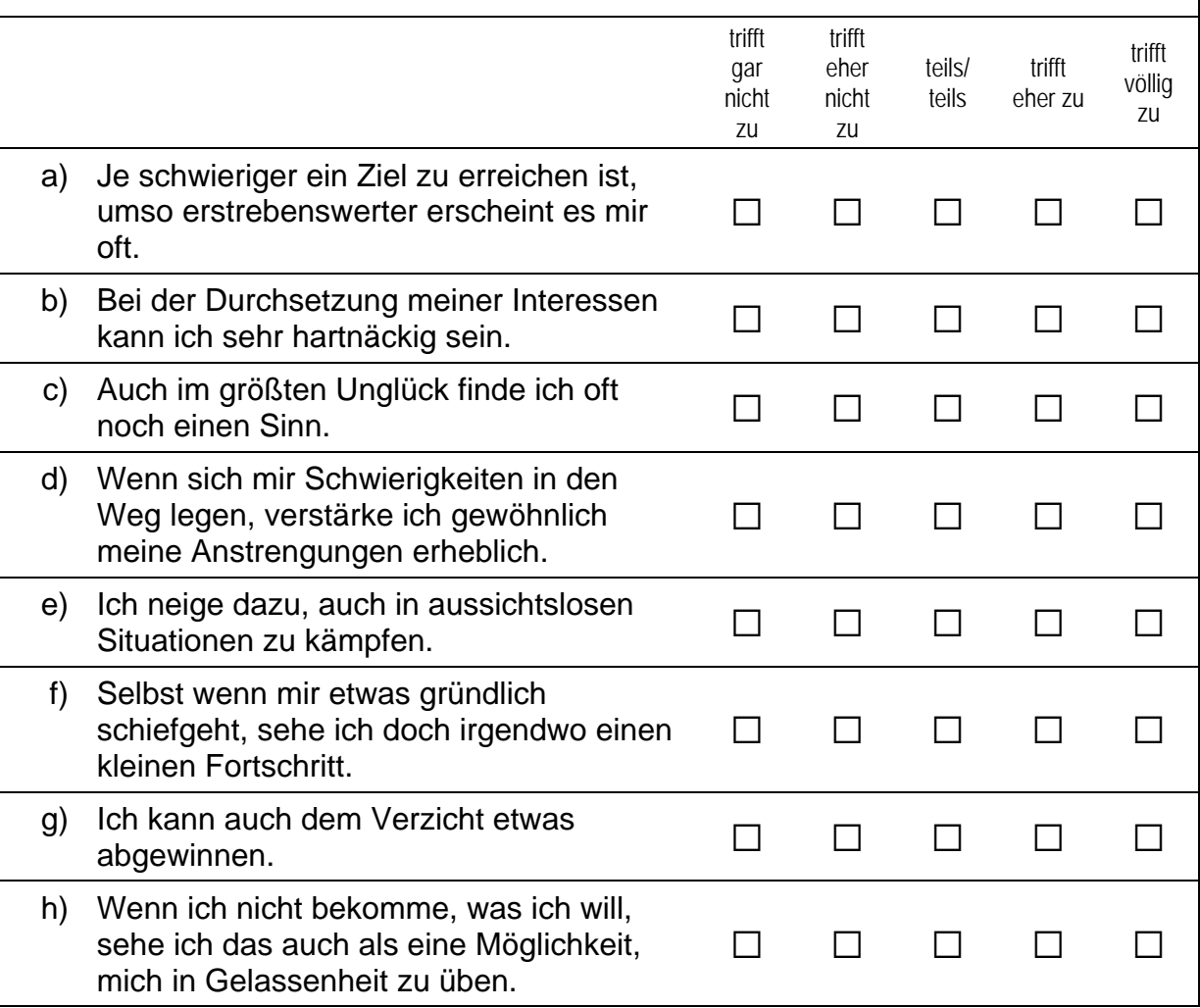

#### **Fortsetzung Frage 5**

Die folgenden Aussagen beziehen sich auf Situationen, in denen man seine Wünsche, Ziele oder Pläne nicht so verwirklichen kann, wie man das gerne hätte. Bitte kreuze auf der jeweils vorgegebenen Antwortskala an, inwieweit die Aussage auf dich persönlich zutrifft.

Bitte in jeder Zeile ein Kästchen ankreuzen.

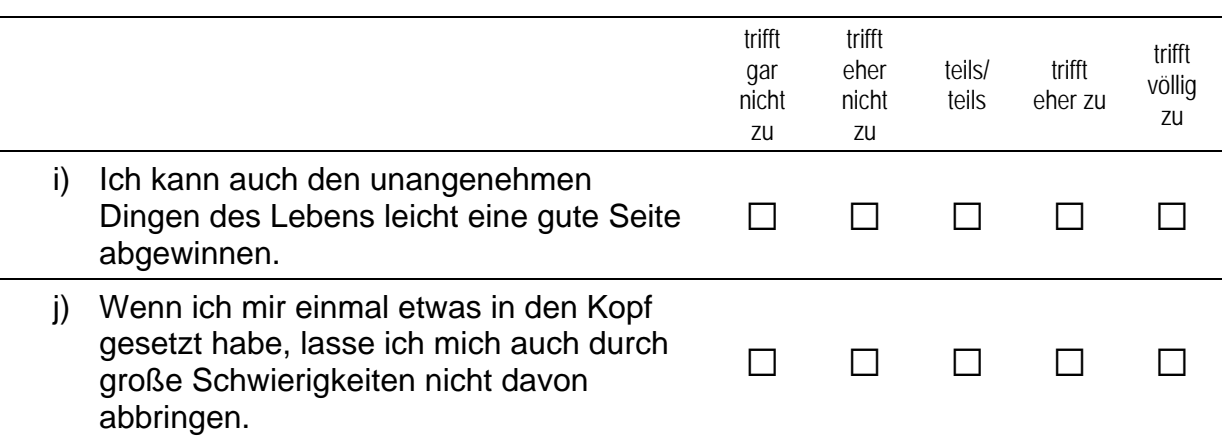

#### **FRAGEN ZU GLAUBE UND RELIGION**

6 Zum alltäglichen Leben gehören für manche auch Glaube und Religion. Wie ist das bei dir? Unabhängig davon, ob du einer Religionsgemeinschaft angehörst, für wie religiös hältst du dich selbst?

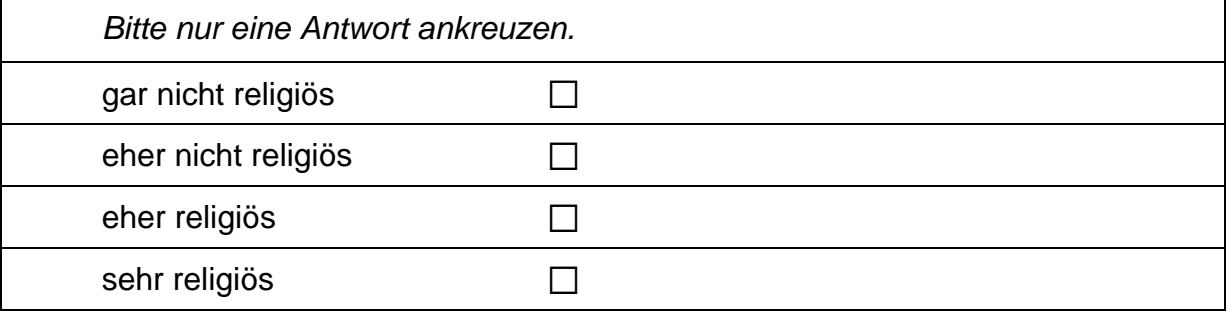

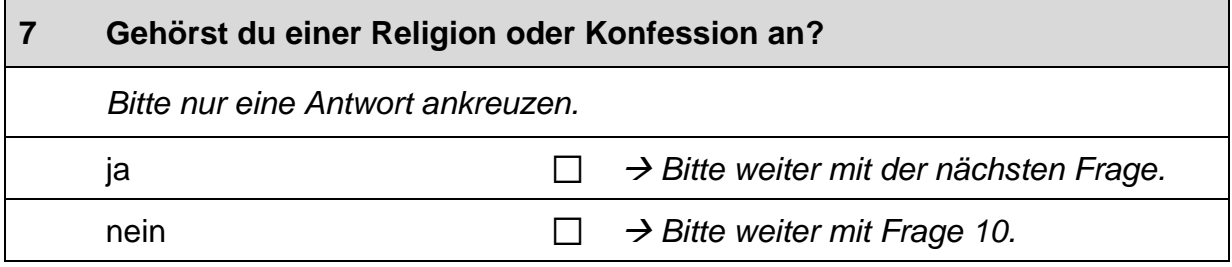

 $\mathbf{r}$ 

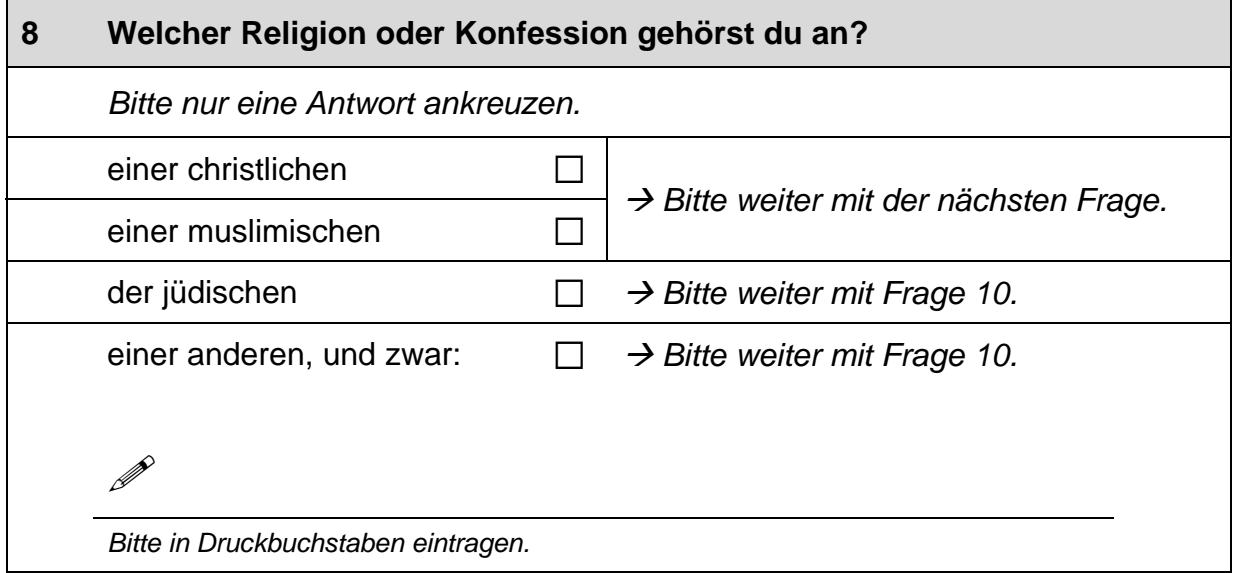

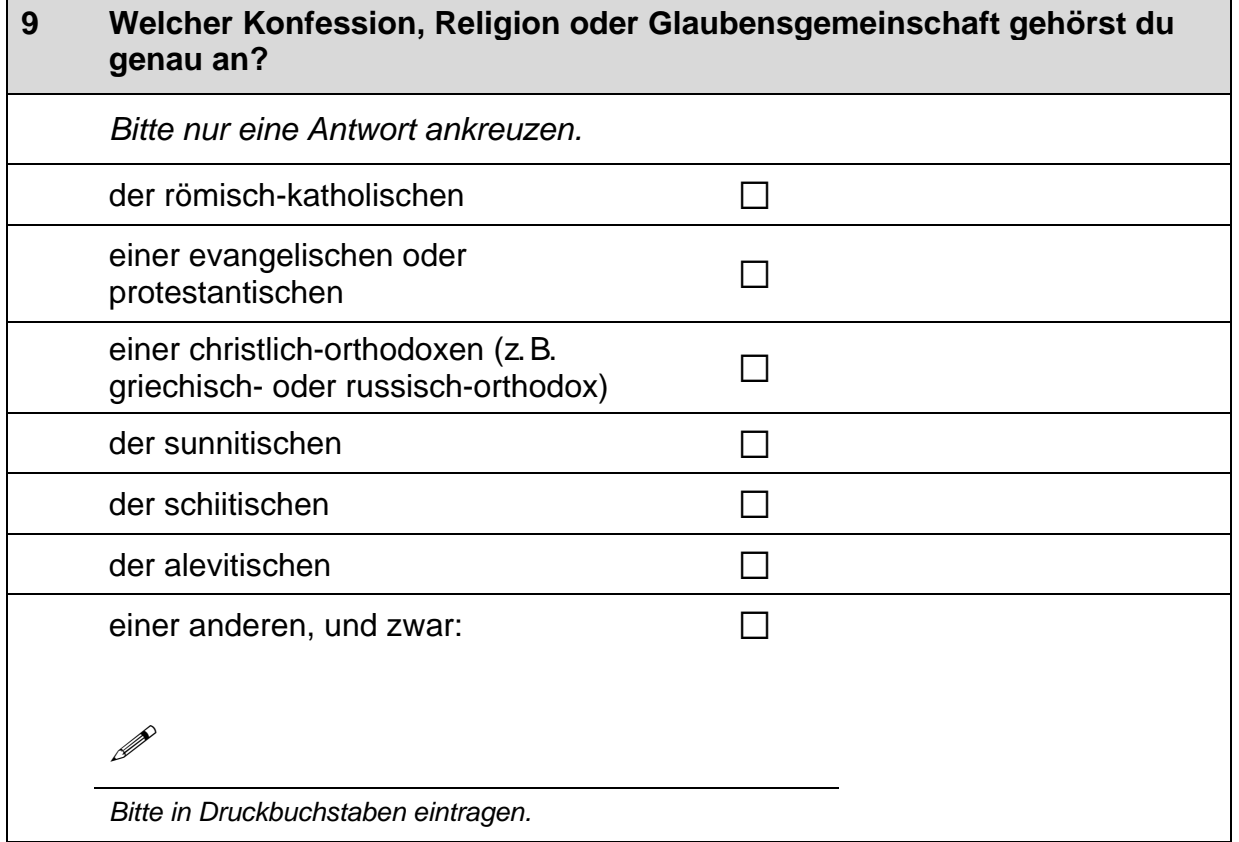

J.
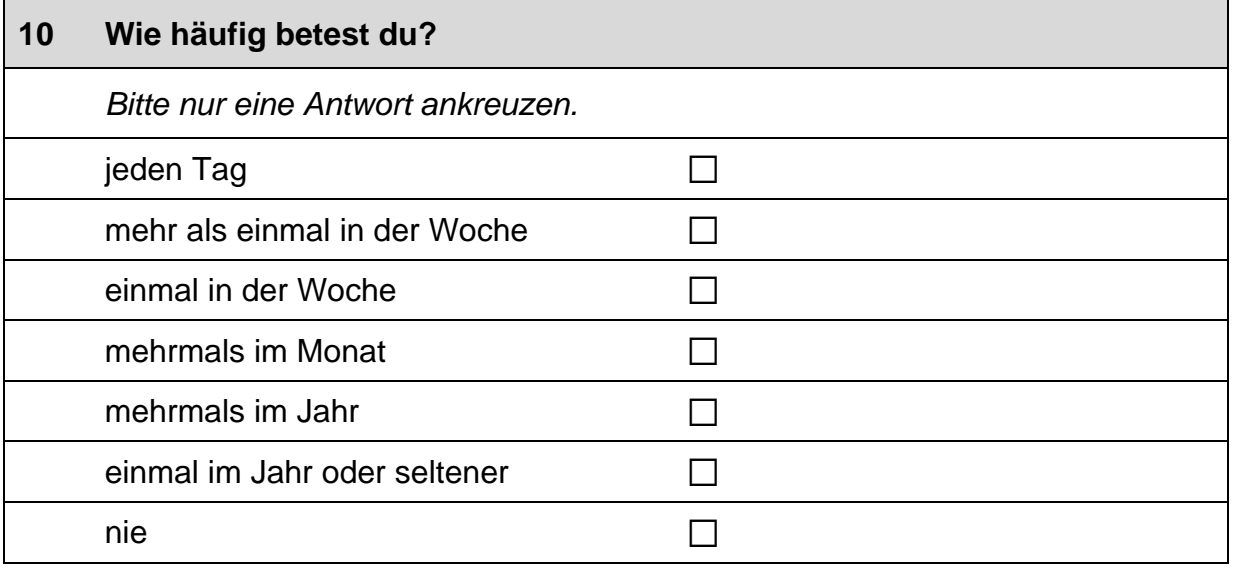

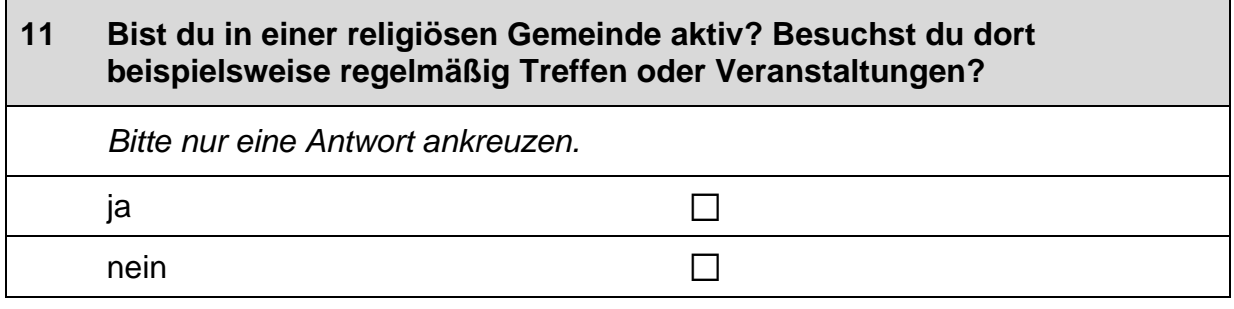

 $\Gamma$ 

## **FRAGEN ZU ELTERN UND KINDERN**

#### $12$ Was denkst du über die Aufgaben von Mädchen und Jungen in der Familie und im Leben insgesamt?

Bitte gib zu den folgenden Aussagen jeweils an, wie sehr du zustimmst.

Bitte in jeder Zeile ein Kästchen ankreuzen.

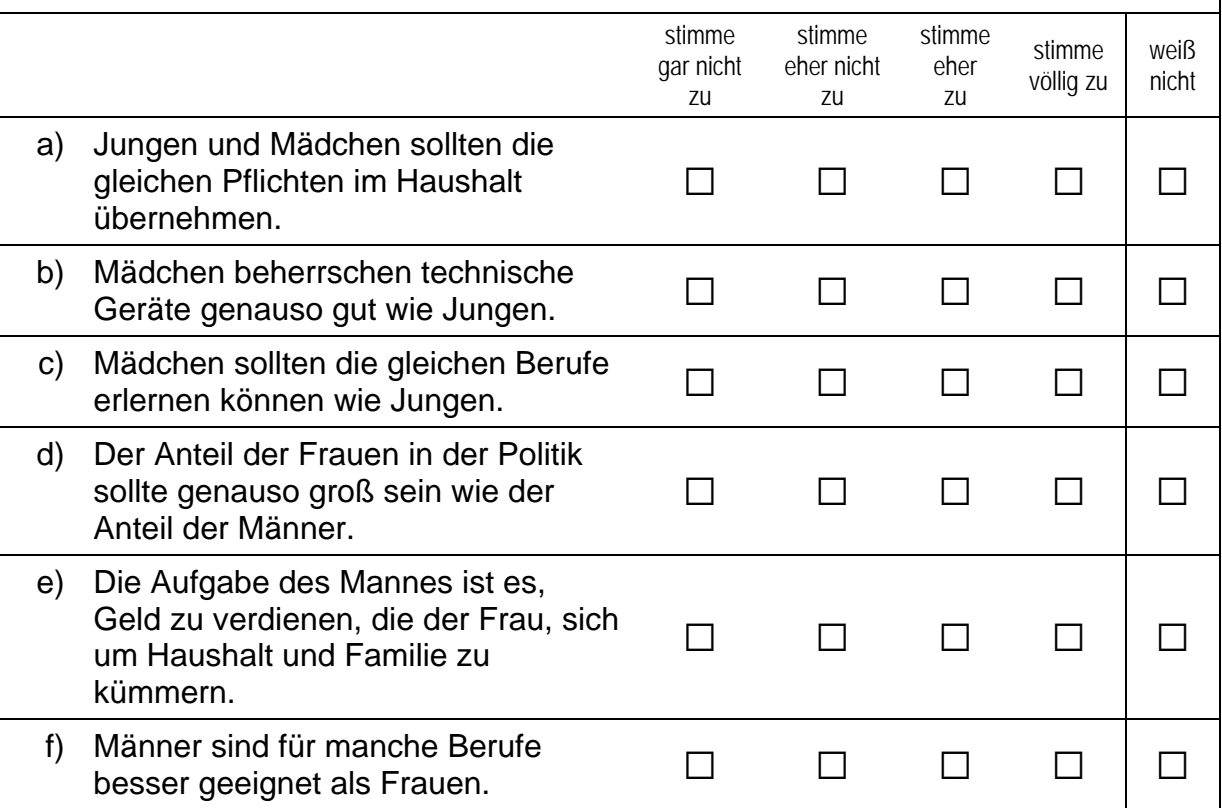

 $13$ Was meinst du, welche Art von praktischer Hilfe erwarten Eltern von ihrem Sohn, wenn er erwachsen ist?

Eltern erwarten von ihrem erwachsenen Sohn, dass ...

Bitte in jeder Zeile ein Kästchen ankreuzen.

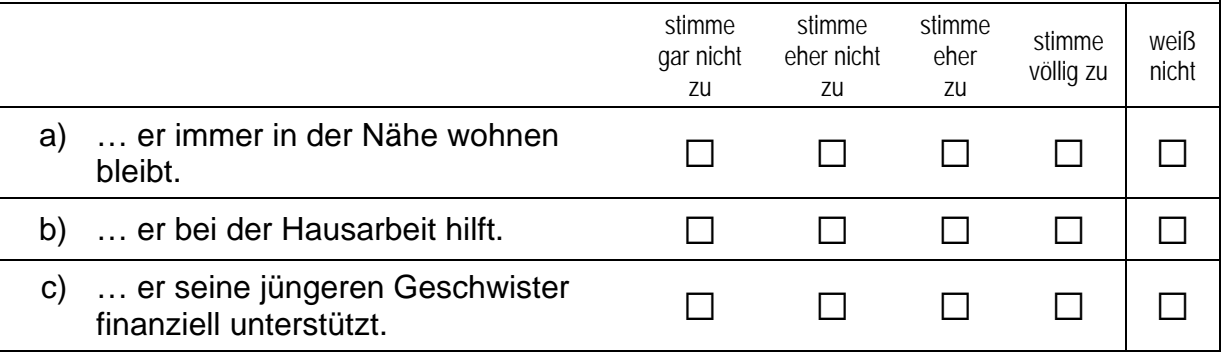

9  $\Box$ 

## $14$ Und wie ist das bei Töchtern? Was meinst du, welche Art von praktischer Hilfe erwarten Eltern von ihrer Tochter, wenn sie erwachsen ist?

## Eltern erwarten von ihrer erwachsenen Tochter, dass ...

Bitte in jeder Zeile ein Kästchen ankreuzen.

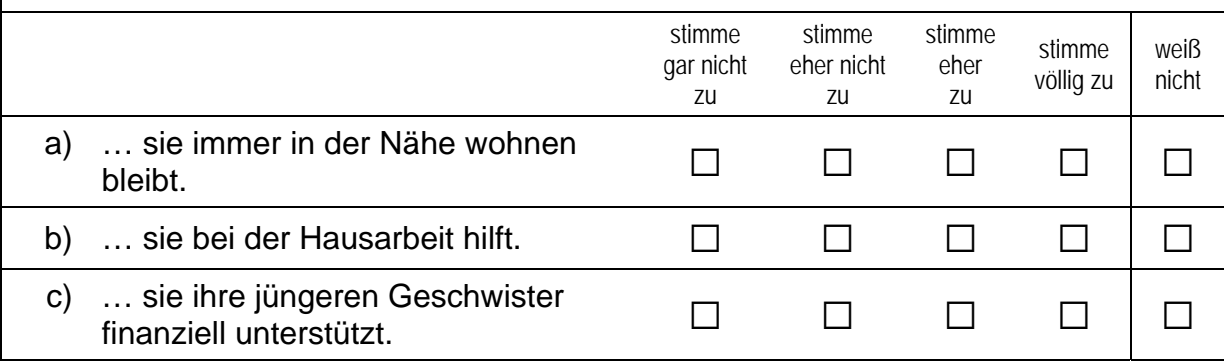

# **FRAGEN ZU DEINER FAMILIE**

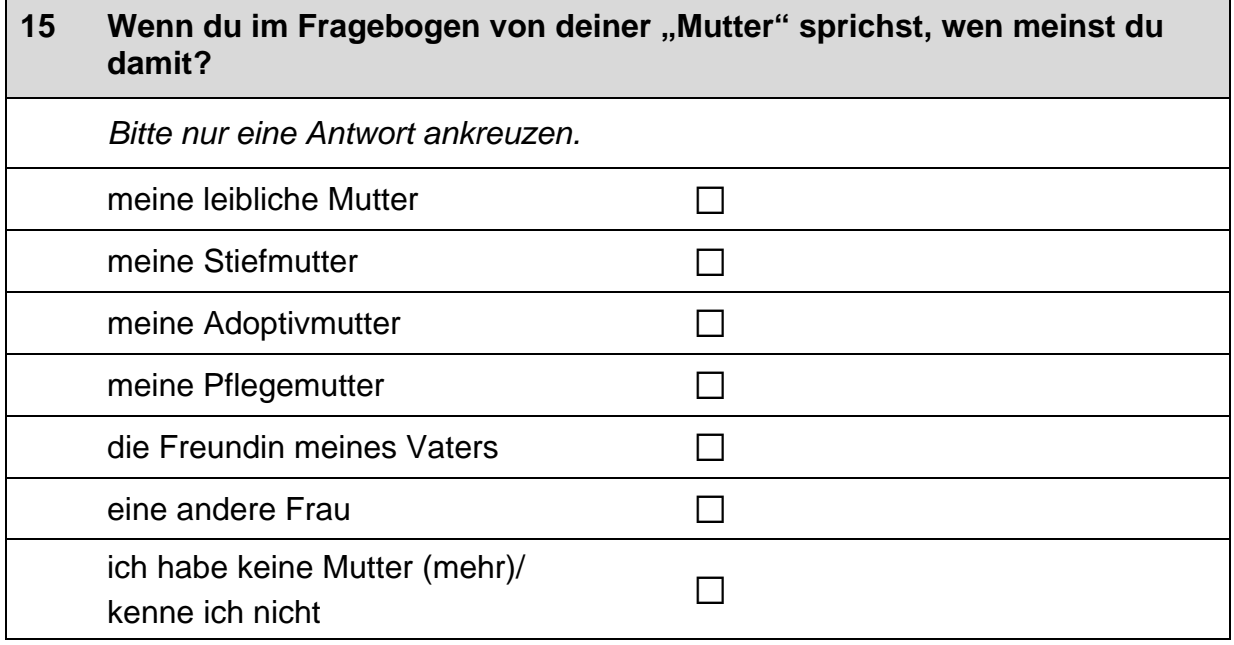

 $\Gamma$ 

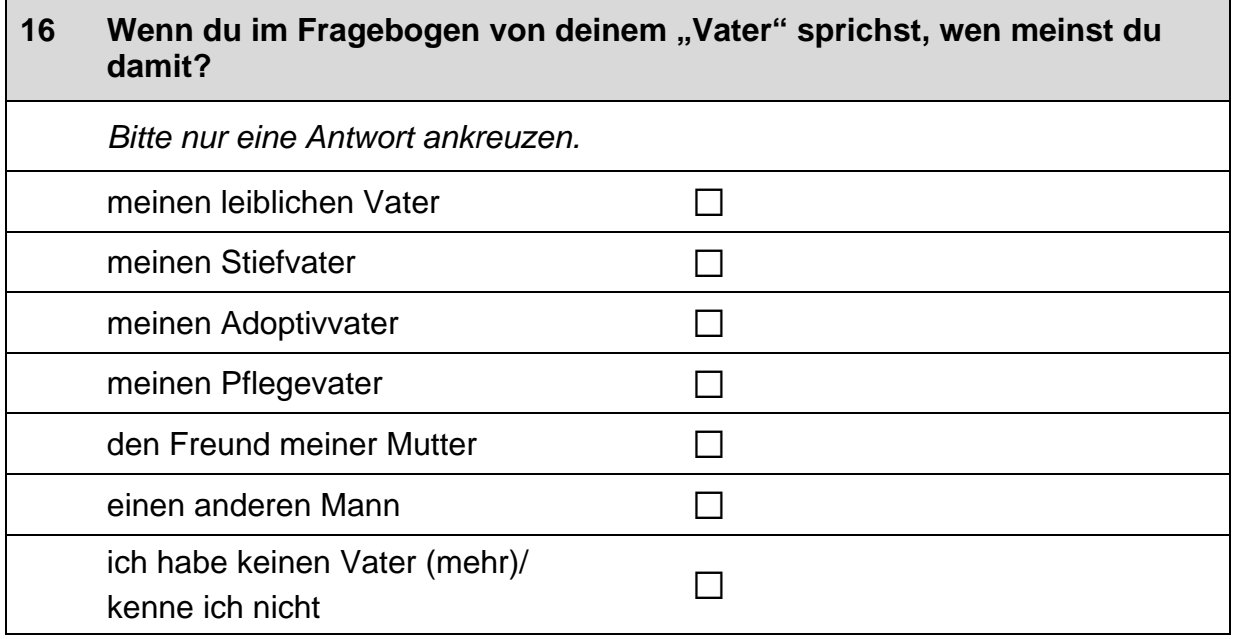

# **FRAGEN RUND UM DIE SCHULE**

 $\Box$ 

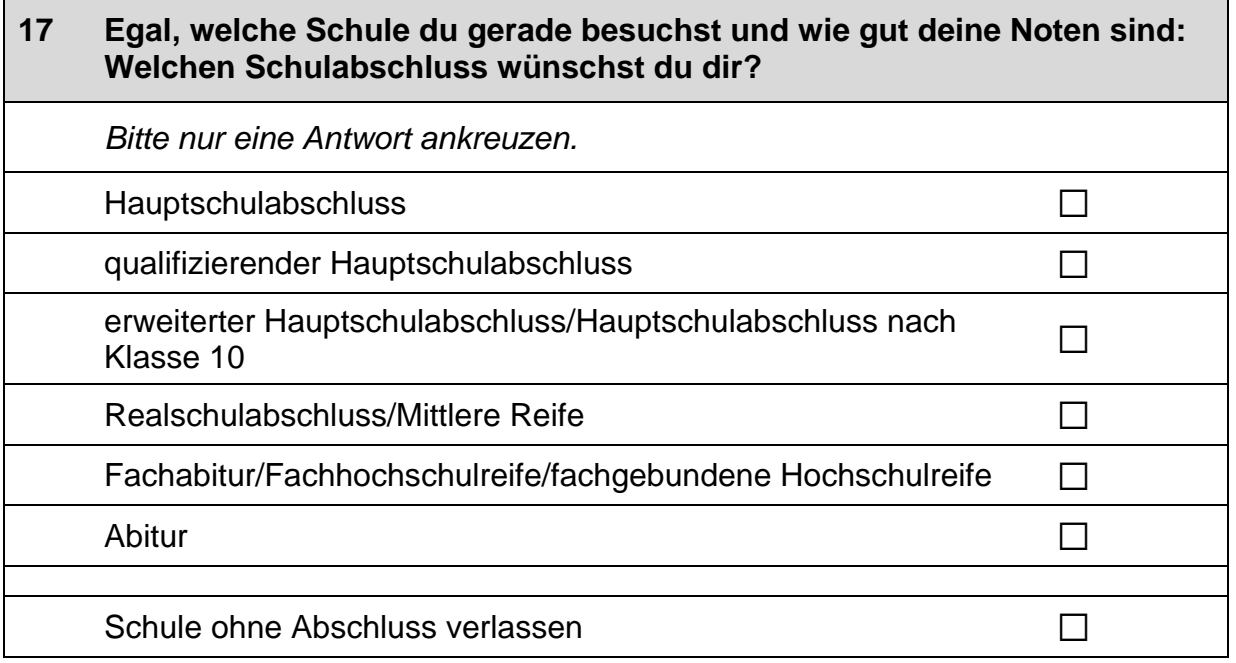

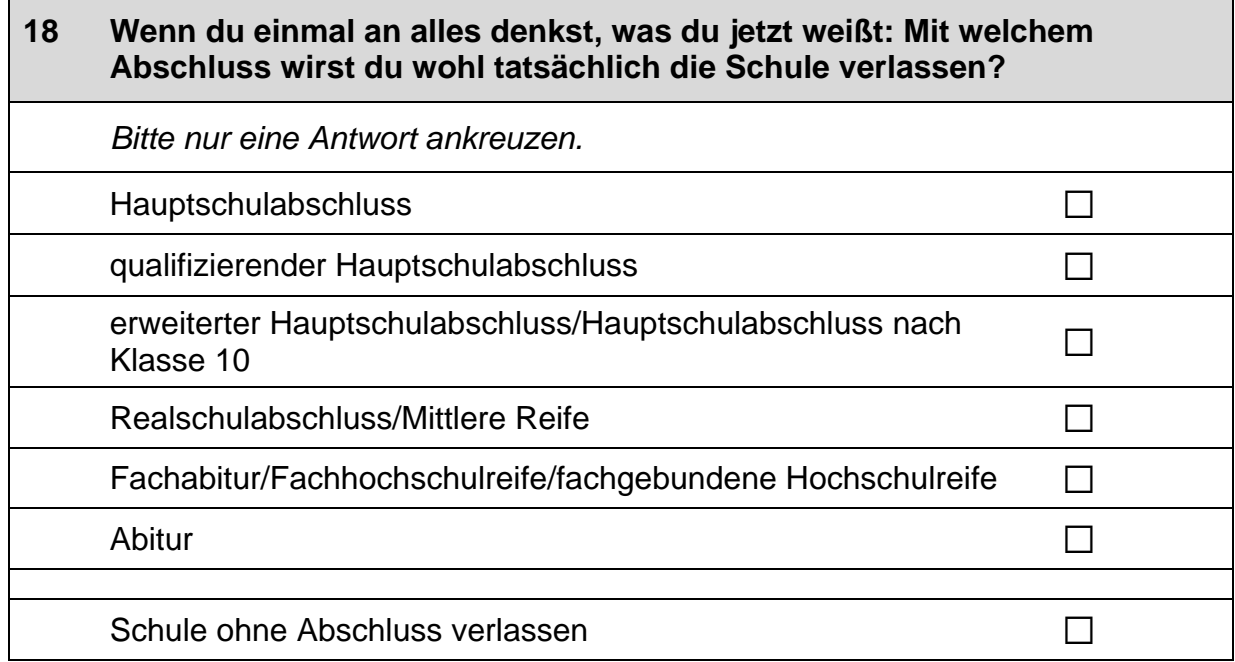

#### 19 Jetzt geht es um deine Freundinnen und Freunde. Damit sind alle Personen gemeint, mit denen du befreundet bist, egal, ob sie auf deine Schule gehen oder nicht.

Wie viele Personen aus deinem Freundeskreis ...

Bitte in jeder Zeile ein Kästchen ankreuzen.

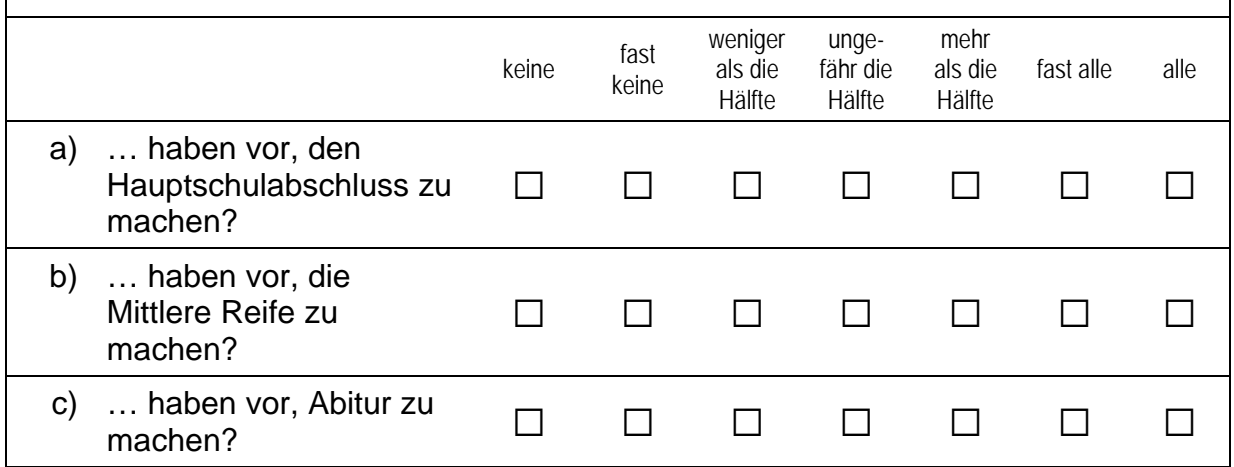

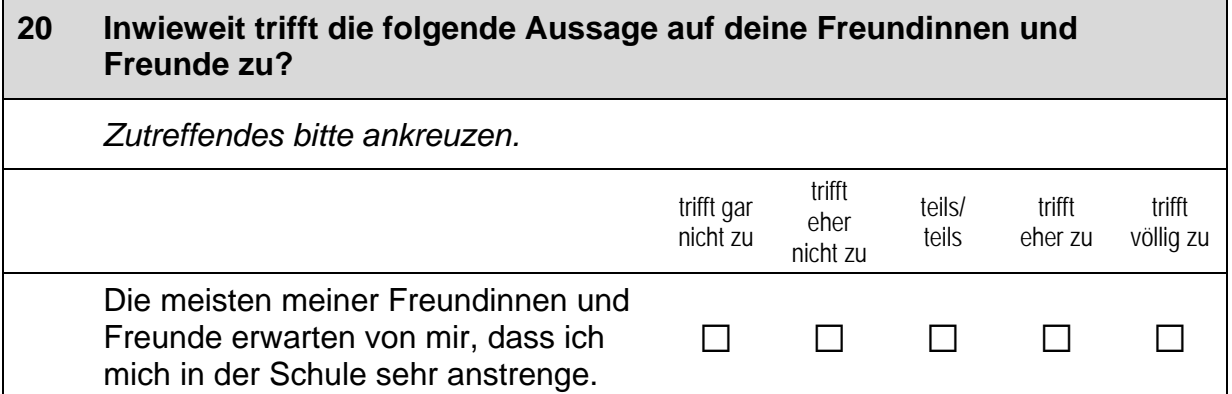

#### $21$ Jetzt geht es um deine Klassenkameradinnen und Klassenkameraden. Damit sind alle Personen gemeint, mit denen du in eine Klasse gehst, unabhängig davon, ob du mit ihnen befreundet bist oder nicht.

Inwieweit trifft die folgende Aussage auf deine Klassenkameradinnen und Klassenkameraden zu?

Zutreffendes bitte ankreuzen.

┑

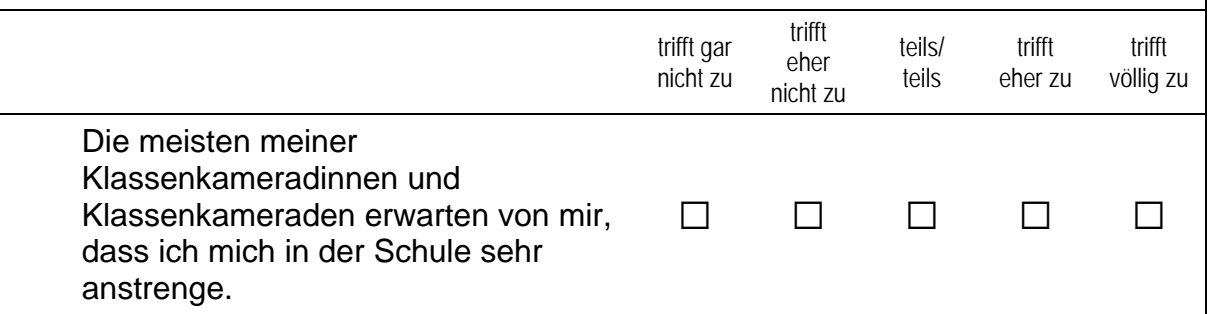

#### $22$ Wie gut weißt du darüber Bescheid, ... Bitte in jeder Zeile ein Kästchen ankreuzen. sehr eher teils/ eher sehr schlecht schlecht teils gut gut ... welche Schulabschlüsse man in a)  $\Box$  $\Box$  $\Box$  $\Box$  $\Box$ Deutschland machen kann? b) ... welche Bedingungen man erfüllen muss, um die verschiedenen Schul- $\Box$  $\Box$  $\Box$  $\Box$  $\Box$ abschlüsse zu bekommen?

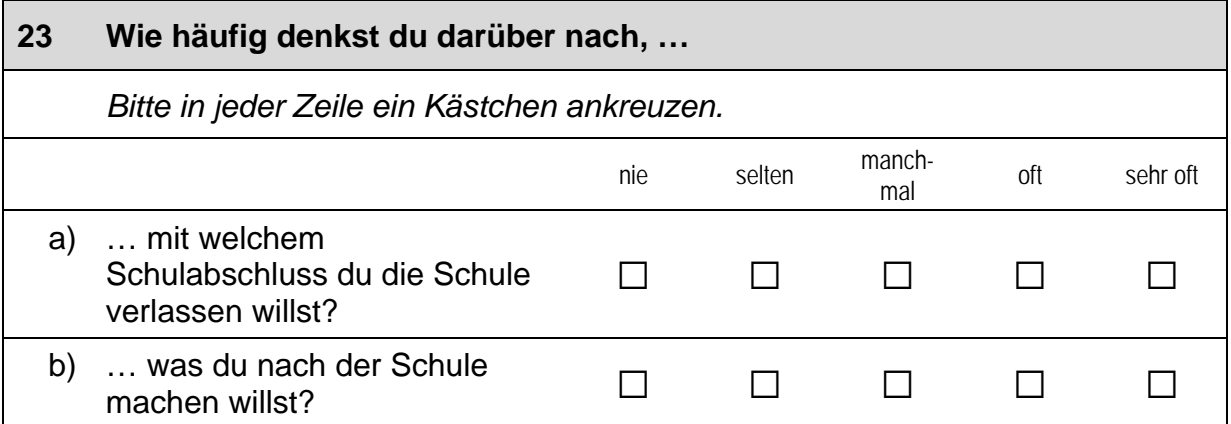

#### Ganz egal, welche Abschlüsse du auf deiner Schule machen kannst: 24 Für wie wahrscheinlich hältst du es, dass du ...

Bitte in jeder Zeile ein Kästchen ankreuzen.

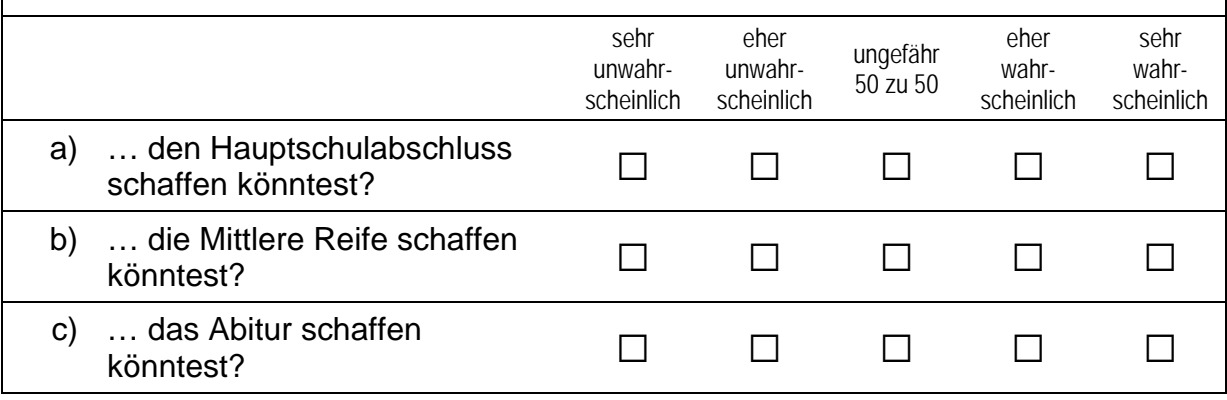

#### 25 Was glaubst du, wie gut wären die Aussichten, später einen guten Job zu bekommen, ...

Bitte in jeder Zeile ein Kästchen ankreuzen.

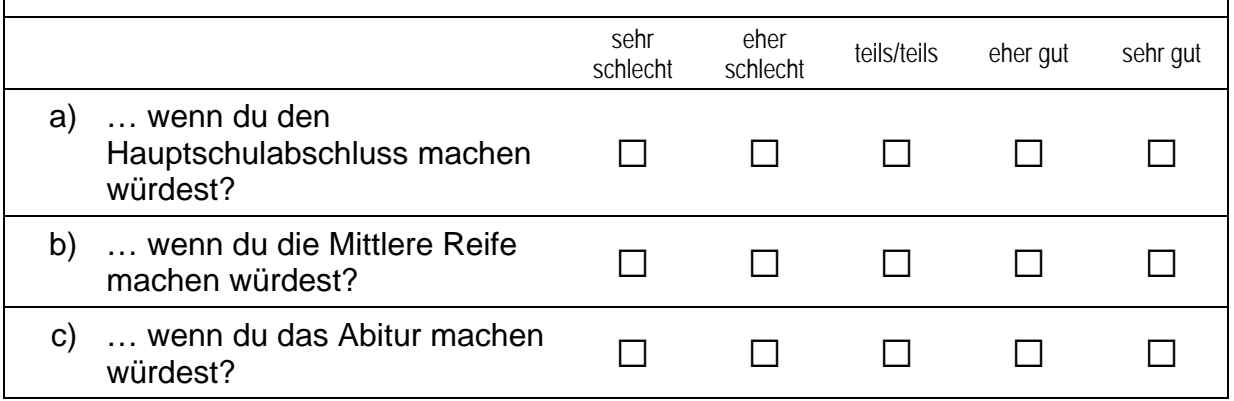

 $\Gamma$ 

### 26 Solange du zur Schule gehst, kannst du kaum eigenes Geld verdienen. Das meiste, was du brauchst, zahlen deine Eltern (z. B. Schulsachen, Kleidung).

Wie schwer würde es deinen Eltern fallen, diese Kosten zu übernehmen, ...

Bitte in jeder Zeile ein Kästchen ankreuzen.

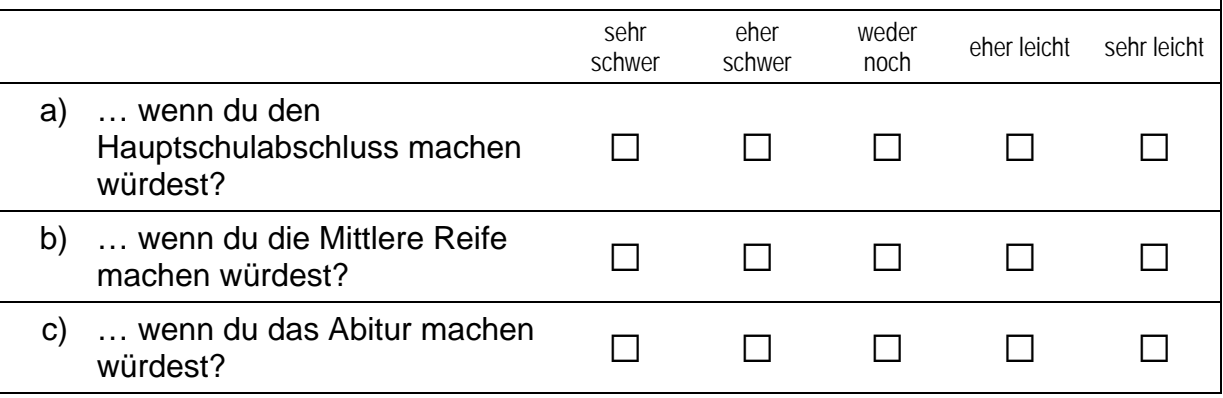

#### 27 Welche Note hattest du im letzten Halbjahreszeugnis ... Bitte in jeder Zeile ein Kästchen ankreuzen. befriedisehr ausreimangelungenükeine gut haft gut gend chend gend Note erhalten  $(1)$  $(2)$  $(3)$  $(4)$  $(5)$  $(6)$ ... in Deutsch?  $\Box$  $a)$  $\Box$  $\Box$  $\Box$  $\Box$  $\Box$  $\Box$ ... in Mathematik?  $\Box$ b)  $\Box$  $\Box$  $\Box$  $\Box$  $\Box$  $\Box$

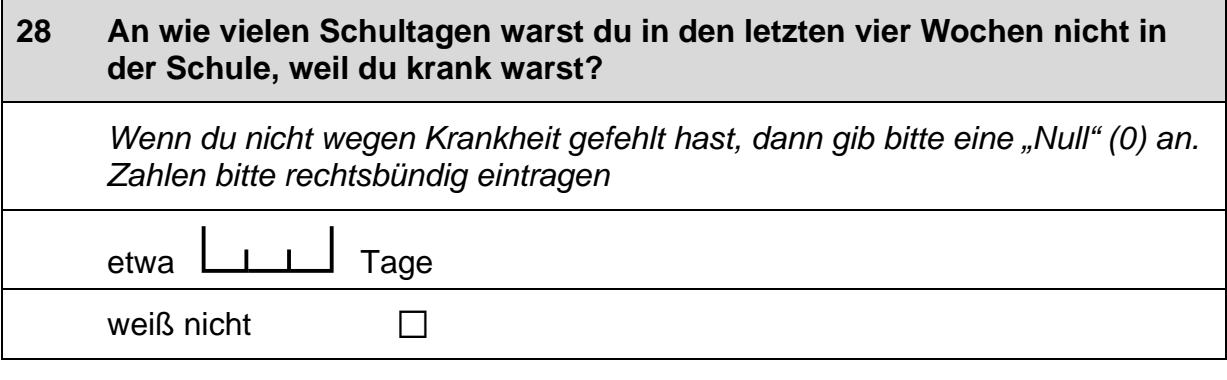

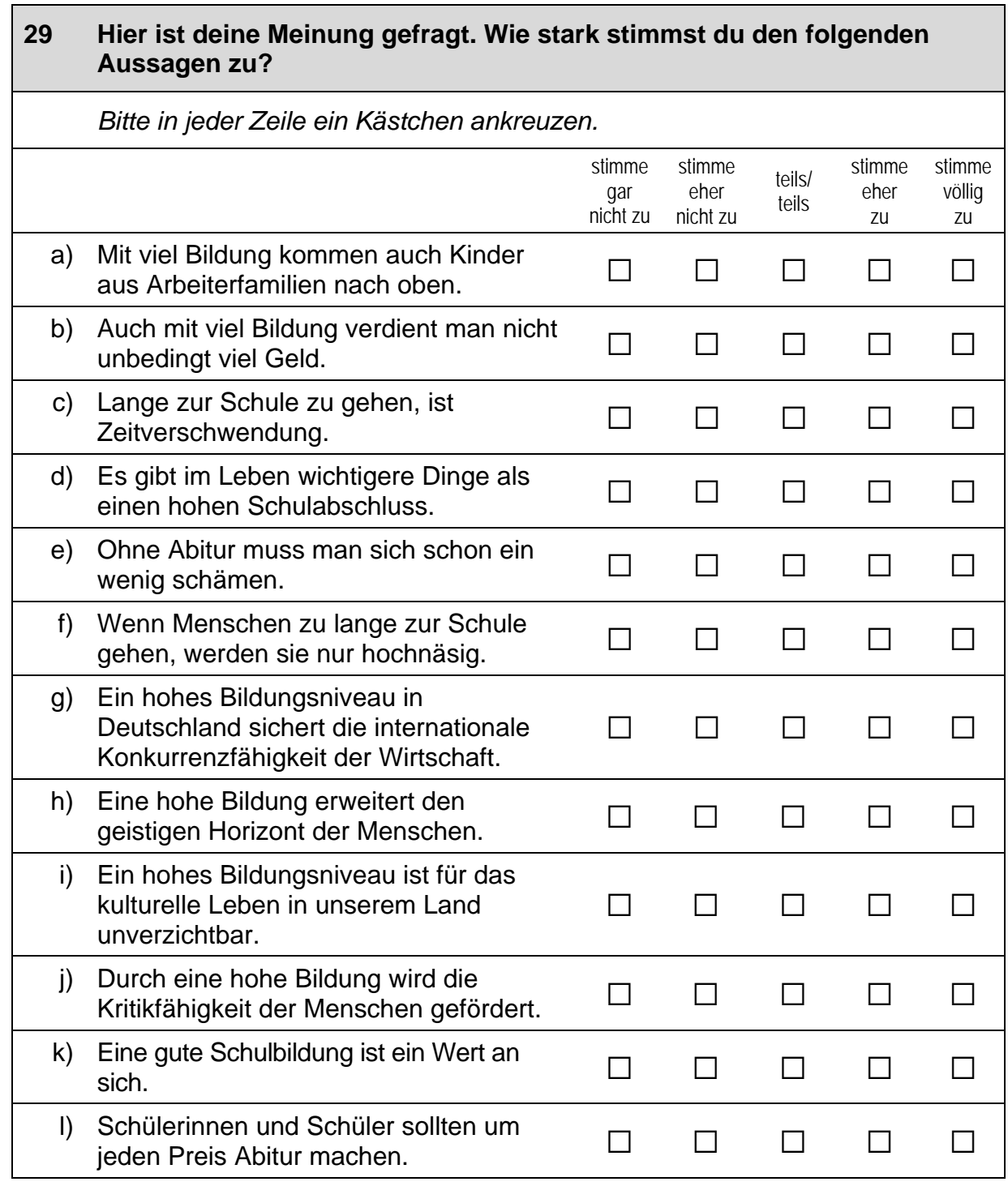

## **FRAGEN ZUM THEMA NACHHILFE**

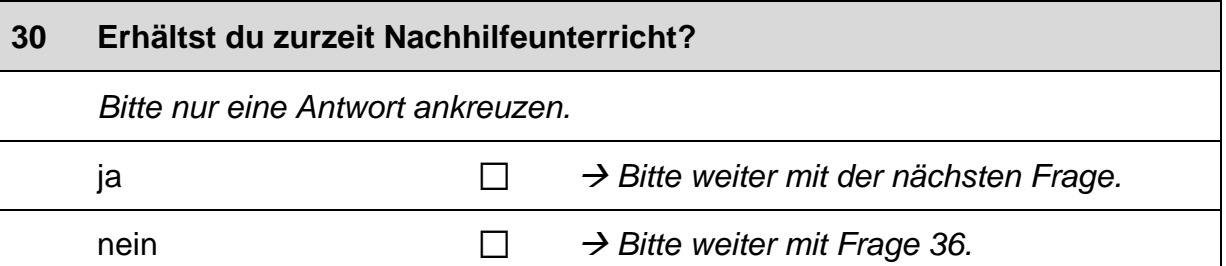

## $31$ In welchem Fach bzw. in welchen Fächern erhältst du Nachhilfe? Wenn du in mehreren Fächern Nachhilfe erhältst, trage bitte als Erstes das Fach ein, das dir am wichtigsten ist.

Fach:

P

Bitte in Druckbuchstaben eintragen.

weiteres Fach:

 $\mathscr{D}$ 

Bitte in Druckbuchstaben eintragen.

weiteres Fach:

P

Bitte in Druckbuchstaben eintragen.

## $32<sub>2</sub>$ Wenn du an eine ganz normale Schulwoche denkst: Wie viele Stunden umfasst der Nachhilfeunterricht insgesamt?

 $\Box$ 

 $\Box$ 

 $\Box$ 

Bitte nur eine Antwort ankreuzen.

bis zu 2 Stunden pro Woche

2 bis unter 3 Stunden pro Woche

3 bis unter 4 Stunden pro Woche  $\Box$ 

4 Stunden pro Woche oder mehr

## **ACHTUNG:**

Wenn du mehrere Fächer angegeben hast, beantworte bitte die nächsten Fragen für das Fach, das du in Frage 31 als erstes genannt hast.

 $\Gamma$ 

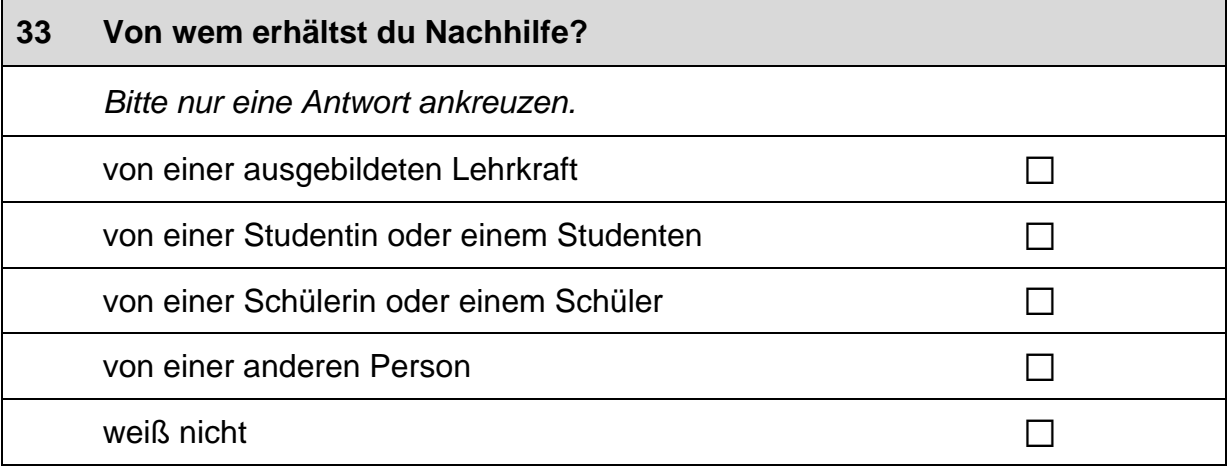

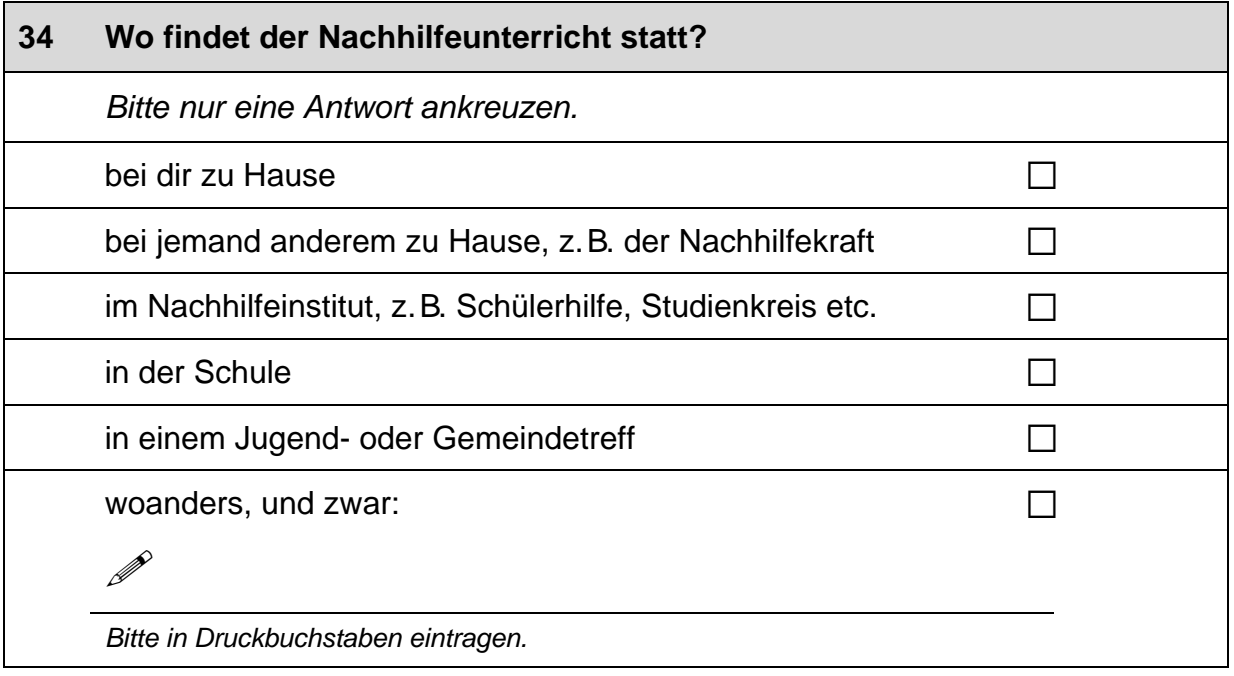

#### 35 Wie sehr treffen die folgenden Aussagen auf den Nachhilfeunterricht zu? Bitte in jeder Zeile ein Kästchen ankreuzen. trifft völlig trifft gar trifft eher trifft eher nicht zu nicht zu zu zu a) Die Nachhilfelehrerin oder der Nachhilfelehrer erklärt mir alles so lange,  $\Box$  $\Box$  $\Box$  $\Box$ bis ich es verstehe. b) Im Nachhilfeunterricht übe ich neue  $\Box$  $\Box$  $\Box$  $\Box$ Arbeits- und Lerntechniken. Während der Nachhilfestunden gibt es  $\mathsf{C}$ )  $\Box$  $\Box$  $\Box$  $\Box$

keine unnötigen Unterbrechungen.

 $\perp$ 

## **Fortsetzung Frage 35**

## Wie sehr treffen die folgenden Aussagen auf den Nachhilfeunterricht zu?

Bitte in jeder Zeile ein Kästchen ankreuzen.

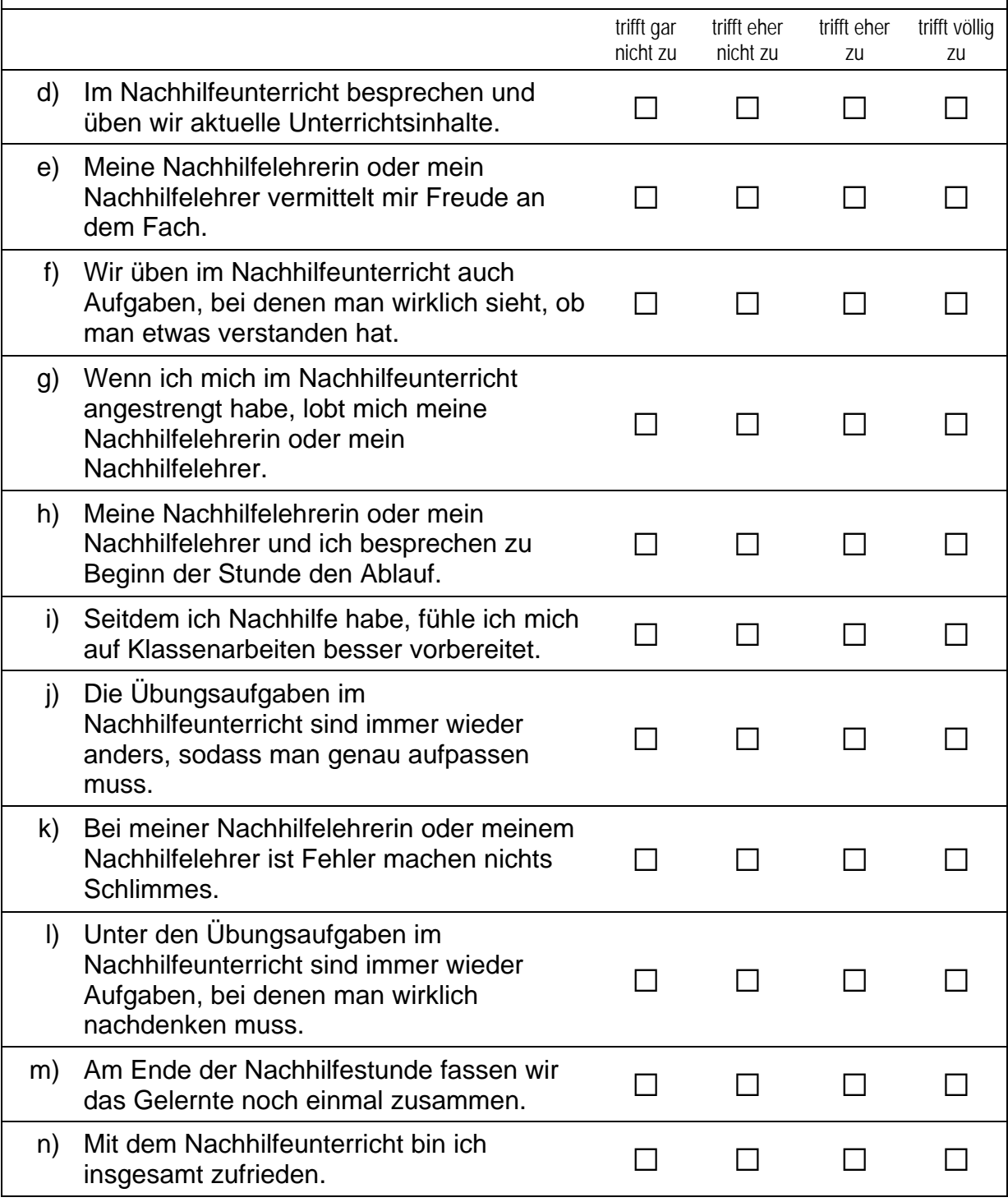

# **FRAGEN ZU DEINER BERUFLICHEN ZUKUNFT**

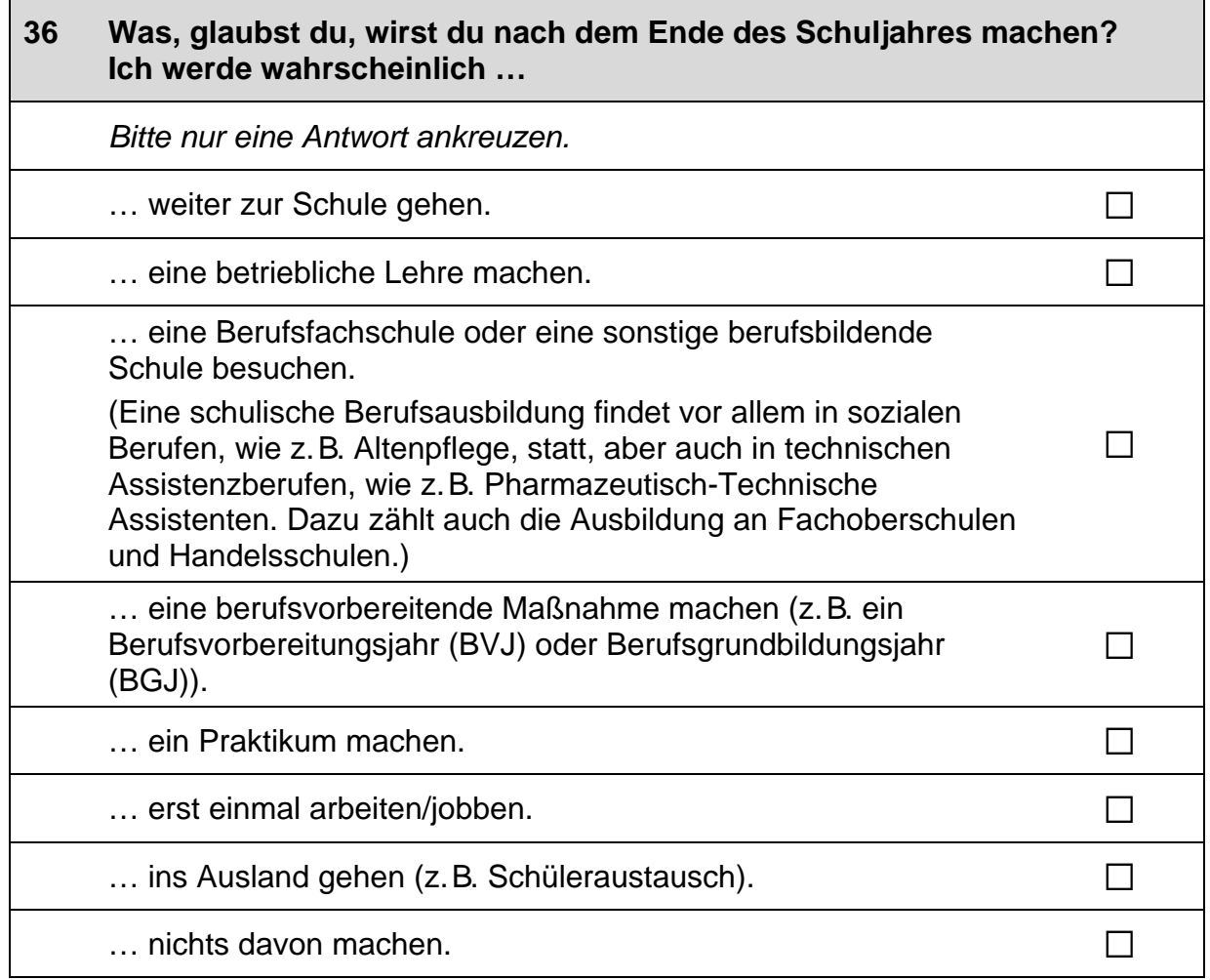

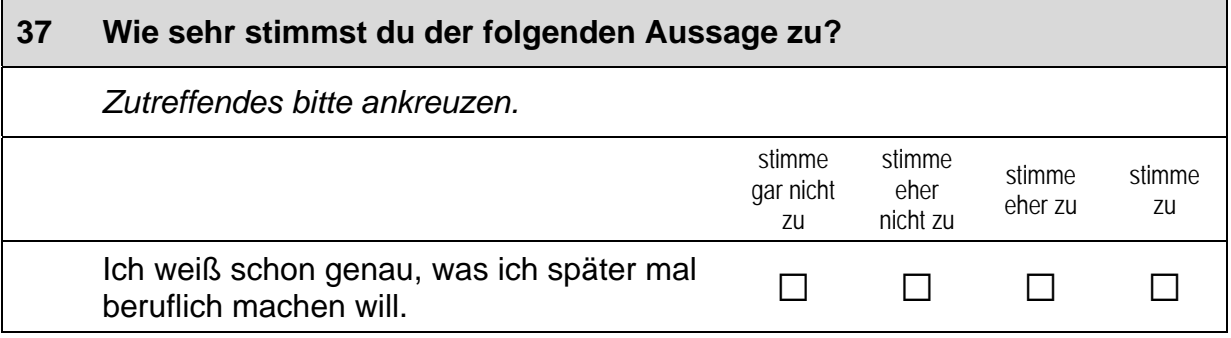

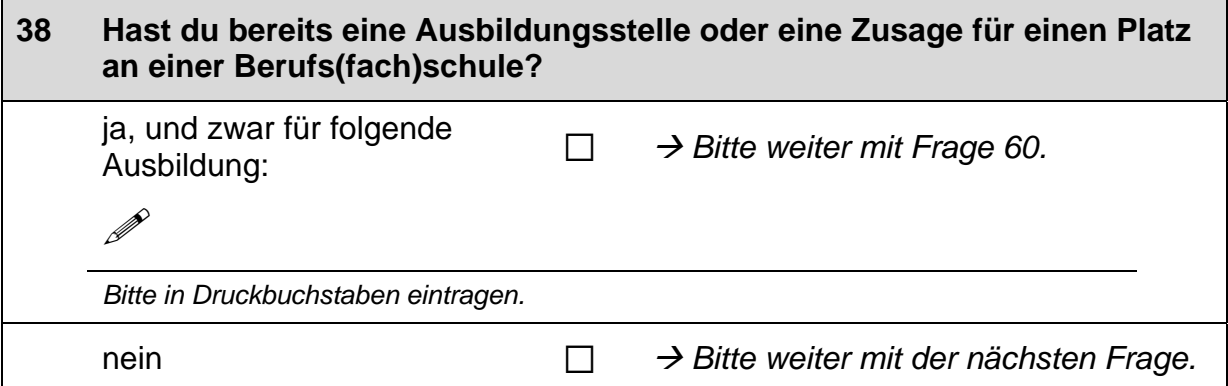

## Hast du vor, dich im Laufe des Schuljahres auf Ausbildungsstellen zu 39 bewerben? Zutreffendes bitte ankreuzen.  $\Box$  $\rightarrow$  Bitte weiter mit der nächsten Frage. ja nein  $\Box$  $\rightarrow$  Bitte weiter mit Frage 60.

## Wenn du eine freie Ausbildungsstelle suchst, wie wichtig sind dann die folgenden Informationsmöglichkeiten für dich? 40

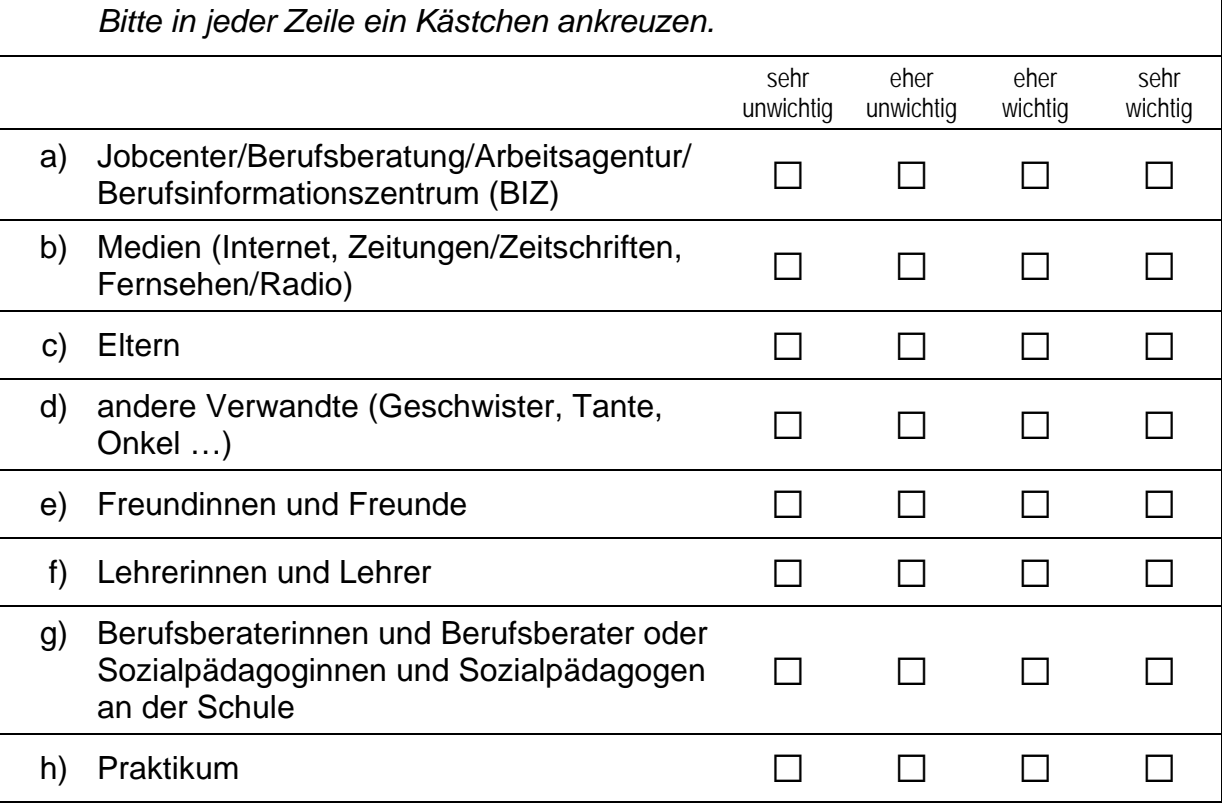

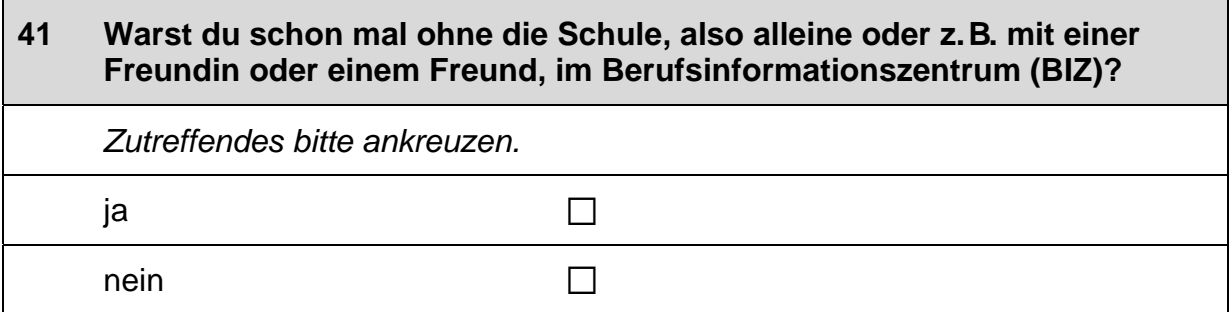

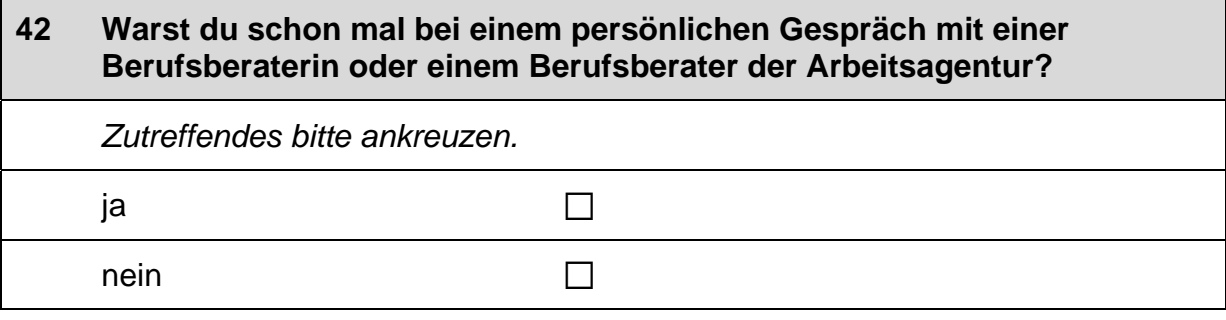

## Auf welchen Beruf möchtest du dich bewerben? Falls du dich auf 43 mehrere Berufe bewerben möchtest, nenne bitte den Beruf, auf den du dich als erstes bewerben möchtest:

 $\mathscr{P}$ 

Bitte nur einen Beruf nennen und in Druckbuchstaben eintragen.

#### Wie hoch sind deine Chancen, dass du für diesen Beruf eine 44 Ausbildungsstelle bekommst?

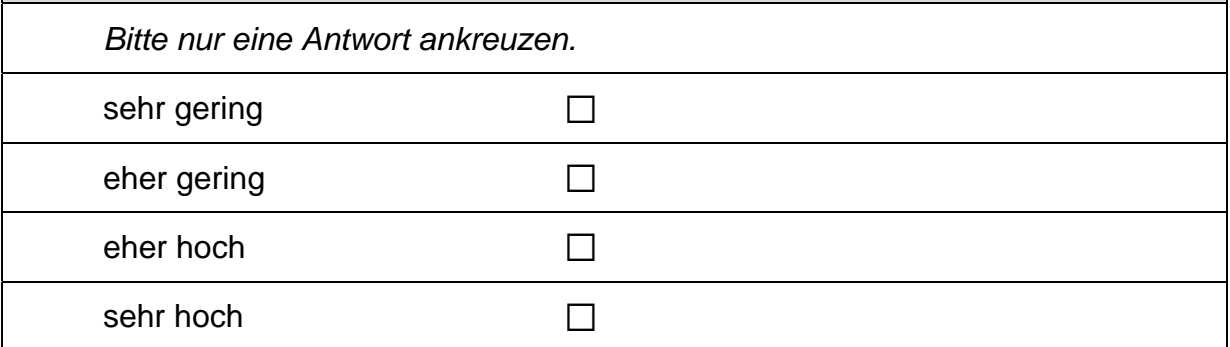

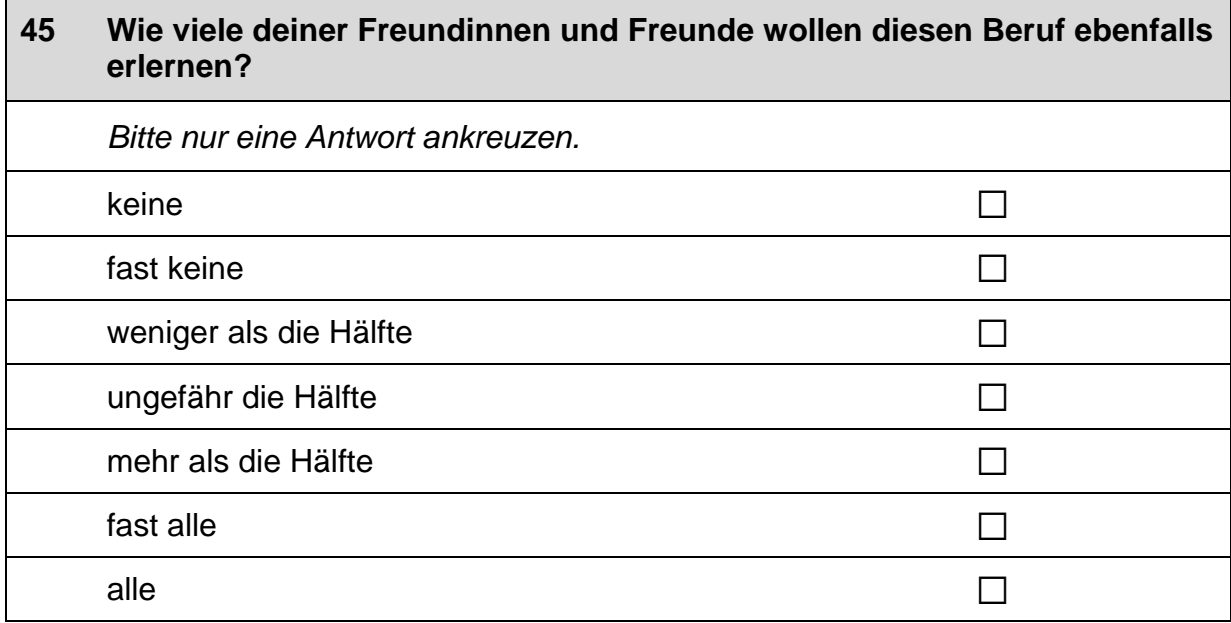

## 46 Gibt es in deiner Familie oder in deinem Freundes- und Bekanntenkreis Personen, die in diesem Beruf arbeiten? Bitte alle zutreffenden Antworten ankreuzen. Nein, ich kenne niemanden, der in diesem Beruf arbeitet.  $\Box$ Ja, ich kenne jemanden, der in diesem Beruf arbeitet, und zwar ... ... meine Mutter.  $\Box$ ... mein Vater.  $\Box$ ... andere Verwandte (Geschwister, Tante, Onkel ...).  $\Box$ ... Freundinnen und Freunde oder Bekannte.  $\Box$

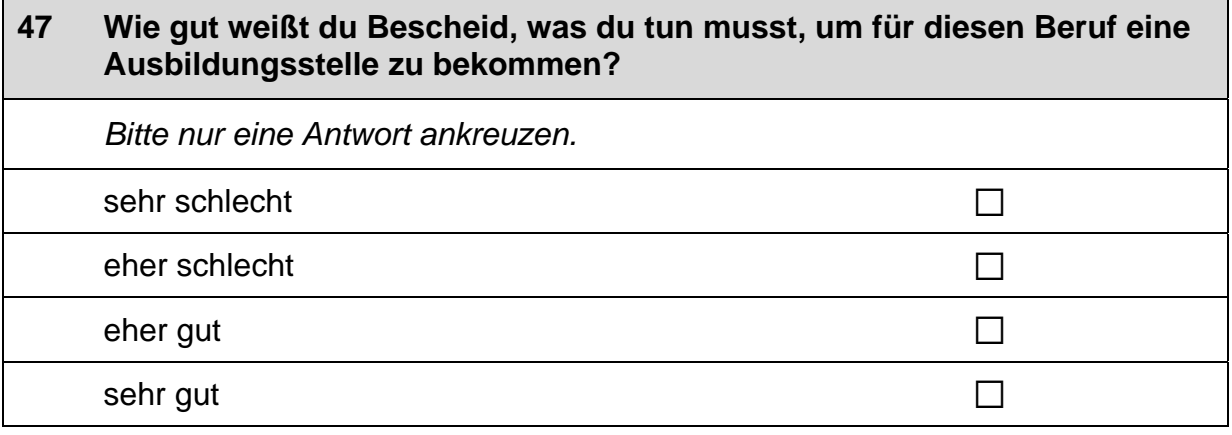

23  $\Box$ 

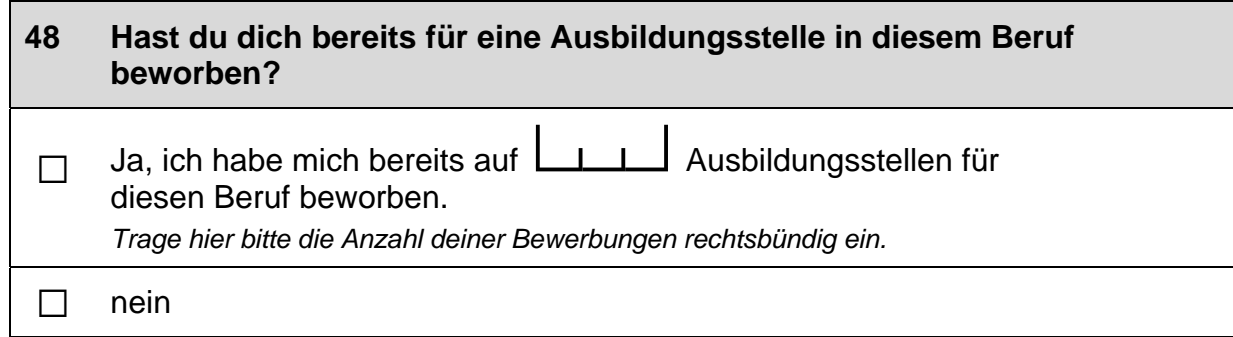

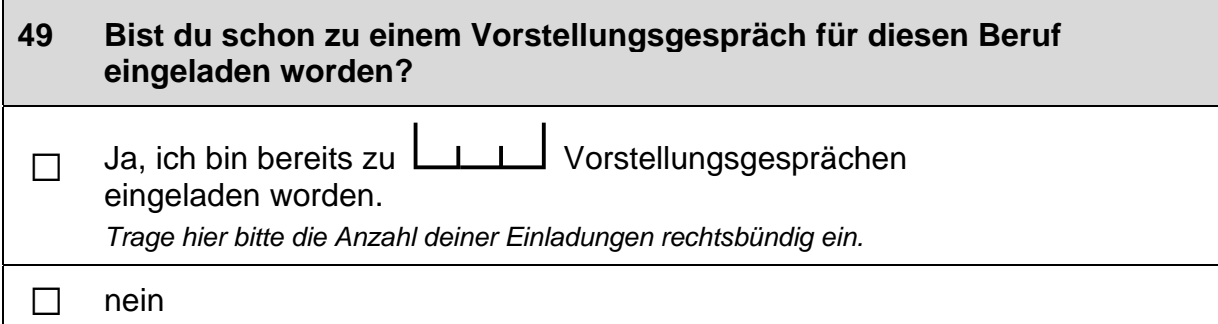

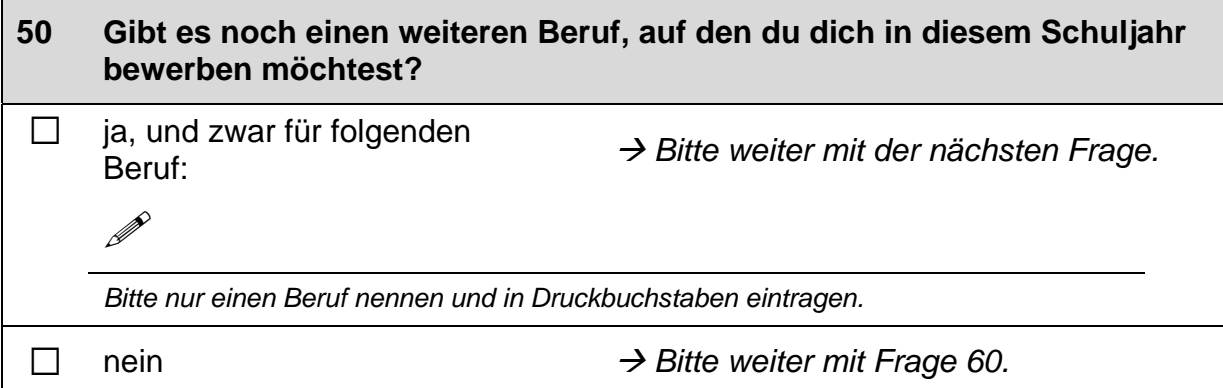

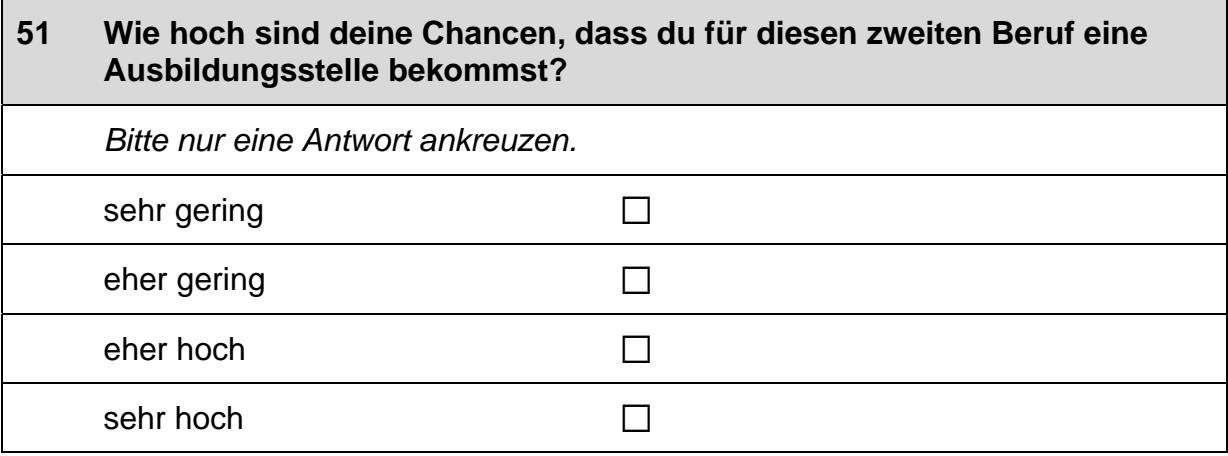

 $\Gamma$ 

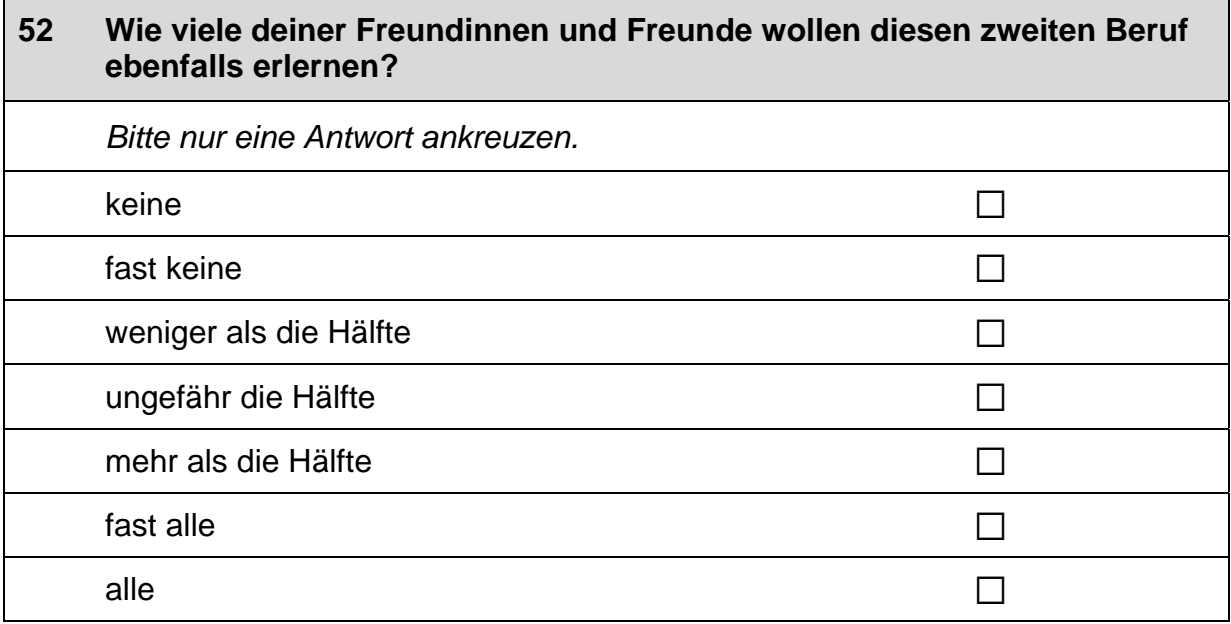

## 53 Gibt es in deiner Familie oder in deinem Freundes- und Bekanntenkreis Personen, die in diesem zweiten Beruf arbeiten? Bitte alle zutreffenden Antworten ankreuzen. Nein, ich kenne niemanden, der in diesem Beruf arbeitet.  $\Box$ Ja, ich kenne jemanden, der in diesem Beruf arbeitet, und zwar  $\dots$ ... meine Mutter.  $\Box$

... mein Vater.

 $\overline{\phantom{0}}$ 

... andere Verwandte (Geschwister, Tante, Onkel ...).

... Freundinnen und Freunde oder Bekannte.

## 54 Wie gut weißt du Bescheid, was du tun musst, um für diesen zweiten Beruf eine Ausbildungsstelle zu bekommen? Bitte nur eine Antwort ankreuzen. sehr schlecht  $\Box$ eher schlecht  $\Box$ eher gut  $\Box$  $\Box$ sehr gut

25  $\overline{\phantom{a}}$ 

 $\Box$ 

 $\Box$ 

 $\Box$ 

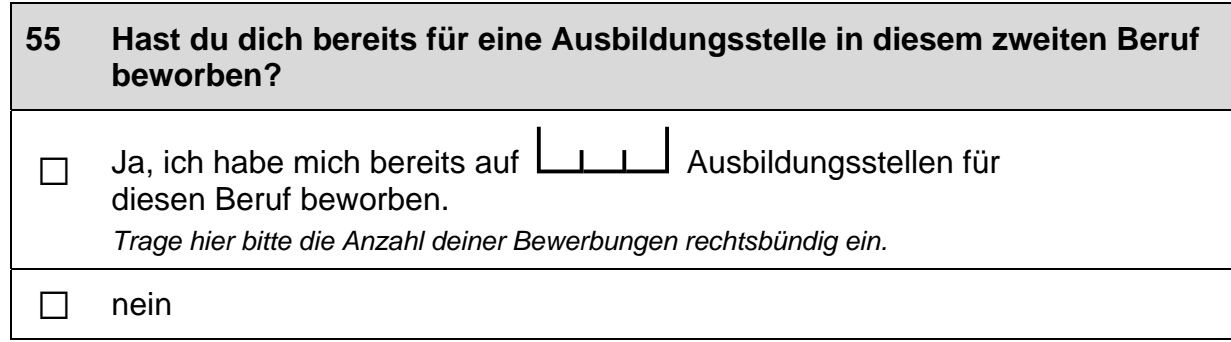

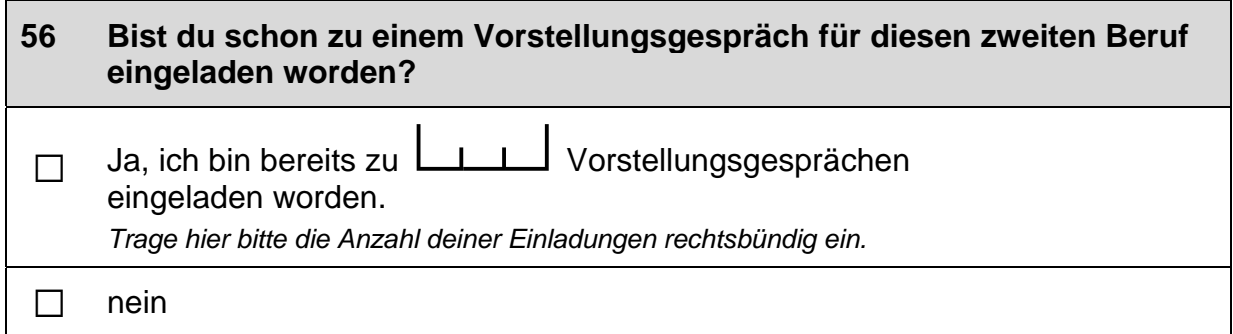

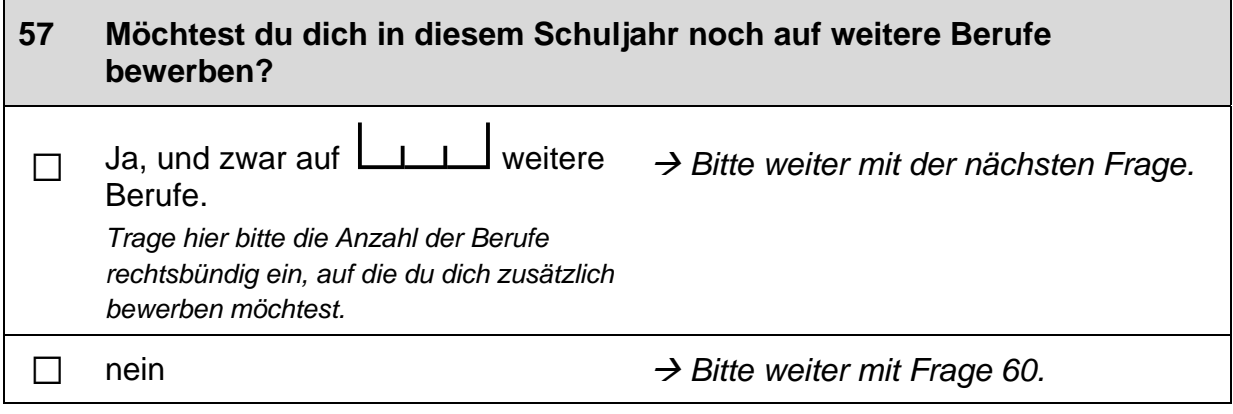

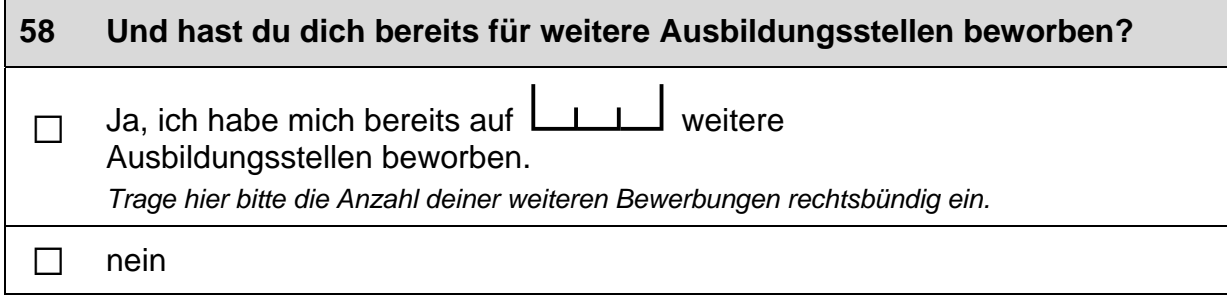

 $\Box$ 

 $\overline{\phantom{a}}$ 

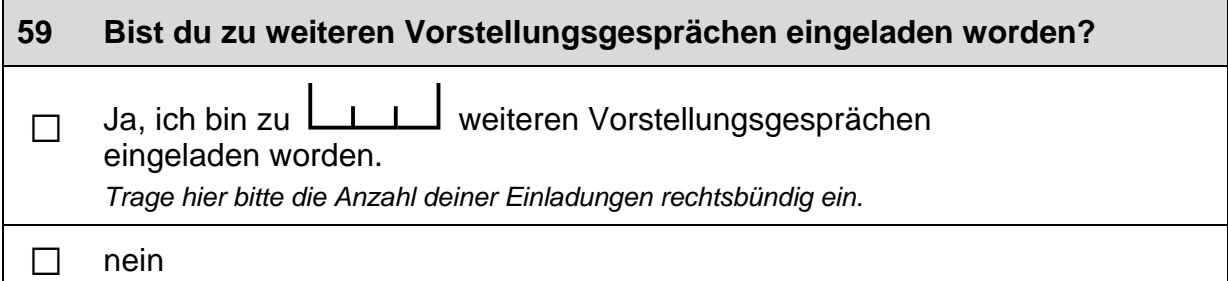

## Im Folgenden sind einige Dinge aufgelistet, die einem bei einer<br>Berufstätigkeit wichtig sein können. 60

# Wie wichtig sind diese Dinge für dich persönlich, unabhängig von deiner aktuellen Situation?

Bitte in jeder Zeile ein Kästchen ankreuzen.

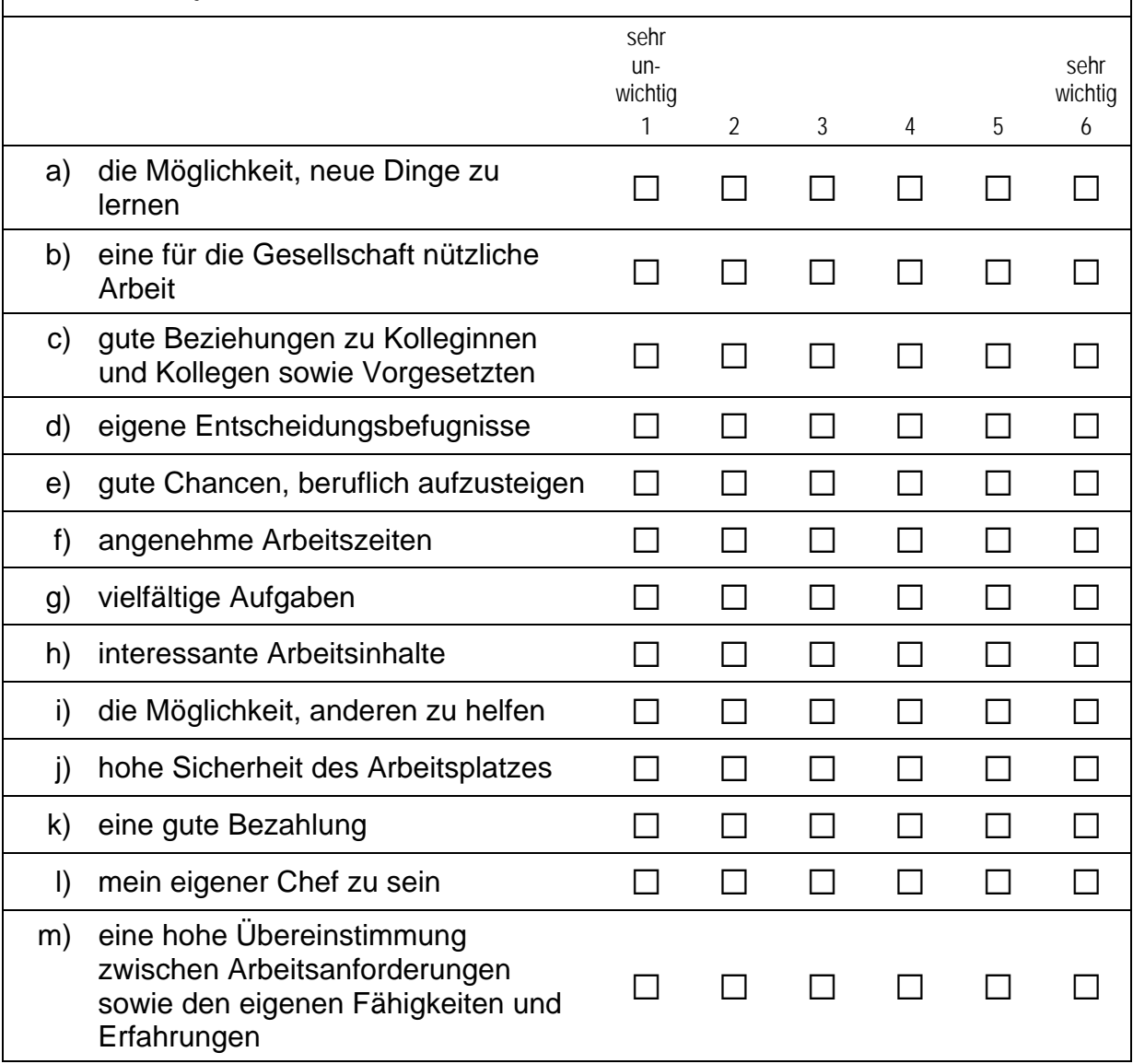

## Fortsetzung Frage 60

## Im Folgenden sind einige Dinge aufgelistet, die einem bei einer Berufstätigkeit wichtig sein können.

Wie wichtig sind diese Dinge für dich persönlich, unabhängig von deiner aktuellen Situation?

Bitte in jeder Zeile ein Kästchen ankreuzen.

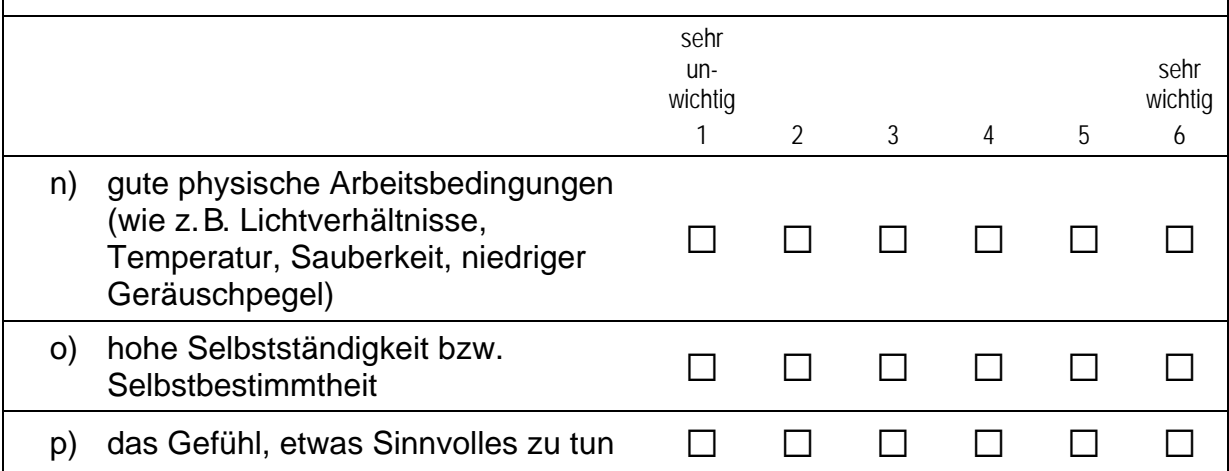

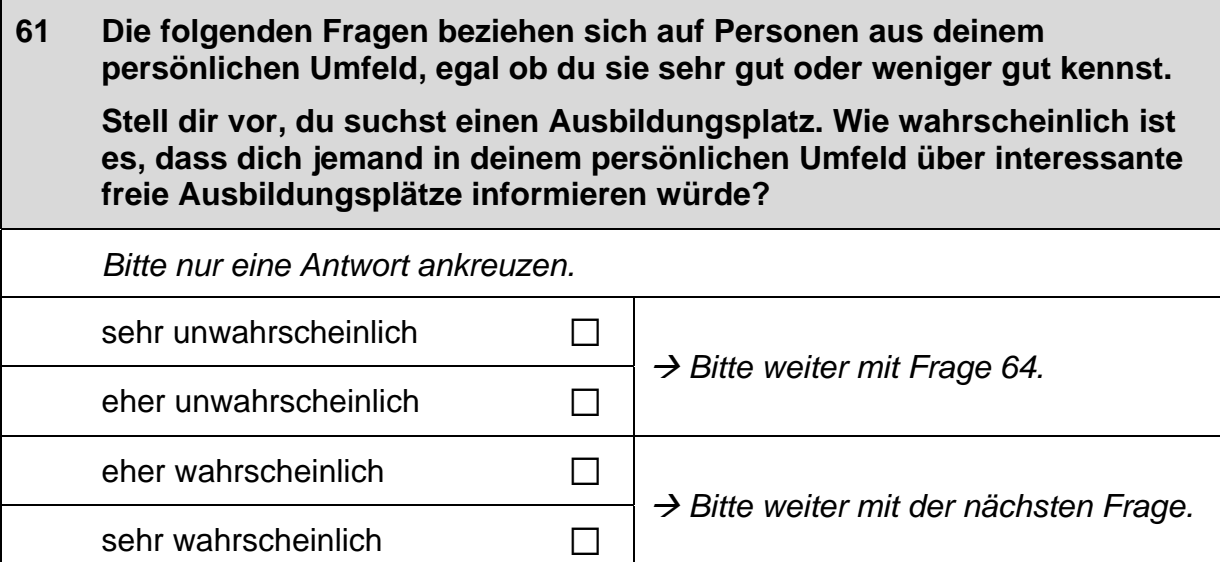

 $\Gamma$ 

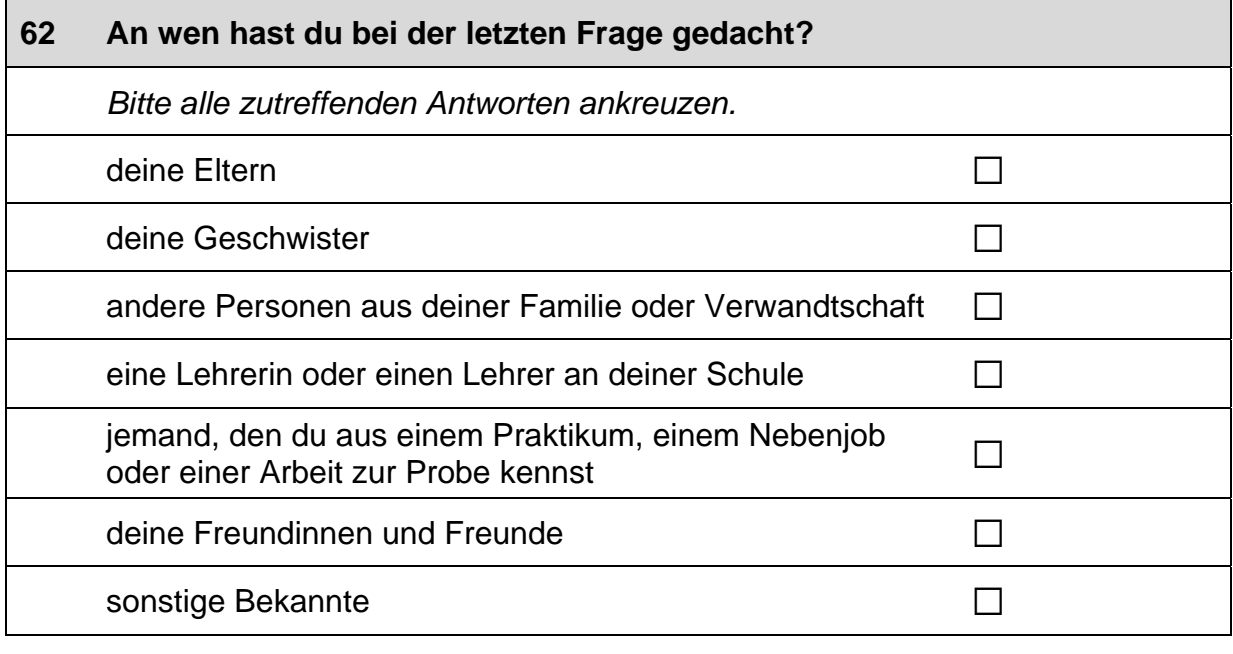

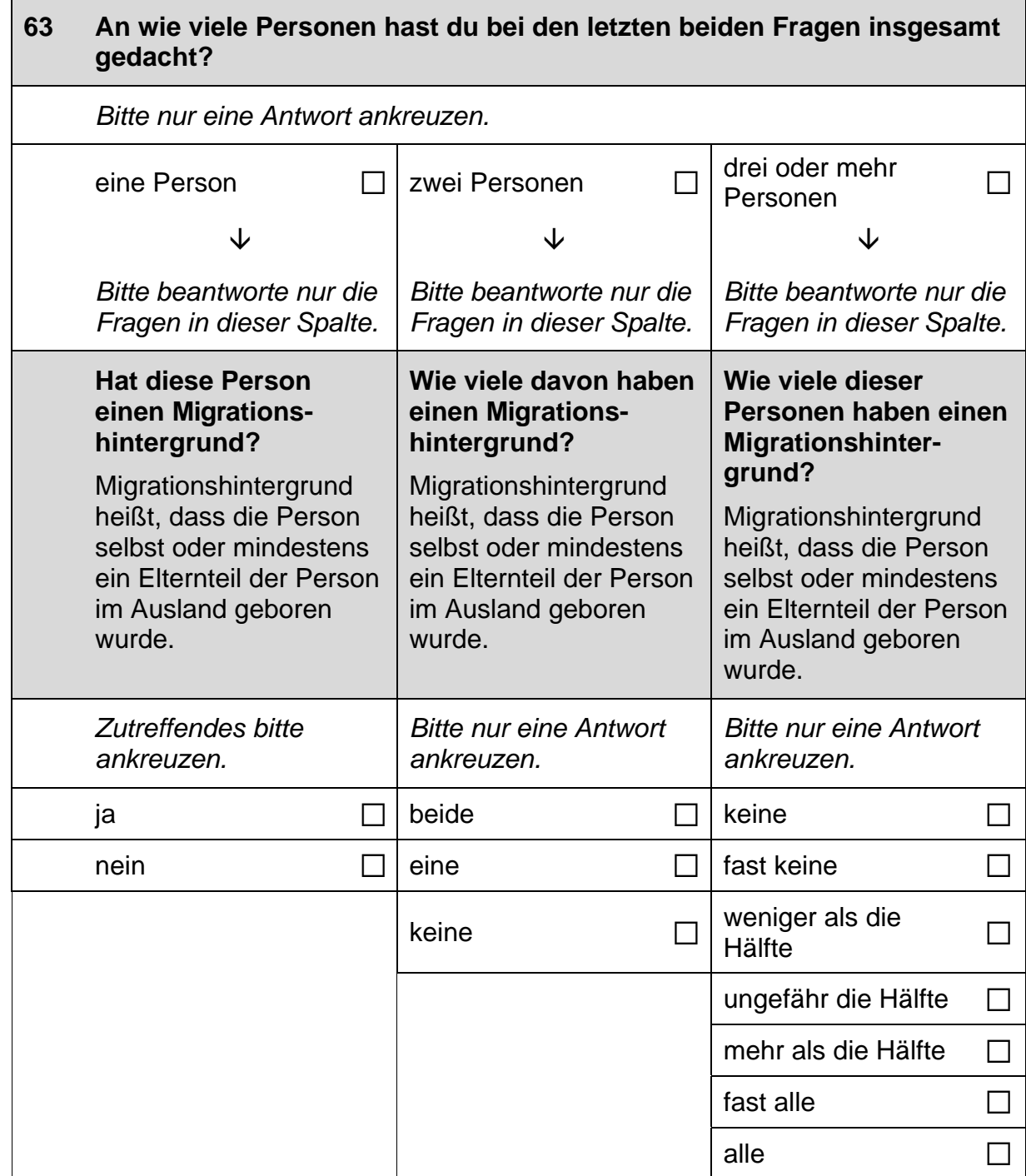

 $\mathsf{L}$ 

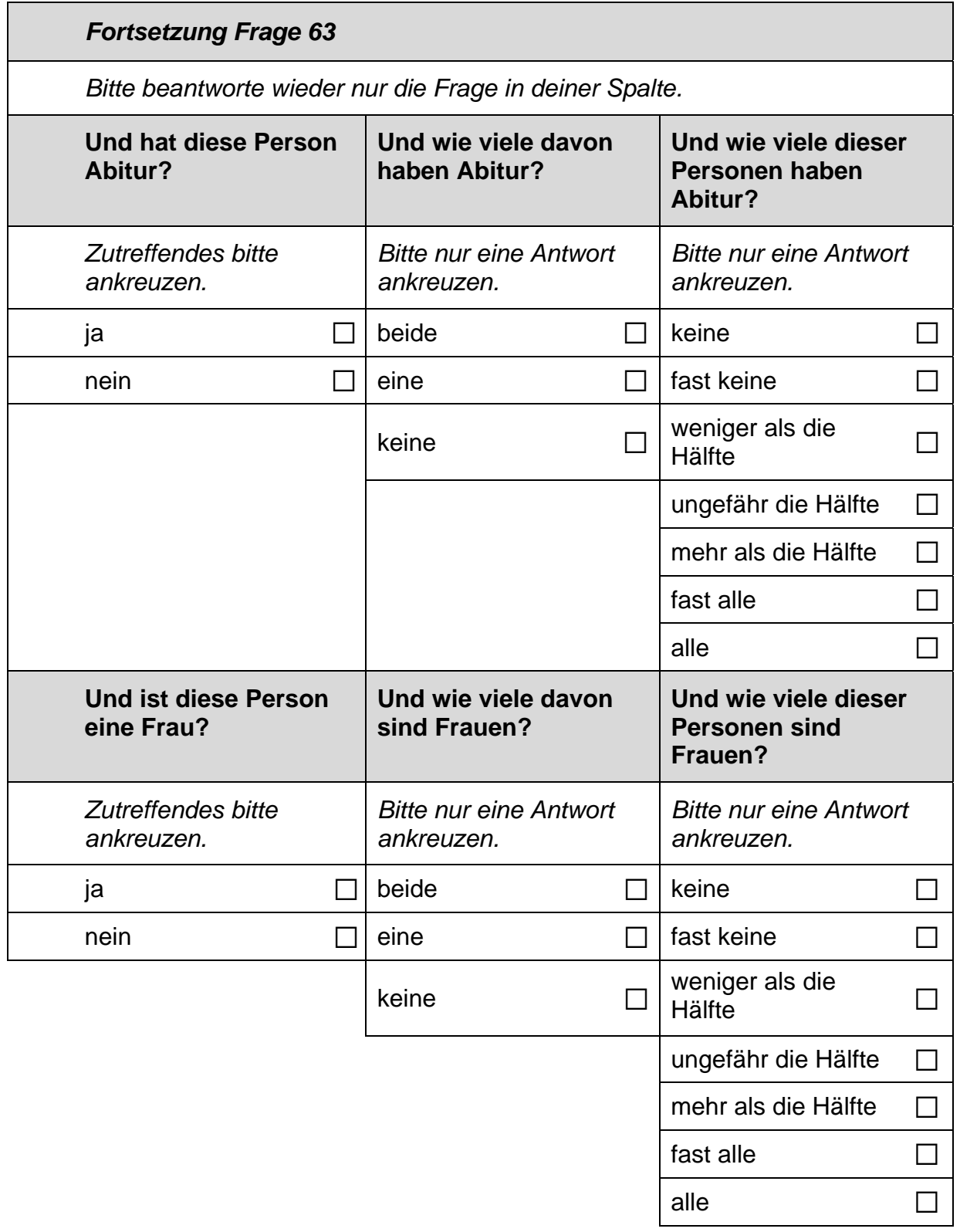

#### Stell dir bitte weiterhin vor, du suchst einen Ausbildungsplatz. 64

Wie wahrscheinlich ist es, dass jemand aus deinem persönlichen Umfeld dir beim Schreiben einer Bewerbung für einen Ausbildungsplatz helfen würde?

Bitte nur eine Antwort ankreuzen.

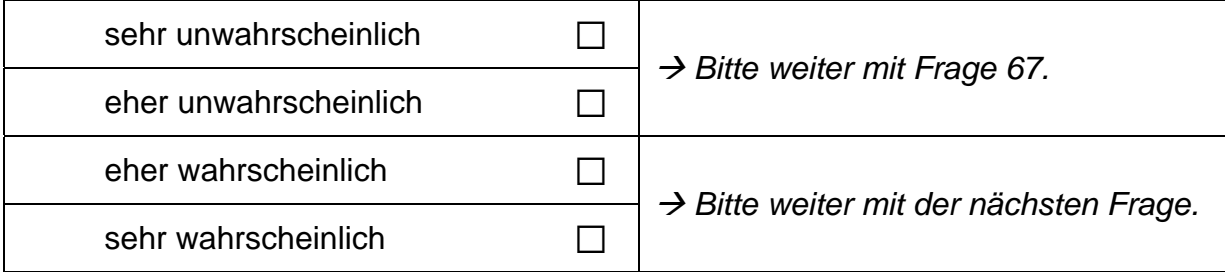

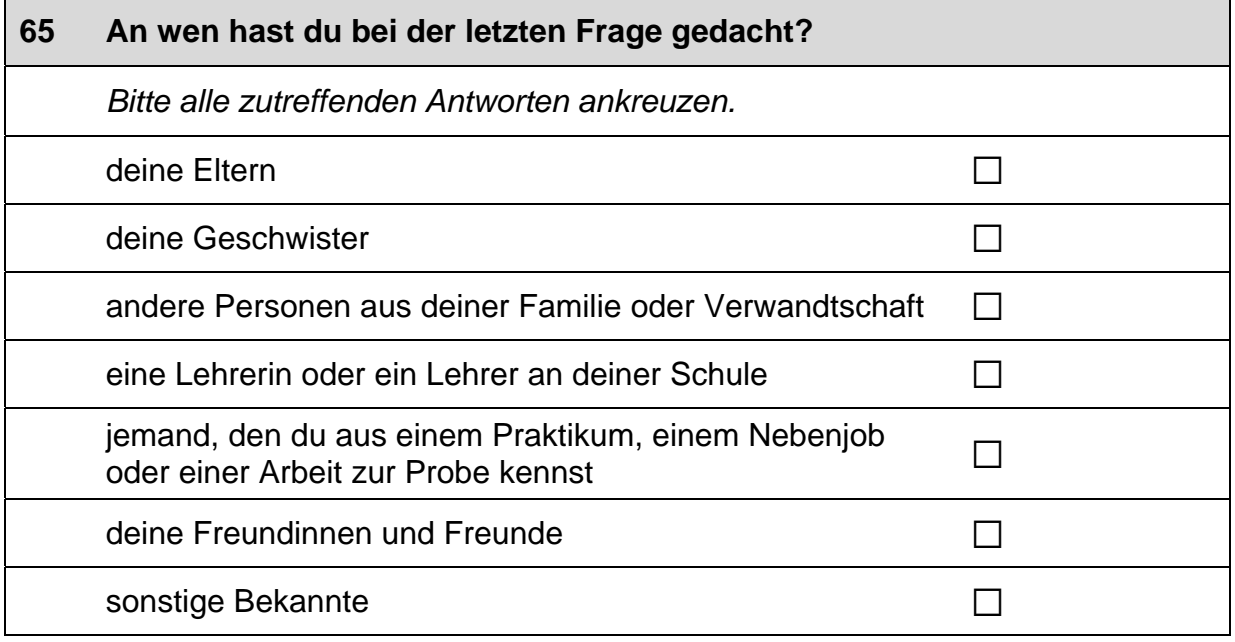

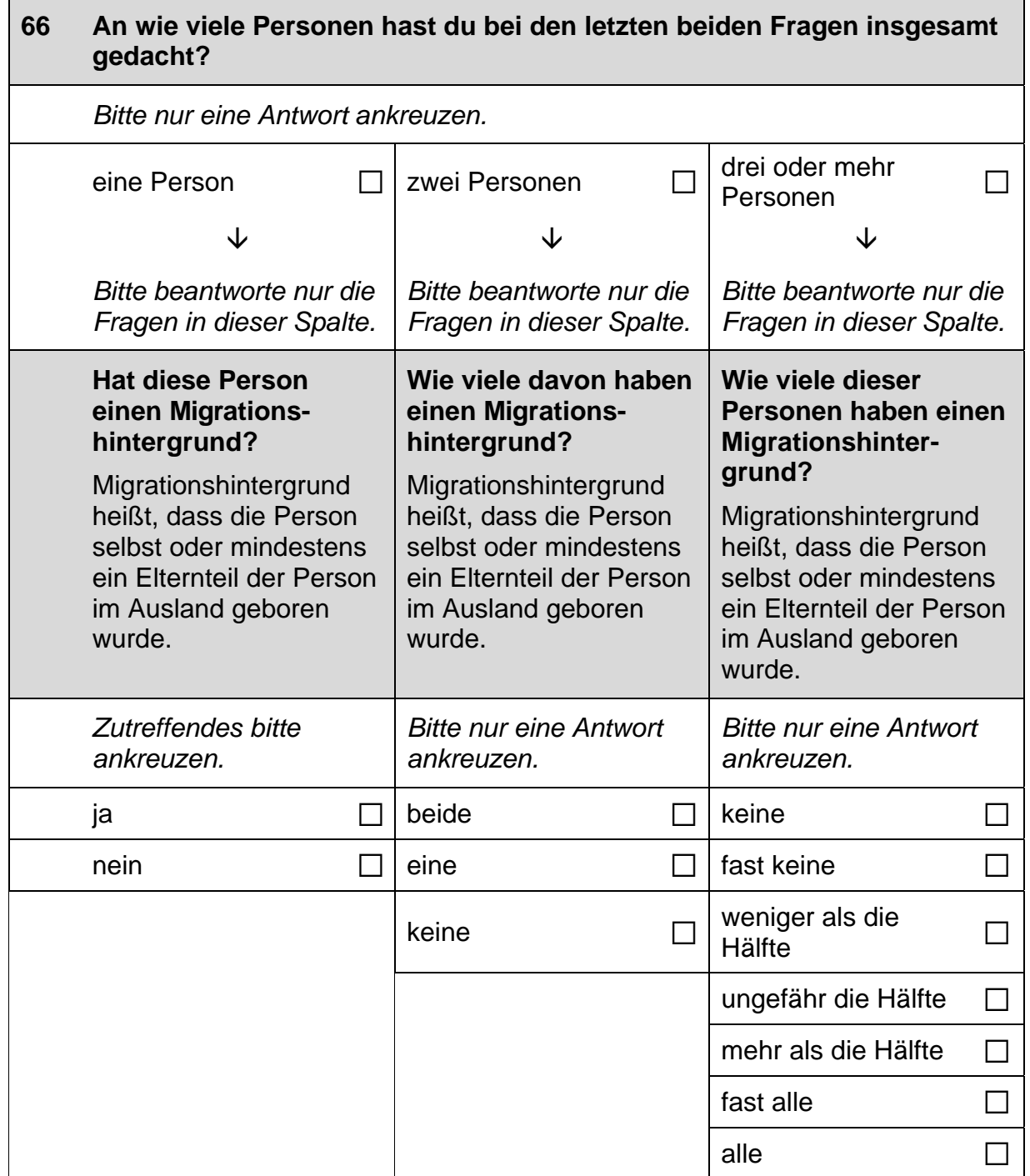

# Fortsetzung Frage 66

Bitte beantworte wieder nur die Frage in deiner Spalte.

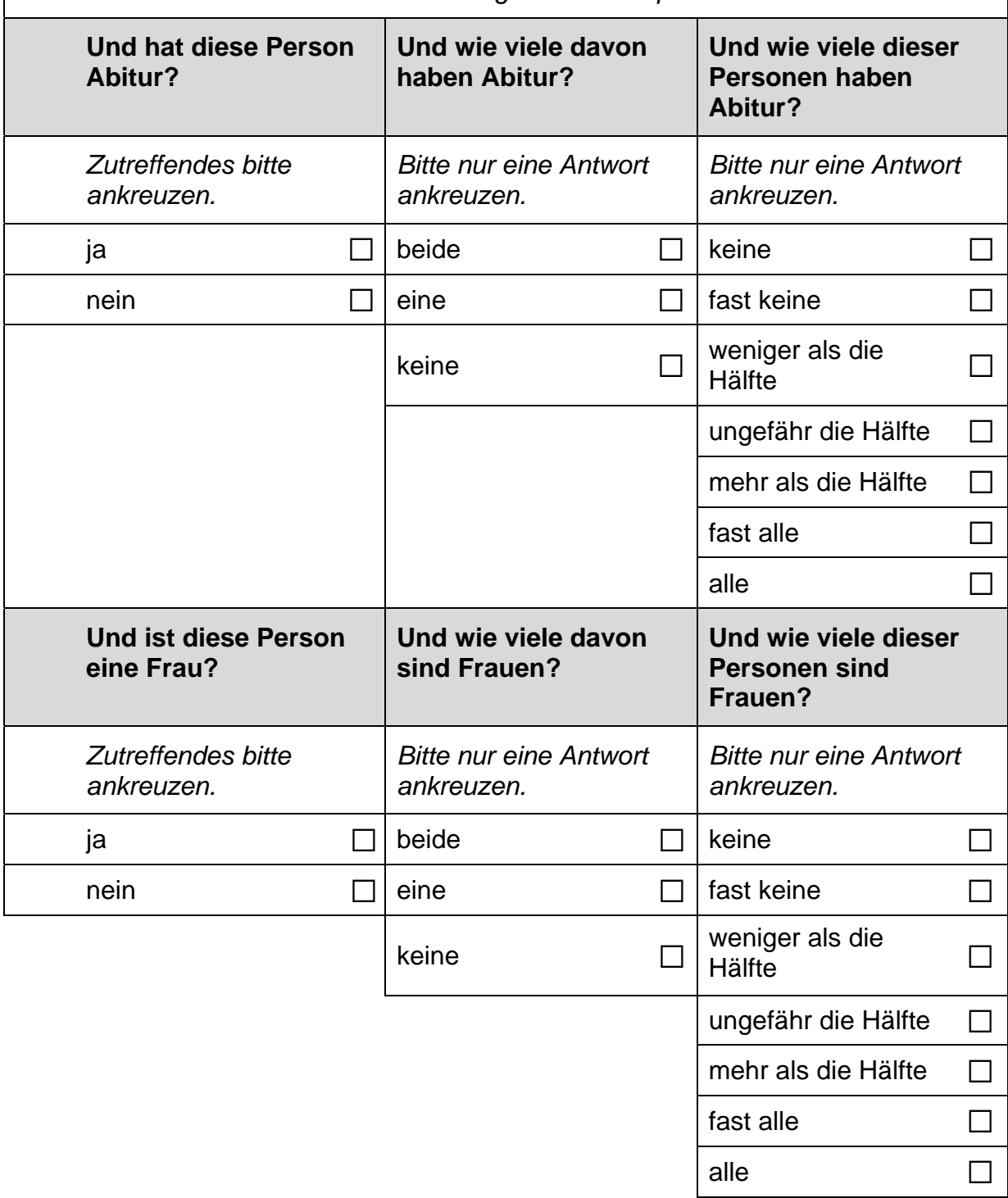

## Wie wahrscheinlich ist es, dass sich jemand aus deinem persönlichen<br>Umfeld dafür einsetzen würde, dass du einen Ausbildungsplatz 67 bekommst?

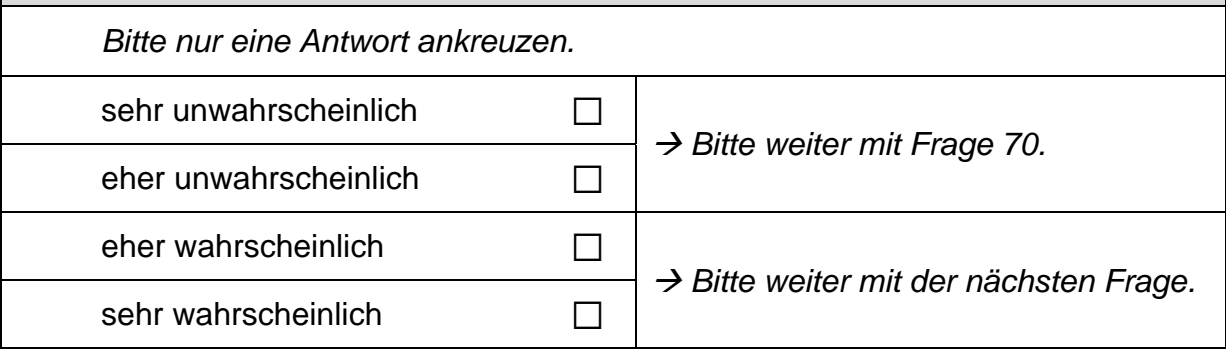

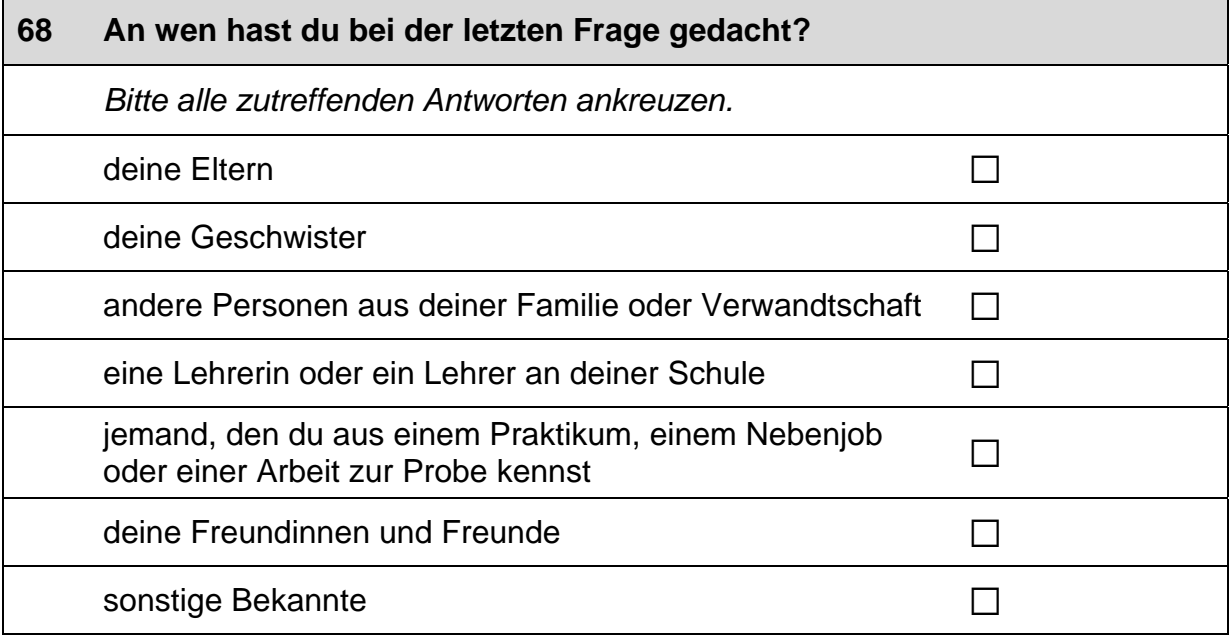

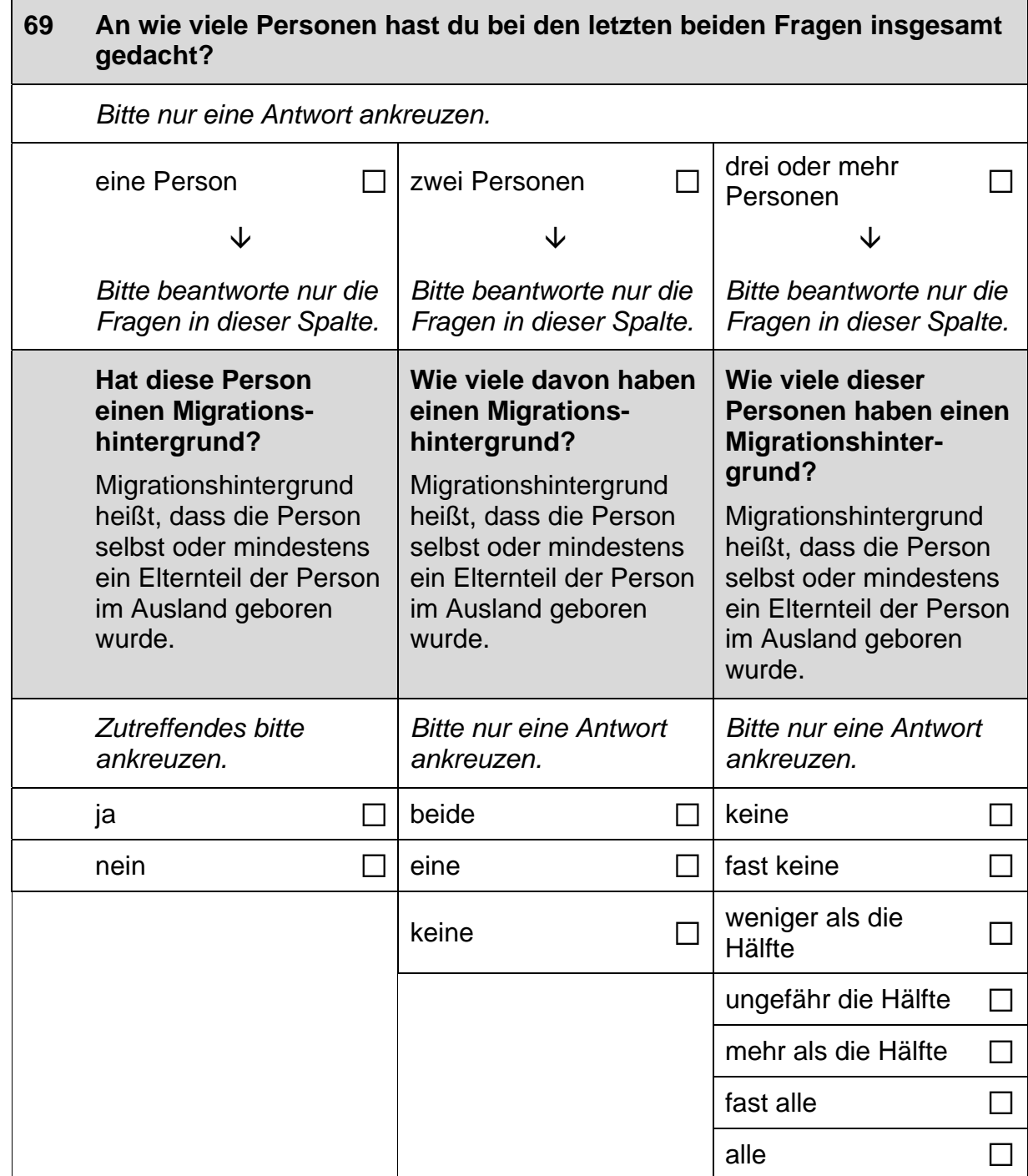

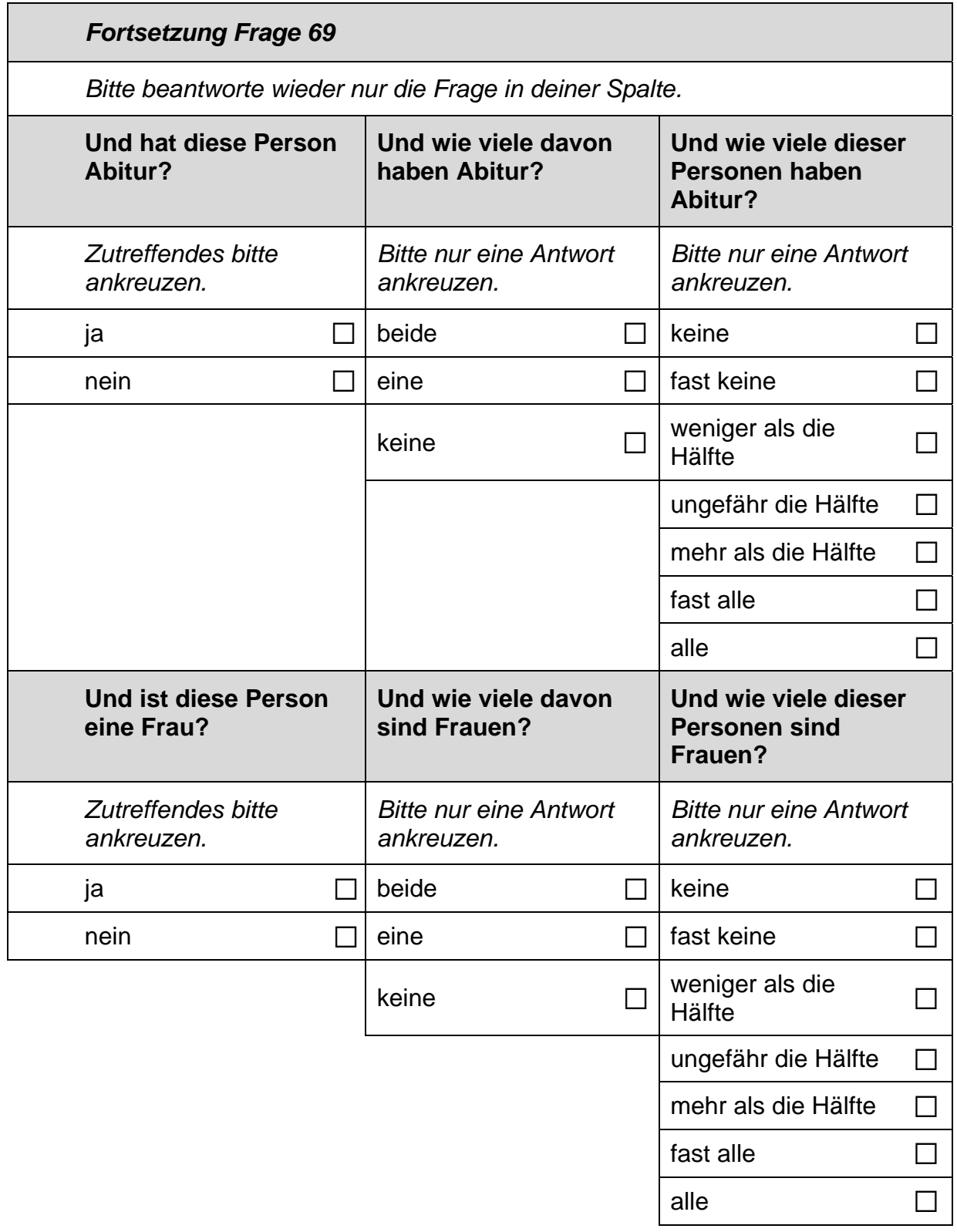

#### 70 Stell dir vor, du hättest alle Möglichkeiten zu werden, was du willst. Was wäre dann dein Wunschberuf?

 $\mathscr{P}$ 

Bitte in Druckbuchstaben eintragen.

## $71$ Denke einmal an alles, was du gerade weißt.

Welchen Beruf wirst du wohl später tatsächlich haben?

Wenn du dir noch nicht sicher bist, dann trage den Beruf ein, der deiner Meinung nach am wahrscheinlichsten ist.

 $\mathscr{P}$ 

Bitte in Druckbuchstaben eintragen.

#### 72 Es gibt verschiedene Gründe, warum man sich für einen bestimmten Beruf entscheidet. Häufig spielt dabei das Einkommen eine große Rolle.

Zunächst würde uns für die genannten Berufe interessieren, wie hoch du das monatliche Nettoeinkommen einschätzt. Gemeint ist das Geld, das man direkt auf das Konto überwiesen bekommt.

Wie hoch, glaubst du, ist dein monatliches Einkommen in der Zeit direkt nach der Berufsausbildung ...

Wenn du dir unsicher bist, schätze einfach einen ungefähren Betrag. Zahlen bitte rechtsbündig eintragen.

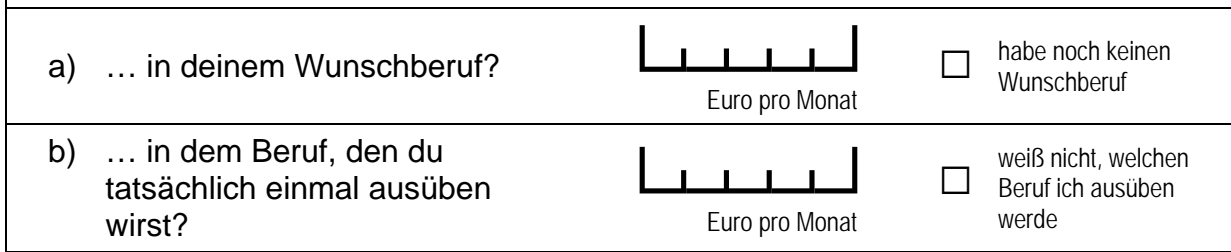

 $\Gamma$ 

## 73 Nun würde uns noch interessieren, wie hoch du die Einkommen in bestimmten Berufen einschätzt.

Wie hoch, glaubst du, ist das monatliche Einkommen in der Zeit direkt nach der Berufsausbildung ...

Wenn du dir unsicher bist, schätze einfach einen ungefähren Betrag. Zahlen bitte rechtsbündig eintragen.

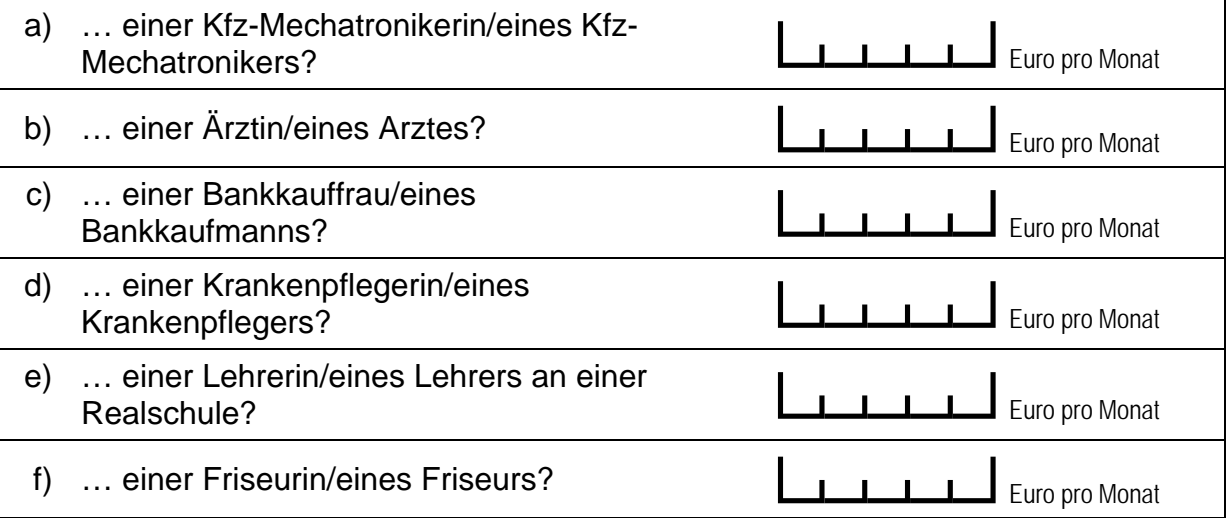

# **FRAGEN ZU DEINER FREIZEIT**

 $\overline{\phantom{0}}$ 

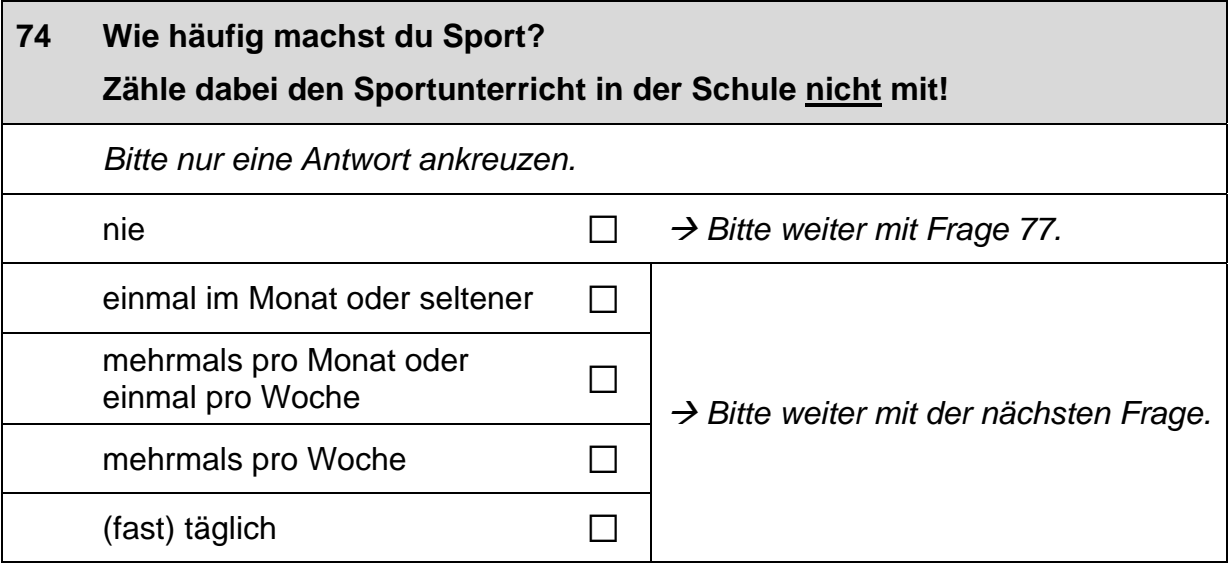

 $\overline{\phantom{a}}$ 

#### Welche Sportart machst du hauptsächlich? 75

Bitte nenne nur eine Sportart.

 $\mathscr{P}$ 

Bitte in Druckbuchstaben eintragen.

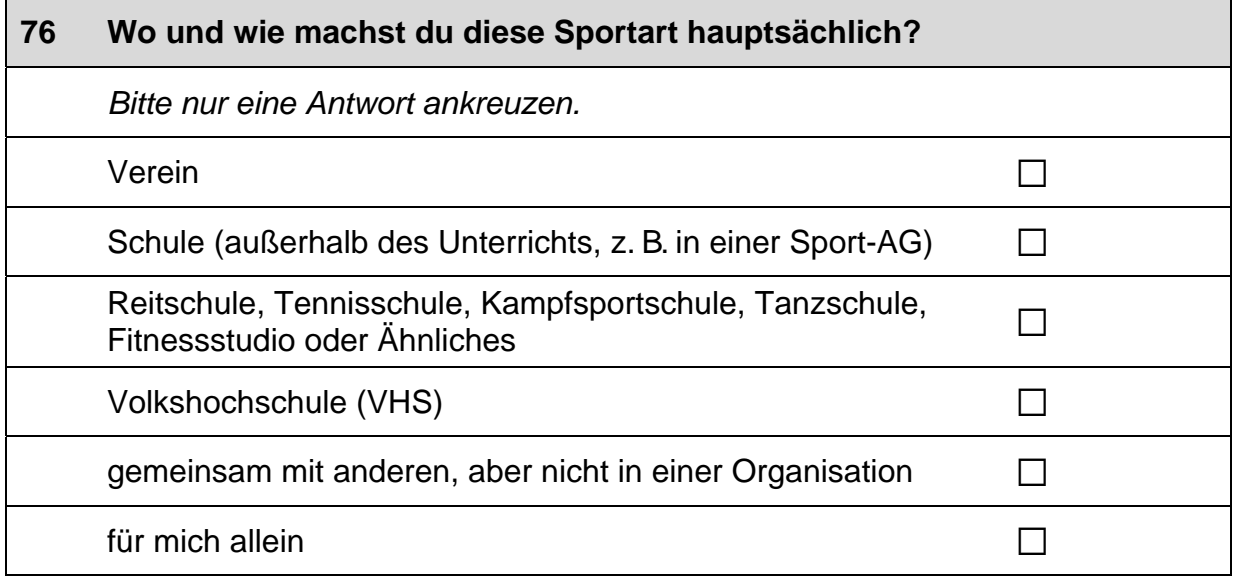

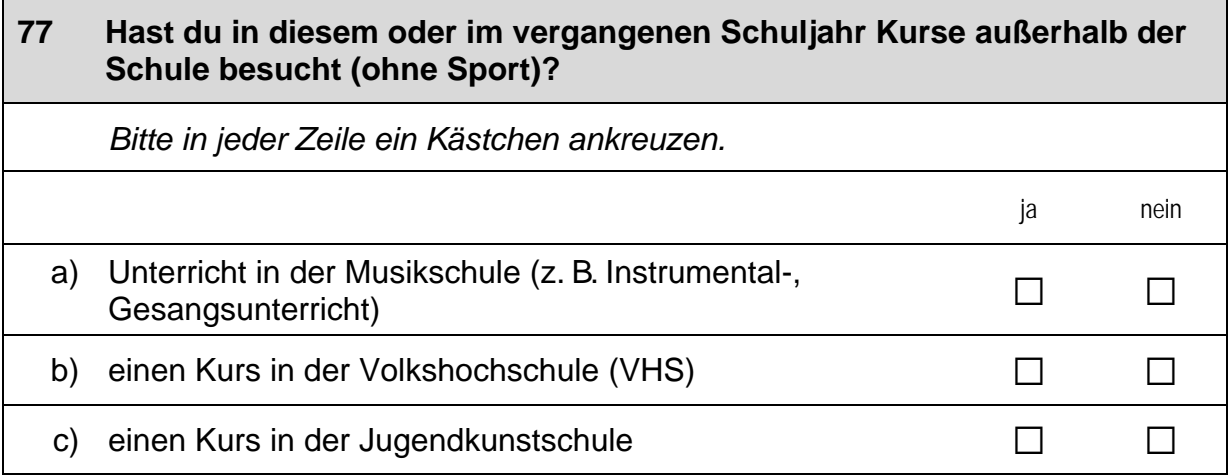

┑

#### 78 Hast du in diesem oder im vergangenen Schuljahr neben der Schule oder in den Ferien gejobbt? Wenn ja, wie oft?

Bitte alle zutreffenden Antworten ankreuzen. Zahlen bitte rechtsbündig eintragen.

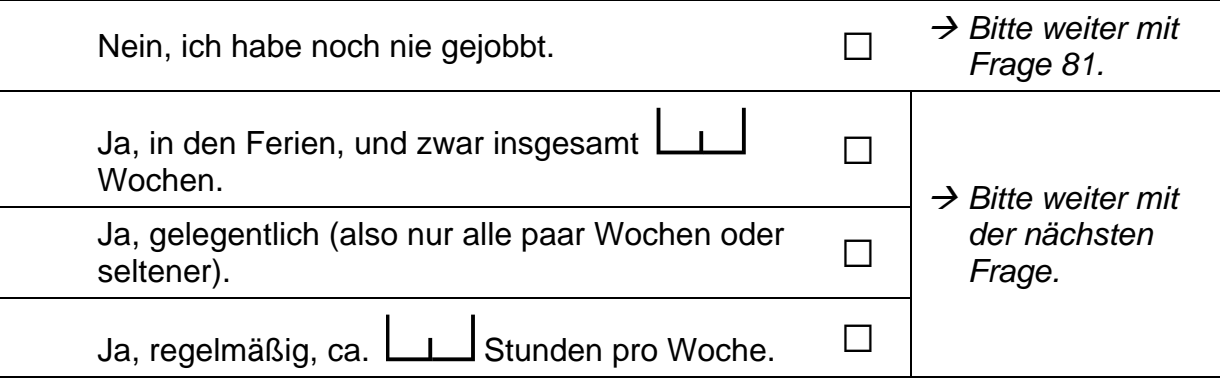

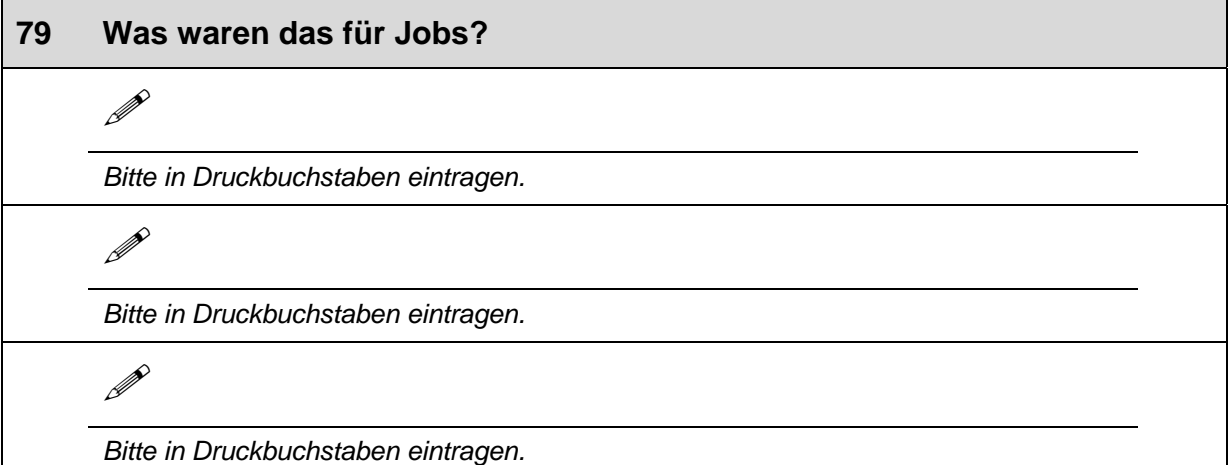

#### 80 Wenn du an diese Jobs insgesamt denkst - wie sehr treffen die folgenden Aussagen zu?

Bitte in jeder Zeile ein Kästchen ankreuzen. trifft trifft trifft trifft eher völlig gar eher nicht zu nicht zu zu zu Das Jobben hat mir Spaß gemacht. a)  $\Box$  $\Box$  $\Box$  $\Box$ b) Ich habe nur gejobbt, um Geld zu verdienen.  $\Box$  $\Box$  $\Box$  $\Box$ Ich habe Erfahrungen gesammelt, die ich später  $\mathsf{C}$ )  $\Box$  $\Box$  $\Box$  $\Box$ im Beruf vielleicht gebrauchen kann. Ich hatte abwechslungsreiche Aufgaben, sodass  $\mathsf{d}$  $\Box$  $\Box$  $\Box$  $\Box$ ich immer wieder etwas Neues gelernt habe.

# **FRAGEN ZU DEINER FAMILIE**

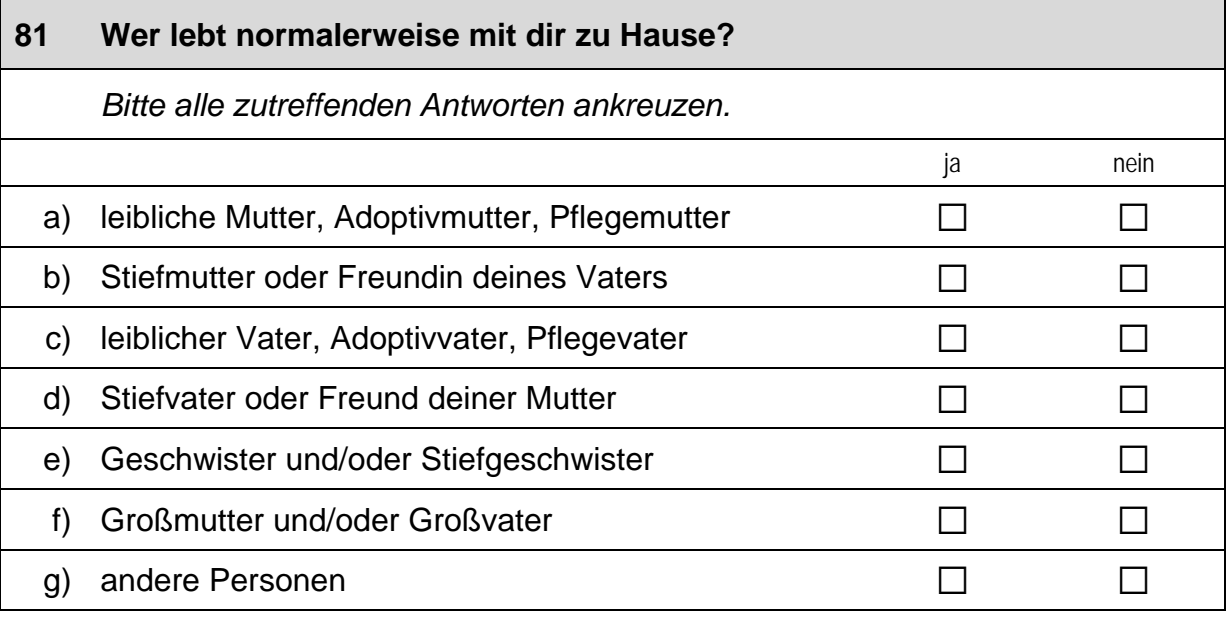

#### 82 Wie viele Personen leben normalerweise bei dir zu Hause - dich selbst mit eingerechnet?

Zahlen bitte rechtsbündig eintragen.

Personen

 $\mathbf{I}$ 

#### 83 Welchen höchsten Bildungsabschluss haben deine Eltern?

Falls deine Eltern ihren Schulabschluss nicht in Deutschland gemacht haben, nenne bitte den entsprechenden deutschen Schulabschluss. Zutreffendes bitte für Mutter und Vater ankreuzen.

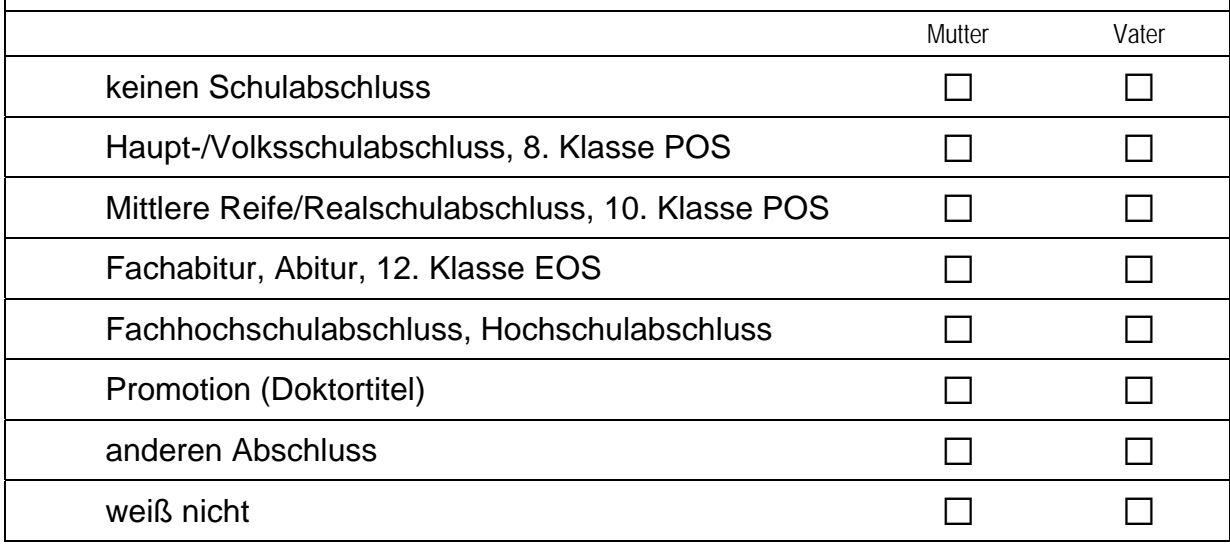

 $\Gamma$ 

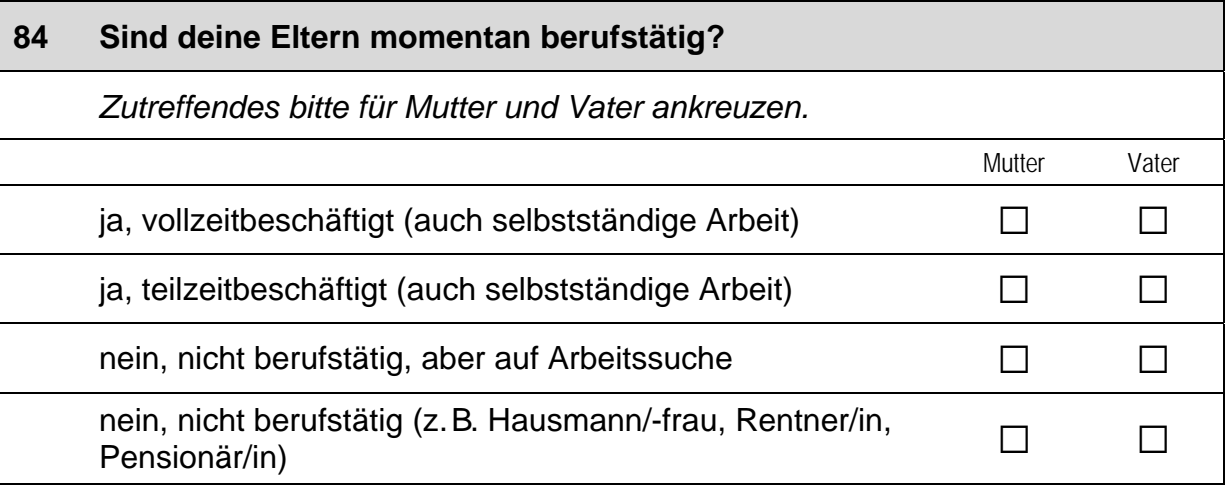

#### 85 Als was arbeiten deine Eltern?

Wenn deine Mutter oder dein Vater zurzeit nicht arbeitet, denke bitte an ihre oder seine letzte berufliche Tätigkeit. Zutreffendes bitte für Mutter und Vater ankreuzen.

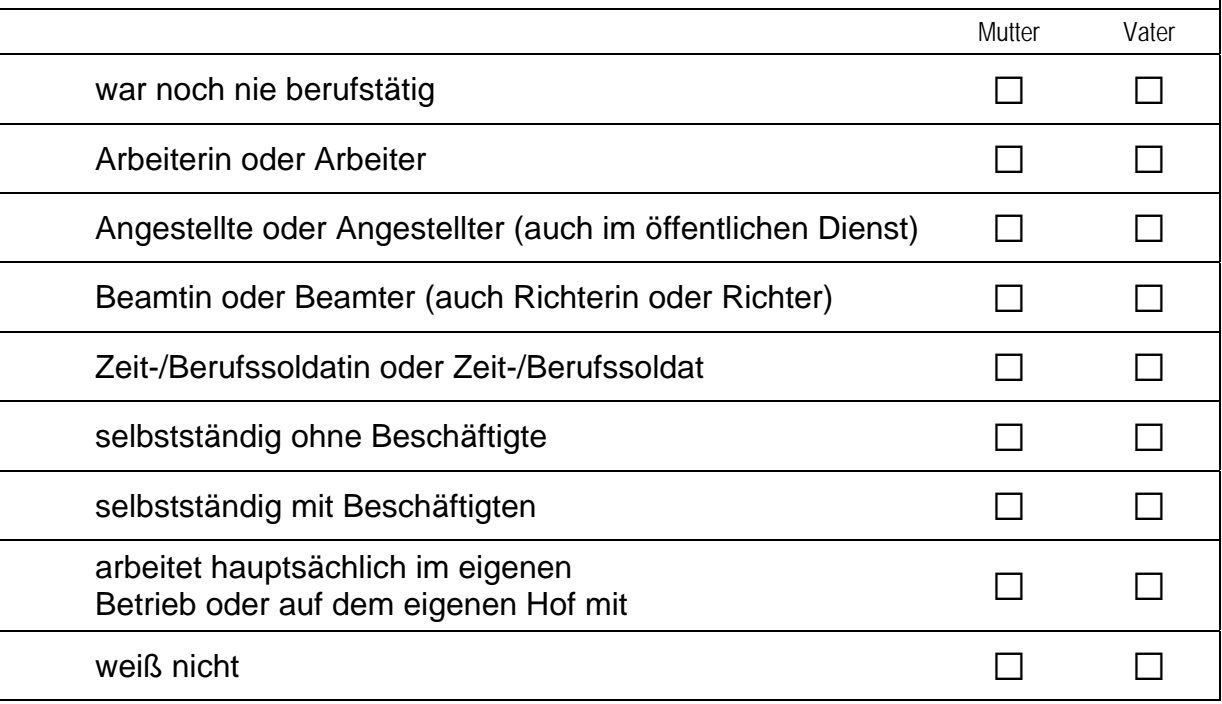
#### 86 Welchen Beruf üben deine Eltern zurzeit aus?

### Z.B. Kfz-Mechaniker, Verkäuferin, Lehrerin am Gymnasium, **Bauingenieur**

Wenn deine Mutter oder dein Vater zurzeit nicht arbeitet, denke bitte an ihre oder seine letzte berufliche Tätigkeit.

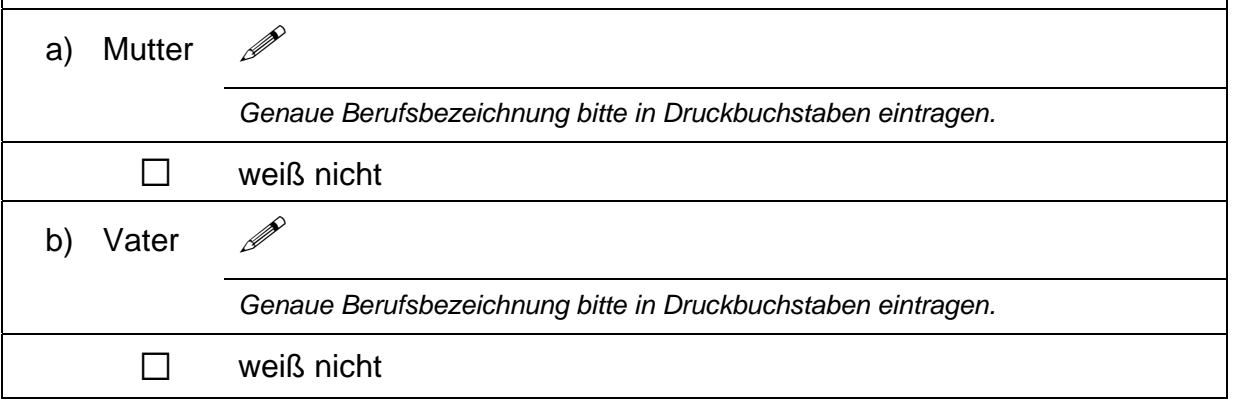

#### 87 Gibt es bei dir zu Hause ...

Bitte alle zutreffenden Antworten ankreuzen.

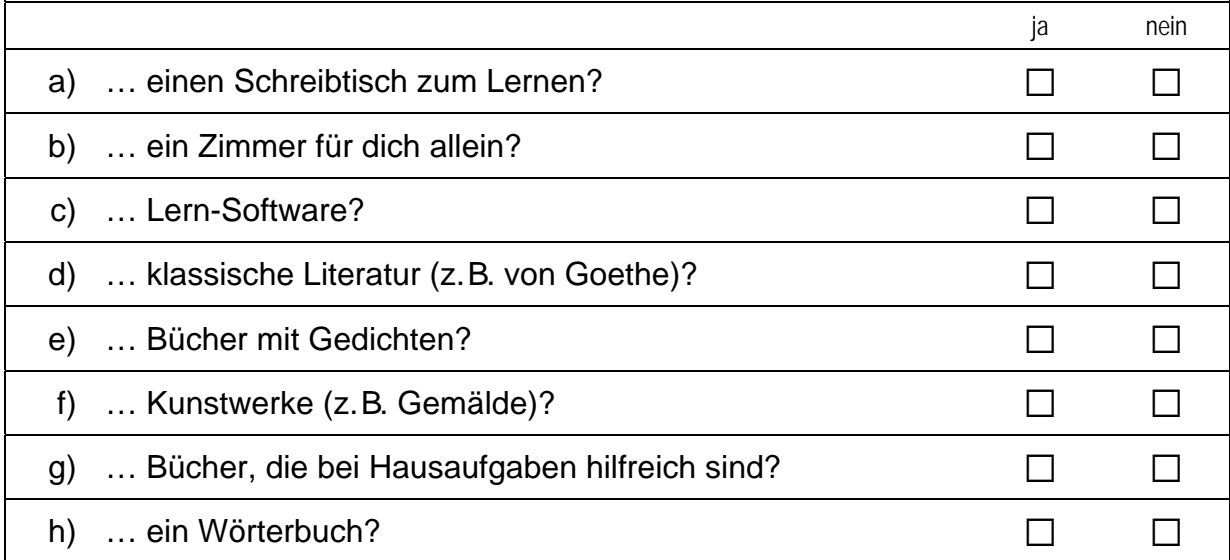

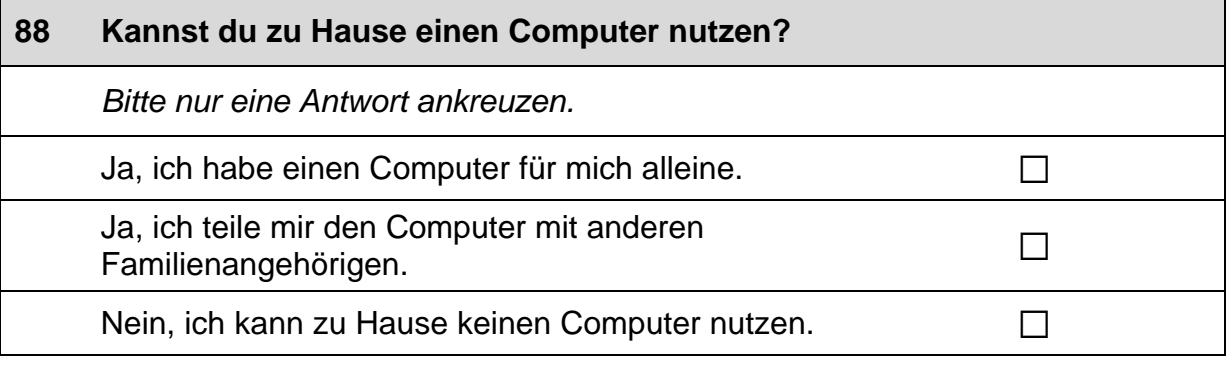

 $\mathsf{L}$ 

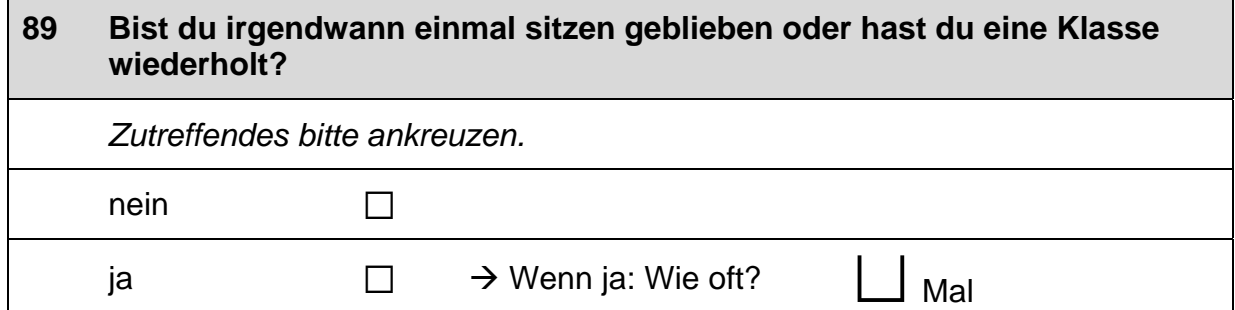

# **FRAGEN ZU DEINER HERKUNFT**

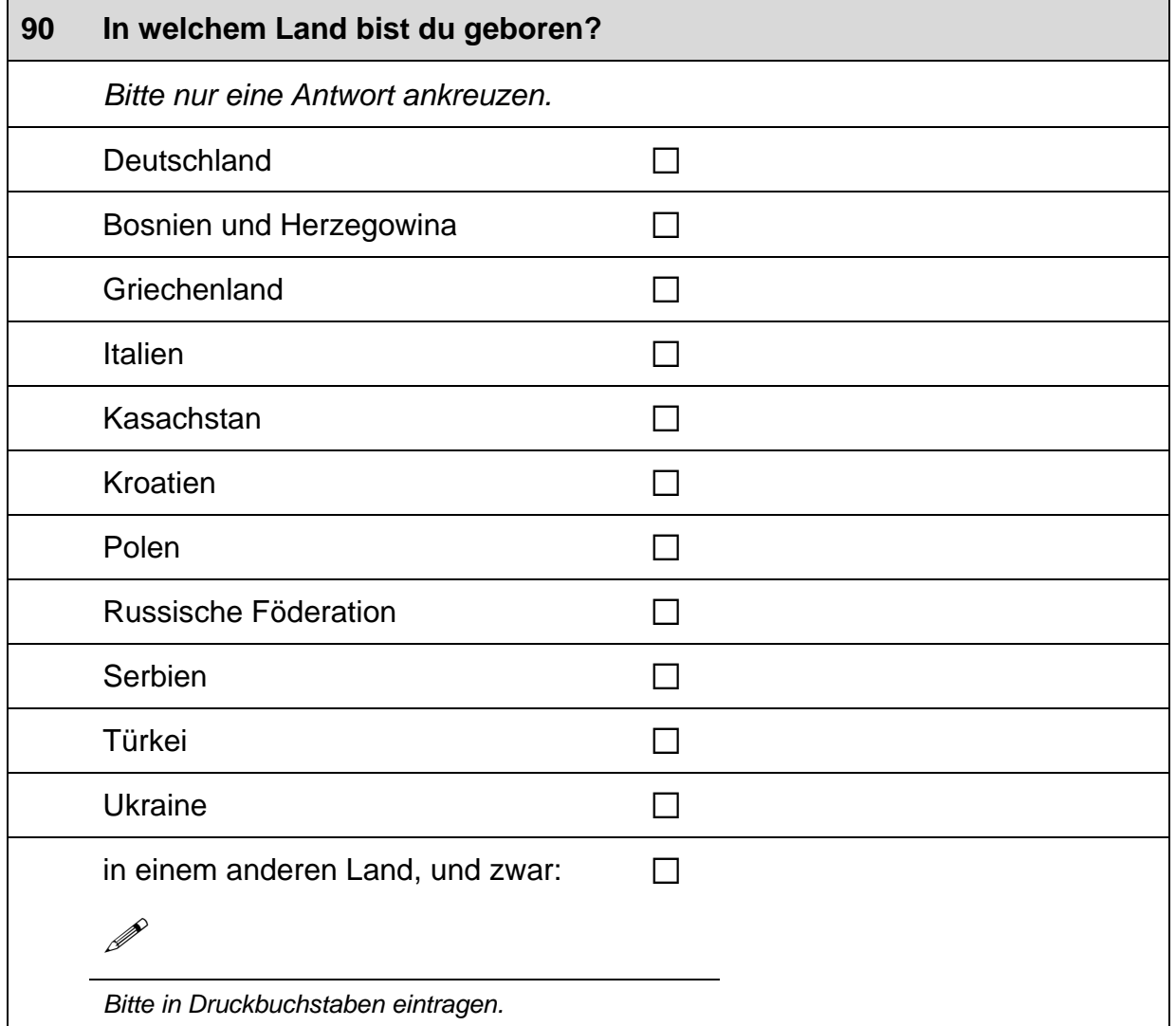

#### 91 Wenn du nicht in Deutschland geboren bist:

### Wie alt warst du, als du nach Deutschland gezogen bist?

Wenn du jünger als ein Jahr alt warst, trage bitte eine "Null" (0) ein. Zahlen bitte rechtsbündig eintragen.

 $\Box$ 

Jahre alt. Ich war I  $\mathbf{I}$ 

Ich bin in Deutschland geboren.

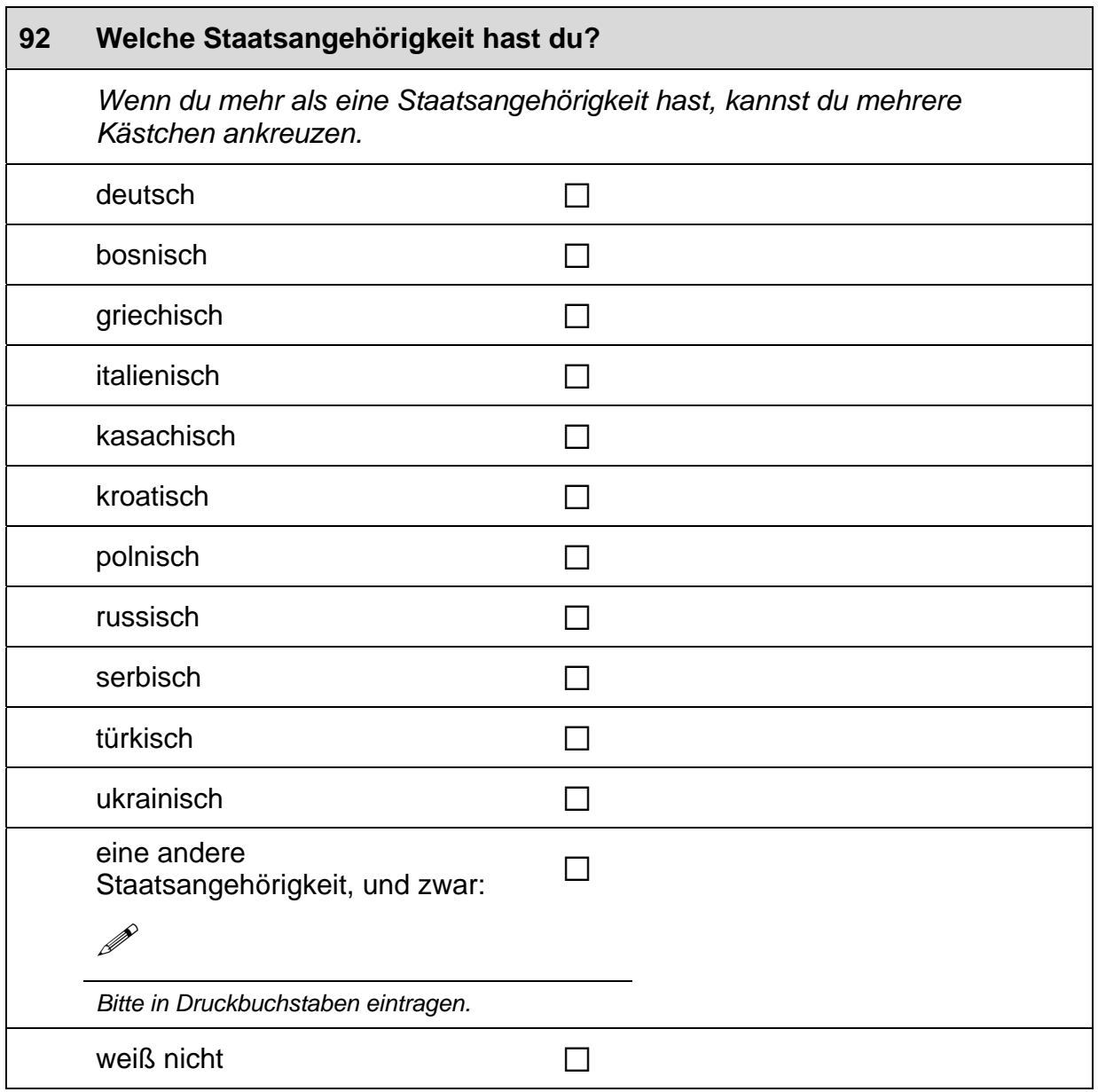

 $\vdash$ 

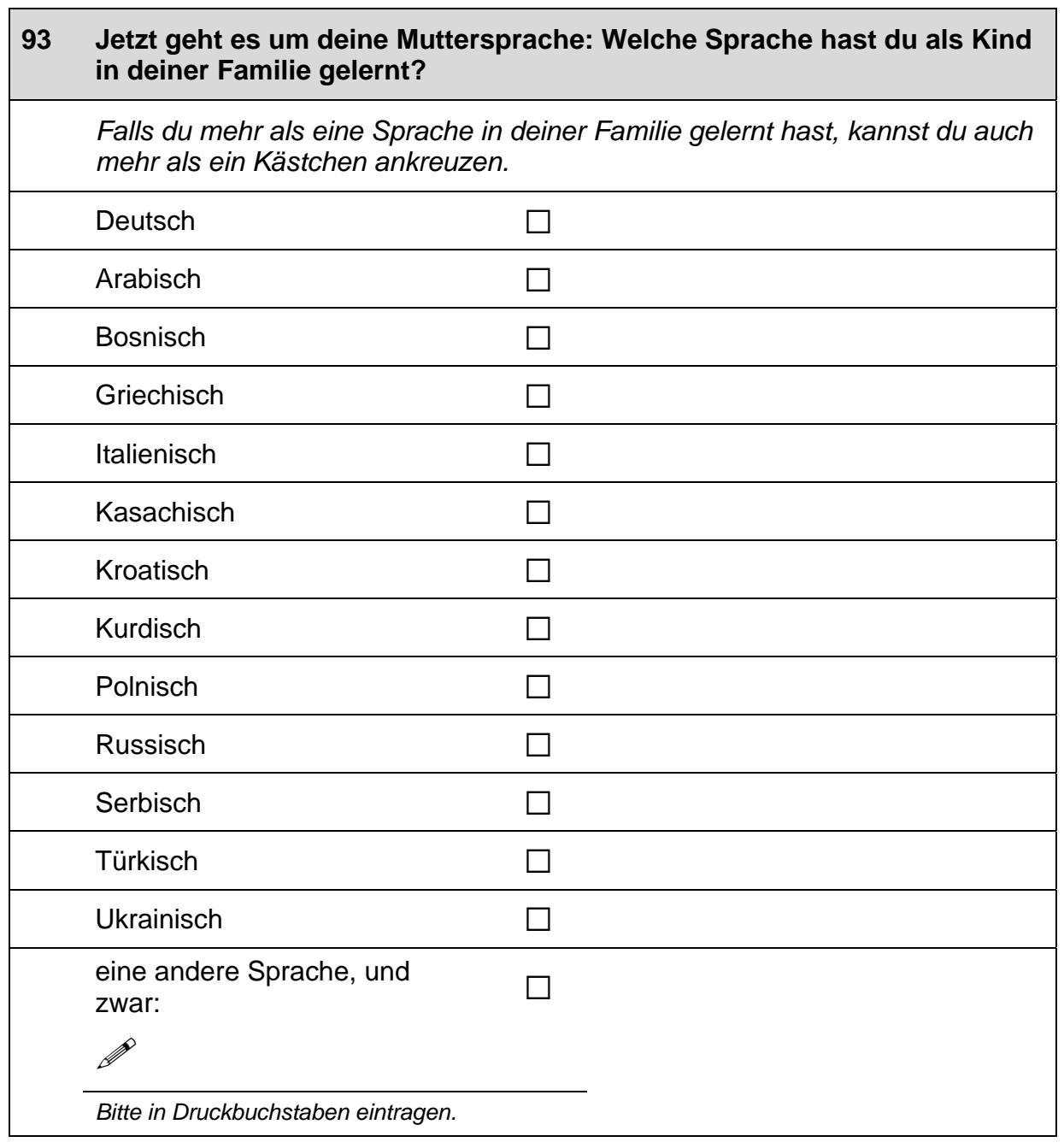

 $\overline{\phantom{0}}$ 

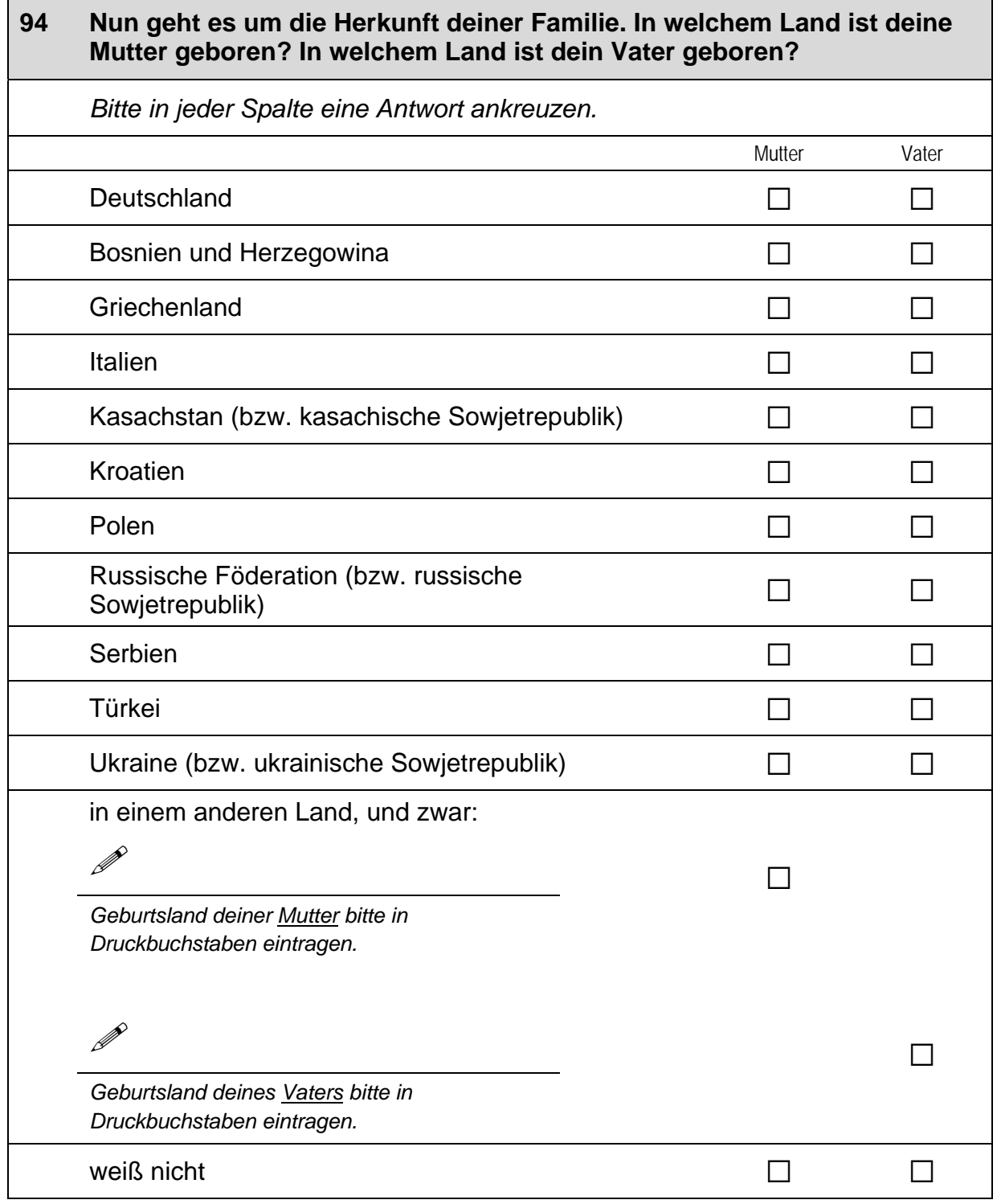

 $\Gamma$ 

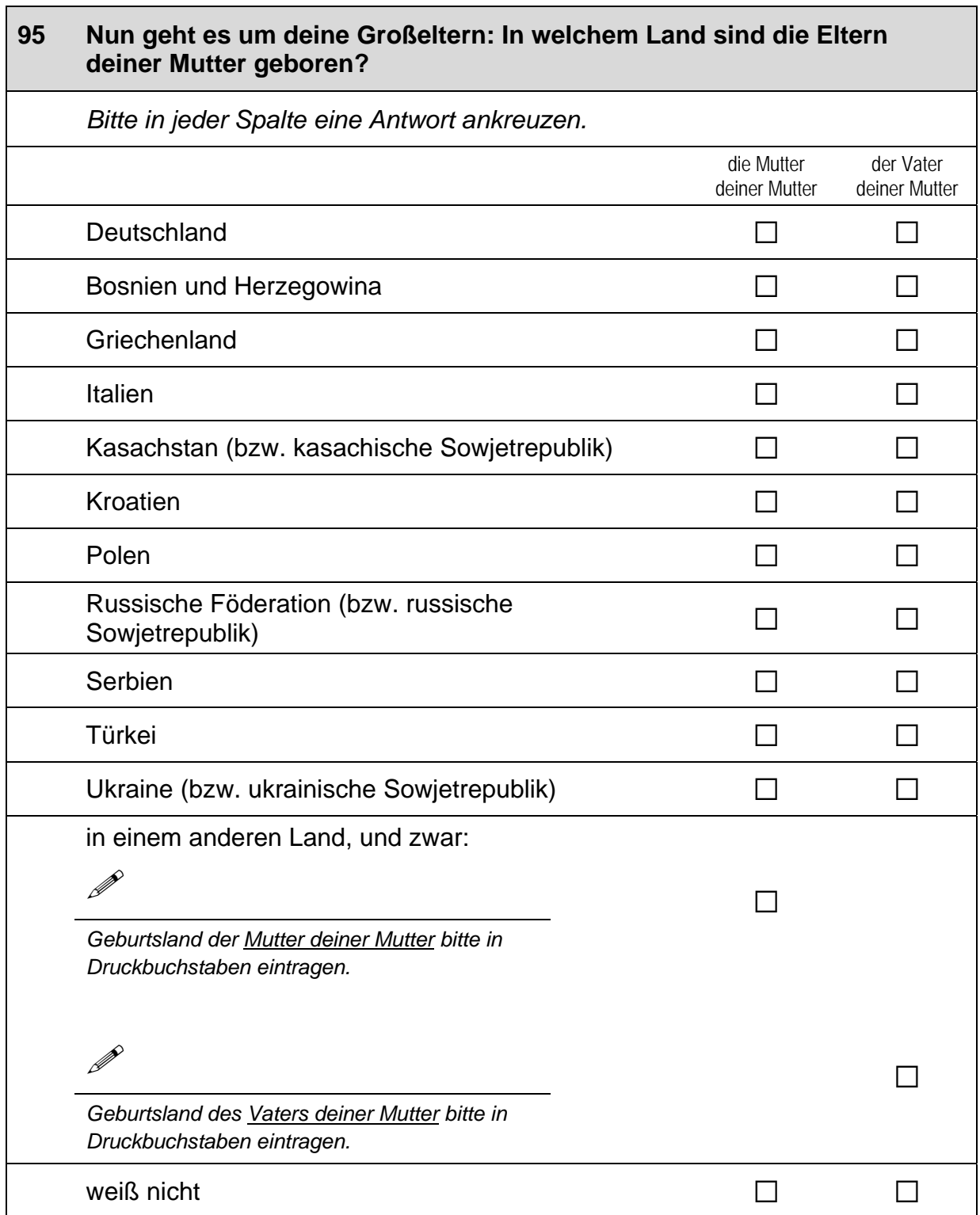

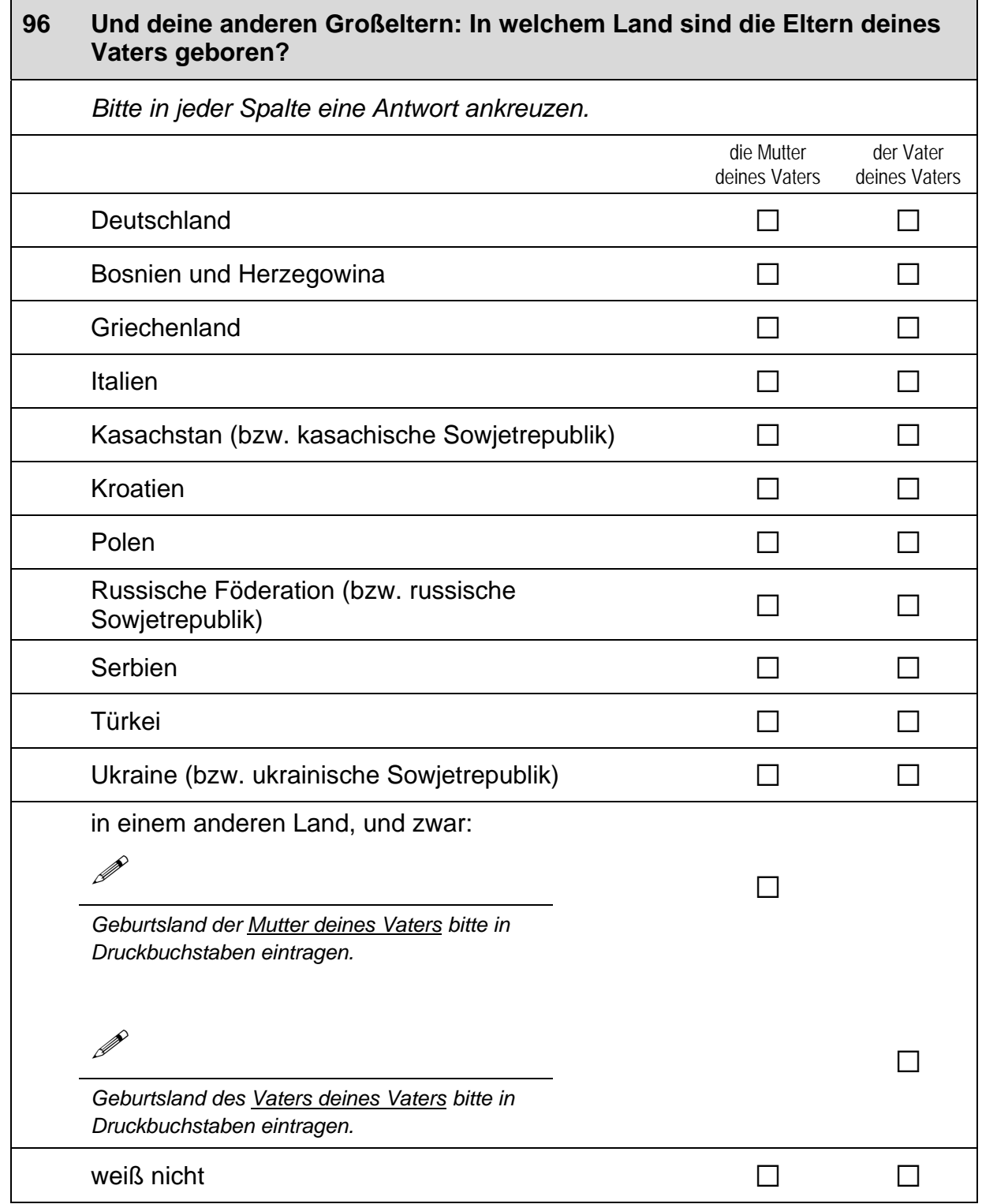

#### Jetzt geht es um die Muttersprache deiner Mutter: Welche Sprache hat 97 deine Mutter als Kind in ihrer Familie gelernt?

Falls deine Mutter mehr als eine Sprache in ihrer Familie gelernt hat, kannst<br>du auch mehr als ein Kästchen ankreuzen.

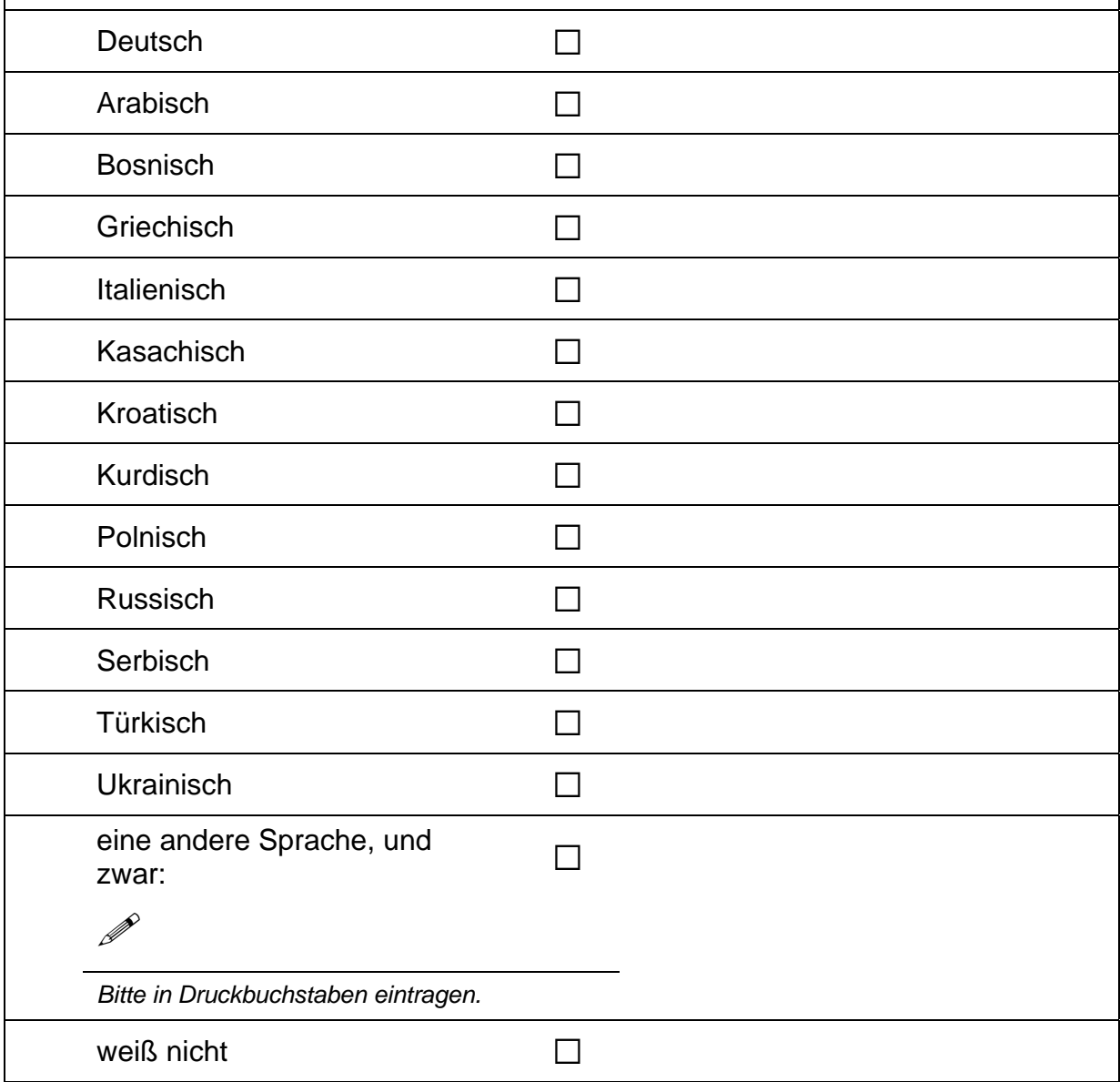

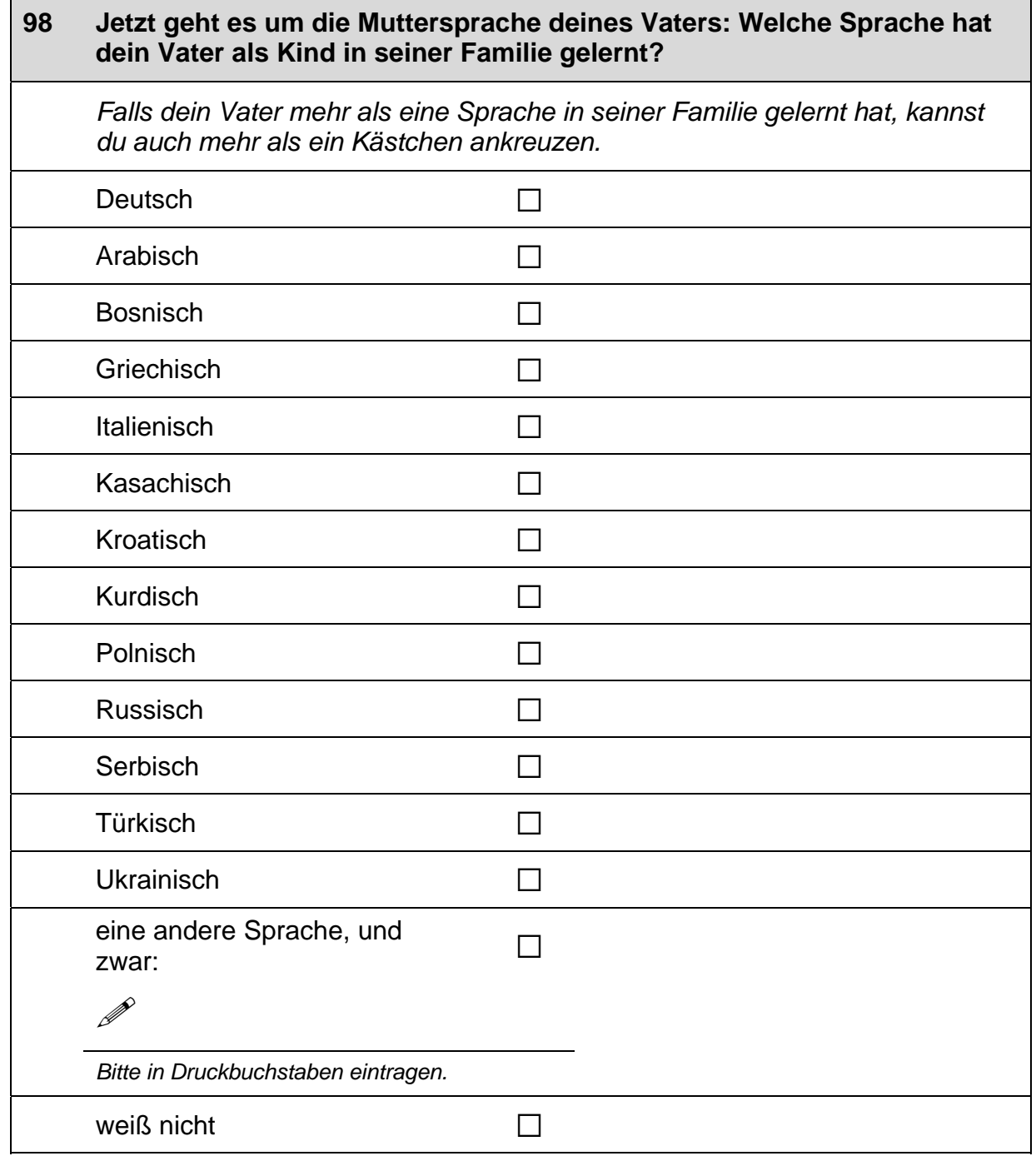

 $\Gamma$ 

 $\Box$ 

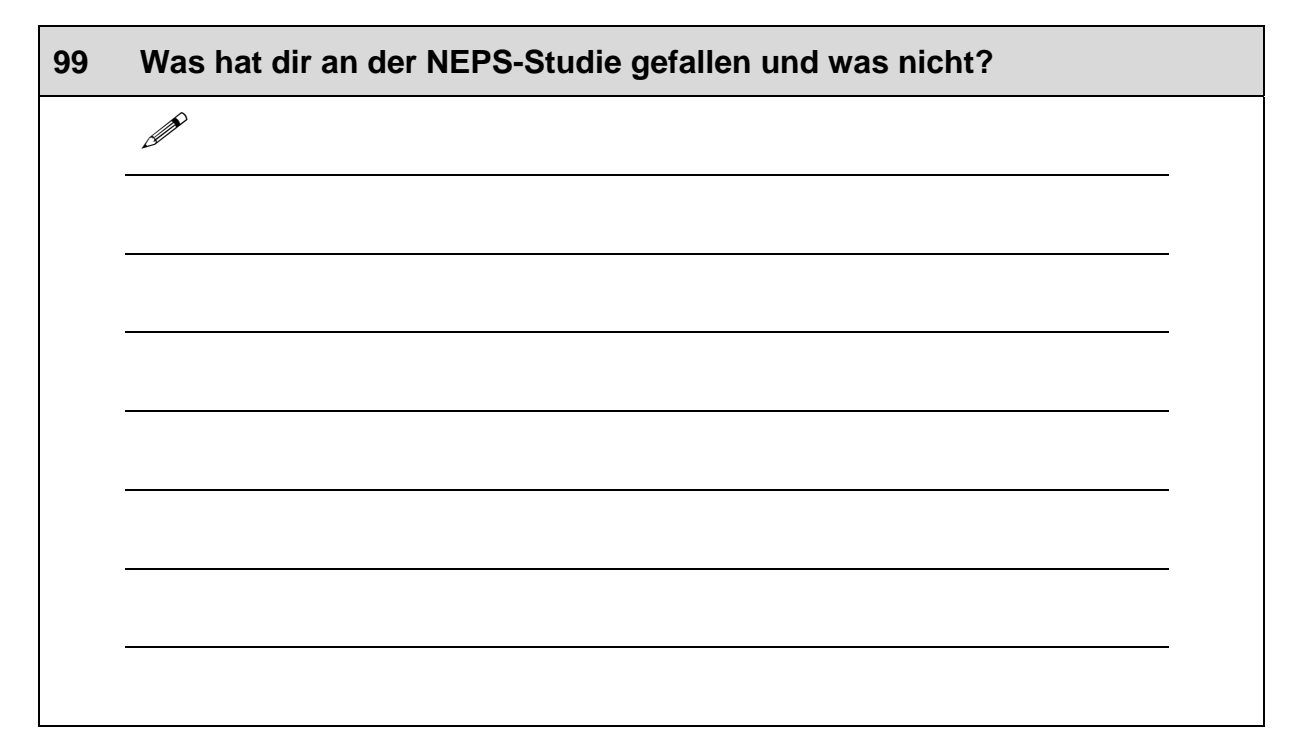

# Vielen Dank für deine Mithilfe!

 $\Box$ 

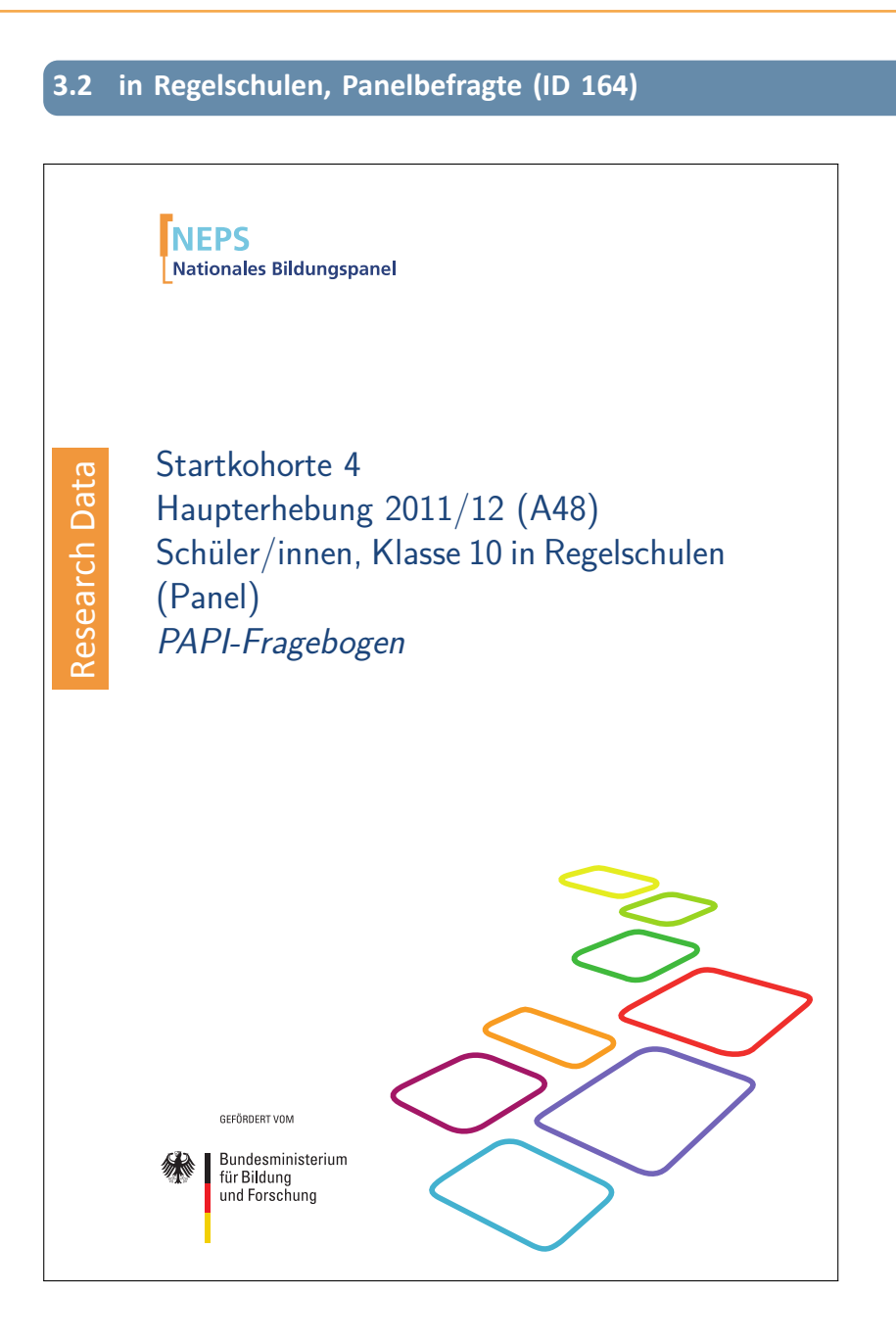

. . *1017*

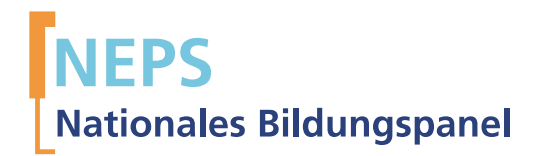

# Startkohorte 4 Haupterhebung 2011/12 (A48) Schüler/innen, Klasse 10 in Regelschulen (Panel) PAPI-Fragebogen

GEFÖRDERT VOM

Bundesministerium für Bildung und Forschung

Urherberrechtlich geschütztes Material

Universität Bamberg, Nationales Bildungspanel (NEPS), 96045 Bamberg http://www.bildungspanel.de

Projektleiter: Prof. Dr. rer. pol. Dr. h.c. Hans-Peter Blossfeld

Stellvertretende Projektleiterin: Prof. Dr. Sabine Weinert

Wissenschaftlich-administrative Geschäftsführerin: Dr. Jutta von Maurice

Kaufmännischer Geschäftsführer: Dipl. sc. pol. Univ. Dipl.-Betriebswirt (FH) Gerd Bolz Bamberg, 2012

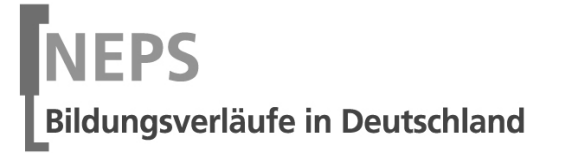

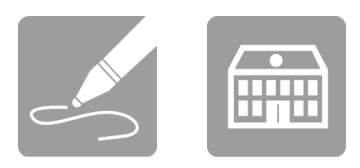

# Fragebogen

# SCHÜLERINNEN UND SCHÜLER

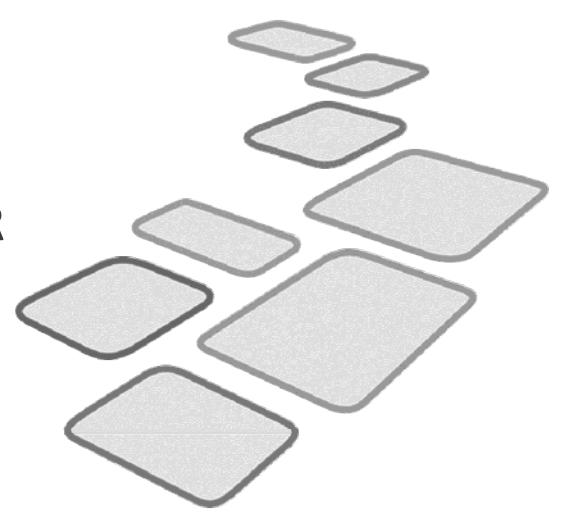

 $\Box$ 

GEFÖRDERT VOM

Bundesministerium<br>für Bildung<br>und Forschung

Δ

Liebe Schülerin, lieber Schüler,

bei diesem Fragebogen interessieren wir uns vor allem für deine persönlichen Einschätzungen. Neben Fragen zu dir selbst und deiner Familie finden sich Fragen zu Themen wie Freizeit, Schule sowie zu deiner Gesundheit, Religion und beruflichen Zukunft. Wenn du das erste Mal an der Studie teilnimmst, werden dir zusätzlich Fragen zu deiner Herkunft und Muttersprache gestellt.

Bitte beantworte alle Fragen so, wie du es für zutreffend hältst. Es gibt keine "richtigen" und "falschen" Antworten. Deine persönliche Meinung ist uns wichtig! Wenn du einzelne Fragen nicht beantworten kannst oder willst oder Fragen nicht auf dich zutreffen, lasse diese einfach aus. Die Teilnahme an dieser Befragung ist freiwillig und dir entstehen dadurch keine Nachteile. Wenn du den Fragebogen nicht ausfüllen möchtest, wird dies selbstverständlich auch keine Nachteile für dich haben. Du kannst die Beantwortung selbstverständlich auch jederzeit abbrechen. Weder deine Lehrerinnen oder Lehrer, sonstiges Schulpersonal noch deine Eltern werden Einblick in deine Antworten erhalten.

Für deine Mitwirkung an dieser wichtigen Studie möchten wir uns sehr herzlich bei dir bedanken.

dein NEPS-Team

# KLEINE ANLEITUNG ZUM AUSFÜLLEN DES FRAGEBOGENS

Einen Teil der verschiedenen Arten von Fragen hast du bereits bei den Testheften kennen gelernt. Damit du auch den Fragebogen ausfüllen kannst, findest du hier noch drei weitere Arten von Fragen.

In dem Fragebogen sind wir häufig an deiner Meinung und Einschätzung interessiert. Ein Beispiel hierfür ist die folgende Frage.

Beispiel 1:

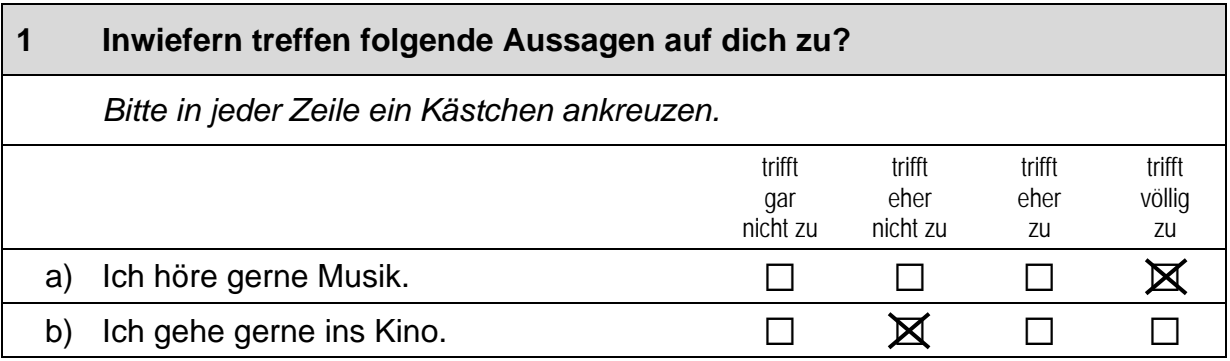

Bei manchen Fragen sollen Zahlen eingetragen werden. Dies soll bitte immer rechtsbündig geschehen, die Zahlen sollen also immer in die Felder, aber so weit rechts wie möglich eingetragen werden.

Beispiel 2:

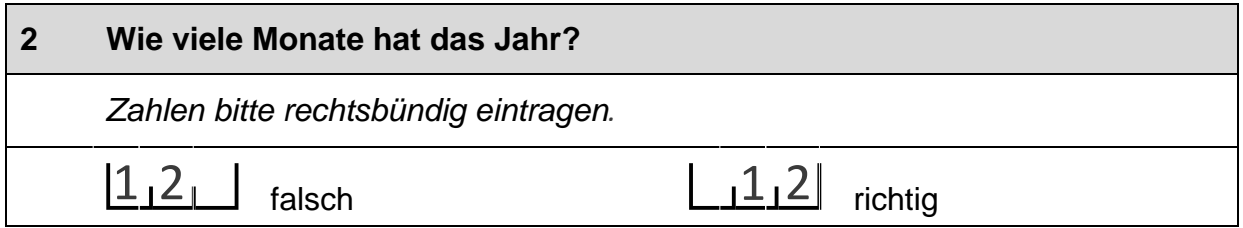

Es gibt Fälle, wo Text aufgeschrieben werden soll. Dies wird mit einem Stift 2 markiert. Trage bitte in solche Felder keine Namen von Familienmitgliedern. Freunden oder Bekannten ein. Bitte schreibe deutlich und in Druckbuchstaben.

Beispiel 3:

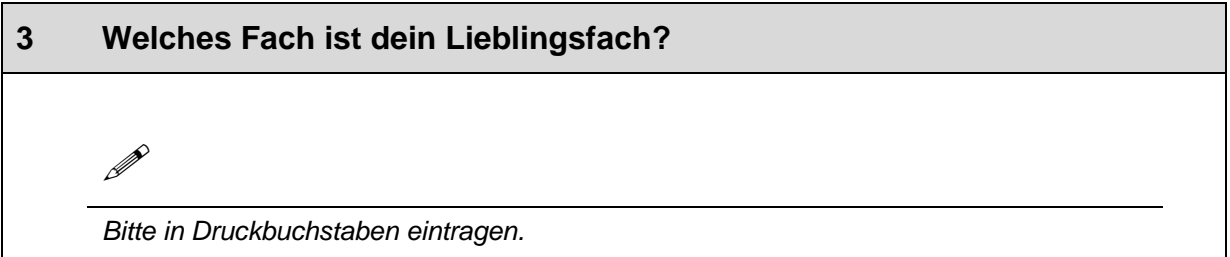

# **FRAGEN ZU DIR SELBST**

#### $\overline{1}$ Bist du.

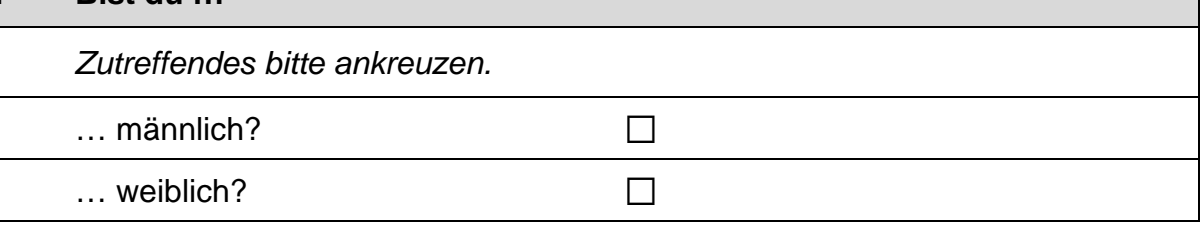

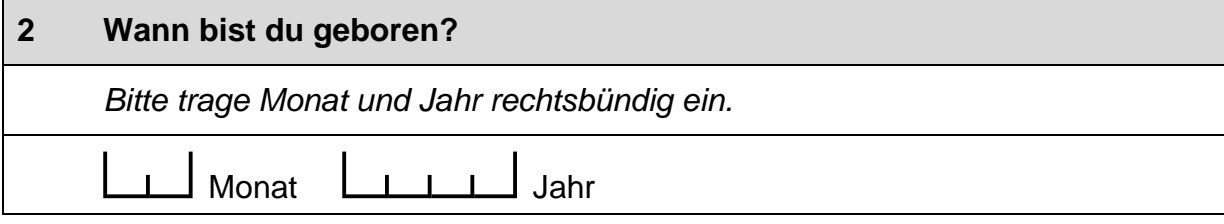

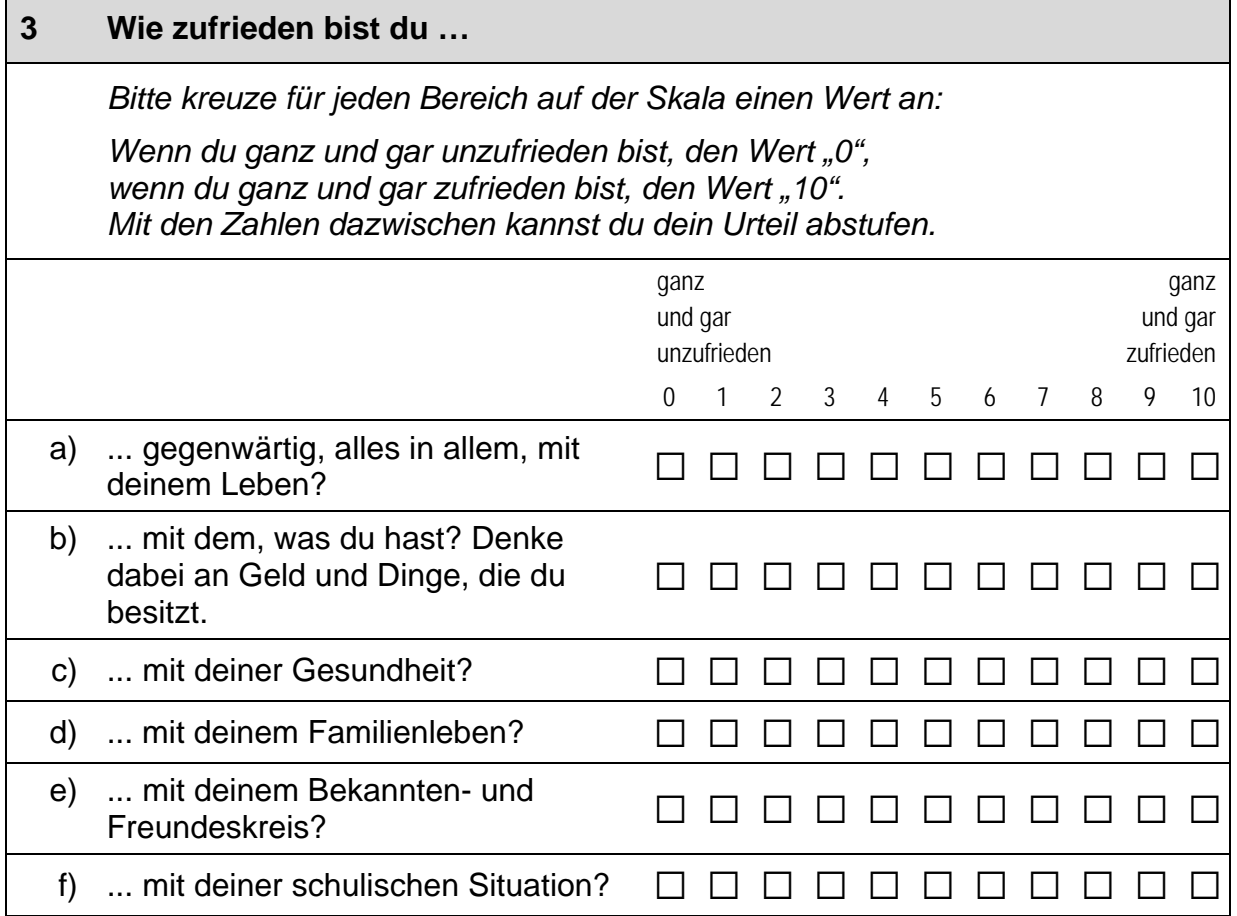

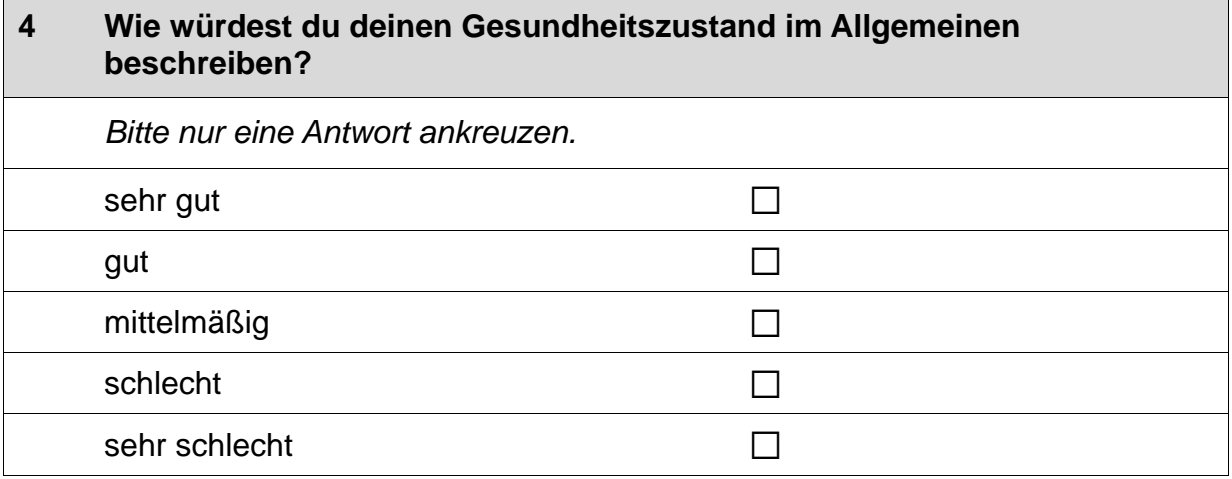

#### $5\phantom{1}$ Die folgenden Aussagen beziehen sich auf Situationen, in denen man seine Wünsche, Ziele oder Pläne nicht so verwirklichen kann, wie man das gerne hätte. Bitte kreuze auf der jeweils vorgegebenen Antwortskala an, inwieweit die Aussage auf dich persönlich zutrifft.

Bitte in jeder Zeile ein Kästchen ankreuzen.

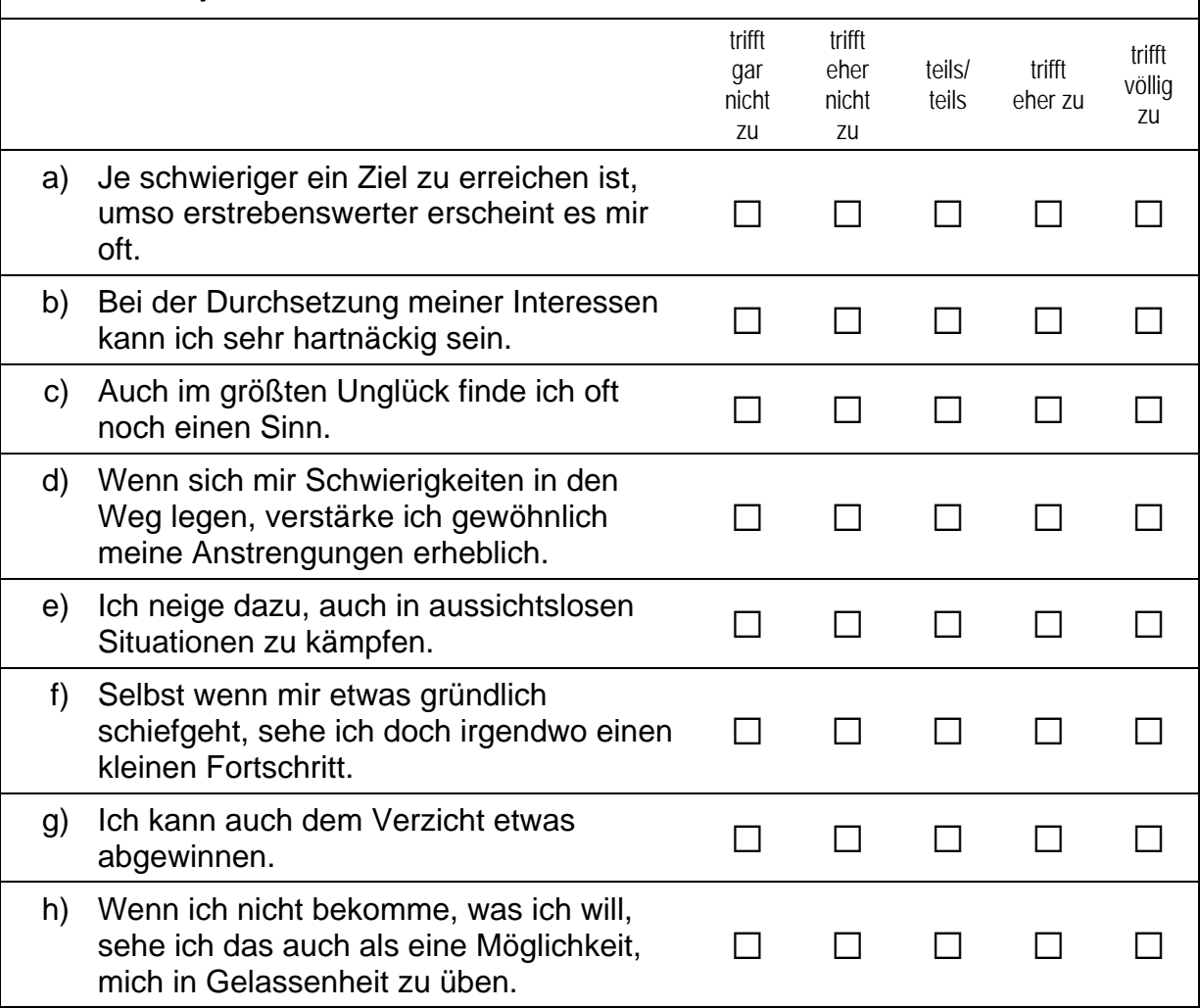

 $\Gamma$ 

### **Fortsetzung Frage 5**

Die folgenden Aussagen beziehen sich auf Situationen, in denen man seine Wünsche, Ziele oder Pläne nicht so verwirklichen kann, wie man das gerne hätte. Bitte kreuze auf der jeweils vorgegebenen Antwortskala an, inwieweit die Aussage auf dich persönlich zutrifft.

Bitte in jeder Zeile ein Kästchen ankreuzen.

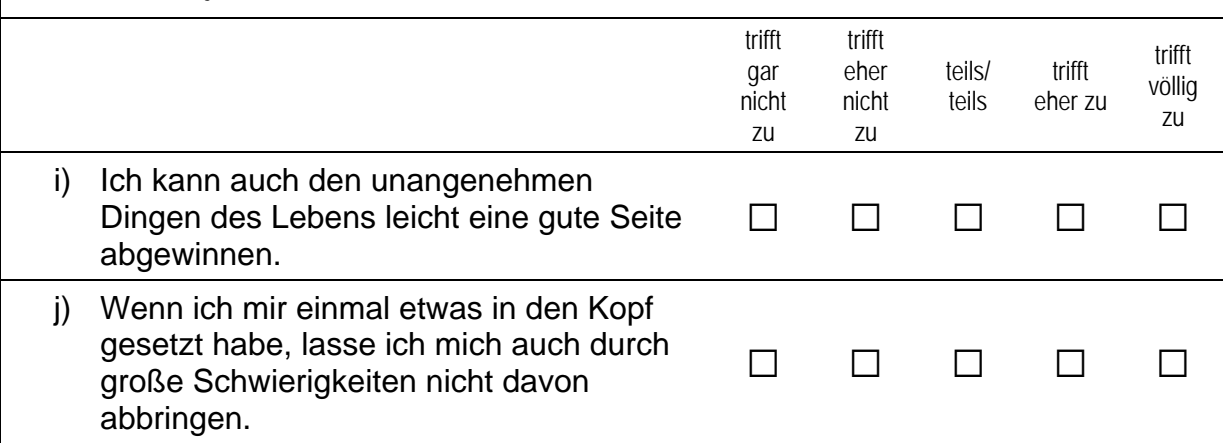

# **FRAGEN ZU GLAUBE UND RELIGION**

6 Zum alltäglichen Leben gehören für manche auch Glaube und Religion. Wie ist das bei dir? Unabhängig davon, ob du einer Religionsgemeinschaft angehörst, für wie religiös hältst du dich selbst?

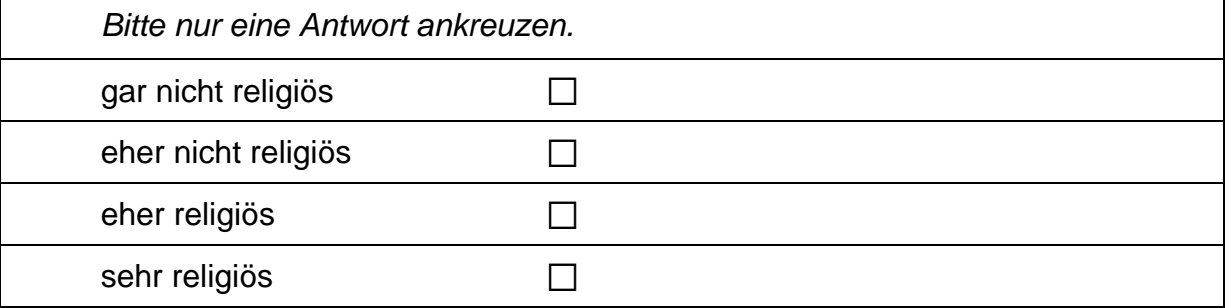

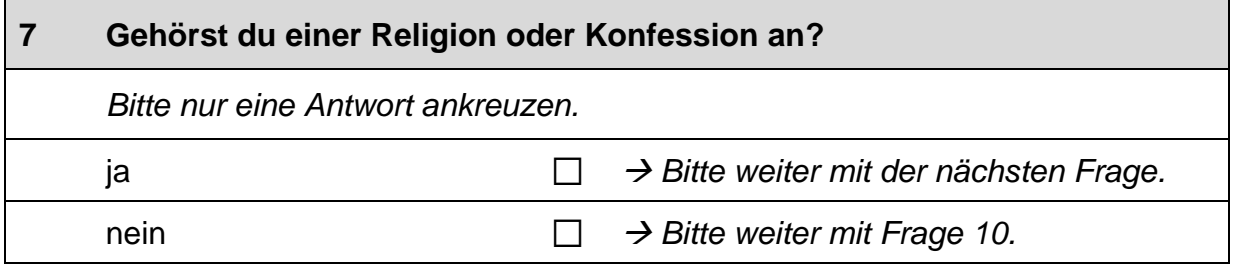

 $\mathsf{r}$ 

 $\vdash$ 

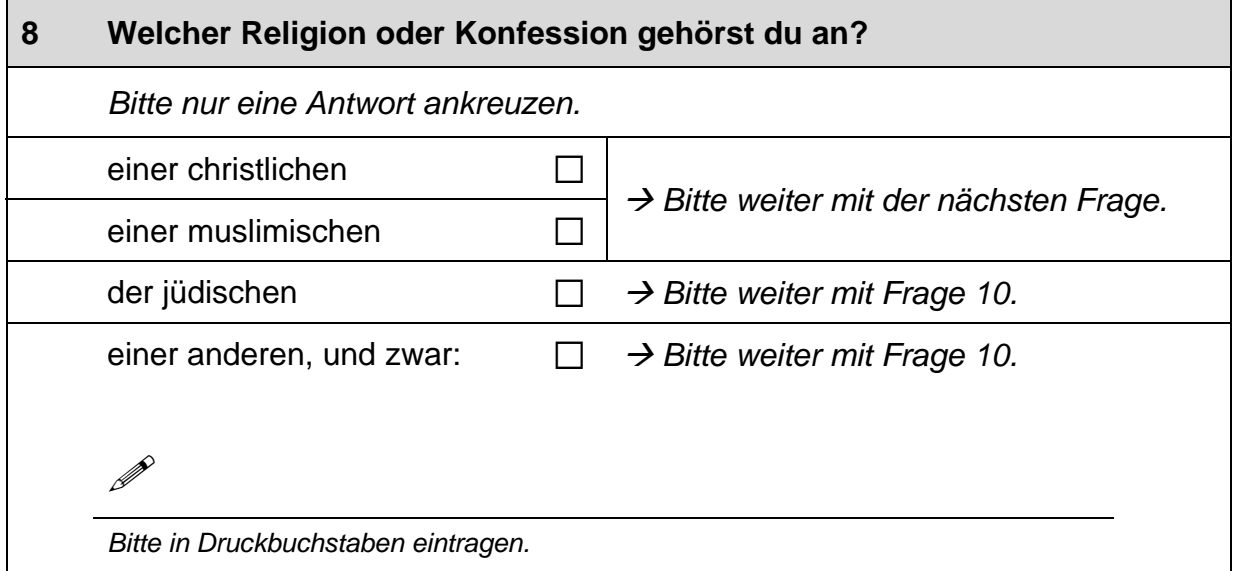

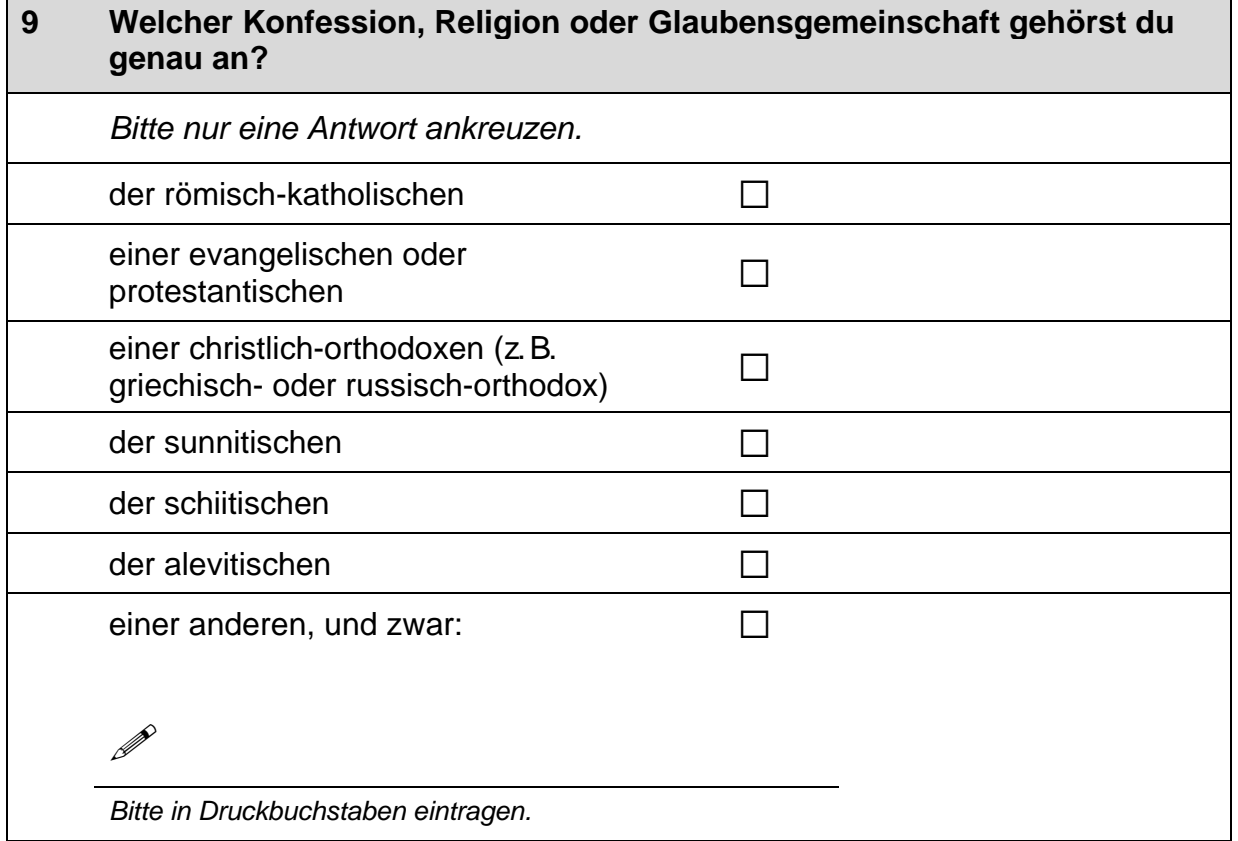

ı.

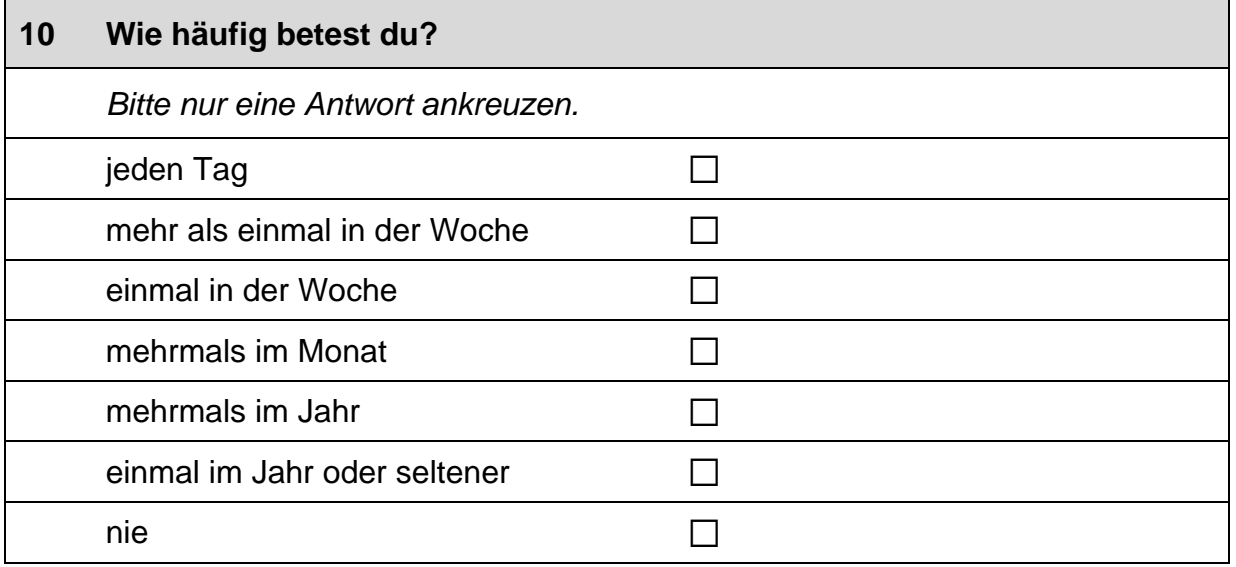

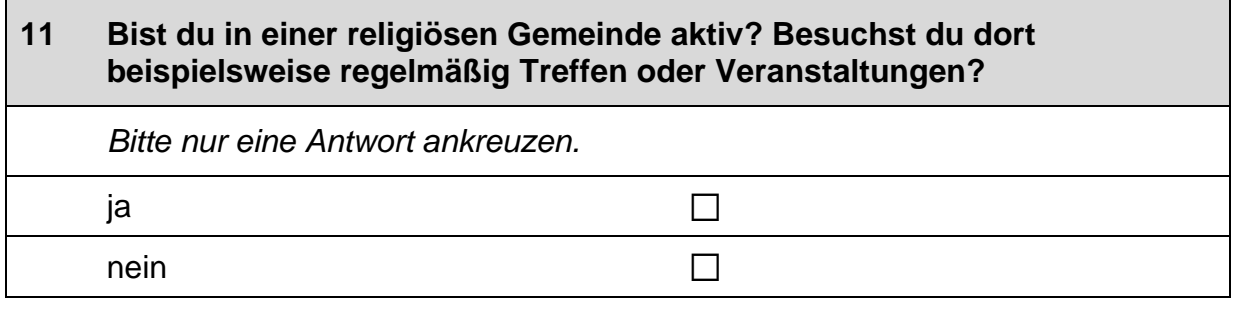

## **FRAGEN ZU ELTERN UND KINDERN**

#### $12$ Was denkst du über die Aufgaben von Mädchen und Jungen in der Familie und im Leben insgesamt?

Bitte gib zu den folgenden Aussagen jeweils an, wie sehr du zustimmst.

Bitte in jeder Zeile ein Kästchen ankreuzen.

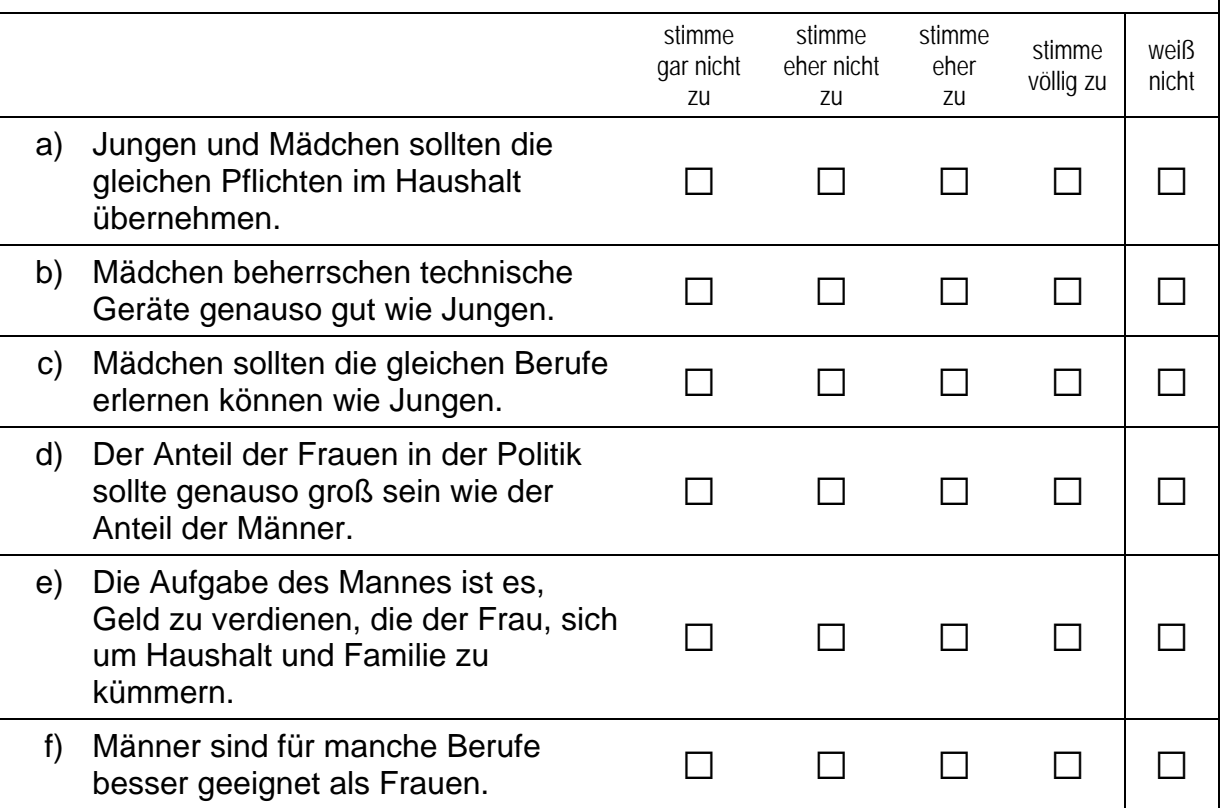

 $13$ Was meinst du, welche Art von praktischer Hilfe erwarten Eltern von ihrem Sohn, wenn er erwachsen ist?

Eltern erwarten von ihrem erwachsenen Sohn, dass ...

Bitte in jeder Zeile ein Kästchen ankreuzen.

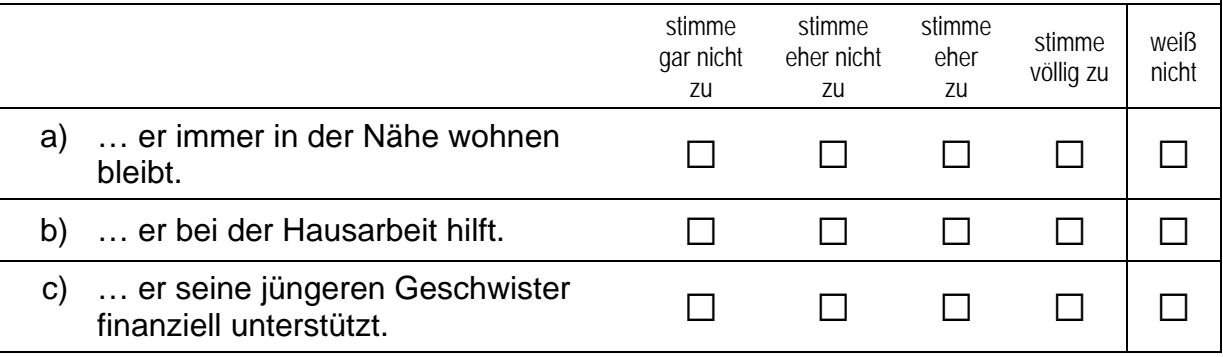

9

#### $14$ Und wie ist das bei Töchtern? Was meinst du, welche Art von praktischer Hilfe erwarten Eltern von ihrer Tochter, wenn sie erwachsen ist?

### Eltern erwarten von ihrer erwachsenen Tochter, dass ...

Bitte in jeder Zeile ein Kästchen ankreuzen.

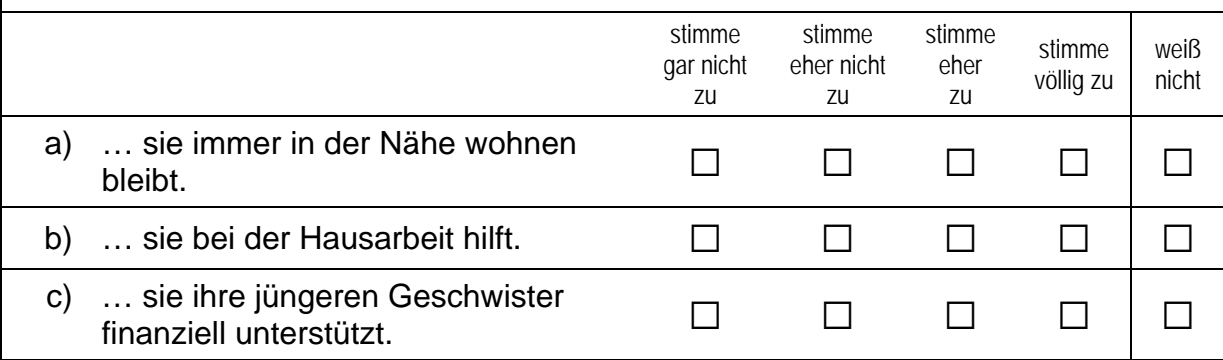

# **FRAGEN ZU DEINER FAMILIE**

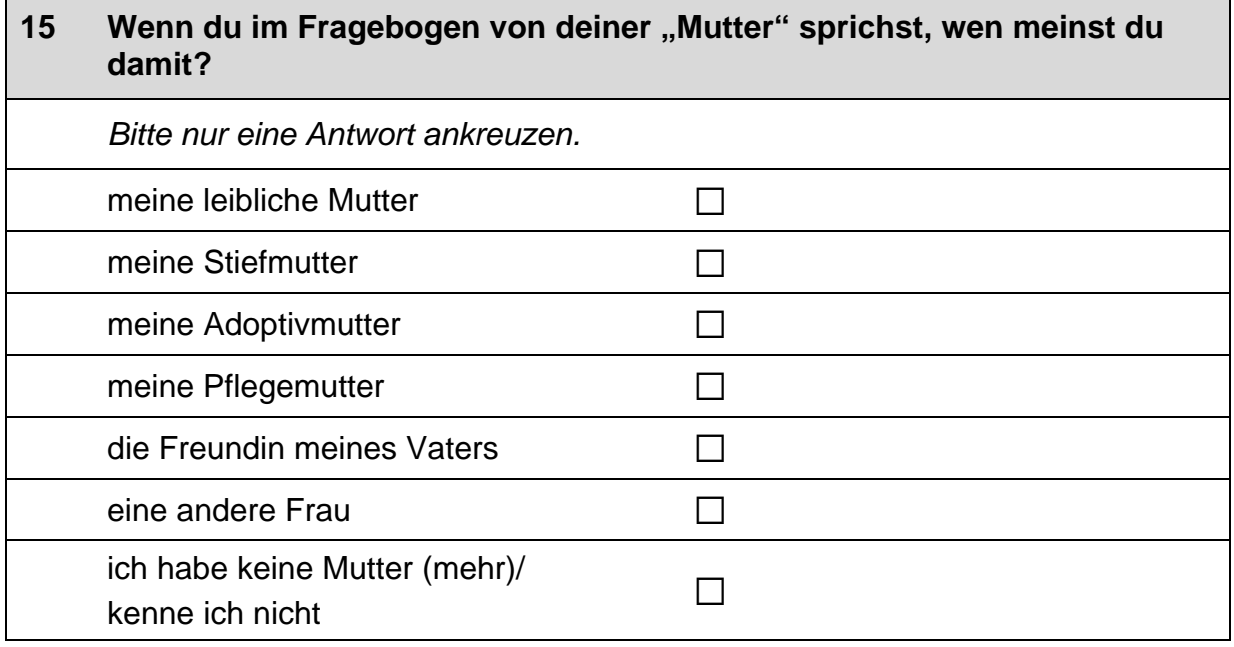

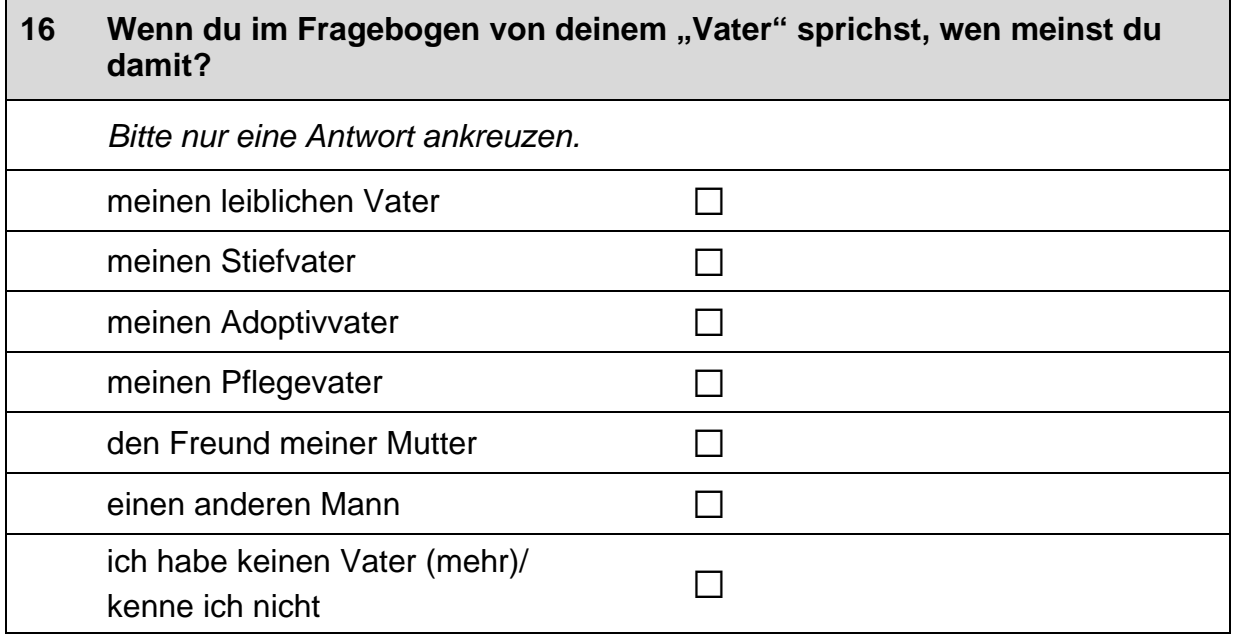

# **FRAGEN RUND UM DIE SCHULE**

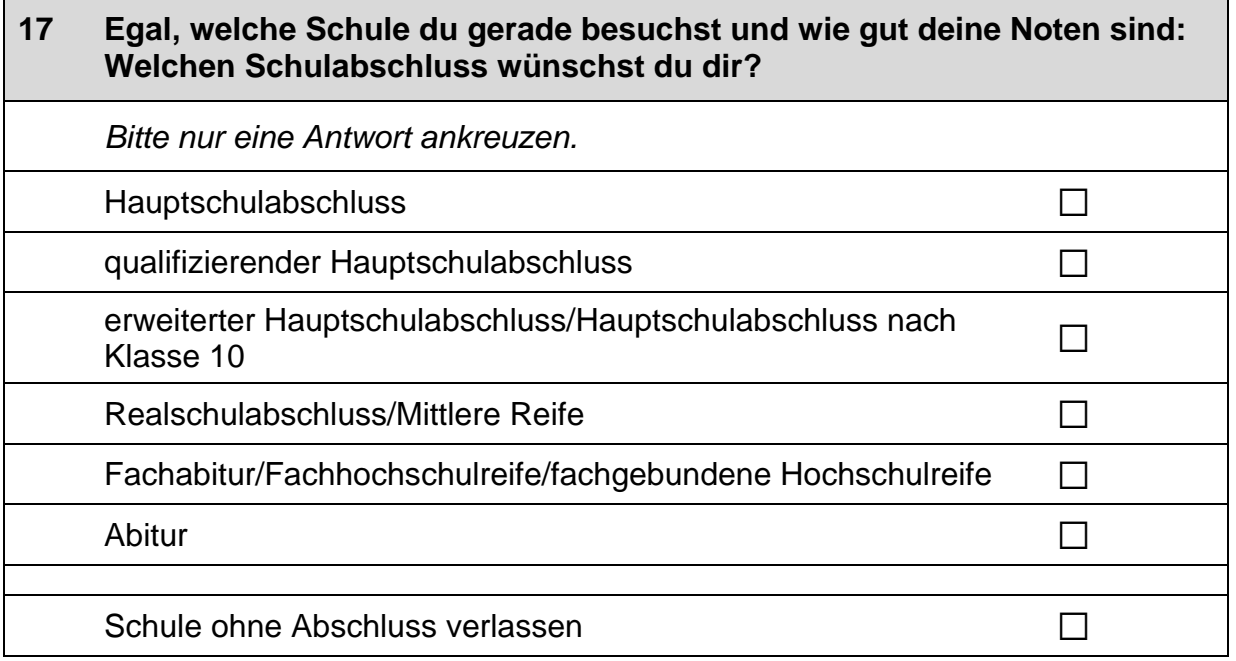

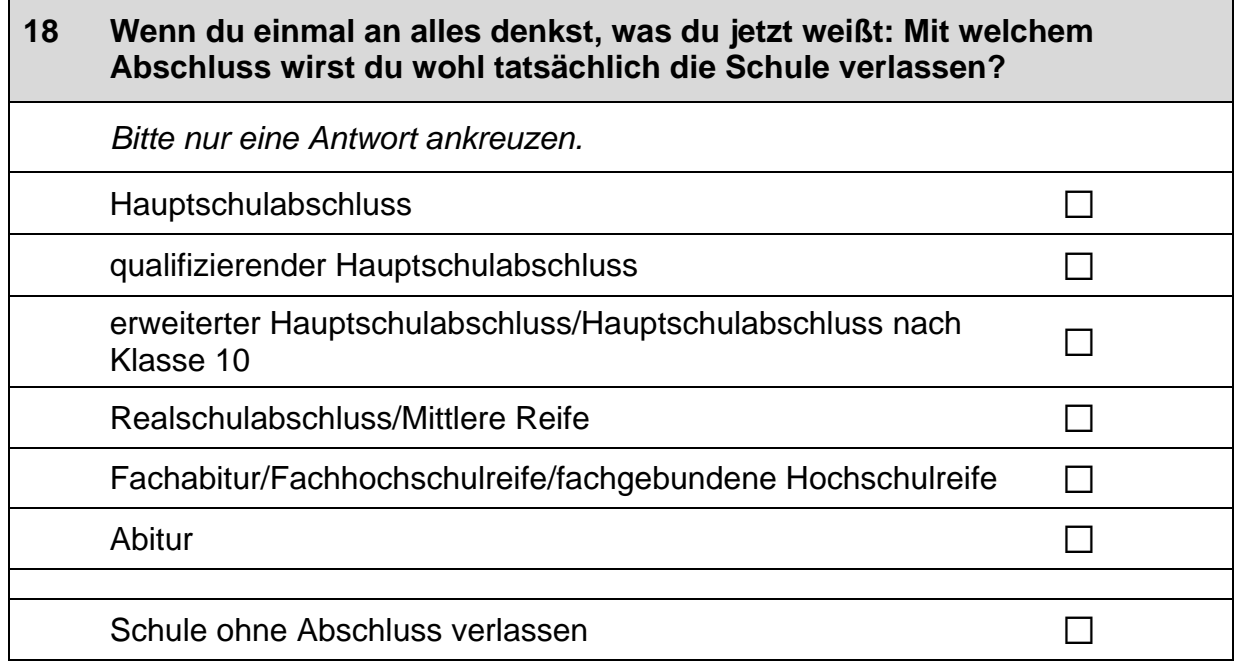

### 19 Jetzt geht es um deine Freundinnen und Freunde. Damit sind alle Personen gemeint, mit denen du befreundet bist, egal, ob sie auf deine<br>Schule gehen oder nicht.

Wie viele Personen aus deinem Freundeskreis ...

Bitte in jeder Zeile ein Kästchen ankreuzen.

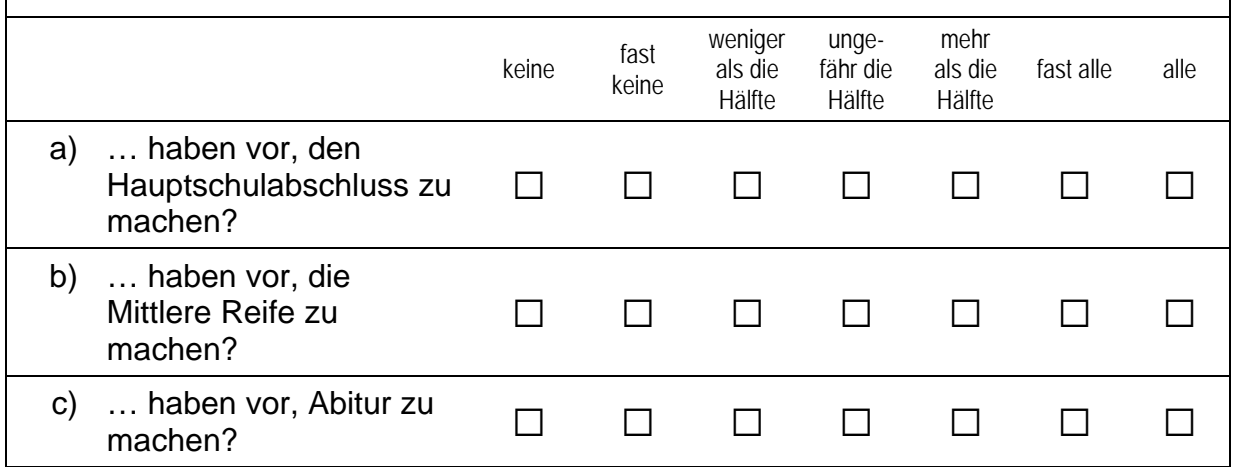

 $\Gamma$ 

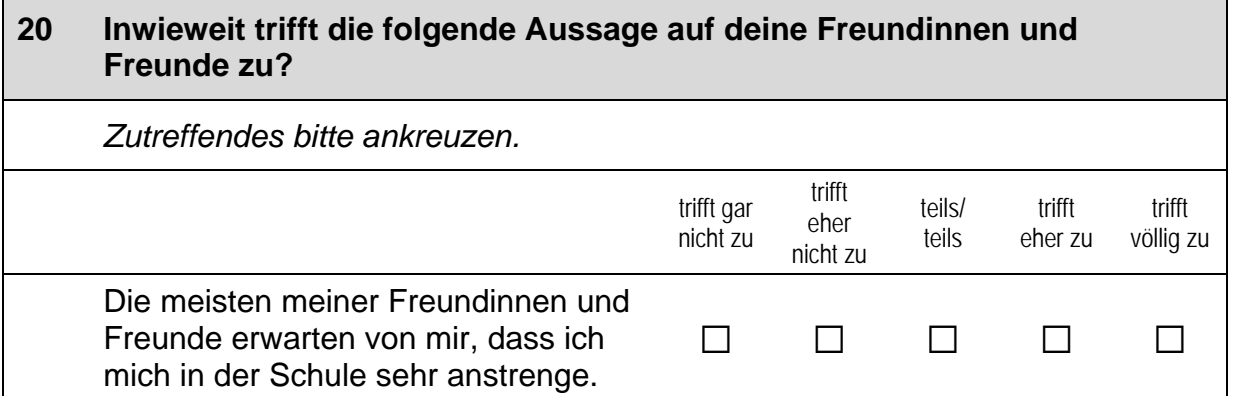

#### $21$ Jetzt geht es um deine Klassenkameradinnen und Klassenkameraden. Damit sind alle Personen gemeint, mit denen du in eine Klasse gehst, unabhängig davon, ob du mit ihnen befreundet bist oder nicht.

Inwieweit trifft die folgende Aussage auf deine Klassenkameradinnen und Klassenkameraden zu?

Zutreffendes bitte ankreuzen.

 $\overline{\phantom{0}}$ 

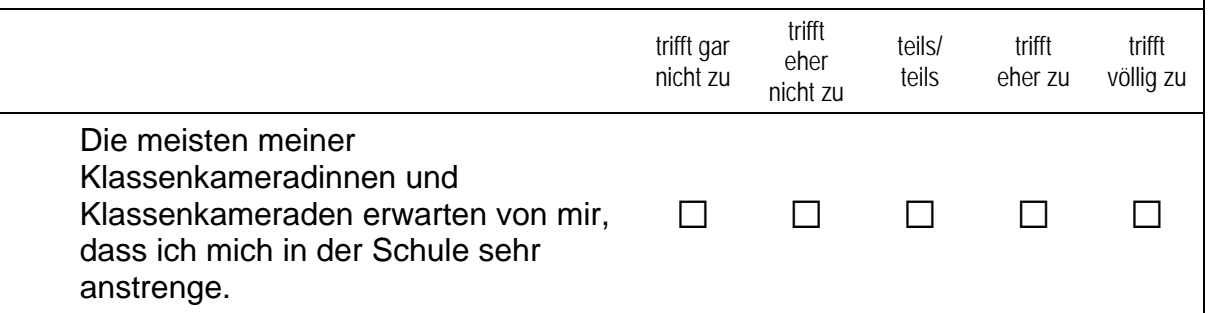

#### $22$ Wie gut weißt du darüber Bescheid, ... Bitte in jeder Zeile ein Kästchen ankreuzen. sehr eher teils/ eher sehr schlecht schlecht teils qut qut ... welche Schulabschlüsse man in a)  $\Box$  $\Box$  $\Box$  $\Box$  $\Box$ Deutschland machen kann? b) ... welche Bedingungen man erfüllen muss, um die verschiedenen Schul- $\Box$  $\Box$  $\Box$  $\Box$  $\Box$ abschlüsse zu bekommen?

ㄱ

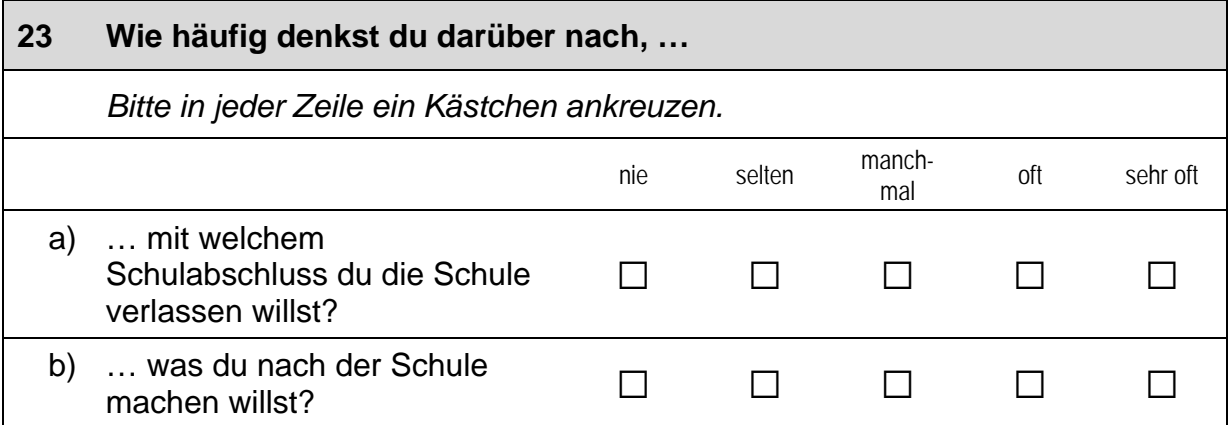

#### 24 Ganz egal, welche Abschlüsse du auf deiner Schule machen kannst: Für wie wahrscheinlich hältst du es, dass du ...

Bitte in jeder Zeile ein Kästchen ankreuzen.

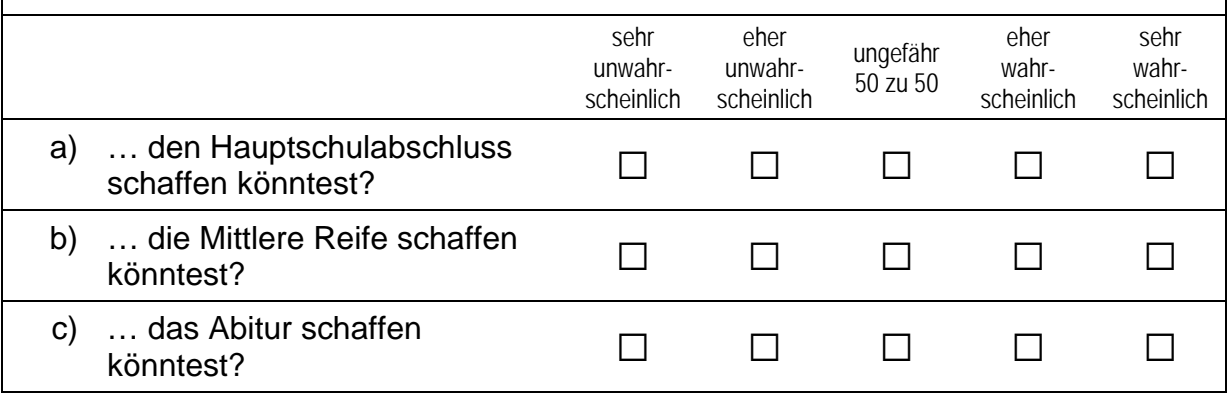

#### Was glaubst du, wie gut wären die Aussichten, später einen guten Job 25 zu bekommen, ...

Bitte in jeder Zeile ein Kästchen ankreuzen.

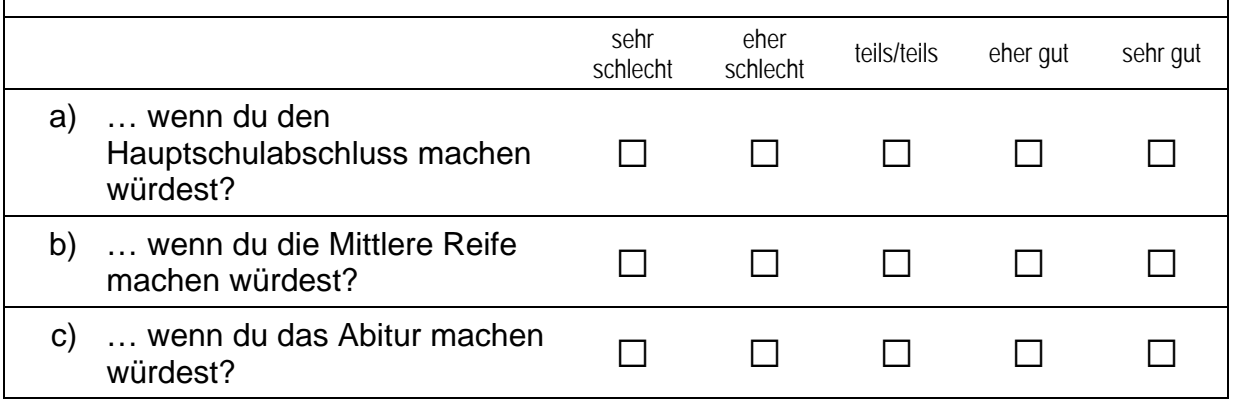

ㄱ

#### 26 Solange du zur Schule gehst, kannst du kaum eigenes Geld verdienen. Das meiste, was du brauchst, zahlen deine Eltern (z. B. Schulsachen, Kleidung).

Wie schwer würde es deinen Eltern fallen, diese Kosten zu übernehmen, ...

Bitte in jeder Zeile ein Kästchen ankreuzen.

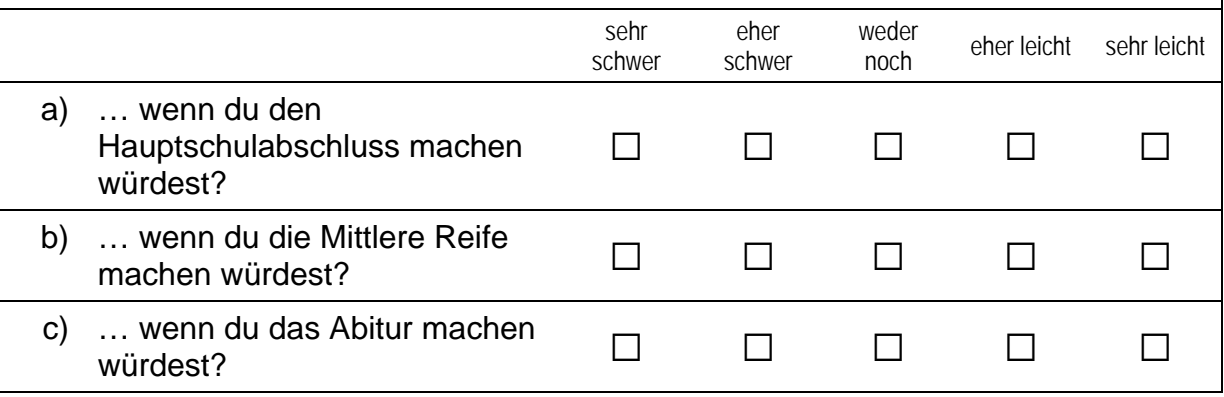

#### 27 Welche Note hattest du im letzten Halbjahreszeugnis ... Bitte in jeder Zeile ein Kästchen ankreuzen. befriedisehr ausreimangelungenükeine gut haft gut gend chend gend Note erhalten  $(1)$  $(2)$  $(3)$  $(4)$  $(5)$  $(6)$ ... in Deutsch?  $a)$  $\Box$  $\Box$  $\Box$  $\Box$  $\Box$  $\Box$  $\Box$ ... in Mathematik?  $\Box$  $b)$  $\Box$  $\Box$  $\Box$  $\Box$  $\Box$  $\Box$

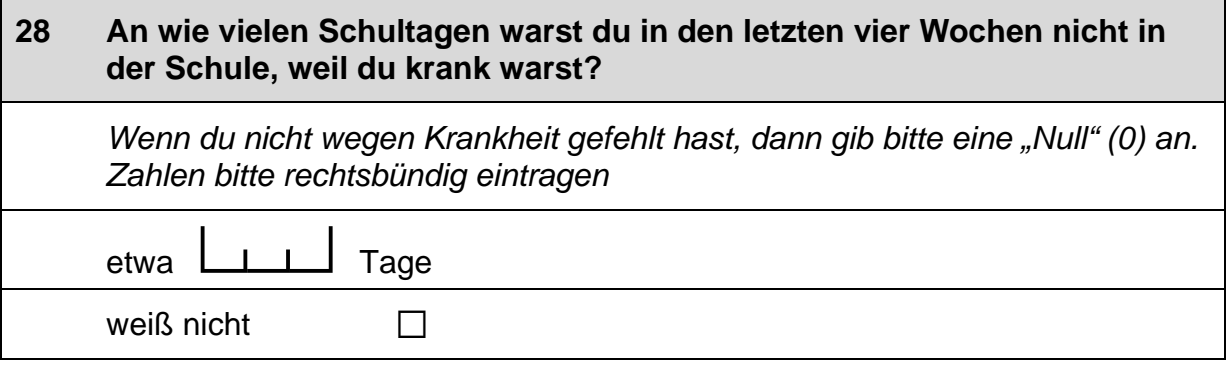

 $\Box$ 

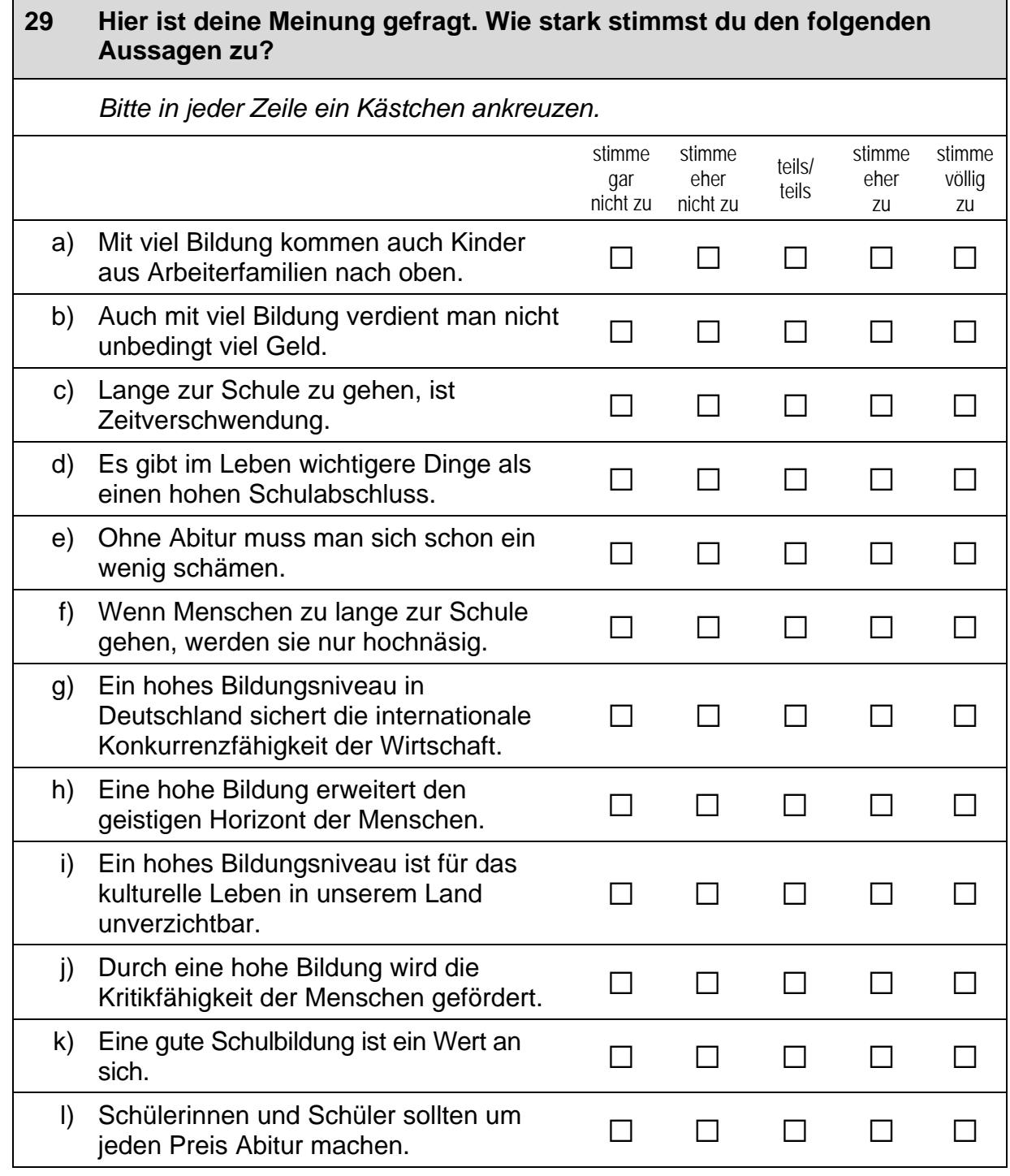

## **FRAGEN ZUM THEMA NACHHILFE**

#### 30 Erhältst du zurzeit Nachhilfeunterricht? Bitte nur eine Antwort ankreuzen.  $\Box$  $\rightarrow$  Bitte weiter mit der nächsten Frage. ja nein  $\Box$  $\rightarrow$  Bitte weiter mit Frage 36.

#### $31$ In welchem Fach bzw. in welchen Fächern erhältst du Nachhilfe? Wenn du in mehreren Fächern Nachhilfe erhältst, trage bitte als Erstes das Fach ein, das dir am wichtigsten ist.

Fach:

P

Bitte in Druckbuchstaben eintragen.

weiteres Fach:

Í

Bitte in Druckbuchstaben eintragen.

weiteres Fach:

P

Bitte in Druckbuchstaben eintragen.

#### $32<sub>2</sub>$ Wenn du an eine ganz normale Schulwoche denkst: Wie viele Stunden umfasst der Nachhilfeunterricht insgesamt?

 $\Box$ 

 $\Box$ 

 $\Box$ 

Bitte nur eine Antwort ankreuzen.

bis zu 2 Stunden pro Woche

2 bis unter 3 Stunden pro Woche

3 bis unter 4 Stunden pro Woche  $\Box$ 

4 Stunden pro Woche oder mehr

### **ACHTUNG:**

Wenn du mehrere Fächer angegeben hast, beantworte bitte die nächsten Fragen für das Fach, das du in Frage 31 als erstes genannt hast.

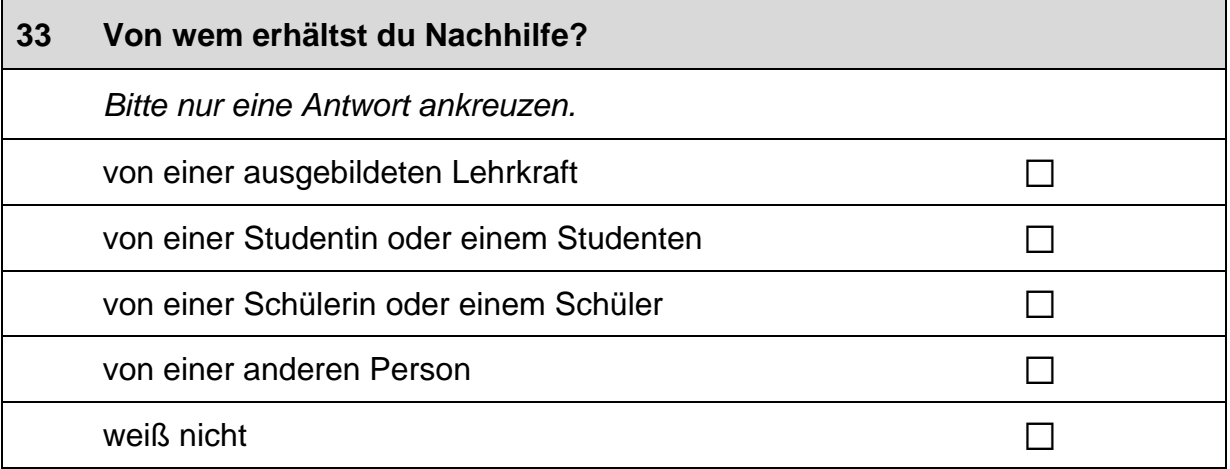

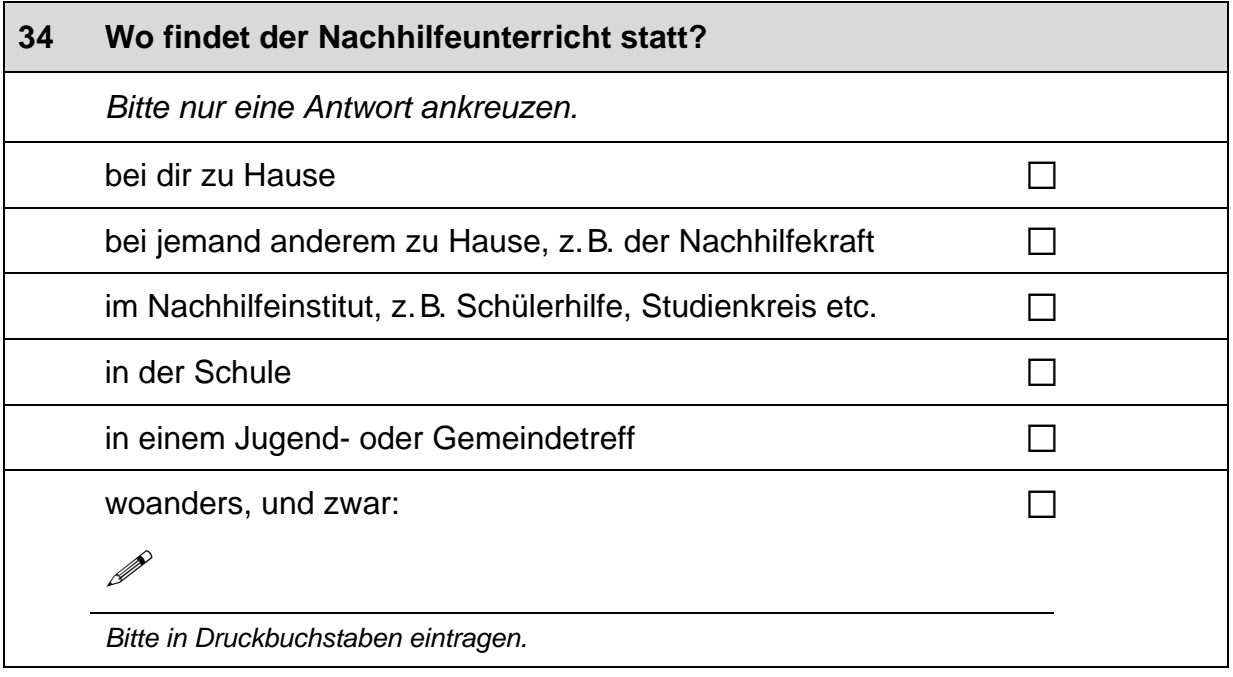

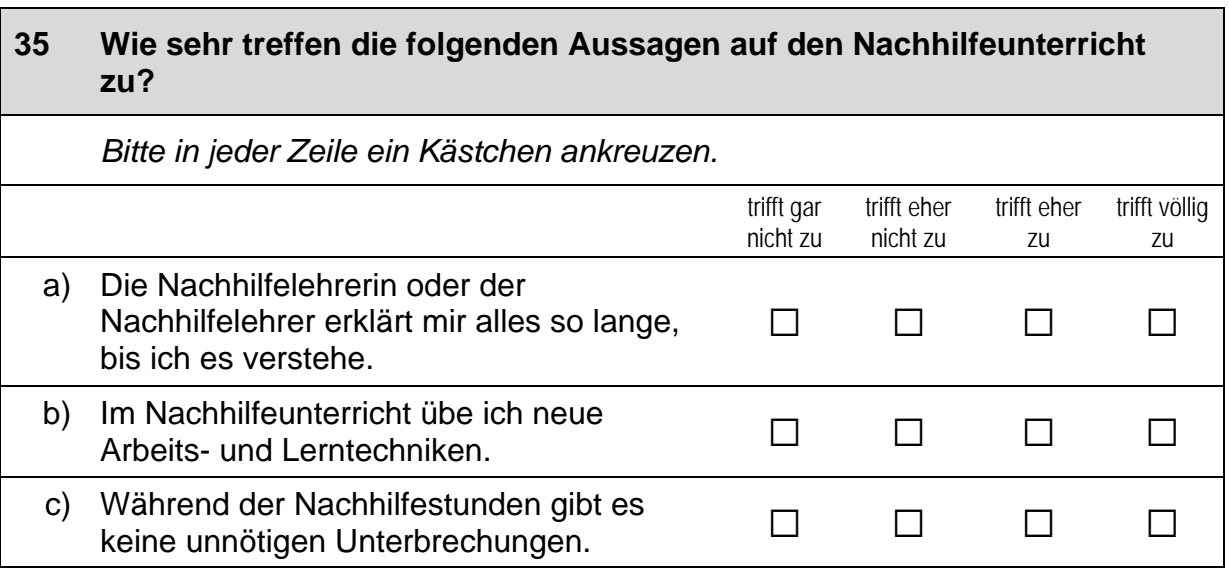

Г

### **Fortsetzung Frage 35**

### Wie sehr treffen die folgenden Aussagen auf den Nachhilfeunterricht zu?

Bitte in jeder Zeile ein Kästchen ankreuzen.

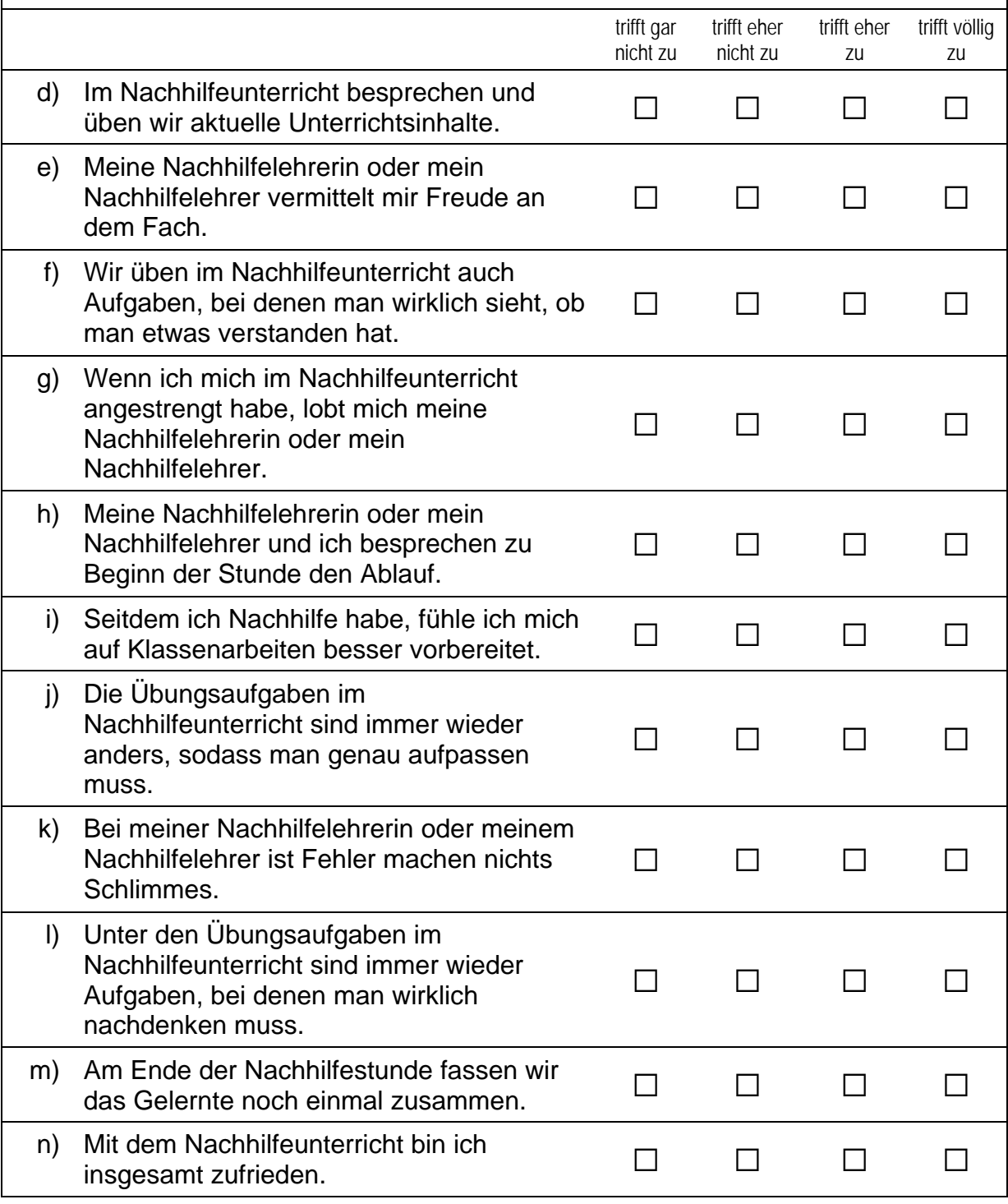

# **FRAGEN ZU DEINER BERUFLICHEN ZUKUNFT**

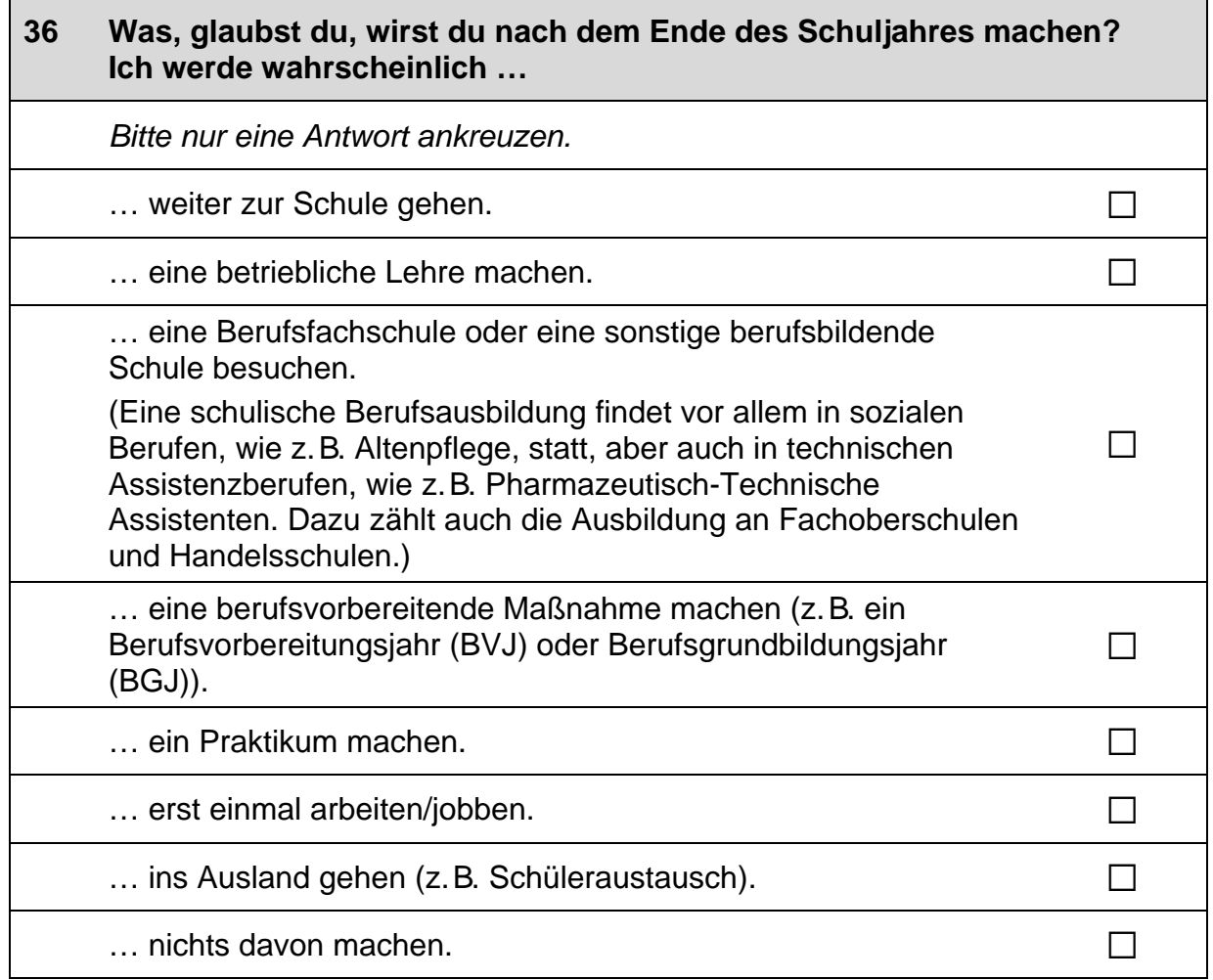

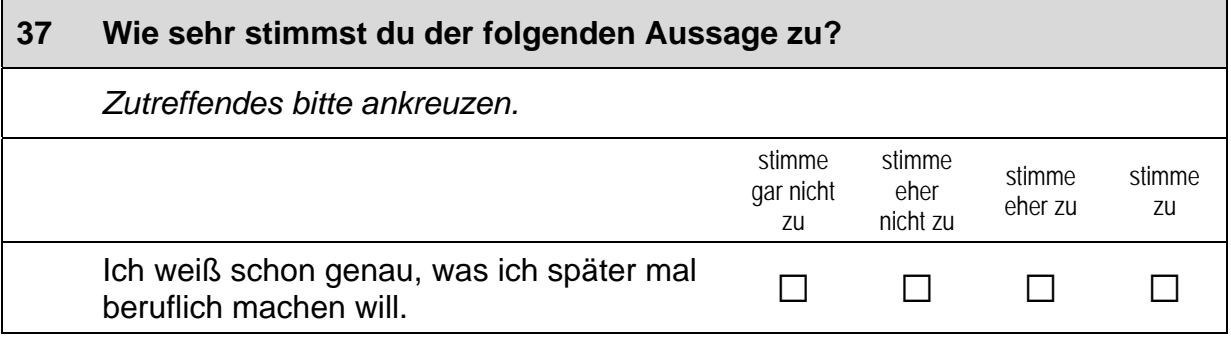

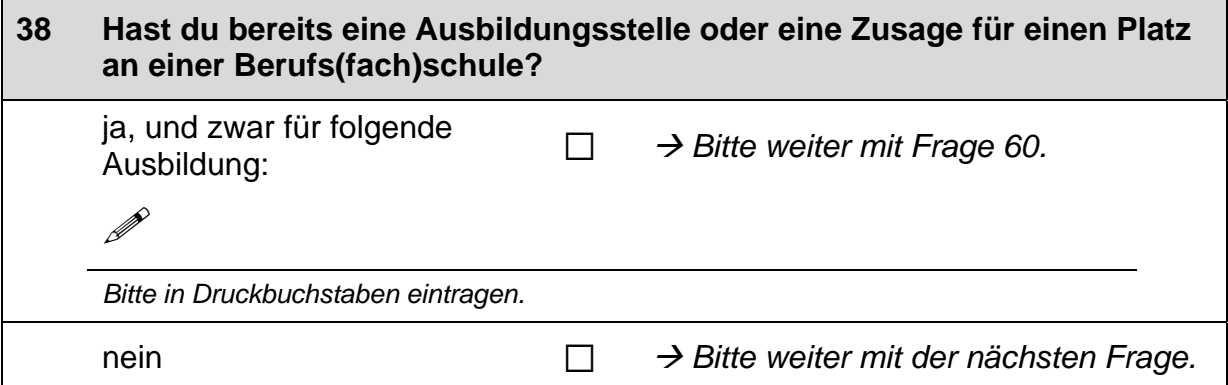

#### Hast du vor, dich im Laufe des Schuljahres auf Ausbildungsstellen zu 39 bewerben? Zutreffendes bitte ankreuzen.  $\Box$  $\rightarrow$  Bitte weiter mit der nächsten Frage. ja nein  $\Box$  $\rightarrow$  Bitte weiter mit Frage 60.

### Wenn du eine freie Ausbildungsstelle suchst, wie wichtig sind dann die folgenden Informationsmöglichkeiten für dich? 40

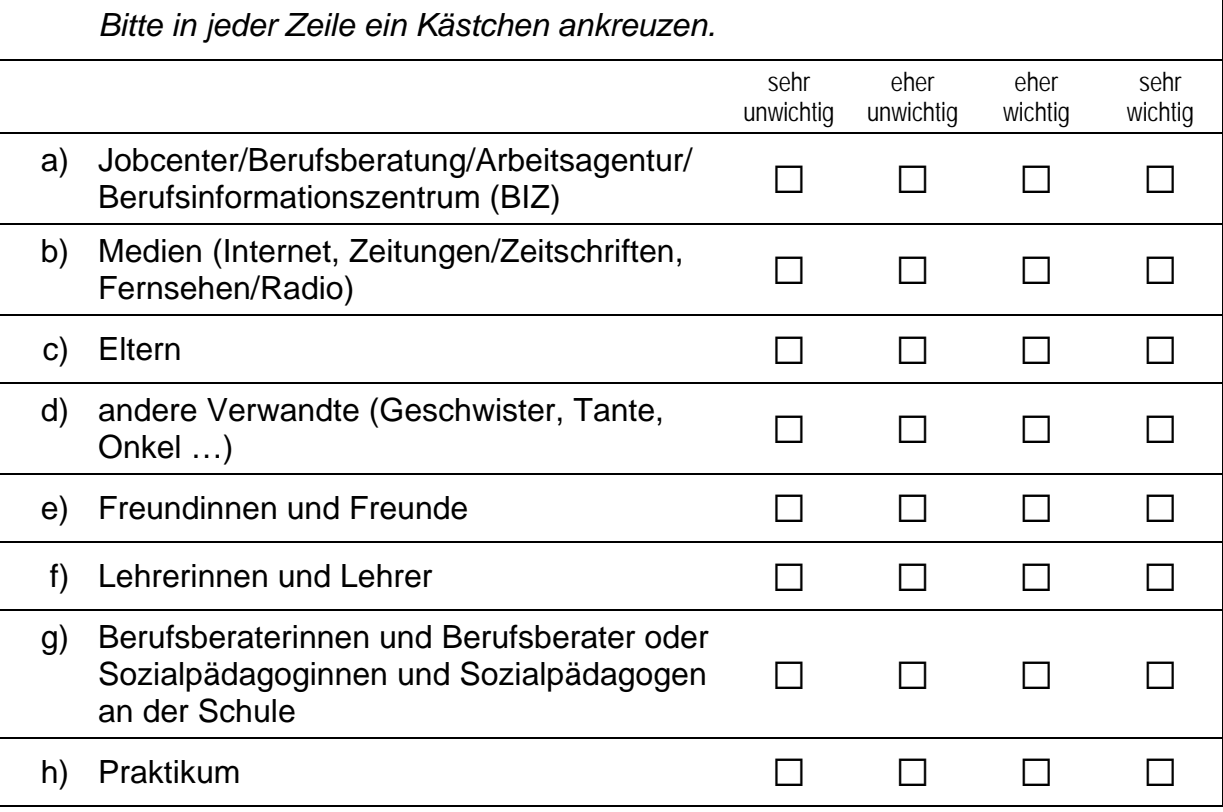

 $\mathsf{L}$ 

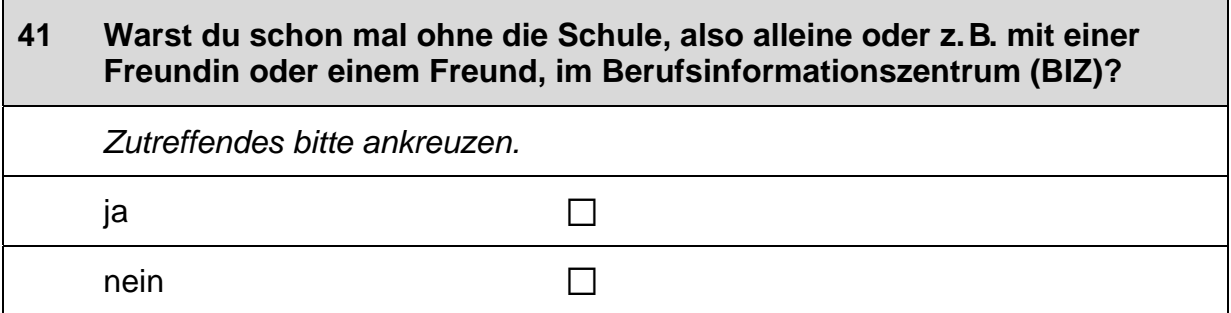

### 42 Warst du schon mal bei einem persönlichen Gespräch mit einer Berufsberaterin oder einem Berufsberater der Arbeitsagentur? Zutreffendes bitte ankreuzen.  $\Box$ ja nein  $\Box$

#### 43 Auf welchen Beruf möchtest du dich bewerben? Falls du dich auf mehrere Berufe bewerben möchtest, nenne bitte den Beruf, auf den du dich als erstes bewerben möchtest:

 $\mathscr{P}$ 

Bitte nur einen Beruf nennen und in Druckbuchstaben eintragen.

#### 44 Wie hoch sind deine Chancen, dass du für diesen Beruf eine Ausbildungsstelle bekommst?

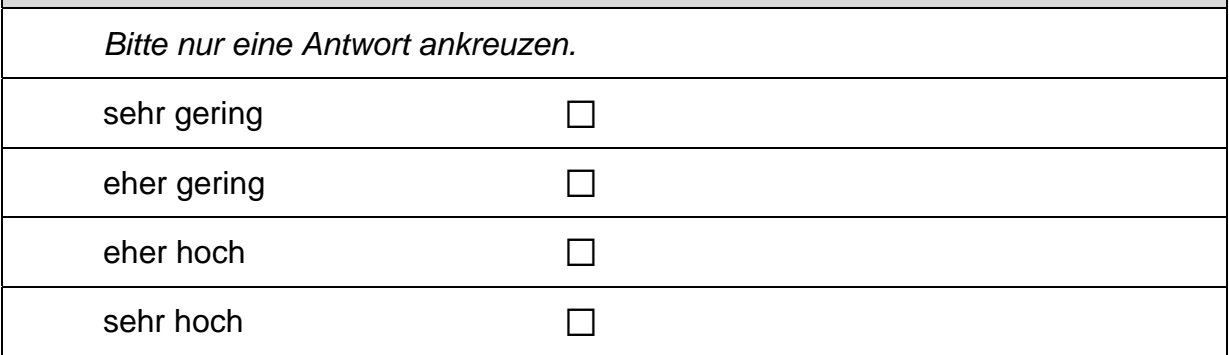

 $\overline{\phantom{0}}$ 

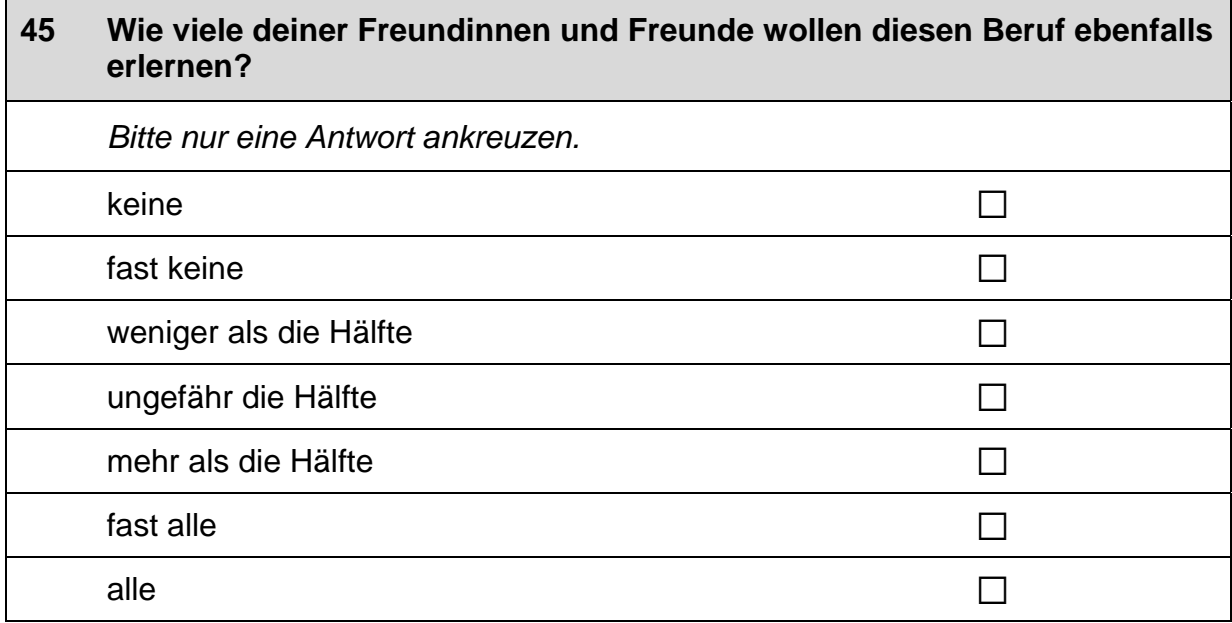

### 46 Gibt es in deiner Familie oder in deinem Freundes- und Bekanntenkreis Personen, die in diesem Beruf arbeiten? Bitte alle zutreffenden Antworten ankreuzen. Nein, ich kenne niemanden, der in diesem Beruf arbeitet.  $\Box$ Ja, ich kenne jemanden, der in diesem Beruf arbeitet, und zwar ... ... meine Mutter.  $\Box$ ... mein Vater.  $\Box$ ... andere Verwandte (Geschwister, Tante, Onkel ...).  $\Box$ ... Freundinnen und Freunde oder Bekannte.  $\Box$

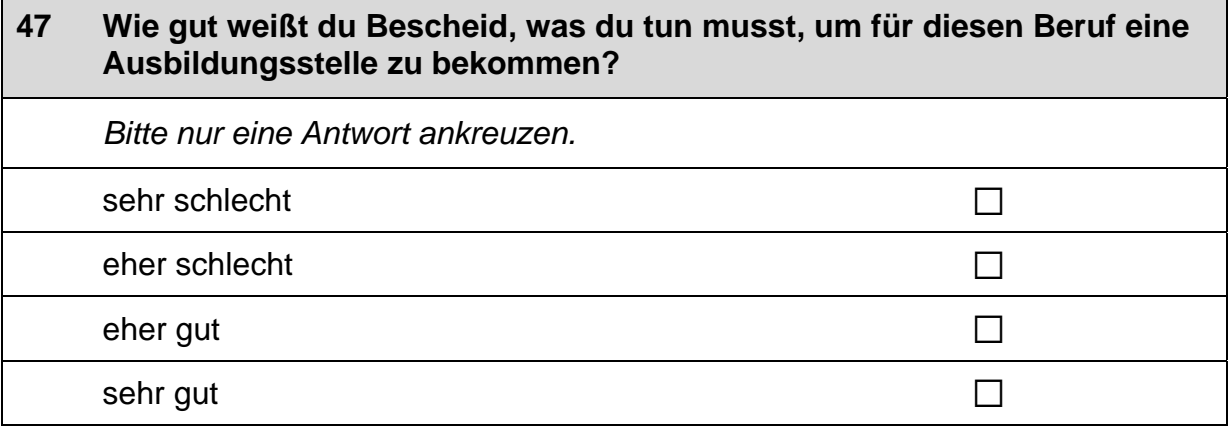
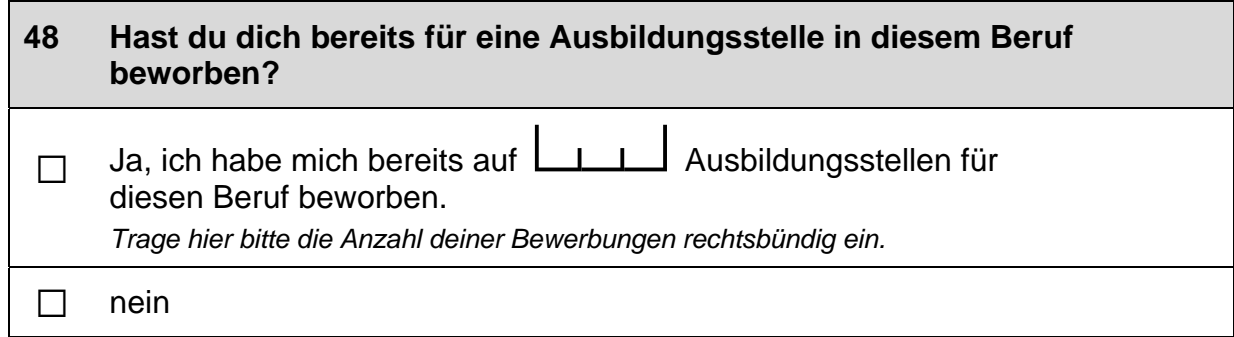

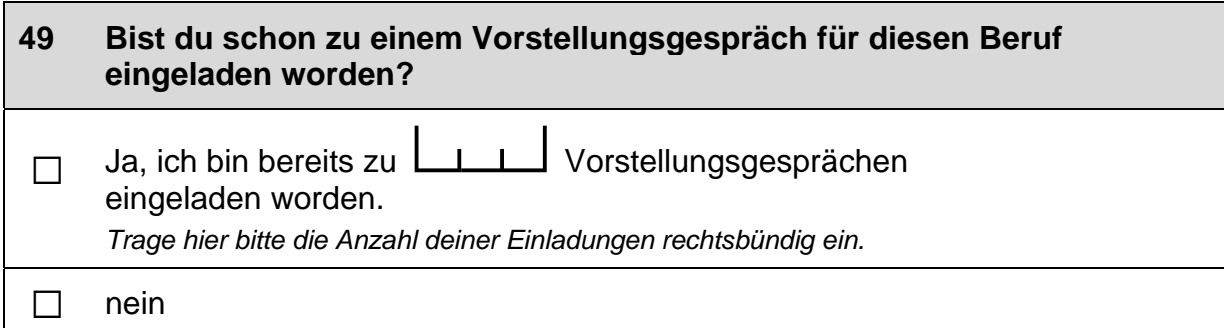

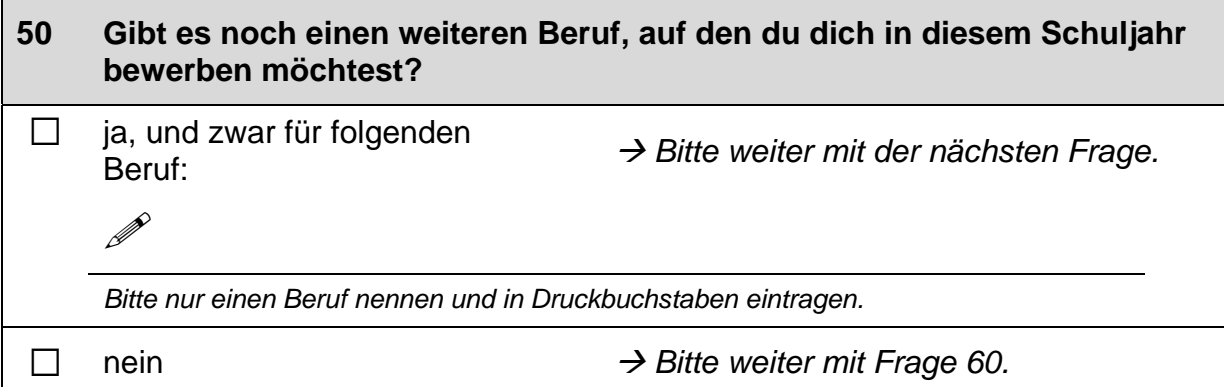

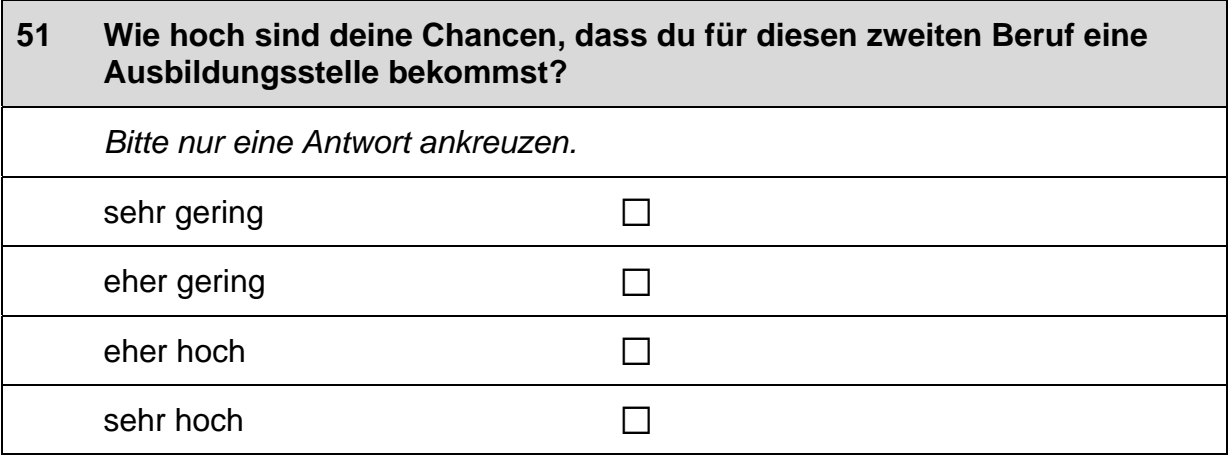

 $\overline{\phantom{a}}$ 

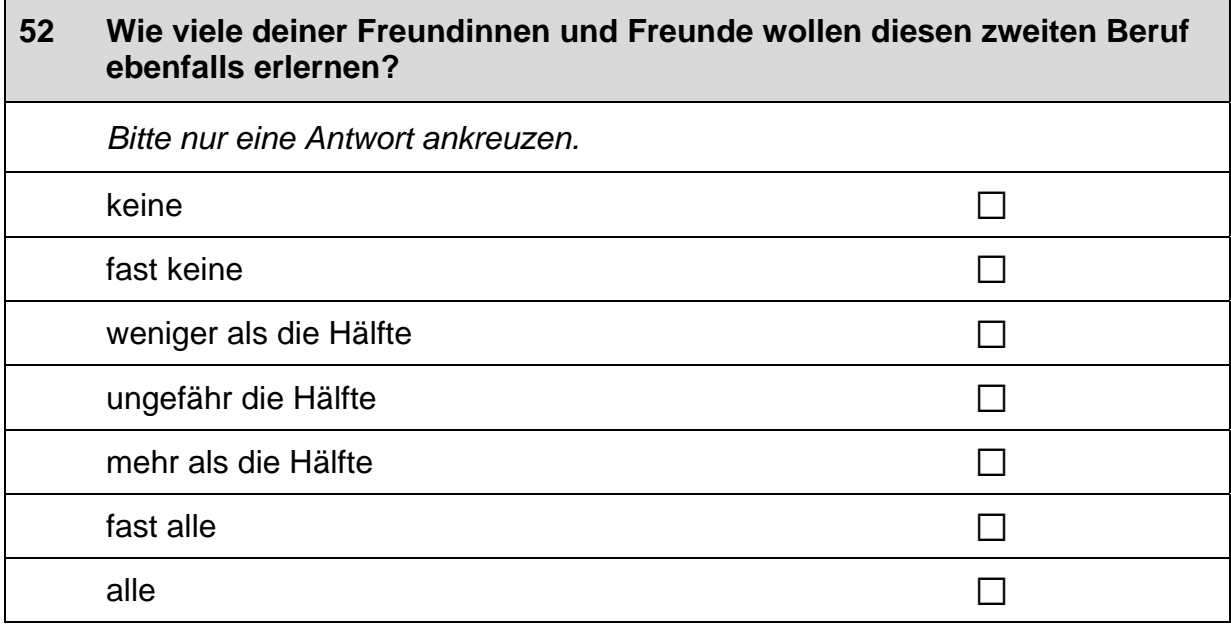

## 53 Gibt es in deiner Familie oder in deinem Freundes- und Bekanntenkreis Personen, die in diesem zweiten Beruf arbeiten? Bitte alle zutreffenden Antworten ankreuzen. Nein, ich kenne niemanden, der in diesem Beruf arbeitet.  $\Box$ Ja, ich kenne jemanden, der in diesem Beruf arbeitet, und zwar  $\dots$ ... meine Mutter.  $\Box$

... mein Vater.

... andere Verwandte (Geschwister, Tante, Onkel ...).

... Freundinnen und Freunde oder Bekannte.

### 54 Wie gut weißt du Bescheid, was du tun musst, um für diesen zweiten Beruf eine Ausbildungsstelle zu bekommen? Bitte nur eine Antwort ankreuzen. sehr schlecht  $\Box$ eher schlecht  $\Box$ eher gut  $\Box$  $\Box$ sehr gut

 $\Box$ 

 $\Box$ 

 $\Box$ 

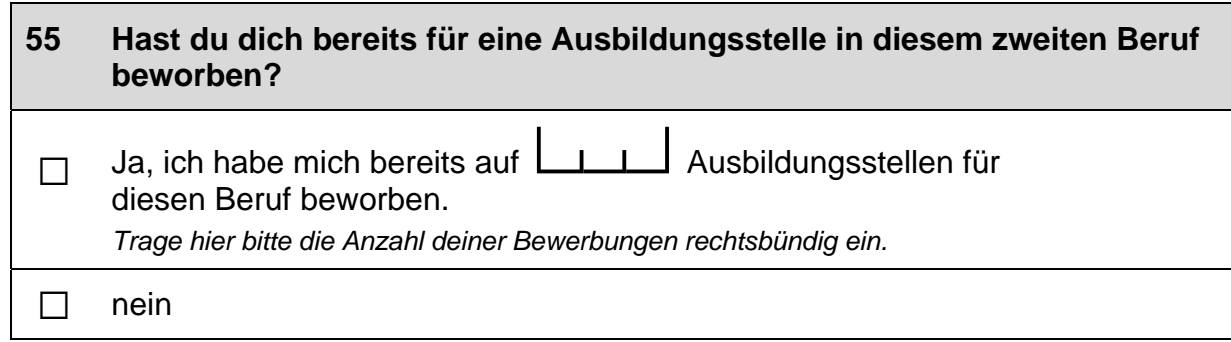

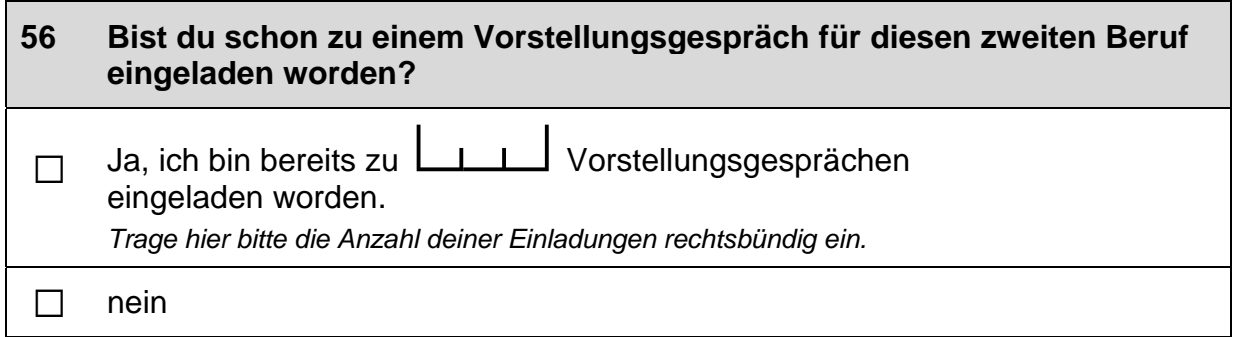

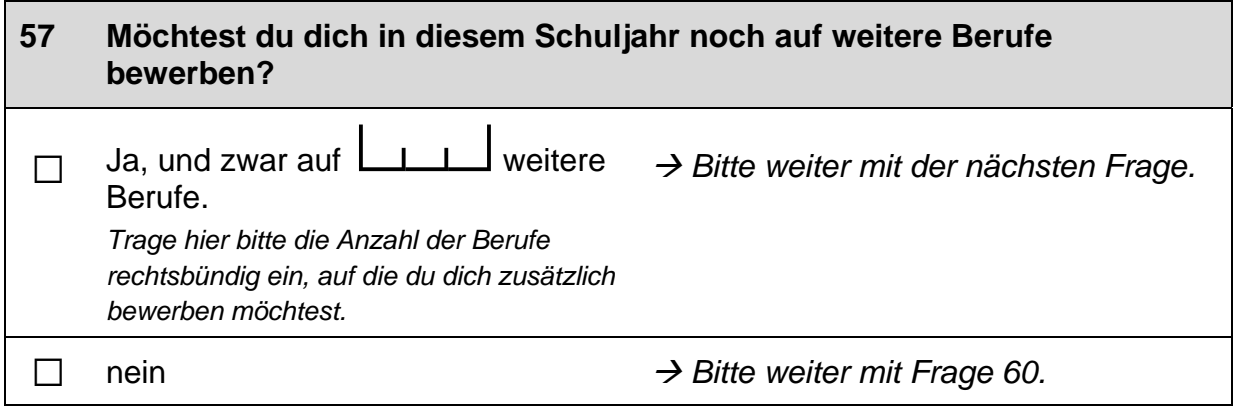

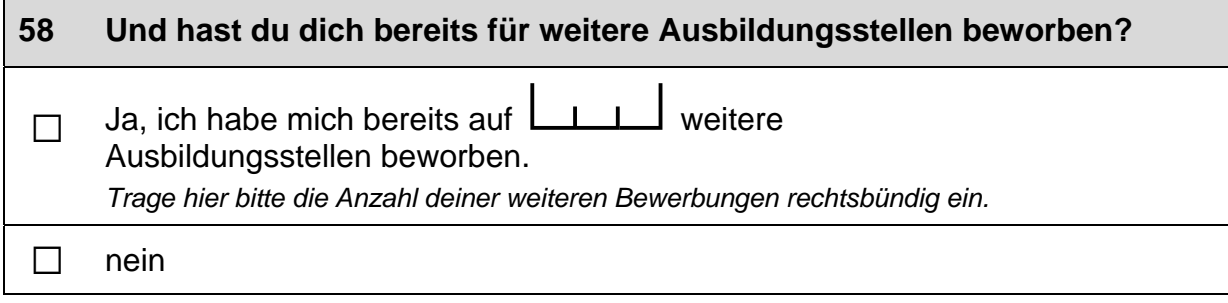

 $\Gamma$ 

 $\overline{\mathsf{L}}$ 

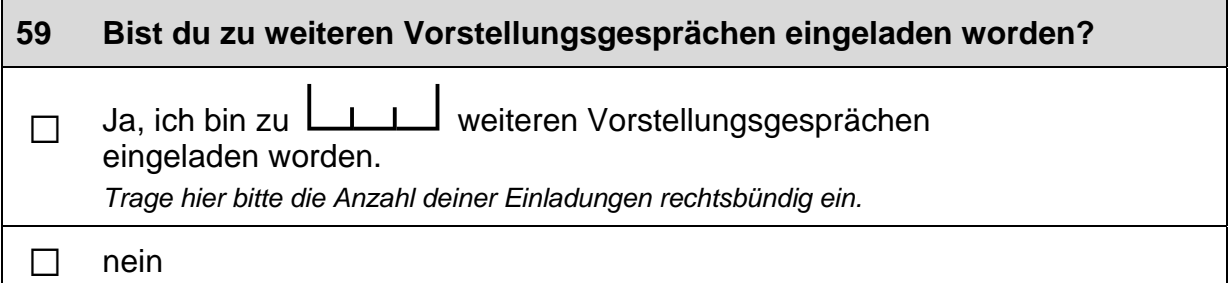

## Im Folgenden sind einige Dinge aufgelistet, die einem bei einer<br>Berufstätigkeit wichtig sein können. 60

# Wie wichtig sind diese Dinge für dich persönlich, unabhängig von deiner aktuellen Situation?

Bitte in jeder Zeile ein Kästchen ankreuzen.

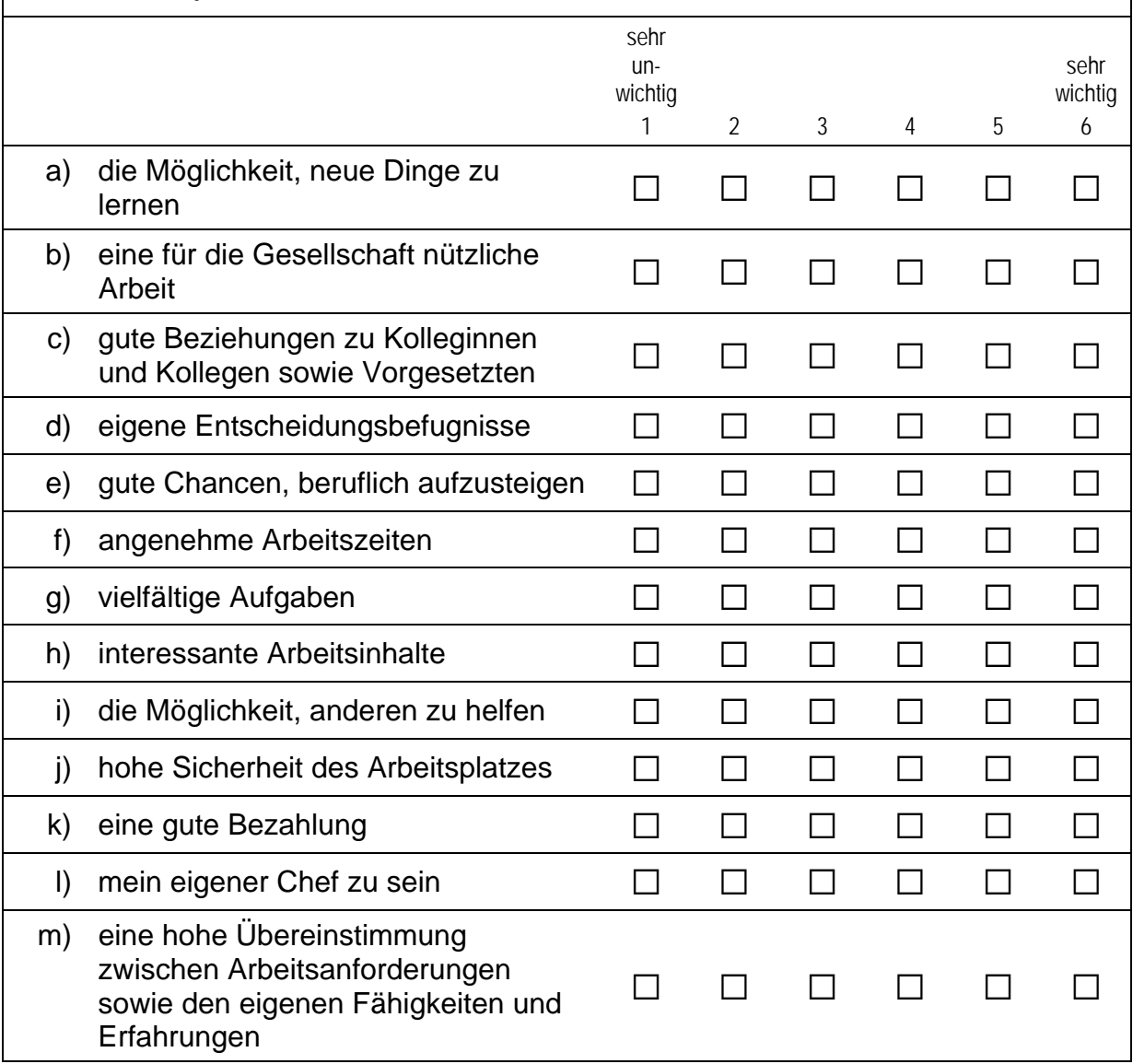

## Fortsetzung Frage 60

Im Folgenden sind einige Dinge aufgelistet, die einem bei einer Berufstätigkeit wichtig sein können.

Wie wichtig sind diese Dinge für dich persönlich, unabhängig von deiner aktuellen Situation?

Bitte in jeder Zeile ein Kästchen ankreuzen.

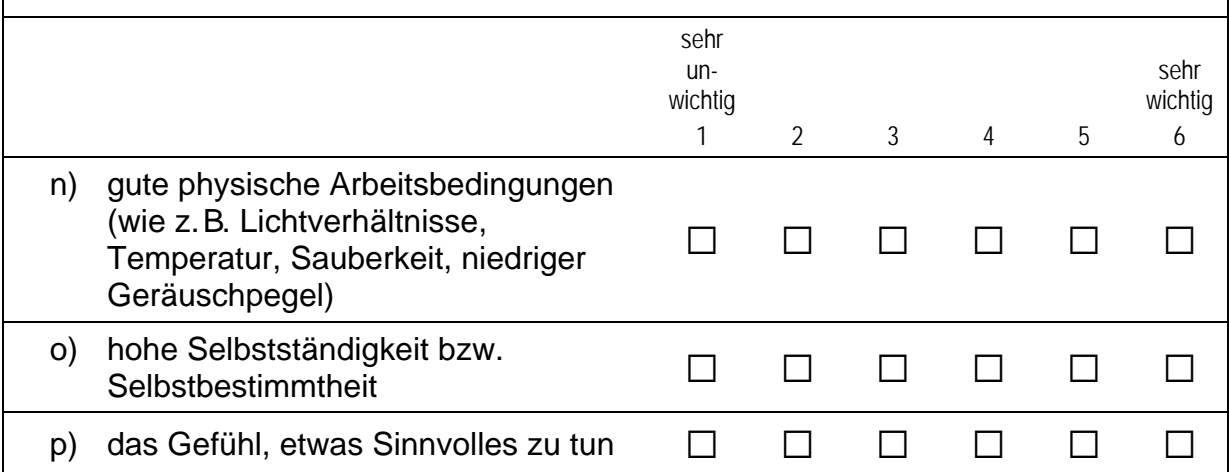

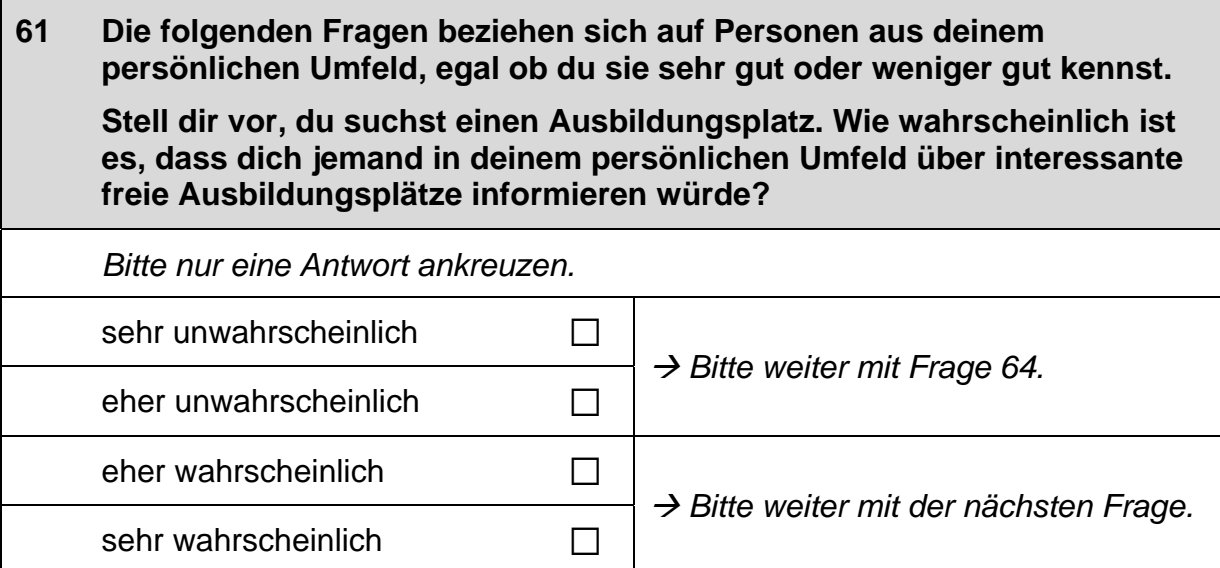

 $\overline{\phantom{a}}$ 

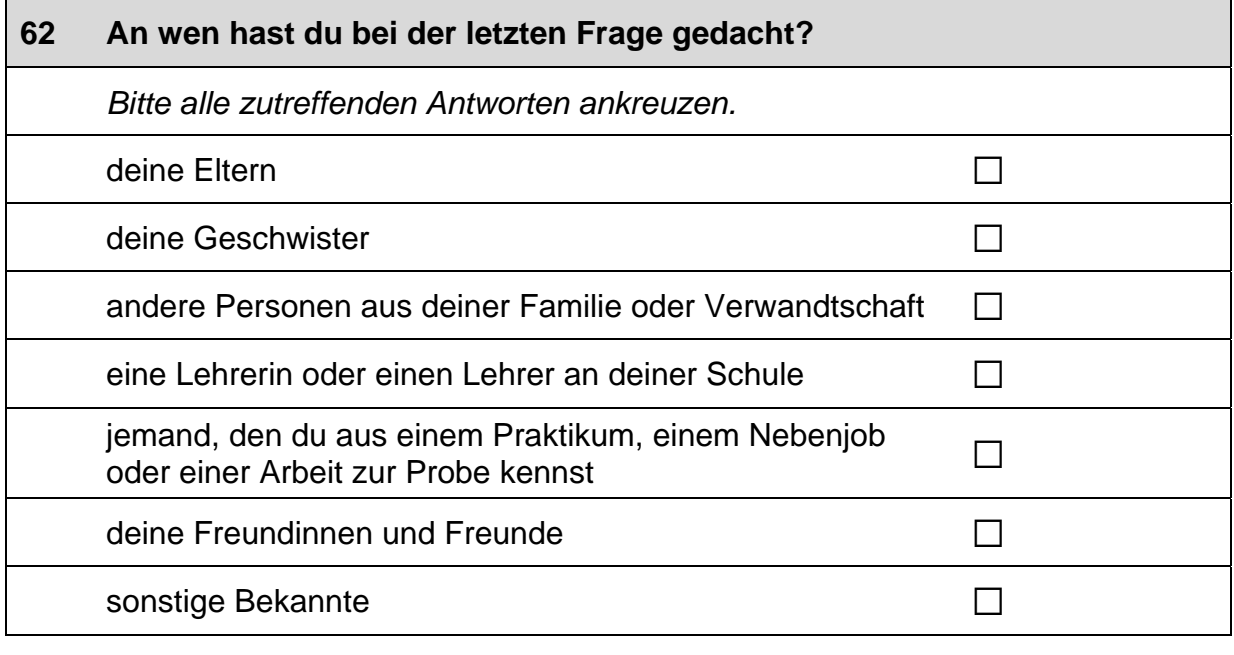

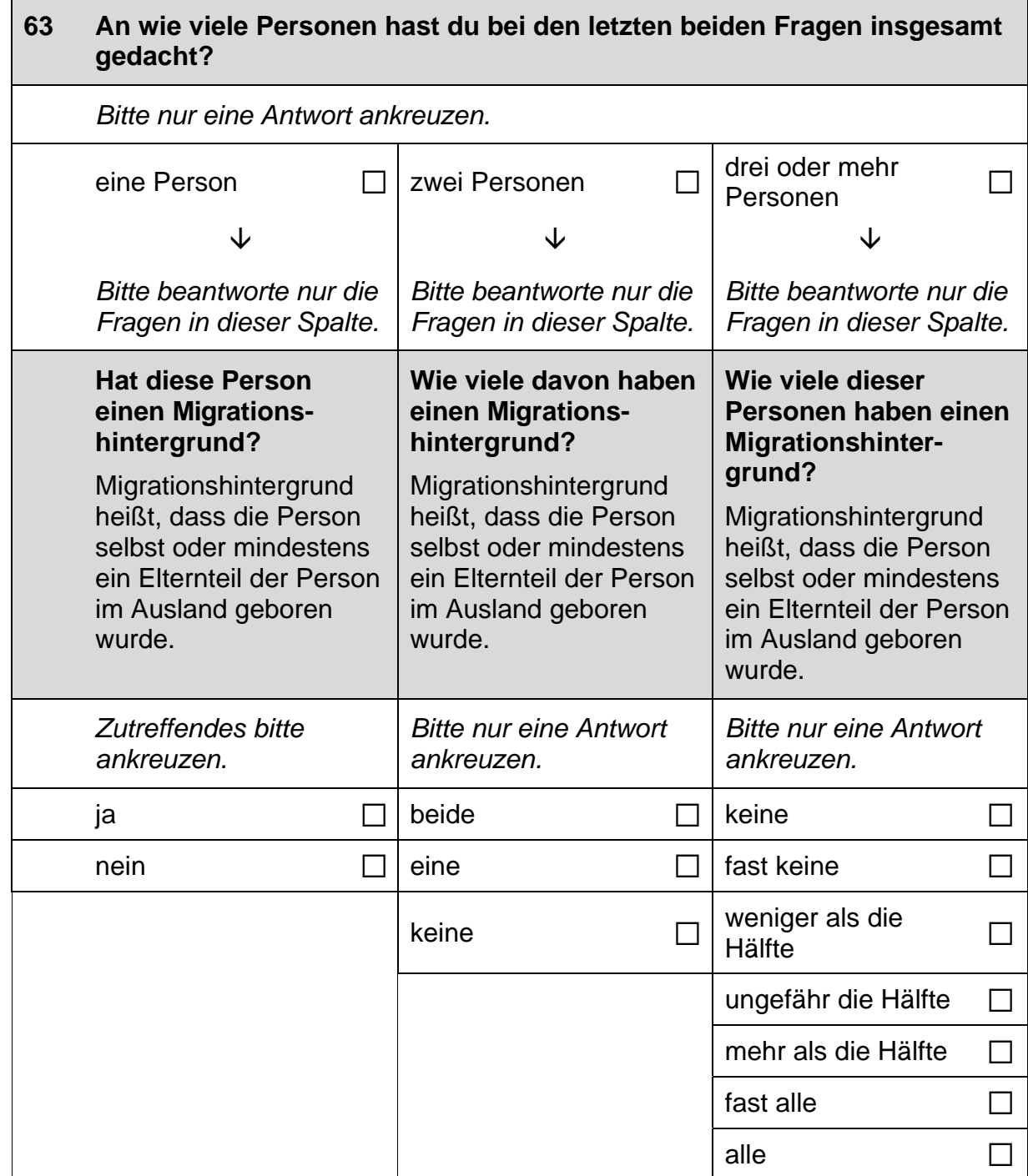

 $\Gamma$ 

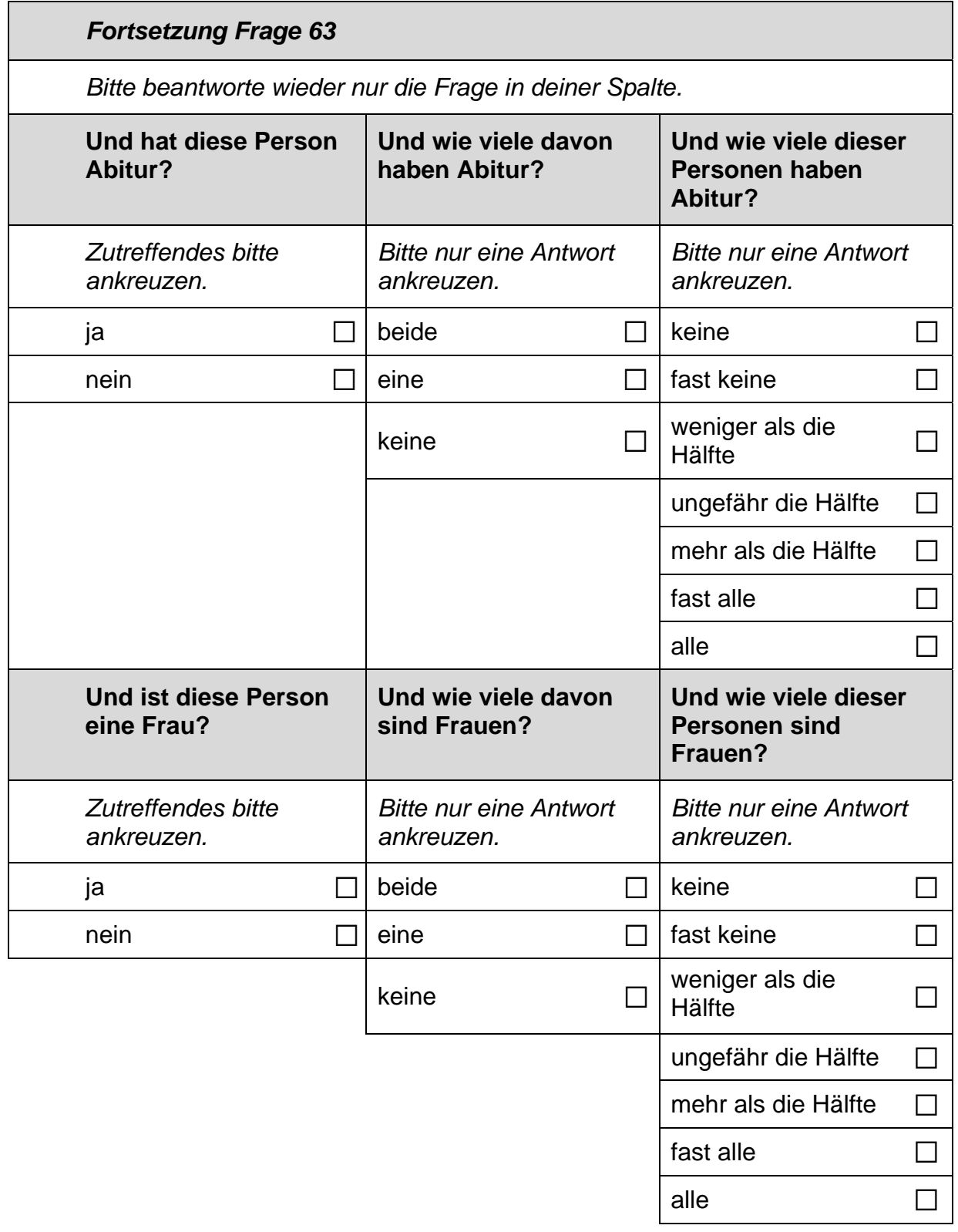

#### Stell dir bitte weiterhin vor, du suchst einen Ausbildungsplatz. 64

Wie wahrscheinlich ist es, dass jemand aus deinem persönlichen Umfeld dir beim Schreiben einer Bewerbung für einen Ausbildungsplatz helfen würde?

Bitte nur eine Antwort ankreuzen.

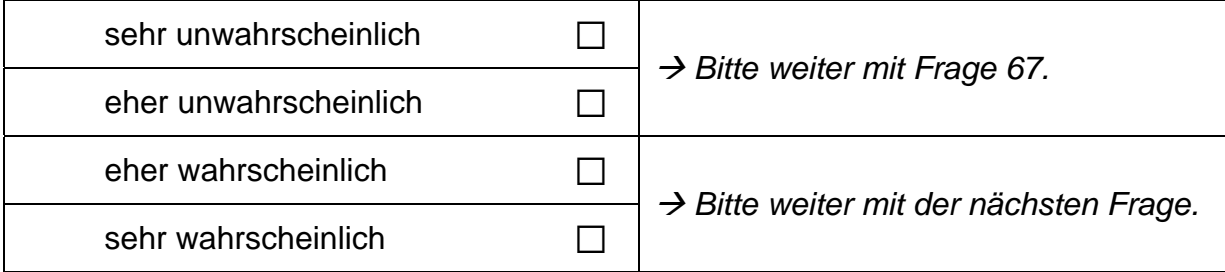

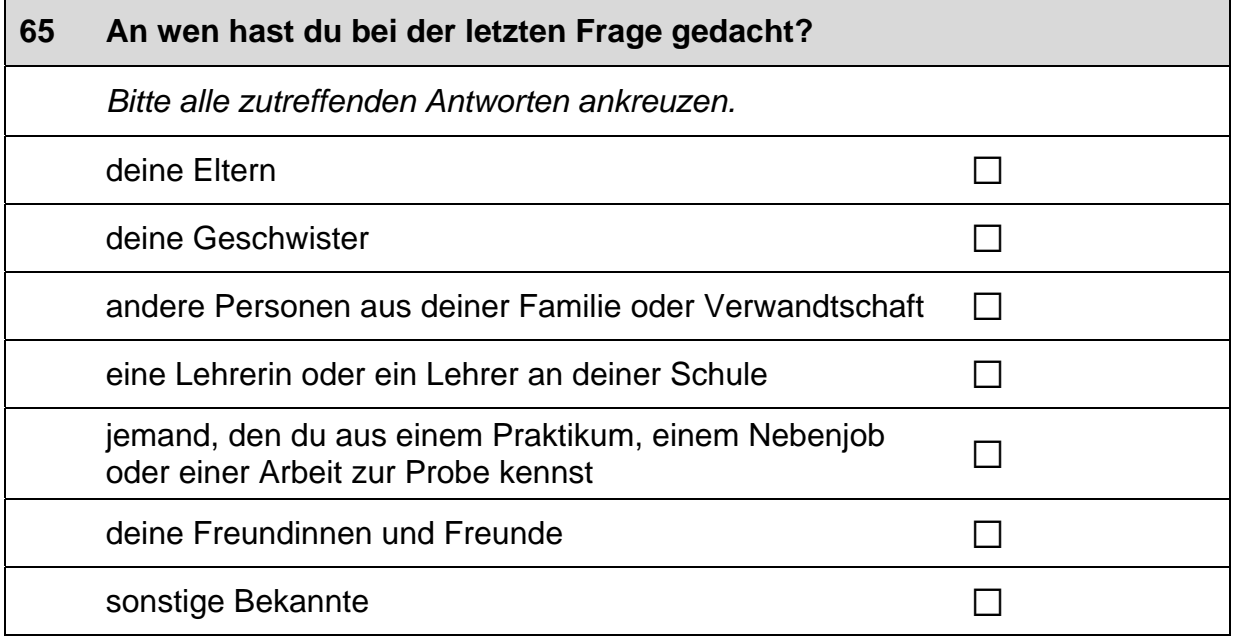

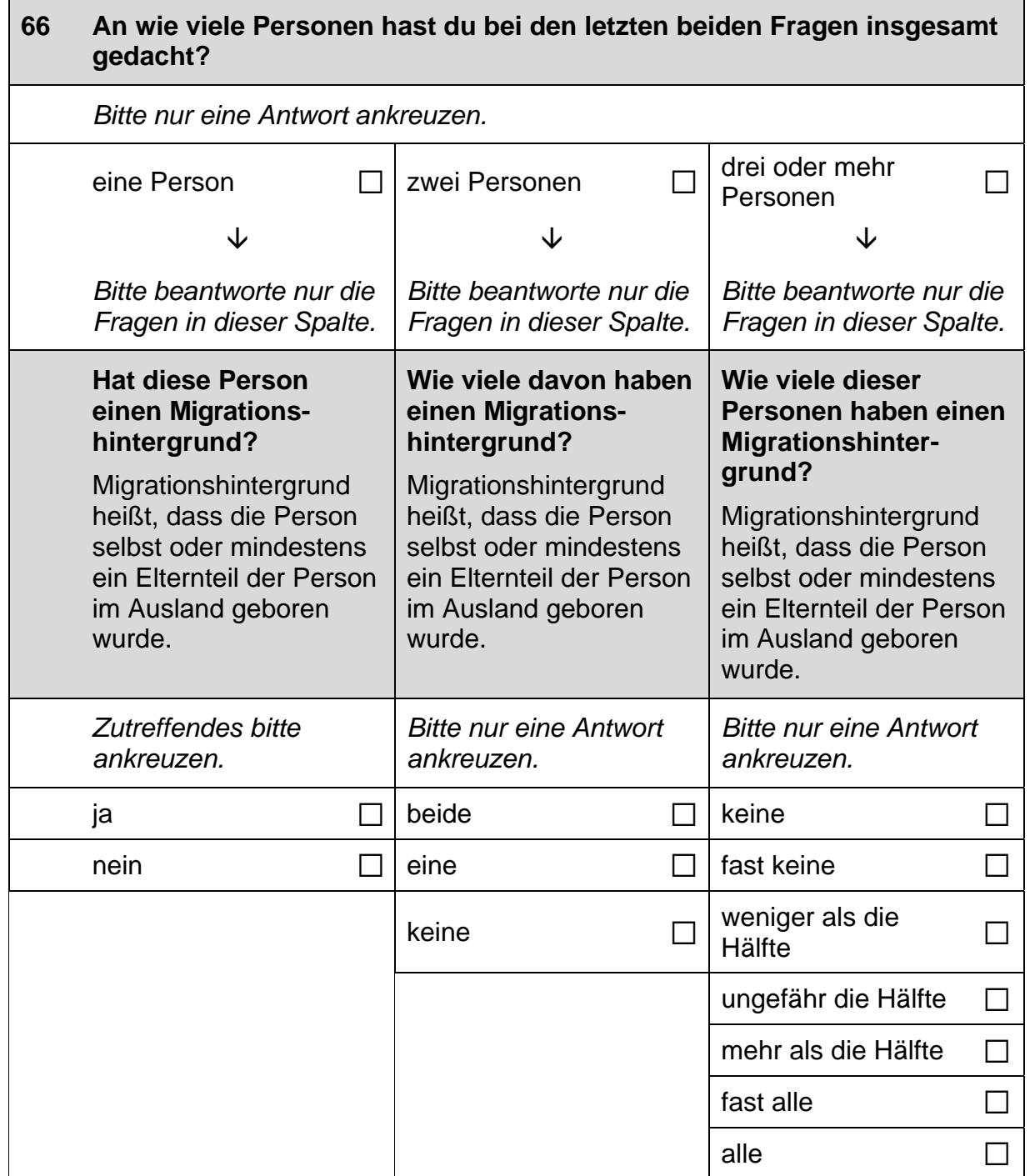

## Fortsetzung Frage 66

Bitte beantworte wieder nur die Frage in deiner Spalte.

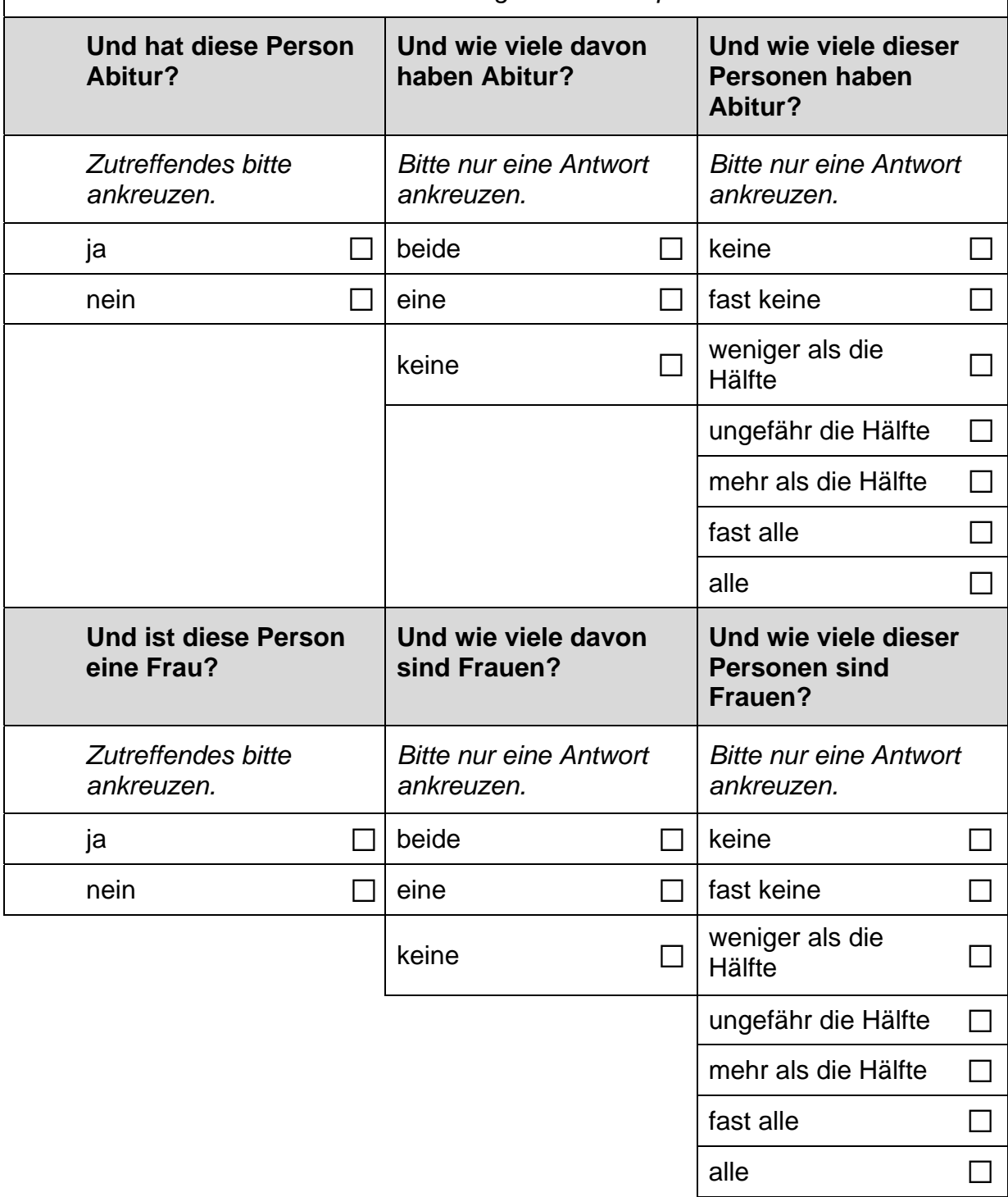

 $\vdash$ 

## Wie wahrscheinlich ist es, dass sich jemand aus deinem persönlichen<br>Umfeld dafür einsetzen würde, dass du einen Ausbildungsplatz 67 bekommst?

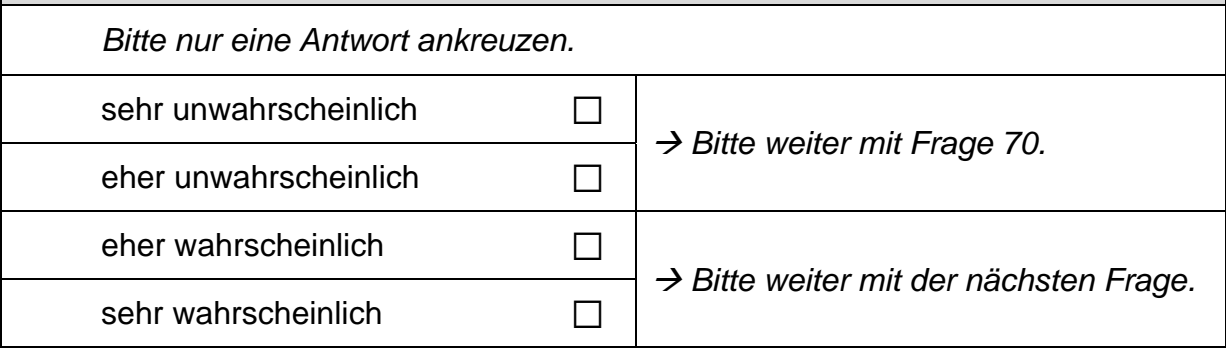

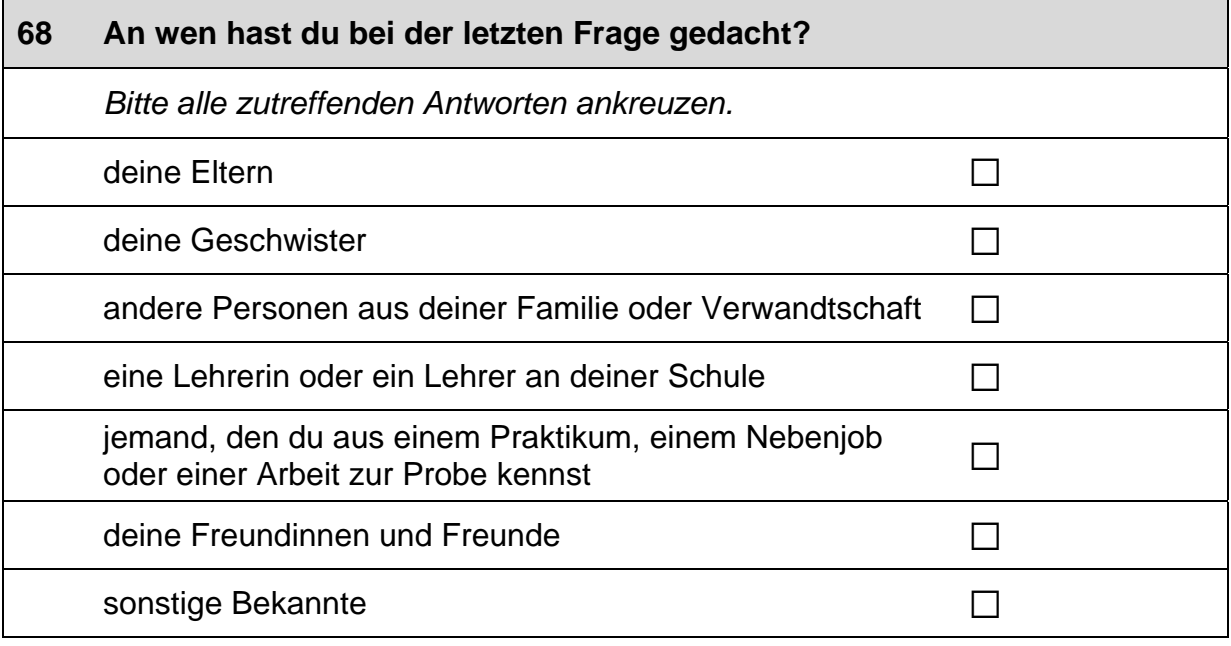

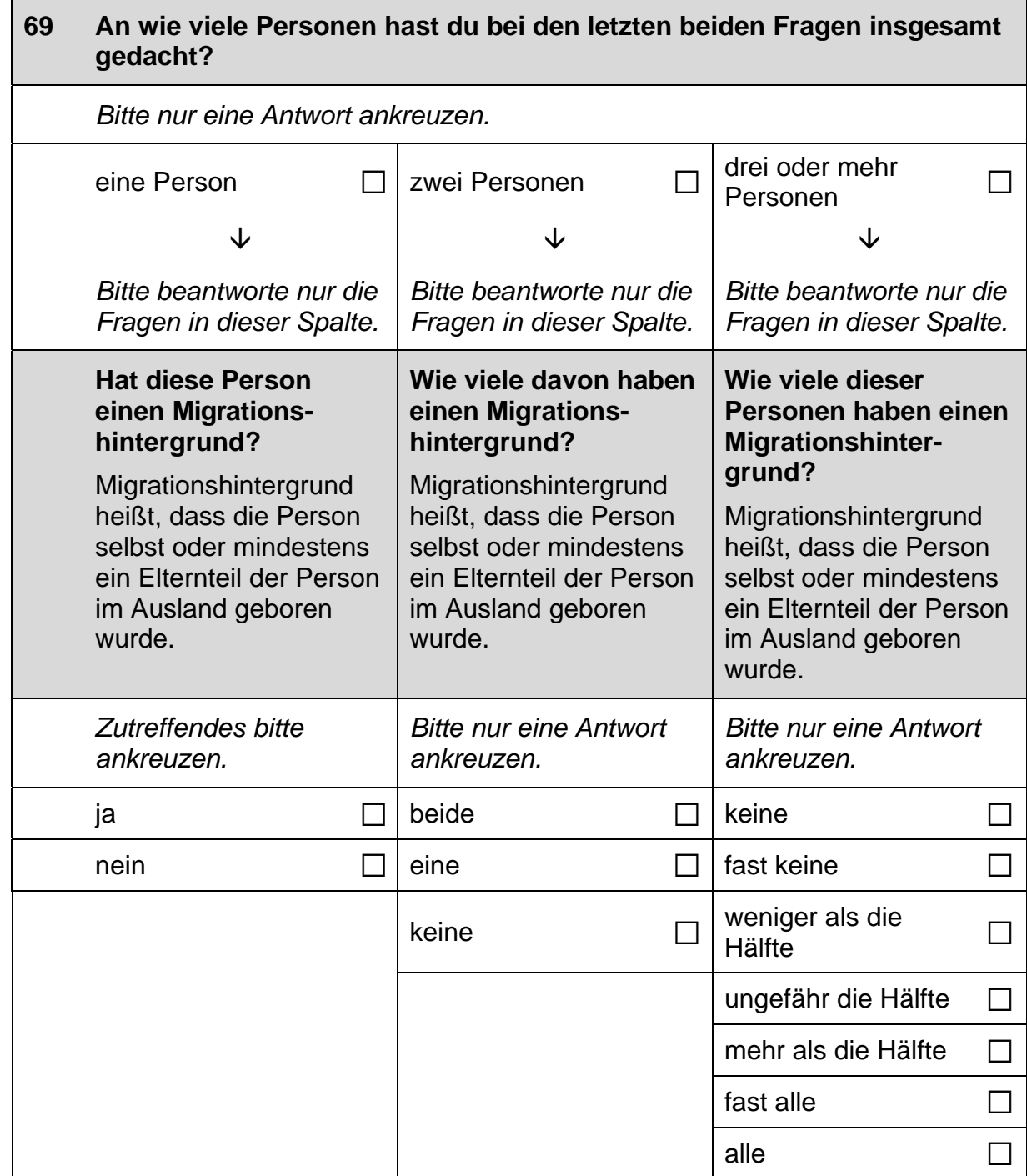

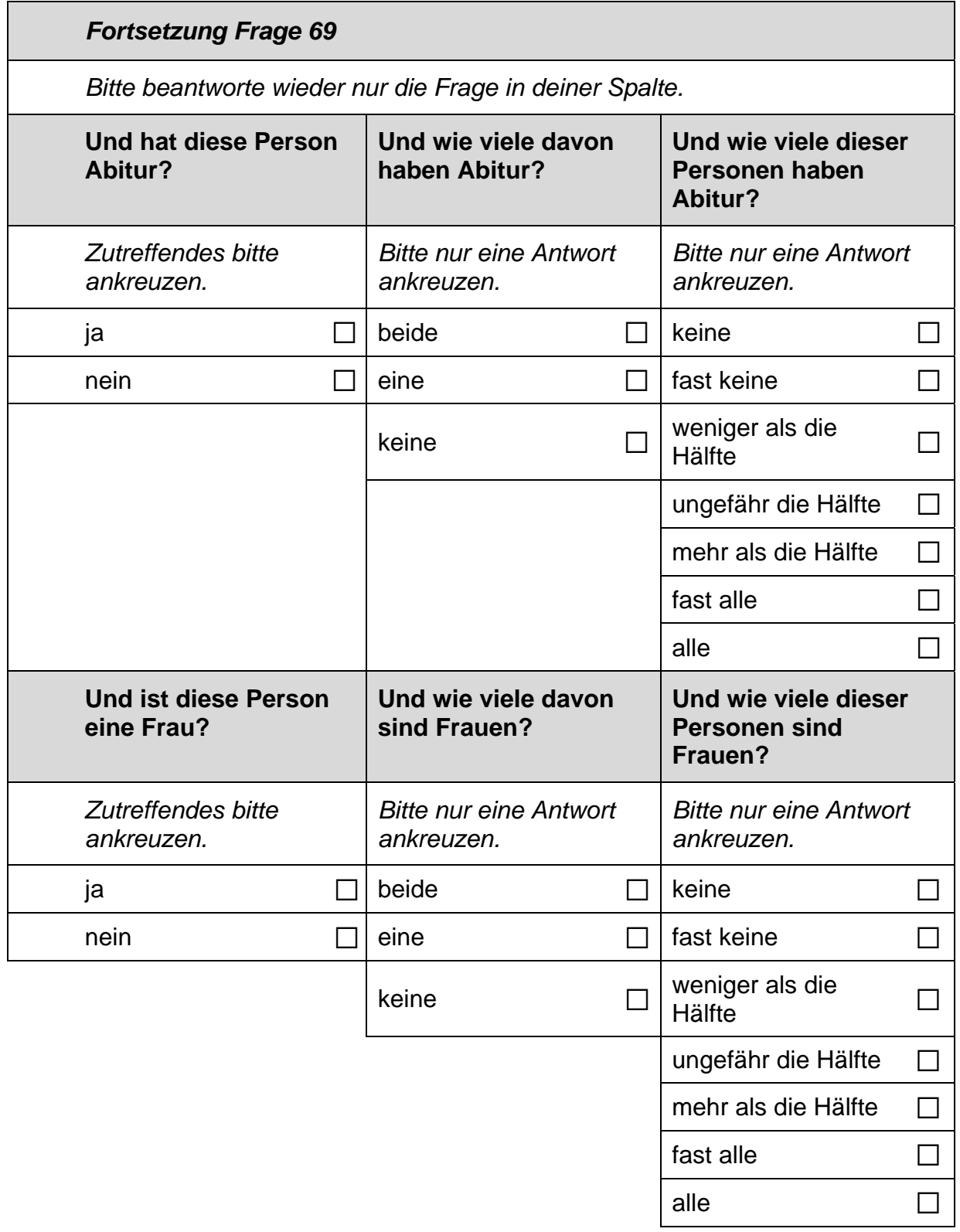

### 70 Stell dir vor, du hättest alle Möglichkeiten zu werden, was du willst. Was wäre dann dein Wunschberuf?

 $\mathscr{P}$ 

Bitte in Druckbuchstaben eintragen.

### $71$ Denke einmal an alles, was du gerade weißt.

Welchen Beruf wirst du wohl später tatsächlich haben?

Wenn du dir noch nicht sicher bist, dann trage den Beruf ein, der deiner Meinung nach am wahrscheinlichsten ist.

 $\mathscr{P}$ 

Bitte in Druckbuchstaben eintragen.

### 72 Es gibt verschiedene Gründe, warum man sich für einen bestimmten Beruf entscheidet. Häufig spielt dabei das Einkommen eine große Rolle.

Zunächst würde uns für die genannten Berufe interessieren, wie hoch du das monatliche Nettoeinkommen einschätzt. Gemeint ist das Geld, das man direkt auf das Konto überwiesen bekommt.

Wie hoch, glaubst du, ist dein monatliches Einkommen in der Zeit direkt nach der Berufsausbildung ...

Wenn du dir unsicher bist, schätze einfach einen ungefähren Betrag. Zahlen bitte rechtsbündig eintragen.

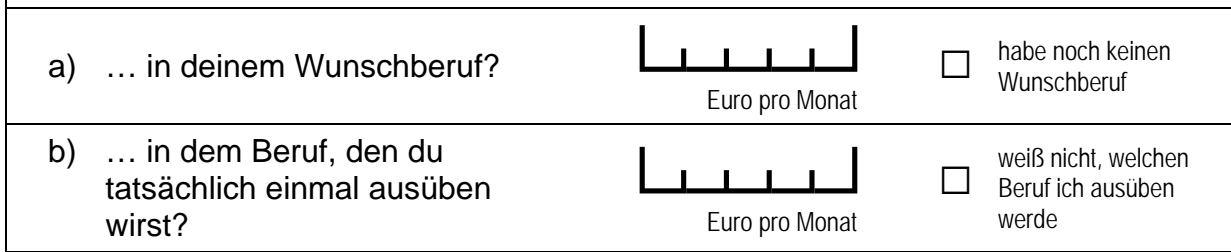

## 73 Nun würde uns noch interessieren, wie hoch du die Einkommen in bestimmten Berufen einschätzt.

Wie hoch, glaubst du, ist das monatliche Einkommen in der Zeit direkt nach der Berufsausbildung ...

Wenn du dir unsicher bist, schätze einfach einen ungefähren Betrag. Zahlen bitte rechtsbündig eintragen.

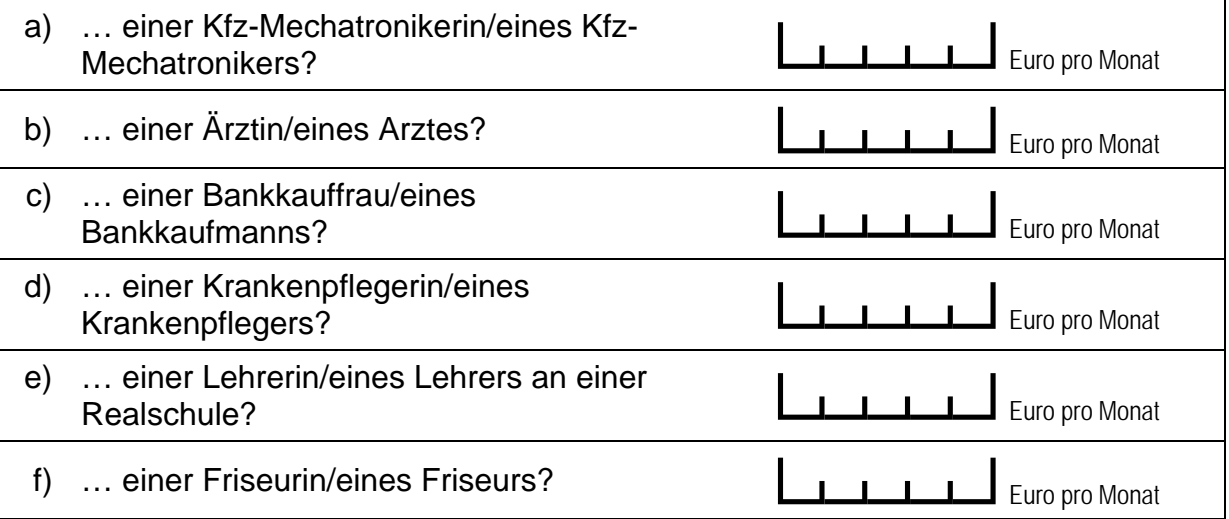

## **FRAGEN ZU DEINER FREIZEIT**

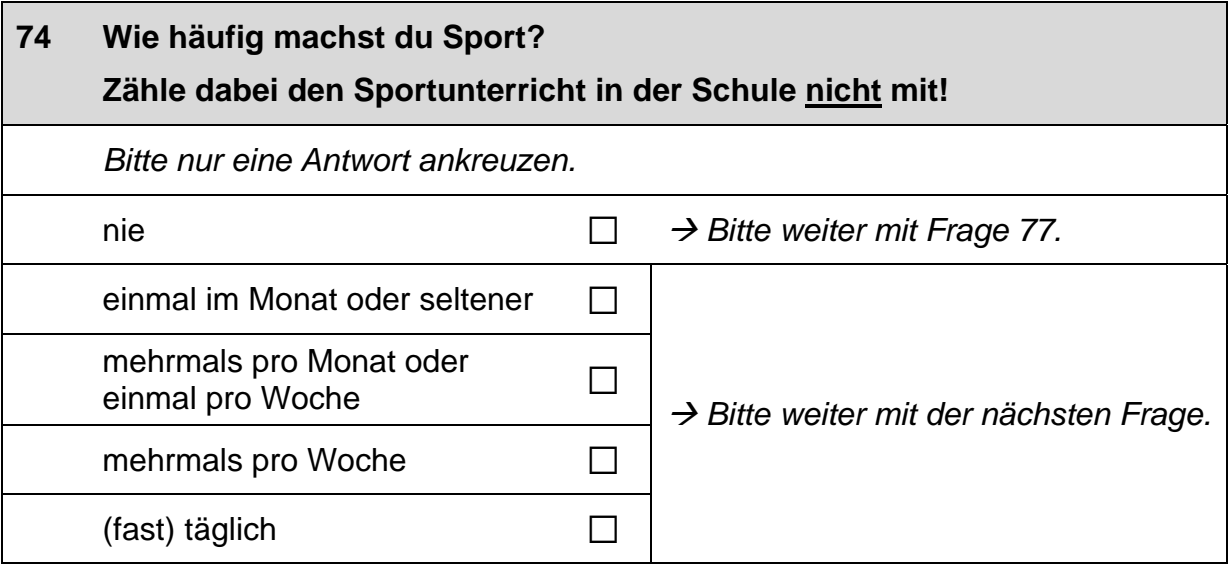

### Welche Sportart machst du hauptsächlich? 75

Bitte nenne nur eine Sportart.

 $\mathscr{P}$ 

Bitte in Druckbuchstaben eintragen.

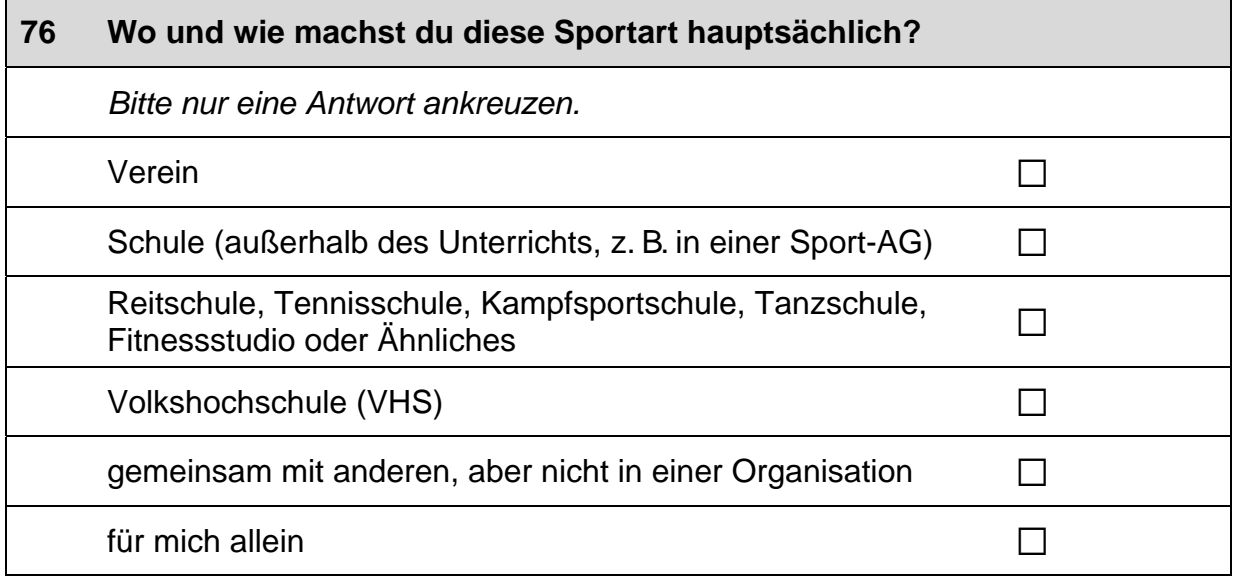

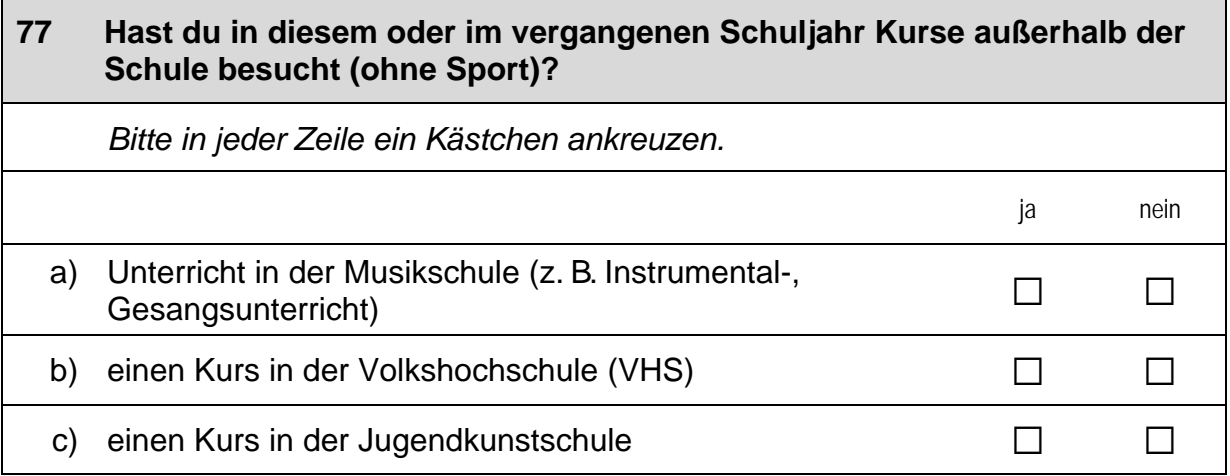

 $\overline{\phantom{0}}$ 

### 78 Hast du in diesem oder im vergangenen Schuljahr neben der Schule oder in den Ferien gejobbt? Wenn ja, wie oft?

Bitte alle zutreffenden Antworten ankreuzen. Zahlen bitte rechtsbündig eintragen.

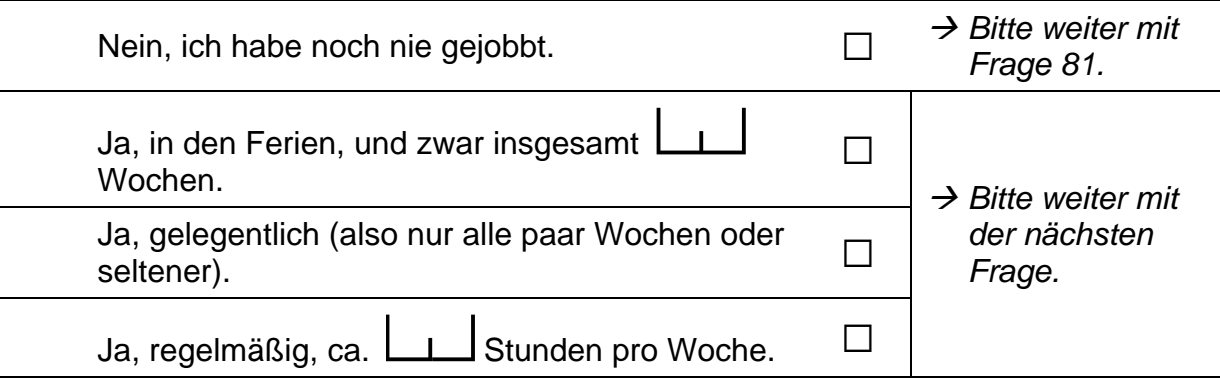

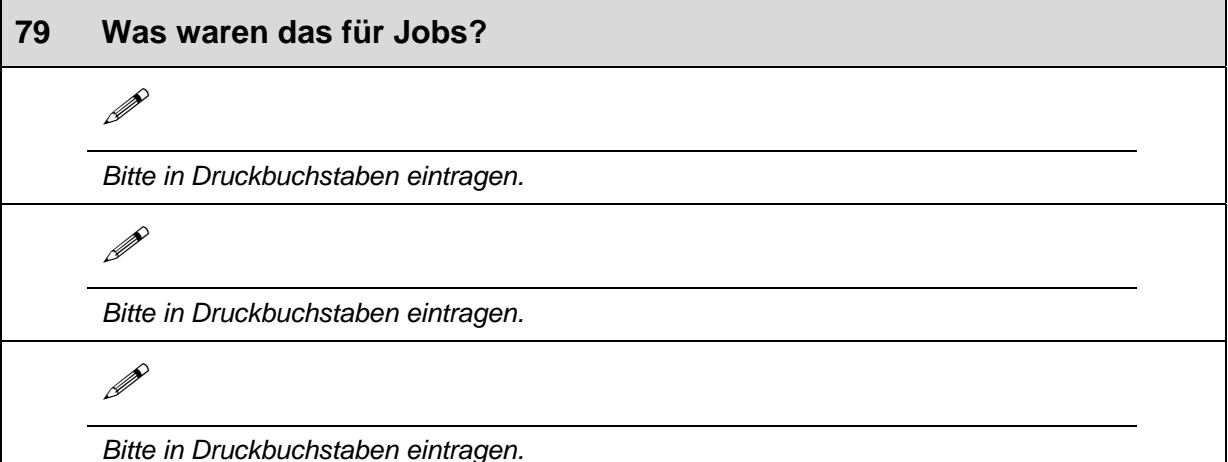

### 80 Wenn du an diese Jobs insgesamt denkst - wie sehr treffen die folgenden Aussagen zu?

Bitte in jeder Zeile ein Kästchen ankreuzen. trifft trifft trifft trifft eher völlig gar eher nicht zu nicht zu zu zu Das Jobben hat mir Spaß gemacht. a)  $\Box$  $\Box$  $\Box$  $\Box$ b) Ich habe nur gejobbt, um Geld zu verdienen.  $\Box$  $\Box$  $\Box$  $\Box$ Ich habe Erfahrungen gesammelt, die ich später  $\mathsf{C}$ )  $\Box$  $\Box$  $\Box$  $\Box$ im Beruf vielleicht gebrauchen kann. Ich hatte abwechslungsreiche Aufgaben, sodass  $\mathsf{d}$  $\Box$  $\Box$  $\Box$  $\Box$ ich immer wieder etwas Neues gelernt habe.

41 ᄀ

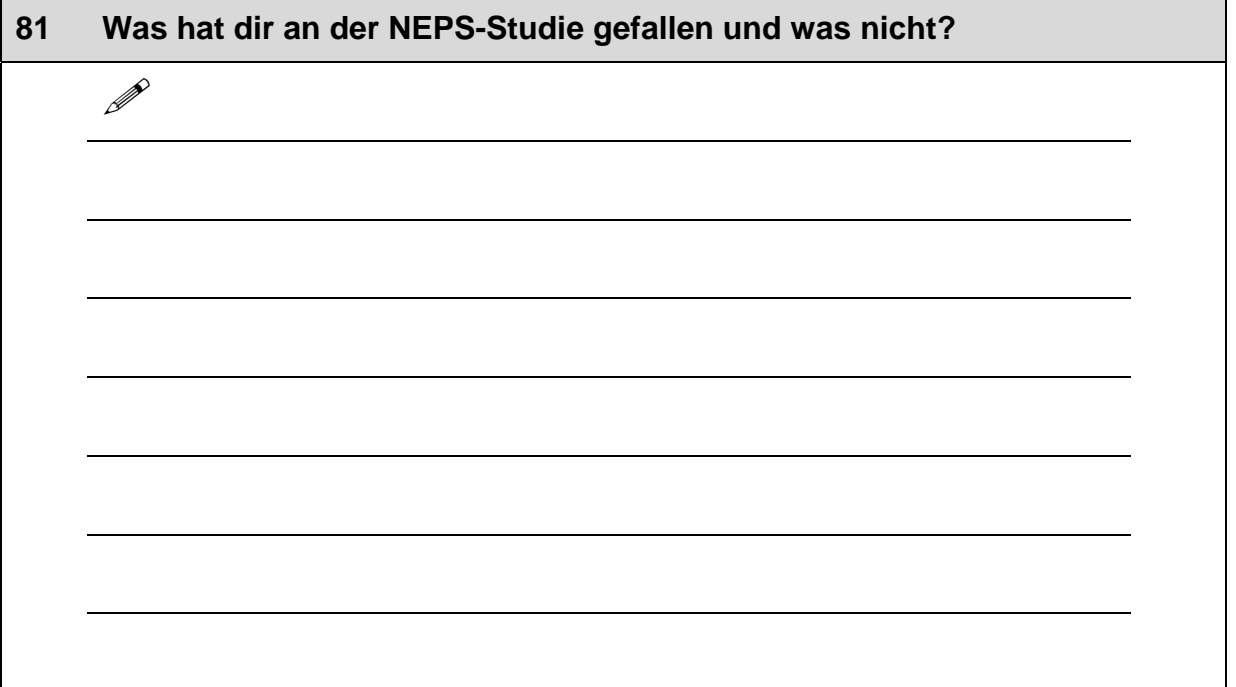

## Vielen Dank für deine Mithilfe!

 $\Box$ 

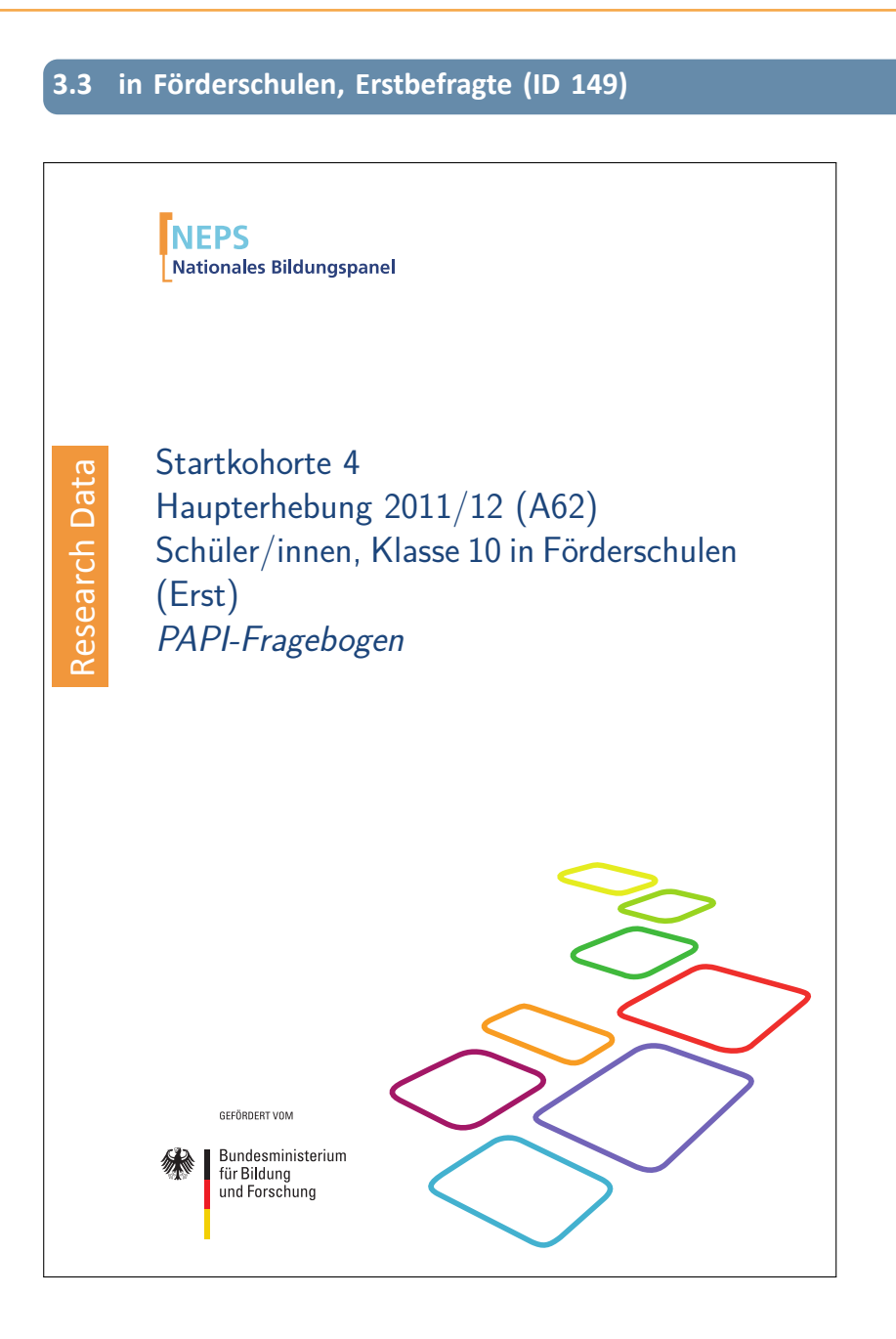

. . *1062*

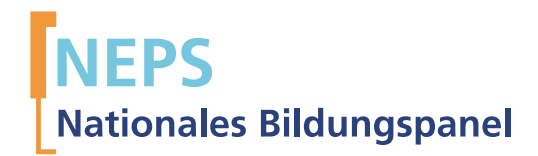

# Startkohorte 4 Haupterhebung 2011/12 (A62) Schüler/innen, Klasse 10 in Förderschulen (Erst) PAPI-Fragebogen

GEFÖRDERT VOM

Bundesministerium für Bildung und Forschung

Urherberrechtlich geschütztes Material

Universität Bamberg, Nationales Bildungspanel (NEPS), 96045 Bamberg http://www.bildungspanel.de

Projektleiter: Prof. Dr. rer. pol. Dr. h.c. Hans-Peter Blossfeld

Stellvertretende Projektleiterin: Prof. Dr. Sabine Weinert

Wissenschaftlich-administrative Geschäftsführerin: Dr. Jutta von Maurice

Kaufmännischer Geschäftsführer: Dipl. sc. pol. Univ. Dipl.-Betriebswirt (FH) Gerd Bolz Bamberg, 2012

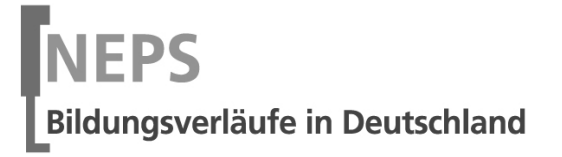

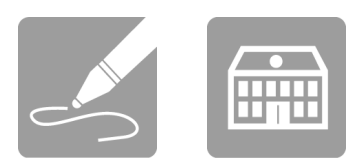

# Fragebogen

## SCHÜLERINNEN UND SCHÜLER

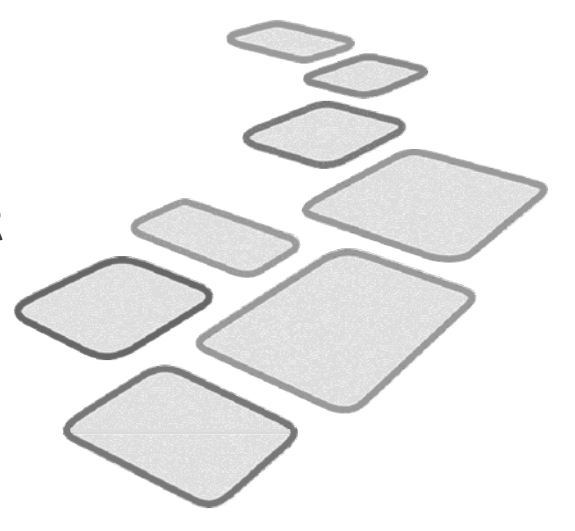

┑

GEFÖRDERT VOM

Bundesministerium für Bildung<br>und Forschung

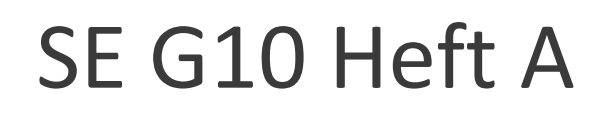

Liebe Schülerin, lieber Schüler,

bei diesem Fragebogen interessieren wir uns vor allem für deine persönlichen Einschätzungen. Neben Fragen zu dir selbst und deiner Familie finden sich Fragen zu Themen wie Freizeit, Schule sowie zu deiner Gesundheit, Religion und beruflichen Zukunft.

Bitte beantworte alle Fragen so, wie du es für zutreffend hältst. Es gibt keine "richtigen" und "falschen" Antworten. Deine persönliche Meinung ist uns wichtig! Wenn du einzelne Fragen nicht beantworten kannst oder willst oder Fragen nicht auf dich zutreffen, lasse diese einfach aus. Die Teilnahme an dieser Befragung ist freiwillig und dir entstehen dadurch keine Nachteile. Wenn du den Fragebogen nicht ausfüllen möchtest, wird dies selbstverständlich auch keine Nachteile für dich haben. Du kannst die Beantwortung selbstverständlich auch jederzeit abbrechen. Weder deine Lehrerinnen oder Lehrer, sonstiges Schulpersonal noch deine Eltern werden Einblick in deine Antworten erhalten

Für deine Mitwirkung an dieser wichtigen Studie möchten wir uns sehr herzlich bei dir bedanken,

dein NEPS-Team

## KLEINE ANLEITUNG ZUM AUSFÜLLEN DES FRAGEBOGENS

In dem Fragebogen sind wir häufig an deiner Meinung und Einschätzung interessiert. Ein Beispiel hierfür ist die folgende Frage.

Beispiel 1:

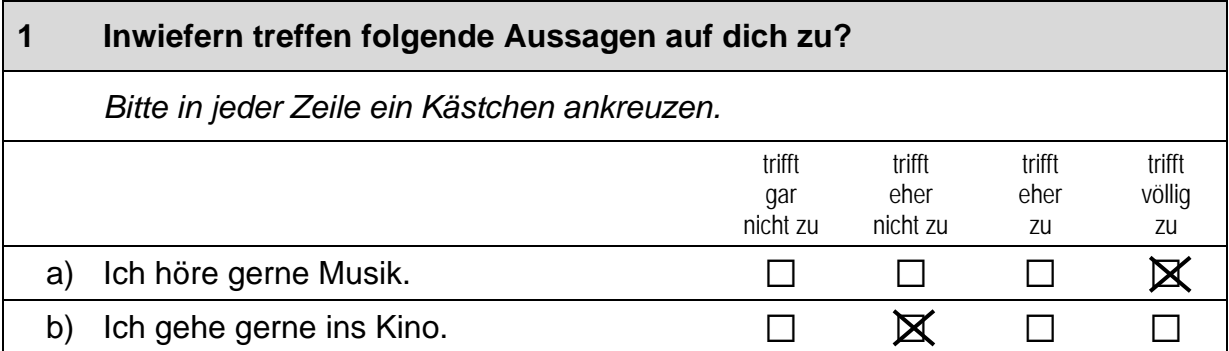

Bei manchen Fragen sollen Zahlen eingetragen werden. Dies soll bitte immer rechtsbündig geschehen, die Zahlen sollen also immer in die Felder, aber so weit rechts wie möglich eingetragen werden.

Beispiel 2:

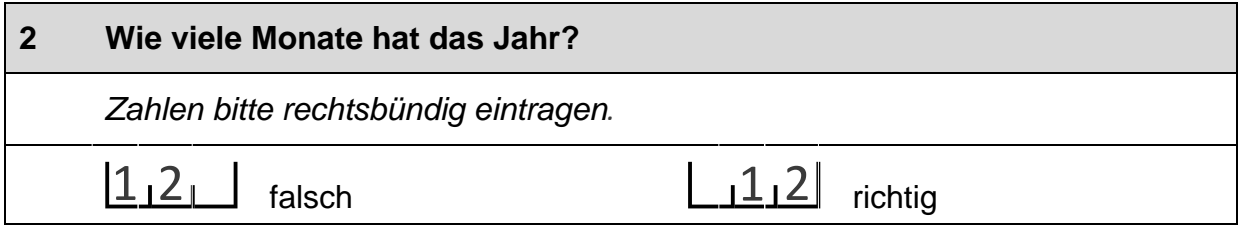

Es gibt Fälle, wo Text aufgeschrieben werden soll. Dies wird mit einem Stift 2 markiert. Trage bitte in solche Felder keine Namen von Familienmitgliedern, Freunden oder Bekannten ein. Bitte schreibe deutlich und in Druckbuchstaben.

**Beispiel 3:** 

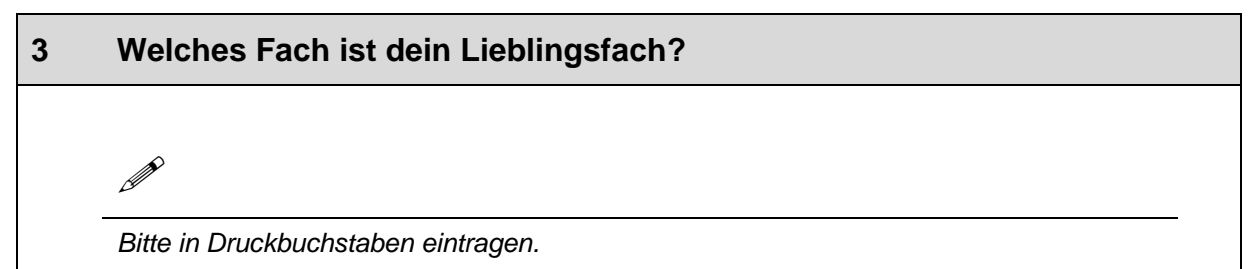

## **FRAGEN ZU DIR SELBST**

### $\overline{\mathbf{1}}$ Bist du ...

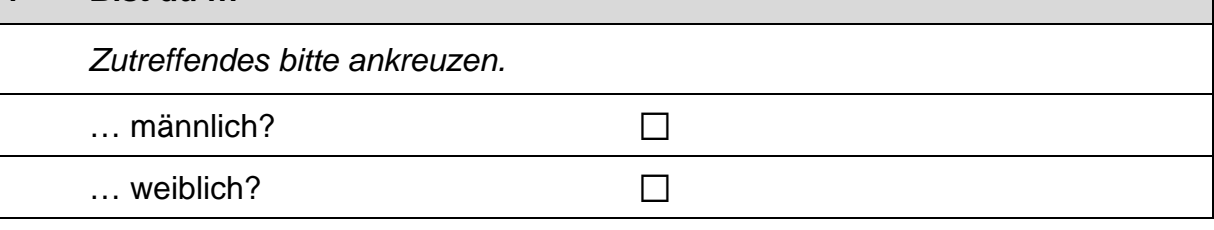

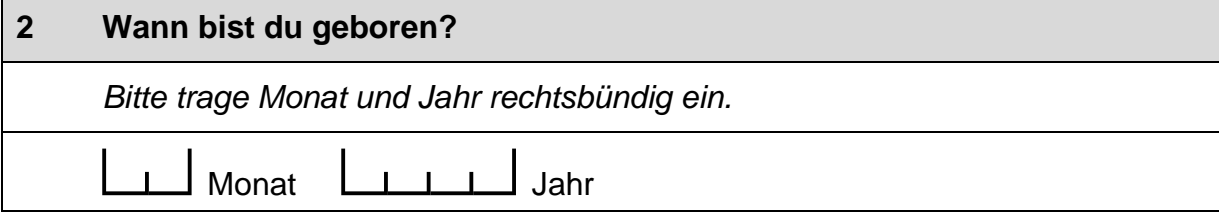

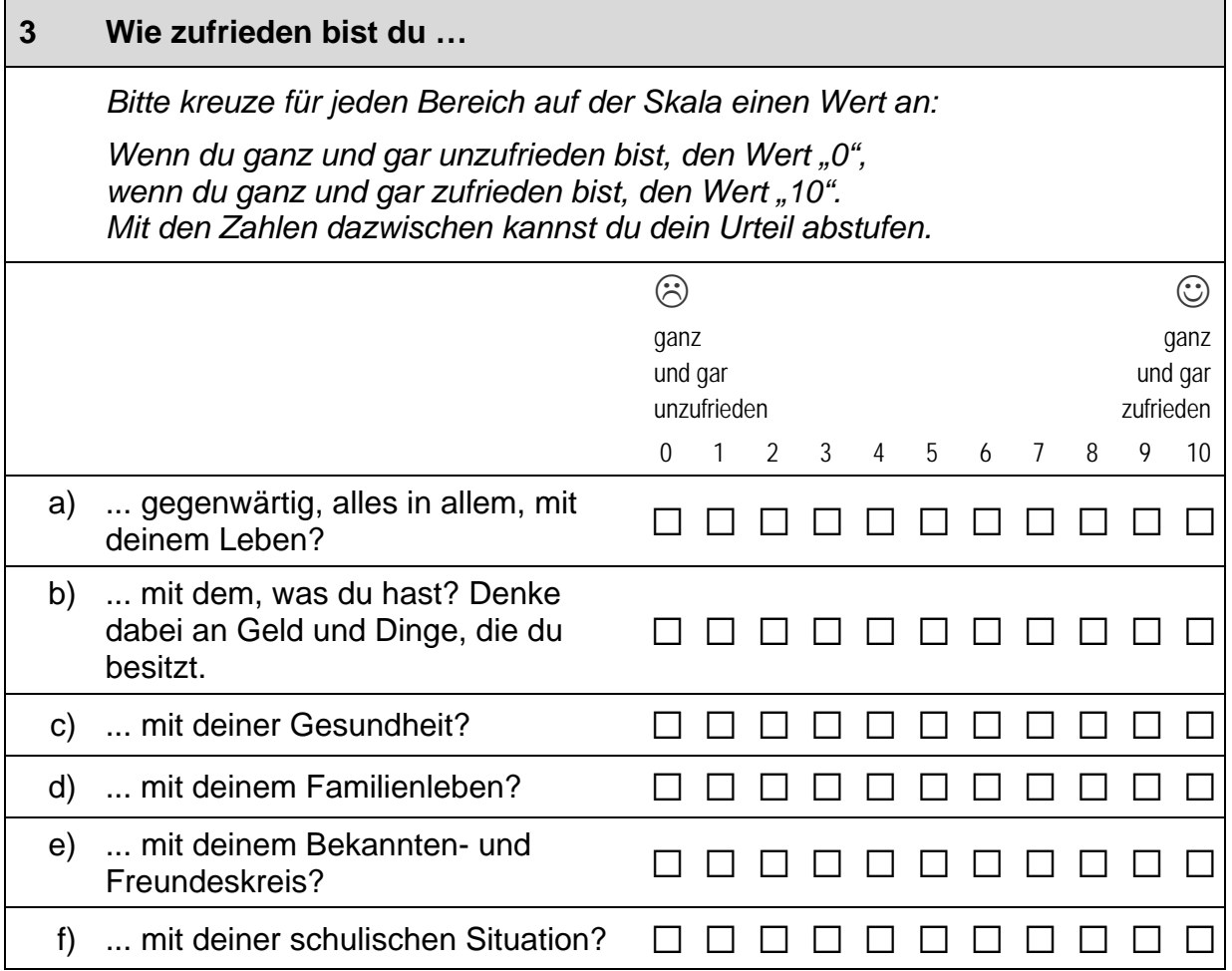

 $\vdash$ 

 $\Box$ 

 $\overline{\phantom{a}}$ 

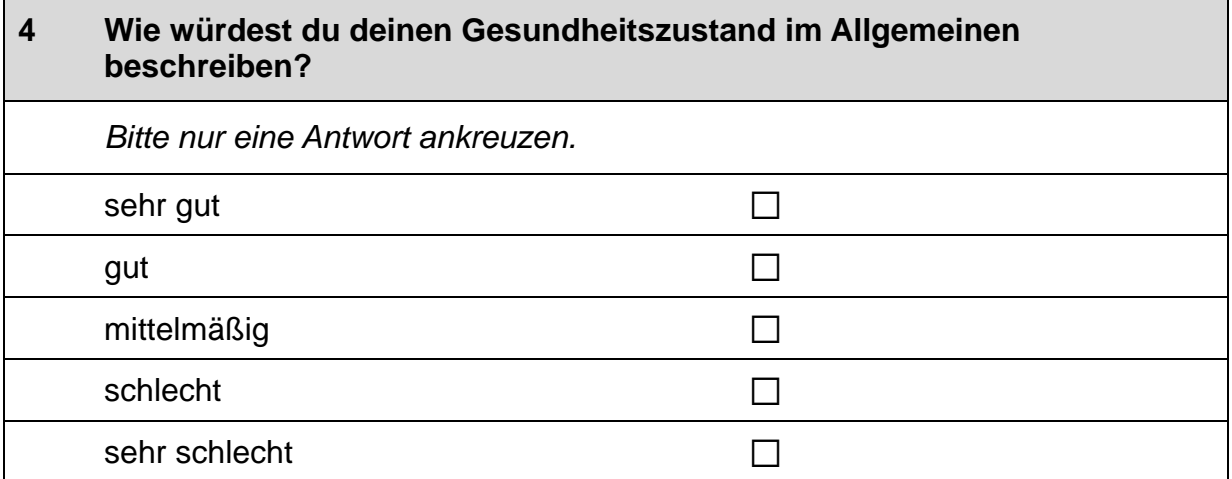

## **FRAGEN ZU GLAUBE UND RELIGION**

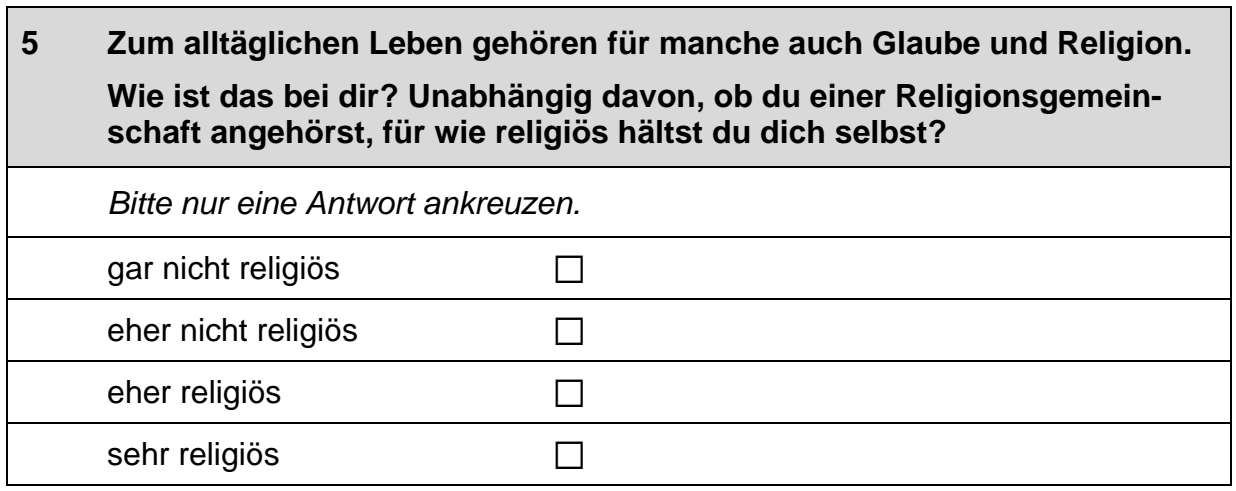

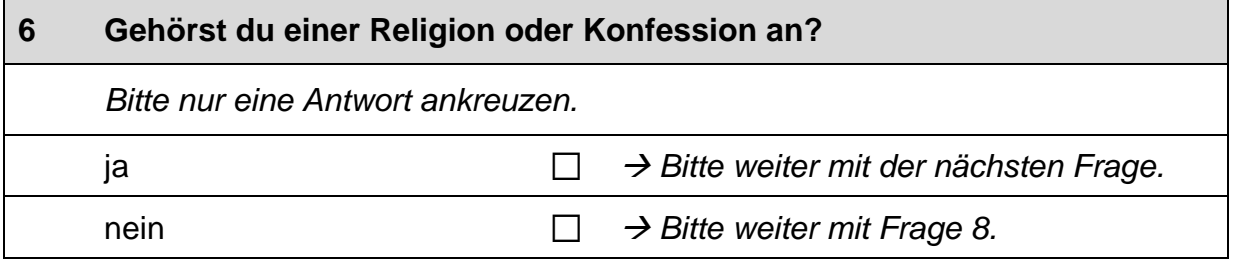

 $\overline{\phantom{0}}$ 

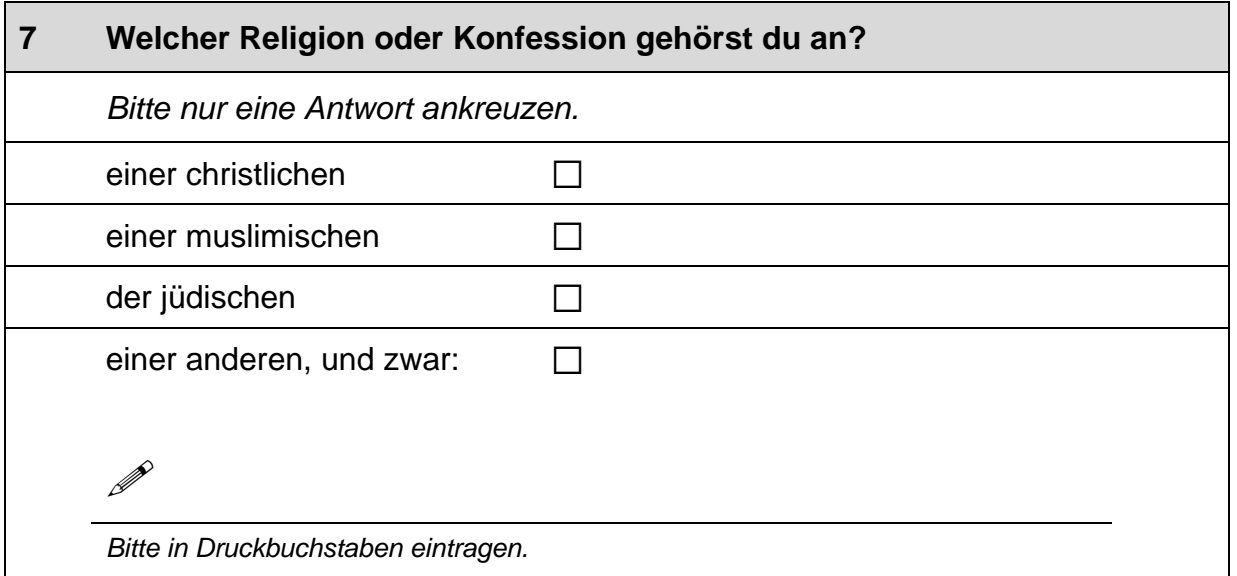

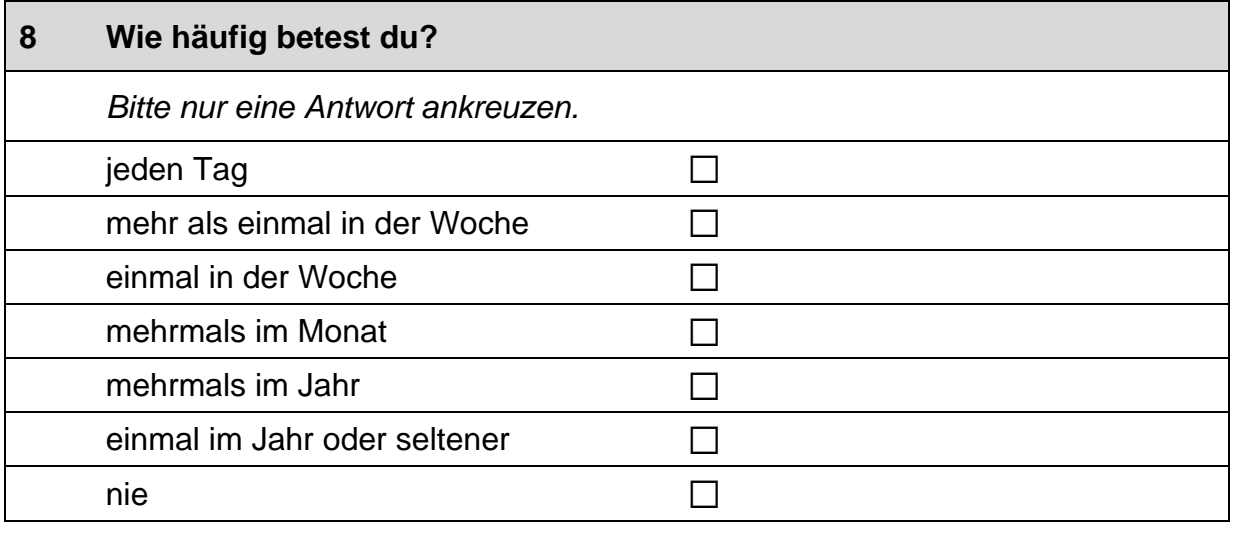

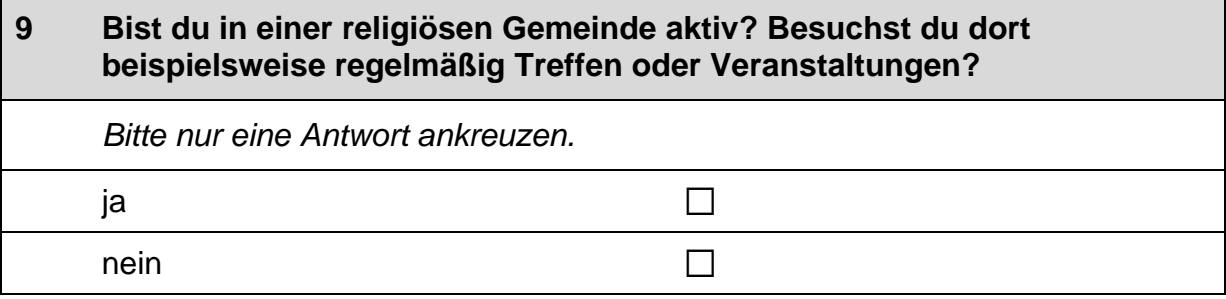

 $\times$ 

 $\vdash$ 

 $\overline{1}$ 

## **FRAGEN ZU ELTERN UND KINDERN**

### $10$ Was denkst du über die Aufgaben von Mädchen und Jungen in der Familie und im Leben insgesamt?

Bitte gib zu den folgenden Aussagen jeweils an, wie sehr du zustimmst.

Bitte in jeder Zeile ein Kästchen ankreuzen.

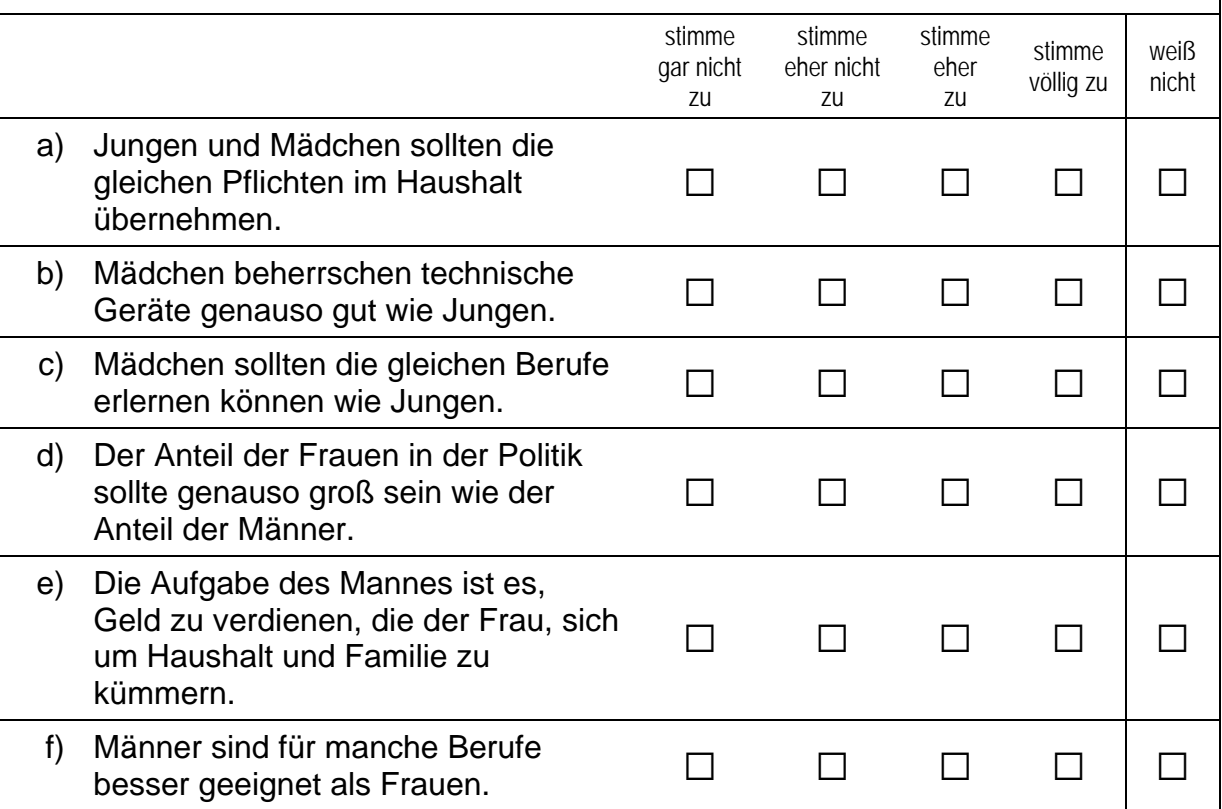

 $11$ Was meinst du, welche Art von praktischer Hilfe erwarten Eltern von ihrem Sohn, wenn er erwachsen ist?

Eltern erwarten von ihrem erwachsenen Sohn, dass ...

Bitte in jeder Zeile ein Kästchen ankreuzen.

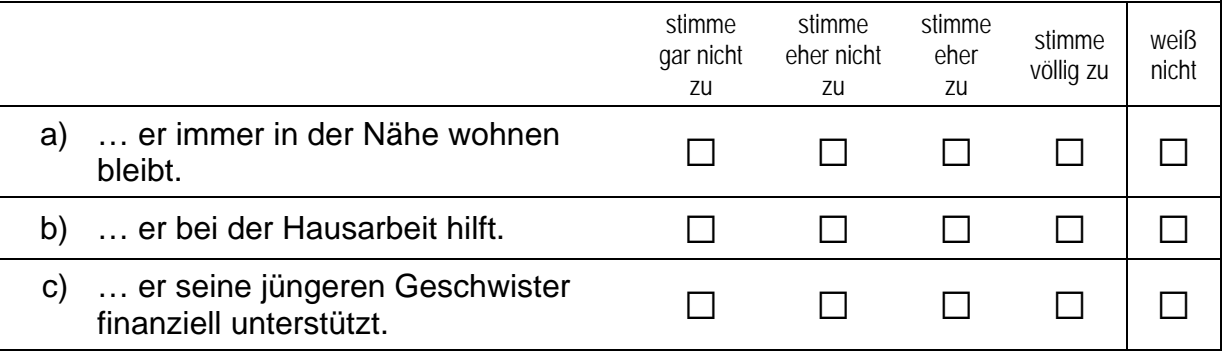

 $\mathbf{L}$ 

### $12$ Und wie ist das bei Töchtern? Was meinst du, welche Art von praktischer Hilfe erwarten Eltern von ihrer Tochter, wenn sie erwachsen ist?

## Eltern erwarten von ihrer erwachsenen Tochter, dass ...

Bitte in jeder Zeile ein Kästchen ankreuzen.

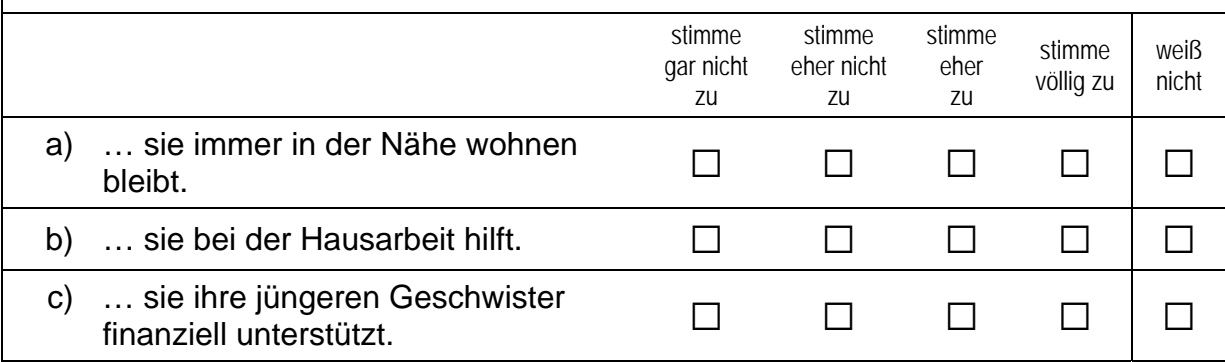

## **FRAGEN ZU DEINER FAMILIE**

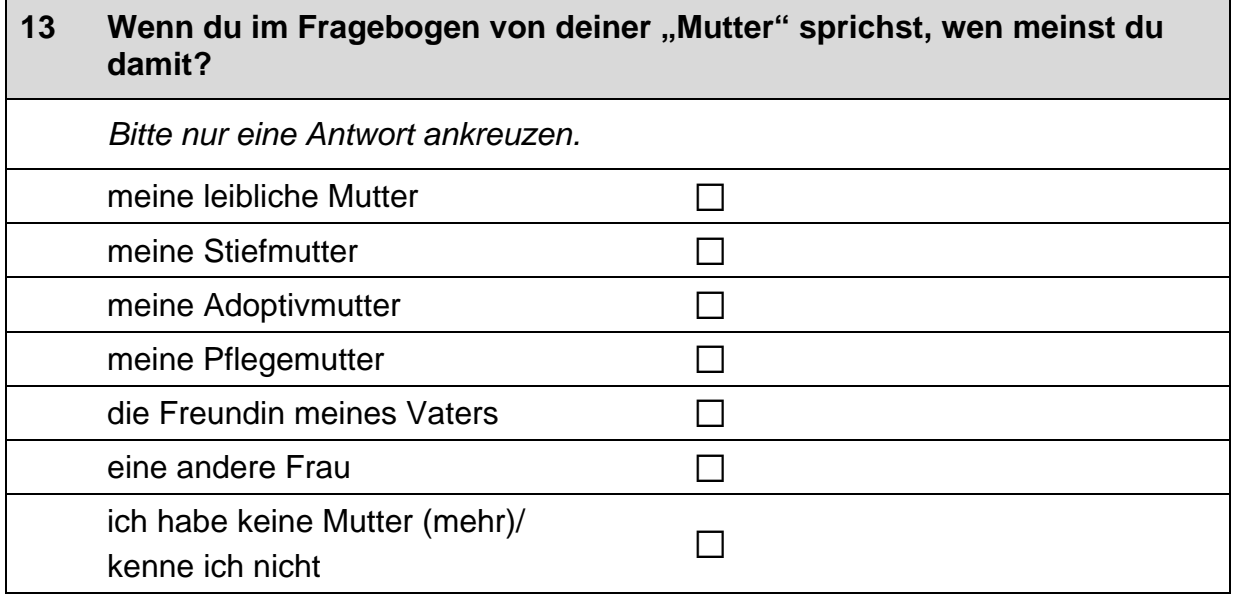

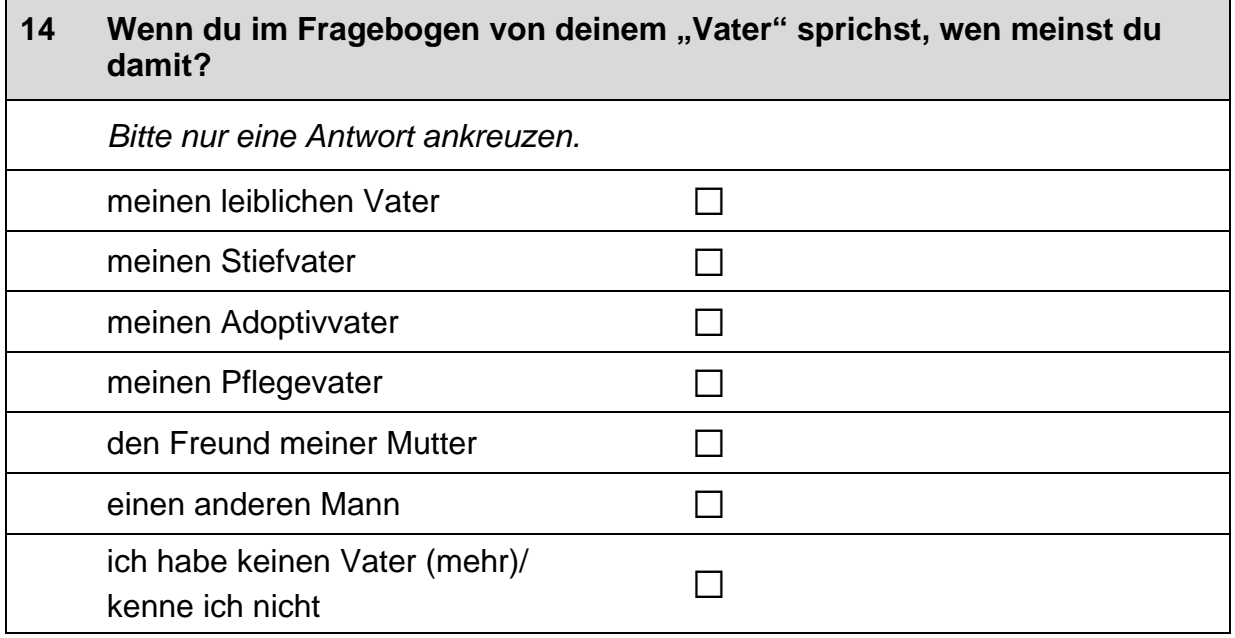

## **FRAGEN RUND UM DIE SCHULE**

L

Jetzt geht es um deine Freundinnen und Freunde. Damit sind alle  $15$ Personen gemeint, mit denen du befreundet bist, egal, ob sie auf deine Schule gehen oder nicht.

Wie viele Personen aus deinem Freundeskreis ...

Bitte in jeder Zeile ein Kästchen ankreuzen.

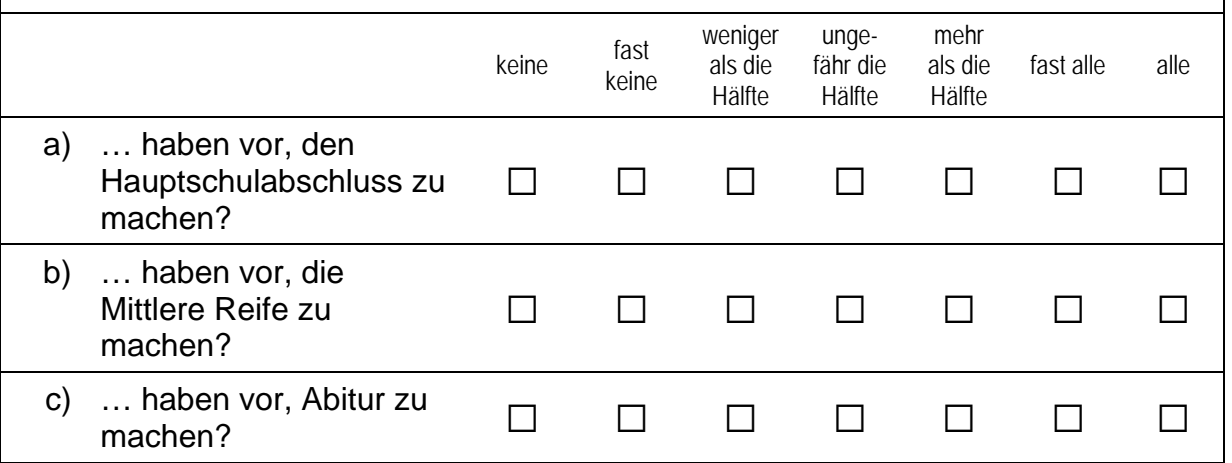

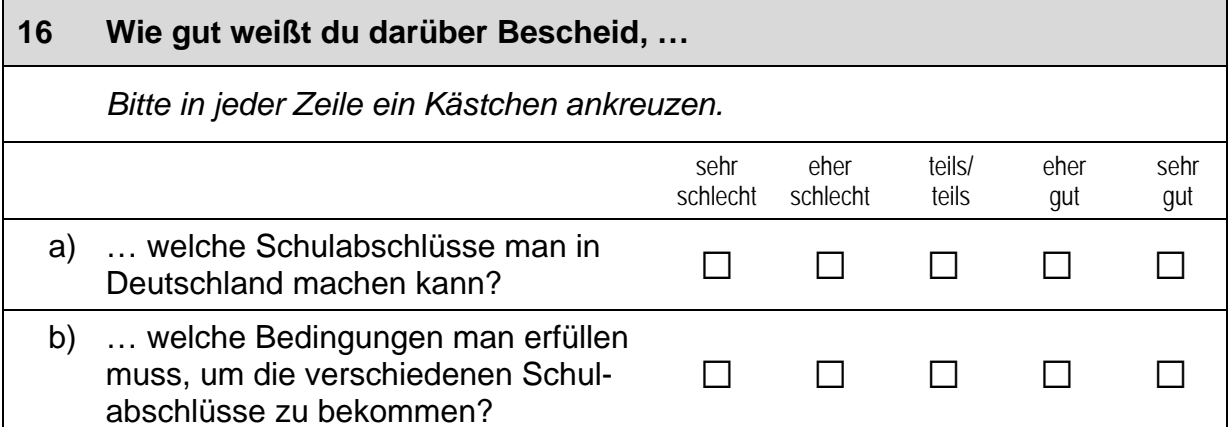

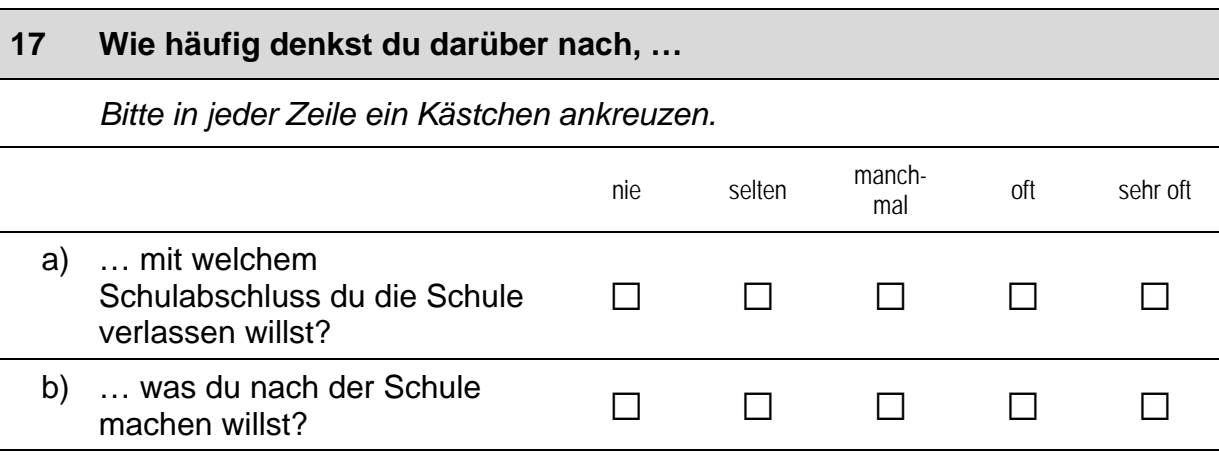

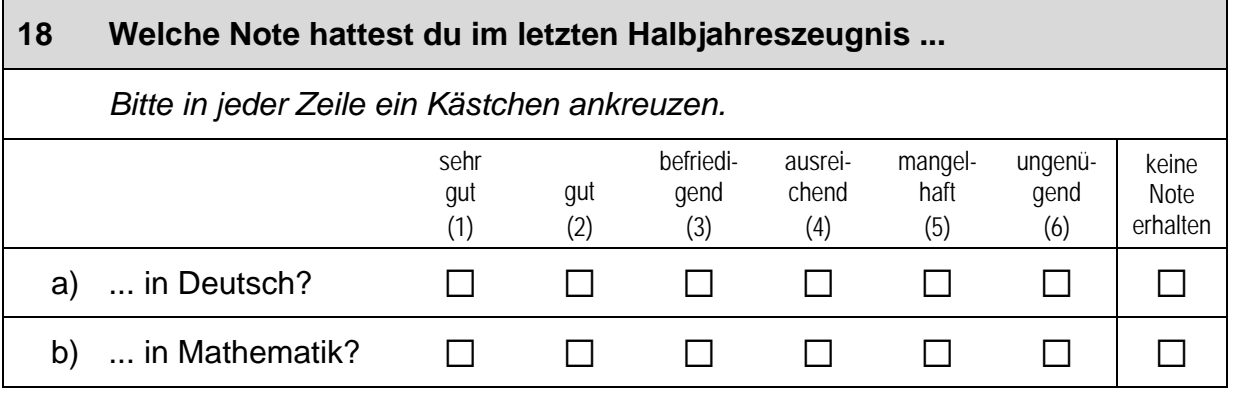

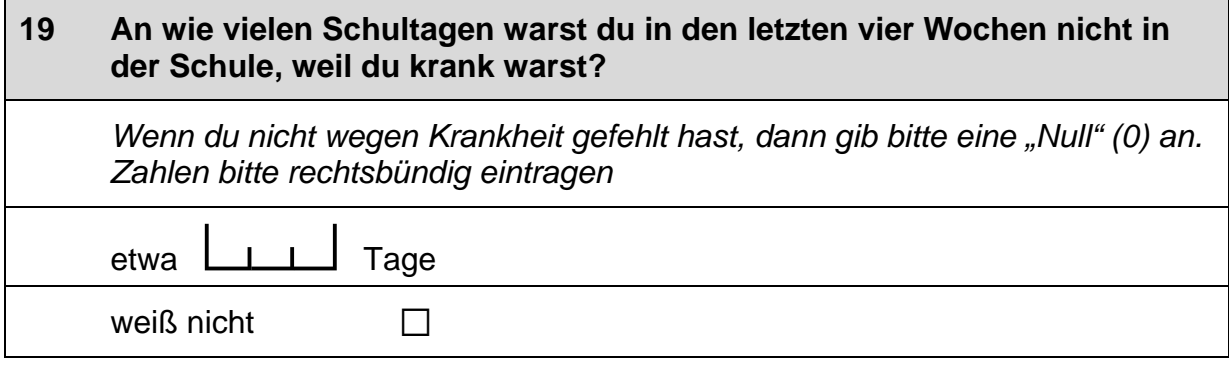

 $\overline{1}$ 

 $\ddot{}$ 

 $\perp$ 

 $\vdash$ 

#### $20<sup>°</sup>$ Hier ist deine Meinung gefragt. Wie stark stimmst du den folgenden Aussagen zu? Bitte in jeder Zeile ein Kästchen ankreuzen. stimme stimme stimme stimme teils/ gar eher eher völlig teils nicht zu nicht zu zu  $ZU$ Lange zur Schule zu gehen, ist a)  $\Box$  $\Box$  $\Box$  $\Box$  $\Box$ Zeitverschwendung. Es gibt im Leben wichtigere Dinge als b)  $\Box$  $\Box$  $\Box$  $\Box$  $\Box$ einen hohen Schulabschluss.  $\mathsf{c})$ Wenn Menschen zu lange zur Schule  $\Box$  $\Box$  $\Box$  $\Box$  $\Box$ gehen, werden sie nur hochnäsig.

## **FRAGEN ZU DEINER BERUFLICHEN ZUKUNFT**

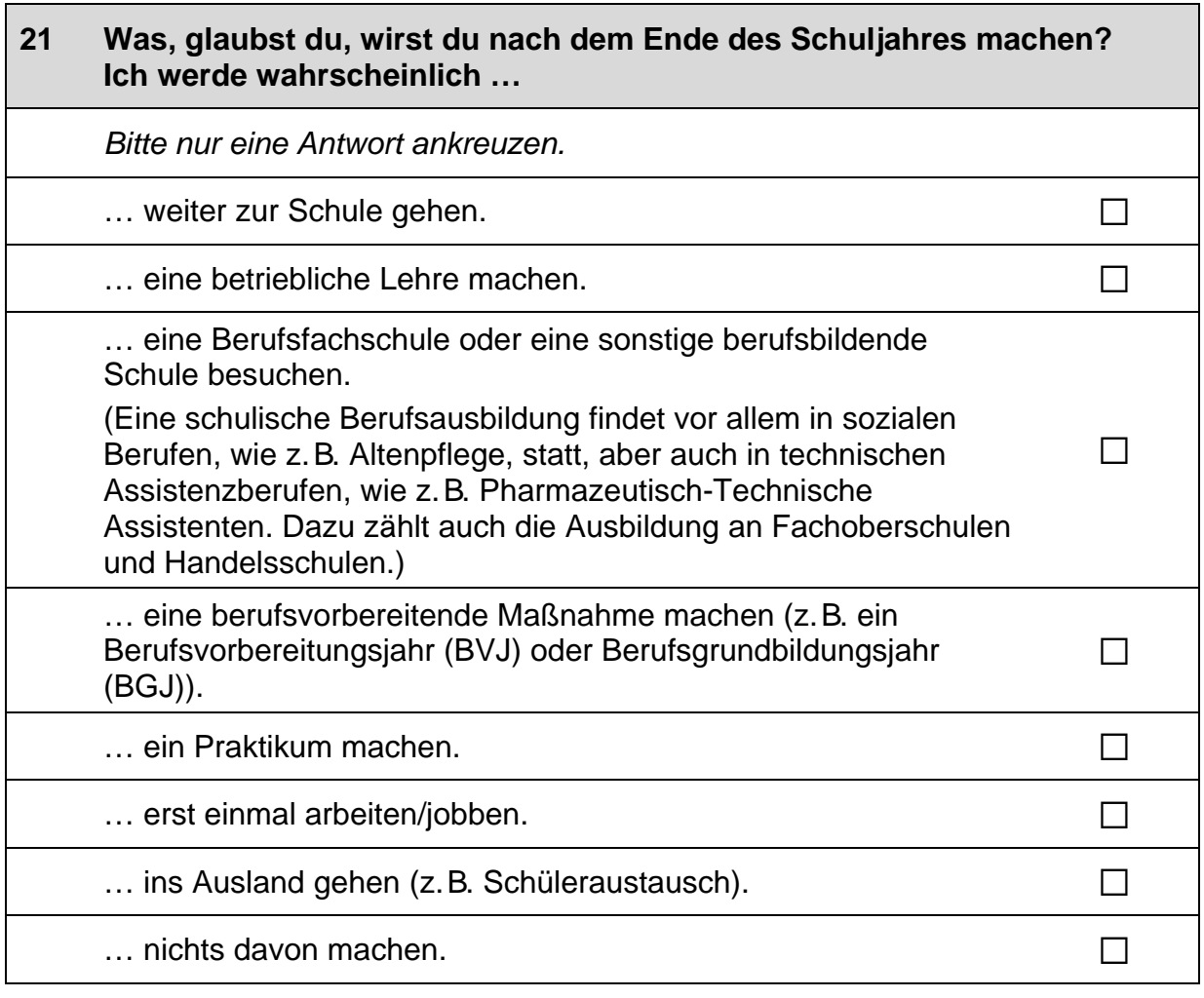

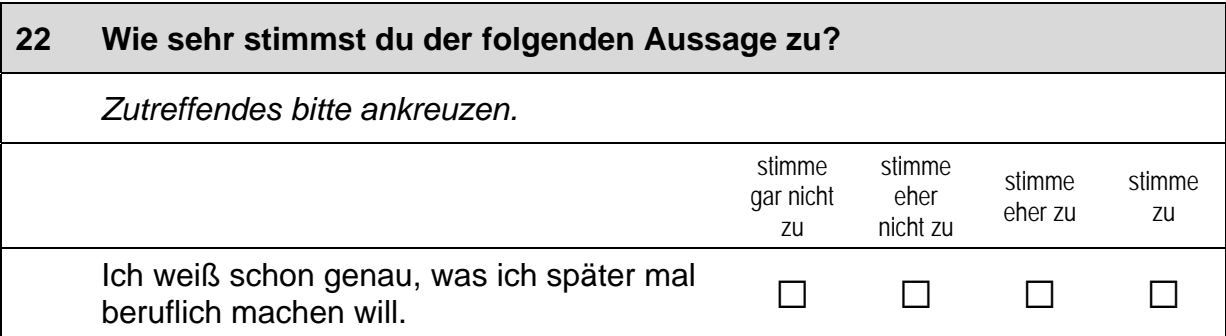

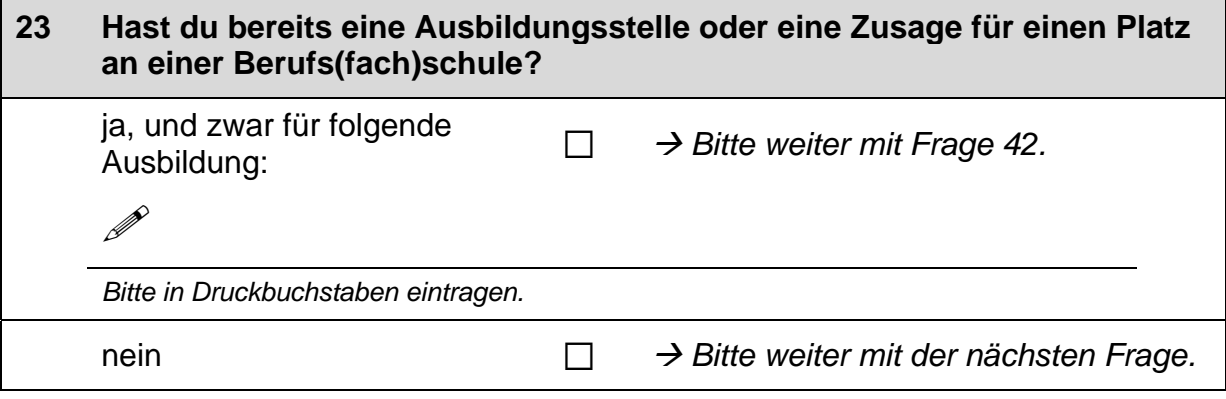

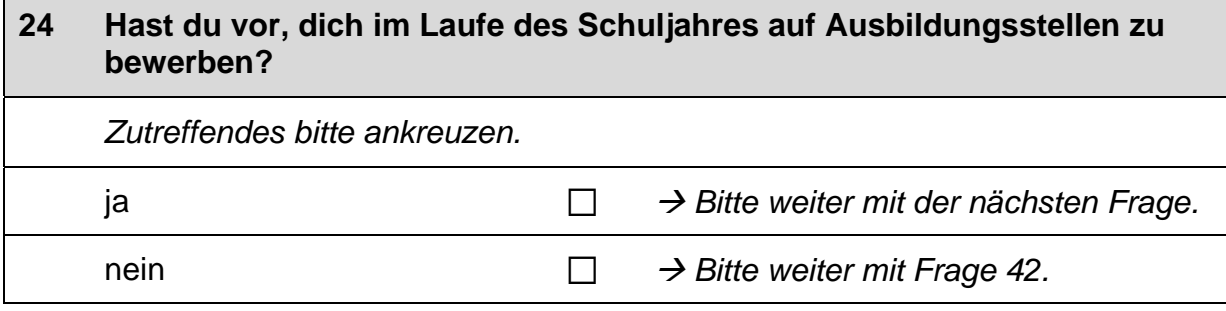

 $\mathsf{L}$ 

 $\Box$ 

an der Schule

h) Praktikum

### $25$ Wenn du eine freie Ausbildungsstelle suchst, wie wichtig sind dann die folgenden Informationsmöglichkeiten für dich?

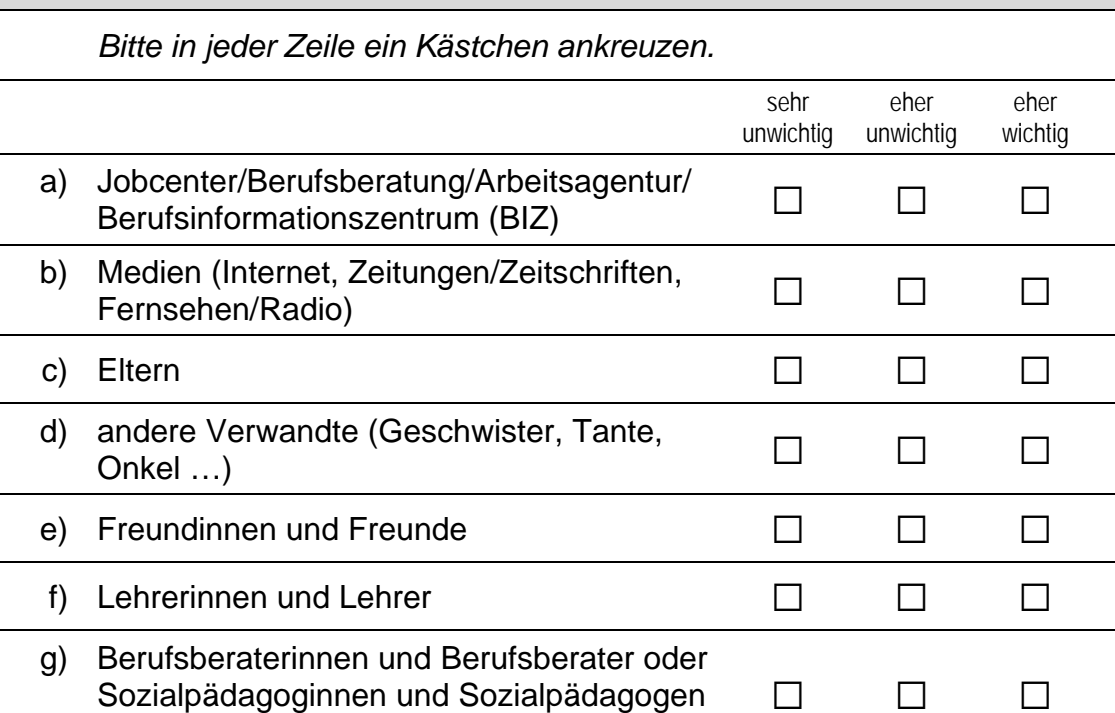

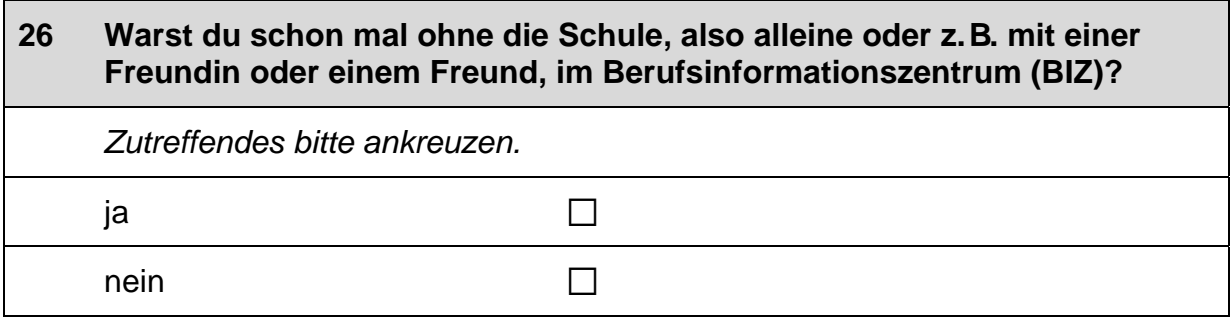

 $\Box$ 

 $\Box$ 

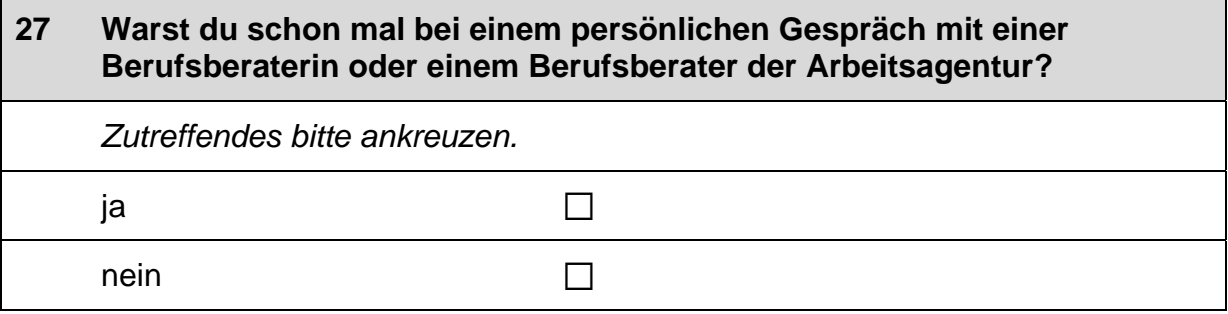

sehr wichtig

 $\Box$ 

 $\Box$ 

 $\Box$ 

 $\Box$ 

 $\Box$ 

 $\Box$ 

 $\Box$ 

 $\Box$ 

 $\Box$ 

### 28 Auf welchen Beruf möchtest du dich bewerben? Falls du dich auf mehrere Berufe bewerben möchtest, nenne bitte den Beruf, auf den du dich als erstes bewerben möchtest:

 $\mathscr{P}$ 

Bitte nur einen Beruf nennen und in Druckbuchstaben eintragen.

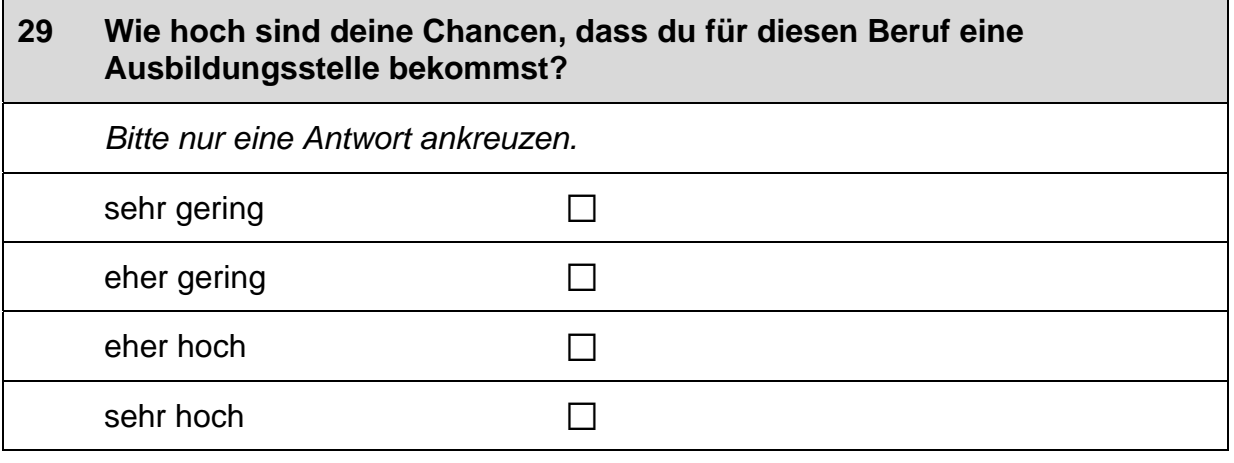

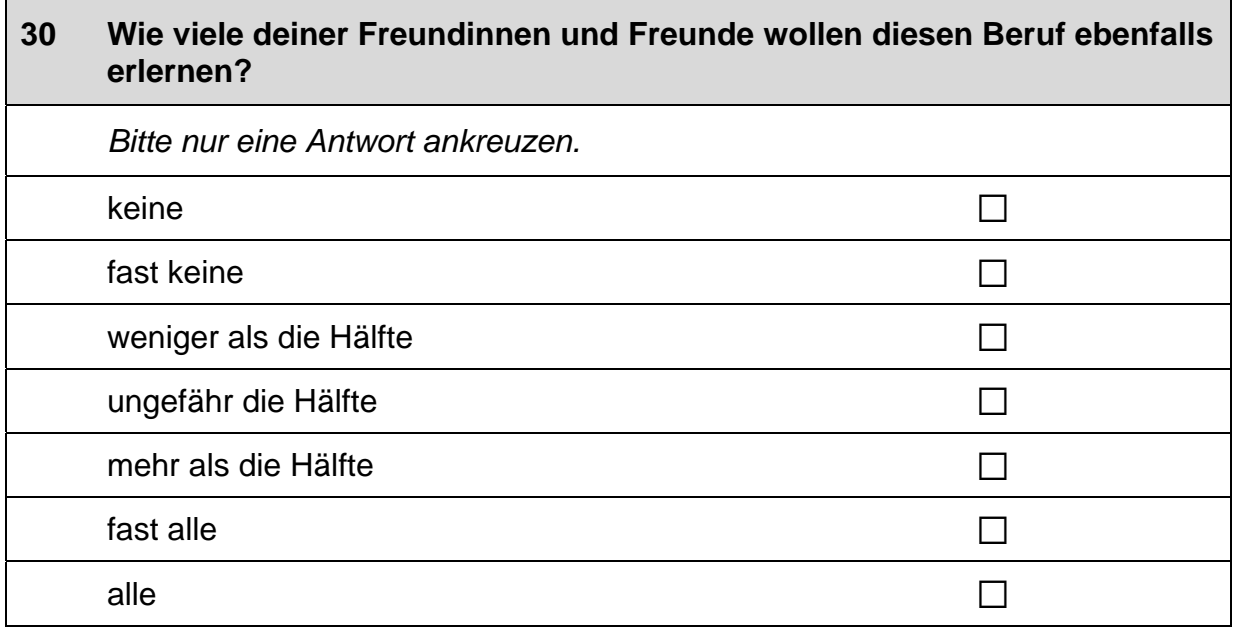

 $\overline{\phantom{a}}$
# $31$ Gibt es in deiner Familie oder in deinem Freundes- und Bekanntenkreis Personen, die in diesem Beruf arbeiten?

Bitte alle zutreffenden Antworten ankreuzen.

Nein, ich kenne niemanden, der in diesem Beruf arbeitet.

Ja, ich kenne jemanden, der in diesem Beruf arbeitet, und zwar...

... meine Mutter.

... mein Vater.

... andere Verwandte (Geschwister, Tante, Onkel ...).

... Freundinnen und Freunde oder Bekannte.

### $32<sub>2</sub>$ Wie gut weißt du Bescheid, was du tun musst, um für diesen Beruf eine Ausbildungsstelle zu bekommen? Bitte nur eine Antwort ankreuzen. sehr schlecht  $\Box$ eher schlecht  $\Box$  $\Box$ eher gut  $\Box$ sehr gut

### 33 Hast du dich bereits für eine Ausbildungsstelle in diesem Beruf beworben?  $\mathbf{1}$   $\mathbf{1}$ Ausbildungsstellen für Ja. ich habe mich bereits auf L  $\Box$ diesen Beruf beworben. Trage hier bitte die Anzahl deiner Bewerbungen rechtsbündig ein.  $\Box$ nein

 $\Box$ 

 $\Box$ 

 $\Box$ 

 $\Box$ 

 $\Box$ 

 $\Box$ 

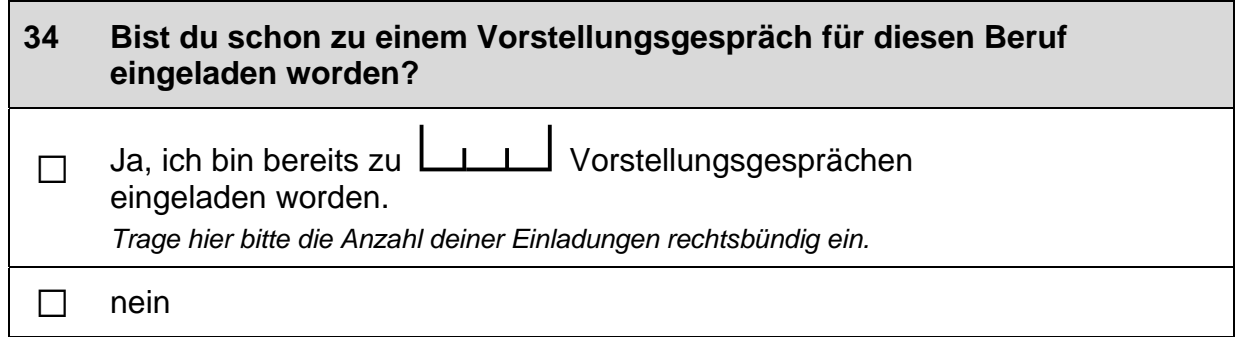

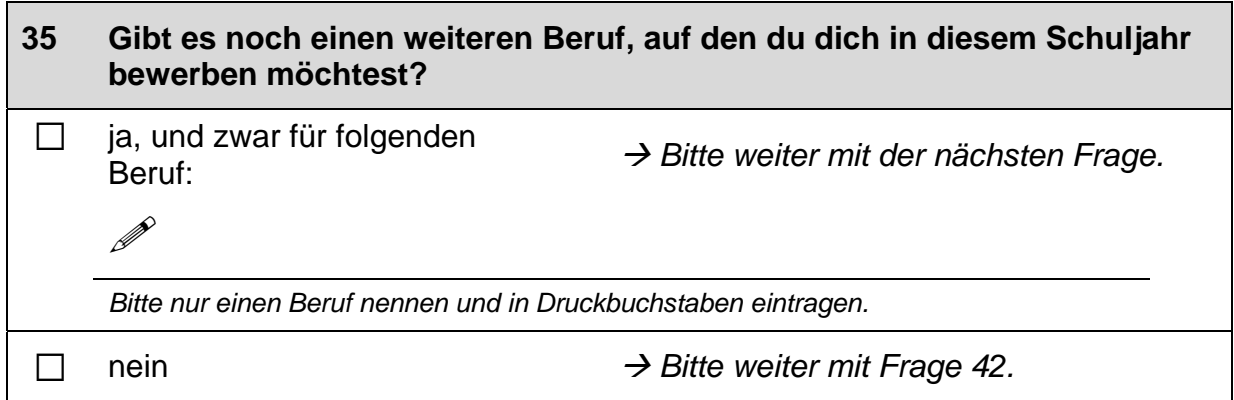

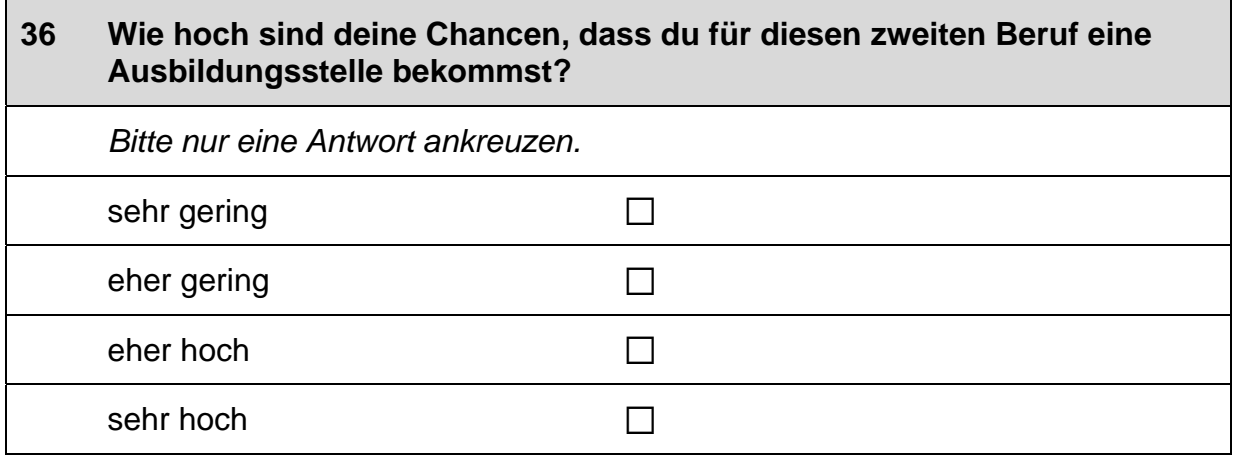

 $\Gamma$ 

 $\overline{\phantom{0}}$ 

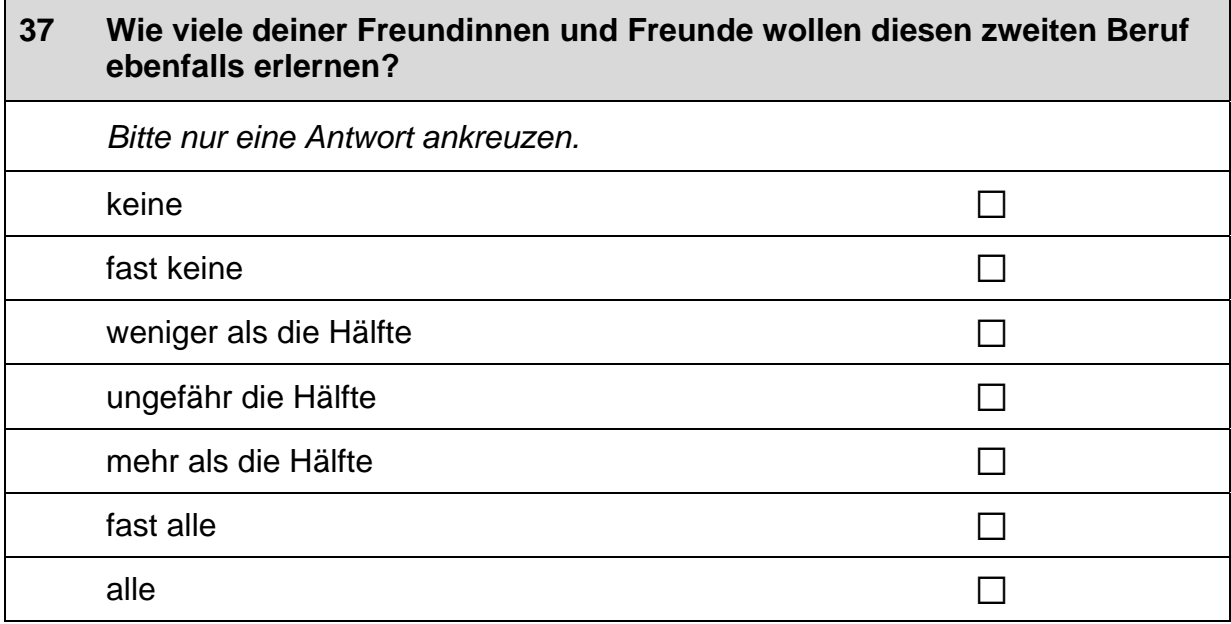

### 38 Gibt es in deiner Familie oder in deinem Freundes- und Bekanntenkreis Personen, die in diesem zweiten Beruf arbeiten? Bitte alle zutreffenden Antworten ankreuzen. Nein, ich kenne niemanden, der in diesem Beruf arbeitet.  $\Box$ Ja, ich kenne jemanden, der in diesem Beruf arbeitet, und zwar ... ... meine Mutter.  $\Box$ ... mein Vater.  $\Box$ ... andere Verwandte (Geschwister, Tante, Onkel ...).  $\Box$ ... Freundinnen und Freunde oder Bekannte.  $\Box$

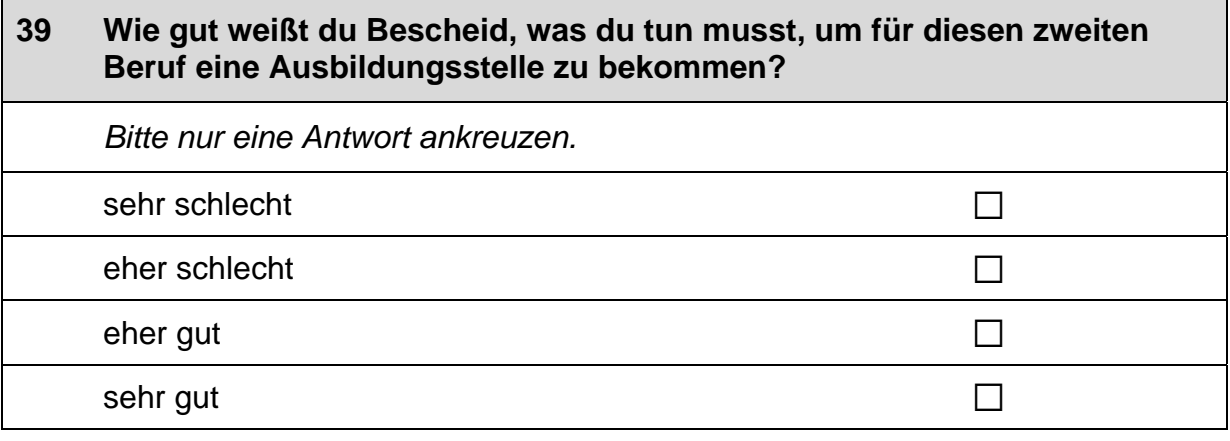

 $17$ 

 $\Box$ 

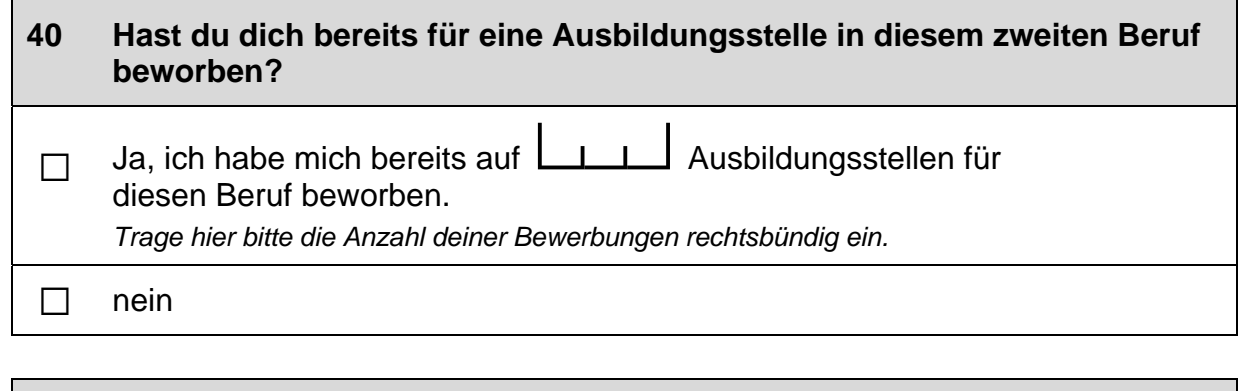

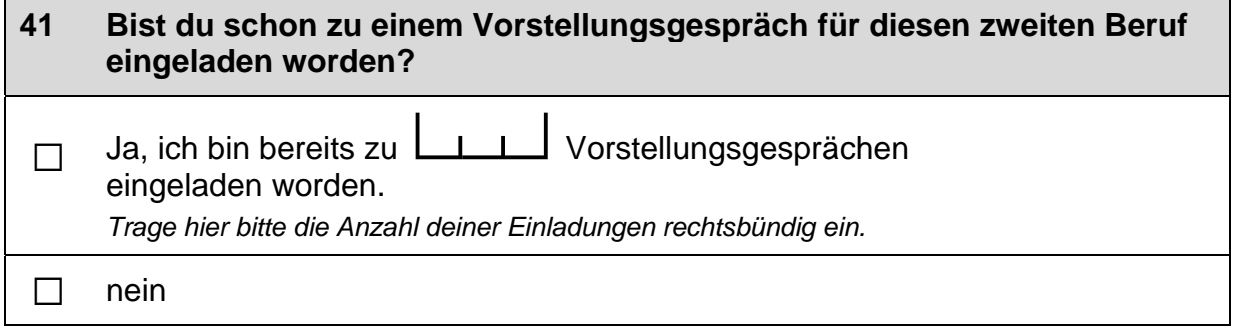

 $\Box$ 

 $\mathsf{L}$ 

 $\overline{\phantom{a}}$ 

#### 42 Im Folgenden sind einige Dinge aufgelistet, die einem bei einer Berufstätigkeit wichtig sein können.

Wie wichtig sind diese Dinge für dich persönlich, unabhängig von deiner aktuellen Situation?

Bitte in jeder Zeile ein Kästchen ankreuzen.

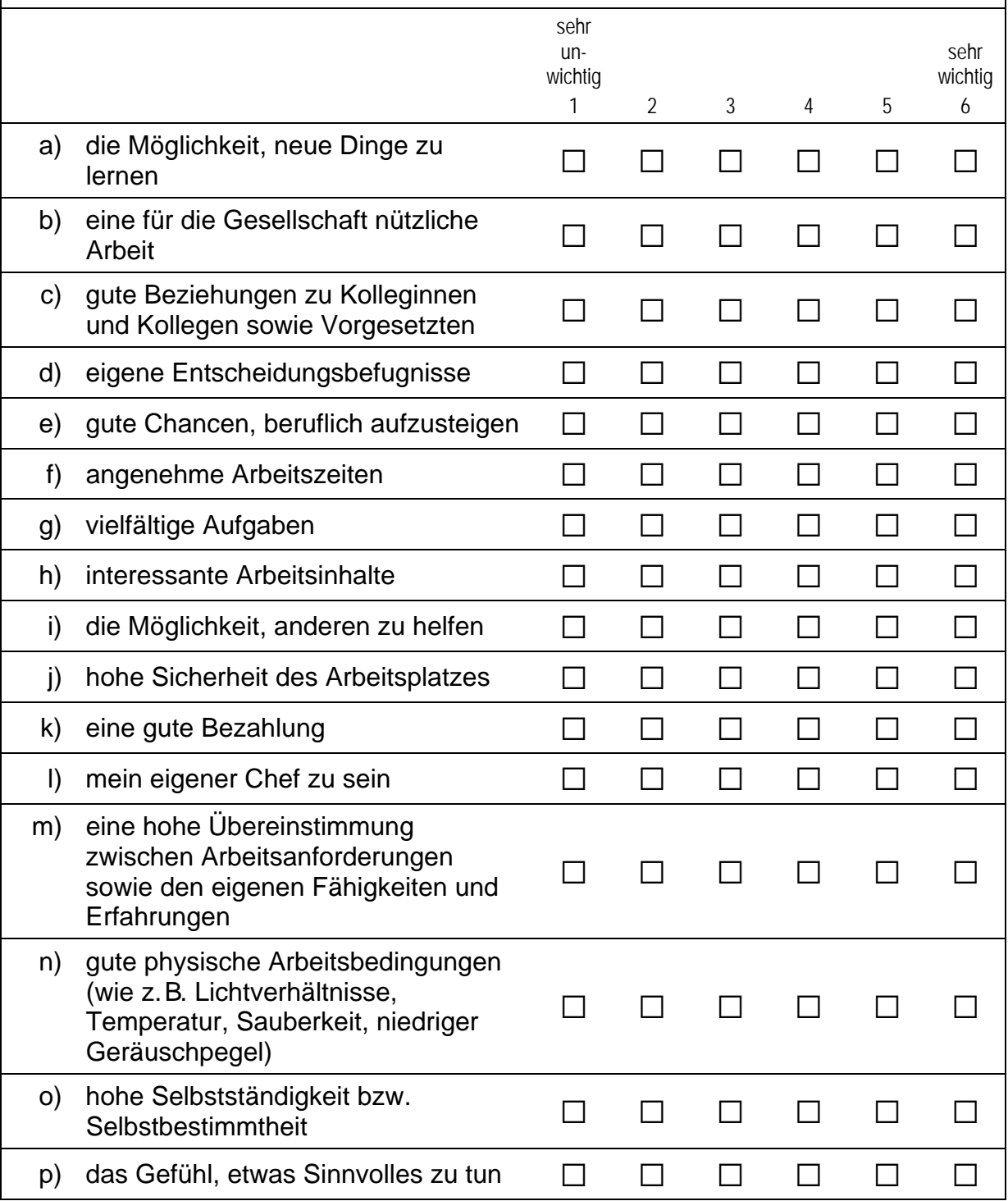

#### 43 Die folgenden Fragen beziehen sich auf Personen aus deinem persönlichen Umfeld, egal ob du sie sehr gut oder weniger gut kennst.

Stell dir bitte vor, du suchst einen Ausbildungsplatz.

Wie wahrscheinlich ist es, dass jemand aus deinem persönlichen Umfeld dir beim Schreiben einer Bewerbung für einen Ausbildungsplatz helfen würde?

Bitte nur eine Antwort ankreuzen.

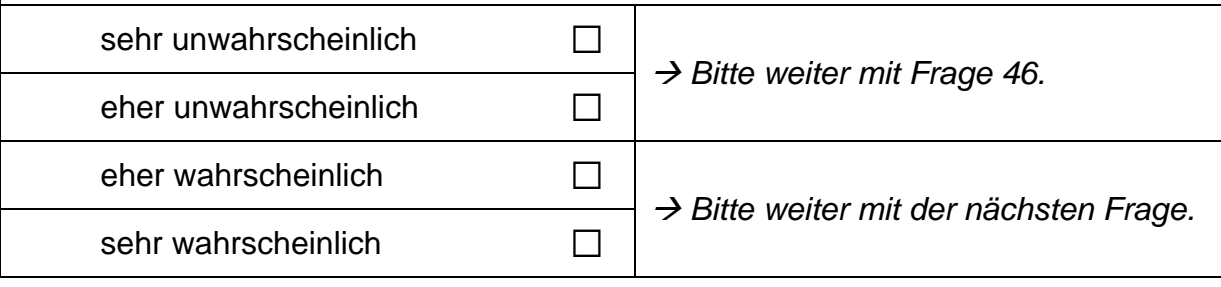

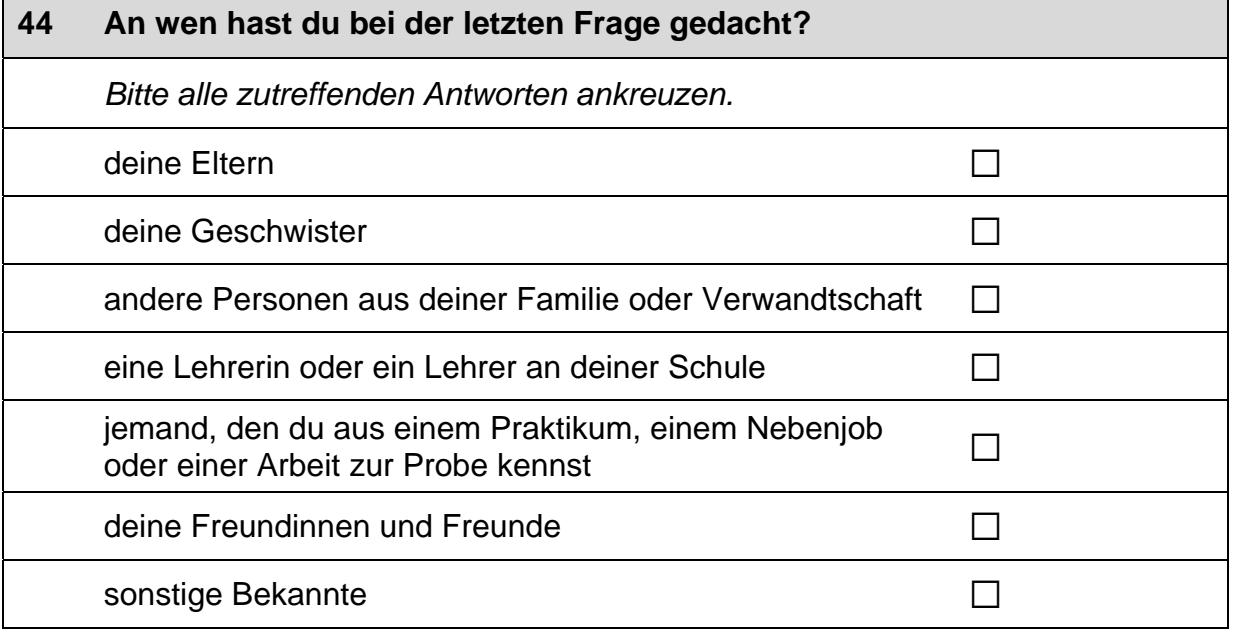

 $\vdash$ 

 $\Gamma$ 

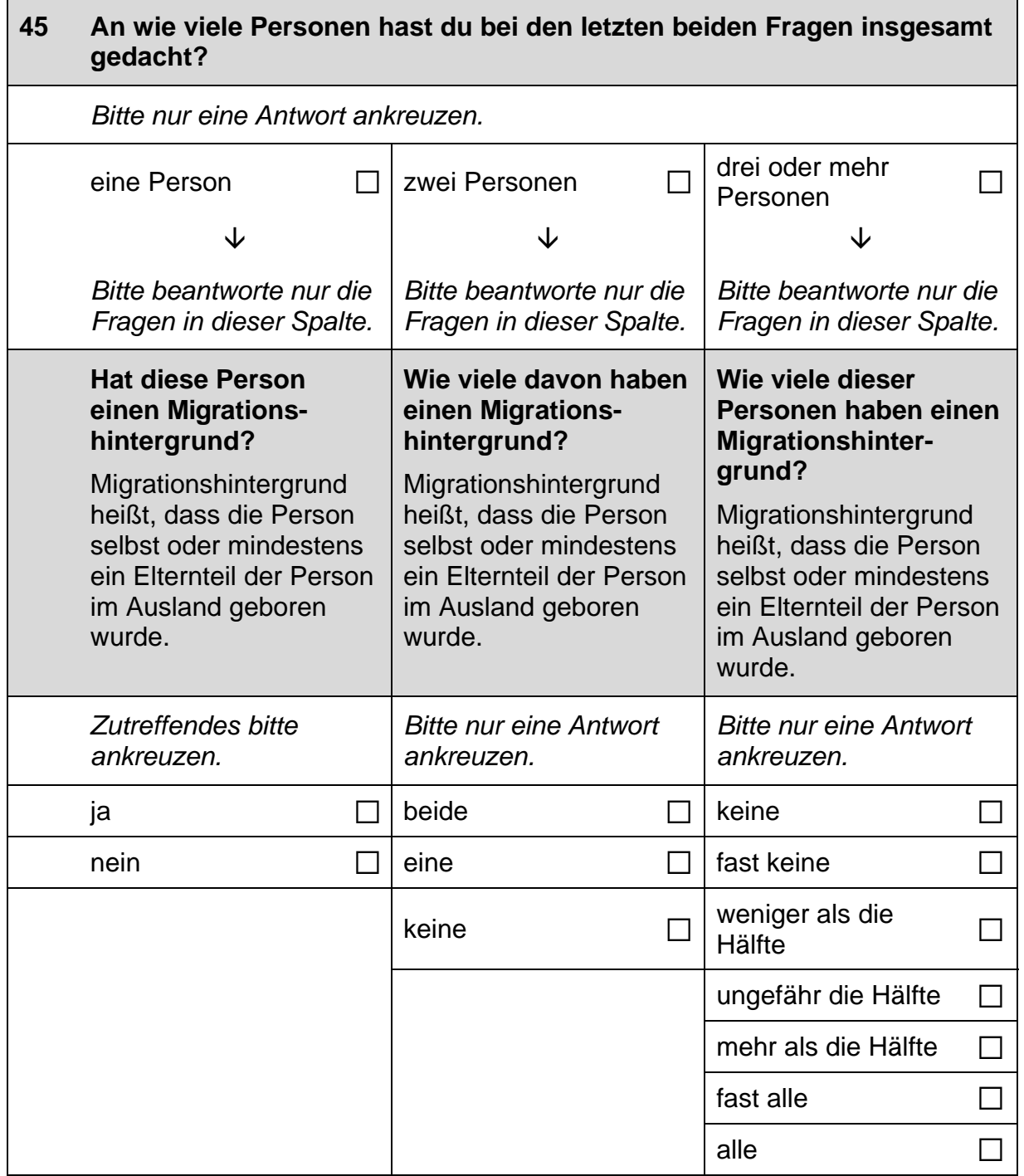

 $\Box$ 

# Fortsetzung Frage 45

Bitte beantworte wieder nur die Frage in deiner Spalte.

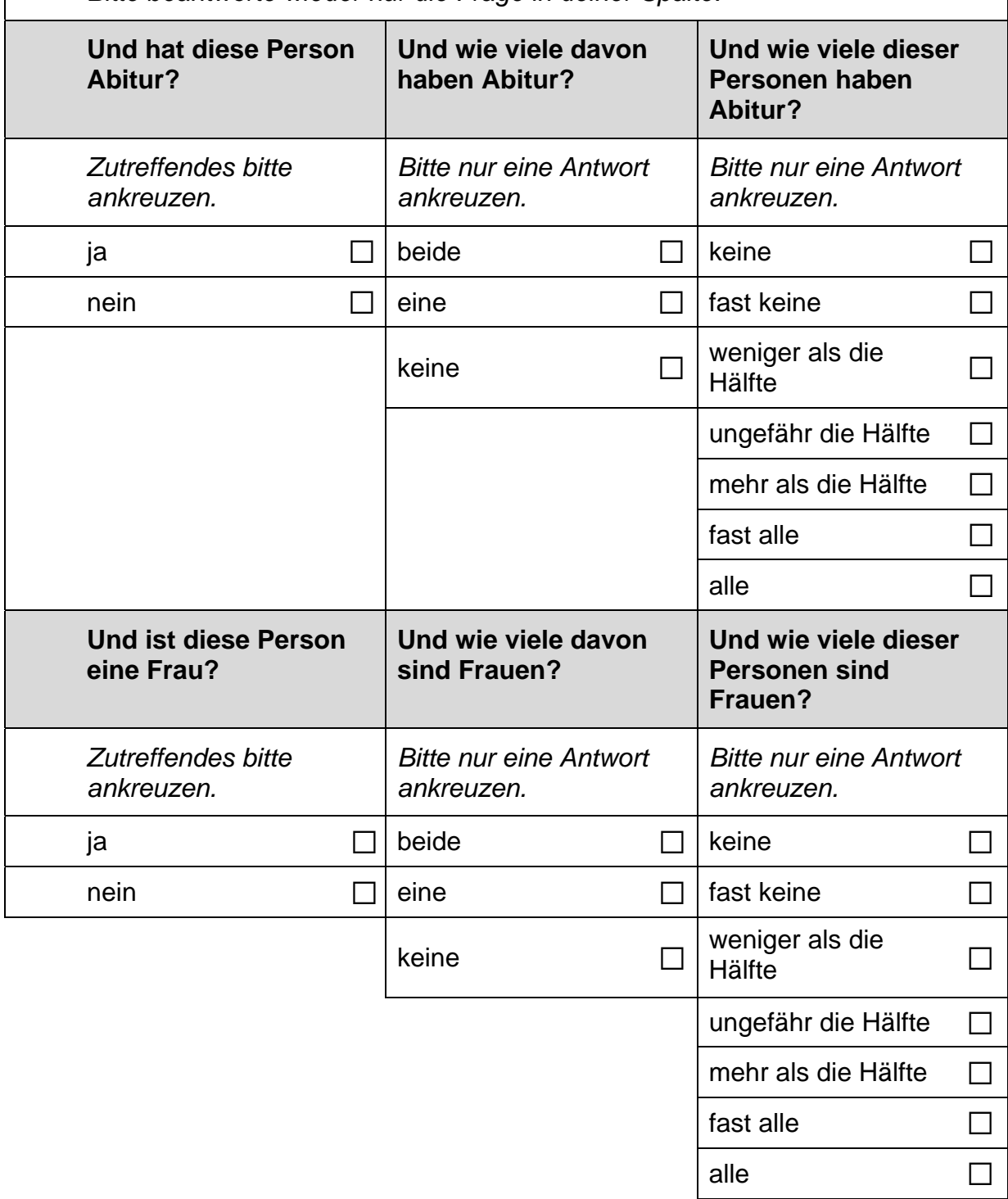

L

#### Stell dir bitte weiterhin vor, du suchst einen Ausbildungsplatz. 46

Wie wahrscheinlich ist es, dass sich jemand aus deinem persönlichen<br>Umfeld dafür einsetzen würde, dass du einen Ausbildungsplatz bekommst?

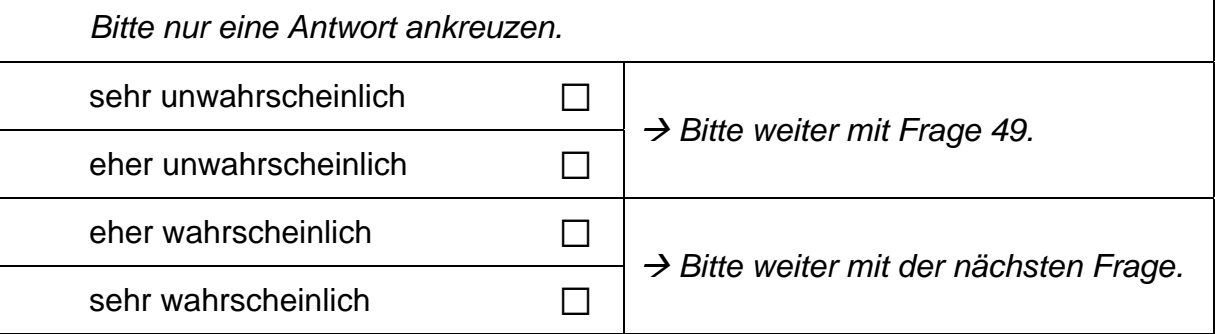

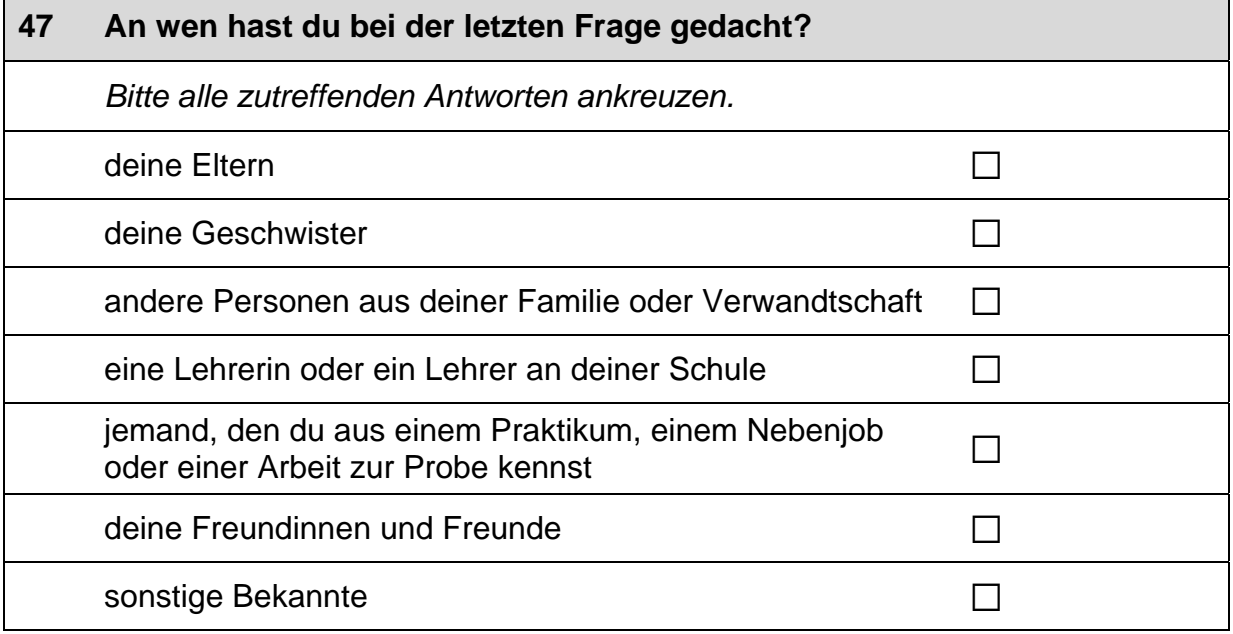

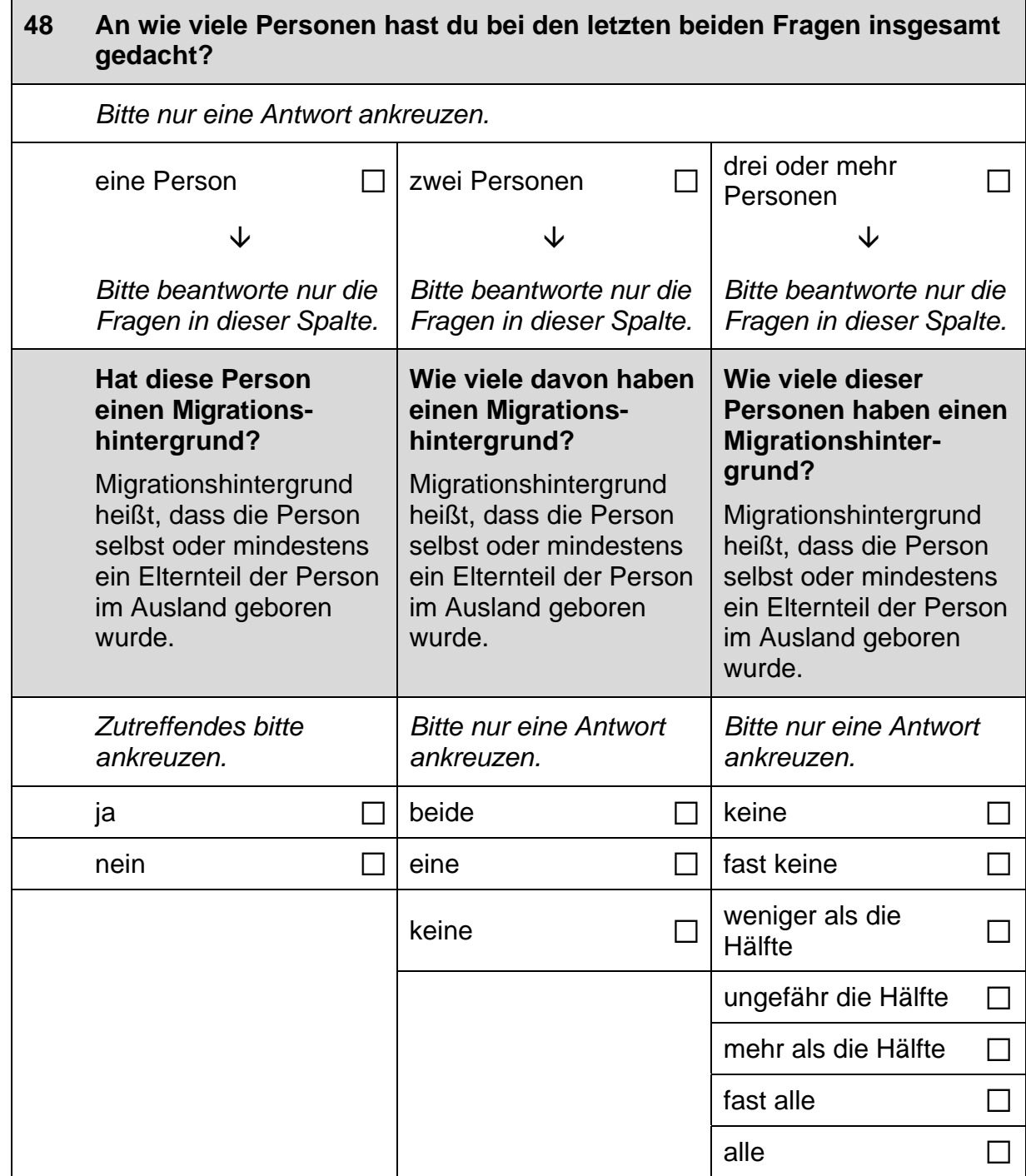

 $\overline{1}$ 

 $\vdash$ 

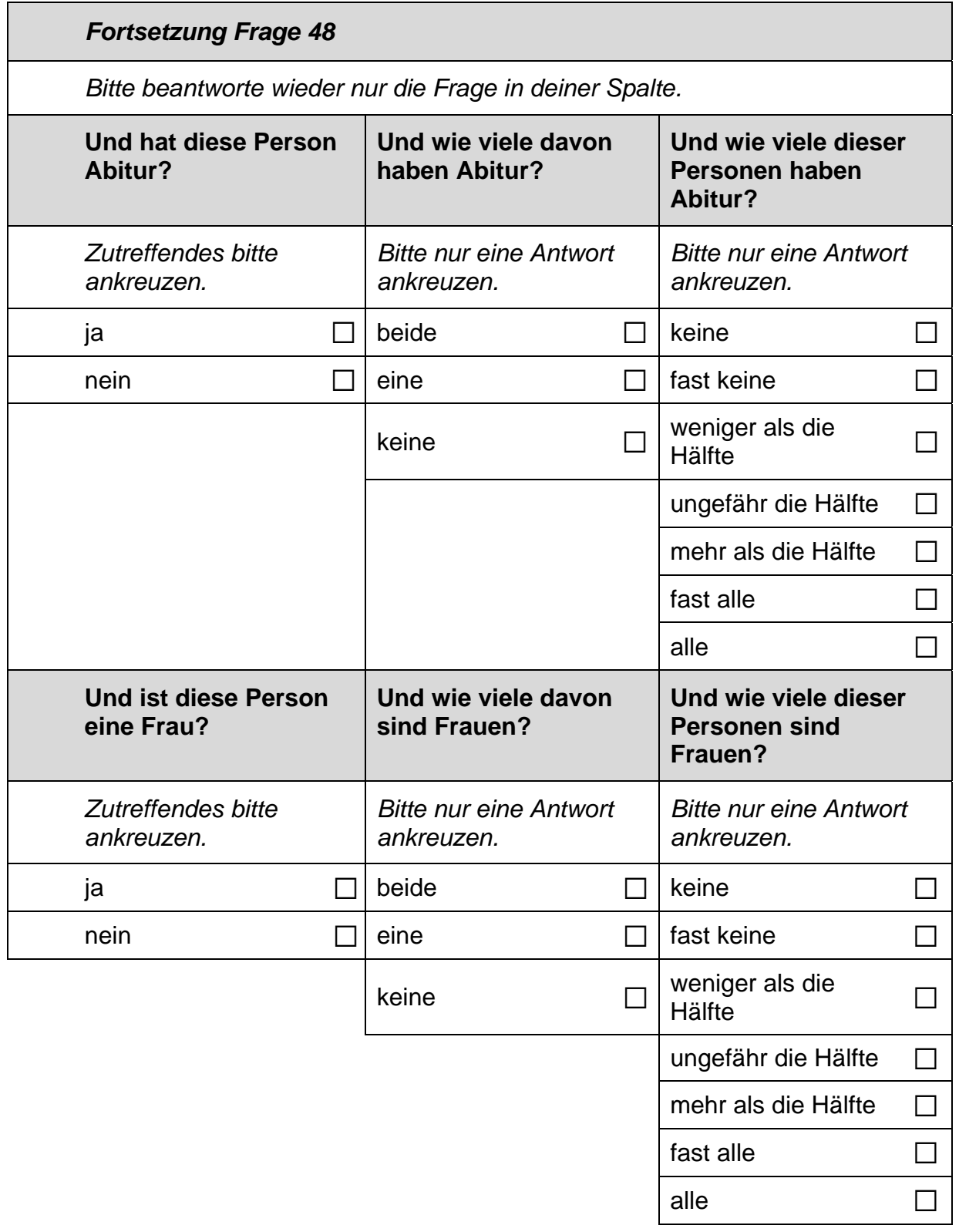

 $\Box$ 

### 49 Stell dir vor, du hättest alle Möglichkeiten zu werden, was du willst. Was wäre dann dein Wunschberuf?

 $\mathscr{P}$ 

Bitte in Druckbuchstaben eintragen.

### 50 Denke einmal an alles, was du gerade weißt. Welchen Beruf wirst du wohl später tatsächlich haben?

Wenn du dir noch nicht sicher bist, dann trage den Beruf ein, der deiner Meinung nach am wahrscheinlichsten ist.

 $\mathscr{P}$ 

Bitte in Druckbuchstaben eintragen.

# **FRAGEN ZU DEINER FREIZEIT**

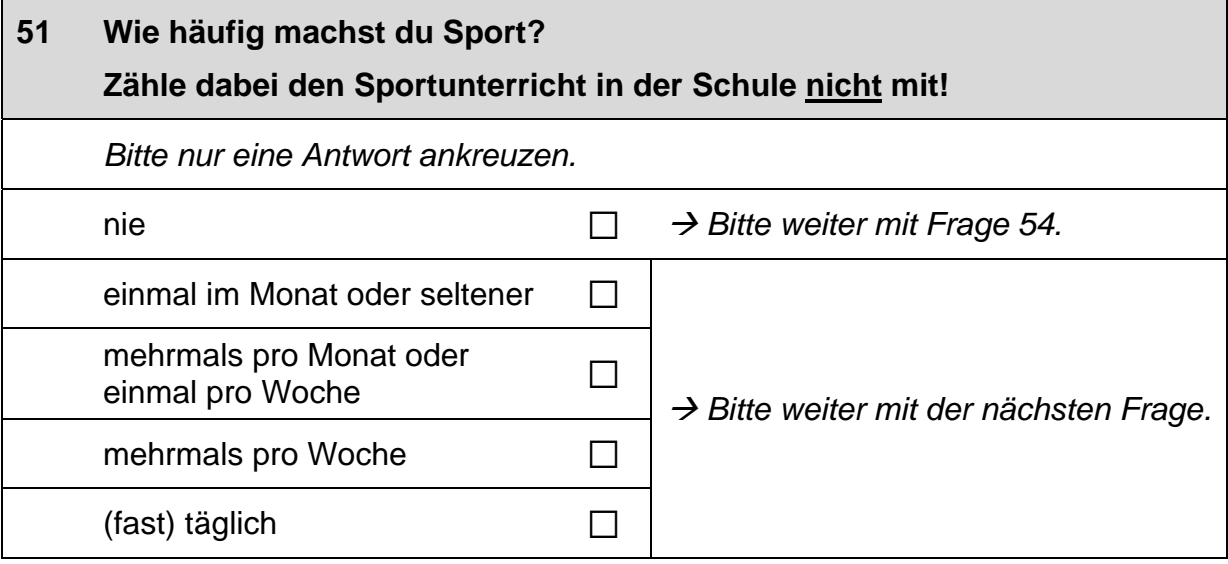

 $\overline{\phantom{0}}$ 

#### $52$ Welche Sportart machst du hauptsächlich?

Bitte nenne nur eine Sportart.

 $\mathscr{P}$ 

Bitte in Druckbuchstaben eintragen.

#### Wo und wie machst du diese Sportart hauptsächlich? 53

Bitte nur eine Antwort ankreuzen.

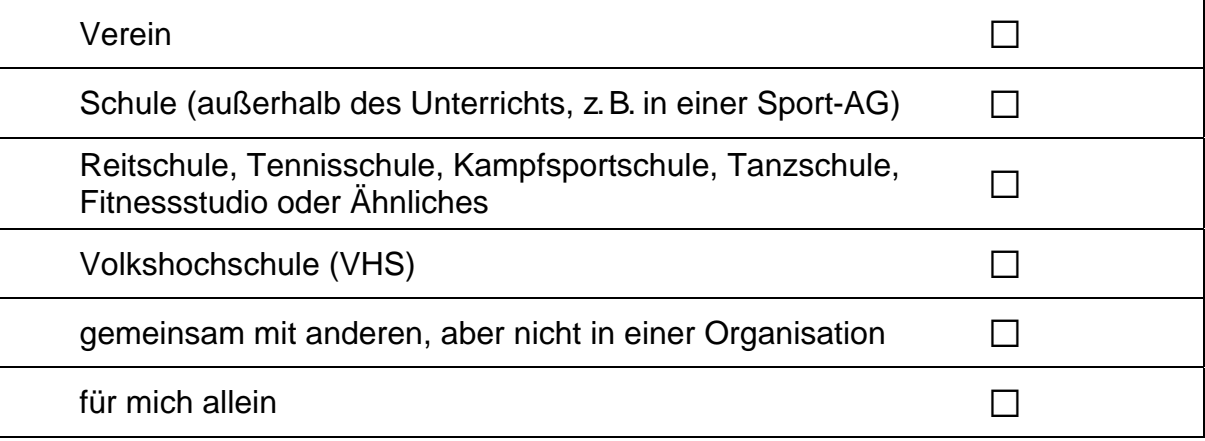

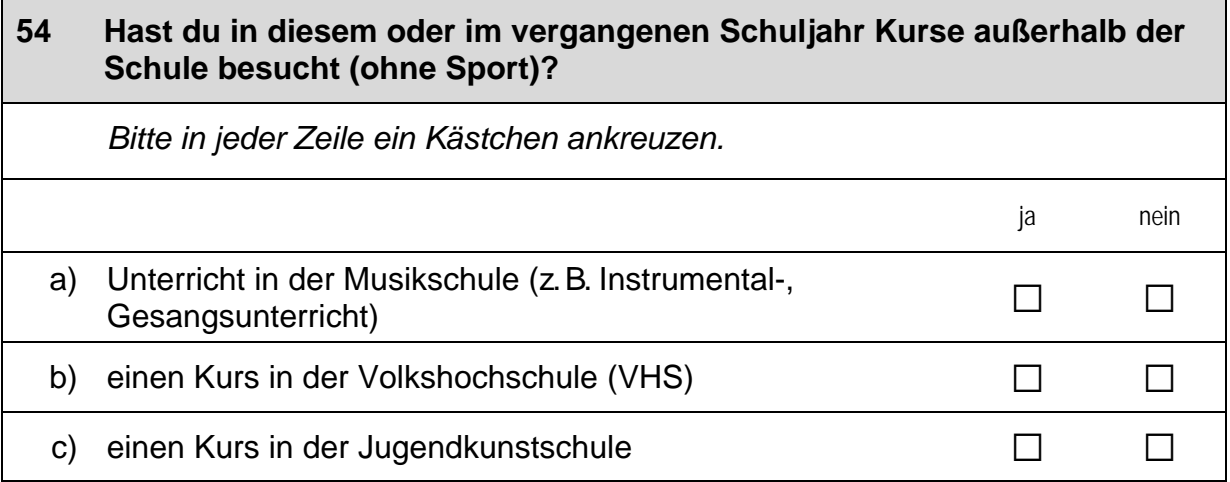

#### 55 Hast du in diesem oder im vergangenen Schuljahr neben der Schule oder in den Ferien gejobbt? Wenn ja, wie oft?

Bitte alle zutreffenden Antworten ankreuzen. Zahlen bitte rechtsbündig eintragen.

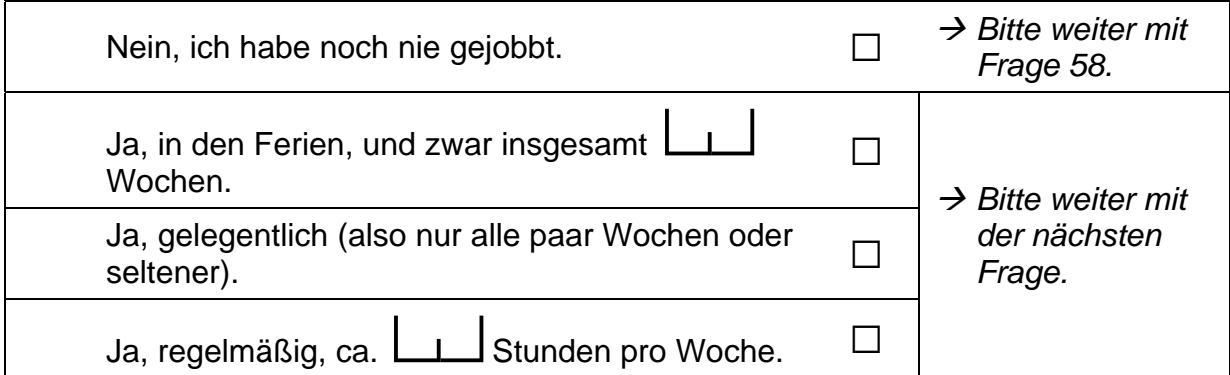

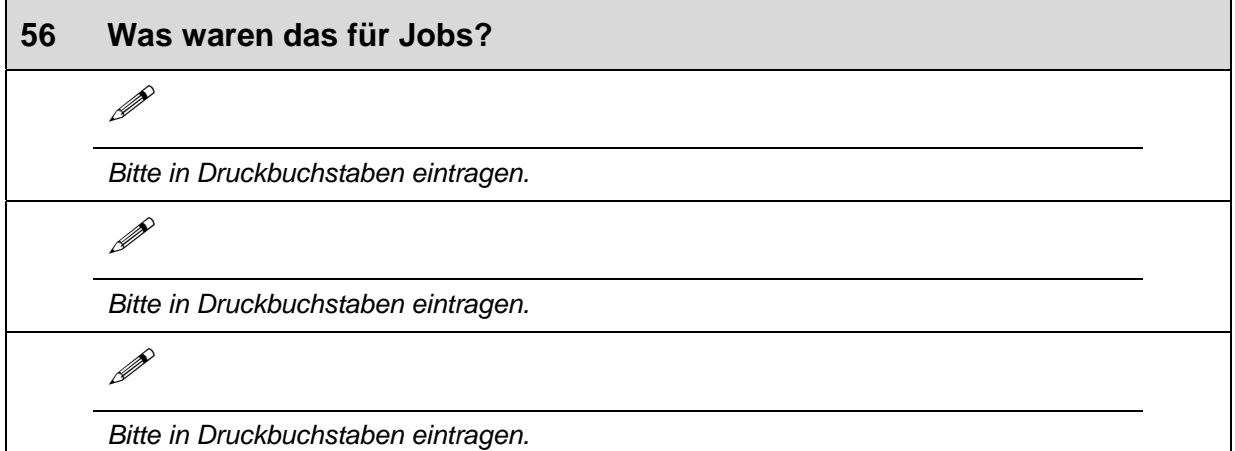

#### 57 Wenn du an diese Jobs insgesamt denkst – wie sehr treffen die folgenden Aussagen zu? Bitte in jeder Zeile ein Kästchen ankreuzen. trifft trifft trifft trifft gar eher eher völlig nicht zu nicht zu zu zu a) Das Jobben hat mir Spaß gemacht. П  $\Box$  $\Box$  $\Box$  $\Box$ b) Ich habe nur gejobbt, um Geld zu verdienen.  $\Box$  $\Box$  $\Box$ Ich habe Erfahrungen gesammelt, die ich später  $\mathsf{C}$  $\Box$  $\Box$  $\Box$  $\Box$ im Beruf vielleicht gebrauchen kann. Ich hatte abwechslungsreiche Aufgaben, sodass  $\mathsf{d}$  $\Box$  $\Box$  $\Box$  $\Box$ ich immer wieder etwas Neues gelernt habe.

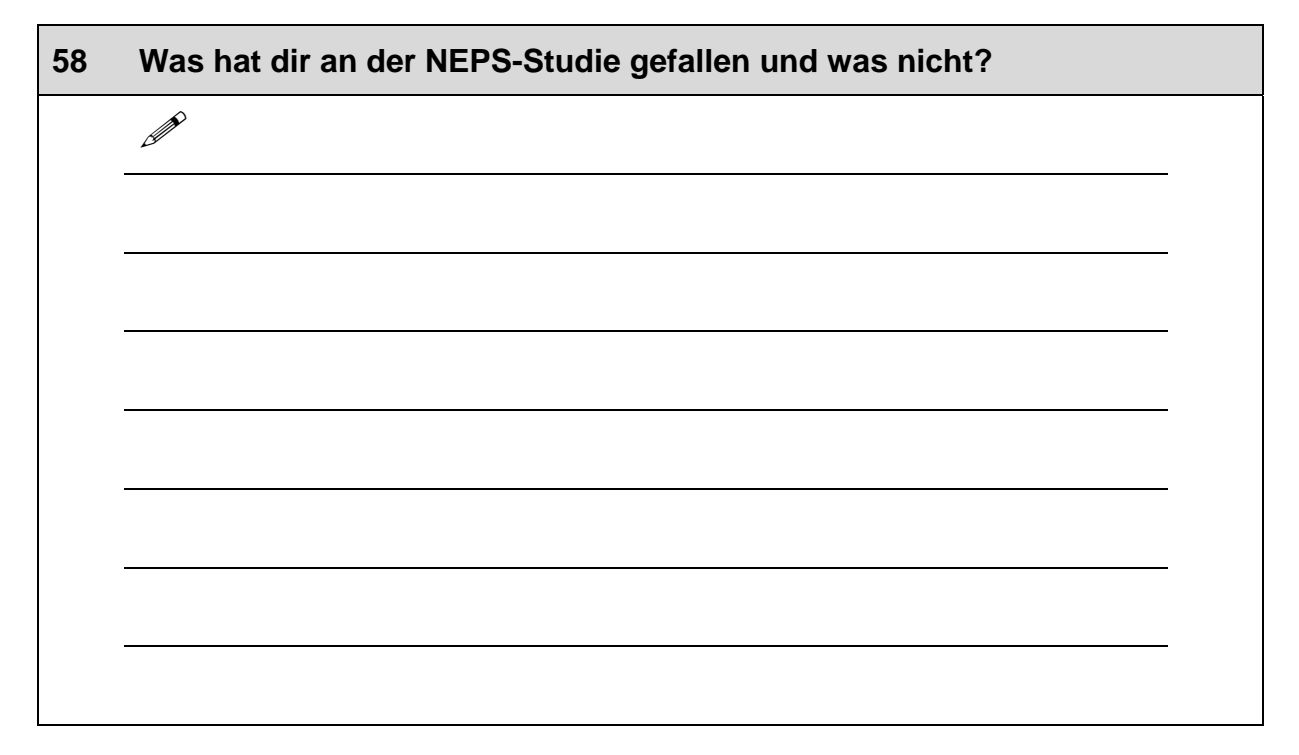

# Vielen Dank für deine Mithilfe!

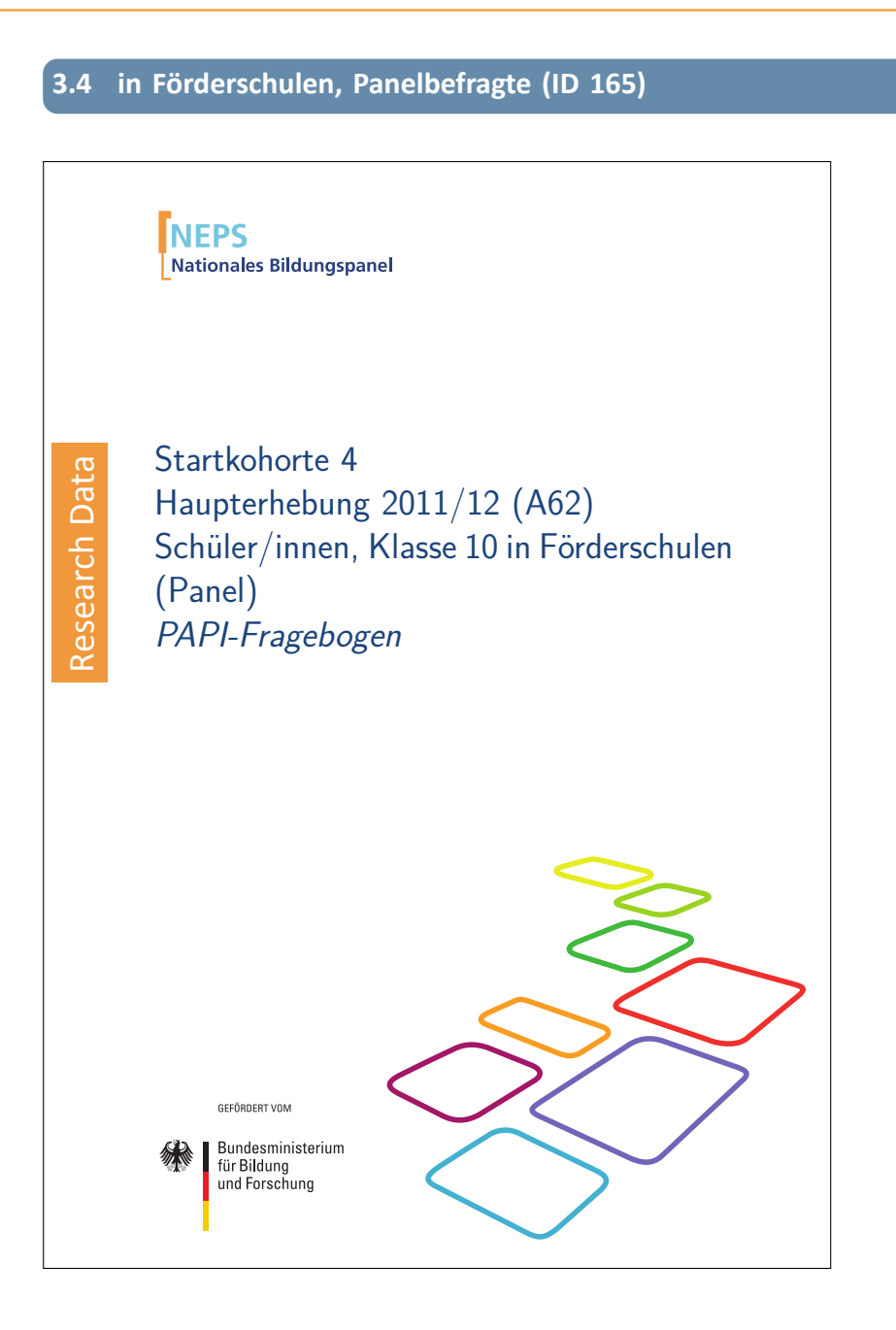

. . *1094*

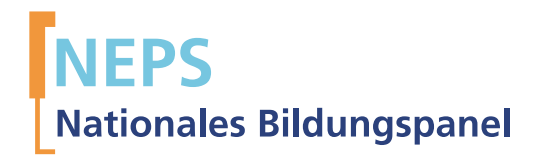

# Startkohorte 4 Haupterhebung 2011/12 (A62) Schüler/innen, Klasse 10 in Förderschulen (Panel) PAPI-Fragebogen

GEFÖRDERT VOM

Bundesministerium für Bildung und Forschung

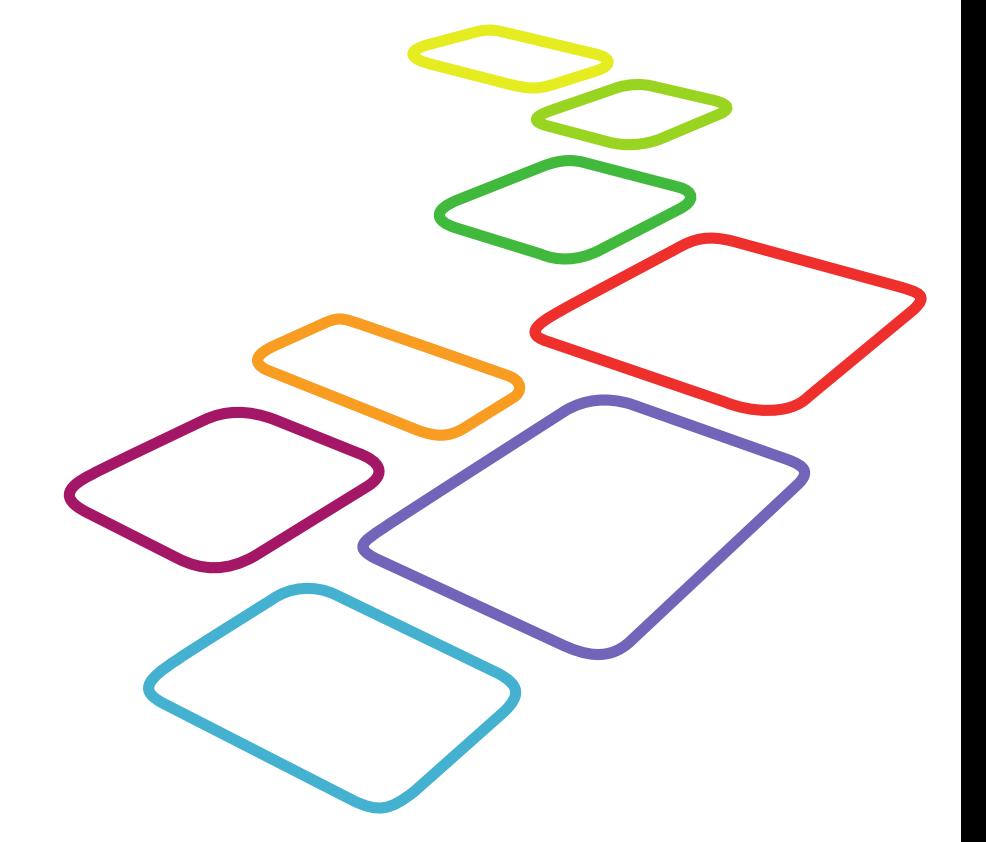

Urherberrechtlich geschütztes Material

Universität Bamberg, Nationales Bildungspanel (NEPS), 96045 Bamberg http://www.bildungspanel.de

Projektleiter: Prof. Dr. rer. pol. Dr. h.c. Hans-Peter Blossfeld

Stellvertretende Projektleiterin: Prof. Dr. Sabine Weinert

Wissenschaftlich-administrative Geschäftsführerin: Dr. Jutta von Maurice

Kaufmännischer Geschäftsführer: Dipl. sc. pol. Univ. Dipl.-Betriebswirt (FH) Gerd Bolz Bamberg, 2012

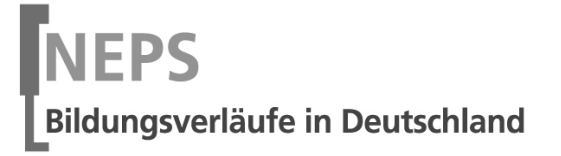

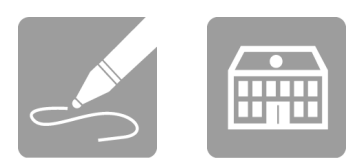

# Fragebogen

# SCHÜLERINNEN UND SCHÜLER

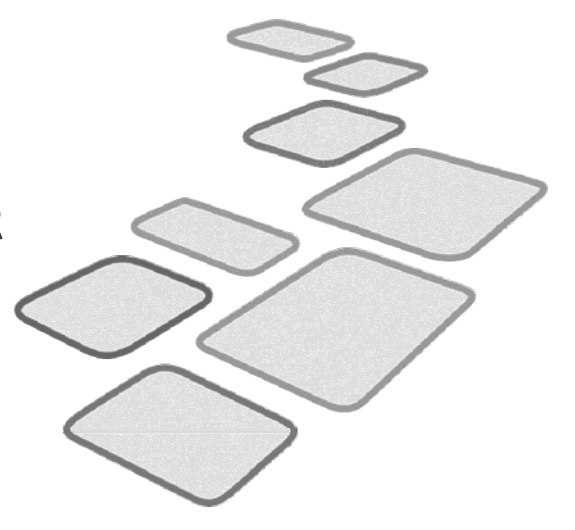

 $\Gamma$ 

GEFÖRDERT VOM

Bundesministerium<br>für Bildung<br>und Forschung

 $\Box$ 

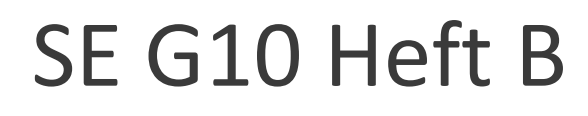

Liebe Schülerin, lieber Schüler,

bei diesem Fragebogen interessieren wir uns vor allem für deine persönlichen Einschätzungen. Neben Fragen zu dir selbst und deiner Familie finden sich Fragen zu Themen wie Freizeit, Schule sowie zu deiner Gesundheit, Religion und beruflichen Zukunft. Wenn du das erste Mal an der Studie teilnimmst, werden dir zusätzlich Fragen zu deiner Herkunft und Muttersprache gestellt.

Bitte beantworte alle Fragen so, wie du es für zutreffend hältst. Es gibt keine "richtigen" und "falschen" Antworten. Deine persönliche Meinung ist uns wichtig! Wenn du einzelne Fragen nicht beantworten kannst oder willst oder Fragen nicht auf dich zutreffen, lasse diese einfach aus. Die Teilnahme an dieser Befragung ist freiwillig und dir entstehen dadurch keine Nachteile. Wenn du den Fragebogen nicht ausfüllen möchtest, wird dies selbstverständlich auch keine Nachteile für dich haben. Du kannst die Beantwortung selbstverständlich auch jederzeit abbrechen. Weder deine Lehrerinnen oder Lehrer, sonstiges Schulpersonal noch deine Eltern werden Einblick in deine Antworten erhalten.

Für deine Mitwirkung an dieser wichtigen Studie möchten wir uns sehr herzlich bei dir bedanken.

dein NEPS-Team

# KLEINE ANLEITUNG ZUM AUSFÜLLEN DES FRAGEBOGENS

In dem Fragebogen sind wir häufig an deiner Meinung und Einschätzung interessiert. Ein Beispiel hierfür ist die folgende Frage.

Beispiel 1:

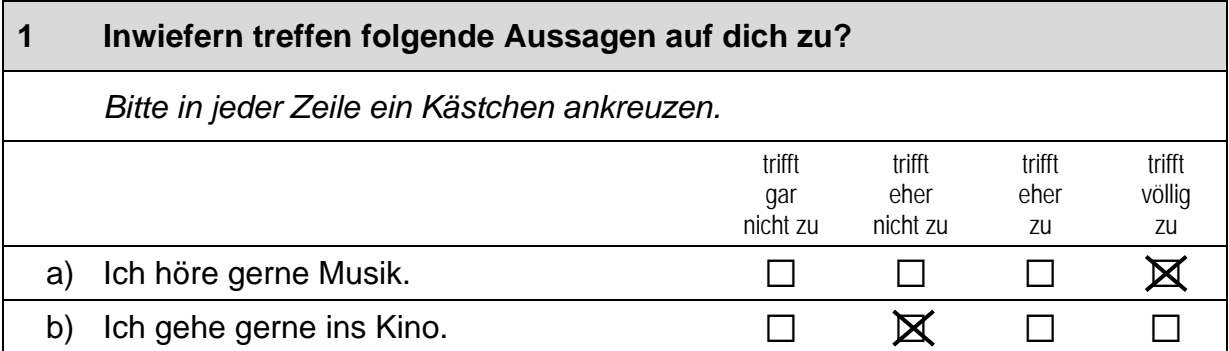

Bei manchen Fragen sollen Zahlen eingetragen werden. Dies soll bitte immer rechtsbündig geschehen, die Zahlen sollen also immer in die Felder, aber so weit rechts wie möglich eingetragen werden.

Beispiel 2:

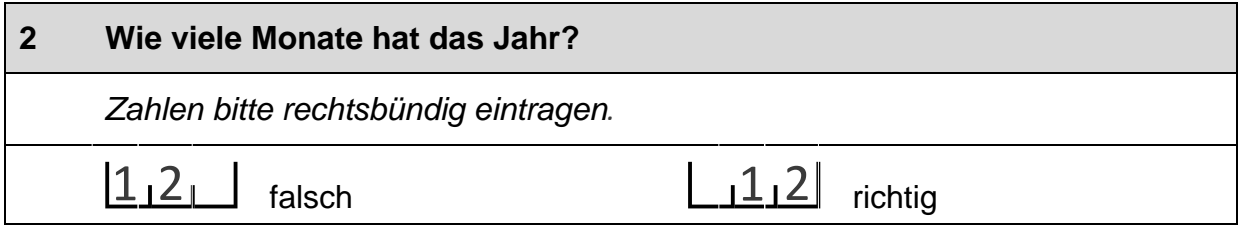

Es gibt Fälle, wo Text aufgeschrieben werden soll. Dies wird mit einem Stift 2 markiert. Trage bitte in solche Felder keine Namen von Familienmitgliedern, Freunden oder Bekannten ein. Bitte schreibe deutlich und in Druckbuchstaben.

**Beispiel 3:** 

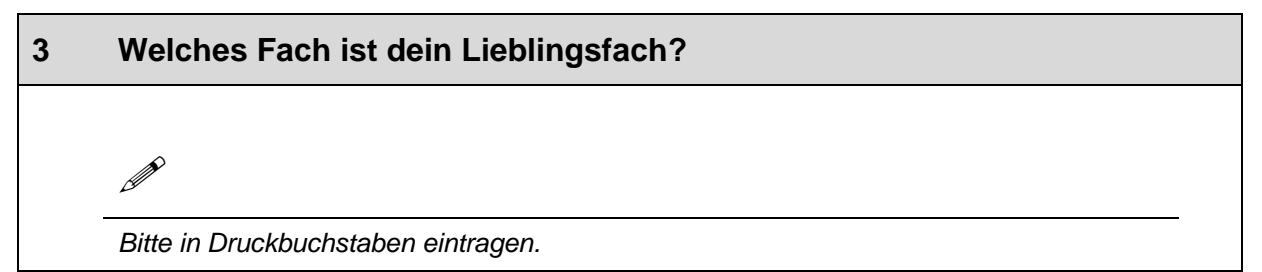

# **FRAGEN ZU DIR SELBST**

#### $\overline{1}$ Bist du ...

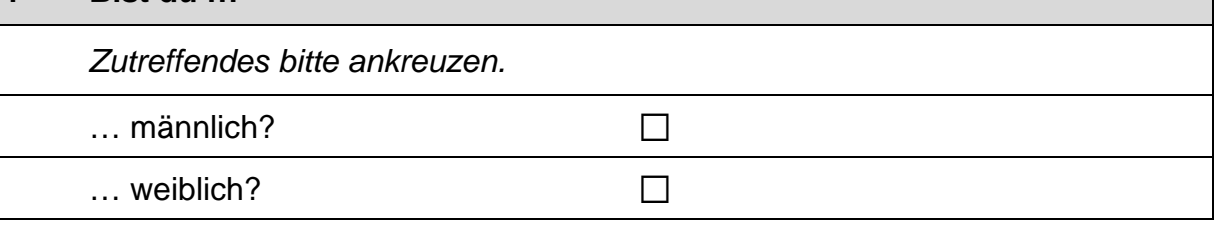

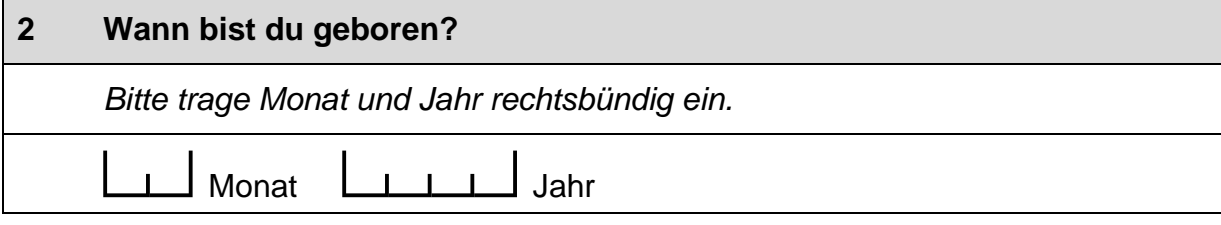

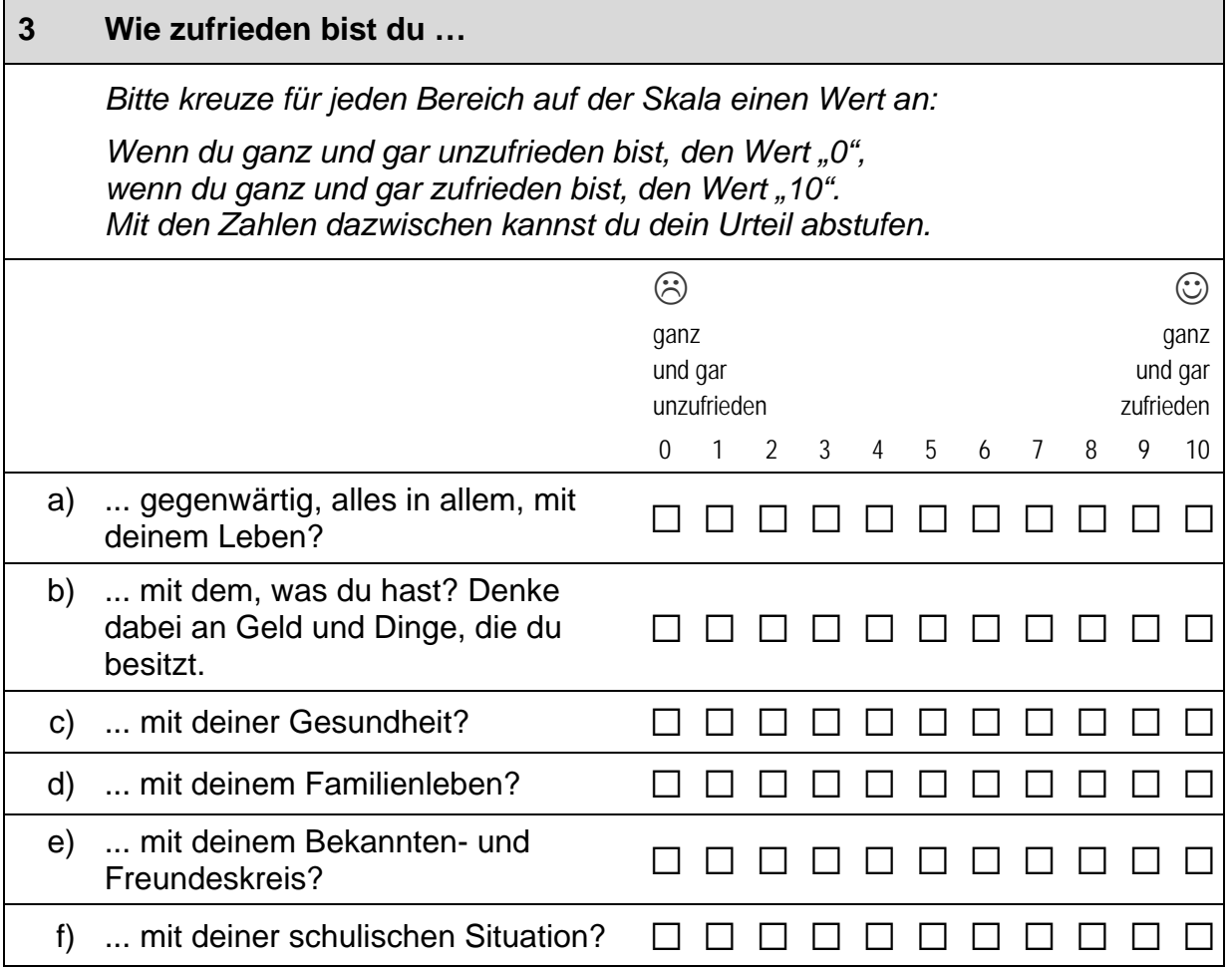

 $\vert \ \vert$ 

 $\Gamma$ 

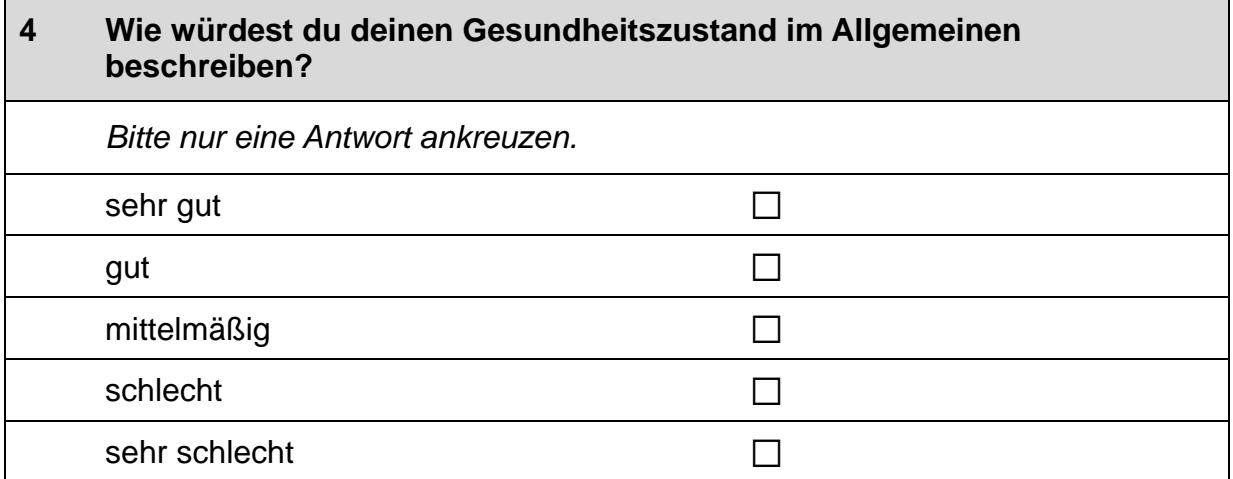

# **FRAGEN ZU GLAUBE UND RELIGION**

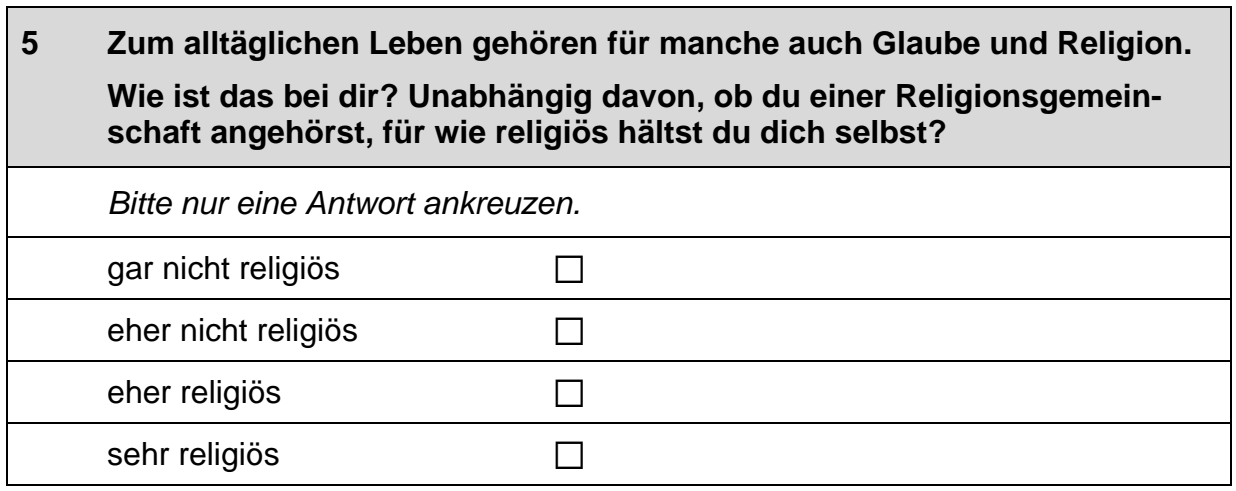

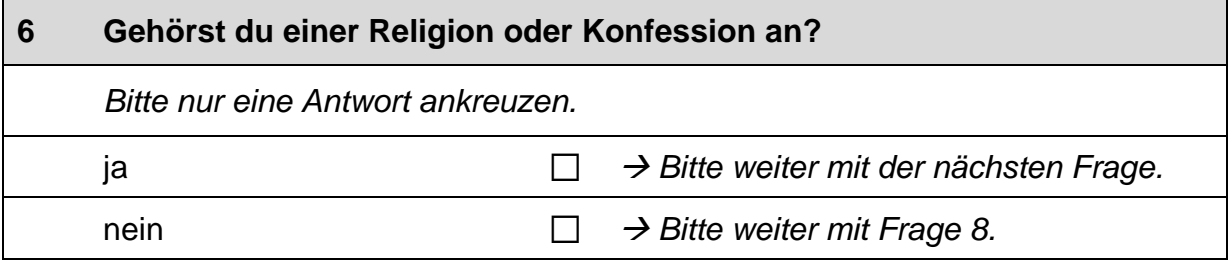

 $\overline{\phantom{0}}$ 

 $\Box$ 

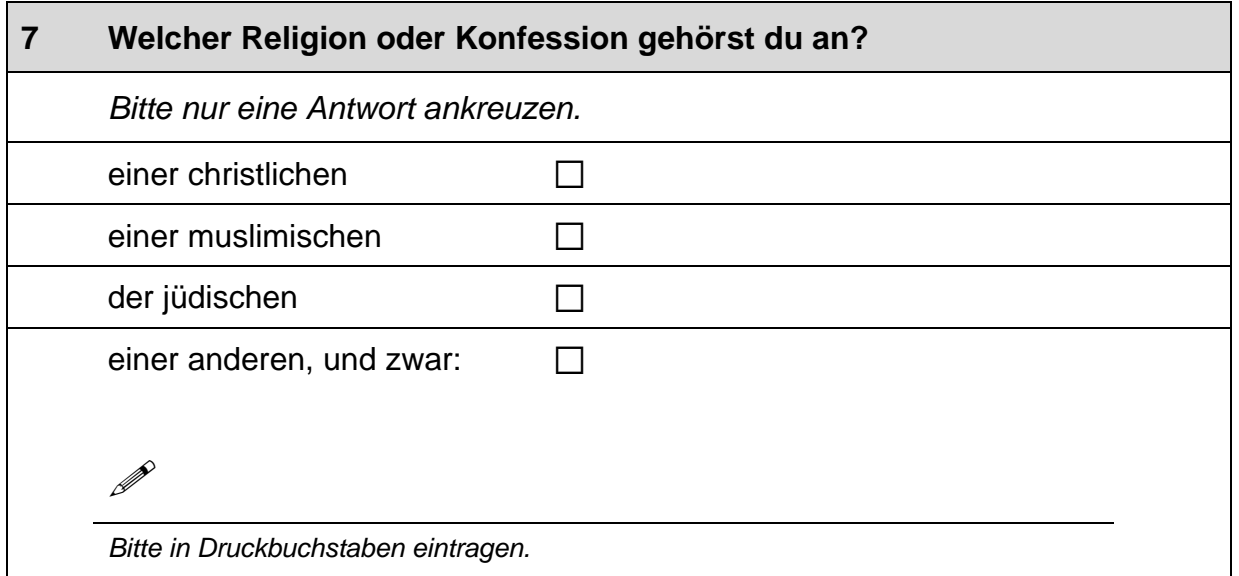

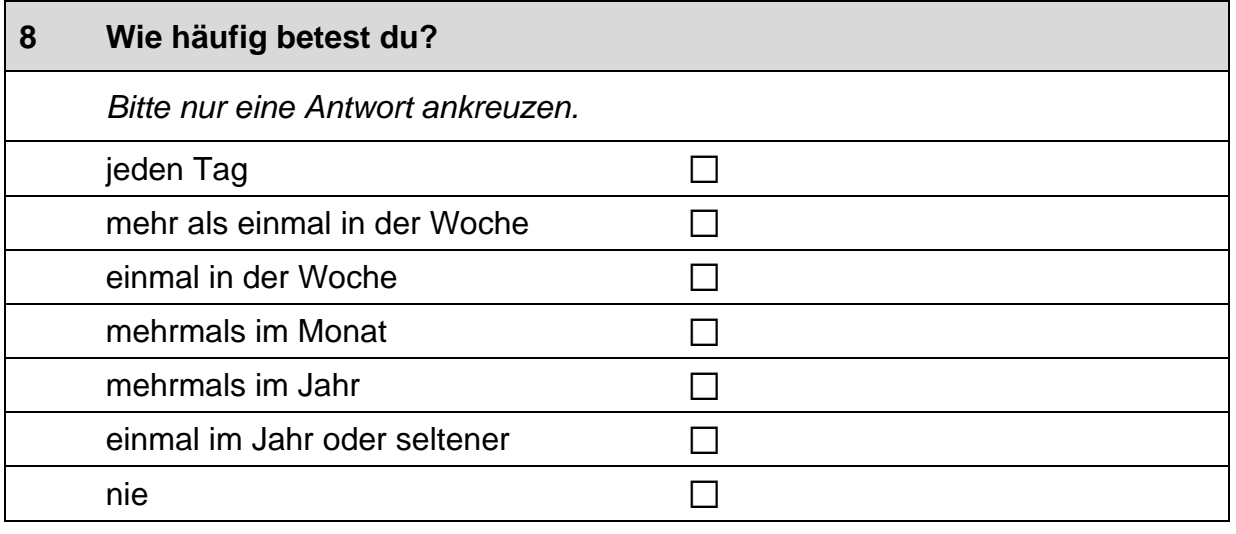

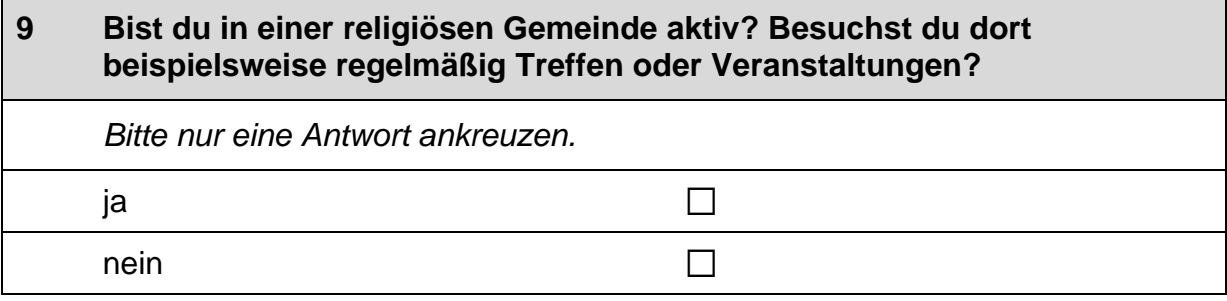

 $\overline{1}$ 

# **FRAGEN ZU ELTERN UND KINDERN**

#### $10$ Was denkst du über die Aufgaben von Mädchen und Jungen in der Familie und im Leben insgesamt?

Bitte gib zu den folgenden Aussagen jeweils an, wie sehr du zustimmst.

Bitte in jeder Zeile ein Kästchen ankreuzen.

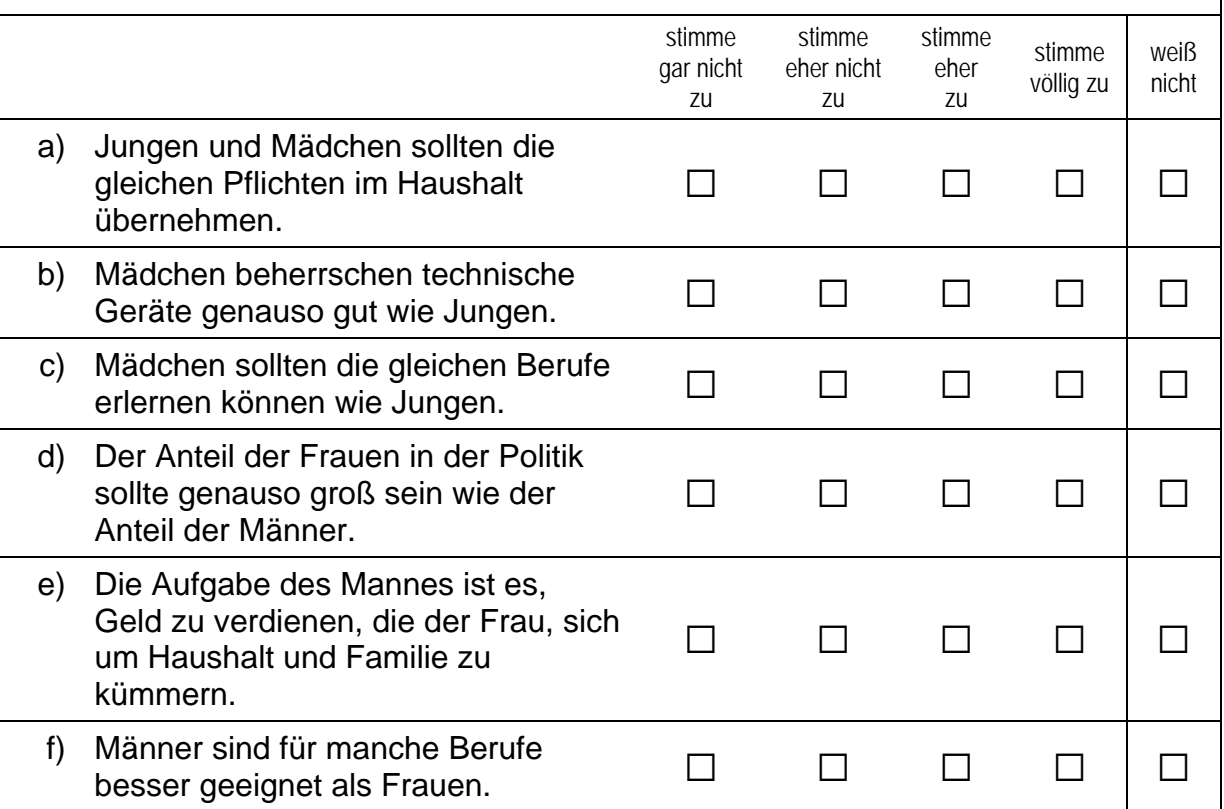

 $11$ Was meinst du, welche Art von praktischer Hilfe erwarten Eltern von ihrem Sohn, wenn er erwachsen ist?

Eltern erwarten von ihrem erwachsenen Sohn, dass ...

Bitte in jeder Zeile ein Kästchen ankreuzen.

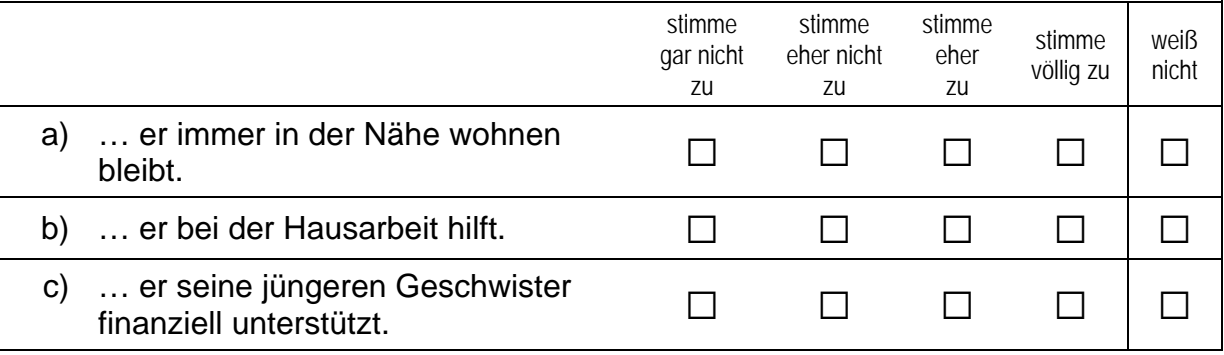

 $\Gamma$ 

#### $12$ Und wie ist das bei Töchtern? Was meinst du, welche Art von praktischer Hilfe erwarten Eltern von ihrer Tochter, wenn sie erwachsen ist?

## Eltern erwarten von ihrer erwachsenen Tochter, dass ...

Bitte in jeder Zeile ein Kästchen ankreuzen.

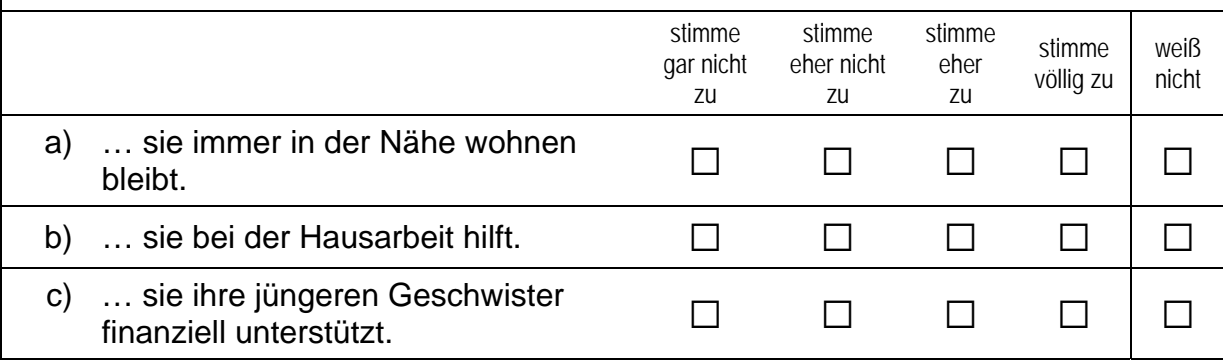

# **FRAGEN ZU DEINER FAMILIE**

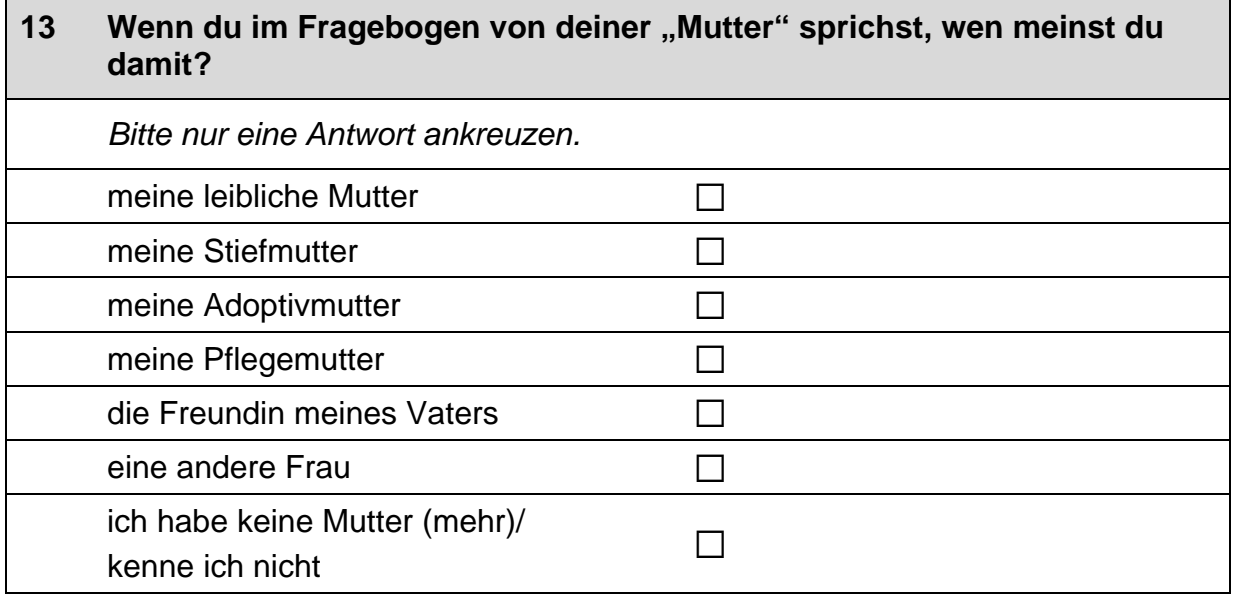

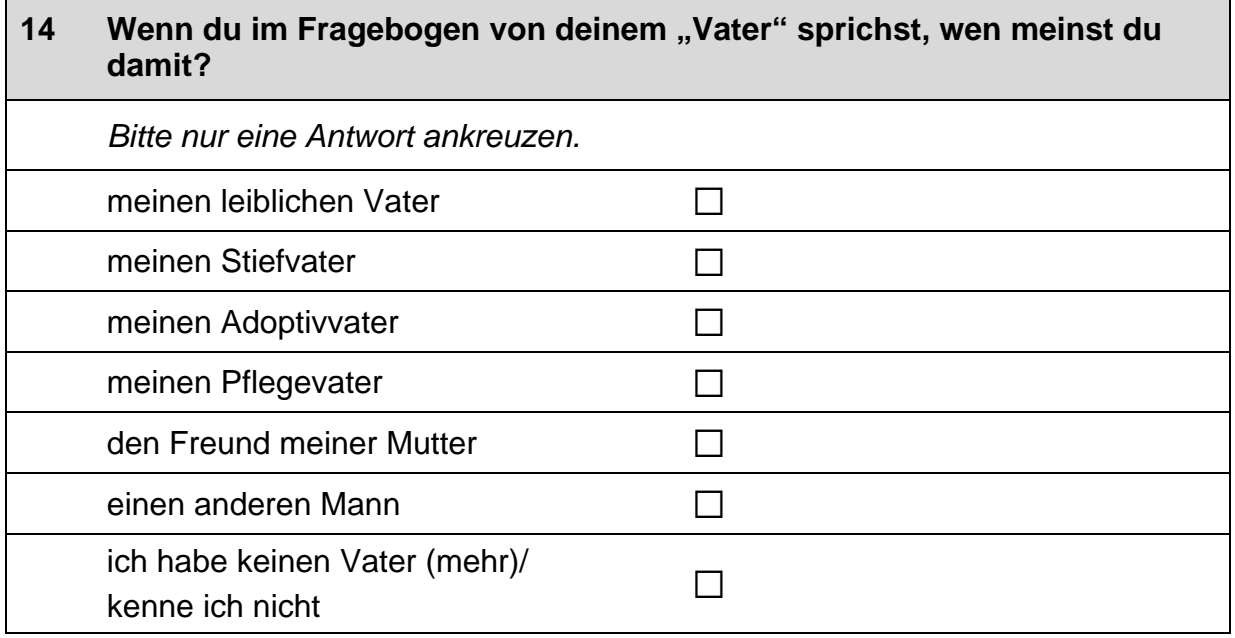

# **FRAGEN RUND UM DIE SCHULE**

 $\vdash$ 

Jetzt geht es um deine Freundinnen und Freunde. Damit sind alle  $15$ Personen gemeint, mit denen du befreundet bist, egal, ob sie auf deine Schule gehen oder nicht.

Wie viele Personen aus deinem Freundeskreis ...

Bitte in jeder Zeile ein Kästchen ankreuzen.

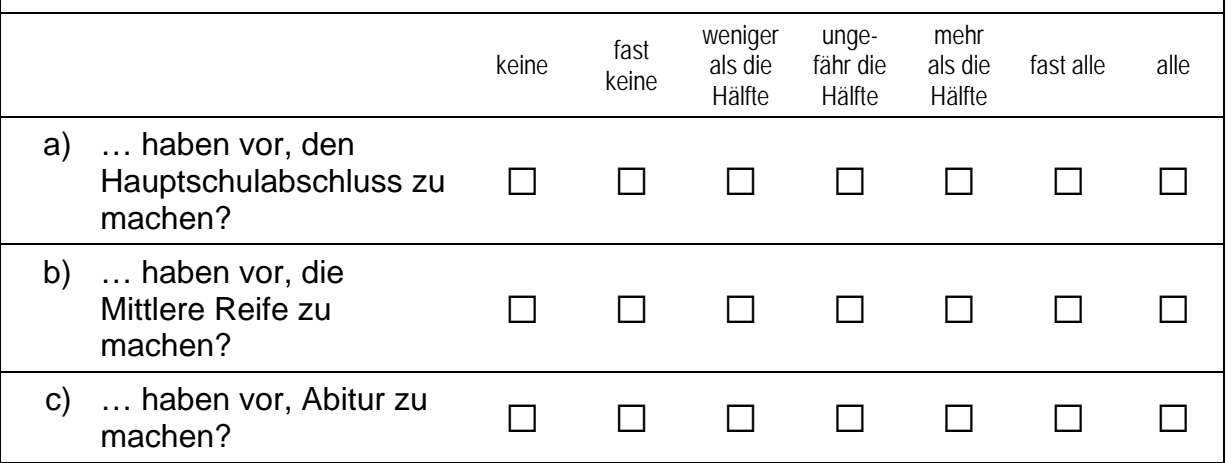

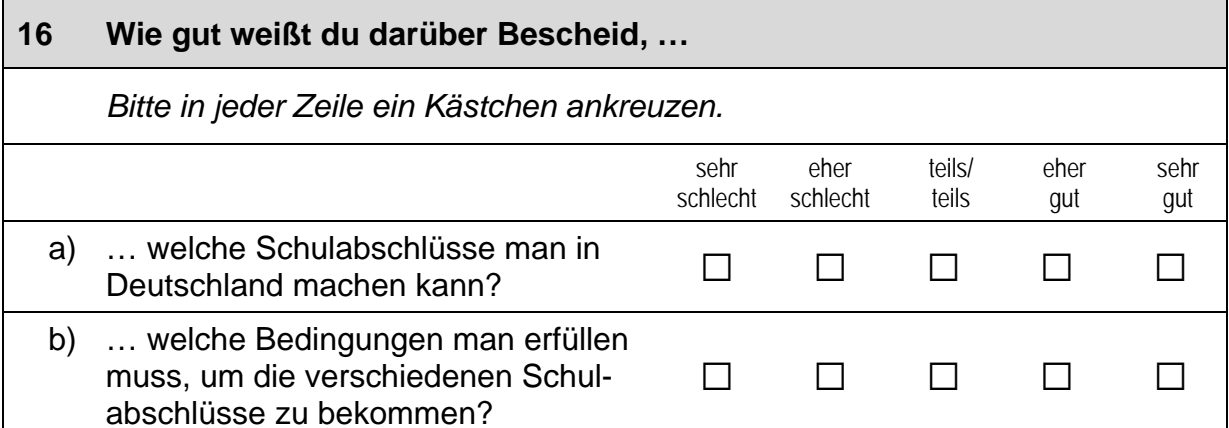

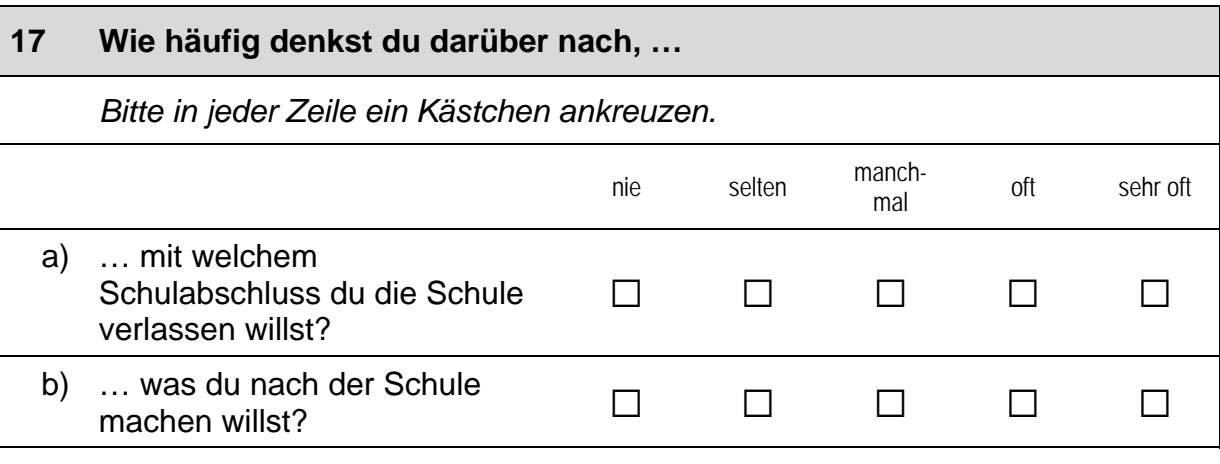

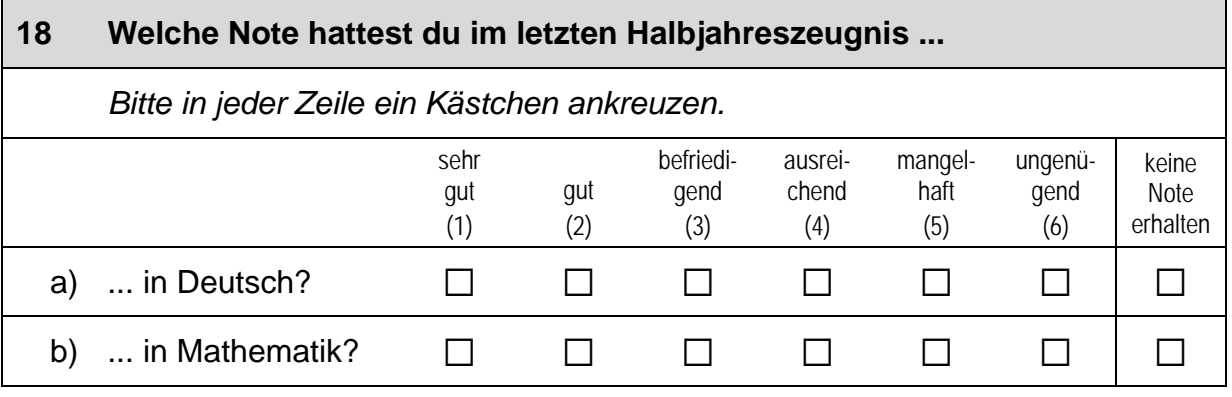

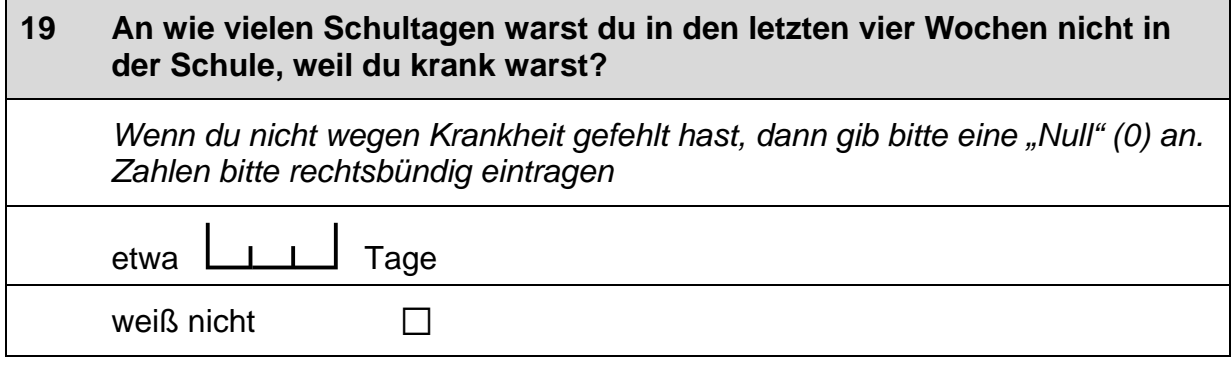

 $\mathsf{L}$ 

 $\Box$ 

#### $20<sup>°</sup>$ Hier ist deine Meinung gefragt. Wie stark stimmst du den folgenden Aussagen zu? Bitte in jeder Zeile ein Kästchen ankreuzen. stimme stimme stimme stimme teils/ gar eher eher völlig teils nicht zu nicht zu zu  $ZU$ Lange zur Schule zu gehen, ist a)  $\Box$  $\Box$  $\Box$  $\Box$  $\Box$ Zeitverschwendung. Es gibt im Leben wichtigere Dinge als b)  $\Box$  $\Box$  $\Box$  $\Box$  $\Box$ einen hohen Schulabschluss.  $\mathsf{c})$ Wenn Menschen zu lange zur Schule  $\Box$  $\Box$  $\Box$  $\Box$  $\Box$ gehen, werden sie nur hochnäsig.

# **FRAGEN ZU DEINER BERUFLICHEN ZUKUNFT**

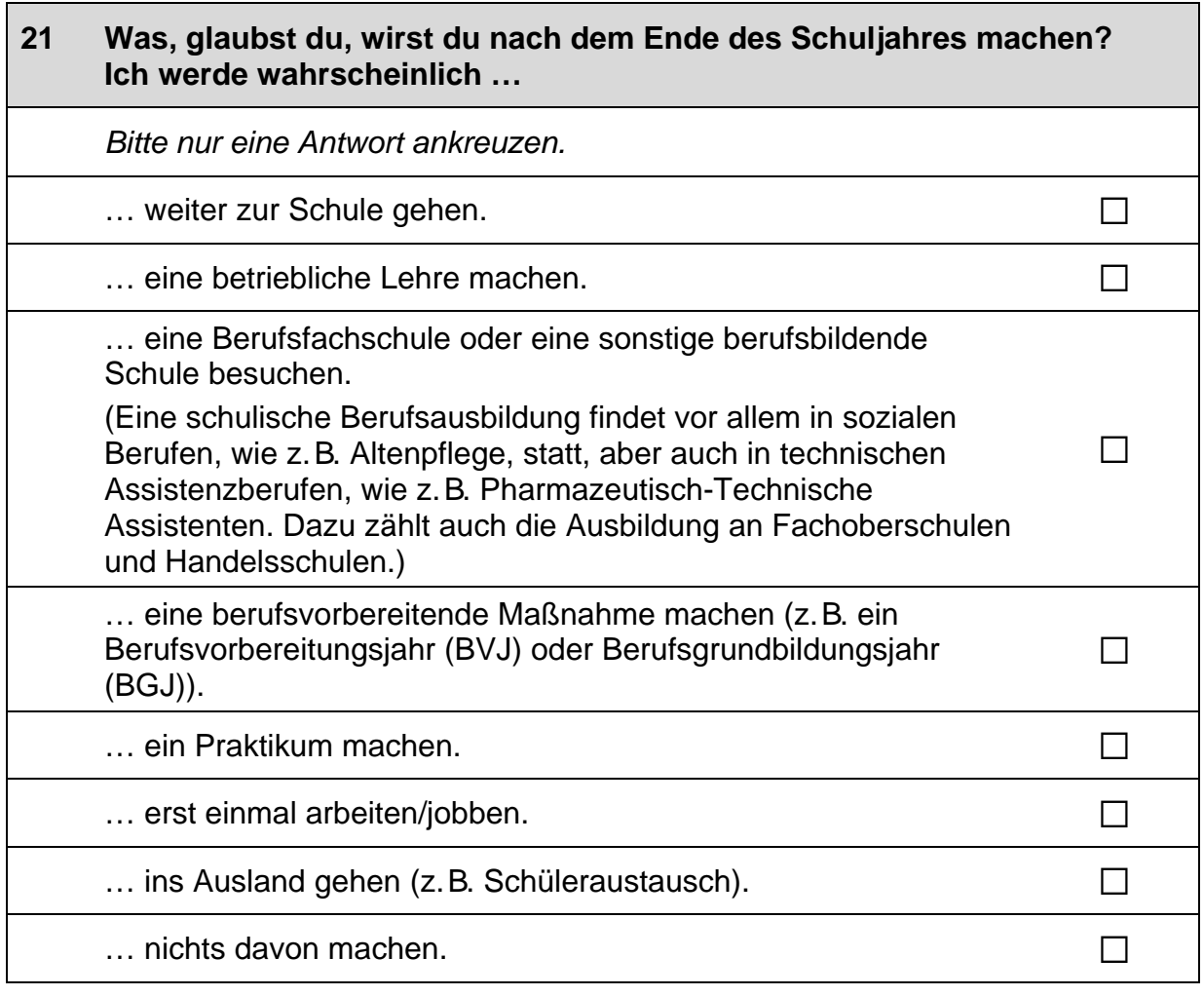

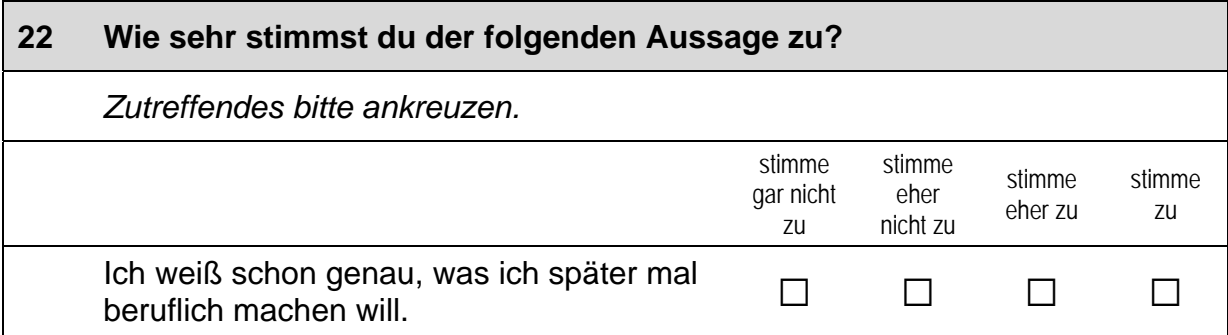

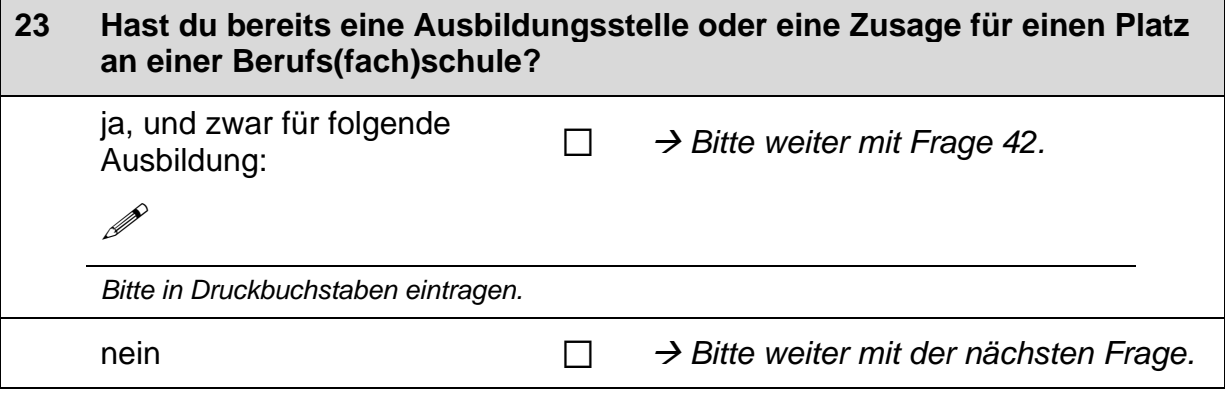

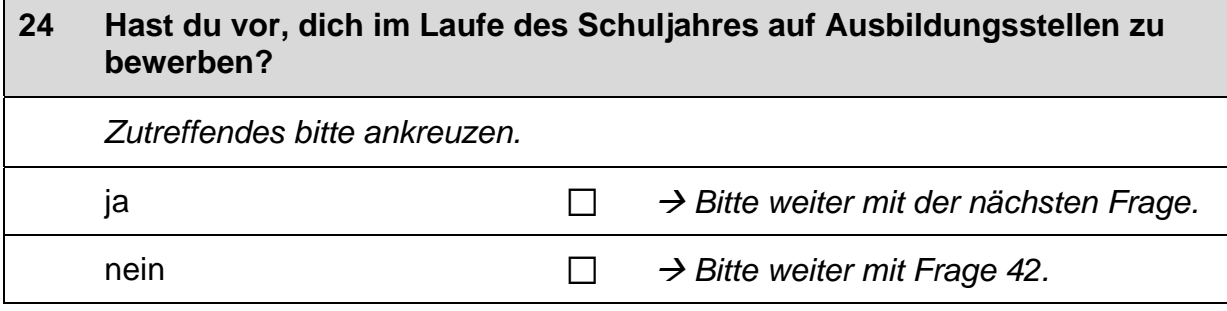

 $\overline{\mathbf{1}}$ 

 $\vert \ \vert$ 

# Wenn du eine freie Ausbildungsstelle suchst, wie wichtig sind dann die folgenden Informationsmöglichkeiten für dich? 25

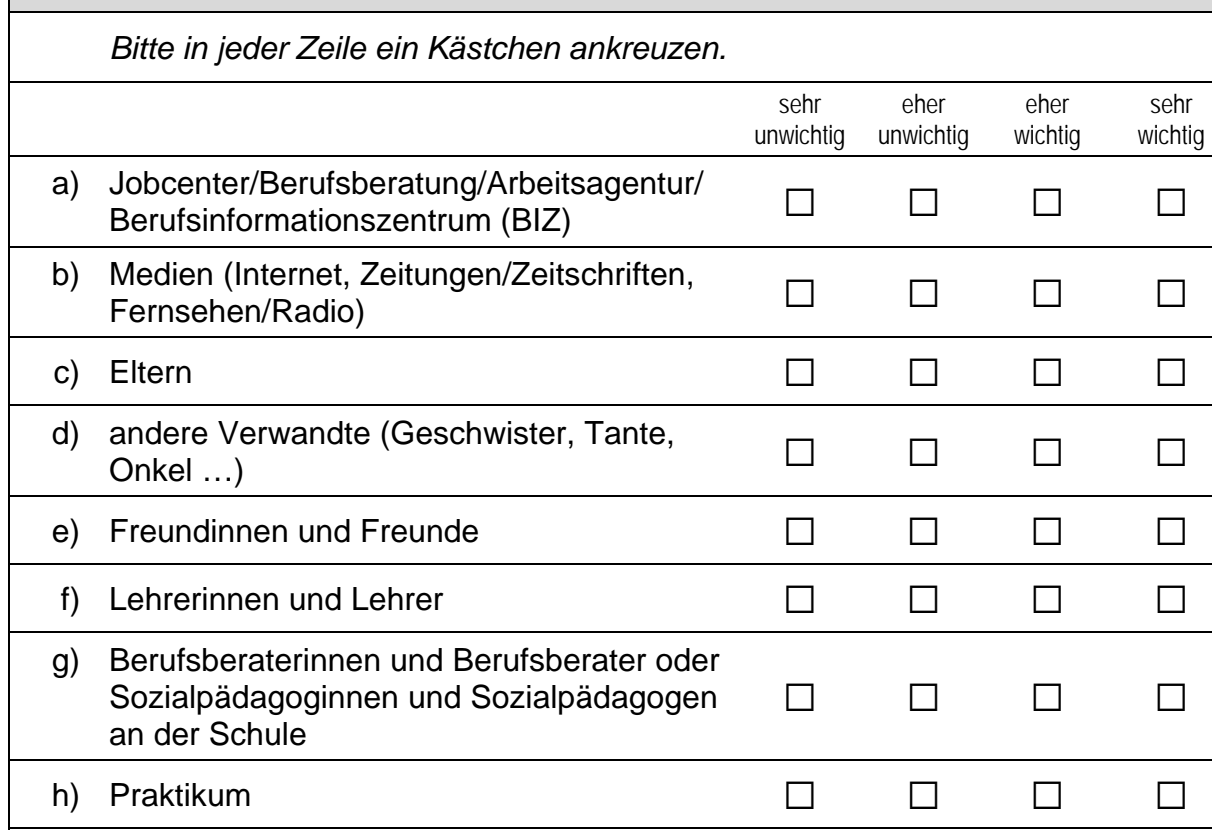

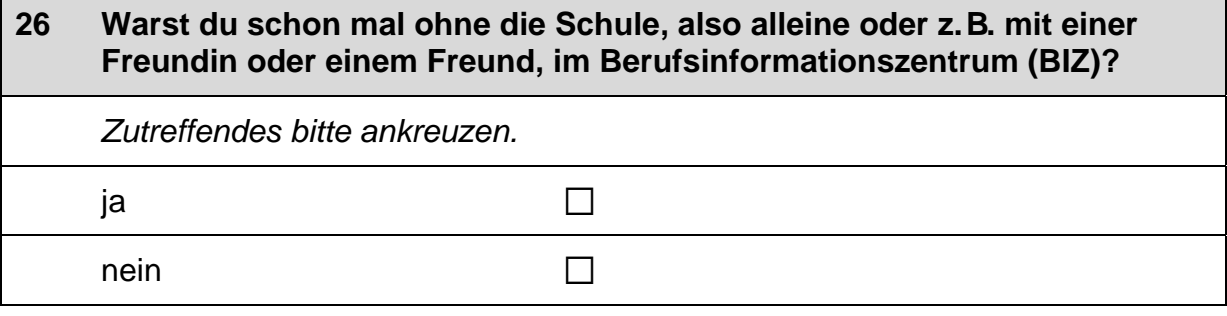

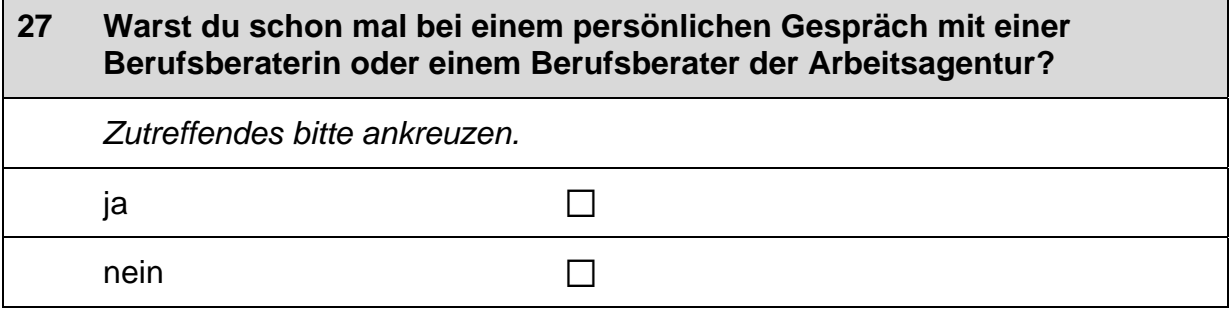

#### 28 Auf welchen Beruf möchtest du dich bewerben? Falls du dich auf mehrere Berufe bewerben möchtest, nenne bitte den Beruf, auf den du dich als erstes bewerben möchtest:

 $\mathscr{P}$ 

Bitte nur einen Beruf nennen und in Druckbuchstaben eintragen.

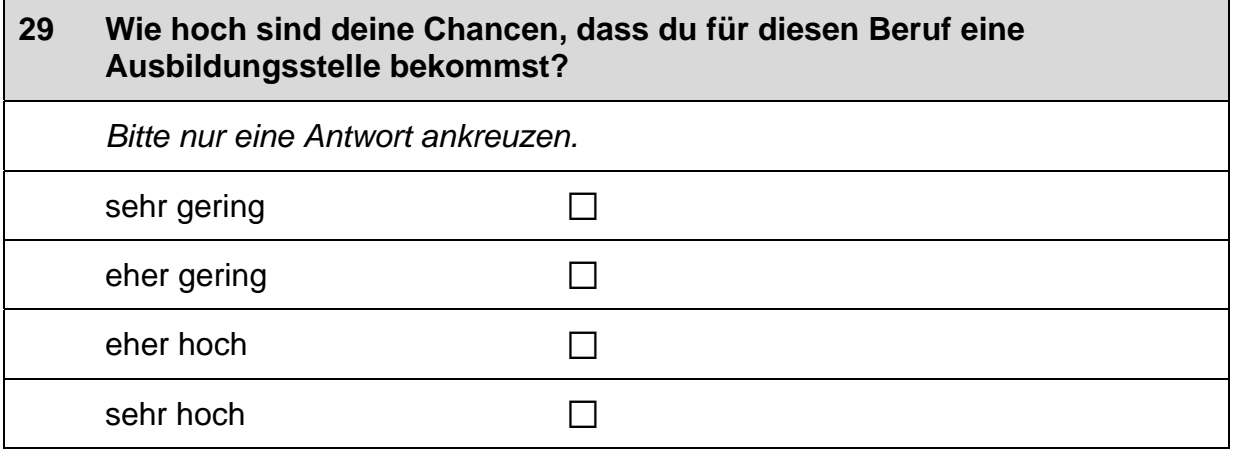

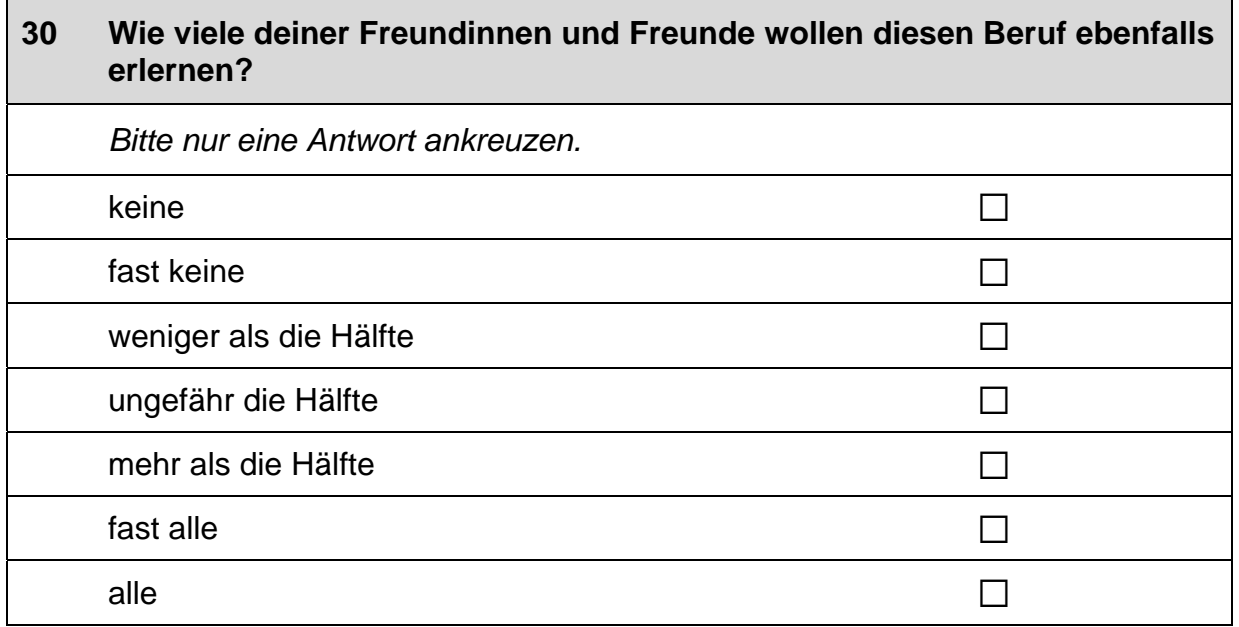

 $\Gamma$ 

## $31$ Gibt es in deiner Familie oder in deinem Freundes- und Bekanntenkreis Personen, die in diesem Beruf arbeiten? Bitte alle zutreffenden Antworten ankreuzen.

Nein, ich kenne niemanden, der in diesem Beruf arbeitet.

Ja, ich kenne jemanden, der in diesem Beruf arbeitet, und zwar...

... meine Mutter.

... mein Vater.

 $\Box$ 

... andere Verwandte (Geschwister, Tante, Onkel ...).

... Freundinnen und Freunde oder Bekannte.

### $32<sub>2</sub>$ Wie gut weißt du Bescheid, was du tun musst, um für diesen Beruf eine Ausbildungsstelle zu bekommen? Bitte nur eine Antwort ankreuzen. sehr schlecht  $\Box$ eher schlecht  $\Box$  $\Box$ eher gut  $\Box$ sehr gut

### 33 Hast du dich bereits für eine Ausbildungsstelle in diesem Beruf beworben?  $\mathbf{1}$   $\mathbf{1}$ Ausbildungsstellen für Ja. ich habe mich bereits auf  $\Box$ diesen Beruf beworben. Trage hier bitte die Anzahl deiner Bewerbungen rechtsbündig ein.  $\Box$ nein

 $\Box$ 

 $\Box$ 

 $\Box$ 

 $\Box$ 

 $\Box$ 

ㄱ

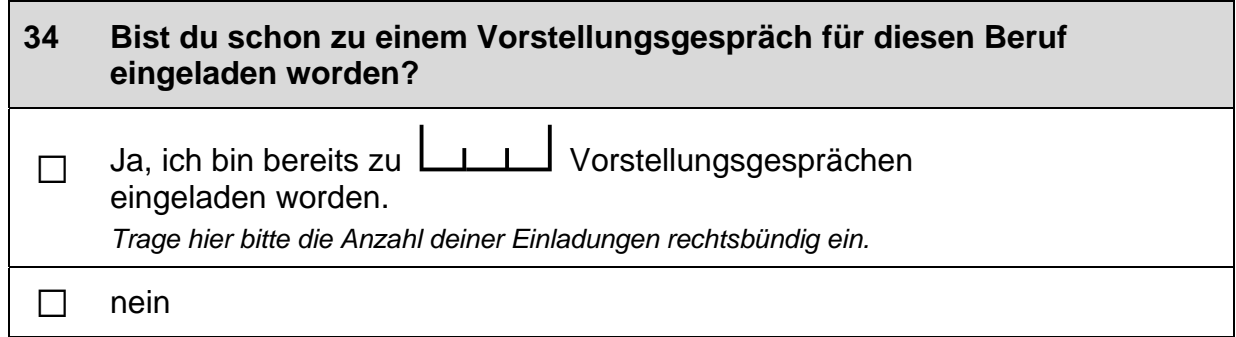

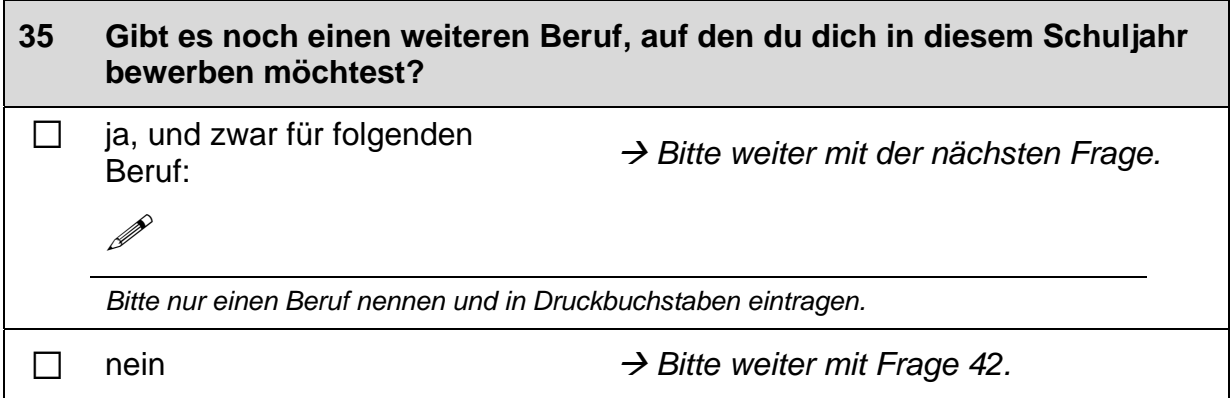

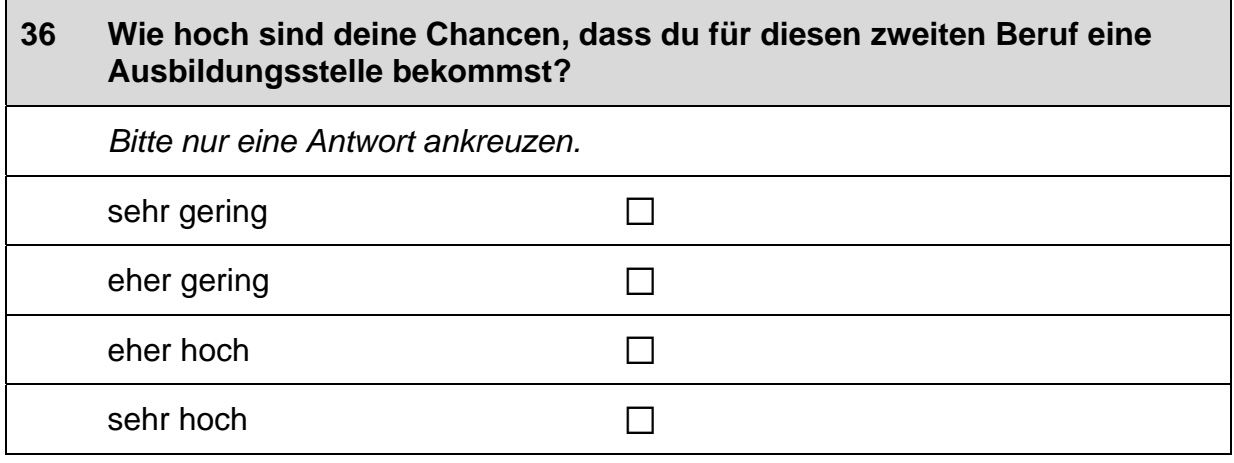

 $\Box$ 

H

┑

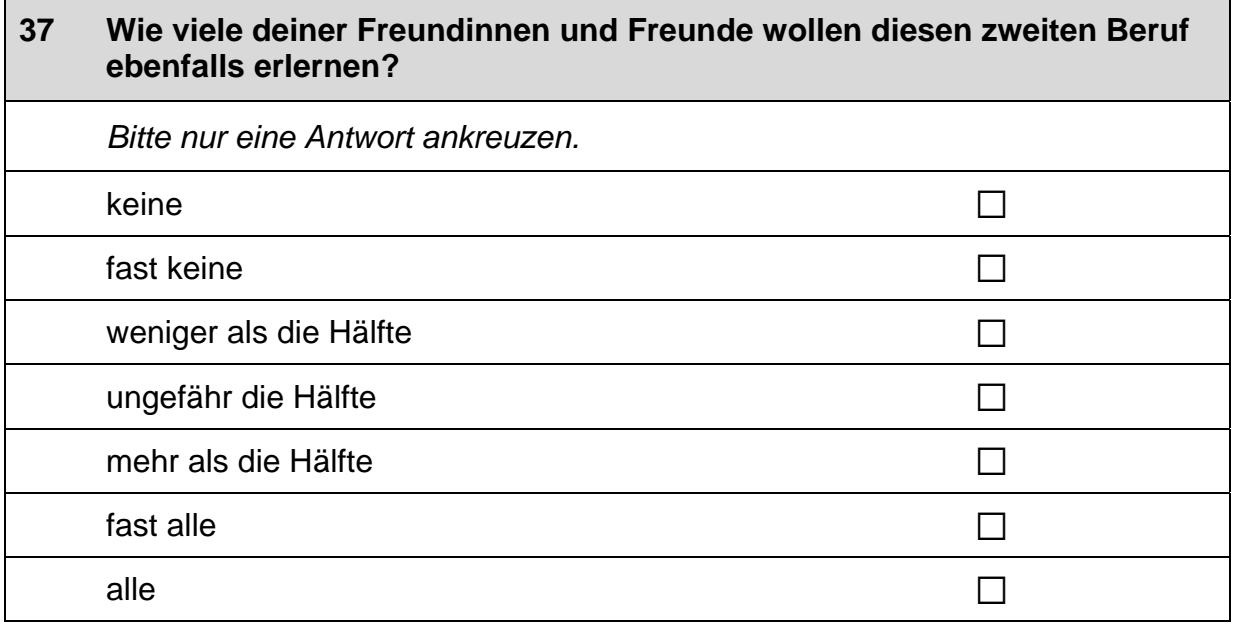

### 38 Gibt es in deiner Familie oder in deinem Freundes- und Bekanntenkreis Personen, die in diesem zweiten Beruf arbeiten? Bitte alle zutreffenden Antworten ankreuzen. Nein, ich kenne niemanden, der in diesem Beruf arbeitet.  $\Box$ Ja, ich kenne jemanden, der in diesem Beruf arbeitet, und zwar ...  $\Box$ ... meine Mutter. ... mein Vater.  $\Box$ ... andere Verwandte (Geschwister, Tante, Onkel ...).  $\Box$ ... Freundinnen und Freunde oder Bekannte.  $\Box$

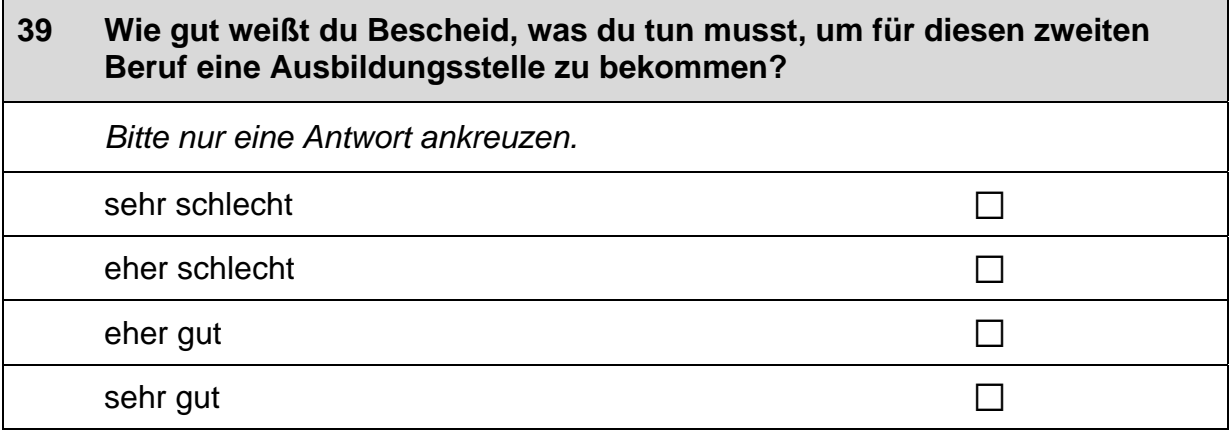

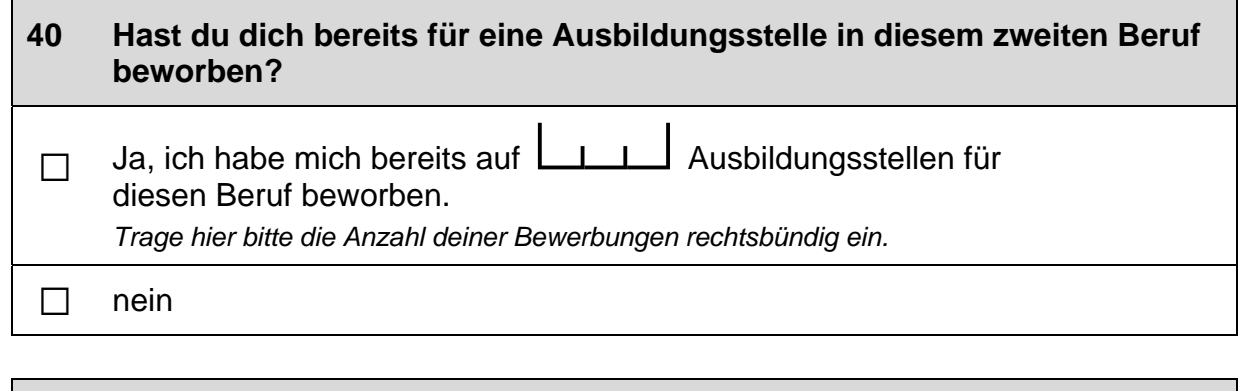

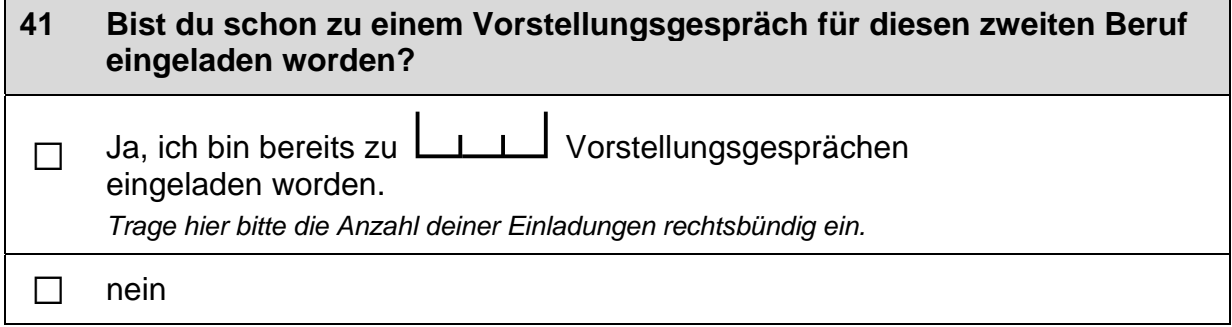

 $\vdash$ 

 $\mathsf{L}$
$\Gamma$ 

### 42 Im Folgenden sind einige Dinge aufgelistet, die einem bei einer Berufstätigkeit wichtig sein können.

Wie wichtig sind diese Dinge für dich persönlich, unabhängig von deiner aktuellen Situation?

Bitte in jeder Zeile ein Kästchen ankreuzen.

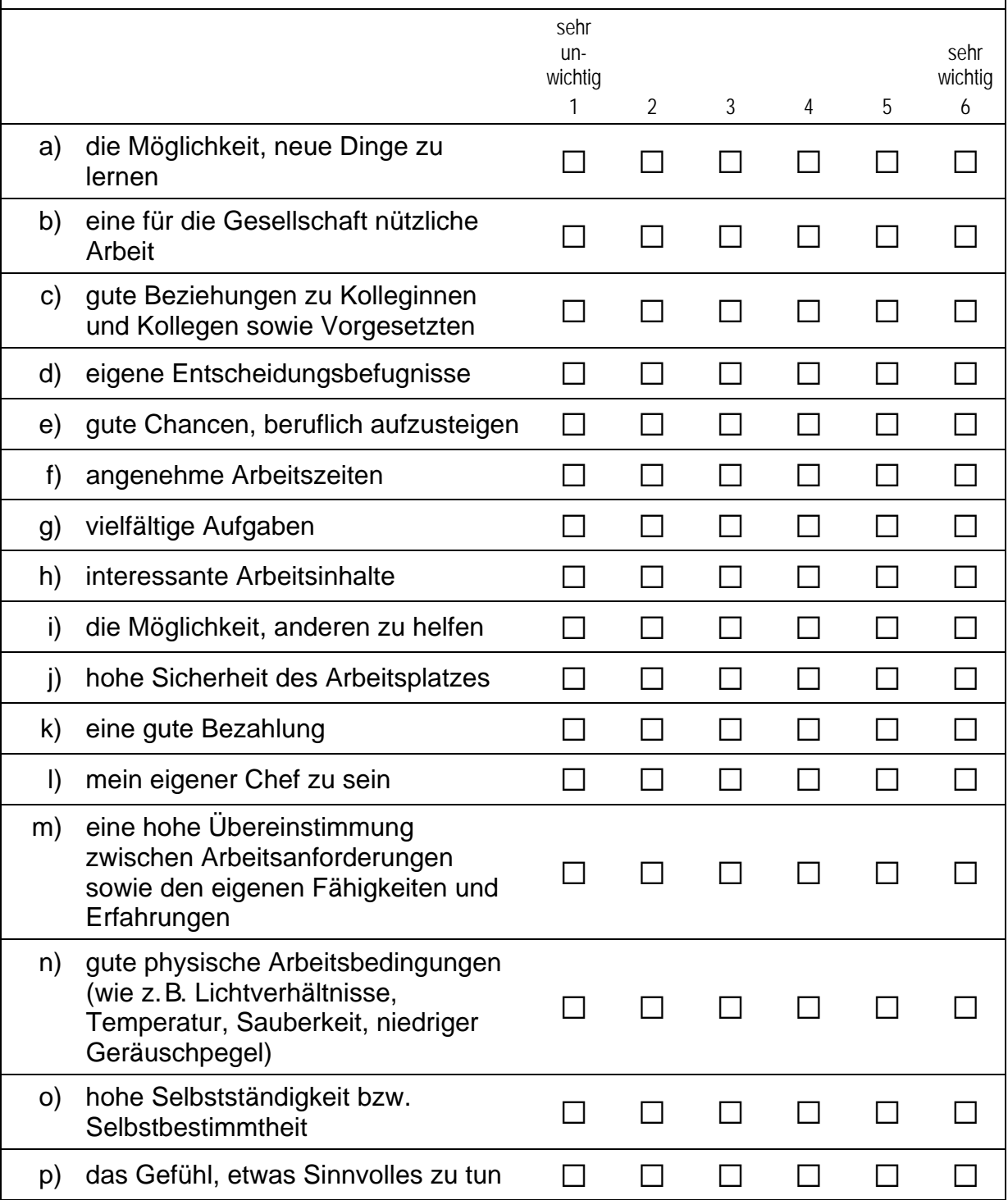

### 43 Die folgenden Fragen beziehen sich auf Personen aus deinem persönlichen Umfeld, egal ob du sie sehr gut oder weniger gut kennst.

Stell dir bitte vor, du suchst einen Ausbildungsplatz.

Wie wahrscheinlich ist es, dass jemand aus deinem persönlichen Umfeld dir beim Schreiben einer Bewerbung für einen Ausbildungsplatz helfen würde?

Bitte nur eine Antwort ankreuzen.

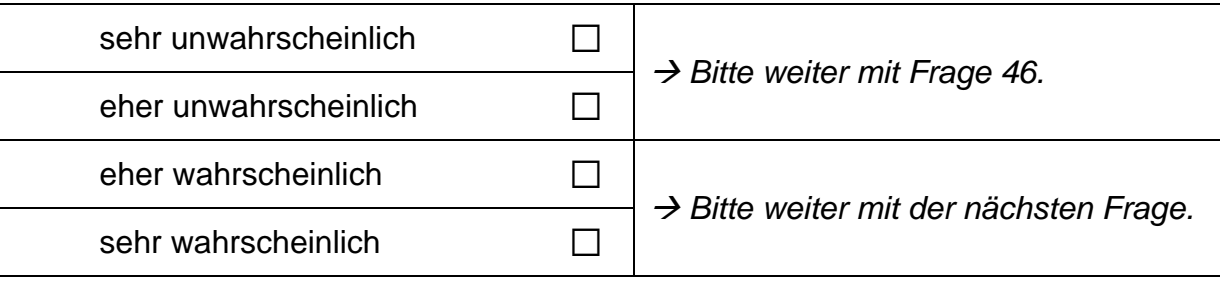

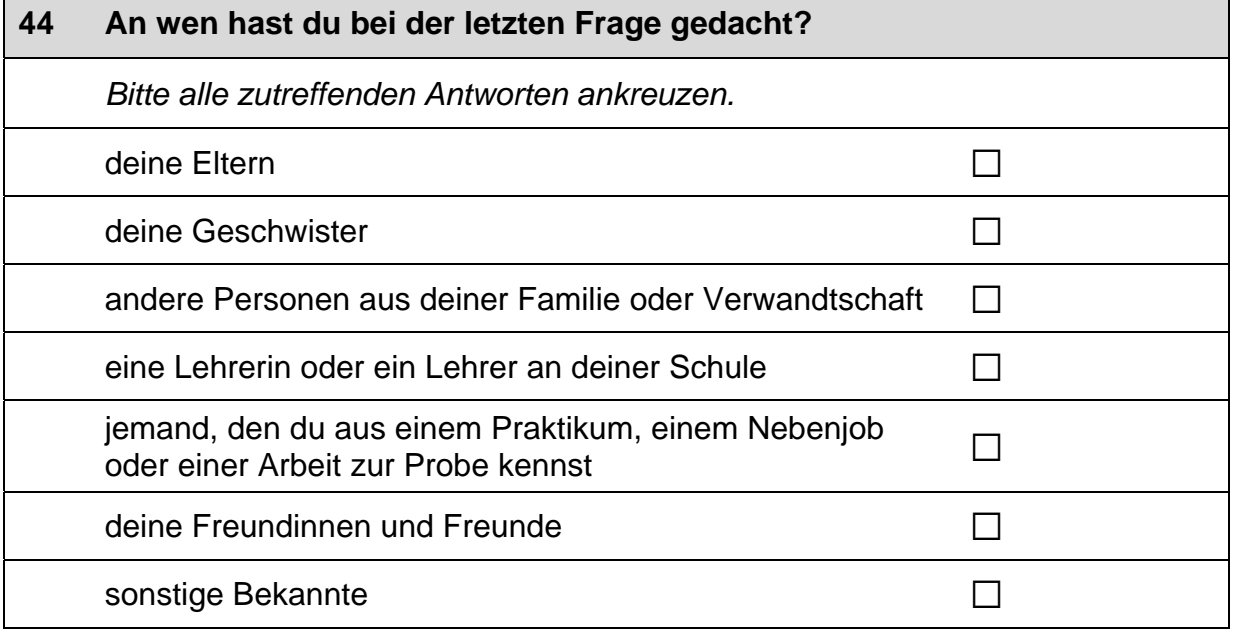

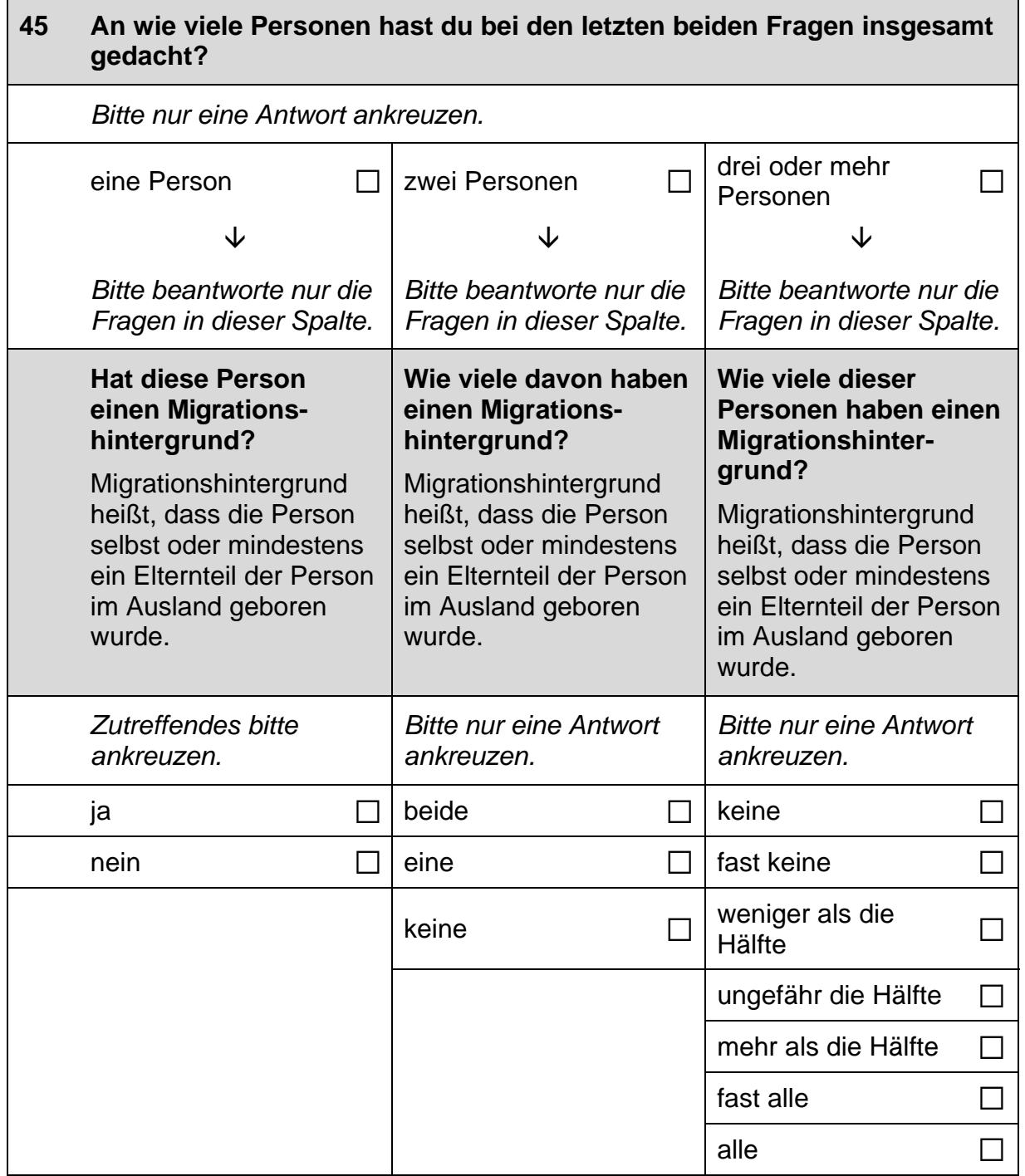

 $\Box$ 

## Fortsetzung Frage 45

Bitte beantworte wieder nur die Frage in deiner Spalte.

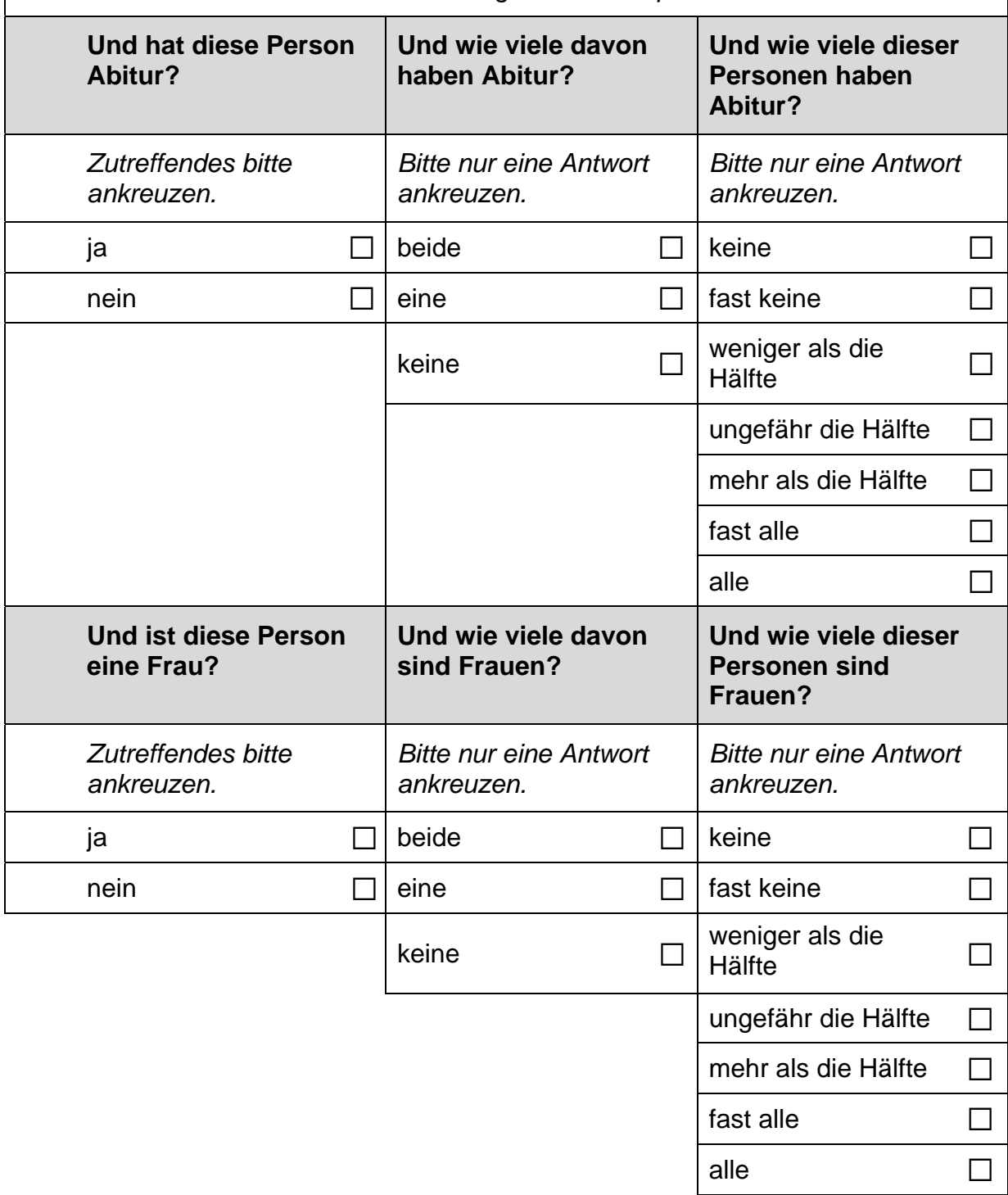

 $\vdash$ 

### Stell dir bitte weiterhin vor, du suchst einen Ausbildungsplatz. 46

Wie wahrscheinlich ist es, dass sich jemand aus deinem persönlichen<br>Umfeld dafür einsetzen würde, dass du einen Ausbildungsplatz bekommst?

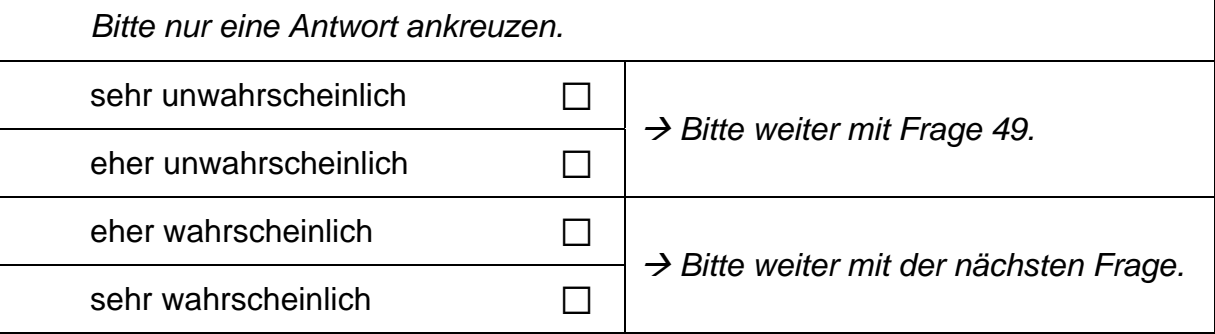

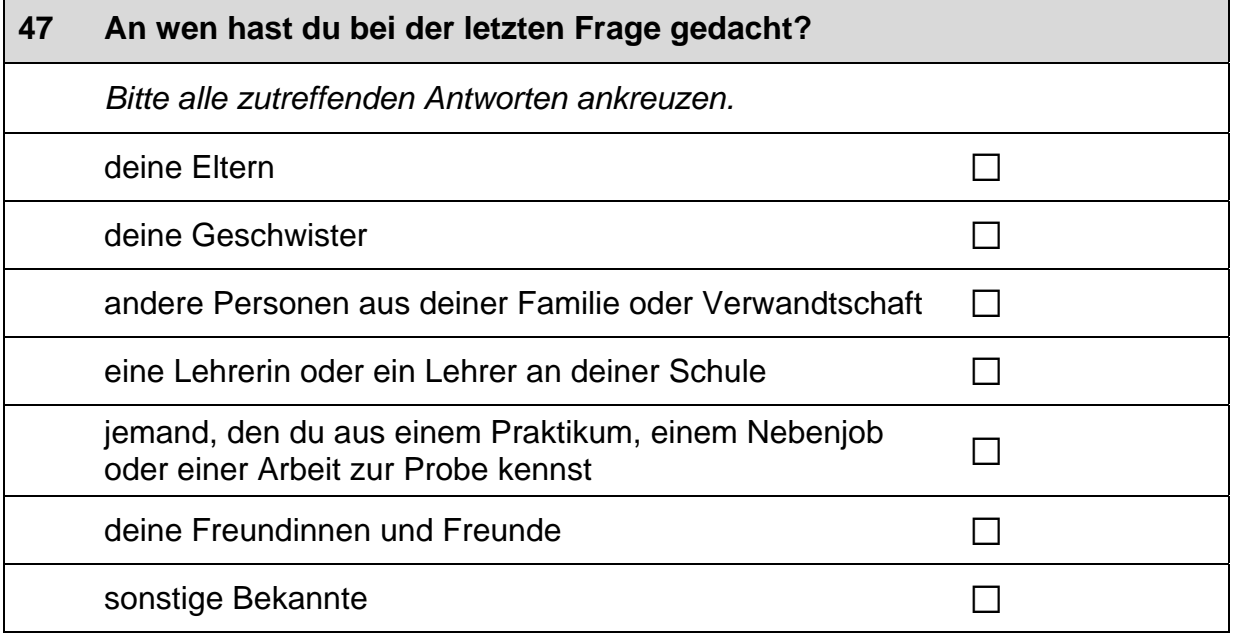

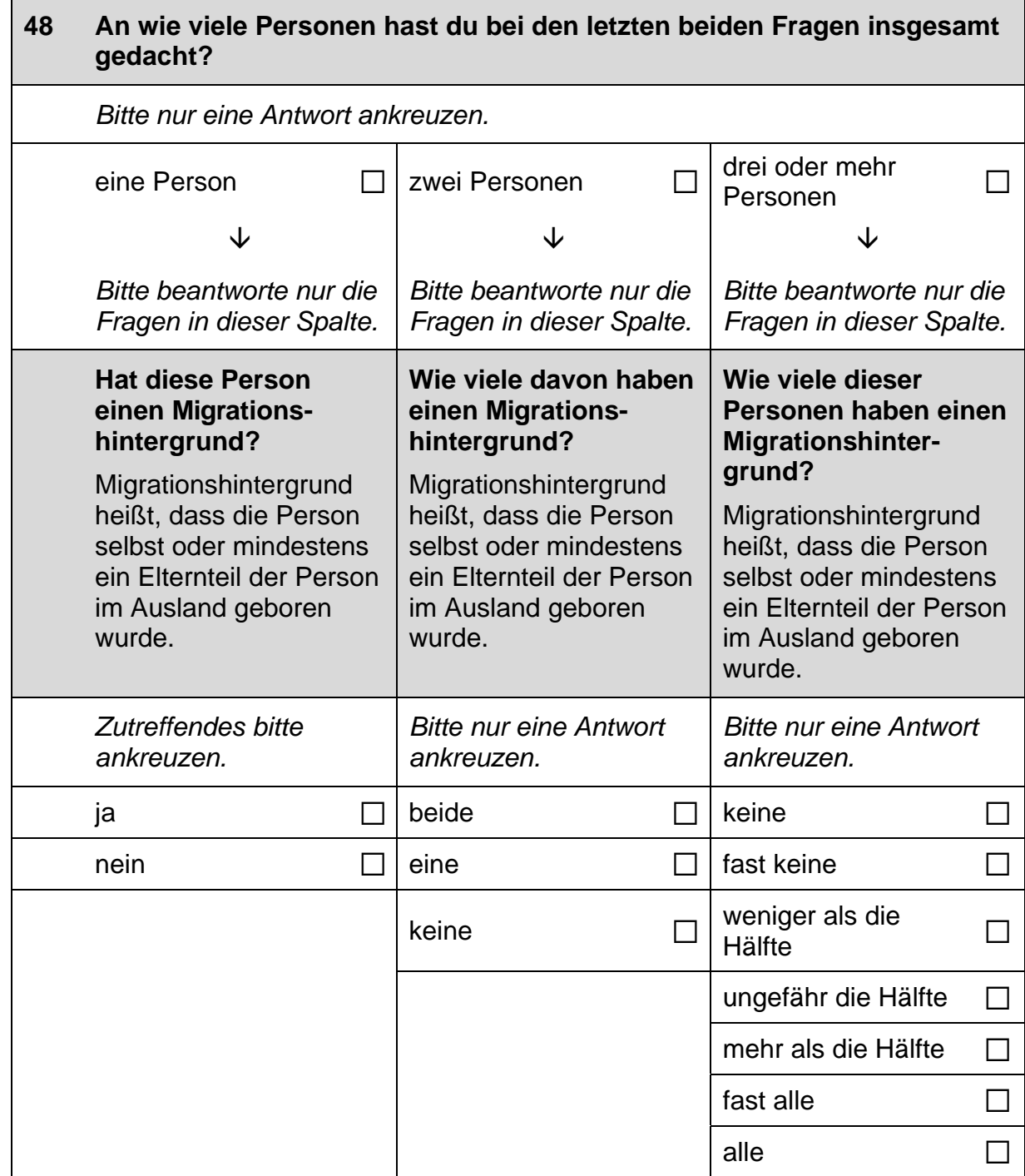

 $\vert \ \vert$ 

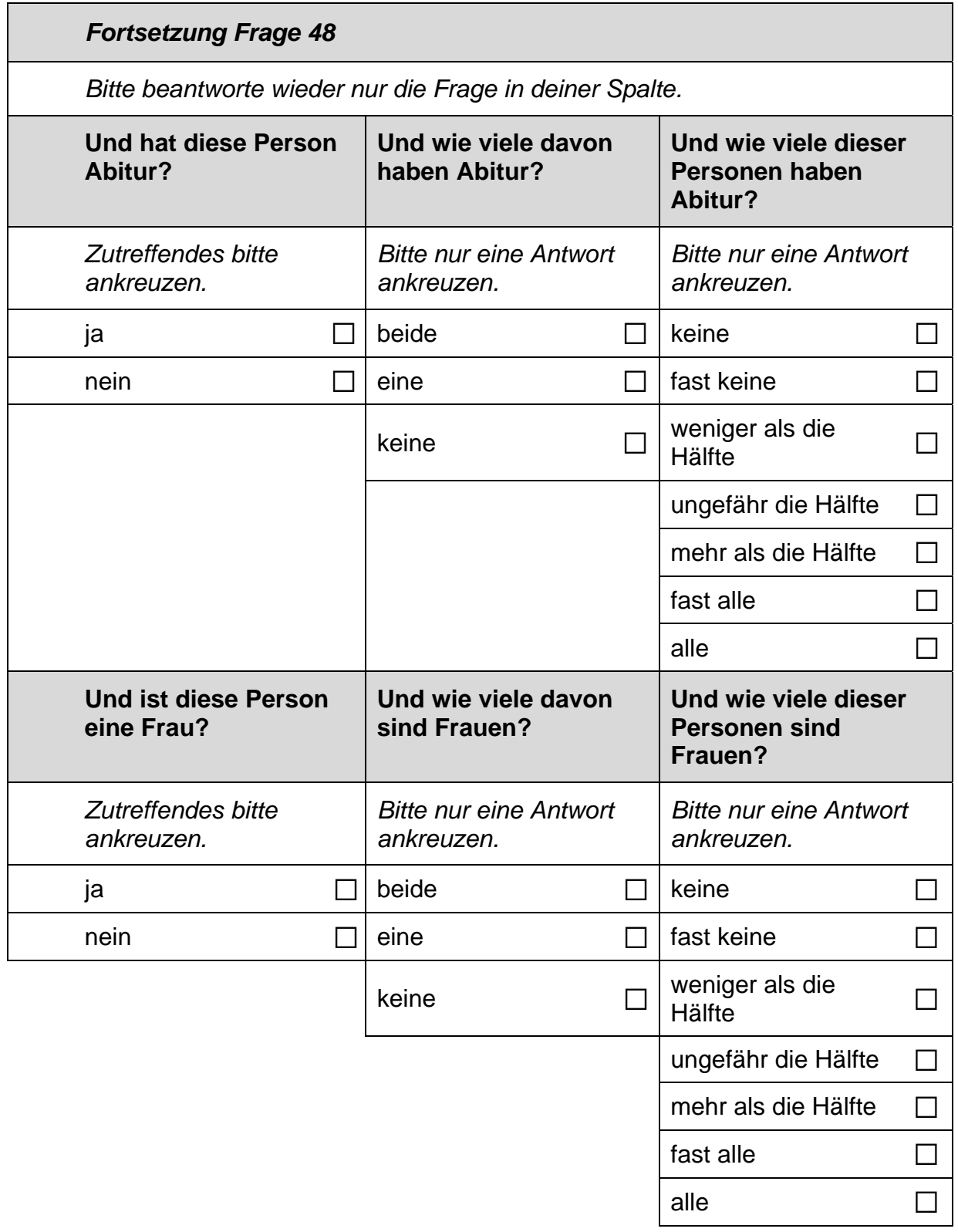

 $\Box$ 

### 49 Stell dir vor, du hättest alle Möglichkeiten zu werden, was du willst. Was wäre dann dein Wunschberuf?

 $\mathscr{P}$ 

Bitte in Druckbuchstaben eintragen.

### 50 Denke einmal an alles, was du gerade weißt. Welchen Beruf wirst du wohl später tatsächlich haben?

Wenn du dir noch nicht sicher bist, dann trage den Beruf ein, der deiner Meinung nach am wahrscheinlichsten ist.

 $\mathscr{P}$ 

Bitte in Druckbuchstaben eintragen.

## **FRAGEN ZU DEINER FREIZEIT**

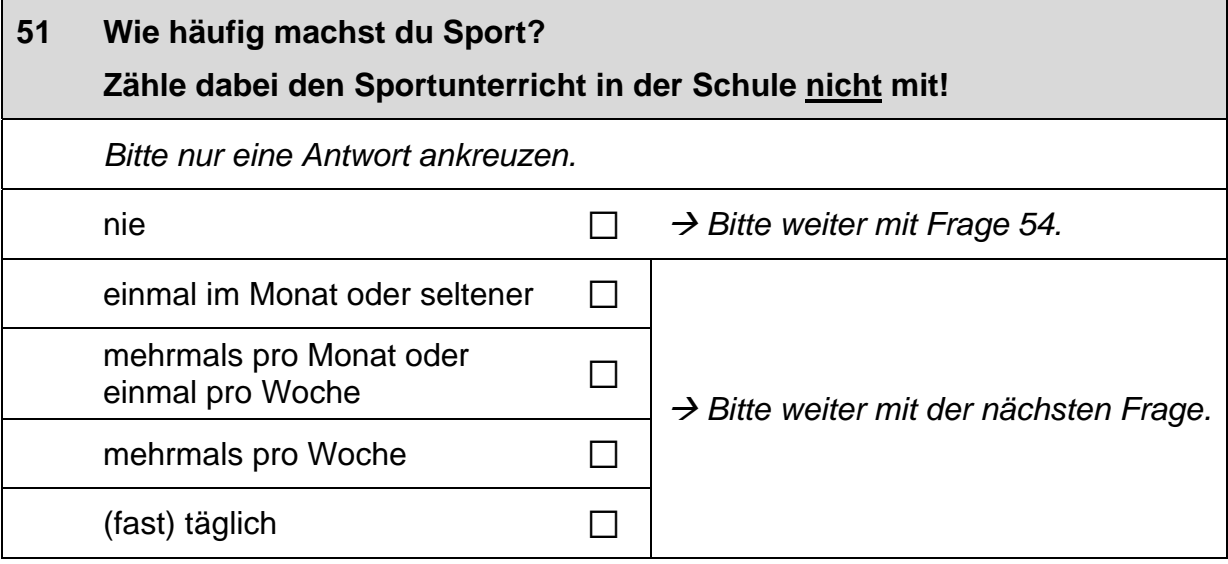

٦

### $52$ Welche Sportart machst du hauptsächlich?

Bitte nenne nur eine Sportart.

 $\mathscr{P}$ 

Bitte in Druckbuchstaben eintragen.

### Wo und wie machst du diese Sportart hauptsächlich? 53

Bitte nur eine Antwort ankreuzen.

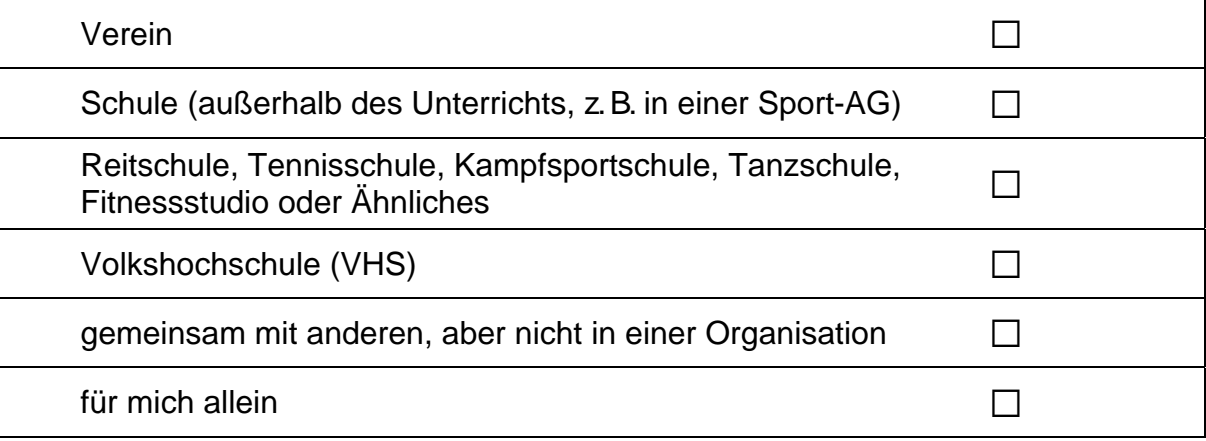

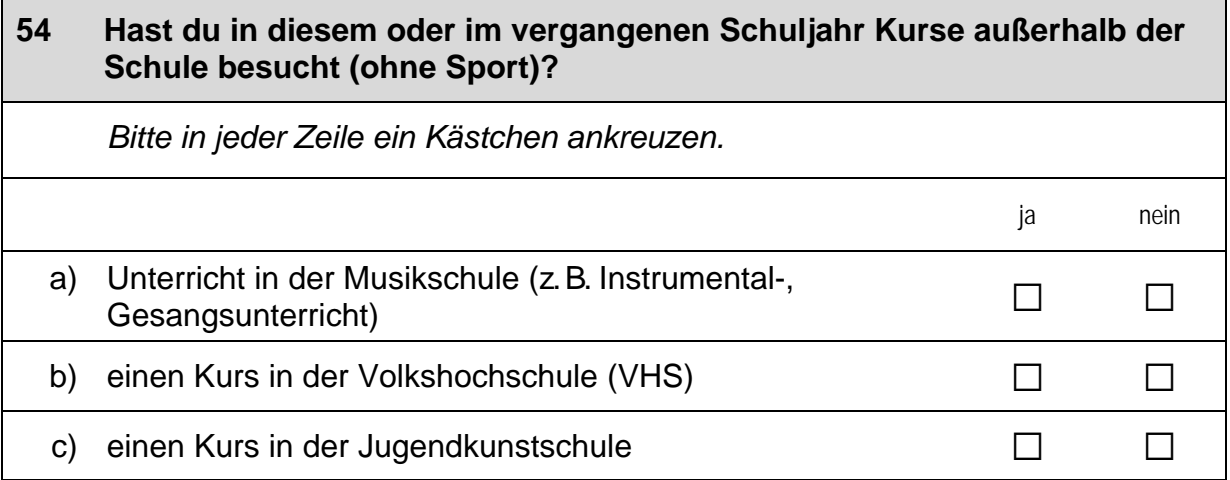

## Hast du in diesem oder im vergangenen Schuljahr neben der Schule<br>oder in den Ferien gejobbt? Wenn ja, wie oft? 55

Bitte alle zutreffenden Antworten ankreuzen. Zahlen bitte rechtsbündig eintragen.

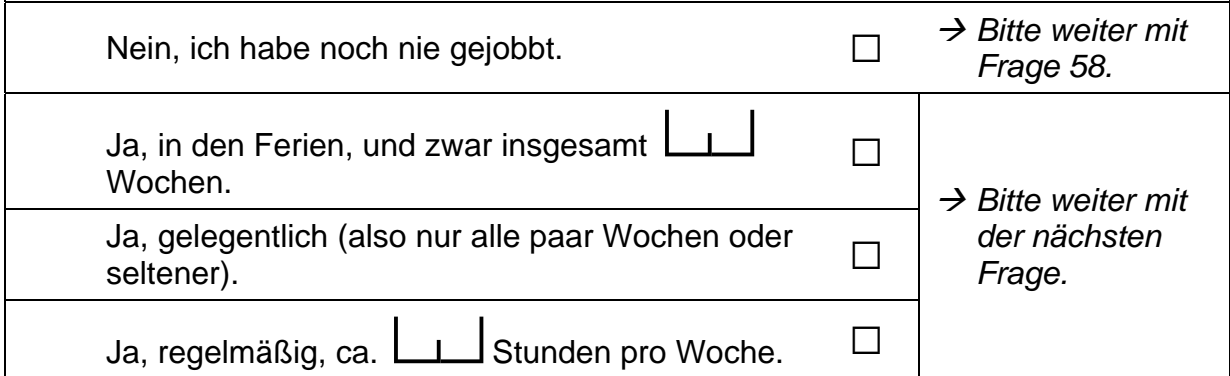

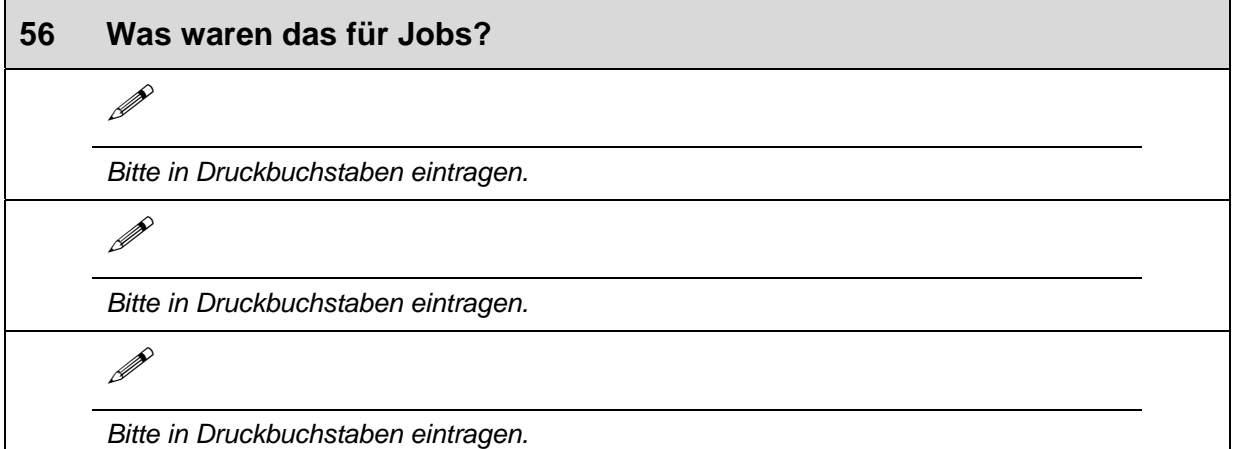

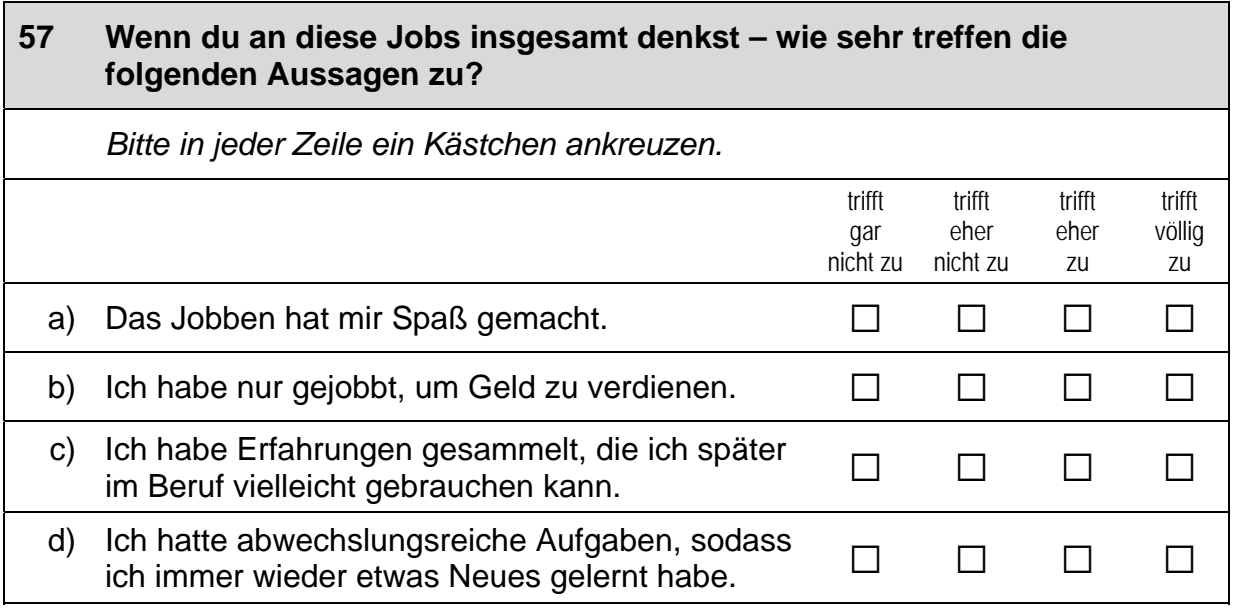

 $\Gamma$ 

 $\overline{\phantom{0}}$ 

## **FRAGEN ZU DEINER FAMILIE**

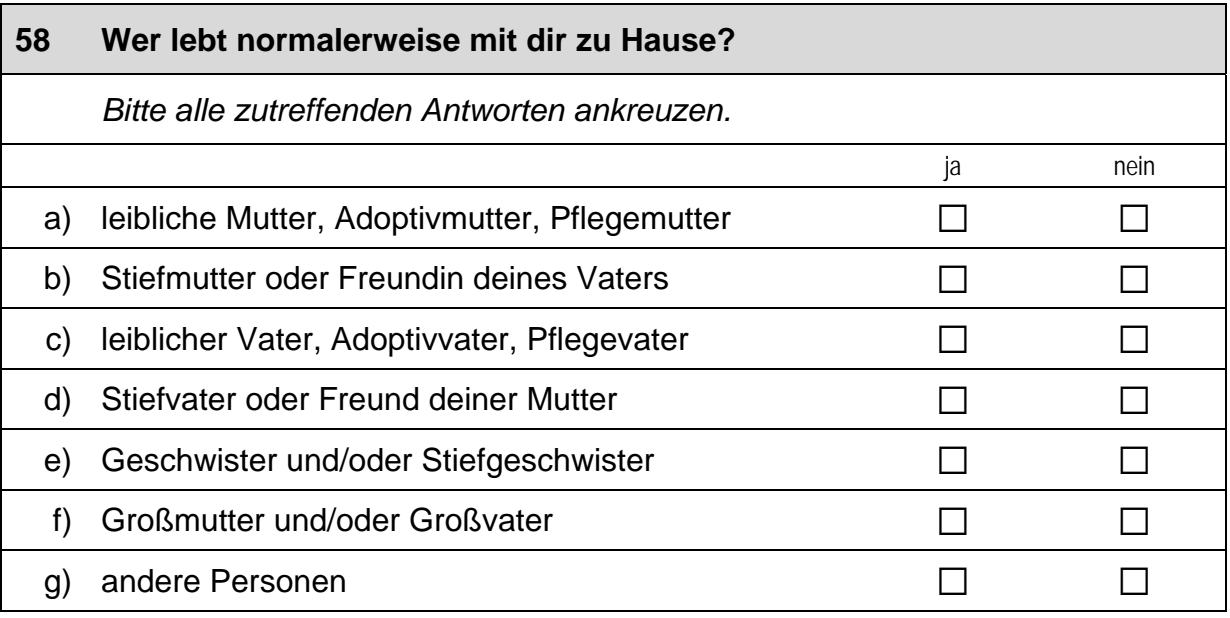

## 59 Wie viele Personen leben normalerweise bei dir zu Hause - dich selbst mit eingerechnet? Zahlen bitte rechtsbündig eintragen. Personen

#### 60 Welchen höchsten Bildungsabschluss haben deine Eltern?

Falls deine Eltern ihren Schulabschluss nicht in Deutschland gemacht haben, nenne bitte den entsprechenden deutschen Schulabschluss. Zutreffendes bitte für Mutter und Vater ankreuzen.

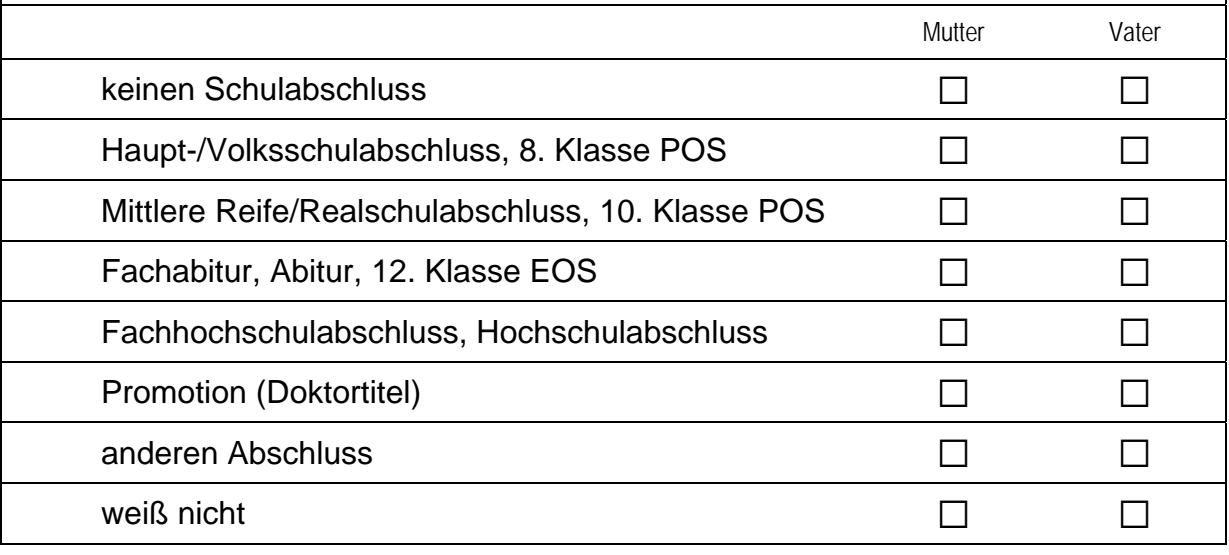

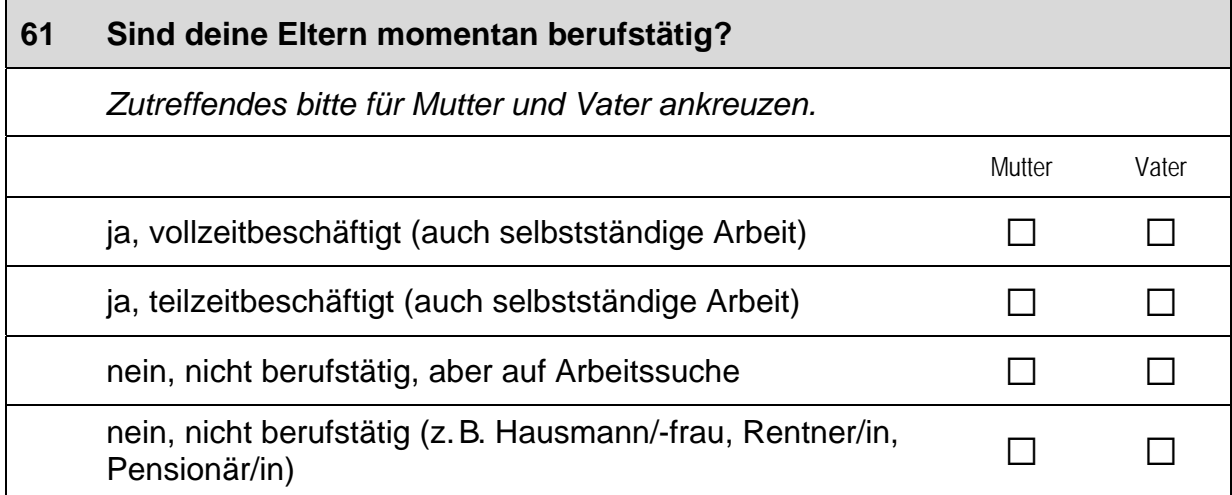

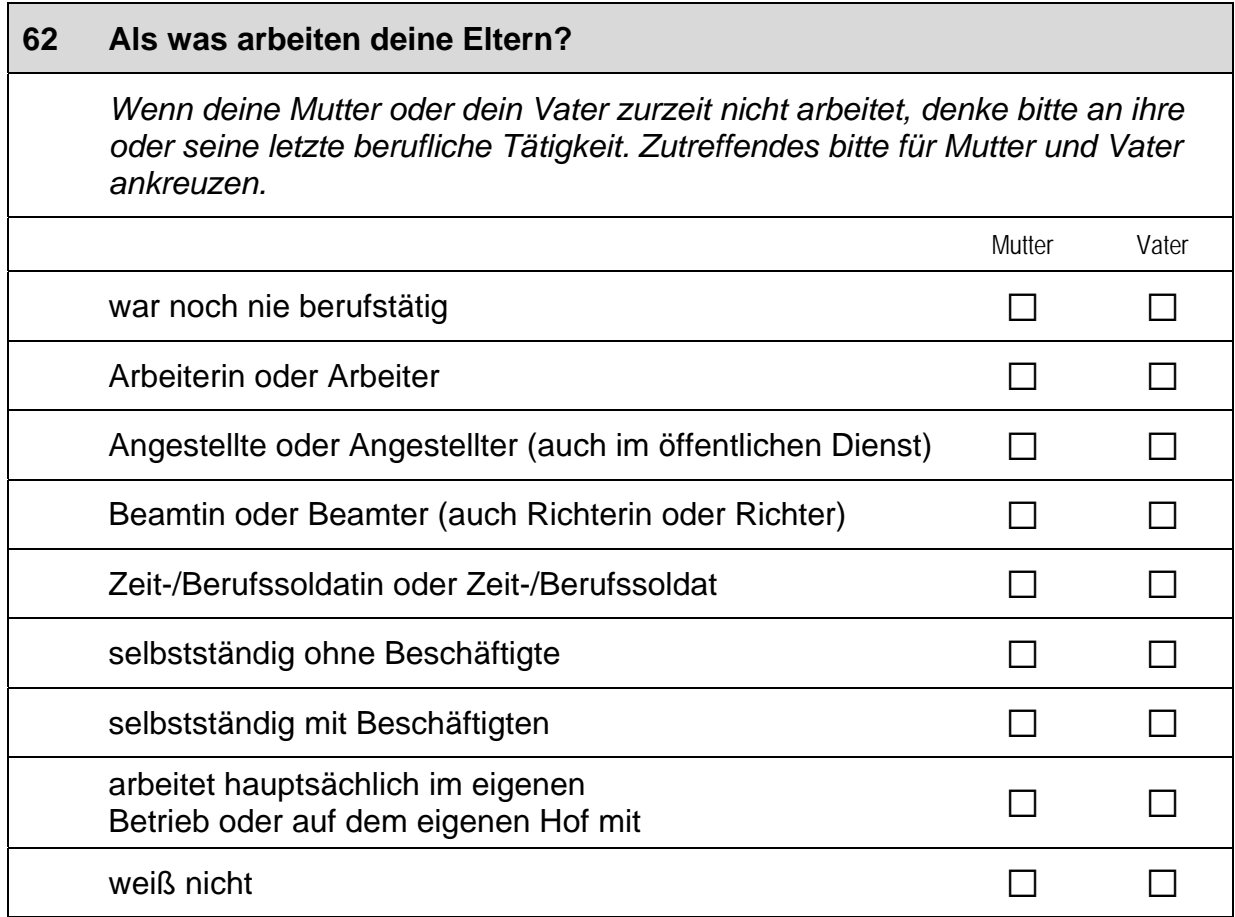

 $\overline{1}$ 

L

ㄱ

#### 63 Welchen Beruf üben deine Eltern zurzeit aus?

Z.B. Kfz-Mechaniker, Verkäuferin, Lehrerin am Gymnasium, **Bauingenieur** 

Wenn deine Mutter oder dein Vater zurzeit nicht arbeitet, denke bitte an ihre oder seine letzte berufliche Tätigkeit.

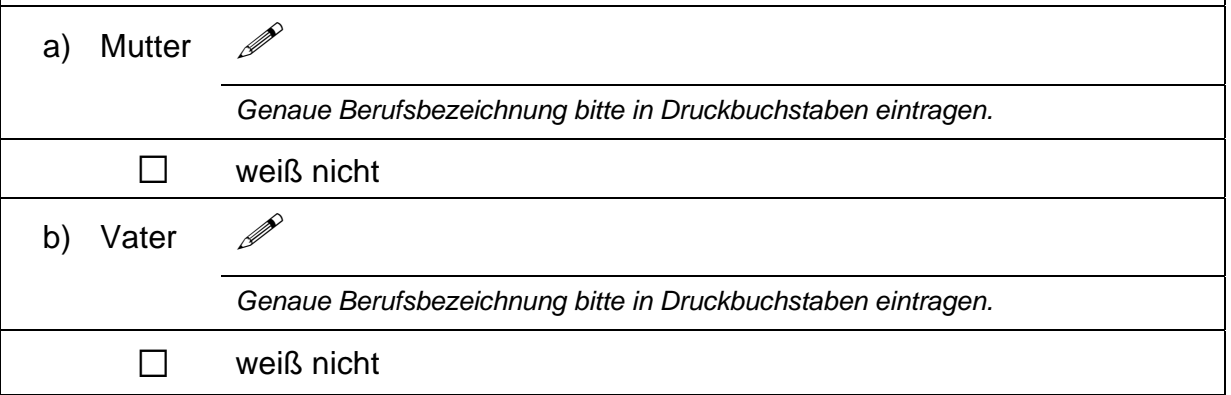

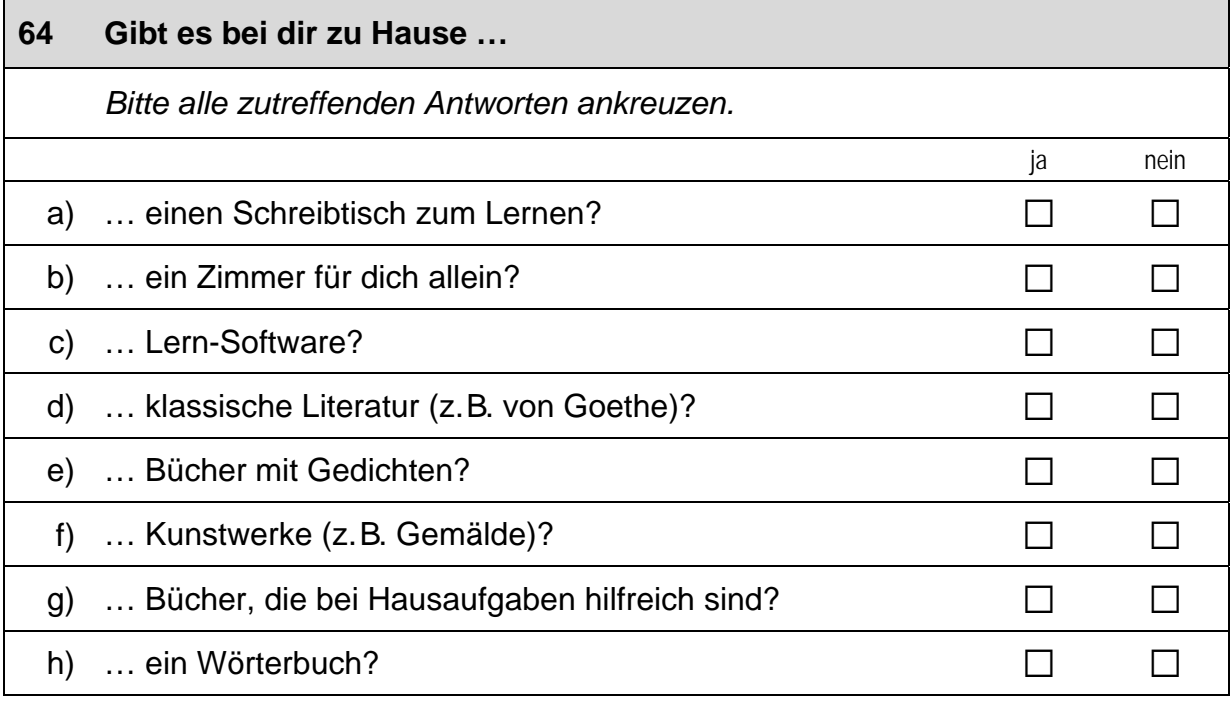

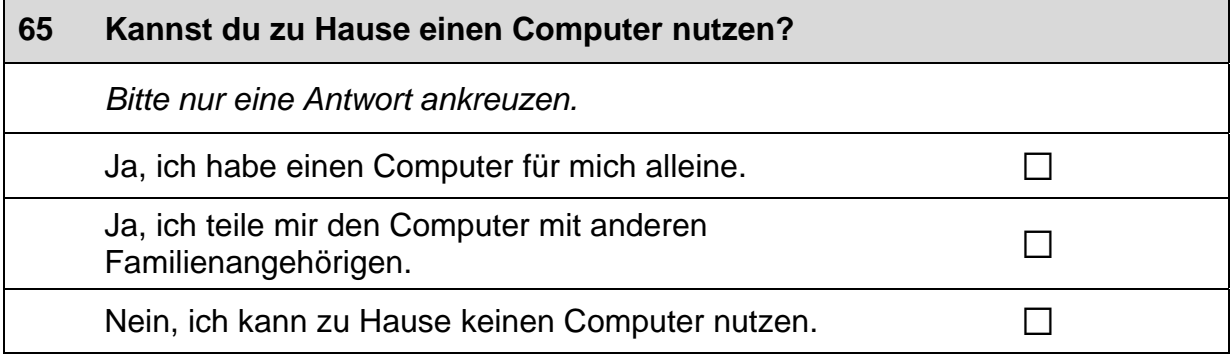

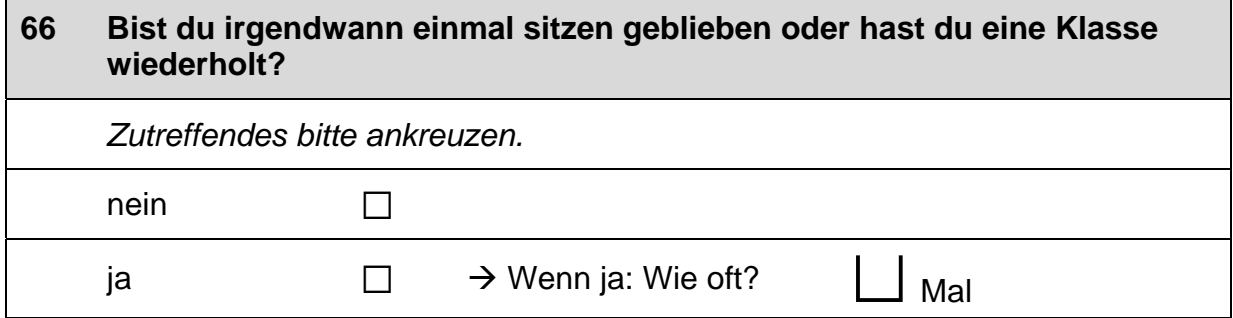

## **FRAGEN ZU DEINER HERKUNFT**

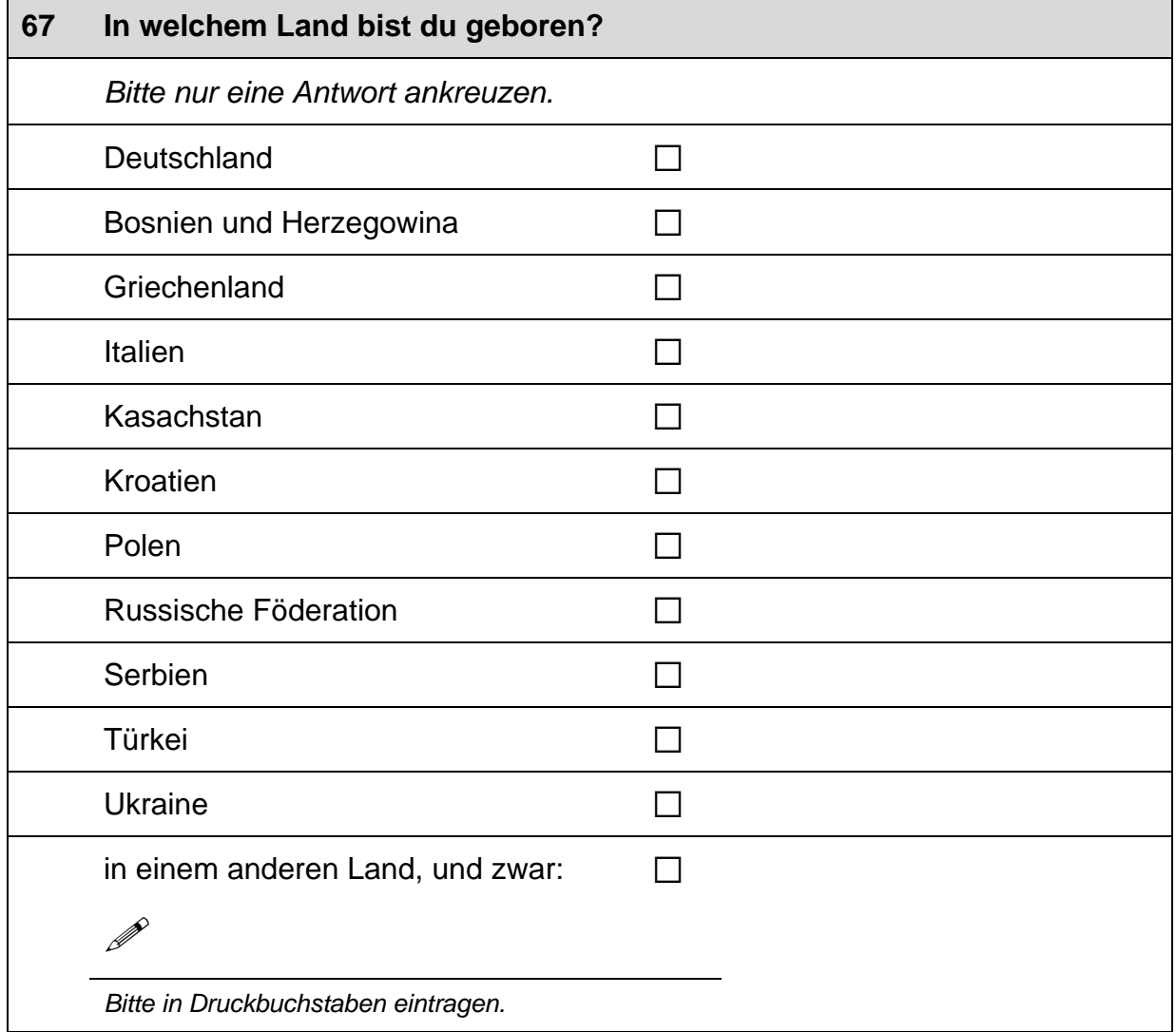

 $\overline{\phantom{0}}$ 

 $\vdash$ 

 $\Gamma$ 

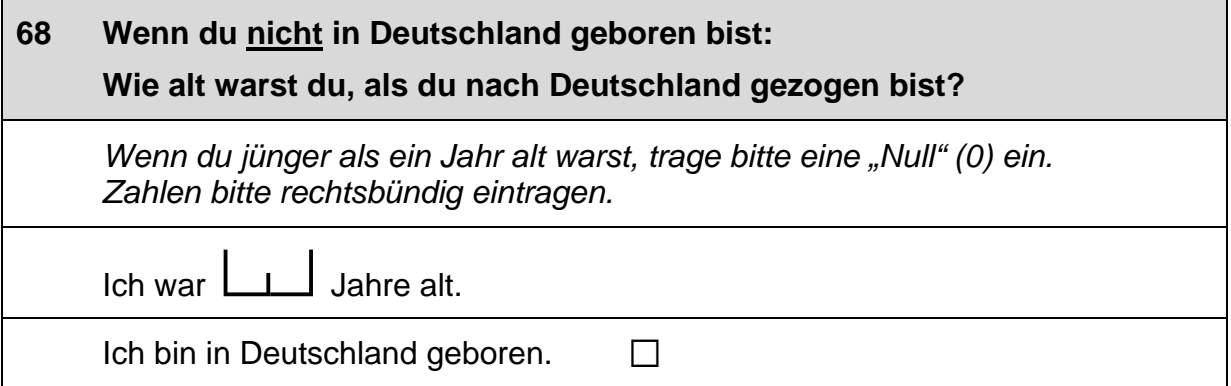

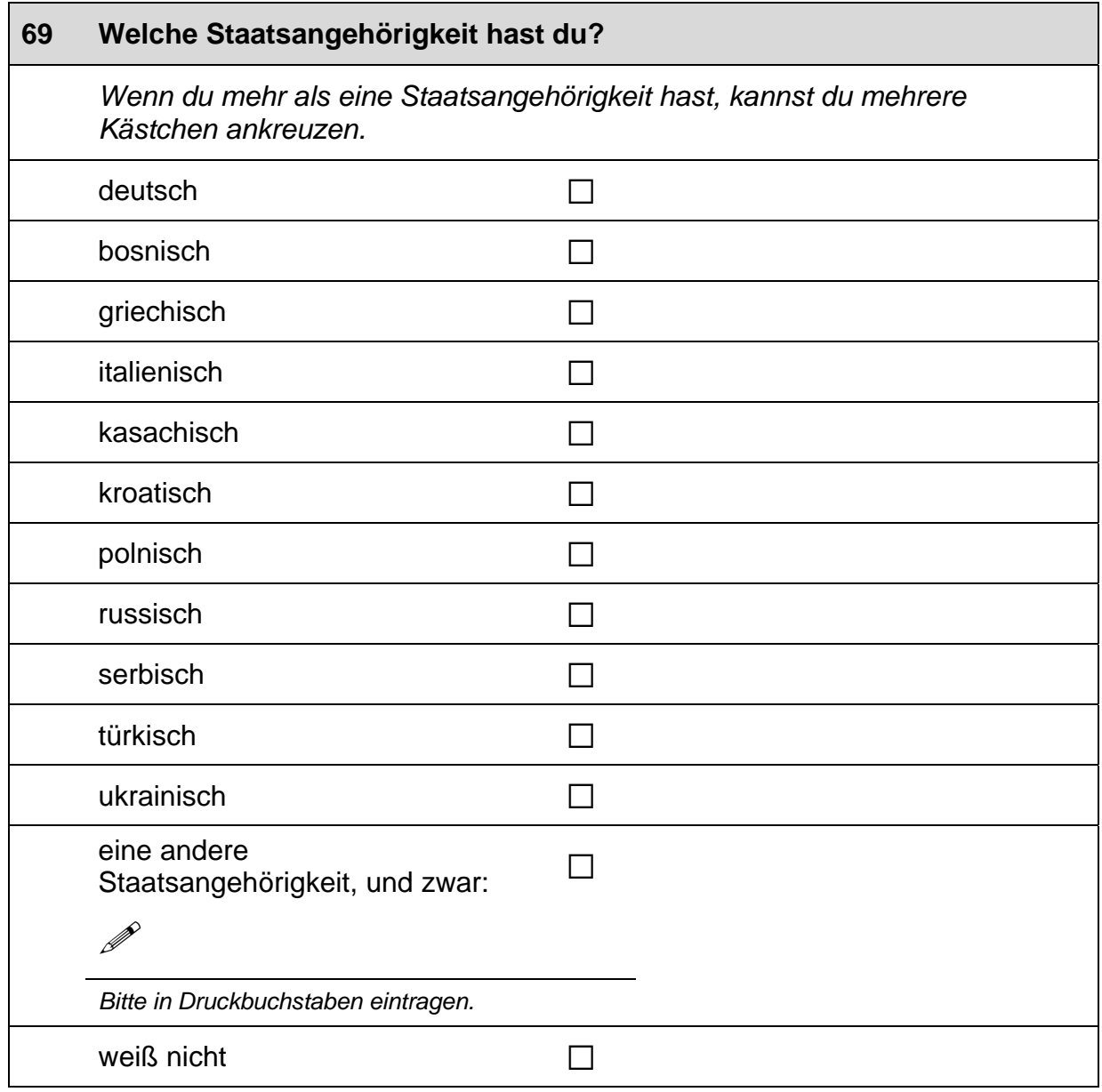

 $\Box$ 

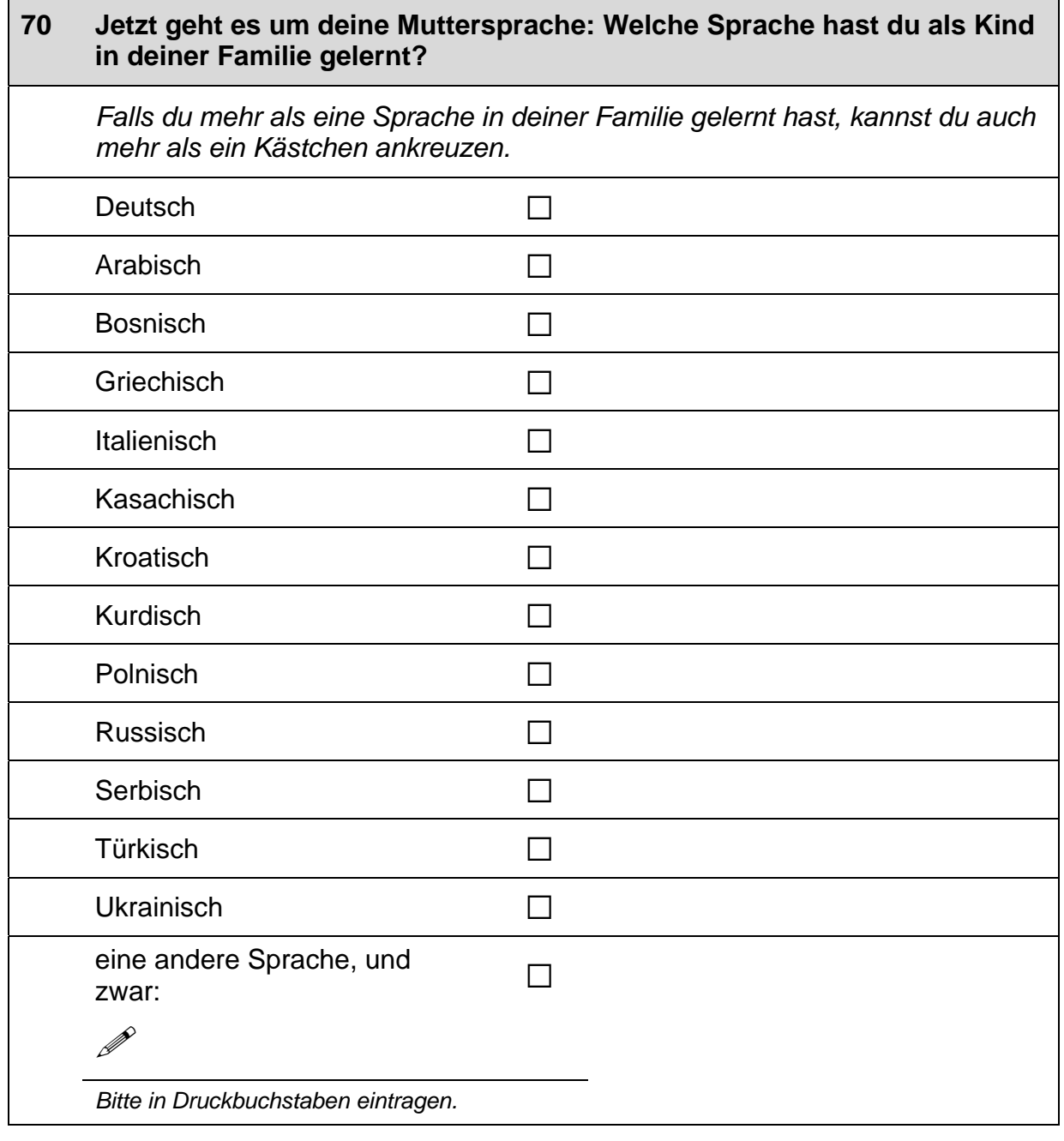

 $\Box$ 

L

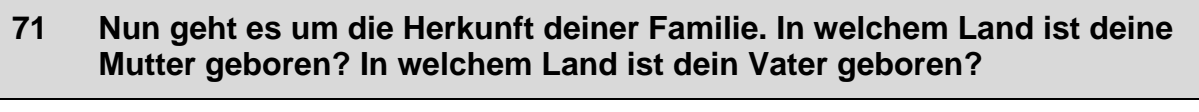

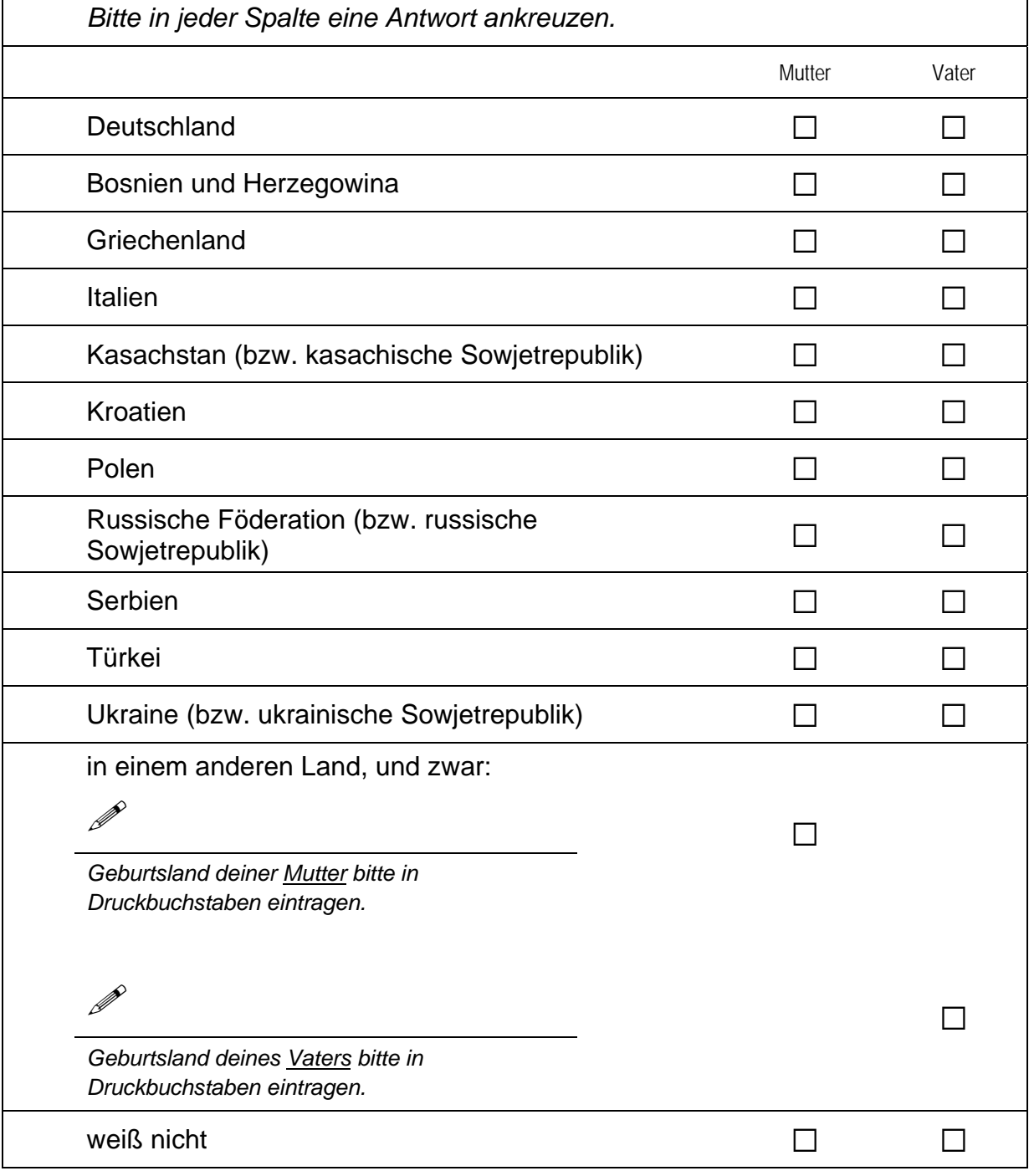

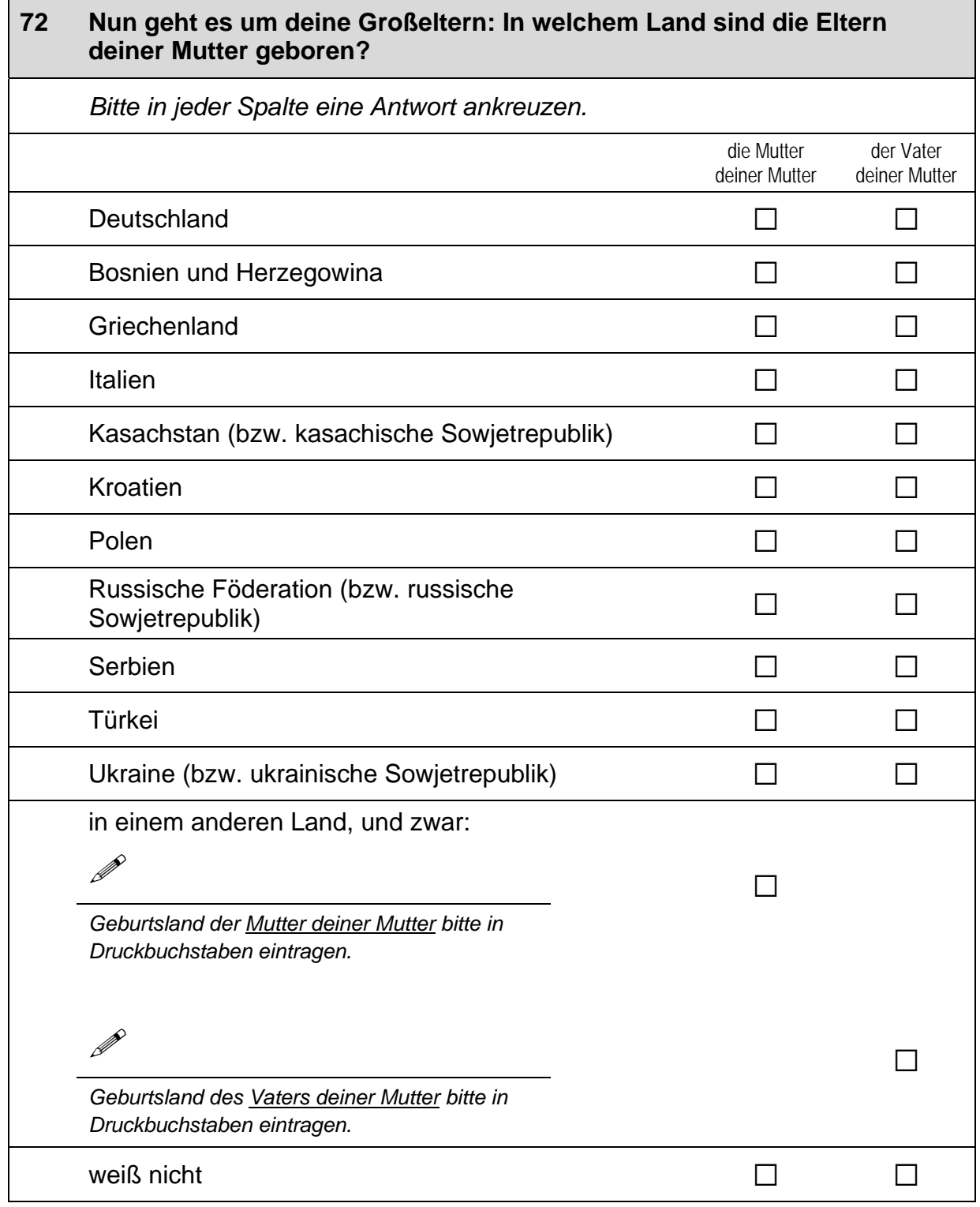

 $\overline{1}$ 

r

 $\vdash$ 

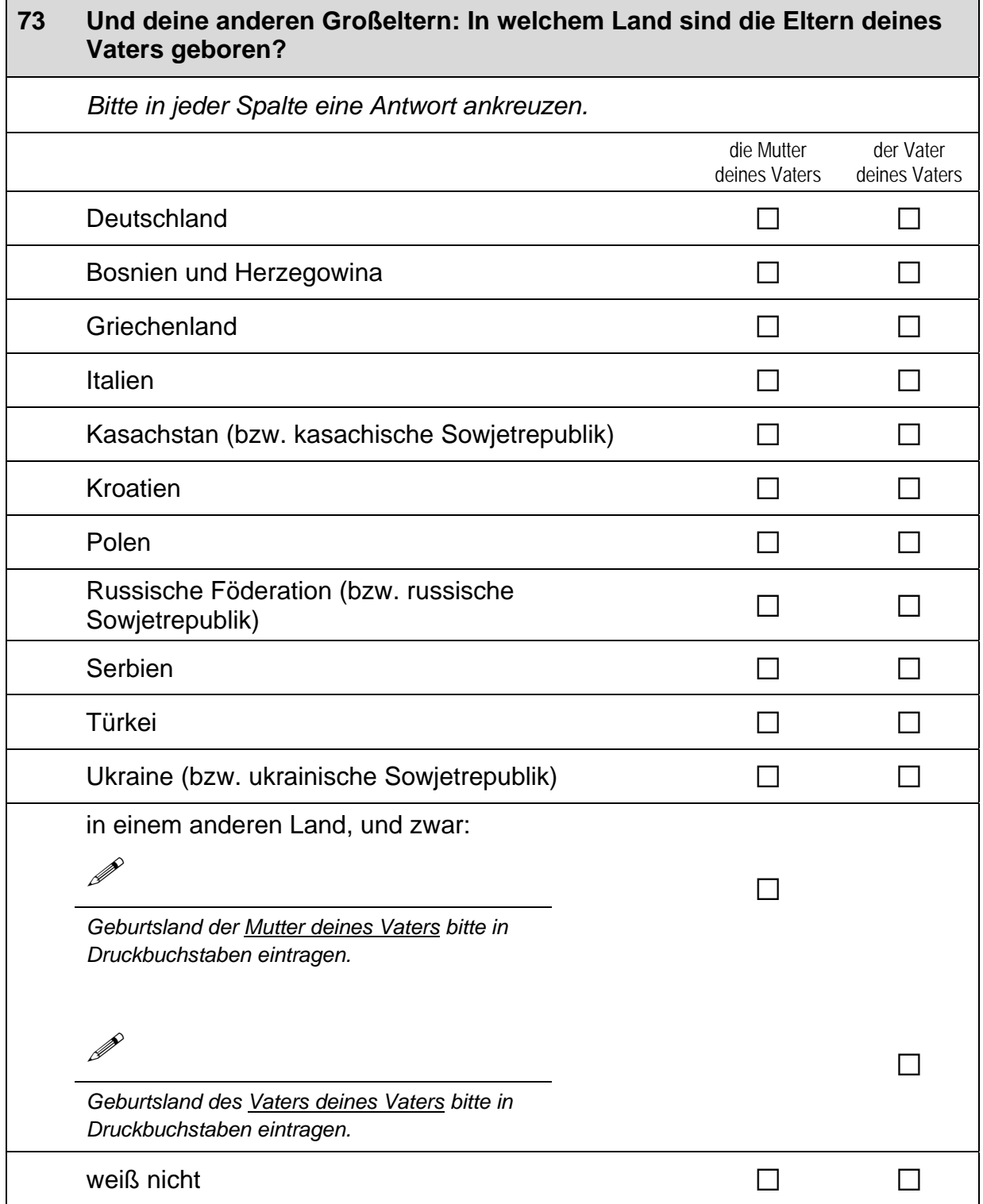

 $\Box$ 

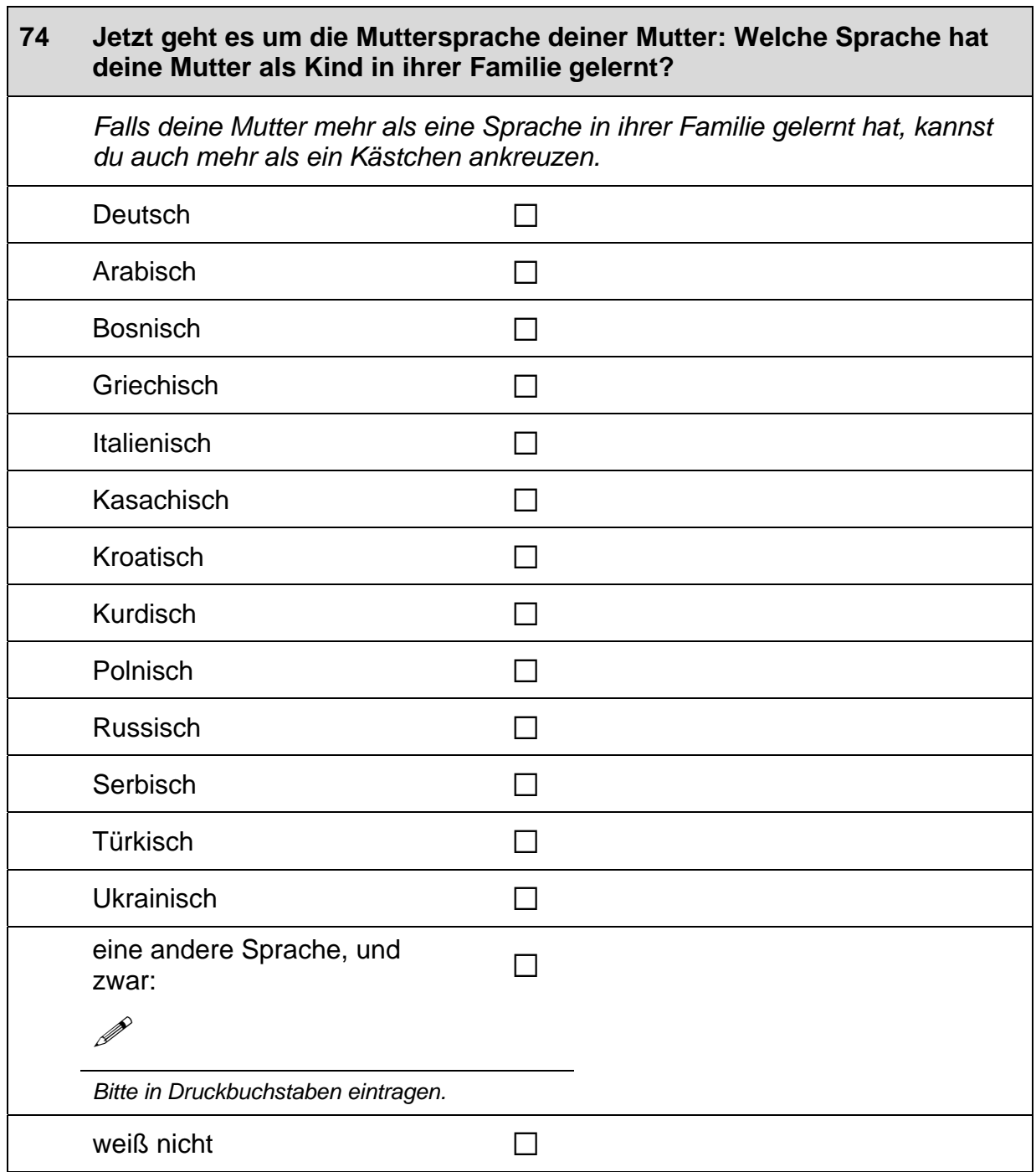

 $\Box$ 

 $\overline{1}$ 

### 75 Jetzt geht es um die Muttersprache deines Vaters: Welche Sprache hat dein Vater als Kind in seiner Familie gelernt?

Falls dein Vater mehr als eine Sprache in seiner Familie gelernt hat, kannst<br>du auch mehr als ein Kästchen ankreuzen.

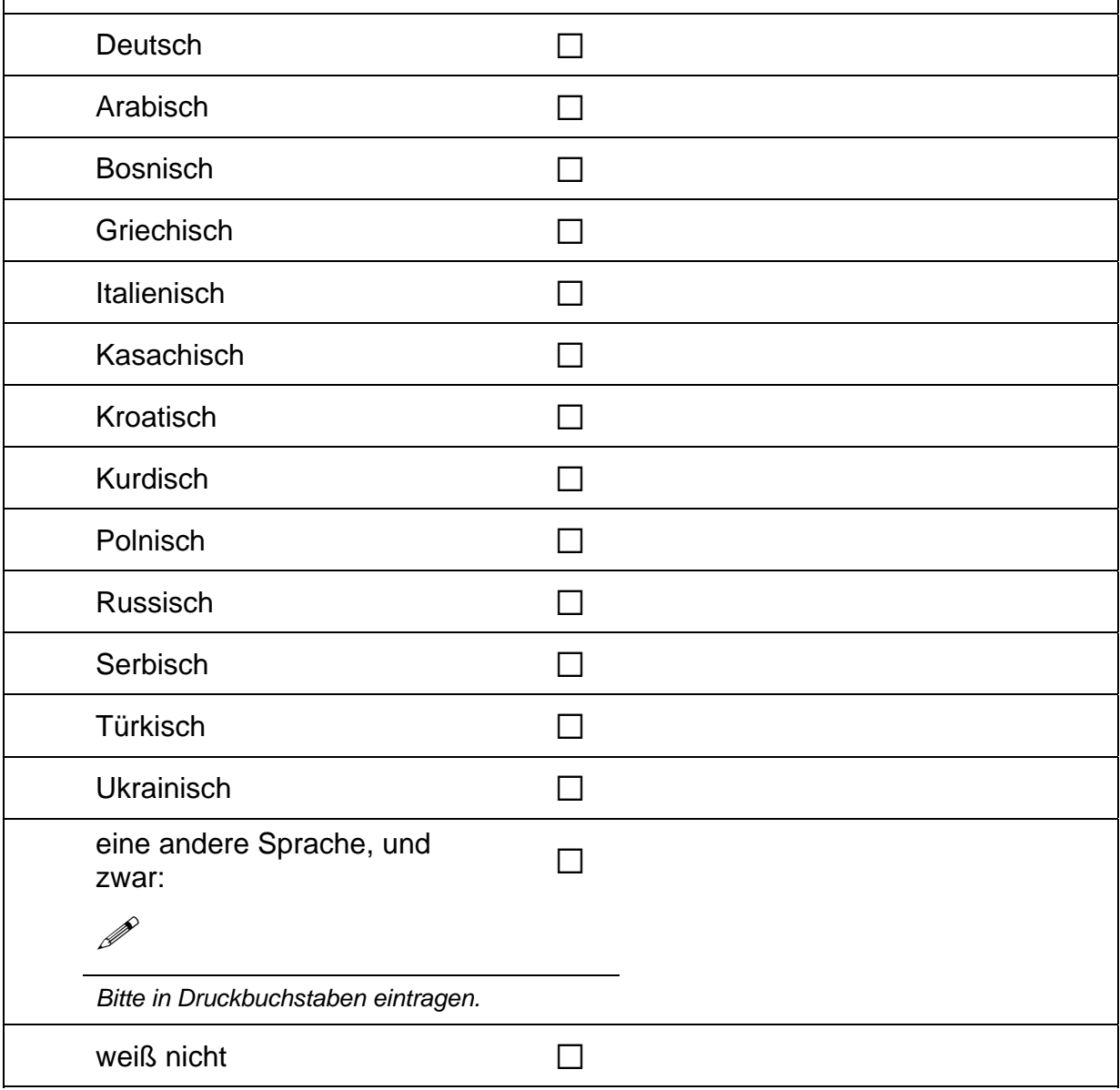

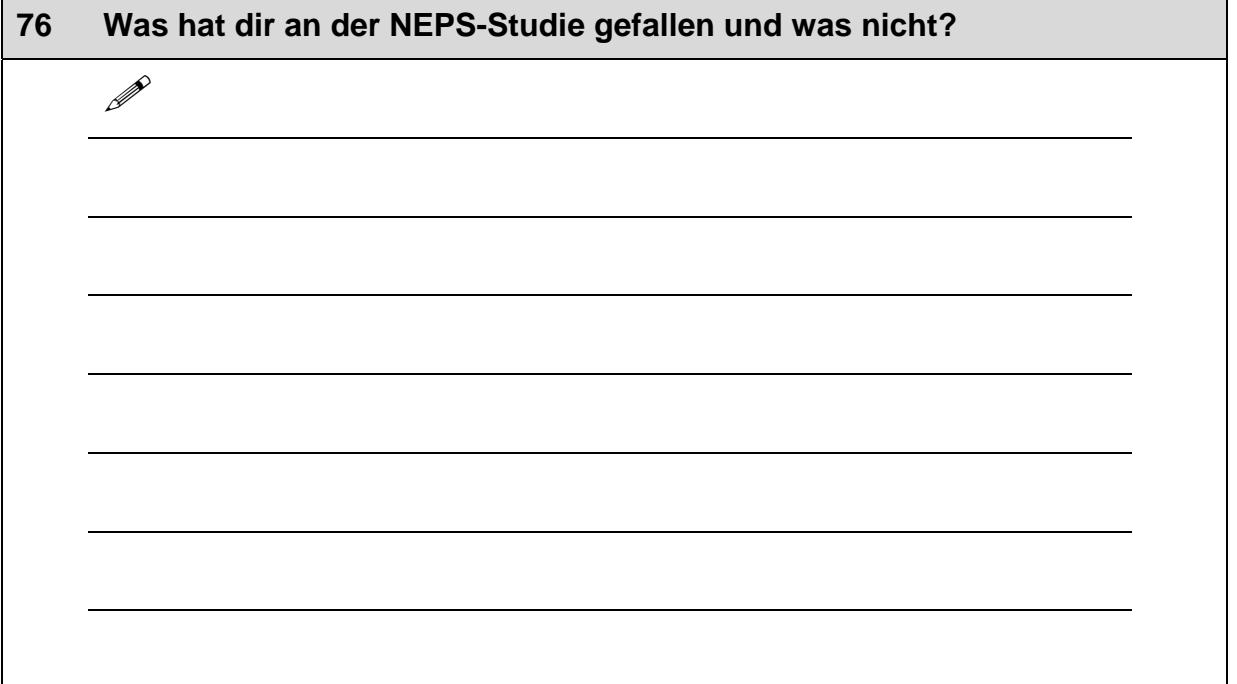

# Vielen Dank für deine Mithilfe!

 $\Gamma$ 

# .**4 Welle 3: Lehrer/innen, PAPI**

**4.1 Allgemeiner Lehrerfragebogen, Erstbefragte (ID 95)** .

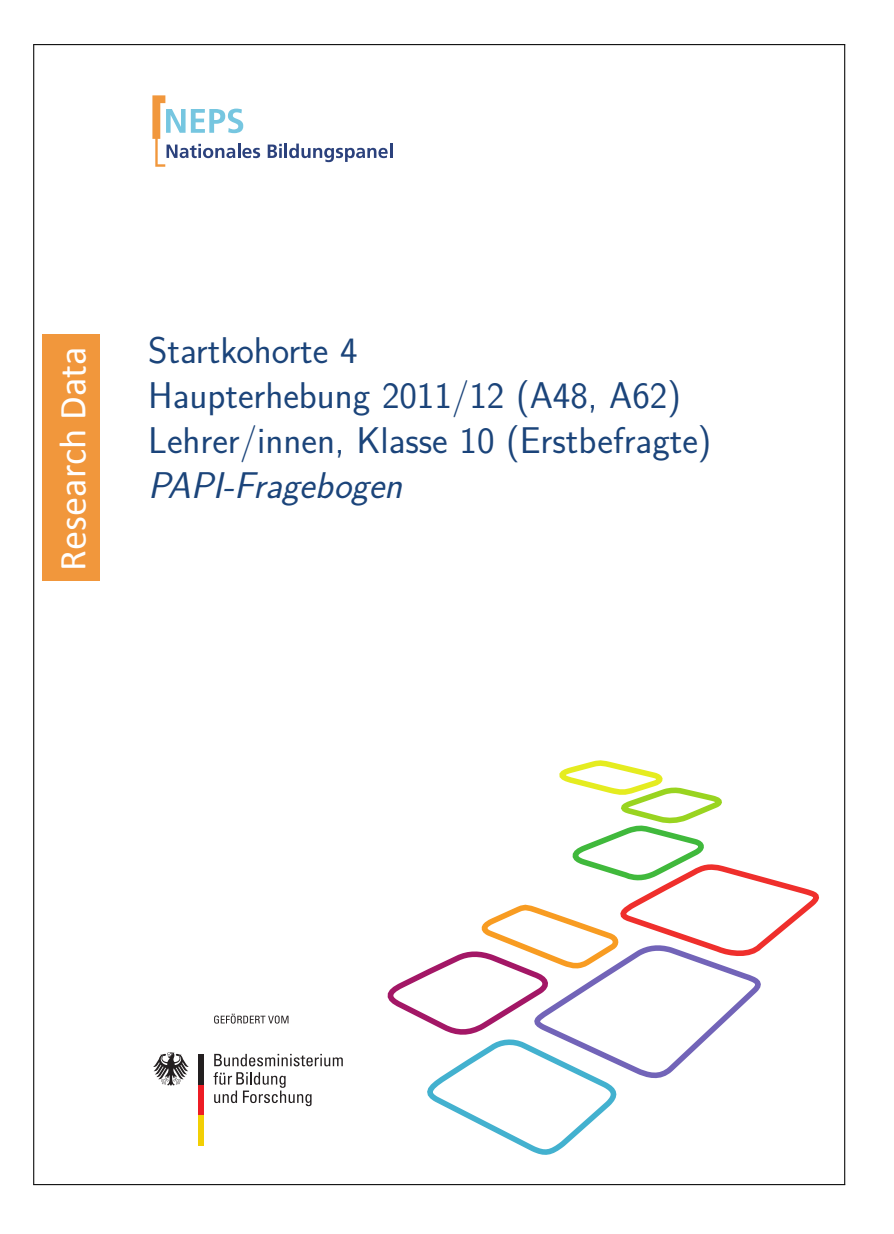

## . . *1137*

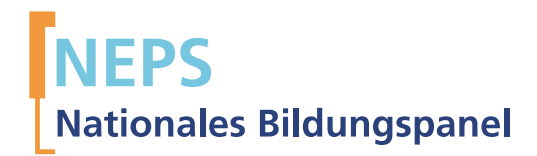

# Startkohorte 4 Haupterhebung 2011/12 (A48, A62) Lehrer/innen, Klasse 10 (Erstbefragte) PAPI-Fragebogen

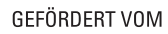

Bundesministerium für Bildung und Forschung

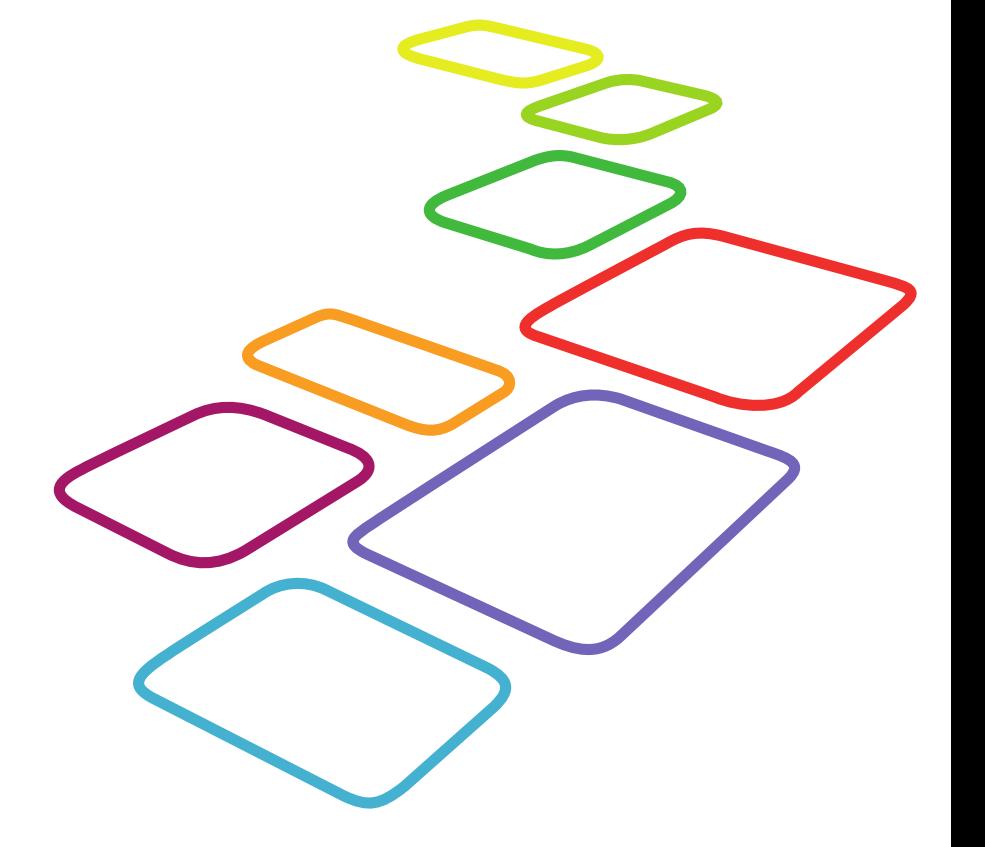

Urherberrechtlich geschütztes Material

Universität Bamberg, Nationales Bildungspanel (NEPS), 96045 Bamberg http://www.bildungspanel.de

Projektleiter: Prof. Dr. rer. pol. Dr. h.c. Hans-Peter Blossfeld

Stellvertretende Projektleiterin: Prof. Dr. Sabine Weinert

Wissenschaftlich-administrative Geschäftsführerin: Dr. Jutta von Maurice

Kaufmännischer Geschäftsführer: Dipl. sc. pol. Univ. Dipl.-Betriebswirt (FH) Gerd Bolz Bamberg, 2012

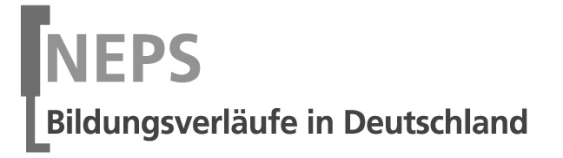

 $\Gamma$ 

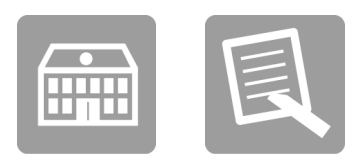

# Fragebogen

# FÜR DIE LEHRKRAFT

Erstbefragte

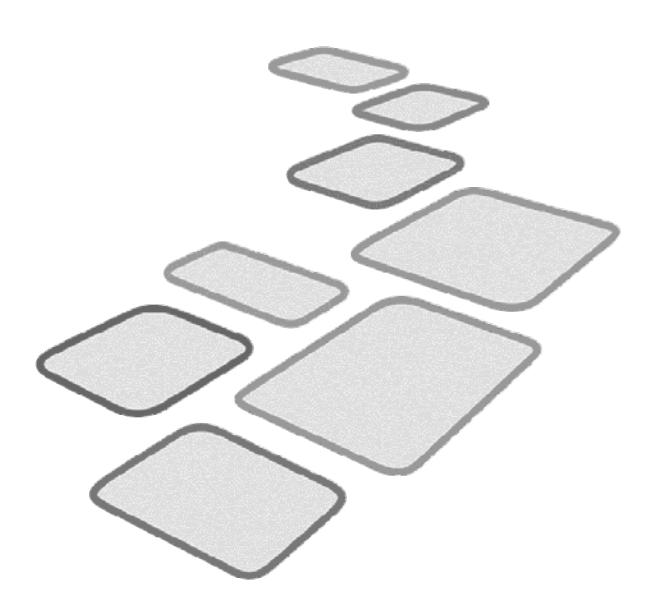

GEFÖRDERT VOM

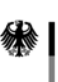

Bundesministerium Für Bildung<br>für Bildung<br>und Forschung

 $+$ 

## Kurze Hinweise zum Ausfüllen des Fragebogens

- Um bei der scannergestützten Datenerfassung eine möglichst hohe Genauigkeit zu erzielen, bitten wir Sie, zum Ausfüllen des Fragebogens einen schwarzen Stift zu verwenden sowie Zahlen immer rechtsbündig in die vorgegebenen Kästchen einzutragen.
- Möchten Sie Ihre Antwort auf eine Frage ändern, streichen Sie bitte das Kästchen mit der nicht mehr gültigen Antwort aus und kreuzen das richtige Kästchen an.
- Sie können auch einzelne Fragen auslassen, die Sie nicht beantworten möchten oder können.
- Aus datenschutzrechtlichen Gründen möchten wir ausdrücklich darauf hinweisen, dass in diesem Fragebogen keine personenbezogenen Angaben zu Dritten (wie z. B. Namen von Schülern oder anderen Lehrkräften) gemacht werden dürfen.
- Bei einigen Fragen sollen Zahlenwerte angegeben werden. Sollten Ihnen diese nicht vorliegen, so schätzen Sie bitte, aber führen Sie keine Datenerhebungen zu diesem Zwecke durch.
- Nachdem Sie den Fragebogen ausgefüllt haben, geben Sie ihn bitte im verschlossenen Umschlag an den in Ihrer Schule zuständigen Schulkoordinator oder die Schulkoordinatorin zurück, der/die diesen dann ungeöffnet an das IEA DPC in Hamburg weiterleitet, oder senden ihn direkt an das IEA DPC. Unbefugte Dritte oder auch Angehörige Ihrer Schule werden so keine Einsicht in Ihre Angaben erhalten.
- Rechtlich benötigen wir zur Erhebung und Verarbeitung Ihrer Daten, einschließlich Ihrer Angaben zu Herkunft und Muttersprache, Ihr Einverständnis. Sie erteilen Ihr Einverständnis durch das Ausfüllen und die Abgabe dieses Fragebogens. Bitte beachten Sie hierzu auch die Ihrem Anschreiben anhängende "Erklärung zum Datenschutz'.

Vielen Dank für Ihre Unterstützung!

 $\mathsf{r}$ 

 $\mathsf{L}$ 

## **FRAGEN ZUR INNOVATIONS- UND KOOPERATIONSBEREITSCHAFT IM KOLLEGIUM**

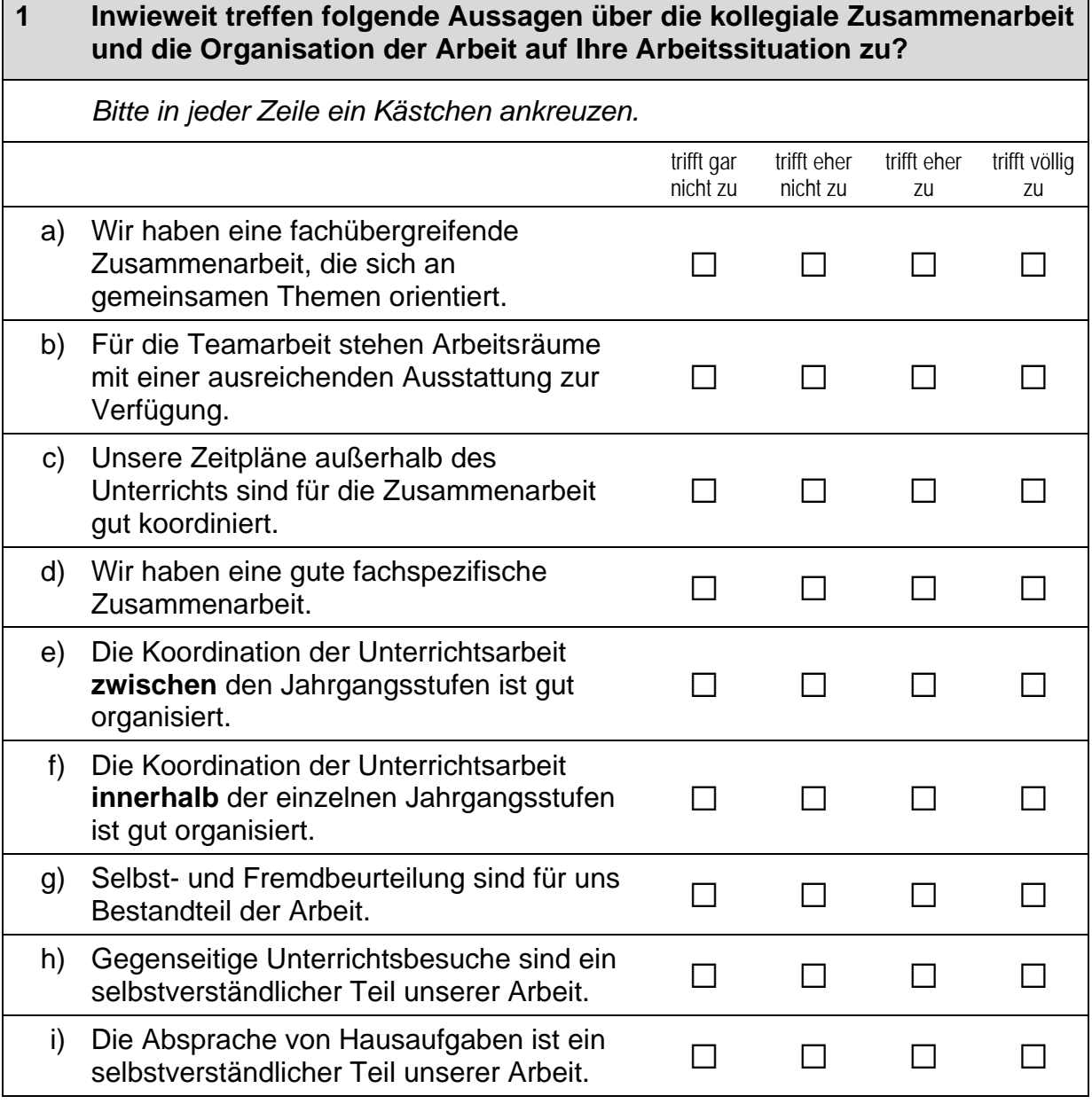

 $\overline{\phantom{a}}$ 

#### $\overline{2}$ Wie häufig bearbeiten Sie gemeinsam mit anderen Lehrkräften Ihrer **Schule folgende Themen und Probleme?** Bitte in jeder Zeile ein Kästchen ankreuzen. seltener drei-bis wöchenteinmal monatnie als einmal viermal lich im Jahr lich im Jahr im Jahr Austausch von a)  $\Box$  $\Box$  $\Box$  $\Box$  $\Box$  $\Box$ Unterrichtserfahrung Weitergabe neuer b) П  $\Box$  $\Box$  $\Box$  $\Box$  $\Box$ pädagogischer Ideen Reaktionen der  $C)$ Schülerinnen und Schüler П  $\Box$  $\Box$  $\Box$  $\Box$  $\Box$ auf eine spezifische Unterrichtseinheit Hausaufgabenabsprache  $\Box$  $\Box$  $\Box$  $\Box$  $\Box$  $\Box$  $\mathsf{d}$ e) Schülerverhalten im  $\Box$  $\Box$  $\Box$  $\Box$  $\Box$  $\Box$ Unterricht Beschaffung von  $f$ ) Unterrichtsmaterialien und  $\Box$  $\Box$  $\Box$  $\Box$  $\Box$  $\Box$ Ressourcen g) Lernbedürfnisse einzelner  $\Box$  $\Box$  $\Box$  $\Box$  $\Box$  $\Box$ Schülerinnen und Schüler  $h)$ persönliche Unzufriedenheiten bzw.  $\Box$  $\Box$  $\Box$  $\Box$  $\Box$  $\Box$ Probleme mit der Arbeit  $\Box$ i) Hausaufgabenregelung  $\Box$  $\Box$  $\Box$  $\Box$  $\Box$

 $\perp$ 

 $\vdash$ 

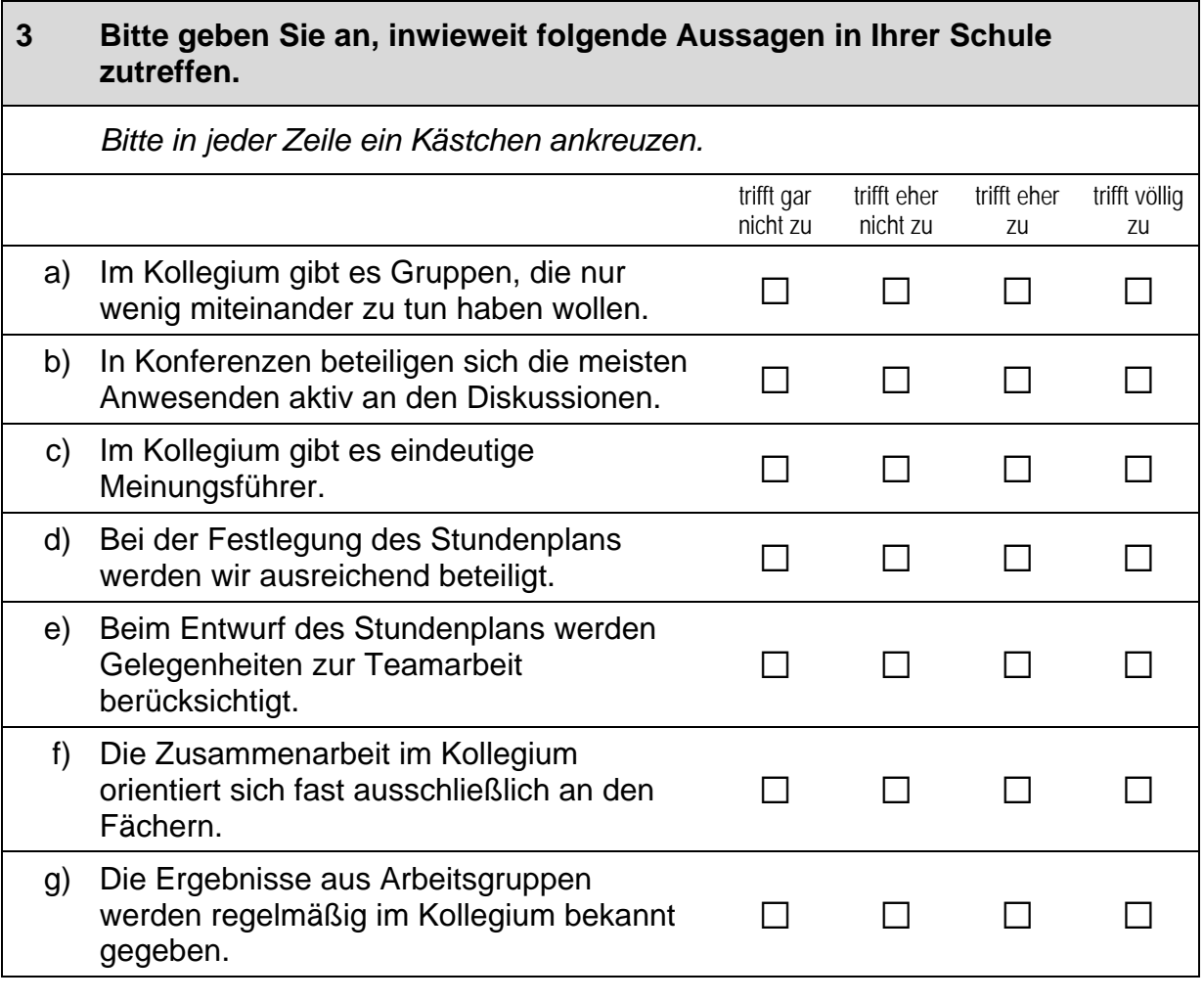

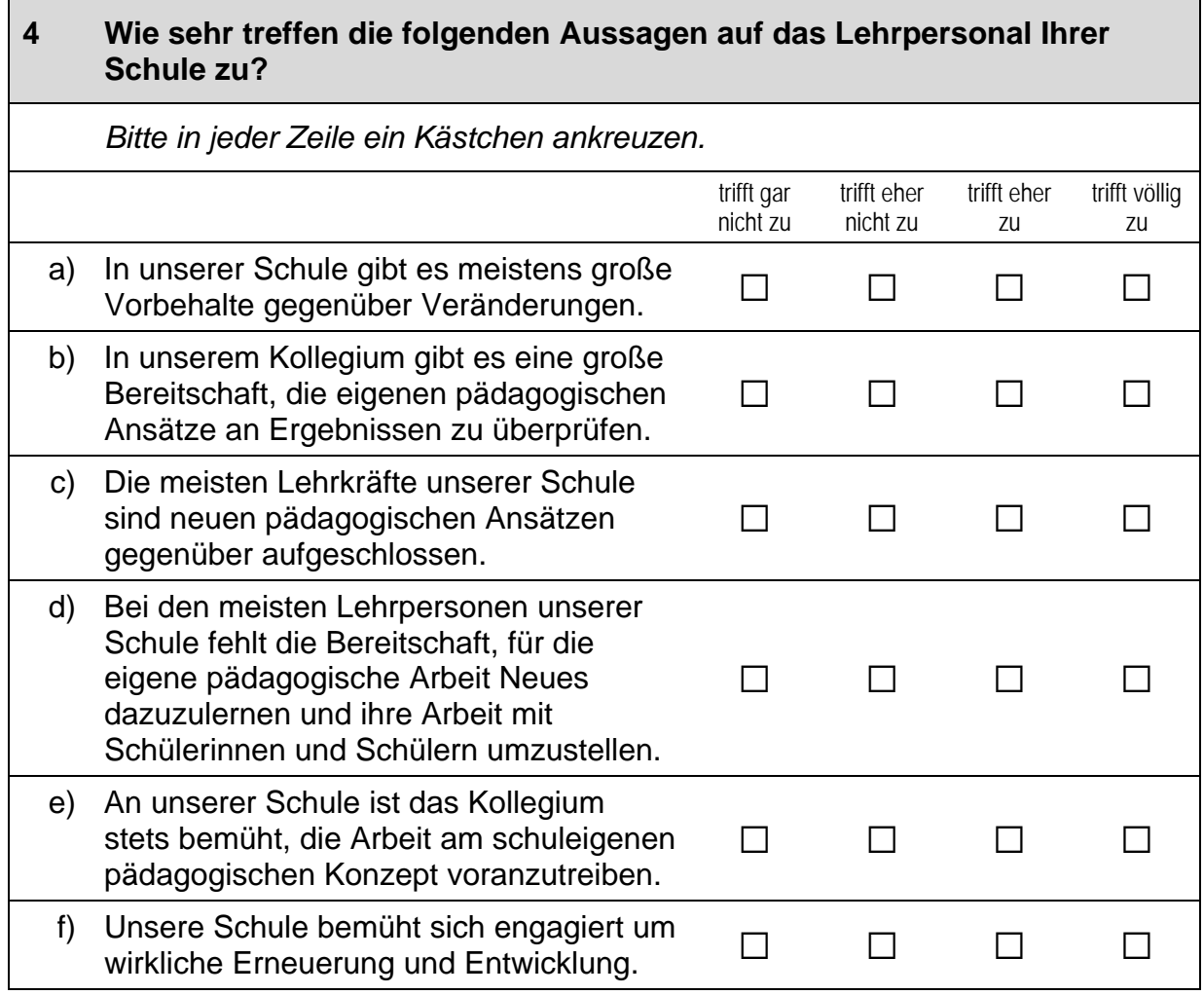

 $\Box$ 

## **FRAGEN ZUR KOOPERATION IM KOLLEGIUM**

Nun interessieren uns Ihre Einschätzungen zur Kooperation mit Lehrkräften an **Ihrer Schule.** 

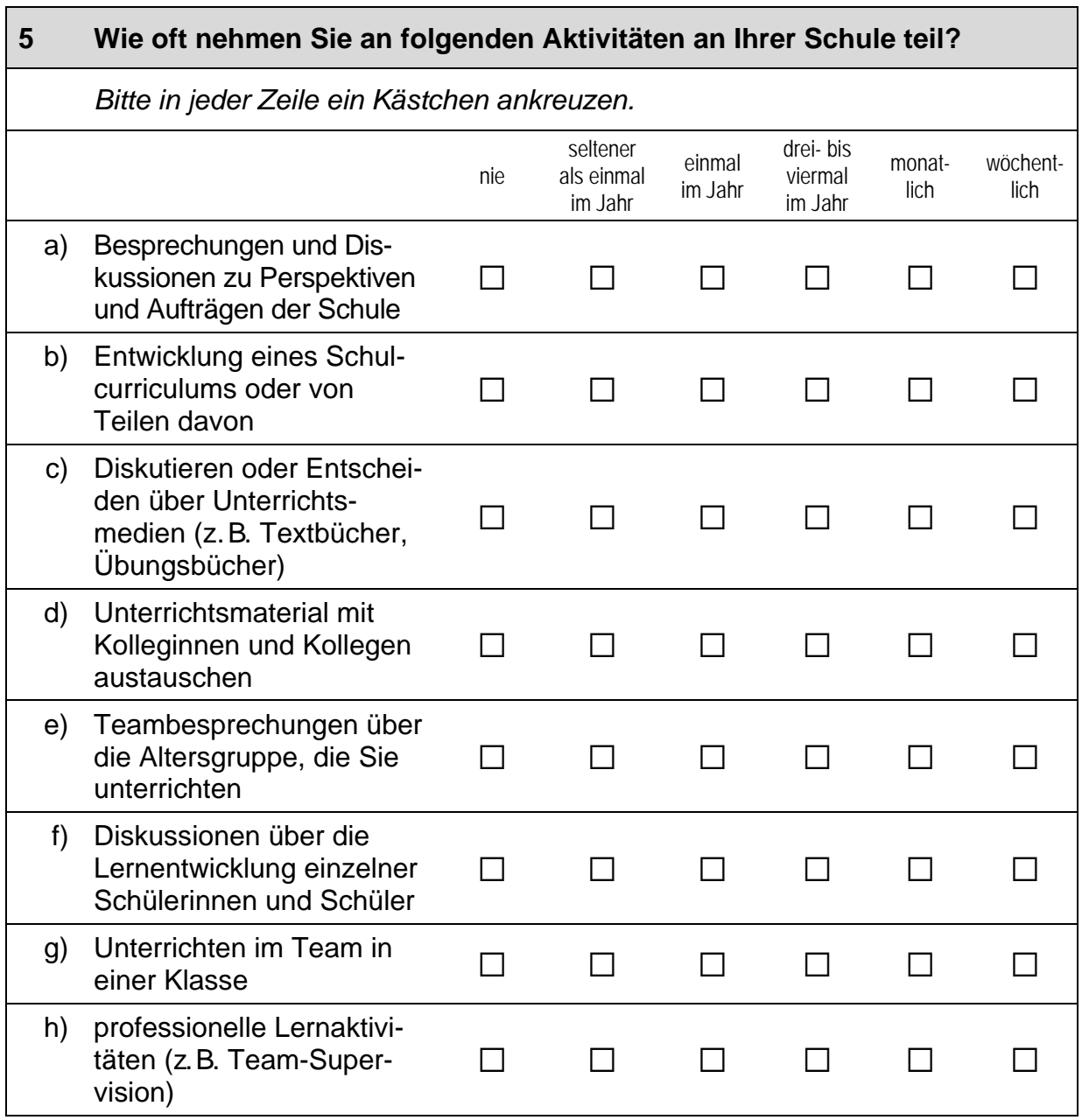

### **Fortsetzung Frage 5**

### Wie oft nehmen Sie an folgenden Aktivitäten an Ihrer Schule teil?

Bitte in jeder Zeile ein Kästchen ankreuzen.

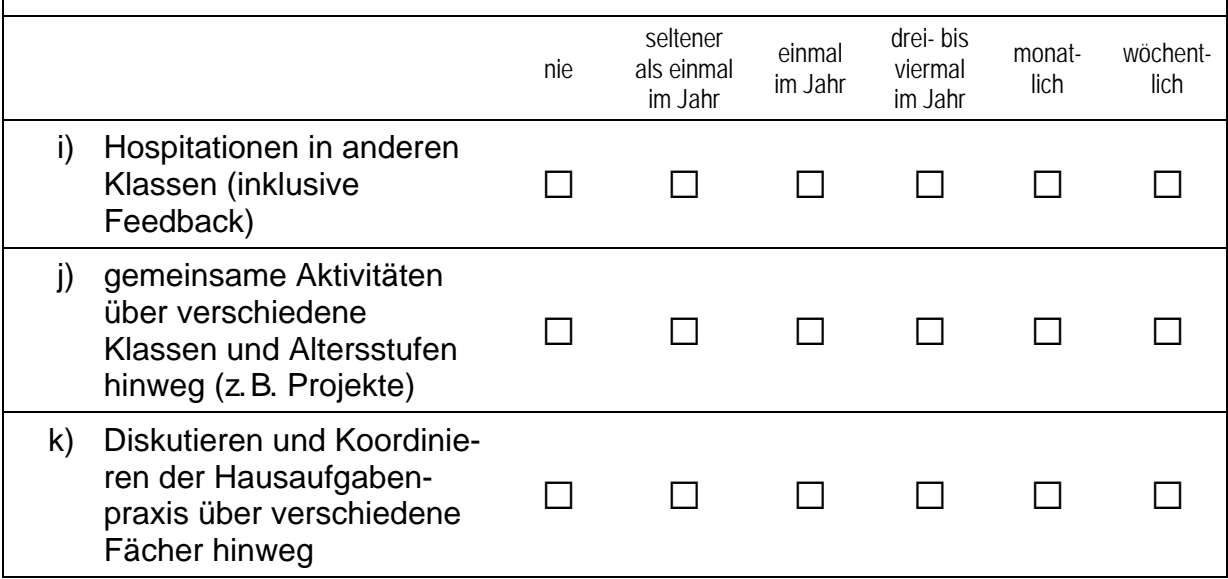

 $+$ 

# **FRAGE ZUR GANZTAGSSCHULE**

## Wie wichtig sind für Sie folgende Aspekte, wenn Sie an eine<br>Ganztagsschule denken?  $6\phantom{1}$

Bitte in jeder Zeile ein Kästchen ankreuzen.

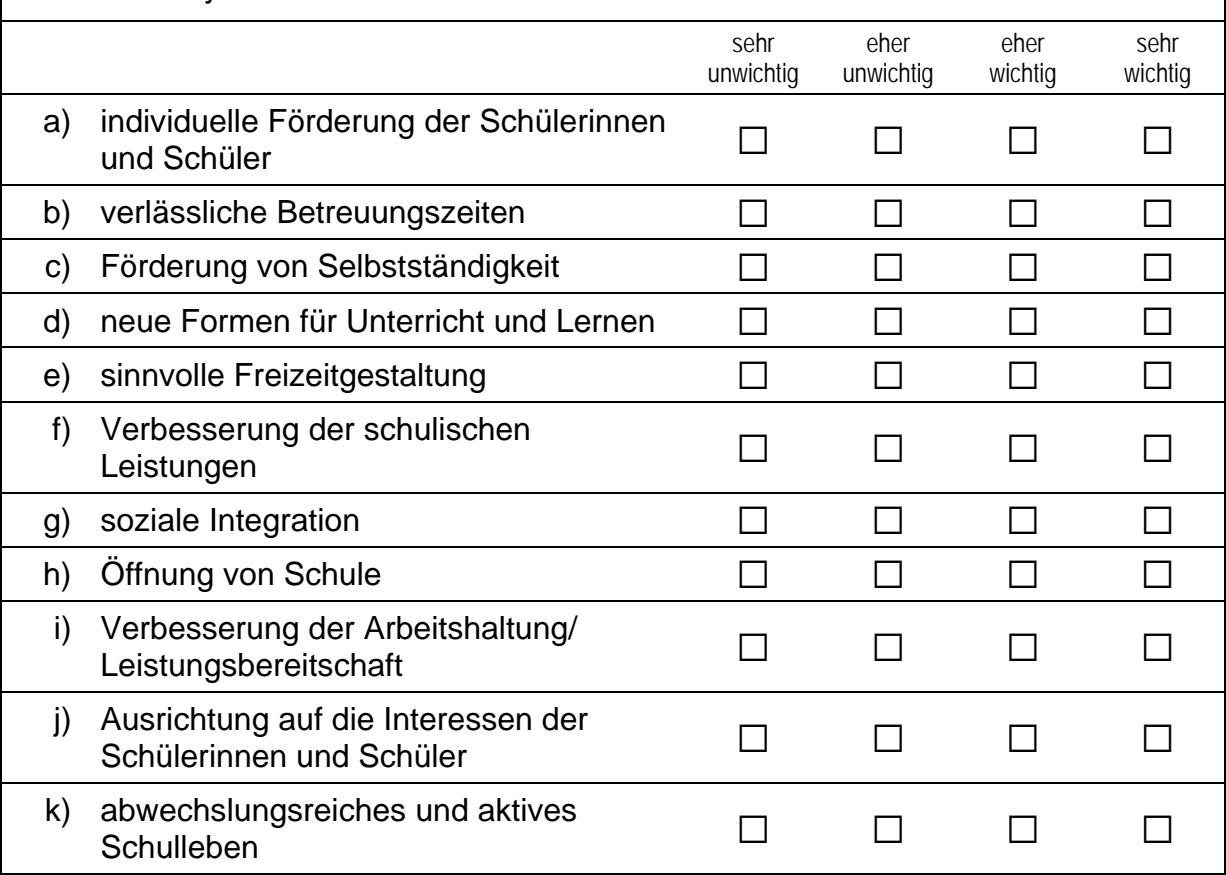

 $\Box$ 

## **FRAGEN ZU BERUFLICHER FORTBILDUNG**

Wir möchten Ihnen nun einige Fragen zu verschiedenen Aspekten der<br>beruflichen Fortbildung stellen.

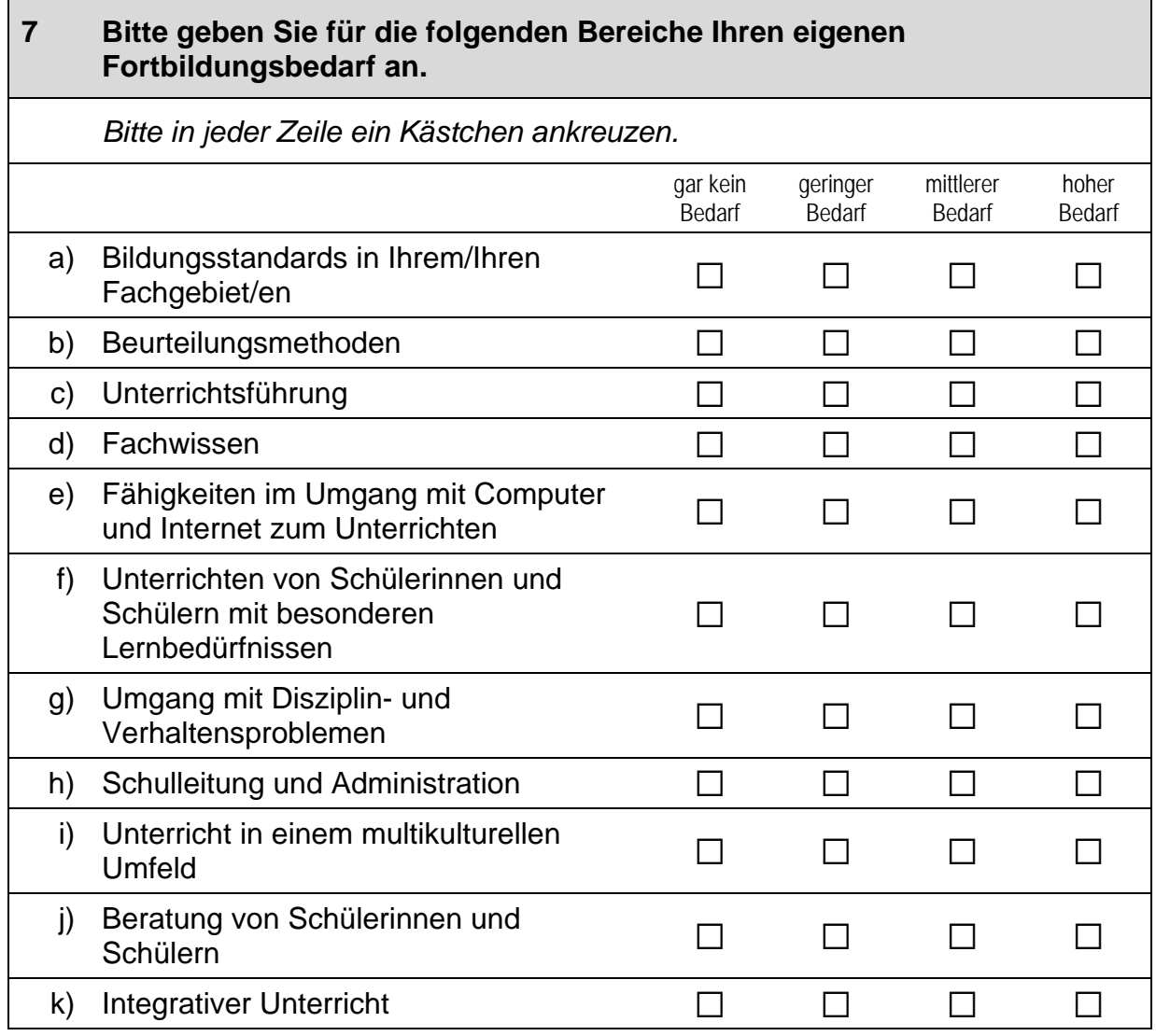

 $\Gamma$ 

 $\overline{\phantom{0}}$ 

### Haben Sie in den letzten 12 Monaten an den folgenden  $\bf{8}$ Fortbildungsaktivitäten teilgenommen?

Bitte benennen Sie hier nur Aktivitäten, die nach Ihrer Erstausbildung als Lehrkraft stattgefunden haben. Bitte in jeder Zeile ein Kästchen ankreuzen.

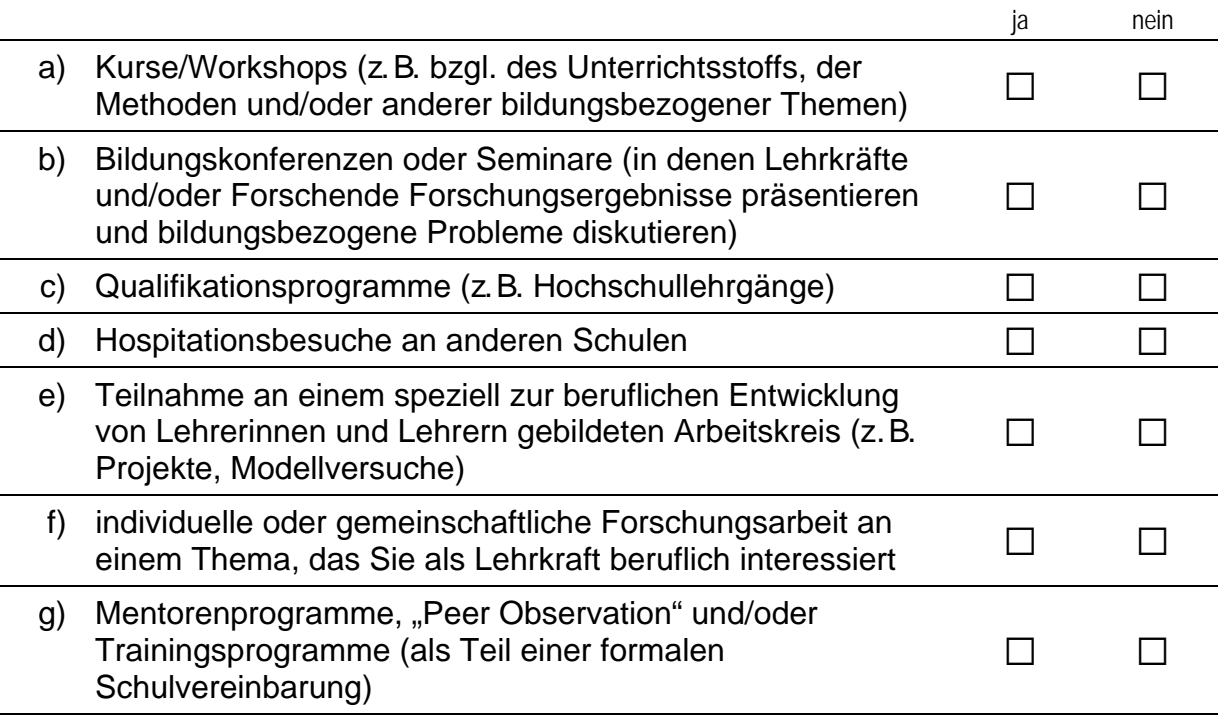

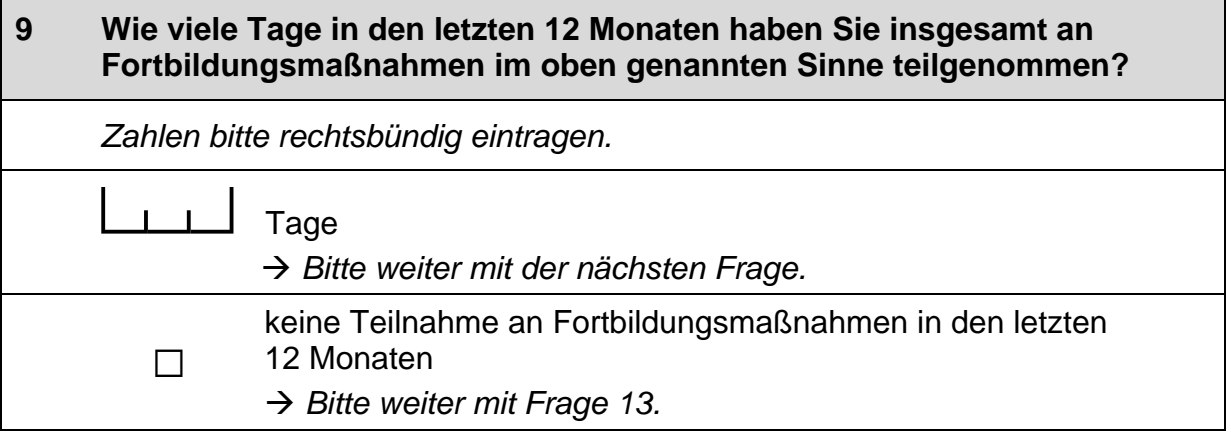

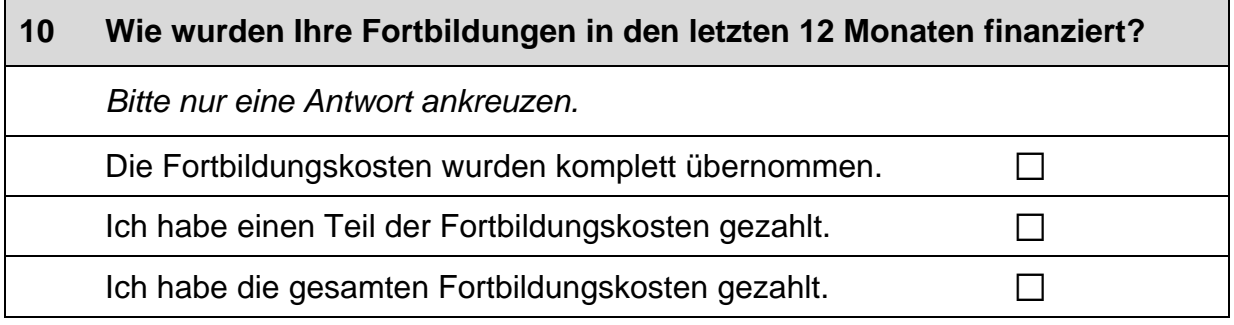
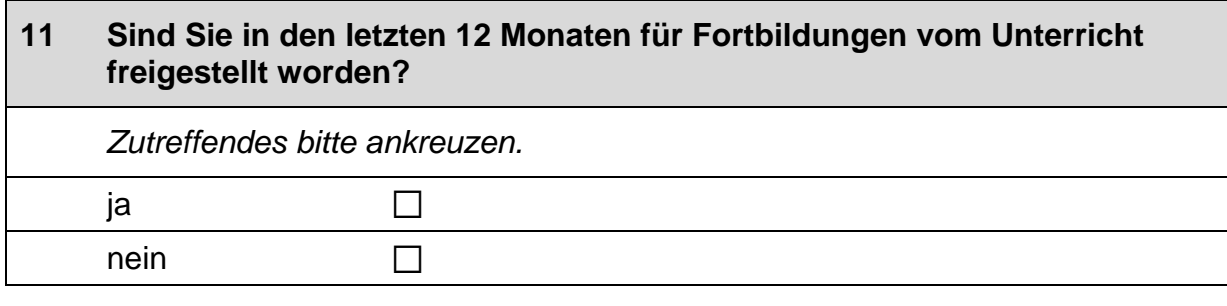

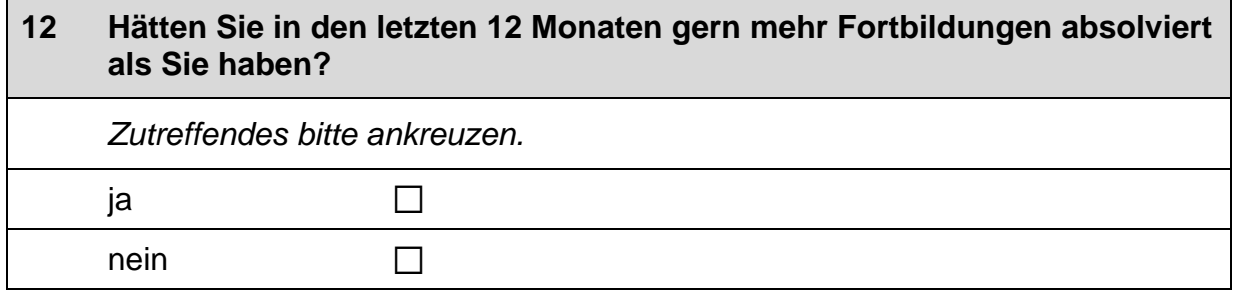

 $\Box$ 

<sup>-</sup>

# **FRAGE ZUR ELTERNBETEILIGUNG**

#### $13$ Bitte kreuzen Sie an, inwieweit folgende Aussagen auf Sie persönlich zutreffen.

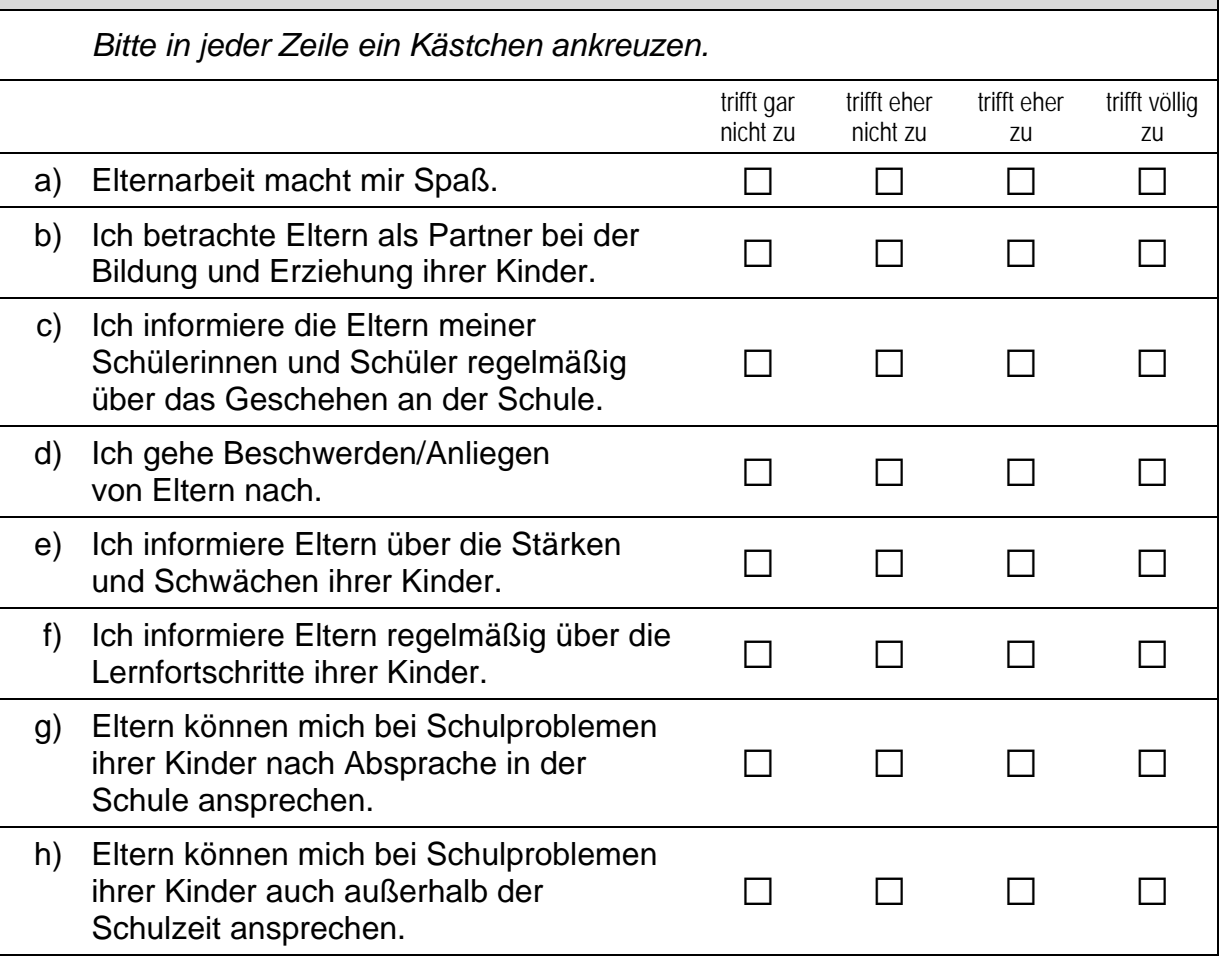

# **FRAGEN ZU UNTERRICHT UND LERNEN**

Im Folgenden interessieren uns Ihre Einschätzungen zu verschiedenen<br>Facetten der schulischen Arbeit, des Unterrichts und des Lernens.

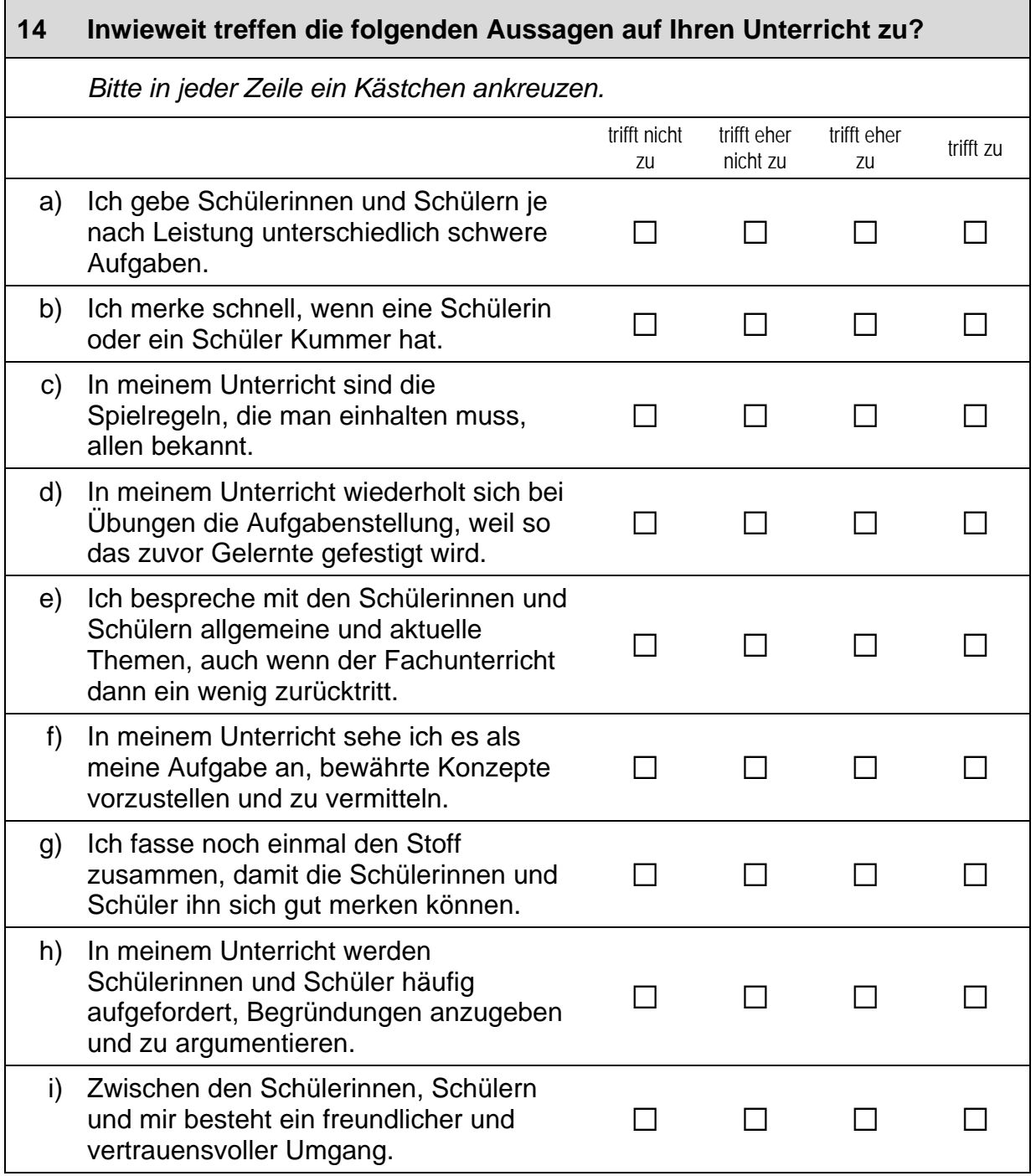

 $\vdash$ 

 $\Gamma$ 

## **Fortsetzung Frage 14**

## Inwieweit treffen die folgenden Aussagen auf Ihren Unterricht zu?

Bitte in jeder Zeile ein Kästchen ankreuzen.

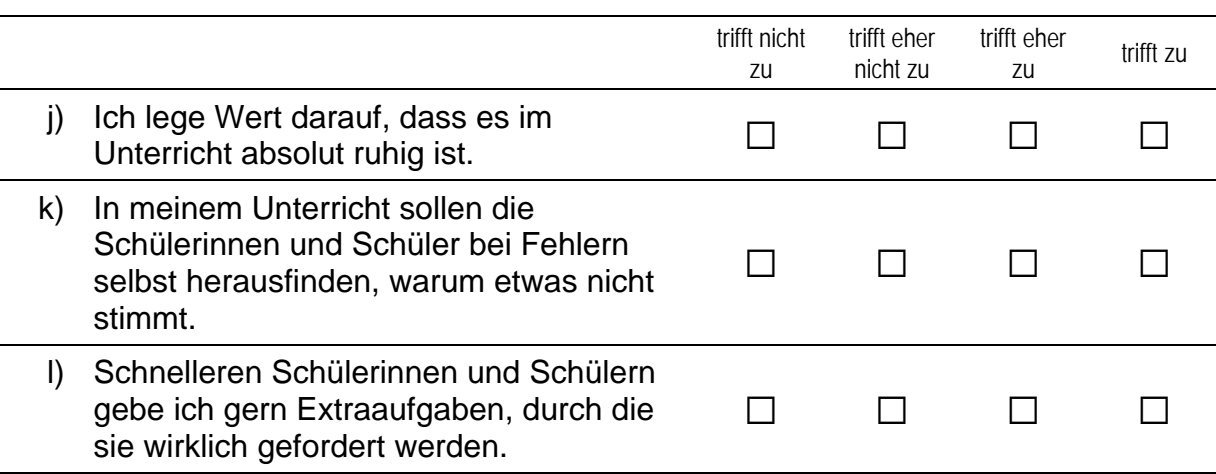

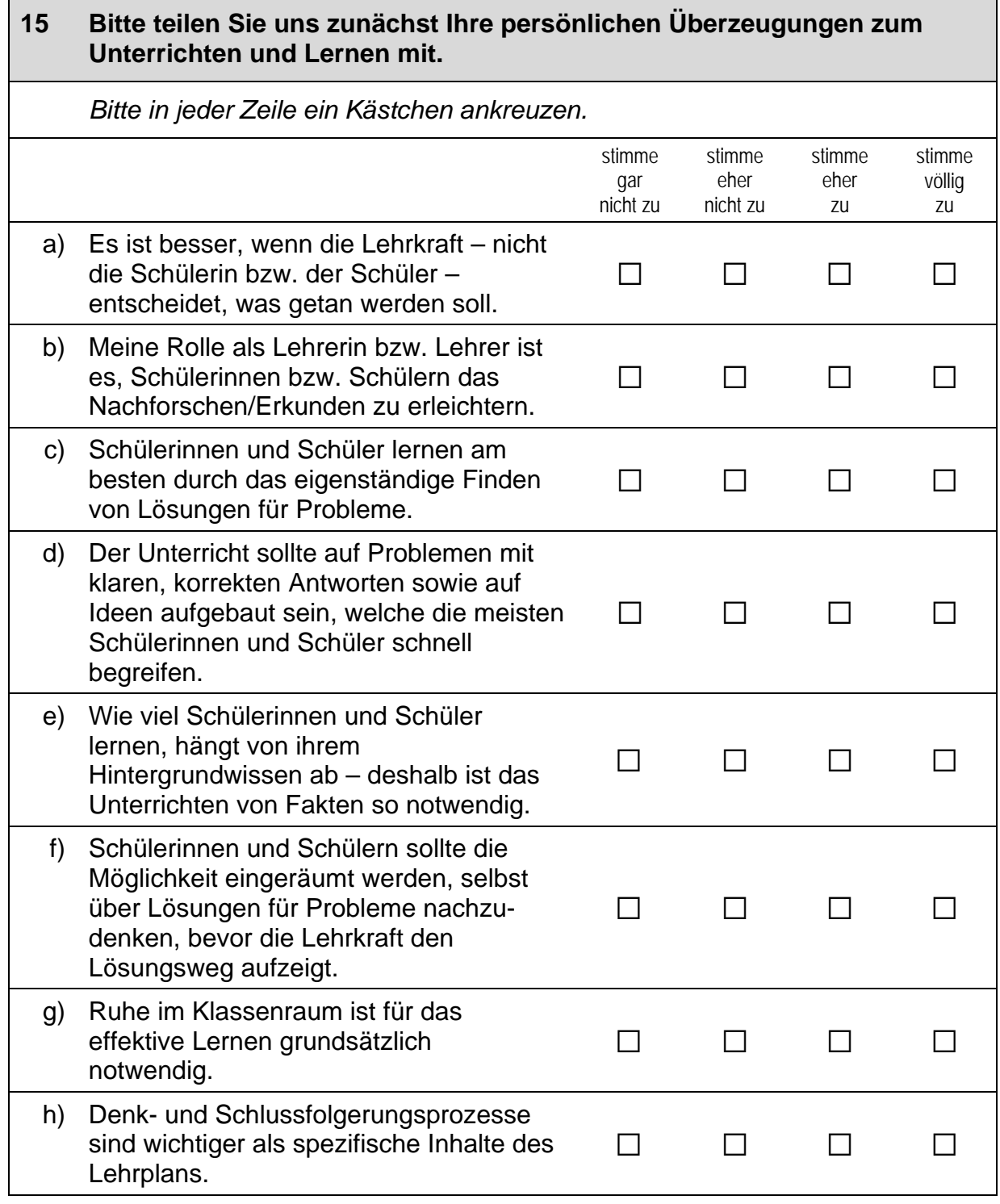

 $\Box$ 

## Wie wichtig sind für Sie die aufgelisteten Bildungsziele in Ihrem<br>Unterricht? Die Schülerinnen und Schüler sollen ... 16

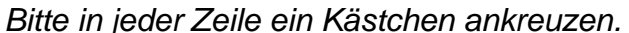

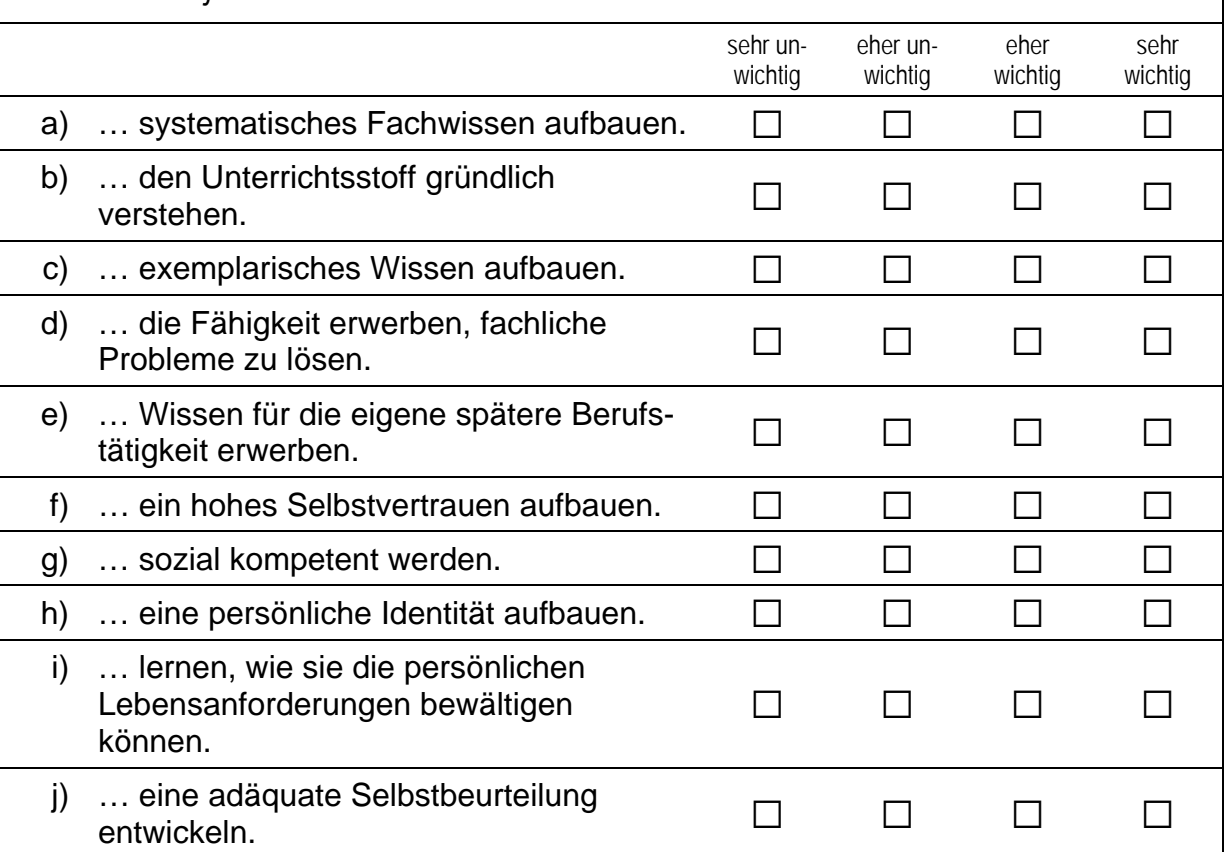

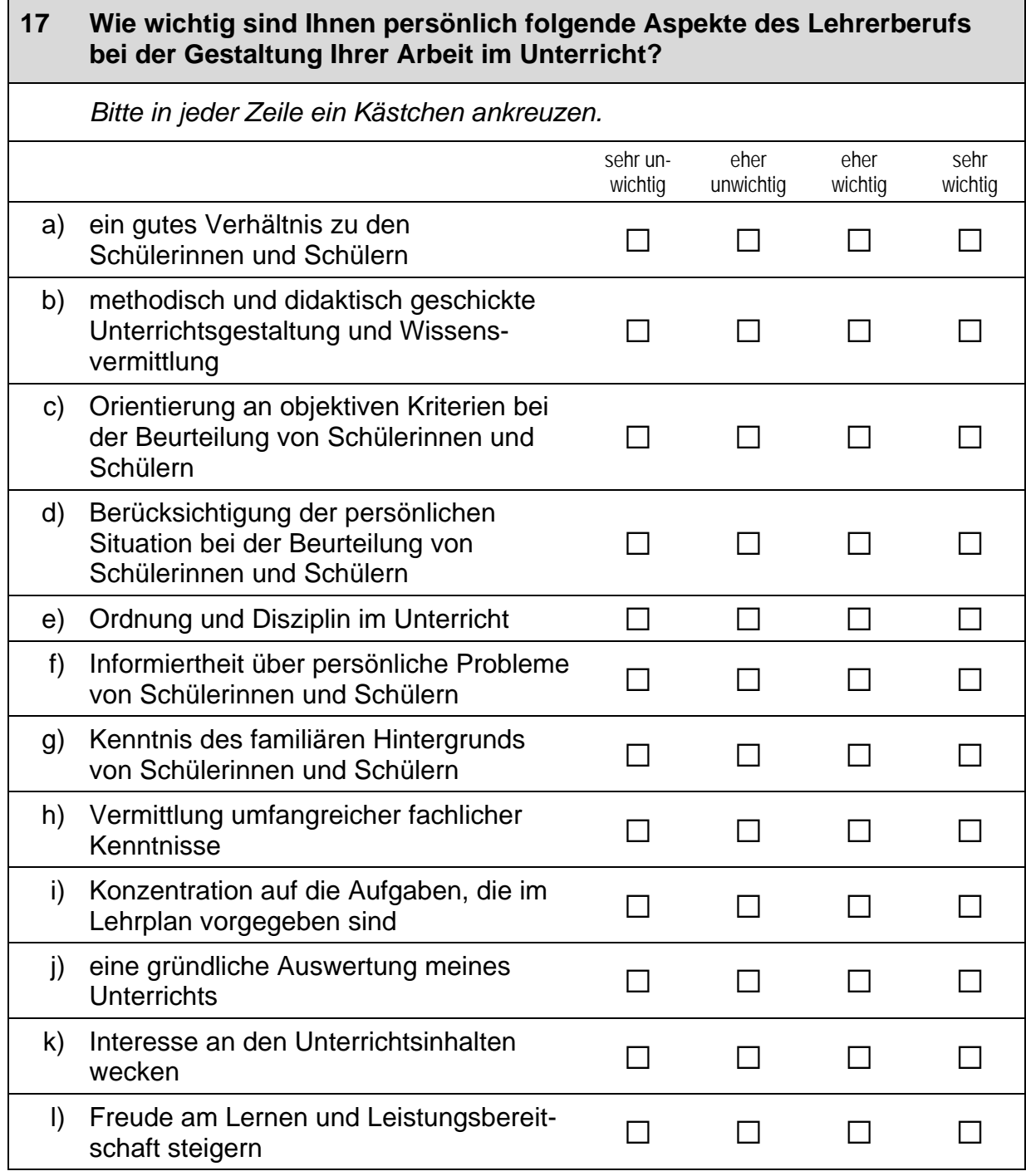

## **FRAGEN ZU BERUFSWAHL UND AUSBILDUNG**

Lehrerinnen und Lehrer ergreifen ihren Beruf aus ganz unterschiedlichen Gründen und wählen verschiedene Wege zu ihrem Berufsziel. Um diese individuellen Motive und Wege berücksichtigen zu können, möchten wir Ihnen nun einige Fragen zu Ihrer Berufswahl und Ausbildung stellen.

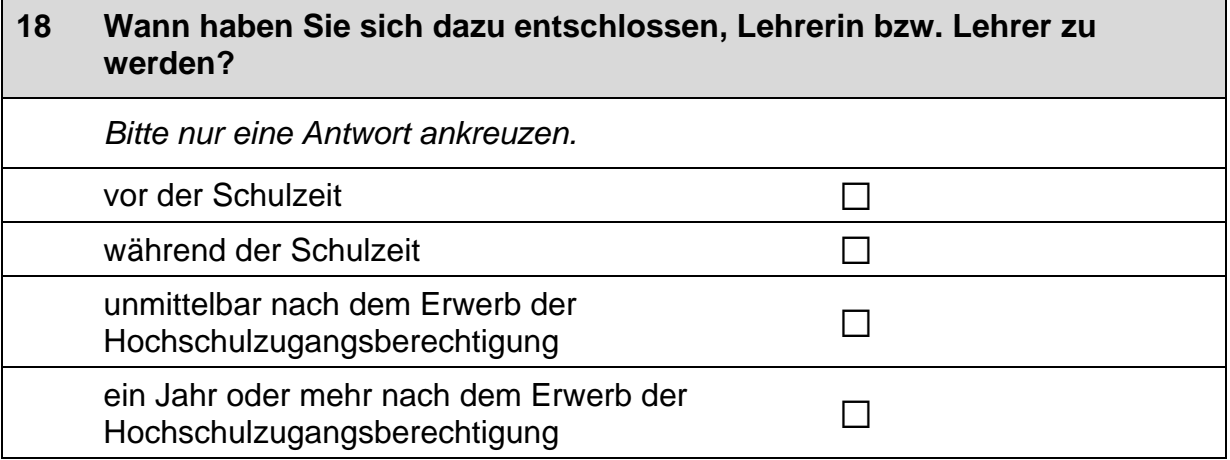

#### 19 Wie alt waren Sie, als Sie sich entschlossen haben, Lehrerin bzw. Lehrer zu werden?

Bitte geben Sie das Alter in Jahren an. Zahlen bitte rechtsbündig eintragen.

Jahre

#### 20 Wie wichtig sind Ihnen folgende Aspekte für Ihren Beruf als Lehrerin bzw. Lehrer?

Bitte in jeder Zeile ein Kästchen ankreuzen.

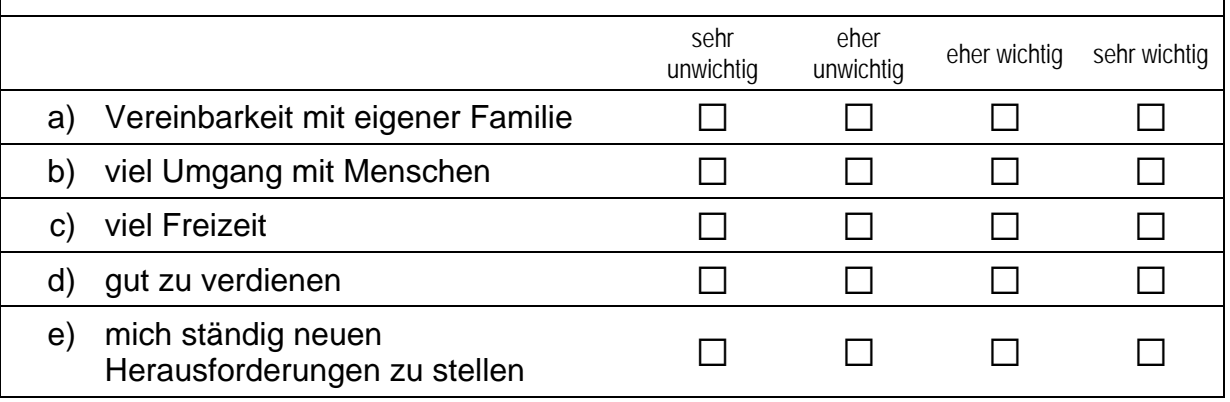

### **Fortsetzung Frage 20**

## Wie wichtig sind Ihnen folgende Aspekte für Ihren Beruf als Lehrerin bzw. Lehrer?

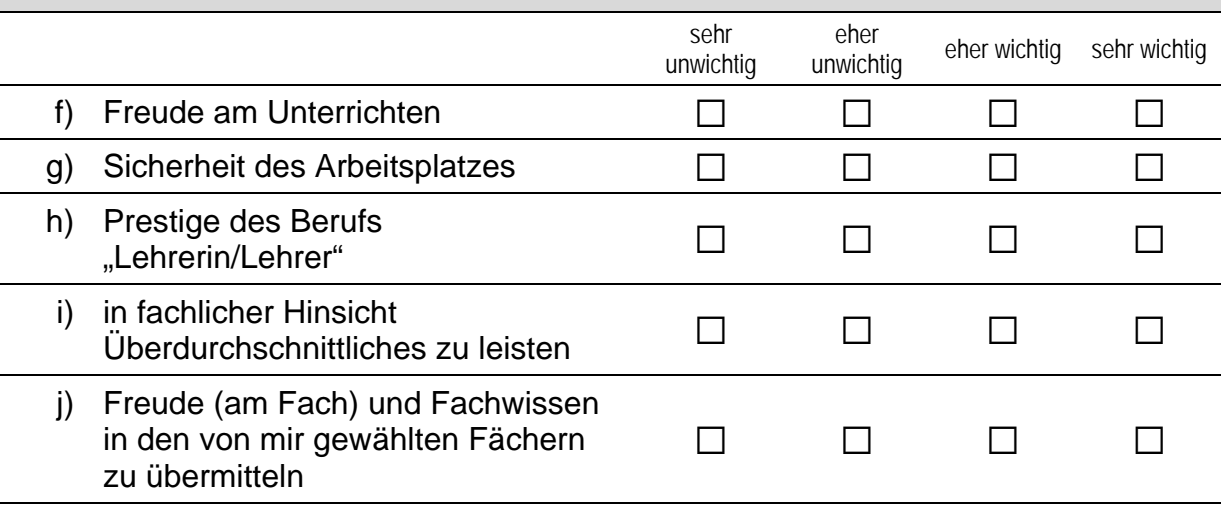

#### $21$ Haben Sie bereits vor Ihrer Ausbildung zur Lehrerin bzw. zum Lehrer Erfahrung im Unterrichten gesammelt (z. B. durch Erteilen von Nachhilfeunterricht, während eines Praktikums oder während des Zivildienstes)?

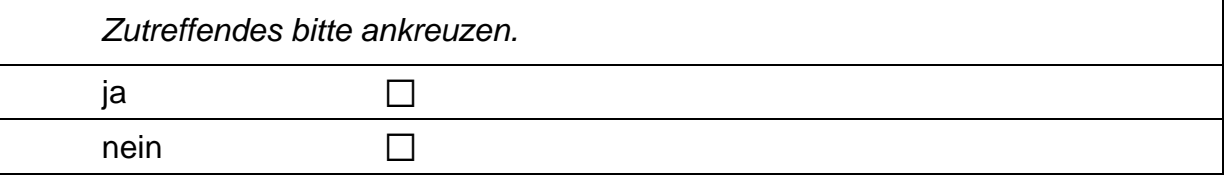

Wie Sie wissen, haben nicht alle Lehrerinnen und Lehrer ein Lehramtsstudium absolviert oder das Staatsexamen abgeschlossen. Wir möchten Ihnen daher einige Fragen zu Ihrem Ausbildungsverlauf stellen.

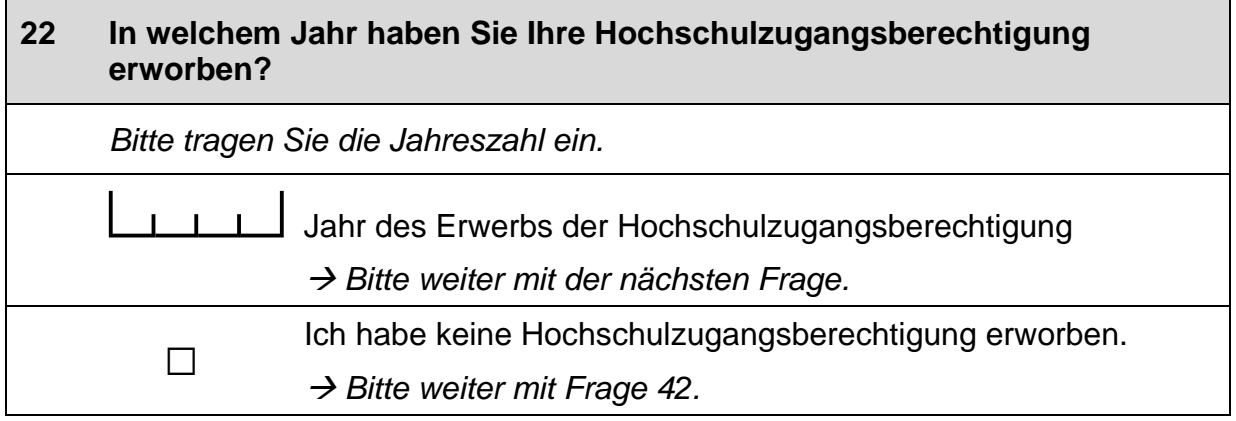

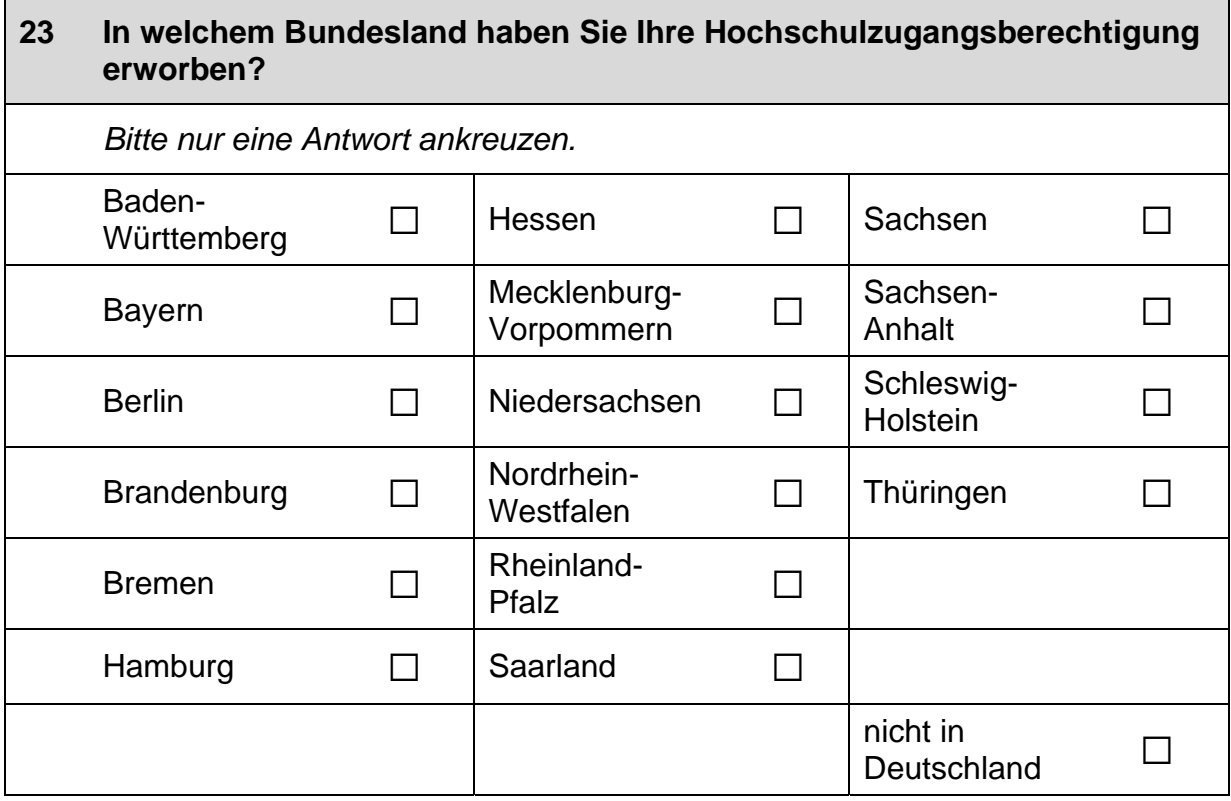

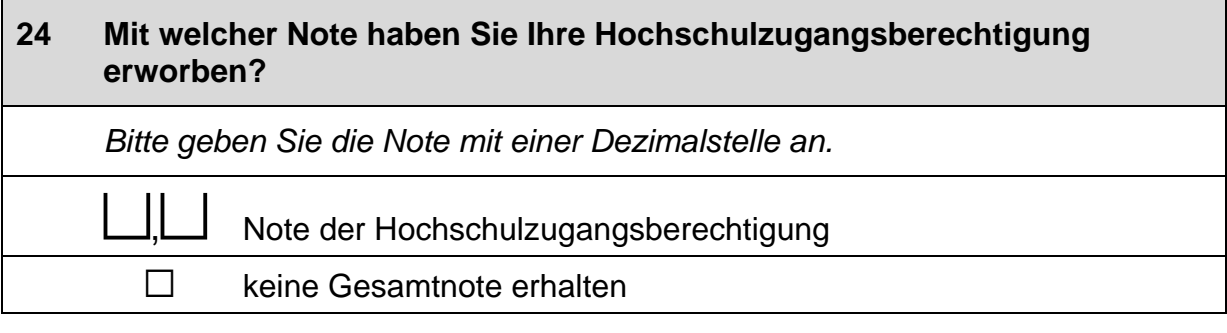

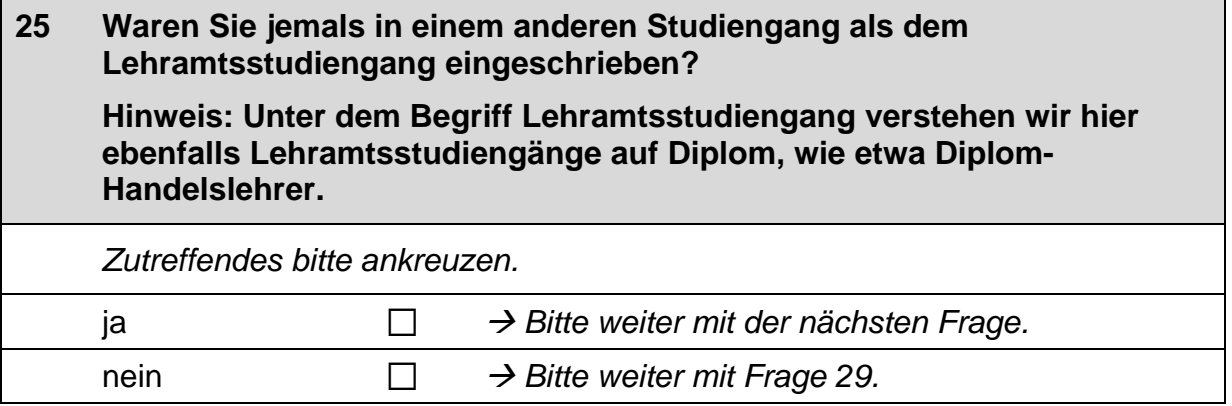

 $\blacksquare$ 

#### Bitte nennen Sie die genaue Bezeichnung des Studiengangs. Wenn Sie 26 in mehreren anderen Studiengängen eingeschrieben waren, nennen Sie bitte den Studiengang, in dem Sie am längsten eingeschrieben waren.

Bei Studiengängen mit mehreren Studienfächern geben Sie bitte nur das Hauptfach an. Bei Studiengängen mit zwei Hauptfächern tragen Sie bitte beide ein.

 $\mathscr{P}$ 

 $\mathscr{P}$ ggfs. 2. Hauptfach:

Bitte in Druckbuchstaben eintragen.

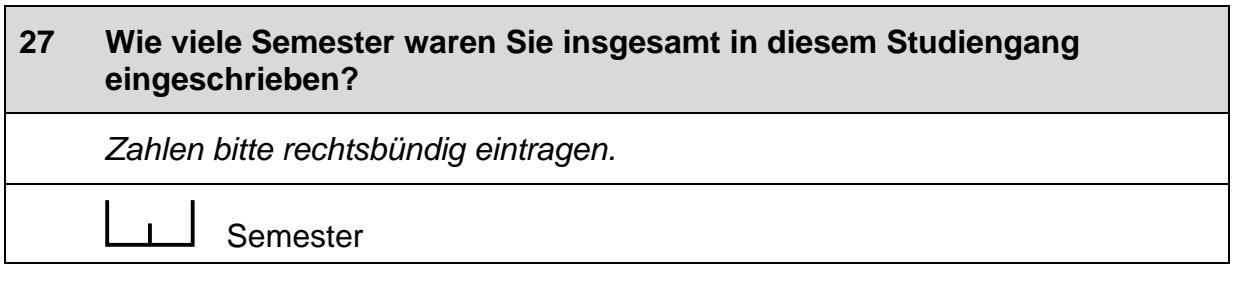

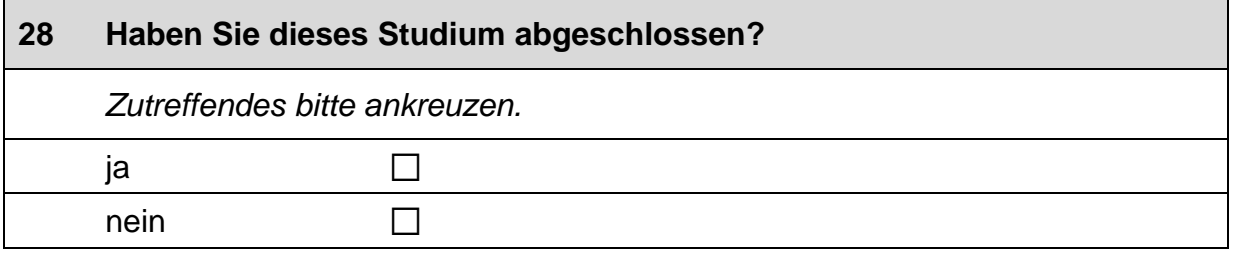

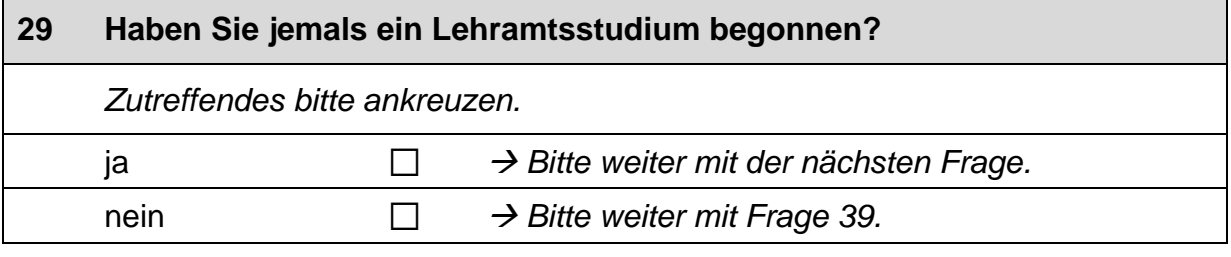

 $\Gamma$ 

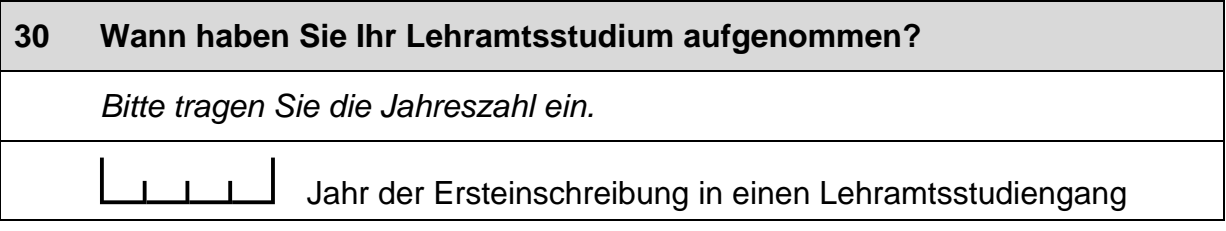

## An welcher Universität (bzw. Pädagogischen Hochschule) haben Sie Ihr Lehramtsstudium begonnen?  $31$

 $\mathscr{P}$ 

Bitte in Druckbuchstaben eintragen.

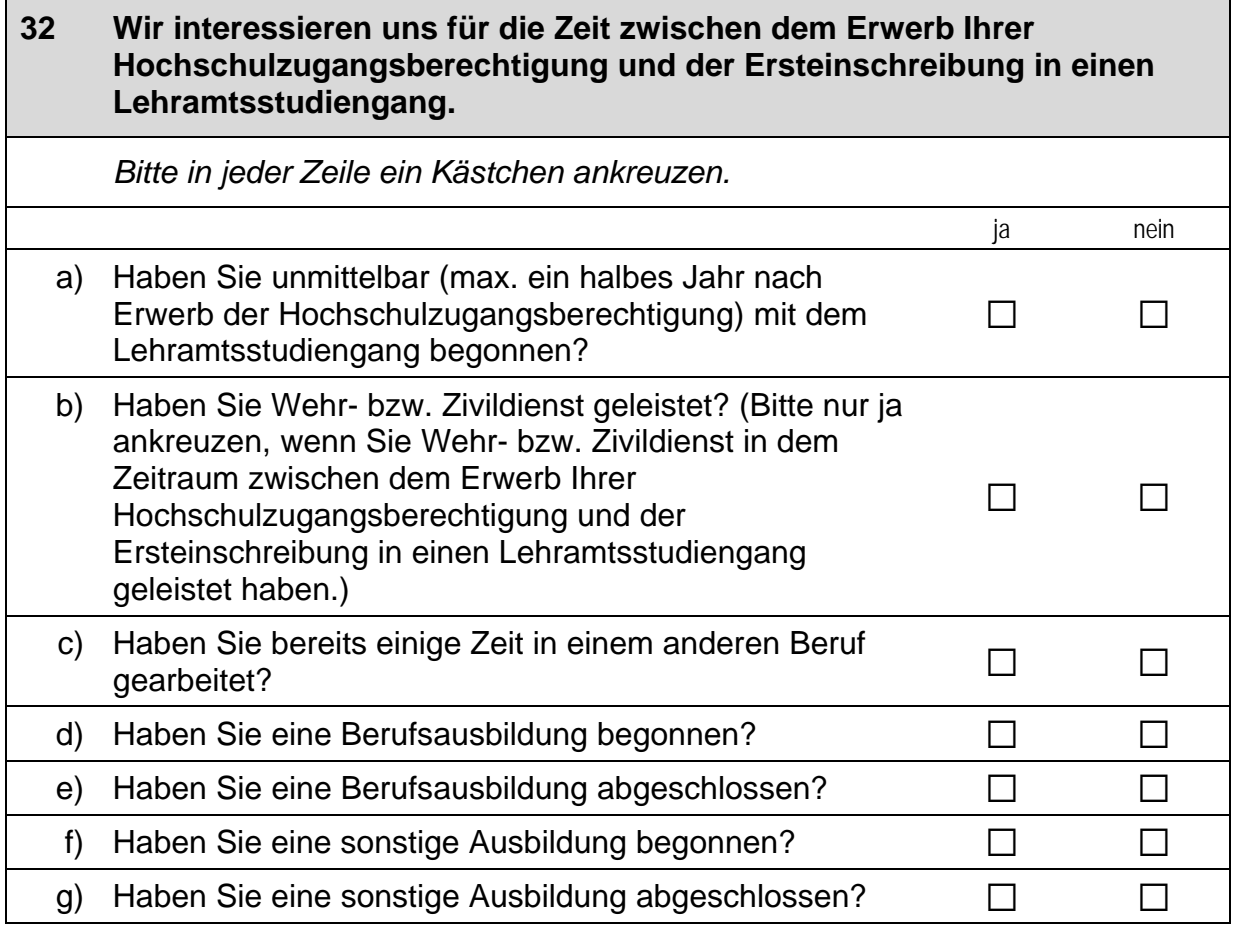

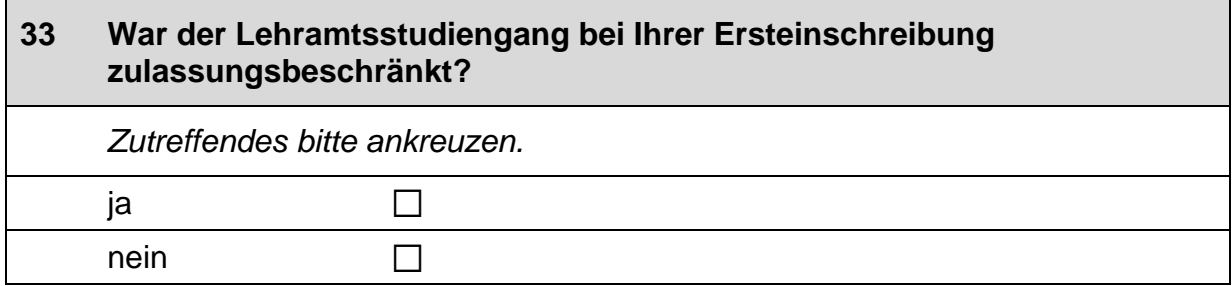

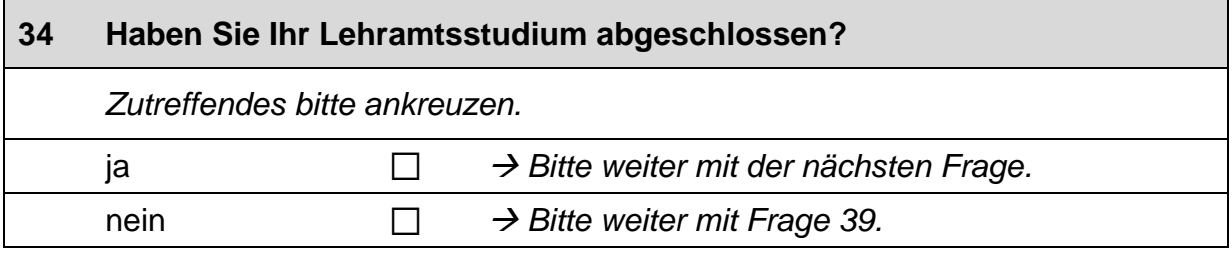

### $35<sub>5</sub>$ Geben Sie bitte das Jahr des Bestehens des ersten Staatsexamens bzw. einer äquivalenten Prüfung (z. B. Diplom bei Diplom-Handelslehrer. An dieser Stelle ist nicht das Abschlussexamen im Lehramtsstudium in der DDR gemeint) an. Bitte tragen Sie die Jahreszahl ein.  $\mathbf{r}$ Jahr des Bestehens

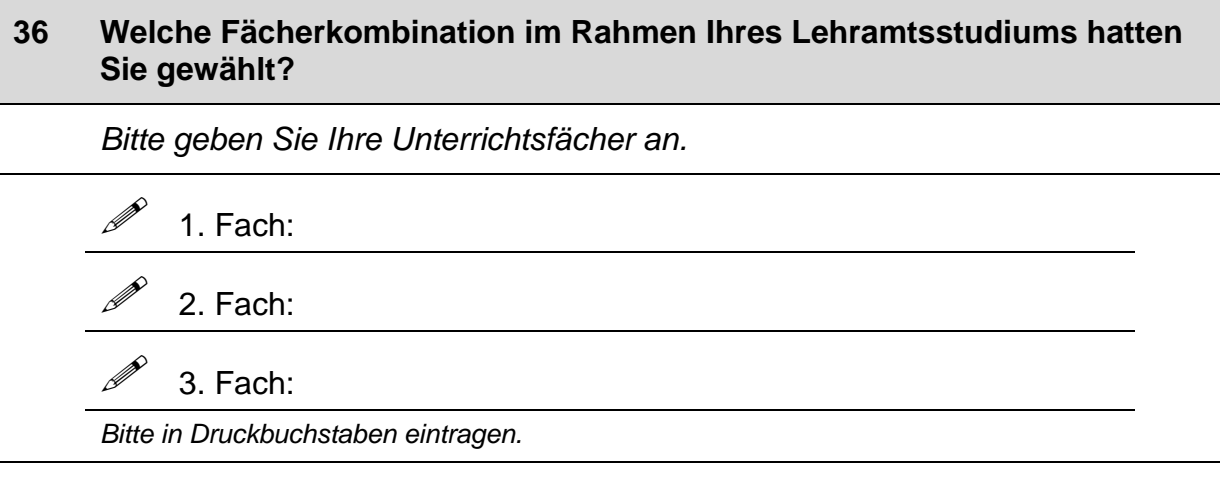

## 37 An welcher Universität (bzw. Pädagogischen Hochschule) haben Sie Ihr erstes Staatsexamen bzw. die dazu äquivalente Prüfung abgelegt?  $\mathscr{P}$

Bitte in Druckbuchstaben eintragen.

 $\vdash$ 

 $\Box$ 

 $\overline{\phantom{0}}$ 

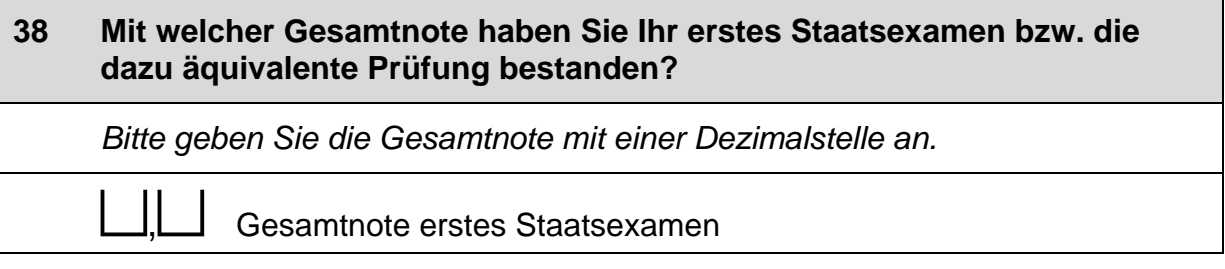

#### 39 Haben Sie ein zweites Staatsexamen im Lehramtsstudium (oder ein Lehramtsstudium/eine Lehrerausbildung in der DDR) abgelegt?

Zutreffendes bitte ankreuzen

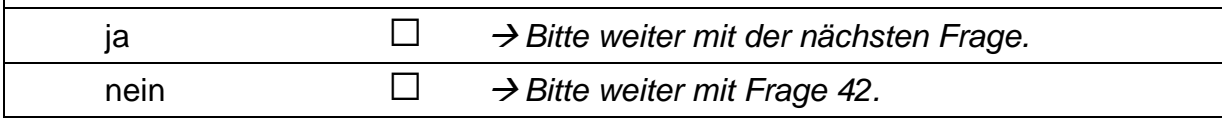

#### 40 In welchem Bundesland haben Sie Ihr zweites Staatsexamen im Lehramtsstudium (oder ein Lehramtsstudium/eine Lehrerausbildung in der DDR) bestanden?

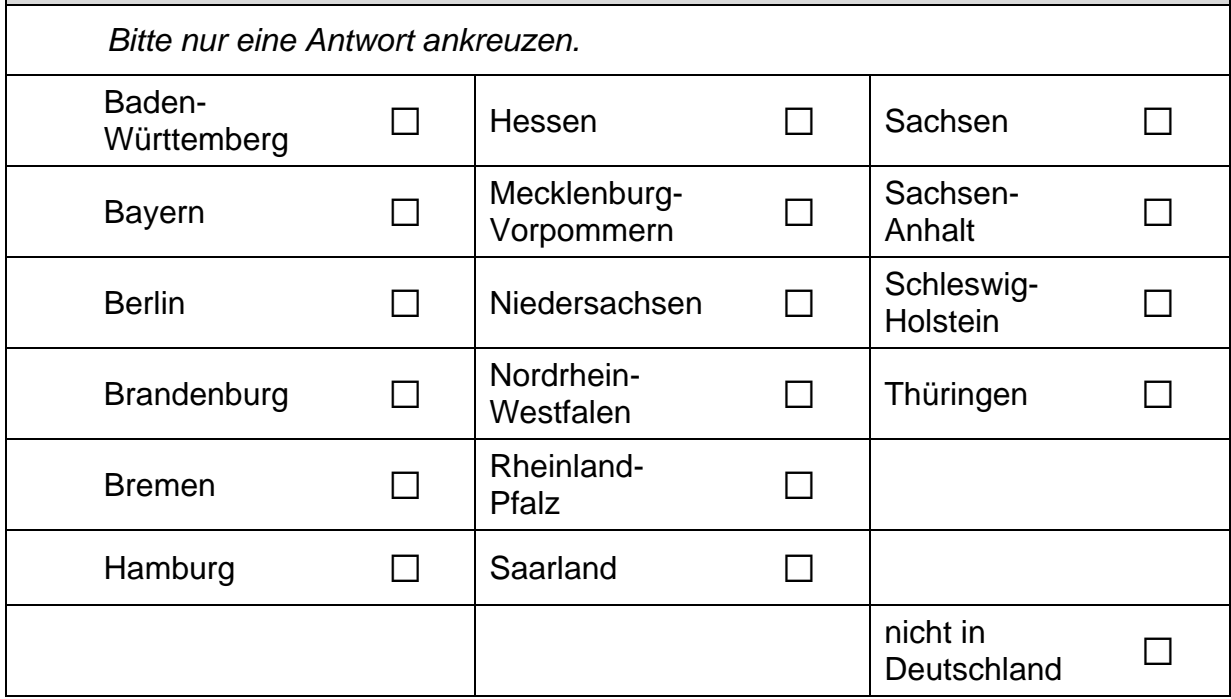

## 41 Mit welcher Gesamtnote haben Sie Ihr zweites Staatsexamen (oder ein Lehramtsstudium/eine Lehrerausbildung in der DDR) bestanden? Bitte geben Sie die Gesamtnote mit einer Dezimalstelle an. Gesamtnote zweites Staatsexamen

 $\overline{\phantom{a}}$ 

## **FRAGEN ZU MIGRATION UND SPRACHE**

#### 42 Haben Sie einen so genannten Migrationshintergrund, d. h. sind Sie selbst oder mindestens ein Elternteil im Ausland geboren? Zutreffendes bitte ankreuzen. Ja, ich selbst bin im Ausland geboren.  $\Box$ Ja, ich selbst bin zwar in Deutschland geboren,  $\Box$ aber mindestens ein Elternteil ist im Ausland geboren.  $\Box$ nein

#### 43 Wenn Sie einen Migrationshintergrund haben: Aus welchem Land stammen Sie bzw. Ihre Eltern? Falls Ihre Eltern aus unterschiedlichen Ländern kommen, tragen Sie bitte beide Länder ein. Bitte alle zutreffenden Antworten ankreuzen. Italien  $\Box$ Kasachstan  $\Box$ (bzw. kasachische Sowjetrepublik) Polen  $\Box$ Russische Föderation  $\Box$ (bzw. russische Sowjetrepublik) Türkei  $\Box$ Ukraine  $\Box$ (bzw. ukrainische Sowjetrepublik) aus einem anderen Land, und zwar:  $\Box$  $\mathscr{P}$ Bitte in Druckbuchstaben eintragen.

#### 44 Jetzt geht es um Ihre Muttersprache: Welche Sprache haben Sie als Kind in Ihrer Familie gelernt?

Falls Sie mehr als eine Sprache in Ihrer Familie gelernt haben, können Sie auch mehr als ein Kästchen ankreuzen.

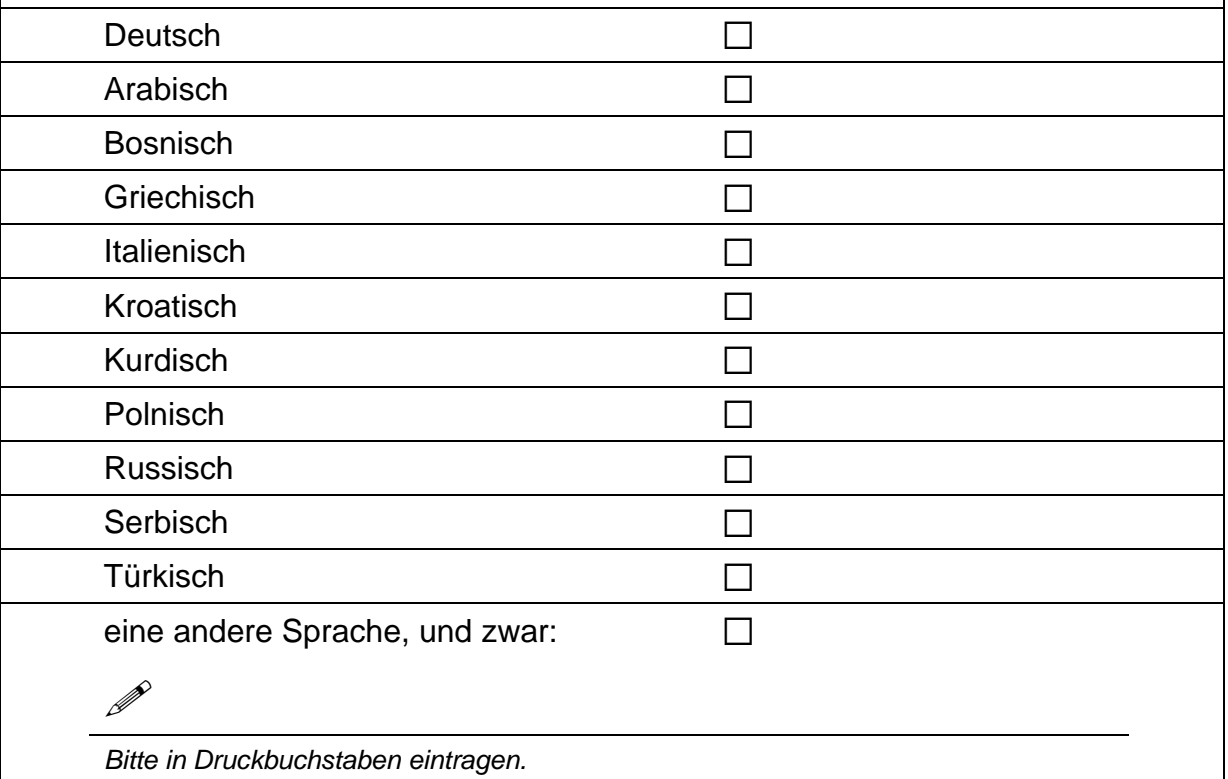

#### 45 Wenn Sie als Kind in Ihrer Familie eine andere Sprache als Deutsch gelernt haben:

Wie häufig verwenden Sie diese Sprache ...

Bitte in jeder Zeile ein Kästchen ankreuzen.

ㄱ

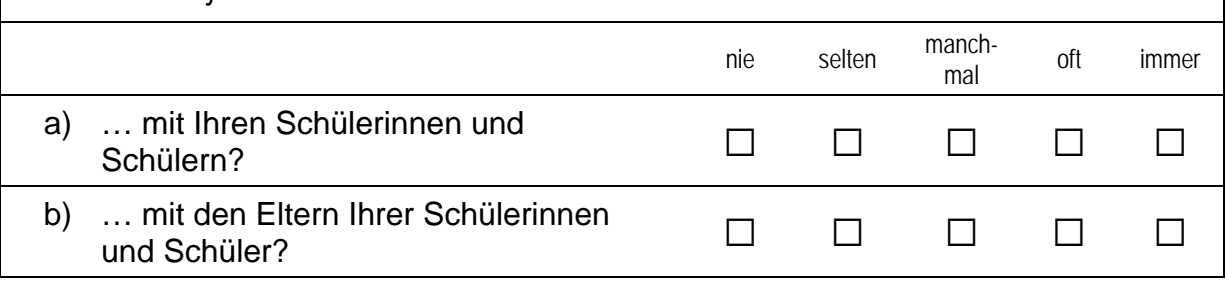

# **ÜBER SIE**

## Wir möchten gern mit zwei weiteren kurzen Fragen zu Ihrer Person schließen.

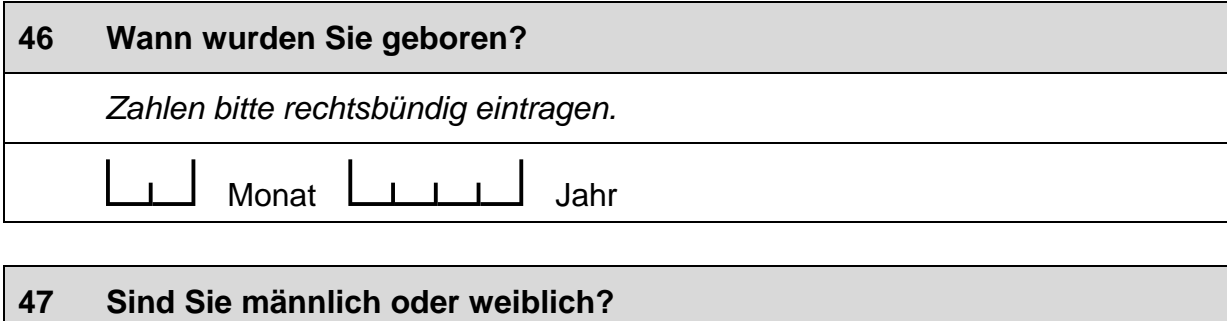

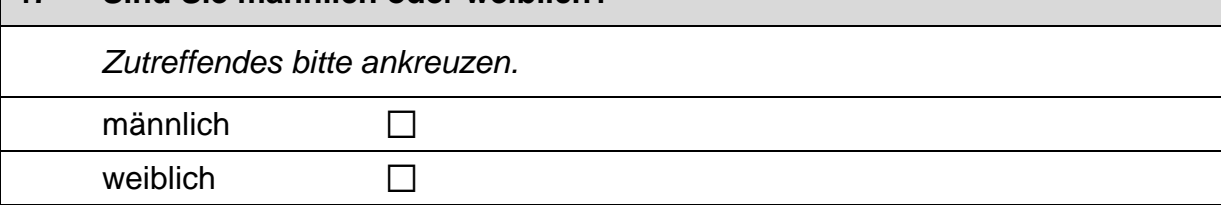

 $\vdash$ 

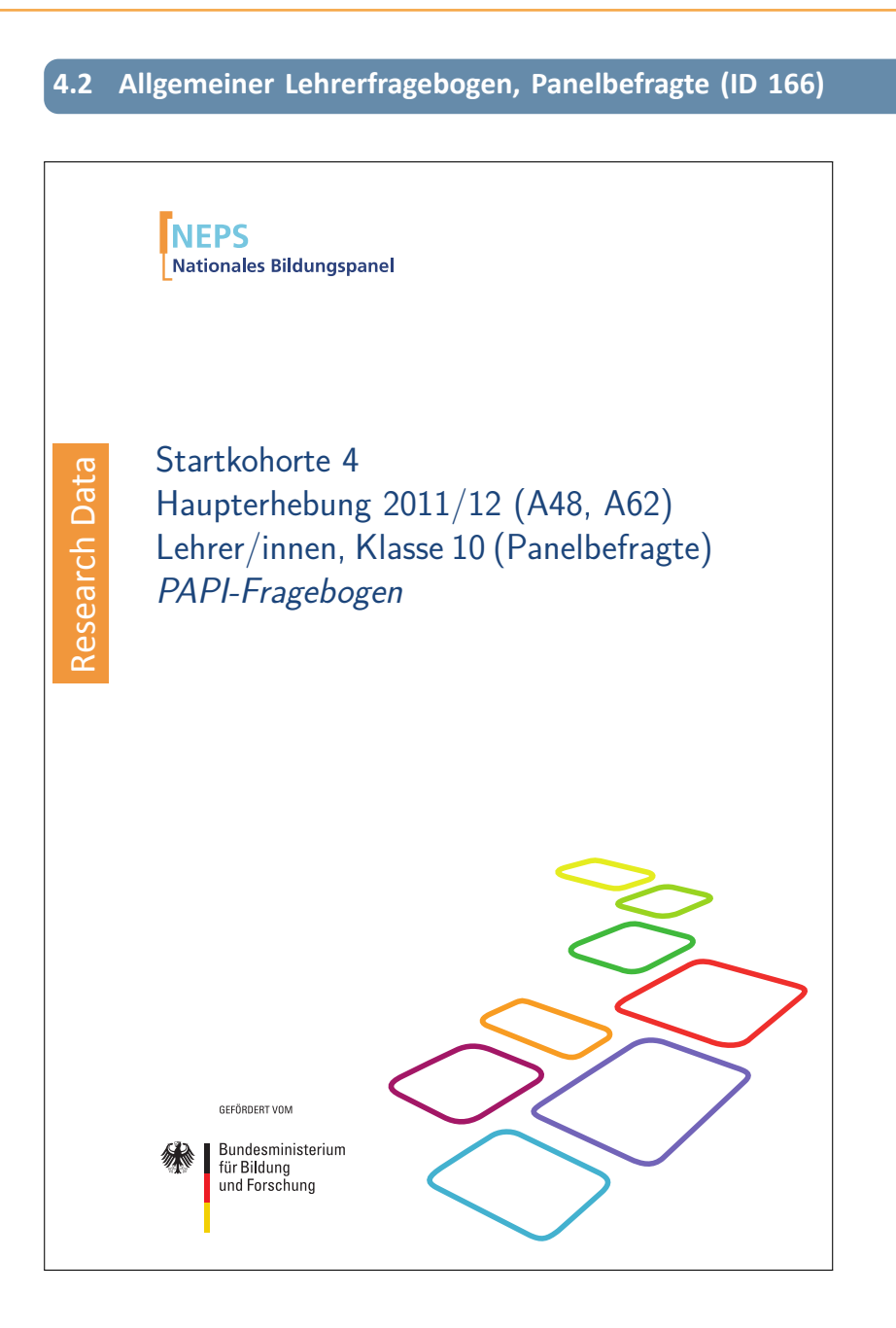

## . . *1168*

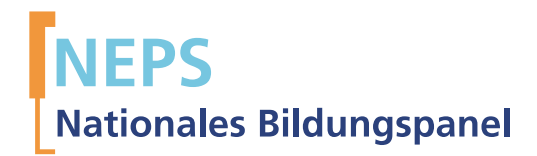

# Startkohorte 4 Haupterhebung 2011/12 (A48, A62) Lehrer/innen, Klasse 10 (Panelbefragte) PAPI-Fragebogen

GEFÖRDERT VOM

Bundesministerium für Bildung und Forschung

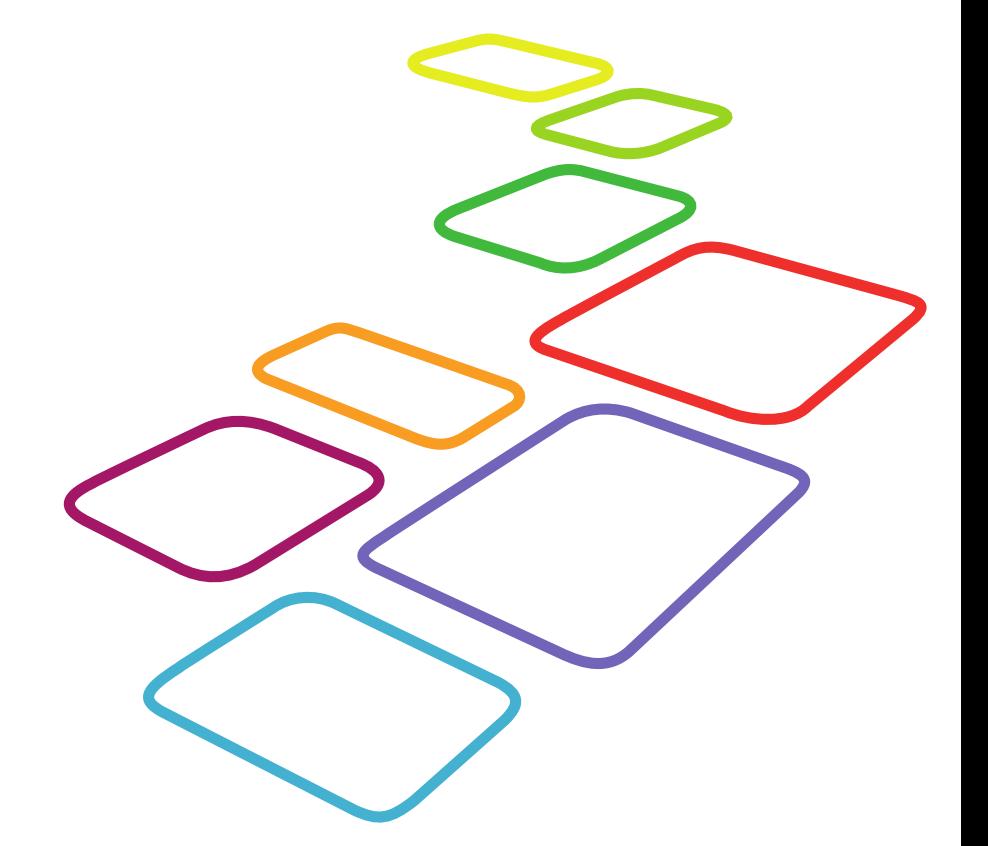

Urherberrechtlich geschütztes Material

Universität Bamberg, Nationales Bildungspanel (NEPS), 96045 Bamberg http://www.bildungspanel.de

Projektleiter: Prof. Dr. rer. pol. Dr. h.c. Hans-Peter Blossfeld

Stellvertretende Projektleiterin: Prof. Dr. Sabine Weinert

Wissenschaftlich-administrative Geschäftsführerin: Dr. Jutta von Maurice

Kaufmännischer Geschäftsführer: Dipl. sc. pol. Univ. Dipl.-Betriebswirt (FH) Gerd Bolz Bamberg, 2012

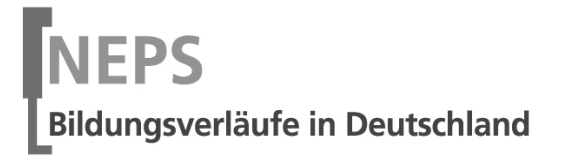

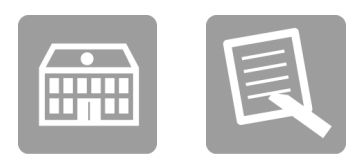

# Fragebogen

# FÜR DIE LEHRKRAFT

Wiederholt Befragte

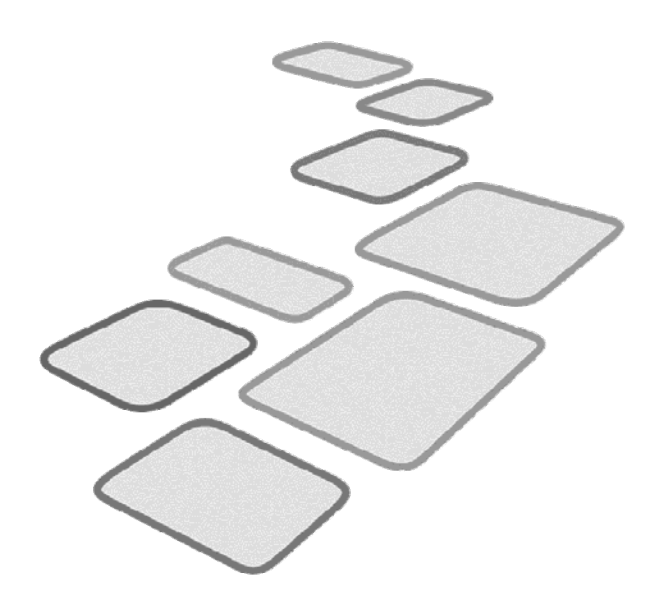

 $\vdash$ 

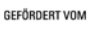

Bundesministerium Für Bildung<br>und Forschung

> Q\_A48\_E\_2012©NEPS  $+$

 $\overline{\mathsf{x}}$ 

## Kurze Hinweise zum Ausfüllen des Fragebogens

- Um bei der scannergestützten Datenerfassung eine möglichst hohe Genauigkeit zu erzielen, bitten wir Sie, zum Ausfüllen des Fragebogens einen schwarzen Stift zu verwenden sowie Zahlen immer rechtsbündig in die vorgegebenen Kästchen einzutragen.
- Möchten Sie Ihre Antwort auf eine Frage ändern, streichen Sie bitte das Kästchen mit der nicht mehr gültigen Antwort aus und kreuzen das richtige Kästchen an.
- Sie können auch einzelne Fragen auslassen, die Sie nicht beantworten möchten oder können.
- Aus datenschutzrechtlichen Gründen möchten wir ausdrücklich darauf hinweisen, dass in diesem Fragebogen keine personenbezogenen Angaben zu Dritten (wie z. B. Namen von Schülern oder anderen Lehrkräften) gemacht werden dürfen.
- Bei einigen Fragen sollen Zahlenwerte angegeben werden. Sollten Ihnen diese nicht vorliegen, so schätzen Sie bitte, aber führen Sie keine Datenerhebungen zu diesem Zwecke durch.
- Nachdem Sie den Fragebogen ausgefüllt haben, geben Sie ihn bitte im verschlossenen Umschlag an den in Ihrer Schule zuständigen Schulkoordinator oder die Schulkoordinatorin zurück, der/die diesen dann ungeöffnet an das IEA DPC in Hamburg weiterleitet, oder senden ihn direkt an das IEA DPC. Unbefugte Dritte oder auch Angehörige Ihrer Schule werden so keine Einsicht in Ihre Angaben erhalten.
- Rechtlich benötigen wir zur Erhebung und Verarbeitung Ihrer Daten Ihr Einverständnis. Sie erteilen Ihr Einverständnis durch das Ausfüllen und die Abgabe dieses Fragebogens. Bitte beachten Sie hierzu auch die Ihrem Anschreiben anhängende "Erklärung zum Datenschutz".

Vielen Dank für Ihre Unterstützung!

 $\mathsf{r}$ 

 $\overline{\phantom{a}}$ 

# **FRAGEN ZUR INNOVATIONS- UND KOOPERATIONSBEREITSCHAFT IM KOLLEGIUM**

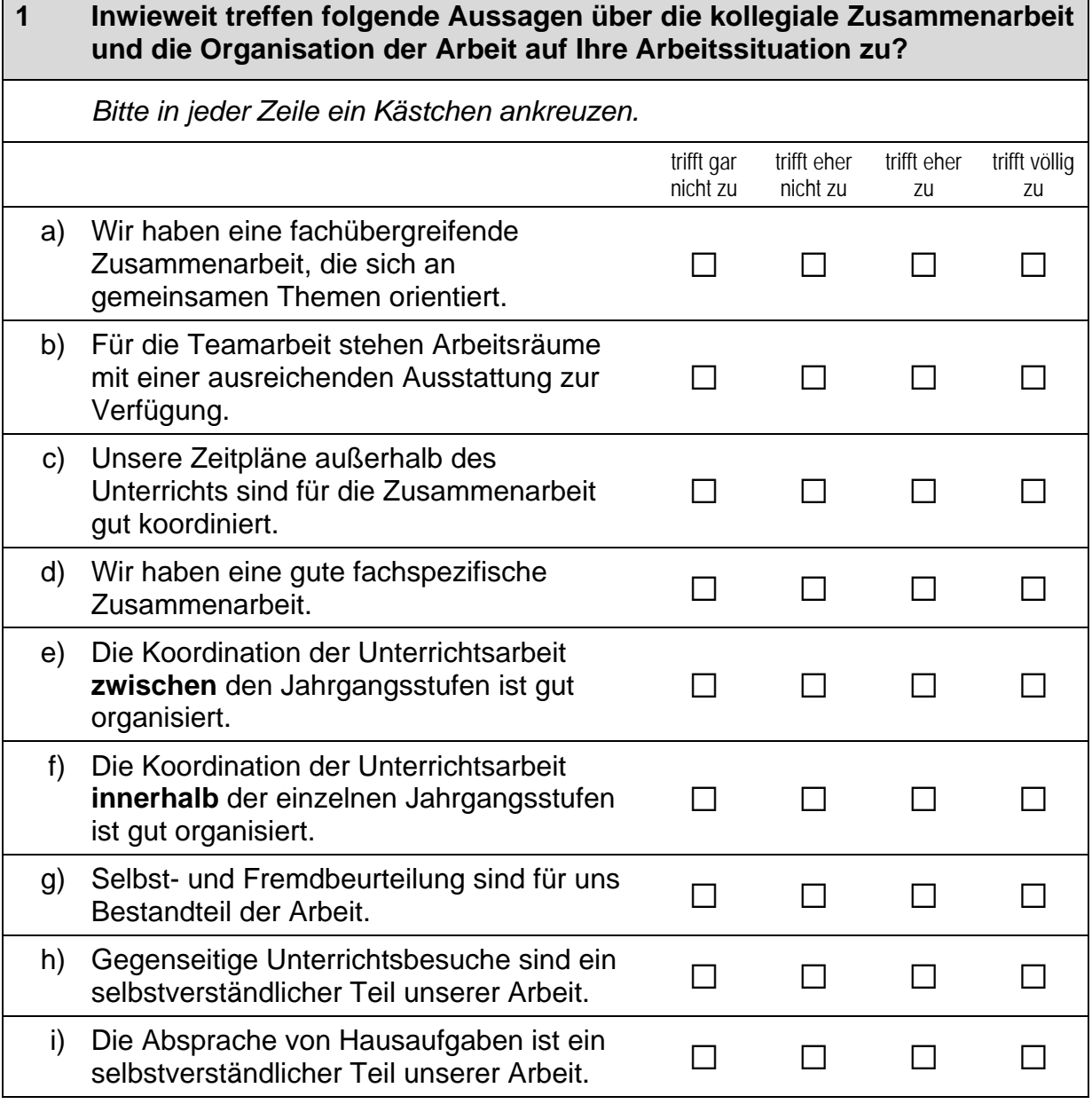

 $\overline{\phantom{a}}$ 

#### $\overline{2}$ Wie häufig bearbeiten Sie gemeinsam mit anderen Lehrkräften Ihrer **Schule folgende Themen und Probleme?** Bitte in jeder Zeile ein Kästchen ankreuzen. seltener drei-bis wöchenteinmal monatnie als einmal viermal lich im Jahr lich im Jahr im Jahr Austausch von a)  $\Box$  $\Box$  $\Box$  $\Box$  $\Box$  $\Box$ Unterrichtserfahrung Weitergabe neuer b) П  $\Box$  $\Box$  $\Box$  $\Box$  $\Box$ pädagogischer Ideen Reaktionen der  $C)$ Schülerinnen und Schüler П  $\Box$  $\Box$  $\Box$  $\Box$  $\Box$ auf eine spezifische Unterrichtseinheit Hausaufgabenabsprache  $\Box$  $\Box$  $\Box$  $\Box$  $\Box$  $\Box$  $\mathsf{d}$ e) Schülerverhalten im  $\Box$  $\Box$  $\Box$  $\Box$  $\Box$  $\Box$ Unterricht Beschaffung von  $f$ ) Unterrichtsmaterialien und  $\Box$  $\Box$  $\Box$  $\Box$  $\Box$  $\Box$ Ressourcen g) Lernbedürfnisse einzelner  $\Box$  $\Box$  $\Box$  $\Box$  $\Box$  $\Box$ Schülerinnen und Schüler  $h)$ persönliche Unzufriedenheiten bzw.  $\Box$  $\Box$  $\Box$  $\Box$  $\Box$  $\Box$ Probleme mit der Arbeit  $\Box$  $\Box$ i) Hausaufgabenregelung  $\Box$  $\Box$  $\Box$  $\Box$

 $\vdash$ 

 $\Gamma$ 

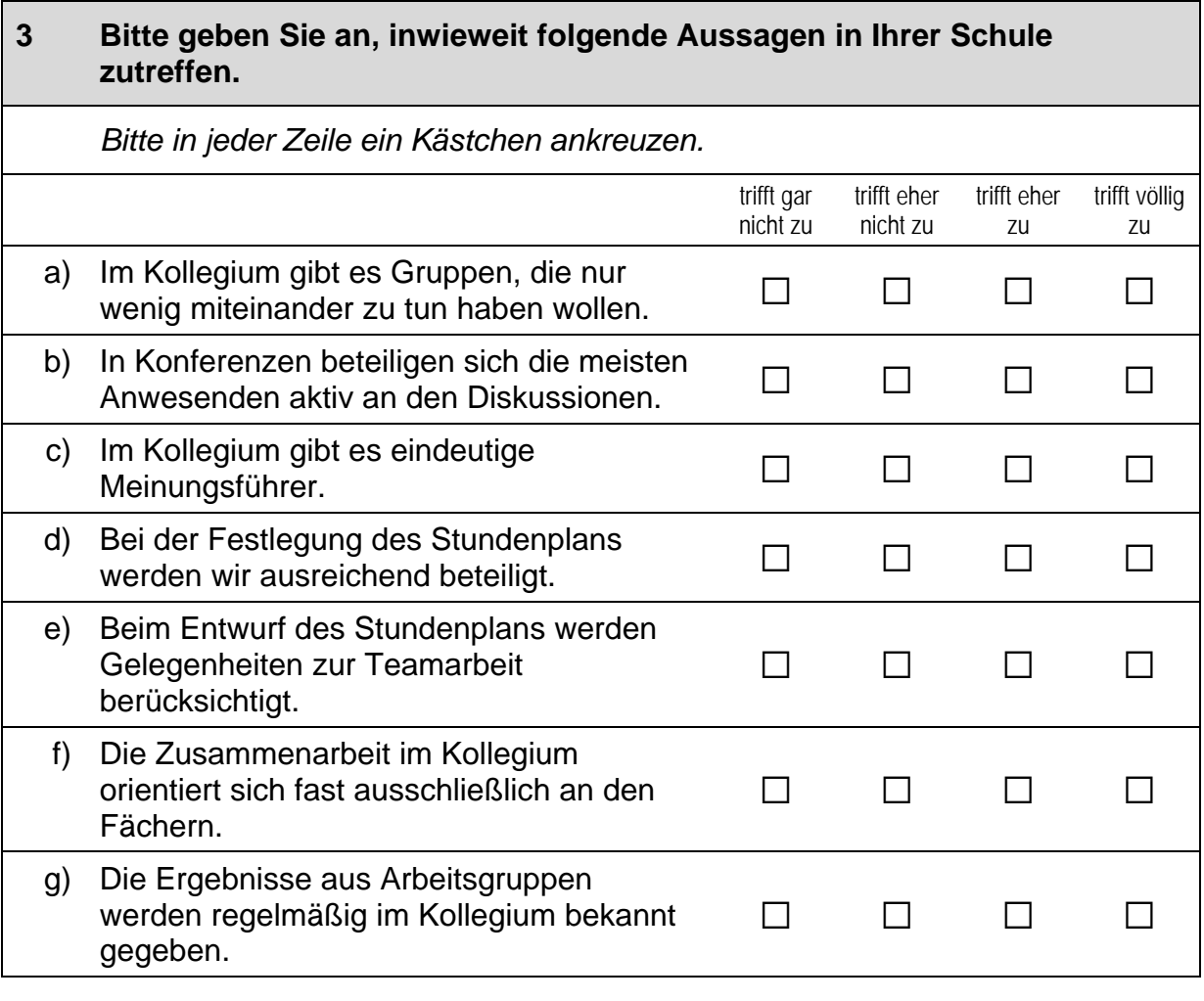

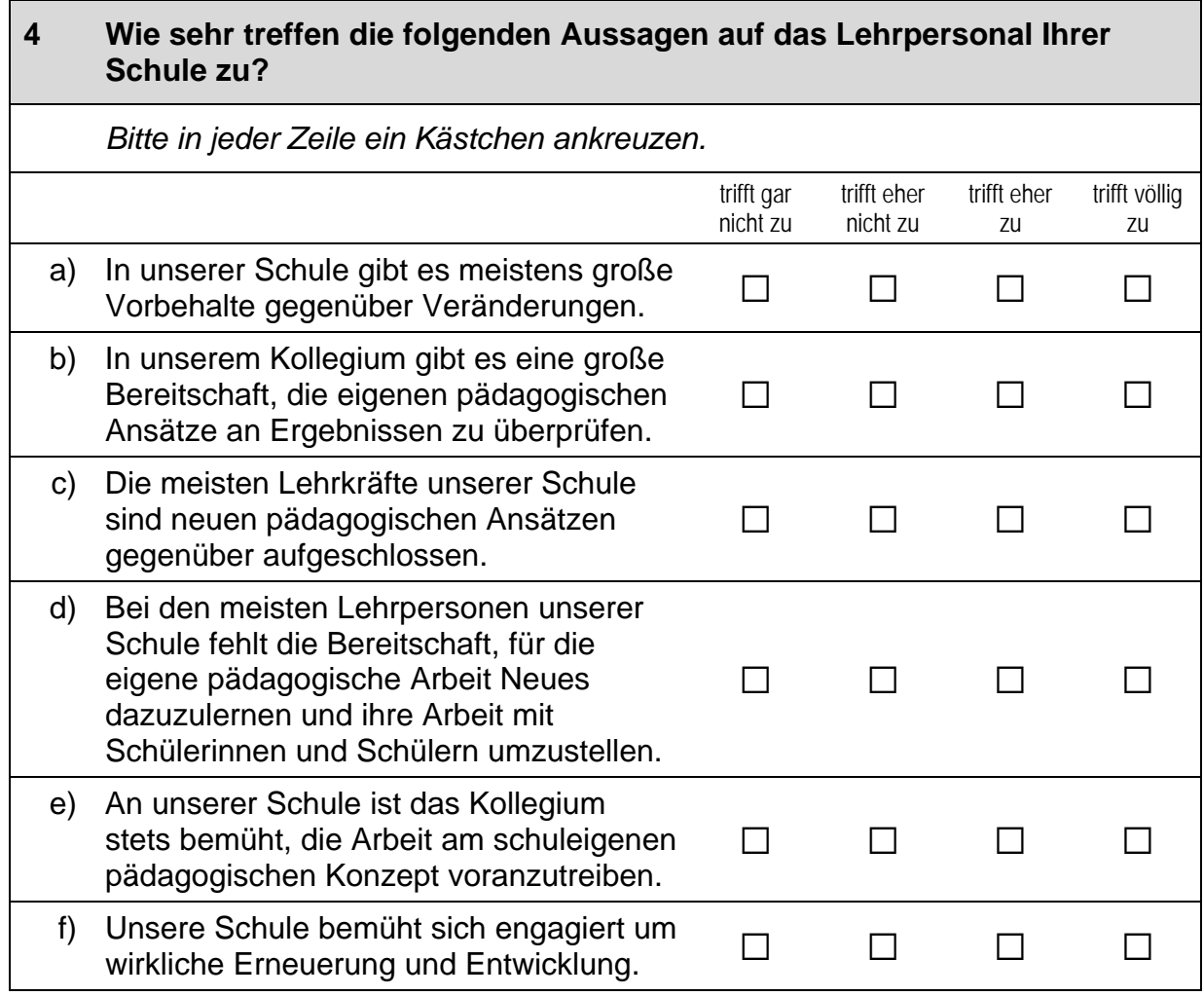

 $\Box$ 

# **FRAGEN ZUR KOOPERATION IM KOLLEGIUM**

Nun interessieren uns Ihre Einschätzungen zur Kooperation mit Lehrkräften an **Ihrer Schule.** 

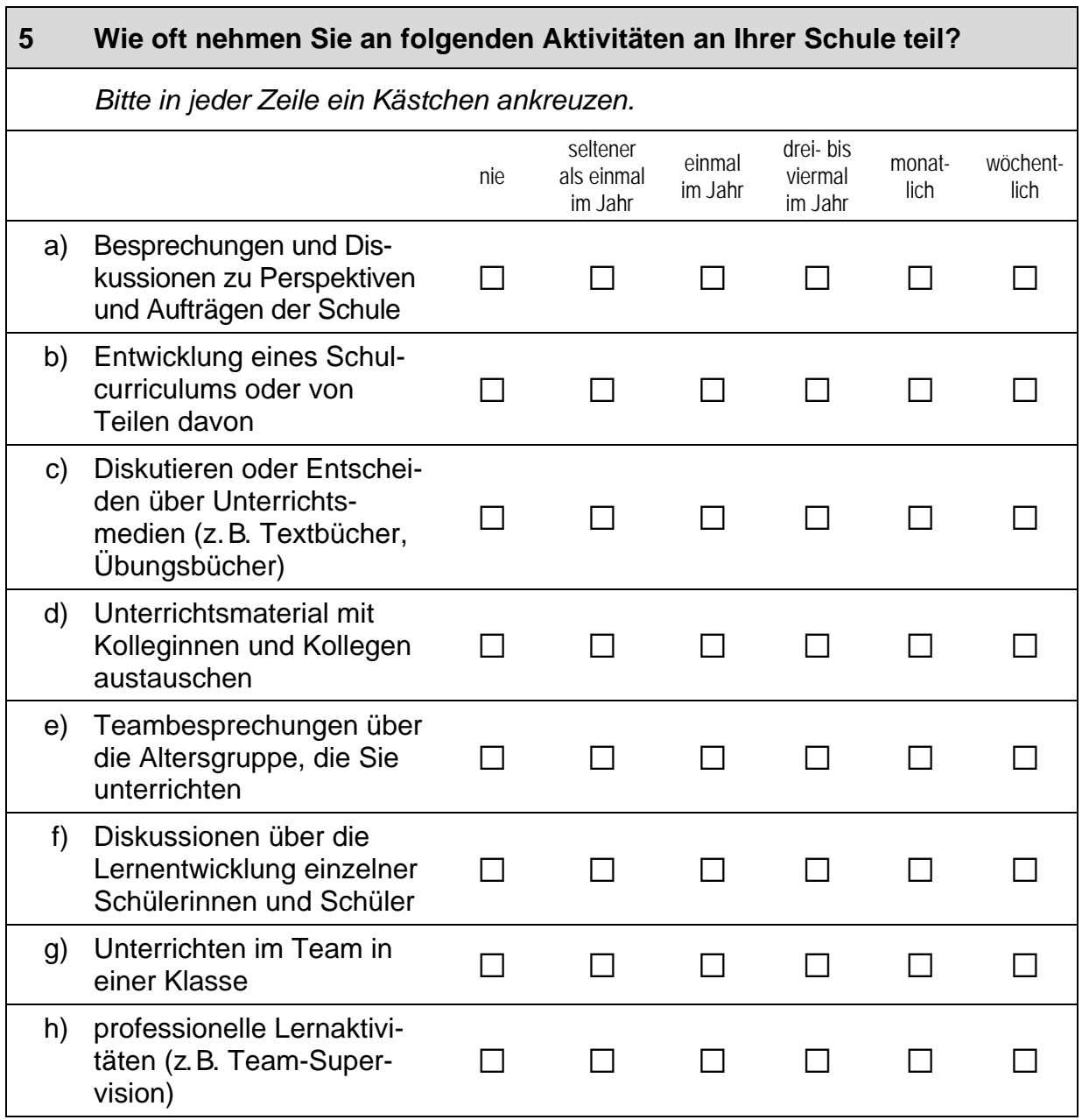

## **Fortsetzung Frage 5**

## Wie oft nehmen Sie an folgenden Aktivitäten an Ihrer Schule teil?

Bitte in jeder Zeile ein Kästchen ankreuzen.

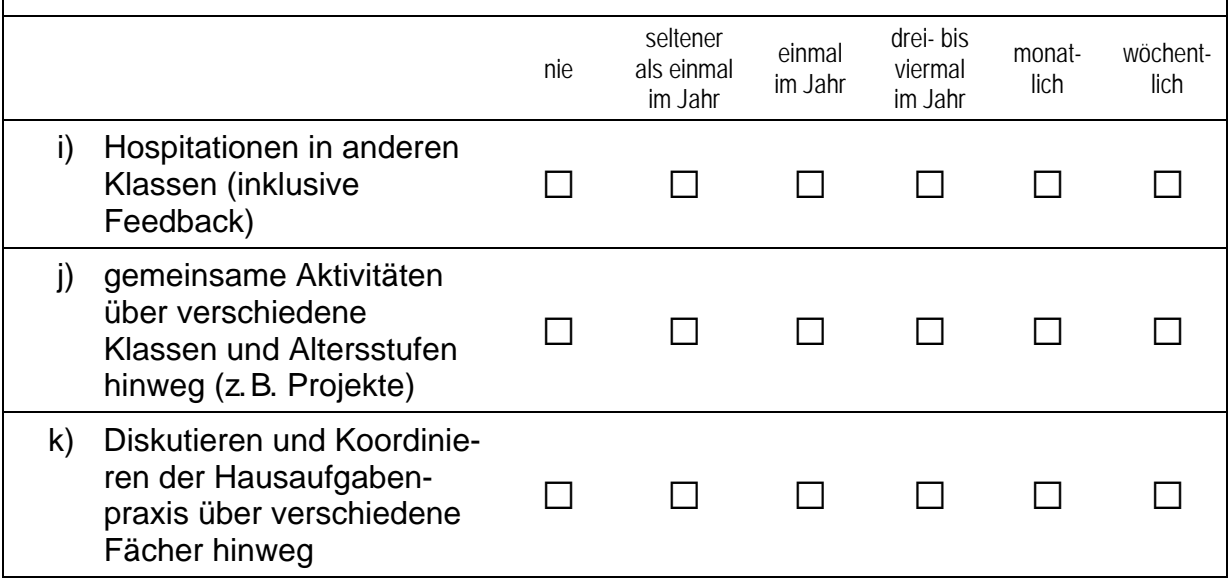

 $\vdash$ 

# **FRAGE ZUR GANZTAGSSCHULE**

## Wie wichtig sind für Sie folgende Aspekte, wenn Sie an eine<br>Ganztagsschule denken?  $6\phantom{1}$

Bitte in jeder Zeile ein Kästchen ankreuzen.

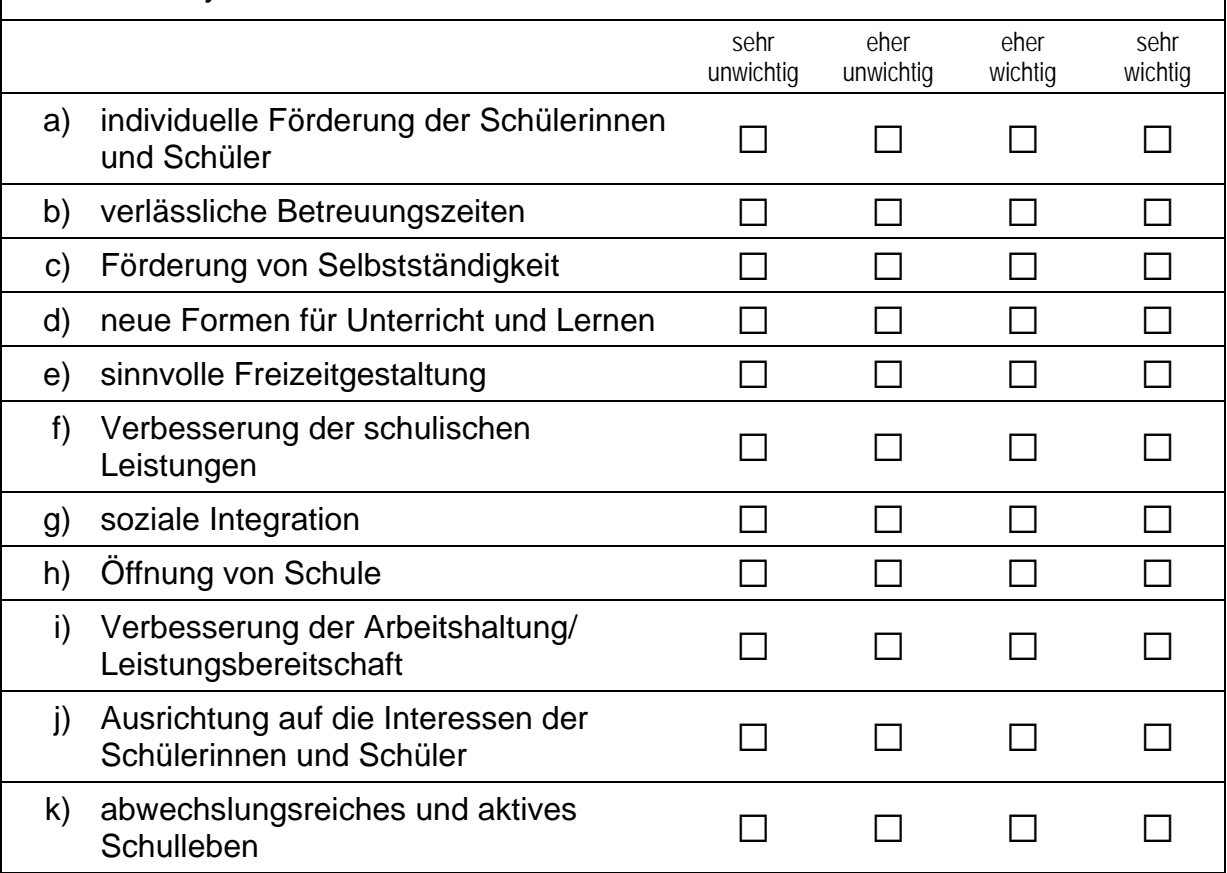

# **FRAGEN ZU BERUFLICHER FORTBILDUNG**

Wir möchten Ihnen nun einige Fragen zu verschiedenen Aspekten der beruflichen Fortbildung stellen.

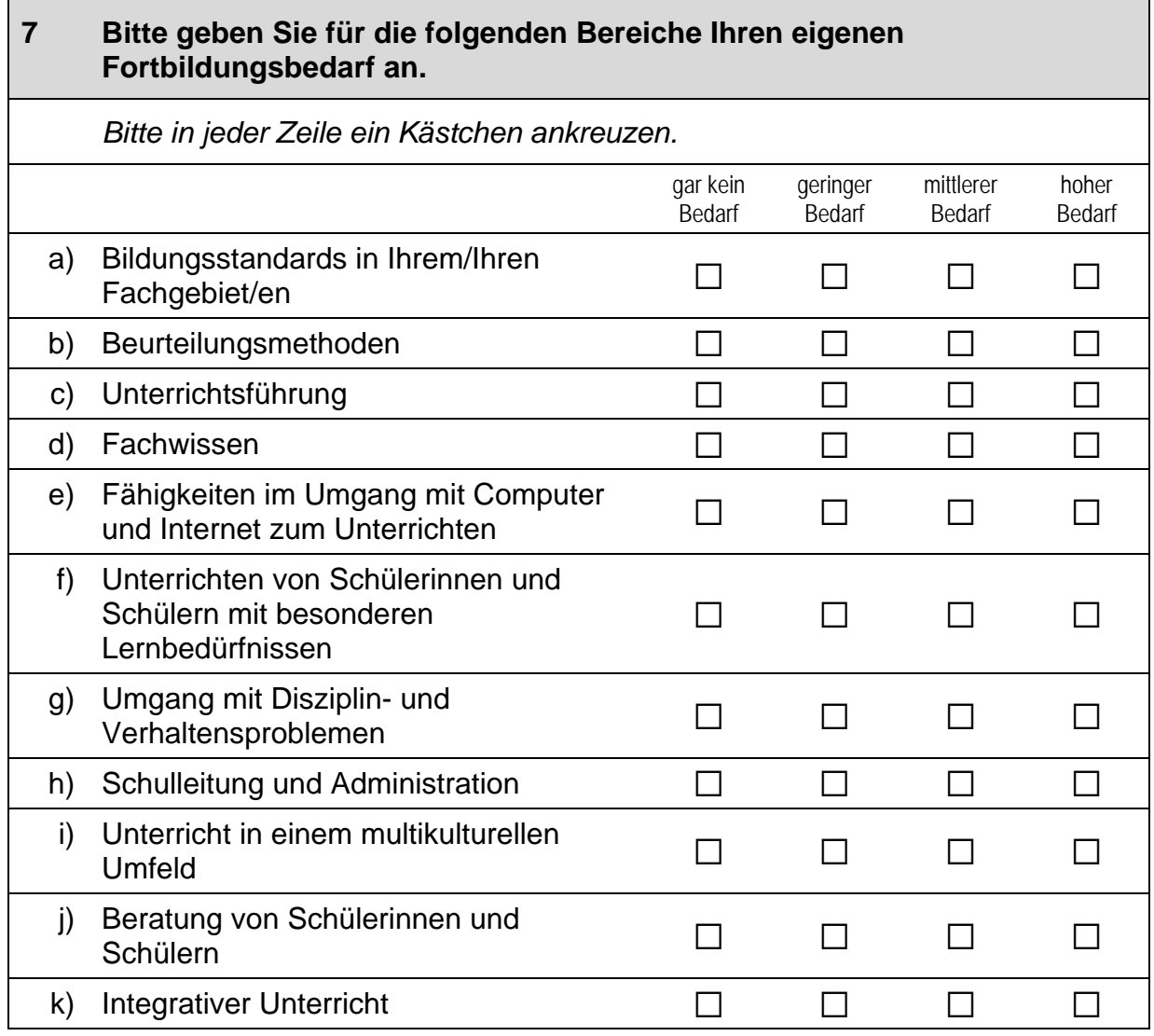

#### Haben Sie in den letzten 12 Monaten an den folgenden  $\bf{8}$ Fortbildungsaktivitäten teilgenommen?

Bitte benennen Sie hier nur Aktivitäten, die nach Ihrer Erstausbildung als Lehrkraft stattgefunden haben. Bitte in jeder Zeile ein Kästchen ankreuzen.

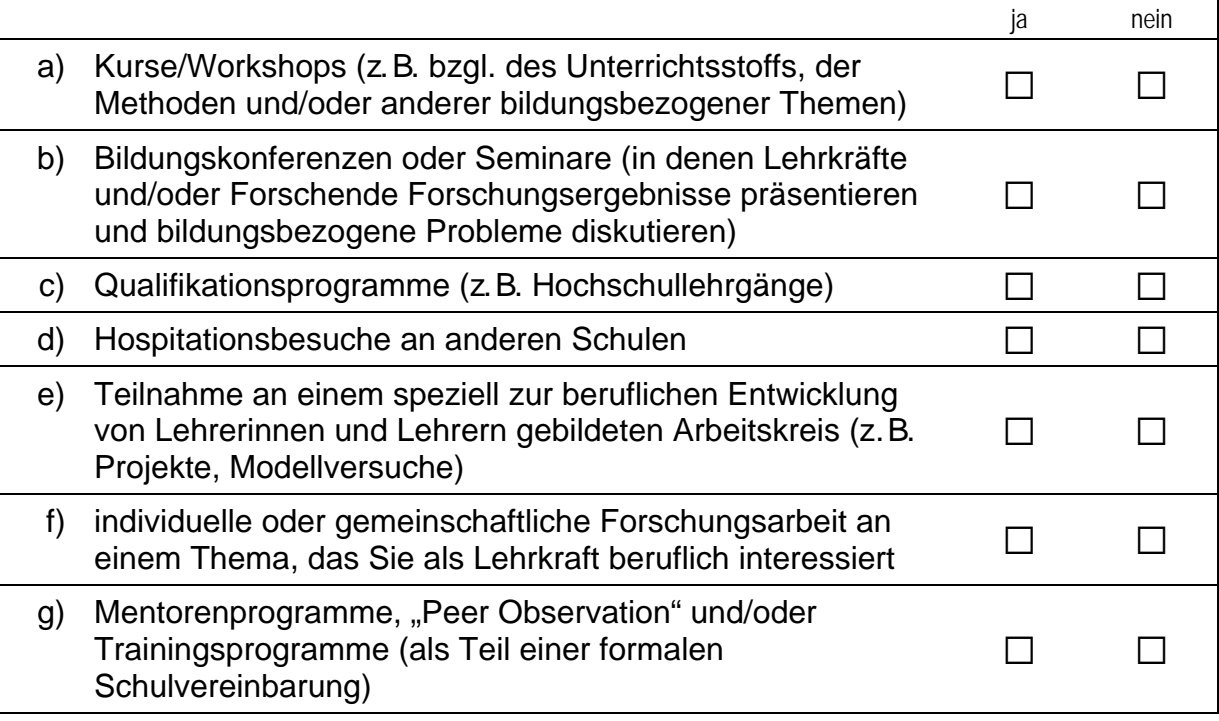

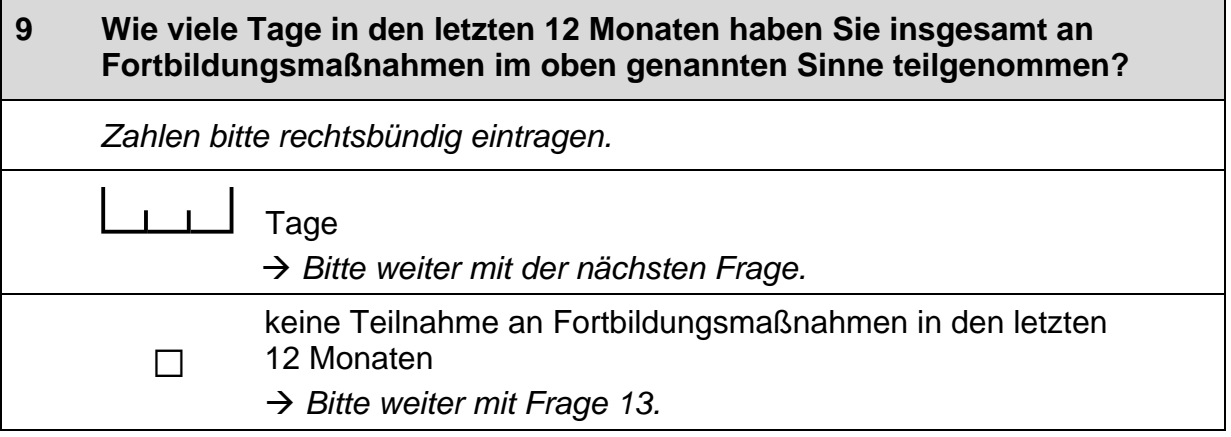

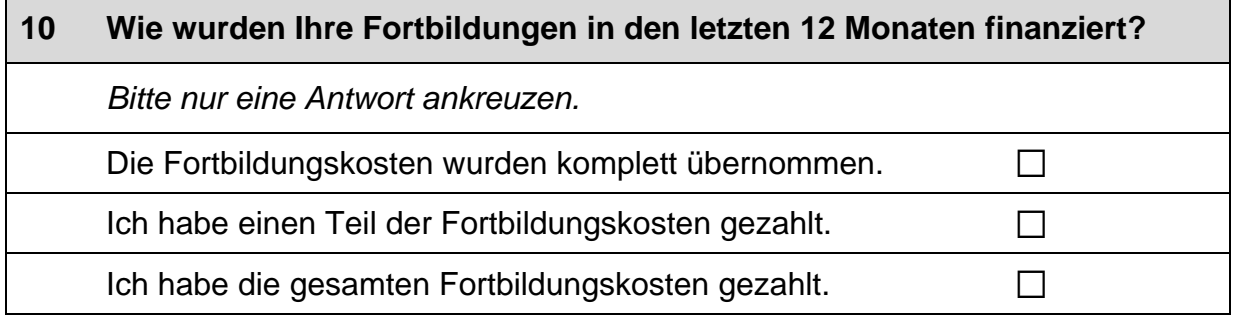

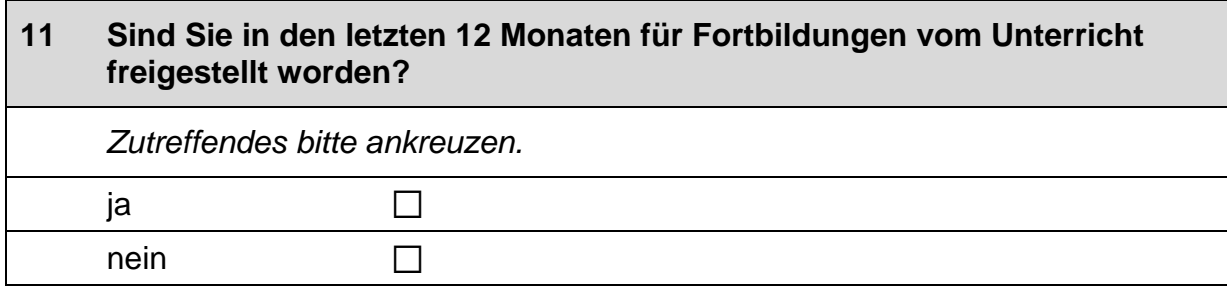

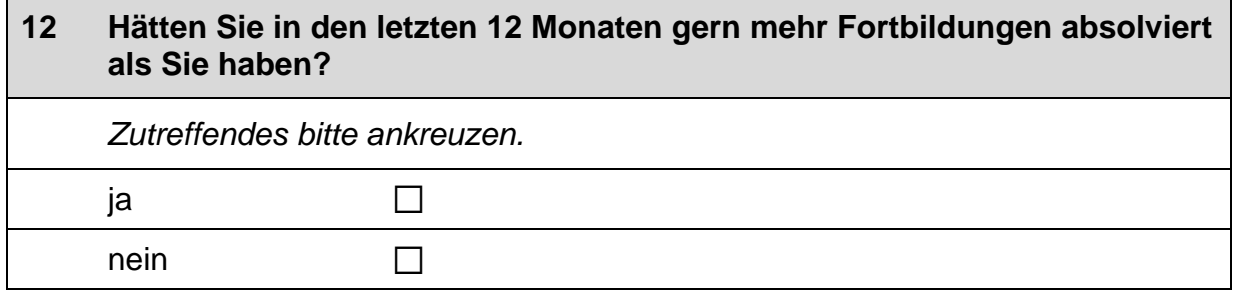

# **FRAGE ZUR ELTERNBETEILIGUNG**

#### $13$ Bitte kreuzen Sie an, inwieweit folgende Aussagen auf Sie persönlich zutreffen.

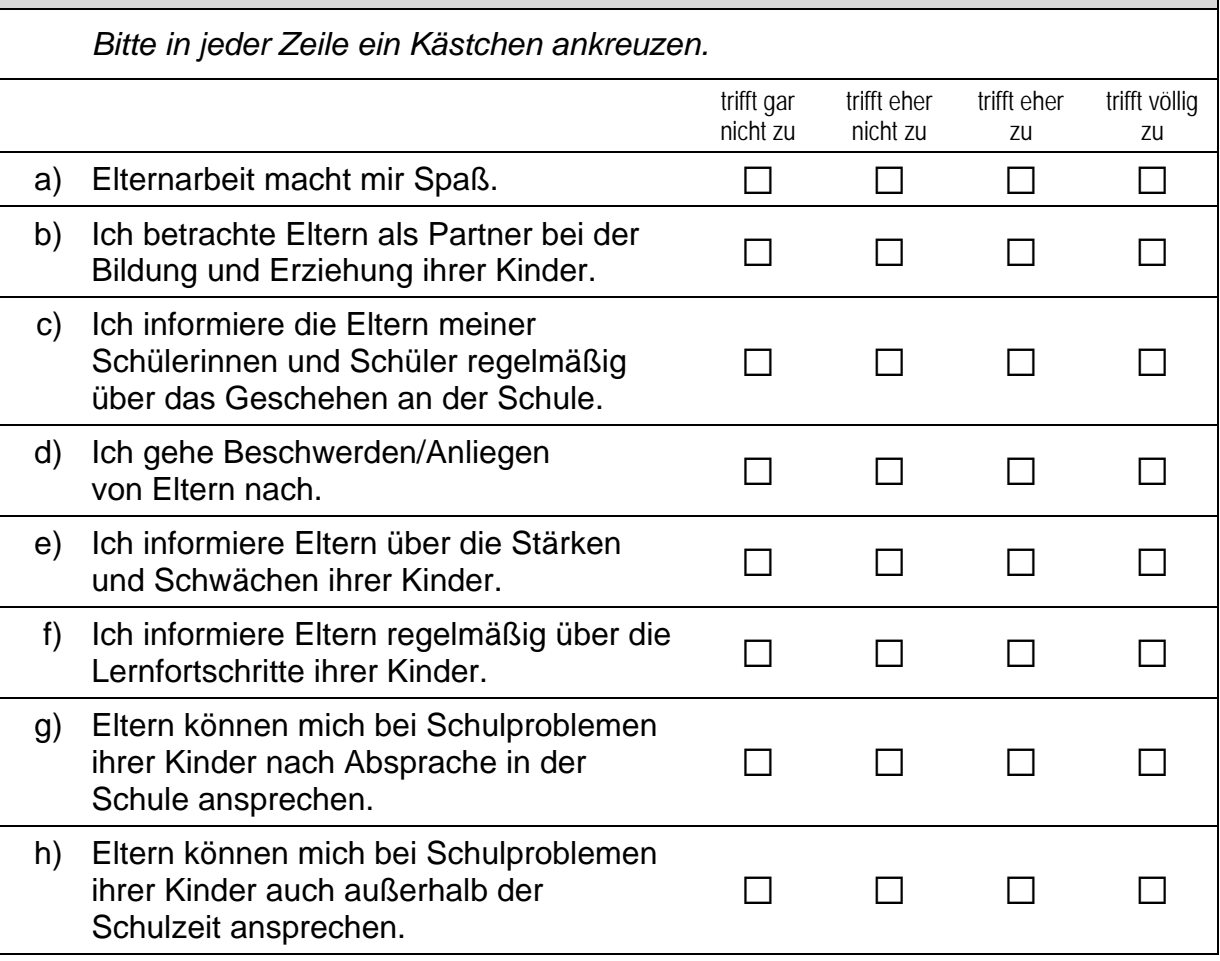

## **FRAGEN ZU UNTERRICHT UND LERNEN**

Im Folgenden interessieren uns Ihre Einschätzungen zu verschiedenen<br>Facetten der schulischen Arbeit, des Unterrichts und des Lernens.

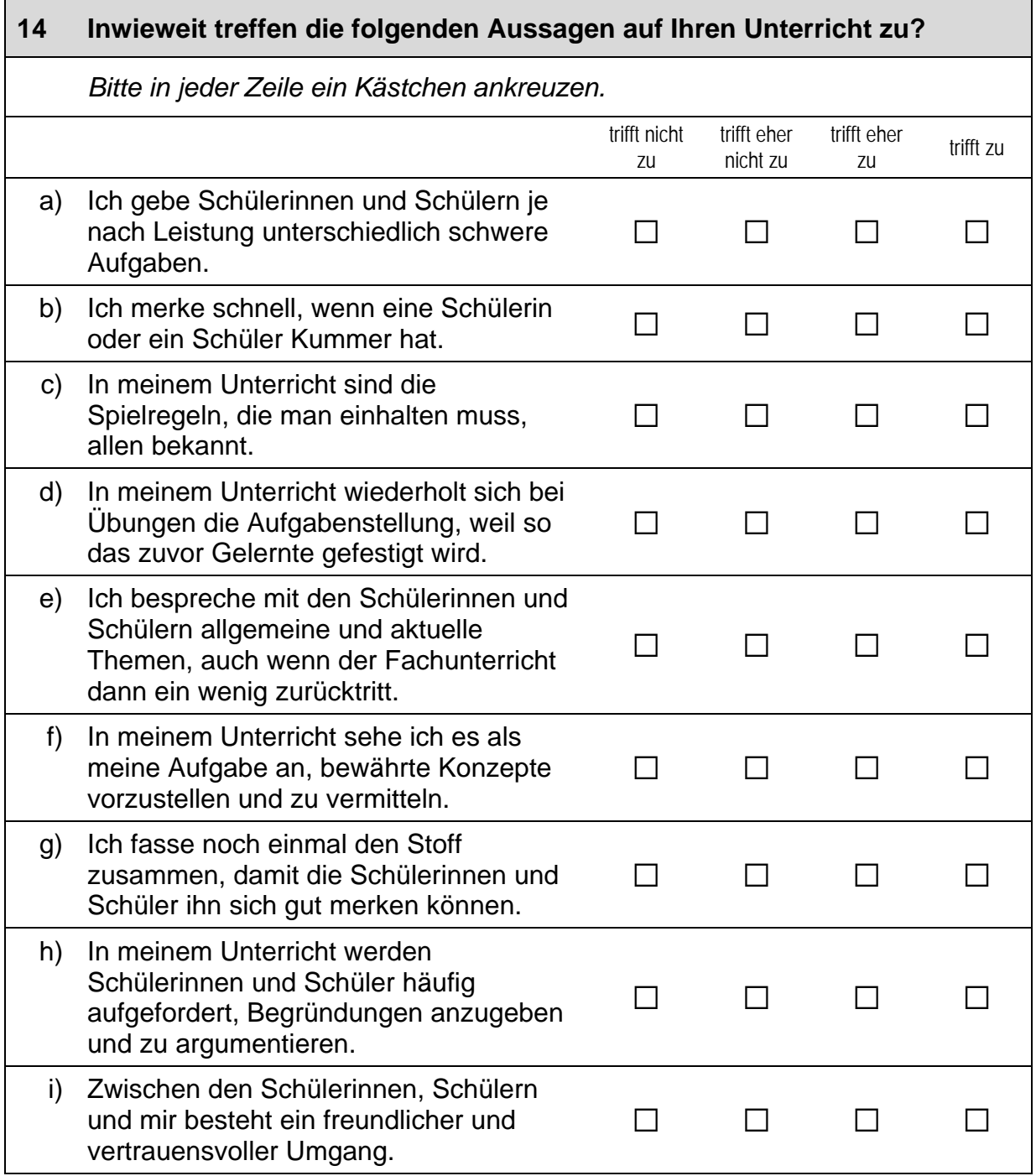

 $\Gamma$ 

## **Fortsetzung Frage 14**

## Inwieweit treffen die folgenden Aussagen auf Ihren Unterricht zu?

Bitte in jeder Zeile ein Kästchen ankreuzen.

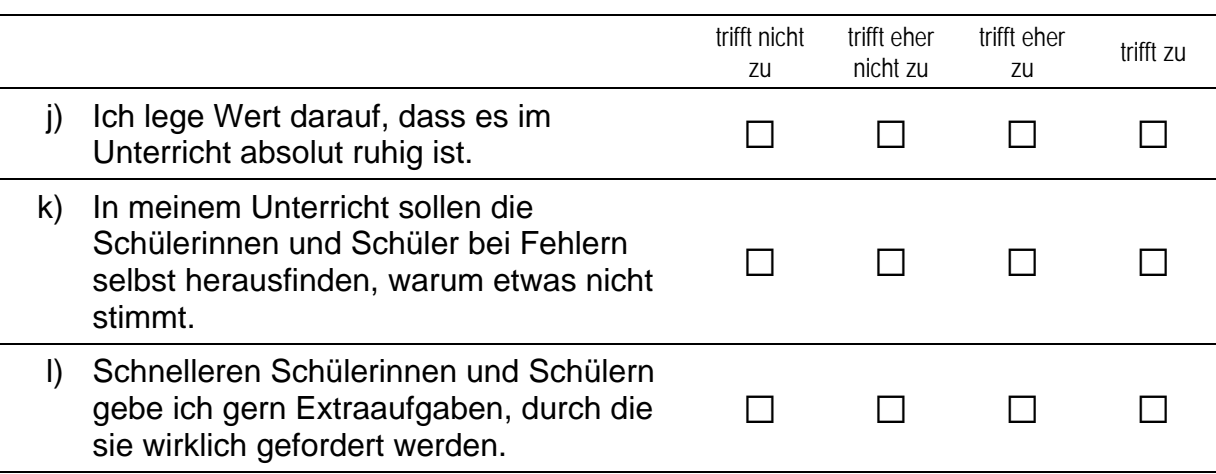

# **ÜBER SIE**

 $\overline{\mathsf{L}}$ 

Wir möchten gern mit zwei kurzen Fragen zu Ihrer Person schließen.

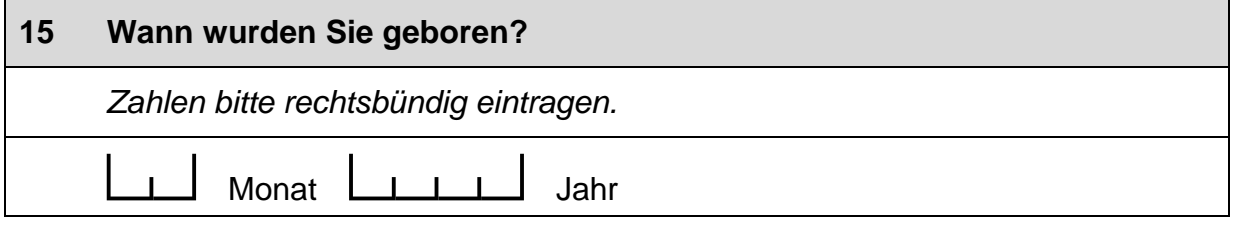

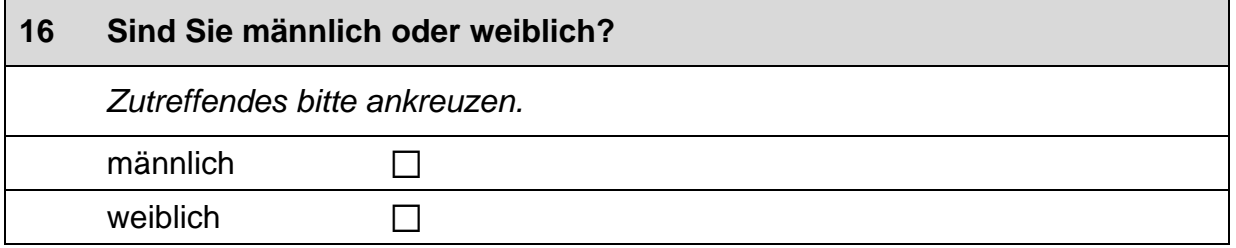

 $\overline{\phantom{a}}$ 

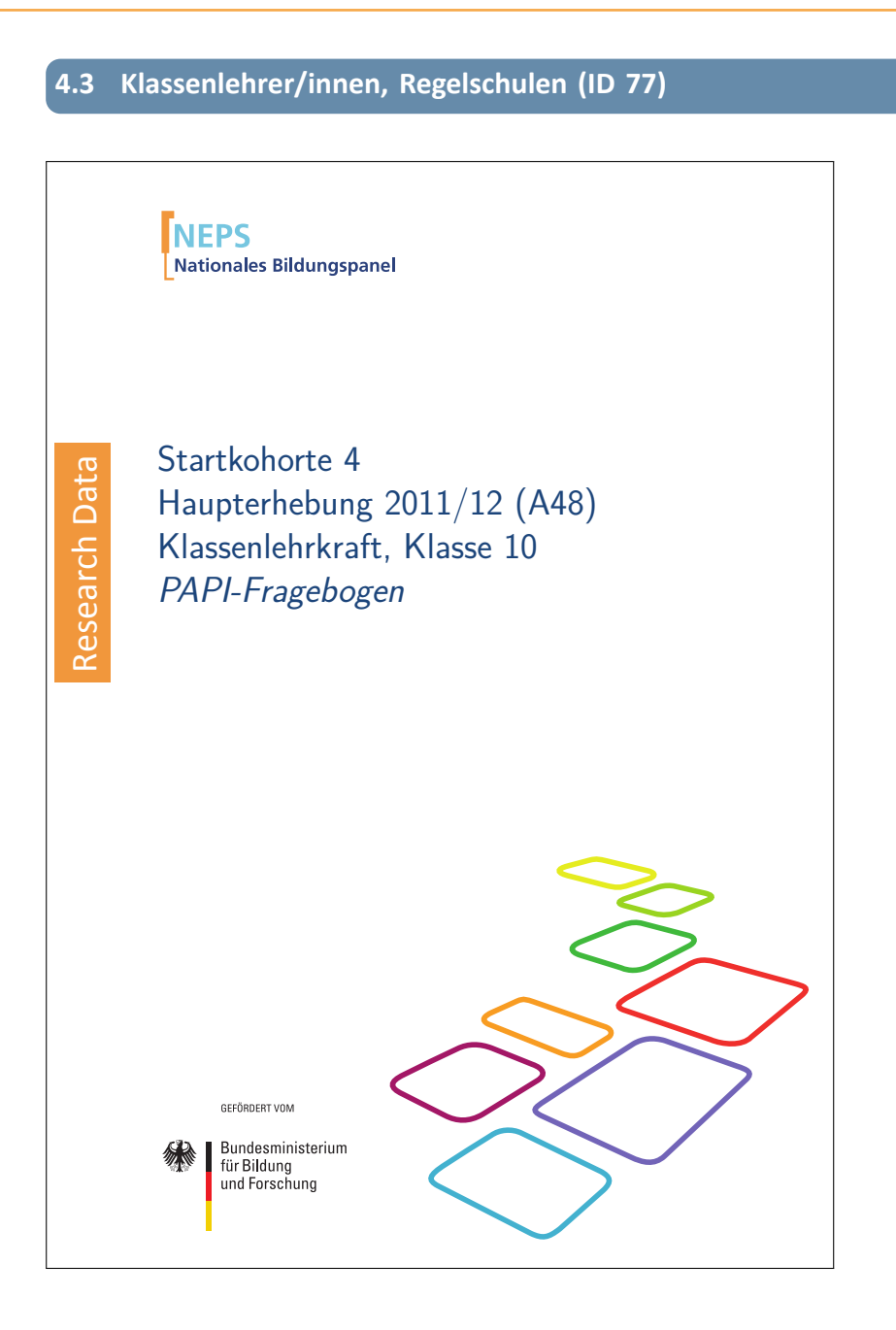

. . *1186*
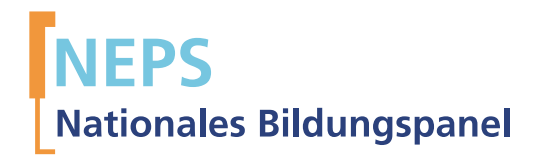

## Startkohorte 4 Haupterhebung 2011/12 (A48) Klassenlehrkraft, Klasse 10 PAPI-Fragebogen

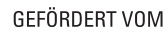

Bundesministerium für Bildung und Forschung

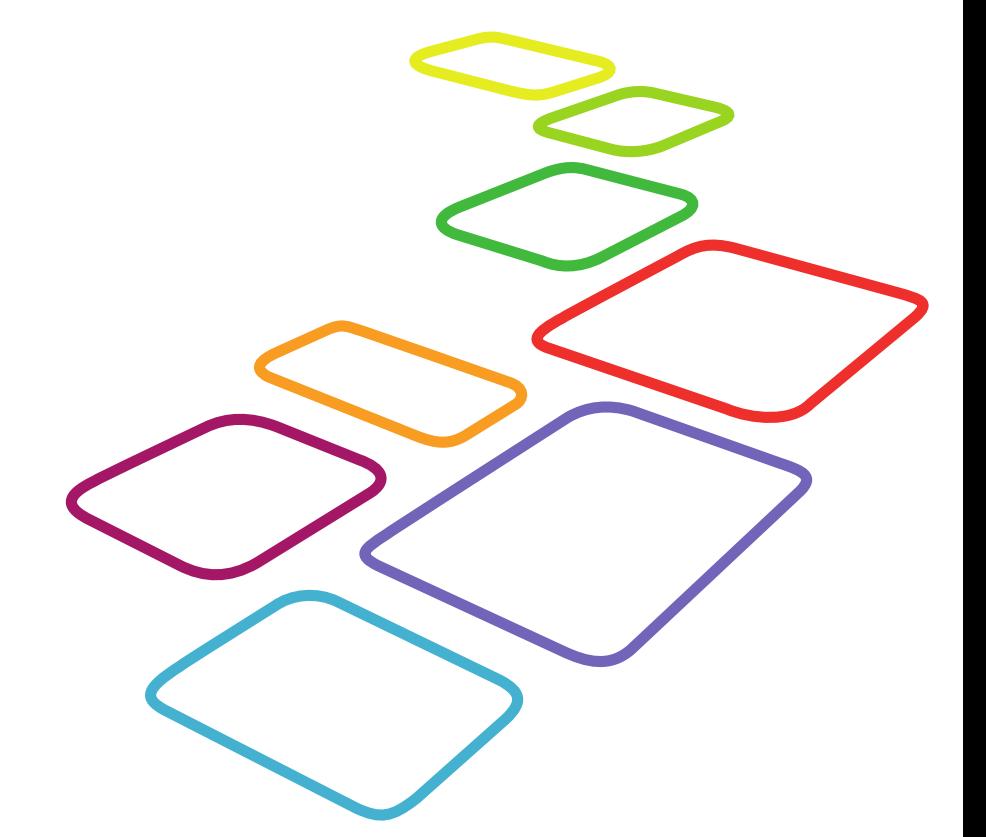

Urherberrechtlich geschütztes Material

Universität Bamberg, Nationales Bildungspanel (NEPS), 96045 Bamberg http://www.bildungspanel.de

Projektleiter: Prof. Dr. rer. pol. Dr. h.c. Hans-Peter Blossfeld

Stellvertretende Projektleiterin: Prof. Dr. Sabine Weinert

Wissenschaftlich-administrative Geschäftsführerin: Dr. Jutta von Maurice

Kaufmännischer Geschäftsführer: Dipl. sc. pol. Univ. Dipl.-Betriebswirt (FH) Gerd Bolz Bamberg, 2012

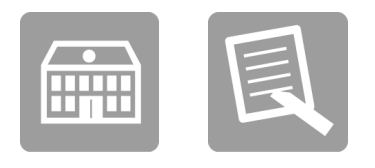

# Fragen

## FÜR DIE KLASSENLEHRKRAFT

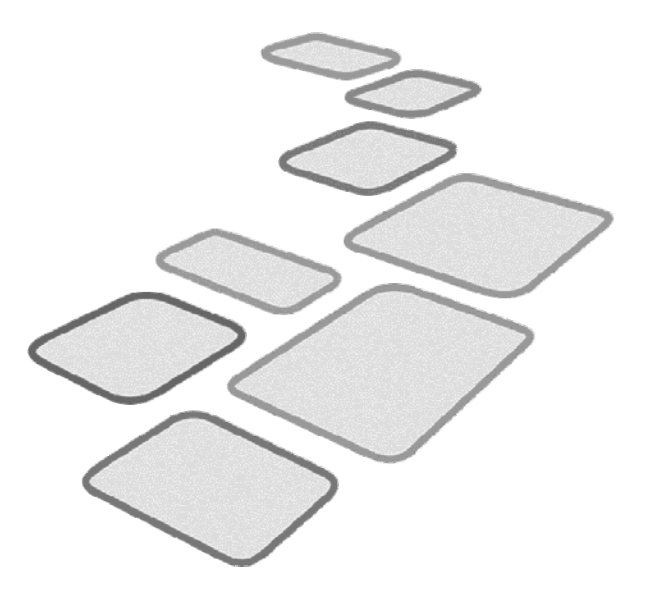

 $\blacksquare$ 

 $\overline{\phantom{0}}$ 

#### **FRAGEN ZUR ZUSAMMENSETZUNG DER KLASSE**

Die Zusammensetzung der Schülerinnen und Schüler der Klasse bedingt die pädagogische Arbeit. Daher möchten wir Ihnen zunächst einige Fragen zu der Schülerschaft in Ihrer Klasse stellen. Sofern keine exakten Angaben möglich sind. schätzen Sie bitte.

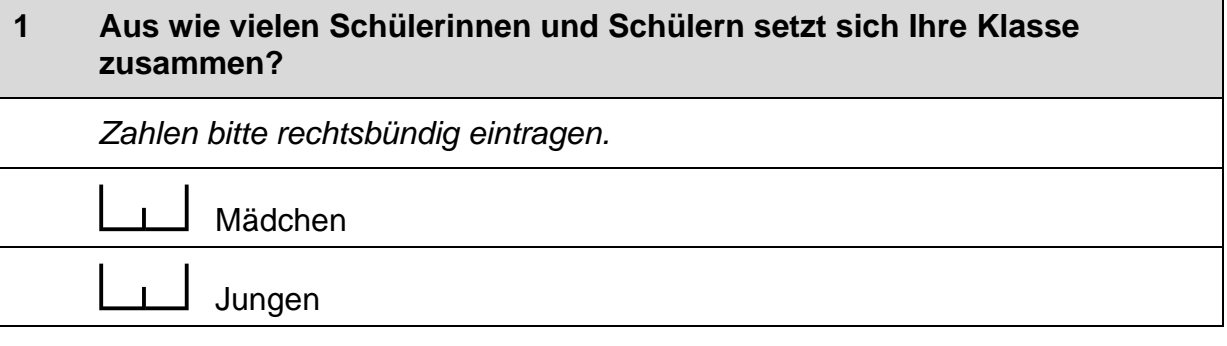

#### $\overline{2}$ Wie viele Schülerinnen und Schüler Ihrer Klasse haben einen Migrationshintergrund, d.h. diese selbst oder mindestens ein Elternteil sind im Ausland geboren?

Zahlen bitte rechtsbündig eintragen.

Schülerinnen und Schüler mit Migrationshintergrund

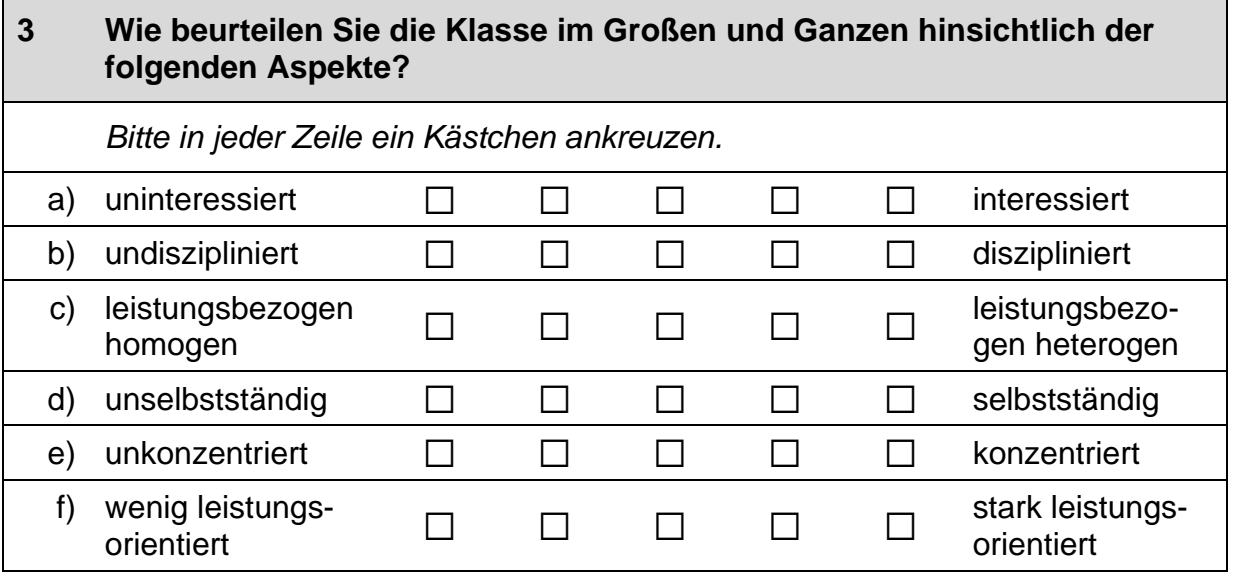

ㄱ

#### **FRAGEN ZU INTEGRATIONS- UND KOOPERATIONSKLASSEN**

An einigen Schulen gibt es Integrations- und Kooperationsklassen mit gemeinsamem Unterricht (GU), d.h. Schülerinnen und Schüler mit und ohne sonderpädagogischem Förderbedarf lernen dort gemeinsam in einer Klasse.

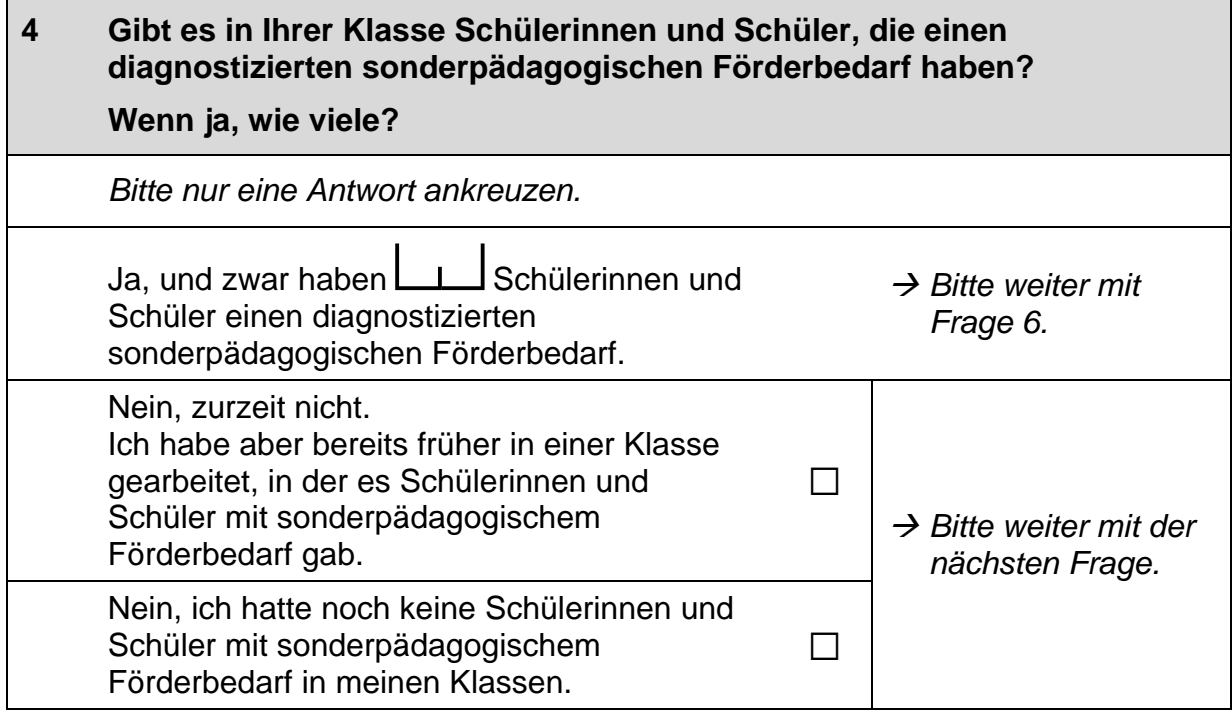

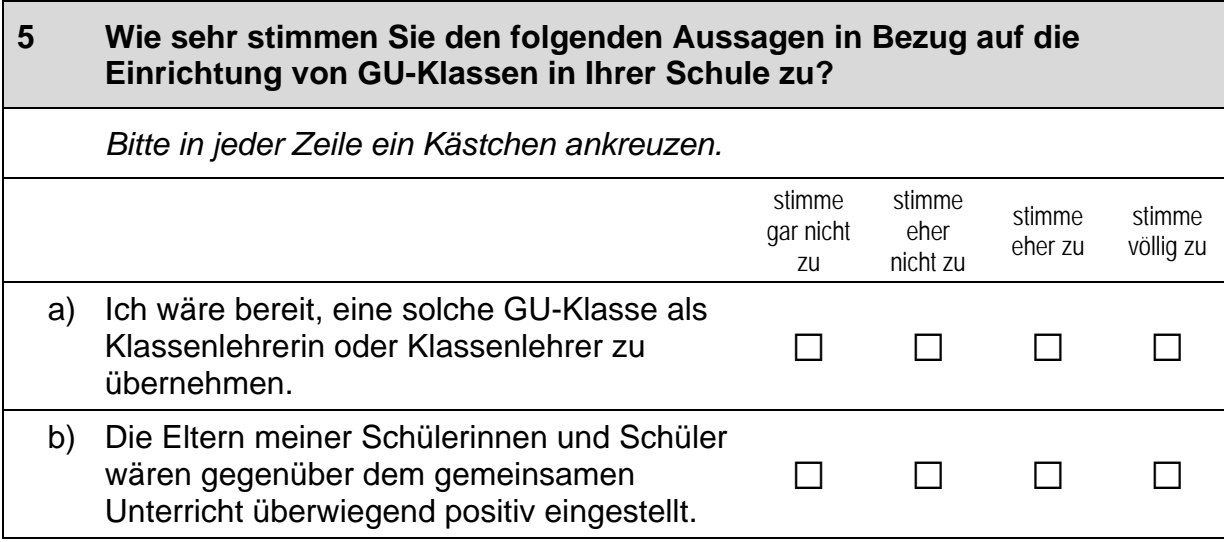

┑

#### Wie sehr stimmen Sie den Aussagen in Bezug auf die pädagogische 6 Arbeit in GU-Klassen im Allgemeinen zu? Bitte in jeder Zeile ein Kästchen ankreuzen. stimme stimme stimme stimme eher nicht zu eher zu zu nicht zu Ich bin in der Lage, geeignete diagnostische a) Mittel einzusetzen, um pädagogische Maßnahmen für Schülerinnen und Schüler  $\Box$  $\Box$  $\Box$  $\Box$ mit sonderpädagogischem Förderbedarf abzuleiten. Ich bin mir sicher, dass ich auch bei größten b) Leistungsunterschieden für jedes Kind ein  $\Box$  $\Box$  $\Box$  $\Box$ angemessenes Lernangebot bereithalten kann. Ich kann es schaffen, das Klassenklima so C) zu beeinflussen, dass sich Kinder mit und  $\Box$  $\Box$  $\Box$  $\Box$ ohne sonderpädagogischem Förderbedarf darin angenommen fühlen. Kinder mit sonderpädagogischem d) Förderbedarf können in Förderschulen am  $\Box$  $\Box$  $\Box$  $\Box$ besten beschult werden. Der Unterricht in einer GU-Klasse stellt an  $e)$ eine Regelschullehrerin oder an einen  $\Box$  $\Box$  $\Box$  $\Box$ Regelschullehrer zu hohe Anforderungen. Durch den gemeinsamen Unterricht kann f) das Sozialverhalten aller Schülerinnen und  $\Box$  $\Box$  $\Box$  $\Box$ Schüler positiv beeinflusst werden.

 $\Gamma$ 

**The Community** 

#### **FRAGEN ZUR AUSSTATTUNG DES KLASSENRAUMS**

Die pädagogische Arbeit wird auch durch die verfügbare Ausstattung bedingt. Daher interessieren wir uns für die räumliche Ausstattung in Ihrem Klassenraum.

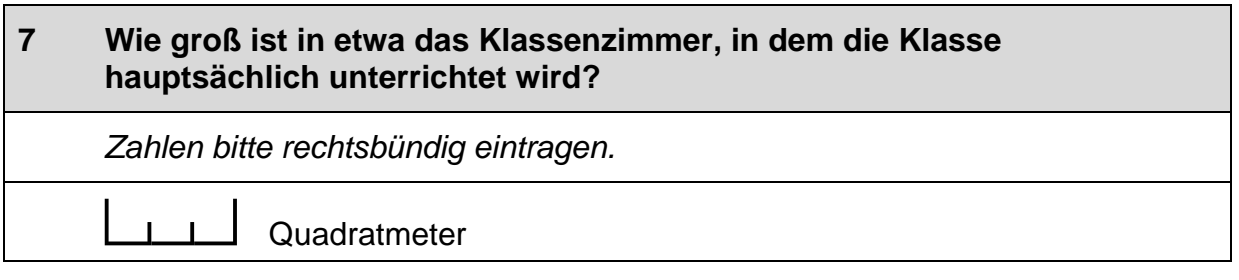

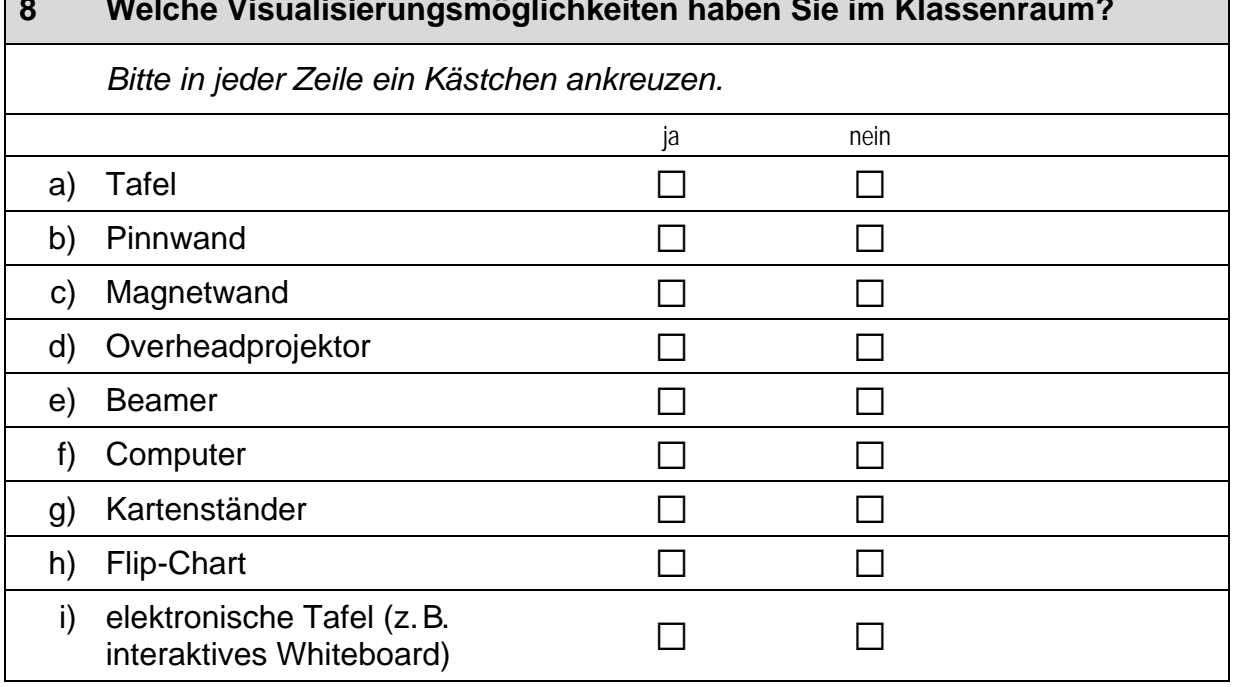

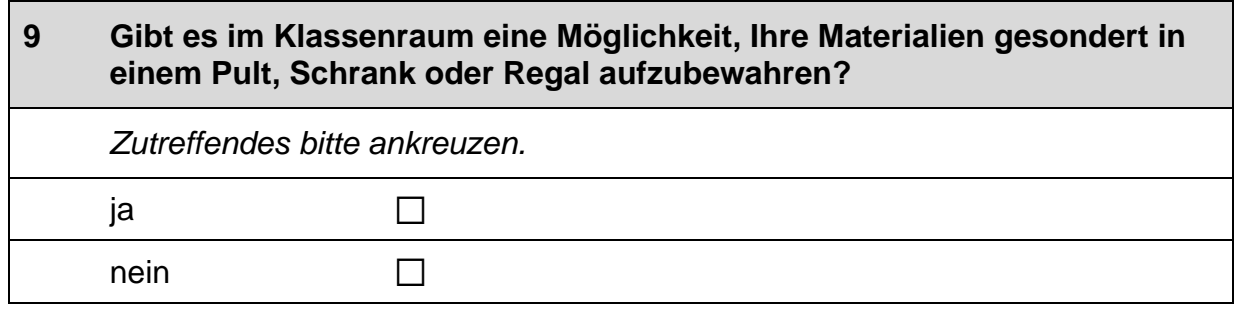

 $\Gamma$ 

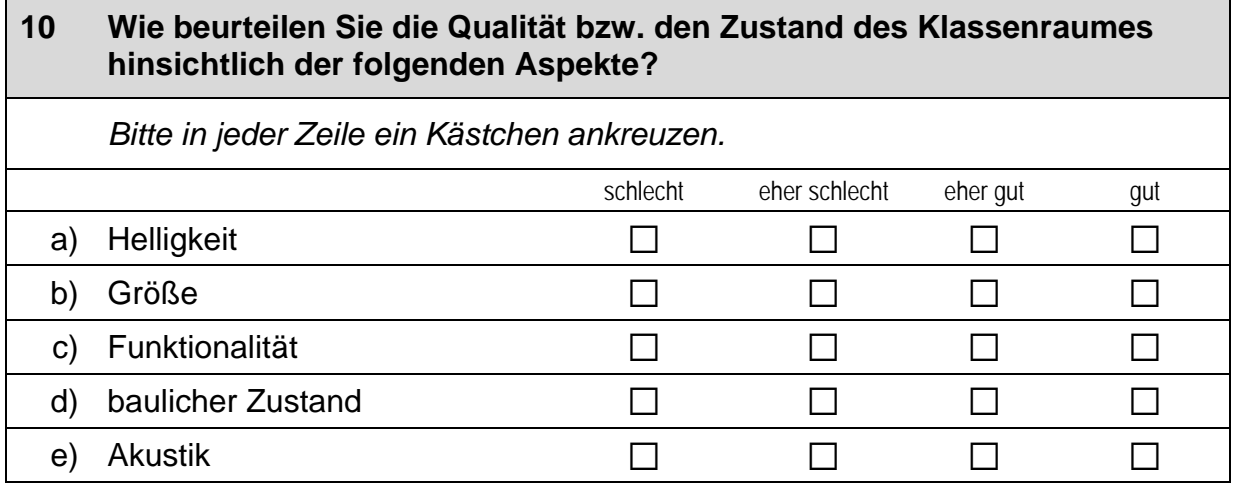

#### **FRAGE ZUR BERUFS- UND AUSBILDUNGSWAHL**

## Abschließend möchten wir Ihnen noch eine Frage zu der Unterstützung der Berufs- und Ausbildungswahl Ihrer Schülerinnen und Schüler stellen.

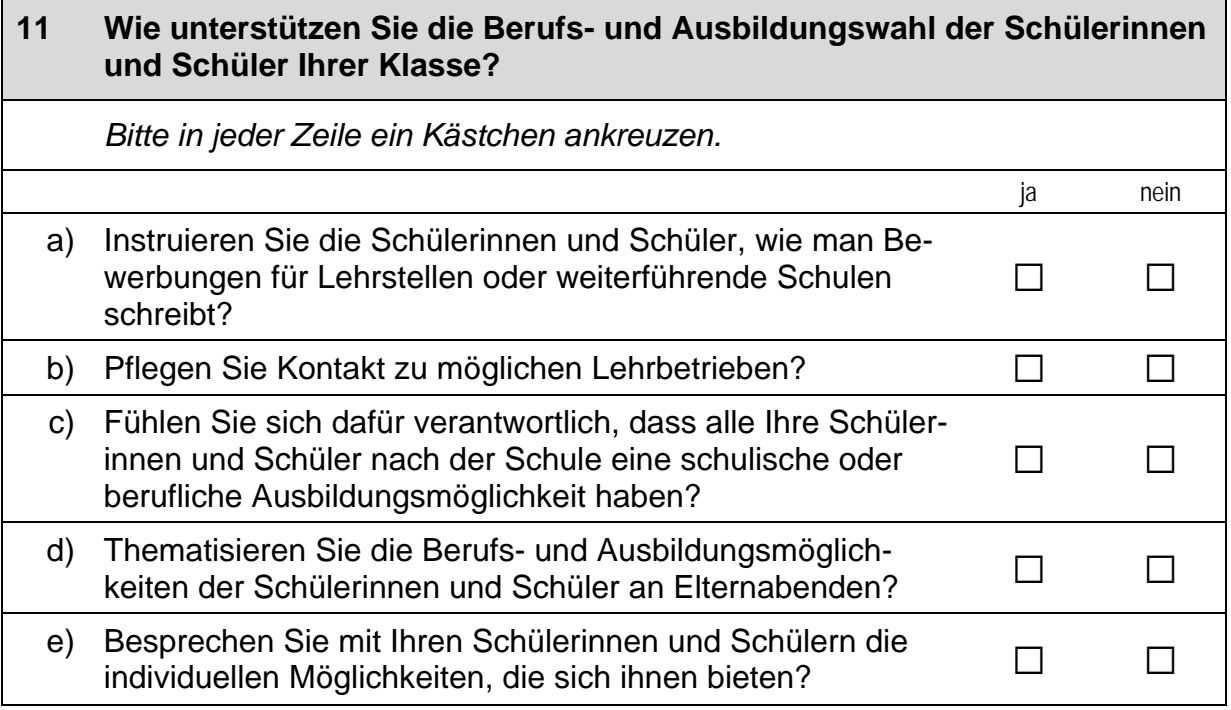

### Vielen Dank für Ihre Mithilfe!

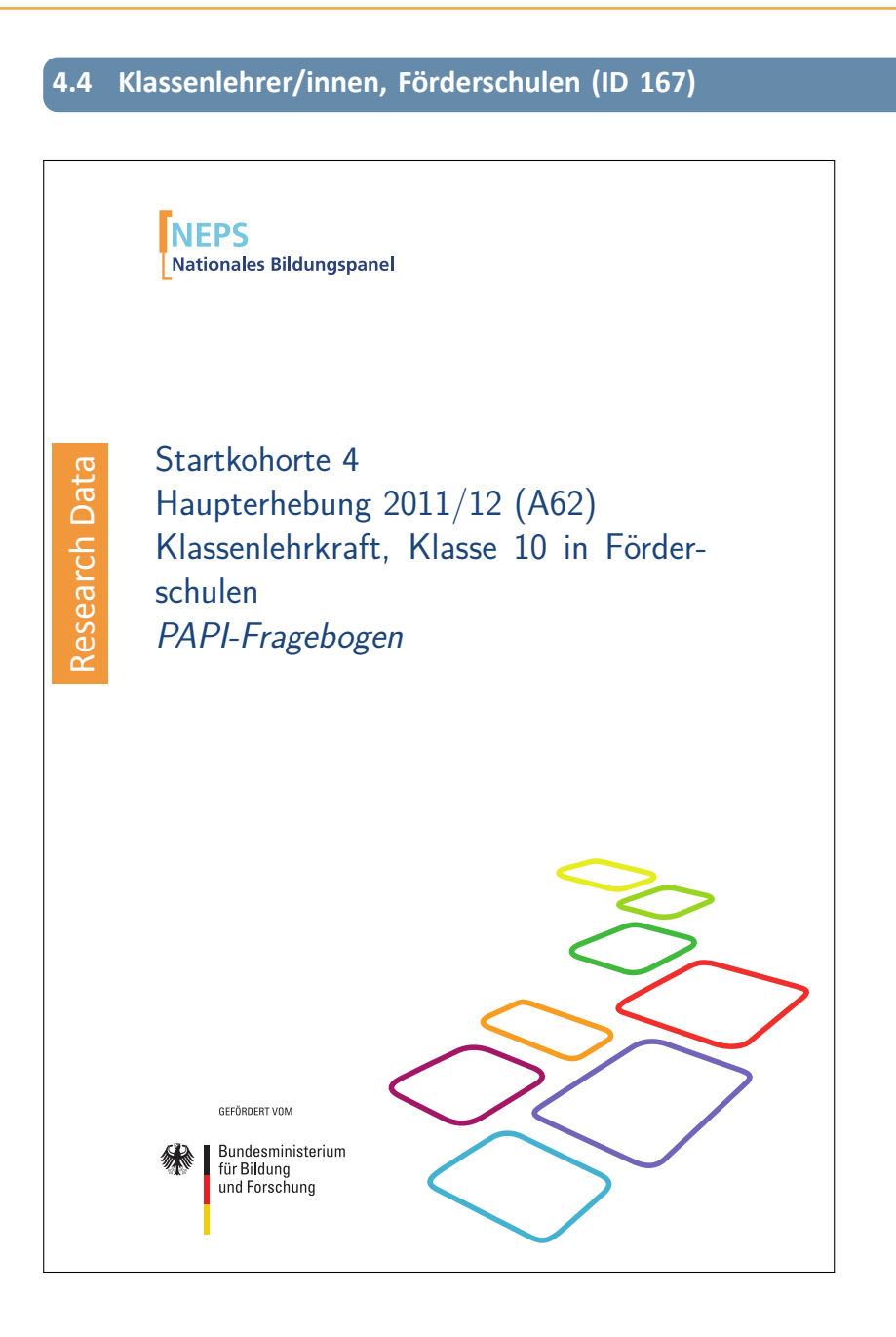

#### . . *1196*

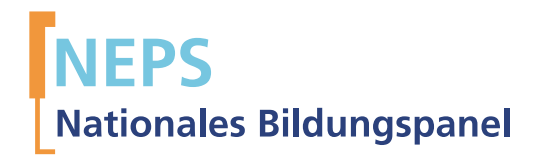

## Startkohorte 4 Haupterhebung 2011/12 (A62) Klassenlehrkraft, Klasse 10 in Förderschulen PAPI-Fragebogen

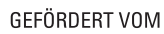

Bundesministerium für Bildung und Forschung

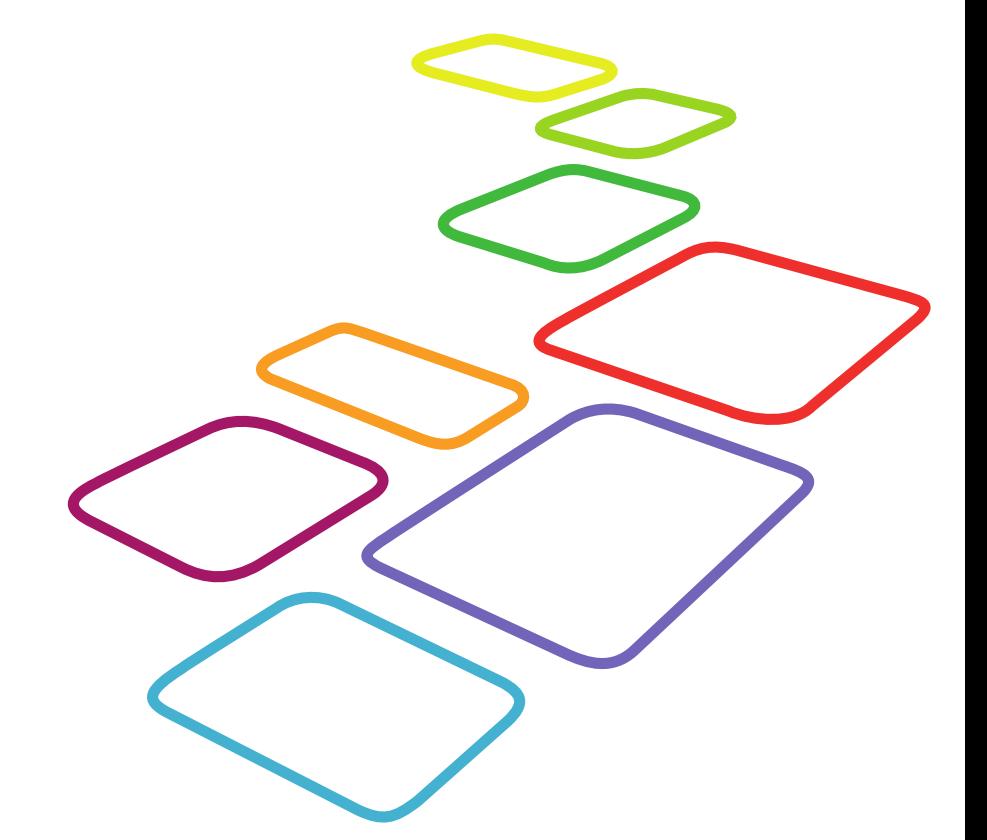

Urherberrechtlich geschütztes Material

Universität Bamberg, Nationales Bildungspanel (NEPS), 96045 Bamberg http://www.bildungspanel.de

Projektleiter: Prof. Dr. rer. pol. Dr. h.c. Hans-Peter Blossfeld

Stellvertretende Projektleiterin: Prof. Dr. Sabine Weinert

Wissenschaftlich-administrative Geschäftsführerin: Dr. Jutta von Maurice

Kaufmännischer Geschäftsführer: Dipl. sc. pol. Univ. Dipl.-Betriebswirt (FH) Gerd Bolz Bamberg, 2012

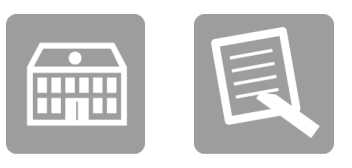

# Fragen

FÜR DIE KLASSENLEHRKRAFT

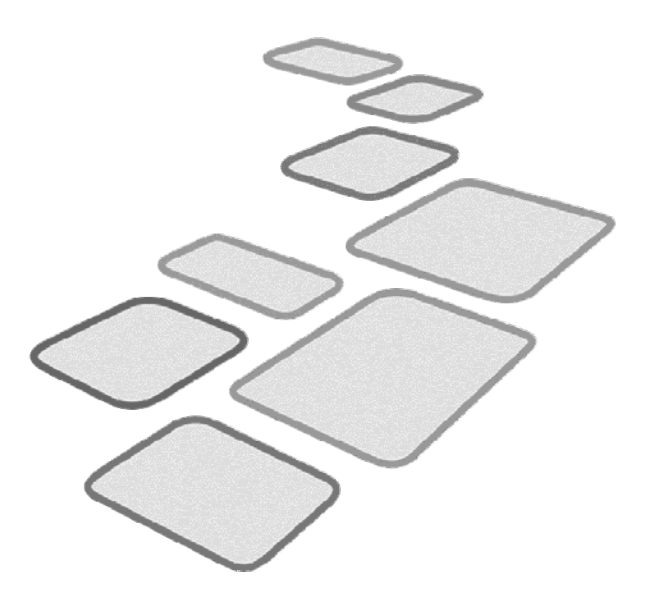

 $\blacksquare$ 

 $\Gamma$ 

#### **FRAGEN ZUR ZUSAMMENSETZUNG DER KLASSE**

Die Zusammensetzung der Schülerinnen und Schüler der Klasse bedingt die pädagogische Arbeit. Daher möchten wir Ihnen zunächst einige Fragen zu der Schülerschaft in Ihrer Klasse stellen. Sofern keine exakten Angaben möglich sind. schätzen Sie bitte.

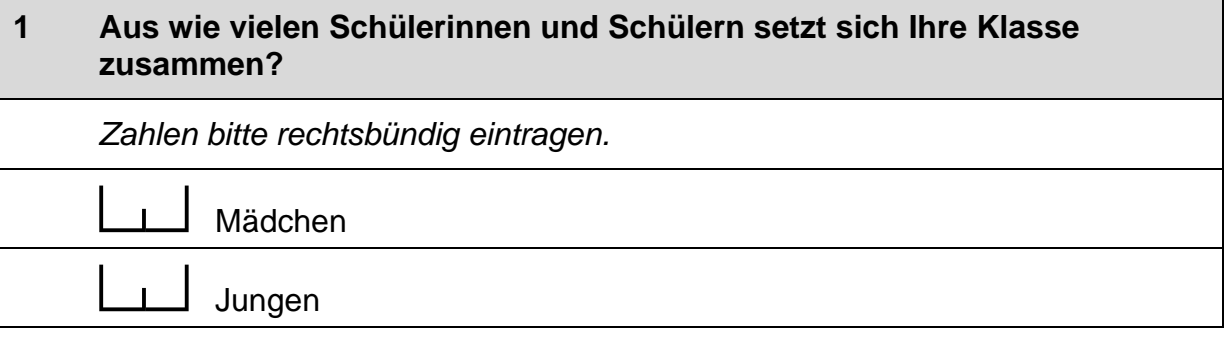

#### $\overline{2}$ Wie viele Schülerinnen und Schüler Ihrer Klasse haben einen Migrationshintergrund, d.h. diese selbst oder mindestens ein Elternteil sind im Ausland geboren?

Zahlen bitte rechtsbündig eintragen.

Schülerinnen und Schüler mit Migrationshintergrund

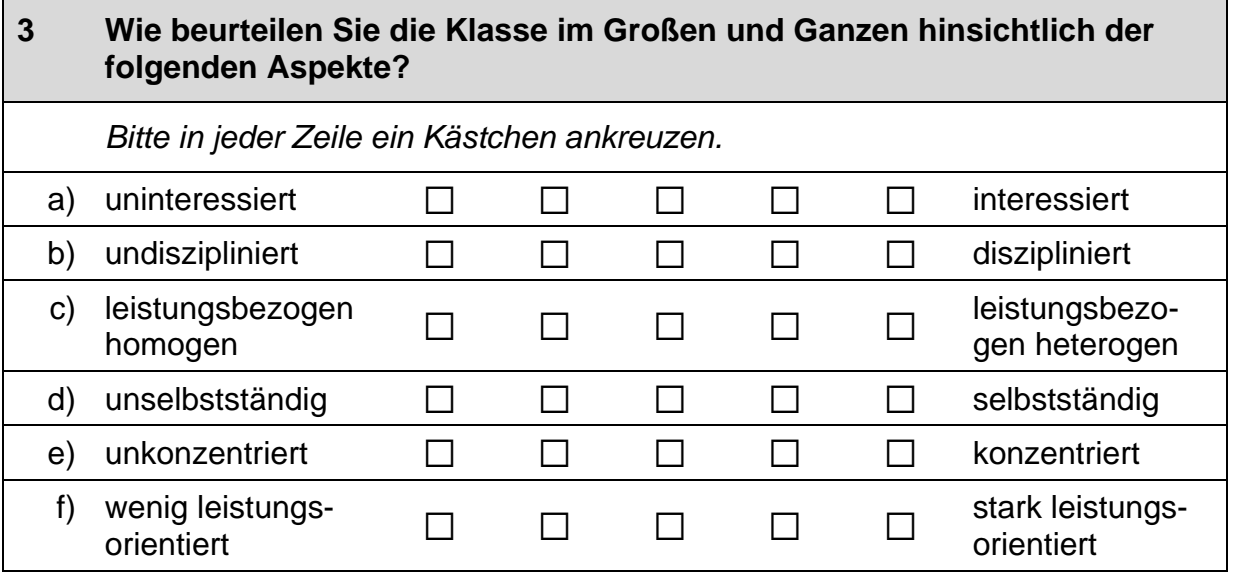

#### **FRAGEN ZU INTEGRATIONS- UND KOOPERATIONSKLASSEN**

An einigen Schulen gibt es Integrations- und Kooperationsklassen mit gemeinsamem Unterricht (GU), d.h. Schülerinnen und Schüler mit und ohne sonderpädagogischem Förderbedarf lernen dort gemeinsam in einer Klasse.

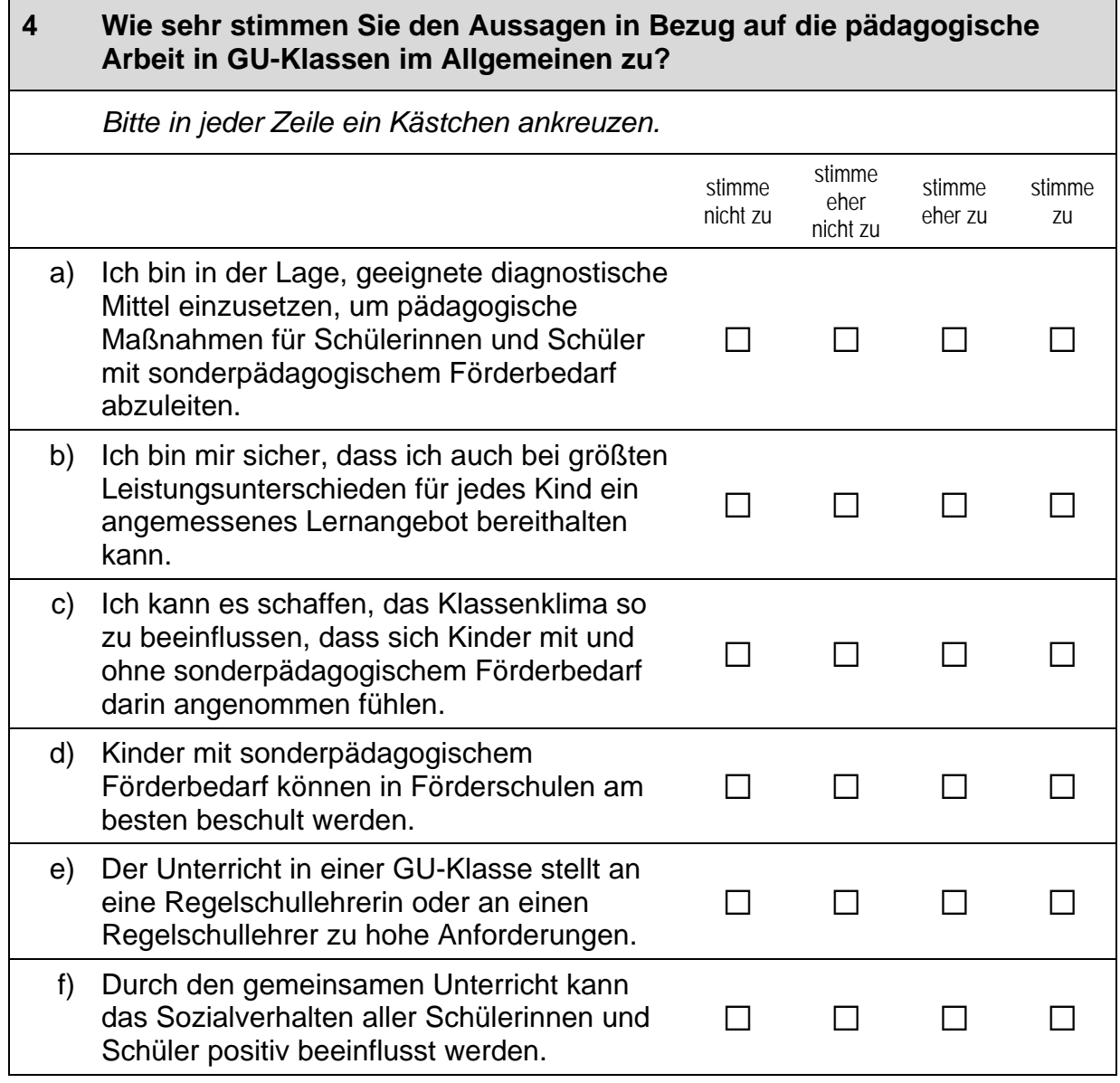

L

#### **FRAGEN ZUR AUSSTATTUNG DES KLASSENRAUMS**

Die pädagogische Arbeit wird auch durch die verfügbare Ausstattung bedingt. Daher interessieren wir uns für die räumliche Ausstattung in Ihrem Klassenraum.

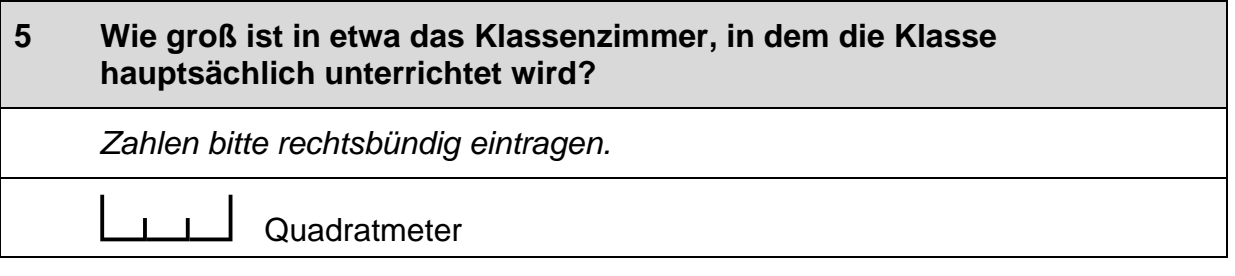

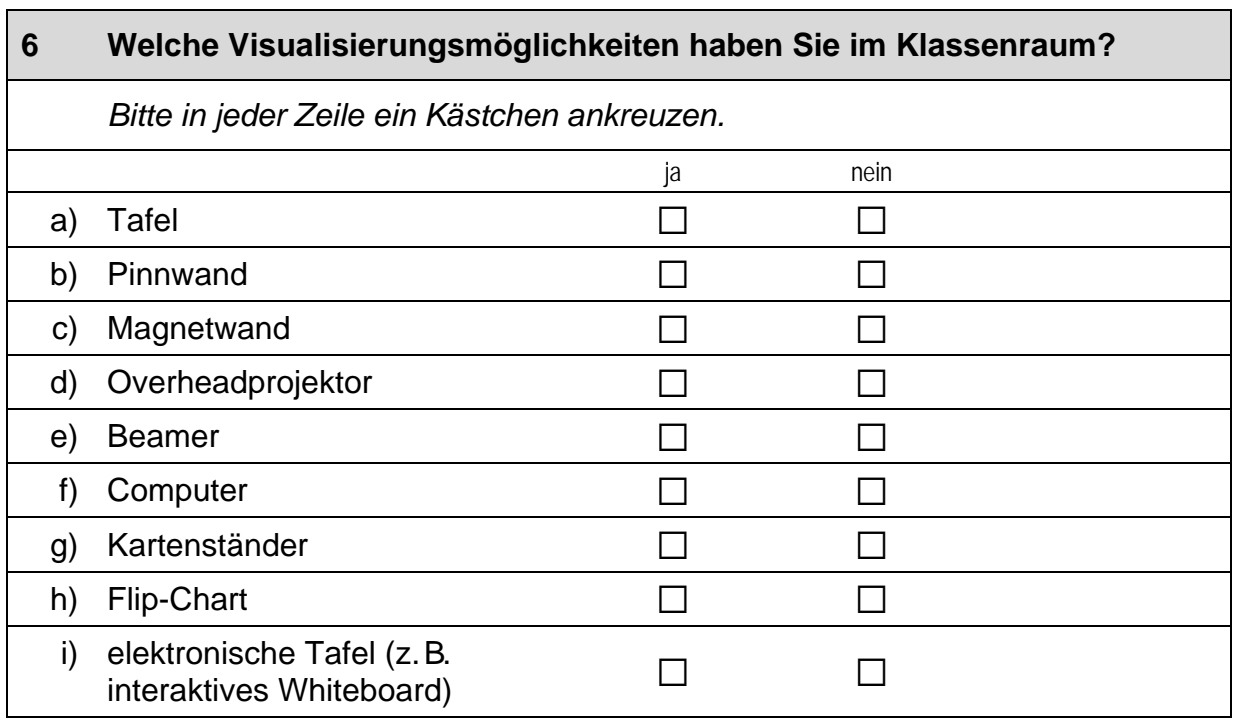

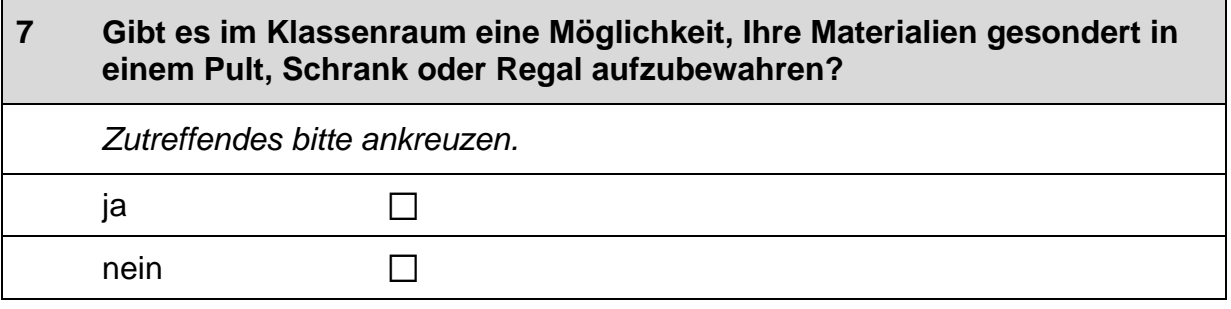

٦

#### Wie beurteilen Sie die Qualität bzw. den Zustand des Klassenraumes 8 hinsichtlich der folgenden Aspekte? Bitte in jeder Zeile ein Kästchen ankreuzen. schlecht eher schlecht eher gut gut  $\Box$  $\Box$  $\Box$  $\Box$ a) Helligkeit b) Größe  $\Box$  $\Box$  $\Box$  $\Box$ c) Funktionalität  $\Box$  $\Box$  $\Box$  $\Box$ d) baulicher Zustand  $\Box$  $\Box$  $\Box$  $\Box$ e) Akustik  $\Box$  $\Box$  $\Box$  $\Box$

#### **FRAGE ZUR BERUFS- UND AUSBILDUNGSWAHL**

#### Abschließend möchten wir Ihnen noch eine Frage zu der Unterstützung der Berufs- und Ausbildungswahl Ihrer Schülerinnen und Schüler stellen.

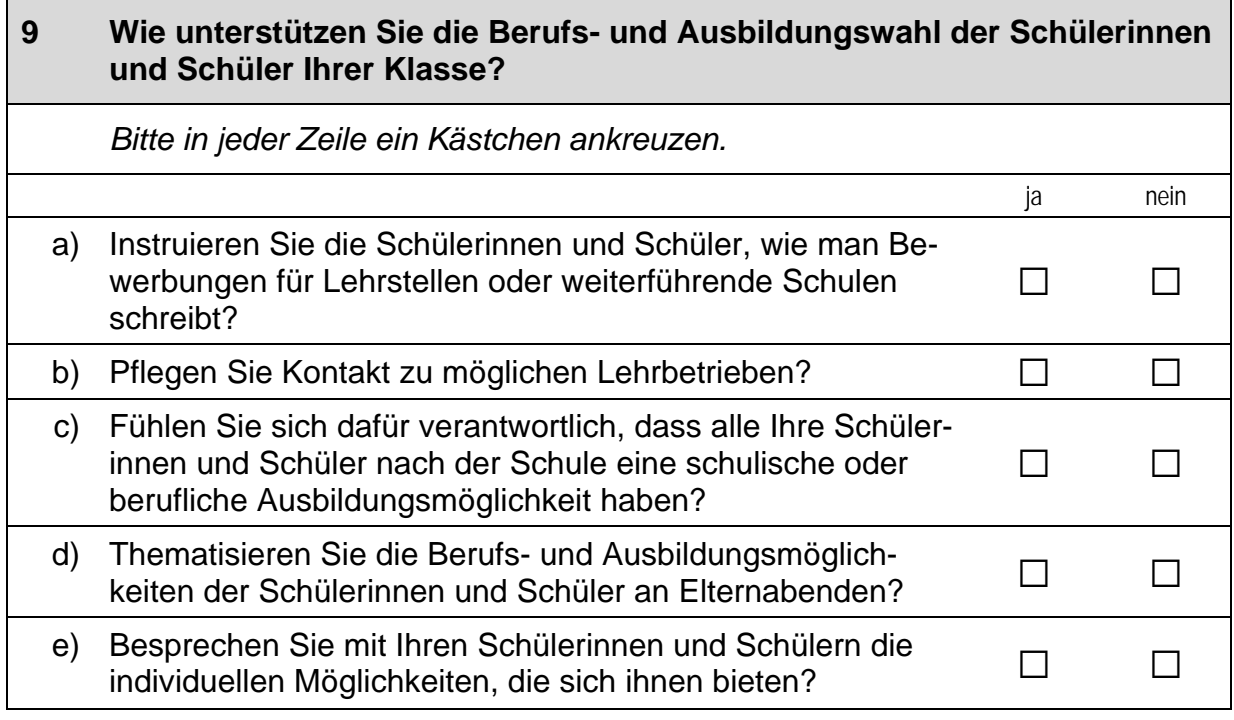

## Vielen Dank für Ihre Mithilfe!

 $\perp$ 

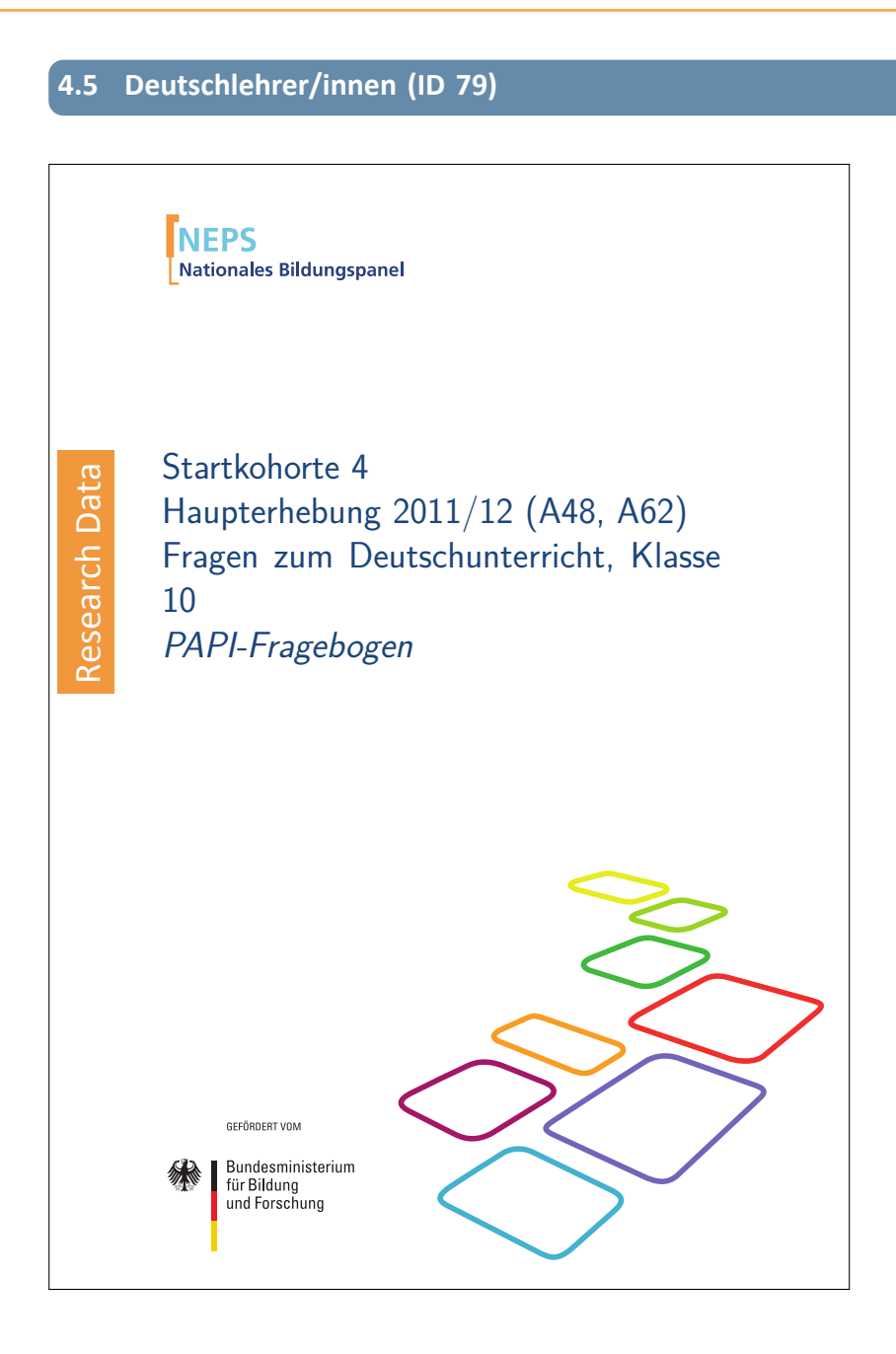

. . *1205*

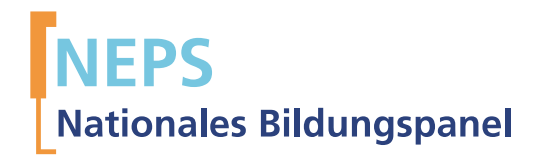

## Startkohorte 4 Haupterhebung 2011/12 (A48, A62) Fragen zum Deutschunterricht, Klasse 10 PAPI-Fragebogen

GEFÖRDERT VOM

Bundesministerium für Bildung und Forschung

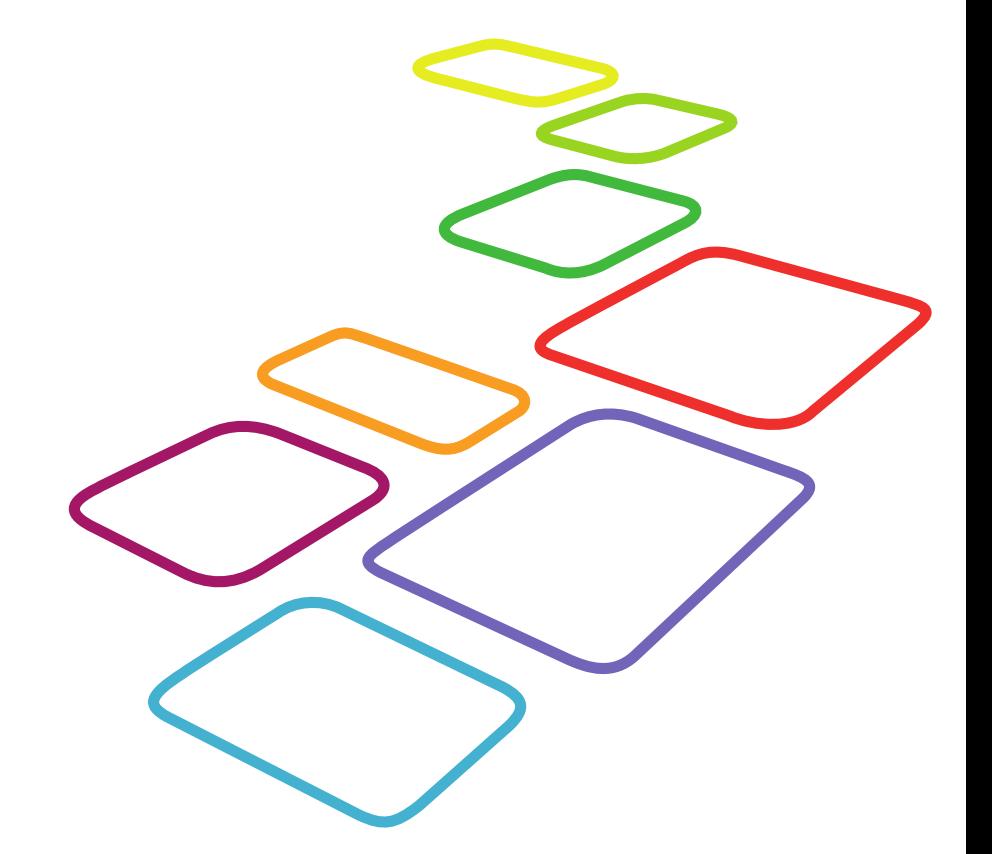

Urherberrechtlich geschütztes Material

Universität Bamberg, Nationales Bildungspanel (NEPS), 96045 Bamberg http://www.bildungspanel.de

Projektleiter: Prof. Dr. rer. pol. Dr. h.c. Hans-Peter Blossfeld

Stellvertretende Projektleiterin: Prof. Dr. Sabine Weinert

Wissenschaftlich-administrative Geschäftsführerin: Dr. Jutta von Maurice

Kaufmännischer Geschäftsführer: Dipl. sc. pol. Univ. Dipl.-Betriebswirt (FH) Gerd Bolz Bamberg, 2012

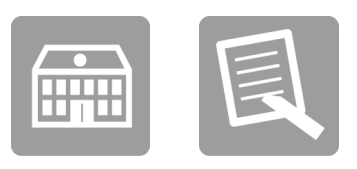

# Fragen

## ZUM DEUTSCHUNTERRICHT

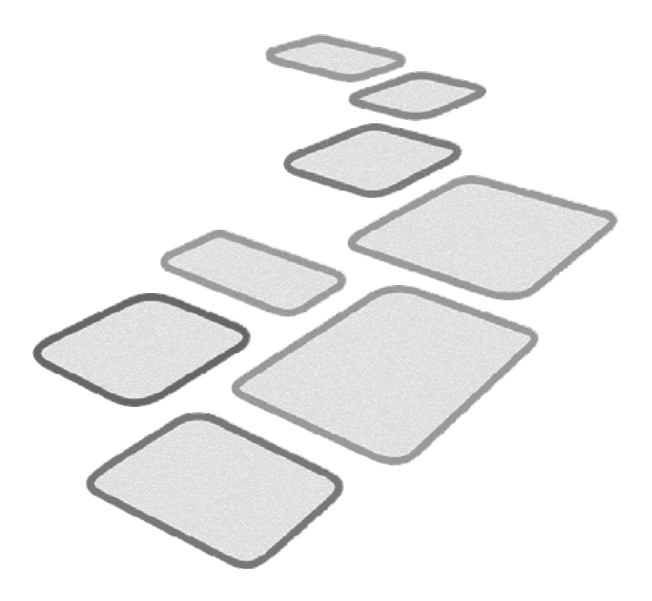

 $\Gamma$ 

Hinweis zum Ausfüllen der Fragen zum Deutschunterricht

· Zusätzlich zu den Ausfüllhinweisen, die Ihnen zu Beginn des Fragebogens gegeben wurden, möchten wir für die Fragen zum Deutschunterricht Folgendes ergänzen:

Bitte füllen Sie diese Fragen klassen- bzw. kursspezifisch aus. Wenn Sie in den folgenden Fragen zu Ihrer "Klasse" gefragt werden, geben Sie Ihre Antworten bitte immer spezifisch für die auf dem Deckblatt genannte Klasse bzw. den auf dem Deckblatt genannten Kurs.

Vielen Dank für Ihre Unterstützung!

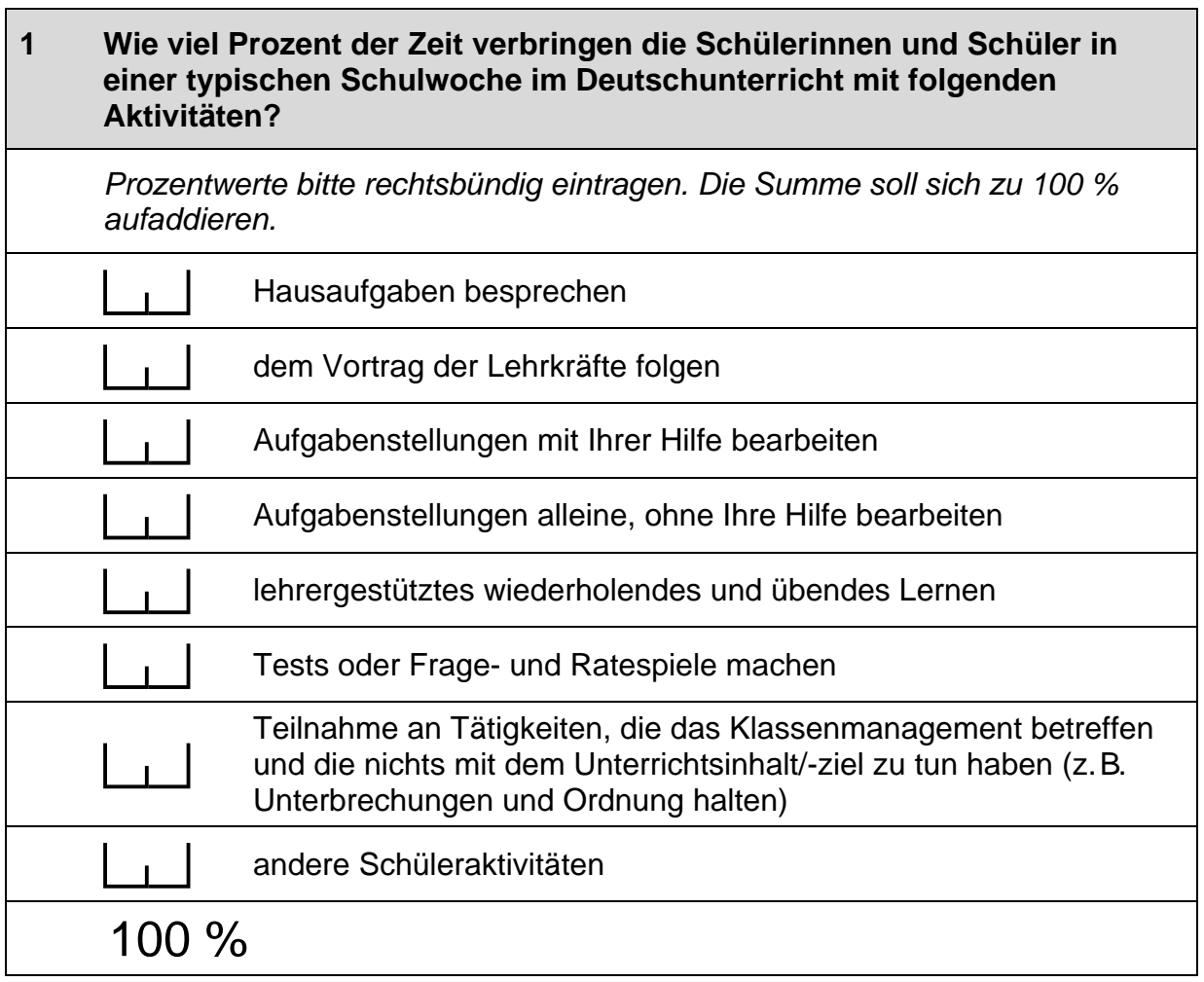

### Vielen Dank für Ihre Mithilfe!

 $\Box$ 

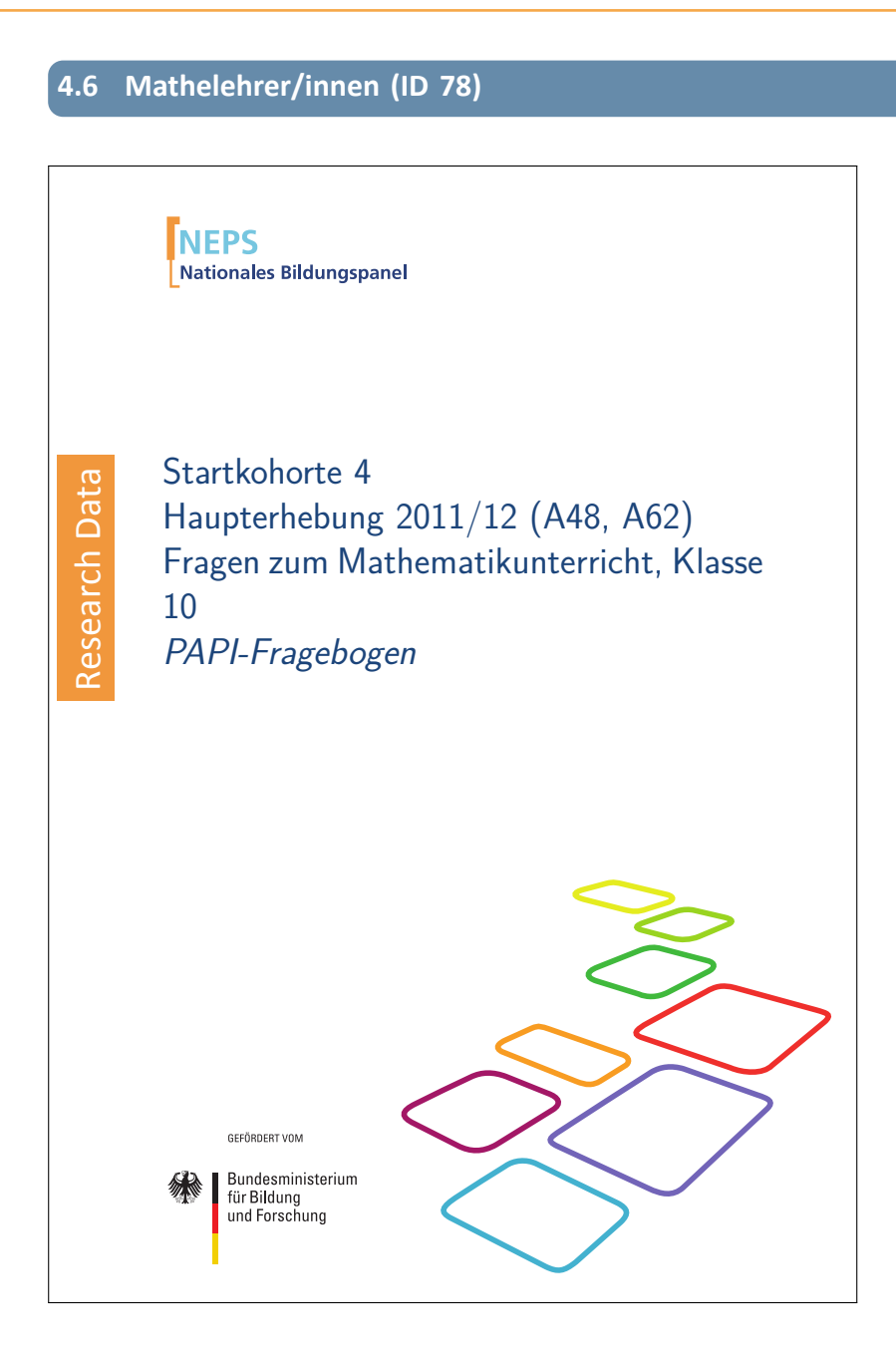

#### . . *1211*

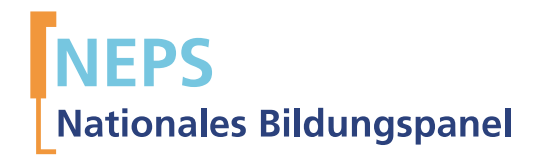

## Startkohorte 4 Haupterhebung 2011/12 (A48, A62) Fragen zum Mathematikunterricht, Klasse 10 PAPI-Fragebogen

GEFÖRDERT VOM

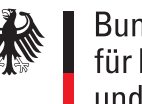

Bundesministerium für Bildung und Forschung

Urherberrechtlich geschütztes Material

Universität Bamberg, Nationales Bildungspanel (NEPS), 96045 Bamberg http://www.bildungspanel.de

Projektleiter: Prof. Dr. rer. pol. Dr. h.c. Hans-Peter Blossfeld

Stellvertretende Projektleiterin: Prof. Dr. Sabine Weinert

Wissenschaftlich-administrative Geschäftsführerin: Dr. Jutta von Maurice

Kaufmännischer Geschäftsführer: Dipl. sc. pol. Univ. Dipl.-Betriebswirt (FH) Gerd Bolz Bamberg, 2012

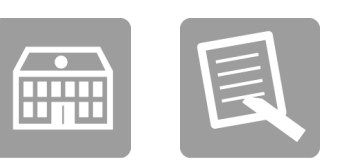

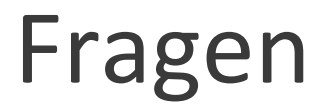

### ZUM MATHEMATIKUNTERRICHT

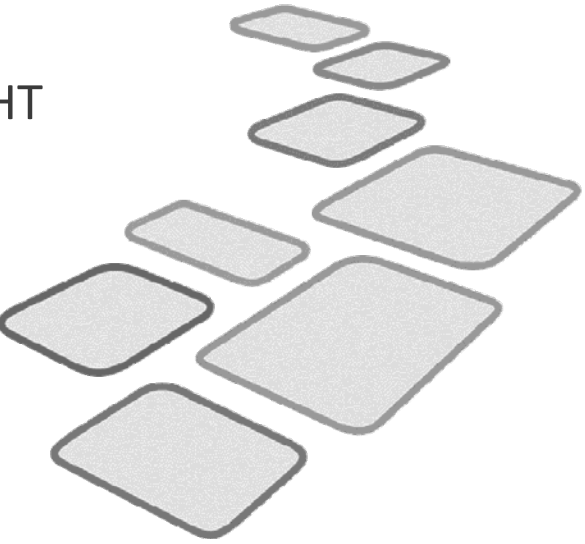

 $\overline{\phantom{a}}$ 

Hinweis zum Ausfüllen der Fragen zum Mathematikunterricht

· Zusätzlich zu den Ausfüllhinweisen, die Ihnen zu Beginn des Fragebogens gegeben wurden, möchten wir für die Fragen zum Mathematikunterricht Folgendes ergänzen:

Bitte füllen Sie diese Fragen klassen- bzw. kursspezifisch aus. Wenn Sie in den folgenden Fragen zu Ihrer "Klasse" gefragt werden, geben Sie Ihre Antworten bitte immer spezifisch für die auf dem Deckblatt genannte Klasse bzw. den auf dem Deckblatt genannten Kurs.

Vielen Dank für Ihre Unterstützung!

 $\Gamma$ 

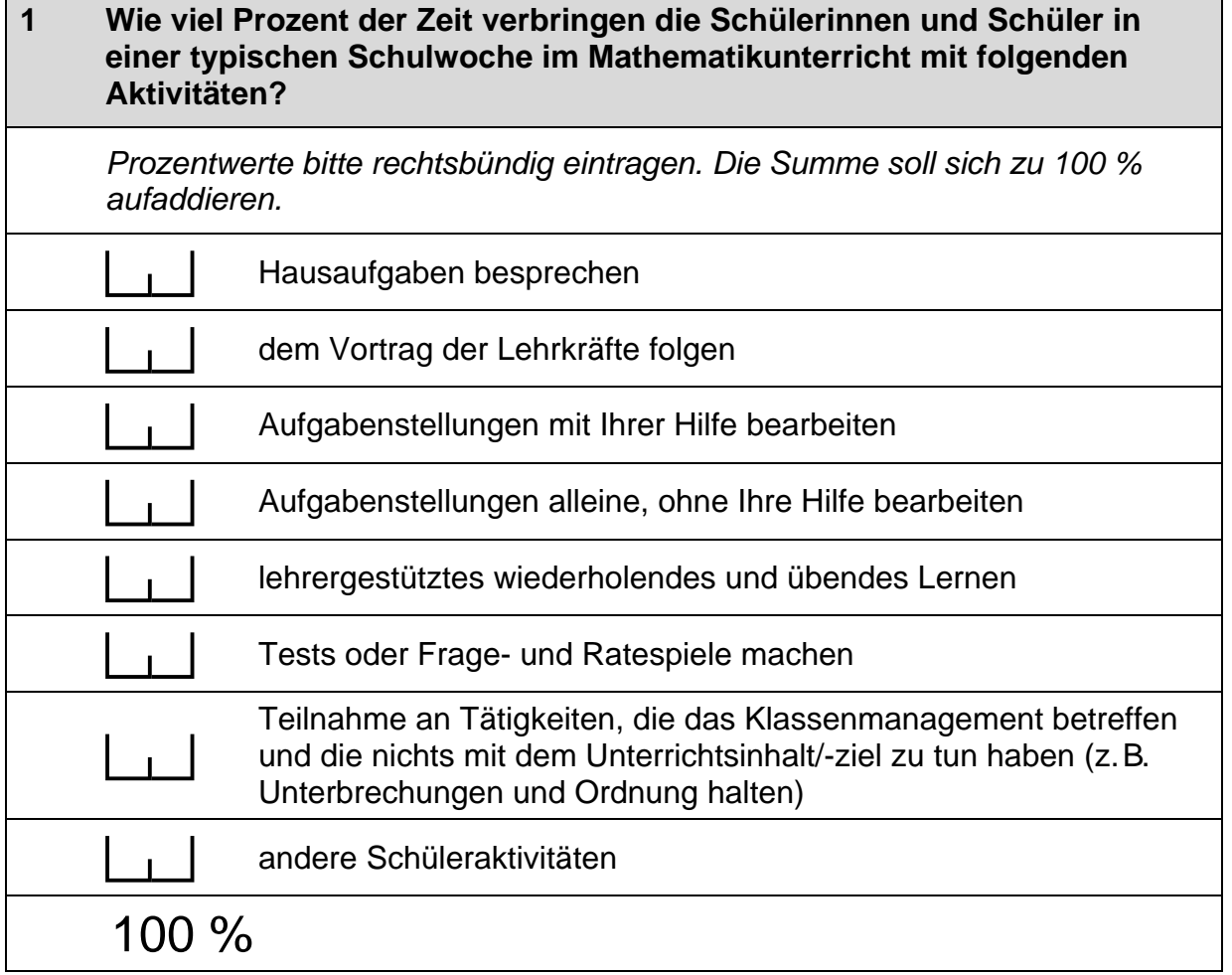

### Vielen Dank für Ihre Mithilfe!

 $\overline{\phantom{0}}$ 

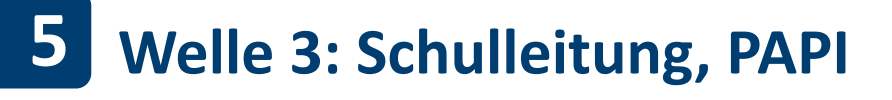

**5.1 in Regelschulen (ID 94)** 

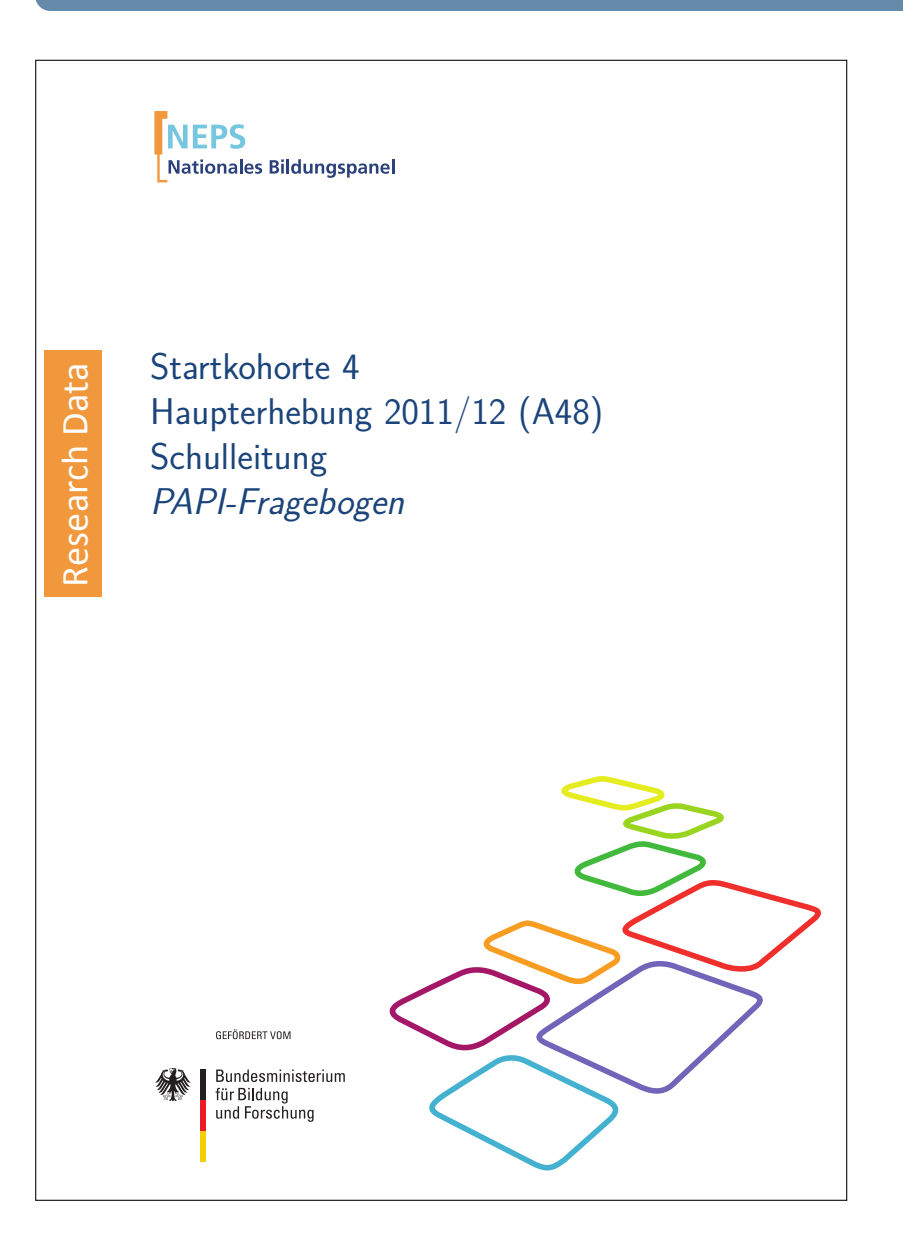

. . *1217*

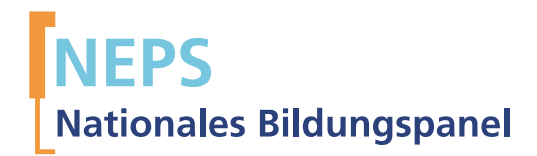

## Startkohorte 4 Haupterhebung 2011/12 (A48) Schulleitung PAPI-Fragebogen

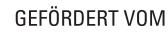

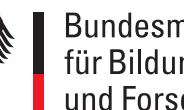

Bundesministerium für Bildung und Forschung

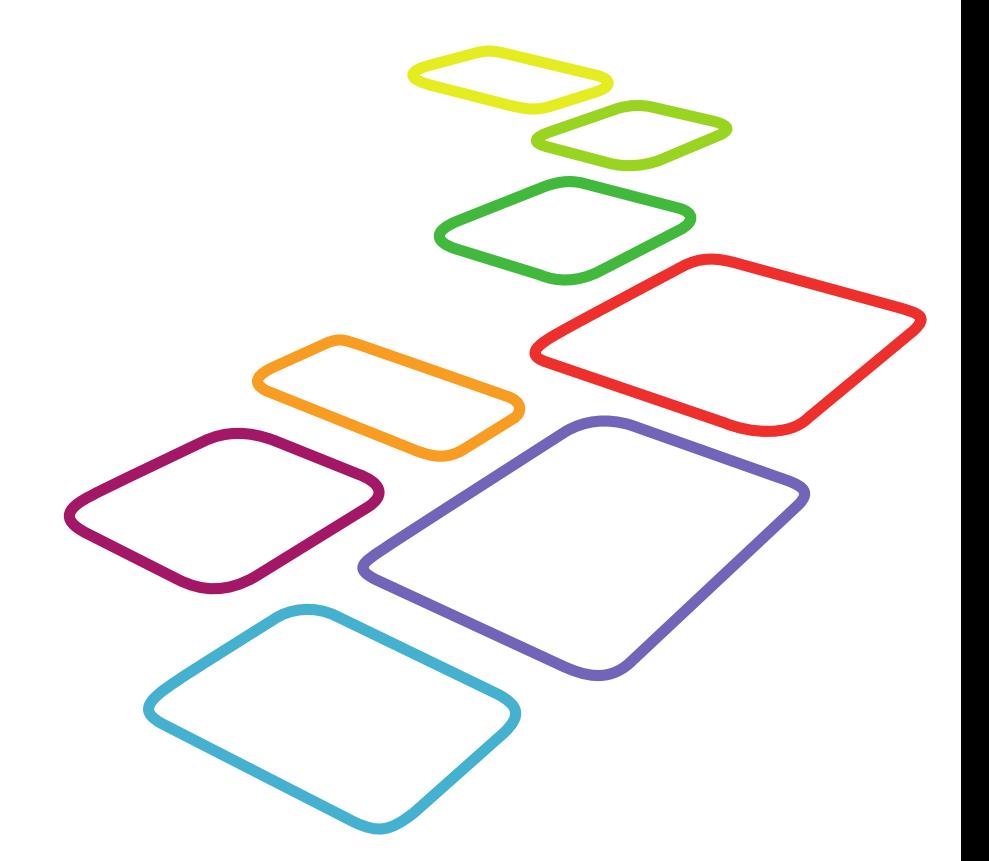

Urherberrechtlich geschütztes Material

Universität Bamberg, Nationales Bildungspanel (NEPS), 96045 Bamberg http://www.bildungspanel.de

Projektleiter: Prof. Dr. rer. pol. Dr. h.c. Hans-Peter Blossfeld

Stellvertretende Projektleiterin: Prof. Dr. Sabine Weinert

Wissenschaftlich-administrative Geschäftsführerin: Dr. Jutta von Maurice

Kaufmännischer Geschäftsführer: Dipl. sc. pol. Univ. Dipl.-Betriebswirt (FH) Gerd Bolz Bamberg, 2012

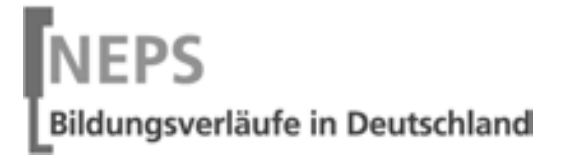

 $\mathsf{L}$ 

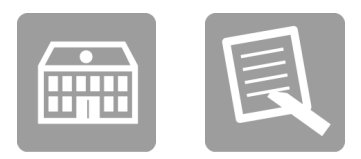

# Fragebogen

## FÜR DIE SCHULLEITUNG

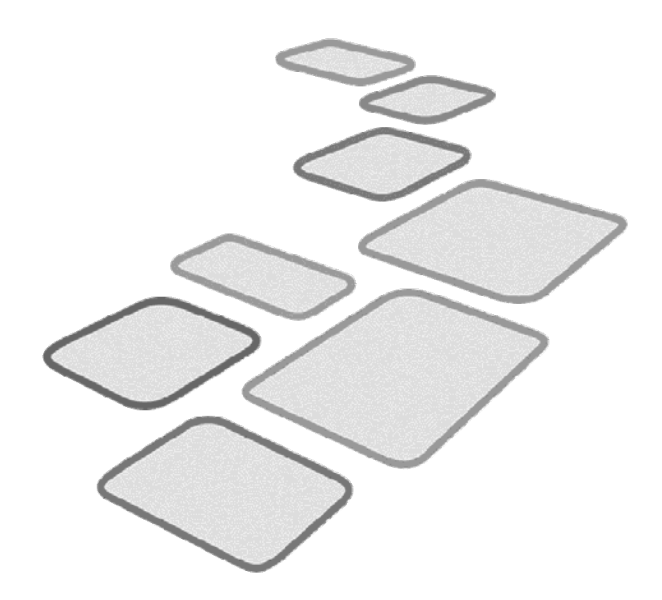

 $\Box$ 

GEFÖRDERT VOM

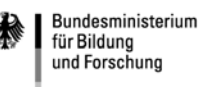

#### Kurze Hinweise zum Ausfüllen des Fragebogens

- Um bei der scannergestützten Datenerfassung eine möglichst hohe Genauigkeit zu erzielen, bitten wir Sie, zum Ausfüllen des Fragebogens einen schwarzen Stift zu verwenden sowie Zahlen immer rechtsbündig in die vorgegebenen Kästchen einzutragen.
- Möchten Sie Ihre Antwort auf eine Frage ändern, streichen Sie bitte das Kästchen mit der nicht mehr gültigen Antwort aus und kreuzen das richtige Kästchen an.
- Sie können auch einzelne Fragen auslassen, die Sie nicht beantworten möchten oder können.
- Aus datenschutzrechtlichen Gründen möchten wir ausdrücklich darauf hinweisen, dass in diesem Fragebogen keine personenbezogenen Angaben zu Dritten (wie z. B. Namen von Schülern oder anderen Lehrkräften) gemacht werden dürfen.
- Bei einigen Fragen sollen Zahlenwerte angegeben werden. Sollten Ihnen diese nicht vorliegen, so schätzen Sie bitte, aber führen Sie keine Datenerhebungen zu diesem Zwecke durch.
- Nachdem Sie den Fragebogen ausgefüllt haben, geben Sie ihn bitte im verschlossenen Umschlag an den in Ihrer Schule zuständigen Schulkoordinator oder die Schulkoordinatorin zurück, der/die diesen dann ungeöffnet an das IEA DPC in Hamburg weiterleitet, oder senden ihn direkt an das IEA DPC. Unbefugte Dritte oder auch Angehörige Ihrer Schule werden so keine Einsicht in Ihre Angaben erhalten.
- Rechtlich benötigen wir zur Erhebung und Verarbeitung Ihrer Daten, einschließlich Ihrer Angaben zur Herkunft, Ihr Einverständnis. Sie erteilen Ihr Einverständnis durch das Ausfüllen und die Abgabe dieses Fragebogens. Bitte beachten Sie hierzu auch die Ihrem Anschreiben anhängende "Erklärung zum Datenschutz".

Vielen Dank für Ihre Unterstützung!

### **ÜBER SIE**

 $\vdash$ 

Wir möchten gern mit einigen kurzen Fragen zu Ihrer Person beginnen.

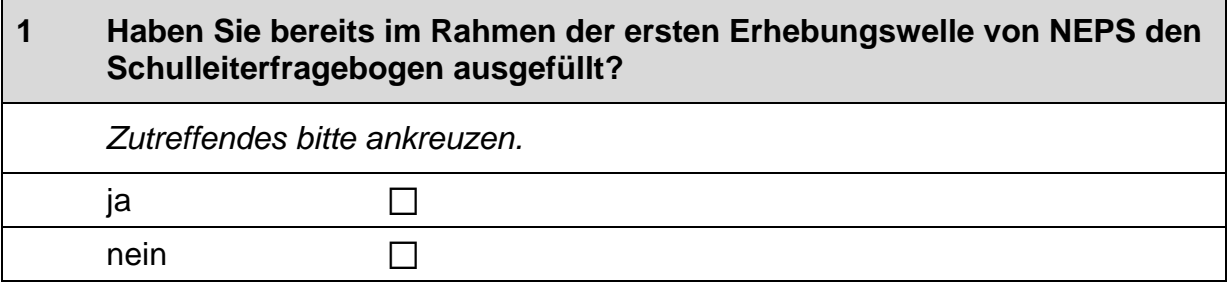

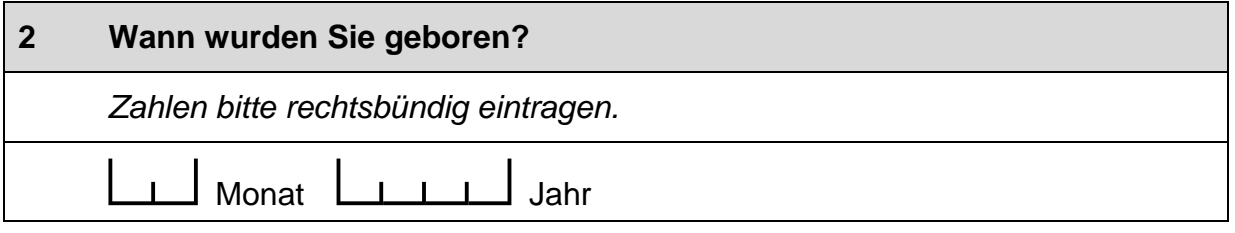

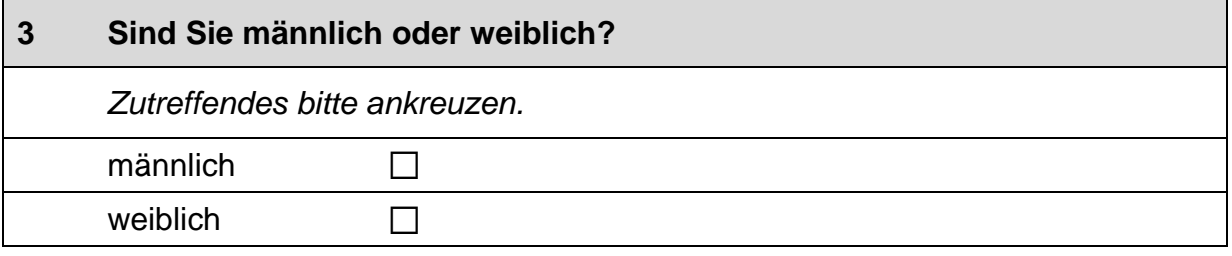

#### Haben Sie selbst einen Migrationshintergrund, d. h. sind Sie selbst oder mindestens ein Elternteil von Ihnen im Ausland geboren?  $\overline{\mathbf{4}}$

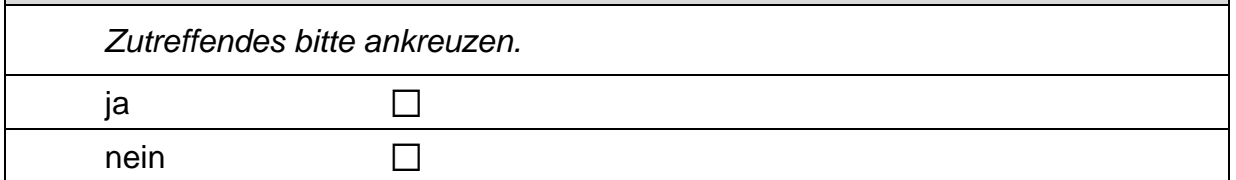
### **FRAGE ZU GANZTAGSELEMENTEN AN IHRER SCHULE**

#### Werden die folgenden außerunterrichtlichen Ganztagselemente und<br>-angebote an Ihrer Schule praktiziert und falls ja, wie oft?  $\overline{\mathbf{5}}$

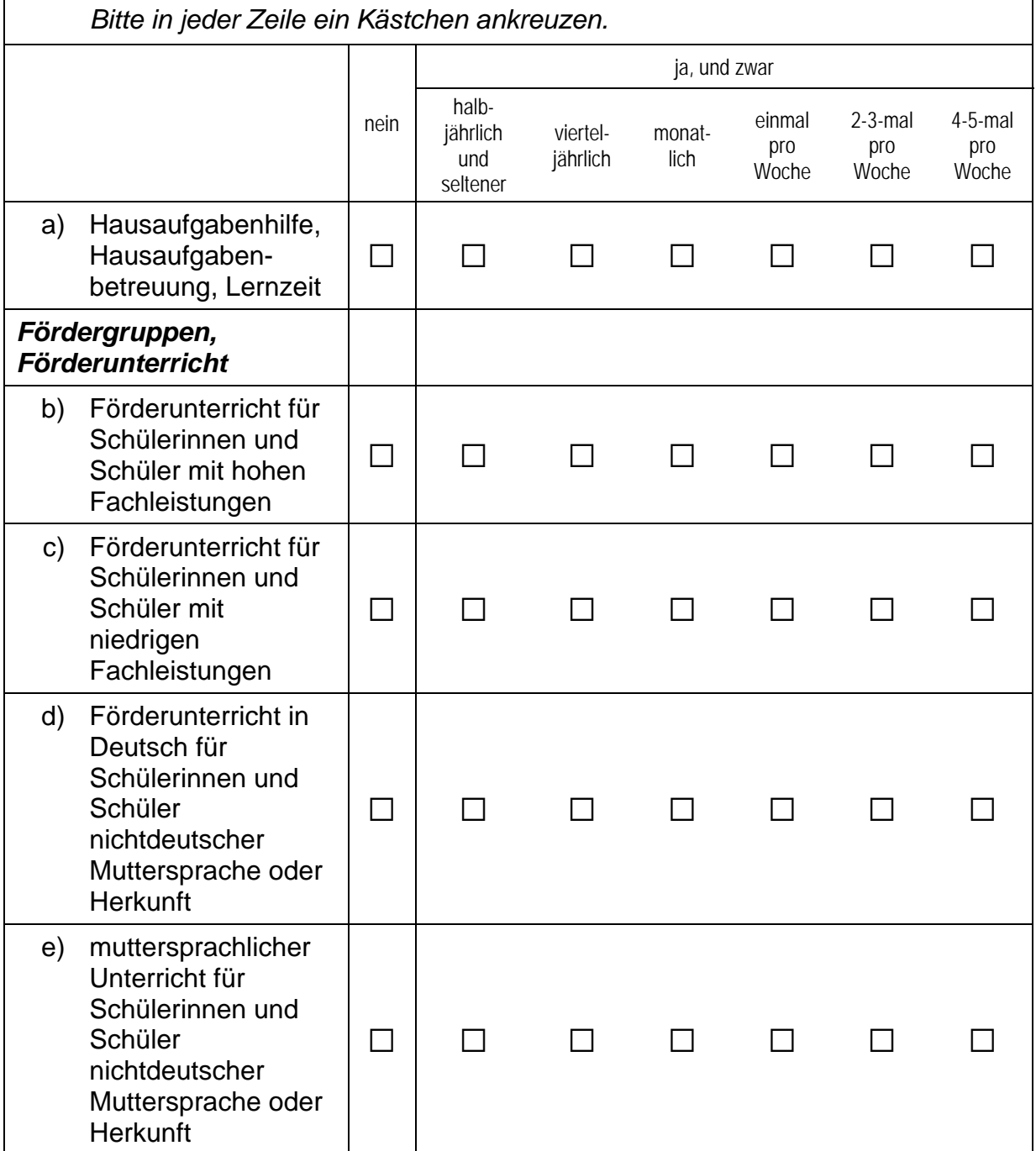

 $\overline{\phantom{a}}$ 

#### **Fortsetzung Frage 5**

# Werden die folgenden außerunterrichtlichen Ganztagselemente und<br>-angebote an Ihrer Schule praktiziert und falls ja, wie oft?

Bitte in jeder Zeile ein Kästchen ankreuzen.

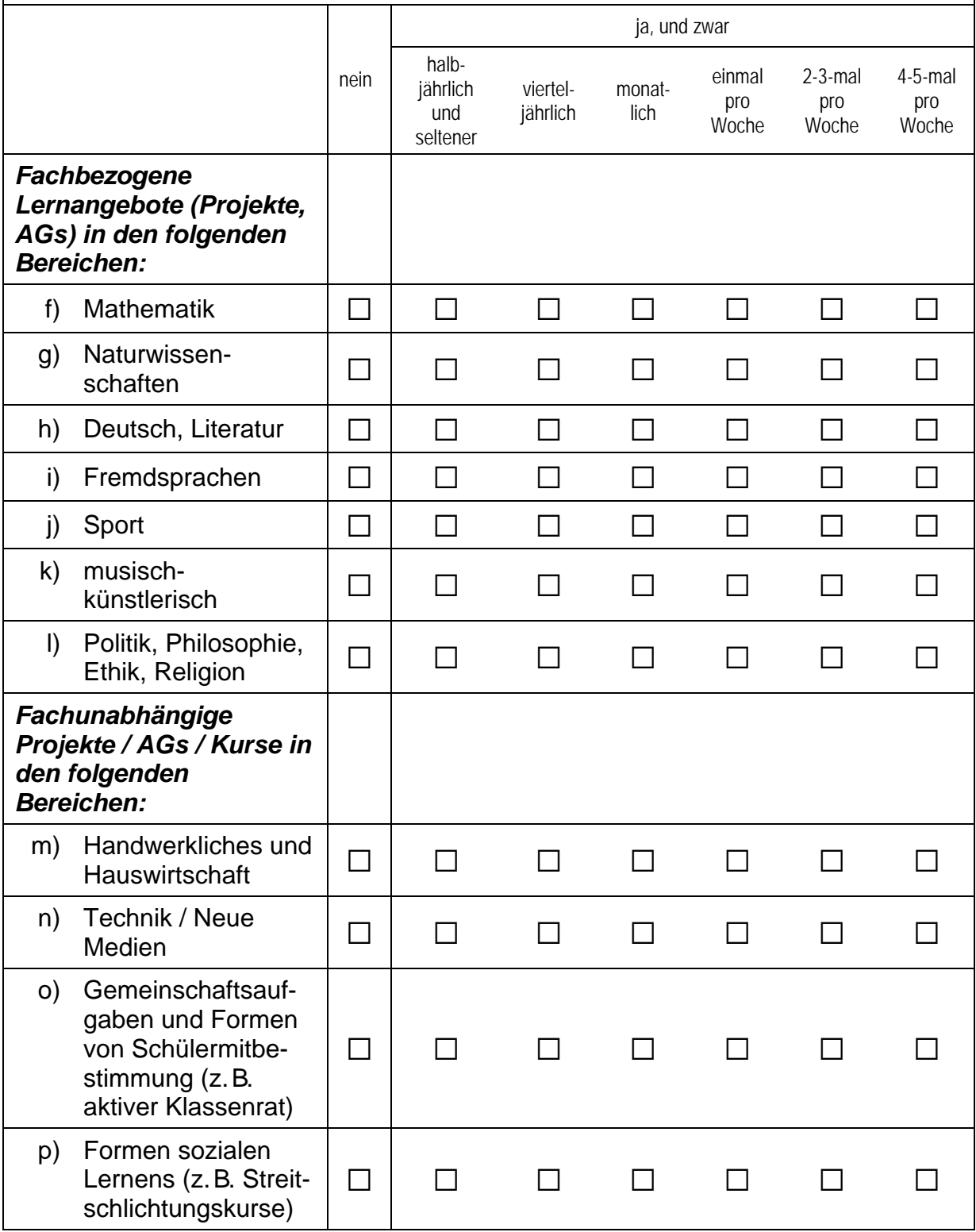

#### **Fortsetzung Frage 5**

# Werden die folgenden außerunterrichtlichen Ganztagselemente und<br>-angebote an Ihrer Schule praktiziert und falls ja, wie oft?

#### Bitte in jeder Zeile ein Kästchen ankreuzen.

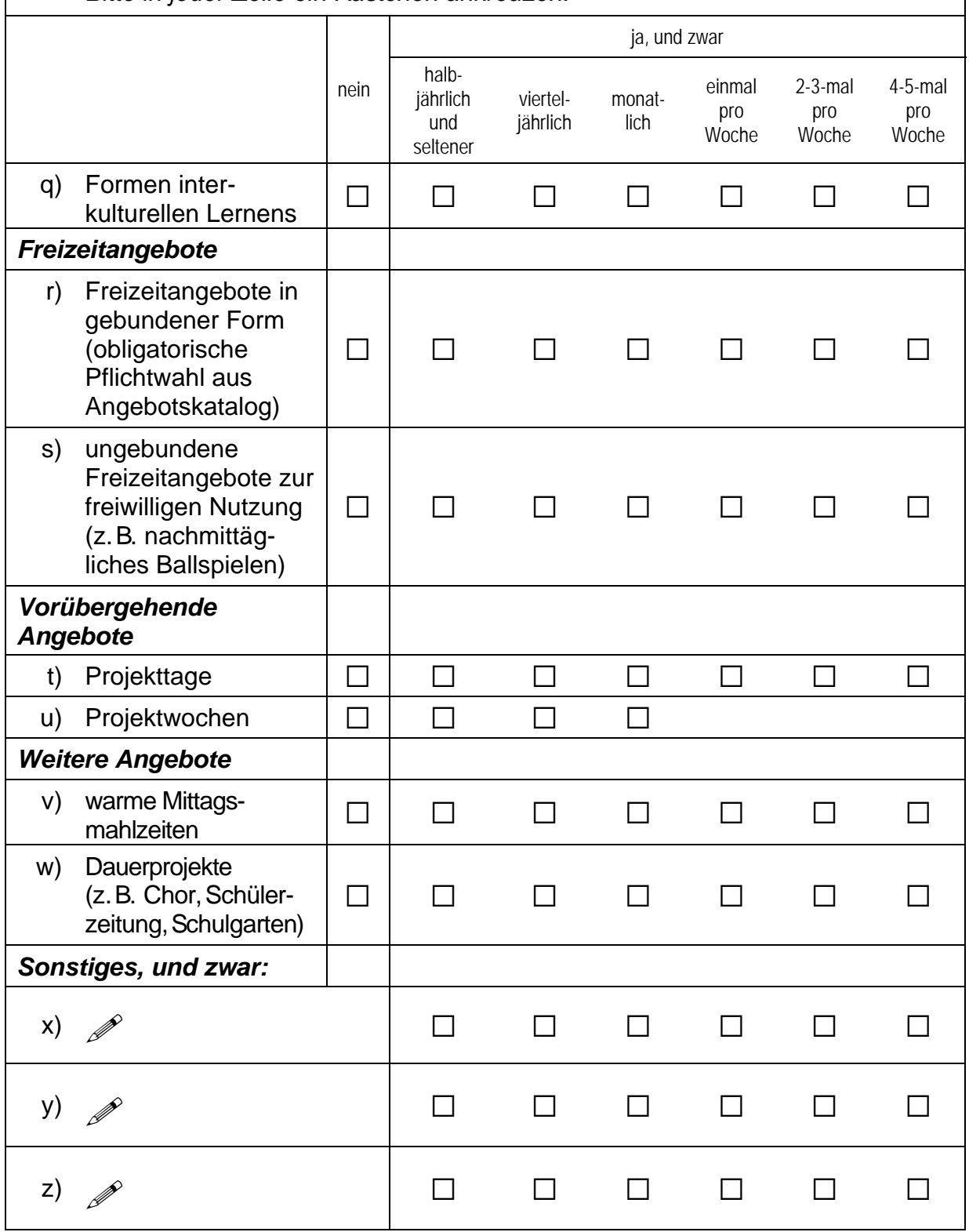

### **FRAGEN ZU INTEGRATIONS- UND KOOPERATIONSKLASSEN**

An einigen Schulen gibt es Integrations- und Kooperationsklassen mit<br>gemeinsamem Unterricht (GU), d.h. Schülerinnen und Schüler mit und ohne sonderpädagogischen Förderbedarf lernen dort gemeinsam in einer Klasse.

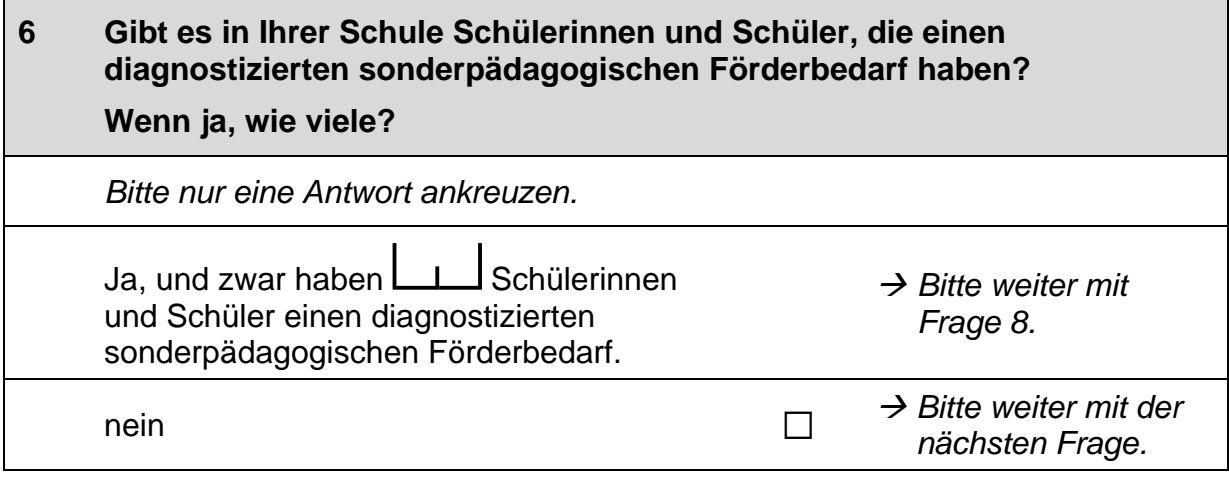

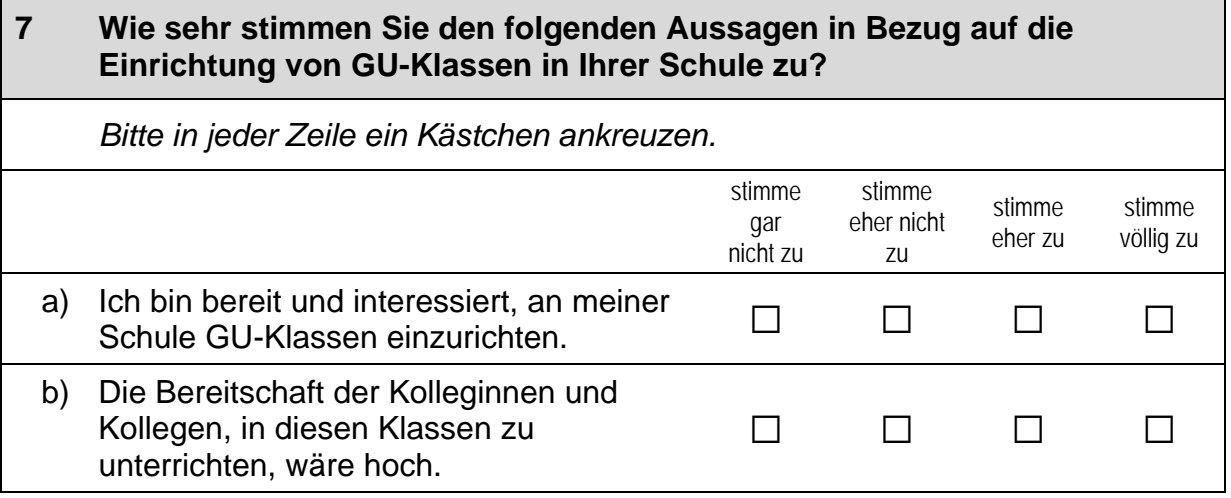

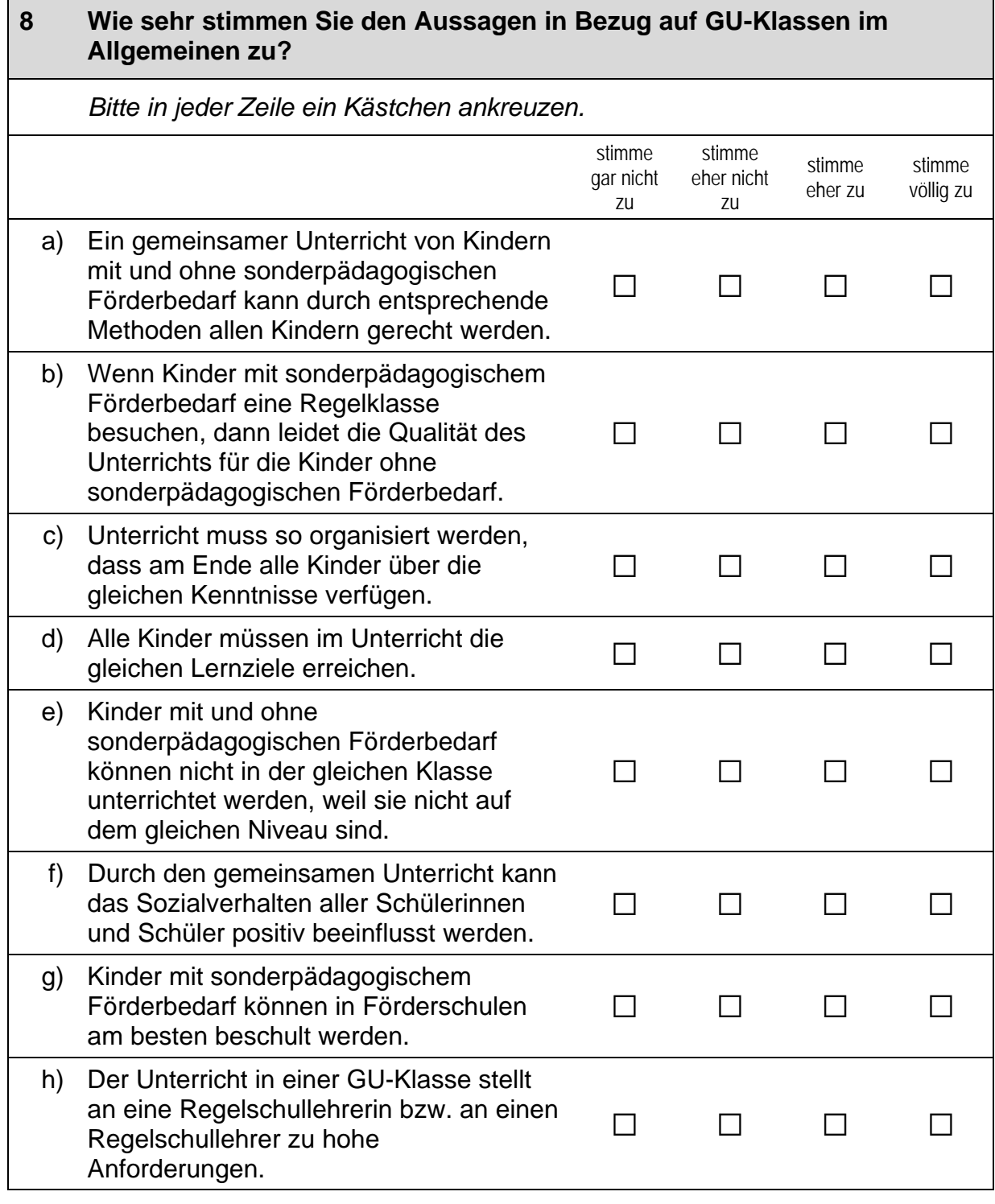

### Vielen Dank für Ihre Mithilfe!

#### *5 Welle 3: Schulleitung, PAPI* .

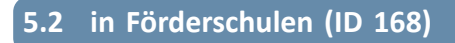

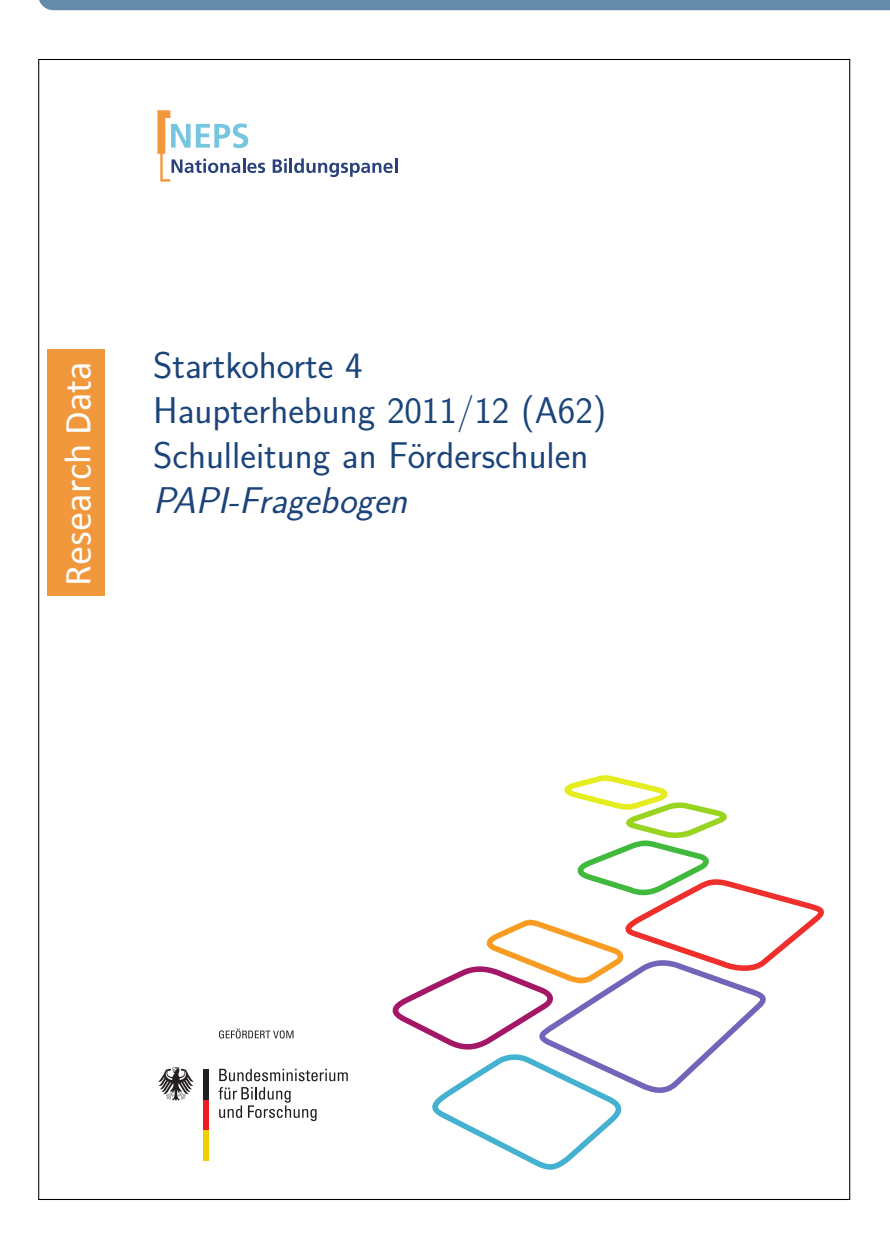

#### . . *1228*

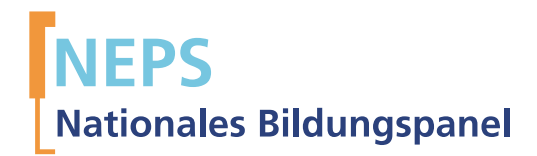

# Startkohorte 4 Haupterhebung 2011/12 (A62) Schulleitung an Förderschulen PAPI-Fragebogen

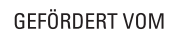

Bundesministerium für Bildung und Forschung

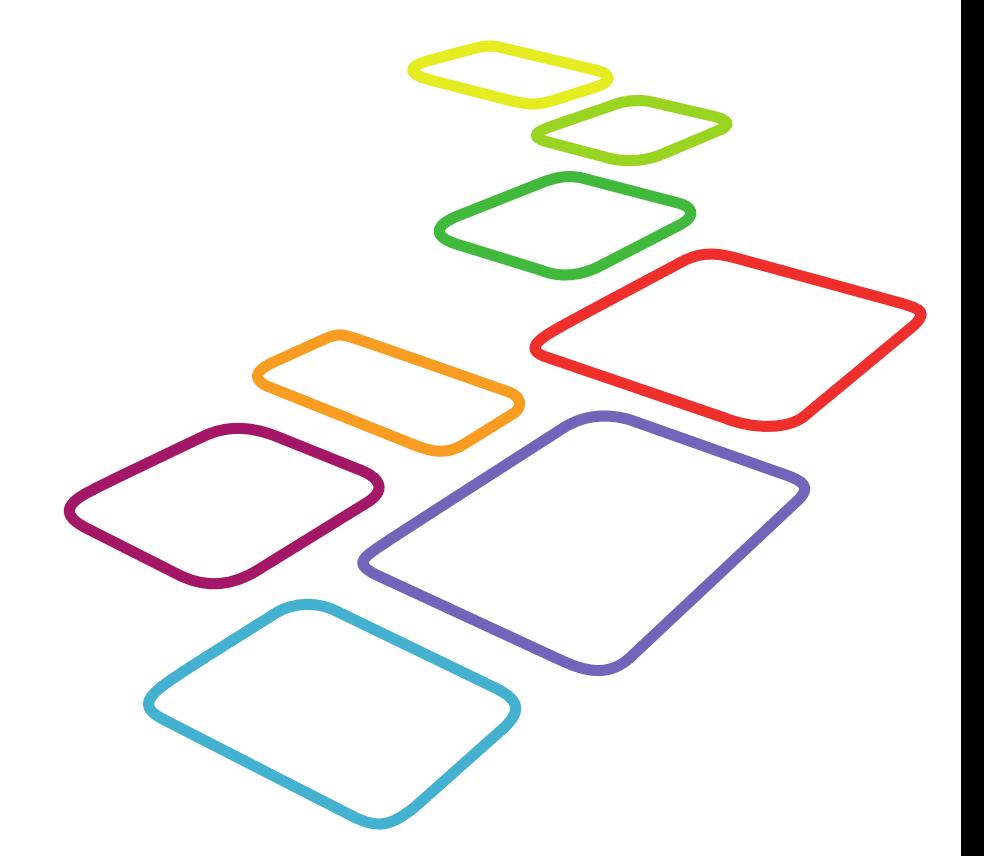

Urherberrechtlich geschütztes Material

Universität Bamberg, Nationales Bildungspanel (NEPS), 96045 Bamberg http://www.bildungspanel.de

Projektleiter: Prof. Dr. rer. pol. Dr. h.c. Hans-Peter Blossfeld

Stellvertretende Projektleiterin: Prof. Dr. Sabine Weinert

Wissenschaftlich-administrative Geschäftsführerin: Dr. Jutta von Maurice

Kaufmännischer Geschäftsführer: Dipl. sc. pol. Univ. Dipl.-Betriebswirt (FH) Gerd Bolz Bamberg, 2012

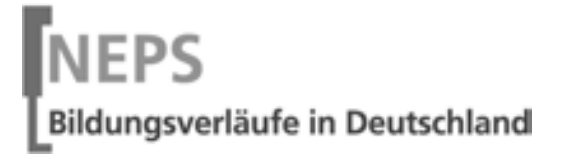

 $\times$ 

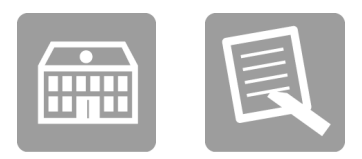

# Fragebogen

### FÜR DIE SCHULLEITUNG

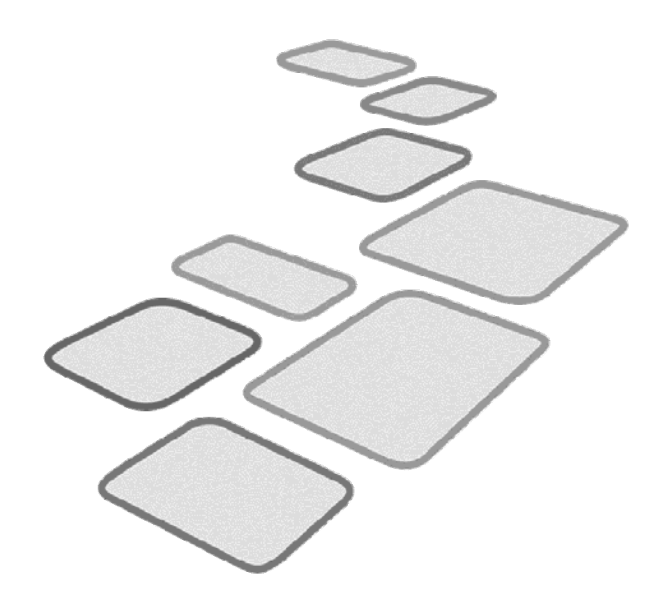

GEFÖRDERT VOM

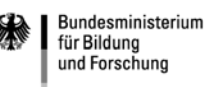

Q\_A62\_H\_2012©NEPS  $\vdash$ 

 $\Gamma$ 

#### Kurze Hinweise zum Ausfüllen des Fragebogens

- Um bei der scannergestützten Datenerfassung eine möglichst hohe Genauigkeit zu erzielen, bitten wir Sie, zum Ausfüllen des Fragebogens einen schwarzen Stift zu verwenden sowie Zahlen immer rechtsbündig in die vorgegebenen Kästchen einzutragen.
- Möchten Sie Ihre Antwort auf eine Frage ändern, streichen Sie bitte das Kästchen mit der nicht mehr gültigen Antwort aus und kreuzen das richtige Kästchen an.
- Sie können auch einzelne Fragen auslassen, die Sie nicht beantworten möchten oder können.
- Aus datenschutzrechtlichen Gründen möchten wir ausdrücklich darauf hinweisen, dass in diesem Fragebogen keine personenbezogenen Angaben zu Dritten (wie z. B. Namen von Schülern oder anderen Lehrkräften) gemacht werden dürfen.
- Bei einigen Fragen sollen Zahlenwerte angegeben werden. Sollten Ihnen diese nicht vorliegen, so schätzen Sie bitte, aber führen Sie keine Datenerhebungen zu diesem Zwecke durch.
- Nachdem Sie den Fragebogen ausgefüllt haben, geben Sie ihn bitte im verschlossenen Umschlag an den in Ihrer Schule zuständigen Schulkoordinator oder die Schulkoordinatorin zurück, der/die diesen dann ungeöffnet an das IEA DPC in Hamburg weiterleitet, oder senden ihn direkt an das IEA DPC. Unbefugte Dritte oder auch Angehörige Ihrer Schule werden so keine Einsicht in Ihre Angaben erhalten.
- Rechtlich benötigen wir zur Erhebung und Verarbeitung Ihrer Daten, einschließlich Ihrer Angaben zur Herkunft, Ihr Einverständnis. Sie erteilen Ihr Einverständnis durch das Ausfüllen und die Abgabe dieses Fragebogens. Bitte beachten Sie hierzu auch die Ihrem Anschreiben anhängende "Erklärung zum Datenschutz".

Vielen Dank für Ihre Unterstützung!

### **ÜBER SIE**

Wir möchten gern mit einigen kurzen Fragen zu Ihrer Person beginnen.

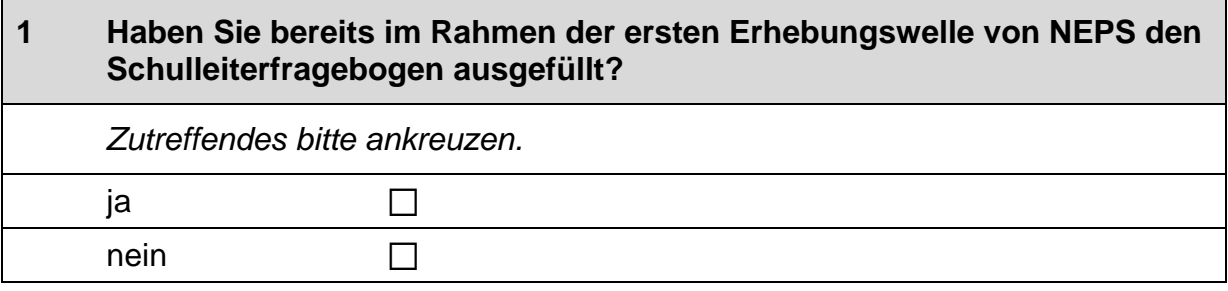

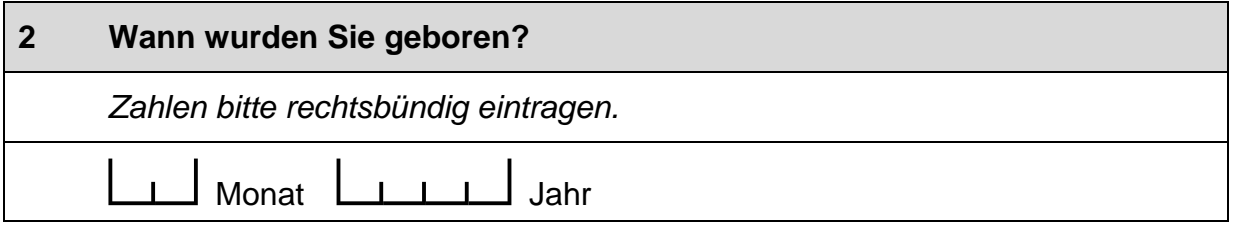

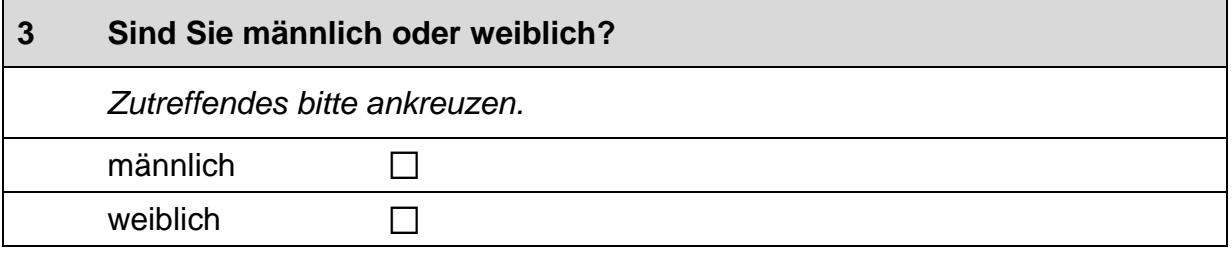

#### Haben Sie selbst einen Migrationshintergrund, d.h. sind Sie selbst oder  $\overline{\mathbf{4}}$ mindestens ein Elternteil von Ihnen im Ausland geboren?

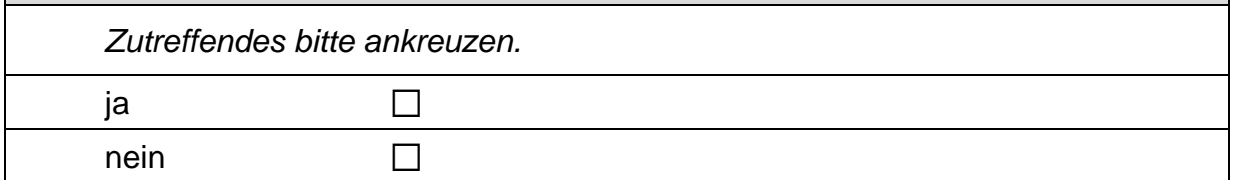

 $3<sup>7</sup>$ 

 $\Box$ 

### **FRAGE ZU GANZTAGSELEMENTEN AN IHRER SCHULE**

#### Werden die folgenden außerunterrichtlichen Ganztagselemente und<br>-angebote an Ihrer Schule praktiziert und falls ja, wie oft?  $5\overline{)}$

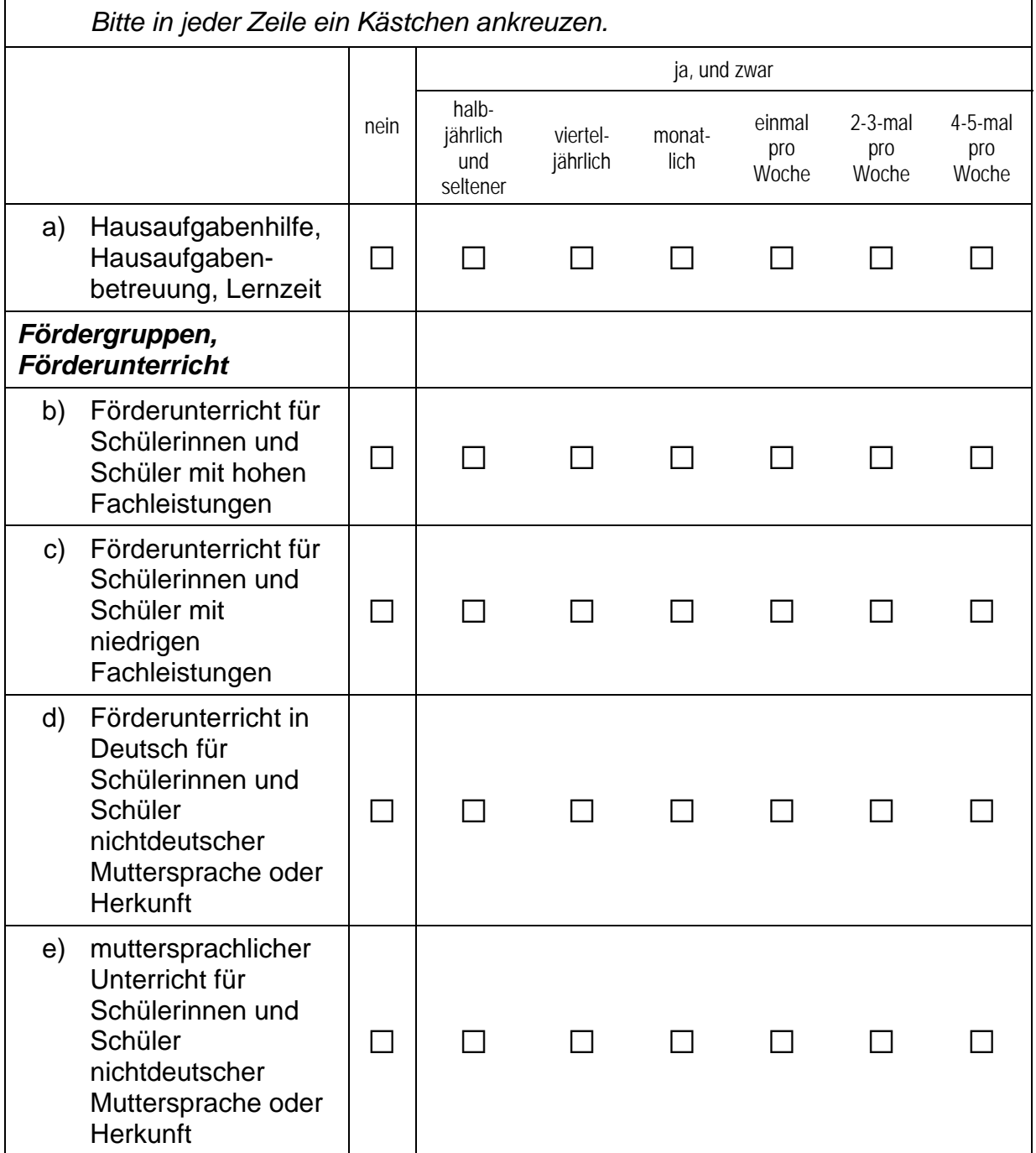

 $\Gamma$ 

 $\Box$ 

#### **Fortsetzung Frage 5**

# Werden die folgenden außerunterrichtlichen Ganztagselemente und<br>-angebote an Ihrer Schule praktiziert und falls ja, wie oft?

Bitte in jeder Zeile ein Kästchen ankreuzen.

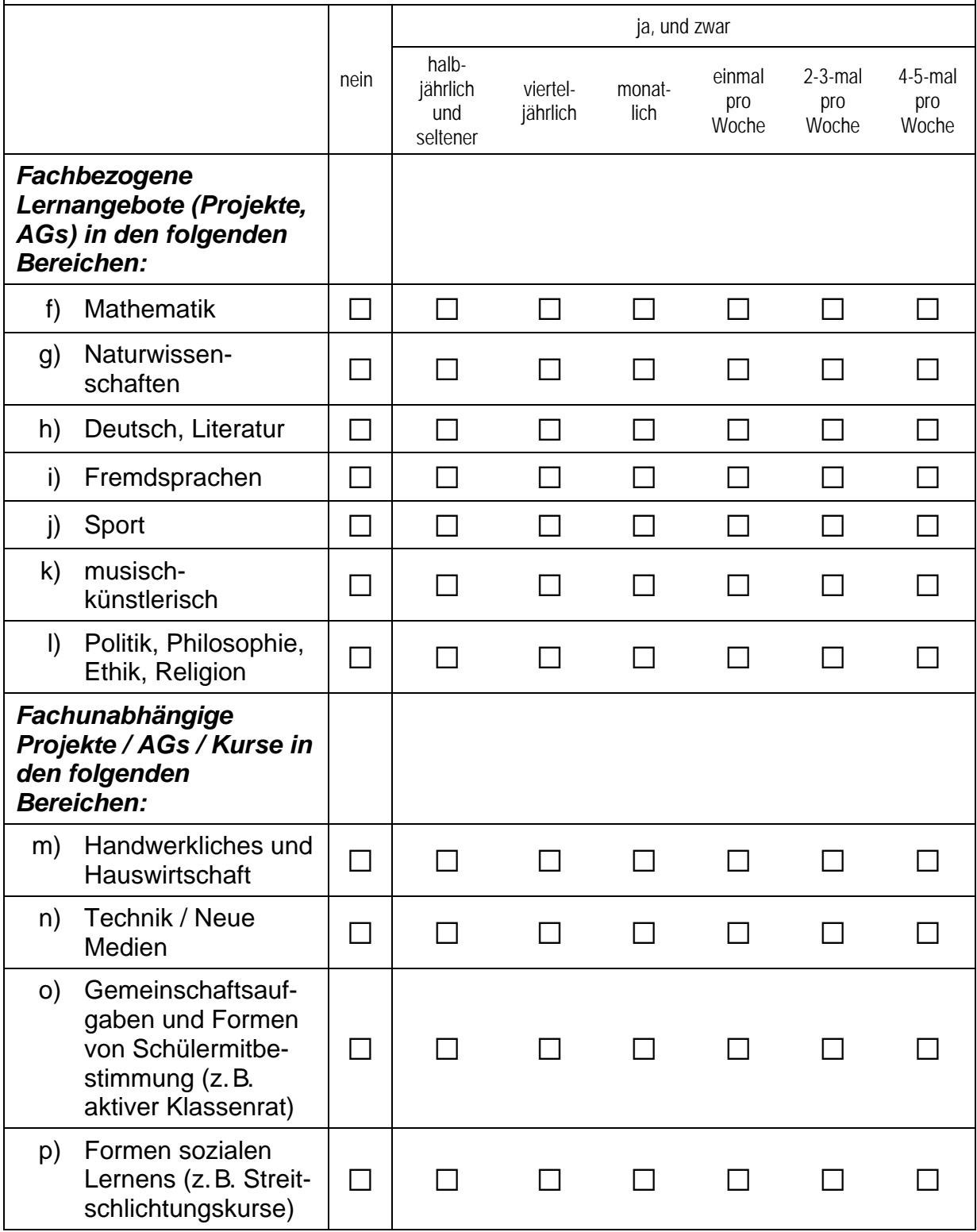

 $\overline{\phantom{a}}$ 

#### **Fortsetzung Frage 5**

# Werden die folgenden außerunterrichtlichen Ganztagselemente und<br>-angebote an Ihrer Schule praktiziert und falls ja, wie oft?

#### Bitte in jeder Zeile ein Kästchen ankreuzen.

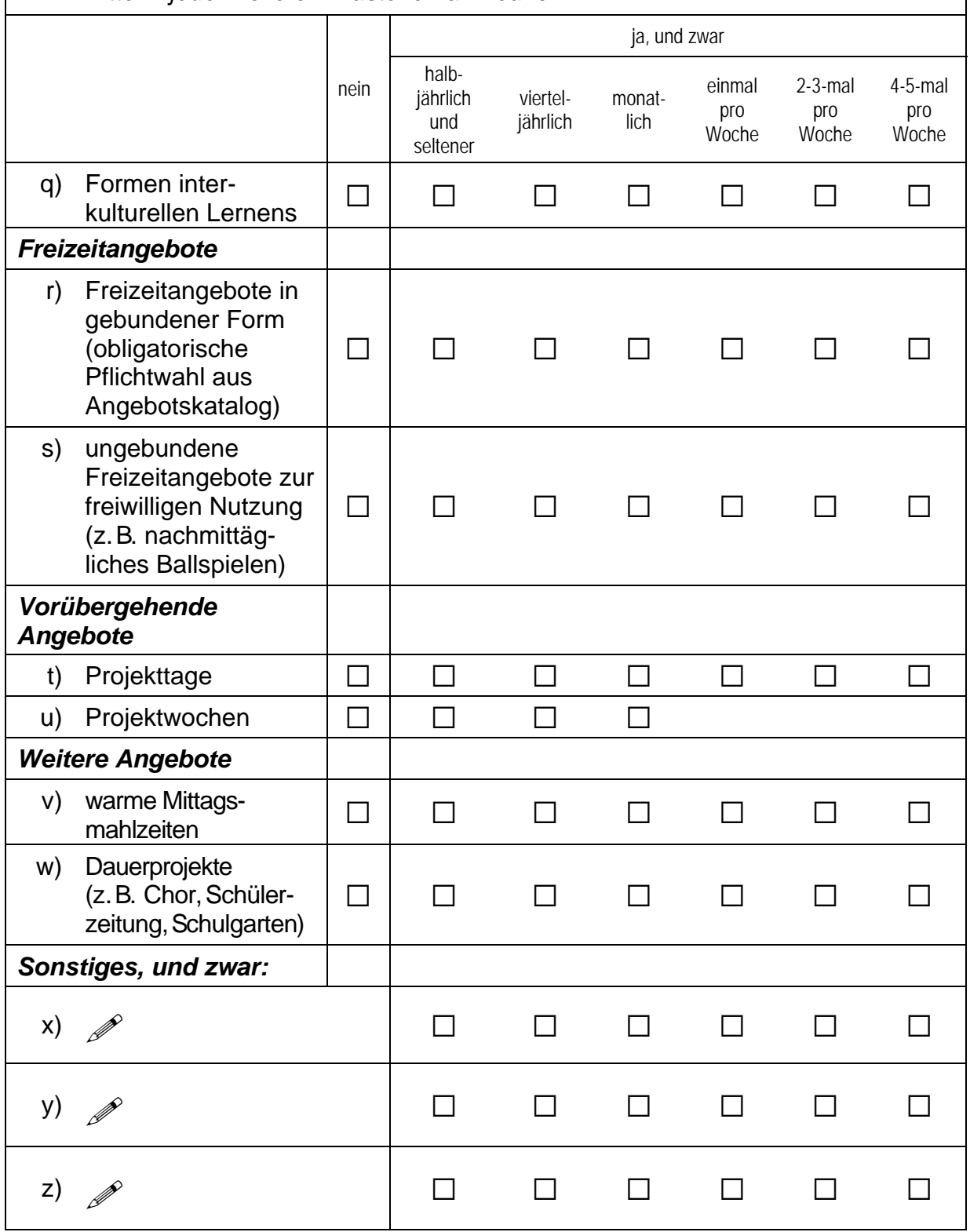

 $\overline{\phantom{0}}$ 

#### **FRAGEN ZU INTEGRATIONS- UND KOOPERATIONSKLASSEN**

An einigen Schulen gibt es Integrations- und Kooperationsklassen mit gemeinsamem Unterricht (GU), d.h. Schülerinnen und Schüler mit und ohne sonderpädagogischen Förderbedarf lernen dort gemeinsam in einer Klasse.

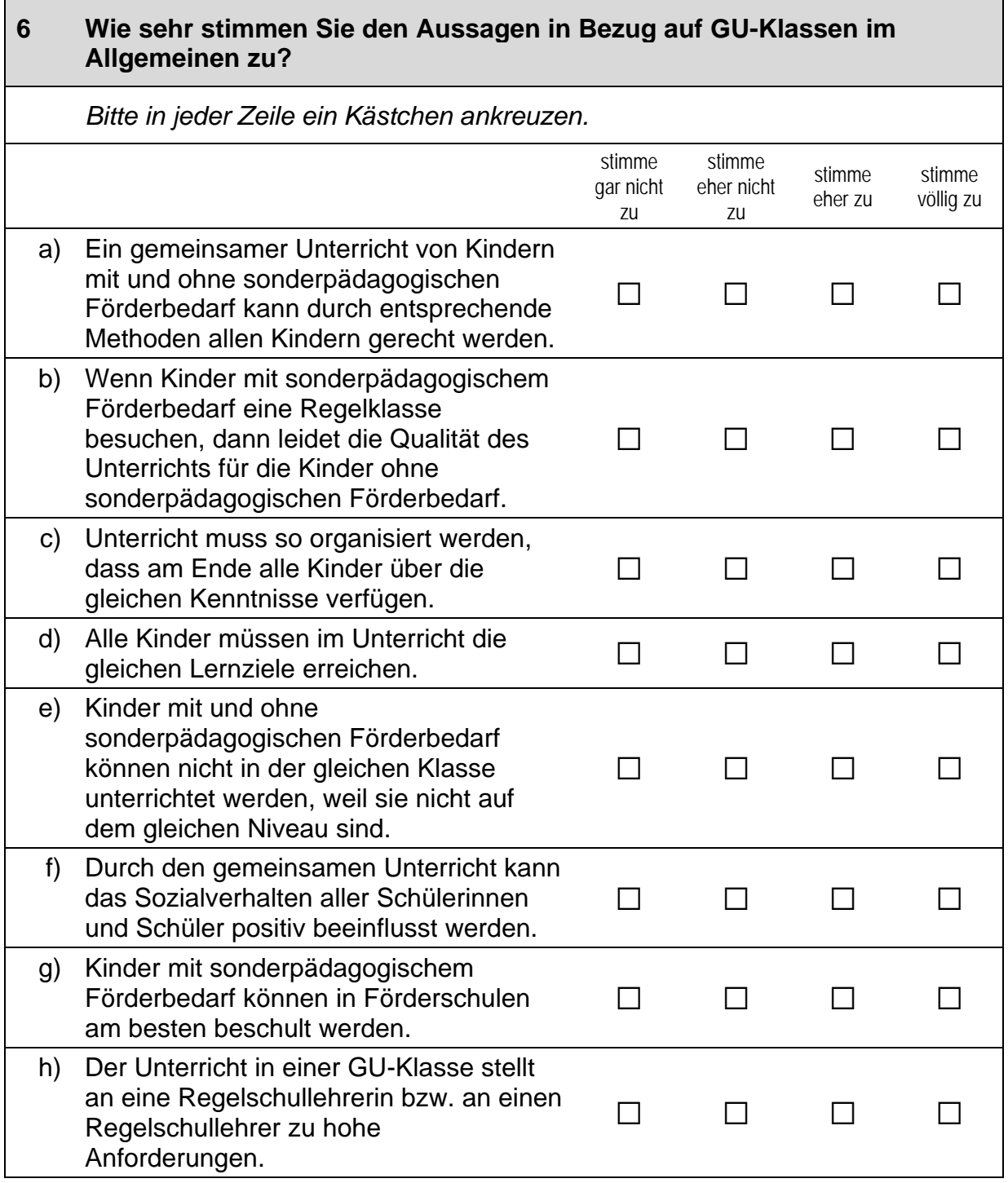

### Vielen Dank für Ihre Mithilfe!